# $\mathbf{d}$  and  $\mathbf{d}$ **CISCO**

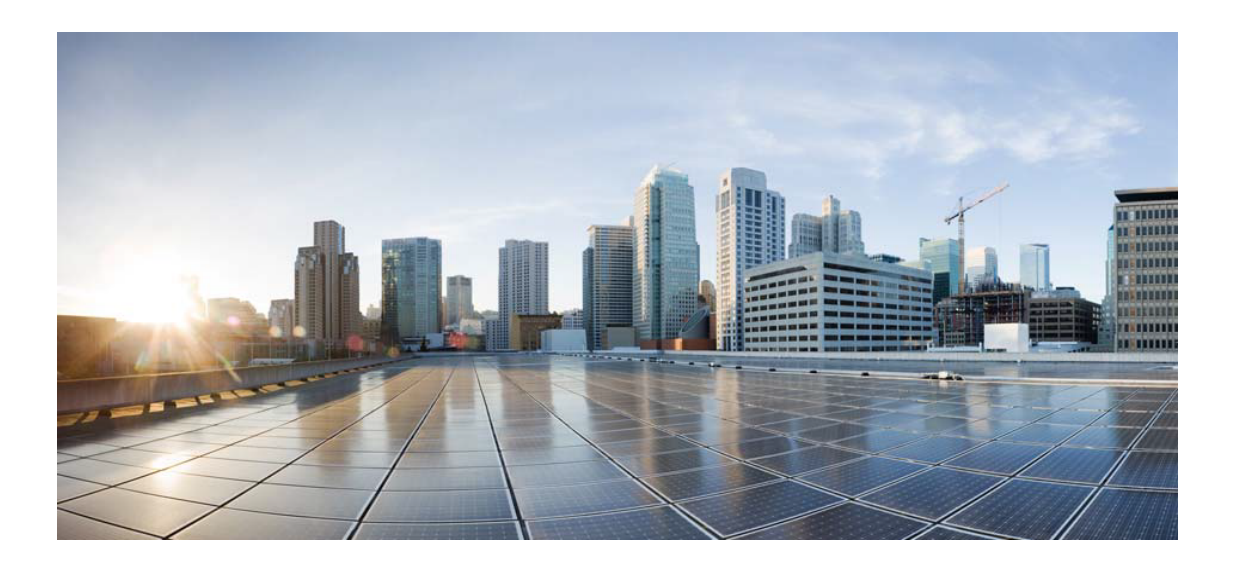

# Open Source Used In Cisco AppDynamics Cloud Business Metric Config Service 23.10.0

Cisco Systems, Inc.

<www.cisco.com>

Cisco has more than 200 offices worldwide. Addresses, phone numbers, and fax numbers are listed on the Cisco website at <www.cisco.com/go/offices.>

Text Part Number: 78EE117C99-1813842615

**This document contains licenses and notices for open source software used in this product. With respect to the free/open source software listed in this document, if you have any questions or wish to receive a copy of any source code to which you may be entitled under the applicable free/open source license(s) (such as the GNU Lesser/General Public License), please submit this [form.](https://app.smartsheet.com/b/form/ee91d37c09944d8d854376ccd9b8a41f)**

**In your requests please include the following reference number 78EE117C99-1813842615**

## **Contents**

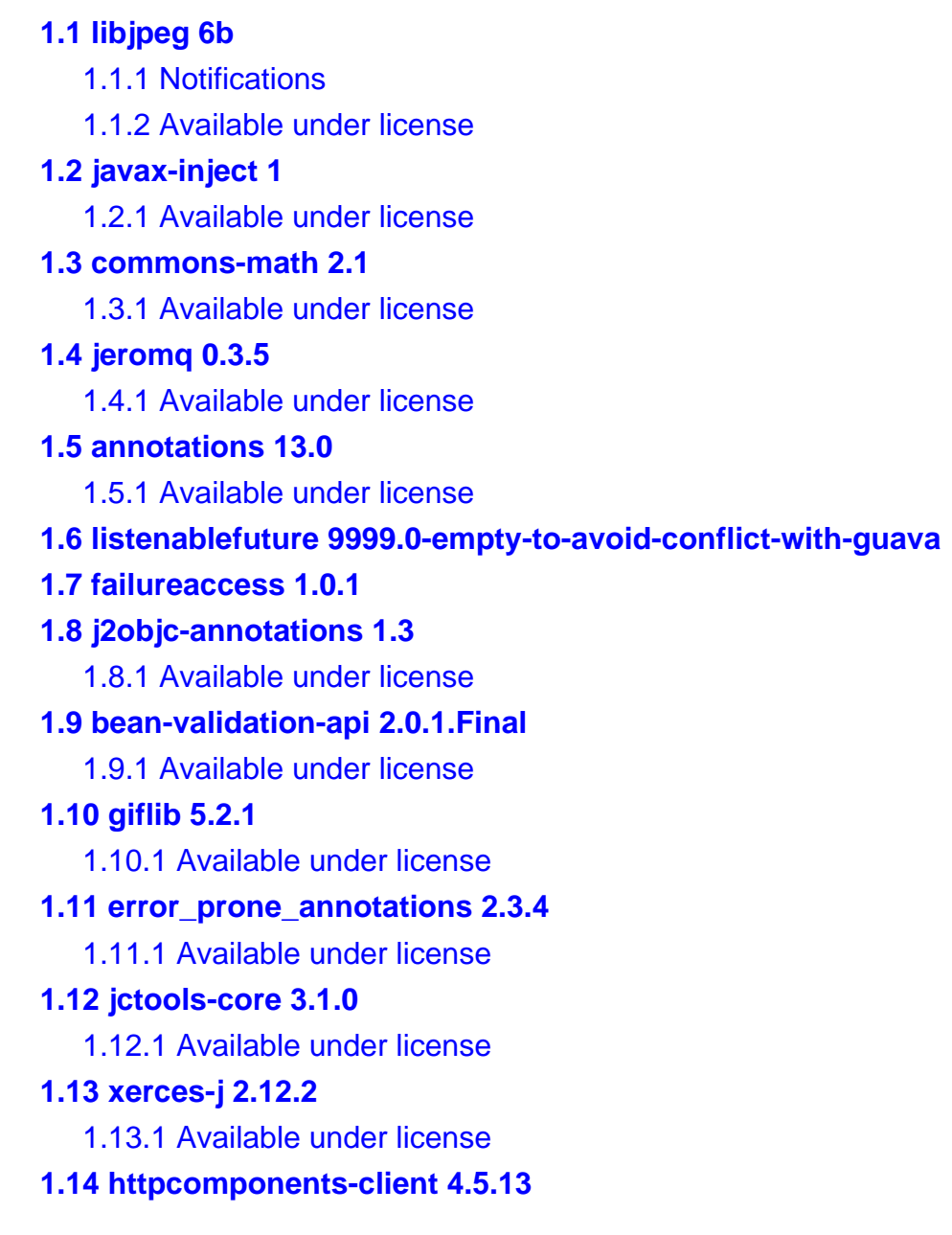

 [1.14.1 Available under license](#page-59-1)  **[1.15 guava 30.1-jre](#page-72-0)**   [1.15.1 Available under license](#page-72-1)  **[1.16 httpcomponents-core 4.4.13](#page-118-0)**   [1.16.1 Available under license](#page-118-1)  **[1.17 httpcore-nio 4.4.13](#page-123-0)**   [1.17.1 Available under license](#page-123-1)  **[1.18 httpclient-cache 4.5.13](#page-127-0)**   [1.18.1 Available under license](#page-127-1)  **[1.19 commons-logging 1.2](#page-132-0)**   [1.19.1 Available under license](#page-132-1)  **[1.20 commons-io 2.8.0](#page-135-0)**   [1.20.1 Available under license](#page-135-1)  **[1.21 commons-codec 1.14](#page-140-0)**   [1.21.1 Available under license](#page-140-1)  **[1.22 javassist 3.27.0-GA](#page-145-0)**   [1.22.1 Available under license](#page-145-1)  **[1.23 zt 1.14](#page-154-0)**   [1.23.1 Available under license](#page-154-1)  **[1.24 httpcomponents-mime 4.5.12](#page-157-0)**   [1.24.1 Available under license](#page-157-1)  **[1.25 commons-codec 1.15](#page-161-0)**   [1.25.1 Available under license](#page-161-1)  **[1.26 asm 3.2](#page-166-0)**   [1.26.1 Available under license](#page-166-1)  **[1.27 lcms 2.12](#page-175-0)**   [1.27.1 Available under license](#page-175-1)  **[1.28 namespace 1.4.01](#page-177-0)**   [1.28.1 Available under license](#page-177-1)  **[1.29 alpine-keys 2.4-r1](#page-185-0)**   [1.29.1 Available under license](#page-185-1)  **[1.30 jackson 2.15.0](#page-186-0)**   [1.30.1 Available under license](#page-186-1)  **[1.31 log4j-api 2.17.1](#page-190-0)**   [1.31.1 Available under license](#page-191-0)  **[1.32 apache-log4j 2.17.1](#page-195-0)**   [1.32.1 Available under license](#page-195-1)  **[1.33 log4j-jcl 2.17.1](#page-200-0)**   [1.33.1 Available under license](#page-200-1) 

```
1.34 dom 1.0 
    1.34.1 Available under license 
1.35 dagger 2.4 
    1.35.1 Available under license 
1.36 paranamer 2.5.1 
    1.36.1 Available under license 
1.37 annotations 4.1.1.4 
    1.37.1 Available under license 
1.38 animal-sniffer-annotation 1.19 
    1.38.1 Available under license 
1.39 jakarta-inject-api 2.0.1 
    1.39.1 Available under license 
1.40 error_prone_annotations 2.3.3 
    1.40.1 Available under license 
1.41 picocontainer 2.15 
    1.41.1 Available under license 
1.42 javax-annotation-api 1.3.2 
    1.42.1 Available under license 
1.43 slf4j 1.7.36 
    1.43.1 Available under license 
1.44 error_prone_annotations 2.10.0 
    1.44.1 Available under license 
1.45 logback-core 1.2.11 
    1.45.1 Available under license 
1.46 guava 31.0.1-android 
    1.46.1 Available under license 
1.47 lombok 1.18.24 
    1.47.1 Available under license 
1.48 gson 2.8.9 
    1.48.1 Available under license 
1.49 free-type 2.12.0 
    1.49.1 Available under license 
1.50 okhttp 4.10.0 
    1.50.1 Available under license 
1.51 protobuf-java 3.19.6 
    1.51.1 Available under license 
1.52 kotlin 1.6.21 
    1.52.1 Available under license 
1.53 gson 2.10
```
 [1.53.1 Available under license](#page-1327-1)  **[1.54 libpng 1.6.38](#page-1335-0)**   [1.54.1 Available under license](#page-1335-1)  **[1.55 zlib 1.2.13-r1](#page-1347-0)**   [1.55.1 Available under license](#page-1347-1)  **[1.56 jctools-core 4.0.1](#page-1348-0)**   [1.56.1 Available under license](#page-1348-1)  **[1.57 slf4j 1.6.6](#page-1348-2)**   [1.57.1 Available under license](#page-1349-0)  **[1.58 commons-fileupload 1.5](#page-1350-0)**   [1.58.1 Available under license](#page-1350-1)  **[1.59 snake-yaml 2.0](#page-1355-0)**   [1.59.1 Available under license](#page-1355-1)  **[1.60 opentelemetry-proto 0.11.0](#page-1366-0)**   [1.60.1 Available under license](#page-1366-1)  **[1.61 bridgeutils 1.7.1-r2](#page-1371-0)**   [1.61.1 Available under license](#page-1371-1)  **[1.62 pax-utils 1.3.7-r1](#page-1378-0)**   [1.62.1 Available under license](#page-1379-0)  **[1.63 jre 17.0.7+7-LTS](#page-1386-0)**   [1.63.1 Available under license](#page-1386-1)  **[1.64 jsr305 3.0.2](#page-1471-0)**   [1.64.1 Available under license](#page-1471-1)  **[1.65 xml-apis 1.4.01](#page-1471-2)**   [1.65.1 Available under license](#page-1472-0)  **[1.66 servlet-api 3.0.1](#page-1480-0)**   [1.66.1 Available under license](#page-1480-1)  **[1.67 perfmark-api 0.17.0](#page-1491-0)**   [1.67.1 Available under license](#page-1491-1)  **[1.68 jackson-annotations 2.15.0](#page-1492-0)**   [1.68.1 Available under license](#page-1492-1)  **[1.69 jackson-dataformat-yaml 2.15.0](#page-1497-0)**   [1.69.1 Available under license](#page-1497-1)  **[1.70 jackson-databind 2.15.0](#page-1497-2)**   [1.70.1 Available under license](#page-1497-3)  **[1.71 swagger-annotations 2.2.9](#page-1502-0)**   [1.71.1 Available under license](#page-1502-1)  **[1.72 disruptor 2.11.2.3](#page-1507-0)**   [1.72.1 Available under license](#page-1507-1) 

```
1.73 openjdk 17.0.7 
    1.73.1 Available under license 
1.74 ca-certificates 20230506-r0 
    1.74.1 Available under license 
1.75 apk-tools 2.14.0-r2 
    1.75.1 Available under license 
1.76 alpine-baselayout 3.4.3-r1 
    1.76.1 Available under license 
1.77 ca-certificates-bundle 20230506-r0 
    1.77.1 Available under license 
1.78 libc-utils 0.7.2-r5 
    1.78.1 Available under license 
1.79 jackson-annotations 2.15.1 
    1.79.1 Available under license 
1.80 jackson-databind 2.15.1 
    1.80.1 Available under license 
1.81 jackson 2.15.1 
    1.81.1 Available under license 
1.82 jackson-dataformat-yaml 2.15.1 
    1.82.1 Available under license 
1.83 alpine-baselayout-data 3.4.3-r1 
    1.83.1 Available under license 
1.84 auto-value-annotations 1.4 
    1.84.1 Available under license 
1.85 opentelemetry-sdk 1.24.0 
    1.85.1 Available under license 
1.86 opentelemetry-semconv 1.24.0-alpha 
    1.86.1 Available under license 
1.87 opentelemetry-sdk-extension-autoconfigure-spi 1.24.0 
    1.87.1 Available under license 
1.88 scanelf 1.3.7-r1 
    1.88.1 Available under license 
1.89 busybox 1.36.1 
    1.89.1 Available under license 
1.90 musl 1.2.4-r1 
    1.90.1 Available under license 
1.91 jackson-datatype-jdk8 2.15.2 
    1.91.1 Available under license 
1.92 tre 1.2.4-r0
```
 [1.92.1 Available under license](#page-2731-3)  **[1.93 jackson-dataformat-yaml 2.15.2](#page-2736-0)**   [1.93.1 Available under license](#page-2736-1)  **[1.94 jackson 2.15.2](#page-2736-2)**   [1.94.1 Available under license](#page-2736-3)  **[1.95 jackson-datatype-jsr310 2.15.2](#page-2741-0)**   [1.95.1 Available under license](#page-2742-0)  **[1.96 jackson-databind 2.15.2](#page-2742-1)**   [1.96.1 Available under license](#page-2742-2)  **[1.97 jackson-annotations 2.15.2](#page-2747-0)**   [1.97.1 Available under license](#page-2747-1)  **[1.98 openjdk-jre 17.0.7u7](#page-2752-0)**   [1.98.1 Available under license](#page-2752-1)  **[1.99 okio 1.17.5](#page-2849-0)**   [1.99.1 Available under license](#page-2849-1)  **[1.100 busybox 1.36.1-r2](#page-2853-0)**   [1.100.1 Available under license](#page-2853-1)  **[1.101 musl-utils 1.2.4-r1](#page-2862-0)**   [1.101.1 Available under license](#page-2862-1)  **[1.102 ssl-client 1.36.1-r2](#page-2866-0)**   [1.102.1 Available under license](#page-2866-1)  **[1.103 libcrypto3 3.1.3-r0](#page-2874-0)**   [1.103.1 Available under license](#page-2874-1)  **[1.104 libssl3 3.1.3-r0](#page-2887-0)**   [1.104.1 Available under license](#page-2887-1)  **[1.105 openssl 3.1.3-r0](#page-2899-0)**   [1.105.1 Available under license](#page-2899-1)  **[1.106 avro 1.11.3](#page-2911-0)**   [1.106.1 Available under license](#page-2911-1)  **[1.107 netty-codec-http 4.1.99.Final](#page-2916-0)**   [1.107.1 Available under license](#page-2916-1)  **[1.108 netty-transport-native-unix-common 4.1.99.Final](#page-2935-0)**   [1.108.1 Available under license](#page-2935-1)  **[1.109 micronaut-http-server-netty 3.10.1](#page-2941-0)**   [1.109.1 Available under license](#page-2941-1)  **[1.110 micronaut-http-netty 3.10.1](#page-2948-0)**   [1.110.1 Available under license](#page-2948-1)  **[1.111 netty-codec-socks 4.1.99.Final](#page-2961-0)** 

 [1.111.1 Available under license](#page-2961-1) 

**[1.112 micronaut-http-client 3.10.1](#page-2967-0)**   [1.112.1 Available under license](#page-2967-1)  **[1.113 micronaut-runtime 3.10.1](#page-2969-0)**   [1.113.1 Available under license](#page-2969-1)  **[1.114 micronaut-validation 3.10.1](#page-2976-0)**   [1.114.1 Available under license](#page-2976-1)  **[1.115 micronaut-http-client-core 3.10.1](#page-2979-0)**   [1.115.1 Available under license](#page-2979-1)  **[1.116 micronaut-core 3.10.1](#page-2984-0)**   [1.116.1 Available under license](#page-2984-1)  **[1.117 micronaut-jackson-databind 3.10.1](#page-2988-0)**   [1.117.1 Available under license](#page-2988-1)  **[1.118 netty-handler-proxy 4.1.99.Final](#page-2991-0)**   [1.118.1 Available under license](#page-2991-1)  **[1.119 micronaut-router 3.10.1](#page-2992-0)**   [1.119.1 Available under license](#page-2992-1)  **[1.120 netty-codec 4.1.99.Final](#page-2996-0)**   [1.120.1 Available under license](#page-2996-1)  **[1.121 netty 4.1.99.Final](#page-3013-0)**   [1.121.1 Available under license](#page-3013-1)  **[1.122 micronaut-inject 3.10.1](#page-3037-0)**   [1.122.1 Available under license](#page-3037-1)  **[1.123 netty-resolver 4.1.99.Final](#page-3056-0)**   [1.123.1 Available under license](#page-3056-1)  **[1.124 netty-transport 4.1.99.Final](#page-3059-0)**   [1.124.1 Available under license](#page-3059-1)  **[1.125 micronaut-http-server 3.10.1](#page-3078-0)**   [1.125.1 Available under license](#page-3078-1)  **[1.126 micronaut-aop 3.10.1](#page-3082-0)**   [1.126.1 Available under license](#page-3082-1)  **[1.127 micronaut-http 3.10.1](#page-3085-0)**   [1.127.1 Available under license](#page-3085-1)  **[1.128 micronaut-core-reactive 3.10.1](#page-3135-0)**   [1.128.1 Available under license](#page-3135-1)  **[1.129 micronaut-websocket 3.10.1](#page-3137-0)**   [1.129.1 Available under license](#page-3137-1)  **[1.130 micronaut-json-core 3.10.1](#page-3140-0)**   [1.130.1 Available under license](#page-3140-1)  **[1.131 micronaut-buffer-netty 3.10.1](#page-3141-0)** 

## [1.131.1 Available under license](#page-3142-0)

## **[1.132 micronaut-context 3.10.1](#page-3143-0)**

 [1.132.1 Available under license](#page-3143-1) 

- **[1.133 netty-handler 4.1.99.Final](#page-3149-0)** 
	- [1.133.1 Available under license](#page-3149-1)

## **[1.134 micronaut-jackson-core 3.10.1](#page-3165-0)**

 [1.134.1 Available under license](#page-3165-1) 

## <span id="page-9-0"></span>**1.1 libjpeg 6b**

## <span id="page-9-1"></span>**1.1.1 Notifications :**

This software is based in part on the work of the Independent JPEG Group.

## <span id="page-9-2"></span>**1.1.2 Available under license :**

The Independent JPEG Group's JPEG software

==========================================

README for release 6b of 27-Mar-1998

====================================

This distribution contains the sixth public release of the Independent JPEG Group's free JPEG software. You are welcome to redistribute this software and to use it for any purpose, subject to the conditions under LEGAL ISSUES, below.

Serious users of this software (particularly those incorporating it into larger programs) should contact IJG at jpeg-info@uunet.uu.net to be added to our electronic mailing list. Mailing list members are notified of updates and have a chance to participate in technical discussions, etc.

This software is the work of Tom Lane, Philip Gladstone, Jim Boucher, Lee Crocker, Julian Minguillon, Luis Ortiz, George Phillips, Davide Rossi, Guido Vollbeding, Ge' Weijers, and other members of the Independent JPEG Group.

IJG is not affiliated with the official ISO JPEG standards committee.

## **DOCUMENTATION** ROADMAP

=====================

This file contains the following sections:

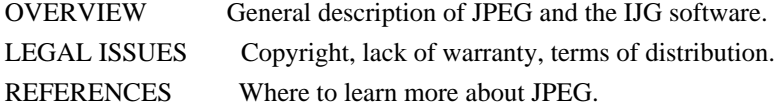

ARCHIVE LOCATIONS Where to find newer versions of this software. RELATED SOFTWARE Other stuff you should get. FILE FORMAT WARS Software \*not\* to get. TO DO Plans for future IJG releases.

Other documentation files in the distribution are:

User documentation:

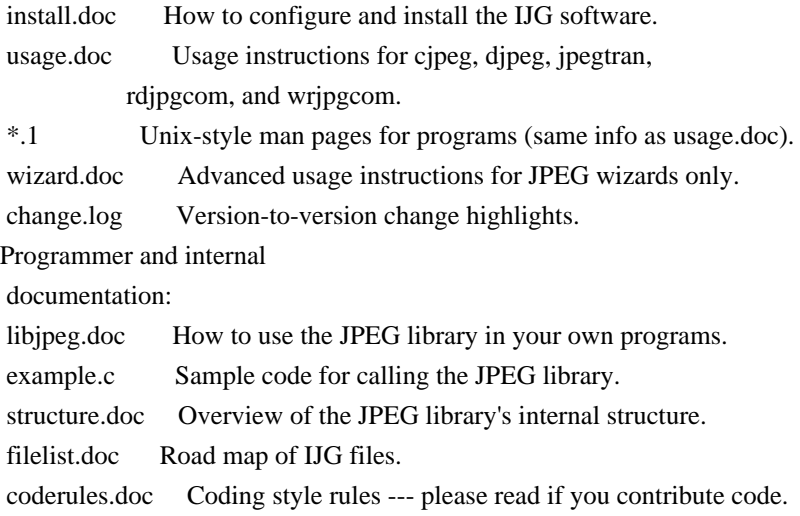

Please read at least the files install.doc and usage.doc. Useful information can also be found in the JPEG FAQ (Frequently Asked Questions) article. See ARCHIVE LOCATIONS below to find out where to obtain the FAQ article.

If you want to understand how the JPEG code works, we suggest reading one or more of the REFERENCES, then looking at the documentation files (in roughly the order listed) before diving into the code.

## OVERVIEW

========

This package contains C software to implement JPEG image compression and decompression. JPEG (pronounced "jay-peg") is a standardized compression method for full-color and gray-scale images.

JPEG is intended for compressing

"real-world" scenes; line drawings, cartoons and other non-realistic images are not its strong suit. JPEG is lossy, meaning that the output image is not exactly identical to the input image. Hence you must not use JPEG if you have to have identical output bits. However, on typical photographic images, very good compression levels can be obtained with no visible change, and remarkably high compression levels are possible if you can tolerate a low-quality image. For more details, see the references, or just experiment with various compression settings.

This software implements JPEG baseline, extended-sequential, and progressive

compression processes. Provision is made for supporting all variants of these processes, although some uncommon parameter settings aren't implemented yet. For legal reasons, we are not distributing code for the arithmetic-coding variants of JPEG; see LEGAL ISSUES. We have made no provision for supporting the

hierarchical or lossless processes defined in the standard.

We provide a set of library routines for reading and writing JPEG image files, plus two sample applications "cjpeg" and "djpeg", which use the library to perform conversion between JPEG and some other popular image file formats. The library is intended to be reused in other applications.

In order to support file conversion and viewing software, we have included considerable functionality beyond the bare JPEG coding/decoding capability; for example, the color quantization modules are not strictly part of JPEG decoding, but they are essential for output to colormapped file formats or colormapped displays. These extra functions can be compiled out of the library if not required for a particular application. We have also included "jpegtran", a utility for lossless transcoding between different JPEG processes, and "rdjpgcom" and "wrjpgcom", two simple applications for inserting and extracting textual comments in JFIF files.

The emphasis in designing this software has been on achieving portability and flexibility, while also making it fast enough to be useful. In particular, the software is not intended to be read as a tutorial on JPEG. (See the REFERENCES section for introductory material.) Rather, it is intended to be reliable, portable, industrial-strength code. We do not claim to have achieved that goal in every aspect of the software, but we strive for it.

We welcome the use of this software as a component of commercial products. No royalty is required, but we do ask for an acknowledgement in product documentation, as described under LEGAL ISSUES.

#### LEGAL ISSUES

============

In plain English:

- 1. We don't promise that this software works. (But if you find any bugs, please let us know!)
- 2. You can use this software for whatever you want. You don't have to pay us.
- 3. You may not pretend that you wrote this software. If you use it in a
- program, you
- must acknowledge somewhere in your documentation that you've used the IJG code.

### In legalese:

The authors make NO WARRANTY or representation, either express or implied, with respect to this software, its quality, accuracy, merchantability, or fitness for a particular purpose. This software is provided "AS IS", and you, its user, assume the entire risk as to its quality and accuracy.

This software is copyright (C) 1991-1998, Thomas G. Lane. All Rights Reserved except as specified below.

Permission is hereby granted to use, copy, modify, and distribute this software (or portions thereof) for any purpose, without fee, subject to these conditions:

(1) If any part of the source code for this software is distributed, then this README file must be included, with this copyright and no-warranty notice unaltered; and any additions, deletions, or changes to the original files must be clearly indicated in accompanying documentation.

(2) If only executable code is distributed,

then the accompanying

documentation must state that "this software is based in part on the work of the Independent JPEG Group".

(3) Permission for use of this software is granted only if the user accepts full responsibility for any undesirable consequences; the authors accept NO LIABILITY for damages of any kind.

These conditions apply to any software derived from or based on the IJG code, not just to the unmodified library. If you use our work, you ought to acknowledge us.

Permission is NOT granted for the use of any IJG author's name or company name in advertising or publicity relating to this software or products derived from it. This software may be referred to only as "the Independent JPEG Group's software".

We specifically permit and encourage the use of this software as the basis of commercial products, provided that all warranty or liability claims are assumed by the product vendor.

ansi2knr.c is included in this distribution by permission of

### L. Peter Deutsch,

sole proprietor of its copyright holder, Aladdin Enterprises of Menlo Park, CA. ansi2knr.c is NOT covered by the above copyright and conditions, but instead by the usual distribution terms of the Free Software Foundation; principally, that you must include source code if you redistribute it. (See the file ansi2knr.c for full details.) However, since ansi2knr.c is not needed as part of any program generated from the IJG code, this does not limit you more than the foregoing paragraphs do.

The Unix configuration script "configure" was produced with GNU Autoconf. It is copyright by the Free Software Foundation but is freely distributable. The same holds for its supporting scripts (config.guess, config.sub, ltconfig, ltmain.sh). Another support script, install-sh, is copyright by M.I.T. but is also freely distributable.

It appears that the arithmetic coding option of the JPEG spec is covered by patents owned by IBM, AT&T, and Mitsubishi. Hence arithmetic coding cannot

legally be used without obtaining one or more licenses. For this reason, support for arithmetic coding has been removed from the free JPEG software. (Since arithmetic coding provides only a marginal gain over the unpatented Huffman mode, it is unlikely that very many implementations will support it.) So far as we are aware, there are no patent restrictions on the remaining code.

The IJG distribution formerly included code to read and write GIF files. To avoid entanglement with the Unisys LZW patent, GIF reading support has been removed altogether, and the GIF writer has been simplified to produce "uncompressed GIFs". This technique does not use the LZW algorithm; the resulting GIF files are larger than usual, but are readable by all standard GIF decoders.

#### We are required to state that

 "The Graphics Interchange Format(c) is the Copyright property of CompuServe Incorporated. GIF(sm) is a Service Mark property of CompuServe Incorporated."

## **REFERENCES**

==========

## We

 highly recommend reading one or more of these references before trying to understand the innards of the JPEG software.

The best short technical introduction to the JPEG compression algorithm is Wallace, Gregory K. "The JPEG Still Picture Compression Standard", Communications of the ACM, April 1991 (vol. 34 no. 4), pp. 30-44. (Adjacent articles in that issue discuss MPEG motion picture compression, applications of JPEG, and related topics.) If you don't have the CACM issue handy, a PostScript file containing a revised version of Wallace's article is available at ftp://ftp.uu.net/graphics/jpeg/wallace.ps.gz. The file (actually a preprint for an article that appeared in IEEE Trans. Consumer Electronics) omits the sample images that appeared in CACM, but it includes corrections and some added material. Note: the Wallace article is copyright ACM and IEEE, and it may not be used for commercial purposes.

## A somewhat less technical, more

leisurely introduction to JPEG can be found in

"The Data Compression Book" by Mark Nelson and Jean-loup Gailly, published by M&T Books (New York), 2nd ed. 1996, ISBN 1-55851-434-1. This book provides good explanations and example C code for a multitude of compression methods including JPEG. It is an excellent source if you are comfortable reading C code but don't know much about data compression in general. The book's JPEG sample code is far from industrial-strength, but when you are ready to look at a full implementation, you've got one here...

The best full description of JPEG is the textbook "JPEG Still Image Data Compression Standard" by William B. Pennebaker and Joan L. Mitchell, published by Van Nostrand Reinhold, 1993, ISBN 0-442-01272-1. Price US\$59.95, 638 pp. The book includes the complete text of the ISO JPEG standards (DIS 10918-1 and draft DIS 10918-2). This is by far the most complete exposition of JPEG in existence, and we highly recommend it.

## The

 JPEG standard itself is not available electronically; you must order a paper copy through ISO or ITU. (Unless you feel a need to own a certified official copy, we recommend buying the Pennebaker and Mitchell book instead; it's much cheaper and includes a great deal of useful explanatory material.) In the USA, copies of the standard may be ordered from ANSI Sales at (212) 642-4900, or from Global Engineering Documents at (800) 854-7179. (ANSI doesn't take credit card orders, but Global does.) It's not cheap: as of 1992, ANSI was charging \$95 for Part 1 and \$47 for Part 2, plus 7% shipping/handling. The standard is divided into two parts, Part 1 being the actual specification, while Part 2 covers compliance testing methods. Part 1 is titled "Digital Compression and Coding of Continuous-tone Still Images, Part 1: Requirements and guidelines" and has document numbers ISO/IEC IS 10918-1, ITU-T T.81. Part 2 is titled "Digital Compression and Coding of Continuous-tone Still Images, Part 2: Compliance testing" and has document

numbers ISO/IEC IS 10918-2, ITU-T T.83.

Some extensions to the original JPEG standard are defined in JPEG Part 3, a newer ISO standard numbered ISO/IEC IS 10918-3 and ITU-T T.84. IJG currently does not support any Part 3 extensions.

The JPEG standard does not specify all details of an interchangeable file format. For the omitted details we follow the "JFIF" conventions, revision 1.02. A copy of the JFIF spec is available from: Literature Department C-Cube Microsystems, Inc. 1778 McCarthy Blvd. Milpitas, CA 95035 phone (408) 944-6300, fax (408) 944-6314

A PostScript version of this document is available by FTP at ftp://ftp.uu.net/graphics/jpeg/jfif.ps.gz. There is also a plain text version at ftp://ftp.uu.net/graphics/jpeg/jfif.txt.gz, but it is missing the figures.

The TIFF 6.0 file format specification can be obtained by FTP from ftp://ftp.sgi.com/graphics/tiff/TIFF6.ps.gz. The JPEG incorporation scheme

found in the TIFF 6.0 spec of 3-June-92 has a number of serious problems. IJG does not recommend use of the TIFF 6.0 design (TIFF Compression tag 6). Instead, we recommend the JPEG design proposed by TIFF Technical Note #2 (Compression tag 7). Copies of this Note can be obtained from ftp.sgi.com or from ftp://ftp.uu.net/graphics/jpeg/. It is expected that the next revision of the TIFF spec will replace the 6.0 JPEG design with the Note's design. Although IJG's own code does not support TIFF/JPEG, the free libtiff library uses our library to implement TIFF/JPEG per the Note. libtiff is available from ftp://ftp.sgi.com/graphics/tiff/.

## ARCHIVE LOCATIONS

=================

The "official" archive site for this software is ftp.uu.net (Internet address 192.48.96.9). The most recent released version can always be found there in directory graphics/jpeg. This particular version will be archived as ftp://ftp.uu.net/graphics/jpeg/jpegsrc.v6b.tar.gz. If you don't have

direct Internet access, UUNET's archives are also available via UUCP; contact help@uunet.uu.net for information on retrieving files that way.

Numerous Internet sites maintain copies of the UUNET files. However, only ftp.uu.net is guaranteed to have the latest official version.

You can also obtain this software in DOS-compatible "zip" archive format from the SimTel archives (ftp://ftp.simtel.net/pub/simtelnet/msdos/graphics/), or on CompuServe in the Graphics Support forum (GO CIS:GRAPHSUP), library 12 "JPEG Tools". Again, these versions may sometimes lag behind the ftp.uu.net release.

The JPEG FAQ (Frequently Asked Questions) article is a useful source of general information about JPEG. It is updated constantly and therefore is not included in this distribution. The FAQ is posted every two weeks to Usenet newsgroups comp.graphics.misc, news.answers, and other groups. It is available on the World Wide Web at http://www.faqs.org/faqs/jpeg-faq/ and other news.answers

 archive sites, including the official news.answers archive at rtfm.mit.edu: ftp://rtfm.mit.edu/pub/usenet/news.answers/jpeg-faq/. If you don't have Web or FTP access, send e-mail to mail-server@rtfm.mit.edu with body send usenet/news.answers/jpeg-faq/part1 send usenet/news.answers/jpeg-faq/part2

### RELATED SOFTWARE

================

Numerous viewing and image manipulation programs now support JPEG. (Quite a few of them use this library to do so.) The JPEG FAQ described above lists some of the more popular free and shareware viewers, and tells where to obtain them on Internet.

If you are on a Unix machine, we highly recommend Jef Poskanzer's free PBMPLUS software, which provides many useful operations on PPM-format image files. In particular, it can convert PPM images to and from a wide range of other formats, thus making cjpeg/djpeg considerably more useful. The latest version is distributed by the NetPBM group, and is available from numerous sites,

 notably ftp://wuarchive.wustl.edu/graphics/graphics/packages/NetPBM/. Unfortunately PBMPLUS/NETPBM is not nearly as portable as the IJG software is; you are likely to have difficulty making it work on any non-Unix machine.

A different free JPEG implementation, written by the PVRG group at Stanford, is available from ftp://havefun.stanford.edu/pub/jpeg/. This program is designed for research and experimentation rather than production use; it is slower, harder to use, and less portable than the IJG code, but it is easier to read and modify. Also, the PVRG code supports lossless JPEG, which we do not. (On the other hand, it doesn't do progressive JPEG.)

### FILE FORMAT WARS

================

Some JPEG programs produce files that are not compatible with our library. The root of the problem is that the ISO JPEG committee failed to specify a concrete file format. Some vendors "filled in the blanks" on their own, creating proprietary formats that no one else could read.

(For example, none

of the early commercial JPEG implementations for the Macintosh were able to exchange compressed files.)

The file format we have adopted is called JFIF (see REFERENCES). This format has been agreed to by a number of major commercial JPEG vendors, and it has become the de facto standard. JFIF is a minimal or "low end" representation. We recommend the use of TIFF/JPEG (TIFF revision 6.0 as modified by TIFF Technical Note #2) for "high end" applications that need to record a lot of additional data about an image. TIFF/JPEG is fairly new and not yet widely

supported, unfortunately.

The upcoming JPEG Part 3 standard defines a file format called SPIFF. SPIFF is interoperable with JFIF, in the sense that most JFIF decoders should be able to read the most common variant of SPIFF. SPIFF has some technical advantages over JFIF, but its major claim to fame is simply that it is an official standard rather than an informal one. At this point it is unclear whether

 SPIFF will supersede JFIF or whether JFIF will remain the de-facto standard. IJG intends to support SPIFF once the standard is frozen, but we have not decided whether it should become our default output format or not. (In any case, our decoder will remain capable of reading JFIF indefinitely.)

Various proprietary file formats incorporating JPEG compression also exist. We have little or no sympathy for the existence of these formats. Indeed, one of the original reasons for developing this free software was to help force convergence on common, open format standards for JPEG files. Don't use a proprietary file format!

#### TO DO

=====

The major thrust for v7 will probably be improvement of visual quality. The current method for scaling the quantization tables is known not to be very good at low Q values. We also intend to investigate block boundary smoothing, "poor man's variable quantization", and other means of improving quality-vs-file-size performance without sacrificing compatibility.

In future versions, we are considering supporting some of the upcoming JPEG Part 3 extensions --- principally, variable quantization and the SPIFF file format.

As always, speeding things up is of great interest.

Please send bug reports, offers of help, etc. to jpeg-info@uunet.uu.net.

## <span id="page-17-0"></span>**1.2 javax-inject 1**

## <span id="page-17-1"></span>**1.2.1 Available under license :**

### Apache License

 Version 2.0, January 2004 http://www.apache.org/licenses/

TERMS AND CONDITIONS FOR USE, REPRODUCTION, AND DISTRIBUTION

### 1. Definitions.

 "License" shall mean the terms and conditions for use, reproduction, and distribution as defined by Sections 1 through 9 of this document.

 "Licensor" shall mean the copyright owner or entity authorized by the copyright owner that is granting the License.

 "Legal Entity" shall mean the union of the acting entity and all other entities that control, are controlled by, or are under common control with that entity. For the purposes of this definition, "control" means (i) the power, direct or indirect, to cause the direction or management of such entity, whether by contract or otherwise, or (ii) ownership of fifty percent (50%) or more of the outstanding shares, or (iii) beneficial ownership of such entity.

"You"

 (or "Your") shall mean an individual or Legal Entity exercising permissions granted by this License.

 "Source" form shall mean the preferred form for making modifications, including but not limited to software source code, documentation source, and configuration files.

 "Object" form shall mean any form resulting from mechanical transformation or translation of a Source form, including but not limited to compiled object code, generated documentation, and conversions to other media types.

 "Work" shall mean the work of authorship, whether in Source or Object form, made available under the License, as indicated by a copyright notice that is included in or attached to the work (an example is provided in the Appendix below).

 "Derivative Works" shall mean any work, whether in Source or Object form, that is based on (or derived from) the Work and for which the editorial revisions, annotations, elaborations,

or other modifications

 represent, as a whole, an original work of authorship. For the purposes of this License, Derivative Works shall not include works that remain separable from, or merely link (or bind by name) to the interfaces of, the Work and Derivative Works thereof.

 "Contribution" shall mean any work of authorship, including the original version of the Work and any modifications or additions to that Work or Derivative Works thereof, that is intentionally submitted to Licensor for inclusion in the Work by the copyright owner or by an individual or Legal Entity authorized to submit on behalf of

 the copyright owner. For the purposes of this definition, "submitted" means any form of electronic, verbal, or written communication sent to the Licensor or its representatives, including but not limited to communication on electronic mailing lists, source code control systems, and issue tracking systems

that are managed by, or on behalf of, the

 Licensor for the purpose of discussing and improving the Work, but excluding communication that is conspicuously marked or otherwise designated in writing by the copyright owner as "Not a Contribution."

 "Contributor" shall mean Licensor and any individual or Legal Entity on behalf of whom a Contribution has been received by Licensor and subsequently incorporated within the Work.

- 2. Grant of Copyright License. Subject to the terms and conditions of this License, each Contributor hereby grants to You a perpetual, worldwide, non-exclusive, no-charge, royalty-free, irrevocable copyright license to reproduce, prepare Derivative Works of, publicly display, publicly perform, sublicense, and distribute the Work and such Derivative Works in Source or Object form.
- 3. Grant of Patent License. Subject to the terms and conditions of this License, each Contributor hereby grants
- to You a perpetual,

 worldwide, non-exclusive, no-charge, royalty-free, irrevocable (except as stated in this section) patent license to make, have made, use, offer to sell, sell, import, and otherwise transfer the Work, where such license applies only to those patent claims licensable by such Contributor that are necessarily infringed by their Contribution(s) alone or by combination of their Contribution(s) with the Work to which such Contribution(s) was submitted. If You institute patent litigation against any entity (including a cross-claim or counterclaim in a lawsuit) alleging that the Work or a Contribution incorporated within the Work constitutes direct or contributory patent infringement, then any patent licenses granted to You under this License for that Work shall terminate as of the date such litigation is filed.

- 4. Redistribution. You may reproduce and distribute copies of the Work
- or Derivative Works thereof in any medium, with or without modifications, and in Source or Object form, provided that You meet the following conditions:
	- (a) You must give any other recipients of the Work or Derivative Works a copy of this License; and
	- (b) You must cause any modified files to carry prominent notices

stating that You changed the files; and

- (c) You must retain, in the Source form of any Derivative Works that You distribute, all copyright, patent, trademark, and attribution notices from the Source form of the Work, excluding those notices that do not pertain to any part of the Derivative Works; and
- (d) If the Work includes a "NOTICE" text file as part of its distribution, then any Derivative Works that You distribute must include a readable copy of the attribution notices contained within such NOTICE file, excluding those notices that do not

 pertain to any part of the Derivative Works, in at least one of the following places: within a NOTICE text file distributed as part of the Derivative Works; within the Source form or documentation, if provided along with the Derivative Works; or, within a display generated by the Derivative Works, if and wherever such third-party notices normally appear. The contents of the NOTICE file are for informational purposes only and do not modify the License. You may add Your own attribution notices within Derivative Works that You distribute, alongside or as an addendum to the NOTICE text from the Work, provided that such additional attribution notices cannot be construed as modifying the License.

 You may add Your own copyright statement to Your modifications and may provide additional or different license terms and conditions for use, reproduction, or distribution

of Your modifications, or

 for any such Derivative Works as a whole, provided Your use, reproduction, and distribution of the Work otherwise complies with the conditions stated in this License.

- 5. Submission of Contributions. Unless You explicitly state otherwise, any Contribution intentionally submitted for inclusion in the Work by You to the Licensor shall be under the terms and conditions of this License, without any additional terms or conditions. Notwithstanding the above, nothing herein shall supersede or modify the terms of any separate license agreement you may have executed with Licensor regarding such Contributions.
- 6. Trademarks. This License does not grant permission to use the trade names, trademarks, service marks, or product names of the Licensor, except as required for reasonable and customary use in describing the origin of the Work and reproducing the content of the NOTICE file.
- 7. Disclaimer of Warranty. Unless required by applicable law or agreed to in writing, Licensor provides the Work (and each Contributor provides its Contributions) on an "AS IS" BASIS, WITHOUT WARRANTIES OR CONDITIONS OF ANY KIND, either express or implied, including, without limitation, any warranties or conditions of TITLE, NON-INFRINGEMENT, MERCHANTABILITY, or FITNESS FOR A PARTICULAR PURPOSE. You are solely responsible for determining the appropriateness of using or redistributing the Work and assume any risks associated with Your exercise of permissions under this License.
- 8. Limitation of Liability. In no event and under no legal theory, whether in tort (including negligence), contract, or otherwise, unless required by applicable law (such as deliberate and grossly negligent acts) or agreed to in writing, shall any Contributor be liable to You for damages, including any direct, indirect, special, incidental,
- or consequential damages of any character arising as a result of this License or out of the use or inability to use the Work (including but not limited to damages for loss of goodwill, work stoppage, computer failure or malfunction, or any and all other commercial damages or losses), even if such Contributor has been advised of the possibility of such damages.
- 9. Accepting Warranty or Additional Liability. While redistributing the Work or Derivative Works thereof, You may choose to offer, and charge a fee for, acceptance of support, warranty, indemnity, or other liability obligations and/or rights consistent with this License. However, in accepting such obligations, You may act only on Your own behalf and on Your sole responsibility, not on behalf of any other Contributor, and only if You agree to indemnify, defend, and hold each Contributor harmless for any liability incurred by, or claims asserted against, such Contributor by reason

of your accepting any such warranty or additional liability.

## END OF TERMS AND CONDITIONS

APPENDIX: How to apply the Apache License to your work.

 To apply the Apache License to your work, attach the following boilerplate notice, with the fields enclosed by brackets "[]" replaced with your own identifying information. (Don't include the brackets!) The text should be enclosed in the appropriate comment syntax for the file format. We also recommend that a file or class name and description of purpose be included on the same "printed page" as the copyright notice for easier identification within third-party archives.

Copyright [yyyy] [name of copyright owner]

 Licensed under the Apache License, Version 2.0 (the "License"); you may not use this file except in compliance with the License. You may obtain a copy of the License at

http://www.apache.org/licenses/LICENSE-2.0

 Unless required by applicable law or agreed to in writing, software distributed under the License is distributed on an "AS IS" BASIS, WITHOUT WARRANTIES OR CONDITIONS OF ANY KIND, either express or implied. See the License for the specific language governing permissions and limitations under the License. /\* \* Copyright (C) 2009 The JSR-330 Expert Group \*

\* Licensed under the Apache License, Version 2.0 (the "License");

\* you may not use this file except in compliance with the License.

\* You may obtain a copy of the License at

\*

\* http://www.apache.org/licenses/LICENSE-2.0

\*

\* Unless required by applicable law or agreed to in writing, software

\* distributed under the License is distributed on an "AS IS" BASIS,

\* WITHOUT WARRANTIES OR CONDITIONS OF ANY KIND, either express or implied.

\* See the License for the specific language governing permissions and

\* limitations under the License.

\*/

## <span id="page-22-0"></span>**1.3 commons-math 2.1**

## <span id="page-22-1"></span>**1.3.1 Available under license :**

Apache Commons Math

Copyright 2001-2010 The Apache Software Foundation

This product includes software developed by The Apache Software Foundation (http://www.apache.org/).

The LinearConstraint, LinearObjectiveFunction, LinearOptimizer, RelationShip, SimplexSolver and SimplexTableau classes in package org.apache.commons.math.optimization.linear include software developed by Benjamin McCann (http://www.benmccann.com) and distributed with the following copyright: Copyright 2009 Google Inc.

This product includes software developed by the

===============================================================================

===============================================================================

University of Chicago, as Operator of Argonne National Laboratory. The LevenbergMarquardtOptimizer class in package org.apache.commons.math.optimization.general includes software translated from the lmder, lmpar and qrsolv Fortran routines from the Minpack package Minpack Copyright Notice (1999) University of Chicago. All rights reserved

The GraggBulirschStoerIntegrator class in package org.apache.commons.math.ode.nonstiff includes software translated from the odex Fortran routine developed by E. Hairer and G. Wanner. Original source copyright: Copyright (c) 2004, Ernst Hairer

===============================================================================

===============================================================================

===============================================================================

The EigenDecompositionImpl class in package org.apache.commons.math.linear includes software translated from some LAPACK Fortran routines. Original source copyright: Copyright (c) 1992-2008 The University of Tennessee. All rights reserved. ===============================================================================

The MersenneTwister class in package org.apache.commons.math.random includes software translated from the 2002-01-26 version of the Mersenne-Twister generator written in C by Makoto Matsumoto and Takuji Nishimura. Original source copyright: Copyright (C) 1997 - 2002, Makoto Matsumoto and Takuji Nishimura, All rights reserved

The complete text of licenses and disclaimers associated with the the original sources enumerated above at the time of code translation are in the LICENSE.txt file.

> Apache License Version 2.0, January 2004 http://www.apache.org/licenses/

### TERMS AND CONDITIONS FOR USE, REPRODUCTION, AND DISTRIBUTION

1. Definitions.

 "License" shall mean the terms and conditions for use, reproduction, and distribution as defined by Sections 1 through 9 of this document.

"Licensor" shall mean the copyright owner or entity authorized by

the copyright owner that is granting the License.

 "Legal Entity" shall mean the union of the acting entity and all other entities that control, are controlled by, or are under common control with that entity. For the purposes of this definition, "control" means (i) the power, direct or indirect, to cause the direction or management of such entity, whether by contract or otherwise, or (ii) ownership of fifty percent (50%) or more of the outstanding shares, or

(iii) beneficial ownership of such entity.

 "You" (or "Your") shall mean an individual or Legal Entity exercising permissions granted by this License.

 "Source" form shall mean the preferred form for making modifications, including but not limited to software source code, documentation source, and configuration files.

 "Object" form shall mean any form resulting from mechanical transformation or translation of a Source form, including but not limited to compiled object code, generated documentation, and conversions to other media types.

 "Work" shall mean the work of authorship, whether in Source or Object form, made available under the License, as indicated by a copyright notice that is included in or attached to the work (an example is provided in the Appendix below).

 "Derivative Works" shall mean any work, whether in Source or Object form, that is based on (or derived from)

the Work and for which the

 editorial revisions, annotations, elaborations, or other modifications represent, as a whole, an original work of authorship. For the purposes of this License, Derivative Works shall not include works that remain separable from, or merely link (or bind by name) to the interfaces of, the Work and Derivative Works thereof.

 "Contribution" shall mean any work of authorship, including the original version of the Work and any modifications or additions to that Work or Derivative Works thereof, that is intentionally submitted to Licensor for inclusion in the Work by the copyright owner or by an individual or Legal Entity authorized to submit on behalf of the copyright owner. For the purposes of this definition, "submitted" means any form of electronic, verbal, or written communication sent to the Licensor or its representatives, including but not limited to communication

 on electronic mailing lists, source code control systems, and issue tracking systems that are managed by, or on behalf of, the  Licensor for the purpose of discussing and improving the Work, but excluding communication that is conspicuously marked or otherwise designated in writing by the copyright owner as "Not a Contribution."

 "Contributor" shall mean Licensor and any individual or Legal Entity on behalf of whom a Contribution has been received by Licensor and subsequently incorporated within the Work.

 2. Grant of Copyright License. Subject to the terms and conditions of this License, each Contributor hereby grants to You a perpetual, worldwide, non-exclusive, no-charge, royalty-free, irrevocable copyright license to reproduce, prepare Derivative Works of, publicly display, publicly perform, sublicense, and distribute the Work and such Derivative Works in Source or Object form.

3. Grant

 of Patent License. Subject to the terms and conditions of this License, each Contributor hereby grants to You a perpetual, worldwide, non-exclusive, no-charge, royalty-free, irrevocable (except as stated in this section) patent license to make, have made, use, offer to sell, sell, import, and otherwise transfer the Work, where such license applies only to those patent claims licensable by such Contributor that are necessarily infringed by their Contribution(s) alone or by combination of their Contribution(s) with the Work to which such Contribution(s) was submitted. If You institute patent litigation against any entity (including a cross-claim or counterclaim in a lawsuit) alleging that the Work or a Contribution incorporated within the Work constitutes direct or contributory patent infringement, then any patent licenses granted to You under this License for that Work shall terminate as

of the date such litigation is filed.

- 4. Redistribution. You may reproduce and distribute copies of the Work or Derivative Works thereof in any medium, with or without modifications, and in Source or Object form, provided that You meet the following conditions:
	- (a) You must give any other recipients of the Work or Derivative Works a copy of this License; and
	- (b) You must cause any modified files to carry prominent notices stating that You changed the files; and
	- (c) You must retain, in the Source form of any Derivative Works that You distribute, all copyright, patent, trademark, and attribution notices from the Source form of the Work, excluding those notices that do not pertain to any part of

the Derivative Works; and

 (d) If the Work includes a "NOTICE" text file as part of its distribution, then any Derivative Works that You distribute must

 include a readable copy of the attribution notices contained within such NOTICE file, excluding those notices that do not pertain to any part of the Derivative Works, in at least one of the following places: within a NOTICE text file distributed as part of the Derivative Works; within the Source form or documentation, if provided along with the Derivative Works; or, within a display generated by the Derivative Works, if and wherever such third-party notices normally appear. The contents of the NOTICE file are for informational purposes only and do not modify the License. You may add Your own attribution notices within Derivative Works that You distribute, alongside or as an addendum to the NOTICE text from the Work, provided that such additional attribution notices cannot be construed as modifying the License.

You may add Your own

- copyright statement to Your modifications and may provide additional or different license terms and conditions for use, reproduction, or distribution of Your modifications, or for any such Derivative Works as a whole, provided Your use, reproduction, and distribution of the Work otherwise complies with the conditions stated in this License.
- 5. Submission of Contributions. Unless You explicitly state otherwise, any Contribution intentionally submitted for inclusion in the Work by You to the Licensor shall be under the terms and conditions of this License, without any additional terms or conditions. Notwithstanding the above, nothing herein shall supersede or modify the terms of any separate license agreement you may have executed with Licensor regarding such Contributions.
- 6. Trademarks. This License does not grant permission to use the trade names, trademarks, service marks, or product names of the Licensor,

 except as required for reasonable and customary use in describing the origin of the Work and reproducing the content of the NOTICE file.

 7. Disclaimer of Warranty. Unless required by applicable law or agreed to in writing, Licensor provides the Work (and each Contributor provides its Contributions) on an "AS IS" BASIS, WITHOUT WARRANTIES OR CONDITIONS OF ANY KIND, either express or implied, including, without limitation, any warranties or conditions of TITLE, NON-INFRINGEMENT, MERCHANTABILITY, or FITNESS FOR A  PARTICULAR PURPOSE. You are solely responsible for determining the appropriateness of using or redistributing the Work and assume any risks associated with Your exercise of permissions under this License.

 8. Limitation of Liability. In no event and under no legal theory, whether in tort (including negligence), contract, or otherwise, unless required by applicable law

(such as deliberate and grossly

 negligent acts) or agreed to in writing, shall any Contributor be liable to You for damages, including any direct, indirect, special, incidental, or consequential damages of any character arising as a result of this License or out of the use or inability to use the Work (including but not limited to damages for loss of goodwill, work stoppage, computer failure or malfunction, or any and all other commercial damages or losses), even if such Contributor has been advised of the possibility of such damages.

 9. Accepting Warranty or Additional Liability. While redistributing the Work or Derivative Works thereof, You may choose to offer, and charge a fee for, acceptance of support, warranty, indemnity, or other liability obligations and/or rights consistent with this License. However, in accepting such obligations, You may act only on Your own behalf and on Your

sole responsibility, not on behalf

 of any other Contributor, and only if You agree to indemnify, defend, and hold each Contributor harmless for any liability incurred by, or claims asserted against, such Contributor by reason of your accepting any such warranty or additional liability.

## END OF TERMS AND CONDITIONS

APPENDIX: How to apply the Apache License to your work.

 To apply the Apache License to your work, attach the following boilerplate notice, with the fields enclosed by brackets "[]" replaced with your own identifying information. (Don't include the brackets!) The text should be enclosed in the appropriate comment syntax for the file format. We also recommend that a file or class name and description of purpose be included on the same "printed page" as the copyright notice for easier identification within third-party archives.

Copyright [yyyy] [name of copyright owner]

 Licensed under the Apache License, Version 2.0 (the "License"); you may not use this file except in compliance with the License. You may obtain a copy of the License at

http://www.apache.org/licenses/LICENSE-2.0

 Unless required by applicable law or agreed to in writing, software distributed under the License is distributed on an "AS IS" BASIS, WITHOUT WARRANTIES OR CONDITIONS OF ANY KIND, either express or implied. See the License for the specific language governing permissions and limitations under the License.

### APACHE COMMONS MATH DERIVATIVE WORKS:

The Apache commons-math library includes a number of subcomponents whose implementation is derived from original sources written in C or Fortran. License terms of the original sources are reproduced below.

===============================================================================

For the lmder, lmpar and qrsolv Fortran routine from minpack and translated in the LevenbergMarquardtOptimizer class in package org.apache.commons.math.optimization.general Original source copyright and license statement:

Minpack Copyright Notice (1999) University of Chicago. All rights reserved

Redistribution and use in source and binary forms, with or without modification, are permitted provided that the following conditions are met:

1. Redistributions of source code must retain the above copyright notice, this list of conditions and the following disclaimer.

2. Redistributions in binary form must reproduce the above copyright notice, this list of conditions and the following disclaimer in the documentation and/or other materials provided with the distribution.

3. The end-user documentation included with the redistribution, if any, must include the following acknowledgment:

 "This product includes software developed by the University of Chicago, as Operator of Argonne National Laboratory.

Alternately, this acknowledgment may appear in the

 software itself, if and wherever such third-party acknowledgments normally appear.

4. WARRANTY DISCLAIMER. THE SOFTWARE IS SUPPLIED "AS IS" WITHOUT WARRANTY OF ANY KIND. THE COPYRIGHT HOLDER, THE UNITED STATES, THE UNITED STATES DEPARTMENT OF ENERGY, AND THEIR EMPLOYEES: (1) DISCLAIM ANY WARRANTIES, EXPRESS OR IMPLIED, INCLUDING BUT NOT LIMITED TO ANY IMPLIED WARRANTIES OF MERCHANTABILITY, FITNESS FOR A PARTICULAR PURPOSE, TITLE OR NON-INFRINGEMENT, (2) DO NOT ASSUME ANY LEGAL LIABILITY OR RESPONSIBILITY FOR THE ACCURACY, COMPLETENESS, OR USEFULNESS OF THE SOFTWARE, (3) DO NOT REPRESENT THAT USE OF THE SOFTWARE WOULD NOT INFRINGE PRIVATELY OWNED RIGHTS, (4) DO NOT WARRANT THAT THE SOFTWARE WILL FUNCTION UNINTERRUPTED, THAT IT IS ERROR-FREE OR THAT ANY ERRORS WILL BE CORRECTED.

5. LIMITATION OF LIABILITY. IN NO EVENT WILL THE COPYRIGHT HOLDER, THE UNITED STATES, THE UNITED STATES DEPARTMENT OF ENERGY, OR THEIR EMPLOYEES: BE LIABLE FOR ANY INDIRECT, INCIDENTAL, CONSEQUENTIAL, SPECIAL OR PUNITIVE DAMAGES OF ANY KIND OR NATURE, INCLUDING BUT NOT LIMITED TO LOSS OF PROFITS OR LOSS OF DATA, FOR ANY REASON WHATSOEVER, WHETHER SUCH LIABILITY IS ASSERTED ON THE BASIS OF CONTRACT, TORT (INCLUDING NEGLIGENCE OR STRICT LIABILITY), OR OTHERWISE, EVEN IF ANY OF SAID PARTIES HAS BEEN WARNED OF THE POSSIBILITY OF SUCH LOSS OR DAMAGES.

===============================================================================

Copyright and license statement for the odex Fortran routine developed by E. Hairer and G. Wanner and translated in GraggBulirschStoerIntegrator class in package org.apache.commons.math.ode.nonstiff:

Copyright (c) 2004, Ernst Hairer

Redistribution and use in source and binary forms, with or without modification, are permitted provided that the following conditions are met:

- Redistributions of source code must retain the above copyright notice, this list of conditions and the following disclaimer.

- Redistributions in binary form must reproduce the above copyright notice, this list of conditions and the following disclaimer in the documentation and/or other materials provided with the distribution.

THIS SOFTWARE IS PROVIDED BY THE COPYRIGHT HOLDERS AND CONTRIBUTORS "AS IS" AND ANY EXPRESS OR IMPLIED WARRANTIES, INCLUDING, BUT NOT LIMITED TO, THE IMPLIED WARRANTIES OF MERCHANTABILITY AND FITNESS FOR A PARTICULAR PURPOSE ARE DISCLAIMED. IN NO EVENT SHALL THE REGENTS OR CONTRIBUTORS BE LIABLE FOR ANY DIRECT, INDIRECT, INCIDENTAL, SPECIAL, EXEMPLARY, OR CONSEQUENTIAL DAMAGES (INCLUDING, BUT NOT LIMITED TO, PROCUREMENT OF SUBSTITUTE GOODS OR SERVICES; LOSS OF USE, DATA, OR PROFITS; OR BUSINESS INTERRUPTION) HOWEVER CAUSED AND ON ANY THEORY OF LIABILITY, WHETHER IN CONTRACT, STRICT LIABILITY, OR TORT (INCLUDING NEGLIGENCE OR OTHERWISE) ARISING IN ANY WAY OUT OF THE USE OF THIS SOFTWARE, EVEN IF ADVISED OF THE POSSIBILITY OF SUCH DAMAGE.

===============================================================================

#### Copyright

 and license statement for the original lapack fortran routines translated in EigenDecompositionImpl class in package org.apache.commons.math.linear:

Copyright (c) 1992-2008 The University of Tennessee. All rights reserved.

## \$COPYRIGHT\$

Additional copyrights may follow

#### \$HEADER\$

Redistribution and use in source and binary forms, with or without modification, are permitted provided that the following conditions are met:

- Redistributions of source code must retain the above copyright notice, this list of conditions and the following disclaimer.

- Redistributions in binary form must reproduce the above copyright notice, this list of conditions and the following disclaimer listed in this license in the documentation and/or other materials provided with the distribution.

- Neither the name of the copyright holders nor the names of its contributors may be used to endorse or promote products derived from

this software without specific prior written permission.

THIS SOFTWARE IS PROVIDED BY THE COPYRIGHT HOLDERS AND CONTRIBUTORS "AS IS" AND ANY EXPRESS OR IMPLIED WARRANTIES, INCLUDING, BUT NOT LIMITED TO, THE IMPLIED WARRANTIES OF MERCHANTABILITY AND FITNESS FOR

A PARTICULAR PURPOSE ARE DISCLAIMED. IN NO EVENT SHALL THE COPYRIGHT OWNER OR CONTRIBUTORS BE LIABLE FOR ANY DIRECT, INDIRECT, INCIDENTAL, SPECIAL, EXEMPLARY, OR CONSEQUENTIAL DAMAGES (INCLUDING, BUT NOT LIMITED TO, PROCUREMENT OF SUBSTITUTE GOODS OR SERVICES; LOSS OF USE, DATA, OR PROFITS; OR BUSINESS INTERRUPTION) HOWEVER CAUSED AND ON ANY THEORY OF LIABILITY, WHETHER IN CONTRACT, STRICT LIABILITY, OR TORT (INCLUDING NEGLIGENCE OR OTHERWISE) ARISING IN ANY WAY OUT OF THE USE OF THIS SOFTWARE, EVEN IF ADVISED OF THE POSSIBILITY OF SUCH DAMAGE.

===============================================================================

Copyright and license statement for the original Mersenne twister C routines translated in MersenneTwister class in package org.apache.commons.math.random:

 Copyright (C) 1997 - 2002, Makoto Matsumoto and Takuji Nishimura, All rights reserved.

 Redistribution and use in source and binary forms, with or without modification, are permitted provided that the following conditions are met:

- 1. Redistributions of source code must retain the above copyright notice, this list of conditions and the following disclaimer.
- 2. Redistributions in binary form must reproduce the above copyright notice, this list of conditions and the following disclaimer in the documentation and/or other materials provided with the distribution.
- 3. The names of its contributors may not be used to endorse or promote products derived from this software without specific prior written permission.

 THIS SOFTWARE IS PROVIDED BY THE COPYRIGHT HOLDERS AND CONTRIBUTORS "AS IS" AND ANY EXPRESS OR IMPLIED WARRANTIES, INCLUDING, BUT NOT LIMITED TO, THE IMPLIED WARRANTIES OF MERCHANTABILITY AND FITNESS FOR A PARTICULAR PURPOSE ARE DISCLAIMED. IN NO EVENT SHALL THE COPYRIGHT OWNER OR CONTRIBUTORS BE LIABLE FOR ANY DIRECT, INDIRECT, INCIDENTAL, SPECIAL, EXEMPLARY, OR CONSEQUENTIAL DAMAGES (INCLUDING, BUT NOT LIMITED TO, PROCUREMENT OF SUBSTITUTE GOODS OR SERVICES; LOSS OF USE, DATA, OR PROFITS; OR BUSINESS INTERRUPTION) HOWEVER CAUSED AND ON ANY THEORY OF LIABILITY, WHETHER IN CONTRACT, STRICT LIABILITY, OR TORT (INCLUDING NEGLIGENCE OR OTHERWISE) ARISING IN ANY WAY OUT OF THE USE OF THIS SOFTWARE, EVEN IF ADVISED OF THE POSSIBILITY OF SUCH DAMAGE.

## <span id="page-32-0"></span>**1.4 jeromq 0.3.5**

## <span id="page-32-1"></span>**1.4.1 Available under license :**

GNU General Lesser Public License (LGPL) version 3.0 http://www.gnu.org/licenses/lgpl-3.0.html

## <span id="page-32-2"></span>**1.5 annotations 13.0**

## <span id="page-32-3"></span>**1.5.1 Available under license :**

No license file was found, but licenses were detected in source scan.

```
/*
```
\* Copyright 2006 Sascha Weinreuter

\*

- \* Licensed under the Apache License, Version 2.0 (the "License");
- \* you may not use this file except in compliance with the License.
- \* You may obtain a copy of the License at

\*

\* http://www.apache.org/licenses/LICENSE-2.0

\*

- \* Unless required by applicable law or agreed to in writing, software
- \* distributed under the License is distributed on an "AS IS" BASIS,
- \* WITHOUT WARRANTIES OR CONDITIONS OF ANY KIND, either express or implied.
- \* See the License for the specific language governing permissions and
- \* limitations under the License.

\*/

Found in path(s):

\* /opt/cola/permits/173667507\_1695324641.7896898/0/annotations-13-0-sourcesjar/org/intellij/lang/annotations/Identifier.java

\* /opt/cola/permits/173667507\_1695324641.7896898/0/annotations-13-0-sourcesjar/org/intellij/lang/annotations/Pattern.java

\* /opt/cola/permits/173667507\_1695324641.7896898/0/annotations-13-0-sourcesjar/org/intellij/lang/annotations/Language.java

\*

 /opt/cola/permits/173667507\_1695324641.7896898/0/annotations-13-0-sourcesjar/org/intellij/lang/annotations/PrintFormat.java

\* /opt/cola/permits/173667507\_1695324641.7896898/0/annotations-13-0-sourcesjar/org/intellij/lang/annotations/RegExp.java

\* /opt/cola/permits/173667507\_1695324641.7896898/0/annotations-13-0-sourcesjar/org/intellij/lang/annotations/Subst.java

No license file was found, but licenses were detected in source scan.

## /\*

\* Copyright 2000-2013 JetBrains s.r.o.

\*

- \* Licensed under the Apache License, Version 2.0 (the "License");
- \* you may not use this file except in compliance with the License.
- \* You may obtain a copy of the License at
- \*

\* http://www.apache.org/licenses/LICENSE-2.0

\*

- \* Unless required by applicable law or agreed to in writing, software
- \* distributed under the License is distributed on an "AS IS" BASIS,
- \* WITHOUT WARRANTIES OR CONDITIONS OF ANY KIND, either express or implied.
- \* See the License for the specific language governing permissions and
- \* limitations under the License.

\*/

Found in path(s):

\* /opt/cola/permits/173667507\_1695324641.7896898/0/annotations-13-0-sourcesjar/org/jetbrains/annotations/Contract.java

\* /opt/cola/permits/173667507\_1695324641.7896898/0/annotations-13-0-sources-

jar/org/intellij/lang/annotations/Flow.java

No license file was found, but licenses were detected in source scan.

/\*

\* Copyright 2000-2009 JetBrains s.r.o.

\*

\* Licensed under the Apache License, Version 2.0 (the "License");

\* you may not use this file except in compliance with the License.

\* You may obtain a copy of the License at

\*

\* http://www.apache.org/licenses/LICENSE-2.0

\*

\* Unless required by applicable law or agreed to in writing, software

\* distributed under the License is distributed on an "AS IS" BASIS,

\* WITHOUT WARRANTIES OR CONDITIONS OF ANY KIND, either express or implied.

\* See the License for the specific language governing permissions and

\* limitations under the License.

\*/

Found in path(s):

\* /opt/cola/permits/173667507\_1695324641.7896898/0/annotations-13-0-sourcesjar/org/jetbrains/annotations/Nls.java

\* /opt/cola/permits/173667507\_1695324641.7896898/0/annotations-13-0-sourcesjar/org/jetbrains/annotations/Nullable.java

\* /opt/cola/permits/173667507\_1695324641.7896898/0/annotations-13-0-sourcesjar/org/jetbrains/annotations/NonNls.java

\*

 /opt/cola/permits/173667507\_1695324641.7896898/0/annotations-13-0-sourcesjar/org/jetbrains/annotations/PropertyKey.java

No license file was found, but licenses were detected in source scan.

```
/*
```

```
* Copyright 2000-2012 JetBrains s.r.o.
*
* Licensed under the Apache License, Version 2.0 (the "License");
* you may not use this file except in compliance with the License.
* You may obtain a copy of the License at
*
* http://www.apache.org/licenses/LICENSE-2.0
*
* Unless required by applicable law or agreed to in writing, software
* distributed under the License is distributed on an "AS IS" BASIS,
* WITHOUT WARRANTIES OR CONDITIONS OF ANY KIND, either express or implied.
* See the License for the specific language governing permissions and
* limitations under the License.
*/
Found in path(s):
* /opt/cola/permits/173667507_1695324641.7896898/0/annotations-13-0-sources-
jar/org/jetbrains/annotations/TestOnly.java
* /opt/cola/permits/173667507_1695324641.7896898/0/annotations-13-0-sources-
jar/org/intellij/lang/annotations/JdkConstants.java
* /opt/cola/permits/173667507_1695324641.7896898/0/annotations-13-0-sources-
jar/org/jetbrains/annotations/NotNull.java
*
```

```
 /opt/cola/permits/173667507_1695324641.7896898/0/annotations-13-0-sources-
jar/org/intellij/lang/annotations/MagicConstant.java
```
# <span id="page-34-0"></span>**1.6 listenablefuture 9999.0-empty-to-avoidconflict-with-guava**

## <span id="page-34-1"></span>**1.7 failureaccess 1.0.1**

## <span id="page-34-3"></span><span id="page-34-2"></span>**1.8 j2objc-annotations 1.3 1.8.1 Available under license :**

 Apache License Version 2.0, January 2004 http://www.apache.org/licenses/

### 1. Definitions.

 "License" shall mean the terms and conditions for use, reproduction, and distribution as defined by Sections 1 through 9 of this document.

 "Licensor" shall mean the copyright owner or entity authorized by the copyright owner that is granting the License.

 "Legal Entity" shall mean the union of the acting entity and all other entities that control, are controlled by, or are under common control with that entity. For the purposes of this definition, "control" means (i) the power, direct or indirect, to cause the direction or management of such entity, whether by contract or otherwise, or (ii) ownership of fifty percent (50%) or more of the outstanding shares, or (iii) beneficial ownership of such entity.

 "You" (or "Your") shall mean an individual or Legal Entity exercising permissions granted by this License.

 "Source" form shall mean the preferred form for making modifications, including but not limited to software source code, documentation source, and configuration files.

 "Object" form shall mean any form resulting from mechanical transformation or translation of a Source form, including but not limited to compiled object code, generated documentation, and conversions to other media types.

 "Work" shall mean the work of authorship, whether in Source or Object form, made available under the License, as indicated by a copyright notice that is included in or attached to the work (an example is provided in the Appendix below).

 "Derivative Works" shall mean any work, whether in Source or Object form, that is based on (or derived from) the Work and for which the editorial

 revisions, annotations, elaborations, or other modifications represent, as a whole, an original work of authorship. For the purposes of this License, Derivative Works shall not include works that remain separable from, or merely link (or bind by name) to the interfaces of, the Work and Derivative Works thereof.

 "Contribution" shall mean any work of authorship, including the original version of the Work and any modifications or additions to that Work or Derivative Works thereof, that is intentionally
submitted to Licensor for inclusion in the Work by the copyright owner or by an individual or Legal Entity authorized to submit on behalf of the copyright owner. For the purposes of this definition, "submitted" means any form of electronic, verbal, or written communication sent to the Licensor or its representatives, including but not limited to communication on electronic mailing lists, source code control systems, and issue tracking systems that are managed by, or on behalf of, the Licensor for the purpose of discussing and improving the Work, but excluding communication that is conspicuously marked or otherwise designated in writing by the copyright owner as "Not a Contribution."

 "Contributor" shall mean Licensor and any individual or Legal Entity on behalf of whom a Contribution has been received by Licensor and subsequently incorporated within the Work.

- 2. Grant of Copyright License. Subject to the terms and conditions of this License, each Contributor hereby grants to You a perpetual, worldwide, non-exclusive, no-charge, royalty-free, irrevocable copyright license to reproduce, prepare Derivative Works of, publicly display, publicly perform, sublicense, and distribute the Work and such Derivative Works in Source or Object form.
- 3. Grant of Patent License. Subject to the terms and conditions of this
- License, each Contributor hereby grants to You a perpetual, worldwide, non-exclusive, no-charge, royalty-free, irrevocable (except as stated in this section) patent license to make, have made, use, offer to sell, sell, import, and otherwise transfer the Work, where such license applies only to those patent claims licensable by such Contributor that are necessarily infringed by their Contribution(s) alone or by combination of their Contribution(s) with the Work to which such Contribution(s) was submitted. If You institute patent litigation against any entity (including a cross-claim or counterclaim in a lawsuit) alleging that the Work or a Contribution incorporated within the Work constitutes direct or contributory patent infringement, then any patent licenses granted to You under this License for that Work shall terminate as of the date such litigation is filed.
- 4. Redistribution. You may reproduce and distribute copies of the
	- Work or Derivative Works thereof in any medium, with or without modifications, and in Source or Object form, provided that You meet the following conditions:
	- (a) You must give any other recipients of the Work or Derivative Works a copy of this License; and
- (b) You must cause any modified files to carry prominent notices stating that You changed the files; and
- (c) You must retain, in the Source form of any Derivative Works that You distribute, all copyright, patent, trademark, and attribution notices from the Source form of the Work, excluding those notices that do not pertain to any part of the Derivative Works; and
- (d) If the Work includes a "NOTICE" text file as part of its distribution, then any Derivative Works that You distribute must include a readable copy of the attribution notices contained within such NOTICE file, excluding

those notices that do not

 pertain to any part of the Derivative Works, in at least one of the following places: within a NOTICE text file distributed as part of the Derivative Works; within the Source form or documentation, if provided along with the Derivative Works; or, within a display generated by the Derivative Works, if and wherever such third-party notices normally appear. The contents of the NOTICE file are for informational purposes only and do not modify the License. You may add Your own attribution notices within Derivative Works that You distribute, alongside or as an addendum to the NOTICE text from the Work, provided that such additional attribution notices cannot be construed as modifying the License.

 You may add Your own copyright statement to Your modifications and may provide additional or different license terms and conditions

- for use, reproduction, or distribution of Your modifications, or for any such Derivative Works as a whole, provided Your use, reproduction, and distribution of the Work otherwise complies with the conditions stated in this License.
- 5. Submission of Contributions. Unless You explicitly state otherwise, any Contribution intentionally submitted for inclusion in the Work by You to the Licensor shall be under the terms and conditions of this License, without any additional terms or conditions. Notwithstanding the above, nothing herein shall supersede or modify the terms of any separate license agreement you may have executed with Licensor regarding such Contributions.
- 6. Trademarks. This License does not grant permission to use the trade names, trademarks, service marks, or product names of the Licensor, except as required for reasonable and customary use in describing the origin of the Work and reproducing the

content of the NOTICE file.

- 7. Disclaimer of Warranty. Unless required by applicable law or agreed to in writing, Licensor provides the Work (and each Contributor provides its Contributions) on an "AS IS" BASIS, WITHOUT WARRANTIES OR CONDITIONS OF ANY KIND, either express or implied, including, without limitation, any warranties or conditions of TITLE, NON-INFRINGEMENT, MERCHANTABILITY, or FITNESS FOR A PARTICULAR PURPOSE. You are solely responsible for determining the appropriateness of using or redistributing the Work and assume any risks associated with Your exercise of permissions under this License.
- 8. Limitation of Liability. In no event and under no legal theory, whether in tort (including negligence), contract, or otherwise, unless required by applicable law (such as deliberate and grossly negligent acts) or agreed to in writing, shall any Contributor be liable to You for damages, including any direct,

indirect, special,

 incidental, or consequential damages of any character arising as a result of this License or out of the use or inability to use the Work (including but not limited to damages for loss of goodwill, work stoppage, computer failure or malfunction, or any and all other commercial damages or losses), even if such Contributor has been advised of the possibility of such damages.

 9. Accepting Warranty or Additional Liability. While redistributing the Work or Derivative Works thereof, You may choose to offer, and charge a fee for, acceptance of support, warranty, indemnity, or other liability obligations and/or rights consistent with this License. However, in accepting such obligations, You may act only on Your own behalf and on Your sole responsibility, not on behalf of any other Contributor, and only if You agree to indemnify, defend, and hold each Contributor harmless for any liability incurred by, or claims asserted against, such Contributor by reason of your accepting any such warranty or additional liability.

#### END OF TERMS AND CONDITIONS

APPENDIX: How to apply the Apache License to your work.

 To apply the Apache License to your work, attach the following boilerplate notice, with the fields enclosed by brackets "[]" replaced with your own identifying information. (Don't include the brackets!) The text should be enclosed in the appropriate comment syntax for the file format. We also recommend that a file or class name and description of purpose be included on the same "printed page" as the copyright notice for easier identification within third-party archives.

Copyright [yyyy] [name of copyright owner]

 Licensed under the Apache License, Version 2.0 (the "License"); you may not use this file except in compliance with the License. You may obtain a copy of the License at

http://www.apache.org/licenses/LICENSE-2.0

 Unless required by applicable law or agreed to in writing, software distributed under the License is distributed on an "AS IS" BASIS, WITHOUT WARRANTIES OR CONDITIONS OF ANY KIND, either express or implied. See the License for the specific language governing permissions and limitations under the License. /\* \* Licensed under the Apache License, Version 2.0 (the "License"); \* you may not use this file except in compliance with the License. \* You may obtain a copy of the License at \* \* http://www.apache.org/licenses/LICENSE-2.0 \* \* Unless required by applicable law or agreed to in writing, software \* distributed under the License is distributed on an "AS IS" BASIS, \* WITHOUT WARRANTIES OR CONDITIONS OF ANY KIND, either express or implied. \* See the License for the specific language governing permissions and

\* limitations under the License.

```
*/
```
# **1.9 bean-validation-api 2.0.1.Final**

**1.9.1 Available under license :** 

Bean Validation API

License: Apache License, Version 2.0 See the license.txt file in the root directory or <http://www.apache.org/licenses/LICENSE-2.0>.

## **1.10 giflib 5.2.1**

### **1.10.1 Available under license :**

The GIFLIB distribution is Copyright (c) 1997 Eric S. Raymond

Permission is hereby granted, free of charge, to any person obtaining a copy of this software and associated documentation files (the "Software"), to deal in the Software without restriction, including without limitation the rights to use, copy, modify, merge, publish, distribute, sublicense, and/or sell copies of the Software, and to permit persons to whom the Software is

furnished to do so, subject to the following conditions:

The above copyright notice and this permission notice shall be included in all copies or substantial portions of the Software.

THE SOFTWARE IS PROVIDED "AS IS", WITHOUT WARRANTY OF ANY KIND, EXPRESS OR IMPLIED, INCLUDING BUT NOT LIMITED TO THE WARRANTIES OF MERCHANTABILITY, FITNESS FOR A PARTICULAR PURPOSE AND NONINFRINGEMENT. IN NO EVENT SHALL THE AUTHORS OR COPYRIGHT HOLDERS BE LIABLE FOR ANY CLAIM, DAMAGES OR OTHER LIABILITY, WHETHER IN AN ACTION OF CONTRACT, TORT OR OTHERWISE, ARISING FROM, **OUT** 

 OF OR IN CONNECTION WITH THE SOFTWARE OR THE USE OR OTHER DEALINGS IN THE SOFTWARE.

## **1.11 error\_prone\_annotations 2.3.4**

### **1.11.1 Available under license :**

No license file was found, but licenses were detected in source scan.

```
/*
```
\* Copyright 2015 The Error Prone Authors.

\*

\* Licensed under the Apache License, Version 2.0 (the "License");

\* you may not use this file except in compliance with the License.

\* You may obtain a copy of the License at

\*

```
* http://www.apache.org/licenses/LICENSE-2.0
```
\*

\* Unless required by applicable law or agreed to in writing, software

\* distributed under the License is distributed on an "AS IS" BASIS,

\* WITHOUT WARRANTIES OR CONDITIONS OF ANY KIND, either express or implied.

\* See the License for the specific language governing permissions and

\* limitations under the License.

\*/

Found in path(s):

\* /opt/ws\_local/PERMITS\_SQL/1059106420\_1592475238.99/0/error-prone-annotations-2-3-4-sources-1 jar/com/google/errorprone/annotations/Immutable.java

\* /opt/ws\_local/PERMITS\_SQL/1059106420\_1592475238.99/0/error-prone-annotations-2-3-4-sources-1 jar/com/google/errorprone/annotations/ForOverride.java

\* /opt/ws\_local/PERMITS\_SQL/1059106420\_1592475238.99/0/error-prone-annotations-2-3-4-sources-1 jar/com/google/errorprone/annotations/Var.java

\*

 /opt/ws\_local/PERMITS\_SQL/1059106420\_1592475238.99/0/error-prone-annotations-2-3-4-sources-1 jar/com/google/errorprone/annotations/SuppressPackageLocation.java

\* /opt/ws\_local/PERMITS\_SQL/1059106420\_1592475238.99/0/error-prone-annotations-2-3-4-sources-1 jar/com/google/errorprone/annotations/IncompatibleModifiers.java

\* /opt/ws\_local/PERMITS\_SQL/1059106420\_1592475238.99/0/error-prone-annotations-2-3-4-sources-1 jar/com/google/errorprone/annotations/CanIgnoreReturnValue.java

\* /opt/ws\_local/PERMITS\_SQL/1059106420\_1592475238.99/0/error-prone-annotations-2-3-4-sources-1 jar/com/google/errorprone/annotations/CompileTimeConstant.java

\* /opt/ws\_local/PERMITS\_SQL/1059106420\_1592475238.99/0/error-prone-annotations-2-3-4-sources-1 jar/com/google/errorprone/annotations/concurrent/LazyInit.java

\* /opt/ws\_local/PERMITS\_SQL/1059106420\_1592475238.99/0/error-prone-annotations-2-3-4-sources-1 jar/com/google/errorprone/annotations/RequiredModifiers.java

No license file was found, but licenses were detected in source scan.

/\*

\* Copyright 2017 The Error Prone Authors.

\*

\* Licensed under the Apache License, Version 2.0 (the "License");

\* you may not use this file except in compliance with the License.

\* You may obtain a copy of the License at

\*

\* http://www.apache.org/licenses/LICENSE-2.0

\*

\* Unless required by applicable law or agreed to in writing, software

\* distributed under the License is distributed on an "AS IS" BASIS,

\* WITHOUT WARRANTIES OR CONDITIONS OF ANY KIND, either express or implied.

\* See the License for the specific language governing permissions and

\* limitations under the License.

\*/

Found in path(s):

\* /opt/ws\_local/PERMITS\_SQL/1059106420\_1592475238.99/0/error-prone-annotations-2-3-4-sources-1 jar/com/google/errorprone/annotations/DoNotCall.java

\* /opt/ws\_local/PERMITS\_SQL/1059106420\_1592475238.99/0/error-prone-annotations-2-3-4-sources-1 jar/com/google/errorprone/annotations/concurrent/GuardedBy.java

\*

 /opt/ws\_local/PERMITS\_SQL/1059106420\_1592475238.99/0/error-prone-annotations-2-3-4-sources-1 jar/com/google/errorprone/annotations/OverridingMethodsMustInvokeSuper.java

\* /opt/ws\_local/PERMITS\_SQL/1059106420\_1592475238.99/0/error-prone-annotations-2-3-4-sources-1 jar/com/google/errorprone/annotations/CheckReturnValue.java

No license file was found, but licenses were detected in source scan.

/\*

\* Copyright 2014 The Error Prone Authors.

\*

\* Licensed under the Apache License, Version 2.0 (the "License");

\* you may not use this file except in compliance with the License.

\* You may obtain a copy of the License at

\*

http://www.apache.org/licenses/LICENSE-2.0

\*

\* Unless required by applicable law or agreed to in writing, software

\* distributed under the License is distributed on an "AS IS" BASIS,

- \* WITHOUT WARRANTIES OR CONDITIONS OF ANY KIND, either express or implied.
- \* See the License for the specific language governing permissions and

\* limitations under the License.

\*/

#### Found in path(s):

\* /opt/ws\_local/PERMITS\_SQL/1059106420\_1592475238.99/0/error-prone-annotations-2-3-4-sources-1 jar/com/google/errorprone/annotations/concurrent/UnlockMethod.java

\* /opt/ws\_local/PERMITS\_SQL/1059106420\_1592475238.99/0/error-prone-annotations-2-3-4-sources-1 jar/com/google/errorprone/annotations/NoAllocation.java

\*

 /opt/ws\_local/PERMITS\_SQL/1059106420\_1592475238.99/0/error-prone-annotations-2-3-4-sources-1 jar/com/google/errorprone/annotations/concurrent/LockMethod.java No license file was found, but licenses were detected in source scan.

/\*

\* Copyright 2016 The Error Prone Authors.

\*

\* Licensed under the Apache License, Version 2.0 (the "License");

\* you may not use this file except in compliance with the License.

- \* You may obtain a copy of the License at
- \*

\* http://www.apache.org/licenses/LICENSE-2.0

- \*
- \* Unless required by applicable law or agreed to in writing, software
- \* distributed under the License is distributed on an "AS IS" BASIS,
- \* WITHOUT WARRANTIES OR CONDITIONS OF ANY KIND, either express or implied.
- \* See the License for the specific language governing permissions and
- \* limitations under the License.
- \*/

Found in path(s):

\* /opt/ws\_local/PERMITS\_SQL/1059106420\_1592475238.99/0/error-prone-annotations-2-3-4-sources-1 jar/com/google/errorprone/annotations/FormatString.java

\* /opt/ws\_local/PERMITS\_SQL/1059106420\_1592475238.99/0/error-prone-annotations-2-3-4-sources-1 jar/com/google/errorprone/annotations/DoNotMock.java

\* /opt/ws\_local/PERMITS\_SQL/1059106420\_1592475238.99/0/error-prone-annotations-2-3-4-sources-1 jar/com/google/errorprone/annotations/CompatibleWith.java

\*

 /opt/ws\_local/PERMITS\_SQL/1059106420\_1592475238.99/0/error-prone-annotations-2-3-4-sources-1 jar/com/google/errorprone/annotations/RestrictedApi.java

\* /opt/ws\_local/PERMITS\_SQL/1059106420\_1592475238.99/0/error-prone-annotations-2-3-4-sources-1 jar/com/google/errorprone/annotations/MustBeClosed.java

\* /opt/ws\_local/PERMITS\_SQL/1059106420\_1592475238.99/0/error-prone-annotations-2-3-4-sources-1 jar/com/google/errorprone/annotations/FormatMethod.java

## **1.12 jctools-core 3.1.0**

### **1.12.1 Available under license :**

No license file was found, but licenses were detected in source scan.

<project xmlns="http://maven.apache.org/POM/4.0.0" xmlns:xsi="http://www.w3.org/2001/XMLSchema-instance" xsi:schemaLocation="http://maven.apache.org/POM/4.0.0 http://maven.apache.org/maven-v4\_0\_0.xsd"> <modelVersion>4.0.0</modelVersion>

 <artifactId>jctools-core</artifactId> <groupId>org.jctools</groupId> <version>3.1.0</version> <name>Java Concurrency Tools Core Library</name> <description>Java Concurrency Tools Core Library</description> <packaging>bundle</packaging>

 <dependencies>

 <dependency>

 <groupId>org.hamcrest</groupId>

 <artifactId>hamcrest-all</artifactId>

 <version>\${hamcrest.version}</version>

 <scope>test</scope>

 </dependency>

 <dependency>

 <groupId>junit</groupId> <artifactId>junit</artifactId> <version>\${junit.version}</version> <scope>test</scope> </dependency>

 <dependency>

 <groupId>com.google.guava</groupId>

 <artifactId>guava-testlib</artifactId>

 <version>\${guava-testlib.version}</version>

 <scope>test</scope>

 </dependency>

 </dependencies>

 <build>

 <plugins>

 <plugin>

 <groupId>org.apache.maven.plugins</groupId>

 <artifactId>maven-surefire-plugin</artifactId>

 <version>3.0.0-M3</version>

 <configuration>

 <includes>

 <include>\*</include>

 </includes> </configuration> </plugin> <plugin> <groupId>org.apache.felix</groupId> <artifactId>maven-bundle-plugin</artifactId> <version>4.2.1</version> <extensions>true</extensions> <configuration> <instructions> <Import-Package>sun.misc;resolution:=optional</Import-Package> </instructions> </configuration> </plugin> <plugin> <groupId>org.apache.maven.plugins</groupId> <artifactId>maven-source-plugin</artifactId> <version>3.2.0</version> <executions> <execution> <id>attach-sources</id> <phase>verify</phase> <goals> <goal>jar-no-fork</goal> </goals> </execution> </executions> </plugin> <plugin> <groupId>org.apache.maven.plugins</groupId> <artifactId>maven-javadoc-plugin</artifactId> <version>3.1.1</version> <configuration> <additionalOptions> <additionalOption>-Xdoclint:none</additionalOption> </additionalOptions> <source>8</source> </configuration> <executions> <execution> <id>attach-javadocs</id> <goals> <goal>jar</goal> </goals> </execution> </executions> </plugin>

```
		</plugins>
```
#### </build>

 <distributionManagement> <repository> <id>bintray-jctools-jctools</id> <name>jctools-jctools</name> <url>https://api.bintray.com/maven/jctools/jctools/jctools-core/;publish=1</url> </repository> </distributionManagement>

 <url>https://github.com/JCTools</url> <inceptionYear>2013</inceptionYear>

 <licenses>

 <license> <name>Apache License, Version 2.0</name> <url>http://www.apache.org/licenses/LICENSE-2.0.txt</url> <distribution>repo</distribution> </license> </licenses>

 $<$ scm $>$ 

 <url>https://github.com/JCTools/JCTools</url> <connection>scm:git:https://github.com/JCTools/JCTools</connection> <tag>HEAD</tag>  $\langle$ scm $\rangle$ 

 <developers> <developer> <url>https://github.com/nitsanw</url> </developer> <developer> <url>https://github.com/mjpt777</url> </developer> <developer> <url>https://github.com/RichardWarburton</url> </developer> <developer> <url>https://github.com/kay</url> </developer> <developer> <url>https://github.com/franz1981</url> </developer> </developers> <prerequisites> <maven>3.5.0</maven>

#### </prerequisites>

 <properties>

 <project.build.sourceEncoding>UTF-8</project.build.sourceEncoding> <java.version>1.6</java.version> <java.test.version>1.8</java.test.version>

 <maven.compiler.source>\${java.version}</maven.compiler.source> <maven.compiler.target>\${java.version}</maven.compiler.target> <maven.compiler.testSource>\${java.test.version}</maven.compiler.testSource> <maven.compiler.testTarget>\${java.test.version}</maven.compiler.testTarget>

 <hamcrest.version>1.3</hamcrest.version>

 <junit.version>4.12</junit.version>

 <guava-testlib.version>21.0</guava-testlib.version>

 </properties>

</project>

Found

in path(s):

\* /opt/ws\_local/PERMITS\_SQL/1093815924\_1601014602.33/0/jctools-core-3-1-0-sources-jar/META-INF/maven/org.jctools/jctools-core/pom.xml

No license file was found, but licenses were detected in source scan.

/\*

\* Licensed under the Apache License, Version 2.0 (the "License");

\* you may not use this file except in compliance with the License.

\* You may obtain a copy of the License at

\*

\* http://www.apache.org/licenses/LICENSE-2.0

\*

\* Unless required by applicable law or agreed to in writing, software

\* distributed under the License is distributed on an "AS IS" BASIS,

\* WITHOUT WARRANTIES OR CONDITIONS OF ANY KIND, either express or implied.

\* See the License for the specific language governing permissions and

\* limitations under the License.

\*/

Found in path(s):

\* /opt/ws\_local/PERMITS\_SQL/1093815924\_1601014602.33/0/jctools-core-3-1-0-sourcesjar/org/jctools/queues/spec/Ordering.java

\* /opt/ws\_local/PERMITS\_SQL/1093815924\_1601014602.33/0/jctools-core-3-1-0-sourcesjar/org/jctools/queues/atomic/SpscUnboundedAtomicArrayQueue.java

\* /opt/ws\_local/PERMITS\_SQL/1093815924\_1601014602.33/0/jctools-core-3-1-0-sourcesjar/org/jctools/queues/atomic/SpmcAtomicArrayQueue.java

\*

 /opt/ws\_local/PERMITS\_SQL/1093815924\_1601014602.33/0/jctools-core-3-1-0-sourcesjar/org/jctools/queues/MessagePassingQueueUtil.java

\* /opt/ws\_local/PERMITS\_SQL/1093815924\_1601014602.33/0/jctools-core-3-1-0-sourcesjar/org/jctools/queues/atomic/MpmcAtomicArrayQueue.java

\* /opt/ws\_local/PERMITS\_SQL/1093815924\_1601014602.33/0/jctools-core-3-1-0-sourcesjar/org/jctools/util/UnsafeJvmInfo.java

\* /opt/ws\_local/PERMITS\_SQL/1093815924\_1601014602.33/0/jctools-core-3-1-0-sourcesjar/org/jctools/queues/atomic/LinkedQueueAtomicNode.java

\* /opt/ws\_local/PERMITS\_SQL/1093815924\_1601014602.33/0/jctools-core-3-1-0-sourcesjar/org/jctools/queues/SpscLinkedQueue.java

\* /opt/ws\_local/PERMITS\_SQL/1093815924\_1601014602.33/0/jctools-core-3-1-0-sourcesjar/org/jctools/queues/MpscUnboundedXaddArrayQueue.java

\* /opt/ws\_local/PERMITS\_SQL/1093815924\_1601014602.33/0/jctools-core-3-1-0-sourcesjar/org/jctools/queues/spec/Preference.java

\* /opt/ws\_local/PERMITS\_SQL/1093815924\_1601014602.33/0/jctools-core-3-1-0-sourcesjar/org/jctools/queues/atomic/MpscAtomicArrayQueue.java

\*

 /opt/ws\_local/PERMITS\_SQL/1093815924\_1601014602.33/0/jctools-core-3-1-0-sourcesjar/org/jctools/queues/MessagePassingQueue.java

\* /opt/ws\_local/PERMITS\_SQL/1093815924\_1601014602.33/0/jctools-core-3-1-0-sourcesjar/org/jctools/queues/SupportsIterator.java

\* /opt/ws\_local/PERMITS\_SQL/1093815924\_1601014602.33/0/jctools-core-3-1-0-sourcesjar/org/jctools/queues/MpmcUnboundedXaddArrayQueue.java

\* /opt/ws\_local/PERMITS\_SQL/1093815924\_1601014602.33/0/jctools-core-3-1-0-sourcesjar/org/jctools/queues/MpscGrowableArrayQueue.java

\* /opt/ws\_local/PERMITS\_SQL/1093815924\_1601014602.33/0/jctools-core-3-1-0-sourcesjar/org/jctools/queues/atomic/BaseSpscLinkedAtomicArrayQueue.java

\* /opt/ws\_local/PERMITS\_SQL/1093815924\_1601014602.33/0/jctools-core-3-1-0-sourcesjar/org/jctools/queues/atomic/AtomicQueueFactory.java

\* /opt/ws\_local/PERMITS\_SQL/1093815924\_1601014602.33/0/jctools-core-3-1-0-sourcesjar/org/jctools/queues/MpmcArrayQueue.java

\*

\*

 /opt/ws\_local/PERMITS\_SQL/1093815924\_1601014602.33/0/jctools-core-3-1-0-sourcesjar/org/jctools/queues/atomic/SpscAtomicArrayQueue.java

\* /opt/ws\_local/PERMITS\_SQL/1093815924\_1601014602.33/0/jctools-core-3-1-0-sourcesjar/org/jctools/queues/atomic/SpscLinkedAtomicQueue.java

\* /opt/ws\_local/PERMITS\_SQL/1093815924\_1601014602.33/0/jctools-core-3-1-0-sourcesjar/org/jctools/queues/SpmcArrayQueue.java

\* /opt/ws\_local/PERMITS\_SQL/1093815924\_1601014602.33/0/jctools-core-3-1-0-sourcesjar/org/jctools/maps/AbstractEntry.java

\* /opt/ws\_local/PERMITS\_SQL/1093815924\_1601014602.33/0/jctools-core-3-1-0-sourcesjar/org/jctools/queues/MpmcUnboundedXaddChunk.java

\* /opt/ws\_local/PERMITS\_SQL/1093815924\_1601014602.33/0/jctools-core-3-1-0-sourcesjar/org/jctools/queues/MpscChunkedArrayQueue.java

\* /opt/ws\_local/PERMITS\_SQL/1093815924\_1601014602.33/0/jctools-core-3-1-0-sourcesjar/org/jctools/maps/NonBlockingHashMapLong.java

\* /opt/ws\_local/PERMITS\_SQL/1093815924\_1601014602.33/0/jctools-core-3-1-0-sourcesjar/org/jctools/queues/atomic/MpscChunkedAtomicArrayQueue.java

 /opt/ws\_local/PERMITS\_SQL/1093815924\_1601014602.33/0/jctools-core-3-1-0-sourcesjar/org/jctools/queues/ConcurrentSequencedCircularArrayQueue.java

\* /opt/ws\_local/PERMITS\_SQL/1093815924\_1601014602.33/0/jctools-core-3-1-0-sourcesjar/org/jctools/util/UnsafeLongArrayAccess.java

\* /opt/ws\_local/PERMITS\_SQL/1093815924\_1601014602.33/0/jctools-core-3-1-0-sourcesjar/org/jctools/queues/MpscBlockingConsumerArrayQueue.java

\* /opt/ws\_local/PERMITS\_SQL/1093815924\_1601014602.33/0/jctools-core-3-1-0-sourcesjar/org/jctools/queues/atomic/BaseMpscLinkedAtomicArrayQueue.java

\* /opt/ws\_local/PERMITS\_SQL/1093815924\_1601014602.33/0/jctools-core-3-1-0-sourcesjar/org/jctools/maps/NonBlockingHashMap.java

\* /opt/ws\_local/PERMITS\_SQL/1093815924\_1601014602.33/0/jctools-core-3-1-0-sourcesjar/org/jctools/queues/BaseMpscLinkedArrayQueue.java

\* /opt/ws\_local/PERMITS\_SQL/1093815924\_1601014602.33/0/jctools-core-3-1-0-sourcesjar/org/jctools/queues/atomic/MpscGrowableAtomicArrayQueue.java

\*

 /opt/ws\_local/PERMITS\_SQL/1093815924\_1601014602.33/0/jctools-core-3-1-0-sourcesjar/org/jctools/maps/NonBlockingIdentityHashMap.java

\* /opt/ws\_local/PERMITS\_SQL/1093815924\_1601014602.33/0/jctools-core-3-1-0-sourcesjar/org/jctools/queues/BaseLinkedQueue.java

\* /opt/ws\_local/PERMITS\_SQL/1093815924\_1601014602.33/0/jctools-core-3-1-0-sourcesjar/org/jctools/util/InternalAPI.java

\* /opt/ws\_local/PERMITS\_SQL/1093815924\_1601014602.33/0/jctools-core-3-1-0-sourcesjar/org/jctools/maps/NonBlockingHashSet.java

\* /opt/ws\_local/PERMITS\_SQL/1093815924\_1601014602.33/0/jctools-core-3-1-0-sourcesjar/org/jctools/util/Pow2.java

\* /opt/ws\_local/PERMITS\_SQL/1093815924\_1601014602.33/0/jctools-core-3-1-0-sourcesjar/org/jctools/queues/spec/ConcurrentQueueSpec.java

\* /opt/ws\_local/PERMITS\_SQL/1093815924\_1601014602.33/0/jctools-core-3-1-0-sourcesjar/org/jctools/queues/atomic/SpscChunkedAtomicArrayQueue.java

\* /opt/ws\_local/PERMITS\_SQL/1093815924\_1601014602.33/0/jctools-core-3-1-0-sourcesjar/org/jctools/maps/ConcurrentAutoTable.java

\*

 /opt/ws\_local/PERMITS\_SQL/1093815924\_1601014602.33/0/jctools-core-3-1-0-sourcesjar/org/jctools/queues/MpscUnboundedXaddChunk.java

\* /opt/ws\_local/PERMITS\_SQL/1093815924\_1601014602.33/0/jctools-core-3-1-0-sourcesjar/org/jctools/queues/atomic/MpscUnboundedAtomicArrayQueue.java

\* /opt/ws\_local/PERMITS\_SQL/1093815924\_1601014602.33/0/jctools-core-3-1-0-sourcesjar/org/jctools/queues/LinkedQueueNode.java

\* /opt/ws\_local/PERMITS\_SQL/1093815924\_1601014602.33/0/jctools-core-3-1-0-sourcesjar/org/jctools/queues/SpscUnboundedArrayQueue.java

\* /opt/ws\_local/PERMITS\_SQL/1093815924\_1601014602.33/0/jctools-core-3-1-0-sourcesjar/org/jctools/util/PortableJvmInfo.java

\* /opt/ws\_local/PERMITS\_SQL/1093815924\_1601014602.33/0/jctools-core-3-1-0-sourcesjar/org/jctools/queues/ConcurrentCircularArrayQueue.java

\* /opt/ws\_local/PERMITS\_SQL/1093815924\_1601014602.33/0/jctools-core-3-1-0-sourcesjar/org/jctools/maps/NonBlockingSetInt.java

\*

 /opt/ws\_local/PERMITS\_SQL/1093815924\_1601014602.33/0/jctools-core-3-1-0-sourcesjar/org/jctools/queues/atomic/BaseLinkedAtomicQueue.java

\* /opt/ws\_local/PERMITS\_SQL/1093815924\_1601014602.33/0/jctools-core-3-1-0-sourcesjar/org/jctools/queues/atomic/SequencedAtomicReferenceArrayQueue.java

\* /opt/ws\_local/PERMITS\_SQL/1093815924\_1601014602.33/0/jctools-core-3-1-0-sourcesjar/org/jctools/queues/MpscLinkedQueue.java

\* /opt/ws\_local/PERMITS\_SQL/1093815924\_1601014602.33/0/jctools-core-3-1-0-sourcesjar/org/jctools/util/UnsafeRefArrayAccess.java

\* /opt/ws\_local/PERMITS\_SQL/1093815924\_1601014602.33/0/jctools-core-3-1-0-sourcesjar/org/jctools/queues/MpscCompoundQueue.java

\* /opt/ws\_local/PERMITS\_SQL/1093815924\_1601014602.33/0/jctools-core-3-1-0-sourcesjar/org/jctools/queues/SpscChunkedArrayQueue.java

\* /opt/ws\_local/PERMITS\_SQL/1093815924\_1601014602.33/0/jctools-core-3-1-0-sourcesjar/org/jctools/queues/SpscArrayQueue.java

\* /opt/ws\_local/PERMITS\_SQL/1093815924\_1601014602.33/0/jctools-core-3-1-0-sourcesjar/org/jctools/queues/atomic/AtomicReferenceArrayQueue.java

\*

 /opt/ws\_local/PERMITS\_SQL/1093815924\_1601014602.33/0/jctools-core-3-1-0-sourcesjar/org/jctools/queues/QueueFactory.java

\* /opt/ws\_local/PERMITS\_SQL/1093815924\_1601014602.33/0/jctools-core-3-1-0-sourcesjar/org/jctools/queues/MpscArrayQueue.java

\* /opt/ws\_local/PERMITS\_SQL/1093815924\_1601014602.33/0/jctools-core-3-1-0-sourcesjar/org/jctools/util/UnsafeAccess.java

\* /opt/ws\_local/PERMITS\_SQL/1093815924\_1601014602.33/0/jctools-core-3-1-0-sourcesjar/org/jctools/queues/MpscUnboundedArrayQueue.java

\* /opt/ws\_local/PERMITS\_SQL/1093815924\_1601014602.33/0/jctools-core-3-1-0-sourcesjar/org/jctools/queues/atomic/SpscGrowableAtomicArrayQueue.java

\* /opt/ws\_local/PERMITS\_SQL/1093815924\_1601014602.33/0/jctools-core-3-1-0-sourcesjar/org/jctools/queues/IndexedQueueSizeUtil.java

\* /opt/ws\_local/PERMITS\_SQL/1093815924\_1601014602.33/0/jctools-core-3-1-0-sourcesjar/org/jctools/queues/atomic/MpscLinkedAtomicQueue.java

\*

 /opt/ws\_local/PERMITS\_SQL/1093815924\_1601014602.33/0/jctools-core-3-1-0-sourcesjar/org/jctools/queues/SpscGrowableArrayQueue.java

\* /opt/ws\_local/PERMITS\_SQL/1093815924\_1601014602.33/0/jctools-core-3-1-0-sourcesjar/org/jctools/util/RangeUtil.java

\* /opt/ws\_local/PERMITS\_SQL/1093815924\_1601014602.33/0/jctools-core-3-1-0-sourcesjar/org/jctools/queues/package-info.java

\* /opt/ws\_local/PERMITS\_SQL/1093815924\_1601014602.33/0/jctools-core-3-1-0-sourcesjar/org/jctools/queues/BaseSpscLinkedArrayQueue.java

## **1.13 xerces-j 2.12.2**

### **1.13.1 Available under license :**

Apache XML Commons Resolver Copyright 2006 The Apache Software Foundation. This product includes software developed at The Apache Software Foundation http://www.apache.org/

Portions of this code are derived from classes placed in the public domain by Arbortext on 10 Apr 2000. See: http://www.arbortext.com/customer\_support/updates\_and\_technical\_notes/catalogs/docs/README.htm

> Apache License Version 2.0, January 2004 http://www.apache.org/licenses/

#### TERMS AND CONDITIONS FOR USE, REPRODUCTION, AND DISTRIBUTION

#### 1. Definitions.

 "License" shall mean the terms and conditions for use, reproduction, and distribution as defined by Sections 1 through 9 of this document.

 "Licensor" shall mean the copyright owner or entity authorized by the copyright owner that is granting the License.

 "Legal Entity" shall mean the union of the acting entity and all other entities that control, are controlled by, or are under common control with that entity. For the purposes of this definition, "control" means (i) the power, direct or indirect, to cause the direction or management of such entity, whether by contract or otherwise, or (ii) ownership of fifty percent (50%) or more of the outstanding shares, or

(iii) beneficial ownership of such entity.

 "You" (or "Your") shall mean an individual or Legal Entity exercising permissions granted by this License.

 "Source" form shall mean the preferred form for making modifications, including but not limited to software source code, documentation source, and configuration files.

 "Object" form shall mean any form resulting from mechanical transformation or translation of a Source form, including but not limited to compiled object code, generated documentation, and conversions to other media types.

 "Work" shall mean the work of authorship, whether in Source or Object form, made available under the License, as indicated by a copyright notice that is included in or attached to the work (an example is provided in the Appendix below).

"Derivative Works" shall mean any work, whether in Source or Object

form, that is based on (or derived from)

the Work and for which the

 editorial revisions, annotations, elaborations, or other modifications represent, as a whole, an original work of authorship. For the purposes of this License, Derivative Works shall not include works that remain separable from, or merely link (or bind by name) to the interfaces of, the Work and Derivative Works thereof.

 "Contribution" shall mean any work of authorship, including the original version of the Work and any modifications or additions to that Work or Derivative Works thereof, that is intentionally submitted to Licensor for inclusion in the Work by the copyright owner or by an individual or Legal Entity authorized to submit on behalf of the copyright owner. For the purposes of this definition, "submitted" means any form of electronic, verbal, or written communication sent to the Licensor or its representatives, including but not limited to communication

on electronic mailing lists, source code control systems,

 and issue tracking systems that are managed by, or on behalf of, the Licensor for the purpose of discussing and improving the Work, but excluding communication that is conspicuously marked or otherwise designated in writing by the copyright owner as "Not a Contribution."

 "Contributor" shall mean Licensor and any individual or Legal Entity on behalf of whom a Contribution has been received by Licensor and subsequently incorporated within the Work.

 2. Grant of Copyright License. Subject to the terms and conditions of this License, each Contributor hereby grants to You a perpetual, worldwide, non-exclusive, no-charge, royalty-free, irrevocable copyright license to reproduce, prepare Derivative Works of, publicly display, publicly perform, sublicense, and distribute the Work and such Derivative Works in Source or Object form.

3. Grant

 of Patent License. Subject to the terms and conditions of this License, each Contributor hereby grants to You a perpetual, worldwide, non-exclusive, no-charge, royalty-free, irrevocable (except as stated in this section) patent license to make, have made, use, offer to sell, sell, import, and otherwise transfer the Work, where such license applies only to those patent claims licensable by such Contributor that are necessarily infringed by their Contribution(s) alone or by combination of their Contribution(s) with the Work to which such Contribution(s) was submitted. If You institute patent litigation against any entity (including a cross-claim or counterclaim in a lawsuit) alleging that the Work or a Contribution incorporated within the Work constitutes direct or contributory patent infringement, then any patent licenses

 granted to You under this License for that Work shall terminate as

of the date such litigation is filed.

- 4. Redistribution. You may reproduce and distribute copies of the Work or Derivative Works thereof in any medium, with or without modifications, and in Source or Object form, provided that You meet the following conditions:
	- (a) You must give any other recipients of the Work or Derivative Works a copy of this License; and
	- (b) You must cause any modified files to carry prominent notices stating that You changed the files; and
	- (c) You must retain, in the Source form of any Derivative Works that You distribute, all copyright, patent, trademark, and attribution notices from the Source form of the Work, excluding those notices that do not pertain to any part of the Derivative Works; and
	- (d) If the Work includes a "NOTICE" text file as part of its distribution, then any Derivative Works that You distribute must

 include a readable copy of the attribution notices contained within such NOTICE file, excluding those notices that do not pertain to any part of the Derivative Works, in at least one of the following places: within a NOTICE text file distributed as part of the Derivative Works; within the Source form or documentation, if provided along with the Derivative Works; or, within a display generated by the Derivative Works, if and wherever such third-party notices normally appear. The contents of the NOTICE file are for informational purposes only and do not modify the License. You may add Your own attribution notices within Derivative Works that You distribute, alongside or as an addendum to the NOTICE text from the Work, provided that such additional attribution notices cannot be construed as modifying the License.

#### You may add Your own

 copyright statement to Your modifications and may provide additional or different license terms and conditions for use, reproduction, or distribution of Your modifications, or for any such Derivative Works as a whole, provided Your use, reproduction, and distribution of the Work otherwise complies with the conditions stated in this License.

5. Submission of Contributions. Unless You explicitly state otherwise,

 any Contribution intentionally submitted for inclusion in the Work by You to the Licensor shall be under the terms and conditions of this License, without any additional terms or conditions. Notwithstanding the above, nothing herein shall supersede or modify the terms of any separate license agreement you may have executed with Licensor regarding such Contributions.

 6. Trademarks. This License does not grant permission to use the trade names, trademarks, service marks, or product names

of the Licensor,

 except as required for reasonable and customary use in describing the origin of the Work and reproducing the content of the NOTICE file.

- 7. Disclaimer of Warranty. Unless required by applicable law or agreed to in writing, Licensor provides the Work (and each Contributor provides its Contributions) on an "AS IS" BASIS, WITHOUT WARRANTIES OR CONDITIONS OF ANY KIND, either express or implied, including, without limitation, any warranties or conditions of TITLE, NON-INFRINGEMENT, MERCHANTABILITY, or FITNESS FOR A PARTICULAR PURPOSE. You are solely responsible for determining the appropriateness of using or redistributing the Work and assume any risks associated with Your exercise of permissions under this License.
- 8. Limitation of Liability. In no event and under no legal theory, whether in tort (including negligence), contract, or otherwise, unless required by applicable law

(such as deliberate and grossly

 negligent acts) or agreed to in writing, shall any Contributor be liable to You for damages, including any direct, indirect, special, incidental, or consequential damages of any character arising as a result of this License or out of the use or inability to use the Work (including but not limited to damages for loss of goodwill, work stoppage, computer failure or malfunction, or any and all other commercial damages or losses), even if such Contributor has been advised of the possibility of such damages.

 9. Accepting Warranty or Additional Liability. While redistributing the Work or Derivative Works thereof, You may choose to offer, and charge a fee for, acceptance of support, warranty, indemnity, or other liability obligations and/or rights consistent with this License. However, in accepting such obligations, You may act only on Your own behalf and on Your

sole responsibility, not on behalf

 of any other Contributor, and only if You agree to indemnify, defend, and hold each Contributor harmless for any liability incurred by, or claims asserted against, such Contributor by reason of your accepting any such warranty or additional liability.

#### END OF TERMS AND CONDITIONS

APPENDIX: How to apply the Apache License to your work.

 To apply the Apache License to your work, attach the following boilerplate notice, with the fields enclosed by brackets "[]" replaced with your own identifying information. (Don't include the brackets!) The text should be enclosed in the appropriate comment syntax for the file format. We also recommend that a file or class name and description of purpose be included on the same "printed page" as the copyright notice for easier identification within third-party archives.

Copyright [yyyy] [name of copyright owner]

 Licensed under the Apache License, Version 2.0 (the "License"); you may not use this file except in compliance with the License. You may obtain a copy of the License at

http://www.apache.org/licenses/LICENSE-2.0

 Unless required by applicable law or agreed to in writing, software distributed under the License is distributed on an "AS IS" BASIS, WITHOUT WARRANTIES OR CONDITIONS OF ANY KIND, either express or implied. See the License for the specific language governing permissions and limitations under the License.

=========================================================================

 $=$  NOTICE file corresponding to section 4(d) of the Apache License,  $=$ 

 $=$  Version 2.0, in this case for the Apache Xerces Java distribution.  $=$ 

=========================================================================

 Apache Xerces Java Copyright 1999-2022 The Apache Software Foundation

 This product includes software developed at The Apache Software Foundation (http://www.apache.org/).

Portions of this software were originally based on the following:

- software copyright (c) 1999, IBM Corporation., http://www.ibm.com.
- software copyright (c) 1999, Sun Microsystems., http://www.sun.com.
- voluntary contributions made by Paul Eng on behalf of the

 Apache Software Foundation that were originally developed at iClick, Inc., software copyright (c) 1999.

=========================================================================

- $=$  NOTICE file corresponding to section 4(d) of the Apache License,  $=$
- $=$  Version 2.0, in this case for the Apache Xalan Java distribution.  $=$

=========================================================================

 Apache Xalan (Xalan serializer) Copyright 1999-2012 The Apache Software Foundation

 This product includes software developed at The Apache Software Foundation (http://www.apache.org/).

Portions of this software was originally based on the following:

- software copyright (c) 1999-2002, Lotus Development Corporation., http://www.lotus.com.
- software copyright (c) 2001-2002, Sun Microsystems., http://www.sun.com.
- software copyright (c) 2003, IBM Corporation., http://www.ibm.com.

 Apache License Version 2.0, January 2004 http://www.apache.org/licenses/

#### TERMS AND CONDITIONS FOR USE, REPRODUCTION, AND DISTRIBUTION

1. Definitions.

 "License" shall mean the terms and conditions for use, reproduction, and distribution as defined by Sections 1 through 9 of this document.

 "Licensor" shall mean the copyright owner or entity authorized by the copyright owner that is granting the License.

 "Legal Entity" shall mean the union of the acting entity and all other entities that control, are controlled by, or are under common control with that entity. For the purposes of this definition, "control" means (i) the power, direct or indirect, to cause the direction or management of such entity, whether by contract or otherwise, or (ii) ownership of fifty percent (50%) or more of the outstanding shares, or (iii)

beneficial ownership of such entity.

 "You" (or "Your") shall mean an individual or Legal Entity exercising permissions granted by this License.

 "Source" form shall mean the preferred form for making modifications, including but not limited to software source code, documentation source, and configuration files.

 "Object" form shall mean any form resulting from mechanical transformation or translation of a Source form, including but not limited to compiled object code, generated documentation, and conversions to other media types.

 "Work" shall mean the work of authorship, whether in Source or Object form, made available under the License, as indicated by a copyright notice that is included in or attached to the work (an example is provided in the Appendix below).

 "Derivative Works" shall mean any work, whether in Source or Object form, that is based on (or derived from) the

#### Work and for which the

 editorial revisions, annotations, elaborations, or other modifications represent, as a whole, an original work of authorship. For the purposes of this License, Derivative Works shall not include works that remain separable from, or merely link (or bind by name) to the interfaces of, the Work and Derivative Works thereof.

 "Contribution" shall mean any work of authorship, including the original version of the Work and any modifications or additions to that Work or Derivative Works thereof, that is intentionally submitted to Licensor for inclusion in the Work by the copyright owner or by an individual or Legal Entity authorized to submit on behalf of the copyright owner. For the purposes of this definition, "submitted" means any form of electronic, verbal, or written communication sent to the Licensor or its representatives, including but not limited to communication

on electronic mailing lists, source code control systems,

 and issue tracking systems that are managed by, or on behalf of, the Licensor for the purpose of discussing and improving the Work, but excluding communication that is conspicuously marked or otherwise designated in writing by the copyright owner as "Not a Contribution."

 "Contributor" shall mean Licensor and any individual or Legal Entity on behalf of whom a Contribution has been received by Licensor and subsequently incorporated within the Work.

 2. Grant of Copyright License. Subject to the terms and conditions of this License, each Contributor hereby grants to You a perpetual, worldwide, non-exclusive, no-charge, royalty-free, irrevocable copyright license to reproduce, prepare Derivative Works of, publicly display, publicly perform, sublicense, and distribute the Work and such Derivative Works in Source or Object form.

#### 3. Grant

 of Patent License. Subject to the terms and conditions of this License, each Contributor hereby grants to You a perpetual, worldwide, non-exclusive, no-charge, royalty-free, irrevocable (except as stated in this section) patent license to make, have made, use, offer to sell, sell, import, and otherwise transfer the Work, where such license applies only to those patent claims licensable

 by such Contributor that are necessarily infringed by their Contribution(s) alone or by combination of their Contribution(s) with the Work to which such Contribution(s) was submitted. If You institute patent litigation against any entity (including a cross-claim or counterclaim in a lawsuit) alleging that the Work or a Contribution incorporated within the Work constitutes direct or contributory patent infringement, then any patent licenses granted to You under this License for that Work shall terminate as

of the date such litigation is filed.

- 4. Redistribution. You may reproduce and distribute copies of the Work or Derivative Works thereof in any medium, with or without modifications, and in Source or Object form, provided that You meet the following conditions:
	- (a) You must give any other recipients of the Work or Derivative Works a copy of this License; and
	- (b) You must cause any modified files to carry prominent notices stating that You changed the files; and
	- (c) You must retain, in the Source form of any Derivative Works that You distribute, all copyright, patent, trademark, and attribution notices from the Source form of the Work, excluding those notices that do not pertain to any part of the Derivative Works; and
	- (d) If the Work includes a "NOTICE" text file as part of its distribution, then any Derivative Works that You distribute must
	- include a readable copy of the attribution notices contained within such NOTICE file, excluding those notices that do not pertain to any part of the Derivative Works, in at least one of the following places: within a NOTICE text file distributed as part of the Derivative Works; within the Source form or documentation, if provided along with the Derivative Works; or, within a display generated by the Derivative Works, if and wherever such third-party notices normally appear. The contents of the NOTICE file are for informational purposes only and do not modify the License. You may add Your own attribution notices within Derivative Works that You distribute, alongside or as an addendum to the NOTICE text from the Work, provided that such additional attribution notices cannot be construed as modifying the License.

You may add Your own

copyright statement to Your modifications and

 may provide additional or different license terms and conditions for use, reproduction, or distribution of Your modifications, or for any such Derivative Works as a whole, provided Your use, reproduction, and distribution of the Work otherwise complies with the conditions stated in this License.

- 5. Submission of Contributions. Unless You explicitly state otherwise, any Contribution intentionally submitted for inclusion in the Work by You to the Licensor shall be under the terms and conditions of this License, without any additional terms or conditions. Notwithstanding the above, nothing herein shall supersede or modify the terms of any separate license agreement you may have executed with Licensor regarding such Contributions.
- 6. Trademarks. This License does not grant permission to use the trade names, trademarks, service marks, or product names
- of the Licensor,

 except as required for reasonable and customary use in describing the origin of the Work and reproducing the content of the NOTICE file.

- 7. Disclaimer of Warranty. Unless required by applicable law or agreed to in writing, Licensor provides the Work (and each Contributor provides its Contributions) on an "AS IS" BASIS, WITHOUT WARRANTIES OR CONDITIONS OF ANY KIND, either express or implied, including, without limitation, any warranties or conditions of TITLE, NON-INFRINGEMENT, MERCHANTABILITY, or FITNESS FOR A PARTICULAR PURPOSE. You are solely responsible for determining the appropriateness of using or redistributing the Work and assume any risks associated with Your exercise of permissions under this License.
- 8. Limitation of Liability. In no event and under no legal theory, whether in tort (including negligence), contract, or otherwise, unless required by applicable law
- (such as deliberate and grossly

 negligent acts) or agreed to in writing, shall any Contributor be liable to You for damages, including any direct, indirect, special, incidental, or consequential damages of any character arising as a result of this License or out of the use or inability to use the Work (including but not limited to damages for loss of goodwill, work stoppage, computer failure or malfunction, or any and all other commercial damages or losses), even if such Contributor has been advised of the possibility of such damages.

 9. Accepting Warranty or Additional Liability. While redistributing the Work or Derivative Works thereof, You may choose to offer, and charge a fee for, acceptance of support, warranty, indemnity, or other liability obligations and/or rights consistent with this

 License. However, in accepting such obligations, You may act only on Your own behalf and on Your sole

responsibility, not on behalf

 of any other Contributor, and only if You agree to indemnify, defend, and hold each Contributor harmless for any liability incurred by, or claims asserted against, such Contributor by reason of your accepting any such warranty or additional liability.

#### END OF TERMS AND CONDITIONS

APPENDIX: How to apply the Apache License to your work.

 To apply the Apache License to your work, attach the following boilerplate notice, with the fields enclosed by brackets "[]" replaced with your own identifying information. (Don't include the brackets!) The text should be enclosed in the appropriate comment syntax for the file format. We also recommend that a file or class name and description of purpose be included on the same "printed page" as the copyright notice for easier identification within third-party archives.

Copyright [yyyy] [name of copyright owner]

#### Licensed

 under the Apache License, Version 2.0 (the "License"); you may not use this file except in compliance with the License. You may obtain a copy of the License at

http://www.apache.org/licenses/LICENSE-2.0

 Unless required by applicable law or agreed to in writing, software distributed under the License is distributed on an "AS IS" BASIS, WITHOUT WARRANTIES OR CONDITIONS OF ANY KIND, either express or implied. See the License for the specific language governing permissions and limitations under the License.

# **1.14 httpcomponents-client 4.5.13**

## **1.14.1 Available under license :**

 Apache License Version 2.0, January 2004 http://www.apache.org/licenses/

#### TERMS AND CONDITIONS FOR USE, REPRODUCTION, AND DISTRIBUTION

1. Definitions.

 "License" shall mean the terms and conditions for use, reproduction, and distribution as defined by Sections 1 through 9 of this document.

 "Licensor" shall mean the copyright owner or entity authorized by the copyright owner that is granting the License.

 "Legal Entity" shall mean the union of the acting entity and all other entities that control, are controlled by, or are under common control with that entity. For the purposes of this definition, "control" means (i) the power, direct or indirect, to cause the direction or management of such entity, whether by contract or otherwise, or (ii) ownership of fifty percent (50%) or more of the outstanding shares, or (iii) beneficial ownership of such entity.

 "You" (or "Your") shall mean an individual or Legal Entity exercising permissions granted by this License.

 "Source" form shall mean the preferred form for making modifications, including but not limited to software source code, documentation source, and configuration files.

 "Object" form shall mean any form resulting from mechanical transformation or translation of a Source form, including but not limited to compiled object code, generated documentation, and conversions to other media types.

 "Work" shall mean the work of authorship, whether in Source or Object form, made available under the License, as indicated by a copyright notice that is included in or attached to the work (an example is provided in the Appendix below).

 "Derivative Works" shall mean any work, whether in Source or Object form, that is based on (or derived from) the Work and for which the editorial

 revisions, annotations, elaborations, or other modifications represent, as a whole, an original work of authorship. For the purposes of this License, Derivative Works shall not include works that remain separable from, or merely link (or bind by name) to the interfaces of, the Work and Derivative Works thereof.

 "Contribution" shall mean any work of authorship, including the original version of the Work and any modifications or additions to that Work or Derivative Works thereof, that is intentionally submitted to Licensor for inclusion in the Work by the copyright owner or by an individual or Legal Entity authorized to submit on behalf of the copyright owner. For the purposes of this definition, "submitted" means any form of electronic, verbal, or written communication sent

 to the Licensor or its representatives, including but not limited to communication on electronic mailing lists, source code control systems, and issue tracking systems that are managed by, or on behalf of, the Licensor for the purpose of discussing and improving the Work, but excluding communication that is conspicuously marked or otherwise designated in writing by the copyright owner as "Not a Contribution."

 "Contributor" shall mean Licensor and any individual or Legal Entity on behalf of whom a Contribution has been received by Licensor and subsequently incorporated within the Work.

- 2. Grant of Copyright License. Subject to the terms and conditions of this License, each Contributor hereby grants to You a perpetual, worldwide, non-exclusive, no-charge, royalty-free, irrevocable copyright license to reproduce, prepare Derivative Works of, publicly display, publicly perform, sublicense, and distribute the Work and such Derivative Works in Source or Object form.
- 3. Grant of Patent License. Subject to the terms and conditions of this License,

 each Contributor hereby grants to You a perpetual, worldwide, non-exclusive, no-charge, royalty-free, irrevocable (except as stated in this section) patent license to make, have made, use, offer to sell, sell, import, and otherwise transfer the Work, where such license applies only to those patent claims licensable by such Contributor that are necessarily infringed by their Contribution(s) alone or by combination of their Contribution(s) with the Work to which such Contribution(s) was submitted. If You institute patent litigation against any entity (including a cross-claim or counterclaim in a lawsuit) alleging that the Work or a Contribution incorporated within the Work constitutes direct or contributory patent infringement, then any patent licenses granted to You under this License for that Work shall terminate as of the date such litigation is filed.

 4. Redistribution. You may reproduce and distribute copies of the

 Work or Derivative Works thereof in any medium, with or without modifications, and in Source or Object form, provided that You meet the following conditions:

- (a) You must give any other recipients of the Work or Derivative Works a copy of this License; and
- (b) You must cause any modified files to carry prominent notices stating that You changed the files; and
- (c) You must retain, in the Source form of any Derivative Works

 that You distribute, all copyright, patent, trademark, and attribution notices from the Source form of the Work, excluding those notices that do not pertain to any part of the Derivative Works; and

 (d) If the Work includes a "NOTICE" text file as part of its distribution, then any Derivative Works that You distribute must include a readable copy of the attribution notices contained within such NOTICE file, excluding

#### those notices that do not

 pertain to any part of the Derivative Works, in at least one of the following places: within a NOTICE text file distributed as part of the Derivative Works; within the Source form or documentation, if provided along with the Derivative Works; or, within a display generated by the Derivative Works, if and wherever such third-party notices normally appear. The contents of the NOTICE file are for informational purposes only and do not modify the License. You may add Your own attribution notices within Derivative Works that You distribute, alongside or as an addendum to the NOTICE text from the Work, provided that such additional attribution notices cannot be construed as modifying the License.

 You may add Your own copyright statement to Your modifications and may provide additional or different license terms and conditions

- for use, reproduction, or distribution of Your modifications, or for any such Derivative Works as a whole, provided Your use, reproduction, and distribution of the Work otherwise complies with the conditions stated in this License.
- 5. Submission of Contributions. Unless You explicitly state otherwise, any Contribution intentionally submitted for inclusion in the Work by You to the Licensor shall be under the terms and conditions of this License, without any additional terms or conditions. Notwithstanding the above, nothing herein shall supersede or modify the terms of any separate license agreement you may have executed with Licensor regarding such Contributions.
- 6. Trademarks. This License does not grant permission to use the trade names, trademarks, service marks, or product names of the Licensor, except as required for reasonable and customary use in describing the origin of the Work and reproducing the content of the NOTICE file.
- 7. Disclaimer of Warranty. Unless required by applicable law or agreed to in writing, Licensor provides the Work (and each Contributor provides its Contributions) on an "AS IS" BASIS,

 WITHOUT WARRANTIES OR CONDITIONS OF ANY KIND, either express or implied, including, without limitation, any warranties or conditions of TITLE, NON-INFRINGEMENT, MERCHANTABILITY, or FITNESS FOR A PARTICULAR PURPOSE. You are solely responsible for determining the appropriateness of using or redistributing the Work and assume any risks associated with Your exercise of permissions under this License.

 8. Limitation of Liability. In no event and under no legal theory, whether in tort (including negligence), contract, or otherwise, unless required by applicable law (such as deliberate and grossly negligent acts) or agreed to in writing, shall any Contributor be liable to You for damages, including any direct, indirect, special,

 incidental, or consequential damages of any character arising as a result of this License or out of the use or inability to use the Work (including but not limited to damages for loss of goodwill, work stoppage, computer failure or malfunction, or any and all other commercial damages or losses), even if such Contributor has been advised of the possibility of such damages.

 9. Accepting Warranty or Additional Liability. While redistributing the Work or Derivative Works thereof, You may choose to offer, and charge a fee for, acceptance of support, warranty, indemnity, or other liability obligations and/or rights consistent with this License. However, in accepting such obligations, You may act only on Your own behalf and on Your sole responsibility, not on behalf of any other Contributor, and only if You agree to indemnify, defend, and hold each Contributor harmless for any liability incurred by, or claims asserted against, such Contributor by reason of your accepting any such warranty or additional liability.

#### END OF TERMS AND CONDITIONS

This project includes Public Suffix List copied from <https://publicsuffix.org/list/effective\_tld\_names.dat> licensed under the terms of the Mozilla Public License, v. 2.0

Full license text: <http://mozilla.org/MPL/2.0/>

Mozilla Public License Version 2.0

==================================

1. Definitions

--------------

1.1. "Contributor"

=========================================================================

 means each individual or legal entity that creates, contributes to the creation of, or owns Covered Software.

1.2. "Contributor Version"

 means the combination of the Contributions of others (if any) used by a Contributor and that particular Contributor's Contribution.

1.3. "Contribution"

means Covered Software of a particular Contributor.

1.4. "Covered Software"

means Source Code

 Form to which the initial Contributor has attached the notice in Exhibit A, the Executable Form of such Source Code Form, and Modifications of such Source Code Form, in each case including portions thereof.

1.5. "Incompatible With Secondary Licenses" means

- (a) that the initial Contributor has attached the notice described in Exhibit B to the Covered Software; or
- (b) that the Covered Software was made available under the terms of version 1.1 or earlier of the License, but not also under the terms of a Secondary License.
- 1.6. "Executable Form"

means any form of the work other than Source Code Form.

#### 1.7. "Larger Work"

 means a work that combines Covered Software with other material, in a separate file or files, that is not Covered Software.

1.8. "License"

means this document.

1.9. "Licensable"

 means having the right to grant, to the maximum extent possible, whether at the time of the initial grant or subsequently,

any and

all of the rights conveyed by this License.

#### 1.10. "Modifications"

means any of the following:

 (a) any file in Source Code Form that results from an addition to, deletion from, or modification of the contents of Covered

Software; or

- (b) any new file in Source Code Form that contains any Covered Software.
- 1.11. "Patent Claims" of a Contributor

 means any patent claim(s), including without limitation, method, process, and apparatus claims, in any patent Licensable by such Contributor that would be infringed, but for the grant of the License, by the making, using, selling, offering for sale, having made, import, or transfer of either its Contributions or its Contributor Version.

1.12. "Secondary License"

 means either the GNU General Public License, Version 2.0, the GNU Lesser General Public License, Version 2.1, the GNU Affero General Public License, Version 3.0, or any later versions of those

licenses.

1.13. "Source Code Form"

means the form of the work preferred for making modifications.

1.14. "You" (or "Your")

 means an individual or a legal entity exercising rights under this License. For legal entities, "You" includes any entity that controls, is controlled by, or is under common control with You. For purposes of this definition, "control" means (a) the power, direct or indirect, to cause the direction or management of such entity, whether by contract or otherwise, or (b) ownership of more than fifty percent (50%) of the outstanding shares or beneficial ownership of such entity.

2. License Grants and Conditions

 $-$ 

#### 2.1. Grants

Each Contributor hereby grants You a world-wide, royalty-free, non-exclusive license:

(a) under intellectual property rights (other than patent or trademark) Licensable by such Contributor to use, reproduce, make available, modify, display, perform, distribute, and otherwise exploit its Contributions, either on an unmodified basis, with Modifications, or as part of a Larger Work; and

- (b) under Patent Claims of such Contributor to make, use, sell, offer for sale, have made, import, and otherwise transfer either its Contributions or its Contributor Version.
- 2.2. Effective Date

The licenses granted in Section 2.1 with respect to any Contribution become effective for each Contribution on the date the Contributor first distributes such Contribution.

2.3. Limitations on Grant Scope

The licenses granted in this Section 2 are the only rights granted under this License. No additional rights or licenses will be implied from the distribution or licensing of Covered Software under this License. Notwithstanding Section 2.1(b) above, no patent license is granted by a Contributor:

(a) for any code that a Contributor has removed from Covered Software; or

(b) for infringements caused by: (i) Your and any other third party's modifications

 of Covered Software, or (ii) the combination of its Contributions with other software (except as part of its Contributor Version); or

(c) under Patent Claims infringed by Covered Software in the absence of its Contributions.

This License does not grant any rights in the trademarks, service marks, or logos of any Contributor (except as may be necessary to comply with the notice requirements in Section 3.4).

2.4. Subsequent Licenses

No Contributor makes additional grants as a result of Your choice to distribute the Covered Software under a subsequent version of this License (see Section 10.2) or under the terms of a Secondary License (if permitted under the terms of Section 3.3).

#### 2.5. Representation

Each Contributor represents that the Contributor believes its Contributions are its original creation(s) or it has sufficient rights to grant the rights to its Contributions conveyed by this License.

2.6. Fair Use

This License is not intended to limit any rights You have under applicable copyright doctrines of fair use, fair dealing, or other equivalents.

2.7. Conditions

Sections 3.1, 3.2, 3.3, and 3.4 are conditions of the licenses granted in Section 2.1.

#### 3. Responsibilities

-------------------

3.1. Distribution of Source Form

All distribution of Covered Software in Source Code Form, including any Modifications that You create or to which You contribute, must be under the terms of this License. You must inform recipients that the Source Code Form of the Covered Software is governed by the terms of this License, and how they can obtain a copy of this License. You may not attempt to alter or restrict the recipients' rights in the Source Code Form.

3.2. Distribution of Executable Form

If You distribute Covered Software in Executable Form then:

(a) such Covered Software must also be made available in Source Code Form, as described in Section 3.1, and You must inform recipients of the Executable Form how they can obtain a copy of such Source Code

 Form by reasonable means in a timely manner, at a charge no more than the cost of distribution to the recipient; and

(b) You may distribute such Executable Form under the terms of this License, or sublicense it under different terms, provided that the license for the Executable Form does not attempt to limit or alter the recipients' rights in the Source Code Form under this License.

3.3. Distribution of a Larger Work

You may create and distribute a Larger Work under terms of Your choice, provided that You also comply with the requirements of this License for the Covered Software. If the Larger Work is a combination of Covered Software with a work governed by one or more Secondary Licenses, and the Covered Software is not Incompatible With Secondary Licenses, this License permits You to additionally distribute such Covered Software

under the terms of such Secondary License(s), so that the recipient of the Larger Work may, at their option, further distribute the Covered Software under the terms of either this License or such Secondary License(s).

#### 3.4. Notices

You may not remove or alter the substance of any license notices (including copyright notices, patent notices, disclaimers of warranty, or limitations of liability) contained within the Source Code Form of the Covered Software, except that You may alter any license notices to the extent required to remedy known factual inaccuracies.

#### 3.5. Application of Additional Terms

You may choose to offer, and to charge a fee for, warranty, support, indemnity or liability obligations to one or more recipients of Covered Software. However, You may do so only on Your own behalf, and not on behalf of any Contributor. You must make it absolutely clear that any such warranty, support, indemnity, or liability obligation is offered by You alone, and You hereby agree to indemnify every Contributor for any liability incurred by such Contributor as a result of warranty, support, indemnity or liability

 terms You offer. You may include additional disclaimers of warranty and limitations of liability specific to any jurisdiction.

4. Inability to Comply Due to Statute or Regulation

---------------------------------------------------

If it is impossible for You to comply with any of the terms of this License with respect to some or all of the Covered Software due to statute, judicial order, or regulation then You must: (a) comply with the terms of this License to the maximum extent possible; and (b) describe the limitations and the code they affect. Such description must be placed in a text file included with all distributions of the Covered Software under this License. Except to the extent prohibited by statute or regulation, such description must be sufficiently detailed for a recipient of ordinary skill to be able to understand it.

#### 5. Termination

--------------

5.1. The rights granted under this License will terminate automatically if You fail to comply with any of its terms. However, if You become compliant, then the rights granted under this License from a particular

Contributor are reinstated (a) provisionally, unless and until such Contributor explicitly and finally terminates Your grants, and (b) on an ongoing basis, if such Contributor fails to notify You of the non-compliance by some reasonable means prior to 60 days after You have come back into compliance. Moreover, Your grants from a particular Contributor are reinstated on an ongoing basis if such Contributor notifies You of the non-compliance by some reasonable means, this is the first time You have received notice of non-compliance with this License from such Contributor, and You become compliant prior to 30 days after Your receipt of the notice.

5.2. If You initiate litigation against any entity by asserting a patent infringement claim (excluding declaratory judgment actions, counter-claims, and cross-claims) alleging that a Contributor Version directly or indirectly infringes any patent, then the rights granted to

You by any and all Contributors for the Covered Software under Section 2.1 of this License shall terminate.

5.3. In the event of termination under Sections 5.1 or 5.2 above, all end user license agreements (excluding distributors and resellers) which have been validly granted by You or Your distributors under this License prior to termination shall survive termination.

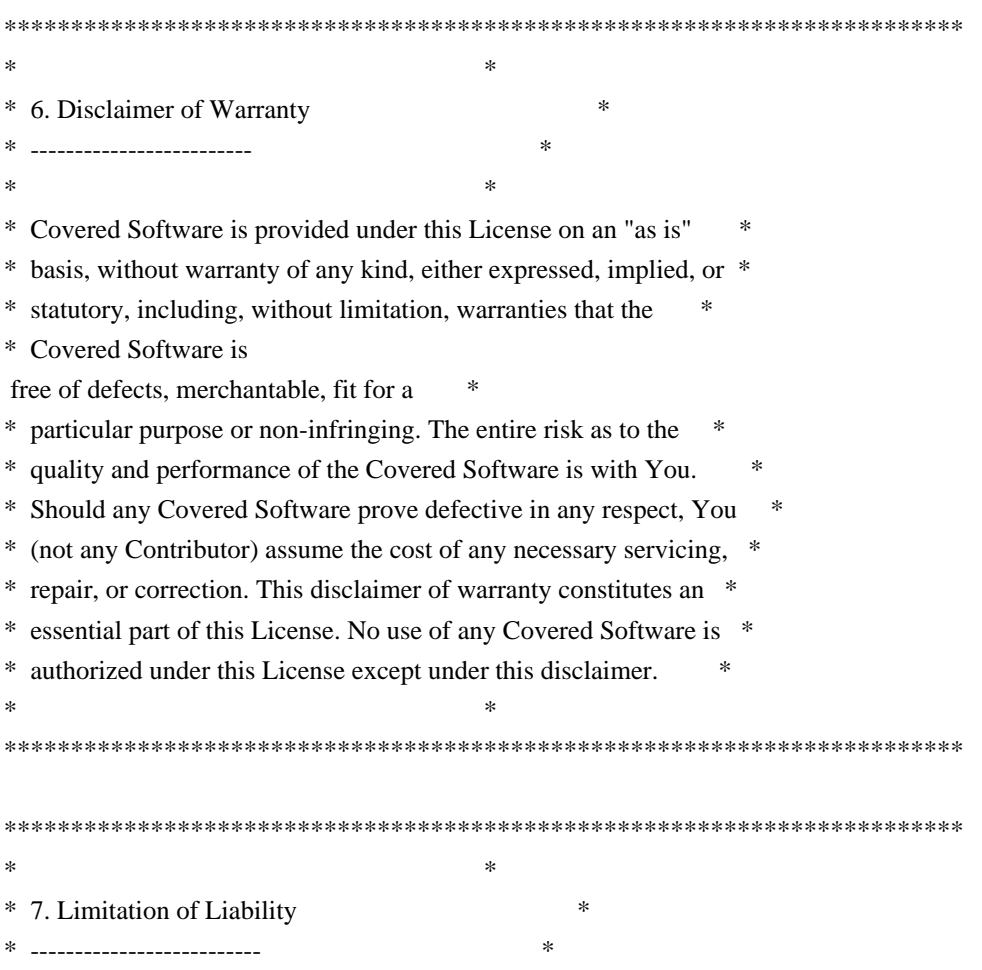

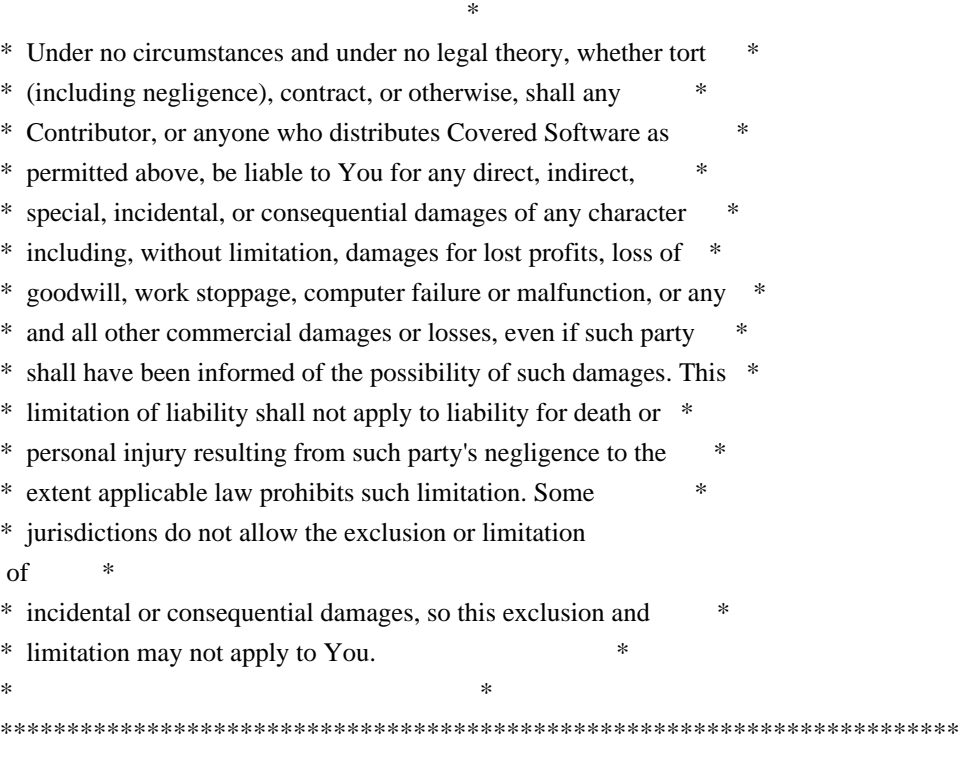

#### 8. Litigation

-------------

Any litigation relating to this License may be brought only in the courts of a jurisdiction where the defendant maintains its principal place of business and such litigation shall be governed by laws of that jurisdiction, without reference to its conflict-of-law provisions. Nothing in this Section shall prevent a party's ability to bring cross-claims or counter-claims.

#### 9. Miscellaneous

----------------

This License represents the complete agreement concerning the subject matter hereof. If any provision of this License is held to be unenforceable, such provision shall be reformed only to the extent necessary to make it enforceable. Any law or regulation which provides that the language of a contract shall be construed against the drafter shall not be used to construe this License against a Contributor.

#### 10. Versions of the License

---------------------------

#### 10.1. New Versions

Mozilla Foundation is the license steward. Except as provided in Section

10.3, no one other than the license steward has the right to modify or publish new versions of this License. Each version will be given a distinguishing version number.

10.2. Effect of New Versions

You may distribute the Covered Software under the terms of the version of the License under which You originally received the Covered Software, or under the terms of any subsequent version published by the license steward.

#### 10.3. Modified Versions

If you create software not governed by this License, and you want to create a new license for such software, you may create and use a modified version of this License if you rename the license and remove any references to the name of the license steward (except to note that such modified license differs from this License).

10.4. Distributing Source Code Form that is Incompatible With Secondary Licenses

If You choose to distribute Source Code Form that is Incompatible With Secondary Licenses under the terms of this version of the License, the notice described in Exhibit B of this License must be attached.

Exhibit A - Source Code Form License Notice

-------------------------------------------

 This Source Code Form is subject to the terms of the Mozilla Public License, v. 2.0. If a copy of the MPL was not distributed with this file, You can obtain one at http://mozilla.org/MPL/2.0/.

If it is not possible or desirable to put the notice in a particular file, then You may include the notice in a location (such as a LICENSE file in a relevant directory) where a recipient would be likely to look for such a notice.

You may add additional accurate notices of copyright ownership.

Exhibit B - "Incompatible With Secondary Licenses" Notice ---------------------------------------------------------

 This Source Code Form is "Incompatible With Secondary Licenses", as defined by the Mozilla Public License, v. 2.0.
Apache HttpComponents Client Copyright 1999-2020 The Apache Software Foundation

This product includes software developed at The Apache Software Foundation (http://www.apache.org/).

# **1.15 guava 30.1-jre**

**1.15.1 Available under license :** 

No license file was found, but licenses were detected in source scan.

```
/*
* Copyright (C) 2014 The Guava Authors
*
* Licensed under the Apache License, Version 2.0 (the "License"); you may not use this file except
* in compliance with the License. You may obtain a copy of the License at
*
* http://www.apache.org/licenses/LICENSE-2.0
*
* Unless required by applicable law or agreed to in writing, software distributed under the License
* is distributed on an "AS IS" BASIS, WITHOUT WARRANTIES OR CONDITIONS OF ANY KIND, either
express
* or implied. See the License for the specific language governing permissions and limitations under
* the License.
*/
Found in path(s):
* /opt/cola/permits/1119092615_1608716259.54/0/guava-30-1-jre-sources-1-
jar/com/google/common/eventbus/SubscriberRegistry.java
* /opt/cola/permits/1119092615_1608716259.54/0/guava-30-1-jre-sources-1-
jar/com/google/common/eventbus/Dispatcher.java
* /opt/cola/permits/1119092615_1608716259.54/0/guava-30-1-jre-sources-1-
jar/com/google/common/base/MoreObjects.java
*
 /opt/cola/permits/1119092615_1608716259.54/0/guava-30-1-jre-sources-1-
jar/com/google/common/util/concurrent/ListenerCallQueue.java
* /opt/cola/permits/1119092615_1608716259.54/0/guava-30-1-jre-sources-1-
jar/com/google/common/math/Quantiles.java
* /opt/cola/permits/1119092615_1608716259.54/0/guava-30-1-jre-sources-1-
jar/com/google/common/eventbus/Subscriber.java
* /opt/cola/permits/1119092615_1608716259.54/0/guava-30-1-jre-sources-1-
jar/com/google/common/util/concurrent/TrustedListenableFutureTask.java
No license file was found, but licenses were detected in source scan.
/*
* Copyright (C) 2020 The Guava Authors
```

```
*
```
- \* Licensed under the Apache License, Version 2.0 (the "License");
- \* you may not use this file except in compliance with the License.
- \* You may obtain a copy of the License at
- \*

\* http://www.apache.org/licenses/LICENSE-2.0

- \*
- \* Unless required by applicable law or agreed to in writing, software
- \* distributed under the License is distributed on an "AS IS" BASIS,
- \* WITHOUT WARRANTIES OR CONDITIONS OF ANY KIND, either express or implied.
- \* See the License for the specific language governing permissions and
- \* limitations under the License.
- \*/

Found in path(s):

\* /opt/cola/permits/1119092615\_1608716259.54/0/guava-30-1-jre-sources-1 jar/com/google/common/util/concurrent/ServiceManagerBridge.java \* /opt/cola/permits/1119092615\_1608716259.54/0/guava-30-1-jre-sources-1 jar/com/google/common/base/Java8Usage.java No license file was found, but licenses were detected in source scan.

/\*

\* Copyright (C) 2006 The Guava Authors

\*

\* Licensed under the Apache License, Version 2.0 (the "License"); you may not use this file except

\* in compliance with the License. You may obtain a copy of the License at

\*

\* http://www.apache.org/licenses/LICENSE-2.0

\*

\* Unless required by applicable law or agreed to in writing, software distributed under the License

\* is distributed on an "AS IS" BASIS, WITHOUT WARRANTIES OR CONDITIONS OF ANY KIND, either express

\* or implied. See the License for the specific language governing permissions and limitations under \* the License.

\*/

Found in path(s):

\* /opt/cola/permits/1119092615\_1608716259.54/0/guava-30-1-jre-sources-1 jar/com/google/common/io/AppendableWriter.java

\* /opt/cola/permits/1119092615\_1608716259.54/0/guava-30-1-jre-sources-1-

jar/com/google/common/reflect/TypeToken.java

\* /opt/cola/permits/1119092615\_1608716259.54/0/guava-30-1-jre-sources-1-

jar/com/google/common/util/concurrent/FluentFuture.java

\*

/opt/cola/permits/1119092615\_1608716259.54/0/guava-30-1-jre-sources-1-

jar/com/google/common/util/concurrent/AggregateFuture.java

\* /opt/cola/permits/1119092615\_1608716259.54/0/guava-30-1-jre-sources-1-

jar/com/google/common/util/concurrent/TimeLimiter.java

\* /opt/cola/permits/1119092615\_1608716259.54/0/guava-30-1-jre-sources-1-

jar/com/google/common/util/concurrent/AbstractCatchingFuture.java \* /opt/cola/permits/1119092615\_1608716259.54/0/guava-30-1-jre-sources-1 jar/com/google/common/util/concurrent/AbstractTransformFuture.java \* /opt/cola/permits/1119092615\_1608716259.54/0/guava-30-1-jre-sources-1 jar/com/google/common/util/concurrent/UncheckedTimeoutException.java \* /opt/cola/permits/1119092615\_1608716259.54/0/guava-30-1-jre-sources-1 jar/com/google/common/util/concurrent/FakeTimeLimiter.java \* /opt/cola/permits/1119092615\_1608716259.54/0/guava-30-1-jre-sources-1 jar/com/google/common/util/concurrent/FuturesGetChecked.java \* /opt/cola/permits/1119092615\_1608716259.54/0/guava-30-1-jre-sources-1 jar/com/google/common/util/concurrent/GwtFluentFutureCatchingSpecialization.java \* /opt/cola/permits/1119092615\_1608716259.54/0/guava-30-1-jre-sources-1 jar/com/google/common/util/concurrent/Futures.java \* /opt/cola/permits/1119092615\_1608716259.54/0/guava-30-1-jre-sources-1 jar/com/google/common/util/concurrent/CollectionFuture.java

\* /opt/cola/permits/1119092615\_1608716259.54/0/guava-30-1-jre-sources-1 jar/com/google/common/base/CaseFormat.java

\* /opt/cola/permits/1119092615\_1608716259.54/0/guava-30-1-jre-sources-1 jar/com/google/common/escape/CharEscaper.java

\* /opt/cola/permits/1119092615\_1608716259.54/0/guava-30-1-jre-sources-1 jar/com/google/common/io/PatternFilenameFilter.java

\* /opt/cola/permits/1119092615\_1608716259.54/0/guava-30-1-jre-sources-1 jar/com/google/common/util/concurrent/GwtFuturesCatchingSpecialization.java \* /opt/cola/permits/1119092615\_1608716259.54/0/guava-30-1-jre-sources-1 jar/com/google/common/escape/CharEscaperBuilder.java \*

 /opt/cola/permits/1119092615\_1608716259.54/0/guava-30-1-jre-sources-1 jar/com/google/common/util/concurrent/TimeoutFuture.java

\* /opt/cola/permits/1119092615\_1608716259.54/0/guava-30-1-jre-sources-1-

jar/com/google/common/util/concurrent/ImmediateFuture.java

\* /opt/cola/permits/1119092615\_1608716259.54/0/guava-30-1-jre-sources-1-

jar/com/google/common/util/concurrent/SimpleTimeLimiter.java

\* /opt/cola/permits/1119092615\_1608716259.54/0/guava-30-1-jre-sources-1-

jar/com/google/common/annotations/VisibleForTesting.java

No license file was found, but licenses were detected in source scan.

/\*

\* Copyright (C) 2013 The Guava Authors

\*

\* Licensed under the Apache License, Version 2.0 (the "License"); you may not use this file except

\* in compliance with the License. You may obtain a copy of the License at

\*

\* http://www.apache.org/licenses/LICENSE-2.0

\*

\* Unless required by applicable law or agreed to in writing, software distributed under the License

\* is distributed on an "AS IS" BASIS, WITHOUT WARRANTIES OR CONDITIONS OF ANY KIND, either express

\* or implied. See the License for the specific language governing permissions and limitations under \* the License.

\*/

Found in path(s):

\* /opt/cola/permits/1119092615\_1608716259.54/0/guava-30-1-jre-sources-1 jar/com/google/common/reflect/TypeVisitor.java \* /opt/cola/permits/1119092615\_1608716259.54/0/guava-30-1-jre-sources-1 jar/com/google/thirdparty/publicsuffix/PublicSuffixType.java \* /opt/cola/permits/1119092615\_1608716259.54/0/guava-30-1-jre-sources-1 jar/com/google/common/hash/HashingInputStream.java \* /opt/cola/permits/1119092615\_1608716259.54/0/guava-30-1-jre-sources-1 jar/com/google/common/base/VerifyException.java \* /opt/cola/permits/1119092615\_1608716259.54/0/guava-30-1-jre-sources-1 jar/com/google/common/eventbus/SubscriberExceptionHandler.java \* /opt/cola/permits/1119092615\_1608716259.54/0/guava-30-1-jre-sources-1 jar/com/google/common/collect/AbstractTable.java \* /opt/cola/permits/1119092615\_1608716259.54/0/guava-30-1-jre-sources-1 jar/com/google/common/util/concurrent/Runnables.java \* /opt/cola/permits/1119092615\_1608716259.54/0/guava-30-1-jre-sources-1 jar/com/google/common/base/Verify.java \* /opt/cola/permits/1119092615\_1608716259.54/0/guava-30-1-jre-sources-1 jar/com/google/common/eventbus/SubscriberExceptionContext.java \* /opt/cola/permits/1119092615\_1608716259.54/0/guava-30-1-jre-sources-1 jar/com/google/common/collect/FilteredMultimapValues.java \* /opt/cola/permits/1119092615\_1608716259.54/0/guava-30-1-jre-sources-1-

jar/com/google/common/io/CharSequenceReader.java

\*

 /opt/cola/permits/1119092615\_1608716259.54/0/guava-30-1-jre-sources-1-jar/com/google/common/base/Utf8.java \* /opt/cola/permits/1119092615\_1608716259.54/0/guava-30-1-jre-sources-1-

jar/com/google/common/util/concurrent/WrappingScheduledExecutorService.java

No license file was found, but licenses were detected in source scan.

/\*

\* Copyright (C) 2018 The Guava Authors

\*

\* Licensed under the Apache License, Version 2.0 (the "License");

\* you may not use this file except in compliance with the License.

\* You may obtain a copy of the License at

\*

\* http://www.apache.org/licenses/LICENSE-2.0

\*

\* Unless required by applicable law or agreed to in writing, software

\* distributed under the License is distributed on an "AS IS" BASIS,

\* WITHOUT WARRANTIES OR CONDITIONS OF ANY KIND, either express or implied.

\* See the License for the specific language governing permissions and

\* limitations under the License.

\*/

### Found in path(s):

\* /opt/cola/permits/1119092615\_1608716259.54/0/guava-30-1-jre-sources-1 jar/com/google/common/collect/JdkBackedImmutableMap.java \* /opt/cola/permits/1119092615\_1608716259.54/0/guava-30-1-jre-sources-1 jar/com/google/common/collect/BaseImmutableMultimap.java \* /opt/cola/permits/1119092615\_1608716259.54/0/guava-30-1-jre-sources-1 jar/com/google/common/collect/JdkBackedImmutableBiMap.java \*

 /opt/cola/permits/1119092615\_1608716259.54/0/guava-30-1-jre-sources-1 jar/com/google/common/collect/IndexedImmutableSet.java No license file was found, but licenses were detected in source scan.

/\*

\* Copyright (C) 2011 The Guava Authors.

\*

\* Licensed under the Apache License, Version 2.0 (the "License"); you may not use this file except

\* in compliance with the License. You may obtain a copy of the License at

\*

\* http://www.apache.org/licenses/LICENSE-2.0

\*

\* Unless required by applicable law or agreed to in writing, software distributed under the License

\* is distributed on an "AS IS" BASIS, WITHOUT WARRANTIES OR CONDITIONS OF ANY KIND, either express

\* or implied. See the License for the specific language governing permissions and limitations under \* the License.

\*/

Found in path(s):

\* /opt/cola/permits/1119092615\_1608716259.54/0/guava-30-1-jre-sources-1-

jar/com/google/common/hash/package-info.java

No license file was found, but licenses were detected in source scan.

/\*

\* Copyright (C) 2007 The Guava Authors

\*

\* Licensed under the Apache License, Version 2.0 (the "License"); you may not use this file except

\* in compliance with the License. You may obtain a copy of the License at

\*

\* http://www.apache.org/licenses/LICENSE-2.0

\*

\* Unless required by applicable law or agreed to in writing, software distributed under the License

\* is distributed on an "AS IS" BASIS, WITHOUT WARRANTIES OR CONDITIONS OF ANY KIND, either express

\* or implied. See the License for the specific language governing permissions and limitations under \* the License.

\*/

- /\*
- \* This following method is a modified version of one found in
- \* http://gee.cs.oswego.edu/cgi-bin/viewcvs.cgi/jsr166/src/test/tck/AbstractExecutorServiceTest.java?revision=1.30

\* which contained the following notice:

\*

 \* Written by Doug Lea with assistance from members of JCP JSR-166 Expert Group and released to \*

 the public domain, as explained at http://creativecommons.org/publicdomain/zero/1.0/ \*

 \* Other contributors include Andrew Wright, Jeffrey Hayes, Pat Fisher, Mike Judd. \*/

Found in path(s):

\* /opt/cola/permits/1119092615\_1608716259.54/0/guava-30-1-jre-sources-1 jar/com/google/common/util/concurrent/MoreExecutors.java No license file was found, but licenses were detected in source scan.

/\*

- \* Copyright (C) 2012 The Guava Authors
- \*

\* Licensed under the Apache License, Version 2.0 (the "License");

\* you may not use this file except in compliance with the License.

\* You may obtain a copy of the License at

\*

\* http://www.apache.org/licenses/LICENSE-2.0

\*

\* Unless required by applicable law or agreed to in writing, software

\* distributed under the License is distributed on an "AS IS" BASIS,

\* WITHOUT WARRANTIES OR CONDITIONS OF ANY KIND, either express or implied.

\* See the License for the specific language governing permissions and

\* limitations under the License.

\*/

Found in path(s):

\* /opt/cola/permits/1119092615\_1608716259.54/0/guava-30-1-jre-sources-1 jar/com/google/common/collect/FilteredKeySetMultimap.java \* /opt/cola/permits/1119092615\_1608716259.54/0/guava-30-1-jre-sources-1 jar/com/google/common/collect/FilteredKeyListMultimap.java \* /opt/cola/permits/1119092615\_1608716259.54/0/guava-30-1-jre-sources-1 jar/com/google/common/collect/AllEqualOrdering.java \* /opt/cola/permits/1119092615\_1608716259.54/0/guava-30-1-jre-sources-1 jar/com/google/common/collect/TransformedListIterator.java \* /opt/cola/permits/1119092615\_1608716259.54/0/guava-30-1-jre-sources-1 jar/com/google/common/collect/FilteredMultimap.java \* /opt/cola/permits/1119092615\_1608716259.54/0/guava-30-1-jre-sources-1 jar/com/google/common/collect/FilteredEntrySetMultimap.java

\* /opt/cola/permits/1119092615\_1608716259.54/0/guava-30-1-jre-sources-1-

jar/com/google/common/collect/SortedMultisetBridge.java \* /opt/cola/permits/1119092615\_1608716259.54/0/guava-30-1-jre-sources-1 jar/com/google/common/collect/CompactLinkedHashSet.java \* /opt/cola/permits/1119092615\_1608716259.54/0/guava-30-1-jre-sources-1 jar/com/google/common/collect/CompactLinkedHashMap.java \* /opt/cola/permits/1119092615\_1608716259.54/0/guava-30-1-jre-sources-1 jar/com/google/common/collect/FilteredSetMultimap.java \* /opt/cola/permits/1119092615\_1608716259.54/0/guava-30-1-jre-sources-1 jar/com/google/common/collect/CompactHashMap.java \* /opt/cola/permits/1119092615\_1608716259.54/0/guava-30-1-jre-sources-1 jar/com/google/common/collect/AbstractSortedKeySortedSetMultimap.java

\* /opt/cola/permits/1119092615\_1608716259.54/0/guava-30-1-jre-sources-1 jar/com/google/common/collect/ImmutableEnumMap.java \* /opt/cola/permits/1119092615\_1608716259.54/0/guava-30-1-jre-sources-1 jar/com/google/common/collect/UnmodifiableSortedMultiset.java \* /opt/cola/permits/1119092615\_1608716259.54/0/guava-30-1-jre-sources-1 jar/com/google/common/util/concurrent/ForwardingBlockingDeque.java \* /opt/cola/permits/1119092615\_1608716259.54/0/guava-30-1-jre-sources-1 jar/com/google/common/collect/ForwardingImmutableList.java \* /opt/cola/permits/1119092615\_1608716259.54/0/guava-30-1-jre-sources-1 jar/com/google/common/collect/ForwardingBlockingDeque.java \* /opt/cola/permits/1119092615\_1608716259.54/0/guava-30-1-jre-sources-1 jar/com/google/common/collect/ForwardingDeque.java \*

 /opt/cola/permits/1119092615\_1608716259.54/0/guava-30-1-jre-sources-1 jar/com/google/common/collect/TransformedIterator.java

\* /opt/cola/permits/1119092615\_1608716259.54/0/guava-30-1-jre-sources-1 jar/com/google/common/collect/ForwardingImmutableMap.java

\* /opt/cola/permits/1119092615\_1608716259.54/0/guava-30-1-jre-sources-1 jar/com/google/common/collect/TreeTraverser.java

\* /opt/cola/permits/1119092615\_1608716259.54/0/guava-30-1-jre-sources-1 jar/com/google/common/collect/CompactHashSet.java

\* /opt/cola/permits/1119092615\_1608716259.54/0/guava-30-1-jre-sources-1 jar/com/google/common/collect/DescendingMultiset.java

\* /opt/cola/permits/1119092615\_1608716259.54/0/guava-30-1-jre-sources-1 jar/com/google/common/collect/FilteredEntryMultimap.java

\* /opt/cola/permits/1119092615\_1608716259.54/0/guava-30-1-jre-sources-1 jar/com/google/common/collect/RangeMap.java

\* /opt/cola/permits/1119092615\_1608716259.54/0/guava-30-1-jre-sources-1 jar/com/google/common/collect/ForwardingNavigableSet.java

\*

 /opt/cola/permits/1119092615\_1608716259.54/0/guava-30-1-jre-sources-1 jar/com/google/common/collect/TreeRangeMap.java

\* /opt/cola/permits/1119092615\_1608716259.54/0/guava-30-1-jre-sources-1 jar/com/google/common/collect/DescendingImmutableSortedSet.java

\* /opt/cola/permits/1119092615\_1608716259.54/0/guava-30-1-jre-sources-1 jar/com/google/common/collect/AbstractMultimap.java

\* /opt/cola/permits/1119092615\_1608716259.54/0/guava-30-1-jre-sources-1 jar/com/google/common/collect/RegularImmutableAsList.java

\* /opt/cola/permits/1119092615\_1608716259.54/0/guava-30-1-jre-sources-1 jar/com/google/common/collect/EvictingQueue.java

\* /opt/cola/permits/1119092615\_1608716259.54/0/guava-30-1-jre-sources-1 jar/com/google/common/collect/ForwardingNavigableMap.java

\* /opt/cola/permits/1119092615\_1608716259.54/0/guava-30-1-jre-sources-1 jar/com/google/common/collect/ForwardingImmutableSet.java

\* /opt/cola/permits/1119092615\_1608716259.54/0/guava-30-1-jre-sources-1-

jar/com/google/common/collect/AbstractNavigableMap.java

No license file was found, but licenses were detected in source scan.

/\*

\*

\* Copyright (C) 2016 The Guava Authors

\* Licensed under the Apache License, Version 2.0 (the "License"); you may not use this file except

\* in compliance with the License. You may obtain a copy of the License at

\*

\* http://www.apache.org/licenses/LICENSE-2.0

\*

\* Unless required by applicable law or agreed to in writing, software distributed under the License

\* is distributed on an "AS IS" BASIS, WITHOUT WARRANTIES OR CONDITIONS OF ANY KIND, either express

\* or implied. See the License for the specific language governing permissions and limitations under \* the License.

\*/ /\*\*

\* Holder for extra methods of {@code Objects} only in web. Intended to be empty for regular

\* version.

\*/

Found in path(s):

\* /opt/cola/permits/1119092615\_1608716259.54/0/guava-30-1-jre-sources-1-

jar/com/google/common/base/ExtraObjectsMethodsForWeb.java

No license file was found, but licenses were detected in source scan.

/\*

\* Copyright (C) 2013 The Guava Authors

\*

\* Licensed under the Apache License, Version 2.0 (the "License");

\* you may not use this file except in compliance with the License.

\* You may obtain a copy of the License at

\*

\* http://www.apache.org/licenses/LICENSE-2.0

\*

\* Unless required by applicable law or agreed to in writing, software

\* distributed under the License is distributed on an "AS IS" BASIS,

\* WITHOUT WARRANTIES OR CONDITIONS OF ANY KIND, either express or implied.

\* See the License for the specific language governing permissions and

\* limitations under the License.

\*/

Found in path(s):

\* /opt/cola/permits/1119092615\_1608716259.54/0/guava-30-1-jre-sources-1 jar/com/google/common/collect/ImmutableMapEntry.java \* /opt/cola/permits/1119092615\_1608716259.54/0/guava-30-1-jre-sources-1 jar/com/google/common/collect/MultimapBuilder.java \* /opt/cola/permits/1119092615\_1608716259.54/0/guava-30-1-jre-sources-1 jar/com/google/common/io/MoreFiles.java

No license file was found, but licenses were detected in source scan.

/\*

\* Copyright (C) 2008 The Guava Authors

\*

\* Licensed under the Apache License, Version 2.0 (the "License");

\* you may not use this file except in compliance with the License.

\* You may obtain a copy of the License at

\*

\* http://www.apache.org/licenses/LICENSE-2.0

\*

\* Unless required by applicable law or agreed to in writing, software

\* distributed under the License is distributed on an "AS IS" BASIS,

\* WITHOUT WARRANTIES OR CONDITIONS OF ANY KIND, either express or implied.

\* See the License for the specific language governing permissions and

\* limitations under the License.

\*/

Found in path(s):

\* /opt/cola/permits/1119092615\_1608716259.54/0/guava-30-1-jre-sources-1 jar/com/google/common/collect/ImmutableEntry.java

\* /opt/cola/permits/1119092615\_1608716259.54/0/guava-30-1-jre-sources-1 jar/com/google/common/collect/Tables.java

\* /opt/cola/permits/1119092615\_1608716259.54/0/guava-30-1-jre-sources-1-

jar/com/google/thirdparty/publicsuffix/PublicSuffixPatterns.java \*

/opt/cola/permits/1119092615\_1608716259.54/0/guava-30-1-jre-sources-1-

jar/com/google/common/collect/Serialization.java

\* /opt/cola/permits/1119092615\_1608716259.54/0/guava-30-1-jre-sources-1 jar/com/google/common/collect/StandardTable.java

\* /opt/cola/permits/1119092615\_1608716259.54/0/guava-30-1-jre-sources-1 jar/com/google/common/collect/ImmutableListMultimap.java

\* /opt/cola/permits/1119092615\_1608716259.54/0/guava-30-1-jre-sources-1 jar/com/google/common/collect/PeekingIterator.java

\* /opt/cola/permits/1119092615\_1608716259.54/0/guava-30-1-jre-sources-1-

jar/com/google/common/collect/RegularImmutableMap.java

\* /opt/cola/permits/1119092615\_1608716259.54/0/guava-30-1-jre-sources-1-

jar/com/google/common/collect/ImmutableMultiset.java

\* /opt/cola/permits/1119092615\_1608716259.54/0/guava-30-1-jre-sources-1 jar/com/google/common/collect/SingletonImmutableBiMap.java

\* /opt/cola/permits/1119092615\_1608716259.54/0/guava-30-1-jre-sources-1 jar/com/google/common/collect/RegularImmutableBiMap.java \*

 /opt/cola/permits/1119092615\_1608716259.54/0/guava-30-1-jre-sources-1 jar/com/google/common/collect/ImmutableBiMap.java

\* /opt/cola/permits/1119092615\_1608716259.54/0/guava-30-1-jre-sources-1 jar/com/google/common/collect/ImmutableSortedSet.java

\* /opt/cola/permits/1119092615\_1608716259.54/0/guava-30-1-jre-sources-1 jar/com/google/common/collect/ImmutableMapValues.java

\* /opt/cola/permits/1119092615\_1608716259.54/0/guava-30-1-jre-sources-1 jar/com/google/common/collect/Collections2.java

\* /opt/cola/permits/1119092615\_1608716259.54/0/guava-30-1-jre-sources-1 jar/com/google/common/collect/ImmutableMapEntrySet.java

\* /opt/cola/permits/1119092615\_1608716259.54/0/guava-30-1-jre-sources-1 jar/com/google/common/collect/ImmutableCollection.java

\* /opt/cola/permits/1119092615\_1608716259.54/0/guava-30-1-jre-sources-1 jar/com/google/common/collect/Table.java

\* /opt/cola/permits/1119092615\_1608716259.54/0/guava-30-1-jre-sources-1 jar/com/google/common/collect/EmptyImmutableListMultimap.java \*

 /opt/cola/permits/1119092615\_1608716259.54/0/guava-30-1-jre-sources-1 jar/com/google/common/collect/CollectPreconditions.java

\* /opt/cola/permits/1119092615\_1608716259.54/0/guava-30-1-jre-sources-1 jar/com/google/common/collect/HashBasedTable.java

\* /opt/cola/permits/1119092615\_1608716259.54/0/guava-30-1-jre-sources-1 jar/com/google/common/collect/ImmutableMultimap.java

\* /opt/cola/permits/1119092615\_1608716259.54/0/guava-30-1-jre-sources-1 jar/com/google/common/collect/Platform.java

\* /opt/cola/permits/1119092615\_1608716259.54/0/guava-30-1-jre-sources-1 jar/com/google/common/collect/TreeBasedTable.java

\* /opt/cola/permits/1119092615\_1608716259.54/0/guava-30-1-jre-sources-1 jar/com/google/common/collect/StandardRowSortedTable.java

\* /opt/cola/permits/1119092615\_1608716259.54/0/guava-30-1-jre-sources-1 jar/com/google/common/collect/ImmutableMap.java

\* /opt/cola/permits/1119092615\_1608716259.54/0/guava-30-1-jre-sources-1 jar/com/google/common/collect/Range.java

\*

 /opt/cola/permits/1119092615\_1608716259.54/0/guava-30-1-jre-sources-1 jar/com/google/common/collect/UnmodifiableIterator.java

\* /opt/cola/permits/1119092615\_1608716259.54/0/guava-30-1-jre-sources-1 jar/com/google/common/collect/ImmutableMapKeySet.java

No license file was found, but licenses were detected in source scan.

## /\*

\* Copyright (C) 2020 The Guava Authors

\*

- \* Licensed under the Apache License, Version 2.0 (the "License"); you may not use this file except
- \* in compliance with the License. You may obtain a copy of the License at
- \*
- \* http://www.apache.org/licenses/LICENSE-2.0
- \*
- \* Unless required by applicable law or agreed to in writing, software distributed under the License
- \* is distributed on an "AS IS" BASIS, WITHOUT WARRANTIES OR CONDITIONS OF ANY KIND, either express
- \* or implied. See the License for the specific language governing permissions and limitations under \* the License.

\*/ /\*\*

\* Holder for web specializations of methods of {@code Shorts}. Intended to be empty for regular \* version.

\*/

Found in path(s):

\* /opt/cola/permits/1119092615\_1608716259.54/0/guava-30-1-jre-sources-1 jar/com/google/common/primitives/ShortsMethodsForWeb.java No license file was found, but licenses were detected in source scan.

/\*

```
* Copyright (C) 2012 The Guava Authors
```
\*

\* Licensed under the Apache License, Version 2.0 (the "License"); you may not use this file except

\* in compliance with the License. You may obtain a copy of the License at

\*

\* http://www.apache.org/licenses/LICENSE-2.0

\*

\* Unless required by applicable law or agreed to in writing, software distributed under the License

\* is distributed on an "AS IS" BASIS, WITHOUT WARRANTIES OR CONDITIONS OF ANY KIND, either express

\* or implied. See the License for the specific language governing permissions and limitations under \* the License.

\*/

/\*

\* This method was rewritten in Java from an intermediate step of the Murmur hash function in

- \* http://code.google.com/p/smhasher/source/browse/trunk/MurmurHash3.cpp, which contained the
- \* following header:
- \*

\* MurmurHash3 was written by Austin Appleby, and is placed in the public domain. The author

\* hereby disclaims

copyright to this source code.

\*/

Found in path(s):

```
* /opt/cola/permits/1119092615_1608716259.54/0/guava-30-1-jre-sources-1-
```
jar/com/google/common/base/SmallCharMatcher.java No license file was found, but licenses were detected in source scan.

/\*

\* Copyright (C) 2012 The Guava Authors

\*

\* Licensed under the Apache License, Version 2.0 (the "License"); you may not use this file except

- \* in compliance with the License. You may obtain a copy of the License at
- \*

\* http://www.apache.org/licenses/LICENSE-2.0

\*

\* Unless required by applicable law or agreed to in writing, software distributed under the License

\* is distributed on an "AS IS" BASIS, WITHOUT WARRANTIES OR CONDITIONS OF ANY KIND, either express

\* or implied. See the License for the specific language governing permissions and limitations under \* the License.

\*/

Found in path(s):

\* /opt/cola/permits/1119092615\_1608716259.54/0/guava-30-1-jre-sources-1-

jar/com/google/common/collect/ImmutableRangeSet.java

\* /opt/cola/permits/1119092615\_1608716259.54/0/guava-30-1-jre-sources-1 jar/com/google/common/math/LinearTransformation.java

\* /opt/cola/permits/1119092615\_1608716259.54/0/guava-30-1-jre-sources-1-

jar/com/google/common/io/CharSink.java

\*

/opt/cola/permits/1119092615\_1608716259.54/0/guava-30-1-jre-sources-1-

jar/com/google/common/hash/LongAddable.java

\* /opt/cola/permits/1119092615\_1608716259.54/0/guava-30-1-jre-sources-1-

jar/com/google/common/util/concurrent/SmoothRateLimiter.java

\* /opt/cola/permits/1119092615\_1608716259.54/0/guava-30-1-jre-sources-1-

jar/com/google/common/collect/FilteredKeyMultimap.java

\* /opt/cola/permits/1119092615\_1608716259.54/0/guava-30-1-jre-sources-1-

jar/com/google/common/reflect/Parameter.java

\* /opt/cola/permits/1119092615\_1608716259.54/0/guava-30-1-jre-sources-1 jar/com/google/common/io/ByteSink.java

\* /opt/cola/permits/1119092615\_1608716259.54/0/guava-30-1-jre-sources-1-jar/com/google/common/io/Closer.java

\* /opt/cola/permits/1119092615\_1608716259.54/0/guava-30-1-jre-sources-1-

jar/com/google/common/math/Stats.java

\* /opt/cola/permits/1119092615\_1608716259.54/0/guava-30-1-jre-sources-1-

jar/com/google/common/html/package-info.java

\* /opt/cola/permits/1119092615\_1608716259.54/0/guava-30-1-jre-sources-1-

jar/com/google/common/math/PairedStatsAccumulator.java

\*

/opt/cola/permits/1119092615\_1608716259.54/0/guava-30-1-jre-sources-1-

jar/com/google/common/reflect/Element.java

\* /opt/cola/permits/1119092615\_1608716259.54/0/guava-30-1-jre-sources-1-

jar/com/google/common/io/CharSource.java

\* /opt/cola/permits/1119092615\_1608716259.54/0/guava-30-1-jre-sources-1 jar/com/google/common/reflect/package-info.java

\* /opt/cola/permits/1119092615\_1608716259.54/0/guava-30-1-jre-sources-1 jar/com/google/common/reflect/ImmutableTypeToInstanceMap.java

\* /opt/cola/permits/1119092615\_1608716259.54/0/guava-30-1-jre-sources-1 jar/com/google/common/math/StatsAccumulator.java

\* /opt/cola/permits/1119092615\_1608716259.54/0/guava-30-1-jre-sources-1 jar/com/google/common/escape/package-info.java

\* /opt/cola/permits/1119092615\_1608716259.54/0/guava-30-1-jre-sources-1 jar/com/google/common/reflect/MutableTypeToInstanceMap.java

\* /opt/cola/permits/1119092615\_1608716259.54/0/guava-30-1-jre-sources-1 jar/com/google/common/hash/SipHashFunction.java

\*

 /opt/cola/permits/1119092615\_1608716259.54/0/guava-30-1-jre-sources-1 jar/com/google/common/reflect/TypeCapture.java

\* /opt/cola/permits/1119092615\_1608716259.54/0/guava-30-1-jre-sources-1 jar/com/google/common/cache/LongAddable.java

\* /opt/cola/permits/1119092615\_1608716259.54/0/guava-30-1-jre-sources-1 jar/com/google/common/io/ByteSource.java

\* /opt/cola/permits/1119092615\_1608716259.54/0/guava-30-1-jre-sources-1 jar/com/google/common/hash/ChecksumHashFunction.java

\* /opt/cola/permits/1119092615\_1608716259.54/0/guava-30-1-jre-sources-1 jar/com/google/common/reflect/Invokable.java

\* /opt/cola/permits/1119092615\_1608716259.54/0/guava-30-1-jre-sources-1 jar/com/google/common/util/concurrent/RateLimiter.java

\* /opt/cola/permits/1119092615\_1608716259.54/0/guava-30-1-jre-sources-1 jar/com/google/common/base/StandardSystemProperty.java

\* /opt/cola/permits/1119092615\_1608716259.54/0/guava-30-1-jre-sources-1 jar/com/google/common/hash/AbstractByteHasher.java

\*

\*

 /opt/cola/permits/1119092615\_1608716259.54/0/guava-30-1-jre-sources-1 jar/com/google/common/reflect/AbstractInvocationHandler.java

\* /opt/cola/permits/1119092615\_1608716259.54/0/guava-30-1-jre-sources-1 jar/com/google/common/io/BaseEncoding.java

\* /opt/cola/permits/1119092615\_1608716259.54/0/guava-30-1-jre-sources-1 jar/com/google/common/reflect/TypeToInstanceMap.java

\* /opt/cola/permits/1119092615\_1608716259.54/0/guava-30-1-jre-sources-1 jar/com/google/common/math/PairedStats.java

\* /opt/cola/permits/1119092615\_1608716259.54/0/guava-30-1-jre-sources-1 jar/com/google/common/cache/LongAddables.java

\* /opt/cola/permits/1119092615\_1608716259.54/0/guava-30-1-jre-sources-1 jar/com/google/common/util/concurrent/ListenableScheduledFuture.java

\* /opt/cola/permits/1119092615\_1608716259.54/0/guava-30-1-jre-sources-1 jar/com/google/common/hash/LongAddables.java

\* /opt/cola/permits/1119092615\_1608716259.54/0/guava-30-1-jre-sources-1 jar/com/google/common/collect/CartesianList.java

/opt/cola/permits/1119092615\_1608716259.54/0/guava-30-1-jre-sources-1-

jar/com/google/common/io/FileWriteMode.java

\* /opt/cola/permits/1119092615\_1608716259.54/0/guava-30-1-jre-sources-1-

jar/com/google/common/reflect/ClassPath.java

\* /opt/cola/permits/1119092615\_1608716259.54/0/guava-30-1-jre-sources-1-jar/com/google/common/xml/packageinfo.java

\* /opt/cola/permits/1119092615\_1608716259.54/0/guava-30-1-jre-sources-1-

jar/com/google/common/collect/ImmutableRangeMap.java

\* /opt/cola/permits/1119092615\_1608716259.54/0/guava-30-1-jre-sources-1-

jar/com/google/common/util/concurrent/ServiceManager.java

No license file was found, but licenses were detected in source scan.

/\*

\* Copyright (C) 2017 The Guava Authors

\*

\* Licensed under the Apache License, Version 2.0 (the "License");

\* you may not use this file except in compliance with the License.

\* You may obtain a copy of the License at

\*

\* http://www.apache.org/licenses/LICENSE-2.0

\*

\* Unless required by applicable law or agreed to in writing, software

\* distributed under the License is distributed on an "AS IS" BASIS,

\* WITHOUT WARRANTIES OR CONDITIONS OF ANY KIND, either express or implied.

\* See the License for the specific language governing permissions and

\* limitations under the License.

\*/

Found in path(s):

\* /opt/cola/permits/1119092615\_1608716259.54/0/guava-30-1-jre-sources-1 jar/com/google/common/graph/AbstractBaseGraph.java

\* /opt/cola/permits/1119092615\_1608716259.54/0/guava-30-1-jre-sources-1-

jar/com/google/common/graph/BaseGraph.java

\* /opt/cola/permits/1119092615\_1608716259.54/0/guava-30-1-jre-sources-1-

jar/com/google/common/graph/Traverser.java

\*

 /opt/cola/permits/1119092615\_1608716259.54/0/guava-30-1-jre-sources-1 jar/com/google/common/util/concurrent/ClosingFuture.java No license file was found, but licenses were detected in source scan.

/\*

\* Copyright (C) 2008 The Guava Authors

\*

\* Licensed under the Apache License, Version 2.0 (the "License");

\* you may not use this file except in compliance with the License.

\* You may obtain a copy of the License at

\*

\* http://www.apache.org/licenses/LICENSE-2.0

\*

- \* Unless required by applicable law or agreed to in writing, software
- \* distributed under the License is distributed on an "AS IS" BASIS,
- \* WITHOUT WARRANTIES OR CONDITIONS OF ANY KIND, either express or implied.
- \* See the License for the specific language governing permissions and

\* limitations under the License.

\*/

/\*

- \* This method was rewritten in Java from an intermediate step of the Murmur hash function in
- \* http://code.google.com/p/smhasher/source/browse/trunk/MurmurHash3.cpp, which contained the
- \* following header:

\*

 \* MurmurHash3 was written by Austin Appleby, and is placed in the public domain. The author \* hereby

disclaims copyright to this source code.

\*/

Found in path(s):

\* /opt/cola/permits/1119092615\_1608716259.54/0/guava-30-1-jre-sources-1-

jar/com/google/common/collect/Hashing.java

No license file was found, but licenses were detected in source scan.

/\*

\* Copyright (C) 2009 The Guava Authors

\*

\* Licensed under the Apache License, Version 2.0 (the "License"); you may not use this file except

\* in compliance with the License. You may obtain a copy of the License at

\*

\* http://www.apache.org/licenses/LICENSE-2.0

\*

\* Unless required by applicable law or agreed to in writing, software distributed under the License

\* is distributed on an "AS IS" BASIS, WITHOUT WARRANTIES OR CONDITIONS OF ANY KIND, either express

\* or implied. See the License for the specific language governing permissions and limitations under \* the License.

\*/

/\*\*

\* Outer class that exists solely to let us write {@code Partially.GwtIncompatible} instead of plain

- \* {@code GwtIncompatible}. This is more accurate for {@link Futures#catching}, which is available
- \* under GWT but with a slightly different signature.
- \*

\* <p>We can't use {@code PartiallyGwtIncompatible} because then the GWT compiler wouldn't recognize

\* it as a {@code GwtIncompatible} annotation. And for {@code Futures.catching}, we need the GWT

\* compiler to autostrip the normal server method in order to expose the special, inherited GWT \* version.

\*/

Found in path(s):

\* /opt/cola/permits/1119092615\_1608716259.54/0/guava-30-1-jre-sources-1 jar/com/google/common/util/concurrent/Partially.java No license file was found, but licenses were detected in source scan.

/\*

\* Copyright (C) 2014 The Guava Authors

\*

\* Licensed under the Apache License, Version 2.0 (the "License");

\* you may not use this file except in compliance with the License.

\* You may obtain a copy of the License at

\*

\* http://www.apache.org/licenses/LICENSE-2.0

\*

\* Unless required by applicable law or agreed to in writing, software

\* distributed under the License is distributed on an "AS IS" BASIS,

\* WITHOUT WARRANTIES OR CONDITIONS OF ANY KIND, either express or implied.

\* See the License for the specific language governing permissions and

\* limitations under the License.

\*/

Found in path(s):

\* /opt/cola/permits/1119092615\_1608716259.54/0/guava-30-1-jre-sources-1 jar/com/google/common/collect/TopKSelector.java

\* /opt/cola/permits/1119092615\_1608716259.54/0/guava-30-1-jre-sources-1-

jar/com/google/common/graph/ImmutableGraph.java

\* /opt/cola/permits/1119092615\_1608716259.54/0/guava-30-1-jre-sources-1-

jar/com/google/common/graph/SuccessorsFunction.java

\*

 /opt/cola/permits/1119092615\_1608716259.54/0/guava-30-1-jre-sources-1 jar/com/google/common/graph/MutableNetwork.java

\* /opt/cola/permits/1119092615\_1608716259.54/0/guava-30-1-jre-sources-1 jar/com/google/common/graph/ImmutableNetwork.java

\* /opt/cola/permits/1119092615\_1608716259.54/0/guava-30-1-jre-sources-1 jar/com/google/common/graph/Graphs.java

\* /opt/cola/permits/1119092615\_1608716259.54/0/guava-30-1-jre-sources-1 jar/com/google/common/io/InsecureRecursiveDeleteException.java

\* /opt/cola/permits/1119092615\_1608716259.54/0/guava-30-1-jre-sources-1 jar/com/google/common/graph/Graph.java

\* /opt/cola/permits/1119092615\_1608716259.54/0/guava-30-1-jre-sources-1 jar/com/google/common/io/RecursiveDeleteOption.java

\* /opt/cola/permits/1119092615\_1608716259.54/0/guava-30-1-jre-sources-1 jar/com/google/common/graph/PredecessorsFunction.java

\* /opt/cola/permits/1119092615\_1608716259.54/0/guava-30-1-jre-sources-1 jar/com/google/common/graph/MutableGraph.java

\*

 /opt/cola/permits/1119092615\_1608716259.54/0/guava-30-1-jre-sources-1 jar/com/google/common/graph/Network.java

No license file was found, but licenses were detected in source scan.

/\* \* Copyright (C) 2005 The Guava Authors \* \* Licensed under the Apache License, Version 2.0 (the "License"); you may not use this file except \* in compliance with the License. You may obtain a copy of the License at \* \* http://www.apache.org/licenses/LICENSE-2.0 \* \* Unless required by applicable law or agreed to in writing, software distributed under the License \* is distributed on an "AS IS" BASIS, WITHOUT WARRANTIES OR CONDITIONS OF ANY KIND, either express \* or implied. See the License for the specific language governing permissions and limitations under \* the License. \*/ Found in path(s):

\* /opt/cola/permits/1119092615\_1608716259.54/0/guava-30-1-jre-sources-1 jar/com/google/common/reflect/Reflection.java No license file was found, but licenses were detected in source scan.

/\*

\* Written by Doug Lea with assistance from members of JCP JSR-166

\* Expert Group and released to the public domain, as explained at

\* http://creativecommons.org/publicdomain/zero/1.0/

\*/

Found in path(s):

\* /opt/cola/permits/1119092615\_1608716259.54/0/guava-30-1-jre-sources-1 jar/com/google/common/util/concurrent/AtomicDoubleArray.java

\* /opt/cola/permits/1119092615\_1608716259.54/0/guava-30-1-jre-sources-1-

jar/com/google/common/hash/LongAdder.java

\* /opt/cola/permits/1119092615\_1608716259.54/0/guava-30-1-jre-sources-1-

jar/com/google/common/cache/LongAdder.java

\* /opt/cola/permits/1119092615\_1608716259.54/0/guava-30-1-jre-sources-1 jar/com/google/common/cache/Striped64.java

\* /opt/cola/permits/1119092615\_1608716259.54/0/guava-30-1-jre-sources-1-

jar/com/google/common/hash/Striped64.java

No license file was found, but licenses were detected in source scan.

/\*

\* Copyright (C) 2008 The Guava Authors

\*

\* Licensed under the Apache License, Version 2.0 (the "License"); you may not use this file except

\* in compliance with the License. You may obtain a copy of the License at

\*

\* http://www.apache.org/licenses/LICENSE-2.0

\*

\* Unless required by applicable law or agreed to in writing, software distributed under the License

\* is distributed on an "AS IS" BASIS, WITHOUT WARRANTIES OR CONDITIONS OF ANY KIND, either express

\* or implied. See the License for the specific language governing permissions and limitations under \* the License.

\*/

Found in path(s):

\* /opt/cola/permits/1119092615\_1608716259.54/0/guava-30-1-jre-sources-1 jar/com/google/common/io/FileBackedOutputStream.java \* /opt/cola/permits/1119092615\_1608716259.54/0/guava-30-1-jre-sources-1 jar/com/google/common/primitives/Shorts.java

\* /opt/cola/permits/1119092615\_1608716259.54/0/guava-30-1-jre-sources-1 jar/com/google/common/primitives/Doubles.java

\*

\*

 /opt/cola/permits/1119092615\_1608716259.54/0/guava-30-1-jre-sources-1 jar/com/google/common/util/concurrent/SequentialExecutor.java

\* /opt/cola/permits/1119092615\_1608716259.54/0/guava-30-1-jre-sources-1 jar/com/google/common/base/CharMatcher.java

\* /opt/cola/permits/1119092615\_1608716259.54/0/guava-30-1-jre-sources-1 jar/com/google/common/collect/FluentIterable.java

\* /opt/cola/permits/1119092615\_1608716259.54/0/guava-30-1-jre-sources-1 jar/com/google/common/primitives/Booleans.java

\* /opt/cola/permits/1119092615\_1608716259.54/0/guava-30-1-jre-sources-1 jar/com/google/common/primitives/Chars.java

\* /opt/cola/permits/1119092615\_1608716259.54/0/guava-30-1-jre-sources-1 jar/com/google/common/net/PercentEscaper.java

\* /opt/cola/permits/1119092615\_1608716259.54/0/guava-30-1-jre-sources-1 jar/com/google/common/base/Joiner.java

\* /opt/cola/permits/1119092615\_1608716259.54/0/guava-30-1-jre-sources-1 jar/com/google/common/primitives/Floats.java

\* /opt/cola/permits/1119092615\_1608716259.54/0/guava-30-1-jre-sources-1 jar/com/google/common/util/concurrent/ListenableFutureTask.java

 /opt/cola/permits/1119092615\_1608716259.54/0/guava-30-1-jre-sources-1 jar/com/google/common/escape/UnicodeEscaper.java

\* /opt/cola/permits/1119092615\_1608716259.54/0/guava-30-1-jre-sources-1 jar/com/google/common/primitives/Bytes.java

\* /opt/cola/permits/1119092615\_1608716259.54/0/guava-30-1-jre-sources-1 jar/com/google/common/io/MultiReader.java

\* /opt/cola/permits/1119092615\_1608716259.54/0/guava-30-1-jre-sources-1 jar/com/google/common/base/Stopwatch.java

\* /opt/cola/permits/1119092615\_1608716259.54/0/guava-30-1-jre-sources-1 jar/com/google/common/base/Converter.java

\* /opt/cola/permits/1119092615\_1608716259.54/0/guava-30-1-jre-sources-1 jar/com/google/common/primitives/Longs.java

\* /opt/cola/permits/1119092615\_1608716259.54/0/guava-30-1-jre-sources-1-

jar/com/google/common/primitives/Ints.java

\* /opt/cola/permits/1119092615\_1608716259.54/0/guava-30-1-jre-sources-1 jar/com/google/common/base/internal/Finalizer.java \*

 /opt/cola/permits/1119092615\_1608716259.54/0/guava-30-1-jre-sources-1 jar/com/google/common/net/InetAddresses.java

\* /opt/cola/permits/1119092615\_1608716259.54/0/guava-30-1-jre-sources-1 jar/com/google/common/escape/Escaper.java

\* /opt/cola/permits/1119092615\_1608716259.54/0/guava-30-1-jre-sources-1 jar/com/google/thirdparty/publicsuffix/TrieParser.java

No license file was found, but licenses were detected in source scan.

/\*

\* Copyright (C) 2010 The Guava Authors

\*

\* Licensed under the Apache License, Version 2.0 (the "License");

\* you may not use this file except in compliance with the License.

\* You may obtain a copy of the License at

\*

\* http://www.apache.org/licenses/LICENSE-2.0

\*

\* Unless required by applicable law or agreed to in writing, software

\* distributed under the License is distributed on an "AS IS" BASIS,

\* WITHOUT WARRANTIES OR CONDITIONS OF ANY KIND, either express or implied.

\* See the License for the specific language governing permissions and

\* limitations under the License.

\*/

Found in path(s):

```
* /opt/cola/permits/1119092615_1608716259.54/0/guava-30-1-jre-sources-1-
jar/com/google/common/collect/ForwardingSetMultimap.java
* /opt/cola/permits/1119092615_1608716259.54/0/guava-30-1-jre-sources-1-
jar/com/google/common/collect/MinMaxPriorityQueue.java
* /opt/cola/permits/1119092615_1608716259.54/0/guava-30-1-jre-sources-1-
jar/com/google/common/collect/AbstractSequentialIterator.java
*
 /opt/cola/permits/1119092615_1608716259.54/0/guava-30-1-jre-sources-1-
jar/com/google/common/collect/ForwardingListMultimap.java
* /opt/cola/permits/1119092615_1608716259.54/0/guava-30-1-jre-sources-1-
jar/com/google/common/collect/RowSortedTable.java
* /opt/cola/permits/1119092615_1608716259.54/0/guava-30-1-jre-sources-1-
jar/com/google/common/collect/ForwardingSortedSetMultimap.java
* /opt/cola/permits/1119092615_1608716259.54/0/guava-30-1-jre-sources-1-
jar/com/google/common/collect/ForwardingImmutableCollection.java
* /opt/cola/permits/1119092615_1608716259.54/0/guava-30-1-jre-sources-1-
jar/com/google/common/collect/UnmodifiableListIterator.java
* /opt/cola/permits/1119092615_1608716259.54/0/guava-30-1-jre-sources-1-
```
jar/com/google/common/collect/SortedMapDifference.java

No license file was found, but licenses were detected in source scan.

/\* \* Copyright (C) 2011 The Guava Authors \* \* Licensed under the Apache License, Version 2.0 (the "License"); you may not \* use this file except in compliance with the License. You may obtain a copy of \* the License at \* \* http://www.apache.org/licenses/LICENSE-2.0 \* \* Unless required by applicable law or agreed to in writing, software \* distributed under the License is distributed on an "AS IS" BASIS, WITHOUT \* WARRANTIES OR CONDITIONS OF ANY KIND, either express or implied. See the \* License for the specific language governing permissions and limitations under \* the License. \*/ Found in path(s): \* /opt/cola/permits/1119092615\_1608716259.54/0/guava-30-1-jre-sources-1 jar/com/google/common/collect/SortedMultiset.java \* /opt/cola/permits/1119092615\_1608716259.54/0/guava-30-1-jre-sources-1 jar/com/google/common/collect/SortedMultisets.java No license file was found, but licenses were detected in source scan. /\* \* Copyright (C) 2009 The Guava Authors \* \* Licensed under the Apache License, Version 2.0 (the "License"); you may not use this file except \* in compliance with the License. You may obtain a copy of the License at \* \* http://www.apache.org/licenses/LICENSE-2.0 \* \* Unless required by applicable law or agreed to in writing, software distributed under the License \* is distributed on an "AS IS" BASIS, WITHOUT WARRANTIES OR CONDITIONS OF ANY KIND, either express \* or implied. See the License for the specific language governing permissions and limitations under \* the License. \*/ Found in path(s): \* /opt/cola/permits/1119092615\_1608716259.54/0/guava-30-1-jre-sources-1 jar/com/google/common/collect/DenseImmutableTable.java \* /opt/cola/permits/1119092615\_1608716259.54/0/guava-30-1-jre-sources-1 jar/com/google/common/util/concurrent/ForwardingFuture.java \* /opt/cola/permits/1119092615\_1608716259.54/0/guava-30-1-jre-sources-1 jar/com/google/common/primitives/UnsignedBytes.java

\*

 /opt/cola/permits/1119092615\_1608716259.54/0/guava-30-1-jre-sources-1 jar/com/google/common/net/HostSpecifier.java

\* /opt/cola/permits/1119092615\_1608716259.54/0/guava-30-1-jre-sources-1 jar/com/google/common/util/concurrent/AbstractExecutionThreadService.java \* /opt/cola/permits/1119092615\_1608716259.54/0/guava-30-1-jre-sources-1 jar/com/google/common/util/concurrent/JdkFutureAdapters.java

\* /opt/cola/permits/1119092615\_1608716259.54/0/guava-30-1-jre-sources-1 jar/com/google/common/primitives/SignedBytes.java

\* /opt/cola/permits/1119092615\_1608716259.54/0/guava-30-1-jre-sources-1 jar/com/google/common/annotations/GwtIncompatible.java

\* /opt/cola/permits/1119092615\_1608716259.54/0/guava-30-1-jre-sources-1 jar/com/google/common/collect/SparseImmutableTable.java

\* /opt/cola/permits/1119092615\_1608716259.54/0/guava-30-1-jre-sources-1 jar/com/google/common/net/UrlEscapers.java

\* /opt/cola/permits/1119092615\_1608716259.54/0/guava-30-1-jre-sources-1 jar/com/google/common/cache/ReferenceEntry.java

\*

 /opt/cola/permits/1119092615\_1608716259.54/0/guava-30-1-jre-sources-1 jar/com/google/common/collect/MapMakerInternalMap.java

\* /opt/cola/permits/1119092615\_1608716259.54/0/guava-30-1-jre-sources-1 jar/com/google/common/reflect/TypeResolver.java

\* /opt/cola/permits/1119092615\_1608716259.54/0/guava-30-1-jre-sources-1 jar/com/google/common/escape/Platform.java

\* /opt/cola/permits/1119092615\_1608716259.54/0/guava-30-1-jre-sources-1 jar/com/google/common/collect/MapMaker.java

\* /opt/cola/permits/1119092615\_1608716259.54/0/guava-30-1-jre-sources-1 jar/com/google/common/escape/ArrayBasedUnicodeEscaper.java

\* /opt/cola/permits/1119092615\_1608716259.54/0/guava-30-1-jre-sources-1 jar/com/google/common/cache/CacheBuilder.java

\* /opt/cola/permits/1119092615\_1608716259.54/0/guava-30-1-jre-sources-1 jar/com/google/common/collect/Cut.java

\* /opt/cola/permits/1119092615\_1608716259.54/0/guava-30-1-jre-sources-1 jar/com/google/common/io/ByteArrayDataInput.java

\*

 /opt/cola/permits/1119092615\_1608716259.54/0/guava-30-1-jre-sources-1 jar/com/google/common/util/concurrent/SettableFuture.java

\* /opt/cola/permits/1119092615\_1608716259.54/0/guava-30-1-jre-sources-1 jar/com/google/common/util/concurrent/Callables.java

\* /opt/cola/permits/1119092615\_1608716259.54/0/guava-30-1-jre-sources-1 jar/com/google/common/util/concurrent/Service.java

\* /opt/cola/permits/1119092615\_1608716259.54/0/guava-30-1-jre-sources-1 jar/com/google/common/util/concurrent/AbstractIdleService.java

\* /opt/cola/permits/1119092615\_1608716259.54/0/guava-30-1-jre-sources-1 jar/com/google/common/util/concurrent/ForwardingFluentFuture.java

\* /opt/cola/permits/1119092615\_1608716259.54/0/guava-30-1-jre-sources-1 jar/com/google/common/base/Platform.java

\* /opt/cola/permits/1119092615\_1608716259.54/0/guava-30-1-jre-sources-1 jar/com/google/common/io/ByteArrayDataOutput.java

\* /opt/cola/permits/1119092615\_1608716259.54/0/guava-30-1-jre-sources-1 jar/com/google/common/html/HtmlEscapers.java

\* /opt/cola/permits/1119092615\_1608716259.54/0/guava-30-1-jre-sources-1 jar/com/google/common/escape/ArrayBasedEscaperMap.java

\* /opt/cola/permits/1119092615\_1608716259.54/0/guava-30-1-jre-sources-1 jar/com/google/common/io/LineProcessor.java

\* /opt/cola/permits/1119092615\_1608716259.54/0/guava-30-1-jre-sources-1 jar/com/google/common/xml/XmlEscapers.java

\* /opt/cola/permits/1119092615\_1608716259.54/0/guava-30-1-jre-sources-1 jar/com/google/common/collect/RegularImmutableTable.java

\* /opt/cola/permits/1119092615\_1608716259.54/0/guava-30-1-jre-sources-1 jar/com/google/common/util/concurrent/ForwardingListenableFuture.java

\* /opt/cola/permits/1119092615\_1608716259.54/0/guava-30-1-jre-sources-1 jar/com/google/common/annotations/GwtCompatible.java

\* /opt/cola/permits/1119092615\_1608716259.54/0/guava-30-1-jre-sources-1 jar/com/google/common/io/ByteProcessor.java

\* /opt/cola/permits/1119092615\_1608716259.54/0/guava-30-1-jre-sources-1 jar/com/google/common/escape/ArrayBasedCharEscaper.java \*

 /opt/cola/permits/1119092615\_1608716259.54/0/guava-30-1-jre-sources-1 jar/com/google/common/net/InternetDomainName.java

\* /opt/cola/permits/1119092615\_1608716259.54/0/guava-30-1-jre-sources-1 jar/com/google/common/util/concurrent/AbstractService.java

\* /opt/cola/permits/1119092615\_1608716259.54/0/guava-30-1-jre-sources-1 jar/com/google/common/base/Splitter.java

\* /opt/cola/permits/1119092615\_1608716259.54/0/guava-30-1-jre-sources-1 jar/com/google/common/cache/LocalCache.java

\* /opt/cola/permits/1119092615\_1608716259.54/0/guava-30-1-jre-sources-1 jar/com/google/common/escape/Escapers.java

No license file was found, but licenses were detected in source scan.

/\*

\* Copyright (C) 2009 The Guava Authors

\*

\* Licensed under the Apache License, Version 2.0 (the "License");

\* you may not use this file except in compliance with the License.

\* You may obtain a copy of the License at

\*

\* http://www.apache.org/licenses/LICENSE-2.0

\*

\* Unless required by applicable law or agreed to in writing, software

\* distributed under the License is distributed on an "AS IS" BASIS,

\* WITHOUT WARRANTIES OR CONDITIONS OF ANY KIND, either express or implied.

\* See the License for the specific language governing permissions and

\* limitations under the License.

\*/ /\*\* \* Not supported. <b>You are attempting to create a map that may contain a non-{@code Comparable}

\* key. $\langle \cdot \rangle$  Proper calls will resolve to the version in { $@code$  ImmutableSortedMap}, not this dummy

\* version.

\*

\* @throws UnsupportedOperationException always

\* @deprecated <b>Pass a key of type {@code Comparable}

to use {@link

\* ImmutableSortedMap#of(Comparable, Object)}.</b>

\*/

Found in path(s):

\* /opt/cola/permits/1119092615\_1608716259.54/0/guava-30-1-jre-sources-1 jar/com/google/common/collect/ImmutableSortedMapFauxverideShim.java No license file was found, but licenses were detected in source scan.

/\*

\*

\* Copyright (C) 2020 The Guava Authors

\* Licensed under the Apache License, Version 2.0 (the "License"); you may not use this file except

\* in compliance with the License. You may obtain a copy of the License at

\*

\* http://www.apache.org/licenses/LICENSE-2.0

\*

\* Unless required by applicable law or agreed to in writing, software distributed under the License

\* is distributed on an "AS IS" BASIS, WITHOUT WARRANTIES OR CONDITIONS OF ANY KIND, either express

\* or implied. See the License for the specific language governing permissions and limitations under \* the License.

\*/

/\*\*

\* Holder for web specializations of methods of {@code Floats}. Intended to be empty for regular

\* version.

\*/

Found in path(s):

\* /opt/cola/permits/1119092615\_1608716259.54/0/guava-30-1-jre-sources-1 jar/com/google/common/primitives/FloatsMethodsForWeb.java No license file was found, but licenses were detected in source scan.

/\*

\* Copyright (C) 2009 The Guava Authors

\*

\* Licensed under the Apache License, Version 2.0 (the "License");

\* you may not use this file except in compliance with the License.

```
* You may obtain a copy of the License at
```

```
*
```
\* http://www.apache.org/licenses/LICENSE-2.0

\*

- \* Unless required by applicable law or agreed to in writing, software
- \* distributed under the License is distributed on an "AS IS" BASIS,
- \* WITHOUT WARRANTIES OR CONDITIONS OF ANY KIND, either express or implied.
- \* See the License for the specific language governing permissions and

\* limitations under the License.

\*/

### Found in path(s):

\* /opt/cola/permits/1119092615\_1608716259.54/0/guava-30-1-jre-sources-1 jar/com/google/common/collect/ComputationException.java \* /opt/cola/permits/1119092615\_1608716259.54/0/guava-30-1-jre-sources-1 jar/com/google/common/collect/DiscreteDomain.java \* /opt/cola/permits/1119092615\_1608716259.54/0/guava-30-1-jre-sources-1 jar/com/google/common/collect/ImmutableClassToInstanceMap.java \* /opt/cola/permits/1119092615\_1608716259.54/0/guava-30-1-jre-sources-1 jar/com/google/common/collect/ImmutableSortedSetFauxverideShim.java \* /opt/cola/permits/1119092615\_1608716259.54/0/guava-30-1-jre-sources-1 jar/com/google/common/collect/ImmutableTable.java \* /opt/cola/permits/1119092615\_1608716259.54/0/guava-30-1-jre-sources-1 jar/com/google/common/collect/ImmutableAsList.java \* /opt/cola/permits/1119092615\_1608716259.54/0/guava-30-1-jre-sources-1 jar/com/google/common/collect/ArrayTable.java \* /opt/cola/permits/1119092615\_1608716259.54/0/guava-30-1-jre-sources-1 jar/com/google/common/collect/ForwardingTable.java \* /opt/cola/permits/1119092615\_1608716259.54/0/guava-30-1-jre-sources-1 jar/com/google/common/collect/TableCollectors.java \* /opt/cola/permits/1119092615\_1608716259.54/0/guava-30-1-jre-sources-1 jar/com/google/common/collect/ImmutableEnumSet.java \* /opt/cola/permits/1119092615\_1608716259.54/0/guava-30-1-jre-sources-1 jar/com/google/common/collect/RegularImmutableSortedSet.java \* /opt/cola/permits/1119092615\_1608716259.54/0/guava-30-1-jre-sources-1 jar/com/google/common/collect/ImmutableSortedMap.java \* /opt/cola/permits/1119092615\_1608716259.54/0/guava-30-1-jre-sources-1 jar/com/google/common/collect/SingletonImmutableList.java \* /opt/cola/permits/1119092615\_1608716259.54/0/guava-30-1-jre-sources-1 jar/com/google/common/collect/SingletonImmutableTable.java \* /opt/cola/permits/1119092615\_1608716259.54/0/guava-30-1-jre-sources-1 jar/com/google/common/collect/ImmutableSetMultimap.java \* /opt/cola/permits/1119092615\_1608716259.54/0/guava-30-1-jre-sources-1 jar/com/google/common/collect/ComparisonChain.java \* /opt/cola/permits/1119092615\_1608716259.54/0/guava-30-1-jre-sources-1 jar/com/google/common/collect/RegularImmutableList.java \* /opt/cola/permits/1119092615\_1608716259.54/0/guava-30-1-jre-sources-1 jar/com/google/common/collect/AbstractIndexedListIterator.java \* /opt/cola/permits/1119092615\_1608716259.54/0/guava-30-1-jre-sources-1 jar/com/google/common/collect/EmptyImmutableSetMultimap.java

No license file was found, but licenses were detected in source scan.

/\* \* Copyright (C) 2010 The Guava Authors \* \* Licensed under the Apache License, Version 2.0 (the "License"); you may not use this file except \* in compliance with the License. You may obtain a copy of the License at \* \* http://www.apache.org/licenses/LICENSE-2.0 \* \* Unless required by applicable law or agreed to in writing, software distributed under the License \* is distributed on an "AS IS" BASIS, WITHOUT WARRANTIES OR CONDITIONS OF ANY KIND, either express \* or implied. See the License for the specific language governing permissions and limitations under \* the License. \*/ Found in path(s): \* /opt/cola/permits/1119092615\_1608716259.54/0/guava-30-1-jre-sources-1 jar/com/google/common/collect/ContiguousSet.java \* /opt/cola/permits/1119092615\_1608716259.54/0/guava-30-1-jre-sources-1 jar/com/google/common/util/concurrent/Monitor.java \* /opt/cola/permits/1119092615\_1608716259.54/0/guava-30-1-jre-sources-1-jar/com/google/common/net/packageinfo.java \* /opt/cola/permits/1119092615\_1608716259.54/0/guava-30-1-jre-sources-1 jar/com/google/common/collect/SortedLists.java \* /opt/cola/permits/1119092615\_1608716259.54/0/guava-30-1-jre-sources-1 jar/com/google/common/util/concurrent/ForwardingBlockingQueue.java \* /opt/cola/permits/1119092615\_1608716259.54/0/guava-30-1-jre-sources-1 jar/com/google/common/base/Ascii.java \* /opt/cola/permits/1119092615\_1608716259.54/0/guava-30-1-jre-sources-1 jar/com/google/common/base/Strings.java \* /opt/cola/permits/1119092615\_1608716259.54/0/guava-30-1-jre-sources-1 jar/com/google/common/annotations/package-info.java \* /opt/cola/permits/1119092615\_1608716259.54/0/guava-30-1-jre-sources-1 jar/com/google/common/primitives/package-info.java \* /opt/cola/permits/1119092615\_1608716259.54/0/guava-30-1-jre-sources-1 jar/com/google/common/util/concurrent/Atomics.java \* /opt/cola/permits/1119092615\_1608716259.54/0/guava-30-1-jre-sources-1 jar/com/google/common/base/Equivalence.java \* /opt/cola/permits/1119092615\_1608716259.54/0/guava-30-1-jre-sources-1 jar/com/google/common/annotations/Beta.java \* /opt/cola/permits/1119092615\_1608716259.54/0/guava-30-1-jre-sources-1 jar/com/google/common/util/concurrent/ThreadFactoryBuilder.java \* /opt/cola/permits/1119092615\_1608716259.54/0/guava-30-1-jre-sources-1 jar/com/google/common/util/concurrent/ListeningExecutorService.java

\* /opt/cola/permits/1119092615\_1608716259.54/0/guava-30-1-jre-sources-1 jar/com/google/common/util/concurrent/UncaughtExceptionHandlers.java No license file was found, but licenses were detected in source scan.

\* Copyright (C) 2011 The Guava Authors

\*

/\*

\* Licensed under the Apache License, Version 2.0 (the "License");

\* you may not use this file except in compliance with the License.

\* You may obtain a copy of the License at

\*

\* http://www.apache.org/licenses/LICENSE-2.0

\*

\* Unless required by applicable law or agreed to in writing, software

\* distributed under the License is distributed on an "AS IS" BASIS,

\* WITHOUT WARRANTIES OR CONDITIONS OF ANY KIND, either express or implied.

\* See the License for the specific language governing permissions and

\* limitations under the License.

\*/

Found in path(s):

\* /opt/cola/permits/1119092615\_1608716259.54/0/guava-30-1-jre-sources-1 jar/com/google/common/collect/GwtTransient.java

\* /opt/cola/permits/1119092615\_1608716259.54/0/guava-30-1-jre-sources-1-

jar/com/google/common/util/concurrent/AtomicLongMap.java

No license file was found, but licenses were detected in source scan.

/\*

\* Copyright (C) 2016 The Guava Authors

\*

\* Licensed under the Apache License, Version 2.0 (the "License"); you may not use this file except

\* in compliance with the License. You may obtain a copy of the License at

\*

\* http://www.apache.org/licenses/LICENSE-2.0

\*

\* Unless required by applicable law or agreed to in writing, software distributed under the License

\* is distributed on an "AS IS" BASIS, WITHOUT WARRANTIES OR CONDITIONS OF ANY KIND, either express

\* or implied. See the License for the specific language governing permissions and limitations under \* the License.

\*/

Found in path(s):

\* /opt/cola/permits/1119092615\_1608716259.54/0/guava-30-1-jre-sources-1-

jar/com/google/common/base/PatternCompiler.java

\* /opt/cola/permits/1119092615\_1608716259.54/0/guava-30-1-jre-sources-1-

jar/com/google/common/base/CommonMatcher.java

\* /opt/cola/permits/1119092615\_1608716259.54/0/guava-30-1-jre-sources-1-

jar/com/google/common/base/CommonPattern.java

 /opt/cola/permits/1119092615\_1608716259.54/0/guava-30-1-jre-sources-1 jar/com/google/common/base/JdkPattern.java No license file was found, but licenses were detected in source scan.

/\*

\*

\* Copyright (C) 2016 The Guava Authors

\*

\* Licensed under the Apache License, Version 2.0 (the "License");

\* you may not use this file except in compliance with the License.

\* You may obtain a copy of the License at

\*

\* http://www.apache.org/licenses/LICENSE-2.0

\*

\* Unless required by applicable law or agreed to in writing, software

\* distributed under the License is distributed on an "AS IS" BASIS,

\* WITHOUT WARRANTIES OR CONDITIONS OF ANY KIND, either express or implied.

\* See the License for the specific language governing permissions and

\* limitations under the License.

\*/

Found in path(s):

\* /opt/cola/permits/1119092615\_1608716259.54/0/guava-30-1-jre-sources-1 jar/com/google/common/graph/MutableValueGraph.java

\* /opt/cola/permits/1119092615\_1608716259.54/0/guava-30-1-jre-sources-1 jar/com/google/common/graph/AbstractGraph.java

\* /opt/cola/permits/1119092615\_1608716259.54/0/guava-30-1-jre-sources-1 jar/com/google/common/graph/AbstractUndirectedNetworkConnections.java

\*

 /opt/cola/permits/1119092615\_1608716259.54/0/guava-30-1-jre-sources-1 jar/com/google/common/collect/MoreCollectors.java

\* /opt/cola/permits/1119092615\_1608716259.54/0/guava-30-1-jre-sources-1 jar/com/google/common/graph/ImmutableValueGraph.java

\* /opt/cola/permits/1119092615\_1608716259.54/0/guava-30-1-jre-sources-1 jar/com/google/common/graph/ElementOrder.java

\* /opt/cola/permits/1119092615\_1608716259.54/0/guava-30-1-jre-sources-1 jar/com/google/common/graph/ValueGraphBuilder.java

\* /opt/cola/permits/1119092615\_1608716259.54/0/guava-30-1-jre-sources-1-

jar/com/google/common/collect/HashMultimapGwtSerializationDependencies.java

\* /opt/cola/permits/1119092615\_1608716259.54/0/guava-30-1-jre-sources-1-

jar/com/google/common/graph/NetworkConnections.java

\* /opt/cola/permits/1119092615\_1608716259.54/0/guava-30-1-jre-sources-1-

jar/com/google/common/collect/Comparators.java

\* /opt/cola/permits/1119092615\_1608716259.54/0/guava-30-1-jre-sources-1-

jar/com/google/common/graph/GraphConstants.java

```
*
```

```
 /opt/cola/permits/1119092615_1608716259.54/0/guava-30-1-jre-sources-1-
jar/com/google/common/graph/ForwardingGraph.java
* /opt/cola/permits/1119092615_1608716259.54/0/guava-30-1-jre-sources-1-
jar/com/google/common/graph/AbstractNetwork.java
* /opt/cola/permits/1119092615_1608716259.54/0/guava-30-1-jre-sources-1-
jar/com/google/common/graph/EdgesConnecting.java
* /opt/cola/permits/1119092615_1608716259.54/0/guava-30-1-jre-sources-1-
jar/com/google/common/graph/GraphBuilder.java
* /opt/cola/permits/1119092615_1608716259.54/0/guava-30-1-jre-sources-1-
jar/com/google/common/graph/UndirectedMultiNetworkConnections.java
* /opt/cola/permits/1119092615_1608716259.54/0/guava-30-1-jre-sources-1-
jar/com/google/common/graph/EndpointPairIterator.java
* /opt/cola/permits/1119092615_1608716259.54/0/guava-30-1-jre-sources-1-
jar/com/google/common/graph/ForwardingValueGraph.java
* /opt/cola/permits/1119092615_1608716259.54/0/guava-30-1-jre-sources-1-
jar/com/google/common/graph/AbstractValueGraph.java
*
 /opt/cola/permits/1119092615_1608716259.54/0/guava-30-1-jre-sources-1-
jar/com/google/common/graph/EndpointPair.java
* /opt/cola/permits/1119092615_1608716259.54/0/guava-30-1-jre-sources-1-
jar/com/google/common/graph/DirectedNetworkConnections.java
* /opt/cola/permits/1119092615_1608716259.54/0/guava-30-1-jre-sources-1-
jar/com/google/common/collect/ImmutableMultisetGwtSerializationDependencies.java
* /opt/cola/permits/1119092615_1608716259.54/0/guava-30-1-jre-sources-1-
jar/com/google/common/graph/StandardMutableNetwork.java
* /opt/cola/permits/1119092615_1608716259.54/0/guava-30-1-jre-sources-1-
jar/com/google/common/graph/UndirectedNetworkConnections.java
* /opt/cola/permits/1119092615_1608716259.54/0/guava-30-1-jre-sources-1-
jar/com/google/common/graph/ValueGraph.java
* /opt/cola/permits/1119092615_1608716259.54/0/guava-30-1-jre-sources-1-
jar/com/google/common/graph/StandardMutableValueGraph.java
* /opt/cola/permits/1119092615_1608716259.54/0/guava-30-1-jre-sources-1-
jar/com/google/common/graph/UndirectedGraphConnections.java
*
 /opt/cola/permits/1119092615_1608716259.54/0/guava-30-1-jre-sources-1-
jar/com/google/common/graph/ForwardingNetwork.java
* /opt/cola/permits/1119092615_1608716259.54/0/guava-30-1-jre-sources-1-
jar/com/google/common/graph/MultiEdgesConnecting.java
* /opt/cola/permits/1119092615_1608716259.54/0/guava-30-1-jre-sources-1-
jar/com/google/common/collect/RangeGwtSerializationDependencies.java
* /opt/cola/permits/1119092615_1608716259.54/0/guava-30-1-jre-sources-1-
jar/com/google/common/collect/LinkedHashMultimapGwtSerializationDependencies.java
* /opt/cola/permits/1119092615_1608716259.54/0/guava-30-1-jre-sources-1-
jar/com/google/common/collect/ArrayListMultimapGwtSerializationDependencies.java
* /opt/cola/permits/1119092615_1608716259.54/0/guava-30-1-jre-sources-1-
jar/com/google/common/graph/StandardValueGraph.java
* /opt/cola/permits/1119092615_1608716259.54/0/guava-30-1-jre-sources-1-
jar/com/google/common/graph/DirectedGraphConnections.java
```
 /opt/cola/permits/1119092615\_1608716259.54/0/guava-30-1-jre-sources-1 jar/com/google/common/graph/StandardNetwork.java \* /opt/cola/permits/1119092615\_1608716259.54/0/guava-30-1-jre-sources-1 jar/com/google/common/collect/CollectCollectors.java \* /opt/cola/permits/1119092615\_1608716259.54/0/guava-30-1-jre-sources-1 jar/com/google/common/graph/MapRetrievalCache.java \* /opt/cola/permits/1119092615\_1608716259.54/0/guava-30-1-jre-sources-1 jar/com/google/common/graph/DirectedMultiNetworkConnections.java \* /opt/cola/permits/1119092615\_1608716259.54/0/guava-30-1-jre-sources-1 jar/com/google/common/graph/GraphConnections.java \* /opt/cola/permits/1119092615\_1608716259.54/0/guava-30-1-jre-sources-1 jar/com/google/common/graph/AbstractGraphBuilder.java \* /opt/cola/permits/1119092615\_1608716259.54/0/guava-30-1-jre-sources-1 jar/com/google/common/graph/NetworkBuilder.java \* /opt/cola/permits/1119092615\_1608716259.54/0/guava-30-1-jre-sources-1 jar/com/google/common/graph/MapIteratorCache.java \* /opt/cola/permits/1119092615\_1608716259.54/0/guava-30-1-jre-sources-1 jar/com/google/common/graph/AbstractDirectedNetworkConnections.java \* /opt/cola/permits/1119092615\_1608716259.54/0/guava-30-1-jre-sources-1-

jar/com/google/common/graph/StandardMutableGraph.java

No license file was found, but licenses were detected in source scan.

#### /\*

\*

\* Copyright (C) 2020 The Guava Authors

\*

\* Licensed under the Apache License, Version 2.0 (the "License"); you may not use this file except

- \* in compliance with the License. You may obtain a copy of the License at
- \*

\* http://www.apache.org/licenses/LICENSE-2.0

\*

\* Unless required by applicable law or agreed to in writing, software distributed under the License \* is distributed on an "AS IS" BASIS, WITHOUT WARRANTIES OR CONDITIONS OF ANY KIND, either express

\* or implied. See the License for the specific language governing permissions and limitations under \* the License.

\*/

/\*\*

\* Holder for web specializations of methods of {@code Doubles}. Intended to be empty for regular

\* version.

\*/

Found in path(s):

\* /opt/cola/permits/1119092615\_1608716259.54/0/guava-30-1-jre-sources-1-

jar/com/google/common/primitives/DoublesMethodsForWeb.java

No license file was found, but licenses were detected in source scan.

```
/*
```

```
* Copyright (C) 2020 The Guava Authors
```
\*

\* Licensed under the Apache License, Version 2.0 (the "License"); you may not use this file except

\* in compliance with the License. You may obtain a copy of the License at

\*

\* http://www.apache.org/licenses/LICENSE-2.0

\*

\* Unless required by applicable law or agreed to in writing, software distributed under the License

\* is distributed on an "AS IS" BASIS, WITHOUT WARRANTIES OR CONDITIONS OF ANY KIND, either express

\* or implied. See the License for the specific language governing permissions and limitations under \* the License.

\*/

/\*\*

\* Holder for web specializations of methods of {@code Ints}. Intended to be empty for regular \* version.

\*/

Found in path(s):

\* /opt/cola/permits/1119092615\_1608716259.54/0/guava-30-1-jre-sources-1 jar/com/google/common/primitives/IntsMethodsForWeb.java No license file was found, but licenses were detected in source scan.

/\*

\* Copyright (C) 2009 The Guava Authors

\*

\* Licensed under the Apache License, Version 2.0 (the "License"); you may not use this file except

\* in compliance with the License. You may obtain a copy of the License at

\*

\* http://www.apache.org/licenses/LICENSE-2.0

\*

\* Unless required by applicable law or agreed to in writing, software distributed under the

\* License is distributed on an "AS IS" BASIS, WITHOUT WARRANTIES OR CONDITIONS OF ANY KIND, either

\* express or implied. See the License for the specific language governing permissions and

\* limitations under the License.

\*/

Found in path(s):

\* /opt/cola/permits/1119092615\_1608716259.54/0/guava-30-1-jre-sources-1 jar/com/google/common/collect/ImmutableSortedAsList.java No license file was found, but licenses were detected in source scan.

/\*

\* Copyright (C) 2015 The Guava Authors

\*

\* Licensed under the Apache License, Version 2.0 (the "License");

- \* you may not use this file except in compliance with the License.
- \* You may obtain a copy of the License at
- \*
- \* http://www.apache.org/licenses/LICENSE-2.0

\*

- \* Unless required by applicable law or agreed to in writing, software
- \* distributed under the License is distributed on an "AS IS" BASIS,
- \* WITHOUT WARRANTIES OR CONDITIONS OF ANY KIND, either express or implied.
- \* See the License for the specific language governing permissions and
- \* limitations under the License.

\*/

```
Found in path(s):
```
\* /opt/cola/permits/1119092615\_1608716259.54/0/guava-30-1-jre-sources-1-

jar/com/google/common/collect/CollectSpliterators.java

```
* /opt/cola/permits/1119092615_1608716259.54/0/guava-30-1-jre-sources-1-
```
jar/com/google/common/collect/ImmutableBiMapFauxverideShim.java

```
* /opt/cola/permits/1119092615_1608716259.54/0/guava-30-1-jre-sources-1-
```
jar/com/google/common/graph/package-info.java

No license file was found, but licenses were detected in source scan.

/\*

\* Copyright (C) 2007 The Guava Authors

\*

\* Licensed under the Apache License, Version 2.0 (the "License"); you may not use this file except

\* in compliance with the License. You may obtain a copy of the License at

\*

\* http://www.apache.org/licenses/LICENSE-2.0

\*

\* Unless required by applicable law or agreed to in writing, software distributed under the License

\* is distributed on an "AS IS" BASIS, WITHOUT WARRANTIES OR CONDITIONS OF ANY KIND, either express

\* or implied. See the License for the specific language governing permissions and limitations under \* the License.

\*/

Found in path(s):

\* /opt/cola/permits/1119092615\_1608716259.54/0/guava-30-1-jre-sources-1 jar/com/google/common/io/Resources.java

\* /opt/cola/permits/1119092615\_1608716259.54/0/guava-30-1-jre-sources-1 jar/com/google/common/base/Predicates.java

\* /opt/cola/permits/1119092615\_1608716259.54/0/guava-30-1-jre-sources-1-

jar/com/google/common/base/Function.java

\*

/opt/cola/permits/1119092615\_1608716259.54/0/guava-30-1-jre-sources-1-

jar/com/google/common/base/Throwables.java

\* /opt/cola/permits/1119092615\_1608716259.54/0/guava-30-1-jre-sources-1-

jar/com/google/common/eventbus/AsyncEventBus.java

\* /opt/cola/permits/1119092615\_1608716259.54/0/guava-30-1-jre-sources-1-

jar/com/google/common/primitives/Primitives.java

\* /opt/cola/permits/1119092615\_1608716259.54/0/guava-30-1-jre-sources-1-

jar/com/google/common/base/FinalizableWeakReference.java

\* /opt/cola/permits/1119092615\_1608716259.54/0/guava-30-1-jre-sources-1-

jar/com/google/common/util/concurrent/ExecutionList.java

\* /opt/cola/permits/1119092615\_1608716259.54/0/guava-30-1-jre-sources-1-

jar/com/google/common/eventbus/DeadEvent.java

\* /opt/cola/permits/1119092615\_1608716259.54/0/guava-30-1-jre-sources-1-jar/com/google/common/io/Files.java

\* /opt/cola/permits/1119092615\_1608716259.54/0/guava-30-1-jre-sources-1-

jar/com/google/common/eventbus/package-info.java

\* /opt/cola/permits/1119092615\_1608716259.54/0/guava-30-1-jre-sources-1-

jar/com/google/common/util/concurrent/package-info.java

\*

 /opt/cola/permits/1119092615\_1608716259.54/0/guava-30-1-jre-sources-1 jar/com/google/common/io/LineReader.java

\* /opt/cola/permits/1119092615\_1608716259.54/0/guava-30-1-jre-sources-1 jar/com/google/common/util/concurrent/AbstractFuture.java

\* /opt/cola/permits/1119092615\_1608716259.54/0/guava-30-1-jre-sources-1 jar/com/google/common/base/Predicate.java

\* /opt/cola/permits/1119092615\_1608716259.54/0/guava-30-1-jre-sources-1 jar/com/google/common/base/package-info.java

\* /opt/cola/permits/1119092615\_1608716259.54/0/guava-30-1-jre-sources-1 jar/com/google/common/base/Preconditions.java

\* /opt/cola/permits/1119092615\_1608716259.54/0/guava-30-1-jre-sources-1 jar/com/google/common/base/FinalizableSoftReference.java

\* /opt/cola/permits/1119092615\_1608716259.54/0/guava-30-1-jre-sources-1 jar/com/google/common/base/FinalizableReferenceQueue.java

\* /opt/cola/permits/1119092615\_1608716259.54/0/guava-30-1-jre-sources-1 jar/com/google/common/base/Objects.java

\*

 /opt/cola/permits/1119092615\_1608716259.54/0/guava-30-1-jre-sources-1 jar/com/google/common/base/Charsets.java

\* /opt/cola/permits/1119092615\_1608716259.54/0/guava-30-1-jre-sources-1 jar/com/google/common/eventbus/Subscribe.java

\* /opt/cola/permits/1119092615\_1608716259.54/0/guava-30-1-jre-sources-1 jar/com/google/common/io/MultiInputStream.java

\* /opt/cola/permits/1119092615\_1608716259.54/0/guava-30-1-jre-sources-1 jar/com/google/common/io/Flushables.java

\* /opt/cola/permits/1119092615\_1608716259.54/0/guava-30-1-jre-sources-1 jar/com/google/common/base/Supplier.java

\* /opt/cola/permits/1119092615\_1608716259.54/0/guava-30-1-jre-sources-1 jar/com/google/common/base/FinalizableReference.java

\* /opt/cola/permits/1119092615\_1608716259.54/0/guava-30-1-jre-sources-1 jar/com/google/common/collect/Interners.java

\* /opt/cola/permits/1119092615\_1608716259.54/0/guava-30-1-jre-sources-1-

jar/com/google/common/io/Closeables.java

/opt/cola/permits/1119092615\_1608716259.54/0/guava-30-1-jre-sources-1-

jar/com/google/common/eventbus/EventBus.java

\* /opt/cola/permits/1119092615\_1608716259.54/0/guava-30-1-jre-sources-1-

jar/com/google/common/base/FinalizablePhantomReference.java

\* /opt/cola/permits/1119092615\_1608716259.54/0/guava-30-1-jre-sources-1-

jar/com/google/common/io/LineBuffer.java

\* /opt/cola/permits/1119092615\_1608716259.54/0/guava-30-1-jre-sources-1-

jar/com/google/common/base/Suppliers.java

\* /opt/cola/permits/1119092615\_1608716259.54/0/guava-30-1-jre-sources-1-jar/com/google/common/io/packageinfo.java

\* /opt/cola/permits/1119092615\_1608716259.54/0/guava-30-1-jre-sources-1-

jar/com/google/common/util/concurrent/DirectExecutor.java

\* /opt/cola/permits/1119092615\_1608716259.54/0/guava-30-1-jre-sources-1-

jar/com/google/common/collect/EnumMultiset.java

\* /opt/cola/permits/1119092615\_1608716259.54/0/guava-30-1-jre-sources-1 jar/com/google/common/collect/HashBiMap.java

\* /opt/cola/permits/1119092615\_1608716259.54/0/guava-30-1-jre-sources-1 jar/com/google/common/eventbus/AllowConcurrentEvents.java

\*

 /opt/cola/permits/1119092615\_1608716259.54/0/guava-30-1-jre-sources-1 jar/com/google/common/io/LittleEndianDataInputStream.java

\* /opt/cola/permits/1119092615\_1608716259.54/0/guava-30-1-jre-sources-1 jar/com/google/common/base/Defaults.java

\* /opt/cola/permits/1119092615\_1608716259.54/0/guava-30-1-jre-sources-1 jar/com/google/common/io/CountingOutputStream.java

\* /opt/cola/permits/1119092615\_1608716259.54/0/guava-30-1-jre-sources-1 jar/com/google/common/util/concurrent/ListenableFuture.java

\* /opt/cola/permits/1119092615\_1608716259.54/0/guava-30-1-jre-sources-1 jar/com/google/common/base/AbstractIterator.java

\* /opt/cola/permits/1119092615\_1608716259.54/0/guava-30-1-jre-sources-1 jar/com/google/common/base/Functions.java

\* /opt/cola/permits/1119092615\_1608716259.54/0/guava-30-1-jre-sources-1 jar/com/google/common/io/CountingInputStream.java

\* /opt/cola/permits/1119092615\_1608716259.54/0/guava-30-1-jre-sources-1 jar/com/google/common/io/LittleEndianDataOutputStream.java

\*

 /opt/cola/permits/1119092615\_1608716259.54/0/guava-30-1-jre-sources-1 jar/com/google/common/io/CharStreams.java

\* /opt/cola/permits/1119092615\_1608716259.54/0/guava-30-1-jre-sources-1 jar/com/google/common/io/ByteStreams.java

No license file was found, but licenses were detected in source scan.

### /\*

\* Copyright (C) 2015 The Guava Authors

\*

\* Licensed under the Apache License, Version 2.0 (the "License"); you may not use this file except

\* in compliance with the License. You may obtain a copy of the License at

\*

\* http://www.apache.org/licenses/LICENSE-2.0

\*

\* Unless required by applicable law or agreed to in writing, software distributed under the License

\* is distributed on an "AS IS" BASIS, WITHOUT WARRANTIES OR CONDITIONS OF ANY KIND, either express

\* or implied. See the License for the specific language governing permissions and limitations under \* the License.

\*/

Found in path(s):

\* /opt/cola/permits/1119092615\_1608716259.54/0/guava-30-1-jre-sources-1 jar/com/google/common/hash/LittleEndianByteArray.java \* /opt/cola/permits/1119092615\_1608716259.54/0/guava-30-1-jre-sources-1 jar/com/google/common/util/concurrent/AsyncCallable.java \* /opt/cola/permits/1119092615\_1608716259.54/0/guava-30-1-jre-sources-1 jar/com/google/common/hash/FarmHashFingerprint64.java \* /opt/cola/permits/1119092615\_1608716259.54/0/guava-30-1-jre-sources-1 jar/com/google/common/io/ReaderInputStream.java \* /opt/cola/permits/1119092615\_1608716259.54/0/guava-30-1-jre-sources-1 jar/com/google/common/hash/MacHashFunction.java \* /opt/cola/permits/1119092615\_1608716259.54/0/guava-30-1-jre-sources-1 jar/com/google/common/collect/ConsumingQueueIterator.java \* /opt/cola/permits/1119092615\_1608716259.54/0/guava-30-1-jre-sources-1 jar/com/google/common/util/concurrent/CombinedFuture.java \* /opt/cola/permits/1119092615\_1608716259.54/0/guava-30-1-jre-sources-1 jar/com/google/common/util/concurrent/Platform.java \* /opt/cola/permits/1119092615\_1608716259.54/0/guava-30-1-jre-sources-1 jar/com/google/common/util/concurrent/InterruptibleTask.java \* /opt/cola/permits/1119092615\_1608716259.54/0/guava-30-1-jre-sources-1 jar/com/google/common/util/concurrent/AggregateFutureState.java No license file was found, but licenses were detected in source scan.

/\*

\* Copyright (C) 2019 The Guava Authors

\*

\* Licensed under the Apache License, Version 2.0 (the "License");

\* you may not use this file except in compliance with the License.

- \* You may obtain a copy of the License at
- \*

\* http://www.apache.org/licenses/LICENSE-2.0

\*

\* Unless required by applicable law or agreed to in writing, software

\* distributed under the License is distributed on an "AS IS" BASIS,

\* WITHOUT WARRANTIES OR CONDITIONS OF ANY KIND, either express or implied.

\* See the License for the specific language governing permissions and

\* limitations under the License.

\*/

Found in path(s):

\* /opt/cola/permits/1119092615\_1608716259.54/0/guava-30-1-jre-sources-1 jar/com/google/common/graph/IncidentEdgeSet.java \* /opt/cola/permits/1119092615\_1608716259.54/0/guava-30-1-jre-sources-1 jar/com/google/common/collect/CompactHashing.java No license file was found, but licenses were detected in source scan.

/\*

\* Copyright (C) 2007 The Guava Authors

\*

\* Licensed under the Apache License, Version 2.0 (the "License");

\* you may not use this file except in compliance with the License.

\* You may obtain a copy of the License at

\*

\* http://www.apache.org/licenses/LICENSE-2.0

\*

\* Unless required by applicable law or agreed to in writing, software

\* distributed under the License is distributed on an "AS IS" BASIS,

\* WITHOUT WARRANTIES OR CONDITIONS OF ANY KIND, either express or implied.

\* See the License for the specific language governing permissions and

\* limitations under the License.

\*/

Found in path(s):

\* /opt/cola/permits/1119092615\_1608716259.54/0/guava-30-1-jre-sources-1 jar/com/google/common/collect/ImmutableSet.java

\* /opt/cola/permits/1119092615\_1608716259.54/0/guava-30-1-jre-sources-1 jar/com/google/common/collect/AbstractMultiset.java

\* /opt/cola/permits/1119092615\_1608716259.54/0/guava-30-1-jre-sources-1 jar/com/google/common/collect/ForwardingMapEntry.java

\*

 /opt/cola/permits/1119092615\_1608716259.54/0/guava-30-1-jre-sources-1 jar/com/google/common/collect/AbstractIterator.java

\* /opt/cola/permits/1119092615\_1608716259.54/0/guava-30-1-jre-sources-1 jar/com/google/common/collect/Sets.java

\* /opt/cola/permits/1119092615\_1608716259.54/0/guava-30-1-jre-sources-1 jar/com/google/common/collect/ForwardingMultiset.java

\* /opt/cola/permits/1119092615\_1608716259.54/0/guava-30-1-jre-sources-1 jar/com/google/common/collect/Multimaps.java

\* /opt/cola/permits/1119092615\_1608716259.54/0/guava-30-1-jre-sources-1 jar/com/google/common/collect/BiMap.java

\* /opt/cola/permits/1119092615\_1608716259.54/0/guava-30-1-jre-sources-1 jar/com/google/common/collect/Multisets.java

\* /opt/cola/permits/1119092615\_1608716259.54/0/guava-30-1-jre-sources-1 jar/com/google/common/collect/ForwardingQueue.java

\* /opt/cola/permits/1119092615\_1608716259.54/0/guava-30-1-jre-sources-1-

jar/com/google/common/collect/ForwardingConcurrentMap.java

\* /opt/cola/permits/1119092615\_1608716259.54/0/guava-30-1-jre-sources-1 jar/com/google/common/collect/ReverseNaturalOrdering.java \* /opt/cola/permits/1119092615\_1608716259.54/0/guava-30-1-jre-sources-1 jar/com/google/common/collect/SortedSetMultimap.java \* /opt/cola/permits/1119092615\_1608716259.54/0/guava-30-1-jre-sources-1 jar/com/google/common/collect/NullsFirstOrdering.java \* /opt/cola/permits/1119092615\_1608716259.54/0/guava-30-1-jre-sources-1 jar/com/google/common/collect/SingletonImmutableSet.java \* /opt/cola/permits/1119092615\_1608716259.54/0/guava-30-1-jre-sources-1 jar/com/google/common/collect/EnumHashBiMap.java \* /opt/cola/permits/1119092615\_1608716259.54/0/guava-30-1-jre-sources-1 jar/com/google/common/collect/Multiset.java

\* /opt/cola/permits/1119092615\_1608716259.54/0/guava-30-1-jre-sources-1 jar/com/google/common/collect/ForwardingListIterator.java

\* /opt/cola/permits/1119092615\_1608716259.54/0/guava-30-1-jre-sources-1 jar/com/google/common/collect/Ordering.java

\*

\*

 /opt/cola/permits/1119092615\_1608716259.54/0/guava-30-1-jre-sources-1 jar/com/google/common/collect/TreeMultimap.java

\* /opt/cola/permits/1119092615\_1608716259.54/0/guava-30-1-jre-sources-1 jar/com/google/common/collect/LinkedListMultimap.java

\* /opt/cola/permits/1119092615\_1608716259.54/0/guava-30-1-jre-sources-1 jar/com/google/common/collect/AbstractSortedSetMultimap.java

\* /opt/cola/permits/1119092615\_1608716259.54/0/guava-30-1-jre-sources-1 jar/com/google/common/collect/ConcurrentHashMultiset.java

\* /opt/cola/permits/1119092615\_1608716259.54/0/guava-30-1-jre-sources-1 jar/com/google/common/collect/HashMultimap.java

\* /opt/cola/permits/1119092615\_1608716259.54/0/guava-30-1-jre-sources-1 jar/com/google/common/collect/AbstractSetMultimap.java

\* /opt/cola/permits/1119092615\_1608716259.54/0/guava-30-1-jre-sources-1 jar/com/google/common/collect/ImmutableList.java

\* /opt/cola/permits/1119092615\_1608716259.54/0/guava-30-1-jre-sources-1 jar/com/google/common/collect/NullsLastOrdering.java

 /opt/cola/permits/1119092615\_1608716259.54/0/guava-30-1-jre-sources-1 jar/com/google/common/collect/AbstractBiMap.java

\* /opt/cola/permits/1119092615\_1608716259.54/0/guava-30-1-jre-sources-1 jar/com/google/common/collect/AbstractListMultimap.java

\* /opt/cola/permits/1119092615\_1608716259.54/0/guava-30-1-jre-sources-1 jar/com/google/common/collect/Multimap.java

\* /opt/cola/permits/1119092615\_1608716259.54/0/guava-30-1-jre-sources-1 jar/com/google/common/collect/Iterators.java

\* /opt/cola/permits/1119092615\_1608716259.54/0/guava-30-1-jre-sources-1 jar/com/google/common/collect/Interner.java

\* /opt/cola/permits/1119092615\_1608716259.54/0/guava-30-1-jre-sources-1 jar/com/google/common/collect/Synchronized.java

\* /opt/cola/permits/1119092615\_1608716259.54/0/guava-30-1-jre-sources-1-
jar/com/google/common/collect/ComparatorOrdering.java \* /opt/cola/permits/1119092615\_1608716259.54/0/guava-30-1-jre-sources-1 jar/com/google/common/collect/CompoundOrdering.java \* /opt/cola/permits/1119092615\_1608716259.54/0/guava-30-1-jre-sources-1 jar/com/google/common/collect/ForwardingSet.java \*

 /opt/cola/permits/1119092615\_1608716259.54/0/guava-30-1-jre-sources-1 jar/com/google/common/collect/AbstractMapBasedMultimap.java

\* /opt/cola/permits/1119092615\_1608716259.54/0/guava-30-1-jre-sources-1 jar/com/google/common/collect/ForwardingIterator.java

\* /opt/cola/permits/1119092615\_1608716259.54/0/guava-30-1-jre-sources-1 jar/com/google/common/collect/ForwardingSortedMap.java

\* /opt/cola/permits/1119092615\_1608716259.54/0/guava-30-1-jre-sources-1 jar/com/google/common/collect/package-info.java

\* /opt/cola/permits/1119092615\_1608716259.54/0/guava-30-1-jre-sources-1 jar/com/google/common/collect/ForwardingMap.java

\* /opt/cola/permits/1119092615\_1608716259.54/0/guava-30-1-jre-sources-1 jar/com/google/common/collect/MutableClassToInstanceMap.java

\* /opt/cola/permits/1119092615\_1608716259.54/0/guava-30-1-jre-sources-1 jar/com/google/common/collect/AbstractMapBasedMultiset.java

\* /opt/cola/permits/1119092615\_1608716259.54/0/guava-30-1-jre-sources-1-

jar/com/google/common/collect/UsingToStringOrdering.java

\* /opt/cola/permits/1119092615\_1608716259.54/0/guava-30-1-jre-sources-1 jar/com/google/common/collect/Iterables.java

\* /opt/cola/permits/1119092615\_1608716259.54/0/guava-30-1-jre-sources-1 jar/com/google/common/collect/TreeMultiset.java

\* /opt/cola/permits/1119092615\_1608716259.54/0/guava-30-1-jre-sources-1 jar/com/google/common/collect/NaturalOrdering.java

\* /opt/cola/permits/1119092615\_1608716259.54/0/guava-30-1-jre-sources-1 jar/com/google/common/collect/Lists.java

\* /opt/cola/permits/1119092615\_1608716259.54/0/guava-30-1-jre-sources-1 jar/com/google/common/collect/ExplicitOrdering.java

\* /opt/cola/permits/1119092615\_1608716259.54/0/guava-30-1-jre-sources-1 jar/com/google/common/collect/RegularImmutableSet.java

\* /opt/cola/permits/1119092615\_1608716259.54/0/guava-30-1-jre-sources-1 jar/com/google/common/collect/LinkedHashMultiset.java

\* /opt/cola/permits/1119092615\_1608716259.54/0/guava-30-1-jre-sources-1 jar/com/google/common/collect/ArrayListMultimap.java \*

 /opt/cola/permits/1119092615\_1608716259.54/0/guava-30-1-jre-sources-1 jar/com/google/common/collect/ForwardingList.java

\* /opt/cola/permits/1119092615\_1608716259.54/0/guava-30-1-jre-sources-1 jar/com/google/common/collect/ByFunctionOrdering.java

\* /opt/cola/permits/1119092615\_1608716259.54/0/guava-30-1-jre-sources-1 jar/com/google/common/collect/ForwardingMultimap.java

\* /opt/cola/permits/1119092615\_1608716259.54/0/guava-30-1-jre-sources-1 jar/com/google/common/collect/ListMultimap.java

\* /opt/cola/permits/1119092615\_1608716259.54/0/guava-30-1-jre-sources-1 jar/com/google/common/collect/ReverseOrdering.java

\* /opt/cola/permits/1119092615\_1608716259.54/0/guava-30-1-jre-sources-1 jar/com/google/common/collect/SetMultimap.java

\* /opt/cola/permits/1119092615\_1608716259.54/0/guava-30-1-jre-sources-1 jar/com/google/common/collect/AbstractMapEntry.java

\* /opt/cola/permits/1119092615\_1608716259.54/0/guava-30-1-jre-sources-1 jar/com/google/common/collect/LexicographicalOrdering.java \*

 /opt/cola/permits/1119092615\_1608716259.54/0/guava-30-1-jre-sources-1 jar/com/google/common/collect/LinkedHashMultimap.java

\* /opt/cola/permits/1119092615\_1608716259.54/0/guava-30-1-jre-sources-1 jar/com/google/common/collect/HashMultiset.java

\* /opt/cola/permits/1119092615\_1608716259.54/0/guava-30-1-jre-sources-1 jar/com/google/common/collect/ForwardingCollection.java

\* /opt/cola/permits/1119092615\_1608716259.54/0/guava-30-1-jre-sources-1 jar/com/google/common/collect/ClassToInstanceMap.java

\* /opt/cola/permits/1119092615\_1608716259.54/0/guava-30-1-jre-sources-1 jar/com/google/common/collect/Maps.java

\* /opt/cola/permits/1119092615\_1608716259.54/0/guava-30-1-jre-sources-1-

jar/com/google/common/collect/ForwardingSortedSet.java

\* /opt/cola/permits/1119092615\_1608716259.54/0/guava-30-1-jre-sources-1 jar/com/google/common/collect/ForwardingObject.java

\* /opt/cola/permits/1119092615\_1608716259.54/0/guava-30-1-jre-sources-1 jar/com/google/common/collect/MapDifference.java

\*

 /opt/cola/permits/1119092615\_1608716259.54/0/guava-30-1-jre-sources-1 jar/com/google/common/collect/EnumBiMap.java

No license file was found, but licenses were detected in source scan.

/\*

\* Copyright (C) 2017 The Guava Authors

\*

\* Licensed under the Apache License, Version 2.0 (the "License"); you may not use this file except

\* in compliance with the License. You may obtain a copy of the License at

\*

\* http://www.apache.org/licenses/LICENSE-2.0

\*

\* Unless required by applicable law or agreed to in writing, software distributed under the License

\* is distributed on an "AS IS" BASIS, WITHOUT WARRANTIES OR CONDITIONS OF ANY KIND, either express

\* or implied. See the License for the specific language governing permissions and limitations under

\* the License.

\*/

Found in path(s):

\* /opt/cola/permits/1119092615\_1608716259.54/0/guava-30-1-jre-sources-1-

jar/com/google/common/primitives/ImmutableDoubleArray.java

\* /opt/cola/permits/1119092615\_1608716259.54/0/guava-30-1-jre-sources-1 jar/com/google/common/primitives/ImmutableIntArray.java

\* /opt/cola/permits/1119092615\_1608716259.54/0/guava-30-1-jre-sources-1 jar/com/google/common/util/concurrent/ForwardingLock.java \*

 /opt/cola/permits/1119092615\_1608716259.54/0/guava-30-1-jre-sources-1 jar/com/google/common/hash/AbstractHashFunction.java \* /opt/cola/permits/1119092615\_1608716259.54/0/guava-30-1-jre-sources-1 jar/com/google/common/primitives/ImmutableLongArray.java \* /opt/cola/permits/1119092615\_1608716259.54/0/guava-30-1-jre-sources-1 jar/com/google/common/util/concurrent/ForwardingCondition.java No license file was found, but licenses were detected in source scan.

/\*

\* Copyright (C) 2019 The Guava Authors

\*

\* Licensed under the Apache License, Version 2.0 (the "License"); you may not use this file except

\* in compliance with the License. You may obtain a copy of the License at

\*

\* http://www.apache.org/licenses/LICENSE-2.0

\*

\* Unless required by applicable law or agreed to in writing, software distributed under the License

\* is distributed on an "AS IS" BASIS, WITHOUT WARRANTIES OR CONDITIONS OF ANY KIND, either express

\* or implied. See the License for the specific language governing permissions and limitations under \* the License.

\*/

Found in path(s):

\* /opt/cola/permits/1119092615\_1608716259.54/0/guava-30-1-jre-sources-1-

jar/com/google/common/primitives/Platform.java

\* /opt/cola/permits/1119092615\_1608716259.54/0/guava-30-1-jre-sources-1-

jar/com/google/common/util/concurrent/Internal.java

No license file was found, but licenses were detected in source scan.

/\*

\* Copyright (C) 2015 The Guava Authors

\*

\* Licensed under the Apache License, Version 2.0 (the "License"); you

\* may not use this file except in compliance with the License. You may

\* obtain a copy of the License at

\*

\* http://www.apache.org/licenses/LICENSE-2.0

\*

\* Unless required by applicable law or agreed to in writing, software

\* distributed under the License is distributed on an "AS IS" BASIS,

\* WITHOUT WARRANTIES OR CONDITIONS OF ANY KIND, either express or

\* implied. See the License for the specific language governing

\* permissions and limitations under the License.

```
*/
```
Found in path(s):

\* /opt/cola/permits/1119092615\_1608716259.54/0/guava-30-1-jre-sources-1-

jar/com/google/common/collect/Streams.java

No license file was found, but licenses were detected in source scan.

## /\*

\* Copyright (C) 2020 The Guava Authors

\*

\* Licensed under the Apache License, Version 2.0 (the "License"); you may not use this file except

\* in compliance with the License. You may obtain a copy of the License at

\*

\* http://www.apache.org/licenses/LICENSE-2.0

\*

\* Unless required by applicable law or agreed to in writing, software distributed under the License

\* is distributed on an "AS IS" BASIS, WITHOUT WARRANTIES OR CONDITIONS OF ANY KIND, either express

\* or implied. See the License for the specific language governing permissions and limitations under \* the License.

\*/

Found in path(s):

\* /opt/cola/permits/1119092615\_1608716259.54/0/guava-30-1-jre-sources-1 jar/com/google/common/io/Java8Compatibility.java

\* /opt/cola/permits/1119092615\_1608716259.54/0/guava-30-1-jre-sources-1-

jar/com/google/common/util/concurrent/OverflowAvoidingLockSupport.java

\* /opt/cola/permits/1119092615\_1608716259.54/0/guava-30-1-jre-sources-1-

jar/com/google/common/math/ToDoubleRounder.java

\*

/opt/cola/permits/1119092615\_1608716259.54/0/guava-30-1-jre-sources-1-

jar/com/google/common/math/BigDecimalMath.java

\* /opt/cola/permits/1119092615\_1608716259.54/0/guava-30-1-jre-sources-1-

jar/com/google/common/hash/Java8Compatibility.java

No license file was found, but licenses were detected in source scan.

/\*

\* Copyright 2019 The Guava Authors

\*

\* Licensed under the Apache License, Version 2.0 (the "License"); you may not use this file except

\* in compliance with the License. You may obtain a copy of the License at

\*

\* http://www.apache.org/licenses/LICENSE-2.0

\*

\* Unless required by applicable law or agreed to in writing, software distributed under the License

\* is distributed on an "AS IS" BASIS, WITHOUT WARRANTIES OR CONDITIONS OF ANY KIND, either express

\* or implied. See the License for the specific language governing permissions and limitations under \* the License.

\*/

Found in path(s):

\* /opt/cola/permits/1119092615\_1608716259.54/0/guava-30-1-jre-sources-1 jar/com/google/common/util/concurrent/IgnoreJRERequirement.java No license file was found, but licenses were detected in source scan.

/\*

\* Copyright (C) 2018 The Guava Authors

\*

\* Licensed under the Apache License, Version 2.0 (the "License"); you may not use this file except

\* in compliance with the License. You may obtain a copy of the License at

\*

\* http://www.apache.org/licenses/LICENSE-2.0

\*

\* Unless required by applicable law or agreed to in writing, software distributed under the License

\* is distributed on an "AS IS" BASIS, WITHOUT WARRANTIES OR CONDITIONS OF ANY KIND, either express

\* or implied. See the License for the specific language governing permissions and limitations under

\* the License.

\*/

Found in path(s):

\* /opt/cola/permits/1119092615\_1608716259.54/0/guava-30-1-jre-sources-1-

jar/com/google/common/collect/JdkBackedImmutableMultiset.java

\* /opt/cola/permits/1119092615\_1608716259.54/0/guava-30-1-jre-sources-1-

jar/com/google/common/collect/JdkBackedImmutableSet.java

\* /opt/cola/permits/1119092615\_1608716259.54/0/guava-30-1-jre-sources-1-

jar/com/google/common/hash/ImmutableSupplier.java

\*

/opt/cola/permits/1119092615\_1608716259.54/0/guava-30-1-jre-sources-1-

jar/com/google/common/util/concurrent/ExecutionSequencer.java

No license file was found, but licenses were detected in source scan.

/\*

\* Copyright (C) 2011 The Guava Authors

\*

\* Licensed under the Apache License, Version 2.0 (the "License"); you may not use this file except

\* in compliance with the License. You may obtain a copy of the License at

\*

\* http://www.apache.org/licenses/LICENSE-2.0

\*

\* Unless required by applicable law or agreed to in writing, software distributed under the License

\* is distributed on an "AS IS" BASIS, WITHOUT WARRANTIES OR CONDITIONS OF ANY KIND, either express

\* or implied. See the License for the specific language governing permissions and limitations under

```
* the License.
```
\*/

/\*

\* This method was written by Doug Lea with assistance from members of JCP JSR-166 Expert Group

- \* and released to the public domain, as explained at
- \* http://creativecommons.org/licenses/publicdomain
- \*
- \* As of 2010/06/11, this method is identical to the (package private) hash method in OpenJDK 7's
- \* java.util.HashMap
- class.
- \*/

Found in path(s):

\* /opt/cola/permits/1119092615\_1608716259.54/0/guava-30-1-jre-sources-1 jar/com/google/common/util/concurrent/Striped.java

No license file was found, but licenses were detected in source scan.

/\*

- \* Copyright (C) 2011 The Guava Authors
- \*
- \* Licensed under the Apache License, Version 2.0 (the "License"); you may not use this file except
- \* in compliance with the License. You may obtain a copy of the License at
- \*

\* http://www.apache.org/licenses/LICENSE-2.0

\*

\* Unless required by applicable law or agreed to in writing, software distributed under the

\* License is distributed on an "AS IS" BASIS, WITHOUT WARRANTIES OR CONDITIONS OF ANY KIND, either

\* express or implied. See the License for the specific language governing permissions and

\* limitations under the License.

\*/

Found in path(s):

\* /opt/cola/permits/1119092615\_1608716259.54/0/guava-30-1-jre-sources-1 jar/com/google/common/collect/RegularImmutableSortedMultiset.java \* /opt/cola/permits/1119092615\_1608716259.54/0/guava-30-1-jre-sources-1 jar/com/google/common/collect/ImmutableSortedMultisetFauxverideShim.java \* /opt/cola/permits/1119092615\_1608716259.54/0/guava-30-1-jre-sources-1 jar/com/google/common/collect/GeneralRange.java \* /opt/cola/permits/1119092615\_1608716259.54/0/guava-30-1-jre-sources-1 jar/com/google/common/collect/ForwardingSortedMultiset.java \* /opt/cola/permits/1119092615\_1608716259.54/0/guava-30-1-jre-sources-1 jar/com/google/common/collect/SortedIterable.java \* /opt/cola/permits/1119092615\_1608716259.54/0/guava-30-1-jre-sources-1 jar/com/google/common/collect/RangeSet.java \* /opt/cola/permits/1119092615\_1608716259.54/0/guava-30-1-jre-sources-1 jar/com/google/common/collect/AbstractRangeSet.java

\* /opt/cola/permits/1119092615\_1608716259.54/0/guava-30-1-jre-sources-1-

jar/com/google/common/collect/Count.java

\* /opt/cola/permits/1119092615\_1608716259.54/0/guava-30-1-jre-sources-1-

jar/com/google/common/collect/SortedIterables.java

\* /opt/cola/permits/1119092615\_1608716259.54/0/guava-30-1-jre-sources-1-

jar/com/google/common/collect/ImmutableSortedMultiset.java

No license file was found, but licenses were detected in source scan.

## /\*

\* Copyright (C) 2011 The Guava Authors

\*

\* Licensed under the Apache License, Version 2.0 (the "License"); you may not use this file except

\* in compliance with the License. You may obtain a copy of the License at

\*

\* http://www.apache.org/licenses/LICENSE-2.0

\*

\* Unless required by applicable law or agreed to in writing, software distributed under the License

\* is distributed on an "AS IS" BASIS, WITHOUT WARRANTIES OR CONDITIONS OF ANY KIND, either express

\* or implied. See the License for the specific language governing permissions and limitations under \* the License.

\*/

Found in path(s):

\* /opt/cola/permits/1119092615\_1608716259.54/0/guava-30-1-jre-sources-1 jar/com/google/common/primitives/UnsignedInts.java

\* /opt/cola/permits/1119092615\_1608716259.54/0/guava-30-1-jre-sources-1 jar/com/google/common/util/concurrent/WrappingExecutorService.java

\* /opt/cola/permits/1119092615\_1608716259.54/0/guava-30-1-jre-sources-1 jar/com/google/common/util/concurrent/AbstractScheduledService.java \*

 /opt/cola/permits/1119092615\_1608716259.54/0/guava-30-1-jre-sources-1 jar/com/google/common/util/concurrent/UncheckedExecutionException.java \* /opt/cola/permits/1119092615\_1608716259.54/0/guava-30-1-jre-sources-1-

jar/com/google/common/cache/Weigher.java

\* /opt/cola/permits/1119092615\_1608716259.54/0/guava-30-1-jre-sources-1 jar/com/google/common/cache/CacheStats.java

\* /opt/cola/permits/1119092615\_1608716259.54/0/guava-30-1-jre-sources-1 jar/com/google/common/hash/AbstractCompositeHashFunction.java

\* /opt/cola/permits/1119092615\_1608716259.54/0/guava-30-1-jre-sources-1 jar/com/google/common/hash/Hashing.java

\* /opt/cola/permits/1119092615\_1608716259.54/0/guava-30-1-jre-sources-1 jar/com/google/common/cache/AbstractLoadingCache.java

\* /opt/cola/permits/1119092615\_1608716259.54/0/guava-30-1-jre-sources-1 jar/com/google/common/cache/package-info.java

\* /opt/cola/permits/1119092615\_1608716259.54/0/guava-30-1-jre-sources-1-

jar/com/google/common/cache/ForwardingLoadingCache.java

\*

 /opt/cola/permits/1119092615\_1608716259.54/0/guava-30-1-jre-sources-1 jar/com/google/common/cache/CacheBuilderSpec.java

\* /opt/cola/permits/1119092615\_1608716259.54/0/guava-30-1-jre-sources-1 jar/com/google/common/base/Optional.java

\* /opt/cola/permits/1119092615\_1608716259.54/0/guava-30-1-jre-sources-1 jar/com/google/common/collect/DescendingImmutableSortedMultiset.java

\* /opt/cola/permits/1119092615\_1608716259.54/0/guava-30-1-jre-sources-1 jar/com/google/common/base/Ticker.java

\* /opt/cola/permits/1119092615\_1608716259.54/0/guava-30-1-jre-sources-1 jar/com/google/common/base/Present.java

\* /opt/cola/permits/1119092615\_1608716259.54/0/guava-30-1-jre-sources-1 jar/com/google/common/primitives/UnsignedInteger.java

\* /opt/cola/permits/1119092615\_1608716259.54/0/guava-30-1-jre-sources-1 jar/com/google/common/hash/Murmur3\_32HashFunction.java

\* /opt/cola/permits/1119092615\_1608716259.54/0/guava-30-1-jre-sources-1 jar/com/google/common/hash/PrimitiveSink.java

\*

 /opt/cola/permits/1119092615\_1608716259.54/0/guava-30-1-jre-sources-1 jar/com/google/common/collect/BoundType.java

\* /opt/cola/permits/1119092615\_1608716259.54/0/guava-30-1-jre-sources-1 jar/com/google/common/hash/AbstractHasher.java

\* /opt/cola/permits/1119092615\_1608716259.54/0/guava-30-1-jre-sources-1 jar/com/google/common/cache/RemovalListeners.java

\* /opt/cola/permits/1119092615\_1608716259.54/0/guava-30-1-jre-sources-1 jar/com/google/common/primitives/UnsignedLong.java

\* /opt/cola/permits/1119092615\_1608716259.54/0/guava-30-1-jre-sources-1 jar/com/google/common/reflect/Types.java

\* /opt/cola/permits/1119092615\_1608716259.54/0/guava-30-1-jre-sources-1 jar/com/google/common/reflect/TypeParameter.java

\* /opt/cola/permits/1119092615\_1608716259.54/0/guava-30-1-jre-sources-1 jar/com/google/common/collect/RegularImmutableMultiset.java

\* /opt/cola/permits/1119092615\_1608716259.54/0/guava-30-1-jre-sources-1 jar/com/google/common/util/concurrent/ForwardingExecutorService.java \*

 /opt/cola/permits/1119092615\_1608716259.54/0/guava-30-1-jre-sources-1 jar/com/google/common/base/PairwiseEquivalence.java

\* /opt/cola/permits/1119092615\_1608716259.54/0/guava-30-1-jre-sources-1 jar/com/google/common/util/concurrent/CycleDetectingLockFactory.java

\* /opt/cola/permits/1119092615\_1608716259.54/0/guava-30-1-jre-sources-1 jar/com/google/common/collect/TreeRangeSet.java

\* /opt/cola/permits/1119092615\_1608716259.54/0/guava-30-1-jre-sources-1 jar/com/google/common/collect/RegularContiguousSet.java

\* /opt/cola/permits/1119092615\_1608716259.54/0/guava-30-1-jre-sources-1 jar/com/google/common/base/Absent.java

\* /opt/cola/permits/1119092615\_1608716259.54/0/guava-30-1-jre-sources-1 jar/com/google/common/cache/RemovalNotification.java

\* /opt/cola/permits/1119092615\_1608716259.54/0/guava-30-1-jre-sources-1-

jar/com/google/common/util/concurrent/AbstractListeningExecutorService.java

\* /opt/cola/permits/1119092615\_1608716259.54/0/guava-30-1-jre-sources-1 jar/com/google/common/hash/Hasher.java

\* /opt/cola/permits/1119092615\_1608716259.54/0/guava-30-1-jre-sources-1 jar/com/google/common/util/concurrent/ForwardingListeningExecutorService.java \* /opt/cola/permits/1119092615\_1608716259.54/0/guava-30-1-jre-sources-1 jar/com/google/common/hash/HashCode.java \* /opt/cola/permits/1119092615\_1608716259.54/0/guava-30-1-jre-sources-1 jar/com/google/common/net/MediaType.java \* /opt/cola/permits/1119092615\_1608716259.54/0/guava-30-1-jre-sources-1 jar/com/google/common/hash/AbstractStreamingHasher.java \* /opt/cola/permits/1119092615\_1608716259.54/0/guava-30-1-jre-sources-1 jar/com/google/common/hash/Crc32cHashFunction.java \* /opt/cola/permits/1119092615\_1608716259.54/0/guava-30-1-jre-sources-1 jar/com/google/common/util/concurrent/Uninterruptibles.java \* /opt/cola/permits/1119092615\_1608716259.54/0/guava-30-1-jre-sources-1 jar/com/google/common/net/HostAndPort.java \* /opt/cola/permits/1119092615\_1608716259.54/0/guava-30-1-jre-sources-1 jar/com/google/common/hash/Murmur3\_128HashFunction.java \* /opt/cola/permits/1119092615\_1608716259.54/0/guava-30-1-jre-sources-1 jar/com/google/common/base/Enums.java \* /opt/cola/permits/1119092615\_1608716259.54/0/guava-30-1-jre-sources-1 jar/com/google/common/math/MathPreconditions.java \* /opt/cola/permits/1119092615\_1608716259.54/0/guava-30-1-jre-sources-1 jar/com/google/common/hash/MessageDigestHashFunction.java \* /opt/cola/permits/1119092615\_1608716259.54/0/guava-30-1-jre-sources-1 jar/com/google/common/primitives/UnsignedLongs.java \* /opt/cola/permits/1119092615\_1608716259.54/0/guava-30-1-jre-sources-1 jar/com/google/common/cache/RemovalListener.java \* /opt/cola/permits/1119092615\_1608716259.54/0/guava-30-1-jre-sources-1 jar/com/google/common/util/concurrent/ListeningScheduledExecutorService.java \* /opt/cola/permits/1119092615\_1608716259.54/0/guava-30-1-jre-sources-1 jar/com/google/common/net/HttpHeaders.java \* /opt/cola/permits/1119092615\_1608716259.54/0/guava-30-1-jre-sources-1 jar/com/google/common/cache/RemovalCause.java \* /opt/cola/permits/1119092615\_1608716259.54/0/guava-30-1-jre-sources-1-jar/com/google/common/math/packageinfo.java \* /opt/cola/permits/1119092615\_1608716259.54/0/guava-30-1-jre-sources-1 jar/com/google/common/base/FunctionalEquivalence.java \* /opt/cola/permits/1119092615\_1608716259.54/0/guava-30-1-jre-sources-1 jar/com/google/common/util/concurrent/AsyncFunction.java \* /opt/cola/permits/1119092615\_1608716259.54/0/guava-30-1-jre-sources-1 jar/com/google/common/cache/Cache.java \* /opt/cola/permits/1119092615\_1608716259.54/0/guava-30-1-jre-sources-1 jar/com/google/common/hash/BloomFilterStrategies.java

\* /opt/cola/permits/1119092615\_1608716259.54/0/guava-30-1-jre-sources-1-

jar/com/google/common/math/BigIntegerMath.java

\* /opt/cola/permits/1119092615\_1608716259.54/0/guava-30-1-jre-sources-1 jar/com/google/common/cache/AbstractCache.java

\* /opt/cola/permits/1119092615\_1608716259.54/0/guava-30-1-jre-sources-1 jar/com/google/common/util/concurrent/ExecutionError.java

 /opt/cola/permits/1119092615\_1608716259.54/0/guava-30-1-jre-sources-1 jar/com/google/common/math/IntMath.java

\* /opt/cola/permits/1119092615\_1608716259.54/0/guava-30-1-jre-sources-1 jar/com/google/common/hash/HashingOutputStream.java

\* /opt/cola/permits/1119092615\_1608716259.54/0/guava-30-1-jre-sources-1 jar/com/google/common/collect/EmptyContiguousSet.java

\* /opt/cola/permits/1119092615\_1608716259.54/0/guava-30-1-jre-sources-1 jar/com/google/common/math/DoubleMath.java

\* /opt/cola/permits/1119092615\_1608716259.54/0/guava-30-1-jre-sources-1 jar/com/google/common/hash/Funnels.java

\* /opt/cola/permits/1119092615\_1608716259.54/0/guava-30-1-jre-sources-1 jar/com/google/common/cache/CacheLoader.java

\* /opt/cola/permits/1119092615\_1608716259.54/0/guava-30-1-jre-sources-1 jar/com/google/common/hash/AbstractNonStreamingHashFunction.java

\* /opt/cola/permits/1119092615\_1608716259.54/0/guava-30-1-jre-sources-1 jar/com/google/common/hash/Funnel.java

\* /opt/cola/permits/1119092615\_1608716259.54/0/guava-30-1-jre-sources-1 jar/com/google/common/cache/ForwardingCache.java

\*

\*

 /opt/cola/permits/1119092615\_1608716259.54/0/guava-30-1-jre-sources-1 jar/com/google/common/collect/Queues.java

\* /opt/cola/permits/1119092615\_1608716259.54/0/guava-30-1-jre-sources-1 jar/com/google/common/math/LongMath.java

\* /opt/cola/permits/1119092615\_1608716259.54/0/guava-30-1-jre-sources-1 jar/com/google/common/math/DoubleUtils.java

\* /opt/cola/permits/1119092615\_1608716259.54/0/guava-30-1-jre-sources-1 jar/com/google/common/collect/AbstractSortedMultiset.java

\* /opt/cola/permits/1119092615\_1608716259.54/0/guava-30-1-jre-sources-1 jar/com/google/common/cache/LoadingCache.java

\* /opt/cola/permits/1119092615\_1608716259.54/0/guava-30-1-jre-sources-1 jar/com/google/common/primitives/ParseRequest.java

\* /opt/cola/permits/1119092615\_1608716259.54/0/guava-30-1-jre-sources-1 jar/com/google/common/util/concurrent/FutureCallback.java

\* /opt/cola/permits/1119092615\_1608716259.54/0/guava-30-1-jre-sources-1 jar/com/google/common/hash/BloomFilter.java

\*

 /opt/cola/permits/1119092615\_1608716259.54/0/guava-30-1-jre-sources-1 jar/com/google/common/hash/HashFunction.java No license file was found, but licenses were detected in source scan.

/\*

\* Copyright (C) 2007 The Guava Authors

```
*
```

```
* Licensed under the Apache License, Version 2.0 (the "License");
```

```
* you may not use this file except in compliance with the License.
```

```
* You may obtain a copy of the License at
```
\*

```
* http://www.apache.org/licenses/LICENSE-2.0
```
\*

```
* Unless required by applicable law or agreed to in writing, software
```

```
* distributed under the License is distributed on an "AS IS" BASIS,
```

```
* WITHOUT WARRANTIES OR CONDITIONS OF ANY KIND, either express or implied.
```

```
* See the License for the specific language governing permissions and
```
\* limitations under the License.

\*/ /\*\*

```
 * Returns an array containing all of the elements in the specified collection. This method
```

```
 * returns the elements in the order they are returned by the collection's iterator. The returned
```

```
 * array is "safe" in that no references to it are maintained by the collection. The caller is
```
\* thus free to modify the returned

array.

 \*  $*$   $\leq$   $\pi$ ). This method assumes that the collection size doesn't change while the method is running. \*

\* <p>TODO(kevinb): support concurrently modified collections?

\*

 \* @param c the collection for which to return an array of elements \*/

Found in path(s):

\* /opt/cola/permits/1119092615\_1608716259.54/0/guava-30-1-jre-sources-1 jar/com/google/common/collect/ObjectArrays.java

# **1.16 httpcomponents-core 4.4.13 1.16.1 Available under license :**

Apache HttpCore Copyright 2005-2020 The Apache Software Foundation

This product includes software developed at The Apache Software Foundation (http://www.apache.org/).

> Apache License Version 2.0, January 2004 http://www.apache.org/licenses/

TERMS AND CONDITIONS FOR USE, REPRODUCTION, AND DISTRIBUTION

### 1. Definitions.

 "License" shall mean the terms and conditions for use, reproduction, and distribution as defined by Sections 1 through 9 of this document.

 "Licensor" shall mean the copyright owner or entity authorized by the copyright owner that is granting the License.

 "Legal Entity" shall mean the union of the acting entity and all other entities that control, are controlled by, or are under common control with that entity. For the purposes of this definition, "control" means (i) the power, direct or indirect, to cause the direction or management of such entity, whether by contract or otherwise, or (ii) ownership of fifty percent (50%) or more of the outstanding shares, or (iii) beneficial ownership of such entity.

 "You" (or "Your") shall mean an individual or Legal Entity exercising permissions granted by this License.

 "Source" form shall mean the preferred form for making modifications, including but not limited to software source code, documentation source, and configuration files.

 "Object" form shall mean any form resulting from mechanical transformation or translation of a Source form, including but not limited to compiled object code, generated documentation, and conversions to other media types.

 "Work" shall mean the work of authorship, whether in Source or Object form, made available under the License, as indicated by a copyright notice that is included in or attached to the work (an example is provided in the Appendix below).

 "Derivative Works" shall mean any work, whether in Source or Object form, that is based on (or derived from) the Work and for which the editorial

 revisions, annotations, elaborations, or other modifications represent, as a whole, an original work of authorship. For the purposes of this License, Derivative Works shall not include works that remain separable from, or merely link (or bind by name) to the interfaces of, the Work and Derivative Works thereof.

 "Contribution" shall mean any work of authorship, including the original version of the Work and any modifications or additions to that Work or Derivative Works thereof, that is intentionally submitted to Licensor for inclusion in the Work by the copyright owner or by an individual or Legal Entity authorized to submit on behalf of

 the copyright owner. For the purposes of this definition, "submitted" means any form of electronic, verbal, or written communication sent to the Licensor or its representatives, including but not limited to communication on electronic mailing lists, source code control systems, and issue tracking systems that are managed by, or on behalf of, the Licensor for the purpose of discussing and improving the Work, but excluding communication that is conspicuously marked or otherwise designated in writing by the copyright owner as "Not a Contribution."

 "Contributor" shall mean Licensor and any individual or Legal Entity on behalf of whom a Contribution has been received by Licensor and subsequently incorporated within the Work.

- 2. Grant of Copyright License. Subject to the terms and conditions of this License, each Contributor hereby grants to You a perpetual, worldwide, non-exclusive, no-charge, royalty-free, irrevocable copyright license to reproduce, prepare Derivative Works of, publicly display, publicly perform, sublicense, and distribute the Work and such Derivative Works in Source or Object form.
- 3. Grant of Patent License. Subject to the terms and conditions of this
- License, each Contributor hereby grants to You a perpetual, worldwide, non-exclusive, no-charge, royalty-free, irrevocable (except as stated in this section) patent license to make, have made, use, offer to sell, sell, import, and otherwise transfer the Work, where such license applies only to those patent claims licensable by such Contributor that are necessarily infringed by their Contribution(s) alone or by combination of their Contribution(s) with the Work to which such Contribution(s) was submitted. If You institute patent litigation against any entity (including a cross-claim or counterclaim in a lawsuit) alleging that the Work or a Contribution incorporated within the Work constitutes direct or contributory patent infringement, then any patent licenses granted to You under this License for that Work shall terminate as of the date such litigation is filed.

 4. Redistribution. You may reproduce and distribute copies of the

 Work or Derivative Works thereof in any medium, with or without modifications, and in Source or Object form, provided that You meet the following conditions:

- (a) You must give any other recipients of the Work or Derivative Works a copy of this License; and
- (b) You must cause any modified files to carry prominent notices stating that You changed the files; and
- (c) You must retain, in the Source form of any Derivative Works that You distribute, all copyright, patent, trademark, and attribution notices from the Source form of the Work, excluding those notices that do not pertain to any part of the Derivative Works; and
- (d) If the Work includes a "NOTICE" text file as part of its distribution, then any Derivative Works that You distribute must include a readable copy of the attribution notices contained within such NOTICE file, excluding

those notices that do not

 pertain to any part of the Derivative Works, in at least one of the following places: within a NOTICE text file distributed as part of the Derivative Works; within the Source form or documentation, if provided along with the Derivative Works; or, within a display generated by the Derivative Works, if and wherever such third-party notices normally appear. The contents of the NOTICE file are for informational purposes only and do not modify the License. You may add Your own attribution notices within Derivative Works that You distribute, alongside or as an addendum to the NOTICE text from the Work, provided that such additional attribution notices cannot be construed as modifying the License.

 You may add Your own copyright statement to Your modifications and may provide additional or different license terms and conditions

 for use, reproduction, or distribution of Your modifications, or for any such Derivative Works as a whole, provided Your use, reproduction, and distribution of the Work otherwise complies with the conditions stated in this License.

- 5. Submission of Contributions. Unless You explicitly state otherwise, any Contribution intentionally submitted for inclusion in the Work by You to the Licensor shall be under the terms and conditions of this License, without any additional terms or conditions. Notwithstanding the above, nothing herein shall supersede or modify the terms of any separate license agreement you may have executed with Licensor regarding such Contributions.
- 6. Trademarks. This License does not grant permission to use the trade names, trademarks, service marks, or product names of the Licensor, except as required for reasonable and customary use in describing the origin of the Work and reproducing the content of the NOTICE file.

7. Disclaimer of Warranty. Unless required by applicable law or

 agreed to in writing, Licensor provides the Work (and each Contributor provides its Contributions) on an "AS IS" BASIS, WITHOUT WARRANTIES OR CONDITIONS OF ANY KIND, either express or implied, including, without limitation, any warranties or conditions of TITLE, NON-INFRINGEMENT, MERCHANTABILITY, or FITNESS FOR A PARTICULAR PURPOSE. You are solely responsible for determining the appropriateness of using or redistributing the Work and assume any risks associated with Your exercise of permissions under this License.

 8. Limitation of Liability. In no event and under no legal theory, whether in tort (including negligence), contract, or otherwise, unless required by applicable law (such as deliberate and grossly negligent acts) or agreed to in writing, shall any Contributor be liable to You for damages, including any direct, indirect, special,

 incidental, or consequential damages of any character arising as a result of this License or out of the use or inability to use the Work (including but not limited to damages for loss of goodwill, work stoppage, computer failure or malfunction, or any and all other commercial damages or losses), even if such Contributor has been advised of the possibility of such damages.

 9. Accepting Warranty or Additional Liability. While redistributing the Work or Derivative Works thereof, You may choose to offer, and charge a fee for, acceptance of support, warranty, indemnity, or other liability obligations and/or rights consistent with this License. However, in accepting such obligations, You may act only on Your own behalf and on Your sole responsibility, not on behalf of any other Contributor, and only if You agree to indemnify, defend, and hold each Contributor harmless for any liability incurred by, or claims asserted against, such Contributor by reason of your accepting any such warranty or additional liability.

## END OF TERMS AND CONDITIONS

APPENDIX: How to apply the Apache License to your work.

 To apply the Apache License to your work, attach the following boilerplate notice, with the fields enclosed by brackets "[]" replaced with your own identifying information. (Don't include the brackets!) The text should be enclosed in the appropriate comment syntax for the file format. We also recommend that a file or class name and description of purpose be included on the same "printed page" as the copyright notice for easier identification within third-party archives.

Copyright [yyyy] [name of copyright owner]

 Licensed under the Apache License, Version 2.0 (the "License"); you may not use this file except in compliance with the License. You may obtain a copy of the License at

http://www.apache.org/licenses/LICENSE-2.0

 Unless required by applicable law or agreed to in writing, software distributed under the License is distributed on an "AS IS" BASIS, WITHOUT WARRANTIES OR CONDITIONS OF ANY KIND, either express or implied. See the License for the specific language governing permissions and limitations under the License.

## **1.17 httpcore-nio 4.4.13 1.17.1 Available under license :**

Apache HttpCore NIO Copyright 2005-2020 The Apache Software Foundation

This product includes software developed at The Apache Software Foundation (http://www.apache.org/).

> Apache License Version 2.0, January 2004 http://www.apache.org/licenses/

## TERMS AND CONDITIONS FOR USE, REPRODUCTION, AND DISTRIBUTION

1. Definitions.

 "License" shall mean the terms and conditions for use, reproduction, and distribution as defined by Sections 1 through 9 of this document.

 "Licensor" shall mean the copyright owner or entity authorized by the copyright owner that is granting the License.

 "Legal Entity" shall mean the union of the acting entity and all other entities that control, are controlled by, or are under common control with that entity. For the purposes of this definition, "control" means (i) the power, direct or indirect, to cause the direction or management of such entity, whether by contract or otherwise, or (ii) ownership of fifty percent (50%) or more of the outstanding shares, or (iii) beneficial ownership of such entity.

 "You" (or "Your") shall mean an individual or Legal Entity exercising permissions granted by this License.

 "Source" form shall mean the preferred form for making modifications, including but not limited to software source code, documentation source, and configuration files.

 "Object" form shall mean any form resulting from mechanical transformation or translation of a Source form, including but not limited to compiled object code, generated documentation, and conversions to other media types.

 "Work" shall mean the work of authorship, whether in Source or Object form, made available under the License, as indicated by a copyright notice that is included in or attached to the work (an example is provided in the Appendix below).

 "Derivative Works" shall mean any work, whether in Source or Object form, that is based on (or derived from) the Work and for which the editorial

 revisions, annotations, elaborations, or other modifications represent, as a whole, an original work of authorship. For the purposes of this License, Derivative Works shall not include works that remain separable from, or merely link (or bind by name) to the interfaces of, the Work and Derivative Works thereof.

 "Contribution" shall mean any work of authorship, including the original version of the Work and any modifications or additions to that Work or Derivative Works thereof, that is intentionally submitted to Licensor for inclusion in the Work by the copyright owner or by an individual or Legal Entity authorized to submit on behalf of the copyright owner. For the purposes of this definition, "submitted" means any form of electronic, verbal, or written communication sent to the Licensor or its representatives, including but not limited to communication on electronic mailing lists, source code control systems, and issue tracking systems that are managed by, or on behalf of, the Licensor for the purpose of discussing and improving the Work, but excluding communication that is conspicuously marked or otherwise designated in writing by the copyright owner as "Not a Contribution."

 "Contributor" shall mean Licensor and any individual or Legal Entity on behalf of whom a Contribution has been received by Licensor and subsequently incorporated within the Work.

 2. Grant of Copyright License. Subject to the terms and conditions of this License, each Contributor hereby grants to You a perpetual, worldwide, non-exclusive, no-charge, royalty-free, irrevocable copyright license to reproduce, prepare Derivative Works of, publicly display, publicly perform, sublicense, and distribute the Work and such Derivative Works in Source or Object form.

- 3. Grant of Patent License. Subject to the terms and conditions of this
- License, each Contributor hereby grants to You a perpetual, worldwide, non-exclusive, no-charge, royalty-free, irrevocable (except as stated in this section) patent license to make, have made, use, offer to sell, sell, import, and otherwise transfer the Work, where such license applies only to those patent claims licensable by such Contributor that are necessarily infringed by their Contribution(s) alone or by combination of their Contribution(s) with the Work to which such Contribution(s) was submitted. If You institute patent litigation against any entity (including a cross-claim or counterclaim in a lawsuit) alleging that the Work or a Contribution incorporated within the Work constitutes direct or contributory patent infringement, then any patent licenses granted to You under this License for that Work shall terminate as of the date such litigation is filed.

 4. Redistribution. You may reproduce and distribute copies of the

 Work or Derivative Works thereof in any medium, with or without modifications, and in Source or Object form, provided that You meet the following conditions:

- (a) You must give any other recipients of the Work or Derivative Works a copy of this License; and
- (b) You must cause any modified files to carry prominent notices stating that You changed the files; and
- (c) You must retain, in the Source form of any Derivative Works that You distribute, all copyright, patent, trademark, and attribution notices from the Source form of the Work, excluding those notices that do not pertain to any part of the Derivative Works; and
- (d) If the Work includes a "NOTICE" text file as part of its distribution, then any Derivative Works that You distribute must include a readable copy of the attribution notices contained within such NOTICE file, excluding

those notices that do not

 pertain to any part of the Derivative Works, in at least one of the following places: within a NOTICE text file distributed as part of the Derivative Works; within the Source form or documentation, if provided along with the Derivative Works; or, within a display generated by the Derivative Works, if and wherever such third-party notices normally appear. The contents of the NOTICE file are for informational purposes only and

 do not modify the License. You may add Your own attribution notices within Derivative Works that You distribute, alongside or as an addendum to the NOTICE text from the Work, provided that such additional attribution notices cannot be construed as modifying the License.

 You may add Your own copyright statement to Your modifications and may provide additional or different license terms and conditions

 for use, reproduction, or distribution of Your modifications, or for any such Derivative Works as a whole, provided Your use, reproduction, and distribution of the Work otherwise complies with the conditions stated in this License.

- 5. Submission of Contributions. Unless You explicitly state otherwise, any Contribution intentionally submitted for inclusion in the Work by You to the Licensor shall be under the terms and conditions of this License, without any additional terms or conditions. Notwithstanding the above, nothing herein shall supersede or modify the terms of any separate license agreement you may have executed with Licensor regarding such Contributions.
- 6. Trademarks. This License does not grant permission to use the trade names, trademarks, service marks, or product names of the Licensor, except as required for reasonable and customary use in describing the origin of the Work and reproducing the content of the NOTICE file.
- 7. Disclaimer of Warranty. Unless required by applicable law or agreed to in writing, Licensor provides the Work (and each Contributor provides its Contributions) on an "AS IS" BASIS, WITHOUT WARRANTIES OR CONDITIONS OF ANY KIND, either express or implied, including, without limitation, any warranties or conditions of TITLE, NON-INFRINGEMENT, MERCHANTABILITY, or FITNESS FOR A PARTICULAR PURPOSE. You are solely responsible for determining the appropriateness of using or redistributing the Work and assume any risks associated with Your exercise of permissions under this License.
- 8. Limitation of Liability. In no event and under no legal theory, whether in tort (including negligence), contract, or otherwise, unless required by applicable law (such as deliberate and grossly negligent acts) or agreed to in writing, shall any Contributor be liable to You for damages, including any direct,

### indirect, special,

 incidental, or consequential damages of any character arising as a result of this License or out of the use or inability to use the Work (including but not limited to damages for loss of goodwill, work stoppage, computer failure or malfunction, or any and all

 other commercial damages or losses), even if such Contributor has been advised of the possibility of such damages.

 9. Accepting Warranty or Additional Liability. While redistributing the Work or Derivative Works thereof, You may choose to offer, and charge a fee for, acceptance of support, warranty, indemnity, or other liability obligations and/or rights consistent with this License. However, in accepting such obligations, You may act only on Your own behalf and on Your sole responsibility, not on behalf of any other Contributor, and only if You agree to indemnify, defend, and hold each Contributor harmless for any liability incurred by, or claims asserted against, such Contributor by reason of your accepting any such warranty or additional liability.

## END OF TERMS AND CONDITIONS

APPENDIX: How to apply the Apache License to your work.

 To apply the Apache License to your work, attach the following boilerplate notice, with the fields enclosed by brackets "[]" replaced with your own identifying information. (Don't include the brackets!) The text should be enclosed in the appropriate comment syntax for the file format. We also recommend that a file or class name and description of purpose be included on the same "printed page" as the copyright notice for easier identification within third-party archives.

Copyright [yyyy] [name of copyright owner]

 Licensed under the Apache License, Version 2.0 (the "License"); you may not use this file except in compliance with the License. You may obtain a copy of the License at

http://www.apache.org/licenses/LICENSE-2.0

 Unless required by applicable law or agreed to in writing, software distributed under the License is distributed on an "AS IS" BASIS, WITHOUT WARRANTIES OR CONDITIONS OF ANY KIND, either express or implied. See the License for the specific language governing permissions and limitations under the License.

## **1.18 httpclient-cache 4.5.13 1.18.1 Available under license :**

Apache HttpClient Cache Copyright 2010-2020 The Apache Software Foundation This product includes software developed at The Apache Software Foundation (http://www.apache.org/).

> Apache License Version 2.0, January 2004 http://www.apache.org/licenses/

### TERMS AND CONDITIONS FOR USE, REPRODUCTION, AND DISTRIBUTION

1. Definitions.

 "License" shall mean the terms and conditions for use, reproduction, and distribution as defined by Sections 1 through 9 of this document.

 "Licensor" shall mean the copyright owner or entity authorized by the copyright owner that is granting the License.

 "Legal Entity" shall mean the union of the acting entity and all other entities that control, are controlled by, or are under common control with that entity. For the purposes of this definition, "control" means (i) the power, direct or indirect, to cause the direction or management of such entity, whether by contract or otherwise, or (ii) ownership of fifty percent (50%) or more of the outstanding shares, or (iii) beneficial ownership of such entity.

 "You" (or "Your") shall mean an individual or Legal Entity exercising permissions granted by this License.

 "Source" form shall mean the preferred form for making modifications, including but not limited to software source code, documentation source, and configuration files.

 "Object" form shall mean any form resulting from mechanical transformation or translation of a Source form, including but not limited to compiled object code, generated documentation, and conversions to other media types.

 "Work" shall mean the work of authorship, whether in Source or Object form, made available under the License, as indicated by a copyright notice that is included in or attached to the work (an example is provided in the Appendix below).

 "Derivative Works" shall mean any work, whether in Source or Object form, that is based on (or derived from) the Work and for which the editorial

 revisions, annotations, elaborations, or other modifications represent, as a whole, an original work of authorship. For the purposes of this License, Derivative Works shall not include works that remain separable from, or merely link (or bind by name) to the interfaces of, the Work and Derivative Works thereof.

 "Contribution" shall mean any work of authorship, including the original version of the Work and any modifications or additions to that Work or Derivative Works thereof, that is intentionally submitted to Licensor for inclusion in the Work by the copyright owner or by an individual or Legal Entity authorized to submit on behalf of the copyright owner. For the purposes of this definition, "submitted" means any form of electronic, verbal, or written communication sent to the Licensor or its representatives, including but not limited to communication on electronic mailing lists, source code control systems, and issue tracking systems that are managed by, or on behalf of, the Licensor for the purpose of discussing and improving the Work, but excluding communication that is conspicuously marked or otherwise designated in writing by the copyright owner as "Not a Contribution."

 "Contributor" shall mean Licensor and any individual or Legal Entity on behalf of whom a Contribution has been received by Licensor and subsequently incorporated within the Work.

- 2. Grant of Copyright License. Subject to the terms and conditions of this License, each Contributor hereby grants to You a perpetual, worldwide, non-exclusive, no-charge, royalty-free, irrevocable copyright license to reproduce, prepare Derivative Works of, publicly display, publicly perform, sublicense, and distribute the Work and such Derivative Works in Source or Object form.
- 3. Grant of Patent License. Subject to the terms and conditions of this
- License, each Contributor hereby grants to You a perpetual, worldwide, non-exclusive, no-charge, royalty-free, irrevocable (except as stated in this section) patent license to make, have made, use, offer to sell, sell, import, and otherwise transfer the Work, where such license applies only to those patent claims licensable by such Contributor that are necessarily infringed by their Contribution(s) alone or by combination of their Contribution(s) with the Work to which such Contribution(s) was submitted. If You institute patent litigation against any entity (including a cross-claim or counterclaim in a lawsuit) alleging that the Work or a Contribution incorporated within the Work constitutes direct or contributory patent infringement, then any patent licenses granted to You under this License for that Work shall terminate as of the date such litigation is filed.

 4. Redistribution. You may reproduce and distribute copies of the

 Work or Derivative Works thereof in any medium, with or without modifications, and in Source or Object form, provided that You meet the following conditions:

- (a) You must give any other recipients of the Work or Derivative Works a copy of this License; and
- (b) You must cause any modified files to carry prominent notices stating that You changed the files; and
- (c) You must retain, in the Source form of any Derivative Works that You distribute, all copyright, patent, trademark, and attribution notices from the Source form of the Work, excluding those notices that do not pertain to any part of the Derivative Works; and
- (d) If the Work includes a "NOTICE" text file as part of its distribution, then any Derivative Works that You distribute must include a readable copy of the attribution notices contained within such NOTICE file, excluding

those notices that do not

 pertain to any part of the Derivative Works, in at least one of the following places: within a NOTICE text file distributed as part of the Derivative Works; within the Source form or documentation, if provided along with the Derivative Works; or, within a display generated by the Derivative Works, if and wherever such third-party notices normally appear. The contents of the NOTICE file are for informational purposes only and do not modify the License. You may add Your own attribution notices within Derivative Works that You distribute, alongside or as an addendum to the NOTICE text from the Work, provided that such additional attribution notices cannot be construed as modifying the License.

 You may add Your own copyright statement to Your modifications and may provide additional or different license terms and conditions

- for use, reproduction, or distribution of Your modifications, or for any such Derivative Works as a whole, provided Your use, reproduction, and distribution of the Work otherwise complies with the conditions stated in this License.
- 5. Submission of Contributions. Unless You explicitly state otherwise, any Contribution intentionally submitted for inclusion in the Work by You to the Licensor shall be under the terms and conditions of this License, without any additional terms or conditions.

 Notwithstanding the above, nothing herein shall supersede or modify the terms of any separate license agreement you may have executed with Licensor regarding such Contributions.

- 6. Trademarks. This License does not grant permission to use the trade names, trademarks, service marks, or product names of the Licensor, except as required for reasonable and customary use in describing the origin of the Work and reproducing the content of the NOTICE file.
- 7. Disclaimer of Warranty. Unless required by applicable law or agreed to in writing, Licensor provides the Work (and each Contributor provides its Contributions) on an "AS IS" BASIS, WITHOUT WARRANTIES OR CONDITIONS OF ANY KIND, either express or implied, including, without limitation, any warranties or conditions of TITLE, NON-INFRINGEMENT, MERCHANTABILITY, or FITNESS FOR A PARTICULAR PURPOSE. You are solely responsible for determining the appropriateness of using or redistributing the Work and assume any risks associated with Your exercise of permissions under this License.
- 8. Limitation of Liability. In no event and under no legal theory, whether in tort (including negligence), contract, or otherwise, unless required by applicable law (such as deliberate and grossly negligent acts) or agreed to in writing, shall any Contributor be liable to You for damages, including any direct,

indirect, special,

 incidental, or consequential damages of any character arising as a result of this License or out of the use or inability to use the Work (including but not limited to damages for loss of goodwill, work stoppage, computer failure or malfunction, or any and all other commercial damages or losses), even if such Contributor has been advised of the possibility of such damages.

 9. Accepting Warranty or Additional Liability. While redistributing the Work or Derivative Works thereof, You may choose to offer, and charge a fee for, acceptance of support, warranty, indemnity, or other liability obligations and/or rights consistent with this License. However, in accepting such obligations, You may act only on Your own behalf and on Your sole responsibility, not on behalf of any other Contributor, and only if You agree to indemnify, defend, and hold each Contributor harmless for any liability incurred by, or claims asserted against, such Contributor by reason of your accepting any such warranty or additional liability.

## END OF TERMS AND CONDITIONS

APPENDIX: How to apply the Apache License to your work.

 To apply the Apache License to your work, attach the following boilerplate notice, with the fields enclosed by brackets "[]" replaced with your own identifying information. (Don't include the brackets!) The text should be enclosed in the appropriate comment syntax for the file format. We also recommend that a file or class name and description of purpose be included on the same "printed page" as the copyright notice for easier identification within third-party archives.

Copyright [yyyy] [name of copyright owner]

 Licensed under the Apache License, Version 2.0 (the "License"); you may not use this file except in compliance with the License. You may obtain a copy of the License at

http://www.apache.org/licenses/LICENSE-2.0

 Unless required by applicable law or agreed to in writing, software distributed under the License is distributed on an "AS IS" BASIS, WITHOUT WARRANTIES OR CONDITIONS OF ANY KIND, either express or implied. See the License for the specific language governing permissions and limitations under the License.

# **1.19 commons-logging 1.2**

## **1.19.1 Available under license :**

No license file was found, but licenses were detected in source scan.

```
/*
```
- \* Copyright 2001-2006 The Apache Software Foundation.
- \*
- \* Licensed under the Apache License, Version 2.0 (the "License");
- \* you may not use this file except in compliance with the License.
- \* You may obtain a copy of the License at

\*

\* http://www.apache.org/licenses/LICENSE-2.0

\*

- \* Unless required by applicable law or agreed to in writing, software
- \* distributed under the License is distributed on an "AS IS" BASIS,
- \* WITHOUT WARRANTIES OR CONDITIONS OF ANY KIND, either express or implied.
- \* See the License for the specific language governing permissions and
- \* limitations under the License.

\*/

Found in path(s):

```
* /opt/cola/permits/1135840457_1613613080.13/0/commons-logging-1-1-sources-9-
jar/org/apache/commons/logging/LogFactory.java
```
No license file was found, but licenses were detected in source scan.

/\*

\* Copyright 2001-2004,2006 The Apache Software Foundation.

\*

\* Licensed under the Apache License, Version 2.0 (the "License");

\* you may not use this file except in compliance with the License.

\* You may obtain a copy of the License at

\*

\* http://www.apache.org/licenses/LICENSE-2.0

\*

\* Unless required by applicable law or agreed to in writing, software

\* distributed under the License is distributed on an "AS IS" BASIS,

\* WITHOUT WARRANTIES OR CONDITIONS OF ANY KIND, either express or implied.

\* See the License for the specific language governing permissions and

\* limitations under the License.

\*/

Found in path(s):

\* /opt/cola/permits/1135840457\_1613613080.13/0/commons-logging-1-1-sources-9-

jar/org/apache/commons/logging/impl/AvalonLogger.java

No license file was found, but licenses were detected in source scan.

/\*

\* Copyright 2004 The Apache Software Foundation.

\*

\* Licensed under the Apache License, Version 2.0 (the "License");

\* you may not use this file except in compliance with the License.

\* You may obtain a copy of the License at

\*

\* http://www.apache.org/licenses/LICENSE-2.0

\*

\* Unless required by applicable law or agreed to in writing, software

\* distributed under the License is distributed on an "AS IS" BASIS,

\* WITHOUT WARRANTIES OR CONDITIONS OF ANY KIND, either express or implied.

\* See the License for the specific language governing permissions and

\* limitations under the License.

\*/

Found in path(s):

\* /opt/cola/permits/1135840457\_1613613080.13/0/commons-logging-1-1-sources-9 jar/org/apache/commons/logging/impl/WeakHashtable.java No license file was found, but licenses were detected in source scan.

2004 The Apache Software Foundation.

Licensed under the Apache License, Version 2.0 (the "License"); you may not use this file except in compliance with the License.

You may obtain a copy of the License at

 http://www.apache.org/licenses/LICENSE 2.0

Unless required by applicable law or agreed to in writing, software distributed under the License is distributed on an "AS IS" BASIS, WITHOUT WARRANTIES OR CONDITIONS OF ANY KIND, either express or implied. See the License for the specific language governing permissions and limitations under the License.

Found in path(s):

\* /opt/cola/permits/1135840457\_1613613080.13/0/commons-logging-1-1-sources-9 jar/org/apache/commons/logging/package.html \* /opt/cola/permits/1135840457\_1613613080.13/0/commons-logging-1-1-sources-9 jar/org/apache/commons/logging/impl/package.html No license file was found, but licenses were detected in source scan.

/\*

\* Copyright 2001-2004 The Apache Software Foundation.

\*

\* Licensed under the Apache License, Version 2.0 (the "License");

\* you may not use this file except in compliance with the License.

\* You may obtain a copy of the License at

\*

\* http://www.apache.org/licenses/LICENSE-2.0

\*

\* Unless required by applicable law or agreed to in writing, software

\* distributed under the License is distributed on an "AS IS" BASIS,

\* WITHOUT WARRANTIES OR CONDITIONS OF ANY KIND, either express or implied.

\* See the License for the specific language governing permissions and

\* limitations under the License.

\*/

Found in path(s):

\* /opt/cola/permits/1135840457\_1613613080.13/0/commons-logging-1-1-sources-9 jar/org/apache/commons/logging/LogConfigurationException.java

\* /opt/cola/permits/1135840457\_1613613080.13/0/commons-logging-1-1-sources-9 jar/org/apache/commons/logging/impl/Log4JLogger.java

\* /opt/cola/permits/1135840457\_1613613080.13/0/commons-logging-1-1-sources-9-

jar/org/apache/commons/logging/impl/LogFactoryImpl.java

\*

 /opt/cola/permits/1135840457\_1613613080.13/0/commons-logging-1-1-sources-9 jar/org/apache/commons/logging/impl/Jdk13LumberjackLogger.java

\* /opt/cola/permits/1135840457\_1613613080.13/0/commons-logging-1-1-sources-9 jar/org/apache/commons/logging/impl/SimpleLog.java

\* /opt/cola/permits/1135840457\_1613613080.13/0/commons-logging-1-1-sources-9-

jar/org/apache/commons/logging/impl/Jdk14Logger.java

\* /opt/cola/permits/1135840457\_1613613080.13/0/commons-logging-1-1-sources-9 jar/org/apache/commons/logging/LogSource.java

\* /opt/cola/permits/1135840457\_1613613080.13/0/commons-logging-1-1-sources-9 jar/org/apache/commons/logging/impl/NoOpLog.java

\* /opt/cola/permits/1135840457\_1613613080.13/0/commons-logging-1-1-sources-9 jar/org/apache/commons/logging/impl/LogKitLogger.java

\* /opt/cola/permits/1135840457\_1613613080.13/0/commons-logging-1-1-sources-9-

jar/org/apache/commons/logging/Log.java

No license file was found, but licenses were detected in source scan.

/\*

```
* Copyright 2005 The Apache Software Foundation.
```
\*

\* Licensed under the Apache License, Version 2.0 (the "License");

\* you may not use this file except in compliance with the License.

\* You may obtain a copy of the License at

\*

\* http://www.apache.org/licenses/LICENSE-2.0

\*

\* Unless required by applicable law or agreed to in writing, software

\* distributed under the License is distributed on an "AS IS" BASIS,

\* WITHOUT WARRANTIES OR CONDITIONS OF ANY KIND, either express or implied.

\* See the License for the specific language governing permissions and

\* limitations under the License.

\*/

Found in path(s):

\* /opt/cola/permits/1135840457\_1613613080.13/0/commons-logging-1-1-sources-9 jar/org/apache/commons/logging/impl/ServletContextCleaner.java

# **1.20 commons-io 2.8.0**

## **1.20.1 Available under license :**

## Apache Commons IO

Copyright 2002-2020 The Apache Software Foundation

This product includes software developed at The Apache Software Foundation (https://www.apache.org/).

> Apache License Version 2.0, January 2004 http://www.apache.org/licenses/

## TERMS AND CONDITIONS FOR USE, REPRODUCTION, AND DISTRIBUTION

1. Definitions.

 "License" shall mean the terms and conditions for use, reproduction, and distribution as defined by Sections 1 through 9 of this document.

 "Licensor" shall mean the copyright owner or entity authorized by the copyright owner that is granting the License.

 "Legal Entity" shall mean the union of the acting entity and all other entities that control, are controlled by, or are under common control with that entity. For the purposes of this definition, "control" means (i) the power, direct or indirect, to cause the direction or management of such entity, whether by contract or otherwise, or (ii) ownership of fifty percent (50%) or more of the outstanding shares, or (iii) beneficial ownership of such entity.

 "You" (or "Your") shall mean an individual or Legal Entity exercising permissions granted by this License.

 "Source" form shall mean the preferred form for making modifications, including but not limited to software source code, documentation source, and configuration files.

 "Object" form shall mean any form resulting from mechanical transformation or translation of a Source form, including but not limited to compiled object code, generated documentation, and conversions to other media types.

 "Work" shall mean the work of authorship, whether in Source or Object form, made available under the License, as indicated by a copyright notice that is included in or attached to the work (an example is provided in the Appendix below).

 "Derivative Works" shall mean any work, whether in Source or Object form, that is based on (or derived from) the Work and for which the editorial

 revisions, annotations, elaborations, or other modifications represent, as a whole, an original work of authorship. For the purposes of this License, Derivative Works shall not include works that remain separable from, or merely link (or bind by name) to the interfaces of, the Work and Derivative Works thereof.

 "Contribution" shall mean any work of authorship, including the original version of the Work and any modifications or additions to that Work or Derivative Works thereof, that is intentionally submitted to Licensor for inclusion in the Work by the copyright owner or by an individual or Legal Entity authorized to submit on behalf of the copyright owner. For the purposes of this definition, "submitted" means any form of electronic, verbal, or written communication sent

 to the Licensor or its representatives, including but not limited to communication on electronic mailing lists, source code control systems, and issue tracking systems that are managed by, or on behalf of, the Licensor for the purpose of discussing and improving the Work, but excluding communication that is conspicuously marked or otherwise designated in writing by the copyright owner as "Not a Contribution."

 "Contributor" shall mean Licensor and any individual or Legal Entity on behalf of whom a Contribution has been received by Licensor and subsequently incorporated within the Work.

- 2. Grant of Copyright License. Subject to the terms and conditions of this License, each Contributor hereby grants to You a perpetual, worldwide, non-exclusive, no-charge, royalty-free, irrevocable copyright license to reproduce, prepare Derivative Works of, publicly display, publicly perform, sublicense, and distribute the Work and such Derivative Works in Source or Object form.
- 3. Grant of Patent License. Subject to the terms and conditions of this
- License, each Contributor hereby grants to You a perpetual, worldwide, non-exclusive, no-charge, royalty-free, irrevocable (except as stated in this section) patent license to make, have made, use, offer to sell, sell, import, and otherwise transfer the Work, where such license applies only to those patent claims licensable by such Contributor that are necessarily infringed by their Contribution(s) alone or by combination of their Contribution(s) with the Work to which such Contribution(s) was submitted. If You institute patent litigation against any entity (including a cross-claim or counterclaim in a lawsuit) alleging that the Work or a Contribution incorporated within the Work constitutes direct or contributory patent infringement, then any patent licenses granted to You under this License for that Work shall terminate as of the date such litigation is filed.

 4. Redistribution. You may reproduce and distribute copies of the

 Work or Derivative Works thereof in any medium, with or without modifications, and in Source or Object form, provided that You meet the following conditions:

- (a) You must give any other recipients of the Work or Derivative Works a copy of this License; and
- (b) You must cause any modified files to carry prominent notices stating that You changed the files; and
- (c) You must retain, in the Source form of any Derivative Works

 that You distribute, all copyright, patent, trademark, and attribution notices from the Source form of the Work, excluding those notices that do not pertain to any part of the Derivative Works; and

 (d) If the Work includes a "NOTICE" text file as part of its distribution, then any Derivative Works that You distribute must include a readable copy of the attribution notices contained within such NOTICE file, excluding

## those notices that do not

 pertain to any part of the Derivative Works, in at least one of the following places: within a NOTICE text file distributed as part of the Derivative Works; within the Source form or documentation, if provided along with the Derivative Works; or, within a display generated by the Derivative Works, if and wherever such third-party notices normally appear. The contents of the NOTICE file are for informational purposes only and do not modify the License. You may add Your own attribution notices within Derivative Works that You distribute, alongside or as an addendum to the NOTICE text from the Work, provided that such additional attribution notices cannot be construed as modifying the License.

 You may add Your own copyright statement to Your modifications and may provide additional or different license terms and conditions

 for use, reproduction, or distribution of Your modifications, or for any such Derivative Works as a whole, provided Your use, reproduction, and distribution of the Work otherwise complies with the conditions stated in this License.

- 5. Submission of Contributions. Unless You explicitly state otherwise, any Contribution intentionally submitted for inclusion in the Work by You to the Licensor shall be under the terms and conditions of this License, without any additional terms or conditions. Notwithstanding the above, nothing herein shall supersede or modify the terms of any separate license agreement you may have executed with Licensor regarding such Contributions.
- 6. Trademarks. This License does not grant permission to use the trade names, trademarks, service marks, or product names of the Licensor, except as required for reasonable and customary use in describing the origin of the Work and reproducing the content of the NOTICE file.
- 7. Disclaimer of Warranty. Unless required by applicable law or agreed to in writing, Licensor provides the Work (and each Contributor provides its Contributions) on an "AS IS" BASIS,

 WITHOUT WARRANTIES OR CONDITIONS OF ANY KIND, either express or implied, including, without limitation, any warranties or conditions of TITLE, NON-INFRINGEMENT, MERCHANTABILITY, or FITNESS FOR A PARTICULAR PURPOSE. You are solely responsible for determining the appropriateness of using or redistributing the Work and assume any risks associated with Your exercise of permissions under this License.

 8. Limitation of Liability. In no event and under no legal theory, whether in tort (including negligence), contract, or otherwise, unless required by applicable law (such as deliberate and grossly negligent acts) or agreed to in writing, shall any Contributor be liable to You for damages, including any direct, indirect, special,

 incidental, or consequential damages of any character arising as a result of this License or out of the use or inability to use the Work (including but not limited to damages for loss of goodwill, work stoppage, computer failure or malfunction, or any and all other commercial damages or losses), even if such Contributor has been advised of the possibility of such damages.

 9. Accepting Warranty or Additional Liability. While redistributing the Work or Derivative Works thereof, You may choose to offer, and charge a fee for, acceptance of support, warranty, indemnity, or other liability obligations and/or rights consistent with this License. However, in accepting such obligations, You may act only on Your own behalf and on Your sole responsibility, not on behalf of any other Contributor, and only if You agree to indemnify, defend, and hold each Contributor harmless for any liability incurred by, or claims asserted against, such Contributor by reason of your accepting any such warranty or additional liability.

## END OF TERMS AND CONDITIONS

APPENDIX: How to apply the Apache License to your work.

 To apply the Apache License to your work, attach the following boilerplate notice, with the fields enclosed by brackets "[]" replaced with your own identifying information. (Don't include the brackets!) The text should be enclosed in the appropriate comment syntax for the file format. We also recommend that a file or class name and description of purpose be included on the same "printed page" as the copyright notice for easier identification within third-party archives.

Copyright [yyyy] [name of copyright owner]

 Licensed under the Apache License, Version 2.0 (the "License"); you may not use this file except in compliance with the License.

You may obtain a copy of the License at

http://www.apache.org/licenses/LICENSE-2.0

 Unless required by applicable law or agreed to in writing, software distributed under the License is distributed on an "AS IS" BASIS, WITHOUT WARRANTIES OR CONDITIONS OF ANY KIND, either express or implied. See the License for the specific language governing permissions and limitations under the License.

# **1.21 commons-codec 1.14 1.21.1 Available under license :**

 Apache License Version 2.0, January 2004 http://www.apache.org/licenses/

### TERMS AND CONDITIONS FOR USE, REPRODUCTION, AND DISTRIBUTION

## 1. Definitions.

 "License" shall mean the terms and conditions for use, reproduction, and distribution as defined by Sections 1 through 9 of this document.

 "Licensor" shall mean the copyright owner or entity authorized by the copyright owner that is granting the License.

 "Legal Entity" shall mean the union of the acting entity and all other entities that control, are controlled by, or are under common control with that entity. For the purposes of this definition, "control" means (i) the power, direct or indirect, to cause the direction or management of such entity, whether by contract or otherwise, or (ii) ownership of fifty percent (50%) or more of the outstanding shares, or

(iii) beneficial ownership of such entity.

 "You" (or "Your") shall mean an individual or Legal Entity exercising permissions granted by this License.

 "Source" form shall mean the preferred form for making modifications, including but not limited to software source code, documentation source, and configuration files.

 "Object" form shall mean any form resulting from mechanical transformation or translation of a Source form, including but not limited to compiled object code, generated documentation, and conversions to other media types.

 "Work" shall mean the work of authorship, whether in Source or Object form, made available under the License, as indicated by a copyright notice that is included in or attached to the work (an example is provided in the Appendix below).

 "Derivative Works" shall mean any work, whether in Source or Object form, that is based on (or derived from)

the Work and for which the

 editorial revisions, annotations, elaborations, or other modifications represent, as a whole, an original work of authorship. For the purposes of this License, Derivative Works shall not include works that remain separable from, or merely link (or bind by name) to the interfaces of, the Work and Derivative Works thereof.

 "Contribution" shall mean any work of authorship, including the original version of the Work and any modifications or additions to that Work or Derivative Works thereof, that is intentionally submitted to Licensor for inclusion in the Work by the copyright owner or by an individual or Legal Entity authorized to submit on behalf of the copyright owner. For the purposes of this definition, "submitted" means any form of electronic, verbal, or written communication sent to the Licensor or its representatives, including but not limited to communication

on electronic mailing lists, source code control systems,

 and issue tracking systems that are managed by, or on behalf of, the Licensor for the purpose of discussing and improving the Work, but excluding communication that is conspicuously marked or otherwise designated in writing by the copyright owner as "Not a Contribution."

 "Contributor" shall mean Licensor and any individual or Legal Entity on behalf of whom a Contribution has been received by Licensor and subsequently incorporated within the Work.

 2. Grant of Copyright License. Subject to the terms and conditions of this License, each Contributor hereby grants to You a perpetual, worldwide, non-exclusive, no-charge, royalty-free, irrevocable copyright license to reproduce, prepare Derivative Works of, publicly display, publicly perform, sublicense, and distribute the Work and such Derivative Works in Source or Object form.

## 3. Grant

 of Patent License. Subject to the terms and conditions of this License, each Contributor hereby grants to You a perpetual, worldwide, non-exclusive, no-charge, royalty-free, irrevocable (except as stated in this section) patent license to make, have made, use, offer to sell, sell, import, and otherwise transfer the Work,

 where such license applies only to those patent claims licensable by such Contributor that are necessarily infringed by their Contribution(s) alone or by combination of their Contribution(s) with the Work to which such Contribution(s) was submitted. If You institute patent litigation against any entity (including a cross-claim or counterclaim in a lawsuit) alleging that the Work or a Contribution incorporated within the Work constitutes direct or contributory patent infringement, then any patent licenses granted to You under this License for that Work shall terminate as

of the date such litigation is filed.

- 4. Redistribution. You may reproduce and distribute copies of the Work or Derivative Works thereof in any medium, with or without modifications, and in Source or Object form, provided that You meet the following conditions:
	- (a) You must give any other recipients of the Work or Derivative Works a copy of this License; and
	- (b) You must cause any modified files to carry prominent notices stating that You changed the files; and
	- (c) You must retain, in the Source form of any Derivative Works that You distribute, all copyright, patent, trademark, and attribution notices from the Source form of the Work, excluding those notices that do not pertain to any part of the Derivative Works; and
	- (d) If the Work includes a "NOTICE" text file as part of its distribution, then any Derivative Works that You distribute must

 include a readable copy of the attribution notices contained within such NOTICE file, excluding those notices that do not pertain to any part of the Derivative Works, in at least one of the following places: within a NOTICE text file distributed as part of the Derivative Works; within the Source form or documentation, if provided along with the Derivative Works; or, within a display generated by the Derivative Works, if and wherever such third-party notices normally appear. The contents of the NOTICE file are for informational purposes only and do not modify the License. You may add Your own attribution notices within Derivative Works that You distribute, alongside or as an addendum to the NOTICE text from the Work, provided that such additional attribution notices cannot be construed as modifying the License.

You may add Your own

copyright statement to Your modifications and

 may provide additional or different license terms and conditions for use, reproduction, or distribution of Your modifications, or for any such Derivative Works as a whole, provided Your use, reproduction, and distribution of the Work otherwise complies with the conditions stated in this License.

- 5. Submission of Contributions. Unless You explicitly state otherwise, any Contribution intentionally submitted for inclusion in the Work by You to the Licensor shall be under the terms and conditions of this License, without any additional terms or conditions. Notwithstanding the above, nothing herein shall supersede or modify the terms of any separate license agreement you may have executed with Licensor regarding such Contributions.
- 6. Trademarks. This License does not grant permission to use the trade names, trademarks, service marks, or product names
- of the Licensor,

 except as required for reasonable and customary use in describing the origin of the Work and reproducing the content of the NOTICE file.

- 7. Disclaimer of Warranty. Unless required by applicable law or agreed to in writing, Licensor provides the Work (and each Contributor provides its Contributions) on an "AS IS" BASIS, WITHOUT WARRANTIES OR CONDITIONS OF ANY KIND, either express or implied, including, without limitation, any warranties or conditions of TITLE, NON-INFRINGEMENT, MERCHANTABILITY, or FITNESS FOR A PARTICULAR PURPOSE. You are solely responsible for determining the appropriateness of using or redistributing the Work and assume any risks associated with Your exercise of permissions under this License.
- 8. Limitation of Liability. In no event and under no legal theory, whether in tort (including negligence), contract, or otherwise, unless required by applicable law
- (such as deliberate and grossly

 negligent acts) or agreed to in writing, shall any Contributor be liable to You for damages, including any direct, indirect, special, incidental, or consequential damages of any character arising as a result of this License or out of the use or inability to use the Work (including but not limited to damages for loss of goodwill, work stoppage, computer failure or malfunction, or any and all other commercial damages or losses), even if such Contributor has been advised of the possibility of such damages.

 9. Accepting Warranty or Additional Liability. While redistributing the Work or Derivative Works thereof, You may choose to offer, and charge a fee for, acceptance of support, warranty, indemnity, or other liability obligations and/or rights consistent with this
License. However, in accepting such obligations, You may act only on Your own behalf and on Your

sole responsibility, not on behalf

 of any other Contributor, and only if You agree to indemnify, defend, and hold each Contributor harmless for any liability incurred by, or claims asserted against, such Contributor by reason of your accepting any such warranty or additional liability.

#### END OF TERMS AND CONDITIONS

APPENDIX: How to apply the Apache License to your work.

 To apply the Apache License to your work, attach the following boilerplate notice, with the fields enclosed by brackets "[]" replaced with your own identifying information. (Don't include the brackets!) The text should be enclosed in the appropriate comment syntax for the file format. We also recommend that a file or class name and description of purpose be included on the same "printed page" as the copyright notice for easier identification within third-party archives.

Copyright [yyyy] [name of copyright owner]

 Licensed under the Apache License, Version 2.0 (the "License"); you may not use this file except in compliance with the License. You may obtain a copy of the License at

http://www.apache.org/licenses/LICENSE-2.0

 Unless required by applicable law or agreed to in writing, software distributed under the License is distributed on an "AS IS" BASIS, WITHOUT WARRANTIES OR CONDITIONS OF ANY KIND, either express or implied. See the License for the specific language governing permissions and limitations under the License. Apache Commons Codec Copyright 2002-2019 The Apache Software Foundation

This product includes software developed at The Apache Software Foundation (https://www.apache.org/).

src/test/org/apache/commons/codec/language/DoubleMetaphoneTest.java contains test data from http://aspell.net/test/orig/batch0.tab. Copyright (C) 2002 Kevin Atkinson (kevina@gnu.org)

The content of package org.apache.commons.codec.language.bm has been translated

===============================================================================

from the original php source code available at http://stevemorse.org/phoneticinfo.htm with permission from the original authors. Original source copyright: Copyright (c) 2008 Alexander Beider & Stephen P. Morse.

# **1.22 javassist 3.27.0-GA**

### **1.22.1 Available under license :**

No license file was found, but licenses were detected in source scan.

```
/*
```

```
* Javassist, a Java-bytecode translator toolkit.
```
\* Copyright (C) 1999- Shigeru Chiba. All Rights Reserved.

\*

\* The contents of this file are subject to the Mozilla Public License Version

\* 1.1 (the "License"); you may not use this file except in compliance with

\* the License. Alternatively, the contents of this file may be used under

\* the terms of the GNU Lesser General Public License Version 2.1 or later,

\* or the Apache License Version 2.0.

\*

\* Software distributed under the License is distributed on an "AS IS" basis,

\* WITHOUT WARRANTY OF ANY KIND, either express or implied. See the License

\* for the specific language governing rights and limitations under the

\* License.

\*/

Found in path(s):

\* /opt/cola/permits/1135872664\_1613621010.52/0/javassist-3-27-0-ga-sources-1-jar/javassist/tools/rmi/Proxy.java

\* /opt/cola/permits/1135872664\_1613621010.52/0/javassist-3-27-0-ga-sources-1-

jar/javassist/compiler/ast/Visitor.java

\*

/opt/cola/permits/1135872664\_1613621010.52/0/javassist-3-27-0-ga-sources-1-

jar/javassist/compiler/ast/Member.java

\* /opt/cola/permits/1135872664\_1613621010.52/0/javassist-3-27-0-ga-sources-1-

jar/javassist/tools/reflect/CannotInvokeException.java

```
* /opt/cola/permits/1135872664_1613621010.52/0/javassist-3-27-0-ga-sources-1-
```
jar/javassist/CtNewWrappedConstructor.java

\* /opt/cola/permits/1135872664\_1613621010.52/0/javassist-3-27-0-ga-sources-1-jar/javassist/LoaderClassPath.java

\* /opt/cola/permits/1135872664\_1613621010.52/0/javassist-3-27-0-ga-sources-1-

jar/javassist/tools/rmi/AppletServer.java

\* /opt/cola/permits/1135872664\_1613621010.52/0/javassist-3-27-0-ga-sources-1-jar/javassist/CtConstructor.java

\* /opt/cola/permits/1135872664\_1613621010.52/0/javassist-3-27-0-ga-sources-1-

jar/javassist/tools/rmi/ObjectNotFoundException.java

\* /opt/cola/permits/1135872664\_1613621010.52/0/javassist-3-27-0-ga-sources-1-

jar/javassist/compiler/ast/ArrayInit.java

\* /opt/cola/permits/1135872664\_1613621010.52/0/javassist-3-27-0-ga-sources-1-

jar/javassist/bytecode/Mnemonic.java

\*

/opt/cola/permits/1135872664\_1613621010.52/0/javassist-3-27-0-ga-sources-1-jar/javassist/CtNewClass.java

\* /opt/cola/permits/1135872664\_1613621010.52/0/javassist-3-27-0-ga-sources-1-

jar/javassist/bytecode/SignatureAttribute.java

\* /opt/cola/permits/1135872664\_1613621010.52/0/javassist-3-27-0-ga-sources-1-jar/javassist/CtArray.java

\* /opt/cola/permits/1135872664\_1613621010.52/0/javassist-3-27-0-ga-sources-1-

jar/javassist/convert/TransformNewClass.java

\* /opt/cola/permits/1135872664\_1613621010.52/0/javassist-3-27-0-ga-sources-1-jar/javassist/compiler/Parser.java

\* /opt/cola/permits/1135872664\_1613621010.52/0/javassist-3-27-0-ga-sources-1-

jar/javassist/util/proxy/DefineClassHelper.java

\* /opt/cola/permits/1135872664\_1613621010.52/0/javassist-3-27-0-ga-sources-1-

jar/javassist/bytecode/analysis/SubroutineScanner.java

\* /opt/cola/permits/1135872664\_1613621010.52/0/javassist-3-27-0-ga-sources-1-jar/javassist/CtMember.java \*

/opt/cola/permits/1135872664\_1613621010.52/0/javassist-3-27-0-ga-sources-1-

jar/javassist/bytecode/ExceptionTable.java

\* /opt/cola/permits/1135872664\_1613621010.52/0/javassist-3-27-0-ga-sources-1 jar/javassist/expr/ConstructorCall.java

\* /opt/cola/permits/1135872664\_1613621010.52/0/javassist-3-27-0-ga-sources-1 jar/javassist/tools/rmi/StubGenerator.java

\* /opt/cola/permits/1135872664\_1613621010.52/0/javassist-3-27-0-ga-sources-1 jar/javassist/bytecode/FieldInfo.java

\* /opt/cola/permits/1135872664\_1613621010.52/0/javassist-3-27-0-ga-sources-1-

jar/javassist/compiler/CodeGen.java

\* /opt/cola/permits/1135872664\_1613621010.52/0/javassist-3-27-0-ga-sources-1 jar/javassist/bytecode/CodeAnalyzer.java

\* /opt/cola/permits/1135872664\_1613621010.52/0/javassist-3-27-0-ga-sources-1-

jar/javassist/bytecode/analysis/IntQueue.java

\* /opt/cola/permits/1135872664\_1613621010.52/0/javassist-3-27-0-ga-sources-1-jar/javassist/runtime/DotClass.java

\* /opt/cola/permits/1135872664\_1613621010.52/0/javassist-3-27-0-ga-sources-1-jar/javassist/URLClassPath.java

\*

/opt/cola/permits/1135872664\_1613621010.52/0/javassist-3-27-0-ga-sources-1-

jar/javassist/util/proxy/ProxyObjectInputStream.java

\* /opt/cola/permits/1135872664\_1613621010.52/0/javassist-3-27-0-ga-sources-1-

jar/javassist/bytecode/InstructionPrinter.java

\* /opt/cola/permits/1135872664\_1613621010.52/0/javassist-3-27-0-ga-sources-1 jar/javassist/bytecode/NestMembersAttribute.java

\* /opt/cola/permits/1135872664\_1613621010.52/0/javassist-3-27-0-ga-sources-1 jar/javassist/tools/reflect/CannotReflectException.java

\* /opt/cola/permits/1135872664\_1613621010.52/0/javassist-3-27-0-ga-sources-1 jar/javassist/scopedpool/ScopedClassPoolFactoryImpl.java

\* /opt/cola/permits/1135872664\_1613621010.52/0/javassist-3-27-0-ga-sources-1 jar/javassist/bytecode/LocalVariableAttribute.java

\* /opt/cola/permits/1135872664\_1613621010.52/0/javassist-3-27-0-ga-sources-1 jar/javassist/compiler/ast/CallExpr.java

\* /opt/cola/permits/1135872664\_1613621010.52/0/javassist-3-27-0-ga-sources-1-

jar/javassist/bytecode/AttributeInfo.java

\*

/opt/cola/permits/1135872664\_1613621010.52/0/javassist-3-27-0-ga-sources-1-

jar/javassist/compiler/KeywordTable.java

\* /opt/cola/permits/1135872664\_1613621010.52/0/javassist-3-27-0-ga-sources-1 jar/javassist/bytecode/CodeIterator.java

\* /opt/cola/permits/1135872664\_1613621010.52/0/javassist-3-27-0-ga-sources-1-

jar/javassist/compiler/SymbolTable.java

\* /opt/cola/permits/1135872664\_1613621010.52/0/javassist-3-27-0-ga-sources-1-

jar/javassist/bytecode/analysis/Subroutine.java

\* /opt/cola/permits/1135872664\_1613621010.52/0/javassist-3-27-0-ga-sources-1-jar/javassist/runtime/Inner.java

\* /opt/cola/permits/1135872664\_1613621010.52/0/javassist-3-27-0-ga-sources-1-

jar/javassist/util/proxy/DefinePackageHelper.java

\* /opt/cola/permits/1135872664\_1613621010.52/0/javassist-3-27-0-ga-sources-1-

jar/javassist/bytecode/LineNumberAttribute.java

\* /opt/cola/permits/1135872664\_1613621010.52/0/javassist-3-27-0-ga-sources-1-

jar/javassist/scopedpool/ScopedClassPoolFactory.java

\*

/opt/cola/permits/1135872664\_1613621010.52/0/javassist-3-27-0-ga-sources-1-jar/javassist/Modifier.java

\* /opt/cola/permits/1135872664\_1613621010.52/0/javassist-3-27-0-ga-sources-1-

jar/javassist/bytecode/annotation/AnnotationsWriter.java

\* /opt/cola/permits/1135872664\_1613621010.52/0/javassist-3-27-0-ga-sources-1-

jar/javassist/CannotCompileException.java

\* /opt/cola/permits/1135872664\_1613621010.52/0/javassist-3-27-0-ga-sources-1-jar/javassist/expr/Expr.java

\* /opt/cola/permits/1135872664\_1613621010.52/0/javassist-3-27-0-ga-sources-1-

jar/javassist/convert/TransformFieldAccess.java

\* /opt/cola/permits/1135872664\_1613621010.52/0/javassist-3-27-0-ga-sources-1-jar/javassist/CtPrimitiveType.java \* /opt/cola/permits/1135872664\_1613621010.52/0/javassist-3-27-0-ga-sources-1-

jar/javassist/bytecode/stackmap/BasicBlock.java

\* /opt/cola/permits/1135872664\_1613621010.52/0/javassist-3-27-0-ga-sources-1-jar/javassist/tools/Callback.java

\* /opt/cola/permits/1135872664\_1613621010.52/0/javassist-3-27-0-ga-sources-1-

jar/javassist/bytecode/MethodInfo.java

\*

/opt/cola/permits/1135872664\_1613621010.52/0/javassist-3-27-0-ga-sources-1-

jar/javassist/compiler/JvstCodeGen.java

\* /opt/cola/permits/1135872664\_1613621010.52/0/javassist-3-27-0-ga-sources-1-jar/javassist/expr/NewExpr.java

\* /opt/cola/permits/1135872664\_1613621010.52/0/javassist-3-27-0-ga-sources-1-

jar/javassist/bytecode/stackmap/TypeData.java

\* /opt/cola/permits/1135872664\_1613621010.52/0/javassist-3-27-0-ga-sources-1-

jar/javassist/bytecode/ClassFile.java

\* /opt/cola/permits/1135872664\_1613621010.52/0/javassist-3-27-0-ga-sources-1-jar/javassist/CtMethod.java

\* /opt/cola/permits/1135872664\_1613621010.52/0/javassist-3-27-0-ga-sources-1-

jar/javassist/compiler/ast/CondExpr.java

\* /opt/cola/permits/1135872664\_1613621010.52/0/javassist-3-27-0-ga-sources-1-

jar/javassist/scopedpool/ScopedClassPool.java

\* /opt/cola/permits/1135872664\_1613621010.52/0/javassist-3-27-0-ga-sources-1-

jar/javassist/compiler/ast/NewExpr.java

\*

/opt/cola/permits/1135872664\_1613621010.52/0/javassist-3-27-0-ga-sources-1-

jar/javassist/tools/reflect/CannotCreateException.java

\* /opt/cola/permits/1135872664\_1613621010.52/0/javassist-3-27-0-ga-sources-1-

jar/javassist/bytecode/EnclosingMethodAttribute.java

\* /opt/cola/permits/1135872664\_1613621010.52/0/javassist-3-27-0-ga-sources-1 jar/javassist/compiler/ast/BinExpr.java

\* /opt/cola/permits/1135872664\_1613621010.52/0/javassist-3-27-0-ga-sources-1-

jar/javassist/bytecode/SourceFileAttribute.java

\* /opt/cola/permits/1135872664\_1613621010.52/0/javassist-3-27-0-ga-sources-1-

jar/javassist/util/proxy/SecurityActions.java

\* /opt/cola/permits/1135872664\_1613621010.52/0/javassist-3-27-0-ga-sources-1-jar/javassist/ClassMap.java

\* /opt/cola/permits/1135872664\_1613621010.52/0/javassist-3-27-0-ga-sources-1-

jar/javassist/compiler/TypeChecker.java

\* /opt/cola/permits/1135872664\_1613621010.52/0/javassist-3-27-0-ga-sources-1-

jar/javassist/compiler/ast/FieldDecl.java

\*

/opt/cola/permits/1135872664\_1613621010.52/0/javassist-3-27-0-ga-sources-1-jar/javassist/CodeConverter.java

\* /opt/cola/permits/1135872664\_1613621010.52/0/javassist-3-27-0-ga-sources-1-

jar/javassist/tools/reflect/ClassMetaobject.java

\* /opt/cola/permits/1135872664\_1613621010.52/0/javassist-3-27-0-ga-sources-1-

jar/javassist/bytecode/NestHostAttribute.java

\* /opt/cola/permits/1135872664\_1613621010.52/0/javassist-3-27-0-ga-sources-1-

jar/javassist/bytecode/AccessFlag.java

\* /opt/cola/permits/1135872664\_1613621010.52/0/javassist-3-27-0-ga-sources-1 jar/javassist/compiler/ast/ASTree.java

\* /opt/cola/permits/1135872664\_1613621010.52/0/javassist-3-27-0-ga-sources-1 jar/javassist/bytecode/StackMap.java

\* /opt/cola/permits/1135872664\_1613621010.52/0/javassist-3-27-0-ga-sources-1-

jar/javassist/NotFoundException.java

\* /opt/cola/permits/1135872664\_1613621010.52/0/javassist-3-27-0-ga-sources-1 jar/javassist/tools/reflect/Metalevel.java

\* /opt/cola/permits/1135872664\_1613621010.52/0/javassist-3-27-0-ga-sources-1-

jar/javassist/compiler/ast/Variable.java

\*

/opt/cola/permits/1135872664\_1613621010.52/0/javassist-3-27-0-ga-sources-1-

jar/javassist/tools/reflect/Sample.java

\* /opt/cola/permits/1135872664\_1613621010.52/0/javassist-3-27-0-ga-sources-1-jar/javassist/expr/Instanceof.java

\* /opt/cola/permits/1135872664\_1613621010.52/0/javassist-3-27-0-ga-sources-1-

jar/javassist/bytecode/ClassFilePrinter.java

\* /opt/cola/permits/1135872664\_1613621010.52/0/javassist-3-27-0-ga-sources-1-

jar/javassist/compiler/ast/Stmnt.java

\* /opt/cola/permits/1135872664\_1613621010.52/0/javassist-3-27-0-ga-sources-1-jar/javassist/tools/framedump.java

\* /opt/cola/permits/1135872664\_1613621010.52/0/javassist-3-27-0-ga-sources-1-

jar/javassist/bytecode/annotation/AnnotationImpl.java

\* /opt/cola/permits/1135872664\_1613621010.52/0/javassist-3-27-0-ga-sources-1-

jar/javassist/compiler/ast/AssignExpr.java

\* /opt/cola/permits/1135872664\_1613621010.52/0/javassist-3-27-0-ga-sources-1-

jar/javassist/bytecode/Bytecode.java

\*

/opt/cola/permits/1135872664\_1613621010.52/0/javassist-3-27-0-ga-sources-1-

jar/javassist/bytecode/ConstantAttribute.java

\* /opt/cola/permits/1135872664\_1613621010.52/0/javassist-3-27-0-ga-sources-1-jar/javassist/runtime/Desc.java

\* /opt/cola/permits/1135872664\_1613621010.52/0/javassist-3-27-0-ga-sources-1-

jar/javassist/util/proxy/ProxyFactory.java

\* /opt/cola/permits/1135872664\_1613621010.52/0/javassist-3-27-0-ga-sources-1-

jar/javassist/util/proxy/FactoryHelper.java

\* /opt/cola/permits/1135872664\_1613621010.52/0/javassist-3-27-0-ga-sources-1-jar/javassist/CtNewMethod.java

\* /opt/cola/permits/1135872664\_1613621010.52/0/javassist-3-27-0-ga-sources-1-

jar/javassist/tools/rmi/RemoteException.java

\* /opt/cola/permits/1135872664\_1613621010.52/0/javassist-3-27-0-ga-sources-1-

jar/javassist/compiler/ast/InstanceOfExpr.java

\* /opt/cola/permits/1135872664\_1613621010.52/0/javassist-3-27-0-ga-sources-1-

jar/javassist/compiler/ast/Declarator.java

\* /opt/cola/permits/1135872664\_1613621010.52/0/javassist-3-27-0-ga-sources-1-jar/javassist/CtClassType.java \*

/opt/cola/permits/1135872664\_1613621010.52/0/javassist-3-27-0-ga-sources-1-

jar/javassist/bytecode/annotation/NoSuchClassError.java

\* /opt/cola/permits/1135872664\_1613621010.52/0/javassist-3-27-0-ga-sources-1-jar/javassist/CtBehavior.java

\* /opt/cola/permits/1135872664\_1613621010.52/0/javassist-3-27-0-ga-sources-1-

jar/javassist/compiler/ast/Expr.java

\* /opt/cola/permits/1135872664\_1613621010.52/0/javassist-3-27-0-ga-sources-1 jar/javassist/bytecode/ByteArray.java

\* /opt/cola/permits/1135872664\_1613621010.52/0/javassist-3-27-0-ga-sources-1 jar/javassist/tools/rmi/RemoteRef.java

\* /opt/cola/permits/1135872664\_1613621010.52/0/javassist-3-27-0-ga-sources-1 jar/javassist/bytecode/stackmap/TypedBlock.java

\* /opt/cola/permits/1135872664\_1613621010.52/0/javassist-3-27-0-ga-sources-1 jar/javassist/compiler/ast/Keyword.java

\* /opt/cola/permits/1135872664\_1613621010.52/0/javassist-3-27-0-ga-sources-1 jar/javassist/compiler/MemberCodeGen.java

\*

 /opt/cola/permits/1135872664\_1613621010.52/0/javassist-3-27-0-ga-sources-1 jar/javassist/bytecode/Descriptor.java

\* /opt/cola/permits/1135872664\_1613621010.52/0/javassist-3-27-0-ga-sources-1 jar/javassist/tools/reflect/Reflection.java

\* /opt/cola/permits/1135872664\_1613621010.52/0/javassist-3-27-0-ga-sources-1 jar/javassist/bytecode/ClassFileWriter.java

\* /opt/cola/permits/1135872664\_1613621010.52/0/javassist-3-27-0-ga-sources-1 jar/javassist/bytecode/analysis/Frame.java

\* /opt/cola/permits/1135872664\_1613621010.52/0/javassist-3-27-0-ga-sources-1 jar/javassist/tools/reflect/Compiler.java

\* /opt/cola/permits/1135872664\_1613621010.52/0/javassist-3-27-0-ga-sources-1 jar/javassist/bytecode/analysis/FramePrinter.java

\* /opt/cola/permits/1135872664\_1613621010.52/0/javassist-3-27-0-ga-sources-1 jar/javassist/compiler/ast/DoubleConst.java

\* /opt/cola/permits/1135872664\_1613621010.52/0/javassist-3-27-0-ga-sources-1 jar/javassist/bytecode/stackmap/TypeTag.java

\* /opt/cola/permits/1135872664\_1613621010.52/0/javassist-3-27-0-ga-sources-1 jar/javassist/scopedpool/ScopedClassPoolRepositoryImpl.java

\*

 /opt/cola/permits/1135872664\_1613621010.52/0/javassist-3-27-0-ga-sources-1 jar/javassist/convert/TransformAfter.java

\* /opt/cola/permits/1135872664\_1613621010.52/0/javassist-3-27-0-ga-sources-1 jar/javassist/bytecode/analysis/Analyzer.java

\* /opt/cola/permits/1135872664\_1613621010.52/0/javassist-3-27-0-ga-sources-1 jar/javassist/util/proxy/SerializedProxy.java

\* /opt/cola/permits/1135872664\_1613621010.52/0/javassist-3-27-0-ga-sources-1 jar/javassist/compiler/MemberResolver.java

\* /opt/cola/permits/1135872664\_1613621010.52/0/javassist-3-27-0-ga-sources-1 jar/javassist/compiler/ast/StringL.java

\* /opt/cola/permits/1135872664\_1613621010.52/0/javassist-3-27-0-ga-sources-1 jar/javassist/bytecode/analysis/Util.java

\* /opt/cola/permits/1135872664\_1613621010.52/0/javassist-3-27-0-ga-sources-1 jar/javassist/bytecode/ParameterAnnotationsAttribute.java

\* /opt/cola/permits/1135872664\_1613621010.52/0/javassist-3-27-0-ga-sources-1-

jar/javassist/tools/web/BadHttpRequest.java

\*

/opt/cola/permits/1135872664\_1613621010.52/0/javassist-3-27-0-ga-sources-1-

jar/javassist/bytecode/BadBytecode.java

\* /opt/cola/permits/1135872664\_1613621010.52/0/javassist-3-27-0-ga-sources-1-jar/javassist/ClassPool.java

\* /opt/cola/permits/1135872664\_1613621010.52/0/javassist-3-27-0-ga-sources-1-jar/javassist/util/proxy/Proxy.java

\* /opt/cola/permits/1135872664\_1613621010.52/0/javassist-3-27-0-ga-sources-1-

jar/javassist/CtNewWrappedMethod.java

\* /opt/cola/permits/1135872664\_1613621010.52/0/javassist-3-27-0-ga-sources-1-

jar/javassist/bytecode/analysis/Type.java

\* /opt/cola/permits/1135872664\_1613621010.52/0/javassist-3-27-0-ga-sources-1-

jar/javassist/bytecode/SyntheticAttribute.java

\* /opt/cola/permits/1135872664\_1613621010.52/0/javassist-3-27-0-ga-sources-1-

jar/javassist/tools/rmi/ObjectImporter.java

\* /opt/cola/permits/1135872664\_1613621010.52/0/javassist-3-27-0-ga-sources-1-jar/javassist/expr/ExprEditor.java \*

/opt/cola/permits/1135872664\_1613621010.52/0/javassist-3-27-0-ga-sources-1-

jar/javassist/compiler/ProceedHandler.java

\* /opt/cola/permits/1135872664\_1613621010.52/0/javassist-3-27-0-ga-sources-1-

jar/javassist/bytecode/ExceptionsAttribute.java

\* /opt/cola/permits/1135872664\_1613621010.52/0/javassist-3-27-0-ga-sources-1-

jar/javassist/convert/TransformAccessArrayField.java

\* /opt/cola/permits/1135872664\_1613621010.52/0/javassist-3-27-0-ga-sources-1-

jar/javassist/bytecode/AnnotationDefaultAttribute.java

\* /opt/cola/permits/1135872664\_1613621010.52/0/javassist-3-27-0-ga-sources-1-

jar/javassist/scopedpool/SoftValueHashMap.java

\* /opt/cola/permits/1135872664\_1613621010.52/0/javassist-3-27-0-ga-sources-1-

jar/javassist/tools/reflect/Loader.java

\* /opt/cola/permits/1135872664\_1613621010.52/0/javassist-3-27-0-ga-sources-1-jar/javassist/CtField.java

\* /opt/cola/permits/1135872664\_1613621010.52/0/javassist-3-27-0-ga-sources-1-jar/javassist/tools/Dump.java

\* /opt/cola/permits/1135872664\_1613621010.52/0/javassist-3-27-0-ga-sources-1-

jar/javassist/compiler/ast/MethodDecl.java

\*

/opt/cola/permits/1135872664\_1613621010.52/0/javassist-3-27-0-ga-sources-1-

jar/javassist/compiler/CompileError.java

\* /opt/cola/permits/1135872664\_1613621010.52/0/javassist-3-27-0-ga-sources-1-jar/javassist/expr/Handler.java

\* /opt/cola/permits/1135872664\_1613621010.52/0/javassist-3-27-0-ga-sources-1-

jar/javassist/bytecode/ByteStream.java

\* /opt/cola/permits/1135872664\_1613621010.52/0/javassist-3-27-0-ga-sources-1-

jar/javassist/bytecode/stackmap/Tracer.java

\* /opt/cola/permits/1135872664\_1613621010.52/0/javassist-3-27-0-ga-sources-1-

jar/javassist/util/HotSwapAgent.java

\* /opt/cola/permits/1135872664\_1613621010.52/0/javassist-3-27-0-ga-sources-1-jar/javassist/expr/FieldAccess.java

\* /opt/cola/permits/1135872664\_1613621010.52/0/javassist-3-27-0-ga-sources-1-

jar/javassist/bytecode/InnerClassesAttribute.java

\* /opt/cola/permits/1135872664\_1613621010.52/0/javassist-3-27-0-ga-sources-1-

jar/javassist/tools/web/Viewer.java

\*

/opt/cola/permits/1135872664\_1613621010.52/0/javassist-3-27-0-ga-sources-1-

jar/javassist/util/proxy/ProxyObject.java

\* /opt/cola/permits/1135872664\_1613621010.52/0/javassist-3-27-0-ga-sources-1-

jar/javassist/convert/TransformCall.java

\* /opt/cola/permits/1135872664\_1613621010.52/0/javassist-3-27-0-ga-sources-1-

jar/javassist/compiler/ast/Symbol.java

\* /opt/cola/permits/1135872664\_1613621010.52/0/javassist-3-27-0-ga-sources-1-

jar/javassist/ByteArrayClassPath.java

\* /opt/cola/permits/1135872664\_1613621010.52/0/javassist-3-27-0-ga-sources-1-

jar/javassist/compiler/AccessorMaker.java

\* /opt/cola/permits/1135872664\_1613621010.52/0/javassist-3-27-0-ga-sources-1-jar/javassist/compiler/Lex.java

\* /opt/cola/permits/1135872664\_1613621010.52/0/javassist-3-27-0-ga-sources-1-

jar/javassist/compiler/ast/ASTList.java

\* /opt/cola/permits/1135872664\_1613621010.52/0/javassist-3-27-0-ga-sources-1-jar/javassist/expr/MethodCall.java

\* /opt/cola/permits/1135872664\_1613621010.52/0/javassist-3-27-0-ga-sources-1-

jar/javassist/SerialVersionUID.java

\*

/opt/cola/permits/1135872664\_1613621010.52/0/javassist-3-27-0-ga-sources-1-

jar/javassist/convert/TransformBefore.java

\* /opt/cola/permits/1135872664\_1613621010.52/0/javassist-3-27-0-ga-sources-1-jar/javassist/runtime/Cflow.java

\* /opt/cola/permits/1135872664\_1613621010.52/0/javassist-3-27-0-ga-sources-1-

jar/javassist/convert/Transformer.java

\* /opt/cola/permits/1135872664\_1613621010.52/0/javassist-3-27-0-ga-sources-1-

jar/javassist/bytecode/AnnotationsAttribute.java

\* /opt/cola/permits/1135872664\_1613621010.52/0/javassist-3-27-0-ga-sources-1-

jar/javassist/bytecode/LocalVariableTypeAttribute.java

\* /opt/cola/permits/1135872664\_1613621010.52/0/javassist-3-27-0-ga-sources-1-

jar/javassist/bytecode/DuplicateMemberException.java

\* /opt/cola/permits/1135872664\_1613621010.52/0/javassist-3-27-0-ga-sources-1-

jar/javassist/util/proxy/MethodFilter.java

\* /opt/cola/permits/1135872664\_1613621010.52/0/javassist-3-27-0-ga-sources-1 jar/javassist/bytecode/analysis/MultiArrayType.java

\*

/opt/cola/permits/1135872664\_1613621010.52/0/javassist-3-27-0-ga-sources-1-

jar/javassist/tools/reflect/Metaobject.java

\* /opt/cola/permits/1135872664\_1613621010.52/0/javassist-3-27-0-ga-sources-1-

jar/javassist/bytecode/stackmap/MapMaker.java

\* /opt/cola/permits/1135872664\_1613621010.52/0/javassist-3-27-0-ga-sources-1-

jar/javassist/compiler/JvstTypeChecker.java

\* /opt/cola/permits/1135872664\_1613621010.52/0/javassist-3-27-0-ga-sources-1 jar/javassist/convert/TransformReadField.java

\* /opt/cola/permits/1135872664\_1613621010.52/0/javassist-3-27-0-ga-sources-1-jar/javassist/Loader.java

\* /opt/cola/permits/1135872664\_1613621010.52/0/javassist-3-27-0-ga-sources-1-

jar/javassist/bytecode/StackMapTable.java

\* /opt/cola/permits/1135872664\_1613621010.52/0/javassist-3-27-0-ga-sources-1-jar/javassist/ClassPoolTail.java

\* /opt/cola/permits/1135872664\_1613621010.52/0/javassist-3-27-0-ga-sources-1-jar/javassist/ClassPath.java

\* /opt/cola/permits/1135872664\_1613621010.52/0/javassist-3-27-0-ga-sources-1-jar/javassist/util/HotSwapper.java \*

 /opt/cola/permits/1135872664\_1613621010.52/0/javassist-3-27-0-ga-sources-1-jar/javassist/compiler/Javac.java \* /opt/cola/permits/1135872664\_1613621010.52/0/javassist-3-27-0-ga-sources-1-

jar/javassist/bytecode/analysis/ControlFlow.java

\* /opt/cola/permits/1135872664\_1613621010.52/0/javassist-3-27-0-ga-sources-1-jar/javassist/bytecode/Opcode.java

\* /opt/cola/permits/1135872664\_1613621010.52/0/javassist-3-27-0-ga-sources-1-

jar/javassist/bytecode/analysis/Executor.java

\* /opt/cola/permits/1135872664\_1613621010.52/0/javassist-3-27-0-ga-sources-1-

jar/javassist/tools/web/Webserver.java

\* /opt/cola/permits/1135872664\_1613621010.52/0/javassist-3-27-0-ga-sources-1-

jar/javassist/bytecode/LongVector.java

\* /opt/cola/permits/1135872664\_1613621010.52/0/javassist-3-27-0-ga-sources-1-

jar/javassist/util/proxy/ProxyObjectOutputStream.java

\* /opt/cola/permits/1135872664\_1613621010.52/0/javassist-3-27-0-ga-sources-1-

jar/javassist/compiler/ast/CastExpr.java

\*

/opt/cola/permits/1135872664\_1613621010.52/0/javassist-3-27-0-ga-sources-1-

jar/javassist/bytecode/DeprecatedAttribute.java

\* /opt/cola/permits/1135872664\_1613621010.52/0/javassist-3-27-0-ga-sources-1-jar/javassist/CtClass.java

\* /opt/cola/permits/1135872664\_1613621010.52/0/javassist-3-27-0-ga-sources-1-jar/javassist/Translator.java

\* /opt/cola/permits/1135872664\_1613621010.52/0/javassist-3-27-0-ga-sources-1-jar/javassist/tools/rmi/Sample.java

\* /opt/cola/permits/1135872664\_1613621010.52/0/javassist-3-27-0-ga-sources-1-

jar/javassist/bytecode/CodeAttribute.java

\* /opt/cola/permits/1135872664\_1613621010.52/0/javassist-3-27-0-ga-sources-1-jar/javassist/expr/NewArray.java

\* /opt/cola/permits/1135872664\_1613621010.52/0/javassist-3-27-0-ga-sources-1-jar/javassist/ClassClassPath.java

\* /opt/cola/permits/1135872664\_1613621010.52/0/javassist-3-27-0-ga-sources-1-

jar/javassist/compiler/ast/IntConst.java

\* /opt/cola/permits/1135872664\_1613621010.52/0/javassist-3-27-0-ga-sources-1-

jar/javassist/util/proxy/MethodHandler.java

\*

/opt/cola/permits/1135872664\_1613621010.52/0/javassist-3-27-0-ga-sources-1-

jar/javassist/convert/TransformNew.java

\* /opt/cola/permits/1135872664\_1613621010.52/0/javassist-3-27-0-ga-sources-1-

jar/javassist/scopedpool/ScopedClassPoolRepository.java

\* /opt/cola/permits/1135872664\_1613621010.52/0/javassist-3-27-0-ga-sources-1-jar/javassist/expr/Cast.java

\* /opt/cola/permits/1135872664\_1613621010.52/0/javassist-3-27-0-ga-sources-1-

jar/javassist/compiler/NoFieldException.java

\* /opt/cola/permits/1135872664\_1613621010.52/0/javassist-3-27-0-ga-sources-1-

jar/javassist/compiler/SyntaxError.java

\* /opt/cola/permits/1135872664\_1613621010.52/0/javassist-3-27-0-ga-sources-1 jar/javassist/compiler/TokenId.java

\* /opt/cola/permits/1135872664\_1613621010.52/0/javassist-3-27-0-ga-sources-1-

jar/javassist/util/proxy/RuntimeSupport.java

\* /opt/cola/permits/1135872664\_1613621010.52/0/javassist-3-27-0-ga-sources-1-jar/javassist/compiler/ast/Pair.java \*

 /opt/cola/permits/1135872664\_1613621010.52/0/javassist-3-27-0-ga-sources-1 jar/javassist/convert/TransformWriteField.java

\* /opt/cola/permits/1135872664\_1613621010.52/0/javassist-3-27-0-ga-sources-1-

jar/javassist/CtNewConstructor.java

\* /opt/cola/permits/1135872664\_1613621010.52/0/javassist-3-27-0-ga-sources-1-

```
jar/javassist/bytecode/ConstPool.java
```
\* /opt/cola/permits/1135872664\_1613621010.52/0/javassist-3-27-0-ga-sources-1-

jar/javassist/bytecode/analysis/MultiType.java

No license file was found, but licenses were detected in source scan.

/\*

\* Javassist, a Java-bytecode translator toolkit.

\* Copyright (C) 2004 Bill Burke. All Rights Reserved.

\*

\* The contents of this file are subject to the Mozilla Public License Version

\* 1.1 (the "License"); you may not use this file except in compliance with

\* the License. Alternatively, the contents of this file may be used under

\* the terms of the GNU Lesser General Public License Version 2.1 or later,

\* or the Apache License Version 2.0.

\*

\* Software distributed under the License is distributed on an "AS IS" basis,

\* WITHOUT WARRANTY OF ANY KIND, either express or implied. See the License

\* for the specific language governing rights and limitations under the

\* License.

\*/

Found in path(s):

\* /opt/cola/permits/1135872664\_1613621010.52/0/javassist-3-27-0-ga-sources-1-

jar/javassist/bytecode/annotation/MemberValue.java

\* /opt/cola/permits/1135872664\_1613621010.52/0/javassist-3-27-0-ga-sources-1-

jar/javassist/bytecode/annotation/EnumMemberValue.java

\*

```
 /opt/cola/permits/1135872664_1613621010.52/0/javassist-3-27-0-ga-sources-1-
jar/javassist/bytecode/annotation/ByteMemberValue.java
* /opt/cola/permits/1135872664_1613621010.52/0/javassist-3-27-0-ga-sources-1-
jar/javassist/bytecode/annotation/ClassMemberValue.java
* /opt/cola/permits/1135872664_1613621010.52/0/javassist-3-27-0-ga-sources-1-
jar/javassist/bytecode/annotation/MemberValueVisitor.java
* /opt/cola/permits/1135872664_1613621010.52/0/javassist-3-27-0-ga-sources-1-
jar/javassist/bytecode/annotation/FloatMemberValue.java
* /opt/cola/permits/1135872664_1613621010.52/0/javassist-3-27-0-ga-sources-1-
jar/javassist/bytecode/annotation/IntegerMemberValue.java
* /opt/cola/permits/1135872664_1613621010.52/0/javassist-3-27-0-ga-sources-1-
jar/javassist/bytecode/annotation/StringMemberValue.java
* /opt/cola/permits/1135872664_1613621010.52/0/javassist-3-27-0-ga-sources-1-
jar/javassist/bytecode/annotation/ArrayMemberValue.java
* /opt/cola/permits/1135872664_1613621010.52/0/javassist-3-27-0-ga-sources-1-
jar/javassist/bytecode/annotation/BooleanMemberValue.java
*
 /opt/cola/permits/1135872664_1613621010.52/0/javassist-3-27-0-ga-sources-1-
jar/javassist/bytecode/annotation/LongMemberValue.java
* /opt/cola/permits/1135872664_1613621010.52/0/javassist-3-27-0-ga-sources-1-
jar/javassist/bytecode/annotation/CharMemberValue.java
* /opt/cola/permits/1135872664_1613621010.52/0/javassist-3-27-0-ga-sources-1-
jar/javassist/bytecode/annotation/Annotation.java
* /opt/cola/permits/1135872664_1613621010.52/0/javassist-3-27-0-ga-sources-1-
jar/javassist/bytecode/annotation/ShortMemberValue.java
* /opt/cola/permits/1135872664_1613621010.52/0/javassist-3-27-0-ga-sources-1-
jar/javassist/bytecode/annotation/AnnotationMemberValue.java
* /opt/cola/permits/1135872664_1613621010.52/0/javassist-3-27-0-ga-sources-1-
jar/javassist/bytecode/annotation/DoubleMemberValue.java
```
## **1.23 zt 1.14**

### **1.23.1 Available under license :**

No license file was found, but licenses were detected in source scan.

/\*

- \* Licensed to the Apache Software Foundation (ASF) under one or more
- \* contributor license agreements. See the NOTICE file distributed with
- \* this work for additional information regarding copyright ownership.
- \* The ASF licenses this file to You under the Apache License, Version 2.0
- \* (the "License"); you may not use this file except in compliance with
- \* the License. You may obtain a copy of the License at
- \*
- http://www.apache.org/licenses/LICENSE-2.0
- \*
- \* Unless required by applicable law or agreed to in writing, software
- \* distributed under the License is distributed on an "AS IS" BASIS,
- \* WITHOUT WARRANTIES OR CONDITIONS OF ANY KIND, either express or implied.
- \* See the License for the specific language governing permissions and
- \* limitations under the License.

\*

\*/

#### Found in path(s):

\* /opt/cola/permits/1135879776\_1613624027.25/0/zt-zip-1-14-sources-1 jar/org/zeroturnaround/zip/extra/AsiExtraField.java \* /opt/cola/permits/1135879776\_1613624027.25/0/zt-zip-1-14-sources-1 jar/org/zeroturnaround/zip/extra/ZipLong.java \* /opt/cola/permits/1135879776\_1613624027.25/0/zt-zip-1-14-sources-1 jar/org/zeroturnaround/zip/extra/ZipExtraField.java \* /opt/cola/permits/1135879776\_1613624027.25/0/zt-zip-1-14-sources-1 jar/org/zeroturnaround/zip/extra/ZipShort.java \* /opt/cola/permits/1135879776\_1613624027.25/0/zt-zip-1-14-sources-1 jar/org/zeroturnaround/zip/extra/ExtraFieldUtils.java \* /opt/cola/permits/1135879776\_1613624027.25/0/zt-zip-1-14-sources-1 jar/org/zeroturnaround/zip/extra/ZipConstants.java \* /opt/cola/permits/1135879776\_1613624027.25/0/zt-zip-1-14-sources-1 jar/org/zeroturnaround/zip/extra/UnrecognizedExtraField.java No license file was found, but licenses were detected in source scan.

/\*

\* Licensed to the Apache Software Foundation (ASF) under one or more

\* contributor license agreements. See the NOTICE file distributed with

\* this work for additional information regarding copyright ownership.

\* The ASF licenses this file to You under the Apache License, Version 2.0

\* (the "License"); you may not use this file except in compliance with

\* the License. You may obtain a copy of the License at

\*

\* http://www.apache.org/licenses/LICENSE-2.0

\*

\* Unless required by applicable law or agreed to in writing, software

\* distributed under the License is distributed on an "AS IS" BASIS,

\* WITHOUT WARRANTIES OR CONDITIONS OF ANY KIND, either express or implied.

\* See the License for the specific language governing permissions and

\* limitations under the License.

```
*/
```
Found in path(s):

\* /opt/cola/permits/1135879776\_1613624027.25/0/zt-zip-1-14-sources-1 jar/org/zeroturnaround/zip/commons/FileExistsException.java

\*

/opt/cola/permits/1135879776\_1613624027.25/0/zt-zip-1-14-sources-1-

jar/org/zeroturnaround/zip/commons/IOUtils.java

\* /opt/cola/permits/1135879776\_1613624027.25/0/zt-zip-1-14-sources-1-

jar/org/zeroturnaround/zip/commons/FileUtilsV2\_2.java \* /opt/cola/permits/1135879776\_1613624027.25/0/zt-zip-1-14-sources-1 jar/org/zeroturnaround/zip/commons/StringBuilderWriter.java \* /opt/cola/permits/1135879776\_1613624027.25/0/zt-zip-1-14-sources-1 jar/org/zeroturnaround/zip/commons/FilenameUtils.java No license file was found, but licenses were detected in source scan.

/\*\*

- \* Copyright (C) 2012 ZeroTurnaround LLC <support@zeroturnaround.com>
- \*
- \* Licensed under the Apache License, Version 2.0 (the "License");
- you may not use this file except in compliance with the License.
- \* You may obtain a copy of the License at
- \*
- \* http://www.apache.org/licenses/LICENSE-2.0
- \*
- \* Unless required by applicable law or agreed to in writing, software
- \* distributed under the License is distributed on an "AS IS" BASIS,
- \* WITHOUT WARRANTIES OR CONDITIONS OF ANY KIND, either express or implied.
- \* See the License for the specific language governing permissions and
- \* limitations under the License.

\*/

Found in path(s):

\* /opt/cola/permits/1135879776\_1613624027.25/0/zt-zip-1-14-sources-1-jar/org/zeroturnaround/zip/ZTFileUtil.java \* /opt/cola/permits/1135879776\_1613624027.25/0/zt-zip-1-14-sources-1-

jar/org/zeroturnaround/zip/ZipInfoCallback.java

\* /opt/cola/permits/1135879776\_1613624027.25/0/zt-zip-1-14-sources-1-

jar/org/zeroturnaround/zip/NameMapper.java

\*

/opt/cola/permits/1135879776\_1613624027.25/0/zt-zip-1-14-sources-1-jar/org/zeroturnaround/zip/FileSource.java

\* /opt/cola/permits/1135879776\_1613624027.25/0/zt-zip-1-14-sources-1-

```
jar/org/zeroturnaround/zip/ZipEntryUtil.java
```
\* /opt/cola/permits/1135879776\_1613624027.25/0/zt-zip-1-14-sources-1-

jar/org/zeroturnaround/zip/timestamps/PreJava8TimestampStrategy.java

\* /opt/cola/permits/1135879776\_1613624027.25/0/zt-zip-1-14-sources-1-jar/org/zeroturnaround/zip/Zips.java

```
* /opt/cola/permits/1135879776_1613624027.25/0/zt-zip-1-14-sources-1-
```
jar/org/zeroturnaround/zip/timestamps/TimestampStrategy.java

\* /opt/cola/permits/1135879776\_1613624027.25/0/zt-zip-1-14-sources-1-

jar/org/zeroturnaround/zip/ByteSource.java

\* /opt/cola/permits/1135879776\_1613624027.25/0/zt-zip-1-14-sources-1-

jar/org/zeroturnaround/zip/timestamps/Java8TimestampStrategy.java

```
* /opt/cola/permits/1135879776_1613624027.25/0/zt-zip-1-14-sources-1-
```
jar/org/zeroturnaround/zip/ZipEntrySource.java

\*

/opt/cola/permits/1135879776\_1613624027.25/0/zt-zip-1-14-sources-1-

jar/org/zeroturnaround/zip/IdentityNameMapper.java

\* /opt/cola/permits/1135879776\_1613624027.25/0/zt-zip-1-14-sources-1-jar/org/zeroturnaround/zip/ZipUtil.java

\* /opt/cola/permits/1135879776\_1613624027.25/0/zt-zip-1-14-sources-1 jar/org/zeroturnaround/zip/timestamps/TimestampStrategyFactory.java \* /opt/cola/permits/1135879776\_1613624027.25/0/zt-zip-1-14-sources-1 jar/org/zeroturnaround/zip/ZipEntryCallback.java

## **1.24 httpcomponents-mime 4.5.12 1.24.1 Available under license :**

Apache HttpClient Mime Copyright 1999-2020 The Apache Software Foundation

This product includes software developed at The Apache Software Foundation (http://www.apache.org/).

> Apache License Version 2.0, January 2004 http://www.apache.org/licenses/

#### TERMS AND CONDITIONS FOR USE, REPRODUCTION, AND DISTRIBUTION

1. Definitions.

 "License" shall mean the terms and conditions for use, reproduction, and distribution as defined by Sections 1 through 9 of this document.

 "Licensor" shall mean the copyright owner or entity authorized by the copyright owner that is granting the License.

 "Legal Entity" shall mean the union of the acting entity and all other entities that control, are controlled by, or are under common control with that entity. For the purposes of this definition, "control" means (i) the power, direct or indirect, to cause the direction or management of such entity, whether by contract or otherwise, or (ii) ownership of fifty percent (50%) or more of the outstanding shares, or (iii) beneficial ownership of such entity.

 "You" (or "Your") shall mean an individual or Legal Entity exercising permissions granted by this License.

 "Source" form shall mean the preferred form for making modifications, including but not limited to software source code, documentation source, and configuration files.

 "Object" form shall mean any form resulting from mechanical transformation or translation of a Source form, including but

 not limited to compiled object code, generated documentation, and conversions to other media types.

 "Work" shall mean the work of authorship, whether in Source or Object form, made available under the License, as indicated by a copyright notice that is included in or attached to the work (an example is provided in the Appendix below).

 "Derivative Works" shall mean any work, whether in Source or Object form, that is based on (or derived from) the Work and for which the editorial

 revisions, annotations, elaborations, or other modifications represent, as a whole, an original work of authorship. For the purposes of this License, Derivative Works shall not include works that remain separable from, or merely link (or bind by name) to the interfaces of, the Work and Derivative Works thereof.

 "Contribution" shall mean any work of authorship, including the original version of the Work and any modifications or additions to that Work or Derivative Works thereof, that is intentionally submitted to Licensor for inclusion in the Work by the copyright owner or by an individual or Legal Entity authorized to submit on behalf of the copyright owner. For the purposes of this definition, "submitted" means any form of electronic, verbal, or written communication sent to the Licensor or its representatives, including but not limited to communication on electronic mailing lists, source code control systems, and issue tracking systems that are managed by, or on behalf of, the Licensor for the purpose of discussing and improving the Work, but excluding communication that is conspicuously marked or otherwise designated in writing by the copyright owner as "Not a Contribution."

 "Contributor" shall mean Licensor and any individual or Legal Entity on behalf of whom a Contribution has been received by Licensor and subsequently incorporated within the Work.

- 2. Grant of Copyright License. Subject to the terms and conditions of this License, each Contributor hereby grants to You a perpetual, worldwide, non-exclusive, no-charge, royalty-free, irrevocable copyright license to reproduce, prepare Derivative Works of, publicly display, publicly perform, sublicense, and distribute the Work and such Derivative Works in Source or Object form.
- 3. Grant of Patent License. Subject to the terms and conditions of this
- License, each Contributor hereby grants to You a perpetual, worldwide, non-exclusive, no-charge, royalty-free, irrevocable (except as stated in this section) patent license to make, have made, use, offer to sell, sell, import, and otherwise transfer the Work,

 where such license applies only to those patent claims licensable by such Contributor that are necessarily infringed by their Contribution(s) alone or by combination of their Contribution(s) with the Work to which such Contribution(s) was submitted. If You institute patent litigation against any entity (including a cross-claim or counterclaim in a lawsuit) alleging that the Work or a Contribution incorporated within the Work constitutes direct or contributory patent infringement, then any patent licenses granted to You under this License for that Work shall terminate as of the date such litigation is filed.

 4. Redistribution. You may reproduce and distribute copies of the

 Work or Derivative Works thereof in any medium, with or without modifications, and in Source or Object form, provided that You meet the following conditions:

- (a) You must give any other recipients of the Work or Derivative Works a copy of this License; and
- (b) You must cause any modified files to carry prominent notices stating that You changed the files; and
- (c) You must retain, in the Source form of any Derivative Works that You distribute, all copyright, patent, trademark, and attribution notices from the Source form of the Work, excluding those notices that do not pertain to any part of the Derivative Works; and
- (d) If the Work includes a "NOTICE" text file as part of its distribution, then any Derivative Works that You distribute must include a readable copy of the attribution notices contained within such NOTICE file, excluding

those notices that do not

 pertain to any part of the Derivative Works, in at least one of the following places: within a NOTICE text file distributed as part of the Derivative Works; within the Source form or documentation, if provided along with the Derivative Works; or, within a display generated by the Derivative Works, if and wherever such third-party notices normally appear. The contents of the NOTICE file are for informational purposes only and do not modify the License. You may add Your own attribution notices within Derivative Works that You distribute, alongside or as an addendum to the NOTICE text from the Work, provided that such additional attribution notices cannot be construed as modifying the License.

You may add Your own copyright statement to Your modifications and

may provide additional or different license terms and conditions

- for use, reproduction, or distribution of Your modifications, or for any such Derivative Works as a whole, provided Your use, reproduction, and distribution of the Work otherwise complies with the conditions stated in this License.
- 5. Submission of Contributions. Unless You explicitly state otherwise, any Contribution intentionally submitted for inclusion in the Work by You to the Licensor shall be under the terms and conditions of this License, without any additional terms or conditions. Notwithstanding the above, nothing herein shall supersede or modify the terms of any separate license agreement you may have executed with Licensor regarding such Contributions.
- 6. Trademarks. This License does not grant permission to use the trade names, trademarks, service marks, or product names of the Licensor, except as required for reasonable and customary use in describing the origin of the Work and reproducing the content of the NOTICE file.
- 7. Disclaimer of Warranty. Unless required by applicable law or agreed to in writing, Licensor provides the Work (and each Contributor provides its Contributions) on an "AS IS" BASIS, WITHOUT WARRANTIES OR CONDITIONS OF ANY KIND, either express or implied, including, without limitation, any warranties or conditions of TITLE, NON-INFRINGEMENT, MERCHANTABILITY, or FITNESS FOR A PARTICULAR PURPOSE. You are solely responsible for determining the appropriateness of using or redistributing the Work and assume any risks associated with Your exercise of permissions under this License.
- 8. Limitation of Liability. In no event and under no legal theory, whether in tort (including negligence), contract, or otherwise, unless required by applicable law (such as deliberate and grossly negligent acts) or agreed to in writing, shall any Contributor be liable to You for damages, including any direct,

#### indirect, special,

 incidental, or consequential damages of any character arising as a result of this License or out of the use or inability to use the Work (including but not limited to damages for loss of goodwill, work stoppage, computer failure or malfunction, or any and all other commercial damages or losses), even if such Contributor has been advised of the possibility of such damages.

 9. Accepting Warranty or Additional Liability. While redistributing the Work or Derivative Works thereof, You may choose to offer, and charge a fee for, acceptance of support, warranty, indemnity, or other liability obligations and/or rights consistent with this

 License. However, in accepting such obligations, You may act only on Your own behalf and on Your sole responsibility, not on behalf of any other Contributor, and only if You agree to indemnify, defend, and hold each Contributor harmless for any liability incurred by, or claims asserted against, such Contributor by reason of your accepting any such warranty or additional liability.

#### END OF TERMS AND CONDITIONS

APPENDIX: How to apply the Apache License to your work.

 To apply the Apache License to your work, attach the following boilerplate notice, with the fields enclosed by brackets "[]" replaced with your own identifying information. (Don't include the brackets!) The text should be enclosed in the appropriate comment syntax for the file format. We also recommend that a file or class name and description of purpose be included on the same "printed page" as the copyright notice for easier identification within third-party archives.

Copyright [yyyy] [name of copyright owner]

 Licensed under the Apache License, Version 2.0 (the "License"); you may not use this file except in compliance with the License. You may obtain a copy of the License at

http://www.apache.org/licenses/LICENSE-2.0

 Unless required by applicable law or agreed to in writing, software distributed under the License is distributed on an "AS IS" BASIS, WITHOUT WARRANTIES OR CONDITIONS OF ANY KIND, either express or implied. See the License for the specific language governing permissions and limitations under the License.

# **1.25 commons-codec 1.15**

## **1.25.1 Available under license :**

Apache Commons Codec Copyright 2002-2020 The Apache Software Foundation

This product includes software developed at The Apache Software Foundation (https://www.apache.org/).

src/test/org/apache/commons/codec/language/DoubleMetaphoneTest.java contains test data from http://aspell.net/test/orig/batch0.tab. Copyright (C) 2002 Kevin Atkinson (kevina@gnu.org)

The content of package org.apache.commons.codec.language.bm has been translated from the original php source code available at http://stevemorse.org/phoneticinfo.htm with permission from the original authors.

===============================================================================

Original source copyright:

Copyright (c) 2008 Alexander Beider & Stephen P. Morse.

 Apache License Version 2.0, January 2004 http://www.apache.org/licenses/

#### TERMS AND CONDITIONS FOR USE, REPRODUCTION, AND DISTRIBUTION

#### 1. Definitions.

 "License" shall mean the terms and conditions for use, reproduction, and distribution as defined by Sections 1 through 9 of this document.

 "Licensor" shall mean the copyright owner or entity authorized by the copyright owner that is granting the License.

 "Legal Entity" shall mean the union of the acting entity and all other entities that control, are controlled by, or are under common control with that entity. For the purposes of this definition, "control" means (i) the power, direct or indirect, to cause the direction or management of such entity, whether by contract or otherwise, or (ii) ownership of fifty percent (50%) or more of the outstanding shares, or (iii) beneficial ownership of such entity.

 "You" (or "Your") shall mean an individual or Legal Entity exercising permissions granted by this License.

 "Source" form shall mean the preferred form for making modifications, including but not limited to software source code, documentation source, and configuration files.

 "Object" form shall mean any form resulting from mechanical transformation or translation of a Source form, including but not limited to compiled object code, generated documentation, and conversions to other media types.

 "Work" shall mean the work of authorship, whether in Source or Object form, made available under the License, as indicated by a copyright notice that is included in or attached to the work (an example is provided in the Appendix below).

 "Derivative Works" shall mean any work, whether in Source or Object form, that is based on (or derived from) the Work and for which the editorial

 revisions, annotations, elaborations, or other modifications represent, as a whole, an original work of authorship. For the purposes of this License, Derivative Works shall not include works that remain separable from, or merely link (or bind by name) to the interfaces of, the Work and Derivative Works thereof.

 "Contribution" shall mean any work of authorship, including the original version of the Work and any modifications or additions to that Work or Derivative Works thereof, that is intentionally submitted to Licensor for inclusion in the Work by the copyright owner or by an individual or Legal Entity authorized to submit on behalf of the copyright owner. For the purposes of this definition, "submitted" means any form of electronic, verbal, or written communication sent to the Licensor or its representatives, including but not limited to communication on electronic mailing lists, source code control systems, and issue tracking systems that are managed by, or on behalf of, the Licensor for the purpose of discussing and improving the Work, but excluding communication that is conspicuously marked or otherwise designated in writing by the copyright owner as "Not a Contribution."

 "Contributor" shall mean Licensor and any individual or Legal Entity on behalf of whom a Contribution has been received by Licensor and subsequently incorporated within the Work.

- 2. Grant of Copyright License. Subject to the terms and conditions of this License, each Contributor hereby grants to You a perpetual, worldwide, non-exclusive, no-charge, royalty-free, irrevocable copyright license to reproduce, prepare Derivative Works of, publicly display, publicly perform, sublicense, and distribute the Work and such Derivative Works in Source or Object form.
- 3. Grant of Patent License. Subject to the terms and conditions of this

 License, each Contributor hereby grants to You a perpetual, worldwide, non-exclusive, no-charge, royalty-free, irrevocable (except as stated in this section) patent license to make, have made, use, offer to sell, sell, import, and otherwise transfer the Work, where such license applies only to those patent claims licensable by such Contributor that are necessarily infringed by their Contribution(s) alone or by combination of their Contribution(s) with the Work to which such Contribution(s) was submitted. If You institute patent litigation against any entity (including a cross-claim or counterclaim in a lawsuit) alleging that the Work or a Contribution incorporated within the Work constitutes direct or contributory patent infringement, then any patent licenses

 granted to You under this License for that Work shall terminate as of the date such litigation is filed.

 4. Redistribution. You may reproduce and distribute copies of the

 Work or Derivative Works thereof in any medium, with or without modifications, and in Source or Object form, provided that You meet the following conditions:

- (a) You must give any other recipients of the Work or Derivative Works a copy of this License; and
- (b) You must cause any modified files to carry prominent notices stating that You changed the files; and
- (c) You must retain, in the Source form of any Derivative Works that You distribute, all copyright, patent, trademark, and attribution notices from the Source form of the Work, excluding those notices that do not pertain to any part of the Derivative Works; and
- (d) If the Work includes a "NOTICE" text file as part of its distribution, then any Derivative Works that You distribute must include a readable copy of the attribution notices contained within such NOTICE file, excluding

those notices that do not

 pertain to any part of the Derivative Works, in at least one of the following places: within a NOTICE text file distributed as part of the Derivative Works; within the Source form or documentation, if provided along with the Derivative Works; or, within a display generated by the Derivative Works, if and wherever such third-party notices normally appear. The contents of the NOTICE file are for informational purposes only and do not modify the License. You may add Your own attribution notices within Derivative Works that You distribute, alongside or as an addendum to the NOTICE text from the Work, provided that such additional attribution notices cannot be construed as modifying the License.

 You may add Your own copyright statement to Your modifications and may provide additional or different license terms and conditions

 for use, reproduction, or distribution of Your modifications, or for any such Derivative Works as a whole, provided Your use, reproduction, and distribution of the Work otherwise complies with the conditions stated in this License.

5. Submission of Contributions. Unless You explicitly state otherwise,

 any Contribution intentionally submitted for inclusion in the Work by You to the Licensor shall be under the terms and conditions of this License, without any additional terms or conditions. Notwithstanding the above, nothing herein shall supersede or modify the terms of any separate license agreement you may have executed with Licensor regarding such Contributions.

- 6. Trademarks. This License does not grant permission to use the trade names, trademarks, service marks, or product names of the Licensor, except as required for reasonable and customary use in describing the origin of the Work and reproducing the content of the NOTICE file.
- 7. Disclaimer of Warranty. Unless required by applicable law or agreed to in writing, Licensor provides the Work (and each Contributor provides its Contributions) on an "AS IS" BASIS, WITHOUT WARRANTIES OR CONDITIONS OF ANY KIND, either express or implied, including, without limitation, any warranties or conditions of TITLE, NON-INFRINGEMENT, MERCHANTABILITY, or FITNESS FOR A PARTICULAR PURPOSE. You are solely responsible for determining the appropriateness of using or redistributing the Work and assume any risks associated with Your exercise of permissions under this License.
- 8. Limitation of Liability. In no event and under no legal theory, whether in tort (including negligence), contract, or otherwise, unless required by applicable law (such as deliberate and grossly negligent acts) or agreed to in writing, shall any Contributor be liable to You for damages, including any direct,

indirect, special,

 incidental, or consequential damages of any character arising as a result of this License or out of the use or inability to use the Work (including but not limited to damages for loss of goodwill, work stoppage, computer failure or malfunction, or any and all other commercial damages or losses), even if such Contributor has been advised of the possibility of such damages.

 9. Accepting Warranty or Additional Liability. While redistributing the Work or Derivative Works thereof, You may choose to offer, and charge a fee for, acceptance of support, warranty, indemnity, or other liability obligations and/or rights consistent with this License. However, in accepting such obligations, You may act only on Your own behalf and on Your sole responsibility, not on behalf of any other Contributor, and only if You agree to indemnify, defend, and hold each Contributor harmless for any liability incurred by, or claims asserted against, such Contributor by reason of your accepting any such warranty or additional liability.

#### END OF TERMS AND CONDITIONS

APPENDIX: How to apply the Apache License to your work.

 To apply the Apache License to your work, attach the following boilerplate notice, with the fields enclosed by brackets "[]" replaced with your own identifying information. (Don't include the brackets!) The text should be enclosed in the appropriate comment syntax for the file format. We also recommend that a file or class name and description of purpose be included on the same "printed page" as the copyright notice for easier identification within third-party archives.

Copyright [yyyy] [name of copyright owner]

 Licensed under the Apache License, Version 2.0 (the "License"); you may not use this file except in compliance with the License. You may obtain a copy of the License at

http://www.apache.org/licenses/LICENSE-2.0

 Unless required by applicable law or agreed to in writing, software distributed under the License is distributed on an "AS IS" BASIS, WITHOUT WARRANTIES OR CONDITIONS OF ANY KIND, either express or implied. See the License for the specific language governing permissions and limitations under the License.

## **1.26 asm 3.2**

### **1.26.1 Available under license :**

No license file was found, but licenses were detected in source scan.

/\*\*\*

- \* ASM: a very small and fast Java bytecode manipulation framework
- \* Copyright (c) 2000-2007 INRIA, France Telecom
- \* All rights reserved.

\*

- \* Redistribution and use in source and binary forms, with or without
- \* modification, are permitted provided that the following conditions
- \* are met:
- \* 1. Redistributions of source code must retain the above copyright
- notice, this list of conditions and the following disclaimer.
- \* 2. Redistributions in binary form must reproduce the above copyright
- \* notice, this list of conditions and the following disclaimer in the
- \* documentation and/or other materials provided with the distribution.
- \* 3. Neither the name of the copyright holders nor the names of its
- \* contributors may be used to endorse or promote products derived from
- \* this software without specific prior written permission.

\*

\* THIS SOFTWARE IS PROVIDED BY THE COPYRIGHT HOLDERS AND CONTRIBUTORS "AS IS"

\* AND ANY EXPRESS OR IMPLIED WARRANTIES, INCLUDING, BUT NOT LIMITED TO, THE \* IMPLIED WARRANTIES OF MERCHANTABILITY AND FITNESS FOR A PARTICULAR PURPOSE \* ARE DISCLAIMED. IN NO EVENT SHALL THE COPYRIGHT OWNER OR CONTRIBUTORS BE \* LIABLE FOR ANY DIRECT, INDIRECT, INCIDENTAL, SPECIAL, EXEMPLARY, OR \* CONSEQUENTIAL DAMAGES (INCLUDING, BUT NOT LIMITED TO, PROCUREMENT OF \* SUBSTITUTE GOODS OR SERVICES; LOSS OF USE, DATA, OR PROFITS; OR BUSINESS \* INTERRUPTION) HOWEVER CAUSED AND ON ANY THEORY OF LIABILITY, WHETHER IN \* CONTRACT, STRICT LIABILITY, OR TORT (INCLUDING NEGLIGENCE OR OTHERWISE) \* ARISING IN ANY WAY OUT OF THE USE OF THIS SOFTWARE, EVEN IF ADVISED OF

\* THE POSSIBILITY OF SUCH DAMAGE. \*/

Found in path(s):

\* /opt/cola/permits/1136493993\_1613774733.35/0/asm-all-3-2-sources-2-

jar/org/objectweb/asm/commons/JSRInlinerAdapter.java

\* /opt/cola/permits/1136493993\_1613774733.35/0/asm-all-3-2-sources-2-

jar/org/objectweb/asm/tree/JumpInsnNode.java

\* /opt/cola/permits/1136493993\_1613774733.35/0/asm-all-3-2-sources-2-

jar/org/objectweb/asm/tree/analysis/Value.java

\*

/opt/cola/permits/1136493993\_1613774733.35/0/asm-all-3-2-sources-2-jar/org/objectweb/asm/FieldWriter.java

\* /opt/cola/permits/1136493993\_1613774733.35/0/asm-all-3-2-sources-2-

jar/org/objectweb/asm/tree/VarInsnNode.java

\* /opt/cola/permits/1136493993\_1613774733.35/0/asm-all-3-2-sources-2-

jar/org/objectweb/asm/tree/analysis/SourceValue.java

\* /opt/cola/permits/1136493993\_1613774733.35/0/asm-all-3-2-sources-2-

jar/org/objectweb/asm/tree/analysis/SmallSet.java

\* /opt/cola/permits/1136493993\_1613774733.35/0/asm-all-3-2-sources-2-

jar/org/objectweb/asm/commons/StaticInitMerger.java

\* /opt/cola/permits/1136493993\_1613774733.35/0/asm-all-3-2-sources-2-

jar/org/objectweb/asm/util/TraceClassVisitor.java

\* /opt/cola/permits/1136493993\_1613774733.35/0/asm-all-3-2-sources-2-

jar/org/objectweb/asm/AnnotationWriter.java

\* /opt/cola/permits/1136493993\_1613774733.35/0/asm-all-3-2-sources-2-jar/org/objectweb/asm/tree/InsnList.java \*

/opt/cola/permits/1136493993\_1613774733.35/0/asm-all-3-2-sources-2-

jar/org/objectweb/asm/util/CheckSignatureAdapter.java

\* /opt/cola/permits/1136493993\_1613774733.35/0/asm-all-3-2-sources-2-

jar/org/objectweb/asm/util/TraceAnnotationVisitor.java

\* /opt/cola/permits/1136493993\_1613774733.35/0/asm-all-3-2-sources-2-

jar/org/objectweb/asm/tree/FrameNode.java

\* /opt/cola/permits/1136493993\_1613774733.35/0/asm-all-3-2-sources-2-

jar/org/objectweb/asm/AnnotationVisitor.java

\* /opt/cola/permits/1136493993\_1613774733.35/0/asm-all-3-2-sources-2-

jar/org/objectweb/asm/util/ASMifierMethodVisitor.java

```
* /opt/cola/permits/1136493993_1613774733.35/0/asm-all-3-2-sources-2-
jar/org/objectweb/asm/util/ASMifierAbstractVisitor.java
* /opt/cola/permits/1136493993_1613774733.35/0/asm-all-3-2-sources-2-
jar/org/objectweb/asm/tree/MethodInsnNode.java
* /opt/cola/permits/1136493993_1613774733.35/0/asm-all-3-2-sources-2-
jar/org/objectweb/asm/tree/analysis/Subroutine.java
* /opt/cola/permits/1136493993_1613774733.35/0/asm-all-3-2-sources-2-
jar/org/objectweb/asm/tree/InnerClassNode.java
*
 /opt/cola/permits/1136493993_1613774733.35/0/asm-all-3-2-sources-2-jar/org/objectweb/asm/ClassAdapter.java
* /opt/cola/permits/1136493993_1613774733.35/0/asm-all-3-2-sources-2-
jar/org/objectweb/asm/commons/AdviceAdapter.java
* /opt/cola/permits/1136493993_1613774733.35/0/asm-all-3-2-sources-2-
jar/org/objectweb/asm/util/ASMifierFieldVisitor.java
* /opt/cola/permits/1136493993_1613774733.35/0/asm-all-3-2-sources-2-
jar/org/objectweb/asm/util/TraceAbstractVisitor.java
* /opt/cola/permits/1136493993_1613774733.35/0/asm-all-3-2-sources-2-
jar/org/objectweb/asm/tree/LdcInsnNode.java
* /opt/cola/permits/1136493993_1613774733.35/0/asm-all-3-2-sources-2-
jar/org/objectweb/asm/tree/LineNumberNode.java
* /opt/cola/permits/1136493993_1613774733.35/0/asm-all-3-2-sources-2-
jar/org/objectweb/asm/signature/SignatureReader.java
* /opt/cola/permits/1136493993_1613774733.35/0/asm-all-3-2-sources-2-
jar/org/objectweb/asm/tree/FieldNode.java
*
 /opt/cola/permits/1136493993_1613774733.35/0/asm-all-3-2-sources-2-
jar/org/objectweb/asm/commons/SerialVersionUIDAdder.java
* /opt/cola/permits/1136493993_1613774733.35/0/asm-all-3-2-sources-2-
jar/org/objectweb/asm/tree/ClassNode.java
* /opt/cola/permits/1136493993_1613774733.35/0/asm-all-3-2-sources-2-
jar/org/objectweb/asm/commons/Remapper.java
* /opt/cola/permits/1136493993_1613774733.35/0/asm-all-3-2-sources-2-
jar/org/objectweb/asm/tree/AbstractInsnNode.java
* /opt/cola/permits/1136493993_1613774733.35/0/asm-all-3-2-sources-2-jar/org/objectweb/asm/Label.java
* /opt/cola/permits/1136493993_1613774733.35/0/asm-all-3-2-sources-2-jar/org/objectweb/asm/Item.java
* /opt/cola/permits/1136493993_1613774733.35/0/asm-all-3-2-sources-2-jar/org/objectweb/asm/Type.java
* /opt/cola/permits/1136493993_1613774733.35/0/asm-all-3-2-sources-2-
jar/org/objectweb/asm/tree/LabelNode.java
* /opt/cola/permits/1136493993_1613774733.35/0/asm-all-3-2-sources-2-
jar/org/objectweb/asm/commons/RemappingMethodAdapter.java
*
 /opt/cola/permits/1136493993_1613774733.35/0/asm-all-3-2-sources-2-
jar/org/objectweb/asm/tree/MethodNode.java
* /opt/cola/permits/1136493993_1613774733.35/0/asm-all-3-2-sources-2-
jar/org/objectweb/asm/util/TraceMethodVisitor.java
* /opt/cola/permits/1136493993_1613774733.35/0/asm-all-3-2-sources-2-
jar/org/objectweb/asm/tree/analysis/BasicValue.java
* /opt/cola/permits/1136493993_1613774733.35/0/asm-all-3-2-sources-2-
```
jar/org/objectweb/asm/commons/TableSwitchGenerator.java

\* /opt/cola/permits/1136493993\_1613774733.35/0/asm-all-3-2-sources-2-

jar/org/objectweb/asm/tree/LocalVariableNode.java

\* /opt/cola/permits/1136493993\_1613774733.35/0/asm-all-3-2-sources-2-jar/org/objectweb/asm/Handler.java

\* /opt/cola/permits/1136493993\_1613774733.35/0/asm-all-3-2-sources-2-jar/org/objectweb/asm/MethodVisitor.java

\* /opt/cola/permits/1136493993\_1613774733.35/0/asm-all-3-2-sources-2-

jar/org/objectweb/asm/util/TraceFieldVisitor.java

\* /opt/cola/permits/1136493993\_1613774733.35/0/asm-all-3-2-sources-2-

jar/org/objectweb/asm/tree/analysis/Frame.java

\*

/opt/cola/permits/1136493993\_1613774733.35/0/asm-all-3-2-sources-2-

jar/org/objectweb/asm/commons/Method.java

\* /opt/cola/permits/1136493993\_1613774733.35/0/asm-all-3-2-sources-2-

jar/org/objectweb/asm/tree/analysis/BasicVerifier.java

\* /opt/cola/permits/1136493993\_1613774733.35/0/asm-all-3-2-sources-2-

jar/org/objectweb/asm/util/AbstractVisitor.java

\* /opt/cola/permits/1136493993\_1613774733.35/0/asm-all-3-2-sources-2-jar/org/objectweb/asm/FieldVisitor.java

\* /opt/cola/permits/1136493993\_1613774733.35/0/asm-all-3-2-sources-2-

jar/org/objectweb/asm/tree/TryCatchBlockNode.java

\* /opt/cola/permits/1136493993\_1613774733.35/0/asm-all-3-2-sources-2-

jar/org/objectweb/asm/commons/EmptyVisitor.java

\* /opt/cola/permits/1136493993\_1613774733.35/0/asm-all-3-2-sources-2-

jar/org/objectweb/asm/commons/RemappingSignatureAdapter.java

\* /opt/cola/permits/1136493993\_1613774733.35/0/asm-all-3-2-sources-2-

jar/org/objectweb/asm/signature/SignatureVisitor.java

\*

 /opt/cola/permits/1136493993\_1613774733.35/0/asm-all-3-2-sources-2-jar/org/objectweb/asm/tree/InsnNode.java \* /opt/cola/permits/1136493993\_1613774733.35/0/asm-all-3-2-sources-2-

jar/org/objectweb/asm/commons/SimpleRemapper.java

\* /opt/cola/permits/1136493993\_1613774733.35/0/asm-all-3-2-sources-2-jar/org/objectweb/asm/ClassVisitor.java

\* /opt/cola/permits/1136493993\_1613774733.35/0/asm-all-3-2-sources-2-

jar/org/objectweb/asm/tree/analysis/BasicInterpreter.java

\* /opt/cola/permits/1136493993\_1613774733.35/0/asm-all-3-2-sources-2-

jar/org/objectweb/asm/MethodAdapter.java

\* /opt/cola/permits/1136493993\_1613774733.35/0/asm-all-3-2-sources-2-

jar/org/objectweb/asm/util/CheckClassAdapter.java

\* /opt/cola/permits/1136493993\_1613774733.35/0/asm-all-3-2-sources-2 jar/org/objectweb/asm/commons/GeneratorAdapter.java

\* /opt/cola/permits/1136493993\_1613774733.35/0/asm-all-3-2-sources-2-

jar/org/objectweb/asm/tree/LookupSwitchInsnNode.java

\* /opt/cola/permits/1136493993\_1613774733.35/0/asm-all-3-2-sources-2-

jar/org/objectweb/asm/commons/RemappingAnnotationAdapter.java \*

 /opt/cola/permits/1136493993\_1613774733.35/0/asm-all-3-2-sources-2 jar/org/objectweb/asm/util/TraceSignatureVisitor.java

\* /opt/cola/permits/1136493993\_1613774733.35/0/asm-all-3-2-sources-2-

jar/org/objectweb/asm/util/ASMifierAnnotationVisitor.java

\* /opt/cola/permits/1136493993\_1613774733.35/0/asm-all-3-2-sources-2-

jar/org/objectweb/asm/tree/analysis/Interpreter.java

\* /opt/cola/permits/1136493993\_1613774733.35/0/asm-all-3-2-sources-2-

jar/org/objectweb/asm/tree/analysis/SimpleVerifier.java

\* /opt/cola/permits/1136493993\_1613774733.35/0/asm-all-3-2-sources-2-jar/org/objectweb/asm/ByteVector.java

\* /opt/cola/permits/1136493993\_1613774733.35/0/asm-all-3-2-sources-2-

jar/org/objectweb/asm/commons/RemappingFieldAdapter.java

\* /opt/cola/permits/1136493993\_1613774733.35/0/asm-all-3-2-sources-2-

jar/org/objectweb/asm/commons/LocalVariablesSorter.java

\* /opt/cola/permits/1136493993\_1613774733.35/0/asm-all-3-2-sources-2-

jar/org/objectweb/asm/tree/AnnotationNode.java

\*

/opt/cola/permits/1136493993\_1613774733.35/0/asm-all-3-2-sources-2-

jar/org/objectweb/asm/commons/AnalyzerAdapter.java

\* /opt/cola/permits/1136493993\_1613774733.35/0/asm-all-3-2-sources-2-

jar/org/objectweb/asm/tree/analysis/SourceInterpreter.java

\* /opt/cola/permits/1136493993\_1613774733.35/0/asm-all-3-2-sources-2-

jar/org/objectweb/asm/commons/CodeSizeEvaluator.java

\* /opt/cola/permits/1136493993\_1613774733.35/0/asm-all-3-2-sources-2-

jar/org/objectweb/asm/tree/IntInsnNode.java

\* /opt/cola/permits/1136493993\_1613774733.35/0/asm-all-3-2-sources-2-jar/org/objectweb/asm/Attribute.java

\* /opt/cola/permits/1136493993\_1613774733.35/0/asm-all-3-2-sources-2-

jar/org/objectweb/asm/tree/TypeInsnNode.java

\* /opt/cola/permits/1136493993\_1613774733.35/0/asm-all-3-2-sources-2-jar/org/objectweb/asm/ClassWriter.java

\* /opt/cola/permits/1136493993\_1613774733.35/0/asm-all-3-2-sources-2-jar/org/objectweb/asm/Frame.java

\* /opt/cola/permits/1136493993\_1613774733.35/0/asm-all-3-2-sources-2-jar/org/objectweb/asm/ClassReader.java \*

/opt/cola/permits/1136493993\_1613774733.35/0/asm-all-3-2-sources-2-

jar/org/objectweb/asm/tree/IincInsnNode.java

\* /opt/cola/permits/1136493993\_1613774733.35/0/asm-all-3-2-sources-2-

jar/org/objectweb/asm/tree/MultiANewArrayInsnNode.java

\* /opt/cola/permits/1136493993\_1613774733.35/0/asm-all-3-2-sources-2-

jar/org/objectweb/asm/commons/RemappingClassAdapter.java

\* /opt/cola/permits/1136493993\_1613774733.35/0/asm-all-3-2-sources-2-

jar/org/objectweb/asm/util/CheckMethodAdapter.java

\* /opt/cola/permits/1136493993\_1613774733.35/0/asm-all-3-2-sources-2-

jar/org/objectweb/asm/util/ASMifierClassVisitor.java

\* /opt/cola/permits/1136493993\_1613774733.35/0/asm-all-3-2-sources-2 jar/org/objectweb/asm/signature/SignatureWriter.java

\* /opt/cola/permits/1136493993\_1613774733.35/0/asm-all-3-2-sources-2-

jar/org/objectweb/asm/tree/MemberNode.java

\* /opt/cola/permits/1136493993\_1613774733.35/0/asm-all-3-2-sources-2-

jar/org/objectweb/asm/util/CheckFieldAdapter.java

\*

/opt/cola/permits/1136493993\_1613774733.35/0/asm-all-3-2-sources-2-

jar/org/objectweb/asm/tree/analysis/AnalyzerException.java

\* /opt/cola/permits/1136493993\_1613774733.35/0/asm-all-3-2-sources-2-

jar/org/objectweb/asm/tree/TableSwitchInsnNode.java

\* /opt/cola/permits/1136493993\_1613774733.35/0/asm-all-3-2-sources-2-jar/org/objectweb/asm/Edge.java

\* /opt/cola/permits/1136493993\_1613774733.35/0/asm-all-3-2-sources-2-

jar/org/objectweb/asm/util/CheckAnnotationAdapter.java

\* /opt/cola/permits/1136493993\_1613774733.35/0/asm-all-3-2-sources-2-jar/org/objectweb/asm/MethodWriter.java

\* /opt/cola/permits/1136493993\_1613774733.35/0/asm-all-3-2-sources-2-jar/org/objectweb/asm/Opcodes.java

\* /opt/cola/permits/1136493993\_1613774733.35/0/asm-all-3-2-sources-2-

jar/org/objectweb/asm/tree/FieldInsnNode.java

\* /opt/cola/permits/1136493993\_1613774733.35/0/asm-all-3-2-sources-2-

jar/org/objectweb/asm/tree/analysis/Analyzer.java

No license file was found, but licenses were detected in source scan.

/\*\*\*

- \* ASM XML Adapter
- \* Copyright (c) 2004, Eugene Kuleshov
- \* All rights reserved.
- \*
- \* Redistribution and use in source and binary forms, with or without
- \* modification, are permitted provided that the following conditions

\* are met:

- \* 1. Redistributions of source code must retain the above copyright
- \* notice, this list of conditions and the following disclaimer.
- \* 2. Redistributions in binary form must reproduce the above copyright
- \* notice, this list of conditions and the following disclaimer in the
- \* documentation and/or other materials provided with the distribution.
- \* 3. Neither the name of the copyright holders nor the names of its
- \* contributors may be used to endorse or promote products derived from
- \* this software without specific prior written permission.

\*

\* THIS SOFTWARE IS PROVIDED BY THE COPYRIGHT HOLDERS AND CONTRIBUTORS "AS IS"

\* AND ANY EXPRESS OR IMPLIED WARRANTIES,

INCLUDING, BUT NOT LIMITED TO, THE

\* IMPLIED WARRANTIES OF MERCHANTABILITY AND FITNESS FOR A PARTICULAR PURPOSE

\* ARE DISCLAIMED. IN NO EVENT SHALL THE COPYRIGHT OWNER OR CONTRIBUTORS BE

- \* LIABLE FOR ANY DIRECT, INDIRECT, INCIDENTAL, SPECIAL, EXEMPLARY, OR
- \* CONSEQUENTIAL DAMAGES (INCLUDING, BUT NOT LIMITED TO, PROCUREMENT OF
- \* SUBSTITUTE GOODS OR SERVICES; LOSS OF USE, DATA, OR PROFITS; OR BUSINESS
- \* INTERRUPTION) HOWEVER CAUSED AND ON ANY THEORY OF LIABILITY, WHETHER IN
- \* CONTRACT, STRICT LIABILITY, OR TORT (INCLUDING NEGLIGENCE OR OTHERWISE)

\* ARISING IN ANY WAY OUT OF THE USE OF THIS SOFTWARE, EVEN IF ADVISED OF

\* THE POSSIBILITY OF SUCH DAMAGE.

\*/

Found in path(s):

\* /opt/cola/permits/1136493993\_1613774733.35/0/asm-all-3-2-sources-2 jar/org/objectweb/asm/xml/SAXCodeAdapter.java

\* /opt/cola/permits/1136493993\_1613774733.35/0/asm-all-3-2-sources-2-

jar/org/objectweb/asm/xml/SAXClassAdapter.java

\* /opt/cola/permits/1136493993\_1613774733.35/0/asm-all-3-2-sources-2-

jar/org/objectweb/asm/xml/ASMContentHandler.java

\*

/opt/cola/permits/1136493993\_1613774733.35/0/asm-all-3-2-sources-2-

jar/org/objectweb/asm/xml/SAXAnnotationAdapter.java

\* /opt/cola/permits/1136493993\_1613774733.35/0/asm-all-3-2-sources-2-jar/org/objectweb/asm/xml/Processor.java

\* /opt/cola/permits/1136493993\_1613774733.35/0/asm-all-3-2-sources-2-

jar/org/objectweb/asm/xml/SAXFieldAdapter.java

\* /opt/cola/permits/1136493993\_1613774733.35/0/asm-all-3-2-sources-2-

jar/org/objectweb/asm/xml/SAXAdapter.java

No license file was found, but licenses were detected in source scan.

ASM XML Adapter Copyright (c) 2004, Eugene Kuleshov All rights reserved.

 Redistribution and use in source and binary forms, with or without modification, are permitted provided that the following conditions are met:

- 1. Redistributions of source code must retain the above copyright notice, this list of conditions and the following disclaimer.
- 2. Redistributions in binary form must reproduce the above copyright notice, this list of conditions and the following disclaimer in the documentation and/or other materials provided with the distribution.
- 3. Neither the name of the copyright holders nor the names of its contributors may be used to endorse or promote products derived from this software without specific prior written permission.

 THIS SOFTWARE IS PROVIDED BY THE COPYRIGHT HOLDERS AND CONTRIBUTORS "AS IS" AND ANY EXPRESS OR IMPLIED WARRANTIES, INCLUDING, BUT NOT LIMITED TO, THE

 IMPLIED WARRANTIES OF MERCHANTABILITY AND FITNESS FOR A PARTICULAR PURPOSE ARE DISCLAIMED. IN NO EVENT SHALL THE COPYRIGHT OWNER OR CONTRIBUTORS BE LIABLE FOR ANY DIRECT, INDIRECT, INCIDENTAL, SPECIAL, EXEMPLARY, OR CONSEQUENTIAL DAMAGES (INCLUDING, BUT NOT LIMITED TO, PROCUREMENT OF SUBSTITUTE GOODS OR SERVICES; LOSS OF USE, DATA, OR PROFITS; OR BUSINESS INTERRUPTION) HOWEVER CAUSED AND ON ANY THEORY OF LIABILITY, WHETHER IN CONTRACT, STRICT LIABILITY, OR TORT (INCLUDING NEGLIGENCE OR OTHERWISE) ARISING IN ANY WAY OUT OF THE USE OF THIS SOFTWARE, EVEN IF ADVISED OF THE POSSIBILITY OF SUCH DAMAGE.

Found in path(s):

\* /opt/cola/permits/1136493993\_1613774733.35/0/asm-all-3-2-sources-2-jar/org/objectweb/asm/xml/asm-xml.dtd No license file was found, but licenses were detected in source scan.

- \* Copyright (c) 2004, Eugene Kuleshov
- \* All rights reserved.

\*

\* Redistribution and use in source and binary forms, with or without

<sup>\*</sup> ASM XML Adapter

- \* modification, are permitted provided that the following conditions
- \* are met:
- \* 1. Redistributions of source code must retain the above copyright
- \* notice, this list of conditions and the following disclaimer.
- \* 2. Redistributions in binary form must reproduce the above copyright
- notice, this list of conditions and the following disclaimer in the
- \* documentation and/or other materials provided with the distribution.
- \* 3. Neither the name of the copyright holders nor the names of its
- \* contributors may be used to endorse or promote products derived from
- \* this software without specific prior written permission.
- \*

\* THIS SOFTWARE IS PROVIDED BY THE COPYRIGHT HOLDERS AND CONTRIBUTORS "AS IS" \* AND ANY EXPRESS OR IMPLIED WARRANTIES, INCLUDING,

#### BUT NOT LIMITED TO, THE

\* IMPLIED WARRANTIES OF MERCHANTABILITY AND FITNESS FOR A PARTICULAR PURPOSE

\* ARE DISCLAIMED. IN NO EVENT SHALL THE COPYRIGHT OWNER OR CONTRIBUTORS BE

\* LIABLE FOR ANY DIRECT, INDIRECT, INCIDENTAL, SPECIAL, EXEMPLARY, OR

\* CONSEQUENTIAL DAMAGES (INCLUDING, BUT NOT LIMITED TO, PROCUREMENT OF

\* SUBSTITUTE GOODS OR SERVICES; LOSS OF USE, DATA, OR PROFITS; OR BUSINESS

\* INTERRUPTION) HOWEVER CAUSED AND ON ANY THEORY OF LIABILITY, WHETHER IN

\* CONTRACT, STRICT LIABILITY, OR TORT (INCLUDING NEGLIGENCE OR OTHERWISE)

\* ARISING IN ANY WAY OUT OF THE USE OF THIS SOFTWARE, EVEN IF ADVISED OF

\* THE POSSIBILITY OF SUCH DAMAGE.

#### Found in path(s):

\* /opt/cola/permits/1136493993\_1613774733.35/0/asm-all-3-2-sources-2-jar/org/objectweb/asm/xml/package.html No license file was found, but licenses were detected in source scan.

#### /\*\*

- \* ASM: a very small and fast Java bytecode manipulation framework
- \* Copyright (c) 2000-2007 INRIA, France Telecom
- \* All rights reserved.
- \*

\* Redistribution and use in source and binary forms, with or without

\* modification, are permitted provided that the following conditions

\* are met:

- \* 1. Redistributions of source code must retain the above copyright
- \* notice, this list of conditions and the following disclaimer.
- \* 2. Redistributions in binary form must reproduce the above copyright
- \* notice, this list of conditions and the following disclaimer in the
- \* documentation and/or other materials provided with the distribution.
- \* 3. Neither the name of the copyright holders nor the names of its
- \* contributors may be used to endorse or promote products derived from
- \* this software without specific prior written permission.

\*

\* THIS SOFTWARE IS PROVIDED BY THE COPYRIGHT HOLDERS AND CONTRIBUTORS "AS IS"

\* AND ANY EXPRESS OR IMPLIED WARRANTIES, INCLUDING, BUT NOT LIMITED TO, THE

\* IMPLIED WARRANTIES OF MERCHANTABILITY AND FITNESS FOR A PARTICULAR PURPOSE \* ARE DISCLAIMED. IN NO EVENT SHALL THE COPYRIGHT OWNER OR CONTRIBUTORS BE \* LIABLE FOR ANY DIRECT, INDIRECT, INCIDENTAL, SPECIAL, EXEMPLARY, OR \* CONSEQUENTIAL DAMAGES (INCLUDING, BUT NOT LIMITED TO, PROCUREMENT OF \* SUBSTITUTE GOODS OR SERVICES; LOSS OF USE, DATA, OR PROFITS; OR BUSINESS \* INTERRUPTION) HOWEVER CAUSED AND ON ANY THEORY OF LIABILITY, WHETHER IN \* CONTRACT, STRICT LIABILITY, OR TORT (INCLUDING NEGLIGENCE OR OTHERWISE) \* ARISING IN ANY WAY OUT OF THE USE OF THIS SOFTWARE, EVEN IF ADVISED OF \* THE POSSIBILITY OF SUCH DAMAGE. \*/

Found in path(s):

\* /opt/cola/permits/1136493993\_1613774733.35/0/asm-all-3-2-sources-2-

jar/org/objectweb/asm/util/ASMifiable.java

\* /opt/cola/permits/1136493993\_1613774733.35/0/asm-all-3-2-sources-2-jar/org/objectweb/asm/util/Traceable.java No license file was found, but licenses were detected in source scan.

2005 INRIA, France Telecom

\* All rights reserved.

\*

\* Redistribution and use in source and binary forms, with or without

\* modification, are permitted provided that the following conditions

\* are met:

\* 1. Redistributions of source code must retain the above copyright

notice, this list of conditions and the following disclaimer.

- \* 2. Redistributions in binary form must reproduce the above copyright
- notice, this list of conditions and the following disclaimer in the
- \* documentation and/or other materials provided with the distribution.
- \* 3. Neither the name of the copyright holders nor the names of its
- \* contributors may be used to endorse or promote products derived from
- \* this software without specific prior written permission.

\*

\* THIS SOFTWARE IS PROVIDED BY THE COPYRIGHT HOLDERS AND CONTRIBUTORS "AS IS" \* AND ANY EXPRESS OR IMPLIED WARRANTIES, INCLUDING, BUT NOT LIMITED TO, THE \* IMPLIED WARRANTIES OF MERCHANTABILITY AND FITNESS FOR A PARTICULAR PURPOSE \* ARE DISCLAIMED. IN NO EVENT SHALL THE COPYRIGHT OWNER OR CONTRIBUTORS BE \* LIABLE FOR ANY DIRECT, INDIRECT, INCIDENTAL, SPECIAL, EXEMPLARY, OR \* CONSEQUENTIAL DAMAGES (INCLUDING, BUT NOT LIMITED TO, PROCUREMENT OF \* SUBSTITUTE GOODS OR SERVICES; LOSS OF USE, DATA, OR PROFITS; OR BUSINESS \* INTERRUPTION) HOWEVER CAUSED AND ON ANY THEORY OF LIABILITY, WHETHER IN \* CONTRACT, STRICT LIABILITY, OR TORT (INCLUDING NEGLIGENCE OR OTHERWISE) \* ARISING IN ANY WAY OUT OF THE USE OF THIS SOFTWARE, EVEN IF ADVISED OF \* THE POSSIBILITY OF SUCH DAMAGE.

Found in path(s):

\* /opt/cola/permits/1136493993\_1613774733.35/0/asm-all-3-2-sources-2-

jar/org/objectweb/asm/commons/package.html

\* /opt/cola/permits/1136493993\_1613774733.35/0/asm-all-3-2-sources-2-

jar/org/objectweb/asm/tree/analysis/package.html

\* /opt/cola/permits/1136493993\_1613774733.35/0/asm-all-3-2-sources-2-jar/org/objectweb/asm/package.html

\* /opt/cola/permits/1136493993\_1613774733.35/0/asm-all-3-2-sources-2-jar/org/objectweb/asm/util/package.html

\* /opt/cola/permits/1136493993\_1613774733.35/0/asm-all-3-2-sources-2-jar/org/objectweb/asm/attrs/package.html \* /opt/cola/permits/1136493993\_1613774733.35/0/asm-all-3-2-sources-2-jar/org/objectweb/asm/tree/package.html \* /opt/cola/permits/1136493993\_1613774733.35/0/asm-all-3-2-sources-2-

jar/org/objectweb/asm/signature/package.html

# **1.27 lcms 2.12**

## **1.27.1 Available under license :**

Little CMS Copyright (c) 1998-2011 Marti Maria Saguer

Permission is hereby granted, free of charge, to any person obtaining a copy of this software and associated documentation files (the "Software"), to deal in the Software without restriction, including without limitation the rights to use, copy, modify, merge, publish, distribute, sublicense, and/or sell copies of the Software, and to permit persons to whom the Software is furnished to do so, subject to the following conditions:

The above copyright notice and this permission notice shall be included in all copies or substantial portions of the Software.

THE SOFTWARE IS PROVIDED "AS IS", WITHOUT WARRANTY OF ANY KIND, EXPRESS OR IMPLIED, INCLUDING BUT NOT LIMITED TO THE WARRANTIES OF MERCHANTABILITY, FITNESS FOR A PARTICULAR PURPOSE AND NONINFRINGEMENT. IN NO EVENT SHALL THE AUTHORS OR COPYRIGHT HOLDERS BE LIABLE FOR ANY CLAIM, DAMAGES OR OTHER LIABILITY, WHETHER IN AN ACTION OF CONTRACT, TORT OR OTHERWISE, ARISING FROM, OUT OF OR IN CONNECTION WITH THE SOFTWARE OR THE USE OR OTHER DEALINGS IN THE SOFTWARE.

THIS LICENSE APPLIES ONLY TO iccjpeg.c file

-----

In plain English:

1. We don't promise that this software works. (But if you find any bugs, please let us know!)

2. You can use this software for whatever you want. You don't have to pay us.

3. You may not pretend that you wrote this software. If you use it in a program, you must acknowledge somewhere in your documentation that you've used the IJG code.

In legalese:

The authors make NO WARRANTY or representation, either express or implied, with respect to this software, its quality, accuracy, merchantability, or fitness for a particular purpose. This software is provided "AS IS", and you, its user, assume the entire risk as to its quality and accuracy.

This software is copyright (C) 1991-2013, Thomas G. Lane, Guido Vollbeding. All Rights Reserved except as specified below.

Permission is hereby granted to use, copy, modify, and distribute this software (or portions thereof) for any purpose, without fee, subject to these conditions:

(1) If any part of the source code for this software is distributed, then this README file must be included, with this copyright and no-warranty notice unaltered; and any additions, deletions, or changes to the original files must be clearly indicated in accompanying documentation. (2) If only executable code is distributed, then the accompanying documentation must state that "this software is based in part on the work of the Independent JPEG Group".

(3) Permission for use of this software is granted only if the user accepts full responsibility for any undesirable consequences; the authors accept NO LIABILITY for damages of any kind.

These conditions apply to any software derived from or based on the IJG code, not just to the unmodified library. If you use our work, you ought to acknowledge us.

Permission is NOT granted for the use of any IJG author's name or company name in advertising or publicity relating to this software or products derived from

it. This software may be referred to only as "the Independent JPEG Group's software".

We specifically permit and encourage the use of this software as the basis of commercial products, provided that all warranty or liability claims are assumed by the product vendor.

The Unix configuration script "configure" was produced with GNU Autoconf. It is copyright by the Free Software Foundation but is freely distributable. The same holds for its supporting scripts (config.guess, config.sub, ltmain.sh). Another support script, install-sh, is copyright by X Consortium but is also freely distributable.

The IJG distribution formerly included code to read and write GIF files. To avoid entanglement with the Unisys LZW patent, GIF reading support has been removed altogether, and the GIF writer has been simplified to produce "uncompressed GIFs". This technique does not use the LZW algorithm; the resulting GIF files are larger than usual, but are readable by all standard GIF decoders.

We are required to state that

 "The Graphics Interchange Format(c) is the Copyright property of CompuServe Incorporated. GIF(sm) is a Service Mark property of CompuServe Incorporated."

# **1.28 namespace 1.4.01**

**1.28.1 Available under license :** 

 Apache License Version 2.0, January 2004 http://www.apache.org/licenses/

#### TERMS AND CONDITIONS FOR USE, REPRODUCTION, AND DISTRIBUTION

#### 1. Definitions.

 "License" shall mean the terms and conditions for use, reproduction, and distribution as defined by Sections 1 through 9 of this document.

 "Licensor" shall mean the copyright owner or entity authorized by the copyright owner that is granting the License.

 "Legal Entity" shall mean the union of the acting entity and all other entities that control, are controlled by, or are under common control with that entity. For the purposes of this definition, "control" means (i) the power, direct or indirect, to cause the direction or management of such entity, whether by contract or otherwise, or (ii) ownership of fifty percent (50%) or more of the outstanding shares, or

(iii) beneficial ownership of such entity.

 "You" (or "Your") shall mean an individual or Legal Entity exercising permissions granted by this License.

 "Source" form shall mean the preferred form for making modifications, including but not limited to software source code, documentation source, and configuration files.

 "Object" form shall mean any form resulting from mechanical transformation or translation of a Source form, including but not limited to compiled object code, generated documentation, and conversions to other media types.

 "Work" shall mean the work of authorship, whether in Source or Object form, made available under the License, as indicated by a copyright notice that is included in or attached to the work

(an example is provided in the Appendix below).

 "Derivative Works" shall mean any work, whether in Source or Object form, that is based on (or derived from)

the Work and for which the

 editorial revisions, annotations, elaborations, or other modifications represent, as a whole, an original work of authorship. For the purposes of this License, Derivative Works shall not include works that remain separable from, or merely link (or bind by name) to the interfaces of, the Work and Derivative Works thereof.

 "Contribution" shall mean any work of authorship, including the original version of the Work and any modifications or additions to that Work or Derivative Works thereof, that is intentionally submitted to Licensor for inclusion in the Work by the copyright owner or by an individual or Legal Entity authorized to submit on behalf of the copyright owner. For the purposes of this definition, "submitted" means any form of electronic, verbal, or written communication sent to the Licensor or its representatives, including but not limited to communication

on electronic mailing lists, source code control systems,

 and issue tracking systems that are managed by, or on behalf of, the Licensor for the purpose of discussing and improving the Work, but excluding communication that is conspicuously marked or otherwise designated in writing by the copyright owner as "Not a Contribution."

 "Contributor" shall mean Licensor and any individual or Legal Entity on behalf of whom a Contribution has been received by Licensor and subsequently incorporated within the Work.

 2. Grant of Copyright License. Subject to the terms and conditions of this License, each Contributor hereby grants to You a perpetual, worldwide, non-exclusive, no-charge, royalty-free, irrevocable copyright license to reproduce, prepare Derivative Works of, publicly display, publicly perform, sublicense, and distribute the Work and such Derivative Works in Source or Object form.

3. Grant

 of Patent License. Subject to the terms and conditions of this License, each Contributor hereby grants to You a perpetual, worldwide, non-exclusive, no-charge, royalty-free, irrevocable (except as stated in this section) patent license to make, have made, use, offer to sell, sell, import, and otherwise transfer the Work, where such license applies only to those patent claims licensable by such Contributor that are necessarily infringed by their Contribution(s) alone or by combination of their Contribution(s) with the Work to which such Contribution(s) was submitted. If You institute patent litigation against any entity (including a

 cross-claim or counterclaim in a lawsuit) alleging that the Work or a Contribution incorporated within the Work constitutes direct or contributory patent infringement, then any patent licenses granted to You under this License for that Work shall terminate as

of the date such litigation is filed.

- 4. Redistribution. You may reproduce and distribute copies of the Work or Derivative Works thereof in any medium, with or without modifications, and in Source or Object form, provided that You meet the following conditions:
	- (a) You must give any other recipients of the Work or Derivative Works a copy of this License; and
	- (b) You must cause any modified files to carry prominent notices stating that You changed the files; and
	- (c) You must retain, in the Source form of any Derivative Works that You distribute, all copyright, patent, trademark, and attribution notices from the Source form of the Work, excluding those notices that do not pertain to any part of the Derivative Works; and
	- (d) If the Work includes a "NOTICE" text file as part of its distribution, then any Derivative Works that You distribute must

 include a readable copy of the attribution notices contained within such NOTICE file, excluding those notices that do not pertain to any part of the Derivative Works, in at least one of the following places: within a NOTICE text file distributed as part of the Derivative Works; within the Source form or documentation, if provided along with the Derivative Works; or, within a display generated by the Derivative Works, if and wherever such third-party notices normally appear. The contents of the NOTICE file are for informational purposes only and do not modify the License. You may add Your own attribution notices within Derivative Works that You distribute, alongside or as an addendum to the NOTICE text from the Work, provided that such additional attribution notices cannot be construed as modifying the License.

You may add Your own

 copyright statement to Your modifications and may provide additional or different license terms and conditions for use, reproduction, or distribution of Your modifications, or for any such Derivative Works as a whole, provided Your use, reproduction, and distribution of the Work otherwise complies with
the conditions stated in this License.

- 5. Submission of Contributions. Unless You explicitly state otherwise, any Contribution intentionally submitted for inclusion in the Work by You to the Licensor shall be under the terms and conditions of this License, without any additional terms or conditions. Notwithstanding the above, nothing herein shall supersede or modify the terms of any separate license agreement you may have executed with Licensor regarding such Contributions.
- 6. Trademarks. This License does not grant permission to use the trade names, trademarks, service marks, or product names of the Licensor,

 except as required for reasonable and customary use in describing the origin of the Work and reproducing the content of the NOTICE file.

- 7. Disclaimer of Warranty. Unless required by applicable law or agreed to in writing, Licensor provides the Work (and each Contributor provides its Contributions) on an "AS IS" BASIS, WITHOUT WARRANTIES OR CONDITIONS OF ANY KIND, either express or implied, including, without limitation, any warranties or conditions of TITLE, NON-INFRINGEMENT, MERCHANTABILITY, or FITNESS FOR A PARTICULAR PURPOSE. You are solely responsible for determining the appropriateness of using or redistributing the Work and assume any risks associated with Your exercise of permissions under this License.
- 8. Limitation of Liability. In no event and under no legal theory, whether in tort (including negligence), contract, or otherwise, unless required by applicable law

(such as deliberate and grossly

 negligent acts) or agreed to in writing, shall any Contributor be liable to You for damages, including any direct, indirect, special, incidental, or consequential damages of any character arising as a result of this License or out of the use or inability to use the Work (including but not limited to damages for loss of goodwill, work stoppage, computer failure or malfunction, or any and all other commercial damages or losses), even if such Contributor has been advised of the possibility of such damages.

 9. Accepting Warranty or Additional Liability. While redistributing the Work or Derivative Works thereof, You may choose to offer, and charge a fee for, acceptance of support, warranty, indemnity, or other liability obligations and/or rights consistent with this License. However, in accepting such obligations, You may act only on Your own behalf and on Your sole responsibility, not on behalf

 of any other Contributor, and only if You agree to indemnify, defend, and hold each Contributor harmless for any liability

 incurred by, or claims asserted against, such Contributor by reason of your accepting any such warranty or additional liability.

### END OF TERMS AND CONDITIONS

APPENDIX: How to apply the Apache License to your work.

 To apply the Apache License to your work, attach the following boilerplate notice, with the fields enclosed by brackets "[]" replaced with your own identifying information. (Don't include the brackets!) The text should be enclosed in the appropriate comment syntax for the file format. We also recommend that a file or class name and description of purpose be included on the same "printed page" as the copyright notice for easier identification within third-party archives.

Copyright [yyyy] [name of copyright owner]

 Licensed under the Apache License, Version 2.0 (the "License"); you may not use this file except in compliance with the License. You may obtain a copy of the License at

http://www.apache.org/licenses/LICENSE-2.0

 Unless required by applicable law or agreed to in writing, software distributed under the License is distributed on an "AS IS" BASIS, WITHOUT WARRANTIES OR CONDITIONS OF ANY KIND, either express or implied. See the License for the specific language governing permissions and limitations under the License.

=========================================================================

=========================================================================

- $=$  NOTICE file corresponding to section 4(d) of the Apache License,  $=$
- $=$  Version 2.0, in this case for the Apache xml-commons xml-apis
- $=$  distribution.  $=$

 Apache XML Commons XML APIs Copyright 1999-2009 The Apache Software Foundation.

 This product includes software developed at The Apache Software Foundation (http://www.apache.org/).

Portions of this software were originally based on the following:

- software copyright (c) 1999, IBM Corporation., http://www.ibm.com.
- software copyright (c) 1999, Sun Microsystems., http://www.sun.com.
- software copyright (c) 2000 World Wide Web Consortium, http://www.w3.org

```
xml-commons/java/external/LICENSE.dom-documentation.txt $Id: LICENSE.dom-documentation.txt 226215
2005-06-03 22:49:13Z mrglavas $
```
This license came from: http://www.w3.org/Consortium/Legal/copyright-documents-20021231

#### W3C DOCUMENT LICENSE

http://www.w3.org/Consortium/Legal/2002/copyright-documents-20021231

Public documents on the W3C site are provided by the copyright holders under the following license. By using and/or copying this document, or the W3C document from which this statement is linked, you (the licensee) agree that you have read, understood, and will comply with the following terms and conditions:

Permission to copy, and distribute the contents of this document, or the W3C document from which this statement is linked, in any medium for any purpose and without fee or royalty is hereby granted, provided that you include the following on ALL copies of the document, or portions thereof, that you use:

1. A link or URL to the original W3C document.

 2. The pre-existing copyright notice of the original author, or if it doesn't exist, a notice (hypertext is preferred, but a textual representation is permitted) of the form: "Copyright [\$date-of-document] World Wide Web Consortium, (Massachusetts Institute of Technology, European Research Consortium for Informatics and Mathematics, Keio University). All Rights Reserved.

 http://www.w3.org/Consortium/Legal/2002/copyright-documents-20021231" 3. If it exists, the STATUS of the W3C document.

When space permits, inclusion of the full text of this NOTICE should be provided. We request that authorship attribution be provided in any software, documents, or other items or products that you create pursuant to the implementation of the contents of this document, or any portion thereof.

No right to create modifications or derivatives of W3C documents is granted pursuant to this license. However, if additional requirements (documented in the Copyright

 FAQ) are satisfied, the right to create modifications or derivatives is sometimes granted by the W3C to individuals complying with those requirements.

THIS DOCUMENT IS PROVIDED "AS IS," AND COPYRIGHT HOLDERS MAKE NO REPRESENTATIONS OR WARRANTIES, EXPRESS OR IMPLIED, INCLUDING, BUT NOT LIMITED TO, WARRANTIES OF MERCHANTABILITY, FITNESS FOR A PARTICULAR PURPOSE, NON-INFRINGEMENT, OR TITLE; THAT THE CONTENTS OF THE DOCUMENT ARE SUITABLE FOR ANY PURPOSE; NOR THAT THE IMPLEMENTATION OF SUCH CONTENTS WILL NOT INFRINGE ANY THIRD PARTY PATENTS, COPYRIGHTS, TRADEMARKS OR OTHER RIGHTS.

### COPYRIGHT HOLDERS WILL NOT BE LIABLE FOR ANY DIRECT, INDIRECT, SPECIAL OR CONSEQUENTIAL DAMAGES ARISING OUT OF ANY USE OF THE DOCUMENT OR THE PERFORMANCE OR IMPLEMENTATION OF THE CONTENTS THEREOF.

The name and trademarks of copyright holders may NOT be used in advertising or publicity pertaining to this document or its contents without specific, written prior permission. Title to copyright in this document will at all times remain with copyright holders.

----------------------------------------------------------------------------

This formulation of W3C's notice and license became active on December 31 2002. This version removes the copyright ownership notice such that this license can be used with materials other than those owned by the W3C, moves information on style sheets, DTDs, and schemas to the Copyright FAQ, reflects that ERCIM is now a host of the W3C, includes references to this specific dated version of the license, and removes the ambiguous grant of "use". See the older formulation for the policy prior to this date. Please see our Copyright FAQ for common questions about using materials from our site, such as the translating or annotating specifications. Other questions about this notice can be directed to site-policy@w3.org.

Joseph Reagle <site-policy@w3.org>

Last revised by Reagle \$Date: 2005-06-03 18:49:13 -0400 (Fri, 03 Jun 2005) \$

xml-commons/java/external/LICENSE.dom-software.txt \$Id: LICENSE.dom-software.txt 734314 2009-01-14 03:33:27Z mrglavas \$

This license came from: http://www.w3.org/TR/2004/REC-DOM-Level-3-Core-20040407/java-binding.zip (COPYRIGHT.html)

### W3C SOFTWARE NOTICE AND LICENSE

Copyright 2004 World Wide Web Consortium, (Massachusetts Institute of Technology, European Research Consortium for Informatics and Mathematics, Keio University). All Rights Reserved.

The DOM bindings are published under the W3C Software Copyright Notice and License. The software license requires "Notice of any changes or modifications to the W3C files, including the date changes were made." Consequently, modified versions of the DOM bindings must document that they do not conform to the W3C standard; in the case of the IDL definitions, the pragma prefix can no longer be 'w3c.org'; in the case of the Java language binding, the package names can no longer be in the 'org.w3c' package.

Note: The original

This work (and included software, documentation such as READMEs, or other related items) is being provided by the copyright holders under the following license. By obtaining, using and/or copying this work, you (the licensee) agree that you have read, understood, and will comply with the following terms and conditions.

Permission to copy, modify, and distribute this software and its documentation, with or without modification, for any purpose and without fee or royalty is hereby granted, provided that you include the following on ALL copies of the software and documentation or portions thereof, including modifications:

- 1. The full text of this NOTICE in a location viewable to users of the redistributed or derivative work.
- 2. Any pre-existing intellectual property disclaimers, notices, or terms
- and conditions. If none exist, the W3C Software Short Notice should be included (hypertext is preferred, text is permitted) within the body of any redistributed or derivative code.
- 3. Notice of any changes or modifications to the files, including the date changes were made. (We recommend you provide URIs to the location from which the code is derived.)

THIS SOFTWARE AND DOCUMENTATION IS PROVIDED "AS IS," AND COPYRIGHT HOLDERS MAKE NO REPRESENTATIONS OR WARRANTIES, EXPRESS OR IMPLIED, INCLUDING BUT NOT LIMITED TO, WARRANTIES OF MERCHANTABILITY OR FITNESS FOR ANY PARTICULAR PURPOSE OR THAT THE USE OF THE SOFTWARE OR DOCUMENTATION WILL NOT INFRINGE ANY THIRD PARTY PATENTS, COPYRIGHTS, TRADEMARKS OR OTHER RIGHTS.

### COPYRIGHT HOLDERS WILL NOT BE LIABLE FOR ANY DIRECT, INDIRECT, SPECIAL OR CONSEQUENTIAL DAMAGES ARISING OUT OF ANY USE OF THE SOFTWARE OR DOCUMENTATION.

The name and trademarks of copyright holders may NOT be used in advertising or

publicity pertaining to the software without specific, written prior permission.

Title to copyright in this software and any associated documentation will at

all times remain with copyright holders.

xml-commons/java/external/LICENSE.sax.txt \$Id: LICENSE.sax.txt 225954 2002-01-31 23:26:48Z curcuru \$

This license came from: http://www.megginson.com/SAX/copying.html However please note future versions of SAX may be covered under http://saxproject.org/?selected=pd

This page is now out of date -- see the new SAX site at

http://www.saxproject.org/ for more up-to-date releases and other information. Please change your bookmarks.

SAX2 is Free!

I hereby abandon any property rights to SAX 2.0 (the Simple API for XML), and release all of the SAX 2.0 source code, compiled code, and documentation contained in this distribution into the Public Domain. SAX comes with NO WARRANTY or guarantee of fitness for any purpose.

David Megginson, david@megginson.com 2000-05-05

# **1.29 alpine-keys 2.4-r1**

### **1.29.1 Available under license :**

Permission is hereby granted, free of charge, to any person obtaining a copy of this software and associated documentation files (the "Software"), to deal in the Software without restriction, including without limitation the rights to use, copy, modify, merge, publish, distribute, sublicense, and/or sell copies of the Software, and to permit persons to whom the Software is furnished to do so, subject to the following conditions:

The above copyright notice and this permission notice shall be included in all copies or substantial portions of the Software.

THE SOFTWARE IS PROVIDED "AS IS", WITHOUT WARRANTY OF ANY KIND, EXPRESS OR IMPLIED, INCLUDING BUT NOT LIMITED TO THE WARRANTIES OF MERCHANTABILITY, FITNESS FOR A PARTICULAR PURPOSE AND NONINFRINGEMENT. IN NO EVENT SHALL THE AUTHORS OR COPYRIGHT HOLDERS BE LIABLE FOR ANY CLAIM, DAMAGES OR OTHER LIABILITY, WHETHER IN AN ACTION OF CONTRACT, TORT OR OTHERWISE, ARISING FROM,

OUT OF OR IN CONNECTION WITH THE SOFTWARE OR THE USE OR OTHER DEALINGS IN THE SOFTWARE.

## **1.30 jackson 2.15.0 1.30.1 Available under license :**

 Apache License Version 2.0, January 2004 http://www.apache.org/licenses/

### TERMS AND CONDITIONS FOR USE, REPRODUCTION, AND DISTRIBUTION

1. Definitions.

 "License" shall mean the terms and conditions for use, reproduction, and distribution as defined by Sections 1 through 9 of this document.

 "Licensor" shall mean the copyright owner or entity authorized by the copyright owner that is granting the License.

 "Legal Entity" shall mean the union of the acting entity and all other entities that control, are controlled by, or are under common control with that entity. For the purposes of this definition, "control" means (i) the power, direct or indirect, to cause the direction or management of such entity, whether by contract or otherwise, or (ii) ownership of fifty percent (50%) or more of the outstanding shares, or (iii) beneficial ownership of such entity.

 "You" (or "Your") shall mean an individual or Legal Entity exercising permissions granted by this License.

 "Source" form shall mean the preferred form for making modifications, including but not limited to software source code, documentation source, and configuration files.

 "Object" form shall mean any form resulting from mechanical transformation or translation of a Source form, including but not limited to compiled object code, generated documentation, and conversions to other media types.

 "Work" shall mean the work of authorship, whether in Source or Object form, made available under the License, as indicated by a copyright notice that is included in or attached to the work (an example is provided in the Appendix below).

 "Derivative Works" shall mean any work, whether in Source or Object form, that is based on (or derived from) the Work and for which the editorial

 revisions, annotations, elaborations, or other modifications represent, as a whole, an original work of authorship. For the purposes of this License, Derivative Works shall not include works that remain separable from, or merely link (or bind by name) to the interfaces of, the Work and Derivative Works thereof.

 "Contribution" shall mean any work of authorship, including the original version of the Work and any modifications or additions to that Work or Derivative Works thereof, that is intentionally submitted to Licensor for inclusion in the Work by the copyright owner or by an individual or Legal Entity authorized to submit on behalf of the copyright owner. For the purposes of this definition, "submitted" means any form of electronic, verbal, or written communication sent to the Licensor or its representatives, including but not limited to communication on electronic mailing lists, source code control systems, and issue tracking systems that are managed by, or on behalf of, the Licensor for the purpose of discussing and improving the Work, but excluding communication that is conspicuously marked or otherwise designated in writing by the copyright owner as "Not a Contribution."

 "Contributor" shall mean Licensor and any individual or Legal Entity on behalf of whom a Contribution has been received by Licensor and subsequently incorporated within the Work.

- 2. Grant of Copyright License. Subject to the terms and conditions of this License, each Contributor hereby grants to You a perpetual, worldwide, non-exclusive, no-charge, royalty-free, irrevocable copyright license to reproduce, prepare Derivative Works of, publicly display, publicly perform, sublicense, and distribute the Work and such Derivative Works in Source or Object form.
- 3. Grant of Patent License. Subject to the terms and conditions of this
- License, each Contributor hereby grants to You a perpetual, worldwide, non-exclusive, no-charge, royalty-free, irrevocable (except as stated in this section) patent license to make, have made, use, offer to sell, sell, import, and otherwise transfer the Work, where such license applies only to those patent claims licensable by such Contributor that are necessarily infringed by their Contribution(s) alone or by combination of their Contribution(s) with the Work to which such Contribution(s) was submitted. If You institute patent litigation against any entity (including a cross-claim or counterclaim in a lawsuit) alleging that the Work or a Contribution incorporated within the Work constitutes direct or contributory patent infringement, then any patent licenses granted to You under this License for that Work shall terminate as of the date such litigation is filed.

 4. Redistribution. You may reproduce and distribute copies of the

 Work or Derivative Works thereof in any medium, with or without modifications, and in Source or Object form, provided that You meet the following conditions:

- (a) You must give any other recipients of the Work or Derivative Works a copy of this License; and
- (b) You must cause any modified files to carry prominent notices stating that You changed the files; and
- (c) You must retain, in the Source form of any Derivative Works that You distribute, all copyright, patent, trademark, and attribution notices from the Source form of the Work, excluding those notices that do not pertain to any part of the Derivative Works; and
- (d) If the Work includes a "NOTICE" text file as part of its distribution, then any Derivative Works that You distribute must include a readable copy of the attribution notices contained within such NOTICE file, excluding

those notices that do not

 pertain to any part of the Derivative Works, in at least one of the following places: within a NOTICE text file distributed as part of the Derivative Works; within the Source form or documentation, if provided along with the Derivative Works; or, within a display generated by the Derivative Works, if and wherever such third-party notices normally appear. The contents of the NOTICE file are for informational purposes only and do not modify the License. You may add Your own attribution notices within Derivative Works that You distribute, alongside or as an addendum to the NOTICE text from the Work, provided that such additional attribution notices cannot be construed as modifying the License.

 You may add Your own copyright statement to Your modifications and may provide additional or different license terms and conditions

- for use, reproduction, or distribution of Your modifications, or for any such Derivative Works as a whole, provided Your use, reproduction, and distribution of the Work otherwise complies with the conditions stated in this License.
- 5. Submission of Contributions. Unless You explicitly state otherwise, any Contribution intentionally submitted for inclusion in the Work by You to the Licensor shall be under the terms and conditions of this License, without any additional terms or conditions.

 Notwithstanding the above, nothing herein shall supersede or modify the terms of any separate license agreement you may have executed with Licensor regarding such Contributions.

- 6. Trademarks. This License does not grant permission to use the trade names, trademarks, service marks, or product names of the Licensor, except as required for reasonable and customary use in describing the origin of the Work and reproducing the content of the NOTICE file.
- 7. Disclaimer of Warranty. Unless required by applicable law or agreed to in writing, Licensor provides the Work (and each Contributor provides its Contributions) on an "AS IS" BASIS, WITHOUT WARRANTIES OR CONDITIONS OF ANY KIND, either express or implied, including, without limitation, any warranties or conditions of TITLE, NON-INFRINGEMENT, MERCHANTABILITY, or FITNESS FOR A PARTICULAR PURPOSE. You are solely responsible for determining the appropriateness of using or redistributing the Work and assume any risks associated with Your exercise of permissions under this License.
- 8. Limitation of Liability. In no event and under no legal theory, whether in tort (including negligence), contract, or otherwise, unless required by applicable law (such as deliberate and grossly negligent acts) or agreed to in writing, shall any Contributor be liable to You for damages, including any direct,

indirect, special,

 incidental, or consequential damages of any character arising as a result of this License or out of the use or inability to use the Work (including but not limited to damages for loss of goodwill, work stoppage, computer failure or malfunction, or any and all other commercial damages or losses), even if such Contributor has been advised of the possibility of such damages.

 9. Accepting Warranty or Additional Liability. While redistributing the Work or Derivative Works thereof, You may choose to offer, and charge a fee for, acceptance of support, warranty, indemnity, or other liability obligations and/or rights consistent with this License. However, in accepting such obligations, You may act only on Your own behalf and on Your sole responsibility, not on behalf of any other Contributor, and only if You agree to indemnify, defend, and hold each Contributor harmless for any liability incurred by, or claims asserted against, such Contributor by reason of your accepting any such warranty or additional liability.

### END OF TERMS AND CONDITIONS

APPENDIX: How to apply the Apache License to your work.

 To apply the Apache License to your work, attach the following boilerplate notice, with the fields enclosed by brackets "[]" replaced with your own identifying information. (Don't include the brackets!) The text should be enclosed in the appropriate comment syntax for the file format. We also recommend that a file or class name and description of purpose be included on the same "printed page" as the copyright notice for easier identification within third-party archives.

Copyright [yyyy] [name of copyright owner]

 Licensed under the Apache License, Version 2.0 (the "License"); you may not use this file except in compliance with the License. You may obtain a copy of the License at

http://www.apache.org/licenses/LICENSE-2.0

 Unless required by applicable law or agreed to in writing, software distributed under the License is distributed on an "AS IS" BASIS, WITHOUT WARRANTIES OR CONDITIONS OF ANY KIND, either express or implied. See the License for the specific language governing permissions and limitations under the License. # Jackson JSON processor

Jackson is a high-performance, Free/Open Source JSON processing library. It was originally written by Tatu Saloranta (tatu.saloranta@iki.fi), and has been in development since 2007. It is currently developed by a community of developers.

## Copyright

Copyright 2007-, Tatu Saloranta (tatu.saloranta@iki.fi)

## Licensing

Jackson 2.x core and extension components are licensed under Apache License 2.0 To find the details that apply to this artifact see the accompanying LICENSE file.

## Credits

A list of contributors may be found from CREDITS(-2.x) file, which is included in some artifacts (usually source distributions); but is always available from the source code management (SCM) system project uses.

## **1.31 log4j-api 2.17.1**

### **1.31.1 Available under license :**

Apache Log4j 1.x Compatibility API Copyright 1999-1969 The Apache Software Foundation

This product includes software developed at The Apache Software Foundation (http://www.apache.org/).

> Apache License Version 2.0, January 2004 http://www.apache.org/licenses/

### TERMS AND CONDITIONS FOR USE, REPRODUCTION, AND DISTRIBUTION

1. Definitions.

 "License" shall mean the terms and conditions for use, reproduction, and distribution as defined by Sections 1 through 9 of this document.

 "Licensor" shall mean the copyright owner or entity authorized by the copyright owner that is granting the License.

 "Legal Entity" shall mean the union of the acting entity and all other entities that control, are controlled by, or are under common control with that entity. For the purposes of this definition, "control" means (i) the power, direct or indirect, to cause the direction or management of such entity, whether by contract or otherwise, or (ii) ownership of fifty percent (50%) or more of the outstanding shares, or (iii) beneficial ownership of such entity.

 "You" (or "Your") shall mean an individual or Legal Entity exercising permissions granted by this License.

 "Source" form shall mean the preferred form for making modifications, including but not limited to software source code, documentation source, and configuration files.

 "Object" form shall mean any form resulting from mechanical transformation or translation of a Source form, including but not limited to compiled object code, generated documentation, and conversions to other media types.

 "Work" shall mean the work of authorship, whether in Source or Object form, made available under the License, as indicated by a copyright notice that is included in or attached to the work (an example is provided in the Appendix below).

 "Derivative Works" shall mean any work, whether in Source or Object form, that is based on (or derived from) the Work and for which the editorial

 revisions, annotations, elaborations, or other modifications represent, as a whole, an original work of authorship. For the purposes of this License, Derivative Works shall not include works that remain separable from, or merely link (or bind by name) to the interfaces of, the Work and Derivative Works thereof.

 "Contribution" shall mean any work of authorship, including the original version of the Work and any modifications or additions to that Work or Derivative Works thereof, that is intentionally submitted to Licensor for inclusion in the Work by the copyright owner or by an individual or Legal Entity authorized to submit on behalf of the copyright owner. For the purposes of this definition, "submitted" means any form of electronic, verbal, or written communication sent to the Licensor or its representatives, including but not limited to communication on electronic mailing lists, source code control systems, and issue tracking systems that are managed by, or on behalf of, the Licensor for the purpose of discussing and improving the Work, but excluding communication that is conspicuously marked or otherwise designated in writing by the copyright owner as "Not a Contribution."

 "Contributor" shall mean Licensor and any individual or Legal Entity on behalf of whom a Contribution has been received by Licensor and subsequently incorporated within the Work.

- 2. Grant of Copyright License. Subject to the terms and conditions of this License, each Contributor hereby grants to You a perpetual, worldwide, non-exclusive, no-charge, royalty-free, irrevocable copyright license to reproduce, prepare Derivative Works of, publicly display, publicly perform, sublicense, and distribute the Work and such Derivative Works in Source or Object form.
- 3. Grant of Patent License. Subject to the terms and conditions of this

 License, each Contributor hereby grants to You a perpetual, worldwide, non-exclusive, no-charge, royalty-free, irrevocable (except as stated in this section) patent license to make, have made, use, offer to sell, sell, import, and otherwise transfer the Work, where such license applies only to those patent claims licensable by such Contributor that are necessarily infringed by their Contribution(s) alone or by combination of their Contribution(s) with the Work to which such Contribution(s) was submitted. If You institute patent litigation against any entity (including a cross-claim or counterclaim in a lawsuit) alleging that the Work or a Contribution incorporated within the Work constitutes direct or contributory patent infringement, then any patent licenses

 granted to You under this License for that Work shall terminate as of the date such litigation is filed.

 4. Redistribution. You may reproduce and distribute copies of the

 Work or Derivative Works thereof in any medium, with or without modifications, and in Source or Object form, provided that You meet the following conditions:

- (a) You must give any other recipients of the Work or Derivative Works a copy of this License; and
- (b) You must cause any modified files to carry prominent notices stating that You changed the files; and
- (c) You must retain, in the Source form of any Derivative Works that You distribute, all copyright, patent, trademark, and attribution notices from the Source form of the Work, excluding those notices that do not pertain to any part of the Derivative Works; and
- (d) If the Work includes a "NOTICE" text file as part of its distribution, then any Derivative Works that You distribute must include a readable copy of the attribution notices contained within such NOTICE file, excluding

those notices that do not

 pertain to any part of the Derivative Works, in at least one of the following places: within a NOTICE text file distributed as part of the Derivative Works; within the Source form or documentation, if provided along with the Derivative Works; or, within a display generated by the Derivative Works, if and wherever such third-party notices normally appear. The contents of the NOTICE file are for informational purposes only and do not modify the License. You may add Your own attribution notices within Derivative Works that You distribute, alongside or as an addendum to the NOTICE text from the Work, provided that such additional attribution notices cannot be construed as modifying the License.

 You may add Your own copyright statement to Your modifications and may provide additional or different license terms and conditions

 for use, reproduction, or distribution of Your modifications, or for any such Derivative Works as a whole, provided Your use, reproduction, and distribution of the Work otherwise complies with the conditions stated in this License.

5. Submission of Contributions. Unless You explicitly state otherwise,

 any Contribution intentionally submitted for inclusion in the Work by You to the Licensor shall be under the terms and conditions of this License, without any additional terms or conditions. Notwithstanding the above, nothing herein shall supersede or modify the terms of any separate license agreement you may have executed with Licensor regarding such Contributions.

- 6. Trademarks. This License does not grant permission to use the trade names, trademarks, service marks, or product names of the Licensor, except as required for reasonable and customary use in describing the origin of the Work and reproducing the content of the NOTICE file.
- 7. Disclaimer of Warranty. Unless required by applicable law or agreed to in writing, Licensor provides the Work (and each Contributor provides its Contributions) on an "AS IS" BASIS, WITHOUT WARRANTIES OR CONDITIONS OF ANY KIND, either express or implied, including, without limitation, any warranties or conditions of TITLE, NON-INFRINGEMENT, MERCHANTABILITY, or FITNESS FOR A PARTICULAR PURPOSE. You are solely responsible for determining the appropriateness of using or redistributing the Work and assume any risks associated with Your exercise of permissions under this License.
- 8. Limitation of Liability. In no event and under no legal theory, whether in tort (including negligence), contract, or otherwise, unless required by applicable law (such as deliberate and grossly negligent acts) or agreed to in writing, shall any Contributor be liable to You for damages, including any direct,

indirect, special,

 incidental, or consequential damages of any character arising as a result of this License or out of the use or inability to use the Work (including but not limited to damages for loss of goodwill, work stoppage, computer failure or malfunction, or any and all other commercial damages or losses), even if such Contributor has been advised of the possibility of such damages.

 9. Accepting Warranty or Additional Liability. While redistributing the Work or Derivative Works thereof, You may choose to offer, and charge a fee for, acceptance of support, warranty, indemnity, or other liability obligations and/or rights consistent with this License. However, in accepting such obligations, You may act only on Your own behalf and on Your sole responsibility, not on behalf of any other Contributor, and only if You agree to indemnify, defend, and hold each Contributor harmless for any liability incurred by, or claims asserted against, such Contributor by reason of your accepting any such warranty or additional liability.

### END OF TERMS AND CONDITIONS

APPENDIX: How to apply the Apache License to your work.

 To apply the Apache License to your work, attach the following boilerplate notice, with the fields enclosed by brackets "[]" replaced with your own identifying information. (Don't include the brackets!) The text should be enclosed in the appropriate comment syntax for the file format. We also recommend that a file or class name and description of purpose be included on the same "printed page" as the copyright notice for easier identification within third-party archives.

Copyright [yyyy] [name of copyright owner]

 Licensed under the Apache License, Version 2.0 (the "License"); you may not use this file except in compliance with the License. You may obtain a copy of the License at

http://www.apache.org/licenses/LICENSE-2.0

 Unless required by applicable law or agreed to in writing, software distributed under the License is distributed on an "AS IS" BASIS, WITHOUT WARRANTIES OR CONDITIONS OF ANY KIND, either express or implied. See the License for the specific language governing permissions and limitations under the License.

## **1.32 apache-log4j 2.17.1**

## **1.32.1 Available under license :**

Apache Log4j Core Copyright 1999-2012 Apache Software Foundation

This product includes software developed at The Apache Software Foundation (http://www.apache.org/).

ResolverUtil.java Copyright 2005-2006 Tim Fennell /\* \* Licensed to the Apache Software Foundation (ASF) under one or more \* contributor license agreements. See the NOTICE file distributed with \* this work for additional information regarding copyright ownership. \* The ASF licenses this file to You under the Apache license, Version 2.0 \* (the "License"); you may not use this file except in compliance with \* the License. You may obtain a copy of the License at \* \* http://www.apache.org/licenses/LICENSE-2.0

\*

- \* Unless required by applicable law or agreed to in writing, software
- \* distributed under the License is distributed on an "AS IS" BASIS,
- \* WITHOUT WARRANTIES OR CONDITIONS OF ANY KIND, either express or implied.
- \* See the license for the specific language governing permissions and

\* limitations under the license.

\*/

 Apache License Version 2.0, January 2004 http://www.apache.org/licenses/

### TERMS AND CONDITIONS FOR USE, REPRODUCTION, AND DISTRIBUTION

### 1. Definitions.

 "License" shall mean the terms and conditions for use, reproduction, and distribution as defined by Sections 1 through 9 of this document.

 "Licensor" shall mean the copyright owner or entity authorized by the copyright owner that is granting the License.

 "Legal Entity" shall mean the union of the acting entity and all other entities that control, are controlled by, or are under common control with that entity. For the purposes of this definition, "control" means (i) the power, direct or indirect, to cause the direction or management of such entity, whether by contract or otherwise, or (ii) ownership of fifty percent (50%) or more of the outstanding shares, or (iii) beneficial ownership of such entity.

 "You" (or "Your") shall mean an individual or Legal Entity exercising permissions granted by this License.

 "Source" form shall mean the preferred form for making modifications, including but not limited to software source code, documentation source, and configuration files.

 "Object" form shall mean any form resulting from mechanical transformation or translation of a Source form, including but not limited to compiled object code, generated documentation, and conversions to other media types.

 "Work" shall mean the work of authorship, whether in Source or Object form, made available under the License, as indicated by a copyright notice that is included in or attached to the work (an example is provided in the Appendix below).

"Derivative Works" shall mean any work, whether in Source or Object

 form, that is based on (or derived from) the Work and for which the editorial

 revisions, annotations, elaborations, or other modifications represent, as a whole, an original work of authorship. For the purposes of this License, Derivative Works shall not include works that remain separable from, or merely link (or bind by name) to the interfaces of, the Work and Derivative Works thereof.

 "Contribution" shall mean any work of authorship, including the original version of the Work and any modifications or additions to that Work or Derivative Works thereof, that is intentionally submitted to Licensor for inclusion in the Work by the copyright owner or by an individual or Legal Entity authorized to submit on behalf of the copyright owner. For the purposes of this definition, "submitted" means any form of electronic, verbal, or written communication sent to the Licensor or its representatives, including but not limited to communication on electronic mailing lists, source code control systems, and issue tracking systems that are managed by, or on behalf of, the Licensor for the purpose of discussing and improving the Work, but excluding communication that is conspicuously marked or otherwise designated in writing by the copyright owner as "Not a Contribution."

 "Contributor" shall mean Licensor and any individual or Legal Entity on behalf of whom a Contribution has been received by Licensor and subsequently incorporated within the Work.

- 2. Grant of Copyright License. Subject to the terms and conditions of this License, each Contributor hereby grants to You a perpetual, worldwide, non-exclusive, no-charge, royalty-free, irrevocable copyright license to reproduce, prepare Derivative Works of, publicly display, publicly perform, sublicense, and distribute the Work and such Derivative Works in Source or Object form.
- 3. Grant of Patent License. Subject to the terms and conditions of this

 License, each Contributor hereby grants to You a perpetual, worldwide, non-exclusive, no-charge, royalty-free, irrevocable (except as stated in this section) patent license to make, have made, use, offer to sell, sell, import, and otherwise transfer the Work, where such license applies only to those patent claims licensable by such Contributor that are necessarily infringed by their Contribution(s) alone or by combination of their Contribution(s) with the Work to which such Contribution(s) was submitted. If You institute patent litigation against any entity (including a cross-claim or counterclaim in a lawsuit) alleging that the Work or a Contribution incorporated within the Work constitutes direct or contributory patent infringement, then any patent licenses granted to You under this License for that Work shall terminate

as of the date such litigation is filed.

 4. Redistribution. You may reproduce and distribute copies of the

 Work or Derivative Works thereof in any medium, with or without modifications, and in Source or Object form, provided that You meet the following conditions:

- (a) You must give any other recipients of the Work or Derivative Works a copy of this License; and
- (b) You must cause any modified files to carry prominent notices stating that You changed the files; and
- (c) You must retain, in the Source form of any Derivative Works that You distribute, all copyright, patent, trademark, and attribution notices from the Source form of the Work, excluding those notices that do not pertain to any part of the Derivative Works; and
- (d) If the Work includes a "NOTICE" text file as part of its distribution, then any Derivative Works that You distribute must include a readable copy of the attribution notices contained within such NOTICE file, excluding

those notices that do not

 pertain to any part of the Derivative Works, in at least one of the following places: within a NOTICE text file distributed as part of the Derivative Works; within the Source form or documentation, if provided along with the Derivative Works; or, within a display generated by the Derivative Works, if and wherever such third-party notices normally appear. The contents of the NOTICE file are for informational purposes only and do not modify the License. You may add Your own attribution notices within Derivative Works that You distribute, alongside or as an addendum to the NOTICE text from the Work, provided that such additional attribution notices cannot be construed as modifying the License.

 You may add Your own copyright statement to Your modifications and may provide additional or different license terms and conditions

- for use, reproduction, or distribution of Your modifications, or for any such Derivative Works as a whole, provided Your use, reproduction, and distribution of the Work otherwise complies with the conditions stated in this License.
- 5. Submission of Contributions. Unless You explicitly state otherwise, any Contribution intentionally submitted for inclusion in the Work

 by You to the Licensor shall be under the terms and conditions of this License, without any additional terms or conditions. Notwithstanding the above, nothing herein shall supersede or modify the terms of any separate license agreement you may have executed with Licensor regarding such Contributions.

- 6. Trademarks. This License does not grant permission to use the trade names, trademarks, service marks, or product names of the Licensor, except as required for reasonable and customary use in describing the origin of the Work and reproducing the content of the NOTICE file.
- 7. Disclaimer of Warranty. Unless required by applicable law or agreed to in writing, Licensor provides the Work (and each Contributor provides its Contributions) on an "AS IS" BASIS, WITHOUT WARRANTIES OR CONDITIONS OF ANY KIND, either express or implied, including, without limitation, any warranties or conditions of TITLE, NON-INFRINGEMENT, MERCHANTABILITY, or FITNESS FOR A PARTICULAR PURPOSE. You are solely responsible for determining the appropriateness of using or redistributing the Work and assume any risks associated with Your exercise of permissions under this License.
- 8. Limitation of Liability. In no event and under no legal theory, whether in tort (including negligence), contract, or otherwise, unless required by applicable law (such as deliberate and grossly negligent acts) or agreed to in writing, shall any Contributor be liable to You for damages, including any direct,

indirect, special,

 incidental, or consequential damages of any character arising as a result of this License or out of the use or inability to use the Work (including but not limited to damages for loss of goodwill, work stoppage, computer failure or malfunction, or any and all other commercial damages or losses), even if such Contributor has been advised of the possibility of such damages.

 9. Accepting Warranty or Additional Liability. While redistributing the Work or Derivative Works thereof, You may choose to offer, and charge a fee for, acceptance of support, warranty, indemnity, or other liability obligations and/or rights consistent with this License. However, in accepting such obligations, You may act only on Your own behalf and on Your sole responsibility, not on behalf of any other Contributor, and only if You agree to indemnify, defend, and hold each Contributor harmless for any liability incurred by, or claims asserted against, such Contributor by reason of your accepting any such warranty or additional liability.

### END OF TERMS AND CONDITIONS

APPENDIX: How to apply the Apache License to your work.

 To apply the Apache License to your work, attach the following boilerplate notice, with the fields enclosed by brackets "[]" replaced with your own identifying information. (Don't include the brackets!) The text should be enclosed in the appropriate comment syntax for the file format. We also recommend that a file or class name and description of purpose be included on the same "printed page" as the copyright notice for easier identification within third-party archives.

Copyright 1999-2005 The Apache Software Foundation

 Licensed under the Apache License, Version 2.0 (the "License"); you may not use this file except in compliance with the License. You may obtain a copy of the License at

http://www.apache.org/licenses/LICENSE-2.0

 Unless required by applicable law or agreed to in writing, software distributed under the License is distributed on an "AS IS" BASIS, WITHOUT WARRANTIES OR CONDITIONS OF ANY KIND, either express or implied. See the License for the specific language governing permissions and limitations under the License.

## **1.33 log4j-jcl 2.17.1**

### **1.33.1 Available under license :**

Apache Log4j Commons Logging Bridge Copyright 1999-1969 The Apache Software Foundation

This product includes software developed at The Apache Software Foundation (http://www.apache.org/).

> Apache License Version 2.0, January 2004 http://www.apache.org/licenses/

### TERMS AND CONDITIONS FOR USE, REPRODUCTION, AND DISTRIBUTION

1. Definitions.

 "License" shall mean the terms and conditions for use, reproduction, and distribution as defined by Sections 1 through 9 of this document.  "Licensor" shall mean the copyright owner or entity authorized by the copyright owner that is granting the License.

 "Legal Entity" shall mean the union of the acting entity and all other entities that control, are controlled by, or are under common control with that entity. For the purposes of this definition, "control" means (i) the power, direct or indirect, to cause the direction or management of such entity, whether by contract or otherwise, or (ii) ownership of fifty percent (50%) or more of the outstanding shares, or (iii) beneficial ownership of such entity.

 "You" (or "Your") shall mean an individual or Legal Entity exercising permissions granted by this License.

 "Source" form shall mean the preferred form for making modifications, including but not limited to software source code, documentation source, and configuration files.

 "Object" form shall mean any form resulting from mechanical transformation or translation of a Source form, including but not limited to compiled object code, generated documentation, and conversions to other media types.

 "Work" shall mean the work of authorship, whether in Source or Object form, made available under the License, as indicated by a copyright notice that is included in or attached to the work (an example is provided in the Appendix below).

 "Derivative Works" shall mean any work, whether in Source or Object form, that is based on (or derived from) the Work and for which the editorial

 revisions, annotations, elaborations, or other modifications represent, as a whole, an original work of authorship. For the purposes of this License, Derivative Works shall not include works that remain separable from, or merely link (or bind by name) to the interfaces of, the Work and Derivative Works thereof.

 "Contribution" shall mean any work of authorship, including the original version of the Work and any modifications or additions to that Work or Derivative Works thereof, that is intentionally submitted to Licensor for inclusion in the Work by the copyright owner or by an individual or Legal Entity authorized to submit on behalf of the copyright owner. For the purposes of this definition, "submitted" means any form of electronic, verbal, or written communication sent to the Licensor or its representatives, including but not limited to communication on electronic mailing lists, source code control systems,

 and issue tracking systems that are managed by, or on behalf of, the Licensor for the purpose of discussing and improving the Work, but excluding communication that is conspicuously marked or otherwise designated in writing by the copyright owner as "Not a Contribution."

 "Contributor" shall mean Licensor and any individual or Legal Entity on behalf of whom a Contribution has been received by Licensor and subsequently incorporated within the Work.

- 2. Grant of Copyright License. Subject to the terms and conditions of this License, each Contributor hereby grants to You a perpetual, worldwide, non-exclusive, no-charge, royalty-free, irrevocable copyright license to reproduce, prepare Derivative Works of, publicly display, publicly perform, sublicense, and distribute the Work and such Derivative Works in Source or Object form.
- 3. Grant of Patent License. Subject to the terms and conditions of this
- License, each Contributor hereby grants to You a perpetual, worldwide, non-exclusive, no-charge, royalty-free, irrevocable (except as stated in this section) patent license to make, have made, use, offer to sell, sell, import, and otherwise transfer the Work, where such license applies only to those patent claims licensable by such Contributor that are necessarily infringed by their Contribution(s) alone or by combination of their Contribution(s) with the Work to which such Contribution(s) was submitted. If You institute patent litigation against any entity (including a cross-claim or counterclaim in a lawsuit) alleging that the Work or a Contribution incorporated within the Work constitutes direct or contributory patent infringement, then any patent licenses granted to You under this License for that Work shall terminate as of the date such litigation is filed.

 4. Redistribution. You may reproduce and distribute copies of the

 Work or Derivative Works thereof in any medium, with or without modifications, and in Source or Object form, provided that You meet the following conditions:

- (a) You must give any other recipients of the Work or Derivative Works a copy of this License; and
- (b) You must cause any modified files to carry prominent notices stating that You changed the files; and
- (c) You must retain, in the Source form of any Derivative Works that You distribute, all copyright, patent, trademark, and attribution notices from the Source form of the Work,

 excluding those notices that do not pertain to any part of the Derivative Works; and

 (d) If the Work includes a "NOTICE" text file as part of its distribution, then any Derivative Works that You distribute must include a readable copy of the attribution notices contained within such NOTICE file, excluding

those notices that do not

 pertain to any part of the Derivative Works, in at least one of the following places: within a NOTICE text file distributed as part of the Derivative Works; within the Source form or documentation, if provided along with the Derivative Works; or, within a display generated by the Derivative Works, if and wherever such third-party notices normally appear. The contents of the NOTICE file are for informational purposes only and do not modify the License. You may add Your own attribution notices within Derivative Works that You distribute, alongside or as an addendum to the NOTICE text from the Work, provided that such additional attribution notices cannot be construed as modifying the License.

 You may add Your own copyright statement to Your modifications and may provide additional or different license terms and conditions

 for use, reproduction, or distribution of Your modifications, or for any such Derivative Works as a whole, provided Your use, reproduction, and distribution of the Work otherwise complies with the conditions stated in this License.

- 5. Submission of Contributions. Unless You explicitly state otherwise, any Contribution intentionally submitted for inclusion in the Work by You to the Licensor shall be under the terms and conditions of this License, without any additional terms or conditions. Notwithstanding the above, nothing herein shall supersede or modify the terms of any separate license agreement you may have executed with Licensor regarding such Contributions.
- 6. Trademarks. This License does not grant permission to use the trade names, trademarks, service marks, or product names of the Licensor, except as required for reasonable and customary use in describing the origin of the Work and reproducing the content of the NOTICE file.
- 7. Disclaimer of Warranty. Unless required by applicable law or agreed to in writing, Licensor provides the Work (and each Contributor provides its Contributions) on an "AS IS" BASIS, WITHOUT WARRANTIES OR CONDITIONS OF ANY KIND, either express or implied, including, without limitation, any warranties or conditions

 of TITLE, NON-INFRINGEMENT, MERCHANTABILITY, or FITNESS FOR A PARTICULAR PURPOSE. You are solely responsible for determining the appropriateness of using or redistributing the Work and assume any risks associated with Your exercise of permissions under this License.

 8. Limitation of Liability. In no event and under no legal theory, whether in tort (including negligence), contract, or otherwise, unless required by applicable law (such as deliberate and grossly negligent acts) or agreed to in writing, shall any Contributor be liable to You for damages, including any direct, indirect, special,

 incidental, or consequential damages of any character arising as a result of this License or out of the use or inability to use the Work (including but not limited to damages for loss of goodwill, work stoppage, computer failure or malfunction, or any and all other commercial damages or losses), even if such Contributor has been advised of the possibility of such damages.

 9. Accepting Warranty or Additional Liability. While redistributing the Work or Derivative Works thereof, You may choose to offer, and charge a fee for, acceptance of support, warranty, indemnity, or other liability obligations and/or rights consistent with this License. However, in accepting such obligations, You may act only on Your own behalf and on Your sole responsibility, not on behalf of any other Contributor, and only if You agree to indemnify, defend, and hold each Contributor harmless for any liability incurred by, or claims asserted against, such Contributor by reason of your accepting any such warranty or additional liability.

### END OF TERMS AND CONDITIONS

APPENDIX: How to apply the Apache License to your work.

 To apply the Apache License to your work, attach the following boilerplate notice, with the fields enclosed by brackets "[]" replaced with your own identifying information. (Don't include the brackets!) The text should be enclosed in the appropriate comment syntax for the file format. We also recommend that a file or class name and description of purpose be included on the same "printed page" as the copyright notice for easier identification within third-party archives.

#### Copyright [yyyy] [name of copyright owner]

 Licensed under the Apache License, Version 2.0 (the "License"); you may not use this file except in compliance with the License. You may obtain a copy of the License at

 Unless required by applicable law or agreed to in writing, software distributed under the License is distributed on an "AS IS" BASIS, WITHOUT WARRANTIES OR CONDITIONS OF ANY KIND, either express or implied. See the License for the specific language governing permissions and limitations under the License.

**1.34 dom 1.0** 

### **1.34.1 Available under license :**

No license file was found, but licenses were detected in source scan.

/\*

- \* Copyright (c) 2000 World Wide Web Consortium,
- \* (Massachusetts Institute of Technology, Institut National de
- \* Recherche en Informatique et en Automatique, Keio University). All
- \* Rights Reserved. This program is distributed under the W3C's Software

\* Intellectual Property License. This program is distributed in the

- \* hope that it will be useful, but WITHOUT ANY WARRANTY; without even
- \* the implied warranty of MERCHANTABILITY or FITNESS FOR A PARTICULAR
- \* PURPOSE. See W3C License http://www.w3.org/Consortium/Legal/ for more

\* details.

\*/

Found in path(s):

\* /opt/cola/permits/1257218116\_1642790294.82/0/xercesimpl-2-12-0-sourcesjar/org/w3c/dom/html/HTMLDOMImplementation.java No license file was found, but licenses were detected in source scan.

/\*

- \* Copyright (c) 2001 World Wide Web Consortium,
- \* (Massachusetts Institute of Technology, Institut National de
- \* Recherche en Informatique et en Automatique, Keio University). All
- \* Rights Reserved. This program is distributed under the W3C's Software
- \* Intellectual Property License. This program is distributed in the
- \* hope that it will be useful, but WITHOUT ANY WARRANTY; without even
- \* the implied warranty of MERCHANTABILITY or FITNESS FOR A PARTICULAR
- \* PURPOSE.

\* See W3C License http://www.w3.org/Consortium/Legal/ for more details. \*/

Found in path(s):

\* /opt/cola/permits/1257218116\_1642790294.82/0/xercesimpl-2-12-0-sourcesjar/org/apache/xerces/dom3/as/ElementEditAS.java

\* /opt/cola/permits/1257218116\_1642790294.82/0/xercesimpl-2-12-0-sources-

jar/org/apache/xerces/dom3/as/ASNotationDeclaration.java

\* /opt/cola/permits/1257218116\_1642790294.82/0/xercesimpl-2-12-0-sourcesjar/org/apache/xerces/dom3/as/ASObject.java

 /opt/cola/permits/1257218116\_1642790294.82/0/xercesimpl-2-12-0-sourcesjar/org/apache/xerces/dom3/as/CharacterDataEditAS.java

\* /opt/cola/permits/1257218116\_1642790294.82/0/xercesimpl-2-12-0-sourcesjar/org/apache/xerces/dom3/as/DOMImplementationAS.java

\* /opt/cola/permits/1257218116\_1642790294.82/0/xercesimpl-2-12-0-sourcesjar/org/apache/xerces/dom3/as/ASModel.java

\* /opt/cola/permits/1257218116\_1642790294.82/0/xercesimpl-2-12-0-sourcesjar/org/apache/xerces/dom3/as/DocumentAS.java

\* /opt/cola/permits/1257218116\_1642790294.82/0/xercesimpl-2-12-0-sourcesjar/org/apache/xerces/dom3/as/ASAttributeDeclaration.java

\* /opt/cola/permits/1257218116\_1642790294.82/0/xercesimpl-2-12-0-sourcesjar/org/apache/xerces/dom3/as/ASElementDeclaration.java

\* /opt/cola/permits/1257218116\_1642790294.82/0/xercesimpl-2-12-0-sourcesjar/org/apache/xerces/dom3/as/ASEntityDeclaration.java

\* /opt/cola/permits/1257218116\_1642790294.82/0/xercesimpl-2-12-0-sourcesjar/org/apache/xerces/dom3/as/ASNamedObjectMap.java

\*

\*

 /opt/cola/permits/1257218116\_1642790294.82/0/xercesimpl-2-12-0-sourcesjar/org/apache/xerces/dom3/as/ASDataType.java

\* /opt/cola/permits/1257218116\_1642790294.82/0/xercesimpl-2-12-0-sourcesjar/org/apache/xerces/dom3/as/ASContentModel.java

\* /opt/cola/permits/1257218116\_1642790294.82/0/xercesimpl-2-12-0-sourcesjar/org/apache/xerces/dom3/as/DOMASWriter.java

\* /opt/cola/permits/1257218116\_1642790294.82/0/xercesimpl-2-12-0-sourcesjar/org/apache/xerces/dom3/as/DocumentEditAS.java

\* /opt/cola/permits/1257218116\_1642790294.82/0/xercesimpl-2-12-0-sourcesjar/org/apache/xerces/dom3/as/ASObjectList.java

\* /opt/cola/permits/1257218116\_1642790294.82/0/xercesimpl-2-12-0-sourcesjar/org/apache/xerces/dom3/as/DOMASBuilder.java

\* /opt/cola/permits/1257218116\_1642790294.82/0/xercesimpl-2-12-0-sourcesjar/org/apache/xerces/dom3/as/DOMASException.java

\* /opt/cola/permits/1257218116\_1642790294.82/0/xercesimpl-2-12-0-sourcesjar/org/apache/xerces/dom3/as/NodeEditAS.java

No license file was found, but licenses were detected in source scan.

/\*

\* Licensed to the Apache Software Foundation (ASF) under one or more

\* contributor license agreements. See the NOTICE file distributed with

\* this work for additional information regarding copyright ownership.

\* The ASF licenses this file to You under the Apache License, Version 2.0

\* (the "License"); you may not use this file except in compliance with

\* the License. You may obtain a copy of the License at

\*

\* http://www.apache.org/licenses/LICENSE-2.0

\*

- \* Unless required by applicable law or agreed to in writing, software
- \* distributed under the License is distributed on an "AS IS" BASIS,
- \* WITHOUT WARRANTIES OR CONDITIONS OF ANY KIND, either express or implied.
- \* See the License for the specific language governing permissions and

\* limitations under the License.

\*/ /\*\*

- \* Checks if this content model has had its min/maxOccurs values reduced for
- \* purposes of speeding up UPA. If
- so, this content model should not be used
	- \* for any purpose other than checking unique particle attribution

\*

\* @return a boolean that says whether this content has been compacted for UPA

\*/

Found in path(s):

\* /opt/cola/permits/1257218116\_1642790294.82/0/xercesimpl-2-12-0-sourcesjar/org/apache/xerces/impl/xs/models/XSCMValidator.java No license file was found, but licenses were detected in source scan.

/\*

\* Licensed to the Apache Software Foundation (ASF) under one or more

\* contributor license agreements. See the NOTICE file distributed with

\* this work for additional information regarding copyright ownership.

\* The ASF licenses this file to You under the Apache License, Version 2.0

- \* (the "License"); you may not use this file except in compliance with
- \* the License. You may obtain a copy of the License at

\*

\* http://www.apache.org/licenses/LICENSE-2.0

\*

\* Unless required by applicable law or agreed to in writing, software

\* distributed under the License is distributed on an "AS IS" BASIS,

\* WITHOUT WARRANTIES OR CONDITIONS OF ANY KIND, either express or implied.

- \* See the License for the specific language governing permissions and
- \* limitations under the License.

\*/ /\*\*

```
	 * DOM Level 3 LS CR - Experimental.
```
 \* Create a new <code>LSParser</code>. The newly constructed parser may \*

then be configured by means of its  $<$ code>DOMConfiguration $<$ /code>

- $*$  object, and used to parse documents by means of its  $<$ code $>$ parse $<$ /code $>$
- \* method.
- $*$  @ param mode The  $<$ code $>$ mode $<$ /code $>$  argument is either
- \*  $<$ code>MODE\_SYNCHRONOUS</code> or  $<$ code>MODE\_ASYNCHRONOUS</code>, if
- \* <code>mode</code> is <code>MODE\_SYNCHRONOUS</code> then the
- $* <$ code>LSParser</code> that is created will operate in synchronous
- \* mode, if it's  $< code> MODEL$  **ASYNCHRONOUS** $<$ code> then the
- $* <$ code>LSParser $<$ /code> that is created will operate in asynchronous
- \* mode.
- \* @param schemaType An absolute URI representing the type of the schema
- $*$  language used during the load of a  $<$ code $>$ Document $<$ /code $>$ using the
- \* newly created <code>LSParser</code>. Note that no lexical checking
- \* is done on the absolute URI. In order to create a
- \*  $<$ code>LSParser $<$ /code> for any kind of schema types (i.e. the
- \* LSParser will be free to use any schema

found), use the value

 $* `code>null`.$ 

 \* <p ><b>Note:</b> For W3C XML Schema [<a href='http://www.w3.org/TR/2001/REC-xmlschema-1- 20010502/'>XML Schema Part 1</a>]

- \* , applications must use the value
- \* <code>"http://www.w3.org/2001/XMLSchema"</code>. For XML DTD [<a

href='http://www.w3.org/TR/2000/REC-xml-20001006'>XML 1.0</a>],

- \* applications must use the value
- \* <code>"http://www.w3.org/TR/REC-xml"</code>. Other Schema languages
- \* are outside the scope of the W3C and therefore should recommend an
- \* absolute URI in order to use this method.
- \* @return The newly created <code>LSParser</code> object. This
- \*  $<$ code>LSParser $<$ /code> is either synchronous or asynchronous
- $*$  depending on the value of the  $<$ code $>$ mode $<$ /code $>$  argument.
- \*  $\langle p \rangle$  >  $\langle b \rangle$  by default, the newly created  $\langle code \rangle$ **LSParser**
- does not contain a <code>DOMErrorHandler</code>, i.e. the value of
- \* the "<a href='http://www.w3.org/TR/2003/WD-DOM-Level-3-Core-20030609/core.html#parameter-errorhandler'>
	- \* error-handler $\langle a \rangle$ " configuration parameter is  $\langle$ code $\rangle$ null $\langle$ /code $\rangle$ . However, implementations
	- \* may provide a default error handler at creation time. In that case,
	- $*$  the initial value of the  $<$ code $>$ "error-handler" $<$ /code $>$ configuration
	- \* parameter on the new created <code>LSParser</code> contains a
	- \* reference to the default error handler.
	- \* @exception DOMException
	- NOT\_SUPPORTED\_ERR: Raised if the requested mode or schema type is
	- \* not supported.
- \*/

### Found in path(s):

\* /opt/cola/permits/1257218116\_1642790294.82/0/xercesimpl-2-12-0-sourcesjar/org/apache/xerces/dom/CoreDOMImplementationImpl.java No license file was found, but licenses were detected in source scan.

#### /\*

- \* Licensed to the Apache Software Foundation (ASF) under one or more
- \* contributor license agreements. See the NOTICE file distributed with
- \* this work for additional information regarding copyright ownership.
- \* The ASF licenses this file to You under the Apache License, Version 2.0
- \* (the "License"); you may not use this file except in compliance with
- \* the License. You may obtain a copy of the License at
- \*
	- http://www.apache.org/licenses/LICENSE-2.0
- \*
- \* Unless required by applicable law or agreed to in writing, software
- \* distributed under the License is distributed on an "AS IS" BASIS,

\* WITHOUT WARRANTIES OR CONDITIONS OF ANY KIND, either express or implied.

- \* See the License for the specific language governing permissions and
- \* limitations under the License.
- \*/

Found in path(s):

\* /opt/cola/permits/1257218116\_1642790294.82/0/xercesimpl-2-12-0-sourcesjar/org/apache/xerces/impl/xs/traversers/XSDocumentInfo.java

\*

 /opt/cola/permits/1257218116\_1642790294.82/0/xercesimpl-2-12-0-sourcesjar/org/apache/xerces/impl/xs/traversers/XSDElementTraverser.java \* /opt/cola/permits/1257218116\_1642790294.82/0/xercesimpl-2-12-0-sources-

jar/org/apache/xerces/xni/parser/XMLErrorHandler.java

\* /opt/cola/permits/1257218116\_1642790294.82/0/xercesimpl-2-12-0-sourcesjar/org/apache/html/dom/HTMLFrameElementImpl.java

\* /opt/cola/permits/1257218116\_1642790294.82/0/xercesimpl-2-12-0-sourcesjar/org/apache/xerces/util/XMLEntityDescriptionImpl.java

\* /opt/cola/permits/1257218116\_1642790294.82/0/xercesimpl-2-12-0-sourcesjar/org/apache/xerces/util/ShadowedSymbolTable.java

\* /opt/cola/permits/1257218116\_1642790294.82/0/xercesimpl-2-12-0-sourcesjar/org/apache/xerces/impl/xs/util/ObjectListImpl.java

\* /opt/cola/permits/1257218116\_1642790294.82/0/xercesimpl-2-12-0-sourcesjar/org/apache/wml/dom/WMLImgElementImpl.java

\* /opt/cola/permits/1257218116\_1642790294.82/0/xercesimpl-2-12-0-sourcesjar/org/apache/wml/WMLOptgroupElement.java

\*

 /opt/cola/permits/1257218116\_1642790294.82/0/xercesimpl-2-12-0-sourcesjar/org/apache/xerces/xni/parser/XMLInputSource.java

\* /opt/cola/permits/1257218116\_1642790294.82/0/xercesimpl-2-12-0-sourcesjar/org/apache/wml/WMLImgElement.java

\* /opt/cola/permits/1257218116\_1642790294.82/0/xercesimpl-2-12-0-sourcesjar/org/apache/xerces/dom/DeferredCDATASectionImpl.java

\* /opt/cola/permits/1257218116\_1642790294.82/0/xercesimpl-2-12-0-sourcesjar/org/apache/xerces/impl/xs/traversers/XSDAbstractIDConstraintTraverser.java \* /opt/cola/permits/1257218116\_1642790294.82/0/xercesimpl-2-12-0-sources-

jar/org/apache/wml/dom/WMLTimerElementImpl.java

\* /opt/cola/permits/1257218116\_1642790294.82/0/xercesimpl-2-12-0-sourcesjar/org/apache/xerces/xs/XSParticle.java

\* /opt/cola/permits/1257218116\_1642790294.82/0/xercesimpl-2-12-0-sourcesjar/org/apache/wml/dom/WMLWmlElementImpl.java

\* /opt/cola/permits/1257218116\_1642790294.82/0/xercesimpl-2-12-0-sources-

jar/org/apache/xerces/impl/dv/xs/AnySimpleDV.java

 /opt/cola/permits/1257218116\_1642790294.82/0/xercesimpl-2-12-0-sourcesjar/org/apache/xerces/xs/StringList.java

\* /opt/cola/permits/1257218116\_1642790294.82/0/xercesimpl-2-12-0-sourcesjar/org/apache/wml/WMLTimerElement.java

\* /opt/cola/permits/1257218116\_1642790294.82/0/xercesimpl-2-12-0-sourcesjar/org/apache/xerces/impl/xpath/regex/CaseInsensitiveMap.java

\* /opt/cola/permits/1257218116\_1642790294.82/0/xercesimpl-2-12-0-sourcesjar/org/apache/xerces/impl/xs/opti/SchemaDOMImplementation.java

\* /opt/cola/permits/1257218116\_1642790294.82/0/xercesimpl-2-12-0-sourcesjar/org/apache/xerces/impl/xs/opti/DefaultXMLDocumentHandler.java

\* /opt/cola/permits/1257218116\_1642790294.82/0/xercesimpl-2-12-0-sourcesjar/org/apache/xerces/dom/DeferredElementImpl.java

\* /opt/cola/permits/1257218116\_1642790294.82/0/xercesimpl-2-12-0-sourcesjar/org/apache/wml/WMLAnchorElement.java

\* /opt/cola/permits/1257218116\_1642790294.82/0/xercesimpl-2-12-0-sourcesjar/org/apache/xml/serialize/HTMLSerializer.java

 /opt/cola/permits/1257218116\_1642790294.82/0/xercesimpl-2-12-0-sourcesjar/org/apache/html/dom/HTMLHtmlElementImpl.java

\* /opt/cola/permits/1257218116\_1642790294.82/0/xercesimpl-2-12-0-sourcesjar/org/apache/xerces/stax/DefaultNamespaceContext.java

\* /opt/cola/permits/1257218116\_1642790294.82/0/xercesimpl-2-12-0-sourcesjar/org/apache/xerces/xinclude/MultipleScopeNamespaceSupport.java

\* /opt/cola/permits/1257218116\_1642790294.82/0/xercesimpl-2-12-0-sourcesjar/org/apache/xerces/impl/xs/opti/SchemaParsingConfig.java

\* /opt/cola/permits/1257218116\_1642790294.82/0/xercesimpl-2-12-0-sourcesjar/org/apache/xerces/impl/dtd/XML11NSDTDValidator.java

\* /opt/cola/permits/1257218116\_1642790294.82/0/xercesimpl-2-12-0-sourcesjar/org/apache/xerces/xpointer/XPointerMessageFormatter.java

\* /opt/cola/permits/1257218116\_1642790294.82/0/xercesimpl-2-12-0-sourcesjar/org/apache/xerces/xs/XSException.java

\* /opt/cola/permits/1257218116\_1642790294.82/0/xercesimpl-2-12-0-sourcesjar/org/apache/wml/dom/WMLMetaElementImpl.java

\*

\*

 /opt/cola/permits/1257218116\_1642790294.82/0/xercesimpl-2-12-0-sourcesjar/org/apache/html/dom/HTMLQuoteElementImpl.java

\* /opt/cola/permits/1257218116\_1642790294.82/0/xercesimpl-2-12-0-sourcesjar/org/apache/xerces/util/EncodingMap.java

\* /opt/cola/permits/1257218116\_1642790294.82/0/xercesimpl-2-12-0-sourcesjar/org/apache/xerces/xinclude/XIncludeTextReader.java

\* /opt/cola/permits/1257218116\_1642790294.82/0/xercesimpl-2-12-0-sourcesjar/org/apache/xerces/dom/DOMInputImpl.java

\* /opt/cola/permits/1257218116\_1642790294.82/0/xercesimpl-2-12-0-sourcesjar/org/apache/html/dom/ObjectFactory.java

\* /opt/cola/permits/1257218116\_1642790294.82/0/xercesimpl-2-12-0-sourcesjar/org/apache/xerces/xpointer/XPointerHandler.java

\* /opt/cola/permits/1257218116\_1642790294.82/0/xercesimpl-2-12-0-sourcesjar/org/apache/xerces/util/XMLCatalogResolver.java

\* /opt/cola/permits/1257218116\_1642790294.82/0/xercesimpl-2-12-0-sourcesjar/org/apache/xerces/jaxp/TeeXMLDocumentFilterImpl.java

\*

 /opt/cola/permits/1257218116\_1642790294.82/0/xercesimpl-2-12-0-sourcesjar/org/apache/html/dom/HTMLTableSectionElementImpl.java \* /opt/cola/permits/1257218116\_1642790294.82/0/xercesimpl-2-12-0-sourcesjar/org/apache/xerces/impl/dtd/models/CMStateSet.java \* /opt/cola/permits/1257218116\_1642790294.82/0/xercesimpl-2-12-0-sourcesjar/org/apache/xerces/impl/dv/xs/Base64BinaryDV.java \* /opt/cola/permits/1257218116\_1642790294.82/0/xercesimpl-2-12-0-sourcesjar/org/apache/xerces/jaxp/validation/DraconianErrorHandler.java \* /opt/cola/permits/1257218116\_1642790294.82/0/xercesimpl-2-12-0-sourcesjar/org/apache/xerces/jaxp/JAXPValidatorComponent.java \* /opt/cola/permits/1257218116\_1642790294.82/0/xercesimpl-2-12-0-sourcesjar/org/apache/html/dom/HTMLTitleElementImpl.java \* /opt/cola/permits/1257218116\_1642790294.82/0/xercesimpl-2-12-0-sourcesjar/org/apache/xerces/parsers/XML11NonValidatingConfiguration.java \* /opt/cola/permits/1257218116\_1642790294.82/0/xercesimpl-2-12-0-sourcesjar/org/apache/xerces/dom/ElementDefinitionImpl.java \* /opt/cola/permits/1257218116\_1642790294.82/0/xercesimpl-2-12-0-sourcesjar/org/apache/xerces/impl/dtd/XMLElementDecl.java \* /opt/cola/permits/1257218116\_1642790294.82/0/xercesimpl-2-12-0-sourcesjar/org/apache/xerces/impl/xs/XSAttributeGroupDecl.java \* /opt/cola/permits/1257218116\_1642790294.82/0/xercesimpl-2-12-0-sourcesjar/org/apache/xerces/parsers/AbstractDOMParser.java \* /opt/cola/permits/1257218116\_1642790294.82/0/xercesimpl-2-12-0-sourcesjar/org/apache/html/dom/HTMLSelectElementImpl.java \* /opt/cola/permits/1257218116\_1642790294.82/0/xercesimpl-2-12-0-sourcesjar/org/apache/html/dom/HTMLLabelElementImpl.java \* /opt/cola/permits/1257218116\_1642790294.82/0/xercesimpl-2-12-0-sourcesjar/org/apache/html/dom/HTMLFieldSetElementImpl.java \* /opt/cola/permits/1257218116\_1642790294.82/0/xercesimpl-2-12-0-sourcesjar/org/apache/wml/dom/WMLCardElementImpl.java \* /opt/cola/permits/1257218116\_1642790294.82/0/xercesimpl-2-12-0-sourcesjar/org/apache/xerces/impl/xs/util/ShortListImpl.java \* /opt/cola/permits/1257218116\_1642790294.82/0/xercesimpl-2-12-0-sourcesjar/org/apache/xerces/impl/dv/util/Base64.java \* /opt/cola/permits/1257218116\_1642790294.82/0/xercesimpl-2-12-0-sourcesjar/org/apache/xerces/dom/CDATASectionImpl.java \* /opt/cola/permits/1257218116\_1642790294.82/0/xercesimpl-2-12-0-sourcesjar/org/apache/xerces/jaxp/validation/XSGrammarPoolContainer.java \* /opt/cola/permits/1257218116\_1642790294.82/0/xercesimpl-2-12-0-sourcesjar/org/apache/xerces/impl/xs/models/CMBuilder.java \* /opt/cola/permits/1257218116\_1642790294.82/0/xercesimpl-2-12-0-sourcesjar/org/apache/wml/WMLMetaElement.java

\* /opt/cola/permits/1257218116\_1642790294.82/0/xercesimpl-2-12-0-sources-

jar/org/apache/xerces/impl/dv/XSSimpleType.java

\* /opt/cola/permits/1257218116\_1642790294.82/0/xercesimpl-2-12-0-sourcesjar/org/apache/xerces/impl/dv/xs/XSSimpleTypeDelegate.java

\* /opt/cola/permits/1257218116\_1642790294.82/0/xercesimpl-2-12-0-sourcesjar/org/apache/xerces/impl/xs/opti/SchemaDOMParser.java \*

 /opt/cola/permits/1257218116\_1642790294.82/0/xercesimpl-2-12-0-sourcesjar/org/apache/xerces/impl/xpath/regex/RegularExpression.java

\* /opt/cola/permits/1257218116\_1642790294.82/0/xercesimpl-2-12-0-sourcesjar/org/apache/xerces/impl/xs/opti/ElementImpl.java

\* /opt/cola/permits/1257218116\_1642790294.82/0/xercesimpl-2-12-0-sourcesjar/org/apache/xerces/dom/events/UIEventImpl.java

\* /opt/cola/permits/1257218116\_1642790294.82/0/xercesimpl-2-12-0-sourcesjar/org/apache/xml/serialize/Method.java

\* /opt/cola/permits/1257218116\_1642790294.82/0/xercesimpl-2-12-0-sourcesjar/org/apache/xerces/stax/events/EntityReferenceImpl.java

\* /opt/cola/permits/1257218116\_1642790294.82/0/xercesimpl-2-12-0-sourcesjar/org/apache/xerces/xs/datatypes/ByteList.java

\* /opt/cola/permits/1257218116\_1642790294.82/0/xercesimpl-2-12-0-sourcesjar/org/apache/html/dom/HTMLBodyElementImpl.java

\* /opt/cola/permits/1257218116\_1642790294.82/0/xercesimpl-2-12-0-sourcesjar/org/apache/xerces/impl/dtd/XMLNSDTDValidator.java

\*

 /opt/cola/permits/1257218116\_1642790294.82/0/xercesimpl-2-12-0-sourcesjar/org/apache/xerces/impl/xs/models/XSCMBinOp.java

\* /opt/cola/permits/1257218116\_1642790294.82/0/xercesimpl-2-12-0-sourcesjar/org/apache/xerces/dom/DeferredAttrImpl.java

\* /opt/cola/permits/1257218116\_1642790294.82/0/xercesimpl-2-12-0-sourcesjar/org/apache/xerces/util/DOMUtil.java

\* /opt/cola/permits/1257218116\_1642790294.82/0/xercesimpl-2-12-0-sourcesjar/org/apache/wml/dom/WMLIElementImpl.java

\* /opt/cola/permits/1257218116\_1642790294.82/0/xercesimpl-2-12-0-sourcesjar/org/apache/xerces/jaxp/SAXParserFactoryImpl.java

\* /opt/cola/permits/1257218116\_1642790294.82/0/xercesimpl-2-12-0-sourcesjar/org/apache/xerces/xpointer/ElementSchemePointer.java

\* /opt/cola/permits/1257218116\_1642790294.82/0/xercesimpl-2-12-0-sourcesjar/org/apache/xerces/impl/msg/XMLMessageFormatter.java

\* /opt/cola/permits/1257218116\_1642790294.82/0/xercesimpl-2-12-0-sourcesjar/org/apache/xerces/impl/xs/opti/DefaultElement.java \*

 /opt/cola/permits/1257218116\_1642790294.82/0/xercesimpl-2-12-0-sourcesjar/org/apache/xerces/jaxp/validation/SoftReferenceGrammarPool.java

\* /opt/cola/permits/1257218116\_1642790294.82/0/xercesimpl-2-12-0-sourcesjar/org/apache/xerces/jaxp/validation/AbstractXMLSchema.java

\* /opt/cola/permits/1257218116\_1642790294.82/0/xercesimpl-2-12-0-sourcesjar/org/apache/xerces/dom/AttrNSImpl.java

\* /opt/cola/permits/1257218116\_1642790294.82/0/xercesimpl-2-12-0-sourcesjar/org/apache/xerces/jaxp/datatype/DurationImpl.java

\* /opt/cola/permits/1257218116\_1642790294.82/0/xercesimpl-2-12-0-sourcesjar/org/apache/wml/dom/WMLTdElementImpl.java

\* /opt/cola/permits/1257218116\_1642790294.82/0/xercesimpl-2-12-0-sourcesjar/org/apache/xerces/impl/XMLEntityDescription.java

\* /opt/cola/permits/1257218116\_1642790294.82/0/xercesimpl-2-12-0-sourcesjar/org/apache/xerces/xni/parser/XMLDTDScanner.java

\* /opt/cola/permits/1257218116\_1642790294.82/0/xercesimpl-2-12-0-sourcesjar/org/apache/xerces/util/SecurityManager.java

 /opt/cola/permits/1257218116\_1642790294.82/0/xercesimpl-2-12-0-sourcesjar/org/apache/xerces/xs/XSModel.java

\* /opt/cola/permits/1257218116\_1642790294.82/0/xercesimpl-2-12-0-sourcesjar/org/apache/xerces/util/XMLErrorCode.java

\* /opt/cola/permits/1257218116\_1642790294.82/0/xercesimpl-2-12-0-sourcesjar/org/apache/xerces/jaxp/validation/DOMResultAugmentor.java

\* /opt/cola/permits/1257218116\_1642790294.82/0/xercesimpl-2-12-0-sourcesjar/org/apache/xerces/impl/xs/identity/FieldActivator.java

\* /opt/cola/permits/1257218116\_1642790294.82/0/xercesimpl-2-12-0-sourcesjar/org/apache/xerces/dom/ParentNode.java

\* /opt/cola/permits/1257218116\_1642790294.82/0/xercesimpl-2-12-0-sourcesjar/org/apache/xerces/impl/xs/util/XIntPool.java

\* /opt/cola/permits/1257218116\_1642790294.82/0/xercesimpl-2-12-0-sourcesjar/org/apache/html/dom/HTMLTableCellElementImpl.java

\* /opt/cola/permits/1257218116\_1642790294.82/0/xercesimpl-2-12-0-sourcesjar/org/apache/xerces/impl/xs/SchemaSymbols.java

\*

\*

 /opt/cola/permits/1257218116\_1642790294.82/0/xercesimpl-2-12-0-sourcesjar/org/apache/xerces/dom/ObjectFactory.java

\* /opt/cola/permits/1257218116\_1642790294.82/0/xercesimpl-2-12-0-sourcesjar/org/apache/xerces/impl/io/UTF16Reader.java

\* /opt/cola/permits/1257218116\_1642790294.82/0/xercesimpl-2-12-0-sourcesjar/org/apache/xerces/dom/TextImpl.java

\* /opt/cola/permits/1257218116\_1642790294.82/0/xercesimpl-2-12-0-sourcesjar/org/apache/xerces/dom/DOMStringListImpl.java

\* /opt/cola/permits/1257218116\_1642790294.82/0/xercesimpl-2-12-0-sourcesjar/org/apache/xerces/parsers/NonValidatingConfiguration.java

\* /opt/cola/permits/1257218116\_1642790294.82/0/xercesimpl-2-12-0-sourcesjar/org/apache/html/dom/HTMLImageElementImpl.java

\* /opt/cola/permits/1257218116\_1642790294.82/0/xercesimpl-2-12-0-sourcesjar/org/apache/xerces/impl/dv/xs/DecimalDV.java

\* /opt/cola/permits/1257218116\_1642790294.82/0/xercesimpl-2-12-0-sources-

jar/org/apache/xerces/impl/xs/XSModelImpl.java

\*

/opt/cola/permits/1257218116\_1642790294.82/0/xercesimpl-2-12-0-sources-jar/org/apache/xerces/xs/ShortList.java

\* /opt/cola/permits/1257218116\_1642790294.82/0/xercesimpl-2-12-0-sources-

jar/org/apache/xerces/impl/dv/dtd/ListDatatypeValidator.java

\* /opt/cola/permits/1257218116\_1642790294.82/0/xercesimpl-2-12-0-sources-

jar/org/apache/xerces/jaxp/validation/StAXEventResultBuilder.java

\* /opt/cola/permits/1257218116\_1642790294.82/0/xercesimpl-2-12-0-sourcesjar/org/apache/xerces/dom/DeferredAttrNSImpl.java

\* /opt/cola/permits/1257218116\_1642790294.82/0/xercesimpl-2-12-0-sourcesjar/org/apache/xerces/impl/dtd/DTDGrammar.java

\* /opt/cola/permits/1257218116\_1642790294.82/0/xercesimpl-2-12-0-sourcesjar/org/apache/xerces/dom/DeferredEntityReferenceImpl.java

\* /opt/cola/permits/1257218116\_1642790294.82/0/xercesimpl-2-12-0-sourcesjar/org/apache/xerces/xs/datatypes/ObjectList.java

\* /opt/cola/permits/1257218116\_1642790294.82/0/xercesimpl-2-12-0-sourcesjar/org/apache/xerces/impl/xs/identity/XPathMatcher.java

\*

 /opt/cola/permits/1257218116\_1642790294.82/0/xercesimpl-2-12-0-sourcesjar/org/apache/wml/WMLHeadElement.java

\* /opt/cola/permits/1257218116\_1642790294.82/0/xercesimpl-2-12-0-sourcesjar/org/apache/xerces/impl/xs/PSVIErrorList.java

\* /opt/cola/permits/1257218116\_1642790294.82/0/xercesimpl-2-12-0-sourcesjar/org/apache/xerces/impl/dv/dtd/XML11NMTOKENDatatypeValidator.java

\* /opt/cola/permits/1257218116\_1642790294.82/0/xercesimpl-2-12-0-sourcesjar/org/apache/xerces/stax/events/StartDocumentImpl.java

\* /opt/cola/permits/1257218116\_1642790294.82/0/xercesimpl-2-12-0-sourcesjar/org/apache/xml/serialize/XMLSerializer.java

\* /opt/cola/permits/1257218116\_1642790294.82/0/xercesimpl-2-12-0-sourcesjar/org/apache/xerces/impl/xs/identity/KeyRef.java

\* /opt/cola/permits/1257218116\_1642790294.82/0/xercesimpl-2-12-0-sourcesjar/org/apache/xerces/impl/xs/XSDDescription.java

\* /opt/cola/permits/1257218116\_1642790294.82/0/xercesimpl-2-12-0-sourcesjar/org/apache/xerces/xni/XMLAttributes.java

 /opt/cola/permits/1257218116\_1642790294.82/0/xercesimpl-2-12-0-sourcesjar/org/apache/wml/dom/WMLHeadElementImpl.java

\* /opt/cola/permits/1257218116\_1642790294.82/0/xercesimpl-2-12-0-sourcesjar/org/apache/xerces/dom/DeferredEntityImpl.java

\* /opt/cola/permits/1257218116\_1642790294.82/0/xercesimpl-2-12-0-sourcesjar/org/apache/xerces/jaxp/validation/StAXDocumentHandler.java

\* /opt/cola/permits/1257218116\_1642790294.82/0/xercesimpl-2-12-0-sourcesjar/org/apache/xerces/impl/io/Latin1Reader.java

\* /opt/cola/permits/1257218116\_1642790294.82/0/xercesimpl-2-12-0-sourcesjar/org/apache/xerces/dom/LCount.java

\* /opt/cola/permits/1257218116\_1642790294.82/0/xercesimpl-2-12-0-sourcesjar/org/apache/xerces/impl/dtd/XMLDTDProcessor.java

\* /opt/cola/permits/1257218116\_1642790294.82/0/xercesimpl-2-12-0-sourcesjar/org/apache/xerces/impl/dv/xs/BooleanDV.java

\* /opt/cola/permits/1257218116\_1642790294.82/0/xercesimpl-2-12-0-sourcesjar/org/apache/xerces/xni/parser/XMLEntityResolver.java

\*

\*

 /opt/cola/permits/1257218116\_1642790294.82/0/xercesimpl-2-12-0-sourcesjar/org/apache/xerces/dom/DOMMessageFormatter.java

\* /opt/cola/permits/1257218116\_1642790294.82/0/xercesimpl-2-12-0-sources-

jar/org/apache/xerces/impl/xs/SchemaGrammar.java

\* /opt/cola/permits/1257218116\_1642790294.82/0/xercesimpl-2-12-0-sourcesjar/org/apache/xerces/xni/grammars/XMLGrammarDescription.java

\* /opt/cola/permits/1257218116\_1642790294.82/0/xercesimpl-2-12-0-sourcesjar/org/apache/xerces/impl/xs/util/XSInputSource.java

\* /opt/cola/permits/1257218116\_1642790294.82/0/xercesimpl-2-12-0-sourcesjar/org/apache/xerces/impl/dv/ValidatedInfo.java

\* /opt/cola/permits/1257218116\_1642790294.82/0/xercesimpl-2-12-0-sourcesjar/org/apache/xerces/dom/ChildNode.java

\* /opt/cola/permits/1257218116\_1642790294.82/0/xercesimpl-2-12-0-sourcesjar/org/apache/xerces/impl/xs/util/XSNamedMapImpl.java

\* /opt/cola/permits/1257218116\_1642790294.82/0/xercesimpl-2-12-0-sourcesjar/org/apache/xerces/impl/Constants.java

\* /opt/cola/permits/1257218116\_1642790294.82/0/xercesimpl-2-12-0-sourcesjar/org/apache/xerces/dom/events/MouseEventImpl.java

\*

 /opt/cola/permits/1257218116\_1642790294.82/0/xercesimpl-2-12-0-sourcesjar/org/apache/xerces/impl/dtd/XMLDTDValidatorFilter.java

\* /opt/cola/permits/1257218116\_1642790294.82/0/xercesimpl-2-12-0-sourcesjar/org/apache/xerces/impl/XMLDocumentScannerImpl.java

\* /opt/cola/permits/1257218116\_1642790294.82/0/xercesimpl-2-12-0-sourcesjar/org/apache/xerces/jaxp/validation/Util.java

\* /opt/cola/permits/1257218116\_1642790294.82/0/xercesimpl-2-12-0-sourcesjar/org/apache/xerces/xinclude/XInclude11TextReader.java

\* /opt/cola/permits/1257218116\_1642790294.82/0/xercesimpl-2-12-0-sourcesjar/org/apache/xerces/jaxp/DefaultValidationErrorHandler.java

\* /opt/cola/permits/1257218116\_1642790294.82/0/xercesimpl-2-12-0-sourcesjar/org/apache/wml/dom/WMLOptgroupElementImpl.java

\* /opt/cola/permits/1257218116\_1642790294.82/0/xercesimpl-2-12-0-sourcesjar/org/apache/xerces/jaxp/SchemaValidatorConfiguration.java

\*

 /opt/cola/permits/1257218116\_1642790294.82/0/xercesimpl-2-12-0-sourcesjar/org/apache/wml/dom/WMLPostfieldElementImpl.java

\* /opt/cola/permits/1257218116\_1642790294.82/0/xercesimpl-2-12-0-sourcesjar/org/apache/xerces/impl/xs/traversers/StAXSchemaParser.java

\* /opt/cola/permits/1257218116\_1642790294.82/0/xercesimpl-2-12-0-sourcesjar/org/apache/xerces/dom/DeferredNotationImpl.java

\* /opt/cola/permits/1257218116\_1642790294.82/0/xercesimpl-2-12-0-sourcesjar/org/apache/xerces/dom/CoreDocumentImpl.java

\* /opt/cola/permits/1257218116\_1642790294.82/0/xercesimpl-2-12-0-sourcesjar/org/apache/xerces/impl/XMLNSDocumentScannerImpl.java

\* /opt/cola/permits/1257218116\_1642790294.82/0/xercesimpl-2-12-0-sourcesjar/org/apache/xerces/jaxp/validation/ReadOnlyGrammarPool.java

\* /opt/cola/permits/1257218116\_1642790294.82/0/xercesimpl-2-12-0-sourcesjar/org/apache/xerces/dom/DOMErrorImpl.java

\* /opt/cola/permits/1257218116\_1642790294.82/0/xercesimpl-2-12-0-sources-

jar/org/apache/xerces/util/XMLAttributesImpl.java
/opt/cola/permits/1257218116\_1642790294.82/0/xercesimpl-2-12-0-sources-

jar/org/apache/xerces/impl/xs/traversers/XSDAttributeTraverser.java

\* /opt/cola/permits/1257218116\_1642790294.82/0/xercesimpl-2-12-0-sourcesjar/org/apache/xerces/parsers/XMLDocumentParser.java

\* /opt/cola/permits/1257218116\_1642790294.82/0/xercesimpl-2-12-0-sourcesjar/org/apache/xerces/impl/xs/traversers/XSDComplexTypeTraverser.java

\* /opt/cola/permits/1257218116\_1642790294.82/0/xercesimpl-2-12-0-sourcesjar/org/apache/xerces/util/DatatypeMessageFormatter.java

\* /opt/cola/permits/1257218116\_1642790294.82/0/xercesimpl-2-12-0-sourcesjar/org/apache/wml/WMLIElement.java

\* /opt/cola/permits/1257218116\_1642790294.82/0/xercesimpl-2-12-0-sourcesjar/org/apache/wml/dom/WMLNoopElementImpl.java

\* /opt/cola/permits/1257218116\_1642790294.82/0/xercesimpl-2-12-0-sourcesjar/org/apache/xml/serialize/SecuritySupport.java

\* /opt/cola/permits/1257218116\_1642790294.82/0/xercesimpl-2-12-0-sourcesjar/org/apache/xerces/impl/dv/DatatypeException.java

\*

 /opt/cola/permits/1257218116\_1642790294.82/0/xercesimpl-2-12-0-sourcesjar/org/apache/xerces/impl/dv/dtd/ENTITYDatatypeValidator.java

\* /opt/cola/permits/1257218116\_1642790294.82/0/xercesimpl-2-12-0-sourcesjar/org/apache/wml/WMLInputElement.java

\* /opt/cola/permits/1257218116\_1642790294.82/0/xercesimpl-2-12-0-sourcesjar/org/apache/wml/dom/WMLTableElementImpl.java

\* /opt/cola/permits/1257218116\_1642790294.82/0/xercesimpl-2-12-0-sourcesjar/org/apache/xerces/stax/events/ElementImpl.java

\* /opt/cola/permits/1257218116\_1642790294.82/0/xercesimpl-2-12-0-sourcesjar/org/apache/xerces/impl/xs/traversers/SchemaContentHandler.java

\* /opt/cola/permits/1257218116\_1642790294.82/0/xercesimpl-2-12-0-sourcesjar/org/apache/xerces/parsers/SoftReferenceSymbolTableConfiguration.java

\* /opt/cola/permits/1257218116\_1642790294.82/0/xercesimpl-2-12-0-sourcesjar/org/apache/xerces/impl/dtd/BalancedDTDGrammar.java

\* /opt/cola/permits/1257218116\_1642790294.82/0/xercesimpl-2-12-0-sourcesjar/org/apache/xerces/xpointer/ShortHandPointer.java

\*

 /opt/cola/permits/1257218116\_1642790294.82/0/xercesimpl-2-12-0-sourcesjar/org/apache/xerces/xni/parser/XMLParserConfiguration.java

\* /opt/cola/permits/1257218116\_1642790294.82/0/xercesimpl-2-12-0-sourcesjar/org/apache/xerces/parsers/BasicParserConfiguration.java

\* /opt/cola/permits/1257218116\_1642790294.82/0/xercesimpl-2-12-0-sourcesjar/org/apache/html/dom/HTMLPreElementImpl.java

\* /opt/cola/permits/1257218116\_1642790294.82/0/xercesimpl-2-12-0-sourcesjar/org/apache/xerces/parsers/SecurityConfiguration.java

\* /opt/cola/permits/1257218116\_1642790294.82/0/xercesimpl-2-12-0-sourcesjar/org/apache/xerces/parsers/AbstractXMLDocumentParser.java

\* /opt/cola/permits/1257218116\_1642790294.82/0/xercesimpl-2-12-0-sourcesjar/org/apache/xerces/impl/validation/ValidationState.java

\* /opt/cola/permits/1257218116\_1642790294.82/0/xercesimpl-2-12-0-sourcesjar/org/apache/xml/serialize/HTMLdtd.java

\* /opt/cola/permits/1257218116\_1642790294.82/0/xercesimpl-2-12-0-sourcesjar/org/apache/wml/WMLDOMImplementation.java

\* /opt/cola/permits/1257218116\_1642790294.82/0/xercesimpl-2-12-0-sourcesjar/org/apache/xerces/util/AugmentationsImpl.java \* /opt/cola/permits/1257218116\_1642790294.82/0/xercesimpl-2-12-0-sourcesjar/org/apache/xerces/xs/XSImplementation.java \* /opt/cola/permits/1257218116\_1642790294.82/0/xercesimpl-2-12-0-sourcesjar/org/apache/xerces/xni/parser/XMLDocumentScanner.java \* /opt/cola/permits/1257218116\_1642790294.82/0/xercesimpl-2-12-0-sourcesjar/org/apache/xerces/util/SAXLocatorWrapper.java \* /opt/cola/permits/1257218116\_1642790294.82/0/xercesimpl-2-12-0-sourcesjar/org/apache/xerces/util/SynchronizedSymbolTable.java \* /opt/cola/permits/1257218116\_1642790294.82/0/xercesimpl-2-12-0-sourcesjar/org/apache/xerces/impl/xs/XSGrammarBucket.java \* /opt/cola/permits/1257218116\_1642790294.82/0/xercesimpl-2-12-0-sourcesjar/org/apache/wml/WMLNoopElement.java \* /opt/cola/permits/1257218116\_1642790294.82/0/xercesimpl-2-12-0-sources-

jar/org/apache/xerces/xpointer/XPointerErrorHandler.java

 /opt/cola/permits/1257218116\_1642790294.82/0/xercesimpl-2-12-0-sourcesjar/org/apache/xerces/xni/parser/XMLDTDSource.java

\* /opt/cola/permits/1257218116\_1642790294.82/0/xercesimpl-2-12-0-sourcesjar/org/apache/xerces/stax/events/ProcessingInstructionImpl.java

\* /opt/cola/permits/1257218116\_1642790294.82/0/xercesimpl-2-12-0-sourcesjar/org/apache/xerces/xni/NamespaceContext.java

\* /opt/cola/permits/1257218116\_1642790294.82/0/xercesimpl-2-12-0-sourcesjar/org/apache/xerces/jaxp/validation/XMLSchemaFactory.java

\* /opt/cola/permits/1257218116\_1642790294.82/0/xercesimpl-2-12-0-sourcesjar/org/apache/wml/WMLTdElement.java

\* /opt/cola/permits/1257218116\_1642790294.82/0/xercesimpl-2-12-0-sourcesjar/org/apache/html/dom/HTMLDListElementImpl.java

\* /opt/cola/permits/1257218116\_1642790294.82/0/xercesimpl-2-12-0-sourcesjar/org/apache/xerces/impl/dv/xs/DayTimeDurationDV.java

\* /opt/cola/permits/1257218116\_1642790294.82/0/xercesimpl-2-12-0-sourcesjar/org/apache/wml/dom/WMLUElementImpl.java

\*

\*

 /opt/cola/permits/1257218116\_1642790294.82/0/xercesimpl-2-12-0-sourcesjar/org/apache/xerces/impl/xs/util/XSNamedMap4Types.java

\* /opt/cola/permits/1257218116\_1642790294.82/0/xercesimpl-2-12-0-sourcesjar/org/apache/xerces/xs/datatypes/XSDateTime.java

\* /opt/cola/permits/1257218116\_1642790294.82/0/xercesimpl-2-12-0-sourcesjar/org/apache/xerces/impl/xs/opti/DefaultText.java

\* /opt/cola/permits/1257218116\_1642790294.82/0/xercesimpl-2-12-0-sourcesjar/org/apache/xerces/impl/dtd/models/CMLeaf.java

\* /opt/cola/permits/1257218116\_1642790294.82/0/xercesimpl-2-12-0-sourcesjar/org/apache/xerces/xs/XSTerm.java

jar/org/apache/xerces/xni/parser/XMLComponent.java

\* /opt/cola/permits/1257218116\_1642790294.82/0/xercesimpl-2-12-0-sourcesjar/org/apache/wml/dom/WMLSmallElementImpl.java

\* /opt/cola/permits/1257218116\_1642790294.82/0/xercesimpl-2-12-0-sourcesjar/org/apache/xerces/jaxp/DocumentBuilderImpl.java

\*

 /opt/cola/permits/1257218116\_1642790294.82/0/xercesimpl-2-12-0-sourcesjar/org/apache/xerces/impl/dv/DatatypeValidator.java

\* /opt/cola/permits/1257218116\_1642790294.82/0/xercesimpl-2-12-0-sourcesjar/org/apache/html/dom/HTMLTextAreaElementImpl.java

\* /opt/cola/permits/1257218116\_1642790294.82/0/xercesimpl-2-12-0-sourcesjar/org/apache/xerces/xs/AttributePSVI.java

\* /opt/cola/permits/1257218116\_1642790294.82/0/xercesimpl-2-12-0-sourcesjar/org/apache/xerces/impl/xpath/regex/Token.java

\* /opt/cola/permits/1257218116\_1642790294.82/0/xercesimpl-2-12-0-sourcesjar/org/apache/xerces/dom/DeferredNode.java

\* /opt/cola/permits/1257218116\_1642790294.82/0/xercesimpl-2-12-0-sourcesjar/org/apache/xml/serialize/XML11Serializer.java

\* /opt/cola/permits/1257218116\_1642790294.82/0/xercesimpl-2-12-0-sourcesjar/org/apache/xerces/impl/xs/traversers/XSDAttributeGroupTraverser.java

\* /opt/cola/permits/1257218116\_1642790294.82/0/xercesimpl-2-12-0-sourcesjar/org/apache/xerces/impl/dv/xs/HexBinaryDV.java

\*

 /opt/cola/permits/1257218116\_1642790294.82/0/xercesimpl-2-12-0-sourcesjar/org/apache/wml/WMLGoElement.java

\* /opt/cola/permits/1257218116\_1642790294.82/0/xercesimpl-2-12-0-sourcesjar/org/apache/xerces/impl/xs/util/SimpleLocator.java

\* /opt/cola/permits/1257218116\_1642790294.82/0/xercesimpl-2-12-0-sourcesjar/org/apache/xerces/util/MessageFormatter.java

\* /opt/cola/permits/1257218116\_1642790294.82/0/xercesimpl-2-12-0-sourcesjar/org/apache/xerces/impl/XMLErrorReporter.java

\* /opt/cola/permits/1257218116\_1642790294.82/0/xercesimpl-2-12-0-sourcesjar/org/apache/xerces/impl/xs/XSLoaderImpl.java

\* /opt/cola/permits/1257218116\_1642790294.82/0/xercesimpl-2-12-0-sourcesjar/org/apache/xerces/impl/XML11NamespaceBinder.java

\* /opt/cola/permits/1257218116\_1642790294.82/0/xercesimpl-2-12-0-sourcesjar/org/apache/html/dom/SecuritySupport.java

\* /opt/cola/permits/1257218116\_1642790294.82/0/xercesimpl-2-12-0-sourcesjar/org/apache/html/dom/HTMLFormElementImpl.java \*

/opt/cola/permits/1257218116\_1642790294.82/0/xercesimpl-2-12-0-sources-

jar/org/apache/xerces/util/XMLResourceIdentifierImpl.java

\* /opt/cola/permits/1257218116\_1642790294.82/0/xercesimpl-2-12-0-sourcesjar/org/apache/wml/dom/WMLElementImpl.java

\* /opt/cola/permits/1257218116\_1642790294.82/0/xercesimpl-2-12-0-sourcesjar/org/apache/xerces/impl/xpath/XPath.java

\* /opt/cola/permits/1257218116\_1642790294.82/0/xercesimpl-2-12-0-sourcesjar/org/apache/html/dom/HTMLMenuElementImpl.java

\* /opt/cola/permits/1257218116\_1642790294.82/0/xercesimpl-2-12-0-sourcesjar/org/apache/html/dom/HTMLCollectionImpl.java

\* /opt/cola/permits/1257218116\_1642790294.82/0/xercesimpl-2-12-0-sourcesjar/org/apache/xerces/xni/XMLDocumentFragmentHandler.java

\* /opt/cola/permits/1257218116\_1642790294.82/0/xercesimpl-2-12-0-sourcesjar/org/apache/xerces/impl/xs/XSComplexTypeDecl.java

\* /opt/cola/permits/1257218116\_1642790294.82/0/xercesimpl-2-12-0-sourcesjar/org/apache/xerces/util/SAXInputSource.java

 /opt/cola/permits/1257218116\_1642790294.82/0/xercesimpl-2-12-0-sourcesjar/org/apache/xerces/parsers/XPointerParserConfiguration.java

\* /opt/cola/permits/1257218116\_1642790294.82/0/xercesimpl-2-12-0-sourcesjar/org/apache/xerces/jaxp/datatype/SerializedDuration.java

\* /opt/cola/permits/1257218116\_1642790294.82/0/xercesimpl-2-12-0-sourcesjar/org/apache/xerces/impl/io/UTF8Reader.java

\* /opt/cola/permits/1257218116\_1642790294.82/0/xercesimpl-2-12-0-sourcesjar/org/apache/xerces/impl/dv/InvalidDatatypeValueException.java

\* /opt/cola/permits/1257218116\_1642790294.82/0/xercesimpl-2-12-0-sourcesjar/org/apache/xerces/util/DOMInputSource.java

\* /opt/cola/permits/1257218116\_1642790294.82/0/xercesimpl-2-12-0-sourcesjar/org/apache/xerces/impl/xs/XSNotationDecl.java

\* /opt/cola/permits/1257218116\_1642790294.82/0/xercesimpl-2-12-0-sourcesjar/org/apache/html/dom/HTMLAreaElementImpl.java

\* /opt/cola/permits/1257218116\_1642790294.82/0/xercesimpl-2-12-0-sourcesjar/org/apache/wml/WMLBigElement.java

\*

\*

 /opt/cola/permits/1257218116\_1642790294.82/0/xercesimpl-2-12-0-sourcesjar/org/apache/xerces/util/XMLChar.java

\* /opt/cola/permits/1257218116\_1642790294.82/0/xercesimpl-2-12-0-sourcesjar/org/apache/wml/WMLPostfieldElement.java

\* /opt/cola/permits/1257218116\_1642790294.82/0/xercesimpl-2-12-0-sourcesjar/org/apache/xerces/dom/DeepNodeListImpl.java

\* /opt/cola/permits/1257218116\_1642790294.82/0/xercesimpl-2-12-0-sourcesjar/org/apache/xerces/dom/EntityReferenceImpl.java

\* /opt/cola/permits/1257218116\_1642790294.82/0/xercesimpl-2-12-0-sourcesjar/org/apache/xerces/dom/ProcessingInstructionImpl.java

\* /opt/cola/permits/1257218116\_1642790294.82/0/xercesimpl-2-12-0-sourcesjar/org/apache/wml/WMLPrevElement.java

\* /opt/cola/permits/1257218116\_1642790294.82/0/xercesimpl-2-12-0-sourcesjar/org/apache/xerces/dom/DOMXSImplementationSourceImpl.java

\* /opt/cola/permits/1257218116\_1642790294.82/0/xercesimpl-2-12-0-sourcesjar/org/apache/xerces/impl/dtd/models/MixedContentModel.java

\*

 /opt/cola/permits/1257218116\_1642790294.82/0/xercesimpl-2-12-0-sourcesjar/org/apache/xerces/xni/Augmentations.java

\* /opt/cola/permits/1257218116\_1642790294.82/0/xercesimpl-2-12-0-sourcesjar/org/apache/xerces/impl/dv/xs/BaseDVFactory.java

jar/org/apache/xerces/impl/XMLVersionDetector.java

\* /opt/cola/permits/1257218116\_1642790294.82/0/xercesimpl-2-12-0-sourcesjar/org/apache/xerces/xni/grammars/XMLDTDDescription.java

\* /opt/cola/permits/1257218116\_1642790294.82/0/xercesimpl-2-12-0-sourcesjar/org/apache/xerces/impl/dv/dtd/IDDatatypeValidator.java

\* /opt/cola/permits/1257218116\_1642790294.82/0/xercesimpl-2-12-0-sourcesjar/org/apache/xerces/jaxp/validation/StAXValidatorHelper.java

\* /opt/cola/permits/1257218116\_1642790294.82/0/xercesimpl-2-12-0-sourcesjar/org/apache/xerces/xs/XSComplexTypeDefinition.java

\* /opt/cola/permits/1257218116\_1642790294.82/0/xercesimpl-2-12-0-sourcesjar/org/apache/xerces/dom/NotationImpl.java

\*

\*

\*

 /opt/cola/permits/1257218116\_1642790294.82/0/xercesimpl-2-12-0-sourcesjar/org/apache/wml/dom/WMLBElementImpl.java

\* /opt/cola/permits/1257218116\_1642790294.82/0/xercesimpl-2-12-0-sourcesjar/org/apache/xerces/impl/xs/identity/UniqueOrKey.java

\* /opt/cola/permits/1257218116\_1642790294.82/0/xercesimpl-2-12-0-sourcesjar/org/apache/xerces/jaxp/datatype/DatatypeFactoryImpl.java

\* /opt/cola/permits/1257218116\_1642790294.82/0/xercesimpl-2-12-0-sourcesjar/org/apache/html/dom/HTMLAnchorElementImpl.java

\* /opt/cola/permits/1257218116\_1642790294.82/0/xercesimpl-2-12-0-sourcesjar/org/apache/xml/serialize/DOMSerializerImpl.java

\* /opt/cola/permits/1257218116\_1642790294.82/0/xercesimpl-2-12-0-sourcesjar/org/apache/html/dom/HTMLIFrameElementImpl.java

\* /opt/cola/permits/1257218116\_1642790294.82/0/xercesimpl-2-12-0-sourcesjar/org/apache/xml/serialize/LineSeparator.java

\* /opt/cola/permits/1257218116\_1642790294.82/0/xercesimpl-2-12-0-sourcesjar/org/apache/xerces/util/XMLLocatorWrapper.java

 /opt/cola/permits/1257218116\_1642790294.82/0/xercesimpl-2-12-0-sourcesjar/org/apache/xerces/xs/XSWildcard.java

\* /opt/cola/permits/1257218116\_1642790294.82/0/xercesimpl-2-12-0-sourcesjar/org/apache/xerces/jaxp/validation/StreamValidatorHelper.java

\* /opt/cola/permits/1257218116\_1642790294.82/0/xercesimpl-2-12-0-sourcesjar/org/apache/xerces/util/StAXLocationWrapper.java

\* /opt/cola/permits/1257218116\_1642790294.82/0/xercesimpl-2-12-0-sourcesjar/org/apache/wml/WMLDoElement.java

\* /opt/cola/permits/1257218116\_1642790294.82/0/xercesimpl-2-12-0-sourcesjar/org/apache/xerces/parsers/IntegratedParserConfiguration.java

\* /opt/cola/permits/1257218116\_1642790294.82/0/xercesimpl-2-12-0-sourcesjar/org/apache/xerces/impl/dtd/XMLNotationDecl.java

\* /opt/cola/permits/1257218116\_1642790294.82/0/xercesimpl-2-12-0-sourcesjar/org/apache/xerces/jaxp/validation/ValidatorHelper.java

\* /opt/cola/permits/1257218116\_1642790294.82/0/xercesimpl-2-12-0-sourcesjar/org/apache/xerces/impl/dv/xs/BaseSchemaDVFactory.java

 /opt/cola/permits/1257218116\_1642790294.82/0/xercesimpl-2-12-0-sourcesjar/org/apache/xerces/impl/xs/identity/IdentityConstraint.java

\* /opt/cola/permits/1257218116\_1642790294.82/0/xercesimpl-2-12-0-sourcesjar/org/apache/xerces/xs/datatypes/XSDouble.java

\* /opt/cola/permits/1257218116\_1642790294.82/0/xercesimpl-2-12-0-sourcesjar/org/apache/xerces/xinclude/SecuritySupport.java

\* /opt/cola/permits/1257218116\_1642790294.82/0/xercesimpl-2-12-0-sourcesjar/org/apache/xerces/dom/CommentImpl.java

\* /opt/cola/permits/1257218116\_1642790294.82/0/xercesimpl-2-12-0-sourcesjar/org/apache/xerces/dom/DeferredProcessingInstructionImpl.java

\* /opt/cola/permits/1257218116\_1642790294.82/0/xercesimpl-2-12-0-sourcesjar/org/apache/xerces/stax/events/CommentImpl.java

\* /opt/cola/permits/1257218116\_1642790294.82/0/xercesimpl-2-12-0-sourcesjar/org/apache/wml/dom/WMLSetvarElementImpl.java

\* /opt/cola/permits/1257218116\_1642790294.82/0/xercesimpl-2-12-0-sourcesjar/org/apache/xerces/dom/ASDOMImplementationImpl.java

\*

 /opt/cola/permits/1257218116\_1642790294.82/0/xercesimpl-2-12-0-sourcesjar/org/apache/xerces/stax/events/NotationDeclarationImpl.java

\* /opt/cola/permits/1257218116\_1642790294.82/0/xercesimpl-2-12-0-sourcesjar/org/apache/xerces/util/SoftReferenceSymbolTable.java

\* /opt/cola/permits/1257218116\_1642790294.82/0/xercesimpl-2-12-0-sourcesjar/org/apache/xerces/impl/validation/EntityState.java

\* /opt/cola/permits/1257218116\_1642790294.82/0/xercesimpl-2-12-0-sourcesjar/org/apache/xml/serialize/XHTMLSerializer.java

\* /opt/cola/permits/1257218116\_1642790294.82/0/xercesimpl-2-12-0-sourcesjar/org/apache/wml/WMLWmlElement.java

\* /opt/cola/permits/1257218116\_1642790294.82/0/xercesimpl-2-12-0-sourcesjar/org/apache/xerces/dom/ASModelImpl.java

\* /opt/cola/permits/1257218116\_1642790294.82/0/xercesimpl-2-12-0-sourcesjar/org/apache/xerces/dom/DeferredDocumentTypeImpl.java

\* /opt/cola/permits/1257218116\_1642790294.82/0/xercesimpl-2-12-0-sourcesjar/org/apache/xerces/jaxp/validation/DOMValidatorHelper.java

\*

 /opt/cola/permits/1257218116\_1642790294.82/0/xercesimpl-2-12-0-sourcesjar/org/apache/xerces/impl/xs/traversers/XSAnnotationInfo.java

\* /opt/cola/permits/1257218116\_1642790294.82/0/xercesimpl-2-12-0-sourcesjar/org/apache/xerces/impl/XML11DTDScannerImpl.java

\* /opt/cola/permits/1257218116\_1642790294.82/0/xercesimpl-2-12-0-sourcesjar/org/apache/xerces/impl/xs/opti/NodeImpl.java

\* /opt/cola/permits/1257218116\_1642790294.82/0/xercesimpl-2-12-0-sourcesjar/org/apache/xerces/parsers/XMLGrammarCachingConfiguration.java

\* /opt/cola/permits/1257218116\_1642790294.82/0/xercesimpl-2-12-0-sourcesjar/org/apache/html/dom/HTMLBaseElementImpl.java

\* /opt/cola/permits/1257218116\_1642790294.82/0/xercesimpl-2-12-0-sourcesjar/org/apache/xerces/xpointer/XPointerPart.java

\* /opt/cola/permits/1257218116\_1642790294.82/0/xercesimpl-2-12-0-sourcesjar/org/apache/xerces/xni/QName.java

\* /opt/cola/permits/1257218116\_1642790294.82/0/xercesimpl-2-12-0-sourcesjar/org/apache/wml/dom/WMLEmElementImpl.java

\*

/opt/cola/permits/1257218116\_1642790294.82/0/xercesimpl-2-12-0-sources-

jar/org/apache/xerces/xni/grammars/XMLGrammarPool.java

\* /opt/cola/permits/1257218116\_1642790294.82/0/xercesimpl-2-12-0-sourcesjar/org/apache/html/dom/HTMLFormControl.java

\* /opt/cola/permits/1257218116\_1642790294.82/0/xercesimpl-2-12-0-sourcesjar/org/apache/xerces/dom/DeferredTextImpl.java

\* /opt/cola/permits/1257218116\_1642790294.82/0/xercesimpl-2-12-0-sourcesjar/org/apache/xerces/impl/dv/xs/FloatDV.java

\* /opt/cola/permits/1257218116\_1642790294.82/0/xercesimpl-2-12-0-sourcesjar/org/apache/xerces/impl/XML11DocumentScannerImpl.java

\* /opt/cola/permits/1257218116\_1642790294.82/0/xercesimpl-2-12-0-sourcesjar/org/apache/xerces/util/ErrorHandlerWrapper.java

\* /opt/cola/permits/1257218116\_1642790294.82/0/xercesimpl-2-12-0-sourcesjar/org/apache/xerces/xs/XSAttributeGroupDefinition.java

\* /opt/cola/permits/1257218116\_1642790294.82/0/xercesimpl-2-12-0-sourcesjar/org/apache/xerces/impl/dtd/models/CMAny.java

\*

\*

 /opt/cola/permits/1257218116\_1642790294.82/0/xercesimpl-2-12-0-sourcesjar/org/apache/xerces/stax/events/StartElementImpl.java

\* /opt/cola/permits/1257218116\_1642790294.82/0/xercesimpl-2-12-0-sourcesjar/org/apache/xml/serialize/DOMSerializer.java

\* /opt/cola/permits/1257218116\_1642790294.82/0/xercesimpl-2-12-0-sourcesjar/org/apache/xerces/xs/XSModelGroupDefinition.java

\* /opt/cola/permits/1257218116\_1642790294.82/0/xercesimpl-2-12-0-sourcesjar/org/apache/xerces/stax/events/EndElementImpl.java

\* /opt/cola/permits/1257218116\_1642790294.82/0/xercesimpl-2-12-0-sourcesjar/org/apache/xerces/impl/dv/xs/QNameDV.java

\* /opt/cola/permits/1257218116\_1642790294.82/0/xercesimpl-2-12-0-sourcesjar/org/apache/wml/dom/WMLBrElementImpl.java

\* /opt/cola/permits/1257218116\_1642790294.82/0/xercesimpl-2-12-0-sourcesjar/org/apache/html/dom/HTMLScriptElementImpl.java

\* /opt/cola/permits/1257218116\_1642790294.82/0/xercesimpl-2-12-0-sourcesjar/org/apache/xerces/util/XMLStringBuffer.java

 /opt/cola/permits/1257218116\_1642790294.82/0/xercesimpl-2-12-0-sourcesjar/org/apache/xerces/dom/events/MutationEventImpl.java

\* /opt/cola/permits/1257218116\_1642790294.82/0/xercesimpl-2-12-0-sourcesjar/org/apache/xerces/impl/dv/ObjectFactory.java

\* /opt/cola/permits/1257218116\_1642790294.82/0/xercesimpl-2-12-0-sourcesjar/org/apache/xerces/impl/xs/traversers/XSDGroupTraverser.java

\* /opt/cola/permits/1257218116\_1642790294.82/0/xercesimpl-2-12-0-sourcesjar/org/apache/xerces/impl/dv/xs/FullDVFactory.java

\* /opt/cola/permits/1257218116\_1642790294.82/0/xercesimpl-2-12-0-sourcesjar/org/apache/xerces/xinclude/ObjectFactory.java

\* /opt/cola/permits/1257218116\_1642790294.82/0/xercesimpl-2-12-0-sourcesjar/org/apache/xerces/stax/events/DTDImpl.java

jar/org/apache/xerces/parsers/DOMParserImpl.java

\* /opt/cola/permits/1257218116\_1642790294.82/0/xercesimpl-2-12-0-sourcesjar/org/apache/wml/WMLTrElement.java

 /opt/cola/permits/1257218116\_1642790294.82/0/xercesimpl-2-12-0-sourcesjar/org/apache/xerces/impl/dtd/models/CMUniOp.java

\* /opt/cola/permits/1257218116\_1642790294.82/0/xercesimpl-2-12-0-sourcesjar/org/apache/xerces/dom/DocumentFragmentImpl.java

\* /opt/cola/permits/1257218116\_1642790294.82/0/xercesimpl-2-12-0-sourcesjar/org/apache/wml/dom/WMLSelectElementImpl.java

\* /opt/cola/permits/1257218116\_1642790294.82/0/xercesimpl-2-12-0-sourcesjar/org/apache/xerces/impl/xs/traversers/XSDSimpleTypeTraverser.java

\* /opt/cola/permits/1257218116\_1642790294.82/0/xercesimpl-2-12-0-sourcesjar/org/apache/xerces/impl/XML11EntityScanner.java

\* /opt/cola/permits/1257218116\_1642790294.82/0/xercesimpl-2-12-0-sourcesjar/org/apache/xerces/impl/dv/xs/StringDV.java

\* /opt/cola/permits/1257218116\_1642790294.82/0/xercesimpl-2-12-0-sourcesjar/org/apache/xerces/impl/dv/xs/IDREFDV.java

\* /opt/cola/permits/1257218116\_1642790294.82/0/xercesimpl-2-12-0-sourcesjar/org/apache/html/dom/HTMLButtonElementImpl.java

\*

\*

 /opt/cola/permits/1257218116\_1642790294.82/0/xercesimpl-2-12-0-sourcesjar/org/apache/xerces/impl/xs/identity/Field.java

\* /opt/cola/permits/1257218116\_1642790294.82/0/xercesimpl-2-12-0-sourcesjar/org/apache/xerces/dom/DocumentImpl.java

\* /opt/cola/permits/1257218116\_1642790294.82/0/xercesimpl-2-12-0-sourcesjar/org/apache/xerces/impl/xs/opti/TextImpl.java

\* /opt/cola/permits/1257218116\_1642790294.82/0/xercesimpl-2-12-0-sourcesjar/org/apache/wml/WMLOneventElement.java

\* /opt/cola/permits/1257218116\_1642790294.82/0/xercesimpl-2-12-0-sourcesjar/org/apache/xerces/impl/dv/util/ByteListImpl.java

\* /opt/cola/permits/1257218116\_1642790294.82/0/xercesimpl-2-12-0-sourcesjar/org/apache/xerces/parsers/XIncludeParserConfiguration.java

\* /opt/cola/permits/1257218116\_1642790294.82/0/xercesimpl-2-12-0-sourcesjar/org/apache/wml/dom/WMLStrongElementImpl.java

\* /opt/cola/permits/1257218116\_1642790294.82/0/xercesimpl-2-12-0-sourcesjar/org/apache/xerces/parsers/CachingParserPool.java

\*

 /opt/cola/permits/1257218116\_1642790294.82/0/xercesimpl-2-12-0-sourcesjar/org/apache/xerces/util/ParserConfigurationSettings.java

\* /opt/cola/permits/1257218116\_1642790294.82/0/xercesimpl-2-12-0-sourcesjar/org/apache/wml/WMLDocument.java

\* /opt/cola/permits/1257218116\_1642790294.82/0/xercesimpl-2-12-0-sourcesjar/org/apache/xerces/jaxp/validation/EmptyXMLSchema.java

\* /opt/cola/permits/1257218116\_1642790294.82/0/xercesimpl-2-12-0-sourcesjar/org/apache/xerces/xs/XSObjectList.java

\* /opt/cola/permits/1257218116\_1642790294.82/0/xercesimpl-2-12-0-sourcesjar/org/apache/xerces/impl/xs/opti/DefaultNode.java

\* /opt/cola/permits/1257218116\_1642790294.82/0/xercesimpl-2-12-0-sourcesjar/org/apache/html/dom/HTMLMapElementImpl.java

\* /opt/cola/permits/1257218116\_1642790294.82/0/xercesimpl-2-12-0-sourcesjar/org/apache/xerces/impl/XML11NSDocumentScannerImpl.java

\* /opt/cola/permits/1257218116\_1642790294.82/0/xercesimpl-2-12-0-sourcesjar/org/apache/wml/WMLSmallElement.java

\* /opt/cola/permits/1257218116\_1642790294.82/0/xercesimpl-2-12-0-sourcesjar/org/apache/xerces/xni/XMLDTDContentModelHandler.java

 /opt/cola/permits/1257218116\_1642790294.82/0/xercesimpl-2-12-0-sourcesjar/org/apache/wml/WMLEmElement.java

\*

\* /opt/cola/permits/1257218116\_1642790294.82/0/xercesimpl-2-12-0-sourcesjar/org/apache/xerces/dom/PSVIDocumentImpl.java

\* /opt/cola/permits/1257218116\_1642790294.82/0/xercesimpl-2-12-0-sourcesjar/org/apache/xerces/impl/dtd/DTDGrammarBucket.java

\* /opt/cola/permits/1257218116\_1642790294.82/0/xercesimpl-2-12-0-sourcesjar/org/apache/xerces/impl/xs/ElementPSVImpl.java

\* /opt/cola/permits/1257218116\_1642790294.82/0/xercesimpl-2-12-0-sourcesjar/org/apache/xerces/impl/xpath/regex/REUtil.java

\* /opt/cola/permits/1257218116\_1642790294.82/0/xercesimpl-2-12-0-sourcesjar/org/apache/xerces/xni/parser/XMLParseException.java

\* /opt/cola/permits/1257218116\_1642790294.82/0/xercesimpl-2-12-0-sourcesjar/org/apache/xerces/impl/xpath/regex/Op.java

\* /opt/cola/permits/1257218116\_1642790294.82/0/xercesimpl-2-12-0-sourcesjar/org/apache/xerces/xni/parser/XMLDTDContentModelSource.java \*

 /opt/cola/permits/1257218116\_1642790294.82/0/xercesimpl-2-12-0-sourcesjar/org/apache/xerces/parsers/XML11DTDConfiguration.java

\* /opt/cola/permits/1257218116\_1642790294.82/0/xercesimpl-2-12-0-sourcesjar/org/apache/wml/dom/WMLTemplateElementImpl.java

\* /opt/cola/permits/1257218116\_1642790294.82/0/xercesimpl-2-12-0-sourcesjar/org/apache/xerces/dom/SecuritySupport.java

\* /opt/cola/permits/1257218116\_1642790294.82/0/xercesimpl-2-12-0-sourcesjar/org/apache/wml/dom/WMLInputElementImpl.java

\* /opt/cola/permits/1257218116\_1642790294.82/0/xercesimpl-2-12-0-sourcesjar/org/apache/xerces/impl/dv/dtd/NMTOKENDatatypeValidator.java

\* /opt/cola/permits/1257218116\_1642790294.82/0/xercesimpl-2-12-0-sourcesjar/org/apache/html/dom/HTMLParagraphElementImpl.java

\* /opt/cola/permits/1257218116\_1642790294.82/0/xercesimpl-2-12-0-sourcesjar/org/apache/xml/serialize/OutputFormat.java

\* /opt/cola/permits/1257218116\_1642790294.82/0/xercesimpl-2-12-0-sourcesjar/org/apache/xerces/impl/dv/dtd/NOTATIONDatatypeValidator.java \*

 /opt/cola/permits/1257218116\_1642790294.82/0/xercesimpl-2-12-0-sourcesjar/org/apache/xerces/parsers/DTDParser.java

\* /opt/cola/permits/1257218116\_1642790294.82/0/xercesimpl-2-12-0-sourcesjar/org/apache/xerces/util/SymbolHash.java

jar/org/apache/xerces/impl/dv/xs/ListDV.java

\* /opt/cola/permits/1257218116\_1642790294.82/0/xercesimpl-2-12-0-sourcesjar/org/apache/html/dom/HTMLUListElementImpl.java

\* /opt/cola/permits/1257218116\_1642790294.82/0/xercesimpl-2-12-0-sourcesjar/org/apache/xerces/dom/DOMImplementationSourceImpl.java

\* /opt/cola/permits/1257218116\_1642790294.82/0/xercesimpl-2-12-0-sourcesjar/org/apache/wml/WMLBrElement.java

\* /opt/cola/permits/1257218116\_1642790294.82/0/xercesimpl-2-12-0-sourcesjar/org/apache/xerces/dom/CharacterDataImpl.java

\* /opt/cola/permits/1257218116\_1642790294.82/0/xercesimpl-2-12-0-sourcesjar/org/apache/xerces/dom/RangeImpl.java

\*

 /opt/cola/permits/1257218116\_1642790294.82/0/xercesimpl-2-12-0-sourcesjar/org/apache/xml/serialize/SerializerFactoryImpl.java

\* /opt/cola/permits/1257218116\_1642790294.82/0/xercesimpl-2-12-0-sourcesjar/org/apache/xerces/impl/xs/XMLSchemaLoader.java

\* /opt/cola/permits/1257218116\_1642790294.82/0/xercesimpl-2-12-0-sourcesjar/org/apache/xerces/impl/XMLScanner.java

\* /opt/cola/permits/1257218116\_1642790294.82/0/xercesimpl-2-12-0-sourcesjar/org/apache/xerces/util/XMLGrammarPoolImpl.java

\* /opt/cola/permits/1257218116\_1642790294.82/0/xercesimpl-2-12-0-sourcesjar/org/apache/xerces/dom/ElementImpl.java

\* /opt/cola/permits/1257218116\_1642790294.82/0/xercesimpl-2-12-0-sourcesjar/org/apache/wml/WMLStrongElement.java

\* /opt/cola/permits/1257218116\_1642790294.82/0/xercesimpl-2-12-0-sourcesjar/org/apache/xerces/xs/XSNotationDeclaration.java

\* /opt/cola/permits/1257218116\_1642790294.82/0/xercesimpl-2-12-0-sourcesjar/org/apache/xml/serialize/EncodingInfo.java

\*

 /opt/cola/permits/1257218116\_1642790294.82/0/xercesimpl-2-12-0-sourcesjar/org/apache/html/dom/HTMLMetaElementImpl.java

\* /opt/cola/permits/1257218116\_1642790294.82/0/xercesimpl-2-12-0-sourcesjar/org/apache/xerces/impl/xs/models/CMNodeFactory.java

\* /opt/cola/permits/1257218116\_1642790294.82/0/xercesimpl-2-12-0-sourcesjar/org/apache/html/dom/HTMLFontElementImpl.java

\* /opt/cola/permits/1257218116\_1642790294.82/0/xercesimpl-2-12-0-sourcesjar/org/apache/wml/WMLTableElement.java

\* /opt/cola/permits/1257218116\_1642790294.82/0/xercesimpl-2-12-0-sourcesjar/org/apache/html/dom/HTMLAppletElementImpl.java

\* /opt/cola/permits/1257218116\_1642790294.82/0/xercesimpl-2-12-0-sourcesjar/org/apache/xerces/impl/dv/xs/IDDV.java

\* /opt/cola/permits/1257218116\_1642790294.82/0/xercesimpl-2-12-0-sourcesjar/org/apache/xerces/impl/dv/SecuritySupport.java

\* /opt/cola/permits/1257218116\_1642790294.82/0/xercesimpl-2-12-0-sourcesjar/org/apache/xerces/xs/XSObject.java

\*

 /opt/cola/permits/1257218116\_1642790294.82/0/xercesimpl-2-12-0-sourcesjar/org/apache/xerces/impl/dv/SchemaDVFactory.java

\* /opt/cola/permits/1257218116\_1642790294.82/0/xercesimpl-2-12-0-sourcesjar/org/apache/xerces/impl/dtd/XMLEntityDecl.java

\* /opt/cola/permits/1257218116\_1642790294.82/0/xercesimpl-2-12-0-sourcesjar/org/apache/xerces/util/ErrorHandlerProxy.java

\* /opt/cola/permits/1257218116\_1642790294.82/0/xercesimpl-2-12-0-sourcesjar/org/apache/xerces/impl/dv/dtd/DTDDVFactoryImpl.java

\* /opt/cola/permits/1257218116\_1642790294.82/0/xercesimpl-2-12-0-sourcesjar/org/apache/xerces/impl/dtd/models/CMNode.java

\* /opt/cola/permits/1257218116\_1642790294.82/0/xercesimpl-2-12-0-sourcesjar/org/apache/xerces/impl/xs/util/StringListImpl.java

\* /opt/cola/permits/1257218116\_1642790294.82/0/xercesimpl-2-12-0-sourcesjar/org/apache/wml/WMLTemplateElement.java

\* /opt/cola/permits/1257218116\_1642790294.82/0/xercesimpl-2-12-0-sourcesjar/org/apache/xerces/parsers/XML11Configurable.java

\* /opt/cola/permits/1257218116\_1642790294.82/0/xercesimpl-2-12-0-sourcesjar/org/apache/xerces/impl/dv/InvalidDatatypeFacetException.java

\*

 /opt/cola/permits/1257218116\_1642790294.82/0/xercesimpl-2-12-0-sourcesjar/org/apache/xerces/impl/xs/traversers/XSDAbstractParticleTraverser.java

\* /opt/cola/permits/1257218116\_1642790294.82/0/xercesimpl-2-12-0-sourcesjar/org/apache/xerces/jaxp/validation/StAXStreamResultBuilder.java

\* /opt/cola/permits/1257218116\_1642790294.82/0/xercesimpl-2-12-0-sourcesjar/org/apache/xerces/jaxp/datatype/XMLGregorianCalendarImpl.java

\* /opt/cola/permits/1257218116\_1642790294.82/0/xercesimpl-2-12-0-sourcesjar/org/apache/xerces/impl/xs/util/XInt.java

\* /opt/cola/permits/1257218116\_1642790294.82/0/xercesimpl-2-12-0-sourcesjar/org/apache/xerces/xs/XSConstants.java

\* /opt/cola/permits/1257218116\_1642790294.82/0/xercesimpl-2-12-0-sourcesjar/org/apache/xml/serialize/Serializer.java

\* /opt/cola/permits/1257218116\_1642790294.82/0/xercesimpl-2-12-0-sourcesjar/org/apache/xerces/impl/xs/SubstitutionGroupHandler.java

\*

 /opt/cola/permits/1257218116\_1642790294.82/0/xercesimpl-2-12-0-sourcesjar/org/apache/xerces/impl/dv/xs/TypeValidator.java

\* /opt/cola/permits/1257218116\_1642790294.82/0/xercesimpl-2-12-0-sourcesjar/org/apache/xerces/jaxp/SAXParserImpl.java

\* /opt/cola/permits/1257218116\_1642790294.82/0/xercesimpl-2-12-0-sourcesjar/org/apache/xerces/parsers/XMLParser.java

\* /opt/cola/permits/1257218116\_1642790294.82/0/xercesimpl-2-12-0-sourcesjar/org/apache/xerces/impl/xs/XSGroupDecl.java

\* /opt/cola/permits/1257218116\_1642790294.82/0/xercesimpl-2-12-0-sourcesjar/org/apache/xerces/impl/dv/xs/DoubleDV.java

\* /opt/cola/permits/1257218116\_1642790294.82/0/xercesimpl-2-12-0-sourcesjar/org/apache/xerces/impl/Version.java

\* /opt/cola/permits/1257218116\_1642790294.82/0/xercesimpl-2-12-0-sourcesjar/org/apache/xerces/util/IntStack.java

\* /opt/cola/permits/1257218116\_1642790294.82/0/xercesimpl-2-12-0-sourcesjar/org/apache/xerces/impl/io/ASCIIReader.java

\* /opt/cola/permits/1257218116\_1642790294.82/0/xercesimpl-2-12-0-sourcesjar/org/apache/xerces/xs/XSIDCDefinition.java

\*

 /opt/cola/permits/1257218116\_1642790294.82/0/xercesimpl-2-12-0-sourcesjar/org/apache/wml/WMLCardElement.java

\* /opt/cola/permits/1257218116\_1642790294.82/0/xercesimpl-2-12-0-sourcesjar/org/apache/wml/WMLFieldsetElement.java

\* /opt/cola/permits/1257218116\_1642790294.82/0/xercesimpl-2-12-0-sourcesjar/org/apache/xerces/dom/AttrImpl.java

\* /opt/cola/permits/1257218116\_1642790294.82/0/xercesimpl-2-12-0-sourcesjar/org/apache/wml/dom/WMLAElementImpl.java

\* /opt/cola/permits/1257218116\_1642790294.82/0/xercesimpl-2-12-0-sourcesjar/org/apache/xerces/impl/xs/opti/DefaultDocument.java

\* /opt/cola/permits/1257218116\_1642790294.82/0/xercesimpl-2-12-0-sourcesjar/org/apache/xerces/impl/xs/FilePathToURI.java

\* /opt/cola/permits/1257218116\_1642790294.82/0/xercesimpl-2-12-0-sourcesjar/org/apache/xerces/parsers/ObjectFactory.java

\* /opt/cola/permits/1257218116\_1642790294.82/0/xercesimpl-2-12-0-sourcesjar/org/apache/wml/dom/WMLPrevElementImpl.java

\*

 /opt/cola/permits/1257218116\_1642790294.82/0/xercesimpl-2-12-0-sourcesjar/org/apache/xerces/impl/dv/util/HexBin.java

\* /opt/cola/permits/1257218116\_1642790294.82/0/xercesimpl-2-12-0-sourcesjar/org/apache/xerces/jaxp/datatype/SerializedXMLGregorianCalendar.java

\* /opt/cola/permits/1257218116\_1642790294.82/0/xercesimpl-2-12-0-sourcesjar/org/apache/xerces/xni/parser/XMLDTDContentModelFilter.java

\* /opt/cola/permits/1257218116\_1642790294.82/0/xercesimpl-2-12-0-sourcesjar/org/apache/xerces/xs/XSModelGroup.java

\* /opt/cola/permits/1257218116\_1642790294.82/0/xercesimpl-2-12-0-sourcesjar/org/apache/html/dom/HTMLBaseFontElementImpl.java

\* /opt/cola/permits/1257218116\_1642790294.82/0/xercesimpl-2-12-0-sourcesjar/org/apache/xerces/impl/dtd/XMLDTDLoader.java

\* /opt/cola/permits/1257218116\_1642790294.82/0/xercesimpl-2-12-0-sourcesjar/org/apache/xerces/dom/DeferredElementDefinitionImpl.java

\* /opt/cola/permits/1257218116\_1642790294.82/0/xercesimpl-2-12-0-sourcesjar/org/apache/xerces/impl/xs/XSElementDeclHelper.java

\*

 /opt/cola/permits/1257218116\_1642790294.82/0/xercesimpl-2-12-0-sourcesjar/org/apache/xerces/xni/parser/XMLComponentManager.java

\* /opt/cola/permits/1257218116\_1642790294.82/0/xercesimpl-2-12-0-sourcesjar/org/apache/xerces/util/PrimeNumberSequenceGenerator.java

\* /opt/cola/permits/1257218116\_1642790294.82/0/xercesimpl-2-12-0-sourcesjar/org/apache/wml/dom/WMLOneventElementImpl.java

\* /opt/cola/permits/1257218116\_1642790294.82/0/xercesimpl-2-12-0-sourcesjar/org/apache/xerces/impl/dv/xs/SchemaDVFactoryImpl.java

\* /opt/cola/permits/1257218116\_1642790294.82/0/xercesimpl-2-12-0-sourcesjar/org/apache/xerces/stax/ImmutableLocation.java

jar/org/apache/xerces/jaxp/validation/XMLSchema.java

\* /opt/cola/permits/1257218116\_1642790294.82/0/xercesimpl-2-12-0-sourcesjar/org/apache/xerces/xs/XSLoader.java

\* /opt/cola/permits/1257218116\_1642790294.82/0/xercesimpl-2-12-0-sourcesjar/org/apache/xerces/impl/dv/xs/UnionDV.java

\*

 /opt/cola/permits/1257218116\_1642790294.82/0/xercesimpl-2-12-0-sourcesjar/org/apache/xerces/xni/XNIException.java

\* /opt/cola/permits/1257218116\_1642790294.82/0/xercesimpl-2-12-0-sourcesjar/org/apache/xerces/xni/parser/XMLDocumentSource.java

\* /opt/cola/permits/1257218116\_1642790294.82/0/xercesimpl-2-12-0-sourcesjar/org/apache/xerces/xni/grammars/XSGrammar.java

\* /opt/cola/permits/1257218116\_1642790294.82/0/xercesimpl-2-12-0-sourcesjar/org/apache/wml/WMLBElement.java

\* /opt/cola/permits/1257218116\_1642790294.82/0/xercesimpl-2-12-0-sourcesjar/org/apache/xerces/parsers/SAXParser.java

\* /opt/cola/permits/1257218116\_1642790294.82/0/xercesimpl-2-12-0-sourcesjar/org/apache/xerces/xs/datatypes/XSDecimal.java

\* /opt/cola/permits/1257218116\_1642790294.82/0/xercesimpl-2-12-0-sourcesjar/org/apache/xerces/impl/xs/XSWildcardDecl.java

\* /opt/cola/permits/1257218116\_1642790294.82/0/xercesimpl-2-12-0-sourcesjar/org/apache/xerces/dom/DOMConfigurationImpl.java

\*

 /opt/cola/permits/1257218116\_1642790294.82/0/xercesimpl-2-12-0-sourcesjar/org/apache/html/dom/HTMLTableColElementImpl.java

\* /opt/cola/permits/1257218116\_1642790294.82/0/xercesimpl-2-12-0-sourcesjar/org/apache/wml/dom/WMLTrElementImpl.java

\* /opt/cola/permits/1257218116\_1642790294.82/0/xercesimpl-2-12-0-sourcesjar/org/apache/html/dom/HTMLDOMImplementationImpl.java

\* /opt/cola/permits/1257218116\_1642790294.82/0/xercesimpl-2-12-0-sourcesjar/org/apache/xerces/impl/xs/models/XSCMUniOp.java

\* /opt/cola/permits/1257218116\_1642790294.82/0/xercesimpl-2-12-0-sourcesjar/org/apache/xerces/xni/grammars/XMLGrammarLoader.java

\* /opt/cola/permits/1257218116\_1642790294.82/0/xercesimpl-2-12-0-sourcesjar/org/apache/xerces/impl/validation/ConfigurableValidationState.java

\* /opt/cola/permits/1257218116\_1642790294.82/0/xercesimpl-2-12-0-sourcesjar/org/apache/xml/serialize/IndentPrinter.java

\* /opt/cola/permits/1257218116\_1642790294.82/0/xercesimpl-2-12-0-sourcesjar/org/apache/xml/serialize/ElementState.java \*

 /opt/cola/permits/1257218116\_1642790294.82/0/xercesimpl-2-12-0-sourcesjar/org/apache/xml/serialize/ObjectFactory.java

\* /opt/cola/permits/1257218116\_1642790294.82/0/xercesimpl-2-12-0-sourcesjar/org/apache/xerces/dom/PSVIDOMImplementationImpl.java

\* /opt/cola/permits/1257218116\_1642790294.82/0/xercesimpl-2-12-0-sourcesjar/org/apache/xerces/impl/dtd/models/DFAContentModel.java

\* /opt/cola/permits/1257218116\_1642790294.82/0/xercesimpl-2-12-0-sourcesjar/org/apache/xerces/dom/AttributeMap.java

\* /opt/cola/permits/1257218116\_1642790294.82/0/xercesimpl-2-12-0-sourcesjar/org/apache/xerces/stax/events/EndDocumentImpl.java

\* /opt/cola/permits/1257218116\_1642790294.82/0/xercesimpl-2-12-0-sourcesjar/org/apache/wml/dom/WMLPElementImpl.java

\* /opt/cola/permits/1257218116\_1642790294.82/0/xercesimpl-2-12-0-sourcesjar/org/apache/xerces/xs/datatypes/XSFloat.java

\* /opt/cola/permits/1257218116\_1642790294.82/0/xercesimpl-2-12-0-sourcesjar/org/apache/xerces/impl/dv/dtd/StringDatatypeValidator.java \*

 /opt/cola/permits/1257218116\_1642790294.82/0/xercesimpl-2-12-0-sourcesjar/org/apache/xerces/impl/xs/models/XSCMRepeatingLeaf.java

\* /opt/cola/permits/1257218116\_1642790294.82/0/xercesimpl-2-12-0-sourcesjar/org/apache/xerces/dom/PSVIAttrNSImpl.java

\* /opt/cola/permits/1257218116\_1642790294.82/0/xercesimpl-2-12-0-sourcesjar/org/apache/xerces/impl/XMLDocumentFragmentScannerImpl.java

\* /opt/cola/permits/1257218116\_1642790294.82/0/xercesimpl-2-12-0-sourcesjar/org/apache/xerces/impl/dv/ValidationContext.java

\* /opt/cola/permits/1257218116\_1642790294.82/0/xercesimpl-2-12-0-sourcesjar/org/apache/xerces/xni/grammars/Grammar.java

\* /opt/cola/permits/1257218116\_1642790294.82/0/xercesimpl-2-12-0-sourcesjar/org/apache/wml/dom/WMLAccessElementImpl.java

\* /opt/cola/permits/1257218116\_1642790294.82/0/xercesimpl-2-12-0-sourcesjar/org/apache/xerces/impl/xpath/regex/Match.java

\* /opt/cola/permits/1257218116\_1642790294.82/0/xercesimpl-2-12-0-sourcesjar/org/apache/xerces/impl/xs/XSMessageFormatter.java

\*

 /opt/cola/permits/1257218116\_1642790294.82/0/xercesimpl-2-12-0-sourcesjar/org/apache/xml/serialize/TextSerializer.java

\* /opt/cola/permits/1257218116\_1642790294.82/0/xercesimpl-2-12-0-sourcesjar/org/apache/xerces/stax/events/NamespaceImpl.java

\* /opt/cola/permits/1257218116\_1642790294.82/0/xercesimpl-2-12-0-sourcesjar/org/apache/xerces/xs/XSAttributeDeclaration.java

\* /opt/cola/permits/1257218116\_1642790294.82/0/xercesimpl-2-12-0-sourcesjar/org/apache/xerces/jaxp/JAXPConstants.java

\* /opt/cola/permits/1257218116\_1642790294.82/0/xercesimpl-2-12-0-sourcesjar/org/apache/wml/WMLAElement.java

\* /opt/cola/permits/1257218116\_1642790294.82/0/xercesimpl-2-12-0-sourcesjar/org/apache/xerces/util/EntityResolverWrapper.java

\* /opt/cola/permits/1257218116\_1642790294.82/0/xercesimpl-2-12-0-sourcesjar/org/apache/xerces/dom/DOMOutputImpl.java

\* /opt/cola/permits/1257218116\_1642790294.82/0/xercesimpl-2-12-0-sourcesjar/org/apache/xerces/dom/DOMImplementationImpl.java

\*

 /opt/cola/permits/1257218116\_1642790294.82/0/xercesimpl-2-12-0-sourcesjar/org/apache/xerces/parsers/SecuritySupport.java

\* /opt/cola/permits/1257218116\_1642790294.82/0/xercesimpl-2-12-0-sourcesjar/org/apache/xerces/impl/ExternalSubsetResolver.java

jar/org/apache/xerces/dom/NodeListCache.java

\* /opt/cola/permits/1257218116\_1642790294.82/0/xercesimpl-2-12-0-sourcesjar/org/apache/xerces/dom/PSVIElementNSImpl.java

\* /opt/cola/permits/1257218116\_1642790294.82/0/xercesimpl-2-12-0-sourcesjar/org/apache/xerces/xinclude/XIncludeHandler.java

\* /opt/cola/permits/1257218116\_1642790294.82/0/xercesimpl-2-12-0-sourcesjar/org/apache/xerces/util/SAXMessageFormatter.java

\* /opt/cola/permits/1257218116\_1642790294.82/0/xercesimpl-2-12-0-sourcesjar/org/apache/xerces/dom/DeferredCommentImpl.java

\* /opt/cola/permits/1257218116\_1642790294.82/0/xercesimpl-2-12-0-sourcesjar/org/apache/html/dom/HTMLTableElementImpl.java

\*

 /opt/cola/permits/1257218116\_1642790294.82/0/xercesimpl-2-12-0-sourcesjar/org/apache/html/dom/HTMLHRElementImpl.java

\* /opt/cola/permits/1257218116\_1642790294.82/0/xercesimpl-2-12-0-sourcesjar/org/apache/xerces/xs/XSNamespaceItemList.java

\* /opt/cola/permits/1257218116\_1642790294.82/0/xercesimpl-2-12-0-sourcesjar/org/apache/xerces/util/DOMEntityResolverWrapper.java

\* /opt/cola/permits/1257218116\_1642790294.82/0/xercesimpl-2-12-0-sourcesjar/org/apache/xerces/impl/xpath/regex/RegexParser.java

\* /opt/cola/permits/1257218116\_1642790294.82/0/xercesimpl-2-12-0-sourcesjar/org/apache/xerces/dom/ElementNSImpl.java

\* /opt/cola/permits/1257218116\_1642790294.82/0/xercesimpl-2-12-0-sourcesjar/org/apache/xerces/stax/events/AttributeImpl.java

\* /opt/cola/permits/1257218116\_1642790294.82/0/xercesimpl-2-12-0-sourcesjar/org/apache/xerces/impl/dv/dtd/IDREFDatatypeValidator.java

\* /opt/cola/permits/1257218116\_1642790294.82/0/xercesimpl-2-12-0-sourcesjar/org/apache/wml/WMLUElement.java

\*

\*

 /opt/cola/permits/1257218116\_1642790294.82/0/xercesimpl-2-12-0-sourcesjar/org/apache/html/dom/HTMLHeadElementImpl.java

\* /opt/cola/permits/1257218116\_1642790294.82/0/xercesimpl-2-12-0-sourcesjar/org/apache/xerces/impl/xs/models/XSCMLeaf.java

\* /opt/cola/permits/1257218116\_1642790294.82/0/xercesimpl-2-12-0-sourcesjar/org/apache/xerces/util/LocatorProxy.java

\* /opt/cola/permits/1257218116\_1642790294.82/0/xercesimpl-2-12-0-sourcesjar/org/apache/xerces/impl/xs/identity/Selector.java

\* /opt/cola/permits/1257218116\_1642790294.82/0/xercesimpl-2-12-0-sourcesjar/org/apache/xerces/impl/dv/dtd/XML11IDDatatypeValidator.java

\* /opt/cola/permits/1257218116\_1642790294.82/0/xercesimpl-2-12-0-sourcesjar/org/apache/xerces/xs/XSElementDeclaration.java

\* /opt/cola/permits/1257218116\_1642790294.82/0/xercesimpl-2-12-0-sourcesjar/org/apache/xerces/impl/xs/XSAnnotationImpl.java

\* /opt/cola/permits/1257218116\_1642790294.82/0/xercesimpl-2-12-0-sourcesjar/org/apache/xerces/xs/LSInputList.java

/opt/cola/permits/1257218116\_1642790294.82/0/xercesimpl-2-12-0-sources-

jar/org/apache/xerces/impl/xpath/XPathException.java

\* /opt/cola/permits/1257218116\_1642790294.82/0/xercesimpl-2-12-0-sourcesjar/org/apache/xerces/stax/events/EntityDeclarationImpl.java

\* /opt/cola/permits/1257218116\_1642790294.82/0/xercesimpl-2-12-0-sourcesjar/org/apache/xerces/parsers/AbstractSAXParser.java

\* /opt/cola/permits/1257218116\_1642790294.82/0/xercesimpl-2-12-0-sourcesjar/org/apache/wml/dom/WMLBigElementImpl.java

\* /opt/cola/permits/1257218116\_1642790294.82/0/xercesimpl-2-12-0-sourcesjar/org/apache/xerces/xni/XMLLocator.java

\* /opt/cola/permits/1257218116\_1642790294.82/0/xercesimpl-2-12-0-sourcesjar/org/apache/xerces/xs/XSTypeDefinition.java

\* /opt/cola/permits/1257218116\_1642790294.82/0/xercesimpl-2-12-0-sourcesjar/org/apache/xerces/xs/ItemPSVI.java

\* /opt/cola/permits/1257218116\_1642790294.82/0/xercesimpl-2-12-0-sources-jar/org/apache/xerces/util/URI.java

\* /opt/cola/permits/1257218116\_1642790294.82/0/xercesimpl-2-12-0-sources-

jar/org/apache/html/dom/HTMLObjectElementImpl.java

\*

/opt/cola/permits/1257218116\_1642790294.82/0/xercesimpl-2-12-0-sources-

jar/org/apache/xerces/impl/dv/xs/AnyAtomicDV.java

\* /opt/cola/permits/1257218116\_1642790294.82/0/xercesimpl-2-12-0-sourcesjar/org/apache/xerces/impl/xs/opti/NamedNodeMapImpl.java

\* /opt/cola/permits/1257218116\_1642790294.82/0/xercesimpl-2-12-0-sourcesjar/org/apache/html/dom/HTMLBuilder.java

\* /opt/cola/permits/1257218116\_1642790294.82/0/xercesimpl-2-12-0-sourcesjar/org/apache/xerces/jaxp/validation/WeakReferenceXMLSchema.java

\* /opt/cola/permits/1257218116\_1642790294.82/0/xercesimpl-2-12-0-sourcesjar/org/apache/xerces/xs/datatypes/XSQName.java

\* /opt/cola/permits/1257218116\_1642790294.82/0/xercesimpl-2-12-0-sourcesjar/org/apache/xerces/dom/NodeIteratorImpl.java

\* /opt/cola/permits/1257218116\_1642790294.82/0/xercesimpl-2-12-0-sourcesjar/org/apache/xerces/util/DefaultErrorHandler.java

\* /opt/cola/permits/1257218116\_1642790294.82/0/xercesimpl-2-12-0-sourcesjar/org/apache/xerces/impl/xpath/regex/BMPattern.java

\*

 /opt/cola/permits/1257218116\_1642790294.82/0/xercesimpl-2-12-0-sourcesjar/org/apache/xerces/parsers/DTDConfiguration.java

\* /opt/cola/permits/1257218116\_1642790294.82/0/xercesimpl-2-12-0-sourcesjar/org/apache/xerces/jaxp/validation/SimpleXMLSchema.java

\* /opt/cola/permits/1257218116\_1642790294.82/0/xercesimpl-2-12-0-sourcesjar/org/apache/html/dom/HTMLLegendElementImpl.java

\* /opt/cola/permits/1257218116\_1642790294.82/0/xercesimpl-2-12-0-sourcesjar/org/apache/xerces/impl/dv/xs/YearMonthDurationDV.java

\* /opt/cola/permits/1257218116\_1642790294.82/0/xercesimpl-2-12-0-sourcesjar/org/apache/xerces/impl/xs/traversers/XSDWildcardTraverser.java

\* /opt/cola/permits/1257218116\_1642790294.82/0/xercesimpl-2-12-0-sourcesjar/org/apache/html/dom/HTMLHeadingElementImpl.java

\* /opt/cola/permits/1257218116\_1642790294.82/0/xercesimpl-2-12-0-sourcesjar/org/apache/xerces/impl/dv/XSFacets.java

jar/org/apache/xerces/xs/ElementPSVI.java

\*

 /opt/cola/permits/1257218116\_1642790294.82/0/xercesimpl-2-12-0-sourcesjar/org/apache/wml/WMLRefreshElement.java

\* /opt/cola/permits/1257218116\_1642790294.82/0/xercesimpl-2-12-0-sourcesjar/org/apache/xerces/impl/xs/util/XSGrammarPool.java

\* /opt/cola/permits/1257218116\_1642790294.82/0/xercesimpl-2-12-0-sourcesjar/org/apache/xerces/xni/XMLResourceIdentifier.java

\* /opt/cola/permits/1257218116\_1642790294.82/0/xercesimpl-2-12-0-sourcesjar/org/apache/html/dom/HTMLDirectoryElementImpl.java

\* /opt/cola/permits/1257218116\_1642790294.82/0/xercesimpl-2-12-0-sourcesjar/org/apache/xerces/parsers/XML11Configuration.java

\* /opt/cola/permits/1257218116\_1642790294.82/0/xercesimpl-2-12-0-sourcesjar/org/apache/xerces/dom/EntityImpl.java

\* /opt/cola/permits/1257218116\_1642790294.82/0/xercesimpl-2-12-0-sourcesjar/org/apache/xerces/impl/io/MalformedByteSequenceException.java

\* /opt/cola/permits/1257218116\_1642790294.82/0/xercesimpl-2-12-0-sourcesjar/org/apache/xerces/jaxp/UnparsedEntityHandler.java

\*

 /opt/cola/permits/1257218116\_1642790294.82/0/xercesimpl-2-12-0-sourcesjar/org/apache/wml/WMLAccessElement.java

\* /opt/cola/permits/1257218116\_1642790294.82/0/xercesimpl-2-12-0-sourcesjar/org/apache/xerces/util/XMLSymbols.java

\* /opt/cola/permits/1257218116\_1642790294.82/0/xercesimpl-2-12-0-sourcesjar/org/apache/xerces/xpointer/XPointerProcessor.java

\* /opt/cola/permits/1257218116\_1642790294.82/0/xercesimpl-2-12-0-sourcesjar/org/apache/wml/WMLSetvarElement.java

\* /opt/cola/permits/1257218116\_1642790294.82/0/xercesimpl-2-12-0-sourcesjar/org/apache/xerces/xni/XMLDTDHandler.java

\* /opt/cola/permits/1257218116\_1642790294.82/0/xercesimpl-2-12-0-sourcesjar/org/apache/xerces/xs/XSMultiValueFacet.java

\* /opt/cola/permits/1257218116\_1642790294.82/0/xercesimpl-2-12-0-sourcesjar/org/apache/xerces/xs/XSAnnotation.java

\* /opt/cola/permits/1257218116\_1642790294.82/0/xercesimpl-2-12-0-sourcesjar/org/apache/html/dom/HTMLLinkElementImpl.java

\* /opt/cola/permits/1257218116\_1642790294.82/0/xercesimpl-2-12-0-sourcesjar/org/apache/xerces/dom/events/EventImpl.java

\* /opt/cola/permits/1257218116\_1642790294.82/0/xercesimpl-2-12-0-sourcesjar/org/apache/xerces/impl/dv/DTDDVFactory.java

\* /opt/cola/permits/1257218116\_1642790294.82/0/xercesimpl-2-12-0-sourcesjar/org/apache/xerces/impl/xs/identity/ValueStore.java

\* /opt/cola/permits/1257218116\_1642790294.82/0/xercesimpl-2-12-0-sourcesjar/org/apache/xerces/jaxp/validation/ValidatorHandlerImpl.java

\* /opt/cola/permits/1257218116\_1642790294.82/0/xercesimpl-2-12-0-sourcesjar/org/apache/xerces/util/DOMErrorHandlerWrapper.java

\* /opt/cola/permits/1257218116\_1642790294.82/0/xercesimpl-2-12-0-sourcesjar/org/apache/xerces/stax/events/XMLEventImpl.java

\* /opt/cola/permits/1257218116\_1642790294.82/0/xercesimpl-2-12-0-sourcesjar/org/apache/xerces/impl/xs/util/XS10TypeHelper.java

\* /opt/cola/permits/1257218116\_1642790294.82/0/xercesimpl-2-12-0-sourcesjar/org/apache/html/dom/HTMLDivElementImpl.java

\*

 /opt/cola/permits/1257218116\_1642790294.82/0/xercesimpl-2-12-0-sourcesjar/org/apache/xerces/xs/XSNamespaceItem.java

\* /opt/cola/permits/1257218116\_1642790294.82/0/xercesimpl-2-12-0-sourcesjar/org/apache/xerces/util/XML11Char.java

\* /opt/cola/permits/1257218116\_1642790294.82/0/xercesimpl-2-12-0-sourcesjar/org/apache/html/dom/HTMLFrameSetElementImpl.java

\* /opt/cola/permits/1257218116\_1642790294.82/0/xercesimpl-2-12-0-sourcesjar/org/apache/xerces/impl/XMLNamespaceBinder.java

\* /opt/cola/permits/1257218116\_1642790294.82/0/xercesimpl-2-12-0-sourcesjar/org/apache/xerces/parsers/XMLGrammarPreparser.java

\* /opt/cola/permits/1257218116\_1642790294.82/0/xercesimpl-2-12-0-sourcesjar/org/apache/xerces/impl/xs/XSImplementationImpl.java

\* /opt/cola/permits/1257218116\_1642790294.82/0/xercesimpl-2-12-0-sourcesjar/org/apache/html/dom/HTMLBRElementImpl.java

\* /opt/cola/permits/1257218116\_1642790294.82/0/xercesimpl-2-12-0-sourcesjar/org/apache/xerces/dom/RangeExceptionImpl.java

\*

 /opt/cola/permits/1257218116\_1642790294.82/0/xercesimpl-2-12-0-sourcesjar/org/apache/xerces/xs/PSVIProvider.java

\* /opt/cola/permits/1257218116\_1642790294.82/0/xercesimpl-2-12-0-sourcesjar/org/apache/xerces/impl/xs/XMLSchemaException.java

\* /opt/cola/permits/1257218116\_1642790294.82/0/xercesimpl-2-12-0-sourcesjar/org/apache/xerces/xs/XSNamedMap.java

\* /opt/cola/permits/1257218116\_1642790294.82/0/xercesimpl-2-12-0-sourcesjar/org/apache/html/dom/HTMLStyleElementImpl.java

\* /opt/cola/permits/1257218116\_1642790294.82/0/xercesimpl-2-12-0-sourcesjar/org/apache/xerces/impl/xs/XSAttributeUseImpl.java

\* /opt/cola/permits/1257218116\_1642790294.82/0/xercesimpl-2-12-0-sourcesjar/org/apache/xerces/impl/validation/ValidationManager.java

\* /opt/cola/permits/1257218116\_1642790294.82/0/xercesimpl-2-12-0-sourcesjar/org/apache/xerces/util/EntityResolver2Wrapper.java

\* /opt/cola/permits/1257218116\_1642790294.82/0/xercesimpl-2-12-0-sourcesjar/org/apache/xerces/impl/xs/XSElementDecl.java

\*

 /opt/cola/permits/1257218116\_1642790294.82/0/xercesimpl-2-12-0-sourcesjar/org/apache/xerces/parsers/DOMParser.java

\* /opt/cola/permits/1257218116\_1642790294.82/0/xercesimpl-2-12-0-sourcesjar/org/apache/xerces/impl/dtd/XMLAttributeDecl.java

\* /opt/cola/permits/1257218116\_1642790294.82/0/xercesimpl-2-12-0-sourcesjar/org/apache/html/dom/HTMLLIElementImpl.java

\* /opt/cola/permits/1257218116\_1642790294.82/0/xercesimpl-2-12-0-sourcesjar/org/apache/xerces/impl/xs/XSParticleDecl.java

jar/org/apache/xerces/impl/dtd/models/ContentModelValidator.java

\*

\* /opt/cola/permits/1257218116\_1642790294.82/0/xercesimpl-2-12-0-sourcesjar/org/apache/xerces/util/StAXInputSource.java

\* /opt/cola/permits/1257218116\_1642790294.82/0/xercesimpl-2-12-0-sourcesjar/org/apache/xerces/impl/dtd/XMLContentSpec.java

\* /opt/cola/permits/1257218116\_1642790294.82/0/xercesimpl-2-12-0-sourcesjar/org/apache/xerces/dom/DocumentTypeImpl.java

 /opt/cola/permits/1257218116\_1642790294.82/0/xercesimpl-2-12-0-sourcesjar/org/apache/wml/dom/WMLOptionElementImpl.java

\* /opt/cola/permits/1257218116\_1642790294.82/0/xercesimpl-2-12-0-sourcesjar/org/apache/html/dom/HTMLElementImpl.java

\* /opt/cola/permits/1257218116\_1642790294.82/0/xercesimpl-2-12-0-sourcesjar/org/apache/xerces/xinclude/XIncludeMessageFormatter.java

\* /opt/cola/permits/1257218116\_1642790294.82/0/xercesimpl-2-12-0-sourcesjar/org/apache/xerces/impl/xs/AttributePSVImpl.java

\* /opt/cola/permits/1257218116\_1642790294.82/0/xercesimpl-2-12-0-sourcesjar/org/apache/wml/WMLSelectElement.java

\* /opt/cola/permits/1257218116\_1642790294.82/0/xercesimpl-2-12-0-sourcesjar/org/apache/xerces/xni/XMLString.java

\* /opt/cola/permits/1257218116\_1642790294.82/0/xercesimpl-2-12-0-sourcesjar/org/apache/xerces/jaxp/validation/XMLSchemaValidatorComponentManager.java \* /opt/cola/permits/1257218116\_1642790294.82/0/xercesimpl-2-12-0-sourcesjar/org/apache/html/dom/HTMLTableRowElementImpl.java

\* /opt/cola/permits/1257218116\_1642790294.82/0/xercesimpl-2-12-0-sourcesjar/org/apache/html/dom/HTMLOListElementImpl.java

\* /opt/cola/permits/1257218116\_1642790294.82/0/xercesimpl-2-12-0-sourcesjar/org/apache/xerces/impl/xs/opti/SchemaDOM.java

\* /opt/cola/permits/1257218116\_1642790294.82/0/xercesimpl-2-12-0-sourcesjar/org/apache/xerces/impl/XMLDTDScannerImpl.java

\* /opt/cola/permits/1257218116\_1642790294.82/0/xercesimpl-2-12-0-sourcesjar/org/apache/html/dom/HTMLInputElementImpl.java

\* /opt/cola/permits/1257218116\_1642790294.82/0/xercesimpl-2-12-0-sourcesjar/org/apache/xerces/impl/dv/xs/PrecisionDecimalDV.java

\* /opt/cola/permits/1257218116\_1642790294.82/0/xercesimpl-2-12-0-sourcesjar/org/apache/xerces/jaxp/validation/DOMDocumentHandler.java

\* /opt/cola/permits/1257218116\_1642790294.82/0/xercesimpl-2-12-0-sourcesjar/org/apache/xerces/xni/parser/XMLPullParserConfiguration.java

\* /opt/cola/permits/1257218116\_1642790294.82/0/xercesimpl-2-12-0-sources-

jar/org/apache/xerces/parsers/SecureProcessingConfiguration.java \*

 /opt/cola/permits/1257218116\_1642790294.82/0/xercesimpl-2-12-0-sourcesjar/org/apache/xerces/xni/parser/XMLDocumentFilter.java

\* /opt/cola/permits/1257218116\_1642790294.82/0/xercesimpl-2-12-0-sourcesjar/org/apache/xerces/impl/xs/util/XSObjectListImpl.java

\* /opt/cola/permits/1257218116\_1642790294.82/0/xercesimpl-2-12-0-sources-

jar/org/apache/xerces/dom/NamedNodeMapImpl.java

\* /opt/cola/permits/1257218116\_1642790294.82/0/xercesimpl-2-12-0-sourcesjar/org/apache/xerces/xs/XSFacet.java

\* /opt/cola/permits/1257218116\_1642790294.82/0/xercesimpl-2-12-0-sourcesjar/org/apache/wml/dom/WMLGoElementImpl.java

\* /opt/cola/permits/1257218116\_1642790294.82/0/xercesimpl-2-12-0-sourcesjar/org/apache/xerces/impl/xs/traversers/XSDAbstractTraverser.java

\* /opt/cola/permits/1257218116\_1642790294.82/0/xercesimpl-2-12-0-sourcesjar/org/apache/xml/serialize/Printer.java

\* /opt/cola/permits/1257218116\_1642790294.82/0/xercesimpl-2-12-0-sourcesjar/org/apache/xerces/impl/dtd/XML11DTDProcessor.java

\*

 /opt/cola/permits/1257218116\_1642790294.82/0/xercesimpl-2-12-0-sourcesjar/org/apache/xerces/impl/dtd/XMLDTDDescription.java

\* /opt/cola/permits/1257218116\_1642790294.82/0/xercesimpl-2-12-0-sourcesjar/org/apache/wml/dom/WMLRefreshElementImpl.java

\* /opt/cola/permits/1257218116\_1642790294.82/0/xercesimpl-2-12-0-sourcesjar/org/apache/xerces/impl/xpath/regex/ParserForXMLSchema.java

\* /opt/cola/permits/1257218116\_1642790294.82/0/xercesimpl-2-12-0-sourcesjar/org/apache/xerces/dom/DOMNormalizer.java

\* /opt/cola/permits/1257218116\_1642790294.82/0/xercesimpl-2-12-0-sourcesjar/org/apache/xerces/impl/dv/xs/IntegerDV.java

\* /opt/cola/permits/1257218116\_1642790294.82/0/xercesimpl-2-12-0-sourcesjar/org/apache/xerces/jaxp/DocumentBuilderFactoryImpl.java

\* /opt/cola/permits/1257218116\_1642790294.82/0/xercesimpl-2-12-0-sourcesjar/org/apache/html/dom/HTMLIsIndexElementImpl.java

\* /opt/cola/permits/1257218116\_1642790294.82/0/xercesimpl-2-12-0-sourcesjar/org/apache/xerces/impl/dtd/models/SimpleContentModel.java

\*

 /opt/cola/permits/1257218116\_1642790294.82/0/xercesimpl-2-12-0-sourcesjar/org/apache/xerces/dom/DeferredDocumentImpl.java

\* /opt/cola/permits/1257218116\_1642790294.82/0/xercesimpl-2-12-0-sourcesjar/org/apache/xerces/xs/XSSimpleTypeDefinition.java

\* /opt/cola/permits/1257218116\_1642790294.82/0/xercesimpl-2-12-0-sourcesjar/org/apache/xerces/stax/EmptyLocation.java

\* /opt/cola/permits/1257218116\_1642790294.82/0/xercesimpl-2-12-0-sourcesjar/org/apache/xml/serialize/SerializerFactory.java

\* /opt/cola/permits/1257218116\_1642790294.82/0/xercesimpl-2-12-0-sourcesjar/org/apache/xerces/util/HTTPInputSource.java

\* /opt/cola/permits/1257218116\_1642790294.82/0/xercesimpl-2-12-0-sourcesjar/org/apache/xml/serialize/Encodings.java

\* /opt/cola/permits/1257218116\_1642790294.82/0/xercesimpl-2-12-0-sourcesjar/org/apache/xerces/xs/XSAttributeUse.java

\* /opt/cola/permits/1257218116\_1642790294.82/0/xercesimpl-2-12-0-sourcesjar/org/apache/xml/serialize/BaseMarkupSerializer.java

\*

 /opt/cola/permits/1257218116\_1642790294.82/0/xercesimpl-2-12-0-sourcesjar/org/apache/xerces/stax/events/CharactersImpl.java

jar/org/apache/xerces/dom/DeferredDOMImplementationImpl.java

\* /opt/cola/permits/1257218116\_1642790294.82/0/xercesimpl-2-12-0-sourcesjar/org/apache/xerces/stax/XMLEventFactoryImpl.java

\* /opt/cola/permits/1257218116\_1642790294.82/0/xercesimpl-2-12-0-sourcesjar/org/apache/xerces/util/JAXPNamespaceContextWrapper.java

\* /opt/cola/permits/1257218116\_1642790294.82/0/xercesimpl-2-12-0-sourcesjar/org/apache/xerces/util/NamespaceSupport.java

\* /opt/cola/permits/1257218116\_1642790294.82/0/xercesimpl-2-12-0-sourcesjar/org/apache/xerces/xni/XMLDocumentHandler.java

\* /opt/cola/permits/1257218116\_1642790294.82/0/xercesimpl-2-12-0-sourcesjar/org/apache/xerces/dom/DOMLocatorImpl.java

\* /opt/cola/permits/1257218116\_1642790294.82/0/xercesimpl-2-12-0-sourcesjar/org/apache/xerces/impl/xs/util/LSInputListImpl.java

\*

 /opt/cola/permits/1257218116\_1642790294.82/0/xercesimpl-2-12-0-sourcesjar/org/apache/xerces/impl/xs/XSDeclarationPool.java

\* /opt/cola/permits/1257218116\_1642790294.82/0/xercesimpl-2-12-0-sourcesjar/org/apache/xerces/jaxp/validation/JAXPValidationMessageFormatter.java \* /opt/cola/permits/1257218116\_1642790294.82/0/xercesimpl-2-12-0-sources-

jar/org/apache/xerces/impl/dtd/models/CMBinOp.java

\* /opt/cola/permits/1257218116\_1642790294.82/0/xercesimpl-2-12-0-sourcesjar/org/apache/xerces/impl/dv/xs/ExtendedSchemaDVFactoryImpl.java

\* /opt/cola/permits/1257218116\_1642790294.82/0/xercesimpl-2-12-0-sourcesjar/org/apache/xerces/impl/dtd/XML11DTDValidator.java

\* /opt/cola/permits/1257218116\_1642790294.82/0/xercesimpl-2-12-0-sourcesjar/org/apache/xerces/impl/dv/xs/EntityDV.java

\* /opt/cola/permits/1257218116\_1642790294.82/0/xercesimpl-2-12-0-sourcesjar/org/apache/xerces/util/SymbolTable.java

\* /opt/cola/permits/1257218116\_1642790294.82/0/xercesimpl-2-12-0-sourcesjar/org/apache/xerces/impl/dv/xs/AnyURIDV.java

\*

 /opt/cola/permits/1257218116\_1642790294.82/0/xercesimpl-2-12-0-sourcesjar/org/apache/xerces/impl/XMLEntityScanner.java

\* /opt/cola/permits/1257218116\_1642790294.82/0/xercesimpl-2-12-0-sourcesjar/org/apache/xerces/impl/XMLEntityManager.java

\* /opt/cola/permits/1257218116\_1642790294.82/0/xercesimpl-2-12-0-sourcesjar/org/apache/xerces/impl/xs/XSAttributeDecl.java

\* /opt/cola/permits/1257218116\_1642790294.82/0/xercesimpl-2-12-0-sourcesjar/org/apache/xerces/xinclude/XIncludeNamespaceSupport.java

\* /opt/cola/permits/1257218116\_1642790294.82/0/xercesimpl-2-12-0-sourcesjar/org/apache/xerces/impl/xs/models/XSEmptyCM.java

\* /opt/cola/permits/1257218116\_1642790294.82/0/xercesimpl-2-12-0-sourcesjar/org/apache/html/dom/HTMLOptGroupElementImpl.java

\* /opt/cola/permits/1257218116\_1642790294.82/0/xercesimpl-2-12-0-sourcesjar/org/apache/xerces/impl/dv/DVFactoryException.java

\* /opt/cola/permits/1257218116\_1642790294.82/0/xercesimpl-2-12-0-sources-

jar/org/apache/html/dom/HTMLDocumentImpl.java

 /opt/cola/permits/1257218116\_1642790294.82/0/xercesimpl-2-12-0-sourcesjar/org/apache/xerces/impl/dv/xs/SchemaDateTimeException.java

\* /opt/cola/permits/1257218116\_1642790294.82/0/xercesimpl-2-12-0-sourcesjar/org/apache/wml/WMLOptionElement.java

\* /opt/cola/permits/1257218116\_1642790294.82/0/xercesimpl-2-12-0-sourcesjar/org/apache/wml/WMLPElement.java

\* /opt/cola/permits/1257218116\_1642790294.82/0/xercesimpl-2-12-0-sourcesjar/org/apache/html/dom/HTMLOptionElementImpl.java

\* /opt/cola/permits/1257218116\_1642790294.82/0/xercesimpl-2-12-0-sourcesjar/org/apache/wml/WMLElement.java

\* /opt/cola/permits/1257218116\_1642790294.82/0/xercesimpl-2-12-0-sourcesjar/org/apache/html/dom/HTMLParamElementImpl.java

\* /opt/cola/permits/1257218116\_1642790294.82/0/xercesimpl-2-12-0-sourcesjar/org/apache/xerces/dom/TreeWalkerImpl.java

\* /opt/cola/permits/1257218116\_1642790294.82/0/xercesimpl-2-12-0-sourcesjar/org/apache/xerces/impl/dv/dtd/XML11DTDDVFactoryImpl.java

\*

 /opt/cola/permits/1257218116\_1642790294.82/0/xercesimpl-2-12-0-sourcesjar/org/apache/xerces/impl/xpath/regex/ParseException.java

\* /opt/cola/permits/1257218116\_1642790294.82/0/xercesimpl-2-12-0-sourcesjar/org/apache/xerces/xni/parser/XMLDTDFilter.java

\* /opt/cola/permits/1257218116\_1642790294.82/0/xercesimpl-2-12-0-sourcesjar/org/apache/xerces/impl/dtd/XMLDTDValidator.java

\* /opt/cola/permits/1257218116\_1642790294.82/0/xercesimpl-2-12-0-sourcesjar/org/apache/xerces/impl/xs/traversers/XSDNotationTraverser.java

\* /opt/cola/permits/1257218116\_1642790294.82/0/xercesimpl-2-12-0-sourcesjar/org/apache/xerces/xni/grammars/XMLSchemaDescription.java

\* /opt/cola/permits/1257218116\_1642790294.82/0/xercesimpl-2-12-0-sourcesjar/org/apache/xerces/jaxp/validation/DOMResultBuilder.java

\* /opt/cola/permits/1257218116\_1642790294.82/0/xercesimpl-2-12-0-sourcesjar/org/apache/wml/dom/WMLAnchorElementImpl.java

\* /opt/cola/permits/1257218116\_1642790294.82/0/xercesimpl-2-12-0-sourcesjar/org/apache/html/dom/HTMLModElementImpl.java

\*

 /opt/cola/permits/1257218116\_1642790294.82/0/xercesimpl-2-12-0-sourcesjar/org/apache/wml/dom/WMLDocumentImpl.java

\* /opt/cola/permits/1257218116\_1642790294.82/0/xercesimpl-2-12-0-sourcesjar/org/apache/xerces/dom/DeferredElementNSImpl.java

\* /opt/cola/permits/1257218116\_1642790294.82/0/xercesimpl-2-12-0-sourcesjar/org/apache/html/dom/HTMLTableCaptionElementImpl.java

\* /opt/cola/permits/1257218116\_1642790294.82/0/xercesimpl-2-12-0-sourcesjar/org/apache/xerces/impl/XMLEntityHandler.java

\* /opt/cola/permits/1257218116\_1642790294.82/0/xercesimpl-2-12-0-sourcesjar/org/apache/xerces/parsers/StandardParserConfiguration.java

\* /opt/cola/permits/1257218116\_1642790294.82/0/xercesimpl-2-12-0-sourcesjar/org/apache/xerces/impl/xs/models/XSAllCM.java

\* /opt/cola/permits/1257218116\_1642790294.82/0/xercesimpl-2-12-0-sourcesjar/org/apache/xerces/impl/xs/opti/AttrImpl.java

\* /opt/cola/permits/1257218116\_1642790294.82/0/xercesimpl-2-12-0-sourcesjar/org/apache/wml/dom/WMLFieldsetElementImpl.java

 /opt/cola/permits/1257218116\_1642790294.82/0/xercesimpl-2-12-0-sourcesjar/org/apache/wml/dom/WMLDoElementImpl.java \* /opt/cola/permits/1257218116\_1642790294.82/0/xercesimpl-2-12-0-sourcesjar/org/apache/xerces/impl/xpath/regex/RangeToken.java \* /opt/cola/permits/1257218116\_1642790294.82/0/xercesimpl-2-12-0-sourcesjar/org/apache/xerces/parsers/DOMASBuilderImpl.java \* /opt/cola/permits/1257218116\_1642790294.82/0/xercesimpl-2-12-0-sourcesjar/org/apache/html/dom/NameNodeListImpl.java \* /opt/cola/permits/1257218116\_1642790294.82/0/xercesimpl-2-12-0-sourcesjar/org/apache/wml/dom/WMLDOMImplementationImpl.java \* /opt/cola/permits/1257218116\_1642790294.82/0/xercesimpl-2-12-0-sourcesjar/org/apache/xerces/impl/io/UCSReader.java \* /opt/cola/permits/1257218116\_1642790294.82/0/xercesimpl-2-12-0-sourcesjar/org/apache/xerces/parsers/XIncludeAwareParserConfiguration.java \* /opt/cola/permits/1257218116\_1642790294.82/0/xercesimpl-2-12-0-sourcesjar/org/apache/xerces/impl/RevalidationHandler.java \* /opt/cola/permits/1257218116\_1642790294.82/0/xercesimpl-2-12-0-sources-jar/org/apache/xerces/xs/XSValue.java \* /opt/cola/permits/1257218116\_1642790294.82/0/xercesimpl-2-12-0-sources-

jar/org/apache/xerces/dom/NodeImpl.java

\* /opt/cola/permits/1257218116\_1642790294.82/0/xercesimpl-2-12-0-sources-

jar/org/apache/xerces/impl/dv/dtd/XML11IDREFDatatypeValidator.java

\* /opt/cola/permits/1257218116\_1642790294.82/0/xercesimpl-2-12-0-sources-

jar/org/apache/xerces/xni/parser/XMLConfigurationException.java

\* /opt/cola/permits/1257218116\_1642790294.82/0/xercesimpl-2-12-0-sourcesjar/org/apache/xerces/util/AttributesProxy.java

\* /opt/cola/permits/1257218116\_1642790294.82/0/xercesimpl-2-12-0-sourcesjar/org/apache/xerces/jaxp/validation/ValidatorImpl.java

\* /opt/cola/permits/1257218116\_1642790294.82/0/xercesimpl-2-12-0-sourcesjar/org/apache/xerces/parsers/XMLGrammarParser.java

\* /opt/cola/permits/1257218116\_1642790294.82/0/xercesimpl-2-12-0-sourcesjar/org/apache/xerces/impl/dtd/XMLSimpleType.java

\*

\*

 /opt/cola/permits/1257218116\_1642790294.82/0/xercesimpl-2-12-0-sourcesjar/org/apache/xerces/impl/xs/SchemaNamespaceSupport.java No license file was found, but licenses were detected in source scan.

/\*

\* Licensed to the Apache Software Foundation (ASF) under one or more

\* contributor license agreements. See the NOTICE file distributed with

\* this work for additional information regarding copyright ownership.

\* The ASF licenses this file to You under the Apache License, Version 2.0

\* (the "License"); you may not use this file except in compliance with

\* the License. You may obtain a copy of the License at

\*

\* http://www.apache.org/licenses/LICENSE-2.0

\*

- \* Unless required by applicable law or agreed to in writing, software
- \* distributed under the License is distributed on an "AS IS" BASIS,

\* WITHOUT WARRANTIES OR CONDITIONS OF ANY KIND, either express or implied.

- \* See the License for the specific language governing permissions and
- \* limitations under the License.

\*/

Found in path(s):

\* /opt/cola/permits/1257218116\_1642790294.82/0/xercesimpl-2-12-0-sourcesjar/org/apache/xerces/dom/DOMImplementationListImpl.java No license file was found, but licenses were detected in source scan.

/\*

\* Licensed to the Apache Software Foundation (ASF) under one or more

- \* contributor license agreements. See the NOTICE file distributed with
- \* this work for additional information regarding copyright ownership.
- \* The ASF licenses this file to You under the Apache License, Version 2.0
- \* (the "License"); you may not use this file except in compliance with
- \* the License. You may obtain a copy of the License at

\*

- \* http://www.apache.org/licenses/LICENSE-2.0
- \*
- \* Unless required by applicable law or agreed to in writing, software
- \* distributed under the License is distributed on an "AS IS" BASIS,
- \* WITHOUT WARRANTIES OR CONDITIONS OF ANY KIND, either express or implied.
- \* See the License for the specific language governing permissions and
- \* limitations under the License.

\*/

/\*\*

- \* used to check the 3 constraints against each complex type
- \* (should be each model group):
- \* Unique Particle
- Attribution, Particle Derivation (Restriction),
	- \* Element Declrations Consistent.

\*/

Found in path(s):

\* /opt/cola/permits/1257218116\_1642790294.82/0/xercesimpl-2-12-0-sourcesjar/org/apache/xerces/impl/xs/XSConstraints.java No license file was found, but licenses were detected in source scan.

Licensed to the Apache Software Foundation (ASF) under one or more contributor license agreements. See the NOTICE file distributed with this work for additional information regarding copyright ownership. The ASF licenses this file to You under the Apache License, Version 2.0 (the "License"); you may not use this file except in compliance with

the License. You may obtain a copy of the License at

http://www.apache.org/licenses/LICENSE

2.0

 Unless required by applicable law or agreed to in writing, software distributed under the License is distributed on an "AS IS" BASIS, WITHOUT WARRANTIES OR CONDITIONS OF ANY KIND, either express or implied. See the License for the specific language governing permissions and limitations under the License.

Found in path(s):

\* /opt/cola/permits/1257218116\_1642790294.82/0/xercesimpl-2-12-0-sourcesjar/org/apache/xerces/xs/datatypes/package.html No license file was found, but licenses were detected in source scan.

/\*

\* Licensed to the Apache Software Foundation (ASF) under one or more

\* contributor license agreements. See the NOTICE file distributed with

\* this work for additional information regarding copyright ownership.

\* The ASF licenses this file to You under the Apache License, Version 2.0

\* (the "License"); you may not use this file except in compliance with

\* the License. You may obtain a copy of the License at

\*

\* http://www.apache.org/licenses/LICENSE-2.0

\*

\* Unless required by applicable law or agreed to in writing, software

\* distributed under the License is distributed on an "AS IS" BASIS,

\* WITHOUT WARRANTIES OR CONDITIONS OF ANY KIND, either express or implied.

\* See the License for the specific language governing permissions and

\* limitations under the License.

\*/

// Unique Particle Attribution

Found in path(s):

\* /opt/cola/permits/1257218116\_1642790294.82/0/xercesimpl-2-12-0-sourcesjar/org/apache/xerces/impl/xs/models/XSDFACM.java No license file was found, but licenses were detected in source scan.

/\*

\* Licensed to the Apache Software Foundation (ASF) under one or more

\* contributor license agreements. See the NOTICE file distributed with

\* this work for additional information regarding copyright ownership.

\* The ASF licenses this file to You under the Apache License, Version 2.0

\* (the "License"); you may not use this file except in compliance with

\* the License. You may obtain a copy of the License at

\*

\* http://www.apache.org/licenses/LICENSE-2.0

\*

- \* Unless required by applicable law or agreed to in writing, software
- \* distributed under the License is distributed on an "AS IS" BASIS,

\* WITHOUT WARRANTIES OR CONDITIONS OF ANY KIND, either express or implied.

\* See the License for the specific language governing permissions and

\* limitations under the License.

\*/

Found in path(s):

\* /opt/cola/permits/1257218116\_1642790294.82/0/xercesimpl-2-12-0-sourcesjar/org/apache/xerces/impl/dv/xs/AbstractDateTimeDV.java

\*

\*

 /opt/cola/permits/1257218116\_1642790294.82/0/xercesimpl-2-12-0-sourcesjar/org/apache/xerces/impl/dv/xs/YearDV.java

\* /opt/cola/permits/1257218116\_1642790294.82/0/xercesimpl-2-12-0-sourcesjar/org/apache/xerces/impl/xs/traversers/XSDKeyrefTraverser.java

\* /opt/cola/permits/1257218116\_1642790294.82/0/xercesimpl-2-12-0-sourcesjar/org/apache/xerces/impl/dv/xs/DateDV.java

\* /opt/cola/permits/1257218116\_1642790294.82/0/xercesimpl-2-12-0-sourcesjar/org/apache/xerces/impl/dv/xs/DateTimeDV.java

\* /opt/cola/permits/1257218116\_1642790294.82/0/xercesimpl-2-12-0-sourcesjar/org/apache/xerces/impl/xs/traversers/XSDUniqueOrKeyTraverser.java

\* /opt/cola/permits/1257218116\_1642790294.82/0/xercesimpl-2-12-0-sourcesjar/org/apache/xerces/impl/dv/xs/MonthDV.java

\* /opt/cola/permits/1257218116\_1642790294.82/0/xercesimpl-2-12-0-sourcesjar/org/apache/xerces/impl/dv/xs/DurationDV.java

\* /opt/cola/permits/1257218116\_1642790294.82/0/xercesimpl-2-12-0-sourcesjar/org/apache/xerces/impl/dv/xs/MonthDayDV.java

 /opt/cola/permits/1257218116\_1642790294.82/0/xercesimpl-2-12-0-sourcesjar/org/apache/xerces/impl/dv/xs/TimeDV.java

\* /opt/cola/permits/1257218116\_1642790294.82/0/xercesimpl-2-12-0-sourcesjar/org/apache/xerces/impl/xs/traversers/XSAttributeChecker.java

\* /opt/cola/permits/1257218116\_1642790294.82/0/xercesimpl-2-12-0-sourcesjar/org/apache/xerces/impl/dv/xs/YearMonthDV.java

\* /opt/cola/permits/1257218116\_1642790294.82/0/xercesimpl-2-12-0-sourcesjar/org/apache/xerces/impl/xs/XSModelGroupImpl.java

\* /opt/cola/permits/1257218116\_1642790294.82/0/xercesimpl-2-12-0-sourcesjar/org/apache/xerces/impl/dv/xs/XSSimpleTypeDecl.java

\* /opt/cola/permits/1257218116\_1642790294.82/0/xercesimpl-2-12-0-sourcesjar/org/apache/xerces/impl/xs/traversers/XSDHandler.java

\* /opt/cola/permits/1257218116\_1642790294.82/0/xercesimpl-2-12-0-sourcesjar/org/apache/xerces/impl/dv/xs/DayDV.java

\* /opt/cola/permits/1257218116\_1642790294.82/0/xercesimpl-2-12-0-sourcesjar/org/apache/xerces/impl/xs/XMLSchemaValidator.java

No license file was found, but licenses were detected in source scan.

# The ASF licenses this file to You under the Apache License, Version 2.0

```
# (the "License"); you may not use this file except in compliance with
# the License. You may obtain a copy of the License at
# http://www.apache.org/licenses/LICENSE-2.0
# distributed under the License is distributed on an "AS IS" BASIS,
```
Found in path(s):

```
* /opt/cola/permits/1257218116_1642790294.82/0/xercesimpl-2-12-0-sources-
jar/org/apache/xerces/impl/msg/XMLSchemaMessages.properties
* /opt/cola/permits/1257218116_1642790294.82/0/xercesimpl-2-12-0-sources-
jar/org/apache/xerces/impl/xpath/regex/message.properties
* /opt/cola/permits/1257218116_1642790294.82/0/xercesimpl-2-12-0-sources-
jar/org/apache/xerces/impl/msg/DOMMessages.properties
* /opt/cola/permits/1257218116_1642790294.82/0/xercesimpl-2-12-0-sources-
jar/org/apache/xerces/impl/msg/XPointerMessages.properties
* /opt/cola/permits/1257218116_1642790294.82/0/xercesimpl-2-12-0-sources-
jar/org/apache/xerces/impl/msg/DatatypeMessages.properties
*
 /opt/cola/permits/1257218116_1642790294.82/0/xercesimpl-2-12-0-sources-
jar/org/apache/xerces/impl/xpath/regex/message_fr.properties
* /opt/cola/permits/1257218116_1642790294.82/0/xercesimpl-2-12-0-sources-
jar/org/apache/xerces/impl/msg/SAXMessages.properties
* /opt/cola/permits/1257218116_1642790294.82/0/xercesimpl-2-12-0-sources-
jar/org/apache/xerces/impl/msg/XIncludeMessages.properties
* /opt/cola/permits/1257218116_1642790294.82/0/xercesimpl-2-12-0-sources-
jar/org/apache/xerces/impl/msg/XMLMessages.properties
* /opt/cola/permits/1257218116_1642790294.82/0/xercesimpl-2-12-0-sources-
jar/org/apache/xerces/impl/msg/XMLSerializerMessages.properties
* /opt/cola/permits/1257218116_1642790294.82/0/xercesimpl-2-12-0-sources-
jar/org/apache/xerces/impl/xpath/regex/message_ja.properties
* /opt/cola/permits/1257218116_1642790294.82/0/xercesimpl-2-12-0-sources-
jar/org/apache/xerces/impl/msg/JAXPValidationMessages.properties
```
## **1.35 dagger 2.4**

#### **1.35.1 Available under license :**

No license file was found, but licenses were detected in source scan.

```
/*
```
- \* Copyright (C) 2012 Google, Inc.
- \* Copyright (C) 2012 Square, Inc.
- \*
- \* Licensed under the Apache License, Version 2.0 (the "License");
- \* you may not use this file except in compliance with the License.
- \* You may obtain a copy of the License at

```
*
```

```
* http://www.apache.org/licenses/LICENSE-2.0
```

```
*
```
- \* Unless required by applicable law or agreed to in writing, software
- \* distributed under the License is distributed on an "AS IS" BASIS,
- \* WITHOUT WARRANTIES OR CONDITIONS OF ANY KIND, either express or implied.
- \* See the License for the specific language governing permissions and

\* limitations under the License.

\*/

Found in path(s):

\* /opt/cola/permits/1257772315\_1643010337.24/0/dagger-2-4-sources-jar/dagger/Lazy.java No license file was found, but licenses were detected in source scan.

/\*

\* Copyright (C) 2014 Google, Inc.

\*

\* Licensed under the Apache License, Version 2.0 (the "License");

\* you may not use this file except in compliance with the License.

\* You may obtain a copy of the License at

\*

\* http://www.apache.org/licenses/LICENSE-2.0

\*

\* Unless required by applicable law or agreed to in writing, software

\* distributed under the License is distributed on an "AS IS" BASIS,

\* WITHOUT WARRANTIES OR CONDITIONS OF ANY KIND, either express or implied.

\* See the License for the specific language governing permissions and

\* limitations under the License.

\*/

Found in path(s):

\* /opt/cola/permits/1257772315\_1643010337.24/0/dagger-2-4-sources-jar/dagger/internal/DelegateFactory.java

\* /opt/cola/permits/1257772315\_1643010337.24/0/dagger-2-4-sources-jar/dagger/MapKey.java

\* /opt/cola/permits/1257772315\_1643010337.24/0/dagger-2-4-sources-jar/dagger/internal/MapFactory.java

\* /opt/cola/permits/1257772315\_1643010337.24/0/dagger-2-4-sources-jar/dagger/Component.java

\*

 /opt/cola/permits/1257772315\_1643010337.24/0/dagger-2-4-sources-jar/dagger/internal/InstanceFactory.java \* /opt/cola/permits/1257772315\_1643010337.24/0/dagger-2-4-sources-jar/dagger/internal/SingleCheck.java

\* /opt/cola/permits/1257772315\_1643010337.24/0/dagger-2-4-sources-jar/dagger/internal/Factory.java

\* /opt/cola/permits/1257772315\_1643010337.24/0/dagger-2-4-sources-jar/dagger/internal/MapProviderFactory.java

\* /opt/cola/permits/1257772315\_1643010337.24/0/dagger-2-4-sources-jar/dagger/internal/Collections.java

\* /opt/cola/permits/1257772315\_1643010337.24/0/dagger-2-4-sources-jar/dagger/internal/SetFactory.java

No license file was found, but licenses were detected in source scan.

/\*

\* Copyright (C) 2007 Google Inc.

\* Copyright (C) 2012 Square, Inc.

\*

\* Licensed under the Apache License, Version 2.0 (the "License");

\* you may not use this file except in compliance with the License.

\* You may obtain a copy of the License at

\*

\* http://www.apache.org/licenses/LICENSE-2.0

\*

- \* Unless required by applicable law or agreed to in writing, software
- \* distributed under the License is distributed on an "AS IS" BASIS,

\* WITHOUT WARRANTIES OR CONDITIONS OF ANY KIND, either express or implied.

\* See the License for the specific language governing permissions and

\* limitations under the License.

\*/

Found in path(s):

\* /opt/cola/permits/1257772315\_1643010337.24/0/dagger-2-4-sources-jar/dagger/Provides.java No license file was found, but licenses were detected in source scan.

/\*

\* Copyright (C) 2014 Google Inc.

\*

\* Licensed under the Apache License, Version 2.0 (the "License");

\* you may not use this file except in compliance with the License.

\* You may obtain a copy of the License at

\*

\* http://www.apache.org/licenses/LICENSE-2.0

\*

\* Unless required by applicable law or agreed to in writing, software

\* distributed under the License is distributed on an "AS IS" BASIS,

\* WITHOUT WARRANTIES OR CONDITIONS OF ANY KIND, either express or implied.

\* See the License for the specific language governing permissions and

\* limitations under the License.

\*/

Found in path(s):

\* /opt/cola/permits/1257772315\_1643010337.24/0/dagger-2-4-sources-jar/dagger/internal/MembersInjectors.java No license file was found, but licenses were detected in source scan.

/\*

\* Copyright (C) 2015 Google, Inc.

\*

\* Licensed under the Apache License, Version 2.0 (the "License");

\* you may not use this file except in compliance with the License.

\* You may obtain a copy of the License at

\*

\* http://www.apache.org/licenses/LICENSE-2.0

\*

\* Unless required by applicable law or agreed to in writing, software

\* distributed under the License is distributed on an "AS IS" BASIS,

\* WITHOUT WARRANTIES OR CONDITIONS OF ANY KIND, either express or implied.

\* See the License for the specific language governing permissions and

\* limitations under the License.

Found in path(s):

\* /opt/cola/permits/1257772315\_1643010337.24/0/dagger-2-4-sources-jar/dagger/Multibindings.java

\* /opt/cola/permits/1257772315\_1643010337.24/0/dagger-2-4-sources-jar/dagger/package-info.java

\* /opt/cola/permits/1257772315\_1643010337.24/0/dagger-2-4-sources-jar/dagger/multibindings/IntKey.java

\* /opt/cola/permits/1257772315\_1643010337.24/0/dagger-2-4-sources-jar/dagger/multibindings/StringKey.java \*

/opt/cola/permits/1257772315\_1643010337.24/0/dagger-2-4-sources-jar/dagger/multibindings/LongKey.java

\* /opt/cola/permits/1257772315\_1643010337.24/0/dagger-2-4-sources-jar/dagger/internal/Beta.java

\* /opt/cola/permits/1257772315\_1643010337.24/0/dagger-2-4-sources-jar/dagger/multibindings/ClassKey.java

\* /opt/cola/permits/1257772315\_1643010337.24/0/dagger-2-4-sources-jar/dagger/Subcomponent.java No license file was found, but licenses were detected in source scan.

/\*

\* Copyright (C) 2016 Google, Inc.

\*

\* Licensed under the Apache License, Version 2.0 (the "License");

\* you may not use this file except in compliance with the License.

\* You may obtain a copy of the License at

\*

\* http://www.apache.org/licenses/LICENSE-2.0

\*

\* Unless required by applicable law or agreed to in writing, software

\* distributed under the License is distributed on an "AS IS" BASIS,

\* WITHOUT WARRANTIES OR CONDITIONS OF ANY KIND, either express or implied.

\* See the License for the specific language governing permissions and

\* limitations under the License.

\*/

Found in path(s):

\* /opt/cola/permits/1257772315\_1643010337.24/0/dagger-2-4-sources-jar/dagger/Reusable.java

\* /opt/cola/permits/1257772315\_1643010337.24/0/dagger-2-4-sources-jar/dagger/internal/ProviderOfLazy.java

\* /opt/cola/permits/1257772315\_1643010337.24/0/dagger-2-4-sources-jar/dagger/Binds.java

\* /opt/cola/permits/1257772315\_1643010337.24/0/dagger-2-4-sources-jar/dagger/internal/Preconditions.java \*

 /opt/cola/permits/1257772315\_1643010337.24/0/dagger-2-4-sources-jar/dagger/internal/DoubleCheck.java \* /opt/cola/permits/1257772315\_1643010337.24/0/dagger-2-4-sources-

jar/dagger/multibindings/ElementsIntoSet.java

\* /opt/cola/permits/1257772315\_1643010337.24/0/dagger-2-4-sources-jar/dagger/multibindings/IntoMap.java

\* /opt/cola/permits/1257772315\_1643010337.24/0/dagger-2-4-sources-jar/dagger/multibindings/package-info.java

\* /opt/cola/permits/1257772315\_1643010337.24/0/dagger-2-4-sources-jar/dagger/multibindings/IntoSet.java No license file was found, but licenses were detected in source scan.

/\*

\* Copyright (C) 2012 Square, Inc.

\*

\* Licensed under the Apache License, Version 2.0 (the "License");

- \* you may not use this file except in compliance with the License.
- \* You may obtain a copy of the License at
- \*

```
* http://www.apache.org/licenses/LICENSE-2.0
```
\*

- \* Unless required by applicable law or agreed to in writing, software
- \* distributed under the License is distributed on an "AS IS" BASIS,
- \* WITHOUT WARRANTIES OR CONDITIONS OF ANY KIND, either express or implied.
- \* See the License for the specific language governing permissions and
- \* limitations under the License.

\*/

Found in path(s):

\* /opt/cola/permits/1257772315\_1643010337.24/0/dagger-2-4-sources-jar/dagger/Module.java No license file was found, but licenses were detected in source scan.

/\*

- \* Copyright (C) 2012 Square, Inc.
- \* Copyright (C) 2009 Google Inc.
- \*
- \* Licensed under the Apache License, Version 2.0 (the "License");
- \* you may not use this file except in compliance with the License.
- \* You may obtain a copy of the License at
- \*
- \* http://www.apache.org/licenses/LICENSE-2.0
- \*
- \* Unless required by applicable law or agreed to in writing, software
- \* distributed under the License is distributed on an "AS IS" BASIS,
- \* WITHOUT WARRANTIES OR CONDITIONS OF ANY KIND, either express or implied.
- \* See the License for the specific language governing permissions and
- \* limitations under the License.

\*/

Found in path(s):

\* /opt/cola/permits/1257772315\_1643010337.24/0/dagger-2-4-sources-jar/dagger/MembersInjector.java

## **1.36 paranamer 2.5.1**

### **1.36.1 Available under license :**

No license file was found, but licenses were detected in source scan.

```
/***
```
- \*
- \* Portions Copyright (c) 2007 Paul Hammant
- \* Portions copyright (c) 2000-2007 INRIA, France Telecom
- \* All rights reserved.
- \*
- \* Redistribution and use in source and binary forms, with or without
- \* modification, are permitted provided that the following conditions
- \* are met:
- \* 1. Redistributions of source code must retain the above copyright
- \* notice, this list of conditions and the following disclaimer.
- \* 2. Redistributions in binary form must reproduce the above copyright
- \* notice, this list of conditions and the following disclaimer in the
- \* documentation and/or other materials provided with the distribution.
- \* 3. Neither the name of the copyright holders nor the names of its
- \* contributors may be used to endorse or promote products derived from
- \* this software without specific prior written permission.

\*

\* THIS SOFTWARE IS PROVIDED BY THE COPYRIGHT HOLDERS AND CONTRIBUTORS "AS IS"

\* AND ANY EXPRESS OR IMPLIED WARRANTIES, INCLUDING, BUT NOT LIMITED TO, THE \* IMPLIED WARRANTIES OF MERCHANTABILITY AND FITNESS FOR A PARTICULAR PURPOSE \* ARE DISCLAIMED. IN NO EVENT SHALL THE COPYRIGHT OWNER OR CONTRIBUTORS BE \* LIABLE FOR ANY DIRECT, INDIRECT, INCIDENTAL, SPECIAL, EXEMPLARY, OR \* CONSEQUENTIAL DAMAGES (INCLUDING, BUT NOT LIMITED TO, PROCUREMENT OF \* SUBSTITUTE GOODS OR SERVICES; LOSS OF USE, DATA, OR PROFITS; OR BUSINESS \* INTERRUPTION) HOWEVER CAUSED AND ON ANY THEORY OF LIABILITY, WHETHER IN \* CONTRACT, STRICT LIABILITY, OR TORT (INCLUDING NEGLIGENCE OR OTHERWISE) \* ARISING IN ANY WAY OUT OF THE USE OF THIS SOFTWARE, EVEN IF ADVISED OF \* THE POSSIBILITY OF SUCH DAMAGE. \*/

Found in path(s):

\* /opt/cola/permits/1257772269\_1643010353.74/0/paranamer-2-5-1-sourcesjar/com/thoughtworks/paranamer/BytecodeReadingParanamer.java No license file was found, but licenses were detected in source scan.

/\*\*\*

- \*
- \* Copyright (c) 2009 Paul Hammant
- \* All rights reserved.
- \*

\* Redistribution and use in source and binary forms, with or without

\* modification, are permitted provided that the following conditions

\* are met:

- \* 1. Redistributions of source code must retain the above copyright
- \* notice, this list of conditions and the following disclaimer.
- \* 2. Redistributions in binary form must reproduce the above copyright
- \* notice, this list of conditions and the following disclaimer in the
- \* documentation and/or other materials provided with the distribution.
- \* 3. Neither the name of the copyright holders nor the names of its
- \* contributors may be used to endorse or promote products derived from
- \* this software without specific prior written permission.
- \*

\* THIS SOFTWARE IS PROVIDED BY THE COPYRIGHT HOLDERS AND CONTRIBUTORS "AS IS"

\* AND ANY EXPRESS OR IMPLIED WARRANTIES, INCLUDING, BUT NOT

LIMITED TO, THE

\* IMPLIED WARRANTIES OF MERCHANTABILITY AND FITNESS FOR A PARTICULAR PURPOSE

\* ARE DISCLAIMED. IN NO EVENT SHALL THE COPYRIGHT OWNER OR CONTRIBUTORS BE

\* LIABLE FOR ANY DIRECT, INDIRECT, INCIDENTAL, SPECIAL, EXEMPLARY, OR

\* CONSEQUENTIAL DAMAGES (INCLUDING, BUT NOT LIMITED TO, PROCUREMENT OF

\* SUBSTITUTE GOODS OR SERVICES; LOSS OF USE, DATA, OR PROFITS; OR BUSINESS

\* INTERRUPTION) HOWEVER CAUSED AND ON ANY THEORY OF LIABILITY, WHETHER IN

\* CONTRACT, STRICT LIABILITY, OR TORT (INCLUDING NEGLIGENCE OR OTHERWISE)

\* ARISING IN ANY WAY OUT OF THE USE OF THIS SOFTWARE, EVEN IF ADVISED OF

\* THE POSSIBILITY OF SUCH DAMAGE.

\*/

Found in path(s):

\* /opt/cola/permits/1257772269\_1643010353.74/0/paranamer-2-5-1-sourcesjar/com/thoughtworks/paranamer/AnnotationParanamer.java No license file was found, but licenses were detected in source scan.

/\*\*\*

\*

\* Copyright (c) 2007 Paul Hammant

\* All rights reserved.

\*

\* Redistribution and use in source and binary forms, with or without

\* modification, are permitted provided that the following conditions

\* are met:

\* 1. Redistributions of source code must retain the above copyright

\* notice, this list of conditions and the following disclaimer.

\* 2. Redistributions in binary form must reproduce the above copyright

\* notice, this list of conditions and the following disclaimer in the

\* documentation and/or other materials provided with the distribution.

\* 3. Neither the name of the copyright holders nor the names of its

\* contributors may be used to endorse or promote products derived from

\* this software without specific prior written permission.

\*

\* THIS SOFTWARE IS PROVIDED BY THE COPYRIGHT HOLDERS AND CONTRIBUTORS "AS IS" \* AND ANY EXPRESS OR IMPLIED WARRANTIES, INCLUDING, BUT NOT

LIMITED TO, THE

\* IMPLIED WARRANTIES OF MERCHANTABILITY AND FITNESS FOR A PARTICULAR PURPOSE

\* ARE DISCLAIMED. IN NO EVENT SHALL THE COPYRIGHT OWNER OR CONTRIBUTORS BE

\* LIABLE FOR ANY DIRECT, INDIRECT, INCIDENTAL, SPECIAL, EXEMPLARY, OR

\* CONSEQUENTIAL DAMAGES (INCLUDING, BUT NOT LIMITED TO, PROCUREMENT OF

\* SUBSTITUTE GOODS OR SERVICES; LOSS OF USE, DATA, OR PROFITS; OR BUSINESS

\* INTERRUPTION) HOWEVER CAUSED AND ON ANY THEORY OF LIABILITY, WHETHER IN

\* CONTRACT, STRICT LIABILITY, OR TORT (INCLUDING NEGLIGENCE OR OTHERWISE)

\* ARISING IN ANY WAY OUT OF THE USE OF THIS SOFTWARE, EVEN IF ADVISED OF

\* THE POSSIBILITY OF SUCH DAMAGE.

\* \*/

Found in path(s):

\* /opt/cola/permits/1257772269\_1643010353.74/0/paranamer-2-5-1-sourcesjar/com/thoughtworks/paranamer/Paranamer.java No license file was found, but licenses were detected in source scan.

/\*\*\*

\*

\* Copyright (c) 2007 Paul Hammant

\* All rights reserved.

\*

\* Redistribution and use in source and binary forms, with or without

\* modification, are permitted provided that the following conditions

\* are met:

\* 1. Redistributions of source code must retain the above copyright

notice, this list of conditions and the following disclaimer.

\* 2. Redistributions in binary form must reproduce the above copyright

\* notice, this list of conditions and the following disclaimer in the

\* documentation and/or other materials provided with the distribution.

\* 3. Neither the name of the copyright holders nor the names of its

\* contributors may be used to endorse or promote products derived from

this software without specific prior written permission.

\*

\* THIS SOFTWARE IS PROVIDED BY THE COPYRIGHT HOLDERS AND CONTRIBUTORS "AS IS" \* AND ANY EXPRESS OR IMPLIED WARRANTIES, INCLUDING, BUT NOT

LIMITED TO, THE

\* IMPLIED WARRANTIES OF MERCHANTABILITY AND FITNESS FOR A PARTICULAR PURPOSE

\* ARE DISCLAIMED. IN NO EVENT SHALL THE COPYRIGHT OWNER OR CONTRIBUTORS BE

\* LIABLE FOR ANY DIRECT, INDIRECT, INCIDENTAL, SPECIAL, EXEMPLARY, OR

\* CONSEQUENTIAL DAMAGES (INCLUDING, BUT NOT LIMITED TO, PROCUREMENT OF

\* SUBSTITUTE GOODS OR SERVICES; LOSS OF USE, DATA, OR PROFITS; OR BUSINESS

\* INTERRUPTION) HOWEVER CAUSED AND ON ANY THEORY OF LIABILITY, WHETHER IN

\* CONTRACT, STRICT LIABILITY, OR TORT (INCLUDING NEGLIGENCE OR OTHERWISE)

\* ARISING IN ANY WAY OUT OF THE USE OF THIS SOFTWARE, EVEN IF ADVISED OF

\* THE POSSIBILITY OF SUCH DAMAGE.

\*/

Found in path(s):

\* /opt/cola/permits/1257772269\_1643010353.74/0/paranamer-2-5-1-sources-

jar/com/thoughtworks/paranamer/NullParanamer.java

\* /opt/cola/permits/1257772269\_1643010353.74/0/paranamer-2-5-1-sources-

jar/com/thoughtworks/paranamer/AdaptiveParanamer.java

\* /opt/cola/permits/1257772269\_1643010353.74/0/paranamer-2-5-1-sources-

jar/com/thoughtworks/paranamer/ParameterNamesNotFoundException.java

\*

 /opt/cola/permits/1257772269\_1643010353.74/0/paranamer-2-5-1-sourcesjar/com/thoughtworks/paranamer/CachingParanamer.java \* /opt/cola/permits/1257772269\_1643010353.74/0/paranamer-2-5-1-sourcesjar/com/thoughtworks/paranamer/DefaultParanamer.java No license file was found, but licenses were detected in source scan.

/\*

\* Copyright 2007 Paul Hammant

\* Copyright 2007 ThinkTank Maths Limited

\*

\* ThinkTank Maths Limited grants a non-revocable, perpetual licence

\* to Paul Hammant for unlimited use, relicensing and redistribution. No

\* explicit permission is required from ThinkTank Maths Limited for

\* any future decisions made with regard to this file.

\*

\* Redistribution and use in source and binary forms, with or without

\* modification, are permitted provided that the following conditions

\* are met:

\*

\* 1. Redistributions of source code must retain the above copyright

notice, this list of conditions and the following disclaimer.

\* 2. Redistributions in binary form must reproduce the above copyright

\* notice, this list of conditions and the following disclaimer in the

\* documentation and/or other materials provided with the distribution.

\* 3. Neither the name of the copyright holders nor the names of its

\* contributors may be used to endorse or promote products derived from

\* this software without specific prior written permission.

\*

\* THIS SOFTWARE IS PROVIDED BY THE COPYRIGHT HOLDERS AND CONTRIBUTORS "AS IS" \* AND ANY EXPRESS OR IMPLIED WARRANTIES, INCLUDING, BUT NOT LIMITED TO, THE \* IMPLIED WARRANTIES OF MERCHANTABILITY AND FITNESS FOR A PARTICULAR PURPOSE \* ARE DISCLAIMED. IN NO EVENT SHALL THE COPYRIGHT OWNER OR CONTRIBUTORS BE \* LIABLE FOR ANY DIRECT, INDIRECT, INCIDENTAL, SPECIAL, EXEMPLARY, OR \* CONSEQUENTIAL DAMAGES (INCLUDING, BUT NOT LIMITED TO, PROCUREMENT OF \* SUBSTITUTE GOODS OR SERVICES; LOSS OF USE, DATA, OR PROFITS; OR BUSINESS \* INTERRUPTION) HOWEVER CAUSED AND ON ANY THEORY OF LIABILITY, WHETHER IN \* CONTRACT, STRICT LIABILITY, OR TORT (INCLUDING NEGLIGENCE OR OTHERWISE) \* ARISING IN ANY WAY OUT OF THE USE OF THIS SOFTWARE, EVEN IF ADVISED OF \* THE POSSIBILITY OF SUCH DAMAGE.

\*/

Found in path(s):

\* /opt/cola/permits/1257772269\_1643010353.74/0/paranamer-2-5-1-sourcesjar/com/thoughtworks/paranamer/JavadocParanamer.java

# **1.37 annotations 4.1.1.4**

### **1.37.1 Available under license :**

No license file was found, but licenses were detected in source scan.

/\* \* Copyright (C) 2012 The Android Open Source Project \* \* Licensed under the Apache License, Version 2.0 (the "License"); \* you may not use this file except in compliance with the License. \* You may obtain a copy of the License at \* \* http://www.apache.org/licenses/LICENSE-2.0 \* \* Unless required by applicable law or agreed to in writing, software \* distributed under the License is distributed on an "AS IS" BASIS, \* WITHOUT WARRANTIES OR CONDITIONS OF ANY KIND, either express or implied. \* See the License for the specific language governing permissions and \* limitations under the License. \*/ Found in path(s):

\* /opt/cola/permits/1258811491\_1643111603.33/0/annotations-4-1-1-4-sourcesjar/android/annotation/SuppressLint.java \* /opt/cola/permits/1258811491\_1643111603.33/0/annotations-4-1-1-4-sourcesjar/android/annotation/TargetApi.java

## **1.38 animal-sniffer-annotation 1.19 1.38.1 Available under license :**

No license file was found, but licenses were detected in source scan.

The MIT License

Copyright (c) 2009 codehaus.org.

 Permission is hereby granted, free of charge, to any person obtaining a copy of this software and associated documentation files (the "Software"), to deal in the Software without restriction, including without limitation the rights to use, copy, modify, merge, publish, distribute, sublicense, and/or sell copies of the Software, and to permit persons to whom the Software is furnished to do so, subject to the following conditions:

 The above copyright notice and this permission notice shall be included in all copies or substantial portions of the Software.
THE SOFTWARE IS PROVIDED "AS IS", WITHOUT WARRANTY OF ANY KIND, EXPRESS OR IMPLIED, INCLUDING BUT NOT LIMITED TO THE WARRANTIES OF MERCHANTABILITY, FITNESS FOR A PARTICULAR PURPOSE AND NONINFRINGEMENT. IN NO EVENT SHALL THE AUTHORS OR COPYRIGHT HOLDERS BE LIABLE FOR ANY CLAIM, DAMAGES OR **OTHER** 

 LIABILITY, WHETHER IN AN ACTION OF CONTRACT, TORT OR OTHERWISE, ARISING FROM, OUT OF OR IN CONNECTION WITH THE SOFTWARE OR THE USE OR OTHER DEALINGS IN THE SOFTWARE.

Found in path(s):

\* /opt/cola/permits/1258876677\_1643115784.16/0/animal-sniffer-annotations-1-19-sources-jar/META-INF/maven/org.codehaus.mojo/animal-sniffer-annotations/pom.xml No license file was found, but licenses were detected in source scan.

/\*

\* The MIT License

\*

\* Copyright (c) 2008 Kohsuke Kawaguchi and codehaus.org.

\*

\* Permission is hereby granted, free of charge, to any person obtaining a copy

\* of this software and associated documentation files (the "Software"), to deal

\* in the Software without restriction, including without limitation the rights

\* to use, copy, modify, merge, publish, distribute, sublicense, and/or sell

\* copies of the Software, and to permit persons to whom the Software is

\* furnished to do so, subject to the following conditions:

\*

\* The above copyright notice and this permission notice shall be included in

\* all copies or substantial portions of the Software.

\*

\* THE SOFTWARE IS PROVIDED "AS IS", WITHOUT WARRANTY OF ANY KIND, EXPRESS OR

\* IMPLIED, INCLUDING BUT NOT LIMITED TO THE WARRANTIES OF MERCHANTABILITY,

\* FITNESS FOR A PARTICULAR PURPOSE AND NONINFRINGEMENT. IN NO EVENT SHALL THE \* AUTHORS OR COPYRIGHT

HOLDERS BE LIABLE FOR ANY CLAIM, DAMAGES OR OTHER

\* LIABILITY, WHETHER IN AN ACTION OF CONTRACT, TORT OR OTHERWISE, ARISING FROM,

\* OUT OF OR IN CONNECTION WITH THE SOFTWARE OR THE USE OR OTHER DEALINGS IN \* THE SOFTWARE.

\*

\*/

Found in path(s):

\* /opt/cola/permits/1258876677\_1643115784.16/0/animal-sniffer-annotations-1-19-sourcesjar/org/codehaus/mojo/animal\_sniffer/IgnoreJRERequirement.java

# **1.39 jakarta-inject-api 2.0.1**

# **1.39.1 Available under license :**

# Notices for Eclipse Jakarta Dependency Injection

This content is produced and maintained by the Eclipse Jakarta Dependency Injection project.

\* Project home: https://projects.eclipse.org/projects/cdi.batch

## Trademarks

Jakarta Dependency Injection is a trademark of the Eclipse Foundation.

## Copyright

All content is the property of the respective authors or their employers. For more information regarding authorship of content, please consult the listed source code repository logs.

## Declared Project Licenses

This program and the accompanying materials are made available under the terms of the Apache License, Version 2.0 which is available at https://www.apache.org/licenses/LICENSE-2.0.

SPDX-License-Identifier: Apache-2.0

## Source Code

The project maintains the following source code repositories:

https://github.com/eclipse-ee4j/injection-api https://github.com/eclipse-ee4j/injection-spec https://github.com/eclipse-ee4j/injection-tck

## Third-party Content

This project leverages the following third party content.

None

## Cryptography

None

 Apache License Version 2.0, January 2004 http://www.apache.org/licenses/

## 1. Definitions.

 "License" shall mean the terms and conditions for use, reproduction, and distribution as defined by Sections 1 through 9 of this document.

 "Licensor" shall mean the copyright owner or entity authorized by the copyright owner that is granting the License.

 "Legal Entity" shall mean the union of the acting entity and all other entities that control, are controlled by, or are under common control with that entity. For the purposes of this definition, "control" means (i) the power, direct or indirect, to cause the direction or management of such entity, whether by contract or otherwise, or (ii) ownership of fifty percent (50%) or more of the outstanding shares, or (iii) beneficial ownership of such entity.

 "You" (or "Your") shall mean an individual or Legal Entity exercising permissions granted by this License.

 "Source" form shall mean the preferred form for making modifications, including but not limited to software source code, documentation source, and configuration files.

 "Object" form shall mean any form resulting from mechanical transformation or translation of a Source form, including but not limited to compiled object code, generated documentation, and conversions to other media types.

 "Work" shall mean the work of authorship, whether in Source or Object form, made available under the License, as indicated by a copyright notice that is included in or attached to the work (an example is provided in the Appendix below).

 "Derivative Works" shall mean any work, whether in Source or Object form, that is based on (or derived from) the Work and for which the editorial

 revisions, annotations, elaborations, or other modifications represent, as a whole, an original work of authorship. For the purposes of this License, Derivative Works shall not include works that remain separable from, or merely link (or bind by name) to the interfaces of, the Work and Derivative Works thereof.

 "Contribution" shall mean any work of authorship, including the original version of the Work and any modifications or additions to that Work or Derivative Works thereof, that is intentionally

 submitted to Licensor for inclusion in the Work by the copyright owner or by an individual or Legal Entity authorized to submit on behalf of the copyright owner. For the purposes of this definition, "submitted" means any form of electronic, verbal, or written communication sent to the Licensor or its representatives, including but not limited to communication on electronic mailing lists, source code control systems, and issue tracking systems that are managed by, or on behalf of, the Licensor for the purpose of discussing and improving the Work, but excluding communication that is conspicuously marked or otherwise designated in writing by the copyright owner as "Not a Contribution."

 "Contributor" shall mean Licensor and any individual or Legal Entity on behalf of whom a Contribution has been received by Licensor and subsequently incorporated within the Work.

- 2. Grant of Copyright License. Subject to the terms and conditions of this License, each Contributor hereby grants to You a perpetual, worldwide, non-exclusive, no-charge, royalty-free, irrevocable copyright license to reproduce, prepare Derivative Works of, publicly display, publicly perform, sublicense, and distribute the Work and such Derivative Works in Source or Object form.
- 3. Grant of Patent License. Subject to the terms and conditions of this
- License, each Contributor hereby grants to You a perpetual, worldwide, non-exclusive, no-charge, royalty-free, irrevocable (except as stated in this section) patent license to make, have made, use, offer to sell, sell, import, and otherwise transfer the Work, where such license applies only to those patent claims licensable by such Contributor that are necessarily infringed by their Contribution(s) alone or by combination of their Contribution(s) with the Work to which such Contribution(s) was submitted. If You institute patent litigation against any entity (including a cross-claim or counterclaim in a lawsuit) alleging that the Work or a Contribution incorporated within the Work constitutes direct or contributory patent infringement, then any patent licenses granted to You under this License for that Work shall terminate as of the date such litigation is filed.
- 4. Redistribution. You may reproduce and distribute copies of the
	- Work or Derivative Works thereof in any medium, with or without modifications, and in Source or Object form, provided that You meet the following conditions:
	- (a) You must give any other recipients of the Work or Derivative Works a copy of this License; and
- (b) You must cause any modified files to carry prominent notices stating that You changed the files; and
- (c) You must retain, in the Source form of any Derivative Works that You distribute, all copyright, patent, trademark, and attribution notices from the Source form of the Work, excluding those notices that do not pertain to any part of the Derivative Works; and
- (d) If the Work includes a "NOTICE" text file as part of its distribution, then any Derivative Works that You distribute must include a readable copy of the attribution notices contained within such NOTICE file, excluding

those notices that do not

 pertain to any part of the Derivative Works, in at least one of the following places: within a NOTICE text file distributed as part of the Derivative Works; within the Source form or documentation, if provided along with the Derivative Works; or, within a display generated by the Derivative Works, if and wherever such third-party notices normally appear. The contents of the NOTICE file are for informational purposes only and do not modify the License. You may add Your own attribution notices within Derivative Works that You distribute, alongside or as an addendum to the NOTICE text from the Work, provided that such additional attribution notices cannot be construed as modifying the License.

 You may add Your own copyright statement to Your modifications and may provide additional or different license terms and conditions

- for use, reproduction, or distribution of Your modifications, or for any such Derivative Works as a whole, provided Your use, reproduction, and distribution of the Work otherwise complies with the conditions stated in this License.
- 5. Submission of Contributions. Unless You explicitly state otherwise, any Contribution intentionally submitted for inclusion in the Work by You to the Licensor shall be under the terms and conditions of this License, without any additional terms or conditions. Notwithstanding the above, nothing herein shall supersede or modify the terms of any separate license agreement you may have executed with Licensor regarding such Contributions.
- 6. Trademarks. This License does not grant permission to use the trade names, trademarks, service marks, or product names of the Licensor, except as required for reasonable and customary use in describing the origin of the Work and reproducing the

content of the NOTICE file.

- 7. Disclaimer of Warranty. Unless required by applicable law or agreed to in writing, Licensor provides the Work (and each Contributor provides its Contributions) on an "AS IS" BASIS, WITHOUT WARRANTIES OR CONDITIONS OF ANY KIND, either express or implied, including, without limitation, any warranties or conditions of TITLE, NON-INFRINGEMENT, MERCHANTABILITY, or FITNESS FOR A PARTICULAR PURPOSE. You are solely responsible for determining the appropriateness of using or redistributing the Work and assume any risks associated with Your exercise of permissions under this License.
- 8. Limitation of Liability. In no event and under no legal theory, whether in tort (including negligence), contract, or otherwise, unless required by applicable law (such as deliberate and grossly negligent acts) or agreed to in writing, shall any Contributor be liable to You for damages, including any direct,

indirect, special,

 incidental, or consequential damages of any character arising as a result of this License or out of the use or inability to use the Work (including but not limited to damages for loss of goodwill, work stoppage, computer failure or malfunction, or any and all other commercial damages or losses), even if such Contributor has been advised of the possibility of such damages.

 9. Accepting Warranty or Additional Liability. While redistributing the Work or Derivative Works thereof, You may choose to offer, and charge a fee for, acceptance of support, warranty, indemnity, or other liability obligations and/or rights consistent with this License. However, in accepting such obligations, You may act only on Your own behalf and on Your sole responsibility, not on behalf of any other Contributor, and only if You agree to indemnify, defend, and hold each Contributor harmless for any liability incurred by, or claims asserted against, such Contributor by reason of your accepting any such warranty or additional liability.

# END OF TERMS AND CONDITIONS

APPENDIX: How to apply the Apache License to your work.

 To apply the Apache License to your work, attach the following boilerplate notice, with the fields enclosed by brackets "[]" replaced with your own identifying information. (Don't include the brackets!) The text should be enclosed in the appropriate comment syntax for the file format. We also recommend that a file or class name and description of purpose be included on the same "printed page" as the copyright notice for easier identification within third-party archives.

Copyright [yyyy] [name of copyright owner]

 Licensed under the Apache License, Version 2.0 (the "License"); you may not use this file except in compliance with the License. You may obtain a copy of the License at

http://www.apache.org/licenses/LICENSE-2.0

 Unless required by applicable law or agreed to in writing, software distributed under the License is distributed on an "AS IS" BASIS, WITHOUT WARRANTIES OR CONDITIONS OF ANY KIND, either express or implied. See the License for the specific language governing permissions and limitations under the License.

# **1.40 error\_prone\_annotations 2.3.3 1.40.1 Available under license :**

No license file was found, but licenses were detected in source scan.

```
/*
* Copyright 2016 The Error Prone Authors.
*
* Licensed under the Apache License, Version 2.0 (the "License");
* you may not use this file except in compliance with the License.
* You may obtain a copy of the License at
*
* http://www.apache.org/licenses/LICENSE-2.0
*
* Unless required by applicable law or agreed to in writing, software
* distributed under the License is distributed on an "AS IS" BASIS,
* WITHOUT WARRANTIES OR CONDITIONS OF ANY KIND, either express or implied.
* See the License for the specific language governing permissions and
* limitations under the License.
*/
Found in path(s):
* /opt/cola/permits/1264660152_1643871085.34/0/error-prone-annotations-2-3-3-sources-
jar/com/google/errorprone/annotations/CompatibleWith.java
* /opt/cola/permits/1264660152_1643871085.34/0/error-prone-annotations-2-3-3-sources-
jar/com/google/errorprone/annotations/FormatMethod.java
* /opt/cola/permits/1264660152_1643871085.34/0/error-prone-annotations-2-3-3-sources-
jar/com/google/errorprone/annotations/MustBeClosed.java
*
 /opt/cola/permits/1264660152_1643871085.34/0/error-prone-annotations-2-3-3-sources-
jar/com/google/errorprone/annotations/RestrictedApi.java
* /opt/cola/permits/1264660152_1643871085.34/0/error-prone-annotations-2-3-3-sources-
```
jar/com/google/errorprone/annotations/FormatString.java No license file was found, but licenses were detected in source scan.

/\*

\* Copyright 2017 The Error Prone Authors.

\*

\* Licensed under the Apache License, Version 2.0 (the "License");

- \* you may not use this file except in compliance with the License.
- \* You may obtain a copy of the License at

\*

\* http://www.apache.org/licenses/LICENSE-2.0

\*

\* Unless required by applicable law or agreed to in writing, software

\* distributed under the License is distributed on an "AS IS" BASIS,

\* WITHOUT WARRANTIES OR CONDITIONS OF ANY KIND, either express or implied.

\* See the License for the specific language governing permissions and

\* limitations under the License.

\*/

Found in path(s):

\* /opt/cola/permits/1264660152\_1643871085.34/0/error-prone-annotations-2-3-3-sourcesjar/com/google/errorprone/annotations/OverridingMethodsMustInvokeSuper.java

\* /opt/cola/permits/1264660152\_1643871085.34/0/error-prone-annotations-2-3-3-sourcesjar/com/google/errorprone/annotations/DoNotCall.java

\* /opt/cola/permits/1264660152\_1643871085.34/0/error-prone-annotations-2-3-3-sourcesjar/com/google/errorprone/annotations/concurrent/GuardedBy.java

\*

 /opt/cola/permits/1264660152\_1643871085.34/0/error-prone-annotations-2-3-3-sourcesjar/com/google/errorprone/annotations/CheckReturnValue.java No license file was found, but licenses were detected in source scan.

/\*

\* Copyright 2014 The Error Prone Authors.

\*

\* Licensed under the Apache License, Version 2.0 (the "License");

\* you may not use this file except in compliance with the License.

\* You may obtain a copy of the License at

\*

\* http://www.apache.org/licenses/LICENSE-2.0

\*

\* Unless required by applicable law or agreed to in writing, software

\* distributed under the License is distributed on an "AS IS" BASIS,

\* WITHOUT WARRANTIES OR CONDITIONS OF ANY KIND, either express or implied.

\* See the License for the specific language governing permissions and

\* limitations under the License.

\*/

Found in path(s):

\* /opt/cola/permits/1264660152\_1643871085.34/0/error-prone-annotations-2-3-3-sourcesjar/com/google/errorprone/annotations/NoAllocation.java

\* /opt/cola/permits/1264660152\_1643871085.34/0/error-prone-annotations-2-3-3-sourcesjar/com/google/errorprone/annotations/concurrent/LockMethod.java

\* /opt/cola/permits/1264660152\_1643871085.34/0/error-prone-annotations-2-3-3-sourcesjar/com/google/errorprone/annotations/concurrent/UnlockMethod.java No license file was found, but licenses were detected in source scan.

## /\*

\* Copyright 2015 The Error Prone Authors.

\*

\* Licensed under the Apache License, Version 2.0 (the "License");

\* you may not use this file except in compliance with the License.

\* You may obtain a copy of the License at

\*

\* http://www.apache.org/licenses/LICENSE-2.0

\*

\* Unless required by applicable law or agreed to in writing, software

\* distributed under the License is distributed on an "AS IS" BASIS,

\* WITHOUT WARRANTIES OR CONDITIONS OF ANY KIND, either express or implied.

\* See the License for the specific language governing permissions and

\* limitations under the License.

\*/

Found in path(s):

\* /opt/cola/permits/1264660152\_1643871085.34/0/error-prone-annotations-2-3-3-sourcesjar/com/google/errorprone/annotations/CompileTimeConstant.java

\* /opt/cola/permits/1264660152\_1643871085.34/0/error-prone-annotations-2-3-3-sourcesjar/com/google/errorprone/annotations/SuppressPackageLocation.java

\* /opt/cola/permits/1264660152\_1643871085.34/0/error-prone-annotations-2-3-3-sourcesjar/com/google/errorprone/annotations/Immutable.java

\*

 /opt/cola/permits/1264660152\_1643871085.34/0/error-prone-annotations-2-3-3-sourcesjar/com/google/errorprone/annotations/RequiredModifiers.java

\* /opt/cola/permits/1264660152\_1643871085.34/0/error-prone-annotations-2-3-3-sourcesjar/com/google/errorprone/annotations/Var.java

\* /opt/cola/permits/1264660152\_1643871085.34/0/error-prone-annotations-2-3-3-sourcesjar/com/google/errorprone/annotations/ForOverride.java

\* /opt/cola/permits/1264660152\_1643871085.34/0/error-prone-annotations-2-3-3-sourcesjar/com/google/errorprone/annotations/concurrent/LazyInit.java

\* /opt/cola/permits/1264660152\_1643871085.34/0/error-prone-annotations-2-3-3-sourcesjar/com/google/errorprone/annotations/CanIgnoreReturnValue.java

\* /opt/cola/permits/1264660152\_1643871085.34/0/error-prone-annotations-2-3-3-sourcesjar/com/google/errorprone/annotations/IncompatibleModifiers.java

# **1.41 picocontainer 2.15**

# **1.41.1 Available under license :**

No license file was found, but licenses were detected in source scan.

/\*\*\*\*\*\*\*\*\*\*\*\*\*\*\*\*\*\*\*\*\*\*\*\*\*\*\*\*\*\*\*\*\*\*\*\*\*\*\*\*\*\*\*\*\*\*\*\*\*\*\*\*\*\*\*\*\*\*\*\*\*\*\*\*\*\*\*\*\*\*\*\*\*\*\*\*\* \* Copyright (C) PicoContainer Organization. All rights reserved. \* \* ------------------------------------------------------------------------- \* \* The software in this package is published under the terms of the BSD \* \* style license a copy of which has been included with this distribution in \* \* the LICENSE.txt file. \*  $*$ \*\*\*\*\*\*\*\*\*\*\*\*\*\*\*\*\*\*\*\*\*\*\*\*\*\*\*\*\*\*\*\*\*\*\*\*\*\*\*\*\*\*\*\*\*\*\*\*\*\*\*\*\*\*\*\*\*\*\*\*\*\*\*\*\*\*\*\*\*\*\*\*\*\*\*\*\*/ Found in path(s): \* /opt/cola/permits/1266565840\_1644246713.67/0/picocontainer-2-15-sourcesjar/org/picocontainer/injectors/ProviderAdapter.java \* /opt/cola/permits/1266565840\_1644246713.67/0/picocontainer-2-15-sourcesjar/org/picocontainer/ComponentLifecycle.java \* /opt/cola/permits/1266565840\_1644246713.67/0/picocontainer-2-15-sourcesjar/org/picocontainer/security/CustomPermissionsURLClassLoader.java \* /opt/cola/permits/1266565840\_1644246713.67/0/picocontainer-2-15-sourcesjar/org/picocontainer/ComponentMonitorStrategy.java \* /opt/cola/permits/1266565840\_1644246713.67/0/picocontainer-2-15-sourcesjar/org/picocontainer/behaviors/Stored.java \* /opt/cola/permits/1266565840\_1644246713.67/0/picocontainer-2-15-sourcesjar/org/picocontainer/injectors/FactoryInjector.java \* /opt/cola/permits/1266565840\_1644246713.67/0/picocontainer-2-15-sourcesjar/org/picocontainer/references/SimpleReference.java \* /opt/cola/permits/1266565840\_1644246713.67/0/picocontainer-2-15-sourcesjar/org/picocontainer/behaviors/Guarded.java \* /opt/cola/permits/1266565840\_1644246713.67/0/picocontainer-2-15-sourcesjar/org/picocontainer/injectors/Provider.java \* /opt/cola/permits/1266565840\_1644246713.67/0/picocontainer-2-15-sourcesjar/org/picocontainer/injectors/CompositeInjector.java \* /opt/cola/permits/1266565840\_1644246713.67/0/picocontainer-2-15-sources-jar/org/picocontainer/Injector.java \* /opt/cola/permits/1266565840\_1644246713.67/0/picocontainer-2-15-sourcesjar/org/picocontainer/injectors/InjectInto.java \* /opt/cola/permits/1266565840\_1644246713.67/0/picocontainer-2-15-sourcesjar/org/picocontainer/references/ThreadLocalMapObjectReference.java \* /opt/cola/permits/1266565840\_1644246713.67/0/picocontainer-2-15-sourcesjar/org/picocontainer/injectors/CompositeInjection.java \* /opt/cola/permits/1266565840\_1644246713.67/0/picocontainer-2-15-sourcesjar/org/picocontainer/injectors/Injector.java \* /opt/cola/permits/1266565840\_1644246713.67/0/picocontainer-2-15-sources-

jar/org/picocontainer/injectors/MultiInjector.java \* /opt/cola/permits/1266565840\_1644246713.67/0/picocontainer-2-15-sourcesjar/org/picocontainer/ObjectReference.java \* /opt/cola/permits/1266565840\_1644246713.67/0/picocontainer-2-15-sourcesjar/org/picocontainer/behaviors/Decorated.java \* /opt/cola/permits/1266565840\_1644246713.67/0/picocontainer-2-15-sourcesjar/org/picocontainer/injectors/Reinjection.java \* /opt/cola/permits/1266565840\_1644246713.67/0/picocontainer-2-15-sourcesjar/org/picocontainer/references/ThreadLocalReference.java \* /opt/cola/permits/1266565840\_1644246713.67/0/picocontainer-2-15-sourcesjar/org/picocontainer/injectors/Reinjector.java \* /opt/cola/permits/1266565840\_1644246713.67/0/picocontainer-2-15-sourcesjar/org/picocontainer/injectors/MultiInjection.java No license file was found, but licenses were detected in source scan. /\*\*\*\*\*\*\*\*\*\*\*\*\*\*\*\*\*\*\*\*\*\*\*\*\*\*\*\*\*\*\*\*\*\*\*\*\*\*\*\*\*\*\*\*\*\*\*\*\*\*\*\*\*\*\*\*\*\*\*\*\*\*\*\*\*\*\*\*\*\*\*\*\*\*\*\*\*\*\* \* Copyright (C) PicoContainer Organization. All rights reserved. \* --------------------------------------------------------------------------- \* The software in this package is published under the terms of the BSD style \* license a copy of which has been included with this distribution in the \* LICENSE.txt file. \*\*\*\*\*\*\*\*\*\*\*\*\*\*\*\*\*\*\*\*\*\*\*\*\*\*\*\*\*\*\*\*\*\*\*\*\*\*\*\*\*\*\*\*\*\*\*\*\*\*\*\*\*\*\*\*\*\*\*\*\*\*\*\*\*\*\*\*\*\*\*\*\*\*\*\*\*\*/ Found in path(s): \* /opt/cola/permits/1266565840\_1644246713.67/0/picocontainer-2-15-sourcesjar/org/picocontainer/classname/ClassPathElement.java \* /opt/cola/permits/1266565840\_1644246713.67/0/picocontainer-2-15-sourcesjar/org/picocontainer/classname/ClassName.java \* /opt/cola/permits/1266565840\_1644246713.67/0/picocontainer-2-15-sourcesjar/org/picocontainer/classname/ClassLoadingPicoContainer.java \* /opt/cola/permits/1266565840\_1644246713.67/0/picocontainer-2-15-sourcesjar/org/picocontainer/parameters/DefaultConstructorParameter.java \* /opt/cola/permits/1266565840\_1644246713.67/0/picocontainer-2-15-sourcesjar/org/picocontainer/classname/DefaultClassLoadingPicoContainer.java \* /opt/cola/permits/1266565840\_1644246713.67/0/picocontainer-2-15-sourcesjar/org/picocontainer/parameters/NullParameter.java No license file was found, but licenses were detected in source scan. /\*\*\*\*\*\*\*\*\*\*\*\*\*\*\*\*\*\*\*\*\*\*\*\*\*\*\*\*\*\*\*\*\*\*\*\*\*\*\*\*\*\*\*\*\*\*\*\*\*\*\*\*\*\*\*\*\*\*\*\*\*\*\*\*\*\*\*\*\*\*\*\*\*\*\*\*\* \* Copyright (C) PicoContainer Organization. All rights reserved. \* \* ------------------------------------------------------------------------- \* \* The software in this package is published under the terms of the BSD \* \* style license a copy of which has been included with this distribution in \* \* the LICENSE.txt file. \* \*\*\*\*\*\*\*\*\*\*\*\*\*\*\*\*\*\*\*\*\*\*\*\*\*\*\*\*\*\*\*\*\*\*\*\*\*\*\*\*\*\*\*\*\*\*\*\*\*\*\*\*\*\*\*\*\*\*\*\*\*\*\*\*\*\*\*\*\*\*\*\*\*\*\*\*\*/

Found in path(s):

\* /opt/cola/permits/1266565840\_1644246713.67/0/picocontainer-2-15-sourcesjar/org/picocontainer/lifecycle/LifecycleState.java

\* /opt/cola/permits/1266565840\_1644246713.67/0/picocontainer-2-15-sourcesjar/org/picocontainer/lifecycle/StartableLifecycleStrategy.java

\* /opt/cola/permits/1266565840\_1644246713.67/0/picocontainer-2-15-sourcesjar/org/picocontainer/visitors/MethodCallingVisitor.java

 /opt/cola/permits/1266565840\_1644246713.67/0/picocontainer-2-15-sourcesjar/org/picocontainer/lifecycle/AbstractMonitoringLifecycleStrategy.java \* /opt/cola/permits/1266565840\_1644246713.67/0/picocontainer-2-15-sourcesjar/org/picocontainer/visitors/TraversalCheckingVisitor.java

\* /opt/cola/permits/1266565840\_1644246713.67/0/picocontainer-2-15-sourcesjar/org/picocontainer/converters/Converter.java

\* /opt/cola/permits/1266565840\_1644246713.67/0/picocontainer-2-15-sourcesjar/org/picocontainer/lifecycle/ReflectionLifecycleStrategy.java

\* /opt/cola/permits/1266565840\_1644246713.67/0/picocontainer-2-15-sourcesjar/org/picocontainer/PicoVisitor.java

\* /opt/cola/permits/1266565840\_1644246713.67/0/picocontainer-2-15-sourcesjar/org/picocontainer/ComponentAdapter.java

\* /opt/cola/permits/1266565840\_1644246713.67/0/picocontainer-2-15-sourcesjar/org/picocontainer/lifecycle/JavaEE5LifecycleStrategy.java

\* /opt/cola/permits/1266565840\_1644246713.67/0/picocontainer-2-15-sourcesjar/org/picocontainer/Converters.java

\*

\*

 /opt/cola/permits/1266565840\_1644246713.67/0/picocontainer-2-15-sourcesjar/org/picocontainer/LifecycleStrategy.java

\* /opt/cola/permits/1266565840\_1644246713.67/0/picocontainer-2-15-sourcesjar/org/picocontainer/visitors/VerifyingVisitor.java

\* /opt/cola/permits/1266565840\_1644246713.67/0/picocontainer-2-15-sourcesjar/org/picocontainer/lifecycle/DefaultLifecycleState.java

\* /opt/cola/permits/1266565840\_1644246713.67/0/picocontainer-2-15-sourcesjar/org/picocontainer/lifecycle/CompositeLifecycleStrategy.java

\* /opt/cola/permits/1266565840\_1644246713.67/0/picocontainer-2-15-sources-

jar/org/picocontainer/lifecycle/ReflectionLifecycleException.java

\* /opt/cola/permits/1266565840\_1644246713.67/0/picocontainer-2-15-sources-

```
jar/org/picocontainer/visitors/AbstractPicoVisitor.java
```
No license file was found, but licenses were detected in source scan.

/\*\*\*\*\*\*\*\*\*\*\*\*\*\*\*\*\*\*\*\*\*\*\*\*\*\*\*\*\*\*\*\*\*\*\*\*\*\*\*\*\*\*\*\*\*\*\*\*\*\*\*\*\*\*\*\*\*\*\*\*\*\*\*\*\*\*\*\*\*\*\*\*\*\*\*\*\* \* Copyright (C) PicoContainer Organization. All rights reserved. \* \* ------------------------------------------------------------------------- \*

\* The software in this package is published under the terms of the BSD \*

\* style license a copy of which has been included with this distribution in \*

- \* the LICENSE.txt file. \*
- $*$ \* Original code by \* \*\*\*\*\*\*\*\*\*\*\*\*\*\*\*\*\*\*\*\*\*\*\*\*\*\*\*\*\*\*\*\*\*\*\*\*\*\*\*\*\*\*\*\*\*\*\*\*\*\*\*\*\*\*\*\*\*\*\*\*\*\*\*\*\*\*\*\*\*\*\*\*\*\*\*\*\*/

Found in path(s):

\* /opt/cola/permits/1266565840\_1644246713.67/0/picocontainer-2-15-sourcesjar/org/picocontainer/injectors/AnnotatedFieldInjection.java

\* /opt/cola/permits/1266565840\_1644246713.67/0/picocontainer-2-15-sourcesjar/org/picocontainer/injectors/NamedFieldInjector.java

\*

 /opt/cola/permits/1266565840\_1644246713.67/0/picocontainer-2-15-sourcesjar/org/picocontainer/behaviors/Automated.java

\* /opt/cola/permits/1266565840\_1644246713.67/0/picocontainer-2-15-sourcesjar/org/picocontainer/behaviors/Locked.java

\* /opt/cola/permits/1266565840\_1644246713.67/0/picocontainer-2-15-sourcesjar/org/picocontainer/NameBinding.java

\* /opt/cola/permits/1266565840\_1644246713.67/0/picocontainer-2-15-sourcesjar/org/picocontainer/behaviors/AdaptingBehavior.java

\* /opt/cola/permits/1266565840\_1644246713.67/0/picocontainer-2-15-sourcesjar/org/picocontainer/behaviors/PropertyApplicator.java

\* /opt/cola/permits/1266565840\_1644246713.67/0/picocontainer-2-15-sourcesjar/org/picocontainer/injectors/AnnotatedFieldInjector.java

\* /opt/cola/permits/1266565840\_1644246713.67/0/picocontainer-2-15-sourcesjar/org/picocontainer/monitors/LifecycleComponentMonitor.java

\* /opt/cola/permits/1266565840\_1644246713.67/0/picocontainer-2-15-sourcesjar/org/picocontainer/PicoContainer.java

\*

 /opt/cola/permits/1266565840\_1644246713.67/0/picocontainer-2-15-sourcesjar/org/picocontainer/behaviors/Automating.java

\* /opt/cola/permits/1266565840\_1644246713.67/0/picocontainer-2-15-sourcesjar/org/picocontainer/ComponentFactory.java

\* /opt/cola/permits/1266565840\_1644246713.67/0/picocontainer-2-15-sourcesjar/org/picocontainer/adapters/AbstractAdapter.java

\* /opt/cola/permits/1266565840\_1644246713.67/0/picocontainer-2-15-sourcesjar/org/picocontainer/injectors/Injectors.java

\* /opt/cola/permits/1266565840\_1644246713.67/0/picocontainer-2-15-sourcesjar/org/picocontainer/Characteristics.java

\* /opt/cola/permits/1266565840\_1644246713.67/0/picocontainer-2-15-sourcesjar/org/picocontainer/behaviors/PropertyApplying.java

\* /opt/cola/permits/1266565840\_1644246713.67/0/picocontainer-2-15-sourcesjar/org/picocontainer/annotations/Inject.java

\* /opt/cola/permits/1266565840\_1644246713.67/0/picocontainer-2-15-sourcesjar/org/picocontainer/containers/TransientPicoContainer.java

\*

 /opt/cola/permits/1266565840\_1644246713.67/0/picocontainer-2-15-sourcesjar/org/picocontainer/DefaultPicoContainer.java

\* /opt/cola/permits/1266565840\_1644246713.67/0/picocontainer-2-15-sourcesjar/org/picocontainer/lifecycle/NullLifecycleStrategy.java

\* /opt/cola/permits/1266565840\_1644246713.67/0/picocontainer-2-15-sourcesjar/org/picocontainer/parameters/BasicComponentParameter.java

\* /opt/cola/permits/1266565840\_1644246713.67/0/picocontainer-2-15-sources-

jar/org/picocontainer/behaviors/Synchronizing.java

\* /opt/cola/permits/1266565840\_1644246713.67/0/picocontainer-2-15-sourcesjar/org/picocontainer/injectors/NamedMethodInjector.java

\* /opt/cola/permits/1266565840\_1644246713.67/0/picocontainer-2-15-sourcesjar/org/picocontainer/PicoVerificationException.java

\* /opt/cola/permits/1266565840\_1644246713.67/0/picocontainer-2-15-sourcesjar/org/picocontainer/PicoException.java

\* /opt/cola/permits/1266565840\_1644246713.67/0/picocontainer-2-15-sourcesjar/org/picocontainer/annotations/Cache.java

\*

 /opt/cola/permits/1266565840\_1644246713.67/0/picocontainer-2-15-sourcesjar/org/picocontainer/containers/CommandLinePicoContainer.java

\* /opt/cola/permits/1266565840\_1644246713.67/0/picocontainer-2-15-sourcesjar/org/picocontainer/injectors/TypedFieldInjection.java

\* /opt/cola/permits/1266565840\_1644246713.67/0/picocontainer-2-15-sourcesjar/org/picocontainer/adapters/InstanceAdapter.java

\* /opt/cola/permits/1266565840\_1644246713.67/0/picocontainer-2-15-sourcesjar/org/picocontainer/injectors/TypedFieldInjector.java

\* /opt/cola/permits/1266565840\_1644246713.67/0/picocontainer-2-15-sourcesjar/org/picocontainer/injectors/NamedFieldInjection.java

\* /opt/cola/permits/1266565840\_1644246713.67/0/picocontainer-2-15-sourcesjar/org/picocontainer/parameters/CollectionComponentParameter.java

\* /opt/cola/permits/1266565840\_1644246713.67/0/picocontainer-2-15-sourcesjar/org/picocontainer/behaviors/Locking.java

\* /opt/cola/permits/1266565840\_1644246713.67/0/picocontainer-2-15-sourcesjar/org/picocontainer/annotations/Nullable.java

\*

 /opt/cola/permits/1266565840\_1644246713.67/0/picocontainer-2-15-sourcesjar/org/picocontainer/behaviors/Behaviors.java

\* /opt/cola/permits/1266565840\_1644246713.67/0/picocontainer-2-15-sourcesjar/org/picocontainer/injectors/AbstractInjector.java

\* /opt/cola/permits/1266565840\_1644246713.67/0/picocontainer-2-15-sourcesjar/org/picocontainer/BehaviorFactory.java

\* /opt/cola/permits/1266565840\_1644246713.67/0/picocontainer-2-15-sourcesjar/org/picocontainer/PicoBuilder.java

\* /opt/cola/permits/1266565840\_1644246713.67/0/picocontainer-2-15-sourcesjar/org/picocontainer/InjectionFactory.java

\* /opt/cola/permits/1266565840\_1644246713.67/0/picocontainer-2-15-sourcesjar/org/picocontainer/injectors/AnnotatedMethodInjector.java

\* /opt/cola/permits/1266565840\_1644246713.67/0/picocontainer-2-15-sourcesjar/org/picocontainer/behaviors/ImplementationHiding.java

\* /opt/cola/permits/1266565840\_1644246713.67/0/picocontainer-2-15-sourcesjar/org/picocontainer/behaviors/HiddenImplementation.java

\*

/opt/cola/permits/1266565840\_1644246713.67/0/picocontainer-2-15-sources-

jar/org/picocontainer/parameters/ComponentParameter.java

\* /opt/cola/permits/1266565840\_1644246713.67/0/picocontainer-2-15-sources-

jar/org/picocontainer/containers/ImmutablePicoContainer.java

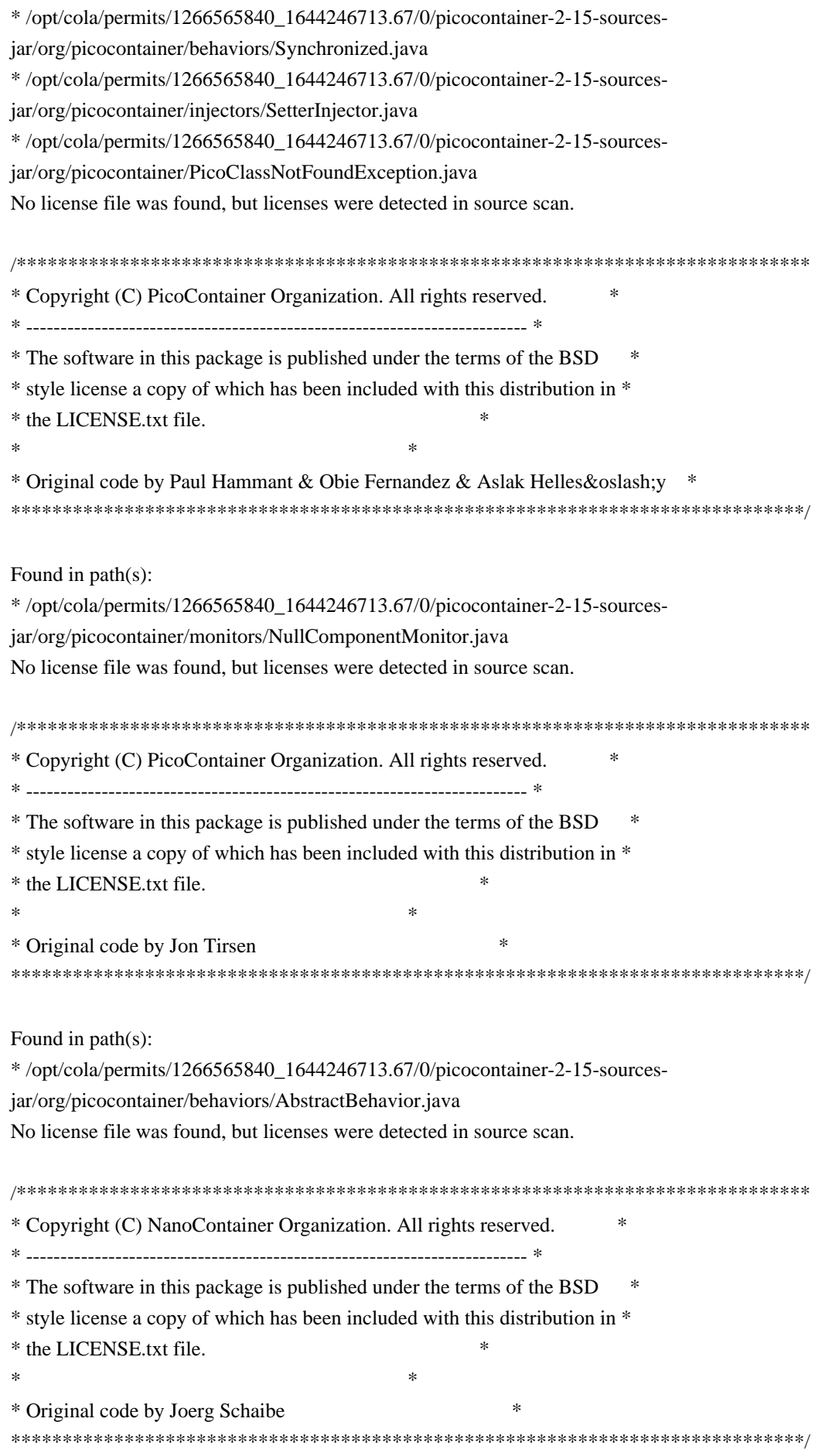

Found in path(s):

\* /opt/cola/permits/1266565840\_1644246713.67/0/picocontainer-2-15-sourcesjar/org/picocontainer/behaviors/Decorating.java \* /opt/cola/permits/1266565840\_1644246713.67/0/picocontainer-2-15-sourcesjar/org/picocontainer/behaviors/FieldDecorating.java No license file was found, but licenses were detected in source scan.

/\*\*\*\*\*\*\*\*\*\*\*\*\*\*\*\*\*\*\*\*\*\*\*\*\*\*\*\*\*\*\*\*\*\*\*\*\*\*\*\*\*\*\*\*\*\*\*\*\*\*\*\*\*\*\*\*\*\*\*\*\*\*\*\*\*\*\*\*\*\*\*\*\*\*\*\*\* \* Copyright (C) PicoContainer Organization. All rights reserved. \* \* ------------------------------------------------------------------------- \* \* The software in this package is published under the terms of the BSD \* \* style license a copy of which has been included with this distribution in \* \* the LICENSE.txt file. \*  $*$ \* Original code by Paul Hammaant \* \*\*\*\*\*\*\*\*\*\*\*\*\*\*\*\*\*\*\*\*\*\*\*\*\*\*\*\*\*\*\*\*\*\*\*\*\*\*\*\*\*\*\*\*\*\*\*\*\*\*\*\*\*\*\*\*\*\*\*\*\*\*\*\*\*\*\*\*\*\*\*\*\*\*\*\*\*/ Found in path(s): \* /opt/cola/permits/1266565840\_1644246713.67/0/picocontainer-2-15-sourcesjar/org/picocontainer/monitors/ComponentMonitorHelper.java \* /opt/cola/permits/1266565840\_1644246713.67/0/picocontainer-2-15-sourcesjar/org/picocontainer/monitors/WriterComponentMonitor.java \* /opt/cola/permits/1266565840\_1644246713.67/0/picocontainer-2-15-sourcesjar/org/picocontainer/monitors/ConsoleComponentMonitor.java No license file was found, but licenses were detected in source scan. /\*\*\*\*\*\*\*\*\*\*\*\*\*\*\*\*\*\*\*\*\*\*\*\*\*\*\*\*\*\*\*\*\*\*\*\*\*\*\*\*\*\*\*\*\*\*\*\*\*\*\*\*\*\*\*\*\*\*\*\*\*\*\*\*\*\*\*\*\*\*\*\*\*\*\*\*\* \* Copyright (C) PicoContainer Organization. All rights reserved. \* \* ------------------------------------------------------------------------- \* \* The software in this package is published under the terms of the BSD \* \* style license a copy of which has been included with this distribution in \* \* the LICENSE.txt file. \*  $*$ \* Original code by the committers \* \*\*\*\*\*\*\*\*\*\*\*\*\*\*\*\*\*\*\*\*\*\*\*\*\*\*\*\*\*\*\*\*\*\*\*\*\*\*\*\*\*\*\*\*\*\*\*\*\*\*\*\*\*\*\*\*\*\*\*\*\*\*\*\*\*\*\*\*\*\*\*\*\*\*\*\*\*/ Found in path(s): \* /opt/cola/permits/1266565840\_1644246713.67/0/picocontainer-2-15-sourcesjar/org/picocontainer/containers/AbstractDelegatingMutablePicoContainer.java No license file was found, but licenses were detected in source scan. /\*\*\*\*\*\*\*\*\*\*\*\*\*\*\*\*\*\*\*\*\*\*\*\*\*\*\*\*\*\*\*\*\*\*\*\*\*\*\*\*\*\*\*\*\*\*\*\*\*\*\*\*\*\*\*\*\*\*\*\*\*\*\*\*\*\*\*\*\*\*\*\*\*\*\*\*\* \* Copyright (C) PicoContainer Organization. All rights reserved. \* \* ------------------------------------------------------------------------- \* \* The software in this package is published under the terms of the BSD \* \* style license a copy of which has been included with this distribution in \* \* the LICENSE.txt file. \*

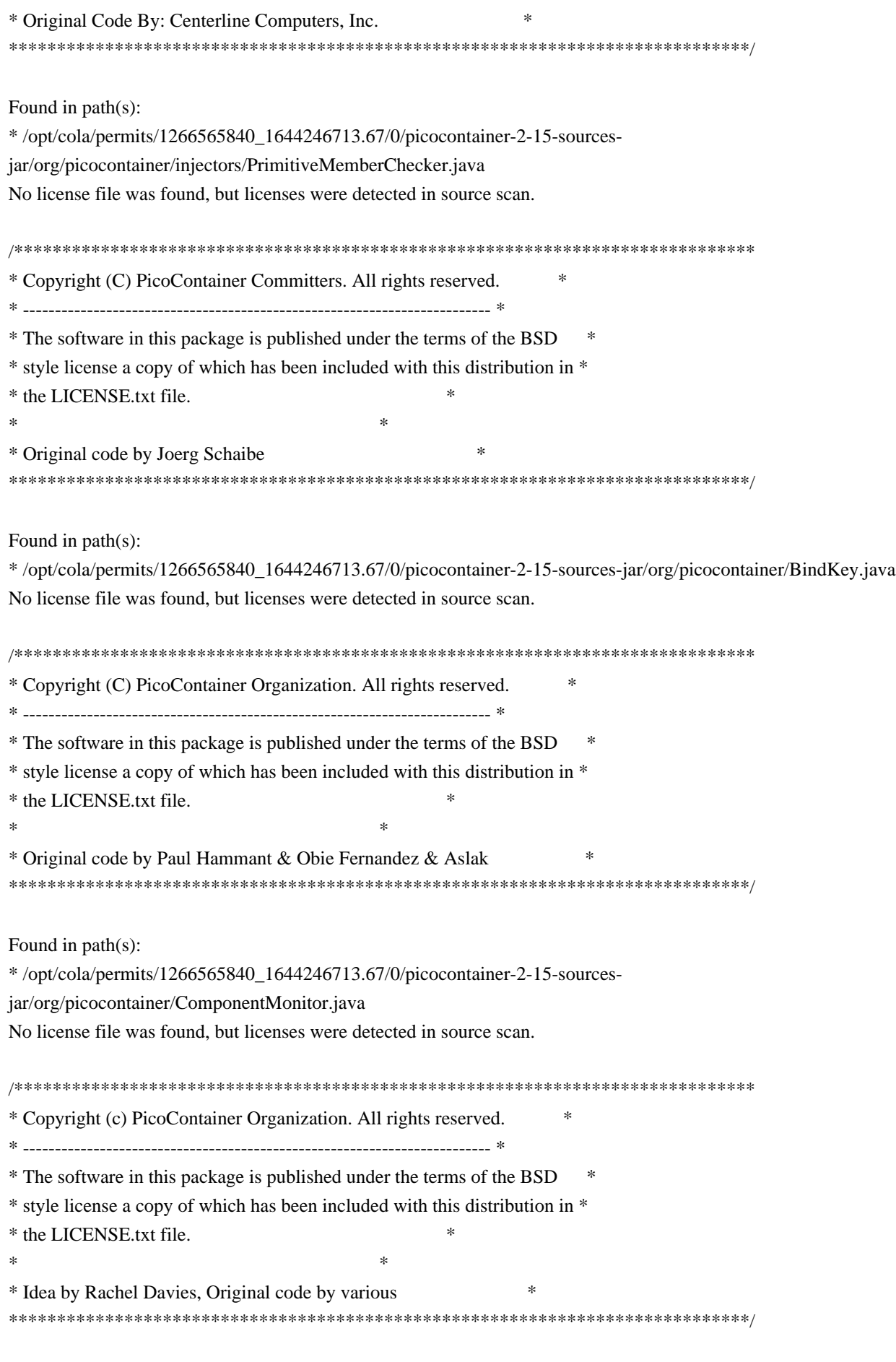

Found in path(s):

\* /opt/cola/permits/1266565840\_1644246713.67/0/picocontainer-2-15-sourcesjar/org/picocontainer/containers/CompositePicoContainer.java \* /opt/cola/permits/1266565840\_1644246713.67/0/picocontainer-2-15-sourcesjar/org/picocontainer/MutablePicoContainer.java No license file was found, but licenses were detected in source scan. /\*\*\*\*\*\*\*\*\*\*\*\*\*\*\*\*\*\*\*\*\*\*\*\*\*\*\*\*\*\*\*\*\*\*\*\*\*\*\*\*\*\*\*\*\*\*\*\*\*\*\*\*\*\*\*\*\*\*\*\*\*\*\*\*\*\*\*\*\*\*\*\*\*\*\*\*\* \* Copyright (C) PicoContainer Organization. All rights reserved. \* \* ------------------------------------------------------------------------- \* \* The software in this package is published under the terms of the BSD \* \* style license a copy of which has been included with this distribution in \* \* the LICENSE.txt file. \*  $*$ \* Original code by Mauro Talevi \* \*\*\*\*\*\*\*\*\*\*\*\*\*\*\*\*\*\*\*\*\*\*\*\*\*\*\*\*\*\*\*\*\*\*\*\*\*\*\*\*\*\*\*\*\*\*\*\*\*\*\*\*\*\*\*\*\*\*\*\*\*\*\*\*\*\*\*\*\*\*\*\*\*\*\*\*\*/ Found in path(s): \* /opt/cola/permits/1266565840\_1644246713.67/0/picocontainer-2-15-sourcesjar/org/picocontainer/monitors/AbstractComponentMonitor.java No license file was found, but licenses were detected in source scan. /\*\*\*\*\*\*\*\*\*\*\*\*\*\*\*\*\*\*\*\*\*\*\*\*\*\*\*\*\*\*\*\*\*\*\*\*\*\*\*\*\*\*\*\*\*\*\*\*\*\*\*\*\*\*\*\*\*\*\*\*\*\*\*\*\*\*\*\*\*\*\*\*\*\*\*\*\*\*\* \* Copyright (C) PicoContainer Organization. All rights reserved. \* \* ------------------------------------------------------------------------- \* \* The software in this package is published under the terms of the BSD \* style \* license a copy of which has been included with this distribution in \* the \* LICENSE.txt file. \* \* Original code by \* \*\*\*\*\*\*\*\*\*\*\*\*\*\*\*\*\*\*\*\*\*\*\*\*\*\*\*\*\*\*\*\*\*\*\*\*\*\*\*\*\*\*\*\*\*\*\*\*\*\*\*\*\*\*\*\*\*\*\*\*\*\*\*\*\*\*\*\*\*\*\*\*\*\*\*\*\*\*/ Found in path(s): \* /opt/cola/permits/1266565840\_1644246713.67/0/picocontainer-2-15-sourcesjar/org/picocontainer/behaviors/AbstractBehaviorFactory.java No license file was found, but licenses were detected in source scan. /\*\*\*\*\*\*\*\*\*\*\*\*\*\*\*\*\*\*\*\*\*\*\*\*\*\*\*\*\*\*\*\*\*\*\*\*\*\*\*\*\*\*\*\*\*\*\*\*\*\*\*\*\*\*\*\*\*\*\*\*\*\*\*\*\*\*\*\*\*\*\*\*\*\*\*\*\* \* Copyright (c) PicoContainer Organization. All rights reserved. \* \* ------------------------------------------------------------------------- \* \* The software in this package is published under the terms of the BSD \* \* style license a copy of which has been included with this distribution in \* \* the LICENSE.txt file. \*  $*$ \*\*\*\*\*\*\*\*\*\*\*\*\*\*\*\*\*\*\*\*\*\*\*\*\*\*\*\*\*\*\*\*\*\*\*\*\*\*\*\*\*\*\*\*\*\*\*\*\*\*\*\*\*\*\*\*\*\*\*\*\*\*\*\*\*\*\*\*\*\*\*\*\*\*\*\*\*/ Found in path(s): \* /opt/cola/permits/1266565840\_1644246713.67/0/picocontainer-2-15-sources-

jar/org/picocontainer/containers/PropertiesPicoContainer.java

\* /opt/cola/permits/1266565840\_1644246713.67/0/picocontainer-2-15-sources-

jar/org/picocontainer/injectors/MethodInjector.java

\* /opt/cola/permits/1266565840\_1644246713.67/0/picocontainer-2-15-sourcesjar/org/picocontainer/behaviors/Intercepting.java \* /opt/cola/permits/1266565840\_1644246713.67/0/picocontainer-2-15-sourcesjar/org/picocontainer/PicoLifecycleException.java \* /opt/cola/permits/1266565840\_1644246713.67/0/picocontainer-2-15-sourcesjar/org/picocontainer/injectors/ForgetfulConstructorInjection.java \* /opt/cola/permits/1266565840\_1644246713.67/0/picocontainer-2-15-sourcesjar/org/picocontainer/behaviors/Intercepted.java \* /opt/cola/permits/1266565840\_1644246713.67/0/picocontainer-2-15-sourcesjar/org/picocontainer/containers/SystemPropertiesPicoContainer.java \* /opt/cola/permits/1266565840\_1644246713.67/0/picocontainer-2-15-sourcesjar/org/picocontainer/containers/CommandLineArgumentsPicoContainer.java \* /opt/cola/permits/1266565840\_1644246713.67/0/picocontainer-2-15-sourcesjar/org/picocontainer/injectors/ParameterNameBinding.java \* /opt/cola/permits/1266565840\_1644246713.67/0/picocontainer-2-15-sourcesjar/org/picocontainer/parameters/AbstractParameter.java \* /opt/cola/permits/1266565840\_1644246713.67/0/picocontainer-2-15-sourcesjar/org/picocontainer/injectors/SingleMemberInjector.java No license file was found, but licenses were detected in source scan. /\*\*\*\*\*\*\*\*\*\*\*\*\*\*\*\*\*\*\*\*\*\*\*\*\*\*\*\*\*\*\*\*\*\*\*\*\*\*\*\*\*\*\*\*\*\*\*\*\*\*\*\*\*\*\*\*\*\*\*\*\*\*\*\*\*\*\*\*\*\*\*\*\*\*\*\*\* \* Copyright (c) PicoContainer Organization. All rights reserved. \* \* ------------------------------------------------------------------------- \* \* The software in this package is published under the terms of the BSD \* \* style license a copy of which has been included with this distribution in \* \* the LICENSE.txt file. \* \*\*\*\*\*\*\*\*\*\*\*\*\*\*\*\*\*\*\*\*\*\*\*\*\*\*\*\*\*\*\*\*\*\*\*\*\*\*\*\*\*\*\*\*\*\*\*\*\*\*\*\*\*\*\*\*\*\*\*\*\*\*\*\*\*\*\*\*\*\*\*\*\*\*\*\*\*/ Found in path(s): \* /opt/cola/permits/1266565840\_1644246713.67/0/picocontainer-2-15-sourcesjar/org/picocontainer/composers/RegexComposer.java \* /opt/cola/permits/1266565840\_1644246713.67/0/picocontainer-2-15-sourcesjar/org/picocontainer/monitors/ComposingMonitor.java No license file was found, but licenses were detected in source scan. /\*\*\*\*\*\*\*\*\*\*\*\*\*\*\*\*\*\*\*\*\*\*\*\*\*\*\*\*\*\*\*\*\*\*\*\*\*\*\*\*\*\*\*\*\*\*\*\*\*\*\*\*\*\*\*\*\*\*\*\*\*\*\*\*\*\*\*\*\*\*\*\*\*\*\*\*\* \* Copyright (c) PicoContainer Organization. All rights reserved. \* \* ------------------------------------------------------------------------- \* \* The software in this package is published under the terms of the BSD \* \* style license a copy of which has been included with this distribution in \* \* the LICENSE.txt file. \*  $*$ \* Idea by Rachel Davies, Original code by Jon Tirsen \* \*\*\*\*\*\*\*\*\*\*\*\*\*\*\*\*\*\*\*\*\*\*\*\*\*\*\*\*\*\*\*\*\*\*\*\*\*\*\*\*\*\*\*\*\*\*\*\*\*\*\*\*\*\*\*\*\*\*\*\*\*\*\*\*\*\*\*\*\*\*\*\*\*\*\*\*\*/

Found in path(s):

\* /opt/cola/permits/1266565840\_1644246713.67/0/picocontainer-2-15-sources-

jar/org/picocontainer/parameters/ConstantParameter.java

\* /opt/cola/permits/1266565840\_1644246713.67/0/picocontainer-2-15-sources-jar/org/picocontainer/Parameter.java No license file was found, but licenses were detected in source scan.

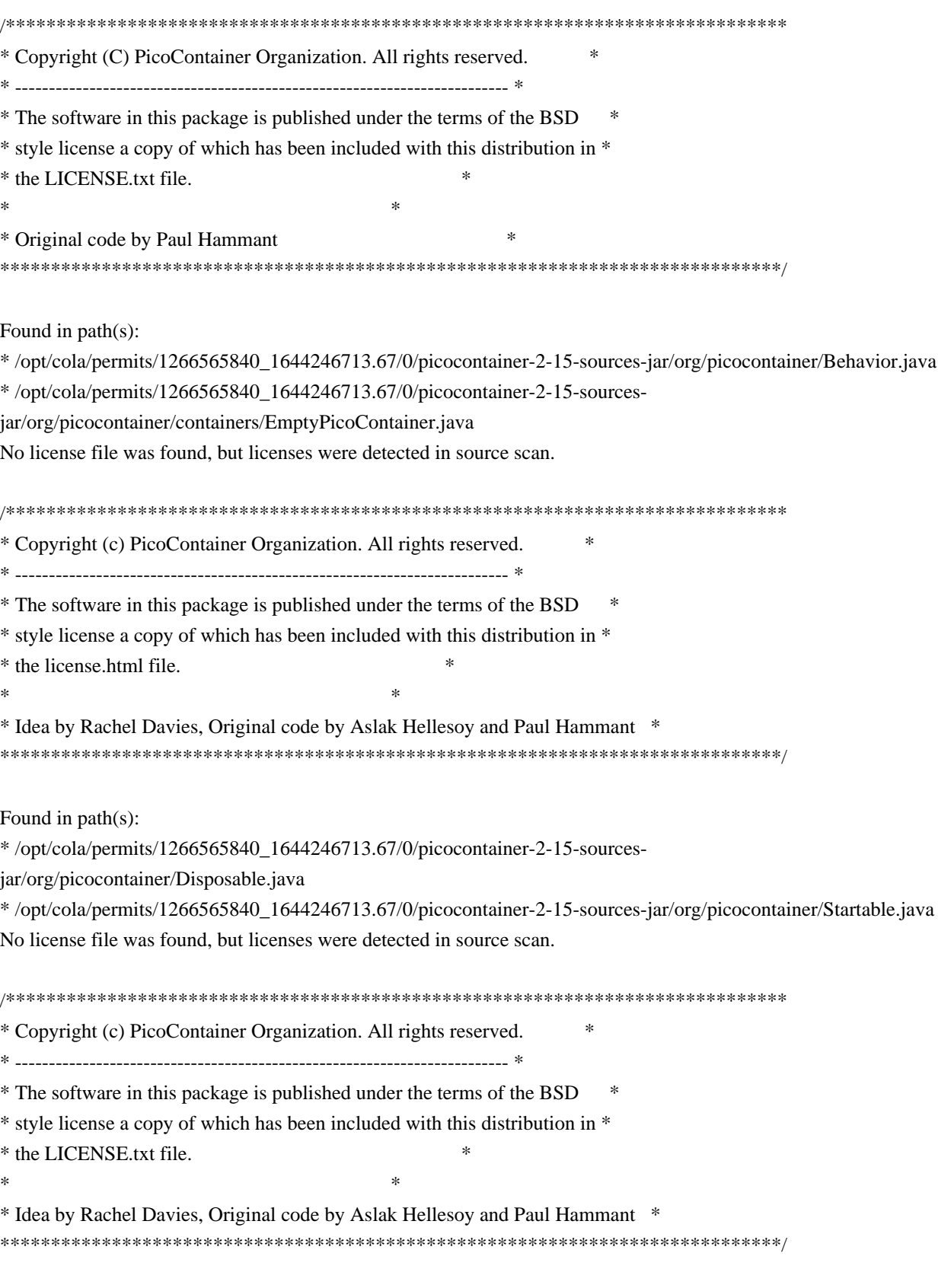

Found in path(s):

\* /opt/cola/permits/1266565840\_1644246713.67/0/picocontainer-2-15-sourcesjar/org/picocontainer/behaviors/ThreadCached.java

\* /opt/cola/permits/1266565840\_1644246713.67/0/picocontainer-2-15-sourcesjar/org/picocontainer/behaviors/Guarding.java

\*

 /opt/cola/permits/1266565840\_1644246713.67/0/picocontainer-2-15-sourcesjar/org/picocontainer/injectors/SetterInjection.java \* /opt/cola/permits/1266565840\_1644246713.67/0/picocontainer-2-15-sourcesjar/org/picocontainer/injectors/MethodInjection.java \* /opt/cola/permits/1266565840\_1644246713.67/0/picocontainer-2-15-sourcesjar/org/picocontainer/injectors/AnnotatedMethodInjection.java \* /opt/cola/permits/1266565840\_1644246713.67/0/picocontainer-2-15-sourcesjar/org/picocontainer/injectors/AdaptingInjection.java \* /opt/cola/permits/1266565840\_1644246713.67/0/picocontainer-2-15-sourcesjar/org/picocontainer/injectors/ConstructorInjection.java \* /opt/cola/permits/1266565840\_1644246713.67/0/picocontainer-2-15-sourcesjar/org/picocontainer/behaviors/ThreadCaching.java \* /opt/cola/permits/1266565840\_1644246713.67/0/picocontainer-2-15-sourcesjar/org/picocontainer/injectors/ConstructorInjector.java \* /opt/cola/permits/1266565840\_1644246713.67/0/picocontainer-2-15-sourcesjar/org/picocontainer/behaviors/Storing.java \* /opt/cola/permits/1266565840\_1644246713.67/0/picocontainer-2-15-sourcesjar/org/picocontainer/behaviors/Caching.java \* /opt/cola/permits/1266565840\_1644246713.67/0/picocontainer-2-15-sourcesjar/org/picocontainer/PicoCompositionException.java

\* /opt/cola/permits/1266565840\_1644246713.67/0/picocontainer-2-15-sources-

jar/org/picocontainer/behaviors/OptInCaching.java

\* /opt/cola/permits/1266565840\_1644246713.67/0/picocontainer-2-15-sourcesjar/org/picocontainer/behaviors/Cached.java

# **1.42 javax-annotation-api 1.3.2**

# **1.42.1 Available under license :**

COMMON DEVELOPMENT AND DISTRIBUTION LICENSE (CDDL) Version 1.0

1. Definitions.

1.1. Contributor. means each individual or entity that creates or contributes to the creation of Modifications.

 1.2. Contributor Version. means the combination of the Original Software, prior Modifications used by a Contributor (if any), and the Modifications made by that particular Contributor.

 1.3. Covered Software. means (a) the Original Software, or (b) Modifications, or (c) the combination of files containing Original Software with files containing Modifications, in each case including portions thereof.

1.4. Executable. means the Covered Software in any form other than Source Code.

 1.5. Initial Developer. means the individual or entity that first makes Original Software available under this License.

 1.6. Larger Work. means a work which combines Covered Software or portions thereof with code not governed by the terms of this License.

1.7. License. means this document.

# 1.8.

 Licensable. means having the right to grant, to the maximum extent possible, whether at the time of the initial grant or subsequently acquired, any and all of the rights conveyed herein.

1.9. Modifications. means the Source Code and Executable form of any of the following:

 A. Any file that results from an addition to, deletion from or modification of the contents of a file containing Original Software or previous Modifications;

B. Any new file that contains any part of the Original Software or previous Modification; or

C. Any new file that is contributed or otherwise made available under the terms of this License.

 1.10. Original Software. means the Source Code and Executable form of computer software code that is originally released under this License.

 1.11. Patent Claims. means any patent claim(s), now owned or hereafter acquired, including without limitation, method, process, and apparatus claims, in any patent Licensable by grantor.

## 1.12.

 Source Code. means (a) the common form of computer software code in which modifications are made and (b) associated documentation included in or with such code.

 1.13. You. (or .Your.) means an individual or a legal entity exercising rights under, and complying with all of the terms of, this License. For legal entities, .You. includes any entity which controls, is controlled by, or is under common control with You. For purposes of this definition, .control. means (a) the power, direct or indirect, to cause the direction or management of such entity, whether by contract or otherwise, or (b) ownership of more than fifty percent (50%) of the outstanding shares or beneficial ownership of such entity.

2. License Grants.

2.1. The Initial Developer Grant.

 Conditioned upon Your compliance with Section 3.1 below and subject to third party intellectual property claims, the Initial Developer hereby grants You a world-wide, royalty-free, non-exclusive license:

(a) under

 intellectual property rights (other than patent or trademark) Licensable by Initial Developer, to use, reproduce, modify, display, perform, sublicense and distribute the Original Software (or portions thereof), with or without Modifications, and/or as part of a Larger Work; and

 (b) under Patent Claims infringed by the making, using or selling of Original Software, to make, have made, use, practice, sell, and offer for sale, and/or otherwise dispose of the Original Software (or portions thereof).

 (c) The licenses granted in Sections 2.1(a) and (b) are effective on the date Initial Developer first distributes or otherwise makes the Original Software available to a third party under the terms of this License.

 (d) Notwithstanding Section 2.1(b) above, no patent license is granted: (1) for code that You delete from the Original Software, or (2) for infringements caused by: (i) the modification of the Original Software, or (ii) the combination of the Original Software with other software or devices.

2.2. Contributor Grant.

 Conditioned upon Your compliance with Section 3.1 below and subject to third party intellectual property claims, each Contributor hereby grants You a world-wide, royalty-free, non-exclusive license:

 (a) under intellectual property rights (other than patent or trademark) Licensable by Contributor to use, reproduce, modify, display, perform, sublicense and distribute the Modifications created by such Contributor (or portions thereof), either on an unmodified basis, with other Modifications, as Covered Software and/or as part of a Larger Work; and

 (b) under Patent Claims infringed by the making, using, or selling of Modifications made by that Contributor either alone and/or in combination with its Contributor Version (or portions of such combination), to make, use, sell, offer for sale, have made, and/or otherwise dispose of: (1) Modifications made by that Contributor (or portions thereof); and (2) the

 combination of Modifications made by that Contributor with its Contributor Version (or portions of such combination).

 (c) The licenses granted in Sections 2.2(a) and 2.2(b) are effective on the date Contributor first distributes or otherwise makes the Modifications available to a third party.

 (d) Notwithstanding Section 2.2(b) above, no patent license is granted: (1) for any code that Contributor has deleted from the Contributor Version; (2) for infringements caused by: (i) third party modifications of Contributor Version, or (ii) the combination of Modifications made by that Contributor with other software (except as part of the Contributor Version) or other devices; or (3) under Patent Claims infringed by Covered Software in the absence of Modifications made by that Contributor.

3. Distribution Obligations.

3.1. Availability of Source Code.

 Any Covered Software that You distribute or otherwise make available in Executable form must also be made available

 in Source Code form and that Source Code form must be distributed only under the terms of this License. You must include a copy of this License with every copy of the Source Code form of the Covered Software You distribute or otherwise make available. You must inform recipients of any such Covered Software in Executable form as to how they can obtain such Covered Software in Source Code form in a reasonable manner on or through a medium

customarily used for software exchange.

## 3.2. Modifications.

 The Modifications that You create or to which You contribute are governed by the terms of this License. You represent that You believe Your Modifications are Your original creation(s) and/or You have sufficient rights to grant the rights conveyed by this License.

#### 3.3. Required Notices.

 You must include a notice in each of Your Modifications that identifies You as the Contributor of the Modification. You may not remove or alter any copyright, patent or trademark notices contained within the Covered Software, or any notices of licensing or any descriptive text giving attribution to any Contributor or the Initial Developer.

#### 3.4. Application of Additional Terms.

 You may not offer or impose any terms on any Covered Software in Source Code form that alters or restricts the applicable version of this License or the recipients. rights hereunder. You may choose to offer, and to charge a fee for, warranty, support, indemnity or liability obligations to one or more recipients of Covered Software. However, you may do so only on Your own behalf, and not on behalf of the Initial Developer or any Contributor. You must make it absolutely clear that any such warranty, support, indemnity or liability obligation is offered by You alone, and You hereby agree to indemnify the Initial Developer and every Contributor for any liability incurred by the Initial Developer or such Contributor as a result of warranty, support, indemnity or liability terms You offer.

# 3.5. Distribution of Executable Versions.

 You may distribute the Executable form of the Covered Software under the terms of this License or under the terms of a license of Your choice, which may contain terms different from this License, provided that You are in compliance with the terms of this License and that the license for the Executable form does not attempt to limit or alter the recipient.s rights in the Source Code form from the rights set forth in this License. If You distribute the Covered Software in Executable form under a different license, You must make it absolutely clear that any terms which differ from this License are offered by You alone, not by the Initial Developer or Contributor. You hereby agree to indemnify the Initial Developer and every Contributor for any liability incurred by the Initial Developer or such Contributor as a result of any such terms You offer.

### 3.6. Larger Works.

You may create a Larger Work by combining Covered

 Software with other code not governed by the terms of this License and distribute the Larger Work as a single product. In such a case, You must make sure the requirements of this License are fulfilled for the Covered Software.

# 4. Versions of the License.

#### 4.1. New Versions.

 Sun Microsystems, Inc. is the initial license steward and may publish revised and/or new versions of this License from time to time. Each version will be given a distinguishing version number. Except as provided in Section 4.3, no one other than the license steward has the right to modify this License.

## 4.2. Effect of New Versions.

 You may always continue to use, distribute or otherwise make the Covered Software available under the terms of the version of the License under which You originally received the Covered Software. If the Initial Developer

includes a notice in the Original Software prohibiting it from being distributed or otherwise made available under any subsequent version of the

 License, You must distribute and make the Covered Software available under the terms of the version of the License under which You originally received the Covered Software. Otherwise, You may also choose to use, distribute or otherwise make the Covered Software available under the terms of any subsequent version of the License published by the license steward.

# 4.3. Modified Versions.

 When You are an Initial Developer and You want to create a new license for Your Original Software, You may create and use a modified version of this License if You: (a) rename the license and remove any references to the name of the license steward (except to note that the license differs from this License); and (b) otherwise make it clear that the license contains terms which differ from this License.

# 5. DISCLAIMER OF WARRANTY.

 COVERED SOFTWARE IS PROVIDED UNDER THIS LICENSE ON AN .AS IS. BASIS, WITHOUT WARRANTY OF ANY KIND, EITHER EXPRESSED OR IMPLIED, INCLUDING, WITHOUT LIMITATION, WARRANTIES

 THAT THE COVERED SOFTWARE IS FREE OF DEFECTS, MERCHANTABLE, FIT FOR A PARTICULAR PURPOSE OR NON-INFRINGING. THE ENTIRE RISK AS TO THE QUALITY AND PERFORMANCE OF THE COVERED SOFTWARE IS WITH YOU. SHOULD ANY COVERED SOFTWARE PROVE DEFECTIVE IN ANY RESPECT, YOU (NOT THE INITIAL DEVELOPER OR ANY OTHER CONTRIBUTOR) ASSUME THE COST OF ANY NECESSARY SERVICING, REPAIR OR CORRECTION. THIS DISCLAIMER OF WARRANTY CONSTITUTES AN ESSENTIAL PART OF THIS LICENSE. NO USE OF ANY COVERED SOFTWARE IS AUTHORIZED HEREUNDER EXCEPT UNDER THIS DISCLAIMER.

### 6. TERMINATION.

 6.1. This License and the rights granted hereunder will terminate automatically if You fail to comply with terms herein and fail to cure such breach within 30 days of becoming aware of the breach. Provisions which, by their nature, must remain in effect beyond the termination of this License shall survive.

 6.2. If You assert a patent infringement claim (excluding declaratory judgment actions) against Initial Developer or a Contributor (the Initial Developer or Contributor against whom You assert such claim is referred to as .Participant.) alleging that the Participant Software (meaning the Contributor Version where the Participant is a Contributor or the Original Software where the Participant is the Initial Developer) directly or indirectly infringes any patent, then any and all rights granted directly or indirectly to You by such Participant, the Initial Developer (if the Initial Developer is not the Participant) and all Contributors under Sections 2.1 and/or 2.2 of this License shall, upon 60 days notice from Participant terminate prospectively and automatically at the expiration of such 60 day notice period, unless if within such 60 day period You withdraw Your claim with respect to the Participant Software against such Participant either unilaterally or pursuant to a written agreement with Participant.

 6.3. In the event of termination under Sections 6.1 or 6.2 above, all end user licenses that have been validly granted by You or any distributor hereunder prior to termination (excluding licenses granted to You by any distributor) shall survive termination.

# 7. LIMITATION OF LIABILITY.

 UNDER NO CIRCUMSTANCES AND UNDER NO LEGAL THEORY, WHETHER TORT (INCLUDING NEGLIGENCE), CONTRACT, OR OTHERWISE, SHALL YOU, THE INITIAL DEVELOPER, ANY OTHER CONTRIBUTOR, OR ANY DISTRIBUTOR OF COVERED SOFTWARE, OR ANY SUPPLIER OF ANY OF SUCH PARTIES, BE LIABLE TO ANY PERSON FOR ANY INDIRECT, SPECIAL, INCIDENTAL, OR CONSEQUENTIAL DAMAGES OF ANY CHARACTER INCLUDING, WITHOUT LIMITATION, DAMAGES FOR LOST PROFITS, LOSS OF GOODWILL, WORK STOPPAGE, COMPUTER FAILURE OR MALFUNCTION, OR ANY AND ALL OTHER COMMERCIAL DAMAGES OR LOSSES, EVEN IF SUCH PARTY SHALL HAVE BEEN INFORMED OF THE POSSIBILITY OF SUCH DAMAGES. THIS LIMITATION OF LIABILITY SHALL NOT APPLY TO LIABILITY FOR DEATH OR PERSONAL INJURY RESULTING FROM SUCH PARTY.S NEGLIGENCE TO THE EXTENT APPLICABLE LAW PROHIBITS SUCH LIMITATION. SOME JURISDICTIONS

 DO NOT ALLOW THE EXCLUSION OR LIMITATION OF INCIDENTAL OR CONSEQUENTIAL DAMAGES, SO THIS EXCLUSION AND LIMITATION MAY NOT APPLY TO YOU.

# 8. U.S. GOVERNMENT END USERS.

 The Covered Software is a .commercial item,. as that term is defined in 48 C.F.R. 2.101 (Oct. 1995), consisting of .commercial computer software. (as that term is defined at 48 C.F.R. ? 252.227-7014(a)(1)) and .commercial computer software documentation. as such terms are used in 48 C.F.R. 12.212 (Sept. 1995). Consistent with 48 C.F.R. 12.212 and 48 C.F.R. 227.7202-1 through 227.7202-4 (June 1995), all U.S. Government End Users acquire Covered Software with only those rights set forth herein. This U.S. Government Rights clause is in lieu of, and supersedes, any other FAR, DFAR, or other clause or provision that addresses Government rights in computer software under this License.

# 9. MISCELLANEOUS.

 This License represents the complete agreement concerning subject matter hereof. If any provision of this License is held to be unenforceable, such provision shall be reformed only to the extent necessary to make it enforceable. This License shall be governed by the law of the jurisdiction specified in a notice contained within the Original Software (except to the extent applicable law, if any, provides otherwise), excluding such jurisdiction.s conflict-of-law provisions. Any litigation relating to this License shall be subject to the jurisdiction of the courts located in the jurisdiction and venue specified in a notice contained within the Original Software, with the losing party responsible for costs, including, without limitation, court costs and reasonable attorneys. fees and expenses. The application of the United Nations Convention on Contracts for the International Sale of Goods is expressly excluded. Any law or regulation which provides that the language of a contract shall be construed against the drafter shall not apply to this License. You agree that You alone are responsible for compliance with the United States export administration regulations (and the export control laws and regulation of

# 10. RESPONSIBILITY FOR CLAIMS.

 As between Initial Developer and the Contributors, each party is responsible for claims and damages arising, directly or indirectly, out of its utilization of rights under this License and You agree to work with Initial Developer and Contributors to distribute such responsibility on an equitable basis. Nothing herein is intended or shall be deemed to constitute any admission of liability.

# NOTICE PURSUANT TO SECTION 9 OF THE COMMON DEVELOPMENT AND DISTRIBUTION LICENSE (CDDL)

any other countries) when You use, distribute or otherwise make available any Covered Software.

 The code released under the CDDL shall be governed by the laws of the State of California (excluding conflict-oflaw provisions). Any litigation relating to this License shall be subject to the jurisdiction of the Federal Courts of the Northern District of California

and the state courts of the State of California, with venue lying in Santa Clara County, California.

The GNU General Public License (GPL) Version 2, June 1991

Copyright (C) 1989, 1991 Free Software Foundation, Inc. 59 Temple Place, Suite 330, Boston, MA 02111-1307 USA

Everyone is permitted to copy and distribute verbatim copies of this license document, but changing it is not allowed.

# Preamble

The licenses for most software are designed to take away your freedom to share and change it. By contrast, the GNU General Public License is intended to guarantee your freedom to share and change free software--to make sure the software is free for all its users. This General Public License applies to most of the Free Software Foundation's software and to any other program whose authors commit to using it. (Some other Free Software Foundation software is covered by the GNU Library General Public License instead.) You can apply it to your programs, too.

When we speak of free software,

 we are referring to freedom, not price. Our General Public Licenses are designed to make sure that you have the freedom to distribute copies of free software (and charge for this service if you wish), that you receive source code or can get it if you want it, that you can change the software or use pieces of it in new free programs; and that you know you can do these things.

To protect your rights, we need to make restrictions that forbid anyone to deny you these rights or to ask you to surrender the rights. These restrictions translate to certain responsibilities for you if you distribute copies of the software, or if you modify it.

For example, if you distribute copies of such a program, whether gratis or for a fee, you must give the recipients all the rights that you have. You must make sure that they, too, receive or can get the source code. And you must show them these terms so they know their rights.

We protect your rights with two steps: (1) copyright the software, and (2) offer you this license which gives you legal permission to copy, distribute and/or modify the software.

Also, for each author's protection and ours, we want to make certain that everyone understands that there is no warranty for this free software. If the software is modified by someone else and passed on, we want its recipients to know that what they have is not the original, so that any problems introduced by others will not reflect on the original authors' reputations.

Finally, any free program is threatened constantly by software patents. We wish to avoid the danger that redistributors of a free program will individually obtain patent licenses, in effect making the program proprietary. To prevent this, we have made it clear that any patent must be licensed for everyone's free use or not licensed at all.

The precise terms and conditions for copying, distribution and modification follow.

# TERMS AND CONDITIONS FOR COPYING, DISTRIBUTION AND MODIFICATION

#### 0. This License applies to any

 program or other work which contains a notice placed by the copyright holder saying it may be distributed under the terms of this General Public License. The "Program", below, refers to any such program or work, and a "work based on the Program" means either the Program or any derivative work under copyright law: that is to say, a work containing the Program or a portion of it, either verbatim or with modifications and/or translated into another language. (Hereinafter, translation is included without limitation in the term "modification".) Each licensee is addressed as "you".

Activities other than copying, distribution and modification are not covered by this License; they are outside its scope. The act of running the Program is not restricted, and the output from the Program is covered only if its contents constitute a work based on the Program (independent of having been made by running the Program). Whether that is true depends on what the Program does.

#### 1. You may copy and distribute

 verbatim copies of the Program's source code as you receive it, in any medium, provided that you conspicuously and appropriately publish on each copy an appropriate copyright notice and disclaimer of warranty; keep intact all the notices that refer to this License and to the absence of any warranty; and give any other recipients of the Program a copy of this License along with the Program.

You may charge a fee for the physical act of transferring a copy, and you may at your option offer warranty protection in exchange for a fee.

2. You may modify your copy or copies of the Program or any portion of it, thus forming a work based on the Program, and copy and distribute such modifications or work under the terms of Section 1 above, provided that you also meet all of these conditions:

 a) You must cause the modified files to carry prominent notices stating that you changed the files and the date of any change.

#### b) You must cause any work that you distribute or publish, that

 in whole or in part contains or is derived from the Program or any part thereof, to be licensed as a whole at no charge to all third parties under the terms of this License.

 c) If the modified program normally reads commands interactively when run, you must cause it, when started running for such interactive use in the most ordinary way, to print or display an announcement including an appropriate copyright notice and a notice that there is no warranty (or else, saying that you provide a warranty) and that users may redistribute the program under these conditions, and telling the user how to view a copy of this License. (Exception: if the Program itself is interactive but does not normally print such an announcement, your work based on the Program is not required to print an announcement.)

These requirements apply to the modified work as a whole. If identifiable sections of that work are not derived from

the Program, and can be reasonably considered independent and separate works

 in themselves, then this License, and its terms, do not apply to those sections when you distribute them as separate works. But when you distribute the same sections as part of a whole which is a work based on the Program, the distribution of the whole must be on the terms of this License, whose permissions for other licensees extend to the entire whole, and thus to each and every part regardless of who wrote it.

Thus, it is not the intent of this section to claim rights or contest your rights to work written entirely by you; rather, the intent is to exercise the right to control the distribution of derivative or collective works based on the Program.

In addition, mere aggregation of another work not based on the Program with the Program (or with a work based on the Program) on a volume of a storage or distribution medium does not bring the other work under the scope of this License.

3. You may copy and distribute the Program (or a work based on it, under Section 2) in object code or executable form under the terms of Sections 1 and 2 above provided that you also do one of the following:

 a) Accompany it with the complete corresponding machine-readable source code, which must be distributed under the terms of Sections 1 and 2 above on a medium customarily used for software interchange; or,

 b) Accompany it with a written offer, valid for at least three years, to give any third party, for a charge no more than your cost of physically performing source distribution, a complete machine-readable copy of the corresponding source code, to be distributed under the terms of Sections 1 and 2 above on a medium customarily used for software interchange; or,

 c) Accompany it with the information you received as to the offer to distribute corresponding source code. (This alternative is allowed only for noncommercial distribution and only if you received the program in object code or executable form with such an offer, in accord with Subsection b above.)

### The source code

 for a work means the preferred form of the work for making modifications to it. For an executable work, complete source code means all the source code for all modules it contains, plus any associated interface definition files, plus the scripts used to control compilation and installation of the executable. However, as a special exception, the source code distributed need not include anything that is normally distributed (in either source or binary form) with the major components (compiler, kernel, and so on) of the operating system on which the executable runs, unless that component itself accompanies the executable.

If distribution of executable or object code is made by offering access to copy from a designated place, then offering equivalent access to copy the source code from the same place counts as distribution of the source code, even though third parties are not compelled to copy the source along with the object code.

### 4. You may not copy, modify, sublicense, or distribute

 the Program except as expressly provided under this License. Any attempt otherwise to copy, modify, sublicense or distribute the Program is void, and will automatically terminate your rights under this License. However, parties who have received copies, or rights, from you under this License will not have their licenses terminated so long as such parties remain in full compliance.

5. You are not required to accept this License, since you have not signed it. However, nothing else grants you permission to modify or distribute the Program or its derivative works. These actions are prohibited by law if you do not accept this License. Therefore, by modifying or distributing the Program (or any work based on the Program), you indicate your acceptance of this License to do so, and all its terms and conditions for copying, distributing or modifying the Program or works based on it.

6. Each time you redistribute the Program (or any work based on the Program), the recipient automatically receives a license from the original licensor to copy, distribute or modify the Program subject to these terms and conditions. You may not impose any further restrictions on the recipients' exercise of the rights granted herein. You are not responsible for enforcing compliance by third parties to this License.

7. If, as a consequence of a court judgment or allegation of patent infringement or for any other reason (not limited to patent issues), conditions are imposed on you (whether by court order, agreement or otherwise) that contradict the conditions of this License, they do not excuse you from the conditions of this License. If you cannot distribute so as to satisfy simultaneously your obligations under this License and any other pertinent obligations, then as a consequence you may not distribute the Program at all. For example, if a patent license would not permit royaltyfree redistribution of the Program by all those who receive copies directly or indirectly through you, then the only way you could satisfy both it and this License would be to refrain entirely from distribution of the Program.

If any portion of this section is held invalid or unenforceable under any particular circumstance, the balance of the section is intended to apply and the section as a whole is intended to apply in other circumstances.

It is not the purpose of this section to induce you to infringe any patents or other property right claims or to contest validity of any such claims; this section has the sole purpose of protecting the integrity of the free software distribution system, which is implemented by public license practices. Many people have made generous contributions to the wide range of software distributed through that system in reliance on consistent application of that system; it is up to the author/donor to decide if he or she is willing to distribute software through any other system and a licensee cannot impose that choice.

This section is intended to make thoroughly clear what is believed to be a consequence of the rest of this License.

8. If the distribution and/or use of the Program is restricted in certain countries either by patents or by copyrighted interfaces, the original copyright holder who places the Program under this License may add an explicit geographical distribution limitation excluding those countries, so that distribution is permitted only in or among countries not thus excluded. In such case, this License incorporates the limitation as if written in the body of this License.

9. The Free Software Foundation may publish revised and/or new versions of the General Public License from time to time. Such new versions will be similar in spirit to the present version, but may differ in detail to address new problems or concerns.

Each version is given a distinguishing version number. If the Program specifies a version number of this License which applies to it and "any later version", you have the option of following the terms and conditions either of that version or of any later version published by the Free Software Foundation. If the Program does not specify a version number of this License, you may choose any version ever published by the Free Software Foundation.

10. If you wish to incorporate parts of the Program into other free programs whose distribution conditions are different, write to the author to ask for permission. For software which is copyrighted by the Free Software

Foundation, write to the Free Software Foundation; we sometimes make exceptions for this. Our decision will be guided by the two goals of preserving the free status of all derivatives of our free software and of promoting the sharing and reuse of software generally.

# NO WARRANTY

11. BECAUSE THE PROGRAM IS LICENSED FREE OF CHARGE, THERE IS NO WARRANTY FOR THE PROGRAM, TO THE EXTENT PERMITTED BY APPLICABLE LAW. EXCEPT WHEN OTHERWISE STATED IN WRITING THE COPYRIGHT HOLDERS AND/OR OTHER PARTIES PROVIDE THE PROGRAM "AS IS" WITHOUT WARRANTY

 OF ANY KIND, EITHER EXPRESSED OR IMPLIED, INCLUDING, BUT NOT LIMITED TO, THE IMPLIED WARRANTIES OF MERCHANTABILITY AND FITNESS FOR A PARTICULAR PURPOSE. THE ENTIRE RISK AS TO THE QUALITY AND PERFORMANCE OF THE PROGRAM IS WITH YOU. SHOULD THE PROGRAM PROVE DEFECTIVE, YOU ASSUME THE COST OF ALL NECESSARY SERVICING, REPAIR OR CORRECTION.

12. IN NO EVENT UNLESS REQUIRED BY APPLICABLE LAW OR AGREED TO IN WRITING WILL ANY COPYRIGHT HOLDER, OR ANY OTHER PARTY WHO MAY MODIFY AND/OR REDISTRIBUTE THE PROGRAM AS PERMITTED ABOVE, BE LIABLE TO YOU FOR DAMAGES, INCLUDING ANY GENERAL, SPECIAL, INCIDENTAL OR CONSEQUENTIAL DAMAGES ARISING OUT OF THE USE OR INABILITY TO USE THE PROGRAM (INCLUDING BUT NOT LIMITED TO LOSS OF DATA OR DATA BEING RENDERED INACCURATE OR LOSSES SUSTAINED BY YOU OR THIRD PARTIES OR A FAILURE OF THE PROGRAM TO OPERATE WITH ANY OTHER PROGRAMS), EVEN IF SUCH HOLDER OR OTHER PARTY HAS BEEN ADVISED OF THE POSSIBILITY OF SUCH DAMAGES.

END OF TERMS AND CONDITIONS

How to Apply These Terms to Your New Programs

If you develop a new program, and you want it to be of the greatest possible use to the public, the best way to achieve this is to make it free software which everyone can redistribute and change under these terms.

To do so, attach the following notices to the program. It is safest to attach them to the start of each source file to most effectively convey the exclusion of warranty; and each file should have at least the "copyright" line and a pointer to where the full notice is found.

One line to give the program's name and a brief idea of what it does.

Copyright (C)

 This program is free software; you can redistribute it and/or modify it under the terms of the GNU General Public License as published by the Free Software Foundation; either version 2 of the License, or (at your option) any later version.

 This program is distributed in the hope that it will be useful, but WITHOUT ANY WARRANTY; without even the implied warranty of MERCHANTABILITY

 You should have received a copy of the GNU General Public License along with this program; if not, write to the Free Software Foundation, Inc., 59 Temple Place, Suite 330, Boston, MA 02111-1307 USA

Also add information on how to contact you by electronic and paper mail.

If the program is interactive, make it output a short notice like this when it starts in an interactive mode:

Gnomovision version 69, Copyright (C) year name of author

 Gnomovision comes with ABSOLUTELY NO WARRANTY; for details type `show w'. This is free software, and you are welcome to redistribute it under certain conditions; type `show c' for details.

The hypothetical commands `show w' and `show c' should show the appropriate parts of the General Public License. Of course, the commands you use may be called something other than `show w' and `show c'; they could even be mouse-clicks or menu items--whatever suits your program.

You should also get your employer (if you work as a programmer) or your school, if any, to sign a "copyright disclaimer" for the program, if necessary. Here is a sample; alter the names:

 Yoyodyne, Inc., hereby disclaims all copyright interest in the program `Gnomovision' (which makes passes at compilers) written by James Hacker.

 signature of Ty Coon, 1 April 1989 Ty Coon, President of Vice

This General Public License does not permit incorporating your program into proprietary programs. If your program is a subroutine library, you may consider it more useful to permit linking proprietary applications with the library. If this is what you want to do, use the GNU Library General Public License instead of this License.

### "CLASSPATH" EXCEPTION TO THE GPL VERSION 2

Certain source files distributed by Sun Microsystems, Inc. are subject to the following clarification and special exception to the GPL Version 2, but only where Sun has expressly included in the particular source file's header the words

"Sun designates this particular file as subject to the "Classpath" exception as provided by Sun in the License file that accompanied this code."

Linking this library statically or dynamically with other modules is making a combined work based on this library. Thus, the terms and conditions of the GNU General Public License Version 2 cover the whole combination.

As a special exception, the copyright holders of this library give you permission to link this library with independent modules to produce an executable, regardless of the license terms of these independent modules, and to copy and distribute the resulting executable under terms of your choice, provided that you also meet, for each linked independent module, the terms and conditions of the license of that module.? An independent module is a module

which is not derived from or based on this library.? If you modify this library, you may extend this exception to your version of the library, but

 you are not obligated to do so.? If you do not wish to do so, delete this exception statement from your version. /\*

# \* DO NOT ALTER OR REMOVE COPYRIGHT NOTICES OR THIS HEADER.

\*

\* Copyright (c) 2005-2018 Oracle and/or its affiliates. All rights reserved.

- \*
- \* The contents of this file are subject to the terms of either the GNU
- \* General Public License Version 2 only ("GPL") or the Common Development
- \* and Distribution License("CDDL") (collectively, the "License"). You
- \* may not use this file except in compliance with the License. You can
- \* obtain a copy of the License at
- \* https://oss.oracle.com/licenses/CDDL+GPL-1.1
- \* or LICENSE.txt. See the License for the specific
- \* language governing permissions and limitations under the License.
- \*
- \* When distributing the software, include this License Header Notice in each
- \* file and include the License file at LICENSE.txt.
- \*
- \* GPL Classpath Exception:
- \* Oracle designates this particular file as subject to the "Classpath"
- \* exception as provided by Oracle in the GPL Version 2 section of the License
- \* file that accompanied this code.
- \*
- \*

Modifications:

- \* If applicable, add the following below the License Header, with the fields
- \* enclosed by brackets [] replaced by your own identifying information:
- \* "Portions Copyright [year] [name of copyright owner]"
- \*

\* Contributor(s):

- \* If you wish your version of this file to be governed by only the CDDL or
- \* only the GPL Version 2, indicate your decision by adding "[Contributor]
- \* elects to include this software in this distribution under the [CDDL or GPL
- \* Version 2] license." If you don't indicate a single choice of license, a
- \* recipient has the option to distribute your version of this file under
- \* either the CDDL, the GPL Version 2 or to extend the choice of license to
- \* its licensees as provided above. However, if you add GPL Version 2 code
- \* and therefore, elected the GPL Version 2 license, then the option applies
- \* only if the new code is made subject to such option by the copyright
- \* holder.

\*/

# **1.43 slf4j 1.7.36**

# **1.43.1 Available under license :**

Copyright (c) 2004-2007 QOS.ch All rights reserved.

Permission is hereby granted, free of charge, to any person obtaining a copy of this software and associated documentation files (the "Software"), to deal in the Software without restriction, including without limitation the rights to use, copy, modify, merge, publish, distribute, sublicense, and/or sell copies of the Software, and to permit persons to whom the Software is furnished to do so, subject to the following conditions:

The above copyright notice and this permission notice shall be included in all copies or substantial portions of the Software.

THE SOFTWARE IS PROVIDED "AS IS", WITHOUT WARRANTY OF ANY KIND, EXPRESS OR IMPLIED, INCLUDING BUT NOT LIMITED TO THE WARRANTIES OF MERCHANTABILITY, FITNESS FOR A PARTICULAR PURPOSE AND NONINFRINGEMENT. IN NO EVENT SHALL THE AUTHORS OR COPYRIGHT HOLDERS BE LIABLE FOR ANY CLAIM, DAMAGES OR OTHER LIABILITY, WHETHER IN AN ACTION OF CONTRACT, TORT OR OTHERWISE, ARISING FROM, OUT OF OR IN CONNECTION WITH THE SOFTWARE OR THE USE OR OTHER DEALINGS IN THE SOFTWARE.

Copyright (c) 2004-2022 QOS.ch Sarl

All rights reserved.

Permission is hereby granted, free of charge, to any person obtaining a copy of this software and associated documentation files (the "Software"), to deal in the Software without restriction, including without limitation the rights to use, copy, modify, merge, publish, distribute, sublicense, and/or sell copies of the Software, and to permit persons to whom the Software is furnished to do so, subject to the following conditions:

The above copyright notice and this permission notice shall be included in all copies or substantial portions of the Software.

THE SOFTWARE IS PROVIDED "AS IS", WITHOUT WARRANTY OF ANY KIND, EXPRESS OR IMPLIED, INCLUDING BUT NOT LIMITED TO THE WARRANTIES OF MERCHANTABILITY, FITNESS FOR A PARTICULAR PURPOSE AND NONINFRINGEMENT. IN NO EVENT SHALL THE AUTHORS OR COPYRIGHT HOLDERS BE LIABLE FOR ANY CLAIM, DAMAGES OR OTHER LIABILITY, WHETHER IN AN ACTION OF

 CONTRACT, TORT OR OTHERWISE, ARISING FROM, OUT OF OR IN CONNECTION WITH THE SOFTWARE OR THE USE OR OTHER DEALINGS IN THE SOFTWARE.

> Apache License Version 2.0, January 2004

## TERMS AND CONDITIONS FOR USE, REPRODUCTION, AND DISTRIBUTION

# 1. Definitions.

 "License" shall mean the terms and conditions for use, reproduction, and distribution as defined by Sections 1 through 9 of this document.

 "Licensor" shall mean the copyright owner or entity authorized by the copyright owner that is granting the License.

 "Legal Entity" shall mean the union of the acting entity and all other entities that control, are controlled by, or are under common control with that entity. For the purposes of this definition, "control" means (i) the power, direct or indirect, to cause the direction or management of such entity, whether by contract or otherwise, or (ii) ownership of fifty percent (50%) or more of the outstanding shares, or (iii) beneficial ownership of such entity.

 "You" (or "Your") shall mean an individual or Legal Entity exercising permissions granted by this License.

 "Source" form shall mean the preferred form for making modifications, including but not limited to software source code, documentation source, and configuration files.

 "Object" form shall mean any form resulting from mechanical transformation or translation of a Source form, including but not limited to compiled object code, generated documentation, and conversions to other media types.

 "Work" shall mean the work of authorship, whether in Source or Object form, made available under the License, as indicated by a copyright notice that is included in or attached to the work (an example is provided in the Appendix below).

 "Derivative Works" shall mean any work, whether in Source or Object form, that is based on (or derived from) the Work and for which the editorial

 revisions, annotations, elaborations, or other modifications represent, as a whole, an original work of authorship. For the purposes of this License, Derivative Works shall not include works that remain separable from, or merely link (or bind by name) to the interfaces of, the Work and Derivative Works thereof.

"Contribution" shall mean any work of authorship, including

 the original version of the Work and any modifications or additions to that Work or Derivative Works thereof, that is intentionally submitted to Licensor for inclusion in the Work by the copyright owner or by an individual or Legal Entity authorized to submit on behalf of the copyright owner. For the purposes of this definition, "submitted" means any form of electronic, verbal, or written communication sent to the Licensor or its representatives, including but not limited to communication on electronic mailing lists, source code control systems, and issue tracking systems that are managed by, or on behalf of, the Licensor for the purpose of discussing and improving the Work, but excluding communication that is conspicuously marked or otherwise designated in writing by the copyright owner as "Not a Contribution."

 "Contributor" shall mean Licensor and any individual or Legal Entity on behalf of whom a Contribution has been received by Licensor and subsequently incorporated within the Work.

- 2. Grant of Copyright License. Subject to the terms and conditions of this License, each Contributor hereby grants to You a perpetual, worldwide, non-exclusive, no-charge, royalty-free, irrevocable copyright license to reproduce, prepare Derivative Works of, publicly display, publicly perform, sublicense, and distribute the Work and such Derivative Works in Source or Object form.
- 3. Grant of Patent License. Subject to the terms and conditions of this
- License, each Contributor hereby grants to You a perpetual, worldwide, non-exclusive, no-charge, royalty-free, irrevocable (except as stated in this section) patent license to make, have made, use, offer to sell, sell, import, and otherwise transfer the Work, where such license applies only to those patent claims licensable by such Contributor that are necessarily infringed by their Contribution(s) alone or by combination of their Contribution(s) with the Work to which such Contribution(s) was submitted. If You institute patent litigation against any entity (including a cross-claim or counterclaim in a lawsuit) alleging that the Work or a Contribution incorporated within the Work constitutes direct or contributory patent infringement, then any patent licenses granted to You under this License for that Work shall terminate as of the date such litigation is filed.

 4. Redistribution. You may reproduce and distribute copies of the

 Work or Derivative Works thereof in any medium, with or without modifications, and in Source or Object form, provided that You meet the following conditions:

(a) You must give any other recipients of the Work or
Derivative Works a copy of this License; and

- (b) You must cause any modified files to carry prominent notices stating that You changed the files; and
- (c) You must retain, in the Source form of any Derivative Works that You distribute, all copyright, patent, trademark, and attribution notices from the Source form of the Work, excluding those notices that do not pertain to any part of the Derivative Works; and
- (d) If the Work includes a "NOTICE" text file as part of its distribution, then any Derivative Works that You distribute must include a readable copy of the attribution notices contained within such NOTICE file, excluding

those notices that do not

 pertain to any part of the Derivative Works, in at least one of the following places: within a NOTICE text file distributed as part of the Derivative Works; within the Source form or documentation, if provided along with the Derivative Works; or, within a display generated by the Derivative Works, if and wherever such third-party notices normally appear. The contents of the NOTICE file are for informational purposes only and do not modify the License. You may add Your own attribution notices within Derivative Works that You distribute, alongside or as an addendum to the NOTICE text from the Work, provided that such additional attribution notices cannot be construed as modifying the License.

 You may add Your own copyright statement to Your modifications and may provide additional or different license terms and conditions

- for use, reproduction, or distribution of Your modifications, or for any such Derivative Works as a whole, provided Your use, reproduction, and distribution of the Work otherwise complies with the conditions stated in this License.
- 5. Submission of Contributions. Unless You explicitly state otherwise, any Contribution intentionally submitted for inclusion in the Work by You to the Licensor shall be under the terms and conditions of this License, without any additional terms or conditions. Notwithstanding the above, nothing herein shall supersede or modify the terms of any separate license agreement you may have executed with Licensor regarding such Contributions.
- 6. Trademarks. This License does not grant permission to use the trade names, trademarks, service marks, or product names of the Licensor, except as required for reasonable and customary use in describing the

 origin of the Work and reproducing the content of the NOTICE file.

- 7. Disclaimer of Warranty. Unless required by applicable law or agreed to in writing, Licensor provides the Work (and each Contributor provides its Contributions) on an "AS IS" BASIS, WITHOUT WARRANTIES OR CONDITIONS OF ANY KIND, either express or implied, including, without limitation, any warranties or conditions of TITLE, NON-INFRINGEMENT, MERCHANTABILITY, or FITNESS FOR A PARTICULAR PURPOSE. You are solely responsible for determining the appropriateness of using or redistributing the Work and assume any risks associated with Your exercise of permissions under this License.
- 8. Limitation of Liability. In no event and under no legal theory, whether in tort (including negligence), contract, or otherwise, unless required by applicable law (such as deliberate and grossly negligent acts) or agreed to in writing, shall any Contributor be liable to You for damages, including any direct,

indirect, special,

 incidental, or consequential damages of any character arising as a result of this License or out of the use or inability to use the Work (including but not limited to damages for loss of goodwill, work stoppage, computer failure or malfunction, or any and all other commercial damages or losses), even if such Contributor has been advised of the possibility of such damages.

 9. Accepting Warranty or Additional Liability. While redistributing the Work or Derivative Works thereof, You may choose to offer, and charge a fee for, acceptance of support, warranty, indemnity, or other liability obligations and/or rights consistent with this License. However, in accepting such obligations, You may act only on Your own behalf and on Your sole responsibility, not on behalf of any other Contributor, and only if You agree to indemnify, defend, and hold each Contributor harmless for any liability incurred by, or claims asserted against, such Contributor by reason of your accepting any such warranty or additional liability.

# END OF TERMS AND CONDITIONS

APPENDIX: How to apply the Apache License to your work.

 To apply the Apache License to your work, attach the following boilerplate notice, with the fields enclosed by brackets "[]" replaced with your own identifying information. (Don't include the brackets!) The text should be enclosed in the appropriate comment syntax for the file format. We also recommend that a file or class name and description of purpose be included on the same "printed page" as the copyright notice for easier

identification within third-party archives.

Copyright 1999-2005 The Apache Software Foundation

 Licensed under the Apache License, Version 2.0 (the "License"); you may not use this file except in compliance with the License. You may obtain a copy of the License at

http://www.apache.org/licenses/LICENSE-2.0

 Unless required by applicable law or agreed to in writing, software distributed under the License is distributed on an "AS IS" BASIS, WITHOUT WARRANTIES OR CONDITIONS OF ANY KIND, either express or implied. See the License for the specific language governing permissions and limitations under the License. Copyright (c) 2004-2013 QOS.ch All rights reserved.

Permission is hereby granted, free of charge, to any person obtaining a copy of this software and associated documentation files (the "Software"), to deal in the Software without restriction, including without limitation the rights to use, copy, modify, merge, publish, distribute, sublicense, and/or sell copies of the Software, and to permit persons to whom the Software is furnished to do so, subject to the following conditions:

The above copyright notice and this permission notice shall be included in all copies or substantial portions of the Software.

THE SOFTWARE IS PROVIDED "AS IS", WITHOUT WARRANTY OF ANY KIND, EXPRESS OR IMPLIED, INCLUDING BUT NOT LIMITED TO THE WARRANTIES OF MERCHANTABILITY, FITNESS FOR A PARTICULAR PURPOSE AND NONINFRINGEMENT. IN NO EVENT SHALL THE AUTHORS OR COPYRIGHT HOLDERS BE LIABLE FOR ANY CLAIM, DAMAGES OR OTHER LIABILITY, WHETHER IN AN ACTION OF CONTRACT,

 TORT OR OTHERWISE, ARISING FROM, OUT OF OR IN CONNECTION WITH THE SOFTWARE OR THE USE OR OTHER DEALINGS IN THE SOFTWARE. Copyright (c) 2004-2022 QOS.ch All rights reserved.

Permission is hereby granted, free of charge, to any person obtaining a copy of this software and associated documentation files (the "Software"), to deal in the Software without restriction, including without limitation the rights to use, copy, modify, merge, publish, distribute, sublicense, and/or sell copies of the Software, and to permit persons to whom the Software is furnished to do so, subject to the following conditions:

The above copyright notice and this permission notice shall be included in all copies or substantial portions of the Software.

THE SOFTWARE IS PROVIDED "AS IS", WITHOUT WARRANTY OF ANY KIND, EXPRESS OR IMPLIED, INCLUDING BUT NOT LIMITED TO THE WARRANTIES OF MERCHANTABILITY, FITNESS FOR A PARTICULAR PURPOSE AND NONINFRINGEMENT. IN NO EVENT SHALL THE AUTHORS OR COPYRIGHT HOLDERS BE LIABLE FOR ANY CLAIM, DAMAGES OR OTHER LIABILITY, WHETHER IN AN ACTION OF CONTRACT, TORT OR OTHERWISE, ARISING FROM, OUT OF OR IN CONNECTION

WITH THE SOFTWARE OR THE USE OR OTHER DEALINGS IN THE SOFTWARE.

 Apache License Version 2.0, January 2004 http://www.apache.org/licenses/

## TERMS AND CONDITIONS FOR USE, REPRODUCTION, AND DISTRIBUTION

1. Definitions.

 "License" shall mean the terms and conditions for use, reproduction, and distribution as defined by Sections 1 through 9 of this document.

 "Licensor" shall mean the copyright owner or entity authorized by the copyright owner that is granting the License.

 "Legal Entity" shall mean the union of the acting entity and all other entities that control, are controlled by, or are under common control with that entity. For the purposes of this definition, "control" means (i) the power, direct or indirect, to cause the direction or management of such entity, whether by contract or otherwise, or (ii) ownership of fifty percent (50%) or more of the outstanding shares, or (iii) beneficial ownership of such entity.

 "You" (or "Your") shall mean an individual or Legal Entity exercising permissions granted by this License.

 "Source" form shall mean the preferred form for making modifications, including but not limited to software source code, documentation source, and configuration files.

 "Object" form shall mean any form resulting from mechanical transformation or translation of a Source form, including but not limited to compiled object code, generated documentation, and conversions to other media types.

"Work" shall mean the work of authorship, whether in Source or

 Object form, made available under the License, as indicated by a copyright notice that is included in or attached to the work (an example is provided in the Appendix below).

 "Derivative Works" shall mean any work, whether in Source or Object form, that is based on (or derived from) the Work and for which the editorial

 revisions, annotations, elaborations, or other modifications represent, as a whole, an original work of authorship. For the purposes of this License, Derivative Works shall not include works that remain separable from, or merely link (or bind by name) to the interfaces of, the Work and Derivative Works thereof.

 "Contribution" shall mean any work of authorship, including the original version of the Work and any modifications or additions to that Work or Derivative Works thereof, that is intentionally submitted to Licensor for inclusion in the Work by the copyright owner or by an individual or Legal Entity authorized to submit on behalf of the copyright owner. For the purposes of this definition, "submitted" means any form of electronic, verbal, or written communication sent to the Licensor or its representatives, including but not limited to communication on electronic mailing lists, source code control systems, and issue tracking systems that are managed by, or on behalf of, the Licensor for the purpose of discussing and improving the Work, but excluding communication that is conspicuously marked or otherwise designated in writing by the copyright owner as "Not a Contribution."

 "Contributor" shall mean Licensor and any individual or Legal Entity on behalf of whom a Contribution has been received by Licensor and subsequently incorporated within the Work.

- 2. Grant of Copyright License. Subject to the terms and conditions of this License, each Contributor hereby grants to You a perpetual, worldwide, non-exclusive, no-charge, royalty-free, irrevocable copyright license to reproduce, prepare Derivative Works of, publicly display, publicly perform, sublicense, and distribute the Work and such Derivative Works in Source or Object form.
- 3. Grant of Patent License. Subject to the terms and conditions of this License,

 each Contributor hereby grants to You a perpetual, worldwide, non-exclusive, no-charge, royalty-free, irrevocable (except as stated in this section) patent license to make, have made, use, offer to sell, sell, import, and otherwise transfer the Work, where such license applies only to those patent claims licensable by such Contributor that are necessarily infringed by their Contribution(s) alone or by combination of their Contribution(s) with the Work to which such Contribution(s) was submitted. If You  institute patent litigation against any entity (including a cross-claim or counterclaim in a lawsuit) alleging that the Work or a Contribution incorporated within the Work constitutes direct or contributory patent infringement, then any patent licenses granted to You under this License for that Work shall terminate as of the date such litigation is filed.

 4. Redistribution. You may reproduce and distribute copies of the

 Work or Derivative Works thereof in any medium, with or without modifications, and in Source or Object form, provided that You meet the following conditions:

- (a) You must give any other recipients of the Work or Derivative Works a copy of this License; and
- (b) You must cause any modified files to carry prominent notices stating that You changed the files; and
- (c) You must retain, in the Source form of any Derivative Works that You distribute, all copyright, patent, trademark, and attribution notices from the Source form of the Work, excluding those notices that do not pertain to any part of the Derivative Works; and
- (d) If the Work includes a "NOTICE" text file as part of its distribution, then any Derivative Works that You distribute must include a readable copy of the attribution notices contained within such NOTICE file, excluding

#### those notices that do not

 pertain to any part of the Derivative Works, in at least one of the following places: within a NOTICE text file distributed as part of the Derivative Works; within the Source form or documentation, if provided along with the Derivative Works; or, within a display generated by the Derivative Works, if and wherever such third-party notices normally appear. The contents of the NOTICE file are for informational purposes only and do not modify the License. You may add Your own attribution notices within Derivative Works that You distribute, alongside or as an addendum to the NOTICE text from the Work, provided that such additional attribution notices cannot be construed as modifying the License.

 You may add Your own copyright statement to Your modifications and may provide additional or different license terms and conditions

 for use, reproduction, or distribution of Your modifications, or for any such Derivative Works as a whole, provided Your use,  reproduction, and distribution of the Work otherwise complies with the conditions stated in this License.

- 5. Submission of Contributions. Unless You explicitly state otherwise, any Contribution intentionally submitted for inclusion in the Work by You to the Licensor shall be under the terms and conditions of this License, without any additional terms or conditions. Notwithstanding the above, nothing herein shall supersede or modify the terms of any separate license agreement you may have executed with Licensor regarding such Contributions.
- 6. Trademarks. This License does not grant permission to use the trade names, trademarks, service marks, or product names of the Licensor, except as required for reasonable and customary use in describing the origin of the Work and reproducing the content of the NOTICE file.
- 7. Disclaimer of Warranty. Unless required by applicable law or agreed to in writing, Licensor provides the Work (and each Contributor provides its Contributions) on an "AS IS" BASIS, WITHOUT WARRANTIES OR CONDITIONS OF ANY KIND, either express or implied, including, without limitation, any warranties or conditions of TITLE, NON-INFRINGEMENT, MERCHANTABILITY, or FITNESS FOR A PARTICULAR PURPOSE. You are solely responsible for determining the appropriateness of using or redistributing the Work and assume any risks associated with Your exercise of permissions under this License.
- 8. Limitation of Liability. In no event and under no legal theory, whether in tort (including negligence), contract, or otherwise, unless required by applicable law (such as deliberate and grossly negligent acts) or agreed to in writing, shall any Contributor be liable to You for damages, including any direct,

indirect, special,

 incidental, or consequential damages of any character arising as a result of this License or out of the use or inability to use the Work (including but not limited to damages for loss of goodwill, work stoppage, computer failure or malfunction, or any and all other commercial damages or losses), even if such Contributor has been advised of the possibility of such damages.

 9. Accepting Warranty or Additional Liability. While redistributing the Work or Derivative Works thereof, You may choose to offer, and charge a fee for, acceptance of support, warranty, indemnity, or other liability obligations and/or rights consistent with this License. However, in accepting such obligations, You may act only on Your own behalf and on Your sole responsibility, not on behalf of any other Contributor, and only if You agree to indemnify, defend, and hold each Contributor harmless for any liability

 incurred by, or claims asserted against, such Contributor by reason of your accepting any such warranty or additional liability.

 END OF TERMS AND CONDITIONS Copyright (c) 2004-2022 QOS.ch Sarl (Switzerland) All rights reserved.

Permission is hereby granted, free of charge, to any person obtaining a copy of this software and associated documentation files (the "Software"), to deal in the Software without restriction, including without limitation the rights to use, copy, modify, merge, publish, distribute, sublicense, and/or sell copies of the Software, and to permit persons to whom the Software is furnished to do so, subject to the following conditions:

The above copyright notice and this permission notice shall be included in all copies or substantial portions of the Software.

THE SOFTWARE IS PROVIDED "AS IS", WITHOUT WARRANTY OF ANY KIND, EXPRESS OR IMPLIED, INCLUDING BUT NOT LIMITED TO THE WARRANTIES OF MERCHANTABILITY, FITNESS FOR A PARTICULAR PURPOSE AND NONINFRINGEMENT. IN NO EVENT SHALL THE AUTHORS OR COPYRIGHT HOLDERS BE LIABLE FOR ANY CLAIM, DAMAGES OR OTHER LIABILITY, WHETHER IN AN ACTION OF CONTRACT, TORT OR OTHERWISE, ARISING FROM, OUT OF OR IN CONNECTION WITH THE SOFTWARE OR THE USE OR OTHER DEALINGS IN THE SOFTWARE. This product includes software developed by The Apache Software Foundation (http://www.apache.org/).

# **1.44 error\_prone\_annotations 2.10.0**

# **1.44.1 Available under license :**

No license file was found, but licenses were detected in source scan.

/\*

- \* Copyright 2014 The Error Prone Authors.
- \*
- \* Licensed under the Apache License, Version 2.0 (the "License");
- \* you may not use this file except in compliance with the License.
- \* You may obtain a copy of the License at
- \*
	- http://www.apache.org/licenses/LICENSE-2.0
- \*
- \* Unless required by applicable law or agreed to in writing, software
- \* distributed under the License is distributed on an "AS IS" BASIS,
- \* WITHOUT WARRANTIES OR CONDITIONS OF ANY KIND, either express or implied.
- \* See the License for the specific language governing permissions and

\* limitations under the License.

\*/

Found in path(s):

\* /opt/cola/permits/1287386049\_1647249958.14/0/error-prone-annotations-2-10-0-sourcesjar/com/google/errorprone/annotations/concurrent/LockMethod.java

\* /opt/cola/permits/1287386049\_1647249958.14/0/error-prone-annotations-2-10-0-sourcesjar/com/google/errorprone/annotations/concurrent/UnlockMethod.java

\*

 /opt/cola/permits/1287386049\_1647249958.14/0/error-prone-annotations-2-10-0-sourcesjar/com/google/errorprone/annotations/NoAllocation.java No license file was found, but licenses were detected in source scan.

/\*

\* Copyright 2016 The Error Prone Authors.

\*

\* Licensed under the Apache License, Version 2.0 (the "License");

\* you may not use this file except in compliance with the License.

\* You may obtain a copy of the License at

\*

\* http://www.apache.org/licenses/LICENSE-2.0

\*

\* Unless required by applicable law or agreed to in writing, software

\* distributed under the License is distributed on an "AS IS" BASIS,

\* WITHOUT WARRANTIES OR CONDITIONS OF ANY KIND, either express or implied.

\* See the License for the specific language governing permissions and

\* limitations under the License.

\*/

Found in path(s):

\* /opt/cola/permits/1287386049\_1647249958.14/0/error-prone-annotations-2-10-0-sourcesjar/com/google/errorprone/annotations/RestrictedApi.java

\* /opt/cola/permits/1287386049\_1647249958.14/0/error-prone-annotations-2-10-0-sourcesjar/com/google/errorprone/annotations/MustBeClosed.java

\* /opt/cola/permits/1287386049\_1647249958.14/0/error-prone-annotations-2-10-0-sourcesjar/com/google/errorprone/annotations/CompatibleWith.java

\*

 /opt/cola/permits/1287386049\_1647249958.14/0/error-prone-annotations-2-10-0-sourcesjar/com/google/errorprone/annotations/DoNotMock.java

\* /opt/cola/permits/1287386049\_1647249958.14/0/error-prone-annotations-2-10-0-sourcesjar/com/google/errorprone/annotations/FormatMethod.java

\* /opt/cola/permits/1287386049\_1647249958.14/0/error-prone-annotations-2-10-0-sourcesjar/com/google/errorprone/annotations/FormatString.java

No license file was found, but licenses were detected in source scan.

Copyright 2015 The Error Prone Authors.

Licensed under the Apache License, Version 2.0 (the "License");

 you may not use this file except in compliance with the License. You may obtain a copy of the License at

 http://www.apache.org/licenses/LICENSE 2.0

 Unless required by applicable law or agreed to in writing, software distributed under the License is distributed on an "AS IS" BASIS, WITHOUT WARRANTIES OR CONDITIONS OF ANY KIND, either express or implied. See the License for the specific language governing permissions and limitations under the License.

Found in path(s):

\* /opt/cola/permits/1287386049\_1647249958.14/0/error-prone-annotations-2-10-0-sources-jar/META-INF/maven/com.google.errorprone/error\_prone\_annotations/pom.xml No license file was found, but licenses were detected in source scan.

/\*

- \* Copyright 2021 The Error Prone Authors.
- \*

\* Licensed under the Apache License, Version 2.0 (the "License");

\* you may not use this file except in compliance with the License.

- \* You may obtain a copy of the License at
- \*

\* http://www.apache.org/licenses/LICENSE-2.0

\*

\* Unless required by applicable law or agreed to in writing, software

\* distributed under the License is distributed on an "AS IS" BASIS,

\* WITHOUT WARRANTIES OR CONDITIONS OF ANY KIND, either express or implied.

\* See the License for the specific language governing permissions and

\* limitations under the License.

\*/

Found in path(s):

\* /opt/cola/permits/1287386049\_1647249958.14/0/error-prone-annotations-2-10-0-sourcesjar/com/google/errorprone/annotations/InlineMeValidationDisabled.java

\* /opt/cola/permits/1287386049\_1647249958.14/0/error-prone-annotations-2-10-0-sourcesjar/com/google/errorprone/annotations/InlineMe.java

\* /opt/cola/permits/1287386049\_1647249958.14/0/error-prone-annotations-2-10-0-sourcesjar/com/google/errorprone/annotations/Modifier.java

No license file was found, but licenses were detected in source scan.

/\*

\* Copyright 2017 The Error Prone Authors.

\*

\* Licensed under the Apache License, Version 2.0 (the "License");

\* you may not use this file except in compliance with the License.

\* You may obtain a copy of the License at

\*

\* http://www.apache.org/licenses/LICENSE-2.0

\*

\* Unless required by applicable law or agreed to in writing, software

\* distributed under the License is distributed on an "AS IS" BASIS,

\* WITHOUT WARRANTIES OR CONDITIONS OF ANY KIND, either express or implied.

\* See the License for the specific language governing permissions and

\* limitations under the License.

\*/

Found in path(s):

\* /opt/cola/permits/1287386049\_1647249958.14/0/error-prone-annotations-2-10-0-sourcesjar/com/google/errorprone/annotations/DoNotCall.java

\* /opt/cola/permits/1287386049\_1647249958.14/0/error-prone-annotations-2-10-0-sourcesjar/com/google/errorprone/annotations/CheckReturnValue.java

\* /opt/cola/permits/1287386049\_1647249958.14/0/error-prone-annotations-2-10-0-sourcesjar/com/google/errorprone/annotations/concurrent/GuardedBy.java

\*

 /opt/cola/permits/1287386049\_1647249958.14/0/error-prone-annotations-2-10-0-sourcesjar/com/google/errorprone/annotations/OverridingMethodsMustInvokeSuper.java No license file was found, but licenses were detected in source scan.

/\*

\* Copyright 2015 The Error Prone Authors.

\*

\* Licensed under the Apache License, Version 2.0 (the "License");

\* you may not use this file except in compliance with the License.

\* You may obtain a copy of the License at

\*

\* http://www.apache.org/licenses/LICENSE-2.0

\*

\* Unless required by applicable law or agreed to in writing, software

\* distributed under the License is distributed on an "AS IS" BASIS,

\* WITHOUT WARRANTIES OR CONDITIONS OF ANY KIND, either express or implied.

\* See the License for the specific language governing permissions and

\* limitations under the License.

\*/

\*

Found in path(s):

 $*$ /opt/cola/permits/1287386049\_1647249958.14/0/error-prone-annotations-2-10-0-sourcesjar/com/google/errorprone/annotations/RequiredModifiers.java

\* /opt/cola/permits/1287386049\_1647249958.14/0/error-prone-annotations-2-10-0-sourcesjar/com/google/errorprone/annotations/CanIgnoreReturnValue.java

\* /opt/cola/permits/1287386049\_1647249958.14/0/error-prone-annotations-2-10-0-sourcesjar/com/google/errorprone/annotations/concurrent/LazyInit.java

 /opt/cola/permits/1287386049\_1647249958.14/0/error-prone-annotations-2-10-0-sourcesjar/com/google/errorprone/annotations/Var.java

\* /opt/cola/permits/1287386049\_1647249958.14/0/error-prone-annotations-2-10-0-sourcesjar/com/google/errorprone/annotations/CompileTimeConstant.java

\* /opt/cola/permits/1287386049\_1647249958.14/0/error-prone-annotations-2-10-0-sourcesjar/com/google/errorprone/annotations/Immutable.java

\* /opt/cola/permits/1287386049\_1647249958.14/0/error-prone-annotations-2-10-0-sourcesjar/com/google/errorprone/annotations/IncompatibleModifiers.java

\* /opt/cola/permits/1287386049\_1647249958.14/0/error-prone-annotations-2-10-0-sourcesjar/com/google/errorprone/annotations/SuppressPackageLocation.java

\* /opt/cola/permits/1287386049\_1647249958.14/0/error-prone-annotations-2-10-0-sourcesjar/com/google/errorprone/annotations/ForOverride.java

# **1.45 logback-core 1.2.11**

# **1.45.1 Available under license :**

# Eclipse Public License - v 1.0

THE ACCOMPANYING PROGRAM IS PROVIDED UNDER THE TERMS OF THIS ECLIPSE PUBLIC LICENSE ("AGREEMENT"). ANY USE, REPRODUCTION OR DISTRIBUTION OF THE PROGRAM CONSTITUTES RECIPIENT'S ACCEPTANCE OF THIS AGREEMENT.

1. DEFINITIONS

"Contribution" means:

a) in the case of the initial Contributor, the initial code and documentation distributed under this Agreement, and b) in the case of each subsequent Contributor:

i)changes to the Program, and

ii)additions to the Program;

where such changes and/or additions to the Program originate from and are distributed by that particular Contributor. A Contribution 'originates' from a Contributor if it was added to the Program by such Contributor itself or anyone acting on such Contributor's behalf. Contributions do not include additions to the Program which: (i) are separate modules of software distributed in conjunction with the Program under their own license agreement, and (ii) are not derivative works of the Program.

"Contributor"

means any person or entity that distributes the Program.

"Licensed Patents " mean patent claims licensable by a Contributor which are necessarily infringed by the use or sale of its Contribution alone or when combined with the Program.

"Program" means the Contributions distributed in accordance with this Agreement.

"Recipient" means anyone who receives the Program under this Agreement, including all Contributors.

2. GRANT OF RIGHTS

a) Subject to the terms of this Agreement, each Contributor hereby grants Recipient a non-exclusive, worldwide, royalty-free copyright license to reproduce, prepare derivative works of, publicly display, publicly perform, distribute and sublicense the Contribution of such Contributor, if any, and such derivative works, in source code and object code form.

b) Subject to the terms of this Agreement, each Contributor hereby grants Recipient a non-exclusive, worldwide, royalty-free patent license under Licensed Patents to make, use, sell, offer

 to sell, import and otherwise transfer the Contribution of such Contributor, if any, in source code and object code form. This patent license shall apply to the combination of the Contribution and the Program if, at the time the Contribution is added by the Contributor, such addition of the Contribution causes such combination to be covered by the Licensed Patents. The patent license shall not apply to any other combinations which include the Contribution. No hardware per se is licensed hereunder.

c) Recipient understands that although each Contributor grants the licenses to its Contributions set forth herein, no assurances are provided by any Contributor that the Program does not infringe the patent or other intellectual property rights of any other entity. Each Contributor disclaims any liability to Recipient for claims brought by any other entity based on infringement of intellectual property rights or otherwise. As a condition to exercising the rights and licenses granted hereunder,

 each Recipient hereby assumes sole responsibility to secure any other intellectual property rights needed, if any. For example, if a third party patent license is required to allow Recipient to distribute the Program, it is Recipient's responsibility to acquire that license before distributing the Program.

d) Each Contributor represents that to its knowledge it has sufficient copyright rights in its Contribution, if any, to grant the copyright license set forth in this Agreement.

## 3. REQUIREMENTS

A Contributor may choose to distribute the Program in object code form under its own license agreement, provided that:

a) it complies with the terms and conditions of this Agreement; and

b) its license agreement:

i) effectively disclaims on behalf of all Contributors all warranties and conditions, express and implied, including warranties or conditions of title and non-infringement, and implied warranties or conditions of merchantability and fitness for a particular purpose;

## ii) effectively

 excludes on behalf of all Contributors all liability for damages, including direct, indirect, special, incidental and consequential damages, such as lost profits;

iii) states that any provisions which differ from this Agreement are offered by that Contributor alone and not by any other party; and

iv) states that source code for the Program is available from such Contributor, and informs licensees how to obtain it in a reasonable manner on or through a medium customarily used for software exchange.

#### When the Program is made available in source code form:

a) it must be made available under this Agreement; and

b) a copy of this Agreement must be included with each copy of the Program.

Contributors may not remove or alter any copyright notices contained within the Program.

Each Contributor must identify itself as the originator of its Contribution, if any, in a manner that reasonably allows subsequent Recipients to identify the originator of the Contribution.

# 4. COMMERCIAL DISTRIBUTION

Commercial distributors of software may accept certain responsibilities with respect to end users, business partners and the like. While this license is intended to facilitate the commercial use of the Program, the Contributor who includes the Program in a commercial product offering should do so in a manner which does not create potential liability for other Contributors. Therefore, if a Contributor includes the Program in a commercial product offering, such Contributor ("Commercial Contributor") hereby agrees to defend and indemnify every other Contributor ("Indemnified Contributor") against any losses, damages and costs (collectively "Losses") arising from claims, lawsuits and other legal actions brought by a third party against the Indemnified Contributor to the extent caused by the acts or omissions of such Commercial Contributor in connection with its distribution of the Program in a commercial product offering. The obligations in this section do not apply to any claims or Losses relating to any actual or alleged intellectual property infringement. In order to qualify, an Indemnified Contributor must: a) promptly notify the Commercial Contributor in writing of such claim, and b) allow the Commercial Contributor to control, and cooperate with the Commercial Contributor in, the defense and any related settlement negotiations. The Indemnified Contributor may participate in any such claim at its own expense.

For example, a Contributor might include the Program in a commercial product offering, Product X. That Contributor is then a Commercial Contributor. If that Commercial Contributor then makes performance claims, or offers warranties related to Product X, those performance claims and warranties are such Commercial Contributor's responsibility alone. Under this section, the Commercial Contributor would have to defend claims against the other Contributors related to those performance claims and warranties, and if a court requires any other Contributor to pay any damages as a result, the Commercial Contributor must pay those damages.

### 5. NO WARRANTY

EXCEPT AS EXPRESSLY SET FORTH IN THIS AGREEMENT, THE PROGRAM IS PROVIDED ON AN "AS IS" BASIS, WITHOUT WARRANTIES OR CONDITIONS OF ANY KIND, EITHER EXPRESS OR IMPLIED INCLUDING, WITHOUT LIMITATION, ANY WARRANTIES OR CONDITIONS OF TITLE, NON-INFRINGEMENT, MERCHANTABILITY OR FITNESS FOR A PARTICULAR PURPOSE. Each Recipient is solely responsible for determining the appropriateness of using and distributing the Program and assumes all risks associated with its exercise of rights under this Agreement , including but not limited to the risks and costs of program errors, compliance with applicable laws, damage to or loss of data, programs or equipment, and unavailability or interruption of operations.

### 6. DISCLAIMER OF LIABILITY

EXCEPT AS EXPRESSLY SET FORTH IN THIS AGREEMENT, NEITHER RECIPIENT NOR ANY CONTRIBUTORS SHALL HAVE ANY LIABILITY FOR ANY DIRECT, INDIRECT, INCIDENTAL, SPECIAL, EXEMPLARY,

 OR CONSEQUENTIAL DAMAGES (INCLUDING WITHOUT LIMITATION LOST PROFITS), HOWEVER CAUSED AND ON ANY THEORY OF LIABILITY, WHETHER IN CONTRACT, STRICT LIABILITY, OR TORT (INCLUDING NEGLIGENCE OR OTHERWISE) ARISING IN ANY WAY OUT OF THE USE OR DISTRIBUTION OF THE PROGRAM OR THE EXERCISE OF ANY RIGHTS GRANTED HEREUNDER, EVEN IF ADVISED OF THE POSSIBILITY OF SUCH DAMAGES.

# 7. GENERAL

If any provision of this Agreement is invalid or unenforceable under applicable law, it shall not affect the validity or enforceability of the remainder of the terms of this Agreement, and without further action by the parties hereto, such provision shall be reformed to the minimum extent necessary to make such provision valid and enforceable.

If Recipient institutes patent litigation against any entity (including a cross-claim or counterclaim in a lawsuit) alleging that the Program itself (excluding combinations of the Program with other software or hardware) infringes such Recipient's patent(s), then such

Recipient's rights granted under Section 2(b) shall terminate as of the date such litigation is filed.

All Recipient's rights under this Agreement shall terminate if it fails to comply with any of the material terms or conditions of this Agreement and does not cure such failure in a reasonable period of time after becoming aware of such noncompliance. If all Recipient's rights under this Agreement terminate, Recipient agrees to cease use and distribution of the Program as soon as reasonably practicable. However, Recipient's obligations under this Agreement and any licenses granted by Recipient relating to the Program shall continue and survive.

Everyone is permitted to copy and distribute copies of this Agreement, but in order to avoid inconsistency the Agreement is copyrighted and may only be modified in the following manner. The Agreement Steward reserves the right to publish new versions (including revisions) of this Agreement from time to time. No one other than the Agreement Steward

 has the right to modify this Agreement. The Eclipse Foundation is the initial Agreement Steward. The Eclipse Foundation may assign the responsibility to serve as the Agreement Steward to a suitable separate entity. Each new version of the Agreement will be given a distinguishing version number. The Program (including Contributions) may always be distributed subject to the version of the Agreement under which it was received. In addition, after a new version of the Agreement is published, Contributor may elect to distribute the Program (including its Contributions) under the new version. Except as expressly stated in Sections 2(a) and 2(b) above, Recipient receives no rights or licenses to the intellectual property of any Contributor under this Agreement, whether expressly, by implication, estoppel or otherwise. All rights in the Program not expressly granted under this Agreement are reserved.

This Agreement is governed by the laws of the State of New York and the intellectual property laws of the United States of America. No party to this Agreement will bring a legal action under this Agreement more than one year after the cause of action arose. Each party waives its rights to a jury trial in any resulting litigation.

Found license 'Eclipse Public License 1.0' in '\* Copyright (C) 1999-2015, QOS.ch. All rights reserved. \* This program and the accompanying materials are dual-licensed under \* either the terms of the Eclipse Public License v1.0 as published by \* under the terms of the GNU Lesser General Public License version 2.1 \* as published by the Free Software Foundation.'

Found license 'GNU Lesser General Public License' in '\* Copyright (C) 1999-2015, QOS.ch. All rights reserved. \* This program and the accompanying materials are dual-licensed under \* either the terms of the Eclipse Public License v1.0 as published by \* under the terms of the GNU Lesser General Public License version 2.1 \* as published by the Free Software Foundation.'

# **1.46 guava 31.0.1-android**

# **1.46.1 Available under license :**

No license file was found, but licenses were detected in source scan.

```
/*
* Copyright (C) 2014 The Guava Authors
*
* Licensed under the Apache License, Version 2.0 (the "License"); you may not use this file except
* in compliance with the License. You may obtain a copy of the License at
*
* http://www.apache.org/licenses/LICENSE-2.0
*
* Unless required by applicable law or agreed to in writing, software distributed under the License
* is distributed on an "AS IS" BASIS, WITHOUT WARRANTIES OR CONDITIONS OF ANY KIND, either
express
* or implied. See the License for the specific language governing permissions and limitations under
* the License.
*/
Found in path(s):
* /opt/cola/permits/1312950193_1650560245.64/0/guava-31-0-1-android-sources-1-
jar/com/google/common/math/Quantiles.java
* /opt/cola/permits/1312950193_1650560245.64/0/guava-31-0-1-android-sources-1-
jar/com/google/common/eventbus/SubscriberRegistry.java
* /opt/cola/permits/1312950193_1650560245.64/0/guava-31-0-1-android-sources-1-
jar/com/google/common/eventbus/Dispatcher.java
*
 /opt/cola/permits/1312950193_1650560245.64/0/guava-31-0-1-android-sources-1-
jar/com/google/common/base/MoreObjects.java
* /opt/cola/permits/1312950193_1650560245.64/0/guava-31-0-1-android-sources-1-
jar/com/google/common/util/concurrent/TrustedListenableFutureTask.java
* /opt/cola/permits/1312950193_1650560245.64/0/guava-31-0-1-android-sources-1-
jar/com/google/common/util/concurrent/ListenerCallQueue.java
* /opt/cola/permits/1312950193_1650560245.64/0/guava-31-0-1-android-sources-1-
jar/com/google/common/eventbus/Subscriber.java
No license file was found, but licenses were detected in source scan.
/*
```

```
* Copyright (C) 2008 The Guava Authors
```

```
*
```
- \* Licensed under the Apache License, Version 2.0 (the "License");
- \* you may not use this file except in compliance with the License.
- \* You may obtain a copy of the License at
- \*

\* http://www.apache.org/licenses/LICENSE-2.0

- \*
- \* Unless required by applicable law or agreed to in writing, software
- \* distributed under the License is distributed on an "AS IS" BASIS,
- \* WITHOUT WARRANTIES OR CONDITIONS OF ANY KIND, either express or implied.
- \* See the License for the specific language governing permissions and
- \* limitations under the License.
- \*/

Found in path(s):

\* /opt/cola/permits/1312950193\_1650560245.64/0/guava-31-0-1-android-sources-1 jar/com/google/common/collect/Tables.java

\* /opt/cola/permits/1312950193\_1650560245.64/0/guava-31-0-1-android-sources-1 jar/com/google/common/collect/RegularImmutableMap.java

\* /opt/cola/permits/1312950193\_1650560245.64/0/guava-31-0-1-android-sources-1 jar/com/google/common/collect/ImmutableMapValues.java

\*

 /opt/cola/permits/1312950193\_1650560245.64/0/guava-31-0-1-android-sources-1 jar/com/google/common/collect/StandardRowSortedTable.java

\* /opt/cola/permits/1312950193\_1650560245.64/0/guava-31-0-1-android-sources-1 jar/com/google/common/collect/Collections2.java

\* /opt/cola/permits/1312950193\_1650560245.64/0/guava-31-0-1-android-sources-1 jar/com/google/common/collect/Platform.java

\* /opt/cola/permits/1312950193\_1650560245.64/0/guava-31-0-1-android-sources-1 jar/com/google/common/collect/ImmutableSortedSet.java

\* /opt/cola/permits/1312950193\_1650560245.64/0/guava-31-0-1-android-sources-1 jar/com/google/common/collect/Table.java

\* /opt/cola/permits/1312950193\_1650560245.64/0/guava-31-0-1-android-sources-1 jar/com/google/common/collect/Range.java

\* /opt/cola/permits/1312950193\_1650560245.64/0/guava-31-0-1-android-sources-1 jar/com/google/common/collect/PeekingIterator.java

\* /opt/cola/permits/1312950193\_1650560245.64/0/guava-31-0-1-android-sources-1 jar/com/google/common/collect/ImmutableCollection.java

\*

 /opt/cola/permits/1312950193\_1650560245.64/0/guava-31-0-1-android-sources-1 jar/com/google/common/collect/HashBasedTable.java

\* /opt/cola/permits/1312950193\_1650560245.64/0/guava-31-0-1-android-sources-1 jar/com/google/common/collect/Serialization.java

\* /opt/cola/permits/1312950193\_1650560245.64/0/guava-31-0-1-android-sources-1 jar/com/google/common/collect/ImmutableMapKeySet.java

\* /opt/cola/permits/1312950193\_1650560245.64/0/guava-31-0-1-android-sources-1 jar/com/google/common/collect/RegularImmutableBiMap.java

\* /opt/cola/permits/1312950193\_1650560245.64/0/guava-31-0-1-android-sources-1 jar/com/google/common/collect/StandardTable.java

\* /opt/cola/permits/1312950193\_1650560245.64/0/guava-31-0-1-android-sources-1 jar/com/google/common/collect/ImmutableMultimap.java

\* /opt/cola/permits/1312950193\_1650560245.64/0/guava-31-0-1-android-sources-1 jar/com/google/common/collect/ImmutableBiMap.java

\*

 /opt/cola/permits/1312950193\_1650560245.64/0/guava-31-0-1-android-sources-1 jar/com/google/common/collect/ImmutableMultiset.java

\* /opt/cola/permits/1312950193\_1650560245.64/0/guava-31-0-1-android-sources-1 jar/com/google/common/collect/ImmutableEntry.java

\* /opt/cola/permits/1312950193\_1650560245.64/0/guava-31-0-1-android-sources-1 jar/com/google/thirdparty/publicsuffix/PublicSuffixPatterns.java

\* /opt/cola/permits/1312950193\_1650560245.64/0/guava-31-0-1-android-sources-1 jar/com/google/common/collect/TreeBasedTable.java

\* /opt/cola/permits/1312950193\_1650560245.64/0/guava-31-0-1-android-sources-1 jar/com/google/common/collect/ImmutableMapEntrySet.java

\* /opt/cola/permits/1312950193\_1650560245.64/0/guava-31-0-1-android-sources-1 jar/com/google/common/collect/ImmutableMap.java

\* /opt/cola/permits/1312950193\_1650560245.64/0/guava-31-0-1-android-sources-1 jar/com/google/common/collect/ImmutableListMultimap.java

\* /opt/cola/permits/1312950193\_1650560245.64/0/guava-31-0-1-android-sources-1 jar/com/google/common/collect/UnmodifiableIterator.java

\*

 /opt/cola/permits/1312950193\_1650560245.64/0/guava-31-0-1-android-sources-1 jar/com/google/common/collect/EmptyImmutableListMultimap.java

\* /opt/cola/permits/1312950193\_1650560245.64/0/guava-31-0-1-android-sources-1-

jar/com/google/common/collect/CollectPreconditions.java

No license file was found, but licenses were detected in source scan.

#### /\*

\* Copyright (C) 2018 The Guava Authors

\*

\* Licensed under the Apache License, Version 2.0 (the "License"); you may not use this file except

\* in compliance with the License. You may obtain a copy of the License at

\*

\* http://www.apache.org/licenses/LICENSE-2.0

\*

\* Unless required by applicable law or agreed to in writing, software distributed under the License

\* is distributed on an "AS IS" BASIS, WITHOUT WARRANTIES OR CONDITIONS OF ANY KIND, either express

\* or implied. See the License for the specific language governing permissions and limitations under \* the License.

\*/

Found in path(s):

\* /opt/cola/permits/1312950193\_1650560245.64/0/guava-31-0-1-android-sources-1-

jar/com/google/common/hash/ImmutableSupplier.java

\* /opt/cola/permits/1312950193\_1650560245.64/0/guava-31-0-1-android-sources-1-

jar/com/google/common/util/concurrent/ExecutionSequencer.java

No license file was found, but licenses were detected in source scan.

/\* \* Copyright (C) 2020 The Guava Authors \* \* Licensed under the Apache License, Version 2.0 (the "License"); you may not use this file except \* in compliance with the License. You may obtain a copy of the License at \* \* http://www.apache.org/licenses/LICENSE-2.0 \* \* Unless required by applicable law or agreed to in writing, software distributed under the License \* is distributed on an "AS IS" BASIS, WITHOUT WARRANTIES OR CONDITIONS OF ANY KIND, either express \* or implied. See the License for the specific language governing permissions and limitations under \* the License. \*/ Found in path(s): \* /opt/cola/permits/1312950193\_1650560245.64/0/guava-31-0-1-android-sources-1 jar/com/google/common/io/Java8Compatibility.java \* /opt/cola/permits/1312950193\_1650560245.64/0/guava-31-0-1-android-sources-1 jar/com/google/common/base/Java8Compatibility.java \* /opt/cola/permits/1312950193\_1650560245.64/0/guava-31-0-1-android-sources-1 jar/com/google/common/math/ToDoubleRounder.java \* /opt/cola/permits/1312950193\_1650560245.64/0/guava-31-0-1-android-sources-1 jar/com/google/common/util/concurrent/OverflowAvoidingLockSupport.java \* /opt/cola/permits/1312950193\_1650560245.64/0/guava-31-0-1-android-sources-1 jar/com/google/common/hash/Java8Compatibility.java \* /opt/cola/permits/1312950193\_1650560245.64/0/guava-31-0-1-android-sources-1-

jar/com/google/common/math/BigDecimalMath.java

No license file was found, but licenses were detected in source scan.

/\*

\* Copyright (C) 2011 The Guava Authors

\*

\* Licensed under the Apache License, Version 2.0 (the "License"); you may not use this file except \* in compliance with the License. You may obtain a copy of the License at

\*

\* http://www.apache.org/licenses/LICENSE-2.0

\*

\* Unless required by applicable law or agreed to in writing, software distributed under the License

\* is distributed on an "AS IS" BASIS, WITHOUT WARRANTIES OR CONDITIONS OF ANY KIND, either express

\* or implied. See the License for the specific language governing permissions and limitations under \* the License.

\*/

Found in path(s):

\* /opt/cola/permits/1312950193\_1650560245.64/0/guava-31-0-1-android-sources-1 jar/com/google/common/util/concurrent/AtomicLongMap.java

\* /opt/cola/permits/1312950193\_1650560245.64/0/guava-31-0-1-android-sources-1 jar/com/google/common/base/Present.java

\* /opt/cola/permits/1312950193\_1650560245.64/0/guava-31-0-1-android-sources-1 jar/com/google/common/util/concurrent/ListeningScheduledExecutorService.java \*

 /opt/cola/permits/1312950193\_1650560245.64/0/guava-31-0-1-android-sources-1 jar/com/google/common/primitives/UnsignedInts.java

\* /opt/cola/permits/1312950193\_1650560245.64/0/guava-31-0-1-android-sources-1 jar/com/google/common/cache/RemovalListeners.java

\* /opt/cola/permits/1312950193\_1650560245.64/0/guava-31-0-1-android-sources-1 jar/com/google/common/hash/Hashing.java

\* /opt/cola/permits/1312950193\_1650560245.64/0/guava-31-0-1-android-sources-1 jar/com/google/common/cache/CacheStats.java

\* /opt/cola/permits/1312950193\_1650560245.64/0/guava-31-0-1-android-sources-1 jar/com/google/common/math/MathPreconditions.java

\* /opt/cola/permits/1312950193\_1650560245.64/0/guava-31-0-1-android-sources-1 jar/com/google/common/util/concurrent/FutureCallback.java

\* /opt/cola/permits/1312950193\_1650560245.64/0/guava-31-0-1-android-sources-1 jar/com/google/common/hash/AbstractCompositeHashFunction.java

\* /opt/cola/permits/1312950193\_1650560245.64/0/guava-31-0-1-android-sources-1 jar/com/google/common/math/package-info.java

\*

 /opt/cola/permits/1312950193\_1650560245.64/0/guava-31-0-1-android-sources-1 jar/com/google/common/util/concurrent/AsyncFunction.java

\* /opt/cola/permits/1312950193\_1650560245.64/0/guava-31-0-1-android-sources-1 jar/com/google/common/math/DoubleMath.java

\* /opt/cola/permits/1312950193\_1650560245.64/0/guava-31-0-1-android-sources-1 jar/com/google/common/hash/Funnels.java

\* /opt/cola/permits/1312950193\_1650560245.64/0/guava-31-0-1-android-sources-1 jar/com/google/common/collect/EmptyContiguousSet.java

\* /opt/cola/permits/1312950193\_1650560245.64/0/guava-31-0-1-android-sources-1 jar/com/google/common/hash/Hasher.java

\* /opt/cola/permits/1312950193\_1650560245.64/0/guava-31-0-1-android-sources-1 jar/com/google/common/util/concurrent/WrappingExecutorService.java

\* /opt/cola/permits/1312950193\_1650560245.64/0/guava-31-0-1-android-sources-1 jar/com/google/common/hash/BloomFilter.java

\*

 /opt/cola/permits/1312950193\_1650560245.64/0/guava-31-0-1-android-sources-1 jar/com/google/common/cache/CacheBuilderSpec.java

\* /opt/cola/permits/1312950193\_1650560245.64/0/guava-31-0-1-android-sources-1 jar/com/google/common/hash/Murmur3\_32HashFunction.java

\* /opt/cola/permits/1312950193\_1650560245.64/0/guava-31-0-1-android-sources-1 jar/com/google/common/hash/HashCode.java

\* /opt/cola/permits/1312950193\_1650560245.64/0/guava-31-0-1-android-sources-1 jar/com/google/common/cache/ForwardingLoadingCache.java

\* /opt/cola/permits/1312950193\_1650560245.64/0/guava-31-0-1-android-sources-1 jar/com/google/common/reflect/TypeParameter.java

\* /opt/cola/permits/1312950193\_1650560245.64/0/guava-31-0-1-android-sources-1 jar/com/google/common/cache/package-info.java

\* /opt/cola/permits/1312950193\_1650560245.64/0/guava-31-0-1-android-sources-1 jar/com/google/common/primitives/UnsignedLongs.java

\* /opt/cola/permits/1312950193\_1650560245.64/0/guava-31-0-1-android-sources-1 jar/com/google/common/math/DoubleUtils.java

 /opt/cola/permits/1312950193\_1650560245.64/0/guava-31-0-1-android-sources-1 jar/com/google/common/net/MediaType.java

\* /opt/cola/permits/1312950193\_1650560245.64/0/guava-31-0-1-android-sources-1 jar/com/google/common/cache/RemovalCause.java

\* /opt/cola/permits/1312950193\_1650560245.64/0/guava-31-0-1-android-sources-1 jar/com/google/common/base/Optional.java

\* /opt/cola/permits/1312950193\_1650560245.64/0/guava-31-0-1-android-sources-1 jar/com/google/common/hash/HashFunction.java

\* /opt/cola/permits/1312950193\_1650560245.64/0/guava-31-0-1-android-sources-1 jar/com/google/common/cache/RemovalListener.java

\* /opt/cola/permits/1312950193\_1650560245.64/0/guava-31-0-1-android-sources-1 jar/com/google/common/math/LongMath.java

\* /opt/cola/permits/1312950193\_1650560245.64/0/guava-31-0-1-android-sources-1 jar/com/google/common/util/concurrent/ForwardingExecutorService.java

\* /opt/cola/permits/1312950193\_1650560245.64/0/guava-31-0-1-android-sources-1 jar/com/google/common/hash/Murmur3\_128HashFunction.java \*

 /opt/cola/permits/1312950193\_1650560245.64/0/guava-31-0-1-android-sources-1 jar/com/google/common/util/concurrent/AbstractScheduledService.java

\* /opt/cola/permits/1312950193\_1650560245.64/0/guava-31-0-1-android-sources-1 jar/com/google/common/collect/AbstractSortedMultiset.java

\* /opt/cola/permits/1312950193\_1650560245.64/0/guava-31-0-1-android-sources-1 jar/com/google/common/primitives/UnsignedLong.java

\* /opt/cola/permits/1312950193\_1650560245.64/0/guava-31-0-1-android-sources-1 jar/com/google/common/hash/Funnel.java

\* /opt/cola/permits/1312950193\_1650560245.64/0/guava-31-0-1-android-sources-1 jar/com/google/common/base/Ticker.java

\* /opt/cola/permits/1312950193\_1650560245.64/0/guava-31-0-1-android-sources-1 jar/com/google/common/primitives/UnsignedInteger.java

\* /opt/cola/permits/1312950193\_1650560245.64/0/guava-31-0-1-android-sources-1 jar/com/google/common/util/concurrent/ForwardingListeningExecutorService.java \* /opt/cola/permits/1312950193\_1650560245.64/0/guava-31-0-1-android-sources-1 jar/com/google/common/base/FunctionalEquivalence.java

\*

\*

 /opt/cola/permits/1312950193\_1650560245.64/0/guava-31-0-1-android-sources-1 jar/com/google/common/reflect/Types.java

\* /opt/cola/permits/1312950193\_1650560245.64/0/guava-31-0-1-android-sources-1 jar/com/google/common/cache/RemovalNotification.java

\* /opt/cola/permits/1312950193\_1650560245.64/0/guava-31-0-1-android-sources-1-

jar/com/google/common/math/IntMath.java

\* /opt/cola/permits/1312950193\_1650560245.64/0/guava-31-0-1-android-sources-1 jar/com/google/common/hash/BloomFilterStrategies.java

\* /opt/cola/permits/1312950193\_1650560245.64/0/guava-31-0-1-android-sources-1 jar/com/google/common/base/Enums.java

\* /opt/cola/permits/1312950193\_1650560245.64/0/guava-31-0-1-android-sources-1 jar/com/google/common/cache/ForwardingCache.java

\* /opt/cola/permits/1312950193\_1650560245.64/0/guava-31-0-1-android-sources-1 jar/com/google/common/cache/Cache.java

\* /opt/cola/permits/1312950193\_1650560245.64/0/guava-31-0-1-android-sources-1 jar/com/google/common/cache/CacheLoader.java

\*

 /opt/cola/permits/1312950193\_1650560245.64/0/guava-31-0-1-android-sources-1 jar/com/google/common/net/HostAndPort.java

\* /opt/cola/permits/1312950193\_1650560245.64/0/guava-31-0-1-android-sources-1 jar/com/google/common/collect/RegularContiguousSet.java

\* /opt/cola/permits/1312950193\_1650560245.64/0/guava-31-0-1-android-sources-1 jar/com/google/common/hash/AbstractNonStreamingHashFunction.java

\* /opt/cola/permits/1312950193\_1650560245.64/0/guava-31-0-1-android-sources-1 jar/com/google/common/math/BigIntegerMath.java

\* /opt/cola/permits/1312950193\_1650560245.64/0/guava-31-0-1-android-sources-1 jar/com/google/common/util/concurrent/ExecutionError.java

\* /opt/cola/permits/1312950193\_1650560245.64/0/guava-31-0-1-android-sources-1 jar/com/google/common/cache/LoadingCache.java

\* /opt/cola/permits/1312950193\_1650560245.64/0/guava-31-0-1-android-sources-1 jar/com/google/common/util/concurrent/AbstractListeningExecutorService.java \*

 /opt/cola/permits/1312950193\_1650560245.64/0/guava-31-0-1-android-sources-1 jar/com/google/common/hash/MessageDigestHashFunction.java

\* /opt/cola/permits/1312950193\_1650560245.64/0/guava-31-0-1-android-sources-1 jar/com/google/common/cache/AbstractCache.java

\* /opt/cola/permits/1312950193\_1650560245.64/0/guava-31-0-1-android-sources-1 jar/com/google/common/util/concurrent/CycleDetectingLockFactory.java

\* /opt/cola/permits/1312950193\_1650560245.64/0/guava-31-0-1-android-sources-1 jar/com/google/common/base/PairwiseEquivalence.java

\* /opt/cola/permits/1312950193\_1650560245.64/0/guava-31-0-1-android-sources-1 jar/com/google/common/collect/RegularImmutableMultiset.java

\* /opt/cola/permits/1312950193\_1650560245.64/0/guava-31-0-1-android-sources-1 jar/com/google/common/util/concurrent/UncheckedExecutionException.java

\* /opt/cola/permits/1312950193\_1650560245.64/0/guava-31-0-1-android-sources-1 jar/com/google/common/collect/TreeRangeSet.java

\* /opt/cola/permits/1312950193\_1650560245.64/0/guava-31-0-1-android-sources-1 jar/com/google/common/collect/DescendingImmutableSortedMultiset.java \*

 /opt/cola/permits/1312950193\_1650560245.64/0/guava-31-0-1-android-sources-1 jar/com/google/common/net/HttpHeaders.java

\* /opt/cola/permits/1312950193\_1650560245.64/0/guava-31-0-1-android-sources-1 jar/com/google/common/hash/HashingOutputStream.java

\* /opt/cola/permits/1312950193\_1650560245.64/0/guava-31-0-1-android-sources-1 jar/com/google/common/collect/BoundType.java

\* /opt/cola/permits/1312950193\_1650560245.64/0/guava-31-0-1-android-sources-1 jar/com/google/common/cache/AbstractLoadingCache.java

\* /opt/cola/permits/1312950193\_1650560245.64/0/guava-31-0-1-android-sources-1 jar/com/google/common/hash/PrimitiveSink.java

\* /opt/cola/permits/1312950193\_1650560245.64/0/guava-31-0-1-android-sources-1 jar/com/google/common/primitives/ParseRequest.java

\* /opt/cola/permits/1312950193\_1650560245.64/0/guava-31-0-1-android-sources-1 jar/com/google/common/collect/Queues.java

\* /opt/cola/permits/1312950193\_1650560245.64/0/guava-31-0-1-android-sources-1 jar/com/google/common/hash/AbstractStreamingHasher.java

\*

 /opt/cola/permits/1312950193\_1650560245.64/0/guava-31-0-1-android-sources-1 jar/com/google/common/base/Absent.java

\* /opt/cola/permits/1312950193\_1650560245.64/0/guava-31-0-1-android-sources-1 jar/com/google/common/cache/Weigher.java

\* /opt/cola/permits/1312950193\_1650560245.64/0/guava-31-0-1-android-sources-1 jar/com/google/common/hash/Crc32cHashFunction.java

\* /opt/cola/permits/1312950193\_1650560245.64/0/guava-31-0-1-android-sources-1 jar/com/google/common/hash/AbstractHasher.java

\* /opt/cola/permits/1312950193\_1650560245.64/0/guava-31-0-1-android-sources-1 jar/com/google/common/util/concurrent/Uninterruptibles.java

No license file was found, but licenses were detected in source scan.

/\*

\* Copyright (C) 2017 The Guava Authors

\*

\* Licensed under the Apache License, Version 2.0 (the "License"); you may not use this file except

\* in compliance with the License. You may obtain a copy of the License at

\*

\* http://www.apache.org/licenses/LICENSE-2.0

\*

\* Unless required by applicable law or agreed to in writing, software distributed under the License

\* is distributed on an "AS IS" BASIS, WITHOUT WARRANTIES OR CONDITIONS OF ANY KIND, either express

\* or implied. See the License for the specific language governing permissions and limitations under \* the License.

\*/

Found in path(s):

\* /opt/cola/permits/1312950193\_1650560245.64/0/guava-31-0-1-android-sources-1 jar/com/google/common/util/concurrent/ForwardingLock.java

\* /opt/cola/permits/1312950193\_1650560245.64/0/guava-31-0-1-android-sources-1-

jar/com/google/common/primitives/ImmutableDoubleArray.java

\* /opt/cola/permits/1312950193\_1650560245.64/0/guava-31-0-1-android-sources-1-

jar/com/google/common/primitives/ImmutableIntArray.java

\*

 /opt/cola/permits/1312950193\_1650560245.64/0/guava-31-0-1-android-sources-1 jar/com/google/common/hash/AbstractHashFunction.java

\* /opt/cola/permits/1312950193\_1650560245.64/0/guava-31-0-1-android-sources-1-

jar/com/google/common/primitives/ImmutableLongArray.java

\* /opt/cola/permits/1312950193\_1650560245.64/0/guava-31-0-1-android-sources-1-

jar/com/google/common/util/concurrent/ForwardingCondition.java

No license file was found, but licenses were detected in source scan.

/\*

\* Copyright (C) 2020 The Guava Authors

\*

\* Licensed under the Apache License, Version 2.0 (the "License"); you may not use this file except

\* in compliance with the License. You may obtain a copy of the License at

\*

\* http://www.apache.org/licenses/LICENSE-2.0

\*

\* Unless required by applicable law or agreed to in writing, software distributed under the License

\* is distributed on an "AS IS" BASIS, WITHOUT WARRANTIES OR CONDITIONS OF ANY KIND, either express

\* or implied. See the License for the specific language governing permissions and limitations under \* the License.

\*/

/\*\*

\* Holder for web specializations of methods of {@code Shorts}. Intended to be empty for regular \* version.

\*/

Found in path(s):

\* /opt/cola/permits/1312950193\_1650560245.64/0/guava-31-0-1-android-sources-1 jar/com/google/common/primitives/ShortsMethodsForWeb.java No license file was found, but licenses were detected in source scan.

/\*

\* Copyright (C) 2018 The Guava Authors

\*

\* Licensed under the Apache License, Version 2.0 (the "License");

\* you may not use this file except in compliance with the License.

\* You may obtain a copy of the License at

\*

\* http://www.apache.org/licenses/LICENSE-2.0

\*

\* Unless required by applicable law or agreed to in writing, software

\* distributed under the License is distributed on an "AS IS" BASIS,

\* WITHOUT WARRANTIES OR CONDITIONS OF ANY KIND, either express or implied.

\* See the License for the specific language governing permissions and

\* limitations under the License.

\*/

Found in path(s):

\* /opt/cola/permits/1312950193\_1650560245.64/0/guava-31-0-1-android-sources-1 jar/com/google/common/collect/BaseImmutableMultimap.java \* /opt/cola/permits/1312950193\_1650560245.64/0/guava-31-0-1-android-sources-1 jar/com/google/common/collect/IndexedImmutableSet.java No license file was found, but licenses were detected in source scan.

/\*

\* Copyright (C) 2010 The Guava Authors

\*

\* Licensed under the Apache License, Version 2.0 (the "License");

\* you may not use this file except in compliance with the License.

\* You may obtain a copy of the License at

\*

\* http://www.apache.org/licenses/LICENSE-2.0

\*

\* Unless required by applicable law or agreed to in writing, software

\* distributed under the License is distributed on an "AS IS" BASIS,

\* WITHOUT WARRANTIES OR CONDITIONS OF ANY KIND, either express or implied.

\* See the License for the specific language governing permissions and

\* limitations under the License.

\*/

Found in path(s):

\* /opt/cola/permits/1312950193\_1650560245.64/0/guava-31-0-1-android-sources-1 jar/com/google/common/collect/ForwardingSetMultimap.java

\* /opt/cola/permits/1312950193\_1650560245.64/0/guava-31-0-1-android-sources-1 jar/com/google/common/collect/AbstractSequentialIterator.java

\* /opt/cola/permits/1312950193\_1650560245.64/0/guava-31-0-1-android-sources-1 jar/com/google/common/collect/SortedMapDifference.java

\*

 /opt/cola/permits/1312950193\_1650560245.64/0/guava-31-0-1-android-sources-1 jar/com/google/common/collect/ForwardingSortedSetMultimap.java

\* /opt/cola/permits/1312950193\_1650560245.64/0/guava-31-0-1-android-sources-1 jar/com/google/common/collect/RowSortedTable.java

\* /opt/cola/permits/1312950193\_1650560245.64/0/guava-31-0-1-android-sources-1 jar/com/google/common/collect/UnmodifiableListIterator.java

\* /opt/cola/permits/1312950193\_1650560245.64/0/guava-31-0-1-android-sources-1 jar/com/google/common/collect/ForwardingImmutableCollection.java

\* /opt/cola/permits/1312950193\_1650560245.64/0/guava-31-0-1-android-sources-1 jar/com/google/common/collect/ForwardingListMultimap.java

\* /opt/cola/permits/1312950193\_1650560245.64/0/guava-31-0-1-android-sources-1 jar/com/google/common/collect/MinMaxPriorityQueue.java

No license file was found, but licenses were detected in source scan.

### /\*

\* Copyright (C) 2019 The Guava Authors

\*

- \* Licensed under the Apache License, Version 2.0 (the "License");
- \* you may not use this file except in compliance with the License.
- \* You may obtain a copy of the License at
- \*

\* http://www.apache.org/licenses/LICENSE-2.0

\*

- \* Unless required by applicable law or agreed to in writing, software
- \* distributed under the License is distributed on an "AS IS" BASIS,
- \* WITHOUT WARRANTIES OR CONDITIONS OF ANY KIND, either express or implied.
- \* See the License for the specific language governing permissions and
- \* limitations under the License.
- \*/

Found in path(s):

\* /opt/cola/permits/1312950193\_1650560245.64/0/guava-31-0-1-android-sources-1 jar/com/google/common/graph/IncidentEdgeSet.java

\* /opt/cola/permits/1312950193\_1650560245.64/0/guava-31-0-1-android-sources-1-

jar/com/google/common/collect/CompactHashing.java

No license file was found, but licenses were detected in source scan.

/\*

\* Copyright (C) 2013 The Guava Authors

\*

\* Licensed under the Apache License, Version 2.0 (the "License"); you may not use this file except

\* in compliance with the License. You may obtain a copy of the License at

\*

\* http://www.apache.org/licenses/LICENSE-2.0

\*

\* Unless required by applicable law or agreed to in writing, software distributed under the License

\* is distributed on an "AS IS" BASIS, WITHOUT WARRANTIES OR CONDITIONS OF ANY KIND, either express

\* or implied. See the License for the specific language governing permissions and limitations under \* the License.

\*/

Found in path(s):

\* /opt/cola/permits/1312950193\_1650560245.64/0/guava-31-0-1-android-sources-1 jar/com/google/common/util/concurrent/Runnables.java

\* /opt/cola/permits/1312950193\_1650560245.64/0/guava-31-0-1-android-sources-1-

jar/com/google/common/eventbus/SubscriberExceptionContext.java

\* /opt/cola/permits/1312950193\_1650560245.64/0/guava-31-0-1-android-sources-1 jar/com/google/common/reflect/TypeVisitor.java

\*

 /opt/cola/permits/1312950193\_1650560245.64/0/guava-31-0-1-android-sources-1 jar/com/google/common/hash/HashingInputStream.java

\* /opt/cola/permits/1312950193\_1650560245.64/0/guava-31-0-1-android-sources-1-

jar/com/google/common/util/concurrent/WrappingScheduledExecutorService.java

\* /opt/cola/permits/1312950193\_1650560245.64/0/guava-31-0-1-android-sources-1-

jar/com/google/common/io/CharSequenceReader.java

\* /opt/cola/permits/1312950193\_1650560245.64/0/guava-31-0-1-android-sources-1 jar/com/google/common/base/Utf8.java

\* /opt/cola/permits/1312950193\_1650560245.64/0/guava-31-0-1-android-sources-1 jar/com/google/common/collect/AbstractTable.java

\* /opt/cola/permits/1312950193\_1650560245.64/0/guava-31-0-1-android-sources-1 jar/com/google/common/base/VerifyException.java

\* /opt/cola/permits/1312950193\_1650560245.64/0/guava-31-0-1-android-sources-1 jar/com/google/thirdparty/publicsuffix/PublicSuffixType.java

\*

 /opt/cola/permits/1312950193\_1650560245.64/0/guava-31-0-1-android-sources-1 jar/com/google/common/eventbus/SubscriberExceptionHandler.java

\* /opt/cola/permits/1312950193\_1650560245.64/0/guava-31-0-1-android-sources-1 jar/com/google/common/base/Verify.java

\* /opt/cola/permits/1312950193\_1650560245.64/0/guava-31-0-1-android-sources-1 jar/com/google/common/collect/FilteredMultimapValues.java

No license file was found, but licenses were detected in source scan.

#### /\*

\* Copyright (C) 2007 The Guava Authors

\*

\* Licensed under the Apache License, Version 2.0 (the "License");

\* you may not use this file except in compliance with the License.

\* You may obtain a copy of the License at

\*

\* http://www.apache.org/licenses/LICENSE-2.0

\*

\* Unless required by applicable law or agreed to in writing, software

\* distributed under the License is distributed on an "AS IS" BASIS,

\* WITHOUT WARRANTIES OR CONDITIONS OF ANY KIND, either express or implied.

\* See the License for the specific language governing permissions and

\* limitations under the License.

\*/ /\*\*

\* Returns an array containing all of the elements in the specified collection. This method

\* returns the elements in the order they are returned by the collection's iterator. The returned

\* array is "safe" in that no references to it are maintained by the collection. The caller is

\* thus free to modify the returned

array.

\*

 \* <p>This method assumes that the collection size doesn't change while the method is running. \*

\* <p>TODO(kevinb): support concurrently modified collections?

\*

\* @param c the collection for which to return an array of elements

\*/

Found in path(s):

\* /opt/cola/permits/1312950193\_1650560245.64/0/guava-31-0-1-android-sources-1 jar/com/google/common/collect/ObjectArrays.java No license file was found, but licenses were detected in source scan.

\* Copyright (C) 2011 The Guava Authors

\*

/\*

\* Licensed under the Apache License, Version 2.0 (the "License");

\* you may not use this file except in compliance with the License.

\* You may obtain a copy of the License at

\*

\* http://www.apache.org/licenses/LICENSE-2.0

\*

\* Unless required by applicable law or agreed to in writing, software

\* distributed under the License is distributed on an "AS IS" BASIS,

\* WITHOUT WARRANTIES OR CONDITIONS OF ANY KIND, either express or implied.

\* See the License for the specific language governing permissions and

\* limitations under the License.

\*/

Found in path(s):

\* /opt/cola/permits/1312950193\_1650560245.64/0/guava-31-0-1-android-sources-1 jar/com/google/common/collect/GwtTransient.java

No license file was found, but licenses were detected in source scan.

/\*

\* Copyright (C) 2010 The Guava Authors

\*

\* Licensed under the Apache License, Version 2.0 (the "License"); you may not use this file except

\* in compliance with the License. You may obtain a copy of the License at

\*

\* http://www.apache.org/licenses/LICENSE-2.0

\*

\* Unless required by applicable law or agreed to in writing, software distributed under the License

\* is distributed on an "AS IS" BASIS, WITHOUT WARRANTIES OR CONDITIONS OF ANY KIND, either express

\* or implied. See the License for the specific language governing permissions and limitations under \* the License.

\*/

Found in path(s):

\* /opt/cola/permits/1312950193\_1650560245.64/0/guava-31-0-1-android-sources-1 jar/com/google/common/base/Strings.java

\* /opt/cola/permits/1312950193\_1650560245.64/0/guava-31-0-1-android-sources-1-

jar/com/google/common/util/concurrent/ThreadFactoryBuilder.java

\* /opt/cola/permits/1312950193\_1650560245.64/0/guava-31-0-1-android-sources-1-

jar/com/google/common/util/concurrent/Atomics.java

\*

 /opt/cola/permits/1312950193\_1650560245.64/0/guava-31-0-1-android-sources-1 jar/com/google/common/collect/SortedLists.java

\* /opt/cola/permits/1312950193\_1650560245.64/0/guava-31-0-1-android-sources-1 jar/com/google/common/util/concurrent/Monitor.java

\* /opt/cola/permits/1312950193\_1650560245.64/0/guava-31-0-1-android-sources-1 jar/com/google/common/base/Ascii.java

\* /opt/cola/permits/1312950193\_1650560245.64/0/guava-31-0-1-android-sources-1 jar/com/google/common/util/concurrent/ForwardingBlockingQueue.java

\* /opt/cola/permits/1312950193\_1650560245.64/0/guava-31-0-1-android-sources-1 jar/com/google/common/annotations/package-info.java

\* /opt/cola/permits/1312950193\_1650560245.64/0/guava-31-0-1-android-sources-1 jar/com/google/common/util/concurrent/ListeningExecutorService.java

\* /opt/cola/permits/1312950193\_1650560245.64/0/guava-31-0-1-android-sources-1 jar/com/google/common/collect/ContiguousSet.java

\* /opt/cola/permits/1312950193\_1650560245.64/0/guava-31-0-1-android-sources-1 jar/com/google/common/annotations/Beta.java

\*

 /opt/cola/permits/1312950193\_1650560245.64/0/guava-31-0-1-android-sources-1 jar/com/google/common/primitives/package-info.java

\* /opt/cola/permits/1312950193\_1650560245.64/0/guava-31-0-1-android-sources-1 jar/com/google/common/base/Equivalence.java

\* /opt/cola/permits/1312950193\_1650560245.64/0/guava-31-0-1-android-sources-1 jar/com/google/common/util/concurrent/UncaughtExceptionHandlers.java

\* /opt/cola/permits/1312950193\_1650560245.64/0/guava-31-0-1-android-sources-1 jar/com/google/common/net/package-info.java

No license file was found, but licenses were detected in source scan.

/\*

\* Copyright (C) 2020 The Guava Authors

\*

\* Licensed under the Apache License, Version 2.0 (the "License"); you may not use this file except

\* in compliance with the License. You may obtain a copy of the License at

\*

\* http://www.apache.org/licenses/LICENSE-2.0

\*

\* Unless required by applicable law or agreed to in writing, software distributed under the License

\* is distributed on an "AS IS" BASIS, WITHOUT WARRANTIES OR CONDITIONS OF ANY KIND, either express

\* or implied. See the License for the specific language governing permissions and limitations under \* the License.

\*/ /\*\*

\* Holder for web specializations of methods of {@code Floats}. Intended to be empty for regular \* version.

\*/

Found in path(s):

\* /opt/cola/permits/1312950193\_1650560245.64/0/guava-31-0-1-android-sources-1-

jar/com/google/common/primitives/FloatsMethodsForWeb.java No license file was found, but licenses were detected in source scan.

/\*

\* Copyright (C) 2016 The Guava Authors

\*

\* Licensed under the Apache License, Version 2.0 (the "License");

- \* you may not use this file except in compliance with the License.
- \* You may obtain a copy of the License at

\*

\* http://www.apache.org/licenses/LICENSE-2.0

\*

- \* Unless required by applicable law or agreed to in writing, software
- \* distributed under the License is distributed on an "AS IS" BASIS,

\* WITHOUT WARRANTIES OR CONDITIONS OF ANY KIND, either express or implied.

\* See the License for the specific language governing permissions and

\* limitations under the License.

\*/

Found in path(s):

\* /opt/cola/permits/1312950193\_1650560245.64/0/guava-31-0-1-android-sources-1 jar/com/google/common/graph/AbstractValueGraph.java

\* /opt/cola/permits/1312950193\_1650560245.64/0/guava-31-0-1-android-sources-1 jar/com/google/common/graph/MapRetrievalCache.java

\* /opt/cola/permits/1312950193\_1650560245.64/0/guava-31-0-1-android-sources-1 jar/com/google/common/graph/DirectedNetworkConnections.java \*

 /opt/cola/permits/1312950193\_1650560245.64/0/guava-31-0-1-android-sources-1 jar/com/google/common/graph/ForwardingNetwork.java

\* /opt/cola/permits/1312950193\_1650560245.64/0/guava-31-0-1-android-sources-1 jar/com/google/common/collect/HashMultimapGwtSerializationDependencies.java

\* /opt/cola/permits/1312950193\_1650560245.64/0/guava-31-0-1-android-sources-1 jar/com/google/common/graph/UndirectedGraphConnections.java

\* /opt/cola/permits/1312950193\_1650560245.64/0/guava-31-0-1-android-sources-1 jar/com/google/common/collect/Comparators.java

\* /opt/cola/permits/1312950193\_1650560245.64/0/guava-31-0-1-android-sources-1 jar/com/google/common/graph/EdgesConnecting.java

\* /opt/cola/permits/1312950193\_1650560245.64/0/guava-31-0-1-android-sources-1 jar/com/google/common/graph/NetworkBuilder.java

\* /opt/cola/permits/1312950193\_1650560245.64/0/guava-31-0-1-android-sources-1 jar/com/google/common/graph/StandardMutableValueGraph.java

\*

 /opt/cola/permits/1312950193\_1650560245.64/0/guava-31-0-1-android-sources-1 jar/com/google/common/graph/StandardNetwork.java

\* /opt/cola/permits/1312950193\_1650560245.64/0/guava-31-0-1-android-sources-1 jar/com/google/common/graph/ForwardingValueGraph.java

\* /opt/cola/permits/1312950193\_1650560245.64/0/guava-31-0-1-android-sources-1 jar/com/google/common/graph/ValueGraphBuilder.java

\* /opt/cola/permits/1312950193\_1650560245.64/0/guava-31-0-1-android-sources-1 jar/com/google/common/graph/MapIteratorCache.java

\* /opt/cola/permits/1312950193\_1650560245.64/0/guava-31-0-1-android-sources-1 jar/com/google/common/graph/StandardMutableGraph.java

\* /opt/cola/permits/1312950193\_1650560245.64/0/guava-31-0-1-android-sources-1 jar/com/google/common/graph/NetworkConnections.java

\* /opt/cola/permits/1312950193\_1650560245.64/0/guava-31-0-1-android-sources-1 jar/com/google/common/graph/GraphBuilder.java

\* /opt/cola/permits/1312950193\_1650560245.64/0/guava-31-0-1-android-sources-1 jar/com/google/common/collect/ArrayListMultimapGwtSerializationDependencies.java \*

 /opt/cola/permits/1312950193\_1650560245.64/0/guava-31-0-1-android-sources-1 jar/com/google/common/graph/AbstractDirectedNetworkConnections.java

\* /opt/cola/permits/1312950193\_1650560245.64/0/guava-31-0-1-android-sources-1 jar/com/google/common/collect/LinkedHashMultimapGwtSerializationDependencies.java \* /opt/cola/permits/1312950193\_1650560245.64/0/guava-31-0-1-android-sources-1-

jar/com/google/common/graph/StandardValueGraph.java

\* /opt/cola/permits/1312950193\_1650560245.64/0/guava-31-0-1-android-sources-1 jar/com/google/common/graph/GraphConstants.java

\* /opt/cola/permits/1312950193\_1650560245.64/0/guava-31-0-1-android-sources-1 jar/com/google/common/collect/RangeGwtSerializationDependencies.java

\* /opt/cola/permits/1312950193\_1650560245.64/0/guava-31-0-1-android-sources-1 jar/com/google/common/graph/EndpointPairIterator.java

\* /opt/cola/permits/1312950193\_1650560245.64/0/guava-31-0-1-android-sources-1 jar/com/google/common/graph/ImmutableValueGraph.java

\*

 /opt/cola/permits/1312950193\_1650560245.64/0/guava-31-0-1-android-sources-1 jar/com/google/common/graph/EndpointPair.java

\* /opt/cola/permits/1312950193\_1650560245.64/0/guava-31-0-1-android-sources-1 jar/com/google/common/graph/GraphConnections.java

\* /opt/cola/permits/1312950193\_1650560245.64/0/guava-31-0-1-android-sources-1 jar/com/google/common/graph/UndirectedMultiNetworkConnections.java

\* /opt/cola/permits/1312950193\_1650560245.64/0/guava-31-0-1-android-sources-1 jar/com/google/common/graph/ValueGraph.java

\* /opt/cola/permits/1312950193\_1650560245.64/0/guava-31-0-1-android-sources-1 jar/com/google/common/graph/ForwardingGraph.java

\* /opt/cola/permits/1312950193\_1650560245.64/0/guava-31-0-1-android-sources-1 jar/com/google/common/graph/MultiEdgesConnecting.java

\* /opt/cola/permits/1312950193\_1650560245.64/0/guava-31-0-1-android-sources-1 jar/com/google/common/graph/MutableValueGraph.java

\* /opt/cola/permits/1312950193\_1650560245.64/0/guava-31-0-1-android-sources-1 jar/com/google/common/graph/UndirectedNetworkConnections.java \*

 /opt/cola/permits/1312950193\_1650560245.64/0/guava-31-0-1-android-sources-1 jar/com/google/common/graph/AbstractGraphBuilder.java

\* /opt/cola/permits/1312950193\_1650560245.64/0/guava-31-0-1-android-sources-1 jar/com/google/common/graph/AbstractUndirectedNetworkConnections.java

\* /opt/cola/permits/1312950193\_1650560245.64/0/guava-31-0-1-android-sources-1-

jar/com/google/common/graph/DirectedMultiNetworkConnections.java \* /opt/cola/permits/1312950193\_1650560245.64/0/guava-31-0-1-android-sources-1 jar/com/google/common/graph/StandardMutableNetwork.java \* /opt/cola/permits/1312950193\_1650560245.64/0/guava-31-0-1-android-sources-1 jar/com/google/common/graph/DirectedGraphConnections.java \* /opt/cola/permits/1312950193\_1650560245.64/0/guava-31-0-1-android-sources-1 jar/com/google/common/graph/AbstractNetwork.java \* /opt/cola/permits/1312950193\_1650560245.64/0/guava-31-0-1-android-sources-1 jar/com/google/common/graph/ElementOrder.java \* /opt/cola/permits/1312950193\_1650560245.64/0/guava-31-0-1-android-sources-1 jar/com/google/common/collect/ImmutableMultisetGwtSerializationDependencies.java \* /opt/cola/permits/1312950193\_1650560245.64/0/guava-31-0-1-android-sources-1 jar/com/google/common/graph/AbstractGraph.java No license file was found, but licenses were detected in source scan. /\* \* Copyright (C) 2016 The Guava Authors \* \* Licensed under the Apache License, Version 2.0 (the "License"); you may not use this file except \* in compliance with the License. You may obtain a copy of the License at \* \* http://www.apache.org/licenses/LICENSE-2.0

\*

\* Unless required by applicable law or agreed to in writing, software distributed under the License \* is distributed on an "AS IS" BASIS, WITHOUT WARRANTIES OR CONDITIONS OF ANY KIND, either

express

\* or implied. See the License for the specific language governing permissions and limitations under \* the License.

\*/

/\*\*

\* Holder for extra methods of {@code Objects} only in web. Intended to be empty for regular \* version.

\*/

Found in path(s):

\* /opt/cola/permits/1312950193\_1650560245.64/0/guava-31-0-1-android-sources-1 jar/com/google/common/base/ExtraObjectsMethodsForWeb.java No license file was found, but licenses were detected in source scan.

/\*

\* Copyright (C) 2011 The Guava Authors

\*

\* Licensed under the Apache License, Version 2.0 (the "License"); you may not

\* use this file except in compliance with the License. You may obtain a copy of

\* the License at

\*

\* http://www.apache.org/licenses/LICENSE-2.0

\*

- \* Unless required by applicable law or agreed to in writing, software
- \* distributed under the License is distributed on an "AS IS" BASIS, WITHOUT
- \* WARRANTIES OR CONDITIONS OF ANY KIND, either express or implied. See the
- \* License for the specific language governing permissions and limitations under

\* the License.

\*/

Found in path(s):

\* /opt/cola/permits/1312950193\_1650560245.64/0/guava-31-0-1-android-sources-1 jar/com/google/common/collect/SortedMultisets.java \* /opt/cola/permits/1312950193\_1650560245.64/0/guava-31-0-1-android-sources-1 jar/com/google/common/collect/SortedMultiset.java

No license file was found, but licenses were detected in source scan.

/\*

\* Copyright (C) 2012 The Guava Authors

\*

\* Licensed under the Apache License, Version 2.0 (the "License");

\* you may not use this file except in compliance with the License.

\* You may obtain a copy of the License at

\*

\* http://www.apache.org/licenses/LICENSE-2.0

\*

\* Unless required by applicable law or agreed to in writing, software

\* distributed under the License is distributed on an "AS IS" BASIS,

\* WITHOUT WARRANTIES OR CONDITIONS OF ANY KIND, either express or implied.

\* See the License for the specific language governing permissions and

\* limitations under the License.

\*/

Found in path(s):

\* /opt/cola/permits/1312950193\_1650560245.64/0/guava-31-0-1-android-sources-1-

jar/com/google/common/collect/DescendingImmutableSortedSet.java

\* /opt/cola/permits/1312950193\_1650560245.64/0/guava-31-0-1-android-sources-1 jar/com/google/common/collect/CompactLinkedHashSet.java

\* /opt/cola/permits/1312950193\_1650560245.64/0/guava-31-0-1-android-sources-1 jar/com/google/common/collect/RangeMap.java

\*

 /opt/cola/permits/1312950193\_1650560245.64/0/guava-31-0-1-android-sources-1 jar/com/google/common/collect/ForwardingDeque.java

\* /opt/cola/permits/1312950193\_1650560245.64/0/guava-31-0-1-android-sources-1 jar/com/google/common/collect/RegularImmutableAsList.java

\* /opt/cola/permits/1312950193\_1650560245.64/0/guava-31-0-1-android-sources-1 jar/com/google/common/collect/FilteredMultimap.java

\* /opt/cola/permits/1312950193\_1650560245.64/0/guava-31-0-1-android-sources-1 jar/com/google/common/collect/ForwardingImmutableMap.java

\* /opt/cola/permits/1312950193\_1650560245.64/0/guava-31-0-1-android-sources-1-

jar/com/google/common/collect/FilteredEntrySetMultimap.java

\* /opt/cola/permits/1312950193\_1650560245.64/0/guava-31-0-1-android-sources-1 jar/com/google/common/collect/EvictingQueue.java

\* /opt/cola/permits/1312950193\_1650560245.64/0/guava-31-0-1-android-sources-1 jar/com/google/common/collect/FilteredEntryMultimap.java

 /opt/cola/permits/1312950193\_1650560245.64/0/guava-31-0-1-android-sources-1 jar/com/google/common/collect/AbstractSortedKeySortedSetMultimap.java

\* /opt/cola/permits/1312950193\_1650560245.64/0/guava-31-0-1-android-sources-1 jar/com/google/common/collect/FilteredKeyListMultimap.java

\* /opt/cola/permits/1312950193\_1650560245.64/0/guava-31-0-1-android-sources-1 jar/com/google/common/collect/FilteredSetMultimap.java

\* /opt/cola/permits/1312950193\_1650560245.64/0/guava-31-0-1-android-sources-1 jar/com/google/common/collect/AbstractNavigableMap.java

\* /opt/cola/permits/1312950193\_1650560245.64/0/guava-31-0-1-android-sources-1 jar/com/google/common/collect/UnmodifiableSortedMultiset.java

\* /opt/cola/permits/1312950193\_1650560245.64/0/guava-31-0-1-android-sources-1 jar/com/google/common/collect/TransformedIterator.java

\* /opt/cola/permits/1312950193\_1650560245.64/0/guava-31-0-1-android-sources-1 jar/com/google/common/collect/TreeRangeMap.java

\* /opt/cola/permits/1312950193\_1650560245.64/0/guava-31-0-1-android-sources-1 jar/com/google/common/collect/TreeTraverser.java

\*

\*

 /opt/cola/permits/1312950193\_1650560245.64/0/guava-31-0-1-android-sources-1 jar/com/google/common/collect/ForwardingImmutableSet.java

\* /opt/cola/permits/1312950193\_1650560245.64/0/guava-31-0-1-android-sources-1 jar/com/google/common/collect/SortedMultisetBridge.java

\* /opt/cola/permits/1312950193\_1650560245.64/0/guava-31-0-1-android-sources-1 jar/com/google/common/collect/AllEqualOrdering.java

\* /opt/cola/permits/1312950193\_1650560245.64/0/guava-31-0-1-android-sources-1 jar/com/google/common/collect/CompactHashSet.java

\* /opt/cola/permits/1312950193\_1650560245.64/0/guava-31-0-1-android-sources-1 jar/com/google/common/util/concurrent/ForwardingBlockingDeque.java

\* /opt/cola/permits/1312950193\_1650560245.64/0/guava-31-0-1-android-sources-1 jar/com/google/common/collect/ForwardingNavigableMap.java

\* /opt/cola/permits/1312950193\_1650560245.64/0/guava-31-0-1-android-sources-1 jar/com/google/common/collect/CompactHashMap.java

\*

 /opt/cola/permits/1312950193\_1650560245.64/0/guava-31-0-1-android-sources-1 jar/com/google/common/collect/ImmutableEnumMap.java

\* /opt/cola/permits/1312950193\_1650560245.64/0/guava-31-0-1-android-sources-1 jar/com/google/common/collect/AbstractMultimap.java

\* /opt/cola/permits/1312950193\_1650560245.64/0/guava-31-0-1-android-sources-1 jar/com/google/common/collect/ForwardingNavigableSet.java

\* /opt/cola/permits/1312950193\_1650560245.64/0/guava-31-0-1-android-sources-1 jar/com/google/common/collect/ForwardingBlockingDeque.java

\* /opt/cola/permits/1312950193\_1650560245.64/0/guava-31-0-1-android-sources-1 jar/com/google/common/collect/ForwardingImmutableList.java

\* /opt/cola/permits/1312950193\_1650560245.64/0/guava-31-0-1-android-sources-1 jar/com/google/common/collect/DescendingMultiset.java

\* /opt/cola/permits/1312950193\_1650560245.64/0/guava-31-0-1-android-sources-1 jar/com/google/common/collect/FilteredKeySetMultimap.java

\* /opt/cola/permits/1312950193\_1650560245.64/0/guava-31-0-1-android-sources-1-

jar/com/google/common/collect/CompactLinkedHashMap.java

\*

 /opt/cola/permits/1312950193\_1650560245.64/0/guava-31-0-1-android-sources-1 jar/com/google/common/collect/TransformedListIterator.java No license file was found, but licenses were detected in source scan.

/\*

\* Copyright (C) 2015 The Guava Authors

\*

\* Licensed under the Apache License, Version 2.0 (the "License"); you may not use this file except

\* in compliance with the License. You may obtain a copy of the License at

\*

\* http://www.apache.org/licenses/LICENSE-2.0

\*

\* Unless required by applicable law or agreed to in writing, software distributed under the License

\* is distributed on an "AS IS" BASIS, WITHOUT WARRANTIES OR CONDITIONS OF ANY KIND, either express

\* or implied. See the License for the specific language governing permissions and limitations under

\* the License.

\*/

Found in path(s):

\* /opt/cola/permits/1312950193\_1650560245.64/0/guava-31-0-1-android-sources-1 jar/com/google/common/util/concurrent/AsyncCallable.java

\* /opt/cola/permits/1312950193\_1650560245.64/0/guava-31-0-1-android-sources-1 jar/com/google/common/hash/LittleEndianByteArray.java

\* /opt/cola/permits/1312950193\_1650560245.64/0/guava-31-0-1-android-sources-1-

jar/com/google/common/util/concurrent/AggregateFutureState.java

\*

 /opt/cola/permits/1312950193\_1650560245.64/0/guava-31-0-1-android-sources-1 jar/com/google/common/hash/MacHashFunction.java

\* /opt/cola/permits/1312950193\_1650560245.64/0/guava-31-0-1-android-sources-1 jar/com/google/common/hash/FarmHashFingerprint64.java

\* /opt/cola/permits/1312950193\_1650560245.64/0/guava-31-0-1-android-sources-1 jar/com/google/common/util/concurrent/Platform.java

\* /opt/cola/permits/1312950193\_1650560245.64/0/guava-31-0-1-android-sources-1 jar/com/google/common/io/ReaderInputStream.java

\* /opt/cola/permits/1312950193\_1650560245.64/0/guava-31-0-1-android-sources-1 jar/com/google/common/collect/ConsumingQueueIterator.java

\* /opt/cola/permits/1312950193\_1650560245.64/0/guava-31-0-1-android-sources-1 jar/com/google/common/util/concurrent/InterruptibleTask.java

\* /opt/cola/permits/1312950193\_1650560245.64/0/guava-31-0-1-android-sources-1 jar/com/google/common/util/concurrent/CombinedFuture.java

No license file was found, but licenses were detected in source scan.

/\*

\* Written by Doug Lea with assistance from members of JCP JSR-166

\* Expert Group and released to the public domain, as explained at

\* http://creativecommons.org/publicdomain/zero/1.0/

\*/

Found in path(s):

\* /opt/cola/permits/1312950193\_1650560245.64/0/guava-31-0-1-android-sources-1 jar/com/google/common/hash/Striped64.java

\* /opt/cola/permits/1312950193\_1650560245.64/0/guava-31-0-1-android-sources-1 jar/com/google/common/hash/LongAdder.java

\* /opt/cola/permits/1312950193\_1650560245.64/0/guava-31-0-1-android-sources-1 jar/com/google/common/cache/LongAdder.java

\* /opt/cola/permits/1312950193\_1650560245.64/0/guava-31-0-1-android-sources-1 jar/com/google/common/util/concurrent/AtomicDoubleArray.java

\* /opt/cola/permits/1312950193\_1650560245.64/0/guava-31-0-1-android-sources-1 jar/com/google/common/cache/Striped64.java

No license file was found, but licenses were detected in source scan.

/\*

\* Copyright (C) 2005 The Guava Authors

\*

\* Licensed under the Apache License, Version 2.0 (the "License"); you may not use this file except

\* in compliance with the License. You may obtain a copy of the License at

\*

\* http://www.apache.org/licenses/LICENSE-2.0

\*

\* Unless required by applicable law or agreed to in writing, software distributed under the License

\* is distributed on an "AS IS" BASIS, WITHOUT WARRANTIES OR CONDITIONS OF ANY KIND, either express

\* or implied. See the License for the specific language governing permissions and limitations under \* the License.

\*/

# Found in path(s):

\* /opt/cola/permits/1312950193\_1650560245.64/0/guava-31-0-1-android-sources-1 jar/com/google/common/reflect/Reflection.java No license file was found, but licenses were detected in source scan.

/\*

\* Copyright (C) 2007 The Guava Authors

\*

\* Licensed under the Apache License, Version 2.0 (the "License"); you may not use this file except

\* in compliance with the License. You may obtain a copy of the License at

\*

\* http://www.apache.org/licenses/LICENSE-2.0
\*

\* Unless required by applicable law or agreed to in writing, software distributed under the License

\* is distributed on an "AS IS" BASIS, WITHOUT WARRANTIES OR CONDITIONS OF ANY KIND, either express

\* or implied. See the License for the specific language governing permissions and limitations under \* the License.

\*/

Found in path(s):

\* /opt/cola/permits/1312950193\_1650560245.64/0/guava-31-0-1-android-sources-1 jar/com/google/common/eventbus/Subscribe.java

\* /opt/cola/permits/1312950193\_1650560245.64/0/guava-31-0-1-android-sources-1 jar/com/google/common/io/MultiInputStream.java

\* /opt/cola/permits/1312950193\_1650560245.64/0/guava-31-0-1-android-sources-1 jar/com/google/common/base/Objects.java

\*

 /opt/cola/permits/1312950193\_1650560245.64/0/guava-31-0-1-android-sources-1 jar/com/google/common/base/FinalizableSoftReference.java

\* /opt/cola/permits/1312950193\_1650560245.64/0/guava-31-0-1-android-sources-1 jar/com/google/common/io/LineReader.java

\* /opt/cola/permits/1312950193\_1650560245.64/0/guava-31-0-1-android-sources-1 jar/com/google/common/base/Charsets.java

\* /opt/cola/permits/1312950193\_1650560245.64/0/guava-31-0-1-android-sources-1 jar/com/google/common/base/FinalizableWeakReference.java

\* /opt/cola/permits/1312950193\_1650560245.64/0/guava-31-0-1-android-sources-1 jar/com/google/common/io/LineBuffer.java

\* /opt/cola/permits/1312950193\_1650560245.64/0/guava-31-0-1-android-sources-1 jar/com/google/common/base/Predicate.java

\* /opt/cola/permits/1312950193\_1650560245.64/0/guava-31-0-1-android-sources-1 jar/com/google/common/util/concurrent/ExecutionList.java

\* /opt/cola/permits/1312950193\_1650560245.64/0/guava-31-0-1-android-sources-1 jar/com/google/common/io/ByteStreams.java

\*

 /opt/cola/permits/1312950193\_1650560245.64/0/guava-31-0-1-android-sources-1 jar/com/google/common/base/Function.java

\* /opt/cola/permits/1312950193\_1650560245.64/0/guava-31-0-1-android-sources-1 jar/com/google/common/io/Files.java

\* /opt/cola/permits/1312950193\_1650560245.64/0/guava-31-0-1-android-sources-1 jar/com/google/common/eventbus/AsyncEventBus.java

\* /opt/cola/permits/1312950193\_1650560245.64/0/guava-31-0-1-android-sources-1 jar/com/google/common/base/AbstractIterator.java

\* /opt/cola/permits/1312950193\_1650560245.64/0/guava-31-0-1-android-sources-1 jar/com/google/common/eventbus/DeadEvent.java

\* /opt/cola/permits/1312950193\_1650560245.64/0/guava-31-0-1-android-sources-1 jar/com/google/common/eventbus/package-info.java

\* /opt/cola/permits/1312950193\_1650560245.64/0/guava-31-0-1-android-sources-1 jar/com/google/common/base/FinalizablePhantomReference.java

jar/com/google/common/base/FinalizableReferenceQueue.java

\*

 /opt/cola/permits/1312950193\_1650560245.64/0/guava-31-0-1-android-sources-1 jar/com/google/common/collect/Interners.java

\* /opt/cola/permits/1312950193\_1650560245.64/0/guava-31-0-1-android-sources-1 jar/com/google/common/base/Predicates.java

\* /opt/cola/permits/1312950193\_1650560245.64/0/guava-31-0-1-android-sources-1 jar/com/google/common/io/CountingInputStream.java

\* /opt/cola/permits/1312950193\_1650560245.64/0/guava-31-0-1-android-sources-1 jar/com/google/common/io/CharStreams.java

\* /opt/cola/permits/1312950193\_1650560245.64/0/guava-31-0-1-android-sources-1 jar/com/google/common/base/Suppliers.java

\* /opt/cola/permits/1312950193\_1650560245.64/0/guava-31-0-1-android-sources-1 jar/com/google/common/util/concurrent/ListenableFuture.java

\* /opt/cola/permits/1312950193\_1650560245.64/0/guava-31-0-1-android-sources-1 jar/com/google/common/base/Supplier.java

\* /opt/cola/permits/1312950193\_1650560245.64/0/guava-31-0-1-android-sources-1 jar/com/google/common/primitives/Primitives.java

\*

 /opt/cola/permits/1312950193\_1650560245.64/0/guava-31-0-1-android-sources-1 jar/com/google/common/util/concurrent/AbstractFuture.java

\* /opt/cola/permits/1312950193\_1650560245.64/0/guava-31-0-1-android-sources-1 jar/com/google/common/eventbus/EventBus.java

\* /opt/cola/permits/1312950193\_1650560245.64/0/guava-31-0-1-android-sources-1 jar/com/google/common/io/CountingOutputStream.java

\* /opt/cola/permits/1312950193\_1650560245.64/0/guava-31-0-1-android-sources-1 jar/com/google/common/io/Closeables.java

\* /opt/cola/permits/1312950193\_1650560245.64/0/guava-31-0-1-android-sources-1 jar/com/google/common/base/Defaults.java

\* /opt/cola/permits/1312950193\_1650560245.64/0/guava-31-0-1-android-sources-1 jar/com/google/common/io/Flushables.java

\* /opt/cola/permits/1312950193\_1650560245.64/0/guava-31-0-1-android-sources-1 jar/com/google/common/base/Throwables.java

\* /opt/cola/permits/1312950193\_1650560245.64/0/guava-31-0-1-android-sources-1 jar/com/google/common/collect/HashBiMap.java

\*

 /opt/cola/permits/1312950193\_1650560245.64/0/guava-31-0-1-android-sources-1 jar/com/google/common/eventbus/AllowConcurrentEvents.java

\* /opt/cola/permits/1312950193\_1650560245.64/0/guava-31-0-1-android-sources-1 jar/com/google/common/io/LittleEndianDataInputStream.java

\* /opt/cola/permits/1312950193\_1650560245.64/0/guava-31-0-1-android-sources-1 jar/com/google/common/base/Functions.java

\* /opt/cola/permits/1312950193\_1650560245.64/0/guava-31-0-1-android-sources-1 jar/com/google/common/io/Resources.java

\* /opt/cola/permits/1312950193\_1650560245.64/0/guava-31-0-1-android-sources-1 jar/com/google/common/base/FinalizableReference.java

\* /opt/cola/permits/1312950193\_1650560245.64/0/guava-31-0-1-android-sources-1 jar/com/google/common/base/package-info.java

\* /opt/cola/permits/1312950193\_1650560245.64/0/guava-31-0-1-android-sources-1 jar/com/google/common/collect/EnumMultiset.java

\* /opt/cola/permits/1312950193\_1650560245.64/0/guava-31-0-1-android-sources-1 jar/com/google/common/io/package-info.java

\*

 /opt/cola/permits/1312950193\_1650560245.64/0/guava-31-0-1-android-sources-1 jar/com/google/common/util/concurrent/package-info.java

\* /opt/cola/permits/1312950193\_1650560245.64/0/guava-31-0-1-android-sources-1 jar/com/google/common/base/Preconditions.java

\* /opt/cola/permits/1312950193\_1650560245.64/0/guava-31-0-1-android-sources-1 jar/com/google/common/io/LittleEndianDataOutputStream.java

\* /opt/cola/permits/1312950193\_1650560245.64/0/guava-31-0-1-android-sources-1 jar/com/google/common/util/concurrent/DirectExecutor.java

No license file was found, but licenses were detected in source scan.

/\*

\* Copyright (C) 2014 The Guava Authors

\*

\* Licensed under the Apache License, Version 2.0 (the "License");

\* you may not use this file except in compliance with the License.

\* You may obtain a copy of the License at

\*

\* http://www.apache.org/licenses/LICENSE-2.0

\*

\* Unless required by applicable law or agreed to in writing, software

\* distributed under the License is distributed on an "AS IS" BASIS,

\* WITHOUT WARRANTIES OR CONDITIONS OF ANY KIND, either express or implied.

\* See the License for the specific language governing permissions and

\* limitations under the License.

\*/

Found in path(s):

\* /opt/cola/permits/1312950193\_1650560245.64/0/guava-31-0-1-android-sources-1 jar/com/google/common/graph/Graph.java

\* /opt/cola/permits/1312950193\_1650560245.64/0/guava-31-0-1-android-sources-1 jar/com/google/common/graph/SuccessorsFunction.java

\* /opt/cola/permits/1312950193\_1650560245.64/0/guava-31-0-1-android-sources-1 jar/com/google/common/graph/MutableGraph.java

\*

 /opt/cola/permits/1312950193\_1650560245.64/0/guava-31-0-1-android-sources-1 jar/com/google/common/graph/Network.java

\* /opt/cola/permits/1312950193\_1650560245.64/0/guava-31-0-1-android-sources-1 jar/com/google/common/graph/PredecessorsFunction.java

\* /opt/cola/permits/1312950193\_1650560245.64/0/guava-31-0-1-android-sources-1 jar/com/google/common/graph/Graphs.java

\* /opt/cola/permits/1312950193\_1650560245.64/0/guava-31-0-1-android-sources-1 jar/com/google/common/collect/TopKSelector.java

jar/com/google/common/graph/MutableNetwork.java \* /opt/cola/permits/1312950193\_1650560245.64/0/guava-31-0-1-android-sources-1 jar/com/google/common/graph/ImmutableGraph.java \* /opt/cola/permits/1312950193\_1650560245.64/0/guava-31-0-1-android-sources-1 jar/com/google/common/graph/ImmutableNetwork.java No license file was found, but licenses were detected in source scan.

/\*

\* Copyright (C) 2013 The Guava Authors

\*

\* Licensed under the Apache License, Version 2.0 (the "License");

\* you may not use this file except in compliance with the License.

\* You may obtain a copy of the License at

\*

\* http://www.apache.org/licenses/LICENSE-2.0

\*

\* Unless required by applicable law or agreed to in writing, software

\* distributed under the License is distributed on an "AS IS" BASIS,

\* WITHOUT WARRANTIES OR CONDITIONS OF ANY KIND, either express or implied.

\* See the License for the specific language governing permissions and

\* limitations under the License.

\*/

Found in path(s):

\* /opt/cola/permits/1312950193\_1650560245.64/0/guava-31-0-1-android-sources-1 jar/com/google/common/collect/MultimapBuilder.java No license file was found, but licenses were detected in source scan.

/\*

\* Copyright (C) 2015 The Guava Authors

\*

\* Licensed under the Apache License, Version 2.0 (the "License");

\* you may not use this file except in compliance with the License.

\* You may obtain a copy of the License at

\*

\* http://www.apache.org/licenses/LICENSE-2.0

\*

\* Unless required by applicable law or agreed to in writing, software

\* distributed under the License is distributed on an "AS IS" BASIS,

\* WITHOUT WARRANTIES OR CONDITIONS OF ANY KIND, either express or implied.

\* See the License for the specific language governing permissions and

\* limitations under the License.

\*/

Found in path(s):

\* /opt/cola/permits/1312950193\_1650560245.64/0/guava-31-0-1-android-sources-1 jar/com/google/common/graph/package-info.java

No license file was found, but licenses were detected in source scan.

/\* \* Copyright (C) 2011 The Guava Authors \* \* Licensed under the Apache License, Version 2.0 (the "License"); you may not use this file except \* in compliance with the License. You may obtain a copy of the License at \* \* http://www.apache.org/licenses/LICENSE-2.0 \* \* Unless required by applicable law or agreed to in writing, software distributed under the License \* is distributed on an "AS IS" BASIS, WITHOUT WARRANTIES OR CONDITIONS OF ANY KIND, either express \* or implied. See the License for the specific language governing permissions and limitations under \* the License. \*/ /\* \* This method was written by Doug Lea with assistance from members of JCP JSR-166 Expert Group \* and released to the public domain, as explained at \* http://creativecommons.org/licenses/publicdomain \* \* As of 2010/06/11, this method is identical to the (package private) hash method in OpenJDK 7's \* java.util.HashMap class. \*/ Found in path(s): \* /opt/cola/permits/1312950193\_1650560245.64/0/guava-31-0-1-android-sources-1 jar/com/google/common/util/concurrent/Striped.java No license file was found, but licenses were detected in source scan. /\* \* Copyright (C) 2009 The Guava Authors \* \* Licensed under the Apache License, Version 2.0 (the "License"); \* you may not use this file except in compliance with the License.

\* You may obtain a copy of the License at

\*

\* http://www.apache.org/licenses/LICENSE-2.0

\*

- \* Unless required by applicable law or agreed to in writing, software
- \* distributed under the License is distributed on an "AS IS" BASIS,
- \* WITHOUT WARRANTIES OR CONDITIONS OF ANY KIND, either express or implied.
- \* See the License for the specific language governing permissions and
- \* limitations under the License.

\*/ /\*\*

\* Not supported. <b>You are attempting to create a map that may contain a non-{@code Comparable}

\* key. $\langle b \rangle$  Proper calls will resolve to the version in { $@code$  ImmutableSortedMap}, not this dummy

\* version.

\*

- \* @throws UnsupportedOperationException always
- \* @deprecated <b>Pass a key of type {@code Comparable}

to use {@link

\* ImmutableSortedMap#of(Comparable, Object)}.</b>

\*/

Found in path(s):

\* /opt/cola/permits/1312950193\_1650560245.64/0/guava-31-0-1-android-sources-1 jar/com/google/common/collect/ImmutableSortedMapFauxverideShim.java No license file was found, but licenses were detected in source scan.

/\*

\* Copyright (C) 2019 The Guava Authors

\*

\* Licensed under the Apache License, Version 2.0 (the "License"); you may not use this file except

\* in compliance with the License. You may obtain a copy of the License at

\*

\* http://www.apache.org/licenses/LICENSE-2.0

\*

\* Unless required by applicable law or agreed to in writing, software distributed under the License

\* is distributed on an "AS IS" BASIS, WITHOUT WARRANTIES OR CONDITIONS OF ANY KIND, either express

\* or implied. See the License for the specific language governing permissions and limitations under \* the License.

\*/

Found in path(s):

\* /opt/cola/permits/1312950193\_1650560245.64/0/guava-31-0-1-android-sources-1 jar/com/google/common/primitives/Platform.java No license file was found, but licenses were detected in source scan.

/\*

\* Copyright (C) 2012 The Guava Authors

\*

\* Licensed under the Apache License, Version 2.0 (the "License"); you may not use this file except

\* in compliance with the License. You may obtain a copy of the License at

\*

\* http://www.apache.org/licenses/LICENSE-2.0

\*

\* Unless required by applicable law or agreed to in writing, software distributed under the License

\* is distributed on an "AS IS" BASIS, WITHOUT WARRANTIES OR CONDITIONS OF ANY KIND, either express

\* or implied. See the License for the specific language governing permissions and limitations under \* the License.

\*/

Found in path(s):

\* /opt/cola/permits/1312950193\_1650560245.64/0/guava-31-0-1-android-sources-1 jar/com/google/common/html/package-info.java

\* /opt/cola/permits/1312950193\_1650560245.64/0/guava-31-0-1-android-sources-1 jar/com/google/common/io/BaseEncoding.java

\* /opt/cola/permits/1312950193\_1650560245.64/0/guava-31-0-1-android-sources-1 jar/com/google/common/io/ByteSink.java

\*

 /opt/cola/permits/1312950193\_1650560245.64/0/guava-31-0-1-android-sources-1 jar/com/google/common/base/StandardSystemProperty.java

\* /opt/cola/permits/1312950193\_1650560245.64/0/guava-31-0-1-android-sources-1 jar/com/google/common/reflect/ImmutableTypeToInstanceMap.java

\* /opt/cola/permits/1312950193\_1650560245.64/0/guava-31-0-1-android-sources-1 jar/com/google/common/collect/CartesianList.java

\* /opt/cola/permits/1312950193\_1650560245.64/0/guava-31-0-1-android-sources-1 jar/com/google/common/util/concurrent/ServiceManager.java

\* /opt/cola/permits/1312950193\_1650560245.64/0/guava-31-0-1-android-sources-1 jar/com/google/common/collect/ImmutableRangeMap.java

\* /opt/cola/permits/1312950193\_1650560245.64/0/guava-31-0-1-android-sources-1 jar/com/google/common/math/PairedStatsAccumulator.java

\* /opt/cola/permits/1312950193\_1650560245.64/0/guava-31-0-1-android-sources-1 jar/com/google/common/hash/AbstractByteHasher.java

\* /opt/cola/permits/1312950193\_1650560245.64/0/guava-31-0-1-android-sources-1 jar/com/google/common/io/Closer.java

\*

 /opt/cola/permits/1312950193\_1650560245.64/0/guava-31-0-1-android-sources-1 jar/com/google/common/math/PairedStats.java

\* /opt/cola/permits/1312950193\_1650560245.64/0/guava-31-0-1-android-sources-1 jar/com/google/common/hash/SipHashFunction.java

\* /opt/cola/permits/1312950193\_1650560245.64/0/guava-31-0-1-android-sources-1 jar/com/google/common/hash/LongAddable.java

\* /opt/cola/permits/1312950193\_1650560245.64/0/guava-31-0-1-android-sources-1 jar/com/google/common/xml/package-info.java

\* /opt/cola/permits/1312950193\_1650560245.64/0/guava-31-0-1-android-sources-1 jar/com/google/common/reflect/ClassPath.java

\* /opt/cola/permits/1312950193\_1650560245.64/0/guava-31-0-1-android-sources-1 jar/com/google/common/io/CharSink.java

\* /opt/cola/permits/1312950193\_1650560245.64/0/guava-31-0-1-android-sources-1 jar/com/google/common/reflect/package-info.java

\* /opt/cola/permits/1312950193\_1650560245.64/0/guava-31-0-1-android-sources-1 jar/com/google/common/hash/ChecksumHashFunction.java

\*

 /opt/cola/permits/1312950193\_1650560245.64/0/guava-31-0-1-android-sources-1 jar/com/google/common/reflect/TypeCapture.java

\* /opt/cola/permits/1312950193\_1650560245.64/0/guava-31-0-1-android-sources-1 jar/com/google/common/escape/package-info.java

jar/com/google/common/collect/FilteredKeyMultimap.java

\* /opt/cola/permits/1312950193\_1650560245.64/0/guava-31-0-1-android-sources-1 jar/com/google/common/io/FileWriteMode.java

\* /opt/cola/permits/1312950193\_1650560245.64/0/guava-31-0-1-android-sources-1 jar/com/google/common/reflect/Invokable.java

\* /opt/cola/permits/1312950193\_1650560245.64/0/guava-31-0-1-android-sources-1 jar/com/google/common/collect/ImmutableRangeSet.java

\* /opt/cola/permits/1312950193\_1650560245.64/0/guava-31-0-1-android-sources-1 jar/com/google/common/cache/LongAddable.java

\* /opt/cola/permits/1312950193\_1650560245.64/0/guava-31-0-1-android-sources-1 jar/com/google/common/io/CharSource.java

\*

 /opt/cola/permits/1312950193\_1650560245.64/0/guava-31-0-1-android-sources-1 jar/com/google/common/reflect/MutableTypeToInstanceMap.java

\* /opt/cola/permits/1312950193\_1650560245.64/0/guava-31-0-1-android-sources-1 jar/com/google/common/reflect/TypeToInstanceMap.java

\* /opt/cola/permits/1312950193\_1650560245.64/0/guava-31-0-1-android-sources-1 jar/com/google/common/math/LinearTransformation.java

\* /opt/cola/permits/1312950193\_1650560245.64/0/guava-31-0-1-android-sources-1 jar/com/google/common/util/concurrent/ListenableScheduledFuture.java

\* /opt/cola/permits/1312950193\_1650560245.64/0/guava-31-0-1-android-sources-1 jar/com/google/common/util/concurrent/SmoothRateLimiter.java

\* /opt/cola/permits/1312950193\_1650560245.64/0/guava-31-0-1-android-sources-1 jar/com/google/common/util/concurrent/RateLimiter.java

\* /opt/cola/permits/1312950193\_1650560245.64/0/guava-31-0-1-android-sources-1 jar/com/google/common/hash/LongAddables.java

\*

 /opt/cola/permits/1312950193\_1650560245.64/0/guava-31-0-1-android-sources-1 jar/com/google/common/io/ByteSource.java

\* /opt/cola/permits/1312950193\_1650560245.64/0/guava-31-0-1-android-sources-1 jar/com/google/common/math/StatsAccumulator.java

\* /opt/cola/permits/1312950193\_1650560245.64/0/guava-31-0-1-android-sources-1 jar/com/google/common/math/Stats.java

\* /opt/cola/permits/1312950193\_1650560245.64/0/guava-31-0-1-android-sources-1 jar/com/google/common/cache/LongAddables.java

\* /opt/cola/permits/1312950193\_1650560245.64/0/guava-31-0-1-android-sources-1 jar/com/google/common/reflect/Parameter.java

\* /opt/cola/permits/1312950193\_1650560245.64/0/guava-31-0-1-android-sources-1 jar/com/google/common/reflect/AbstractInvocationHandler.java No license file was found, but licenses were detected in source scan.

/\*

\* Copyright (C) 2017 The Guava Authors

\*

\* Licensed under the Apache License, Version 2.0 (the "License");

\* you may not use this file except in compliance with the License.

\* You may obtain a copy of the License at

\*

\* http://www.apache.org/licenses/LICENSE-2.0

\*

- \* Unless required by applicable law or agreed to in writing, software
- \* distributed under the License is distributed on an "AS IS" BASIS,

\* WITHOUT WARRANTIES OR CONDITIONS OF ANY KIND, either express or implied.

- \* See the License for the specific language governing permissions and
- \* limitations under the License.
- \*/

Found in path(s):

\* /opt/cola/permits/1312950193\_1650560245.64/0/guava-31-0-1-android-sources-1 jar/com/google/common/collect/ObjectCountLinkedHashMap.java

\* /opt/cola/permits/1312950193\_1650560245.64/0/guava-31-0-1-android-sources-1-

jar/com/google/common/util/concurrent/ClosingFuture.java

\* /opt/cola/permits/1312950193\_1650560245.64/0/guava-31-0-1-android-sources-1 jar/com/google/common/graph/AbstractBaseGraph.java

\*

 /opt/cola/permits/1312950193\_1650560245.64/0/guava-31-0-1-android-sources-1 jar/com/google/common/graph/Traverser.java

\* /opt/cola/permits/1312950193\_1650560245.64/0/guava-31-0-1-android-sources-1-

jar/com/google/common/graph/BaseGraph.java

\* /opt/cola/permits/1312950193\_1650560245.64/0/guava-31-0-1-android-sources-1 jar/com/google/common/collect/ObjectCountHashMap.java

No license file was found, but licenses were detected in source scan.

/\*

\* Copyright (C) 2007 The Guava Authors

\*

\* Licensed under the Apache License, Version 2.0 (the "License"); you may not use this file except

\* in compliance with the License. You may obtain a copy of the License at

\*

\* http://www.apache.org/licenses/LICENSE-2.0

\*

\* Unless required by applicable law or agreed to in writing, software distributed under the License

\* is distributed on an "AS IS" BASIS, WITHOUT WARRANTIES OR CONDITIONS OF ANY KIND, either express

\* or implied. See the License for the specific language governing permissions and limitations under \* the License.

\*/

/\*

\* This following method is a modified version of one found in

\* http://gee.cs.oswego.edu/cgi-bin/viewcvs.cgi/jsr166/src/test/tck/AbstractExecutorServiceTest.java?revision=1.30

\* which contained the following notice:

\*

 \* Written by Doug Lea with assistance from members of JCP JSR-166 Expert Group and released to \*

the public domain, as explained at http://creativecommons.org/publicdomain/zero/1.0/

\*

\* Other contributors include Andrew Wright, Jeffrey Hayes, Pat Fisher, Mike Judd.

\*/

Found in path(s):

\* /opt/cola/permits/1312950193\_1650560245.64/0/guava-31-0-1-android-sources-1 jar/com/google/common/util/concurrent/MoreExecutors.java

No license file was found, but licenses were detected in source scan.

#### /\*

\* Copyright (C) 2008 The Guava Authors

\*

\* Licensed under the Apache License, Version 2.0 (the "License"); you may not use this file except

\* in compliance with the License. You may obtain a copy of the License at

\*

\* http://www.apache.org/licenses/LICENSE-2.0

\*

\* Unless required by applicable law or agreed to in writing, software distributed under the License

\* is distributed on an "AS IS" BASIS, WITHOUT WARRANTIES OR CONDITIONS OF ANY KIND, either express

\* or implied. See the License for the specific language governing permissions and limitations under \* the License.

\*/

Found in path(s):

\* /opt/cola/permits/1312950193\_1650560245.64/0/guava-31-0-1-android-sources-1 jar/com/google/common/primitives/Floats.java

\* /opt/cola/permits/1312950193\_1650560245.64/0/guava-31-0-1-android-sources-1 jar/com/google/common/util/concurrent/SequentialExecutor.java

\* /opt/cola/permits/1312950193\_1650560245.64/0/guava-31-0-1-android-sources-1 jar/com/google/common/primitives/Shorts.java

\*

 /opt/cola/permits/1312950193\_1650560245.64/0/guava-31-0-1-android-sources-1 jar/com/google/common/primitives/Ints.java

\* /opt/cola/permits/1312950193\_1650560245.64/0/guava-31-0-1-android-sources-1 jar/com/google/common/net/InetAddresses.java

\* /opt/cola/permits/1312950193\_1650560245.64/0/guava-31-0-1-android-sources-1 jar/com/google/common/primitives/Longs.java

\* /opt/cola/permits/1312950193\_1650560245.64/0/guava-31-0-1-android-sources-1 jar/com/google/common/io/MultiReader.java

\* /opt/cola/permits/1312950193\_1650560245.64/0/guava-31-0-1-android-sources-1 jar/com/google/common/escape/UnicodeEscaper.java

\* /opt/cola/permits/1312950193\_1650560245.64/0/guava-31-0-1-android-sources-1 jar/com/google/common/primitives/Doubles.java

\* /opt/cola/permits/1312950193\_1650560245.64/0/guava-31-0-1-android-sources-1 jar/com/google/common/util/concurrent/ListenableFutureTask.java

\* /opt/cola/permits/1312950193\_1650560245.64/0/guava-31-0-1-android-sources-1-

jar/com/google/common/primitives/Chars.java

 /opt/cola/permits/1312950193\_1650560245.64/0/guava-31-0-1-android-sources-1 jar/com/google/common/net/PercentEscaper.java

\* /opt/cola/permits/1312950193\_1650560245.64/0/guava-31-0-1-android-sources-1 jar/com/google/common/base/internal/Finalizer.java

\* /opt/cola/permits/1312950193\_1650560245.64/0/guava-31-0-1-android-sources-1 jar/com/google/common/base/CharMatcher.java

\* /opt/cola/permits/1312950193\_1650560245.64/0/guava-31-0-1-android-sources-1 jar/com/google/thirdparty/publicsuffix/TrieParser.java

\* /opt/cola/permits/1312950193\_1650560245.64/0/guava-31-0-1-android-sources-1 jar/com/google/common/base/Joiner.java

\* /opt/cola/permits/1312950193\_1650560245.64/0/guava-31-0-1-android-sources-1 jar/com/google/common/escape/Escaper.java

\* /opt/cola/permits/1312950193\_1650560245.64/0/guava-31-0-1-android-sources-1 jar/com/google/common/base/Converter.java

\* /opt/cola/permits/1312950193\_1650560245.64/0/guava-31-0-1-android-sources-1 jar/com/google/common/primitives/Booleans.java

\*

 /opt/cola/permits/1312950193\_1650560245.64/0/guava-31-0-1-android-sources-1 jar/com/google/common/base/Stopwatch.java

\* /opt/cola/permits/1312950193\_1650560245.64/0/guava-31-0-1-android-sources-1 jar/com/google/common/collect/FluentIterable.java

\* /opt/cola/permits/1312950193\_1650560245.64/0/guava-31-0-1-android-sources-1 jar/com/google/common/primitives/Bytes.java

\* /opt/cola/permits/1312950193\_1650560245.64/0/guava-31-0-1-android-sources-1 jar/com/google/common/io/FileBackedOutputStream.java

No license file was found, but licenses were detected in source scan.

/\*

\* Copyright (C) 2009 The Guava Authors

\*

\* Licensed under the Apache License, Version 2.0 (the "License");

\* you may not use this file except in compliance with the License.

\* You may obtain a copy of the License at

\*

\* http://www.apache.org/licenses/LICENSE-2.0

\*

\* Unless required by applicable law or agreed to in writing, software

\* distributed under the License is distributed on an "AS IS" BASIS,

\* WITHOUT WARRANTIES OR CONDITIONS OF ANY KIND, either express or implied.

\* See the License for the specific language governing permissions and

\* limitations under the License.

\*/

Found in path(s):

\* /opt/cola/permits/1312950193\_1650560245.64/0/guava-31-0-1-android-sources-1-

jar/com/google/common/collect/ImmutableSortedMap.java

\* /opt/cola/permits/1312950193\_1650560245.64/0/guava-31-0-1-android-sources-1-

jar/com/google/common/collect/ArrayTable.java

\* /opt/cola/permits/1312950193\_1650560245.64/0/guava-31-0-1-android-sources-1 jar/com/google/common/collect/ImmutableSetMultimap.java

\* /opt/cola/permits/1312950193\_1650560245.64/0/guava-31-0-1-android-sources-1 jar/com/google/common/collect/RegularImmutableSortedSet.java \* /opt/cola/permits/1312950193\_1650560245.64/0/guava-31-0-1-android-sources-1 jar/com/google/common/collect/ImmutableTable.java \* /opt/cola/permits/1312950193\_1650560245.64/0/guava-31-0-1-android-sources-1 jar/com/google/common/collect/ComputationException.java \* /opt/cola/permits/1312950193\_1650560245.64/0/guava-31-0-1-android-sources-1 jar/com/google/common/collect/AbstractIndexedListIterator.java \* /opt/cola/permits/1312950193\_1650560245.64/0/guava-31-0-1-android-sources-1 jar/com/google/common/collect/EmptyImmutableSetMultimap.java \* /opt/cola/permits/1312950193\_1650560245.64/0/guava-31-0-1-android-sources-1 jar/com/google/common/collect/ImmutableClassToInstanceMap.java \* /opt/cola/permits/1312950193\_1650560245.64/0/guava-31-0-1-android-sources-1 jar/com/google/common/collect/ImmutableEnumSet.java \* /opt/cola/permits/1312950193\_1650560245.64/0/guava-31-0-1-android-sources-1 jar/com/google/common/collect/ComparisonChain.java

\* /opt/cola/permits/1312950193\_1650560245.64/0/guava-31-0-1-android-sources-1 jar/com/google/common/collect/ImmutableAsList.java

\* /opt/cola/permits/1312950193\_1650560245.64/0/guava-31-0-1-android-sources-1 jar/com/google/common/collect/SingletonImmutableTable.java

\* /opt/cola/permits/1312950193\_1650560245.64/0/guava-31-0-1-android-sources-1 jar/com/google/common/collect/RegularImmutableList.java

\* /opt/cola/permits/1312950193\_1650560245.64/0/guava-31-0-1-android-sources-1 jar/com/google/common/collect/DiscreteDomain.java

\* /opt/cola/permits/1312950193\_1650560245.64/0/guava-31-0-1-android-sources-1 jar/com/google/common/collect/ImmutableSortedSetFauxverideShim.java

\* /opt/cola/permits/1312950193\_1650560245.64/0/guava-31-0-1-android-sources-1 jar/com/google/common/collect/ForwardingTable.java

No license file was found, but licenses were detected in source scan.

/\*

\* Copyright (C) 2009 The Guava Authors

\*

\* Licensed under the Apache License, Version 2.0 (the "License"); you may not use this file except

\* in compliance with the License. You may obtain a copy of the License at

\*

\* http://www.apache.org/licenses/LICENSE-2.0

\*

\* Unless required by applicable law or agreed to in writing, software distributed under the License

\* is distributed on an "AS IS" BASIS, WITHOUT WARRANTIES OR CONDITIONS OF ANY KIND, either express

\* or implied. See the License for the specific language governing permissions and limitations under \* the License.

\*/

/\*\*

\* Outer class that exists solely to let us write {@code Partially.GwtIncompatible} instead of plain

\* {@code GwtIncompatible}. This is more accurate for {@link Futures#catching}, which is available

\* under GWT but with a slightly different signature.

\*

\* <p>We can't use {@code PartiallyGwtIncompatible} because then the GWT compiler wouldn't recognize

\* it as a {@code GwtIncompatible} annotation. And for {@code Futures.catching}, we need the GWT

\* compiler to autostrip the normal server method in order to expose the special, inherited GWT \* version.

\*/

Found in path(s):

\* /opt/cola/permits/1312950193\_1650560245.64/0/guava-31-0-1-android-sources-1 jar/com/google/common/util/concurrent/Partially.java No license file was found, but licenses were detected in source scan.

/\*

\* Copyright (C) 2007 The Guava Authors

\*

\* Licensed under the Apache License, Version 2.0 (the "License");

\* you may not use this file except in compliance with the License.

\* You may obtain a copy of the License at

\*

\* http://www.apache.org/licenses/LICENSE-2.0

\*

\* Unless required by applicable law or agreed to in writing, software

\* distributed under the License is distributed on an "AS IS" BASIS,

\* WITHOUT WARRANTIES OR CONDITIONS OF ANY KIND, either express or implied.

\* See the License for the specific language governing permissions and

\* limitations under the License.

\*/

Found in path(s):

\* /opt/cola/permits/1312950193\_1650560245.64/0/guava-31-0-1-android-sources-1 jar/com/google/common/collect/ForwardingMapEntry.java

\* /opt/cola/permits/1312950193\_1650560245.64/0/guava-31-0-1-android-sources-1 jar/com/google/common/collect/ExplicitOrdering.java

\* /opt/cola/permits/1312950193\_1650560245.64/0/guava-31-0-1-android-sources-1-

jar/com/google/common/collect/Multiset.java

\*

 /opt/cola/permits/1312950193\_1650560245.64/0/guava-31-0-1-android-sources-1 jar/com/google/common/collect/LexicographicalOrdering.java

\* /opt/cola/permits/1312950193\_1650560245.64/0/guava-31-0-1-android-sources-1 jar/com/google/common/collect/AbstractIterator.java

\* /opt/cola/permits/1312950193\_1650560245.64/0/guava-31-0-1-android-sources-1 jar/com/google/common/collect/AbstractSortedSetMultimap.java

jar/com/google/common/collect/UsingToStringOrdering.java

\* /opt/cola/permits/1312950193\_1650560245.64/0/guava-31-0-1-android-sources-1 jar/com/google/common/collect/RegularImmutableSet.java

\* /opt/cola/permits/1312950193\_1650560245.64/0/guava-31-0-1-android-sources-1 jar/com/google/common/collect/ForwardingObject.java

\* /opt/cola/permits/1312950193\_1650560245.64/0/guava-31-0-1-android-sources-1 jar/com/google/common/collect/ForwardingQueue.java

\*

 /opt/cola/permits/1312950193\_1650560245.64/0/guava-31-0-1-android-sources-1 jar/com/google/common/collect/EnumBiMap.java

\* /opt/cola/permits/1312950193\_1650560245.64/0/guava-31-0-1-android-sources-1 jar/com/google/common/collect/EnumHashBiMap.java

\* /opt/cola/permits/1312950193\_1650560245.64/0/guava-31-0-1-android-sources-1 jar/com/google/common/collect/ConcurrentHashMultiset.java

\* /opt/cola/permits/1312950193\_1650560245.64/0/guava-31-0-1-android-sources-1 jar/com/google/common/collect/NullsFirstOrdering.java

\* /opt/cola/permits/1312950193\_1650560245.64/0/guava-31-0-1-android-sources-1 jar/com/google/common/collect/ImmutableList.java

\* /opt/cola/permits/1312950193\_1650560245.64/0/guava-31-0-1-android-sources-1 jar/com/google/common/collect/HashMultiset.java

\* /opt/cola/permits/1312950193\_1650560245.64/0/guava-31-0-1-android-sources-1 jar/com/google/common/collect/Multimap.java

\* /opt/cola/permits/1312950193\_1650560245.64/0/guava-31-0-1-android-sources-1 jar/com/google/common/collect/CompoundOrdering.java

\*

 /opt/cola/permits/1312950193\_1650560245.64/0/guava-31-0-1-android-sources-1 jar/com/google/common/collect/AbstractSetMultimap.java

\* /opt/cola/permits/1312950193\_1650560245.64/0/guava-31-0-1-android-sources-1 jar/com/google/common/collect/AbstractMapBasedMultiset.java

\* /opt/cola/permits/1312950193\_1650560245.64/0/guava-31-0-1-android-sources-1 jar/com/google/common/collect/ByFunctionOrdering.java

\* /opt/cola/permits/1312950193\_1650560245.64/0/guava-31-0-1-android-sources-1 jar/com/google/common/collect/SortedSetMultimap.java

\* /opt/cola/permits/1312950193\_1650560245.64/0/guava-31-0-1-android-sources-1 jar/com/google/common/collect/ForwardingList.java

\* /opt/cola/permits/1312950193\_1650560245.64/0/guava-31-0-1-android-sources-1 jar/com/google/common/collect/ForwardingMap.java

\* /opt/cola/permits/1312950193\_1650560245.64/0/guava-31-0-1-android-sources-1 jar/com/google/common/collect/HashMultimap.java

\* /opt/cola/permits/1312950193\_1650560245.64/0/guava-31-0-1-android-sources-1 jar/com/google/common/collect/ForwardingSet.java

\*

 /opt/cola/permits/1312950193\_1650560245.64/0/guava-31-0-1-android-sources-1 jar/com/google/common/collect/AbstractMapEntry.java

\* /opt/cola/permits/1312950193\_1650560245.64/0/guava-31-0-1-android-sources-1 jar/com/google/common/collect/package-info.java

\* /opt/cola/permits/1312950193\_1650560245.64/0/guava-31-0-1-android-sources-1 jar/com/google/common/collect/AbstractMultiset.java

\* /opt/cola/permits/1312950193\_1650560245.64/0/guava-31-0-1-android-sources-1 jar/com/google/common/collect/Lists.java

\* /opt/cola/permits/1312950193\_1650560245.64/0/guava-31-0-1-android-sources-1 jar/com/google/common/collect/ForwardingListIterator.java

\* /opt/cola/permits/1312950193\_1650560245.64/0/guava-31-0-1-android-sources-1 jar/com/google/common/collect/LinkedListMultimap.java

\* /opt/cola/permits/1312950193\_1650560245.64/0/guava-31-0-1-android-sources-1 jar/com/google/common/collect/NaturalOrdering.java

\* /opt/cola/permits/1312950193\_1650560245.64/0/guava-31-0-1-android-sources-1 jar/com/google/common/collect/ForwardingMultiset.java

\*

 /opt/cola/permits/1312950193\_1650560245.64/0/guava-31-0-1-android-sources-1 jar/com/google/common/collect/AbstractBiMap.java

\* /opt/cola/permits/1312950193\_1650560245.64/0/guava-31-0-1-android-sources-1 jar/com/google/common/collect/LinkedHashMultimap.java

\* /opt/cola/permits/1312950193\_1650560245.64/0/guava-31-0-1-android-sources-1 jar/com/google/common/collect/ForwardingMultimap.java

\* /opt/cola/permits/1312950193\_1650560245.64/0/guava-31-0-1-android-sources-1 jar/com/google/common/collect/ReverseNaturalOrdering.java

\* /opt/cola/permits/1312950193\_1650560245.64/0/guava-31-0-1-android-sources-1 jar/com/google/common/collect/AbstractListMultimap.java

\* /opt/cola/permits/1312950193\_1650560245.64/0/guava-31-0-1-android-sources-1 jar/com/google/common/collect/ForwardingSortedMap.java

\* /opt/cola/permits/1312950193\_1650560245.64/0/guava-31-0-1-android-sources-1 jar/com/google/common/collect/SetMultimap.java

\*

 /opt/cola/permits/1312950193\_1650560245.64/0/guava-31-0-1-android-sources-1 jar/com/google/common/collect/Multisets.java

\* /opt/cola/permits/1312950193\_1650560245.64/0/guava-31-0-1-android-sources-1 jar/com/google/common/collect/SingletonImmutableSet.java

\* /opt/cola/permits/1312950193\_1650560245.64/0/guava-31-0-1-android-sources-1 jar/com/google/common/collect/MutableClassToInstanceMap.java

\* /opt/cola/permits/1312950193\_1650560245.64/0/guava-31-0-1-android-sources-1 jar/com/google/common/collect/MapDifference.java

\* /opt/cola/permits/1312950193\_1650560245.64/0/guava-31-0-1-android-sources-1 jar/com/google/common/collect/NullsLastOrdering.java

\* /opt/cola/permits/1312950193\_1650560245.64/0/guava-31-0-1-android-sources-1 jar/com/google/common/collect/Ordering.java

\* /opt/cola/permits/1312950193\_1650560245.64/0/guava-31-0-1-android-sources-1 jar/com/google/common/collect/ImmutableSet.java

\* /opt/cola/permits/1312950193\_1650560245.64/0/guava-31-0-1-android-sources-1 jar/com/google/common/collect/TreeMultiset.java

\*

 /opt/cola/permits/1312950193\_1650560245.64/0/guava-31-0-1-android-sources-1 jar/com/google/common/collect/Sets.java

\* /opt/cola/permits/1312950193\_1650560245.64/0/guava-31-0-1-android-sources-1 jar/com/google/common/collect/ForwardingCollection.java

jar/com/google/common/collect/Synchronized.java

\* /opt/cola/permits/1312950193\_1650560245.64/0/guava-31-0-1-android-sources-1 jar/com/google/common/collect/ListMultimap.java

\* /opt/cola/permits/1312950193\_1650560245.64/0/guava-31-0-1-android-sources-1 jar/com/google/common/collect/ReverseOrdering.java

\* /opt/cola/permits/1312950193\_1650560245.64/0/guava-31-0-1-android-sources-1 jar/com/google/common/collect/AbstractMapBasedMultimap.java

\* /opt/cola/permits/1312950193\_1650560245.64/0/guava-31-0-1-android-sources-1 jar/com/google/common/collect/Multimaps.java

\* /opt/cola/permits/1312950193\_1650560245.64/0/guava-31-0-1-android-sources-1 jar/com/google/common/collect/ArrayListMultimap.java

\*

 /opt/cola/permits/1312950193\_1650560245.64/0/guava-31-0-1-android-sources-1 jar/com/google/common/collect/ForwardingSortedSet.java

\* /opt/cola/permits/1312950193\_1650560245.64/0/guava-31-0-1-android-sources-1 jar/com/google/common/collect/ForwardingConcurrentMap.java

\* /opt/cola/permits/1312950193\_1650560245.64/0/guava-31-0-1-android-sources-1 jar/com/google/common/collect/TreeMultimap.java

\* /opt/cola/permits/1312950193\_1650560245.64/0/guava-31-0-1-android-sources-1 jar/com/google/common/collect/ForwardingIterator.java

\* /opt/cola/permits/1312950193\_1650560245.64/0/guava-31-0-1-android-sources-1 jar/com/google/common/collect/ClassToInstanceMap.java

\* /opt/cola/permits/1312950193\_1650560245.64/0/guava-31-0-1-android-sources-1 jar/com/google/common/collect/Iterators.java

\* /opt/cola/permits/1312950193\_1650560245.64/0/guava-31-0-1-android-sources-1 jar/com/google/common/collect/Maps.java

\* /opt/cola/permits/1312950193\_1650560245.64/0/guava-31-0-1-android-sources-1 jar/com/google/common/collect/ComparatorOrdering.java

\*

 /opt/cola/permits/1312950193\_1650560245.64/0/guava-31-0-1-android-sources-1 jar/com/google/common/collect/LinkedHashMultiset.java

\* /opt/cola/permits/1312950193\_1650560245.64/0/guava-31-0-1-android-sources-1 jar/com/google/common/collect/Interner.java

\* /opt/cola/permits/1312950193\_1650560245.64/0/guava-31-0-1-android-sources-1 jar/com/google/common/collect/BiMap.java

\* /opt/cola/permits/1312950193\_1650560245.64/0/guava-31-0-1-android-sources-1 jar/com/google/common/collect/Iterables.java

No license file was found, but licenses were detected in source scan.

/\*

\* Copyright (C) 2020 The Guava Authors

\*

\* Licensed under the Apache License, Version 2.0 (the "License");

\* you may not use this file except in compliance with the License.

\* You may obtain a copy of the License at

```
*
```
\* http://www.apache.org/licenses/LICENSE-2.0

\*

- \* Unless required by applicable law or agreed to in writing, software
- \* distributed under the License is distributed on an "AS IS" BASIS,
- \* WITHOUT WARRANTIES OR CONDITIONS OF ANY KIND, either express or implied.
- \* See the License for the specific language governing permissions and

\* limitations under the License.

\*/

Found in path(s):

\* /opt/cola/permits/1312950193\_1650560245.64/0/guava-31-0-1-android-sources-1 jar/com/google/common/util/concurrent/ServiceManagerBridge.java No license file was found, but licenses were detected in source scan.

/\*

\* Copyright (C) 2011 The Guava Authors.

\*

\* Licensed under the Apache License, Version 2.0 (the "License"); you may not use this file except

\* in compliance with the License. You may obtain a copy of the License at

\*

\* http://www.apache.org/licenses/LICENSE-2.0

\*

\* Unless required by applicable law or agreed to in writing, software distributed under the License

\* is distributed on an "AS IS" BASIS, WITHOUT WARRANTIES OR CONDITIONS OF ANY KIND, either express

\* or implied. See the License for the specific language governing permissions and limitations under \* the License.

\*/

Found in path(s):

\* /opt/cola/permits/1312950193\_1650560245.64/0/guava-31-0-1-android-sources-1 jar/com/google/common/hash/package-info.java

No license file was found, but licenses were detected in source scan.

/\*

\* Copyright (C) 2008 The Guava Authors

\*

\* Licensed under the Apache License, Version 2.0 (the "License");

\* you may not use this file except in compliance with the License.

\* You may obtain a copy of the License at

\*

\* http://www.apache.org/licenses/LICENSE-2.0

\*

\* Unless required by applicable law or agreed to in writing, software

\* distributed under the License is distributed on an "AS IS" BASIS,

\* WITHOUT WARRANTIES OR CONDITIONS OF ANY KIND, either express or implied.

\* See the License for the specific language governing permissions and

\* limitations under the License.

\*/

/\*

- \* This method was rewritten in Java from an intermediate step of the Murmur hash function in
- \* http://code.google.com/p/smhasher/source/browse/trunk/MurmurHash3.cpp, which contained the
- \* following header:

\*

 \* MurmurHash3 was written by Austin Appleby, and is placed in the public domain. The author \* hereby

disclaims copyright to this source code.

\*/

Found in path(s):

\* /opt/cola/permits/1312950193\_1650560245.64/0/guava-31-0-1-android-sources-1 jar/com/google/common/collect/Hashing.java No license file was found, but licenses were detected in source scan.

/\*

\* Copyright (C) 2016 The Guava Authors

\*

\* Licensed under the Apache License, Version 2.0 (the "License"); you may not use this file except

\* in compliance with the License. You may obtain a copy of the License at

\*

\* http://www.apache.org/licenses/LICENSE-2.0

\*

\* Unless required by applicable law or agreed to in writing, software distributed under the License

\* is distributed on an "AS IS" BASIS, WITHOUT WARRANTIES OR CONDITIONS OF ANY KIND, either express

\* or implied. See the License for the specific language governing permissions and limitations under \* the License.

\*/

Found in path(s):

\* /opt/cola/permits/1312950193\_1650560245.64/0/guava-31-0-1-android-sources-1 jar/com/google/common/base/PatternCompiler.java

\* /opt/cola/permits/1312950193\_1650560245.64/0/guava-31-0-1-android-sources-1-

jar/com/google/common/base/CommonPattern.java

\* /opt/cola/permits/1312950193\_1650560245.64/0/guava-31-0-1-android-sources-1 jar/com/google/common/base/JdkPattern.java

\*

 /opt/cola/permits/1312950193\_1650560245.64/0/guava-31-0-1-android-sources-1 jar/com/google/common/base/CommonMatcher.java No license file was found, but licenses were detected in source scan.

/\*

\* Copyright (C) 2012 The Guava Authors

\*

\* Licensed under the Apache License, Version 2.0 (the "License"); you may not use this file except

\* in compliance with the License. You may obtain a copy of the License at

\*

\* http://www.apache.org/licenses/LICENSE-2.0

\*

\* Unless required by applicable law or agreed to in writing, software distributed under the License

\* is distributed on an "AS IS" BASIS, WITHOUT WARRANTIES OR CONDITIONS OF ANY KIND, either express

\* or implied. See the License for the specific language governing permissions and limitations under \* the License.

\*/

/\*

\* This method was rewritten in Java from an intermediate step of the Murmur hash function in

- \* http://code.google.com/p/smhasher/source/browse/trunk/MurmurHash3.cpp, which contained the
- \* following header:

\*

 \* MurmurHash3 was written by Austin Appleby, and is placed in the public domain. The author \* hereby disclaims

copyright to this source code.

\*/

Found in path(s):

\* /opt/cola/permits/1312950193\_1650560245.64/0/guava-31-0-1-android-sources-1-

jar/com/google/common/base/SmallCharMatcher.java

No license file was found, but licenses were detected in source scan.

/\*

\* Copyright (C) 2009 The Guava Authors

\*

\* Licensed under the Apache License, Version 2.0 (the "License"); you may not use this file except

\* in compliance with the License. You may obtain a copy of the License at

\*

\* http://www.apache.org/licenses/LICENSE-2.0

\*

\* Unless required by applicable law or agreed to in writing, software distributed under the License

\* is distributed on an "AS IS" BASIS, WITHOUT WARRANTIES OR CONDITIONS OF ANY KIND, either express

\* or implied. See the License for the specific language governing permissions and limitations under \* the License.

\*/

Found in path(s):

\* /opt/cola/permits/1312950193\_1650560245.64/0/guava-31-0-1-android-sources-1 jar/com/google/common/escape/ArrayBasedUnicodeEscaper.java

\* /opt/cola/permits/1312950193\_1650560245.64/0/guava-31-0-1-android-sources-1 jar/com/google/common/collect/MapMakerInternalMap.java

\* /opt/cola/permits/1312950193\_1650560245.64/0/guava-31-0-1-android-sources-1-

jar/com/google/common/util/concurrent/AbstractExecutionThreadService.java

\*

 /opt/cola/permits/1312950193\_1650560245.64/0/guava-31-0-1-android-sources-1 jar/com/google/common/net/HostSpecifier.java

jar/com/google/common/reflect/TypeResolver.java

\* /opt/cola/permits/1312950193\_1650560245.64/0/guava-31-0-1-android-sources-1 jar/com/google/common/base/Platform.java

\* /opt/cola/permits/1312950193\_1650560245.64/0/guava-31-0-1-android-sources-1 jar/com/google/common/annotations/GwtIncompatible.java

\* /opt/cola/permits/1312950193\_1650560245.64/0/guava-31-0-1-android-sources-1 jar/com/google/common/annotations/GwtCompatible.java

\* /opt/cola/permits/1312950193\_1650560245.64/0/guava-31-0-1-android-sources-1 jar/com/google/common/util/concurrent/AbstractIdleService.java

\* /opt/cola/permits/1312950193\_1650560245.64/0/guava-31-0-1-android-sources-1 jar/com/google/common/cache/ReferenceEntry.java

\*

 /opt/cola/permits/1312950193\_1650560245.64/0/guava-31-0-1-android-sources-1 jar/com/google/common/primitives/UnsignedBytes.java

\* /opt/cola/permits/1312950193\_1650560245.64/0/guava-31-0-1-android-sources-1 jar/com/google/common/util/concurrent/ForwardingFuture.java

\* /opt/cola/permits/1312950193\_1650560245.64/0/guava-31-0-1-android-sources-1 jar/com/google/common/escape/ArrayBasedCharEscaper.java

\* /opt/cola/permits/1312950193\_1650560245.64/0/guava-31-0-1-android-sources-1 jar/com/google/common/io/ByteProcessor.java

\* /opt/cola/permits/1312950193\_1650560245.64/0/guava-31-0-1-android-sources-1 jar/com/google/common/html/HtmlEscapers.java

\* /opt/cola/permits/1312950193\_1650560245.64/0/guava-31-0-1-android-sources-1 jar/com/google/common/net/UrlEscapers.java

\* /opt/cola/permits/1312950193\_1650560245.64/0/guava-31-0-1-android-sources-1 jar/com/google/common/collect/Cut.java

\* /opt/cola/permits/1312950193\_1650560245.64/0/guava-31-0-1-android-sources-1 jar/com/google/common/util/concurrent/Callables.java

\*

 /opt/cola/permits/1312950193\_1650560245.64/0/guava-31-0-1-android-sources-1 jar/com/google/common/net/InternetDomainName.java

\* /opt/cola/permits/1312950193\_1650560245.64/0/guava-31-0-1-android-sources-1 jar/com/google/common/io/ByteArrayDataInput.java

\* /opt/cola/permits/1312950193\_1650560245.64/0/guava-31-0-1-android-sources-1 jar/com/google/common/escape/ArrayBasedEscaperMap.java

\* /opt/cola/permits/1312950193\_1650560245.64/0/guava-31-0-1-android-sources-1 jar/com/google/common/collect/RegularImmutableTable.java

\* /opt/cola/permits/1312950193\_1650560245.64/0/guava-31-0-1-android-sources-1 jar/com/google/common/collect/MapMaker.java

\* /opt/cola/permits/1312950193\_1650560245.64/0/guava-31-0-1-android-sources-1 jar/com/google/common/util/concurrent/ForwardingFluentFuture.java

\* /opt/cola/permits/1312950193\_1650560245.64/0/guava-31-0-1-android-sources-1 jar/com/google/common/util/concurrent/JdkFutureAdapters.java

\* /opt/cola/permits/1312950193\_1650560245.64/0/guava-31-0-1-android-sources-1 jar/com/google/common/util/concurrent/ForwardingListenableFuture.java \*

 /opt/cola/permits/1312950193\_1650560245.64/0/guava-31-0-1-android-sources-1 jar/com/google/common/escape/Escapers.java

\* /opt/cola/permits/1312950193\_1650560245.64/0/guava-31-0-1-android-sources-1 jar/com/google/common/collect/DenseImmutableTable.java

\* /opt/cola/permits/1312950193\_1650560245.64/0/guava-31-0-1-android-sources-1 jar/com/google/common/cache/CacheBuilder.java

\* /opt/cola/permits/1312950193\_1650560245.64/0/guava-31-0-1-android-sources-1 jar/com/google/common/io/ByteArrayDataOutput.java

\* /opt/cola/permits/1312950193\_1650560245.64/0/guava-31-0-1-android-sources-1 jar/com/google/common/util/concurrent/SettableFuture.java

\* /opt/cola/permits/1312950193\_1650560245.64/0/guava-31-0-1-android-sources-1 jar/com/google/common/util/concurrent/Service.java

\* /opt/cola/permits/1312950193\_1650560245.64/0/guava-31-0-1-android-sources-1 jar/com/google/common/escape/Platform.java

\* /opt/cola/permits/1312950193\_1650560245.64/0/guava-31-0-1-android-sources-1 jar/com/google/common/util/concurrent/AbstractService.java

 /opt/cola/permits/1312950193\_1650560245.64/0/guava-31-0-1-android-sources-1 jar/com/google/common/cache/LocalCache.java

\* /opt/cola/permits/1312950193\_1650560245.64/0/guava-31-0-1-android-sources-1 jar/com/google/common/io/LineProcessor.java

\* /opt/cola/permits/1312950193\_1650560245.64/0/guava-31-0-1-android-sources-1 jar/com/google/common/xml/XmlEscapers.java

\* /opt/cola/permits/1312950193\_1650560245.64/0/guava-31-0-1-android-sources-1 jar/com/google/common/collect/SparseImmutableTable.java

\* /opt/cola/permits/1312950193\_1650560245.64/0/guava-31-0-1-android-sources-1 jar/com/google/common/base/Splitter.java

\* /opt/cola/permits/1312950193\_1650560245.64/0/guava-31-0-1-android-sources-1-

jar/com/google/common/primitives/SignedBytes.java

No license file was found, but licenses were detected in source scan.

/\*

\*

\* Copyright (C) 2006 The Guava Authors

\*

\* Licensed under the Apache License, Version 2.0 (the "License"); you may not use this file except

\* in compliance with the License. You may obtain a copy of the License at

\*

\* http://www.apache.org/licenses/LICENSE-2.0

\*

\* Unless required by applicable law or agreed to in writing, software distributed under the License

\* is distributed on an "AS IS" BASIS, WITHOUT WARRANTIES OR CONDITIONS OF ANY KIND, either express

\* or implied. See the License for the specific language governing permissions and limitations under

\* the License.

\*/

Found in path(s):

\* /opt/cola/permits/1312950193\_1650560245.64/0/guava-31-0-1-android-sources-1-

jar/com/google/common/util/concurrent/FuturesGetChecked.java

jar/com/google/common/util/concurrent/TimeoutFuture.java

\*

\*

\* /opt/cola/permits/1312950193\_1650560245.64/0/guava-31-0-1-android-sources-1 jar/com/google/common/util/concurrent/FluentFuture.java

 /opt/cola/permits/1312950193\_1650560245.64/0/guava-31-0-1-android-sources-1 jar/com/google/common/escape/CharEscaper.java

\* /opt/cola/permits/1312950193\_1650560245.64/0/guava-31-0-1-android-sources-1 jar/com/google/common/util/concurrent/UncheckedTimeoutException.java

\* /opt/cola/permits/1312950193\_1650560245.64/0/guava-31-0-1-android-sources-1 jar/com/google/common/util/concurrent/GwtFuturesCatchingSpecialization.java

\* /opt/cola/permits/1312950193\_1650560245.64/0/guava-31-0-1-android-sources-1 jar/com/google/common/util/concurrent/AbstractTransformFuture.java

\* /opt/cola/permits/1312950193\_1650560245.64/0/guava-31-0-1-android-sources-1 jar/com/google/common/util/concurrent/SimpleTimeLimiter.java

\* /opt/cola/permits/1312950193\_1650560245.64/0/guava-31-0-1-android-sources-1 jar/com/google/common/io/PatternFilenameFilter.java

\* /opt/cola/permits/1312950193\_1650560245.64/0/guava-31-0-1-android-sources-1 jar/com/google/common/util/concurrent/CollectionFuture.java

 /opt/cola/permits/1312950193\_1650560245.64/0/guava-31-0-1-android-sources-1 jar/com/google/common/util/concurrent/ImmediateFuture.java

\* /opt/cola/permits/1312950193\_1650560245.64/0/guava-31-0-1-android-sources-1 jar/com/google/common/reflect/TypeToken.java

\* /opt/cola/permits/1312950193\_1650560245.64/0/guava-31-0-1-android-sources-1 jar/com/google/common/annotations/VisibleForTesting.java

\* /opt/cola/permits/1312950193\_1650560245.64/0/guava-31-0-1-android-sources-1 jar/com/google/common/util/concurrent/Futures.java

\* /opt/cola/permits/1312950193\_1650560245.64/0/guava-31-0-1-android-sources-1 jar/com/google/common/util/concurrent/AbstractCatchingFuture.java

\* /opt/cola/permits/1312950193\_1650560245.64/0/guava-31-0-1-android-sources-1 jar/com/google/common/base/CaseFormat.java

\* /opt/cola/permits/1312950193\_1650560245.64/0/guava-31-0-1-android-sources-1 jar/com/google/common/io/AppendableWriter.java

\* /opt/cola/permits/1312950193\_1650560245.64/0/guava-31-0-1-android-sources-1 jar/com/google/common/util/concurrent/GwtFluentFutureCatchingSpecialization.java \*

 /opt/cola/permits/1312950193\_1650560245.64/0/guava-31-0-1-android-sources-1 jar/com/google/common/util/concurrent/TimeLimiter.java

\* /opt/cola/permits/1312950193\_1650560245.64/0/guava-31-0-1-android-sources-1 jar/com/google/common/util/concurrent/FakeTimeLimiter.java

\* /opt/cola/permits/1312950193\_1650560245.64/0/guava-31-0-1-android-sources-1 jar/com/google/common/escape/CharEscaperBuilder.java

\* /opt/cola/permits/1312950193\_1650560245.64/0/guava-31-0-1-android-sources-1 jar/com/google/common/util/concurrent/AggregateFuture.java

No license file was found, but licenses were detected in source scan.

/\*

\* Copyright (C) 2021 The Guava Authors

\*

- \* Licensed under the Apache License, Version 2.0 (the "License"); you may not use this file except
- \* in compliance with the License. You may obtain a copy of the License at
- \*

#### \* http://www.apache.org/licenses/LICENSE-2.0

\*

\* Unless required by applicable law or agreed to in writing, software distributed under the License

\* is distributed on an "AS IS" BASIS, WITHOUT WARRANTIES OR CONDITIONS OF ANY KIND, either express

\* or implied. See the License for the specific language governing permissions and limitations under \* the License.

\*/

Found in path(s):

\* /opt/cola/permits/1312950193\_1650560245.64/0/guava-31-0-1-android-sources-1 jar/com/google/common/util/concurrent/NullnessCasts.java

\* /opt/cola/permits/1312950193\_1650560245.64/0/guava-31-0-1-android-sources-1-

jar/com/google/common/base/NullnessCasts.java

\* /opt/cola/permits/1312950193\_1650560245.64/0/guava-31-0-1-android-sources-1-

jar/com/google/common/collect/NullnessCasts.java

No license file was found, but licenses were detected in source scan.

/\*

\* Copyright (C) 2020 The Guava Authors

\*

\* Licensed under the Apache License, Version 2.0 (the "License"); you may not use this file except

\* in compliance with the License. You may obtain a copy of the License at

\*

\* http://www.apache.org/licenses/LICENSE-2.0

\*

\* Unless required by applicable law or agreed to in writing, software distributed under the License

\* is distributed on an "AS IS" BASIS, WITHOUT WARRANTIES OR CONDITIONS OF ANY KIND, either express

\* or implied. See the License for the specific language governing permissions and limitations under \* the License.

\*/

/\*\*

\* Holder for web specializations of methods of {@code Doubles}. Intended to be empty for regular \* version.

\*/

Found in path(s):

\* /opt/cola/permits/1312950193\_1650560245.64/0/guava-31-0-1-android-sources-1 jar/com/google/common/primitives/DoublesMethodsForWeb.java No license file was found, but licenses were detected in source scan.

/\*

\* Copyright (C) 2021 The Guava Authors

- \*
- \* Licensed under the Apache License, Version 2.0 (the "License");
- \* you may not use this file except in compliance with the License.
- \* You may obtain a copy of the License at
- \*

\* http://www.apache.org/licenses/LICENSE-2.0

\*

\* Unless required by applicable law or agreed to in writing, software

- \* distributed under the License is distributed on an "AS IS" BASIS,
- \* WITHOUT WARRANTIES OR CONDITIONS OF ANY KIND, either express or implied.
- \* See the License for the specific language governing permissions and

\* limitations under the License.

\*/

Found in path(s):

\* /opt/cola/permits/1312950193\_1650560245.64/0/guava-31-0-1-android-sources-1 jar/com/google/common/base/ParametricNullness.java

\* /opt/cola/permits/1312950193\_1650560245.64/0/guava-31-0-1-android-sources-1 jar/com/google/common/hash/ParametricNullness.java

\* /opt/cola/permits/1312950193\_1650560245.64/0/guava-31-0-1-android-sources-1 jar/com/google/common/math/ParametricNullness.java

\*

 /opt/cola/permits/1312950193\_1650560245.64/0/guava-31-0-1-android-sources-1 jar/com/google/common/net/ElementTypesAreNonnullByDefault.java

\* /opt/cola/permits/1312950193\_1650560245.64/0/guava-31-0-1-android-sources-1 jar/com/google/common/html/ElementTypesAreNonnullByDefault.java

\* /opt/cola/permits/1312950193\_1650560245.64/0/guava-31-0-1-android-sources-1 jar/com/google/common/primitives/ParametricNullness.java

\* /opt/cola/permits/1312950193\_1650560245.64/0/guava-31-0-1-android-sources-1 jar/com/google/common/cache/ParametricNullness.java

\* /opt/cola/permits/1312950193\_1650560245.64/0/guava-31-0-1-android-sources-1 jar/com/google/common/eventbus/ElementTypesAreNonnullByDefault.java

\* /opt/cola/permits/1312950193\_1650560245.64/0/guava-31-0-1-android-sources-1 jar/com/google/common/reflect/ParametricNullness.java

\* /opt/cola/permits/1312950193\_1650560245.64/0/guava-31-0-1-android-sources-1 jar/com/google/common/escape/ParametricNullness.java

\*

 /opt/cola/permits/1312950193\_1650560245.64/0/guava-31-0-1-android-sources-1 jar/com/google/common/hash/ElementTypesAreNonnullByDefault.java

\* /opt/cola/permits/1312950193\_1650560245.64/0/guava-31-0-1-android-sources-1 jar/com/google/common/escape/ElementTypesAreNonnullByDefault.java

\* /opt/cola/permits/1312950193\_1650560245.64/0/guava-31-0-1-android-sources-1 jar/com/google/common/xml/ParametricNullness.java

\* /opt/cola/permits/1312950193\_1650560245.64/0/guava-31-0-1-android-sources-1 jar/com/google/common/html/ParametricNullness.java

\* /opt/cola/permits/1312950193\_1650560245.64/0/guava-31-0-1-android-sources-1 jar/com/google/common/net/ParametricNullness.java

jar/com/google/common/xml/ElementTypesAreNonnullByDefault.java \* /opt/cola/permits/1312950193\_1650560245.64/0/guava-31-0-1-android-sources-1 jar/com/google/common/math/ElementTypesAreNonnullByDefault.java \* /opt/cola/permits/1312950193\_1650560245.64/0/guava-31-0-1-android-sources-1 jar/com/google/common/collect/ParametricNullness.java \*

 /opt/cola/permits/1312950193\_1650560245.64/0/guava-31-0-1-android-sources-1 jar/com/google/common/io/ParametricNullness.java

\* /opt/cola/permits/1312950193\_1650560245.64/0/guava-31-0-1-android-sources-1 jar/com/google/common/primitives/ElementTypesAreNonnullByDefault.java \* /opt/cola/permits/1312950193\_1650560245.64/0/guava-31-0-1-android-sources-1 jar/com/google/common/graph/ElementTypesAreNonnullByDefault.java \* /opt/cola/permits/1312950193\_1650560245.64/0/guava-31-0-1-android-sources-1 jar/com/google/common/util/concurrent/ParametricNullness.java \* /opt/cola/permits/1312950193\_1650560245.64/0/guava-31-0-1-android-sources-1 jar/com/google/common/eventbus/ParametricNullness.java \* /opt/cola/permits/1312950193\_1650560245.64/0/guava-31-0-1-android-sources-1 jar/com/google/common/util/concurrent/ElementTypesAreNonnullByDefault.java

\* /opt/cola/permits/1312950193\_1650560245.64/0/guava-31-0-1-android-sources-1 jar/com/google/common/graph/ParametricNullness.java

 /opt/cola/permits/1312950193\_1650560245.64/0/guava-31-0-1-android-sources-1 jar/com/google/common/reflect/ElementTypesAreNonnullByDefault.java \* /opt/cola/permits/1312950193\_1650560245.64/0/guava-31-0-1-android-sources-1 jar/com/google/common/collect/ElementTypesAreNonnullByDefault.java \* /opt/cola/permits/1312950193\_1650560245.64/0/guava-31-0-1-android-sources-1 jar/com/google/common/io/ElementTypesAreNonnullByDefault.java \* /opt/cola/permits/1312950193\_1650560245.64/0/guava-31-0-1-android-sources-1 jar/com/google/common/base/ElementTypesAreNonnullByDefault.java \* /opt/cola/permits/1312950193\_1650560245.64/0/guava-31-0-1-android-sources-1 jar/com/google/common/cache/ElementTypesAreNonnullByDefault.java No license file was found, but licenses were detected in source scan.

/\*

\*

\* Copyright (C) 2020 The Guava Authors

\*

\* Licensed under the Apache License, Version 2.0 (the "License"); you may not use this file except \* in compliance with the License. You may obtain a copy of the License at

\*

\* http://www.apache.org/licenses/LICENSE-2.0

\*

\* Unless required by applicable law or agreed to in writing, software distributed under the License

\* is distributed on an "AS IS" BASIS, WITHOUT WARRANTIES OR CONDITIONS OF ANY KIND, either express

\* or implied. See the License for the specific language governing permissions and limitations under \* the License.

\*/

/\*\*

\* Holder for web specializations of methods of {@code Ints}. Intended to be empty for regular

\* version.

\*/

Found in path(s):

\* /opt/cola/permits/1312950193\_1650560245.64/0/guava-31-0-1-android-sources-1 jar/com/google/common/primitives/IntsMethodsForWeb.java No license file was found, but licenses were detected in source scan.

/\*

\* Copyright (C) 2011 The Guava Authors

\*

\* Licensed under the Apache License, Version 2.0 (the "License"); you may not use this file except

\* in compliance with the License. You may obtain a copy of the License at

\*

\* http://www.apache.org/licenses/LICENSE-2.0

\*

\* Unless required by applicable law or agreed to in writing, software distributed under the

\* License is distributed on an "AS IS" BASIS, WITHOUT WARRANTIES OR CONDITIONS OF ANY KIND, either

\* express or implied. See the License for the specific language governing permissions and

\* limitations under the License.

\*/

Found in path(s):

\* /opt/cola/permits/1312950193\_1650560245.64/0/guava-31-0-1-android-sources-1 jar/com/google/common/collect/SortedIterables.java

\* /opt/cola/permits/1312950193\_1650560245.64/0/guava-31-0-1-android-sources-1 jar/com/google/common/collect/ImmutableSortedMultiset.java

\* /opt/cola/permits/1312950193\_1650560245.64/0/guava-31-0-1-android-sources-1 jar/com/google/common/collect/Count.java

\*

 /opt/cola/permits/1312950193\_1650560245.64/0/guava-31-0-1-android-sources-1 jar/com/google/common/collect/RangeSet.java

\* /opt/cola/permits/1312950193\_1650560245.64/0/guava-31-0-1-android-sources-1 jar/com/google/common/collect/ForwardingSortedMultiset.java

\* /opt/cola/permits/1312950193\_1650560245.64/0/guava-31-0-1-android-sources-1 jar/com/google/common/collect/ImmutableSortedMultisetFauxverideShim.java

\* /opt/cola/permits/1312950193\_1650560245.64/0/guava-31-0-1-android-sources-1 jar/com/google/common/collect/GeneralRange.java

\* /opt/cola/permits/1312950193\_1650560245.64/0/guava-31-0-1-android-sources-1 jar/com/google/common/collect/SortedIterable.java

\* /opt/cola/permits/1312950193\_1650560245.64/0/guava-31-0-1-android-sources-1 jar/com/google/common/collect/RegularImmutableSortedMultiset.java

\* /opt/cola/permits/1312950193\_1650560245.64/0/guava-31-0-1-android-sources-1 jar/com/google/common/collect/AbstractRangeSet.java

# **1.47 lombok 1.18.24**

### **1.47.1 Available under license :**

Copyright (C) 2009-2021 The Project Lombok Authors.

Permission is hereby granted, free of charge, to any person obtaining a copy of this software and associated documentation files (the "Software"), to deal in the Software without restriction, including without limitation the rights to use, copy, modify, merge, publish, distribute, sublicense, and/or sell copies of the Software, and to permit persons to whom the Software is furnished to do so, subject to the following conditions:

The above copyright notice and this permission notice shall be included in all copies or substantial portions of the Software.

THE SOFTWARE IS PROVIDED "AS IS", WITHOUT WARRANTY OF ANY KIND, EXPRESS OR IMPLIED, INCLUDING BUT NOT LIMITED TO THE WARRANTIES OF MERCHANTABILITY, FITNESS FOR A PARTICULAR PURPOSE AND NONINFRINGEMENT. IN NO EVENT SHALL THE AUTHORS OR COPYRIGHT HOLDERS BE LIABLE FOR ANY CLAIM, DAMAGES OR OTHER LIABILITY, WHETHER IN AN ACTION OF CONTRACT, TORT OR OTHERWISE, ARISING FROM, OUT OF OR IN CONNECTION WITH THE SOFTWARE OR THE USE OR OTHER DEALINGS IN THE SOFTWARE.

==============================================================================

#### Licenses for included components:

org.ow2.asm:asm org.ow2.asm:asm-analysis org.ow2.asm:asm-commons org.ow2.asm:asm-tree org.ow2.asm:asm-util ASM: a very small and fast Java bytecode manipulation framework Copyright (c) 2000-2011 INRIA, France Telecom All rights reserved.

Redistribution and use in source and binary forms, with or without modification, are permitted provided that the following conditions are met:

- 1. Redistributions of source code must retain the above copyright notice, this list of conditions and the following disclaimer.
- 2. Redistributions in binary form must reproduce the above copyright notice, this list of conditions and the following disclaimer in the documentation and/or other materials provided with the distribution.
- 3. Neither the name of the copyright holders nor the names of its contributors

 may be used to endorse or promote products derived from this software without specific prior written permission.

THIS SOFTWARE IS PROVIDED BY THE COPYRIGHT HOLDERS AND CONTRIBUTORS "AS IS" AND ANY EXPRESS OR IMPLIED WARRANTIES, INCLUDING, BUT NOT LIMITED TO, THE IMPLIED WARRANTIES OF MERCHANTABILITY AND FITNESS FOR A PARTICULAR PURPOSE ARE DISCLAIMED. IN NO EVENT SHALL THE COPYRIGHT OWNER OR CONTRIBUTORS BE LIABLE FOR ANY DIRECT, INDIRECT, INCIDENTAL, SPECIAL, EXEMPLARY, OR CONSEQUENTIAL DAMAGES (INCLUDING, BUT NOT LIMITED TO, PROCUREMENT OF SUBSTITUTE GOODS OR SERVICES; LOSS OF USE, DATA, OR PROFITS; OR BUSINESS INTERRUPTION) HOWEVER CAUSED AND ON ANY THEORY OF LIABILITY, WHETHER IN CONTRACT, STRICT LIABILITY, OR TORT (INCLUDING NEGLIGENCE OR OTHERWISE) ARISING IN ANY WAY OUT OF THE USE OF THIS SOFTWARE, EVEN IF ADVISED OF THE POSSIBILITY OF SUCH DAMAGE.

rzwitserloot/com.zwitserloot.cmdreader

Copyright 2010 Reinier Zwitserloot.

Permission is hereby granted, free of charge, to any person obtaining a copy of this software and associated documentation files (the "Software"), to deal in the Software without restriction, including without limitation the rights to use, copy, modify, merge, publish, distribute, sublicense, and/or sell copies of the Software, and to permit persons to whom the Software is furnished to do so, subject to the following conditions:

------------------------------------------------------------------------------

The above copyright notice and this permission notice shall be included in all copies or substantial portions of the Software.

THE SOFTWARE IS PROVIDED "AS IS", WITHOUT WARRANTY OF ANY KIND, EXPRESS OR IMPLIED, INCLUDING BUT NOT LIMITED TO THE WARRANTIES OF MERCHANTABILITY, FITNESS FOR A PARTICULAR PURPOSE AND NONINFRINGEMENT. IN NO EVENT SHALL THE AUTHORS OR COPYRIGHT HOLDERS BE LIABLE FOR ANY CLAIM, DAMAGES OR OTHER LIABILITY, WHETHER IN AN ACTION OF CONTRACT, TORT OR OTHERWISE, ARISING FROM, OUT OF OR IN CONNECTION WITH THE SOFTWARE OR THE USE OR OTHER DEALINGS IN THE SOFTWARE.

 $-$ 

projectlombok/lombok.patcher

Copyright (C) 2009-2021 The Project Lombok Authors.

Permission is hereby granted, free of charge, to any person obtaining a copy of this software and associated documentation files (the "Software"), to deal in the Software without restriction, including without limitation the rights

to use, copy, modify, merge, publish, distribute, sublicense, and/or sell copies of the Software, and to permit persons to whom the Software is furnished to do so, subject to the following conditions:

The above copyright notice and this permission notice shall be included in all copies or substantial portions of the Software.

THE SOFTWARE IS PROVIDED "AS IS", WITHOUT WARRANTY OF ANY KIND, EXPRESS OR IMPLIED, INCLUDING BUT NOT LIMITED TO THE WARRANTIES OF MERCHANTABILITY, FITNESS FOR A PARTICULAR PURPOSE AND NONINFRINGEMENT. IN NO EVENT SHALL THE AUTHORS OR COPYRIGHT HOLDERS BE LIABLE FOR ANY CLAIM, DAMAGES OR OTHER LIABILITY, WHETHER IN AN ACTION OF CONTRACT, TORT OR OTHERWISE, ARISING FROM, OUT OF OR IN CONNECTION WITH THE SOFTWARE OR THE USE OR OTHER DEALINGS IN THE SOFTWARE.

------------------------------------------------------------------------------

## **1.48 gson 2.8.9**

## **1.48.1 Available under license :**

No license file was found, but licenses were detected in source scan.

#### /\*

- \* Copyright (C) 2018 The Gson authors
- \*
- \* Licensed under the Apache License, Version 2.0 (the "License");
- \* you may not use this file except in compliance with the License.
- \* You may obtain a copy of the License at
- \*
- \* http://www.apache.org/licenses/LICENSE-2.0
- \*
- \* Unless required by applicable law or agreed to in writing, software
- \* distributed under the License is distributed on an "AS IS" BASIS,
- \* WITHOUT WARRANTIES OR CONDITIONS OF ANY KIND, either express or implied.
- \* See the License for the specific language governing permissions and
- \* limitations under the License.
- \*/

Found in path(s):

\* /opt/cola/permits/1330613678\_1652979131.328877/0/gson-2-8-9-sources-2-

jar/com/google/gson/internal/GsonBuildConfig.java

No license file was found, but licenses were detected in source scan.

/\*

```
* Copyright (C) 2011 Google Inc.
```
\*

- \* Licensed under the Apache License, Version 2.0 (the "License");
- \* you may not use this file except in compliance with the License.
- \* You may obtain a copy of the License at

\*

\* http://www.apache.org/licenses/LICENSE-2.0

\*

- \* Unless required by applicable law or agreed to in writing, software
- \* distributed under the License is distributed on an "AS IS" BASIS,
- \* WITHOUT WARRANTIES OR CONDITIONS OF ANY KIND, either express or implied.
- \* See the License for the specific language governing permissions and
- \* limitations under the License.
- \*/

Found in path(s):

\* /opt/cola/permits/1330613678\_1652979131.328877/0/gson-2-8-9-sources-2 jar/com/google/gson/internal/bind/TreeTypeAdapter.java \* /opt/cola/permits/1330613678\_1652979131.328877/0/gson-2-8-9-sources-2 jar/com/google/gson/internal/bind/DateTypeAdapter.java \* /opt/cola/permits/1330613678\_1652979131.328877/0/gson-2-8-9-sources-2 jar/com/google/gson/internal/ConstructorConstructor.java \* /opt/cola/permits/1330613678\_1652979131.328877/0/gson-2-8-9-sources-2 jar/com/google/gson/internal/sql/SqlDateTypeAdapter.java \* /opt/cola/permits/1330613678\_1652979131.328877/0/gson-2-8-9-sources-2 jar/com/google/gson/internal/UnsafeAllocator.java

\* /opt/cola/permits/1330613678\_1652979131.328877/0/gson-2-8-9-sources-2-

jar/com/google/gson/internal/sql/SqlTimeTypeAdapter.java

\* /opt/cola/permits/1330613678\_1652979131.328877/0/gson-2-8-9-sources-2 jar/com/google/gson/internal/LazilyParsedNumber.java

No license file was found, but licenses were detected in source scan.

/\*

\* Copyright (C) 2011 Google Inc.

\*

- \* Licensed under the Apache License, Version 2.0 (the "License");
- \* you may not use this file except in compliance with the License.
- \* You may obtain a copy of the License at
- \*

\* http://www.apache.org/licenses/LICENSE-2.0

\*

\* Unless required by applicable law or agreed to in writing, software

- \* distributed under the License is distributed on an "AS IS" BASIS,
- \* WITHOUT WARRANTIES OR CONDITIONS OF ANY KIND, either express or implied.
- \* See the License for the specific language governing permissions and
- \* limitations under the License.

\*/

Found in path(s):

\* /opt/cola/permits/1330613678\_1652979131.328877/0/gson-2-8-9-sources-2 jar/com/google/gson/internal/bind/ArrayTypeAdapter.java

\* /opt/cola/permits/1330613678\_1652979131.328877/0/gson-2-8-9-sources-2 jar/com/google/gson/internal/bind/JsonTreeReader.java

\* /opt/cola/permits/1330613678\_1652979131.328877/0/gson-2-8-9-sources-2 jar/com/google/gson/internal/bind/TypeAdapterRuntimeTypeWrapper.java \*

 /opt/cola/permits/1330613678\_1652979131.328877/0/gson-2-8-9-sources-2 jar/com/google/gson/internal/bind/CollectionTypeAdapterFactory.java \* /opt/cola/permits/1330613678\_1652979131.328877/0/gson-2-8-9-sources-2 jar/com/google/gson/internal/bind/MapTypeAdapterFactory.java \* /opt/cola/permits/1330613678\_1652979131.328877/0/gson-2-8-9-sources-2 jar/com/google/gson/TypeAdapterFactory.java \* /opt/cola/permits/1330613678\_1652979131.328877/0/gson-2-8-9-sources-2 jar/com/google/gson/internal/JsonReaderInternalAccess.java \* /opt/cola/permits/1330613678\_1652979131.328877/0/gson-2-8-9-sources-2 jar/com/google/gson/internal/bind/ReflectiveTypeAdapterFactory.java \* /opt/cola/permits/1330613678\_1652979131.328877/0/gson-2-8-9-sources-2 jar/com/google/gson/internal/bind/TypeAdapters.java \* /opt/cola/permits/1330613678\_1652979131.328877/0/gson-2-8-9-sources-2 jar/com/google/gson/internal/bind/ObjectTypeAdapter.java \* /opt/cola/permits/1330613678\_1652979131.328877/0/gson-2-8-9-sources-2 jar/com/google/gson/TypeAdapter.java

\*

 /opt/cola/permits/1330613678\_1652979131.328877/0/gson-2-8-9-sources-2 jar/com/google/gson/internal/bind/JsonTreeWriter.java No license file was found, but licenses were detected in source scan.

#### /\*

\* Copyright (C) 2008 Google Inc.

\*

\* Licensed under the Apache License, Version 2.0 (the "License");

\* you may not use this file except in compliance with the License.

- \* You may obtain a copy of the License at
- \*

\* http://www.apache.org/licenses/LICENSE-2.0

\*

\* Unless required by applicable law or agreed to in writing, software

\* distributed under the License is distributed on an "AS IS" BASIS,

\* WITHOUT WARRANTIES OR CONDITIONS OF ANY KIND, either express or implied.

\* See the License for the specific language governing permissions and

\* limitations under the License.

\*/

Found in path(s):

\* /opt/cola/permits/1330613678\_1652979131.328877/0/gson-2-8-9-sources-2-

jar/com/google/gson/JsonElement.java

\* /opt/cola/permits/1330613678\_1652979131.328877/0/gson-2-8-9-sources-2-jar/com/google/gson/JsonObject.java

\* /opt/cola/permits/1330613678\_1652979131.328877/0/gson-2-8-9-sources-2-jar/com/google/gson/JsonArray.java

 /opt/cola/permits/1330613678\_1652979131.328877/0/gson-2-8-9-sources-2 jar/com/google/gson/FieldNamingStrategy.java

\* /opt/cola/permits/1330613678\_1652979131.328877/0/gson-2-8-9-sources-2 jar/com/google/gson/annotations/SerializedName.java

\* /opt/cola/permits/1330613678\_1652979131.328877/0/gson-2-8-9-sources-2 jar/com/google/gson/JsonDeserializationContext.java

\* /opt/cola/permits/1330613678\_1652979131.328877/0/gson-2-8-9-sources-2 jar/com/google/gson/internal/Excluder.java

\* /opt/cola/permits/1330613678\_1652979131.328877/0/gson-2-8-9-sources-2 jar/com/google/gson/FieldNamingPolicy.java

\* /opt/cola/permits/1330613678\_1652979131.328877/0/gson-2-8-9-sources-2-

jar/com/google/gson/internal/\$Gson\$Preconditions.java

\* /opt/cola/permits/1330613678\_1652979131.328877/0/gson-2-8-9-sources-2 jar/com/google/gson/internal/bind/DefaultDateTypeAdapter.java

\* /opt/cola/permits/1330613678\_1652979131.328877/0/gson-2-8-9-sources-2 jar/com/google/gson/JsonSerializationContext.java

\* /opt/cola/permits/1330613678\_1652979131.328877/0/gson-2-8-9-sources-2-

jar/com/google/gson/JsonParseException.java

\*

\*

 /opt/cola/permits/1330613678\_1652979131.328877/0/gson-2-8-9-sources-2 jar/com/google/gson/internal/ObjectConstructor.java

\* /opt/cola/permits/1330613678\_1652979131.328877/0/gson-2-8-9-sources-2-jar/com/google/gson/Gson.java

\* /opt/cola/permits/1330613678\_1652979131.328877/0/gson-2-8-9-sources-2-

jar/com/google/gson/JsonIOException.java

\* /opt/cola/permits/1330613678\_1652979131.328877/0/gson-2-8-9-sources-2 jar/com/google/gson/reflect/TypeToken.java

\* /opt/cola/permits/1330613678\_1652979131.328877/0/gson-2-8-9-sources-2 jar/com/google/gson/JsonDeserializer.java

\* /opt/cola/permits/1330613678\_1652979131.328877/0/gson-2-8-9-sources-2 jar/com/google/gson/annotations/Expose.java

\* /opt/cola/permits/1330613678\_1652979131.328877/0/gson-2-8-9-sources-2 jar/com/google/gson/internal/Primitives.java

\* /opt/cola/permits/1330613678\_1652979131.328877/0/gson-2-8-9-sources-2 jar/com/google/gson/GsonBuilder.java

\*

 /opt/cola/permits/1330613678\_1652979131.328877/0/gson-2-8-9-sources-2 jar/com/google/gson/JsonSerializer.java

\* /opt/cola/permits/1330613678\_1652979131.328877/0/gson-2-8-9-sources-2 jar/com/google/gson/annotations/Since.java

\* /opt/cola/permits/1330613678\_1652979131.328877/0/gson-2-8-9-sources-2 jar/com/google/gson/JsonPrimitive.java

\* /opt/cola/permits/1330613678\_1652979131.328877/0/gson-2-8-9-sources-2 jar/com/google/gson/ExclusionStrategy.java

\* /opt/cola/permits/1330613678\_1652979131.328877/0/gson-2-8-9-sources-2 jar/com/google/gson/annotations/Until.java

\* /opt/cola/permits/1330613678\_1652979131.328877/0/gson-2-8-9-sources-2-

jar/com/google/gson/InstanceCreator.java

\* /opt/cola/permits/1330613678\_1652979131.328877/0/gson-2-8-9-sources-2-jar/com/google/gson/JsonNull.java No license file was found, but licenses were detected in source scan.

/\*

\* Copyright (C) 2014 Google Inc.

\*

\* Licensed under the Apache License, Version 2.0 (the "License");

\* you may not use this file except in compliance with the License.

\* You may obtain a copy of the License at

\*

\* http://www.apache.org/licenses/LICENSE-2.0

\*

\* Unless required by applicable law or agreed to in writing, software

\* distributed under the License is distributed on an "AS IS" BASIS,

\* WITHOUT WARRANTIES OR CONDITIONS OF ANY KIND, either express or implied.

\* See the License for the specific language governing permissions and

\* limitations under the License.

\*/

Found in path(s):

\* /opt/cola/permits/1330613678\_1652979131.328877/0/gson-2-8-9-sources-2 jar/com/google/gson/internal/bind/JsonAdapterAnnotationTypeAdapterFactory.java \* /opt/cola/permits/1330613678\_1652979131.328877/0/gson-2-8-9-sources-2 jar/com/google/gson/annotations/JsonAdapter.java No license file was found, but licenses were detected in source scan.

/\*

\* Copyright (C) 2010 The Android Open Source Project

\* Copyright (C) 2012 Google Inc.

\*

\* Licensed under the Apache License, Version 2.0 (the "License");

\* you may not use this file except in compliance with the License.

\* You may obtain a copy of the License at

\*

\* http://www.apache.org/licenses/LICENSE-2.0

\*

\* Unless required by applicable law or agreed to in writing, software

\* distributed under the License is distributed on an "AS IS" BASIS,

\* WITHOUT WARRANTIES OR CONDITIONS OF ANY KIND, either express or implied.

\* See the License for the specific language governing permissions and

\* limitations under the License.

\*/

Found in path(s):

\* /opt/cola/permits/1330613678\_1652979131.328877/0/gson-2-8-9-sources-2-

jar/com/google/gson/internal/LinkedHashTreeMap.java

\* /opt/cola/permits/1330613678\_1652979131.328877/0/gson-2-8-9-sources-2-

jar/com/google/gson/internal/LinkedTreeMap.java No license file was found, but licenses were detected in source scan.

/\*

\* Copyright (C) 2010 Google Inc.

\*

\* Licensed under the Apache License, Version 2.0 (the "License");

\* you may not use this file except in compliance with the License.

\* You may obtain a copy of the License at

\*

\* http://www.apache.org/licenses/LICENSE-2.0

\*

\* Unless required by applicable law or agreed to in writing, software

\* distributed under the License is distributed on an "AS IS" BASIS,

\* WITHOUT WARRANTIES OR CONDITIONS OF ANY KIND, either express or implied.

\* See the License for the specific language governing permissions and

\* limitations under the License.

\*/

Found in path(s):

\* /opt/cola/permits/1330613678\_1652979131.328877/0/gson-2-8-9-sources-2 jar/com/google/gson/stream/JsonReader.java

\* /opt/cola/permits/1330613678\_1652979131.328877/0/gson-2-8-9-sources-2-

jar/com/google/gson/stream/MalformedJsonException.java

\* /opt/cola/permits/1330613678\_1652979131.328877/0/gson-2-8-9-sources-2-

jar/com/google/gson/stream/JsonScope.java

\*

 /opt/cola/permits/1330613678\_1652979131.328877/0/gson-2-8-9-sources-2 jar/com/google/gson/stream/JsonToken.java

\* /opt/cola/permits/1330613678\_1652979131.328877/0/gson-2-8-9-sources-2 jar/com/google/gson/stream/JsonWriter.java

No license file was found, but licenses were detected in source scan.

/\*

\* Copyright (C) 2017 The Gson authors

\*

\* Licensed under the Apache License, Version 2.0 (the "License");

\* you may not use this file except in compliance with the License.

```
* You may obtain a copy of the License at
```
\*

\* http://www.apache.org/licenses/LICENSE-2.0

\*

\* Unless required by applicable law or agreed to in writing, software

\* distributed under the License is distributed on an "AS IS" BASIS,

\* WITHOUT WARRANTIES OR CONDITIONS OF ANY KIND, either express or implied.

\* See the License for the specific language governing permissions and

\* limitations under the License.

\*/

Found in path(s):

\* /opt/cola/permits/1330613678\_1652979131.328877/0/gson-2-8-9-sources-2 jar/com/google/gson/internal/reflect/PreJava9ReflectionAccessor.java \* /opt/cola/permits/1330613678\_1652979131.328877/0/gson-2-8-9-sources-2 jar/com/google/gson/internal/reflect/ReflectionAccessor.java \* /opt/cola/permits/1330613678\_1652979131.328877/0/gson-2-8-9-sources-2 jar/com/google/gson/internal/reflect/UnsafeReflectionAccessor.java \*

 /opt/cola/permits/1330613678\_1652979131.328877/0/gson-2-8-9-sources-2 jar/com/google/gson/internal/PreJava9DateFormatProvider.java \* /opt/cola/permits/1330613678\_1652979131.328877/0/gson-2-8-9-sources-2 jar/com/google/gson/internal/JavaVersion.java No license file was found, but licenses were detected in source scan.

/\*

\* Copyright (C) 2020 Google Inc.

\*

\* Licensed under the Apache License, Version 2.0 (the "License");

\* you may not use this file except in compliance with the License.

\* You may obtain a copy of the License at

\*

\* http://www.apache.org/licenses/LICENSE-2.0

\*

\* Unless required by applicable law or agreed to in writing, software

\* distributed under the License is distributed on an "AS IS" BASIS,

\* WITHOUT WARRANTIES OR CONDITIONS OF ANY KIND, either express or implied.

\* See the License for the specific language governing permissions and

\* limitations under the License.

\*/

Found in path(s):

\* /opt/cola/permits/1330613678\_1652979131.328877/0/gson-2-8-9-sources-2-

jar/com/google/gson/internal/bind/NumberTypeAdapter.java

No license file was found, but licenses were detected in source scan.

/\*

\* Copyright (C) 2021 Google Inc.

\*

\* Licensed under the Apache License, Version 2.0 (the "License");

\* you may not use this file except in compliance with the License.

\* You may obtain a copy of the License at

\*

\* http://www.apache.org/licenses/LICENSE-2.0

\*

\* Unless required by applicable law or agreed to in writing, software

\* distributed under the License is distributed on an "AS IS" BASIS,

\* WITHOUT WARRANTIES OR CONDITIONS OF ANY KIND, either express or implied.

\* See the License for the specific language governing permissions and

\* limitations under the License.

\*/

Found in path(s):

\* /opt/cola/permits/1330613678\_1652979131.328877/0/gson-2-8-9-sources-2 jar/com/google/gson/ToNumberPolicy.java

\* /opt/cola/permits/1330613678\_1652979131.328877/0/gson-2-8-9-sources-2-

jar/com/google/gson/ToNumberStrategy.java

No license file was found, but licenses were detected in source scan.

/\*

\* Copyright (C) 2010 Google Inc.

\*

\* Licensed under the Apache License, Version 2.0 (the "License");

\* you may not use this file except in compliance with the License.

\* You may obtain a copy of the License at

\*

\* http://www.apache.org/licenses/LICENSE-2.0

\*

\* Unless required by applicable law or agreed to in writing, software

\* distributed under the License is distributed on an "AS IS" BASIS,

\* WITHOUT WARRANTIES OR CONDITIONS OF ANY KIND, either express or implied.

\* See the License for the specific language governing permissions and

\* limitations under the License.

\*/

Found in path(s):

\* /opt/cola/permits/1330613678\_1652979131.328877/0/gson-2-8-9-sources-2-

jar/com/google/gson/JsonSyntaxException.java

\* /opt/cola/permits/1330613678\_1652979131.328877/0/gson-2-8-9-sources-2-

jar/com/google/gson/internal/Streams.java

No license file was found, but licenses were detected in source scan.

/\*\*

\* Copyright (C) 2008 Google Inc.

\*

\* Licensed under the Apache License, Version 2.0 (the "License");

\* you may not use this file except in compliance with the License.

\* You may obtain a copy of the License at

\*

\* http://www.apache.org/licenses/LICENSE-2.0

\*

\* Unless required by applicable law or agreed to in writing, software

\* distributed under the License is distributed on an "AS IS" BASIS,

\* WITHOUT WARRANTIES OR CONDITIONS OF ANY KIND, either express or implied.

\* See the License for the specific language governing permissions and

\* limitations under the License.
```
*/
```
Found in path(s):

\* /opt/cola/permits/1330613678\_1652979131.328877/0/gson-2-8-9-sources-2 jar/com/google/gson/internal/\$Gson\$Types.java No license file was found, but licenses were detected in source scan.

/\*

\* Copyright (C) 2009 Google Inc.

\*

\* Licensed under the Apache License, Version 2.0 (the "License");

\* you may not use this file except in compliance with the License.

\* You may obtain a copy of the License at

\*

\* http://www.apache.org/licenses/LICENSE-2.0

\*

\* Unless required by applicable law or agreed to in writing, software

\* distributed under the License is distributed on an "AS IS" BASIS,

\* WITHOUT WARRANTIES OR CONDITIONS OF ANY KIND, either express or implied.

\* See the License for the specific language governing permissions and

\* limitations under the License.

\*/

Found in path(s):

\* /opt/cola/permits/1330613678\_1652979131.328877/0/gson-2-8-9-sources-2-

jar/com/google/gson/JsonStreamParser.java

\* /opt/cola/permits/1330613678\_1652979131.328877/0/gson-2-8-9-sources-2-

jar/com/google/gson/LongSerializationPolicy.java

\* /opt/cola/permits/1330613678\_1652979131.328877/0/gson-2-8-9-sources-2-

jar/com/google/gson/FieldAttributes.java

\*

/opt/cola/permits/1330613678\_1652979131.328877/0/gson-2-8-9-sources-2-jar/com/google/gson/JsonParser.java

# **1.49 free-type 2.12.0**

## **1.49.1 Available under license :**

The FreeType Project LICENSE

----------------------------

2006-Jan-27

 Copyright 1996-2002, 2006 by David Turner, Robert Wilhelm, and Werner Lemberg

Introduction

 The FreeType Project is distributed in several archive packages; some of them may contain, in addition to the FreeType font engine, various tools and contributions which rely on, or relate to, the FreeType Project.

 This license applies to all files found in such packages, and which do not fall under their own explicit license. The license affects thus the FreeType font engine, the test programs, documentation and makefiles, at the very least.

 This license was inspired by the BSD, Artistic, and IJG (Independent JPEG Group) licenses, which all encourage inclusion and use of free software in commercial and freeware products alike. As a consequence, its main points are that:

- o We don't promise that this software works. However, we will be interested in any kind of bug reports. (`as is' distribution)
- o You can use this software for whatever you want, in parts or full form, without having to pay us. (`royalty-free' usage)
- o You may not pretend that you wrote this software. If you use it, or only parts of it, in a program, you must acknowledge somewhere in your documentation that you have used the FreeType code. (`credits')

 We specifically permit and encourage the inclusion of this software, with or without modifications, in commercial products. We disclaim all warranties covering The FreeType Project and assume no liability related to The FreeType Project.

 Finally, many people asked us for a preferred form for a credit/disclaimer to use in compliance with this license. We thus encourage you to use the following text:

""""

#### Portions

 of this software are copyright <year> The FreeType Project (www.freetype.org). All rights reserved. """"

 Please replace <year> with the value from the FreeType version you actually use.

## Legal Terms

===========

## 0. Definitions

--------------

 Throughout this license, the terms `package', `FreeType Project', and `FreeType archive' refer to the set of files originally distributed by the authors (David Turner, Robert Wilhelm, and Werner Lemberg) as the `FreeType Project', be they named as alpha, beta or final release.

 `You' refers to the licensee, or person using the project, where `using' is a generic term including compiling the project's source code as well as linking it to form a `program' or `executable'. This program is referred to as `a program using the FreeType engine'.

 This license applies to all files distributed in the original FreeType Project, including all source code, binaries and documentation, unless otherwise stated in the file in its

 original, unmodified form as distributed in the original archive. If you are unsure whether or not a particular file is covered by this license, you must contact us to verify this.

 The FreeType Project is copyright (C) 1996-2000 by David Turner, Robert Wilhelm, and Werner Lemberg. All rights reserved except as specified below.

### 1. No Warranty

--------------

 THE FREETYPE PROJECT IS PROVIDED `AS IS' WITHOUT WARRANTY OF ANY KIND, EITHER EXPRESS OR IMPLIED, INCLUDING, BUT NOT LIMITED TO, WARRANTIES OF MERCHANTABILITY AND FITNESS FOR A PARTICULAR PURPOSE. IN NO EVENT WILL ANY OF THE AUTHORS OR COPYRIGHT HOLDERS BE LIABLE FOR ANY DAMAGES CAUSED BY THE USE OR THE INABILITY TO USE, OF THE FREETYPE PROJECT.

2. Redistribution

-----------------

 This license grants a worldwide, royalty-free, perpetual and irrevocable right and license to use, execute, perform, compile, display,

 copy, create derivative works of, distribute and sublicense the FreeType Project (in both source and object code forms) and derivative works thereof for any purpose; and to authorize others to exercise some or all of the rights granted herein, subject to the following conditions:

- o Redistribution of source code must retain this license file (`FTL.TXT') unaltered; any additions, deletions or changes to the original files must be clearly indicated in accompanying documentation. The copyright notices of the unaltered, original files must be preserved in all copies of source files.
- o Redistribution in binary form must provide a disclaimer that states that the software is based in part of the work of the FreeType Team, in the distribution documentation. We also encourage you to put an URL to the FreeType web page in your documentation, though this isn't mandatory.

 These conditions apply to any software derived from or based on the FreeType Project, not just the unmodified files. If you use our work, you must acknowledge us. However, no fee need be paid to us.

3. Advertising

--------------

 Neither the FreeType authors and contributors nor you shall use the name of the other for commercial, advertising, or promotional purposes without specific prior written permission.

 We suggest, but do not require, that you use one or more of the following phrases to refer to this software in your documentation or advertising materials: `FreeType Project', `FreeType Engine', `FreeType library', or `FreeType Distribution'.

 As you have not signed this license, you are not required to accept it. However, as the FreeType Project is copyrighted material, only this license, or another one contracted with the authors, grants you the right to use, distribute, and modify it. Therefore, by using, distributing, or modifying the FreeType

 Project, you indicate that you understand and accept all the terms of this license.

#### 4. Contacts

-----------

There are two mailing lists related to FreeType:

o freetype@nongnu.org

 Discusses general use and applications of FreeType, as well as future and wanted additions to the library and distribution. If you are looking for support, start in this list if you haven't found anything to help you in the documentation.

o freetype-devel@nongnu.org

 Discusses bugs, as well as engine internals, design issues, specific licenses, porting, etc.

Our home page can be found at

https://www.freetype.org

--- end of FTL.TXT --- # Files that don't get a copyright, or which are taken from elsewhere. # # All lines in this file are patterns, including the comment lines; this # means that e.g. `FTL.TXT' matches all files that have this string in # the file name (including the path relative to the current directory, # always starting with `./'). # # Don't put empty lines into this file! # builds/unix/pkg.m4 # docs/FTL.TXT docs/GPLv2.TXT # include/freetype/internal/fthash.h # src/base/fthash.c src/base/md5.c src/base/md5.h # src/bdf/bdf.c src/bdf/bdf.h src/bdf/bdfdrivr.c src/bdf/bdfdrivr.h src/bdf/bdferror.h src/bdf/bdflib.c src/bdf/module.mk src/bdf/README

src/bdf/rules.mk # src/pcf/module.mk src/pcf/pcf.c src/pcf/pcf.h src/pcf/pcfdrivr.c src/pcf/pcfdrivr.h src/pcf/pcferror.h src/pcf/pcfread.c src/pcf/pcfread.h src/pcf/pcfutil.c src/pcf/pcfutil.h src/pcf/README src/pcf/rules.mk # src/gzip/adler32.c src/gzip/infblock.c src/gzip/infblock.h src/gzip/infcodes.c src/gzip/infcodes.h src/gzip/inffixed.h src/gzip/inflate.c src/gzip/inftrees.c src/gzip/inftrees.h src/gzip/infutil.c src/gzip/infutil.h src/gzip/zconf.h src/gzip/zlib.h src/gzip/zutil.c src/gzip/zutil.h # src/tools/apinames.c src/tools/ftrandom/ftrandom.c # subprojects/dlg # # EOF FREETYPE LICENSES -----------------

The FreeType 2 font engine is copyrighted work and cannot be used legally without a software license. In order to make this project usable to a vast majority of developers, we distribute it under two mutually exclusive open-source licenses.

This means that \*you\* must choose \*one\* of the two licenses described below, then obey all its terms and conditions when using FreeType 2 in

any of your projects or products.

 - The FreeType License, found in the file `docs/FTL.TXT`, which is similar to the original BSD license \*with\* an advertising clause that forces you to explicitly cite the FreeType project in your product's documentation. All details are in the license file. This license is suited to products which don't use the GNU General Public License.

 Note that this license is compatible to the GNU General Public License version 3, but not version 2.

 - The GNU General Public License version 2, found in `docs/GPLv2.TXT` (any later version can be used also), for programs which already use the GPL. Note that the FTL is incompatible with GPLv2 due to its advertisement clause.

The contributed BDF and PCF drivers come with a license similar to that of the X Window System. It is compatible to the above two licenses (see files `src/bdf/README` and `src/pcf/README`). The same holds for the source code files `src/base/fthash.c` and `include/freetype/internal/fthash.h`; they wer part of the BDF driver in earlier FreeType versions.

The gzip module uses the zlib license (see `src/gzip/zlib.h`) which too is compatible to the above two licenses.

The MD5 checksum support (only used for debugging in development builds) is in the public domain.

--- end of LICENSE.TXT --- GNU GENERAL PUBLIC LICENSE Version 2, June 1991

Copyright (C) 1989, 1991 Free Software Foundation, Inc. 51 Franklin St, Fifth Floor, Boston, MA 02110-1301 USA Everyone is permitted to copy and distribute verbatim copies of this license document, but changing it is not allowed.

## Preamble

 The licenses for most software are designed to take away your freedom to share and change it. By contrast, the GNU General Public License is intended to guarantee your freedom to share and change free software--to make sure the software is free for all its users. This General Public License applies to most of the Free Software

Foundation's software and to any other program whose authors commit to using it. (Some other Free Software Foundation software is covered by the GNU Library General Public License instead.) You can apply it to your programs, too.

 When we speak of free software, we are referring to freedom, not price. Our General Public Licenses are designed to make sure that you

have the freedom to distribute copies of free software (and charge for this service if you wish), that you receive source code or can get it if you want it, that you can change the software or use pieces of it in new free programs; and that you know you can do these things.

 To protect your rights, we need to make restrictions that forbid anyone to deny you these rights or to ask you to surrender the rights. These restrictions translate to certain responsibilities for you if you distribute copies of the software, or if you modify it.

 For example, if you distribute copies of such a program, whether gratis or for a fee, you must give the recipients all the rights that you have. You must make sure that they, too, receive or can get the source code. And you must show them these terms so they know their rights.

We protect your rights with two steps: (1) copyright the software, and (2) offer you this license which gives you legal permission to copy, distribute

and/or modify the software.

 Also, for each author's protection and ours, we want to make certain that everyone understands that there is no warranty for this free software. If the software is modified by someone else and passed on, we want its recipients to know that what they have is not the original, so that any problems introduced by others will not reflect on the original authors' reputations.

 Finally, any free program is threatened constantly by software patents. We wish to avoid the danger that redistributors of a free program will individually obtain patent licenses, in effect making the program proprietary. To prevent this, we have made it clear that any patent must be licensed for everyone's free use or not licensed at all.

 The precise terms and conditions for copying, distribution and modification follow.

 GNU GENERAL PUBLIC LICENSE TERMS AND CONDITIONS FOR COPYING, DISTRIBUTION AND MODIFICATION  0. This License applies to any program or other work which contains

a notice placed by the copyright holder saying it may be distributed under the terms of this General Public License. The "Program", below, refers to any such program or work, and a "work based on the Program" means either the Program or any derivative work under copyright law: that is to say, a work containing the Program or a portion of it, either verbatim or with modifications and/or translated into another language. (Hereinafter, translation is included without limitation in the term "modification".) Each licensee is addressed as "you".

Activities other than copying, distribution and modification are not covered by this License; they are outside its scope. The act of running the Program is not restricted, and the output from the Program is covered only if its contents constitute a work based on the Program (independent of having been made by running the Program). Whether that is true depends on what the Program does.

 1. You may copy and distribute verbatim copies of the Program's

source code as you receive it, in any medium, provided that you conspicuously and appropriately publish on each copy an appropriate copyright notice and disclaimer of warranty; keep intact all the notices that refer to this License and to the absence of any warranty; and give any other recipients of the Program a copy of this License along with the Program.

You may charge a fee for the physical act of transferring a copy, and you may at your option offer warranty protection in exchange for a fee.

 2. You may modify your copy or copies of the Program or any portion of it, thus forming a work based on the Program, and copy and distribute such modifications or work under the terms of Section 1 above, provided that you also meet all of these conditions:

 a) You must cause the modified files to carry prominent notices stating that you changed the files and the date of any change.

 b) You must cause any work that you distribute or publish, that in whole

 or in part contains or is derived from the Program or any part thereof, to be licensed as a whole at no charge to all third parties under the terms of this License.

 c) If the modified program normally reads commands interactively when run, you must cause it, when started running for such interactive use in the most ordinary way, to print or display an announcement including an appropriate copyright notice and a

 notice that there is no warranty (or else, saying that you provide a warranty) and that users may redistribute the program under these conditions, and telling the user how to view a copy of this License. (Exception: if the Program itself is interactive but does not normally print such an announcement, your work based on the Program is not required to print an announcement.)

These requirements apply to the modified work as a whole. If identifiable sections of that work are not derived from the Program, and can be reasonably considered independent and separate works in themselves, then this License, and its terms, do not apply to those sections when you distribute them as separate works. But when you distribute the same sections as part of a whole which is a work based on the Program, the distribution of the whole must be on the terms of this License, whose permissions for other licensees extend to the entire whole, and thus to each and every part regardless of who wrote it.

Thus, it is not the intent of this section to claim rights or contest your rights to work written entirely by you; rather, the intent is to exercise the right to control the distribution of derivative or collective works based on the Program.

In addition, mere aggregation of another work not based on the Program with the Program (or with a work based on the Program) on a volume of a storage or distribution medium does not bring the other work under the scope of this License.

 3. You may copy and distribute the Program (or a work based on it,

under Section 2) in object code or executable form under the terms of Sections 1 and 2 above provided that you also do one of the following:

 a) Accompany it with the complete corresponding machine-readable source code, which must be distributed under the terms of Sections 1 and 2 above on a medium customarily used for software interchange; or,

 b) Accompany it with a written offer, valid for at least three years, to give any third party, for a charge no more than your cost of physically performing source distribution, a complete machine-readable copy of the corresponding source code, to be distributed under the terms of Sections 1 and 2 above on a medium customarily used for software interchange; or,

 c) Accompany it with the information you received as to the offer to distribute corresponding source code. (This alternative is allowed only for noncommercial distribution and only if you received the program in object code or

 executable form with such an offer, in accord with Subsection b above.)

The source code for a work means the preferred form of the work for making modifications to it. For an executable work, complete source code means all the source code for all modules it contains, plus any associated interface definition files, plus the scripts used to control compilation and installation of the executable. However, as a special exception, the source code distributed need not include anything that is normally distributed (in either source or binary form) with the major components (compiler, kernel, and so on) of the operating system on which the executable runs, unless that component itself accompanies the executable.

If distribution of executable or object code is made by offering access to copy from a designated place, then offering equivalent access to copy the source code from the same place counts as distribution of the source code, even though third parties are not compelled to copy

the source along with the object code.

 4. You may not copy, modify, sublicense, or distribute the Program except as expressly provided under this License. Any attempt otherwise to copy, modify, sublicense or distribute the Program is void, and will automatically terminate your rights under this License. However, parties who have received copies, or rights, from you under this License will not have their licenses terminated so long as such parties remain in full compliance.

 5. You are not required to accept this License, since you have not signed it. However, nothing else grants you permission to modify or distribute the Program or its derivative works. These actions are prohibited by law if you do not accept this License. Therefore, by modifying or distributing the Program (or any work based on the Program), you indicate your acceptance of this License to do so, and all its terms and conditions for copying, distributing or modifying the Program or works based on it.

## 6. Each

 time you redistribute the Program (or any work based on the Program), the recipient automatically receives a license from the original licensor to copy, distribute or modify the Program subject to these terms and conditions. You may not impose any further restrictions on the recipients' exercise of the rights granted herein. You are not responsible for enforcing compliance by third parties to this License.

7. If, as a consequence of a court judgment or allegation of patent

infringement or for any other reason (not limited to patent issues), conditions are imposed on you (whether by court order, agreement or otherwise) that contradict the conditions of this License, they do not excuse you from the conditions of this License. If you cannot distribute so as to satisfy simultaneously your obligations under this License and any other pertinent obligations, then as a consequence you may not distribute the Program at all. For example, if a patent license would not permit royalty-free redistribution of the Program by all those who receive copies directly or indirectly through you, then the only way you could satisfy both it and this License would be to refrain entirely from distribution of the Program.

If any portion of this section is held invalid or unenforceable under any particular circumstance, the balance of the section is intended to apply and the section as a whole is intended to apply in other circumstances.

It is not the purpose of this section to induce you to infringe any patents or other property right claims or to contest validity of any such claims; this section has the sole purpose of protecting the integrity of the free software distribution system, which is implemented by public license practices. Many people have made generous contributions to the wide range of software distributed through that system in reliance on consistent application of that system; it is up to the author/donor to decide if he or she is willing to distribute software through any other system and a licensee cannot impose that choice.

This section is intended to make thoroughly clear what is believed to be a consequence of the rest of this License.

 8. If the distribution and/or use of the Program is restricted in certain countries either by patents or by copyrighted interfaces, the original copyright holder who places the Program under this License may add an explicit geographical distribution limitation excluding those countries, so that distribution is permitted only in or among countries not thus excluded. In such case, this License incorporates the limitation as if written in the body of this License.

 9. The Free Software Foundation may publish revised and/or new versions of the General Public License from time to time. Such new versions will be similar in spirit to the present version, but may differ in detail to address new problems or concerns.

Each version is given a distinguishing version number. If the Program specifies a version number

 of this License which applies to it and "any later version", you have the option of following the terms and conditions either of that version or of any later version published by the Free Software Foundation. If the Program does not specify a version number of this License, you may choose any version ever published by the Free Software Foundation.

 10. If you wish to incorporate parts of the Program into other free programs whose distribution conditions are different, write to the author to ask for permission. For software which is copyrighted by the Free Software Foundation, write to the Free Software Foundation; we sometimes make exceptions for this. Our decision will be guided by the two goals of preserving the free status of all derivatives of our free software and of promoting the sharing and reuse of software generally.

 NO WARRANTY

 11. BECAUSE THE PROGRAM IS LICENSED FREE OF CHARGE, THERE IS NO WARRANTY FOR THE PROGRAM, TO THE EXTENT PERMITTED BY APPLICABLE LAW. EXCEPT WHEN

OTHERWISE STATED IN WRITING THE COPYRIGHT HOLDERS AND/OR OTHER PARTIES PROVIDE THE PROGRAM "AS IS" WITHOUT WARRANTY OF ANY KIND, EITHER EXPRESSED OR IMPLIED, INCLUDING, BUT NOT LIMITED TO, THE IMPLIED WARRANTIES OF MERCHANTABILITY AND FITNESS FOR A PARTICULAR PURPOSE. THE ENTIRE RISK AS TO THE QUALITY AND PERFORMANCE OF THE PROGRAM IS WITH YOU. SHOULD THE PROGRAM PROVE DEFECTIVE, YOU ASSUME THE COST OF ALL NECESSARY SERVICING, REPAIR OR CORRECTION.

 12. IN NO EVENT UNLESS REQUIRED BY APPLICABLE LAW OR AGREED TO IN WRITING WILL ANY COPYRIGHT HOLDER, OR ANY OTHER PARTY WHO MAY MODIFY AND/OR REDISTRIBUTE THE PROGRAM AS PERMITTED ABOVE, BE LIABLE TO YOU FOR DAMAGES, INCLUDING ANY GENERAL, SPECIAL, INCIDENTAL OR CONSEQUENTIAL DAMAGES ARISING OUT OF THE USE OR INABILITY TO USE THE PROGRAM (INCLUDING BUT NOT LIMITED TO LOSS OF DATA OR DATA BEING RENDERED INACCURATE OR LOSSES SUSTAINED BY YOU OR THIRD PARTIES OR A FAILURE OF THE PROGRAM TO OPERATE WITH ANY OTHER PROGRAMS), EVEN

 IF SUCH HOLDER OR OTHER PARTY HAS BEEN ADVISED OF THE POSSIBILITY OF SUCH DAMAGES.

## END OF TERMS AND CONDITIONS

 How to Apply These Terms to Your New Programs

 If you develop a new program, and you want it to be of the greatest possible use to the public, the best way to achieve this is to make it free software which everyone can redistribute and change under these terms.

To do so, attach the following notices to the program. It is safest

to attach them to the start of each source file to most effectively convey the exclusion of warranty; and each file should have at least the "copyright" line and a pointer to where the full notice is found.

 <one line to give the program's name and a brief idea of what it does.> Copyright  $(C)$  <year > <name of author>

 This program is free software; you can redistribute it and/or modify it under the terms of the GNU General Public License as published by the Free Software Foundation; either version 2 of the License, or

(at your option) any later version.

 This program is distributed in the hope that it will be useful, but WITHOUT ANY WARRANTY; without even the implied warranty of MERCHANTABILITY or FITNESS FOR A PARTICULAR PURPOSE. See the GNU General Public License for more details.

 You should have received a copy of the GNU General Public License along with this program; if not, write to the Free Software Foundation, Inc., 51 Franklin St, Fifth Floor, Boston, MA 02110-1301 USA

Also add information on how to contact you by electronic and paper mail.

If the program is interactive, make it output a short notice like this when it starts in an interactive mode:

 Gnomovision version 69, Copyright (C) year name of author Gnomovision comes with ABSOLUTELY NO WARRANTY; for details type `show w'. This is free software, and you are welcome to redistribute it under certain conditions; type `show c' for details.

The hypothetical commands `show w' and `show c' should show the appropriate parts of the General Public License. Of course, the commands you use may be called something other than `show w' and `show c'; they could even be mouse-clicks or menu items--whatever suits your program.

You should also get your employer (if you work as a programmer) or your school, if any, to sign a "copyright disclaimer" for the program, if necessary. Here is a sample; alter the names:

 Yoyodyne, Inc., hereby disclaims all copyright interest in the program `Gnomovision' (which makes passes at compilers) written by James Hacker.

 <signature of Ty Coon>, 1 April 1989 Ty Coon, President of Vice

This General Public License does not permit incorporating your program into proprietary programs. If your program is a subroutine library, you may consider it more useful to permit linking proprietary applications with the library. If this is what you want to do, use the GNU Library General Public License instead of this License.

# **1.50 okhttp 4.10.0**

## **1.50.1 Available under license :**

Note that publicsuffixes.gz is compiled from The Public Suffix List: https://publicsuffix.org/list/public\_suffix\_list.dat

It is subject to the terms of the Mozilla Public License, v. 2.0: https://mozilla.org/MPL/2.0/ /\* \* Copyright (C) 2016 Square, Inc. \* \* Licensed under the Apache License, Version 2.0 (the "License"); \* you may not use this file except in compliance with the License. \* You may obtain a copy of the License at \* \* http://www.apache.org/licenses/LICENSE-2.0 \* \* Unless required by applicable law or agreed to in writing, software \* distributed under the License is distributed on an "AS IS" BASIS, \* WITHOUT WARRANTIES OR CONDITIONS OF ANY KIND, either express or implied. \* See the License for the specific language governing permissions and \* limitations under the License. \*/

> Apache License Version 2.0, January 2004 http://www.apache.org/licenses/

## TERMS AND CONDITIONS FOR USE, REPRODUCTION, AND DISTRIBUTION

## 1. Definitions.

 "License" shall mean the terms and conditions for use, reproduction, and distribution as defined by Sections 1 through 9 of this document.

 "Licensor" shall mean the copyright owner or entity authorized by the copyright owner that is granting the License.

 "Legal Entity" shall mean the union of the acting entity and all other entities that control, are controlled by, or are under common

 control with that entity. For the purposes of this definition, "control" means (i) the power, direct or indirect, to cause the direction or management of such entity, whether by contract or otherwise, or (ii) ownership of fifty percent (50%) or more of the outstanding shares, or (iii) beneficial ownership of such entity.

 "You" (or "Your") shall mean an individual or Legal Entity exercising permissions granted by this License.

 "Source" form shall mean the preferred form for making modifications, including but not limited to software source code, documentation source, and configuration files.

 "Object" form shall mean any form resulting from mechanical transformation or translation of a Source form, including but not limited to compiled object code, generated documentation, and conversions to other media types.

 "Work" shall mean the work of authorship, whether in Source or Object form, made available under the License, as indicated by a copyright notice that is included in or attached to the work (an example is provided in the Appendix below).

 "Derivative Works" shall mean any work, whether in Source or Object form, that is based on (or derived from) the Work and for which the editorial

 revisions, annotations, elaborations, or other modifications represent, as a whole, an original work of authorship. For the purposes of this License, Derivative Works shall not include works that remain separable from, or merely link (or bind by name) to the interfaces of, the Work and Derivative Works thereof.

 "Contribution" shall mean any work of authorship, including the original version of the Work and any modifications or additions to that Work or Derivative Works thereof, that is intentionally submitted to Licensor for inclusion in the Work by the copyright owner or by an individual or Legal Entity authorized to submit on behalf of the copyright owner. For the purposes of this definition, "submitted" means any form of electronic, verbal, or written communication sent to the Licensor or its representatives, including but not limited to communication on electronic mailing lists, source code control systems, and issue tracking systems that are managed by, or on behalf of, the Licensor for the purpose of discussing and improving the Work, but excluding communication that is conspicuously marked or otherwise designated in writing by the copyright owner as "Not a Contribution."

"Contributor" shall mean Licensor and any individual or Legal Entity

 on behalf of whom a Contribution has been received by Licensor and subsequently incorporated within the Work.

- 2. Grant of Copyright License. Subject to the terms and conditions of this License, each Contributor hereby grants to You a perpetual, worldwide, non-exclusive, no-charge, royalty-free, irrevocable copyright license to reproduce, prepare Derivative Works of, publicly display, publicly perform, sublicense, and distribute the Work and such Derivative Works in Source or Object form.
- 3. Grant of Patent License. Subject to the terms and conditions of this
- License, each Contributor hereby grants to You a perpetual, worldwide, non-exclusive, no-charge, royalty-free, irrevocable (except as stated in this section) patent license to make, have made, use, offer to sell, sell, import, and otherwise transfer the Work, where such license applies only to those patent claims licensable by such Contributor that are necessarily infringed by their Contribution(s) alone or by combination of their Contribution(s) with the Work to which such Contribution(s) was submitted. If You institute patent litigation against any entity (including a cross-claim or counterclaim in a lawsuit) alleging that the Work or a Contribution incorporated within the Work constitutes direct or contributory patent infringement, then any patent licenses granted to You under this License for that Work shall terminate as of the date such litigation is filed.

## 4. Redistribution. You may reproduce and distribute copies of the

 Work or Derivative Works thereof in any medium, with or without modifications, and in Source or Object form, provided that You meet the following conditions:

- (a) You must give any other recipients of the Work or Derivative Works a copy of this License; and
- (b) You must cause any modified files to carry prominent notices stating that You changed the files; and
- (c) You must retain, in the Source form of any Derivative Works that You distribute, all copyright, patent, trademark, and attribution notices from the Source form of the Work, excluding those notices that do not pertain to any part of the Derivative Works; and
- (d) If the Work includes a "NOTICE" text file as part of its distribution, then any Derivative Works that You distribute must include a readable copy of the attribution notices contained

within such NOTICE file, excluding

those notices that do not

 pertain to any part of the Derivative Works, in at least one of the following places: within a NOTICE text file distributed as part of the Derivative Works; within the Source form or documentation, if provided along with the Derivative Works; or, within a display generated by the Derivative Works, if and wherever such third-party notices normally appear. The contents of the NOTICE file are for informational purposes only and do not modify the License. You may add Your own attribution notices within Derivative Works that You distribute, alongside or as an addendum to the NOTICE text from the Work, provided that such additional attribution notices cannot be construed as modifying the License.

 You may add Your own copyright statement to Your modifications and may provide additional or different license terms and conditions

 for use, reproduction, or distribution of Your modifications, or for any such Derivative Works as a whole, provided Your use, reproduction, and distribution of the Work otherwise complies with the conditions stated in this License.

- 5. Submission of Contributions. Unless You explicitly state otherwise, any Contribution intentionally submitted for inclusion in the Work by You to the Licensor shall be under the terms and conditions of this License, without any additional terms or conditions. Notwithstanding the above, nothing herein shall supersede or modify the terms of any separate license agreement you may have executed with Licensor regarding such Contributions.
- 6. Trademarks. This License does not grant permission to use the trade names, trademarks, service marks, or product names of the Licensor, except as required for reasonable and customary use in describing the origin of the Work and reproducing the content of the NOTICE file.
- 7. Disclaimer of Warranty. Unless required by applicable law or agreed to in writing, Licensor provides the Work (and each Contributor provides its Contributions) on an "AS IS" BASIS, WITHOUT WARRANTIES OR CONDITIONS OF ANY KIND, either express or implied, including, without limitation, any warranties or conditions of TITLE, NON-INFRINGEMENT, MERCHANTABILITY, or FITNESS FOR A PARTICULAR PURPOSE. You are solely responsible for determining the appropriateness of using or redistributing the Work and assume any risks associated with Your exercise of permissions under this License.

8. Limitation of Liability. In no event and under no legal theory,

 whether in tort (including negligence), contract, or otherwise, unless required by applicable law (such as deliberate and grossly negligent acts) or agreed to in writing, shall any Contributor be liable to You for damages, including any direct,

## indirect, special,

 incidental, or consequential damages of any character arising as a result of this License or out of the use or inability to use the Work (including but not limited to damages for loss of goodwill, work stoppage, computer failure or malfunction, or any and all other commercial damages or losses), even if such Contributor has been advised of the possibility of such damages.

 9. Accepting Warranty or Additional Liability. While redistributing the Work or Derivative Works thereof, You may choose to offer, and charge a fee for, acceptance of support, warranty, indemnity, or other liability obligations and/or rights consistent with this License. However, in accepting such obligations, You may act only on Your own behalf and on Your sole responsibility, not on behalf of any other Contributor, and only if You agree to indemnify, defend, and hold each Contributor harmless for any liability incurred by, or claims asserted against, such Contributor by reason of your accepting any such warranty or additional liability.

## END OF TERMS AND CONDITIONS

APPENDIX: How to apply the Apache License to your work.

 To apply the Apache License to your work, attach the following boilerplate notice, with the fields enclosed by brackets "[]" replaced with your own identifying information. (Don't include the brackets!) The text should be enclosed in the appropriate comment syntax for the file format. We also recommend that a file or class name and description of purpose be included on the same "printed page" as the copyright notice for easier identification within third-party archives.

### Copyright [yyyy] [name of copyright owner]

 Licensed under the Apache License, Version 2.0 (the "License"); you may not use this file except in compliance with the License. You may obtain a copy of the License at

### http://www.apache.org/licenses/LICENSE-2.0

 Unless required by applicable law or agreed to in writing, software distributed under the License is distributed on an "AS IS" BASIS, WITHOUT WARRANTIES OR CONDITIONS OF ANY KIND, either express or implied. See the License for the specific language governing permissions and

limitations under the License.

# **1.51 protobuf-java 3.19.6**

## **1.51.1 Available under license :**

No license file was found, but licenses were detected in source scan.

Manifest-Version: 1.0 Automatic-Module-Name: com.google.protobuf Bnd-LastModified: 1664485905970 Build-Jdk: 1.8.0\_181-google-v7 Built-By: mkruskal Bundle-Description: Core Protocol Buffers library. Protocol Buffers are a way of encoding structured data in an efficient yet extensible for mat. Bundle-DocURL: https://developers.google.com/protocol-buffers/ Bundle-License: https://opensource.org/licenses/BSD-3-Clause Bundle-ManifestVersion: 2 Bundle-Name: Protocol Buffers [Core] Bundle-SymbolicName: com.google.protobuf Bundle-Version: 3.19.6 Created-By: Apache Maven Bundle Plugin Export-Package: com.google.protobuf;version="3.19.6" Import-Package: sun.misc;resolution:=optional,com.google.protobuf;versio n="[3.19,4)" Require-Capability: osgi.ee;filter:="(&(osgi.ee=JavaSE)(version=1.7))" Tool: Bnd-3.0.0.201509101326

Found in path(s):

\* /opt/cola/permits/1444789790\_1666041710.804059/0/protobuf-java-3-19-6-jar/META-INF/MANIFEST.MF No license file was found, but licenses were detected in source scan.

// Copyright 2008 Google Inc. All rights reserved.

// Redistribution and use in source and binary forms, with or without

// modification, are permitted provided that the following conditions are

// \* Redistributions of source code must retain the above copyright

// notice, this list of conditions and the following disclaimer.

// \* Redistributions in binary form must reproduce the above

// copyright notice, this list of conditions and the following disclaimer

// in the documentation and/or other materials provided with the

// \* Neither the name of Google Inc. nor the names of its

// this software without specific prior written permission.

Found in path(s):

- \* /opt/cola/permits/1444789790\_1666041710.804059/0/protobuf-java-3-19-6-jar/google/protobuf/timestamp.proto
- \* /opt/cola/permits/1444789790\_1666041710.804059/0/protobuf-java-3-19-6-jar/google/protobuf/struct.proto
- \* /opt/cola/permits/1444789790\_1666041710.804059/0/protobuf-java-3-19-6-jar/google/protobuf/wrappers.proto

\*

/opt/cola/permits/1444789790\_1666041710.804059/0/protobuf-java-3-19-6-jar/google/protobuf/type.proto

- \* /opt/cola/permits/1444789790\_1666041710.804059/0/protobuf-java-3-19-6-jar/google/protobuf/empty.proto
- \* /opt/cola/permits/1444789790\_1666041710.804059/0/protobuf-java-3-19-6-jar/google/protobuf/any.proto
- \* /opt/cola/permits/1444789790\_1666041710.804059/0/protobuf-java-3-19-6-jar/google/protobuf/descriptor.proto
- \* /opt/cola/permits/1444789790\_1666041710.804059/0/protobuf-java-3-19-6-jar/google/protobuf/duration.proto
- \* /opt/cola/permits/1444789790\_1666041710.804059/0/protobuf-java-3-19-6-jar/google/protobuf/field\_mask.proto
- \* /opt/cola/permits/1444789790\_1666041710.804059/0/protobuf-java-3-19-6-

jar/google/protobuf/compiler/plugin.proto

\* /opt/cola/permits/1444789790\_1666041710.804059/0/protobuf-java-3-19-6-

jar/google/protobuf/source\_context.proto

\* /opt/cola/permits/1444789790\_1666041710.804059/0/protobuf-java-3-19-6-jar/google/protobuf/api.proto

## **1.52 kotlin 1.6.21**

## **1.52.1 Available under license :**

No license file was found, but licenses were detected in source scan.

{"version":3,"file":"kotlin.js","sources":["wrapper.js","js/arrayUtils.js","js/callableReferenceUtils.js","js/conversions .js","js/core.js","js/long.js","js/markerFunctions.js","js/misc.js","js/polyfills.js","js/rtti.js","runtime/arrayUtils.kt","ru ntime/Enum.kt","primitiveCompanionObjects.kt","common/src/generated/\_Arrays.kt","common/src/generated/\_Ran ges.kt","unsigned/src/kotlin/UByte.kt","unsigned/src/kotlin/UInt.kt","unsigned/src/kotlin/UShort.kt","builtin-

sources/Ranges.kt","src/kotlin/collections/Collections.kt","src/kotlin/collections/Maps.kt","src/kotlin/collections/Set s.kt","src/kotlin/text/StringNumberConversions.kt","src/kotlin/time/Duration.kt","unsigned/src/kotlin/UnsignedUtils .kt","src/kotlin/collections/Iterables.kt","src/kotlin/collections/Sequences.kt","src/kotlin/util/Preconditions.kt","js/src /generated/\_ArraysJs.kt","src/kotlin/comparisons/Comparisons.kt","src/kotlin/util/Standard.kt","js/src/generated/\_C omparisonsJs.kt","unsigned/src/kotlin/ULong.kt","common/src/generated/\_Collections.kt","js/src/kotlin/collections. kt","src/kotlin/collections/Iterators.kt","common/src/generated/\_Comparisons.kt","common/src/generated/\_Maps.kt" ,"common/src/generated/\_OneToManyTitlecaseMappings.kt","js/src/kotlin/text/char.kt","js/src/kotlin/text/string.kt", "src/kotlin/text/Char.kt","src/kotlin/CharCode.kt","common/src/generated/\_Sequences.kt","common/src/generated/\_ Sets.kt","common/src/generated/\_Strings.kt","src/kotlin/text/Strings.kt","unsigned/src/kotlin/UByteArray.kt","unsig ned/src/kotlin/UIntArray.kt","unsigned/src/kotlin/ULongArray.kt","unsigned/src/kotlin/UShortArray.kt","common/s rc/generated/\_UArrays.kt","common/src/generated/\_UCollections.kt","common/src/generated/\_UComparisons.kt"," common/src/generated/\_URanges.kt","common/src/generated/\_USequences.kt","common/src/kotlin/ExceptionsH.kt ","common/src/kotlin/JsAnnotationsH.kt","common/src/kotlin/ioH.kt","builtin-sources/Collections.kt","builtinsources/Iterators.kt","builtin-sources/ProgressionIterators.kt","builtin-sources/Progressions.kt","builtinsources/Range.kt","builtin-sources/Unit.kt","builtin-sources/annotation/Annotations.kt","builtin-

sources/internal/InternalAnnotations.kt","builtin-

sources/internal/progressionUtil.kt","src/kotlin/builtins.kt","src/kotlin/jsTypeOf.kt","src/kotlin/kotlin.kt","src/kotlin/ charCode js-

v1.kt","src/kotlin/coroutines/CoroutineImpl.kt","src/kotlin/util/Result.kt","src/kotlin/coroutines/Continuation.kt","sr c/kotlin/coroutines/intrinsics/IntrinsicsJs.kt","src/kotlin/currentBeMisc.kt","src/kotlin/exceptions.kt","src/kotlin/jsOp erators.kt","src/kotlin/math\_js-v1.kt","src/kotlin/numbers\_js-v1.kt","src/kotlin/reflection\_js-

v1.kt","src/kotlin/text/numberConversions\_js-

v1.kt","js/src/generated/\_CharCategories.kt","js/src/generated/\_CollectionsJs.kt","js/src/generated/\_DigitChars.kt","j s/src/generated/\_LetterChars.kt","js/src/generated/\_OtherLowercaseChars.kt","js/src/generated/\_OtherUppercaseCh ars.kt","js/src/generated/\_StringsJs.kt","js/src/generated/\_TitlecaseMappings.kt","js/src/generated/\_UArraysJs.kt","j

s/src/generated/\_WhitespaceChars.kt","js/src/kotlin/Comparator.kt","js/src/kotlin/annotations.kt","js/src/kotlin/annot ationsJVM.kt","js/src/kotlin/collections/AbstractMutableCollection.kt","js/src/kotlin/collections/AbstractMutableLis t.kt","js/src/kotlin/collections/AbstractMutableMap.kt","js/src/kotlin/collections/AbstractMutableSet.kt","js/src/kotli n/collections/ArrayList.kt","js/src/kotlin/collections/ArraySorting.kt","js/src/kotlin/collections/ArraysJs.kt","js/src/k otlin/collections/EqualityComparator.kt","js/src/kotlin/collections/HashMap.kt","js/src/kotlin/collections/HashSet.kt ","js/src/kotlin/collections/InternalHashCodeMap.kt","js/src/kotlin/collections/InternalMap.kt","js/src/kotlin/collecti ons/InternalStringMap.kt","js/src/kotlin/collections/LinkedHashMap.kt","js/src/kotlin/collections/LinkedHashSet.kt" ,"js/src/kotlin/concurrent.kt","js/src/kotlin/console.kt","js/src/kotlin/coroutines/SafeContinuationJs.kt","js/src/kotlin/ coroutines/cancellation/CancellationException.kt","js/src/kotlin/coroutines/js/internal/EmptyContinuation.kt","js/src /kotlin/date.kt","js/src/kotlin/dom/Builders.kt","js/src/kotlin/dom/Classes.kt","js/src/kotlin/dom/Dom.kt","js/src/kotli n/dom/EventListener.kt","js/src/kotlin/dom/ItemArrayLike.kt","js/src/kotlin/dom/Mutations.kt","js/src/kotlin/dynam ic.kt","js/src/kotlin/exceptionUtils.kt","js/src/kotlin/grouping.kt","src/kotlin/collections/Grouping.kt","js/src/kotlin/i nternalAnnotations.kt","js/src/kotlin/json.kt","js/src/kotlin/math.kt","js/src/kotlin/numbers.kt","js/src/kotlin/promise. kt","js/src/kotlin/random/PlatformRandom.kt","js/src/kotlin/reflect/AssociatedObjects.kt","js/src/kotlin/reflect/JsCla ss.kt","js/src/kotlin/reflect/KClassImpl.kt","js/src/kotlin/reflect/KClassesImpl.kt","js/src/kotlin/reflect/KTypeHelper s.kt","js/src/kotlin/reflect/KTypeImpl.kt","js/src/kotlin/reflect/KTypeParameterImpl.kt","js/src/kotlin/reflect/primitiv es.kt","js/src/kotlin/reflect/reflection.kt","js/src/kotlin/regexp.kt","js/src/kotlin/sequence.kt","js/src/kotlin/text/CharC ategoryJS.kt","js/src/kotlin/text/CharacterCodingExceptionJs.kt","js/src/kotlin/text/StringBuilderJs.kt","js/src/kotlin/ text/numberConversions.kt","js/src/kotlin/text/regex.kt","src/kotlin/text/StringBuilder.kt","js/src/kotlin/text/stringsC ode.kt","js/src/kotlin/text/utf8Encoding.kt","js/src/kotlin/throwableExtensions.kt","js/src/kotlin/time/DurationJs.kt", "js/src/kotlin/time/DurationUnit.kt","js/src/kotlin/time/MonoTimeSource.kt","js/src/kotlinx/dom/Builders.kt","js/src/ kotlinx/dom/Classes.kt","src/kotlin/text/regex/RegexExtensions.kt","js/src/kotlinx/dom/Dom.kt","js/src/kotlinx/dom /Mutations.kt","js/src/org.w3c/deprecated.kt","js/src/org.w3c/org.khronos.webgl.kt","js/src/org.w3c/org.w3c.dom.cli pboard.kt","js/src/org.w3c/org.w3c.dom.css.kt","js/src/org.w3c/org.w3c.dom.encryptedmedia.kt","js/src/org.w3c/or g.w3c.dom.events.kt","js/src/org.w3c/org.w3c.dom.kt","js/src/org.w3c/org.w3c.fetch.kt","js/src/org.w3c/org.w3c.do m.mediacapture.kt","js/src/org.w3c/org.w3c.dom.mediasource.kt","js/src/org.w3c/org.w3c.dom.pointerevents.kt","js /src/org.w3c/org.w3c.dom.svg.kt","js/src/org.w3c/org.w3c.files.kt","js/src/org.w3c/org.w3c.notifications.kt","js/src/ org.w3c/org.w3c.workers.kt","js/src/org.w3c/org.w3c.xhr.kt","src/kotlin/annotations/Experimental.kt","src/kotlin/an notations/ExperimentalStdlibApi.kt","src/kotlin/annotations/Inference.kt","src/kotlin/annotations/Multiplatform.kt", "src/kotlin/annotations/OptIn.kt","src/kotlin/collections/AbstractCollection.kt","src/kotlin/collections/AbstractIterato r.kt","src/kotlin/collections/AbstractList.kt","src/kotlin/collections/AbstractMap.kt","src/kotlin/collections/AbstractS et.kt","src/kotlin/collections/ArrayDeque.kt","src/kotlin/collections/Arrays.kt","src/kotlin/collections/BrittleContains Optimization.kt","src/kotlin/collections/IndexedValue.kt","src/kotlin/collections/MapAccessors.kt","src/kotlin/colle ctions/MapWithDefault.kt","src/kotlin/collections/MutableCollections.kt","src/kotlin/collections/ReversedViews.kt" ,"src/kotlin/collections/SequenceBuilder.kt","src/kotlin/collections/SlidingWindow.kt","src/kotlin/collections/UArra ySorting.kt","src/kotlin/comparisons/compareTo.kt","src/kotlin/contracts/ContractBuilder.kt","src/kotlin/coroutines/ ContinuationInterceptor.kt","src/kotlin/coroutines/CoroutineContext.kt","src/kotlin/coroutines/CoroutineContextImp l.kt","src/kotlin/coroutines/intrinsics/Intrinsics.kt","src/kotlin/experimental/bitwiseOperations.kt","src/kotlin/experi mental/inferenceMarker.kt","src/kotlin/internal/Annotations.kt","src/kotlin/properties/Delegates.kt","src/kotlin/prop erties/Interfaces.kt","src/kotlin/properties/ObservableProperty.kt","src/kotlin/properties/PropertyReferenceDelegates .kt","src/kotlin/random/Random.kt","src/kotlin/random/URandom.kt","src/kotlin/random/XorWowRandom.kt","src/ kotlin/ranges/Ranges.kt","src/kotlin/reflect/KClasses.kt","src/kotlin/reflect/KTypeProjection.kt","src/kotlin/reflect/K Variance.kt","src/kotlin/reflect/typeOf.kt","src/kotlin/text/Appendable.kt","src/kotlin/text/Indent.kt","src/kotlin/text/ Typography.kt","src/kotlin/text/regex/MatchResult.kt","src/kotlin/time/DurationUnit.kt","src/kotlin/time/Experimen talTime.kt","src/kotlin/time/TimeSource.kt","src/kotlin/time/TimeSources.kt","src/kotlin/time/measureTime.kt","src /kotlin/util/DeepRecursive.kt","src/kotlin/util/FloorDivMod.kt","src/kotlin/util/HashCode.kt","src/kotlin/util/Kotlin Version.kt","src/kotlin/util/Lateinit.kt","src/kotlin/util/Lazy.kt","src/kotlin/util/Numbers.kt","src/kotlin/util/Suspend. kt","src/kotlin/util/Tuples.kt","unsigned/src/kotlin/UIntRange.kt","unsigned/src/kotlin/UIterators.kt","unsigned/src/k otlin/ULongRange.kt","unsigned/src/kotlin/UMath.kt","unsigned/src/kotlin/UNumbers.kt","unsigned/src/kotlin/UPr ogressionUtil.kt","unsigned/src/kotlin/UStrings.kt","unsigned/src/kotlin/annotations/Unsigned.kt","common/src/kotl in/MathH.kt"],"sourcesContent":["(function

(root, factory)  ${\n \prod_{i=1}^n \alpha_i}$  if (typeof define === 'function' && define.amd)  ${\n \prod_{i=1}^n \alpha_i}$  define('kotlin', ['exports'], factory);\n  $\ln$  else if (typeof exports == 'object') {\n factory(module.exports);\n }\n else {\n root.kotlin = {};\n factory(root.kotlin);\n  $\ln$ (this, function (Kotlin) {\n var  $=$  Kotlin;\n\n insertContent();\n}));\n","/\*\n \* Copyright 2010-2018 JetBrains s.r.o. and Kotlin Programming Language contributors. \n \* Use of this source code is governed by the Apache 2.0 license that can be found in the license/LICENSE.txt file.\n \*/\n\nKotlin.isBooleanArray = function (a)  $\{\n\$  return (Array.isArray(a) || a instance of Int8Array) && a.\$type\$  $== \text{ "BooleanArray\" \n}: \n\in Kotlin.isByteArray = function (a) {\n return a instance of Int8Array & a. Stype$$  $!=\$  "BooleanArray\"\n};\n\nKotlin.isShortArray = function (a)  $\n\$ n return a instanceof Int16Array\n};\n\nKotlin.isCharArray = function (a)  $\{\n\$  return a instance of Uint16Array && a.\$type\$ ===  $\Tanh \frac{\pi}{\n}\:h\cdot M\cdot A\cdot T = 0$  {\n return a instance of Int32Array\n};\n\nKotlin.isFloatArray = function (a)  $\{\n\$  return a instance of Float32Array\n};\n\nKotlin.isDoubleArray = function (a)  $\{\n\}$  return a instance of Float64Array\n};\n\nKotlin.isLongArray = function (a)  $\{\n\$  return Array.isArray(a) && a.\$type\$ ===  $\Upsilon$  \"LongArray\"\n};\n\nKotlin.isArray = function (a) {\n return Array.isArray(a) &&  $\alpha$ .\$type\$;\n};\n\nKotlin.isArrayish = function (a)  $\{\n\$  return Array.isArray(a) || ArrayBuffer.isView(a)\n};\n\nKotlin.arrayToString = function (a)  $\{\n\$ if (a === null) return \"null\"\n var toString = Kotlin.isCharArray(a) ? String.fromCharCode : Kotlin.toString; $\in$  return  $\| \cdot \|$  + Array.prototype.map.call(a, function(e) { return toString(e); }).join(\", \") + \"]\";\n};\n\nKotlin.arrayDeepToString  $=$  function (arr)  $\{\n\$  return Kotlin.kotlin.collections.contentDeepToStringImpl(arr); $\n\}$ ;\n $\}$ ;\n $\Lambda$ Kotlin.arrayEquals = function  $(a, b)$  {\n

if (a === b)  $\{\n\$  return true; $\n\}$   $\{\n\}$  if (a === null  $\|$  b === null  $\|$  !Kotlin.isArrayish(b)  $\|$  a.length  $\|$  == b.length)  $\{\n\$  return false;\n  $\|\n\|$  for (var i = 0, n = a.length; i < n; i++)  $\{\n\$  if (!Kotlin.equals(a[i], b[i]))  $\{\n\$  return false; $\n\}$   $\|\$ n return true; $\|$ ; $\|$ n $\K$ otlin.arrayDeepEquals = function (a, b)  $\{\|$  return Kotlin.kotlin.collections.contentDeepEqualsImpl(a, b);\n\;\n\nKotlin.arrayHashCode = function (arr) {\n if (arr  $==$  null) return  $0\infty$  var result  $= 1$ ;  $\infty$  for (var i  $= 0$ ,  $n = \ar$ . length; i < n; i++)  $\{\infty$  result  $= ((31 * result 0) +$ Kotlin.hashCode(arr[i]))  $| 0$ ;\n }\n return result;\n};\n\nKotlin.arrayDeepHashCode = function (arr) {\n return Kotlin.kotlin.collections.contentDeepHashCodeImpl(arr);\n\;\n\nKotlin.primitiveArraySort = function (array) {\n array.sort(Kotlin.doubleCompareTo)\n};\n","/\*\n \* Copyright 2010-2018 JetBrains s.r.o. and Kotlin Programming Language contributors. \n

 \* Use of this source code is governed by the Apache 2.0 license that can be found in the license/LICENSE.txt file.\n \*/\n\nKotlin.getCallableRef = function(name, f) {\n f.callableName = name;\n return f;\n};\n\nKotlin.getPropertyCallableRef = function(name, paramCount, getter, setter) {\n getter.get = getter;\n getter.set = setter;\n getter.callableName = name;\n return getPropertyRefClass(getter, setter, propertyRefClassMetadataCache[paramCount]);\n};\n\nfunction getPropertyRefClass(obj, setter, cache) {\n obj.\$metadata\$ = getPropertyRefMetadata(typeof setter === \"function\" ? cache.mutable : cache.immutable);\n obj.constructor = obj;\n return obj;\n}\n\nvar propertyRefClassMetadataCache = [\n {\n mutable: { value: null, implementedInterface: function ()  $\{\n\$  return Kotlin.kotlin.reflect.KMutableProperty0  $\{\n\$ immutable: { value: null, implementedInterface: function () {\n return Kotlin.kotlin.reflect.KProperty0  $\{\n\$   $\{\n\}$   $\{\n\}$   $\{\n\}$   $\{\n\}$   $\{\n\}$   $\{\n\}$   $\{\n\}$   $\{\n\}$   $\{\n\}$   $\{\n\}$   $\{\n\}$   $\{\n\}$   $\{\n\}$   $\{\n\}$   $\{\n\}$   $\{\n\}$   $\{\n\}$   $\{\n\}$   $\{\n\}$   $\{\n\}$   $\{\n\}$   $\{\n\}$   $\{\n\}$   $\{\n\}$   $\{\n\}$   $\{\n\}$   $\{\n\}$ Kotlin.kotlin.reflect.KMutableProperty1  $\n\lambda$ ,\n immutable: { value: null, implementedInterface: function () {\n return Kotlin.kotlin.reflect.KProperty1 }\n }\n }\n];\n\nfunction getPropertyRefMetadata(cache)  ${\n\mu \text{ if } (cache.value == null) {\n\n} \text{ cache.value} = {\n\n} \text{ interface} : [cache.{\n} \text{ member} (l) {\n} \text{ character} (l) \text{ } \n}$ baseClass: null,\n functions: {},\n properties: {},\n types: {},\n staticMembers: {}\n  $\cdot$ ;\n  $\ln$  return cache.value;\n}\n","/\*\n \* Copyright 2010-2018 JetBrains s.r.o. and Kotlin Programming Language contributors. \n \* Use of this source code is governed by the Apache 2.0 license that can be found in the

license/LICENSE.txt file.\n \*/\n\nKotlin.toShort = function (a)  $\ln$  return (a & 0xFFFF) << 16 >>  $16$ ;\n};\n\nKotlin.toByte = function (a) {\n

return (a & 0xFF) <<  $24$  >>  $24$ ;\n};\n\nKotlin.toChar = function (a) {\n return a &

 $0xFFFF;\n\};\n\mathbb{C}$  as = function (a)  $\{\n\$  return a instance of Kotlin. Long ? a :

Kotlin.Long.fromNumber(a);\n};\n\nKotlin.numberToInt = function (a)  $\n\$ n return a instanceof Kotlin.Long ?

a.toInt(): Kotlin.doubleToInt(a);\n};\n\nKotlin.numberToShort = function (a)  $\n\$ n return

Kotlin.toShort(Kotlin.numberToInt(a));\n};\n\nKotlin.numberToByte = function (a) {\n return

Kotlin.toByte(Kotlin.numberToInt(a));\n};\n\nKotlin.numberToDouble = function (a)  $\n\$ 

 $+a;\n$ ;\n};\n\nKotlin.numberToChar = function (a) {\n return

Kotlin.toChar(Kotlin.numberToInt(a));\n};\n\nKotlin.doubleToInt = function(a) {\n if (a > 2147483647) return 2147483647;\n if  $(a < -2147483648)$  return -2147483648;\n return a  $| 0; \n\rangle$ ;\n\nKotlin.toBoxedChar = function (a)  ${\n \mu \text{ if } (a == null) \text{ return } a; \n \mu \text{ if (a instance of Kotlin.BoxedChar) return } a; \n \mu \text{ return new}$ Kotlin.BoxedChar(a);\n};\n\nKotlin.unboxChar

 $=$  function(a)  $\{\n\$  if (a == null) return a;\n return Kotlin.toChar(a);\n};\n","/\*\n \* Copyright 2010-2018 JetBrains s.r.o. and Kotlin Programming Language contributors. \n \* Use of this source code is governed by the Apache 2.0 license that can be found in the license/LICENSE.txt file. $\ln */\nLambda$ .equals = function (obj1, obj2)  $\ln$  if (obj1  $=$  null)  $\ln$  return obj2 == null;\n }\n\n if (obj2 == null)  $\ln$  return false;\n }\n\n if (obj1 !== obj1)  ${\n retur \n obj2 != \n obj2;\n }\n if (typeof \n obj1 == \n vbeet\n "&& type of \n obj1.equals == \n "function\n ") {\n n$ return obj1.equals(obj2);\n  $\ln$  if (typeof obj1 === \"number\" && typeof obj2 == \"number\") {\n return obj1 === obj2 && (obj1 !== 0 || 1 / obj1 === 1 / obj2)\n }\n\n return obj1 ===  $obj2;\n\in\mathbb{Z}\in\mathbb{Z}$ ;\n\nKotlin.hashCode = function (obj) {\n if (obj == null) {\n return 0;\n }\n var objType = typeof obj;\n if  $(\text{"object}\text{'} == objType)$  {\n

return  $\mathrm{C}$  return  $\mathrm{C}$  == typeof obj.hashCode ? obj.hashCode() : getObjectHashCode(obj); $\mathrm{C}$  if  $(\text{Trunc} = = objType) \$  return getObjectHashCode(obj);\n \\n if (\"number\" === objType) {\n return Kotlin.numberHashCode(obj);\n }\n if (\"boolean\" == objType) {\n return Number(obj)\n }\n\n var str = String(obj);\n return getStringHashCode(str);\n\;\n\n\nKotlin.toString = function (o) {\n if (o == null)  ${\n r \in \mathbb{N} \in \mathbb{N} \setminus \mathbb{N} \setminus \mathbb{N} \set$ o.toString();\n  $\ln\frac{** \circ \text{Now} 2_32 = 4294967296$ ;\n// TODO: consider switching to Symbol type once we are on ES6. $\ln$ /\*\* @const \*/\nvar OBJECT\_HASH\_CODE\_PROPERTY\_NAME =

\"kotlinHashCodeValue\$\";\n\nfunction getObjectHashCode(obj) {\n if

 $(! (OBIECT_HASH\_CODE\_PROPERTIES\_NAME \in obj)) \$ |n var hash = (Math.random() \* POW\_2\_32) | 0; // Make 32-bit singed integer.\n Object.defineProperty(obj,

 OBJECT\_HASH\_CODE\_PROPERTY\_NAME, { value: hash, enumerable: false });\n }\n return obj[OBJECT\_HASH\_CODE\_PROPERTY\_NAME];\n}\n\nfunction getStringHashCode(str) {\n var hash = 0;\n for (var i = 0; i < str.length; i++)  $\n\alpha$  var code = str.charCodeAt(i); $\alpha$  hash = (hash \* 31 + code) | 0; // Keep it 32-bit. $\n \in \{\n \alpha\in\mathbb{N}\n \colon \alpha\in\mathbb{N} \text{ashCode} = getObjectHashCode;\n",\n * Copyright 2010-$ 2018 JetBrains s.r.o. and Kotlin Programming Language contributors. \n \* Use of this source code is governed by the Apache 2.0 license that can be found in the license/LICENSE.txt file. $\ln \frac{\pi}{\eta}$ . Copyright 2009 The Closure Library Authors. All Rights Reserved.\n/\n// Licensed under the Apache License, Version 2.0 (the \"License\");\n// you may not use this file except in compliance with the License. $\ln$ // You may obtain a copy of the License at $\ln$ / $\ln$ // http://www.apache.org/licenses/LICENSE-2.0\n//\n// Unless required by applicable law

 or agreed to in writing, software\n// distributed under the License is distributed on an \"AS-IS\" BASIS,\n// WITHOUT WARRANTIES OR CONDITIONS OF ANY KIND, either express or implied. $\ln\frac{m}{m^*}\$ n \* Constructs a

64-bit two's-complement integer, given its low and high  $32$ -bit $\ln *$  values as \*signed\* integers. See the from\* functions below for more $\ln *$  convenient ways of constructing Longs. $\ln * \ln *$  The internal representation of a long is the two given signed, 32-bit values.\n \* We use 32-bit pieces because these are the size of integers on which\n \* Javascript performs bit-operations. For operations like addition and\n \* multiplication, we split each number into 16-bit pieces, which can easily be\n \* multiplied within Javascript's floating-point representation without overflow\n

\* or change in sign.\n \*\n \* In the algorithms below, we frequently reduce the negative case to the\n \* positive case by negating the input(s) and then post-processing the result.\n \* Note that we must ALWAYS check specially whether those values are MIN\_VALUE $\ln$  \* (-2^63) because -MIN\_VALUE == MIN\_VALUE (since  $2^{\wedge}63$  cannot be represented as\n \* a positive number, it overflows back into a negative). Not handling this\n \* case would often result in infinite recursion. $\ln \ast \alpha$  @param {number} low The low (signed) 32 bits of the long. $\ln \ast$ @param {number} high The high (signed) 32 bits of the long.\n \* @constructor\n \* @final\n \*/\nKotlin.Long = function(low, high)  $\{\n\mid \mathbb{R}^* \leq \mathbb{R} \}$  \* @type  $\{\n\mid \mathbb{R}^* \leq \mathbb{R}^* \leq \mathbb{R} \}$  \*  $\|\mathbb{R}^* \leq \mathbb{R} \leq \mathbb{R}$  force into 32 signed bits. $\ln \pi$  /\*\*\n \* @type {number}\n \* @private\n \*/\n this.high\_ = high | 0; // force into 32 signed bits.\n};\n\nKotlin.Long.\$metadata\$ = {\n kind: \"class\",\n simpleName: \"Long\",\n interfaces:[]\n};\n\n\n// NOTE: Common constant values ZERO, ONE, NEG\_ONE, etc. are defined below the $\ln/$  from\* methods on which they depend. $\ln\ln\pi^* \neq A$  cache of the Long representations of small integer values. $\ln^*$  @type {!Object}\n \* @private\n

\*/\nKotlin.Long.IntCache =  $\{\cdot\infty\}$  \* Returns a Long representing the given (32-bit) integer value.\n \* @param {number} value The 32-bit integer in question.\n \* @return {!Kotlin.Long} The corresponding Long value.\n \*/\nKotlin.Long.fromInt = function(value) {\n if (-128  $\lt$  value  $\&&$  value  $\lt$  128) {\n var cachedObj = Kotlin.Long.IntCache [value];\n if (cachedObj) {\n return cachedObj;\n }\n \\n var obj = new Kotlin.Long(value | 0, value < 0 ? -1 : 0);\n if (-128 <= value && value < 128) {\n Kotlin.Long.IntCache\_[value]  $=$  obj;\n  $\ln \mathrm{obj}$ ;\n};\n\n/\*\*\n \* Converts this number value to `Long`.\n \* The fractional part, if any, is rounded down towards zero.\n \* Returns zero if this `Double` value is `NaN`, `Long.MIN\_VALUE` if it's less than `Long.MIN\_VALUE`,\n \* `Long.MAX\_VALUE` if it's bigger than `Long.MAX\_VALUE`.\n \* @param {number} value The number in question.\n \* @return {!Kotlin.Long} The corresponding Long value.\n \*/\nKotlin.Long.fromNumber

 $=$  function(value)  $\{\n n \text{ if } (isNaN(value)) \} \neq \text{ or } (isNaN(value)) \}$ 

Kotlin.Long.TWO\_PWR\_63\_DBL\_)  ${\n}$  return Kotlin.Long.MIN\_VALUE;\n } else if (value + 1 >= Kotlin.Long.TWO\_PWR\_63\_DBL\_)  ${\n \mu \to K}$  return Kotlin.Long.MAX\_VALUE;\n } else if (value < 0)  ${\n \mu \to K}$ Kotlin.Long.fromNumber(-value).negate();\n } else  $\{\n \$  return new Kotlin.Long(\n (value %) Kotlin.Long.TWO\_PWR\_32\_DBL\_)  $| 0 \rangle$ \n (value / Kotlin.Long.TWO\_PWR\_32\_DBL\_)  $| 0 \rangle$ \n  $\ln\;\ln\;\ln^*$ \n \* Returns a Long representing the 64-bit integer that comes by concatenating\n \* the given high and low bits. Each is assumed to use 32 bits.\n \* @param {number} lowBits The low 32-bits.\n \* @param {number} highBits The high 32-bits.\n \* @return {!Kotlin.Long} The corresponding Long value.\n \*/\nKotlin.Long.fromBits = function(lowBits, highBits) {\n return new Kotlin.Long(lowBits, highBits);\n};\n\n\n/\*\*\n \* Returns a Long representation of the given string, written using the given $\ln *$ 

radix. $\ln * \mathcal{Q}$  param {string} str The textual representation of the Long. $\ln * \mathcal{Q}$  param {number=} opt\_radix The radix in which the text is written.\n \* @return {!Kotlin.Long} The corresponding Long value.\n \*/\nKotlin.Long.fromString = function(str, opt\_radix) {\n if (str.length == 0) {\n throw Error('number format error: empty string');\n }\n\n var radix = opt\_radix  $|| 10$ ;\n if (radix  $\lt 2 || 36 \lt \text{radix}$ ) {\n throw Error('radix out of range: ' + radix);\n }\n\n if (str.charAt(0) == '-') {\n return Kotlin.Long.fromString(str.substring(1), radix).negate();\n } else if (str.indexOf('-') >= 0) {\n throw Error('number format error: interior \"-\" character: ' + str);\n }\n\n // Do several (8) digits each time through the loop, so as to\n // minimize the calls to the very

expensive emulated div.\n var radixToPower = Kotlin.Long.fromNumber(Math.pow(radix, 8));\n\n var result =

Kotlin.Long.ZERO;\n for (var i = 0; i < str.length; i += 8) {\n var size = Math.min(8, str.length

 $\text{- i}$ ;\n var value = parseInt(str.substring(i, i + size), radix);\n if (size < 8) {\n var power =

Kotlin.Long.fromNumber(Math.pow(radix, size)); $\ln$  result =

result.multiply(power).add(Kotlin.Long.fromNumber(value)); $\ln$  } else  $\{\n\$  result =

result.multiply(radixToPower);\n result = result.add(Kotlin.Long.fromNumber(value));\n }\n return result;\n};\n\n\n// NOTE: the compiler should inline these constant values below and then remove\n// these variables, so there should be no runtime penalty for these. $\ln\ln\frac{x}{n}$  Number used repeated below in calculations. This must appear before the \n \* first call to any from \* function below.\n \* @type {number}\n \* @private\n

\*/\nKotlin.Long.TWO\_PWR\_16\_DBL\_ = 1 << 16;\n\n\n/\*\*\n \* @type {number}\n \* @private\n

\*/\nKotlin.Long.TWO\_PWR\_24\_DBL\_ = 1 << 24;\n\n\n/\*\*\n \* @type {number}\n \* @private\n

\*/\nKotlin.Long.TWO\_PWR\_32\_DBL\_ =\n Kotlin.Long.TWO\_PWR\_16\_DBL\_ \*

Kotlin.Long.TWO\_PWR\_16\_DBL\_;\n\n\n/\*\*\n \* @type {number}\n

\* @private\n \*/\nKotlin.Long.TWO\_PWR\_31\_DBL\_ =\n Kotlin.Long.TWO\_PWR\_32\_DBL\_ / 2;\n\n/\*\*\n \* @type {number}\n \* @private\n \*/\nKotlin.Long.TWO\_PWR\_48\_DBL\_ =\n Kotlin.Long.TWO\_PWR\_32\_DBL\_ \* Kotlin.Long.TWO\_PWR\_16\_DBL\_;\n\n\n\n\\*\*\n \* @type {number}\n \* @private\n

\*/\nKotlin.Long.TWO\_PWR\_64\_DBL\_ =\n Kotlin.Long.TWO\_PWR\_32\_DBL\_ \*

Kotlin.Long.TWO\_PWR\_32\_DBL\_;\n\n\n/\*\*\n \* @type {number}\n \* @private\n

\*/\nKotlin.Long.TWO\_PWR\_63\_DBL\_ =\n Kotlin.Long.TWO\_PWR\_64\_DBL\_ / 2;\n\n\n/\*\* @type

 ${\mathcal{R}}$  \*/\nKotlin.Long.ZERO = Kotlin.Long.fromInt(0);\n\n\n/\*\* @type  ${\mathcal{R}}$  {!Kotlin.Long}

 $*\nabla\mathbf{E} = \nKotlin.Long.fromInt(1); \n\|\n\|^* \otimes \n\text{Cov} = \nKotlin.Long.\nNEG_ONE = \n\end{math}$ 

Kotlin.Long.fromInt(-1);\n\n\n/\*\* @type {!Kotlin.Long} \*/\nKotlin.Long.MAX\_VALUE =\n

Kotlin.Long.fromBits(0xFFFFFFFF| 0, 0x7FFFFFFF| 0);\n\n\n/\*\* @type {!Kotlin.Long}

\*/\nKotlin.Long.MIN\_VALUE = Kotlin.Long.fromBits(0, 0x80000000 | 0);\n\n\n/\*\*\n \* @type {!Kotlin.Long}\n \* @private\n \*/\nKotlin.Long.TWO\_PWR\_24\_

 $=$  Kotlin.Long.fromInt(1 << 24); $\ln\ln\frac{*}{*}$  @return {number} The value, assuming it is a 32-bit integer.

\*/\nKotlin.Long.prototype.toInt = function()  $\ln \text{th}$ ;\n\n\n/\*\* @return {number} The closest floating-point representation to this value. \*/\nKotlin.Long.prototype.toNumber = function()  $\{\n\$ return this.high\_ \* Kotlin.Long.TWO\_PWR\_32\_DBL\_ +\n this.getLowBitsUnsigned();\n};\n\n/\*\* @return {number} The 32-bit hashCode of this value. \*/\nKotlin.Long.prototype.hashCode = function() {\n return this.high  $\land$ this.low\_;\n};\n\n/\*\*\n \* @param {number=} opt\_radix The radix in which the text should be written.\n \* @return {string} The textual representation of this value.\n \* @override\n \*/\nKotlin.Long.prototype.toString = function(opt\_radix) {\n var radix = opt\_radix || 10;\n if (radix < 2 || 36 < radix) {\n throw Error('radix out of range: ' + radix);\n  $\ln$  if (this.isZero())  $\n \ln$  return '0';\n  $\ln$  if (this.isNegative())  $\ln$  if (this.equalsLong(Kotlin.Long.MIN\_VALUE))

 ${\n\mu \nu / \nW$ e need to change the Long value before it can be negated, so we remove ${\n\mu \nu / \n\phi}$  the bottom-most digit in this base and then recurse to do the rest.\n var radixLong = Kotlin.Long.fromNumber(radix);\n var div = this.div(radixLong);\n var rem = div.multiply(radixLong).subtract(this);\n return div.toString(radix) + rem.toInt().toString(radix);\n } else {\n return '-' + this.negate().toString(radix);\n }\n }\n \n // Do several (6) digits each time through the loop, so as to\n // minimize the calls to the very expensive emulated div.\n var radixToPower = Kotlin.Long.fromNumber(Math.pow(radix, 6)); $\ln$  var rem = this; $\ln$  var result = "; $\ln$  while (true)  ${\nightharpoonup$  var remDiv = rem.div(radixToPower); ${\nightharpoonup$  var intval =

rem.subtract(remDiv.multiply(radixToPower)).toInt();\n var digits = intval.toString(radix);\n\n rem = remDiv;\n if (rem.isZero())  $\ln$  return digits + result; $\ln$  } else  $\ln$  while (digits.length

 $<$  6) {\n digits = '0' + digits;\n }\n result = '' + digits + result;\n }\n }\n };\n\n\n/\*\* @return {number} The high 32-bits as a signed value. \*/\nKotlin.Long.prototype.getHighBits = function() {\n return this.high: $\ln |\cdot \ln \ln \max$  @return {number} The low 32-bits as a signed value.

\*/\nKotlin.Long.prototype.getLowBits = function() {\n return this.low\_;\n};\n\n\n/\*\* @return {number} The low 32-bits as an unsigned value. \*/\nKotlin.Long.prototype.getLowBitsUnsigned = function() {\n return (this.low  $>=$ 0) ?\n this.low : Kotlin.Long.TWO\_PWR\_32\_DBL\_ + this.low :\n};\n\n\n/\*\*\n \* @return {number} Returns the number of bits needed to represent the absolute $\ln *$  value of this Long. $\ln$ 

 $*\$ <sup>n</sup>Kotlin.Long.prototype.getNumBitsAbs = function()  $\{n$  if (this.isNegative())  $\{n$  if

(this.equalsLong(Kotlin.Long.MIN\_VALUE))  $\{\n\$  return 64;\n  $\}$  else  $\{\n\$  return

this.negate().getNumBitsAbs();\n  $\{\n \$  else  $\{\n \$  var val = this.high  $!= 0$  ? this.high

: this.low ;\n for (var bit = 31; bit > 0; bit--)  $\{\n n$  if ((val & (1 << bit)) != 0)  $\{\n n$  break;\n  $\{\n n$ 

return this.high  $! = 0$  ? bit + 33 : bit + 1;\n  $\ln\ln\ln^* \mathcal{O}$  return {boolean} Whether this value is zero.

\*/\nKotlin.Long.prototype.isZero = function()  $\ln$  return this.high == 0 && this.low == 0;\n};\n\n\n/\*\* @return

 $\{boolean\}$  Whether this value is negative. \*/\nKotlin.Long.prototype.isNegative = function()  $\n{\nvert$  return this.high <  $0$ ;\n};\n\n\n/\*\* @return {boolean} Whether this value is odd. \*/\nKotlin.Long.prototype.isOdd = function() {\n return (this.low\_ & 1) == 1;\n};\n\n\n/\*\*\n \* @param {Kotlin.Long} other Long to compare against.\n \* @return {boolean} Whether this Long equals the other.\n \*/\nKotlin.Long.prototype.equalsLong = function(other) {\n return (this.high\_ == other.high\_) && (this.low\_ == other.low\_);\n};\n\n\n/\*\*\n \* @param {Kotlin.Long} other Long to compare against. $\ln * \mathcal{Q}$  return {boolean} Whether this Long does not equal the other. $\ln$ 

\*/\nKotlin.Long.prototype.notEqualsLong = function(other)  $\{\n \$ return (this.high  $\leq$  = other.high ) || (this.low  $\leq$ other.low\_);\n};\n\n\n/\*\*\n \* @param {Kotlin.Long} other Long to compare against.\n \* @return {boolean} Whether this Long is less than the other.\n \*/\nKotlin.Long.prototype.lessThan = function(other) {\n return this.compare(other) <  $0$ ;\n};\n\n/\*\*\n \* @param {Kotlin.Long} other Long to compare against.\n \* @return  ${\text{boolean}}$  Whether this Long is less than or equal to the other. $\ln \sqrt{\frac{n}{\text{Total}}$ .Long.prototype.lessThanOrEqual = function(other)  $\ln$  return this.compare(other)  $\lt= 0$ ; $\ln$ }; $\ln\ln\frac{*}{\ln}$  @param {Kotlin.Long} other Long to compare against. $\ln * \mathcal{Q}$  return {boolean} Whether this Long is greater than the other. $\ln$ 

\*/\nKotlin.Long.prototype.greaterThan = function(other) {\n return this.compare(other) > 0;\n};\n\n\n/\*\*\n \* @param {Kotlin.Long} other Long to compare against.\n \* @return {boolean} Whether this Long is greater than or equal to the other.\n \*/\nKotlin.Long.prototype.greaterThanOrEqual

 $=$  function(other)  $\{\n\$ return this.compare(other)  $>= 0$ ; $\n\}\$ ; $\n\in\mathbb{N}^*$   $\infty$  Compares this Long with the given one. $\n\infty$ @param {Kotlin.Long} other Long to compare against. $\ln * \omega$  (number 0 if they are the same, 1 if the this is greater, and -1\n \* if the given one is greater.\n \*/\nKotlin.Long.prototype.compare = function(other) {\n if (this.equalsLong(other))  ${\n \mu_0;\n \ n \in \mathbb{N}e} = this.isNegative();\n \ var otherNeg =$ other.isNegative();\n if (thisNeg && !otherNeg)  $\{\n\$  return -1;\n  $\{\n\}$  if (!thisNeg && otherNeg)  $\{\n\$  return 1;\n  $\ln \Lambda$  // at this point, the signs are the same, so subtraction will not overflow $\ln$  if (this.subtract(other).isNegative())  ${\n \mu -1;\n \} else {\n \tau 1;\n \}:\n \|\n\|:\n \|\n\|:\n \mathcal{H}:\n \mathcal{H}:\$  $*\langle nKotlin.Long,prototype, negate = function() \{ \nvert\} \{ \nvert\}$  if (this.equalsLong(Kotlin.Long.MIN\_VALUE))  $\{ \nvert\}$  return Kotlin.Long.MIN\_VALUE;\n } else {\n return this.not().add(Kotlin.Long.ONE);\n

 $\ln\frac{\ln\min}{*}\$ . Returns the sum of this and the given Long. $\ln$  \* @param {Kotlin.Long} other Long to add to this one. $\ln * \mathcal{Q}$  return {!Kotlin.Long} The sum of this and the given Long. $\ln * \ln K$ otlin.Long.prototype.add = function(other)  $\{\n\$ / Divide each number into 4 chunks of 16 bits, and then sum the chunks. $\n\ln \varphi =$ this.high  $\gg$  16;\n var a32 = this.high & 0xFFFF;\n var a16 = this.low  $\gg$  16;\n var a00 = this.low &  $0x$ FFFF;\n\n var b48 = other.high\_>>> 16;\n var b32 = other.high\_ & 0xFFFF;\n var b16 = other.low\_>> 16;\n var b00 = other.low\_ & 0xFFFF;\n\n var c48 = 0, c32 = 0, c16 = 0, c00 = 0;\n c00 += a00 + b00;\n c16 += c00  $>> 16$ ;\n c00 &= 0xFFFF;\n c16 += a16 + b16;\n c32 += c16 >>> 16;\n c16 &= 0xFFFF;\n c32 += a32 + b32;\n c48 += c32 >>> 16;\n c32 &= 0xFFFF;\n c48 += a48 + b48;\n c48 &= 0xFFFF;\n return Kotlin.Long.fromBits((c16 << 16) | c00, (c48 << 16) | c32);\n};\n\n\n\\*\*\n \* Returns the difference of this and the given Long.\n \* @param {Kotlin.Long} other Long to subtract from this.\n \* @return {!Kotlin.Long} The difference of this and the given Long.\n \*/\nKotlin.Long.prototype.subtract = function(other) {\n return this.add(other.negate());\n};\n\n\n/\*\*\n \* Returns the product of this and the given long.\n \* @param {Kotlin.Long} other Long to multiply with this.\n \* @return {!Kotlin.Long} The product of this and the other.\n \*/\nKotlin.Long.prototype.multiply = function(other)  $\{\n\$  if (this.isZero())  $\{\n\$  return Kotlin.Long.ZERO;\n  $\}$  else if (other.isZero())  $\n \$ return Kotlin.Long.ZERO; $\n \n \$ n $\$ if (this.equalsLong(Kotlin.Long.MIN\_VALUE))  ${\n \}$ return other.isOdd() ? Kotlin.Long.MIN\_VALUE : Kotlin.Long.ZERO;\n } else if (other.equalsLong(Kotlin.Long.MIN\_VALUE)) {\n return this.isOdd() ? Kotlin.Long.MIN\_VALUE : Kotlin.Long.ZERO;\n  $\ln \inf$  (this.isNegative())  $\ln$  if (other.isNegative())  $\ln$  return this.negate().multiply(other.negate());\n } else {\n return this.negate().multiply(other).negate();\n  $\ln$  } else if (other.isNegative()) {\n return this.multiply(other.negate()).negate();\n }\n\n // If both longs are

small, use float multiplication\n if (this.lessThan(Kotlin.Long.TWO\_PWR\_24\_) &&\n other.lessThan(Kotlin.Long.TWO\_PWR\_24\_)) {\n return Kotlin.Long.fromNumber(this.toNumber() \* other.toNumber());\n  $\ln \Lambda /$  Divide each long into 4 chunks of 16 bits, and then add up 4x4 products.\n // We can

skip products that would overflow.\n\n var a48 = this.high  $>>$  16;\n var a32 = this.high & 0xFFFF;\n var a16 = this.low\_ >>> 16;\n var a00 = this.low\_ & 0xFFFF;\n\n var b48 = other.high\_ >>> 16;\n var b32 = other.high\_ &  $0x$ FFFF;\n var b16 = other.low\_>>> 16;\n var b00 = other.low\_ & 0xFFFF;\n\n var c48 = 0, c32 = 0, c16 = 0, c00  $= 0$ ;\n c00 += a00 \* b00;\n c16 += c00 >>> 16;\n c00 &= 0xFFFF;\n c16 += a16 \* b00;\n c32 += c16 >>> 16;\n c16 &= 0xFFFF;\n c16 += a00 \* b16;\n c32 += c16 >>> 16;\n c16 &= 0xFFFF;\n c32 += a32 \* b00;\n c48 += c32 >>> 16;\n c32 &= 0xFFFF;\n c32 += a16 \* b16;\n c48 += c32 >>> 16;\n c32 &=  $0x$ FFFF;\n c32 += a00 \* b32;\n c48 += c32 >>> 16;\n c32 &= 0xFFFF;\n c48 += a48 \* b00 + a32 \* b16 + a16 \*  $b32 + a00 * b48$ ;  $\alpha$  -  $c48$  & = 0xFFFF; n return Kotlin. Long. from Bits((c16 << 16) | c00, (c48 << 16) | c32);\n\n\n\n\n\n\\*\*\n \* Returns this Long divided by the given one.\n \* @param {Kotlin.Long} other Long by which to divide. $\ln * \mathcal{Q}$  return {!Kotlin.Long} This Long divided by the given one. $\ln * \Lambda$ Kotlin.Long.prototype.div = function(other)  ${\nvert \hat{t}\rangle \cdot \hat{t}} \cdot \frac{d\hat{t}}{dt}$  throw Error('division by zero');\n  $\}$  else if (this.isZero())  ${\nvert \hat{t}\rangle \cdot \hat{t}}$ Kotlin.Long.ZERO;\n }\n\n if (this.equalsLong(Kotlin.Long.MIN\_VALUE)) {\n if  $(\text{other.equalsLong}(Kotlin.Long.ONE) \|\n)$  other.equalsLong(Kotlin.Long.NEG\_ONE))  $\|\n)$  return Kotlin.Long.MIN\_VALUE; // recall that -MIN\_VALUE  $==$  MIN\_VALUE $\vert n \vert$  } else if (other.equalsLong(Kotlin.Long.MIN\_VALUE)) {\n return Kotlin.Long.ONE;\n } else  ${\nightharpoonup$  // At this point, we have  $|\text{other}| \ge 2$ , so  $|\text{this/other}| \le |MIN_VALUE|$ . $n$  var halfThis = this.shiftRight(1);\n var approx = halfThis.div(other).shiftLeft(1);\n if  $(\text{approx.equalsLong}(Kotlin.Long, ZERO))$   $\{\n \{$ return other.is $Negative()$  ? Kotlin.Long.ONE : Kotlin.Long.NEG\_ONE; $\langle n \rangle$  } else  $\{\langle n \rangle$  var rem = this.subtract(other.multiply(approx)); $\langle n \rangle$  var result = approx.add(rem.div(other));\n return result;\n }\n }\n } else if (other.equalsLong(Kotlin.Long.MIN\_VALUE))  $\n{\n n$  return Kotlin.Long.ZERO; $\n \n \n \n \n n$  if (this.isNegative())  ${\n n$ if (other.isNegative())  $\n\$ n return this.negate().div(other.negate());\n  $\$ else  $\$ this.negate().div(other).negate();\n }\n } else if (other.isNegative()) {\n return this.div(other.negate()).negate();\n  $\ln \Lambda /$  Repeat the following until the remainder is less than other: find a\n // floating-point that approximates remainder / other \*from below\*, add this $\ln$  // into the result, and subtract it from the remainder. It is critical that  $\ln \frac{1}{\ln \ln \ln x}$  the approximate value is less than or equal to the real value so that the $\ln$  // remainder never becomes negative. $\ln$  var res = Kotlin.Long.ZERO; $\ln$  var rem = this; $\ln$ while (rem.greaterThanOrEqual(other))  ${\n \ \ \ \ \ \ \ \ \ }$  Approximate the result of division. This may be a little greater or\n // smaller than the actual value. $\infty$  var approx = Math.max(1, Math.floor(rem.toNumber() / other.toNumber())); $\infty$ // We will tweak the approximate result by changing it in the 48-th digit or $\nu$  // the smallest non-fractional digit, whichever is larger. $\ln$  var log2 = Math.ceil(Math.log(approx) / Math.LN2); $\ln$  var delta = (log2 <= 48) ? 1 : Math.pow(2,  $\log 2 - 48$ );\n\n // Decrease the approximation until it is smaller than the remainder. Note\n // that if it is too large, the product overflows and is negative.\n var approxRes = Kotlin.Long.fromNumber(approx);\n var approxRem = approxRes.multiply(other); $\ln$ while (approxRem.isNegative() || approxRem.greaterThan(rem))  $\ln$  approx -= delta;\n approxRes =

Kotlin.Long.fromNumber(approx);\n approxRem = approxRes.multiply(other);\n }\n\n // We know the answer can't be zero... and actually, zero would cause $\ln$  // infinite recursion since we would make no progress. $\ln$ if (approxRes.isZero())  $\n\alpha$  approxRes = Kotlin.Long.ONE;\n  $\ln \alpha$  res = res.add(approxRes);\n rem = rem.subtract(approxRem);\n }\n return res;\n};\n\n\n/\*\*\n \* Returns this Long modulo the given one.\n \* @param {Kotlin.Long} other Long by which to mod.\n \* @return {!Kotlin.Long} This Long modulo the given one.\n \*/\nKotlin.Long.prototype.modulo = function(other)  $\ln$  return

this.subtract(this.div(other).multiply(other));\n\n\n/\*\* @return {!Kotlin.Long} The bitwise-NOT of this value. \*/\nKotlin.Long.prototype.not = function() {\n return Kotlin.Long.fromBits(~this.low\_, ~this.high\_);\n};\n\n\n/\*\*\n \* Returns the bitwise-AND of this Long and

the given one. $\ln * \mathcal{Q}$  param {Kotlin.Long} other The Long with which to AND. $\ln * \mathcal{Q}$  return {!Kotlin.Long} The bitwise-AND of this and the other.\n \*/\nKotlin.Long.prototype.and = function(other) {\n return Kotlin.Long.fromBits(this.low & other.low, \n this.high & other.high );\n};\n\n\n/\*\*\n \* Returns the bitwise-OR of this Long and the given one.\n \* @param {Kotlin.Long} other The Long with which to OR.\n \* @return {!Kotlin.Long} The bitwise-OR of this and the other.\n \*/\nKotlin.Long.prototype.or = function(other) {\n return Kotlin.Long.fromBits(this.low\_ | other.low\_,\n this.high\_ | other.high\_);\n\n\n/\*\*\n \* Returns the bitwise-XOR of this Long and the given one.\n \* @param {Kotlin.Long} other The Long with which to XOR.\n \* @return {!Kotlin.Long} The bitwise-XOR of this and the other.\n  $*\nLambda$ Long.prototype.xor = function(other)  $\ln$  return Kotlin.Long.fromBits(this.low\_ ^ other.low\_,\n

 this.high\_ ^ other.high\_);\n};\n\n\n/\*\*\n \* Returns this Long with bits shifted to the left by the given amount. $\ln * \mathcal{Q}$  param {number} numBits The number of bits by which to shift. $\ln * \mathcal{Q}$  return {!Kotlin.Long} This shifted to the left by the given amount. $\in \mathbb{R}^*$  AnKotlin.Long.prototype.shiftLeft = function(numBits)  $\{\n\$ n numBits &= 63;\n if (numBits == 0) {\n return this;\n } else {\n var low = this.low ;\n if (numBits < 32) {\n var high = this.high\_;\n return Kotlin.Long.fromBits(\n low << numBits,\n (high << numBits)  $|$  (low >>> (32 numBits)));\n } else {\n return Kotlin.Long.fromBits(0, low << (numBits - 32));\n }\n }\n }\n};\n\n\n/\*\*\n \* Returns this Long with bits shifted to the right by the given amount. $\ln * \omega$  param {number} numBits The number of bits by which to shift. $\ln * \mathcal{C}$  return {!Kotlin.Long} This shifted to the right by the given amount. $\ln$ \*/\nKotlin.Long.prototype.shiftRight = function(numBits)  $\{\n\$  numBits  $\&= 63$ ;\n if (numBits  $=$  0)  $\ln$  return this; $\ln$  } else  ${\n \arcsin$  var high = this.high ; $\n \in$  if (numBits < 32)  ${\n \arccos$  var low = this.low ; return Kotlin.Long.fromBits(\n (low >>> numBits) | (high << (32 - numBits)),\n high >> numBits);\n } else  $\{\n\$  return Kotlin.Long.fromBits $\n\$ n high  $\geq 0$  and  $\$  high  $\geq 0$  ? 0 : -1); $\n\$  $\ln\;\ln\;\ln^*$ \n \* Returns this Long with bits shifted to the right by the given amount, with\n \* zeros placed into the new leading bits.\n \* @param {number} numBits The number of bits by which to shift.\n \* @return {!Kotlin.Long} This shifted to the right by the given amount, with $\ln *$  zeros placed into the new leading bits. $\ln$ \*/\nKotlin.Long.prototype.shiftRightUnsigned = function(numBits) {\n numBits  $\&= 63$ ;\n if (numBits == 0) {\n return this;\n } else {\n var high = this.high\_;\n if (numBits < 32) {\n var low = this.low\_;\n return Kotlin.Long.fromBits( $\ln$  (low >>> numBits) | (high <<

 $(32 - numBits)$ ,  $\in$  high >>> numBits); $\in$  } else if (numBits == 32)  $\{n$  return Kotlin.Long.fromBits(high, 0);\n  $\text{else } \in \text{Vert}$  return Kotlin.Long.fromBits(high >>> (numBits - 32), 0);\n  $\ln |\n\rangle$ ;\n\n// Support for Kotlin\nKotlin.Long.prototype.equals = function (other)  ${\n \cdot \n \cdot \cdot \cdot \cdot \cdot \cdot}$  return other instance of Kotlin.Long && this.equalsLong(other);\n};\n\nKotlin.Long.prototype.compareTo\_11rb\$ =

Kotlin.Long.prototype.compare; $\n\in$ .Long.prototype.inc = function()  $\n\in$  return

this.add(Kotlin.Long.ONE); $\n\in$   $\mathbb{R}$ ;  $\in$   $\mathbb{R}$ .Long.prototype.dec = function()  $\n\in$  return

this.add(Kotlin.Long.NEG\_ONE);\n};\n\nKotlin.Long.prototype.valueOf = function() {\n return

this.toNumber();\n\;\n\nKotlin.Long.prototype.unaryPlus = function() {\n return

this;\n};\n\nKotlin.Long.prototype.unaryMinus = Kotlin.Long.prototype.negate;\nKotlin.Long.prototype.inv = Kotlin.Long.prototype.not;\n\nKotlin.Long.prototype.rangeTo = function (other) {\n return new Kotlin.kotlin.ranges.LongRange(this,

 other);\n};","/\*\n \* Copyright 2010-2018 JetBrains s.r.o. and Kotlin Programming Language contributors. \n \* Use of this source code is governed by the Apache 2.0 license that can be found in the license/LICENSE.txt file.\n \*/\n\n/\*\*\n \* @param {string} id\n \* @param {Object} declaration\n \*/\nKotlin.defineModule = function (id, declaration)  ${\n\n\in\mathbb{N}:\n\in\mathbb{N}:\n\in\$  $=$  function(fun)  ${\n \nu \ar f = function() {\n \nu \ar f = fun(x)};n \rvert \triv f = sup(x)}$  return f.apply(this, arguments);\n };\n return function()  $\n\$  return f.apply(this, arguments); $\n\}$ ;\n};\n\nKotlin.isTypeOf = function(type)  $\{\n\$  return function (object)  ${\n \mu \nu}$  return typeof object === type;\n  $\{\n \mu\};\n \muKotlin.isInstanceOf = function (klass) {\n \ \n \ \n \ \n \ \n \$ return function (object)  ${\n \mu Kotlin.isType(object, klass)};\n \}n\in Kotlin.orNull = function (fn) {\n}$ return function (object)  $\{\n\}$  return object == null  $\|$  fn(object); $\|$ 

 $\ln$ };\n\nKotlin.andPredicate = function (a, b) {\n return function (object) {\n return a(object) &&  $b(object);\n\{n\};\n\in\mathbb{N}:Kotlin.*Kotlin*$ {\n};\n\nKotlin.suspendCall = function(value) {\n return value;\n};\n\nKotlin.coroutineResult = function(qualifier)  ${\n \t{in \rm maxMarkerError(\cdot)}\n}\\{\n \t{in}.coroutinesController = function(qualifier) {\n}$ 

throwMarkerError();\n};\n\nKotlin.coroutineReceiver = function(qualifier) {\n throwMarkerError();\n};\n\nKotlin.setCoroutineResult = function(value, qualifier) {\n throwMarkerError();\n};\n\nKotlin.getReifiedTypeParameterKType = function(typeParameter) {\n throwMarkerError();\n};\n\nfunction throwMarkerError() {\n throw new Error(\n \"This marker function should never been called.  $\mathcal{C} = \mathcal{C} \cup \mathcal{C}$  =  $\mathcal{C} \cup \mathcal{C}$  =  $\mathcal{C} \cup \mathcal{C}$  =  $\mathcal{C} \cup \mathcal{C} \cup \mathcal{C}$  =  $\mathcal{C} \cup \mathcal{C} \cup \mathcal{C}$  =  $\mathcal{C} \cup \mathcal{C} \cup \mathcal{C} \cup \mathcal{C} \cup \mathcal{C} \cup \mathcal{C} \cup \mathcal{C} \cup \mathcal{C} \cup \mathcal{C} \cup \mathcal{$ an issue if you caught this exception.\");\n}\n\nKotlin.getFunctionById  $=$  function(id, defaultValue)  $\{\n\}$  return function()  $\{\n\}$  return defaultValue; $\n\}$ ,  $\{\n\}$ ,  $\{\n\}$ ,  $\{\n\}$  Copyright 2010-2018 JetBrains s.r.o. and Kotlin Programming Language contributors. \n \* Use of this source code is governed by the Apache 2.0 license that can be found in the license/LICENSE.txt file. $\ln \frac{\text{A}}{\text{A}}$  h.  $\frac{\text{A}}{\text{A}}$  h.  $\frac{\text{A}}{\text{A}}$  compareTo = function (a, b)  ${\n\mu$  var typeA = typeof a;\n if (typeA === \"number\")  ${\n\mu}$  if (typeof b === \"number\")  ${\n\mu}$  return Kotlin.doubleCompareTo(a, b);\n }\n return Kotlin.primitiveCompareTo(a, b);\n }\n if (typeA ===  $\langle$ "string\" || typeA === \"boolean\") {\n return Kotlin.primitiveCompareTo(a, b);\n }\n return

a.compareTo  $11rb\$(b);\n\};\nN\oflin.primitiveCompareTo = function (a, b) {\n return a < b? -1 : a > b? 1 :$  $0$ ;\n};\n\nKotlin.doubleCompareTo = function (a, b) {\n if  $(a < b)$  return -1;\n if  $(a > b)$  return 1;\n\n if  $(a == b)$ b)  ${\n \in \text{if } (a !== 0) \text{ return } 0; \ln \}$  var ia = 1 / a;\n

return ia === 1 / b ? 0 : (ia < 0 ? -1 : 1);\n }\n\n return a !== a ? (b !== b ? 0 : 1) : -1\n};\n\nKotlin.charInc = function (value)  ${\n \mu\to\Lambda\cdot\lambda\cdot\lambda}$ ;\n\n\Kotlin.charDec = function (value)  ${\n \mu\to\Lambda\cdot\lambda\cdot\lambda}$ Kotlin.toChar(value-1);\n\;\n\nKotlin.imul = Math.imul || imul;\n\nKotlin.imulEmulated = imul;\n\nfunction imul(a, b)  ${\nightharpoonup}$  (a & 0xffff0000) \* (b & 0xffff) + (a & 0xffff) \* (b|0)) | 0;\n}\n\n(function()  ${\nightharpoonup}$  var buf = new ArrayBuffer(8);\n var bufFloat64 = new Float64Array(buf);\n var bufFloat32 = new Float32Array(buf);\n var bufInt32 = new Int32Array(buf);\n var lowIndex = 0;\n var highIndex = 1;\n\n bufFloat64[0] = -1; // bff00000\_00000000\n if (bufInt32[lowIndex] !== 0) {\n lowIndex = 1;\n highIndex = 0;\n }\n\n Kotlin.doubleToBits = function(value)  $\{\n\$  return Kotlin.doubleToRawBits(isNaN(value) ? NaN : value); $\n\$  $\cdot$ ;\n\n Kotlin.doubleToRawBits = function(value) {\n bufFloat64[0]  $=$  value;\n return Kotlin.Long.fromBits(bufInt32[lowIndex], bufInt32[highIndex]);\n };\n\n Kotlin.doubleFromBits = function(value) {\n bufInt32[lowIndex] = value.low ;\n bufInt32[highIndex] = value.high\_;\n return bufFloat64[0];\n  $\in$  Kotlin.floatToBits = function(value) {\n return Kotlin.floatToRawBits(isNaN(value) ? NaN : value);\n };\n\n Kotlin.floatToRawBits = function(value) {\n  $buffload32[0] = value;\n$  return bufInt32[0]; $\n$  }; $\n$  Kotlin.floatFromBits = function(value) {\n bufInt32[0] = value;\n return bufFloat32[0];\n };\n\n // returns zero value for number with positive sign bit and non-zero value for number with negative sign bit.\n Kotlin.doubleSignBit = function(value) {\n bufFloat64[0] = value;\n return bufInt32[highIndex] & 0x80000000;\n };\n\n Kotlin.numberHashCode = function(obj)  $\ln$  if  $((obj | 0) == obj)$   $\ln$  return obj  $| 0; \ln$  $\ln$  else  ${\nvert \nvert}$  bufFloat64[0] = obj;\n return (bufInt32[highIndex] \* 31 | 0) + bufInt32[lowIndex] | 0;\n  $\ln |\n\lambda|$ )();\n\nKotlin.ensureNotNull = function(x) {\n return x != null ? x : Kotlin.throwNPE();\n};\n","/\*\n \* Copyright 2010-2020 JetBrains s.r.o. and Kotlin Programming Language

contributors.\n \* Use of this source code is governed by the Apache 2.0 license that can be found in the license/LICENSE.txt file.\n \*/\n\nif (typeof String.prototype.startsWith === \"undefined\") {\n Object.defineProperty(String.prototype, \"startsWith\", {\n value: function (searchString, position) {\n position = position  $|| 0$ ;\n return this.lastIndexOf(searchString, position) === position;\n }\n });\n}\nif (typeof String.prototype.endsWith  $==$  \"undefined\")  $\{n \quad Object.defineProperty(String portotype, \"endsWith\",\$  ${\n\mu$  value: function (searchString, position)  ${\n\mu}$  var subjectString = this.toString();\n

if (position  $==$  undefined  $\parallel$  position  $\gt$  subjectString.length)  $\{\n\quad \text{position} = \text{subjectString.length}\$ 

 $\ln$  position -= searchString.length;\n var lastIndex = subjectString.indexOf(searchString, position);\n return lastIndex !==  $-1$  && lastIndex === position;\n }\n });\n}\n// ES6 Math polyfills\nif (typeof Math.sign === \"undefined\") {\n Math.sign = function(x) {\n x = +x; // convert to a number\n if  $(x == 0 || isNaN(x)) {\n$  return Number(x);\n  $\ln$  return  $x > 0$  ? 1 : -1;\n };\n}\nif (typeof Math.trunc === \"undefined\") {\n Math.trunc = function(x) {\n if (isNaN(x)) {\n return NaN;\n

 $\ln$  if  $(x > 0)$  {\n return Math.floor(x);\n }\n return Math.ceil(x);\n };\n }\n\n(function() {\n var epsilon = 2.220446049250313E-16;\n var taylor\_2\_bound = Math.sqrt(epsilon);\n var taylor\_n\_bound = Math.sqrt(taylor\_2\_bound);\n

var upper\_taylor\_2\_bound = 1/taylor\_2\_bound;\n var upper\_taylor\_n\_bound = 1/taylor\_n\_bound;\n\n if  $(typeof Math. sinh == \Undefined\") {\n Math. sinh = function(x) {\n if (Math. abs(x) < taylor_n_bound])}$  ${\n\mu \quad \text{var result} = x;\n\quad \text{if (Math-abs(x) > taylor_2-bound) } {\n\quad \text{result} += (x * x * x) / 6;}\n}$  $\ln$  return result;\n  $\leq \log \ln$  var y = Math.exp(x);\n var y = 1 / y;\n if  $(!isFinite(y))$  return Math.exp(x - Math.LN2);\n if  $(!isFinite(y1))$  return -Math.exp(-x - Math.LN2);\n return  $(y - y1)/2$ ;\n  $\{\n\}$ \n  $\{\n\}$ \n if (typeof Math.cosh == \"undefined\")  $\{\n\}$  Math.cosh  $=$  function(x)  $\{\n\alpha v = \mathrm{Math.exp}(x)\}$ ;  $\alpha v = 1 / y;$   $\alpha$  if (!isFinite(y) || !isFinite(y1)) return Math.exp(Math.abs(x) - Math.LN2);\n return  $(y + y1) / 2$ ;\n

 };\n }\n\n if (typeof Math.tanh === \"undefined\") {\n Math.tanh = function(x){\n if  $(Math.abs(x) < taylor_n_bound bound)$  {\n var result = x;\n if  $(Math.abs(x) > taylor_2-bound)$  {\n result  $=(x * x * x)/3$ ;  $\ln$  return result;  $\ln$   $\ln$  else  $\ln$  var a = Math.exp(+x), b = Math.exp(-x);\n return a === Infinity ? 1 : b === Infinity ? -1 : (a - b) / (a + b);\n  $\ln$  };\n }\n // Inverse hyperbolic function implementations derived from boost special math functions,\n // Copyright Eric Ford & Hubert Holin 2001.\n\n if (typeof Math.asinh === \"undefined\") {\n var asinh = function(x) {\n if (x >= +taylor\_n\_bound)\n {\n if (x > upper\_taylor\_n\_bound)\n  ${\nvert \nvert n}$  if  $(x > upper_taylor_2-bound)\nvert n$  {\n // approximation by laurent series in  $1/x$  at  $0+$  order from -1 to  $0\ln$  return Math.log(x) + Math.LN2;\n  $\ln$  else\n  ${\n\{ \infty | n \} }$  else\n  ${\n\{ \infty | n \} }$  approximation by laurent series in 1/x at 0+ order from -1 to 1\n return Math.log(x \* 2 + (1 / (x \* 2)));\n }\n }\n else\n {\n return Math.log(x + Math.sqrt(x \* x + 1));\n }\n }\n else if (x <= taylor\_n\_bound)\n {\n return -asinh(-x);\n }\n else\n {\n // approximation by taylor series in x at 0 up to order  $2\ln$  var result = x;\n if (Math.abs(x) >= taylor\_2\_bound)\n  ${\n \{ \infty \ x3 = x * x * x;\n \}$  // approximation by taylor series in x at 0 up to order  $4\ln$  result

 $-$  = x3 / 6;\n }\n return result;\n }\n };\n Math.asinh = asinh;\n }\n if (typeof Math.acosh === \"undefined\") {\n Math.acosh = function(x) {\n if  $(x < 1)\n$  {\n return NaN;\n  $\{\n\}$  else if  $(x - 1)$  = taylor\_n\_bound)\n  $\{\n\}$  if  $(x > upper_taylor_2_bound)\$  ${\n\mu \n/}$  // approximation by laurent series in  $1/x$  at 0+ order from -1 to 0\n return Math.log(x) + Math.LN2;\n  $\vert \ln \vert$  else\n  $\{\n\$  return Math.log(x + Math.sqrt(x \*  $(x - 1)$ ;\n  $\{\n \}$   $\|\n \$  else\n  $\{\n \$  xar y = Math.sqrt(x - 1);\n // approximation by taylor series in y at 0 up to order  $2\ln$  var result = y; $\ln$  if  $(y \geq$ taylor\_2\_bound)\n  ${\n \times \}$  {\n var y3 = y \* y \*

 y;\n // approximation by taylor series in y at 0 up to order 4\n result -= y3 / 12;\n  $\ln \ln$  return Math.sqrt(2) \* result;\n  $\ln$  };\n }\n if (typeof Math.atanh === \"undefined\")  ${\n\mu \ {\rm Math.atanh = function(x) {\n} \ {\in \left( \mathbb{M} \ {\rm Math.abs}(x) < taylor_n bound \ {\n} \ {\in \left( \mathbb{M} \ {\rm Math.abs}(x) \ {\in \left( \mathbb{M} \ {\rm Math.abs}(x) \ {\in \left( \mathbb{M} \ {\rm Math.abs}(x) \ {\in \left( \mathbb{M} \ {\rm Math.abs}(x) \ {\in \left( \mathbb{M} \ {\rm Math.abs}(x) \ {\in \left( \mathbb{M} \ {\rm Math.abs}(x) \ {\in \left( \mathbb{M} \ {\rm Math.abs}(x) \ {\in \left( \mathbb{M} \ {\rm Math.abs}(x) \ {\in \$ if (Math.abs(x) > taylor\_2\_bound) {\n result +=  $(x * x * x) / 3$ ;\n }\n return result;\n  $\ln$  return Math.log((1 + x) / (1 - x)) / 2;\n  $\ln$  if (typeof Math.log1p == \"undefined\") {\n Math.log1p = function(x) {\n if (Math.abs(x) < taylor n\_bound) {\n var x2 = x \* x;\n var  $x3 = x2 \cdot x$ ;\n var  $x4 = x3 \cdot x$ ;\n // approximation by taylor series in x at 0 up to order 4\n return  $(-x4 / 4 + x3 / 3 - x2 / 2 + x);$ 

 $\ln$  return Math.log(x + 1);\n  $\ln$  if (typeof Math.expm1 == \"undefined\") {\n Math.expm1 = function(x) {\n if (Math.abs(x) < taylor n\_bound) {\n var x2 = x \* x;\n var  $x3 = x2 \cdot x$ ;\n var  $x4 = x3 \cdot x$ ;\n // approximation by taylor series in x at 0 up to order 4\n return  $(x4 / 24 + x3 / 6 + x2 / 2 + x);$ \n  $\{\n \{x + x^2 / 2 + x\} \in \mathbb{R} \$  return Math.exp(x) - 1;\n  $\{\n \} \in \mathbb{R} \$  (typeof Math.hypot === \"undefined\") {\n Math.hypot = function() {\n var y = 0;\n var length =

arguments.length;\n\n for (var i = 0; i < length; i++)  $\ln$  if (arguments[i] === Infinity || arguments[i] === -Infinity)  $\{\n\$  return Infinity;\n  $\{\n\}$  y += arguments[i] \* arguments[i];\n  $\{\n\}$  return Math.sqrt(y);\n };\n}\nif (typeof Math.log10 === \"undefined\") {\n Math.log10 = function(x) {\n return Math.log(x) \* Math.LOG10E;\n };\n}\nif (typeof Math.log2 == \"undefined\") {\n Math.log2 = function(x)  ${\n \mu \mathrm{Math.log}(x) * Math.LOG2E;\n \}:\n \}$ if (typeof Math.clz32 == \"undefined\")  ${\n \mu \mathrm{test}}$ Math.clz32 = (function(log, LN2) {\n return function(x) {\n var asUint = x >>> 0;\n if (asUint  $=$  == 0)  $\{\n\$  return 32;\n  $\{\n\}$ \n return 31 - (log(asUint) / LN2 | 0) | 0; // the \"| 0\" acts like math.floor\n };\n })(Math.log, Math.LN2);\n}\n\n// For HtmlUnit and PhantomJs\nif (typeof ArrayBuffer.isView === \"undefined\") {\n ArrayBuffer.isView = function(a) {\n return a != null && a. proto  $=$   $=$   $\frac{1}{\alpha}$   $\frac{1}{\alpha}$  (typeof Array.prototype.fill ===  $\Upsilon$  undefined $\Upsilon$  {\n // Polyfill from https://developer.mozilla.org/en-US/docs/Web/JavaScript/Reference/Global\_Objects/Array/fill#Polyfill\n Object.defineProperty(Array.prototype, 'fill',  ${\n \nu$  value: function (value)  ${\n \nu / \n \delta} = 1-2.\n \n \text{if (this == null)} {\n \text{ or } \n \text{ then } \n \text{if (this == null)} {\n \text{ or } \n \text{if (this == null)} {\n \text{ or } \n \text{if (this == null)} {\n \text{ if (this == null)} {\n \text{ or } \n \text{if (this == null)} {\n \text{ if (this == null)} {\n \text{ if (this == null)} {\n \text{ if (this == null)} {\n \text{ if (this == null)} {\n \text{ if (this == null)} {\n \text{ if (this$ TypeError('this is null or not defined');\n  $\ln \max O = Object(this);\ln \max$  // Steps 3-5.\n var len = O.length  $>>$  0;\n\n // Steps 6-7.\n var start = arguments[1];\n var relativeStart = start  $>> 0$ ;\n\n // Step 8.\n var k = relativeStart < 0 ?\n Math.max(len + relativeStart, 0) :\n

Math.min(relativeStart, len);\n\n // Steps 9-10.\n var end = arguments[2];\n var relativeEnd = end = = undefined ?\n len : end >> 0;\n\n // Step 11.\n var finalValue  $=$  relativeEnd  $<$  0  $\%$ n Math.max(len + relativeEnd, 0) :\n Math.min(relativeEnd, len); $\ln \ln$  // Step 12. $\ln$  while (k < finalValue)

 ${\n\quad \Omega: |x| = \lambda; \quad k++;\n \quad {\ln \lambda} \quad \beta \leq \lambda; \quad \text{ or } \lambda \leq \lambda;$  $\{\n\}\;\{\n\in\{\n\}:\n\in\mathbb{C}\n\}$  function()  $\{\n\in\mathbb{C}\n\}$  function normalizeOffset(offset, length)  $\{\n\in\mathbb{C}\n\}$  if (offset < 0) return Math.max(0, offset + length);\n return Math.min(offset, length);\n }\n function typedArraySlice(begin, end) {\n if (typeof end === \"undefined\") {\n end = this.length;\n  $\lambda$ n begin = normalizeOffset(begin || 0, this.length);\n  $end = Math.max(begin, normalizeOffset(end, this.length));\n\in return new$ this.constructor(this.subarray(begin, end));\n }\n\n var arrays = [Int8Array, Int16Array, Uint16Array, Int32Array, Float32Array, Float64Array];\n for (var i = 0; i < arrays.length; ++i) {\n var TypedArray =

 $arrays[i];\n\in$  if (typeof TypedArray.prototype.fill === \"undefined\") {\n Object.defineProperty(TypedArray.prototype, 'fill', {\n value: Array.prototype.fill\n  $\|\cdot\|$ );\n  $\|\cdot\|$  if (typeof TypedArray.prototype.slice === \"undefined\") {\n Object.defineProperty(TypedArray.prototype, 'slice',  $\{\n \$  value: typedArraySlice\n });\n }\n  $\ln \Lambda$  // Patch apply to work with TypedArrays if needed. $\ln \text{ try } {\ln (\text{function}( ) } )$ .apply(null, new Int32Array(0)) $\ln$  } catch (e)  $\{\n\max_{i=1}^n$  var apply = Function.prototype.apply; $\n\sum_{i=1}^n$ Object.defineProperty(Function.prototype, 'apply', {\n value: function(self, array) {\n return apply.call(this, self, [].slice.call(array));\n  $\ln$  });\n }\n\n\n // Patch map to work with TypedArrays if needed.\n for (var i = 0; i < arrays.length; ++i) {\n var TypedArray = arrays[i];\n if (typeof TypedArray.prototype.map ===  $\Upsilon$ ) {\n Object.defineProperty(TypedArray.prototype, 'map', {\n value: function(callback, self) {\n

return [] slice.call(this).map(callback, self);\n  $\ln$   $\ln$  /\n  $\ln$  /\n\n // Patch sort to work with TypedArrays if needed. $\ln$  // TODO: consider to remove following function and replace it with `Kotlin.doubleCompareTo` (see misc.js)\n var totalOrderComparator = function (a, b)  $\{\n\}$  if (a < b) return -1;\n if  $(a > b)$  return 1;\n\n if  $(a == b)$  {\n if  $(a != 0)$  return 0;\n\n var ia = 1 / a;\n return ia === 1 / b ? 0 : (ia < 0 ? -1 : 1);\n }\n\n return a !== a ? (b !== b ? 0 : 1) : -1\n };\n\n for (var i = 0; i < arrays.length; ++i)  $\n\alpha$  var TypedArray = arrays[i]; $\n\alpha$  if (typeof TypedArray.prototype.sort ===  $\Upsilon$ undefined $\Upsilon$ )  ${\n}$  Object.defineProperty(TypedArray.prototype, 'sort',  ${\n}$  value: function(compareFunction)  $\ln$  return Array.prototype.sort.call(this, compareFunction || totalOrderComparator); $\n\ln$  } $\n\ln$ 

 $\|\cdot\|$ );\n  $\|\cdot\|$ )();\n","/\*\n \* Copyright 2010-2018 JetBrains s.r.o. and Kotlin Programming Language contributors. \n \* Use of this source code is governed by the Apache 2.0 license that can be found in the license/LICENSE.txt file.\n \*/\n\nKotlin.Kind = {\n CLASS: \"class\",\n INTERFACE: \"interface\",\n OBJECT:  $\Theta$  \'object\"\n};\n\nKotlin.callGetter = function (thisObject, klass, propertyName) {\n var propertyDescriptor = Object.getOwnPropertyDescriptor(klass, propertyName);\n if (propertyDescriptor != null && propertyDescriptor.get != null)  $\{\n\$  return propertyDescriptor.get.call(thisObject);\n  $\{\n\}\n\$ propertyDescriptor = Object.getOwnPropertyDescriptor(thisObject, propertyName);\n if (propertyDescriptor != null && \"value\" in propertyDescriptor) {\n return thisObject[propertyName];\n }\n\n return Kotlin.callGetter(thisObject, Object.getPrototypeOf(klass), propertyName);\n};\n\nKotlin.callSetter = function (thisObject, klass,

propertyName, value)  ${\n \nu \ a \ properlyDescript}$  var propertyDescriptor = Object.getOwnPropertyDescriptor(klass, propertyName); $\n$ if (propertyDescriptor != null && propertyDescriptor.set != null) {\n propertyDescriptor.set.call(thisObject, value);\n return;\n }\n\n propertyDescriptor = Object.getOwnPropertyDescriptor(thisObject,

propertyName);\n if (propertyDescriptor != null && \"value\" in propertyDescriptor) {\n

thisObject[propertyName] = value;\n return\n }\n\n Kotlin.callSetter(thisObject,

Object.getPrototypeOf(klass), propertyName, value); $\n\hbar\$ ;\nfunction isInheritanceFromInterface(ctor, iface) {\n if (ctor === iface) return true;\n\n var metadata = ctor.\$metadata\$;\n if (metadata != null) {\n var interfaces = metadata.interfaces; $\ln$  for (var i = 0; i < interfaces.length; i++)  $\ln$  if

(isInheritanceFromInterface(interfaces[i], iface)) {\n return true;\n  $\ln$  }\n }\n var superPrototype

 = ctor.prototype != null ? Object.getPrototypeOf(ctor.prototype) : null;\n var superConstructor = superPrototype != null ? superPrototype.constructor : null;\n return superConstructor != null &&

isInheritanceFromInterface(superConstructor, iface);\n}\n\n/\*\*\n \*\n \* @param {\*} object\n \* @param  ${\rm Function}|Object\rangle$  klass $\infty$  \* @returns  ${\rm Boolean}\$  \* $\wedge$ nKotlin.isType = function (object, klass)  $\n\in \text{I}$  if (klass === Object)  ${\nightharpoonup}$  switch (typeof object)  ${\nightharpoonup}$  case  $\varphi$ ":\n case  $\varphi$ "number $\varphi$ :\n case \"boolean\":\n case \"function\":\n return true;\n default:\n return object instanceof Object;\n  $\ln \inf (\text{object} == \text{null} || \text{klass} == \text{null} || (\text{typeof object} != \text{old} \& \text{typeof object} != \text{old} \& \text{null} || \text{Image of object} == \text{old} \& \text{true} \& \text{true}$ 'function'))  $\nvert$  return false;\n }\n\n if (typeof klass == \"function\" && object instance f klass)  $\ln$ return true;\n  $\{\n\|$ \n\n var proto = Object.getPrototypeOf(klass);\n

var constructor = proto != null ? proto.constructor : null;\n if (constructor != null && \"\$metadata\$\" in constructor)  ${\n \mu \n}$  var metadata = constructor.\$metadata\$; ${\n \mu \n}$  if (metadata.kind === Kotlin.Kind.OBJECT)  ${\n \mu$ return object === klass;\n  $\ln$  \\n var klassMetadata = klass.\$metadata\$;\n\n // In WebKit (JavaScriptCore) for some interfaces from DOM typeof returns \"object\", nevertheless they can be used in RHS of instanceof\n if (klassMetadata == null) {\n return object instanceof klass;\n }\n\n if (klassMetadata.kind  $==$  Kotlin.Kind.INTERFACE && object.constructor != null) {\n return isInheritanceFromInterface(object.constructor, klass);\n  $\ln$  return false;\n};\n\nKotlin.isNumber = function (a) {\n return typeof a == \"number\" || a instanceof Kotlin.Long;\n};\n\nKotlin.isChar = function (value) {\n return value instance of Kotlin.BoxedChar $\n\cdot\lambda$ ;\n\nKotlin.isComparable = function (value)  $\n\cdot\lambda$  var type = typeof value; $\langle n \rangle$ n return type ===  $\langle n \rangle$ "  $\langle n \rangle$  type ===  $\langle n \rangle$ "boolean $\langle n \rangle$ " ||\n Kotlin.isNumber(value) ||\n Kotlin.isType(value, Kotlin.kotlin.Comparable);\n};\n\nKotlin.isCharSequence = function (value) {\n return typeof value ===  $\text{``string''}$  || Kotlin.isType(value, Kotlin.kotlin.CharSequence); $\text{``h''}$ ;","/\*\n \* Copyright 2010-2020 JetBrains s.r.o. and Kotlin Programming Language contributors.\n \* Use of this source code is governed by the Apache 2.0 license that can be found in the license/LICENSE.txt file. $\ln \frac{\pi}{\ln \ln}$  a package is omitted to get declarations directly under the module\n\n@PublishedApi\nexternal internal fun <T> Array(size: Int): Array<T>\n\n@JsName(\"newArray\")\nfun <T> newArray(size: Int, initValue: T) = fillArrayVal(Array<T>(size), initValue)\n\n@JsName(\"newArrayF\")\ninline fun <T> arrayWithFun(size: Int, init: (Int) -> T) = fillArrayFun(Array<T>(size), init)\n\n@JsName(\"fillArray\")\ninline fun <T> fillArrayFun(array: Array<T>, init: (Int)

 $\rightarrow$  T): Array $\leftarrow$ T $>$  {\n for (i in 0..array.size - 1) {\n array[i] = init(i)\n }\n return array\n}\n\n@JsName(\"booleanArray\")\nfun booleanArray(size: Int, init: dynamic): Array<Boolean> {\n val result: dynamic = Array<Boolean>(size)\n result.`\$type\$` = \"BooleanArray\"\n return when (init) {\n null, true -> fillArrayVal(result, false)\n false -> result\n else -> fillArrayFun<Boolean>(result, init)\n }\n}\n\n@JsName(\"booleanArrayF\")\ninline fun booleanArrayWithFun(size: Int, init: (Int) -> Boolean): Array<Boolean> = fillArrayFun(booleanArray(size, false),

init)\n\n@JsName(\"charArray\")\n@Suppress(\"UNUSED\_PARAMETER\")\nfun charArray(size: Int, init: dynamic): Array<Char> {\n val result = js(\"new Uint16Array(size)\")\n result.`\$type\$` = \"CharArray\"\n return when (init)  ${\n \mu \n}$  null, true, false -> result // For consistency\n else -> fillArrayFun<Char>(result, init)\n  $\ln |\n\ln \alpha JsName(\text{charArrayF}\n)\n\|$ n charArrayWithFun(size:

Int, init: (Int) -> Char): Array<Char>  $\ln$  val array = charArray(size, null) $\ln$  for (i in 0..array.size - 1)  $\ln$  $\circledR$ Suppress(\"UNUSED\_VARIABLE\") // used in js block\n val value = init(i)\n js(\"array[i] = value;\")\n }\n return array\n}\n\n@JsName(\"untypedCharArrayF\")\ninline fun untypedCharArrayWithFun(size: Int, init:  $(int) \rightarrow Char$ : Array<Char>  ${\n \nu \ al\ array = Array}(size)$ \n for (i in 0..array.size - 1)  ${\n \nu \ al\ array = Array}(size)$ 

 $\circledcirc$ Suppress(\"UNUSED\_VARIABLE\") // used in js block\n val value = init(i)\n js(\"array[i] = value;\")\n }\n return array\n}\n\n@JsName(\"longArray\")\nfun longArray(size: Int, init: dynamic): Array<Long> {\n val result: dynamic = Array<Long>(size)\n result.`\$type\$` = \"LongArray\"\n return when (init) {\n null, true -> fillArrayVal(result,  $0L$ )\n false -> result\n else -> fillArrayFun<Long>(result, init)\n }\n}\n\n@JsName(\"longArrayF\")\ninline fun longArrayWithFun(size:

Int, init: (Int) -> Long): Array<Long> = fillArrayFun(longArray(size, false), init)\n\nprivate fun <T>

fillArrayVal(array: Array<T>, initValue: T): Array<T>  $\ln$  for (i in 0..array.size - 1)  $\ln$  array[i] = initValue\n }\n return array\n}","/\*\n \* Copyright 2010-2018 JetBrains s.r.o. and Kotlin Programming Language contributors.\n \* Use of this source code is governed by the Apache 2.0 license that can be found in the license/LICENSE.txt file.\n \*/\n\npackage kotlin\n\npublic class Enum<T : Enum<T>> : Comparable<Enum<T>>  ${\n\mu \in \mathbb{S} \setminus \mathbb{S}^n$  (\\indeed\) private var \_name: String = \'\'\\n \alphashame(\''ordinal\$\'') private var \_ordinal: Int =  $0\ln\$  val name: String  $\ln$  get() = \_ name \n \n val ordinal: Int $\ln$  get() = \_ ordinal $\ln\ln$  override fun compareTo(other: Enum<T>) = ordinal.compareTo(other.ordinal) $\ln$  override fun equals(other: Any?) = this === other\n\n override fun hashCode(): Int = js(\"Kotlin.identityHashCode\")(this)\n\n override fun toString() = name\n\n companion object\n}","/\*\n \* Copyright 2010-2018 JetBrains s.r.o. and Kotlin Programming Language contributors.\n \* Use of this source code is governed by the Apache 2.0 license that can be

found in the license/LICENSE.txt file.\n \*/\n\npackage

kotlin.js.internal\n\n@JsName(\"DoubleCompanionObject\")\ninternal object DoubleCompanionObject {\n  $\mathcal{Q}$ JsName(\"MIN\_VALUE\")\n const val MIN\_VALUE: Double = 4.9E-324\n\n

 $\mathcal{Q}$ JsName(\"MAX\_VALUE\")\n const val MAX\_VALUE: Double = 1.7976931348623157E308\n\n @JsName(\"POSITIVE\_INFINITY\")\n @Suppress(\"DIVISION\_BY\_ZERO\")\n const val

POSITIVE\_INFINITY: Double =  $1.0 / 0.0 \ln \text{m}$  @JsName(\"NEGATIVE\_INFINITY\")\n

 $\circledcirc$ Suppress(\"DIVISION\_BY\_ZERO\")\n const val NEGATIVE\_INFINITY: Double = -1.0 / 0.0\n\n  $\mathcal{O}$ JsName(\"NaN\")\n  $\mathcal{O}$ Suppress(\"DIVISION\_BY\_ZERO\")\n const val NaN: Double = -(0.0 / 0.0)\n\n  $@JsName(\text{``SIZE\_BYTES''})$ \n const val SIZE\_BYTES = 8\n\n  $@JsName(\text{``SIZE\_BITS''})$ \n const val SIZE\_BITS

 $= 64\ln{\ln\omega}$ SName(\"FloatCompanionObject\")\ninternal object FloatCompanionObject {\n  $\circledcirc$ JsName(\"MIN\_VALUE\")\n const val MIN\_VALUE: Float = 1.4E-45F\n\n  $\circledcirc$ JsName(\"MAX\_VALUE\")\n const val MAX\_VALUE: Float = 3.4028235E38F\n\n @JsName(\"POSITIVE\_INFINITY\")\n  $\circledR$ Suppress(\"DIVISION\_BY\_ZERO\")\n const val POSITIVE\_INFINITY: Float = 1.0F / 0.0F\n\n @JsName(\"NEGATIVE\_INFINITY\")\n @Suppress(\"DIVISION\_BY\_ZERO\")\n const val NEGATIVE\_INFINITY: Float =  $-1.0F / 0.0F\ln\ln$  @JsName(\"NaN\")\n  $\circledR$ Suppress(\"DIVISION\_BY\_ZERO\")\n const val NaN: Float = -(0.0F / 0.0F)\n\n  $\mathcal{Q}$ JsName(\"SIZE\_BYTES\")\n const val SIZE\_BYTES = 4\n\n  $\mathcal{Q}$ JsName(\"SIZE\_BITS\")\n const val

 $SIZE$  BITS = 32\n  $\ln@JsName(\lceil IntCompanionObject\rceil)\ninterminal object IntCompanionObject {\n}$  $@JsName(\HMIN_VALUE\H)$ n val MIN\_VALUE: Int = -2147483647 - 1\n\n  $@JsName(\HMAX_VALUE\H)$ \n val MAX\_VALUE: Int = 2147483647\n\n @JsName(\"SIZE\_BYTES\")\n const val SIZE\_BYTES = 4\n\n

 @JsName(\"SIZE\_BITS\")\n const val SIZE\_BITS = 32\n}\n\n@JsName(\"LongCompanionObject\")\ninternal object LongCompanionObject  $\{\n\$ <sup>a</sup> JsName(\"MIN\_VALUE\")\n val MIN\_VALUE: Long =  $js(\text{WKotlin.Long.MIN_VALUE}\')\n\$   $@JsName(\text{WAX_VALUE}\')\n$  val MAX\_VALUE: Long =  $js(\text{``Kotlin.Long.MAX VALUE\text{''})\ln\text{''}}$  @JsName(\"SIZE\_BYTES\")\n const val SIZE\_BYTES = 8\n\n  $@JsName(\n% \Gamma \backslash \n% \Gamma \backslash \n% \Gamma \backslash$ object ShortCompanionObject {\n @JsName(\"MIN\_VALUE\")\n val MIN\_VALUE: Short = -32768\n\n  $\mathcal{C}$ JsName(\"MAX\_VALUE\")\n val MAX\_VALUE: Short = 32767\n\n  $\mathcal{C}$ JsName(\"SIZE\_BYTES\")\n const val SIZE\_BYTES =  $2\ln\left|n\right|$  @JsName(\"SIZE\_BITS\")\n const val SIZE\_BITS = 16\n}\n\n@JsName(\"ByteCompanionObject\")\ninternal object ByteCompanionObject {\n  $\mathcal{C}$ JsName(\"MIN\_VALUE\")\n val MIN\_VALUE: Byte = -128\n\n  $\mathcal{C}$ JsName(\"MAX\_VALUE\")\n val MAX\_VALUE: Byte =  $127\ln \omega$  @JsName(\"SIZE\_BYTES\")\n const val SIZE\_BYTES =  $1\ln\$  @JsName(\"SIZE\_BITS\")\n const val SIZE\_BITS = 8\n}\n\n@JsName(\"CharCompanionObject\")\ninternal object CharCompanionObject {\n  $\circledR$ JsName(\"MIN\_VALUE\")\n public const val MIN\_VALUE: Char = '\\u0000'\n\n  $\omega$ JsName(\"MAX\_VALUE\")\n public const val MAX\_VALUE: Char = '\\uFFFF'\n\n  $\mathcal{O}$ JsName(\"MIN\_HIGH\_SURROGATE\")\n public const val MIN\_HIGH\_SURROGATE: Char = '\\uD800'\n\n @JsName(\"MAX\_HIGH\_SURROGATE\")\n public const val MAX\_HIGH\_SURROGATE: Char = '\\uDBFF'\n\n @JsName(\"MIN\_LOW\_SURROGATE\")\n public const val MIN\_LOW\_SURROGATE: Char = '\\uDC00'\n\n @JsName(\"MAX\_LOW\_SURROGATE\")\n public const val MAX\_LOW\_SURROGATE: Char  $= \langle \langle \text{uDFFF}\rangle \rangle$  @JsName(\"MIN\_SURROGATE\")\n public const val MIN\_SURROGATE: Char = MIN\_HIGH\_SURROGATE\n\n @JsName(\"MAX\_SURROGATE\")\n public const val MAX\_SURROGATE:  $Char = MAX\_LOW\_ SURROGATE\ln\$  @JsName(\"SIZE\_BYTES\")\n const val SIZE\_BYTES = 2\n\n @JsName(\"SIZE\_BITS\")\n const

val SIZE BITS =  $16\n\times\nb$  n\ninternal object StringCompanionObject {}\n\ninternal object BooleanCompanionObject  $\{\n\n\in \mathbb{N}^n, \n\neq \n\in \mathbb{N} \leq 2010-2021$  JetBrains s.r.o. and Kotlin Programming Language contributors.\n \* Use of this source code is governed by the Apache 2.0 license that can be found in the license/LICENSE.txt file.\n

\*/\n\n@file:kotlin.jvm.JvmMultifileClass\n@file:kotlin.jvm.JvmName(\"ArraysKt\")\n\npackage kotlin.collections\n\n//\n// NOTE: THIS FILE IS AUTO-GENERATED by the GenerateStandardLib.kt\n// See: https://github.com/JetBrains/kotlin/tree/master/libraries/stdlib\n//\n\nimport kotlin.random.\*\nimport kotlin.ranges.contains\nimport kotlin.ranges.reversed\n\n/\*\*\n \* Returns 1st \*element\* from the array.\n \* \n \* If the size of this array is less than 1, throws an [IndexOutOfBoundsException] except in Kotlin/JS\n \* where the behavior is unspecified.\n \*/\n@kotlin.internal.InlineOnly\npublic inline operator fun <T> Array<out T>.component1(): T  ${\nvert n \cdot \text{return get}(0) \in \mathbb{N}^* \nvert n}$ 

\* Returns 1st \*element\* from the array. $\ln * \ln *$  If the size of this array is less than 1, throws an [IndexOutOfBoundsException] except in Kotlin/JS\n \* where the behavior is unspecified.\n \*/\n@kotlin.internal.InlineOnly\npublic inline operator fun ByteArray.component1(): Byte {\n return  $get(0)\n\}\n\infty$ <sup>\*\*</sup>\n \* Returns 1st \*element\* from the array.\n \* \n \* If the size of this array is less than 1, throws an [IndexOutOfBoundsException] except in Kotlin/JS\n  $*$  where the behavior is unspecified.\n \*/\n@kotlin.internal.InlineOnly\npublic inline operator fun ShortArray.component1(): Short {\n return get(0)\n\n\n/\*\*\n \* Returns 1st \*element\* from the array.\n \* \n \* If the size of this array is less than 1, throws an [IndexOutOfBoundsException] except in Kotlin/JS\n  $*$  where the behavior is unspecified.\n \*/\n@kotlin.internal.InlineOnly\npublic inline operator fun IntArray.component1(): Int {\n return get(0)\n \\n\n\\*\*\n \* Returns 1st \* element \* from the array.\n \* \n \* If the size

 of this array is less than 1, throws an [IndexOutOfBoundsException] except in Kotlin/JS\n \* where the behavior is unspecified.\n \*/\n@kotlin.internal.InlineOnly\npublic inline operator fun LongArray.component1(): Long {\n return get(0)\n\n\n\n\n\n\n\n\n \* Returns 1st \*element\* from the array.\n \* \n \* If the size of this array is less than 1, throws an [IndexOutOfBoundsException] except in Kotlin/JS\n \* where the behavior is unspecified.\n \*/\n@kotlin.internal.InlineOnly\npublic inline operator fun FloatArray.component1(): Float {\n return  $get(0)\n\}\n\in\mathbb{R}^*$  \* Returns 1st \* element\* from the array. $\in$  \* If the size of this array is less than 1, throws an [IndexOutOfBoundsException] except in Kotlin/JS\n \* where the behavior is unspecified.\n \*/\n@kotlin.internal.InlineOnly\npublic inline operator fun DoubleArray.component1(): Double {\n return  $get(0)\n\}\n\in\mathbb{R}^*$  \* Returns 1st \*element\* from the array. $\in$  \* If the size of this array is less than 1, throws an

[IndexOutOfBoundsException]

except in Kotlin/JS\n \* where the behavior is unspecified.\n \*/\n@kotlin.internal.InlineOnly\npublic inline operator fun BooleanArray.component1(): Boolean  $\{\n\$  return get(0)\n $\n\|n\|$ <sup>\*\*</sup>\n \* Returns 1st \*element\* from the array.\n  $* \nvert$  The size of this array is less than 1, throws an [IndexOutOfBoundsException] except in Kotlin/JS $\ln *$  where the behavior is unspecified. $\ln \frac{\phi}{\phi}$  the kotlin.internal.InlineOnly $\phi$ ublic inline operator fun CharArray.component1(): Char  $\ln \frac{\ln \max\max \cdot n^*}{n^*}\$ n \* Returns 2nd \*element\* from the array. $\ln \ln \ln \ln x$  If the size of this array is less than 2, throws an [IndexOutOfBoundsException] except in Kotlin/JS\n \* where the behavior is unspecified.\n \*/\n@kotlin.internal.InlineOnly\npublic inline operator fun <T> Array<out T>.component2(): T {\n return  $get(1)\n\}\n\min\{*\}\n$  \* Returns 2nd \*element\* from the array. $\ln * \ln *$  If the size of this array is less than 2, throws an [IndexOutOfBoundsException] except in Kotlin/JS\n \* where the behavior

is unspecified.\n \*/\n@kotlin.internal.InlineOnly\npublic inline operator fun ByteArray.component2(): Byte {\n return get(1)\n\\n\n/\*\*\n \* Returns 2nd \*element\* from the array.\n \* \n \* If the size of this array is less than 2, throws an [IndexOutOfBoundsException] except in Kotlin/JS\n \* where the behavior is unspecified.\n \*/\n@kotlin.internal.InlineOnly\npublic inline operator fun ShortArray.component2(): Short {\n return  $get(1)\n\}\n\min\{*\}\n$  \* Returns 2nd \*element\* from the array. $\ln$  \*  $\ln$  \* If the size of this array is less than 2, throws an [IndexOutOfBoundsException] except in Kotlin/JS\n \* where the behavior is unspecified.\n  $*\ln@kotlin.internal. In lineOnly\npublic inline operator fun IntArray component2()$ : Int  $\n$  return  $get(1)\n\}\n\min\{*\}\n$  \* Returns 2nd \*element\* from the array. $\ln * \ln *$  If the size of this array is less than 2, throws an [IndexOutOfBoundsException] except in Kotlin/JS\n \* where the behavior is unspecified.\n \*/\n@kotlin.internal.InlineOnly\npublic inline

operator fun LongArray.component2(): Long  $\{\n n \cdot \in \mathbb{N}\n\in \mathbb{N}^*\n \in \mathbb{N}\n\}$  Returns 2nd \*element\* from the array. $\ln * \ln *$  If the size of this array is less than 2, throws an [IndexOutOfBoundsException] except in Kotlin/JS\n \* where the behavior is unspecified.\n \*/\n@kotlin.internal.InlineOnly\npublic inline operator fun FloatArray.component2(): Float  ${\n m \cdot \ln \left(1\right)}\n\cdot * n * R$  element\* from the array. $\n * \n * H$ the size of this array is less than 2, throws an [IndexOutOfBoundsException] except in Kotlin/JS\n \* where the behavior is unspecified.\n \*/\n@kotlin.internal.InlineOnly\npublic inline operator fun DoubleArray.component2(): Double  $\{\n\$  return get(1)\n $\n\$ \ \n \\*\*\n \* Returns 2nd \* element\* from the array. $\n\$  \*  $\|$  \* If the size of this array is less than 2, throws an [IndexOutOfBoundsException] except in Kotlin/JS\n \* where the behavior is unspecified.\n \*/\n@kotlin.internal.InlineOnly\npublic inline operator fun BooleanArray.component2(): Boolean {\n return get(1)\n}\n\n/\*\*\n \* Returns 2nd \*element\* from the array.\n \* \n \* If the size of this array is less than 2, throws an [IndexOutOfBoundsException] except in Kotlin/JS\n \* where the behavior is unspecified.\n \*/\n@kotlin.internal.InlineOnly\npublic inline operator fun CharArray.component2(): Char {\n return get(1)\n\n/\*\*\n \* Returns 3rd \*element\* from the array.\n \* \n \* If the size of this array is less than 3, throws an [IndexOutOfBoundsException] except in Kotlin/JS\n \* where the behavior is unspecified.\n \*/\n@kotlin.internal.InlineOnly\npublic inline operator fun <T> Array<out T>.component3(): T {\n return  $get(2)\n\ln\ln\frac{**}{n}$  \* Returns 3rd \*element\* from the array. $\ln$  \* If the size of this array is less than 3, throws an [IndexOutOfBoundsException] except in Kotlin/JS\n \* where the behavior is unspecified.\n \*/\n@kotlin.internal.InlineOnly\npublic inline operator fun ByteArray.component3(): Byte {\n return  $get(2)\n\ln\ln^**\n$  Returns 3rd \* element\* from the array.\n
$*\n$   $*\n$  If the size of this array is less than 3, throws an [IndexOutOfBoundsException] except in Kotlin/JS\n  $*\n$  where the behavior is unspecified.\n \*/\n@kotlin.internal.InlineOnly\npublic inline operator fun ShortArray.component3(): Short  $\{\n\$  return get(2)\n\n/\*\*\n \* Returns 3rd \*element\* from the array. $\|n \$  if the size of this array is less than 3, throws an [IndexOutOfBoundsException] except in Kotlin/JS\n \* where the behavior is unspecified.\n \*/\n@kotlin.internal.InlineOnly\npublic inline operator fun IntArray.component3(): Int {\n return  $get(2)\n\}\n\infty$ <sup>\*</sup> Returns 3rd \*element\* from the array. $\infty \in \mathbb{R}$  if the size of this array is less than 3, throws an [IndexOutOfBoundsException] except in Kotlin/JS\n \* where the behavior is unspecified.\n \*/\n@kotlin.internal.InlineOnly\npublic inline operator fun LongArray.component3(): Long {\n return  $get(2)\n\}\n\infty$ <sup>\*\*</sup>\n \* Returns 3rd \*element\* from the array.\n \* \n \* If the size of this array is less than 3, throws an [IndexOutOfBoundsException] except in Kotlin/JS $\ln$  \* where the behavior is unspecified. $\ln$ \*/\n@kotlin.internal.InlineOnly\npublic inline operator fun FloatArray.component3(): Float {\n return  $get(2)\n\}\n\mathbf{n}^*\mathbf{n}^* \text{ Returns 3rd *element* from the array.}\n\mathbf{n}^* \text{ If the size of this array is less than 3, throws an$ [IndexOutOfBoundsException] except in Kotlin/JS\n \* where the behavior is unspecified.\n \*/\n@kotlin.internal.InlineOnly\npublic inline operator fun DoubleArray.component3(): Double {\n return  $get(2)\n\}\n\infty$ <sup>\*</sup> Returns 3rd \*element\* from the array. $\infty$  \* If the size of this array is less than 3, throws an [IndexOutOfBoundsException] except in Kotlin/JS\n \* where the behavior is unspecified.\n \*/\n@kotlin.internal.InlineOnly\npublic inline operator fun BooleanArray.component3(): Boolean {\n return  $get(2)\n\}\n\min/**\n$  \* Returns 3rd \*element\* from the array. $\ln * \ln *$  If the size of this array is less than 3, throws an [IndexOutOfBoundsException] except in Kotlin/JS\n \* where the behavior is unspecified.\n \*/\n@kotlin.internal.InlineOnly\npublic inline operator fun

CharArray.component3(): Char  ${\n m$  return get(2)\n $\ln\$ <sup>\*</sup>\n \* Returns 4th \* element\* from the array.\n \* \n \* If the size of this array is less than 4, throws an [IndexOutOfBoundsException] except in Kotlin/JS\n \* where the behavior is unspecified.\n \*/\n@kotlin.internal.InlineOnly\npublic inline operator fun <T> Array<out T>.component4():  $T \{\n\}$  return get(3)\n $\\n\lambda^* \neq \n\theta$  \* Returns 4th \*element\* from the array.\n \* \n \* If the size of this array is less than 4, throws an [IndexOutOfBoundsException] except in Kotlin/JS\n \* where the behavior is unspecified.\n \*/\n@kotlin.internal.InlineOnly\npublic inline operator fun ByteArray.component4(): Byte {\n return get(3)\n\\n\n\\*\*\n \* Returns 4th \*element\* from the array.\n \* \n \* If the size of this array is less than 4, throws an [IndexOutOfBoundsException] except in Kotlin/JS\n \* where the behavior is unspecified.\n \*/\n@kotlin.internal.InlineOnly\npublic

inline operator fun ShortArray.component4(): Short  $\{\n$  return get(3)\n\n/\*\*\n \* Returns 4th \*element\* from the array. $\ln * \ln *$  If the size of this array is less than 4, throws an [IndexOutOfBoundsException] except in Kotlin/JS\n \* where the behavior is unspecified.\n \*/\n@kotlin.internal.InlineOnly\npublic inline operator fun IntArray.component4(): Int  $\ln \mathrm{det}(3)\n\ln\ln^{**}\n$  \* Returns 4th \*element\* from the array. $\ln$  \* If the size of this array is less than 4, throws an [IndexOutOfBoundsException] except in Kotlin/JS\n \* where the behavior is unspecified.\n \*/\n@kotlin.internal.InlineOnly\npublic inline operator fun LongArray.component4(): Long {\n return get(3)\n\\n\n\\*\*\n \* Returns 4th \*element\* from the array.\n \* \n \* If the size of this array is less than 4, throws an [IndexOutOfBoundsException] except in Kotlin/JS\n \* where the behavior is unspecified.\n \*/\n@kotlin.internal.InlineOnly\npublic inline operator fun FloatArray.component4():

Float  $\{\n\cdot\|$  return get(3)\n $\|n| \xrightarrow{*} R$  eturns 4th \*element\* from the array.\n \* \n \* If the size of this array is less than 4, throws an [IndexOutOfBoundsException] except in Kotlin/JS\n \* where the behavior is unspecified.\n \*/\n@kotlin.internal.InlineOnly\npublic inline operator fun DoubleArray.component4(): Double {\n return  $get(3)\n\ln\ln\pi$ \*\n \* Returns 4th \*element\* from the array  $\ln$  \* If the size of this array is less than 4, throws an[IndexOutOfBoundsException] except in Kotlin/JS\n \* where the behavior is unspecified.\n \*/\n@kotlin.internal.InlineOnly\npublic inline operator fun BooleanArray.component4(): Boolean {\n return  $get(3)\n\ln\ln\pi$ \*\n \* Returns 4th \*element\* from the array  $\ln$  \* In  $\text{If the size of this array is less than 4, throws an$ [IndexOutOfBoundsException] except in Kotlin/JS\n \* where the behavior is unspecified.\n \*/\n@kotlin.internal.InlineOnly\npublic inline operator fun CharArray.component4(): Char {\n return

 $get(3)\n{\n}\n^**\n * Returns 5th$ 

\*element\* from the array. $\ln * \ln *$  If the size of this array is less than 5, throws an [IndexOutOfBoundsException] except in Kotlin/JS\n \* where the behavior is unspecified.\n \*/\n @kotlin.internal.InlineOnly\npublic inline operator fun <T> Array<out T>.component5(): T {\n return get(4)\n}\n\n/\*\*\n \* Returns 5th \*element\* from the array.\n \* \n \* If the size of this array is less than 5, throws an [IndexOutOfBoundsException] except in Kotlin/JS\n \* where the behavior is unspecified.\n \*/\n@kotlin.internal.InlineOnly\npublic inline operator fun ByteArray.component5(): Byte  $\{\n\$  return get(4)\n $\|\n\|_*(\mathbb{R}^*)$  \* Returns 5th \*element\* from the array. $\| \cdot \|$  \* If the size of this array is less than 5, throws an [IndexOutOfBoundsException] except in Kotlin/JS\n \* where the behavior is unspecified.\n \*/\n@kotlin.internal.InlineOnly\npublic inline operator fun ShortArray.component5(): Short {\n return get(4)\n \\n\n/\*\*\n \* Returns 5th \*element\* from the array. $\ln$  \* \n \* If the size of this array is less than 5, throws an [IndexOutOfBoundsException] except in Kotlin/JS\n \* where the behavior is unspecified.\n \*/\n@kotlin.internal.InlineOnly\npublic inline operator fun IntArray.component5(): Int {\n return get(4)\n}\n\n/\*\*\n \* Returns 5th \*element\* from the array.\n \* \n \* If the size of this array is less than 5, throws an [IndexOutOfBoundsException] except in Kotlin/JS\n \* where the behavior is unspecified.\n \*/\n@kotlin.internal.InlineOnly\npublic inline operator fun LongArray.component5(): Long {\n return  $get(4)\n\}\n\gamma^* \n$  \* Returns 5th \*element\* from the array. $\ln \pi$  \* If the size of this array is less than 5, throws an [IndexOutOfBoundsException] except in Kotlin/JS\n \* where the behavior is unspecified.\n \*/\n@kotlin.internal.InlineOnly\npublic inline operator fun FloatArray.component5(): Float {\n return  $get(4)\n\hbar\ln^**\n$  \* Returns 5th \*element\* from the array. $\ln^* \ln^*$  If the size of this array is less than 5, throws an [IndexOutOfBoundsException] except in Kotlin/JS\n \* where the behavior is unspecified.\n \*/\n@kotlin.internal.InlineOnly\npublic inline operator fun

DoubleArray.component5(): Double  $\{\n\$  return get(4)\n $\hbar\$ <sup>\*</sup>\n \* Returns 5th \*element\* from the array.\n \* \n \* If the size of this array is less than 5, throws an [IndexOutOfBoundsException] except in Kotlin/JS\n \* where the behavior is unspecified.\n \*/\n@kotlin.internal.InlineOnly\npublic inline operator fun BooleanArray.component5(): Boolean  $\{\n\$  return get(4)\n $\n\$ less than 5, throws an [IndexOutOfBoundsException] except in Kotlin/JS\n \* where the behavior is unspecified.\n \*/\n@kotlin.internal.InlineOnly\npublic inline operator fun CharArray.component5(): Char {\n return  $get(4)\n\ln\ln\^{**}\n\ln$  \* Returns `true` if [element] is found in the array. $\ln$  \*/\npublic operator fun <@kotlin.internal.OnlyInputTypes T> Array<out T>.contains(element: T): Boolean {\n return indexOf(element)  $\geq$ 

 $0\ln{\n\ln^*}\$ n \* Returns `true` if [element] is found in the array. $\ln$  \*/\npublic operator fun

ByteArray.contains(element: Byte): Boolean {\n return indexOf(element) >=  $0\ln{\ln n^{**}}\n$  \* Returns `true` if [element] is found in the array.\n \*/\npublic operator fun ShortArray.contains(element: Short): Boolean {\n return indexOf(element)  $>= 0\ln{\ln\frac{*}}\ln$  \* Returns `true` if [element] is found in the array. $\ln$  \*/\npublic operator fun IntArray.contains(element: Int): Boolean {\n return indexOf(element)  $>= 0\ln{\ln^{**}\ln^*}$  Returns `true` if [element] is found in the array.\n \*/\npublic operator fun LongArray.contains(element: Long): Boolean {\n return indexOf(element) >=  $0\ln{\n\alpha^*}\n$  \* Returns `true` if [element] is found in the array. $\ln$  \*/ $\ln$ @Deprecated(\"The function has unclear behavior when searching for NaN or zero values and will be removed soon. Use 'any  $\{$  it  $==$ element }' instead to continue using this behavior, or '.asList().contains(element: T)' to get the same search behavior as in a list.\", ReplaceWith(\"any { it == element }\"))\n@DeprecatedSinceKotlin(warningSince = \"1.4\", errorSince =  $\T{1.6}''\n\@Suppress('^DEPRECATION' ERROR'')\npublic operator fun FloatArray.contains(element:$ Float): Boolean  $\{\n\$  return indexOf(element)  $>= 0\ln{\ln\pi}$  Returns `true` if [element] is found in the array. $\ln$ \*/\n@Deprecated(\"The function has unclear behavior when searching for NaN or zero values and will be removed soon. Use 'any { it == element }' instead to continue using this behavior, or '.asList().contains(element: T)' to get the same search behavior as in a list. $\langle$ ", ReplaceWith( $\langle$ "any { it == element

 $\{\}'$ )\n@DeprecatedSinceKotlin(warningSince = \"1.4\", errorSince =

\"1.6\")\n@Suppress(\"DEPRECATION\_ERROR\")\npublic operator fun DoubleArray.contains(element: Double): Boolean  $\ln \left( \frac{\neq \max_{\rm \max}\n}{\rm \max}\right)$   $= 0\ln \ln\frac{x^*}{n}$  Returns `true` if [element] is found in the array. \*/\npublic operator fun BooleanArray.contains(element: Boolean): Boolean {\n return

indexOf(element)  $>= 0\ln{\ln\frac{\#*\ln \pi}{\text{letums}}}$  if [element] is found in the array. $\ln \frac{\pi}{\ln \pi}$  in the array. CharArray.contains(element: Char): Boolean {\n return indexOf(element) >=  $0\ln{\ln\pi}$  \* Returns an element at the given [index] or throws an [IndexOutOfBoundsException] if the [index] is out of bounds of this array. $\ln * \ln *$ @sample samples.collections.Collections.Elements.elementAt\n \*/\npublic expect fun <T> Array<out T>.elementAt(index: Int): T\n\n/\*\*\n \* Returns an element at the given [index] or throws an [IndexOutOfBoundsException] if the [index] is out of bounds of this array. $\ln * \ln * \omega$  sample samples.collections.Collections.Elements.elementAt\n \*/\npublic expect fun ByteArray.elementAt(index: Int): Byte $\ln\frac{x}{\ln x}$  Returns an element at the given [index] or throws an [IndexOutOfBoundsException] if the [index] is out of bounds of this array. $\ln * \omega$  sample samples.collections. Collections. Elements. elementAt $\ln * \rho$ expect fun ShortArray.elementAt(index:

Int): Short $\ln\ln^*$  \* Returns an element at the given [index] or throws an [IndexOutOfBoundsException] if the [index] is out of bounds of this array. $\ln * \ln * \textcircled{sample samples}$ .collections.Collections.Elements.elementAt $\ln$ \*/\npublic expect fun IntArray.elementAt(index: Int): Int\n\n/\*\*\n \* Returns an element at the given [index] or throws an [IndexOutOfBoundsException] if the [index] is out of bounds of this array. $\ln * \ln * \omega$  sample samples.collections.Collections.Elements.elementAt\n \*/\npublic expect fun LongArray.elementAt(index: Int): Long\n\n/\*\*\n \* Returns an element at the given [index] or throws an [IndexOutOfBoundsException] if the [index] is out of bounds of this array. $\ln * \alpha * \omega$  sample samples.collections. Collections. Elements. elementAt $\ln * \rho$ expect fun FloatArray.elementAt(index: Int): Float\n\n/\*\*\n \* Returns an element at the given [index] or throws an [IndexOutOfBoundsException] if the [index] is out of bounds of this array. $\ln * \ln * \omega$  sample samples.collections.Collections.Elements.elementAt\n

\*/\npublic expect fun DoubleArray.elementAt(index: Int): Double\n\n/\*\*\n \* Returns an element at the given [index] or throws an [IndexOutOfBoundsException] if the [index] is out of bounds of this array. $\ln * \ln * \omega$  sample samples.collections.Collections.Elements.elementAt\n \*/\npublic expect fun BooleanArray.elementAt(index: Int): Boolean $\ln\frac{x^*}{n^*}$  Returns an element at the given [index] or throws an [IndexOutOfBoundsException] if the [index] is out of bounds of this array. $\ln * \omega$  sample samples.collections. Collections. Elements.elementAt $\ln$ \*/\npublic expect fun CharArray.elementAt(index: Int): Char\n\n/\*\*\n \* Returns an element at the given [index] or the result of calling the [defaultValue] function if the [index] is out of bounds of this array. $\ln * \ln * \mathcal{O}$  sample samples.collections.Collections.Elements.elementAtOrElse\n \*/\n@kotlin.internal.InlineOnly\npublic inline fun  $\langle T \rangle$  Array $\langle \text{out } T \rangle$ .elementAtOrElse(index: Int, defaultValue: (Int) -> T): T {\n return

if (index  $>= 0$  && index  $\le$  lastIndex) get(index) else defaultValue(index)\n}\n\n/\*\*\n \* Returns an element at the given [index] or the result of calling the [defaultValue] function if the [index] is out of bounds of this array. $\ln * \ln *$ @sample samples.collections.Collections.Elements.elementAtOrElse\n \*/\n@kotlin.internal.InlineOnly\npublic inline fun ByteArray.elementAtOrElse(index: Int, defaultValue: (Int) -> Byte): Byte {\n return if (index >= 0 && index  $\leq$  lastIndex) get(index) else defaultValue(index)\n \\n\n/\*\*\n \* Returns an element at the given [index] or the result of calling the [defaultValue] function if the [index] is out of bounds of this array. $\ln * \ln * \mathcal{O}$  sample samples.collections.Collections.Elements.elementAtOrElse\n \*/\n@kotlin.internal.InlineOnly\npublic inline fun ShortArray.elementAtOrElse(index: Int, defaultValue: (Int) -> Short): Short {\n return if (index >= 0 && index <= lastIndex) get(index) else defaultValue(index)\n\\n\n/\*\*\n \* Returns an element at

 the given [index] or the result of calling the [defaultValue] function if the [index] is out of bounds of this array.\n \* \n \* @sample samples.collections.Collections.Elements.elementAtOrElse\n \*/\n@kotlin.internal.InlineOnly\npublic inline fun IntArray.elementAtOrElse(index: Int, defaultValue: (Int) -> Int): Int {\n return if (index >= 0 && index  $\leq$  lastIndex) get(index) else defaultValue(index)\n}\n\n/\*\*\n \* Returns an element at the given [index] or the result of calling the [defaultValue] function if the [index] is out of bounds of this array. $\ln * \ln * \mathcal{Q}$  sample samples.collections.Collections.Elements.elementAtOrElse\n \*/\n@kotlin.internal.InlineOnly\npublic inline fun LongArray.elementAtOrElse(index: Int, defaultValue: (Int) -> Long): Long {\n return if (index >= 0 && index <= lastIndex) get(index) else defaultValue(index)\n\\n\n/\*\*\n \* Returns an element at the given [index] or the result of

calling the [defaultValue] function if the [index] is out of bounds of this array.\n

### \* \n \* @sample samples.collections.Collections.Elements.elementAtOrElse\n

\*/\n@kotlin.internal.InlineOnly\npublic inline fun FloatArray.elementAtOrElse(index: Int, defaultValue: (Int) -> Float): Float  ${\nvert \nu \vert}$  return if (index  $>= 0$  && index  $=$  lastIndex) get(index) else defaultValue(index)\n ${\nvert \nu \vert}$ \*\n \* Returns an element at the given [index] or the result of calling the [defaultValue] function if the [index] is out of bounds of this array. $\ln * \ln * \omega$  sample samples.collections. Collections. Elements. element At OrElse $\ln$ \*/\n@kotlin.internal.InlineOnly\npublic inline fun DoubleArray.elementAtOrElse(index: Int, defaultValue: (Int) -> Double): Double  $\{\n\$  return if (index  $>= 0 &&\n\{$  index  $\le$  lastIndex) get(index) else defaultValue(index)\n $\{\n\}\n\|\n\|$ \* Returns an element at the given [index] or the result of calling the [defaultValue] function if the [index] is out of bounds of this array. $\ln * \ln * \omega$  sample samples.collections. Collections. Elements. element At OrElse $\ln$ \*/\n@kotlin.internal.InlineOnly\npublic

 inline fun BooleanArray.elementAtOrElse(index: Int, defaultValue: (Int) -> Boolean): Boolean {\n return if  $(\text{index} \geq 0 \&\& \text{ index} \leq \text{lastIndex}) \text{ get}(\text{index}) \text{ else defaultValue}(\text{index})\n\}\n\| \n\| \n^**\n\| \n* Returns an element at the$ given [index] or the result of calling the [defaultValue] function if the [index] is out of bounds of this array. $\ln * \ln *$ @sample samples.collections.Collections.Elements.elementAtOrElse\n \*/\n@kotlin.internal.InlineOnly\npublic inline fun CharArray.elementAtOrElse(index: Int, defaultValue: (Int) -> Char): Char  $\{\n\$ n return if (index >= 0 && index  $\leq$  lastIndex) get(index) else defaultValue(index)\n}\n\n/\*\*\n \* Returns an element at the given [index] or `null` if the [index] is out of bounds of this array. $\ln * \ln * \omega$  sample

samples.collections.Collections.Elements.elementAtOrNull\n \*/\n@kotlin.internal.InlineOnly\npublic inline fun  $\langle T \rangle$  Array<out T>.elementAtOrNull(index: Int): T?  $\{\n$  return this.getOrNull(index)\n}\n\n/\*\*\n \* Returns an element at the given

[index] or `null` if the [index] is out of bounds of this array. $\ln * \ln * \mathcal{Q}$  sample

samples.collections.Collections.Elements.elementAtOrNull\n \*/\n@kotlin.internal.InlineOnly\npublic inline fun ByteArray.elementAtOrNull(index: Int): Byte?  ${\n \nu \in \mathbb{R} \in \mathbb{R} \in \mathbb{R} \in \mathbb{R} \}$  \* Returns an element at the given [index] or `null` if the [index] is out of bounds of this array. $\ln * \log \frac{m}{\sqrt{m}}$ 

samples.collections.Collections.Elements.elementAtOrNull\n \*/\n @kotlin.internal.InlineOnly\npublic inline fun ShortArray.elementAtOrNull(index: Int): Short?  $\{\n\$ return this.getOrNull(index)\n $\n\$ n/\*\n \* Returns an element at the given [index] or `null` if the [index] is out of bounds of this array. $\ln * \log \frac{m}{\sqrt{m}}$ 

samples.collections.Collections.Elements.elementAtOrNull\n \*/\n@kotlin.internal.InlineOnly\npublic inline fun IntArray.elementAtOrNull(index: Int): Int? {\n return this.getOrNull(index)\n}\n\n/\*\*\n \* Returns an element at the given [index] or `null` if the [index] is out of

bounds of this array. $\ln * \ln * \circ$  sample samples.collections. Collections. Elements.elementAtOrNull $\ln$ 

\*/\n@kotlin.internal.InlineOnly\npublic inline fun LongArray.elementAtOrNull(index: Int): Long? {\n return this.getOrNull(index)\n\n\n/\*\*\n \* Returns an element at the given [index] or `null` if the [index] is out of bounds of this array. $\ln * \ln * \omega$  sample samples.collections. Collections. Elements. element At Or Null $\ln$ 

\*/\n@kotlin.internal.InlineOnly\npublic inline fun FloatArray.elementAtOrNull(index: Int): Float? {\n return this.getOrNull(index)\n\n/\*\*\n \* Returns an element at the given [index] or `null` if the [index] is out of bounds of this array. $\ln * \alpha$  sample samples.collections. Collections. Elements. element At Or Null $\ln$ 

\*/\n@kotlin.internal.InlineOnly\npublic inline fun DoubleArray.elementAtOrNull(index: Int): Double? {\n return this.getOrNull(index)\n}\n\n/\*\*\n \* Returns an element at the given [index] or `null` if the [index] is out of bounds of this array. $\ln * \ln * \omega$  sample

samples.collections.Collections.Elements.elementAtOrNull\n \*/\n@kotlin.internal.InlineOnly\npublic inline fun BooleanArray.elementAtOrNull(index: Int): Boolean?  $\ln$  return this.getOrNull(index)\n  $\ln\ln(*\ln *$ Returns an element at the given [index] or `null` if the [index] is out of bounds of this array. $\ln * \ln * \mathcal{Q}$  sample

samples.collections.Collections.Elements.elementAtOrNull\n \*/\n @kotlin.internal.InlineOnly\npublic inline fun  $CharArray. element AtOrNull/index: Int): Char? {\n return this.getOrNull/index) \n\h\n\n $\text{N} \cdot \text{N} \cdot \text{N} \cdot$$ element matching the given [predicate], or `null` if no such element was found. $\ln * \ln * \mathcal{O}$  sample samples.collections.Collections.Elements.find\n \*/\n @kotlin.internal.InlineOnly\npublic inline fun <T> Array<out

T>.find(predicate: (T) -> Boolean): T? {\n return firstOrNull(predicate)\n}\n\n/\*\*\n \* Returns the first element

matching the given [predicate], or `null` if no such element was found. $\ln * \ln * \omega$  sample samples.collections.Collections.Elements.find\n

 \*/\n@kotlin.internal.InlineOnly\npublic inline fun ByteArray.find(predicate: (Byte) -> Boolean): Byte? {\n return firstOrNull(predicate)\n}\n\n/\*\*\n \* Returns the first element matching the given [predicate], or `null` if no such element was found.\n \* \n \* @sample samples.collections.Collections.Elements.find\n

\*/\n@kotlin.internal.InlineOnly\npublic inline fun ShortArray.find(predicate: (Short) -> Boolean): Short? {\n return firstOrNull(predicate)\n}\n\n/\*\*\n \* Returns the first element matching the given [predicate], or `null` if no such element was found. $\ln * \ln * \mathcal{Q}$  sample samples.collections. Collections. Elements. find $\ln$ 

\*/\n@kotlin.internal.InlineOnly\npublic inline fun IntArray.find(predicate: (Int) -> Boolean): Int? {\n return firstOrNull(predicate)\n}\n\n/\*\*\n \* Returns the first element matching the given [predicate], or `null` if no such element was found. $\ln * \ln * \omega$ sample samples.collections.Collections.Elements.find $\ln$ \*/\n@kotlin.internal.InlineOnly\npublic

inline fun LongArray.find(predicate: (Long) -> Boolean): Long? {\n return firstOrNull(predicate)\n\n\n/\*\*\n \* Returns the first element matching the given [predicate], or `null` if no such element was found. $\ln * \ln * \omega$  sample samples.collections.Collections.Elements.find\n  $*\$ \n @kotlin.internal.InlineOnly\npublic inline fun FloatArray.find(predicate: (Float) -> Boolean): Float? {\n return firstOrNull(predicate)\n}\n\n/\*\*\n \* Returns the first element matching the given [predicate], or `null` if no such element was found. $\ln * \ln * \mathcal{O}$  sample samples.collections.Collections.Elements.find\n  $*\wedge n$  @ kotlin.internal.InlineOnly\npublic inline fun DoubleArray.find(predicate: (Double) -> Boolean): Double? {\n return firstOrNull(predicate)\n}\n\n/\*\*\n \* Returns the first element matching the given [predicate], or `null` if no such element was found. $\ln * \ln * \omega$  sample samples.collections.Collections.Elements.find\n  $*\ln\omega$  kotlin.internal.InlineOnly\npublic inline fun BooleanArray.find(predicate:

(Boolean) -> Boolean): Boolean? {\n return firstOrNull(predicate)\n}\n\n/\*\*\n \* Returns the first element matching the given [predicate], or `null` if no such element was found. $\ln * \ln * \omega$  sample

samples.collections.Collections.Elements.find\n \*/\n @kotlin.internal.InlineOnly\npublic inline fun CharArray.find(predicate: (Char) -> Boolean): Char?  $\{\n\$  return firstOrNull(predicate)\n $\|\n\|$ <sup>\*\*</sup>\n \* Returns the last element matching the given [predicate], or `null` if no such element was found. $\ln * \ln * \mathcal{O}$  sample samples.collections.Collections.Elements.find\n \*/\n @kotlin.internal.InlineOnly\npublic inline fun <T> Array<out T>.findLast(predicate: (T) -> Boolean): T? {\n return lastOrNull(predicate)\n}\n\n/\*\*\n \* Returns the last element matching the given [predicate], or `null` if no such element was found. $\ln * \ln * \mathcal{Q}$  sample samples.collections.Collections.Elements.find\n \*/\n@kotlin.internal.InlineOnly\npublic inline fun ByteArray.findLast(predicate: (Byte) -> Boolean): Byte? {\n

return lastOrNull(predicate)\n}\n\n/\*\*\n \* Returns the last element matching the given [predicate], or `null` if no such element was found. $\ln * \ln * \omega$  sample samples.collections. Collections. Elements. find \n \*/\n@kotlin.internal.InlineOnly\npublic inline fun ShortArray.findLast(predicate: (Short) -> Boolean): Short? {\n return lastOrNull(predicate)\n}\n\n/\*\*\n \* Returns the last element matching the given [predicate], or `null` if no such element was found. $\ln * \ln * \mathcal{O}$  sample samples.collections. Collections. Elements.find\n \*/\n@kotlin.internal.InlineOnly\npublic inline fun IntArray.findLast(predicate: (Int) -> Boolean): Int? {\n return lastOrNull(predicate)\n}\n\n/\*\*\n \* Returns the last element matching the given [predicate], or `null` if no such element was found. $\ln * \ln * \mathcal{Q}$  sample samples.collections. Collections. Elements. find  $\ln$ \*/\n@kotlin.internal.InlineOnly\npublic inline fun LongArray.findLast(predicate: (Long) -> Boolean): Long? {\n return lastOrNull(predicate)\n \\n\n/\*\*\n \* Returns the last element matching the given [predicate], or `null` if no such element was found. $\ln * \ln * \omega$  sample samples.collections.Collections.Elements.find\n \*/\n @kotlin.internal.InlineOnly\npublic inline fun FloatArray.findLast(predicate: (Float) -> Boolean): Float? {\n return lastOrNull(predicate)\n}\n\n/\*\*\n \* Returns the last element matching the given [predicate], or `null` if no such element was found. $\ln * \ln * \omega$  sample samples.collections.Collections.Elements.find\n \*/\n @kotlin.internal.InlineOnly\npublic inline fun

DoubleArray.findLast(predicate: (Double) -> Boolean): Double? {\n return lastOrNull(predicate)\n}\n\n/\*\*\n \*

Returns the last element matching the given [predicate], or `null` if no such element was found. $\ln * \ln * \omega$  sample samples.collections.Collections.Elements.find\n \*/\n @kotlin.internal.InlineOnly\npublic inline fun BooleanArray.findLast(predicate: (Boolean) -> Boolean): Boolean? {\n return lastOrNull(predicate)\n}\n\n/\*\*\n \* Returns the last element

matching the given [predicate], or `null` if no such element was found. $\ln * \ln * \mathcal{Q}$  sample samples.collections.Collections.Elements.find $\ln \sqrt{\ln \omega}$  kotlin.internal.InlineOnly $\ln \nu$ line fun CharArray.findLast(predicate: (Char) -> Boolean): Char? {\n return lastOrNull(predicate)\n\n\n/\*\*\n \* Returns first element. $\ln * \mathcal{O}$  throws [NoSuchElementException] if the array is empty. $\ln * \mathcal{O}$  throws for  $\ln$   $\leq$  T array sout T>.first():  $T {\nvert i$  if (isEmpty())\n throw NoSuchElementException(\"Array is empty.\")\n return this[0]\n}\n\n/\*\*\n \* Returns first element.\n \* @throws [NoSuchElementException] if the array is empty.\n \*/\npublic fun ByteArray.first(): Byte {\n if (isEmpty())\n throw NoSuchElementException(\"Array is empty.\")\n return this[0]\n}\n\n/\*\*\n \* Returns first element.\n \* @throws [NoSuchElementException] if the array is empty. $\ln * \Lambda$ public fun ShortArray.first(): Short  $\ln$  if (isEmpty()) $\ln$  throw NoSuchElementException(\"Array is empty.\")\n return this[0]\n \\n\n\\*\*\n

 \* Returns first element.\n \* @throws [NoSuchElementException] if the array is empty.\n \*/\npublic fun IntArray.first(): Int  ${\nvert \in \text{if } (isEmpty())\nvert \in \text{if } (isEmpty()')\nvert \in \text{if } (isEmpty()')\nvert \in \text{if } (isEmpty()')\nvert \in \text{if } (isEmpty()')\nvert \in \text{if } (isEmpty()')\nvert \in \text{if } (isquery()')\nvert \in \text{if } (isquery()')\nvert \in \text{if } (isquery()')\nvert \in \text{if } (isquery()')\nvert \in \text{if } (isquery()')\nvert \in \text{if } (isquery()')\nvert \in \text{if } (isquery()')\nvert \$ this[0]\n}\n\n/\*\*\n \* Returns first element.\n \* @throws [NoSuchElementException] if the array is empty.\n \*/\npublic fun LongArray.first(): Long  $\ln$  if (isEmpty())\n throw NoSuchElementException(\"Array is empty.\")\n return this[0]\n\n/\*\*\n \* Returns first element.\n \* @throws [NoSuchElementException] if the array is empty. $\ln * \Lambda$ public fun FloatArray.first(): Float  $\ln$  if (isEmpty()) $\ln$  throw NoSuchElementException(\"Array is empty.\")\n return this[0]\n}\n\n/\*\*\n \* Returns first element.\n \* @throws [NoSuchElementException] if the array is empty.\n \*/\npublic fun DoubleArray.first(): Double {\n if  $(isEmpty())\n$  throw NoSuchElementException(\"Array is empty.\")\n return this[0]\n\n\n/\*\*\n \* Returns first element.\n

 \* @throws [NoSuchElementException] if the array is empty.\n \*/\npublic fun BooleanArray.first(): Boolean {\n if (isEmpty())\n throw NoSuchElementException(\"Array is empty.\")\n return this[0]\n  $\ln\ln\frac{**\pi}{\tan x}$ first element. $\infty$  \* @throws [NoSuchElementException] if the array is empty. $\infty$  \*/\npublic fun CharArray.first(): Char  ${\n\mu \in \Gamma}(\infty)$  throw NoSuchElementException(\"Array is empty.\")\n return this[0]\n  ${\n\mu\in \Gamma}$ \* Returns the first element matching the given [predicate].\n \* @throws [NoSuchElementException] if no such element is found.\n \*/\npublic inline fun <T> Array<out T>.first(predicate: (T) -> Boolean): T {\n for (element in this) if (predicate(element)) return element\n throw NoSuchElementException(\"Array contains no element matching the predicate.\")\n}\n\n/\*\*\n \* Returns the first element matching the given [predicate].\n \* @throws [NoSuchElementException] if no such element is found.\n \*/\npublic inline fun ByteArray.first(predicate: (Byte) -> Boolean): Byte  $\{\n\$  for (element in this) if (predicate(element)) return element $\n\$ n throw NoSuchElementException(\"Array contains no element matching the predicate.\")\n\\n\n\\*\*\n \* Returns the first element matching the given [predicate].\n \* @throws [NoSuchElementException] if no such element is found.\n \*/\npublic inline fun ShortArray.first(predicate: (Short) -> Boolean): Short {\n for (element in this) if (predicate(element)) return element\n throw NoSuchElementException(\"Array contains no element matching the predicate.\")\n}\n\n/\*\*\n \* Returns the first element matching the given [predicate].\n \* @throws [NoSuchElementException] if no such element is found.\n \*/\npublic inline fun IntArray.first(predicate: (Int) -> Boolean): Int  $\{\n\$  for (element in this) if (predicate(element)) return element $\|$  throw NoSuchElementException(\"Array contains no element matching the predicate.\")\n\\n\n\\*\*\n \* Returns the first element matching the given [predicate].\n

 \* @throws [NoSuchElementException] if no such element is found.\n \*/\npublic inline fun LongArray.first(predicate: (Long) -> Boolean): Long  $\{\n\$  for (element in this) if (predicate(element)) return element\n throw NoSuchElementException(\"Array contains no element matching the predicate.\")\n}\n\n/\*\*\n \* Returns the first element matching the given [predicate]. $\ln * \omega$  (MoSuchElementException] if no such element is found.\n \*/\npublic inline fun FloatArray.first(predicate: (Float) -> Boolean): Float  $\{\n\}$  for (element in

this) if (predicate(element)) return element\n throw NoSuchElementException(\"Array contains no element matching the predicate.\")\n}\n\n/\*\*\n \* Returns the first element matching the given [predicate].\n \* @throws [NoSuchElementException] if no such element is found.\n \*/\npublic inline fun DoubleArray.first(predicate: (Double)  $\rightarrow$  Boolean): Double  $\{\n\pi$  for (element in this) if (predicate(element)) return element $\n\pi$  throw NoSuchElementException(\"Array

contains no element matching the predicate. $\langle \langle \rangle \rangle \langle \langle \rangle \langle \langle \rangle \rangle^*$  Returns the first element matching the given  $[predict] \in \mathbb{R}^* @ throws [NoSuchElementException] if no such element is found \in \mathbb{R}^* \setminus \mathbb{R}^* @ then this function is found.$ BooleanArray.first(predicate: (Boolean) -> Boolean): Boolean {\n for (element in this) if (predicate(element)) return element\n throw NoSuchElementException(\"Array contains no element matching the predicate.\")\n\\n\n/\*\*\n \* Returns the first element matching the given [predicate].\n \* @throws [NoSuchElementException] if no such element is found.\n \*/\npublic inline fun CharArray.first(predicate: (Char) -> Boolean): Char  ${\n \alpha$  for (element in this) if (predicate(element)) return element ${\n \alpha}$  throw NoSuchElementException(\"Array contains no element matching the predicate.\")\n\\n\n\\*\*\n \* Returns the first non-null value produced by [transform] function being applied to elements of this array in iteration order,\n \* or throws [NoSuchElementException] if no non-null

value was produced. $\ln * \ln * \mathcal{O}$  sample samples.collections.Collections.Transformations.firstNotNullOf $\ln$ \*/\n@SinceKotlin(\"1.5\")\n@kotlin.internal.InlineOnly\npublic inline fun <T, R : Any> Array<out T>.firstNotNullOf(transform: (T) -> R?): R {\n return firstNotNullOfOrNull(transform) ?: throw NoSuchElementException(\"No element of the array was transformed to a non-null value.\")\n}\n\n/\*\*\n \* Returns the first non-null value produced by [transform] function being applied to elements of this array in iteration order,\n

\* or `null` if no non-null value was produced. $\ln * \ln * \omega$  sample

samples.collections.Collections.Transformations.firstNotNullOf\n

\*/\n@SinceKotlin(\"1.5\")\n@kotlin.internal.InlineOnly\npublic inline fun <T, R : Any> Array<out

T>.firstNotNullOfOrNull(transform: (T) -> R?): R? {\n for (element in this)  $\{\n\$  val result = transform(element)\n if (result != null) {\n return result\n }\n }\n return null\n }\n\n/\*\*\n \* Returns the first

element, or `null` if the array is empty.\n \*/\npublic fun <T> Array<out T>.firstOrNull(): T? {\n return if (isEmpty()) null else this[0]\n}\n\n/\*\*\n \* Returns the first element, or `null` if the array is empty.\n \*/\npublic fun ByteArray.firstOrNull(): Byte? {\n return if (isEmpty()) null else this[0]\n}\n\n/\*\*\n \* Returns the first element, or `null` if the array is empty.\n \*/\npublic fun ShortArray.firstOrNull(): Short? {\n return if (isEmpty()) null else this[0]\n}\n\n/\*\*\n \* Returns the first element, or `null` if the array is empty.\n \*/\npublic fun IntArray.firstOrNull(): Int?  $\ln$  return if (isEmpty()) null else this[0]\n}\n\n/\*\*\n \* Returns the first element, or `null` if the array is empty.\n \*/\npublic fun LongArray.firstOrNull(): Long?  $\{\n\$ return if (isEmpty()) null else this[0]\n $\n\|$ \n\n/\*\*\n \* Returns the first element, or `null` if the array is empty.\n \*/\npublic fun FloatArray.firstOrNull(): Float? {\n return if (isEmpty()) null else this[0]\n \\n\n/\*\*\n

 \* Returns the first element, or `null` if the array is empty.\n \*/\npublic fun DoubleArray.firstOrNull(): Double? {\n return if (isEmpty()) null else this[0]\n}\n\n/\*\*\n \* Returns the first element, or `null` if the array is empty.\n \*/\npublic fun BooleanArray.firstOrNull(): Boolean? {\n return if (isEmpty()) null else this[0]\n\n\n/\*\*\n \* Returns the first element, or `null` if the array is empty.\n \*/\npublic fun CharArray.firstOrNull(): Char? {\n return if (isEmpty()) null else this[0]\n}\n\n/\*\*\n \* Returns the first element matching the given [predicate], or `null` if element was not found.\n \*/\npublic inline fun <T> Array<out T>.firstOrNull(predicate: (T) -> Boolean): T? {\n for (element in this) if (predicate(element)) return element\n return null\n $\ln\ln\pi$ \*\n \* Returns the first element matching the given [predicate], or `null` if element was not found. $\ln \frac{\text{sup}}{\text{sup}}$ 

ByteArray.firstOrNull(predicate: (Byte) -> Boolean): Byte?  $\{\n\$  for (element in this)

if (predicate(element)) return element\n return null\n\n\n/\*\*\n \* Returns the first element matching the given [predicate], or `null` if element was not found.\n \*/\npublic inline fun ShortArray.firstOrNull(predicate: (Short) -> Boolean): Short? {\n for (element in this) if (predicate(element)) return element\n return null\n}\n\n/\*\*\n \* Returns the first element matching the given [predicate], or `null` if element was not found.\n \*/\npublic inline fun

IntArray.firstOrNull(predicate: (Int) -> Boolean): Int? {\n for (element in this) if (predicate(element)) return element\n return null\n}\n\n/\*\*\n \* Returns the first element matching the given [predicate], or `null` if element was not found. $\ln \sqrt{\pi}$  mpublic inline fun LongArray.firstOrNull(predicate: (Long) -> Boolean): Long?  $\ln$  for (element in this) if (predicate(element)) return element $\ln$  return null $\ln\ln\frac{*\pi}{n}$  \* Returns the first element matching the given [predicate], or `null` if element was not found. $\ln * \n\lambda$ npublic inline fun FloatArray.firstOrNull(predicate: (Float) -> Boolean): Float? {\n for (element in this) if (predicate(element)) return element $\nvert$  return null $\ln\ln\pi$ <sup>\*\*</sup> $\ln$  \* Returns the first element matching the given [predicate], or `null` if element was not found.\n \*/\npublic inline fun DoubleArray.firstOrNull(predicate: (Double) - $>$  Boolean): Double? {\n for (element in this) if (predicate(element)) return element\n return null\n}\n\n/\*\*\n \* Returns the first element matching the given [predicate], or `null` if element was not found.\n \*/\npublic inline fun

(predicate(element)) return element\n return null\n}\n\n/\*\*\n \* Returns the first element matching the given [predicate], or `null` if element was not found.\n \*/\npublic inline fun CharArray.firstOrNull(predicate: (Char) -> Boolean): Char?  ${\n \{ \infty\} \in \n }$  for (element in this) if (predicate(element)) return element ${\n \{ \infty\} \}$  return

BooleanArray.firstOrNull(predicate: (Boolean) -> Boolean): Boolean? {\n for (element in this) if

null\n}\n\n/\*\*\n \* Returns an element at the given [index] or the result of calling the [defaultValue] function if the [index] is out of bounds of this array.\n \*/\n@kotlin.internal.InlineOnly\npublic inline fun <T> Array<out T>.getOrElse(index: Int, defaultValue: (Int) -> T): T {\n return if (index >= 0 && index <= lastIndex) get(index) else defaultValue(index)\n}\n\n/\*\*\n \* Returns an element at the given [index] or the result of calling the [defaultValue] function if the [index] is out of bounds of this array. $\ln \pi$  (explicit internal.InlineOnly\npublic inline fun ByteArray.getOrElse(index: Int, defaultValue: (Int) -> Byte): Byte {\n return if (index >= 0 && index <= lastIndex) get(index) else defaultValue(index)\n\\n\n/\*\*\n \* Returns an element at the given [index] or the result of calling the [defaultValue] function if the [index] is out of bounds of this array.\n

\*/\n@kotlin.internal.InlineOnly\npublic inline fun ShortArray.getOrElse(index: Int, defaultValue: (Int) -> Short): Short  $\ln \mathrm{if}$  return if (index  $>= 0$  && index  $=$  lastIndex) get(index) else defaultValue(index)\n}\n\n/\*\*\n \* Returns an element at the given [index] or the result of calling the [defaultValue] function if the [index] is out of bounds of this array.\n \*/\n@kotlin.internal.InlineOnly\npublic inline fun IntArray.getOrElse(index: Int, defaultValue: (Int) -> Int): Int  ${\nabla}$  return if (index  $>= 0$  && index  $\le$  lastIndex) get(index) else defaultValue(index)\n  ${\nabla}$ /n<sup>/\*\*</sup>\n \* Returns an element at the given [index] or the result of calling the [defaultValue] function if the [index] is out of bounds of this array.\n \*/\n@kotlin.internal.InlineOnly\npublic inline fun LongArray.getOrElse(index: Int, defaultValue: (Int) -> Long): Long  $\{\n \$  return if (index >= 0 && index <= lastIndex) get(index) else defaultValue(index)\n}\n\n/\*\*\n \* Returns an element at the given [index] or the result of calling the [defaultValue] function if the [index] is out of bounds of this array. $\ln \pi$   $\alpha$ . Internal.InlineOnly $\eta$ 

inline fun FloatArray.getOrElse(index: Int, defaultValue: (Int) -> Float): Float  $\{\n\$  return if (index >= 0 && index  $\leq$  lastIndex) get(index) else defaultValue(index)\n}\n\n/\*\*\n \* Returns an element at the given [index] or the result of calling the [defaultValue] function if the [index] is out of bounds of this array.\n

\*/\n@kotlin.internal.InlineOnly\npublic inline fun DoubleArray.getOrElse(index: Int, defaultValue: (Int) -> Double): Double  $\{\n\$  return if (index  $>= 0 &\&$  index  $<=$  lastIndex) get(index) else defaultValue(index)\n $\|\n\|$  $\| \$ \* Returns an element at the given [index] or the result of calling the [defaultValue] function if the [index] is out of bounds of this array.\n \*/\n@kotlin.internal.InlineOnly\npublic inline fun BooleanArray.getOrElse(index: Int, defaultValue: (Int) -> Boolean): Boolean  $\{\n\$  return if (index  $>= 0 & \& \text{index} = \text{lastIndex} \text{ get(index)} \text{ else}$ defaultValue(index)\n\\n\n\n\\*\*\n \* Returns an element at the given [index] or the result of calling the [defaultValue] function if the [index] is out of bounds of this array. $\ln \pi / n \omega$  kotlin.internal.InlineOnly\npublic inline fun CharArray.getOrElse(index: Int, defaultValue: (Int) -> Char): Char  $\{\n\}$  return if (index >= 0 && index  $\leq$  lastIndex) get(index) else defaultValue(index)\n\n/\*\*\n \* Returns an element at the given [index] or `null` if the [index] is out of bounds of this array. $\ln * \ln * \omega$  sample samples.collections. Collections. Elements.getOrNull\n \*/\npublic fun <T> Array<out T>.getOrNull(index: Int): T? {\n return if (index  $>= 0$  && index <= lastIndex) get(index) else null $\ln{\ln\pi^*}\$ n \* Returns an element at the given [index] or `null` if the [index] is out of bounds of this array. $\ln * \ln * \mathcal{Q}$  sample samples.collections. Collections. Elements.getOrNull $\ln * \ln \ln$ 

ByteArray.getOrNull(index: Int): Byte?  ${\n \mu}$  return if (index  $>= 0 && \text{ index} <= lastIndex$ ) get(index) else null $\ln\ln\pi$  \*\n \* Returns an element at the given [index] or `null` if the [index] is out of bounds of this array. $\ln * \ln * \omega$  sample samples.collections.Collections.Elements.getOrNull $\ln * \rho$ ShortArray.getOrNull(index: Int): Short? {\n return if (index  $>= 0 &$  index  $<=$  lastIndex) get(index) else null\n  $\ln\frac{*}{\ln x}$  \* Returns an element at the given [index] or `null` if the [index] is out of bounds of this array. $\ln * \ln$ \* @sample samples.collections.Collections.Elements.getOrNull\n \*/\npublic fun IntArray.getOrNull(index: Int): Int?  $\ln$  return if (index  $>= 0 \&& \text{index} = \text{lastIndex}$ ) get(index) else null $\ln\ln\pi$ \*\n \* Returns an element at thegiven [index] or `null` if the [index] is out of bounds of this array. $\ln * \ln * \mathcal{Q}$  sample samples.collections.Collections.Elements.getOrNull\n \*/\npublic fun LongArray.getOrNull(index: Int): Long? {\n

return if (index  $>= 0 \&& \text{ index} = \text{lastIndex} \text{ set}(\text{index}) \text{ else null} \\\n\} \\\n\$  \* Returns an element at the given [index] or `null` if the [index] is out of bounds of this array. $\ln * \ln * \omega$  sample

## samples.collections.Collections.Elements.getOrNull\n

\*/\npublic fun FloatArray.getOrNull(index: Int): Float? {\n return if (index  $>= 0$  && index  $\le$  lastIndex) get(index) else null $\ln{\ln\pi^*}\$ n \* Returns an element at the given [index] or `null` if the [index] is out of bounds of this array. $\ln * \ln * \omega$  sample samples.collections.Collections.Elements.getOrNull $\ln * \rho$ DoubleArray.getOrNull(index: Int): Double?  ${\n \cdot \n \cdot}$  return if (index  $>= 0 && \n \cdot \cdot =$  lastIndex) get(index) else null\n  $\ln\ln\pi$  \* Returns an element at the given [index] or `null` if the [index] is out of bounds of this array. $\ln \pi$ \* @sample samples.collections.Collections.Elements.getOrNull\n \*/\npublic fun BooleanArray.getOrNull(index: Int): Boolean? {\n return if (index  $>= 0$  && index  $<=$  lastIndex) get(index) else null\n}\n\n/\*\*\n \* Returns an element at the given [index] or `null` if the [index] is out of bounds of this array. $\ln * \ln * \mathcal{O}$  sample samples.collections.Collections.Elements.getOrNull\n \*/\npublic fun CharArray.getOrNull(index: Int): Char? {\n return if (index >= 0 && index <= lastIndex) get(index) else null\n}\n\n/\*\*\n \* Returns first index of [element], or -1 if the array does not contain element.\n \*/\npublic fun <@kotlin.internal.OnlyInputTypes T> Array<out T>.indexOf(element: T): Int {\n if (element  $=$  null) {\n for (index in indices) {\n if  $(this[index] == null) \$ n return index\n  $\ln$  }\n } else {\n for (index in indices) {\n if (element == this[index])  ${\n \nu^* \in \mathbb{R} \setminus \mathbb{R} \setminus \mathbb{$ first index of [element], or -1 if the array does not contain element.\n \*/\npublic fun ByteArray.indexOf(element: Byte): Int  ${\nightharpoonup$  for (index in indices)  ${\nightharpoonup$  if (element == this[index])  ${\nightharpoonup}$  return index ${\nightharpoonup}$   ${\nightharpoonup}$ return -1\n\n/\*\*\n \* Returns first index of [element], or -1 if the array does not contain element.\n \*/\npublic fun ShortArray.indexOf(element:

Short): Int  ${\n |n \text{ for (index in indices) } {\n n \text{ } if (element == this[index]) {\n r \text{ return index}}\n } \n } \n}$ return -1\n\n/\*\*\n \* Returns first index of [element], or -1 if the array does not contain element.\n \*/\npublic fun IntArray.indexOf(element: Int): Int  $\{\n\$  for (index in indices)  $\{\n\$  if (element == this[index])  $\{\n\}$  return index\n  $\{\n\$   $\{\n\}$   $\|\$   $\|$  return -1\n $\|\$ <sup>\*\*</sup>\n \* Returns first index of [element], or -1 if the array does not contain element.\n \*/\npublic fun LongArray.indexOf(element: Long): Int {\n for (index in indices) {\n if (element == this[index])  ${\n r \in \mathbb{N} \in \mathbb{N} \setminus \mathbb{N}^* \setminus \mathbb{N}^*$ the array does not contain element. $\ln \sqrt[k]{n}$ @Deprecated(\"The function has unclear behavior when searching for NaN or zero values and will be removed soon. Use 'indexOfFirst  $\{$  it == element  $\}$ ' instead to continue using this behavior, or '.asList().indexOf(element:

T)' to get the same search behavior as in a list.\", ReplaceWith(\"indexOfFirst { it == element

 $\{\n\}'$ )\"))\n@DeprecatedSinceKotlin(warningSince = \"1.4\", errorSince = \"1.6\")\npublic fun

FloatArray.indexOf(element: Float): Int  ${\n \prod_{i=1}^n \cdot f(i)}$  if (element == this[index])  ${\n \prod_{i=1}^n \cdot f(i)}$ return index\n  $\{\n\}$ \n  $\tau -1\n\}\n\in \frac{1}{\n}$  \* Returns first index of [element], or -1 if the array does not contain element.\n \*/\n@Deprecated(\"The function has unclear behavior when searching for NaN or zero values and will be removed soon. Use 'indexOfFirst  $\{$  it  $==$  element  $\}$ ' instead to continue using this behavior, or '.asList().indexOf(element: T)' to get the same search behavior as in a list.\", ReplaceWith(\"indexOfFirst { it == element  $\'$ )\n@DeprecatedSinceKotlin(warningSince =  $\'$ 1.4 $\'$ , errorSince =  $\'1.6\'$ )\npublic fun DoubleArray.indexOf(element: Double): Int  ${\n}$  for (index in indices)  ${\n}$  if (element == this[index])  ${\n}$ 

return index\n  $\ln$  \n return -1\n}\n\n/\*\*\n \* Returns first index of [element], or -1 if the array does not contain element.\n \*/\npublic fun BooleanArray.indexOf(element: Boolean): Int  $\ln$  for (index in indices)  $\ln$ if (element == this[index]) {\n return index\n }\n }\n return -1\n}\n\n/\*\*\n \* Returns first index of [element], or -1 if the array does not contain element.\n \*/\npublic fun CharArray.indexOf(element: Char): Int {\n for (index in indices)  ${\n \in$  if (element == this[index])  ${\n \in$  return index $n \in {\n \in}$  $1\ln{\ln\pi^*}\$ n \* Returns index of the first element matching the given [predicate], or -1 if the array does not contain such element. $\ln \pi / \n{\text{number}}$  inline fun <T> Array<out T>.indexOfFirst(predicate: (T) -> Boolean): Int {\n for (index in indices)  $\{\n \$ if (predicate(this[index]))  $\{\n \}$  return index $\n \}$ n  $\{\n \}$ \n return -1\n $\{\n \}$ \n/\*\*\n \* Returns index of the first element

matching the given [predicate], or -1 if the array does not contain such element. $\ln \frac{*}{\eta}$  mpublic inline fun ByteArray.indexOfFirst(predicate: (Byte) -> Boolean): Int  ${\n}$  for (index in indices)  ${\n}$  if (predicate(this[index]))  $\n \$ return index\n  $\ln \ln \ln\ln x$ |n return -1\n\n/\*\*\n \* Returns index of the first element matching the given [predicate], or -1 if the array does not contain such element.\n \*/\npublic inline fun ShortArray.indexOfFirst(predicate: (Short) -> Boolean): Int  $\ln$  for (index in indices)  $\ln$  if (predicate(this[index]))  $\n \$ return index\n  $\ln$   $\ln$  return -1\n $\ln/^*$ n \* Returns index of the first element matching the given [predicate], or -1 if the array does not contain such element. $\ln$  \*/\npublic inline fun IntArray.indexOfFirst(predicate: (Int) -> Boolean): Int  $\{\n\$  for (index in indices)  $\{\n\$  if (predicate(this[index]))  ${\n r \in \mathbb{R} \setminus \mathbb{R} \setminus \mathbb{R} \$ 

 Returns index of the first element matching the given [predicate], or -1 if the array does not contain such element.\n \*/\npublic inline fun LongArray.indexOfFirst(predicate: (Long) -> Boolean): Int {\n for (index in indices) {\n if (predicate(this[index]))  $\n$  return index\n  $\ln$  return -1\n $\ln x$   $\arccos x$  Returns index of the first element matching the given [predicate], or -1 if the array does not contain such element.\n \*/\npublic inline fun FloatArray.indexOfFirst(predicate: (Float) -> Boolean): Int  ${\n}$  for (index in indices)  ${\n}$  if (predicate(this[index]))  $\n \$ return index\n  $\ln \ln \ln\ln x$ |n return -1\n\n/\*\*\n \* Returns index of the first element matching the given [predicate], or -1 if the array does not contain such element. $\ln$  \*/\npublic inline fun DoubleArray.indexOfFirst(predicate: (Double) -> Boolean): Int  $\{\n\$  for (index in indices)  $\{\n\$  if  $(predicate(this/index])$  {\n return index\n }\n

 $\ln$  return -1\n}\n\n/\*\*\n \* Returns index of the first element matching the given [predicate], or -1 if the array does not contain such element.\n \*/\npublic inline fun BooleanArray.indexOfFirst(predicate: (Boolean) -> Boolean): Int  ${\n for (index in indices) {\n if (predicate(this[index])) {\n return index\n }\n }\n return true$  $1\ln{\ln^{**}}\$  \* Returns index of the first element matching the given [predicate], or -1 if the array does not contain such element. $\ln \pi/\n$ ublic inline fun CharArray.indexOfFirst(predicate: (Char) -> Boolean): Int  $\ln$  for (index in indices)  ${\n \in \text{if (predicate(this[index])) {\n \in \text{return index}\n \} \n } \n \in \text{1\n} \n} \n^**\n * Returns$ index of the last element matching the given [predicate], or -1 if the array does not contain such element.\n \*/\npublic inline fun <T> Array<out T>.indexOfLast(predicate: (T) -> Boolean): Int {\n for (index in indices.reversed())  $\{\n \{in$  if (predicate(this[index]))

 ${\n \mu \nu} \$ n return  $-\ln{\ln\max}$  \* Returns index of the last element matching the given [predicate], or -1 if the array does not contain such element. $\ln \sqrt{\pi}$  (npublic inline fun ByteArray.indexOfLast(predicate: (Byte) -> Boolean): Int  $\{\n\$  for (index in indices.reversed())  $\{\n\$  if (predicate(this[index]))  $\n$  return index\n  $\ln$   $\ln$  return -1\n}\n\n/\*\*\n \* Returns index of the last element matching the given [predicate], or -1 if the array does not contain such element. $\ln$  \*/\npublic inline fun ShortArray.indexOfLast(predicate: (Short) -> Boolean): Int {\n for (index in indices.reversed()) {\n if (predicate(this[index]))  $\{\n \$  return index $\n \}$ n  $\{\n \}$ n return -1 $\n \$ n $\mathcal{P}$ \*Returns index of the last element matching the given [predicate], or -1 if the array does not contain such element. $\ln$  \*/\npublic inline fun IntArray.indexOfLast(predicate:  $(Int)$  -> Boolean): Int  $\{\n\}$  for (index

in indices.reversed())  ${\n \in$  if (predicate(this[index]))  ${\n \in$  return index\n  $}{\n \in$  return - $1\ln{\ln\pi}$  \* Returns index of the last element matching the given [predicate], or -1 if the array does not contain such element. $\ln \pi /n$  public inline fun LongArray.indexOfLast(predicate: (Long) -> Boolean): Int  $\ln$  for (index in

indices.reversed())  ${\n if (predicate(this[index])) {\n return index\n }\n }\n return -1\n\n\ln^{-**}\n$ \* Returns index of the last element matching the given [predicate], or -1 if the array does not contain such element. $\ln \sqrt{\pi}$  approximation FloatArray.indexOfLast(predicate: (Float) -> Boolean): Int {\n for (index in indices.reversed())  $\ln$  if (predicate(this[index]))  $\ln$  return index\n  $\ln$  \n return -1\n}\n\n/\*\*\n \* Returns index of the last element matching the given [predicate], or -1 if the array does not contain such element.\n \*/\npublic inline fun DoubleArray.indexOfLast(predicate:

(Double) -> Boolean): Int  ${\nvert \nvert n}$  for (index in indices.reversed())  ${\nvert \nvert n}$  if (predicate(this[index]))  ${\nvert \nvert n}$  return index\n  $\ln |\n\alpha x|$  return -1\n}\n\n/\*\*\n \* Returns index of the last element matching the given [predicate], or -1 if the array does not contain such element.\n \*/\npublic inline fun BooleanArray.indexOfLast(predicate: (Boolean)  $\rightarrow$  Boolean): Int  ${\nvert \alpha \rangle}$  for (index in indices.reversed())  ${\nvert \alpha \rangle}$  if (predicate(this[index]))  ${\nvert \alpha \rangle}$  return index\n  $\ln$  }\n return -1\n}\n\n/\*\*\n \* Returns index of the last element matching the given [predicate], or -1 if the array does not contain such element.\n \*/\npublic inline fun CharArray.indexOfLast(predicate: (Char) -> Boolean): Int  ${\n for (index in indices, reversed)) {\n if (predicate(this/index])) {\n return index\n }\n }\n }\n$ return -1\n\n/\*\*\n \* Returns the last element.\n \* \n \* @throws NoSuchElementException if the array is empty.\n \* \n \* @sample samples.collections.Collections.Elements.last\n \*/\npublic fun <T> Array<out T>.last(): T {\n if  $(i$ sEmpty())\n throw NoSuchElementException(\"Array is empty.\")\n return this[lastIndex]\n  $\ln\frac{*\pi}{n}$  \* Returns the last element. $\ln * \nightharpoonup n^* \mathbb{Q}$  throws NoSuchElementException if the array is empty. $\ln * \ln * \mathbb{Q}$  sample samples.collections.Collections.Elements.last\n \*/\npublic fun ByteArray.last(): Byte  $\{\n\$  if (isEmpty())\n throw NoSuchElementException(\"Array is empty.\")\n return this[lastIndex]\n\n/\*\*\n \* Returns the last element. $\ln * \ln * \textcircled{throws NoSuchElementException}$  if the array is empty. $\ln * \ln * \textcircled{throws}$ samples.collections.Collections.Elements.last $\in \mathbb{R}$  \*/\npublic fun ShortArray.last(): Short  $\in \infty$  if (isEmpty()) $\infty$ throw NoSuchElementException(\"Array is empty.\")\n return this[lastIndex]\n\n\n/\*\*\n \* Returns the last element. $\ln * \ln * \omega$  throws NoSuchElementException if the array is empty. $\ln * \ln * \omega$  sample samples.collections.Collections.Elements.last\n

 \*/\npublic fun IntArray.last(): Int {\n if (isEmpty())\n throw NoSuchElementException(\"Array is empty.\")\n return this[lastIndex]\n\n/\*\*\n \* Returns the last element.\n \* \n \* @throws NoSuchElementException if the array is empty. $\ln * \ln * \mathcal{Q}$  sample samples.collections. Collections. Elements. last $\ln * \rho$  tun LongArray. last(): Long  ${\nightharpoonup$  if (isEmpty())\n throw NoSuchElementException(\"Array is empty.\")\n return this[lastIndex]\n}\n\n/\*\*\n \* Returns the last element.\n \* \n \* @throws NoSuchElementException if the array is empty.\n \* \n \* @sample samples.collections.Collections.Elements.last\n \*/\npublic fun FloatArray.last(): Float {\n if (isEmpty())\n throw NoSuchElementException(\"Array is empty.\")\n return this[lastIndex]\n}\n\n/\*\*\n \* Returns the last element. $\ln * \ln * \mathbb{Q}$  throws NoSuchElementException if the array is empty. $\ln * \ln * \mathbb{Q}$  sample samples.collections.Collections.Elements.last\n \*/\npublic fun DoubleArray.last(): Double  ${\nvert \nvert n$  if (isEmpty())\n throw NoSuchElementException(\"Array is empty.\")\n return this[lastIndex]\n}\n\n/\*\*\n \* Returns the last element.\n \* \n \* @throws NoSuchElementException if the array is empty.\n \* \n \* @sample samples.collections.Collections.Elements.last\n \*/\npublic fun BooleanArray.last(): Boolean  ${\nightharpoonup$  if (isEmpty())\n throw NoSuchElementException(\"Array is empty.\")\n return this[lastIndex]\n}\n\n/\*\*\n \* Returns the last element.\n \* \n \* @throws NoSuchElementException if the array is empty. $\ln * \in \mathbb{R}$  amples.collections.Collections.Elements.last $\ln * \cap$ CharArray.last(): Char {\n if (isEmpty())\n throw NoSuchElementException(\"Array is empty.\")\n return this[lastIndex]\n \\n\n/\*\*\n \* Returns the last element matching the given [predicate]. $\ln * \ln * \omega$  throws NoSuchElementException if no such element is found. $\ln * \ln * \omega$  sample samples.collections. Collections. Elements. last $\ln * \rho$  to inline fun <T> Array<out T>.last(predicate:

(T) -> Boolean): T {\n for (index in this.indices.reversed()) {\n val element = this[index]\n if (predicate(element)) return element\n }\n throw NoSuchElementException(\"Array contains no element matching the predicate.\")\n\\n\n\\*\*\n \* Returns the last element matching the given [predicate].\n \* \n \* @throws NoSuchElementException if no such element is found. $\ln * \ln * \omega$  sample

samples.collections.Collections.Elements.last\n \*/\npublic inline fun ByteArray.last(predicate: (Byte) -> Boolean):

Byte  ${\nvert \nvert n$  for (index in this.indices.reversed())  ${\nvert \nvert n}$  val element = this[index]\n if (predicate(element)) return element $\ln$  }\n throw NoSuchElementException(\"Array contains no element matching the predicate.\")\n}\n\n/\*\*\n \* Returns the last element matching the given [predicate].\n \* \n \* @throws NoSuchElementException if no such element is found. $\ln * \ln * \omega$  sample samples.collections.Collections.Elements.last\n \*/\npublic inline fun ShortArray.last(predicate: (Short) -> Boolean): Short  ${\n \prod_{i=1}^n$  for (index in this.indices.reversed())  ${\n \nu}$  val element = this[index]\n if (predicate(element)) return element\n }\n throw NoSuchElementException(\"Array contains no element matching the predicate.\")\n\\n\n\\*\*\n \* Returns the last element matching the given [predicate].\n \* \n \* @throws NoSuchElementException if no such element is found. $\ln * \ln * \omega$  sample samples.collections.Collections.Elements.last\n \*/\npublic inline fun IntArray.last(predicate: (Int) -> Boolean): Int  ${\nvert \nvert n$  for (index in this.indices.reversed())  ${\nvert n}$  val element = this[index]\n if (predicate(element)) return element\n }\n throw NoSuchElementException(\"Array contains no element matching the predicate.\")\n\n\n\\*\*\n \* Returns the last element matching the given [predicate].\n \* \n \* @throws NoSuchElementException if no such element is found. $\ln * \ln * \omega$  sample samples.collections.Collections.Elements.last\n \*/\npublic inline fun LongArray.last(predicate: (Long) -> Boolean): Long  ${\n \alpha}$  for (index in this.indices.reversed())  ${\n \alpha}$  val element = this[index]\n if (predicate(element)) return element\n }\n throw NoSuchElementException(\"Array contains no element matching the predicate.\")\n\\n\n\\*\*\n \* Returns the last element matching the given [predicate].\n \* \n \* @throws NoSuchElementException if no such element is found. $\ln * \ln * \omega$  sample samples.collections.Collections.Elements.last\n \*/\npublic inline fun FloatArray.last(predicate: (Float) -> Boolean): Float  ${\nightharpoonup$  for (index in this.indices.reversed())  ${\nightharpoonup$  val element = this [index] $n$  if (predicate(element)) return element $\n\lambda$  }\n throw NoSuchElementException(\"Array contains no element matching the predicate.\")\n\\n\n\\*\*\n \* Returns the last element matching the given [predicate].\n \* \n \* @throws NoSuchElementException if no such element is found. $\ln * \ln * \omega$  sample samples.collections.Collections.Elements.last\n \*/\npublic inline fun DoubleArray.last(predicate: (Double) -> Boolean): Double  $\ln$  for (index in this.indices.reversed())  $\ln$ val element = this  $index \ln$  if (predicate(element)) return element $\ln$  }\n throw NoSuchElementException(\"Array contains no element matching the predicate.\")\n\n\n\n\n\n\n\n\n \* Returns the last element matching the given [predicate]. $\ln * \in \mathbb{C}$  throws NoSuchElementException if no such element is found. $\ln$ \* \n \* @sample samples.collections.Collections.Elements.last\n \*/\npublic inline fun BooleanArray.last(predicate: (Boolean) -> Boolean): Boolean {\n for (index in this.indices.reversed()) {\n val element = this[index]\n if (predicate(element)) return element\n }\n throw NoSuchElementException(\"Array contains no element matching the predicate.\")\n}\n\n/\*\*\n \* Returns the last element matching the given [predicate].\n \* \n \* @throws NoSuchElementException if no such element is found. $\ln * \ln * \omega$  sample samples.collections.Collections.Elements.last\n \*/\npublic inline fun CharArray.last(predicate: (Char) -> Boolean): Char  $\{\n\$  for (index in this.indices.reversed())  ${\n \nu}$  val element = this [index]\n if (predicate(element)) return element\n  $\n$  \n throw NoSuchElementException(\"Array contains no element matching the predicate.\")\n\n\n\\*\*\n \* Returns last index of [element], or -1 if the array does not contain element.\n \*/\npublic fun <@kotlin.internal.OnlyInputTypes T> Array<out T>.lastIndexOf(element: T): Int  ${\n$  if (element == null)  ${\n}$  for (index in indices.reversed())  ${\n}$ if (this[index] == null)  $\ln$  return index\n }\n } else  $\ln$  for (index in indices.reversed())  ${\n \in \mathbb{R}^n \setminus \mathbb{R}^n \setminus \mathbb{R}^n}$  if (element == this[index])  ${\n \in \mathbb{R}^n \setminus \mathbb{R}^n}$ return -1\n\n/\*\*\n \* Returns last index of [element], or -1 if the array does not contain element.\n \*/\npublic fun ByteArray.lastIndexOf(element: Byte): Int  ${\nvert \nvert n \rvert}$  for (index in indices.reversed())  ${\nvert n \rvert}$  if (element == this[index])  ${\nvert n \rvert}$  return index\n  ${\nvert n \rvert}$ 

return -1\n\n/\*\*\n \* Returns last index of [element], or -1 if the array does not contain element.\n \*/\npublic fun ShortArray.lastIndexOf(element: Short): Int  ${\n}$  for (index in indices.reversed())  ${\n}$  if (element == this[index]) {\n return index\n }\n }\n return -1\n}\n\n/\*\*\n \* Returns last index of [element], or -1 if

the array does not contain element. $\in$  \*/\npublic fun IntArray.lastIndexOf(element: Int): Int  $\{\n\$  for (index in indices.reversed())  $\ln$  if (element == this[index])  $\ln$  return index\n  $\ln$   $\ln$  return -1\n}\n\n/\*\*\n \* Returns last index of [element], or -1 if the array does not contain element.\n \*/\npublic fun LongArray.lastIndexOf(element: Long): Int  $\{n \text{ for (index in indices. reversed())}\}\n$  if (element == this [index])  $\ln$  return index\n  $\ln$ 

 $\ln$  return -1\n}\n\n/\*\*\n \* Returns last index of [element], or -1 if the array does not contain element.\n \*/\n@Deprecated(\"The function has unclear behavior when searching for NaN or zero values and will be removed soon. Use 'indexOfLast  $\{$  it == element  $\}$ ' instead to continue using this behavior, or '.asList().lastIndexOf(element: T)' to get the same search behavior as in a list.\", ReplaceWith(\"indexOfLast { it == element  $\{\}'$ )\"))\n@DeprecatedSinceKotlin(warningSince = \"1.4\", errorSince = \"1.6\")\npublic fun

FloatArray.lastIndexOf(element: Float): Int  ${\n}$  for (index in indices.reversed())  ${\n}$  if (element ==

this[index])  $\nvert \$  return index $\nvert \$  $\$ n  $\vert \$ n return -1 $\nvert \$ n $\$ <sup>\*\*</sup>\n \* Returns last index of [element], or -1 if the array does not contain element.\n \*/\n @Deprecated(\"The function has unclear behavior when searching for NaN or zero values and will be removed soon. Use 'indexOfLast  $\{$  it == element  $\}$ ' instead to continue using this behavior, or '.asList().lastIndexOf(element:

T)' to get the same search behavior as in a list.\", ReplaceWith(\"indexOfLast { it == element

 $\{\n\}'\$ )\n@DeprecatedSinceKotlin(warningSince = \"1.4\", errorSince = \"1.6\")\npublic fun

DoubleArray.lastIndexOf(element: Double): Int  ${\n \prod_{\alpha} \cdot \alpha}$  indices.reversed())  ${\n \prod_{\alpha} \cdot \alpha}$  if (element == this[index])  ${\n n \in \mathbb{N} \mid \n n-1\in \mathbb{N} \cdot n^* \neq * R$  Returns last index of [element], or -1 if the array does not contain element. $\ln \frac{\text{p}}{\text{p}}$  fun BooleanArray.lastIndexOf(element: Boolean): Int  $\ln \frac{\text{p}}{\text{p}}$ (index in indices.reversed())  $\n{\n }$  if (element == this[index])  ${\n }$  return index\n  ${\n }$ \n return - $1\ln{\ln\^*}\n$  \* Returns last index of [element], or -1 if the array does not contain element. $\ln$  \*/\npublic fun CharArray.lastIndexOf(element: Char): Int  ${\n \{ \infty\} \in \mathcal{X} \}$  if (element == this[index])  ${\n return index\n n}$   $\n return -1\n n}n\r\n*^n$ 

\* Returns the last element, or `null` if the array is empty. $\ln * \ln * \omega$  sample

samples.collections.Collections.Elements.last\n \*/\npublic fun <T> Array<out T>.lastOrNull(): T? {\n return if (isEmpty()) null else this[size - 1]\n}\n\n/\*\*\n \* Returns the last element, or `null` if the array is empty.\n \* \n \* @sample samples.collections.Collections.Elements.last\n \*/\npublic fun ByteArray.lastOrNull(): Byte? {\n return if (isEmpty()) null else this[size - 1]\n}\n\n/\*\*\n \* Returns the last element, or `null` if the array is empty.\n \* \n \* @sample samples.collections.Collections.Elements.last\n \*/\npublic fun ShortArray.lastOrNull(): Short? {\n return if (isEmpty()) null else this[size - 1]\n}\n\n/\*\*\n \* Returns the last element, or `null` if the array is empty.\n \* \n \* @sample samples.collections.Collections.Elements.last\n \*/\npublic fun IntArray.lastOrNull(): Int? {\n return if (isEmpty()) null else this[size - 1]\n\n\n\mathboth \* Returns the last element, or `null` if the

array is empty. $\ln * \ln * \mathcal{O}$  sample samples.collections. Collections. Elements. last $\ln * \rho$ 

LongArray.lastOrNull(): Long?  ${\n \cdot \log f(\n \cdot k)}$  return if (isEmpty()) null else this[size - 1]\n}\n\n/\*\*\n \* Returns the last element, or `null` if the array is empty. $\ln * \ln * \mathcal{O}$  sample samples.collections.Collections.Elements.last $\ln * \ln \mathcal{O}$ fun FloatArray.lastOrNull(): Float?  ${\n \mu}$  return if (isEmpty()) null else this[size - 1]\n}\n\n/\*\*\n \* Returns the last element, or `null` if the array is empty. $\ln * \ln * \mathcal{O}$  sample samples.collections.Collections.Elements.last $\ln * \ln \mathcal{O}$ fun DoubleArray.lastOrNull(): Double?  $\{\nvert \$ return if (isEmpty()) null else this[size - 1]\n}\n\n/\*\*\n \* Returns the last element, or `null` if the array is empty. $\ln * \omega$  sample samples.collections. Collections. Elements. last $\ln$ \*/\npublic fun BooleanArray.lastOrNull(): Boolean?  ${\n \cdot \in \mathbb{S}}$  return if (isEmpty()) null else this[size - 1]\n\n\n/\*\*\n \* Returns the last element, or `null` if the array is empty. $\ln * \ln * \omega$  sample

samples.collections.Collections.Elements.last\n

\*/\npublic fun CharArray.lastOrNull(): Char?  $\{\n\$ return if (isEmpty()) null else this[size - 1]\n $\n\|n\|^{**}\n\$ n \* Returns the last element matching the given [predicate], or `null` if no such element was found. $\ln * \ln * \omega$  sample samples.collections.Collections.Elements.last\n \*/\npublic inline fun <T> Array<out T>.lastOrNull(predicate: (T) -> Boolean): T?  ${\nightharpoonup$  for (index in this.indices.reversed())  ${\nightharpoonup}$  val element = this[index]\n if (predicate(element)) return element\n  $\ln$  return null\n $\ln\$ <sup>\*\*</sup>\n \* Returns the last element matching the given

[predicate], or `null` if no such element was found. $\ln * \ln * \mathcal{Q}$  sample samples.collections.Collections.Elements.last\n \*/\npublic inline fun ByteArray.lastOrNull(predicate: (Byte) -> Boolean): Byte?  ${\n \for (index in this indices.reversed)) {\n \vee \ar 2} \in this[index] \n if$ (predicate(element)) return element\n  $\|\n\|$  return null\n $\|\n\|$ \n\n/\*\*\n \* Returns the last element matching the given [predicate], or `null` if no such element was found. $\ln * \ln * \omega$  sample samples.collections.Collections.Elements.last\n \*/\npublic inline fun ShortArray.lastOrNull(predicate: (Short) -> Boolean): Short?  ${\n for (index in this indices, reversed() } \n value element = thisindex{\n if$ (predicate(element)) return element $\nvert$  } return null $\ln$ } $\ln\ln/**\ln$  \* Returns the last element matching the given [predicate], or `null` if no such element was found. $\ln * \ln * \omega$  sample samples.collections.Collections.Elements.last\n \*/\npublic inline fun IntArray.lastOrNull(predicate: (Int) -> Boolean): Int?  $\{\n\$  for (index in this.indices.reversed())  $\{\n\$  val element = this[index]\n if (predicate(element)) return element\n  $\{\n\}$ \n return null\n $\|\n\|$ <sup>\*\*</sup>\n \* Returns the last element matching the given [predicate], or `null` if no such element was found. $\ln * \ln * \omega$  sample samples.collections.Collections.Elements.last\n \*/\npublic inline fun LongArray.lastOrNull(predicate: (Long) -> Boolean): Long?  ${\n \alpha$  for (index in this.indices.reversed())  ${\n \alpha}$  val element = this[index]\n if (predicate(element)) return element\n  $\{\n\}$ \n return null\n $\|\n\|$ <sup>\*\*</sup>\n \* Returns the last element matching the given [predicate], or `null` if no such element was found. $\ln * \ln * \mathcal{Q}$  sample samples.collections.Collections.Elements.last\n \*/\npublic inline fun FloatArray.lastOrNull(predicate: (Float) -> Boolean): Float?  ${\n for (index in this indices.reversed() } {\n val element = this[index]}n \n if$ (predicate(element)) return element\n  $\ln$  return null\n $\ln\$ \*\n\n/\*\*\n \* Returns the last element matching the given [predicate], or `null` if no such element was found. $\ln * \ln * \mathcal{Q}$  sample samples.collections.Collections.Elements.last\n \*/\npublic inline fun DoubleArray.lastOrNull(predicate: (Double) -> Boolean): Double?  ${\n for (index in this. indices, reversed() } \n value element = this/index]\n if$ (predicate(element)) return element\n

 $\ln$  return null\n $\ln\ln(**\n$  \* Returns the last element matching the given [predicate], or `null` if no such element was found. $\ln * \ln * \mathcal{O}$  sample samples.collections. Collections. Elements. last $\ln * \ln \ln \ln$  fun BooleanArray.lastOrNull(predicate: (Boolean) -> Boolean): Boolean? {\n for (index in this.indices.reversed()) {\n

val element = this[index]\n if (predicate(element)) return element\n  $\ln$  return null\n}\n\n/\*\*\n \* Returns the last element matching the given [predicate], or `null` if no such element was found. $\ln * \ln * \omega$  sample samples.collections.Collections.Elements.last\n \*/\npublic inline fun CharArray.lastOrNull(predicate: (Char) -> Boolean): Char?  ${\n \alpha}$  for (index in this.indices.reversed())  ${\n \alpha}$  val element = this[index]\n if (predicate(element)) return element\n  $\ln |\n\ln|$ \n\n/\*\*\n \* Returns a random element from this array.\n

 $*\n\$   $\circ$  throws NoSuchElementException if this array is empty.

\*/\n@SinceKotlin(\"1.3\")\n@kotlin.internal.InlineOnly\npublic

 inline fun <T> Array<out T>.random(): T {\n return random(Random)\n}\n\n/\*\*\n \* Returns a random element from this array. $\ln * \ln * \mathcal{O}$  throws NoSuchElementException if this array is empty. $\ln$ 

\*/\n@SinceKotlin(\"1.3\")\n@kotlin.internal.InlineOnly\npublic inline fun ByteArray.random(): Byte {\n return random(Random)\n\n\n\n\\*\n \* Returns a random element from this array.\n \* \n \* @throws

NoSuchElementException if this array is empty.\n \*/\n@SinceKotlin(\"1.3\")\n@kotlin.internal.InlineOnly\npublic inline fun ShortArray.random(): Short  $\{\n\$ return random(Random)\n $\n\$ this array. $\ln * \ln * \mathcal{O}$  throws NoSuchElementException if this array is empty. $\ln$ 

\*/\n@SinceKotlin(\"1.3\")\n@kotlin.internal.InlineOnly\npublic inline fun IntArray.random(): Int {\n return random(Random)\n\n\n\\*\*\n \* Returns a random element from this array.\n \* \n \* @throws

NoSuchElementException if this array is empty.\n \*/\n@SinceKotlin(\"1.3\")\n@kotlin.internal.InlineOnly\npublic inline fun LongArray.random(): Long  $\ln$  return random(Random)\n}\n\n/\*\*\n \* Returns a random element from this array. $\ln * \ln * \mathcal{O}$  throws NoSuchElementException if this array is empty. $\ln$ 

\*/\n@SinceKotlin(\"1.3\")\n@kotlin.internal.InlineOnly\npublic inline fun FloatArray.random(): Float {\n return random(Random)\n}\n\n/\*\*\n \* Returns a random element from this array.\n \* \n \* @throws

NoSuchElementException if this array is empty.\n \*/\n@SinceKotlin(\"1.3\")\n@kotlin.internal.InlineOnly\npublic inline fun DoubleArray.random(): Double  $\{\n \$  return random(Random)\n}\n\n/\*\*\n \* Returns a random element from this array. $\ln * \ln * \mathbb{O}$  throws NoSuchElementException if this array is empty. $\ln$ \*/\n@SinceKotlin(\"1.3\")\n@kotlin.internal.InlineOnly\npublic inline fun BooleanArray.random(): Boolean {\n return random(Random)\n}\n\n/\*\*\n \* Returns a random element from this array.\n \* \n \* @throws NoSuchElementException if this array is empty.\n \*/\n@SinceKotlin(\"1.3\")\n@kotlin.internal.InlineOnly\npublic inline fun CharArray.random(): Char  ${\n \cdot \lambda \} \cdot \lambda \cdot \lambda^* \$  Returns a random element from this array using the specified source of randomness. $\ln * \ln * \omega$  throws NoSuchElementException if this array is empty.\n \*/\n@SinceKotlin(\"1.3\")\npublic fun <T> Array<out T>.random(random: Random): T {\n if  $(isEmpty())\n$  throw NoSuchElementException(\"Array is empty.\")\n return  $get(random.nextInt(size))\n\|_{\n\|_1}^*\n$  Returns a random element from this array using the specified source of randomness. $\ln * \ln * \mathbb{Q}$  throws NoSuchElementException if this array is empty. $\ln * \ln \mathbb{Q}$  SinceKotlin(\"1.3\")\npublic fun ByteArray.random(random: Random): Byte {\n if (isEmpty())\n throw NoSuchElementException(\"Array is empty.\")\n return get(random.nextInt(size))\n}\n\n/\*\*\n \* Returns a random element from this array using the specified source of randomness. $\ln * \ln * \mathcal{O}$  throws NoSuchElementException if this array is empty.\n \*/\n @SinceKotlin(\"1.3\")\npublic fun ShortArray.random(random: Random): Short {\n if (isEmpty())\n

 throw NoSuchElementException(\"Array is empty.\")\n return get(random.nextInt(size))\n}\n\n/\*\*\n \* Returns a random element from this array using the specified source of randomness. $\ln * \ln * \mathcal{O}$  throws NoSuchElementException if this array is empty.\n \*/\n@SinceKotlin(\"1.3\")\npublic fun IntArray.random(random: Random): Int  ${\nvert \in \text{if } (isEmpty())\nvert \in \text{How NoSuchElementException}(\text{Array is empty.}\nvert \in \text{If } (isEmpty())\nvert \in \text{If } (isEmpty())\nvert \in \text{If } (isEmpty())\nvert \in \text{If } (isEmpty())\nvert \in \text{If } (isEmpty())\nvert \in \text{If } (isEmpty())\nvert \in \text{If } (isquery())\nvert \in \text{If } (isquery())\nvert \in \text{If } (isquery())\nvert \in \text{If } (isquery())\nvert \in \text{If } (isquery())\nvert \in \text{If } (isquery())\nvert \$  $get(random.nextInt(size))\n\| \n\| \n\$ randomness. $\ln * \ln * \mathbb{Q}$  throws NoSuchElementException if this array is empty. $\ln * \ln \mathbb{Q}$  SinceKotlin(\"1.3\")\npublic fun LongArray.random(random: Random): Long  $\ln$  if (isEmpty()) $\ln$  throw NoSuchElementException(\"Array is empty.\")\n return get(random.nextInt(size))\n\n\n/\*\*\n \* Returns a random element from this array using the specified source

of randomness. $\ln * \ln * \mathbb{Q}$  throws NoSuchElementException if this array is empty. $\ln$ 

\*/\n $\mathscr{C}$ SinceKotlin(\"1.3\")\npublic fun FloatArray.random(random: Random): Float  $\ln$  if (isEmpty())\n throw NoSuchElementException(\"Array is empty.\")\n return get(random.nextInt(size))\n\n\n/\*\*\n \* Returns a random element from this array using the specified source of randomness. $\ln * \ln * \omega$  throws NoSuchElementException if this array is empty. $n * \neq$  SinceKotlin( $\|1.3\|$ ) npublic fun DoubleArray.random(random: Random): Double  $\|$ if (isEmpty())\n throw NoSuchElementException(\"Array is empty.\")\n return

 $get(random.nextInt(size))\n\|_{\n\|_x^*\|_n^*$  Returns a random element from this array using the specified source of randomness. $\ln * \ln * \mathbb{Q}$  throws NoSuchElementException if this array is empty. $\ln * \ln \mathbb{Q}$  SinceKotlin(\"1.3\")\npublic fun BooleanArray.random(random: Random): Boolean  $\{\n\$ if (isEmpty()) $\$  throw

NoSuchElementException(\"Array is empty.\")\n return get(random.nextInt(size))\n\n\n/\*\*\n

\* Returns a random element from this array using the specified source of randomness. $\ln * \ln * \omega$  throws

NoSuchElementException if this array is empty.\n \*/\n@SinceKotlin(\"1.3\")\npublic fun

CharArray.random(random: Random): Char  $\ln$  if (isEmpty()) $n$  throw NoSuchElementException( $\sqrt{array}$  is empty.\")\n return get(random.nextInt(size))\n}\n\n/\*\*\n \* Returns a random element from this array, or `null` if this array is empty.\n

\*/\n@SinceKotlin(\"1.4\")\n@WasExperimental(ExperimentalStdlibApi::class)\n@kotlin.internal.InlineOnly\npubli c inline fun  $\langle T \rangle$  Array $\langle \text{out } T \rangle$ .randomOrNull(): T? {\n return randomOrNull(Random)\n}\n\n/\*\*\n \* Returns a random element from this array, or `null` if this array is empty.\n

\*/\n@SinceKotlin(\"1.4\")\n@WasExperimental(ExperimentalStdlibApi::class)\n@kotlin.internal.InlineOnly\npubli c inline fun ByteArray.randomOrNull(): Byte? {\n return randomOrNull(Random)\n}\n\n/\*\*\n \* Returns a random element from this array, or `null`

if this array is empty.\n

\*/\n@SinceKotlin(\"1.4\")\n@WasExperimental(ExperimentalStdlibApi::class)\n@kotlin.internal.InlineOnly\npubli

c inline fun ShortArray.randomOrNull(): Short?  $\{\n\$ return randomOrNull(Random)\n $\n\$ random element from this array, or `null` if this array is empty.\n

\*/\n@SinceKotlin(\"1.4\")\n@WasExperimental(ExperimentalStdlibApi::class)\n@kotlin.internal.InlineOnly\npubli c inline fun IntArray.randomOrNull(): Int? {\n return randomOrNull(Random)\n}\n\n/\*\*\n \* Returns a random element from this array, or `null` if this array is empty.\n

\*/\n@SinceKotlin(\"1.4\")\n@WasExperimental(ExperimentalStdlibApi::class)\n@kotlin.internal.InlineOnly\npubli c inline fun LongArray.randomOrNull(): Long?  $\{n$  return randomOrNull(Random)\n $\ln\max$ \*\n \* Returns a random element from this array, or `null` if this array is empty.\n

\*/\n@SinceKotlin(\"1.4\")\n@WasExperimental(ExperimentalStdlibApi::class)\n@kotlin.internal.InlineOnly\npubli c inline fun FloatArray.randomOrNull():

Float?  ${\nabla}$  return randomOrNull(Random)\n ${\nabla}$ \n\n<sup>/\*\*</sup>\n \* Returns a random element from this array, or `null` if this array is empty.\n

\*/\n@SinceKotlin(\"1.4\")\n@WasExperimental(ExperimentalStdlibApi::class)\n@kotlin.internal.InlineOnly\npubli c inline fun DoubleArray.randomOrNull(): Double? {\n return randomOrNull(Random)\n}\n\n/\*\*\n \* Returns a random element from this array, or `null` if this array is empty.\n

\*/\n@SinceKotlin(\"1.4\")\n@WasExperimental(ExperimentalStdlibApi::class)\n@kotlin.internal.InlineOnly\npubli c inline fun BooleanArray.randomOrNull(): Boolean? {\n return randomOrNull(Random)\n}\n\n/\*\*\n \* Returns a random element from this array, or `null` if this array is empty.\n

\*/\n@SinceKotlin(\"1.4\")\n@WasExperimental(ExperimentalStdlibApi::class)\n@kotlin.internal.InlineOnly\npubli c inline fun CharArray.randomOrNull(): Char?  $\{\n\$  return randomOrNull(Random)\n $\n\|n\|$ \*\n \* Returns a random element from this array using the specified source of

randomness, or `null` if this array is empty.\n

\*/\n@SinceKotlin(\"1.4\")\n@WasExperimental(ExperimentalStdlibApi::class)\npublic fun <T> Array<out T>.randomOrNull(random: Random): T? {\n if (isEmpty())\n return null\n return  $get(random.nextInt(size))\n\|_{\n\|_1}^*\n\in \mathbb{R}$  Returns a random element from this array using the specified source of randomness, or `null` if this array is empty.\n

\*/\n@SinceKotlin(\"1.4\")\n@WasExperimental(ExperimentalStdlibApi::class)\npublic fun

ByteArray.randomOrNull(random: Random): Byte?  ${\n \iint (isEmpty())\n \r \iint (all\n \n }$  return null\n

 $get(random.nextInt(size))\n\|_{\n\|_x^*\|_n^*$  Returns a random element from this array using the specified source of randomness, or `null` if this array is empty.\n

\*/\n@SinceKotlin(\"1.4\")\n@WasExperimental(ExperimentalStdlibApi::class)\npublic fun

ShortArray.randomOrNull(random: Random): Short?  ${\n \int_{i}$  if (isEmpty())\n return null\n return get(random.nextInt(size))\n}\n\n/\*\*\n \* Returns a random element from

this array using the specified source of randomness, or `null` if this array is empty.\n

\*/\n@SinceKotlin(\"1.4\")\n@WasExperimental(ExperimentalStdlibApi::class)\npublic fun

IntArray.randomOrNull(random: Random): Int? {\n if (isEmpty())\n return null\n return

 $get(random.nextInt(size))\n\|_{\n\|_{**}\n$  \* Returns a random element from this array using the specified source of randomness, or `null` if this array is empty.\n

\*/\n@SinceKotlin(\"1.4\")\n@WasExperimental(ExperimentalStdlibApi::class)\npublic fun

LongArray.randomOrNull(random: Random): Long?  ${\n \in \{isEmpty()}\n \}$  return null\n return

 $get(random.nextInt(size))\n\|_{\n\|_x^*\|_n^*$  Returns a random element from this array using the specified source of randomness, or `null` if this array is empty.\n

\*/\n@SinceKotlin(\"1.4\")\n@WasExperimental(ExperimentalStdlibApi::class)\npublic fun FloatArray.randomOrNull(random: Random): Float? {\n if (isEmpty())\n return null\n return get(random.nextInt(size))\n  $\ln\ln^*$ \n

 \* Returns a random element from this array using the specified source of randomness, or `null` if this array is empty.\n \*/\n@SinceKotlin(\"1.4\")\n@WasExperimental(ExperimentalStdlibApi::class)\npublic fun DoubleArray.randomOrNull(random: Random): Double?  ${\n \in \n }$  if (isEmpty())\n return null\n return

get(random.nextInt(size))\n\\n\n\\*\*\n \* Returns a random element from this array using the specified source of randomness, or `null` if this array is empty.\n

\*/\n@SinceKotlin(\"1.4\")\n@WasExperimental(ExperimentalStdlibApi::class)\npublic fun BooleanArray.randomOrNull(random: Random): Boolean? {\n if (isEmpty())\n return null\n return  $get(random.nextInt(size))\n\|_{\n\cdot}^*\n$  \* Returns a random element from this array using the specified source of randomness, or `null` if this array is empty.\n \*/\n@SinceKotlin(\"1.4\")\n@WasExperimental(ExperimentalStdlibApi::class)\npublic fun

CharArray.randomOrNull(random: Random): Char?  $\{\n\$ if (isEmpty())\n return null\n return get(random.nextInt(size))\n\\n/\*\*\n \* Returns the single element, or throws an exception if the array is empty or has more than one element. $\ln * \rho \leq \frac{T}{\gamma}$ . Array<out T>.single(): T {\n return when (size)  ${\n\mu \quad 0 \rightarrow \text{throw NoSuchElementException}(\text{Array is empty.}\n\} \quad 1 \rightarrow \text{this[0]}\n\quad else \rightarrow \text{throw}$ IllegalArgumentException(\"Array has more than one element.\")\n  $\ln\ln\-\frac{*\ln x}{n^*}$  Returns the single element, or throws an exception if the array is empty or has more than one element. $\ln \frac{*}{\rho}$  hpublic fun ByteArray.single(): Byte  ${\n\mu \nu}$  return when (size)  ${\n\mu \nu}$  0 -> throw NoSuchElementException(\"Array is empty.\")\n 1 -> this[0]\n else -> throw IllegalArgumentException(\"Array has more than one element.\")\n  $\ln\ln/**\ln$  \* Returns the single element, or throws an exception if the array is empty or has more than one element. $\ln \frac{*}{\n$ upublic fun ShortArray.single(): Short  ${\n \mu \$  return when (size)  ${\n \mu \}$  0 -> throw NoSuchElementException(\"Array is empty.\")\n 1 -> this[0]\n else -> throw IllegalArgumentException(\"Array has more than one element.\")\n  $\ln\ln\frac{*}{\ln x}$  Returns the single element, or throws an exception if the array is empty or has more than one element.\n \*/\npublic fun IntArray.single(): Int  ${\n$  return when (size)  ${\n$  0 -> throw  $NoSuch ElementException(\Gamma Array is empty.\'')\n 1 \rightarrow this[0]\n 1 \neq 0$ IllegalArgumentException(\"Array has more than one element.\")\n  $\ln\ln/**\ln *$  Returns the single element, or throws an exception if the array is empty or has more than one element.\n \*/\npublic fun LongArray.single(): Long  ${\n\mu \in \mathbb{R} \in \mathbb{R} \setminus \mathbb{R} \setminus \mathbb{R} \set$ else -> throw IllegalArgumentException(\"Array has more than one element.\")\n  $\ln\ln/**\ln$  \* Returns the single element, or throws an exception if the array is empty or has more than one element. $\ln \sqrt{\frac{k}{n}}$ fun FloatArray.single(): Float  ${\n \mu$  return when (size)  ${\n \mu$  0 -> throw NoSuchElementException(\"Array is empty.\")\n 1 -> this[0]\n else -> throw IllegalArgumentException(\"Array has more than one element.\")\n  $\ln\ln\pi$ \*\n \* Returns the single element, or throws an exception if the array is empty or has more than one element.\n \*/\npublic fun DoubleArray.single(): Double  $\{\n\$  return when (size)  $\{\n\$  0 -> throw NoSuchElementException(\"Array is empty.\")\n 1 -> this[0]\n else -> throw IllegalArgumentException(\"Array has more than one element.\")\n  $\ln\ln(x^*)$ n \* Returns the single element, or throws an exception if the array is empty or has more than one element. $\ln \frac{\text{m}{\text{m}}}{\text{m}}$  BooleanArray.single(): Boolean  ${\nightharpoonup$  return when (size)  ${\nightharpoonup}$  0 -> throw NoSuchElementException(\"Array is empty.\")\n 1 -> this[0]\n else -> throw IllegalArgumentException(\"Array has more than one element.\")\n  $\ln\ln(*\$ n \* Returns the single element, or throws an exception if the array is empty or has more than one element.\n \*/\npublic fun CharArray.single(): Char  ${\n \mu$  return when (size)  ${\n \mu \n} >$  throw NoSuchElementException(\"Array is empty.\")\n 1 -> this[0]\n else -> throw IllegalArgumentException(\"Array has more than one element.\")\n  $\ln\ln\frac{*\pi x + R$ eturns the single element matching the given [predicate], or throws exception if there is no or more than one matching element.\n \*/\npublic inline fun <T> Array<out T> single(predicate: (T) -> Boolean): T {\n var single: T? = null\n var found = false\n for (element in this)  ${\nvert \nvert}$  if (predicate(element))  ${\nvert \nvert}$  if (found) throw IllegalArgumentException(\"Array contains more than one matching element.\")\n single = element\n found = true\n }\n }\n if (!found) throw NoSuchElementException(\"Array contains no element matching the predicate.\")\n @Suppress(\"UNCHECKED\_CAST\")\n

return single as  $T\n\ln\frac*$ 'n \* Returns the single element matching the given [predicate], or throws exception if there is no or more than one matching element.\n \*/\npublic inline fun ByteArray.single(predicate: (Byte) -> Boolean): Byte  ${\nightharpoonup$  var single: Byte? = null\n var found = false\n for (element in this)  ${\nightharpoonup$  if

(predicate(element)) {\n if (found) throw IllegalArgumentException(\"Array contains more than one matching element. $\mtext{where } \ln \theta$  if (!found) throw found = true $\ln \theta$ ) that if (!found) throw NoSuchElementException(\"Array contains no element matching the predicate.\")\n  $@Suppress(\text{''UNCHECKED_CAST\text{''})\n return single as Byte\n\h}n\n\h}n\n* Returns the single element matching\n$ the given [predicate], or throws exception if there is no or more than one matching element.\n \*/\npublic inline fun ShortArray.single(predicate: (Short) -> Boolean): Short  $\{\n \$  var single: Short? = null\n var found = false\n for (element in this)  ${\n}$  if (predicate(element))  ${\n}$  if (found) throw IllegalArgumentException(\"Array contains more than one matching element. $\lq$   $\qquad$  single = element $\lq$  found = true $\lq$   $\lq$   $\lq$   $\lq$  if (!found) throw NoSuchElementException(\"Array contains no element matching the predicate.\")\n  $\circledcirc$ Suppress(\"UNCHECKED\_CAST\")\n return single as Short\n}\n\n/\*\*\n \* Returns the single element matching the given [predicate], or throws exception if there is no or more than one matching element. $\ln \frac{*}{\eta}$  in function IntArray.single(predicate: (Int) -> Boolean): Int {\n var single: Int? = null\n var found = false\n for (element in this)  ${\n \{ \infty\}} {\n \in \infty\}$  if (found) throw IllegalArgumentException(\"Array contains more than one matching element. $\lnot$ )\n single = element\n found = true\n }\n }\n if (!found) throw NoSuchElementException(\"Array contains no element matching the predicate.\")\n  $\&$  Suppress(\"UNCHECKED\_CAST\")\n return single as Int\n}\n\n/\*\*\n \* Returns the single element matching the given [predicate], or throws exception if there is no or more than one matching element.\n \*/\npublic inline fun LongArray.single(predicate: (Long) -> Boolean): Long  $\{\n\$  var single: Long? = null\n var found = false\n for (element in this)  ${\n \{ \infty\} \}$  if (predicate(element))  ${\n \{ \infty\} \}$  if (found) throw IllegalArgumentException(\"Array contains more than one matching element.\")\n single = element\n found = true\n  $\ln$   $\ln$  if (!found) throw NoSuchElementException(\"Array contains no element matching the predicate.\")\n  $\&$  Suppress(\"UNCHECKED\_CAST\")\n return single as Long\n}\n\n/\*\*\n \* Returns the single element matching the given [predicate], or throws exception if there is no or more than one matching element. $\ln * \cap$  apublic inline fun FloatArray.single(predicate: (Float) -> Boolean): Float  $\ln$  var single: Float? = null\n var found = false\n for (element in this)  $\{\n\$  if (predicate(element))  $\{\n\$  if (found) throw IllegalArgumentException( $\lceil$ "Array contains more than one matching element. $\lceil$ ")\n single = element\n found = true\n  $\{\n\$   $\{\n\$  if (!found) throw NoSuchElementException(\"Array contains no element matching the predicate.\")\n  $\&$  Suppress(\"UNCHECKED\_CAST\")\n return single as Float\n}\n\n/\*\*\n \* Returns the single element matching the given [predicate], or throws exception if there is no or more than one matching element.\n \*/\npublic inline fun DoubleArray.single(predicate: (Double) -> Boolean): Double {\n var single: Double? = null\n var found = false\n for (element in this)  $\{\n\eta$  if (predicate(element))  $\{\n\eta$  if (found) throw IllegalArgumentException( $\lceil$ "Array contains more than one matching element. $\lceil$ ") $\lceil$  single = element\n found = true\n  $\|\n\|$  }\n if (!found) throw NoSuchElementException(\"Array contains no element matching the predicate.\")\n  $@Suppress(\text{UNCHECKED_CAST\text{)}\n$  return single as Double\n}\n\n/\*\*\n \* Returns the single element matching the given [predicate], or throws exception if there is no or more than one matching element.\n \*/\npublic inline fun BooleanArray.single(predicate: (Boolean) -> Boolean): Boolean {\n var single: Boolean? = null\n var found = false\n for (element in this)  ${\n \{ \infty\} \}$  if (predicate(element))  ${\n \{ \infty\} \}$  if (found) throw IllegalArgumentException(\"Array contains more than one matching element.\")\n single = element\n found = true\n  $\ln$   $\ln$  if (!found) throw NoSuchElementException(\"Array contains no element matching the predicate.\")\n  $\omega$ Suppress(\"UNCHECKED CAST\")\n return single as Boolean\n}\n\n/\*\*\n \* Returns the single element matching the given [predicate], or throws exception if there is no or more than one matching element.\n \*/\npublic inline fun CharArray.single(predicate: (Char) -> Boolean): Char  $\{\n\$  var single: Char? = null\n var found =

false $\in$  for (element in this)  $\{\n\$  if (predicate(element))  $\{\n\$  if (found) throw IllegalArgumentException(\"Array contains more than one matching element.\")\n single = element\n found = true\n  $\ln$   $\ln$  if (!found) throw NoSuchElementException(\"Array contains no element matching the predicate.\")\n  $\&$  Suppress(\"UNCHECKED CAST\")\n return single as Char\n}\n\n/\*\*\n \* Returns single element, or `null` if the array is empty or has more than one element. $\ln \pi$  /\npublic fun <T> Array<out T>.singleOrNull(): T? {\n return if (size == 1) this[0] else null\n}\n\n/\*\*\n \* Returns single element, or `null` if the array is empty or has more than one element.\n \*/\npublic fun ByteArray.singleOrNull(): Byte? {\n return if (size == 1) this[0] else null\n}\n\n/\*\*\n \* Returns single element, or `null` if the array is empty or has more than one element.\n \*/\npublic fun ShortArray.singleOrNull(): Short? {\n return if (size == 1) this[0] else null $\ln\ln\pi$  \* Returns single element, or `null` if the array is empty or has more than one element. $\ln$  \*/\npublic fun IntArray.singleOrNull(): Int?  $\ln$  return if (size == 1) this[0] else null\n $\ln\ln^*$ \n\n/\*\*\n \* Returns single element, or `null` if the array is empty or has more than one element.\n \*/\npublic fun LongArray.singleOrNull(): Long?  ${\n \alpha \}$ return if (size == 1) this[0] else null\n $\n\cdot x$ <sup>\*</sup>,  $n *$  Returns single element, or `null` if the array is empty or has more than one element.\n \*/\npublic fun FloatArray.singleOrNull(): Float? {\n return if (size == 1) this[0] else null $\ln\ln\arrows\ln$  \* Returns single element, or `null` if the array is empty or has more than one element. $\ln$  \*/\npublic fun DoubleArray.singleOrNull(): Double? {\n return if (size == 1) this[0] else null\n\n\n\n\math\n\n \* Returns single element, or `null` if the array is empty or has more than one

element. $\in$  \*/\npublic fun BooleanArray.singleOrNull(): Boolean?  $\{\in$  return if (size == 1) this[0] else null $\ln\ln\pi$ <sup>\*</sup>\n \* Returns single element, or `null` if the array is empty or has more than one element. $\ln$  \*/\npublic fun CharArray.singleOrNull(): Char?  ${\n \alpha}$  return if (size == 1) this[0] else null\n ${\n \alpha}$ \*\n \* Returns the single element matching the given [predicate], or `null` if element was not found or more than one element was found.\n \*/\npublic inline fun <T> Array<out T>.singleOrNull(predicate: (T) -> Boolean): T?  $\{\n\$  var single: T? = null\n var found = false\n for (element in this)  $\{\n\alpha$  if (predicate(element))  $\{\n\alpha$  if (found) return null\n  $single = element\ n$  found = true\n  $\{\n \}$ \n  $\{\n \}$ \n if (!found) return null\n return single\n\n\n/\*\*\n \* Returns the single element matching the given [predicate], or `null` if element was not found or more than one element was found.\n \*/\npublic inline fun ByteArray.singleOrNull(predicate:

(Byte) -> Boolean): Byte?  ${\nightharpoonup$  var single: Byte? = null\n var found = false\n for (element in this)  ${\nightharpoonup$  if (predicate(element))  $\{\n\$  if (found) return null\n single = element\n found = true\n  $\{\n\}$ if (!found) return null\n return single\n\\n/\*\*\n \* Returns the single element matching the given [predicate], or `null` if element was not found or more than one element was found.\n \*/\npublic inline fun

ShortArray.singleOrNull(predicate: (Short) -> Boolean): Short?  $\nvert$  var single: Short? = null\n var found = false $\in$  for (element in this)  $\{\n\mathbf{r} = \text{if } (\text{found}) \text{ or if } (\text{found}) \text{ return null}\n\}$  single = element\n found = true\n  $\{\n\$   $\n\$  if (!found) return null\n return single\n $\{\n\}\n\$ <sup>\*</sup>\n \* Returns the single element matching the given [predicate], or `null` if element was not found or more than one element was found.\n \*/\npublic inline fun IntArray.singleOrNull(predicate:

(Int) -> Boolean): Int? {\n var single: Int? = null\n var found = false\n for (element in this) {\n if  $(\text{predicate}(element)) \{\n \text{if (found) return null}\n \} \$   $\{ \text{if (found) return null}\n \}$ if (!found) return null\n return single\n}\n\n/\*\*\n \* Returns the single element matching the given [predicate], or `null` if element was not found or more than one element was found.\n \*/\npublic inline fun

LongArray.singleOrNull(predicate: (Long) -> Boolean): Long?  $\{\n \$  var single: Long? = null\n var found = false $\in$  for (element in this)  $\{\infty \in \text{f}(f(x))\}$  if (found) return null $\in$  single = element\n found = true\n  $\ln$  }\n if (!found) return null\n return single\n}\n\n/\*\*\n \* Returns the single element matching the given [predicate], or `null` if element was not found or more than one element was found.\n \*/\npublic inline fun FloatArray.singleOrNull(predicate:

(Float) -> Boolean): Float? {\n var single: Float? = null\n var found = false\n for (element in this) {\n if  $(\text{predicate}(element)) \{\n \{in \text{if } (found) return null}\n \}$   $\{in \text{if } (found) return null}\n$   $\{in \text{if } (found) return null}\n$ if (!found) return null\n return single\n\\n/\*\*\n \* Returns the single element matching the given [predicate], or `null` if element was not found or more than one element was found.\n \*/\npublic inline fun DoubleArray.singleOrNull(predicate: (Double) -> Boolean): Double? {\n var single: Double? = null\n var found

 $=$  false $\ln$  for (element in this)  $\ln$  if (predicate(element))  $\ln$  if (found) return null $\ln$  single = element\n found = true\n  $\ln$  }\n if (!found) return null\n return single\n}\n\n/\*\*\n \* Returns the single element matching the given [predicate], or `null` if element was not found or more than one element was

found.\n \*/\npublic

inline fun BooleanArray.singleOrNull(predicate: (Boolean) -> Boolean): Boolean? {\n var single: Boolean? = null\n var found = false\n for (element in this)  ${\n \prod_{\text{predicate}}(\text{element}) \ {\n \prod_{n} \ \text{f (found) return null}}\n \}$  $single = element\ n$  found = true\n  $\{\n}$  }\n  $\|\n$  if (!found) return null\n return single\n $\|\n$ \n\n<sup>/\*\*</sup>\n \* Returns the single element matching the given [predicate], or `null` if element was not found or more than one element was found.\n \*/\npublic inline fun CharArray.singleOrNull(predicate: (Char) -> Boolean): Char? {\n var single: Char? = null\n var found = false\n for (element in this)  $\{\n\$  if (predicate(element))  $\{\n\}$  if (found) return null\n single = element\n found = true\n }\n }\n if (!found) return null\n return  $single\n\n\hat{*}\n$  \* Returns a list containing all elements except first [n] elements. $\n\cdot \ln * \omega$  throws IllegalArgumentException if

[n] is negative. $\ln * \ln * \textcircled{a}$  sample samples.collections. Collections. Transformations.drop $\ln * \ln \text{a}$  = T Array<out T>.drop(n: Int): List<T> {\n require(n >= 0) { \''Requested element count \$n is less than zero.\" }\n return takeLast((size - n).coerceAtLeast(0))\n}\n\n/\*\*\n \* Returns a list containing all elements except first [n] elements. $\ln * \ln * \mathbb{Q}$  throws IllegalArgumentException if [n] is negative. $\ln * \ln * \mathbb{Q}$  sample

samples.collections.Collections.Transformations.drop\n \*/\npublic fun ByteArray.drop(n: Int): List<Byte> {\n require(n  $>= 0$ ) { \"Requested element count \$n is less than zero.\" }\n return takeLast((size -

n).coerceAtLeast(0))\n}\n\n/\*\*\n \* Returns a list containing all elements except first [n] elements.\n \* \n \* @throws IllegalArgumentException if [n] is negative.\n \* \n \* @sample

samples.collections.Collections.Transformations.drop\n \*/\npublic fun ShortArray.drop(n: Int): List<Short> {\n require( $n \ge 0$ ) { \"Requested element count \$n is less than zero.\"

 $\ln$  return takeLast((size - n).coerceAtLeast(0))\n}\n\n/\*\*\n \* Returns a list containing all elements except first [n] elements. $\ln * \ln * \mathbb{Q}$  throws IllegalArgumentException if [n] is negative. $\ln * \ln * \mathbb{Q}$  sample

samples.collections.Collections.Transformations.drop $\in$  \*/\npublic fun IntArray.drop(n: Int): List<Int>  $\in$ 

require(n  $>= 0$ ) {  $\Re$  requested element count \$n is less than zero. $\Re$  \n return takeLast((size -

n).coerceAtLeast(0))\n}\n\n/\*\*\n \* Returns a list containing all elements except first [n] elements.\n \* \n \* @throws IllegalArgumentException if [n] is negative. $\ln * \ln * \omega$  sample

samples.collections.Collections.Transformations.drop $\ln$  \*/\npublic fun LongArray.drop(n: Int): List<Long>  $\{\n\$ require(n  $>= 0$ ) {  $\Re$  requested element count \$n is less than zero. $\Re$  \n return takeLast((size -

n).coerceAtLeast(0))\n}\n\n/\*\*\n \* Returns a list containing all elements except first [n] elements.\n \* \n \* @throws IllegalArgumentException if [n] is negative.\n  $* \n\rightharpoonup \mathbb{R}$  @sample

samples.collections.Collections.Transformations.drop\n

\*/\npublic fun FloatArray.drop(n: Int): List \state{Float> {\n require(n >= 0) { \'Requested element count \$n is less than zero.\" }\n return takeLast((size - n).coerceAtLeast(0))\n}\n\n/\*\*\n \* Returns a list containing all elements except first [n] elements. $\ln * \ln * \mathbb{Q}$  throws IllegalArgumentException if [n] is negative. $\ln * \ln * \mathbb{Q}$  sample samples.collections.Collections.Transformations.drop\n \*/\npublic fun DoubleArray.drop(n: Int): List<Double> {\n require(n  $>= 0$ ) { \"Requested element count \$n is less than zero.\" }\n return takeLast((size -

n).coerceAtLeast(0))\n}\n\n/\*\*\n \* Returns a list containing all elements except first [n] elements.\n \* \n \* @throws IllegalArgumentException if [n] is negative.\n  $* \n\cdot \n\cdot \n\infty$  sample

samples.collections.Collections.Transformations.drop\n \*/\npublic fun BooleanArray.drop(n: Int): List<Boolean>  ${\n n \equiv 0} {\ \R^{e}}$  equire(n >= 0) { \"Requested element count \$n is less than zero.\" }\n return takeLast((size -

n).coerceAtLeast(0))\n }\n\n/\*\*\n

 \* Returns a list containing all elements except first [n] elements.\n \* \n \* @throws IllegalArgumentException if [n] is negative. $\ln * \ln * \textcircled{}$  sample samples.collections.Collections.Transformations.drop $\ln * \textcircled{}$  in CharArray.drop(n: Int): List<Char> {\n require(n >= 0) { \"Requested element count \$n is less than zero.\" }\n return takeLast((size - n).coerceAtLeast(0))\n}\n\n/\*\*\n \* Returns a list containing all elements except last [n] elements. $\ln * \ln * \mathbb{Q}$  throws IllegalArgumentException if [n] is negative. $\ln * \ln * \mathbb{Q}$  sample samples.collections.Collections.Transformations.drop\n \*/\npublic fun <T> Array<out T>.dropLast(n: Int): List<T>  ${\n\rm require}(n >= 0) {\\text{Requested element count $n is less than zero.}\n\}n \text{ return take}$ 

n).coerceAtLeast(0))\n}\n\n/\*\*\n \* Returns a list containing all elements except last [n] elements.\n \* \n \* @throws IllegalArgumentException if [n] is negative. $\ln * \ln * \omega$  sample

samples.collections.Collections.Transformations.drop\n

\*/\npublic fun ByteArray.dropLast(n: Int): List<Byte> {\n require(n >= 0) { \''Requested element count \$n is less than zero.\" }\n return take((size - n).coerceAtLeast(0))\n}\n\n/\*\*\n \* Returns a list containing all elements except last [n] elements. $\ln * \ln * \omega$  throws IllegalArgumentException if [n] is negative. $\ln * \ln * \omega$  sample

samples.collections.Collections.Transformations.drop\n \*/\npublic fun ShortArray.dropLast(n: Int): List<Short> {\n require(n  $>= 0$ ) { \"Requested element count \$n is less than zero.\" }\n return take((size -

n).coerceAtLeast(0))\n}\n\n/\*\*\n \* Returns a list containing all elements except last [n] elements.\n \* \n \* @throws IllegalArgumentException if [n] is negative.\n \* \n \* @sample

samples.collections.Collections.Transformations.drop\n \*/\npublic fun IntArray.dropLast(n: Int): List<Int> {\n require(n  $>= 0$ ) { \''Requested element count \$n is less than zero.\'' }\n return take((size -

n).coerceAtLeast(0))\n}\n\n/\*\*\n \* Returns a list

containing all elements except last [n] elements. $\ln * \alpha$  throws IllegalArgumentException if [n] is negative. $\ln *$ \n \* @sample samples.collections.Collections.Transformations.drop\n \*/\npublic fun LongArray.dropLast(n: Int):

List<Long>  $\ln$  require(n >= 0)  $\{\$  Requested element count \$n is less than zero. $\|\$ n return take((size -

n).coerceAtLeast(0))\n\n\n\n\n\n\n\n\n\n \* Returns a list containing all elements except last [n] elements.\n \* \n \* @throws IllegalArgumentException if [n] is negative.\n  $* \n\cdot \n\cdot \n\circ$  sample

samples.collections.Collections.Transformations.drop\n \*/\npublic fun FloatArray.dropLast(n: Int): List<Float> {\n require(n  $>= 0$ ) { \"Requested element count \$n is less than zero.\"  $\n\cdot$  return take((size -

n).coerceAtLeast(0))\n}\n\n/\*\*\n \* Returns a list containing all elements except last [n] elements.\n \* \n \* @throws IllegalArgumentException if [n] is negative.\n  $* \n\rightharpoonup \mathbb{R}$  @sample

samples.collections.Collections.Transformations.drop\n \*/\npublic fun DoubleArray.dropLast(n:

Int): List < Double > {\n require(n >= 0) { \"Requested element count \$n is less than zero.\" }\n return take((size n).coerceAtLeast(0))\n}\n\n/\*\*\n \* Returns a list containing all elements except last [n] elements.\n \* \n \* @throws IllegalArgumentException if [n] is negative. $\ln * \ln * \omega$  sample

samples.collections.Collections.Transformations.drop\n \*/\npublic fun BooleanArray.dropLast(n: Int):

List <Boolean> {\n require(n >= 0) { \''Requested element count \$n is less than zero.\" }\n return take((size -

n).coerceAtLeast(0))\n}\n\n/\*\*\n \* Returns a list containing all elements except last [n] elements.\n \* \n \* @throws IllegalArgumentException if [n] is negative.\n \* \n \* @sample

samples.collections.Collections.Transformations.drop\n \*/\npublic fun CharArray.dropLast(n: Int): List<Char> {\n require(n  $>= 0$ ) { \"Requested element count \$n is less than zero.\" }\n return take((size -

n).coerceAtLeast(0))\n}\n\n/\*\*\n \* Returns a list containing all elements except last

elements that satisfy the given [predicate]. $\ln * \ln * \omega$  sample

samples.collections.Collections.Transformations.drop\n \*/\npublic inline fun <T> Array<out

T>.dropLastWhile(predicate: (T) -> Boolean): List<T>  $\{\n\$  for (index in lastIndex downTo 0)  $\{\n\$  if (!predicate(this[index]))  ${\n \atop \infty}$  return take(index + 1)\n  ${\n \atop \infty}$  return emptyList()\n}\n\n/\*\*\n \* Returns a list containing all elements except last elements that satisfy the given [predicate]. $\ln * \ln * \omega$  sample samples.collections.Collections.Transformations.drop\n \*/\npublic inline fun ByteArray.dropLastWhile(predicate: (Byte) -> Boolean): List<Byte>  ${\n for (index in lastIndex downTo 0) {\n if (!predicate(this[index])) {\n }$ return take(index + 1)\n }\n }\n return emptyList()\n}\n\n/\*\*\n \* Returns a list containing all elements except last elements that satisfy the given [predicate]. $\ln * \ln * \omega$  sample samples.collections.Collections.Transformations.drop\n \*/\npublic inline fun ShortArray.dropLastWhile(predicate: (Short) -> Boolean): List<Short>  $\n$  for (index in lastIndex downTo 0)  $\n$ 

if (!predicate(this[index])) {\n return take(index + 1)\n }\n return emptyList()\n}\n\n/\*\*\n \* Returns a list containing all elements except last elements that satisfy the given [predicate]. $\ln * \ln * \mathcal{O}$  sample samples.collections.Collections.Transformations.drop\n \*/\npublic inline fun IntArray.dropLastWhile(predicate:  $(\text{Int})$  -> Boolean): List<Int>  $\{\n\$  for (index in lastIndex downTo 0)  $\{\n\$  if (!predicate(this[index]))  $\{\n\}$ 

return take(index + 1)\n }\n }\n return emptyList()\n  $\ln/$ \*\n \* Returns a list containing all elements except last elements that satisfy the given [predicate]. $\ln * \ln * \omega$  sample samples.collections.Collections.Transformations.drop\n \*/\npublic inline fun LongArray.dropLastWhile(predicate: (Long) -> Boolean): List<Long> {\n for (index in lastIndex downTo 0) {\n if (!predicate(this[index])) {\n return take(index + 1)\n }\n }\n return emptyList()\n }\n\n/\*\*\n \* Returns a list containing all elements except last elements that satisfy the given [predicate]. $\ln * \ln * \mathcal{Q}$  sample samples.collections.Collections.Transformations.drop\n \*/\npublic inline fun FloatArray.dropLastWhile(predicate: (Float) -> Boolean): List<Float> {\n for (index in lastIndex downTo 0) {\n if (!predicate(this[index])) {\n return take(index + 1)\n }\n }\n return emptyList()\n  $\ln/$ \*\n \* Returns a list containing all elements except last elements that satisfy the given [predicate]. $\ln * \ln * \omega$  sample samples.collections.Collections.Transformations.drop\n \*/\npublic inline fun DoubleArray.dropLastWhile(predicate: (Double) -> Boolean): List<Double> {\n for (index in lastIndex downTo 0) {\n if (!predicate(this[index])) {\n return take(index + 1)\n }\n }\n return emptyList()\n  $\ln/^*$ \n \* Returns a list containing all elements except last elements that satisfy the given [predicate]. $\ln * \ln * \omega$  sample samples.collections.Collections.Transformations.drop\n \*/\npublic inline fun BooleanArray.dropLastWhile(predicate: (Boolean) -> Boolean): List<Boolean> {\n for (index in lastIndex downTo 0)  ${\n if (!predicate(this/index])) {\n return take-index + 1)\n }\n return$  return emptyList()\n}\n\n/\*\*\n \* Returns a list containing all elements except last elements that satisfy the given [predicate].\n \* \n \* @sample samples.collections.Collections.Transformations.drop\n \*/\npublic inline fun

CharArray.dropLastWhile(predicate: (Char) -> Boolean): List<Char>  $\n \int$  for (index in lastIndex downTo 0)  $\n \int$ if (!predicate(this[index])) {\n return take(index + 1)\n }\n }\n return emptyList()\n }\n\n/\*\*\n \* Returns a list containing all elements except first elements that satisfy the given [predicate]. $\ln * \ln * \omega$  sample samples.collections.Collections.Transformations.drop\n

\*/\npublic inline fun <T> Array<out T>.dropWhile(predicate: (T) -> Boolean): List<T>  $\{\n\$  var yielding = false\n val list = ArrayList  $(T>)(\n)$  for (item in this) $\ln$  if (yielding) $\ln$  list.add(item) $\ln$  else if (!predicate(item))  $\ln$  list.add(item)\n yielding = true\n }\n return list\n }\n\n/\*\*\n \* Returns a list containing all elements except first elements that satisfy the given [predicate]. $\ln * \n$  @sample samples.collections.Collections.Transformations.drop\n \*/\npublic inline fun ByteArray.dropWhile(predicate: (Byte) -> Boolean): List<Byte>  $\max$  var yielding = false $\in$  val list = ArrayList<Byte>() $\in$  for (item in this) $\in$ if (yielding)\n list.add(item)\n else if (!predicate(item)) {\n list.add(item)\n yielding = true $\| \$  }  $\|$  return list $\| \$  $\| \$  $\$ \* $\$ Returns a list containing all elements except first elements that satisfy the given [predicate].\n \*

\n \* @sample samples.collections.Collections.Transformations.drop\n \*/\npublic inline fun

ShortArray.dropWhile(predicate: (Short) -> Boolean): List<Short> {\n var yielding = false\n val list =  $ArrayList < Short()$ ) for (item in this)\n if (yielding)\n list.add(item)\n else if (!predicate(item))  ${\n \mu \in \mathbb{R} \setminus \mathbb{R} \setminus \mathbb{R} \$ elements except first elements that satisfy the given [predicate]. $\ln * \n\leq \infty$  sample

samples.collections.Collections.Transformations.drop\n \*/\npublic inline fun IntArray.dropWhile(predicate: (Int) -> Boolean): List<Int>  $\ln$  var yielding = false $\ln$  val list = ArrayList<Int>() $\ln$  for (item in this) $\ln$  if  $(yielding)\n\in list.add(item)\n\in else if (!predicate(item)) {\n \in list.add(item)\n\in write al.\n\in write al.\n\in$  $\ln$  return list $\n\ln\frac*{\n\ast}$  Returns a list containing all elements except

first elements that satisfy the given [predicate]. $\ln * \ln * \omega$  sample

samples.collections.Collections.Transformations.drop\n \*/\npublic inline fun LongArray.dropWhile(predicate:

(Long) -> Boolean): List<Long> {\n var yielding = false\n val list = ArrayList<Long>()\n for (item in this)\n if (yielding)\n list.add(item)\n else if (!predicate(item)) {\n list.add(item)\n yielding = true\n  $\ln$  return list\n}\n\n/\*\*\n \* Returns a list containing all elements except first elements that satisfy the given [predicate]. $\ln * \ln * \mathcal{Q}$  sample samples.collections.Collections.Transformations.drop $\ln * \rho$  and  $\ln$  in fun FloatArray.dropWhile(predicate: (Float) -> Boolean): List <Float>  $\n\alpha$  var yielding = false\n val list =

 $ArrayList(\n)$  for (item in this) $\in$  if (yielding) $\in$  list.add(item) $\in$  else if (!predicate(item))  $\{\n\$  list.add(item)\n yielding = true\n  $\{\n\$  return list\n $\|\n\|$ \n/\*\*\n

\* Returns a list containing all elements except first elements that satisfy the given [predicate]. $\ln * \ln * \omega$  sample samples.collections.Collections.Transformations.drop\n \*/\npublic inline fun DoubleArray.dropWhile(predicate: (Double) -> Boolean): List<Double>  $\{\nightharpoonup$  var yielding = false $\in$  val list = ArrayList<Double>() $\in$  for (item in this)\n if (yielding)\n list.add(item)\n else if (!predicate(item)) {\n list.add(item)\n yielding = true\n  $\ln$  return list\n\n\n/\*\*\n \* Returns a list containing all elements except first elements that satisfy the given [predicate]. $\ln * \ln * \omega$  sample samples.collections.Collections.Transformations.drop $\ln * \rho$ inline fun BooleanArray.dropWhile(predicate: (Boolean) -> Boolean): List<Boolean> {\n var yielding = false\n val list = ArrayList < Boolean>()\n for (item in this)\n if (yielding)\n list.add(item)\n else if (!predicate(item))  $\{\n\$ 

list.add(item)\n yielding = true\n }\n return list\n}\n\n/\*\*\n \* Returns a list containing all elements except first elements that satisfy the given [predicate]. $\ln * \ln * \omega$  sample

samples.collections.Collections.Transformations.drop\n \*/\npublic inline fun CharArray.dropWhile(predicate: (Char) -> Boolean): List<Char>  $\ln$  var yielding = false $\ln$  val list = ArrayList<Char>() $\ln$  for (item in this) $\ln$ if (yielding)\n list.add(item)\n else if (!predicate(item)) {\n list.add(item)\n yielding = true\n  $\{\n\$  return list\n $\|\n\|^*$ \n \* Returns a list containing only elements matching the given [predicate].\n \* \n \* @sample samples.collections.Collections.Filtering.filter\n \*/\npublic inline fun <T> Array<out T>.filter(predicate: (T) -> Boolean): List<T>  $\{\n\$  return filterTo(ArrayList<T>(), predicate)\n}\n\n/\*\*\n \* Returns a list containing only elements matching the given [predicate]. $\ln * \ln * \omega$  sample samples.collections.Collections.Filtering.filter\n

\*/\npublic inline fun ByteArray.filter(predicate: (Byte) -> Boolean): List<Byte> {\n return

filterTo(ArrayList<Byte>(), predicate)\n}\n\n/\*\*\n \* Returns a list containing only elements matching the given [predicate].\n \* \n \* @sample samples.collections.Collections.Filtering.filter\n \*/\npublic inline fun ShortArray.filter(predicate: (Short) -> Boolean): List<Short> {\n return filterTo(ArrayList<Short>(), predicate)\n\\n\n\\*\*\n \* Returns a list containing only elements matching the given [predicate].\n \* \n \* @sample samples.collections.Collections.Filtering.filter\n \*/\npublic inline fun IntArray.filter(predicate: (Int) -> Boolean): List<Int>  $\{\n\$  return filterTo(ArrayList<Int>(), predicate)\n $\\n\in \mathbb{R}^* \mathbb{R}^*$  Returns a list containing only elements matching the given [predicate]. $\ln * \ln * \omega$  sample samples.collections. Collections. Filtering. filter $\ln * \rho$  has indirections. fun LongArray.filter(predicate: (Long) -> Boolean): List<Long> {\n return filterTo(ArrayList<Long>(), predicate)\n}\n\n/\*\*\n \* Returns a list containing only elements matching the given [predicate].\n \* \n \* @sample samples.collections.Collections.Filtering.filter\n \*/\npublic inline fun FloatArray.filter(predicate: (Float) -> Boolean): List <Float> {\n return filterTo(ArrayList <Float>(), predicate)\n  $\ln x^* \n$  \* Returns a list containing only elements matching the given [predicate]. $\ln * \ln * \textcircled{sample samples}$ .collections.Collections.Filtering.filter $\ln$ \*/\npublic inline fun DoubleArray.filter(predicate: (Double) -> Boolean): List<Double> {\n return filterTo(ArrayList<Double>(), predicate)\n}\n\n/\*\*\n \* Returns a list containing only elements matching the given [predicate]. $\ln * \ln * \textcirc \text{samples}.$ collections.Collections.Filtering.filter\n \*/\npublic inline fun BooleanArray.filter(predicate: (Boolean) -> Boolean): List<Boolean> {\n return filterTo(ArrayList<Boolean>(), predicate)\n}\n\n/\*\*\n \* Returns a list containing only elements matching the given [predicate].\n \* \n \* @sample samples.collections.Collections.Filtering.filter\n \*/\npublic inline fun CharArray.filter(predicate: (Char) -> Boolean): List<Char>  $\ln$  return filterTo(ArrayList<Char>(), predicate)\n}\n\n/\*\*\n \* Returns a list containing only elements matching the given [predicate]. $\ln * \omega$  [predicate] function that takes the index of an element and the element itself $\ln *$  and returns the result of predicate evaluation on the element. $\ln * \ln * \mathcal{O}$  sample samples.collections.Collections.Filtering.filterIndexed\n \*/\npublic inline fun <T> Array<out T>.filterIndexed(predicate: (index: Int, T) -> Boolean): List<T> {\n return filterIndexedTo(ArrayList<T>(), predicate)\n\\n\n\n\\*\*\n \* Returns a list containing only elements matching the given [predicate].\n \* @param [predicate] function that takes the index of an element and the element itself $\ln *$  and returns the result of predicate evaluation on the element. $\ln * \ln * \textcircled{sample samples}$ .collections.Collections.Filtering.filterIndexed $\ln$ 

 \*/\npublic inline fun ByteArray.filterIndexed(predicate: (index: Int, Byte) -> Boolean): List<Byte> {\n return filterIndexedTo(ArrayList<Byte>(), predicate)\n}\n\n/\*\*\n \* Returns a list containing only elements matching the given [predicate]. $\ln * \mathcal{Q}$  param [predicate] function that takes the index of an element and the element itself $\ln *$  and returns the result of predicate evaluation on the element. $\ln * \ln * \omega$  sample

samples.collections.Collections.Filtering.filterIndexed\n \*/\npublic inline fun ShortArray.filterIndexed(predicate: (index: Int, Short) -> Boolean): List<Short> {\n return filterIndexedTo(ArrayList<Short>(), predicate)\n}\n\n/\*\*\n \* Returns a list containing only elements matching the given [predicate].\n \* @param [predicate] function that takes the index of an element and the element itself $\ln *$  and returns the result of predicate evaluation on the element. $\ln * \ln$ \* @sample samples.collections.Collections.Filtering.filterIndexed\n \*/\npublic inline fun

IntArray.filterIndexed(predicate:

(index: Int, Int) -> Boolean): List<Int>  $\{\n\$  return filterIndexedTo(ArrayList<Int>(), predicate)\n $\{\n\}\n\|$ Returns a list containing only elements matching the given [predicate].\n \* @param [predicate] function that takes the index of an element and the element itself  $n *$  and returns the result of predicate evaluation on the element. $\ln * \ln$ \* @sample samples.collections.Collections.Filtering.filterIndexed\n \*/\npublic inline fun

LongArray.filterIndexed(predicate: (index: Int, Long) -> Boolean): List<Long> {\n return

filterIndexedTo(ArrayList<Long>(), predicate)\n}\n\n/\*\*\n \* Returns a list containing only elements matching the given [predicate]. $\ln * \mathcal{Q}$  param [predicate] function that takes the index of an element and the element itself $\ln *$  and returns the result of predicate evaluation on the element. $\ln * \ln * \omega$  sample

samples.collections.Collections.Filtering.filterIndexed\n \*/\npublic inline fun FloatArray.filterIndexed(predicate: (index: Int, Float) ->

Boolean): List <Float>  $\ln$  return filterIndexedTo(ArrayList <Float>(), predicate)\n}\n\n/\*\*\n \* Returns a list containing only elements matching the given [predicate]. $\wedge$  \* @param [predicate] function that takes the index of an element and the element itself $\ln *$  and returns the result of predicate evaluation on the element. $\ln * \ln * \omega$  sample samples.collections.Collections.Filtering.filterIndexed\n \*/\npublic inline fun DoubleArray.filterIndexed(predicate: (index: Int, Double) -> Boolean): List<Double> {\n return filterIndexedTo(ArrayList<Double>(), predicate)\n}\n\n/\*\*\n \* Returns a list containing only elements matching the given [predicate].\n \* @param [predicate] function that takes the index of an element and the element itself $\ln *$  and returns the result of predicate evaluation on the element. $\ln * \alpha * \omega$  sample samples.collections. Collections. Filtering. filterIndexed $\ln * \rho$ inline fun BooleanArray.filterIndexed(predicate: (index: Int, Boolean) -> Boolean): List<Boolean> {\n

return filterIndexedTo(ArrayList<Boolean>(), predicate)\n}\n\n/\*\*\n \* Returns a list containing only elements matching the given [predicate].\n \* @param [predicate] function that takes the index of an element and the element itself $\ln *$  and returns the result of predicate evaluation on the element. $\ln * \ln * \omega$  sample

samples.collections.Collections.Filtering.filterIndexed\n \*/\npublic inline fun CharArray.filterIndexed(predicate: (index: Int, Char) -> Boolean): List<Char>  ${\n \mu \theta \cdot \frac{d}{\alpha x - \lambda x - \lambda x}}$ Appends all elements matching the given [predicate] to the given [destination].\n \* @param [predicate] function that takes the index of an element and the element itself\n \* and returns the result of predicate evaluation on the element. $\ln * \ln * \omega$  sample samples.collections. Collections. Filtering. filterIndexedTo $\ln * \rho$  in  $\ln \sqrt{C}$  : MutableCollection<in T>> Array<out T>.filterIndexedTo(destination: C, predicate: (index: Int, T) -> Boolean): C {\n forEachIndexed { index, element ->\n if (predicate(index, element)) destination.add(element)\n }\n return destination\n}\n\n/\*\*\n \* Appends all elements matching the given [predicate] to the given [destination].\n \* @param [predicate] function that takes the index of an element and the element itself\n  $*$  and returns the result of predicate evaluation on the element. $\ln * \ln * \omega$  sample samples.collections. Collections. Filtering. filterIndexedTo\n \*/\npublic inline fun <C : MutableCollection<in Byte>> ByteArray.filterIndexedTo(destination: C, predicate: (index: Int, Byte) -> Boolean):  $C \{\nvert n \text{ for} EachIndexed \nvert \text{ index, element } \nvert \}$  if (predicate(index, element)) destination.add(element)\n }\n return destination\n}\n\n/\*\*\n \* Appends all elements matching the given [predicate] to the given  $\text{destination} \cdot \mathbf{a} * \mathcal{Q}$  param [predicate] function that takes the index of an element and the element itself\n \* and returns the result of predicate evaluation on the element.\n

 \* \n \* @sample samples.collections.Collections.Filtering.filterIndexedTo\n \*/\npublic inline fun <C : MutableCollection<in Short>> ShortArray.filterIndexedTo(destination: C, predicate: (index: Int, Short) -> Boolean): C  $\{\n\$  for EachIndexed  $\{\n$  index, element -> $\n\$  if (predicate(index, element)) destination.add(element)\n }\n return destination\n}\n\n/\*\*\n \* Appends all elements matching the given [predicate] to the given  $\text{destination} \cdot \mathbf{a}^* \otimes \text{param}$  [predicate] function that takes the index of an element and the element itself  $n^*$  and returns the result of predicate evaluation on the element. $\ln^* \ln^* \mathbb{Q}$  sample samples.collections.Collections.Filtering.filterIndexedTo\n \*/\npublic inline fun <C : MutableCollection<in Int>> IntArray.filterIndexedTo(destination: C, predicate: (index: Int, Int) -> Boolean): C {\n forEachIndexed { index, element  $\rightarrow$ \n if (predicate(index, element)) destination.add(element)\n  $\ln$  return destination\n}\n\n/\*\*\n \* Appends all elements

 matching the given [predicate] to the given [destination].\n \* @param [predicate] function that takes the index of an element and the element itself $\ln *$  and returns the result of predicate evaluation on the element. $\ln * \ln * \omega$  sample samples.collections.Collections.Filtering.filterIndexedTo\n \*/\npublic inline fun <C : MutableCollection<in Long>> LongArray.filterIndexedTo(destination: C, predicate: (index: Int, Long) -> Boolean): C {\n forEachIndexed { index, element  $\rightarrow$ \n if (predicate(index, element)) destination.add(element)\n }\n return destination\n  $\ln\ln^*$ \n \* Appends all elements matching the given [predicate] to the given [destination].\n \* @param [predicate] function that takes the index of an element and the element itself $\ln *$  and returns the result of predicate evaluation on the element. $\ln * \ln * \omega$  sample samples.collections. Collections. Filtering. filterIndexedTo\n \*/\npublic inline fun <C : MutableCollection<in Float>> FloatArray.filterIndexedTo(destination:

C, predicate: (index: Int, Float) -> Boolean): C  $\{\n\$  forEachIndexed { index, element ->\n if (predicate(index, element)) destination.add(element)\n  $\{\n\}$ \n return destination\n $\{\n\}\$ <sup>\*</sup>\n \* Appends all elements matching the given [predicate] to the given [destination].\n \* @param [predicate] function that takes the index of an element and the element itself \n \* and returns the result of predicate evaluation on the element. \n \* \n \* @sample samples.collections.Collections.Filtering.filterIndexedTo\n \*/\npublic inline fun <C : MutableCollection<in Double>> DoubleArray.filterIndexedTo(destination: C, predicate: (index: Int, Double) -> Boolean): C {\n forEachIndexed { index, element  $\rightarrow$ \n if (predicate(index, element)) destination.add(element)\n }\n return destination\n  $\ln\ln^*$ \n \* Appends all elements matching the given [predicate] to the given [destination].\n \* @param [predicate] function that takes the index of an element and the element itself $\ln *$  and returns the result of predicate evaluation on the element. $\ln * \ln * \omega$  sample

samples.collections.Collections.Filtering.filterIndexedTo\n \*/\npublic inline fun <C : MutableCollection<in Boolean>> BooleanArray.filterIndexedTo(destination: C, predicate: (index: Int, Boolean) -> Boolean): C {\n forEachIndexed { index, element  $\rightarrow \infty$  if (predicate(index, element)) destination.add(element)\n }\n return destination\n  $\ln\ln^*$ \n \* Appends all elements matching the given [predicate] to the given [destination].\n \* @param [predicate] function that takes the index of an element and the element itself\n  $*$  and returns the result of predicate evaluation on the element. $\ln * \ln * \omega$  sample samples.collections. Collections. Filtering. filterIndexedTo\n \*/\npublic inline fun <C : MutableCollection<in Char>> CharArray.filterIndexedTo(destination: C, predicate: (index: Int, Char) -> Boolean):  $C \{\nvert n \text{ for} EachIndexed \}$  index, element -> $\nvert$  if (predicate(index, element)) destination.add(element)\n

 $\ln$  return destination\n}\n\n/\*\*\n \* Returns a list containing all elements that are instances of specified type parameter R.\n \* \n \* @sample samples.collections.Collections.Filtering.filterIsInstance\n \*/\npublic inline fun <reified R> Array<\*>.filterIsInstance(): List<@kotlin.internal.NoInfer R> {\n return

filterIsInstanceTo(ArrayList<R>())\n}\n\n/\*\*\n \* Appends all elements that are instances of specified type parameter R to the given [destination]. $\ln * \ln * \omega$  sample

samples.collections.Collections.Filtering.filterIsInstanceTo\n \*/\npublic inline fun <reified R, C :

MutableCollection<in  $R \gg \text{Array}^*$ . filterIsInstanceTo(destination: C): C {\n for (element in this) if (element is R) destination.add(element)\n return destination\n}\n\n/\*\*\n \* Returns a list containing all elements not matching the given [predicate]. $\ln * \ln * \omega$  sample samples.collections. Collections. Filtering. filter $\ln * \rho$  the fun <T> Array<out T>.filterNot(predicate: (T) -> Boolean): List<T> {\n

 return filterNotTo(ArrayList<T>(), predicate)\n}\n\n/\*\*\n \* Returns a list containing all elements not matching the given [predicate].\n \* \n \* @sample samples.collections.Collections.Filtering.filter\n \*/\npublic inline fun ByteArray.filterNot(predicate: (Byte) -> Boolean): List<Byte> {\n return filterNotTo(ArrayList<Byte>(), predicate)\n}\n\n/\*\*\n \* Returns a list containing all elements not matching the given [predicate].\n \* \n \* @sample samples.collections.Collections.Filtering.filter\n \*/\npublic inline fun ShortArray.filterNot(predicate: (Short) -> Boolean): List < Short > {\n return filterNotTo(ArrayList < Short > (), predicate  $\ln{\ln\pi}$  \* Returns a list containing all elements not matching the given [predicate]. $\ln * \ln * \omega$  sample

samples.collections.Collections.Filtering.filter\n \*/\npublic inline fun IntArray.filterNot(predicate: (Int) -> Boolean): List<Int>  $\ln$  return filterNotTo(ArrayList<Int>(), predicate)\n}\n\n/\*\*\n \* Returns a list containing all elements not matching

the given [predicate]. $\ln * \ln * \omega$  sample samples.collections.Collections.Filtering.filter $\ln * \rho$  the fun LongArray.filterNot(predicate: (Long) -> Boolean): List<Long> {\n return filterNotTo(ArrayList<Long>(), predicate)\n\n\n\n\n\\*\*\n \* Returns a list containing all elements not matching the given [predicate].\n \* \n \* @sample samples.collections.Collections.Filtering.filter\n \*/\npublic inline fun FloatArray.filterNot(predicate: (Float) -> Boolean): List <Float> {\n return filterNotTo(ArrayList <Float>(), predicate)\n }\n\n/\*\*\n \* Returns a list containing all elements not matching the given [predicate]. $\ln * \ln * \omega$  sample

samples.collections.Collections.Filtering.filter\n \*/\npublic inline fun DoubleArray.filterNot(predicate: (Double) -> Boolean): List<Double>  $\{\n\$  return filterNotTo(ArrayList<Double>(), predicate)\n $\{\n\}\n\|\n\|^{**}\n\$  Returns a list containing all elements not matching the given [predicate]. $\ln * \ln * \omega$  sample

samples.collections.Collections.Filtering.filter\n \*/\npublic

inline fun BooleanArray.filterNot(predicate: (Boolean) -> Boolean): List<Boolean> {\n return filterNotTo(ArrayList<Boolean>(), predicate)\n}\n\n/\*\*\n \* Returns a list containing all elements not matching the given [predicate]. $\ln * \ln * \mathcal{O}$  sample samples.collections.Collections.Filtering.filter $\ln * \ln \ln \ln$ CharArray.filterNot(predicate: (Char) -> Boolean): List<Char> {\n return filterNotTo(ArrayList<Char>(), predicate)\n}\n\n/\*\*\n \* Returns a list containing all elements that are not `null`.\n \* \n \* @sample samples.collections.Collections.Filtering.filterNotNull\n \*/\npublic fun <T : Any> Array<out T?>.filterNotNull(): List  $\sum_{\in \text{N-1}}$  return filterNotNullTo(ArrayList  $\sum_{\in \mathbb{N}}$ )\n $\| \mathbb{N}^{**} \$  Appends all elements that are not `null` to the given [destination]. $\ln * \ln * \textcirc$  sample samples.collections. Collections. Filtering. filterNotNullTo $\ln * \text{update}$  fun < C : MutableCollection<in T>, T : Any> Array<out T?>.filterNotNullTo(destination: C): C {\n for (element in this) if (element != null) destination.add(element)\n return destination\n}\n\n/\*\*\n \* Appends all elements not matching the given [predicate] to the given [destination]. $\ln * \ln * \mathcal{Q}$  sample samples.collections. Collections. Filtering. filterTo $\ln$ \*/\npublic inline fun <T, C : MutableCollection<in T>> Array<out T>.filterNotTo(destination: C, predicate: (T) -> Boolean):  $C \{\nvert\}$  for (element in this) if (!predicate(element)) destination.add(element)\n return destination\n}\n\n/\*\*\n \* Appends all elements not matching the given [predicate] to the given [destination].\n \* \n \* @sample samples.collections.Collections.Filtering.filterTo\n \*/\npublic inline fun <C : MutableCollection<in Byte $>>$  ByteArray.filterNotTo(destination: C, predicate: (Byte) -> Boolean): C {\n for (element in this) if (!predicate(element)) destination.add(element)\n return destination\n}\n\n/\*\*\n \* Appends all elements not matching the given [predicate] to the given [destination]. $\ln * \ln * \omega$  sample samples.collections.Collections.Filtering.filterTo\n

# \*/\npublic inline fun <C : MutableCollection<in Short>> ShortArray.filterNotTo(destination: C, predicate: (Short) -  $>$  Boolean): C {\n for (element in this) if (!predicate(element)) destination.add(element)\n return

destination\n}\n\n/\*\*\n \* Appends all elements not matching the given [predicate] to the given [destination].\n \* \n \* @sample samples.collections.Collections.Filtering.filterTo\n \*/\npublic inline fun <C : MutableCollection<in Int>> IntArray.filterNotTo(destination: C, predicate: (Int) -> Boolean):  $C \{\n\}$  for (element in this) if  $($ !predicate(element)) destination.add(element)\n return destination\n}\n\n/\*\*\n \* Appends all elements not matching the given [predicate] to the given [destination]. $\ln * \ln * \omega$  sample samples.collections.Collections.Filtering.filterTo\n \*/\npublic inline fun <C : MutableCollection<in Long>> LongArray.filterNotTo(destination: C, predicate: (Long) -> Boolean): C  $\{\n\$  for (element in this) if

### (!predicate(element))

destination.add(element)\n return destination\n}\n\n/\*\*\n \* Appends all elements not matching the given [predicate] to the given [destination]. $\ln * \ln * \textcirc$  sample samples.collections. Collections. Filtering. filter To  $\ln$ \*/\npublic inline fun <C : MutableCollection<in Float>> FloatArray.filterNotTo(destination: C, predicate: (Float) -> Boolean):  $C \{\nvert$  for (element in this) if (!predicate(element)) destination.add(element)\n return destination\n  $\ln\ln^*$ \n \* Appends all elements not matching the given [predicate] to the given [destination].\n \* \n \* @sample samples.collections.Collections.Filtering.filterTo\n \*/\npublic inline fun <C : MutableCollection<in Double>> DoubleArray.filterNotTo(destination: C, predicate: (Double) -> Boolean): C {\n for (element in this) if (!predicate(element)) destination.add(element)\n return destination\n}\n\n/\*\*\n \* Appends all elements not matching the given [predicate] to the given [destination]. $\ln * \ln * \omega$  sample samples.collections.Collections.Filtering.filterTo\n

 \*/\npublic inline fun <C : MutableCollection<in Boolean>> BooleanArray.filterNotTo(destination: C, predicate: (Boolean) -> Boolean):  $C \{\nvert$  for (element in this) if (!predicate(element)) destination.add(element)\n return destination\n  $\ln\ln^*$ \n \* Appends all elements not matching the given [predicate] to the given [destination].\n \* \n \* @sample samples.collections.Collections.Filtering.filterTo\n \*/\npublic inline fun <C : MutableCollection<in Char $>>$  CharArray.filterNotTo(destination: C, predicate: (Char) -> Boolean): C {\n for (element in this) if (!predicate(element)) destination.add(element)\n return destination\n}\n\n/\*\*\n \* Appends all elements matching the given [predicate] to the given [destination]. $\ln * \ln * \omega$  sample samples.collections.Collections.Filtering.filterTo $\ln$ \*/\npublic inline fun <T, C : MutableCollection<in T>> Array<out T>.filterTo(destination: C, predicate: (T) -> Boolean):  $C \{\nvert$  for (element in this) if (predicate(element)) destination.add(element) $\in$ 

return destination\n $\ln\frac*{\mathfrak{m}}$  \* Appends all elements matching the given [predicate] to the given [destination].\n \* \n \* @sample samples.collections.Collections.Filtering.filterTo\n \*/\npublic inline fun <C : MutableCollection<in Byte $>>$  ByteArray.filterTo(destination: C, predicate: (Byte)  $\gt$  Boolean): C {\n for (element in this) if  $(\text{predicate}(element))$  destination.add $(\text{element})$ \n return destination\n}\n\n/\*\*\n \* Appends all elements matching the given [predicate] to the given [destination]. $\ln * \ln * \omega$  sample samples.collections.Collections. Filtering. filterTo $\ln$ \*/\npublic inline fun <C : MutableCollection<in Short>> ShortArray.filterTo(destination: C, predicate: (Short) -> Boolean):  $C \{\nvert$  for (element in this) if (predicate(element)) destination.add(element) $\ln$  return destination\n}\n\n/\*\*\n \* Appends all elements matching the given [predicate] to the given [destination].\n \* \n \* @sample samples.collections.Collections.Filtering.filterTo\n \*/\npublic

inline fun <C : MutableCollection<in Int>> IntArray.filterTo(destination: C, predicate: (Int) -> Boolean): C {\n for (element in this) if (predicate(element)) destination.add(element)\n return destination\n}\n\n/\*\*\n \* Appends all elements matching the given [predicate] to the given [destination]. $\ln * \n\approx \n\text{Example}$ 

samples.collections.Collections.Filtering.filterTo\n \*/\npublic inline fun <C : MutableCollection<in Long>> LongArray.filterTo(destination: C, predicate: (Long) -> Boolean): C  $\{\n\$  for (element in this) if  $(predicate(element))$  destination.add(element)\n return destination\n}\n\n/\*\*\n \* Appends all elements matching the given [predicate] to the given [destination]. $\ln * \ln * \omega$  sample samples.collections.Collections. Filtering. filterTo $\ln$ \*/\npublic inline fun <C : MutableCollection<in Float>> FloatArray.filterTo(destination: C, predicate: (Float) -> Boolean):  $C \{\nvert$  for (element in this) if (predicate(element)) destination.add(element) $\in$  return destination\n}\n\n/\*\*\n

\* Appends all elements matching the given [predicate] to the given [destination]. $\ln * \ln * \omega$  sample samples.collections.Collections.Filtering.filterTo\n \*/\npublic inline fun <C : MutableCollection<in Double>> DoubleArray.filterTo(destination: C, predicate: (Double)  $\geq$  Boolean): C {\n for (element in this) if (predicate(element)) destination.add(element)\n return destination\n}\n\n/\*\*\n \* Appends all elements matching the given [predicate] to the given [destination]. $\ln * \ln * \omega$  sample samples.collections.Collections.Filtering.filterTo $\ln$ \*/\npublic inline fun <C : MutableCollection<in Boolean>> BooleanArray.filterTo(destination: C, predicate: (Boolean) -> Boolean):  $C \{\nvert n \mid \text{for (element in this) if (predicate(element)) destination.add(element)\nvert n \mid \text{return } \text{if (predicate(element)) } \text{else} \nvert n \mid \text{if (ordinate (element)) } \text{else} \nvert n \mid \text{if (predicate(element)) } \text{else} \nvert n \mid \text{if (predicate(element)) } \text{else} \nvert n \mid \text{if (predicate(element)) } \text{else} \nvert n \mid \text{if (predicate(element)) } \text{else} \nvert n \mid \text{if (predicate(element)) } \text{else} \nvert n \mid \text{if (predicate(element)) } \text$ destination\n  $\ln\ln\pi^* \neq n$  \* Appends all elements matching the given [predicate] to the given [destination].\n \* \n \* @sample samples.collections.Collections.Filtering.filterTo\n \*/\npublic inline fun <C : MutableCollection<in

Char>> CharArray.filterTo(destination: C, predicate: (Char) -> Boolean): C {\n for (element in this) if  $(\text{predicate}(element))$  destination.add $(\text{element})$ \n return destination\n}\\n\n/\*\*\n \* Returns a list containing elements at indices in the specified [indices] range. $\in \mathbb{Z}$  \*/\npublic fun <T> Array<out T>.slice(indices: IntRange): List<T>  $\{\n\}$ if (indices.isEmpty()) return listOf()\n return copyOfRange(indices.start, indices.endInclusive + 1).asList()\n}\n\n/\*\*\n \* Returns a list containing elements at indices in the specified [indices] range.\n \*/\npublic fun ByteArray.slice(indices: IntRange): List<Byte> $\{\n \text{if } (\text{indices}.isEmpty())$  return listOf()\n return copyOfRange(indices.start, indices.endInclusive + 1).asList()\n}\n\n/\*\*\n \* Returns a list containing elements at indices in the specified [indices] range. $\in$  \*/\npublic fun ShortArray.slice(indices: IntRange): List<Short>  $\{\n\$ n if  $(indices.isEmpty())$  return listOf $()$ \n return copyOfRange $(indices.start, indices.endInclusive)$  $+ 1$ ).asList()\n}\n\n/\*\*\n \* Returns a list containing elements at indices in the specified [indices] range.\n \*/\npublic fun IntArray.slice(indices: IntRange): List<Int> {\n if (indices.isEmpty()) return listOf()\n return copyOfRange(indices.start, indices.endInclusive + 1).asList()\n}\n\n/\*\*\n \* Returns a list containing elements at indices in the specified [indices] range.\n \*/\npublic fun LongArray.slice(indices: IntRange): List<Long> {\n if  $(indices.isEmpty())$  return listOf $()$ n return copyOfRange(indices.start, indices.endInclusive + 1).asList()\n}\n\n/\*\*\n \* Returns a list containing elements at indices in the specified [indices] range.\n \*/\npublic fun FloatArray.slice(indices: IntRange): List  $\langle \rangle$  if (indices.is Empty()) return listOf()\n return copyOfRange(indices.start, indices.endInclusive + 1).asList()\n}\n\n/\*\*\n \* Returns a list containing elements at indices in the specified [indices] range.\n \*/\npublic fun DoubleArray.slice(indices: IntRange): List<Double>  ${\n \{ \infty\}}$  if (indices.isEmpty()) return listOf()\n return copyOfRange(indices.start, indices.endInclusive  $+ 1$ ).asList()\n\n/\*\*\n \* Returns a list containing elements at indices in the specified [indices] range.\n \*/\npublic fun BooleanArray.slice(indices: IntRange): List<Boolean> {\n if (indices.isEmpty()) return listOf()\n return copyOfRange(indices.start, indices.endInclusive + 1).asList()\n}\n\n/\*\*\n \* Returns a list containing elements at indices in the specified [indices] range. $\ln$  \*/ $\rho$ public fun CharArray.slice(indices: IntRange): List<Char>  $\ln$  if  $(\text{indices.isEmpty}()$  return listOf $()$ \n return copyOfRange(indices.start, indices.endInclusive + 1).asList()\n}\n\n/\*\*\n \* Returns a list containing elements at specified [indices].\n \*/\npublic fun <T> Array<out T>.slice(indices: Iterable<Int>): List<T> $\{\n$  val size = indices.collectionSizeOrDefault(10)\n if (size == 0) return emptyList()\n val list = ArrayList < T > (size)\n for (index in indices) {\n

list.add(get(index))\n }\n return list\n}\n\n/\*\*\n \* Returns a list containing elements at specified [indices].\n \*/\npublic fun ByteArray.slice(indices: Iterable<Int>): List<Byte> $\{\n \$  val size = indices.collectionSizeOrDefault(10)\n if (size == 0) return emptyList()\n val list = ArrayList<Byte>(size)\n for (index in indices)  $\{\n\$  list.add(get(index)) $\n\}$  return list $\n\|$  $\|n\|^{**}\n$  Returns a list containing elements at specified [indices]. $\in$  \*/\npublic fun ShortArray.slice(indices: Iterable<Int>): List<Short> {\n val size = indices.collectionSizeOrDefault(10)\n if (size == 0) return emptyList()\n val list = ArrayList<Short>(size)\n for (index in indices)  $\n{\n n}$  list.add(get(index))\n  $\{\n n$  return list\n $\n$ \n\n/\*\*\n \* Returns a list containing elements at specified [indices].\n \*/\npublic fun IntArray.slice(indices: Iterable<Int>): List<Int>  $\{\n\$  val size = indices.collectionSizeOrDefault(10)\n if (size == 0) return emptyList()\n

val list = ArrayList<Int>(size)\n for (index in indices)  $\n \{ \n \} \$  list.add(get(index))\n  $\} \$ n return list\n\n/\*\*\n \* Returns a list containing elements at specified [indices].\n \*/\npublic fun LongArray.slice(indices: Iterable<Int>): List<Long> {\n val size = indices.collectionSizeOrDefault(10)\n if (size == 0) return emptyList()\n val list = ArrayList<Long>(size)\n for (index in indices)  $\ln$  list.add(get(index))\n  $\ln$ return list\n $\ln\frac{**\ln *$  Returns a list containing elements at specified [indices]. $\ln *$ \npublic fun FloatArray.slice(indices: Iterable<Int>): List<Float> $\{\nabla \cdot \mathbf{x}\}$  val size = indices.collectionSizeOrDefault(10)\n if (size  $== 0$ ) return emptyList()\n val list = ArrayList < Float > (size)\n for (index in indices) {\n list.add(get(index))\n }\n return list\n}\n\n/\*\*\n \* Returns a list containing elements at specified [indices].\n \*/\npublic fun DoubleArray.slice(indices: Iterable<Int>): List<Double> {\n val size  $=$  indices.collectionSizeOrDefault(10)\n if (size  $== 0$ ) return emptyList()\n val list  $=$  ArrayList<Double>(size)\n for (index in indices)  $\nightharpoonup$  list.add(get(index))\n }\n return list\n}\n/\*\*\n \* Returns a list containing

elements at specified [indices].\n \*/\npublic fun BooleanArray.slice(indices: Iterable<Int>): List<Boolean> {\n val

 $size = indices. collectionSizeOrDefault(10)\n\quad if (size == 0) return emptyList()\n\quad val list =$ ArrayList<Boolean>(size)\n for (index in indices)  $\{\n\}$  list.add(get(index))\n  $\{\n\}$  return list\n $\{\n\}\$ <sup>\*\*</sup>\n \* Returns a list containing elements at specified [indices].\n \*/\npublic fun CharArray.slice(indices: Iterable<Int>): List<Char>  $\{\n\$  val size = indices.collectionSizeOrDefault(10) $n$  if (size == 0) return emptyList() $n$  val list = ArrayList<Char>(size)\n for (index in indices) {\n list.add(get(index))\n }\n return list\n}\n\n/\*\*\n \* Returns an array containing elements of this array at specified [indices].\n \*/\npublic fun <T> Array<T>.sliceArray(indices: Collection<Int>): Array<T> {\n val result = arrayOfNulls(this, indices.size)\n var targetIndex = 0\n for (sourceIndex in indices) {\n result[targetIndex++] = this[sourceIndex]\n }\n return result\n}\n/\*\*\n \* Returns an array containing elements of this array at specified [indices].\n \*/\npublic fun ByteArray.sliceArray(indices: Collection<Int>): ByteArray {\n val result = ByteArray(indices.size)\n var targetIndex = 0\n for (sourceIndex in indices) {\n result[targetIndex++] = this[sourceIndex]\n }\n return result\n}\n\n/\*\*\n \* Returns an array containing elements of this array at specified [indices].\n \*/\npublic fun ShortArray.sliceArray(indices: Collection<Int>): ShortArray {\n val result = ShortArray(indices.size)\n var targetIndex = 0\n for (sourceIndex in indices) {\n result[targetIndex++] = this[sourceIndex]\n }\n return result\n }\n\n/\*\*\n \* Returns an array containing elements of this array at specified [indices]. $\ln \frac*{\n$ public fun IntArray.sliceArray(indices: Collection<Int>): IntArray {\n val result = IntArray(indices.size)\n var targetIndex = 0\n for (sourceIndex in indices)  $\nvert \$  result[targetIndex++] = this[sourceIndex]\n  $\ln$  return result\n $\ln\frac{*\ln * \text{ } \text{ } n \cdot \ln }$ containing elements of this array at specified [indices].\n \*/\npublic fun LongArray.sliceArray(indices: Collection<Int>): LongArray  ${\n$  val result = LongArray(indices.size)\n var targetIndex = 0\n for (sourceIndex in indices)  $\nvert$  result[targetIndex++] = this[sourceIndex]\n }\n return result\n}\n\n/\*\*\n \* Returns an array containing elements of this array at specified [indices]. $\ln \frac{\nabla \cdot \text{arg}(\text{indices})}{\nabla \cdot \text{arg}(\text{indices})}$ Collection<Int>): FloatArray  ${\n$  val result = FloatArray(indices.size)\n var targetIndex = 0\n for (sourceIndex in indices)  $\{\n\$  result[targetIndex++] = this[sourceIndex] $\n\$ 

return result\n $\n\cdot\infty$  \* Returns an array containing elements of this array at specified [indices]. $\cdot\infty$  \*/\npublic fun DoubleArray.sliceArray(indices: Collection<Int>): DoubleArray {\n val result = DoubleArray(indices.size)\n var targetIndex = 0\n for (sourceIndex in indices)  $\ln$  result[targetIndex++] = this[sourceIndex]\n  $\ln$ return result\n $\n\cdot$ <sup>\*</sup>. BooleanArray.sliceArray(indices: Collection<Int>): BooleanArray {\n val result = BooleanArray(indices.size)\n var targetIndex =  $0\ln$  for (sourceIndex in indices)  $\ln$  result[targetIndex++] = this[sourceIndex]\n }\n return result\n}\n\n/\*\*\n \* Returns an array containing elements of this array at specified [indices].\n \*/\npublic fun  $CharArray. sliceArray(indices: Collection  $\langle Int \rangle$ ): CharArray {n *val result* = CharArray(indices.size)|n *var*$ targetIndex =  $0 \ln$  for (sourceIndex in indices) {\n

result[targetIndex++] = this[sourceIndex]\n }\n return result\n}\n\n/\*\*\n \* Returns an array containing elements at indices in the specified [indices] range. $\ln \frac{\pi}{\rho}$  range. $\ln \frac{\pi}{\rho}$  Array<T>.sliceArray(indices: IntRange): Array $\mathsf{T}\$  {\n if (indices.isEmpty()) return copyOfRange(0, 0)\n return copyOfRange(indices.start, indices.endInclusive + 1)\n\\n\n/\*\*\n \* Returns an array containing elements at indices in the specified [indices] range.\n \*/\npublic fun ByteArray.sliceArray(indices: IntRange): ByteArray {\n if (indices.isEmpty()) return ByteArray(0)\n return copyOfRange(indices.start, indices.endInclusive + 1)\n}\n\n/\*\*\n \* Returns an array containing elements at indices in the specified [indices] range.\n \*/\npublic fun ShortArray.sliceArray(indices: IntRange): ShortArray {\n if (indices.isEmpty()) return ShortArray(0)\n return copyOfRange(indices.start, indices.endInclusive + 1)\n \\n\n/\*\*\n \* Returns an array containing elements at indices in the specified [indices] range.\n \*/\npublic fun IntArray.sliceArray(indices: IntRange): IntArray {\n if (indices.isEmpty()) return IntArray(0)\n return copyOfRange(indices.start, indices.endInclusive + 1)\n}\n\n/\*\*\n \* Returns an array containing elements at indices in the specified [indices] range.\n \*/\npublic fun LongArray.sliceArray(indices: IntRange): LongArray {\n if (indices.isEmpty()) return LongArray(0)\n return copyOfRange(indices.start, indices.endInclusive + 1)\n\\n\n\\*\*\n \* Returns an array containing elements at indices in the specified [indices] range.\n \*/\npublic fun FloatArray.sliceArray(indices: IntRange): FloatArray {\n if (indices.isEmpty()) return

FloatArray(0)\n return copyOfRange(indices.start, indices.endInclusive + 1)\n\\n\n\n\n\n\n\n\n\n \* Returns an array containing elements at indices in the specified [indices] range.\n \*/\npublic fun DoubleArray.sliceArray(indices: IntRange): DoubleArray {\n if (indices.isEmpty()) return DoubleArray(0)\n return copyOfRange(indices.start, indices.endInclusive + 1)\n}\n\n/\*\*\n \* Returns an array containing elements at indices in the specified [indices] range.\n \*/\npublic fun BooleanArray.sliceArray(indices: IntRange): BooleanArray {\n if (indices.isEmpty()) return BooleanArray(0)\n return copyOfRange(indices.start, indices.endInclusive + 1)\n}\n\n/\*\*\n \* Returns an array containing elements at indices in the specified [indices] range.\n \*/\npublic fun CharArray.sliceArray(indices: IntRange): CharArray {\n if (indices.isEmpty()) return CharArray(0)\n return copyOfRange(indices.start, indices.endInclusive + 1)\n\\n/\*\*\n \* Returns a list containing first [n] elements.\n \* \n \* @throws IllegalArgumentException if [n] is negative.\n \* \n \* @sample

samples.collections.Collections.Transformations.take $\mathfrak{h}$  \*/\npublic fun <T> Array<out T>.take(n: Int): List<T>  $\{\mathfrak{h}$ require(n >= 0) {  $\Re$  Requested element count \$n is less than zero. $\Re$   $\ln$  if (n == 0) return emptyList()\n if (n >= size) return toList()\n

if (n == 1) return listOf(this[0])\n var count = 0\n val list = ArrayList<T>(n)\n for (item in this) {\n list.add(item)\n if (++count == n)\n break\n }\n return list\n}\n\n/\*\*\n \* Returns a list containing first [n] elements. $\ln * \ln * \omega$  throws IllegalArgumentException if [n] is negative. $\ln * \ln * \omega$  sample samples.collections.Collections.Transformations.take\n \*/\npublic fun ByteArray.take(n: Int): List<Byte> {\n require(n  $>= 0$ ) {  $\Re$  Requested element count  $\Re$ n is less than zero. $\Re$  if (n == 0) return emptyList()\n if (n  $>=$ size) return toList()\n if (n = 1) return listOf(this[0])\n var count = 0\n val list = ArrayList<Byte>(n)\n for (item in this)  $\{\n\$  list.add(item)\n if  $(+\text{count} == n)\n$  break\n  $\{\n\}$ n return list\n $\|\n\|$ \n/\*\*\n \* Returns a list containing first [n] elements. $\ln * \neq \emptyset$ throws IllegalArgumentException if [n] is negative. $\ln * \ln * \emptyset$ sample samples.collections.Collections.Transformations.take\n

 \*/\npublic fun ShortArray.take(n: Int): List<Short> {\n require(n >= 0) { \"Requested element count \$n is less than zero.\"  $\ln$  if (n == 0) return emptyList()\n if (n >= size) return toList()\n if (n == 1) return listOf(this[0])\n var count = 0\n val list = ArrayList < Short>(n)\n for (item in this)  $\ln$  list.add(item)\n if  $(+\text{count} == n)\n$  break\n  $\ln \text{list}(n)\n$  return list\n \\n\n\n\n\\*\*\n \* Returns a list containing first [n] elements.\n \* \n \* @throws IllegalArgumentException if [n] is negative.\n  $* \nvert n * \nvert \nvert \nvert$ 

samples.collections.Collections.Transformations.take\n \*/\npublic fun IntArray.take(n: Int): List<Int>  ${\n}$ require(n  $>= 0$ ) {  $\Re$  Requested element count  $\sin$  is less than zero. $\Re$   $\ln$  if (n = 0) return emptyList()\n if (n >= size) return toList()\n if (n == 1) return listOf(this[0])\n var count = 0\n val list = ArrayList <Int>(n)\n for (item in this)  $\{\n\{n\}$  list.add(item) $\n\{n\}$  if  $(+\text{count} == n)\n$ 

break\n  $\ln$  return list\n\\n\n\\*\*\n \* Returns a list containing first [n] elements.\n \* \n \* @throws IllegalArgumentException if [n] is negative.\n  $* \n\cdot \n\cdot \n\infty$  sample

samples.collections.Collections.Transformations.take\n \*/\npublic fun LongArray.take(n: Int): List<Long> {\n require(n  $>= 0$ ) {  $\Re$  Requested element count  $\Re$ n is less than zero. $\Re$   $\Re$  if (n = 0) return emptyList()\n if (n  $>=$ size) return toList()\n if  $(n == 1)$  return listOf(this[0])\n var count = 0\n val list = ArrayList < Long>(n)\n for (item in this)  $\{\n \$  list.add(item) $\n \$  if  $(++count == n)\n$  break $\n \}$  return list $\n \}$  $\n \$  \* Returns a list containing first [n] elements. $\ln * \in \mathbb{R}$  whrows IllegalArgumentException if [n] is negative. $\ln * \ln * \mathbb{Q}$  sample samples.collections.Collections.Transformations.take\n \*/\npublic fun FloatArray.take(n: Int): List<Float> {\n require(n  $>= 0$ ) {  $\Re$  Requested element count  $\Re$ n is less than zero. $\Re$   $\Re$  if (n == 0) return emptyList()\n

if (n  $>=$  size) return toList()\n if (n == 1) return listOf(this[0])\n var count = 0\n val list = ArrayList  $\text{Float}(\text{n})\$  for (item in this)  $\{\n\}$  list.add(item)\n if  $(+\text{count} == n)\$  break\n  $\{\n\}$ return list\n}\n\n/\*\*\n \* Returns a list containing first [n] elements.\n \* \n \* @throws IllegalArgumentException if [n] is negative.\n \* \n \* @sample samples.collections.Collections.Transformations.take\n \*/\npublic fun DoubleArray.take(n: Int): List<Double>  ${\nightharpoonup$  require(n >= 0)  ${\nightharpoonup}$   ${\nightharpoonup}$  Requested element count \$n is less than zero. ${\nightharpoonup}$  $\ln$  if (n == 0) return emptyList()\n if (n >= size) return toList()\n if (n == 1) return listOf(this[0])\n var count = 0\n val list = ArrayList<Double>(n)\n for (item in this)  $\{\n\}$  list.add(item)\n if  $(+$ count == n)\n break\n  $\ln$  return list\n\\n\n\\*\*\n \* Returns a list containing first [n] elements.\n \* \n \* @throws

### IllegalArgumentException if [n] is negative.\n  $* \n\rightharpoonup \mathbb{R}$  @sample

samples.collections.Collections.Transformations.take\n \*/\npublic fun BooleanArray.take(n: Int): List<Boolean>  ${\nvert n = 0} {\ \R^{equ}}$  if (n == 0) return emptyList()\n if (n  $>=$  size) return toList()\n if (n == 1) return listOf(this[0])\n var count = 0\n val list = ArrayList < Boolean $>(n)\n$ for (item in this)  ${\n \in \mathbb{R} \setminus \mathbb{R} \setminus \mathbb{R} \setminus \mathbb{R}}$  if  $(++count == n)\n$  break\n  ${\n \in \mathbb{R} \setminus \mathbb{R} \setminus \mathbb{R}}^*}$ Returns a list containing first [n] elements. $\ln * \ln * \omega$  throws IllegalArgumentException if [n] is negative. $\ln * \ln *$ @sample samples.collections.Collections.Transformations.take\n \*/\npublic fun CharArray.take(n: Int): List<Char>  ${\nvert n \equiv 0} \$  \"Requested element count \$n is less than zero.\"  $\nvert n \equiv 0$  return emptyList()\n if (n  $>=$  size) return toList()\n if (n = 1) return listOf(this[0])\n var count = 0\n val list = ArrayList<Char $>(n)\n$ for (item in this)  $\{\n\$ 

list.add(item)\n if (++count == n)\n break\n }\n return list\n }\n\n/\*\*\n \* Returns a list containing last [n] elements. $\ln * \ln * \mathcal{O}$  throws IllegalArgumentException if [n] is negative. $\ln * \ln * \mathcal{O}$  sample samples.collections.Collections.Transformations.take\n \*/\npublic fun <T> Array<out T>.takeLast(n: Int): List<T>  ${\nvert n = 0}$  { \"Requested element count \$n is less than zero.\" }\n if (n == 0) return emptyList()\n val size = size\n if (n >= size) return toList()\n if (n = 1) return listOf(this[size - 1)\n val list = ArrayList $\langle T \rangle$ (n)\n for (index in size - n until size)\n list.add(this[index])\n return list\n}\n\n/\*\*\n \* Returns a list containing last [n] elements. $\ln * \ln * \omega$  throws IllegalArgumentException if [n] is negative. $\ln * \ln * \omega$  sample samples.collections.Collections.Transformations.take $\mathbf{h}^*$ \npublic fun ByteArray.takeLast(n: Int): List<Byte>  $\{\mathbf{h}$ require(n  $>= 0$ ) { \"Requested element count \$n is less than zero.\" }\n

if  $(n == 0)$  return emptyList()\n val size = size\n if  $(n >= size)$  return toList()\n if  $(n == 1)$  return listOf(this[size - 1])\n val list = ArrayList < Byte >  $(n)\n$  for (index in size - n until size)\n list.add(this[index])\n return list\n}\n\n/\*\*\n \* Returns a list containing last [n] elements.\n \* \n \* @throws IllegalArgumentException if [n] is negative. $\ln * \ln * \omega$  sample

samples.collections.Collections.Transformations.take\n \*/\npublic fun ShortArray.takeLast(n: Int): List<Short> {\n require(n  $>= 0$ ) {  $\Re$  requested element count \$n is less than zero. $\Re$   $\ln$  if (n = 0) return emptyList()\n val size = size\n if (n >= size) return toList()\n if (n == 1) return listOf(this[size - 1])\n val list = ArrayList<Short>(n)\n for (index in size - n until size)\n list.add(this[index])\n return list\n}\n\n/\*\*\n \* Returns a list containing last [n] elements. $\ln * \ln * \omega$  throws IllegalArgumentException if [n] is negative. $\ln * \ln * \omega$  sample samples.collections.Collections.Transformations.take\n

\*/\npublic fun IntArray.takeLast(n: Int): List<Int>  $\n \neq$  require(n >= 0) { \times \text{Requested element count \$n is less than zero.\"  $\ln$  if (n == 0) return emptyList()\n val size = size\n if (n >= size) return toList()\n if (n == 1) return listOf(this[size - 1])\n val list = ArrayList<Int>(n)\n for (index in size - n until size)\n list.add(this[index])\n return list\n}\n\n/\*\*\n \* Returns a list containing last [n] elements.\n \* \n \* @throws IllegalArgumentException if [n] is negative.\n \* \n \* @sample samples.collections.Collections.Transformations.take\n \*/\npublic fun LongArray.takeLast(n: Int): List<Long>  $\n\neq n$  require(n >= 0)  $\n\triangleq$  Requested element count \$n is less than zero.  $\ln$  if (n == 0) return emptyList()\n val size = size\n if (n >= size) return toList()\n if (n == 1) return listOf(this[size - 1])\n val list = ArrayList<Long>(n)\n for (index in size - n until size)\n list.add(this[index])\n

return list $\n\ln\ln\frac{x*\n}{n}$  \* Returns a list containing last [n] elements. $\ln * \ln * \mathbb{Q}$  throws IllegalArgumentException if [n] is negative.\n \* \n \* @sample samples.collections.Collections.Transformations.take\n \*/\npublic fun

FloatArray.takeLast(n: Int): List<Float> {\n require(n >= 0) { \'Requested element count \$n is less than zero.\" }\n if  $(n == 0)$  return emptyList()\n val size = size\n if  $(n >= size)$  return toList()\n if  $(n == 1)$  return listOf(this[size - 1])\n val list = ArrayList<Float>(n)\n for (index in size - n until size)\n

list.add(this[index])\n return list\n}\n\n/\*\*\n \* Returns a list containing last [n] elements.\n \* \n \* @throws IllegalArgumentException if [n] is negative.\n  $* \n\cdot \n\infty$  sample

samples.collections.Collections.Transformations.take\n \*/\npublic fun DoubleArray.takeLast(n: Int): List<Double>  ${\nvert n = 0}$  { \"Requested element count \$n is less than zero.\" }\n if (n == 0) return emptyList()\n val  $size = size \nvert n$ 

if (n >= size) return toList()\n if (n == 1) return listOf(this[size - 1])\n val list = ArrayList<Double>(n)\n for (index in size - n until size)\n list.add(this[index])\n return list\n \\n\n/\*\*\n \* Returns a list containing last [n] elements. $\ln * \ln * \mathbb{O}$  throws IllegalArgumentException if [n] is negative. $\ln * \ln * \mathbb{O}$  sample samples.collections.Collections.Transformations.take\n \*/\npublic fun BooleanArray.takeLast(n: Int): List <Boolean> {\n require(n >= 0) { \"Requested element count \$n is less than zero.\" }\n if (n == 0) return emptyList()\n val size = size\n if (n > = size) return toList()\n if (n = 1) return listOf(this[size - 1]\n val list  $=$  ArrayList < Boolean > (n)\n for (index in size - n until size)\n list.add(this[index])\n return list\n \\n\n/\*\*\n \*

Returns a list containing last [n] elements. $\ln * \in \mathbb{R}$  we illegalArgumentException if [n] is negative. $\ln * \ln *$ @sample samples.collections.Collections.Transformations.take\n \*/\npublic

fun CharArray.takeLast(n: Int): List<Char>  $\ln$  require(n >= 0) { \"Requested element count \$n is less than zero. $\langle \rangle$ "  $\langle \rangle$ n if (n == 0) return emptyList() $\langle n \rangle$  val size = size $\langle n \rangle$  if (n >= size) return toList() $\langle n \rangle$  if (n == 1) return listOf(this[size - 1])\n val list = ArrayList<Char>(n)\n for (index in size - n until size)\n list.add(this[index])\n return list\n}\n\n/\*\*\n \* Returns a list containing last elements satisfying the given  $[predictions] \in \mathbb{R}^* \neq \mathbb{R}^*$  (predicate).  $\mathbb{R}^* \neq \mathbb{R}^*$  (predicate). Transformations. take $\mathbb{R}^*$  (problic inline fun  $\leq$  T  $\geq$ 

Array<out T>.takeLastWhile(predicate: (T) -> Boolean): List<T>  $\n{\infty}$  for (index in lastIndex downTo 0)  ${\n{\infty}$ (!predicate(this[index]))  $\n =$  return drop(index + 1)\n  $\ln$  return toList()\n\n/\*\*\n \* Returns a list containing last elements satisfying the given [predicate]. $\ln * \ln * \omega$  sample

samples.collections.Collections.Transformations.take\n \*/\npublic inline fun ByteArray.takeLastWhile(predicate: (Byte) -> Boolean): List<Byte>  ${\n for (index in lastIndex downTo 0) {\n if (!predicate(this[index])) {\n }$ return drop(index + 1)\n  $\ln \frac{\ln \max*}{n}$  return toList()\n\n/\*\*\n \* Returns a list containing last elements satisfying the given [predicate]. $\ln * \ln * \omega$  sample samples.collections. Collections. Transformations. take $\ln * \rho$ inline fun ShortArray.takeLastWhile(predicate: (Short) -> Boolean): List<Short> {\n for (index in lastIndex downTo 0)  ${\n \{n \in \{1\} \in \mathcal{X}\}\n \}$  if (!predicate(this[index])  ${\n \}$  return drop(index + 1)\n  ${\n \}$ \n return toList()\n\\n\n\n\\*\*\n \* Returns a list containing last elements satisfying the given [predicate].\n \* \n \* @sample samples.collections.Collections.Transformations.take\n \*/\npublic inline fun IntArray.takeLastWhile(predicate: (Int)  $\rightarrow$  Boolean): List<Int>  $\{\n\alpha$  for (index in lastIndex downTo 0)  $\{\n\alpha$  if (!predicate(this[index]))  $\{\n\alpha$  return  $drop(index + 1)\n$  }\n }\n return

toList()\n  $\ln\ln^*$ \n \* Returns a list containing last elements satisfying the given [predicate].\n \* \n \* @sample samples.collections.Collections.Transformations.take\n \*/\npublic inline fun LongArray.takeLastWhile(predicate: (Long) -> Boolean): List<Long>  ${\n \{ \infty \} \}$  for (index in lastIndex downTo 0)  ${\n \in \{ \{ \} \} \}$ return drop(index + 1)\n }\n }\n return toList()\n\n\n\\*\*\n \* Returns a list containing last elements satisfying the given [predicate]. $\ln * \ln * \omega$  sample samples.collections.Collections.Transformations.take $\ln * \rho$ inline fun FloatArray.takeLastWhile(predicate: (Float) -> Boolean): List<Float> {\n for (index in lastIndex downTo 0)  ${\n i$  if (!predicate(this[index]))  ${\n n}$  return drop(index + 1)\n  ${\n n}$  }\n return toList()\n}\n\n/\*\*\n \* Returns a list containing last elements satisfying the given [predicate].\n \* \n \* @sample samples.collections.Collections.Transformations.take\n \*/\npublic

 inline fun DoubleArray.takeLastWhile(predicate: (Double) -> Boolean): List<Double> {\n for (index in lastIndex downTo 0)  ${\n \in \{!predict(this[index])\} {\n \in \{!order(this[index])\} }$  return drop(index + 1)\n  ${\n \in \{!order(this[index])\} }$ toList()\n}\n\n/\*\*\n \* Returns a list containing last elements satisfying the given [predicate].\n \* \n \* @sample samples.collections.Collections.Transformations.take\n \*/\npublic inline fun

BooleanArray.takeLastWhile(predicate: (Boolean) -> Boolean): List<Boolean> {\n for (index in lastIndex downTo 0)  ${\nightharpoonup}$  if (!predicate(this[index]))  ${\nightharpoonup}$  return drop(index + 1)\n  ${\nightharpoonup}$  \\n return toList()\n\\n\n\n\n\\*\*\n \* Returns a list containing last elements satisfying the given [predicate].\n \* \n \* @sample samples.collections.Collections.Transformations.take\n \*/\npublic inline fun CharArray.takeLastWhile(predicate: (Char) -> Boolean): List<Char>  ${\nightharpoonup$  for (index in lastIndex downTo 0)  ${\nightharpoonup}$  if (!predicate(this[index]))  ${\nightharpoonup}$ return drop(index + 1)\n  $\ln \ln \ln\ln\pi$  return toList()\n\n/\*\*\n \* Returns a list containing first elements satisfying the given [predicate]. $\ln * \ln * \omega$  sample samples.collections. Collections. Transformations.take $\ln * \rho$ inline fun <T> Array<out T>.takeWhile(predicate: (T) -> Boolean): List<T>  $\ln$  val list = ArrayList<T>()\n for

(item in this)  $\ln$  if (!predicate(item))\n break\n list.add(item)\n }\n return list\n }\n\n/\*\*\n \* Returns a list containing first elements satisfying the given [predicate]. $\ln * \ln * \omega$  sample samples.collections.Collections.Transformations.take\n \*/\npublic inline fun ByteArray.takeWhile(predicate: (Byte)  $\rightarrow$  Boolean): List < Byte > {\n val list = ArrayList < Byte > ()\n for (item in this) {\n if (!predicate(item))\n break\n list.add(item)\n }\n return list\n}\n\n/\*\*\n \* Returns a list containing first elements satisfying the given [predicate]. $\ln * \alpha * \omega$  sample samples.collections. Collections. Transformations.take $\alpha$  \*/\npublic inline fun ShortArray.takeWhile(predicate: (Short) -> Boolean): List<Short> {\n val list = ArrayList<Short>()\n for (item in this)  $\{\n\$  if (!predicate(item)\n break\n list.add(item)\n }\n return list\n}\n\n/\*\*\n \* Returns a list containing first elements satisfying the given [predicate].\n \* \n \* @sample samples.collections.Collections.Transformations.take\n \*/\npublic inline fun IntArray.takeWhile(predicate: (Int) -> Boolean): List <Int > {\n val list = ArrayList <Int > \(\n for (item in this) {\n if (!)redicate(item))\n break\n list.add(item)\n }\n return list\n}\n\n/\*\*\n \* Returns a list containing first elements satisfying the given [predicate]. $\ln * \ln * \mathcal{Q}$  sample samples.collections. Collections. Transformations.take $\ln * \ln \ln$  in fun LongArray.takeWhile(predicate: (Long) -> Boolean): List<Long>  $\n\alpha$  val list = ArrayList<Long>()\n for (item in this)  $\{\n\$  if

(!predicate(item))\n break\n list.add(item)\n }\n return list\n }\n\n/\*\*\n \* Returns a list containing first elements satisfying the given [predicate]. $\ln * \ln * \textcirc$  sample

samples.collections.Collections.Transformations.take\n \*/\npublic inline fun FloatArray.takeWhile(predicate: (Float) -> Boolean): List<Float>  ${\n \nu \ al \ list = ArrayList < \float>(\nu \ n \ for (item in this) {\n \ n \ if \$ (!predicate(item))\n break\n list.add(item)\n }\n return list\n}\n\n/\*\*\n \* Returns a list containing first elements satisfying the given [predicate]. $\ln * \ln * \omega$  sample samples.collections.Collections.Transformations.take $\ln$ \*/\npublic inline fun DoubleArray.takeWhile(predicate: (Double) -> Boolean): List<Double> {\n val list = ArrayList<Double>()\n for (item in this)  ${\n \prod_{\text{interval}(item)\n} \cdot \text{break}}$  break\n list.add(item)\n }\n return list $\ln{\ln\pi^*}\$ n \* Returns a list containing first elements satisfying the given [predicate]. $\ln^*$  \n \* @sample samples.collections.Collections.Transformations.take\n \*/\npublic inline fun BooleanArray.takeWhile(predicate: (Boolean) -> Boolean): List<Boolean>  $\ln$  val list = ArrayList<Boolean>()\n for (item in this)  ${\n \prod_{\text{rel}}(i)}$  if (!predicate(item))\n break\n list.add(item)\n }\n return list\n }\n\n/\*\*\n \* Returns a list containing first elements satisfying the given [predicate]. $\ln * \ln * \mathcal{Q}$  sample samples.collections.Collections.Transformations.take\n \*/\npublic inline fun CharArray.takeWhile(predicate: (Char)  $\rightarrow$  Boolean): List<Char> {\n val list = ArrayList<Char>()\n for (item in this) {\n if (!predicate(item))\n break $\n$  list.add(item) $\n$  } $\n$  return list $\n$ } $\n$ <sup>\*</sup>,n \* Reverses elements in the array in-place. $\n$  \*/\npublic fun  $\langle T \rangle$  Array $\langle T \rangle$ .reverse(): Unit  $\{\n\$  val midPoint = (size / 2) - 1\n if (midPoint < 0) return\n var reverseIndex = lastIndex\n for (index in 0..midPoint) {\n val tmp = this[index]\n

this[index] = this[reverseIndex]\n this[reverseIndex] = tmp\n reverseIndex--\n  $\ln\ln\frac{*\pi}{n}$ Reverses elements in the array in-place.\n \*/\npublic fun ByteArray.reverse(): Unit {\n val midPoint = (size / 2) -1\n if (midPoint < 0) return\n var reverseIndex = lastIndex\n for (index in 0..midPoint) {\n val tmp = this[index]\n this[index] = this[reverseIndex]\n this[reverseIndex] = tmp\n reverseIndex--\n  $\ln\ln\pi$ <sup>\*\*</sup>\n \* Reverses elements in the array in-place.\n \*/\npublic fun ShortArray.reverse(): Unit {\n val midPoint = (size / 2) - 1\n if (midPoint < 0) return\n var reverseIndex = lastIndex\n for (index in 0..midPoint)  ${\n\mu \nu}$  val tmp = this[index]\n this[index] = this[reverseIndex]\n this[reverseIndex] = tmp\n reverseIndex-- $\n\lambda\$ \n $\n\lambda^*\$ n \* Reverses elements in the array in-place. $\lambda$ n \* $\lambda$ npublic fun IntArray.reverse(): Unit  ${\nabla \nabla$  val midPoint = (size / 2) - 1\n if (midPoint <

0) return\n var reverseIndex = lastIndex\n for (index in 0..midPoint) {\n val tmp = this[index]\n this[index] = this[reverseIndex]\n this[reverseIndex] = tmp\n reverseIndex--\n  $\ln\ln\max$ <sup>\*\*</sup>\n \* Reverses elements in the array in-place.\n \*/\npublic fun LongArray.reverse(): Unit  $\{\nabla \cdot \nabla \cdot \nabla \cdot \nabla \cdot \nabla \cdot \nabla \cdot \nabla \cdot \nabla \cdot \nabla \cdot \nabla \cdot \nabla \cdot \nabla \cdot \nabla \cdot \nabla \cdot \nabla \cdot \nabla \cdot \nabla \cdot \nabla \cdot \nabla \cdot \nabla \cdot \nabla \cdot \nabla \cdot \nabla \cdot \nabla \cdot$  $(\text{midPoint} < 0)$  return\n var reverseIndex = lastIndex\n for (index in 0..midPoint) {\n val tmp = this[index]\n

this[index] = this[reverseIndex]\n this[reverseIndex] = tmp\n reverseIndex--\n  $\ln\ln\pi$ \*\n \* Reverses elements in the array in-place.\n \*/\npublic fun FloatArray.reverse(): Unit {\n val midPoint = (size / 2) - 1\n if (midPoint < 0) return\n var reverseIndex = lastIndex\n for (index in 0..midPoint) {\n val tmp = this[index]\n this[index] = this[reverseIndex]\n this[reverseIndex] = tmp\n reverseIndex--\n  $\ln\ln^*n$  \* Reverses elements in the array

in-place. $\ln * \n\in$  DoubleArray.reverse(): Unit  $\ln$  val midPoint = (size / 2) - 1 $\ln$  if (midPoint < 0) return\n var reverseIndex = lastIndex\n for (index in 0..midPoint) {\n val tmp = this[index]\n this[index]  $=$  this[reverseIndex]\n this[reverseIndex]  $=$  tmp\n reverseIndex--\n }\n}\n\n/\*\*\n \* Reverses elements in the array in-place. $\infty$  \*/\npublic fun BooleanArray.reverse(): Unit  $\{\nabla \cdot \mathbf{v}\}$  val midPoint = (size / 2) - 1\n if (midPoint  $<$  0) return\n var reverseIndex = lastIndex\n for (index in 0..midPoint) {\n val tmp = this[index]\n this[index] = this[reverseIndex]\n this[reverseIndex] = tmp\n reverseIndex--\n  $\ln\ln\max$  reverses elements in the array in-place.\n \*/\npublic fun CharArray.reverse(): Unit  $\{\nabla \cdot \text{value} = (size / 2) - 1\}\n\text{ if }$  $(\text{midPoint} < 0)$  return\n var reverseIndex = lastIndex\n for (index in 0..midPoint) {\n val tmp = this[index]\n this[index] = this[reverseIndex] $\ln$ 

this[reverseIndex] = tmp\n reverseIndex--\n  $\ln\ln\frac*$ \n $*$  Reverses elements of the array in the specified range in-place. $\ln * \ln * \omega$  aram from Index the start of the range (inclusive) to reverse. $\ln * \omega$  param toIndex the end of the range (exclusive) to reverse.\n  $* \in \mathbb{R}^* \otimes$  throws IndexOutOfBoundsException if [fromIndex] is less than zero or [toIndex] is greater than the size of this array.\n \* @throws IllegalArgumentException if [fromIndex] is greater than [toIndex].\n \*/\n@SinceKotlin(\"1.4\")\npublic fun <T> Array<T>.reverse(fromIndex: Int, toIndex: Int): Unit  $\ln$  AbstractList.checkRangeIndexes(fromIndex, toIndex, size)\n val midPoint =  $(\text{fromIndex} + \text{toIndex}) / 2\text{ in } \text{if } (\text{fromIndex} == \text{midPoint}) \text{ return } \text{ in } \text{veverseIndex} = \text{toIndex} - 1\text{ in } \text{for } (\text{index in } \text{to}[1])$ fromIndex until midPoint)  ${\n \nu \ al \, tmp = this[index]\n \ }$  this[index] = this[reverseIndex]\n this[reverseIndex] = tmp\n reverseIndex--\n  $\ln\ln\ln^*$ \n \* Reverses elements of the array in the specified range in-place. $\ln * \ln * \omega$  param from Index the start of the range (inclusive) to reverse. $\ln * \mathcal{Q}$  param to Index the end of the range (exclusive) to reverse. $\ln * \ln * \mathcal{Q}$  throws IndexOutOfBoundsException if [fromIndex] is less than zero or [toIndex] is greater than the size of this array. $\ln *$ @throws IllegalArgumentException if [fromIndex] is greater than [toIndex].\n \*/\n @SinceKotlin(\"1.4\")\npublic fun ByteArray.reverse(fromIndex: Int, toIndex: Int): Unit {\n AbstractList.checkRangeIndexes(fromIndex, toIndex, size)\n val midPoint = (fromIndex + toIndex) /  $2\ln$  if (fromIndex == midPoint) return\n var reverseIndex = toIndex - 1\n for (index in fromIndex until midPoint) {\n val tmp = this[index]\n this[index] = this[reverseIndex]\n this[reverseIndex] = tmp\n reverseIndex--\n  $\ln\ln\frac{x^*}{n^*}$  Reverses elements of the array in the specified range in-place. $\ln * \ln * \omega$  param from Index the start of the range (inclusive) to reverse.\n

 \* @param toIndex the end of the range (exclusive) to reverse.\n \* \n \* @throws IndexOutOfBoundsException if [fromIndex] is less than zero or [toIndex] is greater than the size of this array. $\ln * \mathcal{Q}$  throws IllegalArgumentException if [fromIndex] is greater than [toIndex].\n \*/\n@SinceKotlin(\"1.4\")\npublic fun ShortArray.reverse(fromIndex: Int, toIndex: Int): Unit {\n AbstractList.checkRangeIndexes(fromIndex, toIndex, size)\n val midPoint = (fromIndex + toIndex) / 2\n if (fromIndex == midPoint) return\n var reverseIndex = toIndex - 1\n for (index in fromIndex until midPoint) {\n val tmp = this[index]\n this[index] = this[reverseIndex]\n this[reverseIndex] = tmp\n reverseIndex--\n  $\ln\ln/**\ln$  Reverses elements of the array in the specified range in-place. $\ln * \ln * \mathcal{Q}$  param from Index the start of the range (inclusive) to reverse. $\ln *$ @param toIndex the end of the range (exclusive) to reverse. $\ln * \ln * \omega$  throws IndexOutOfBoundsException if [fromIndex] is less than zero or [toIndex] is greater than the size of this array. $\ln * \mathcal{Q}$  throws IllegalArgumentException if [fromIndex] is greater than [toIndex].\n \*/\n@SinceKotlin(\"1.4\")\npublic fun IntArray.reverse(fromIndex: Int, toIndex: Int): Unit {\n AbstractList.checkRangeIndexes(fromIndex, toIndex, size)\n val midPoint = (fromIndex + toIndex) / 2\n if (fromIndex == midPoint) return\n var reverseIndex = toIndex - 1\n for (index in fromIndex until midPoint) {\n val tmp = this[index]\n this[index] = this[reverseIndex]\n this[reverseIndex] = tmp\n reverseIndex--\n  $\ln\ln/**\ln$  Reverses elements of the array in the specified range in-place. $\ln * \ln * \mathcal{Q}$  param from Index the start of the range (inclusive) to reverse. $\ln *$ @param toIndex the end of the range (exclusive) to reverse.\n \* \n \* @throws IndexOutOfBoundsException if

[fromIndex] is less than zero or [toIndex] is greater than the size of this array. $\ln * \mathcal{Q}$  throws IllegalArgumentException

 if [fromIndex] is greater than [toIndex].\n \*/\n@SinceKotlin(\"1.4\")\npublic fun LongArray.reverse(fromIndex: Int, toIndex: Int): Unit {\n AbstractList.checkRangeIndexes(fromIndex, toIndex, size)\n val midPoint =  $(fromIndex + toIndex) / 2\pi$  if (fromIndex == midPoint) return\n var reverseIndex = toIndex - 1\n for (index in fromIndex until midPoint)  $\{\n\$  val tmp = this[index] $\n\$ n this[index] = this[reverseIndex] $\n\$ n this[reverseIndex] = tmp\n reverseIndex--\n  $\ln\ln(x^{**})$ n \* Reverses elements of the array in the specified range in-place. $\ln * \ln * \omega$  aram from Index the start of the range (inclusive) to reverse. $\ln * \omega$  param to Index the end of the range (exclusive) to reverse. $\ln * \alpha$  to throws IndexOutOfBoundsException if [fromIndex] is less than zero or [toIndex] is greater than the size of this array. $\ln * \mathcal{Q}$  throws IllegalArgumentException if [fromIndex] is greater than [toIndex].\n \*/\n@SinceKotlin(\"1.4\")\npublic fun FloatArray.reverse(fromIndex:

Int, toIndex: Int): Unit  $\{\n\Lambda\text{SineckRangeIndexes}(\n\Lambda\text{SineckRangeIndexes}(\n\Lambda\text{SineckimageIndexes}(\n\Lambda\text{SineckimageIndexes}(\n\Lambda\text{SineckimageIndexes}(\n\Lambda\text{SineckimageIndexes}(\n\Lambda\text{SineckimageIndexes}(\n\Lambda\text{SineckimageIndexes}(\n\Lambda\text{SineckimageIndexes}(\n\Lambda\text{SineckimageIndexes}(\n\Lambda\text{SineckimageIndexes}(\n\Lambda\text{SineckimageIndexes}(\n\Lambda\text{SineckimageIndexes}(\n\Lambda\text{SineckimageIndexes$ (fromIndex + toIndex) / 2\n if (fromIndex == midPoint) return\n var reverseIndex = toIndex - 1\n for (index in fromIndex until midPoint)  ${\n \nu \ al \, tmp = this[index]\n \ }$  this[index] = this[reverseIndex]\n this[reverseIndex] = tmp\n reverseIndex--\n }\n}\n\n/\*\*\n \* Reverses elements of the array in the specified range in-place. $\ln * \ln * \mathcal{Q}$  param from Index the start of the range (inclusive) to reverse. $\ln * \mathcal{Q}$  param to Index the end of the range (exclusive) to reverse.\n \* \n \* @throws IndexOutOfBoundsException if [fromIndex] is less than zero or [toIndex] is greater than the size of this array. $\ln * \mathcal{Q}$  throws IllegalArgumentException if [fromIndex] is greater than [toIndex].\n \*/\n@SinceKotlin(\"1.4\")\npublic fun DoubleArray.reverse(fromIndex: Int, toIndex: Int): Unit {\n AbstractList.checkRangeIndexes(fromIndex, toIndex, size)\n val midPoint

 $=$  (fromIndex + toIndex) / 2\n if (fromIndex  $=$  midPoint) return\n var reverseIndex = toIndex - 1\n for (index in fromIndex until midPoint)  ${\n \nu \ al \, tmp = this[index]\n \ }$  this[index] = this[reverseIndex]\n this[reverseIndex] = tmp\n reverseIndex--\n }\n}\n\n/\*\*\n \* Reverses elements of the array in the specified range in-place. $\ln * \ln * \mathcal{Q}$  param from Index the start of the range (inclusive) to reverse. $\ln * \mathcal{Q}$  param to Index the end of the range (exclusive) to reverse. $\ln * \ln * \mathbb{Q}$  throws IndexOutOfBoundsException if [fromIndex] is less than zero or  $[toIndex]$  is greater than the size of this array. $\ln * \mathcal{Q}$  throws IllegalArgumentException if  $[fromIndex]$  is greater than [toIndex].\n \*/\n@SinceKotlin(\"1.4\")\npublic fun BooleanArray.reverse(fromIndex: Int, toIndex: Int): Unit  ${\nightharpoonup$  AbstractList.checkRangeIndexes(fromIndex, toIndex, size)\n val midPoint = (fromIndex + toIndex) / 2\n if  $(fromIndex == midPoint) return\ n \quad var reverseIndex = tolndex - 1\n$ 

for (index in fromIndex until midPoint)  ${\n \nu$  val tmp = this[index]\n this[index] = this[reverseIndex]\n this[reverseIndex] = tmp\n reverseIndex--\n }\n\}\n\n/\*\*\n \* Reverses elements of the array in the specified range in-place. $\ln * \ln * \mathbb{Q}$  param from Index the start of the range (inclusive) to reverse. $\ln * \mathbb{Q}$  param to Index the end of the range (exclusive) to reverse. $\ln * \ln * \mathbb{Q}$  throws IndexOutOfBoundsException if [fromIndex] is less than zero or [toIndex] is greater than the size of this array.\n \* @throws IllegalArgumentException if [fromIndex] is greater than [toIndex].\n \*/\n@SinceKotlin(\"1.4\")\npublic fun CharArray.reverse(fromIndex: Int, toIndex: Int): Unit {\n AbstractList.checkRangeIndexes(fromIndex, toIndex, size)\n val midPoint = (fromIndex + toIndex) /  $2\ln$  if (fromIndex == midPoint) return\n var reverseIndex = toIndex - 1\n for (index in fromIndex until midPoint) {\n val tmp = this[index]\n this[index] = this[reverseIndex]\n

this[reverseIndex] = tmp\n reverseIndex--\n }\n\\n\n\\*\*\n \* Returns a list with elements in reversed order.\n \*/\npublic fun <T> Array<out T>.reversed(): List <T> {\n if (isEmpty()) return emptyList()\n val list = toMutableList()\n list.reverse()\n return list\n\\n\n\\*\*\n \* Returns a list with elements in reversed order.\n \*/\npublic fun ByteArray.reversed(): List<Byte> {\n if (isEmpty()) return emptyList()\n val list = toMutableList()\n list.reverse()\n return list\n\\n\n/\*\*\n \* Returns a list with elements in reversed order.\n \*/\npublic fun ShortArray.reversed(): List<Short> {\n if (isEmpty()) return emptyList()\n val list = toMutableList()\n list.reverse()\n return list\n}\n\n/\*\*\n \* Returns a list with elements in reversed order.\n \*/\npublic fun IntArray.reversed(): List<Int> {\n if (isEmpty()) return emptyList()\n val list = toMutableList()\n list.reverse()\n return list\n\\n\n/\*\*\n \* Returns a list with elements

 in reversed order.\n \*/\npublic fun LongArray.reversed(): List<Long> {\n if (isEmpty()) return emptyList()\n val list = toMutableList()\n list.reverse()\n return list\n\\n\\*\*\n \* Returns a list with elements in reversed order. $\ln \pi$ /\npublic fun FloatArray.reversed(): List<Float> {\n if (isEmpty()) return emptyList()\n val list = toMutableList()\n list.reverse()\n return list\n}\n\n/\*\*\n \* Returns a list with elements in reversed order.\n \*/\npublic fun DoubleArray.reversed(): List<Double>  $\ln$  if (isEmpty()) return emptyList()\n val list = toMutableList()\n list.reverse()\n return list\n\\n\n\\*\*\n \* Returns a list with elements in reversed order.\n \*/\npublic fun BooleanArray.reversed(): List < Boolean> {\n if (isEmpty()) return emptyList()\n val list = toMutableList()\n list.reverse()\n return list\n\\n\n\\*\*\n \* Returns a list with elements in reversed order.\n \*/\npublic fun CharArray.reversed(): List<Char> {\n if (isEmpty()) return emptyList()\n val list = toMutableList()\n list.reverse()\n return list\n\l\n\n/\*\*\n \* Returns an array with elements of this array in reversed order. $\ln$  \*/\npublic fun <T> Array<T>.reversedArray(): Array<T> {\n if  $(isEmpty())$  return this $\nu$  val result = arrayOfNulls(this, size) $\nu$  val lastIndex = lastIndex $\nu$  for (i in 0..lastIndex)\n result[lastIndex - i] = this[i]\n return result\n}\n\n/\*\*\n \* Returns an array with elements of this array in reversed order.\n \*/\npublic fun ByteArray.reversedArray(): ByteArray {\n if (isEmpty()) return this\n val result = ByteArray(size)\n val lastIndex = lastIndex\n for (i in 0..lastIndex)\n result[lastIndex - i] = this[i]\n return result\n}\n\n/\*\*\n \* Returns an array with elements of this array in reversed order.\n \*/\npublic fun ShortArray.reversedArray(): ShortArray  $\{\n \{i \in \text{Empty}() \}$  return this $\n \alpha$  val result = ShortArray(size) $\n \alpha$  val  $lastIndex = lastIndex \nvert n$  for (i in 0..lastIndex)\n

result[lastIndex - i] = this[i]\n return result\n\n\n\n\n\n\n \* Returns an array with elements of this array in reversed order.\n \*/\npublic fun IntArray.reversedArray(): IntArray  $\{\n\$  if (isEmpty()) return this\n val result = IntArray(size)\n val lastIndex = lastIndex\n for (i in 0..lastIndex)\n result[lastIndex - i] = this[i]\n return result\n\n\n/\*\*\n \* Returns an array with elements of this array in reversed order.\n \*/\npublic fun LongArray.reversedArray(): LongArray  ${\n \in \n \iint (isEmpty())$  return this $n \ val result = LongArray(size)\n \ val$  $lastIndex = lastIndex\n \quad \text{for (i in 0..lastIndex)}\n \quad \text{result[lastIndex - i] = this[i]\n \quad \text{return } result\n \quad \text{if } * \infty.$ Returns an array with elements of this array in reversed order.\n \*/\npublic fun FloatArray.reversedArray(): FloatArray  ${\n \in \n \in \n \in \n \mathbb{R}^n$  if (isEmpty()) return this $n \cdot \text{val}$  result = FloatArray(size) $n \cdot \text{val}$  lastIndex = lastIndex $n \cdot \text{val}$  for (i in  $0$ ..lastIndex)\n result[lastIndex - i] = this[i]\n

return result\n $\n\cdot\in \mathbb{R}$  \* Returns an array with elements of this array in reversed order.\n \*/\npublic fun DoubleArray.reversedArray(): DoubleArray  ${\n \in \n if (isEmpty())$  return this $n \n val result = DoubleArray(size)\n$ val lastIndex = lastIndex\n for (i in 0..lastIndex)\n result[lastIndex - i] = this[i]\n return result\n\n\n/\*\*\n \* Returns an array with elements of this array in reversed order.\n \*/\npublic fun BooleanArray.reversedArray(): BooleanArray  $\{\n\$ if (isEmpty()) return this $n \$ val result = BooleanArray(size) $n \$ val lastIndex = lastIndex $n$ for (i in 0..lastIndex)\n result[lastIndex - i] = this[i]\n return result\n}\n\n/\*\*\n \* Returns an array with elements of this array in reversed order.\n \*/\npublic fun CharArray.reversedArray(): CharArray {\n if (isEmpty()) return this\n val result = CharArray(size)\n val lastIndex = lastIndex\n for (i in 0..lastIndex)\n result[lastIndex - i] = this[i]\n return result\n \\n\n\\*\*\n

\* Randomly shuffles elements in this array in-place. $\ln$  \*/ $\ln$ @SinceKotlin( $\ln$ 1.4 $\ln$ )\npublic fun <T>

Array<T>.shuffle(): Unit  $\ln$  shuffle(Random)\n $\ln/**\ln$  \* Randomly shuffles elements in this array in-place.\n \*/\n@SinceKotlin(\"1.4\")\npublic fun ByteArray.shuffle(): Unit {\n shuffle(Random)\n}\n\n/\*\*\n \* Randomly shuffles elements in this array in-place. $\ln * \ln \omega$  SinceKotlin(\"1.4\")\npublic fun ShortArray.shuffle(): Unit  $\ln$ shuffle(Random)\n\\n\n/\*\*\n \* Randomly shuffles elements in this array in-place.\n

\*/\n@SinceKotlin(\"1.4\")\npublic fun IntArray.shuffle(): Unit  $\ln \phi$  shuffle(Random)\n}\n\n/\*\*\n \* Randomly shuffles elements in this array in-place. $\ln * \ln @SineKotlin('1.4\") \nupublic fun LongArray.shuffle(): Unit {\n$ shuffle(Random)\n}\n\n/\*\*\n \* Randomly shuffles elements in this array in-place.\n

\*/\n@SinceKotlin(\"1.4\")\npublic fun FloatArray.shuffle(): Unit {\n shuffle(Random)\n}\n\n/\*\*\n \* Randomly shuffles elements in this array in-place. $\ln * \ln @SinceKotlin(\lceil 1.4\rceil) \n| \n| \n| \n|$ 

fun DoubleArray.shuffle(): Unit  $\n\mathbf{R}$  shuffle(Random)\n $\n\mathbf{a} * \mathbf{R}$  andomly shuffles elements in this array inplace.\n \*/\n@SinceKotlin(\"1.4\")\npublic fun BooleanArray.shuffle(): Unit {\n shuffle(Random)\n}\n\n/\*\*\n \*
Randomly shuffles elements in this array in-place.\n \*/\n@SinceKotlin(\"1.4\")\npublic fun CharArray.shuffle(): Unit  $\ln \left( \lambda \right)$  shuffle(Random)\n}\n\n/\*\*\n \* Randomly shuffles elements in this array in-place using the specified [random] instance as the source of randomness. $\ln * \neq$ :

https://en.wikipedia.org/wiki/Fisher%E2%80%93Yates\_shuffle#The\_modern\_algorithm\n

\*/\n@SinceKotlin(\"1.4\")\npublic fun <T> Array<T>.shuffle(random: Random): Unit {\n for (i in lastIndex downTo 1)  $\ln$  val j = random.nextInt(i + 1)\n val copy = this[i]\n this[i] = this[j]\n this[j] = copy\n  $\ln\ln\pi$ <sup>\*</sup>Nn \* Randomly shuffles elements in this array in-place using the specified [random] instance as the source of randomness. $\ln * \ln *$ 

See: https://en.wikipedia.org/wiki/Fisher%E2%80%93Yates\_shuffle#The\_modern\_algorithm\n

\*/\n@SinceKotlin(\"1.4\")\npublic fun ByteArray.shuffle(random: Random): Unit {\n for (i in lastIndex downTo 1)  ${\n \nu \ al \ j = random.nextInt(i + 1)\n \nu \ val copy = this[i]\n \ n \ this[i] = this[j]\n \ n \ this[j] = copy\n$  $\ln\ln\frac{x^*}{n^*}$  Randomly shuffles elements in this array in-place using the specified [random] instance as the source of randomness. $\ln * \ln *$  See:

https://en.wikipedia.org/wiki/Fisher%E2%80%93Yates\_shuffle#The\_modern\_algorithm\n

\*/\n@SinceKotlin(\"1.4\")\npublic fun ShortArray.shuffle(random: Random): Unit {\n for (i in lastIndex downTo 1)  ${\n \nu a \ i = random.nextInt(i + 1)\n \nu a \ copy = this[i]\n \n \tnis[i] = this[i]\n \n \tnis[i] = copy\n$  $\ln\ln\frac{**}{n}$  \* Randomly shuffles elements in this array in-place using the specified [random] instance as the source of randomness. $\ln * \ln *$  See:

https://en.wikipedia.org/wiki/Fisher%E2%80%93Yates\_shuffle#The\_modern\_algorithm\n

 \*/\n@SinceKotlin(\"1.4\")\npublic fun IntArray.shuffle(random: Random): Unit {\n for (i in lastIndex downTo 1)  ${\n\mu \nu}$  val j = random.nextInt(i + 1)\n val copy = this[i]\n this[i] = this[i]\n this[j] = copy\n  $\ln\ln\frac{x}{\ln x}$  \* Randomly shuffles elements in this array in-place using the specified [random] instance as the source of randomness. $\ln * \neq$ :

https://en.wikipedia.org/wiki/Fisher%E2%80%93Yates\_shuffle#The\_modern\_algorithm\n

\*/\n@SinceKotlin(\"1.4\")\npublic fun LongArray.shuffle(random: Random): Unit {\n for (i in lastIndex downTo 1)  ${\n \chi_n$  val  $j = \text{random.nextInt}(i + 1)\n \qquad \text{val copy} = \text{this}[i]\n \qquad \text{this}[i] = \text{this}[i]\n \qquad \text{this}[j] = \text{cons}[i]\n \qquad \text{this}[j] = \text{cons}[i]\n \qquad \text{this}[j] = \text{cons}[i]\n \qquad \text{this}[j] = \text{cons}[i]\n \qquad \text{this}[j] = \text{cons}[i]\n \qquad \text{this}[j] = \text{cons}[i]\n \qquad \text{this}[j] = \text{cons}[i]\n \qquad \text{this}[j] = \text{cons}[i]\n \$  $\ln\ln\frac{x}{\ln x}$  \* Randomly shuffles elements in this array in-place using the specified [random] instance as the source of randomness. $\ln * \neq$ :

https://en.wikipedia.org/wiki/Fisher%E2%80%93Yates\_shuffle#The\_modern\_algorithm\n

\*/\n@SinceKotlin(\"1.4\")\npublic fun

FloatArray.shuffle(random: Random): Unit {\n for (i in lastIndex downTo 1) {\n val j = random.nextInt(i + 1)\n val copy = this[i]\n this[i] = this[j]\n this[j] = copy\n  $\ln\ln(**\n$  \* Randomly shuffles elements in this array in-place using the specified [random] instance as the source of randomness. $\ln * \ln *$  See:

https://en.wikipedia.org/wiki/Fisher%E2%80%93Yates\_shuffle#The\_modern\_algorithm\n

 $*\ln\mathcal{S}$  SinceKotlin(\"1.4\")\npublic fun DoubleArray.shuffle(random: Random): Unit {\n for (i in lastIndex downTo 1)  $\ln$  val j = random.nextInt(i + 1)\n val copy = this[i]\n this[i] = this[i]\n this[i] = copy\n

 $\ln\ln\pi$ \*\n \* Randomly shuffles elements in this array in-place using the specified [random] instance as the source of randomness. $\ln * \neq$ :

https://en.wikipedia.org/wiki/Fisher%E2%80%93Yates\_shuffle#The\_modern\_algorithm\n

 $*\ln\omega$  Since Kotlin(\"1.4\")\npublic fun BooleanArray.shuffle(random: Random): Unit {\n for (i in

lastIndex downTo 1)  $\{\n\$  val j = random.nextInt(i + 1)\n val copy = this[i]\n this[i] = this[j]\n

this[j] = copy\n  $\ln\ln\arrows\ln$  \* Randomly shuffles elements in this array in-place using the specified [random] instance as the source of randomness. $\ln * \ln *$  See:

https://en.wikipedia.org/wiki/Fisher%E2%80%93Yates\_shuffle#The\_modern\_algorithm\n

\*/\n@SinceKotlin(\"1.4\")\npublic fun CharArray.shuffle(random: Random): Unit {\n for (i in lastIndex downTo 1)  ${\n \nu a \ i = random.nextInt(i + 1)\n \nu a \ copy = this[i]\n \n \tnis[i] = this[j]\n \n \tnis[j] = copy\n$  $\ln\ln\arrows\ln$  \* Sorts elements in the array in-place according to natural sort order of the value returned by specified [selector] function.\n \* \n \* The sort is \_stable\_. It means that equal elements preserve their order relative to each

other after sorting.\n \*/\npublic inline fun  $\langle T, R$  : Comparable $\langle R \rangle$  Array $\langle out \rangle$  T $>$ .sortBy(crossinline selector: (T) - $>$  R?): Unit  $\ln$  if (size  $>$ 

1) sortWith(compareBy(selector) $\n\ln\max*\n$  \* Sorts elements in the array in-place descending according to natural sort order of the value returned by specified [selector] function. $\ln * \ln *$  The sort is \_stable\_. It means that equal elements preserve their order relative to each other after sorting. $\ln \pi$  /\npublic inline fun <T, R : Comparable<R>> Array<out T>.sortByDescending(crossinline selector: (T) -> R?): Unit  $\{\n\$  if (size > 1) sortWith(compareByDescending(selector))\n}\n\n/\*\*\n \* Sorts elements in the array in-place descending according to their natural sort order. $\ln * \ln *$  The sort is \_stable\_. It means that equal elements preserve their order relative to each other after sorting.\n \*/\npublic fun <T : Comparable<T>> Array<out T>.sortDescending(): Unit {\n sortWith(reverseOrder())\n}\n\n/\*\*\n \* Sorts elements in the array in-place descending according to their natural sort order.\n \*/\npublic fun ByteArray.sortDescending(): Unit  ${\n \in \}$  if (size > 1)  ${\n \in \}$  sort()\n

reverse()\n  $\ln\ln\frac{**\ln * Sorts$  elements in the array in-place descending according to their natural sort order.\n \*/\npublic fun ShortArray.sortDescending(): Unit  ${\n \in \}$  if (size > 1)  ${\n \in \}$  reverse()\n  $\ln\ln\arrows\ln$  \* Sorts elements in the array in-place descending according to their natural sort order.\n \*/\npublic fun IntArray.sortDescending(): Unit  ${\n \in \} \alpha$  if (size > 1)  ${\n \in \} \alpha$  reverse()\n  ${\n \in \} \alpha$  \* Sorts elements in the array in-place descending according to their natural sort order.\n \*/\npublic fun LongArray.sortDescending(): Unit  ${\n if (size > 1) {\n sort()}\n reverse()\n }\n \}n\|_**\n * Sorts elements in the array in-place$ descending according to their natural sort order.\n \*/\npublic fun FloatArray.sortDescending(): Unit  $\{\n\$ n if (size > 1)  ${\n \nu^* \in \mathbb{N} \setminus \mathbb{N}^* \setminus \mathbb{N}^* \setminus \math$ their natural sort order.\n \*/\npublic fun

DoubleArray.sortDescending(): Unit  ${\n \in \}$  if (size > 1)  ${\n \in \}$  sort()\n reverse()\n  ${\n \in \}$ \n\n/\*\*\n \* Sorts elements in the array in-place descending according to their natural sort order.\n \*/\npublic fun CharArray.sortDescending(): Unit  ${\n \in \} \alpha$  if (size > 1)  ${\n \in \} \alpha$  reverse()\n  ${\n \in \} \alpha$ \*\n \* Returns a list of all elements sorted according to their natural sort order.\n  $* \nightharpoonup$  The sort is \_stable\_. It means that equal elements preserve their order relative to each other after sorting.\n \*/\npublic fun <T : Comparable<T>> Array<out T>.sorted(): List <T> {\n return sortedArray().asList()\n}\n\n/\*\*\n \* Returns a list of all elements sorted according to their natural sort order.\n \*/\npublic fun ByteArray.sorted(): List<Byte> $\{\n\$ return toTypedArray().apply { sort()  $\.$ asList()\n $\ln\max$ \*\n \* Returns a list of all elements sorted according to their natural sort order.\n \*/\npublic fun ShortArray.sorted(): List<Short>{\n return toTypedArray().apply

 $\{\text{sort}(\lambda)\$ .asList()\n $\n\lambda^*\$ \n \* Returns a list of all elements sorted according to their natural sort order.\n \*/\npublic fun IntArray.sorted(): List<Int> {\n return toTypedArray().apply { sort() }.asList()\n}\n\n/\*\*\n \* Returns a list of all elements sorted according to their natural sort order. $\ln \frac*{\n}{\n}$  the LongArray.sorted(): List<Long> {\n return toTypedArray().apply { sort() }.asList()\n\n/\*\*\n \* Returns a list of all elements sorted according to their natural sort order.\n \*/\npublic fun FloatArray.sorted(): List<Float> {\n return toTypedArray().apply { sort() }.asList()\n\n/\*\*\n \* Returns a list of all elements sorted according to their natural sort order.\n \*/\npublic fun DoubleArray.sorted(): List<Double> {\n return toTypedArray().apply { sort()  $\lambda$ .asList()\n $\ln/\n$ <sup>\*</sup>\n \* Returns a list of all elements sorted according to their natural sort order.\n \*/\npublic fun CharArray.sorted(): List<Char>  ${\n \mu$  return to TypedArray().apply  ${\n \sigma}{\n \sigma}{\n \sigma}^*_{n}$ 

\* Returns an array with all elements of this array sorted according to their natural sort order. $\ln * \ln *$  The sort is stable. It means that equal elements preserve their order relative to each other after sorting. $\ln * \n\text{public fun} < T$ : Comparable $\langle T \rangle$ > Array $\langle T \rangle$ .sortedArray(): Array $\langle T \rangle$  {\n if (isEmpty()) return this\n return this.copyOf().apply  $\{\text{sort} \}\n\in\mathbb{N}\n\to\infty$  Returns an array with all elements of this array sorted according to their natural sort order.\n \*/\npublic fun ByteArray.sortedArray(): ByteArray {\n if (isEmpty()) return this\n return this.copyOf().apply { sort()  $\n\ln/\n\frac{*}\n$  \* Returns an array with all elements of this array sorted according to their natural sort order. \*/\npublic fun ShortArray.sortedArray(): ShortArray {\n if (isEmpty()) return this\n return this.copyOf().apply { sort()  $\n\ln\frac{*}\n\in \mathbb{R}$  \* Returns an array with all elements of this array sorted according to their natural sort order. $\ln$ \*/\npublic fun IntArray.sortedArray():

IntArray  $\ln$  if (isEmpty()) return this\n return this.copyOf().apply  $\sin\theta$  sort()  $\ln\frac**\n$  Returns an array with all elements of this array sorted according to their natural sort order.\n \*/\npublic fun LongArray.sortedArray(): LongArray  $\ln$  if (isEmpty()) return this\n return this.copyOf().apply  $\int \int \ln\ln/^*\ln$  \* Returns an array with all elements of this array sorted according to their natural sort order.\n \*/\npublic fun FloatArray.sortedArray(): FloatArray  $\ln$  if (isEmpty()) return this\n return this.copyOf().apply  $\{ sort() \}\n\| \n\| \n^**\n$  \* Returns an array with all elements of this array sorted according to their natural sort order.\n \*/\npublic fun DoubleArray.sortedArray(): DoubleArray  ${\n \in \n }$  if (isEmpty()) return this\n return this.copyOf().apply { sort()  $\ln\ln\arrows\ln$  \* Returns an array with all elements of this array sorted according to their natural sort order.\n \*/\npublic fun CharArray.sortedArray(): CharArray  $\{\n\$  if (isEmpty()) return this\n

return this.copyOf().apply { sort() }\n\n/\*\*\n \* Returns an array with all elements of this array sorted descending according to their natural sort order. $\ln * \ln *$  The sort is \_stable\_. It means that equal elements preserve their order relative to each other after sorting.\n \*/\npublic fun <T : Comparable<T>>

Array $\mathsf{T}>$ .sortedArrayDescending(): Array $\mathsf{T}>$  {\n if (isEmpty()) return this\n return this.copyOf().apply { sortWith(reverseOrder())  $\ln\ln\pi$ <sup>\*\*</sup>\n \* Returns an array with all elements of this array sorted descending according to their natural sort order.\n \*/\npublic fun ByteArray.sortedArrayDescending(): ByteArray  $\{\n\$ n if  $(i$ sEmpty()) return this $\in$  return this.copyOf().apply  $\{ sortDescending() \}\n\| \n^**\n$  \* Returns an array with all elements of this array sorted descending according to their natural sort order.\n \*/\npublic fun ShortArray.sortedArrayDescending(): ShortArray  ${\n \in \}$  if (isEmpty()) return this $n$  return this.copyOf().apply { sortDescending()  $\ln{\ln\pi}$ <sup>\*\*</sup>\n

 \* Returns an array with all elements of this array sorted descending according to their natural sort order.\n \*/\npublic fun IntArray.sortedArrayDescending(): IntArray {\n if (isEmpty()) return this\n return this.copyOf().apply { sortDescending()  $\n\ln/*\n$ \*\n Returns an array with all elements of this array sorted descending according to their natural sort order.\n \*/\npublic fun LongArray.sortedArrayDescending(): LongArray  ${\nightharpoonup$  if (isEmpty()) return this\n return this.copyOf().apply  ${\nightharpoonup}$  sortDescending()  $\nightharpoonup$   $\hightharpoonup$   $\mathbb{N}\$   $\mathbb{N}$  \* Returns an array with all elements of this array sorted descending according to their natural sort order. $\ln \frac{*}{\rho}$  when tunded tunded the solution of the solution of the solution of the solution of the solution of the solution of the so FloatArray.sortedArrayDescending(): FloatArray  ${\n \in \n \iint (isEmpty())$  return this $n$  return this.copyOf().apply { sortDescending()  $\ln\ln\frac{**\n}{\n * Returns an array with all elements of this array sorted descending according to$ their natural sort order.\n \*/\npublic fun DoubleArray.sortedArrayDescending(): DoubleArray {\n if (isEmpty()) return this\n return this.copyOf().apply { sortDescending() }\n}\n\n/\*\*\n \* Returns an array with all elements of this array sorted descending according to their natural sort order.\n \*/\npublic fun CharArray.sortedArrayDescending(): CharArray {\n if (isEmpty()) return this\n return this.copyOf().apply { sortDescending()  $\n\ln\ln\arrows\n$  \* Returns an array with all elements of this array sorted according the specified [comparator].\n \* \n \* The sort is \_stable\_. It means that equal elements preserve their order relative to each other after sorting.\n \*/\npublic fun <T> Array<out T>.sortedArrayWith(comparator: Comparator<in T>): Array<out T>  ${\n \in \text{if } (isEmpty()) return this\n}$  return this.copyOf().apply  ${\ sortWith}(compactator) \}\n\n\in \text{Re turns a list}$ of all elements sorted according to natural sort order of the value returned by specified [selector] function. $\ln * \ln *$ The sort is stable. It means that equal elements preserve their order relative to each other after sorting. $\ln * \ln * \omega$  sample samples.collections.Collections.Sorting.sortedBy $\ln * \rho$  the fun <T, R : Comparable<R>>Array<out T>.sortedBy(crossinline selector:  $(T)$  -> R?): List<T> {\n return sortedWith(compareBy(selector))\n\\n\n/\*\*\n \* Returns a list of all elements sorted according to natural sort order of the value returned by specified [selector] function. $\ln * \ln * \omega$  sample samples.collections.Collections.Sorting.sortedBy\n \*/\npublic inline fun  $\langle R : Comparable \langle R \rangle$ ByteArray.sortedBy(crossinline selector: (Byte) -> R?): List<Byte> {\n return sortedWith(compareBy(selector))\n\\n\n/\*\*\n \* Returns a list of all elements sorted according to natural sort order of the value returned by specified [selector] function. $\ln * \ln * \omega$  sample samples.collections.Collections.Sorting.sortedBy\n \*/\npublic inline fun <R : Comparable<R>>

ShortArray.sortedBy(crossinline selector: (Short) -> R?): List<Short> {\n return

sortedWith(compareBy(selector))\n  $\ln\ln^{**}\n$  \* Returns a list

of all elements sorted according to natural sort order of the value returned by specified [selector] function. $\ln * \ln *$ @sample samples.collections.Collections.Sorting.sortedBy\n \*/\npublic inline fun <R : Comparable<R>> IntArray.sortedBy(crossinline selector: (Int) -> R?): List<Int> {\n return sortedWith(compareBy(selector))\n}\n\n/\*\*\n \* Returns a list of all elements sorted according to natural sort order of the value returned by specified [selector] function. $\ln * \ln * \omega$  sample samples.collections.Collections.Sorting.sortedBy\n \*/\npublic inline fun <R : Comparable<R>>>>>>> LongArray.sortedBy(crossinline selector: (Long) -> R?): List<Long> {\n return sortedWith(compareBy(selector))\n\\n\n/\*\*\n \* Returns a list of all elements sorted according to natural sort order of the value returned by specified [selector] function. $\ln * \ln * \omega$  sample samples.collections.Collections.Sorting.sortedBy\n \*/\npublic inline fun <R : Comparable<R>> FloatArray.sortedBy(crossinline selector: (Float)  $\rightarrow$  R?): List <Float>  $\{\n\$  return sortedWith(compareBy(selector))\n  $\|n\|^*$  \* Returns a list of all elements sorted according to natural sort order of the value returned by specified [selector] function. $\ln * \ln * \mathcal{Q}$  sample samples.collections.Collections.Sorting.sortedBy\n \*/\npublic inline fun <R : Comparable<R>> DoubleArray.sortedBy(crossinline selector: (Double) -> R?): List<Double>  $\n\$ n return sortedWith(compareBy(selector))\n\\n\n/\*\*\n \* Returns a list of all elements sorted according to natural sort order of the value returned by specified [selector] function. $\ln * \ln * \omega$  sample samples.collections.Collections.Sorting.sortedBy\n \*/\npublic inline fun  $\langle R : \text{Comparable} \langle R \rangle$ BooleanArray.sortedBy(crossinline selector: (Boolean) -> R?): List<Boolean> {\n return sortedWith(compareBy(selector))\n\\n\n/\*\*\n \* Returns a list of all elements sorted according to natural sort order of the value returned by specified [selector] function. $\ln * \ln * \omega$  sample samples.collections.Collections.Sorting.sortedBy\n \*/\npublic inline fun <R : Comparable<R>> CharArray.sortedBy(crossinline selector: (Char) -> R?): List<Char>  ${\nightharpoonup$ n return sortedWith(compareBy(selector))\n ${\nightharpoonup}$  $\nightharpoonup$  Returns a list of all elements sorted descending according to natural sort order of the value returned by specified [selector] function. $\ln * \ln *$  The sort is \_stable\_. It means that equal elements preserve their order relative to each other after sorting. $\ln \frac{1}{2}$  mubilic inline fun  $\leq T$ , R : Comparable<R>> Array<out T>.sortedByDescending(crossinline selector: (T) -> R?): List<T> {\n return sortedWith(compareByDescending(selector))\n}\n\n/\*\*\n \* Returns a list of all elements sorted descending according to natural sort order of the value returned by specified [selector] function.\n \*/\npublic inline fun <R : Comparable<R>> ByteArray.sortedByDescending(crossinline selector: (Byte) -> R?): List<Byte> {\n return sortedWith(compareByDescending(selector))\n}\n\n/\*\*\n \* Returns a list of all elements sorted descending according to natural sort order of the value returned by specified [selector] function. $\ln \sqrt{\pi}$  /npublic inline fun <R : Comparable<R>>ShortArray.sortedByDescending(crossinline selector: (Short) -> R?): List<Short> {\n return sortedWith(compareByDescending(selector))\n}\n\n/\*\*\n \* Returns a list of all elements sorted descending according to natural sort order of the value returned by specified [selector] function.\n \*/\npublic inline fun <R : Comparable<R>>IntArray.sortedByDescending(crossinline selector: (Int) -> R?): List<Int> {\n return sortedWith(compareByDescending(selector))\n}\n\n/\*\*\n \* Returns a list of all elements sorted descending according to natural sort order of the value returned by specified [selector] function. $\ln \frac{\pi}{\lambda}$  /npublic inline fun <R : Comparable<R>> LongArray.sortedByDescending(crossinline selector: (Long) -> R?): List<Long> {\n return sortedWith(compareByDescending(selector))\n}\n\n/\*\*\n \* Returns a list of all elements sorted descending

according to natural

sort order of the value returned by specified [selector] function.\n \*/\npublic inline fun <R : Comparable<R>> FloatArray.sortedByDescending(crossinline selector: (Float) -> R?): List <Float> {\n return sortedWith(compareByDescending(selector))\n}\n\n/\*\*\n \* Returns a list of all elements sorted descending according to natural sort order of the value returned by specified [selector] function.\n \*/\npublic inline fun <R : Comparable<R>> $D$  DoubleArray.sortedByDescending(crossinline selector: (Double) -> R?): List<Double>  ${\n}$ return sortedWith(compareByDescending(selector))\n}\n\n/\*\*\n \* Returns a list of all elements sorted descending according to natural sort order of the value returned by specified [selector] function. $\ln \frac{\lambda}{\lambda}$  /npublic inline fun <R :

Comparable<R>>BooleanArray.sortedByDescending(crossinline selector: (Boolean) -> R?): List<Boolean> {\n return sortedWith(compareByDescending(selector))\n\n\n/\*\*\n \* Returns a list of all elements sorted descending according to

natural sort order of the value returned by specified [selector] function.\n \*/\npublic inline fun <R : Comparable<R>> CharArray.sortedByDescending(crossinline selector: (Char) -> R?): List<Char> {\n return sortedWith(compareByDescending(selector))\n}\n\n/\*\*\n \* Returns a list of all elements sorted descending according to their natural sort order. $\ln * \ln *$  The sort is stable. It means that equal elements preserve their order relative to each other after sorting. $\ln \frac{\text{m}}{\text{m}}$  in  $\text{m}$  : Comparable  $\text{m}$  Array  $\text{m}$  T  $\text{m}$  Sorted Descending(): List  $\sum_{\n \in \mathbb{Z}^n}$  return sorted With(reverseOrder())\n \\n\n/\*\*\n \* Returns a list of all elements sorted descending according to their natural sort order.\n \*/\npublic fun ByteArray.sortedDescending(): List<Byte> {\n return copyOf().apply { sort() }.reversed()\n}\n\n/\*\*\n \* Returns a list of all elements sorted descending according to their natural sort order.\n \*/\npublic fun ShortArray.sortedDescending(): List<Short> {\n return copyOf().apply { sort()  $\therefore$  : reversed()\n \\n\n/\*\*\n \* Returns a list of all elements sorted descending according to their natural sort order.\n \*/\npublic fun IntArray.sortedDescending(): List<Int> {\n return copyOf().apply { sort() }.reversed()\n}\n\n/\*\*\n \* Returns a list of all elements sorted descending according to their natural sort order.\n \*/\npublic fun LongArray.sortedDescending(): List<Long>  $\{\n$  return copyOf().apply  $\{\n$ sort()  $\text{N}\n\in\mathbb{N}\$  \* Returns a list of all elements sorted descending according to their natural sort order.\n \*/\npublic fun FloatArray.sortedDescending(): List<Float> $\{\n$  return copyOf().apply  $\{\n$ sort()  $\$ .reversed()\n $\\n$ \n\n/\*\*\n \* Returns a list of all elements sorted descending according to their natural sort order.\n \*/\npublic fun DoubleArray.sortedDescending(): List<Double>  ${\n m$  return copyOf().apply  ${\n s$  sort()  $\neq \mathbb{N}^* \mid n \neq \mathbb{N}$ Returns a list of all elements sorted descending according to their natural sort order.\n \*/\npublic fun

CharArray.sortedDescending():

List<Char> {\n return copyOf().apply { sort() }.reversed()\n}\n\n/\*\*\n \* Returns a list of all elements sorted according to the specified [comparator]. $\ln * \ln *$  The sort is \_stable\_. It means that equal elements preserve their order relative to each other after sorting.\n \*/\npublic fun <T> Array<out T>.sortedWith(comparator: Comparator $\in T$ ): List $\exists$  {\n return sortedArrayWith(comparator).asList()\n}\n\n/\*\*\n \* Returns a list of all elements sorted according to the specified [comparator].\n \*/\npublic fun ByteArray.sortedWith(comparator: Comparator<in Byte>): List<Byte>  ${\n \mu$  return toTypedArray().apply  ${\n \$  sortWith(comparator)  $\lambda$ .asList()\n  $\ln\frac{*}{\ln x}$  Returns a list of all elements sorted according to the specified [comparator].\n \*/\npublic fun ShortArray.sortedWith(comparator: Comparator<in Short>): List<Short> {\n return toTypedArray().apply { sortWith(comparator) }.asList()\n}\n\n/\*\*\n \* Returns a list of all elements sorted according to the specified [comparator].\n

 \*/\npublic fun IntArray.sortedWith(comparator: Comparator<in Int>): List<Int> {\n return toTypedArray().apply  $\{\$  sortWith(comparator)  $\.$ asList()\n $\ln\ln\frac{x*\ln x}{n}$  Returns a list of all elements sorted according to the specified [comparator].\n \*/\npublic fun LongArray.sortedWith(comparator: Comparator<in Long>): List<Long> {\n return toTypedArray().apply { sortWith(comparator) }.asList()\n}\n\n/\*\*\n \* Returns a list of all elements sorted according to the specified [comparator].\n \*/\npublic fun FloatArray.sortedWith(comparator: Comparator<in Float>): List  $\langle$  Float  $\rangle$  {\n return toTypedArray().apply { sortWith(comparator) }.asList()\n}\n\n/\*\*\n \* Returns a list of all elements sorted according to the specified [comparator].\n \*/\npublic fun DoubleArray.sortedWith(comparator: Comparator<in Double>): List<Double> {\n return toTypedArray().apply { sortWith(comparator)  $\lambda$ .asList()\n $\n\lambda^*$ \n \* Returns a list of all elements sorted according to the specified [comparator].\n \*/\npublic fun BooleanArray.sortedWith(comparator: Comparator<in Boolean>): List<Boolean> {\n return toTypedArray().apply { sortWith(comparator) }.asList()\n}\n\n/\*\*\n \* Returns a list of all elements sorted according to the specified [comparator].\n \*/\npublic fun CharArray.sortedWith(comparator: Comparator<in Char>): List<Char>  $\ln$  return toTypedArray().apply  $\{$  sortWith(comparator)  $\.$ asList()\n $\ln\ln\pi$ \*\n \* Returns a [List] that wraps the original array. $\ln \pi$ /npublic expect fun <T> Array < out T>.asList(): List  $\ln \pi$  \* Returns a [List] that wraps the original array. $\ln \pi$ /\npublic expect fun ByteArray.asList(): List<Byte> $\ln \pi$ <sup>\*</sup>\n \* Returns a [List] that wraps the original array. $\ln$  \*/\npublic expect fun ShortArray.asList(): List  $\frac{\text{Short}}{\ln}$  \* Returns a [List] that

wraps the original array. $\ln \pi/\nu$  \*/\npublic expect fun IntArray.asList(): List<Int> $\ln \frac{\pi^*}{\ln \pi}$  Returns a [List] that wraps the original array. $\ln \pi$  \*/\npublic expect fun LongArray.asList(): List < Long> $\ln \pi$  \* Returns a [List] that wraps the original array. $\ln * \rho$  the expect fun FloatArray.asList(): List  $\langle \text{float}\rangle \ln \wedge * \text{ Returns a [List]}$ that wraps the original array.\n \*/\npublic expect fun DoubleArray.asList(): List<Double>\n\n/\*\*\n \* Returns a [List] that wraps the original array. $\ln \frac{\lambda_0 + \lambda_1}{\lambda_1}$  the sepect fun BooleanArray.asList(): List<Boolean> $\ln \frac{\lambda_0 + \lambda_1}{\lambda_1}$  \* Returns a [List] that wraps the original array.\n \*/\npublic expect fun CharArray.asList(): List<Char>\n\n/\*\*\n \* Returns `true` if the two specified arrays are \*deeply\* equal to one another,\n \* i.e. contain the same number of the same elements in the same order. $\ln * \ln *$  If two corresponding elements are nested arrays, they are also compared deeply. $\ln *$  If any of arrays contains itself on any nesting level the behavior is undefined. $\ln * \ln *$  The elements of other types are compared for equality with the [equals][Any.equals] function. $\ln *$  For floating point numbers it means that `NaN` is equal to itself and `-0.0` is not equal to `0.0`. $\ln$ 

\*/\n@SinceKotlin(\"1.1\")\n@kotlin.internal.LowPriorityInOverloadResolution\npublic

 expect infix fun <T> Array<out T>.contentDeepEquals(other: Array<out T>): Boolean\n\n/\*\*\n \* Returns `true` if the two specified arrays are \*deeply\* equal to one another, $\ln *$  i.e. contain the same number of the same elements in the same order. $\ln * \ln *$  The specified arrays are also considered deeply equal if both are `null`. $\ln * \ln *$  If two corresponding elements are nested arrays, they are also compared deeply. $\ln * If$  any of arrays contains itself on any nesting level the behavior is undefined. $\ln * \ln *$  The elements of other types are compared for equality with the [equals][Any.equals] function.\n \* For floating point numbers it means that `NaN` is equal to itself and `-0.0` is not equal to `0.0`.\n \*/\n @SinceKotlin(\"1.4\")\npublic expect infix fun <T> Array<out T>?.contentDeepEquals(other: Array<out T>?): Boolean\n\n/\*\*\n \* Returns a hash code based on the contents of this array as if it is [List].\n \* Nested

arrays are treated as lists too.\n  $* \nightharpoonup$  if any of arrays contains itself on any nesting level the behavior is undefined.\n \*/\n @SinceKotlin(\"1.1\")\n @kotlin.internal.LowPriorityInOverloadResolution\npublic expect fun  $\langle T \rangle$  Array $\langle$ out T $\rangle$ .contentDeepHashCode(): Int $\eta \wedge^*$ n \* Returns a hash code based on the contents of this array as if it is [List]. $\ln *$  Nested arrays are treated as lists too. $\ln * \ln *$  If any of arrays contains itself on any nesting level the behavior is undefined. $\ln \pi / n \otimes \text{Cotlin}(\text{1.4}\text{)}$  and  $\text{2D}$  array cout

T>?.contentDeepHashCode(): Int\n\n/\*\*\n \* Returns a string representation of the contents of this array as if it is a [List].\n \* Nested arrays are treated as lists too.\n \* \n \* If any of arrays contains itself on any nesting level that reference $\ln *$  is rendered as  $\lceil \cdot \rceil \ldots \lceil \cdot \rceil$  to prevent recursion. $\ln * \ln * \mathcal{O}$  sample

samples.collections.Arrays.ContentOperations.contentDeepToString\n

\*/\n@SinceKotlin(\"1.1\")\n@kotlin.internal.LowPriorityInOverloadResolution\npublic

expect fun  $\langle T \rangle$  Array $\langle$ out T $\rangle$ .contentDeepToString(): String\n\n/\*\*\n \* Returns a string representation of the contents of this array as if it is a [List]. $\ln *$  Nested arrays are treated as lists too. $\ln * \ln *$  If any of arrays contains itself on any nesting level that reference $\ln *$  is rendered as  $\Gamma$ ...] $\Gamma$  to prevent recursion. $\ln * \ln * \omega$  sample samples.collections.Arrays.ContentOperations.contentDeepToString\n \*/\n @SinceKotlin(\"1.4\")\npublic expect fun  $\langle T \rangle$  Array $\langle$ out T $\rangle$ ?.contentDeepToString(): String\n\n/\*\*\n \* Returns `true` if the two specified arrays are \*structurally\* equal to one another,\n \* i.e. contain the same number of the same elements in the same order.\n \* \n \* The elements are compared for equality with the [equals][Any.equals] function.\n \* For floating point numbers it means that `NaN` is equal to itself and `-0.0` is not equal to `0.0`.\n \*/\n@Deprecated(\"Use Kotlin compiler 1.4 to avoid deprecation warning.\")\n@SinceKotlin(\"1.1\")\n@DeprecatedSinceKotlin(hiddenSince

 $= \lceil$ "1.4 $\rceil$ ")\npublic expect infix fun <T> Array<out T>.contentEquals(other: Array<out T>): Boolean $\ln\ln x$ \*\n \* Returns 'true' if the two specified arrays are \*structurally\* equal to one another, $\ln *$  i.e. contain the same number of the same elements in the same order. $\ln * \ln *$  The elements are compared for equality with the [equals][Any.equals] function.\n \* For floating point numbers it means that `NaN` is equal to itself and `-0.0` is not equal to `0.0`.\n \*/\n@Deprecated(\"Use Kotlin compiler 1.4 to avoid deprecation

warning.\")\n@SinceKotlin(\"1.1\")\n@DeprecatedSinceKotlin(hiddenSince =  $\lceil$ "1.4\")\npublic expect infix fun ByteArray.contentEquals(other: ByteArray): Boolean\n\n/\*\*\n \* Returns `true` if the two specified arrays are \*structurally\* equal to one another, $\ln *$  i.e. contain the same number of the same elements in the same order. $\ln * \ln$  \* The elements are compared for equality with the [equals][Any.equals] function.\n \* For floating point numbers it means that `NaN`

is equal to itself and `-0.0` is not equal to `0.0`.\n \*/\n @Deprecated(\"Use Kotlin compiler 1.4 to avoid deprecation warning.\")\n@SinceKotlin(\"1.1\")\n@DeprecatedSinceKotlin(hiddenSince = \"1.4\")\npublic expect infix fun ShortArray.contentEquals(other: ShortArray): Boolean\n\n/\*\*\n \* Returns `true` if the two specified arrays are \*structurally\* equal to one another,\n \* i.e. contain the same number of the same elements in the same order.\n \* \n \* The elements are compared for equality with the [equals][Any.equals] function.\n \* For floating point numbers it means that `NaN` is equal to itself and `-0.0` is not equal to `0.0`. $\ln \frac{\phi}{\phi}$ Deprecated(\"Use Kotlin compiler 1.4 to avoid deprecation warning.\")\n@SinceKotlin(\"1.1\")\n@DeprecatedSinceKotlin(hiddenSince = \"1.4\")\npublic expect infix fun IntArray.contentEquals(other: IntArray): Boolean\n\n/\*\*\n \* Returns `true` if the two specified arrays are \*structurally\* equal to one another, $\ln * i$ .e. contain the same number of the same elements in the same order. $\ln * \ln *$  The elements are compared for equality with the [equals][Any.equals] function.\n \* For floating point numbers it means that `NaN` is equal to itself and `-0.0` is not equal to `0.0`.\n \*/\n@Deprecated(\"Use Kotlin compiler 1.4 to avoid deprecation

warning.\")\n@SinceKotlin(\"1.1\")\n@DeprecatedSinceKotlin(hiddenSince = \"1.4\")\npublic expect infix fun LongArray.contentEquals(other: LongArray): Boolean\n\n/\*\*\n \* Returns `true` if the two specified arrays are \*structurally\* equal to one another,\n \* i.e. contain the same number of the same elements in the same order.\n \* \n \* The elements are compared for equality with the [equals][Any.equals] function.\n \* For floating point numbers it means that `NaN` is equal to itself and `-0.0` is not equal to `0.0`. $\ln \pi/\ln \omega$ Deprecated(\"Use Kotlin compiler 1.4 to avoid deprecation warning.\")\n@SinceKotlin(\"1.1\")\n@DeprecatedSinceKotlin(hiddenSince = \"1.4\")\npublic expect infix fun FloatArray.contentEquals(other:

FloatArray): Boolean\n\n/\*\*\n \* Returns `true` if the two specified arrays are \*structurally\* equal to one another,\n \* i.e. contain the same number of the same elements in the same order.\n \* \n \* The elements are compared for equality with the [equals][Any.equals] function. $\ln *$  For floating point numbers it means that `NaN` is equal to itself and `-0.0` is not equal to `0.0`.\n \*/\n @Deprecated(\"Use Kotlin compiler 1.4 to avoid deprecation warning.\")\n@SinceKotlin(\"1.1\")\n@DeprecatedSinceKotlin(hiddenSince = \"1.4\")\npublic expect infix fun DoubleArray.contentEquals(other: DoubleArray): Boolean\n\n/\*\*\n \* Returns `true` if the two specified arrays are \*structurally\* equal to one another,\n \* i.e. contain the same number of the same elements in the same order.\n \* \n \* The elements are compared for equality with the [equals][Any.equals] function.\n \* For floating point numbers it means that `NaN` is equal to itself and `-0.0` is not equal to `0.0`. $\ln \pi/\ln$  @Deprecated(\"Use Kotlin compiler 1.4 to avoid deprecation

warning.\")\n@SinceKotlin(\"1.1\")\n@DeprecatedSinceKotlin(hiddenSince = \"1.4\")\npublic expect infix fun BooleanArray.contentEquals(other: BooleanArray): Boolean $\ln\ln/**\ln$  \* Returns `true` if the two specified arrays are \*structurally\* equal to one another,\n \* i.e. contain the same number of the same elements in the same order.\n \* \n \* The elements are compared for equality with the [equals][Any.equals] function.\n \* For floating point numbers it means that `NaN` is equal to itself and `-0.0` is not equal to `0.0`. $\ln \frac{\phi}{\phi}$ Deprecated(\"Use Kotlin compiler 1.4 to avoid deprecation warning.\")\n@SinceKotlin(\"1.1\")\n@DeprecatedSinceKotlin(hiddenSince = \"1.4\")\npublic expect infix fun CharArray.contentEquals(other: CharArray): Boolean\n\n/\*\*\n \* Returns `true` if the two specified arrays are \*structurally\* equal to one another,\n \* i.e. contain the same number of the same elements in the same order. $\ln * \ln *$  The elements are compared for equality

with the [equals][Any.equals] function.\n \* For floating point numbers it means that `NaN` is equal to itself and `-0.0` is not equal to `0.0`.\n \*/\n \text{\mathemathem\$\left(\"1.4\")\npublic expect infix fun <T > Array < \, 0.0^{\mathem\$\left(\mathem\$\left(\mathem\$\left(\mathem\$\left(\mathem\$\left(\mathem\$\left(\mathem\$\left(\mathem\$

T>?.contentEquals(other: Array<out T>?): Boolean\n\n/\*\*\n \* Returns `true` if the two specified arrays are \*structurally\* equal to one another,\n \* i.e. contain the same number of the same elements in the same order.\n \* \n \* The elements are compared for equality with the [equals][Any.equals] function.\n \* For floating point numbers it means that `NaN` is equal to itself and `-0.0` is not equal to `0.0`. $\ln \pi /n \omega$ SinceKotlin(\"1.4\")\npublic expect infix fun ByteArray?.contentEquals(other: ByteArray?): Boolean\n\n/\*\*\n \* Returns `true` if the two specified arrays are \*structurally\* equal to one another,\n \* i.e. contain the same number of the same elements in the same order.\n \* \n

\* The elements are compared for equality with the [equals][Any.equals] function.\n \* For floating

point numbers it means that `NaN` is equal to itself and `-0.0` is not equal to `0.0`. $\ln$ 

\*/\n@SinceKotlin(\"1.4\")\npublic expect infix fun ShortArray?.contentEquals(other: ShortArray?):

Boolean $\ln\frac{x}{\sqrt{n}}$  \* Returns `true` if the two specified arrays are \*structurally\* equal to one another, $\ln$  \* i.e. contain the same number of the same elements in the same order. $\ln * \ln *$  The elements are compared for equality with the [equals][Any.equals] function.\n \* For floating point numbers it means that `NaN` is equal to itself and `-0.0` is not equal to  $\0.0^\circ$ .\n \*/\n @SinceKotlin(\"1.4\")\npublic expect infix fun IntArray?.contentEquals(other: IntArray?): Boolean\n\n/\*\*\n \* Returns `true` if the two specified arrays are \*structurally\* equal to one another,\n \* i.e. contain the same number of the same elements in the same order. $\ln * \ln *$  The elements are compared for equality with the [equals][Any.equals] function.\n \* For floating point numbers it means that `NaN` is equal to itself and `-0.0` is not equal to `0.0`.\n \*/\n @SinceKotlin(\"1.4\")\npublic expect infix fun LongArray?.contentEquals(other: LongArray?): Boolean\n\n/\*\*\n \* Returns `true` if the two specified arrays are \*structurally\* equal to one another,\n \* i.e. contain the same number of the same elements in the same order.\n \* \n \* The elements are compared for equality with the [equals][Any.equals] function. $\ln *$  For floating point numbers it means that `NaN` is equal to itself and `-0.0` is not equal to `0.0`.\n \*/\n@SinceKotlin(\"1.4\")\npublic expect infix fun

FloatArray?.contentEquals(other: FloatArray?): Boolean\n\n/\*\*\n \* Returns `true` if the two specified arrays are \*structurally\* equal to one another,\n \* i.e. contain the same number of the same elements in the same order.\n \* \n \* The elements are compared for equality with the [equals][Any.equals] function.\n \* For floating point numbers it means that `NaN` is equal to itself and `-0.0` is not equal to `0.0`. $\ln \pi / n \omega$ SinceKotlin(\"1.4\")\npublic expect infix fun DoubleArray?.contentEquals(other: DoubleArray?): Boolean\n\n/\*\*\n \* Returns `true` if the two specified arrays are \*structurally\* equal to one another, $\ln *$  i.e. contain the same number of the same elements in the same order. $\ln * \ln *$  The elements are compared for equality with the [equals][Any.equals] function. $\ln *$  For floating point numbers it means that `NaN` is equal to itself and `-0.0` is not equal to `0.0`.\n \*/\n@SinceKotlin(\"1.4\")\npublic expect infix fun BooleanArray?.contentEquals(other: BooleanArray?): Boolean\n\n/\*\*\n \* Returns `true` if the two specified arrays are \*structurally\* equal to one another, $\ln *$  i.e. contain the same number of the same elements in the same order. $\ln * \ln *$  The elements are compared for equality with the [equals][Any.equals] function. $\ln *$  For floating point numbers it means that `NaN` is equal to itself and `-0.0` is not equal to `0.0`. $\ln$ 

\*/\n@SinceKotlin(\"1.4\")\npublic expect infix fun CharArray?.contentEquals(other: CharArray?): Boolean\n\n/\*\*\n \* Returns a hash code based on the contents of this array as if it is [List].\n \*/\n@Deprecated(\"Use Kotlin compiler 1.4 to avoid deprecation warning.\")\n@SinceKotlin(\"1.1\")\n@DeprecatedSinceKotlin(hiddenSince =

\"1.4\")\npublic expect fun <T> Array<out T>.contentHashCode(): Int\n\n/\*\*\n \* Returns a hash code based on the contents of this array as if it is [List]. $\ln \frac{\Omega}{\Omega}$  Deprecated(\"Use Kotlin compiler 1.4 to avoid deprecation warning.\")\n@SinceKotlin(\"1.1\")\n@DeprecatedSinceKotlin(hiddenSince = \"1.4\")\npublic expect fun ByteArray.contentHashCode(): Int $\ln\ln x^*$ | \* Returns a hash code based on the contents of this array as if it is [List].\n \*/\n@Deprecated(\"Use Kotlin compiler 1.4 to avoid deprecation

warning.\")\n@SinceKotlin(\"1.1\")\n@DeprecatedSinceKotlin(hiddenSince = \"1.4\")\npublic expect fun ShortArray.contentHashCode(): Int $\ln\frac{x*\ln x}{\ln x}$  Returns a hash code based on the contents of this array as if it is [List].\n \*/\n@Deprecated(\"Use Kotlin compiler 1.4

to avoid deprecation warning.\")\n@SinceKotlin(\"1.1\")\n@DeprecatedSinceKotlin(hiddenSince = \"1.4\")\npublic expect fun IntArray.contentHashCode(): Int $\ln\frac{n}{*}\$  Returns a hash code based on the contents of this array as if it is [List].\n \*/\n@Deprecated(\"Use Kotlin compiler 1.4 to avoid deprecation

warning.\")\n@SinceKotlin(\"1.1\")\n@DeprecatedSinceKotlin(hiddenSince = \"1.4\")\npublic expect fun LongArray.contentHashCode(): Int $\ln\frac{x}{x}$  \* Returns a hash code based on the contents of this array as if it is [List].\n \*/\n@Deprecated(\"Use Kotlin compiler 1.4 to avoid deprecation

warning.\")\n@SinceKotlin(\"1.1\")\n@DeprecatedSinceKotlin(hiddenSince = \"1.4\")\npublic expect fun FloatArray.contentHashCode(): Int $\ln\frac{x*\ln x}{\ln x}$  Returns a hash code based on the contents of this array as if it is [List]. $\ln \sqrt{\pi}$  [Deprecated( $\sqrt{\text{Use K}$ otlin compiler 1.4 to avoid deprecation

warning.\")\n@SinceKotlin(\"1.1\")\n@DeprecatedSinceKotlin(hiddenSince = \"1.4\")\npublic expect fun

DoubleArray.contentHashCode():

Int $\ln\ln\frac{x^*}{n}$  \* Returns a hash code based on the contents of this array as if it is [List]. $\ln \frac{x}{n}$  [Oeprecated(\"Use Kotlin compiler 1.4 to avoid deprecation

warning.\")\n@SinceKotlin(\"1.1\")\n@DeprecatedSinceKotlin(hiddenSince = \"1.4\")\npublic expect fun BooleanArray.contentHashCode(): Int\n\n/\*\*\n \* Returns a hash code based on the contents of this array as if it is [List].\n \*/\n@Deprecated(\"Use Kotlin compiler 1.4 to avoid deprecation

warning.\")\n@SinceKotlin(\"1.1\")\n@DeprecatedSinceKotlin(hiddenSince = \"1.4\")\npublic expect fun CharArray.contentHashCode(): Int $\ln\ln x^*$  a Returns a hash code based on the contents of this array as if it is [List].\n \*/\n @SinceKotlin(\"1.4\")\npublic expect fun <T> Array<out T>?.contentHashCode(): Int\n\n/\*\*\n \* Returns a hash code based on the contents of this array as if it is [List].\n \*/\n @SinceKotlin(\"1.4\")\npublic expect fun ByteArray?.contentHashCode():  $Int\ln\frac{x*\ln x}{n}$  Returns a hash code based on the contents of this array as if it is [List]. $\in \mathbb{N} \in \mathbb{N}$  as if it is [List]. $\in \mathbb{N} \in \mathbb{N}$  as if it is [List]. $\in \mathbb{N} \in \mathbb{N}$  as if it is [List]. $\in \mathbb{N} \in \mathbb{N}$  as if it is [List]. Returns a hash code based on the contents of this array as if it is [List]. $\ln \pi /n \mathcal{O}$ SinceKotlin(\"1.4\")\npublic expect fun IntArray?.contentHashCode(): Int $\ln\frac{x*\ln x}{\ln x}$  Returns a hash code based on the contents of this array as if it is [List].\n \*/\n@SinceKotlin(\"1.4\")\npublic expect fun LongArray?.contentHashCode(): Int\n\n/\*\*\n \* Returns a hash code based on the contents of this array as if it is [List]. $\ln \pi/\neq$  SinceKotlin(\"1.4\")\npublic expect fun FloatArray?.contentHashCode(): Int\n\n/\*\*\n \* Returns a hash code based on the contents of this array as if it is [List].\n \*/\n@SinceKotlin(\"1.4\")\npublic expect fun DoubleArray?.contentHashCode(): Int\n\n/\*\*\n \* Returns a hash code based on the contents of this array as if it is [List]. $\ln \pi/\n\omega$ SinceKotlin(\"1.4\")\npublic expect fun BooleanArray?.contentHashCode(): Int $\ln\Lambda^*$ |\n \* Returns a hash code based on the contents

 of this array as if it is [List].\n \*/\n@SinceKotlin(\"1.4\")\npublic expect fun CharArray?.contentHashCode(): Int $\ln\ln\frac{x^*}{n}$  \* Returns a string representation of the contents of the specified array as if it is [List]. $\ln * \ln * \omega$  sample samples.collections.Arrays.ContentOperations.contentToString\n \*/\n@Deprecated(\"Use Kotlin compiler 1.4 to avoid deprecation warning.\")\n@SinceKotlin(\"1.1\")\n@DeprecatedSinceKotlin(hiddenSince = \"1.4\")\npublic expect fun <T> Array<out T>.contentToString(): String\n\n/\*\*\n \* Returns a string representation of the contents of the specified array as if it is [List]. $\ln * \ln * \omega$  sample

samples.collections.Arrays.ContentOperations.contentToString\n \*/\n@Deprecated(\"Use Kotlin compiler 1.4 to avoid deprecation warning.\")\n@SinceKotlin(\"1.1\")\n@DeprecatedSinceKotlin(hiddenSince = \"1.4\")\npublic expect fun ByteArray.contentToString(): String\n\n/\*\*\n \* Returns a string representation of the contents of the specified array as if it is [List]. $\ln * \ln *$ 

 @sample samples.collections.Arrays.ContentOperations.contentToString\n \*/\n@Deprecated(\"Use Kotlin compiler 1.4 to avoid deprecation warning.\")\n@SinceKotlin(\"1.1\")\n@DeprecatedSinceKotlin(hiddenSince = \"1.4\")\npublic expect fun ShortArray.contentToString(): String\n\n/\*\*\n \* Returns a string representation of the contents of the specified array as if it is [List]. $\ln * \ln * \mathcal{Q}$  sample

samples.collections.Arrays.ContentOperations.contentToString\n \*/\n@Deprecated(\"Use Kotlin compiler 1.4 to avoid deprecation warning.\")\n@SinceKotlin(\"1.1\")\n@DeprecatedSinceKotlin(hiddenSince = \"1.4\")\npublic expect fun IntArray.contentToString(): String\n\n/\*\*\n \* Returns a string representation of the contents of the specified array as if it is  $[List] \cdot \mathbb{n} * \mathbb{Q}$  sample samples.collections.Arrays.ContentOperations.contentToString\n \*/\n@Deprecated(\"Use Kotlin compiler 1.4 to avoid deprecation

warning.\")\n@SinceKotlin(\"1.1\")\n@DeprecatedSinceKotlin(hiddenSince = \"1.4\")\npublic expect fun LongArray.contentToString():

String\n\n/\*\*\n \* Returns a string representation of the contents of the specified array as if it is [List].\n \* \n \* @sample samples.collections.Arrays.ContentOperations.contentToString\n \*/\n@Deprecated(\"Use Kotlin compiler 1.4 to avoid deprecation warning.\")\n@SinceKotlin(\"1.1\")\n@DeprecatedSinceKotlin(hiddenSince =

\"1.4\")\npublic expect fun FloatArray.contentToString(): String\n\n/\*\*\n \* Returns a string representation of the contents of the specified array as if it is [List]. $\ln * \ln * \omega$  sample

samples.collections.Arrays.ContentOperations.contentToString\n \*/\n@Deprecated(\"Use Kotlin compiler 1.4 to avoid deprecation warning.\")\n@SinceKotlin(\"1.1\")\n@DeprecatedSinceKotlin(hiddenSince = \"1.4\")\npublic expect fun DoubleArray.contentToString(): String\n\n/\*\*\n \* Returns a string representation of the contents of the specified array as if it is  $[List] \cdot \mathbb{n} * \mathbb{Q}$  sample samples.collections.Arrays.ContentOperations.contentToString\n \*/\n@Deprecated(\"Use

Kotlin compiler 1.4 to avoid deprecation

warning.\")\n@SinceKotlin(\"1.1\")\n@DeprecatedSinceKotlin(hiddenSince = \"1.4\")\npublic expect fun BooleanArray.contentToString(): String\n\n/\*\*\n \* Returns a string representation of the contents of the specified array as if it is [List]. $\ln * \ln * \omega$  sample samples.collections.Arrays.ContentOperations.contentToString\n \*/\n@Deprecated(\"Use Kotlin compiler 1.4 to avoid deprecation

warning.\")\n@SinceKotlin(\"1.1\")\n@DeprecatedSinceKotlin(hiddenSince = \"1.4\")\npublic expect fun CharArray.contentToString(): String\n\n/\*\*\n \* Returns a string representation of the contents of the specified array as if it is  $[List] \cdot \mathbb{n} * \mathbb{Q}$  sample samples.collections.Arrays.ContentOperations.contentToString\n \*/\n@SinceKotlin(\"1.4\")\npublic expect fun <T> Array<out T>?.contentToString(): String\n\n/\*\*\n \* Returns a

string representation of the contents of the specified array as if it is [List]. $\ln * \ln * \mathcal{Q}$  sample

samples.collections.Arrays.ContentOperations.contentToString\n

 \*/\n@SinceKotlin(\"1.4\")\npublic expect fun ByteArray?.contentToString(): String\n\n/\*\*\n \* Returns a string representation of the contents of the specified array as if it is [List]. $\ln * \ln * \omega$  sample

samples.collections.Arrays.ContentOperations.contentToString\n \*/\n@SinceKotlin(\"1.4\")\npublic expect fun ShortArray?.contentToString(): String\n\n/\*\*\n \* Returns a string representation of the contents of the specified array as if it is [List]. $\ln * \ln * \omega$  sample samples.collections.Arrays.ContentOperations.contentToString\n \*/\n@SinceKotlin(\"1.4\")\npublic expect fun IntArray?.contentToString(): String\n\n/\*\*\n \* Returns a string representation of the contents of the specified array as if it is [List]. $\ln * \ln * \omega$  sample

samples.collections.Arrays.ContentOperations.contentToString\n \*/\n@SinceKotlin(\"1.4\")\npublic expect fun LongArray?.contentToString(): String\n\n/\*\*\n \* Returns a string representation of the contents of the specified array as if it is [List].\n

\* \n \* @sample samples.collections.Arrays.ContentOperations.contentToString\n

\*/\n@SinceKotlin(\"1.4\")\npublic expect fun FloatArray?.contentToString(): String\n\n/\*\*\n \* Returns a string representation of the contents of the specified array as if it is [List]. $\ln * \ln * \omega$  sample

samples.collections.Arrays.ContentOperations.contentToString\n \*/\n@SinceKotlin(\"1.4\")\npublic expect fun DoubleArray?.contentToString(): String\n\n/\*\*\n \* Returns a string representation of the contents of the specified array as if it is [List]. $\ln * \ln * \omega$  sample samples.collections.Arrays.ContentOperations.contentToString\n

\*/\n@SinceKotlin(\"1.4\")\npublic expect fun BooleanArray?.contentToString(): String\n\n/\*\*\n \* Returns a string representation of the contents of the specified array as if it is [List]. $\ln * \ln * \omega$  sample

samples.collections.Arrays.ContentOperations.contentToString\n \*/\n@SinceKotlin(\"1.4\")\npublic expect fun CharArray?.contentToString(): String\n\n/\*\*\n \* Copies this array or its subrange

into the [destination] array and returns that array. $\ln * \ln * It's$  allowed to pass the same array in the [destination] and even specify the subrange so that it overlaps with the destination range. $\ln * \ln * \omega$  param destination the array to copy to.\n \* @param destinationOffset the position in the [destination] array to copy to, 0 by default.\n \* @param startIndex the beginning (inclusive) of the subrange to copy, 0 by default. $\ln * \mathcal{Q}$  param endIndex the end (exclusive) of the subrange to copy, size of this array by default.\n \* \n \* @throws IndexOutOfBoundsException or [IllegalArgumentException] when [startIndex] or [endIndex] is out of range of this array indices or when `startIndex > endIndex`.\n \* @throws IndexOutOfBoundsException when the subrange doesn't fit into the [destination] array starting at the specified [destinationOffset],\n \* or when that index is out of the [destination] array indices range.\n \*  $\ln * \mathcal{Q}$  return the [destination] array. $\ln * \wedge n \mathcal{Q}$  Since Kotlin(\"1.3\")\npublic expect

fun  $\langle T \rangle$  Array $\langle out \rangle$ T $>$ .copyInto(destination: Array $\langle T \rangle$ , destinationOffset: Int = 0, startIndex: Int = 0, endIndex: Int  $=$  size): Array $\langle T \rangle \ln\left(\frac{m}{k}\right)$  \* Copies this array or its subrange into the [destination] array and returns that array. $\ln \frac{m}{k}$ \n \* It's allowed to pass the same array in the [destination] and even specify the subrange so that it overlaps with the destination range. $\ln * \ln * \mathcal{O}$  param destination the array to copy to. $\ln * \mathcal{O}$  param destinationOffset the position in the [destination] array to copy to, 0 by default. $\ln * \mathcal{Q}$  param startIndex the beginning (inclusive) of the subrange to copy,

0 by default. $\ln * \mathcal{Q}$  param end index the end (exclusive) of the subrange to copy, size of this array by default. $\ln * \ln *$ @throws IndexOutOfBoundsException or [IllegalArgumentException] when [startIndex] or [endIndex] is out of range of this array indices or when `startIndex > endIndex`.\n \* @throws IndexOutOfBoundsException when the subrange doesn't fit into the [destination] array starting at the specified

[destinationOffset],\n \* or when that index is out of the [destination] array indices range.\n \* \n \* @return the [destination] array.\n \*/\n@SinceKotlin(\"1.3\")\npublic expect fun ByteArray.copyInto(destination: ByteArray, destinationOffset: Int = 0, startIndex: Int = 0, endIndex: Int = size): ByteArray\n\n/\*\*\n \* Copies this array or its subrange into the [destination] array and returns that array. $\ln * \ln * It$ 's allowed to pass the same array in the [destination] and even specify the subrange so that it overlaps with the destination range. $\ln * \ln * \mathcal{Q}$  param destination the array to copy to. $\ln * \omega$  param destinationOffset the position in the [destination] array to copy to, 0 by default. $\ln * \omega$  param startIndex the beginning (inclusive) of the subrange to copy, 0 by default. $\ln * \omega$  param endIndex the end (exclusive) of the subrange to copy, size of this array by default. $\ln * \ln * \mathbb{Q}$  throws IndexOutOfBoundsException or [IllegalArgumentException] when [startIndex] or [endIndex] is out of range of this array indices or when `startIndex > endIndex `.\n \* @throws IndexOutOfBoundsException when the subrange doesn't fit into the [destination] array starting at the specified [destinationOffset],\n \* or when that index is out of the [destination] array indices range. $\ln * \ln * \omega$  return the [destination] array. $\ln$ 

\*/\n@SinceKotlin(\"1.3\")\npublic expect fun ShortArray.copyInto(destination: ShortArray, destinationOffset: Int = 0, startIndex: Int = 0, endIndex: Int = size): ShortArray\n\n/\*\*\n \* Copies this array or its subrange into the [destination] array and returns that array. $\ln * \ln * It$ 's allowed to pass the same array in the [destination] and even specify the subrange so that it overlaps with the destination range. $\ln * \ln * \mathcal{Q}$  param destination the array to copy to. $\ln * \mathcal{Q}$  param destinationOffset the position in the [destination] array to copy to, 0 by default. $\ln * \mathcal{Q}$  param startIndex the beginning (inclusive) of the subrange to copy, 0 by default. $\ln * \mathcal{Q}$  param endIndex the end (exclusive) of the subrange to copy, size of this array by default. $\ln * \ln * \mathcal{Q}$  throws IndexOutOfBoundsException or [IllegalArgumentException] when [startIndex] or [endIndex] is out of range of this array indices or when `startIndex > endIndex`.\n \* @throws IndexOutOfBoundsException when the subrange doesn't fit into the [destination] array starting at the specified [destinationOffset], \n \* or when that index is out of the [destination] array indices range.\n \* \n \* @return the [destination] array.\n \*/\n@SinceKotlin(\"1.3\")\npublic expect fun IntArray.copyInto(destination: IntArray, destinationOffset: Int = 0, startIndex: Int = 0, endIndex: Int = size): IntArray\n\n/\*\*\n \* Copies this array or its subrange into the [destination] array and returns that array. $\ln * \ln *$  It's allowed to pass the same array in the [destination] and even specify the subrange so that it overlaps with the destination range. $\ln * \ln * \mathcal{Q}$  param destination the array to copy to.\n  $* \mathcal{Q}$  param destinationOffset the position

in the [destination] array to copy to, 0 by default. $\ln * \mathcal{Q}$  param startIndex the beginning (inclusive) of the subrange to copy, 0 by default. $\ln * \omega$  param endIndex the end (exclusive) of the subrange to copy, size of this array by default.\n \* \n \* @throws IndexOutOfBoundsException or [IllegalArgumentException] when [startIndex] or [endIndex] is out of range of this array indices or when `startIndex > endIndex `.\n \* @throws IndexOutOfBoundsException when the subrange doesn't fit into the [destination] array starting at the specified

[destinationOffset],\n \* or when that index is out of the [destination] array indices range.\n \* \n \* @return the [destination] array.\n \*/\n@SinceKotlin(\"1.3\")\npublic expect fun LongArray.copyInto(destination: LongArray, destinationOffset: Int = 0, startIndex: Int = 0, endIndex: Int = size): LongArray\n\n/\*\*\n \* Copies this array or its subrange into the [destination] array and returns that array. $\ln * \ln * It$ 's allowed to pass the same array in the [destination]

and even specify the subrange so that it overlaps with the destination range. $\ln * \ln * \omega$  param destination the array to copy to.\n \* @param destinationOffset the position in the [destination] array to copy to, 0 by default.\n \* @param startIndex the beginning (inclusive) of the subrange to copy, 0 by default. $\ln * \mathcal{Q}$  param endIndex the end (exclusive) of the subrange to copy, size of this array by default. $\ln * \ln * \omega$  throws IndexOutOfBoundsException or [IllegalArgumentException] when [startIndex] or [endIndex] is out of range of this array indices or when `startIndex > endIndex`.\n \* @throws IndexOutOfBoundsException when the subrange doesn't fit into the [destination] array starting at the specified [destinationOffset],\n \* or when that index is out of the [destination] array indices range.\n \*

 $\ln * \mathcal{Q}$  return the [destination] array. $\ln * \mathcal{Q}$  Since Kotlin(\"1.3\")\npublic expect fun

FloatArray.copyInto(destination: FloatArray, destinationOffset: Int = 0, startIndex: Int = 0, endIndex: Int = size): FloatArray\n\n/\*\*\n \* Copies this array or its subrange into the [destination] array and returns that array. $\ln$ \* \n \* It's allowed to pass the same array in the [destination] and even specify the subrange so that it overlaps with the destination range. $\ln * \ln * \omega$  aram destination the array to copy to. $\ln * \omega$  param destinationOffset the position in the [destination] array to copy to, 0 by default. $\ln * \mathcal{Q}$  param startIndex the beginning (inclusive) of the subrange to copy, 0 by default. $\ln * \mathcal{Q}$  param endIndex the end (exclusive) of the subrange to copy, size of this array by default. $\ln$ \* \n \* @throws IndexOutOfBoundsException or [IllegalArgumentException] when [startIndex] or [endIndex] is out of range of this array indices or when `startIndex > endIndex`.\n \* @throws IndexOutOfBoundsException when the subrange doesn't fit into the [destination] array starting at the specified [destinationOffset],\n \* or when that index is out of the [destination] array indices range. $\ln * \ln * \mathcal{Q}$  return

 the [destination] array.\n \*/\n@SinceKotlin(\"1.3\")\npublic expect fun DoubleArray.copyInto(destination: DoubleArray, destinationOffset: Int = 0, startIndex: Int = 0, endIndex: Int = size): DoubleArray\n\n/\*\*\n \* Copies this array or its subrange into the [destination] array and returns that array. $\ln * \ln *$  It's allowed to pass the same array in the [destination] and even specify the subrange so that it overlaps with the destination range. $\ln * \ln *$ @param destination the array to copy to.\n  $*$  @param destinationOffset the position in the [destination] array to copy to, 0 by default. $\ln * \omega$  param startIndex the beginning (inclusive) of the subrange to copy, 0 by default. $\ln *$ @param endIndex the end (exclusive) of the subrange to copy, size of this array by default. $\ln * \ln * \omega$  throws IndexOutOfBoundsException or [IllegalArgumentException] when [startIndex] or [endIndex] is out of range of this array indices or when `startIndex > endIndex `.\n  $*$  @throws IndexOutOfBoundsException when the subrange doesn't fit into the [destination] array starting at the specified [destinationOffset],\n \* or when that index is out of the [destination] array indices range. $\ln * \ln * \mathcal{C}$  return the [destination] array. $\ln * \ln \mathcal{C}$  SinceKotlin(\"1.3\")\npublic expect fun BooleanArray.copyInto(destination: BooleanArray, destinationOffset: Int = 0, startIndex: Int = 0, endIndex: Int = size): BooleanArray\n\n/\*\*\n \* Copies this array or its subrange into the [destination] array and returns that array. $\ln * \ln *$  It's allowed to pass the same array in the [destination] and even specify the subrange so that it overlaps with the destination range.\n \* \n \* @param destination the array to copy to.\n \* @param destinationOffset the position in the [destination] array to copy to, 0 by default.\n \* @param startIndex the beginning (inclusive) of the subrange to copy, 0 by default. $\ln * \mathcal{Q}$  param endIndex the end (exclusive) of the subrange to copy, size of this array by default. $\ln * \ln * \mathcal{Q}$  throws IndexOutOfBoundsException or [IllegalArgumentException] when [startIndex] or [endIndex] is out of range of this array indices or when `startIndex > endIndex`.\n \* @throws IndexOutOfBoundsException when the subrange doesn't fit into the [destination] array starting at the specified [destinationOffset],\n \* or when that index is out of the [destination] array indices range. $\ln * \ln * \mathcal{O}$  return the [destination] array. $\ln * \ln \mathcal{O}$  Since Kotlin(\"1.3\")\npublic expect fun CharArray.copyInto(destination: CharArray, destinationOffset: Int = 0, startIndex: Int = 0, endIndex: Int = size): CharArray\n\n/\*\*\n \* Returns new array which is a copy of the original array. $\ln * \ln * \omega$  sample samples.collections.Arrays.CopyOfOperations.copyOf\n

\*/\n@Suppress(\"NO\_ACTUAL\_FOR\_EXPECT\")\npublic expect fun <T> Array<T>.copyOf(): Array $\langle T \rangle \ln \frac{* \infty}{T}$  \* Returns new array which is a copy of the original array. $\ln \pi \ln \$  @sample samples.collections.Arrays.CopyOfOperations.copyOf\n \*/\npublic expect fun ByteArray.copyOf():  $B$ yteArray\n\n/\*\*\n \* Returns

new array which is a copy of the original array. $\ln * \ln * \omega$  sample samples.collections.Arrays.CopyOfOperations.copyOf\n \*/\npublic expect fun ShortArray.copyOf(): ShortArray\n\n/\*\*\n \* Returns new array which is a copy of the original array.\n \* \n \* @sample samples.collections.Arrays.CopyOfOperations.copyOf\n \*/\npublic expect fun IntArray.copyOf(): IntArray\n\n/\*\*\n \* Returns new array which is a copy of the original array. $\ln * \ln * \omega$  sample samples.collections.Arrays.CopyOfOperations.copyOf\n \*/\npublic expect fun LongArray.copyOf(): LongArray\n\n/\*\*\n \* Returns new array which is a copy of the original array. $\ln$  \* \n \* @sample samples.collections.Arrays.CopyOfOperations.copyOf\n \*/\npublic expect fun FloatArray.copyOf():

FloatArray\n\n/\*\*\n \* Returns new array which is a copy of the original array.\n \* \n \* @sample samples.collections.Arrays.CopyOfOperations.copyOf\n \*/\npublic expect fun DoubleArray.copyOf(): DoubleArray\n\n/\*\*\n \* Returns new array which is a copy of the original

array. $\ln * \ln * \omega$  sample samples.collections.Arrays.CopyOfOperations.copyOf $\ln * \rho$  and  $\ln * \omega$ BooleanArray.copyOf(): BooleanArray\n\n/\*\*\n \* Returns new array which is a copy of the original array.\n \* \n \* @sample samples.collections.Arrays.CopyOfOperations.copyOf\n \*/\npublic expect fun CharArray.copyOf(): CharArray\n\n/\*\*\n \* Returns new array which is a copy of the original array, resized to the given [newSize].\n \* The copy is either truncated or padded at the end with zero values if necessary. $\ln * \ln * -$  If [newSize] is less than the size of the original array, the copy array is truncated to the  $[newSize].\n $\parallel$ ^* - If  $[newSize]$  is greater than the size of$ the original array, the extra elements in the copy array are filled with zero values. $\ln * \ln * \mathcal{O}$  sample samples.collections.Arrays.CopyOfOperations.resizedPrimitiveCopyOf\n \*/\npublic expect fun ByteArray.copyOf(newSize: Int): ByteArray\n\n/\*\*\n \* Returns new array which is a copy of the original array, resized to the given [newSize].\n

\* The copy is either truncated or padded at the end with zero values if necessary. $\ln * \ln * -$  If [newSize] is less than the size of the original array, the copy array is truncated to the  $[newSize] \setminus n^*$  - If  $[newSize]$  is greater than the size of the original array, the extra elements in the copy array are filled with zero values. $\ln * \ln * \omega$  sample samples.collections.Arrays.CopyOfOperations.resizedPrimitiveCopyOf\n \*/\npublic expect fun ShortArray.copyOf(newSize: Int): ShortArray\n\n/\*\*\n \* Returns new array which is a copy of the original array, resized to the given [newSize]. $\ln *$  The copy is either truncated or padded at the end with zero values if necessary. $\ln$  $*\nmid n^*$  - If [newSize] is less than the size of the original array, the copy array is truncated to the [newSize]. $\nmid n^*$  - If [newSize] is greater than the size of the original array, the extra elements in the copy array are filled with zero values.\n \* \n \* @sample samples.collections.Arrays.CopyOfOperations.resizedPrimitiveCopyOf\n \*/\npublic expect fun IntArray.copyOf(newSize: Int): IntArray\n\n/\*\*\n \* Returns new array which is a copy of the original array, resized to the given  $[newSize]$ .  $\infty$  The copy is either truncated or padded at the end with zero values if necessary. $\ln * \ln * -$  If [newSize] is less than the size of the original array, the copy array is truncated to the [newSize].\n \* - If [newSize] is greater than the size of the original array, the extra elements in the copy array are filled with zero values. $\ln * \ln * \omega$  sample samples.collections.Arrays.CopyOfOperations.resizedPrimitiveCopyOf $\ln$ \*/\npublic expect fun LongArray.copyOf(newSize: Int): LongArray\n\n/\*\*\n \* Returns new array which is a copy of the original array, resized to the given [newSize].\n \* The copy is either truncated or padded at the end with zero values if necessary. $\ln * \ln * - \text{If } \text{newSize} \text{ is less than the size of the original array, the copy array is truncated to the$ [newSize]. $\ln$  \* - If [newSize] is greater than the size

of the original array, the extra elements in the copy array are filled with zero values. $\ln * \ln * \mathcal{O}$  sample samples.collections.Arrays.CopyOfOperations.resizedPrimitiveCopyOf\n \*/\npublic expect fun FloatArray.copyOf(newSize: Int): FloatArray\n\n/\*\*\n \* Returns new array which is a copy of the original array, resized to the given [newSize].\n \* The copy is either truncated or padded at the end with zero values if necessary.\n  $*\nmid n^*$  - If [newSize] is less than the size of the original array, the copy array is truncated to the [newSize]. $\nmid n^*$  - If [newSize] is greater than the size of the original array, the extra elements in the copy array are filled with zero values. $\ln * \ln * \omega$  sample samples.collections.Arrays.CopyOfOperations.resizedPrimitiveCopyOf $\ln * \rho$ expect fun DoubleArray.copyOf(newSize: Int): DoubleArray\n\n/\*\*\n \* Returns new array which is a copy of the original array, resized to the given  $[newSize]$ .  $\ln *$  The copy is either truncated or padded at the end with `false` values

if necessary. $\ln * \ln * -$  If [newSize] is less than the size of the original array, the copy array is truncated to the [newSize].\n \* - If [newSize] is greater than the size of the original array, the extra elements in the copy array are filled with `false` values.\n \* \n \* @sample

samples.collections.Arrays.CopyOfOperations.resizedPrimitiveCopyOf\n \*/\npublic expect fun BooleanArray.copyOf(newSize: Int): BooleanArray\n\n/\*\*\n \* Returns new array which is a copy of the original array, resized to the given  $[newSize]$ .  $\uparrow$  The copy is either truncated or padded at the end with null char (`\\u0000`) values if necessary. $\ln * \ln * -$  If [newSize] is less than the size of the original array, the copy array is truncated to the [newSize].\n \* - If [newSize] is greater than the size of the original array, the extra elements in the copy array are filled with null char  $(\lambda)$  values. $\ln * \ln * \omega$  sample

samples.collections.Arrays.CopyOfOperations.resizedPrimitiveCopyOf\n \*/\npublic expect fun CharArray.copyOf(newSize: Int): CharArray\n\n/\*\*\n \* Returns new array which is a copy of the original array, resized to the given [newSize].\n \* The copy is either truncated or padded at the end with `null` values if necessary. $\ln * \ln * -$  If [newSize] is less than the size of the original array, the copy array is truncated to the [newSize].\n \* - If [newSize] is greater than the size of the original array, the extra elements in the copy array are filled with `null` values. $\ln * \alpha$  \* @sample samples.collections.Arrays.CopyOfOperations.resizingCopyOf $\ln$ \*/\n@Suppress(\"NO\_ACTUAL\_FOR\_EXPECT\")\npublic expect fun <T> Array<T>.copyOf(newSize: Int): Array $\langle T \rangle \ln \ln^{*} \ln \pi$  Returns a new array which is a copy of the specified range of the original array. $\ln \pi$  $\mathcal{Q}_{\text{param}}$  from Index the start of the range (inclusive) to copy.\n  $*$   $\mathcal{Q}_{\text{param}}$  to Index the end of the range (exclusive) to copy.\n \* \n \* @throws IndexOutOfBoundsException if [fromIndex] is less than zero or [toIndex] is greater than the size of

this array.\n \* @throws IllegalArgumentException if [fromIndex] is greater than [toIndex].\n

\*/\n@Suppress(\"NO\_ACTUAL\_FOR\_EXPECT\")\npublic expect fun <T> Array<T>.copyOfRange(fromIndex: Int, toIndex: Int): Array $\langle T \rangle \ln \frac{*}{\mathfrak{n}}$  \* Returns a new array which is a copy of the specified range of the original array. $\ln * \ln * \textcircled{a}$  from from Index the start of the range (inclusive) to copy. $\ln * \textcircled{a}$  param to Index the end of the range (exclusive) to copy. $\ln * \ln * \mathcal{O}$  throws IndexOutOfBoundsException if [fromIndex] is less than zero or [toIndex] is greater than the size of this array. $\ln * \mathcal{Q}$  throws IllegalArgumentException if [fromIndex] is greater than [toIndex].\n \*/\npublic expect fun ByteArray.copyOfRange(fromIndex: Int, toIndex: Int): ByteArray\n\n/\*\*\n \* Returns a new array which is a copy of the specified range of the original array. $\ln * \ln * \omega$  param from Index the start of the range (inclusive) to copy.\n \* @param toIndex the end of the range (exclusive) to copy.\n \* \n \* @throws IndexOutOfBoundsException

if [fromIndex] is less than zero or [toIndex] is greater than the size of this array. $\ln * \mathcal{Q}$  throws

IllegalArgumentException if [fromIndex] is greater than [toIndex].\n \*/\npublic expect fun

ShortArray.copyOfRange(fromIndex: Int, toIndex: Int): ShortArray\n\n/\*\*\n \* Returns a new array which is a copy of the specified range of the original array. $\ln * \alpha$  arram from Index the start of the range (inclusive) to copy. $\ln *$ @param toIndex the end of the range (exclusive) to copy.\n \* \n \* @throws IndexOutOfBoundsException if [fromIndex] is less than zero or [toIndex] is greater than the size of this array. $\ln * \mathcal{Q}$  throws

IllegalArgumentException if [fromIndex] is greater than [toIndex].\n \*/\npublic expect fun

IntArray.copyOfRange(fromIndex: Int, toIndex: Int): IntArray\n\n/\*\*\n \* Returns a new array which is a copy of the specified range of the original array. $\ln * \ln * \mathcal{Q}$  param from Index the start of the range (inclusive) to copy. $\ln *$ @param toIndex the end of the range (exclusive) to copy.\n

 \* \n \* @throws IndexOutOfBoundsException if [fromIndex] is less than zero or [toIndex] is greater than the size of this array. $\ln * \mathcal{O}$  throws IllegalArgumentException if [fromIndex] is greater than [toIndex]. $\ln * \rho$ public expect fun LongArray.copyOfRange(fromIndex: Int, toIndex: Int): LongArray\n\n/\*\*\n \* Returns a new array which is a copy of the specified range of the original array. $\ln * \ln * \mathbb{Q}$  param from Index the start of the range (inclusive) to copy. $\ln *$ @param toIndex the end of the range (exclusive) to copy.\n \* \n \* @throws IndexOutOfBoundsException if [fromIndex] is less than zero or [toIndex] is greater than the size of this array.\n \* @throws

IllegalArgumentException if [fromIndex] is greater than [toIndex]. $\ln$  \*/ $\ln$ public expect fun

FloatArray.copyOfRange(fromIndex: Int, toIndex: Int): FloatArray\n\n/\*\*\n \* Returns a new array which is a copy of the specified range of the original array. $\ln * \ln * \mathcal{Q}$  param from Index the start of the range (inclusive) to copy. $\ln *$ @param toIndex the

end of the range (exclusive) to copy. $\ln * \ln * \mathcal{Q}$  throws IndexOutOfBoundsException if [fromIndex] is less than zero or [toIndex] is greater than the size of this array. $\ln * \mathcal{Q}$  throws IllegalArgumentException if [fromIndex] is greater than [toIndex].\n \*/\npublic expect fun DoubleArray.copyOfRange(fromIndex: Int, toIndex: Int): DoubleArray\n\n/\*\*\n \* Returns a new array which is a copy of the specified range of the original array.\n \* \n \*  $\circledcirc$  param fromIndex the start of the range (inclusive) to copy.\n \*  $\circledcirc$  param toIndex the end of the range (exclusive) to copy.\n \* \n \* @throws IndexOutOfBoundsException if [fromIndex] is less than zero or [toIndex] is greater than the size of this array. $\ln * \mathcal{Q}$  throws IllegalArgumentException if [fromIndex] is greater than [toIndex]. $\ln * \Lambda$ public expect fun BooleanArray.copyOfRange(fromIndex: Int, toIndex: Int): BooleanArray\n\n/\*\*\n \* Returns a new array which is a copy of the specified range of the original array. $\ln * \ln * \mathcal{Q}$  param from Index the start of the range (inclusive) to copy.\n \* @param toIndex the end of the range (exclusive) to copy.\n \* \n \* @throws IndexOutOfBoundsException if [fromIndex] is less than zero or [toIndex] is greater than the size of this array.\n \* @throws IllegalArgumentException if [fromIndex] is greater than [toIndex]. $\infty$  \*/\npublic expect fun CharArray.copyOfRange(fromIndex: Int, toIndex: Int): CharArray\n\n/\*\*\n \* Fills this array or its subrange with the specified [element] value. $\ln * \ln * \omega$  param from Index the start of the range (inclusive) to fill, 0 by default. $\ln * \omega$ @param toIndex the end of the range (exclusive) to fill, size of this array by default. $\ln * \ln * \omega$  throws IndexOutOfBoundsException if [fromIndex] is less than zero or [toIndex] is greater than the size of this array.\n \* @throws IllegalArgumentException if [fromIndex] is greater than [toIndex].\n \*/\n@SinceKotlin(\"1.3\")\npublic expect fun  $\langle T \rangle$  Array $\langle T \rangle$ .fill(element: T, fromIndex: Int = 0, toIndex: Int = size): Unit $\ln \frac{\ln \pi}{n}$  Fills this array or its subrange with the specified [element] value. $\ln * \ln * \mathbb{Q}$  param from Index the start of the range (inclusive) to fill, 0 by default. $\ln * \mathcal{Q}$  param to Index the end of the range (exclusive) to fill, size of this array by default. $\ln * \ln *$ @throws IndexOutOfBoundsException if [fromIndex] is less than zero or [toIndex] is greater than the size of this array.\n \* @throws IllegalArgumentException if [fromIndex] is greater than [toIndex].\n  $*\ln\omega$ SinceKotlin(\"1.3\")\npublic expect fun ByteArray.fill(element: Byte, fromIndex: Int = 0, toIndex: Int = size): Unit $\ln\left(\frac{n}{x^*}\right)$  \* Fills this array or its subrange with the specified [element] value. $\ln \ln \left(\frac{n}{x}\right)$  = @param from Index the start of the range (inclusive) to fill, 0 by default. $\ln * \omega$  param to Index the end of the range (exclusive) to fill, size of this array by default. $\ln * \ln * \mathcal{O}$  throws IndexOutOfBoundsException if [fromIndex] is less than zero or [toIndex] is greater than the size of this array.\n \* @throws IllegalArgumentException if [fromIndex] is greater than [toIndex].\n \*/\n @SinceKotlin(\"1.3\")\npublic expect fun ShortArray.fill(element: Short, fromIndex: Int = 0, toIndex: Int = size): Unit\n\n/\*\*\n \* Fills this array or its subrange with the specified [element] value.\n \* \n \* @param fromIndex the start of the range (inclusive) to fill, 0 by default. $\ln * \omega$  param toIndex the end of the range (exclusive) to fill, size of this array by default. $\ln * \ln * \mathbb{Q}$  throws IndexOutOfBoundsException if [fromIndex] is less than zero or [toIndex] is greater than the size of this array. $\ln * \mathcal{Q}$  throws IllegalArgumentException if [fromIndex] is greater than [toIndex].\n \*/\n@SinceKotlin(\"1.3\")\npublic expect fun IntArray.fill(element: Int, fromIndex: Int = 0, toIndex: Int = size): Unit\n\n/\*\*\n \* Fills this array or its subrange with the specified [element] value.\n \*\n \* @param fromIndex the start of the range (inclusive) to fill, 0 by default. $\ln * \omega$  param toIndex the end of the range (exclusive) to fill, size of this array by default. $\ln * \ln *$ 

 @throws IndexOutOfBoundsException if [fromIndex] is less than zero or [toIndex] is greater than the size of this array. $\ln * \mathcal{Q}$  throws IllegalArgumentException if [fromIndex] is greater than [toIndex]. $\ln$ 

 $*\ln\omega$ SinceKotlin(\"1.3\")\npublic expect fun LongArray.fill(element: Long, fromIndex: Int = 0, toIndex: Int = size): Unit $\ln\ln^*$ n \* Fills this array or its subrange with the specified [element] value. $\ln^* \ln^* \mathbb{Q}$  param from Index the start of the range (inclusive) to fill, 0 by default. $\ln * \mathcal{Q}$  param to Index the end of the range (exclusive) to fill, size of this array by default. $\ln * \ln * \mathcal{O}$  throws IndexOutOfBoundsException if [fromIndex] is less than zero or [toIndex] is greater than the size of this array. $\ln * \omega$  throws IllegalArgumentException if [fromIndex] is greater than [toIndex].\n \*/\n@SinceKotlin(\"1.3\")\npublic expect fun FloatArray.fill(element: Float, fromIndex: Int = 0, toIndex: Int = size): Unit $\ln\frac{x}{x}$  \* Fills this array or its subrange with the specified [element] value. $\ln x$  \* @param fromIndex the start of the range (inclusive) to fill, 0 by default.\n \* @param toIndex the end of the range (exclusive) to fill, size of this array by default. $\ln * \ln * \mathcal{O}$  throws IndexOutOfBoundsException if [fromIndex] is less than zero or [toIndex] is greater than the size of this array. $\ln * \mathcal{Q}$  throws IllegalArgumentException if [fromIndex] is greater than [toIndex].\n \*/\n@SinceKotlin(\"1.3\")\npublic expect fun DoubleArray.fill(element: Double, fromIndex: Int = 0, toIndex: Int = size): Unit\n\n/\*\*\n \* Fills this array or its subrange with the specified [element] value. $\ln * \ln * \textcircled{a}$  from Index the start of the range (inclusive) to fill, 0 by default. $\ln * \textcircled{a}$  param to Index the end of the range (exclusive) to fill, size of this array by default. $\ln * \ln * \omega$  throws IndexOutOfBoundsException if [fromIndex] is less than zero or [toIndex] is greater than the size of this array. $\ln * \mathcal{Q}$  throws

IllegalArgumentException if [fromIndex] is greater than [toIndex].\n \*/\n@SinceKotlin(\"1.3\")\npublic expect fun BooleanArray.fill(element: Boolean, fromIndex: Int = 0, toIndex: Int = size): Unit $\ln\ln^*$ n \* Fills this array or its subrange with the specified [element] value. $\ln * \ln * \omega$  aram from Index the start of the range (inclusive) to fill, 0 by default. $\ln * \mathcal{Q}$  param to Index the end of the range (exclusive) to fill, size of this array by default. $\ln * \ln *$ @throws IndexOutOfBoundsException if [fromIndex] is less than zero or [toIndex] is greater than the size of this array. $\ln * \mathcal{O}$  throws IllegalArgumentException if [fromIndex] is greater than [toIndex]. $\ln$  $*\ln\omega$ SinceKotlin(\"1.3\")\npublic expect fun CharArray.fill(element: Char, fromIndex: Int = 0, toIndex: Int = size): Unit $\ln\frac{x}{\ln x}$  \* Returns the range of valid indices for the array. $\ln \frac{x}{\ln x}$  and  $\ln \frac{x}{\ln x}$  Array < out T > . indices: IntRange $\ln$  get() = IntRange(0, lastIndex) $\ln x$ <sup>\*</sup>,  $\frac{h}{x}$  Returns the range of valid indices for the array. $\ln x$  /n public val ByteArray.indices: IntRange $\ln$  get() = IntRange(0, lastIndex) $\ln\frac{x*\ln x}{n}$  Returns the range of valid indices for the array.\n \*/\npublic val ShortArray.indices: IntRange\n get() = IntRange(0, lastIndex)\n\n/\*\*\n \* Returns the range of valid indices for the array.\n \*/\npublic val IntArray.indices: IntRange\n get() = IntRange(0, lastIndex)\n\n/\*\*\n \* Returns the range of valid indices for the array.\n \*/\npublic val LongArray.indices: IntRange\n get() = IntRange(0, lastIndex)\n\n/\*\*\n \* Returns the range of valid indices for the array.\n \*/\npublic val FloatArray.indices: IntRange\n get() = IntRange(0, lastIndex)\n\n/\*\*\n \* Returns the range of valid indices for the array. $\ln \frac{\text{apallow}}{\text{apallowed}}$  indices: IntRange $\ln \frac{\text{get}}{\text{get}}$  = IntRange(0, lastIndex)\n\n/\*\*\n \* Returns the range of valid indices for the array.\n \*/\npublic val BooleanArray.indices: IntRange $\in$  get() = IntRange(0, lastIndex) $\ln x^* \neq$  Returns the range of valid indices for the array. $\ln x$  /npublic val CharArray.indices: IntRange $\ln$  get() = IntRange(0, lastIndex) $\ln\frac{n}{*}\$ Returns `true` if the array is empty.\n \*/\n@kotlin.internal.InlineOnly\npublic inline fun <T> Array<out T>.isEmpty(): Boolean  ${\n\mu \in \mathbb{R} \setminus \mathbb{R}^* \setminus \mathbb{R}^* \setminus \mathbb{R}^$ 

inline fun ByteArray.isEmpty(): Boolean  $\{\n\$  return size ==  $0\n\}\n\|x^* \n\|$  \* Returns `true` if the array is empty. $\|n\|$ \*/\n@kotlin.internal.InlineOnly\npublic inline fun ShortArray.isEmpty(): Boolean {\n return size == 0\n}\n\n/\*\*\n \* Returns `true` if the array is empty.\n \*/\n \text{\mumitarral.InlineOnly\npublic inline fun IntArray.isEmpty(): Boolean  $\{\n\$  return size ==  $0\n\| \n\| \n^**\n$  \* Returns `true` if the array is empty.

\*/\n@kotlin.internal.InlineOnly\npublic inline fun LongArray.isEmpty(): Boolean {\n return size == 0\n}\n\n/\*\*\n \* Returns `true` if the array is empty.\n \*/\n@kotlin.internal.InlineOnly\npublic inline fun FloatArray.isEmpty(): Boolean  $\{\n\$  return size ==  $0\n\}\n\|\n\|^*\$  Returns `true` if the array is empty. \*/\n@kotlin.internal.InlineOnly\npublic

inline fun DoubleArray.isEmpty(): Boolean  $\{\n\$  return size ==  $0\h\}\n\|\n\|^*\$  Returns `true` if the array is empty.\n \*/\n@kotlin.internal.InlineOnly\npublic inline fun BooleanArray.isEmpty(): Boolean {\n return size ==  $0\ln\ln\pi$ <sup>\*</sup>\n \* Returns `true` if the array is empty. $\ln$  \*/\n @kotlin.internal.InlineOnly\npublic inline fun CharArray.isEmpty(): Boolean  $\{\n\$  return size ==  $0\n\}\n\infty^*\$  Returns `true` if the array is not empty. $\infty$ \*/\n@kotlin.internal.InlineOnly\npublic inline fun <T> Array<out T>.isNotEmpty(): Boolean {\n return !isEmpty()\n\n\n/\*\*\n \* Returns `true` if the array is not empty.\n \*/\n @kotlin.internal.InlineOnly\npublic inline fun ByteArray.isNotEmpty(): Boolean  $\{\n\$  return ! $isEmpty() \n\}\n\n\in^*\n$  \* Returns `true` if the array is not empty.\n \*/\n@kotlin.internal.InlineOnly\npublic inline fun ShortArray.isNotEmpty(): Boolean {\n return !isEmpty()\n\n\n\n\n\n\n\\*\*\n \* Returns `true` if the array is not empty.\n \*/\n@kotlin.internal.InlineOnly\npublic inline fun IntArray.isNotEmpty(): Boolean  $\{\n\$  return !isEmpty()\n $\n\|n\| \x*\n$  \* Returns `true` if the array is not empty.\n \*/\n@kotlin.internal.InlineOnly\npublic inline fun LongArray.isNotEmpty(): Boolean {\n return !isEmpty()\n \\n\n/\*\*\n \* Returns `true` if the array is not empty.\n \*/\n @kotlin.internal.InlineOnly\npublic inline fun FloatArray.isNotEmpty(): Boolean  $\{\n\}$  return  $\text{LSTM}(\n)$  $\n\in \mathbb{N}$  \* Returns `true` if the array is not empty.\n \*/\n @kotlin.internal.InlineOnly\npublic inline fun DoubleArray.isNotEmpty(): Boolean {\n return !isEmpty()\n \\n\n/\*\*\n \* Returns `true` if the array is not empty.\n \*/\n @kotlin.internal.InlineOnly\npublic inline fun BooleanArray.isNotEmpty(): Boolean  ${\n \cdot \delta \}$  return !isEmpty()\n ${\hbar\}$ \n/\*\*\n \* Returns `true` if the array is not empty.\n \*/\n @kotlin.internal.InlineOnly\npublic inline fun CharArray.isNotEmpty(): Boolean {\n return !isEmpty()\n}\n\n/\*\*\n \* Returns the last valid index for the array.\n \*/\npublic val <T> Array<out

T>.lastIndex: Int\n get() = size - 1\n\n/\*\*\n \* Returns the last valid index for the array.\n \*/\npublic val ByteArray.lastIndex: Int\n get() = size - 1\n\n/\*\*\n \* Returns the last valid index for the array.\n \*/\npublic val ShortArray.lastIndex: Int\n get() = size - 1\n\n/\*\*\n \* Returns the last valid index for the array.\n \*/\npublic val IntArray.lastIndex: Int $\ln \ get() = size - 1\ln\frac{n}{*}\n$  Returns the last valid index for the array. $\ln \sqrt{\ln n}$  and LongArray.lastIndex: Int\n get() = size - 1\n\n/\*\*\n \* Returns the last valid index for the array.\n \*/\npublic val FloatArray.lastIndex: Int\n get() = size - 1\n\n/\*\*\n \* Returns the last valid index for the array.\n \*/\npublic val DoubleArray.lastIndex: Int\n get() = size - 1\n\n/\*\*\n \* Returns the last valid index for the array.\n \*/\npublic val BooleanArray.lastIndex: Int\n get() = size - 1\n\n/\*\*\n \* Returns the last valid index for the array.\n \*/\npublic val CharArray.lastIndex: Int\n get() = size

 $-1\ln\frac{x^*}{n}$  \* Returns an array containing all elements of the original array and then the given [element]. $\ln$ \*/\n@Suppress(\"NO\_ACTUAL\_FOR\_EXPECT\")\npublic expect operator fun <T> Array<T>.plus(element: T): Array<T> $\ln\frac{n}{*}\n$  \* Returns an array containing all elements of the original array and then the given [element]. \*/\npublic expect operator fun ByteArray.plus(element: Byte): ByteArray\n\n/\*\*\n \* Returns an array containing all elements of the original array and then the given [element]. $\ln \frac{*}{\n$  public expect operator fun

ShortArray.plus(element: Short): ShortArray\n\n/\*\*\n \* Returns an array containing all elements of the original array and then the given [element]. $\ln \frac{\text{h}}{\text{m}}$  array operator fun IntArray.plus(element: Int): IntArray $\ln \frac{\text{h}}{\text{m}}$  \* Returns an array containing all elements of the original array and then the given [element].\n \*/\npublic expect operator fun LongArray.plus(element: Long): LongArray\n\n/\*\*\n \* Returns an array containing all elements of the original array

and then the given [element].\n \*/\npublic expect operator fun FloatArray.plus(element: Float): FloatArray\n\n/\*\*\n \* Returns an array containing all elements of the original array and then the given [element].\n \*/\npublic expect operator fun DoubleArray.plus(element: Double): DoubleArray\n\n/\*\*\n \* Returns an array containing all elements of the original array and then the given [element].\n \*/\npublic expect operator fun BooleanArray.plus(element: Boolean): BooleanArray\n\n/\*\*\n \* Returns an array containing all elements of the original array and then the given [element].\n \*/\npublic expect operator fun CharArray.plus(element: Char): CharArray\n\n/\*\*\n \* Returns an array containing all elements of the original array and then all elements of the given [elements] collection.\n \*/\n@Suppress(\"NO\_ACTUAL\_FOR\_EXPECT\")\npublic expect operator fun <T> Array<T>.plus(elements: Collection<T>): Array<T> $\ln\ln\frac{**\n}{\n * Returns an array containing all elements of the original array and then all$ elements of the given [elements] collection.\n \*/\npublic expect operator fun ByteArray.plus(elements: Collection<Byte>): ByteArray\n\n/\*\*\n \* Returns an array containing all elements of the original array and then all elements of the given [elements] collection.\n \*/\npublic expect operator fun ShortArray.plus(elements: Collection<Short>): ShortArray\n\n/\*\*\n \* Returns an array containing all elements of the original array and then all elements of the given [elements] collection.\n \*/\npublic expect operator fun IntArray.plus(elements: Collection<Int>): IntArray\n\n/\*\*\n \* Returns an array containing all elements of the original array and then all elements of the given [elements] collection.\n \*/\npublic expect operator fun LongArray.plus(elements: Collection<Long>): LongArray\n\n/\*\*\n \* Returns an array containing all elements of the original array and then all elements of the given [elements] collection.\n \*/\npublic expect operator fun FloatArray.plus(elements: Collection<Float>):

FloatArray $\ln\frac{m}{n^*}$  Returns an array containing all elements of the original array and then all elements of the given [elements] collection.\n \*/\npublic expect operator fun DoubleArray.plus(elements: Collection<Double>): DoubleArray\n\n/\*\*\n \* Returns an array containing all elements of the original array and then all elements of the given [elements] collection.\n \*/\npublic expect operator fun BooleanArray.plus(elements: Collection<Boolean>): BooleanArray\n\n/\*\*\n \* Returns an array containing all elements of the original array and then all elements of the given [elements] collection.\n \*/\npublic expect operator fun CharArray.plus(elements: Collection<Char>):  $CharArray\nh\n<sub>k</sub>\n<sub>k</sub>$ given [elements] array.\n \*/\n @Suppress(\"NO\_ACTUAL\_FOR\_EXPECT\")\npublic expect operator fun <T> Array $\langle T \rangle$ .plus(elements: Array $\langle \text{out } T \rangle$ ): Array $\langle T \rangle$ \n\n<sup>/\*\*</sup>\n \* Returns an array containing all elements of the original

 array and then all elements of the given [elements] array.\n \*/\npublic expect operator fun ByteArray.plus(elements: ByteArray): ByteArray\n\n/\*\*\n \* Returns an array containing all elements of the original array and then all elements of the given [elements] array.\n \*/\npublic expect operator fun ShortArray.plus(elements: ShortArray): ShortArray $\ln\frac{m}{n^*}$  Returns an array containing all elements of the original array and then all elements of the given [elements] array.\n \*/\npublic expect operator fun IntArray.plus(elements: IntArray): IntArray\n\n/\*\*\n \* Returns an array containing all elements of the original array and then all elements of the given [elements] array.\n \*/\npublic expect operator fun LongArray.plus(elements: LongArray): LongArray\n\n/\*\*\n \* Returns an array containing all elements of the original array and then all elements of the given [elements] array.\n \*/\npublic expect operator fun FloatArray.plus(elements: FloatArray): FloatArray\n\n/\*\*\n \* Returns an array containing all elements of the original array and then all elements of the given [elements] array.\n \*/\npublic expect operator fun DoubleArray.plus(elements: DoubleArray): DoubleArray\n\n/\*\*\n \* Returns an array containing all elements of the original array and then all elements of the given [elements] array.\n \*/\npublic expect operator fun BooleanArray.plus(elements: BooleanArray): BooleanArray\n\n/\*\*\n \* Returns an array containing all elements of the original array and then all elements of the given [elements] array.\n \*/\npublic expect operator fun CharArray.plus(elements: CharArray): CharArray\n\n/\*\*\n \* Returns an array containing all elements of the original array and then the given [element]. $\ln \pi / n \otimes \text{Suppress}($  NO\_ACTUAL\_FOR\_EXPECT\")\npublic expect fun <T> Array<T>.plusElement(element: T): Array<T> $\ln^* \nvert n^*$  Sorts the array in-place. $\ln^* \nvert n^* \nvert$  as  $\ln^* \nvert n^* \nvert n$ samples.collections.Arrays.Sorting.sortArray\n \*/\npublic expect fun IntArray.sort(): Unit\n\n/\*\*\n \* Sorts the array

in-place.\n

\* \n \* @sample samples.collections.Arrays.Sorting.sortArray\n \*/\npublic expect fun LongArray.sort():

Unit $\ln\left(\frac{x}{\ln x}\right)$  \* Sorts the array in-place. $\ln x \log x$  = @sample samples.collections.Arrays.Sorting.sortArray\n \*/\npublic expect fun ByteArray.sort(): Unit $\ln x$ <sup>\*</sup>,  $n^*$  Sorts the array in-place. $\ln x$   $\ln x$  @sample

samples.collections.Arrays.Sorting.sortArray\n \*/\npublic expect fun ShortArray.sort(): Unit\n\n/\*\*\n \* Sorts the array in-place. $\ln * \ln * \omega$  sample samples.collections. Arrays. Sorting.sortArray $\ln * \rho$  th  $\ln$ DoubleArray.sort(): Unit $\ln x^* \neq$  Sorts the array in-place. $\ln x \neq \infty$  sample

samples.collections.Arrays.Sorting.sortArray\n \*/\npublic expect fun FloatArray.sort(): Unit\n\n/\*\*\n \* Sorts the array in-place. $\ln * \ln * \omega$  sample samples.collections. Arrays. Sorting.sortArray $\ln * \rho$  th  $\ln$ 

CharArray.sort(): Unit $\ln\frac{x*\ln x}$  Sorts the array in-place according to the natural order of its elements. $\ln x \ln x$  The sort is stable. It means that equal elements preserve their

order relative to each other after sorting. $\ln * \ln * \omega$  sample

samples.collections.Arrays.Sorting.sortArrayOfComparable\n \*/\npublic expect fun <T : Comparable<T>> Array<out T>.sort(): Unit $n/n$ <sup>\*\*</sup>\n \* Sorts a range in the array in-place. $n * n *$  The sort is \_stable\_. It means that equal elements preserve their order relative to each other after sorting. $\ln * \ln * \mathcal{O}$  param from Index the start of the range (inclusive) to sort, 0 by default. $\ln * \mathcal{Q}$  param to Index the end of the range (exclusive) to sort, size of this array by default.\n \* \n \* @throws IndexOutOfBoundsException if [fromIndex] is less than zero or [toIndex] is greater than the size of this array. $\ln * \mathcal{O}$  throws IllegalArgumentException if [fromIndex] is greater than [toIndex]. $\ln * \ln *$ @sample samples.collections.Arrays.Sorting.sortRangeOfArrayOfComparable\n \*/\n@SinceKotlin(\"1.4\")\npublic expect fun  $\langle T : \text{Comparable}\langle T \rangle$ > Array $\langle \text{out } T \rangle$ .sort(fromIndex: Int = 0, toIndex: Int = size): Unit $\ln \frac{\ln \gamma *}{n}$  \* Sorts a range in the array in-place.\n

 $*\n$   $\infty$   $\infty$  aram from Index the start of the range (inclusive) to sort, 0 by default.  $\infty$   $\infty$   $\infty$  aram to Index the end of the range (exclusive) to sort, size of this array by default. $\ln * \ln * \omega$  throws IndexOutOfBoundsException if [fromIndex] is less than zero or [toIndex] is greater than the size of this array.\n \* @throws IllegalArgumentException if [fromIndex] is greater than [toIndex].\n \* \n \* @sample samples.collections.Arrays.Sorting.sortRangeOfArray\n \*/\n@SinceKotlin(\"1.4\")\npublic expect fun ByteArray.sort(fromIndex: Int = 0, toIndex: Int = size): Unit\n\n/\*\*\n \* Sorts a range in the array in-place. $\ln * \ln * \mathcal{Q}$  param from Index the start of the range (inclusive) to sort, 0 by default. $\ln * \mathbb{Q}$  param to Index the end of the range (exclusive) to sort, size of this array by default. $\ln * \ln * \mathbb{Q}$  throws IndexOutOfBoundsException if [fromIndex] is less than zero or [toIndex] is greater than the size of this array.\n \* @throws IllegalArgumentException if [fromIndex] is greater than [toIndex].\n

 \* \n \* @sample samples.collections.Arrays.Sorting.sortRangeOfArray\n \*/\n@SinceKotlin(\"1.4\")\npublic expect fun ShortArray.sort(fromIndex: Int = 0, toIndex: Int = size): Unit\n\n/\*\*\n \* Sorts a range in the array in-place.\n \* \n \* @param fromIndex the start of the range (inclusive) to sort, 0 by default.\n \* @param toIndex the end of the range (exclusive) to sort, size of this array by default. $\ln * \ln * \mathcal{Q}$  throws IndexOutOfBoundsException if [fromIndex] is less than zero or [toIndex] is greater than the size of this array.\n \* @throws IllegalArgumentException if [fromIndex] is greater than [toIndex].\n \* \n \* @sample samples.collections.Arrays.Sorting.sortRangeOfArray\n \*/\n@SinceKotlin(\"1.4\")\npublic expect fun IntArray.sort(fromIndex: Int = 0, toIndex: Int = size): Unit\n\n/\*\*\n \* Sorts a range in the array in-place. $\ln * \ln * \omega$  param from Index the start of the range (inclusive) to sort, 0 by default. $\ln * \mathcal{Q}$  param to Index the end of the range (exclusive) to sort, size of this array by default. $\ln * \ln * \mathcal{O}$  throws IndexOutOfBoundsException if [fromIndex] is less than zero or [toIndex] is greater than the size of this array. $\ln * \mathcal{Q}$  throws IllegalArgumentException if [fromIndex] is greater than [toIndex]. $\ln * \ln *$ @sample samples.collections.Arrays.Sorting.sortRangeOfArray\n \*/\n@SinceKotlin(\"1.4\")\npublic expect fun LongArray.sort(fromIndex: Int = 0, toIndex: Int = size): Unit\n\n/\*\*\n \* Sorts a range in the array in-place.\n \* \n \* @param fromIndex the start of the range (inclusive) to sort, 0 by default.\n \* @param toIndex the end of the range (exclusive) to sort, size of this array by default. $\ln * \alpha$  to throws IndexOutOfBoundsException if [fromIndex] is less than zero or [toIndex] is greater than the size of this array.\n \* @throws IllegalArgumentException if [fromIndex] is greater than [toIndex].\n \* \n \* @sample samples.collections.Arrays.Sorting.sortRangeOfArray\n  $*\ln\omega$ SinceKotlin(\"1.4\")\npublic expect fun FloatArray.sort(fromIndex: Int = 0, toIndex: Int = size): Unit $\ln\frac{m}{m^*}\$  Sorts a range in the array in-place. $\ln \ln \sqrt{m}$  @param from Index the start of the range (inclusive) to sort, 0 by default. $\ln * \mathbb{Q}$  param to Index the end of the range (exclusive) to sort, size of this array by default. $\ln * \ln *$ @throws IndexOutOfBoundsException if [fromIndex] is less than zero or [toIndex] is greater than the size of this array.\n \* @throws IllegalArgumentException if [fromIndex] is greater than [toIndex].\n \* \n \* @sample samples.collections.Arrays.Sorting.sortRangeOfArray\n \*/\n @SinceKotlin(\"1.4\")\npublic expect fun DoubleArray.sort(fromIndex: Int = 0, toIndex: Int = size): Unit $\ln\ln\frac{*}{\ln x}$  Sorts a range in the array in-place. $\ln x \ln x$ \* @param fromIndex the start of the range (inclusive) to sort, 0 by default.\n \* @param toIndex the end of the range (exclusive) to sort, size of this array by default. $\ln * \ln * \omega$  throws IndexOutOfBoundsException if [fromIndex] is less than zero or [toIndex] is greater than the size of this array.\n \* @throws IllegalArgumentException if [fromIndex] is greater than [toIndex]. $\ln * \alpha * \omega$  sample samples.collections.Arrays.Sorting.sortRangeOfArray\n \*/\n@SinceKotlin(\"1.4\")\npublic expect fun CharArray.sort(fromIndex: Int = 0, toIndex: Int = size): Unit\n\n/\*\*\n \* Sorts elements of the array in the specified range in-place.\n \* The elements are sorted descending according to their natural sort order. $\ln * \ln *$  The sort is \_stable\_. It means that equal elements preserve their order relative to each other after sorting. $\ln * \ln * \omega$  param from Index the start of the range (inclusive) to sort. $\ln * \omega$  param to Index the end of the range (exclusive) to sort. $\ln * \ln * \mathcal{O}$  throws IndexOutOfBoundsException if [fromIndex] is less than zero or [toIndex] is greater than the size of this array. $\ln * \mathcal{Q}$  throws IllegalArgumentException if [fromIndex] is greater than [toIndex].\n \*/\n@SinceKotlin(\"1.4\")\npublic fun <T : Comparable<T>> Array<out T>.sortDescending(fromIndex: Int, toIndex: Int): Unit {\n sortWith(reverseOrder(), fromIndex, toIndex)\n \\n\n/\*\*\n \* Sorts elements of the array in the specified range in-place.\n \* The elements are sorted descending according to their natural sort order. $\ln * \ln * \omega$  for a from Index the start of the range (inclusive) to sort. $\ln * \mathcal{Q}$  param to Index the end of the range (exclusive) to sort. $\ln * \ln * \mathcal{Q}$  throws IndexOutOfBoundsException if [fromIndex] is less than zero or [toIndex] is greater than the size of this array. $\ln * \mathcal{Q}$  throws IllegalArgumentException if [fromIndex] is greater than [toIndex].\n \*/\n @SinceKotlin(\"1.4\")\npublic fun ByteArray.sortDescending(fromIndex: Int, toIndex: Int): Unit {\n sort(fromIndex, toIndex)\n reverse(fromIndex, toIndex)\n  $\ln\ln^*$ \n \* Sorts elements of the array in the specified range in-place. $\ln^*$  The elements are sorted descending according to their natural sort order. $\ln * \ln * \omega$  param from Index the start of the range (inclusive) to sort.\n \* @param toIndex the end of the range (exclusive) to sort.\n \* \n \* @throws IndexOutOfBoundsException if [fromIndex] is less than zero or [toIndex] is greater than the size of this array. $\ln * \mathcal{Q}$  throws IllegalArgumentException if [fromIndex] is greater than [toIndex].\n \*/\n @SinceKotlin(\"1.4\")\npublic fun ShortArray.sortDescending(fromIndex: Int, toIndex: Int): Unit  $\{\n\$  sort(fromIndex, toIndex) $\n\$ n

reverse(fromIndex, toIndex)\n\\n\n/\*\*\n \* Sorts elements of the array in the specified range in-place.\n \* The elements are sorted descending according to their natural sort order. $\ln * \ln * \mathcal{Q}$  param from Index the start of the range (inclusive) to sort.\n \* @param toIndex the end of the range (exclusive) to sort.\n \* \n \* @throws IndexOutOfBoundsException if [fromIndex] is less than zero or [toIndex] is greater than the size of this array.\n \* @throws IllegalArgumentException if [fromIndex] is greater than [toIndex].\n \*/\n@SinceKotlin(\"1.4\")\npublic fun IntArray.sortDescending(fromIndex: Int, toIndex: Int): Unit  $\ln$  sort(fromIndex, toIndex)\n reverse(fromIndex, toIndex)\n \\n\n/\*\*\n \*

Sorts elements of the array in the specified range in-place. $\ln$  \* The elements are sorted descending according to their natural sort order. $\ln * \ln * \mathcal{Q}$  param from Index the start of the range (inclusive) to sort. $\ln * \mathcal{Q}$  param to Index the end of the range (exclusive) to sort.\n  $* \nightharpoonup n \in \mathbb{Q}$  throws IndexOutOfBoundsException if [fromIndex] is less than zero or [toIndex] is greater than the size of this array. $\ln * \mathcal{Q}$  throws IllegalArgumentException if [fromIndex] is greater than [toIndex].\n \*/\n@SinceKotlin(\"1.4\")\npublic fun LongArray.sortDescending(fromIndex: Int, toIndex: Int): Unit  $\ln$  sort(fromIndex, toIndex)\n reverse(fromIndex, toIndex)\n \\n\n/\*\*\n \* Sorts elements of the array in the specified range in-place. $\ln *$  The elements are sorted descending according to their natural sort order. $\ln * \ln *$ @param fromIndex the start of the range (inclusive) to sort.\n \* @param toIndex the end of the range (exclusive) to sort. $\ln * \ln * \mathcal{Q}$  throws IndexOutOfBoundsException if [fromIndex] is less than

zero or [toIndex] is greater than the size of this array. $\ln * \mathcal{Q}$  throws IllegalArgumentException if [fromIndex] is greater than [toIndex].\n \*/\n@SinceKotlin(\"1.4\")\npublic fun FloatArray.sortDescending(fromIndex: Int, toIndex: Int): Unit  $\ln$  sort(fromIndex, toIndex) $\ln$  reverse(fromIndex, toIndex) $\ln\ln\ln^* \ln$  \* Sorts elements of the array in the specified range in-place. $\ln *$  The elements are sorted descending according to their natural sort order. $\ln * \ln *$  $\omega$  aparam from Index the start of the range (inclusive) to sort.  $\wedge$   $\omega$  aram to Index the end of the range (exclusive) to sort.\n \* \n \* @throws IndexOutOfBoundsException if [fromIndex] is less than zero or [toIndex] is greater than the size of this array. $\ln * \omega$  throws IllegalArgumentException if [fromIndex] is greater than [toIndex]. $\ln$ \*/\n@SinceKotlin(\"1.4\")\npublic fun DoubleArray.sortDescending(fromIndex: Int, toIndex: Int): Unit {\n sort(fromIndex, toIndex)\n reverse(fromIndex, toIndex)\n\n/\*\*\n \* Sorts elements of the array in the specified range in-place.\n \* The elements are sorted descending according to their natural sort order.\n  $*\n\$   $\mathbb{R}$   $\mathbb{R}$  aram from ndex the start of the range (inclusive) to sort.  $\mathbb{R}$   $\mathbb{R}$   $\mathbb{R}$  aram to Index the end of the range (exclusive) to sort. $\ln * \ln * \omega$  throws IndexOutOfBoundsException if [fromIndex] is less than zero or [toIndex] is greater than the size of this array.\n \* @throws IllegalArgumentException if [fromIndex] is greater than [toIndex].\n \*/\n@SinceKotlin(\"1.4\")\npublic fun CharArray.sortDescending(fromIndex: Int, toIndex: Int): Unit {\n sort(fromIndex, toIndex)\n reverse(fromIndex, toIndex)\n}\n\n/\*\*\n \* Sorts the array in-place according to the order specified by the given [comparator]. $\ln * \ln *$  The sort is stable. It means that equal elements preserve their order relative to each other after sorting.\n \*/\npublic expect fun <T> Array<out T>.sortWith(comparator: Comparator $\langle \text{in } T \rangle$ : Unit $\langle \text{in} \rangle$  \* Sorts a range in the array in-place with the given [comparator].  $*\n$  The sort is \_stable\_. It means that equal elements preserve their order relative to each other after sorting. $\n$ n \*  $\ln * \omega$  param from Index the start of the range (inclusive) to sort, 0 by default. $\ln * \omega$  param to Index the end of the range (exclusive) to sort, size of this array by default. $\ln * \ln * \omega$  throws IndexOutOfBoundsException if [fromIndex] is less than zero or [toIndex] is greater than the size of this array.\n \* @throws IllegalArgumentException if [fromIndex] is greater than [toIndex].\n \*/\npublic expect fun <T> Array<out T>.sortWith(comparator: Comparator<in T>, fromIndex: Int = 0, toIndex: Int = size): Unit $\ln\ln^{**}\ln$  \* Returns an array of Boolean containing all of the elements of this generic array. $\ln \frac{\text{num}}{\text{num}}$  Array<out Boolean>.toBooleanArray(): BooleanArray { $\ln$ return BooleanArray(size) { index -> this[index]  $\ln\ln\^*$ n \* Returns an array of Byte containing all of the elements of this generic array. $\ln \frac{\pi}{2}$  fund Array sout Byte $>$ .toByteArray(): ByteArray  ${\n\mu \in ByteArray(size) {\index -> this{\index}} \n\in {\mathbb{R}^*}\n^* Returns an array of Char containing all of the$ elements of this generic array.\n \*/\npublic fun Array<out Char>.toCharArray(): CharArray {\n return CharArray(size) { index -> this[index]  $\n\ln\frac{*\n}{n^*}\n$  Returns an array of Double containing all of the elements of this generic array.\n \*/\npublic fun Array<out Double>.toDoubleArray(): DoubleArray {\n return DoubleArray(size) { index -> this[index]  $\n\n\ln/*\n\$ \*\n Returns an array of Float containing all of the elements of

this generic array.\n \*/\npublic fun Array<out Float>.toFloatArray(): FloatArray {\n return FloatArray(size) { index  $\rightarrow$  this [index]  $\ln\ln\frac{*}{n}$  \* Returns an array of Int containing all of the elements of this generic array. \*/\npublic fun Array<out Int>.toIntArray(): IntArray {\n return IntArray(size) { index -> this[index]  $\ln\ln(*\$ n \* Returns an array of Long containing all of the elements of this generic array.\n \*/\npublic fun Array<out Long>.toLongArray(): LongArray  $\{n$  return LongArray(size)  $\{index \rightarrow \this[index]\}\n\n\infty$  \*\*\n \* Returns an array of Short containing all of the elements of this generic array. $\ln \frac{\pi}{\lambda}$ ,  $\ln \frac{\pi}{\lambda}$ Short>.toShortArray(): ShortArray {\n return ShortArray(size) { index -> this[index] }\n\n/\*\*\n \* Returns a \*typed\* object array containing all of the elements of this primitive array.\n \*/\npublic expect fun ByteArray.toTypedArray(): Array<Byte> $\ln$ '\*'\n \* Returns a \*typed\* object array containing all of the elements of this primitive array.\n \*/\npublic expect fun ShortArray.toTypedArray(): Array<Short>\n\n/\*\*\n \* Returns a \*typed\* object array containing all of the elements of this primitive array.\n \*/\npublic expect fun IntArray.toTypedArray(): Array<Int>\n\n/\*\*\n \* Returns a \*typed\* object array containing all of the elements of this primitive array.\n \*/\npublic expect fun LongArray.toTypedArray(): Array<Long>\n\n/\*\*\n \* Returns a \*typed\* object array containing

all of the elements of this primitive array. $\ln * \rho$  the expect fun FloatArray.toTypedArray():

Array $\langle$ Float $\rangle$ \n\n/\*\*\n \* Returns a \*typed\* object array containing all of the elements of this primitive array. $\ln$ \*/\npublic expect fun DoubleArray.toTypedArray(): Array<Double>\n\n/\*\*\n \* Returns a \*typed\* object array containing all of the elements of this primitive array. $\ln \sqrt{\pi}$  h and  $\ln \sqrt{\tan \theta}$  and  $\arctan \theta$ Array  $\text{Boolean}\,\\n\ln\|^*$  \* Returns a \*typed\* object array containing all of the elements of this primitive array. \*/\npublic expect fun CharArray.toTypedArray(): Array<Char>\n\n/\*\*\n \* Returns a [Map] containing key-value pairs provided by [transform] function\n \* applied to elements of the given array.\n \* \n \* If any of two pairs would have the same key the last one gets added to the map. $\ln * \ln *$  The returned map preserves the entry iteration order of the original array. $\ln * \ln * \omega$  sample samples.collections.Arrays.Transformations.associateArrayOfPrimitives\n \*/\npublic

inline fun  $\langle T, K, V \rangle$  Array $\langle out \rangle$  T $\rangle$ .associate(transform: (T) - $\rangle$  Pair $\langle K, V \rangle$ : Map $\langle K, V \rangle$  {\n val capacity = mapCapacity(size).coerceAtLeast(16)\n return associateTo(LinkedHashMap<K, V>(capacity), transform)\n}\n\n/\*\*\n \* Returns a [Map] containing key-value pairs provided by [transform] function\n \* applied to

elements of the given array. $\ln * \ln *$  If any of two pairs would have the same key the last one gets added to the map. $\ln * \ln *$  The returned map preserves the entry iteration order of the original array. $\ln * \ln * \omega$  sample

samples.collections.Arrays.Transformations.associateArrayOfPrimitives\n \*/\npublic inline fun <K, V>

ByteArray.associate(transform: (Byte) -> Pair<K, V>): Map<K, V> {\n val capacity =

mapCapacity(size).coerceAtLeast(16)\n return associateTo(LinkedHashMap<K, V>(capacity),

transform)\n}\n\n/\*\*\n \* Returns a [Map] containing key-value pairs provided by [transform] function\n \* applied to elements of the given array. $\ln * \ln *$  If any of two pairs would have

the same key the last one gets added to the map. $\ln * \ln *$  The returned map preserves the entry iteration order of the original array. $\ln * \ln * \textcirc$  sample samples.collections.Arrays.Transformations.associateArrayOfPrimitives\n \*/\npublic inline fun <K, V> ShortArray.associate(transform: (Short) -> Pair<K, V>): Map<K, V> {\n val capacity = mapCapacity(size).coerceAtLeast(16)\n return associateTo(LinkedHashMap<K, V>(capacity), transform)\n}\n\n/\*\*\n \* Returns a [Map] containing key-value pairs provided by [transform] function\n \* applied to elements of the given array. $\ln * \ln *$  If any of two pairs would have the same key the last one gets added to the map. $\ln * \ln *$  The returned map preserves the entry iteration order of the original array. $\ln * \ln * \omega$  sample samples.collections.Arrays.Transformations.associateArrayOfPrimitives\n \*/\npublic inline fun <K, V> IntArray.associate(transform: (Int) -> Pair<K, V>): Map<K, V> {\n val capacity =

mapCapacity(size).coerceAtLeast(16)\n return

associateTo(LinkedHashMap<K, V>(capacity), transform)\n}\n\n/\*\*\n \* Returns a [Map] containing key-value pairs provided by [transform] function\n \* applied to elements of the given array.\n \* \n \* If any of two pairs would have the same key the last one gets added to the map. $\ln * \ln *$  The returned map preserves the entry iteration order of the original array. $\ln * \ln * \omega$  sample samples.collections.Arrays.Transformations.associateArrayOfPrimitives\n

\*/\npublic inline fun <K, V> LongArray.associate(transform: (Long) -> Pair<K, V>): Map<K, V> {\n val capacity = mapCapacity(size).coerceAtLeast(16)\n return associateTo(LinkedHashMap<K, V>(capacity), transform)\n}\n\n/\*\*\n \* Returns a [Map] containing key-value pairs provided by [transform] function\n \* applied to elements of the given array. $\ln * \ln *$  If any of two pairs would have the same key the last one gets added to the map. $\ln * \ln *$  The returned map preserves the entry iteration order of the original array. $\ln * \ln * \omega$  sample samples.collections.Arrays.Transformations.associateArrayOfPrimitives\n

 \*/\npublic inline fun <K, V> FloatArray.associate(transform: (Float) -> Pair<K, V>): Map<K, V> {\n val capacity = mapCapacity(size).coerceAtLeast(16)\n return associateTo(LinkedHashMap<K, V>(capacity), transform)\n}\n\n/\*\*\n \* Returns a [Map] containing key-value pairs provided by [transform] function\n \* applied to elements of the given array. $\ln * \ln *$  If any of two pairs would have the same key the last one gets added to the map. $\ln * \ln *$  The returned map preserves the entry iteration order of the original array. $\ln * \ln * \omega$  sample samples.collections.Arrays.Transformations.associateArrayOfPrimitives\n \*/\npublic inline fun <K, V> DoubleArray.associate(transform: (Double) -> Pair < K, V>): Map < K, V > {\n val capacity = mapCapacity(size).coerceAtLeast(16)\n return associateTo(LinkedHashMap<K, V>(capacity), transform)\n}\n\n/\*\*\n \* Returns a [Map] containing key-value pairs provided by [transform] function\n \* applied to elements of the given array. $\ln * \ln *$  If any of two pairs would have the same key the last one gets added to the map. $\ln * \ln *$  The returned map preserves the entry iteration order of the original array. $\ln * \ln * \omega$  sample samples.collections.Arrays.Transformations.associateArrayOfPrimitives\n \*/\npublic inline fun <K, V> BooleanArray.associate(transform: (Boolean) -> Pair<K, V>): Map<K, V> {\n val capacity = mapCapacity(size).coerceAtLeast(16)\n return associateTo(LinkedHashMap<K, V>(capacity), transform)\n}\n\n/\*\*\n \* Returns a [Map] containing key-value pairs provided by [transform] function\n \* applied to elements of the given array. $\ln * \ln *$  If any of two pairs would have the same key the last one gets added to the map. $\ln * \ln *$  The returned map preserves the entry iteration order of the original array. $\ln * \ln * \omega$  sample samples.collections.Arrays.Transformations.associateArrayOfPrimitives\n \*/\npublic inline fun <K, V> CharArray.associate(transform: (Char) -> Pair<K,

V>): Map<K, V>  $\{\n\$  val capacity = mapCapacity(size).coerceAtLeast(16)\n return

associateTo(LinkedHashMap<K, V>(capacity), transform)\n}\n\n/\*\*\n \* Returns a [Map] containing the elements from the given array indexed by the key\n \* returned from [keySelector] function applied to each element.\n \* \n \* If any two elements would have the same key returned by [keySelector] the last one gets added to the map. $\ln * \ln *$ The returned map preserves the entry iteration order of the original array. $\ln * \ln * \mathcal{Q}$  sample

samples.collections.Arrays.Transformations.associateArrayOfPrimitivesBy\n \*/\npublic inline fun <T, K>

Array<out T>.associateBy(keySelector:  $(T)$  -> K): Map<K, T> {\n val capacity =

mapCapacity(size).coerceAtLeast(16)\n return associateByTo(LinkedHashMap<K, T>(capacity),

keySelector)\n}\n\n/\*\*\n \* Returns a [Map] containing the elements from the given array indexed by the key\n \* returned from [keySelector] function applied to each element. $\ln * \ln *$  If any two elements would

have the same key returned by [keySelector] the last one gets added to the map. $\ln * \n\pi$  The returned map preserves the entry iteration order of the original array. $\ln * \ln * \omega$  sample

samples.collections.Arrays.Transformations.associateArrayOfPrimitivesBy\n \*/\npublic inline fun <K>

ByteArray.associateBy(keySelector: (Byte) -> K): Map<K, Byte> {\n val capacity =

mapCapacity(size).coerceAtLeast(16)\n return associateByTo(LinkedHashMap<K, Byte>(capacity),

keySelector)\n}\n\n/\*\*\n \* Returns a [Map] containing the elements from the given array indexed by the key\n \* returned from [keySelector] function applied to each element. $\ln * \ln *$  If any two elements would have the same key returned by [keySelector] the last one gets added to the map. $\ln * \ln *$  The returned map preserves the entry iteration order of the original array. $\ln * \ln * \omega$  sample

samples.collections.Arrays.Transformations.associateArrayOfPrimitivesBy\n \*/\npublic inline fun <K> ShortArray.associateBy(keySelector: (Short) ->

K): Map<K, Short>  $\nvert$  val capacity = mapCapacity(size).coerceAtLeast(16)\n return

associateByTo(LinkedHashMap<K, Short>(capacity), keySelector)\n}\n\n/\*\*\n \* Returns a [Map] containing the

elements from the given array indexed by the key\n \* returned from [keySelector] function applied to each element. $\ln * \ln *$  If any two elements would have the same key returned by [keySelector] the last one gets added to the map. $\ln * \ln *$  The returned map preserves the entry iteration order of the original array. $\ln * \ln * \omega$  sample samples.collections.Arrays.Transformations.associateArrayOfPrimitivesBy\n \*/\npublic inline fun <K> IntArray.associateBy(keySelector: (Int) -> K): Map<K, Int> {\n val capacity = mapCapacity(size).coerceAtLeast(16)\n return associateByTo(LinkedHashMap<K, Int>(capacity), keySelector)\n}\n\n/\*\*\n \* Returns a [Map] containing the elements from the given array indexed by the key\n \* returned from [keySelector] function applied to each element. $\ln * \ln *$  If any two elements would have the same key returned by [keySelector] the last one gets added to the map. $\ln * \ln *$  The returned map preserves the entry iteration order of the original array. $\ln * \ln * \omega$  sample samples.collections.Arrays.Transformations.associateArrayOfPrimitivesBy\n \*/\npublic inline fun <K> LongArray.associateBy(keySelector: (Long) -> K): Map<K, Long> {\n val capacity = mapCapacity(size).coerceAtLeast(16)\n return associateByTo(LinkedHashMap<K, Long>(capacity), keySelector)\n}\n\n/\*\*\n \* Returns a [Map] containing the elements from the given array indexed by the key\n \* returned from [keySelector] function applied to each element. $\ln * \ln *$  If any two elements would have the same key returned by [keySelector] the last one gets added to the map. $\ln * \ln *$  The returned map preserves the entry iteration

order of the original array. $\ln * \ln * \omega$  sample

samples.collections.Arrays.Transformations.associateArrayOfPrimitivesBy\n \*/\npublic inline fun <K> FloatArray.associateBy(keySelector:

(Float) -> K): Map<K, Float> {\n val capacity = mapCapacity(size).coerceAtLeast(16)\n return associateByTo(LinkedHashMap<K, Float>(capacity), keySelector)\n}\n\n/\*\*\n \* Returns a [Map] containing the elements from the given array indexed by the key\n \* returned from [keySelector] function applied to each element. $\ln * \ln *$  If any two elements would have the same key returned by [keySelector] the last one gets added to the map. $\ln * \ln *$  The returned map preserves the entry iteration order of the original array. $\ln * \ln * \mathcal{O}$  sample samples.collections.Arrays.Transformations.associateArrayOfPrimitivesBy\n \*/\npublic inline fun <K> DoubleArray.associateBy(keySelector: (Double) -> K): Map<K, Double> {\n val capacity = mapCapacity(size).coerceAtLeast(16)\n return associateByTo(LinkedHashMap<K, Double>(capacity), keySelector)\n}\n\n/\*\*\n \* Returns a [Map] containing the elements from the given array indexed by the key\n \* returned from [keySelector] function applied to each element.\n

 \* \n \* If any two elements would have the same key returned by [keySelector] the last one gets added to the map.\n \* \n \* The returned map preserves the entry iteration order of the original array. $\ln$  \* \n \* @sample samples.collections.Arrays.Transformations.associateArrayOfPrimitivesBy\n \*/\npublic inline fun <K> BooleanArray.associateBy(keySelector: (Boolean) -> K): Map<K, Boolean> {\n val capacity =

mapCapacity(size).coerceAtLeast(16)\n return associateByTo(LinkedHashMap<K, Boolean>(capacity), keySelector)\n}\n\n/\*\*\n \* Returns a [Map] containing the elements from the given array indexed by the key\n \* returned from [keySelector] function applied to each element. $\ln * \ln *$  If any two elements would have the same key returned by [keySelector] the last one gets added to the map. $\ln * \ln *$  The returned map preserves the entry iteration order of the original array. $\ln * \log \text{sample}$ 

samples.collections.Arrays.Transformations.associateArrayOfPrimitivesBy\n \*/\npublic inline fun <K> CharArray.associateBy(keySelector:

(Char) -> K): Map<K, Char> {\n val capacity = mapCapacity(size).coerceAtLeast(16)\n return associateByTo(LinkedHashMap<K, Char>(capacity), keySelector)\n}\n\n/\*\*\n \* Returns a [Map] containing the values provided by [valueTransform] and indexed by [keySelector] functions applied to elements of the given  $array.\n$ n \*  $\ln$  \* If any two elements would have the same key returned by [keySelector] the last one gets added to the map. $\ln * \ln *$  The returned map preserves the entry iteration order of the original array. $\ln * \ln * \omega$  sample samples.collections.Arrays.Transformations.associateArrayOfPrimitivesByWithValueTransform\n \*/\npublic inline fun <T, K, V> Array<out T>.associateBy(keySelector: (T) -> K, valueTransform: (T) -> V): Map<K, V> {\n val capacity = mapCapacity(size).coerceAtLeast(16)\n return associateByTo(LinkedHashMap<K, V>(capacity),

keySelector, valueTransform $\ln\ln\arrows\ln *$  Returns a [Map] containing the values provided by [valueTransform] and indexed by [keySelector] functions applied to elements of the given array.\n \* \n \* If any two elements would have the same key returned by [keySelector] the last one gets added to the map. $\ln * \n\pi$  The returned map preserves the entry iteration order of the original array. $\ln * \ln * \omega$  sample

samples.collections.Arrays.Transformations.associateArrayOfPrimitivesByWithValueTransform\n \*/\npublic inline fun <K, V> ByteArray.associateBy(keySelector: (Byte) -> K, valueTransform: (Byte) -> V): Map<K, V> {\n val capacity = mapCapacity(size).coerceAtLeast(16)\n return associateByTo(LinkedHashMap<K, V>(capacity), keySelector, valueTransform $\ln\ln\frac*{\n}{\n}$  \* Returns a [Map] containing the values provided by [valueTransform] and indexed by [keySelector] functions applied to elements of the given array. $\ln * \ln *$  If any two elements would have the same key returned by [keySelector] the last one gets added to the map.\n  $* \nvert$   $*$  The returned map preserves the entry iteration order of the original

array. $\ln * \ln * \omega$ sample

samples.collections.Arrays.Transformations.associateArrayOfPrimitivesByWithValueTransform\n \*/\npublic inline fun <K, V> ShortArray.associateBy(keySelector: (Short) -> K, valueTransform: (Short) -> V): Map<K, V> {\n val capacity = mapCapacity(size).coerceAtLeast(16)\n return associateByTo(LinkedHashMap<K, V>(capacity), keySelector, valueTransform $\ln\ln\arrows\ln *$  Returns a [Map] containing the values provided by [valueTransform] and indexed by [keySelector] functions applied to elements of the given array. $\ln * \ln *$  If any two elements would have the same key returned by [keySelector] the last one gets added to the map.\n  $* \nbrace$  The returned map preserves the entry iteration order of the original array. $\ln * \ln * \mathcal{Q}$  sample

samples.collections.Arrays.Transformations.associateArrayOfPrimitivesByWithValueTransform\n \*/\npublic inline fun <K, V> IntArray.associateBy(keySelector: (Int) -> K, valueTransform: (Int) -> V): Map<K, V> {\n val capacity = mapCapacity(size).coerceAtLeast(16) $\ln$ 

 return associateByTo(LinkedHashMap<K, V>(capacity), keySelector, valueTransform)\n}\n\n/\*\*\n \* Returns a [Map] containing the values provided by [valueTransform] and indexed by [keySelector] functions applied to elements of the given array. $\ln * \ln *$  If any two elements would have the same key returned by [keySelector] the last one gets added to the map. $\ln * \ln *$  The returned map preserves the entry iteration order of the original array. $\ln * \ln$ \* @sample samples.collections.Arrays.Transformations.associateArrayOfPrimitivesByWithValueTransform\n \*/\npublic inline fun <K, V> LongArray.associateBy(keySelector: (Long) -> K, valueTransform: (Long) -> V): Map<K,  $V > \{\n\}$  val capacity = mapCapacity(size).coerceAtLeast(16)\n return

associateByTo(LinkedHashMap<K, V>(capacity), keySelector, valueTransform)\n}\n\n/\*\*\n \* Returns a [Map] containing the values provided by [valueTransform] and indexed by [keySelector] functions applied to elements of the given array.\n

 $*\n$  |n \* If any two elements would have the same key returned by [keySelector] the last one gets added to the map. $\n$ |n  $*\n\$  The returned map preserves the entry iteration order of the original array. $\ln * \ln * \omega$  sample

samples.collections.Arrays.Transformations.associateArrayOfPrimitivesByWithValueTransform\n \*/\npublic inline fun <K, V> FloatArray.associateBy(keySelector: (Float) -> K, valueTransform: (Float) -> V): Map<K, V> {\n val capacity = mapCapacity(size).coerceAtLeast(16)\n return associateByTo(LinkedHashMap<K, V>(capacity), keySelector, valueTransform $\ln\ln\arrows\ln *$  Returns a [Map] containing the values provided by [valueTransform] and indexed by [keySelector] functions applied to elements of the given array. $\ln * \ln *$  If any two elements would have the same key returned by [keySelector] the last one gets added to the map.\n  $* \nbrace$  The returned map preserves the entry iteration order of the original array. $\ln * \ln * \mathcal{Q}$  sample

samples.collections.Arrays.Transformations.associateArrayOfPrimitivesByWithValueTransform\n

 \*/\npublic inline fun <K, V> DoubleArray.associateBy(keySelector: (Double) -> K, valueTransform: (Double) -> V): Map<K,  $V > \{\nightharpoonup\}$  val capacity = mapCapacity(size).coerceAtLeast(16) $\nightharpoonup$  return

associateByTo(LinkedHashMap<K, V>(capacity), keySelector, valueTransform)\n}\n\n/\*\*\n \* Returns a [Map] containing the values provided by [valueTransform] and indexed by [keySelector] functions applied to elements of the given array. $\ln * \ln *$  If any two elements would have the same key returned by [keySelector] the last one gets added to the map. $\ln * \ln *$  The returned map preserves the entry iteration order of the original array. $\ln * \ln *$ 

@sample samples.collections.Arrays.Transformations.associateArrayOfPrimitivesByWithValueTransform\n \*/\npublic inline fun <K, V> BooleanArray.associateBy(keySelector: (Boolean) -> K, valueTransform: (Boolean) -> V): Map<K,  $V$  > {\n val capacity = mapCapacity(size).coerceAtLeast(16)\n return associateByTo(LinkedHashMap<K,

 V>(capacity), keySelector, valueTransform)\n}\n\n/\*\*\n \* Returns a [Map] containing the values provided by [valueTransform] and indexed by [keySelector] functions applied to elements of the given array. $\ln * \ln *$  If any two elements would have the same key returned by [keySelector] the last one gets added to the map. $\ln * \ln *$  The returned map preserves the entry iteration order of the original array. $\ln * \ln * \mathcal{Q}$  sample

samples.collections.Arrays.Transformations.associateArrayOfPrimitivesByWithValueTransform\n \*/\npublic inline fun <K, V> CharArray.associateBy(keySelector: (Char) -> K, valueTransform: (Char) -> V): Map<K, V> {\n val capacity = mapCapacity(size).coerceAtLeast(16)\n return associateByTo(LinkedHashMap<K, V>(capacity), keySelector, valueTransform)\n}\n\n/\*\*\n \* Populates and returns the [destination] mutable map with key-value pairs,\n \* where key is provided by the [keySelector] function applied to each element of the given array\n \* and value is the element itself.\n

 $*\n$  |n  $*$  If any two elements would have the same key returned by [keySelector] the last one gets added to the map. \* \n \* @sample samples.collections.Arrays.Transformations.associateArrayOfPrimitivesByTo\n \*/\npublic inline fun <T, K, M : MutableMap<in K, in T>> Array<out T>.associateByTo(destination: M, keySelector: (T) -> K): M  ${\n{$  for (element in this)  ${\n}$  destination.put(keySelector(element), element)\n  ${\n}$  return destination\n}\n\n/\*\*\n \* Populates and returns the [destination] mutable map with key-value pairs,\n \* where key is provided by the [keySelector] function applied to each element of the given array\n  $*$  and value is the element itself. $\ln * \ln *$  If any two elements would have the same key returned by [keySelector] the last one gets added to the map. $\ln * \ln * \omega$  sample samples.collections.Arrays.Transformations.associateArrayOfPrimitivesByTo $\ln * \rho$ inline fun <K, M : MutableMap<in K, in Byte>> ByteArray.associateByTo(destination: M, keySelector: (Byte)  $\rightarrow$  K): M {\n for (element in this) {\n destination.put(keySelector(element), element)\n }\n return destination\n}\n\n/\*\*\n \* Populates and returns the [destination] mutable map with key-value pairs,\n \* where key is provided by the [keySelector] function applied to each element of the given array\n  $*$  and value is the element itself. $\ln * \ln *$  If any two elements would have the same key returned by [keySelector] the last one gets added to the map. $\ln * \ln * \omega$  sample samples.collections.Arrays.Transformations.associateArrayOfPrimitivesByTo $\ln * \rho$ inline fun <K, M : MutableMap<in K, in Short>> ShortArray.associateByTo(destination: M, keySelector: (Short) -> K): M  ${\nightharpoonup}$  for (element in this)  ${\nightharpoonup}$  destination.put(keySelector(element), element) ${\nightharpoonup}$   ${\nightharpoonup}$ destination\n}\n\n/\*\*\n \* Populates and returns the [destination] mutable map with key-value pairs,\n \* where key is provided by the [keySelector] function applied to each element of the given array $\ln *$ 

and value is the element itself. $\ln * \ln *$  If any two elements would have the same key returned by [keySelector] the last one gets added to the map. $\ln * \ln * \omega$  sample

samples.collections.Arrays.Transformations.associateArrayOfPrimitivesByTo\n \*/\npublic inline fun <K, M : MutableMap<in K, in Int>>IntArray.associateByTo(destination: M, keySelector: (Int) -> K): M {\n for (element in this)  $\n \in \mathbb{N}$  destination.put(keySelector(element), element)\n  $\n \in \mathbb{N}$  return destination\n}\n\n/\*\*\n \* Populates and returns the [destination] mutable map with key-value pairs,\n \* where key is provided by the [keySelector] function applied to each element of the given array\n  $*$  and value is the element itself.\n  $* \nmid$   $*$  If any two elements would have the same key returned by [keySelector] the last one gets added to the map. $\ln * \ln * \mathcal{O}$  sample samples.collections.Arrays.Transformations.associateArrayOfPrimitivesByTo\n \*/\npublic inline fun <K, M : MutableMap<in K, in Long>> LongArray.associateByTo(destination:

M, keySelector: (Long) -> K): M {\n for (element in this) {\n destination.put(keySelector(element), element)\n }\n return destination\n}\n\n/\*\*\n \* Populates and returns the [destination] mutable map with keyvalue pairs, $\ln *$  where key is provided by the [keySelector] function applied to each element of the given array $\ln *$ and value is the element itself. $\ln * \ln *$  If any two elements would have the same key returned by [keySelector] the last one gets added to the map. $\ln * \ln * \omega$  sample

samples.collections.Arrays.Transformations.associateArrayOfPrimitivesByTo\n \*/\npublic inline fun <K, M :

MutableMap<in K, in Float>> FloatArray.associateByTo(destination: M, keySelector: (Float) -> K): M {\n for (element in this)  ${\n \times}$  destination.put(keySelector(element), element)\n  ${\n \times}$  return destination\n}\n\n/\*\*\n \* Populates and returns the [destination] mutable map with key-value pairs,\n \* where key is provided by the [keySelector] function applied to each element

of the given array\n \* and value is the element itself. $\ln * \ln *$  If any two elements would have the same key returned by [keySelector] the last one gets added to the map. $\ln * \ln * \omega$  sample

samples.collections.Arrays.Transformations.associateArrayOfPrimitivesByTo\n \*/\npublic inline fun <K, M : MutableMap<in K, in Double>> DoubleArray.associateByTo(destination: M, keySelector: (Double) -> K): M {\n for (element in this)  $\n\alpha$  destination.put(keySelector(element), element)\n }\n return destination\n}\n\n/\*\*\n \* Populates and returns the [destination] mutable map with key-value pairs,\n \* where key is provided by the [keySelector] function applied to each element of the given array\n \* and value is the element itself.\n \* \n \* If any two elements would have the same key returned by [keySelector] the last one gets added to the map. $\ln * \ln *$ @sample samples.collections.Arrays.Transformations.associateArrayOfPrimitivesByTo\n \*/\npublic inline fun <K, M : MutableMap<in K, in

Boolean>> BooleanArray.associateByTo(destination: M, keySelector: (Boolean) -> K): M {\n for (element in this)  $\n\$  destination.put(keySelector(element), element)\n  $\ln$  return destination\n}\n\n/\*\*\n \* Populates and returns the [destination] mutable map with key-value pairs,\n \* where key is provided by the [keySelector] function applied to each element of the given array\n \* and value is the element itself.\n \* \n \* If any two elements would have the same key returned by [keySelector] the last one gets added to the map. $\ln \pi$  \n \* @sample samples.collections.Arrays.Transformations.associateArrayOfPrimitivesByTo\n \*/\npublic inline fun <K, M : MutableMap<in K, in Char>> CharArray.associateByTo(destination: M, keySelector: (Char) -> K): M {\n for (element in this)  ${\n \alpha \nu(k\epsilon) \equiv \epsilon_0$ , element), element)\n  ${\n \alpha \nu(k\epsilon) \equiv \epsilon_0$ Populates and returns the [destination] mutable map with key-value pairs,\n \* where key is provided by the [keySelector] function and\n \* and value is provided by the [valueTransform] function applied to elements of the given array. $\ln * \ln *$  If any two elements would have the same key returned by [keySelector] the last one gets added to the map. $\ln * \ln * \omega$  sample

samples.collections.Arrays.Transformations.associateArrayOfPrimitivesByToWithValueTransform\n \*/\npublic inline fun <T, K, V, M : MutableMap<in K, in V>> Array<out T>.associateByTo(destination: M, keySelector: (T) - $>$  K, valueTransform: (T)  $>$  V): M {\n for (element in this) {\n destination.put(keySelector(element), valueTransform(element))\n }\n return destination\n}\n\n/\*\*\n \* Populates and returns the [destination] mutable map with key-value pairs,\n \* where key is provided by the [keySelector] function and\n \* and value is provided by the [valueTransform] function applied to elements of the given array. $\ln * \ln *$  If any two elements would have the same key returned by [keySelector] the last one gets added to the

map. $\ln * \ln * \omega$  sample

samples.collections.Arrays.Transformations.associateArrayOfPrimitivesByToWithValueTransform\n \*/\npublic inline fun <K, V, M : MutableMap<in K, in V>> ByteArray.associateByTo(destination: M, keySelector: (Byte) -> K, valueTransform: (Byte) -> V): M {\n for (element in this) {\n destination.put(keySelector(element), valueTransform(element))\n }\n return destination\n}\n\n/\*\*\n \* Populates and returns the [destination] mutable map with key-value pairs,\n \* where key is provided by the [keySelector] function and\n \* and value is provided by the [valueTransform] function applied to elements of the given array. $\ln * \ln *$  If any two elements would have the same key returned by [keySelector] the last one gets added to the map. $\ln * \ln * \omega$  sample

samples.collections.Arrays.Transformations.associateArrayOfPrimitivesByToWithValueTransform\n \*/\npublic inline fun <K, V, M : MutableMap<in K, in V>> ShortArray.associateByTo(destination: M, keySelector: (Short) -> K, valueTransform: (Short) -> V): M {\n for (element in this) {\n destination.put(keySelector(element), valueTransform(element))\n }\n return destination\n}\n\n/\*\*\n \* Populates and returns the [destination] mutable map with key-value pairs, $\ln *$  where key is provided by the [keySelector] function and $\ln *$  and value is provided by the [valueTransform] function applied to elements of the given array. $\ln * \ln *$  If any two elements would have the same key returned by [keySelector] the last one gets added to the map. $\ln * \ln * \omega$  sample

samples.collections.Arrays.Transformations.associateArrayOfPrimitivesByToWithValueTransform\n \*/\npublic inline fun <K, V, M : MutableMap<in K, in V>> IntArray.associateByTo(destination: M, keySelector: (Int) -> K, valueTransform: (Int) -> V): M {\n for (element in this) {\n destination.put(keySelector(element), valueTransform(element))\n }\n return destination\n}\n\n/\*\*\n \* Populates and returns the [destination] mutable map with

 key-value pairs,\n \* where key is provided by the [keySelector] function and\n \* and value is provided by the [valueTransform] function applied to elements of the given array. $\ln * \ln *$  If any two elements would have the same key returned by [keySelector] the last one gets added to the map. $\ln * \ln * \omega$  sample

samples.collections.Arrays.Transformations.associateArrayOfPrimitivesByToWithValueTransform\n \*/\npublic inline fun < K, V, M : MutableMap<in K, in V>> LongArray.associateByTo(destination: M, keySelector: (Long) -> K, valueTransform: (Long) -> V): M {\n for (element in this) {\n destination.put(keySelector(element), valueTransform(element))\n }\n return destination\n}\n\n/\*\*\n \* Populates and returns the [destination] mutable map with key-value pairs, $\ln *$  where key is provided by the [keySelector] function and $\ln *$  and value is provided by the [valueTransform] function applied to elements of the given array. $\ln * \ln *$  If any two elements would have the same key returned

by [keySelector] the last one gets added to the map. $\ln * \ln * \omega$  sample

samples.collections.Arrays.Transformations.associateArrayOfPrimitivesByToWithValueTransform\n \*/\npublic inline fun <K, V, M : MutableMap<in K, in V>> FloatArray.associateByTo(destination: M, keySelector: (Float) -> K, valueTransform: (Float) -> V): M {\n for (element in this) {\n destination.put(keySelector(element), valueTransform(element))\n }\n return destination\n}\n\n/\*\*\n \* Populates and returns the [destination] mutable map with key-value pairs, $\ln *$  where key is provided by the [keySelector] function and $\ln *$  and value is provided by the [valueTransform] function applied to elements of the given array. $\ln * \ln *$  If any two elements would have the same key returned by [keySelector] the last one gets added to the map. $\ln * \ln * \mathcal{Q}$  sample

samples.collections.Arrays.Transformations.associateArrayOfPrimitivesByToWithValueTransform\n \*/\npublic inline fun  $\langle K, V, M \rangle$ : MutableMap $\langle \langle in \rangle$  K, in V $\rangle$ > DoubleArray.associateByTo(destination:

M, keySelector: (Double) -> K, valueTransform: (Double) -> V): M {\n for (element in this) {\n destination.put(keySelector(element), valueTransform(element) $\n$   $\ln$  return destination $\ln{\ln\pi}$ \*\n \* Populates and returns the [destination] mutable map with key-value pairs,\n \* where key is provided by the [keySelector] function and\n  $*$  and value is provided by the [valueTransform] function applied to elements of the given array. $\ln *$  $\ln$  \* If any two elements would have the same key returned by [keySelector] the last one gets added to the map. $\ln$  \* \n \* @sample samples.collections.Arrays.Transformations.associateArrayOfPrimitivesByToWithValueTransform\n  $*\land$ npublic inline fun <K, V, M : MutableMap<in K, in V>> BooleanArray.associateByTo(destination: M, keySelector: (Boolean) -> K, valueTransform: (Boolean) -> V): M  $\ln$  for (element in this)  $\ln$ 

destination.put(keySelector(element), valueTransform(element))\n }\n return destination\n}\n\n/\*\*\n \* Populates and returns the [destination] mutable map with key-value pairs,\n \* where key is provided by the [keySelector] function and\n \* and value is provided by the [valueTransform] function applied to elements of the given array. $\ln * \ln *$  If any two elements would have the same key returned by [keySelector] the last one gets added to the map. $\ln * \ln * \omega$  sample

samples.collections.Arrays.Transformations.associateArrayOfPrimitivesByToWithValueTransform\n \*/\npublic inline fun <K, V, M : MutableMap<in K, in V>> CharArray.associateByTo(destination: M, keySelector: (Char) -> K, valueTransform: (Char) -> V): M {\n for (element in this) {\n destination.put(keySelector(element), valueTransform(element))\n }\n return destination\n}\n\n/\*\*\n \* Populates and returns the [destination] mutable map with key-value pairs\n \* provided by [transform] function applied to each element of the given array.\n \* \n \* If any of two pairs would have the same key the last one gets added

to the map. $\ln * \ln * \omega$  sample samples.collections.Arrays.Transformations.associateArrayOfPrimitivesTo $\ln$ \*/\npublic inline fun <T, K, V, M : MutableMap<in K, in V>> Array<out T>.associateTo(destination: M, transform: (T) -> Pair<K, V>): M {\n for (element in this) {\n destination += transform(element)\n }\n return destination\n}\n\n/\*\*\n \* Populates and returns the [destination] mutable map with key-value pairs\n \* provided by

[transform] function applied to each element of the given array. $\ln * \ln *$  If any of two pairs would have the same key the last one gets added to the map. $\ln * \ln * \omega$  sample

samples.collections.Arrays.Transformations.associateArrayOfPrimitivesTo\n \*/\npublic inline fun <K, V, M : MutableMap<in K, in V>> ByteArray.associateTo(destination: M, transform: (Byte) -> Pair<K, V>): M {\n for (element in this)  ${\n \alpha +\n \alpha +\n \beta \in \Gamma_{{\rm element}}} \n \$  return destination ${\bf n}{\bf w}^*{\bf n}^*$  Populates and returns the [destination] mutable map with key-value

pairs $\ln \pi$  provided by [transform] function applied to each element of the given array. $\ln \pi$  if any of two pairs would have the same key the last one gets added to the map. $\ln * \ln * \mathcal{Q}$  sample

samples.collections.Arrays.Transformations.associateArrayOfPrimitivesTo\n \*/\npublic inline fun <K, V, M : MutableMap<in K, in V>> ShortArray.associateTo(destination: M, transform: (Short) -> Pair<K, V>): M {\n for (element in this)  $\nightharpoonup$  destination += transform(element)\n  $\ln$  return destination\n}\n\n/\*\*\n \* Populates and returns the [destination] mutable map with key-value pairs\n \* provided by [transform] function applied to each element of the given array. $\ln * \ln *$  If any of two pairs would have the same key the last one gets added to the map. $\ln * \ln * \omega$  sample samples.collections.Arrays.Transformations.associateArrayOfPrimitivesTo $\ln * \rho$ inline fun <K, V, M : MutableMap<in K, in V>> IntArray.associateTo(destination: M, transform: (Int) -> Pair<K, V>):  $M \{ \nvert$  for

(element in this)  $\n{\n  $\tan \theta = \frac{\text{element}}{\n  $\tan \theta = \frac{\text{element}}{\n  $\tan \theta = \frac{\text{element}}{\n  $\tan \theta = \frac{\text{element}}{\n  $\tan \theta = \frac{\text{element}}{\n  $\tan \theta = \frac{\text{element}}{\n  $\tan \theta = \frac{\text{element}}{\n  $\tan \theta = \frac{\text{odd}}{\n  $\tan \theta = \frac{\text{odd}}{\n  $\tan \theta = \frac{\text{odd}}{\n  $\tan \theta = \frac{\text{odd}}{\n  $\tan \theta = \frac{\$$$$$$$$$$$$$ returns the [destination] mutable map with key-value pairs\n \* provided by [transform] function applied to each element of the given array. $\ln * \ln *$  If any of two pairs would have the same key the last one gets added to the map. $\ln * \ln * \omega$  sample samples.collections.Arrays.Transformations.associateArrayOfPrimitivesTo $\ln * \rho$ inline fun < K, V, M : MutableMap<in K, in V>> LongArray.associateTo(destination: M, transform: (Long) -> Pair<K, V>): M {\n for (element in this) {\n destination += transform(element)\n }\n return destination\n}\n\n/\*\*\n \* Populates and returns the [destination] mutable map with key-value pairs\n \* provided by [transform] function applied to each element of the given array. $\ln * \ln *$  If any of two pairs would have the same key the last one gets added to the map. $\ln * \ln * \omega$  sample

samples.collections.Arrays.Transformations.associateArrayOfPrimitivesTo\n

 \*/\npublic inline fun <K, V, M : MutableMap<in K, in V>> FloatArray.associateTo(destination: M, transform:  $(Float)$  -> Pair<K, V>): M {\n for (element in this) {\n destination += transform(element)\n }\n return destination\n}\n\n/\*\*\n \* Populates and returns the [destination] mutable map with key-value pairs\n \* provided by [transform] function applied to each element of the given array. $\ln * \ln *$  If any of two pairs would have the same key the last one gets added to the map. $\ln * \ln * \omega$  sample

samples.collections.Arrays.Transformations.associateArrayOfPrimitivesTo $\ln$  \*/\npublic inline fun <K, V, M : MutableMap<in K, in V>> DoubleArray.associateTo(destination: M, transform: (Double) -> Pair<K, V>): M {\n for (element in this)  $\ln$  destination += transform(element)\n  $\ln$  return destination\n}\n\n/\*\*\n \* Populates and returns the [destination] mutable map with key-value pairs\n \* provided by [transform] function applied to each element

of the given array. $\ln * \ln *$  If any of two pairs would have the same key the last one gets added to the map. $\ln * \ln *$ @sample samples.collections.Arrays.Transformations.associateArrayOfPrimitivesTo\n \*/\npublic inline fun <K, V, M : MutableMap<in K, in V>> BooleanArray.associateTo(destination: M, transform: (Boolean) -> Pair<K, V>): M  ${\n \{ \n \ for (element in this) {\n \} \}$  destination += transform(element)\n  ${\n \} \n \}$  return destination\n  ${\n \} \n \}$ \*\n \* Populates and returns the [destination] mutable map with key-value pairs\n \* provided by [transform] function applied to each element of the given array. $\ln * \ln *$  If any of two pairs would have the same key the last one gets added to the map. $\ln * \ln * \mathcal{O}$  sample samples.collections.Arrays.Transformations.associateArrayOfPrimitivesTo $\ln$ \*/\npublic inline fun <K, V, M : MutableMap<in K, in V>> CharArray.associateTo(destination: M, transform: (Char) -> Pair<K, V>): M {\n for (element in this) {\n destination += transform(element)\n

 $\ln$  return destination\n $\ln\ln^*$ \n $^*$ Returns a [Map] where keys are elements from the given array and values are $\ln$  \* produced by the [valueSelector] function applied to each element. $\ln$  \*  $\ln$  \* If any two elements are equal, the last one gets added to the map. $\ln * \ln *$  The returned map preserves the entry iteration order of the original array. $\ln *$  \n \* @sample samples.collections.Collections.Transformations.associateWith\n \*/\n@SinceKotlin(\"1.4\")\npublic inline fun <K, V> Array<out K>.associateWith(valueSelector: (K) -> V): Map<K, V> {\n val result = LinkedHashMap<K, V>(mapCapacity(size).coerceAtLeast(16))\n return associateWithTo(result, valueSelector)\n}\n\n/\*\*\n \* Returns a [Map] where keys are elements from the given array and values are\n \* produced by the [valueSelector] function applied to each element. $\ln * \ln *$  If any two elements are equal, the last one gets added to the map. $\ln * \ln *$  The returned map preserves the entry iteration order of the original array. $\ln * \ln$ \* @sample samples.collections.Collections.Transformations.associateWith\n

\*/\n@SinceKotlin(\"1.4\")\n@kotlin.internal.InlineOnly\npublic inline fun <V>

ByteArray.associateWith(valueSelector: (Byte) -> V): Map<Byte, V> {\n val result = LinkedHashMap<Byte,  $V>(mapCapCapaceAtLeast(16))\n)$  return associateWithTo(result, valueSelector)\n \\n\n/\*\*\n \* Returns a [Map] where keys are elements from the given array and values are\n \* produced by the [valueSelector] function applied to each element. $\ln * \ln *$  If any two elements are equal, the last one gets added to the map. $\ln * \ln *$  The returned map preserves the entry iteration order of the original array. $\ln * \ln * \mathcal{Q}$  sample

samples.collections.Collections.Transformations.associateWith\n

\*/\n@SinceKotlin(\"1.4\")\n@kotlin.internal.InlineOnly\npublic inline fun <V>

ShortArray.associateWith(valueSelector: (Short) -> V): Map<Short, V> {\n val result = LinkedHashMap<Short, V>(mapCapacity(size).coerceAtLeast(16))\n return associateWithTo(result,

valueSelector)\n}\n\n/\*\*\n \* Returns a [Map] where keys are elements from the given array and values are\n \* produced by the [valueSelector] function applied to each element. $\ln * \ln *$  If any two elements are equal, the last one gets added to the map. $\ln * \ln *$  The returned map preserves the entry iteration order of the original array. $\ln * \ln *$ @sample samples.collections.Collections.Transformations.associateWith\n

\*/\n@SinceKotlin(\"1.4\")\n@kotlin.internal.InlineOnly\npublic inline fun <V>

IntArray.associateWith(valueSelector: (Int) -> V): Map<Int, V> {\n val result = LinkedHashMap<Int,

 $V>(mapCapCapacity(size).coerceAtLeast(16))\n $\text{return } associatedWithTo(result, valueSelectator)\n\cdot\ln\frac{\sin\theta}{\ln\theta}$  Returns a$ [Map] where keys are elements from the given array and values are\n \* produced by the [valueSelector] function applied to each element. $\ln * \ln *$  If any two elements are equal, the last one gets added to the map. $\ln * \ln *$  The returned map preserves the entry iteration order

of the original array. $\ln * \ln * \omega$  sample samples.collections.Collections.Transformations.associateWith $\ln$  $*\ln\omega$ SinceKotlin(\"1.4\")\n $\omega$ kotlin.internal.InlineOnly\npublic inline fun <V>

LongArray.associateWith(valueSelector: (Long) -> V): Map<Long,  $V$ > {\n val result = LinkedHashMap<Long, V>(mapCapacity(size).coerceAtLeast(16))\n return associateWithTo(result, valueSelector)\n}\n\n/\*\*\n \* Returns a [Map] where keys are elements from the given array and values are\n \* produced by the [valueSelector] function applied to each element. $\ln * \ln *$  If any two elements are equal, the last one gets added to the map. $\ln * \ln *$  The returned map preserves the entry iteration order of the original array. $\ln * \ln * \omega$  sample samples.collections.Collections.Transformations.associateWith\n

\*/\n@SinceKotlin(\"1.4\")\n@kotlin.internal.InlineOnly\npublic inline fun <V>

FloatArray.associateWith(valueSelector: (Float) -> V): Map<Float, V> {\n val result = LinkedHashMap<Float, V>(mapCapacity(size).coerceAtLeast(16))\n

return associateWithTo(result, valueSelector)\n}\n\n/\*\*\n \* Returns a [Map] where keys are elements from the given array and values are $\ln *$  produced by the [valueSelector] function applied to each element. $\ln * \ln *$  If any two elements are equal, the last one gets added to the map. $\ln * \ln *$  The returned map preserves the entry iteration order of the original array. $\ln * \ln * \mathcal{Q}$  sample samples.collections.Collections.Transformations.associateWith $\ln$  $*\$  n@SinceKotlin(\"1.4\")\n @kotlin.internal.InlineOnly\npublic inline fun <V >

DoubleArray.associateWith(valueSelector: (Double) -> V): Map<Double,  $V$ > {\n val result =

LinkedHashMap<Double, V>(mapCapacity(size).coerceAtLeast(16))\n return associateWithTo(result,

valueSelector)\n}\n\n/\*\*\n \* Returns a [Map] where keys are elements from the given array and values are\n \* produced by the [valueSelector] function applied to each element. $\ln * \ln *$  If any two elements are equal, the last one gets added to the map. $\ln * \ln *$  The returned

map preserves the entry iteration order of the original array. $\ln * \ln * \omega$  sample

samples.collections.Collections.Transformations.associateWith\n \*/\n@SinceKotlin(\"1.4\")\n@kotlin.internal.InlineOnly\npublic inline fun <V>

BooleanArray.associateWith(valueSelector: (Boolean) -> V): Map<Boolean, V> {\n val result =

LinkedHashMap<Boolean, V>(mapCapacity(size).coerceAtLeast(16))\n return associateWithTo(result,

valueSelector)\n}\n\n/\*\*\n \* Returns a [Map] where keys are elements from the given array and values are\n \*

produced by the [valueSelector] function applied to each element. $\ln * \ln *$  If any two elements are equal, the last one gets added to the map. $\ln * \ln *$  The returned map preserves the entry iteration order of the original array. $\ln * \ln *$ 

@sample samples.collections.Collections.Transformations.associateWith\n

 $*\ln\omega$ SinceKotlin(\"1.4\")\n $\omega$ kotlin.internal.InlineOnly\npublic inline fun <V>

CharArray.associateWith(valueSelector: (Char) -> V): Map<Char,  $V$ > {\n val result

= LinkedHashMap<Char, V>(mapCapacity(size.coerceAtMost(128)).coerceAtLeast(16))\n return

associateWithTo(result, valueSelector)\n}\n\n/\*\*\n \* Populates and returns the [destination] mutable map with keyvalue pairs for each element of the given array,\n \* where key is the element itself and value is provided by the

[valueSelector] function applied to that key. $\ln * \ln *$  If any two elements are equal, the last one overwrites the

former value in the map. $\ln * \alpha$  sample samples.collections. Collections. Transformations.associateWithTo $\ln$ 

\*/\n@SinceKotlin(\"1.4\")\npublic inline fun <K, V, M : MutableMap<in K, in V>> Array<out

K>.associateWithTo(destination: M, valueSelector: (K) -> V): M {\n for (element in this) {\n

destination.put(element, valueSelector(element))\n  $\ln \frac{\tan \pi}{\ln \pi^* \cdot \pi^*}$  Populates and returns the [destination] mutable map with key-value pairs for each element of the given array,\n \* where key is the element itself and value is provided by

the [valueSelector] function applied to that key. $\ln * \ln *$  If any two elements are equal, the last one overwrites the former value in the map. $\ln * \alpha$  sample samples.collections. Collections. Transformations.associateWithTo $\ln$ \*/\n@SinceKotlin(\"1.4\")\n@kotlin.internal.InlineOnly\npublic inline fun <V, M : MutableMap<in Byte, in V>> ByteArray.associateWithTo(destination: M, valueSelector: (Byte) -> V): M {\n for (element in this) {\n destination.put(element, valueSelector(element) $\n$   $\n$  return destination\n}\n\n/\*\*\n \* Populates and returns the [destination] mutable map with key-value pairs for each element of the given array,\n \* where key is the element itself and value is provided by the [valueSelector] function applied to that key. $\ln * \ln *$  If any two elements are equal, the last one overwrites the former value in the map. $\ln * \ln * \mathcal{Q}$  sample

samples.collections.Collections.Transformations.associateWithTo\n

\*/\n@SinceKotlin(\"1.4\")\n@kotlin.internal.InlineOnly\npublic

inline fun <V, M : MutableMap<in Short, in V>> ShortArray.associateWithTo(destination: M, valueSelector: (Short) -> V): M {\n for (element in this) {\n destination.put(element, valueSelector(element))\n }\n return destination\n}\n\n<sup>/\*\*</sup>\n \* Populates and returns the [destination] mutable map with key-value pairs for each element of the given array,\n \* where key is the element itself and value is provided by the [valueSelector] function applied to that key. $\ln * \ln *$  If any two elements are equal, the last one overwrites the former value in the map. $\ln * \ln *$ @sample samples.collections.Collections.Transformations.associateWithTo\n

\*/\n@SinceKotlin(\"1.4\")\n@kotlin.internal.InlineOnly\npublic inline fun <V, M : MutableMap<in Int, in V>>

IntArray.associateWithTo(destination: M, valueSelector: (Int) -> V): M {\n for (element in this) {\n

destination.put(element, valueSelector(element) $\n$  }\n return destination\n}\n\n/\*\*\n \* Populates and returns the [destination]

 mutable map with key-value pairs for each element of the given array,\n \* where key is the element itself and value is provided by the [valueSelector] function applied to that key. $\ln * \ln *$  If any two elements are equal, the last one overwrites the former value in the map. $\ln * \ln * \mathcal{Q}$  sample

samples.collections.Collections.Transformations.associateWithTo\n

\*/\n@SinceKotlin(\"1.4\")\n@kotlin.internal.InlineOnly\npublic inline fun <V, M : MutableMap<in Long, in V>> LongArray.associateWithTo(destination: M, valueSelector: (Long) -> V): M {\n for (element in this) {\n destination.put(element, valueSelector(element))\n }\n return destination\n}\n\n/\*\*\n \* Populates and returns the [destination] mutable map with key-value pairs for each element of the given array,\n \* where key is the element itself and value is provided by the [valueSelector] function applied to that key. $\ln * \ln *$  If any two elements are equal, the last one overwrites the former value in the map. $\ln * \ln$ 

\* @sample samples.collections.Collections.Transformations.associateWithTo\n

\*/\n@SinceKotlin(\"1.4\")\n@kotlin.internal.InlineOnly\npublic inline fun <V, M : MutableMap<in Float, in V>> FloatArray.associateWithTo(destination: M, valueSelector: (Float) -> V): M {\n for (element in this) {\n destination.put(element, valueSelector(element) $\n$   $\n$  return destination\n}\n\n/\*\*\n \* Populates and returns the [destination] mutable map with key-value pairs for each element of the given array,\n \* where key is the element itself and value is provided by the [valueSelector] function applied to that key. $\ln * \ln *$  If any two elements are equal, the last one overwrites the former value in the map. $\ln * \ln * \omega$  sample

samples.collections.Collections.Transformations.associateWithTo\n

\*/\n@SinceKotlin(\"1.4\")\n@kotlin.internal.InlineOnly\npublic inline fun <V, M : MutableMap<in Double, in V>> DoubleArray.associateWithTo(destination: M, valueSelector: (Double) -> V): M {\n for (element

in this)  ${\n m \in \mathbb{N}} \$ n destination.put(element, valueSelector(element) ${\n n \in \mathbb{N}} \$ n return destination ${\n n \in \mathbb{N}}$ Populates and returns the [destination] mutable map with key-value pairs for each element of the given array, $\ln *$ where key is the element itself and value is provided by the [valueSelector] function applied to that key. $\ln * \ln * If$ any two elements are equal, the last one overwrites the former value in the map. $\ln * \ln * \omega$  sample samples.collections.Collections.Transformations.associateWithTo\n

\*/\n@SinceKotlin(\"1.4\")\n@kotlin.internal.InlineOnly\npublic inline fun <V, M : MutableMap<in Boolean, in V>> BooleanArray.associateWithTo(destination: M, valueSelector: (Boolean) -> V): M {\n for (element in this)  ${\n 1 \n destination.put(element, valueSelector(element))\n }\n return destination\n }\n h\n # Populates and$ returns the [destination] mutable map with key-value pairs for each element of the given array,\n \* where key is the element itself and value is provided

by the [valueSelector] function applied to that key. $\ln * \ln *$  If any two elements are equal, the last one overwrites the former value in the map. $\ln * \ln * \mathcal{O}$  sample samples.collections.Collections.Transformations.associateWithTo $\ln$ \*/\n@SinceKotlin(\"1.4\")\n@kotlin.internal.InlineOnly\npublic inline fun <V, M : MutableMap<in Char, in V>> CharArray.associateWithTo(destination: M, valueSelector: (Char) -> V): M {\n for (element in this) {\n destination.put(element, valueSelector(element))\n }\n return destination\n}\n\n/\*\*\n \* Appends all elements to the given [destination] collection. $\ln \sqrt{\pi}$  /npublic fun <T, C : Mutable Collection <in T>> Array <out T>.toCollection(destination: C): C {\n for (item in this) {\n destination.add(item)\n }\n return destination\n}\n\n/\*\*\n \* Appends all elements to the given [destination] collection.\n \*/\npublic fun <C : MutableCollection<in Byte $>$ ByteArray.toCollection(destination: C): C {\n for (item in this) {\n destination.add(item)\n

 $\ln$  return destination\n}\n\n/\*\*\n \* Appends all elements to the given [destination] collection.\n \*/\npublic fun  $\langle C : \text{MultableCollection} \rangle$  Short>> ShortArray.toCollection(destination: C): C {\n for (item in this) {\n destination.add(item)\n }\n return destination\n}\n\n/\*\*\n \* Appends all elements to the given [destination] collection. $\ln \pi$  \*/\npublic fun <C : MutableCollection<in Int>> IntArray.toCollection(destination: C): C {\n for (item in this)  $\n\$  destination.add(item)\n  $\|\$ n return destination\n $\|\$ n\n/\*\*\n \* Appends all elements to the given [destination] collection.\n \*/\npublic fun <C : MutableCollection<in Long>>

LongArray.toCollection(destination: C): C {\n for (item in this) {\n destination.add(item)\n }\n return destination\n  $\ln\ln^*$ \n \* Appends all elements to the given [destination] collection.\n \*/\npublic fun <C : MutableCollection $\langle$ in Float $\rangle$ > FloatArray.toCollection(destination: C): C {\n for (item

in this)  $\n{n$  destination.add(item)\n }\n return destination\n}\n\n/\*\*\n \* Appends all elements to the given [destination] collection.\n \*/\npublic fun <C : MutableCollection<in Double>>

DoubleArray.toCollection(destination: C): C {\n for (item in this) {\n destination.add(item)\n }\n return destination\n  $\ln\ln^*$ \n \* Appends all elements to the given [destination] collection.\n \*/\npublic fun <C : MutableCollection $\langle$ in Boolean>> BooleanArray.toCollection(destination: C): C {\n for (item in this) {\n destination.add(item)\n }\n return destination\n}\n\n/\*\*\n \* Appends all elements to the given [destination]

collection. $\ln \pi$  \*/\npublic fun <C : MutableCollection<in Char>> CharArray.toCollection(destination: C): C {\n for (item in this)  $\n\in \text{d}(item)$  destination.add(item)\n }\n return destination\n}\n\n/\*\*\n \* Returns a new [HashSet] of all elements.\n \*/\npublic fun <T> Array<out T>.toHashSet(): HashSet<T> {\n return

toCollection(HashSet<T>(mapCapacity(size)))\n}\n\n/\*\*\n

 \* Returns a new [HashSet] of all elements.\n \*/\npublic fun ByteArray.toHashSet(): HashSet<Byte> {\n return toCollection(HashSet<Byte>(mapCapacity(size)))\n}\n\n/\*\*\n \* Returns a new [HashSet] of all elements.\n \*/\npublic fun ShortArray.toHashSet(): HashSet<Short> {\n return

toCollection(HashSet<Short>(mapCapacity(size)))\n}\n\n/\*\*\n \* Returns a new [HashSet] of all elements.\n \*/\npublic fun IntArray.toHashSet(): HashSet<Int> {\n return

toCollection(HashSet<Int>(mapCapacity(size)))\n}\n\n/\*\*\n \* Returns a new [HashSet] of all elements.\n \*/\npublic fun LongArray.toHashSet(): HashSet<Long>{\n return

toCollection(HashSet<Long>(mapCapacity(size)))\n}\n\n/\*\*\n \* Returns a new [HashSet] of all elements.\n \*/\npublic fun FloatArray.toHashSet(): HashSet<Float> {\n return

toCollection(HashSet<Float>(mapCapacity(size)))\n}\n\n/\*\*\n \* Returns a new [HashSet] of all elements.\n \*/\npublic fun DoubleArray.toHashSet(): HashSet<Double> {\n

return toCollection(HashSet<Double>(mapCapacity(size)))\n\n\n/\*\*\n \* Returns a new [HashSet] of all elements.\n \*/\npublic fun BooleanArray.toHashSet(): HashSet<Boolean> {\n return

toCollection(HashSet<Boolean>(mapCapacity(size)))\n}\n\n/\*\*\n \* Returns a new [HashSet] of all elements.\n \*/\npublic fun CharArray.toHashSet(): HashSet<Char> {\n return

toCollection(HashSet<Char>(mapCapacity(size.coerceAtMost(128))))\n\n\n/\*\*\n \* Returns a [List] containing all elements.\n \*/\npublic fun <T> Array<out T>.toList(): List<T>  $\{\n\$  return when (size)  $\{\n\}$  0 -> emptyList()\n

 $1 \rightarrow$  listOf(this[0])\n else -> this.toMutableList()\n  $\ln\ln\pi^* \neq n^*$  Returns a [List] containing all elements.\n \*/\npublic fun ByteArray.toList(): List<Byte> {\n return when (size) {\n 0 -> emptyList()\n 1  $\l-\nu \in [0]\n\rangle$  else -> this.toMutableList()\n  $\ln/\nu^* \n$  \* Returns a [List] containing all elements.\n \*/\npublic fun ShortArray.toList(): List<Short> {\n

return when (size)  ${\n \mu \ 0 \rightarrow emptyList(\n \nu \ 1 \rightarrow listOf(this[0])\n \ 0 \rightarrow emptyList(\n \nu \ 1 \rightarrow listOf(this[0])\n \$  $\ln\ln\arrows\ln$  \* Returns a [List] containing all elements. $\ln$  \*/\npublic fun IntArray.toList(): List<Int> {\n return when (size)  ${\n 0 \rightarrow \emptyset}$  -> emptyList()\n 1 -> listOf(this[0])\n else -> this.toMutableList()\n  ${\n \n}\n\|\n\|\n^**\n$  \* Returns a [List] containing all elements.\n \*/\npublic fun LongArray.toList(): List<Long> {\n return when (size)  ${\n\mu \quad 0 \rightarrow \emptyset}$  -> emptyList()\n 1 -> listOf(this[0])\n else -> this.toMutableList()\n  ${\n\mu \mu^* \in \mathbb{R}^n}$  Returns a [List] containing all elements.\n \*/\npublic fun FloatArray.toList(): List<Float> {\n return when (size) {\n 0 -> emptyList()\n 1 -> listOf(this[0])\n else -> this.toMutableList()\n  $\ln\ln\max_{*}\n$  \* Returns a [List] containing all elements.\n \*/\npublic fun DoubleArray.toList(): List<Double>  $\{\n$  return when (size)  $\{\n$  0 -> emptyList $()$ \n 1

 $\in$  listOf(this[0])\n else -> this.toMutableList()\n  $\ln\ln(*\|$ Returns a [List] containing all elements.\n \*/\npublic fun BooleanArray.toList(): List < Boolean>  $\{\n$  return when (size)  $\{\n$  0 -> emptyList()\n 1 -> listOf(this[0])\n else -> this.toMutableList()\n }\n\n/\*\*\n \* Returns a [List] containing all elements.\n \*/\npublic fun CharArray.toList(): List < Char > {\n return when (size) {\n  $0$  -> emptyList()\n  $1$  -> listOf(this[0])\n else -> this.toMutableList()\n }\n\]\n\n/\*\*\n \* Returns a new [MutableList] filled with all elements of this array.\n \*/\npublic fun <T> Array<out T>.toMutableList(): MutableList<T> {\n return ArrayList(this.asCollection())\n\n\n/\*\*\n \* Returns a new [MutableList] filled with all elements of this array.\n \*/\npublic fun ByteArray.toMutableList(): MutableList<Byte> {\n val list = ArrayList<Byte>(size)\n for (item in this) list.add(item)\n return list\n \\n\n/\*\*\n \* Returns a new [MutableList]

filled with all elements of this array.\n \*/\npublic fun ShortArray.toMutableList(): MutableList <Short>  $\{\n\$  val list  $=$  ArrayList<Short>(size)\n for (item in this) list.add(item)\n return list\n}\n\n/\*\*\n \* Returns a new [MutableList] filled with all elements of this array. $\ln \pi$ /npublic fun IntArray.toMutableList(): MutableList<Int>  $\ln$ val list = ArrayList<Int>(size)\n for (item in this) list.add(item)\n return list\n}\n\n/\*\*\n \* Returns a new [MutableList] filled with all elements of this array.\n \*/\npublic fun LongArray.toMutableList():

MutableList<Long>  ${\n}$  val list = ArrayList<Long> $(size)$ \n for (item in this) list.add(item)\n return list\n}\n\n/\*\*\n \* Returns a new [MutableList] filled with all elements of this array.\n \*/\npublic fun FloatArray.toMutableList(): MutableList<Float> {\n val list = ArrayList<Float>(size)\n for (item in this) list.add(item)\n return list\n}\n\n/\*\*\n \* Returns a new [MutableList] filled with all elements of this array. $\ln \pi$  /npublic fun DoubleArray.toMutableList(): MutableList<Double> { $\ln$  val list = ArrayList<Double>(size)\n for (item in this) list.add(item)\n return list\n}\n\n/\*\*\n \* Returns a new [MutableList] filled with all elements of this array.\n \*/\npublic fun BooleanArray.toMutableList(): MutableList<Boolean>  ${\nightharpoonup}$  val list = ArrayList<Boolean>(size)\n for (item in this) list.add(item)\n return list\n}\n\n/\*\*\n \* Returns a new [MutableList] filled with all elements of this array.\n \*/\npublic fun  $CharArray.toMutableList()$ : MutableList<Char> ${\n}$  val list = ArrayList<Char>(size)\n for (item in this) list.add(item)\n return list\n\\n\n/\*\*\n \* Returns a [Set] of all elements.\n \* \n \* The returned set preserves the element iteration order of the original array. $\ln * \n\pi$  is fun <T > Array < out T > to Set(): Set <T > { $\ln$  return when (size)  ${\nightharpoonup$  0 -> emptySet()\n 1 -> setOf(this[0])\n else -> toCollection(LinkedHashSet<T>(mapCapacity(size)))\n

 $\ln\ln\pi$ <sup>\*</sup>\n \* Returns a [Set] of all elements.\n \* \n \* The returned set preserves the element iteration order of the original array. $\ln \pi$  \*/\npublic fun ByteArray.toSet(): Set < Byte > {\n return when (size) {\n 0 -> emptySet()\n

1 -> setOf(this[0])\n else -> toCollection(LinkedHashSet<Byte>(mapCapacity(size))\n  $\ln |\n \ln |^* \n \ln |^* \n$ Returns a [Set] of all elements. $\ln * \ln *$  The returned set preserves the element iteration order of the original array. $\ln$ \*/\npublic fun ShortArray.toSet(): Set<Short>  $\{\n \$  return when (size)  $\{\n \$  0 -> emptySet()\n 1 -> setOf(this[0])\n else -> toCollection(LinkedHashSet<Short>(mapCapacity(size)))\n  $\ln |\n| \n$ \*\n\n/\*\*\n \* Returns a [Set] of all elements. $\ln * \ln *$  The returned set preserves the element iteration order of the original array. $\ln *$  npublic fun IntArray.toSet(): Set<Int> {\n return when (size) {\n 0 -> emptySet()\n 1 -> setOf(this[0])\n else -> toCollection(LinkedHashSet<Int>(mapCapacity(size)))\n

 $\ln\ln\pi$ <sup>\*</sup>\n \* Returns a [Set] of all elements.\n \* \n \* The returned set preserves the element iteration order of the original array. $\ln \pi$ /\npublic fun LongArray.toSet(): Set<Long>  $\ln$  return when (size)  $\ln$  0 -> emptySet()\n 1 -> setOf(this[0])\n else -> toCollection(LinkedHashSet<Long>(mapCapacity(size)))\n  $\ln\ln\frac{**}{n}$  \* Returns a [Set] of all elements. $\ln$  \*  $\ln$  \* The returned set preserves the element iteration order of the original array. $\ln \frac{\sinh \pi}{\ln \cosh \pi}$ .toSet(): Set<Float>  $\ln \frac{\cosh \pi}{\ln \cosh \pi}$  (size)  $\ln \frac{0 \rightarrow \text{emptySet}}{\ln \cosh \pi}$ 1 -> setOf(this[0])\n else -> toCollection(LinkedHashSet<Float>(mapCapacity(size))\n  $\ln |\ln| \ln^* \ln * \ln$ Returns a [Set] of all elements. $\ln * \ln *$  The returned set preserves the element iteration order of the original array. $\ln$ \*/\npublic fun DoubleArray.toSet(): Set<Double>  ${\n \mu \in (size) {\n \ \n 0 \rightarrow emptySet(\n \mu \n 1 \rightarrow}$ setOf(this[0])\n else -> toCollection(LinkedHashSet<Double>(mapCapacity(size)))\n

 $\ln\ln\pi$ <sup>\*</sup>\n \* Returns a [Set] of all elements.\n \* \n \* The returned set preserves the element iteration order of the original array. $\ln * \n\text{pubic fun BooleanArray.toString. Set}$ : Set<Boolean> $\{\n\text{prime or size}\n\}\n\$ emptySet()\n 1 -> setOf(this[0])\n else -> toCollection(LinkedHashSet<Boolean>(mapCapacity(size)))\n  $\ln\ln\pi$ <sup>\*</sup>\n \* Returns a [Set] of all elements.\n \* \n \* The returned set preserves the element iteration order of the original array. $\in \Lambda$  \*/\npublic fun CharArray.toSet(): Set<Char> {\n return when (size) {\n 0 -> emptySet()\n 1 -> setOf(this[0])\n else -> toCollection(LinkedHashSet<Char>(mapCapacity(size.coerceAtMost(128))))\n  $\ln\ln\frac{**}{n^*}$  Returns a single list of all elements yielded from results of [transform] function being invoked on each element of original array. $\ln * \ln * \mathcal{O}$  sample samples.collections. Collections. Transformations. flatMap $\ln$ \*/\npublic inline fun  $\langle T, \rangle$ 

 R> Array<out T>.flatMap(transform: (T) -> Iterable<R>): List<R> {\n return flatMapTo(ArrayList<R>(), transform)\n}\n\n/\*\*\n \* Returns a single list of all elements yielded from results of [transform] function being invoked on each element of original array. $\ln * \ln * \omega$  sample

samples.collections.Collections.Transformations.flatMap\n \*/\npublic inline fun <R> ByteArray.flatMap(transform: (Byte) -> Iterable<R>): List<R> {\n return flatMapTo(ArrayList<R>(), transform)\n\\n\n\t\n\n\t\n\n \* Returns a single list of all elements yielded from results of [transform] function being invoked on each element of original array.\n \*  $\ln * \omega$  samples.collections. Collections. Transformations. flatMap $\ln * \omega$  in  $\epsilon$  in  $\epsilon$ 

 $ShortArray.List < R > (Short) > Iterable < R >): List < R > \{n$  return flatMapTo(ArrayList < R>(), transform)\n}\n\n/\*\*\n \* Returns a single list of all elements yielded from results of [transform] function being invoked on each element of original array. $\ln * \ln * \omega$  sample

samples.collections.Collections.Transformations.flatMap\n \*/\npublic inline fun <R> IntArray.flatMap(transform: (Int) -> Iterable<R>): List<R> {\n return flatMapTo(ArrayList<R>(), transform)\n}\n\n/\*\*\n \* Returns a single list of all elements yielded from results of [transform] function being invoked on each element of original array. $\ln *$  $\ln * \omega$  samples collections. Collections. Transformations. flatMap $\ln * \rho$  the fun <R>

LongArray.flatMap(transform: (Long) -> Iterable<R>): List<R> {\n return flatMapTo(ArrayList<R>(),

transform)\n}\n\n/\*\*\n \* Returns a single list of all elements yielded from results of [transform] function being invoked on each element of original array. $\ln * \ln * \omega$  sample

samples.collections.Collections.Transformations.flatMap $\in$  \*/\npublic inline fun <R> FloatArray.flatMap(transform: (Float) -> Iterable<R>): List<R> {\n return flatMapTo(ArrayList<R>(), transform)\n}\n\n/\*\*\n \* Returns a single list of all elements yielded from results of [transform]

function being invoked on each element of original array. $\ln * \ln * \omega$  sample

samples.collections.Collections.Transformations.flatMap\n \*/\npublic inline fun <R>

DoubleArray.flatMap(transform: (Double) -> Iterable<R>): List<R> {\n return flatMapTo(ArrayList<R>(),

transform)\n}\n\n/\*\*\n \* Returns a single list of all elements yielded from results of [transform] function being invoked on each element of original array. $\ln * \ln * \omega$  sample

samples.collections.Collections.Transformations.flatMap $\ln$  \*/\npublic inline fun <R>

BooleanArray.flatMap(transform: (Boolean) -> Iterable<R>): List<R> {\n return flatMapTo(ArrayList<R>(), transform)\n}\n\n/\*\*\n \* Returns a single list of all elements yielded from results of [transform] function being invoked on each element of original array. $\ln * \ln * \omega$  sample

samples.collections.Collections.Transformations.flatMap\n \*/\npublic inline fun <R> CharArray.flatMap(transform: (Char) -> Iterable<R>): List<R>  $\ln$  return flatMapTo(ArrayList<R>(), transform)\n}\n\n/\*\*\n

 \* Returns a single list of all elements yielded from results of [transform] function being invoked on each element of original array. $\ln * \ln * \mathcal{O}$  sample samples.collections. Collections. Transformations. flatMap $\ln$ 

\*/\n@SinceKotlin(\"1.4\")\n@OptIn(kotlin.experimental.ExperimentalTypeInference::class)\n@OverloadResolution ByLambdaReturnType\n@kotlin.jvm.JvmName(\"flatMapSequence\")\npublic inline fun <T, R> Array<out

T>.flatMap(transform: (T) -> Sequence<R>): List<R>{\n return flatMapTo(ArrayList<R>(),

transform)\n}\n\n/\*\*\n \* Returns a single list of all elements yielded from results of [transform] function being invoked on each element  $n *$  and its index in the original array.  $n * \nvert n * \nvert \infty$  sample

samples.collections.Collections.Transformations.flatMapIndexed\n

\*/\n@SinceKotlin(\"1.4\")\n@OptIn(kotlin.experimental.ExperimentalTypeInference::class)\n@OverloadResolution ByLambdaReturnType\n@kotlin.jvm.JvmName(\"flatMapIndexedIterable\")\n@kotlin.internal.InlineOnly\npublic inline fun

 <T, R> Array<out T>.flatMapIndexed(transform: (index: Int, T) -> Iterable<R>): List<R> {\n return flatMapIndexedTo(ArrayList<R>(), transform)\n\n\n/\*\*\n \* Returns a single list of all elements yielded from results of [transform] function being invoked on each element |n \* and its index in the original array.  $\ln * \ln *$ @sample samples.collections.Collections.Transformations.flatMapIndexed\n

\*/\n@SinceKotlin(\"1.4\")\n@OptIn(kotlin.experimental.ExperimentalTypeInference::class)\n@OverloadResolution ByLambdaReturnType\n@kotlin.jvm.JvmName(\"flatMapIndexedIterable\")\n@kotlin.internal.InlineOnly\npublic inline fun <R> ByteArray.flatMapIndexed(transform: (index: Int, Byte) -> Iterable<R>): List<R> {\n return flatMapIndexedTo(ArrayList<R>(), transform)\n\n/\*\*\n \* Returns a single list of all elements yielded from results of [transform] function being invoked on each element |n \* and its index in the original array.  $\ln * \ln *$ @sample samples.collections.Collections.Transformations.flatMapIndexed\n

\*/\n@SinceKotlin(\"1.4\")\n@OptIn(kotlin.experimental.ExperimentalTypeInference::class)\n@OverloadResolution ByLambdaReturnType\n@kotlin.jvm.JvmName(\"flatMapIndexedIterable\")\n@kotlin.internal.InlineOnly\npublic inline fun <R> ShortArray.flatMapIndexed(transform: (index: Int, Short) -> Iterable<R>): List<R> {\n return

flatMapIndexedTo(ArrayList<R>(), transform)\n\n\n/\*\*\n \* Returns a single list of all elements yielded from results of [transform] function being invoked on each element h<sup>\*</sup> and its index in the original array.  $\ln * \ln *$ @sample samples.collections.Collections.Transformations.flatMapIndexed\n

\*/\n@SinceKotlin(\"1.4\")\n@OptIn(kotlin.experimental.ExperimentalTypeInference::class)\n@OverloadResolution ByLambdaReturnType\n@kotlin.jvm.JvmName(\"flatMapIndexedIterable\")\n@kotlin.internal.InlineOnly\npublic inline fun <R> IntArray.flatMapIndexed(transform: (index: Int, Int) -> Iterable<R>): List<R> {\n return flatMapIndexedTo(ArrayList<R>(), transform)\n}\n\n/\*\*\n

 \* Returns a single list of all elements yielded from results of [transform] function being invoked on each element\n \* and its index in the original array. $\ln * \alpha$  sample

samples.collections.Collections.Transformations.flatMapIndexed\n

\*/\n@SinceKotlin(\"1.4\")\n@OptIn(kotlin.experimental.ExperimentalTypeInference::class)\n@OverloadResolution ByLambdaReturnType\n@kotlin.jvm.JvmName(\"flatMapIndexedIterable\")\n@kotlin.internal.InlineOnly\npublic inline fun <R> LongArray.flatMapIndexed(transform: (index: Int, Long) -> Iterable<R>): List<R> {\n return flatMapIndexedTo(ArrayList<R>(), transform)\n\n\n/\*\*\n \* Returns a single list of all elements yielded from results of [transform] function being invoked on each element |  $\pi$  \* and its index in the original array. \n \* \n \* @sample samples.collections.Collections.Transformations.flatMapIndexed\n

\*/\n@SinceKotlin(\"1.4\")\n@OptIn(kotlin.experimental.ExperimentalTypeInference::class)\n@OverloadResolution ByLambdaReturnType\n@kotlin.jvm.JvmName(\"flatMapIndexedIterable\")\n@kotlin.internal.InlineOnly\npublic inline fun <R> FloatArray.flatMapIndexed(transform: (index: Int, Float) -> Iterable<R>): List<R> {\n return flatMapIndexedTo(ArrayList<R>(), transform)\n\n\n/\*\*\n \* Returns a single list of all elements yielded from results of [transform] function being invoked on each element |  $\pi$  and its index in the original array. \n \* \n \* @sample samples.collections.Collections.Transformations.flatMapIndexed\n

\*/\n@SinceKotlin(\"1.4\")\n@OptIn(kotlin.experimental.ExperimentalTypeInference::class)\n@OverloadResolution ByLambdaReturnType\n@kotlin.jvm.JvmName(\"flatMapIndexedIterable\")\n@kotlin.internal.InlineOnly\npublic inline fun <R> DoubleArray.flatMapIndexed(transform: (index: Int, Double) -> Iterable<R>): List<R> {\n return flatMapIndexedTo(ArrayList<R>(), transform)\n\n\n/\*\*\n \* Returns a single list of all elements yielded from results of [transform] function being invoked on each element\n \* and its index in the

original array. $\ln * \ln * \textcircled{sample samples}$ .collections.Collections.Transformations.flatMapIndexed $\ln$ \*/\n@SinceKotlin(\"1.4\")\n@OptIn(kotlin.experimental.ExperimentalTypeInference::class)\n@OverloadResolution

ByLambdaReturnType\n@kotlin.jvm.JvmName(\"flatMapIndexedIterable\")\n@kotlin.internal.InlineOnly\npublic inline fun <R> BooleanArray.flatMapIndexed(transform: (index: Int, Boolean) -> Iterable<R>): List<R> {\n return flatMapIndexedTo(ArrayList<R>(), transform)\n}\n\n/\*\*\n \* Returns a single list of all elements yielded from results of [transform] function being invoked on each element\n \* and its index in the original array. $\ln$  \* \n \* @sample samples.collections.Collections.Transformations.flatMapIndexed\n

\*/\n@SinceKotlin(\"1.4\")\n@OptIn(kotlin.experimental.ExperimentalTypeInference::class)\n@OverloadResolution ByLambdaReturnType\n@kotlin.jvm.JvmName(\"flatMapIndexedIterable\")\n@kotlin.internal.InlineOnly\npublic inline fun <R> CharArray.flatMapIndexed(transform: (index: Int, Char)

 -> Iterable<R>): List<R> {\n return flatMapIndexedTo(ArrayList<R>(), transform)\n}\n\n/\*\*\n \* Returns a single list of all elements yielded from results of [transform] function being invoked on each element\n \* and its index in the original array.\n \* \n \* @sample samples.collections.Collections.Transformations.flatMapIndexed\n \*/\n@SinceKotlin(\"1.4\")\n@OptIn(kotlin.experimental.ExperimentalTypeInference::class)\n@OverloadResolution ByLambdaReturnType\n@kotlin.jvm.JvmName(\"flatMapIndexedSequence\")\n@kotlin.internal.InlineOnly\npubli c inline fun <T, R> Array<out T>.flatMapIndexed(transform: (index: Int, T) -> Sequence<R>): List<R> {\n return flatMapIndexedTo(ArrayList<R>(), transform $\ln\ln(x^*$  Appends all elements yielded from results of [transform] function being invoked on each element\n \* and its index in the original array, to the given [destination].\n

\*/\n@SinceKotlin(\"1.4\")\n@OptIn(kotlin.experimental.ExperimentalTypeInference::class)\n@OverloadResolution ByLambdaReturnType\n@kotlin.jvm.JvmName(\"flatMapIndexedIterableTo\")\n@kotlin.internal.InlineOnly\npubli

c

inline fun <T, R, C : MutableCollection<in R>> Array<out T>.flatMapIndexedTo(destination: C, transform: (index: Int, T) -> Iterable<R>): C {\n var index = 0\n for (element in this) {\n val list = transform(index++,

element)\n destination.addAll(list)\n }\n return destination\n}\n\n/\*\*\n \* Appends all elements yielded from results of [transform] function being invoked on each element\n \* and its index in the original array, to the given [destination].\n

\*/\n@SinceKotlin(\"1.4\")\n@OptIn(kotlin.experimental.ExperimentalTypeInference::class)\n@OverloadResolution ByLambdaReturnType\n@kotlin.jvm.JvmName(\"flatMapIndexedIterableTo\")\n@kotlin.internal.InlineOnly\npubli c inline fun <R, C : MutableCollection<in R>> ByteArray.flatMapIndexedTo(destination: C, transform: (index: Int, Byte) -> Iterable<R>): C {\n var index = 0\n for (element in this) {\n val

list = transform(index++, element)\n destination.addAll(list)\n }\n return destination\n}\n\n/\*\*\n \* Appends all elements yielded from results of [transform] function being invoked on each element\n \* and its index in the original array, to the given [destination].\n

\*/\n@SinceKotlin(\"1.4\")\n@OptIn(kotlin.experimental.ExperimentalTypeInference::class)\n@OverloadResolution ByLambdaReturnType\n@kotlin.jvm.JvmName(\"flatMapIndexedIterableTo\")\n@kotlin.internal.InlineOnly\npubli c inline fun <R, C : MutableCollection<in R>> ShortArray.flatMapIndexedTo(destination: C, transform: (index: Int, Short) -> Iterable<R>): C {\n var index = 0\n for (element in this) {\n val list = transform(index++,

element)\n destination.addAll(list)\n }\n return destination\n}\n\n/\*\*\n \* Appends all elements yielded from results of [transform] function being invoked on each element\n \* and its index in the original array, to the given [destination].\n

\*/\n@SinceKotlin(\"1.4\")\n@OptIn(kotlin.experimental.ExperimentalTypeInference::class)\n@OverloadResolution ByLambdaReturnType\n@kotlin.jvm.JvmName(\"flatMapIndexedIterableTo\")\n@kotlin.internal.InlineOnly\npubli c

inline fun <R, C : MutableCollection<in R>> IntArray.flatMapIndexedTo(destination: C, transform: (index: Int, Int) -> Iterable<R>): C {\n var index = 0\n for (element in this) {\n val list = transform(index++, element)\n

destination.addAll(list)\n }\n return destination\n}\n\n/\*\*\n \* Appends all elements yielded from results of [transform] function being invoked on each element\n \* and its index in the original array, to the given [destination].\n

\*/\n@SinceKotlin(\"1.4\")\n@OptIn(kotlin.experimental.ExperimentalTypeInference::class)\n@OverloadResolution ByLambdaReturnType\n@kotlin.jvm.JvmName(\"flatMapIndexedIterableTo\")\n@kotlin.internal.InlineOnly\npubli c inline fun <R, C : MutableCollection<in R>> LongArray.flatMapIndexedTo(destination: C, transform: (index: Int, Long)

-> Iterable<R>): C {\n var index = 0\n for (element in this) {\n val list = transform(index++, element)\n destination.addAll(list)\n }\n return destination\n}\n\n/\*\*\n \* Appends all elements yielded from results of [transform] function being invoked on each element $\ln *$  and its index in the original array, to the given [destination].\n

\*/\n@SinceKotlin(\"1.4\")\n@OptIn(kotlin.experimental.ExperimentalTypeInference::class)\n@OverloadResolution ByLambdaReturnType\n@kotlin.jvm.JvmName(\"flatMapIndexedIterableTo\")\n@kotlin.internal.InlineOnly\npubli c inline fun <R, C : MutableCollection<in R>> FloatArray.flatMapIndexedTo(destination: C, transform: (index: Int, Float) -> Iterable<R>): C {\n var index = 0\n for (element in this) {\n val list = transform(index++, element)\n destination.addAll(list)\n }\n return destination\n}\n\n/\*\*\n \* Appends all elements yielded from

results of [transform] function being invoked on each element\n \* and

its index in the original array, to the given [destination].\n

\*/\n@SinceKotlin(\"1.4\")\n@OptIn(kotlin.experimental.ExperimentalTypeInference::class)\n@OverloadResolution ByLambdaReturnType\n@kotlin.jvm.JvmName(\"flatMapIndexedIterableTo\")\n@kotlin.internal.InlineOnly\npubli c inline fun <R, C : MutableCollection<in R>> DoubleArray.flatMapIndexedTo(destination: C, transform: (index: Int, Double) -> Iterable<R>): C {\n var index = 0\n for (element in this) {\n val list = transform(index++, element)\n destination.addAll(list)\n }\n return destination\n}\n\n/\*\*\n \* Appends all elements yielded from
results of [transform] function being invoked on each element\n \* and its index in the original array, to the given [destination].\n

\*/\n@SinceKotlin(\"1.4\")\n@OptIn(kotlin.experimental.ExperimentalTypeInference::class)\n@OverloadResolution ByLambdaReturnType\n@kotlin.jvm.JvmName(\"flatMapIndexedIterableTo\")\n@kotlin.internal.InlineOnly\npubli c inline fun < $R$ , C : MutableCollection<in

R>> BooleanArray.flatMapIndexedTo(destination: C, transform: (index: Int, Boolean) -> Iterable<R>): C {\n var index = 0\n for (element in this)  $\{\n\$  val list = transform(index++, element)\n destination.addAll(list)\n  $\ln$  return destination\n}\n\n/\*\*\n \* Appends all elements yielded from results of [transform] function being invoked on each element  $n^*$  and its index in the original array, to the given [destination].

\*/\n@SinceKotlin(\"1.4\")\n@OptIn(kotlin.experimental.ExperimentalTypeInference::class)\n@OverloadResolution ByLambdaReturnType\n@kotlin.jvm.JvmName(\"flatMapIndexedIterableTo\")\n@kotlin.internal.InlineOnly\npubli c inline fun <R, C : MutableCollection<in R>> CharArray.flatMapIndexedTo(destination: C, transform: (index: Int, Char) -> Iterable<R>): C {\n var index = 0\n for (element in this) {\n val list = transform(index++, element)\n destination.addAll(list)\n }\n return destination\n}\n\n/\*\*\n \* Appends all

 elements yielded from results of [transform] function being invoked on each element\n \* and its index in the original array, to the given [destination].\n

\*/\n@SinceKotlin(\"1.4\")\n@OptIn(kotlin.experimental.ExperimentalTypeInference::class)\n@OverloadResolution ByLambdaReturnType\n@kotlin.jvm.JvmName(\"flatMapIndexedSequenceTo\")\n@kotlin.internal.InlineOnly\npu blic inline fun <T, R, C : MutableCollection<in R>> Array<out T>.flatMapIndexedTo(destination: C, transform: (index: Int, T) -> Sequence<R>): C {\n var index = 0\n for (element in this) {\n val list = transform(index++, element)\n destination.addAll(list)\n }\n return destination\n}\n\n/\*\*\n \* Appends all elements yielded from results of [transform] function being invoked on each element of original array, to the given [destination].\n \*/\npublic inline fun <T, R, C : MutableCollection<in R>> Array<out T>.flatMapTo(destination: C, transform: (T) -> Iterable<R>): C {\n for (element in this) {\n

val list = transform(element)\n destination.addAll(list)\n }\n return destination\n}\n\n/\*\*\n \* Appends all elements yielded from results of [transform] function being invoked on each element of original array, to the given  $[destination] \in \mathcal{M}$ ,  $\mathcal{M}$  \*/\npublic inline fun <R, C : Mutable Collection in R>> ByteArray.flatMapTo(destination: C, transform: (Byte) -> Iterable<R>): C {\n for (element in this) {\n val list = transform(element)\n destination.addAll(list)\n  $\ln$  return destination\n}\n\n/\*\*\n \* Appends all elements yielded from results of [transform] function being invoked on each element of original array, to the given [destination].\n \*/\npublic inline fun <R, C : MutableCollection<in R>> ShortArray.flatMapTo(destination: C, transform: (Short) -> Iterable<R>): C  ${\nvert \nvert n$  for (element in this)  ${\nvert n}$  val list = transform(element)\n destination.addAll(list)\n }\n return destination\n}\n\n/\*\*\n \* Appends all elements yielded from results

 of [transform] function being invoked on each element of original array, to the given [destination].\n \*/\npublic inline fun <R, C : MutableCollection<in R>> IntArray.flatMapTo(destination: C, transform: (Int) -> Iterable<R>): C  ${\nvert \nvert n$  for (element in this)  ${\nvert n}$  val list = transform(element)\n destination.addAll(list)\n }\n return destination\n}\n\n/\*\*\n \* Appends all elements yielded from results of [transform] function being invoked on each element of original array, to the given [destination].\n \*/\npublic inline fun <R, C : MutableCollection<in R>> LongArray.flatMapTo(destination: C, transform: (Long) -> Iterable<R>): C {\n for (element in this) {\n val list = transform(element)\n destination.addAll(list)\n }\n return destination\n}\n\n/\*\*\n \* Appends all elements yielded from results of [transform] function being invoked on each element of original array, to the given  $[destination].\n\frac{*}{\npublic inline fun < R, C: MutableCollection < in R \geq$ 

FloatArray.flatMapTo(destination: C, transform: (Float) -> Iterable<R>): C {\n for (element in this) {\n val list = transform(element)\n destination.addAll(list)\n }\n return destination\n}\n\n/\*\*\n \* Appends all elements yielded from results of [transform] function being invoked on each element of original array, to the given [destination].\n \*/\npublic inline fun <R, C : MutableCollection<in R>> DoubleArray.flatMapTo(destination: C, transform: (Double) -> Iterable<R>): C {\n for (element in this) {\n val list = transform(element)\n destination.addAll(list)\n  $\ln$  return destination\n}\n\n/\*\*\n \* Appends all elements yielded from results of

[transform] function being invoked on each element of original array, to the given [destination].\n \*/\npublic inline fun <R, C : MutableCollection<in R>> BooleanArray.flatMapTo(destination: C, transform: (Boolean) -> Iterable < R > : C {\n for (element in this) {\n val list = transform(element)\n

destination.addAll(list)\n }\n return destination\n}\n\n/\*\*\n \* Appends all elements yielded from results of [transform] function being invoked on each element of original array, to the given [destination].\n \*/\npublic inline fun <R, C : MutableCollection<in R>> CharArray.flatMapTo(destination: C, transform: (Char) -> Iterable<R>): C  ${\nvert \nvert n$  for (element in this)  ${\nvert n}$  val list = transform(element)\n destination.addAll(list)\n }\n return destination\n}\n\n/\*\*\n \* Appends all elements yielded from results of [transform] function being invoked on each element of original array, to the given [destination].\n

\*/\n@SinceKotlin(\"1.4\")\n@OptIn(kotlin.experimental.ExperimentalTypeInference::class)\n@OverloadResolution ByLambdaReturnType\n@kotlin.jvm.JvmName(\"flatMapSequenceTo\")\npublic inline fun <T, R, C : MutableCollection<in R>> Array<out T>.flatMapTo(destination: C, transform: (T) -> Sequence<R>): C {\n for (element in this)  $\{\n \{n \}$  val list = transform(element)\n

destination.addAll(list)\n }\n return destination\n}\n\n/\*\*\n \* Groups elements of the original array by the key returned by the given [keySelector] function\n \* applied to each element and returns a map where each group key is associated with a list of corresponding elements. $\ln * \ln *$  The returned map preserves the entry iteration order of the keys produced from the original array. $\ln * \ln * \omega$  sample

samples.collections.Collections.Transformations.groupBy $\nu$ n \*/\npublic inline fun <T, K >Array<out

T>.groupBy(keySelector: (T) -> K): Map<K, List<T>> {\n return groupByTo(LinkedHashMap<K,

MutableList  $\sum$ ), keySelector)\n}\n\n/\*\*\n \* Groups elements of the original array by the key returned by the given [keySelector] function\n \* applied to each element and returns a map where each group key is associated with a list of corresponding elements. $\ln * \ln *$  The returned map preserves the entry iteration order of the keys produced from the original array. $\ln * \ln *$ 

 $\circledR$  sample samples.collections. Collections. Transformations. group By\n \*/\npublic inline fun <K>

ByteArray.groupBy(keySelector: (Byte) -> K): Map<K, List<Byte>> {\n return groupByTo(LinkedHashMap<K, MutableList<Byte>>(), keySelector)\n\n\n/\*\*\n \* Groups elements of the original array by the key returned by the given [keySelector] function\n \* applied to each element and returns a map where each group key is associated with a list of corresponding elements. $\ln * \ln *$  The returned map preserves the entry iteration order of the keys produced from the original array. $\ln * \ln * \omega$  sample samples.collections.Collections.Transformations.groupBy $\ln * \rho$ inline fun < K > ShortArray.groupBy(keySelector: (Short) -> K): Map< K, List < Short>> {\n return groupByTo(LinkedHashMap<K, MutableList<Short>>(), keySelector)\n}\n\n/\*\*\n \* Groups elements of the original array by the key returned by the given [keySelector] function\n  $*$  applied to each element and returns a map where each group key is associated

with a list of corresponding elements. $\ln * \ln *$  The returned map preserves the entry iteration order of the keys produced from the original array. $\ln * \ln * \omega$  sample samples.collections. Collections. Transformations.groupBy $\ln$ \*/\npublic inline fun <K> IntArray.groupBy(keySelector: (Int) -> K): Map<K, List<Int>> {\n return groupByTo(LinkedHashMap<K, MutableList<Int>>(), keySelector)\n}\n\n/\*\*\n \* Groups elements of the original array by the key returned by the given [keySelector] function\n \* applied to each element and returns a map where each group key is associated with a list of corresponding elements. $\ln * \ln *$  The returned map preserves the entry iteration order of the keys produced from the original array. $\ln * \ln * \omega$  sample

samples.collections.Collections.Transformations.groupBy $\ln$  \*/ $\ln$ public inline fun <K>

LongArray.groupBy(keySelector: (Long) -> K): Map<K, List<Long>> {\n return

groupByTo(LinkedHashMap<K, MutableList<Long>>(), keySelector)\n $\ln\ln^{**}\n$  \* Groups elements of the original array by the key returned by the given [keySelector] function\n  $*$  applied to each element and returns a map where each group key is associated with a list of corresponding elements. $\ln * \ln *$  The returned map preserves the entry iteration order of the keys produced from the original array. $\ln * \ln * \omega$  sample

samples.collections.Collections.Transformations.groupBy $\ln$  \*/ $\ln$ public inline fun <K>

FloatArray.groupBy(keySelector: (Float) -> K): Map<K, List<Float>> {\n return groupByTo(LinkedHashMap<K,

MutableList<Float>>(), keySelector)\n\n\n/\*\*\n \* Groups elements of the original array by the key returned by the given [keySelector] function\n \* applied to each element and returns a map where each group key is associated with a list of corresponding elements. $\ln * \ln *$  The returned map preserves the entry iteration order of the keys produced from the original array. $\ln * \ln * \omega$  sample samples.collections. Collections. Transformations.groupBy $\ln * \rho$ inline fun <K> DoubleArray.groupBy(keySelector:

 (Double) -> K): Map<K, List<Double>> {\n return groupByTo(LinkedHashMap<K, MutableList<Double>>(),  $keySelector)\n\hbar\ln\frac{**\n}{*}\n$  \* Groups elements of the original array by the key returned by the given [keySelector] function\n \* applied to each element and returns a map where each group key is associated with a list of corresponding elements. $\ln * \ln *$  The returned map preserves the entry iteration order of the keys produced from the original array. $n * \nightharpoonup$   $\mathscr{C}$  sample samples.collections. Collections. Transformations.groupBy $\mathscr{C}$  \*/\npublic inline fun <K> BooleanArray.groupBy(keySelector: (Boolean) -> K): Map<K, List<Boolean>> {\n return groupByTo(LinkedHashMap<K, MutableList<Boolean>>(), keySelector)\n}\n\n/\*\*\n \* Groups elements of the original array by the key returned by the given [keySelector] function\n  $*$  applied to each element and returns a map where each group key is associated with a list of corresponding elements. $\ln * \nvert$  \* The returned map preserves the entry iteration

order of the keys produced from the original array. $\ln * \ln * \omega$  sample

samples.collections.Collections.Transformations.groupBy\n \*/\npublic inline fun <K>

CharArray.groupBy(keySelector: (Char) -> K): Map<K, List<Char>> {\n return groupByTo(LinkedHashMap<K, MutableList<Char>>(), keySelector)\n}\n\n/\*\*\n \* Groups values returned by the [valueTransform] function applied to each element of the original array\n  $*$  by the key returned by the given [keySelector] function applied to the element\n \* and returns a map where each group key is associated with a list of corresponding values. $\ln$  \* The returned map preserves the entry iteration order of the keys produced from the original array. $\ln * \ln * \omega$  sample samples.collections.Collections.Transformations.groupByKeysAndValues\n \*/\npublic inline fun <T, K, V> Array<out T>.groupBy(keySelector: (T) -> K, valueTransform: (T) -> V): Map<K, List<V>> $\{\n\}$  return groupByTo(LinkedHashMap<K, MutableList<V>>(), keySelector, valueTransform)\n}\n\n/\*\*\n

 \* Groups values returned by the [valueTransform] function applied to each element of the original array\n \* by the key returned by the given [keySelector] function applied to the element\n \* and returns a map where each group key is associated with a list of corresponding values. $\ln * \ln *$  The returned map preserves the entry iteration order of the keys produced from the original array. $\ln * \ln * \omega$  sample

samples.collections.Collections.Transformations.groupByKeysAndValues $\ln$  \*/\npublic inline fun <K, V> ByteArray.groupBy(keySelector: (Byte) -> K, valueTransform: (Byte) -> V): Map<K, List<V>>  $\{\n\$ n return  $groupByTo(LinkedHashMap < K$ , MutableList $\langle V \rangle >$  (), keySelector, valueTransform)\n }\n\n/\*\*\n \* Groups values returned by the [valueTransform] function applied to each element of the original array\n \* by the key returned by the given [keySelector] function applied to the element\n \* and returns a map where each group key is associated with a list of corresponding values. $\ln * \ln *$  The returned

map preserves the entry iteration order of the keys produced from the original array. $\ln * \ln * \mathcal{Q}$  sample samples.collections.Collections.Transformations.groupByKeysAndValues $\ln$  \*/\npublic inline fun <K, V> ShortArray.groupBy(keySelector: (Short) -> K, valueTransform: (Short) -> V): Map<K, List<V>>  $\{\n\$ n return groupByTo(LinkedHashMap<K, MutableList<V>>(), keySelector, valueTransform)\n}\n\n/\*\*\n \* Groups values returned by the [valueTransform] function applied to each element of the original array\n \* by the key returned by the given [keySelector] function applied to the element\n \* and returns a map where each group key is associated with a list of corresponding values. $\ln * \ln *$  The returned map preserves the entry iteration order of the keys produced from the original array. $\ln * \ln * \omega$  sample

samples.collections.Collections.Transformations.groupByKeysAndValues\n \*/\npublic inline fun <K, V> IntArray.groupBy(keySelector: (Int) -> K, valueTransform: (Int) -> V): Map<K, List<V>>  ${\n\cdot}$  {\n

 return groupByTo(LinkedHashMap<K, MutableList<V>>(), keySelector, valueTransform)\n}\n\n/\*\*\n \* Groups values returned by the [valueTransform] function applied to each element of the original array\n \* by the key returned by the given [keySelector] function applied to the element\n \* and returns a map where each group key is

associated with a list of corresponding values. $\ln * \ln *$  The returned map preserves the entry iteration order of the keys produced from the original array. $\ln * \ln * \mathcal{Q}$  sample

samples.collections.Collections.Transformations.groupByKeysAndValues\n \*/\npublic inline fun <K, V> LongArray.groupBy(keySelector: (Long) -> K, valueTransform: (Long) -> V): Map<K, List<V>> {\n return groupByTo(LinkedHashMap<K, MutableList<V>>(), keySelector, valueTransform)\n}\n\n/\*\*\n \* Groups values returned by the [valueTransform] function applied to each element of the original array\n \* by the key returned by the given [keySelector] function applied to the element  $\ln *$  and returns a map

where each group key is associated with a list of corresponding values. $\ln * \ln *$  The returned map preserves the entry iteration order of the keys produced from the original array. $\ln * \ln * \omega$  sample

samples.collections.Collections.Transformations.groupByKeysAndValues $\ln$  \*/\npublic inline fun <K, V> FloatArray.groupBy(keySelector: (Float) -> K, valueTransform: (Float) -> V): Map<K, List<V>> {\n return groupByTo(LinkedHashMap<K, MutableList<V>>(), keySelector, valueTransform)\n}\n\n/\*\*\n \* Groups values returned by the [valueTransform] function applied to each element of the original array\n \* by the key returned by the given [keySelector] function applied to the element\n \* and returns a map where each group key is associated with a list of corresponding values. $\ln * \ln *$  The returned map preserves the entry iteration order of the keys produced from the original array. $\ln * \ln * \omega$  sample

samples.collections.Collections.Transformations.groupByKeysAndValues\n \*/\npublic inline fun <K, V> DoubleArray.groupBy(keySelector:

 (Double) -> K, valueTransform: (Double) -> V): Map<K, List<V>> {\n return groupByTo(LinkedHashMap<K, MutableList<V>>(), keySelector, valueTransform)\n}\n\n/\*\*\n \* Groups values returned by the [valueTransform] function applied to each element of the original array\n  $*$  by the key returned by the given [keySelector] function applied to the element\n \* and returns a map where each group key is associated with a list of corresponding values. $\ln * \ln *$  The returned map preserves the entry iteration order of the keys produced from the original array. $\ln$ \* \n \* @sample samples.collections.Collections.Transformations.groupByKeysAndValues\n \*/\npublic inline fun <K, V> BooleanArray.groupBy(keySelector: (Boolean) -> K, valueTransform: (Boolean) -> V): Map<K, List<V>>  ${\n\mu \in \mathbb{R} \setminus \mathbb{C}^n$  return groupByTo(LinkedHashMap<K, MutableList<V>>(), keySelector, valueTransform)\n ${\n\mu \ast \n\mu * \n\mu}$ Groups values returned by the [valueTransform] function applied to each element of the original array\n \* by the key returned by the given [keySelector] function applied to the element\n \* and returns a map where each group key is associated with a list of corresponding values. $\ln * \ln *$  The returned map preserves the entry iteration order of the keys produced from the original array. $\ln * \ln * \omega$  sample

samples.collections.Collections.Transformations.groupByKeysAndValues\n \*/\npublic inline fun <K, V> CharArray.groupBy(keySelector: (Char) -> K, valueTransform: (Char) -> V): Map<K, List<V>> {\n return  $groupByTo(LinkedHashMap < K$ , MutableList $\langle V \rangle >$ (), keySelector, valueTransform)\n}\n\n/\*\*\n \* Groups elements of the original array by the key returned by the given [keySelector] function\n \* applied to each element and puts to the [destination] map each group key associated with a list of corresponding elements. $\ln * \ln *$  @return The [destination] map.\n \* \n \* @sample samples.collections.Collections.Transformations.groupBy\n \*/\npublic inline fun  $(T, K, M: \text{MutableMap}\text{sin } K, \text{MutableList}\text{cos}\text{-}T$ 

Array<out T>.groupByTo(destination: M, keySelector: (T) -> K): M {\n for (element in this) {\n val key = keySelector(element)\n val list = destination.getOrPut(key) { ArrayList <T>() }\n list.add(element)\n }\n return destination\n}\n\n/\*\*\n \* Groups elements of the original array by the key returned by the given [keySelector] function\n \* applied to each element and puts to the [destination] map each group key associated with a list of corresponding elements. $\ln * \ln * \mathbb{Q}$  return The [destination] map. $\ln * \ln * \mathbb{Q}$  sample

samples.collections.Collections.Transformations.groupBy\n \*/\npublic inline fun <K, M : MutableMap<in K, MutableList<Byte>>>ByteArray.groupByTo(destination: M, keySelector: (Byte) -> K): M {\n for (element in this)  $\{\n\$  val key = keySelector(element)\n val list = destination.getOrPut(key) { ArrayList<Byte>() }\n list.add(element)\n }\n return destination\n}\n\n/\*\*\n \* Groups elements of the original array by the key returned by the given [keySelector] function\n \* applied to each element and puts to the [destination] map each group key associated with a list of corresponding elements. $\ln * \ln * \mathcal{C}$  return The [destination] map. $\ln * \ln *$ 

 $\circledcirc$  sample samples.collections. Collections. Transformations. group By\n \*/\npublic inline fun <K, M : MutableMap<in K, MutableList<Short>>> ShortArray.groupByTo(destination: M, keySelector: (Short) -> K): M {\n for (element in this)  $\{\n\$  val key = keySelector(element)\n val list = destination.getOrPut(key)  $\{\n\text{ArrayList}\>Short>() \}\n\|$ 

list.add(element)\n }\n return destination\n}\n\n/\*\*\n \* Groups elements of the original array by the key returned by the given [keySelector] function\n \* applied to each element and puts to the [destination] map each group key associated with a list of corresponding elements. $\ln * \ln * \mathcal{C}$  deturn The [destination] map. $\ln * \ln *$  $\circledR$  samples.collections.Collections.Transformations.groupBy\n \*/\npublic inline fun <K, M : MutableMap<in K, MutableList<Int>>> IntArray.groupByTo(destination: M, keySelector: (Int) -> K): M {\n for (element in this)  $\{\n\$  val key = keySelector(element) $n$  val list = destination.getOrPut(key) { ArrayList<Int>() }\n list.add(element)\n }\n return destination\n}\n\n/\*\*\n \* Groups elements of the original array by the key returned by the given [keySelector] function $\ln *$  applied to each element and puts to the [destination] map each group key associated with a list of corresponding elements. $\ln * \ln * \mathbb{Q}$  return The [destination] map.\n \* \n \* @sample samples.collections.Collections.Transformations.groupBy\n \*/\npublic inline fun <K, M : MutableMap<in K, MutableList<Long>>> LongArray.groupByTo(destination: M, keySelector: (Long)  $\rightarrow$  K): M {\n for (element in this) {\n val key = keySelector(element)\n val list = destination.getOrPut(key) { ArrayList<Long>() }\n list.add(element)\n }\n return destination\n }\n\n/\*\*\n \* Groups elements

 of the original array by the key returned by the given [keySelector] function\n \* applied to each element and puts to the [destination] map each group key associated with a list of corresponding elements. $\ln * \ln * \omega$  return The [destination] map. $\ln * \ln * \omega$  sample samples.collections.Collections.Transformations.groupBy $\ln * \rho$ fun <K, M : MutableMap<in K, MutableList<Float>>> FloatArray.groupByTo(destination: M, keySelector: (Float)  $\rightarrow$  K): M {\n for (element in this) {\n val key = keySelector(element)\n val list = destination.getOrPut(key) { ArrayList<Float>() }\n list.add(element)\n }\n return destination\n }\n\n/\*\*\n \* Groups elements of the original array by the key returned by the given [keySelector] function $\ln *$  applied to each element and puts to the [destination] map each group key associated with a list of corresponding elements. $\ln * \ln *$ @return The [destination] map.\n \* \n \* @sample samples.collections.Collections.Transformations.groupBy\n \*/\npublic inline fun <K, M : MutableMap<in K, MutableList<Double>>> DoubleArray.groupByTo(destination: M, keySelector: (Double)  $\rightarrow$  K): M {\n for (element in this) {\n val key = keySelector(element)\n val list  $=$  destination.getOrPut(key) { ArrayList < Double > () }\n list.add(element)\n }\n return destination $\ln\ln\frac{*}{\ln x}$  Groups elements of the original array by the key returned by the given [keySelector] function\n \* applied to each element and puts to the [destination] map each group key associated with a list of corresponding elements. $\ln * \ln * \mathbb{Q}$  return The [destination] map. $\ln * \ln * \mathbb{Q}$  sample samples.collections.Collections.Transformations.groupBy\n \*/\npublic inline fun <K, M : MutableMap<in K, MutableList<Boolean>>>BooleanArray.groupByTo(destination: M, keySelector: (Boolean) -> K): M {\n for (element in this)  $\{\n\$  val key = keySelector(element)\n val list = destination.getOrPut(key) { ArrayList<Boolean>() }\n list.add(element)\n

 $\ln$  return destination\n $\ln\ln(**\ln *$  Groups elements of the original array by the key returned by the given [keySelector] function\n \* applied to each element and puts to the [destination] map each group key associated with a list of corresponding elements. $\ln * \ln * \mathbb{Q}$  return The [destination] map. $\ln * \ln * \mathbb{Q}$  sample samples.collections.Collections.Transformations.groupBy\n \*/\npublic inline fun <K, M : MutableMap<in K, MutableList<Char>>> CharArray.groupByTo(destination: M, keySelector: (Char) -> K): M {\n for (element in this)  $\{\n\$  val key = keySelector(element)\n val list = destination.getOrPut(key) { ArrayList < Char > () }\n list.add(element)\n }\n return destination\n}\n\n/\*\*\n \* Groups values returned by the [valueTransform] function applied to each element of the original array\n  $*$  by the key returned by the given [keySelector] function applied to the element\n \* and puts to the [destination] map each group key associated with a list of corresponding values. $\ln * \ln *$  @return The [destination] map. $\ln * \ln *$  @sample samples.collections.Collections.Transformations.groupByKeysAndValues $\mathbf{h}^*$ \npublic inline fun <T, K, V, M :

MutableMap<in K, MutableList<V>>> Array<out T>.groupByTo(destination: M, keySelector: (T) -> K,

valueTransform: (T) -> V): M {\n for (element in this) {\n val key = keySelector(element)\n val list = destination.getOrPut(key) { ArrayList<V>() }\n list.add(valueTransform(element))\n }\n return destination\n}\n\n/\*\*\n \* Groups values returned by the [valueTransform] function applied to each element of the original array\n \* by the key returned by the given [keySelector] function applied to the element\n \* and puts to the [destination] map each group key associated with a list of corresponding values. $\ln * \ln *$  @return The [destination] map. $\ln * \ln * \omega$  sample samples.collections.Collections.Transformations.groupByKeysAndValues $\ln * \ln \omega$ inline fun < $K$ , V, M : MutableMap<in K, MutableList < $V \gg$ 

ByteArray.groupByTo(destination: M, keySelector: (Byte) -> K, valueTransform: (Byte) -> V): M {\n for (element in this)  $\{\n\$  val key = keySelector(element)\n val list = destination.getOrPut(key) { ArrayList<V>()  $\ln$  list.add(valueTransform(element))\n }\n return destination\n}\n\n/\*\*\n \* Groups values returned by the [valueTransform] function applied to each element of the original array\n \* by the key returned by the given [keySelector] function applied to the element\n \* and puts to the [destination] map each group key associated with a list of corresponding values. $\ln * \ln * \mathcal{C}$  destination] map. $\ln * \ln * \mathcal{C}$  sample samples.collections.Collections.Transformations.groupByKeysAndValues $\mathsf{h}^*$ npublic inline fun <K, V, M : MutableMap<in K, MutableList<V>>> ShortArray.groupByTo(destination: M, keySelector: (Short) -> K, valueTransform: (Short) -> V): M {\n for (element in this) {\n val key = keySelector(element)\n val list = destination.getOrPut(key)

 $\{ArrayList< V>()\}\$ n list.add(valueTransform(element))\n }\n return destination\n}\n\n/\*\*\n \* Groups values returned by the [valueTransform] function applied to each element of the original array\n \* by the key returned by the given [keySelector] function applied to the element $\ln *$  and puts to the [destination] map each group key associated with a list of corresponding values. $\ln * \ln *$  @return The [destination] map. $\ln * \ln *$  @sample samples.collections.Collections.Transformations.groupByKeysAndValues $\mathsf{h}^*$ npublic inline fun <K, V, M : MutableMap<in K, MutableList<V>>> IntArray.groupByTo(destination: M, keySelector: (Int) -> K, valueTransform: (Int) -> V): M {\n for (element in this) {\n val key = keySelector(element)\n val list = destination.getOrPut(key) { ArrayList<V>() }\n list.add(valueTransform(element))\n }\n return destination\n}\n\n/\*\*\n \* Groups values returned by the [valueTransform] function applied to each element of the original array\n \* by the key returned by the given [keySelector] function applied to the element\n \* and puts to the [destination] map each group key associated with a list of corresponding values. $\ln * \ln *$  @return The [destination] map.\n  $* \nightharpoonup$  @sample

samples.collections.Collections.Transformations.groupByKeysAndValues\n \*/\npublic inline fun <K, V, M : MutableMap<in K, MutableList<V>>> LongArray.groupByTo(destination: M, keySelector: (Long) -> K, valueTransform: (Long) -> V): M {\n for (element in this) {\n val key = keySelector(element)\n val list = destination.getOrPut(key) { ArrayList<V>() }\n list.add(valueTransform(element))\n }\n return destination $\ln\ln\frac{**\n}{\n$  \* Groups values returned by the [valueTransform] function applied to each element of the original array\n \* by the key returned by the given [keySelector] function applied to the element\n \* and puts to the [destination] map each group key associated with a list of corresponding

values. $\ln * \ln * \mathcal{Q}$  return The [destination] map. $\ln * \ln * \mathcal{Q}$  sample

samples.collections.Collections.Transformations.groupByKeysAndValues $\mathbf{h}^*$ \npublic inline fun <K, V, M : MutableMap<in K, MutableList<V>>> FloatArray.groupByTo(destination: M, keySelector: (Float) -> K, valueTransform: (Float) -> V): M {\n for (element in this) {\n val key = keySelector(element)\n val list = destination.getOrPut(key) { ArrayList<V>() }\n list.add(valueTransform(element))\n }\n return destination\n}\n\n<sup>/\*\*</sup>\n \* Groups values returned by the [valueTransform] function applied to each element of the original array\n \* by the key returned by the given [keySelector] function applied to the element $\ln$  \* and puts to the [destination] map each group key associated with a list of corresponding values. $\ln * \ln *$  @return The [destination]  $\max\{n^* \mid n^* \in \mathcal{O}\}$  sample samples.collections.Collections.Transformations.groupByKeysAndValues\n \*/\npublic inline fun < $K$ ,  $V$ ,  $M$ : MutableMap<in K, MutableList< $V$ >>>>

DoubleArray.groupByTo(destination: M, keySelector: (Double) -> K, valueTransform: (Double) -> V): M {\n for (element in this)  $\{\n\$  val key = keySelector(element) $\|$  val list = destination.getOrPut(key)  $\{\n\$ 

ArrayList<V>()  $\ln \left( \frac{1}{\ln} \cdot \frac{1}{\ln} \cdot$ returned by the [valueTransform] function applied to each element of the original array\n \* by the key returned by the given [keySelector] function applied to the element\n \* and puts to the [destination] map each group key associated with a list of corresponding values. $\ln * \ln * \mathbb{Q}$  return The [destination] map. $\ln * \ln * \mathbb{Q}$  sample samples.collections.Collections.Transformations.groupByKeysAndValues\n \*/\npublic inline fun <K, V, M : MutableMap<in K, MutableList<V>>> BooleanArray.groupByTo(destination: M, keySelector: (Boolean) -> K, valueTransform: (Boolean) -> V): M {\n for (element in this) {\n val key = keySelector(element)\n val list = destination.getOrPut(key) { ArrayList<V>() }\n list.add(valueTransform(element))\n }\n return destination $\n\lambda\|\cdot\|$ <sup>\*\*</sup>\n \* Groups values returned by the [valueTransform] function applied to each element of the original array\n \* by the key returned by the given [keySelector] function applied to the element\n \* and puts to the [destination] map each group key associated with a list of corresponding values. $\ln * \ln *$  @return The [destination] map. $\ln * \ln * \omega$  sample samples.collections.Collections.Transformations.groupByKeysAndValues $\ln * \ln \omega$ inline fun <K, V, M : MutableMap<in K, MutableList<V>>> CharArray.groupByTo(destination: M, keySelector: (Char) -> K, valueTransform: (Char) -> V): M {\n for (element in this) {\n val key = keySelector(element)\n val list = destination.getOrPut(key) { ArrayList <V>() }\n list.add(valueTransform(element))\n }\n return

destination\n}\n\n/\*\*\n \* Creates a [Grouping] source from an array to be used later

with one of group-and-fold operations\n \* using the specified [keySelector] function to extract a key from each element. $\ln * \ln * \omega$  sample samples.collections. Grouping.groupingByEachCount $\ln$ 

\*/\n $\mathscr{C}$ SinceKotlin(\"1.1\")\npublic inline fun <T, K> Array<out T>.groupingBy(crossinline keySelector: (T) -> K): Grouping  $\mathcal{T}, \mathbf{K} > \{\mathbf{n}\}\$  return object : Grouping  $\mathcal{T}, \mathbf{K} > \{\mathbf{n}\}\$  override fun sourceIterator(): Iterator  $\mathcal{T}$  = this@groupingBy.iterator()\n override fun keyOf(element: T): K = keySelector(element)\n  $\ln |\n \ln |x^*|$  \* Returns a list containing the results of applying the given [transform] function $\ln *$  to each element in the original array. $\ln * \ln * \omega$  sample samples.collections.Collections.Transformations.map $\ln * \rho$  than  $\ln \sqrt{R}$ Array<out T>.map(transform: (T) -> R): List<R>  $\{\n\$  return mapTo(ArrayList<R>(size), transform)\n $\{\n\}\n\$ Returns a list containing the results of applying the given [transform] function $\ln *$  to each element in the original array. $\ln * \ln * \omega$ sample

samples.collections.Collections.Transformations.map\n \*/\npublic inline fun <R> ByteArray.map(transform: (Byte)  $\Rightarrow$  R): List<R>  $\{\n\$  return mapTo(ArrayList<R>(size), transform)\n $\n\alpha * \lambda * \lambda$  \* Returns a list containing the results of applying the given [transform] function\n \* to each element in the original array.\n \* \n \* @sample samples.collections.Collections.Transformations.map $\ln \sqrt{\pi}$  /\npublic inline fun <R> ShortArray.map(transform: (Short) -> R): List<R>  $\ln$  return mapTo(ArrayList<R>(size), transform)\n}\n\n/\*\*\n \* Returns a list containing the results of applying the given [transform] function\n \* to each element in the original array.\n \* \n \* @sample samples.collections.Collections.Transformations.map\n \*/\npublic inline fun <R> IntArray.map(transform: (Int) -> R): List<R> $\ln$  return mapTo(ArrayList<R>(size), transform)\n}\n\n/\*\*\n \* Returns a list containing the results of applying the given [transform] function\n \* to each element in the original array. $\ln$  \*  $\ln$  \* @sample samples.collections.Collections.Transformations.map $\nightharpoonup$  \*/\npublic inline fun <R> LongArray.map(transform:  $(Long) \rightarrow R$ ): List<R> $\{\n\$ n return mapTo(ArrayList<R> $\simeq$ (size), transform)\n $\n\$ \n/\*\*\n \* Returns a list containing the results of applying the given [transform] function\n \* to each element in the original array.\n \* \n \* @sample samples.collections.Collections.Transformations.map\n \*/\npublic inline fun <R> FloatArray.map(transform: (Float)  $\Rightarrow$  R): List<R>  $\{\n\$  return mapTo(ArrayList<R>(size), transform)\n $\n\alpha * \lambda * \lambda$  Returns a list containing the results of applying the given [transform] function\n \* to each element in the original array. $\ln$  \*  $\ln$  \* @sample samples.collections.Collections.Transformations.map\n \*/\npublic inline fun <R> DoubleArray.map(transform: (Double) -> R): List<R> {\n return mapTo(ArrayList<R>(size), transform)\n}\n\n/\*\*\n \* Returns a list containing the results of applying the given [transform] function\n \* to each element in the original array.\n \* \n \* @sample samples.collections.Collections.Transformations.map\n \*/\npublic inline fun <R> BooleanArray.map(transform: (Boolean) -> R): List<R>  $\{\n\}$  return mapTo(ArrayList<R>(size), transform)\n $\\n\|\n\|$ containing the results of applying the given [transform] function\n \* to each element in the original array.\n \* \n \*  $\circledR$  samples samples.collections.Collections.Transformations.map $\ln$  \*/\npublic inline fun <R>

CharArray.map(transform: (Char) -> R): List<R> {\n return mapTo(ArrayList<R>(size), transform)\n}\n\n/\*\*\n \* Returns a list containing the results of applying the given [transform] function $\ln *$  to each element and its index in the original array. $\ln * \omega$  arram [transform] function that takes the index of an element and the element itself $\ln *$  and returns the result of the transform applied to the element. $\ln \pi / \n$ public inline fun <T, R> Array<out T>.mapIndexed(transform: (index: Int, T) -> R): List<R> {\n return mapIndexedTo(ArrayList<R>(size), transform)\n }\n\n/\*\*\n \*

Returns a list containing the results of applying the given [transform] function $\ln *$  to each element and its index in the original array. $\ln * \omega$  param [transform] function that takes the index of an element and the element itself $\ln *$  and returns the result of the transform applied to the element. $\ln \frac{*}{\n$  public inline fun <R>

ByteArray.mapIndexed(transform: (index: Int, Byte) -> R): List < R > {\n return

mapIndexedTo(ArrayList<R>(size), transform)\n\n/\*\*\n \* Returns a list containing the results of applying the given [transform] function\n \* to each element and its index in the original array.\n \* @param [transform] function that takes the index of an element and the element itself $\ln *$  and returns the result of the transform applied to the element.\n \*/\npublic inline fun <R> ShortArray.mapIndexed(transform: (index: Int, Short) -> R): List<R> {\n return mapIndexedTo(ArrayList<R>(size), transform)\n\\n\n\n\n\n\n\n\n\n\s a list containing the results of applying the given [transform] function\n

 \* to each element and its index in the original array.\n \* @param [transform] function that takes the index of an element and the element itself  $n^*$  and returns the result of the transform applied to the element. $\ln^*$  npublic inline fun <R>IntArray.mapIndexed(transform: (index: Int, Int) -> R): List<R> {\n return

mapIndexedTo(ArrayList<R>(size), transform)\n\n\n/\*\*\n \* Returns a list containing the results of applying the given [transform] function\n \* to each element and its index in the original array.\n \* @param [transform] function that takes the index of an element and the element itself $\ln *$  and returns the result of the transform applied to the element.\n \*/\npublic inline fun <R> LongArray.mapIndexed(transform: (index: Int, Long) -> R): List<R> {\n return mapIndexedTo(ArrayList<R>(size), transform)\n $\ln\ln^*$ \n\n/\*\*\n \* Returns a list containing the results of applying the given [transform] function\n  $*$  to each element and its index in the original array. $\ln * \mathcal{Q}$  param [transform] function that takes the index of an element and the element itself\n \* and returns the result of the transform applied to the element.\n \*/\npublic inline fun <R> FloatArray.mapIndexed(transform: (index: Int, Float) -> R): List<R> {\n return mapIndexedTo(ArrayList<R>(size), transform)\n\n\n\n\n\n\n \* Returns a list containing the results of applying the given [transform] function\n  $*$  to each element and its index in the original array.\n  $*$  @param [transform] function that takes the index of an element and the element itself\n \* and returns the result of the transform applied to the element.\n \*/\npublic inline fun <R> DoubleArray.mapIndexed(transform: (index: Int, Double) -> R): List<R>  $\in$  return mapIndexedTo(ArrayList<R>(size), transform)\n}\n\n/\*\*\n \* Returns a list containing the results of applying the given [transform] function\n \* to each element and its index in the original  $array\$  \* @param [transform] function that takes the index of an element and the element

itself \n \* and returns the result of the transform applied to the element. $\ln$  \*/\npublic inline fun <R>

BooleanArray.mapIndexed(transform: (index: Int, Boolean) -> R): List<R>  $\n\cdot$  return

mapIndexedTo(ArrayList<R>(size), transform)\n\n\n/\*\*\n \* Returns a list containing the results of applying the given [transform] function\n \* to each element and its index in the original array.\n \* @param [transform] function that takes the index of an element and the element itself\n \* and returns the result of the transform applied to the element.\n \*/\npublic inline fun <R> CharArray.mapIndexed(transform: (index: Int, Char) -> R): List<R> {\n return mapIndexedTo(ArrayList<R>(size), transform)\n\\n\n\\*\*\n \* Returns a list containing only the non-null results of applying the given [transform] function\n \* to each element and its index in the original array. $\ln$  \* @param [transform] function that takes the index of an element and the element itself\n \* and returns the result of the transform applied

 to the element.\n \*/\npublic inline fun <T, R : Any> Array<out T>.mapIndexedNotNull(transform: (index: Int, T) -  $> R$ ?): List<R> {\n return mapIndexedNotNullTo(ArrayList<R>(), transform)\n}\n\n/\*\*\n \* Applies the given [transform] function to each element and its index in the original array\n \* and appends only the non-null results to the given [destination].\n \* @param [transform] function that takes the index of an element and the element itself\n \* and returns the result of the transform applied to the element. $\ln$  \*/\npublic inline fun <T, R : Any, C :

MutableCollection<in R>> Array<out T>.mapIndexedNotNullTo(destination: C, transform: (index: Int, T) -> R?):  $C \{\nvert n \text{ for} EachIndexed } \text{ index, element } \text{ element?}.$  Let  $\{\text{ destination.add(it)} \}\nvert n \text{ return } \text{ index.}$ destination\n}\n\n/\*\*\n \* Applies the given [transform] function to each element and its index in the original array\n  $*$  and appends the results to the given [destination]. $\ln * \mathcal{Q}$  param [transform] function that takes

the index of an element and the element itself $\ln *$  and returns the result of the transform applied to the element. $\ln$ \*/\npublic inline fun <T, R, C : MutableCollection<in R>> Array<out T>.mapIndexedTo(destination: C, transform:  $(\text{index: Int, T})$  -> R): C  $\{\n\mid \text{ var index} = 0\n\mid \text{ for (item in this)}\n\}$  destination.add(transform(index++, item))\n return destination\n}\n\n/\*\*\n \* Applies the given [transform] function to each element and its index in the original  $array\$  \* and appends the results to the given [destination]. $\ln * \omega$  [transform] function that takes the index of an element and the element itself $\ln^*$  and returns the result of the transform applied to the element. $\ln^*$  /npublic inline fun <R, C : MutableCollection<in R>> ByteArray.mapIndexedTo(destination: C, transform: (index: Int, Byte)  $\Rightarrow$  R): C {\n var index = 0\n for (item in this)\n destination.add(transform(index++, item))\n return destination\n}\n\n/\*\*\n \* Applies the given [transform] function

to each element and its index in the original array\n  $*$  and appends the results to the given [destination].\n  $*$ @param [transform] function that takes the index of an element and the element itself $\ln *$  and returns the result of the transform applied to the element. $\ln \frac{\rho}{\rho}$  and  $\ln \rho$ , C : MutableCollection $\sin R$ ShortArray.mapIndexedTo(destination: C, transform: (index: Int, Short) -> R): C {\n var index = 0\n for (item in this)\n destination.add(transform(index++, item))\n return destination\n\n\n\n\n\n\\*\*\n \* Applies the given [transform] function to each element and its index in the original array\n \* and appends the results to the given [destination].\n \* @param [transform] function that takes the index of an element and the element itself\n \* and returns the result of the transform applied to the element. $\infty$  \*/\npublic inline fun <R, C : MutableCollection<in R>> IntArray.mapIndexedTo(destination: C, transform: (index: Int, Int) -> R): C {\n var index = 0\n

for (item in this)\n destination.add(transform(index++, item))\n return destination\n}\n\n/\*\*\n \* Applies the given [transform] function to each element and its index in the original array\n  $*$  and appends the results to the given [destination].\n \* @param [transform] function that takes the index of an element and the element itself\n \* and returns the result of the transform applied to the element. $\infty$  \*/\npublic inline fun <R, C : MutableCollection<in R>> LongArray.mapIndexedTo(destination: C, transform: (index: Int, Long) -> R): C {\n var index = 0\n for (item in this)\n destination.add(transform(index++, item))\n return destination\n\n\n\n<sup>/\*\*</sup>\n \* Applies the given [transform] function to each element and its index in the original array\n \* and appends the results to the given [destination].\n \* @param [transform] function that takes the index of an element and the element itself\n \* and returns the result of the transform applied to the element. $\ln * \Lambda$ 

inline fun <R, C : MutableCollection<in R>> FloatArray.mapIndexedTo(destination: C, transform: (index: Int, Float) -> R): C {\n var index = 0\n for (item in this)\n destination.add(transform(index++, item))\n return destination\n}\n\n/\*\*\n \* Applies the given [transform] function to each element and its index in the original array\n \* and appends the results to the given [destination].\n \* @param [transform] function that takes the index of an element and the element itself $\ln *$  and returns the result of the transform applied to the element. $\ln *$  $\n\mu$ ublic inline fun <R, C : MutableCollection<in R>> DoubleArray.mapIndexedTo(destination: C, transform: (index: Int, Double)  $\Rightarrow$  R): C {\n var index = 0\n for (item in this)\n destination.add(transform(index++, item))\n return destination\n  $\ln\ln^*$ \n \* Applies the given [transform] function to each element and its index in the original array\n \* and appends the results to the given [destination].\n \* @param [transform]

function that takes the index of an element and the element itself\n \* and returns the result of the transform applied to the element.\n \*/\npublic inline fun <R, C : MutableCollection<in R> $\gt$  BooleanArray.mapIndexedTo(destination: C, transform: (index: Int, Boolean) -> R): C {\n var index = 0\n for (item in this)\n

destination.add(transform(index++, item))\n return destination\n}\n\n/\*\*\n \* Applies the given [transform] function to each element and its index in the original array\n  $*$  and appends the results to the given [destination].\n  $*$ @param [transform] function that takes the index of an element and the element itself $\ln *$  and returns the result of the transform applied to the element. $\ln \pi$  \*/\npublic inline fun <R, C : MutableCollection<in R>>

CharArray.mapIndexedTo(destination: C, transform: (index: Int, Char)  $\rightarrow$  R): C {\n var index = 0\n for (item in this)\n destination.add(transform(index++, item))\n return destination\n}\n\n/\*\*\n \* Returns a list containing only the non-null results of applying the given [transform] function\n \* to each element in the original array.\n \* \n \* @sample samples.collections.Collections.Transformations.mapNotNull\n \*/\npublic inline fun <T, R : Any> Array<out T>.mapNotNull(transform: (T) -> R?): List<R> {\n return mapNotNullTo(ArrayList<R>(), transform)\n}\n\n/\*\*\n \* Applies the given [transform] function to each element in the original array\n  $*$  and appends only the non-null results to the given [destination].\n  $*\$ \npublic inline fun <T, R : Any, C : MutableCollection<in R>> Array<out T>.mapNotNullTo(destination: C, transform: (T) -> R?): C {\n forEach { element -> transform(element)?.let { destination.add(it) } }\n return destination\n}\n\n/\*\*\n \* Applies the given [transform] function to each element of the original array\n  $*$  and appends the results to the given [destination].\n \*/\npublic inline fun <T, R, C : MutableCollection<in R>> Array<out T>.mapTo(destination: C, transform:

(T) -> R): C {\n for (item in this)\n destination.add(transform(item))\n return destination\n}\n\n/\*\*\n \* Applies the given [transform] function to each element of the original array\n  $*$  and appends the results to the given [destination].\n \*/\npublic inline fun <R, C : MutableCollection<in R>> ByteArray.mapTo(destination: C, transform: (Byte)  $\rightarrow$  R): C {\n for (item in this)\n destination.add(transform(item))\n return destination\n}\n\n/\*\*\n \* Applies the given [transform] function to each element of the original array\n \* and appends the results to the given [destination]. $\ln \sqrt{\frac{k}{n}}$  (in Eq. C : MutableCollection $\langle \sin R \rangle$ ) ShortArray.mapTo(destination: C, transform: (Short) -> R): C {\n for (item in this)\n destination.add(transform(item))\n return destination\n}\n\n/\*\*\n \* Applies the given [transform] function to each element of the original array\n \* and appends the results to the given [destination].\n \*/\npublic inline fun <R, C : MutableCollection<in

R>> IntArray.mapTo(destination: C, transform: (Int) -> R): C {\n for (item in this)\n

destination.add(transform(item))\n return destination\n}\n\n/\*\*\n \* Applies the given [transform] function to each element of the original array\n \* and appends the results to the given [destination].\n \*/\npublic inline fun <R, C : MutableCollection<in  $R>>$  LongArray.mapTo(destination: C, transform: (Long) -> R): C {\n for (item in this)\n destination.add(transform(item))\n return destination\n\n\n\n\n\\*\*\n \* Applies the given [transform] function to each element of the original array\n \* and appends the results to the given [destination].\n \*/\npublic inline fun <R, C : MutableCollection<in R>> FloatArray.mapTo(destination: C, transform: (Float) -> R): C {\n for (item in this)\n destination.add(transform(item))\n return destination\n}\\n\n/\*\*\n \* Applies the given [transform] function to each element of the original array $\ln *$  and appends the results

to the given [destination]. $\ln \sqrt{\pi}$  /npublic inline fun <R, C : MutableCollection<in R>>

DoubleArray.mapTo(destination: C, transform: (Double) -> R): C  $\{\n\$  for (item in this)\n

destination.add(transform(item)) $\nvert$  return destination $\ln \ln \frac{x^*}{n^*}$  Applies the given [transform] function to each element of the original array\n \* and appends the results to the given [destination].\n \*/\npublic inline fun <R, C : MutableCollection<in R>> BooleanArray.mapTo(destination: C, transform: (Boolean) -> R): C {\n for (item in this)\n destination.add(transform(item))\n return destination\n}\n\n/\*\*\n \* Applies the given [transform] function to each element of the original array\n  $*$  and appends the results to the given [destination]. $\ln * \n\text{Npublic}$ inline fun <R, C : MutableCollection<in R>> CharArray.mapTo(destination: C, transform: (Char) -> R): C {\n for (item in this)\n destination.add(transform(item))\n return destination\n}\n\n/\*\*\n \* Returns a lazy [Iterable] that wraps each element of the original array\n \* into an [IndexedValue] containing the index of that element and the element itself.\n \*/\npublic fun <T> Array<out T>.withIndex(): Iterable<IndexedValue<T>> {\n return IndexingIterable { iterator()  $\ln{\ln^*}\$  \* Returns a lazy [Iterable] that wraps each element of the original array\n  $*$  into an [IndexedValue] containing the index of that element and the element itself. $\ln \frac{*}{\rho}$  inpublic fun ByteArray.withIndex(): Iterable<IndexedValue<Byte>> $\{\n\$ return IndexingIterable  $\{$  iterator()  $\ln|\n\|$ \*\n \* Returns a lazy [Iterable] that wraps each element of the original array\n \* into an [IndexedValue] containing the index of that element and the element itself.\n \*/\npublic fun ShortArray.withIndex():

Iterable<IndexedValue<Short>>  $\{\eta$  return IndexingIterable  $\{\text{iteration}\}\n\in^*\n$  \* Returns a lazy [Iterable]

that wraps each element of the original array\n \* into an [IndexedValue] containing the index of that element and the element itself.\n

 \*/\npublic fun IntArray.withIndex(): Iterable<IndexedValue<Int>> {\n return IndexingIterable { iterator()  $\ln\ln\frac{x*\ln x}{n}$  \* Returns a lazy [Iterable] that wraps each element of the original array\n \* into an [IndexedValue] containing the index of that element and the element itself. $\ln \pi$  /npublic fun LongArray.withIndex(): Iterable<IndexedValue<Long>>  $\{\n$  return IndexingIterable { iterator()  $\n\in \mathbb{N}$  \* Returns a lazy [Iterable] that wraps each element of the original array\n \* into an [IndexedValue] containing the index of that element and the element itself.\n \*/\npublic fun FloatArray.withIndex(): Iterable<IndexedValue<Float>> {\n return IndexingIterable { iterator()  $\n\ln\ln\frac{*}\n$  Returns a lazy [Iterable] that wraps each element of the original array\n \* into an [IndexedValue] containing the index of that element and the element itself.\n \*/\npublic fun DoubleArray.withIndex(): Iterable<IndexedValue<Double>> $\{\eta$  return IndexingIterable { iterator()  $\n\|\eta\|^* \$ n \* Returns a lazy [Iterable] that wraps each element of the original array\n \* into an [IndexedValue] containing the

index of that element and the element itself.\n \*/\npublic fun BooleanArray.withIndex(): Iterable<IndexedValue<Boolean>> {\n return IndexingIterable { iterator()  $\ln{\ln\pi^*}\$ n \* Returns a lazy [Iterable] that wraps each element of the original array\n \* into an [IndexedValue] containing the index of that

element and the element itself.\n \*/\npublic fun CharArray.withIndex(): Iterable<IndexedValue<Char>> {\n return IndexingIterable { iterator()  $\n\ln\ln(**\n$  \* Returns a list containing only distinct elements from the given array. $\ln^*$ \n \* Among equal elements of the given array, only the first one will be present in the resulting list.\n \* The elements in the resulting list are in the same order as they were in the source array. $\ln * \ln * \omega$  sample samples.collections.Collections.Transformations.distinctAndDistinctBy\n \*/\npublic fun <T> Array<out T>.distinct(): List<T>

 ${\nvert \nvert n}$  return this.toMutableSet().toList()\n}\n\n/\*\*\n \* Returns a list containing only distinct elements from the given array. $\ln * \ln *$  The elements in the resulting list are in the same order as they were in the source array. $\ln * \ln *$ @sample samples.collections.Collections.Transformations.distinctAndDistinctBy\n \*/\npublic fun ByteArray.distinct(): List<Byte> {\n return this.toMutableSet().toList()\n}\n\n/\*\*\n \* Returns a list containing only distinct elements from the given array. $\ln * \ln *$  The elements in the resulting list are in the same order as they were in the source array. $\ln * \ln * \omega$  sample

samples.collections.Collections.Transformations.distinctAndDistinctBy\n \*/\npublic fun ShortArray.distinct(): List<Short>  $\ln$  return this.toMutableSet().toList()\n\n\n/\*\*\n \* Returns a list containing only distinct elements from the given array. $\ln * \ln *$  The elements in the resulting list are in the same order as they were in the source array.\n \* \n \* @sample samples.collections.Collections.Transformations.distinctAndDistinctBy\n

\*/\npublic fun IntArray.distinct(): List<Int> {\n return this.toMutableSet().toList()\n}\n\n/\*\*\n \* Returns a list containing only distinct elements from the given array. $\ln * \ln *$  The elements in the resulting list are in the same order as they were in the source array. $\ln * \ln * \omega$  sample

samples.collections.Collections.Transformations.distinctAndDistinctBy\n \*/\npublic fun LongArray.distinct(): List<Long> {\n return this.toMutableSet().toList()\n\n/\*\*\n \* Returns a list containing only distinct elements from the given array. $\ln * \ln *$  The elements in the resulting list are in the same order as they were in the source  $array.\n\langle \text{or } \pi * \text{ @sample samples}. collections. Collections. Transactions. distributions. distributions. The probability of the data set is given by:\n\begin{equation}\n\frac{\partial \phi}{\partial t} = \frac{\partial \phi}{\partial t}.\n\end{equation}$ FloatArray.distinct(): List<Float> {\n return this.toMutableSet().toList()\n}\n\n/\*\*\n \* Returns a list containing only distinct elements from the given array. $\ln * \ln *$  The elements in the resulting

list are in the same order as they were in the source array. $\ln * \ln * \omega$  sample

samples.collections.Collections.Transformations.distinctAndDistinctBy\n \*/\npublic fun DoubleArray.distinct(): List<Double>  ${\nightharpoonup \in \mathbb{C}}$  return this.toMutableSet().toList()\n  ${\nightharpoonup \in \mathbb{C}}$  Returns a list containing only distinct elements from the given array. $\ln * \ln *$  The elements in the resulting list are in the same order as they were in the source  $arrav \n\cdot \mathbf{a} * \mathbf{a}$  array. $\ln * \mathbf{a}$  samples.collections. Collections. Transformations. distinct AndDistinctBy $\ln * \ln \ln$ BooleanArray.distinct(): List < Boolean > {\n return this.toMutableSet().toList()\n }\n\n/\*\*\n \* Returns a list containing only distinct elements from the given array. $\ln * \ln *$  The elements in the resulting list are in the same order as they were in the source array. $\ln * \ln * \omega$  sample

samples.collections.Collections.Transformations.distinctAndDistinctBy\n \*/\npublic fun CharArray.distinct(): List<Char>  $\ln$  return this.toMutableSet().toList()\n \\n\n/\*\*\n \* Returns

a list containing only elements from the given array\n \* having distinct keys returned by the given [selector] function. $\ln * \ln *$  Among elements of the given array with equal keys, only the first one will be present in the resulting list. $\ln *$  The elements in the resulting list are in the same order as they were in the source array. $\ln * \ln *$  $\circledcirc$  sample samples.collections.Collections.Transformations.distinctAndDistinctBy\n \*/\npublic inline fun <T, K> Array<out T>.distinctBy(selector: (T) -> K): List<T>{\n val set = HashSet<K>()\n val list = ArrayList<T>()\n for (e in this)  $\ln$  val key = selector(e)\n if (set.add(key))\n list.add(e)\n }\n return list\n }\n\n/\*\*\n \* Returns a list containing only elements from the given array\n \* having distinct keys returned by the given [selector] function.\n  $*\nabla \cdot$  The elements in the resulting list are in the same order as they were in the source array.\n \* \n \* @sample samples.collections.Collections.Transformations.distinctAndDistinctBy\n \*/\npublic inline fun <K> ByteArray.distinctBy(selector: (Byte) -> K): List<Byte> {\n val set = HashSet<K>()\n val list = ArrayList < Byte>()\n for (e in this)  $\ln$  val key = selector(e)\n if (set.add(key))\n list.add(e)\n }\n return list\n}\n\n/\*\*\n \* Returns a list containing only elements from the given array\n \* having distinct keys returned by the given [selector] function. $\ln * \ln *$  The elements in the resulting list are in the same order as they were in the source array. $\ln * \ln * \omega$  sample

samples.collections.Collections.Transformations.distinctAndDistinctBy\n \*/\npublic inline fun <K>

ShortArray.distinctBy(selector: (Short) -> K): List<Short>  $\{\n$  val set = HashSet<K>()\n val list = ArrayList<Short>()\n for (e in this)  ${\n \nu}$  val key = selector(e)\n if (set.add(key))\n list.add(e)\n  ${\n \nu}$ 

return list $\n\ln\ln^**\n$  \* Returns a list containing only elements from the given array $\ln^*$  having distinct keys returned by the given [selector] function. $\ln * \ln *$  The elements in the resulting list are in the same order as they were in the source array. $\ln * \ln * \omega$  sample

samples.collections.Collections.Transformations.distinctAndDistinctBy\n \*/\npublic inline fun <K>

IntArray.distinctBy(selector: (Int) -> K): List<Int> {\n val set = HashSet<K>()\n val list = ArrayList<Int>()\n for (e in this)  $\{\n\$  val key = selector(e)\n if (set.add(key))\n list.add(e)\n  $\{\n\}$ \n return list\n $\|\n\|$ \n\\*\*\n \* Returns a list containing only elements from the given array\n \* having distinct keys returned by the given [selector] function.\n  $*\nabla \cdot$  The elements in the resulting list are in the same order as they were in the source  $array.\n\angle\text{ln} * \mathsf{Q}$  sample samples.collections. Collections. Transformations.distinctAndDistinctBy\n \*/\npublic inline fun <K> LongArray.distinctBy(selector: (Long) -> K): List<Long> {\n val set = HashSet<K>()\n val list = ArrayList<Long>()\n

for (e in this)  $\{\n\quad val key = selector(e)\n\quad if (set.add(key))\n\quad list.add(e)\n\quad }\n\$ list\n\n\n/\*\*\n \* Returns a list containing only elements from the given array\n \* having distinct keys returned by the given [selector] function. $\ln * \ln *$  The elements in the resulting list are in the same order as they were in the source array. $\ln * \ln * \omega$  sample samples.collections.Collections.Transformations.distinctAndDistinctBy\n \*/\npublic inline fun <K>FloatArray.distinctBy(selector: (Float) -> K): List<Float> {\n val set = HashSet<K>()\n val list = ArrayList<Float>()\n for (e in this)  $\{\n\$  val key = selector(e)\n if (set.add(key))\n list.add(e)\n  $\{\n\}$ return list\n $\ln/k^*\$ n \* Returns a list containing only elements from the given array\n \* having distinct keys returned by the given [selector] function. $\ln * \ln *$  The elements in the resulting list are in the same order as they were in the source array. $\ln * \ln * \omega$  sample

samples.collections.Collections.Transformations.distinctAndDistinctBy\n \*/\npublic inline fun <K> DoubleArray.distinctBy(selector: (Double) -> K): List<Double>  $\{\n\$  val set = HashSet<K>()\n val list = ArrayList<Double>()\n for (e in this)  $\{\n\alpha \}$  val key = selector(e)\n if (set.add(key))\n list.add(e)\n  $\ln$  return list\n $\ln/^*$ \n \* Returns a list containing only elements from the given array\n \* having distinct keys returned by the given [selector] function. $\ln * \ln *$  The elements in the resulting list are in the same order as they were in the source array. $\ln * \ln * \omega$  sample

samples.collections.Collections.Transformations.distinctAndDistinctBy\n \*/\npublic inline fun <K> BooleanArray.distinctBy(selector: (Boolean) -> K): List<Boolean>  $\{\n\$  val set = HashSet<K>()\n val list = ArrayList<Boolean>()\n for (e in this)  $\{\n\$  val key = selector(e)\n if (set.add(key))\n list.add(e)\n

## $\ln$  return list $\ln\ln\frac{**\ln * R$ eturns

 a list containing only elements from the given array\n \* having distinct keys returned by the given [selector] function. $\ln * \ln *$  The elements in the resulting list are in the same order as they were in the source array. $\ln * \ln *$ @sample samples.collections.Collections.Transformations.distinctAndDistinctBy\n \*/\npublic inline fun <K> CharArray.distinctBy(selector: (Char) -> K): List<Char> {\n val set = HashSet<K>()\n val list = ArrayList<Char>()\n for (e in this)  $\{\n\$  val key = selector(e)\n if (set.add(key))\n list.add(e)\n  $\{\n\}$  return list\n}\n\n/\*\*\n \* Returns a set containing all elements that are contained by both this array and the specified collection. $\ln * \ln *$  The returned set preserves the element iteration order of the original array. $\ln * \ln *$  To get a set containing all elements that are contained at least in one of these collections use [union].\n \*/\npublic infix fun <T> Array<out T>.intersect(other: Iterable<T>):  $Set < T$  {\n val set

 $=$  this.toMutableSet()\n set.retainAll(other)\n return set\n}\n\n/\*\*\n \* Returns a set containing all elements that are contained by both this array and the specified collection. $\ln * \ln *$  The returned set preserves the element iteration order of the original array. $\ln * \ln *$  To get a set containing all elements that are contained at least in one of these collections use [union].\n \*/\npublic infix fun ByteArray.intersect(other: Iterable<Byte>): Set<Byte> {\n val set = this.toMutableSet()\n set.retainAll(other)\n return set\n}\n\n/\*\*\n \* Returns a set containing all elements that are contained by both this array and the specified collection. $\ln * \ln *$  The returned set preserves the element iteration order of the original array. $\ln * \ln *$  To get a set containing all elements that are contained at least in one of these collections use [union].\n \*/\npublic infix fun ShortArray.intersect(other: Iterable<Short>): Set<Short> {\n val set  $=$  this.toMutableSet()\n set.retainAll(other)\n

return set $\ln\ln^*$ <sup>\*</sup>. Returns a set containing all elements that are contained by both this array and the specified collection. $\ln * \ln *$  The returned set preserves the element iteration order of the original array. $\ln * \ln *$  To get a set containing all elements that are contained at least in one of these collections use [union].\n \*/\npublic infix fun IntArray.intersect(other: Iterable<Int>):  $Set<|n \times I$  val set = this.toMutableSet()\n set.retainAll(other)\n return set $\ln\ln(x^*)$  \* Returns a set containing all elements that are contained by both this array and the specified collection. $\ln * \ln *$  The returned set preserves the element iteration order of the original array. $\ln * \ln *$  To get a set containing all elements that are contained at least in one of these collections use [union].\n \*/\npublic infix fun LongArray.intersect(other: Iterable<Long>): Set<Long> {\n val set = this.toMutableSet()\n set.retainAll(other)\n return set $\n\ln\ln\^* \ne$ 

a set containing all elements that are contained by both this array and the specified collection. $\ln * \ln *$  The returned set preserves the element iteration order of the original array. $\ln * \ln * T$ o get a set containing all elements that are contained at least in one of these collections use [union].\n \*/\npublic infix fun FloatArray.intersect(other: Iterable<Float>): Set<Float> {\n val set = this.toMutableSet()\n set.retainAll(other)\n return set\n}\n\n/\*\*\n \* Returns a set containing all elements that are contained by both this array and the specified collection. $\ln * \ln *$  The returned set preserves the element iteration order of the original array. $\ln * \ln *$  To get a set containing all elements that are contained at least in one of these collections use [union].\n \*/\npublic infix fun DoubleArray.intersect(other: Iterable<Double>): Set<Double> {\n val set = this.toMutableSet()\n set.retainAll(other)\n return set $\ln{\ln\pi}$ <sup>\*\*</sup> $\ln$  \* Returns a set containing all elements that

are contained by both this array and the specified collection. $\ln * \ln *$  The returned set preserves the element iteration order of the original array. $\ln * \ln *$  To get a set containing all elements that are contained at least in one of these collections use [union].\n \*/\npublic infix fun BooleanArray.intersect(other: Iterable<Boolean>):  $Set \leq Boolean > {\n n \ val set = this.toMutableSet(\n n \ set:retainAll(other)\n n \ return set\n\n\| \n\| \$ containing all elements that are contained by both this array and the specified collection. $\ln * \ln *$  The returned set preserves the element iteration order of the original array. $\ln * \ln *$  To get a set containing all elements that are contained at least in one of these collections use [union].\n \*/\npublic infix fun CharArray.intersect(other: Iterable<Char>): Set<Char> {\n val set = this.toMutableSet()\n set.retainAll(other)\n return set\n}\n\n/\*\*\n \* Returns a set containing all elements that are contained by this array and not

contained by the specified collection. $\ln * \ln *$  The returned set preserves the element iteration order of the original array.\n \*/\npublic infix fun <T> Array<out T>.subtract(other: Iterable<T>): Set<T> {\\ val set =

this.toMutableSet()\n set.removeAll(other)\n return set\n\n\n/\*\*\n \* Returns a set containing all elements that are contained by this array and not contained by the specified collection. $\ln * \ln *$  The returned set preserves the element iteration order of the original array.\n \*/\npublic infix fun ByteArray.subtract(other: Iterable<Byte>): Set<Byte>  $\{\n\$  val set = this.toMutableSet()\n set.removeAll(other)\n return set\n}\n\n/\*\*\n \* Returns a set containing all elements that are contained by this array and not contained by the specified collection. $\ln * \ln *$  The returned set preserves the element iteration order of the original array. In \*/\npublic infix fun ShortArray.subtract(other: Iterable<Short>): Set<Short> $\{\n \{n \}$  val set = this.toMutableSet()\n set.removeAll(other)\n

return set $\ln{\ln\^*}\n$  \* Returns a set containing all elements that are contained by this array and not contained by the specified collection. $\ln * \ln *$  The returned set preserves the element iteration order of the original array. $\ln$ \*/\npublic infix fun IntArray.subtract(other: Iterable<Int>):  $Set\ln$  \n val set = this.toMutableSet()\n set.removeAll(other)\n return set\n}\n\n/\*\*\n \* Returns a set containing all elements that are contained by this array and not contained by the specified collection. $\ln * \ln *$  The returned set preserves the element iteration order of the original array. $\ln \pi$  /npublic infix fun LongArray.subtract(other: Iterable<Long>): Set<Long> {\n val set = this.toMutableSet()\n set.removeAll(other)\n return set\n\n\n/\*\*\n \* Returns a set containing all elements that are contained by this array and not contained by the specified collection. $\ln * \ln *$  The returned set preserves the element iteration order of the original array.\n

 \*/\npublic infix fun FloatArray.subtract(other: Iterable<Float>): Set<Float> {\n val set = this.toMutableSet()\n set.removeAll(other)\n return set\n \\n\n/\*\*\n \* Returns a set containing all elements that are contained by this array and not contained by the specified collection. $\ln * \ln *$  The returned set preserves the element iteration order of the original array.\n \*/\npublic infix fun DoubleArray.subtract(other: Iterable<Double>): Set<Double> {\n val set  $=$  this.toMutableSet()\n set.removeAll(other)\n return set\n\n\n/\*\*\n \* Returns a set containing all elements that are contained by this array and not contained by the specified collection. $\ln * \ln *$  The returned set preserves the element iteration order of the original array.\n \*/\npublic infix fun BooleanArray.subtract(other: Iterable<Boolean>): Set <Boolean> {\n val set = this.toMutableSet()\n set.removeAll(other)\n return set\n}\n\n/\*\*\n \* Returns a set containing all elements that are contained by this array

and not contained by the specified collection. $\ln * \ln *$  The returned set preserves the element iteration order of the original array. $\ln \frac{*}{\rho}$  infix fun CharArray.subtract(other: Iterable<Char>): Set<Char> { $\ln$  val set =

this.toMutableSet()\n set.removeAll(other)\n return set\n}\n\n/\*\*\n \* Returns a new [MutableSet] containing all distinct elements from the given array. $\ln * \ln *$  The returned set preserves the element iteration order of the original array.\n \*/\npublic fun <T> Array<out T>.toMutableSet(): MutableSet<T> {\n return

toCollection(LinkedHashSet<T>(mapCapacity(size)))\n}\n\n/\*\*\n \* Returns a new [MutableSet] containing all distinct elements from the given array. $\ln * \ln *$  The returned set preserves the element iteration order of the original array.\n \*/\npublic fun ByteArray.toMutableSet(): MutableSet<Byte> {\n return

toCollection(LinkedHashSet<Byte>(mapCapacity(size)))\n}\n\n/\*\*\n \* Returns a new [MutableSet] containing all distinct elements from the given

array. $\ln * \ln *$  The returned set preserves the element iteration order of the original array. $\ln * \rho$ ublic fun ShortArray.toMutableSet(): MutableSet<Short> {\n return

toCollection(LinkedHashSet<Short>(mapCapacity(size)))\n}\n\n/\*\*\n \* Returns a new [MutableSet] containing all distinct elements from the given array. $\ln * \ln *$  The returned set preserves the element iteration order of the original  $array.\n\in \frac{\text{array}}{\text{array}}\n\in \text{4}$  \*/\npublic fun IntArray.toMutableSet(): MutableSet<Int>{\nm return}

toCollection(LinkedHashSet<Int>(mapCapacity(size)))\n}\n\n/\*\*\n \* Returns a new [MutableSet] containing all distinct elements from the given array. $\ln * \ln *$  The returned set preserves the element iteration order of the original array.\n \*/\npublic fun LongArray.toMutableSet(): MutableSet<Long> {\n return

toCollection(LinkedHashSet<Long>(mapCapacity(size)))\n}\n\n/\*\*\n \* Returns a new [MutableSet] containing all distinct elements from the given array. $\ln * \ln *$  The returned set preserves the element iteration order

of the original array.\n \*/\npublic fun FloatArray.toMutableSet(): MutableSet<Float> {\n return

toCollection(LinkedHashSet<Float>(mapCapacity(size)))\n}\n\n/\*\*\n \* Returns a new [MutableSet] containing all

distinct elements from the given array. $\ln * \ln *$  The returned set preserves the element iteration order of the original array.\n \*/\npublic fun DoubleArray.toMutableSet(): MutableSet<Double> {\n return toCollection(LinkedHashSet<Double>(mapCapacity(size)))\n}\n\n/\*\*\n \* Returns a new [MutableSet] containing all distinct elements from the given array. $\ln * \ln *$  The returned set preserves the element iteration order of the original array.\n \*/\npublic fun BooleanArray.toMutableSet(): MutableSet<Boolean> {\n return toCollection(LinkedHashSet<Boolean>(mapCapacity(size)))\n}\n\n/\*\*\n \* Returns a new [MutableSet] containing all distinct elements from the given array. $\ln * \ln *$  The returned set preserves the element iteration order of the original array.\n \*/\npublic fun CharArray.toMutableSet():

MutableSet<Char> {\n return

toCollection(LinkedHashSet<Char>(mapCapacity(size.coerceAtMost(128))))\n}\n\n/\*\*\n \* Returns a set containing all distinct elements from both collections. $\ln * \ln *$  The returned set preserves the element iteration order of the original array.\n \* Those elements of the [other] collection that are unique are iterated in the end\n \* in the order of the [other] collection. $\ln * \ln *$  To get a set containing all elements that are contained in both collections use [intersect].\n \*/\npublic infix fun <T> Array<out T>.union(other: Iterable<T>): Set<T> {\n val set = this.toMutableSet()\n set.addAll(other)\n return set\n}\n\n/\*\*\n \* Returns a set containing all distinct elements from both collections. $\ln * \ln *$  The returned set preserves the element iteration order of the original array. $\ln *$  Those elements of the [other] collection that are unique are iterated in the end $\ln *$  in the order of the [other] collection. $\ln *$ \n \* To get a set containing

 all elements that are contained in both collections use [intersect].\n \*/\npublic infix fun ByteArray.union(other: Iterable<Byte>): Set<Byte> {\n val set = this.toMutableSet()\n set.addAll(other)\n return set\n}\n\n/\*\*\n \* Returns a set containing all distinct elements from both collections. $\ln * \ln *$  The returned set preserves the element iteration order of the original array.\n \* Those elements of the [other] collection that are unique are iterated in the end $\ln$  \* in the order of the [other] collection. $\ln$  \*  $\ln$  \* To get a set containing all elements that are contained in both collections use [intersect].\n \*/\npublic infix fun ShortArray.union(other: Iterable<Short>): Set<Short> {\n val set  $=$  this.toMutableSet()\n set.addAll(other)\n return set\n}\n\n/\*\*\n \* Returns a set containing all distinct elements from both collections. $\ln * \ln *$  The returned set preserves the element iteration order of the original array. $\ln *$  Those elements of the [other] collection that are

unique are iterated in the end $\ln *$  in the order of the [other] collection. $\ln * \ln *$  To get a set containing all elements that are contained in both collections use [intersect].\n \*/\npublic infix fun IntArray.union(other: Iterable<Int>): Set<Int> {\n val set = this.toMutableSet()\n set.addAll(other)\n return set\n}\n\n/\*\*\n \* Returns a set containing all distinct elements from both collections. $\ln * \ln *$  The returned set preserves the element iteration order of the original array. $\ln *$  Those elements of the [other] collection that are unique are iterated in the end $\ln *$  in the order of the [other] collection. $\ln * \ln *$  To get a set containing all elements that are contained in both collections use [intersect].\n \*/\npublic infix fun LongArray.union(other: Iterable<Long>): Set<Long> {\n val set = this.toMutableSet()\n set.addAll(other)\n return set\n}\n\n/\*\*\n \* Returns a set containing all distinct elements from both collections. $\ln * \ln *$  The returned set preserves the

 element iteration order of the original array.\n \* Those elements of the [other] collection that are unique are iterated in the end $\ln$  \* in the order of the [other] collection. $\ln$  \*  $\ln$  \* To get a set containing all elements that are contained in both collections use [intersect].\n \*/\npublic infix fun FloatArray.union(other: Iterable<Float>): Set<Float> {\n val set = this.toMutableSet()\n set.addAll(other)\n return set\n\\n\n/\*\*\n \* Returns a set containing all distinct elements from both collections. $\ln * \ln *$  The returned set preserves the element iteration order of the original array. $\ln$ \* Those elements of the [other] collection that are unique are iterated in the end\n \* in the order of the [other] collection. $\ln * \ln *$  To get a set containing all elements that are contained in both collections use [intersect]. $\ln$ \*/\npublic infix fun DoubleArray.union(other: Iterable<Double>): Set<Double> {\n val set = this.toMutableSet()\n set.addAll(other)\n return set\n \\n\n/\*\*\n \*

Returns a set containing all distinct elements from both collections. $\ln * \ln *$  The returned set preserves the element iteration order of the original array.\n \* Those elements of the [other] collection that are unique are iterated in the end $\ln *$  in the order of the [other] collection. $\ln * \ln *$  To get a set containing all elements that are contained in both

collections use [intersect].\n \*/\npublic infix fun BooleanArray.union(other: Iterable<Boolean>): Set<Boolean> {\n val set = this.toMutableSet()\n set.addAll(other)\n return set\n}\n\n/\*\*\n \* Returns a set containing all distinct elements from both collections. $\ln * \ln *$  The returned set preserves the element iteration order of the original array. $\ln$ \* Those elements of the [other] collection that are unique are iterated in the end\n \* in the order of the [other] collection. $\ln * \ln *$  To get a set containing all elements that are contained in both collections use [intersect]. $\ln$ \*/\npublic infix fun CharArray.union(other: Iterable<Char>):

Set<Char>  $\n\alpha$  val set = this.toMutableSet()\n set.addAll(other)\n return set\n}\n\n/\*\*\n \* Returns `true` if all elements match the given [predicate]. $\ln * \ln * \textcircled{}$  sample samples.collections. Collections. Aggregates. all $\ln * \textcircled{}$ inline fun  $\langle T \rangle$  Array $\langle$ out T $\rangle$ .all(predicate: (T) -> Boolean): Boolean  $\{\n\$  for (element in this) if (!predicate(element)) return false\n return true\n}\n\n/\*\*\n \* Returns `true` if all elements match the given  $[predicted] \n \in \mathbb{R}^* \n \in \mathbb{C}$  sample samples.collections. Collections. Aggregates. all  $\in \mathbb{R}^*$  in the fun ByteArray.all(predicate: (Byte) -> Boolean): Boolean {\n for (element in this) if (!predicate(element)) return false\n return true\n}\n\n/\*\*\n \* Returns `true` if all elements match the given [predicate].\n \* \n \* @sample samples.collections.Collections.Aggregates.all\n \*/\npublic inline fun ShortArray.all(predicate: (Short) -> Boolean): Boolean  $\ln \{ \infty \}$  for (element in this) if (!predicate(element)) return false $\ln \mathrm{true} \}\n\ln\{ \cdot \mathrm{true} \}$ \* Returns `true` if all elements match the given [predicate]. $\ln * \ln * \mathcal{O}$  sample

samples.collections.Collections.Aggregates.all\n \*/\npublic inline fun IntArray.all(predicate: (Int) -> Boolean): Boolean  $\ln \frac{\rho}{\ln}$  for (element in this) if (!predicate(element)) return false $\ln \frac{\rho}{\ln}$  return true $\ln \frac{\rho}{\ln}$  \* Returns `true` if all elements match the given [predicate]. $\ln * \nightharpoonup n$   $\otimes$  sample samples.collections. Collections. Aggregates.all $\ln$ \*/\npublic inline fun LongArray.all(predicate: (Long) -> Boolean): Boolean {\n for (element in this) if (!predicate(element)) return false\n return true\n}\n\n/\*\*\n \* Returns `true` if all elements match the given  $[predicted] \n \in \mathbb{R}^* \n \in \mathbb{C}$  sample samples.collections. Collections. Aggregates. all  $\in \mathbb{R}^*$  in the fun FloatArray.all(predicate: (Float) -> Boolean): Boolean {\n for (element in this) if (!predicate(element)) return false\n return true\n}\n\n/\*\*\n \* Returns `true` if all elements match the given [predicate].\n \* \n \* @sample samples.collections.Collections.Aggregates.all\n

\*/\npublic inline fun DoubleArray.all(predicate: (Double) -> Boolean): Boolean  ${\n \}$  for (element in this) if (!predicate(element)) return false\n return true\n}\n\n/\*\*\n \* Returns `true` if all elements match the given  $[predicted] \n \in \mathbb{R}^* \n$  \* @sample samples.collections. Collections. Aggregates. all $\in \mathbb{R}^*$  /npublic inline fun BooleanArray.all(predicate: (Boolean) -> Boolean): Boolean {\n for (element in this) if (!predicate(element)) return false\n return true\n}\n\n/\*\*\n \* Returns `true` if all elements match the given [predicate].\n \* \n \* @sample samples.collections.Collections.Aggregates.all\n \*/\npublic inline fun CharArray.all(predicate: (Char) -> Boolean): Boolean  $\ln \$  for (element in this) if (!predicate(element)) return false $\ln \$ return true $\ln \ln \frac{* \cdot \ln *}{\ln \}$  Returns `true` if array has at least one element. $\ln * \nightharpoonup$   $\mathbb{R}^* \otimes$  sample samples.collections. Collections. Aggregates. any $\ln * \nightharpoonup$ npublic fun  $\langle T \rangle$  Array $\langle$ out T $\rangle$ .any(): Boolean {\n return !isEmpty()\n}\n\n<sup>/\*\*</sup>\n

\* Returns `true` if array has at least one element. $\ln * \ln * \omega$  sample

samples.collections.Collections.Aggregates.any\n \*/\npublic fun ByteArray.any(): Boolean {\n return !isEmpty()\n}\n\n/\*\*\n \* Returns `true` if array has at least one element.\n \* \n \* @sample samples.collections.Collections.Aggregates.any\n \*/\npublic fun ShortArray.any(): Boolean {\n return !isEmpty()\n}\n\n/\*\*\n \* Returns `true` if array has at least one element.\n \* \n \* @sample samples.collections.Collections.Aggregates.any\n \*/\npublic fun IntArray.any(): Boolean {\n return !isEmpty()\n}\n\n/\*\*\n \* Returns `true` if array has at least one element.\n \* \n \* @sample samples.collections.Collections.Aggregates.any\n \*/\npublic fun LongArray.any(): Boolean {\n return !isEmpty()\n}\n\n/\*\*\n \* Returns `true` if array has at least one element.\n \* \n \* @sample samples.collections.Collections.Aggregates.any\n \*/\npublic fun FloatArray.any(): Boolean {\n return  $\text{!isEmpty}(\hbar\hbar\mathbb{m}^* \hbar * Returns$ 

`true` if array has at least one element. $\ln * \ln * \omega$  sample samples.collections.Collections.Aggregates.any\n \*/\npublic fun DoubleArray.any(): Boolean  $\{\n\$ return !isEmpty()\n $\n\lambda^*$ \n \* Returns `true` if array has at least one element. $\ln * \ln * \mathcal{Q}$  sample samples.collections. Collections. Aggregates.any $\ln * \ln \ln \mathcal{Q}$ 

BooleanArray.any(): Boolean  $\{\n\$  return !isEmpty()\n $\n\|n\|^{**}\n$  \* Returns `true` if array has at least one element.\n \* \n \* @sample samples.collections.Collections.Aggregates.any\n \*/\npublic fun CharArray.any(): Boolean {\n return !isEmpty()\n\\n\n\\*\*\n \* Returns `true` if at least one element matches the given [predicate].\n \* \n \* @sample samples.collections.Collections.Aggregates.anyWithPredicate\n \*/\npublic inline fun <T> Array<out T>.any(predicate: (T) -> Boolean): Boolean {\n for (element in this) if (predicate(element)) return true\n return false $\ln\ln\frac*{\n\cdot \pi}$  \* Returns `true` if at least one element matches the given [predicate]. $\ln * \ln * \omega$  sample samples.collections.Collections.Aggregates.anyWithPredicate\n

 \*/\npublic inline fun ByteArray.any(predicate: (Byte) -> Boolean): Boolean {\n for (element in this) if (predicate(element)) return true\n return false\n\n\n/\*\*\n \* Returns `true` if at least one element matches the given [predicate].\n \* \n \* @sample samples.collections.Collections.Aggregates.anyWithPredicate\n \*/\npublic inline fun ShortArray.any(predicate: (Short) -> Boolean): Boolean  $\{\n \$  for (element in this) if (predicate(element)) return true\n return false\n }\n\n/\*\*\n \* Returns `true` if at least one element matches the given [predicate].\n \* \n \* @sample samples.collections.Collections.Aggregates.anyWithPredicate\n \*/\npublic inline fun IntArray.any(predicate: (Int) -> Boolean): Boolean  $\{\n\$  for (element in this) if (predicate(element)) return true $\n\$ n return false $\ln\ln\pi^*$ , \* Returns `true` if at least one element matches the given [predicate]. $\ln$  \* \n \* @sample samples.collections.Collections.Aggregates.anyWithPredicate\n

 \*/\npublic inline fun LongArray.any(predicate: (Long) -> Boolean): Boolean {\n for (element in this) if (predicate(element)) return true\n return false\n\n\n/\*\*\n \* Returns `true` if at least one element matches the given [predicate]. $\ln * \ln * \omega$  sample samples.collections.Collections.Aggregates.anyWithPredicate $\ln * \rho$ inline fun FloatArray.any(predicate: (Float) -> Boolean): Boolean  $\{\n\$  for (element in this) if (predicate(element)) return true\n return false\n  $\ln\frac{*}{\mathbf{n}}$  \* Returns `true` if at least one element matches the given [predicate].\n \* \n \* @sample samples.collections.Collections.Aggregates.anyWithPredicate\n \*/\npublic inline fun DoubleArray.any(predicate: (Double) -> Boolean): Boolean  $\{\n\$  for (element in this) if (predicate(element)) return true\n return false\n  $\ln\frac{*}{\ln}$  \* Returns `true` if at least one element matches the given [predicate]. $\ln * \ln *$ @sample samples.collections.Collections.Aggregates.anyWithPredicate\n \*/\npublic

inline fun BooleanArray.any(predicate: (Boolean) -> Boolean): Boolean  $\{\n\$  for (element in this) if (predicate(element)) return true\n return false\n\n\n/\*\*\n \* Returns `true` if at least one element matches the given [predicate].\n \* \n \* @sample samples.collections.Collections.Aggregates.anyWithPredicate\n \*/\npublic inline fun CharArray.any(predicate: (Char) -> Boolean): Boolean {\n for (element in this) if (predicate(element)) return true\n return false\n}\n\n/\*\*\n \* Returns the number of elements in this array. $\ln$ 

\*/\n@kotlin.internal.InlineOnly\npublic inline fun <T> Array<out T>.count(): Int {\n return size\n}\n\n/\*\*\n \*

Returns the number of elements in this array. $\ln \pi$  ( $\ln \pi$ ) and  $\ln \pi$  in  $\ln \pi$ ).

ByteArray.count(): Int  $\ln \text{sign}\n\cdot * \text{Returns the number of elements in this array.}\n$ 

\*/\n@kotlin.internal.InlineOnly\npublic inline fun ShortArray.count(): Int  $\ln$  return size\n}\n\n/\*\*\n \* Returns the number of elements in this

array.\n \*/\n @kotlin.internal.InlineOnly\npublic inline fun IntArray.count(): Int {\n return size\n }\n\n/\*\*\n \* Returns the number of elements in this array.\n  $*\wedge \mathbb{Q}$  kotlin.internal.InlineOnly\npublic inline fun

LongArray.count(): Int  ${\n \mu \in \mathbb{R} \n \in \mathbb{R}^*}\n$  Returns the number of elements in this array.

\*/\n@kotlin.internal.InlineOnly\npublic inline fun FloatArray.count(): Int  $\{\n\$  return size\n $\n\|n\|^{**}\n$  \* Returns the number of elements in this array.\n \*/\n @kotlin.internal.InlineOnly\npublic inline fun DoubleArray.count(): Int {\n return size\n}\n\n/\*\*\n \* Returns the number of elements in this array.\n \*/\n@kotlin.internal.InlineOnly\npublic inline fun BooleanArray.count(): Int  $\ln \mathcal{E}\n$  return size $\ln\ln x^* \neq \mathbb{E}$  Returns the number of elements in this array. \*/\n@kotlin.internal.InlineOnly\npublic inline fun CharArray.count(): Int  $\ln$  return size\n}\n\n/\*\*\n \* Returns the number of elements matching the given [predicate].\n \*/\npublic inline fun <T> Array<out

T>.count(predicate: (T) -> Boolean): Int  $\{\n\alpha$  var count = 0\n for (element in this) if (predicate(element)) ++count\n return count\n}\n\n/\*\*\n \* Returns the number of elements matching the given [predicate].\n \*/\npublic inline fun ByteArray.count(predicate: (Byte) -> Boolean): Int  $\{\n\$  var count = 0\n for (element in this) if  $(\text{pred}(\text{element}))$  ++count $\text{p }(\text{b})$  return count $\text{p }(\text{b})$ <sup>\*\*</sup> $\text{b}$  \* Returns the number of elements matching the given

[predicate].\n \*/\npublic inline fun ShortArray.count(predicate: (Short) -> Boolean): Int {\n var count = 0\n for (element in this) if (predicate(element)) ++count\n return count\n}\n\n/\*\*\n \* Returns the number of elements matching the given [predicate]. $\ln \frac{*}{\n$ upublic inline fun IntArray.count(predicate: (Int) -> Boolean): Int { $\ln$  var count = 0\n for (element in this) if (predicate(element)) ++count\n return count\n}\n\n/\*\*\n \* Returns the number of elements matching the given [predicate].\n \*/\npublic inline fun LongArray.count(predicate: (Long) -> Boolean): Int  ${\nightharpoonup$  var count = 0\n for (element in this) if (predicate(element)) ++count\n return count $\ln\ln\frac{m}{m^*}\$ n \* Returns the number of elements matching the given [predicate]. $\ln$  \*/npublic inline fun FloatArray.count(predicate: (Float) -> Boolean): Int  $\{\n\$  var count = 0\n for (element in this) if  $(\text{predicate}(element))$  ++count $\in$  return count $\ln\ln\ln^*$ . Returns the number of elements matching the given [predicate].\n \*/\npublic inline fun DoubleArray.count(predicate: (Double) -> Boolean): Int {\n var count = 0\n for (element in this) if (predicate(element)) ++count\n return count\n}\n\n/\*\*\n \* Returns the number of elements matching the given [predicate].\n \*/\npublic inline fun BooleanArray.count(predicate: (Boolean) -> Boolean): Int  ${\n\mu = 0\n\quad for (element in this) if (predicate(element)) ++count\nr n count\n\lambda\n\lambda^**\n * Returns$ the number of elements matching the given [predicate]. $\ln$  \*/ $\ln$ public inline fun CharArray.count(predicate: (Char) -> Boolean): Int  $\{\n\$  var count = 0\n for (element in this) if

 $(predicate(element))$  ++count\n return count\n}\n\n/\*\*\n \* Accumulates value starting with [initial] value and applying [operation] from left to right\n \* to current accumulator value and each element. $\ln$  \* \n \* Returns the specified [initial] value if the array is empty. $\ln * \alpha$  @param [operation] function that takes current accumulator value and an element, and calculates the next accumulator value.\n \*/\npublic inline fun  $\langle T, R \rangle$  Array $\langle out$ T>.fold(initial: R, operation: (acc: R, T) -> R): R {\n var accumulator = initial\n for (element in this)  $accumulator = operation(accumulator)$ , element)\n return accumulator\n }\n\n/\*\*\n \* Accumulates value starting with [initial] value and applying [operation] from left to right $\ln *$  to current accumulator value and each element. $\ln *$  $\ln *$  Returns the specified [initial] value if the array is empty. $\ln * \ln *$  @param [operation] function that takes current accumulator value and an element, and calculates the next accumulator value.\n \*/\npublic inline fun  $\langle R \rangle$  ByteArray.fold(initial: R, operation: (acc: R, Byte) -> R): R {\n var accumulator = initial\n for (element in this) accumulator = operation(accumulator, element)\n return accumulator\n}\n\n/\*\*\n \* Accumulates value starting with [initial] value and applying [operation] from left to right\n \* to current accumulator value and each element. $\ln * \neq$  Returns the specified [initial] value if the array is empty. $\ln * \ln * \neq$  param [operation] function that takes current accumulator value and an element, and calculates the next accumulator value.\n \*/\npublic inline fun  $\langle R \rangle$  ShortArray.fold(initial: R, operation: (acc: R, Short) -> R): R {\n var accumulator = initial\n for (element in this) accumulator = operation(accumulator, element)\n return accumulator\n}\n\n/\*\*\n \* Accumulates value starting with [initial] value and applying [operation] from left to right\n

\* to current accumulator value and each element. $\ln * \ln *$  Returns the specified [initial] value if the array is empty. $\ln * \ln * \mathcal{Q}$  param [operation] function that takes current accumulator value and an element, and calculates the next accumulator value. $\in$  \*/\npublic inline fun <R> IntArray.fold(initial: R, operation: (acc: R, Int) -> R): R  $\{\infty\}$ var accumulator = initial $\ln$  for (element in this) accumulator = operation(accumulator, element) $\ln$  return  $accumulator\n\hbar\n\n\mathbf{n}*\n$  \* Accumulates value starting with [initial] value and applying [operation] from left to right\n \* to current accumulator value and each element.\n \* \n \* Returns the specified [initial] value if the array is empty.\n \* \n \* @param [operation] function that takes current accumulator value and an element, and calculates the next accumulator value.\n \*/\npublic inline fun <R> LongArray.fold(initial: R, operation: (acc: R, Long) -> R): R  ${\n\mu$  var accumulator = initial ${\n\pi}$  for (element in this) accumulator = operation(accumulator, element)\n return accumulator\n}\n\n/\*\*\n \* Accumulates value starting with [initial] value and applying [operation] from left to right $\ln *$  to current accumulator value and each element. $\ln * \ln *$  Returns the specified [initial] value if the array is empty. $\ln * \omega$  param [operation] function that takes current accumulator value and an element, and calculates the next accumulator value. $\ln * \rho$  in  $\epsilon$  in  $\epsilon$  = FloatArray.fold(initial: R, operation: (acc: R, Float) -> R): R {\n var accumulator = initial\n for (element in this) accumulator = operation(accumulator, element)\n return accumulator\n  $\ln/^*$ \n \* Accumulates value starting with [initial] value and applying [operation] from left to right $\ln *$  to current accumulator value and each element. $\ln * \ln *$  Returns

the specified [initial] value if the array is empty. $\ln * \omega$  param [operation] function that takes current accumulator value and an element, and calculates the next accumulator value. $\ln \sqrt{\frac{\text{m}}{\text{m}}}$ inline fun <R> DoubleArray.fold(initial: R, operation: (acc: R, Double) -> R): R {\n var accumulator = initial\n for (element in this) accumulator = operation(accumulator, element)\n return accumulator\n}\n\n/\*\*\n \* Accumulates value starting with [initial] value and applying [operation] from left to right\n \* to current accumulator value and each element. $\ln * \ln *$  Returns the specified [initial] value if the array is empty. $\ln * \ln * \omega$  param [operation] function that takes current accumulator value and an element, and calculates the next accumulator value. $\ln \sqrt{\pi}$  /\npublic inline fun <R> BooleanArray.fold(initial: R, operation: (acc: R, Boolean) -> R): R {\n var  $accumulator = initial \n\cdot \nfor (element in this) *accumulator = operation* (accumulator, element) \n\cdot \nreturn$  $accumulator\nh\n\n\hat{*}\n$  \* Accumulates value starting with [initial] value and applying [operation] from left to right $\ln$  \* to current accumulator value and each element. $\ln$  \*  $\ln$  \* Returns the specified [initial] value if the array is empty. $\ln * \ln * \mathcal{Q}$  param [operation] function that takes current accumulator value and an element, and calculates the next accumulator value. $\ln \sqrt{\pi}$  npublic inline fun <R> CharArray.fold(initial: R, operation: (acc: R, Char) -> R): R  $\{\n\$  var accumulator = initial\n for (element in this) accumulator = operation(accumulator, element)\n return accumulator\n }\n\n/\*\*\n \* Accumulates value starting with [initial] value and applying [operation] from left to right\n \* to current accumulator value and each element with its index in the original array. $\ln * \ln *$  Returns the specified [initial] value if the array is empty. $\ln * \ln *$  @param [operation] function that takes the index of an element, current accumulator value $\ln^*$  and the element itself, and calculates the next accumulator value.\n \*/\npublic inline fun <T, R> Array<out T>.foldIndexed(initial: R, operation: (index: Int, acc: R, T) -> R): R  $\ln \ \ var \ index = 0$ \n var accumulator = initial\n for (element in this) accumulator = operation(index++, accumulator, element)\n return accumulator\n}\n\n/\*\*\n \* Accumulates value starting with [initial] value and applying [operation] from left to right\n \* to current accumulator value and each element with its index in the original array. $\ln * \ln *$  Returns the specified [initial] value if the array is empty. $\ln$  $*$  \n  $*$  @param [operation] function that takes the index of an element, current accumulator value\n  $*$  and the element itself, and calculates the next accumulator value.\n \*/\npublic inline fun <R> ByteArray.foldIndexed(initial: R, operation: (index: Int, acc: R, Byte) -> R): R {\n var index = 0\n var accumulator = initial\n for (element in this) accumulator = operation(index++, accumulator, element)\n return accumulator\n}\n\n/\*\*\n \* Accumulates

value starting with [initial] value and applying [operation] from left to right\n \* to current accumulator value and each element with its index in the original array. $\ln * \ln *$  Returns

the specified [initial] value if the array is empty. $\ln * \ln * \mathcal{Q}$  param [operation] function that takes the index of an element, current accumulator value\n \* and the element itself, and calculates the next accumulator value.\n \*/\npublic inline fun <R> ShortArray.foldIndexed(initial: R, operation: (index: Int, acc: R, Short) -> R): R {\n var index =  $0\ln$  var accumulator = initial\n for (element in this) accumulator = operation(index++, accumulator, element)\n return accumulator\n}\n\n/\*\*\n \* Accumulates value starting with [initial] value and applying [operation] from left to right $\ln *$  to current accumulator value and each element with its index in the original array. $\ln$ \* \n \* Returns the specified [initial] value if the array is empty. $\ln$  \*  $\ln$  \* @param [operation] function that takes the index of an element, current accumulator value\n \* and the element itself, and calculates the next accumulator value.\n \*/\npublic inline fun <R> IntArray.foldIndexed(initial: R, operation:

(index: Int, acc: R, Int) -> R): R {\n var index = 0\n var accumulator = initial\n for (element in this)  $accumulator = operation/index++, accountlator, element)\n\$  return  $accumulator\nh\n\nh\n''*\n * Accumulates value$ starting with [initial] value and applying [operation] from left to right\n \* to current accumulator value and each element with its index in the original array. $\ln * \ln *$  Returns the specified [initial] value if the array is empty. $\ln * \ln$ \* @param [operation] function that takes the index of an element, current accumulator value\n \* and the element itself, and calculates the next accumulator value.\n \*/\npublic inline fun <R> LongArray.foldIndexed(initial: R, operation: (index: Int, acc: R, Long)  $\rightarrow$  R): R {\n var index = 0\n var accumulator = initial\n for (element in this) accumulator = operation(index++, accumulator, element)\n return accumulator\n}\n\n/\*\*\n \* Accumulates value starting with [initial] value and applying [operation] from left to right\n

\* to current accumulator value and each element with its index in the original array. $\ln * \Lambda$  Returns the specified [initial] value if the array is empty. $\ln * \ln * \mathcal{Q}$  param [operation] function that takes the index of an element, current accumulator value $\ln *$  and the element itself, and calculates the next accumulator value. $\ln *$  /npublic inline fun <R> FloatArray.foldIndexed(initial: R, operation: (index: Int, acc: R, Float) -> R): R {\n var index = 0\n var  $accumulator = initial \n\cdot \nfor (element in this) accumulator = operation (index++, accumulation, element) \n\cdot \nreturn$  $accumulator\n\hbar\n\n\hat{+}\n\$  \* Accumulates value starting with [initial] value and applying [operation] from left to right\n \* to current accumulator value and each element with its index in the original array. $\ln$  \* Returns the specified [initial] value if the array is empty. $\ln * \ln * \omega$  [operation] function that takes the index of an element, current accumulator value\n \* and the element itself, and calculates

 the next accumulator value.\n \*/\npublic inline fun <R> DoubleArray.foldIndexed(initial: R, operation: (index: Int, acc: R, Double) -> R): R {\n var index = 0\n var accumulator = initial\n for (element in this) accumulator = operation(index++, accumulator, element)\n return accumulator\n}\n\n/\*\*\n \* Accumulates value starting with [initial] value and applying [operation] from left to right $\ln$  \* to current accumulator value and each element with its index in the original array. $\ln * \ln *$  Returns the specified [initial] value if the array is empty. $\ln * \ln * \mathcal{O}$  param [operation] function that takes the index of an element, current accumulator value\n \* and the element itself, and calculates the next accumulator value.\n \*/\npublic inline fun <R> BooleanArray.foldIndexed(initial: R, operation: (index: Int, acc: R, Boolean) -> R): R {\n var index = 0\n var accumulator = initial\n for (element in this)  $accumulator = operation/index++, accumulation, element)\n\neq return accountator\n\h\n|n\n\n\n\n#\n$ 

 \* Accumulates value starting with [initial] value and applying [operation] from left to right\n \* to current accumulator value and each element with its index in the original array. $\ln * \ln *$  Returns the specified [initial] value if the array is empty. $\ln * \ln * \mathcal{O}$  param [operation] function that takes the index of an element, current accumulator value $\ln *$  and the element itself, and calculates the next accumulator value. $\ln *$  /npublic inline fun <R> CharArray.foldIndexed(initial: R, operation: (index: Int, acc: R, Char) -> R): R  $\{\n$  var index = 0\n var  $accumulator = initial \n\cdot \nfor (element in this) accumulator = operation (index++, accumulator, element)$  $accumulator\n\hbar\n\n\hat{r}^*\n$  \* Accumulates value starting with [initial] value and applying [operation] from right to left\n \* to each element and current accumulator value. $\ln$  \* \n \* Returns the specified [initial] value if the array is empty. $\ln * \ln * \mathcal{Q}$  param [operation] function that takes an element and

current accumulator value, and calculates the next accumulator value.\n \*/\npublic inline fun  $\langle T, R \rangle$  Array $\langle out$ T>.foldRight(initial: R, operation: (T, acc: R) -> R): R {\n var index = lastIndex\n var accumulator = initial\n while (index  $>= 0$ ) {\n accumulator = operation(get(index--), accumulator)\n }\n return  $accumulator\n\hbar\n\n\mathbf{n}^*\mathbf{n}^*$  Accumulates value starting with [initial] value and applying [operation] from right to left\n \* to each element and current accumulator value.\n \* \n \* Returns the specified [initial] value if the array is empty. $\ln * \ln * \mathcal{Q}$  param [operation] function that takes an element and current accumulator value, and calculates the next accumulator value.\n \*/\npublic inline fun <R> ByteArray.foldRight(initial: R, operation: (Byte, acc: R) -> R): R  ${\nvert \}$  var index = lastIndex $\in$  var accumulator = initial $\in$  while (index  $>= 0$ )  $\in$  accumulator = operation(get(index--), accumulator\n  $\ln$  return accumulator\n}\n\n/\*\*\n \* Accumulates value starting with [initial] value and applying [operation] from right to left\n \* to each element and current accumulator value. $\ln * \neq$  Returns the specified [initial] value if the array is empty. $\ln * \ln * \cong$  param [operation] function that takes an element and current accumulator value, and calculates the next accumulator value.\n \*/\npublic inline fun <R> ShortArray.foldRight(initial: R, operation: (Short, acc: R) -> R): R {\n var index = lastIndex\n var accumulator = initial\n while (index  $>= 0$ ) {\n accumulator = operation(get(index--),  $\text{accuracy}$ )\n return accumulator\n}\n\n/\*\*\n \* Accumulates value starting with [initial] value and applying [operation] from right to left $\ln *$  to each element and current accumulator value. $\ln * \ln *$  Returns the specified [initial] value if the array is empty. $\ln * \alpha$  [operation] function that takes an element and current accumulator value, and calculates the next accumulator value. $\ln \frac{*}{\rho}$  in  $\ln \frac{2}{\rho}$ IntArray.foldRight(initial: R, operation: (Int, acc: R) -> R): R {\n var index = lastIndex\n var accumulator =

initial\n while (index  $>= 0$ ) {\n accumulator = operation(get(index--), accumulator)\n }\n return  $accumulator\nh\h$ \n\n/\*\*\n \* Accumulates value starting with [initial] value and applying [operation] from right to

left $\ln$  \* to each element and current accumulator value. $\ln$  \*  $\ln$  \* Returns the specified [initial] value if the array is empty. $\ln * \ln * \omega$  param [operation] function that takes an element and current accumulator value, and calculates the next accumulator value.\n \*/\npublic inline fun <R> LongArray.foldRight(initial: R, operation: (Long, acc: R) -> R): R {\n var index = lastIndex\n var accumulator = initial\n while (index >= 0) {\n accumulator = operation(get(index--), accumulator)\n  $\ln$  return accumulator\n}\n\n/\*\*\n \* Accumulates value starting with [initial] value and applying [operation] from right to left $\ln *$  to each element

and current accumulator value. $\ln * \ln *$  Returns the specified [initial] value if the array is empty. $\ln * \ln *$  @param [operation] function that takes an element and current accumulator value, and calculates the next accumulator value. $\in$  \*/\npublic inline fun <R> FloatArray.foldRight(initial: R, operation: (Float, acc: R) -> R): R {\n var index  $=$  lastIndex\n var accumulator  $=$  initial\n while (index  $>= 0$ ) {\n accumulator = operation(get(index--),  $\acumulator\n$  }\n return accumulator\n}\n\n/\*\*\n \* Accumulates value starting with [initial] value and applying [operation] from right to left\n \* to each element and current accumulator value. $\ln \pi$  \* Returns the specified [initial] value if the array is empty. $\ln * \alpha$  = @param [operation] function that takes an element and current accumulator value, and calculates the next accumulator value. $\ln \frac{*}{\n\mu}$  in  $\ln \frac{**R**}{**R**}$ DoubleArray.foldRight(initial: R, operation: (Double, acc: R) -> R): R  $\{\n \$  var index = lastIndex\n

var accumulator = initial\n while (index >= 0) {\n accumulator = operation(get(index--), accumulator)\n  $\ln$  return accumulator $\ln\ln\arrows\ln$  \* Accumulates value starting with [initial] value and applying [operation] from right to left $\ln$  \* to each element and current accumulator value. $\ln$  \*  $\ln$  \* Returns the specified [initial] value if the array is empty. $\ln * \ln * \mathcal{Q}$  param [operation] function that takes an element and current accumulator value, and calculates the next accumulator value.\n \*/\npublic inline fun <R> BooleanArray.foldRight(initial: R, operation: (Boolean, acc: R) -> R): R  $\{\n$  var index = lastIndex\n var accumulator = initial\n while (index >= 0)  $\{\n$  $accumulator = operation(getindex--)$ ,  $accumulator\n$  }\n return accumulator\n}\n\n/\*\*\n \* Accumulates value starting with [initial] value and applying [operation] from right to left\n \* to each element and current accumulator value. $\ln * \ln *$  Returns the specified [initial] value if the array is

empty. $\ln * \ln * \omega$  aram [operation] function that takes an element and current accumulator value, and calculates the next accumulator value.\n \*/\npublic inline fun <R> CharArray.foldRight(initial: R, operation: (Char, acc: R) -> R): R  ${\n\mu$  var index = lastIndex ${\n\nu}$  var accumulator = initial ${\n\nu}$  while (index  $>= 0$ )  ${\n\nu}$  accumulator = operation(get(index--), accumulator)\n }\n return accumulator\n }\n\n/\*\*\n \* Accumulates value starting with [initial] value and applying [operation] from right to left $\ln *$  to each element with its index in the original array and current accumulator value. $\ln * \ln *$  Returns the specified [initial] value if the array is empty. $\ln * \ln *$  @param [operation] function that takes the index of an element, the element itself\n \* and current accumulator value, and calculates the next accumulator value. $\ln \frac{\text{m}}{\text{m}}$  and  $\ln \frac{\text{m}}{\text{m}}$  and  $\ln \frac{\text{m}}{\text{m}}$  array < out T > foldRightIndexed(initial: R, operation: (index: Int, T, acc: R) -> R): R {\n var index = lastIndex\n var

 $accumulator = initial \n\mid \n\text{ while } (index \geq 0) \n\mid \n\text{ accuracy} = 0$  accumulator = operation(index, get(index), accumulator)\n  $\text{-index}\n$  }\n return accumulator\n}\n\n/\*\*\n \* Accumulates value starting with [initial] value and applying [operation] from right to left $\ln$  \* to each element with its index in the original array and current accumulator value. $\ln$ \* \n \* Returns the specified [initial] value if the array is empty. $\ln$  \*  $\infty$   $\infty$  [operation] function that takes the index of an element, the element itself $\ln *$  and current accumulator value, and calculates the next accumulator value.\n \*/\npublic inline fun <R> ByteArray.foldRightIndexed(initial: R, operation: (index: Int, Byte, acc: R) -> R): R  ${\n}$  var index = lastIndex\n var accumulator = initial\n while (index >= 0)  ${\n}$  accumulator = operation(index, get(index), accumulator)\n  $\in$ -index\n  $\ln$  return accumulator\n}\n\n/\*\*\n \* Accumulates value starting with [initial] value and applying [operation] from

right to left $\ln$  \* to each element with its index in the original array and current accumulator value. $\ln$  \*  $\ln$  \* Returns the specified [initial] value if the array is empty. $\ln * \omega$  aram [operation] function that takes the index of an element, the element itself h<sup>\*</sup> and current accumulator value, and calculates the next accumulator value. \*/\npublic inline fun <R> ShortArray.foldRightIndexed(initial: R, operation: (index: Int, Short, acc: R) -> R): R {\n var index = lastIndex\n var accumulator = initial\n while (index  $>= 0$ ) {\n accumulator = operation(index, get(index), accumulator)\n --index\n }\n return accumulator\n\\n\n/\*\*\n \* Accumulates value starting with

[initial] value and applying [operation] from right to left $\ln *$  to each element with its index in the original array and current accumulator value. $\ln * \ln *$  Returns the specified [initial] value if the array is empty. $\ln * \ln * \omega$  aram [operation] function that takes the index of an element, the

element itself\n \* and current accumulator value, and calculates the next accumulator value.\n \*/\npublic inline fun  $\langle R \rangle$ IntArray.foldRightIndexed(initial: R, operation: (index: Int, Int, acc: R) -> R): R  $\{\n\$  var index = lastIndex\n var accumulator = initial $\ln$  while (index  $> = 0$ )  $\ln$  accumulator = operation(index, get(index), accumulator) $\ln$ --index\n  $\ln$  return accumulator\n}\n\n/\*\*\n \* Accumulates value starting with [initial] value and applying [operation] from right to left $\ln *$  to each element with its index in the original array and current accumulator value. $\ln$ \* \n \* Returns the specified [initial] value if the array is empty. $\ln$  \*  $\ln$  \* @param [operation] function that takes the index of an element, the element itself $\ln *$  and current accumulator value, and calculates the next accumulator value.\n \*/\npublic inline fun <R> LongArray.foldRightIndexed(initial: R, operation: (index: Int, Long, acc: R) -> R): R  ${\n}$  var index = lastIndex ${\n}$  var accumulator

 $=$  initial $\n\rangle$ n while (index  $> = 0$ )  $\n\rangle$ n accumulator = operation(index, get(index), accumulator) $\n\rangle$ n --index $\n\rangle$ n  $\ln$  return accumulator $\ln\ln\pi$ \*\*\n \* Accumulates value starting with [initial] value and applying [operation] from right to left $\ln$  \* to each element with its index in the original array and current accumulator value. $\ln$  \*  $\ln$  \* Returns the specified [initial] value if the array is empty. $\ln * \omega$  aram [operation] function that takes the index of an element, the element itself $\ln *$  and current accumulator value, and calculates the next accumulator value. $\ln$ \*/\npublic inline fun <R> FloatArray.foldRightIndexed(initial: R, operation: (index: Int, Float, acc: R) -> R): R {\n var index = lastIndex\n var accumulator = initial\n while (index  $> = 0$ ) {\n accumulator = operation(index, get(index), accumulator)\n --index\n }\n return accumulator\n\n\n/\*\*\n \* Accumulates value starting with [initial] value and applying [operation] from right to

left\n \* to each element with its index in the original array and current accumulator value. $\ln$  \*  $\ln$  \* Returns the specified [initial] value if the array is empty. $\ln * \mathbb{Q}$  param [operation] function that takes the index of an element, the element itself\n \* and current accumulator value, and calculates the next accumulator value.\n \*/\npublic inline fun <R> DoubleArray.foldRightIndexed(initial: R, operation: (index: Int, Double, acc: R) -> R): R  ${\n \nu \ar index = lastIndex \n \varar acceleration = initial\n \nu \ar blue (index >= 0) {\n \ar acceleration}$ operation(index, get(index), accumulator)\n  $\in$ -index\n  $\ln$  return accumulator\n}\n\n/\*\*\n \* Accumulates value starting with [initial] value and applying [operation] from right to left\n \* to each element with its index in the original array and current accumulator value. $\ln * \ln *$  Returns the specified [initial] value if the array is empty. $\ln *$  $\ln * \mathcal{Q}$  param [operation] function that takes the index of an element, the element

itself $\ln *$  and current accumulator value, and calculates the next accumulator value. $\ln * \Lambda$ public inline fun <R> BooleanArray.foldRightIndexed(initial: R, operation: (index: Int, Boolean, acc: R) -> R): R {\n var index = lastIndex\n var accumulator = initial\n while (index  $>= 0$ ) {\n accumulator = operation(index, get(index),  $accumulator\n$  --index\n  $\{\n$  return accumulator\n $\|\n\|^* \$ n \* Accumulates value starting with [initial] value and applying [operation] from right to left\n \* to each element with its index in the original array and current accumulator value. $\ln * \neq$  Returns the specified [initial] value if the array is empty. $\ln * \ln * \neq$  param [operation] function that takes the index of an element, the element itself $\ln *$  and current accumulator value, and calculates the next accumulator value.\n \*/\npublic inline fun <R> CharArray.foldRightIndexed(initial: R, operation: (index: Int, Char, acc: R) -> R): R {\n var index = lastIndex\n var accumulator

 $=$  initial $\ln$  while (index  $>= 0$ )  $\ln$  accumulator = operation(index, get(index), accumulator) $\ln$  --index $\ln$  $\ln$  return accumulator $\ln\ln\pi$ <sup>\*</sup>\n \* Performs the given [action] on each element. $\ln$  \*/\npublic inline fun <T> Array<out T>.forEach(action: (T) -> Unit): Unit  $\{\n\$  for (element in this) action(element)\n\n\n/\*\*\n \* Performs the given [action] on each element. $\ln \frac{\text{h}}{\text{h}}$  mubic inline fun ByteArray.forEach(action: (Byte) -> Unit): Unit  $\ln$  for (element in this) action(element)\n}\n\n/\*\*\n \* Performs the given [action] on each element.\n \*/\npublic inline fun ShortArray.forEach(action: (Short) -> Unit): Unit  $\{\n\$  for (element in this) action(element)\n  $\{\n\}\n\$ the given [action] on each element.\n \*/\npublic inline fun IntArray.forEach(action: (Int) -> Unit): Unit {\n for (element in this) action(element)\n}\n\n/\*\*\n \* Performs the given [action] on each element.\n \*/\npublic inline fun LongArray.forEach(action: (Long) -> Unit): Unit  $\ln$  for

(element in this) action(element)\n}\n\n/\*\*\n \* Performs the given [action] on each element.\n \*/\npublic inline fun FloatArray.forEach(action: (Float) -> Unit): Unit  $\{\n\$  for (element in this) action(element)\n $\{\n\}\n\|\n\|^* \$  \* Performs the given [action] on each element.\n \*/\npublic inline fun DoubleArray.forEach(action: (Double) -> Unit): Unit  ${\n}$ for (element in this) action(element)\n}\n\n/\*\*\n \* Performs the given [action] on each element.\n \*/\npublic inline fun BooleanArray.forEach(action: (Boolean) -> Unit): Unit  $\ln$  for (element in this) action(element)\n\n\n/\*\*\n \* Performs the given [action] on each element.\n \*/\npublic inline fun CharArray.forEach(action: (Char) -> Unit): Unit  $\ln$  for (element in this) action(element)\n}\n\n/\*\*\n \* Performs the given [action] on each element, providing sequential index with the element. $\ln * \mathcal{Q}$  param [action] function that takes the index of an element and the element itself $\ln *$  and performs the action on the element. $\ln * \Lambda$ public

inline fun  $\langle T \rangle$  Array $\langle$ out T $\rangle$ .forEachIndexed(action: (index: Int, T) - $\rangle$  Unit): Unit {\n var index = 0\n for (item in this) action(index++, item)\n\n/\*\*\n \* Performs the given [action] on each element, providing sequential index with the element. $\ln * \mathcal{Q}$  param [action] function that takes the index of an element and the element itself $\ln *$  and performs the action on the element.\n \*/\npublic inline fun ByteArray.forEachIndexed(action: (index: Int, Byte) -> Unit): Unit  $\{\n\alpha = 0\n\$  for (item in this) action(index++, item)\n $\{\n\}\n\infty$ <sup>\*</sup> Performs the given [action] on each element, providing sequential index with the element. $\ln * \omega$  param [action] function that takes the index of an element and the element itself h  $*$  and performs the action on the element. In  $*\n$  npublic inline fun ShortArray.forEachIndexed(action: (index: Int, Short) -> Unit): Unit  $\{\n\$  var index = 0\n for (item in this)  $action(index++, item)\n\h\n\h\n\n\n* * Perform the given [action] on each element, providing$ sequential index with the element. $\ln * \mathcal{Q}$  param [action] function that takes the index of an element and the element itself\n \* and performs the action on the element.\n \*/\npublic inline fun IntArray.forEachIndexed(action: (index: Int, Int)  $\ln$ , Unit  $\ln$  var index = 0\n for (item in this) action(index++, item)\n}\n\n/\*\*\n \* Performs the given [action] on each element, providing sequential index with the element. $\ln * \mathcal{Q}$  param [action] function that takes the index of an element and the element itself $\ln^*$  and performs the action on the element. $\ln^*$ npublic inline fun LongArray.forEachIndexed(action: (index: Int, Long) -> Unit): Unit  $\{\n\$ n var index = 0\n for (item in this)  $action(index++, item)\n\}\n\|\n\|\n\$ <sup>\*\*</sup>\n \* Performs the given [action] on each element, providing sequential index with the element. $\ln * \omega$  param [action] function that takes the index of an element and the element itself $\ln *$  and performs

(index: Int, Float) -> Unit): Unit  $\{\nightharpoonup$  var index = 0\n for (item in this) action(index++, item)\n $\nightharpoonup$ n \*\*\n \* Performs the given [action] on each element, providing sequential index with the element.\n \* @param [action] function that takes the index of an element and the element itself $\ln$  \* and performs the action on the element. $\ln$ \*/\npublic inline fun DoubleArray.forEachIndexed(action: (index: Int, Double) -> Unit): Unit  $\{\n\$  var index = 0\n for (item in this) action(index++, item)\n}\n\n/\*\*\n \* Performs the given [action] on each element, providing sequential index with the element. $\ln * \mathcal{Q}$  param [action] function that takes the index of an element and the element itself\n \* and performs the action on the element.\n \*/\npublic inline fun BooleanArray.forEachIndexed(action: (index: Int, Boolean) -> Unit): Unit  $\{\nabla \cdot \text{index} = 0\}$  for (item in this) action(index++, item)\n $\{\nabla \cdot \text{index} = 0\}$ Performs the given [action] on each element, providing sequential index with

the action on the element.\n \*/\npublic inline fun FloatArray.forEachIndexed(action:

the element. $\ln * \mathcal{Q}$  param [action] function that takes the index of an element and the element itself $\ln *$  and performs the action on the element.\n \*/\npublic inline fun CharArray.forEachIndexed(action: (index: Int, Char) -> Unit): Unit  $\{\n\$  var index = 0\n for (item in this) action(index + +, item)\n\n\n\n @Deprecated(\"Use maxOrNull  $i$ nstead. $\langle$ ", ReplaceWith( $\langle$ "this.maxOrNull( $\rangle$ ")) $\langle$ n@DeprecatedSinceKotlin(warningSince =  $\langle$ "1.4 $\rangle$ ", errorSince =  $\lceil 1.5\rceil$ ", hiddenSince =  $\lceil 1.6\rceil$ ")\n $\&$ SinceKotlin(\"1.1\")\npublic fun Array<out Double>.max(): Double? {\n return maxOrNull()\n}\n\n@Deprecated(\"Use maxOrNull instead.\",

 $ReplaceWith(\lvert \text{this.maxOrNull}(\rvert \text{))})\n \text{ @DeprecatedSinceKotlin(warningSince = \lvert \text{``1.4}\rvert", errorSince = \lvert \text{``1.5}\rvert",$ hiddenSince =  $\ln S$   $\alpha$  =  $\ln S$   $\alpha$  = maxOrNull()\n}\n\n@Deprecated(\"Use maxOrNull instead.\",

 $ReplaceWith(\text{this}.\text{maxOrNull}(\text{))})\neq @DeprecatedSinceKotlin(warningSince = \text{``1.4''}, errorSince = \text{``1.5''},$ hiddenSince

 $=\T.6\$ )\npublic fun <T : Comparable  $T>>$  Array < out  $T>$  max(): T?  $\{\n\$  return

maxOrNull()\n}\n\n@Deprecated(\"Use maxOrNull instead.\",

 $ReplaceWith(\forall this.maxOrNull()(\forall))\n\leq\n\text{DeprecatedSinceKotlin}(warningSince = \langle 1.4\rangle", errorSince = \langle 1.5\rangle",$ hiddenSince =  $\lceil 1.6 \rceil \rangle$ \npublic fun ByteArray.max(): Byte?  $\{\n \$ return maxOrNull()\n $\rceil \n \n \in \mathbb{Q}$  $maxOrNull instead.\langle", ReplaceWith(\langle "this.maxOrNull() \rangle")\rangle \in @DeprecatedSinceKotlin(warningSince = \langle "1.4 \rangle",\langle "1.4 \rangle")$ errorSince =  $\lceil 1.5 \rceil$ , hiddenSince =  $\lceil 1.6 \rceil$ ) \npublic fun ShortArray.max(): Short?  $\lceil \n\rceil$  return maxOrNull()\n}\n\n@Deprecated(\"Use maxOrNull instead.\",

 $ReplaceWith(\{'this.maxOrNull()''})\n\cong DeprecatedSinceKotlin(warningSince = \{'1.4\}'\n, errorsince = \{'1.5\}'$ hiddenSince =  $\lceil 1.6 \rceil$ )\npublic fun IntArray.max(): Int?  ${\n \neq \rceil} \n \in \mathbb{N} \n}$ n\n@Deprecated(\"Use  $maxOrNull instead.\n$ , ReplaceWith(\"this.maxOrNull()\"))\n @DeprecatedSinceKotlin(warningSince = \"1.4\", errorSince =  $\lceil$ "1.5 $\rceil$ ", hiddenSince =  $\lceil$ "1.6 $\rceil$ ") $\lceil$ npublic fun LongArray.max():

Long?  ${\nightharpoonup$  return maxOrNull ${\nightharpoonup}$  h ${\nightharpoonup}$  Deprecated ${\nightharpoonup}$  Use maxOrNull instead. ${\nightharpoonup}$ ,

 $ReplaceWith(\text{this}.\text{maxOrNull}(\text{))})\neq @DeprecatedSinceKotlin(warningSince = \text{``1.4''}, errorSince = \text{``1.5''},$ hiddenSince =  $\lceil 1.6\rceil$ )\npublic fun FloatArray.max(): Float?  $\ln$  return maxOrNull()\n\n\n@Deprecated(\"Use  $maxOrNull instead.\langle", ReplaceWith(\langle "this.maxOrNull() \rangle"))$   $@DeprecatedSinceKotlin(warningSince = \langle "1.4 \rangle",$ errorSince =  $\lceil 1.5 \rceil$ , hiddenSince =  $\lceil 1.6 \rceil$ )\npublic fun DoubleArray.max(): Double?  $\lceil \ln \rceil$  return maxOrNull()\n}\n\n@Deprecated(\"Use maxOrNull instead.\",

 $ReplaceWith(\lvert \text{this.maxOrNull}(\lvert \text{iv})\rvert)$   $\lvert \text{@DeprecatedSinceKotlin}(warningSince = \lvert \text{``1.4}\rvert', errorsince = \lvert \text{``1.5}\rvert',$ hiddenSince =  $\lceil$ "1.6 $\rceil$ ")\npublic fun CharArray.max(): Char?  $\{\n$  return maxOrNull()\n  $\n$ \n\n@Deprecated(\"Use maxByOrNull instead.\", ReplaceWith(\"this.maxByOrNull(selector)\"))\n@DeprecatedSinceKotlin(warningSince =  $\lvert 1.4\rvert$ , errorSince =  $\lvert 1.5\rvert$ , hiddenSince =  $\lvert 1.6\rvert$ ) \npublic inline fun <T, R : Comparable<R>> Array<out T>.maxBy(selector:

(T) -> R): T?  $\ln \maxByOrNull(self)\n\ln@Deprecated('Use maxByOrNull instead.'',$  $ReplaceWith(\% this.maxByOrNull(selfector)\")\n\cong\n\begin{bmatrix}\n\text{Replace}(within(warningSince = \T1.4\text{''}, errorSince = \T1.4\text{''}, errorSince = \T1.4\text{''}, errorSince = \T1.4\text{''}, errorSince = \T1.4\text{''}.\n\end{bmatrix}$ \"1.5\", hiddenSince = \"1.6\")\npublic inline fun <R : Comparable<R>> ByteArray.maxBy(selector: (Byte) -> R): Byte?  ${\nightharpoonup$  return maxByOrNull(selector)\n  ${\nightharpoonup}$ \n\n@Deprecated(\"Use maxByOrNull instead.\",  $ReplaceWith(\% this.maxByOrNull(selfector)\")\n\cong DeprecatedSinceKotlin(warningSince = \T.1.4\", errorSince =$ \"1.5\", hiddenSince = \"1.6\")\npublic inline fun <R : Comparable<R>> ShortArray.maxBy(selector: (Short) -> R): Short?  $\ln$  return maxByOrNull(selector)\n}\n\n@Deprecated(\"Use maxByOrNull instead.\",  $ReplaceWith(\% this.maxByOrNull(selfector)\")\n\cong DeprecatedSinceKotlin(warningSince = \T.1.4\", errorSince =$ \"1.5\", hiddenSince = \"1.6\")\npublic inline fun <R : Comparable<R>> IntArray.maxBy(selector: (Int) -> R): Int? {\n return maxByOrNull(selector)\n}\n\n@Deprecated(\"Use maxByOrNull instead.\", ReplaceWith(\"this.maxByOrNull(selector)\"))\n@DeprecatedSinceKotlin(warningSince = \"1.4\", errorSince =  $\lceil 1.5 \rceil$ , hiddenSince =  $\lceil 1.6 \rceil$ )\npublic inline fun <R : Comparable <R>> LongArray.maxBy(selector:  $(Long)$  -> R): Long?  $\n\ n$  return maxByOrNull(selector)\n $\n\neq$  Deprecated(\"Use maxByOrNull instead. $\n\$ ",  $ReplaceWith(\% this.maxByOrNull(selfector)\")\n\cong DeprecatedSinceKotlin(warningSince = \T.1.4\", errorSince =$  $\lceil 1.5\rceil$ ", hiddenSince =  $\lceil 1.6\rceil$ ")\npublic inline fun <R : Comparable<R>>FloatArray.maxBy(selector: (Float) -> R): Float?  ${\n n \in maxByOrNull(self) \n}{n\onumber \n} \n @Deprecated('Use maxByOrNull instead.'',$  $ReplaceWith(\text{``this.maxByOrNull}(\text{selector})\text{''}))\n\cong DeprecatedSinceKotlin(warningSince = \text{''1.4}\n", errorSince =$  $\lvert \cdot \rvert 1.5\rvert$ ", hiddenSince =  $\lvert \cdot \rvert 1.6\rvert$ ")\npublic inline fun <R : Comparable<R>> DoubleArray.maxBy(selector: (Double) -> R): Double?  $\ln$  return maxByOrNull(selector)\n}\n\n@Deprecated(\"Use maxByOrNull instead.\", ReplaceWith(\"this.maxByOrNull(selector)\"))\n@DeprecatedSinceKotlin(warningSince  $= \lceil$ "1.4 $\rceil$ ", errorSince  $= \lceil$ "1.5 $\rceil$ ", hiddenSince  $= \lceil$ "1.6 $\rceil$ ") $\rceil$ npublic inline fun <R : Comparable<R>> BooleanArray.maxBy(selector: (Boolean) -> R): Boolean?  $\{\n\$  return maxByOrNull(selector)\n}\n\n@Deprecated(\"Use maxByOrNull instead.\",  $ReplaceWith(\% this.maxByOrNull(selfector)\")\n\cong DeprecatedSinceKotlin(warningSince = \T.4\", errorSince =$  $\lceil 1.5\rceil$ ", hiddenSince =  $\lceil 1.6\rceil$ ")\npublic inline fun <R : Comparable<R>> CharArray.maxBy(selector: (Char) -> R): Char?  ${\nabla}$  return maxByOrNull(selector)\n ${\nabla}$ \*\n \* Returns the first element yielding the largest value of the

given function or `null` if there are no elements. $\ln * \ln * \mathcal{Q}$  sample

samples.collections.Collections.Aggregates.maxByOrNull\n \*/\n@SinceKotlin(\"1.4\")\npublic inline fun <T, R : Comparable<R>>Array<out T>.maxByOrNull(selector: (T) -> R): T? {\n if (isEmpty()) return null\n var  $maxElement = this[0]\n$  val lastIndex = this.lastIndex\n if (lastIndex == 0) return maxElem\n var maxValue = selector(maxElem)\n

for (i in 1..lastIndex)  $\{\n\quad$  val e = this[i] $\in$  val v = selector(e) $\in$  if (maxValue < v)  $\{\n\}$  maxElem  $= e\ln$  maxValue = v\n }\n }\n return maxElem\n }\n\n/\*\*\n \* Returns the first element yielding the largest value of the given function or `null` if there are no elements. $\ln * \ln * \omega$  sample samples.collections.Collections.Aggregates.maxByOrNull $\ln \sqrt{\ln \omega}$ SinceKotlin( $\sqrt{\ln 4}$ )\npublic inline fun <R : Comparable<R>> ByteArray.maxByOrNull(selector: (Byte) -> R): Byte?  $\{\n\$  if (isEmpty()) return null\n var maxElem = this[0]\n val lastIndex = this.lastIndex\n if (lastIndex == 0) return maxElem\n var maxValue = selector(maxElem)\n for (i in 1..lastIndex)  $\{\n \$  val e = this[i]\n val v = selector(e)\n if (maxValue < v)  ${\n \mu = e\n \maxValue = v\n \ }\n \ {\infty}$  return maxElem $\n\|n\|^{**}\n$  \* Returns the first element yielding the largest value of the given function or `null` if there are no elements. $\ln * \ln * \omega$  sample samples.collections.Collections.Aggregates.maxByOrNull\n \*/\n@SinceKotlin(\"1.4\")\npublic inline fun <R : Comparable<R>> ShortArray.maxByOrNull(selector: (Short) -> R): Short? {\n if (isEmpty()) return null\n var maxElem = this[0]\n val lastIndex = this.lastIndex\n if  $(\text{lastIndex} == 0)$  return maxElem $\infty$  var maxValue = selector(maxElem) $\infty$  for (i in 1..lastIndex)  $\infty$  val e = this[i]\n val v = selector(e)\n if (maxValue < v) {\n maxElem = e\n maxValue = v\n }\n  $\ln$  return maxElem $\ln\ln\max$  \*\*\n \* Returns the first element yielding the largest value of the given function or `null` if there are no elements.\n  $* \in \mathbb{R}$  amples.collections.Collections.Aggregates.maxByOrNull\n \*/\n@SinceKotlin(\"1.4\")\npublic inline fun <R : Comparable<R>> IntArray.maxByOrNull(selector: (Int) -> R): Int?  ${\nightharpoonup$  if (isEmpty()) return null\n var maxElem = this[0]\n val lastIndex  $=$  this.lastIndex\n if (lastIndex == 0) return maxElem\n var maxValue = selector(maxElem)\n for (i in 1..lastIndex)  ${\n \nu \alpha \ e = \text{this[i]}\n \nu \alpha \ v = \text{selector}(e)\n \} \$  if  ${\maxValue < v} {\n \nu \alpha \ b = \text{relcm} \}$ maxValue = v\n }\n }\n return maxElem\n}\n\n/\*\*\n \* Returns the first element yielding the largest value of the given function or `null` if there are no elements. $\ln * \ln * \mathcal{Q}$  sample samples.collections.Collections.Aggregates.maxByOrNull $\ln \sqrt{\ln \omega}$ SinceKotlin( $\sqrt{\ln 1.4}$ )\npublic inline fun <R : Comparable<R>> LongArray.maxByOrNull(selector: (Long) -> R): Long? {\n if (isEmpty()) return null\n var maxElem = this[0]\n val lastIndex = this.lastIndex\n if (lastIndex == 0) return maxElem\n var maxValue = selector(maxElem)\n for (i in 1..lastIndex)  $\{\n \$  val e = this[i]\n val v = selector(e)\n if (maxValue < v)  ${\n \maxElement = e\n \ maxValue = v\n \ }\n \ return maxElement\n\ln{\ln{\max}}\n$ \* Returns the first element yielding the largest value of the given function or `null` if there are no elements. $\ln * \ln *$ @sample samples.collections.Collections.Aggregates.maxByOrNull\n \*/\n@SinceKotlin(\"1.4\")\npublic inline fun <R : Comparable<R>> FloatArray.maxByOrNull(selector: (Float) -> R): Float? {\n if (isEmpty()) return null\n var maxElem = this[0]\n val lastIndex = this.lastIndex\n if (lastIndex == 0) return maxElem\n var maxValue = selector(maxElem)\n for (i in 1..lastIndex) {\n val e = this[i]\n val v = selector(e)\n if (maxValue < v)  ${\n \mu = e\n \maxElem = e\n \maxValue = v\n \n}$  return maxElem\n $\ln/n^{**}\n$  \* Returns the first element yielding the largest value of the given function or `null` if there are no elements. $\ln * \ln * \omega$  sample samples.collections.Collections.Aggregates.maxByOrNull $\ln * \ln \mathcal{O}$ SinceKotlin( $\ln (1.4\text{)}$ )\npublic inline fun <R : Comparable<R>> DoubleArray.maxByOrNull(selector: (Double)  $\Rightarrow$  R): Double? {\n if (isEmpty()) return null\n var maxElem = this[0]\n val lastIndex = this.lastIndex\n if

 $(lastIndex = 0)$  return maxElem $\nabla$  var maxValue = selector(maxElem) $\nabla$  for (i in 1..lastIndex)  $\{\nabla$  val e = this[i]\n val v = selector(e)\n if (maxValue < v) {\n maxElem = e\n maxValue = v\n }\n  $\ln$  return maxElem $\ln\ln\arrows\ln$  \* Returns the first element yielding the largest value of the given function or `null` if there are no elements. $\ln * \in \mathbb{R}$  sample samples.collections. Collections. Aggregates.maxByOrNull\n \*/\n@SinceKotlin(\"1.4\")\npublic inline fun <R : Comparable<R>> BooleanArray.maxByOrNull(selector: (Boolean) -> R): Boolean?  ${\n \in \}$  if (isEmpty()) return null $\n$  var maxElem = this[0] $\n$  val lastIndex =

this.lastIndex\n if (lastIndex == 0) return maxElem\n var maxValue = selector(maxElem)\n for (i in 1..lastIndex)  $\ln$  val e = this[i]\n val v = selector(e)\n if (maxValue  $\langle v \rangle$  {\n maxElem = e\n maxValue = v\n }\n }\n return maxElem\n}\n\n/\*\*\n \* Returns the first element yielding the largest value of the given function or `null` if there are no elements. $\ln * \ln * \mathcal{Q}$  sample samples.collections.Collections.Aggregates.maxByOrNull $\ln \sqrt{\ln \omega}$ SinceKotlin( $\sqrt{\ln 1.4}$ )\npublic inline fun <R : Comparable<R>> CharArray.maxByOrNull(selector: (Char) -> R): Char? {\n if (isEmpty()) return null\n var  $maxElement = this[0]\n$  val lastIndex = this.lastIndex\n if (lastIndex == 0) return maxElem\n var maxValue = selector(maxElem)\n for (i in 1..lastIndex) {\n val e = this[i]\n val v = selector(e)\n if (maxValue < v)  ${\n m\n m\n xElem = e\n m\n m\n xValue = v\n }\n }\n$  return  $maxElem\n\|n\|^{**}\n$  \* Returns the largest value among all values produced by [selector] function\n \* applied to each element in the array. $\ln$  \* If any of values produced by [selector] function is `NaN`, the returned

result is `NaN`.\n \* \n \* @throws NoSuchElementException if the array is empty.\n

\*/\n@SinceKotlin(\"1.4\")\n@OptIn(kotlin.experimental.ExperimentalTypeInference::class)\n@OverloadResolution ByLambdaReturnType\n@kotlin.internal.InlineOnly\npublic inline fun <T> Array<out T>.maxOf(selector: (T) -> Double): Double  ${\nvert \infty}$  if (isEmpty()) throw NoSuchElementException()\n var maxValue = selector(this[0])\n for (i in 1..lastIndex)  $\{\n\$  val v = selector(this[i]) $\in$  maxValue = maxOf(maxValue, v) $\in$   $\{\n\}$  return maxValue $\langle n \rangle \langle n \rangle^* \$  Returns the largest value among all values produced by [selector] function $\langle n \rangle^*$  applied to each element in the array. $\ln * \ln *$  If any of values produced by [selector] function is `NaN`, the returned result is `NaN`. $\ln * \ln * \mathcal{Q}$  throws NoSuchElementException if the array is empty. $\ln$ 

\*/\n@SinceKotlin(\"1.4\")\n@OptIn(kotlin.experimental.ExperimentalTypeInference::class)\n@OverloadResolution ByLambdaReturnType\n@kotlin.internal.InlineOnly\npublic inline

fun ByteArray.maxOf(selector: (Byte) -> Double): Double  $\{\n \{isEmpty()\n \}$  for  $NoSuchElementException()\n \$ var maxValue = selector(this[0])\n for (i in 1..lastIndex) {\n val v = selector(this[i])\n maxValue = maxOf(maxValue, v)\n }\n return maxValue\n}\n\n/\*\*\n \* Returns the largest value among all values produced by [selector] function\n \* applied to each element in the array. $\ln * \ln *$  If any of values produced by [selector] function is `NaN`, the returned result is `NaN`.\n \* \n \* @throws NoSuchElementException if the array is empty.\n \*/\n@SinceKotlin(\"1.4\")\n@OptIn(kotlin.experimental.ExperimentalTypeInference::class)\n@OverloadResolution ByLambdaReturnType\n@kotlin.internal.InlineOnly\npublic inline fun ShortArray.maxOf(selector: (Short) -> Double): Double  ${\nvert \infty}$  if (isEmpty()) throw NoSuchElementException()\n var maxValue = selector(this[0])\n for (i in 1..lastIndex)  ${\n \nu = \text{selector}(this[i])\n}$  maxValue = maxOf(maxValue,

v)\n }\n return maxValue\n}\n\n/\*\*\n \* Returns the largest value among all values produced by [selector] function\n \* applied to each element in the array. $\ln * \ln *$  If any of values produced by [selector] function is `NaN`, the returned result is `NaN`. $\ln * \alpha$  \* @throws NoSuchElementException if the array is empty. $\ln$ 

\*/\n@SinceKotlin(\"1.4\")\n@OptIn(kotlin.experimental.ExperimentalTypeInference::class)\n@OverloadResolution ByLambdaReturnType\n@kotlin.internal.InlineOnly\npublic inline fun IntArray.maxOf(selector: (Int) -> Double): Double  ${\nvert \infty\}$  if (isEmpty()) throw NoSuchElementException() ${\nvert \infty\}$  var maxValue = selector(this[0]) ${\nvert \infty\}$  for (i in 1..lastIndex)  ${\n \nu = \text{selector}(this[i])\n \maxValue = \maxOf(maxValue, v)\n \n }$  return  $maxValue\backslash n\backslash n^*$ <sup>\*</sup>\n \* Returns the largest value among all values produced by [selector] function\n \* applied to each element in the array. $\ln * \ln *$  If any of values produced by [selector] function is `NaN`, the returned result is `NaN`.\n

 $*\nightharpoonup$   $\Diamond$  throws NoSuchElementException if the array is empty. $\nightharpoonup$ n

\*/\n@SinceKotlin(\"1.4\")\n@OptIn(kotlin.experimental.ExperimentalTypeInference::class)\n@OverloadResolution ByLambdaReturnType\n@kotlin.internal.InlineOnly\npublic inline fun LongArray.maxOf(selector: (Long) -> Double): Double  ${\nvert \infty}$  if (isEmpty()) throw NoSuchElementException()\n var maxValue = selector(this[0])\n for (i in 1..lastIndex)  ${\bf h}$  val v = selector(this[i]) ${\bf h}$  maxValue = maxOf(maxValue, v) ${\bf h}$  return  $maxValue\ln{\ln\frac{\ast \ast}{n}}$  Returns the largest value among all values produced by [selector] function\n \* applied to each element in the array. $\ln * \ln *$  If any of values produced by [selector] function is `NaN`, the returned result is `NaN`.\n \* \n \* @throws NoSuchElementException if the array is empty.\n

\*/\n@SinceKotlin(\"1.4\")\n@OptIn(kotlin.experimental.ExperimentalTypeInference::class)\n@OverloadResolution ByLambdaReturnType\n@kotlin.internal.InlineOnly\npublic inline fun FloatArray.maxOf(selector:

(Float) -> Double): Double  $\{\n\text{ if } (isEmpty())$  throw NoSuchElementException() $\n\text{ var } maxValue =$ 

selector(this[0])\n for (i in 1..lastIndex) {\n val v = selector(this[i])\n maxValue = maxOf(maxValue, v)\n  $\ln$  return maxValue\n $\ln/n$ <sup>\*\*</sup>\n \* Returns the largest value among all values produced by [selector] function\n \* applied to each element in the array. $\ln * \ln *$  If any of values produced by [selector] function is `NaN`, the returned result is `NaN`. $\ln * \ln * \mathcal{O}$  throws NoSuchElementException if the array is empty. $\ln$ 

\*/\n@SinceKotlin(\"1.4\")\n@OptIn(kotlin.experimental.ExperimentalTypeInference::class)\n@OverloadResolution ByLambdaReturnType\n@kotlin.internal.InlineOnly\npublic inline fun DoubleArray.maxOf(selector: (Double) -> Double): Double  ${\nvert \in \text{if} (\text{isEmpty}() \text{ throw NoSuchElementException()}\nvert \text{ varyValue} = selector(this[0])\nvert \text{for}$ (i in 1..lastIndex)  $\{\n\$  val v = selector(this[i]) $\in$  maxValue = maxOf(maxValue, v) $\in$  } $\in$  return maxValue $\n\ln\ln(n^**\n)$  \* Returns the largest value among all values produced by [selector] function $\ln *$  applied to each element in the array. $\ln * \ln *$  If any of values produced by [selector] function is `NaN`, the returned result is `NaN`.\n \* \n \* @throws NoSuchElementException if the array is empty.\n

\*/\n@SinceKotlin(\"1.4\")\n@OptIn(kotlin.experimental.ExperimentalTypeInference::class)\n@OverloadResolution ByLambdaReturnType\n@kotlin.internal.InlineOnly\npublic inline fun BooleanArray.maxOf(selector: (Boolean) -> Double): Double  ${\nvert \in \text{if} (\text{isEmpty}()) \text{ throw NoSuchElementException()}\nvert \text{ varyValue} = \text{selector(this[0])}\nvert \text{for}$  $(i \in 1$ ..lastIndex)  $\{\n \{v = val\ v = selector(this[i])\n \} \maxValue = maxOf(maxValue, v)\n \}$  return  $maxValue\backslash n\backslash n^*$ <sup>\*</sup>\n \* Returns the largest value among all values produced by [selector] function\n \* applied to each element in the array. $\ln * \ln *$  If any of values produced by [selector] function is `NaN`, the returned result is `NaN`. $\ln * \ln$ 

\* @throws NoSuchElementException if the array is empty.\n

\*/\n@SinceKotlin(\"1.4\")\n@OptIn(kotlin.experimental.ExperimentalTypeInference::class)\n@OverloadResolution ByLambdaReturnType\n@kotlin.internal.InlineOnly\npublic inline fun CharArray.maxOf(selector: (Char) -> Double): Double  ${\nvert \infty}$  if (isEmpty()) throw NoSuchElementException()\n var maxValue = selector(this[0])\n for  $(i \text{ in } 1..lastIndex) \$ | val v = selector(this[i])|n maxValue = maxOf(maxValue, v)|n }|n return  $maxValue\ln{\ln\frac{**\ln * \text{Return}}$  Returns the largest value among all values produced by [selector] function\n \* applied to each element in the array. $\ln * \ln *$  If any of values produced by [selector] function is `NaN`, the returned result is `NaN`.\n \* \n \* @throws NoSuchElementException if the array is empty.\n

\*/\n@SinceKotlin(\"1.4\")\n@OptIn(kotlin.experimental.ExperimentalTypeInference::class)\n@OverloadResolution ByLambdaReturnType\n@kotlin.internal.InlineOnly\npublic inline fun <T> Array<out T>.maxOf(selector:

 $(T)$  -> Float): Float  ${\nvert \in \mathbb{R}^n \setminus \mathbb{R}}$  if (isEmpty()) throw NoSuchElementException()\n var maxValue = selector(this[0])\n for (i in 1..lastIndex)  ${\n \mu v = selector(this[i])\n \mu maxValue = maxOf(maxValue, v)\n \ } \n \ return$  $maxValue\ln{\ln\frac{**\ln * R}$  eturns the largest value among all values produced by [selector] function\n \* applied to each element in the array. $\ln * \ln *$  If any of values produced by [selector] function is `NaN`, the returned result is `NaN`.\n  $* \nightharpoonup n * \nightharpoonup n$  throws NoSuchElementException if the array is empty.\n

\*/\n@SinceKotlin(\"1.4\")\n@OptIn(kotlin.experimental.ExperimentalTypeInference::class)\n@OverloadResolution ByLambdaReturnType\n@kotlin.internal.InlineOnly\npublic inline fun ByteArray.maxOf(selector: (Byte) -> Float): Float  ${\nightharpoonup$  if (isEmpty()) throw NoSuchElementException()\n var maxValue = selector(this[0])\n for (i in 1..lastIndex)  $\ln$  val v = selector(this[i])\n maxValue = maxOf(maxValue, v)\n }\n return  $maxValue\ln{\ln\frac{**\n}}$ 

 \* Returns the largest value among all values produced by [selector] function\n \* applied to each element in the array. $\ln * \ln *$  If any of values produced by [selector] function is `NaN`, the returned result is `NaN`. $\ln * \ln *$ @throws NoSuchElementException if the array is empty.\n

\*/\n@SinceKotlin(\"1.4\")\n@OptIn(kotlin.experimental.ExperimentalTypeInference::class)\n@OverloadResolution ByLambdaReturnType\n@kotlin.internal.InlineOnly\npublic inline fun ShortArray.maxOf(selector: (Short) -> Float): Float  ${\n$ if (isEmpty()) throw NoSuchElementException()\n var maxValue = selector(this[0])\n for (i in 1..lastIndex)  $\{\n\alpha v = \alpha v + \alpha v\}$  wal  $v = \alpha v + \alpha v$  maxValue = maxOf(maxValue, v)\n }\n return

 $maxValue\backslash n\backslash n^*$  \* Returns the largest value among all values produced by [selector] function\n \* applied to each element in the array. $\ln * \ln *$  If any of values produced by [selector] function is `NaN`, the returned result is `NaN`.\n \* \n \* @throws NoSuchElementException

if the array is empty.\n

\*/\n@SinceKotlin(\"1.4\")\n@OptIn(kotlin.experimental.ExperimentalTypeInference::class)\n@OverloadResolution ByLambdaReturnType\n@kotlin.internal.InlineOnly\npublic inline fun IntArray.maxOf(selector: (Int) -> Float): Float  ${\n\mu$  if (isEmpty()) throw NoSuchElementException()\n var maxValue = selector(this[0])\n for (i in 1..lastIndex)  ${\n \nu = \text{selector}(this[i])\n \mu \maxValue = \maxOf(maxValue, v)\n \n }$  return  $maxValue\backslash n\backslash n^*$ <sup>\*</sup>\n \* Returns the largest value among all values produced by [selector] function\n \* applied to each element in the array. $\ln * \ln *$  If any of values produced by [selector] function is `NaN`, the returned result is `NaN`.\n \* \n \* @throws NoSuchElementException if the array is empty.\n

\*/\n@SinceKotlin(\"1.4\")\n@OptIn(kotlin.experimental.ExperimentalTypeInference::class)\n@OverloadResolution ByLambdaReturnType\n@kotlin.internal.InlineOnly\npublic inline fun LongArray.maxOf(selector: (Long) -> Float):

Float  ${\n \in \n }$  if (isEmpty()) throw NoSuchElementException()\n var maxValue = selector(this[0])\n for (i in 1..lastIndex)  ${\n \nu = \text{selector}(this[i])\n \maxValue = \maxOf(maxValue, v)\n \n }$  return  $maxValue\backslash n\backslash n^*$ <sup>\*</sup>\n \* Returns the largest value among all values produced by [selector] function\n \* applied to each element in the array. $\ln * \ln *$  If any of values produced by [selector] function is `NaN`, the returned result is `NaN`. $\ln * \ln * \mathcal{Q}$  throws NoSuchElementException if the array is empty. $\ln$ 

\*/\n@SinceKotlin(\"1.4\")\n@OptIn(kotlin.experimental.ExperimentalTypeInference::class)\n@OverloadResolution ByLambdaReturnType\n@kotlin.internal.InlineOnly\npublic inline fun FloatArray.maxOf(selector: (Float) -> Float): Float  ${\n \{ \in \text{if } (isEmpty() \text{ throw NoSuchElementException()}\n \} \}$  var maxValue = selector(this[0])\n for (i in 1..lastIndex)  ${\n \nu = \text{selector}(this[i])\n \ \maxValue = \maxOf(maxValue, v)\n \ \n}$  $maxValue\ln{\n\cdot x^*\n}$  Returns the

largest value among all values produced by [selector] function\n \* applied to each element in the array. $\ln * \ln * If$ any of values produced by [selector] function is `NaN`, the returned result is `NaN`,\n \* \n \* @throws NoSuchElementException if the array is empty.\n

\*/\n@SinceKotlin(\"1.4\")\n@OptIn(kotlin.experimental.ExperimentalTypeInference::class)\n@OverloadResolution ByLambdaReturnType\n@kotlin.internal.InlineOnly\npublic inline fun DoubleArray.maxOf(selector: (Double) -> Float): Float  ${\n \{ \in \text{if } (isEmpty() \text{ throw NoSuchElementException()}\n \} \}$  var maxValue = selector(this[0])\n for (i in 1..lastIndex)  ${\n \nu = \text{selector}(this[i])\n \mu \maxValue = \maxOf(maxValue, v)\n \n }$ maxValue $\langle n \rangle \langle n \rangle$  \* Returns the largest value among all values produced by [selector] function $\langle n \rangle$  \* applied to each element in the array. $\ln * \ln *$  If any of values produced by [selector] function is `NaN`, the returned result is `NaN`.\n \* \n \* @throws NoSuchElementException if the array is empty.\n

\*/\n@SinceKotlin(\"1.4\")\n@OptIn(kotlin.experimental.ExperimentalTypeInference::class)\n@OverloadResolution ByLambdaReturnType\n@kotlin.internal.InlineOnly\npublic inline fun BooleanArray.maxOf(selector: (Boolean) -> Float): Float  ${\n \{ \in \text{if } (isEmpty() \text{ throw NoSuchElementException()}\n \} \}$  var maxValue = selector(this[0])\n for (i in 1..lastIndex)  ${\n \nu = \text{selector}(this[i])\n \mu \maxValue = \maxOf(maxValue, v)\n \n }$  $maxValue\ln{\ln\frac{\ast\ast}{n}}$  Returns the largest value among all values produced by [selector] function\n \* applied to each element in the array. $\ln * \ln *$  If any of values produced by [selector] function is `NaN`, the returned result is `NaN`.\n  $* \nightharpoonup n * \nightharpoonup$  throws NoSuchElementException if the array is empty.\n

\*/\n@SinceKotlin(\"1.4\")\n@OptIn(kotlin.experimental.ExperimentalTypeInference::class)\n@OverloadResolution ByLambdaReturnType\n@kotlin.internal.InlineOnly\npublic inline fun CharArray.maxOf(selector: (Char) -> Float): Float  ${\n \ln \text{ if}}$ 

 $(iisEmpty()$ ) throw NoSuchElementException()\n var maxValue = selector(this[0])\n for (i in 1..lastIndex) {\n val v = selector(this[i])\n maxValue = maxOf(maxValue, v)\n }\n return maxValue\n}\n\n/\*\*\n \* Returns the largest value among all values produced by [selector] function\n \* applied to each element in the array. $\ln * \ln *$  @throws NoSuchElementException if the array is empty.\n

\*/\n@SinceKotlin(\"1.4\")\n@OptIn(kotlin.experimental.ExperimentalTypeInference::class)\n@OverloadResolution ByLambdaReturnType\n@kotlin.internal.InlineOnly\npublic inline fun <T, R : Comparable<R>> Array<out T>.maxOf(selector: (T) -> R): R {\n if (isEmpty()) throw NoSuchElementException()\n var maxValue = selector(this[0])\n for (i in 1..lastIndex)  $\{\nabla \cdot \mathbf{v} = \nabla \cdot \mathbf{v} \}$  if (maxValue < v)  $\{\nabla \cdot \mathbf{v} = \nabla \cdot \mathbf{v} \}$ maxValue = v\n }\n }\n return maxValue\n}\n\n/\*\*\n \* Returns the largest value among all values produced by [selector] function\n \* applied

to each element in the array. $\ln * \ln * \omega$  throws NoSuchElementException if the array is empty. $\ln$ 

\*/\n@SinceKotlin(\"1.4\")\n@OptIn(kotlin.experimental.ExperimentalTypeInference::class)\n@OverloadResolution ByLambdaReturnType\n@kotlin.internal.InlineOnly\npublic inline fun <R : Comparable<R>>

ByteArray.maxOf(selector: (Byte) -> R): R {\n if (isEmpty()) throw NoSuchElementException()\n var maxValue = selector(this[0])\n for (i in 1..lastIndex) {\n val v = selector(this[i])\n if (maxValue < v) {\n maxValue = v\n  $\{\n\}$ \n return maxValue\n $\hbar\|n\$ \*\n \* Returns the largest value among all values

produced by [selector] function\n \* applied to each element in the array. $\ln * \ln * \mathcal{O}$  throws NoSuchElementException if the array is empty.\n

\*/\n@SinceKotlin(\"1.4\")\n@OptIn(kotlin.experimental.ExperimentalTypeInference::class)\n@OverloadResolution ByLambdaReturnType\n@kotlin.internal.InlineOnly\npublic inline fun <R : Comparable<R>> ShortArray.maxOf(selector:

 $(Short) \rightarrow R$ : R  $\{\n\pi$  if (isEmpty()) throw NoSuchElementException()\n var maxValue = selector(this[0])\n for (i in 1..lastIndex)  ${\n \mu \nu} = selector(this[i])\n \$  if  $(maxValue < v) {\n \mu \nu} = w\$   ${\n \mu} {\n \mu}$ return maxValue\n $\ln\frac{*}{\ln\pi}$  \* Returns the largest value among all values produced by [selector] function\n \* applied to each element in the array. $\ln * \ln * \omega$  throws NoSuchElementException if the array is empty. $\ln$ \*/\n@SinceKotlin(\"1.4\")\n@OptIn(kotlin.experimental.ExperimentalTypeInference::class)\n@OverloadResolution ByLambdaReturnType\n@kotlin.internal.InlineOnly\npublic inline fun  $\langle R : \text{Comparable} \langle R \rangle$ IntArray.maxOf(selector: (Int) -> R): R  $\{\n\$  if (isEmpty()) throw NoSuchElementException()\n var maxValue = selector(this[0])\n for (i in 1..lastIndex)  $\{\n\$  val v = selector(this[i])\n if (maxValue < v)  $\{\n\}$ maxValue = v\n  $\ln$  }\n return maxValue\n}\n\n/\*\*\n \* Returns the largest value among all values produced by [selector] function\n \* applied to each element in the array. $\ln$  \*  $\ln$  \* @throws NoSuchElementException if the array is empty.\n

\*/\n@SinceKotlin(\"1.4\")\n@OptIn(kotlin.experimental.ExperimentalTypeInference::class)\n@OverloadResolution

ByLambdaReturnType\n@kotlin.internal.InlineOnly\npublic inline fun <R : Comparable<R>>

LongArray.maxOf(selector: (Long) -> R): R  $\{\n\$  if (isEmpty()) throw NoSuchElementException()\n var

maxValue = selector(this[0])\n for (i in 1..lastIndex)  $\{\nabla \cdot \mathbf{v} = \nabla \cdot \mathbf{v} \}$  if (maxValue < v)  $\{\nabla \cdot \mathbf{v} = \nabla \cdot \mathbf{v} \}$ 

maxValue = v\n }\n }\n return maxValue\n}\n\n/\*\*\n \* Returns the largest value among all values produced by [selector] function\n \* applied to each element in the array. $\ln * \ln * \mathcal{O}$  throws NoSuchElementException if the array is empty.\n

\*/\n@SinceKotlin(\"1.4\")\n@OptIn(kotlin.experimental.ExperimentalTypeInference::class)\n@OverloadResolution ByLambdaReturnType\n@kotlin.internal.InlineOnly\npublic inline

fun <R : Comparable <R >> FloatArray.maxOf(selector: (Float) -> R): R {\n if (isEmpty()) throw

NoSuchElementException()\n var maxValue = selector(this[0])\n for (i in 1..lastIndex) {\n val v = selector(this[i])\n if (maxValue < v) {\n maxValue = v\n }\n }\n return maxValue\n }\n\n/\*\*\n \* Returns the largest value among all values produced by [selector] function\n \* applied to each element in the array. $\ln * \ln * \mathcal{O}$  throws NoSuchElementException if the array is empty. $\ln$ 

\*/\n@SinceKotlin(\"1.4\")\n@OptIn(kotlin.experimental.ExperimentalTypeInference::class)\n@OverloadResolution ByLambdaReturnType\n@kotlin.internal.InlineOnly\npublic inline fun <R : Comparable<R>>

DoubleArray.maxOf(selector: (Double) -> R): R  $\{\n\$  if (isEmpty()) throw NoSuchElementException()\n var maxValue = selector(this[0])\n for (i in 1..lastIndex)  $\{\nabla \cdot \mathbf{v} = \nabla \cdot \mathbf{v} \}$  if (maxValue < v)  $\{\nabla \cdot \mathbf{v} = \nabla \cdot \mathbf{v} \}$  $maxValue = v\ n \quad \{\n \} \in \{\n \}$ 

maxValue $\ln{\ln\frac{\ast \ast}{n}}$  Returns the largest value among all values produced by [selector] function\n \* applied to each element in the array. $\ln * \omega$  throws NoSuchElementException if the array is empty.

\*/\n@SinceKotlin(\"1.4\")\n@OptIn(kotlin.experimental.ExperimentalTypeInference::class)\n@OverloadResolution ByLambdaReturnType\n@kotlin.internal.InlineOnly\npublic inline fun <R : Comparable<R>>

BooleanArray.maxOf(selector: (Boolean) -> R): R  $\{\n\$  if (isEmpty()) throw NoSuchElementException()\n var maxValue = selector(this[0])\n for (i in 1..lastIndex)  $\{\nabla$  val v = selector(this[i])\n if (maxValue < v)  $\{\nabla$ maxValue = v\n  $\{\n\}$ \n return maxValue\n $\{\n\}\n\$ <sup>\*\*</sup>\n \* Returns the largest value among all values

produced by [selector] function\n \* applied to each element in the array. $\ln * \ln * \mathcal{Q}$  throws NoSuchElementException if the array is empty.\n

\*/\n@SinceKotlin(\"1.4\")\n@OptIn(kotlin.experimental.ExperimentalTypeInference::class)\n@OverloadResolution ByLambdaReturnType\n@kotlin.internal.InlineOnly\npublic

inline fun <R : Comparable<R>> CharArray.maxOf(selector: (Char) -> R): R {\n if (isEmpty()) throw NoSuchElementException()\n var maxValue = selector(this[0])\n for (i in 1..lastIndex) {\n val v = selector(this[i])\n if (maxValue < v) {\n maxValue = v\n }\n }\n return maxValue\n}\n\n/\*\*\n \* Returns the largest value among all values produced by [selector] function\n \* applied to each element in the array or `null` if there are no elements. $\ln * \ln * If$  any of values produced by [selector] function is `NaN`, the returned result is `NaN`.\n

\*/\n@SinceKotlin(\"1.4\")\n@OptIn(kotlin.experimental.ExperimentalTypeInference::class)\n@OverloadResolution ByLambdaReturnType\n@kotlin.internal.InlineOnly\npublic inline fun <T> Array<out T>.maxOfOrNull(selector: (T) -> Double): Double? {\n if (isEmpty()) return null\n var maxValue = selector(this[0])\n for (i in 1..lastIndex)  ${\n$ 

val v = selector(this[i])\n maxValue = maxOf(maxValue, v)\n }\n return maxValue\n}\n\n/\*\*\n \* Returns the largest value among all values produced by [selector] function $\ln *$  applied to each element in the array or `null` if there are no elements. $\ln * \ln *$  If any of values produced by [selector] function is `NaN`, the returned result is `NaN`.\n

\*/\n@SinceKotlin(\"1.4\")\n@OptIn(kotlin.experimental.ExperimentalTypeInference::class)\n@OverloadResolution ByLambdaReturnType\n@kotlin.internal.InlineOnly\npublic inline fun ByteArray.maxOfOrNull(selector: (Byte) -> Double): Double?  ${\nvert \nvert}$  if (isEmpty()) return null\n var maxValue = selector(this[0])\n for (i in 1..lastIndex)  ${\nvert \nvert}$ 

val v = selector(this[i])\n maxValue = maxOf(maxValue, v)\n }\n return maxValue\n}\n\n/\*\*\n \* Returns the largest value among all values produced by [selector] function\n \* applied to each element in the array or `null` if there are no elements. $\ln * \ln *$  If any of values produced

by [selector] function is `NaN`, the returned result is `NaN`.\n

\*/\n@SinceKotlin(\"1.4\")\n@OptIn(kotlin.experimental.ExperimentalTypeInference::class)\n@OverloadResolution ByLambdaReturnType\n@kotlin.internal.InlineOnly\npublic inline fun ShortArray.maxOfOrNull(selector: (Short) -  $>$  Double): Double? { $\n\{n \text{ if } (isEmpty()) \text{ return null}\n$  var maxValue = selector(this[0]) $\n\$  for (i in 1..lastIndex)  ${\n \nu = \text{velocity}(\text{this}[i])\n \quad \text{maxValue} = \text{maxOf}(\text{maxValue}, \nu)\n \quad \text{return } \text{maxValue}\n \quad \text{time} \quad \text{time} \$ Returns the largest value among all values produced by [selector] function\n \* applied to each element in the array or `null` if there are no elements. $\ln * \ln * If$  any of values produced by [selector] function is `NaN`, the returned result is `NaN`.\n

\*/\n@SinceKotlin(\"1.4\")\n@OptIn(kotlin.experimental.ExperimentalTypeInference::class)\n@OverloadResolution ByLambdaReturnType\n@kotlin.internal.InlineOnly\npublic inline fun IntArray.maxOfOrNull(selector: (Int) -> Double): Double?

 ${\nvert \nvert n$  if (isEmpty()) return null\n var maxValue = selector(this[0])\n for (i in 1..lastIndex)  ${\nvert n}$  val v = selector(this[i])\n maxValue = maxOf(maxValue, v)\n }\n return maxValue\n}\n\n/\*\*\n \* Returns the largest value among all values produced by [selector] function\n \* applied to each element in the array or `null` if there are no elements. $\ln * \ln *$  If any of values produced by [selector] function is `NaN`, the returned result is `NaN`.\n

\*/\n@SinceKotlin(\"1.4\")\n@OptIn(kotlin.experimental.ExperimentalTypeInference::class)\n@OverloadResolution

ByLambdaReturnType\n@kotlin.internal.InlineOnly\npublic inline fun LongArray.maxOfOrNull(selector: (Long) -  $>$  Double): Double? {\n if (isEmpty()) return null\n var maxValue = selector(this[0])\n for (i in 1..lastIndex) {\n val v = selector(this[i])\n maxValue = maxOf(maxValue, v)\n }\n return maxValue\n}\n\n/\*\*\n \* Returns the largest value among all values produced by [selector] function\n

\* applied to each element in the array or `null` if there are no elements. $\ln * \ln * If$  any of values produced by [selector] function is `NaN`, the returned result is `NaN`.\n

\*/\n@SinceKotlin(\"1.4\")\n@OptIn(kotlin.experimental.ExperimentalTypeInference::class)\n@OverloadResolution ByLambdaReturnType\n@kotlin.internal.InlineOnly\npublic inline fun FloatArray.maxOfOrNull(selector: (Float) -  $>$  Double): Double? { $\n\{n \text{ if } (isEmpty()) \text{ return null}\n \text{ var } maxValue = selector(this[0])\n \text{ for } (i \text{ in } 1..lastIndex)\n\}$ {\n val v = selector(this[i])\n maxValue = maxOf(maxValue, v)\n }\n return maxValue\n}\n\n/\*\*\n \* Returns the largest value among all values produced by [selector] function\n \* applied to each element in the array or `null` if there are no elements. $\ln * \ln *$  If any of values produced by [selector] function is `NaN`, the returned result is `NaN`.\n

\*/\n@SinceKotlin(\"1.4\")\n@OptIn(kotlin.experimental.ExperimentalTypeInference::class)\n@OverloadResolution ByLambdaReturnType\n@kotlin.internal.InlineOnly\npublic

inline fun DoubleArray.maxOfOrNull(selector: (Double) -> Double): Double? {\n if (isEmpty()) return null\n var maxValue = selector(this[0])\n for (i in 1..lastIndex) {\n val v = selector(this[i])\n maxValue = maxOf(maxValue, v)\n }\n return maxValue\n}\n\n/\*\*\n \* Returns the largest value among all values produced by [selector] function\n \* applied to each element in the array or `null` if there are no elements. $\ln * \ln *$  If any of values produced by [selector] function is `NaN`, the returned result is `NaN`.\n

\*/\n@SinceKotlin(\"1.4\")\n@OptIn(kotlin.experimental.ExperimentalTypeInference::class)\n@OverloadResolution ByLambdaReturnType\n@kotlin.internal.InlineOnly\npublic inline fun BooleanArray.maxOfOrNull(selector: (Boolean) -> Double): Double?  ${\n \{ \infty\} \in \mathcal{S} \}$  return null ${\n \infty \}$  var maxValue = selector(this[0]) ${\n \infty \}$  for (i in

1..lastIndex)  $\ln$  val v = selector(this[i]) $\ln$  maxValue = maxOf(maxValue,

v)\n  $\ln$  return maxValue\n\n\n/\*\*\n \* Returns the largest value among all values produced by [selector] function $\ln *$  applied to each element in the array or `null` if there are no elements. $\ln * \ln *$  If any of values produced by [selector] function is `NaN`, the returned result is `NaN`.\n

\*/\n@SinceKotlin(\"1.4\")\n@OptIn(kotlin.experimental.ExperimentalTypeInference::class)\n@OverloadResolution ByLambdaReturnType\n@kotlin.internal.InlineOnly\npublic inline fun CharArray.maxOfOrNull(selector: (Char) -> Double): Double?  ${\nvert \in \Gamma \setminus \mathcal{N}\vert \in \Gamma \setminus \mathcal{N}}$  return null\n var maxValue = selector(this[0])\n for (i in 1..lastIndex)  ${\nvert \in \Gamma \setminus \mathcal{N}}$ 

val v = selector(this[i])\n maxValue = maxOf(maxValue, v)\n }\n return maxValue\n}\n\n/\*\*\n \* Returns the largest value among all values produced by [selector] function\n \* applied to each element in the array or `null` if there are no elements. $\ln * \ln *$  If any of values produced by [selector] function is `NaN`, the returned result is `NaN`.\n

\*/\n@SinceKotlin(\"1.4\")\n@OptIn(kotlin.experimental.ExperimentalTypeInference::class)\n@OverloadResolution ByLambdaReturnType\n@kotlin.internal.InlineOnly\npublic inline fun <T> Array<out T>.maxOfOrNull(selector: (T) -> Float): Float?  ${\n \iint (isEmpty())$  return null\n var maxValue = selector(this[0])\n for (i in 1..lastIndex)  ${\n \nu = \text{velocity}(\text{this}[i])\n \quad \text{maxValue} = \text{maxOf}(\text{maxValue}, v)\n \quad \text{turn maxValue}\n\|v\|^* \n \}$ Returns the largest value among all values produced by [selector] function\n \* applied to each element in the array or `null` if there are no elements. $\ln * \ln *$  If any of values produced by [selector] function is `NaN`, the returned result is `NaN`.\n

\*/\n@SinceKotlin(\"1.4\")\n@OptIn(kotlin.experimental.ExperimentalTypeInference::class)\n@OverloadResolution ByLambdaReturnType\n@kotlin.internal.InlineOnly\npublic inline fun ByteArray.maxOfOrNull(selector: (Byte) -> Float): Float?  ${\n \in \n \in \mathbb{R} \in \mathbb{R} \}$  return null ${\n \in \mathbb{R} \times \mathbb{R} \}$  var maxValue

 $=$  selector(this[0])\n for (i in 1..lastIndex) {\n val y = selector(this[i])\n maxValue = maxOf(maxValue, v)\n  $\ln$  return maxValue\n\n\n<sup>/\*\*</sup>\n \* Returns the largest value among all values produced by [selector] function $\ln *$  applied to each element in the array or `null` if there are no elements. $\ln * \ln *$  If any of values produced by [selector] function is `NaN`, the returned result is `NaN`.\n

\*/\n@SinceKotlin(\"1.4\")\n@OptIn(kotlin.experimental.ExperimentalTypeInference::class)\n@OverloadResolution ByLambdaReturnType\n@kotlin.internal.InlineOnly\npublic inline fun ShortArray.maxOfOrNull(selector: (Short) -  $>$  Float): Float? {\n if (isEmpty()) return null\n var maxValue = selector(this[0])\n for (i in 1..lastIndex) {\n val v = selector(this[i])\n maxValue = maxOf(maxValue, v)\n }\n return maxValue\n}\n\n/\*\*\n \* Returns the largest value among all values produced by [selector] function\n \* applied to each element in the array or `null` if there are no elements. $\ln * \ln *$  If any of values produced by [selector] function is `NaN`, the returned result is `NaN`.\n

\*/\n@SinceKotlin(\"1.4\")\n@OptIn(kotlin.experimental.ExperimentalTypeInference::class)\n@OverloadResolution ByLambdaReturnType\n@kotlin.internal.InlineOnly\npublic inline fun IntArray.maxOfOrNull(selector: (Int) -> Float): Float?  ${\nabla}$  if (isEmpty()) return null\n var maxValue = selector(this[0])\n for (i in 1..lastIndex)  ${\nabla}$ val v = selector(this[i])\n maxValue = maxOf(maxValue, v)\n }\n return maxValue\n}\n\n/\*\*\n \* Returns the largest value among all values produced by [selector] function\n \* applied to each element in the array or `null` if there are no elements. $\ln * \ln *$  If any of values produced by [selector] function is `NaN`, the returned result is `NaN`.\n

\*/\n@SinceKotlin(\"1.4\")\n@OptIn(kotlin.experimental.ExperimentalTypeInference::class)\n@OverloadResolution ByLambdaReturnType\n@kotlin.internal.InlineOnly\npublic inline fun

LongArray.maxOfOrNull(selector: (Long) -> Float): Float? {\n if (isEmpty()) return null\n var maxValue = selector(this[0])\n for (i in 1..lastIndex)  $\{\n\$  val v = selector(this[i])\n maxValue = maxOf(maxValue, v)\n  $\ln$  return maxValue\n $\ln/n^*$ <sup>\*\*</sup>\n \* Returns the largest value among all values produced by [selector] function\n \* applied to each element in the array or `null` if there are no elements. $\ln * \ln *$  If any of values produced by [selector] function is `NaN`, the returned result is `NaN`.\n

\*/\n@SinceKotlin(\"1.4\")\n@OptIn(kotlin.experimental.ExperimentalTypeInference::class)\n@OverloadResolution ByLambdaReturnType\n@kotlin.internal.InlineOnly\npublic inline fun FloatArray.maxOfOrNull(selector: (Float) -  $>$  Float): Float? {\n if (isEmpty()) return null\n var maxValue = selector(this[0])\n for (i in 1..lastIndex) {\n val v = selector(this[i])\n maxValue = maxOf(maxValue, v)\n }\n return maxValue\n}\n\n/\*\*\n \* Returns the largest

 value among all values produced by [selector] function\n \* applied to each element in the array or `null` if there are no elements. $\ln * \ln *$  If any of values produced by [selector] function is `NaN`, the returned result is `NaN`. $\ln$ \*/\n@SinceKotlin(\"1.4\")\n@OptIn(kotlin.experimental.ExperimentalTypeInference::class)\n@OverloadResolution ByLambdaReturnType\n@kotlin.internal.InlineOnly\npublic inline fun DoubleArray.maxOfOrNull(selector:

(Double) -> Float): Float?  ${\n \in \n }$  if (isEmpty()) return null\n var maxValue = selector(this[0])\n for (i in 1..lastIndex)  ${\n \nu a v = selector(this[i])\n \maxValue = maxOf(maxValue, v)\n \n }{\n \nu b v = (this[i])\n \maxValue = maxOf(maxValue, v)\n$  $maxValue\backslash n\backslash n^*$ <sup>\*</sup>\n \* Returns the largest value among all values produced by [selector] function\n \* applied to

each element in the array or `null` if there are no elements. $\ln * \ln *$  If any of values produced by [selector] function is `NaN`, the returned result is `NaN`.\n

\*/\n@SinceKotlin(\"1.4\")\n@OptIn(kotlin.experimental.ExperimentalTypeInference::class)\n@OverloadResolution ByLambdaReturnType\n@kotlin.internal.InlineOnly\npublic

inline fun BooleanArray.maxOfOrNull(selector: (Boolean) -> Float): Float? {\n if (isEmpty()) return null\n var maxValue = selector(this[0])\n for (i in 1..lastIndex) {\n val v = selector(this[i])\n maxValue = maxOf(maxValue, v)\n }\n return maxValue\n}\n\n/\*\*\n \* Returns the largest value among all values produced by [selector] function\n \* applied to each element in the array or `null` if there are no elements. $\ln * \ln * If$  any of

values produced by [selector] function is `NaN`, the returned result is `NaN`.\n

\*/\n@SinceKotlin(\"1.4\")\n@OptIn(kotlin.experimental.ExperimentalTypeInference::class)\n@OverloadResolution ByLambdaReturnType\n@kotlin.internal.InlineOnly\npublic inline fun CharArray.maxOfOrNull(selector: (Char) -> Float): Float?  ${\nabla}$  if (isEmpty()) return null\n var maxValue = selector(this[0])\n for (i in 1..lastIndex)  ${\nabla}$ val

v = selector(this[i])\n maxValue = maxOf(maxValue, v)\n }\n return maxValue\n}\n\n/\*\*\n \* Returns the largest value among all values produced by [selector] function\n \* applied to each element in the array or `null` if

there are no elements.\n

\*/\n@SinceKotlin(\"1.4\")\n@OptIn(kotlin.experimental.ExperimentalTypeInference::class)\n@OverloadResolution ByLambdaReturnType\n@kotlin.internal.InlineOnly\npublic inline fun <T, R : Comparable<R>> Array<out T>.maxOfOrNull(selector: (T) -> R): R? {\n if (isEmpty()) return null\n var maxValue = selector(this[0])\n for (i in 1..lastIndex) {\n val v = selector(this[i])\n if (maxValue < v) {\n maxValue = v\n }\n }\n return maxValue\n}\n\n/\*\*\n \* Returns the largest value among all values produced by [selector] function\n \* applied to each element in the array or `null` if there are no elements.\n

\*/\n@SinceKotlin(\"1.4\")\n@OptIn(kotlin.experimental.ExperimentalTypeInference::class)\n@OverloadResolution ByLambdaReturnType\n@kotlin.internal.InlineOnly\npublic

inline fun <R : Comparable<R>> ByteArray.maxOfOrNull(selector: (Byte) -> R): R? {\n if (isEmpty()) return null\n var maxValue = selector(this[0])\n for (i in 1..lastIndex) {\n val v = selector(this[i])\n if  $(\maxValue < v) \$ | maxValue = v\n }\n }\n return maxValue\n}\n\n/\*\*\n \* Returns the largest value among all values produced by [selector] function\n \* applied to each element in the array or `null` if there are no elements.\n

\*/\n@SinceKotlin(\"1.4\")\n@OptIn(kotlin.experimental.ExperimentalTypeInference::class)\n@OverloadResolution ByLambdaReturnType\n@kotlin.internal.InlineOnly\npublic inline fun <R : Comparable<R>>

ShortArray.maxOfOrNull(selector: (Short) -> R): R?  $\{\n \text{if} \in \text{SEmpty}(\n)$  return null $\n \text{var } \text{maxValue} =$ selector(this[0])\n for (i in 1..lastIndex)  $\{\nabla \cdot \mathbf{v} = \nabla \cdot \mathbf{v} \}$  if (maxValue < v)  $\{\nabla \cdot \mathbf{v} = \nabla \cdot \mathbf{v} \}$  $maxValue = v\ln$  }\n

 $\ln$  return maxValue\n $\ln/*(n^* \nR$  \* Returns the largest value among all values produced by [selector] function\n \* applied to each element in the array or `null` if there are no elements.\n

\*/\n@SinceKotlin(\"1.4\")\n@OptIn(kotlin.experimental.ExperimentalTypeInference::class)\n@OverloadResolution ByLambdaReturnType\n@kotlin.internal.InlineOnly\npublic inline fun <R : Comparable<R>>

IntArray.maxOfOrNull(selector: (Int) -> R): R? {\n if (isEmpty()) return null\n var maxValue =

selector(this[0])\n for (i in 1..lastIndex) {\n val v = selector(this[i])\n if (maxValue < v) {\n

maxValue = v\n }\n }\n return maxValue\n}\n\n/\*\*\n \* Returns the largest value among all values produced by [selector] function\n \* applied to each element in the array or `null` if there are no elements.\n

\*/\n@SinceKotlin(\"1.4\")\n@OptIn(kotlin.experimental.ExperimentalTypeInference::class)\n@OverloadResolution ByLambdaReturnType\n@kotlin.internal.InlineOnly\npublic

 inline fun <R : Comparable<R>> LongArray.maxOfOrNull(selector: (Long) -> R): R? {\n if (isEmpty()) return null\n var maxValue = selector(this[0])\n for (i in 1..lastIndex) {\n val v = selector(this[i])\n if  $(\maxValue < v) \$ | maxValue = v\n }\n }\n return maxValue\n}\n\n/\*\*\n \* Returns the largest value among all values produced by [selector] function\n \* applied to each element in the array or `null` if there are no elements.\n

\*/\n@SinceKotlin(\"1.4\")\n@OptIn(kotlin.experimental.ExperimentalTypeInference::class)\n@OverloadResolution ByLambdaReturnType\n@kotlin.internal.InlineOnly\npublic inline fun <R : Comparable<R>>

FloatArray.maxOfOrNull(selector: (Float) -> R): R? {\n if (isEmpty()) return null\n var maxValue =

selector(this[0])\n for (i in 1..lastIndex)  ${\n \mu v = selector(this[i])\n \ \ if (maxValue < v) {\n \ \ \ }$ 

maxValue = v\n }\n }\n return maxValue\n}\n\n/\*\*\n \* Returns the largest value among

 all values produced by [selector] function\n \* applied to each element in the array or `null` if there are no elements.\n

\*/\n@SinceKotlin(\"1.4\")\n@OptIn(kotlin.experimental.ExperimentalTypeInference::class)\n@OverloadResolution ByLambdaReturnType\n@kotlin.internal.InlineOnly\npublic inline fun <R : Comparable<R>>

DoubleArray.maxOfOrNull(selector: (Double) -> R): R? {\n if (isEmpty()) return null\n var maxValue =

selector(this[0])\n for (i in 1..lastIndex) {\n val y = selector(this[i])\n if (maxValue < v) {\n

maxValue = v\n }\n }\n return maxValue\n}\n\n/\*\*\n \* Returns the largest value among all values produced by [selector] function\n \* applied to each element in the array or `null` if there are no elements.\n

\*/\n@SinceKotlin(\"1.4\")\n@OptIn(kotlin.experimental.ExperimentalTypeInference::class)\n@OverloadResolution

ByLambdaReturnType\n@kotlin.internal.InlineOnly\npublic inline fun <R : Comparable<R>> BooleanArray.maxOfOrNull(selector:

(Boolean) -> R): R?  $\{\n\{in if (isEmpty()) \ return null\}\n\quad var maxValue = selector(this[0])\n\quad for (i in 1..lastIndex)$  ${\n \nu = selector(this[i])\n \quad if (maxValue < v) {\n \quad maxValue = v\n \quad }\n \quad then$  $maxValue\ln{\ln\frac{\ast\ast}{n}}$  Returns the largest value among all values produced by [selector] function\n \* applied to each element in the array or `null` if there are no elements.\n

\*/\n@SinceKotlin(\"1.4\")\n@OptIn(kotlin.experimental.ExperimentalTypeInference::class)\n@OverloadResolution ByLambdaReturnType\n@kotlin.internal.InlineOnly\npublic inline fun <R : Comparable<R>>

CharArray.maxOfOrNull(selector: (Char) -> R): R? {\n if (isEmpty()) return null\n var maxValue =

selector(this[0])\n for (i in 1..lastIndex)  $\{\nabla \cdot \mathbf{v} = \nabla \cdot \mathbf{v} \}$  if (maxValue < v)  $\{\nabla \cdot \mathbf{v} = \nabla \cdot \mathbf{v} \}$ 

maxValue = v\n }\n }\n return maxValue\n}\n\n/\*\*\n \* Returns the largest value according to the provided [comparator]\n \* among all values

produced by [selector] function applied to each element in the array. $\ln * \alpha * \omega$  throws NoSuchElementException if the array is empty.\n

\*/\n@SinceKotlin(\"1.4\")\n@OptIn(kotlin.experimental.ExperimentalTypeInference::class)\n@OverloadResolution ByLambdaReturnType\n@kotlin.internal.InlineOnly\npublic inline fun <T, R> Array<out

T>.maxOfWith(comparator: Comparator<in R>, selector: (T) -> R): R {\n if (isEmpty()) throw

NoSuchElementException()\n var maxValue = selector(this[0])\n for (i in 1..lastIndex) {\n val v = selector(this[i])\n if (comparator.compare(maxValue, v) < 0) {\n maxValue = v\n }\n }\n return maxValue $\ln\ln\ln^*$  \* Returns the largest value according to the provided [comparator] $\ln^*$  among all values produced by [selector] function applied to each element in the array. $n * \in \mathbb{R}$  at  $\infty$  NoSuchElementException if the array is empty.\n

\*/\n@SinceKotlin(\"1.4\")\n@OptIn(kotlin.experimental.ExperimentalTypeInference::class)\n@OverloadResolution ByLambdaReturnType\n@kotlin.internal.InlineOnly\npublic

inline fun <R> ByteArray.maxOfWith(comparator: Comparator<in R>, selector: (Byte) -> R): R {\n if  $(i$ sEmpty()) throw NoSuchElementException()\n var maxValue = selector(this[0])\n for (i in 1..lastIndex) {\n val v = selector(this[i])\n if (comparator.compare(maxValue, v) < 0) {\n maxValue = v\n }\n }\n return maxValue\n}\n\n/\*\*\n \* Returns the largest value according to the provided [comparator]\n \* among all values produced by [selector] function applied to each element in the array. $\ln * \ln * \mathcal{O}$  throws NoSuchElementException if the array is empty.\n

\*/\n@SinceKotlin(\"1.4\")\n@OptIn(kotlin.experimental.ExperimentalTypeInference::class)\n@OverloadResolution ByLambdaReturnType\n@kotlin.internal.InlineOnly\npublic inline fun <R> ShortArray.maxOfWith(comparator: Comparator<in R>, selector: (Short) -> R): R {\n if (isEmpty()) throw NoSuchElementException()\n var  $maxValue = selector(this[0])\n$ 

for (i in 1..lastIndex)  ${\n \nu a \ v = selector(this[i])\n \}$  if (comparator.compare(maxValue, v) < 0)  ${\n \nu a \ v = selector(this[i])\n \}$ maxValue = v\n  $\{\n\}$ \n return maxValue\n $\|\n\|$ <sup>\*\*</sup>\n \* Returns the largest value according to the provided [comparator]\n \* among all values produced by [selector] function applied to each element in the array. $\ln * \ln *$ @throws NoSuchElementException if the array is empty.\n

\*/\n@SinceKotlin(\"1.4\")\n@OptIn(kotlin.experimental.ExperimentalTypeInference::class)\n@OverloadResolution ByLambdaReturnType\n@kotlin.internal.InlineOnly\npublic inline fun <R> IntArray.maxOfWith(comparator:

Comparator<in R>, selector: (Int) -> R): R {\n if (isEmpty()) throw NoSuchElementException()\n var maxValue  $=$  selector(this[0])\n for (i in 1..lastIndex) {\n val v = selector(this[i])\n if

(comparator.compare(maxValue, v) < 0) {\n maxValue = v\n }\n }\n return maxValue\n }\n\n/\*\*\n \* Returns the largest value according

 to the provided [comparator]\n \* among all values produced by [selector] function applied to each element in the array. $\ln * \ln * \mathcal{Q}$  throws NoSuchElementException if the array is empty. $\ln$ 

\*/\n@SinceKotlin(\"1.4\")\n@OptIn(kotlin.experimental.ExperimentalTypeInference::class)\n@OverloadResolution ByLambdaReturnType\n@kotlin.internal.InlineOnly\npublic inline fun <R> LongArray.maxOfWith(comparator:

Comparator<in R>, selector: (Long) -> R): R {\n if (isEmpty()) throw NoSuchElementException()\n var maxValue = selector(this[0])\n for (i in 1..lastIndex)  $\{\n \$  val v = selector(this[i])\n if (comparator.compare(maxValue, v) < 0) {\n maxValue = v\n }\n }\n return maxValue\n}\n\n/\*\*\n \* Returns the largest value according to the provided [comparator]\n \* among all values produced by [selector] function applied to each element in the array. $\ln * \omega$  throws NoSuchElementException if the array is empty. $\ln$ \*/\n@SinceKotlin(\"1.4\")\n@OptIn(kotlin.experimental.ExperimentalTypeInference::class)\n@OverloadResolution ByLambdaReturnType\n@kotlin.internal.InlineOnly\npublic

inline fun <R> FloatArray.maxOfWith(comparator: Comparator<in R>, selector: (Float) -> R): R {\n if  $(i$ sEmpty()) throw NoSuchElementException()\n var maxValue = selector(this[0])\n for (i in 1..lastIndex) {\n val v = selector(this[i])\n if (comparator.compare(maxValue, v) < 0) {\n maxValue = v\n }\n }\n return maxValue\n}\n\n/\*\*\n \* Returns the largest value according to the provided [comparator]\n \* among all values produced by [selector] function applied to each element in the array. $\ln * \ln * \mathcal{Q}$  throws NoSuchElementException if the array is empty.\n

\*/\n@SinceKotlin(\"1.4\")\n@OptIn(kotlin.experimental.ExperimentalTypeInference::class)\n@OverloadResolution ByLambdaReturnType\n@kotlin.internal.InlineOnly\npublic inline fun <R> DoubleArray.maxOfWith(comparator: Comparator<in R>, selector: (Double) -> R): R  $\ln$  if (isEmpty())

throw NoSuchElementException()\n var maxValue = selector(this[0])\n for (i in 1..lastIndex) {\n val v = selector(this[i])\n if (comparator.compare(maxValue, v) < 0) {\n maxValue = v\n }\n }\n return  $maxValue\{n\}\n\cdot^*\n$  \* Returns the largest value according to the provided [comparator]\n \* among all values produced by [selector] function applied to each element in the array. $\ln * \ln * \omega$  throws NoSuchElementException if the array is empty.\n

\*/\n@SinceKotlin(\"1.4\")\n@OptIn(kotlin.experimental.ExperimentalTypeInference::class)\n@OverloadResolution ByLambdaReturnType\n@kotlin.internal.InlineOnly\npublic inline fun <R> BooleanArray.maxOfWith(comparator: Comparator<in R>, selector: (Boolean) -> R): R {\n if (isEmpty()) throw NoSuchElementException()\n var maxValue = selector(this[0])\n for (i in 1..lastIndex)  $\{\n \$  val v = selector(this[i])\n if (comparator.compare(maxValue, v) < 0) {\n maxValue = v\n }\n

 $\ln$  return maxValue $\ln\ln\frac*_{\ln}$  \* Returns the largest value according to the provided [comparator] $\ln$  \* among all values produced by [selector] function applied to each element in the array. $\ln * \ln * \mathcal{O}$  throws NoSuchElementException if the array is empty.\n

\*/\n@SinceKotlin(\"1.4\")\n@OptIn(kotlin.experimental.ExperimentalTypeInference::class)\n@OverloadResolution ByLambdaReturnType\n@kotlin.internal.InlineOnly\npublic inline fun <R> CharArray.maxOfWith(comparator: Comparator<in R>, selector: (Char) -> R): R {\n if (isEmpty()) throw NoSuchElementException()\n var maxValue = selector(this[0])\n for (i in 1..lastIndex)  $\{\n\$  val  $v = \text{selector(this[i])}\n$  if

(comparator.compare(maxValue, v) < 0) {\n maxValue = v\n }\n }\n return maxValue\n }\n\n/\*\*\n \* Returns the largest value according to the provided [comparator]\n \* among all values produced by [selector] function applied to each element in the array or `null` if there are no elements.\n

\*/\n@SinceKotlin(\"1.4\")\n@OptIn(kotlin.experimental.ExperimentalTypeInference::class)\n@OverloadResolution ByLambdaReturnType\n@kotlin.internal.InlineOnly\npublic

inline fun  $\langle T, R \rangle$  Array $\langle$ out T $\rangle$ .maxOfWithOrNull(comparator: Comparator $\langle$ in R $\rangle$ , selector: (T) - $\rangle$  R): R? {\n if  $(isEmpty())$  return null\n var maxValue = selector(this[0])\n for (i in 1..lastIndex) {\n val v =

selector(this[i])\n if (comparator.compare(maxValue, v) < 0) {\n maxValue = v\n }\n }\n return  $\max$ Value $\ln\ln\ln^*$ <sup>\*</sup>\n \* Returns the largest value according to the provided [comparator] $\ln^*$  among all values produced by [selector] function applied to each element in the array or `null` if there are no elements.\n

\*/\n@SinceKotlin(\"1.4\")\n@OptIn(kotlin.experimental.ExperimentalTypeInference::class)\n@OverloadResolution ByLambdaReturnType\n@kotlin.internal.InlineOnly\npublic inline fun <R>

ByteArray.maxOfWithOrNull(comparator: Comparator<in R>, selector: (Byte) -> R): R? {\n if (isEmpty()) return null\n var maxValue = selector(this[0])\n for (i in 1..lastIndex) {\n val v = selector(this[i])\n if (comparator.compare(maxValue, v) < 0) {\n maxValue = v\n }\n }\n return maxValue\n}\n\n/\*\*\n \* Returns the largest value according to the provided  $[compact]$ <sup>\*</sup> among all values produced by  $[selector]$ function applied to each element in the array or `null` if there are no elements.\n

\*/\n@SinceKotlin(\"1.4\")\n@OptIn(kotlin.experimental.ExperimentalTypeInference::class)\n@OverloadResolution ByLambdaReturnType\n@kotlin.internal.InlineOnly\npublic inline fun <R>

ShortArray.maxOfWithOrNull(comparator: Comparator<in R>, selector: (Short) -> R): R? {\n if (isEmpty()) return null\n var maxValue = selector(this[0])\n for (i in 1..lastIndex)  $\{\n \$  val v = selector(this[i])\n if (comparator.compare(maxValue, v) < 0) {\n maxValue = v\n }\n }\n return maxValue\n}\n\n/\*\*\n \* Returns the largest

 value according to the provided [comparator]\n \* among all values produced by [selector] function applied to each element in the array or `null` if there are no elements.\n

\*/\n@SinceKotlin(\"1.4\")\n@OptIn(kotlin.experimental.ExperimentalTypeInference::class)\n@OverloadResolution ByLambdaReturnType\n@kotlin.internal.InlineOnly\npublic inline fun <R>

IntArray.maxOfWithOrNull(comparator: Comparator<in R>, selector: (Int) -> R): R? {\n if (isEmpty()) return null\n var maxValue = selector(this[0])\n for (i in 1..lastIndex) {\n val v = selector(this[i])\n if (comparator.compare(maxValue, v) < 0) {\n maxValue = v\n }\n return maxValue\n\n\n/\*\*\n \* Returns the largest value according to the provided [comparator]\n \* among all values produced by [selector] function applied to each element in the array or `null` if there are no elements.\n

\*/\n@SinceKotlin(\"1.4\")\n@OptIn(kotlin.experimental.ExperimentalTypeInference::class)\n@OverloadResolution ByLambdaReturnType\n@kotlin.internal.InlineOnly\npublic

inline fun <R> LongArray.maxOfWithOrNull(comparator: Comparator<in R>, selector: (Long) -> R): R? {\n if  $(i$ sEmpty()) return null\n var maxValue = selector(this[0])\n for (i in 1..lastIndex) {\n val v =

selector(this[i])\n if (comparator.compare(maxValue, v) < 0) {\n maxValue = v\n }\n }\n return maxValue $\langle n \rangle \langle n \rangle^* \$  Teturns the largest value according to the provided [comparator] $\langle n \rangle^*$  among all values produced by [selector] function applied to each element in the array or `null` if there are no elements.\n

\*/\n@SinceKotlin(\"1.4\")\n@OptIn(kotlin.experimental.ExperimentalTypeInference::class)\n@OverloadResolution ByLambdaReturnType\n@kotlin.internal.InlineOnly\npublic inline fun <R>

FloatArray.maxOfWithOrNull(comparator: Comparator<in R>, selector: (Float) -> R): R? {\n if (isEmpty()) return null\n var maxValue = selector(this[0])\n for (i in 1..lastIndex) {\n val

 $v = selector(this[i])\n$  if (comparator.compare(maxValue, v) < 0) {\n maxValue = v\n }\n }\n return maxValue\n}\n\n/\*\*\n \* Returns the largest value according to the provided [comparator]\n \* among all values produced by [selector] function applied to each element in the array or `null` if there are no elements.\n \*/\n@SinceKotlin(\"1.4\")\n@OptIn(kotlin.experimental.ExperimentalTypeInference::class)\n@OverloadResolution ByLambdaReturnType\n@kotlin.internal.InlineOnly\npublic inline fun <R>

DoubleArray.maxOfWithOrNull(comparator: Comparator:  $\mathbb{R}$ , selector: (Double) -> R):  $\mathbb{R}$ ? {\n if (isEmpty()) return null $\nvert$  var maxValue = selector(this[0]) $\ln$  for (i in 1..lastIndex)  $\ln$  val v = selector(this[i]) $\ln$  if (comparator.compare(maxValue, v) < 0) {\n maxValue = v\n }\n return maxValue\n\n\n/\*\*\n \* Returns the largest value according to the provided [comparator]\n \* among all values produced by [selector] function

applied to each element in the array or `null` if there are no elements.\n

\*/\n@SinceKotlin(\"1.4\")\n@OptIn(kotlin.experimental.ExperimentalTypeInference::class)\n@OverloadResolution ByLambdaReturnType\n@kotlin.internal.InlineOnly\npublic inline fun <R>

BooleanArray.maxOfWithOrNull(comparator: Comparator $\langle$ in R>, selector: (Boolean) -> R): R? {\n if (isEmpty()) return null\n var maxValue = selector(this[0])\n for (i in 1..lastIndex) {\n val v = selector(this[i])\n if (comparator.compare(maxValue, v) < 0) {\n maxValue = v\n }\n }\n return maxValue\n}\n\n/\*\*\n \* Returns the largest value according to the provided [comparator]\n \* among all values produced by [selector] function applied to each element in the array or `null` if there are no elements.\n

\*/\n@SinceKotlin(\"1.4\")\n@OptIn(kotlin.experimental.ExperimentalTypeInference::class)\n@OverloadResolution ByLambdaReturnType\n@kotlin.internal.InlineOnly\npublic inline fun <R>
CharArray.maxOfWithOrNull(comparator:

Comparator<in R>, selector: (Char) -> R): R?  $\{\n\alpha \text{ full}\n\alpha \text{ maxValue} = \n\theta[0]\n\}$ for (i in 1..lastIndex)  ${\n \mu \nu} = selector(this[i])\n \$  if (comparator.compare(maxValue, v) < 0)  ${\n \mu}$ maxValue = v\n }\n }\n return maxValue\n}\n\n/\*\*\n \* Returns the largest element or `null` if there are no elements. $\ln * \ln *$  If any of elements is `NaN` returns `NaN`. $\ln * \ln @SinceKotlin('1.4')\n$  npublic fun Array<out Double>.maxOrNull(): Double?  ${\n \in \}$  if (isEmpty()) return null\n var max = this[0]\n for (i in 1..lastIndex)  ${\n \in \}$ val e = this[i]\n max = maxOf(max, e)\n }\n return max\n}\n\n/\*\*\n \* Returns the largest element or `null` if there are no elements. $\ln * \ln *$  If any of elements is `NaN` returns `NaN`. $\ln * \ln \omega$ SinceKotlin(\"1.4\")\npublic fun Array<out Float>.maxOrNull(): Float?  $\{\n\alpha \text{ if } (\text{isEmpty}() \text{ return null}\n\ \text{ var } \text{ max = this}[0]\n\}$  for (i in

1..lastIndex)  ${\n \times}$ 

val e = this[i]\n max = maxOf(max, e)\n }\n return max\n}\n\n/\*\*\n \* Returns the largest element or `null` if there are no elements.\n \*/\n @SinceKotlin(\"1.4\")\npublic fun <T : Comparable<T>>Array<out

T>.maxOrNull(): T? {\n if (isEmpty()) return null\n var max = this[0]\n for (i in 1..lastIndex) {\n val e = this[i]\n if (max < e) max = e\n }\n return max\n}\n\n\n\n\n\n\n \* Returns the largest element or `null` if there are no elements.\n \*/\n@SinceKotlin(\"1.4\")\npublic fun ByteArray.maxOrNull(): Byte? {\n if (isEmpty()) return null\n var max = this[0]\n for (i in 1..lastIndex) {\n val e = this[i]\n if (max < e) max = e\n }\n return  $\max\{n\}\n\mathbb{R}^*\n$  Returns the largest element or `null` if there are no elements. $\in \mathbb{R}^*\n$  m@SinceKotlin(\"1.4\")\npublic fun ShortArray.maxOrNull(): Short?  $\{\n\alpha$  if (isEmpty()) return null $\alpha$  var max = this[0] $\n\alpha$  for (i in 1..lastIndex)  ${\n $l$  and  $e = \text{this}[i]\n $l$  if  $(\text{max} < e)$  max$$ 

 $= e\n$  }\n return max\n}\n\n/\*\*\n \* Returns the largest element or `null` if there are no elements.\n \*/\n@SinceKotlin(\"1.4\")\npublic fun IntArray.maxOrNull(): Int? {\n if (isEmpty()) return null\n var max = this[0]\n for (i in 1..lastIndex)  ${\n \alpha \in e \in f(\max < e) \max = e\in \mathbb{N} \neq \mathbb{N} \in \mathbb{N} \text{ and } e$ Returns the largest element or `null` if there are no elements. $\ln \sqrt{\frac{\lambda_{\text{O}}\cdot \lambda_{\text{O}}}{n}}$ LongArray.maxOrNull(): Long?  ${\n \in \}$  if (isEmpty()) return null\n var max = this[0]\n for (i in 1..lastIndex)  ${\n \in \}$ 

val e = this[i]\n if (max < e) max = e\n }\n return max\n}\n\n\\*\*\n \* Returns the largest element or `null` if there are no elements. $\ln * \ln *$  If any of elements is `NaN` returns `NaN`. $\ln * \ln \omega$ SinceKotlin(\"1.4\")\npublic fun FloatArray.maxOrNull(): Float?  ${\n | \in \iint_{\mathbb{R}} \varphi(x) \neq 0}$  return null\n var max = this[0]\n for (i in 1..lastIndex)  ${\n | \in \iint_{\mathbb{R}} \varphi(x) \neq 0}$ val  $e = \text{this}[i] \cap \text{max} = \text{maxOf}(\text{max}, e) \cap \text{max}$ 

 $\ln$  return max $\ln\ln\pi$ <sup>\*</sup>\n \* Returns the largest element or `null` if there are no elements. $\ln$  \*  $\ln$  \* If any of elements is `NaN` returns `NaN`.\n \*/\n @SinceKotlin(\"1.4\")\npublic fun DoubleArray.maxOrNull(): Double? {\n if (isEmpty()) return null\n var max = this[0]\n for (i in 1..lastIndex) {\n val e = this[i]\n max = maxOf(max, e)\n }\n return max\n}\n\n/\*\*\n \* Returns the largest element or `null` if there are no elements.\n \*/\n $\mathscr{C}$ SinceKotlin(\"1.4\")\npublic fun CharArray.maxOrNull(): Char? {\n if (isEmpty()) return null\n var max = this[0]\n for (i in 1..lastIndex)  $\{\n \alpha e = \text{this}[i]\n \}$  if  $(\text{max} < e)$  max = e\n  $\{\n \alpha$  return max\n}\n\n@Deprecated(\"Use maxWithOrNull instead.\",

ReplaceWith(\"this.maxWithOrNull(comparator)\"))\n@DeprecatedSinceKotlin(warningSince = \"1.4\", errorSince  $= \lceil$ "1.5 $\lceil$ ", hiddenSince  $= \lceil$ "1.6 $\lceil$ ") $\lceil$ npublic fun <T> Array<out T>.maxWith(comparator: Comparator<in T>): T?  $\lceil \lceil \ln \rceil$ return maxWithOrNull(comparator)\n}\n\n@Deprecated(\"Use maxWithOrNull instead.\",

 $ReplaceWith(\text{"this.maxWithOrNull}(comparator)\")\in @DeprecatedSinceKotlin(warningSince = \text{"1.4}\", errorSince$  $= \lceil \cdot \rceil$ .5 $\lceil \cdot \rceil$ , hiddenSince  $= \lceil \cdot \rceil$ .6 $\lceil \cdot \rceil$ ).npublic fun ByteArray.maxWith(comparator: Comparator<in Byte>): Byte?  $\lceil \cdot \rceil$ return maxWithOrNull(comparator)\n}\n\n@Deprecated(\"Use maxWithOrNull instead.\",

 $ReplaceWith(\text{"this.maxWithOrNull}(comparator)\")\in @DeprecatedSinceKotlin(warningSince = \text{"1.4}\", errorSince$  $= \lceil$ "1.5 $\lceil$ ", hiddenSince  $= \lceil$ "1.6 $\lceil$ ") $\rceil$ npublic fun ShortArray.maxWith(comparator: Comparator $\langle$ in Short>): Short?  $\lceil \lceil \ln \rceil$ return maxWithOrNull(comparator)\n}\n\n@Deprecated(\"Use maxWithOrNull instead.\",

 $ReplaceWith(\text{"this.maxWithOrNull}(comparator)\")\in @DeprecatedSinceKotlin(warningSince = \text{"1.4}\", errorSince$  $= \lceil$ "1.5 $\lceil$ ", hiddenSince  $= \lceil$ "1.6 $\lceil$ ") $\rceil$ npublic fun IntArray.maxWith(comparator: Comparator $\langle$ in Int $\rangle$ ): Int?  $\lceil$  return maxWithOrNull(comparator)\n}\n\n@Deprecated(\"Use maxWithOrNull instead.\",

ReplaceWith(\"this.maxWithOrNull(comparator)\"))\n@DeprecatedSinceKotlin(warningSince

 $= \lceil$ "1.4 $\rceil$ ", errorSince  $= \lceil$ "1.5 $\rceil$ ", hiddenSince  $= \lceil$ "1.6 $\rceil$ ") $\infty$  fun LongArray.maxWith(comparator: Comparator<in Long>): Long? {\n return maxWithOrNull(comparator)\n}\n\n@Deprecated(\"Use maxWithOrNull instead.\", ReplaceWith(\"this.maxWithOrNull(comparator)\"))\n@DeprecatedSinceKotlin(warningSince = \"1.4\", errorSince  $= \lceil$ "1.5 $\lceil$ ", hiddenSince  $= \lceil$ "1.6 $\lceil$ ") $\rceil$ npublic fun FloatArray.maxWith(comparator: Comparator<in Float>): Float?  $\lceil \cdot \rceil$ return maxWithOrNull(comparator)\n}\n\n@Deprecated(\"Use maxWithOrNull instead.\",

ReplaceWith(\"this.maxWithOrNull(comparator)\"))\n@DeprecatedSinceKotlin(warningSince = \"1.4\", errorSince  $= \lceil \cdot \rceil$ .5\", hiddenSince  $= \lceil \cdot \rceil$ .6\")\npublic fun DoubleArray.maxWith(comparator: Comparator<in Double>): Double? {\n return maxWithOrNull(comparator)\n}\n\n@Deprecated(\"Use maxWithOrNull instead.\",

ReplaceWith(\"this.maxWithOrNull(comparator)\"))\n@DeprecatedSinceKotlin(warningSince = \"1.4\", errorSince  $= \langle 1.5 \rangle$ ", hiddenSince

 = \"1.6\")\npublic fun BooleanArray.maxWith(comparator: Comparator<in Boolean>): Boolean? {\n return maxWithOrNull(comparator)\n}\n\n@Deprecated(\"Use maxWithOrNull instead.\",

ReplaceWith(\"this.maxWithOrNull(comparator)\"))\n@DeprecatedSinceKotlin(warningSince = \"1.4\", errorSince  $= \lceil \cdot \rceil$ .5 $\lceil \cdot \rceil$ , hiddenSince  $= \lceil \cdot \rceil$ .6 $\lceil \cdot \rceil$ ). CharArray.maxWith(comparator: Comparator<in Char>): Char?  $\lceil \cdot \rceil$ return maxWithOrNull(comparator)\n\\n\n/\*\*\n \* Returns the first element having the largest value according to the provided [comparator] or `null` if there are no elements.\n \*/\n@SinceKotlin(\"1.4\")\npublic fun <T> Array<out T>.maxWithOrNull(comparator: Comparator<in T>): T? {\n if (isEmpty()) return null\n var max = this[0]\n for (i in 1..lastIndex)  $\{\n\mathbf{v} = \text{this[i]} \in \text{if } (\text{comparator}.\text{compare}(\text{max}, e) < 0) \max = e \in \mathbb{R} \}$  $\max\{n\}\n\cdot^*\n$  \* Returns the first element having the largest value according to the provided [comparator] or `null` if there are no

 elements.\n \*/\n@SinceKotlin(\"1.4\")\npublic fun ByteArray.maxWithOrNull(comparator: Comparator<in Byte>): Byte?  ${\n i f (isEmpty())$  return null\n var max = this[0]\n for (i in 1..lastIndex)  ${\n v$ al e = this[i]\n if (comparator.compare(max, e) < 0) max = e\n \\n return max\n \\n\n/\*\*\n \* Returns the first element having the largest value according to the provided [comparator] or `null` if there are no elements.\n

\*/\n@SinceKotlin(\"1.4\")\npublic fun ShortArray.maxWithOrNull(comparator: Comparator<in Short>): Short? {\n if (isEmpty()) return null\n var max = this[0]\n for (i in 1..lastIndex) {\n val e = this[i]\n if

(comparator.compare(max, e) < 0) max = e\n }\n return max\n}\n\n/\*\*\n \* Returns the first element having the largest value according to the provided [comparator] or `null` if there are no elements.\n

\*/\n $\mathscr{C}$ SinceKotlin(\"1.4\")\npublic fun IntArray.maxWithOrNull(comparator: Comparator<in Int>): Int? {\n if (isEmpty())

return null\n var max = this[0]\n for (i in 1..lastIndex) {\n val e = this[i]\n if (comparator.compare(max, e) < 0) max = e\n }\n return max\n}\n\n/\*\*\n \* Returns the first element having the largest value according to the provided [comparator] or `null` if there are no elements. $\ln \pi / n \mathcal{O}$ SinceKotlin(\"1.4\")\npublic fun

LongArray.maxWithOrNull(comparator: Comparator<in Long>): Long? {\n if (isEmpty()) return null\n var max  $=$  this[0]\n for (i in 1..lastIndex)  $\{\n\$  val  $e = \text{this}[i]\n\}$  if (comparator.compare(max, e) < 0) max = e\n  $\{\n\}$ return max\n}\n\n/\*\*\n \* Returns the first element having the largest value according to the provided [comparator] or `null` if there are no elements.\n \*/\n@SinceKotlin(\"1.4\")\npublic fun FloatArray.maxWithOrNull(comparator: Comparator<in Float>): Float? {\n if (isEmpty()) return null\n var max = this[0]\n for (i in 1..lastIndex) {\n val  $e = \text{this}$  if (comparator.compare(max,

e) < 0) max = e\n }\n return max\n}\n\n/\*\*\n \* Returns the first element having the largest value according to the provided [comparator] or `null` if there are no elements.\n  $*\ln \omega$ SinceKotlin(\"1.4\")\npublic fun DoubleArray.maxWithOrNull(comparator: Comparator<in Double>): Double? {\n if (isEmpty()) return null\n var max = this[0]\n for (i in 1..lastIndex) {\n val e = this[i]\n if (comparator.compare(max, e) < 0) max =  $e\$  }\n return max\n $\ln\frac{**\ln * R}$  according the first element having the largest value according to the provided [comparator] or `null` if there are no elements.\n  $*\wedge n\omega$ SinceKotlin(\"1.4\")\npublic fun BooleanArray.maxWithOrNull(comparator: Comparator<in Boolean>): Boolean? {\n if (isEmpty()) return null\n

var max = this[0]\n for (i in 1..lastIndex) {\n val e = this[i]\n if (comparator.compare(max, e) < 0) max =

 $e\$  }\n return max\n }\n\n/\*\*\n \* Returns the first element having the largest value according to the provided [comparator] or `null` if there are no elements.\n \*/\n@SinceKotlin(\"1.4\")\npublic fun

CharArray.maxWithOrNull(comparator: Comparator<in Char>): Char? {\n if (isEmpty()) return null\n var max  $=$  this[0]\n for (i in 1..lastIndex) {\n val e = this[i]\n if (comparator.compare(max, e) < 0) max = e\n }\n return max\n}\n\n@Deprecated(\"Use minOrNull instead.\",

 $ReplaceWith(\text{with }suminOrNull()\\ \text{))}\n \text{@DeprecatedSinceKotlin}(\text{warningSince} = \text{``1.4}\text{''},\n \text{errorSince} = \text{``1.5}\text{''},\n \text{...}$ hiddenSince =  $\ln 6$ ,  $\ln 2$  SinceKotlin(\"1.1\")\npublic fun Array < out Double>.min(): Double? {\n return minOrNull()\n}\n\n@Deprecated(\"Use minOrNull instead.\",

 $ReplaceWith(\text{with }suminOrNull()\\ \text{))}\n \text{@DeprecatedSinceKotlin}(\text{warningSince} = \text{``1.4}\text{''},\n \text{errorSince} = \text{``1.5}\text{''},\n$ hiddenSince =  $\ln 6$ ,  $\ln$   $\Theta$ SinceKotlin(\"1.1\")\npublic fun Array < out Float  $\ln$ . Float? {\n return minOrNull()\n}\n\n@Deprecated(\"Use minOrNull instead.\",

ReplaceWith(\"this.minOrNull()\"))\n@DeprecatedSinceKotlin(warningSince

 $= \lceil$ "1.4 $\rceil$ ", errorSince  $= \lceil$ "1.5 $\rceil$ ", hiddenSince  $= \lceil$ "1.6 $\rceil$ ") $\lceil \lceil \frac{1}{2} \rceil$  : Comparable<T > Array<out T>.min(): T? {\n return minOrNull()\n}\n\n@Deprecated(\"Use minOrNull instead.\",

 $ReplaceWith(\text{with }suminOrNull()\\ \text{))}\n \text{@DeprecatedSinceKotlin(warningSince = \text{``1.4}\text{''}, errorSince = \text{``1.5}\text{''},$ hiddenSince =  $\lceil$ "1.6 $\rceil$ ")\npublic fun ByteArray.min(): Byte?  $\{\n$  return minOrNull()\n $\n$ \n\n@Deprecated(\"Use minOrNull instead. $\langle$ ", ReplaceWith( $\langle$ "this.minOrNull() $\rangle$ ")) $\langle$ n@DeprecatedSinceKotlin(warningSince =  $\langle$ "1.4 $\rangle$ ", errorSince =  $\lceil$ "1.5 $\rceil$ ", hiddenSince =  $\lceil$ "1.6 $\rceil$ ")\npublic fun ShortArray.min(): Short?  $\lceil$  return minOrNull()\n}\n\n@Deprecated(\"Use minOrNull instead.\",

 $ReplaceWith(\forall this.minOrNull() \lor \neg \land \neg \text{DeprecatedSinceKotlin}(\text{warningSince} = \lor 1.4\lor, \text{errorSince} = \lor 1.5\lor,$ hiddenSince =  $\lceil 1.6 \rceil$ )\npublic fun IntArray.min(): Int?  ${\n$  return minOrNull()\n ${\n$ }\n\n $@Deprecated('"Use$ minOrNull instead.\", ReplaceWith(\"this.minOrNull()\"))\n@DeprecatedSinceKotlin(warningSince = \"1.4\", errorSince =  $\lbrack$ "1.5 $\rbrack$ ", hiddenSince

 $=\$   $\ln 1.6\$ )\npublic fun LongArray.min(): Long?  $\ln$  return minOrNull()\n}\n\n@Deprecated(\"Use minOrNull instead. $\langle \langle \cdot, \cdot \rangle$ , ReplaceWith( $\langle \langle \cdot \rangle$ "this.minOrNull( $\rangle$ \"))\n@DeprecatedSinceKotlin(warningSince =  $\langle \cdot \rangle$ "1.4 $\langle \cdot \rangle$ , errorSince =  $\lceil 1.5\rceil$ ", hiddenSince =  $\lceil 1.6\rceil$ ")\npublic fun FloatArray.min(): Float?  $\lceil \$ n return

minOrNull()\n}\n\n@Deprecated(\"Use minOrNull instead.\",

 $ReplaceWith(\forall this.minOrNull() \lor \neg \text{)} \land \text{@DeprecatedSinceKotlin} (\text{warmingSince} = \lor 1.4\lor, \text{errorSince} = \lor 1.5\lor,$ 

hiddenSince =  $\lceil$  1.6 $\rceil$ )\npublic fun DoubleArray.min(): Double?  $\lceil$  return

minOrNull()\n}\n\n@Deprecated(\"Use minOrNull instead.\",

 $ReplaceWith(\text{``this.minOrNull()''})\n\in \mathbb{D}$  eprecatedSinceKotlin(warningSince = \"1.4\", errorSince = \"1.5\", hiddenSince =  $\lceil 1.6\rceil$ )\npublic fun CharArray.min(): Char?  $\ln$  return minOrNull()\n}\n\n@Deprecated(\"Use minByOrNull instead.\", ReplaceWith(\"this.minByOrNull(selector)\"))\n@DeprecatedSinceKotlin(warningSince =  $\lvert 1.4\rvert$ , errorSince =  $\lvert 1.5\rangle$ , hiddenSince =  $\lvert 1.6\rangle$ ) public inline fun <T,

R : Comparable < R >> Array < out T > .minBy(selector: (T) -> R): T? {\n return

minByOrNull(selector)\n}\n\n@Deprecated(\"Use minByOrNull instead.\",

 $ReplaceWith(\{'this.minByOrNull(selfector)''))\n\cong DeprecatedSinceKotlin(warningSince = \{'1.4\}'$ , errorSince = \"1.5\", hiddenSince = \"1.6\")\npublic inline fun <R : Comparable<R>> ByteArray.minBy(selector: (Byte) -> R): Byte?  ${\nightharpoonup$  return minByOrNull(selector)\n}\n\n@Deprecated(\"Use minByOrNull instead.\",

 $ReplaceWith(\{'this.minByOrNull(selfector)''))\n\cong DeprecatedSinceKotlin(warningSince = \{'1.4\}'$ , errorSince =

 $\lceil 1.5\rceil$ ", hiddenSince =  $\lceil 1.6\rceil$ ")\npublic inline fun <R : Comparable<R>> ShortArray.minBy(selector: (Short) -> R): Short?  $\ln$  return minByOrNull(selector)\n}\n\n@Deprecated(\"Use minByOrNull instead.\",

 $ReplaceWith(\{'this.minByOrNull(selfector)''))\n\cong DeprecatedSinceKotlin(warningSince = \{'1.4\}'$ , errorSince =

\"1.5\", hiddenSince = \"1.6\")\npublic inline fun <R : Comparable<R>> IntArray.minBy(selector: (Int) -> R): Int? {\n return minByOrNull(selector)\n}\n\n@Deprecated(\"Use

 $minByOrNull instead$ . $\mathcal{S}$ , ReplaceWith(\"this.minByOrNull(selector)\"))\n@DeprecatedSinceKotlin(warningSince =  $\lvert 1.4\rvert$ , errorSince =  $\lvert 1.5\rvert$ , hiddenSince =  $\lvert 1.6\rvert$ )\npublic inline fun <R : Comparable<R>>

LongArray.minBy(selector: (Long) -> R): Long?  ${\n$  return minByOrNull(selector)\n}\n\n@Deprecated(\"Use

minByOrNull instead.\", ReplaceWith(\"this.minByOrNull(selector)\"))\n@DeprecatedSinceKotlin(warningSince =  $\lvert 1.4\rvert$ ", errorSince =  $\lvert 1.5\rvert$ ", hiddenSince =  $\lvert 1.6\rvert$ ")\npublic inline fun <R : Comparable<R>> FloatArray.minBy(selector: (Float) -> R): Float? {\n return minByOrNull(selector)\n}\n\n@Deprecated(\"Use minByOrNull instead.\", ReplaceWith(\"this.minByOrNull(selector)\"))\n@DeprecatedSinceKotlin(warningSince =  $\lvert 1.4\rvert$ ", errorSince =  $\lvert 1.5\rvert$ ", hiddenSince =  $\lvert 1.6\rvert$ ")\npublic inline fun <R : Comparable<R>> DoubleArray.minBy(selector: (Double) -> R): Double?  $\{\n\$  return minByOrNull(selector)\n}\n\n@Deprecated(\"Use minByOrNull instead.\", ReplaceWith(\"this.minByOrNull(selector)\"))\n@DeprecatedSinceKotlin(warningSince  $= \lceil 1.4 \rceil$ , errorSince  $= \lceil 1.5 \rceil$ , hiddenSince  $= \lceil 1.6 \rceil$ )\npublic inline fun <R : Comparable<R>> BooleanArray.minBy(selector: (Boolean) -> R): Boolean?  $\{\n\}$  return minByOrNull(selector)\n}\n\n@Deprecated(\"Use minByOrNull instead.\",  $ReplaceWith(\text{``this.minByOrNull}(\text{selector})\text{''}))\n\cong DeprecatedSinceKotlin(warningSince = \text{''1.4}\text{''}, errorSince =$ \"1.5\", hiddenSince = \"1.6\")\npublic inline fun <R : Comparable<R>> CharArray.minBy(selector: (Char) -> R): Char?  ${\nabla}$  return minByOrNull(selector)\n $\ln\frac{*}{\ln}$  \* Returns the first element yielding the smallest value of the given function or `null` if there are no elements. $\ln * \ln * \omega$  sample samples.collections.Collections.Aggregates.minByOrNull $\ln \pi/\ln \omega$ SinceKotlin( $\ln(1.4\pi)/\nu$ ) hpublic inline fun <T, R : Comparable<R>> Array<out T>.minByOrNull(selector: (T) -> R): T? {\n if (isEmpty()) return null\n var  $minElement = this[0]\n|<sub>n</sub>$  val lastIndex = this.lastIndex $\|$  if (lastIndex  $=$  = 0) return minElem $\infty$  var minValue = selector(minElem) $\infty$  for (i in 1..lastIndex)  $\{\infty$  val e = this[i] $\infty$ val v = selector(e)\n if (minValue > v) {\n minElem = e\n minValue = v\n }\n }\n return minElem $\ln\ln\left(\frac{n}{\kappa^*}\right)$  \* Returns the first element yielding the smallest value of the given function or `null` if there are no elements. $\ln * \alpha$  sample samples.collections. Collections. Aggregates.minByOrNull $\ln$ \*/\n@SinceKotlin(\"1.4\")\npublic inline fun <R : Comparable<R>> ByteArray.minByOrNull(selector: (Byte) -> R): Byte?  $\{\n\$ if (isEmpty()) return null\n var minElem = this[0]\n val lastIndex = this.lastIndex\n if  $(lastIndex = 0)$  return minElem $\nabla$  var minValue = selector(minElem) $\nabla$  for (i in 1..lastIndex)  $\{\nabla$  val e = this[i]\n val v = selector(e)\n if (minValue > v) {\n minElem = e\n minValue = v\n }\n  $\ln$  return minElem $\n\ln\frac{*\ln x}{n^*}$  Returns the first element yielding the smallest value of the given function or `null` if there are no elements. $\ln * \ln * \mathcal{O}$  sample samples.collections.Collections.Aggregates.minByOrNull\n  $*\ln \omega$ SinceKotlin(\"1.4\")\npublic inline fun <R : Comparable<R>>ShortArray.minByOrNull(selector: (Short) -> R): Short?  $\{\n\$ if (isEmpty()) return null $\|$  var minElem = this[0]\n val lastIndex = this.lastIndex\n if (lastIndex == 0) return minElem\n var minValue = selector(minElem)\n for (i in 1..lastIndex) {\n val e = this[i]\n val v = selector(e)\n if (minValue > v)  ${\n \mu = e\in \min\$ element yielding the smallest value of the given function or `null` if there are no elements.\n \* \n \* @sample samples.collections.Collections.Aggregates.minByOrNull $\ln \sqrt{\log S}$ inceKotlin( $\sqrt{1.4}\$ )\npublic inline fun <R : Comparable<R>> IntArray.minByOrNull(selector: (Int) -> R): Int? {\n if (isEmpty()) return null\n var minElem = this[0]\n val lastIndex = this.lastIndex\n if (lastIndex == 0) return minElem\n var minValue = selector(minElem)\n for (i in 1..lastIndex) {\n val e = this[i]\n val v = selector(e)\n if  $(\min Value > v) \{\n \quad \min Element = e\} \quad \minValue = v\} \$  }\n return minElem\n}\n\n/\*\*\n \* Returns the first element yielding the smallest value of the given function or `null` if there are no elements. $\ln * \ln *$ @sample samples.collections.Collections.Aggregates.minByOrNull\n \*/\n@SinceKotlin(\"1.4\")\npublic inline fun <R : Comparable<R>> LongArray.minByOrNull(selector: (Long) -> R): Long? {\n if (isEmpty()) return null\n var minElem = this[0]\n val lastIndex = this.lastIndex\n if (lastIndex == 0) return minElem\n var minValue = selector(minElem)\n for (i in 1..lastIndex)  $\{\n \$  val e = this[i]\n val v = selector(e)\n if (minValue > v)  ${\n \{ \n \} m \in E\}$  min $Value$  $= v\n$  }\n }\n return minElem\n}\n\n/\*\*\n \* Returns the first element yielding the smallest value of the given function or `null` if there are no elements. $\ln * \ln * \omega$  sample

samples.collections.Collections.Aggregates.minByOrNull $\ln \sqrt{\pi}$  @SinceKotlin( $\sqrt{\pi}$ .4 $\sqrt{\pi}$ )), npublic inline fun <R :

Comparable<R>> FloatArray.minByOrNull(selector: (Float) -> R): Float? {\n if (isEmpty()) return null\n var minElem = this[0]\n val lastIndex = this.lastIndex\n if (lastIndex == 0) return minElem\n var minValue = selector(minElem)\n for (i in 1..lastIndex) {\n val e = this[i]\n val v = selector(e)\n if (minValue > v)  ${\n m in Elem = e\n m inValue = v\n }\n }$  return minElem $\n\|n\|$ element yielding the smallest value of the given function or `null` if there are no elements. $\ln * \ln * \omega$  sample samples.collections.Collections.Aggregates.minByOrNull $\ln \sqrt{\ln \exp(G)}$  SinceKotlin( $\sqrt{1.4}\$ )\npublic inline fun <R : Comparable<R>>

DoubleArray.minByOrNull(selector: (Double) -> R): Double? {\n if (isEmpty()) return null\n var minElem = this[0]\n val lastIndex = this.lastIndex\n if (lastIndex == 0) return minElem\n var minValue = selector(minElem)\n for (i in 1..lastIndex) {\n val e = this[i]\n val v = selector(e)\n if (minValue > v)  ${\n \mu = e\in \min\$ element yielding the smallest value of the given function or `null` if there are no elements. $\ln * \ln * \omega$  sample samples.collections.Collections.Aggregates.minByOrNull $\ln \sqrt{\ln \exp(G)}$  SinceKotlin( $\sqrt{1.4}$ ) $\ln$ public inline fun <R : Comparable<R>> BooleanArray.minByOrNull(selector: (Boolean) -> R): Boolean? {\n if (isEmpty()) return null\n var minElem = this[0]\n val lastIndex = this.lastIndex\n if (lastIndex == 0) return minElem\n var minValue = selector(minElem)\n for (i in 1..lastIndex)  $\{\n \$  val e = this[i]\n

val v = selector(e)\n if (minValue > v) {\n minElem = e\n minValue = v\n }\n }\n return minElem $\ln\ln\frac{**\ln \mathcal{F}}{k}$  \* Returns the first element yielding the smallest value of the given function or `null` if there are no elements. $\ln * \ln * \omega$  sample samples.collections. Collections. Aggregates.minByOrNull\n \*/\n@SinceKotlin(\"1.4\")\npublic inline fun <R : Comparable<R>> CharArray.minByOrNull(selector: (Char) -> R): Char?  $\{\n\$ if (isEmpty()) return null\n var minElem = this[0]\n val lastIndex = this.lastIndex\n if  $(lastIndex = 0)$  return minElem $\nabla$  var minValue = selector(minElem) $\nabla$  for (i in 1..lastIndex)  $\{\nabla$  val e = this[i]\n val v = selector(e)\n if (minValue > v) {\n minElem = e\n minValue = v\n }\n  $\ln$  return minElem $\ln\ln\pi$ <sup>\*\*</sup>\n \* Returns the smallest value among all values produced by [selector] function\n \* applied to each element in the array. $\ln * \ln *$  If any of values

produced by [selector] function is `NaN`, the returned result is `NaN`. $\ln * \ln * \omega$  throws NoSuchElementException if the array is empty.\n

\*/\n@SinceKotlin(\"1.4\")\n@OptIn(kotlin.experimental.ExperimentalTypeInference::class)\n@OverloadResolution ByLambdaReturnType\n@kotlin.internal.InlineOnly\npublic inline fun <T> Array<out T>.minOf(selector: (T) -> Double): Double  ${\nvert \infty}$  if (isEmpty()) throw NoSuchElementException()\n var minValue = selector(this[0])\n for (i in 1..lastIndex)  ${\n \mu \nu} = selector(this[i])\n \minValue = minOf(minValue, v)\n \}$ minValue $\n\ln\lambda\$ n $\#$  Returns the smallest value among all values produced by [selector] function $\n\ln \$  applied to each element in the array. $\ln * \ln *$  If any of values produced by [selector] function is `NaN`, the returned result is `NaN`.\n \* \n \* @throws NoSuchElementException if the array is empty.\n

\*/\n@SinceKotlin(\"1.4\")\n@OptIn(kotlin.experimental.ExperimentalTypeInference::class)\n@OverloadResolution ByLambdaReturnType\n@kotlin.internal.InlineOnly\npublic

inline fun ByteArray.minOf(selector: (Byte) -> Double): Double  ${\n}$  if (isEmpty()) throw

NoSuchElementException()\n var minValue = selector(this[0])\n for (i in 1..lastIndex) {\n val v = selector(this[i])\n minValue = minOf(minValue, v)\n }\n return minValue\n}\n\n/\*\*\n \* Returns the smallest value among all values produced by [selector] function\n \* applied to each element in the array. $\ln * \ln *$  If any of values produced by [selector] function is `NaN`, the returned result is `NaN`.\n \* \n \* @throws NoSuchElementException if the array is empty.\n

\*/\n@SinceKotlin(\"1.4\")\n@OptIn(kotlin.experimental.ExperimentalTypeInference::class)\n@OverloadResolution ByLambdaReturnType\n@kotlin.internal.InlineOnly\npublic inline fun ShortArray.minOf(selector: (Short) -> Double): Double  ${\nvert \nvert i$  if (isEmpty()) throw NoSuchElementException()\n var minValue = selector(this[0])\n for  $(i$  in 1..lastIndex)  $\{\n \{n \}$  val

 $v = selector(this[i])\n \minValue = minOf(minValue, v)\n \} \return minValue\n\h\|n/*\n * Returns the$ smallest value among all values produced by [selector] function\n \* applied to each element in the array. $\ln * \ln *$  If

any of values produced by [selector] function is `NaN`, the returned result is `NaN`.\n \* \n \* @throws NoSuchElementException if the array is empty.\n

\*/\n@SinceKotlin(\"1.4\")\n@OptIn(kotlin.experimental.ExperimentalTypeInference::class)\n@OverloadResolution ByLambdaReturnType\n@kotlin.internal.InlineOnly\npublic inline fun IntArray.minOf(selector: (Int) -> Double): Double  ${\nightharpoonup$  if (isEmpty()) throw NoSuchElementException()\n var minValue = selector(this[0])\n for (i in 1..lastIndex)  ${\n \nu = selector(this[i])\n \ minValue = minOf(minValue, v)\n \ } \n \ return$ minValue\n}\n\n/\*\*\n \* Returns the smallest value among all values produced by [selector] function\n \* applied to each element in the array. $\ln * \ln *$  If any of values produced

by [selector] function is `NaN`, the returned result is `NaN`. $\ln * \ln * \omega$  throws NoSuchElementException if the array is empty.\n

\*/\n@SinceKotlin(\"1.4\")\n@OptIn(kotlin.experimental.ExperimentalTypeInference::class)\n@OverloadResolution ByLambdaReturnType\n@kotlin.internal.InlineOnly\npublic inline fun LongArray.minOf(selector: (Long) ->

Double): Double  ${\nvert \infty}$  if (isEmpty()) throw NoSuchElementException()\n var minValue = selector(this[0])\n for  $(i \in 1$ ..lastIndex)  $\{\n \{v = val\ v = selector(this[i])\n \} \minValue = minOf(minValue, v)\n \} \$ 

minValue $\n\ln\frac{**\n}{*}\n$  \* Returns the smallest value among all values produced by [selector] function $\n\ln *$  applied to each element in the array. $\ln * \ln *$  If any of values produced by [selector] function is `NaN`, the returned result is `NaN`.\n \* \n \* @throws NoSuchElementException if the array is empty.\n

\*/\n@SinceKotlin(\"1.4\")\n@OptIn(kotlin.experimental.ExperimentalTypeInference::class)\n@OverloadResolution ByLambdaReturnType\n@kotlin.internal.InlineOnly\npublic

inline fun FloatArray.minOf(selector: (Float) -> Double): Double  ${\n}$  if (isEmpty()) throw

NoSuchElementException()\n var minValue = selector(this[0])\n for (i in 1..lastIndex) {\n val v =

selector(this[i])\n minValue = minOf(minValue, v)\n }\n return minValue\n\n\n/\*\*\n \* Returns the smallest value among all values produced by [selector] function\n \* applied to each element in the array. $\ln * \ln *$  If any of values produced by [selector] function is `NaN`, the returned result is `NaN`.\n \* \n \* @throws

NoSuchElementException if the array is empty.\n

\*/\n@SinceKotlin(\"1.4\")\n@OptIn(kotlin.experimental.ExperimentalTypeInference::class)\n@OverloadResolution ByLambdaReturnType\n@kotlin.internal.InlineOnly\npublic inline fun DoubleArray.minOf(selector: (Double) -> Double): Double  $\{\n\in$  if (isEmpty()) throw NoSuchElementException() $\in$  var minValue = selector(this[0]) $\in$  for (i in 1..lastIndex)  $\{\n \{v = \text{selector}(this[i])\n \}$ 

minValue = minOf(minValue, v)\n }\n return minValue\n}\n\n/\*\*\n \* Returns the smallest value among all values produced by [selector] function\n \* applied to each element in the array. $\ln * \ln * If$  any of values produced by [selector] function is `NaN`, the returned result is `NaN`.\n \* \n \* @throws NoSuchElementException if the array is empty.\n

\*/\n@SinceKotlin(\"1.4\")\n@OptIn(kotlin.experimental.ExperimentalTypeInference::class)\n@OverloadResolution ByLambdaReturnType\n@kotlin.internal.InlineOnly\npublic inline fun BooleanArray.minOf(selector: (Boolean) -> Double): Double  ${\nvert \infty}$  if (isEmpty()) throw NoSuchElementException()\n var minValue = selector(this[0])\n for  $(i \text{ in } 1..lastIndex) \{ \text{ or } y = selector(this[i])\}\$  minValue = minOf(minValue, v)\n }\n return minValue\n}\n\n/\*\*\n \* Returns the smallest value among all values produced by [selector] function\n \* applied to each element in the array. $\ln * \ln *$  If any of values produced by

[selector] function is `NaN`, the returned result is `NaN`.\n \* \n \* @throws NoSuchElementException if the array is empty.\n

\*/\n@SinceKotlin(\"1.4\")\n@OptIn(kotlin.experimental.ExperimentalTypeInference::class)\n@OverloadResolution ByLambdaReturnType\n@kotlin.internal.InlineOnly\npublic inline fun CharArray.minOf(selector: (Char) ->

Double): Double  ${\nvert \infty}$  if (isEmpty()) throw NoSuchElementException()\n var minValue = selector(this[0])\n for  $(i \text{ in } 1..$ lastIndex)  $\{n \text{ val } v = \text{selector}(this[i])\}\$  minValue = minOf(minValue, v)\n }\n return minValue $\ln\ln\frac{**\ln *$  Returns the smallest value among all values produced by [selector] function $\ln *$  applied to each element in the array. $\ln * \ln *$  If any of values produced by [selector] function is `NaN`, the returned result is `NaN`.\n \* \n \* @throws NoSuchElementException if the array is empty.\n

\*/\n@SinceKotlin(\"1.4\")\n@OptIn(kotlin.experimental.ExperimentalTypeInference::class)\n@OverloadResolution ByLambdaReturnType\n@kotlin.internal.InlineOnly\npublic

inline fun  $\langle T \rangle$  Array $\langle$ out T $\rangle$ .minOf(selector: (T) - $\rangle$  Float): Float {\n if (isEmpty()) throw NoSuchElementException()\n var minValue = selector(this[0])\n for (i in 1..lastIndex) {\n val v = selector(this[i])\n minValue = minOf(minValue, v)\n }\n return minValue\n\n\n/\*\*\n \* Returns the smallest value among all values produced by [selector] function\n \* applied to each element in the array. $\ln * \ln *$  If any of values produced by [selector] function is `NaN`, the returned result is `NaN`.\n \* \n \* @throws NoSuchElementException if the array is empty.\n

\*/\n@SinceKotlin(\"1.4\")\n@OptIn(kotlin.experimental.ExperimentalTypeInference::class)\n@OverloadResolution ByLambdaReturnType\n@kotlin.internal.InlineOnly\npublic inline fun ByteArray.minOf(selector: (Byte) -> Float): Float  ${\n \{ \infty\}}$  if (isEmpty()) throw NoSuchElementException()\n var minValue = selector(this[0])\n for (i in 1..lastIndex)  $\{\n \{n \}$  val  $v = \text{selector}(this[i])\n \$ 

minValue = minOf(minValue, v)\n }\n return minValue\n}\n\n/\*\*\n \* Returns the smallest value among all values produced by [selector] function\n \* applied to each element in the array. $\ln * \ln *$  If any of values produced by [selector] function is `NaN`, the returned result is `NaN`.\n \* \n \* @throws NoSuchElementException if the array is empty.\n

\*/\n@SinceKotlin(\"1.4\")\n@OptIn(kotlin.experimental.ExperimentalTypeInference::class)\n@OverloadResolution ByLambdaReturnType\n@kotlin.internal.InlineOnly\npublic inline fun ShortArray.minOf(selector: (Short) -> Float): Float  ${\n \{ \in \text{if } (iSEmpty()) \text{ throw NoSuchElementException()}\n \} \}$  var minValue = selector(this[0])\n for (i in 1..lastIndex)  ${\n \nu = \n \alpha v = \n \alpha v \in \minValue = \minOf(\minValue, v)\n \ }$ minValue\n}\n\n/\*\*\n \* Returns the smallest value among all values produced by [selector] function\n \* applied to each element in the array. $\ln * \ln *$  If any of values produced by [selector] function

is `NaN`, the returned result is `NaN`.\n \* \n \* @throws NoSuchElementException if the array is empty.\n \*/\n@SinceKotlin(\"1.4\")\n@OptIn(kotlin.experimental.ExperimentalTypeInference::class)\n@OverloadResolution ByLambdaReturnType\n@kotlin.internal.InlineOnly\npublic inline fun IntArray.minOf(selector: (Int) -> Float): Float  ${\nightharpoonup$  if (isEmpty()) throw NoSuchElementException()\n var minValue = selector(this[0])\n for (i in 1..lastIndex)  ${\n \nu a v = selector(this[i])\n \ minValue = minOf(minValue, v)\n \ } \n return$ minValue $\n\ln\ln^**\n$  \* Returns the smallest value among all values produced by [selector] function $\n\ln^*$  applied to each element in the array. $\ln * \ln *$  If any of values produced by [selector] function is `NaN`, the returned result is

`NaN`.\n \* \n \* @throws NoSuchElementException if the array is empty.\n

\*/\n@SinceKotlin(\"1.4\")\n@OptIn(kotlin.experimental.ExperimentalTypeInference::class)\n@OverloadResolution ByLambdaReturnType\n@kotlin.internal.InlineOnly\npublic

inline fun LongArray.minOf(selector: (Long) -> Float): Float  $\ln$  if (isEmpty()) throw

NoSuchElementException()\n var minValue = selector(this[0])\n for (i in 1..lastIndex)  $\{\n\$  val v = selector(this[i])\n minValue = minOf(minValue, v)\n }\n return minValue\n\n\n/\*\*\n \* Returns the smallest value among all values produced by [selector] function\n \* applied to each element in the array. $\ln * \ln *$  If any of values produced by [selector] function is `NaN`, the returned result is `NaN`,\n \* \n \* @throws NoSuchElementException if the array is empty.\n

\*/\n@SinceKotlin(\"1.4\")\n@OptIn(kotlin.experimental.ExperimentalTypeInference::class)\n@OverloadResolution ByLambdaReturnType\n@kotlin.internal.InlineOnly\npublic inline fun FloatArray.minOf(selector: (Float) -> Float): Float  ${\n \{ \infty \} \in \mathbb{R} \}$  if (isEmpty()) throw NoSuchElementException()\n var minValue = selector(this[0])\n for (i in 1..lastIndex)  $\ln$  val v = selector(this[i])\n minValue =

minOf(minValue, v)\n }\n return minValue\n\n\n/\*\*\n \* Returns the smallest value among all values produced by [selector] function\n \* applied to each element in the array. $\ln * \ln *$  If any of values produced by [selector] function is `NaN`, the returned result is `NaN`.\n \* \n \* @throws NoSuchElementException if the array is empty.\n \*/\n@SinceKotlin(\"1.4\")\n@OptIn(kotlin.experimental.ExperimentalTypeInference::class)\n@OverloadResolution ByLambdaReturnType\n@kotlin.internal.InlineOnly\npublic inline fun DoubleArray.minOf(selector: (Double) -> Float): Float  ${\n \in \n }$  if (isEmpty()) throw NoSuchElementException()\n var minValue = selector(this[0])\n for (i in

1..lastIndex)  ${\n \nu = \n \alpha v = \n \alpha v \in \n \alpha v \in \n \alpha v \$ minValue\n}\n\n/\*\*\n \* Returns the smallest value among all values produced by [selector] function\n \* applied to each element in the array. $\ln * \ln *$  If any of values produced by [selector] function is `NaN`, the returned result is `NaN`.\n \* \n \* @throws NoSuchElementException if the array is empty.\n

\*/\n@SinceKotlin(\"1.4\")\n@OptIn(kotlin.experimental.ExperimentalTypeInference::class)\n@OverloadResolution ByLambdaReturnType\n@kotlin.internal.InlineOnly\npublic inline fun BooleanArray.minOf(selector: (Boolean) -> Float): Float  ${\n$  if (isEmpty()) throw NoSuchElementException()\n var minValue = selector(this[0])\n for (i in 1..lastIndex)  $\{\n \{v = \text{selector}(this[i])\n \} \minValue = \minOf(\minValue, v)\n \} \in return$ 

minValue\n}\n\n/\*\*\n \* Returns the smallest value among all values produced by [selector] function\n \* applied to each element in the array. $\ln * \ln *$  If any of values produced by [selector] function is `NaN`, the returned result is `NaN`.\n \* \n \* @throws NoSuchElementException if the array is empty.\n

\*/\n@SinceKotlin(\"1.4\")\n@OptIn(kotlin.experimental.ExperimentalTypeInference::class)\n@OverloadResolution ByLambdaReturnType\n@kotlin.internal.InlineOnly\npublic

inline fun CharArray.minOf(selector: (Char) -> Float): Float  $\{\n\$  if (isEmpty()) throw

NoSuchElementException()\n var minValue = selector(this[0])\n for (i in 1..lastIndex) {\n val v = selector(this[i])\n minValue = minOf(minValue, v)\n }\n return minValue\n}\n\n/\*\*\n \* Returns the smallest value among all values produced by [selector] function\n \* applied to each element in the array. $\ln * \ln * \mathcal{O}$  throws NoSuchElementException if the array is empty.\n

\*/\n@SinceKotlin(\"1.4\")\n@OptIn(kotlin.experimental.ExperimentalTypeInference::class)\n@OverloadResolution ByLambdaReturnType\n@kotlin.internal.InlineOnly\npublic inline fun <T, R : Comparable<R>> Array<out

T>.minOf(selector: (T) -> R): R {\n if (isEmpty()) throw NoSuchElementException()\n var minValue = selector(this[0])\n for (i in 1..lastIndex)  $\{\nabla \cdot \mathbf{v} = \nabla \cdot \mathbf{v} \}$  if (minValue > v)  $\{\nabla \cdot \mathbf{v} = \nabla \cdot \mathbf{v} \}$ 

minValue = v\n  $\{\n\$   $\|\$ n return minValue\n $\|\n\|^{**}\$  Returns the

smallest value among all values produced by [selector] function\n \* applied to each element in the array.\n \* \n \* @throws NoSuchElementException if the array is empty.\n

\*/\n@SinceKotlin(\"1.4\")\n@OptIn(kotlin.experimental.ExperimentalTypeInference::class)\n@OverloadResolution ByLambdaReturnType\n@kotlin.internal.InlineOnly\npublic inline fun  $\langle R : \text{Comparable} \langle R \rangle$ 

ByteArray.minOf(selector: (Byte) -> R): R {\n if (isEmpty()) throw NoSuchElementException()\n var minValue  $=$  selector(this[0])\n for (i in 1..lastIndex)  $\{\n \$  val v = selector(this[i])\n if (minValue > v)  $\{\n \$ minValue = v\n }\n }\n return minValue\n}\n\n/\*\*\n \* Returns the smallest value among all values produced

by [selector] function\n \* applied to each element in the array. $\ln * \ln * \mathcal{O}$  throws NoSuchElementException if the array is empty.\n

\*/\n@SinceKotlin(\"1.4\")\n@OptIn(kotlin.experimental.ExperimentalTypeInference::class)\n@OverloadResolution ByLambdaReturnType\n@kotlin.internal.InlineOnly\npublic

inline fun <R : Comparable <R >> ShortArray.minOf(selector: (Short) -> R): R {\n if (isEmpty()) throw NoSuchElementException()\n var minValue = selector(this[0])\n for (i in 1..lastIndex) {\n val v = selector(this[i])\n if (minValue > v) {\n minValue = v\n }\n }\n return minValue\n }\n\n/\*\*\n \* Returns the smallest value among all values produced by [selector] function\n \* applied to each element in the array. $\ln * \ln * \mathcal{O}$  throws NoSuchElementException if the array is empty. $\ln$ 

\*/\n@SinceKotlin(\"1.4\")\n@OptIn(kotlin.experimental.ExperimentalTypeInference::class)\n@OverloadResolution ByLambdaReturnType\n@kotlin.internal.InlineOnly\npublic inline fun <R : Comparable<R>>

IntArray.minOf(selector: (Int) -> R): R {\n if (isEmpty()) throw NoSuchElementException()\n var minValue = selector(this[0])\n for (i in 1..lastIndex)  ${\n \nu}$  val v = selector(this[i])\n if (minValue > v)  ${\n \nu}$  $minValue = v \cdot n$ 

 $\ln$  }\n return minValue\n}\n\n/\*\*\n \* Returns the smallest value among all values produced by [selector] function\n \* applied to each element in the array.\n \* \n \* @throws NoSuchElementException if the array is empty.\n

\*/\n@SinceKotlin(\"1.4\")\n@OptIn(kotlin.experimental.ExperimentalTypeInference::class)\n@OverloadResolution

ByLambdaReturnType\n@kotlin.internal.InlineOnly\npublic inline fun  $\langle R : \text{Comparable} \langle R \rangle$ 

LongArray.minOf(selector: (Long) -> R): R  $\{\n\in$  if (isEmpty()) throw NoSuchElementException()\n var

minValue = selector(this[0])\n for (i in 1..lastIndex) {\n val v = selector(this[i])\n if (minValue > v) {\n minValue = v\n }\n }\n return minValue\n}\n\n/\*\*\n \* Returns the smallest value among all values produced by [selector] function\n \* applied to each element in the array. $\ln * \ln * \mathcal{Q}$  throws

NoSuchElementException if the array is empty.\n

\*/\n@SinceKotlin(\"1.4\")\n@OptIn(kotlin.experimental.ExperimentalTypeInference::class)\n@OverloadResolution ByLambdaReturnType\n@kotlin.internal.InlineOnly\npublic

inline fun <R : Comparable<R>> $\text{FloadArray.minOf}(\text{Selector: (Float)} \rightarrow R)$ : R {\n if (isEmpty()) throw NoSuchElementException()\n var minValue = selector(this[0])\n for (i in 1..lastIndex) {\n val v = selector(this[i])\n if (minValue > v) {\n minValue = v\n }\n }\n return minValue\n }\n\n/\*\*\n \* Returns the smallest value among all values produced by [selector] function\n \* applied to each element in the  $array.\n\infty$  \* \n \* @throws NoSuchElementException if the array is empty.\n

\*/\n@SinceKotlin(\"1.4\")\n@OptIn(kotlin.experimental.ExperimentalTypeInference::class)\n@OverloadResolution ByLambdaReturnType\n@kotlin.internal.InlineOnly\npublic inline fun <R : Comparable<R>>

DoubleArray.minOf(selector: (Double) -> R): R {\n if (isEmpty()) throw NoSuchElementException()\n var minValue = selector(this[0])\n for (i in 1..lastIndex) {\n val v = selector(this[i])\n

if (minValue > v)  $\ln$  minValue = v\n }\n return minValue\n}\n\n/\*\*\n \* Returns the smallest value among all values produced by [selector] function\n \* applied to each element in the array.\n \* \n \* @throws NoSuchElementException if the array is empty.\n

\*/\n@SinceKotlin(\"1.4\")\n@OptIn(kotlin.experimental.ExperimentalTypeInference::class)\n@OverloadResolution ByLambdaReturnType\n@kotlin.internal.InlineOnly\npublic inline fun <R : Comparable<R>>

BooleanArray.minOf(selector: (Boolean) -> R): R {\n if (isEmpty()) throw NoSuchElementException()\n var minValue = selector(this[0])\n for (i in 1..lastIndex) {\n val v = selector(this[i])\n if (minValue > v) {\n

minValue = v\n }\n }\n return minValue\n}\n\n/\*\*\n \* Returns the smallest value among all values produced by [selector] function\n \* applied to each element in the array. $\ln * \ln * \mathcal{O}$  throws

NoSuchElementException if the array is empty.\n

\*/\n@SinceKotlin(\"1.4\")\n@OptIn(kotlin.experimental.ExperimentalTypeInference::class)\n@OverloadResolution ByLambdaReturnType\n@kotlin.internal.InlineOnly\npublic

inline fun <R : Comparable <R >> CharArray.minOf(selector: (Char) -> R): R {\n if (isEmpty()) throw

NoSuchElementException()\n var minValue = selector(this[0])\n for (i in 1..lastIndex) {\n val v =

selector(this[i])\n if (minValue > v) {\n minValue = v\n }\n }\n return minValue\n }\n\n/\*\*\n \* Returns the smallest value among all values produced by [selector] function\n \* applied to each element in the array or `null` if there are no elements. $\ln * \ln *$  If any of values produced by [selector] function is `NaN`, the returned result is `NaN`.\n

\*/\n@SinceKotlin(\"1.4\")\n@OptIn(kotlin.experimental.ExperimentalTypeInference::class)\n@OverloadResolution ByLambdaReturnType\n@kotlin.internal.InlineOnly\npublic inline fun <T> Array<out T>.minOfOrNull(selector:  $(T)$  -> Double): Double?  ${\n \in \mathbb{S} \in \mathbb{Z} \setminus \mathbb{Z}}$  if (is Empty()) return

null\n var minValue = selector(this[0])\n for (i in 1..lastIndex) {\n val v = selector(this[i])\n minValue  $=\minOf(minValue, v)\n$   $\ln$  return  $minValue\h\ln^{**}\n$  \* Returns the smallest value among all values produced by [selector] function\n \* applied to each element in the array or `null` if there are no elements. $\ln * \ln * If$ 

any of values produced by [selector] function is `NaN`, the returned result is `NaN`, \n

\*/\n@SinceKotlin(\"1.4\")\n@OptIn(kotlin.experimental.ExperimentalTypeInference::class)\n@OverloadResolution ByLambdaReturnType\n@kotlin.internal.InlineOnly\npublic inline fun ByteArray.minOfOrNull(selector: (Byte) -> Double): Double?  ${\nvert \nvert}$  if (isEmpty()) return null\n var minValue = selector(this[0])\n for (i in 1..lastIndex)  ${\nvert \nvert}$ 

val v = selector(this[i])\n minValue = minOf(minValue, v)\n }\n return minValue\n}\n\n/\*\*\n \* Returns the smallest value among all values produced by [selector] function $\ln *$  applied to each element

in the array or `null` if there are no elements. $\ln * \ln *$  If any of values produced by [selector] function is `NaN`, the returned result is `NaN`.\n

\*/\n@SinceKotlin(\"1.4\")\n@OptIn(kotlin.experimental.ExperimentalTypeInference::class)\n@OverloadResolution ByLambdaReturnType\n@kotlin.internal.InlineOnly\npublic inline fun ShortArray.minOfOrNull(selector: (Short) -  $>$  Double): Double?  $\{\n\{i \in \mathbb{N}\} \quad \text{with } \quad \mathbb{N} \quad \text{with } \mathbb{N} \quad \text{for } (i \in \mathbb{N} \land \mathbb{N} \mid \mathbb{N} \quad \text{with } \mathbb{N} \quad \text{with } \mathbb{N} \quad \text{with } \mathbb{N} \quad \text{with } \mathbb{N} \quad \text{with } \mathbb{N} \quad \text{with } \mathbb{N} \quad \text{with } \mathbb{N} \quad \text{with } \mathbb{N} \quad \text{with } \mathbb{N} \quad \text{with$ 

val v = selector(this[i])\n minValue = minOf(minValue, v)\n }\n return minValue\n\n\n/\*\*\n \* Returns the smallest value among all values produced by [selector] function\n \* applied to each element in the array or `null` if there are no elements. $\ln * \ln *$  If any of values produced by [selector] function is `NaN`, the returned result is `NaN`.\n

\*/\n@SinceKotlin(\"1.4\")\n@OptIn(kotlin.experimental.ExperimentalTypeInference::class)\n@OverloadResolution ByLambdaReturnType\n@kotlin.internal.InlineOnly\npublic

inline fun IntArray.minOfOrNull(selector: (Int) -> Double): Double? {\n if (isEmpty()) return null\n var  $minValue = selector(this[0])\n$  for (i in 1..lastIndex)  $\{\n\{n \quad val v = selector(this[i])\n \quad minValue =$ minOf(minValue, v)\n }\n return minValue\n}\n\n/\*\*\n \* Returns the smallest value among all values produced by [selector] function\n \* applied to each element in the array or `null` if there are no elements. $\ln * \ln * If$  any of

values produced by [selector] function is `NaN`, the returned result is `NaN`.\n \*/\n@SinceKotlin(\"1.4\")\n@OptIn(kotlin.experimental.ExperimentalTypeInference::class)\n@OverloadResolution

ByLambdaReturnType\n@kotlin.internal.InlineOnly\npublic inline fun LongArray.minOfOrNull(selector: (Long) -  $>$  Double): Double? {\n if (isEmpty()) return null\n var minValue = selector(this[0])\n for (i in 1..lastIndex) {\n

val v = selector(this[i])\n minValue = minOf(minValue, v)\n }\n return minValue\n\n\n/\*\*\n \* Returns the smallest value among all values produced by [selector] function\n \* applied to each element in the array or `null` if there are no elements. $\ln * \ln *$  If any of values produced by [selector] function is `NaN`, the returned result is `NaN`.\n

\*/\n@SinceKotlin(\"1.4\")\n@OptIn(kotlin.experimental.ExperimentalTypeInference::class)\n@OverloadResolution ByLambdaReturnType\n@kotlin.internal.InlineOnly\npublic inline fun FloatArray.minOfOrNull(selector: (Float) -> Double): Double?  ${\nightharpoonup$  if (isEmpty()) return null\n var minValue = selector(this[0])\n for (i in 1..lastIndex)  ${\nightharpoonup}$ 

val v = selector(this[i])\n minValue = minOf(minValue, v)\n }\n return minValue\n}\n\n/\*\*\n \* Returns the smallest value among all values produced by [selector] function\n \* applied to each element in the array or `null` if there are no elements. $\ln * \ln *$  If any of values produced by [selector] function is `NaN`, the returned result is `NaN`.\n

\*/\n@SinceKotlin(\"1.4\")\n@OptIn(kotlin.experimental.ExperimentalTypeInference::class)\n@OverloadResolution ByLambdaReturnType\n@kotlin.internal.InlineOnly\npublic

inline fun DoubleArray.minOfOrNull(selector: (Double) -> Double): Double? {\n if (isEmpty()) return null\n var minValue = selector(this[0])\n for (i in 1..lastIndex)  $\{\n \$  val v = selector(this[i])\n minValue = minOf(minValue, v)\n }\n return minValue\n}\n\n/\*\*\n \* Returns the smallest value among all values produced by [selector] function\n \* applied to each element in the array or `null` if there are no elements. $\ln * \ln * If$  any of values produced by [selector] function is `NaN`, the returned result is `NaN`.\n

\*/\n@SinceKotlin(\"1.4\")\n@OptIn(kotlin.experimental.ExperimentalTypeInference::class)\n@OverloadResolution ByLambdaReturnType\n@kotlin.internal.InlineOnly\npublic inline fun BooleanArray.minOfOrNull(selector:

(Boolean) -> Double): Double? {\n if (isEmpty()) return null\n var minValue = selector(this[0])\n

for (i in 1..lastIndex)  ${\n \mu v = selector(this[i])\n \minValue = minOf(minValue, v)\n \ }$ minValue $\ln\ln\ln^*$  \* Returns the smallest value among all values produced by [selector] function $\ln^*$  applied to each element in the array or `null` if there are no elements. $\ln * \ln *$  If any of values produced by [selector] function is `NaN`, the returned result is `NaN`.\n

\*/\n@SinceKotlin(\"1.4\")\n@OptIn(kotlin.experimental.ExperimentalTypeInference::class)\n@OverloadResolution ByLambdaReturnType\n@kotlin.internal.InlineOnly\npublic inline fun CharArray.minOfOrNull(selector: (Char) -> Double): Double?  ${\nvert \in \mathbb{R} \setminus \mathbb{R} \setminus$ val v = selector(this[i])\n minValue = minOf(minValue, v)\n }\n return minValue\n}\n\n/\*\*\n \* Returns

the smallest value among all values produced by [selector] function\n \* applied to each element in the array or `null` if there are no elements.\n

 $*\$  \n  $*$  If any of values produced by [selector] function is `NaN`, the returned result is `NaN`. $\ln$ 

\*/\n@SinceKotlin(\"1.4\")\n@OptIn(kotlin.experimental.ExperimentalTypeInference::class)\n@OverloadResolution ByLambdaReturnType\n@kotlin.internal.InlineOnly\npublic inline fun <T> Array<out T>.minOfOrNull(selector: (T) -> Float): Float?  ${\n \{ \in \text{if } (\text{isEmpty}()) \text{ return null} \} \}$  var minValue = selector(this[0])\n for (i in 1..lastIndex)  ${\n \nu = 1 \nu = 1 \nu \nu \nu = 0}$  minValue = minOf(minValue, v)\n  $\ln \min$ Value\n}\n\n/\*\*\n \* Returns the smallest value among all values produced by [selector] function\n \* applied to each element in the array or `null` if there are no elements. $\ln * \ln *$  If any of values produced by [selector] function is `NaN`, the returned result is `NaN`.\n

\*/\n@SinceKotlin(\"1.4\")\n@OptIn(kotlin.experimental.ExperimentalTypeInference::class)\n@OverloadResolution ByLambdaReturnType\n@kotlin.internal.InlineOnly\npublic inline fun ByteArray.minOfOrNull(selector:

(Byte) -> Float): Float? {\n if (isEmpty()) return null\n var minValue = selector(this[0])\n for (i in

1..lastIndex)  ${\n \nu = \n \alpha v = \n \alpha v \in \n \alpha v \in \n \alpha v \$ minValue\n}\n\n/\*\*\n \* Returns the smallest value among all values produced by [selector] function\n \* applied to each element in the array or `null` if there are no elements. $\ln * \ln *$  If any of values produced by [selector] function is `NaN`, the returned result is `NaN`.\n

\*/\n@SinceKotlin(\"1.4\")\n@OptIn(kotlin.experimental.ExperimentalTypeInference::class)\n@OverloadResolution ByLambdaReturnType\n@kotlin.internal.InlineOnly\npublic inline fun ShortArray.minOfOrNull(selector: (Short) -  $>$  Float): Float?  ${\n i$  if (isEmpty()) return null\n var minValue = selector(this[0])\n for (i in 1..lastIndex)  ${\n$ val v = selector(this[i])\n minValue = minOf(minValue, v)\n }\n return minValue\n}\n\n/\*\*\n \* Returns the smallest value among

 all values produced by [selector] function\n \* applied to each element in the array or `null` if there are no elements. $\ln * \ln *$  If any of values produced by [selector] function is `NaN`, the returned result is `NaN`. $\ln$ \*/\n@SinceKotlin(\"1.4\")\n@OptIn(kotlin.experimental.ExperimentalTypeInference::class)\n@OverloadResolution ByLambdaReturnType\n@kotlin.internal.InlineOnly\npublic inline fun IntArray.minOfOrNull(selector: (Int) -> Float): Float?  ${\n K}{\n if (isEmpty()) return null}n var minValue = selector(this[0])\n for (i in 1..lastIndex) {\n}$ val v = selector(this[i])\n minValue = minOf(minValue, v)\n }\n return minValue\n}\n\n/\*\*\n \* Returns the smallest value among all values produced by [selector] function\n  $*$  applied to each element in the array or `null` if there are no elements. $\ln * \ln *$  If any of values produced by [selector] function is `NaN`, the returned result is `NaN`.\n

\*/\n@SinceKotlin(\"1.4\")\n@OptIn(kotlin.experimental.ExperimentalTypeInference::class)\n@OverloadResolution ByLambdaReturnType\n@kotlin.internal.InlineOnly\npublic

inline fun LongArray.minOfOrNull(selector: (Long) -> Float): Float? {\n if (isEmpty()) return null\n var minValue = selector(this[0])\n for (i in 1..lastIndex) {\n val v = selector(this[i])\n minValue = minOf(minValue, v)\n }\n return minValue\n}\n\n/\*\*\n \* Returns the smallest value among all values produced by [selector] function\n \* applied to each element in the array or `null` if there are no elements. $\ln * \ln * If$  any of values produced by [selector] function is `NaN`, the returned result is `NaN`.\n

\*/\n@SinceKotlin(\"1.4\")\n@OptIn(kotlin.experimental.ExperimentalTypeInference::class)\n@OverloadResolution ByLambdaReturnType\n@kotlin.internal.InlineOnly\npublic inline fun FloatArray.minOfOrNull(selector: (Float) -> Float): Float?  ${\n {\in \iint (isEmpty()) \ return null} \n var minValue = selector(this[0])) \n for (i in 1..lastIndex) {\n}$ val  $v = selector(this[i])\n$ 

minValue = minOf(minValue, v)\n }\n return minValue\n}\n\n/\*\*\n \* Returns the smallest value among all values produced by [selector] function\n \* applied to each element in the array or `null` if there are no elements. $\ln$  \*  $\ln$  \* If any of values produced by [selector] function is `NaN`, the returned result is `NaN`, \n \*/\n@SinceKotlin(\"1.4\")\n@OptIn(kotlin.experimental.ExperimentalTypeInference::class)\n@OverloadResolution

ByLambdaReturnType\n@kotlin.internal.InlineOnly\npublic inline fun DoubleArray.minOfOrNull(selector: (Double) -> Float): Float?  ${\n \in \n }$  if (isEmpty()) return null $n \varin \n$  var minValue = selector(this[0]) $n \varin \n$  for (i in

1..lastIndex)  ${\n \nu = \n \alpha v = \n \alpha v \in \n \alpha v \in \n \alpha v \$ minValue\n}\n\n/\*\*\n \* Returns the smallest value among all values produced by [selector] function\n \* applied to each element in the array or `null` if there are no elements. $\ln * \ln *$  If any of values produced by [selector] function is `NaN`, the returned result is `NaN`.\n

\*/\n@SinceKotlin(\"1.4\")\n@OptIn(kotlin.experimental.ExperimentalTypeInference::class)\n@OverloadResolution ByLambdaReturnType\n@kotlin.internal.InlineOnly\npublic inline fun BooleanArray.minOfOrNull(selector: (Boolean) -> Float): Float? {\n if (isEmpty()) return null\n var minValue = selector(this[0])\n for (i in 1..lastIndex)  $\{\n \{v = \text{selector}(this[i])\n \} \minValue = \minOf(\minValue, v)\n \} \in return$ minValue\n $\ln\ln^*$ \n $\mathbb{R}$  \* Returns the smallest value among all values produced by [selector] function\n \* applied to each element in the array or `null` if there are no elements. $\ln * \ln *$  If any of values produced by [selector] function is `NaN`, the returned result is `NaN`.\n

\*/\n@SinceKotlin(\"1.4\")\n@OptIn(kotlin.experimental.ExperimentalTypeInference::class)\n@OverloadResolution ByLambdaReturnType\n@kotlin.internal.InlineOnly\npublic inline fun CharArray.minOfOrNull(selector: (Char) -> Float): Float?  ${\n \in \text{isEmpty}(\n)}$ 

return null\n var minValue = selector(this[0])\n for (i in 1..lastIndex) {\n val v = selector(this[i])\n minValue = minOf(minValue, v)\n }\n return minValue\n}\n\n/\*\*\n \* Returns the smallest value among all values produced by [selector] function\n \* applied to each element in the array or `null` if there are no elements.\n \*/\n@SinceKotlin(\"1.4\")\n@OptIn(kotlin.experimental.ExperimentalTypeInference::class)\n@OverloadResolution ByLambdaReturnType\n@kotlin.internal.InlineOnly\npublic inline fun <T, R : Comparable<R>> Array<out T>.minOfOrNull(selector: (T) -> R): R? {\n if (isEmpty()) return null\n var minValue = selector(this[0])\n for (i in 1..lastIndex)  ${\n\alpha \nu} = selector(this[i])\n\quad if (minValue > v) {\n\quad minValue = v\n\quad }\n\$ return minValue $\langle n \rangle \langle n \rangle^* \$  Returns the smallest value among all values produced by [selector] function $\langle n \rangle^*$ applied to each element in the array or `null` if there are no elements.\n

\*/\n@SinceKotlin(\"1.4\")\n@OptIn(kotlin.experimental.ExperimentalTypeInference::class)\n@OverloadResolution ByLambdaReturnType\n@kotlin.internal.InlineOnly\npublic inline fun <R : Comparable<R>>

ByteArray.minOfOrNull(selector: (Byte) -> R): R? {\n if (isEmpty()) return null\n var minValue =

selector(this[0])\n for (i in 1..lastIndex) {\n val v = selector(this[i])\n if (minValue > v) {\n

minValue = v\n }\n }\n return minValue\n}\n\n/\*\*\n \* Returns the smallest value among all values produced by [selector] function\n \* applied to each element in the array or `null` if there are no elements.\n

\*/\n@SinceKotlin(\"1.4\")\n@OptIn(kotlin.experimental.ExperimentalTypeInference::class)\n@OverloadResolution ByLambdaReturnType\n@kotlin.internal.InlineOnly\npublic inline fun <R : Comparable<R>>

ShortArray.minOfOrNull(selector: (Short) -> R): R? {\n if (isEmpty()) return null\n var minValue = selector(this[0]) $\ln$  for (i in 1..lastIndex)

 ${\n v = selector(this[i])\n if (minValue > v) {\n minValue = v\n }\n }\n return$ minValue\n}\n\n/\*\*\n \* Returns the smallest value among all values produced by [selector] function\n \* applied to each element in the array or `null` if there are no elements.\n

\*/\n@SinceKotlin(\"1.4\")\n@OptIn(kotlin.experimental.ExperimentalTypeInference::class)\n@OverloadResolution ByLambdaReturnType\n@kotlin.internal.InlineOnly\npublic inline fun <R : Comparable<R>>

IntArray.minOfOrNull(selector: (Int) -> R): R? {\n if (isEmpty()) return null\n var minValue =

selector(this[0])\n for (i in 1..lastIndex) {\n val v = selector(this[i])\n if (minValue > v) {\n

minValue = v\n }\n }\n return minValue\n}\n\n/\*\*\n \* Returns the smallest value among all values produced by [selector] function\n \* applied to each element in the array or `null` if there are no elements.\n

\*/\n@SinceKotlin(\"1.4\")\n@OptIn(kotlin.experimental.ExperimentalTypeInference::class)\n@OverloadResolution ByLambdaReturnType\n@kotlin.internal.InlineOnly\npublic

inline fun <R : Comparable <R >> LongArray.minOfOrNull(selector: (Long) -> R): R? {\n if (isEmpty()) return null\n var minValue = selector(this[0])\n for (i in 1..lastIndex) {\n val v = selector(this[i])\n if (minValue > v) {\n minValue = v\n }\n }\n return minValue\n}\n\n/\*\*\n \* Returns the smallest value among all values produced by [selector] function\n \* applied to each element in the array or `null` if there are no

elements.\n \*/\n@SinceKotlin(\"1.4\")\n@OptIn(kotlin.experimental.ExperimentalTypeInference::class)\n@OverloadResolution ByLambdaReturnType\n@kotlin.internal.InlineOnly\npublic inline fun <R : Comparable<R>> FloatArray.minOfOrNull(selector: (Float) -> R): R? {\n if (isEmpty()) return null\n var minValue = selector(this[0])\n for (i in 1..lastIndex)  $\{\nabla$  val v = selector(this[i])\n if (minValue > v)  $\{\nabla$ minValue = v\n }\n }\n return minValue\n}\n\n/\*\*\n \* Returns the smallest value among all values produced by [selector] function\n \* applied to each element in the array or `null` if there are no elements.\n \*/\n@SinceKotlin(\"1.4\")\n@OptIn(kotlin.experimental.ExperimentalTypeInference::class)\n@OverloadResolution ByLambdaReturnType\n@kotlin.internal.InlineOnly\npublic inline fun <R : Comparable<R>> DoubleArray.minOfOrNull(selector: (Double) -> R): R? {\n if (isEmpty()) return null\n var minValue = selector(this[0])\n for (i in 1..lastIndex)  $\{\nabla$  val v = selector(this[i])\n if (minValue > v)  $\{\nabla$ minValue = v\n }\n }\n return minValue\n}\n\n/\*\*\n \* Returns the smallest value among all values produced by [selector] function\n \* applied to each element in the array or `null` if there are no elements.\n \*/\n@SinceKotlin(\"1.4\")\n@OptIn(kotlin.experimental.ExperimentalTypeInference::class)\n@OverloadResolution ByLambdaReturnType\n@kotlin.internal.InlineOnly\npublic inline fun <R : Comparable <R >> BooleanArray.minOfOrNull(selector: (Boolean) -> R): R? {\n if (isEmpty()) return null\n var minValue = selector(this[0])\n for (i in 1..lastIndex)  $\{\n \$  val v = selector(this[i])\n if  $(\min Value > v) \$ |\n minValue = v\n }\n }\n return minValue\n}\n\n/\*\*\n \* Returns the smallest value among all values produced by [selector] function\n \* applied to each element in the array or `null` if there are no elements.\n \*/\n@SinceKotlin(\"1.4\")\n@OptIn(kotlin.experimental.ExperimentalTypeInference::class)\n@OverloadResolution

ByLambdaReturnType\n@kotlin.internal.InlineOnly\npublic inline fun <R : Comparable<R>>

CharArray.minOfOrNull(selector: (Char) -> R): R? {\n if (isEmpty()) return null\n var minValue = selector(this[0])\n for (i in 1..lastIndex) {\n val v = selector(this[i])\n if (minValue > v) {\n minValue =  $v \nvert n \nvert$  }\n return

minValue\n $\ln\ln^*$ \n $*$  Returns the smallest value according to the provided [comparator]\n \* among all values produced by [selector] function applied to each element in the array. $\ln * \alpha$  throws NoSuchElementException if the array is empty.\n

\*/\n@SinceKotlin(\"1.4\")\n@OptIn(kotlin.experimental.ExperimentalTypeInference::class)\n@OverloadResolution ByLambdaReturnType\n@kotlin.internal.InlineOnly\npublic inline fun <T, R> Array<out

T>.minOfWith(comparator: Comparator<in R>, selector: (T) -> R): R {\n if (isEmpty()) throw

NoSuchElementException()\n var minValue = selector(this[0])\n for (i in 1..lastIndex) {\n val v = selector(this[i])\n if (comparator.compare(minValue, v) > 0) {\n minValue = v\n }\n }\n return minValue\n $\ln\ln x$ <sup>\*\*</sup>\n \* Returns the smallest value according to the provided [comparator]\n \* among all values produced by [selector] function applied to each element in the array. $\ln * \ln * \omega$  throws NoSuchElementException if the array

is empty.\n

\*/\n@SinceKotlin(\"1.4\")\n@OptIn(kotlin.experimental.ExperimentalTypeInference::class)\n@OverloadResolution ByLambdaReturnType\n@kotlin.internal.InlineOnly\npublic inline fun <R> ByteArray.minOfWith(comparator: Comparator<in R>, selector: (Byte) -> R): R  $\{\n\$  if (isEmpty()) throw NoSuchElementException()\n var minValue = selector(this[0])\n for (i in 1..lastIndex) {\n val v = selector(this[i])\n if (comparator.compare(minValue, v) > 0) {\n minValue = v\n }\n }\n return minValue\n }\n\n/\*\*\n \* Returns the smallest value according to the provided [comparator]\n \* among all values produced by [selector] function applied to each element in the array. $\ln * \omega$  throws NoSuchElementException if the array is empty. $\ln$ \*/\n@SinceKotlin(\"1.4\")\n@OptIn(kotlin.experimental.ExperimentalTypeInference::class)\n@OverloadResolution ByLambdaReturnType\n@kotlin.internal.InlineOnly\npublic inline fun <R> ShortArray.minOfWith(comparator: Comparator<in

R>, selector: (Short) -> R): R {\n if (isEmpty()) throw NoSuchElementException()\n var minValue = selector(this[0])\n for (i in 1..lastIndex)  $\{\n\$  val  $v = \text{selector(this[i])}\n\$  if (comparator.compare(minValue, v) > 0) {\n minValue = v\n }\n }\n return minValue\n}\n\n/\*\*\n \* Returns the smallest value according to the provided [comparator]\n \* among all values produced by [selector] function applied to each element in the array. $\ln * \ln * \omega$  throws NoSuchElementException if the array is empty. $\ln$ \*/\n@SinceKotlin(\"1.4\")\n@OptIn(kotlin.experimental.ExperimentalTypeInference::class)\n@OverloadResolution ByLambdaReturnType\n@kotlin.internal.InlineOnly\npublic inline fun <R> IntArray.minOfWith(comparator: Comparator<in R>, selector: (Int) -> R): R {\n if (isEmpty()) throw NoSuchElementException()\n var minValue  $=$  selector(this[0])\n for (i in 1..lastIndex) {\n val v = selector(this[i])\n if (comparator.compare(minValue, v)

 $> 0$  {\n minValue = v\n }\n }\n return minValue\n}\n\n/\*\*\n \* Returns the smallest value according to the provided [comparator]\n \* among all values produced by [selector] function applied to each element in the  $array.\n\infty$  \* \n \* @throws NoSuchElementException if the array is empty.\n

\*/\n@SinceKotlin(\"1.4\")\n@OptIn(kotlin.experimental.ExperimentalTypeInference::class)\n@OverloadResolution ByLambdaReturnType\n@kotlin.internal.InlineOnly\npublic inline fun <R> LongArray.minOfWith(comparator: Comparator<in R>, selector: (Long) -> R): R {\n if (isEmpty()) throw NoSuchElementException()\n var minValue = selector(this[0])\n for (i in 1..lastIndex) {\n val v = selector(this[i])\n if (comparator.compare(minValue, v) > 0) {\n minValue = v\n }\n }\n return minValue\n }\n\n/\*\*\n \* Returns the smallest value according to the provided [comparator]\n \* among all values produced by [selector] function applied to each element in the

array. $\ln * \ln * \omega$  throws NoSuchElementException if the array is empty. $\ln$ 

\*/\n@SinceKotlin(\"1.4\")\n@OptIn(kotlin.experimental.ExperimentalTypeInference::class)\n@OverloadResolution ByLambdaReturnType\n@kotlin.internal.InlineOnly\npublic inline fun <R> FloatArray.minOfWith(comparator: Comparator<in R>, selector: (Float) -> R): R {\n if (isEmpty()) throw NoSuchElementException()\n var minValue = selector(this[0])\n for (i in 1..lastIndex) {\n val v = selector(this[i])\n if (comparator.compare(minValue, v) > 0) {\n minValue = v\n }\n }\n return minValue\n }\n\n/\*\*\n \* Returns the smallest value according to the provided [comparator]\n \* among all values produced by [selector] function applied to each element in the array. $\ln * \omega$  throws NoSuchElementException if the array is empty. $\ln$ \*/\n@SinceKotlin(\"1.4\")\n@OptIn(kotlin.experimental.ExperimentalTypeInference::class)\n@OverloadResolution ByLambdaReturnType\n@kotlin.internal.InlineOnly\npublic

inline fun <R> DoubleArray.minOfWith(comparator: Comparator<in R>, selector: (Double) -> R): R {\n if  $(i$ sEmpty()) throw NoSuchElementException()\n var minValue = selector(this[0])\n for (i in 1..lastIndex) {\n val v = selector(this[i])\n if (comparator.compare(minValue, v) > 0) {\n minValue = v\n }\n }\n return minValue\n $\ln\max_{\mathbf{x} \in \mathbb{R}}$  \* Returns the smallest value according to the provided [comparator]\n \* among all values produced by [selector] function applied to each element in the array. $\ln * \ln * \mathcal{O}$  throws NoSuchElementException if the array is empty.\n

\*/\n@SinceKotlin(\"1.4\")\n@OptIn(kotlin.experimental.ExperimentalTypeInference::class)\n@OverloadResolution ByLambdaReturnType\n@kotlin.internal.InlineOnly\npublic inline fun <R> BooleanArray.minOfWith(comparator: Comparator<in R>, selector: (Boolean) -> R): R {\n if (isEmpty()) throw NoSuchElementException()\n var minValue = selector(this[0])\n for (i in 1..lastIndex) {\n

val v = selector(this[i])\n if (comparator.compare(minValue, v) > 0) {\n minValue = v\n }\n }\n return minValue\n $\ln\frac{x}{\ln\max}$  \* Returns the smallest value according to the provided [comparator]\n \* among all values produced by [selector] function applied to each element in the array. $\ln * \ln * \mathcal{Q}$  throws NoSuchElementException if the array is empty.\n

\*/\n@SinceKotlin(\"1.4\")\n@OptIn(kotlin.experimental.ExperimentalTypeInference::class)\n@OverloadResolution ByLambdaReturnType\n@kotlin.internal.InlineOnly\npublic inline fun <R> CharArray.minOfWith(comparator: Comparator<in R>, selector: (Char) -> R): R {\n if (isEmpty()) throw NoSuchElementException()\n var minValue = selector(this[0])\n for (i in 1..lastIndex)  $\{\n\}$  val v = selector(this[i])\n if

(comparator.compare(minValue, v) > 0) {\n minValue = v\n }\n }\n return minValue\n}\n\n/\*\*\n \* Returns the smallest value according to the provided  $[compact]$ <sup>\*</sup> among

 all values produced by [selector] function applied to each element in the array or `null` if there are no elements.\n \*/\n@SinceKotlin(\"1.4\")\n@OptIn(kotlin.experimental.ExperimentalTypeInference::class)\n@OverloadResolution ByLambdaReturnType\n@kotlin.internal.InlineOnly\npublic inline fun <T, R> Array<out

T>.minOfWithOrNull(comparator: Comparator<in R>, selector: (T) -> R): R? {\n if (isEmpty()) return null\n var minValue = selector(this[0])\n for (i in 1..lastIndex) {\n val v = selector(this[i])\n if

(comparator.compare(minValue, v) > 0) {\n minValue = v\n }\n }\n return minValue\n }\n\n/\*\*\n \* Returns the smallest value according to the provided [comparator]\n \* among all values produced by [selector] function applied to each element in the array or `null` if there are no elements.\n

\*/\n@SinceKotlin(\"1.4\")\n@OptIn(kotlin.experimental.ExperimentalTypeInference::class)\n@OverloadResolution ByLambdaReturnType\n@kotlin.internal.InlineOnly\npublic

inline fun <R> ByteArray.minOfWithOrNull(comparator: Comparator<in R>, selector: (Byte) -> R): R? {\n if  $(isEmpty())$  return null\n var minValue = selector(this[0])\n for (i in 1..lastIndex) {\n val v =

selector(this[i])\n if (comparator.compare(minValue, v) > 0) {\n minValue = v\n }\n }\n return minValue\n $\ln\ln$ <sup>\*\*</sup>\n \* Returns the smallest value according to the provided [comparator]\n \* among all values produced by [selector] function applied to each element in the array or `null` if there are no elements.\n \*/\n@SinceKotlin(\"1.4\")\n@OptIn(kotlin.experimental.ExperimentalTypeInference::class)\n@OverloadResolution

ByLambdaReturnType\n@kotlin.internal.InlineOnly\npublic inline fun <R>

ShortArray.minOfWithOrNull(comparator: Comparator<in R>, selector: (Short) -> R): R? {\n if (isEmpty()) return null\n var minValue = selector(this[0])\n for (i in 1..lastIndex) {\n val v = selector(this[i])\n if (comparator.compare(minValue,

v) > 0)  $\ln$  minValue = v\n }\n }\n return minValue\n}\n\n/\*\*\n \* Returns the smallest value according to the provided [comparator]\n \* among all values produced by [selector] function applied to each element in the array or `null` if there are no elements.\n

\*/\n@SinceKotlin(\"1.4\")\n@OptIn(kotlin.experimental.ExperimentalTypeInference::class)\n@OverloadResolution ByLambdaReturnType\n@kotlin.internal.InlineOnly\npublic inline fun <R>

IntArray.minOfWithOrNull(comparator: Comparator<in R>, selector: (Int) -> R): R? {\n if (isEmpty()) return null\n var minValue = selector(this[0])\n for (i in 1..lastIndex) {\n val y = selector(this[i])\n if (comparator.compare(minValue, v) > 0) {\n minValue = v\n }\n }\n return minValue\n }\n\n/\*\*\n \* Returns the smallest value according to the provided [comparator]\n \* among all values produced by [selector] function applied to each element in the array or `null` if there

are no elements.\n

\*/\n@SinceKotlin(\"1.4\")\n@OptIn(kotlin.experimental.ExperimentalTypeInference::class)\n@OverloadResolution ByLambdaReturnType\n@kotlin.internal.InlineOnly\npublic inline fun <R>

LongArray.minOfWithOrNull(comparator: Comparator<in R>, selector: (Long) -> R): R? {\n if (isEmpty()) return null\n var minValue = selector(this[0])\n for (i in 1..lastIndex) {\n val v = selector(this[i])\n if (comparator.compare(minValue, v) > 0) {\n minValue = v\n }\n }\n return minValue\n}\n\n/\*\*\n \* Returns the smallest value according to the provided [comparator]\n \* among all values produced by [selector] function applied to each element in the array or `null` if there are no elements.\n

\*/\n@SinceKotlin(\"1.4\")\n@OptIn(kotlin.experimental.ExperimentalTypeInference::class)\n@OverloadResolution  $BvLambdaReturnType\n@kotlin.internal.InlineOnly\nublic inline fun  $\langle R \rangle$$ 

FloatArray.minOfWithOrNull(comparator: Comparator<in R>, selector: (Float)

 $\Rightarrow$  R): R?  $\{\n\in$  if (isEmpty()) return null\n var minValue = selector(this[0])\n for (i in 1..lastIndex)  $\{\n\in$  val v  $=$  selector(this[i])\n if (comparator.compare(minValue, v) > 0) {\n minValue = v\n }\n }\n return minValue $\ln\ln\frac{x}{\ln}$  \* Returns the smallest value according to the provided [comparator] $\ln *$  among all values produced by [selector] function applied to each element in the array or `null` if there are no elements.\n \*/\n@SinceKotlin(\"1.4\")\n@OptIn(kotlin.experimental.ExperimentalTypeInference::class)\n@OverloadResolution  $ByLambdaReturnType\n@kotlin.internal. InlineOnly\npublic inline fun < R>$ 

DoubleArray.minOfWithOrNull(comparator: Comparator<in R>, selector: (Double) -> R): R? {\n if (isEmpty()) return null\n var minValue = selector(this[0])\n for (i in 1..lastIndex) {\n val v = selector(this[i])\n if (comparator.compare(minValue, v) > 0) {\n minValue = v\n }\n }\n return minValue\n}\n\n/\*\*\n \* Returns the smallest value according to the provided [comparator]\n \* among all values produced by [selector] function applied to each element in the array or `null` if there are no elements.\n

\*/\n@SinceKotlin(\"1.4\")\n@OptIn(kotlin.experimental.ExperimentalTypeInference::class)\n@OverloadResolution ByLambdaReturnType\n@kotlin.internal.InlineOnly\npublic inline fun <R>

BooleanArray.minOfWithOrNull(comparator: Comparator<in R>, selector: (Boolean) -> R): R? {\n if (isEmpty()) return null\n var minValue = selector(this[0])\n for (i in 1..lastIndex) {\n val v = selector(this[i])\n if (comparator.compare(minValue, v) > 0) {\n minValue = v\n }\n }\n return minValue\n }\n\n/\*\*\n \* Returns the smallest value according to the provided [comparator]\n \* among all values produced by [selector] function applied to each element in the array or `null` if there are no elements.\n

\*/\n@SinceKotlin(\"1.4\")\n@OptIn(kotlin.experimental.ExperimentalTypeInference::class)\n@OverloadResolution ByLambdaReturnType\n@kotlin.internal.InlineOnly\npublic

inline fun <R> CharArray.minOfWithOrNull(comparator: Comparator<in R>, selector: (Char) -> R): R? {\n if  $(isEmpty())$  return null\n var minValue = selector(this[0])\n for (i in 1..lastIndex) {\n val v = selector(this[i])\n if (comparator.compare(minValue, v) > 0) {\n minValue = v\n }\n }\n return minValue\n}\n\n/\*\*\n \* Returns the smallest element or `null` if there are no elements.\n \* \n \* If any of elements is `NaN` returns `NaN`.\n \*/\n@SinceKotlin(\"1.4\")\npublic fun Array<out Double>.minOrNull(): Double? {\n if

 $(i$ sEmpty()) return null\n var min = this[0]\n for (i in 1..lastIndex) {\n val e = this[i]\n min = minOf(min, e)\n  $\ln \min\{n}\in\mathbb{R}$  return min\n}\n\n/\*\*\n \* Returns the smallest element or `null` if there are no elements.\n \* \n \* If any of elements is `NaN` returns `NaN`.\n \*/\n@SinceKotlin(\"1.4\")\npublic fun Array<out

Float>.minOrNull(): Float? {\n if (isEmpty()) return null\n var min = this[0]\n for (i in 1..lastIndex) {\n val e = this[i]\n min = minOf(min, e)\n }\n return min\n}\n\n/\*\*\n \* Returns the smallest element or `null` if there are no elements.\n \*/\n@SinceKotlin(\"1.4\")\npublic fun <T : Comparable<T>> Array<out T>.minOrNull(): T?  $\{\n\$  if (isEmpty()) return null $\|$  var min = this[0] $\|$  for (i in 1..lastIndex)  $\{\n\$  val e = this[i] $\|$  if (min  $>$  e) min = e\n }\n return min\n}\n\n/\*\*\n \* Returns the smallest element or `null` if there are no elements.\n \*/\n $\mathscr{C}$ SinceKotlin(\"1.4\")\npublic fun ByteArray.minOrNull(): Byte? {\n if (isEmpty()) return null\n var min = this[0]\n for (i in 1..lastIndex)  ${\n \nu a \in E[i]\n \ i \in \min > e} \min = e\n \ i \in \min \n \ln{\nu \neq *}$ Returns the smallest element or `null` if there are no elements. $\ln * \ln \mathcal{O}$ SinceKotlin(\"1.4\")\npublic fun ShortArray.minOrNull(): Short? {\n

if (isEmpty()) return null\n var min = this[0]\n for (i in 1..lastIndex)  $\{\n\$  val e = this[i]\n if (min > e)  $min = e\backslash n$  return  $min\backslash n\backslash n$ <sup>\*\*</sup>\n \* Returns the smallest element or `null` if there are no elements.\n \*/\n@SinceKotlin(\"1.4\")\npublic fun IntArray.minOrNull(): Int? {\n if (isEmpty()) return null\n var min = this[0]\n for (i in 1..lastIndex)  ${\n \nu a \in E[i]\n \ i \in \min > e} \min = e\n \ i \in \min \n \ln{\nu \neq *}$ Returns the smallest element or `null` if there are no elements. $\ln \sqrt{\rho}$ SinceKotlin(\"1.4\")\npublic fun LongArray.minOrNull(): Long?  ${\n \in \}$  if (isEmpty()) return null\n var min = this[0]\n for (i in 1..lastIndex)  ${\n \in \}$ val e = this[i]\n if (min > e) min = e\n }\n return min\n}\n\n/\*\*\n \* Returns the smallest element or `null` if there are no elements. $\ln * \ln * If any of elements is 'NaN' returns 'NaN'.\n $\ln * \ln \cos\left(\frac{1.4}{\pi} \cdot \ln \cos\left(\frac{1.4}{\pi} \cdot \ln \cos\left(\frac{1.4}{\pi} \cdot \ln \cos\left(\frac{1.4}{\pi} \cdot \ln \cos\left(\frac{1.4}{\pi} \cdot \ln \cos\left(\frac{1.4}{\pi} \cdot \ln \cos\left(\frac{1.4}{\pi} \cdot \ln \cos\left(\frac{1.4}{\pi} \cdot \ln \cos\left(\frac{1.4}{\pi} \cdot \ln \cos\left(\frac{$$ FloatArray.minOrNull(): Float?  ${\n \in \mathbb{R}^n$  if

 $(isEmpty())$  return null $\in$  var min = this[0] $\in$  for (i in 1..lastIndex)  $\{\n\in$  val e = this[i] $\in$  min = minOf(min, e)\n }\n return min\n}\n\n/\*\*\n \* Returns the smallest element or `null` if there are no elements.\n \* \n \* If any of elements is `NaN` returns `NaN`.\n \*/\n@SinceKotlin(\"1.4\")\npublic fun DoubleArray.minOrNull(): Double?  ${\nightharpoonup$  if (isEmpty()) return null\n var min = this[0]\n for (i in 1..lastIndex)  ${\nightharpoonup$  val e = this[i]\n min = minOf(min, e)\n }\n return min\n}\n\n/\*\*\n \* Returns the smallest element or `null` if there are no elements.\n \*/\n@SinceKotlin(\"1.4\")\npublic fun CharArray.minOrNull(): Char? {\n if (isEmpty()) return null\n var min = this[0]\n for (i in 1..lastIndex) {\n val e = this[i]\n if (min > e) min = e\n }\n return

min\n}\n\n@Deprecated(\"Use minWithOrNull instead.\",

ReplaceWith(\"this.minWithOrNull(comparator)\"))\n@DeprecatedSinceKotlin(warningSince = \"1.4\", errorSince  $= \langle 1.5 \rangle$ ",

hiddenSince =  $\lceil$ "1.6 $\rceil$ ")\npublic fun <T> Array<out T>.minWith(comparator: Comparator<in T>): T?  $\lceil$  n return minWithOrNull(comparator)\n}\n\n@Deprecated(\"Use minWithOrNull instead.\",

 $ReplaceWith(\forall this.minWithOrNull(comparator)\'')\in @DeprecatedSinceKotlin(warningSince = \forall 1.4\', errorSince$  $= \T1.5\$ ", hiddenSince  $= \T1.6\$ ")\npublic fun ByteArray.minWith(comparator: Comparator<in Byte>): Byte? {\n return minWithOrNull(comparator)\n}\n\n@Deprecated(\"Use minWithOrNull instead.\",

 $ReplaceWith(\{'this.minWithOrNull(comparator)\'')\in @DeprecatedSinceKotlin(warningSince = \{'1.4\}'$ , errorSince  $= \lceil \frac{1.5}\rceil$ , hiddenSince  $= \lceil \frac{1.6}\rceil$ )\npublic fun ShortArray.minWith(comparator: Comparator<in Short>): Short?  $\lceil \frac{1.5}\rceil$ return minWithOrNull(comparator)\n}\n\n@Deprecated(\"Use minWithOrNull instead.\",

ReplaceWith(\"this.minWithOrNull(comparator)\"))\n@DeprecatedSinceKotlin(warningSince = \"1.4\", errorSince  $=\$  "1.5\", hiddenSince  $=\$  "1.6\")\npublic fun IntArray.minWith(comparator: Comparator<in Int>):

Int?  ${\n n$ return minWithOrNull(comparator)\n ${\n n\neq 0}$ Deprecated(\"Use minWithOrNull instead. $\n$ 

ReplaceWith(\"this.minWithOrNull(comparator)\"))\n@DeprecatedSinceKotlin(warningSince = \"1.4\", errorSince  $= \lceil \frac{1.5}{\ldots} \rceil$ , hiddenSince  $= \lceil \frac{1.6}{\ldots} \rceil$  \inpublic fun LongArray.minWith(comparator: Comparator<in Long>): Long?  $\lceil \frac{1.5}{\ldots} \rceil$ return minWithOrNull(comparator)\n}\n\n@Deprecated(\"Use minWithOrNull instead.\",

ReplaceWith(\"this.minWithOrNull(comparator)\"))\n@DeprecatedSinceKotlin(warningSince = \"1.4\", errorSince = \"1.5\", hiddenSince = \"1.6\")\npublic fun FloatArray.minWith(comparator: Comparator<in Float>): Float? {\n return minWithOrNull(comparator)\n}\n\n@Deprecated(\"Use minWithOrNull instead.\",

ReplaceWith(\"this.minWithOrNull(comparator)\"))\n@DeprecatedSinceKotlin(warningSince = \"1.4\", errorSince  $= \lceil$ "1.5 $\rceil$ ", hiddenSince  $= \lceil$ "1.6 $\rceil$ ") $\in$ Doublic fun DoubleArray.minWith(comparator: Comparator<in Double>): Double? {\n return minWithOrNull(comparator)\n}\n\n@Deprecated(\"Use minWithOrNull

 instead.\", ReplaceWith(\"this.minWithOrNull(comparator)\"))\n@DeprecatedSinceKotlin(warningSince = \"1.4\", errorSince =  $\lceil 1.5 \rceil$ , hiddenSince =  $\lceil 1.6 \rceil$ )\npublic fun BooleanArray.minWith(comparator: Comparator<in Boolean>): Boolean? {\n return minWithOrNull(comparator)\n}\n\n@Deprecated(\"Use minWithOrNull instead.\", ReplaceWith(\"this.minWithOrNull(comparator)\"))\n@DeprecatedSinceKotlin(warningSince = \"1.4\", errorSince =  $\lceil 1.5 \rceil$ , hiddenSince =  $\lceil 1.6 \rceil$ )\npublic fun CharArray.minWith(comparator: Comparator<in Char>): Char?  ${\nabla}$  return minWithOrNull(comparator)\n  ${\nabla}^*$ \n \* Returns the first element having the smallest value according to the provided [comparator] or `null` if there are no elements. $\ln \sqrt{\lambda}$  = SinceKotlin(\"1.4\")\npublic fun <T> Array<out T>.minWithOrNull(comparator: Comparator<in T>): T? {\n if (isEmpty()) return null\n var min  $=$  this[0]\n for (i in 1..lastIndex) {\n val e = this[i]\n if (comparator.compare(min, e) > 0) min = e\n }\n return min $\n\|\n\|\n\|\n\$  \* Returns the first element having the smallest value according to the provided [comparator] or `null` if there are no elements.\n \*/\n@SinceKotlin(\"1.4\")\npublic fun ByteArray.minWithOrNull(comparator: Comparator<in Byte>): Byte? {\n if (isEmpty()) return null\n var min = this[0]\n for (i in 1..lastIndex) {\n val e = this[i]\n if (comparator.compare(min, e) > 0) min = e\n }\n return min\n}\n\n/\*\*\n \* Returns the first element having the smallest value according to the provided [comparator] or `null` if there are no elements.\n \*/\n@SinceKotlin(\"1.4\")\npublic fun ShortArray.minWithOrNull(comparator: Comparator<in Short>): Short? {\n if (isEmpty()) return null\n var min = this[0]\n for (i in 1..lastIndex) {\n val e = this[i]\n if (comparator.compare(min, e) > 0) min = e\n  $\ln$  return min\n $\ln\ln^{**}\ln$  \* Returns the first element having the smallest value according to the provided [comparator] or `null` if

 there are no elements.\n \*/\n@SinceKotlin(\"1.4\")\npublic fun IntArray.minWithOrNull(comparator: Comparator<in Int>): Int? {\n if (isEmpty()) return null\n var min = this[0]\n for (i in 1..lastIndex) {\n val  $e = \text{this}[i]\n$  if (comparator.compare(min, e) > 0) min = e\n  $\ln \frac{n}{\n^*}\n^*$  Returns the first element having the smallest value according to the provided [comparator] or `null` if there are no elements.\n \*/\n@SinceKotlin(\"1.4\")\npublic fun LongArray.minWithOrNull(comparator: Comparator<in Long>): Long? {\n if (isEmpty()) return null\n var min = this[0]\n for (i in 1..lastIndex)  $\{\n\$  val e = this[i]\n if (comparator.compare(min, e) > 0) min = e\n  $\ln$  return min\n $\ln\ln^{**}\ln$  \* Returns the first element having the

smallest value according to the provided [comparator] or `null` if there are no elements.\n

\*/\n@SinceKotlin(\"1.4\")\npublic fun FloatArray.minWithOrNull(comparator: Comparator<in Float>): Float? {\n if (isEmpty()) return null\n var min = this[0]\n for (i in 1..lastIndex)  $\{\n\$  val e = this[i]\n if (comparator.compare(min, e) > 0) min = e\n }\n return min\n}\n\n/\*\*\n \* Returns the first element having the smallest value according to the provided [comparator] or `null` if there are no elements.\n \*/\n@SinceKotlin(\"1.4\")\npublic fun DoubleArray.minWithOrNull(comparator: Comparator<in Double>): Double?  ${\nabla$  if (isEmpty()) return null\n var min = this[0]\n for (i in 1..lastIndex)  ${\nabla}$  val e = this[i]\n if (comparator.compare(min, e) > 0) min = e\n }\n return min\n}\n\n/\*\*\n \* Returns the first element having the smallest value according to the provided [comparator] or `null` if there are no elements.\n \*/\n@SinceKotlin(\"1.4\")\npublic fun BooleanArray.minWithOrNull(comparator: Comparator<in Boolean>): Boolean?  ${\n i$  if (isEmpty()) return null\n var min = this[0]\n for (i in 1..lastIndex)  ${\n v$ al e = this[i]\n if (comparator.compare(min, e) > 0) min = e\n }\n return min\n}\n\n/\*\*\n \* Returns the first element having the smallest value according to the provided [comparator] or `null` if there are no elements.\n \*/\n@SinceKotlin(\"1.4\")\npublic fun CharArray.minWithOrNull(comparator: Comparator<in Char>): Char? {\n if (isEmpty()) return null\n var min = this[0]\n for (i in 1..lastIndex)  $\{\n\$  val e = this[i]\n if (comparator.compare(min, e) > 0) min = e\n  $\ln \min\{n\}\$ \n\n/\*\*\n \* Returns `true` if the array has no elements.\n \* \n \* @sample samples.collections.Collections.Aggregates.none\n \*/\npublic fun <T> Array<out T>.none(): Boolean  $\{\n\$  return is Empty()\n $\hbar\$ <sup>\*</sup>\n \* Returns `true` if the array has no elements.\n \* \n \* @sample samples.collections.Collections.Aggregates.none\n \*/\npublic fun ByteArray.none(): Boolean {\n return isEmpty()\n\\n\n/\*\*\n \* Returns `true` if the array has no elements.\n \* \n \* @sample samples.collections.Collections.Aggregates.none\n \*/\npublic fun ShortArray.none(): Boolean  $\{\n\$ eturn isEmpty()\n $\n\|n\|$ \*\n \* Returns `true` if the array has no elements. $\ln * \ln * \textcircled{ samples}.$ collections.Collections.Aggregates.none $\ln * \textcircled{ number}$  fun IntArray.none(): Boolean  $\ln * \neq \mathbb{N}$  return isEmpty $(\ln \ln \frac{*}{n} * \text{ Returns } \text{ the array has no elements}.$ samples.collections.Collections.Aggregates.none\n \*/\npublic fun LongArray.none(): Boolean {\n return isEmpty()\n\\n\n/\*\*\n \* Returns `true` if the array has no elements.\n \* \n \* @sample samples.collections.Collections.Aggregates.none\n \*/\npublic fun FloatArray.none(): Boolean {\n return isEmpty()\n \\n\n/\*\*\n \* Returns `true` if the array has no elements.\n \* \n \* @sample samples.collections.Collections.Aggregates.none\n \*/\npublic fun DoubleArray.none(): Boolean {\n return isEmpty()\n\\n\n\\*\*\n \* Returns `true` if the array has no elements.\n \* \n \* @sample samples.collections.Collections.Aggregates.none\n \*/\npublic fun BooleanArray.none(): Boolean  $\{\n\$  return isEmpty()\n $\hbar\lambda^*$ \n \* Returns `true` if the array has no elements.\n \* \n \* @sample samples.collections.Collections.Aggregates.none\n \*/\npublic fun CharArray.none(): Boolean {\n return isEmpty()\n\\n\n/\*\*\n \* Returns `true` if no elements match the given [predicate].\n \* \n \* @sample samples.collections.Collections.Aggregates.noneWithPredicate\n \*/\npublic inline fun <T> Array<out T>.none(predicate:  $(T)$  -> Boolean): Boolean  $\{\n\prod_{i=1}^n$  for (element in this) if (predicate(element)) return false $\n\prod_{i=1}^n$ true\n}\n\n/\*\*\n \* Returns `true` if no elements match the given [predicate].\n \* \n \* @sample samples.collections.Collections.Aggregates.noneWithPredicate\n \*/\npublic inline fun ByteArray.none(predicate: (Byte) -> Boolean): Boolean  $\{\n\cdot\text{ for (element in this) if (predicate(element)) return false}\n\cdot\text{ return } \n\cdot\text{ return } \n\cdot\text{ return$ true\n}\n\n/\*\*\n \* Returns `true` if no elements match the given [predicate].\n \* \n \* @sample samples.collections.Collections.Aggregates.noneWithPredicate\n \*/\npublic inline fun ShortArray.none(predicate: (Short) -> Boolean): Boolean {\n for (element in this) if (predicate(element)) return false $\ln$  return true $\ln{\ln\pi}$ <sup>\*\*</sup> $\ln$  \* Returns `true` if no elements match the given [predicate].\n \* \n \* @sample samples.collections.Collections.Aggregates.noneWithPredicate\n \*/\npublic inline fun IntArray.none(predicate: (Int) -> Boolean): Boolean  ${\n}$  for (element in this) if (predicate(element)) return false $\ln$ return true\n}\n\n/\*\*\n \* Returns `true` if no elements match the given [predicate]. $\ln$  \* \n \* @sample samples.collections.Collections.Aggregates.noneWithPredicate\n \*/\npublic inline fun LongArray.none(predicate: (Long) -> Boolean): Boolean  ${\n \bar{\n \}}$  for (element in this) if (predicate(element)) return false ${\n \ }$  return

true\n}\n\n/\*\*\n \* Returns `true` if no elements match the given [predicate].\n \* \n \* @sample

samples.collections.Collections.Aggregates.noneWithPredicate\n \*/\npublic inline fun FloatArray.none(predicate: (Float)

-> Boolean): Boolean {\n for (element in this) if (predicate(element)) return false\n return true\n}\n\n/\*\*\n \* Returns `true` if no elements match the given [predicate]. $\ln * \ln * \omega$  sample

samples.collections.Collections.Aggregates.noneWithPredicate\n \*/\npublic inline fun DoubleArray.none(predicate:  $(Double)$  -> Boolean): Boolean  ${\n}$  for (element in this) if (predicate(element)) return false ${\n}$  return

true\n}\n\n/\*\*\n \* Returns `true` if no elements match the given [predicate]. $\ln$  \* \n \* @sample

samples.collections.Collections.Aggregates.noneWithPredicate\n \*/\npublic inline fun

BooleanArray.none(predicate: (Boolean) -> Boolean): Boolean  $\{\n\$  for (element in this) if (predicate(element)) return false\n return true\n}\n\n/\*\*\n \* Returns `true` if no elements match the given [predicate].\n \* \n \* @sample samples.collections.Collections.Aggregates.noneWithPredicate\n \*/\npublic inline fun CharArray.none(predicate: (Char) -> Boolean): Boolean  $\{\n \$  for (element in this)

if (predicate(element)) return false $\n$  return true $\n$  $\n$  $\n$  \* Performs the given [action] on each element and returns the array itself afterwards.\n \*/\n@SinceKotlin(\"1.4\")\n@kotlin.internal.InlineOnly\npublic inline fun <T> Array<out T>.onEach(action: (T) -> Unit): Array<out T> { $n$  return apply { for (element in this) action(element)  $\ln\ln\pi$ <sup>\*\*</sup>\n \* Performs the given [action] on each element and returns the array itself afterwards.\n

\*/\n@SinceKotlin(\"1.4\")\n@kotlin.internal.InlineOnly\npublic inline fun ByteArray.onEach(action: (Byte) -> Unit): ByteArray  $\{\n\$ eturn apply  $\{$  for (element in this) action(element)  $\n\|\n\|$ <sup>\*\*</sup>\n \* Performs the given [action] on each element and returns the array itself afterwards.\n

\*/\n@SinceKotlin(\"1.4\")\n@kotlin.internal.InlineOnly\npublic inline fun ShortArray.onEach(action: (Short) -> Unit): ShortArray  $\{\n\$  return apply  $\{$  for (element in this) action(element)  $\n\| \n\| \$ \*\n \* Performs the given [action] on each element and returns

 the array itself afterwards.\n \*/\n@SinceKotlin(\"1.4\")\n@kotlin.internal.InlineOnly\npublic inline fun IntArray.onEach(action: (Int) -> Unit): IntArray  $\{\n\$ return apply  $\{$  for (element in this) action(element)  $\ln\ln\frac{**\ln * \text{ performs the given } \text{action} \text{ on each element and returns the array itself afterwards.}\n$ 

\*/\n@SinceKotlin(\"1.4\")\n@kotlin.internal.InlineOnly\npublic inline fun LongArray.onEach(action: (Long) -> Unit): LongArray  $\{\n\$  return apply  $\{$  for (element in this) action(element)  $\n\| \n\| \$ <sup>\*\*</sup>\n \* Performs the given [action] on each element and returns the array itself afterwards.\n

\*/\n@SinceKotlin(\"1.4\")\n@kotlin.internal.InlineOnly\npublic inline fun FloatArray.onEach(action: (Float) -> Unit): FloatArray  $\n\cdot$  return apply  $\{$  for (element in this) action(element)  $\n\cdot$   $\n\cdot$   $\mathbb{R}^*$   $\cdot$  Performs the given [action] on each element and returns the array itself afterwards.\n

\*/\n@SinceKotlin(\"1.4\")\n@kotlin.internal.InlineOnly\npublic inline fun DoubleArray.onEach(action:

(Double) -> Unit): DoubleArray  $\{\n\$  return apply  $\{$  for (element in this) action(element)  $\|\n\| \|\n\|^{**}\n$  \* Performs the given [action] on each element and returns the array itself afterwards.\n

\*/\n@SinceKotlin(\"1.4\")\n@kotlin.internal.InlineOnly\npublic inline fun BooleanArray.onEach(action: (Boolean) -> Unit): BooleanArray {\n return apply { for (element in this) action(element) }\n}\n\n/\*\*\n \* Performs the given [action] on each element and returns the array itself afterwards.\n

\*/\n@SinceKotlin(\"1.4\")\n@kotlin.internal.InlineOnly\npublic inline fun CharArray.onEach(action: (Char) -> Unit): CharArray  $\ln$  return apply  $\{$  for (element in this) action(element)  $\ln\ln\pi^* \n *$  Performs the given [action] on each element, providing sequential index with the element, $\ln *$  and returns the array itself afterwards. $\ln *$ @param [action] function that takes the index of an element and the element itself\n  $*$  and performs the action on the element. $\ln * \ln @SinceKotlin(\lceil 1.4\rceil) \n @kotlin.internal. InlineOnly\n public$ 

inline fun <T> Array<out T>.onEachIndexed(action: (index: Int, T) -> Unit): Array<out T> {\n return apply { forEachIndexed(action)  $\ln\ln(x^*)$  \* Performs the given [action] on each element, providing sequential index with the element,  $n^*$  and returns the array itself afterwards.  $n^*$  @param [action] function that takes the index of an element and the element itself $\ln$  \* and performs the action on the element. $\ln$ 

\*/\n@SinceKotlin(\"1.4\")\n@kotlin.internal.InlineOnly\npublic inline fun ByteArray.onEachIndexed(action:

(index: Int, Byte) -> Unit): ByteArray  $\{\n$  return apply  $\{$  forEachIndexed(action)  $\n\}\n\|\n\|\n\|^{**}\n$  \* Performs the given [action] on each element, providing sequential index with the element,\n \* and returns the array itself afterwards. $\ln * \omega$  and performs faction function that takes the index of an element and the element itself $\ln *$  and performs the action on the element.\n \*/\n@SinceKotlin(\"1.4\")\n@kotlin.internal.InlineOnly\npublic inline fun ShortArray.onEachIndexed(action:

(index: Int, Short) -> Unit): ShortArray {\n return apply { forEachIndexed(action) }\n\n/\*\*\n \* Performs the given [action] on each element, providing sequential index with the element,\n \* and returns the array itself afterwards. $\ln * \mathcal{Q}$  param [action] function that takes the index of an element and the element itself $\ln *$  and performs the action on the element. $\ln \pi / n \otimes SinceKotlin(\T1.4\T) \in \mathbb{C}$  and InlineOnly\npublic inline fun IntArray.onEachIndexed(action: (index: Int, Int) -> Unit): IntArray {\n return apply { forEachIndexed(action)  $\ln\ln\arrows\ln$  \* Performs the given [action] on each element, providing sequential index with the element,  $\ln$  \* and returns the array itself afterwards.\n \* @param [action] function that takes the index of an element and the element itself $\ln *$  and performs the action on the element. $\ln * \ln \mathcal{O}$ SinceKotlin(\"1.4\")\n @kotlin.internal.InlineOnly\npublic inline fun LongArray.onEachIndexed(action: (index: Int, Long) -> Unit):

LongArray  $\n\in$  return apply  $\operatorname{factor} \n\| \n\| \$ element, providing sequential index with the element,  $n^*$  and returns the array itself afterwards. $\ln * \mathcal{Q}$  param [action] function that takes the index of an element and the element itself\n \* and performs the action on the element.\n \*/\n@SinceKotlin(\"1.4\")\n@kotlin.internal.InlineOnly\npublic inline fun

FloatArray.onEachIndexed(action: (index: Int, Float) -> Unit): FloatArray  $\{\n\$  return apply  $\{\n\}$ 

forEachIndexed(action)  $\n\ln\ln(*\|$ n $\#$  Performs the given [action] on each element, providing sequential index with the element,  $n^*$  and returns the array itself afterwards.  $n^*$  @param [action] function that takes the index of an element and the element itself $\ln$  \* and performs the action on the element. $\ln$ 

\*/\n@SinceKotlin(\"1.4\")\n@kotlin.internal.InlineOnly\npublic inline fun DoubleArray.onEachIndexed(action:  $(index: Int, Double) \rightarrow Unit$ : DoubleArray  $\{\n n$  return apply  $\{ for Each Indeed (action)$ 

 $\ln\ln\pi$  \* Performs the given [action] on each element, providing sequential index with the element, n \* and returns the array itself afterwards.\n \* @param [action] function that takes the index of an element and the element itself $\ln *$  and performs the action on the element. $\ln * \ln @SinceKotlin(\lceil 1.4\lceil) \ln @kotlin.internal. InlineOnly\ nublic$ inline fun BooleanArray.onEachIndexed(action: (index: Int, Boolean) -> Unit): BooleanArray {\n return apply { forEachIndexed(action)  $\ln\ln(x^*)$  \* Performs the given [action] on each element, providing sequential index with the element,  $n^*$  and returns the array itself afterwards.  $n^*$  @param [action] function that takes the index of an element and the element itself\n \* and performs the action on the element.\n

\*/\n@SinceKotlin(\"1.4\")\n@kotlin.internal.InlineOnly\npublic inline fun CharArray.onEachIndexed(action: (index: Int, Char) -> Unit): CharArray  $\{\n$  return apply  $\{$  forEachIndexed(action)  $\n\}\n\|\n\|\n\|$  value starting with the first element and applying [operation] from left to right\n \* to current accumulator value and each element. $\ln * \ln *$  Throws an exception if this array is empty. If the array can be empty in an expected way, $\ln *$ please use [reduceOrNull] instead. It returns `null` when its receiver is empty. $\ln * \ln * \mathcal{Q}$  param [operation] function that takes current accumulator value and an element,  $n *$  and calculates the next accumulator value.  $n * n *$ @sample samples.collections.Collections.Aggregates.reduce\n \*/\npublic inline fun <S, T : S> Array<out T>.reduce(operation: (acc: S, T) -> S): S {\n if (isEmpty())\n throw UnsupportedOperationException(\"Empty array can't be reduced.\")\n var accumulator:  $S = this[0]\n$  for (index in 1..lastIndex)  $\{\n$  accumulator = operation(accumulator, this [index])\n  $\ln$  return accumulator\n}\n\n/\*\*\n \* Accumulates value starting with the first element and applying [operation] from left to right\n \* to current accumulator

value and each element. $\ln * \ln *$  Throws an exception if this array is empty. If the array can be empty in an expected way,\n \* please use [reduceOrNull] instead. It returns `null` when its receiver is empty. $\ln * \ln * \omega$  param [operation] function that takes current accumulator value and an element, $\ln *$  and calculates the next accumulator value. $\ln * \ln * \omega$  sample samples.collections. Collections. Aggregates. reduce $\ln * \rho$  in functions. ByteArray.reduce(operation: (acc: Byte, Byte) -> Byte): Byte  $\{\n\eta$  if (isEmpty()) $\eta$  throw UnsupportedOperationException(\"Empty array can't be reduced.\")\n var accumulator = this[0]\n for (index in 1..lastIndex)  ${\n m \in \mathbb{Z} \in \mathbb{Z} \subset \mathbb{Z} \subset \$ Accumulates value starting with the first element and applying [operation] from left to right\n \* to current accumulator value and each element. $\ln * \ln *$  Throws an exception if this array is empty. If the array can be empty in

an expected way,\n \* please use [reduceOrNull] instead. It returns `null` when its receiver is empty. $\ln * \ln *$ @param [operation] function that takes current accumulator value and an element,\n \* and calculates the next accumulator value.\n \* \n \* @sample samples.collections.Collections.Aggregates.reduce\n \*/\npublic inline fun ShortArray.reduce(operation: (acc: Short, Short) -> Short): Short  $\{\n\$  if (isEmpty()) $\$ n throw UnsupportedOperationException(\"Empty array can't be reduced.\")\n var accumulator = this[0]\n for (index in 1..lastIndex)  ${\n n \in \mathbb{Z} \in \mathbb{Z} \setminus \mathbb{Z} \setminus \mathbb{$ Accumulates value starting with the first element and applying [operation] from left to right\n \* to current accumulator value and each element. $\ln * \ln *$  Throws an exception if this array is empty. If the array can be empty in an expected way,  $\ln *$  please use [reduceOrNull] instead. It returns `null` when its receiver is empty. $\ln *$  \n \* @param [operation] function that takes current accumulator value and an element,\n \* and calculates the next accumulator value. $\ln * \ln * \omega$  sample samples.collections.Collections.Aggregates.reduce $\ln * \rho$  and  $\ln \rho$ IntArray.reduce(operation: (acc: Int, Int) -> Int): Int  $\{\n\$  if (isEmpty())\n throw UnsupportedOperationException(\"Empty array can't be reduced.\")\n var accumulator = this[0]\n for (index in 1..lastIndex)  ${\n n \in \mathbb{Z} \in \mathbb{Z} \setminus \mathbb{Z} \setminus \mathbb{$ Accumulates value starting with the first element and applying [operation] from left to right\n \* to current accumulator value and each element. $\ln * \ln *$  Throws an exception if this array is empty. If the array can be empty in an expected way, \n \* please use [reduceOrNull] instead. It returns `null` when its receiver is empty.\n \* \n \* @param [operation] function that takes current accumulator value and an element,\n \* and calculates the next accumulator value.\n \* \n \* @sample samples.collections.Collections.Aggregates.reduce\n \*/\npublic inline fun LongArray.reduce(operation: (acc: Long, Long) -> Long): Long  $\ln$  if (isEmpty()) $\ln$  throw UnsupportedOperationException(\"Empty array can't be reduced.\")\n var accumulator = this[0]\n for (index in 1..lastIndex)  ${\n \nu \alpha \in \alpha \in \mathbb{Z} \setminus \mathbb{Z} \setminus \mathbb{Z$ Accumulates value starting with the first element and applying [operation] from left to right\n \* to current accumulator value and each element. $\ln * \ln *$  Throws an exception if this array is empty. If the array can be empty in an expected way, \n \* please use [reduceOrNull] instead. It returns `null` when its receiver is empty. \n \* \n \* @param [operation] function that takes current accumulator value and an element,\n \* and calculates the next accumulator value. $\ln * \ln * \textcircled{}$  sample samples.collections. Collections. Aggregates.reduce $\ln * \text{}$  public inline fun FloatArray.reduce(operation: (acc: Float, Float) -> Float): Float  ${\n \in \text{if} (\text{isEmpty}(\text{min} \cdot \text{max})\n \}$ UnsupportedOperationException(\"Empty array can't be reduced.\")\n var accumulator = this[0]\n for (index in 1..lastIndex)  ${\n \alpha$  accumulator = operation(accumulator, this[index])\n  ${\n \alpha$  return accumulator\n}\n\n/\*\*\n \* Accumulates value starting with the first element and applying [operation] from left to right\n \* to current accumulator value and each element. $\ln * \ln *$  Throws an exception if this array is empty. If the array can be empty in an expected way, \n \* please use [reduceOrNull] instead. It returns `null` when its receiver is empty. $\ln * \ln *$ @param [operation] function that takes current accumulator value and an element,\n \* and calculates the next accumulator value.\n \* \n \* @sample samples.collections.Collections.Aggregates.reduce\n \*/\npublic inline fun DoubleArray.reduce(operation: (acc: Double, Double) -> Double): Double  $\{\n\eta$  if (isEmpty()) $\eta$  throw UnsupportedOperationException(\"Empty array can't be reduced.\")\n var accumulator = this[0]\n for (index in 1..lastIndex)  ${\n \in \n accumulator = operation(accumulator, this/index) {\n \in \n return accountator\n }\n \in \n accumulator = operation(accumulator, this/index) {\n \in \n }$ Accumulates value starting with the first element and applying [operation] from left to right\n \* to current accumulator value and each element. $\ln * \ln *$  Throws an exception if this array is empty. If the array can be empty in an expected way, \n \* please use [reduceOrNull] instead. It returns `null` when its receiver is empty. $\ln * \ln *$ @param [operation] function that takes current accumulator value and an element,\n \* and calculates the next accumulator value. $\ln * \ln * \omega$  sample samples.collections.Collections.Aggregates.reduce $\ln * \rho$  and  $\ln \rho$ BooleanArray.reduce(operation: (acc: Boolean, Boolean) -> Boolean): Boolean {\n if (isEmpty())\n throw

UnsupportedOperationException(\"Empty array can't be reduced.\")\n var accumulator = this[0]\n

for (index in 1..lastIndex)  ${\n \alpha = operation(accumulator, this[index])\n \ \n \ \vert$ accumulator $\n\ln/*\n\$ <sup>\*</sup>. Accumulates value starting with the first element and applying [operation] from left to right $\ln$  \* to current accumulator value and each element. $\ln$  \*  $\ln$  \* Throws an exception if this array is empty. If the array can be empty in an expected way,\n \* please use [reduceOrNull] instead. It returns `null` when its receiver is empty. $\ln * \ln * \omega$  param [operation] function that takes current accumulator value and an element, $\ln *$  and calculates the next accumulator value.\n  $* \nightharpoonup$  \n  $* \nightharpoonup$  @sample samples.collections.Collections.Aggregates.reduce\n  $* \nightharpoonup$ \npublic inline fun CharArray.reduce(operation: (acc: Char, Char) -> Char): Char  $\ln$  if (isEmpty()) $\ln$  throw UnsupportedOperationException(\"Empty array can't be reduced.\")\n var accumulator = this[0]\n for (index in 1..lastIndex)  $\ln$  accumulator = operation(accumulator, this[index])\n }\n return accumulator $\ln\ln\frac{*}{\ln\max}$  Accumulates value starting with the first element and applying [operation] from left to right $\ln *$  to current accumulator value and each element with its index in the original array. $\ln * \ln *$  Throws an exception if this array is empty. If the array can be empty in an expected way, $\ln *$  please use [reduceIndexedOrNull] instead. It returns `null` when its receiver is empty. $\ln * \ln * \omega$  [operation] function that takes the index of an element, current accumulator value and the element itself,\n \* and calculates the next accumulator value. $\ln * \ln * \omega$  sample samples.collections. Collections. Aggregates. reduce $\ln * \rho$  to  $\leq S$ , T : S> Array<out T>.reduceIndexed(operation: (index: Int, acc: S, T) -> S): S {\n if (isEmpty())\n throw UnsupportedOperationException(\"Empty array can't be reduced.\")\n var accumulator:  $S = this[0]$ \n for (index in 1..lastIndex)  $\{\n\$ accumulator = operation(index, accumulator, this[index]) $\n\$   $\{\n\}$  return accumulator $\n\ln\frac**\n$  \* Accumulates value starting with the first element and applying [operation] from left to right\n \* to current accumulator value and each element with its index in the original array. $\ln * \ln *$  Throws an exception if this array is empty. If the array can be empty in an expected way,  $\ln *$  please use [reduceIndexedOrNull] instead. It returns `null` when its receiver is empty. $\ln * \ln * \omega$  [operation] function that takes the index of an element, current accumulator value and the element itself,  $n^*$  and calculates the next accumulator value.  $n^* \nmid n^*$ @sample samples.collections.Collections.Aggregates.reduce\n \*/\npublic inline fun ByteArray.reduceIndexed(operation: (index: Int, acc: Byte, Byte) -> Byte): Byte  $\{\n\$ n if (isEmpty()) $\$ n throw

UnsupportedOperationException(\"Empty array can't be reduced.\")\n var accumulator = this[0]\n for (index in 1..lastIndex) {\n accumulator = operation(index, accumulator, this[index])\n }\n return  $accumulator\n\h}n\n**\n$ 

 \* Accumulates value starting with the first element and applying [operation] from left to right\n \* to current accumulator value and each element with its index in the original array. $\ln * \ln *$  Throws an exception if this array is empty. If the array can be empty in an expected way,  $n *$  please use [reduceIndexedOrNull] instead. It returns `null` when its receiver is empty. $\ln * \omega$  param [operation] function that takes the index of an element, current accumulator value and the element itself, \n \* and calculates the next accumulator value. \n \* \n \* @sample samples.collections.Collections.Aggregates.reduce\n \*/\npublic inline fun ShortArray.reduceIndexed(operation: (index: Int, acc: Short, Short) -> Short): Short  $\ln$  if (isEmpty()) $\ln$  throw

UnsupportedOperationException(\"Empty array can't be reduced.\")\n var accumulator = this[0]\n for (index in 1..lastIndex)  $\{\n \$  $accumulator\n\h}n\n**\n$ 

 \* Accumulates value starting with the first element and applying [operation] from left to right\n \* to current accumulator value and each element with its index in the original array. $\ln * \ln *$  Throws an exception if this array is empty. If the array can be empty in an expected way,  $n *$  please use [reduceIndexedOrNull] instead. It returns `null` when its receiver is empty. $\ln * \omega$  param [operation] function that takes the index of an element, current accumulator value and the element itself,  $n^*$  and calculates the next accumulator value.  $n^* \nmid n^* \mathcal{O}$  sample samples.collections.Collections.Aggregates.reduce\n \*/\npublic inline fun IntArray.reduceIndexed(operation: (index: Int, acc: Int, Int) -> Int): Int  $\{\n\$  if (isEmpty())\n throw UnsupportedOperationException(\"Empty array can't be reduced.\")\n var accumulator = this[0]\n for (index in 1..lastIndex) {\n accumulator = operation(index, accumulator, this [index])\n  $\ln$  return accumulator\n  $\ln\frac{**\ln}{n}$ 

 \* Accumulates value starting with the first element and applying [operation] from left to right\n \* to current accumulator value and each element with its index in the original array. $\ln * \ln *$  Throws an exception if this array is empty. If the array can be empty in an expected way,  $n *$  please use [reduceIndexedOrNull] instead. It returns `null` when its receiver is empty. $\ln * \ln * \mathcal{Q}$  param [operation] function that takes the index of an element, current accumulator value and the element itself, \n \* and calculates the next accumulator value. \n \* \n \* @sample samples.collections.Collections.Aggregates.reduce\n \*/\npublic inline fun LongArray.reduceIndexed(operation:  $(index: Int, acc: Long, Long) \rightarrow Long$ : Long  $\{\n\{ \in \text{if} (isEmpty() \n\} \n\}$  throw

UnsupportedOperationException(\"Empty array can't be reduced.\")\n var accumulator = this[0]\n for (index in 1..lastIndex) {\n accumulator = operation(index, accumulator, this[index])\n }\n return  $accumulator\n\h}n\n^**\n$ 

 \* Accumulates value starting with the first element and applying [operation] from left to right\n \* to current accumulator value and each element with its index in the original array. $\ln * \ln *$  Throws an exception if this array is empty. If the array can be empty in an expected way,  $n *$  please use [reduceIndexedOrNull] instead. It returns `null` when its receiver is empty. $\ln * \omega$  param [operation] function that takes the index of an element, current accumulator value and the element itself, \n \* and calculates the next accumulator value. \n \* \n \* @sample samples.collections.Collections.Aggregates.reduce\n \*/\npublic inline fun FloatArray.reduceIndexed(operation: (index: Int, acc: Float, Float) -> Float): Float  $\{\n\in$  if (isEmpty()) $\n\in$  throw

UnsupportedOperationException(\"Empty array can't be reduced.\")\n var accumulator = this[0]\n for (index in 1..lastIndex)  $\{\n \$ accumulator\n }\n\n/\*\*\n \*

 Accumulates value starting with the first element and applying [operation] from left to right\n \* to current accumulator value and each element with its index in the original array. $\ln * \ln *$  Throws an exception if this array is empty. If the array can be empty in an expected way,  $n *$  please use [reduceIndexedOrNull] instead. It returns `null` when its receiver is empty. $\ln * \omega$  param [operation] function that takes the index of an element, current accumulator value and the element itself, \n \* and calculates the next accumulator value. \n \* \n \* @sample samples.collections.Collections.Aggregates.reduce\n \*/\npublic inline fun DoubleArray.reduceIndexed(operation: (index: Int, acc: Double, Double) -> Double): Double  $\{\n\$  if (isEmpty())\n throw

UnsupportedOperationException(\"Empty array can't be reduced.\")\n var accumulator = this[0]\n for (index in 1..lastIndex)  ${\n \alpha}$  accumulator = operation(index, accumulator, this[index])\n  ${\n \alpha}$  return  $accumulator\n\h\n\ln/**\n$ 

 \* Accumulates value starting with the first element and applying [operation] from left to right\n \* to current accumulator value and each element with its index in the original array. $\ln * \ln *$  Throws an exception if this array is empty. If the array can be empty in an expected way, h \* please use [reduceIndexedOrNull] instead. It returns `null` when its receiver is empty. $n * \alpha * \alpha$  [operation] function that takes the index of an element, current accumulator value and the element itself, \n \* and calculates the next accumulator value. \n \* \n \* @sample samples.collections.Collections.Aggregates.reduce\n \*/\npublic inline fun BooleanArray.reduceIndexed(operation: (index: Int, acc: Boolean, Boolean) -> Boolean): Boolean  $\{\n\$  if (isEmpty()) $\n\$  throw UnsupportedOperationException(\"Empty array can't be reduced.\")\n var accumulator = this[0]\n for (index in 1..lastIndex)  ${\n \alpha}$  accumulator = operation(index, accumulator, this[index]) ${\n \ \ \ }$ return  $accumulator\ln{\h}^*\n$ 

 \* Accumulates value starting with the first element and applying [operation] from left to right\n \* to current accumulator value and each element with its index in the original array. $\ln * \ln *$  Throws an exception if this array is empty. If the array can be empty in an expected way,  $n *$  please use [reduceIndexedOrNull] instead. It returns `null` when its receiver is empty. $\ln * \omega$  param [operation] function that takes the index of an element, current accumulator value and the element itself. $\ln *$  and calculates the next accumulator value. $\ln * \ln * \omega$  sample samples.collections.Collections.Aggregates.reduce\n \*/\npublic inline fun CharArray.reduceIndexed(operation: (index: Int, acc: Char, Char) -> Char): Char  $\ln$  if (isEmpty()) $\ln$  throw UnsupportedOperationException(\"Empty array can't be reduced.\")\n var accumulator = this[0]\n for (index in

1..lastIndex)  ${\n \mu \}$  accumulator = operation(index, accumulator, this[index]) ${\n \ \ }$  return  $accumulator\n\h}n\n**\n$ 

 \* Accumulates value starting with the first element and applying [operation] from left to right\n \* to current accumulator value and each element with its index in the original array. $\ln * \ln *$  Returns `null` if the array is empty. $\ln * \ln * \mathcal{Q}$  param [operation] function that takes the index of an element, current accumulator value and the element itself,\n \* and calculates the next accumulator value.\n \* \n \* @sample samples.collections.Collections.Aggregates.reduceOrNull\n \*/\n@SinceKotlin(\"1.4\")\npublic inline fun <S, T : S>

Array<out T>.reduceIndexedOrNull(operation: (index: Int, acc: S, T) -> S): S? {\n if (isEmpty())\n return null\n var accumulator:  $S = this[0]\n$  for (index in 1..lastIndex) {\n accumulator = operation(index, accumulator, this [index])\n }\n return accumulator\n}\n\n/\*\*\n \* Accumulates value starting with the first element and applying [operation] from left to right\n \* to current accumulator value and each element with its index in the

original array. $\ln * \ln *$  Returns `null` if the array is empty. $\ln * \ln * \Theta$  param [operation] function that takes the index of an element, current accumulator value and the element itself,\n \* and calculates the next accumulator value. $\ln * \ln * \omega$  sample samples.collections.Collections.Aggregates.reduceOrNull $\ln$ 

\*/\n@SinceKotlin(\"1.4\")\npublic inline fun ByteArray.reduceIndexedOrNull(operation: (index: Int, acc: Byte, Byte) -> Byte): Byte?  ${\n \in \}$  if (isEmpty())\n return null\n var accumulator = this[0]\n for (index in 1..lastIndex)  ${\n \alpha \in \alpha \in \alpha}$  accumulator = operation(index, accumulator, this[index])\n  ${\n \alpha \in \alpha}$ accumulator $\n\ln/*\n\ln^*$  Accumulates value starting with the first element and applying [operation] from left to right $\ln$  \* to current accumulator value and each element with its index in the original array. $\ln$  \*  $\ln$  \* Returns `null` if the array is empty. $\ln * \ln * \mathcal{L}$  for a formulation function that takes the index of an element, current accumulator

value and the element

itself,\n \* and calculates the next accumulator value.\n \* \n \* @sample

samples.collections.Collections.Aggregates.reduceOrNull\n \*/\n @SinceKotlin(\"1.4\")\npublic inline fun ShortArray.reduceIndexedOrNull(operation: (index: Int, acc: Short, Short) -> Short): Short? {\n if (isEmpty())\n return null\n var accumulator = this[0]\n for (index in 1..lastIndex)  $\{\n\}$  accumulator = operation(index, accumulator, this [index])\n }\n return accumulator\n}\n\n/\*\*\n \* Accumulates value starting with the first element and applying [operation] from left to right\n \* to current accumulator value and each element with its index in the original array. $\ln * \ln *$  Returns `null` if the array is empty. $\ln * \ln * \mathcal{Q}$  param [operation] function that takes the index of an element, current accumulator value and the element itself,\n \* and calculates the next accumulator value.\n \* \n \* @sample samples.collections.Collections.Aggregates.reduceOrNull\n

\*/\n@SinceKotlin(\"1.4\")\npublic

inline fun IntArray.reduceIndexedOrNull(operation: (index: Int, acc: Int, Int) -> Int): Int?  ${\n}$  if (isEmpty()) $\n$ return null\n var accumulator = this[0]\n for (index in 1..lastIndex) {\n accumulator = operation(index, accumulator, this [index])\n  $\{\n\$ element and applying [operation] from left to right\n \* to current accumulator value and each element with its index in the original array. $\ln * \ln *$  Returns `null` if the array is empty. $\ln * \ln * \mathcal{Q}$  param [operation] function that takes the index of an element, current accumulator value and the element itself,\n \* and calculates the next accumulator value.\n \* \n \* @sample samples.collections.Collections.Aggregates.reduceOrNull\n

\*/\n@SinceKotlin(\"1.4\")\npublic inline fun LongArray.reduceIndexedOrNull(operation: (index: Int, acc: Long, Long) -> Long): Long?  ${\n \in \}$  if (isEmpty())\n return null\n var accumulator = this[0]\n for  $(index in 1. lastIndex) \$ n accumulator = operation(index, accumulator, this index) $\n$  }\n return accumulator $\ln\ln$ <sup>\*\*</sup> $\ln$  \* Accumulates value starting with the first element and applying [operation] from left to right\n \* to current accumulator value and each element with its index in the original array. $\ln * \ln *$  Returns `null` if the array is empty. $\ln * \ln * \mathcal{Q}$  param [operation] function that takes the index of an element, current accumulator value and the element itself,  $n *$  and calculates the next accumulator value.  $n * \n * @ sample$ samples.collections.Collections.Aggregates.reduceOrNull\n \*/\n@SinceKotlin(\"1.4\")\npublic inline fun FloatArray.reduceIndexedOrNull(operation: (index: Int, acc: Float, Float) -> Float): Float? {\n if (isEmpty())\n

return null\n var accumulator = this[0]\n for (index in 1..lastIndex) {\n accumulator = operation(index, accumulator, this [index])\n  $\{\n\$  the first element and applying [operation] from left to right\n \* to current accumulator value and each element with its index in the original array. $\ln * \ln *$  Returns `null` if the array is empty. $\ln * \ln * \mathcal{Q}$  param [operation] function that takes the index of an element, current accumulator value and the element itself,\n \* and calculates the next accumulator value. $\ln * \ln * \omega$  sample samples.collections. Collections. Aggregates.reduceOrNull $\ln$ \*/\n@SinceKotlin(\"1.4\")\npublic inline fun DoubleArray.reduceIndexedOrNull(operation: (index: Int, acc: Double, Double) -> Double): Double?  $\{\n\alpha \text{ if } (isEmpty())\n\}$  return null $\n\alpha$  var accumulator = this[0] $\n\alpha$  for (index in 1..lastIndex) {\n accumulator = operation(index, accumulator, this[index])\n }\n return  $accumulator\n\hbar\n\n\hat{*}\n$  \* Accumulates value starting with the first element and applying [operation] from left to right $\ln *$  to current accumulator value and each element with its index in the original array. $\ln * \ln *$  Returns `null` if the array is empty. $\ln * \ln * \mathcal{Q}$  param [operation] function that takes the index of an element, current accumulator value and the element itself,  $n *$  and calculates the next accumulator value.  $n * \nbrace n * \nbrace \nbrace \nbrace$ samples.collections.Collections.Aggregates.reduceOrNull\n \*/\n@SinceKotlin(\"1.4\")\npublic inline fun BooleanArray.reduceIndexedOrNull(operation: (index: Int, acc: Boolean, Boolean) -> Boolean): Boolean? {\n if  $(i$ sEmpty())\n return null\n var accumulator = this[0]\n for (index in 1..lastIndex) {\n accumulator = operation(index, accumulator, this[index])\n }\n return accumulator\n}\n\n/\*\*\n \* Accumulates value starting with the first element and applying [operation] from left to right\n \* to current accumulator value and each element with its index in the original array. $\ln * \neq$  Returns `null` if the array is empty. $\ln * \neq \emptyset$  param [operation] function that takes the index of an element, current accumulator value and the element itself. \* and calculates the next accumulator value. $\ln * \ln * \omega$  sample

samples.collections.Collections.Aggregates.reduceOrNull\n \*/\n@SinceKotlin(\"1.4\")\npublic inline fun CharArray.reduceIndexedOrNull(operation: (index: Int, acc: Char, Char) -> Char): Char? {\n if (isEmpty())\n return null\n var accumulator = this[0]\n for (index in 1..lastIndex) {\n accumulator = operation(index, accumulator, this [index])\n  $\ln$  return accumulator\n}\n\n/\*\*\n \* Accumulates value starting with the first element and applying [operation] from left to right\n \* to current accumulator value and each element. $\ln * \ln *$ Returns `null` if the array is empty. $\ln * \ln * \omega$  param [operation] function that takes current accumulator value and an element, \n  $*$  and calculates the next accumulator value. \n  $* \nvert n * \nvert \nvert s$  assumpted samples.collections.Collections.Aggregates.reduceOrNull\n

\*/\n@SinceKotlin(\"1.4\")\n@WasExperimental(ExperimentalStdlibApi::class)\npublic inline fun <S, T : S> Array<out T>.reduceOrNull(operation:

 $(\text{acc}: S, T) \rightarrow S$ :  $S$ ?  $\{\n\text{inf}(i) \in \text{return null}\n\text{var}$  accumulator:  $S = \text{this}[0]\n\text{ for (index in } T\)$ 1..lastIndex)  ${\n m\n a c cumulator = operation(accumulator, this[index])\n } \n return accumulation\n}\n\mathbf{a}^*\n$ Accumulates value starting with the first element and applying [operation] from left to right\n \* to current accumulator value and each element. $\ln * \neq$  Returns `null` if the array is empty. $\ln * \neq \neq$   $\neq$   $\neq$   $\neq$   $\neq$   $\neq$   $\neq$   $\neq$   $\neq$   $\neq$   $\neq$   $\neq$   $\neq$   $\neq$   $\neq$   $\neq$   $\neq$   $\neq$   $\neq$   $\neq$   $\neq$   $\neq$   $\$ function that takes current accumulator value and an element,  $n^*$  and calculates the next accumulator value. $\ln * \ln *$ @sample samples.collections.Collections.Aggregates.reduceOrNull\n

\*/\n@SinceKotlin(\"1.4\")\n@WasExperimental(ExperimentalStdlibApi::class)\npublic inline fun ByteArray.reduceOrNull(operation: (acc: Byte, Byte) -> Byte): Byte?  $\{\n\cdot\text{if}(\text{isEmpty}())\n\}$  return null $\n\cdot\text{var}$  $accumulator = this[0]\n$  for (index in 1..lastIndex)  $\{\n}$  accumulator = operation(accumulator, this[index])\n  $\ln$ 

return accumulator $\ln \ln \frac{m}{m^*}$  Accumulates value starting with the first element and applying [operation] from left to right\n \* to current accumulator value and each element.\n \* \n \* Returns `null` if the array is empty.\n \* \n \* @param [operation] function that takes current accumulator value and an element,\n \* and calculates the next accumulator value. $\ln * \ln * \mathcal{Q}$  sample samples.collections. Collections. Aggregates.reduceOrNull\n \*/\n@SinceKotlin(\"1.4\")\n@WasExperimental(ExperimentalStdlibApi::class)\npublic inline fun ShortArray.reduceOrNull(operation: (acc: Short, Short) -> Short): Short?  $\nint$  if (isEmpty())\n return null\n var accumulator = this[0]\n for (index in 1..lastIndex) {\n accumulator = operation(accumulator, this[index])\n

 $\ln$  return accumulator $\ln\ln/**\ln$  \* Accumulates value starting with the first element and applying [operation] from left to right\n \* to current accumulator value and each element.\n \* \n \* Returns `null` if the array is empty. $\ln * \ln * \textcircled{a}$  param [operation] function that takes current accumulator value and an element, $\ln *$  and calculates the next accumulator value. $\ln * \ln * \omega$  sample samples.collections. Collections. Aggregates.reduceOrNull $\ln$ \*/\n@SinceKotlin(\"1.4\")\n@WasExperimental(ExperimentalStdlibApi::class)\npublic inline fun IntArray.reduceOrNull(operation: (acc: Int, Int) -> Int): Int?  ${\n \in \}$  if (isEmpty())\n return null\n var  $accumulator = this[0]\n$  for (index in 1..lastIndex)  $\{\n}$  accumulator = operation(accumulator, this[index])\n  $\ln$  return accumulator $\ln\ln\pi$ <sup>\*\*</sup>\n \* Accumulates value starting with the first element and applying [operation] from left to right $\ln *$  to current accumulator value and each element. $\ln * \ln *$  Returns `null` if the array is empty. $\ln *$ \n \* @param [operation] function that takes current accumulator value and an element,\n \* and calculates the next accumulator value. $\ln * \ln * \omega$  sample samples.collections. Collections. Aggregates.reduceOrNull $\ln$ \*/\n@SinceKotlin(\"1.4\")\n@WasExperimental(ExperimentalStdlibApi::class)\npublic

inline fun LongArray.reduceOrNull(operation: (acc: Long, Long) -> Long): Long? {\n if (isEmpty())\n return null\n var accumulator = this[0]\n for (index in 1..lastIndex) {\n accumulator = operation(accumulator, this[index])\n }\n return accumulator\n}\n\n/\*\*\n \* Accumulates value starting with the first element and applying [operation] from left to right $\ln *$  to current accumulator value and each element. $\ln * \ln *$  Returns `null` if the array is empty. $\ln * \ln * \omega$  [operation] function that takes current accumulator value and an element, $\ln *$ and calculates the next accumulator value. $\ln * \ln * \omega$  sample

samples.collections.Collections.Aggregates.reduceOrNull\n

\*/\n@SinceKotlin(\"1.4\")\n@WasExperimental(ExperimentalStdlibApi::class)\npublic inline fun

FloatArray.reduceOrNull(operation: (acc: Float, Float) -> Float): Float?  ${\n \$ if (isEmpty())\n return null\n var accumulator

 $=$  this[0]\n for (index in 1..lastIndex)  $\{\n\}$  accumulator = operation(accumulator, this[index])\n  $\{\n\}$  return accumulator\n $\ln/$ \*\n \* Accumulates value starting with the first element and applying [operation] from left to right\n \* to current accumulator value and each element.\n \* \n \* Returns `null` if the array is empty.\n \* \n \* @param [operation] function that takes current accumulator value and an element,\n \* and calculates the next accumulator value. $\ln * \ln * \omega$  sample samples.collections. Collections. Aggregates.reduceOrNull $\ln$ \*/\n@SinceKotlin(\"1.4\")\n@WasExperimental(ExperimentalStdlibApi::class)\npublic inline fun DoubleArray.reduceOrNull(operation: (acc: Double, Double) -> Double): Double? {\n if (isEmpty())\n return null\n var accumulator = this[0]\n for (index in 1..lastIndex) {\n accumulator = operation(accumulator, this[index])\n }\n return accumulator\n}\n\n/\*\*\n \* Accumulates value starting with the first element and applying

[operation] from left to right $\ln *$  to current accumulator value and each element. $\ln * \ln *$  Returns `null` if the array is empty. $\ln * \ln * \mathcal{Q}$  param [operation] function that takes current accumulator value and an element, $\ln *$  and calculates the next accumulator value. $\ln * \ln * \omega$  sample samples.collections. Collections. Aggregates.reduceOrNull $\ln$ \*/\n@SinceKotlin(\"1.4\")\n@WasExperimental(ExperimentalStdlibApi::class)\npublic inline fun

BooleanArray.reduceOrNull(operation: (acc: Boolean, Boolean) -> Boolean): Boolean? {\n if (isEmpty())\n return null\n var accumulator = this[0]\n for (index in 1..lastIndex) {\n accumulator =

operation(accumulator, this[index])\n }\n return accumulator\n}\n\n/\*\*\n \* Accumulates value starting with the first element and applying [operation] from left to right\n \* to current accumulator value and each element. $\ln * \ln *$ Returns `null` if the array is empty. $\ln * \omega$  param [operation] function that takes current accumulator value and an element,  $\ln *$  and calculates the next accumulator value.  $\ln * \ln * \omega$  sample

samples.collections.Collections.Aggregates.reduceOrNull\n

\*/\n@SinceKotlin(\"1.4\")\n@WasExperimental(ExperimentalStdlibApi::class)\npublic inline fun  $Char/Trav.reduceOrNull(operation: (acc: Char. Char) \> Char)$ : Char?  ${\n \int_i$  if (isEmpty())\n return null\n var  $accumulator = this[0]\n$  for (index in 1..lastIndex)  $\{\n$  accumulator = operation(accumulator, this[index])\n  $\ln$  return accumulator $\ln\ln/**\ln$  \* Accumulates value starting with the last element and applying [operation]

from right to left\n \* to each element and current accumulator value.\n \* \n \* Throws an exception if this array is

empty. If the array can be empty in an expected way,  $\ln *$  please use [reduceRightOrNull] instead. It returns `null` when its receiver is empty. $\ln * \ln * \mathcal{Q}$  param [operation] function that takes an element and current accumulator value, $\ln *$  and calculates the next accumulator value. $\ln * \ln * \omega$  sample

samples.collections.Collections.Aggregates.reduceRight\n

\*/\npublic inline fun <S, T : S> Array<out T>.reduceRight(operation:  $(T, acc: S)$  -> S): S  $\{\n\}$  var index = lastIndex $\mathbf{a}$  if (index < 0) throw UnsupportedOperationException( $\mathbf{a}$  Empty array can't be reduced. $\mathbf{b}$ ) n var accumulator:  $S = get(index-)$ ) while (index  $>= 0$ ) {\n accumulator = operation(get(index--), accumulator)\n  $\ln$  return accumulator $\ln\ln/**\ln$  \* Accumulates value starting with the last element and applying [operation] from right to left\n \* to each element and current accumulator value.\n \* \n \* Throws an exception if this array is empty. If the array can be empty in an expected way,  $n *$  please use [reduceRightOrNull] instead. It returns `null` when its receiver is empty. $\ln * \alpha$  @param [operation] function that takes an element and current accumulator value, \n \* and calculates the next accumulator value.  $\ln * \ln * \omega$  sample

samples.collections.Collections.Aggregates.reduceRight\n \*/\npublic inline fun

ByteArray.reduceRight(operation: (Byte, acc: Byte) -> Byte): Byte  $\{\n\$  var index = lastIndex\n if (index < 0) throw UnsupportedOperationException(\"Empty array can't be reduced.\")\n var accumulator = get(index--)\n while (index  $>= 0$ ) {\n accumulator = operation(get(index--), accumulator)\n }\n return accumulator\n}\n\n/\*\*\n \* Accumulates value starting with the last element and applying [operation] from right to left $\ln$  \* to each element and current accumulator value. $\ln$  \*  $\ln$  \* Throws an exception if this array is empty. If the array can be empty in an expected way,\n \* please use [reduceRightOrNull] instead. It returns `null` when its

receiver is empty. $\ln * \ln * \omega$  [operation] function that takes an element and current accumulator value, $\ln * \omega$ and calculates the next accumulator value. $\ln * \ln * \omega$  sample

samples.collections.Collections.Aggregates.reduceRight\n \*/\npublic inline fun ShortArray.reduceRight(operation: (Short, acc: Short) -> Short): Short  $\{\n\$  var

index = lastIndex $\ln$  if (index < 0) throw UnsupportedOperationException( $\lceil$ Empty array can't be reduced. $\lceil$ ') $\lceil$ n var accumulator = get(index--)\n while (index  $>= 0$ ) {\n accumulator = operation(get(index--), accumulator)\n  $\ln$  return accumulator $\ln\ln/**\ln$  \* Accumulates value starting with the last element and applying [operation] from right to left\n \* to each element and current accumulator value.\n \* \n \* Throws an exception if this array is empty. If the array can be empty in an expected way,  $n *$  please use [reduceRightOrNull] instead. It returns `null` when its receiver is empty. $\ln * \alpha$  @param [operation] function that takes an element and current accumulator value, $\ln *$  and calculates the next accumulator value. $\ln * \ln * \omega$  sample

samples.collections.Collections.Aggregates.reduceRight\n \*/\npublic inline fun IntArray.reduceRight(operation: (Int, acc: Int) -> Int): Int  $\{\n\alpha = \alpha\} = \alpha \$  if (index < 0) throw

UnsupportedOperationException(\"Empty array

can't be reduced.\")\n var accumulator = get(index--)\n while (index  $>= 0$ ) {\n accumulator = operation(get(index--), accumulator)\n }\n return accumulator\n}\n\n/\*\*\n \* Accumulates value starting with the last element and applying [operation] from right to left $\ln$  \* to each element and current accumulator value. $\ln$  \*  $\ln$  \* Throws an exception if this array is empty. If the array can be empty in an expected way,\n \* please use [reduceRightOrNull] instead. It returns `null` when its receiver is empty. $\ln * \ln * \omega$  [operation] function that

takes an element and current accumulator value,  $n *$  and calculates the next accumulator value.  $n * \nbrace n * \nbrace \nbrace \nbrace$ samples.collections.Collections.Aggregates.reduceRight\n \*/\npublic inline fun LongArray.reduceRight(operation: (Long, acc: Long) -> Long): Long  $\ln$  var index = lastIndex $\ln$  if (index < 0) throw

UnsupportedOperationException(\"Empty array can't be reduced.\")\n var accumulator = get(index--)\n while  $(index >=$ 

0)  ${\n n\alpha \in \alpha \in \mathbb{R} \text{ such that } n \in \mathbb{R} \text{ such that } n \in \mathbb{R} \text{ such that } n \in \mathbb{R} \text{ such that } n \in \mathbb{R} \text{ such that } n \in \mathbb{R} \text{ such that } n \in \mathbb{R} \text{ such that } n \in \mathbb{R} \text{ such that } n \in \mathbb{R} \text{ such that } n \in \mathbb{R} \text{ such that } n \in \mathbb{R} \text{ such that } n \in \mathbb{R} \text{ such that } n \in \mathbb{R} \text{ such that } n \in \mathbb{R} \text{ such$ Accumulates value starting with the last element and applying [operation] from right to left\n \* to each element and current accumulator value. $\ln * \ln *$  Throws an exception if this array is empty. If the array can be empty in an expected way, $\ln *$  please use [reduceRightOrNull] instead. It returns `null` when its receiver is empty. $\ln * \ln *$ @param [operation] function that takes an element and current accumulator value,\n \* and calculates the next

accumulator value. $\ln * \ln * \omega$  sample samples.collections. Collections. Aggregates. reduce Right $\ln * \rho$  have inline fun FloatArray.reduceRight(operation: (Float, acc: Float) -> Float): Float  $\{\n\$  var index = lastIndex $n$  if (index < 0) throw UnsupportedOperationException(\"Empty array can't be reduced.\")\n var accumulator = get(index--)\n while (index  $>= 0$ ) {\n accumulator = operation(get(index--), accumulator)\n }\n

return accumulator $\ln{\ln\pi^*}\$  \* Accumulates value starting with the last element and applying [operation] from right to left $\ln$  \* to each element and current accumulator value. $\ln$  \*  $\ln$  \* Throws an exception if this array is empty. If the array can be empty in an expected way,\n \* please use [reduceRightOrNull] instead. It returns `null` when its receiver is empty. $\ln * \ln * \omega$  param [operation] function that takes an element and current accumulator value, $\ln * \omega$ and calculates the next accumulator value. $\ln * \ln * \omega$  sample

samples.collections.Collections.Aggregates.reduceRight\n \*/\npublic inline fun DoubleArray.reduceRight(operation: (Double, acc: Double) -> Double): Double  $\{\n \arcsin x = \text{lastIndex}\n \text{ if } (\text{index} < 0) \text{ throw}$ 

UnsupportedOperationException(\"Empty array can't be reduced.\")\n var accumulator = get(index--)\n while  $(index \geq 0) \$ |\n accumulator = operation(get(index--), accumulator)\n }\n return accumulator\n }\n\n/\*\*\n \* Accumulates value starting with the

last element and applying [operation] from right to left $\ln$  \* to each element and current accumulator value. $\ln$  \*  $\ln$  \* Throws an exception if this array is empty. If the array can be empty in an expected way, $\ln *$  please use

[reduceRightOrNull] instead. It returns `null` when its receiver is empty. $\ln * \ln * \omega$  [operation] function that takes an element and current accumulator value,  $\ln *$  and calculates the next accumulator value.  $\ln * \ln * \omega$  sample samples.collections.Collections.Aggregates.reduceRight\n \*/\npublic inline fun

BooleanArray.reduceRight(operation: (Boolean, acc: Boolean) -> Boolean): Boolean  $\{\n\$  var index = lastIndex\n if (index  $\langle 0 \rangle$ ) throw UnsupportedOperationException(\"Empty array can't be reduced.\")\n var accumulator = get(index--)\n while (index  $> = 0$ ) {\n accumulator = operation(get(index--), accumulator)\n }\n return  $accumulator\n\hbar\n\n\hat{*}\n$  \* Accumulates value starting with the last element and applying [operation] from right to left\n \* to each

element and current accumulator value. $\ln * \ln *$  Throws an exception if this array is empty. If the array can be empty in an expected way,\n \* please use [reduceRightOrNull] instead. It returns `null` when its receiver is empty.\n \* \n \* @param [operation] function that takes an element and current accumulator value,\n \* and calculates the next accumulator value.\n \* \n \* @sample samples.collections.Collections.Aggregates.reduceRight\n \*/\npublic inline fun CharArray.reduceRight(operation: (Char, acc: Char) -> Char): Char  $\ln \vartheta = \text{lastIndex}\n$  if (index < 0) throw UnsupportedOperationException(\"Empty array can't be reduced.\")\n var accumulator = get(index--)\n while (index  $>= 0$ ) {\n accumulator = operation(get(index--), accumulator)\n }\n return  $accumulator\n\hbar\n\n\hat{*}\n$  \* Accumulates value starting with the last element and applying [operation] from right to left $\ln$  \* to each element with its index in the original array and current accumulator value. $\ln$ 

 $*\n$  'n \* Throws an exception if this array is empty. If the array can be empty in an expected way,  $\ln *$  please use [reduceRightIndexedOrNull] instead. It returns `null` when its receiver is empty.\n \* \n \* @param [operation] function that takes the index of an element, the element itself and current accumulator value,\n \* and calculates the next accumulator value.\n \* \n \* @sample samples.collections.Collections.Aggregates.reduceRight\n \*/\npublic inline fun <S, T : S> Array<out T>.reduceRightIndexed(operation: (index: Int, T, acc: S) -> S): S {\n var index = lastIndex\n if (index < 0) throw UnsupportedOperationException(\"Empty array can't be reduced.\")\n var accumulator:  $S = get(index-)$ ) while  $(index) = 0$  {\n accumulator = operation(index, get(index),  $accumulator\n$  --index\n  $\{\n$  return accumulator\n $\n\n\in \mathbb{N}$  \* Accumulates value starting with the last element and applying [operation] from right to left\n \* to each element with its index in the original array and current accumulator value. $\ln * \ln *$  Throws an exception if this array is empty. If the array can be empty in an expected way,\n \* please use [reduceRightIndexedOrNull] instead. It returns `null` when its receiver is empty. $\ln * \ln * \mathcal{O}$  param [operation] function that takes the index of an element, the element itself and current accumulator value,  $n *$  and calculates the next accumulator value.  $n * \nbrace n * @$  sample samples.collections.Collections.Aggregates.reduceRight\n \*/\npublic inline fun ByteArray.reduceRightIndexed(operation: (index: Int, Byte, acc: Byte) -> Byte): Byte {\n var index = lastIndex\n if (index  $\lt 0$ ) throw UnsupportedOperationException(\"Empty array can't be reduced.\")\n var accumulator = get(index--)\n while (index  $>= 0$ ) {\n accumulator = operation(index, get(index), accumulator)\n --index\n  $\ln$  return accumulator\n}\n\n/\*\*\n \* Accumulates value starting with the last element and applying [operation]

from right to left $\ln$  \* to each

element with its index in the original array and current accumulator value. $\ln * \ln *$  Throws an exception if this array is empty. If the array can be empty in an expected way,\n \* please use [reduceRightIndexedOrNull] instead. It returns `null` when its receiver is empty. $\ln * \ln * \mathcal{Q}$  param [operation] function that takes the index of an element, the element itself and current accumulator value,  $n^*$  and calculates the next accumulator value.  $n^* \nmid n^* \nsubseteq$  sample samples.collections.Collections.Aggregates.reduceRight\n \*/\npublic inline fun

ShortArray.reduceRightIndexed(operation: (index: Int, Short, acc: Short) -> Short): Short  $\{\n\$ n var index = lastIndex $\ln$  if (index < 0) throw UnsupportedOperationException( $\Gamma$ Empty array can't be reduced. $\Gamma$ ) $\ln$  var  $accumulator = get(index--)$ ) while  $(index >= 0)$  {\n accumulator = operation(index, get(index),  $accumulator\$ <br>accumulator\n }\n return accumulator\n}\n\n/\*\*\n \* Accumulates value starting with the last element and applying

 [operation] from right to left\n \* to each element with its index in the original array and current accumulator value. $\ln * \ln *$  Throws an exception if this array is empty. If the array can be empty in an expected way, $\ln *$  please use [reduceRightIndexedOrNull] instead. It returns `null` when its receiver is empty. $\ln * \ln * \mathcal{Q}$  param [operation] function that takes the index of an element, the element itself and current accumulator value,\n \* and calculates the next accumulator value.\n \* \n \* @sample samples.collections.Collections.Aggregates.reduceRight\n \*/\npublic inline fun IntArray.reduceRightIndexed(operation: (index: Int, Int, acc: Int) -> Int): Int {\n var index = lastIndex\n if (index  $\langle 0 \rangle$ ) throw UnsupportedOperationException(\"Empty array can't be reduced.\")\n var accumulator = get(index--)\n while (index  $>= 0$ ) {\n accumulator = operation(index, get(index), accumulator)\n --index\n  $\ln$  return accumulator $\ln\ln\frac{**\ln *$  Accumulates value starting with

 the last element and applying [operation] from right to left\n \* to each element with its index in the original array and current accumulator value. $\ln * \ln *$  Throws an exception if this array is empty. If the array can be empty in an expected way,\n \* please use [reduceRightIndexedOrNull] instead. It returns `null` when its receiver is empty.\n \* \n \* @param [operation] function that takes the index of an element, the element itself and current accumulator value, $\ln *$  and calculates the next accumulator value. $\ln * \ln * \omega$  sample

samples.collections.Collections.Aggregates.reduceRight\n \*/\npublic inline fun

LongArray.reduceRightIndexed(operation: (index: Int, Long, acc: Long) -> Long): Long  $\{\n\$ n var index = lastIndex\n if (index < 0) throw UnsupportedOperationException(\"Empty array can't be reduced.\")\n var  $accumulator = get/index-$ )\n while (index  $>= 0$ ) {\n accumulator = operation(index, get(index),  $accumulator \n\rightharpoonup \nightharpoonup -index \n\rightharpoonup \nightharpoonup \nighthar$ 

 \* Accumulates value starting with the last element and applying [operation] from right to left\n \* to each element with its index in the original array and current accumulator value. $\ln * \ln *$  Throws an exception if this array is empty. If the array can be empty in an expected way,  $n *$  please use [reduceRightIndexedOrNull] instead. It returns `null` when its receiver is empty. $\ln * \ln * \mathcal{Q}$  param [operation] function that takes the index of an element, the element itself and current accumulator value,\n  $*$  and calculates the next accumulator value.\n  $* \n\rightharpoonup n * \n\heartsuit$  sample samples.collections.Collections.Aggregates.reduceRight\n \*/\npublic inline fun

FloatArray.reduceRightIndexed(operation: (index: Int, Float, acc: Float) -> Float): Float  ${\n}$  var index = lastIndex\n if (index < 0) throw UnsupportedOperationException(\"Empty array can't be reduced.\")\n var  $\text{accumulator} = \text{get/index-}\ln \text{ while (index)} \geq 0$  {\n  $\text{accumulator} = \text{operation(index, get(index)}$ ,  $accumulator)\n$  --index\n

 $\ln$  return accumulator\n}\n\n/\*\*\n \* Accumulates value starting with the last element and applying [operation] from right to left\n \* to each element with its index in the original array and current accumulator value. $\ln * \ln *$ Throws an exception if this array is empty. If the array can be empty in an expected way,\n \* please use [reduceRightIndexedOrNull] instead. It returns `null` when its receiver is empty.\n \* \n \* @param [operation] function that takes the index of an element, the element itself and current accumulator value,\n \* and calculates the

next accumulator value.\n \* \n \* @sample samples.collections.Collections.Aggregates.reduceRight\n \*/\npublic inline fun DoubleArray.reduceRightIndexed(operation: (index: Int, Double, acc: Double) -> Double): Double {\n var index = lastIndex\n if (index < 0) throw UnsupportedOperationException(\"Empty array can't be reduced.\")\n var accumulator = get(index--)\n while (index >= 0) {\n accumulator = operation(index, get(index), accumulator)\n --index\n }\n return accumulator\n}\n\n/\*\*\n \* Accumulates value starting with

the last element and applying [operation] from right to left $\ln *$  to each element with its index in the original array and current accumulator value. $\ln * \ln *$  Throws an exception if this array is empty. If the array can be empty in an expected way,\n \* please use [reduceRightIndexedOrNull] instead. It returns `null` when its receiver is empty.\n \* \n \* @param [operation] function that takes the index of an element, the element itself and current accumulator value, $\ln *$  and calculates the next accumulator value. $\ln * \ln * \omega$  sample

samples.collections.Collections.Aggregates.reduceRight\n \*/\npublic inline fun

BooleanArray.reduceRightIndexed(operation: (index: Int, Boolean, acc: Boolean) -> Boolean): Boolean {\n var index = lastIndex $\ln$  if (index < 0) throw UnsupportedOperationException( $\lceil$ "Empty array can't be reduced. $\lceil$ ") $\lceil n \rceil$ var accumulator =  $getʻ(index--)\n$ 

while (index  $>= 0$ ) {\n accumulator = operation(index, get(index), accumulator)\n --index\n }\n return  $accumulator\n\hbar\n\n\hat{*}\n$  \* Accumulates value starting with the last element and applying [operation] from right to left $\ln$  \* to each element with its index in the original array and current accumulator value. $\ln$  \*  $\ln$  \* Throws an exception if this array is empty. If the array can be empty in an expected way,  $\ln *$  please use [reduceRightIndexedOrNull] instead. It returns `null` when its receiver is empty.\n \* \n \* @param [operation] function that takes the index of an element, the element itself and current accumulator value,\n \* and calculates the next accumulator value.\n \* \n \* @sample samples.collections.Collections.Aggregates.reduceRight\n \*/\npublic inline fun CharArray.reduceRightIndexed(operation: (index: Int, Char, acc: Char) -> Char): Char  $\{\n\$ n var index = lastIndex $\ln$  if (index < 0) throw UnsupportedOperationException( $\lceil$ Empty array can't be reduced. $\lceil \cdot \rceil$ ) $\ln$ 

var accumulator = get(index--)\n while (index  $>= 0$ ) {\n accumulator = operation(index, get(index), accumulator)\n --index\n }\n return accumulator\n}\n\n/\*\*\n \* Accumulates value starting with the last element and applying [operation] from right to left\n \* to each element with its index in the original array and current accumulator value. $\ln * \neq$  Returns `null` if the array is empty. $\ln * \neq$  @param [operation] function that takes the index of an element, the element itself and current accumulator value,\n \* and calculates the next accumulator value. $\ln * \ln * \textcircled{a}$  sample samples.collections. Collections. Aggregates.reduceRightOrNull $\ln$ \*/\n@SinceKotlin(\"1.4\")\npublic inline fun <S, T : S> Array<out T>.reduceRightIndexedOrNull(operation: (index: Int, T, acc: S) -> S): S? {\n var index = lastIndex\n if (index < 0) return null\n var accumulator: S = get(index--)\n while (index  $>= 0$ ) {\n accumulator = operation(index, get(index), accumulator)\n

 $\text{-index}\n$  }\n return accumulator\n}\n\n/\*\*\n \* Accumulates value starting with the last element and applying [operation] from right to left $\ln *$  to each element with its index in the original array and current accumulator value. $\ln$ \* \n \* Returns `null` if the array is empty. $\ln$  \* \n \* @param [operation] function that takes the index of an element, the element itself and current accumulator value,  $\ln *$  and calculates the next accumulator value.  $\ln * \ln * \omega$  sample samples.collections.Collections.Aggregates.reduceRightOrNull\n \*/\n@SinceKotlin(\"1.4\")\npublic inline fun ByteArray.reduceRightIndexedOrNull(operation: (index: Int, Byte, acc: Byte) -> Byte): Byte?  $\{\n\$  var index = lastIndex\n if (index < 0) return null\n var accumulator = get(index--)\n while (index >= 0) {\n accumulator = operation(index, get(index), accumulator)\n --index\n }\n return accumulator\n}\n\n/\*\*\n \* Accumulates value starting with the last element and applying [operation] from right to left\n \* to each element with its index in the original array and current accumulator value. $\ln * \ln *$  Returns `null` if the array is empty. $\ln * \ln * \mathcal{Q}$  param [operation] function that takes the index of an element, the element itself and current accumulator value,\n \* and calculates the next accumulator value.\n \* \n \* @sample samples.collections.Collections.Aggregates.reduceRightOrNull\n \*/\n@SinceKotlin(\"1.4\")\npublic inline fun ShortArray.reduceRightIndexedOrNull(operation: (index: Int, Short, acc: Short) -> Short): Short? {\n var index = lastIndex\n if (index < 0) return null\n var accumulator = get(index--)\n while (index >= 0) {\n  $accumulator = operation-index, get-index), accumulator\}\n$  --index\n  $\ln \frac{\ln \ln}{\ln \max}$ 

Accumulates value starting with the last element and applying [operation] from right to left $\ln *$  to each element with its index in the original array and current accumulator value. $\ln * \ln *$  Returns `null` if the array is empty. $\ln * \ln * \omega$  param [operation] function that takes the index of an element, the element itself and current accumulator value, \n \* and calculates the next accumulator value.  $\ln * \ln * \omega$  sample samples.collections.Collections.Aggregates.reduceRightOrNull\n \*/\n@SinceKotlin(\"1.4\")\npublic inline fun IntArray.reduceRightIndexedOrNull(operation: (index: Int, Int, acc: Int) -> Int): Int?  $\ln$  var index = lastIndex\n if (index  $\leq$  0) return null\n var accumulator = get(index--)\n while (index  $\geq$  0) {\n accumulator = operation(index, get(index), accumulator)\n --index\n }\n return accumulator\n}\n\n/\*\*\n \* Accumulates value starting with the last element and applying [operation] from right to left\n \* to each element with its index in the original array and current accumulator value. $\ln * \ln *$  Returns `null` if the array is empty. $\ln * \ln * \mathcal{O}$  param [operation] function that takes the index of an element, the element itself and current accumulator value,\n \* and calculates the next accumulator value. $\ln * \ln * \omega$  sample

samples.collections.Collections.Aggregates.reduceRightOrNull\n \*/\n@SinceKotlin(\"1.4\")\npublic inline fun LongArray.reduceRightIndexedOrNull(operation: (index: Int, Long, acc: Long) -> Long): Long? {\n var index = lastIndex\n if (index < 0) return null\n var accumulator = get(index--)\n while (index >= 0) {\n  $accumulator = operation-index, get-index), accumulator\n$  --index\n  $\ln \frac{\ln \ln}{\ln \max}$ Accumulates value starting with the last element and applying [operation] from right to left\n \* to each element with its index in the original array and current accumulator value. $\ln * \ln *$  Returns `null` if the array is empty. $\ln * \ln *$ @param [operation] function that takes the index of an element, the element itself and current accumulator value,\n \* and calculates the next accumulator value. $\ln * \ln * \omega$  sample

samples.collections.Collections.Aggregates.reduceRightOrNull\n \*\\n @SinceKotlin(\"1.4\")\npublic inline fun FloatArray.reduceRightIndexedOrNull(operation: (index: Int, Float, acc: Float) -> Float): Float? {\n var index = lastIndex $\in$  if (index < 0) return null $\in$  var accumulator = get(index--) $\in$  while (index >= 0) { $\in$  $accumulator = operation-index, get-index), accumulator\n$  --index\n  $\ln \max$ n return accumulator\n  $\ln\frac{*\ln x}{n}$  \* Accumulates value starting with the last element and applying [operation] from right to left\n \* to each element with its index in the original array and current accumulator value. $\ln * \ln *$  Returns `null` if the array is empty. $\ln * \ln *$ @param [operation] function that takes the index of an element, the element itself and current accumulator value,\n \* and calculates the next accumulator value. $\ln * \ln * \omega$  sample

samples.collections.Collections.Aggregates.reduceRightOrNull\n \*/\n@SinceKotlin(\"1.4\")\npublic inline fun DoubleArray.reduceRightIndexedOrNull(operation: (index: Int, Double, acc: Double) -> Double):

Double?  ${\nightharpoonup$  var index = lastIndex\n if (index < 0) return null\n var accumulator = get(index--)\n while  $(\text{index} \geq 0)$  {\n accumulator = operation(index, get(index), accumulator)\n --index\n }\n return  $accumulator\n\hbox{\n $n$ *\n $n^*$ .\nA *Accumulates value starting with the last element and applying [operation] from right to*$ left\n \* to each element with its index in the original array and current accumulator value. $\ln * \ln *$  Returns `null` if the array is empty. $\ln * \ln * \omega$  [operation] function that takes the index of an element, the element itself and current accumulator value, $\ln *$  and calculates the next accumulator value. $\ln * \ln * \omega$  sample

samples.collections.Collections.Aggregates.reduceRightOrNull\n \*/\n@SinceKotlin(\"1.4\")\npublic inline fun BooleanArray.reduceRightIndexedOrNull(operation: (index: Int, Boolean, acc: Boolean) -> Boolean): Boolean? {\n var index = lastIndex\n if (index < 0) return null\n var accumulator = get(index--)\n while (index  $>= 0$ )  ${\n \alpha$  accumulator = operation(index, get(index), accumulator)\n --index\n }\n return  $accumulator\n\hbar\n\n\hat{*}\n$  \* Accumulates value starting with the last element and applying [operation] from right to left\n \* to each element with its index in the original array and current accumulator value. $\ln * \ln *$  Returns `null` if the array is empty. $\ln * \ln * \omega$  [operation] function that takes the index of an element, the element itself and current accumulator value,\n \* and calculates the next accumulator value.\n \* \n \* @sample samples.collections.Collections.Aggregates.reduceRightOrNull\n \*/\n@SinceKotlin(\"1.4\")\npublic inline fun

CharArray.reduceRightIndexedOrNull(operation: (index: Int, Char, acc: Char) -> Char): Char? {\n var index = lastIndex\n if (index < 0) return null\n var accumulator = get(index--)\n while (index >= 0) {\n  $accumulator = operation/index, get/index)$ ,  $accumulator)\n$   $-index\n$   $\n$  return accumulator $\n$  $\n$  $\n$ 

 \* Accumulates value starting with the last element and applying [operation] from right to left\n \* to each element and current accumulator value. $\ln * \ln *$  Returns `null` if the array is empty. $\ln * \ln * \omega$  [operation] function that takes an element and current accumulator value,  $n *$  and calculates the next accumulator value.  $n * n *$ @sample samples.collections.Collections.Aggregates.reduceRightOrNull\n

\*/\n@SinceKotlin(\"1.4\")\n@WasExperimental(ExperimentalStdlibApi::class)\npublic inline fun <S, T : S> Array<out T>.reduceRightOrNull(operation: (T, acc: S) -> S): S? {\n var index = lastIndex\n if (index < 0) return null\n var accumulator:  $S = get(index-)$ \n while (index  $> = 0$ ) {\n accumulator = operation(get(index--), accumulator)\n  $\ln \mathrm{acumulator}\h\ln\mathrm{**}\n$  \* Accumulates value starting with the last element and applying [operation] from right to left $\ln *$  to each element and current accumulator value. $\ln * \ln *$  Returns `null` if the array is empty.\n

 \* \n \* @param [operation] function that takes an element and current accumulator value,\n \* and calculates the next accumulator value.\n \* \n \* @sample samples.collections.Collections.Aggregates.reduceRightOrNull\n \*/\n@SinceKotlin(\"1.4\")\n@WasExperimental(ExperimentalStdlibApi::class)\npublic inline fun

ByteArray.reduceRightOrNull(operation: (Byte, acc: Byte) -> Byte): Byte?  ${\n \mu$  var index = lastIndex ${\n \nu}$  if (index  $<$  0) return null $\ln$  var accumulator = get(index--) $\ln$  while (index  $>=$  0)  $\ln$  accumulator =

operation(get(index--), accumulator)\n }\n return accumulator\n  $\ln\frac{*}\n$  \* Accumulates value starting with the last element and applying [operation] from right to left $\ln$  \* to each element and current accumulator value. $\ln$  \*  $\ln$  \* Returns `null` if the array is empty. $n * \alpha * \alpha$  param [operation] function that takes an element and current accumulator value,  $\ln *$  and calculates the next accumulator value.  $\ln * \ln * \omega$  sample

samples.collections.Collections.Aggregates.reduceRightOrNull\n

\*/\n@SinceKotlin(\"1.4\")\n@WasExperimental(ExperimentalStdlibApi::class)\npublic inline fun

ShortArray.reduceRightOrNull(operation: (Short, acc: Short) -> Short): Short?  $\{\n\$  var index = lastIndex $\n\$ n if  $(\text{index} < 0)$  return null $\ln$  var accumulator = get $(\text{index} \rightarrow \ln$  while  $(\text{index} \geq 0)$   $\ln$  accumulator = operation(get(index--), accumulator)\n }\n return accumulator\n}\n\n/\*\*\n \* Accumulates value starting with the last element and applying [operation] from right to left $\ln$  \* to each element and current accumulator value. $\ln$  \*  $\ln$  \* Returns `null` if the array is empty. $\ln * \ln * \mathcal{O}$  param [operation] function that takes an element and current

accumulator value,  $\ln *$  and calculates the next accumulator value.  $\ln * \ln * \omega$  sample

samples.collections.Collections.Aggregates.reduceRightOrNull\n

\*/\n@SinceKotlin(\"1.4\")\n@WasExperimental(ExperimentalStdlibApi::class)\npublic inline fun

IntArray.reduceRightOrNull(operation: (Int, acc: Int) -> Int): Int? {\n var

index = lastIndex $\ln$  if (index < 0) return null $\ln$  var accumulator = get(index--) $\ln$  while (index >= 0) { $\ln$  $accumulator = operation(getindex--)$ ,  $accumulator\n$  }\n return accumulator\n}\n\n/\*\*\n \* Accumulates value starting with the last element and applying [operation] from right to left\n \* to each element and current accumulator value. $\ln * \nightharpoonup$  Returns `null` if the array is empty. $\ln * \ln * \nightharpoonup$  for a function function that takes an element and current accumulator value, $\ln *$  and calculates the next accumulator value. $\ln * \ln * \omega$  sample samples.collections.Collections.Aggregates.reduceRightOrNull\n

\*/\n@SinceKotlin(\"1.4\")\n@WasExperimental(ExperimentalStdlibApi::class)\npublic inline fun

LongArray.reduceRightOrNull(operation: (Long, acc: Long) -> Long): Long?  $\{\n\$  var index = lastIndex $\n\$ n if  $(\text{index} < 0)$  return null $\ln$  var accumulator = get $(\text{index} \rightarrow \ln$  while  $(\text{index} \geq 0)$   $\ln$  accumulator = operation(get(index--), accumulator)\n  $\{\n\}$  return accumulator\n $\|\n\|$ <sup>\*\*</sup>\n

 \* Accumulates value starting with the last element and applying [operation] from right to left\n \* to each element and current accumulator value. $\ln * \ln *$  Returns `null` if the array is empty. $\ln * \ln * \omega$  operation [function] that takes an element and current accumulator value, $\ln *$  and calculates the next accumulator value. $\ln * \ln *$ @sample samples.collections.Collections.Aggregates.reduceRightOrNull\n

\*/\n@SinceKotlin(\"1.4\")\n@WasExperimental(ExperimentalStdlibApi::class)\npublic inline fun

FloatArray.reduceRightOrNull(operation: (Float, acc: Float) -> Float): Float? {\n var index = lastIndex\n if  $(\text{index} < 0)$  return null $\ln$  var accumulator = get $(\text{index} \rightarrow \ln$  while  $(\text{index} \geq 0)$   $\ln$  accumulator = operation(get(index--), accumulator)\n }\n return accumulator\n }\n\n/\*\*\n \* Accumulates value starting with the last element and applying [operation] from right to left $\ln$  \* to each element and current accumulator value. $\ln$  \*  $\ln$  \* Returns `null` if the

array is empty. $\ln * \ln * \omega$  arram [operation] function that takes an element and current accumulator value, $\ln *$  and calculates the next accumulator value. $\ln * \ln * \omega$  sample

samples.collections.Collections.Aggregates.reduceRightOrNull\n

\*/\n@SinceKotlin(\"1.4\")\n@WasExperimental(ExperimentalStdlibApi::class)\npublic inline fun

DoubleArray.reduceRightOrNull(operation: (Double, acc: Double) -> Double): Double? { $\ln$  var index =

lastIndex $\in$ n if (index < 0) return null $\in$  var accumulator = get(index--) $\in$  while (index >= 0) { $\in$ 

 $accumulator = operation(getindex--)$ ,  $accumulator\n$  }\n return accumulator\n}\n\n/\*\*\n \* Accumulates value starting with the last element and applying [operation] from right to left\n \* to each element and current accumulator value. $\ln * \neq$  Returns `null` if the array is empty. $\ln * \oplus$  param [operation] function that takes an element and current accumulator value, \n \* and calculates the next accumulator value.  $\ln * \ln * \omega$  sample samples.collections.Collections.Aggregates.reduceRightOrNull\n

\*/\n@SinceKotlin(\"1.4\")\n@WasExperimental(ExperimentalStdlibApi::class)\npublic inline fun

BooleanArray.reduceRightOrNull(operation: (Boolean, acc: Boolean) -> Boolean): Boolean?  $\{\n\$  var index = lastIndex\n if (index < 0) return null\n var accumulator = get(index--)\n while (index >= 0) {\n  $accumulator = operation(getindex--)$ ,  $accumulator\n$  }\n return accumulator\n}\n\n<sup>/\*\*</sup>\n \* Accumulates value

starting with the last element and applying [operation] from right to left\n \* to each element and current accumulator value. $\ln * \ln *$  Returns `null` if the array is empty. $\ln * \ln * \omega$  param [operation] function that takes an element and current accumulator value, $\ln *$  and calculates the next accumulator value. $\ln * \ln * \omega$  sample

samples.collections.Collections.Aggregates.reduceRightOrNull\n

\*/\n@SinceKotlin(\"1.4\")\n@WasExperimental(ExperimentalStdlibApi::class)\npublic inline fun CharArray.reduceRightOrNull(operation: (Char,

acc: Char) -> Char): Char?  $\ln$  var index = lastIndex\n if (index < 0) return null\n var accumulator = get(index--)\n while (index  $>= 0$ ) {\n accumulator = operation(get(index--), accumulator)\n }\n return  $accumulator\n\hbar\n\nhv^*\n$  \* Returns a list containing successive accumulation values generated by applying [operation] from left to right\n \* to each element and current accumulator value that starts with [initial] value. $\ln * \ln$ \* Note that `acc` value passed to [operation] function should not be mutated;\n \* otherwise it would affect the previous value in resulting list. $\ln * \ln * \mathcal{Q}$  param [operation] function that takes current accumulator value and an element, and calculates the next accumulator value. $\ln * \ln * \omega$  sample

samples.collections.Collections.Aggregates.runningFold\n \*/\n@SinceKotlin(\"1.4\")\npublic inline fun <T, R> Array<out T>.runningFold(initial: R, operation: (acc: R, T) -> R): List<R> {\n if (isEmpty()) return listOf(initial)\n val result

 $=$  ArrayList <R > (size + 1).apply { add(initial) }\n var accumulator = initial\n for (element in this) {\n  $accumulator = operation(accumulator, element)\n$  result.add(accumulator)\n }\n return result\n}\n\n/\*\*\n \* Returns a list containing successive accumulation values generated by applying [operation] from left to right\n \* to each element and current accumulator value that starts with [initial] value. $\ln * \ln *$  Note that `acc` value passed to [operation] function should not be mutated;\n \* otherwise it would affect the previous value in resulting list.\n \* \n \* @param [operation] function that takes current accumulator value and an element, and calculates the next accumulator value. $\ln * \alpha * \omega$  sample samples.collections. Collections. Aggregates.runningFold $\ln$ \*/\n@SinceKotlin(\"1.4\")\n@kotlin.internal.InlineOnly\npublic inline fun <R> ByteArray.runningFold(initial: R, operation: (acc: R, Byte) -> R): List<R>  $\{\n\alpha \text{ if } (\text{isEmpty}() \text{ or } \text{isbot})\n\}$  val result  $= \text{ArrayList} < R > (size + 1).apply \{ add(intial)} \nvert \}$  var accumulator = initial\n for (element in this)  $\{\nvert \}$  $accumulator = operation(accumulator, element)\n$  result.add(accumulator)\n }\n return result\n}\n\n/\*\*\n \* Returns a list containing successive accumulation values generated by applying [operation] from left to right\n \* to each element and current accumulator value that starts with [initial] value. $\ln * \ln *$  Note that `acc` value passed to [operation] function should not be mutated;\n \* otherwise it would affect the previous value in resulting list.\n \* \n \* @param [operation] function that takes current accumulator value and an element, and calculates the next

accumulator value. $\ln * \ln * \omega$  sample samples.collections. Collections. Aggregates.runningFold $\ln$ \*/\n@SinceKotlin(\"1.4\")\n@kotlin.internal.InlineOnly\npublic inline fun <R> ShortArray.runningFold(initial: R, operation: (acc: R, Short) -> R): List<R>  ${\n}$  if (isEmpty()) return listOf(initial) ${\n}$  val result = ArrayList<R>(size + 1).apply { add(initial) }\n var accumulator = initial\n for (element in this) {\n accumulator = operation(accumulator, element)\n result.add(accumulator)\n }\n return result\n}\n\n/\*\*\n \* Returns a list containing successive accumulation values generated by applying [operation] from left to right\n \* to each element and current accumulator value that starts with [initial] value. $\ln * \ln *$  Note that `acc` value passed to [operation] function should not be mutated;\n \* otherwise it would affect the previous value in resulting list.\n \* \n \* @param [operation] function that takes current accumulator value and an element, and calculates the next accumulator value. $\ln * \ln * \textcircled{sample samples}$ .collections.Collections.Aggregates.runningFold $\ln$ \*/\n@SinceKotlin(\"1.4\")\n@kotlin.internal.InlineOnly\npublic inline fun <R> IntArray.runningFold(initial: R, operation: (acc: R, Int) -> R): List<R> {\n if (isEmpty()) return listOf(initial)\n

val result = ArrayList < R>(size + 1).apply { add(initial)  $\n$  var accumulator = initial\n for (element in this) {\n  $accumulator = operation(accumulator, element)\n$  result.add(accumulator)\n }\n return result\n}\n\n/\*\*\n \* Returns a list containing successive accumulation values generated by applying [operation] from left to right\n \* to each element and current accumulator value that starts with [initial] value. $\ln * \ln *$  Note that `acc` value passed to [operation] function should not be mutated;\n \* otherwise it would affect the previous value in resulting list.\n \* \n \* @param [operation] function that takes current accumulator value and an element, and calculates the next accumulator value. $\ln * \ln * \omega$  sample samples.collections. Collections. Aggregates.runningFold $\ln$ \*/\n@SinceKotlin(\"1.4\")\n@kotlin.internal.InlineOnly\npublic inline fun <R> LongArray.runningFold(initial: R, operation: (acc: R, Long) -> R): List < R {\n if (isEmpty()) return list Of(initial)\n

val result = ArrayList < R>(size + 1).apply { add(initial)  $\n$  var accumulator = initial\n for (element in this) {\n  $accumulator = operation(accumulator, element)\n$  result.add(accumulator)\n }\n return result\n}\n\n/\*\*\n \* Returns a list containing successive accumulation values generated by applying [operation] from left to right\n \* to each element and current accumulator value that starts with [initial] value. $\ln * \ln *$  Note that `acc` value passed to [operation] function should not be mutated;\n \* otherwise it would affect the previous value in resulting list.\n \* \n \* @param [operation] function that takes current accumulator value and an element, and calculates the next accumulator value. $\ln * \alpha$  accumulator value. $\ln * \alpha$  sample samples.collections.Collections.Aggregates.runningFold $\ln$ \*/\n@SinceKotlin(\"1.4\")\n@kotlin.internal.InlineOnly\npublic inline fun <R> FloatArray.runningFold(initial: R, operation: (acc: R, Float) -> R): List<R> {\n if (isEmpty()) return listOf(initial)\n

val result = ArrayList<R>(size + 1).apply { add(initial) }\n var accumulator = initial\n for (element in this) {\n  $accumulator = operation(accumulator, element)\n$  result.add(accumulator)\n }\n return result\n}\n\n/\*\*\n \* Returns a list containing successive accumulation values generated by applying [operation] from left to right\n \* to each element and current accumulator value that starts with [initial] value. $\ln * \ln *$  Note that `acc` value passed to [operation] function should not be mutated;\n \* otherwise it would affect the previous value in resulting list.\n \* \n \* @param [operation] function that takes current accumulator value and an element, and calculates the next accumulator value. $\ln * \ln * \mathcal{O}$  sample samples.collections. Collections. Aggregates.runningFold $\ln$ \*/\n@SinceKotlin(\"1.4\")\n@kotlin.internal.InlineOnly\npublic inline fun <R> DoubleArray.runningFold(initial: R, operation: (acc: R, Double) -> R): List<R> {\n if (isEmpty()) return listOf(initial)\n

val result = ArrayList < R>(size + 1).apply { add(initial)  $\n$  var accumulator = initial\n for (element in this) {\n  $accumulator = operation(accumulator, element)\n$  result.add(accumulator)\n }\n return result\n}\n\n/\*\*\n \* Returns a list containing successive accumulation values generated by applying [operation] from left to right\n \* to each element and current accumulator value that starts with [initial] value. $\ln * \ln *$  Note that `acc` value passed to [operation] function should not be mutated;\n \* otherwise it would affect the previous value in resulting list.\n \* \n \* @param [operation] function that takes current accumulator value and an element, and calculates the next accumulator value. $\ln * \ln * \textcircled{sample samples}.$ collections.Collections.Aggregates.runningFold $\ln$ \*/\n@SinceKotlin(\"1.4\")\n@kotlin.internal.InlineOnly\npublic inline fun <R> BooleanArray.runningFold(initial: R, operation: (acc: R, Boolean)  $\Rightarrow$  R): List  $\langle R \rangle$  {\n if (is Empty())

return listOf(initial)\n val result = ArrayList<R> $\langle$ size + 1).apply { add(initial) }\n var accumulator = initial\n for (element in this)  ${\n_$  accumulator = operation(accumulator, element)\n result.add(accumulator)\n  ${\n_$ return result\n}\n\n/\*\*\n \* Returns a list containing successive accumulation values generated by applying [operation] from left to right\n \* to each element and current accumulator value that starts with [initial] value.\n \* \n \* Note that `acc` value passed to [operation] function should not be mutated;\n \* otherwise it would affect the previous value in resulting list. $\ln * \ln * \mathcal{O}$  param [operation] function that takes current accumulator value and an element, and calculates the next accumulator value. $\ln * \ln * \omega$  sample

samples.collections.Collections.Aggregates.runningFold\n

\*/\n@SinceKotlin(\"1.4\")\n@kotlin.internal.InlineOnly\npublic inline fun <R> CharArray.runningFold(initial: R, operation: (acc: R, Char) -> R): List < R> {\n if (isEmpty())

return listOf(initial)\n val result = ArrayList<R> $\epsilon$ (size + 1).apply { add(initial) }\n var accumulator = initial\n for (element in this)  ${\n_$  accumulator = operation(accumulator, element)\n result.add(accumulator)\n }\n return result\n}\n\n/\*\*\n \* Returns a list containing successive accumulation values generated by applying [operation] from left to right\n \* to each element, its index in the original array and current accumulator value that starts with [initial] value.\n \* \n \* Note that `acc` value passed to [operation] function should not be mutated;\n \* otherwise it would affect the previous value in resulting list. $\ln * \ln * \mathcal{O}$  param [operation] function that takes the index of an element, current accumulator value\n \* and the element itself, and calculates the next accumulator value.\n \* \n \* @sample samples.collections.Collections.Aggregates.runningFold\n

\*/\n@SinceKotlin(\"1.4\")\npublic inline fun <T, R> Array<out T>.runningFoldIndexed(initial: R,

operation: (index: Int, acc: R, T) -> R): List < R> {\n if (isEmpty()) return listOf(initial)\n val result = ArrayList<R> $(size + 1)$ .apply { add(initial) }\n var accumulator = initial\n for (index in indices) {\n  $accumulator = operation/index, accumulator, this/index])\n \quad result.add(accumulator)\n$  }\n return result $\langle n \rangle \langle n \rangle^*$  \* Returns a list containing successive accumulation values generated by applying [operation] from left to right\n \* to each element, its index in the original array and current accumulator value that starts with [initial] value. $\ln * \ln *$  Note that `acc` value passed to [operation] function should not be mutated; $\ln *$  otherwise it would affect the previous value in resulting list. $\ln * \ln * \mathcal{O}$  param [operation] function that takes the index of an element, current accumulator value $\ln *$  and the element itself, and calculates the next accumulator value. $\ln * \ln * \mathcal{O}$  sample samples.collections.Collections.Aggregates.runningFold\n

\*/\n@SinceKotlin(\"1.4\")\n@kotlin.internal.InlineOnly\npublic

inline fun <R> ByteArray.runningFoldIndexed(initial: R, operation: (index: Int, acc: R, Byte) -> R): List<R> {\n if (isEmpty()) return listOf(initial)\n val result = ArrayList<R>(size + 1).apply { add(initial) }\n var accumulator  $=$  initial $\in$  for (index in indices)  $\{\n\in$  accumulator = operation(index, accumulator, this[index]) $\in$ result.add(accumulator)\n }\n return result\n}\n\n/\*\*\n \* Returns a list containing successive accumulation values generated by applying [operation] from left to right\n \* to each element, its index in the original array and current accumulator value that starts with [initial] value. $\ln * \ln *$  Note that `acc` value passed to [operation] function should not be mutated;\n \* otherwise it would affect the previous value in resulting list.\n \* \n \* @param [operation] function that takes the index of an element, current accumulator value\n \* and the element itself, and calculates the next accumulator

value.\n \* \n \* @sample samples.collections.Collections.Aggregates.runningFold\n

\*/\n@SinceKotlin(\"1.4\")\n@kotlin.internal.InlineOnly\npublic inline fun <R>

ShortArray.runningFoldIndexed(initial: R, operation: (index: Int, acc: R, Short) -> R): List<R>  $\{\n\$ n if (isEmpty()) return listOf(initial)\n val result = ArrayList<R> $\epsilon$ (size + 1).apply { add(initial) }\n var accumulator = initial\n for (index in indices)  $\{\n\}$  accumulator = operation(index, accumulator, this[index]) $\n\$ 

result.add(accumulator)\n }\n return result\n}\n\n/\*\*\n \* Returns a list containing successive accumulation values generated by applying [operation] from left to right\n \* to each element, its index in the original array and current accumulator value that starts with [initial] value.\n  $* \nvert$  \* Note that `acc` value passed to [operation] function should not be mutated;\n \* otherwise it would affect the previous value in resulting list.\n \* \n \* @param [operation] function that takes the

 index of an element, current accumulator value\n \* and the element itself, and calculates the next accumulator value. $\ln * \ln * \textcircled{}$  sample samples.collections. Collections. Aggregates.runningFold $\ln$ 

\*/\n@SinceKotlin(\"1.4\")\n@kotlin.internal.InlineOnly\npublic inline fun <R>

IntArray.runningFoldIndexed(initial: R, operation: (index: Int, acc: R, Int) -> R): List<R> {\n if (isEmpty()) return listOf(initial)\n val result = ArrayList<R> $\geq$ (size + 1).apply { add(initial) }\n var accumulator = initial\n for  $(index in indices) {\n *accuracy of the* accumulator = operation (index, accumulator, this[index])\n *result.add(accumulator)*$  $\ln$  return result\n $\ln/^*$ \n \* Returns a list containing successive accumulation values generated by applying [operation] from left to right\n \* to each element, its index in the original array and current accumulator value that starts with [initial] value.\n \* \n \* Note that `acc` value passed to [operation] function should not be mutated;\n \* otherwise

it would affect the previous value in resulting list. $\ln * \ln * \omega$  [operation] function that takes the index of an element, current accumulator value $\ln *$  and the element itself, and calculates the next accumulator value. $\ln * \ln *$ @sample samples.collections.Collections.Aggregates.runningFold\n

\*/\n@SinceKotlin(\"1.4\")\n@kotlin.internal.InlineOnly\npublic inline fun <R>

LongArray.runningFoldIndexed(initial: R, operation: (index: Int, acc: R, Long) -> R): List<R>  $\{\n\$ n if (isEmpty()) return listOf(initial)\n val result = ArrayList<R> $\epsilon$ (size + 1).apply { add(initial) }\n var accumulator = initial\n for (index in indices)  $\{\n\mathbf m$  accumulator = operation(index, accumulator, this[index]) $\mathbf m$ 

result.add(accumulator)\n  $\ln$  return result\n}\n\n/\*\*\n \* Returns a list containing successive accumulation values generated by applying [operation] from left to right\n \* to each element, its index in the original array and current accumulator value that starts with [initial] value.\n

 \* \n \* Note that `acc` value passed to [operation] function should not be mutated;\n \* otherwise it would affect the previous value in resulting list.\n  $* \nightharpoonup n$   $\otimes$  param [operation] function that takes the index of an element, current accumulator value $\ln *$  and the element itself, and calculates the next accumulator value. $\ln * \ln * \omega$  sample samples.collections.Collections.Aggregates.runningFold\n

\*/\n@SinceKotlin(\"1.4\")\n@kotlin.internal.InlineOnly\npublic inline fun <R>

FloatArray.runningFoldIndexed(initial: R, operation: (index: Int, acc: R, Float) -> R): List<R> {\n if (isEmpty()) return listOf(initial)\n val result = ArrayList<R> $\csc + 1$ ).apply { add(initial) }\n var accumulator = initial\n for (index in indices)  $\{\n\}$  accumulator = operation(index, accumulator, this[index]) $\n\$ 

result.add(accumulator)\n }\n return result\n}\n\n/\*\*\n \* Returns a list containing successive accumulation values generated by applying [operation] from left to right $\ln *$ 

to each element, its index in the original array and current accumulator value that starts with [initial] value. $\ln * \ln *$ Note that `acc` value passed to [operation] function should not be mutated;\n \* otherwise it would affect the previous value in resulting list. $\ln * \ln * \mathcal{Q}$  param [operation] function that takes the index of an element, current accumulator value $\ln *$  and the element itself, and calculates the next accumulator value. $\ln * \ln * \mathcal{O}$  sample samples.collections.Collections.Aggregates.runningFold\n

\*/\n@SinceKotlin(\"1.4\")\n@kotlin.internal.InlineOnly\npublic inline fun <R>

DoubleArray.runningFoldIndexed(initial: R, operation: (index: Int, acc: R, Double) -> R): List<R>  $\{\n\$ n if (isEmpty()) return listOf(initial)\n val result = ArrayList<R>(size + 1).apply { add(initial)  $\n\alpha$  var accumulator = initial $\ln$  for (index in indices)  $\ln$  accumulator = operation(index, accumulator, this[index]) $\ln$ result.add(accumulator)\n }\n return result\n\n\n\\*\*\n \* Returns

 a list containing successive accumulation values generated by applying [operation] from left to right\n \* to each element, its index in the original array and current accumulator value that starts with [initial] value. $\ln * \ln *$  Note that 'acc' value passed to [operation] function should not be mutated; $\ln^*$  otherwise it would affect the previous value in resulting list. $\ln * \alpha$  = @param [operation] function that takes the index of an element, current accumulator value $\ln *$  and the element itself, and calculates the next accumulator value. $\ln * \ln * \mathcal{Q}$  sample samples.collections.Collections.Aggregates.runningFold\n

 $*\ln@SinceKotlin(\lceil 1.4\rceil')\n@kotlin.internal. InlineOnly\npublic inline fun$ 

BooleanArray.runningFoldIndexed(initial: R, operation: (index: Int, acc: R, Boolean) -> R): List<R> {\n if
(isEmpty()) return listOf(initial)\n val result = ArrayList<R>(size + 1).apply { add(initial)  $\n\alpha$  var accumulator = initial $\ln$  for (index in indices)  $\ln$  accumulator = operation(index,

accumulator, this [index])\n result.add(accumulator)\n }\n return result\n }\n\n/\*\*\n \* Returns a list containing successive accumulation values generated by applying [operation] from left to right\n \* to each element, its index in the original array and current accumulator value that starts with [initial] value. $\ln * \ln *$  Note that `acc` value passed to [operation] function should not be mutated;\n \* otherwise it would affect the previous value in resulting list. $\ln * \ln * \mathcal{O}$  param [operation] function that takes the index of an element, current accumulator value $\ln *$ and the element itself, and calculates the next accumulator value. $\ln * \ln * \mathcal{Q}$  sample

samples.collections.Collections.Aggregates.runningFold\n

 $*\ln\omega$ SinceKotlin(\"1.4\")\n $\omega$ kotlin.internal.InlineOnly\npublic inline fun <R>

CharArray.runningFoldIndexed(initial: R, operation: (index: Int, acc: R, Char) -> R): List<R> {\n if (isEmpty()) return listOf(initial) $\in$  val result = ArrayList < R > (size + 1).apply { add(initial)

 $\ln$  var accumulator = initial $\ln$  for (index in indices)  $\ln$  accumulator = operation(index, accumulator, this[index])\n result.add(accumulator)\n }\n return result\n}\n\n/\*\*\n \* Returns a list containing successive accumulation values generated by applying [operation] from left to right\n \* to each element and current accumulator value that starts with the first element of this array. $\ln * \neq * \text{Note that }$  acc` value passed to [operation] function should not be mutated;\n \* otherwise it would affect the previous value in resulting list.\n \* \n \* @param [operation] function that takes current accumulator value and the element, and calculates the next accumulator value. $\ln * \ln * \omega$  sample samples.collections.Collections.Aggregates.runningReduce $\ln$ 

\*/\n@SinceKotlin(\"1.4\")\n@WasExperimental(ExperimentalStdlibApi::class)\npublic inline fun <S, T : S> Array<out T>.runningReduce(operation: (acc: S, T) -> S): List<S> $\{\n\$  if (isEmpty()) return emptyList()\n var accumulator:  $S = this[0]$ \n val result = ArrayList<S>(size).apply { add(accumulator) }\n for (index in 1 until size)  ${\n \mu$  accumulator = operation(accumulator, this[index])\n result.add(accumulator)\n  ${\n \mu}$  return result $\ln\ln\frac{**}{\pi}$ . Returns a list containing successive accumulation values generated by applying [operation] from left to right $\ln$  \* to each element and current accumulator value that starts with the first element of this array. $\ln$  \*  $\ln$  \* @param [operation] function that takes current accumulator value and an element, and calculates the next accumulator value.\n  $*\$  \n  $*\mathcal{Q}$  sample samples.collections.Collections.Aggregates.runningReduce\n \*/\n@SinceKotlin(\"1.4\")\n@kotlin.internal.InlineOnly\npublic inline fun ByteArray.runningReduce(operation: (acc: Byte, Byte) -> Byte): List<Byte>  ${\nvert \nvert}$  if (isEmpty()) return emptyList()\n var accumulator = this[0]\n val result = ArrayList<Byte>(size).apply { add(accumulator) }\n for (index in 1 until size) {\n

 $accumulator = operation(accumulator, this[index])\n \qquad result.add(accumulator)\n \qquad\}$ result $\ln\ln\frac{**}{n}$  \* Returns a list containing successive accumulation values generated by applying [operation] from left to right\n \* to each element and current accumulator value that starts with the first element of this array. $\ln * \ln *$ @param [operation] function that takes current accumulator value and an element, and calculates the next accumulator value. $\ln * \ln * \textcircled{sample samples}.$ collections.Collections.Aggregates.runningReduce $\ln$ \*/\n@SinceKotlin(\"1.4\")\n@kotlin.internal.InlineOnly\npublic inline fun ShortArray.runningReduce(operation: (acc: Short, Short) -> Short): List<Short>  $\{\n\pi$  if (isEmpty()) return emptyList()\n var accumulator = this[0]\n val result = ArrayList<Short>(size).apply { add(accumulator) }\n for (index in 1 until size) {\n accumulator = operation(accumulator, this[index])\n result.add(accumulator)\n }\n return result\n }\n\n/\*\*\n \* Returns a list containing successive accumulation values generated by applying [operation] from left to right\n \* to each element and current accumulator value that starts with the first element of this array. $\ln * \ln * \mathcal{Q}$  param [operation] function that takes current accumulator value and an element, and calculates the next accumulator value. $\ln * \ln * \omega$  sample samples.collections.Collections.Aggregates.runningReduce $\ln$ \*/\n@SinceKotlin(\"1.4\")\n@kotlin.internal.InlineOnly\npublic inline fun IntArray.runningReduce(operation: (acc: Int, Int)  $\text{Int, Int}$  -> Int): List<Int>  $\{\n\text{inf}$  if (isEmpty()) return emptyList()\n var accumulator = this[0]\n val result = ArrayList<Int>(size).apply { add(accumulator) }\n for (index in 1 until size) {\n accumulator = operation(accumulator, this [index])\n result.add(accumulator)\n }\n return result\n}\n\n/\*\*\n \* Returns a list

containing successive accumulation values generated by applying [operation] from left to right\n \* to each

element and current accumulator value that starts with the first element of this array. $\ln * \ln * \mathcal{Q}$  param [operation] function that takes current accumulator value and an element, and calculates the next accumulator value. $\ln * \ln *$ @sample samples.collections.Collections.Aggregates.runningReduce\n

\*/\n@SinceKotlin(\"1.4\")\n@kotlin.internal.InlineOnly\npublic inline fun LongArray.runningReduce(operation: (acc: Long, Long) -> Long): List<Long>  $\{\n\alpha \text{ if } (\text{isEmpty}() \text{ return emptyList}() \n\}$  var accumulator = this[0]\n val result = ArrayList<Long>(size).apply { add(accumulator) }\n for (index in 1 until size) {\n accumulator = operation(accumulator, this [index])\n result.add(accumulator)\n }\n return result\n}\n\n/\*\*\n \* Returns a list containing successive accumulation values generated by applying [operation] from left to right\n \* to each element and current accumulator value that starts with the first element of this array. $\ln * \ln * \mathcal{Q}$  param [operation] function that

takes current accumulator value and an element, and calculates the next accumulator value. $\ln * \ln * \mathcal{O}$  sample samples.collections.Collections.Aggregates.runningReduce\n

\*/\n@SinceKotlin(\"1.4\")\n@kotlin.internal.InlineOnly\npublic inline fun FloatArray.runningReduce(operation: (acc: Float, Float) -> Float): List<Float>  $\n\in$  if (isEmpty()) return emptyList()\n var accumulator = this[0]\n val result = ArrayList<Float>(size).apply { add(accumulator) }\n for (index in 1 until size) {\n accumulator = operation(accumulator, this [index])\n result.add(accumulator)\n }\n return result\n}\n\n/\*\*\n \* Returns a list containing successive accumulation values generated by applying [operation] from left to right\n \* to each element and current accumulator value that starts with the first element of this array. $\ln * \ln * \mathcal{Q}$  param [operation] function that takes current accumulator value and an element, and calculates the next accumulator value. $\ln * \ln * \omega$  sample samples.collections.Collections.Aggregates.runningReduce\n

 \*/\n@SinceKotlin(\"1.4\")\n@kotlin.internal.InlineOnly\npublic inline fun DoubleArray.runningReduce(operation: (acc: Double, Double) -> Double): List<Double>  $\{\n\alpha$  if (isEmpty()) return emptyList()\n var accumulator = this[0]\n val result = ArrayList<Double>(size).apply { add(accumulator) }\n for (index in 1 until size) {\n  $accumulator = operation(accumulator, this[index])\n$  result.add(accumulator)\n }\n return result\n}\n\n/\*\*\n \* Returns a list containing successive accumulation values generated by applying [operation] from left to right\n \* to each element and current accumulator value that starts with the first element of this array. $\ln * \ln * \mathcal{Q}$  param [operation] function that takes current accumulator value and an element, and calculates the next accumulator value.\n \* \n \* @sample samples.collections.Collections.Aggregates.runningReduce\n \*/\n@SinceKotlin(\"1.4\")\n@kotlin.internal.InlineOnly\npublic inline

fun BooleanArray.runningReduce(operation: (acc: Boolean, Boolean) -> Boolean): List<Boolean> {\n if  $(isEmpty())$  return emptyList $()$ n var accumulator = this $[0]$ |n val result = ArrayList<Boolean>(size).apply {  $add(accumulator) \$ n for (index in 1 until size) {\n accumulator = operation(accumulator, this[index])\n result.add(accumulator)\n  $\ln$  return result\n\\n\n\\*\*\n \* Returns a list containing successive accumulation values generated by applying [operation] from left to right\n \* to each element and current accumulator value that starts with the first element of this array. $\ln * \ln * \omega$  param [operation] function that takes current accumulator value and an element, and calculates the next accumulator value. $\ln * \ln * \omega$  sample

samples.collections.Collections.Aggregates.runningReduce\n

\*/\n@SinceKotlin(\"1.4\")\n@kotlin.internal.InlineOnly\npublic inline fun CharArray.runningReduce(operation: (acc: Char, Char) -> Char): List<Char>  ${\n m$  if (isEmpty()) return

emptyList()\n var accumulator = this[0]\n val result = ArrayList<Char>(size).apply { add(accumulator) }\n for  $(index in 1 until size) \$ |  $\arccumulator = operation(accumulator, this find ex])\n$  result.add(accumulator)\n  $\ln$  return result\n $\ln/^*$ <sup>x\*</sup>\n \* Returns a list containing successive accumulation values generated by applying [operation] from left to right $\ln *$  to each element, its index in the original array and current accumulator value that starts with the first element of this array. $\ln * \ln *$  Note that `acc` value passed to [operation] function should not be mutated;\n \* otherwise it would affect the previous value in resulting list.\n \* \n \* @param [operation] function that takes the index of an element, current accumulator value $\ln^*$  and the element itself, and calculates the next accumulator value. $\ln * \ln * \textcircled{sample samples}$ .collections.Collections.Aggregates.runningReduce $\ln$ \*/\n@SinceKotlin(\"1.4\")\npublic inline fun <S, T : S> Array<out T>.runningReduceIndexed(operation:

(index: Int, acc: S, T) -> S): List < S> {\n if (isEmpty()) return emptyList()\n var accumulator: S = this[0]\n val result = ArrayList<S>(size).apply { add(accumulator) }\n for (index in 1 until size) {\n accumulator = operation(index, accumulator, this[index])\n result.add(accumulator)\n }\n return result\n}\n\n/\*\*\n \* Returns a list containing successive accumulation values generated by applying [operation] from left to right\n \* to each element, its index in the original array and current accumulator value that starts with the first element of this array. $\ln * \ln * \omega$  [operation] function that takes the index of an element, current accumulator value $\ln *$  and the element itself, and calculates the next accumulator value. $\ln * \ln * \omega$  sample

samples.collections.Collections.Aggregates.runningReduce\n

\*/\n@SinceKotlin(\"1.4\")\n@kotlin.internal.InlineOnly\npublic inline fun

ByteArray.runningReduceIndexed(operation: (index: Int, acc: Byte,

Byte) -> Byte): List < Byte>  $\{n \text{ if } (isEmpty() \text{ return emptyList()}\n \text{ var accumulator} = this[0]\n \text{ val result} =$ ArrayList<Byte>(size).apply { add(accumulator) }\n for (index in 1 until size) {\n accumulator = operation(index, accumulator, this[index])\n result.add(accumulator)\n  $\ln \frac{\ln\ln\pi^*}{n^*}\$ Returns a list containing successive accumulation values generated by applying [operation] from left to right\n \* to each element, its index in the original array and current accumulator value that starts with the first element of this array. $\ln * \ln * \omega$  [operation] function that takes the index of an element, current accumulator value $\ln *$  and the element itself, and calculates the next accumulator value. $\ln * \ln * \omega$  sample

samples.collections.Collections.Aggregates.runningReduce\n

\*/\n@SinceKotlin(\"1.4\")\n@kotlin.internal.InlineOnly\npublic inline fun

ShortArray.runningReduceIndexed(operation: (index: Int, acc: Short, Short) -> Short): List<Short>

 ${\nightharpoonup$  if (isEmpty()) return emptyList()\n var accumulator = this[0]\n val result = ArrayList < Short>(size).apply { add(accumulator)  $\n \alpha$  for (index in 1 until size)  $\{\n \alpha$  accumulator = operation(index, accumulator, this[index])\n

result.add(accumulator)\n }\n return result\n}\n\n/\*\*\n \* Returns a list containing successive accumulation values generated by applying [operation] from left to right\n \* to each element, its index in the original array and current accumulator value that starts with the first element of this array. $\ln * \alpha$  =  $\alpha$  [operation] function that takes the index of an element, current accumulator value\n \* and the element itself, and calculates the next accumulator value.\n  $*\$  \n  $*\mathcal{Q}$  sample samples.collections.Collections.Aggregates.runningReduce\n \*/\n@SinceKotlin(\"1.4\")\n@kotlin.internal.InlineOnly\npublic inline fun

IntArray.runningReduceIndexed(operation: (index: Int, acc: Int, Int) -> Int): List<Int>  $\ln$  if (isEmpty()) return emptyList()\n

var accumulator = this[0]\n val result = ArrayList<Int>(size).apply { add(accumulator) }\n for (index in 1 until size)  ${\n \alpha = accumulator = operation(index, accumulation, this[index]\n \n \beta = accumulator)$ return result\n}\n\n/\*\*\n \* Returns a list containing successive accumulation values generated by applying [operation] from left to right\n \* to each element, its index in the original array and current accumulator value that starts with the first element of this array. $\ln * \ln * \omega$  param [operation] function that takes the index of an element, current accumulator value $\ln *$  and the element itself, and calculates the next accumulator value. $\ln * \ln * \omega$  sample samples.collections.Collections.Aggregates.runningReduce\n

\*/\n@SinceKotlin(\"1.4\")\n@kotlin.internal.InlineOnly\npublic inline fun

LongArray.runningReduceIndexed(operation: (index: Int, acc: Long, Long) -> Long): List<Long> {\n if  $(isEmpty())$  return emptyList $()$ 'n var accumulator =

this[0]\n val result = ArrayList<Long>(size).apply { add(accumulator) }\n for (index in 1 until size) {\n  $accumulator = operation/index, accumulation, this/index]$ )\n result.add(accumulator)\n }\n return

result $\langle n \rangle \langle n \rangle^*$  \* Returns a list containing successive accumulation values generated by applying [operation] from left to right\n \* to each element, its index in the original array and current accumulator value that starts with the first element of this array. $\ln * \ln * \omega$  param [operation] function that takes the index of an element, current accumulator value $\ln$  \* and the element itself, and calculates the next accumulator value. $\ln$  \*  $\ln$  \* @sample

samples.collections.Collections.Aggregates.runningReduce\n

\*/\n@SinceKotlin(\"1.4\")\n@kotlin.internal.InlineOnly\npublic inline fun

FloatArray.runningReduceIndexed(operation: (index: Int, acc: Float, Float) -> Float): List<Float> {\n if (isEmpty()) return emptyList()\n var accumulator = this[0]\n val result =

ArrayList<Float>(size).apply { add(accumulator) }\n for (index in 1 until size) {\n accumulator = operation(index, accumulator, this[index])\n result.add(accumulator)\n }\n return result\n}\n\n/\*\*\n \* Returns a list containing successive accumulation values generated by applying [operation] from left to right\n \* to each element, its index in the original array and current accumulator value that starts with the first element of this  $array\ln * \ln * \omega$  [operation] function that takes the index of an element, current accumulator value $\ln *$  and the element itself, and calculates the next accumulator value. $\ln * \ln * \mathcal{Q}$  sample

samples.collections.Collections.Aggregates.runningReduce\n

 $*\ln\omega$ SinceKotlin(\"1.4\")\n $\omega$ kotlin.internal.InlineOnly\npublic inline fun

DoubleArray.runningReduceIndexed(operation: (index: Int, acc: Double, Double) -> Double): List<Double> {\n if  $(isEmpty())$  return emptyList $()$ n var accumulator = this $[0]$ |n val result = ArrayList<Double>(size).apply {  $add(accumulator)$  }\n for (index in 1 until size) {\n accumulator = operation(index, accumulator, this[index])\n result.add(accumulator)\n }\n return result\n}\n\n/\*\*\n \* Returns a list containing successive accumulation values generated by applying [operation] from left to right $\ln$  \* to each element, its index in the original array and current accumulator value that starts with the first element of this array. $\ln * \ln * \mathbb{Q}$  param [operation] function that takes the index of an element, current accumulator value\n \* and the element itself, and calculates the next accumulator value.\n \* \n \* @sample samples.collections.Collections.Aggregates.runningReduce\n \*/\n@SinceKotlin(\"1.4\")\n@kotlin.internal.InlineOnly\npublic inline fun

BooleanArray.runningReduceIndexed(operation: (index: Int, acc: Boolean, Boolean) -> Boolean): List<Boolean>  ${\nvert \nvert n$  if (isEmpty()) return emptyList()\n var accumulator = this[0]\n val result =

ArrayList<Boolean>(size).apply {

add(accumulator)  $\ln$  for (index in 1 until size)  $\ln$  accumulator = operation(index, accumulator, this[index])\n result.add(accumulator)\n }\n return result\n}\n\n/\*\*\n \* Returns a list containing successive accumulation values generated by applying  $[operation]$  from left to right $\ln$  \* to each element, its index in the original array and current accumulator value that starts with the first element of this array. $\ln * \alpha$  aram [operation] function that takes the index of an element, current accumulator value $\ln^*$  and the element itself, and calculates the next accumulator value.\n \* \n \* @sample samples.collections.Collections.Aggregates.runningReduce\n  $*\ln\omega$ SinceKotlin(\"1.4\")\n $\omega$ kotlin.internal.InlineOnly\npublic inline fun

CharArray.runningReduceIndexed(operation: (index: Int, acc: Char, Char) -> Char): List<Char> {\n if (isEmpty()) return emptyList()\n var accumulator = this[0]\n val result = ArrayList<Char>(size).apply { add(accumulator) }\n for (index

in 1 until size)  $\{\n\$  accumulator = operation(index, accumulator, this[index])\n result.add(accumulator)\n  $\ln$  return result\n $\ln/^*$ \n \* Returns a list containing successive accumulation values generated by applying [operation] from left to right $\infty$  \* to each element and current accumulator value that starts with [initial] value. $\ln \frac{*}{n}$ \* Note that `acc` value passed to [operation] function should not be mutated;\n \* otherwise it would affect the previous value in resulting list. $\ln * \ln * \mathcal{O}$  param [operation] function that takes current accumulator value and an element, and calculates the next accumulator value. $\ln * \ln * \omega$  sample

samples.collections.Collections.Aggregates.scan\n

\*/\n@SinceKotlin(\"1.4\")\n@WasExperimental(ExperimentalStdlibApi::class)\npublic inline fun <T, R>

Array<out T>.scan(initial: R, operation: (acc: R, T) -> R): List<R> {\n return runningFold(initial,

operation)\n  $\ln\ln\pi$ <sup>\*\*</sup>\n \* Returns a list containing successive accumulation values generated

by applying [operation] from left to right $\ln$  \* to each element and current accumulator value that starts with [initial] value. $\ln * \ln *$  Note that `acc` value passed to [operation] function should not be mutated; $\ln *$  otherwise it would affect the previous value in resulting list. $\ln * \ln * \mathcal{O}$  param [operation] function that takes current accumulator value and an element, and calculates the next accumulator value. $\ln * \ln * \omega$  sample

samples.collections.Collections.Aggregates.scan\n

\*/\n@SinceKotlin(\"1.4\")\n@WasExperimental(ExperimentalStdlibApi::class)\n@kotlin.internal.InlineOnly\npubli

c inline fun <R> ByteArray.scan(initial: R, operation: (acc: R, Byte) -> R): List<R> {\n return runningFold(initial, operation)\n $\ln\ln^*$ \n\n<sup>/\*\*</sup>\n \* Returns a list containing successive accumulation values generated by applying [operation] from left to right $\ln *$  to each element and current accumulator value that starts with [initial] value. $\ln * \ln *$  Note that `acc` value passed to [operation] function should

not be mutated;\n \* otherwise it would affect the previous value in resulting list.\n \* \n \* @param [operation] function that takes current accumulator value and an element, and calculates the next accumulator value. $\ln * \ln *$ @sample samples.collections.Collections.Aggregates.scan\n

\*/\n@SinceKotlin(\"1.4\")\n@WasExperimental(ExperimentalStdlibApi::class)\n@kotlin.internal.InlineOnly\npubli c inline fun <R> ShortArray.scan(initial: R, operation: (acc: R, Short) -> R): List<R>  $\{\n\$ n return runningFold(initial, operation)\n\\n\n/\*\*\n \* Returns a list containing successive accumulation values generated by applying  $[operation]$  from left to right $\ln *$  to each element and current accumulator value that starts with  $[initial]$ value. $\ln * \ln *$  Note that `acc` value passed to [operation] function should not be mutated; $\ln *$  otherwise it would affect the previous value in resulting list. $\ln * \ln * \mathcal{Q}$  param [operation] function that takes current accumulator value and an element, and calculates the next

accumulator value. $\ln * \ln * \omega$ sample samples.collections.Collections.Aggregates.scan $\ln$ 

\*/\n@SinceKotlin(\"1.4\")\n@WasExperimental(ExperimentalStdlibApi::class)\n@kotlin.internal.InlineOnly\npubli c inline fun <R> IntArray.scan(initial: R, operation: (acc: R, Int) -> R): List<R> {\n return runningFold(initial, operation)\n $\ln\ln^*$ \n\n/\*\*\n \* Returns a list containing successive accumulation values generated by applying [operation] from left to right $\ln *$  to each element and current accumulator value that starts with [initial] value. $\ln * \ln *$  Note that `acc` value passed to [operation] function should not be mutated;\n \* otherwise it would affect the previous value in resulting list. $\ln * \ln * \mathcal{O}$  param [operation] function that takes current accumulator value and an element, and calculates the next accumulator value. $\ln * \ln * \omega$  sample samples.collections. Collections. Aggregates.scan\n \*/\n@SinceKotlin(\"1.4\")\n@WasExperimental(ExperimentalStdlibApi::class)\n@kotlin.internal.InlineOnly\npubli c inline

fun <R> LongArray.scan(initial: R, operation: (acc: R, Long) -> R): List<R> {\n return runningFold(initial, operation)\n $\ln\ln^*$ \n\n/\*\*\n \* Returns a list containing successive accumulation values generated by applying [operation] from left to right  $n^*$  to each element and current accumulator value that starts with [initial] value.  $n^* \nmid n^*$  Note that `acc` value passed to [operation] function should not be mutated;\n \* otherwise it would affect the previous value in resulting list. $\ln * \ln * \mathcal{O}$  param [operation] function that takes current accumulator value and an element, and calculates the next accumulator value. $\ln * \ln * \omega$  sample samples.collections. Collections. Aggregates.scan\n \*/\n@SinceKotlin(\"1.4\")\n@WasExperimental(ExperimentalStdlibApi::class)\n@kotlin.internal.InlineOnly\npubli c inline fun <R> FloatArray.scan(initial: R, operation: (acc: R, Float) -> R): List<R> {\n return runningFold(initial, operation)\n}\n\n/\*\*\n \* Returns a list containing successive accumulation values generated by applying [operation] from left to right\n \* to each element and current accumulator value that starts with [initial] value. $\ln * \neq *$  Note that `acc` value passed to [operation] function should not be mutated; $\ln *$ otherwise it would affect the previous value in resulting list. $\ln * \ln * \omega$  [operation] function that takes current accumulator value and an element, and calculates the next accumulator value. $\ln * \ln * \mathcal{O}$  sample samples.collections.Collections.Aggregates.scan\n

\*/\n@SinceKotlin(\"1.4\")\n@WasExperimental(ExperimentalStdlibApi::class)\n@kotlin.internal.InlineOnly\npubli c inline fun <R> DoubleArray.scan(initial: R, operation: (acc: R, Double) -> R): List<R> {\n return runningFold(initial, operation)\n\\n\n/\*\*\n \* Returns a list containing successive accumulation values generated by applying [operation] from left to right $\ln *$  to each element and current accumulator value that starts with [initial] value. $\ln * \ln *$  Note that `acc` value passed to [operation] function

should not be mutated;\n \* otherwise it would affect the previous value in resulting list. $\ln * \ln * \mathcal{O}$  param [operation] function that takes current accumulator value and an element, and calculates the next accumulator value. $\ln * \ln * \omega$  sample samples.collections. Collections. Aggregates. scan\n

\*/\n@SinceKotlin(\"1.4\")\n@WasExperimental(ExperimentalStdlibApi::class)\n@kotlin.internal.InlineOnly\npubli c inline fun <R> BooleanArray.scan(initial: R, operation: (acc: R, Boolean) -> R): List<R> {\n return

runningFold(initial, operation)\n\\n\n/\*\*\n \* Returns a list containing successive accumulation values generated by applying  $[operation]$  from left to right $\ln *$  to each element and current accumulator value that starts with  $[initial]$ value. $\ln * \ln *$  Note that `acc` value passed to [operation] function should not be mutated; $\ln *$  otherwise it would affect the previous value in resulting list. $\ln * \ln * \mathcal{Q}$  param [operation] function that takes current accumulator value and an element, and calculates

the next accumulator value.\n \* \n \* @sample samples.collections.Collections.Aggregates.scan\n

\*/\n@SinceKotlin(\"1.4\")\n@WasExperimental(ExperimentalStdlibApi::class)\n@kotlin.internal.InlineOnly\npubli c inline fun <R> CharArray.scan(initial: R, operation: (acc: R, Char) -> R): List<R> {\n return runningFold(initial, operation)\n $\ln\ln^*$ \n\n<sup>/\*\*</sup>\n \* Returns a list containing successive accumulation values generated by applying [operation] from left to right n<sup>\*</sup> to each element, its index in the original array and current accumulator value that starts with [initial] value. $\ln * \ln *$  Note that `acc` value passed to [operation] function should not be mutated; $\ln *$  otherwise it would affect the previous value in resulting list. $\ln * \ln * \mathcal{Q}$  param [operation] function that takes the index of an element, current accumulator value\n \* and the element itself, and calculates the next accumulator value. $\ln * \ln *$ @sample samples.collections.Collections.Aggregates.scan\n

\*/\n@SinceKotlin(\"1.4\")\n@WasExperimental(ExperimentalStdlibApi::class)\npublic

inline fun  $\langle T, R \rangle$  Array $\langle 0$ ut T $\rangle$ .scanIndexed(initial: R, operation: (index: Int, acc: R, T)  $\langle P \rangle$  = R): List $\langle R \rangle$  {\n return runningFoldIndexed(initial, operation)\n}\n\n/\*\*\n \* Returns a list containing successive accumulation values generated by applying [operation] from left to right\n \* to each element, its index in the original array and current accumulator value that starts with [initial] value. $\ln * \nightharpoonup x$  Note that `acc` value passed to [operation] function should not be mutated; $\ln *$  otherwise it would affect the previous value in resulting list. $\ln * \ln * \mathbb{Q}$  param [operation] function that takes the index of an element, current accumulator value $\ln^*$  and the element itself, and calculates the next accumulator value. $\ln * \ln * \omega$  sample samples.collections. Collections. Aggregates.scan $\ln$ 

\*/\n@SinceKotlin(\"1.4\")\n@WasExperimental(ExperimentalStdlibApi::class)\n@kotlin.internal.InlineOnly\npubli c inline fun <R> ByteArray.scanIndexed(initial:

R, operation: (index: Int, acc: R, Byte) -> R): List<R>  $\{\n\$ return runningFoldIndexed(initial,

operation)\n $\ln\ln^*$ \n\n/\*\*\n \* Returns a list containing successive accumulation values generated by applying [operation] from left to right n<sup>\*</sup> to each element, its index in the original array and current accumulator value that starts with [initial] value. $\ln * \ln *$  Note that `acc` value passed to [operation] function should not be mutated; $\ln *$  otherwise it would affect the previous value in resulting list. $\ln * \alpha$  @param [operation] function that takes the index of an element, current accumulator value $\ln *$  and the element itself, and calculates the next accumulator value. $\ln * \ln *$ @sample samples.collections.Collections.Aggregates.scan\n

\*/\n@SinceKotlin(\"1.4\")\n@WasExperimental(ExperimentalStdlibApi::class)\n@kotlin.internal.InlineOnly\npubli c inline fun <R> ShortArray.scanIndexed(initial: R, operation: (index: Int, acc: R, Short) -> R): List<R> {\n return runningFoldIndexed(initial, operation)\n  $\ln\ln^{**}\n$ 

 \* Returns a list containing successive accumulation values generated by applying [operation] from left to right\n \* to each element, its index in the original array and current accumulator value that starts with [initial] value. $\ln * \ln *$ Note that `acc` value passed to [operation] function should not be mutated;\n \* otherwise it would affect the previous value in resulting list. $\ln * \ln * \mathcal{Q}$  param [operation] function that takes the index of an element, current accumulator value $\ln *$  and the element itself, and calculates the next accumulator value. $\ln * \ln * \omega$  sample samples.collections.Collections.Aggregates.scan\n

\*/\n@SinceKotlin(\"1.4\")\n@WasExperimental(ExperimentalStdlibApi::class)\n@kotlin.internal.InlineOnly\npubli c inline fun <R> IntArray.scanIndexed(initial: R, operation: (index: Int, acc: R, Int) -> R): List<R> {\n return runningFoldIndexed(initial, operation)\n}\n\n/\*\*\n \* Returns a list containing successive accumulation values generated by applying [operation]

from left to right\n \* to each element, its index in the original array and current accumulator value that starts with [initial] value. $\ln * \ln *$  Note that `acc` value passed to [operation] function should not be mutated; $\ln *$  otherwise it would affect the previous value in resulting list.\n  $* \alpha * \epsilon$  param [operation] function that takes the index of an element, current accumulator value $\ln *$  and the element itself, and calculates the next accumulator value. $\ln * \ln *$ 

@sample samples.collections.Collections.Aggregates.scan\n

\*/\n@SinceKotlin(\"1.4\")\n@WasExperimental(ExperimentalStdlibApi::class)\n@kotlin.internal.InlineOnly\npubli c inline fun <R> LongArray.scanIndexed(initial: R, operation: (index: Int, acc: R, Long) -> R): List<R> {\n return runningFoldIndexed(initial, operation)\n}\n\n/\*\*\n \* Returns a list containing successive accumulation values generated by applying [operation] from left to right\n \* to each element, its index in the original array and current accumulator

value that starts with [initial] value. $\ln * \ln *$  Note that `acc` value passed to [operation] function should not be mutated;\n \* otherwise it would affect the previous value in resulting list.\n \* \n \* @param [operation] function that takes the index of an element, current accumulator value $\ln *$  and the element itself, and calculates the next accumulator value. $\ln * \ln * \omega$  sample samples.collections. Collections. Aggregates. scan\n

\*/\n@SinceKotlin(\"1.4\")\n@WasExperimental(ExperimentalStdlibApi::class)\n@kotlin.internal.InlineOnly\npubli c inline fun <R>FloatArray.scanIndexed(initial: R, operation: (index: Int, acc: R, Float) -> R): List<R> {\n return runningFoldIndexed(initial, operation)\n}\n\n/\*\*\n \* Returns a list containing successive accumulation values generated by applying [operation] from left to right\n \* to each element, its index in the original array and current accumulator value that starts with [initial] value. $\ln * \n \cdot \cdot \cdot \cdot$  value passed to [operation] function should not be mutated;\n \* otherwise it would affect the previous value in resulting list.\n \* \n \* @param [operation] function that takes the index of an element, current accumulator value\n \* and the element itself, and calculates the next accumulator value. $\ln * \ln * \mathcal{Q}$  sample samples.collections. Collections. Aggregates.scan\n \*/\n@SinceKotlin(\"1.4\")\n@WasExperimental(ExperimentalStdlibApi::class)\n@kotlin.internal.InlineOnly\npubli c inline fun <R> DoubleArray.scanIndexed(initial: R, operation: (index: Int, acc: R, Double) -> R): List<R> {\n return runningFoldIndexed(initial, operation)\n $\hbar\$ \n\n/\*\*\n \* Returns a list containing successive accumulation values generated by applying [operation] from left to right\n \* to each element, its index in the original array and current accumulator value that starts with [initial] value. $\ln * \nvert \nvert \nvert$  and  $\ln * \nvert \nvert \nvert$  acc` value passed to [operation] function should not be mutated; $\ln *$  otherwise it would affect the previous value in resulting list. $\ln *$ 

 $\ln * \mathcal{O}$  param [operation] function that takes the index of an element, current accumulator value $\ln *$  and the element itself, and calculates the next accumulator value. $\ln * \ln * \omega$  sample

samples.collections.Collections.Aggregates.scan\n

\*/\n@SinceKotlin(\"1.4\")\n@WasExperimental(ExperimentalStdlibApi::class)\n@kotlin.internal.InlineOnly\npubli c inline fun <R> BooleanArray.scanIndexed(initial: R, operation: (index: Int, acc: R, Boolean) -> R): List<R>  $\{\n\}$ return runningFoldIndexed(initial, operation)\n\n/\*\*\n \* Returns a list containing successive accumulation values generated by applying [operation] from left to right\n \* to each element, its index in the original array and current accumulator value that starts with [initial] value.\n \* \n \* Note that `acc` value passed to [operation] function should not be mutated;\n \* otherwise it would affect the previous value in resulting list.\n \* \n \* @param [operation] function that takes the index of an element, current accumulator value\n

\* and the element itself, and calculates the next accumulator value. $\ln * \ln * \omega$  sample

samples.collections.Collections.Aggregates.scan\n

\*/\n@SinceKotlin(\"1.4\")\n@WasExperimental(ExperimentalStdlibApi::class)\n@kotlin.internal.InlineOnly\npubli c inline fun <R> CharArray.scanIndexed(initial: R, operation: (index: Int, acc: R, Char) -> R): List<R> {\n return runningFoldIndexed(initial, operation)\n}\n\n/\*\*\n \* Returns the sum of all values produced by [selector] function applied to each element in the array.\n \*/\n@Deprecated(\"Use sumOf instead.\",

 $ReplaceWith(\lvert \text{this.sumOf}(\text{selector})\rvert)$ )\n@DeprecatedSinceKotlin(warningSince = \"1.5\")\npublic inline fun <T> Array<out T>.sumBy(selector: (T) -> Int): Int {\n var sum: Int = 0\n for (element in this) {\n sum += selector(element)\n  $\ln$  return sum\n}\n\n/\*\*\n \* Returns the sum of all values produced by [selector] function

applied to each element in the array. $\ln \sqrt{\frac{m}{\omega}}$ Deprecated( $\sqrt{\frac{m}{\omega}}$  sumOf instead. $\sqrt{\frac{m}{\omega}}$ ,

ReplaceWith(\"this.sumOf(selector)\"))\n@DeprecatedSinceKotlin(warningSince

 $= \lceil$ "1.5\")\npublic inline fun ByteArray.sumBy(selector: (Byte) -> Int): Int  $\lceil \ln \rceil$  var sum: Int = 0\n for (element in this)  $\ln$  sum += selector(element)\n }\n return sum\n}\n\n/\*\*\n \* Returns the sum of all values produced by [selector] function applied to each element in the array. $\ln \sqrt{\pi}$  Deprecated( $\sqrt{\pi}$ Use sumOf instead. $\sqrt{\pi}$ ,

ReplaceWith(\"this.sumOf(selector)\"))\n@DeprecatedSinceKotlin(warningSince = \"1.5\")\npublic inline fun ShortArray.sumBy(selector: (Short) -> Int): Int  $\{\n\$  var sum: Int = 0\n for (element in this)  $\{\n\$  sum += selector(element)\n }\n return sum\n}\n\n/\*\*\n \* Returns the sum of all values produced by [selector] function applied to each element in the array. $\ln \sqrt{\ln \omega}$ Deprecated( $\sqrt{\cos \omega}$  sumOf instead. $\sqrt{\cos \omega}$ ,

ReplaceWith(\"this.sumOf(selector)\"))\n@DeprecatedSinceKotlin(warningSince = \"1.5\")\npublic inline fun IntArray.sumBy(selector: (Int) -> Int): Int  $\ln$  var sum: Int = 0\n for

(element in this)  ${\n$ sum += selector(element)\n  ${\n }$ return sum\n ${\n }$ \n/\*\*\n \* Returns the sum of all values produced by [selector] function applied to each element in the array. $\ln \pi/\ln \mathcal{O}$  Deprecated( $\lceil$ "Use sumOf instead. $\lceil$ ", ReplaceWith(\"this.sumOf(selector)\"))\n@DeprecatedSinceKotlin(warningSince = \"1.5\")\npublic inline fun LongArray.sumBy(selector: (Long) -> Int): Int  ${\n \arcsin H = 0\n }$  for (element in this)  ${\n n = \text{min} + \text{min} + \text{min} + \text{min}}$ selector(element)\n }\n return sum\n}\n\n/\*\*\n \* Returns the sum of all values produced by [selector] function applied to each element in the array. $\ln \sqrt{\ln \omega}$ Deprecated( $\sqrt{\cos \omega}$  using instead.)<sup>"</sup>,

ReplaceWith(\"this.sumOf(selector)\"))\n@DeprecatedSinceKotlin(warningSince = \"1.5\")\npublic inline fun FloatArray.sumBy(selector: (Float) -> Int): Int  $\{\n\$  var sum: Int = 0\n for (element in this)  $\{\n\$  sum += selector(element)\n }\n return sum\n}\n\n/\*\*\n \* Returns the sum of all values produced by [selector] function applied

to each element in the array. $\ln \sqrt{\ln \omega}$ Deprecated( $\sqrt{\cos \omega}$  using instead. $\sqrt{\cos \omega}$ ,

ReplaceWith(\"this.sumOf(selector)\"))\n@DeprecatedSinceKotlin(warningSince = \"1.5\")\npublic inline fun DoubleArray.sumBy(selector: (Double) -> Int): Int  $\{\n\$  var sum: Int = 0\n for (element in this)  $\{\n\}$  sum += selector(element)\n }\n return sum\n}\n\n/\*\*\n \* Returns the sum of all values produced by [selector] function applied to each element in the array. $\ln \sqrt{\ln \omega}$ Deprecated( $\sqrt{\cos \omega}$  sumOf instead.)<sup>"</sup>,

ReplaceWith(\"this.sumOf(selector)\"))\n@DeprecatedSinceKotlin(warningSince = \"1.5\")\npublic inline fun BooleanArray.sumBy(selector: (Boolean) -> Int): Int  $\{\n\$  var sum: Int = 0\n for (element in this)  $\{\n\}$  sum += selector(element)\n  $\ln$  return sum\n}\n\n/\*\*\n \* Returns the sum of all values produced by [selector] function applied to each element in the array. $\ln \sqrt{\ln \omega}$ Deprecated( $\sqrt{\cos \omega}$  sumOf instead. $\sqrt{\sin \omega}$ ,

ReplaceWith(\"this.sumOf(selector)\"))\n@DeprecatedSinceKotlin(warningSince = \"1.5\")\npublic

inline fun CharArray.sumBy(selector: (Char) -> Int): Int  $\{\n\$  var sum: Int = 0\n for (element in this)  $\{\n\}$  sum  $+=$  selector(element)\n  $\ln$  return sum\n}\n\n/\*\*\n \* Returns the sum of all values produced by [selector] function applied to each element in the array. $\ln \pi / n \omega$  Deprecated( $\U$ Use sumOf instead. $\U$ ,

ReplaceWith(\"this.sumOf(selector)\"))\n@DeprecatedSinceKotlin(warningSince = \"1.5\")\npublic inline fun <T> Array<out T>.sumByDouble(selector: (T) -> Double): Double  $\{\nabla \cdot \mathbf{v} = 0.0\}$  for (element in this)  ${\n \mu \ = \text{selector}(\text{element})\n \ } \n \$  return sum\n $\|n\|^* \$  Returns the sum of all values produced by [selector] function applied to each element in the array. $\ln \pi /n\omega$ Deprecated( $\Gamma$ Use sumOf instead.)",

ReplaceWith(\"this.sumOf(selector)\"))\n@DeprecatedSinceKotlin(warningSince = \"1.5\")\npublic inline fun ByteArray.sumByDouble(selector: (Byte) -> Double): Double  $\{\n\alpha$  var sum: Double = 0.0\n for (element in this)  ${\n \{n\}}$ 

sum += selector(element)\n }\n return sum\n}\n\n/\*\*\n \* Returns the sum of all values produced by [selector] function applied to each element in the array. $\ln \pi /n\omega$  Deprecated( $\Gamma$ Use sumOf instead.)", ReplaceWith(\"this.sumOf(selector)\"))\n@DeprecatedSinceKotlin(warningSince = \"1.5\")\npublic inline fun ShortArray.sumByDouble(selector: (Short) -> Double): Double  ${\n$  var sum: Double = 0.0\n for (element in this)

 ${\n m \n sum += selector(element)\n } \n } \n return sum\n n}{\n * Returns the sum of all values produced by$ [selector] function applied to each element in the array. $\ln \pi / n \omega$  Deprecated( $\gamma$ "Use sumOf instead. $\gamma$ ",

ReplaceWith(\"this.sumOf(selector)\"))\n@DeprecatedSinceKotlin(warningSince = \"1.5\")\npublic inline fun IntArray.sumByDouble(selector: (Int) -> Double): Double  $\{\n n \ var sum: Double = 0.0\n n \ for (element in this) {\n}$  $sum += selector(element)\n$  }\n return sum\n}\n\n/\*\*\n \* Returns the sum of all values produced by [selector]

function

applied to each element in the array. $\ln \sqrt{\ln \omega}$ Deprecated( $\sqrt{\cos \omega}$  using instead.)<sup>"</sup>,

 $ReplaceWith(\lceil \text{this.sumOf}(\text{selector})\rceil)$ )\n $@DeprecatedSinceKotlin(warningSince = \lceil \text{Test} \rceil, \lceil \text{split} \rceil$ 

LongArray.sumByDouble(selector: (Long) -> Double): Double  ${\n$  var sum: Double = 0.0\n for (element in this)  ${\n m \leftarrow}$  sum += selector(element)\n  ${\n n \times \n n * Returns the sum of all values produced by$ [selector] function applied to each element in the array. $\ln \sqrt{\ln \omega}$ Deprecated( $\U$ Use sumOf instead. $\U$ , ReplaceWith(\"this.sumOf(selector)\"))\n@DeprecatedSinceKotlin(warningSince = \"1.5\")\npublic inline fun FloatArray.sumByDouble(selector: (Float) -> Double): Double  $\{\n$  var sum: Double = 0.0\n for (element in this)  ${\n m \n sum += selector(element)\n } \n } \n return sum\n n}{\n * Returns the sum of all values produced by$ [selector] function applied to each element in the array. $\ln \sqrt{\pi}$  @Deprecated( $\sqrt{\pi}$ Use sumOf instead. $\sqrt{\pi}$ , ReplaceWith(\"this.sumOf(selector)\"))\n@DeprecatedSinceKotlin(warningSince

 $= \lceil$ "1.5 $\rceil$ ")\npublic inline fun DoubleArray.sumByDouble(selector: (Double) -> Double): Double  $\lceil \nceil \nceil$  var sum: Double =  $0.0\n$  for (element in this)  $\ln$  sum += selector(element)\n  $\ln$  return sum\n}\n\n/\*\*\n \* Returns the sum of all values produced by [selector] function applied to each element in the array. $\ln \sqrt{\ln \omega}$ Deprecated( $\sqrt{\cos \omega}$ sumOf instead.\", ReplaceWith(\"this.sumOf(selector)\"))\n@DeprecatedSinceKotlin(warningSince =

\"1.5\")\npublic inline fun BooleanArray.sumByDouble(selector: (Boolean) -> Double): Double {\n var sum: Double =  $0.0\n$  for (element in this)  $\{\n$  sum += selector(element)\n  $\{\n$  return sum\n}\n\n/\*\*\n \* Returns the sum of all values produced by [selector] function applied to each element in the array. $\ln \sqrt{\ln \omega}$ Deprecated( $\sqrt{\cos \omega}$ sumOf instead.\", ReplaceWith(\"this.sumOf(selector)\"))\n@DeprecatedSinceKotlin(warningSince =

\"1.5\")\npublic inline fun CharArray.sumByDouble(selector: (Char) -> Double): Double {\n

var sum: Double = 0.0\n for (element in this)  $\ln$  sum += selector(element)\n  $\ln$  return sum\n}\n\n/\*\*\n \* Returns the sum of all values produced by [selector] function applied to each element in the array.\n

\*/\n@SinceKotlin(\"1.4\")\n@OptIn(kotlin.experimental.ExperimentalTypeInference::class)\n@OverloadResolution ByLambdaReturnType\n@kotlin.jvm.JvmName(\"sumOfDouble\")\n@kotlin.internal.InlineOnly\npublic inline fun  $\langle$ T> Array<out T>.sumOf(selector: (T) -> Double): Double {\n var sum: Double = 0.toDouble()\n for (element in this)  $\{\n\ m \ := \selector(\element)\n \ } \n \ return sum\n\}\n\|_*\$  \* Returns the sum of all values produced by [selector] function applied to each element in the array.\n

\*/\n@SinceKotlin(\"1.4\")\n@OptIn(kotlin.experimental.ExperimentalTypeInference::class)\n@OverloadResolution ByLambdaReturnType\n@kotlin.jvm.JvmName(\"sumOfDouble\")\n@kotlin.internal.InlineOnly\npublic inline fun ByteArray.sumOf(selector: (Byte) -> Double): Double

 ${\n \nu \ar sum: Double = 0.toDouble(\nu) \n for (element in this) {\n \nu \ar sum += selector(element)\n }\n \curlyeq \arrows$ sum\n}\n\n/\*\*\n \* Returns the sum of all values produced by [selector] function applied to each element in the array.\n

\*/\n@SinceKotlin(\"1.4\")\n@OptIn(kotlin.experimental.ExperimentalTypeInference::class)\n@OverloadResolution ByLambdaReturnType\n@kotlin.jvm.JvmName(\"sumOfDouble\")\n@kotlin.internal.InlineOnly\npublic inline fun ShortArray.sumOf(selector: (Short) -> Double): Double  $\{\n \$  var sum: Double = 0.toDouble()\n for (element in this)  $\ln$  sum += selector(element)\n }\n return sum\n}\n\n/\*\*\n \* Returns the sum of all values produced by [selector] function applied to each element in the array.\n

\*/\n@SinceKotlin(\"1.4\")\n@OptIn(kotlin.experimental.ExperimentalTypeInference::class)\n@OverloadResolution ByLambdaReturnType\n@kotlin.jvm.JvmName(\"sumOfDouble\")\n@kotlin.internal.InlineOnly\npublic inline fun IntArray.sumOf(selector: (Int) -> Double):

Double  ${\nightharpoonup$  var sum: Double = 0.toDouble()\n for (element in this)  ${\nightharpoonup$  sum += selector(element)\n  ${\nightharpoonup}$ return sum $\ln\ln\max*$  \* Returns the sum of all values produced by [selector] function applied to each element in the array.\n

\*/\n@SinceKotlin(\"1.4\")\n@OptIn(kotlin.experimental.ExperimentalTypeInference::class)\n@OverloadResolution ByLambdaReturnType\n@kotlin.jvm.JvmName(\"sumOfDouble\")\n@kotlin.internal.InlineOnly\npublic inline fun LongArray.sumOf(selector: (Long) -> Double): Double  $\{\n \$  var sum: Double = 0.toDouble() $\n \$  for (element in this)  $\ln$  sum += selector(element)\n }\n return sum\n}\n\n/\*\*\n \* Returns the sum of all values produced by [selector] function applied to each element in the array.\n

\*/\n@SinceKotlin(\"1.4\")\n@OptIn(kotlin.experimental.ExperimentalTypeInference::class)\n@OverloadResolution ByLambdaReturnType\n@kotlin.jvm.JvmName(\"sumOfDouble\")\n@kotlin.internal.InlineOnly\npublic inline fun

FloatArray.sumOf(selector: (Float)

-> Double): Double  ${\n \mu \n}$  var sum: Double = 0.toDouble()\n for (element in this)  ${\n \mu \n}$  sum +=

selector(element)\n }\n return sum\n}\n\n/\*\*\n \* Returns the sum of all values produced by [selector] function applied to each element in the array.\n

\*/\n@SinceKotlin(\"1.4\")\n@OptIn(kotlin.experimental.ExperimentalTypeInference::class)\n@OverloadResolution ByLambdaReturnType\n@kotlin.jvm.JvmName(\"sumOfDouble\")\n@kotlin.internal.InlineOnly\npublic inline fun DoubleArray.sumOf(selector: (Double) -> Double): Double  $\{\n$  var sum: Double = 0.toDouble()\n for (element in this)  $\{\n\}$  sum += selector(element)\n  $\{\n\}$  return sum\n $\\n\|$ \n/\*\*\n \* Returns the sum of all values produced by [selector] function applied to each element in the array.\n

\*/\n@SinceKotlin(\"1.4\")\n@OptIn(kotlin.experimental.ExperimentalTypeInference::class)\n@OverloadResolution ByLambdaReturnType\n@kotlin.jvm.JvmName(\"sumOfDouble\")\n@kotlin.internal.InlineOnly\npublic inline fun BooleanArray.sumOf(selector:

(Boolean) -> Double): Double  $\{\nightharpoonup$  var sum: Double = 0.toDouble()\n for (element in this)  $\{\nightharpoonup$  sum += selector(element)\n }\n return sum\n}\n\n/\*\*\n \* Returns the sum of all values produced by [selector] function applied to each element in the array.\n

\*/\n@SinceKotlin(\"1.4\")\n@OptIn(kotlin.experimental.ExperimentalTypeInference::class)\n@OverloadResolution ByLambdaReturnType\n@kotlin.jvm.JvmName(\"sumOfDouble\")\n@kotlin.internal.InlineOnly\npublic inline fun CharArray.sumOf(selector: (Char) -> Double): Double  $\{\n$  var sum: Double = 0.toDouble()\n for (element in this)  $\ln$  sum += selector(element)\n }\n return sum\n}\n\n/\*\*\n \* Returns the sum of all values produced by [selector] function applied to each element in the array.\n

\*/\n@SinceKotlin(\"1.4\")\n@OptIn(kotlin.experimental.ExperimentalTypeInference::class)\n@OverloadResolution ByLambdaReturnType\n@kotlin.jvm.JvmName(\"sumOfInt\")\n@kotlin.internal.InlineOnly\npublic inline fun <T> Array<out T>.sumOf(selector: (T) -> Int): Int  $\{\n\$  var sum: Int = 0.toInt()\n for (element in this)  $\{\n\}$  sum += selector(element)\n }\n return sum\n}\n\n/\*\*\n \* Returns the sum of all values produced by [selector] function applied to each element in the array.\n

\*/\n@SinceKotlin(\"1.4\")\n@OptIn(kotlin.experimental.ExperimentalTypeInference::class)\n@OverloadResolution ByLambdaReturnType\n@kotlin.jvm.JvmName(\"sumOfInt\")\n@kotlin.internal.InlineOnly\npublic inline fun ByteArray.sumOf(selector: (Byte) -> Int): Int  ${\n$  var sum: Int = 0.toInt()\n for (element in this)  ${\n$  sum += selector(element)\n }\n return sum\n}\n\n/\*\*\n \* Returns the sum of all values produced by [selector] function applied to each element in the array.\n

\*/\n@SinceKotlin(\"1.4\")\n@OptIn(kotlin.experimental.ExperimentalTypeInference::class)\n@OverloadResolution ByLambdaReturnType\n@kotlin.jvm.JvmName(\"sumOfInt\")\n@kotlin.internal.InlineOnly\npublic inline fun ShortArray.sumOf(selector:

(Short) -> Int): Int  ${\n}$  var sum: Int = 0.toInt()\n for (element in this)  ${\n}$  sum += selector(element)\n  ${\n}$ return sum $\n\|\n\|\n\|$  \*\*\n \* Returns the sum of all values produced by [selector] function applied to each element in the array.\n

\*/\n@SinceKotlin(\"1.4\")\n@OptIn(kotlin.experimental.ExperimentalTypeInference::class)\n@OverloadResolution ByLambdaReturnType\n@kotlin.jvm.JvmName(\"sumOfInt\")\n@kotlin.internal.InlineOnly\npublic inline fun IntArray.sumOf(selector: (Int) -> Int): Int {\n var sum: Int = 0.toInt()\n for (element in this) {\n sum += selector(element)\n  $\ln$  return sum\n}\n\n/\*\*\n \* Returns the sum of all values produced by [selector] function applied to each element in the array.\n

\*/\n@SinceKotlin(\"1.4\")\n@OptIn(kotlin.experimental.ExperimentalTypeInference::class)\n@OverloadResolution ByLambdaReturnType\n@kotlin.jvm.JvmName(\"sumOfInt\")\n@kotlin.internal.InlineOnly\npublic inline fun LongArray.sumOf(selector: (Long) -> Int):

Int  ${\ln \ \rm var \ sum: Int} = 0.1$  to Int (element in this)  ${\ln \ \rm sum}$  += selector(element)\n }\n return sum\n}\n\n/\*\*\n \* Returns the sum of all values produced by [selector] function applied to each element in the array.\n

\*/\n@SinceKotlin(\"1.4\")\n@OptIn(kotlin.experimental.ExperimentalTypeInference::class)\n@OverloadResolution

ByLambdaReturnType\n@kotlin.jvm.JvmName(\"sumOfInt\")\n@kotlin.internal.InlineOnly\npublic inline fun FloatArray.sumOf(selector: (Float) -> Int): Int  $\{\n\$  var sum: Int = 0.toInt()\n for (element in this)  $\{\n\}$  sum += selector(element)\n }\n return sum\n}\n\n/\*\*\n \* Returns the sum of all values produced by [selector] function applied to each element in the array.\n

\*/\n@SinceKotlin(\"1.4\")\n@OptIn(kotlin.experimental.ExperimentalTypeInference::class)\n@OverloadResolution ByLambdaReturnType\n@kotlin.jvm.JvmName(\"sumOfInt\")\n@kotlin.internal.InlineOnly\npublic inline fun DoubleArray.sumOf(selector: (Double)  $\rightarrow$  Int): Int {\n

var sum: Int = 0.toInt()\n for (element in this)  $\{\n m := \text{selector}(\text{element})\n \ } \n \$ return sum\n $\ln\ln(x^*)\$ n \* Returns the sum of all values produced by [selector] function applied to each element in the array.\n \*/\n@SinceKotlin(\"1.4\")\n@OptIn(kotlin.experimental.ExperimentalTypeInference::class)\n@OverloadResolution ByLambdaReturnType\n@kotlin.jvm.JvmName(\"sumOfInt\")\n@kotlin.internal.InlineOnly\npublic inline fun BooleanArray.sumOf(selector: (Boolean) -> Int): Int  $\{\n\$  var sum: Int = 0.toInt()\n for (element in this)  $\{\n\}$ sum += selector(element)\n }\n return sum\n}\n\n/\*\*\n \* Returns the sum of all values produced by [selector] function applied to each element in the array.\n

\*/\n@SinceKotlin(\"1.4\")\n@OptIn(kotlin.experimental.ExperimentalTypeInference::class)\n@OverloadResolution ByLambdaReturnType\n@kotlin.jvm.JvmName(\"sumOfInt\")\n@kotlin.internal.InlineOnly\npublic inline fun CharArray.sumOf(selector: (Char) -> Int): Int  $\ln$  var sum: Int

 $= 0.$ toInt()\n for (element in this)  $\{\n \ \ \text{sum} + \text{velocity}(\n \ \ \text{return sum}\n\}\n \ \ \text{return sum}\n\}$ sum of all values produced by [selector] function applied to each element in the array.\n

\*/\n@SinceKotlin(\"1.4\")\n@OptIn(kotlin.experimental.ExperimentalTypeInference::class)\n@OverloadResolution ByLambdaReturnType\n@kotlin.jvm.JvmName(\"sumOfLong\")\n@kotlin.internal.InlineOnly\npublic inline fun  $\langle T \rangle$  Array $\langle$ out T $>$ .sumOf(selector: (T)  $\langle$  Long): Long  $\langle \nvert$  var sum: Long = 0.toLong() $\langle \nvert$  for (element in this)  ${\n m = selector(element)\n } \n }$  return sum\n $\n$ \n\n<sup>/\*\*</sup>\n \* Returns the sum of all values produced by [selector] function applied to each element in the array.\n

\*/\n@SinceKotlin(\"1.4\")\n@OptIn(kotlin.experimental.ExperimentalTypeInference::class)\n@OverloadResolution ByLambdaReturnType\n@kotlin.jvm.JvmName(\"sumOfLong\")\n@kotlin.internal.InlineOnly\npublic inline fun ByteArray.sumOf(selector: (Byte) -> Long): Long  $\ln$  var sum: Long = 0.toLong()\n

for (element in this)  $\n \mu \ = \select{element}\n \ ||\n \ return \ sum\n \h\n$ values produced by [selector] function applied to each element in the array.\n

\*/\n@SinceKotlin(\"1.4\")\n@OptIn(kotlin.experimental.ExperimentalTypeInference::class)\n@OverloadResolution ByLambdaReturnType\n@kotlin.jvm.JvmName(\"sumOfLong\")\n@kotlin.internal.InlineOnly\npublic inline fun ShortArray.sumOf(selector: (Short) -> Long): Long  $\{\n \$  var sum: Long = 0.toLong()\n for (element in this)  $\{\n \}$ sum += selector(element)\n }\n return sum\n}\n\n/\*\*\n \* Returns the sum of all values produced by [selector] function applied to each element in the array.\n

\*/\n@SinceKotlin(\"1.4\")\n@OptIn(kotlin.experimental.ExperimentalTypeInference::class)\n@OverloadResolution ByLambdaReturnType\n@kotlin.jvm.JvmName(\"sumOfLong\")\n@kotlin.internal.InlineOnly\npublic inline fun IntArray.sumOf(selector: (Int) -> Long): Long  $\ln \varphi = 0.1$  var sum: Long = 0.toLong()\n

for (element in this)  $\ln$  sum += selector(element)\n  $\ln$  return sum\n}\n\n/\*\*\n \* Returns the sum of all values produced by [selector] function applied to each element in the array.\n

\*/\n@SinceKotlin(\"1.4\")\n@OptIn(kotlin.experimental.ExperimentalTypeInference::class)\n@OverloadResolution ByLambdaReturnType\n@kotlin.jvm.JvmName(\"sumOfLong\")\n@kotlin.internal.InlineOnly\npublic inline fun LongArray.sumOf(selector: (Long) -> Long): Long  $\{\n \$  var sum: Long = 0.toLong()\n for (element in this)  $\{\n \}$ sum += selector(element)\n }\n return sum\n}\n\n/\*\*\n \* Returns the sum of all values produced by [selector] function applied to each element in the array.\n

\*/\n@SinceKotlin(\"1.4\")\n@OptIn(kotlin.experimental.ExperimentalTypeInference::class)\n@OverloadResolution ByLambdaReturnType\n@kotlin.jvm.JvmName(\"sumOfLong\")\n@kotlin.internal.InlineOnly\npublic inline fun FloatArray.sumOf(selector: (Float) -> Long): Long  $\{\n\$  var sum: Long = 0.toLong()\n for (element

in this)  $\{\n \mu \} = \select{element}\n \ {\} \n \ return sum\n \n \} \n \mathcal{N}^* \neq \end{math}$  Feturns the sum of all values produced by [selector] function applied to each element in the array.\n

\*/\n@SinceKotlin(\"1.4\")\n@OptIn(kotlin.experimental.ExperimentalTypeInference::class)\n@OverloadResolution ByLambdaReturnType\n@kotlin.jvm.JvmName(\"sumOfLong\")\n@kotlin.internal.InlineOnly\npublic inline fun DoubleArray.sumOf(selector: (Double) -> Long): Long  $\{\n$  var sum: Long = 0.toLong()\n for (element in this)  ${\n m = selector(element)\n } \n } \$ return sum $\n\| \n^**\$ returns the sum of all values produced by [selector] function applied to each element in the array.\n

\*/\n@SinceKotlin(\"1.4\")\n@OptIn(kotlin.experimental.ExperimentalTypeInference::class)\n@OverloadResolution ByLambdaReturnType\n@kotlin.jvm.JvmName(\"sumOfLong\")\n@kotlin.internal.InlineOnly\npublic inline fun BooleanArray.sumOf(selector: (Boolean) -> Long): Long  $\{\n \$  var sum: Long = 0.toLong()\n for (element in this)  $\{\n\}$  sum += selector(element)\n  $\{\n\}$  return sum\n}\n\n/\*\*\n \* Returns the sum of all values produced by [selector] function applied to each element in the array.\n

\*/\n@SinceKotlin(\"1.4\")\n@OptIn(kotlin.experimental.ExperimentalTypeInference::class)\n@OverloadResolution ByLambdaReturnType\n@kotlin.jvm.JvmName(\"sumOfLong\")\n@kotlin.internal.InlineOnly\npublic inline fun CharArray.sumOf(selector: (Char) -> Long): Long  $\ln$  var sum: Long = 0.toLong()\n for (element in this)  $\ln$ sum += selector(element)\n }\n return sum\n}\n\n/\*\*\n \* Returns the sum of all values produced by [selector] function applied to each element in the array.\n

\*/\n@SinceKotlin(\"1.5\")\n@OptIn(kotlin.experimental.ExperimentalTypeInference::class)\n@OverloadResolution ByLambdaReturnType\n@kotlin.jvm.JvmName(\"sumOfUInt\")\n@WasExperimental(ExperimentalUnsignedType s::class)\n@kotlin.internal.InlineOnly\npublic inline fun <T> Array<out T>.sumOf(selector: (T) -> UInt): UInt  ${\nvert \nvert \in UInt = 0.toUInt(\)n$  for (element in this)  ${\nvert \nvert \in S}$  sum += selector(element)\n  ${\nvert \nvert \in V}$  return sum\n}\n\n/\*\*\n \* Returns the sum of all values produced by [selector] function applied to each element in the array.\n

\*/\n@SinceKotlin(\"1.5\")\n@OptIn(kotlin.experimental.ExperimentalTypeInference::class)\n@OverloadResolution ByLambdaReturnType\n@kotlin.jvm.JvmName(\"sumOfUInt\")\n@WasExperimental(ExperimentalUnsignedType s::class)\n@kotlin.internal.InlineOnly\npublic inline fun ByteArray.sumOf(selector: (Byte) -> UInt): UInt {\n var sum: UInt = 0.toUInt()\n for (element in this)  $\{\n \$  sum += selector(element)\n  $\{\n \}$  return sum\n $\{\n \$ Returns the sum of all values produced by [selector] function applied to each element in the array.\n

\*/\n@SinceKotlin(\"1.5\")\n@OptIn(kotlin.experimental.ExperimentalTypeInference::class)\n@OverloadResolution ByLambdaReturnType\n@kotlin.jvm.JvmName(\"sumOfUInt\")\n@WasExperimental(ExperimentalUnsignedType s::class)\n@kotlin.internal.InlineOnly\npublic

inline fun ShortArray.sumOf(selector: (Short) -> UInt): UInt  $\{\n\$  var sum: UInt = 0.toUInt()\n for (element in this)  $\ln$  sum += selector(element)\n  $\ln$  return sum\n}\n\n/\*\*\n \* Returns the sum of all values produced by [selector] function applied to each element in the array.\n

\*/\n@SinceKotlin(\"1.5\")\n@OptIn(kotlin.experimental.ExperimentalTypeInference::class)\n@OverloadResolution ByLambdaReturnType\n@kotlin.jvm.JvmName(\"sumOfUInt\")\n@WasExperimental(ExperimentalUnsignedType s::class)\n@kotlin.internal.InlineOnly\npublic inline fun IntArray.sumOf(selector: (Int) -> UInt): UInt {\n var sum: UInt = 0.toUInt()\n for (element in this)  $\{\n \sum_{i=1}^n x_i = 0.1$  return sum $\frac{\ln}{\ln}(x^*)$ n \* Returns the sum of all values produced by [selector] function applied to each element in the array.\n

\*/\n@SinceKotlin(\"1.5\")\n@OptIn(kotlin.experimental.ExperimentalTypeInference::class)\n@OverloadResolution ByLambdaReturnType\n@kotlin.jvm.JvmName(\"sumOfUInt\")\n@WasExperimental(ExperimentalUnsignedType s::class)\n@kotlin.internal.InlineOnly\npublic

inline fun LongArray.sumOf(selector: (Long) -> UInt): UInt  $\{\n\$  var sum: UInt = 0.toUInt()\n for (element in this)  $\ln$  sum += selector(element)\n  $\ln$  return sum\n}\n\n/\*\*\n \* Returns the sum of all values produced by [selector] function applied to each element in the array.\n

\*/\n@SinceKotlin(\"1.5\")\n@OptIn(kotlin.experimental.ExperimentalTypeInference::class)\n@OverloadResolution ByLambdaReturnType\n@kotlin.jvm.JvmName(\"sumOfUInt\")\n@WasExperimental(ExperimentalUnsignedType s::class)\n@kotlin.internal.InlineOnly\npublic inline fun FloatArray.sumOf(selector: (Float) -> UInt): UInt {\n var

sum: UInt = 0.toUInt()\n for (element in this) {\n sum += selector(element)\n }\n return sum\n}\n\n/\*\*\n \* Returns the sum of all values produced by [selector] function applied to each element in the array.\n

\*/\n@SinceKotlin(\"1.5\")\n@OptIn(kotlin.experimental.ExperimentalTypeInference::class)\n@OverloadResolution ByLambdaReturnType\n@kotlin.jvm.JvmName(\"sumOfUInt\")\n@WasExperimental(ExperimentalUnsignedType s::class)\n@kotlin.internal.InlineOnly\npublic

inline fun DoubleArray.sumOf(selector: (Double) -> UInt): UInt  $\n\alpha$  var sum: UInt = 0.toUInt()\n for (element in this)  $\ln$  sum += selector(element)\n }\n return sum\n}\n\n/\*\*\n \* Returns the sum of all values produced by [selector] function applied to each element in the array.\n

\*/\n@SinceKotlin(\"1.5\")\n@OptIn(kotlin.experimental.ExperimentalTypeInference::class)\n@OverloadResolution ByLambdaReturnType\n@kotlin.jvm.JvmName(\"sumOfUInt\")\n@WasExperimental(ExperimentalUnsignedType s::class)\n@kotlin.internal.InlineOnly\npublic inline fun BooleanArray.sumOf(selector: (Boolean) -> UInt): UInt  ${\nvert \nvert x \vert}$  var sum: UInt = 0.toUInt()\n for (element in this)  ${\nvert \nvert x \vert}$  sum += selector(element)\n }\n return sum\n}\n\n/\*\*\n \* Returns the sum of all values

produced by [selector] function applied to each element in the array.\n

\*/\n@SinceKotlin(\"1.5\")\n@OptIn(kotlin.experimental.ExperimentalTypeInference::class)\n@OverloadResolution ByLambdaReturnType\n@kotlin.jvm.JvmName(\"sumOfUInt\")\n@WasExperimental(ExperimentalUnsignedType s::class)\n@kotlin.internal.InlineOnly\npublic inline fun CharArray.sumOf(selector: (Char) -> UInt): UInt {\n var sum: UInt = 0.toUInt()\n for (element in this)  $\{\n \sum_{r=1}^{\infty}$  sum += selector(element)\n  $\{\n \sum_{r=1}^{\infty}$  \*\n Returns the sum of all values produced by [selector] function applied to each element in the array.\n

\*/\n@SinceKotlin(\"1.5\")\n@OptIn(kotlin.experimental.ExperimentalTypeInference::class)\n@OverloadResolution ByLambdaReturnType\n@kotlin.jvm.JvmName(\"sumOfULong\")\n@WasExperimental(ExperimentalUnsignedTy pes::class)\n@kotlin.internal.InlineOnly\npublic inline fun <T> Array<out T>.sumOf(selector: (T) -> ULong): ULong  $\ln$  var sum: ULong = 0.toULong() $\ln$  for (element in this)

 ${\n m = selector(element)\n } \n }$  return sum $\n\lambda\$ <sup>\*\*</sup>\n \* Returns the sum of all values produced by [selector] function applied to each element in the array.\n

\*/\n@SinceKotlin(\"1.5\")\n@OptIn(kotlin.experimental.ExperimentalTypeInference::class)\n@OverloadResolution ByLambdaReturnType\n@kotlin.jvm.JvmName(\"sumOfULong\")\n@WasExperimental(ExperimentalUnsignedTy pes::class)\n@kotlin.internal.InlineOnly\npublic inline fun ByteArray.sumOf(selector: (Byte) -> ULong): ULong  ${\nightharpoonup$  var sum: ULong = 0.toULong()\n for (element in this)  ${\nightharpoonup$  sum += selector(element)\n  ${\nightharpoonup}$  return sum\n}\n\n/\*\*\n \* Returns the sum of all values produced by [selector] function applied to each element in the array.\n

\*/\n@SinceKotlin(\"1.5\")\n@OptIn(kotlin.experimental.ExperimentalTypeInference::class)\n@OverloadResolution ByLambdaReturnType\n@kotlin.jvm.JvmName(\"sumOfULong\")\n@WasExperimental(ExperimentalUnsignedTy pes::class)\n@kotlin.internal.InlineOnly\npublic inline fun ShortArray.sumOf(selector:

(Short) -> ULong): ULong  $\{\n\$  var sum: ULong = 0.toULong()\n for (element in this)  $\{\n\}$  sum += selector(element)\n }\n return sum\n}\n\n/\*\*\n \* Returns the sum of all values produced by [selector] function applied to each element in the array.\n

\*/\n@SinceKotlin(\"1.5\")\n@OptIn(kotlin.experimental.ExperimentalTypeInference::class)\n@OverloadResolution ByLambdaReturnType\n@kotlin.jvm.JvmName(\"sumOfULong\")\n@WasExperimental(ExperimentalUnsignedTy pes::class)\n@kotlin.internal.InlineOnly\npublic inline fun IntArray.sumOf(selector: (Int) -> ULong): ULong {\n var sum: ULong = 0.toULong()\n for (element in this)  $\ln$  sum += selector(element)\n }\n return sum\n}\n\n/\*\*\n \* Returns the sum of all values produced by [selector] function applied to each element in the array.\n

\*/\n@SinceKotlin(\"1.5\")\n@OptIn(kotlin.experimental.ExperimentalTypeInference::class)\n@OverloadResolution ByLambdaReturnType\n@kotlin.jvm.JvmName(\"sumOfULong\")\n@WasExperimental(ExperimentalUnsignedTy pes::class)\n@kotlin.internal.InlineOnly\npublic

inline fun LongArray.sumOf(selector: (Long) -> ULong): ULong  $\ln$  var sum: ULong = 0.toULong()\n for (element in this)  ${\n m = selector(element)\n }\n$  return sum\n $\n\infty$ <sup>\*\*</sup>\n \* Returns the sum of all values produced by [selector] function applied to each element in the array.\n

\*/\n@SinceKotlin(\"1.5\")\n@OptIn(kotlin.experimental.ExperimentalTypeInference::class)\n@OverloadResolution ByLambdaReturnType\n@kotlin.jvm.JvmName(\"sumOfULong\")\n@WasExperimental(ExperimentalUnsignedTy pes::class)\n@kotlin.internal.InlineOnly\npublic inline fun FloatArray.sumOf(selector: (Float) -> ULong): ULong  ${\nvert \nvert \in \mathbb{Z} \in \mathbb{Z} \subset \mathbb{Z} \subset \mathbb{$ sum\n}\n\n/\*\*\n \* Returns the sum of all values produced by [selector] function applied to each element in the array.\n

\*/\n@SinceKotlin(\"1.5\")\n@OptIn(kotlin.experimental.ExperimentalTypeInference::class)\n@OverloadResolution ByLambdaReturnType\n@kotlin.jvm.JvmName(\"sumOfULong\")\n@WasExperimental(ExperimentalUnsignedTy pes::class)\n@kotlin.internal.InlineOnly\npublic

inline fun DoubleArray.sumOf(selector: (Double) -> ULong): ULong { $\n\alpha$  var sum: ULong = 0.toULong() $\alpha$  for (element in this)  $\nvert \in \text{sum} + \text{element} \in \text{max} \in \text{max} \in \text$ produced by [selector] function applied to each element in the array.\n

\*/\n@SinceKotlin(\"1.5\")\n@OptIn(kotlin.experimental.ExperimentalTypeInference::class)\n@OverloadResolution ByLambdaReturnType\n@kotlin.jvm.JvmName(\"sumOfULong\")\n@WasExperimental(ExperimentalUnsignedTy pes::class)\n@kotlin.internal.InlineOnly\npublic inline fun BooleanArray.sumOf(selector: (Boolean) -> ULong): ULong  ${\nightharpoonup$  var sum: ULong = 0.toULong()\n for (element in this)  ${\nightharpoonup$  sum += selector(element)\n  ${\nightharpoonup}$ return sum\n}\n\n/\*\*\n \* Returns the sum of all values produced by [selector]

function applied to each element in the array.\n

\*/\n@SinceKotlin(\"1.5\")\n@OptIn(kotlin.experimental.ExperimentalTypeInference::class)\n@OverloadResolution ByLambdaReturnType\n@kotlin.jvm.JvmName(\"sumOfULong\")\n@WasExperimental(ExperimentalUnsignedTy pes::class)\n@kotlin.internal.InlineOnly\npublic inline fun CharArray.sumOf(selector: (Char) -> ULong): ULong  ${\nvert \nu : ULong = 0.toULong(\)n$  for (element in this)  ${\nvert \nu \vert} = \nvert \nu \vert \$  return sum\n}\n\n/\*\*\n \* Returns an original collection containing all the non-`null` elements, throwing an

[IllegalArgumentException] if there are any `null` elements.\n \*/\npublic fun  $\langle T : Any \rangle$ 

Array $\langle T \rangle$ -requireNoNulls(): Array $\langle T \rangle$  {\n for (element in this) {\n if (element == null) {\n throw IllegalArgumentException(\"null element found in \$this.\")\n  $\{\n\$ 

 $\&$  Suppress(\"UNCHECKED\_CAST\")\n return this as Array $\lceil \n\rceil$ \n\n/\*\*\n \* Splits the original array into pair of lists,\n \*

where \*first\* list contains elements for which [predicate] yielded `true`,\n \* while \*second\* list contains elements for which [predicate] yielded `false`. $\ln * \ln * \omega$  sample

samples.collections.Arrays.Transformations.partitionArrayOfPrimitives\n \*/\npublic inline fun <T> Array<out T>.partition(predicate: (T) -> Boolean): Pair<List<T>> $\sum$ , List<T>> $\{\n\$  val first = ArrayList<T> $\(\n)$  val second = ArrayList  $\mathcal{T}(\mathbf{n})$  for (element in this)  ${\n \cdot \mathbf{n}}$  if (predicate(element))  ${\n \cdot \mathbf{n}}$  first.add(element)\n } else  ${\n \cdot \mathbf{n}}$ second.add(element)\n  $\ln$   $\ln$  return Pair(first, second)\n}\n\n/\*\*\n \* Splits the original array into pair

of lists, $\ln *$  where \*first\* list contains elements for which [predicate] yielded `true`, $\ln *$  while \*second\* list contains elements for which [predicate] yielded `false`. $\ln * \ln * \mathcal{Q}$  sample

samples.collections.Arrays.Transformations.partitionArrayOfPrimitives\n \*/\npublic inline fun

ByteArray.partition(predicate: (Byte) -> Boolean): Pair<List<Byte>,

List <Byte>>  ${\nabla}$  val first = ArrayList <Byte>()\n val second = ArrayList <Byte>()\n for (element in this)  ${\nabla}$ if (predicate(element))  ${\n \mu \}$  first.add(element)\n } else  ${\n \mu \}$  second.add(element)\n }\n }\n return Pair(first, second)\n}\n\n/\*\*\n \* Splits the original array into pair of lists,\n \* where \*first\* list contains elements for which [predicate] yielded `true`,\n \* while \*second\* list contains elements for which [predicate] yielded `false`.\n \* \n \* @sample samples.collections.Arrays.Transformations.partitionArrayOfPrimitives\n \*/\npublic inline fun ShortArray.partition(predicate: (Short) -> Boolean): Pair<List<Short>, List<Short>> {\n val first = ArrayList<Short>()\n val second = ArrayList<Short>()\n for (element in this)  $\{\n\$  $(predicate(element) \$  \n{\n n \frac{add(element)}n \} \ else  ${\n n \cdot 1} \$ return Pair(first, second)\n}\n\n/\*\*\n \* Splits the

original array into pair of lists, $\ln *$  where \*first\* list contains elements for which [predicate] yielded `true`, $\ln *$ while \*second\* list contains elements for which [predicate] yielded `false`.\n \* \n \* @sample samples.collections.Arrays.Transformations.partitionArrayOfPrimitives\n \*/\npublic inline fun IntArray.partition(predicate: (Int) -> Boolean): Pair<List<Int>, List<Int>> {\n val first = ArrayList<Int>()\n val  $second = ArrayList\langle Int \rangle(\)$  for (element in this)  $\{\n \{ \} \{ \}$  if (predicate(element))  $\{\n \}$  first.add(element)\n } else  $\ln$  second.add(element)\n }\n return Pair(first, second)\n }\n\n/\*\*\n \* Splits the original array into pair of lists, $\ln^*$  where \*first\* list contains elements for which [predicate] yielded `true`, $\ln^*$  while \*second\* list contains elements for which [predicate] yielded `false`. $\ln * \ln * \omega$  sample samples.collections.Arrays.Transformations.partitionArrayOfPrimitives\n \*/\npublic inline fun LongArray.partition(predicate: (Long) -> Boolean): Pair<List<Long>, List<Long>>  $\{\n$  val first = ArrayList<Long>()\n val second = ArrayList<Long>()\n for (element in this)  ${\n \{ \}$  if (predicate(element))  ${\n \}$  else  ${\n \times \operatorname{second.add}(element)}\n \} \n}$  }\n return Pair(first, second)\n}\n\n/\*\*\n \* Splits the original array into pair of lists,\n \* where \*first\* list contains elements for which [predicate] yielded `true`,\n \* while \*second\* list contains elements for which [predicate] yielded `false`. $\ln * \ln * \omega$  sample samples.collections.Arrays.Transformations.partitionArrayOfPrimitives\n \*/\npublic inline fun FloatArray.partition(predicate: (Float) -> Boolean): Pair<List<Float>, List<Float>> {\n val first = ArrayList $\langle$ Float $\rangle$ ()\n val second = ArrayList $\langle$ Float $\rangle$ ()\n for (element in this) {\n if (predicate(element)) {\n first.add(element)\n } else {\n second.add(element)\n }\n return Pair(first, second)\n}\n\n/\*\*\n \* Splits the original array into pair of lists,\n \* where \*first\* list contains elements for which [predicate] yielded `true`,\n \* while \*second\* list contains elements for which [predicate] yielded `false`.\n \* \n \* @sample samples.collections.Arrays.Transformations.partitionArrayOfPrimitives\n \*/\npublic inline fun DoubleArray.partition(predicate: (Double) -> Boolean): Pair<List<Double>, List<Double>> {\n val first = ArrayList<Double>()\n val second = ArrayList<Double>()\n for (element in this)  $\{\n\$  if (predicate(element))  ${\n \dim f{{\mathbf{r}}} \le {\n \dim f} \le {\n \dim f}$ second)\n}\n\n/\*\*\n \* Splits the original array into pair of lists,\n \* where \*first\* list contains elements for which [predicate] yielded `true`,\n \* while \*second\* list contains elements for which [predicate] yielded `false`.\n \* \n \* @sample samples.collections.Arrays.Transformations.partitionArrayOfPrimitives\n \*/\npublic inline fun BooleanArray.partition(predicate: (Boolean) -> Boolean): Pair<List<Boolean>, List <Boolean >>  $\{\n\$  val first = ArrayList <Boolean > ()\n val second = ArrayList <Boolean > ()\n for (element in this)  ${\n in *f* (predicate(element)) {\n in *f* (predicate(element))\n } else {\n second.add(element))$  $\ln$  return Pair(first, second)\n}\n\n/\*\*\n \* Splits the original array into pair of lists,\n \* where \*first\* list

contains elements for which [predicate] yielded `true`,\n \* while \*second\* list contains elements for which [predicate] yielded `false`.\n  $* \nvert n * \nvert \nvert \nvert$  assemble

samples.collections.Arrays.Transformations.partitionArrayOfPrimitives\n \*/\npublic inline fun CharArray.partition(predicate: (Char) -> Boolean): Pair<List<Char>, List<Char>>  $\{\n\$  val first =

ArrayList<Char>()\n val second = ArrayList<Char>()\n for (element in this)  $\{\n\}$  if (predicate(element))  $\{\n\}$ first.add(element)\n

 } else {\n second.add(element)\n }\n }\n return Pair(first, second)\n}\n\n/\*\*\n \* Returns a list of pairs built from the elements of `this` array and the [other] array with the same index.\n \* The returned list has length of the shortest collection. $\ln * \alpha$  = @sample samples.collections.Iterables.Operations.zipIterable $\ln * \rho$ infix fun <T, R> Array<out T>.zip(other: Array<out R>): List<Pair<T, R>> $\{\n\}$  return zip(other) { t1, t2 -> t1 to t2  $\ln{\ln\pi}$  \* Returns a list of pairs built from the elements of `this` array and the [other] array with the same index. $\ln *$  The returned list has length of the shortest collection. $\ln * \ln * \omega$  sample

samples.collections.Iterables.Operations.zipIterable\n \*/\npublic infix fun <R> ByteArray.zip(other: Array<out R>): List <Pair <Byte, R>> {\n return zip(other) { t1, t2 -> t1 to t2 }\n}\n\n/\*\*\n \* Returns a list of pairs built from the elements of `this` array and the [other] array with the same index.\n \* The returned

list has length of the shortest collection. $\ln * \ln * \textcircled{sample}$  samples.collections.Iterables.Operations.zipIterable $\ln$ \*/\npublic infix fun <R> ShortArray.zip(other: Array<out R>): List<Pair<Short, R>> {\n return zip(other) { t1, t2  $\to$  t1 to t2 }\n}\n\n/\*\*\n \* Returns a list of pairs built from the elements of `this` array and the [other] array with the same index. $\ln *$  The returned list has length of the shortest collection. $\ln * \ln * \omega$  sample

samples.collections.Iterables.Operations.zipIterable\n \*/\npublic infix fun <R> IntArray.zip(other: Array<out R>): List <Pair <Int, R>> {\n return zip(other) { t1, t2 -> t1 to t2 }\n\n/\*\*\n \* Returns a list of pairs built from the elements of `this` array and the [other] array with the same index.\n  $*$  The returned list has length of the shortest collection. $\ln * \ln * \omega$  sample samples.collections.Iterables.Operations.zipIterable $\ln * \rho$  thr  $\langle R \rangle$ LongArray.zip(other: Array<out R>): List<Pair<Long, R>>  $\{\n\$  return zip(other)  $\{t_1, t_2$  ->

t1 to t2  $\ln{\n\frac{*}{\n}$  \* Returns a list of pairs built from the elements of `this` array and the [other] array with the same index. $\ln$  \* The returned list has length of the shortest collection. $\ln$  \*  $\ln$  \* @sample

samples.collections.Iterables.Operations.zipIterable\n \*/\npublic infix fun <R> FloatArray.zip(other: Array<out R>): List<Pair<Float, R>> {\n return zip(other) { t1, t2 -> t1 to t2 }\n\n\n\n\n\n\n\n\n\n\n\n\n\s a list of pairs built from the elements of `this` array and the [other] array with the same index. $\ln$  \* The returned list has length of the shortest collection. $\ln * \ln * \omega$  sample samples.collections.Iterables.Operations.zipIterable $\ln * \rho$  to  $\ln < R$ DoubleArray.zip(other: Array<out R>): List<Pair<Double, R>> $\{\n\$ n return zip(other)  $\{t1, t2 \rightarrow t1 \text{ to } t2 \}$  $\ln\ln\arrows\ln$  \* Returns a list of pairs built from the elements of `this` array and the [other] array with the same index. $\ln *$  The returned list has length of the shortest collection. $\ln * \ln * \omega$  sample

samples.collections.Iterables.Operations.zipIterable\n

 \*/\npublic infix fun <R> BooleanArray.zip(other: Array<out R>): List<Pair<Boolean, R>> {\n return zip(other) { t1, t2 -> t1 to t2  $\n\cdot x^n$  \* Returns a list of pairs built from the elements of `this` array and the [other] array with the same index. $\ln$  \* The returned list has length of the shortest collection. $\ln$  \*  $\ln$  \* @sample samples.collections.Iterables.Operations.zipIterable\n \*/\npublic infix fun <R> CharArray.zip(other: Array<out R>): List <Pair < Char, R >> {\n return zip(other) { t1, t2 -> t1 to t2 }\n}\n\n/\*\*\n \* Returns a list of values built from the elements of `this` array and the [other] array with the same index\n \* using the provided [transform] function applied to each pair of elements.\n \* The returned list has length of the shortest collection.\n \* \n \* @sample samples.collections.Iterables.Operations.zipIterableWithTransform\n \*/\npublic inline fun <T, R, V> Array<out T $>$ .zip(other: Array $<$ out R $>$ , transform: (a: T, b: R)  $\rightarrow$  V):

List <V > {\n val size = minOf(size, other.size)\n val list = ArrayList <V >  $\sin$  for (i in 0 until size) {\n list.add(transform(this[i], other[i]))\n }\n return list\n\n\n/\*\*\n \* Returns a list of values built from the elements of `this` array and the [other] array with the same index\n \* using the provided [transform] function applied to each pair of elements. $\ln$  \* The returned list has length of the shortest collection. $\ln$  \*  $\ln$  \* @sample

samples.collections.Iterables.Operations.zipIterableWithTransform\n \*/\npublic inline fun <R, V>

ByteArray.zip(other: Array<out R>, transform: (a: Byte, b: R) -> V): List < V> {\n val size = minOf(size, other.size)\n val list = ArrayList<V>(size)\n for (i in 0 until size) {\n list.add(transform(this[i], other[i]))\n  $\ln$  return list\n $\ln/^*$ \n \* Returns a list of values built from the elements of `this` array and the [other] array with the same index $\ln *$  using the provided [transform] function applied to each

pair of elements. $\ln$  \* The returned list has length of the shortest collection. $\ln$  \*  $\ln$  \* @sample

samples.collections.Iterables.Operations.zipIterableWithTransform\n \*/\npublic inline fun <R, V>

ShortArray.zip(other: Array<out R>, transform: (a: Short, b: R) -> V): List<V>  $\{\n$  val size = minOf(size,

other.size)\n val list = ArrayList<V>(size)\n for (i in 0 until size) {\n list.add(transform(this[i], other[i]))\n  $\ln$  return list\n $\ln/^*$ \n \* Returns a list of values built from the elements of `this` array and the [other] array with the same index\n  $*$  using the provided [transform] function applied to each pair of elements. $\ln *$  The returned list has length of the shortest collection. $\ln * \ln * \omega$  sample

samples.collections.Iterables.Operations.zipIterableWithTransform $\ln$  \*/\npublic inline fun <R, V>

IntArray.zip(other: Array<out R>, transform: (a: Int, b: R) -> V): List<V>  $\{\n\$  val size = minOf(size, other.size)\n val list = ArrayList < V >  $\langle$  val list =  $A$ rrayList < V >  $\langle$  size  $\rangle$ \n for  $(i$  in 0 until

size)  $\n\$  list.add(transform(this[i], other[i]))\n  $\|\n\|$  return list\n\n/\*\*\n \* Returns a list of values built from the elements of `this` array and the [other] array with the same index\n \* using the provided [transform] function applied to each pair of elements. $\ln$  \* The returned list has length of the shortest collection. $\ln$  \*  $\ln$  \* @sample samples.collections.Iterables.Operations.zipIterableWithTransform\n \*/\npublic inline fun <R, V> LongArray.zip(other: Array<out R>, transform: (a: Long, b: R) -> V): List<V>  $\{n \text{ value} = minOf(size,$ other.size)\n val list = ArrayList < V >  $(size)$ \n for (i in 0 until size) {\n list.add(transform(this[i], other[i]))\n  $\ln$  return list\n $\ln/^*$ \n \* Returns a list of values built from the elements of `this` array and the [other] array with the same index\n  $*$  using the provided [transform] function applied to each pair of elements. $\ln *$  The returned list has length of the shortest collection. $\ln * \ln * \mathcal{Q}$  sample

samples.collections.Iterables.Operations.zipIterableWithTransform\n

\*/\npublic inline fun <R, V> FloatArray.zip(other: Array<out R>, transform: (a: Float, b: R) -> V): List<V> {\nu \end{math} val size = minOf(size, other.size)\n val list = ArrayList <V>(size)\n for (i in 0 until size) {\n

list.add(transform(this[i], other[i]))\n }\n return list\n }\n\n/\*\*\n \* Returns a list of values built from the elements of `this` array and the [other] array with the same index\n  $*$  using the provided [transform] function applied to each pair of elements.\n \* The returned list has length of the shortest collection.\n \* \n \* @sample

samples.collections.Iterables.Operations.zipIterableWithTransform\n \*/\npublic inline fun <R, V>

DoubleArray.zip(other: Array<out R>, transform: (a: Double, b: R) -> V): List<V> {\n val size = minOf(size, other.size)\n val list = ArrayList<V>(size)\n for (i in 0 until size) {\n list.add(transform(this[i], other[i]))\n  $\ln$  return list $\ln\ln\^**\ln$  \* Returns

 a list of values built from the elements of `this` array and the [other] array with the same index\n \* using the provided [transform] function applied to each pair of elements.\n \* The returned list has length of the shortest collection. $\ln * \ln * \omega$  sample samples.collections.Iterables.Operations.zipIterableWithTransform $\ln * \rho$  th inline fun <R, V> BooleanArray.zip(other: Array<out R>, transform: (a: Boolean, b: R) -> V): List<V> {\n val size = minOf(size, other.size)\n val list = ArrayList<V>(size)\n for (i in 0 until size)  $\{\n\}$  list.add(transform(this[i], other[i]))\n }\n return list\n\n\n/\*\*\n \* Returns a list of values built from the elements of `this` array and the [other] array with the same index\n \* using the provided [transform] function applied to each pair of elements.\n \* The returned list has length of the shortest collection. $\ln * \ln * \mathcal{Q}$  sample

samples.collections.Iterables.Operations.zipIterableWithTransform\n \*/\npublic inline fun <R, V> CharArray.zip(other:

Array<out R>, transform: (a: Char, b: R) -> V): List<V>  $\n\alpha$  val size = minOf(size, other.size)\n val list = ArrayList<V>(size)\n for (i in 0 until size)  $\{\n\$  list.add(transform(this[i], other[i]))\n  $\{\n\}$  return list\n\n\n/\*\*\n \* Returns a list of pairs built from the elements of `this` collection and [other] array with the same index. $n^*$  The returned list has length of the shortest collection. $n^*$   $\infty$  sample

samples.collections.Iterables.Operations.zipIterable\n \*/\npublic infix fun <T, R> Array<out T>.zip(other: Iterable<R>): List<Pair<T, R>> {\n return zip(other) { t1, t2 -> t1 to t2 }\n\n\n\n\n\n\n\n\\*\*\n \* Returns a list of pairs built from the elements of `this` collection and [other] array with the same index.\n \* The returned list has length of the shortest collection. $\ln * \ln * \omega$  sample samples.collections.Iterables.Operations.zipIterable $\ln * \rho$ ublic infix fun <R> ByteArray.zip(other: Iterable<R>): List<Pair<Byte, R>> $\{\n$  return zip(other) { t1,

t2 -> t1 to t2  $\n\ln{\n\frac{*}{n^*}}$  \* Returns a list of pairs built from the elements of `this` collection and [other] array with the same index. $\ln$  \* The returned list has length of the shortest collection. $\ln$  \*  $\ln$  \* @sample

samples.collections.Iterables.Operations.zipIterable\n \*/\npublic infix fun <R> ShortArray.zip(other: Iterable<R>): List<Pair<Short, R>> {\n return zip(other) { t1, t2 -> t1 to t2 }\n\n\n/\*\*\n \* Returns a list of pairs built from the elements of `this` collection and [other] array with the same index. $\ln *$  The returned list has length of the shortest collection. $\ln * \ln * \omega$  sample samples.collections.Iterables.Operations.zipIterable $\ln * \rho$ ublic infix fun <R> IntArray.zip(other: Iterable  $\>$ ): List  $\langle R \rangle$  {\n return zip(other) { t1, t2 -> t1 to t2 }\n }\n\n/\*\*\n \* Returns a list of pairs built from the elements of `this` collection and [other] array with the same index.\n \* The returned list has length of the shortest collection. $\ln * \ln * \omega$  sample samples.collections.Iterables.Operations.zipIterable\n

\*/\npublic infix fun <R> LongArray.zip(other: Iterable<R>): List<Pair<Long, R>> {\n return zip(other) { t1, t2 - $>$ t1 to t2 }\n\n/\*\*\n \* Returns a list of pairs built from the elements of `this` collection and [other] array with the same index. $\ln$  \* The returned list has length of the shortest collection. $\ln$  \*  $\ln$  \* @sample

samples.collections.Iterables.Operations.zipIterable\n \*/\npublic infix fun <R> FloatArray.zip(other: Iterable<R>): List<Pair<Float, R>> {\n return zip(other) { t1, t2 -> t1 to t2 }\n\n\n\n\n\n\n\n\\*\*\n \* Returns a list of pairs built from the elements of `this` collection and [other] array with the same index.\n \* The returned list has length of the shortest collection. $\ln * \ln * \omega$  sample samples.collections.Iterables.Operations.zipIterable $\ln * \rho$ ublic infix fun <R> DoubleArray.zip(other: Iterable<R>): List<Pair<Double, R>> $\{\n}$  return zip(other) { t1, t2 -> t1 to t2  $\ln\ln\frac{*}{n}$  \* Returns a list of pairs built from the elements

of `this` collection and [other] array with the same index. $\ln$  \* The returned list has length of the shortest collection. $\ln * \ln * \omega$  sample samples.collections.Iterables.Operations.zipIterable $\ln * \rho$ ublic infix fun <R> BooleanArray.zip(other: Iterable<R>): List<Pair<Boolean, R>> {\n return zip(other) { t1, t2 -> t1 to t2  $\ln\ln\arrows\ln$  \* Returns a list of pairs built from the elements of `this` collection and [other] array with the same index. $\ln *$  The returned list has length of the shortest collection. $\ln * \ln * \omega$  sample

samples.collections.Iterables.Operations.zipIterable\n \*/\npublic infix fun <R> CharArray.zip(other: Iterable<R>): List <Pair < Char, R >> {\n return zip(other) { t1, t2 -> t1 to t2 }\n}\n\n/\*\*\n \* Returns a list of values built from the elements of `this` array and the [other] collection with the same index\n \* using the provided [transform] function applied to each pair of elements. $\ln *$  The returned list has length of the shortest collection. $\ln * \ln * \omega$  sample samples.collections.Iterables.Operations.zipIterableWithTransform\n

\*/\npublic inline fun <T, R, V> Array<out T>.zip(other: Iterable<R>, transform: (a: T, b: R) -> V): List<V> {\n \tips \} val arraySize = size\n val list = ArrayList<V> $\langle$ minOf(other.collectionSizeOrDefault(10), arraySize))\n var i = 0\n for (element in other) {\n if (i >= arraySize) break\n list.add(transform(this[i++], element)\n }\n return list\n $\ln x$ <sup>\*</sup>\n \* Returns a list of values built from the elements of `this` array and the [other] collection with the same index\n \* using the provided [transform] function applied to each pair of elements.\n \* The returned list has length of the shortest collection. $\ln * \ln * \omega$  sample

samples.collections.Iterables.Operations.zipIterableWithTransform\n \*/\npublic inline fun <R, V> ByteArray.zip(other: Iterable<R>, transform: (a: Byte, b: R) -> V): List<V>  $\{\n\$  val arraySize = size\n val list = ArrayList<V>(minOf(other.collectionSizeOrDefault(10), arraySize))\n

var i = 0\n for (element in other) {\n if (i >= arraySize) break\n list.add(transform(this[i++], element))\n  $\ln$  return list\n\n\n\n\n\\*\*\n \* Returns a list of values built from the elements of `this` array and the [other] collection with the same index\n \* using the provided [transform] function applied to each pair of elements.\n \* The returned list has length of the shortest collection. $\ln * \ln * \omega$  sample

samples.collections.Iterables.Operations.zipIterableWithTransform\n \*/\npublic inline fun <R, V> ShortArray.zip(other: Iterable<R>, transform: (a: Short, b: R) -> V): List<V> {\n val arraySize = size\n val list = ArrayList<V>(minOf(other.collectionSizeOrDefault(10), arraySize))\n var i = 0\n for (element in other) {\n if (i >= arraySize) break\n list.add(transform(this[i++], element)\n }\n return list\n\n\n/\*\*\n \* Returns a list of values built from the elements of `this` array and the [other] collection with the same index $\ln *$  using the provided [transform] function applied to each pair of elements.\n \* The returned list has length of the shortest collection.\n \* \n \* @sample samples.collections.Iterables.Operations.zipIterableWithTransform\n \*/\npublic inline fun <R, V> IntArray.zip(other: Iterable <R>><R>>, transform: (a: Int, b: R) -> V): List<V> {\n val  $arraySize = size\n$  val list = ArrayList < V > (minOf(other.collectionSizeOrDefault(10), arraySize))\n var i = 0\n for (element in other)  ${\n \mu \ i \leq 2r \alpha}$  if (i  $>= \arccos 2$ ) break\n list.add(transform(this[i++], element)\n  ${\n \ \ \ }$ \n return  $\frac{\ln\ln\max_{\text{max}}}{n}$  \* Returns a list of values built from the elements of `this` array and the [other] collection with the same index $n^*$  using the provided [transform] function applied to each pair of elements. $\ln^*$  The returned list has length of the shortest collection. $\ln * \ln * \omega$  sample

samples.collections.Iterables.Operations.zipIterableWithTransform\n \*/\npublic inline fun <R, V> LongArray.zip(other: Iterable<R>,

transform: (a: Long, b: R) -> V): List < V > {\n val arraySize = size\n val list =

ArrayList<V>(minOf(other.collectionSizeOrDefault(10), arraySize))\n var i = 0\n for (element in other) {\n if (i >= arraySize) break\n list.add(transform(this[i++], element))\n }\n return list\n}\n\n/\*\*\n \* Returns a list of values built from the elements of `this` array and the [other] collection with the same index\n \* using the provided [transform] function applied to each pair of elements.\n \* The returned list has length of the shortest collection. $\ln * \ln * \omega$  sample samples.collections.Iterables.Operations.zipIterableWithTransform $\ln * \rho$  th inline fun <R, V> FloatArray.zip(other: Iterable<R>, transform: (a: Float, b: R) -> V): List<V>  $\{\n\$  val arraySize = size\n val list = ArrayList <V>(minOf(other.collectionSizeOrDefault(10), arraySize))\n var i = 0\n for (element in other)  $\{\n\$  if (i >= arraySize) break $\|$  list.add(transform(this[i++], element)) $\|$ 

 $\ln$  return list\n $\ln\frac**\ln *$  Returns a list of values built from the elements of `this` array and the [other] collection with the same index $\ln *$  using the provided [transform] function applied to each pair of elements. $\ln *$  The returned list has length of the shortest collection. $\ln * \ln * \omega$  sample

samples.collections.Iterables.Operations.zipIterableWithTransform\n \*/\npublic inline fun <R, V> DoubleArray.zip(other: Iterable<R>, transform: (a: Double, b: R) -> V): List<V>  $\{\n\$  val arraySize = size\n val list = ArrayList<V>(minOf(other.collectionSizeOrDefault(10), arraySize))\n var i = 0\n for (element in other)  ${\n \iint (i >= arraySize) break\n \n \iint (i >= arraySize) break\n \n \iint (i >= arraySize) break\n \n \iint (i < i < i < i)$ Returns a list of values built from the elements of `this` array and the [other] collection with the same index $\ln *$ using the provided [transform] function applied to each pair of elements.\n \* The returned list has length of the shortest

collection. $\ln * \ln * \omega$  sample samples.collections.Iterables.Operations.zipIterableWithTransform $\ln * \rho$  the inline fun <R, V> BooleanArray.zip(other: Iterable<R>, transform: (a: Boolean, b: R) -> V): List<V> {\n val arraySize = size\n val list = ArrayList<V>(minOf(other.collectionSizeOrDefault(10), arraySize))\n var i = 0\n for (element in other)  ${\n \in \mathbb{C} \in \mathbb{C} \setminus \mathbb{C} \in \mathbb{C} \setminus \mathbb{C} \setminus \$  $\lim_{n\to\infty}$  \* Returns a list of values built from the elements of `this` array and the [other] collection with the same index $n^*$  using the provided [transform] function applied to each pair of elements. $\ln^*$  The returned list has length of the shortest collection. $\ln * \ln * \omega$  sample

samples.collections.Iterables.Operations.zipIterableWithTransform\n \*/\npublic inline fun <R, V> CharArray.zip(other: Iterable<R>, transform: (a: Char, b: R) -> V): List<V> {\n val arraySize = size\n val list = ArrayList<V>(minOf(other.collectionSizeOrDefault(10),

 $arraySize()$ ) var  $i = 0 \nvert$  for (element in other)  $\{\nvert$  if ( $i \geq arraySize$ ) break\n list.add(transform(this[i++], element))\n }\n return list\n}\n\n/\*\*\n \* Returns a list of pairs built from the elements of `this` array and the [other] array with the same index. $\ln$  \* The returned list has length of the shortest collection. $\ln * \nightharpoonup$   $\in$  @sample samples.collections.Iterables.Operations.zipIterable $\ln * \nightharpoonup$ npublic infix fun ByteArray.zip(other: ByteArray): List<Pair<Byte, Byte>> {\n return zip(other) { t1, t2 -> t1 to t2 }\n}\n\n/\*\*\n \* Returns a list of pairs built from the elements of `this` array and the [other] array with the same index. $\ln *$  The returned list has length of the shortest collection. $\ln * \ln * \mathcal{Q}$  sample

samples.collections.Iterables.Operations.zipIterable\n \*/\npublic infix fun ShortArray.zip(other: ShortArray): List<Pair<Short, Short>> {\n return zip(other) { t1, t2 -> t1 to t2 }\n\n/\*\*\n \* Returns a list of pairs built from the elements of `this` array and the [other] array with the same index.\n \* The returned list has length of the shortest collection. $\ln * \ln * \omega$  sample samples.collections.Iterables.Operations.zipIterable $\ln * \rho$  the infix fun IntArray.zip(other: IntArray): List<Pair<Int, Int>> $\{\n\$  return zip(other)  $\{ t1, t2 > t1 \text{ to } t2 \} \n\}\n\infty$  \* Returns a list of pairs built from the elements of `this` array and the [other] array with the same index. $\ln *$  The returned list has length of the shortest collection. $\ln * \ln * \omega$  sample samples.collections.Iterables.Operations.zipIterable $\ln$ \*/\npublic infix fun LongArray.zip(other: LongArray): List<Pair<Long, Long>> {\n return zip(other) { t1, t2 -> t1 to t2  $\ln{\ln\pi}$  \* Returns a list of pairs built from the elements of `this` array and the [other] array with the same index. $\ln *$  The returned list has length of the shortest collection. $\ln * \ln * \omega$  sample

samples.collections.Iterables.Operations.zipIterable\n \*/\npublic infix fun FloatArray.zip(other:

 FloatArray): List<Pair<Float, Float>> {\n return zip(other) { t1, t2 -> t1 to t2 }\n}\n\n/\*\*\n \* Returns a list of pairs built from the elements of `this` array and the [other] array with the same index.\n \* The returned list has length of the shortest collection. $\ln * \ln * \textcircled{ samples}$ .collections.Iterables.Operations.zipIterable $\ln * \textcircled{ n}$ infix fun DoubleArray.zip(other: DoubleArray): List<Pair<Double, Double>> {\n return zip(other) { t1, t2 -> t1 to t2  $\ln{\ln\pi}$  \* Returns a list of pairs built from the elements of `this` array and the [other] array with the same index. $\ln *$  The returned list has length of the shortest collection. $\ln * \ln * \omega$  sample

samples.collections.Iterables.Operations.zipIterable\n \*/\npublic infix fun BooleanArray.zip(other: BooleanArray): List<Pair<Boolean, Boolean>> {\n return zip(other) { t1, t2 -> t1 to t2 }\n}\n\n/\*\*\n \* Returns a list of pairs built from the elements of `this` array and the [other] array with the same index. $\ln$  \* The returned

list has length of the shortest collection. $\ln * \ln * \textcircled{sample}$  samples.collections.Iterables.Operations.zipIterable $\ln$ \*/\npublic infix fun CharArray.zip(other: CharArray): List<Pair<Char, Char>> {\n return zip(other) { t1, t2 -> t1 to t2  $\ln{\ln\^*}\$ n \* Returns a list of values built from the elements of `this` array and the [other] array with the same index $n^*$  using the provided [transform] function applied to each pair of elements. $n^*$  The returned list has length of the shortest array. $\ln * \ln * \omega$  sample samples.collections.Iterables.Operations.zipIterableWithTransform $\ln$ \*/\npublic inline fun <V> ByteArray.zip(other: ByteArray, transform: (a: Byte, b: Byte) -> V): List<V> {\n val  $size = minOf(size, other.size) \nightharpoonup \nightharpoonup \$ 

list.add(transform(this[i], other[i]))\n }\n return list\n }\n\n/\*\*\n \* Returns a list of values built from the elements of `this` array and the [other] array with the same index\n  $*$  using the

 provided [transform] function applied to each pair of elements.\n \* The returned list has length of the shortest array.\n \* \n \* @sample samples.collections.Iterables.Operations.zipIterableWithTransform\n \*/\npublic inline fun <V> ShortArray.zip(other: ShortArray, transform: (a: Short, b: Short) -> V): List<V> {\n val size = minOf(size, other.size)\n val list = ArrayList<V>(size)\n for (i in 0 until size) {\n list.add(transform(this[i], other[i]))\n  $\ln$  return list\n $\ln/^*$ \n \* Returns a list of values built from the elements of `this` array and the [other] array with the same index\n  $*$  using the provided [transform] function applied to each pair of elements. $\ln *$  The returned list has length of the shortest array. $\ln * \alpha$  sample

samples.collections.Iterables.Operations.zipIterableWithTransform\n \*/\npublic inline fun <V> IntArray.zip(other: IntArray, transform: (a: Int, b: Int) -> V): List<V> {\n val size = minOf(size, other.size)\n val list = ArrayList<V>(size)\n

for (i in 0 until size)  $\{\n\ m \ list.add(transform(this[i], other[i]))\n\} \$ | return list\n $\n\ n * Returns a list of$ values built from the elements of `this` array and the [other] array with the same index\n \* using the provided [transform] function applied to each pair of elements.\n \* The returned list has length of the shortest array.\n \* \n \* @sample samples.collections.Iterables.Operations.zipIterableWithTransform\n \*/\npublic inline fun <V> LongArray.zip(other: LongArray, transform: (a: Long, b: Long) -> V): List<V>  $\n\{n \ value = minOf(size,$ other.size)\n val list = ArrayList<V>(size)\n for (i in 0 until size) {\n list.add(transform(this[i], other[i]))\n  $\ln$  return list\n $\ln/^*$ \n \* Returns a list of values built from the elements of `this` array and the [other] array with the same index\n  $*$  using the provided [transform] function applied to each pair of elements.\n  $*$  The returned list has length of the shortest array. $\ln * \ln *$ 

 @sample samples.collections.Iterables.Operations.zipIterableWithTransform\n \*/\npublic inline fun <V> FloatArray.zip(other: FloatArray, transform: (a: Float, b: Float) -> V): List<V> {\n val size = minOf(size, other.size)\n val list = ArrayList<V>(size)\n for (i in 0 until size) {\n list.add(transform(this[i], other[i]))\n  $\ln$  return list\n $\ln/^*\$ \n \* Returns a list of values built from the elements of `this` array and the [other] array with the same index\n  $*$  using the provided [transform] function applied to each pair of elements.\n  $*$  The returned list has length of the shortest array. $\ln * \ln * \omega$  sample

samples.collections.Iterables.Operations.zipIterableWithTransform\n \*/\npublic inline fun <V>

DoubleArray.zip(other: DoubleArray, transform: (a: Double, b: Double) -> V): List < V> {\n val size = minOf(size, other.size)\n val list = ArrayList<V>(size)\n for (i in 0 until size) {\n list.add(transform(this[i], other[i]))\n  $\ln$  return list $\ln{\ln^{**}\n}$ 

 \* Returns a list of values built from the elements of `this` array and the [other] array with the same index\n \* using the provided [transform] function applied to each pair of elements.\n \* The returned list has length of the shortest array.\n \* \n \* @sample samples.collections.Iterables.Operations.zipIterableWithTransform\n \*/\npublic inline fun  $\langle V \rangle$  BooleanArray.zip(other: BooleanArray, transform: (a: Boolean, b: Boolean) -> V): List $\langle V \rangle$  {\n val size = minOf(size, other.size)\n val list = ArrayList<V>(size)\n for (i in 0 until size)  $\{\n\}$  list.add(transform(this[i], other[i]))\n }\n return list\n \\n\n/\*\*\n \* Returns a list of values built from the elements of `this` array and the [other] array with the same index\n \* using the provided [transform] function applied to each pair of elements.\n \* The returned list has length of the shortest array. $\ln * \ln * \omega$  sample

samples.collections.Iterables.Operations.zipIterableWithTransform\n \*/\npublic inline fun <V> CharArray.zip(other:

CharArray, transform: (a: Char, b: Char) -> V): List<V>  $\{\n$  val size = minOf(size, other.size)\n val list = ArrayList<V>(size)\n for (i in 0 until size)  $\{\n\$  list.add(transform(this[i], other[i]))\n  $\{\n\}$  return list\n  $\ln\ln\frac{x*\ln x}{n}$  \* Appends the string from all the elements separated using [separator] and using the given [prefix] and [postfix] if supplied. $\ln * \ln *$  If the collection could be huge, you can specify a non-negative value of [limit], in which case only the first  $\lim_{x \to a}$  elements will be appended, followed by the [truncated] string (which defaults to  $\{\dots,\dots\}$ .  $\in \mathbb{R}^*$  \n \* \\mepsonetally examples.collections. Collections. Transformations.joinTo\n \*/\npublic fun <T, A : Appendable> Array<out T>.joinTo(buffer: A, separator: CharSequence =  $\langle \cdot, \cdot \rangle$ ", prefix: CharSequence =  $\langle \cdot, \cdot \rangle$ ", postfix: CharSequence =  $\Upsilon$ , limit: Int = -1, truncated: CharSequence =  $\Upsilon$ ... $\Upsilon$ , transform: ((T) -> CharSequence)? = null): A  ${\nvert \nvert n$  buffer.append(prefix) n var count = 0\n for

(element in this)  ${\n \mu \text{ if } (+ + count > 1) \text{ buffer.append}(separation)}$  if  $(\text{limit} < 0 \parallel count < = \text{limit}) {\n}$ buffer.appendElement(element, transform)\n } else break\n }\n if (limit  $>= 0 &&c$  count > limit) buffer.append(truncated)\n buffer.append(postfix)\n return buffer\n}\n\n/\*\*\n \* Appends the string from all the elements separated using [separator] and using the given [prefix] and [postfix] if supplied. $\ln * \ln *$  If the collection could be huge, you can specify a non-negative value of [limit], in which case only the first [limit]\n \* elements will be appended, followed by the [truncated] string (which defaults to  $\langle \langle \cdot, \cdot \rangle \rangle$ ). $\langle n * \rangle$  @sample samples.collections.Collections.Transformations.joinTo $\ln$  \*/\npublic fun <A : Appendable> ByteArray.joinTo(buffer: A, separator: CharSequence =  $\langle \cdot, \cdot \rangle$ ; prefix: CharSequence =  $\langle \cdot, \cdot \rangle$ ; postfix: CharSequence =  $\|\|$ , limit: Int = -1, truncated: CharSequence =  $\|$ ... $\|$ , transform: ((Byte) -> CharSequence)? = null): A  $\|$ n

buffer.append(prefix)\n var count = 0\n for (element in this) {\n if (++count > 1) buffer.append(separator)\n if (limit < 0 || count <= limit)  $\{\n\$  if (transform != null)\n buffer.append(transform(element))\n else\n buffer.append(element.toString())\n } else break\n  $\ln$  if (limit  $>= 0 && count > limit$ ) buffer.append(truncated)\n buffer.append(postfix)\n return buffer $\ln\ln\frac{*}{\ln \max}$  \* Appends the string from all the elements separated using [separator] and using the given [prefix] and [postfix] if supplied. $\ln * \ln *$  If the collection could be huge, you can specify a non-negative value of [limit], in which case only the first [limit]\n \* elements will be appended, followed by the [truncated] string (which defaults to  $\langle \dots, \dots, \dots \rangle$ .  $\mathbb{R}^* \setminus \mathbb{R}^* \subseteq \mathbb{R}^*$  sample samples.collections. Collections. Transformations.joinTo  $\mathbb{R}^* \setminus \mathbb{R}^*$  (n  $\leq \mathbb{R}^*$ ) Appendable> ShortArray.joinTo(buffer: A, separator: CharSequence =  $\langle \cdot, \cdot \rangle$ ; prefix:

CharSequence =  $\Upsilon$ , postfix: CharSequence =  $\Upsilon$ , limit: Int = -1, truncated: CharSequence =  $\Upsilon$ ... $\Upsilon$ , transform:  $((Short) > CharSequence)? = null$ : A {\n buffer.append(prefix)\n var count = 0\n for (element in this) {\n if  $(++count > 1)$  buffer.append(separator)\n if  $(\limit < 0 \parallel count < = 1$ imit)  $\{\n\}$  if  $(transform != null)\n$ 

buffer.append(transform(element))\n else\n buffer.append(element.toString())\n } else break $\ln$  }\n if (limit  $>= 0$  && count  $>$  limit) buffer.append(truncated) $\ln$  buffer.append(postfix) $\ln$  return  $buffer\n\hbar\$ \n\n/\*\*\n \* Appends the string from all the elements separated using [separator] and using the given [prefix] and [postfix] if supplied. $\ln * \nightharpoonup$  if the collection could be huge, you can specify a non-negative value of  $\lim$ ith in which case only the first  $\lim$ ith  $*$  elements will be appended, followed by the [truncated] string (which defaults to  $\langle$ "... $\langle$ "). $\langle$ n \*  $\langle$   $\rangle$   $\langle$   $\rangle$   $\langle$ 

samples.collections.Collections.Transformations.joinTo\n \*/\npublic fun <A : Appendable> IntArray.joinTo(buffer: A, separator: CharSequence = \", \", prefix: CharSequence = \"\", postfix: CharSequence = \"\", limit: Int = -1,

truncated: CharSequence =  $\langle$ "... $\langle$ ", transform: ((Int) -> CharSequence)? = null): A  $\langle \nabla$  buffer.append(prefix) $\langle n \rangle$  var count = 0\n for (element in this)  $\{\n\mathbf{r} = \mathbf{r} \cdot \mathbf{r} = 1\}$  buffer.append(separator)\n if (limit < 0 || count <= limit)  ${\n \in \Gamma : \in \mathbb{R} \setminus \mathbb{R} \setminus \mathbb{R} \setminus \mathbb{R}}$  if (transform != null)\n buffer.append(transform(element))\n else\n buffer.append(element.toString())\n } else break\n }\n if (limit  $>= 0 &&c$  count > limit) buffer.append(truncated)\n buffer.append(postfix)\n return buffer\n}\n\n/\*\*\n \* Appends the string from all the elements separated using [separator] and using the given [prefix] and [postfix] if supplied. $\ln * \ln *$  If the collection could be huge, you can specify a non-negative value of [limit], in which case only the first [limit]\n \* elements will be appended, followed by the [truncated] string (which defaults to  $\langle \dots, \dots \rangle$ ... $\langle n * \rangle$  \* @sample samples.collections. Collections. Transformations.joinTo\n \*/\npublic fun <A : Appendable> LongArray.joinTo(buffer: A, separator: CharSequence =  $\langle \cdot, \cdot \rangle$ , prefix: CharSequence =  $\langle \cdot, \cdot \rangle$ , postfix: CharSequence =  $\Upsilon$ , limit: Int = -1, truncated: CharSequence =  $\Upsilon$ ... $\Upsilon$ , transform: ((Long) -> CharSequence)? = null): A  $\{\n\text{buffer.append}(\text{prefix})\n\}$  var count = 0\n for (element in this)  $\{\n\text{inter}(\text{event} > 1)$ buffer.append(separator)\n if (limit < 0 || count <= limit) {\n if (transform != null)\n buffer.append(transform(element))\n else\n buffer.append(element.toString())\n } else break\n  $\ln$  if (limit  $>= 0 && count > limit$ ) buffer.append(truncated)\n buffer.append(postfix)\n return buffer $\ln\ln\frac{**}{n^*}$  Appends the string from all the elements separated using [separator] and using the given [prefix] and [postfix] if supplied. $\ln * \ln *$  If the collection could be huge, you can specify a non-negative value of [limit], in which case only the first [limit]\n \* elements will be appended, followed by the [truncated] string (which defaults to  $\langle \dots, \dots \rangle$ ). $\langle n * \infty$  sample samples.collections.Collections.Transformations.joinTo $\ln$  \*/ $\ln$ public fun <A : Appendable> FloatArray.joinTo(buffer: A, separator: CharSequence =  $\langle \cdot, \cdot \rangle$ , prefix: CharSequence =  $\langle \cdot, \cdot \rangle$ , postfix: CharSequence =  $\|\|$ , limit: Int = -1, truncated: CharSequence =  $\|\cdot\|$ , transform: ((Float) -> CharSequence)? = null): A  $\|\cdot\|$ buffer.append(prefix)\n var count = 0\n for (element in this)  $\{\n\$  if  $(++count > 1)$  buffer.append(separator)\n if (limit  $\langle 0 \rangle$  || count  $\langle 0 \rangle$  = limit) {\n if (transform != null)\n buffer.append(transform(element))\n else\n buffer.append(element.toString())\n } else break\n }\n if (limit >=  $0 &\& \text{ count} > limit$ ) buffer.append(truncated)\n buffer.append(postfix)\n return buffer\n}\n\n/\*\*\n \* Appends the string from all the elements separated using [separator] and using the given [prefix] and [postfix] if supplied. $\ln *$ \n \* If the collection could be huge, you can specify a non-negative value of [limit], in which case only the first [limit]\n \* elements will be appended, followed by the [truncated] string (which defaults to  $\langle \cdot, \cdot \rangle$ ).\n \* \n \* @sample samples.collections.Collections.Transformations.joinTo $\ln$  \*/\npublic fun <A : Appendable> DoubleArray.joinTo(buffer: A, separator: CharSequence =  $\langle \cdot, \cdot \rangle$ , prefix: CharSequence =  $\langle \cdot, \cdot \rangle$ , postfix: CharSequence  $= \langle \text{``}\rangle$ ", limit: Int = -1, truncated: CharSequence  $= \langle \text{``}... \rangle$ ", transform: ((Double) -> CharSequence)? = null): A {\n buffer.append(prefix)\n var count = 0\n for (element in this) {\n if (++count > 1) buffer.append(separator)\n if (limit < 0 || count <= limit) {\n if (transform != null)\n buffer.append(transform(element))\n else\n buffer.append(element.toString())\n } else break $\n\$  }\n if (limit  $>= 0 &\&$  count  $>=$  limit) buffer.append(truncated)\n buffer.append(postfix)\n return  $buffer\hbar\$ \n\n/\*\*\n \* Appends the string from all the elements separated using [separator] and using the given [prefix] and [postfix] if supplied. $\ln * \ln *$  If the collection could be huge, you can specify a non-negative value of [limit], in which case only the first [limit]\n \* elements will be appended, followed by the [truncated] string (which defaults to  $\langle \dots, \dots, \dots \rangle$ .  $* \in \mathbb{R}^*$   $\mathbb{R}^*$  sample samples.collections. Collections. Transformations.joinTo\n \*/\npublic fun <A : Appendable> BooleanArray.joinTo(buffer: A, separator: CharSequence =  $\langle \cdot, \cdot \rangle$ , prefix: CharSequence =  $\langle \cdot, \cdot \rangle$ , postfix: CharSequence =  $\langle$ " $\langle$ ", limit: Int = -1, truncated: CharSequence =  $\langle$ "... $\langle$ ", transform: ((Boolean) -> CharSequence)? = null): A {\n buffer.append(prefix)\n var count = 0\n for (element in this)  $\{\n\$  if  $(+\text{count} > 1)$  buffer.append(separator) $\n\$  if  $(\text{limit} < 0 \parallel \text{count} < \text{limit})$   $\{\n\}$ if (transform  $! = null \infty$  buffer.append(transform(element))\n else\n buffer.append(element.toString())\n } else break\n }\n if (limit >= 0 && count > limit) buffer.append(truncated)\n buffer.append(postfix)\n return buffer\n}\n\n/\*\*\n \* Appends the string from all the elements separated using [separator] and using the given [prefix] and [postfix] if supplied. $\ln * \ln *$  If the collection

could be huge, you can specify a non-negative value of [limit], in which case only the first [limit]\n \* elements will be appended, followed by the [truncated] string (which defaults to  $\langle \dots, \dots \rangle$ ). $\mathbf{n} * \mathbf{e}$  sample samples.collections.Collections.Transformations.joinTo\n \*/\npublic fun <A : Appendable> CharArray.joinTo(buffer: A, separator: CharSequence =  $\langle \cdot, \cdot \rangle$ ; prefix: CharSequence =  $\langle \cdot, \cdot \rangle$ ; postfix: CharSequence =  $\langle$ " $\langle$ ",

limit: Int = -1, truncated: CharSequence =  $\langle \dots, \eta \rangle$ , transform: ((Char) -> CharSequence)? = null): A  $\{\eta$ buffer.append(prefix)\n var count = 0\n for (element in this)  $\{\n\$  if  $(++count > 1)$  buffer.append(separator)\n

if  $(\text{limit} < 0 \parallel \text{count} < \text{limit})$  {\n if (transform != null)\n buffer.append(transform(element))\n else\n buffer.append(element)\n } else break\n }\n if (limit  $>= 0$  && count > limit) buffer.append(truncated)\n buffer.append(postfix)\n return buffer\n}\n\n/\*\*\n \* Creates a string from all the elements separated using [separator] and using the given [prefix] and [postfix] if supplied. $\ln * \ln *$  If the collection could be huge, you can specify a non-negative value of [limit], in which case only the first [limit]\n \* elements will be appended, followed by the [truncated] string (which defaults to  $\langle \dots, \dots \rangle$ ). $\mathbf{n} * \mathbf{e}$  sample samples.collections.Collections.Transformations.joinToString\n \*/\npublic

fun  $\langle T \rangle$  Array $\langle \text{out } T \rangle$ .joinToString(separator: CharSequence = \", \", prefix: CharSequence = \"\", postfix: CharSequence =  $\Upsilon$ , limit: Int = -1, truncated: CharSequence =  $\Upsilon$ ... $\Upsilon$ , transform: ((T) -> CharSequence)? = null): String {\n return joinTo(StringBuilder(), separator, prefix, postfix, limit, truncated, transform).toString()\n}\n\n/\*\*\n \* Creates a string from all the elements separated using [separator] and using the given [prefix] and [postfix] if supplied. $\ln * \ln *$  If the collection could be huge, you can specify a non-negative value of [limit], in which case only the first [limit]\n \* elements will be appended, followed by the [truncated] string (which defaults to  $\langle \dots, \dots, \dots \rangle$ ).  $\mathbf{h}^* \in \mathbb{R}$  sample samples.collections. Collections. Transformations.joinToString\n \*/\npublic fun ByteArray.joinToString(separator: CharSequence =  $\langle \cdot, \cdot \rangle$ , prefix: CharSequence =  $\langle \cdot, \cdot \rangle$ , postfix:

CharSequence  $= \langle \text{``}\rangle$ , limit: Int = -1, truncated: CharSequence  $= \langle \text{''}...\rangle$ , transform: ((Byte) -> CharSequence)? = null): String {\n return joinTo(StringBuilder(), separator, prefix, postfix, limit, truncated,

transform).toString()\n}\n\n/\*\*\n \* Creates a string from all the elements separated using [separator] and using the given [prefix] and [postfix] if supplied. $\ln * \ln *$  If the collection could be huge, you can specify a non-negative value of [limit], in which case only the first [limit]\n \* elements will be appended, followed by the [truncated] string (which defaults to  $\langle \ldots, \ldots \rangle$ ).  $n * \mathbb{R}^* \otimes$  sample samples.collections. Collections. Transformations.joinToString\n \*/\npublic fun ShortArray.joinToString(separator: CharSequence = \", \", prefix: CharSequence = \"\", postfix: CharSequence =  $\Upsilon$ , limit: Int = -1, truncated: CharSequence =  $\Upsilon$ ... $\Upsilon$ , transform: ((Short) -> CharSequence)? =

null): String {\n return joinTo(StringBuilder(), separator, prefix, postfix, limit, truncated,

transform).toString()\n}\n\n/\*\*\n \* Creates a string from all the elements separated using [separator] and using the given [prefix] and [postfix] if supplied. $\ln * \ln *$  If the collection could be huge, you can specify a non-negative value of [limit], in which case only the first [limit]\n \* elements will be appended, followed by the [truncated] string (which defaults to  $\langle \dots, \dots, \dots \rangle$ ). $\mathbf{h}^* \in \mathbb{R}$  sample samples.collections. Collections. Transformations.joinToString\n \*/\npublic fun IntArray.joinToString(separator: CharSequence =  $\langle \cdot, \cdot \rangle$ ", prefix: CharSequence =  $\langle \cdot, \cdot \rangle$ ", postfix: CharSequence =  $\langle \text{``\textbf{``}}\rangle$ , limit: Int = -1, truncated: CharSequence =  $\langle \text{``...} \rangle$ ", transform: ((Int) -> CharSequence)? = null):

String  $\{\n\$ return joinTo(StringBuilder(), separator, prefix, postfix, limit, truncated,

transform).toString()\n}\n\n/\*\*\n \* Creates a string from all the elements separated using [separator] and using the given [prefix] and [postfix] if supplied. $\ln * \ln *$  If the collection could be huge, you can specify a non-negative value of  $\left[ \text{limit} \right]$ , in which case only the first  $\left[ \text{limit} \right]$  \* elements will be appended, followed by the [truncated] string (which defaults to  $\langle$ "... $\rangle$ "). $\langle$ n \*  $\langle$ @sample

samples.collections.Collections.Transformations.joinToString\n \*/\npublic fun LongArray.joinToString(separator: CharSequence =  $\langle \cdot, \cdot \rangle$ , prefix: CharSequence =  $\langle \cdot, \cdot \rangle$ , postfix: CharSequence =  $\langle \cdot, \cdot \rangle$ , limit: Int = -1, truncated:  $CharSequence = \m_...'\m_$ , transform: ((Long) -> CharSequence)? = null): String  $\{\n\$ n return joinTo(StringBuilder(), separator, prefix, postfix, limit, truncated, transform).toString()\n\n/\*\*\n \* Creates a string from all the elements separated using [separator] and using the given [prefix] and [postfix] if supplied. $\ln * \ln *$  If the collection could be huge, you can specify a non-negative value of [limit], in which case only the first [limit]\n \* elements will be

appended, followed by the [truncated] string (which defaults to  $\langle \dots, \dots, \dots \rangle$ ).

samples.collections.Collections.Transformations.joinToString\n \*/\npublic fun FloatArray.joinToString(separator: CharSequence  $= \langle \cdot, \cdot \rangle$ , prefix: CharSequence

 $= \langle \langle \langle \cdot \rangle \rangle \rangle$ , postfix: CharSequence  $= \langle \langle \cdot \rangle \rangle \rangle$ , limit: Int  $= -1$ , truncated: CharSequence  $= \langle \langle \cdot \rangle \rangle \rangle$ , transform: ((Float) -> CharSequence)? = null): String {\n return joinTo(StringBuilder(), separator, prefix, postfix, limit, truncated, transform).toString()\n}\n\n/\*\*\n \* Creates a string from all the elements separated using [separator] and using the given [prefix] and [postfix] if supplied. $\ln * \ln *$  If the collection could be huge, you can specify a non-negative value of [limit], in which case only the first [limit]\n \* elements will be appended, followed by the [truncated] string (which defaults to  $\langle \dots, \dots \rangle$ ).  $n * \mathbb{R}^* \cong$  sample samples.collections. Collections. Transformations.joinToString\n \*/\npublic fun DoubleArray.joinToString(separator: CharSequence = \", \", prefix: CharSequence = \"\", postfix: CharSequence  $= \langle \text{``}\rangle$ ", limit: Int = -1, truncated: CharSequence  $= \langle \text{``}... \rangle \text{''}$ , transform: ((Double) -> CharSequence)? = null): String {\n return joinTo(StringBuilder(), separator, prefix, postfix,

limit, truncated, transform).toString()\n}\n\n/\*\*\n \* Creates a string from all the elements separated using [separator] and using the given [prefix] and [postfix] if supplied. $\ln * \ln *$  If the collection could be huge, you can specify a non-negative value of [limit], in which case only the first [limit]\n \* elements will be appended, followed by the [truncated] string (which defaults to  $\langle \dots, \dots \rangle$ ). $\langle n * \infty$  sample

samples.collections.Collections.Transformations.joinToString\n \*/\npublic fun

BooleanArray.joinToString(separator: CharSequence =  $\langle \cdot, \cdot \rangle$ ", prefix: CharSequence =  $\langle \cdot, \cdot \rangle$ ", postfix: CharSequence =  $\Upsilon''$ , limit: Int = -1, truncated: CharSequence =  $\Upsilon''$ ... $\Upsilon''$ , transform: ((Boolean) -> CharSequence)? = null): String {\n return joinTo(StringBuilder(), separator, prefix, postfix, limit, truncated, transform).toString()\n}\n\n/\*\*\n \* Creates a string from all the elements separated using [separator] and using the given [prefix] and [postfix] if supplied. $\ln * \ln$ \* If the collection could

 be huge, you can specify a non-negative value of [limit], in which case only the first [limit]\n \* elements will be appended, followed by the [truncated] string (which defaults to  $\langle \dots, \dots, \dots \rangle$ ).

samples.collections.Collections.Transformations.joinToString\n \*/\npublic fun CharArray.joinToString(separator: CharSequence =  $\Upsilon$ ,  $\Upsilon$ , prefix: CharSequence =  $\Upsilon$ , postfix: CharSequence =  $\Upsilon$ , limit: Int = -1, truncated: CharSequence =  $\$ ... $\$ , transform: ((Char) -> CharSequence)? = null): String  $\{\n\$ n return joinTo(StringBuilder(), separator, prefix, postfix, limit, truncated, transform).toString()\n\n\n/\*\*\n \* Creates an [Iterable] instance that wraps the original array returning its elements when being iterated. $\ln \pi$ /npublic fun <T> Array<out T>.asIterable(): Iterable $\mathcal{S} \in \{ \infty \} \in \mathbb{Z} \$  if (isEmpty()) return emptyList()\n return Iterable { this.iterator()  $\n\n\| \n\| \n\| \$ [Iterable] instance that wraps the original array returning its elements when being iterated.\n \*/\npublic fun ByteArray.asIterable(): Iterable $\langle$ Byte $\rangle$  {\n if (isEmpty()) return emptyList()\n return Iterable { this.iterator()  $\ln\ln\frac{*\pi}{\pi}$  \* Creates an [Iterable] instance that wraps the original array returning its elements when being iterated.\n \*/\npublic fun ShortArray.asIterable(): Iterable<Short> {\n if (isEmpty()) return emptyList()\n return Iterable { this.iterator() }\n}\n\n/\*\*\n \* Creates an [Iterable] instance that wraps the original array returning its elements when being iterated.\n \*/\npublic fun IntArray.asIterable(): Iterable<Int> {\n if (isEmpty()) return emptyList()\n return Iterable { this.iterator()  $\ln\ln/*$ n \* Creates an [Iterable] instance that wraps the original array returning its elements when being iterated.\n \*/\npublic fun LongArray.asIterable(): Iterable<Long> {\n if (isEmpty()) return emptyList()\n return Iterable { this.iterator() }\n}\n\n/\*\*\n \* Creates an [Iterable] instance that wraps the original array returning its elements

when being iterated.\n \*/\npublic fun FloatArray.asIterable(): Iterable  $\{\n \$  if (isEmpty()) return emptyList()\n return Iterable { this.iterator()  $\ln\ln(x^*)$  Teates an [Iterable] instance that wraps the original array returning its elements when being iterated.\n \*/\npublic fun DoubleArray.asIterable(): Iterable<Double>  $\{\n\$ if (isEmpty()) return emptyList()\n return Iterable { this.iterator()  $\n\ln\frac{*\n\cdot \ln x}{n^* \cdot \ln x}$  Creates an [Iterable] instance that wraps the original array returning its elements when being iterated. $\ln \frac{*}{\text{Input}}$  fun BooleanArray.asIterable(): Iterable<Boolean>  ${\n$ if (isEmpty()) return emptyList()\n return Iterable { this.iterator()  $\n$ \n\n/\*\*\n \* Creates an [Iterable] instance that wraps the original array returning its elements when being iterated.\n \*/\npublic fun CharArray.asIterable(): Iterable<Char> {\n if (isEmpty()) return emptyList()\n return Iterable { this.iterator()

 $\ln\ln\frac{x^*}{n^*}$  Creates a [Sequence] instance that wraps the

original array returning its elements when being iterated. $\ln * \ln * \omega$  sample

samples.collections.Sequences.Building.sequenceFromArray\n \*/\npublic fun <T> Array<out T>.asSequence(): Sequence<T>  ${\nabla}$  if (isEmpty()) return emptySequence()\n return Sequence { this.iterator()  ${\nabla}$ Creates a [Sequence] instance that wraps the original array returning its elements when being iterated. $\ln * \ln *$ @sample samples.collections.Sequences.Building.sequenceFromArray\n \*/\npublic fun ByteArray.asSequence(): Sequence  $\frac{Bvte}{\n \ i\{isEmpty()}\ return emptySequence(\n \ n\ return Sequence {\ this}.\n \ i\n \ n\n *\n *\n *$ Creates a [Sequence] instance that wraps the original array returning its elements when being iterated. $\ln * \ln *$ @sample samples.collections.Sequences.Building.sequenceFromArray\n \*/\npublic fun ShortArray.asSequence(): Sequence  $\{\lambda \in \{ \in \mathbb{N} \mid \alpha \neq \emptyset \} \}$  if (isEmpty()) return emptySequence()\n return Sequence { this.iterator()  $\ln \ln \frac{*}{\ln x}$ Creates a [Sequence] instance that wraps

the original array returning its elements when being iterated. $\ln * \ln * \textcirc \text{sample}$ 

samples.collections.Sequences.Building.sequenceFromArray\n \*/\npublic fun IntArray.asSequence():

Sequence<Int>  ${\n \{ \in \Gamma\}(n) \in \Gamma\} \$  return  $S$ equence  ${\n \in \Gamma\}(n) \in \Gamma^* \$ n \* Creates a [Sequence] instance that wraps the original array returning its elements when being iterated. $\ln * \ln *$ @sample samples.collections.Sequences.Building.sequenceFromArray\n \*/\npublic fun LongArray.asSequence(): Sequence<Long>  ${\n \in \}$  if (isEmpty()) return emptySequence()\n return Sequence { this.iterator()  ${\n \in \}$  \*\n Creates a [Sequence] instance that wraps the original array returning its elements when being iterated. $\ln * \ln *$ @sample samples.collections.Sequences.Building.sequenceFromArray\n \*/\npublic fun FloatArray.asSequence(): Sequence<Float>  $\{\n\in$  if (isEmpty()) return emptySequence()\n return Sequence { this.iterator()  $\n\ln\ln\pi^* \n\in$ Creates a [Sequence] instance that

wraps the original array returning its elements when being iterated. $\ln * \ln * \omega$  sample

samples.collections.Sequences.Building.sequenceFromArray\n \*/\npublic fun DoubleArray.asSequence(): Sequence<Double>  $\{\ln \text{if}(\text{isEmpty}(\text{or}(\text{isEmpty}(\text{or}(\text{isinput}(\text{isinput$ Creates a [Sequence] instance that wraps the original array returning its elements when being iterated. $\ln * \ln *$ @sample samples.collections.Sequences.Building.sequenceFromArray\n \*/\npublic fun

BooleanArray.asSequence(): Sequence<Boolean> {\n if (isEmpty()) return emptySequence()\n return Sequence  ${\text{ this.iterator() }\n\in\mathbb{N}\n\in\mathbb{R}^*}\n$  Creates a [Sequence] instance that wraps the original array returning its elements when being iterated. $\ln * \ln * \omega$  sample samples.collections. Sequences. Building. sequence From Array $\ln * \rho$ fun CharArray.asSequence(): Sequence<Char> {\n if (isEmpty()) return emptySequence()\n return Sequence { this.iterator()  $\ln{\n^*}\n * Returns an average value$ 

 of elements in the array.\n \*/\n@kotlin.jvm.JvmName(\"averageOfByte\")\npublic fun Array<out Byte>.average(): Double  ${\nightharpoonup$  var sum: Double = 0.0\n var count: Int = 0\n for (element in this)  ${\nightharpoonup$  sum += element\n ++count\n  $\ln$  return if (count == 0) Double.NaN else sum / count\n\n\n/\*\*\n \* Returns an average value of elements in the array.\n \*/\n@kotlin.jvm.JvmName(\"averageOfShort\")\npublic fun Array<out Short>.average(): Double  ${\nightharpoonup$  var sum: Double = 0.0\n var count: Int = 0\n for (element in this)  ${\nightharpoonup$  sum += element\n ++count\n  $\ln$  return if (count == 0) Double.NaN else sum / count\n\n\n/\*\*\n \* Returns an average value of elements in the array.\n \*/\n@kotlin.jvm.JvmName(\"averageOfInt\")\npublic fun Array<out Int>.average(): Double  ${\n\alpha \arrows u$ : Double = 0.0\n var count: Int = 0\n for (element in this)  ${\n\alpha \arrows u}$  ++count\n ++count\n  $\ln$  return if (count == 0) Double.NaN else sum / count\n  $\ln\frac{**\n}{n}$ 

 \* Returns an average value of elements in the array.\n \*/\n@kotlin.jvm.JvmName(\"averageOfLong\")\npublic fun Array<out Long>.average(): Double  ${\nightharpoonup}$  var sum: Double = 0.0\n var count: Int = 0\n for (element in this)  ${\nightharpoonup}$ sum += element\n ++count\n \\n return if (count == 0) Double.NaN else sum / count\n\\n\n/\*\*\n \*

Returns an average value of elements in the array. $\ln \pi/\ln \omega$  with  $\lambda$  The Southerm Name(\"averageOfFloat\")\npublic fun Array<out Float>.average(): Double {\n var sum: Double = 0.0\n var count: Int = 0\n for (element in this) {\n  $sum += element\n++count\nn \n\in +t^*$  return if (count == 0) Double.NaN else sum / count\n \\n\n/\*\*\n \* Returns an average value of elements in the array. $n * \neq \mathbb{C}$  averageOfDouble\")\npublic fun Array<out Double>.average(): Double  $\{\nightharpoonup\}$  var sum: Double = 0.0\n var count: Int = 0\n for (element in this)

 ${\n\mu = element\n\ + +count\}\n$   $\{\n\$  return if (count == 0) Double.NaN

else sum / count\n }\n\n/\*\*\n \* Returns an average value of elements in the array.\n \*/\npublic fun ByteArray.average(): Double  ${\nightharpoonup$  var sum: Double = 0.0\n var count: Int = 0\n for (element in this)  ${\nightharpoonup}$ sum += element\n ++count\n }\n return if (count == 0) Double.NaN else sum / count\n}\n\n/\*\*\n \* Returns an average value of elements in the array. $\in \mathbb{R}$  \*/\npublic fun ShortArray.average(): Double {\n var sum: Double = 0.0\n var count: Int = 0\n for (element in this)  ${\n \sum_{r=0}^{\infty} ++count}{n}$  + + count\n  ${\n \sum_{r=0}^{\infty}$  $== 0$ ) Double.NaN else sum / count\n}\n\n/\*\*\n \* Returns an average value of elements in the array.\n \*/\npublic fun IntArray.average(): Double  ${\nightharpoonup$  var sum: Double = 0.0\n var count: Int = 0\n for (element in this)  ${\nightharpoonup}$ sum += element\n ++count\n }\n return if (count == 0) Double.NaN else sum / count\n}\n\n/\*\*\n \* Returns an average value of elements in the array. $\ln * \Lambda$ public fun LongArray.average():

Double  ${\nightharpoonup$  var sum: Double = 0.0\n var count: Int = 0\n for (element in this)  ${\nightharpoonup$  sum += element\n ++count\n }\n return if (count == 0) Double.NaN else sum / count\n}\n\n/\*\*\n \* Returns an average value of elements in the array. $\ln \frac{\text{Im}\theta}{\text{Im}}$  FloatArray.average(): Double  $\ln$  var sum: Double = 0.0\n var count: Int  $= 0\text{ in this}$  {\n sum += element\n ++count\n }\n return if (count == 0) Double.NaN else sum / count $\ln{\ln\pi^*}\$ n \* Returns an average value of elements in the array. $\ln$  \*/ $\ln$ public fun DoubleArray.average(): Double  $\{\nightharpoonup$  var sum: Double = 0.0\n var count: Int = 0\n for (element in this)  $\{\nightharpoonup$ sum += element\n ++count\n }\n return if (count == 0) Double.NaN else sum / count\n}\n\n/\*\*\n \* Returns the sum of all elements in the array.\n \*/\n@kotlin.jvm.JvmName(\"sumOfByte\")\npublic fun Array<out Byte>.sum(): Int  ${\nightharpoonup$  var sum: Int =  $0 \nightharpoonup$  for (element in this)  ${\nightharpoonup}$ 

sum += element\n }\n return sum\n}\n\n/\*\*\n \* Returns the sum of all elements in the array.\n \*/\n@kotlin.jvm.JvmName(\"sumOfShort\")\npublic fun Array<out Short>.sum(): Int  ${\n$  var sum: Int = 0\n for (element in this)  $\n\max = \element\ n \ \in \sum_{n=1}^{\infty}\n^*\n * Returns the sum of all elements in the$ array.\n \*/\n@kotlin.jvm.JvmName(\"sumOfInt\")\npublic fun Array<out Int>.sum(): Int {\n var sum: Int = 0\n for (element in this)  $\n \mu = element\n \lambda \$  return sum $\n \lambda \ln \max\{n\}$ . Feturns the sum of all elements in the array.\n \*/\n@kotlin.jvm.JvmName(\"sumOfLong\")\npublic fun Array<out Long>.sum(): Long {\n var sum: Long = 0L\n for (element in this)  $\ln$  sum += element\n  $\ln$  return sum\n}\n\n/\*\*\n \* Returns the sum of all elements in the array.\n \*/\n@kotlin.jvm.JvmName(\"sumOfFloat\")\npublic fun Array<out Float>.sum(): Float  ${\nightharpoonup$  var sum: Float = 0.0f\n for (element in this)  ${\nightharpoonup$  sum += element\n  ${\nightharpoonup}$ 

return sum\n}\n\n/\*\*\n \* Returns the sum of all elements in the array.\n

\*/\n@kotlin.jvm.JvmName(\"sumOfDouble\")\npublic fun Array<out Double>.sum(): Double {\n var sum: Double =  $0.0\n\ln$  for (element in this)  $\ln$  sum += element\n  $\ln$  return sum\n}\n\n/\*\*\n \* Returns the sum of all elements in the array. $\ln \pi / \n$ upublic fun ByteArray.sum(): Int  ${\n$  var sum: Int = 0 $\n$  for (element in this)  ${\n}$ sum += element\n  $\ln \max\{n\}\infty$  return sum\n \\n\n/\*\*\n \* Returns the sum of all elements in the array.\n \*/\npublic fun ShortArray.sum(): Int  ${\nightharpoonup$  var sum: Int = 0\n for (element in this)  ${\nightharpoonup$  sum += element\n  ${\nightharpoonup}$  \n return sum\n}\n\n/\*\*\n \* Returns the sum of all elements in the array.\n \*/\npublic fun IntArray.sum(): Int {\n var sum: Int = 0\n for (element in this)  $\{\n\$  sum += element\n  $\{\n\}$  return sum\n $\{\n\}\$ <sup>\*</sup>\n \* Returns the sum of all elements in the array. $\in$  \*/\npublic fun LongArray.sum(): Long  $\{\nabla \cdot \text{C} = 0L\}$  for (element in this)  $\{\n m := 1 \in \mathbb{N} \in \mathbb{N} \, \mathbb{R}^* \, n * Returns the sum of all elements in the array.\n$ \*/\npublic fun FloatArray.sum(): Float  ${\n \mu$  var sum: Float = 0.0f\n for (element in this)  ${\n \mu$  sum += element\n  $\ln$  return sum\n}\n\n/\*\*\n \* Returns the sum of all elements in the array.\n \*/\npublic fun DoubleArray.sum(): Double  ${\n$  var sum: Double = 0.0\n for (element in this)  ${\n$  sum += element\n  ${\n}$ return sum\n}\n\n","/\*\n \* Copyright 2010-2021 JetBrains s.r.o. and Kotlin Programming Language contributors.\n \* Use of this source code is governed by the Apache 2.0 license that can be found in the license/LICENSE.txt file.\n \*/\n\n@file:kotlin.jvm.JvmMultifileClass\n@file:kotlin.jvm.JvmName(\"RangesKt\")\n\npackage kotlin.ranges\n\n//\n// NOTE: THIS FILE IS AUTO-GENERATED by the GenerateStandardLib.kt\n// See: https://github.com/JetBrains/kotlin/tree/master/libraries/stdlib\n//\n\nimport kotlin.random.\*\n\n/\*\*\n \* Returns a random

element from this range. $\ln * \ln * \mathcal{O}$  throws IllegalArgumentException if this range is empty. $\ln$ \*/\n@SinceKotlin(\"1.3\")\n@kotlin.internal.InlineOnly\npublic inline fun IntRange.random(): Int {\n return random(Random)\n\n\n\taxtle \*\n \* Returns a random element from this range.\n \* \n \* @throws IllegalArgumentException if this range is empty.\n \*/\n@SinceKotlin(\"1.3\")\n@kotlin.internal.InlineOnly\npublic inline fun LongRange.random(): Long  $\{n$  return random(Random)\n $\n\in \mathbb{N}$  \* Returns a random element from this range. $\ln * \ln * \mathcal{Q}$  throws IllegalArgumentException if this range is empty. $\ln$ \*/\n@SinceKotlin(\"1.3\")\n@kotlin.internal.InlineOnly\npublic inline fun CharRange.random(): Char {\n return random(Random)\n\\n\n\n\\*\*\n \* Returns a random element from this range using the specified source of randomness. $\ln * \ln * \mathcal{Q}$  throws IllegalArgumentException if this range is empty. $\ln$ \*/\n \times\left\in(\"1.3\")\npublic fun IntRange.random(random: Random): Int {\n try {\n return random.nextInt(this)\n } catch(e: IllegalArgumentException) {\n throw NoSuchElementException(e.message)\n  $\ln |\n\pi^* \n\pi^*$ 

Returns a random element from this range using the specified source of randomness. $\ln * \ln * \mathcal{O}$  throws IllegalArgumentException if this range is empty. $\ln \pi/\ln \omega$ SinceKotlin(\"1.3\")\npublic fun LongRange.random(random: Random): Long  $\ln \ try \$ n return random.nextLong(this)\n } catch(e:

IllegalArgumentException)  $\n\ln$  throw NoSuchElementException(e.message)\n  $\ln |\n\pi|*\n$  \* Returns a random element from this range using the specified source of randomness. $\ln * \ln * \mathcal{O}$  throws

IllegalArgumentException if this range is empty. $\ln \pi / \ln \omega$ SinceKotlin(\"1.3\")\npublic fun

CharRange.random(random: Random): Char  $\{\n\$  try  $\{\n\}$  return random.nextInt(first.code, last.code +

1).toChar()\n } catch(e: IllegalArgumentException) {\n throw NoSuchElementException(e.message)\n

 $\ln\ln\frac{x^*}{n}$  Returns a random element from this range, or `null` if

this range is empty.\n

\*/\n@SinceKotlin(\"1.4\")\n@WasExperimental(ExperimentalStdlibApi::class)\n@kotlin.internal.InlineOnly\npubli c inline fun IntRange.randomOrNull(): Int?  $\n$  return randomOrNull(Random)\n $\n\ln^**\n$  \* Returns a random element from this range, or `null` if this range is empty.\n

\*/\n@SinceKotlin(\"1.4\")\n@WasExperimental(ExperimentalStdlibApi::class)\n@kotlin.internal.InlineOnly\npubli c inline fun LongRange.randomOrNull(): Long?  $\{\n\$ return randomOrNull(Random)\n $\n\$ random element from this range, or `null` if this range is empty.\n

\*/\n@SinceKotlin(\"1.4\")\n@WasExperimental(ExperimentalStdlibApi::class)\n@kotlin.internal.InlineOnly\npubli c inline fun CharRange.randomOrNull(): Char?  ${\n \mu}$  return randomOrNull(Random)\n ${\n \mu}$ \*\n \* Returns a random element from this range using the specified source of randomness, or `null` if this range is empty.\n \*/\n@SinceKotlin(\"1.4\")\n@WasExperimental(ExperimentalStdlibApi::class)\npublic fun IntRange.randomOrNull(random:

Random): Int?  $\ln$  if (isEmpty())\n return null\n return random.nextInt(this)\n\n\n/\*\*\n \* Returns a random element from this range using the specified source of randomness, or `null` if this range is empty.\n \*/\n@SinceKotlin(\"1.4\")\n@WasExperimental(ExperimentalStdlibApi::class)\npublic fun

LongRange.randomOrNull(random: Random): Long? {\n if (isEmpty())\n return null\n return random.nextLong(this)\n\\n\n\n\\*\*\n \* Returns a random element from this range using the specified source of randomness, or `null` if this range is empty.\n

\*/\n@SinceKotlin(\"1.4\")\n@WasExperimental(ExperimentalStdlibApi::class)\npublic fun

CharRange.randomOrNull(random: Random): Char?  ${\n \in \}$  if (isEmpty())\n return null\n return

random.nextInt(first.code, last.code + 1).toChar()\n\n\n\n\n\n\n \* Returns `true` if this range contains the specified

[element]. $\ln * \ln *$  Always returns `false` if the [element] is `null`. $\ln$ 

\*/\n@SinceKotlin(\"1.3\")\n@kotlin.internal.InlineOnly\npublic

inline operator fun IntRange.contains(element: Int?): Boolean {\n return element != null &&

contains(element)\n}\n\n/\*\*\n \* Returns `true` if this range contains the specified [element].\n \* \n \* Always returns `false` if the [element] is `null`.\n \*/\n@SinceKotlin(\"1.3\")\n@kotlin.internal.InlineOnly\npublic inline operator fun LongRange.contains(element: Long?): Boolean  $\{\n\$ return element != null && contains(element)\n $\{\n\}\n\$  Returns 'true' if this range contains the specified [element]. $\ln * \ln *$  Always returns 'false' if the [element] is `null`.\n \*/\n@SinceKotlin(\"1.3\")\n@kotlin.internal.InlineOnly\npublic inline operator fun

CharRange.contains(element: Char?): Boolean {\n return element != null && contains(element)\n}\n\n/\*\*\n \* Checks if the specified [value] belongs to this range.\n \*/\n@kotlin.jvm.JvmName(\"intRangeContains\")\npublic operator fun ClosedRange<Int>.contains(value: Byte): Boolean {\n return contains(value.toInt())\n}\n\n/\*\*\n \* Checks if the specified [value] belongs to this range.\n

\*/\n@kotlin.jvm.JvmName(\"longRangeContains\")\npublic operator fun ClosedRange<Long>.contains(value: Byte): Boolean  ${\nvert \$ n return contains(value.toLong()) $\nvert \$  $\nvert \$  $\n$  \* Checks if the specified [value] belongs to this range.\n \*/\n@kotlin.jvm.JvmName(\"shortRangeContains\")\npublic operator fun

ClosedRange<Short>.contains(value: Byte): Boolean  $\{\n\$ return contains(value.toShort() $\n\}\n\n\lambda^*$ n \* Checks if the specified [value] belongs to this range.\n \*/\n@Deprecated(\"This `contains` operation mixing integer and floating point arguments has ambiguous semantics and is going to be

removed.\")\n@DeprecatedSinceKotlin(warningSince = \"1.3\", errorSince =  $\lceil$ "1.4\", hiddenSince =

\"1.5\")\n@kotlin.jvm.JvmName(\"doubleRangeContains\")\npublic operator fun

ClosedRange<Double>.contains(value: Byte): Boolean {\n return contains(value.toDouble())\n}\n\n/\*\*\n \* Checks if the specified [value] belongs to this range. $\ln \sqrt[k]{n}$  @Deprecated( $\sqrt[n]{n}$  This

 `contains` operation mixing integer and floating point arguments has ambiguous semantics and is going to be removed.\")\n@DeprecatedSinceKotlin(warningSince = \"1.3\", errorSince =  $\lceil$ "1.4\", hiddenSince =

\"1.5\")\n@kotlin.jvm.JvmName(\"floatRangeContains\")\npublic operator fun ClosedRange<Float>.contains(value: Byte): Boolean  ${\nvert \$ n return contains(value.toFloat()) $\nvert \$  $\nvert \$  $\nvert \$ \*\n \* Checks if the specified [value] belongs to this range.\n \*/\n@Deprecated(\"This `contains` operation mixing integer and floating point arguments has ambiguous semantics and is going to be removed.\")\n@DeprecatedSinceKotlin(warningSince = \"1.3\", errorSince = \"1.4\", hiddenSince =  $\T.5\$  \methboroughlands\" \methboroughlands\" \methboroughlands\" \methboroughlands\" \methboroughlands\" \methboroughlands\" \methboroughlands\" \methboroughlands\" \methboroughlands\" \methboroughlands\"

ClosedRange<Int>.contains(value: Double): Boolean {\n return value.toIntExactOrNull().let { if (it != null)

contains(it) else false  $\ln\ln/k^*\n$  \* Checks if the specified [value] belongs to this range.\n

\*/\n@Deprecated(\"This `contains` operation

mixing integer and floating point arguments has ambiguous semantics and is going to be

removed.\")\n@DeprecatedSinceKotlin(warningSince = \"1.3\", errorSince =  $\lceil$ "1.4\", hiddenSince =

\"1.5\")\n@kotlin.jvm.JvmName(\"longRangeContains\")\npublic operator fun ClosedRange<Long>.contains(value: Double): Boolean  ${\nightharpoonup n$  return value.toLongExactOrNull().let  ${\nightharpoonup \{ it (it != null) contains (it) else false }\nightharpoonup \{ n\nightharpoonup \} \}$ Checks if the specified [value] belongs to this range.\n \*/\n@Deprecated(\"This `contains` operation mixing integer and floating point arguments has ambiguous semantics and is going to be

removed.\")\n@DeprecatedSinceKotlin(warningSince = \"1.3\", errorSince = \"1.4\", hiddenSince =

\"1.5\")\n@kotlin.jvm.JvmName(\"byteRangeContains\")\npublic operator fun ClosedRange<Byte>.contains(value: Double): Boolean  $\{\n\$  return value.toByteExactOrNull().let  $\{\n\$ if (it != null) contains(it) else false  $\|\n\|$  $\|n^**\|n^*$ Checks if the specified [value] belongs to this range. $\ln \sqrt{\pi}$ @Deprecated(\"This

 `contains` operation mixing integer and floating point arguments has ambiguous semantics and is going to be removed.\")\n@DeprecatedSinceKotlin(warningSince = \"1.3\", errorSince = \"1.4\", hiddenSince =

\"1.5\")\n@kotlin.jvm.JvmName(\"shortRangeContains\")\npublic operator fun

ClosedRange<Short>.contains(value: Double): Boolean {\n return value.toShortExactOrNull().let { if (it != null) contains(it) else false  $\ln{\n^*}\n^*$  Checks if the specified [value] belongs to this range.\n

\*/\n@kotlin.jvm.JvmName(\"floatRangeContains\")\npublic operator fun ClosedRange<Float>.contains(value: Double): Boolean  ${\nvert \$ n return contains(value.toFloat()) $\nvert \$ n $\infty$ \* $\infty$  Checks if the specified [value] belongs to this range.\n \*/\n@Deprecated(\"This `contains` operation mixing integer and floating point arguments has ambiguous semantics and is going to be removed.\")\n@DeprecatedSinceKotlin(warningSince = \"1.3\", errorSince = \"1.4\", hiddenSince =  $\T1.5\$  \networker \text{\mu\text{\mu\text{\mu\text{\mu\text{\mu\text{\mu\text{\mu\text{\mu\text{\mu\text{\mu\text{\mu\text{\mu\text{\mu\text{\mu\text{\mu\text{\mu\text{\mu\text{\mu\text{\mu\text}}}\)\ne \\

 operator fun ClosedRange<Int>.contains(value: Float): Boolean {\n return value.toIntExactOrNull().let { if (it != null) contains(it) else false  $\ln\ln(x^{**})$  \* Checks if the specified [value] belongs to this range.\n

\*/\n@Deprecated(\"This `contains` operation mixing integer and floating point arguments has ambiguous semantics and is going to be removed.\")\n@DeprecatedSinceKotlin(warningSince = \"1.3\", errorSince = \"1.4\", hiddenSince = \"1.5\")\n@kotlin.jvm.JvmName(\"longRangeContains\")\npublic operator fun

ClosedRange<Long>.contains(value: Float): Boolean {\n return value.toLongExactOrNull().let { if (it != null) contains(it) else false  $\ln\ln\^*\n$  \* Checks if the specified [value] belongs to this range.\n

\*/\n@Deprecated(\"This `contains` operation mixing integer and floating point arguments has ambiguous semantics and is going to be removed.\")\n@DeprecatedSinceKotlin(warningSince = \"1.3\", errorSince = \"1.4\", hiddenSince  $= \T1.5\$  \networrelates \networrelates \rn \networrelates \rn \networrelates \rn \networrelates \rn \networrelates \rn \networrelates \rn \networrelates \rn \networrelates \rn \networrelates \rn \networrelates \rn \netwo

 operator fun ClosedRange<Byte>.contains(value: Float): Boolean {\n return value.toByteExactOrNull().let { if (it != null) contains(it) else false  $\ln\ln(x^{**})$  \* Checks if the specified [value] belongs to this range. $\ln$ 

\*/\n@Deprecated(\"This `contains` operation mixing integer and floating point arguments has ambiguous semantics and is going to be removed.\")\n@DeprecatedSinceKotlin(warningSince = \"1.3\", errorSince = \"1.4\", hiddenSince  $= \T1.5\$  \mathbb{nall \mathbb{nall \mathbb{nall \mathbb{nall \mathbb{nall \mathbb{nall \mathbb{nall \mathbb{nall \mathbb{nall \mathbb{nall \mathbb{nall \mathbb{nall \mathbb{nall \mathbb{nall \mathbb{nall \mathbb{nall \ma

ClosedRange<Short>.contains(value: Float): Boolean {\n return value.toShortExactOrNull().let { if (it != null) contains(it) else false  $\n\ln\max*\n$  \* Checks if the specified [value] belongs to this range.\n

\*/\n@kotlin.jvm.JvmName(\"doubleRangeContains\")\npublic operator fun ClosedRange<Double>.contains(value: Float): Boolean  $\{\n\$  return contains(value.toDouble()) $\n\} \n\| \n\|^* \n\$  Checks if the specified [value] belongs to this range.\n

 \*/\n@kotlin.jvm.JvmName(\"longRangeContains\")\npublic operator fun ClosedRange<Long>.contains(value: Int): Boolean  $\{\n\$  return contains(value.toLong())\n $\n\| \n\| \n^* \n$  \* Checks if the specified [value] belongs to this range.\n \*/\n@kotlin.jvm.JvmName(\"byteRangeContains\")\npublic operator fun ClosedRange<Byte>.contains(value: Int): Boolean  $\nvert \in \mathbb{R}$  return value.toByteExactOrNull().let  $\{$  if (it != null) contains(it) else false  $\ln \ln \max \* \in \mathbb{R}$  \* Checks if the specified [value] belongs to this range.\n \*/\n@kotlin.jvm.JvmName(\"shortRangeContains\")\npublic operator fun ClosedRange<Short>.contains(value: Int): Boolean {\n return value.toShortExactOrNull().let { if (it != null) contains(it) else false  $\ln\ln\frac{**\n}{*}\n$  \* Checks if the specified [value] belongs to this range.\n

\*/\n@Deprecated(\"This `contains` operation mixing integer and floating point arguments has ambiguous semantics and is going to be removed.\")\n@DeprecatedSinceKotlin(warningSince = \"1.3\", errorSince = \"1.4\", hiddenSince  $= \T.5\$ <br>\mathbb{\mathbb{a}}\)\net \mathbb{a}\the \mathbb{a}\the \mathbb{a}\the \mathbb{a}\the \mathbb{a}\the \mathbb{a}\the \mathbb{a}\the \mathbb{a}\the \mathbb{a}\the \mathbb{a}\the \mathbb{a}\the \mathbb{a}\the \mathb

ClosedRange<Double>.contains(value: Int): Boolean  $\n\$ n return contains(value.toDouble())\n $\n\n\lambda^*$ \n \* Checks if the specified [value] belongs to this range.\n \*/\n@Deprecated(\"This `contains` operation mixing integer and floating point arguments has ambiguous semantics and is going to be

removed.\")\n@DeprecatedSinceKotlin(warningSince = \"1.3\", errorSince = \"1.4\", hiddenSince =

\"1.5\")\n@kotlin.jvm.JvmName(\"floatRangeContains\")\npublic operator fun ClosedRange<Float>.contains(value: Int): Boolean  $\{\n\$  return contains(value.toFloat())\n}\n\n/\*\*\n \* Checks if the specified [value] belongs to this range.\n \*/\n @kotlin.jvm.JvmName(\"intRangeContains\")\npublic operator fun ClosedRange<Int>.contains(value: Long): Boolean  $\{\n\$  return value.toIntExactOrNull().let  $\int$  if (it != null) contains(it) else false  $\ln\ln\frac{*}{\ln x}$  \* Checks if the specified [value] belongs to this range.\n  $*\ln \omega$  kotlin.jvm.JvmName(\"byteRangeContains\")\npublic operator fun ClosedRange<Byte>.contains(value: Long): Boolean {\n return value.toByteExactOrNull().let { if (it != null) contains(it) else false  $\ln\ln\frac{**\n}{*}\n$  \* Checks if the specified [value] belongs to this range.\n

\*/\n@kotlin.jvm.JvmName(\"shortRangeContains\")\npublic operator fun ClosedRange<Short>.contains(value: Long): Boolean  $\{\n\$ return value.toShortExactOrNull().let  $\$ if (it != null) contains(it) else false  $\ln{\ln\frac{**\n}{n}}$ Checks if the specified [value] belongs to this range.\n  $*\ln \otimes$ Deprecated(\"This `contains` operation mixing integer

and floating point arguments has ambiguous semantics and is going to be removed.\")\n@DeprecatedSinceKotlin(warningSince = \"1.3\", errorSince =  $\lceil$ "1.4\", hiddenSince =

\"1.5\")\n@kotlin.jvm.JvmName(\"doubleRangeContains\")\npublic operator fun

ClosedRange<Double>.contains(value: Long): Boolean  $\{\n\$ return contains(value.toDouble()) $\n\}\n\|\n\|^*$ Checks if the specified [value] belongs to this range.\n

 \*/\n@Deprecated(\"This `contains` operation mixing integer and floating point arguments has ambiguous semantics and is going to be removed.\")\n@DeprecatedSinceKotlin(warningSince = \"1.3\", errorSince = \"1.4\", hiddenSince = \"1.5\")\n@kotlin.jvm.JvmName(\"floatRangeContains\")\npublic operator fun

ClosedRange<Float>.contains(value: Long): Boolean {\n return contains(value.toFloat())\n}\n\n/\*\*\n \* Checks if the specified [value] belongs to this range.\n \*/\n@kotlin.jvm.JvmName(\"intRangeContains\")\npublic operator fun ClosedRange<Int>.contains(value: Short): Boolean  $\{\n \$ eturn contains(value.toInt())\n $\{\n \}\n \$ specified [value] belongs to this range.\n \*/\n@kotlin.jvm.JvmName(\"longRangeContains\")\npublic operator fun ClosedRange<Long>.contains(value: Short): Boolean  $\{\n\$  return contains(value.toLong())\n\n\n/\*\*\n \* Checks if the specified [value] belongs to this range.\n \*/\n@kotlin.jvm.JvmName(\"byteRangeContains\")\npublic operator fun ClosedRange<Byte>.contains(value:

Short): Boolean  $\{\n\$  return value.toByteExactOrNull().let { if (it != null) contains(it) else false  $\ln{\ln\frac{*\pi}{n}}$  \* Checks if the specified [value] belongs to this range.\n \*/\n@Deprecated(\"This `contains` operation mixing integer and floating point arguments has ambiguous semantics and is going to be

removed.\")\n@DeprecatedSinceKotlin(warningSince = \"1.3\", errorSince =  $\lceil$ "1.4\", hiddenSince =

\"1.5\")\n@kotlin.jvm.JvmName(\"doubleRangeContains\")\npublic operator fun

 $ClosedRange < Double > contains(value: Short): Boolean \{\n n = return contains(value.toDouble))\n \}\n\n$ Checks if the specified [value] belongs to this range. $\ln \sqrt{\ln \omega}$  Deprecated(\"This `contains` operation mixing integer and floating point arguments has ambiguous semantics and is going to be

removed.\")\n@DeprecatedSinceKotlin(warningSince = \"1.3\", errorSince = \"1.4\", hiddenSince =

\"1.5\")\n@kotlin.jvm.JvmName(\"floatRangeContains\")\npublic operator fun ClosedRange<Float>.contains(value: Short): Boolean  $\{\n\$  return contains(value.toFloat() $\hbar\$ n\\* Returns a progression from this value down to the specified [to] value with the step -1. $\ln * \ln *$  The [to] value should be less than or equal to `this` value. $\ln *$  If the [to] value is greater than `this` value the returned progression is empty.\n \*/\npublic infix fun Int.downTo(to: Byte): IntProgression  ${\nvert \nvert n}$  return IntProgression.fromClosedRange(this, to.toInt(), -1)\n ${\nvert \nvert n}$ /\*\*\n \* Returns a progression from this value down to the specified [to] value with the step  $-1.\n\cdot \ln * \ln *$  The [to] value should be less than or equal to `this` value. $\ln *$  If the [to] value is greater than `this` value the returned progression is empty. $\ln *$  npublic infix fun Long.downTo(to: Byte): LongProgression {\n return LongProgression.fromClosedRange(this, to.toLong(), - $1$ L)\n\n/\*\*\n \* Returns a progression from this value down to the specified [to] value with the step -1.\n \* \n \* The [to] value should be less than or equal to `this`

value. $\ln$  \* If the [to] value is greater than `this` value the returned progression is empty. $\ln$  \*/\npublic infix fun Byte.downTo(to: Byte): IntProgression {\n return IntProgression.fromClosedRange(this.toInt(), to.toInt(), -1)\n\\n\n/\*\*\n \* Returns a progression from this value down to the specified [to] value with the step -1.\n \* \n \* The [to] value should be less than or equal to `this` value.\n \* If the [to] value is greater than `this` value the returned progression is empty. $n * \n\rightharpoonup n$  integrative infix fun Short.downTo(to: Byte): IntProgression  $\{\n\rightharpoonup n$ IntProgression.fromClosedRange(this.toInt(), to.toInt(), -1)\n\\n/\*\*\n \* Returns a progression from this value down to the specified [to] value with the step -1.\n  $* \nabla \cdot$  The [to] value should be less than or equal to `this` value.\n \* If the [to] value is greater than `this` value the returned progression is empty.\n \*/\npublic infix fun Char.downTo(to: Char): CharProgression {\n return CharProgression.fromClosedRange(this, to, -1)\n \\n\n/\*\*\n \* Returns a progression from this value down to the specified [to] value with the step -1.\n \* \n \* The  $[t_0]$  value should be less than or equal to `this` value. $\ln * If$  the  $[t_0]$  value is greater than `this` value the returned progression is empty.\n \*/\npublic infix fun Int.downTo(to: Int): IntProgression {\n return IntProgression.fromClosedRange(this, to,  $-1\ln{\ln(x^*)}$  \* Returns a progression from this value down to the specified [to] value with the step -1.\n \* \n \* The [to] value should be less than or equal to `this` value.\n \* If the [to] value is greater than `this` value the returned progression is empty. $\ln \frac{\lambda_0 + \lambda_1}{\lambda_1 + \lambda_2}$  fun Long.downTo(to: Int): LongProgression  ${\nightharpoonup n$  return LongProgression.fromClosedRange(this, to.toLong(), -1L)\n\n\n/\*\*\n \* Returns a progression from this value down to the specified [to] value with the step -1. $\ln * \ln *$  The [to] value should be less than or equal to `this` value. $\ln *$  If the [to] value is greater than `this` value the

 returned progression is empty.\n \*/\npublic infix fun Byte.downTo(to: Int): IntProgression {\n return IntProgression.fromClosedRange(this.toInt(), to, -1)\n}\n\n/\*\*\n \* Returns a progression from this value down to the specified [to] value with the step -1.\n  $* \nvert \cdot \nvert$  The [to] value should be less than or equal to `this` value.\n  $*$  If the [to] value is greater than `this` value the returned progression is empty.\n \*/\npublic infix fun Short.downTo(to: Int): IntProgression {\n return IntProgression.fromClosedRange(this.toInt(), to,  $-1\$ |\n\n/\*\*\n \* Returns a progression from this value down to the specified [to] value with the step  $-1.\n\wedge$  \* \n \* The [to] value should be less than or equal to `this` value.\n \* If the [to] value is greater than `this` value the returned progression is empty.\n \*/\npublic infix fun Int.downTo(to: Long): LongProgression {\n return LongProgression.fromClosedRange(this.toLong(), to, -  $1L\ln{\n\frac{\ln^*{\n\pi}}{n^*}}$  Returns a progression from this value down to the

specified [to] value with the step -1.\n \* \n \* The [to] value should be less than or equal to `this` value.\n \* If the [to] value is greater than `this` value the returned progression is empty.\n \*/\npublic infix fun Long.downTo(to: Long): LongProgression {\n return LongProgression.fromClosedRange(this, to, -1L)\n}\n\n/\*\*\n \* Returns a progression from this value down to the specified [to] value with the step -1. $\ln * \ln *$  The [to] value should be less than or equal to `this` value.\n \* If the [to] value is greater than `this` value the returned progression is empty. $\ln$ \*/\npublic infix fun Byte.downTo(to: Long): LongProgression {\n return

LongProgression.fromClosedRange(this.toLong(), to,  $-1$ L)\n}\n\n/\*\*\n \* Returns a progression from this value down to the specified [to] value with the step -1.\n  $* \nightharpoonup$  The [to] value should be less than or equal to `this` value.\n \* If the [to] value is greater than `this` value the returned progression is empty.\n \*/\npublic infix fun Short.downTo(to:

Long): LongProgression {\n return LongProgression.fromClosedRange(this.toLong(), to,  $-1L\ln{\ln\pi^*}\$ Returns a progression from this value down to the specified [to] value with the step -1. $\ln * \ln *$  The [to] value should be less than or equal to `this` value. $\ln * If$  the [to] value is greater than `this` value the returned progression is empty. $\n\rightharpoonup$  \*/\npublic infix fun Int.downTo(to: Short): IntProgression {\n return

IntProgression.fromClosedRange(this, to.toInt(), -1)\n}\n\n/\*\*\n \* Returns a progression from this value down to the specified [to] value with the step -1.\n \* \n \* The [to] value should be less than or equal to `this` value.\n \* If the [to] value is greater than `this` value the returned progression is empty. $\ln \frac{\lambda_0 + \lambda_1}{\lambda_1}$  fun Long.downTo(to: Short): LongProgression  ${\n \mu \in \mathbb{P}}$  return LongProgression.fromClosedRange(this, to.toLong(), -1L)\n\n\n/\*\*\n \* Returns a progression from this value down to the specified [to] value with the step -1. $\ln * \ln *$  The [to] value should be less than or equal to `this` value. $\ln *$  If the [to] value is greater than `this` value the returned progression is empty. $\ln \sqrt{\frac{\text{h}}{\text{h}}}$  fun Byte.downTo(to: Short): IntProgression  $\ln$  return IntProgression.fromClosedRange(this.toInt(), to.toInt(), -1)\n}\n\n/\*\*\n \* Returns a progression from this value down to the specified [to] value with the step -1.\n  $* \nightharpoonup$  The [to] value should be less than or equal to `this` value.\n \* If the [to] value is greater than `this` value the returned progression is empty.\n \*/\npublic infix fun Short.downTo(to: Short): IntProgression {\n return IntProgression.fromClosedRange(this.toInt(), to.toInt(), -1)\n\\n\n\\*\*\n \* Returns a progression that goes over the same range in the opposite direction with the same step.\n \*/\npublic fun IntProgression.reversed(): IntProgression {\n return IntProgression.fromClosedRange(last, first, step)\n}\n\n/\*\*\n \* Returns a progression that goes over the same range in the opposite direction with the same step. $\ln \ \hat{\text{LongProgram}}$  return LongProgression.fromClosedRange(last, first, -step)\n\\n\n/\*\*\n \* Returns a progression that goes over the same range in the opposite direction with the same step.\n \*/\npublic fun CharProgression.reversed(): CharProgression {\n return CharProgression.fromClosedRange(last, first, -step)\n}\n\n/\*\*\n \* Returns a progression that goes over the same range with the given step. $\ln \pi$  \*/\npublic infix fun IntProgression.step(step: Int): IntProgression {\n checkStepIsPositive(step > 0, step)\n return IntProgression.fromClosedRange(first, last, if (this.step > 0) step else step)\n}\n\n/\*\*\n \* Returns a progression that goes over the same range with the given step.\n \*/\npublic infix fun LongProgression.step(step: Long): LongProgression {\n checkStepIsPositive(step > 0, step)\n return LongProgression.fromClosedRange(first, last, if (this.step > 0) step else -step)\n\n\n/\*\*\n \* Returns a progression that goes over the same range with the given step.\n \*/\npublic infix fun CharProgression.step(step: Int): CharProgression {\n checkStepIsPositive(step > 0, step)\n return CharProgression.fromClosedRange(first,

last, if (this.step  $> 0$ ) step else -step)\n}\n\ninternal fun Int.toByteExactOrNull(): Byte? {\n return if (this in Byte.MIN\_VALUE.toInt()..Byte.MAX\_VALUE.toInt()) this.toByte() else null\n}\n\ninternal fun

Long.toByteExactOrNull(): Byte? {\n return if (this in

Byte.MIN\_VALUE.toLong()..Byte.MAX\_VALUE.toLong()) this.toByte() else null\n}\n\ninternal fun Short.toByteExactOrNull(): Byte?  ${\n$  return if (this in

Byte.MIN\_VALUE.toShort()..Byte.MAX\_VALUE.toShort()) this.toByte() else null\n}\n\ninternal fun Double.toByteExactOrNull(): Byte?  ${\n$  return if (this in

Byte.MIN\_VALUE.toDouble()..Byte.MAX\_VALUE.toDouble()) this.toInt().toByte() else null\n}\n\ninternal fun Float.toByteExactOrNull(): Byte?  ${\n$  return if (this in

Byte.MIN\_VALUE.toFloat()..Byte.MAX\_VALUE.toFloat())

this.toInt().toByte() else null\n}\n\ninternal fun Long.toIntExactOrNull(): Int? {\n return if (this in Int.MIN\_VALUE.toLong()..Int.MAX\_VALUE.toLong()) this.toInt() else null\n}\n\ninternal fun Double.toIntExactOrNull(): Int?  ${\n$  return if (this in

Int.MIN\_VALUE.toDouble()..Int.MAX\_VALUE.toDouble()) this.toInt() else null\n}\n\ninternal fun Float.toIntExactOrNull(): Int? {\n return if (this in Int.MIN\_VALUE.toFloat()..Int.MAX\_VALUE.toFloat()) this.toInt() else null\n  $\infty$  fund fun Double.toLongExactOrNull(): Long?  $\{\n$  return if (this in Long.MIN\_VALUE.toDouble()..Long.MAX\_VALUE.toDouble()) this.toLong() else null\n}\n\ninternal fun Float.toLongExactOrNull(): Long? {\n return if (this in

Long.MIN\_VALUE.toFloat()..Long.MAX\_VALUE.toFloat()) this.toLong() else null\n}\n\ninternal fun Int.toShortExactOrNull(): Short? {\n return if (this in Short.MIN\_VALUE.toInt()..Short.MAX\_VALUE.toInt()) this.toShort() else null\n}\n\ninternal fun Long.toShortExactOrNull():

Short?  ${\n}$  return if (this in Short.MIN\_VALUE.toLong()..Short.MAX\_VALUE.toLong()) this.toShort() else null\n}\n\ninternal fun Double.toShortExactOrNull(): Short? {\n return if (this in

Short.MIN\_VALUE.toDouble()..Short.MAX\_VALUE.toDouble()) this.toInt().toShort() else null\n}\n\ninternal fun Float.toShortExactOrNull(): Short? {\n return if (this in

Short.MIN\_VALUE.toFloat()..Short.MAX\_VALUE.toFloat()) this.toInt().toShort() else null\n}\n\n/\*\*\n \* Returns a range from this value up to but excluding the specified [to] value. $\ln * \ln *$  If the [to] value is less than or equal to `this` value, then the returned range is empty.\n \*/\npublic infix fun Int.until(to: Byte): IntRange  $\{\n\$ n return this ...  $(to.tofInt() - 1).toInt() \n\mathbb{N}^* \mathbb{R}$  \* Returns a range from this value up to but excluding the specified [to] value. $\ln^*$ \n \* If the [to] value is less than or equal to `this` value, then the returned range is empty.\n \*/\npublic infix fun Long.until(to: Byte): LongRange {\n

return this .. (to.toLong() - 1).toLong()\n\\n\n\\*\*\n \* Returns a range from this value up to but excluding the specified [to] value.\n \* \n \* If the [to] value is less than or equal to `this` value, then the returned range is empty.\n \*/\npublic infix fun Byte.until(to: Byte): IntRange  $\{\n\cdot \text{return this.tolnt}(\n\cdot \text{to.} \cdot 1) \cdot \text{colnt}(\n\cdot \n\}\n\| \cdot \|\cdot\|^* \$ Returns a range from this value up to but excluding the specified [to] value. $\ln * \ln *$  If the [to] value is less than or equal to `this` value, then the returned range is empty. $\ln \pi$  mublic infix fun Short.until(to: Byte): IntRange {\n return this.toInt() .. (to.toInt() - 1).toInt()\n\\n/\*\*\n \* Returns a range from this value up to but excluding the specified [to] value.\n \* \n \* If the [to] value is less than or equal to `this` value, then the returned range is empty.\n \*/\npublic infix fun Char.until(to: Char): CharRange  $\{\n \$ if (to <=  $\u0000'$ ) return CharRange.EMPTY\n return this .. (to - 1).toChar()\n \\n\n\\*\*\n \* Returns

a range from this value up to but excluding the specified [to] value. $\ln * \ln *$  If the [to] value is less than or equal to `this` value, then the returned range is empty.\n \*/\npublic infix fun Int.until(to: Int): IntRange {\n if (to  $\leq$ Int.MIN VALUE) return IntRange.EMPTY\n return this .. (to - 1).toInt()\n\n\n/\*\*\n \* Returns a range from this value up to but excluding the specified [to] value. $\ln * \ln *$  If the [to] value is less than or equal to `this` value, then the returned range is empty.\n \*/\npublic infix fun Long.until(to: Int): LongRange  $\{\n\$  return this .. (to.toLong() -1).toLong()\n\n/\*\*\n \* Returns a range from this value up to but excluding the specified [to] value.\n \* \n \* If the [to] value is less than or equal to `this` value, then the returned range is empty.\n \*/\npublic infix fun Byte.until(to: Int): IntRange  ${\nvert \nvert}$  if (to  $\leq$  Int.MIN\_VALUE) return IntRange. EMPTY\n return this.toInt() .. (to -

## 1).toInt()\n}\n\n/\*\*\n \* Returns a range from this value

up to but excluding the specified [to] value. $\ln * \ln *$  If the [to] value is less than or equal to `this` value, then the returned range is empty.\n \*/\npublic infix fun Short.until(to: Int): IntRange {\n if (to <= Int.MIN\_VALUE) return IntRange.EMPTY\n return this.toInt() .. (to - 1).toInt()\n}\n\n/\*\*\n \* Returns a range from this value up to but excluding the specified [to] value. $\ln * \ln *$  If the [to] value is less than or equal to `this` value, then the returned range is empty.\n \*/\npublic infix fun Int.until(to: Long): LongRange {\n if (to <= Long.MIN\_VALUE) return LongRange.EMPTY\n return this.toLong() .. (to - 1).toLong()\n\\n\n\\*\*\n \* Returns a range from this value up to but excluding the specified [to] value.\n  $* \nightharpoonup$  if the [to] value is less than or equal to `this` value, then the returned range is empty.\n \*/\npublic infix fun Long.until(to: Long): LongRange {\n if (to <= Long.MIN\_VALUE) return LongRange.EMPTY\n return this .. (to - 1).toLong()\n\\n\n\\*\*\n

\* Returns a range from this value up to but excluding the specified [to] value. $\ln$  \*  $\ln$  \* If the [to] value is less than or equal to `this` value, then the returned range is empty.\n \*/\npublic infix fun Byte.until(to: Long): LongRange {\n if (to  $\leq$  Long.MIN\_VALUE) return LongRange.EMPTY\n return this.toLong() .. (to - 1).toLong()\n\n\n/\*\*\n \* Returns a range from this value up to but excluding the specified [to] value. $\ln * \ln *$  If the [to] value is less than or equal to `this` value, then the returned range is empty.\n \*/\npublic infix fun Short.until(to: Long): LongRange  $\{\n\$ if (to  $\leq$  Long.MIN\_VALUE) return LongRange.EMPTY\n return this.toLong() .. (to - 1).toLong()\n\n\n/\*\*\n \* Returns a range from this value up to but excluding the specified [to] value. $\ln * \ln *$  If the [to] value is less than or equal to `this` value, then the returned range is empty.\n \*/\npublic infix fun Int.until(to: Short): IntRange {\n return this .. (to.toInt() - 1).toInt()\n \\n\n\\*\*\n \* Returns

a range from this value up to but excluding the specified [to] value. $\ln * \ln *$  If the [to] value is less than or equal to `this` value, then the returned range is empty.\n \*/\npublic infix fun Long.until(to: Short): LongRange {\n return this .. (to.toLong() - 1).toLong()\n\n\n/\*\*\n \* Returns a range from this value up to but excluding the specified [to] value. $\ln * \ln *$  If the [to] value is less than or equal to `this` value, then the returned range is empty. $\ln * \nvert$ infix fun Byte.until(to: Short): IntRange  $\{\n$  return this.toInt().. (to.toInt() - 1).toInt()\n\n\n/\*\*\n \* Returns a range from this value up to but excluding the specified [to] value. $\ln * \ln *$  If the [to] value is less than or equal to `this` value, then the returned range is empty.\n \*/\npublic infix fun Short.until(to: Short): IntRange {\n return this.toInt() .. (to.toInt() - 1).toInt()\n\n\n\\*\*\n \* Ensures that this value is not less than the specified [minimumValue]. $\ln * \ln *$  @return this value

if it's greater than or equal to the [minimumValue] or the [minimumValue] otherwise. $\ln * \ln * \mathcal{O}$  sample samples.comparisons.ComparableOps.coerceAtLeastComparable\n \*/\npublic fun <T : Comparable<T>>>>>>> T.coerceAtLeast(minimumValue: T): T {\n return if (this < minimumValue) minimumValue else this\n}\n\n/\*\*\n \* Ensures that this value is not less than the specified [minimumValue]. $\ln * \ln * \mathcal{O}$  return this value if it's greater than or equal to the [minimumValue] or the [minimumValue] otherwise. $\ln * \alpha$  sample

samples.comparisons.ComparableOps.coerceAtLeast\n \*/\npublic fun Byte.coerceAtLeast(minimumValue: Byte): Byte  $\{\n\$  return if (this  $\min_{\alpha}$ Value) minimumValue else this $\n\$ \n\<sup>\*\*</sup> $\|n \$   $\|$  \* Ensures that this value is not less than the specified [minimumValue]. $\ln * \ln * \omega$  return this value if it's greater than or equal to the [minimumValue] or the [minimumValue] otherwise. $\ln * \alpha * \omega$  sample samples.comparisons.ComparableOps.coerceAtLeast $\ln$ \*/\npublic fun Short.coerceAtLeast(minimumValue: Short):

Short  $\{\n\$  return if (this < minimumValue) minimumValue else this $\n\}\n\| \n\|^{**}\n$  \* Ensures that this value is not less than the specified [minimumValue]. $\ln * \ln * \mathcal{Q}$  return this value if it's greater than or equal to the [minimumValue] or the [minimumValue] otherwise. $\ln * \ln * \omega$  sample

samples.comparisons.ComparableOps.coerceAtLeast\n \*/\npublic fun Int.coerceAtLeast(minimumValue: Int): Int  ${\nvert \nvert n \leq 1}$  return if (this  $\langle n \rangle$  minimumValue) minimumValue else this $\nvert \nvert n \rangle^*$  \* Ensures that this value is not less than the specified [minimumValue]. $\ln * \ln * \mathcal{O}$  return this value if it's greater than or equal to the [minimumValue] or the  ${\rm [minimumValue]}$  otherwise. ${\rm \ln * \ln * @$  sample samples.comparisons.ComparableOps.coerceAtLeast ${\rm \ln * \ln }$ fun Long.coerceAtLeast(minimumValue: Long): Long {\n return if (this < minimumValue) minimumValue else this\n  $\ln\ln\pi$ <sup>\*</sup>\n \* Ensures that this value is not less than the specified [minimumValue].\n \* \n \* @return this value if it's greater than or equal to the [minimumValue]

 or the [minimumValue] otherwise.\n \* \n \* @sample samples.comparisons.ComparableOps.coerceAtLeast\n \*/\npublic fun Float.coerceAtLeast(minimumValue: Float): Float {\n return if (this < minimumValue) minimumValue else this $\ln\ln\frac{*}{n}$  \* Ensures that this value is not less than the specified [minimumValue]. $\ln * \ln$ \* @return this value if it's greater than or equal to the [minimumValue] or the [minimumValue] otherwise. $\ln * \ln *$ @sample samples.comparisons.ComparableOps.coerceAtLeast\n \*/\npublic fun

Double.coerceAtLeast(minimumValue: Double): Double {\n return if (this < minimumValue) minimumValue else this\n \\n\n/\*\*\n \* Ensures that this value is not greater than the specified [maximumValue].\n \* \n \* @return this value if it's less than or equal to the [maximumValue] or the [maximumValue] otherwise. $\ln * \ln * \mathcal{O}$  sample samples.comparisons.ComparableOps.coerceAtMostComparable\n \*/\npublic fun <T : Comparable<T>> T.coerceAtMost(maximumValue: T):  $T \{\nvert \text{ } t \text{ (this } > \text{ maximumValue})$ 

maximumValue else this\n\\n\n\\*\*\n \* Ensures that this value is not greater than the specified [maximumValue].\n \* \n \* @return this value if it's less than or equal to the [maximumValue] or the [maximumValue] otherwise.\n \* \n \* @sample samples.comparisons.ComparableOps.coerceAtMost\n \*/\npublic fun

Byte.coerceAtMost(maximumValue: Byte): Byte {\n return if (this > maximumValue) maximumValue else this\n \\n\n/\*\*\n \* Ensures that this value is not greater than the specified [maximumValue].\n \* \n \* @return this value if it's less than or equal to the [maximumValue] or the [maximumValue] otherwise. $\ln * \ln * \mathcal{O}$  sample samples.comparisons.ComparableOps.coerceAtMost\n \*/\npublic fun Short.coerceAtMost(maximumValue: Short): Short  $\{\n\$  return if (this > maximumValue) maximumValue else this $\n\}\n\|\n\|^* \$  Ensures that this value is not greater than the specified [maximumValue]. $\ln * \ln *$  @return this value if it's less than or equal to the [maximumValue] or the [maximumValue] otherwise.\n

\* \n \* @sample samples.comparisons.ComparableOps.coerceAtMost\n \*/\npublic fun

Int.coerceAtMost(maximumValue: Int): Int {\n return if (this > maximumValue) maximumValue else this\n  $\ln\ln\^*$ n \* Ensures that this value is not greater than the specified [maximumValue].\n \* \n \* @return this value if it's less than or equal to the [maximumValue] or the [maximumValue] otherwise. $\ln * \ln * \mathcal{O}$  sample samples.comparisons.ComparableOps.coerceAtMost\n \*/\npublic fun Long.coerceAtMost(maximumValue: Long): Long  $\{\n\$  return if (this > maximumValue) maximumValue else this $\n\}\n\|\n\|^*$  \* Ensures that this value is not greater than the specified [maximumValue]. $\ln * \ln *$  @return this value if it's less than or equal to the [maximumValue] or the [maximumValue] otherwise. $\ln * \ln * \omega$  sample

samples.comparisons.ComparableOps.coerceAtMost\n \*/\npublic fun Float.coerceAtMost(maximumValue: Float): Float  $\{\n\$  return if (this > maximumValue) maximumValue else this $\n\ln/\n$ <sup>\*\*</sup>\n \* Ensures that this value is not greater than the specified [maximumValue]. $\ln * \ln * \mathbb{Q}$  return this value if it's less than or equal to the [maximumValue] or the [maximumValue] otherwise. $\ln * \ln * \omega$  sample

samples.comparisons.ComparableOps.coerceAtMost\n \*/\npublic fun Double.coerceAtMost(maximumValue: Double): Double  $\{\n\$  return if (this > maximumValue) maximumValue else this $\n\$ value lies in the specified range [minimumValue]..[maximumValue].\n \* \n \* @return this value if it's in the range, or [minimumValue] if this value is less than [minimumValue], or [maximumValue] if this value is greater than [maximumValue].\n \* \n \* @sample samples.comparisons.ComparableOps.coerceInComparable\n \*/\npublic fun <T : Comparable<T>> T.coerceIn(minimumValue: T?, maximumValue: T?): T {\n if (minimumValue !== null && maximumValue !== null)  $\{\n\alpha \text{ if } (\text{minimumValue} > \text{maximumValue}) \text{ throw}\}\n\}$ IllegalArgumentException(\"Cannot coerce value to an empty range: maximum \$maximumValue is less than minimum \$minimumValue.\")\n

if (this  $\langle$  minimumValue) return minimumValue\n if (this  $>$  maximumValue) return maximumValue\n  $\ln$  else  $\ln$  if (minimumValue !== null && this < minimumValue) return minimumValue $\ln$  if  $(\text{maximumValue } ! == \text{null} \&\& \text{ this} > \text{maximumValue}) \text{ return } \text{maximumValue} \$ Ensures that this value lies in the specified range [minimumValue]. [maximumValue]. $\ln * \ln * \omega$  return this value if it's in the range, or [minimumValue] if this value is less than [minimumValue], or [maximumValue] if this value is greater than  ${\max_{\{n\}} \cdot \n \ast \emptyset}$  sample samples.comparisons.ComparableOps.coerceIn\n \*/\npublic fun Byte.coerceIn(minimumValue: Byte, maximumValue: Byte): Byte {\n if (minimumValue > maximumValue)

throw IllegalArgumentException(\"Cannot coerce value to an empty range: maximum \$maximumValue is less than minimum \$minimumValue.\")\n if (this < minimumValue) return minimumValue\n if (this > maximumValue) return maximumValue\n

return this $\n\ln\ln\frac{x^*}{n^*}$  Ensures that this value lies in the specified range [minimumValue]. [maximumValue]. \* \n \* @return this value if it's in the range, or [minimumValue] if this value is less than [minimumValue], or [maximumValue] if this value is greater than [maximumValue]. $\ln * \ln * \omega$  sample samples.comparisons.ComparableOps.coerceIn\n \*/\npublic fun Short.coerceIn(minimumValue: Short, maximumValue: Short): Short  ${\n \{ \in \text{if } (\text{minimumValue} > \text{maximumValue}) \text{ throw} \} }$ IllegalArgumentException(\"Cannot coerce value to an empty range: maximum \$maximumValue is less than minimum \$minimumValue.\")\n if (this < minimumValue) return minimumValue\n if (this > maximumValue) return maximumValue\n return this\n\\n\n/\*\*\n \* Ensures that this value lies in the specified range [minimumValue]..[maximumValue]. $\ln * \nvert \cdot \ln^*$  @return this value if it's in the range, or [minimumValue] if this value is less than [minimumValue], or [maximumValue] if this value is greater than [maximumValue].\n \* \n \* @sample samples.comparisons.ComparableOps.coerceIn\n \*/\npublic fun Int.coerceIn(minimumValue: Int, maximumValue: Int): Int  $\{\n\$ if (minimumValue > maximumValue) throw IllegalArgumentException(\"Cannot coerce value to an empty range: maximum \$maximumValue is less than minimum \$minimumValue. $\lceil \cdot \rceil$ ) if (this < minimumValue) return minimumValue\n if (this > maximumValue) return maximumValue\n return this\n  $\ln\frac{x}{\ln x}$  \* Ensures that this value lies in the specified range [minimumValue]..[maximumValue].\n \* \n \* @return this value if it's in the range, or [minimumValue] if this value is less than [minimumValue], or [maximumValue] if this value is greater than [maximumValue]. $\ln * \ln * \textcirc \textcirc$ samples.comparisons.ComparableOps.coerceIn\n \*/\npublic fun Long.coerceIn(minimumValue: Long, maximumValue: Long): Long  $\{\n \{ \min\ value > \max\ number{all}\ value \}$  throw IllegalArgumentException(\"Cannot coerce value to an empty range: maximum \$maximumValue is less than minimum \$minimumValue.\")\n

if (this  $\langle$  minimumValue) return minimumValue\n if (this  $>$  maximumValue) return maximumValue\n return this\n \\n\n/\*\*\n \* Ensures that this value lies in the specified range [minimumValue]..[maximumValue].\n \* \n \* @return this value if it's in the range, or [minimumValue] if this value is less than [minimumValue], or [maximumValue] if this value is greater than [maximumValue]. $\ln * \ln * \mathcal{Q}$  sample samples.comparisons.ComparableOps.coerceIn\n \*/\npublic fun Float.coerceIn(minimumValue: Float, maximumValue: Float): Float  ${\n \over \ln \n}$  if (minimumValue > maximumValue) throw IllegalArgumentException(\"Cannot coerce value to an empty range: maximum \$maximumValue is less than minimum  $\gamma$ alue.\")\n if (this < minimumValue) return minimumValue\n if (this > maximumValue) return maximumValue $\langle n \cdot \text{trn this}\rangle \in \mathbb{R}^*$  Finsures that this value lies in the specified range [minimumValue]..[maximumValue].\n  $* \nightharpoonup \nightharpoonup \nightharpoon$ value is less than [minimumValue], or [maximumValue] if this value is greater than [maximumValue]. $\ln * \ln *$ @sample samples.comparisons.ComparableOps.coerceIn\n \*/\npublic fun Double.coerceIn(minimumValue: Double, maximumValue: Double): Double  $\{\n \{ \in \text{minimumValue} > \text{maximumValue} \}$  throw IllegalArgumentException(\"Cannot coerce value to an empty range: maximum \$maximumValue is less than minimum \$minimum Value.\")\n if (this < minimum Value) return minimum Value\n if (this > maximum Value) return maximumValue\n return this\n\\n\n/\*\*\n \* Ensures that this value lies in the specified [range].\n \* \n \* @return this value if it's in the [range], or `range.start` if this value is less than `range.start`, or `range.endInclusive` if this value is greater than `range.endInclusive`.\n  $* \infty$  sample samples.comparisons.ComparableOps.coerceInFloatingPointRange $\ln$  \*/\n @SinceKotlin(\"1.1\")\npublic fun <T : Comparable<T>> T.coerceIn(range: ClosedFloatingPointRange<T>): T {\n if (range.isEmpty()) throw IllegalArgumentException(\"Cannot coerce value to an empty range:  $\frac{\gamma}{\gamma}$ ) return when  $\gamma$ this  $\lt$  start equiv to this  $\lt$ = start && !(this  $\gt$ = start)\n range.lessThanOrEquals(this, range.start) && !range.lessThanOrEquals(range.start, this) -> range.start\n // this > end equiv to this >= end && !(this <= end)\n

range.lessThanOrEquals(range.endInclusive, this) && !range.lessThanOrEquals(this, range.endInclusive) ->

range.endInclusive\n else -> this\n  $\ln\ln\max_{\mathbf{m}^*}\$ n \* Ensures that this value lies in the specified [range].\n \* \n \* @return this value if it's in the [range], or `range.start` if this value is less than `range.start`, or `range.endInclusive` if this value is greater than `range.endInclusive`. $\ln * \ln * \omega$  sample

samples.comparisons.ComparableOps.coerceInComparable\n \*/\npublic fun <T : Comparable<T>> T.coerceIn(range: ClosedRange<T>): T {\n if (range is ClosedFloatingPointRange) {\n return this.coerceIn<T>(range)\n

 }\n if (range.isEmpty()) throw IllegalArgumentException(\"Cannot coerce value to an empty range: \$range.\")\n return when  $\{\n\$  this < range.start -> range.start\n this > range.endInclusive -> range.endInclusive\n else -> this\n  $\ln\ln\max$ <sup>\*</sup> Ensures that this value lies in the specified [range].\n \* \n \* @return this value if it's in the [range], or `range.start` if this value is less than `range.start`, or `range.endInclusive` if this value is greater than `range.endInclusive`. $\ln * \ln * \omega$  sample samples.comparisons.ComparableOps.coerceIn $\ln * \rho$ ublic fun Int.coerceIn(range: ClosedRange<Int>): Int {\n if (range is ClosedFloatingPointRange) {\n return this.coerceIn<Int>(range)\n  $\ln$  if (range.isEmpty()) throw IllegalArgumentException(\"Cannot coerce value to an empty range:  $\frac{\gamma}{\n}$  return when  ${\n}$  this < range.start -> range.start\n this > range.endInclusive - $>$  range.endInclusive $\n \text{else} \rightarrow \text{this}\n \quad \ln\ln(**\n$ 

\* Ensures that this value lies in the specified  $[range] \n \in \mathbb{R}^*$  @return this value if it's in the  $[range]$ , or `range.start` if this value is less than `range.start`, or `range.endInclusive` if this value is greater than `range.endInclusive`. $\ln * \ln$ \* @sample samples.comparisons.ComparableOps.coerceIn\n \*/\npublic fun Long.coerceIn(range:

 $ClosedRange \langle Long \rangle)$ : Long  ${\n \in \}$  if (range is ClosedFloatingPointRange)  ${\n \in \}$  return

this.coerceIn<Long>(range)\n }\n if (range.isEmpty()) throw IllegalArgumentException(\"Cannot coerce value to an empty range:  $\frac{\nu}{n}$  return when  $\{\n\$  this  $\langle$  range.start -> range.start\n this > range.endInclusive -> range.endInclusive $\n$  else -> this $n \in \{\n\in \mathbb{N} \mid \n\in \mathbb{N} \mid \mathbb{N} \in \mathbb{N} \}$   $\forall n \in \mathbb{N}$  else -> this $\ln \{\n\in \mathbb{N} \mid \mathbb{N} \mid \mathbb{N} \}$  else -> this $\ln \{\n\in \mathbb{N} \mid \mathbb{N} \}$  else -> this $\ln \{\n\$ s.r.o. and Kotlin Programming Language contributors. $\ln *$  Use of this source code is governed by the Apache 2.0 license that can be found in the license/LICENSE.txt file.\n \*/\n\n// Auto-generated file. DO NOT EDIT!\n\npackage

kotlin\n\nimport kotlin.experimental.\*\nimport

kotlin.jvm.\*\n\n@SinceKotlin(\"1.5\")\n@WasExperimental(ExperimentalUnsignedTypes::class)\n@JvmInline\npu blic value class UByte @PublishedApi internal constructor(@PublishedApi internal val data: Byte) : Comparable<UByte>  ${\n\rho \in \mathbb{R} \setminus \mathbb{R} \setminus \mathbb{R} \$ instance of UByte can have.\n  $*\langle n \rangle$  public const val MIN\_VALUE: UByte = UByte(0)\n\n /\*\n \* A constant holding the maximum value an instance of UByte can have. $\n\vert n \rightharpoonup \nightharpoonup \wedge n$  public const val MAX\_VALUE: UByte = UByte(-1)\n\n  $\cdot$  /\*\*\n \* The number of bytes used to represent an instance of UByte in a binary form.\n  $*$   $\wedge$ n public const val SIZE BYTES: Int = 1\n\n /\*\*\n \* The number of bits used to represent an instance of UByte in a binary form.\n  $*$  $\wedge$ n public const val SIZE BITS: Int = 8\n  $\ln \frac{x^*}{n}$  \* Compares this value with the

specified value for order. $\ln$  \* Returns zero if this value is equal to the specified other value, a negative number if it's less than other,\n \* or a positive number if it's greater than other.\n \*/\n @kotlin.internal.InlineOnly\n  $@Suppress(\text{``OVERRIDE_BY\_INLINE''})\n$  public override inline operator fun compareTo(other: UByte): Int = this.toInt().compareTo(other.toInt())\n\n /\*\*\n \* Compares this value with the specified value for order.\n Returns zero if this value is equal to the specified other value, a negative number if it's less than other, $\ln$  \* or a positive number if it's greater than other.\n  $*\wedge$  @kotlin.internal.InlineOnly\n public inline operator fun compareTo(other: UShort): Int = this.toInt().compareTo(other.toInt())\n\n /\*\*\n \* Compares this value with the specified value for order. $\ln$  \* Returns zero if this value is equal to the specified other value, a negative number if it's less than other, $\ln$  \* or a positive

number if it's greater than other. $\ln$  \*/ $\Lambda$  @kotlin.internal.InlineOnly  $\Lambda$  public inline operator fun compareTo(other: UInt): Int = this.toUInt().compareTo(other)\n\n /\*\*\n \* Compares this value with the specified value for order. $\ln$  \* Returns zero if this value is equal to the specified other value, a negative number if it's less than other,\n \* or a positive number if it's greater than other.\n \*/\n @kotlin.internal.InlineOnly\n
public inline operator fun compareTo(other: ULong): Int = this.toULong().compareTo(other)\n\n /\*\* Adds the other value to this value. \*/\n  $@$  kotlin.internal.InlineOnly\n public inline operator fun plus(other: UByte): UInt = this.toUInt().plus(other.toUInt())\n /\*\* Adds the other value to this value. \*/\n @kotlin.internal.InlineOnly\n public inline operator fun plus(other: UShort): UInt = this.toUInt().plus(other.toUInt())\n /\*\* Adds the other value to this value.  $*\wedge$ n @kotlin.internal.InlineOnly\n public

inline operator fun plus(other: UInt): UInt = this.toUInt().plus(other)\n /\*\* Adds the other value to this value. \*/\n  $@kotlin.internal. In lineOnly\n\downarrow$  public inline operator fun plus(other: ULong): ULong =

this.toULong().plus(other)\n\n /\*\* Subtracts the other value from this value. \*/\n @kotlin.internal.InlineOnly\n public inline operator fun minus(other: UByte): UInt = this.toUInt().minus(other.toUInt())\n /\*\* Subtracts the other value from this value. \*/\n @kotlin.internal.InlineOnly\n public inline operator fun minus(other: UShort): UInt = this.toUInt().minus(other.toUInt())\n /\*\* Subtracts the other value from this value. \*/\n  $@kotlin.internal. In lineOnly\n $\parallel$  public inline operator fun minus(other: UInt): UInt = this.toUInt().minus(other)\n $\parallel$$ /\*\* Subtracts the other value from this value. \*/\n  $@$  kotlin.internal.InlineOnly\n public inline operator fun minus(other: ULong): ULong = this.toULong().minus(other)\n\n /\*\* Multiplies this value by the other value. \*/\n  $@$ kotlin.internal.InlineOnly\n public inline operator fun times(other: UByte): UInt = this.toUInt().times(other.toUInt())\n /\*\* Multiplies this value by the other value.  $*\wedge$ n  $@$ kotlin.internal.InlineOnly $\n\wedge$  public inline operator fun times(other: UShort): UInt = this.toUInt().times(other.toUInt())\n /\*\* Multiplies this value by the other value.  $*\wedge$ n  $\⊂>chi$ .  $\⊂>full$  public in time operator fun times(other: UInt): UInt = this.toUInt().times(other)\n /\*\* Multiplies this value by the other value. \*/\n  $@$ kotlin.internal.InlineOnly\n public inline operator fun times(other: ULong): ULong = this.toULong().times(other) $\ln \frac{\pi^*}{\pi^*}$  Divides this value by the other value, truncating the result to an integer that is closer to zero. \*/\n  $@$ kotlin.internal.InlineOnly\n public inline operator fun div(other: UByte): UInt = this.toUInt().div(other.toUInt())\n /\*\* Divides this value by the other value,

truncating the result to an integer

that is closer to zero. \*/\n  $@kotlin.internal-InlineOnly\backslash n$  public inline operator fun div(other: UShort): UInt = this.toUInt().div(other.toUInt())\n /\*\* Divides this value by the other value, truncating the result to an integer that is closer to zero. \*/\n  $@$ kotlin.internal.InlineOnly\n public inline operator fun div(other: UInt): UInt = this.toUInt().div(other) $\ln$  /\*\* Divides this value by the other value, truncating the result to an integer that is closer to zero. \*/\n  $@$  kotlin.internal.InlineOnly\n public inline operator fun div(other: ULong): ULong = this.toULong().div(other)\n\n /\*\*\n \* Calculates the remainder of truncating division of this value by the other value. $\ln$  \* \n \* The result is always less than the divisor. $\ln$  \*/\n @kotlin.internal.InlineOnly\n public inline operator fun rem(other: UByte): UInt = this.toUInt().rem(other.toUInt())\n /\*\*\n \* Calculates the remainder of truncating division of this value by the other

value. $\ln \times \ln \times \text{The result is always less than the divisor.}\n\quad \times \ln \quad \text{@kotlin.internal.}$ inline operator fun rem(other: UShort): UInt = this.toUInt().rem(other.toUInt())\n /\*\*\n \* Calculates the remainder of truncating division of this value by the other value. $\cdot \hat{m}$  \* The result is always less than the divisor. $\ln$  \*/n @kotlin.internal.InlineOnly n public inline operator fun rem(other: UInt): UInt = this.toUInt().rem(other)\n /\*\*\n \* Calculates the remainder of truncating division of this value by the other value. $\ln$  \* \n \* The result is always less than the divisor. $\ln$  \*/\n @kotlin.internal.InlineOnly\n public inline operator fun rem(other: ULong): ULong = this.toULong().rem(other)\n\n /\*\*\n \* Divides this value by the other value, flooring the result to an integer that is closer to negative infinity. $\ln$  \*  $\gamma$  \* For unsigned types, the results of flooring division and truncating division are

the same. $\ln$  \*/ $\ln$  @kotlin.internal.InlineOnly $\ln$  public inline fun floorDiv(other: UByte): UInt = this.toUInt().floorDiv(other.toUInt())\n /\*\*\n \* Divides this value by the other value, flooring the result to an integer that is closer to negative infinity. $\ln$  \*  $\ln$  \* For unsigned types, the results of flooring division and truncating division are the same. $\ln$  \*/ $\ln$  @kotlin.internal.InlineOnly $\ln$  public inline fun floorDiv(other: UShort): UInt = this.toUInt().floorDiv(other.toUInt())\n /\*\*\n \* Divides this value by the other value, flooring the result to an integer that is closer to negative infinity. $\ln$  \*  $\ln$  \* For unsigned types, the results of flooring

division and truncating division are the same. $\ln$  \*/ $\ln$  @kotlin.internal.InlineOnly $\ln$  public inline fun floorDiv(other: UInt): UInt = this.toUInt().floorDiv(other)\n /\*\*\n \* Divides this value by the other value, flooring the result to an integer that is closer to negative infinity.\n

\* \n \* For unsigned types, the results of flooring division and truncating division are the same. $\ln$  \*/\n  $@$ kotlin.internal.InlineOnly\n public inline fun floorDiv(other: ULong): ULong =

this.toULong().floorDiv(other)\n\n /\*\*\n \* Calculates the remainder of flooring division of this value by the other value. $\ln$  \*  $\ln$  \* The result is always less than the divisor. $\ln$  \*  $\ln$  \* For unsigned types, the remainders of flooring division and truncating division are the same. $\ln$  \*/ $\ln$  @kotlin.internal.InlineOnly\n public inline fun mod(other: UByte): UByte = this.toUInt().mod(other.toUInt()).toUByte()\n /\*\*\n \* Calculates the remainder of flooring division of this value by the other value. $\ln$  \* \n \* The result is always less than the divisor. $\ln$  \* \n \* For unsigned types, the remainders of flooring division and truncating division are the same. $\ln$  \*/\n @kotlin.internal.InlineOnly\n public inline fun mod(other: UShort):

UShort = this.toUInt().mod(other.toUInt()).toUShort()\n /\*\*\n \* Calculates the remainder of flooring division of this value by the other value. $\ln$  \* \n \* The result is always less than the divisor. $\ln$  \*  $\ln$  \* For unsigned types, the remainders of flooring division and truncating division are the same. $\ln$  \*/\n

 $\⊂>0$ kotlin.internal.InlineOnly\n public inline fun mod(other: UInt): UInt = this.toUInt().mod(other)\n /\*\*\n \* Calculates the remainder of flooring division of this value by the other value. $\ln$  \*  $\ln$  \* The result is always less than the divisor. $\ln$  \*  $\ln$  \* For unsigned types, the remainders of flooring division and truncating division are the same. $\ln \sqrt{\pi}$  @kotlin.internal.InlineOnly public inline fun mod(other: ULong): ULong =

this.toULong().mod(other)\n\n /\*\*\n \* Returns this value incremented by one.\n \*\n \* @sample

samples.misc.Builtins.inc $\ln$  \*/ $\ln$  @kotlin.internal.InlineOnly public inline operator

fun inc(): UByte = UByte(data.inc())\n\n /\*\*\n \* Returns this value decremented by one.\n \*\n \* @sample samples.misc.Builtins.dec $\infty$  \*/\n @kotlin.internal.InlineOnly\n public inline operator fun dec(): UByte =

UByte(data.dec())\n\n /\*\* Creates a range from this value to the specified [other] value. \*/\n

 $@kotlin.internal. In lineOnly\n$  public inline operator fun rangeTo(other: UByte): UIntRange =

UIntRange(this.toUInt(), other.toUInt())\n\n /\*\* Performs a bitwise AND operation between the two values. \*/\n  $\⊂>0$ kotlin.internal.InlineOnly\n public inline infix fun and(other: UByte): UByte = UByte(this.data and other.data)\n /\*\* Performs a bitwise OR operation between the two values. \*/\n  $@$ kotlin.internal.InlineOnly\n public inline infix fun or(other: UByte): UByte = UByte(this.data or other.data) $\ln$  /\*\* Performs a bitwise XOR operation between the two values.  $*\langle n \rangle$  @kotlin.internal.InlineOnly\n public inline infix fun xor(other: UByte): UByte = UByte(this.data xor other.data)\n /\*\* Inverts the bits in this value. \*/\n @kotlin.internal.InlineOnly\n public inline fun inv(): UByte = UByte(data.inv())\n\n /\*\*\n \* Converts this [UByte] value to [Byte].\n \*\n \* If this value is less than or equals to [Byte.MAX\_VALUE], the resulting `Byte` value represents\n \* the same numerical value as this `UByte`. Otherwise the result is negative.\n  $*$ \n  $*$  The resulting `Byte` value has the same binary representation as this `UByte` value.\n  $*\wedge$ n @kotlin.internal.InlineOnly\n public inline fun toByte(): Byte = data\n /\*\*\n \* Converts this [UByte] value to [Short].\n \*\n \* The resulting `Short` value represents the same numerical value as this `UByte`.\n  $*\n$ r The least significant 8 bits of the resulting `Short` value are the same as the bits of this `UByte` value, $\ln$  \* whereas the most significant 8 bits are filled with zeros. $\ln$ \*/\n @kotlin.internal.InlineOnly\n

public inline fun toShort(): Short = data.toShort() and 0xFF\n /\*\*\n \* Converts this [UByte] value to [Int].\n  $*\n$   $*$  The resulting `Int` value represents the same numerical value as this `UByte`. $\n$ n \* The least significant 8 bits of the resulting `Int` value are the same as the bits of this `UByte` value,\n  $*$  whereas the most significant 24 bits are filled with zeros.\n  $*\wedge$  @kotlin.internal.InlineOnly\n public inline fun toInt(): Int = data.toInt() and 0xFF\n /\*\*\n \* Converts this [UByte] value to [Long].\n \*\n \* The resulting `Long` value represents the same numerical value as this `UByte`.\n  $*\n$  The least significant 8 bits of the resulting `Long` value are the same as the bits of this `UByte` value,\n \* whereas the most significant 56 bits are filled with zeros. $\ln \sqrt{\pi}$  @kotlin.internal.InlineOnly $\ln$  public inline fun toLong(): Long = data.toLong() and 0xFF $\ln \ln$  $/*$ \* Returns this value. \*/\n

 $\⊂>0$ kotlin.internal.InlineOnly\n public inline fun toUByte(): UByte = this\n /\*\*\n \* Converts this [UByte] value to [UShort]. $\ln$  \* \n \* The resulting `UShort` value represents the same numerical value as this `UByte`. $\ln$  \*\n \* The least significant 8 bits of the resulting `UShort` value are the same as the bits of this `UByte` value,\n \* whereas the most significant 8 bits are filled with zeros. $\ln$  \*/ $\ln$  @kotlin.internal.InlineOnly $\ln$  public inline fun toUShort(): UShort = UShort(data.toShort() and  $0xFF\$ \n /\*\*\n \* Converts this [UByte] value to [UInt].\n \*\n \* The resulting `UInt` value represents the same numerical value as this `UByte`.\n \*\n \* The least significant 8 bits of the resulting `UInt` value are the same as the bits of this `UByte` value,\n  $*$  whereas the most significant 24 bits are filled with zeros.\n  $*\$ \n @kotlin.internal.InlineOnly\n public inline fun toUInt(): UInt = UInt(data.toInt() and 0xFF)\n

 $\frac{\text{**}}{\text{n}}$  \* Converts this [UByte] value to [ULong]. $\ln$  \* The resulting `ULong` value represents the same numerical value as this `UByte`.\n  $*\nabla$  \* The least significant 8 bits of the resulting `ULong` value are the same as the bits of this `UByte` value,\n \* whereas the most significant 56 bits are filled with zeros.\n  $*\wedge$ n  $\⊂>0$  kotlin.internal.InlineOnly\n public inline fun toULong(): ULong = ULong(data.toLong() and  $0xFF\$ \n\ \* Converts this [UByte] value to [Float]. $\in$  \*\n \* The resulting `Float` value represents the same numerical value as this `UByte`.\n  $*\wedge$  @kotlin.internal.InlineOnly\n public inline fun toFloat(): Float = this.toInt().toFloat()\n /\*\*\n \* Converts this [UByte] value to [Double].\n \*\n \* The resulting `Double` value represents the same numerical value as this `UByte`. $\ln$  \*/ $\ln$  @kotlin.internal.InlineOnly\n public inline fun toDouble(): Double = this.toInt().toDouble() $\ln\ln$  public

override fun toString(): String = toInt().toString()\n\n\n\n\n\n\\*\*\n \* Converts this [Byte] value to [UByte].\n \*\n \* If this value is positive, the resulting `UByte` value represents the same numerical value as this `Byte`. $\ln * \ln *$  The resulting `UByte` value has the same binary representation as this `Byte` value.\n

\*/\n@SinceKotlin(\"1.5\")\n@WasExperimental(ExperimentalUnsignedTypes::class)\n@kotlin.internal.InlineOnly\ npublic inline fun Byte.toUByte(): UByte = UByte(this)\n/\*\*\n \* Converts this [Short] value to [UByte].\n \*\n \* If this value is positive and less than or equals to [UByte.MAX\_VALUE], the resulting `UByte` value represents $\ln *$ the same numerical value as this `Short`.\n \*\n \* The resulting `UByte` value is represented by the least significant 8 bits of this `Short` value.\n

\*/\n@SinceKotlin(\"1.5\")\n@WasExperimental(ExperimentalUnsignedTypes::class)\n@kotlin.internal.InlineOnly\ npublic inline fun Short.toUByte(): UByte = UByte(this.toByte()) $\ln/**\ln *$  Converts this [Int]

value to [UByte]. $\ln * \ln *$  If this value is positive and less than or equals to [UByte.MAX\_VALUE], the resulting `UByte` value represents\n \* the same numerical value as this `Int`.\n \*\n \* The resulting `UByte` value is represented by the least significant 8 bits of this `Int` value.\n

\*/\n@SinceKotlin(\"1.5\")\n@WasExperimental(ExperimentalUnsignedTypes::class)\n@kotlin.internal.InlineOnly\ npublic inline fun Int.toUByte(): UByte = UByte(this.toByte())\n/\*\*\n \* Converts this [Long] value to [UByte].\n \*\n \* If this value is positive and less than or equals to [UByte.MAX\_VALUE], the resulting `UByte` value represents\n \* the same numerical value as this `Long`.\n \*\n \* The resulting `UByte` value is represented by the least significant 8 bits of this `Long` value.\n

\*/\n@SinceKotlin(\"1.5\")\n@WasExperimental(ExperimentalUnsignedTypes::class)\n@kotlin.internal.InlineOnly\ npublic inline fun Long.toUByte(): UByte = UByte(this.toByte())\n","/\*\n \* Copyright 2010-2022 JetBrains s.r.o. and

Kotlin Programming Language contributors.\n \* Use of this source code is governed by the Apache 2.0 license that can be found in the license/LICENSE.txt file.\n \*/\n\n// Auto-generated file. DO NOT EDIT!\n\npackage kotlin\n\nimport kotlin.experimental.\*\nimport

kotlin.jvm.\*\n\n@SinceKotlin(\"1.5\")\n@WasExperimental(ExperimentalUnsignedTypes::class)\n@JvmInline\npu blic value class UInt @PublishedApi internal constructor(@PublishedApi internal val data: Int) :

Comparable<UInt>  ${\ln \cap \mathbb{R}}$  companion object  ${\ln \cap \mathbb{R}}^*$  A constant holding the minimum value an instance of UInt can have.\n  $*\wedge$ n public const val MIN VALUE: UInt = UInt(0)\n\n /\*\*\n \* A constant holding the maximum value an instance of UInt can have. $\nu$  \*/\n public const val MAX\_VALUE: UInt = UInt(-1)\n\n /\*\*\n \* The number of bytes used to represent an instance of UInt in a binary form.

\*/\n public const val SIZE\_BYTES: Int =  $4\ln\ln$ 

 $\gamma^*$  <sup>\*</sup> The number of bits used to represent an instance of UInt in a binary form.\n \*/\n public const val SIZE\_BITS: Int = 32\n  $\ln \frac{**}{n}$  \* Compares this value with the specified value for order.\n \* Returns zero if this value is equal to the specified other value, a negative number if it's less than other, $\ln$  \* or a positive number if it's greater than other.\n  $*\wedge$  @kotlin.internal.InlineOnly\n public inline operator fun compareTo(other: UByte): Int = this.compareTo(other.toUInt())\n\n /\*\*\n \* Compares this value with the specified value for order. $\ln$  \* Returns zero if this value is equal to the specified other value, a negative number if it's less than other,\n \* or a positive number if it's greater than other.\n \*/\n @kotlin.internal.InlineOnly\n public inline operator fun compareTo(other: UShort): Int = this.compareTo(other.toUInt())\n\n /\*\*\n Compares this value with the specified value for order.\n

 \* Returns zero if this value is equal to the specified other value, a negative number if it's less than other,\n \* or a positive number if it's greater than other. $\ln$  \*/ $\ln$  @kotlin.internal.InlineOnly $\ln$  $\circledR$ Suppress(\"OVERRIDE\_BY\_INLINE\")\n public override inline operator fun compareTo(other: UInt): Int = uintCompare(this.data, other.data)\n\n /\*\*\n \* Compares this value with the specified value for order.\n \* Returns zero if this value is equal to the specified other value, a negative number if it's less than other, $\ln$  \* or a positive number if it's greater than other.\n  $*\langle n \rangle$  @kotlin.internal.InlineOnly\n public inline operator fun compareTo(other: ULong): Int = this.toULong().compareTo(other)\n\n /\*\* Adds the other value to this value. \*/\n  $\⊂>0$  kotlin.internal.InlineOnly\n public inline operator fun plus(other: UByte): UInt = this.plus(other.toUInt()\n /\*\* Adds the other value to this value. \*/\n  $@$  kotlin.internal.InlineOnly\n

public inline operator fun plus(other: UShort): UInt = this.plus(other.toUInt())\n /\*\* Adds the other value to this value. \*/\n  $\&$  okotlin.internal.InlineOnly\n public inline operator fun plus(other: UInt): UInt = UInt(this.data.plus(other.data))\n /\*\* Adds the other value to this value. \*/\n @kotlin.internal.InlineOnly\n public inline operator fun plus(other: ULong): ULong = this.toULong().plus(other)\n\n /\*\* Subtracts the other value from this value. \*/\n  $\&$  costlin.internal.InlineOnly\n public inline operator fun minus(other: UByte): UInt = this.minus(other.toUInt())\n /\*\* Subtracts the other value from this value. \*/\n @kotlin.internal.InlineOnly\n public inline operator fun minus(other: UShort): UInt = this.minus(other.toUInt())\n /\*\* Subtracts the other value from this value.  $*\wedge$  @kotlin.internal.InlineOnly\n public inline operator fun minus(other: UInt): UInt = UInt(this.data.minus(other.data)) $\ln$  /\*\* Subtracts the other value from

this value.  $*\wedge$  @kotlin.internal.InlineOnly\n public inline operator fun minus(other: ULong): ULong = this.toULong().minus(other)\n\n /\*\* Multiplies this value by the other value. \*/\n @kotlin.internal.InlineOnly\n public inline operator fun times(other: UByte): UInt = this.times(other.toUInt()) $\infty$  /\*\* Multiplies this value by the other value. \*/\n  $@kotlin.internal-InlineOnly\n$  public inline operator fun times(other: UShort): UInt = this.times(other.toUInt())\n /\*\* Multiplies this value by the other value. \*/\n @kotlin.internal.InlineOnly\n public inline operator fun times(other: UInt): UInt = UInt(this.data.times(other.data)) $\ln$  /\*\* Multiplies this value by the other value.  $*\wedge n$  @kotlin.internal.InlineOnly\n public inline operator fun times(other: ULong): ULong = this.toULong().times(other)\n\n /\*\* Divides this value by the other value, truncating the result to an integer that is closer to zero.  $*\wedge$ n @kotlin.internal.InlineOnly\n public

inline operator fun div(other: UByte): UInt = this.div(other.toUInt())\n /\*\* Divides this value by the other value, truncating the result to an integer that is closer to zero.  $*\wedge$ n @kotlin.internal.InlineOnly\n public inline operator fun div(other: UShort): UInt = this.div(other.toUInt())\n /\*\* Divides this value by the other value, truncating the result to an integer that is closer to zero. \*/\n  $@$  kotlin.internal.InlineOnly\n public inline operator fun div(other: UInt): UInt = uintDivide(this, other) $\wedge$  /\*\* Divides this value by the other value, truncating the result to an integer that is closer to zero. \*/\n  $@kotlin.internal-InlineOnly\backslash n$  public inline operator fun div(other: ULong): ULong = this.toULong().div(other)\n\n /\*\*\n \* Calculates the remainder of truncating division of this value by the other value. $\ln \times \ln \times \text{The result is always less than the divisor.}\n\qquad \times \ln \& \text{obtlin.internal.}$ inline operator fun rem(other:

UByte): UInt = this.rem(other.toUInt())\n /\*\*\n \* Calculates the remainder of truncating division of this value by the other value. $\ln$  \* \n \* The result is always less than the divisor. $\ln$  \*/\n @kotlin.internal.InlineOnly\n

public inline operator fun rem(other: UShort): UInt = this.rem(other.toUInt())\n /\*\*\n \* Calculates the remainder of truncating division of this value by the other value. $\ln$  \* \n \* The result is always less than the divisor.\n \*/\n @kotlin.internal.InlineOnly\n public inline operator fun rem(other: UInt): UInt = uintRemainder(this, other) $\ln$  /\*\* $\ln$  \* Calculates the remainder of truncating division of this value by the other value. $\ln \times \ln \times \text{The result is always less than the divisor.}\n\quad \pm \ln \quad \text{Qkotlin.internal.}$  InlineOnly\n public inline operator fun rem(other: ULong): ULong = this.toULong().rem(other)\n\n /\*\*\n \* Divides this value by the other value, flooring the result to an integer that is

closer to negative infinity. $\ln$  \*  $\ln$  \* For unsigned types, the results of flooring division and truncating division are the same. $\ln$  \*/ $\ln$  @kotlin.internal.InlineOnly $\ln$  public inline fun floorDiv(other: UByte): UInt = this.floorDiv(other.toUInt())\n /\*\*\n \* Divides this value by the other value, flooring the result to an integer that is closer to negative infinity. $\ln$  \* \n \* For unsigned types, the results of flooring division and truncating division are the same. $\ln$  \*/ $\ln$  @kotlin.internal.InlineOnly $\ln$  public inline fun floorDiv(other: UShort): UInt = this.floorDiv(other.toUInt())\n /\*\*\n \* Divides this value by the other value, flooring the result to an integer that is closer to negative infinity. $\ln$  \* \n \* For unsigned types, the results of flooring division and truncating division are the same. $\ln$  \*/ $\ln$  @kotlin.internal.InlineOnly $\ln$  public inline fun floorDiv(other: UInt): UInt = div(other) $\ln$  $/*\$ \n \* Divides this value

by the other value, flooring the result to an integer that is closer to negative infinity. $\n \times \n \times \n \times \n$  For unsigned types, the results of flooring division and truncating division are the same. $\ln * \wedge n$  @kotlin.internal.InlineOnly $\wedge$ n public inline fun floorDiv(other: ULong): ULong = this.toULong().floorDiv(other)\n\n /\*\*\n \* Calculates the remainder of flooring division of this value by the other value. $\ln \times \ln \times$  The result is always less than the divisor. $\ln$  \* \n \* For unsigned types, the remainders of flooring division and truncating division are the same. \*/\n  $@$  kotlin.internal.InlineOnly\n public inline fun mod(other: UByte): UByte =

this.mod(other.toUInt()).toUByte()\n /\*\*\n \* Calculates the remainder of flooring division of this value by the other value. $\ln$  \*  $\ln$  \* The result is always less than the divisor. $\ln$  \*  $\ln$  \* For unsigned types, the remainders of flooring division and truncating division are the same.\n

\*/\n  $@$  kotlin.internal.InlineOnly\n public inline fun mod(other: UShort): UShort = this.mod(other.toUInt()).toUShort()\n /\*\*\n \* Calculates the remainder of flooring division of this value by the other value. $\ln$  \* \n \* The result is always less than the divisor. $\ln$  \* \n \* For unsigned types, the remainders of flooring division and truncating division are the same. $\ln$  \*/ $\ln$  @kotlin.internal.InlineOnly $\ln$  public inline fun mod(other: UInt): UInt = rem(other)\n /\*\*\n \* Calculates the remainder of flooring division of this value by the other value. $\ln$  \* \n \* The result is always less than the divisor. $\ln$  \* \n \* For unsigned types, the remainders of flooring division and truncating division are the same. $\ln$  \*/\n @kotlin.internal.InlineOnly\n public inline fun mod(other: ULong): ULong = this.toULong().mod(other) $\ln \frac{\pi^*}{n}$  \* Returns this value incremented by one.\n  $*$ \n  $* \circ \circ$  sample samples.misc.Builtins.inc\n  $* \wedge$ n

 $\⊂>0$ kotlin.internal.InlineOnly\n public inline operator fun inc(): UInt = UInt(data.inc()\n\n /\*\*\n \* Returns this value decremented by one.\n  $*\$ \n  $*\&$  sample samples.misc.Builtins.dec\n  $*\wedge$ n  $@kotlin.internal. In lineOnly\n $\parallel$  public inline operator fun  $\text{dec}(\text{):}\text{UInt} = \text{UInt}(\text{data.dec}(\text{))\n $\parallel$  \quad \text{/**} Createst a range$$ from this value to the specified [other] value.  $*\wedge$  @kotlin.internal.InlineOnly\n public inline operator fun rangeTo(other: UInt): UIntRange = UIntRange(this, other)\n\n /\*\*\n \* Shifts this value left by the [bitCount] number of bits. $\ln$  \*\n \* Note that only the five lowest-order bits of the [bitCount] are used as the shift distance.\n  $*$  The shift distance actually used is therefore always in the range  $0.31$ .\n  $*$  $\wedge$ n  $\mathcal{Q}$  kotlin.internal.InlineOnly\n public inline infix fun shl(bitCount: Int): UInt = UInt(data shl bitCount)\n\n /\*\*\n \* Shifts this value right by the [bitCount] number of bits, filling the leftmost bits with zeros. $\ln$  \* Note that only the five lowest-order bits of the [bitCount] are used as the shift distance. $\ln$ \* The shift distance actually used is therefore always in the range `0..31`. $\ln$  \*/\n @kotlin.internal.InlineOnly\n

public inline infix fun shr(bitCount: Int): UInt = UInt(data ushr bitCount)\n\n /\*\* Performs a bitwise AND operation between the two values.  $*\wedge$  @kotlin.internal.InlineOnly\n public inline infix fun and(other: UInt): UInt = UInt(this.data and other.data)\n /\*\* Performs a bitwise OR operation between the two values. \*/\n

 $\⊂>0$ kotlin.internal.InlineOnly\n public inline infix fun or(other: UInt): UInt = UInt(this.data or other.data)\n /\*\* Performs a bitwise XOR operation between the two values.  $*\wedge$ n @kotlin.internal.InlineOnly\n public inline infix fun xor(other: UInt): UInt = UInt(this.data xor other.data)\n /\*\* Inverts the bits in this value. \*/\n @kotlin.internal.InlineOnly\n public inline fun inv(): UInt

 $=$  UInt(data.inv())\n\n /\*\*\n \* Converts this [UInt] value to [Byte].\n \*\n \* If this value is less than or equals to [Byte.MAX\_VALUE], the resulting `Byte` value represents\n  $*$  the same numerical value as this `UInt`.\n  $*\nabla$  \* The resulting `Byte` value is represented by the least significant 8 bits of this `UInt` value.\n Note that the resulting `Byte` value may be negative.\n  $*\wedge$  @kotlin.internal.InlineOnly\n public inline fun toByte(): Byte = data.toByte()\n /\*\*\n \* Converts this [UInt] value to [Short].\n \*\n \* If this value is less than or equals to [Short.MAX\_VALUE], the resulting `Short` value represents\n  $*$  the same numerical value as this `UInt`.\n  $*\nabla$  \* The resulting `Short` value is represented by the least significant 16 bits of this `UInt` value. $\ln$  \* Note that the resulting `Short` value may be negative. $\ln$  \*/ $\ln$  @kotlin.internal.InlineOnly $\ln$  public inline fun toShort(): Short = data.toShort() $\ln$ 

/\*\*\n \* Converts this [UInt] value to [Int].\n \*\n \* If this value is less than or equals to [Int.MAX\_VALUE], the resulting `Int` value represents\n \* the same numerical value as this `UInt`. Otherwise the result is negative.\n  $*$ \n  $*$  The resulting `Int` value has the same binary representation as this `UInt` value.\n

\*/\n @kotlin.internal.InlineOnly\n public inline fun toInt(): Int = data\n /\*\*\n \* Converts this [UInt] value to [Long]. $\infty$  \*\n \* The resulting `Long` value represents the same numerical value as this `UInt`.\n \*\n The least significant 32 bits of the resulting `Long` value are the same as the bits of this `UInt` value, $\ln$  \* whereas the most significant 32 bits are filled with zeros. $\ln$  \*/ $\ln$  @kotlin.internal.InlineOnly $\ln$  public inline fun toLong(): Long = data.toLong() and 0xFFFF\_FFFF\n\n /\*\*\n \* Converts this [UInt] value to [UByte].\n \*\n \* If this value is less than or equals to

 [UByte.MAX\_VALUE], the resulting `UByte` value represents\n \* the same numerical value as this `UInt`.\n \* The resulting `UByte` value is represented by the least significant 8 bits of this `UInt` value.\n  $*\ln$  $\⊂>0$ kotlin.internal.InlineOnly\n public inline fun toUByte(): UByte = data.toUByte()\n /\*\*\n \* Converts this [UInt] value to [UShort].\n  $*\in$   $*$  If this value is less than or equals to [UShort.MAX\_VALUE], the resulting `UShort` value represents\n  $*$  the same numerical value as this `UInt`.\n  $*$ \n  $*$  The resulting `UShort` value is represented by the least significant 16 bits of this `UInt` value.\n  $*\wedge$ n @kotlin.internal.InlineOnly\n public inline fun toUShort(): UShort = data.toUShort()\n /\*\* Returns this value. \*/\n @kotlin.internal.InlineOnly\n public inline fun toUInt(): UInt = this\n /\*\*\n \* Converts this [UInt] value to [ULong].\n \*\n \* The resulting `ULong` value represents the same numerical value

as this `UInt`.\n  $*\pi$  \* The least significant 32 bits of the resulting `ULong` value are the same as the bits of this `UInt` value,\n  $*$  whereas the most significant 32 bits are filled with zeros.\n  $*\wedge$ 

 $\mathcal{Q}$  kotlin.internal.InlineOnly\n public inline fun toULong(): ULong = ULong(data.toLong() and  $0x$ FFFF\_FFFF $|\n\ln \frac{**\n}{*}$  \* Converts this [UInt] value to [Float]. $\ln \frac*{\n\ln \frac*}{*}}$  The resulting value is the closest `Float` to this `UInt` value.\n  $*$  In case when this `UInt` value is exactly between two `Float`s,\n  $*$  the one with zero at least significant bit of mantissa is selected. $\ln * \wedge n$  @kotlin.internal.InlineOnly\n public inline fun toFloat(): Float = this.toDouble().toFloat()\n /\*\*\n \* Converts this [UInt] value to [Double].\n \*\n \* The resulting `Double` value represents the same numerical value as this `UInt`. $\ln$  \*/\n

 $@kotlin.internal. In lineOnl$  public inline fun toDouble(): Double = uintToDouble(data)\n\n public override fun toString(): String = toLong().toString()\n\n}\n\n/\*\\*\n \* Converts this [Byte] value to [UInt].\n \*\n \* If this value is positive, the resulting `UInt` value represents the same numerical value as this `Byte`. $\ln \pi$  \n \* The least significant 8 bits of the resulting `UInt` value are the same as the bits of this `Byte` value, $\ln^*$  whereas the most significant 24 bits are filled with the sign bit of this value.\n

\*/\n@SinceKotlin(\"1.5\")\n@WasExperimental(ExperimentalUnsignedTypes::class)\n@kotlin.internal.InlineOnly\ npublic inline fun Byte.toUInt(): UInt = UInt(this.toInt())\n/\*\*\n \* Converts this [Short] value to [UInt].\n \*\n \* If this value is positive, the resulting `UInt` value represents the same numerical value as this `Short`. $\ln \pi$  \n \* The least significant 16 bits of the resulting `UInt` value are the same as the bits of this `Short` value,\n \* whereas the most

significant 16 bits are filled with the sign bit of this value.\n

\*/\n@SinceKotlin(\"1.5\")\n@WasExperimental(ExperimentalUnsignedTypes::class)\n@kotlin.internal.InlineOnly\ npublic

inline fun Short.toUInt(): UInt = UInt(this.toInt())\n/\*\*\n \* Converts this [Int] value to [UInt].\n \*\n \* If this value is positive, the resulting `UInt` value represents the same numerical value as this `Int`. $\ln \pi$  \n \* The resulting `UInt` value has the same binary representation as this `Int` value.\n

\*/\n@SinceKotlin(\"1.5\")\n@WasExperimental(ExperimentalUnsignedTypes::class)\n@kotlin.internal.InlineOnly\ npublic inline fun Int.toUInt(): UInt = UInt(this)\n/\*\*\n \* Converts this [Long] value to [UInt].\n \*\n \* If this value is positive and less than or equals to [UInt.MAX\_VALUE], the resulting `UInt` value represents\n  $*$  the same numerical value as this `Long`.\n \*\n \* The resulting `UInt` value is represented by the least significant 32 bits of this `Long` value.\n

\*/\n@SinceKotlin(\"1.5\")\n@WasExperimental(ExperimentalUnsignedTypes::class)\n@kotlin.internal.InlineOnly\ npublic inline fun  $Long.toUInt()$ : UInt =

UInt(this.toInt())\n\n/\*\*\n \* Converts this [Float] value to [UInt].\n \*\n \* The fractional part, if any, is rounded down towards zero.\n \* Returns zero if this `Float` value is negative or `NaN`, [UInt.MAX\_VALUE] if it's bigger than `UInt.MAX\_VALUE`.\n

\*/\n@SinceKotlin(\"1.5\")\n@WasExperimental(ExperimentalUnsignedTypes::class)\n@kotlin.internal.InlineOnly\ npublic inline fun Float.toUInt(): UInt = doubleToUInt(this.toDouble()) $\ln^{**}\ln^*$  Converts this [Double] value to [UInt].\n \*\n \* The fractional part, if any, is rounded down towards zero.\n \* Returns zero if this `Double` value is negative or `NaN`, [UInt.MAX\_VALUE] if it's bigger than `UInt.MAX\_VALUE`.\n

\*/\n@SinceKotlin(\"1.5\")\n@WasExperimental(ExperimentalUnsignedTypes::class)\n@kotlin.internal.InlineOnly\ npublic inline fun Double.toUInt(): UInt = doubleToUInt(this)\n","/\*\n \* Copyright 2010-2022 JetBrains s.r.o. and Kotlin Programming Language contributors. $\ln *$  Use of this source code is governed by the Apache 2.0 license that can be found in the license/LICENSE.txt file.\n \*/\n\n// Auto-generated file. DO NOT EDIT!\n\npackage kotlin\n\nimport kotlin.experimental.\*\nimport

kotlin.jvm.\*\n\n@SinceKotlin(\"1.5\")\n@WasExperimental(ExperimentalUnsignedTypes::class)\n@JvmInline\npu blic value class UShort @PublishedApi internal constructor(@PublishedApi internal val data: Short) : Comparable<UShort>  ${\n\rangle}$  companion object  ${\n\rangle}$  \*\*\n \* A constant holding the minimum value an instance of UShort can have. $\ln$  \*/\n public const val MIN\_VALUE: UShort = UShort(0)\n\n /\*\*\n \* A constant holding the maximum value an instance of UShort can have. $\ln$  \*/\n public const val MAX\_VALUE: UShort = UShort(-1)\n\n  $\rightarrow$ \*\n \* The number of bytes used to represent an instance of UShort in a binary form. $\ln$  \*/ $\ln$  public const val SIZE BYTES: Int = 2 $\ln$ n /\*\* $\ln$  \* The number of bits used to represent an instance of UShort in a binary form.\n

\*/\n public const val SIZE BITS: Int = 16\n  $\ln \frac{x^*}{n}$  \* Compares this value with the specified value for order.\n \* Returns zero if this value is equal to the specified other value, a negative number if it's less than other,\n \* or a positive number if it's greater than other.\n  $*\wedge$  @kotlin.internal.InlineOnly\n public inline operator fun compareTo(other: UByte): Int = this.toInt().compareTo(other.toInt())\n\n /\*\*\n \* Compares this value with the specified value for order. $\ln$  \* Returns zero if this value is equal to the specified other value, a negative number if it's less than other,\n  $*$  or a positive number if it's greater than other.\n  $*$  $\wedge$ n @kotlin.internal.InlineOnly\n @Suppress(\"OVERRIDE\_BY\_INLINE\")\n public override inline operator fun compareTo(other: UShort): Int = this.toInt().compareTo(other.toInt())\n\n /\*\*\n \* Compares this value with the specified value for order. $\ln$  \* Returns zero if

this value is equal to the specified other value, a negative number if it's less than other, $\ln$  \* or a positive number if it's greater than other. $\ln$  \*/ $\cap$  @kotlin.internal.InlineOnly $\cap$  public inline operator fun compareTo(other: UInt): Int = this.toUInt().compareTo(other)\n\n /\*\*\n \* Compares this value with the specified value for order.\n

 \* Returns zero if this value is equal to the specified other value, a negative number if it's less than other,\n \* or a positive number if it's greater than other.\n  $*$  \n @kotlin.internal.InlineOnly\n public inline operator fun compareTo(other: ULong): Int = this.toULong().compareTo(other)\n\n /\*\* Adds the other value to this value. \*/\n

 $\omega$  expects  $\omega$  and  $\omega$  public in the operator fun plus(other: UByte): UInt =

this.toUInt().plus(other.toUInt())\n /\*\* Adds the other value to this value. \*/\n @kotlin.internal.InlineOnly\n public inline operator fun plus(other: UShort): UInt = this.toUInt().plus(other.toUInt())\n

 /\*\* Adds the other value to this value. \*/\n @kotlin.internal.InlineOnly\n public inline operator fun plus(other: UInt): UInt = this.toUInt().plus(other)\n /\*\* Adds the other value to this value.  $*\wedge$ n  $@kotlin.internal. InlineOnly\n\uparrow\ldots\downarrow\downarrow\ldots\downarrow\downarrow\ldots\downarrow\$ this.toULong().plus(other)\n\n /\*\* Subtracts the other value from this value. \*/\n @kotlin.internal.InlineOnly\n public inline operator fun minus(other: UByte): UInt = this.toUInt().minus(other.toUInt())\n /\*\* Subtracts the other value from this value. \*/\n @kotlin.internal.InlineOnly\n public inline operator fun minus(other: UShort): UInt = this.toUInt().minus(other.toUInt())\n /\*\* Subtracts the other value from this value. \*/\n  $@kotlin.internal. In lineOnly\n\downarrow n$  public inline operator fun minus(other: UInt): UInt = this.toUInt().minus(other)\n /\*\* Subtracts the other value from this value. \*/\n  $@$  kotlin.internal.InlineOnly\n public inline operator fun minus(other: ULong): ULong = this.toULong().minus(other)\n\n /\*\* Multiplies this value by the other value. \*/\n  $@$ kotlin.internal.InlineOnly\n public inline operator fun times(other: UByte): UInt = this.toUInt().times(other.toUInt()) $\ln$  /\*\* Multiplies this value by the other value. \*/\n  $@$ kotlin.internal.InlineOnly\n public inline operator fun times(other: UShort): UInt = this.toUInt().times(other.toUInt()) $\ln$  /\*\* Multiplies this value by the other value. \*/\n  $\⊂>chi$ .  $\⊂>full$  public inline operator fun times(other: UInt): UInt = this.toUInt().times(other)\n  $/*$ \* Multiplies this value by the other value. \*/\n @kotlin.internal.InlineOnly\n public inline operator fun times(other: ULong): ULong = this.toULong().times(other) $\ln \frac{\pi^*}{\pi}$  Divides this value by the other value, truncating the result to an integer that is closer to zero.  $*\wedge n$  @kotlin.internal.InlineOnly\n public inline operator fun div(other: UByte): UInt  $=$ this.toUInt().div(other.toUInt())\n /\*\* Divides this value by the other value, truncating the result to an integer that

is closer to zero. \*/\n  $@$ kotlin.internal.InlineOnly\n public inline operator fun div(other: UShort): UInt = this.toUInt().div(other.toUInt())\n /\*\* Divides this value by the other value, truncating the result to an integer that is closer to zero. \*/\n  $@$ kotlin.internal.InlineOnly\n public inline operator fun div(other: UInt): UInt = this.toUInt().div(other)\n /\*\* Divides this value by the other value, truncating the result to an integer that is closer to zero. \*/\n  $@$ kotlin.internal.InlineOnly\n public inline operator fun div(other: ULong): ULong = this.toULong().div(other)\n\n /\*\*\n \* Calculates the remainder of truncating division of this value by the other value. $\ln \times \ln \times \text{The result is always less than the divisor.}\n\qquad \times \ln \& \text{obtlin.internal.}$ inline operator fun rem(other: UByte): UInt = this.toUInt().rem(other.toUInt()) $\ln$ 

/\*\*\n \* Calculates the remainder of truncating division of this value by the other value.\n \* \n \* The result is always less than the divisor.\n  $*\langle n \rangle$  @kotlin.internal.InlineOnly\n public inline operator fun rem(other: UShort): UInt = this.toUInt().rem(other.toUInt())\n /\*\*\n \* Calculates the remainder of truncating division of this value by the other value. $\ln$  \* \n \* The result is always less than the divisor. $\ln$  \*/ $\ln$ 

 $@kotlin.internal. In lineOnly\in public in line operator fun$  rem(other: UInt): UInt = this.toUInt().rem(other)\n /\*\*\n \* Calculates the remainder of truncating division of this value by the other value. $\ln * \ln *$  The result is always less than the divisor.\n \*/\n @kotlin.internal.InlineOnly\n public inline operator fun rem(other: ULong): ULong = this.toULong().rem(other)\n\n /\*\*\n \* Divides this value by the other value, flooring the result to an integer that is closer to negative

infinity. $\ln$  \*  $\ln$  \* For unsigned types, the results of flooring division and truncating division are the same. $\ln$  $*\ln$  @kotlin.internal.InlineOnly\n public inline fun floorDiv(other: UByte): UInt =

this.toUInt().floorDiv(other.toUInt())\n /\*\*\n \* Divides this value by the other value, flooring the result to an integer that is closer to negative infinity. $\n \ * \n \ * For unsigned types, the results of flooring division and$ truncating division are the same. $\ln$  \*/ $\ln$  @kotlin.internal.InlineOnly $\ln$  public inline fun floorDiv(other: UShort): UInt = this.toUInt().floorDiv(other.toUInt())\n /\*\*\n \* Divides this value by the other value, flooring the result to an integer that is closer to negative infinity. $\n \times \$  For unsigned types, the results of flooring division and truncating division are the same. $\ln$  \*/ $\wedge$  @kotlin.internal.InlineOnly\n public inline fun

floorDiv(other: UInt): UInt = this.toUInt().floorDiv(other)\n /\*\*\n

\* Divides this value by the other value, flooring the result to an integer that is closer to negative infinity. $\ln$  \* \n

\* For unsigned types, the results of flooring division and truncating division are the same. $\ln$  \*/\n

 $@$ kotlin.internal.InlineOnly\n public inline fun floorDiv(other: ULong): ULong =

this.toULong().floorDiv(other)\n\n /\*\*\n \* Calculates the remainder of flooring division of this value by the other value. $\ln$  \* \n \* The result is always less than the divisor. $\ln$  \* \n \* For unsigned types, the remainders of flooring division and truncating division are the same. $\ln$  \*/ $\ln$  @kotlin.internal.InlineOnly h public inline fun mod(other: UByte): UByte = this.toUInt().mod(other.toUInt()).toUByte()\n /\*\*\n \* Calculates the remainder of flooring division of this value by the other value. $\ln$  \* \n \* The result is always less than the divisor. $\ln$  \* \n \* For unsigned types, the remainders of flooring division and truncating

division are the same. $\ln$  \*/ $\ln$  @kotlin.internal.InlineOnly $\ln$  public inline fun mod(other: UShort): UShort = this.toUInt().mod(other.toUInt()).toUShort()\n /\*\*\n \* Calculates the remainder of flooring division of this value by the other value. $\nightharpoonup$  \*  $\in$  \* The result is always less than the divisor. $\nightharpoonup$  \*  $\in$  \* For unsigned types, the remainders of flooring division and truncating division are the same. $\ln * \ln \quad \textcircled{kotlin.internal.}$ InlineOnly\n public inline fun mod(other: UInt): UInt = this.toUInt().mod(other)\n /\*\*\n \* Calculates the remainder of flooring division of this value by the other value. $\ln$  \* \n \* The result is always less than the divisor. $\ln$  \* \n \* For unsigned types, the remainders of flooring division and truncating division are the same. $\ln$  \*/\n  $\⊂>0$ kotlin.internal.InlineOnly\n public inline fun mod(other: ULong): ULong = this.toULong().mod(other)\n\n  $/*\$ \n\mathbb{R} \* Returns this value incremented by one.\n

\*\n \* @sample samples.misc.Builtins.inc\n \*/\n @kotlin.internal.InlineOnly\n public inline operator fun inc(): UShort = UShort(data.inc())\n\n /\*\*\n \* Returns this value decremented by one.\n \*\n \* @sample samples.misc.Builtins.dec $\in$  \*/\n @kotlin.internal.InlineOnly\n public inline operator fun dec(): UShort = UShort(data.dec())\n\n /\*\* Creates a range from this value to the specified [other] value. \*/\n  $\&$  other  $\lambda$ . Inline  $\lambda$  public in line operator fun range To(other: UShort): UIntRange = UIntRange(this.toUInt(), other.toUInt())\n\n /\*\* Performs a bitwise AND operation between the two values. \*/\n  $@kotlin.internal. In lineOnly\n\downarrow n$  public inline infix fun and (other: UShort): UShort = UShort (this.data and other.data)\n /\*\* Performs a bitwise OR operation between the two values. \*/\n @kotlin.internal.InlineOnly\n public inline infix fun or(other: UShort): UShort = UShort(this.data or other.data) $\ln$  /\*\* Performs a bitwise XOR operation between the two values.  $*\wedge$ n @kotlin.internal.InlineOnly\n public inline infix fun xor(other: UShort): UShort = UShort(this.data xor other.data) $\ln$  /\*\* Inverts the bits in this value. \*/\n  $@kotlin.internal. In lineOnly\n $\parallel$  public inline fun inv(): UShort = UShort(data.inv())\n $\parallel$  /**\n $\parallel$  * Conversely.$ [UShort] value to [Byte].\n  $*\n$  \* If this value is less than or equals to [Byte.MAX\_VALUE], the resulting `Byte` value represents\n  $*$  the same numerical value as this `UShort`.\n  $*\n$  The resulting `Byte` value is represented by the least significant 8 bits of this `UShort` value.\n \* Note that the resulting `Byte` value may be negative.\n  $*\uparrow$  @kotlin.internal.InlineOnly\n public inline fun toByte(): Byte = data.toByte()\n /\*\*\n \* Converts this [UShort] value to [Short]. $\not\parallel$  \* If this value is less than or equals to [Short.MAX\_VALUE], the resulting `Short` value represents\n  $*$  the same numerical

value as this `UShort`. Otherwise the result is negative.\n  $*\n\pi$  \* The resulting `Short` value has the same binary representation as this `UShort` value.\n  $*\wedge$ n @kotlin.internal.InlineOnly\n public inline fun toShort(): Short = data\n /\*\*\n \* Converts this [UShort] value to [Int].\n \*\n \* The resulting `Int` value represents the same numerical value as this `UShort`.\n  $*\nabla$  \* The least significant 16 bits of the resulting `Int` value are the same as the bits of this `UShort` value,\n  $*$  whereas the most significant 16 bits are filled with zeros.\n  $*\wedge$ n  $\⊂>chi-in.$  The  $\hbox{Chlyn}$  public inline fun to  $\hbox{Int}(t)$ : Int = data.to  $\hbox{Int}(t)$  and  $0$ xFFFF $\hbox{Int}$  /\*\*\n \* Converts this [UShort] value to  $\text{Long} \in \mathbb{R}$  \*\n \* The resulting `Long` value represents the same numerical value as this `UShort`.\n  $*$ \n  $*$  The least significant 16 bits of the resulting `Long` value are the same as the bits of this `UShort` value,\n  $*$  whereas the most

significant 48 bits are filled with zeros. $\ln$  \*/ $\ln$  @kotlin.internal.InlineOnly $\ln$  public inline fun toLong(): Long  $=$  data.toLong() and 0xFFFF\n\n /\*\*\n \* Converts this [UShort] value to [UByte].\n \*\n \* If this value is

less than or equals to [UByte.MAX\_VALUE], the resulting `UByte` value represents\n \* the same numerical value as this `UShort`.\n  $*\nabla$  \* The resulting `UByte` value is represented by the least significant 8 bits of this `UShort` value.\n \*/\n @kotlin.internal.InlineOnly\n public inline fun toUByte(): UByte = data.toUByte()\n /\*\* Returns this value. \*/\n @kotlin.internal.InlineOnly\n public inline fun toUShort(): UShort = this\n /\*\*\n \* Converts this [UShort] value to [UInt]. $\ln$  \*\n \* The resulting `UInt` value represents the same numerical value as this `UShort`.\n  $*\nabla$  \* The least significant 16 bits of the resulting `UInt` value are the same as the bits of this `UShort` value,\n  $*$  whereas

the most significant 16 bits are filled with zeros. $\ln$  \*/ $\ln$  @kotlin.internal.InlineOnly $\ln$  public inline fun toUInt(): UInt = UInt(data.toInt() and 0xFFFF)\n /\*\*\n \* Converts this [UShort] value to [ULong].\n \*\n \* The resulting `ULong` value represents the same numerical value as this `UShort`.\n  $*$ \n  $*$  The least significant 16 bits of the resulting `ULong` value are the same as the bits of this `UShort` value, $\ln$  \* whereas the most significant 48 bits are filled with zeros. $\ln$  \*/ $\ln$  @kotlin.internal.InlineOnly $\ln$  public inline fun toULong():  $ULong = ULong(data.tolong()$  and  $0xFFFF)\n\ln \frac{\ast \ln \pi}{D}$  To Converts this [UShort] value to [Float]. $\ln \frac{\ast \ln \pi}{D}$ The resulting `Float` value represents the same numerical value as this `UShort`. $\ln$  \*/\n

 $\⊂>1$   $\⊂>2$   $\⊂>2$   $\⊂>3$   $\⊂>3$   $\⊂>4$   $\⊂>4$   $\⊂>5$   $\⊂>4$   $\⊂>5$   $\⊂>6$   $\⊂>7$   $\⊂>8$   $\⊂>7$   $\⊂>8$   $\⊂>8$   $\⊂>9$   $\⊂>1$   $\⊂>1$   $\⊂>1$  [UShort] value to  $[Double].\n$  \*\n \* The resulting `Double` value

represents the same numerical value as this `UShort`.\n  $*\wedge$  @kotlin.internal.InlineOnly\n public inline fun toDouble(): Double = this.toInt().toDouble()\n\n public override fun toString(): String =

toInt().toString()\n\n}\n\n/\*\*\n \* Converts this [Byte] value to [UShort].\n \*\n \* If this value is positive, the resulting `UShort` value represents the same numerical value as this `Byte`. $\ln \pi$  The least significant 8 bits of the resulting `UShort` value are the same as the bits of this `Byte` value,\n \* whereas the most significant 8 bits are filled with the sign bit of this value.\n

\*/\n@SinceKotlin(\"1.5\")\n@WasExperimental(ExperimentalUnsignedTypes::class)\n@kotlin.internal.InlineOnly\ npublic inline fun Byte.toUShort(): UShort = UShort(this.toShort())\n/\*\*\n \* Converts this [Short] value to [UShort]. $\ln * \ln *$  If this value is positive, the resulting `UShort` value represents the same numerical value as this `Short`. $\ln * \ln *$  The resulting `UShort` value has the same binary

representation as this `Short` value.\n

\*/\n@SinceKotlin(\"1.5\")\n@WasExperimental(ExperimentalUnsignedTypes::class)\n@kotlin.internal.InlineOnly\ npublic inline fun Short.toUShort(): UShort = UShort(this) $\ln x \cdot \ln x$  Converts this [Int] value to [UShort]. $\ln x \cdot \ln x$  if this value is positive and less than or equals to [UShort.MAX\_VALUE], the resulting `UShort` value represents $\ln *$ the same numerical value as this `Int`.\n  $*\n$  The resulting `UShort` value is represented by the least significant 16 bits of this `Int` value.\n

\*/\n@SinceKotlin(\"1.5\")\n@WasExperimental(ExperimentalUnsignedTypes::class)\n@kotlin.internal.InlineOnly\ npublic inline fun Int.toUShort(): UShort = UShort(this.toShort()) $\ln^{**}\n$  \* Converts this [Long] value to [UShort]. $\ln \pi$  T If this value is positive and less than or equals to [UShort.MAX\_VALUE], the resulting `UShort` value represents\n \* the same numerical value as this `Long`.\n \*\n \* The resulting `UShort` value is represented by the least significant 16

bits of this `Long` value.\n

\*/\n@SinceKotlin(\"1.5\")\n@WasExperimental(ExperimentalUnsignedTypes::class)\n@kotlin.internal.InlineOnly\ npublic inline fun Long.toUShort(): UShort = UShort(this.toShort() $\ln$ ","/\*\n \* Copyright 2010-2022 JetBrains s.r.o. and Kotlin Programming Language contributors.\n \* Use of this source code is governed by the Apache 2.0 license that can be found in the license/LICENSE.txt file.\n \*/\n\n// Auto-generated file. DO NOT EDIT!\n\npackage kotlin.ranges\n\n/\*\*\n \* A range of values of type `Char`.\n \*/\npublic class CharRange(start: Char, endInclusive: Char) : CharProgression(start, endInclusive, 1), ClosedRange<Char> {\n override val start: Char get() = first\n override val endInclusive: Char get() = last\n\n override fun contains(value: Char): Boolean = first  $\leq$  value & & value  $\le$  last\n\n /\*\* \n \* Checks whether the range is empty.\n \*\n \* The range is empty if its start value is greater than the end value. $\ln$  \*/ $\ln$  override fun

isEmpty(): Boolean = first > last\n\n override fun equals(other: Any?): Boolean =\n other is CharRange &&  $(i$ sEmpty() && other.isEmpty() ||\n first == other.first && last == other.last)\n\n override fun hashCode(): Int  $=\n\ln$  if (isEmpty()) -1 else (31 \* first.code + last.code)\n\n override fun toString(): String = \"\$first..\$last\"\n\n companion object  ${\nightharpoonup}$  /\*\* An empty range of values of type Char. \*/\n public val EMPTY: CharRange = CharRange(1.toChar(), 0.toChar())\n  $\ln\ln\pi^* \$ n \* A range of values of type `Int`.\n \*/\npublic class IntRange(start: Int, endInclusive: Int) : IntProgression(start, endInclusive, 1), ClosedRange<Int> {\n override val start: Int get() = first\n override val endInclusive: Int get() = last\n\n override fun contains(value: Int): Boolean = first  $\langle \rangle$  value  $\langle \&$  value  $\langle \rangle$  = last\n\n /\*\* \n \* Checks whether the range is empty.\n \*\n \* The range is empty if its start value is greater than the end value.\n

\*/\n override fun isEmpty(): Boolean = first > last\n\n override fun equals(other: Any?): Boolean =\n other is IntRange && (isEmpty() && other.isEmpty()  $\|\n\|$  first == other.first && last == other.last)\n\n override fun hashCode(): Int =\n if (isEmpty()) -1 else (31 \* first + last)\n\n override fun toString(): String =  $\frac{\sqrt{3}f\{x\}}{\ln \frac{1}{\ln}}$  companion object  $\{\n\$  /\*\* An empty range of values of type Int. \*/\n public val EMPTY: IntRange = IntRange(1, 0)\n }\n\n\n\n\n\n\n\n \* A range of values of type `Long`.\n \*/\npublic class LongRange(start: Long, endInclusive: Long) : LongProgression(start, endInclusive, 1), ClosedRange<Long> {\n override val start: Long get() = first\n override val endInclusive: Long get() = last\n\n override fun contains(value: Long): Boolean = first  $\langle$  = value && value  $\langle$  = last $\langle n \rangle$  /\*\*  $\langle n \rangle$  \* Checks whether the range is empty. $\ln$  \*\n \* The range is empty if its start value is greater than

the end value. $\n\cdot \frac{*}{\n}$  override fun is Empty(): Boolean = first > last $\ln$  override fun equals(other: Any?): Boolean =\n other is LongRange && (isEmpty() && other.isEmpty() |\\n first == other.first && last == other.last)\n\n override fun hashCode(): Int  $=\ln$  if (isEmpty()) -1 else (31 \* (first xor (first ushr 32)) + (last xor (last ushr 32))).toInt()\n\n override fun toString(): String = \"\$first..\$last\"\n\n companion object {\n /\*\* An empty range of values of type Long. \*/\n public val EMPTY: LongRange = LongRange(1, 0)\n  $\ln\ln\pi$ ","/\*\n \* Copyright 2010-2021 JetBrains s.r.o. and Kotlin Programming Language contributors.\n \* Use of this source code is governed by the Apache 2.0 license that can be found in the license/LICENSE.txt file.\n \*/\n\n@file:kotlin.jvm.JvmMultifileClass\n@file:kotlin.jvm.JvmName(\"CollectionsKt\")\n@file:OptIn(kotlin.exper imental.ExperimentalTypeInference::class)\n\npackage kotlin.collections\n\nimport kotlin.contracts.\*\nimport kotlin.random.Random\n\ninternal object EmptyIterator : ListIterator<Nothing> {\n override fun hasNext(): Boolean = false $\infty$  override fun hasPrevious(): Boolean = false $\infty$  override fun nextIndex(): Int = 0 $\infty$  override fun previousIndex(): Int = -1\n override fun next(): Nothing = throw NoSuchElementException()\n override fun previous(): Nothing = throw NoSuchElementException()\n}\n\ninternal object EmptyList : List<Nothing>, Serializable, RandomAccess {\n private const val serialVersionUID: Long = -7390468764508069838L\n\n override fun equals(other: Any?): Boolean = other is List<\*> && other.isEmpty()\n override fun hashCode(): Int  $= 1\n{\text{in} override fun toString}: String = \T{\text{in}}\n{\text{in} override val size}: Int get() = 0\n{\text{in} override fun isEmpty}():$ Boolean = true\n override fun contains(element: Nothing): Boolean = false\n override fun containsAll(elements: Collection<Nothing>): Boolean = elements.isEmpty()\n\n override fun get(index:

 Int): Nothing = throw IndexOutOfBoundsException(\"Empty list doesn't contain element at index \$index.\")\n override fun indexOf(element: Nothing): Int = -1\n override fun lastIndexOf(element: Nothing): Int = -1\n\n override fun iterator(): Iterator<Nothing> = EmptyIterator\n override fun listIterator(): ListIterator<Nothing> = EmptyIterator $\ln$  override fun listIterator(index: Int): ListIterator<Nothing>  $\ln$  if (index != 0) throw IndexOutOfBoundsException(\"Index: \$index\")\n return EmptyIterator\n }\n\n override fun subList(fromIndex: Int, toIndex: Int): List<Nothing>  $\{\n\eta \}$  if (fromIndex == 0 && toIndex == 0) return this $\eta$ throw IndexOutOfBoundsException(\"fromIndex: \$fromIndex, toIndex: \$toIndex\")\n }\n\n private fun readResolve(): Any = EmptyList\n\}\n\ninternal fun <T> Array<out T>.asCollection(): Collection<T> = ArrayAsCollection(this, isVarargs = false)\n\nprivate class ArrayAsCollection<T>(val values: Array<out T>, val isVarargs:

Boolean) : Collection $\langle T \rangle$  {\n override val size: Int get() = values.size\n override fun isEmpty(): Boolean = values.isEmpty()\n override fun contains(element: T): Boolean = values.contains(element)\n override fun

containsAll(elements: Collection<T>): Boolean = elements.all { contains(it) } $n$  override fun iterator():

Iterator<T> = values.iterator()\n // override hidden toArray implementation to prevent copying of values array\n public fun toArray(): Array<out Any?> = values.copyToArrayOfAny(isVarargs)\n\n\n/\*\*\n \* Returns an empty read-only list. The returned list is serializable  $(JVM)$ .  $n * @$  sample

samples.collections.Collections.Lists.emptyReadOnlyList $\ln$  \*/\npublic fun <T> emptyList(): List<T> = EmptyList $\ln\frac{n^*}{n}$  Returns a new read-only list of given elements. The returned list is serializable (JVM). $\ln^*$  $\circledcirc$  samples collections. Collections. Lists.readOnlyList\n \*/\npublic fun <T> listOf(vararg elements: T): List  $\langle T \rangle$  = if (elements.size  $> 0$ ) elements.asList()

else emptyList()\n\n/\*\*\n \* Returns an empty read-only list. The returned list is serializable (JVM).\n \* @sample samples.collections.Collections.Lists.emptyReadOnlyList\n \*/\n@kotlin.internal.InlineOnly\npublic inline fun <T> listOf(): List<T> = emptyList()\n\n/\*\*\n \* Returns an empty new [MutableList].\n \* @sample

samples.collections.Collections.Lists.emptyMutableList\n

\*/\n $@SinceKotlin(\lvert 1.1\rvert \lvert)$ \n $@kotlin.internal.InlineOnly\backslash npublic inline fun *T* > mutableList *Of*)$ : MutableList $$ ArrayList()\n\n/\*\*\n \* Returns an empty new [ArrayList].\n \* @sample

samples.collections.Collections.Lists.emptyArrayList\n

\*/\n@SinceKotlin(\"1.1\")\n@kotlin.internal.InlineOnly\npublic inline fun <T> arrayListOf(): ArrayList<T> = ArrayList()\n\n/\*\*\n \* Returns a new [MutableList] with the given elements.\n \* @sample

samples.collections.Collections.Lists.mutableList\n \*/\npublic fun <T> mutableListOf(vararg elements: T):

MutableList  $\langle T \rangle = \ln$  if (elements.size == 0) ArrayList() else ArrayList(ArrayAsCollection(elements,

isVarargs = true))\n\n/\*\*\n \* Returns a new [ArrayList] with the given elements.\n \* @sample

samples.collections.Collections.Lists.arrayList\n \*/\npublic fun <T> arrayListOf(vararg elements: T): ArrayList<T>  $=\ln$  if (elements.size == 0) ArrayList() else ArrayList(ArrayAsCollection(elements, isVarargs = true))\n\n/\*\*\n \* Returns a new read-only list either of single given element, if it is not null, or empty list if the element is null. The returned list is serializable (JVM).\n \* @sample samples.collections.Collections.Lists.listOfNotNull\n \*/\npublic fun  $\langle T : \text{Any} \rangle$  listOfNotNull(element: T?): List $\langle T \rangle = i$  (element != null) listOf(element) else emptyList()\n\n/\*\*\n \* Returns a new read-only list only of those given elements, that are not null. The returned list is serializable  $(JVM)$ . $\pi$  \* @sample samples.collections.Collections.Lists.listOfNotNull $\pi$  \*/\npublic fun <T : Any

listOfNotNull(vararg elements: T?): List<T> = elements.filterNotNull()\n\n/\*\*\n \* Creates

a new read-only list with the specified [size], where each element is calculated by calling the specified $\ln *$  [init] function. $\ln \pi$  The function [init] is called for each list element sequentially starting from the first one. $\ln \pi$  It should return the value for a list element given its index. $\ln * \ln * \omega$  sample

samples.collections.Collections.Lists.readOnlyListFromInitializer\n

 $*\ln\Theta$ SinceKotlin(\"1.1\")\n $\Theta$ kotlin.internal.InlineOnly\npublic inline fun <T> List(size: Int, init: (index: Int) -> T): List  $\langle T \rangle$  = Mutable List(size, init)\n\n/\*\*\n \* Creates a new mutable list with the specified [size], where each element is calculated by calling the specified $\ln *$  [init] function. $\ln * \ln *$  The function [init] is called for each list element sequentially starting from the first one.\n \* It should return the value for a list element given its index.\n \*\n \* @sample samples.collections.Collections.Lists.mutableListFromInitializer\n

\*/\n@SinceKotlin(\"1.1\")\n@kotlin.internal.InlineOnly\npublic inline

fun <T> MutableList(size: Int, init: (index: Int) -> T): MutableList<T> {\n val list = ArrayList<T>(size)\n repeat(size) { index -> list.add(init(index)) }\n return list\n  $\ln\frac*{\n}$  \* Builds a new read-only [List] by populating a [MutableList] using the given [builderAction]\n \* and returning a read-only list with the same elements. $\ln * \ln *$  The list passed as a receiver to the [builderAction] is valid only inside that function. $\ln * \text{Using it}$ outside of the function produces an unspecified behavior.\n \*\n \* The returned list is serializable (JVM).\n \*\n \* @sample samples.collections.Builders.Lists.buildListSample\n

\*/\n@SinceKotlin(\"1.6\")\n@WasExperimental(ExperimentalStdlibApi::class)\n@kotlin.internal.InlineOnly\npubli c inline fun <E> buildList(@BuilderInference builderAction: MutableList<E>.() -> Unit): List<E> {\n contract { callsInPlace(builderAction, InvocationKind.EXACTLY\_ONCE) }\n return

buildListInternal(builderAction)\n}\n\n@PublishedApi\n@SinceKotlin(\"1.3\")\n@kotlin.internal.InlineOnly\ninter

nal

 expect inline fun <E> buildListInternal(builderAction: MutableList<E>.() -> Unit): List<E>\n\n/\*\*\n \* Builds a new read-only [List] by populating a [MutableList] using the given [builderAction]\n \* and returning a read-only list with the same elements. $\ln * \ln *$  The list passed as a receiver to the [builderAction] is valid only inside that function.\n \* Using it outside of the function produces an unspecified behavior.\n \*\n \* The returned list is serializable  $(JVM)$ .  $n * \nvert$  as [capacity] is used to hint the expected number of elements added in the [builderAction].\n \*\n \* @throws IllegalArgumentException if the given [capacity] is negative.\n \*\n \* @sample samples.collections.Builders.Lists.buildListSampleWithCapacity\n

\*/\n@SinceKotlin(\"1.6\")\n@WasExperimental(ExperimentalStdlibApi::class)\n@kotlin.internal.InlineOnly\npubli c inline fun <E> buildList(capacity: Int, @BuilderInference builderAction: MutableList<E>.() -> Unit): List<E> {\n contract

{ callsInPlace(builderAction, InvocationKind.EXACTLY\_ONCE) }\n return buildListInternal(capacity,

builderAction)\n}\n\n@PublishedApi\n@SinceKotlin(\"1.3\")\n@kotlin.internal.InlineOnly\ninternal expect inline fun <E> buildListInternal(capacity: Int, builderAction: MutableList<E>.() -> Unit): List<E>\n\n/\*\*\n \* Returns an [IntRange] of the valid indices for this collection. $\ln * \mathcal{Q}$  sample

samples.collections.Collections.Collections.indicesOfCollection\n \*/\npublic val Collection<\*>.indices: IntRange\n get() = 0..size - 1\n\n/\*\*\n \* Returns the index of the last item in the list or -1 if the list is empty. $\ln$  \* @sample samples.collections.Collections.Lists.lastIndexOfList\n \*/\npublic val  $\langle T \rangle$ List $\langle T \rangle$ .lastIndex: Int\n get() =

this.size -  $1\ln\frac{**}{n}$  \* Returns `true` if the collection is not empty. $\ln * \omega$  sample

samples.collections.Collections.Collections.collectionIsNotEmpty\n \*/\n@kotlin.internal.InlineOnly\npublic inline fun <T> Collection<T>.isNotEmpty(): Boolean =  $\text{!isEmpty}() \n\cdot n^* \n\cdot n$ 

\* Returns `true` if this nullable collection is either null or empty.\n \* @sample

samples.collections.Collections.Collections.collectionIsNullOrEmpty\n

\*/\n@SinceKotlin(\"1.3\")\n@kotlin.internal.InlineOnly\npublic inline fun <T> Collection<T>?.isNullOrEmpty(): Boolean  ${\n$ contract  ${\n$ returns(false) implies (this@isNullOrEmpty != null)\n  ${\n$ n\n return this == null || this.isEmpty()\n}\n\n/\*\*\n \* Returns this Collection if it's not `null` and the empty list otherwise.\n \* @sample samples.collections.Collections.Collections.collectionOrEmpty\n \*/\n@kotlin.internal.InlineOnly\npublic inline fun  $\langle T \rangle$  Collection $\langle T \rangle$ ?.orEmpty(): Collection $\langle T \rangle$  = this ?: emptyList()\n\n/\*\*\n \* Returns this List if it's not `null` and the empty list otherwise. $\ln * \omega$  sample samples.collections. Collections. Lists. listOrEmpty $\ln$ 

\*/\n@kotlin.internal.InlineOnly\npublic inline fun <T> List<T>?.orEmpty(): List<T> = this ?: emptyList()\n\n/\*\*\n \* Returns this collection if it's not empty $\ln$  \* or the

result of calling [defaultValue] function if the collection is empty. $\ln * \alpha$  sample

samples.collections.Collections.Collections.collectionIfEmpty\n

\*/\n@SinceKotlin(\"1.3\")\n@kotlin.internal.InlineOnly\npublic inline fun <C, R> C.ifEmpty(defaultValue: () -> R): R where C : Collection $\langle\cdot\rangle$ , C : R =\n if (isEmpty()) defaultValue() else this\n\n\n/\*\*\n \* Checks if all elements in the specified collection are contained in this collection. $\ln * \ln *$  Allows to overcome type-safety restriction of `containsAll` that requires to pass a collection of type `Collection $\langle E \rangle \cdot \langle n * \mathcal{Q} \rangle$  as ample samples.collections.Collections.Collections.collectionContainsAll\n

\*/\n@Suppress(\"EXTENSION\_SHADOWED\_BY\_MEMBER\") // false warning, extension takes precedence in some cases\n@kotlin.internal.InlineOnly\npublic inline fun <@kotlin.internal.OnlyInputTypes T>

Collection<T>.containsAll(elements: Collection<T>): Boolean = this.containsAll(elements)\n\n\n/\*\*\n \* Returns a new list with the elements of this list randomly

shuffled $\ln *$  using the specified [random] instance as the source of randomness. $\ln$ 

\*/\n@SinceKotlin(\"1.3\")\npublic fun <T> Iterable<T>.shuffled(random: Random): List<T> =

toMutableList().apply { shuffle(random) }\n\n\ninternal fun <T> List<T>.optimizeReadOnlyList() = when (size) {\n  $0 \rightarrow$  emptyList()\n 1 -> listOf(this[0])\n else -> this\n\\n\n/\*\*\n \* Searches this list or its range for the provided [element] using the binary search algorithm.\n \* The list is expected to be sorted into ascending order according to the Comparable natural ordering of its elements, $\ln *$  otherwise the result is undefined. $\ln * \ln *$  If the list contains

multiple elements equal to the specified [element], there is no guarantee which one will be found. $\ln * \nvert n^*$  `null` value is considered to be less than any non-null value. $\ln \pi \$  @return the index of the element, if it is contained in the list within the specified range;\n \* otherwise, the inverted insertion point `(-insertion point - 1)`.\n \* The insertion point is defined as the index at which the element should be inserted,\n \* so that the list (or the specified subrange of list) still remains sorted. $\ln * \omega$  sample

samples.collections.Collections.Lists.binarySearchOnComparable\n \* @sample

samples.collections.Collections.Lists.binarySearchWithBoundaries\n \*/\npublic fun <T : Comparable<T>>

List <T?>.binarySearch(element: T?, fromIndex: Int = 0, toIndex: Int = size): Int {\n rangeCheck(size, fromIndex, toIndex)\n\n var low = fromIndex\n var high = toIndex - 1\n\n while (low <= high) {\n val mid = (low + high).ushr(1) // safe from overflows\n val midVal = get(mid)\n val cmp = compareValues(midVal,

element)\n\n if  $(cmp < 0)$ \n low = mid + 1\n else if  $(cmp > 0)$ \n high = mid - 1\n else\n return mid // key found\n }\n return -(low + 1) // key not found\n}\n\n/\*\*\n \* Searches this list or its range for the provided [element] using the binary search

algorithm. $\ln$  \* The list is expected to be sorted into ascending order according to the specified [comparator], $\ln$  \* otherwise the result is undefined. $\ln * \ln *$  If the list contains multiple elements equal to the specified [element], there is no guarantee which one will be found.\n \*\n \* `null` value is considered to be less than any non-null value.\n \*\n \* @return the index of the element, if it is contained in the list within the specified range;\n \* otherwise, the inverted insertion point `(-insertion point - 1)`.\n  $*$  The insertion point is defined as the index at which the element should be inserted,\n \* so that the list (or the specified subrange of list) still remains sorted according to the specified [comparator].\n \* @sample samples.collections.Collections.Lists.binarySearchWithComparator\n \*/\npublic fun <T> List<T>.binarySearch(element: T, comparator: Comparator<in T>, fromIndex: Int = 0, toIndex: Int = size): Int  ${\nvert n \rvert}$  rangeCheck(size, fromIndex, toIndex)\n\n var low =

fromIndex\n var high = toIndex - 1\n\n while (low <= high) {\n val mid = (low + high).ushr(1) // safe from overflows\n val midVal = get(mid)\n val cmp = comparator.compare(midVal, element)\n\n if (cmp < 0)\n low = mid + 1\n else if (cmp > 0)\n high = mid - 1\n else\n return mid // key found\n  $\ln$  return -(low + 1) // key not found\n\n\n/\*\*\n \* Searches this list or its range for an element having the key returned by the specified [selector] function\n \* equal to the provided [key] value using the binary search algorithm.\n \* The list is expected to be sorted into ascending order according to the Comparable natural ordering of keys of its elements. $\ln *$  otherwise the result is undefined. $\ln * \ln *$  If the list contains multiple elements with the specified [key], there is no guarantee which one will be found. $\ln \pi$   $\ln \pi$  value is considered to be less than any non-null value. $\ln * \ln *$  @return the index

of the element with the specified [key], if it is contained in the list within the specified range; $\ln *$  otherwise, the inverted insertion point  $\cdot$  insertion point - 1). \n \* The insertion point is defined as the index at which the element should be inserted, $\ln *$  so that the list (or the specified subrange of list) still remains sorted. $\ln * \mathcal{Q}$  sample samples.collections.Collections.Lists.binarySearchByKey\n \*/\npublic inline fun <T, K : Comparable<K>> List  $\text{Z}>$ .binarySearchBy(\n key: K?,\n fromIndex: Int = 0,\n toIndex: Int = size,\n crossinline selector: (T) -> K?\n): Int  $=\n\alpha$  binarySearch(fromIndex, toIndex) { compareValues(selector(it), key)  $\ln\frac{n}{d}$  do not introduce this overload --- too rare\n//public fun <T, K> List<T>.binarySearchBy(key: K, comparator: Comparator<K>, fromIndex: Int = 0, toIndex: Int = size(), selector: (T) -> K): Int  $=$ \n// binarySearch(fromIndex, toIndex) { comparator.compare(selector(it), key)  $\ln\frac{n}{*}\n$  \* Searches this list or its range for an element for which the given [comparison] function returns zero using the binary search algorithm. $\ln * \ln *$  The list is expected to be sorted so that the signs of the [comparison] function's return values ascend on the list elements, $\ln *$ i.e. negative values come before zero and zeroes come before positive values.\n \* Otherwise, the result is undefined. $\ln * \ln *$  If the list contains multiple elements for which [comparison] returns zero, there is no guarantee which one will be found. $\ln * \ln * \omega$  param comparison function that returns zero when called on the list element being searched. $\ln *$  On the elements coming before the target element, the function must return negative values; $\ln *$ on the elements coming after the target element, the function must return positive values. $\ln * \ln * \omega$  return the index of the found element, if it is contained in the list within the specified range; $\ln *$  otherwise, the inverted insertion

point `(-insertion point - 1)`. $\ln$  \* The insertion point is defined as the index

at which the element should be inserted, $\ln *$  so that the list (or the specified subrange of list) still remains sorted. $\ln$ \* @sample samples.collections.Collections.Lists.binarySearchWithComparisonFunction\n \*/\npublic fun <T> List<T>.binarySearch(fromIndex: Int = 0, toIndex: Int = size, comparison: (T) -> Int): Int {\n rangeCheck(size, fromIndex, toIndex)\n\n var low = fromIndex\n var high = toIndex - 1\n\n while (low  $\lt$ = high) {\n val mid  $=$  (low + high).ushr(1) // safe from overflows\n val midVal = get(mid)\n val cmp = comparison(midVal)\n\n if  $(\text{cmp} < 0)$ \n low = mid + 1\n else if  $(\text{cmp} > 0)$ \n high = mid - 1\n else\n return mid // key found\n }\n return -(low + 1) // key not found\n  $\ln\ln^{**}\ln$  \* Checks that `from` and `to` are in\n \* the range of [0..size] and throws an appropriate exception, if they aren't.\n \*/\nprivate fun rangeCheck(size: Int, fromIndex: Int, toIndex: Int)  ${\n$  when  ${\n}$ 

 fromIndex > toIndex -> throw IllegalArgumentException(\"fromIndex (\$fromIndex) is greater than toIndex (\$toIndex).\")\n fromIndex < 0 -> throw IndexOutOfBoundsException(\"fromIndex (\$fromIndex) is less than  $zero.\$   $\langle$   $\rangle$ ) $\langle$ n toIndex  $>$  size  $\sim$  throw IndexOutOfBoundsException( $\langle$ "toIndex (\$toIndex) is greater than size  $(\$size).\'\n\in \{\n\in\mathbb{N} \in \mathbb{N} \in \mathbb{N} \in \mathbb{N} \}$ Int): Int\n\n@PublishedApi\n@SinceKotlin(\"1.3\")\ninternal expect fun checkCountOverflow(count: Int): Int\n\n\n@PublishedApi\n@SinceKotlin(\"1.3\")\ninternal fun throwIndexOverflow() { throw ArithmeticException(\"Index overflow has happened.\") }\n\n@PublishedApi\n@SinceKotlin(\"1.3\")\ninternal fun throwCountOverflow() { throw ArithmeticException( $\text{Count}$  overflow has happened. $\text{Num}$ ,"/\*\n \* Copyright 2010-2021 JetBrains s.r.o. and Kotlin Programming Language contributors.\n \* Use of this source code is governed by the Apache 2.0 license that can

be found in the license/LICENSE.txt file.\n

\*/\n\n@file:kotlin.jvm.JvmMultifileClass\n@file:kotlin.jvm.JvmName(\"MapsKt\")\n@file:OptIn(kotlin.experiment al.ExperimentalTypeInference::class)\n\npackage kotlin.collections\n\nimport kotlin.contracts.\*\n\nprivate object EmptyMap : Map<Any?, Nothing>, Serializable  $\{\n\$ n private const val serialVersionUID: Long = 8246714829545688274\n\n override fun equals(other: Any?): Boolean = other is Map<\*, \*> && other.isEmpty()\n override fun hashCode(): Int = 0\n override fun toString(): String = \"{}\"\n\n override val size: Int get() = 0\n override fun isEmpty(): Boolean = true\n\n override fun containsKey(key: Any?): Boolean = false $\ln$  override fun contains Value(value: Nothing): Boolean = false $\ln$  override fun get(key: Any?): Nothing? = null\n override val entries: Set<Map.Entry<Any?, Nothing>> get() = EmptySet\n override val keys: Set<Any?>  $get() = EmptySet\n\rightharpoonup override val values: Collection **Notbing** get() = EmptyList\n\rightharpoonup n$ 

private fun readResolve(): Any = EmptyMap $\n\ln\frac{\max}{n * \text{ returns an empty read-only map of specified type.}\n}$ \*\n \* The returned map is serializable  $(JVM)$ .\n \* @sample

samples.collections.Maps.Instantiation.emptyReadOnlyMap\n \*/\npublic fun <K, V> emptyMap(): Map<K, V> =  $\circledR$ Suppress(\"UNCHECKED\_CAST\") (EmptyMap as Map<K, V>\\n\n/\*\*\n \* Returns a new read-only map with the specified contents, given as a list of pairs\n \* where the first value is the key and the second is the value.\n \*\n \* If multiple pairs have the same key, the resulting map will contain the value from the last of those pairs. $\ln \frac{*}{n}$ Entries of the map are iterated in the order they were specified.\n \*\n \* The returned map is serializable (JVM).\n \*\n \* @sample samples.collections.Maps.Instantiation.mapFromPairs\n \*/\npublic fun <K, V> mapOf(vararg pairs: Pair<K, V>): Map<K, V> =\n if (pairs.size > 0) pairs.toMap(LinkedHashMap(mapCapacity(pairs.size))) else emptyMap()\n\n/\*\*\n \* Returns an empty read-only map.\n

\*\n \* The returned map is serializable  $(JVM)$ .\n \* @sample

samples.collections.Maps.Instantiation.emptyReadOnlyMap\n \*/\n@kotlin.internal.InlineOnly\npublic inline fun  $\langle K, V \rangle$  mapOf(): Map $\langle K, V \rangle$  = emptyMap()\n\n/\*\*\n \* Returns an empty new [MutableMap].\n \*\n \* The returned map preserves the entry iteration order.\n \* @sample samples.collections.Maps.Instantiation.emptyMutableMap\n \*/\n@SinceKotlin(\"1.1\")\n@kotlin.internal.InlineOnly\npublic inline fun <K, V> mutableMapOf():

MutableMap<K,  $V$  > = LinkedHashMap()\n\n/\*\*\n \* Returns a new [MutableMap] with the specified contents, given as a list of pairs $\infty$  \* where the first component is the key and the second is the value. $\ln \pi$  if multiple pairs have the same key, the resulting map will contain the value from the last of those pairs. $\ln * \ln *$  Entries of the map are

iterated in the order they were specified. $\ln * \ln * \omega$  sample

samples.collections.Maps.Instantiation.mutableMapFromPairs\n \* @sample

samples.collections.Maps.Instantiation.emptyMutableMap\n

 \*/\npublic fun <K, V> mutableMapOf(vararg pairs: Pair<K, V>): MutableMap<K, V> =\n LinkedHashMap<K, V>(mapCapacity(pairs.size)).apply { putAll(pairs)  $\ln\frac*{\n}$  Returns an empty new [HashMap]. $\ln$  \*\n \* @sample samples.collections.Maps.Instantiation.emptyHashMap\n

\*/\n@SinceKotlin(\"1.1\")\n@kotlin.internal.InlineOnly\npublic inline fun <K, V> hashMapOf(): HashMap<K, V>  $=$  HashMap<K, V>()\n\n/\*\*\n \* Returns a new [HashMap] with the specified contents, given as a list of pairs\n \* where the first component is the key and the second is the value. $\ln * \ln * \omega$  sample

samples.collections.Maps.Instantiation.hashMapFromPairs\n \*/\npublic fun <K, V> hashMapOf(vararg pairs: Pair<K, V>): HashMap<K, V> = HashMap<K, V>(mapCapacity(pairs.size)).apply { putAll(pairs) }\n\n/\*\*\n \* Returns an empty new [LinkedHashMap].\n \*/\n@SinceKotlin(\"1.1\")\n@kotlin.internal.InlineOnly\npublic inline fun <K, V> linkedMapOf(): LinkedHashMap<K, V> = LinkedHashMap<K, V>()\n\n/\*\*\n \* Returns a new [LinkedHashMap]

with the specified contents, given as a list of pairs\n \* where the first component is the key and the second is the value. $\ln \pi \ln \frac{1}{n}$  If multiple pairs have the same key, the resulting map will contain the value from the last of those pairs.\n \*\n \* Entries of the map are iterated in the order they were specified.\n \*\n \* @sample

samples.collections.Maps.Instantiation.linkedMapFromPairs\n \*/\npublic fun <K, V> linkedMapOf(vararg pairs: Pair<K, V>): LinkedHashMap<K, V> = pairs.toMap(LinkedHashMap(mapCapacity(pairs.size)))\n\n/\*\*\n \* Builds a new read-only [Map] by populating a [MutableMap] using the given [builderAction]\n \* and returning a read-only map with the same key-value pairs. $\ln \pi$  The map passed as a receiver to the [builderAction] is valid only inside that function. $\ln *$  Using it outside of the function produces an unspecified behavior. $\ln * \ln *$  Entries of the map are iterated in the order they were added by the [builderAction]. $\ln * \ln *$  The returned map is serializable

 $(JVM)$ .  $\pi * \mathbb{Q}$  sample samples.collections. Builders. Maps.buildMapSample $\ln$ 

\*/\n@SinceKotlin(\"1.6\")\n@WasExperimental(ExperimentalStdlibApi::class)\n@kotlin.internal.InlineOnly\npubli c inline fun <K, V> buildMap(@BuilderInference builderAction: MutableMap<K, V>.() -> Unit): Map<K, V> {\n contract { callsInPlace(builderAction, InvocationKind.EXACTLY\_ONCE) }\n return

buildMapInternal(builderAction)\n}\n\n@PublishedApi\n@SinceKotlin(\"1.3\")\n@kotlin.internal.InlineOnly\ninter nal expect inline fun <K, V> buildMapInternal(builderAction: MutableMap<K, V>.() -> Unit): Map<K,

V>\n\n/\*\*\n \* Builds a new read-only [Map] by populating a [MutableMap] using the given [builderAction]\n \* and returning a read-only map with the same key-value pairs. \n \*\n \* The map passed as a receiver to the

[builderAction] is valid only inside that function.\n \* Using it outside of the function produces an unspecified behavior. $\ln \sqrt{\pi}$  [capacity] is used to hint the expected number of pairs added in the

[builderAction]. $\ln * \ln *$  Entries of the map are iterated in the order they were added by the [builderAction]. $\ln * \ln *$ The returned map is serializable (JVM). $\ln * \ln * \omega$  throws IllegalArgumentException if the given [capacity] is negative.\n \*\n \* @sample samples.collections.Builders.Maps.buildMapSample\n

\*/\n@SinceKotlin(\"1.6\")\n@WasExperimental(ExperimentalStdlibApi::class)\n@kotlin.internal.InlineOnly\npubli c inline fun <K, V> buildMap(capacity: Int, @BuilderInference builderAction: MutableMap<K, V>.() -> Unit): Map<K, V> {\n contract { callsInPlace(builderAction, InvocationKind.EXACTLY\_ONCE) }\n return buildMapInternal(capacity,

builderAction)\n}\n\n@PublishedApi\n@SinceKotlin(\"1.3\")\n@kotlin.internal.InlineOnly\ninternal expect inline fun <K, V> buildMapInternal(capacity: Int. builderAction: MutableMap<K, V>.() -> Unit): Map<K, V>\n\n/\*\*\n \* Calculate the initial capacity of a map. $\ln \pi/\ln \omega$ PublishedApi $\ln \tan \omega$  expect fun mapCapacity(expectedSize: Int): Int\n\n/\*\*\n \* Returns

 `true` if this map is not empty.\n \* @sample samples.collections.Maps.Usage.mapIsNotEmpty\n  $*\langle n\otimes k$  at linimig and  $\langle n \rangle$  in the Chly of the function of  $K$ , V  $>$  Map $\langle \text{out } K$ , V  $>$  is NotEmpty(): Boolean = !isEmpty()\n\n/\*\*\n \* Returns `true` if this nullable map is either null or empty.\n \* @sample samples.collections.Maps.Usage.mapIsNullOrEmpty\n

\*/\n \time{\left{\mathbf{\sigma\_\)}\$\left(\time{\sigma\_\)\npublic inline fun < K, V > Map<orb/>out K,

 $V>?$ .isNullOrEmpty(): Boolean {\n contract {\n returns(false) implies (this@isNullOrEmpty != null)\n }\n\n return this == null  $\|\text{isEmpty}() \n\}\n\mathbf{n}^* \n\text{Returns the [Map] if its not `null', or the empty [Map] otherwise.}\n\mathbf{n}$ \*\n \* @sample samples.collections.Maps.Usage.mapOrEmpty\n \*/\n@kotlin.internal.InlineOnly\npublic inline fun  $\langle K, V \rangle$  Map $\langle K, V \rangle$ ?.or Empty(): Map $\langle K, V \rangle$  = this ?: emptyMap()\n\n/\*\*\n \* Returns this map if it's not empty\n \* or the result of calling [defaultValue] function if the map is empty. $\ln \sqrt[*]{n}$   $\infty$  @sample samples.collections.Maps.Usage.mapIfEmpty\n

 \*/\n@SinceKotlin(\"1.3\")\n@kotlin.internal.InlineOnly\npublic inline fun <M, R> M.ifEmpty(defaultValue: () -> R): R where M : Map $\langle^*, \rangle$ , M : R =\n if (isEmpty()) defaultValue() else this\n\n/\*\*\n \* Checks if the map contains the given key. $\ln \pi$  This method allows to use the `x in map` syntax for checking whether an object is contained in the map. $\ln \sqrt[k]{n}$   $\&$  @sample samples.collections.Maps.Usage.containsKey\n

\*/\n@kotlin.internal.InlineOnly\npublic inline operator fun <@kotlin.internal.OnlyInputTypes K, V> Map<out K, V>.contains(key: K): Boolean = containsKey(key)\n\n/\*\*\n \* Returns the value corresponding to the given [key], or `null` if such a key is not present in the map.\n \*/\n@kotlin.internal.InlineOnly\npublic inline operator fun  $\langle\Phi\rangle$  =\leftermal.OnlyInputTypes K, V> Map $\langle\Phi\rangle$  K, V>.get(key: K): V? =\n

 $\circledR$ Suppress(\"UNCHECKED\_CAST\") (this as Map<K, V>).get(key)\n\n/\*\*\n \* Allows to use the index operator for storing values in a mutable map.\n \*/\n@kotlin.internal.InlineOnly\npublic

 inline operator fun <K, V> MutableMap<K, V>.set(key: K, value: V): Unit {\n put(key, value)\n}\n\n/\*\*\n \* Returns `true` if the map contains the specified [key]. $\ln * \ln *$  Allows to overcome type-safety restriction of `containsKey` that requires to pass a key of type `K`.\n \*/\n@kotlin.internal.InlineOnly\npublic inline fun  $\leq$ @kotlin.internal.OnlyInputTypes K> Map $\lt$ out K, \*>.containsKey(key: K): Boolean =\n

 $\circledR$ Suppress(\"UNCHECKED\_CAST\") (this as Map<K, \*>).containsKey(key)\n\n/\*\*\n \* Returns `true` if the map maps one or more keys to the specified [value]. $\ln * \ln *$  Allows to overcome type-safety restriction of `containsValue` that requires to pass a value of type `V`.\n  $*\n\alpha * \n\alpha$  sample

samples.collections.Maps.Usage.containsValue\n \*/\n@Suppress(\"EXTENSION\_SHADOWED\_BY\_MEMBER\") // false warning, extension takes precedence in some cases\n@kotlin.internal.InlineOnly\npublic inline fun <K, @kotlin.internal.OnlyInputTypes V> Map<K, V>.containsValue(value: V): Boolean

 $=$  this.containsValue(value)\n\n\n/\*\*\n \* Removes the specified key and its corresponding value from this map.\n  $*\n$   $\infty$   $\infty$  are turn the previous value associated with the key, or `null` if the key was not present in the map. $\ln \frac{*}{n}$ Allows to overcome type-safety restriction of `remove` that requires to pass a key of type  $K.\n\Lambda$ 

\*/\n@kotlin.internal.InlineOnly\npublic inline fun <@kotlin.internal.OnlyInputTypes K, V> MutableMap<out K, V>.remove(key: K): V? =\n  $@$ Suppress(\"UNCHECKED CAST\") (this as MutableMap<K,

V>).remove(key)\n\n/\*\*\n \* Returns the key component of the map entry.\n \*\n \* This method allows to use destructuring declarations when working with maps, for example: $\ln * \cdots \ln *$  for ((key, value) in map)  $\ln *$  // do something with the key and the value $\ln * \$  $\n * \$  $\n * \$  $\neq \$ .Internal.InlineOnly $\n$ public inline operator fun <K, V> Map.Entry<K, V>.component1(): K = key\n\n/\*\*\n \* Returns the value component of the map entry.\n \*\n \* This method allows to use destructuring

declarations when working with maps, for example: $\ln * \sim \frac{(\text{key, value})}{\ln \text{map}}$   $\ln * \frac{1}{\ln \text{map}}$ with the key and the value $\ln * \$  $\ln * \$  $\ln * \ln \infty$ . In internal. InlineOnly\npublic inline operator fun <K, V> Map.Entry<K, V>.component2(): V = value\n\n/\*\*\n \* Converts entry to [Pair] with key being first component and value being second.\n \*/\n@kotlin.internal.InlineOnly\npublic inline fun <K, V> Map.Entry<K, V>.toPair(): Pair $\langle K, V \rangle =$  Pair(key, value)\n\n/\*\*\n \* Returns the value for the given key, or the result of the [defaultValue] function if there was no entry for the given key. $\ln * \omega$  sample samples.collections.Maps.Usage.getOrElse $\ln$ \*/\n@kotlin.internal.InlineOnly\npublic inline fun <K, V> Map<K, V>.getOrElse(key: K, defaultValue: () -> V): V = get(key) ?: defaultValue()\n\n\ninternal inline fun <K, V> Map<K, V>.getOrElseNullable(key: K, defaultValue: ()  $\rightarrow$  V): V {\n val value = get(key)\n if (value == null && !containsKey(key)) {\n return defaultValue()\n } else  $\ln \log \sigma$  \\text{\nmath}\sqrt{\n \text{\nmath}\n\n/\*\*\n \* Returns the

value for the given [key] or throws an exception if there is no such key in the map. $\ln * \ln *$  If the map was created by

[withDefault], resorts to its `defaultValue` provider function\n \* instead of throwing an exception. $\ln \pi$  \n \* @throws NoSuchElementException when the map doesn't contain a value for the specified key and\n \* no implicit default value was provided for that map.\n \*/\n@SinceKotlin(\"1.1\")\npublic fun <K, V> Map<K, V>.getValue(key: K): V  $=$  getOrImplicitDefault(key)\n\n/\*\*\n \* Returns the value for the given key. If the key is not found in the map, calls the [defaultValue] function,\n \* puts its result into the map under the given key and returns it.\n \*\n \* Note that the operation is not guaranteed to be atomic if the map is being modified concurrently. $\ln * \ln * \mathcal{O}$  sample samples.collections.Maps.Usage.getOrPut\n \*/\npublic inline fun <K, V> MutableMap<K, V>.getOrPut(key: K, defaultValue: () -> V): V {\n val value = get(key)\n return if (value == null) {\n val answer = defaultValue()\n put(key, answer)\n answer\n } else {\n value\n }\n\n\n\\*\*\n \* Returns an [Iterator] over the entries in the [Map]. $\ln * \ln * \omega$  sample samples.collections.Maps.Usage.forOverEntries\n  $*\$ /n@kotlin.internal.InlineOnly\npublic inline operator fun <K, V>Map<out K, V>.iterator(): Iterator<Map.Entry<K,  $V>>$  = entries.iterator()\n\n/\*\*\n \* Returns a [MutableIterator] over the mutable entries in the [MutableMap].\n \*\n \*/\n@kotlin.jvm.JvmName(\"mutableIterator\")\n@kotlin.internal.InlineOnly\npublic inline operator fun <K, V> MutableMap<K, V>.iterator(): MutableIterator<MutableMap.MutableEntry<K, V>> = entries.iterator()\n\n/\*\*\n \* Populates the given [destination] map with entries having the keys of this map and the values obtained $\mathbf{a}$  \* by applying the [transform] function to each entry in this [Map]. $\mathbf{b}$  \*/\npublic inline fun <K, V, R, M : MutableMap<in K, in R>> Map<out K, V>.mapValuesTo(destination: M, transform: (Map.Entry<K, V>)  $\Rightarrow$  R): M {\n return entries.associateByTo(destination, { it.key }, transform)\n}\n\n/\*\*\n \* Populates the given  $\beta$  [destination] map with entries having the keys obtained $\ln *$  by applying the [transform] function to each entry in this [Map] and the values of this map. $\ln \pi$  in case if any two entries are mapped to the equal keys, the value of the latter one will overwrite $\ln *$  the value associated with the former one. $\ln *$  npublic inline fun <K, V, R, M : MutableMap<in R, in V>> Map<out K, V>.mapKeysTo(destination: M, transform: (Map.Entry<K, V>) -> R): M  ${\n\mu \in \{\n\mu \in \mathbb{Z}\}}$  return entries.associateByTo(destination, transform,  ${\iota \in \{\n\mu \in \mathbb{Z}\}}$  the given [pairs] into this [MutableMap] with the first component in the pair being the key and the second the value. $\ln * \ln \ln \ln \ln \ln \ln$ V> MutableMap<in K, in V>.putAll(pairs: Array<out Pair<K, V>>): Unit {\n for ((key, value) in pairs)  $\{\n \ \ put(key, value)\n \ }\n\|_*\^*\n * Puts$  all the elements of the given collection into this [MutableMap] with the first component in the pair being the key and the second the value. $\ln \frac{\text{M}}{\text{M}}$ MutableMap<in K, in V>.putAll(pairs: Iterable<Pair<K, V>>): Unit  $\{\n\$  for ((key, value) in pairs)  $\{\n\}$ put(key, value) $\ln \frac{\ln\max_{*}}{n}$  \* Puts all the elements of the given sequence into this [MutableMap] with the first component in the pair being the key and the second the value.\n \*/\npublic fun  $\langle K, V \rangle$  MutableMap $\langle$ in K, in V>.putAll(pairs: Sequence<Pair<K, V>>): Unit {\n for ((key, value) in pairs) {\n put(key, value)\n  $\ln\ln\arrows\ln$  \* Returns a new map with entries having the keys of this map and the values obtained by applying the [transform]\n \* function to each entry in this [Map].\n \*\n \* The returned map preserves the entry iteration order of the original map. $\ln * \ln * \omega$  sample samples.collections. Maps. Transformations.mapValues $\ln * \rho$ inline fun <K, V, R> Map<out K, V>.mapValues(transform: (Map.Entry<K, V>) -> R): Map<br/><K, R> {\n return mapValuesTo(LinkedHashMap<K, R>(mapCapacity(size)), transform) // .optimizeReadOnlyMap()\n\n/\*\*\n \* Returns a new Map with entries having the keys obtained by applying the [transform] function to each entry in this\n  $*$  [Map] and the values of this map. $\ln * \ln *$  In case if any two entries are mapped to the equal keys, the value of the latter one will overwrite $\ln *$  the value associated with the former one. $\ln * \ln *$  The returned map preserves the entry iteration order of the original map.\n \*\n \* @sample samples.collections.Maps.Transformations.mapKeys\n \*/\npublic inline fun <K, V, R> Map<out K, V>.mapKeys(transform: (Map.Entry<K, V>) -> R): Map<R, V> {\n \text{ \! \right} return mapKeysTo(LinkedHashMap<R, V>(mapCapacity(size)), transform) // .optimizeReadOnlyMap()\n\n/\*\*\n \* Returns a map containing all key-value pairs with keys matching the given [predicate]. $\ln * \ln *$  The returned map preserves

 the entry iteration order of the original map.\n \* @sample samples.collections.Maps.Filtering.filterKeys\n \*/\npublic inline fun <K, V> Map<out K, V>.filterKeys(predicate: (K) -> Boolean): Map<K, V> {\n val result = LinkedHashMap<K,  $V>(\n)$  for (entry in this)  ${\n \int f(\text{predict}(entry, key)) \}$  (n result.put(entry.key, entry.value)\n  $\ln \ln \mathrm{result}(n)\$  \*\*\n \* Returns a map containing all key-value pairs with values

matching the given [predicate]. $\ln * \ln *$  The returned map preserves the entry iteration order of the original map. $\ln *$ @sample samples.collections.Maps.Filtering.filterValues\n \*/\npublic inline fun <K, V> Map<out K, V>.filterValues(predicate: (V) -> Boolean): Map<K, V> {\n val result = LinkedHashMap<K, V>()\n for (entry in this)  ${\n \{ \infty\} \in \mathbb{C}\}$  if (predicate(entry.value))  ${\n \{ \infty\} \in \mathbb{C}\}$  result.put(entry.key, entry.value)\n  ${\n \{ \infty\} \in \mathbb{C}\}$  return result $\langle n \rangle \langle n \rangle \langle n \rangle^*$  Appends all entries matching the given [predicate] into the mutable map given as [destination] parameter.\n  $*\n\alpha * \n\alpha$  return the destination map.\n  $*\n\alpha$  sample samples.collections. Maps. Filtering. filter To \n \*/\npublic in line fun < K, V, M : MutableMap<in K, in V>> Map<out K, V>.filterTo(destination: M, predicate: (Map.Entry<K, V>) -> Boolean): M {\n for (element in this) {\n if  $(predicate(element)) \ \{\n \}$  destination.put(element.key, element.value)\n }\n }\n return destination\n}\n\n/\*\*\n \* Returns a new map containing all key-value pairs matching the given [predicate].\n \*\n \* The returned map preserves the entry iteration order of the original map. $\ln * \mathcal{Q}$  sample samples.collections.Maps.Filtering.filter\n \*/\npublic inline fun <K, V> Map<out K, V>.filter(predicate: (Map.Entry<K, V>) -> Boolean): Map<K, V> {\n return filterTo(LinkedHashMap<K, V>(), predicate)\n}\n\n/\*\*\n \* Appends all entries not matching the given [predicate] into the given [destination].\n \*\n \* @return the destination map. $\ln * \omega$  sample samples.collections. Maps. Filtering. filterNotTo $\ln$  \*/\npublic inline fun <K, V, M : MutableMap<in K, in V>> Map<out K, V>.filterNotTo(destination: M, predicate:  $(Map.Entry < K, V >)$  -> Boolean): M {\n for (element in this) {\n if (!predicate(element)) {\n destination.put(element.key, element.value)\n  $\ln$   $\ln$  return destination\n}\n\n/\*\*\n \* Returns a new map containing all key-value pairs not matching the given [predicate]. $\ln * \ln *$  The returned map preserves the entry iteration order of the original map.\n \* @sample samples.collections.Maps.Filtering.filterNot\n \*/\npublic inline fun  $\langle K, V \rangle$  Map $\langle \text{out } K, V \rangle$ . filterNot(predicate: (Map. Entry $\langle K, V \rangle$ ) -> Boolean): Map $\langle K, V \rangle$  {\n return filterNotTo(LinkedHashMap<K, V>(), predicate)\n\n\n\n\x \*\n \* Returns a new map containing all key-value pairs from the given collection of pairs. $\ln * \ln *$  The returned map preserves the entry iteration order of the original collection. $\ln *$  If any of two pairs would have the same key the last one gets added to the map.\n \*/\npublic fun <K, V> Iterable<Pair<K, V>>.toMap(): Map<K, V> {\n if (this is Collection)  ${\n \mu \n}$  return when (size)  ${\n \mu \n}$  0 -> emptyMap()\n 1 -> mapOf(if (this is List) this[0] else iterator().next())\n else -> toMap(LinkedHashMap<K, V>(mapCapacity(size))\n }\n return toMap(LinkedHashMap<K, V>()).optimizeReadOnlyMap()\n\n\n\n\n\n\n\n\n\n \* Populates and returns the [destination] mutable map with key-value pairs from the given collection of pairs. $\ln \pi /n$  public fun <K, V, M : MutableMap<in K, in V>> Iterable<Pair<K, V>>.toMap(destination: M): M =\n destination.apply { putAll(this@toMap) }\n\n/\*\*\n \* Returns a new map containing all key-value pairs from the given array of pairs. $\ln * \ln *$  The returned map preserves the entry iteration order of the original array.\n \* If any of two pairs would have the same key the last one gets added to the map.\n \*/\npublic fun <K, V> Array<out Pair<K, V>>.toMap(): Map<K, V> = when (size)  $\{\n\mid 0 \rightarrow \text{emptyMap}(\n\mid 1 \rightarrow \text{mapOf}(\n\mid \text{his[0]})\n\mid 1 \rightarrow \text{mapOf}(\n\mid \text{his[0]})\n\mid 1 \rightarrow \text{mapOf}(\n\mid \text{his[0]})\n\mid 1 \rightarrow \text{mapOf}(\n\mid \text{his[0]})\n\mid 1 \rightarrow \text{mapOf}(\n\mid \text{his[0]})\n\mid 1 \rightarrow \text{mapOf}(\n\mid \text{his[0]})\n\mid 1 \rightarrow \text{mapOf}(\n\mid \text{his[0]})\n\mid 1 \rightarrow \text{$ 

 $V>(mapCapCapacity(size))\n\alpha\frac{*}{n}\n^* \nrightarrow$  Populates and returns the [destination] mutable map with key-value pairs from the given array of pairs. $\ln \frac{*}{\n\mu}$  the  $\ln \frac{X}{N}$ , M : MutableMap $\sin K$ , in V $\gg$  Array $\lt$ out Pair $\lt K$ , V>>.toMap(destination: M): M =\n destination.apply { putAll(this@toMap) }\n\n/\*\*\n \* Returns a new map containing all key-value pairs from the given sequence of pairs. $\ln \pi$  The returned map preserves the entry iteration order of the original sequence.\n \* If any of two pairs would have the same key the last one gets added to the map.\n \*/\npublic fun <K, V> Sequence<Pair<K, V>>.toMap(): Map<K, V> = toMap(LinkedHashMap<K,  $V>()$ ).optimizeReadOnlyMap()\n\n/\*\*\n \* Populates and returns the [destination] mutable map with key-value pairs from the given sequence of pairs. $\ln * \rho$  the function  $K$ , V, M : MutableMap $\lt$ in K, in V $\gt$  Sequence $\lt$ Pair $\lt$ K, V $>>$ .toMap(destination: M): M =\n destination.apply

 $\{\text{butAll(this@toMap)}\n\}\n\in *\mathcal{H} * Returns a new read-only map containing all key-value pairs from the original$ map. $\ln * \ln *$  The returned map preserves the entry iteration order of the original map. $\ln$ 

\*/\n\times\labor{\math{\sigma\_{\sigma\_{\sigma\_{\sigma\_{\sigma\_{\sigma\_{\sigma\_{\sigma\_{\sigma\_{\sigma\_{\sigma\_{\sigma\_{\sigma\_{\sigma\_{\sigma\_{\sigma\_{\sigma\_{\sigma\_{\sigma\_{\sigma\_{\sigma\_{\sigma\_{\sigma\_{\sigma\_{\sigma emptyMap()\n 1 -> toSingletonMap()\n else -> toMutableMap()\n\n\n/\*\*\n \* Returns a new mutable map containing all key-value pairs from the original map. $\ln \pi$  The returned map preserves the entry iteration order of the original map. $\ln \pi/\ln \omega$ SinceKotlin(\"1.1\")\npublic fun <K, V>Map<out K, V>.toMutableMap():

MutableMap $\langle K, V \rangle$  = LinkedHashMap(this)\n\n/\*\*\n \* Populates and returns the [destination] mutable map with key-value pairs from the given map.\n \*/\n@SinceKotlin(\"1.1\")\npublic fun <K, V, M : MutableMap<in K, in V>> Map<out K, V>.toMap(destination: M): M =\n destination.apply { putAll(this@toMap) }\n\n/\*\*\n \* Creates a new read-only map by replacing or adding an

entry to this map from a given key-value  $\lceil \pi \rangle \n\pi^* \mathbb{T}$  The returned map preserves the entry iteration order of the original map. $\ln *$  The [pair] is iterated in the end if it has a unique key. $\ln *$ \npublic operator fun <K, V> Map<out K, V>.plus(pair: Pair<K, V>): Map<K, V> =\n if (this.isEmpty()) mapOf(pair) else LinkedHashMap(this).apply { put(pair.first, pair.second)  $\ln\frac{*}{\n}$  \* Creates a new read-only map by replacing or adding entries to this map from a given collection of key-value [pairs]. $\ln * \ln *$  The returned map preserves the entry iteration order of the original map. $\ln *$  Those [pairs] with unique keys are iterated in the end in the order of [pairs] collection. $\ln *$  /npublic operator fun <K, V> Map<out K, V>.plus(pairs: Iterable<Pair<K, V>>): Map<K, V> =\n if (this.isEmpty()) pairs.toMap() else LinkedHashMap(this).apply { putAll(pairs) }\n\n/\*\*\n \* Creates a new read-only map by replacing or adding entries to this map from a given array of key-value [pairs]. $\ln * \ln *$  The

 returned map preserves the entry iteration order of the original map.\n \* Those [pairs] with unique keys are iterated in the end in the order of [pairs] array.\n \*/\npublic operator fun <K, V> Map<out K, V>.plus(pairs: Array<out Pair<K, V>>): Map<K, V> =\n if (this.isEmpty()) pairs.toMap() else LinkedHashMap(this).apply { putAll(pairs)  $\ln\ln^{**}\ln$  \* Creates a new read-only map by replacing or adding entries to this map from a given sequence of keyvalue [pairs]. $\ln * \ln *$  The returned map preserves the entry iteration order of the original map. $\ln *$  Those [pairs] with unique keys are iterated in the end in the order of [pairs] sequence.\n \*/\npublic operator fun <K, V> Map<out K, V>.plus(pairs: Sequence<Pair<K, V>>: Map<K, V> =\n LinkedHashMap(this).apply { putAll(pairs) }.optimizeReadOnlyMap()\n\n/\*\*\n \* Creates a new read-only map by replacing or adding entries to this map from another  $[map]$ . \n \* \n \* The returned map preserves the entry iteration order of the original map. \n \* Those entries of another [map] that are missing in this map are iterated in the end in the order of that [map].\n \*/\npublic operator fun <K, V> Map<out K, V>.plus(map: Map<out K, V>): Map<K, V> =\n LinkedHashMap(this).apply { putAll(map)  $\ln\ln\frac{x}{\ln}$  \* Appends or replaces the given [pair] in this mutable map.

\*/\n@kotlin.internal.InlineOnly\npublic inline operator fun <K, V> MutableMap<in K, in V>.plusAssign(pair: Pair $\langle K, V \rangle$  {\n put(pair.first, pair.second)\n\n\n/\*\*\n \* Appends or replaces all pairs from the given collection of [pairs] in this mutable map.\n \*/\n @kotlin.internal.InlineOnly\npublic inline operator fun <K, V> MutableMap<in K, in V>.plusAssign(pairs: Iterable<Pair<K, V>> $\rangle$  {\\ putAll(pairs)\n}\n\n/\*\*\n \* Appends or replaces all pairs from the given array of [pairs] in this mutable map.\n \*/\n@kotlin.internal.InlineOnly\npublic inline operator fun <K, V>MutableMap<in K, in V>.plusAssign(pairs: Array<out Pair<K, V>>) {\n putAll(pairs) $\ln\ln\frac{**\ln *$  Appends or

 replaces all pairs from the given sequence of [pairs] in this mutable map.\n \*/\n@kotlin.internal.InlineOnly\npublic inline operator fun <K, V>MutableMap<in K, in V>.plusAssign(pairs: Sequence<Pair<K, V>> $\{\nabla\}$ putAll(pairs)\n}\n\n/\*\*\n \* Appends or replaces all entries from the given [map] in this mutable map.\n \*/\n@kotlin.internal.InlineOnly\npublic inline operator fun <K, V>MutableMap $\langle$ in K, in V>.plusAssign(map: Map<K, V>)  $\{\n\$  putAll(map)\n\n/\*\*\n \* Returns a map containing all entries of the original map except the entry with the given [key]. $\ln * \ln *$  The returned map preserves the entry iteration order of the original map. $\ln$  $*\langle n\omega\rangle$ SinceKotlin(\"1.1\")\npublic operator fun <K, V> Map<out K, V>.minus(key: K): Map<K, V> =\n this.toMutableMap().apply { minusAssign(key) }.optimizeReadOnlyMap()\n\n/\*\*\n \* Returns a map containing all entries of the original map except those entries\n \* the keys of which are contained in the given [keys] collection.\n \*\n \* The returned map preserves

the entry iteration order of the original map.\n \*/\n@SinceKotlin(\"1.1\")\npublic operator fun <K, V>Map<out K, V>.minus(keys: Iterable<K>): Map<K, V> =\n this.toMutableMap().apply { minusAssign(keys)

}.optimizeReadOnlyMap()\n\n/\*\*\n \* Returns a map containing all entries of the original map except those entries\n \* the keys of which are contained in the given [keys] array. $\ln * \ln *$  The returned map preserves the entry iteration order of the original map. $\in \mathbb{N}$  =  $\in \mathbb{N}$  =  $\in \mathbb{N}$  =  $\in \mathbb{N}$  =  $\in \mathbb{N}$  =  $\in \mathbb{N}$  =  $\in \mathbb{N}$  =  $\in \mathbb{N}$  =  $\in \mathbb{N}$  =  $\in \mathbb{N}$  =  $\in \mathbb{N}$  =  $\in \mathbb{N}$  =  $\in \mathbb{N}$  =  $\in \mathbb{N}$  =  $\in \mathbb{N}$  =

Array<out K>): Map<K,  $V > = \n\ln \frac{\text{this-to-MutableMap}(\text{apply } \{ \text{minusAssign}(\text{keys})\}}{n}$ 

 $\lambda$ .optimizeReadOnlyMap()\n\n/\*\*\n \* Returns a map containing all entries of the original map except those entries\n \* the keys of which are contained in the given [keys] sequence. $\ln \sqrt[k]{n^*}$  The returned map preserves the entry iteration order of the original map. $\ln * \ln @SinceKotlin('1.1'')\npublic operator fun  $\langle K, V \rangle$  Map $\langle W, W \rangle$$ V>.minus(keys: Sequence<K>): Map<K, V>

 $=\n\ln$  this.toMutableMap().apply { minusAssign(keys) }.optimizeReadOnlyMap()\n\n/\*\*\n \* Removes the entry with the given [key] from this mutable map. $\in \mathbb{R}$  of  $\in \mathbb{R}$  or  $\in \mathbb{R}$  or  $\in \mathbb{R}$  or  $\in \mathbb{R}$  or  $\in \mathbb{R}$  or  $\in \mathbb{R}$  or  $\in \mathbb{R}$  or  $\in \mathbb{R}$  or  $\in \mathbb{R}$  or  $\in \mathbb{R}$  or  $\in \mathbb{R}$  or  $\in \mathbb{R}$ inline operator fun <K, V>MutableMap<K, V>.minusAssign(key: K) {\n remove(key)\n\n\n/\*\*\n \* Removes all entries the keys of which are contained in the given [keys] collection from this mutable map.\n

\*/\n@SinceKotlin(\"1.1\")\n@kotlin.internal.InlineOnly\npublic inline operator fun <K, V> MutableMap<K, V>.minusAssign(keys: Iterable<K>)  ${\n \mu \delta \geq 0}$  this.keys.removeAll(keys)\n ${\n \mu \delta \geq 0}$  \* Removes all entries the keys of which are contained in the given [keys] array from this mutable map.\n

\*/\n@SinceKotlin(\"1.1\")\n@kotlin.internal.InlineOnly\npublic inline operator fun <K, V> MutableMap<K, V>.minusAssign(keys: Array<out K>) {\n this.keys.removeAll(keys)\n}\n\n/\*\*\n \* Removes all entries from the keys of which are contained in the given [keys] sequence from this mutable map.\n

\*/\n@SinceKotlin(\"1.1\")\n@kotlin.internal.InlineOnly\npublic inline operator fun <K, V> MutableMap<K,

V>.minusAssign(keys: Sequence<K>) {\n this.keys.removeAll(keys)\n}\n\n\n/\n/ do not expose for now

 $@PublishedApi\$ ninternal fun <K, V> Map<K, V>.optimizeReadOnlyMap() = when (size) {\n 0 -> emptyMap()\n 1 -> toSingletonMapOrSelf()\n else -> this\n\\n","/\*\n \* Copyright 2010-2021 JetBrains s.r.o. and Kotlin Programming Language contributors. $\ln *$  Use of this source code is governed by the Apache 2.0 license that can be found in the license/LICENSE.txt file.\n

\*/\n\n@file:kotlin.jvm.JvmMultifileClass\n@file:kotlin.jvm.JvmName(\"SetsKt\")\n@file:OptIn(kotlin.experimenta l.ExperimentalTypeInference::class)\n\npackage kotlin.collections\n\nimport kotlin.contracts.\*\n\ninternal object EmptySet : Set<Nothing>, Serializable  ${\n$  private const val serialVersionUID: Long =

 $3406603774387020532\ln\$  override fun equals(other: Any?): Boolean = other is Set <\*> && other.isEmpty()\n override fun hashCode(): Int = 0\n override fun toString(): String = \"[]\"\n\n override val size: Int get() = 0\n override fun isEmpty(): Boolean = true\n override fun contains(element: Nothing): Boolean = false\n override fun containsAll(elements: Collection<Nothing>): Boolean = elements.isEmpty()\n\n override fun iterator(): Iterator $\Delta$ othing> = EmptyIterator\n\n private fun readResolve(): Any = EmptySet\n \\n\n\n\n\\*\*\n \* Returns an empty read-only set. The returned set is serializable  $(JVM)$ .  $n * @$  sample

samples.collections.Collections.Sets.emptyReadOnlySet\n \*/\npublic fun <T> emptySet(): Set<T> =

EmptySet\n\n/\*\*\n \* Returns a new read-only set with the given elements.\n \* Elements of the set are iterated in the order they were specified. $\ln$  \* The returned set is serializable (JVM). $\ln$  \* @sample

samples.collections.Collections.Sets.readOnlySet\n \*/\npublic fun <T> setOf(vararg elements: T): Set<T> = if (elements.size  $> 0$ ) elements.toSet() else emptySet()\n\n/\*\*\n

\* Returns an empty read-only set. The returned set is serializable (JVM).\n \* @sample

samples.collections.Collections.Sets.emptyReadOnlySet\n \*/\n@kotlin.internal.InlineOnly\npublic inline fun <T> setOf():  $Set<sub>T</sub> = emptySet( $\ln\ln\frac{*}{n}$  * Returns an empty new [MutableSet].\n * The returned set preserves the$ element iteration order.\n \* @sample samples.collections.Collections.Sets.emptyMutableSet\n

\*/\n $@SinceKotlin(\lvert 1.1\rvert \lvert)$ \n $@kotlin.internal. InlineOnly\text{public inline fun}  $\langle T \rangle$  mutableSetOf(): MutableSet $\langle T \rangle =$$ LinkedHashSet()\n\n/\*\*\n \* Returns a new [MutableSet] with the given elements.\n \* Elements of the set are iterated in the order they were specified.\n \* @sample samples.collections.Collections.Sets.mutableSet\n \*/\npublic fun <T> mutableSetOf(vararg elements: T): MutableSet<T> =

elements.toCollection(LinkedHashSet(mapCapacity(elements.size)))\n\n/\*\* Returns an empty new [HashSet].

\*/\n@SinceKotlin(\"1.1\")\n@kotlin.internal.InlineOnly\npublic inline fun <T> hashSetOf(): HashSet<T>

 $=$  HashSet()\n\n/\*\* Returns a new [HashSet] with the given elements. \*/\npublic fun <T> hashSetOf(vararg

elements: T): HashSet<T> = elements.toCollection(HashSet(mapCapacity(elements.size)))\n\n/\*\*\n \* Returns an

empty new [LinkedHashSet].\n \* @sample samples.collections.Collections.Sets.emptyLinkedHashSet\n

\*/\n@SinceKotlin(\"1.1\")\n@kotlin.internal.InlineOnly\npublic inline fun <T> linkedSetOf(): LinkedHashSet<T>  $=$  LinkedHashSet()\n\n/\*\*\n \* Returns a new [LinkedHashSet] with the given elements.\n \* Elements of the set are iterated in the order they were specified.\n \* @sample samples.collections.Collections.Sets.linkedHashSet\n \*/\npublic fun <T> linkedSetOf(vararg elements: T): LinkedHashSet<T> =

elements.toCollection(LinkedHashSet(mapCapacity(elements.size)))\n\n/\*\*\n \* Returns a new read-only set either with single given element, if it is not null, or empty set if the element is null. $\ln *$  The returned set is serializable (JVM).\n \* @sample samples.collections.Collections.Sets.setOfNotNull\n

 \*/\n@SinceKotlin(\"1.4\")\npublic fun <T : Any> setOfNotNull(element: T?): Set<T> = if (element != null) setOf(element) else emptySet()\n\n/\*\*\n \* Returns a new read-only set only with those given elements, that are not null.\n \* Elements of the set are iterated in the order they were specified.\n \* The returned set is serializable (JVM).\n \* @sample samples.collections.Collections.Sets.setOfNotNull\n \*/\n@SinceKotlin(\"1.4\")\npublic fun <T : Any> setOfNotNull(vararg elements: T?): Set<T> {\n return

elements.filterNotNullTo(LinkedHashSet())\n}\n\n/\*\*\n \* Builds a new read-only [Set] by populating a [MutableSet] using the given [builderAction]\n  $*$  and returning a read-only set with the same elements. $\ln * \ln *$  The set passed as a receiver to the [builderAction] is valid only inside that function.\n \* Using it outside of the function produces an unspecified behavior. $\ln * \ln *$  Elements of the set are iterated in the order they were added by the [builderAction]. $\ln * \ln *$  The

returned set is serializable (JVM). $\ln * \ln * \omega$  sample samples.collections. Builders. Sets. build SetSample $\ln$ \*/\n@SinceKotlin(\"1.6\")\n@WasExperimental(ExperimentalStdlibApi::class)\n@kotlin.internal.InlineOnly\npubli c inline fun <E> buildSet(@BuilderInference builderAction: MutableSet<E>.() -> Unit): Set<E> {\n contract { callsInPlace(builderAction, InvocationKind.EXACTLY\_ONCE) }\n return

buildSetInternal(builderAction)\n}\n\n@PublishedApi\n@SinceKotlin(\"1.3\")\n@kotlin.internal.InlineOnly\nintern al expect inline fun <E> buildSetInternal(builderAction: MutableSet<E>.() -> Unit): Set<E>\n\n/\*\*\n \* Builds a new read-only [Set] by populating a [MutableSet] using the given [builderAction]\n \* and returning a read-only set with the same elements. $\ln * \ln *$  The set passed as a receiver to the [builderAction] is valid only inside that function. $\ln *$  Using it outside of the function produces an unspecified behavior. $\ln *$  [capacity] is used to hint the expected number of elements added in the

[builderAction].\n \*\n \* Elements of the set are iterated in the order they were added by the [builderAction].\n \*\n \* The returned set is serializable (JVM). $\ln * \ln * \mathcal{O}$  throws IllegalArgumentException if the given [capacity] is negative.\n \*\n \* @sample samples.collections.Builders.Sets.buildSetSample\n

\*/\n@SinceKotlin(\"1.6\")\n@WasExperimental(ExperimentalStdlibApi::class)\n@kotlin.internal.InlineOnly\npubli c inline fun <E> buildSet(capacity: Int, @BuilderInference builderAction: MutableSet<E>.() -> Unit): Set<E> {\n contract { callsInPlace(builderAction, InvocationKind.EXACTLY\_ONCE) }\n return buildSetInternal(capacity, builderAction)\n}\n\n@PublishedApi\n@SinceKotlin(\"1.3\")\n@kotlin.internal.InlineOnly\ninternal expect inline fun <E> buildSetInternal(capacity: Int, builderAction: MutableSet<E>.() -> Unit): Set<E>\n\n\n/\*\* Returns this Set if it's not `null` and the empty set otherwise. \*/\n@kotlin.internal.InlineOnly\npublic inline fun  $\langle T \rangle$  $Set < T > ?.$ or $Empty()$ :  $Set < T > = this$ 

?: emptySet()\n\ninternal fun <T> Set<T>.optimizeReadOnlySet() = when (size) {\n 0 -> emptySet()\n 1 -> setOf(iterator().next())\n else -> this\n}\n","/\*\n \* Copyright 2010-2018 JetBrains s.r.o. and Kotlin Programming Language contributors.\n \* Use of this source code is governed by the Apache 2.0 license that can be found in the license/LICENSE.txt file.\n

\*/\n\n@file:kotlin.jvm.JvmMultifileClass\n@file:kotlin.jvm.JvmName(\"StringsKt\")\n@file:Suppress(\"PLATFOR M\_CLASS\_MAPPED\_TO\_KOTLIN\")\n\npackage kotlin.text\n\n/\*\*\n \* Parses the string as a signed [Byte] number and returns the result $\ln *$  or `null` if the string is not a valid representation of a number. $\ln$ \*/\n@SinceKotlin(\"1.1\")\npublic fun String.toByteOrNull(): Byte? = toByteOrNull(radix = 10)\n\n/\*\*\n \* Parses the string as a signed [Byte] number and returns the result $\ln *$  or `null` if the string is not a valid representation of a number. $\ln * \ln * \omega$  throws IllegalArgumentException when [radix] is not a valid radix for

string to number conversion.\n \*/\n @SinceKotlin(\"1.1\")\npublic fun String.toByteOrNull(radix: Int): Byte? {\n val int = this.toIntOrNull(radix) ?: return null\n if (int < Byte.MIN\_VALUE || int > Byte.MAX\_VALUE) return null\n return int.toByte()\n\n/\*\*\n \* Parses the string as a [Short] number and returns the result\n \* or `null` if the string is not a valid representation of a number.\n \*/\n@SinceKotlin(\"1.1\")\npublic fun String.toShortOrNull(): Short? = toShortOrNull(radix = 10)\n\n/\*\*\n \* Parses the string as a [Short] number and returns the result\n \* or `null` if the string is not a valid representation of a number. $\ln \pi \$  @throws IllegalArgumentException when [radix] is not a valid radix for string to number conversion.\n  $*\{n\omega\SineKotlin(\lceil 1.1\rceil \mceil \n\rceil)$ |npublic fun String.toShortOrNull(radix: Int): Short?  ${\n$  val int = this.toIntOrNull(radix) ?: return null\n if (int < Short.MIN\_VALUE  $\|$  int > Short.MAX\_VALUE) return null\n return int.toShort()\n\n/\*\*\n \* Parses the string as an [Int] number and returns the result  $\uparrow$  \* or `null` if the string is not a valid representation of a number.\n \*/\n @SinceKotlin(\"1.1\")\npublic fun String.toIntOrNull(): Int? = toIntOrNull(radix = 10)\n\n/\*\*\n \* Parses the string as an [Int] number and returns the result $\ln *$  or `null` if the string is not a valid representation of a number. $\ln * \ln * \omega$  throws IllegalArgumentException when [radix] is not a valid radix for string to number conversion.\n \*/\n @SinceKotlin(\"1.1\")\npublic fun String.toIntOrNull(radix: Int): Int?  $\ln$  checkRadix(radix)\n\n val length = this.length\n if (length == 0) return null\n\n val start: Int\n val isNegative: Boolean\n val limit: Int $\ln \frac{\ln \ln x}{1 - \ln \ln x}$  val firstChar = this[0] $\ln \text{ if } (\text{firstChar} < 0')$  { // Possible leading sign $\ln \text{ if } (\text{length} == 1)$  return null // non-digit (possible sign) only, no digits after $\ln$  start = 1 $\ln$  if (firstChar = '-') {\n isNegative = true $\ln$  limit = Int.MIN VALUE $\ln$ 

} else if (firstChar == '+')  $\n\alpha$  isNegative = false $\alpha$  limit = -Int.MAX\_VALUE $\alpha$  } else $\alpha$ return null\n  $\text{ else } \in \text{S\infty}$  isNegative = false\n limit = -Int.MAX\_VALUE\n  $\n\ln \ val$ limitForMaxRadix =  $(-Int.MAXVALUE) / 36\ln\$  var limitBeforeMul = limitForMaxRadix\n var result = 0\n for (i in start until length)  $\{\n\$  val digit = digitOf(this[i], radix)\n\n if (digit < 0) return null\n if (result < limitBeforeMul) {\n if (limitBeforeMul == limitForMaxRadix) {\n limitBeforeMul = limit / radix\n\n if (result < limitBeforeMul) {\n return null\n }\n } else {\n return null\n  $\ln$   $\ln$  result \*= radix\n\n if (result < limit + digit) return null\n\n result -= digit $\ln$  }\n\n return if (isNegative) result else -result\n }\n\n/\*\*\n \* Parses the string as a [Long] number and returns the result\n  $*$  or `null` if the string is not a valid representation of a number. $\ln \pi/\ln \otimes SinceKotlin(\T1.1'\)\noplus Sublic function String.toLongOrNull(): Long? = toLongOrNull(radix =$  $10\ln\frac{x^*}{n}$  \* Parses the string as a [Long] number and returns the result $\ln x$  or `null` if the string is not a valid representation of a number.\n  $*\pi * \omega$  throws IllegalArgumentException when [radix] is not a valid radix for string to number conversion.\n \*/\n@SinceKotlin(\"1.1\")\npublic fun String.toLongOrNull(radix: Int): Long? {\n checkRadix(radix)\n\n val length = this.length\n if (length == 0) return null\n\n val start: Int\n val isNegative: Boolean\n val limit: Long\n\n val firstChar = this[0]\n if (firstChar < '0') { // Possible leading sign\n if (length == 1) return null // non-digit (possible sign) only, no digits after\n\n start = 1\n\n if (firstChar == '-')  ${\n \times}$  isNegative = true\n limit = Long.MIN\_VALUE\n

} else if (firstChar == '+')  $\ln$  isNegative = false $\ln$  limit = -Long.MAX\_VALUE $\ln$  } else $\ln$ return null\n  $\text{ else } \nvert n = 0\$  isNegative = false\n limit = -Long.MAX\_VALUE\n  $\ln\ln\$ val limitForMaxRadix =  $(-Long MAX_YALUE) / 36 \ln n$  var limitBeforeMul = limitForMaxRadix $\ln$  var result = 0L\n for (i in start until length) {\n val digit = digitOf(this[i], radix)\n\n if (digit < 0) return null\n if  $(\text{result} < \text{limitBeforeMul})$  {\n if  $(\text{limitBeforeMul}) = \text{limitForMaxRadius}$  \\n  $\text{limitBeforeMul} = \text{limit}$  $\langle \rangle$  if (result < limitBeforeMul) {\n return null\n }\n } else {\n return null\n  $\rho$  }\n result \*= radix\n\n if (result < limit + digit) return null\n\n result -= digit $\n\lambda$  }\n return if (isNegative) result else -result\n }\n\n internal

 fun numberFormatError(input: String): Nothing = throw NumberFormatException(\"Invalid number format: '\$input'\")\n","/\*\n \* Copyright 2010-2021 JetBrains s.r.o. and Kotlin Programming Language contributors.\n \* Use of this source code is governed by the Apache 2.0 license that can be found in the license/LICENSE.txt file.\n \*/\n\npackage kotlin.time\n\nimport kotlin.contracts.\*\nimport kotlin.jvm.JvmInline\nimport kotlin.math.\*\n\n/\*\*\n \* Represents the amount of time one instant of time is away from another instant. $\ln$  \*  $\Lambda$  negative duration is

possible in a situation when the second instant is earlier than the first one. $\ln \pi$  The type can store duration values up to  $\u00b1146$  years with nanosecond precision,  $n *$  and up to  $\u00b1146$  million years with millisecond precision.\n \* If a duration-returning operation provided in `kotlin.time` produces a duration value that doesn't fit into the above range, $\ln *$  the returned `Duration` is infinite. $\ln * \ln *$  An infinite duration value [Duration.INFINITE] can be used to represent infinite timeouts.\n \*\n \* To construct a duration use either the extension function [toDuration],\n  $*$  or the extension properties [hours], [minutes], [seconds], and so on,\n  $*$ available on [Int], [Long], and [Double] numeric types.  $\ln \pi$  To get the value of this duration expressed in a particular [duration units][DurationUnit] $\ln *$  use the functions [toInt], [toLong], and [toDouble] $\ln *$  or the properties [inWholeHours], [inWholeMinutes], [inWholeSeconds], [inWholeNanoseconds], and so on.\n \*/\n@SinceKotlin(\"1.6\")\n@WasExperimental(ExperimentalTime::class)\n@JvmInline\npublic value class Duration internal constructor(private val rawValue: Long) : Comparable<Duration> {\n\n private val value: Long  $get() = rawValue shr 1\vert n$  private inline val unitDiscriminator: Int get() = rawValue.toInt() and 1\n private fun isInNanos() = unitDiscriminator == 0\n private fun isInMillis() = unitDiscriminator == 1\n private val storageUnit get()

 $=$  if (isInNanos()) DurationUnit.NANOSECONDS else DurationUnit.MILLISECONDS\n\n init {\n if  $(durationAs$ ertionsEnabled)  ${\n}$  if  $(islnNanos() ) {\n}$  if  $(value lin - MAX NANOS)$ . throw AssertionError(\"\$value ns is out of nanoseconds range\")\n } else {\n if (value !in -MAX\_MILLIS..MAX\_MILLIS) throw AssertionError(\"\$value ms is out of milliseconds range\")\n if (value in -MAX\_NANOS\_IN\_MILLIS..MAX\_NANOS\_IN\_MILLIS) throw AssertionError(\"\$value ms is denormalized\")\n  $\ln \ln \cdot \ln$  companion object {\n /\*\* The duration equal to exactly 0 seconds. \*/\n public val ZERO: Duration = Duration(0L)\n\n /\*\* The duration whose value is positive infinity. It is useful for representing timeouts that should never expire.  $*\wedge n$  public val INFINITE: Duration = durationOfMillis(MAX\_MILLIS)\n internal val NEG\_INFINITE: Duration = durationOfMillis(-MAX MILLIS)\n\n

 /\*\* Converts the given time duration [value] expressed in the specified [sourceUnit] into the specified [targetUnit]. \*/\n @ExperimentalTime\n public fun convert(value: Double, sourceUnit: DurationUnit, targetUnit: DurationUnit): Double =\n convertDurationUnit(value, sourceUnit, targetUnit)\n\n // Duration construction extension properties in Duration companion scope\n\n  $\rightarrow$  /\*\* Returns a [Duration] equal to this [Int] number of nanoseconds.  $*\wedge n$  @kotlin.internal.InlineOnly\n public inline val Int.nanoseconds get()  $=$  toDuration(DurationUnit.NANOSECONDS)\n\n /\*\* Returns a [Duration] equal to this [Long] number of nanoseconds. \*/\n  $@$  kotlin.internal.InlineOnly\n public inline val Long.nanoseconds get() = toDuration(DurationUnit.NANOSECONDS)\n\n  $\frac{\ast \ast \n}{\ast}$  Returns a [Duration] equal to this [Double] number of nanoseconds. $\ln$  \*\n \* Depending on its magnitude, the value is rounded to an integer number of nanoseconds or milliseconds.\n \*\n \* @throws IllegalArgumentException if this [Double] value is `NaN`.\n  $*$   $\wedge$ n @kotlin.internal.InlineOnly\n public inline val Double.nanoseconds get() = toDuration(DurationUnit.NANOSECONDS)\n\n\n /\*\* Returns a [Duration] equal to this [Int] number of microseconds.  $*\langle n \rangle$  @kotlin.internal.InlineOnly $\nu$  public inline val Int.microseconds get() = toDuration(DurationUnit.MICROSECONDS) $\ln\$  /\*\* Returns a [Duration] equal to this [Long] number of microseconds. \*/\n  $@$  kotlin.internal.InlineOnly\n public inline val Long.microseconds get() = toDuration(DurationUnit.MICROSECONDS)\n\n  $\frac{\ast \cdot \cdot}{n}$  \* Returns a [Duration] equal to this [Double] number of microseconds. $\ln$  \*\n \* Depending on its magnitude, the value is rounded to an integer number of nanoseconds or milliseconds. $\ln$  \*  $\mathbb{R}$  \* @throws IllegalArgumentException if this [Double] value is `NaN`.\n \*/\n @kotlin.internal.InlineOnly\n public inline val Double.microseconds get() = toDuration(DurationUnit.MICROSECONDS)\n\n\n /\*\* Returns a [Duration] equal to this [Int] number of milliseconds. \*/\n  $@$  kotlin.internal.InlineOnly\n public inline val Int.milliseconds get() = toDuration(DurationUnit.MILLISECONDS)\n\n /\*\* Returns a [Duration] equal to this [Long] number of milliseconds. \*/\n  $\qquad$  @kotlin.internal.InlineOnly\n public inline val Long.milliseconds get() = toDuration(DurationUnit.MILLISECONDS)\n\n  $\frac{\ast \cdot \cdot}{\cdot}$  Returns a [Duration] equal to this [Double]

number of milliseconds. $\ln$  \*\n \* Depending on its magnitude, the value is rounded to an integer number of nanoseconds or milliseconds. $\ln$  \* \n \* @throws IllegalArgumentException if this [Double] value is `NaN`.\n \*/\n @kotlin.internal.InlineOnly\n public inline val Double.milliseconds get() = toDuration(DurationUnit.MILLISECONDS)\n\n\n

/\*\* Returns a [Duration] equal to this [Int] number of seconds. \*/\n  $\&$  \abitarchin.internal.InlineOnly\n public inline val Int.seconds get() = toDuration(DurationUnit.SECONDS)\n\n /\*\* Returns a [Duration] equal to this [Long] number of seconds.  $*\wedge$ n @kotlin.internal.InlineOnly\n public inline val Long.seconds get() = toDuration(DurationUnit.SECONDS)\n\n /\*\*\n \* Returns a [Duration] equal to this [Double] number of seconds.\n  $*$ \n  $*$  Depending on its magnitude, the value is rounded to an integer number of nanoseconds or milliseconds.\n \*\n \* @throws IllegalArgumentException if this [Double] value is `NaN`.\n \*\n  $@$ kotlin.internal.InlineOnly\n public inline val Double.seconds get() =

toDuration(DurationUnit.SECONDS)\n\n\n /\*\* Returns a [Duration] equal to this [Int] number of minutes. \*/\n  $@kotlin.internal. In lineOnly\wedge\$  public inline

val Int.minutes get() = toDuration(DurationUnit.MINUTES)\n\n /\*\* Returns a [Duration] equal to this [Long] number of minutes.  $*\langle n \rangle$  @kotlin.internal.InlineOnly $\nu$  public inline val Long.minutes get() = toDuration(DurationUnit.MINUTES)\n\n  $\frac{\ast \infty}{n}$  \* Returns a [Duration] equal to this [Double] number of minutes.\n \*\n \* Depending on its magnitude, the value is rounded to an integer number of nanoseconds or milliseconds.\n \*\n \* @throws IllegalArgumentException if this [Double] value is `NaN`.\n \*\n  $@$ kotlin.internal.InlineOnly\n public inline val Double.minutes get() = toDuration(DurationUnit.MINUTES)\n\n\n /\*\* Returns a [Duration] equal to this [Int] number of hours.  $*\wedge$ n  $\⊂>0$  kotlin.internal.InlineOnly\n public inline val Int.hours get() = toDuration(DurationUnit.HOURS)\n\n /\*\* Returns a [Duration] equal to this [Long] number of hours.  $*\langle n \rangle$  @kotlin.internal.InlineOnly\n

public inline val Long.hours get() = toDuration(DurationUnit.HOURS)\n\n /\*\*\n \* Returns a [Duration] equal to this [Double] number of hours.\n  $*$ \n  $*$  Depending on its magnitude, the value is rounded to an integer number of nanoseconds or milliseconds. $\n\mu$  \* @throws IllegalArgumentException if this [Double] value is `NaN`.\n  $*/\text{n}$  @kotlin.internal.InlineOnly\n public inline val Double.hours  $get() = toDuration(DurationUnit.HOURS)\n\langle n \rangle \langle \hat{r}^*$  Returns a [Duration] equal to this [Int] number of days.  $*\langle n \rangle$ 

 $\⊂$ kotlin.internal.InlineOnly\n public inline val Int.days get() = toDuration(DurationUnit.DAYS)\n\n /\*\* Returns a [Duration] equal to this [Long] number of days.  $*\wedge n$  @kotlin.internal.InlineOnly\n public inline val Long.days get() = toDuration(DurationUnit.DAYS)\n\n  $\frac{\ast \pi}{n}$  \* Returns a [Duration] equal to this [Double] number of days. $\ln$  \*\n

Depending on its magnitude, the value is rounded to an integer number of nanoseconds or milliseconds. $\n\downarrow$  \*\n \* @throws IllegalArgumentException if this [Double] value is `NaN`.\n  $*$ /\n

 $@kotlin.internal. In lineOnly\n $\parallel$  public inline value values  $\text{get}() = \text{toluration}(\text{DurationUnit}.\text{DAYS})\n $\parallel$$$ // deprecated static factory functions\n\n /\*\* Returns a [Duration] representing the specified [value] number of nanoseconds. \*/\n @SinceKotlin(\"1.5\")\n @ExperimentalTime\n @Deprecated(\"Use 'Int.nanoseconds' extension property from Duration.Companion instead.\", ReplaceWith(\"value.nanoseconds\", \"kotlin.time.Duration.Companion.nanoseconds\"))\n @DeprecatedSinceKotlin(warningSince = \"1.6\")\n public fun nanoseconds(value: Int): Duration = value.toDuration(DurationUnit.NANOSECONDS)\n\n Returns a [Duration] representing the specified [value] number of nanoseconds. \*/\n  $\omega$ SinceKotlin(\"1.5\")\n

 @ExperimentalTime\n @Deprecated(\"Use 'Long.nanoseconds' extension property from Duration.Companion instead.\", ReplaceWith(\"value.nanoseconds\", \"kotlin.time.Duration.Companion.nanoseconds\"))\n  $@$ DeprecatedSinceKotlin(warningSince = \"1.6\")\n public fun nanoseconds(value: Long): Duration = value.toDuration(DurationUnit.NANOSECONDS)\n\n /\*\*\n \* Returns a [Duration] representing the specified [value] number of nanoseconds.\n  $*\n\mathbb{R}$   $* \mathcal{Q}$  throws IllegalArgumentException if the provided `Double` [value] is `NaN`.\n  $*\langle n \rangle$  @SinceKotlin(\"1.5\")\n @ExperimentalTime\n @Deprecated(\"Use 'Double.nanoseconds' extension property from Duration.Companion instead.\", ReplaceWith(\"value.nanoseconds\", \"kotlin.time.Duration.Companion.nanoseconds\"))\n

 $@DeprecatedSinceKotlin(warningSince = \lceil "1.6\rceil")$ \n public fun nanoseconds(value: Double): Duration = value.toDuration(DurationUnit.NANOSECONDS)\n\n\n /\*\*

Returns a [Duration] representing the specified [value] number of microseconds. \*/\n  $\&$  SinceKotlin(\"1.5\")\n @ExperimentalTime\n @Deprecated(\"Use 'Int.microseconds' extension property from Duration.Companion instead.\", ReplaceWith(\"value.microseconds\", \"kotlin.time.Duration.Companion.microseconds\"))\n @DeprecatedSinceKotlin(warningSince =  $\lvert$ "1.6 $\rvert$ ") $\lvert$ n public fun microseconds(value: Int): Duration = value.toDuration(DurationUnit.MICROSECONDS)\n\n /\*\* Returns a [Duration] representing the specified [value] number of microseconds. \*/\n  $\omega$  SinceKotlin(\"1.5\")\n  $\omega$  ExperimentalTime\n @Deprecated(\"Use 'Long.microseconds' extension property from Duration.Companion instead.\", ReplaceWith(\"value.microseconds\", \"kotlin.time.Duration.Companion.microseconds\"))\n  $@DeprecatedSinceKotlin(warningSince = \T1.6\T)$ n public fun microseconds(value: Long): Duration = value.toDuration(DurationUnit.MICROSECONDS)\n\n /\*\*\n

\* Returns a [Duration] representing the specified [value] number of microseconds. $\n\mu$  \* \n \* @throws IllegalArgumentException if the provided `Double` [value] is `NaN`.\n  $\frac{\hat{m}}{n}$  @SinceKotlin(\"1.5\")\n @ExperimentalTime\n @Deprecated(\"Use 'Double.microseconds' extension property from Duration.Companion instead.\", ReplaceWith(\"value.microseconds\", \"kotlin.time.Duration.Companion.microseconds\"))\n @DeprecatedSinceKotlin(warningSince = \"1.6\")\n public fun microseconds(value: Double): Duration = value.toDuration(DurationUnit.MICROSECONDS)\n\n\n  $/**$  Returns a [Duration] representing the specified [value] number of milliseconds.  $*\wedge n$ @SinceKotlin(\"1.5\")\n @ExperimentalTime\n @Deprecated(\"Use 'Int.milliseconds' extension property from Duration.Companion instead.\", ReplaceWith(\"value.milliseconds\", \"kotlin.time.Duration.Companion.milliseconds\"))\n @DeprecatedSinceKotlin(warningSince  $= \langle$ "1.6\")\n public fun milliseconds(value: Int): Duration = value.toDuration(DurationUnit.MILLISECONDS)\n\n /\*\* Returns a [Duration] representing the specified [value] number of milliseconds. \*/\n @SinceKotlin(\"1.5\")\n @ExperimentalTime\n @Deprecated(\"Use 'Long.milliseconds' extension property from Duration.Companion instead.\", ReplaceWith(\"value.milliseconds\", \"kotlin.time.Duration.Companion.milliseconds\"))\n  $@$ DeprecatedSinceKotlin(warningSince = \"1.6\")\n public fun milliseconds(value: Long): Duration = value.toDuration(DurationUnit.MILLISECONDS)\n\n /\*\*\n \* Returns a [Duration] representing the specified [value] number of milliseconds. $\ln$  \* \n \* @throws IllegalArgumentException if the provided `Double` [value] is `NaN`.\n  $*\wedge$ n @SinceKotlin(\"1.5\")\n @ExperimentalTime\n @Deprecated(\"Use 'Double.milliseconds' extension property from Duration.Companion instead.\", ReplaceWith(\"value.milliseconds\", \"kotlin.time.Duration.Companion.milliseconds\"))\n  $@DeprecatedSinceKotlin(warningSince = \{'1.6\''\})$ n public fun milliseconds(value: Double): Duration = value.toDuration(DurationUnit.MILLISECONDS)\n\n\n /\*\* Returns a [Duration] representing the specified [value] number of seconds. \*/\n  $\circ$  \anglestime\fin(\"1.5\")\n  $\circ$  \anglestime\n  $\circ$  \anglestime\n \anglestime\n \anglestime\n \anglestime\n \anglestime\n \anglestime\n \anglestime\n \anglestime\n \anglestime\n \anglest 'Int.seconds' extension property from Duration.Companion instead.\", ReplaceWith(\"value.seconds\",  $\text{Wkotlin.time.Duration. Companion.seconds}\\")\$   $@DeprecatedSinceKotlin(warningSince = \text{W1.6}\text{V})\n$  public fun seconds(value: Int): Duration = value.toDuration(DurationUnit.SECONDS)\n\n /\*\* Returns a [Duration] representing the specified [value] number of seconds. \*/\n  $\omega$ SinceKotlin(\"1.5\")\n  $\omega$ ExperimentalTime\n

 @Deprecated(\"Use 'Long.seconds' extension property from Duration.Companion instead.\", ReplaceWith(\"value.seconds\", \"kotlin.time.Duration.Companion.seconds\"))\n

 $@DeprecatedSinceKotlin(warningSince = \langle "1.6\rangle")\rangle$ n public fun seconds(value: Long): Duration = value.toDuration(DurationUnit.SECONDS)\n\n /\*\*\n \* Returns a [Duration] representing the specified [value] number of seconds.\n  $*\mathbb{R}$   $* \mathcal{Q}$  throws IllegalArgumentException if the provided `Double` [value] is `NaN`.\n \*/\n @SinceKotlin(\"1.5\")\n @ExperimentalTime\n @Deprecated(\"Use 'Double.seconds' extension property from Duration.Companion instead.\", ReplaceWith(\"value.seconds\",  $\langle$ "kotlin.time.Duration.Companion.seconds\"))\n @DeprecatedSinceKotlin(warningSince = \"1.6\")\n public

fun seconds(value: Double): Duration = value.toDuration(DurationUnit.SECONDS)\n\n\n /\*\* Returns a [Duration] representing the specified [value] number of minutes. \*/\n  $\omega$  SinceKotlin(\"1.5\")\n @ExperimentalTime\n @Deprecated(\"Use 'Int.minutes' extension property from Duration.Companion instead.\", ReplaceWith(\"value.minutes\",  $\text{Wkotlin.time.Duration. Companion.minutes}\\")\$   $@DeprecatedSinceKotlin(warningSince = \text{W1.6}\")\$ n public fun minutes(value: Int): Duration = value.toDuration(DurationUnit.MINUTES)\n\n /\*\* Returns a [Duration] representing the specified [value] number of minutes. \*/\n  $\omega$ SinceKotlin(\"1.5\")\n  $\omega$ ExperimentalTime\n

 @Deprecated(\"Use 'Long.minutes' extension property from Duration.Companion instead.\", ReplaceWith(\"value.minutes\", \"kotlin.time.Duration.Companion.minutes\"))\n  $@DeprecatedSinceKotlin(warningSince = \lvert "1.6\rvert')\nightharpoonup public fun minutes(value: Long): Duration =$ value.toDuration(DurationUnit.MINUTES)\n\n  $\frac{\ast \cdot \cdot}{\cdot}$  Returns a [Duration] representing the specified [value] number of minutes.\n \*\n \* @throws IllegalArgumentException if the provided `Double` [value] is

`NaN`.\n \*/\n @SinceKotlin(\"1.5\")\n @ExperimentalTime\n

@Deprecated(\"Use 'Double.minutes' extension property from Duration.Companion instead.\",

ReplaceWith(\"value.minutes\", \"kotlin.time.Duration.Companion.minutes\"))\n

 $@DeprecatedSinceKotlin(warningSince = \langle "1.6\rangle")$ n public fun minutes(value: Double): Duration = value.toDuration(DurationUnit.MINUTES)\n\n\n /\*\* Returns a [Duration] representing the specified [value] number of hours. \*/\n  $@SinceKotlin(\lceil 1.5\rceil)\n$   $@ExperimentalTime\n$   $@Deprecated(\lceil 1.5\rceil)$ extension property from Duration.Companion instead.\", ReplaceWith(\"value.hours\",

 $\langle$ "kotlin.time.Duration.Companion.hours\"))\n @DeprecatedSinceKotlin(warningSince = \"1.6\")\n public fun hours(value: Int): Duration = value.toDuration(DurationUnit.HOURS)\n\n /\*\* Returns a [Duration] representing the specified [value] number of hours.  $*\langle n \rangle$  @SinceKotlin(\"1.5\")\n @ExperimentalTime\n @Deprecated(\"Use 'Long.hours' extension property from

 Duration.Companion instead.\", ReplaceWith(\"value.hours\", \"kotlin.time.Duration.Companion.hours\"))\n  $@DeprecatedSinceKotlin(warningSince = \langle '1.6\rangle')\rangle n$  public fun hours(value: Long): Duration =

value.toDuration(DurationUnit.HOURS)\n\n /\*\*\n \* Returns a [Duration] representing the specified [value] number of hours.\n  $*\mathbb{R}$   $\mathbb{R}$   $\mathbb{R}$  are  $\mathbb{R}$  is  $\mathbb{R}$  is  $\mathbb{R}$  and  $\mathbb{R}$  is  $\mathbb{R}$  is  $\mathbb{R}$  becomes  $\mathbb{R}$  is  $\mathbb{R}$  becomes  $\mathbb{R}$  is  $\mathbb{R}$  becomes  $\mathbb{R}$  becomes  $\mathbb{R}$  b `NaN`.\n \*/\n @SinceKotlin(\"1.5\")\n @ExperimentalTime\n @Deprecated(\"Use 'Double.hours' extension property from Duration.Companion instead.\", ReplaceWith(\"value.hours\",

 $\langle$ "kotlin.time.Duration.Companion.hours\"))\n @DeprecatedSinceKotlin(warningSince = \"1.6\")\n public fun hours(value: Double): Duration = value.toDuration(DurationUnit.HOURS)\n\n\n /\*\* Returns a [Duration] representing the specified [value] number of days.  $*\wedge n$  @SinceKotlin(\"1.5\")\n @ExperimentalTime\n @Deprecated(\"Use

'Int.days' extension property from Duration.Companion instead.\", ReplaceWith(\"value.days\",

 $\langle$ "kotlin.time.Duration.Companion.days\"))\n @DeprecatedSinceKotlin(warningSince = \"1.6\")\n public fun days(value: Int): Duration = value.toDuration(DurationUnit.DAYS)\n\n /\*\* Returns a [Duration] representing the specified [value] number of days.  $*\wedge n$  @SinceKotlin(\"1.5\")\n @ExperimentalTime\n @Deprecated(\"Use 'Long.days' extension property from Duration.Companion instead.\",

ReplaceWith(\"value.days\", \"kotlin.time.Duration.Companion.days\"))\n

@DeprecatedSinceKotlin(warningSince =  $\lbrack$ "1.6 $\rbrack$ ")\n public fun days(value: Long): Duration =

value.toDuration(DurationUnit.DAYS)\n\n /\*\*\n \* Returns a [Duration] representing the specified [value] number of days. $\ln$  \* \n \* @throws IllegalArgumentException if the provided `Double` [value] is `NaN`. \*/\n @SinceKotlin(\"1.5\")\n @ExperimentalTime\n

@Deprecated(\"Use 'Double.days' extension property from Duration.Companion instead.\",

ReplaceWith(\"value.days\", \"kotlin.time.Duration.Companion.days\"))\n

@DeprecatedSinceKotlin(warningSince =  $\T1.6\T$ )\n public fun days(value: Double): Duration =

value.toDuration(DurationUnit.DAYS)\n\n /\*\*\n \* Parses a string that represents a duration and returns the parsed [Duration] value.\n  $*\nabla$  \* The following formats are accepted:\n  $*\nabla$  \* - ISO-8601

Duration format, e.g. `P1DT2H3M4.058S`, see [toIsoString] and [parseIsoString].\n \* - The format of string returned by the default [Duration.toString] and `toString` in a specific unit,\n  $*$  e.g. `10s`, `1h 30m` or `-(1h  $30m)$ . \n \* \n \* @throws IllegalArgumentException if the string doesn't represent a duration in any of the supported formats. $\n\downarrow n$  \* @sample samples.time.Durations.parse $\n\downarrow n$  \*/\n public fun parse(value: String): Duration = try  $\{\n\mathbf{v} = \n\begin{cases} \n\mathbf{v} = \n\end{cases} \text{ such that } \n\mathbf{v} = \n\begin{cases} \n\mathbf{v} = \n\end{cases} \text{ such that } \n\mathbf{v} = \n\begin{cases} \n\mathbf{v} = \n\begin{cases} \n\mathbf{v} = \n\end{cases} \text{ such that } \n\mathbf{v} = \n\begin{cases} \n\mathbf{v} = \n\begin{cases} \n\mathbf{v} = \n\end{cases} \n\end{cases} \n\text{ such that } \n$ IllegalArgumentException) {\n throw IllegalArgumentException(\"Invalid duration string format: '\$value'.\", e)\n  $\ln \frac{x^*}\n = \frac{x^*}\n$  \* Parses a string that represents a duration in ISO-8601 format and returns the parsed [Duration] value. $\ln$  \*  $\in$  \* @throws IllegalArgumentException if the string doesn't represent a duration in ISO-8601 format. $\ln$  \* @sample samples.time.Durations.parseIsoString $\ln$  \*/\n public fun parseIsoString(value: String): Duration = try  $\{\n\}$  parseDuration(value, strictIso = true)\n } catch (e: IllegalArgumentException) {\n throw IllegalArgumentException(\"Invalid ISO duration string format: '\\$value'.\", e)\n }\n\n /\*\*\n \* Parses a string that represents a duration and returns the parsed [Duration] value, $\ln$  \* or `null` if the string doesn't represent a duration in any of the supported formats. $\n\downarrow \infty$  \* The following formats are accepted: $\n\downarrow \infty$  \* -ISO-8601 Duration format, e.g. `P1DT2H3M4.058S`, see [toIsoString] and [parseIsoString].\n \* - The format of string returned by the default [Duration.toString] and `toString` in a specific unit,\n \* e.g. `10s`, `1h 30m` or `-(1h 30m)`.\n \* @sample samples.time.Durations.parse\n \*/\n public fun parseOrNull(value: String): Duration? = try  $\{\n\eta$  parseDuration(value, strictIso = false)\n } catch (e: IllegalArgumentException)  $\ln$  null\n  $\ln$  /\*\*\n \* Parses a string that represents a duration in ISO-8601 format and returns the parsed [Duration] value, $\ln$  \* or `null` if the string doesn't represent a duration in ISO-8601 format.\n  $* \textcircled{}$  sample samples.time.Durations.parseIsoString\n  $* \textup{}} \textup{}$  public fun parseIsoStringOrNull(value: String): Duration? =

try  ${\n \mu}$  parseDuration(value, strictIso = true)\n  $\}$  catch (e: IllegalArgumentException)  ${\n \mu}$  null\n  $\ln \ln \frac{1}{\ln \arrows}$  arithmetic operators\n\n /\*\* Returns the negative of this value. \*/\n public operator fun unaryMinus(): Duration = durationOf(-value, unitDiscriminator)\n\n /\*\*\n \* Returns a duration whose value is the sum of this and [other] duration values. $\ln$  \*\n \* @throws IllegalArgumentException if the operation results in an undefined value for the given arguments,  $\infty$  \* e.g. when adding infinite durations of different sign. $\ln$  \*/\n public operator fun plus(other: Duration): Duration  $\{\n\mathbf{u}$  when  $\{\n\mathbf{u}$  this.isInfinite() ->  $\{\n\mathbf{u}\}$  if (other.isFinite() || (this.rawValue xor other.rawValue  $\geq$ = 0))\n return this\n else\n throw IllegalArgumentException(\"Summing infinite durations of different signs yields an undefined result.\")\n  $\ln$ 

other.isInfinite() -> return other\n  $\ln$  return when  $\ln$  this.unitDiscriminator == other.unitDiscriminator  $\geq {\n \alpha \}$  val result = this.value + other.value // never overflows long, but can overflow long63\n when  ${\n \times}$  isInNanos() ->\n durationOfNanosNormalized(result)\n else ->\n durationOfMillisNormalized(result)\n

 $\ln$   $\ln$  this.isInMillis() ->\n addValuesMixedRanges(this.value, other.value)\n else ->\n addValuesMixedRanges(other.value, this.value)\n }\n }\n\n private fun addValuesMixedRanges(thisMillis: Long, otherNanos: Long): Duration  $\{\n\$  val otherMillis =  $n\text{anosToMillis}(\text{otherNanos})\$ n val resultMillis = thisMillis + otherMillis $\text{in}$  return if (resultMillis in -MAX\_NANOS\_IN\_MILLIS..MAX\_NANOS\_IN\_MILLIS) {\n val otherNanoRemainder = otherNanos - millisToNanos(otherMillis)\n durationOfNanos(millisToNanos(resultMillis) + otherNanoRemainder)\n } else {\n durationOfMillis(resultMillis.coerceIn(-MAX\_MILLIS, MAX MILLIS))\n  $\| \n\| \$ \n  $\| * \$ \n \* Returns a duration whose value is the difference between this and [other] duration values.\n  $*\$ \n  $*\$  @throws IllegalArgumentException if the operation results in an undefined value for the given arguments, $\ln$  \* e.g. when subtracting infinite durations of the same sign. $\ln$  \*/\n public operator fun minus(other: Duration): Duration = this + (-other)\n\n /\*\*\n \* Returns a duration whose value is this duration value multiplied by the given [scale] number. $\ln$  \*  $\infty$  \* @throws IllegalArgumentException if the operation results in an undefined value for the given arguments,\n \* e.g. when multiplying an infinite duration by

zero. $\ln$  \*/ $\cap$  public operator fun times(scale: Int): Duration  $\{\n\$  if (isInfinite())  ${\n\mu$  return when  ${\n\mu}$  scale == 0 -> throw IllegalArgumentException(\"Multiplying infinite duration by zero yields an undefined result.\")\n scale > 0 -> this\n else -> -this\n }\n }\n if  $(scale == 0)$  return ZERO\n\n val value = value\n val result = value \* scale\n return if (isInNanos()) {\n if (value in (MAX\_NANOS / Int.MIN\_VALUE)..(-MAX\_NANOS / Int.MIN\_VALUE)) {\n // can't overflow nanos range for any scale\n durationOfNanos(result)\n  $\}$  else {\n if (result / scale  $=$  value)  ${\n \chi \}$  durationOfNanosNormalized(result)\n  $}$  else  ${\n \chi \}$  val millis = nanosToMillis(value) $\ln$  val remNanos = value - millisToNanos(millis) $\ln$  val resultMillis = millis \* scale\n val totalMillis = resultMillis + nanosToMillis(remNanos \* scale\n

if (resultMillis / scale == millis && totalMillis xor resultMillis >= 0) {\n durationOfMillis(totalMillis.coerceIn(-MAX\_MILLIS..MAX\_MILLIS))\n } else {\n if (value.sign \* scale.sign > 0) INFINITE else NEG\_INFINITE\n  $\ln$  }\n }\n } else  ${\n\mu \atop \text{if (result / scale == value) {\}}\n\mu}$  durationOfMillis(result.coerceIn(-MAX\_MILLIS..MAX\_MILLIS) $\in$  } else {\n if (value.sign \* scale.sign > 0) INFINITE else NEG\_INFINITE\n  $\ln$  }\n }\n }\n /\*\*\n \* Returns a duration whose value is this duration value multiplied by the given [scale] number. $\ln$  \* The operation may involve rounding when the result cannot be represented exactly with a [Double] number. $\ln$  \*  $\infty$  \* @throws IllegalArgumentException if the operation results in an undefined value for the given arguments, $\ln$  \* e.g. when multiplying an infinite duration by zero. $\ln \pi$  public operator fun times(scale: Double): Duration  $\ln \$  val intScale = scale.roundToInt()\n if (intScale.toDouble() == scale) {\n return times(intScale)\n }\n\n val unit = storageUnit\n val result = toDouble(unit) \* scale\n return result.toDuration(unit)\n }\n\n /\*\*\n \* Returns a duration whose value is this duration value divided by the given [scale] number.\n \*\n \* @throws IllegalArgumentException if the operation results in an undefined value for the given arguments, $\n\begin{bmatrix}\nn\end{bmatrix}^*$ e.g. when dividing zero duration by zero. $\ln$  \*/ $\ln$  public operator fun div(scale: Int): Duration { $\ln$  if (scale == 0)  ${\n\rangle}$  return when  ${\n\rangle}$  is Positive() -> INFINITE\n isNegative() -> NEG\_INFINITE\n else -> throw IllegalArgumentException(\"Dividing zero duration by zero yields an undefined result.\")\n  $\ln$ 

 $\ln$  if (isInNanos()) {\n return durationOfNanos(value / scale)\n } else {\n if (isInfinite())\n return this \* scale.sign\n\n val result = value / scale\n\n if (result in -MAX\_NANOS\_IN\_MILLIS..MAX\_NANOS\_IN\_MILLIS)  ${\n \}$  val rem = millisToNanos(value - (result \* scale)) / scale\n return durationOfNanos(millisToNanos(result) + rem)\n }\n return durationOfMillis(result)\n  $\ln \max_{**}\n * Returns a duration whose value is this duration value divided$ by the given [scale] number.\n  $*\n\mathbb{R}$  \* @throws IllegalArgumentException if the operation results in an undefined value for the given arguments, $\ln$  \* e.g. when dividing an infinite duration by infinity or zero duration by zero. $\ln$  \*/ $\ln$  public operator fun div(scale: Double): Duration  $\{\ln$  val intScale = scale.roundToInt() $\ln$ if (intScale.toDouble() == scale && intScale != 0) {\n

return div(intScale)\n  $\ln$  val unit = storageUnit\n val result = toDouble(unit) / scale\n return result.toDuration(unit)\n  $\mathbb{N}$  /\*\* Returns a number that is the ratio of this and [other] duration values. \*/\n public operator fun div(other: Duration): Double  $\{\n \$  val coarserUnit = maxOf(this.storageUnit, other.storageUnit)\n return this.toDouble(coarserUnit) / other.toDouble(coarserUnit)\n }\n\n /\*\* Returns true, if the duration value is less than zero. \*/\n public fun isNegative(): Boolean = rawValue < 0\n\n /\*\* Returns true, if the duration value is greater than zero. \*/\n public fun isPositive(): Boolean = rawValue > 0\n\n /\*\* Returns true, if the duration value is infinite.  $*\wedge$  public fun isInfinite(): Boolean = rawValue == INFINITE.rawValue  $\|$  rawValue == NEG\_INFINITE.rawValue $\ln$  /\*\* Returns true, if the duration value is finite. \*/\n public fun isFinite(): Boolean = !isInfinite()\n\n /\*\* Returns the absolute value of this value. The returned value is always non-negative.  $*\wedge n$  public val absoluteValue:

Duration get() = if (isNegative()) -this else this\n\n override fun compareTo(other: Duration): Int {\n val compareBits = this.rawValue xor other.rawValue\n if (compareBits < 0 || compareBits.toInt() and 1 == 0) // different signs or same sign/same range\n return this.rawValue.compareTo(other.rawValue)\n // same sign/different ranges $\in$  val r = this.unitDiscriminator - other.unitDiscriminator // compare ranges $\in$  return if (isNegative()) -r else r\n  $\ln\ln$  // splitting to components\n\n /\*\*\n \* Splits this duration into days, hours, minutes, seconds, and nanoseconds and executes the given [action] with these components. $\ln$  \* The result of [action] is returned as the result of this function.\n  $*\n *\n-$  `nanoseconds` represents the whole number of nanoseconds in this duration, and its absolute value

is less than 1\_000\_000\_000;\n  $*$  - `seconds` represents the whole number of seconds in this duration, and its absolute value is less than  $60$ ;  $\mu$  \* - `minutes` represents the whole number of minutes in this duration, and its absolute value is less than  $60$ ;  $\mu$  \* - `hours` represents the whole number of hours in this duration, and its absolute value is less than 24;\n  $*$  - `days` represents the whole number of days in this duration.\n  $*\n$  finite durations are represented as either [Long.MAX\_VALUE] days, or [Long.MIN\_VALUE] days (depending on the sign of infinity), $\ln$  \* and zeroes in the lower components. $\ln$  \*/\n public inline fun <T> toComponents(action: (days: Long, hours: Int, minutes: Int, seconds: Int, nanoseconds: Int) -> T): T {\n contract { callsInPlace(action, InvocationKind.EXACTLY\_ONCE) }\n return action(inWholeDays, hoursComponent, minutesComponent, secondsComponent, nanosecondsComponent)\n  $\ln \ln \frac{**}{n}$  \* Splits this

duration into hours, minutes, seconds, and nanoseconds and executes the given [action] with these components.\n \* The result of [action] is returned as the result of this function. $\ln$  \* - `nanoseconds` represents the whole number of nanoseconds in this duration, and its absolute value is less than  $1\,000\,000\,\mathrm{Nn}$  \* - `seconds` represents the whole number of seconds in this duration, and its absolute value is less than 60; $\infty$  \* - `minutes` represents the whole number of minutes in this duration, and its absolute value is less than 60; $\pi$  \* - `hours` represents the whole number of hours in this duration. $\ln$  \*  $\ln$  \* Infinite durations are represented as either [Long.MAX\_VALUE] hours, or [Long.MIN\_VALUE] hours (depending on the sign of infinity),\n \* and zeroes in the lower components. $\ln$  \*/ $\ln$  public inline fun <T> toComponents(action: (hours: Long, minutes: Int, seconds: Int, nanoseconds: Int) -> T): T  $\{\n\}$  contract  $\{\n\}$  callsInPlace(action,

 InvocationKind.EXACTLY\_ONCE) }\n return action(inWholeHours, minutesComponent, secondsComponent, nanosecondsComponent)\n  $\ln \frac{**\n}{*}$  \* Splits this duration into minutes, seconds, and nanoseconds and executes the given [action] with these components. $\ln$  \* The result of [action] is returned as the result of this function. $\ln \quad * \ln \quad * - \quad$  `nanoseconds` represents the whole number of nanoseconds in this duration, and its absolute value is less than  $1\_000\_000\_000$ ;  $m$  \* - `seconds` represents the whole number of seconds in this duration, and its absolute value is less than  $60$ ;\n  $*$  - `minutes` represents the whole number of minutes in this duration.\n  $*\n$ \* Infinite durations are represented as either [Long.MAX\_VALUE] minutes, or [Long.MIN\_VALUE] minutes (depending on the sign of infinity), $\ln$  \* and zeroes in the lower components. $\ln$  \*/ $\ln$  public inline fun <T> toComponents(action: (minutes: Long, seconds: Int, nanoseconds: Int) -> T): T {\n

contract { callsInPlace(action, InvocationKind.EXACTLY\_ONCE) }\n return action(inWholeMinutes, secondsComponent, nanosecondsComponent $\n\ln |\n\pi \times \text{Shits}$  this duration into seconds, and nanoseconds and executes the given [action] with these components.\n \* The result of [action] is returned as the result of this function. $\n\cdot \mathbb{R}^*$  \* - `nanoseconds` represents the whole number of nanoseconds in this duration, and its absolute value is less than  $1_000_000_0$ ;  $\mu$  \* - `seconds` represents the whole number of seconds in this duration.\n \*\n \* Infinite durations are represented as either [Long.MAX\_VALUE] seconds, or [Long.MIN\_VALUE] seconds (depending on the sign of infinity),\n  $*$  and zero nanoseconds.\n  $*\wedge$ n public inline fun <T> toComponents(action: (seconds: Long, nanoseconds: Int) -> T): T {\n contract { callsInPlace(action, InvocationKind.EXACTLY\_ONCE) }\n return action(inWholeSeconds, nanosecondsComponent)\n

 $\ln\ln$  @PublishedApi\n internal val hoursComponent: Int\n get() = if (isInfinite()) 0 else (inWholeHours % 24).toInt()\n\n  $@$ PublishedApi\n internal val minutesComponent: Int\n get() = if (isInfinite()) 0 else  $(\infty, \infty)$  (inWholeMinutes % 60).toInt()\n\n  $\circled{PublishedApi}\$  internal val secondsComponent: Int\n get() = if  $(i sInfinite())$  0 else (inWholeSeconds % 60).toInt()\n\n  $@PublishedApi\$  internal val nanosecondsComponent: Int\n get() = when  ${\nvert \nvert n}$  isInfinite() -> 0\n isInMillis() -> millisToNanos(value % 1\_000).toInt()\n

else -> (value % 1\_000\_000\_000).toInt()\n  $\ln\ln /$  // conversion to units\n\n /\*\*\n \* Returns the value of this duration expressed as a [Double] number of the specified [unit]. $\ln$  \*\n \* The operation may involve rounding when the result cannot be represented exactly with a [Double] number. $\ln$  \* An infinite duration value is converted either to [Double.POSITIVE\_INFINITY] or [Double.NEGATIVE\_INFINITY] depending on its sign.\n  $*\wedge$ n public fun toDouble(unit: DurationUnit): Double  ${\n}$  return when (rawValue)  ${\n}$  INFINITE.rawValue -> Double.POSITIVE\_INFINITY\n NEG\_INFINITE.rawValue -> Double.NEGATIVE\_INFINITY\n else ->  ${\n}$  {\n // TODO: whether it's ok to convert to Double before scaling\n convertDurationUnit(value.toDouble(), storageUnit, unit)\n  $\ln$  }\n  $\ln \frac{*}{n}$  \* Returns the value of this duration expressed as a [Long] number of the specified  $[\text{unit}]\$ <sub>n</sub> \*\n  $\text{in }$  If the result doesn't fit in the range of [Long] type, it is coerced into that range:\n  $\text{*}$  -[Long.MIN\_VALUE] is returned if it's less than `Long.MIN\_VALUE`,\n \* - [Long.MAX\_VALUE] is returned if it's greater than `Long.MAX\_VALUE`.\n  $*\n\alpha$  \* An infinite duration value is converted either to [Long.MAX\_VALUE] or [Long.MIN\_VALUE] depending on its sign. $\ln$  \*/ $\ln$  public fun toLong(unit: DurationUnit): Long  ${\n \mu$  return when (rawValue)  ${\n \mu}$  INFINITE.rawValue -> Long.MAX\_VALUE\n NEG\_INFINITE.rawValue -> Long.MIN\_VALUE\n else -> convertDurationUnit(value, storageUnit, unit)\n  $\|\n\|$ \n /\*\*\n \* Returns the value of this duration expressed as an [Int] number of the specified [unit]. $\ln$  \*  $\ln$  \* If the result doesn't fit in the range of [Int] type, it is coerced into that range: $\infty$  \* - [Int.MIN\_VALUE] is returned if it's less than `Int.MIN\_VALUE`, $\infty$ [Int.MAX\_VALUE] is returned if it's greater than `Int.MAX\_VALUE`.\n  $*$ \n  $*$  An infinite duration value is converted either to [Int.MAX\_VALUE] or [Int.MIN\_VALUE] depending on its sign. $\ln$  \*/ $\ln$  public fun toInt(unit: DurationUnit): Int  $=\ln$  toLong(unit).coerceIn(Int.MIN\_VALUE.toLong(), Int.MAX\_VALUE.toLong()).toInt()\n\n /\*\* The value of this duration expressed as a [Double] number of days.

\*/\n @ExperimentalTime\n @Deprecated(\"Use

inWholeDays property instead or convert toDouble(DAYS) if a double value is required.\",

 $ReplaceWith(\text{Out}(DurationUnit.DAYS)\")\n)$  public val inDays: Double get() =

toDouble(DurationUnit.DAYS)\n\n /\*\* The value of this duration expressed as a [Double] number of hours.  $*\wedge$ n @ExperimentalTime\n @Deprecated(\"Use inWholeHours property instead or convert toDouble(HOURS) if a double value is required.\", ReplaceWith(\"toDouble(DurationUnit.HOURS)\"))\n public val inHours: Double  $get() = toDouble(DurationUnit.HOURS)\n\hat{} \$  /\*\* The value of this duration expressed as a [Double] number of minutes. \*/\n @ExperimentalTime\n @Deprecated(\"Use inWholeMinutes property instead or convert toDouble(MINUTES) if a double value is required.\", ReplaceWith(\"toDouble(DurationUnit.MINUTES)\"))\n public val inMinutes: Double get() = toDouble(DurationUnit.MINUTES)\n\n /\*\* The value of this duration expressed as a [Double] number of seconds.  $*\wedge$ n @ExperimentalTime $\wedge$ n

 @Deprecated(\"Use inWholeSeconds property instead or convert toDouble(SECONDS) if a double value is required.\", ReplaceWith(\"toDouble(DurationUnit.SECONDS)\"))\n public val inSeconds: Double get() = toDouble(DurationUnit.SECONDS)\n\n /\*\* The value of this duration expressed as a [Double] number of milliseconds. \*/\n @ExperimentalTime\n @Deprecated(\"Use inWholeMilliseconds property instead or convert toDouble(MILLISECONDS) if a double value is required.\",

ReplaceWith(\"toDouble(DurationUnit.MILLISECONDS)\"))\n public val inMilliseconds: Double get() = toDouble(DurationUnit.MILLISECONDS)\n\n /\*\* The value of this duration expressed as a [Double] number of microseconds. \*/\n @ExperimentalTime\n @Deprecated(\"Use inWholeMicroseconds property instead or convert toDouble(MICROSECONDS) if a double value is required.\",

 $ReplaceWith(\text{ttoDouble} (DurationUnit.MICROSECOND))\n)$  public val inMicroseconds: Double get() = toDouble(DurationUnit.MICROSECONDS)\n\n

 $/*$  The value of this duration expressed as a [Double] number of nanoseconds. \*/\n  $@ExperimentalTime\n\rangle$ n @Deprecated(\"Use inWholeNanoseconds property instead or convert toDouble(NANOSECONDS) if a double value is required.\", ReplaceWith(\"toDouble(DurationUnit.NANOSECONDS)\"))\n public val inNanoseconds: Double get() = toDouble(DurationUnit.NANOSECONDS)\n\n\n /\*\*\n \* The value of this duration expressed as

a [Long] number of days. $\ln$  \*  $\ln$  \* An infinite duration value is converted either to [Long.MAX\_VALUE] or [Long.MIN\_VALUE] depending on its sign. $\ln$  \*/ $\ln$  public val inWholeDays: Long $\ln$  get() = toLong(DurationUnit.DAYS)\n\n /\*\*\n \* The value of this duration expressed as a [Long] number of hours.\n \*\n \* An infinite duration value is converted either to [Long.MAX\_VALUE] or [Long.MIN\_VALUE] depending on its sign.\n  $*\wedge$  public val inWholeHours: Long\n get() = toLong(DurationUnit.HOURS)\n\n /\*\*\n \* The value of this

duration expressed as a [Long] number of minutes. $\n\cdot \mathbb{A}$  \* An infinite duration value is converted either to [Long.MAX\_VALUE] or [Long.MIN\_VALUE] depending on its sign. $\ln * \wedge$ n public val inWholeMinutes: Long\n get() = toLong(DurationUnit.MINUTES)\n\n /\*\*\n \* The value of this duration expressed as a [Long] number of seconds.\n  $*$ \n  $*$  An infinite duration value is converted either to [Long.MAX\_VALUE] or [Long.MIN\_VALUE] depending on its sign. $\ln$  \*/\n public val inWholeSeconds: Long\n get() = toLong(DurationUnit.SECONDS)\n\n  $/*\$ n \* The value of this duration expressed as a [Long] number of milliseconds. $\infty$  \*\n \* An infinite duration value is converted either to [Long.MAX\_VALUE] or [Long.MIN\_VALUE] depending on its sign. $\ln$  \*/ $\ln$  public val inWholeMilliseconds: Long $\ln$  get()  $\ln$ return if (isInMillis() && isFinite()) value else toLong(DurationUnit.MILLISECONDS)\n  $\mathbb{R}^n$  /\*\*\n \* The value of this

duration expressed as a [Long] number of microseconds. $\ln$  \* If the result doesn't fit in the range of [Long] type, it is coerced into that range:\n \* - [Long.MIN\_VALUE] is returned if it's less than `Long.MIN\_VALUE`,\n \* - [Long.MAX\_VALUE] is returned if it's greater than `Long.MAX\_VALUE`.\n \*\n \* An infinite duration value is converted either to [Long.MAX\_VALUE] or [Long.MIN\_VALUE] depending on its sign. $\ln$  \*/n public val inWholeMicroseconds: Long\n get() = toLong(DurationUnit.MICROSECONDS)\n\n /\*\*\n \* The value of this duration expressed as a [Long] number of nanoseconds. $\ln$  \* If the result doesn't fit in the range of [Long] type, it is coerced into that range:\n \* - [Long.MIN\_VALUE] is returned if it's less than `Long.MIN\_VALUE`,\n \* - [Long.MAX\_VALUE] is returned if it's greater than `Long.MAX\_VALUE`.\n  $*\eta$  \* An infinite duration value is converted either to [Long.MAX\_VALUE] or [Long.MIN\_VALUE] depending on its sign. $\ln$  \*/ $\ln$  public val inWholeNanoseconds: Long $\ln$  get()  $\{\ln$  val value = value $\ln$ return when  ${\nvert \nvert}$  isInNanos() -> value\n value > Long.MAX\_VALUE / NANOS\_IN\_MILLIS -> Long.MAX\_VALUE\n value < Long.MIN\_VALUE / NANOS\_IN\_MILLIS -> Long.MIN\_VALUE\n

else -> millisToNanos(value)\n  $\ln$  }\n // shortcuts\n\n /\*\*\n \* Returns the value of this duration expressed as a [Long] number of nanoseconds. $\n \times \mathbb{R}^*$  If the value doesn't fit in the range of [Long] type, it is coerced into that range, see the conversion [Double.toLong] for details. $\ln$  \*\n \* The range of durations that can be expressed as a `Long` number of nanoseconds is approximately  $\u00b1292$  years. $\ln$  \*/\n @ExperimentalTime\n @Deprecated(\"Use inWholeNanoseconds property instead.\",  $ReplaceWith(\text{``this.inWholeNanoseconds'')})\n $\text{public fun toLongNanoseconds}$ : Long =$ inWholeNanoseconds\n\n

/\*\*\n \* Returns the value of this duration expressed as a [Long] number of milliseconds.\n \*\n \* The value is coerced to the range of [Long] type, if it doesn't fit in that range, see the conversion [Double.toLong] for details.\n  $*\n$   $*$  The range of durations that can be expressed as a `Long` number of milliseconds is approximately \u00b1292 million years.\n \*/\n @ExperimentalTime\n @Deprecated(\"Use inWholeMilliseconds property instead. $\langle$ ", ReplaceWith( $\langle$ "this.inWholeMilliseconds $\langle$ ")) $\langle$ n public fun toLongMilliseconds(): Long = inWholeMilliseconds\n\n /\*\*\n \* Returns a string representation of this duration value\n \* expressed as a combination of numeric components, each in its own unit. $\ln$  \* In \* Each component is a number followed by the unit abbreviated name:  $d^{\prime}$ , `h`, `m`, `s`:\n \* `5h`, `1d 12h`, `1h 0m 30.340s`.\n \* The last component, usually seconds, can be a number with a fractional part. $\ln$  \*\n \* If the duration is less than a second, it is represented as a single number $\ln$  \* with one of sub-second units: `ms` (milliseconds), `us` (microseconds), or `ns` (nanoseconds):\n  $*$  `140.884ms`, `500us`, `24ns`.\n  $*\n$  A negative duration is

prefixed with  $\cdot$  sign and, if it consists of multiple components, surrounded with parentheses: $\cdot$ n  $*$   $\cdot$ -12m $\cdot$  and  $\cdot$ -(1h 30m)`.\n \*\n \* Special cases:\n \* - an infinite duration is formatted as `\"Infinity\"` or `\"-Infinity\"`

without a unit. $\vert n \vert^* \vert$  \* It's recommended to use [toIsoString] that uses more strict ISO-8601 format instead of this `toString`\n  $*$  when you want to convert a duration to a string in cases of serialization, interchange, etc. $\ln$ \*\n \* @sample samples.time.Durations.toStringDefault\n  $*\wedge$ n override fun toString(): String = when  $(\text{rawValue}) \{\n \text{on} \quad 0 \quad L \rightarrow \text{``0s\text{''}}\n \text{INFINITE}.\n \text{rawValue} \rightarrow \text{``Infinity\text{''}}\n \text{NEG\_INFINITE}.\n \text{rawValue} \rightarrow \text{``-} \quad \text{``-} \quad \text{``-} \quad \text{``-} \quad \text{``-} \quad \text{``-} \quad \text{``-} \quad \text{``-} \quad \text{``-} \quad \text{``-} \quad \text{``-} \quad \text{``-} \quad \text{``-} \quad \text{``-} \quad \text{``-} \quad \text{``-} \quad \text{``-} \quad$ Infinity\"\n else  $\rightarrow \{\n\}$  val isNegative  $=$  isNegative()\n buildString {\n if (isNegative) append('-')\n absoluteValue.toComponents  $\{\text{days, hours, minutes, seconds, nanoseconds >}\n\}$  val hasDays = days != 0L\n val hasHours  $=$  hours  $!=$  0\n val hasMinutes = minutes  $!=$  0\n val hasSeconds = seconds  $!=$  0 || nanoseconds  $!= 0$ \n var components  $= 0\ln$  if (hasDays) {\n append(days).append('d')\n components++\n  $\{\ln \}$  if (hasHours || (hasDays &&  ${\rm (hasMinutes \parallel hasSeconds))}$  {\n if (components++ > 0) append(' ')\n append(hours).append('h')\n }\n if (hasMinutes  $\|$  (hasSeconds && (hasHours  $\|$  hasDays))) {\n if (components++ > 0) append(' ')\n append(minutes).append('m')\n  $\ln$  if (hasSeconds)  $\ln$  if (components++ > 0) append('')\n when  ${\n $\infty$  seconds != 0 || hasDays || hasHours || hasMinutes - $\infty$$ appendFractional(seconds, nanoseconds, 9, \"s\", isoZeroes = false)\n nanoseconds >= 1\_000\_000 - $>\n\alpha$  appendFractional(nanoseconds / 1\_000\_000, nanoseconds % 1\_000\_000, 6, \"ms\",  $isoZeros = false \infty$  nanoseconds  $>= 1 \ 000 \rightarrow \n \text{an}$  appendFractional(nanoseconds / 1\_000, nanoseconds % 1\_000, 3, \"us\", isoZeroes = false)\n else ->\n append(nanoseconds).append(\"ns\")\n  $\n$  }\n if (isNegative && components  $> 1$ ) insert(1, '(').append(')')\n }\n }\n }\n }\n }\n private fun StringBuilder.appendFractional(whole: Int, fractional: Int, fractionalSize: Int, unit: String, isoZeroes: Boolean) {\n append(whole)\n if (fractional  $!= 0$ )  ${\n\mu}$  append('.')\n val fracString = fractional.toString().padStart(fractionalSize, '0')\n val nonZeroDigits = fracString.indexOfLast { it != '0' } + 1\n when {\n !isoZeroes && nonZeroDigits < 3 -> appendRange(fracString, 0, nonZeroDigits)\n else -> appendRange(fracString, 0, ((nonZeroDigits + 2)  $(3)*3$ )\n  $\ln$  \\n append(unit)\n }\n\n /\*\*\n \* Returns a string representation of this duration value expressed in the given [unit]\n \* and formatted with the specified [decimals] number of digits after decimal point. $\ln$  \*  $\ln$  \* Special cases: $\ln$  \* - an infinite duration is formatted as '\"Infinity\"' or '\"-Infinity\"' without a unit. $\ln$  \*  $\cap$  \* @param decimals the number of digits after decimal point to show. The value must be non-negative.\n \* No more than 12 decimals will be shown, even if a larger number is requested. $\ln$  \*  $\in$   $\mathbb{R}$  \* @return the value of duration in the specified [unit] followed by that unit abbreviated name: `d`, `h`, `m`, `s`, `ms`, `us`, or `ns`.\n  $*\n\cong \mathbb{C}$  throws IllegalArgumentException if [decimals] is less than zero. $\ln$  \* \m \* @sample samples.time.Durations.toStringDecimals\n \*/\n public fun toString(unit: DurationUnit, decimals: Int = 0): String  $\{\n\}$  require(decimals  $>= 0$ )  $\{\n\}$  decimals must be not negative, but was  $\delta = \delta \vec{v} \cdot \hat{\vec{v}}$  val number = toDouble(unit)\n if (number.isInfinite()) return number.toString()\n return formatToExactDecimals(number, decimals.coerceAtMost(12)) + unit.shortName()\n  $\ln\$ <sup>\*\*</sup>\n \* Returns an ISO-8601 based string representation of this duration. $\ln$  \*\n \* The returned value is presented in the format `PThHmMs.fS`, where `h`, `m`, `s` are the integer components of this duration (see [toComponents]) $\ln$  \* and  $\hat{f}$  is a fractional part of second. Depending on the roundness of the value the fractional part can be formatted with either $\ln$  \* 0, 3, 6, or 9 decimal digits. $\ln$  \* The infinite duration is represented as `\"PT9999999999999H\"` which is larger than any possible finite duration in Kotlin.\n  $*\n$   $*$  Negative durations are indicated with the sign  $\cdot$  in the beginning of the returned string, for example, `\"-PT5M30S\"`.\n \*\n \* @sample samples.time.Durations.toIsoString\n \*/\n public fun toIsoString(): String = buildString  $\ln$  if (isNegative()) append('-')\n append(\"PT\")\n this@Duration.absoluteValue.toComponents { hours, minutes, seconds, nanoseconds ->\n  $\circ$ Suppress(\"NAME\_SHADOWING\")\n var hours = hours\n if (isInfinite()) {\n // use large

enough value instead of  $Long.MAX_VALUE\$ n hours = 9\_999\_999\_999\_999\n

 $\ln$  val hasHours = hours != 0L\n val hasSeconds = seconds != 0 || nanoseconds != 0\n val hasMinutes = minutes != 0 || (hasSeconds && hasHours)\n if (hasHours) {\n append(hours).append('H')\n }\n if (hasMinutes) {\n append(minutes).append('M')\n }\n if (hasSeconds || (!hasHours && !hasMinutes)) {\n appendFractional(seconds, nanoseconds, 9,  $\|\S\|$ , isoZeroes = true)\n }\n }\n }\n }\n\n}\n\n// constructing from number of units\n// extension functions\n\n/\*\* Returns a [Duration] equal to this [Int] number of the specified [unit]. \*/\n@SinceKotlin(\"1.6\")\n@WasExperimental(ExperimentalTime::class)\npublic fun Int.toDuration(unit: DurationUnit): Duration  ${\n \mu$  return if (unit <= DurationUnit.SECONDS)  ${\n \mu$ durationOfNanos(convertDurationUnitOverflow(this.toLong(), unit, DurationUnit.NANOSECONDS))\n } else\n toLong().toDuration(unit)\n \\n\n/\*\* Returns a [Duration] equal to this [Long] number of the specified [unit]. \*/\n@SinceKotlin(\"1.6\")\n@WasExperimental(ExperimentalTime::class)\npublic fun Long.toDuration(unit: DurationUnit): Duration  ${\n \nu}$  val maxNsInUnit = convertDurationUnitOverflow(MAX\_NANOS, DurationUnit.NANOSECONDS, unit)\n if (this in -maxNsInUnit..maxNsInUnit) {\n return

durationOfNanos(convertDurationUnitOverflow(this, unit, DurationUnit.NANOSECONDS))\n } else {\n val millis = convertDurationUnit(this, unit, DurationUnit.MILLISECONDS)\n return

durationOfMillis(millis.coerceIn(-MAX\_MILLIS, MAX\_MILLIS))\n }\n\]\n\n/\*\*\n \* Returns a [Duration] equal to this [Double] number of the specified [unit]. $\ln * \ln *$  Depending on its magnitude, the value is rounded to an integer number of nanoseconds or milliseconds.\n \*\n \* @throws IllegalArgumentException if this `Double` value is `NaN`.\n \*/\n@SinceKotlin(\"1.6\")\n@WasExperimental(ExperimentalTime::class)\npublic fun Double.toDuration(unit:

DurationUnit): Duration  ${\n \nu}$ al valueInNs = convertDurationUnit(this, unit, DurationUnit.NANOSECONDS)\n require(!valueInNs.isNaN()) { \"Duration value cannot be NaN.\" }\n val nanos = valueInNs.roundToLong()\n return if (nanos in -MAX\_NANOS..MAX\_NANOS)  ${\n \cdot \}$  durationOfNanos(nanos)\n  $\}$  else  ${\n \cdot \}$  val millis = convertDurationUnit(this, unit, DurationUnit.MILLISECONDS).roundToLong()\n

durationOfMillisNormalized(millis)\n  $\ln\ln/$  constructing from number of units\n// deprecated extension properties\n\n/\*\* Returns a [Duration] equal to this [Int] number of nanoseconds.

\*/\n@SinceKotlin(\"1.3\")\n@ExperimentalTime\n@Deprecated(\"Use 'Int.nanoseconds' extension property from Duration.Companion instead.\", ReplaceWith(\"this.nanoseconds\",

\"kotlin.time.Duration.Companion.nanoseconds\"))\n@DeprecatedSinceKotlin(warningSince = \"1.5\")\npublic val Int.nanoseconds get() = toDuration(DurationUnit.NANOSECONDS)\n\n/\*\* Returns a [Duration] equal to this [Long] number of nanoseconds. \*/\n@SinceKotlin(\"1.3\")\n@ExperimentalTime\n@Deprecated(\"Use 'Long.nanoseconds' extension property from Duration.Companion instead.\", ReplaceWith(\"this.nanoseconds\", \"kotlin.time.Duration.Companion.nanoseconds\"))\n@DeprecatedSinceKotlin(warningSince = \"1.5\")\npublic val Long.nanoseconds get() = toDuration(DurationUnit.NANOSECONDS)\n\n/\*\*\n \* Returns a [Duration] equal to this [Double] number of nanoseconds.\n \*\n \* @throws IllegalArgumentException if this [Double] value is `NaN`.\n \*/\n@SinceKotlin(\"1.3\")\n@ExperimentalTime\n@Deprecated(\"Use 'Double.nanoseconds' extension property from Duration.Companion instead.\", ReplaceWith(\"this.nanoseconds\",

\"kotlin.time.Duration.Companion.nanoseconds\"))\n@DeprecatedSinceKotlin(warningSince = \"1.5\")\npublic val Double.nanoseconds get() = toDuration(DurationUnit.NANOSECONDS) $\ln\ln\pi$ <sup>\*</sup> Returns a [Duration] equal to this [Int] number of microseconds. \*/\n@SinceKotlin(\"1.3\")\n@ExperimentalTime\n@Deprecated(\"Use

 'Int.microseconds' extension property from Duration.Companion instead.\", ReplaceWith(\"this.microseconds\", \"kotlin.time.Duration.Companion.microseconds\"))\n@DeprecatedSinceKotlin(warningSince = \"1.5\")\npublic val Int.microseconds get() = toDuration(DurationUnit.MICROSECONDS)\n\n/\*\* Returns a [Duration] equal to this [Long] number of microseconds. \*/\n@SinceKotlin(\"1.3\")\n@ExperimentalTime\n@Deprecated(\"Use 'Long.microseconds' extension property from Duration.Companion instead.\", ReplaceWith(\"this.microseconds\", \"kotlin.time.Duration.Companion.microseconds\"))\n@DeprecatedSinceKotlin(warningSince = \"1.5\")\npublic val Long.microseconds get() = toDuration(DurationUnit.MICROSECONDS)\n\n/\*\*\n \* Returns a [Duration] equal to

this [Double] number of microseconds. $\ln * \ln * \mathcal{O}$  throws IllegalArgumentException if this [Double] value is `NaN`.\n \*/\n@SinceKotlin(\"1.3\")\n@ExperimentalTime\n@Deprecated(\"Use 'Double.microseconds' extension property from Duration.Companion

instead.\", ReplaceWith(\"this.microseconds\",

\"kotlin.time.Duration.Companion.microseconds\"))\n@DeprecatedSinceKotlin(warningSince = \"1.5\")\npublic val Double.microseconds get() = toDuration(DurationUnit.MICROSECONDS)\n\n\n<sup>/\*\*</sup> Returns a [Duration] equal to this [Int] number of milliseconds. \*/\n@SinceKotlin(\"1.3\")\n@ExperimentalTime\n@Deprecated(\"Use 'Int.milliseconds' extension property from Duration.Companion instead.\", ReplaceWith(\"this.milliseconds\", \"kotlin.time.Duration.Companion.milliseconds\"))\n@DeprecatedSinceKotlin(warningSince = \"1.5\")\npublic val Int.milliseconds get() = toDuration(DurationUnit.MILLISECONDS)\n\n/\*\* Returns a [Duration] equal to this [Long] number of milliseconds. \*/\n@SinceKotlin(\"1.3\")\n@ExperimentalTime\n@Deprecated(\"Use 'Long.milliseconds' extension property from Duration.Companion instead.\", ReplaceWith(\"this.milliseconds\", \"kotlin.time.Duration.Companion.milliseconds\"))\n@DeprecatedSinceKotlin(warningSince = \"1.5\")\npublic val Long.milliseconds get() = toDuration(DurationUnit.MILLISECONDS)\n\n/\*\*\n \* Returns a [Duration] equal to this [Double] number of milliseconds.\n \*\n \* @throws IllegalArgumentException if this [Double] value is `NaN`.\n \*/\n@SinceKotlin(\"1.3\")\n@ExperimentalTime\n@Deprecated(\"Use 'Double.milliseconds' extension property from Duration.Companion instead.\", ReplaceWith(\"this.milliseconds\",

\"kotlin.time.Duration.Companion.milliseconds\"))\n@DeprecatedSinceKotlin(warningSince = \"1.5\")\npublic val Double.milliseconds get() = toDuration(DurationUnit.MILLISECONDS)\n\n\n/\*\* Returns a [Duration] equal to this [Int] number of seconds. \*/\n@SinceKotlin(\"1.3\")\n@ExperimentalTime\n@Deprecated(\"Use 'Int.seconds' extension property from Duration.Companion instead.\", ReplaceWith(\"this.seconds\",

\"kotlin.time.Duration.Companion.seconds\"))\n@DeprecatedSinceKotlin(warningSince = \"1.5\")\npublic val Int.seconds get() = toDuration(DurationUnit.SECONDS)\n\n/\*\* Returns a [Duration] equal

 to this [Long] number of seconds. \*/\n@SinceKotlin(\"1.3\")\n@ExperimentalTime\n@Deprecated(\"Use 'Long.seconds' extension property from Duration.Companion instead.\", ReplaceWith(\"this.seconds\", \"kotlin.time.Duration.Companion.seconds\"))\n@DeprecatedSinceKotlin(warningSince = \"1.5\")\npublic val Long.seconds get() = toDuration(DurationUnit.SECONDS)\n\n/\*\*\n \* Returns a [Duration] equal to this [Double] number of seconds. $\ln * \alpha * \omega$  throws IllegalArgumentException if this [Double] value is `NaN`. $\ln$ \*/\n@SinceKotlin(\"1.3\")\n@ExperimentalTime\n@Deprecated(\"Use 'Double.seconds' extension property from

Duration.Companion instead.\", ReplaceWith(\"this.seconds\",

\"kotlin.time.Duration.Companion.seconds\"))\n@DeprecatedSinceKotlin(warningSince = \"1.5\")\npublic val Double.seconds get() = toDuration(DurationUnit.SECONDS)\n\n\n/\*\* Returns a [Duration] equal to this [Int] number of minutes. \*/\n@SinceKotlin(\"1.3\")\n@ExperimentalTime\n@Deprecated(\"Use 'Int.minutes' extension property

from Duration.Companion instead.\", ReplaceWith(\"this.minutes\",

\"kotlin.time.Duration.Companion.minutes\"))\n@DeprecatedSinceKotlin(warningSince = \"1.5\")\npublic val Int.minutes get() = toDuration(DurationUnit.MINUTES)\n\n/\*\* Returns a [Duration] equal to this [Long] number of minutes. \*/\n@SinceKotlin(\"1.3\")\n@ExperimentalTime\n@Deprecated(\"Use 'Long.minutes' extension property from Duration.Companion instead.\", ReplaceWith(\"this.minutes\",

\"kotlin.time.Duration.Companion.minutes\"))\n@DeprecatedSinceKotlin(warningSince = \"1.5\")\npublic val Long.minutes get() = toDuration(DurationUnit.MINUTES)\n\n/\*\*\n \* Returns a [Duration] equal to this [Double] number of minutes.\n \*\n \* @throws IllegalArgumentException if this [Double] value is `NaN`.\n

\*/\n@SinceKotlin(\"1.3\")\n@ExperimentalTime\n@Deprecated(\"Use 'Double.minutes' extension property from Duration.Companion instead.\", ReplaceWith(\"this.minutes\",

\"kotlin.time.Duration.Companion.minutes\"))\n@DeprecatedSinceKotlin(warningSince

 $= \lceil$ "1.5 $\lceil$ ")\npublic val Double.minutes get() = toDuration(DurationUnit.MINUTES)\n\n/ $\lceil n/** \rceil$  Returns a [Duration] equal to this [Int] number of hours. \*/\n@SinceKotlin(\"1.3\")\n@ExperimentalTime\n@Deprecated(\"Use 'Int.hours' extension property from Duration.Companion instead.\", ReplaceWith(\"this.hours\",

\"kotlin.time.Duration.Companion.hours\"))\n@DeprecatedSinceKotlin(warningSince = \"1.5\")\npublic val Int.hours get() = toDuration(DurationUnit.HOURS)\n\n/\*\* Returns a [Duration] equal to this [Long] number of hours. \*/\n@SinceKotlin(\"1.3\")\n@ExperimentalTime\n@Deprecated(\"Use 'Long.hours' extension property from Duration.Companion instead.\", ReplaceWith(\"this.hours\",

\"kotlin.time.Duration.Companion.hours\"))\n@DeprecatedSinceKotlin(warningSince = \"1.5\")\npublic val Long.hours get() = toDuration(DurationUnit.HOURS)\n\n/\*\*\n \* Returns a [Duration] equal to this [Double] number of hours.\n \*\n \* @throws IllegalArgumentException if this [Double] value is `NaN`.\n \*/\n@SinceKotlin(\"1.3\")\n@ExperimentalTime\n@Deprecated(\"Use

'Double.hours' extension property from Duration.Companion instead.\", ReplaceWith(\"this.hours\",

\"kotlin.time.Duration.Companion.hours\"))\n@DeprecatedSinceKotlin(warningSince = \"1.5\")\npublic val Double.hours get() = toDuration(DurationUnit.HOURS)\n\n/\*\* Returns a [Duration] equal to this [Int] number of days. \*/\n@SinceKotlin(\"1.3\")\n@ExperimentalTime\n@Deprecated(\"Use 'Int.days' extension property from Duration.Companion instead.\", ReplaceWith(\"this.days\",

\"kotlin.time.Duration.Companion.days\"))\n@DeprecatedSinceKotlin(warningSince = \"1.5\")\npublic val Int.days  $get() = toDuration(DurationUnit.DAYS)\n\in AYS$  Returns a [Duration] equal to this [Long] number of days. \*/\n@SinceKotlin(\"1.3\")\n@ExperimentalTime\n@Deprecated(\"Use 'Long.days' extension property from Duration.Companion instead.\", ReplaceWith(\"this.days\",

\"kotlin.time.Duration.Companion.days\"))\n@DeprecatedSinceKotlin(warningSince = \"1.5\")\npublic val Long.days get() = toDuration(DurationUnit.DAYS)\n\n/\*\*\n \* Returns a [Duration] equal to this [Double] number of days. $\ln \pi$   $\infty$  Chrows IllegalArgumentException if this [Double] value is `NaN`.

\*/\n@SinceKotlin(\"1.3\")\n@ExperimentalTime\n@Deprecated(\"Use 'Double.days' extension property from Duration.Companion instead.\", ReplaceWith(\"this.days\",

\"kotlin.time.Duration.Companion.days\"))\n@DeprecatedSinceKotlin(warningSince = \"1.5\")\npublic val Double.days get() = toDuration(DurationUnit.DAYS)\n\n\n<sup>/\*\*</sup> Returns a duration whose value is the specified [duration] value multiplied by this number.

\*/\n@SinceKotlin(\"1.6\")\n@WasExperimental(ExperimentalTime::class)\n@kotlin.internal.InlineOnly\npublic inline operator fun Int.times(duration: Duration): Duration = duration \* this\n\n/\*\*\n \* Returns a duration whose value is the specified [duration] value multiplied by this number. $\ln \pi$  The operation may involve rounding when the result cannot be represented exactly with

a [Double] number.\n \*\n \* @throws IllegalArgumentException if the operation results in a `NaN` value.\n \*/\n@SinceKotlin(\"1.6\")\n@WasExperimental(ExperimentalTime::class)\n@kotlin.internal.InlineOnly\npublic inline operator fun Double.times(duration: Duration): Duration = duration \* this $\ln\ln\ln\arctan$ parseDuration(value: String, strictIso: Boolean): Duration  $\{\n\$  var length = value.length $\n\$  if (length == 0) throw IllegalArgumentException(\"The string is empty\")\n var index = 0\n var result = Duration.ZERO\n val infinityString =  $\Im$  Infinity $\Im$  when (value[index])  $\n\$  '+', '-' -> index + \n }\n val hasSign = index > 0\n val isNegative = hasSign && value.startsWith('-')\n when  $\{\n\$  length  $\leq$  index ->\n throw IllegalArgumentException(\"No components\")\n value[index] ==  $'P'$  -> {\n if (++index == length) throw IllegalArgumentException()\n val nonDigitSymbols =  $\langle$ "+-. $\langle \cdot \rangle$ "\n var isTimeComponent  $=$  false $\ln$  var prevUnit: DurationUnit? = null $\ln$  while (index < length)  $\{\ln$  if (value[index] == 'T')  ${\nightharpoonup$  if (isTimeComponent  $\|$  ++index == length) throw IllegalArgumentException()\n isTimeComponent = true\n continue\n  $\lambda$  \n val component = value.substring While(index) { it in '0'..'9' || it in nonDigitSymbols  $\ln$  if (component.isEmpty()) throw IllegalArgumentException()\n index  $+=$  component.length\n val unitChar = value.getOrElse(index) { throw IllegalArgumentException(\"Missing unit for value \$component\") }\n index++\n val unit = durationUnitByIsoChar(unitChar, isTimeComponent)\n if (prevUnit != null && prevUnit <= unit) throw IllegalArgumentException(\"Unexpected order of duration components\")\n prevUnit = unit $\ln$  val dotIndex = component.indexOf('.') $\ln$
if (unit == DurationUnit.SECONDS && dotIndex > 0) {\n val whole = component.substring(0, dotIndex)\n result += parseOverLongIsoComponent(whole).toDuration(unit)\n result += component.substring(dotIndex).toDouble().toDuration(unit)\n } else {\n result += parseOverLongIsoComponent(component).toDuration(unit)\n }\n }\n strictIso  $-\rightarrow \nightharpoonup$  throw IllegalArgumentException()\n value.regionMatches(index, infinityString, 0, length = maxOf(length - index, infinityString.length), ignoreCase = true)  $\{\n\}$  result = Duration.INFINITE\n  $\{\n\}$ else ->  $\ln$  // parse default string format\n var prevUnit: DurationUnit? = null\n var afterFirst = false\n var allowSpaces = !hasSign\n if (hasSign && value[index] == '(' && value.last()  $==$ ')') {\n allowSpaces  $= true\n \quad \text{if } (+\text{index } == -\text{length}) \text{ throughout } \text{Exception}(\text{''No components}\text{''})\n \quad \text{or }$ while (index < length)  ${\n }$  if (afterFirst && allowSpaces)  ${\n }$  index = value.skipWhile(index) { it == '' }\n  ${}|$  afterFirst = true\n val component = value.substringWhile(index) { it in '0'..'9' || it == '.' }\n if (component.isEmpty()) throw IllegalArgumentException()\n index += component.length $\infty$  val unitName = value.substringWhile(index) { it in 'a'..'z' } $\infty$  index += unitName.length\n val unit = durationUnitByShortName(unitName)\n if (prevUnit != null && prevUnit <= unit) throw IllegalArgumentException(\"Unexpected order of duration components\")\n prevUnit = unit\n val dotIndex = component.indexOf('.')\n if (dotIndex > 0) {\n val whole = component.substring(0, dotIndex)\n result += whole.toLong().toDuration(unit)\n result += component.substring(dotIndex).toDouble().toDuration(unit)\n if (index < length) throw IllegalArgumentException(\"Fractional component must be last\")\n } else {\n result += component.toLong().toDuration(unit)\n  $\n$  }\n }\n return if (isNegative) -result else result\n}\n\n\nprivate fun parseOverLongIsoComponent(value: String): Long {\n val length = value.length\n var startIndex =  $0 \text{ in } i$  (length > 0 && value[0] in  $\text{ in } i$  startIndex++\n if ((length - startIndex) > 16 && (startIndex..value.lastIndex).all { value[it] in '0'..'9' }) {\n  $\quad$  // all chars are digits, but more than ceiling(log10(MAX\_MILLIS / 1000)) of them $\ln$  return if (value[0] == '-') Long.MIN\_VALUE else Long.MAX VALUE $\ln$   $\ln$  // TODO: replace with just toLong after min JDK becomes  $8\n\times 8$  return if (value.startsWith( $\lceil$ "+ $\lceil$ ")) value.drop(1).toLong() else value.toLong()\n}\n\n\n\nprivate inline fun String.substringWhile(startIndex: Int, predicate: (Char) -> Boolean): String  $\ln$  substring(startIndex, skipWhile(startIndex, predicate))\n\nprivate inline fun String.skipWhile(startIndex: Int, predicate: (Char) -> Boolean): Int  $\{\n \$  var  $i = \text{startIndex}\n \$  while ( $i < \text{length} \&&\n \$ predicate(this[i])) i++\n return i\n}\n\n\n\n\n\n// The ranges are chosen so that they are:\n// - symmetric relative to zero: this greatly simplifies operations with sign, e.g. unaryMinus and minus.\n// - non-overlapping, but adjacent: the first value that doesn't fit in nanos range, can be exactly represented in millis.\n\ninternal const val NANOS IN MILLIS = 1\_000\_000\n// maximum number duration can store in nanosecond range\ninternal const val MAX\_NANOS = Long.MAX\_VALUE / 2 / NANOS\_IN\_MILLIS \* NANOS\_IN\_MILLIS - 1 // ends in ...\_999\_999\n// maximum number duration can store in millisecond range, also encodes an infinite value\ninternal const val MAX MILLIS = Long.MAX VALUE / 2\n// MAX\_NANOS expressed in milliseconds\nprivate const val MAX\_NANOS\_IN\_MILLIS = MAX\_NANOS / NANOS\_IN\_MILLIS\n\nprivate fun nanosToMillis(nanos: Long): Long = nanos / NANOS\_IN\_MILLIS\nprivate fun millisToNanos(millis: Long): Long = millis \* NANOS IN MILLIS\n\nprivate fun durationOfNanos(normalNanos: Long) = Duration(normalNanos shl 1)\nprivate fun durationOfMillis(normalMillis: Long) = Duration((normalMillis shl 1) + 1)\nprivate fun durationOf(normalValue: Long, unitDiscriminator: Int) = Duration((normalValue shl 1) + unitDiscriminator)\nprivate fun durationOfNanosNormalized(nanos: Long) =\n if (nanos in -MAX\_NANOS..MAX\_NANOS)  $\{\n\}$  durationOfNanos(nanos)\n } else  $\{\n\}$ durationOfMillis(nanosToMillis(nanos))\n }\n\nprivate fun durationOfMillisNormalized(millis: Long) =\n if (millis in -MAX\_NANOS\_IN\_MILLIS..MAX\_NANOS\_IN\_MILLIS) {\n durationOfNanos(millisToNanos(millis))\n

 } else {\n durationOfMillis(millis.coerceIn(-MAX\_MILLIS, MAX\_MILLIS))\n }\n\ninternal expect val durationAssertionsEnabled: Boolean\n\ninternal expect fun formatToExactDecimals(value: Double, decimals: Int): String\ninternal expect fun formatUpToDecimals(value: Double, decimals: Int): String","/\*\n \* Copyright 2010- 2021 JetBrains s.r.o. and Kotlin Programming Language contributors.\n \* Use of this source code is governed by the Apache 2.0 license that can be found in the license/LICENSE.txt file.\n

\*/\n@file:kotlin.jvm.JvmName(\"UnsignedKt\")\npackage kotlin\n\n@PublishedApi\ninternal fun uintCompare(v1: Int, v2: Int): Int = (v1 xor Int.MIN\_VALUE).compareTo(v2 xor Int.MIN\_VALUE)\n@PublishedApi\ninternal fun ulongCompare(v1: Long, v2: Long): Int = (v1 xor Long.MIN\_VALUE).compareTo(v2 xor

Long.MIN\_VALUE)\n\n@PublishedApi\ninternal fun uintDivide(v1: UInt, v2: UInt): UInt = (v1.toLong() / v2.toLong()).toUInt()\n@PublishedApi\ninternal fun uintRemainder(v1:

UInt, v2: UInt): UInt = (v1.toLong() % v2.toLong()).toUInt()\n\n// Division and remainder are based on Guava's UnsignedLongs implementation\n// Copyright 2011 The Guava Authors\n\n@PublishedApi\ninternal fun ulongDivide(v1: ULong, v2: ULong): ULong  $\ln$  val dividend = v1.toLong()\n val divisor = v2.toLong()\n if (divisor < 0) { // i.e., divisor >= 2^63:\n return if (v1 < v2) ULong(0) else ULong(1)\n }\n\n // Optimization - use signed division if both dividend and divisor  $\langle 2^{\wedge}63\rangle$ n if (dividend  $\rangle = 0$ ) {\n return ULong(dividend / divisor)\n  $\ln \Lambda$  // Otherwise, approximate the quotient, check, and correct if necessary.\n val quotient = ((dividend ushr 1) / divisor) shl 1\n val rem = dividend - quotient \* divisor\n return ULong(quotient + if  $(ULong(rem) \geq ULong(divisor))$  1 else  $0\ln\ln\ln@PublishedApi\ninternal fun ulongRemainder(v1: ULong, v2:$ ULong): ULong  $\ln$  val dividend = v1.toLong()\n val divisor = v2.toLong()\n if (divisor < 0)  $\{$  // i.e., divisor >= 2^63:\n return if (v1 < v2)  $\{\nabla$  v1 // dividend < divisor\n } else  $\{\nabla$  v1 - v2 // dividend >= divisor $\ln |\ln \wedge \Delta - \Delta \sin \Delta = 0$  // Optimization - use signed modulus if both dividend and divisor < 2^63\n if (dividend  $>= 0$ )  $\nvert$  return ULong(dividend % divisor)\n  $\ln$  // Otherwise, approximate the quotient,

check, and correct if necessary. $\ln$  val quotient = ((dividend ushr 1) / divisor) shl 1 $\ln$  val rem = dividend -

quotient \* divisor $\ln$  return ULong(rem - if (ULong(rem)  $>=$  ULong(divisor)) divisor else

0)\n}\n\n@PublishedApi\ninternal fun doubleToUInt(v: Double): UInt = when  $\ln \ v \sin\lambda N$  > 0u\n v <=

UInt.MIN\_VALUE.toDouble() -> UInt.MIN\_VALUE\n v >= UInt.MAX\_VALUE.toDouble() ->

UInt.MAX\_VALUE\n v <= Int.MAX\_VALUE -> v.toInt().toUInt()\n else -> (v -

Int.MAX\_VALUE).toInt().toUInt() + Int.MAX\_VALUE.toUInt() // Int.MAX\_VALUE < v <

UInt.MAX\_VALUE\n}\n\n@PublishedApi\ninternal fun doubleToULong(v:

Double): ULong = when  ${\n \mu \nu}$ .isNaN() -> 0u\n v <= ULong.MIN\_VALUE.toDouble() ->

ULong.MIN\_VALUE\n v >= ULong.MAX\_VALUE.toDouble() -> ULong.MAX\_VALUE\n v <

Long.MAX\_VALUE -> v.toLong().toULong()\n\n // Real values from Long.MAX\_VALUE to

(Long.MAX VALUE + 1) are not representable in Double, so don't handle them. $\n\ln$  else -> (v -

9223372036854775808.0).toLong().toULong() + 9223372036854775808uL // Long.MAX\_VALUE + 1 < v <

ULong.MAX\_VALUE\n}\n\n\n\\n@PublishedApi\ninternal fun uintToDouble(v: Int): Double = (v and

Int.MAX\_VALUE).toDouble() + (v ushr 31 shl 30).toDouble() \*  $2\ln\alpha$ PublishedApi\ninternal fun

ulongToDouble(v: Long): Double = (v ushr 11).toDouble()  $*$  2048 + (v and 2047)\n\ninternal fun

ulongToString(v: Long): String = ulongToString(v, 10)\n\ninternal fun ulongToString(v: Long, base: Int): String {\n if (v  $>= 0$ ) return v.toString(base)\n\n var quotient = ((v ushr 1) / base) shl 1\n var rem = v - quotient \* base\n

if (rem  $>=$  base) {\n rem

 $-$  = base\n quotient += 1\n }\n return quotient.toString(base) + rem.toString(base)\n}\n\n","/\*\n \* Copyright 2010-2018 JetBrains s.r.o. and Kotlin Programming Language contributors.\n \* Use of this source code is governed by the Apache 2.0 license that can be found in the license/LICENSE.txt file.\n

\*/\n@file:kotlin.jvm.JvmMultifileClass\n@file:kotlin.jvm.JvmName(\"CollectionsKt\")\n\npackage kotlin.collections\n\n/\*\*\n \* Given an [iterator] function constructs an [Iterable] instance that returns values through the [Iterator]\n \* provided by that function.\n \* @sample samples.collections.Iterables.Building.iterable\n \*/\n@kotlin.internal.InlineOnly\npublic inline fun <T> Iterable(crossinline iterator: () -> Iterator<T>): Iterable<T>  $=$  object : Iterable<T>  $\ln$  override fun iterator(): Iterator( $\ln$  = iterator() $\ln\ln$ \*\*\n \* A wrapper over another

[Iterable] (or any other object that can produce an [Iterator]) that returns\n  $*$  an indexing iterator.\n  $*\wedge$ ninternal class IndexingIterable<out

 T>(private val iteratorFactory: () -> Iterator<T>) : Iterable<IndexedValue<T>> {\n override fun iterator(): Iterator<IndexedValue<T>> = IndexingIterator(iteratorFactory())\n}\n\n\n\\*\*\n \* Returns the size of this iterable if it is known, or `null` otherwise.\n \*/\n@PublishedApi\ninternal fun <T> Iterable<T>.collectionSizeOrNull(): Int? = if (this is Collection  $\langle\rangle$ ) this size else null $\ln\ln\frac{\ast}{\ln \ln \theta}$  Returns the size of this iterable if it is known, or the specified [default] value otherwise.\n \*/\n@PublishedApi\ninternal fun <T> Iterable<T>.collectionSizeOrDefault(default: Int): Int = if (this is Collection  $\langle\$ >) this size else default $\ln\ln\frac{\star}{\ln}$  \* Returns a single list of all elements from all collections in the given collection.\n \* @sample samples.collections.Iterables.Operations.flattenIterable\n \*/\npublic fun <T> Iterable<Iterable<T>>
flatten(): List<T> {\n val result = ArrayList<T>()\n for (element in this) {\n result.addAll(element)\n }\n return

result\n}\n\n/\*\*\n \* Returns a pair of lists, where\n \* \*first\* list is built from the first values of each pair from this collection, $\ln *$  \*second\* list is built from the second values of each pair from this collection. $\ln * \mathcal{Q}$  sample samples.collections.Iterables.Operations.unzipIterable\n \*/\npublic fun <T, R> Iterable<Pair<T, R>>.unzip(): Pair<List<T>>> {\n val expectedSize = collectionSizeOrDefault(10)\n val listT =

ArrayList  $\Gamma$  (expected Size)\n val listR = ArrayList  $\langle R$  > (expected Size)\n for (pair in this) {\n listT.add(pair.first)\n listR.add(pair.second)\n }\n return listT to listR\n}\n","/\*\n \* Copyright 2010-2020 JetBrains s.r.o. and Kotlin Programming Language contributors.\n \* Use of this source code is governed by the Apache 2.0 license that can be found in the license/LICENSE.txt file.\n

\*/\n\n@file:kotlin.jvm.JvmMultifileClass\n@file:kotlin.jvm.JvmName(\"SequencesKt\")\n\npackage kotlin.sequences\n\nimport kotlin.random.Random\n\n/\*\*\n

 \* Given an [iterator] function constructs a [Sequence] that returns values through the [Iterator]\n \* provided by that function.\n \* The values are evaluated lazily, and the sequence is potentially infinite.\n \*\n \* @sample samples.collections.Sequences.Building.sequenceFromIterator\n \*/\n@kotlin.internal.InlineOnly\npublic inline fun  $\langle T \rangle$  Sequence(crossinline iterator: () -> Iterator $\langle T \rangle$ : Sequence $\langle T \rangle$  = object : Sequence $\langle T \rangle$  {\n override fun iterator(): Iterator $\langle T \rangle = \text{iterator} \cdot \text{Tr} \cdot \text{Tr$ sequence is constrained to be iterated only once. $\ln * \ln * \omega$  sample

samples.collections.Sequences.Building.sequenceFromIterator\n \*/\npublic fun <T> Iterator<T>.asSequence(): Sequence  $\langle T \rangle$  = Sequence { this }.constrainOnce()\n\n/\*\*\n \* Creates a sequence that returns the specified values.\n \*\n \* @sample samples.collections.Sequences.Building.sequenceOfValues\n \*/\npublic fun <T> sequenceOf(vararg elements: T): Sequence $\langle T \rangle$  = if (elements.is Empty())

emptySequence() else elements.asSequence()\n\n/\*\*\n \* Returns an empty sequence.\n \*/\npublic fun <T> emptySequence(): Sequence<T> = EmptySequence\n\nprivate object EmptySequence : Sequence<Nothing>, DropTakeSequence<Nothing>  $\ln$  override fun iterator(): Iterator<Nothing> = EmptyIterator $\ln$  override fun  $drop(n: Int) = EmptySequence\n \quad override fun take(n: Int) = EmptySequence\n \n\ln\frac{**\n \quad * Returns this sequence if$ it's not `null` and the empty sequence otherwise. $\ln * \mathcal{Q}$  sample

samples.collections.Sequences.Usage.sequenceOrEmpty\n

\*/\n@SinceKotlin(\"1.3\")\n@kotlin.internal.InlineOnly\npublic inline fun <T> Sequence<T>?.orEmpty(): Sequence<T> = this ?: emptySequence()\n\n\n\\*\*\n \* Returns a sequence that iterates through the elements either of this sequence $\ln *$  or, if this sequence turns out to be empty, of the sequence returned by [defaultValue] function. $\ln$ \*\n \* @sample samples.collections.Sequences.Usage.sequenceIfEmpty\n \*/\n@SinceKotlin(\"1.3\")\npublic fun  $\langle T \rangle$ 

Sequence  $\mathcal{S}$ .if Empty(defaultValue: () -> Sequence  $\mathcal{S}$ ): Sequence  $\mathcal{S}$  = sequence  $\mathcal{S}$  val iterator = this @ifEmpty.iterator()\n if (iterator.hasNext()) {\n yieldAll(iterator)\n } else {\n yieldAll(defaultValue())\n  $\ln\ln\frac{**\ln * \text{ Returns a sequence of all elements from all sequences in this}$ sequence. $\ln * \ln *$  The operation is intermediate and stateless  $\ln * \ln * \omega$  sample samples.collections.Sequences.Transformations.flattenSequenceOfSequences\n \*/\npublic fun <T> Sequence<Sequence<T>>>\text{.flatten(): Sequence<T> = flatten { it.iterator() }\n\n/\*\*\n \* Returns a sequence of all elements from all iterables in this sequence. $\ln \pi$  The operation is \_intermediate\_ and \_stateless\_. $\ln \pi$ @sample samples.collections.Sequences.Transformations.flattenSequenceOfLists\n

\*/\n@kotlin.jvm.JvmName(\"flattenSequenceOfIterable\")\npublic fun <T> Sequence<Iterable<T>>.flatten(): Sequence<T> = flatten { it.iterator() }\n\nprivate fun <T, R> Sequence<T>.flatten(iterator: (T) -> Iterator<R>): Sequence  $\{\n\$  if (this is Transforming Sequence  $\ast$ ,  $\{\n\}$  return (this as Transforming Sequence  $\ast$ , T>).flatten(iterator)\n }\n return FlatteningSequence(this, { it }, iterator)\n}\n\n/\*\*\n \* Returns a pair of lists, where $\ln *$  \* first\* list is built from the first values of each pair from this sequence, $\ln *$  second\* list is built from the second values of each pair from this sequence.\n \*\n \* The operation is \_terminal\_.\n \*\n \* @sample samples.collections.Sequences.Transformations.unzip $\ln$  \*/\npublic fun <T, R> Sequence<Pair<T, R>>.unzip(): Pair<List<T>, List<R>> {\n val listT = ArrayList<T>()\n val listR = ArrayList<R>()\n for (pair in this) {\n listT.add(pair.first)\n listR.add(pair.second)\n }\n return listT to listR\n}\n\n/\*\*\n \* Returns a sequence that yields elements of this sequence randomly shuffled. $\ln * \nvert n * N$  Note that every iteration of the sequence returns elements in a different order.\n  $*\n\rightharpoonup$  The operation is \_intermediate\_

and \_stateful\_.\n \*\n@SinceKotlin(\"1.4\")\npublic fun <T> Sequence<T>.shuffled(): Sequence<T> = shuffled(Random)\n\n/\*\*\n \* Returns a sequence that yields elements of this sequence randomly shuffled\n \* using the specified [random] instance as the source of randomness. $\ln * \ln *$  Note that every iteration of the sequence returns elements in a different order. $\ln \pi$  The operation is \_intermediate\_ and \_stateful\_. $\ln$  $*\ln\omega$ SinceKotlin(\"1.4\")\npublic fun <T> Sequence<T>.shuffled(random: Random): Sequence<T> = sequence $\mathcal{S}$  {\n val buffer = toMutableList()\n while (buffer.isNotEmpty()) {\n val j = random.nextInt(buffer.size)\n val last = buffer.removeLast()\n val value = if (j < buffer.size) buffer.set(j, last) else last $\in$  yield(value) $\in \{\n\}\n\in\{\n\}^*\$   $*$  A sequence that returns the values from the underlying [sequence] that either match or do not match\n \* the specified [predicate].\n \*\n \* @param sendWhen If `true`, values for which the predicate returns

 `true` are returned. Otherwise,\n \* values for which the predicate returns `false` are returned\n \*/\ninternal class FilteringSequence<T> $\langle \nabla \rangle$  private val sequence: Sequence<T> $\langle \nabla \rangle$  private val sendWhen: Boolean = true,\n private val predicate: (T) -> Boolean\n) : Sequence<T>  $\ln n$  override fun iterator(): Iterator<T> = object : Iterator<T> {\n val iterator = sequence.iterator()\n var nextState: Int = -1 // -1 for unknown, 0 for done, 1 for continue\n var nextItem: T? = null\n\n private fun calcNext() {\n while (iterator.hasNext()) {\n val item = iterator.next()\n if (predicate(item) == sendWhen) {\n nextItem = item\n nextState =  $1\n$  return\n }\n }\n nextState = 0\n }\n\n override fun next():  $T {\nvert n \nvert i \nvert (nextState == -1)\nvert n \nvert}$  calcNext()\n if (nextState == 0)\n throw NoSuchElementException()\n val result = nextItem\n nextItem = null\n nextState = - $1\ln$  @Suppress(\"UNCHECKED\_CAST\")\n return result as T\n  $\ln\ln$  override fun hasNext(): Boolean  ${\n}$  if (nextState == -1)\n calcNext()\n return nextState == 1\n  $\ln$  $\ln\ln\arrows\ln$  \* A sequence which returns the results of applying the given [transformer] function to the values\n \* in the underlying [sequence].\n \*/\n\ninternal class TransformingSequence $\langle T, R \rangle$ \nconstructor(private val sequence: Sequence<T>, private val transformer:  $(T)$  -> R) : Sequence<R>  $\{n$  override fun iterator(): Iterator<R>  $=$  object : Iterator  $\langle R \rangle$  {\n val iterator = sequence.iterator()\n override fun next(): R {\n return transformer(iterator.next())\n }\n\n override fun hasNext(): Boolean {\n return iterator.hasNext()\n  $\ln$  }\n\n internal fun <E>

flatten(iterator:  $(R)$  -> Iterator< $E$ >: Sequence< $E$ > {\n return FlatteningSequence<T, R, E>(sequence, transformer, iterator)\n  $\ln\ln\arrows\n$  \* A sequence which returns the results of applying the given [transformer] function to the values\n \* in the underlying [sequence], where the transformer function takes the index of the value in the underlying\n \* sequence along with the value itself.\n \*/\ninternal class TransformingIndexedSequence<T, R>\nconstructor(private val sequence: Sequence<T>, private val transformer: (Int, T) -> R) : Sequence<R> {\n override fun iterator(): Iterator<R> = object : Iterator <R>  $\{\n\}$  val iterator = sequence.iterator()\n var index =  $0\ln$  override fun next(): R {\n return transformer(checkIndexOverflow(index++), iterator.next())\n  $\ln$  override fun hasNext(): Boolean  $\ln$  return iterator.hasNext() $\ln$  }\n  $\ln\ln\frac{**\ln * A}{A}$ 

sequence which combines values from the underlying [sequence] with

their indices and returns them as  $n *$  [IndexedValue] objects.  $n *$  /ninternal class

IndexingSequence<T> $\n\rangle$ nconstructor(private val sequence: Sequence<T>) : Sequence<IndexedValue<T>>  $\n\rangle$ override fun iterator(): Iterator<IndexedValue<T>> = object : Iterator<IndexedValue<T>> {\n val iterator = sequence.iterator()\n var index = 0\n override fun next(): IndexedValue <T > {\n return IndexedValue(checkIndexOverflow(index++), iterator.next())\n  $\ln$  override fun hasNext(): Boolean {\n

return iterator.hasNext()\n  $\ln \ln(x^*)$ n \* A sequence which takes the values from two parallel underlying sequences, passes them to the given $\ln *$  [transform] function and returns the values returned by that function. The sequence stops returning\n \* values as soon as one of the underlying sequences stops returning values.\n \*/\ninternal class MergingSequence<T1, T2, V>\nconstructor(\n private val sequence1: Sequence $\langle T1 \rangle$ , n private val

sequence2: Sequence<T2>, $\n\rightharpoonup$  private val transform: (T1, T2) -> V\n) : Sequence<V> {\n override fun iterator(): Iterator<V> = object : Iterator<V>  ${\n}$  \n val iterator1 = sequence1.iterator()\n val iterator2 = sequence2.iterator()\n override fun next(): V {\n return transform(iterator1.next(), iterator2.next())\n  $\ln \ln$  override fun hasNext(): Boolean {\n return iterator1.hasNext() && iterator2.hasNext()\n }\n }\n}\n\ninternal class FlatteningSequence<T, R, E>\nconstructor(\n private val sequence: Sequence<T>,\n private val transformer: (T) -> R,\n private val iterator: (R) -> Iterator<E>\n) : Sequence<E> {\n override fun iterator(): Iterator< $E$ > = object : Iterator  $\langle E \rangle$  {\n val iterator = sequence.iterator()\n var itemIterator: Iterator $\langle E \rangle$ ? = null\n\n override fun next(): E {\n if (!ensureItemIterator())\n throw NoSuchElementException()\n return itemIterator!!.next()\n

 $\ln$ n override fun hasNext(): Boolean {\n return ensureItemIterator()\n }\n\n private fun ensureItemIterator(): Boolean {\n if (itemIterator?.hasNext() == false)\n itemIterator = null\n\n while (itemIterator == null)  $\n\alpha$  if (!iterator.hasNext())  $\n\alpha$  return false $\n\alpha$  else  $\{\n\alpha$ val element = iterator.next()\n val nextItemIterator = iterator(transformer(element))\n if (nextItemIterator.hasNext())  $\ln$  itemIterator = nextItemIterator\n return true\n  $\ln$  }\n return true\n }\n }\n }\n\ninternal fun <T, C, R> flatMapIndexed(source: Sequence<T>, transform: (Int, T) -> C, iterator: (C) -> Iterator<R>): Sequence<R> =\n sequence {\n var index =  $0 \ln$  for (element in source) {\n

val result = transform(checkIndexOverflow(index++), element)\n yieldAll(iterator(result)\n }\n  $\ln\ln^*$ \n \* A sequence that supports drop(n) and take(n) operations\n \*/\ninternal interface DropTakeSequence<T>: Sequence<T>  ${\n}$  fun drop(n: Int): Sequence<T> ${\n}$  fun take(n: Int): Sequence $\langle \nabla \rangle$ n $\langle \nabla \rangle$ n \* A sequence that skips [startIndex] values from the underlying [sequence]\n \* and stops returning values right before [endIndex], i.e. stops at `endIndex - 1`\n \*/\ninternal class SubSequence<T>(\n private val sequence: Sequence<T>,\n private val startIndex: Int,\n private val endIndex: Int\n) : Sequence<T>, DropTakeSequence $\sum \{\n\ln \text{ init } \in \text{square}(startIndex >= 0) \} \text{strutIndex should be non-negative, but is }$  $\text{StartIndex}\$  \n require(endIndex >= 0) { \"endIndex should be non-negative, but is  $\text{SendIndex}\$  \n require(endIndex >= startIndex) { \"endIndex should be not less than startIndex, but was \$endIndex < \$startIndex\"  $\ln \min$  private val count: Int get() = endIndex - startIndex $\ln \max$  override fun drop(n: Int): Sequence<T> = if  $(n \geq c$  count) emptySequence() else SubSequence(sequence, startIndex + n, endIndex) $\ln$  override fun take(n: Int): Sequence $\langle \text{T} \rangle = i\text{ f}$  (n  $\rangle = \text{count}$ ) this else SubSequence(sequence, startIndex, startIndex + n)\n\n override fun iterator() = object : Iterator  $\lambda$  {\n\n val iterator = sequence.iterator()\n var position = 0\n\n // Shouldn't be called from constructor to avoid premature iteration\n private fun drop()  $\{\n\}$  while (position  $\langle \&\&\text{iterator.hasNext}(\)$  {\n iterator.next()\n position++\n }\n }\n }\n override fun hasNext(): Boolean  ${\n\rangle}$  drop() $n$  return (position < endIndex) && iterator.hasNext() $n$  $\ln \ln$  override fun next(): T {\n drop()\n if (position >= endIndex)\n throw NoSuchElementException()\n

position++\n return iterator.next()\n  $\ln |\n\ln|^{**}\n$  \* A sequence that returns at most [count] values from the underlying [sequence], and stops returning values $\ln *$  as soon as that count is reached. $\ln *$  $\ln *$ 

class TakeSequence<T>(\n private val sequence: Sequence<T>,\n private val count: Int\n) : Sequence<T>, DropTakeSequence<T>  ${\n\rangle}$  init  ${\n\rangle}$  require(count  $>= 0$ )  ${\n\rangle}$  count must be non-negative, but was \$count.  $\ln$  }\n\n override fun drop(n: Int): Sequence<T> = if (n >= count) emptySequence() else SubSequence(sequence, n, count) $\in$  override fun take(n: Int): Sequence<T> = if (n > = count) this else TakeSequence(sequence, n)\n\n override fun iterator(): Iterator<T> = object : Iterator<T>  $\{\n\}$  var left = count\n val iterator = sequence.iterator()\n\n override fun next(): T {\n if (left == 0)\n throw  $NoSuch ElementException() \n\in \text{left--}\n\in \text{return iterator.next}() \n\in \text{in}$ 

 $\ln$  override fun hasNext(): Boolean  $\ln$  return left > 0 && iterator.hasNext()\n  $\ln$  $\ln\ln\arrows\ln$  \* A sequence that returns values from the underlying [sequence] while the [predicate] function returns $\ln *$  `true`, and stops returning values once the function returns `false` for the next element. $\ln *$ \ninternal class TakeWhileSequence<T>\nconstructor(\n private val sequence: Sequence<T>\n private val predicate: (T) - $>$  Boolean\n) : Sequence<T $>$ {\n override fun iterator(): Iterator<T $>$  = object : Iterator<T $>$ {\n val iterator = sequence.iterator()\n var nextState: Int = -1 // -1 for unknown, 0 for done, 1 for continue\n var nextItem: T?  $=$  null $\ln$  private fun calcNext()  $\ln$  if (iterator.hasNext())  $\ln$  val item = iterator.next()\n if (predicate(item))  $\ln$  nextState = 1\n nextItem = item\n return\n  $\ln$   $\ln$  nextState = 0\n  $\ln$  override fun next(): T {\n if (nextState = -1)\n calcNext() // will change nextState\n if (nextState == 0)\n throw NoSuchElementException()\n  $\circledcirc$ Suppress(\"UNCHECKED CAST\")\n val result = nextItem as T\n\n // Clean next to avoid keeping reference on yielded instance\n nextItem = null\n nextState = -1\n return result\n  $\ln \n\alpha$  override fun hasNext(): Boolean  ${\n\alpha$  if (nextState == -1)\n calcNext() // will change nextState\n return nextState == 1\n  $\ln |\n\| \cdot * \Lambda * A$  sequence that skips the specified number of values from the underlying [sequence] and returns\n \* all values after that.\n \*/\ninternal class DropSequence<T>(\n private val sequence: Sequence<T>,\n private val count: Int\n) : Sequence<T>, DropTakeSequence<T> {\n init  ${\n}$ 

require(count  $>= 0$ ) { \"count must be non-negative, but was \$count.\" }\n }\n\n override fun drop(n: Int): Sequence  $\langle T \rangle = (count + n)$ . let  $\{ n1 \leq i \}$  (n1  $\langle 0 \rangle$  DropSequence(this, n) else DropSequence(sequence, n1)  $\| n \rangle$ override fun take(n: Int): Sequence<T> = (count + n). let {  $n1 \rightarrow$  if (n1 < 0) TakeSequence(this, n) else SubSequence(sequence, count, n1)  $\n\alpha$  override fun iterator(): Iterator<T> = object : Iterator<T>  $\n\alpha$  val iterator = sequence.iterator()\n var left = count\n\n // Shouldn't be called from constructor to avoid premature iteration\n private fun drop() {\n while (left > 0 && iterator.hasNext()) {\n iterator.next()\n left--\n }\n }\n drop()\n return iterator.next()\n  $\ln$  override fun hasNext(): Boolean {\n drop()\n return iterator.hasNext()\n  $\ln |\n\ln|$ \n\n<sup>/\*\*</sup>\n \* A sequence

 that skips the values from the underlying [sequence] while the given [predicate] returns `true` and returns\n \* all values after that.\n \*/\ninternal class DropWhileSequence<T>\nconstructor(\n private val sequence: Sequence  $\mathcal{T}$ , n private val predicate: (T) -> Boolean\n) : Sequence  $\mathcal{T}$  {\n\n override fun iterator(): Iterator<T> = object : Iterator<T>  ${\nabla}$  val iterator = sequence.iterator()\n var dropState: Int = -1 // -1 for not dropping, 1 for nextItem, 0 for normal iteration\n var nextItem:  $T$ ? = null\n\n private fun drop() {\n while (iterator.hasNext())  ${\n \nu}$  val item = iterator.next()\n if (!predicate(item))  ${\n \nu}$  $nextItem = item\$  dropState = 1\n return\n }\n }\n dropState = 0\n  $\ln\ln$  override fun next(): T {\n if (dropState == -1)\n drop()\n\n if (dropState == 1)  ${\n\eta \atop \text{Suppress}}$ ("UNCHECKED CAST\")\n val result = nextItem as T\n nextItem = null\n dropState = 0\n return result\n }\n return iterator.next()\n }\n\n override fun hasNext(): Boolean  ${\n \mu \text{ if (dropState == -1)}\n \ drop(\)n \ \ return dropState == 1 }$ iterator.hasNext()\n  $\ln$  }\n }\n\ninternal class DistinctSequence<T, K>(private val source: Sequence<T>, private val keySelector: (T) -> K) : Sequence<T> {\n \text{ override fun iterator(): Iterator<T> = DistinctIterator(source.iterator(), keySelector)\n}\n\nprivate class DistinctIterator<T, K>(private val source: Iterator<T>, private val keySelector:  $(T)$  -> K) : AbstractIterator<T>() {\n private val observed =

HashSet  $K>(\ln n$  override fun computeNext()  $\ln$  while (source.hasNext())  $\ln$  val next = source.next()\n val key = keySelector(next)\n\n if (observed.add(key))  ${\n \times t\n \in setNext(next)\n \in return\n \n \in \mathbb{N} \in \mathbb{N} \in \mathbb{N} \in \mathbb{N}$ GeneratorSequence<T : Any>(private val getInitialValue: () -> T?, private val getNextValue: (T) -> T?) : Sequence $\langle T \rangle$  {\n override fun iterator(): Iterator $\langle T \rangle =$  object : Iterator $\langle T \rangle$  {\n var nextItem: T? = null\n var nextState: Int = -2 // -2 for initial unknown, -1 for next unknown, 0 for done, 1 for continue\n\n private fun calcNext()  ${\nvert \nvert n}$  nextItem = if (nextState = -2) getInitialValue() else getNextValue(nextItem!!)\n nextState = if (nextItem == null) 0 else  $1\n\lambda$  }\n\n override fun next(): T {\n if (nextState < 0)\n calcNext()\n\n if (nextState == 0)\n throw NoSuchElementException()\n val result = nextItem as T\n  $\frac{1}{10}$  Do not clean nextItem (to avoid keeping reference on yielded instance) -- need to keep state for

getNextValue\n nextState = -1\n return result\n  $\ln$  override fun hasNext(): Boolean {\n if (nextState < 0)\n calcNext()\n return nextState == 1\n }\n }\n\n/\*\*\n \* Returns a wrapper sequence that provides values of this sequence, but ensures it can be iterated only one time. $\ln \sqrt[n]{n}$  The operation is \_intermediate\_ and \_stateless\_.\n  $*\n|$  [IllegalStateException] is thrown on iterating the returned sequence for the second time and the following times.\n  $*\n$  \*\n  $*\n$ upublic fun <T> Sequence<T>.constrainOnce(): Sequence $\{\n\mid \text{if } x \leq x \leq 1\}$  // as? does not work in js\n //return this as? ConstrainedOnceSequence $\leq$ T> ?: ConstrainedOnceSequence(this) $\ln$  return if (this is ConstrainedOnceSequence<T>) this else ConstrainedOnceSequence(this)\n\n\n/\*\*\n \* Returns a sequence which invokes the function to calculate the next value on each iteration until the function returns `null`.\n \*\n \* The returned sequence is constrained to be iterated only once.\n  $*\n\alpha \cdot \alpha$  =  $\alpha \cdot \alpha$  = constrainOnce\n  $*\n\alpha \cdot \alpha$  see kotlin.sequences.sequence\n  $*\n\alpha \cdot \alpha$  =  $\alpha \cdot \alpha$ samples.collections.Sequences.Building.generateSequence\n \*/\npublic fun <T : Any> generateSequence(nextFunction: () -> T?): Sequence<T> {\n return GeneratorSequence(nextFunction, { nextFunction() }).constrainOnce()\n}\n\n/\*\*\n \* Returns a sequence defined by the starting value [seed] and the

function [nextFunction],\n \* which is invoked to calculate the next value based on the previous one on each iteration.\n  $*\nabla$  \* The sequence produces values until it encounters first `null` value.\n \* If [seed] is `null`, an empty sequence is produced. $\ln * \nightharpoonup$  The sequence can be iterated multiple times, each time starting with [seed]. $\ln * \nightharpoonup$   $\ln *$ @see kotlin.sequences.sequence\n  $*\n$ <sup>\*</sup> @sample

samples.collections.Sequences.Building.generateSequenceWithSeed\n

\*/\n@kotlin.internal.LowPriorityInOverloadResolution\npublic fun <T : Any> generateSequence(seed: T?, nextFunction: (T) -> T?): Sequence<T>

 $=\ln$  if (seed == null)\n EmptySequence\n else\n GeneratorSequence({ seed }, nextFunction)\n\n/\*\*\n \* Returns a sequence defined by the function [seedFunction], which is invoked to produce the starting value, $\ln^*$  and the [nextFunction], which is invoked to calculate the next value based on the previous one on each iteration. $\ln \sqrt[8]{n^*}$ The sequence produces values until it encounters first `null` value.\n \* If [seedFunction] returns `null`, an empty sequence is produced. $\ln \sqrt[k]{n^*}$  The sequence can be iterated multiple times. $\ln \sqrt[k]{n^*}$  @see

kotlin.sequences.sequence $\ln * \ln * \omega$ sample

samples.collections.Sequences.Building.generateSequenceWithLazySeed\n \*/\npublic fun <T : Any

generateSequence(seedFunction: () -> T?, nextFunction: (T) -> T?): Sequence<T> =\n

GeneratorSequence(seedFunction, nextFunction)\n\n","/\*\n \* Copyright 2010-2018 JetBrains s.r.o. and Kotlin Programming Language contributors. $\ln *$  Use of this source code is governed by the Apache 2.0 license that can be found in the license/LICENSE.txt file.\n

\*/\n\n@file:kotlin.jvm.JvmMultifileClass\n@file:kotlin.jvm.JvmName(\"PreconditionsKt\")\n\npackage kotlin\n\nimport kotlin.contracts.contract\n\n/\*\*\n \* Throws an [IllegalArgumentException] if the [value] is false.\n \*\n \* @sample samples.misc.Preconditions.failRequireWithLazyMessage\n \*/\n@kotlin.internal.InlineOnly\npublic inline fun require(value: Boolean): Unit  ${\n \cdot \text{ square}}$  returns() implies value $\n$   ${\n \cdot \text{ square}}$  $\Tpsilon$  \"Failed requirement.\"  $\n\ln\frac**\n$  \* Throws an [IllegalArgumentException] with the result of calling [lazyMessage] if the [value] is false.\n \*\n \* @sample samples.misc.Preconditions.failRequireWithLazyMessage\n

 $*\ln\omega$  kotlin.internal.InlineOnly\npublic inline fun require(value: Boolean, lazyMessage: () -> Any): Unit {\n contract  $\n{\n n = returns() implies value\n n = if (!value) {\n v = v = v = v = c} \times c = 0 \n t = 0 \times c = 0 \times c =$ IllegalArgumentException(message.toString())\n }\n\n/\*\*\n

 \* Throws an [IllegalArgumentException] if the [value] is null. Otherwise returns the not null value.\n \*/\n@kotlin.internal.InlineOnly\npublic inline fun <T : Any> requireNotNull(value: T?): T {\n contract {\n returns() implies (value != null)\n }\n return requireNotNull(value) { \"Required value was null.\" }\n\n/\*\*\n \* Throws an [IllegalArgumentException] with the result of calling [lazyMessage] if the [value] is null. Otherwise\n \* returns the not null value.\n \*\n \* @sample samples.misc.Preconditions.failRequireNotNullWithLazyMessage\n \*/\n@kotlin.internal.InlineOnly\npublic inline fun <T : Any> requireNotNull(value: T?, lazyMessage: () -> Any): T  ${\n\mu$  contract  ${\n\mu$  returns() implies (value != null)\n  ${\n\mu}$  if (value == null)  ${\n\mu}$  val message =  $lazyMessage()$ n throw IllegalArgumentException(message.toString())\n } else {\n return value\n  $\ln\ln\frac{x*\ln x}{n^*}\$  Throws an [IllegalStateException] if the [value] is false.\n \*\n

 \* @sample samples.misc.Preconditions.failCheckWithLazyMessage\n \*/\n@kotlin.internal.InlineOnly\npublic inline fun check(value: Boolean): Unit  $\n{\n n \cdot \text{C} \implies \text{C} \in \text{C} \in \text{C} \in \text{C} \in \text{C} \in \text{C} \in \text{C} \in \text{C} \in \text{C} \in \text{C} \in \text{C} \in \text{C} \in \text{C} \in \text{C} \in \text{C} \in \text{C} \in \text{C} \in \text{C} \in \text{C} \in \text{C} \in \text{C} \in \text{C} \in \text{C} \in \text{C$  $\Upsilon$  Check failed. $\U$  }\n\n/\*\*\n \* Throws an [IllegalStateException] with the result of calling [lazyMessage] if the [value] is false.\n \*\n \* @sample samples.misc.Preconditions.failCheckWithLazyMessage\n

\*/\n@kotlin.internal.InlineOnly\npublic inline fun check(value: Boolean, lazyMessage: () -> Any): Unit {\n contract  ${\n \cdot \cdot \cdot}$  returns() implies value $\n \cdot \cdot \cdot$  if (!value)  ${\n \cdot \cdot \cdot}$  val message = lazyMessage() $\in$  throw IllegalStateException(message.toString())\n  $\ln\ln/**\ln$  \* Throws an [IllegalStateException] if the [value] is null. Otherwise $\ln *$  returns the not null value. $\ln * \ln * \omega$  sample

samples.misc.Preconditions.failCheckWithLazyMessage\n \*/\n@kotlin.internal.InlineOnly\npublic inline fun <T : Any > checkNotNull(value: T?): T  $\ln$  contract  $\ln$ 

returns() implies (value != null)\n }\n return checkNotNull(value) { \"Required value was null.\"  $\ln\ln\arrows\ln$  \* Throws an [IllegalStateException] with the result of calling [lazyMessage] if the [value] is null. Otherwise $\ln *$  returns the not null value. $\ln * \ln * \omega$  sample

samples.misc.Preconditions.failCheckWithLazyMessage\n \*/\n@kotlin.internal.InlineOnly\npublic inline fun <T : Any> checkNotNull(value: T?, lazyMessage: () -> Any): T {\n contract {\n returns() implies (value != null)\n  $\ln \inf (value == null) \$ | val message = lazyMessage()| throw

IllegalStateException(message.toString())\n } else {\n return value\n }\n\n\n\n\\*\*\n \* Throws an [IllegalStateException] with the given [message].\n \*\n \* @sample samples.misc.Preconditions.failWithError\n \*/\n@kotlin.internal.InlineOnly\npublic inline fun error(message: Any): Nothing = throw

IllegalStateException(message.toString())\n","/\*\n \* Copyright 2010-2021 JetBrains s.r.o. and

Kotlin Programming Language contributors.\n \* Use of this source code is governed by the Apache 2.0 license that can be found in the license/LICENSE.txt file. $\ln \frac{\lambda_0 + \lambda_0}{\lambda_1}$  and  $\ln \frac{\lambda_0}{\lambda_1}$  and  $\ln \frac{\lambda_0}{\lambda_2}$ . AUTO-GENERATED by the GenerateStandardLib.kt\n// See:

https://github.com/JetBrains/kotlin/tree/master/libraries/stdlib\n//\n\nimport kotlin.js.\*\nimport

primitiveArrayConcat\nimport withType\nimport kotlin.ranges.contains\nimport kotlin.ranges.reversed\n\n/\*\*\n \* Returns an element at the given [index] or throws an [IndexOutOfBoundsException] if the [index] is out of bounds of this array. $\ln * \ln * \textcirc$  sample samples.collections. Collections. Elements. elementAt $\ln * \text{pubic actual fun}$ Array<out T>.elementAt(index: Int):  $T \{\nvert n$  return elementAtOrElse(index) { throw IndexOutOfBoundsException(\"index:  $\frac{\size}$ \")  $\ln\ln/*\ln *$  Returns an element at the given [index] or throws an [IndexOutOfBoundsException] if the [index] is out of bounds of this array.\n  $*\n$   $\alpha$   $\in$   $\mathbb{R}$   $\in$   $\mathbb{R}$  ByteArray.elementAt(index: Int): Byte {\n return elementAtOrElse(index) { throw

IndexOutOfBoundsException(\"index: \$index, size: \$size}\") }\n\n/\*\*\n \* Returns an element at the given [index] or throws an [IndexOutOfBoundsException] if the [index] is out of bounds of this array. $\ln * \ln * \omega$  sample samples.collections.Collections.Elements.elementAt\n \*/\npublic actual fun ShortArray.elementAt(index: Int): Short {\n return elementAtOrElse(index) { throw IndexOutOfBoundsException(\"index: \$index, size: \$size}\")

 $\ln\ln\frac{**}{n}$  \* Returns an element at the given [index] or throws an [IndexOutOfBoundsException] if the [index] is out of bounds of this array.\n \* \n \* @sample samples.collections.Collections.Elements.elementAt\n \*/\npublic actual fun IntArray.elementAt(index: Int): Int  $\{\n\$  return elementAtOrElse(index)  $\{\n$  throw IndexOutOfBoundsException(\"index: \$index, size: \$size}\") }\n}\n\n/\*\*\n

 \* Returns an element at the given [index] or throws an [IndexOutOfBoundsException] if the [index] is out of bounds of this array. $\ln * \ln * \omega$  sample samples.collections.Collections.Elements.elementAt $\ln * \rho$  the actual fun LongArray.elementAt(index: Int): Long  $\ln$  return elementAtOrElse(index) { throw

IndexOutOfBoundsException(\"index:  $\frac{\size} \n\in \mathbb{N} \n\in \mathbb{N}$  \* Returns an element at the given [index] or throws an [IndexOutOfBoundsException] if the [index] is out of bounds of this array. $\ln * \ln * \omega$  sample samples.collections.Collections.Elements.elementAt\n \*/\npublic actual fun FloatArray.elementAt(index: Int): Float {\n return elementAtOrElse(index) { throw IndexOutOfBoundsException(\"index: \$index, size: \$size}\")  $\ln\ln\frac{**}{n}$  \* Returns an element at the given [index] or throws an [IndexOutOfBoundsException] if the [index] is out of bounds of this array. $\ln * \alpha$  = @sample samples.collections. Collections. Elements. elementAt $\ln * \n$  public actual fun DoubleArray.elementAt(index:

 Int): Double {\n return elementAtOrElse(index) { throw IndexOutOfBoundsException(\"index: \$index, size:  $\size{\\}\$  }\n\n/\*\*\n \* Returns an element at the given [index] or throws an [IndexOutOfBoundsException] if the [index] is out of bounds of this array. $\ln * \omega$  sample samples.collections. Collections. Elements.elementAt $\ln$ \*/\npublic actual fun BooleanArray.elementAt(index: Int): Boolean {\n return elementAtOrElse(index) { throw IndexOutOfBoundsException(\"index: \$index, size: \$size}\") }\n}\n\n/\*\*\n \* Returns an element at the given [index] or throws an [IndexOutOfBoundsException] if the [index] is out of bounds of this array. $\ln * \ln * \omega$  sample samples.collections.Collections.Elements.elementAt\n \*/\npublic actual fun CharArray.elementAt(index: Int): Char {\n return elementAtOrElse(index) { throw IndexOutOfBoundsException(\"index: \$index, size: \$size}\")  $\ln\ln\pi$  \* Returns a [List] that wraps the original array. $\ln$  \*/\npublic actual fun <T> Array<out T>.asList(): List $\langle T \rangle$  {\n return ArrayList $\langle T \rangle$ (this.unsafeCast $\langle Arrav\langle Any \rangle > ()$ )\n}\n\n/\*\*\n \* Returns a [List] that wraps the original array.\n \*/\n@kotlin.internal.InlineOnly\npublic actual inline fun ByteArray.asList(): List<Byte> {\n return this.unsafeCast<Array<Byte>>().asList()\n\n\n\meqtativaleries a [List] that wraps the original array.\n \*/\n@kotlin.internal.InlineOnly\npublic actual inline fun ShortArray.asList(): List<Short> {\n return this.unsafeCast<Array<Short>>().asList()\n}\n\n/\*\*\n \* Returns a [List] that wraps the original array.\n \*/\n@kotlin.internal.InlineOnly\npublic actual inline fun IntArray.asList(): List<Int> {\n return this.unsafeCast<Array<Int>>().asList()\n}\n\n/\*\*\n \* Returns a [List] that wraps the original array.\n \*/\n@kotlin.internal.InlineOnly\npublic actual inline fun LongArray.asList(): List<Long> {\n return this.unsafeCast<Array<Long>>().asList()\n}\n\n/\*\*\n \* Returns a [List] that wraps the original array.\n \*/\n@kotlin.internal.InlineOnly\npublic

 actual inline fun FloatArray.asList(): List<Float> {\n return this.unsafeCast<Array<Float>>().asList()\n}\n\n/\*\*\n \* Returns a [List] that wraps the original array.\n \*/\n@kotlin.internal.InlineOnly\npublic actual inline fun DoubleArray.asList(): List<Double> {\n return this.unsafeCast<Array<Double>>().asList()\n}\n\n/\*\*\n \* Returns a [List] that wraps the original array. $\ln \pi$  \n \also \text{\mumitarral.InlineOnly\npublic actual inline fun BooleanArray.asList(): List<Boolean> {\n return this.unsafeCast<Array<Boolean>>().asList()\n\n/\*\*\n \* Returns a [List] that wraps the original array.\n \*/\npublic actual fun CharArray.asList(): List<Char> {\n return object : AbstractList<Char>(), RandomAccess {\n override val size: Int get() = this@asList.size\n override fun isEmpty(): Boolean = this@asList.isEmpty()\n override fun contains(element: Char): Boolean = this @ as List.contains (element) \n override fun get(index: Int): Char  $\{\n\$ AbstractList.checkElementIndex(index,

size)\n return this @asList[index]\n }\n override fun indexOf(element: Char): Int {\n  $\circledR$ Suppress(\"USELESS\_CAST\")\n if ((element as Any?) !is Char) return -1\n return this@asList.indexOf(element)\n  $\ln$  override fun lastIndexOf(element: Char): Int {\n  $\circledR$ Suppress(\"USELESS CAST\")\n if ((element as Any?) !is Char) return -1\n return this@asList.lastIndexOf(element)\n  $\ln |\n\rangle^* \n\rangle^*$ \n \* Returns `true` if the two specified arrays are \*deeply\* equal to one another, $\ln *$  i.e. contain the same number of the same elements in the same order. $\ln * \ln *$  If two corresponding elements are nested arrays, they are also compared deeply. $\ln * If$  any of arrays contains itself on any nesting level the behavior is undefined. $\ln * \ln *$  The elements of other types are compared for equality with the [equals][Any.equals] function.\n \* For floating point numbers it means that `NaN`

is equal to itself and  $\degree$ -0.0 $\degree$  is not equal to  $\degree$ 0.0 $\degree$ .

\*/\n@SinceKotlin(\"1.1\")\n@kotlin.internal.LowPriorityInOverloadResolution\npublic actual infix fun <T> Array<out T>.contentDeepEquals(other: Array<out T>): Boolean {\n return

this.contentDeepEquals(other)\n}\n\n/\*\*\n \* Returns `true` if the two specified arrays are \*deeply\* equal to one another, $\ln *$  i.e. contain the same number of the same elements in the same order. $\ln * \ln *$  The specified arrays are also considered deeply equal if both are `null`.\n  $*\$  \n  $*$  If two corresponding elements are nested arrays, they are also compared deeply. $\ln *$  If any of arrays contains itself on any nesting level the behavior is undefined. $\ln * \ln *$  The elements of other types are compared for equality with the [equals][Any.equals] function.\n \* For floating point numbers it means that `NaN` is equal to itself and `-0.0` is not equal to `0.0`. $\ln$ 

\*/\n@SinceKotlin(\"1.4\")\n@library(\"arrayDeepEquals\")\npublic actual infix fun <T> Array<out T>?.contentDeepEquals(other:

Array<out T>?): Boolean {\n definedExternally\n\n\n/\*\*\n \* Returns a hash code based on the contents of this array as if it is [List]. $\ln *$  Nested arrays are treated as lists too. $\ln * \ln *$  If any of arrays contains itself on any nesting level the behavior is undefined.\n

\*/\n@SinceKotlin(\"1.1\")\n@kotlin.internal.LowPriorityInOverloadResolution\npublic actual fun <T> Array<out T>.contentDeepHashCode(): Int  $\{\n\$ eturn this.contentDeepHashCode()\n $\n\n\in \mathbb{R}$  Returns a hash code based on the contents of this array as if it is [List]. $\ln$  \* Nested arrays are treated as lists too. $\ln$  \*  $\ln$  \* If any of arrays contains itself on any nesting level the behavior is undefined.\n

\*/\n@SinceKotlin(\"1.4\")\n@library(\"arrayDeepHashCode\")\npublic actual fun <T> Array<out

T>?.contentDeepHashCode(): Int  ${\nightharpoonup$  definedExternally\n ${\hbox{\scriptsize$\cdot$}}$ <sup>\*\*</sup>\n \* Returns a string representation of the contents of this array as if it is a [List]. $\ln *$  Nested arrays are treated as lists too. $\ln * \ln$ 

 \* If any of arrays contains itself on any nesting level that reference\n \* is rendered as `\"[...]\"` to prevent recursion.\n \* \n \* @sample samples.collections.Arrays.ContentOperations.contentDeepToString\n

\*/\n@SinceKotlin(\"1.1\")\n@kotlin.internal.LowPriorityInOverloadResolution\npublic actual fun <T> Array<out T>.contentDeepToString(): String  ${\n \mu \in \mathbb{R} \subset \mathbb{R} \subset \mathbb{R$ representation of the contents of this array as if it is a [List]. $\ln$  \* Nested arrays are treated as lists too. $\ln$  \*  $\ln$  \* If any of arrays contains itself on any nesting level that reference $\ln *$  is rendered as  $\Gamma$ ...] $\Gamma$  to prevent recursion. $\ln * \ln *$ @sample samples.collections.Arrays.ContentOperations.contentDeepToString\n

\*/\n@SinceKotlin(\"1.4\")\n@library(\"arrayDeepToString\")\npublic actual fun <T> Array<out

T>?.contentDeepToString(): String  $\{\n\$  definedExternally\n $\n\n\| \n\|$ <sup>\*\*</sup>\n \* Returns `true` if the two specified arrays are \*structurally\* equal to one another,\n

 \* i.e. contain the same number of the same elements in the same order.\n \* \n \* The elements are compared for equality with the [equals][Any.equals] function. $\ln *$  For floating point numbers it means that `NaN` is equal to itself and `-0.0` is not equal to `0.0`.\n \*/\n @Deprecated(\"Use Kotlin compiler 1.4 to avoid deprecation

warning.\")\n@SinceKotlin(\"1.1\")\n@DeprecatedSinceKotlin(hiddenSince = \"1.4\")\npublic actual infix fun <T> Array<out T>.contentEquals(other: Array<out T>): Boolean {\n return this.contentEquals(other)\n {\n\n/\*\*\n \* Returns 'true' if the two specified arrays are \*structurally\* equal to one another, $\ln *$  i.e. contain the same number of the same elements in the same order. $\ln * \ln *$  The elements are compared for equality with the [equals][Any.equals] function. $\ln *$  For floating point numbers it means that `NaN` is equal to itself and `-0.0` is not equal to `0.0`. $\ln$ \*/\n@Deprecated(\"Use Kotlin compiler 1.4 to avoid deprecation

warning.\")\n@SinceKotlin(\"1.1\")\n@DeprecatedSinceKotlin(hiddenSince

 $= \lceil$ "1.4 $\rceil$ ")\npublic actual infix fun ByteArray.contentEquals(other: ByteArray): Boolean { $\ln$  return this.contentEquals(other)\n}\n\n/\*\*\n \* Returns `true` if the two specified arrays are \*structurally\* equal to one another, \n \* i.e. contain the same number of the same elements in the same order. \n \* \n \* The elements are

compared for equality with the [equals][Any.equals] function. $\ln *$  For floating point numbers it means that `NaN` is equal to itself and `-0.0` is not equal to `0.0`.\n \*/\n@Deprecated(\"Use Kotlin compiler 1.4 to avoid deprecation warning.\")\n@SinceKotlin(\"1.1\")\n@DeprecatedSinceKotlin(hiddenSince = \"1.4\")\npublic actual infix fun ShortArray.contentEquals(other: ShortArray): Boolean  $\{\n\$  return this.contentEquals(other)\n}\n\n/\*\*\n \* Returns `true` if the two specified arrays are \*structurally\* equal to one another,\n \* i.e. contain the same number of the same elements in the same order. $\ln * \ln *$  The elements are compared for

equality with the [equals][Any.equals] function. $\ln *$  For floating point numbers it means that `NaN` is equal to itself and `-0.0` is not equal to `0.0`.\n \*/\n@Deprecated(\"Use Kotlin compiler 1.4 to avoid deprecation

warning.\")\n@SinceKotlin(\"1.1\")\n@DeprecatedSinceKotlin(hiddenSince = \"1.4\")\npublic actual infix fun IntArray.contentEquals(other: IntArray): Boolean  ${\n \cdot \in \mathbb{Z}}$  return this.contentEquals(other)\n ${\n \cdot \in \mathbb{Z}}$  Returns `true` if the two specified arrays are \*structurally\* equal to one another, $\ln$  \* i.e. contain the same number of the same elements in the same order. $\ln * \ln *$  The elements are compared for equality with the [equals][Any.equals] function.\n \* For floating point numbers it means that `NaN` is equal to itself and `-0.0` is not equal to `0.0`.\n \*/\n@Deprecated(\"Use Kotlin compiler 1.4 to avoid deprecation

warning.\")\n@SinceKotlin(\"1.1\")\n@DeprecatedSinceKotlin(hiddenSince = \"1.4\")\npublic actual infix fun LongArray.contentEquals(other: LongArray): Boolean

 ${\n\mu \in \mathbb{R} \setminus \mathbb{R} \setminus \mathbb{R} \setminus \mathbb{R}^* \setminus \mathbb{R}^* \setminus$ equal to one another, $\ln *$  i.e. contain the same number of the same elements in the same order. $\ln * \ln *$  The elements are compared for equality with the [equals][Any.equals] function. $\ln$  \* For floating point numbers it means that `NaN` is equal to itself and `-0.0` is not equal to `0.0`.\n \*/\n@Deprecated(\"Use Kotlin compiler 1.4 to avoid deprecation warning.\")\n@SinceKotlin(\"1.1\")\n@DeprecatedSinceKotlin(hiddenSince = \"1.4\")\npublic actual infix fun FloatArray.contentEquals(other: FloatArray): Boolean  $\n \mu$  return this.contentEquals(other)\n  $\n \mu^* \n \mu^*$ Returns 'true' if the two specified arrays are \*structurally\* equal to one another, $\ln$  \* i.e. contain the same number of the same elements in the same order. $\ln * \ln *$  The elements are compared for equality with the [equals][Any.equals] function. $\ln *$  For floating point numbers it means that `NaN` is equal to itself and

 $\cdot$ -0.0 $\cdot$  is not equal to  $\cdot$ 0.0 $\cdot$ .\n \*/\n @Deprecated(\"Use Kotlin compiler 1.4 to avoid deprecation warning.\")\n@SinceKotlin(\"1.1\")\n@DeprecatedSinceKotlin(hiddenSince = \"1.4\")\npublic actual infix fun DoubleArray.contentEquals(other: DoubleArray): Boolean  $\{\n\$ return this.contentEquals(other)\n $\n\$ Returns 'true' if the two specified arrays are \*structurally\* equal to one another,  $\ln$  \* i.e. contain the same number of the same elements in the same order. $\ln * \ln *$  The elements are compared for equality with the [equals][Any.equals] function. $\ln *$  For floating point numbers it means that `NaN` is equal to itself and `-0.0` is not equal to `0.0`. $\ln$ \*/\n@Deprecated(\"Use Kotlin compiler 1.4 to avoid deprecation

warning.\")\n@SinceKotlin(\"1.1\")\n@DeprecatedSinceKotlin(hiddenSince = \"1.4\")\npublic actual infix fun BooleanArray.contentEquals(other: BooleanArray): Boolean  $\{\n\$ n return this.contentEquals(other)\n $\n\}\n\| \n^* \$ n \* Returns `true` if the two specified arrays are \*structurally\*

equal to one another, $\ln *$  i.e. contain the same number of the same elements in the same order. $\ln * \ln *$  The elements are compared for equality with the [equals][Any.equals] function.\n \* For floating point numbers it means that `NaN` is equal to itself and `-0.0` is not equal to `0.0`.\n \*/\n@Deprecated(\"Use Kotlin compiler 1.4 to avoid deprecation warning.\")\n@SinceKotlin(\"1.1\")\n@DeprecatedSinceKotlin(hiddenSince = \"1.4\")\npublic actual infix fun CharArray.contentEquals(other: CharArray): Boolean  $\{\n\$ return this.contentEquals(other)\n $\{\n\}\$ Returns 'true' if the two specified arrays are \*structurally\* equal to one another,  $n * i.e.$  contain the same number of the same elements in the same order. $\ln * \ln *$  The elements are compared for equality with the [equals][Any.equals] function.\n \* For floating point numbers it means that `NaN` is equal to itself and `-0.0` is not equal to `0.0`.\n \*/\n@SinceKotlin(\"1.4\")\n@library(\"arrayEquals\")\npublic actual infix fun

 <T> Array<out T>?.contentEquals(other: Array<out T>?): Boolean {\n definedExternally\n}\n\n/\*\*\n \* Returns `true` if the two specified arrays are \*structurally\* equal to one another,\n \* i.e. contain the same number of the same elements in the same order. $\ln * \ln *$  The elements are compared for equality with the [equals][Any.equals] function. $\ln *$  For floating point numbers it means that `NaN` is equal to itself and `-0.0` is not equal to `0.0`. $\ln$ 

\*/\n@SinceKotlin(\"1.4\")\n@library(\"arrayEquals\")\npublic actual infix fun ByteArray?.contentEquals(other: ByteArray?): Boolean  $\{\n\}$  definedExternally $\n\ln\frac{**}{n}$  Returns `true` if the two specified arrays are

\*structurally\* equal to one another,\n \* i.e. contain the same number of the same elements in the same order.\n \* \n \* The elements are compared for equality with the [equals][Any.equals] function.\n \* For floating point numbers it means that `NaN` is equal to itself and `-0.0` is not equal to `0.0`. $\ln$ 

 $*\ln @SinceKotlin(\lceil 1.4\rceil')\n@library(\lceil 3`c@Ids'\rceil)\npublic$ 

actual infix fun ShortArray?.contentEquals(other: ShortArray?): Boolean {\n definedExternally\n}\n\n/\*\*\n \* Returns 'true' if the two specified arrays are \*structurally\* equal to one another, $\ln *$  i.e. contain the same number of the same elements in the same order. $\ln * \ln *$  The elements are compared for equality with the [equals][Any.equals] function.\n \* For floating point numbers it means that `NaN` is equal to itself and `-0.0` is not equal to `0.0`.\n \*/\n@SinceKotlin(\"1.4\")\n@library(\"arrayEquals\")\npublic actual infix fun IntArray?.contentEquals(other: IntArray?): Boolean  $\{\n\mathbf{h} \cdot \mathbf{d} \cdot \mathbf{h}\$   $\mathbf{h} \cdot \mathbf{h}^* \cdot \mathbf{h}^* \cdot \mathbf{$ \*structurally\* equal to one another,\n \* i.e. contain the same number of the same elements in the same order. $\ln * \ln$ \* The elements are compared for equality with the [equals][Any.equals] function.\n \* For floating point numbers it means that `NaN` is equal to itself and `-0.0` is not equal

to `0.0`.\n \*/\n@SinceKotlin(\"1.4\")\n@library(\"arrayEquals\")\npublic actual infix fun

LongArray?.contentEquals(other: LongArray?): Boolean {\n definedExternally\n\n\n/\*\*\n \* Returns `true` if the two specified arrays are \*structurally\* equal to one another, $\ln *$  i.e. contain the same number of the same elements in the same order. $\ln * \ln *$  The elements are compared for equality with the [equals][Any.equals] function. $\ln *$  For floating point numbers it means that `NaN` is equal to itself and `-0.0` is not equal to `0.0`. $\ln$ 

\*/\n@SinceKotlin(\"1.4\")\n@library(\"arrayEquals\")\npublic actual infix fun FloatArray?.contentEquals(other: FloatArray?): Boolean  $\{\n\$  definedExternally\n $\|\n\|^*$ \n $\#$  Returns `true` if the two specified arrays are \*structurally\* equal to one another,\n \* i.e. contain the same number of the same elements in the same order.\n \* \n \* The elements are compared for equality with the [equals][Any.equals] function.\n \* For floating point numbers it means that `NaN`

is equal to itself and `-0.0` is not equal to `0.0`.\n \*/\n@SinceKotlin(\"1.4\")\n@library(\"arrayEquals\")\npublic actual infix fun DoubleArray?.contentEquals(other: DoubleArray?): Boolean {\n definedExternally\n\n\n/\*\*\n \* Returns 'true' if the two specified arrays are \*structurally\* equal to one another, $\ln *$  i.e. contain the same number of the same elements in the same order. $\ln * \ln *$  The elements are compared for equality with the [equals][Any.equals] function.\n \* For floating point numbers it means that `NaN` is equal to itself and `-0.0` is not equal to `0.0`.\n \*/\n@SinceKotlin(\"1.4\")\n@library(\"arrayEquals\")\npublic actual infix fun BooleanArray?.contentEquals(other: BooleanArray?): Boolean  $\{\n\$  definedExternally $\n\hbar\|n^**\n$  \* Returns `true` if the two specified arrays are \*structurally\* equal to one another,\n \* i.e. contain the same number of the same elements in the same order.\n \* \n \* The elements are compared for equality with the [equals][Any.equals] function.\n

\* For floating point numbers it means that `NaN` is equal to itself and `-0.0` is not equal to `0.0`. $\ln$ 

\*/\n@SinceKotlin(\"1.4\")\n@library(\"arrayEquals\")\npublic actual infix fun CharArray?.contentEquals(other: CharArray?): Boolean  $\ln$  definedExternally\n $\ln\pi$ <sup>\*\*</sup>\n \* Returns a hash code based on the contents of this array as if it is [List].\n \*/\n@Deprecated(\"Use Kotlin compiler 1.4 to avoid deprecation

warning.\")\n@SinceKotlin(\"1.1\")\n@DeprecatedSinceKotlin(hiddenSince = \"1.4\")\npublic actual fun <T> Array<out T>.contentHashCode(): Int  $\ln$  return this.contentHashCode()\n}\n\n/\*\*\n \* Returns a hash code based on the contents of this array as if it is [List]. $\ln \sqrt{\frac{n\omega}{\omega}}$  Deprecated( $\sqrt{\frac{n\omega}{\omega}}$  Kotlin compiler 1.4 to avoid deprecation warning.\")\n@SinceKotlin(\"1.1\")\n@DeprecatedSinceKotlin(hiddenSince = \"1.4\")\npublic actual fun ByteArray.contentHashCode(): Int  ${\n \mu \in \mathbb{B} \subset \mathbb{B} \n \in \mathbb{B} \n \in \mathbb{B} \n \}$  \* Returns a hash code based on the contents of this array as

if it is [List].\n \*/\n@Deprecated(\"Use Kotlin compiler 1.4 to avoid deprecation

warning.\")\n@SinceKotlin(\"1.1\")\n@DeprecatedSinceKotlin(hiddenSince = \"1.4\")\npublic actual fun ShortArray.contentHashCode(): Int  $\{\n\$ return this.contentHashCode()\n $\n\$ the contents of this array as if it is [List].\n \*/\n@Deprecated(\"Use Kotlin compiler 1.4 to avoid deprecation

warning.\")\n@SinceKotlin(\"1.1\")\n@DeprecatedSinceKotlin(hiddenSince = \"1.4\")\npublic actual fun IntArray.contentHashCode(): Int  $\ln$  return this.contentHashCode()\n}\n\n/\*\*\n \* Returns a hash code based on the contents of this array as if it is [List]. $\ln \frac{\pi}{\ln \omega}$ Deprecated(\"Use Kotlin compiler 1.4 to avoid deprecation warning.\")\n@SinceKotlin(\"1.1\")\n@DeprecatedSinceKotlin(hiddenSince = \"1.4\")\npublic actual fun LongArray.contentHashCode(): Int {\n return this.contentHashCode()\n}\n\n/\*\*\n \* Returns a hash code based on the contents of this array as if it is [List]. $\ln \sqrt{\pi}$ @Deprecated(\"Use

Kotlin compiler 1.4 to avoid deprecation

warning.\")\n@SinceKotlin(\"1.1\")\n@DeprecatedSinceKotlin(hiddenSince = \"1.4\")\npublic actual fun FloatArray.contentHashCode(): Int  $\{\n\$ return this.contentHashCode()\n $\n\n\cdot\n\cdot\mathbf{w}^*$  Returns a hash code based on the contents of this array as if it is [List].\n \*/\n@Deprecated(\"Use Kotlin compiler 1.4 to avoid deprecation warning.\")\n@SinceKotlin(\"1.1\")\n@DeprecatedSinceKotlin(hiddenSince = \"1.4\")\npublic actual fun DoubleArray.contentHashCode(): Int {\n return this.contentHashCode()\n}\n\n/\*\*\n \* Returns a hash code based on the contents of this array as if it is [List]. $\ln \sqrt{\ln \omega}$ Deprecated( $\sqrt{\cos K}$  Kotlin compiler 1.4 to avoid deprecation warning.\")\n@SinceKotlin(\"1.1\")\n@DeprecatedSinceKotlin(hiddenSince = \"1.4\")\npublic actual fun BooleanArray.contentHashCode(): Int  $\{\n\$  return this.contentHashCode()\n $\n\|n\|^{**}\n$  \* Returns a hash code based on the contents of this array as if it is [List]. $\ln \sqrt{\pi}$  [Deprecated(\"Use

Kotlin compiler 1.4 to avoid deprecation

warning.\")\n@SinceKotlin(\"1.1\")\n@DeprecatedSinceKotlin(hiddenSince = \"1.4\")\npublic actual fun CharArray.contentHashCode(): Int  $\{\n\$ return this.contentHashCode()\n $\hbar\$ n<sup>\*\*</sup>\n \* Returns a hash code based on the contents of this array as if it is [List].\n \*/\n@SinceKotlin(\"1.4\")\n@library(\"arrayHashCode\")\npublic actual fun <T> Array<out T>?.contentHashCode(): Int  $\{\n \$  definedExternally $\n \$  $\n \$  \*\*\n \* Returns a hash code based on the contents of this array as if it is [List].\n \*/\n@SinceKotlin(\"1.4\")\n@library(\"arrayHashCode\")\npublic actual fun ByteArray?.contentHashCode(): Int  ${\n \alpha \ast \n \alpha * \lambda * \lambda * \lambda * \lambda \alpha}$  Returns a hash code based on the contents of this array as if it is [List]. $\ln \pi$ ( $\cong$  ElioneKotlin( $\pi$ 1.4 $\pi$ )) $\pi$ @library( $\pi$ arrayHashCode $\pi$ )), npublic actual fun ShortArray?.contentHashCode(): Int  $\{\n\$  definedExternally $\n\}\n\infty$ <sup>\*</sup> Returns a hash code based on the contents of this array as if it is [List]. $\ln \pi$ \n@SinceKotlin(\"1.4\")\n@library(\"arrayHashCode\")\npublic actual fun IntArray?.contentHashCode(): Int  $\ln \$ the contents of this array as if it is [List].\n \*/\n@SinceKotlin(\"1.4\")\n@library(\"arrayHashCode\")\npublic actual fun LongArray?.contentHashCode(): Int  ${\n \alpha \nu^* \n \alpha^* \lambda^* \n \gamma^* \lambda \alpha \alpha}$  Returns a hash code based on the contents of this array as if it is [List]. $\in \mathbb{C}$  = Kotlin(\"1.4\")\n @library(\"arrayHashCode\")\npublic actual fun FloatArray?.contentHashCode(): Int {\n definedExternally\n}\n\n/\*\*\n \* Returns a hash code based on the contents of this array as if it is [List]. $\in \mathbb{C}$  = Kotlin(\"1.4\")\n@library(\"arrayHashCode\")\npublic actual fun DoubleArray?.contentHashCode(): Int  $\{\n\$  definedExternally $\n\}\n\infty^*\$ n \* Returns a hash code based on the contents of this array as if it is [List].\n \*/\n@SinceKotlin(\"1.4\")\n@library(\"arrayHashCode\")\npublic actual fun BooleanArray?.contentHashCode(): Int

 ${\n\mu\in\mathbb{R}}\n\in\mathbb{R}$  \*\n \* Returns a hash code based on the contents of this array as if it is [List].\n \*/\n@SinceKotlin(\"1.4\")\n@library(\"arrayHashCode\")\npublic actual fun CharArray?.contentHashCode(): Int {\n definedExternally\n}\n\n/\*\*\n \* Returns a string representation of the contents of the specified array as if it is [List].\n \* \n \* @sample samples.collections.Arrays.ContentOperations.contentToString\n \*/\n@Deprecated(\"Use Kotlin compiler 1.4 to avoid deprecation

warning.\")\n@SinceKotlin(\"1.1\")\n@DeprecatedSinceKotlin(hiddenSince = \"1.4\")\npublic actual fun <T> Array<out T>.contentToString(): String  $\{\n\$  return this.contentToString()\n $\\n\ln\frac{**\n}{*}$  Returns a string representation of the contents of the specified array as if it is [List]. $\ln * \ln * \omega$  sample samples.collections.Arrays.ContentOperations.contentToString\n \*/\n@Deprecated(\"Use Kotlin compiler 1.4 to avoid deprecation warning.\")\n@SinceKotlin(\"1.1\")\n@DeprecatedSinceKotlin(hiddenSince  $= \lceil$ "1.4\")\npublic actual fun ByteArray.contentToString(): String {\n return this.contentToString()\n}\n\n/\*\*\n \* Returns a string representation of the contents of the specified array as if it is [List]. $\ln * \ln * \mathcal{O}$  sample samples.collections.Arrays.ContentOperations.contentToString\n \*/\n@Deprecated(\"Use Kotlin compiler 1.4 to

avoid deprecation warning.\")\n@SinceKotlin(\"1.1\")\n@DeprecatedSinceKotlin(hiddenSince = \"1.4\")\npublic actual fun ShortArray.contentToString(): String  ${\n \mu \in \mathbb{S} \in \mathbb{S} \in \mathbb{S} \in \mathbb{S} \in \mathbb{S} \}$ . representation of the contents of the specified array as if it is [List]. $\ln * \ln * \mathcal{O}$  sample

samples.collections.Arrays.ContentOperations.contentToString\n \*/\n@Deprecated(\"Use Kotlin compiler 1.4 to avoid deprecation warning.\")\n@SinceKotlin(\"1.1\")\n@DeprecatedSinceKotlin(hiddenSince = \"1.4\")\npublic actual fun IntArray.contentToString(): String  ${\n \mu \in \mathbb{S} \in \mathbb{S} \in \mathbb{S} \in \mathbb{S} \in \mathbb{S} \}$ . representation of the

contents of the specified array as if it is [List]. $\ln * \n\approx \n\text{sample}$ 

samples.collections.Arrays.ContentOperations.contentToString\n \*/\n@Deprecated(\"Use Kotlin compiler 1.4 to avoid deprecation warning.\")\n@SinceKotlin(\"1.1\")\n@DeprecatedSinceKotlin(hiddenSince = \"1.4\")\npublic actual fun LongArray.contentToString(): String  $\ln$  return this.contentToString()\n}\n\n/\*\*\n \* Returns a string representation of the contents of the specified array as if it is [List]. $\ln * \ln * \omega$  sample

samples.collections.Arrays.ContentOperations.contentToString\n \*/\n@Deprecated(\"Use Kotlin compiler 1.4 to avoid deprecation warning.\")\n@SinceKotlin(\"1.1\")\n@DeprecatedSinceKotlin(hiddenSince = \"1.4\")\npublic actual fun FloatArray.contentToString(): String  ${\n \mu \in \mathbb{S} \in \mathbb{S} \in \mathbb{S} \in \mathbb{S} \in \mathbb{S} \}$ . representation of the contents of the specified array as if it is [List]. $\ln * \ln * \mathcal{Q}$  sample

samples.collections.Arrays.ContentOperations.contentToString\n \*/\n@Deprecated(\"Use

Kotlin compiler 1.4 to avoid deprecation

warning.\")\n@SinceKotlin(\"1.1\")\n@DeprecatedSinceKotlin(hiddenSince = \"1.4\")\npublic actual fun DoubleArray.contentToString(): String  ${\n \mu \in \mathbb{S} \in \mathbb{S} \in \mathbb{S} \in \mathbb{S} \in \mathbb{S} \}$ . representation of the contents of the specified array as if it is [List]. $\ln * \ln * \mathcal{Q}$  sample

samples.collections.Arrays.ContentOperations.contentToString\n \*/\n@Deprecated(\"Use Kotlin compiler 1.4 to avoid deprecation warning.\")\n@SinceKotlin(\"1.1\")\n@DeprecatedSinceKotlin(hiddenSince = \"1.4\")\npublic actual fun BooleanArray.contentToString(): String  $\{\n\}$  return this.contentToString()\n $\\n\|$ \n\n/\*\*\n \* Returns a string representation of the contents of the specified array as if it is [List]. $\ln * \ln * \textcirc \textcirc$ 

samples.collections.Arrays.ContentOperations.contentToString\n \*/\n@Deprecated(\"Use Kotlin compiler 1.4 to avoid deprecation warning.\")\n@SinceKotlin(\"1.1\")\n@DeprecatedSinceKotlin(hiddenSince = \"1.4\")\npublic actual fun CharArray.contentToString():

String  $\{\n\$  return this.contentToString()\n $\\ln\frac{**\n}{*}$  Returns a string representation of the contents of the specified array as if it is  $[List] \cdot \n \ast \n \in \mathbb{R}$  as ample samples.collections.Arrays.ContentOperations.contentToString\n \*/\n@SinceKotlin(\"1.4\")\n@library(\"arrayToString\")\npublic actual fun <T> Array<out T>?.contentToString(): String  $\ln \ \delta$  definedExternally\n}\n\n/\*\*\n \* Returns a string representation of the contents of the specified array as if it is  $[List].\n\infty * \mathbb{Q}$  sample samples.collections.Arrays.ContentOperations.contentToString\n

\*/\n@SinceKotlin(\"1.4\")\n@library(\"arrayToString\")\npublic actual fun ByteArray?.contentToString(): String {\n definedExternally\n}\n\n/\*\*\n \* Returns a string representation of the contents of the specified array as if it is [List]. $\ln * \n\cong \text{Example}$  sample samples.collections.Arrays.ContentOperations.contentToString\n

\*/\n@SinceKotlin(\"1.4\")\n@library(\"arrayToString\")\npublic actual fun ShortArray?.contentToString():

String  ${\nightharpoonup$  definedExternally\n ${\nightharpoonup}$  $\nightharpoonup$   $\mathbb{R}$  Returns a string representation of the contents of the specified array as if it is [List].\n \* \n \* @sample samples.collections.Arrays.ContentOperations.contentToString\n

\*/\n@SinceKotlin(\"1.4\")\n@library(\"arrayToString\")\npublic actual fun IntArray?.contentToString(): String {\n definedExternally\n\\n/\*\*\n \* Returns a string representation of the contents of the specified array as if it is  $[List] \n\in \mathbb{R}^*$   $\mathbb{R}^*$  @sample samples.collections.Arrays.ContentOperations.contentToString\n

\*/\n@SinceKotlin(\"1.4\")\n@library(\"arrayToString\")\npublic actual fun LongArray?.contentToString(): String {\n definedExternally\n}\n\n/\*\*\n \* Returns a string representation of the contents of the specified array as if it is [List]. $\ln * \ln * \textcirc \text{sample samples}.$ collections.Arrays.ContentOperations.contentToString\n

\*/\n@SinceKotlin(\"1.4\")\n@library(\"arrayToString\")\npublic actual fun FloatArray?.contentToString(): String  ${\n \dot{\text{m}}}^n{\n \dot{\text{m}}}$ 

\* Returns a string representation of the contents of the specified array as if it is [List]. $\ln * \ln * \mathcal{Q}$  sample samples.collections.Arrays.ContentOperations.contentToString\n

\*/\n@SinceKotlin(\"1.4\")\n@library(\"arrayToString\")\npublic actual fun DoubleArray?.contentToString(): String {\n definedExternally\n}\n\n/\*\*\n \* Returns a string representation of the contents of the specified array as if it is [List].\n \* \n \* @sample samples.collections.Arrays.ContentOperations.contentToString\n \*/\n@SinceKotlin(\"1.4\")\n@library(\"arrayToString\")\npublic actual fun BooleanArray?.contentToString(): String  ${\nightharpoonup$  definedExternally\n ${\nightharpoonup}$ \n $\mathbb{R}^*$ \n \* Returns a string representation of the contents of the specified array as if it is  $[List] \cdot \mathbb{n} * \mathbb{Q}$  sample samples.collections.Arrays.ContentOperations.contentToString\n \*/\n@SinceKotlin(\"1.4\")\n@library(\"arrayToString\")\npublic actual fun CharArray?.contentToString(): String

 ${\n $\{\n $\{\n $\{\n $\{\n $\{\n $\}$ \}\n $\{\n $\{\n $\}$ \}$ \n $\{\n $\{\n $\{\n $\}$ \}$ \n $\{\n $\{\n $\{\n $\}$ \}$ \}$ \n $\{\n $\{\n $\{\n $\}$ \}$ \}$ \n $\{\n $\{\n $\{\n $\}$ \}$ \}$ \n $\{\n $\{\n $\{\n $\}$ \}$ \}$ \n $\{\n $\{\n $\{\n $\}$ \}$ \}$ \n$$$$$$$$$$$$$$ 

its subrange into the [destination] array and returns that array. $\ln * \ln * It$ 's allowed to pass the same array in the [destination] and even specify the subrange so that it overlaps with the destination range. $\ln * \ln * \mathcal{Q}$  param destination the array to copy to. $\ln * \omega$  arram destination Offset the position in the [destination] array to copy to, 0 by default. $\ln * \omega$  param startIndex the beginning (inclusive) of the subrange to copy, 0 by default. $\ln * \omega$  param endIndex the end (exclusive) of the subrange to copy, size of this array by default. $\ln * \ln * \mathcal{O}$  throws IndexOutOfBoundsException or [IllegalArgumentException] when [startIndex] or [endIndex] is out of range of this array indices or when `startIndex > endIndex`.\n \* @throws IndexOutOfBoundsException when the subrange doesn't fit into the [destination] array starting at the specified [destinationOffset],\n \* or when that index is out of the [destination] array indices range. $\ln * \ln * \mathcal{Q}$  return the [destination] array. $\ln$ 

\*/\n@SinceKotlin(\"1.3\")\n@kotlin.internal.InlineOnly\n@Suppress(\"ACTUAL\_FUNCTION\_WITH\_DEFAULT \_ARGUMENTS\")\npublic

actual inline fun  $\langle T \rangle$  Array $\langle \text{out } T \rangle$ .copyInto(destination: Array $\langle T \rangle$ , destinationOffset: Int = 0, startIndex: Int = 0, endIndex: Int = size): Array $\langle \nabla \cdot \mathbf{r} \rangle$  arrayCopy(this, destination, destinationOffset, startIndex, endIndex)\n return destination\n $\ln/^*\$ n \* Copies this array or its subrange into the [destination] array and returns that array.\n \* \n \* It's allowed to pass the same array in the [destination] and even specify the subrange so that it overlaps with the destination range. $\ln * \ln * \omega$  aram destination the array to copy to. $\ln * \omega$  param destinationOffset the position in the [destination] array to copy to, 0 by default. $\ln * \mathcal{Q}$  param startIndex the beginning (inclusive) of the subrange to copy, 0 by default. $\ln * \mathcal{Q}$  param endIndex the end (exclusive) of the subrange to copy, size of this array by default. $\ln$ \* \n \* @throws IndexOutOfBoundsException or [IllegalArgumentException] when [startIndex] or [endIndex] is out of range of this array indices or when `startIndex > endIndex`. $\ln * \omega$  throws

IndexOutOfBoundsException when the subrange doesn't fit into the [destination] array starting at the specified [destinationOffset],\n \* or when that index is out of the [destination] array indices range.\n \* \n \* @return the [destination] array.\n

\*/\n@SinceKotlin(\"1.3\")\n@kotlin.internal.InlineOnly\n@Suppress(\"ACTUAL\_FUNCTION\_WITH\_DEFAULT  $ARGUMENTS\"$ )\npublic actual inline fun ByteArray.copyInto(destination: ByteArray, destinationOffset: Int = 0, startIndex: Int = 0, endIndex: Int = size): ByteArray  $\{\n\$ arrayCopy(this.unsafeCast<Array<Byte>>(), destination.unsafeCast<Array<Byte>>(), destinationOffset, startIndex, endIndex)\n return destination\n}\n\n/\*\*\n \* Copies this array or its subrange into the [destination] array and returns that array. $\ln * \ln *$  It's allowed to pass the same array in the [destination] and even specify the subrange so that it overlaps with the destination range. $\ln * \ln * \mathcal{Q}$  param destination the array to copy to. $\ln * \mathcal{Q}$  param destinationOffset the position in the [destination] array to copy to, 0 by default. $\ln * \mathcal{Q}$  param startIndex the beginning (inclusive) of the subrange to copy, 0 by default. $\ln * \omega$  param endIndex the end (exclusive) of the subrange to copy, size of this array by default. $\ln * \ln *$ @throws IndexOutOfBoundsException or [IllegalArgumentException] when [startIndex] or [endIndex] is out of range of this array indices or when `startIndex > endIndex`.\n \* @throws IndexOutOfBoundsException when the subrange doesn't fit into the [destination] array starting at the specified [destinationOffset],\n  $*$  or when that index is out of the [destination] array indices range. $\ln * \ln * \mathcal{Q}$  return the [destination] array. $\ln$ 

\*/\n@SinceKotlin(\"1.3\")\n@kotlin.internal.InlineOnly\n@Suppress(\"ACTUAL\_FUNCTION\_WITH\_DEFAULT  $ARGUMENTS\$ ")\npublic actual inline fun ShortArray.copyInto(destination: ShortArray, destinationOffset: Int =

0, startIndex: Int  $=$ 

0, endIndex: Int = size): ShortArray  $\{\n\$  arrayCopy(this.unsafeCast<Array<Short>>(),

destination.unsafeCast<Array<Short>>(), destinationOffset, startIndex, endIndex)\n return destination\n}\n\n/\*\*\n \* Copies this array or its subrange into the [destination] array and returns that array. $\ln * \ln * It$ 's allowed to pass the same array in the [destination] and even specify the subrange so that it overlaps with the destination range. $\ln * \ln *$ @param destination the array to copy to.\n  $*$  @param destinationOffset the position in the [destination] array to copy to, 0 by default. $\ln * \omega$  param startIndex the beginning (inclusive) of the subrange to copy, 0 by default. $\ln *$ @param endIndex the end (exclusive) of the subrange to copy, size of this array by default. $\ln * \ln * \omega$  throws IndexOutOfBoundsException or [IllegalArgumentException] when [startIndex] or [endIndex] is out of range of this array indices or when `startIndex > endIndex `.\n  $* \mathcal{Q}$  throws IndexOutOfBoundsException when the subrange doesn't

 fit into the [destination] array starting at the specified [destinationOffset],\n \* or when that index is out of the [destination] array indices range. $\ln * \ln * \omega$  return the [destination] array. $\ln$ 

\*/\n@SinceKotlin(\"1.3\")\n@kotlin.internal.InlineOnly\n@Suppress(\"ACTUAL\_FUNCTION\_WITH\_DEFAULT  $ARGUMENTS\"$ )\npublic actual inline fun IntArray.copyInto(destination: IntArray, destinationOffset: Int = 0, startIndex: Int = 0, endIndex: Int = size): IntArray  $\{\n\$  arrayCopy(this.unsafeCast<Array<Int>>(),

destination.unsafeCast<Array<Int>>(), destinationOffset, startIndex, endIndex)\n return destination\n}\n\n/\*\*\n \* Copies this array or its subrange into the [destination] array and returns that array. $\ln * \ln * It$ 's allowed to pass the same array in the [destination] and even specify the subrange so that it overlaps with the destination range. $\ln * \ln *$ @param destination the array to copy to.\n  $*$  @param destinationOffset the position in the [destination] array to copy to, 0 by default.\n

 \* @param startIndex the beginning (inclusive) of the subrange to copy, 0 by default.\n \* @param endIndex the end (exclusive) of the subrange to copy, size of this array by default. $\ln * \ln * \omega$  throws IndexOutOfBoundsException or [IllegalArgumentException] when [startIndex] or [endIndex] is out of range of this array indices or when `startIndex > endIndex`.\n \* @throws IndexOutOfBoundsException when the subrange doesn't fit into the [destination] array starting at the specified [destinationOffset], \n \* or when that index is out of the [destination] array indices range.\n \* \n \* @return the [destination] array.\n

\*/\n@SinceKotlin(\"1.3\")\n@kotlin.internal.InlineOnly\n@Suppress(\"ACTUAL\_FUNCTION\_WITH\_DEFAULT  $ARGUMENTS\$ ")\npublic actual inline fun LongArray.copyInto(destination: LongArray, destinationOffset: Int = 0, startIndex: Int = 0, endIndex: Int = size): LongArray  $\{\n\$ arrayCopy(this.unsafeCast<Array<Long>>(), destination.unsafeCast<Array<Long>>(), destinationOffset, startIndex,

endIndex)\n return destination\n}\n\n/\*\*\n \* Copies this array or its subrange into the [destination] array and returns that array. $\ln * \ln *$  It's allowed to pass the same array in the [destination] and even specify the subrange so that it overlaps with the destination range. $\ln * \ln * \omega$  param destination the array to copy to. $\ln * \omega$  param destinationOffset the position in the [destination] array to copy to, 0 by default.\n \* @param startIndex the beginning (inclusive) of the subrange to copy, 0 by default. $\ln * \mathcal{Q}$  param endIndex the end (exclusive) of the subrange to copy, size of this array by default. $\ln * \ln * \mathbb{Q}$  throws IndexOutOfBoundsException or

[IllegalArgumentException] when [startIndex] or [endIndex] is out of range of this array indices or when `startIndex > endIndex`.\n \* @throws IndexOutOfBoundsException when the subrange doesn't fit into the [destination] array starting at the specified [destinationOffset],\n  $*$  or when that index is out of the [destination] array indices range. $\ln$ \*  $\ln$  \* @return the [destination] array.

\*/\n@SinceKotlin(\"1.3\")\n@kotlin.internal.InlineOnly\n@Suppress(\"ACTUAL\_FUNCTION\_WITH\_DEFAULT  $ARGUMENTS\")\n\npublic actual inline fun FloatArray.copyInto(destination: FloatArray, destinationOffset: Int = 0,$ startIndex: Int = 0, endIndex: Int = size): FloatArray  $\{\n\$ arrayCopy(this.unsafeCast<Array<Float>>(),

destination.unsafeCast<Array<Float>>(), destinationOffset, startIndex, endIndex)\n return destination\n}\n\n/\*\*\n \* Copies this array or its subrange into the [destination] array and returns that array. $\ln * \ln *$  It's allowed to pass the same array in the [destination] and even specify the subrange so that it overlaps with the destination range. $\ln * \ln *$ @param destination the array to copy to.\n  $*$  @param destinationOffset the position in the [destination] array to

copy to, 0 by default. $\ln * \omega$  param startIndex the beginning (inclusive) of the subrange to copy, 0 by default. $\ln * \omega$ @param endIndex the end (exclusive) of the subrange to copy,

size of this array by default. $\ln * \ln * \mathbb{Q}$  throws IndexOutOfBoundsException or [IllegalArgumentException] when [startIndex] or [endIndex] is out of range of this array indices or when `startIndex > endIndex`.\n \* @throws IndexOutOfBoundsException when the subrange doesn't fit into the [destination] array starting at the specified [destinationOffset],\n \* or when that index is out of the [destination] array indices range.\n \* \n \* @return the [destination] array.\n

\*/\n@SinceKotlin(\"1.3\")\n@kotlin.internal.InlineOnly\n@Suppress(\"ACTUAL\_FUNCTION\_WITH\_DEFAULT \_ARGUMENTS\")\npublic actual inline fun DoubleArray.copyInto(destination: DoubleArray, destinationOffset: Int  $= 0$ , startIndex: Int  $= 0$ , endIndex: Int  $= size$ ): DoubleArray  $\{\n\$ arrayCopy(this.unsafeCast<Array<Double>>(), destination.unsafeCast<Array<Double>>(), destinationOffset, startIndex, endIndex)\n return destination\n}\n\n/\*\*\n \* Copies this array or its subrange into the [destination] array and returns that array.\n \*

 \n \* It's allowed to pass the same array in the [destination] and even specify the subrange so that it overlaps with the destination range. $\ln * \ln * \omega$  param destination the array to copy to. $\ln * \omega$  param destinationOffset the position in the [destination] array to copy to, 0 by default. $\ln * \omega$  aram startIndex the beginning (inclusive) of the subrange to copy, 0 by default. $\ln * \mathbb{Q}$  param end Index the end (exclusive) of the subrange to copy, size of this array by default. $\ln * \ln *$ @throws IndexOutOfBoundsException or [IllegalArgumentException] when [startIndex] or [endIndex] is out of range of this array indices or when `startIndex > endIndex `.\n \* @throws IndexOutOfBoundsException when the subrange doesn't fit into the [destination] array starting at the specified [destinationOffset],\n  $*$  or when that index is out of the [destination] array indices range. $\ln * \ln * \omega$  return the [destination] array. $\ln$ 

\*/\n@SinceKotlin(\"1.3\")\n@kotlin.internal.InlineOnly\n@Suppress(\"ACTUAL\_FUNCTION\_WITH\_DEFAULT \_ARGUMENTS\")\npublic

actual inline fun BooleanArray.copyInto(destination: BooleanArray, destinationOffset: Int = 0, startIndex: Int = 0, endIndex: Int = size): BooleanArray  $\{\n\$ arrayCopy(this.unsafeCast<Array<Boolean>>(),

destination.unsafeCast<Array<Boolean>>(), destinationOffset, startIndex, endIndex)\n return

destination\n  $\ln\ln^*$  \*  $\infty$  array or its subrange into the [destination] array and returns that array. $\ln^* \ln^*$ It's allowed to pass the same array in the [destination] and even specify the subrange so that it overlaps with the destination range. $\ln * \ln * \omega$  aram destination the array to copy to. $\ln * \omega$  param destinationOffset the position in the [destination] array to copy to, 0 by default.\n  $* \mathcal{Q}$  param startIndex the beginning (inclusive) of the subrange to copy, 0 by default. $\ln * \mathcal{Q}$  param end index the end (exclusive) of the subrange to copy, size of this array by default. $\ln * \ln *$ @throws IndexOutOfBoundsException or [IllegalArgumentException] when [startIndex] or

[endIndex] is out of range of this array indices or when `startIndex > endIndex`. $\ln * \omega$  throws

IndexOutOfBoundsException when the subrange doesn't fit into the [destination] array starting at the specified [destinationOffset],\n \* or when that index is out of the [destination] array indices range.\n \* \n \* @return the [destination] array.\n

\*/\n@SinceKotlin(\"1.3\")\n@kotlin.internal.InlineOnly\n@Suppress(\"ACTUAL\_FUNCTION\_WITH\_DEFAULT  $ARGUMENTS\$ ")\npublic actual inline fun CharArray.copyInto(destination: CharArray, destinationOffset: Int = 0, startIndex: Int = 0, endIndex: Int = size): CharArray  $\{\n\$ arrayCopy(this.unsafeCast<Array<Char $\geq$ (),

destination.unsafeCast<Array<Char>>(), destinationOffset, startIndex, endIndex)\n return destination\n}\n\n/\*\*\n \* Returns new array which is a copy of the original array. $\ln * \ln * \omega$  sample

samples.collections.Arrays.CopyOfOperations.copyOf\n \*/\n@Suppress(\"ACTUAL\_WITHOUT\_EXPECT\", \"NOTHING\_TO\_INLINE\")\npublic actual inline fun <T> Array<out

T>.copyOf(): Array<T> {\n return this.asDynamic().slice()\n}\n\n/\*\*\n \* Returns new array which is a copy of the original array. $\ln * \ln * \omega$  sample samples.collections.Arrays.CopyOfOperations.copyOf $\ln$ 

\*/\n@Suppress(\"NOTHING\_TO\_INLINE\")\npublic actual inline fun ByteArray.copyOf(): ByteArray {\n return this.asDynamic().slice()\n\n\n/\*\*\n \* Returns new array which is a copy of the original array.\n \* \n \* @sample samples.collections.Arrays.CopyOfOperations.copyOf\n \*/\n@Suppress(\"NOTHING\_TO\_INLINE\")\npublic actual inline fun ShortArray.copyOf(): ShortArray  $\{\n$  return this.asDynamic().slice()\n\n\n/\*\*\n \* Returns new

array which is a copy of the original array. $\ln * \ln * \omega$  sample

samples.collections.Arrays.CopyOfOperations.copyOf\n \*/\n@Suppress(\"NOTHING\_TO\_INLINE\")\npublic actual inline fun IntArray.copyOf(): IntArray  $\{\n\$ return this.asDynamic().slice()\n}\n\n/\*\*\n \* Returns new array which is a copy of the original array. $\ln * \ln * \omega$  sample samples.collections.Arrays.CopyOfOperations.copyOf $\ln$ \*/\npublic actual fun LongArray.copyOf(): LongArray {\n return withType(\"LongArray\",

this.asDynamic().slice())\n}\n\n/\*\*\n \* Returns new array which is a copy of the original array.\n \* \n \* @sample samples.collections.Arrays.CopyOfOperations.copyOf\n \*/\n@Suppress(\"NOTHING\_TO\_INLINE\")\npublic actual inline fun FloatArray.copyOf(): FloatArray {\n return this.asDynamic().slice()\n\n\n/\*\*\n \* Returns new array which is a copy of the original array. $\ln * \ln * \omega$  sample

samples.collections.Arrays.CopyOfOperations.copyOf\n \*/\n@Suppress(\"NOTHING\_TO\_INLINE\")\npublic actual inline fun DoubleArray.copyOf(): DoubleArray  $\{\n\$  return this.asDynamic().slice()\n $\|\n\|\n\|^**\n$  Returns new array which is a copy of the original array. $\ln * \ln * \omega$  sample

samples.collections.Arrays.CopyOfOperations.copyOf\n \*/\npublic actual fun BooleanArray.copyOf(): BooleanArray  $\{\n\$ return withType(\"BooleanArray\", this.asDynamic().slice())\n $\|\n\|$ \n/\*\*\n \* Returns new array which is a copy

of the original array. $\ln * \ln * \mathcal{O}$  sample samples.collections.Arrays.CopyOfOperations.copyOf $\ln * \rho$ fun CharArray.copyOf(): CharArray {\n return withType(\"CharArray\", this.asDynamic().slice())\n}\n\n/\*\*\n \* Returns new array which is a copy of the original array, resized to the given [newSize].\n \* The copy is either truncated or padded at the end with zero values if necessary. $\ln * \ln * -$  If [newSize] is less than the size of the original array, the copy array is truncated to the  $[newSize] \setminus n^*$  - If  $[newSize]$  is greater than the size of the original array, the extra elements in the copy array are filled with zero values. $\ln * \ln * \omega$  sample

samples.collections.Arrays.CopyOfOperations.resizedPrimitiveCopyOf\n \*/\npublic actual fun ByteArray.copyOf(newSize: Int): ByteArray  $\{\n\cdot\$ require(newSize >= 0)  $\{\n\cdot\$ Invalid new array size: \$newSize. $\mathbf{\cdot}\$  $\ln$  return fillFrom(this, ByteArray(newSize)) $\ln\ln\frac{x^*}{n}$  Returns new array which is a copy of the original array, resized to the

given [newSize]. $\ln *$  The copy is either truncated or padded at the end with zero values if necessary. $\ln * \ln * -$  If [newSize] is less than the size of the original array, the copy array is truncated to the [newSize].\n \* - If [newSize] is greater than the size of the original array, the extra elements in the copy array are filled with zero values. $\ln * \ln *$ @sample samples.collections.Arrays.CopyOfOperations.resizedPrimitiveCopyOf\n \*/\npublic actual fun ShortArray.copyOf(newSize: Int): ShortArray  $\{\n\$ require(newSize  $>= 0$ )  $\{\n\$ Invalid new array size: \$newSize. $\{\n\}$  $\ln$  return fillFrom(this, ShortArray(newSize))\n}\n\n/\*\*\n \* Returns new array which is a copy of the original array, resized to the given  $[newSize]$ .  $\wedge$  The copy is either truncated or padded at the end with zero values if necessary. $\ln * \ln * -$  If [newSize] is less than the size of the original array, the copy array is truncated to the  $[newSize]$ .  $[n * - If [newSize]$  is greater than the size of the original array, the extra

elements in the copy array are filled with zero values. $\ln * \ln * \omega$  sample

samples.collections.Arrays.CopyOfOperations.resizedPrimitiveCopyOf\n \*/\npublic actual fun

IntArray.copyOf(newSize: Int): IntArray { $\n\$ require(newSize >= 0) {  $\$  Invalid new array size: \$newSize. $\n\$ return fillFrom(this, IntArray(newSize))\n}\n\n/\*\*\n \* Returns new array which is a copy of the original array, resized to the given [newSize].\n \* The copy is either truncated or padded at the end with zero values if necessary.\n  $*\nmid$  \* - If [newSize] is less than the size of the original array, the copy array is truncated to the [newSize]. $\nmid$  \* - If [newSize] is greater than the size of the original array, the extra elements in the copy array are filled with zero values.\n \* \n \* @sample samples.collections.Arrays.CopyOfOperations.resizedPrimitiveCopyOf\n \*/\npublic actual fun LongArray.copyOf(newSize: Int): LongArray  ${\n \nu}$  require(newSize  $>= 0$ )  ${\nu}$  Invalid new array size: \$newSize.\" }\n return withType(\"LongArray\",

 $arrayConvCopvResize(this, newSize, 0L))\n\| \|\n\| \$ <sup>\*\*</sup>\n \* Returns new array which is a copy of the original array, resized to the given  $[newSize] \n\in \mathbb{R}$  The copy is either truncated or padded at the end with zero values if necessary. $\ln \cdot \ln \cdot$ If  $[newSize]$  is less than the size of the original array, the copy array is truncated to the  $[newSize]$ . $\ln * -$  If  $[newSize]$ is greater than the size of the original array, the extra elements in the copy array are filled with zero values. $\ln * \ln *$ 

@sample samples.collections.Arrays.CopyOfOperations.resizedPrimitiveCopyOf\n \*/\npublic actual fun

FloatArray.copyOf(newSize: Int): FloatArray  $\{\n\$  require(newSize  $>= 0$ )  $\{\n\$ Invalid new array size: \$newSize. $\"$  $\ln$  return fillFrom(this, FloatArray(newSize))\n}\n\n/\*\*\n \* Returns new array which is a copy of the original array, resized to the given [newSize].\n \* The copy is either truncated or padded at the end with zero values if necessary. $\ln * \ln * - \text{If }$  [newSize] is less than the size of the

original array, the copy array is truncated to the  $[newSize] \setminus n^*$  - If  $[newSize]$  is greater than the size of the original array, the extra elements in the copy array are filled with zero values. $\ln * \ln * \mathcal{O}$  sample

samples.collections.Arrays.CopyOfOperations.resizedPrimitiveCopyOf\n \*/\npublic actual fun

DoubleArray.copyOf(newSize: Int): DoubleArray  ${\n \cdot \n}$  require(newSize  $>= 0$ )  ${\n \cdot \n}$  linvalid new array size:

 $\maxSize.\$   $\ln$  return fillFrom(this, DoubleArray(newSize))\n}\n\n/\*\*\n \* Returns new array which is a copy of the original array, resized to the given [newSize].\n \* The copy is either truncated or padded at the end with `false` values if necessary. $\ln * \ln * -$  If [newSize] is less than the size of the original array, the copy array is truncated to the [newSize].\n \* - If [newSize] is greater than the size of the original array, the extra elements in the copy array are filled with `false` values.\n  $* \nightharpoonup \mathbb{R}$  \* @sample

samples.collections.Arrays.CopyOfOperations.resizedPrimitiveCopyOf\n \*/\npublic

actual fun BooleanArray.copyOf(newSize: Int): BooleanArray  $\{\n\$  require(newSize  $\geq 0$ )  $\{\n\}$  Invalid new array size:  $\text{SinewSize}\$  \n return withType(\"BooleanArray\", arrayCopyResize(this, newSize, false))\n \\n\n/\*\*\n \* Returns new array which is a copy of the original array, resized to the given [newSize].\n \* The copy is either truncated or padded at the end with null char (`\\u0000`) values if necessary.\n \* \n \* - If [newSize] is less than the size of the original array, the copy array is truncated to the  $[newSize] \cdot \ln * - If [newSize]$  is greater than the size of the original array, the extra elements in the copy array are filled with null char (`\\u0000`) values.\n  $* \nvert \mathbf{r} \cdot \mathbf{r}$ samples.collections.Arrays.CopyOfOperations.resizedPrimitiveCopyOf\n \*/\npublic actual fun

CharArray.copyOf(newSize: Int): CharArray  $\{\n\}$  require(newSize  $> = 0$ )  $\{\n\}$  Invalid new array size: \$newSize. $\$  $\ln$  return withType(\"CharArray\", fillFrom(this, CharArray(newSize)))\n}\n\n/\*\*\n \* Returns

 new array which is a copy of the original array, resized to the given [newSize].\n \* The copy is either truncated or padded at the end with `null` values if necessary. $\ln * \ln * - If$  [newSize] is less than the size of the original array, the copy array is truncated to the  $[newSize]$ . $\ln *$  - If  $[newSize]$  is greater than the size of the original array, the extra elements in the copy array are filled with `null` values. $\ln * \ln * \omega$  sample

samples.collections.Arrays.CopyOfOperations.resizingCopyOf\n

\*/\n@Suppress(\"ACTUAL\_WITHOUT\_EXPECT\")\npublic actual fun <T> Array<out T>.copyOf(newSize: Int): Array<T?>  $\n\alpha$  require(newSize >= 0) { \'Invalid new array size: \$newSize.\" }\n return arrayCopyResize(this, newSize, null)\n}\n\n/\*\*\n \* Returns a new array which is a copy of the specified range of the original array.\n \* \n \* @param fromIndex the start of the range (inclusive) to copy.\n \* @param toIndex the end of the range (exclusive) to copy. $\ln * \ln * \mathcal{Q}$  throws IndexOutOfBoundsException if

[fromIndex] is less than zero or [toIndex] is greater than the size of this array. $\ln * \mathcal{Q}$  throws

IllegalArgumentException if [fromIndex] is greater than [toIndex].\n

\*/\n@Suppress(\"ACTUAL\_WITHOUT\_EXPECT\")\npublic actual fun <T> Array<out

T>.copyOfRange(fromIndex: Int, toIndex: Int): Array<T> {\n AbstractList.checkRangeIndexes(fromIndex, toIndex, size)\n return this.asDynamic().slice(fromIndex, toIndex)\n}\n\n/\*\*\n \* Returns a new array which is a copy of the specified range of the original array. $\ln * \omega$  array from Index the start of the range (inclusive) to copy.\n \* @param toIndex the end of the range (exclusive) to copy.\n \* \n \* @throws IndexOutOfBoundsException if [fromIndex] is less than zero or [toIndex] is greater than the size of this array. $\ln * \mathcal{Q}$  throws IllegalArgumentException if [fromIndex] is greater than [toIndex].\n \*/\npublic actual fun

ByteArray.copyOfRange(fromIndex: Int, toIndex: Int): ByteArray {\n

AbstractList.checkRangeIndexes(fromIndex, toIndex, size)\n

return this.asDynamic().slice(fromIndex, toIndex)\n}\n\n/\*\*\n \* Returns a new array which is a copy of the specified range of the original array. $\ln * \ln * \mathcal{Q}$  param from Index the start of the range (inclusive) to copy. $\ln *$ @param toIndex the end of the range (exclusive) to copy.\n \* \n \* @throws IndexOutOfBoundsException if

[fromIndex] is less than zero or [toIndex] is greater than the size of this array. $\ln * \mathcal{Q}$  throws IllegalArgumentException if  $[fromIndex]$  is greater than  $[toIndex]$ . $\infty$  \*/\npublic actual fun ShortArray.copyOfRange(fromIndex: Int, toIndex: Int): ShortArray {\n

AbstractList.checkRangeIndexes(fromIndex, toIndex, size)\n return this.asDynamic().slice(fromIndex, toIndex)\n  $\ln\ln^*$ \n \* Returns a new array which is a copy of the specified range of the original array. $\ln^* \ln^*$ @param fromIndex the start of the range (inclusive) to copy.\n  $*$  @param toIndex the end of the range (exclusive) to copy. $\ln * \ln * \mathcal{Q}$  throws IndexOutOfBoundsException if [fromIndex] is less than zero or [toIndex] is greater than the size of this array. $\ln * \mathcal{Q}$  throws IllegalArgumentException if [fromIndex] is greater than [toIndex].\n \*/\npublic actual fun IntArray.copyOfRange(fromIndex: Int, toIndex: Int): IntArray {\n AbstractList.checkRangeIndexes(fromIndex, toIndex, size)\n return this.asDynamic().slice(fromIndex, toIndex)\n  $\ln\ln^*$ \n \* Returns a new array which is a copy of the specified range of the original array. $\ln^* \ln^*$ 

@param fromIndex the start of the range (inclusive) to copy.\n \* @param toIndex the end of the range (exclusive) to copy.\n \* \n \* @throws IndexOutOfBoundsException if [fromIndex] is less than zero or [toIndex] is greater than the size of this array. $\ln * \mathcal{Q}$  throws IllegalArgumentException if [fromIndex] is greater than [toIndex]. $\ln * \Lambda$ public actual fun LongArray.copyOfRange(fromIndex: Int, toIndex: Int): LongArray {\n

AbstractList.checkRangeIndexes(fromIndex, toIndex, size)\n return withType(\"LongArray\", this.asDynamic().slice(fromIndex, toIndex))\n}\n\n/\*\*\n

\* Returns a new array which is a copy of the specified range of the original array. $\ln * \ln * \omega$  param from Index the start of the range (inclusive) to copy. $\ln * \mathcal{Q}$  param to Index the end of the range (exclusive) to copy. $\ln * \ln *$ @throws IndexOutOfBoundsException if [fromIndex] is less than zero or [toIndex] is greater than the size of this array.\n \* @throws IllegalArgumentException if [fromIndex] is greater than [toIndex].\n \*/\npublic actual fun FloatArray.copyOfRange(fromIndex: Int, toIndex: Int): FloatArray {\n

AbstractList.checkRangeIndexes(fromIndex, toIndex, size)\n return this.asDynamic().slice(fromIndex, toIndex)\n  $\ln\ln\pi^* \neq \mathbb{R}$  array which is a copy of the specified range of the original array. $\ln \pi$ @param fromIndex the start of the range (inclusive) to copy.\n \* @param toIndex the end of the range (exclusive) to copy.\n \* \n \* @throws IndexOutOfBoundsException if [fromIndex] is less than zero or [toIndex] is greater than the size of this array.\n

 \* @throws IllegalArgumentException if [fromIndex] is greater than [toIndex].\n \*/\npublic actual fun DoubleArray.copyOfRange(fromIndex: Int, toIndex: Int): DoubleArray {\n

AbstractList.checkRangeIndexes(fromIndex, toIndex, size)\n return this.asDynamic().slice(fromIndex,

toIndex)\n}\n\n/\*\*\n \* Returns a new array which is a copy of the specified range of the original array.\n \* \n \* @param fromIndex the start of the range (inclusive) to copy.\n  $*$  @param toIndex the end of the range (exclusive) to copy.\n \* \n \* @throws IndexOutOfBoundsException if [fromIndex] is less than zero or [toIndex] is greater than the size of this array.\n \* @throws IllegalArgumentException if [fromIndex] is greater than [toIndex].\n \*/\npublic actual fun BooleanArray.copyOfRange(fromIndex: Int, toIndex: Int): BooleanArray {\n

AbstractList.checkRangeIndexes(fromIndex, toIndex, size)\n return withType(\"BooleanArray\",

this.asDynamic().slice(fromIndex, toIndex))\n}\n\n/\*\*\n \* Returns a new array which

is a copy of the specified range of the original array. $\ln * \ln * \omega$  from Index the start of the range (inclusive) to copy.\n \* @param toIndex the end of the range (exclusive) to copy.\n \* \n \* @throws IndexOutOfBoundsException if  $[fromIndex]$  is less than zero or  $[toIndex]$  is greater than the size of this array. $\ln * \mathcal{Q}$  throws

IllegalArgumentException if  $[fromIndex]$  is greater than  $[toIndex]$ .  $*\nuparrow$   $*\ndownarrow$ 

CharArray.copyOfRange(fromIndex: Int, toIndex: Int): CharArray {\n

AbstractList.checkRangeIndexes(fromIndex, toIndex, size)\n return withType(\"CharArray\",

this.asDynamic().slice(fromIndex, toIndex) $\n\ln\ln\pi^*$ n \* Fills this array or its subrange with the specified

[element] value.\n \* \n \* @param fromIndex the start of the range (inclusive) to fill, 0 by default.\n \* @param

toIndex the end of the range (exclusive) to fill, size of this array by default. $\ln * \ln * \mathcal{Q}$  throws

IndexOutOfBoundsException if [fromIndex] is less than zero or [toIndex] is greater than the size

of this array. $\ln * \mathcal{Q}$  throws IllegalArgumentException if [fromIndex] is greater than [toIndex]. $\ln$ \*/\n@SinceKotlin(\"1.3\")\n@Suppress(\"ACTUAL\_FUNCTION\_WITH\_DEFAULT\_ARGUMENTS\")\npublic actual fun  $\langle T \rangle$  Array $\langle T \rangle$ .fill(element: T, fromIndex: Int = 0, toIndex: Int = size): Unit {\n AbstractList.checkRangeIndexes(fromIndex, toIndex, size)\n this.asDynamic().fill(element, fromIndex, toIndex);\n}\n\n/\*\*\n \* Fills this array or its subrange with the specified [element] value.\n \* \n \* @param fromIndex the start of the range (inclusive) to fill, 0 by default. $\ln * \mathcal{Q}$  param toIndex the end of the range (exclusive) to fill, size of this array by default.\n \* \n \* @throws IndexOutOfBoundsException if [fromIndex] is less than zero or [toIndex] is greater than the size of this array. $\ln * \omega$  throws IllegalArgumentException if [fromIndex] is greater than [toIndex].\n \*/\n@SinceKotlin(\"1.3\")\n@Suppress(\"ACTUAL\_FUNCTION\_WITH\_DEFAULT\_ARGUMENTS\")\npublic actual fun ByteArray.fill(element: Byte, fromIndex: Int = 0, toIndex: Int = size): Unit  $\ln$  AbstractList.checkRangeIndexes(fromIndex, toIndex, size) $\ln$ this.asDynamic().fill(element, fromIndex, toIndex);\n}\n\n/\*\*\n \* Fills this array or its subrange with the specified [element] value.\n \* \n \* @param fromIndex the start of the range (inclusive) to fill, 0 by default.\n \* @param toIndex the end of the range (exclusive) to fill, size of this array by default. $\ln * \ln * \omega$  throws IndexOutOfBoundsException if [fromIndex] is less than zero or [toIndex] is greater than the size of this array.\n \* @throws IllegalArgumentException if [fromIndex] is greater than [toIndex].\n \*/\n@SinceKotlin(\"1.3\")\n@Suppress(\"ACTUAL\_FUNCTION\_WITH\_DEFAULT\_ARGUMENTS\")\npublic actual fun ShortArray.fill(element: Short, fromIndex: Int = 0, toIndex: Int = size): Unit  ${\n}$ AbstractList.checkRangeIndexes(fromIndex, toIndex, size)\n this.asDynamic().fill(element, fromIndex, toIndex);\n}\n\n/\*\*\n \* Fills this array or its subrange with the specified [element] value.\n \* \n \* @param fromIndex the start of the range (inclusive) to fill, 0 by default.\n \* @param toIndex the end of the range (exclusive) to fill, size of this array by default. $\ln * \ln * \mathcal{Q}$  throws IndexOutOfBoundsException if [fromIndex] is less than zero or [toIndex] is greater than the size of this array.\n \* @throws IllegalArgumentException if [fromIndex] is greater than [toIndex].\n \*/\n@SinceKotlin(\"1.3\")\n@Suppress(\"ACTUAL\_FUNCTION\_WITH\_DEFAULT\_ARGUMENTS\")\npublic actual fun IntArray.fill(element: Int, fromIndex: Int = 0, toIndex: Int = size): Unit  ${\n}$ AbstractList.checkRangeIndexes(fromIndex, toIndex, size)\n this.asDynamic().fill(element, fromIndex, toIndex);\n}\n\n/\*\*\n \* Fills this array or its subrange with the specified [element] value.\n \* \n \* @param fromIndex the start of the range (inclusive) to fill, 0 by default. $\ln * \mathcal{Q}$  param toIndex the end of the range (exclusive) to fill, size of this array by default. $\ln * \n\in \mathbb{C}$  throws IndexOutOfBoundsException if  $[fromIndex]$  is less than zero or  $[toIndex]$  is greater than the size of this array. $\ln * \mathcal{Q}$  throws IllegalArgumentException if [fromIndex] is greater than [toIndex].\n \*/\n@SinceKotlin(\"1.3\")\n@Suppress(\"ACTUAL\_FUNCTION\_WITH\_DEFAULT\_ARGUMENTS\")\npublic actual fun LongArray.fill(element: Long, fromIndex: Int = 0, toIndex: Int = size): Unit  ${\n}$ AbstractList.checkRangeIndexes(fromIndex, toIndex, size)\n this.asDynamic().fill(element, fromIndex, toIndex);\n}\n\n/\*\*\n \* Fills this array or its subrange with the specified [element] value.\n \* \n \* @param fromIndex the start of the range (inclusive) to fill, 0 by default. $\ln * \omega$  param toIndex the end of the range (exclusive) to fill, size of this array by default. $\ln * \ln * \mathcal{Q}$  throws IndexOutOfBoundsException if [fromIndex] is less than zero or  $[toIndex]$  is greater than the size of this array. $\ln * \mathcal{Q}$  throws IllegalArgumentException if  $[fromIndex]$  is greater than [toIndex].\n \*/\n@SinceKotlin(\"1.3\")\n@Suppress(\"ACTUAL\_FUNCTION\_WITH\_DEFAULT\_ARGUMENTS\")\npublic actual fun FloatArray.fill(element: Float, fromIndex: Int = 0, toIndex: Int = size): Unit  ${\n}$ AbstractList.checkRangeIndexes(fromIndex, toIndex, size)\n this.asDynamic().fill(element, fromIndex, toIndex);\n}\n\n/\*\*\n \* Fills this array or its subrange with the specified [element] value.\n \* \n \* @param fromIndex the start of the range (inclusive) to fill, 0 by default. $\ln * \omega$  param toIndex the end of the range (exclusive) to fill, size of this array by default.\n \* \n \* @throws IndexOutOfBoundsException if [fromIndex] is less than zero or  $[toIndex]$  is greater than the size of this array. $\ln * \mathcal{Q}$  throws IllegalArgumentException if  $[fromIndex]$  is greater

than [toIndex].\n

\*/\n@SinceKotlin(\"1.3\")\n@Suppress(\"ACTUAL\_FUNCTION\_WITH\_DEFAULT\_ARGUMENTS\")\npublic actual fun DoubleArray.fill(element: Double, fromIndex: Int = 0, toIndex: Int = size): Unit  ${\n}$ AbstractList.checkRangeIndexes(fromIndex, toIndex, size)\n this.asDynamic().fill(element, fromIndex, toIndex);\n }\n\n/\*\*\n

\* Fills this array or its subrange with the specified [element] value. $\ln * \ln * \omega$  param from Index the start of the range (inclusive) to fill, 0 by default. $\ln * \omega$  param to Index the end of the range (exclusive) to fill, size of this array by default.\n \* \n \* @throws IndexOutOfBoundsException if [fromIndex] is less than zero or [toIndex] is greater than the size of this array.\n \* @throws IllegalArgumentException if [fromIndex] is greater than [toIndex].\n \*/\n@SinceKotlin(\"1.3\")\n@Suppress(\"ACTUAL\_FUNCTION\_WITH\_DEFAULT\_ARGUMENTS\")\npublic actual fun BooleanArray.fill(element: Boolean, fromIndex: Int = 0, toIndex: Int = size): Unit  ${\n}$ AbstractList.checkRangeIndexes(fromIndex, toIndex, size)\n this.asDynamic().fill(element, fromIndex, toIndex);\n}\n\n/\*\*\n \* Fills this array or its subrange with the specified [element] value.\n \* \n \* @param fromIndex the start of the range (inclusive) to fill, 0 by default. $\ln * \mathcal{Q}$  param toIndex the end of the range (exclusive) to

fill, size of this array by default. $\ln * \ln * \mathbb{Q}$  throws IndexOutOfBoundsException if [fromIndex] is less than zero or [toIndex] is greater than the size of this array.\n \* @throws IllegalArgumentException if [fromIndex] is greater than [toIndex].\n

\*/\n@SinceKotlin(\"1.3\")\n@Suppress(\"ACTUAL\_FUNCTION\_WITH\_DEFAULT\_ARGUMENTS\")\npublic actual fun CharArray.fill(element: Char, fromIndex: Int = 0, toIndex: Int = size): Unit  $\{\n\}$ 

AbstractList.checkRangeIndexes(fromIndex, toIndex, size)\n this.asDynamic().fill(element, fromIndex,

toIndex);\n}\n\n/\*\*\n \* Returns an array containing all elements of the original array and then the given [element].\n \*/\n@Suppress(\"ACTUAL\_WITHOUT\_EXPECT\", \"NOTHING\_TO\_INLINE\")\npublic actual inline operator fun <T> Array<out T>.plus(element: T): Array<T> {\n return

this.asDynamic().concat(arrayOf(element))\n}\n\n/\*\*\n \* Returns an array containing all elements of the original array and then the given [element]. $\in \mathcal{A} \setminus \mathbb{C}$  Suppress(\"NOTHING\_TO\_INLINE\")\npublic

actual inline operator fun ByteArray.plus(element: Byte): ByteArray {\n return

plus(byteArrayOf(element))\n\\n\n/\*\*\n \* Returns an array containing all elements of the original array and then the given [element]. $n * \ln @Suppress('NOTHING TO INLINE'')\npublic actual inline operator fun$ ShortArray.plus(element: Short): ShortArray {\n return plus(shortArrayOf(element))\n}\n\n/\*\*\n \* Returns an

array containing all elements of the original array and then the given [element].\n

\*/\n@Suppress(\"NOTHING\_TO\_INLINE\")\npublic actual inline operator fun IntArray.plus(element: Int): IntArray  $\{\n\$  return plus(intArrayOf(element) $\n\| \n\| \$  \* Returns an array containing all elements of the original array and then the given [element].\n \*/\n@Suppress(\"NOTHING\_TO\_INLINE\")\npublic actual inline operator fun LongArray.plus(element: Long): LongArray  ${\n \nu\lambda\lambda\bar\n\n}\eta\lambda\bar\n\n}$ Returns an array containing all elements of the original array and then the given

[element].\n \*/\n@Suppress(\"NOTHING\_TO\_INLINE\")\npublic actual inline operator fun

FloatArray.plus(element: Float): FloatArray {\n return plus(floatArrayOf(element))\n\\n\n\\*\*\n \* Returns an array containing all elements of the original array and then the given [element].\n

\*/\n@Suppress(\"NOTHING\_TO\_INLINE\")\npublic actual inline operator fun DoubleArray.plus(element: Double): DoubleArray  $\{\n\$ return plus(doubleArrayOf(element) $\n\}\n\infty$ \*Returns an array containing all elements of the original array and then the given [element]. $\ln \pi/\ln \omega$ Suppress(\"NOTHING\_TO\_INLINE\")\npublic actual inline operator fun BooleanArray.plus(element: Boolean): BooleanArray {\n return plus(booleanArrayOf(element))\n\n\n/\*\*\n \* Returns an array containing all elements of the original array and then the given [element].\n \*/\n @Suppress(\"NOTHING\_TO\_INLINE\")\npublic actual inline operator fun CharArray.plus(element: Char): CharArray  $\{\n\$ return plus(charArrayOf(element) $\n\}\n\n\|\n**\n* Returns$  an array containing all elements of the original array and then all elements of the given [elements] collection.\n \*/\n@Suppress(\"ACTUAL\_WITHOUT\_EXPECT\")\npublic actual operator fun <T> Array<out T>.plus(elements:

Collection $\langle T \rangle$ : Array $\langle T \rangle$  {\n return arrayPlusCollection(this, elements)\n}\n\n/\*\*\n \* Returns an array containing all elements of the original array and then all elements of the given [elements] collection.\n \*/\npublic actual operator fun ByteArray.plus(elements: Collection<Byte>): ByteArray {\n return

fillFromCollection(this.copyOf(size + elements.size), this.size, elements)\n}\n\n/\*\*\n \* Returns an array containing all elements of the original array and then all elements of the given [elements] collection. $\ln \sqrt{\pi}$ |
npublic actual operator fun ShortArray.plus(elements: Collection<Short>): ShortArray {\n return

fillFromCollection(this.copyOf(size + elements.size), this.size, elements)\n\n\n/\*\*\n \* Returns an array containing all elements of the original array and

 then all elements of the given [elements] collection.\n \*/\npublic actual operator fun IntArray.plus(elements: Collection<Int>): IntArray {\n return fillFromCollection(this.copyOf(size + elements.size), this.size, elements)\n}\n\n/\*\*\n \* Returns an array containing all elements of the original array and then all elements of the given [elements] collection.\n \*/\npublic actual operator fun LongArray.plus(elements: Collection<Long>): LongArray  $\{\n\$  return arrayPlusCollection(this, elements)\n}\n\n/\*\*\n \* Returns an array containing all elements of the original array and then all elements of the given [elements] collection.\n \*/\npublic actual operator fun FloatArray.plus(elements: Collection<Float>): FloatArray {\n return fillFromCollection(this.copyOf(size + elements.size), this.size, elements)\n\n/\*\*\n \* Returns an array containing all elements of the original array and then all elements of the given [elements] collection.\n \*/\npublic actual operator fun DoubleArray.plus(elements:  $Collection \>$ : DoubleArray  $\{\n \$  return fillFromCollection(this.copyOf(size + elements.size), this.size, elements)\n\\n\n/\*\*\n \* Returns an array containing all elements of the original array and then all elements of the given [elements] collection.\n \*/\npublic actual operator fun BooleanArray.plus(elements: Collection<Boolean>): BooleanArray  $\ln$  return arrayPlusCollection(this, elements)\n\n\n<sup>/\*\*</sup>\n \* Returns an array containing all elements of the original array and then all elements of the given [elements] collection.\n \*/\npublic actual operator fun CharArray.plus(elements: Collection<Char>): CharArray {\n return fillFromCollection(this.copyOf(size + elements.size), this.size, elements)\n\n/\*\*\n \* Returns an array containing all elements of the original array and then all elements of the given [elements] array.\n \*/\n@Suppress(\"ACTUAL\_WITHOUT\_EXPECT\",

\"NOTHING\_TO\_INLINE\")\npublic actual inline operator fun <T> Array<out T>.plus(elements: Array<out T>): Array $\mathcal{T}$  {\n return this.asDynamic().concat(elements)\n\n/\*\*\n \* Returns an array containing all elements of the original array and then all elements of the given [elements] array.\n

\*/\n@Suppress(\"NOTHING\_TO\_INLINE\")\npublic actual inline operator fun ByteArray.plus(elements:

ByteArray): ByteArray {\n return primitiveArrayConcat(this, elements)\n\n\n/\*\*\n \* Returns an array containing all elements of the original array and then all elements of the given [elements] array.\n

\*/\n@Suppress(\"NOTHING\_TO\_INLINE\")\npublic actual inline operator fun ShortArray.plus(elements:

ShortArray): ShortArray  $\ln$  return primitiveArrayConcat(this, elements)\n\n\n\\*\*\n \* Returns an array

containing all elements of the original array and then all elements of the given [elements] array.\n

\*/\n@Suppress(\"NOTHING\_TO\_INLINE\")\npublic actual inline operator fun IntArray.plus(elements: IntArray):

IntArray  $\{\n\$  return primitiveArrayConcat(this, elements)\n}\n\n/\*\*\n \* Returns an array containing

all elements of the original array and then all elements of the given [elements] array.\n

\*/\n@Suppress(\"NOTHING\_TO\_INLINE\")\npublic actual inline operator fun LongArray.plus(elements:

LongArray): LongArray  $\ln$  return primitiveArrayConcat(this, elements)\n}\n\n/\*\*\n \* Returns an array

containing all elements of the original array and then all elements of the given [elements] array.\n

\*/\n@Suppress(\"NOTHING\_TO\_INLINE\")\npublic actual inline operator fun FloatArray.plus(elements:

FloatArray): FloatArray  $\ln \min$  return primitiveArrayConcat(this, elements)\n}\n\n/\*\*\n \* Returns an array containing all elements of the original array and then all elements of the given [elements] array.\n

\*/\n@Suppress(\"NOTHING\_TO\_INLINE\")\npublic actual inline operator fun DoubleArray.plus(elements:

DoubleArray): DoubleArray  $\{\n\$  return primitiveArrayConcat(this, elements)\n $\hbar\$ n<sup>\*\*</sup>\n \* Returns an array

containing all elements of the original array and then all elements of the given [elements]

 $array.\n\langle \text{or} \ \text{and} \ \text{convers}(\text{``NOTHING TO INLINE}\text{``})\rangle$ npublic actual inline operator fun

BooleanArray.plus(elements: BooleanArray): BooleanArray {\n return primitiveArrayConcat(this,

elements)\n}\n\n/\*\*\n \* Returns an array containing all elements of the original array and then all elements of the given [elements] array.\n \*/\n @Suppress(\"NOTHING\_TO\_INLINE\")\npublic actual inline operator fun CharArray.plus(elements: CharArray): CharArray {\n return primitiveArrayConcat(this, elements)\n}\n\n/\*\*\n \* Returns an array containing all elements of the original array and then the given [element].\n \*/\n@Suppress(\"ACTUAL\_WITHOUT\_EXPECT\", \"NOTHING\_TO\_INLINE\")\npublic actual inline fun <T> Array<out T>.plusElement(element: T): Array<T> {\n return this.asDynamic().concat(arrayOf(element))\n}\n\n/\*\*\n \* Sorts the array in-place.\n \* \n \* @sample samples.collections.Arrays.Sorting.sortArray\n \*/\n@library(\"primitiveArraySort\")\npublic actual fun IntArray.sort(): Unit  $\ln \operatorname{dExternally}\n\ln^{**}\n$  \* Sorts the array in-place.\n \* \n \* @sample samples.collections.Arrays.Sorting.sortArray\n \*/\npublic actual fun LongArray.sort(): Unit  ${\nightharpoonup \omega \in \mathbb{R}}$  @Suppress(\"DEPRECATION\")\n if (size > 1) sort { a: Long, b: Long -> a.compareTo(b)  $\n\alpha$  \n \n \n \n \\* \n \* Sorts the array in-place.\n \* \n \* @sample samples.collections.Arrays.Sorting.sortArray\n \*/\n@library(\"primitiveArraySort\")\npublic actual fun ByteArray.sort(): Unit  $\ln$  definedExternally\n $\ln\frac*$ \n $^*$  Sorts the array in-place.\n \* \n \* @sample samples.collections.Arrays.Sorting.sortArray\n \*/\n @library(\"primitiveArraySort\")\npublic actual fun ShortArray.sort(): Unit  $\ln$  definedExternally\n $\ln\pi^* \ln^*$  Sorts the array in-place. $\ln^* \ln^* \mathbb{Q}$  sample samples.collections.Arrays.Sorting.sortArray\n \*/\n@library(\"primitiveArraySort\")\npublic actual fun DoubleArray.sort(): Unit  $\ln$  definedExternally\n $\ln\ln*$ \n $*$  Sorts the array in-place. $\ln * \ln * \omega$  sample samples.collections.Arrays.Sorting.sortArray\n \*/\n@library(\"primitiveArraySort\")\npublic actual fun FloatArray.sort(): Unit  $\ln$  definedExternally\n $\ln\pi^*$ \n \* Sorts the array in-place.\n \* \n \* @sample samples.collections.Arrays.Sorting.sortArray\n \*/\n @library(\"primitiveArraySort\")\npublic actual fun CharArray.sort(): Unit  $\n\alpha\tan\theta$  definedExternally\n $\n\alpha^*$ n \* Sorts the array in-place according to the natural order of its elements. $\ln * \ln *$  The sort is \_stable\_. It means that equal elements preserve their order relative to each other after sorting. $\ln * \ln * \omega$  sample samples.collections.Arrays.Sorting.sortArrayOfComparable $\ln * \rho$  and fun  $\langle T : \text{Comparable} \rangle$  Array $\langle \text{out } T \rangle$ .sort(): Unit  $\{\n\text{in } \frac{1}{2} \cdot 1$  sortArray(this)\n  $\{\n\}\n\|\n\| \$ .\*\n \* Sorts the array inplace according to the order specified by the given [comparison] function. $\ln * \ln *$  The sort is stable. It means that equal elements preserve their order relative to each other after sorting.\n \*/\n @Deprecated(\"Use sortWith instead\", ReplaceWith(\"this.sortWith(Comparator(comparison))\"))\n@DeprecatedSinceKotlin(warningSince  $= \lceil$ "1.6\")\npublic fun <T> Array<out T>.sort(comparison: (a: T, b: T) -> Int): Unit  $\lceil \ln \rceil$  if (size > 1) sortArrayWith(this, comparison)\n}\n\n/\*\*\n \* Sorts a range in the array in-place.\n \* \n \* The sort is \_stable\_. It means that equal elements preserve their order relative to each other after sorting. $\ln * \ln * \omega$  param from Index the start of the range (inclusive) to sort, 0 by default. $\ln * \omega$  param to Index the end of the range (exclusive) to sort, size of this array by default. $\ln * \ln * \mathbb{Q}$  throws IndexOutOfBoundsException if [fromIndex] is less than zero or [toIndex] is greater than the size of this array. $\ln * \mathcal{Q}$  throws IllegalArgumentException if [fromIndex] is greater than [toIndex].\n \* \n \* @sample samples.collections.Arrays.Sorting.sortRangeOfArrayOfComparable\n \*/\n@SinceKotlin(\"1.4\")\n@Suppress(\"ACTUAL\_FUNCTION\_WITH\_DEFAULT\_ARGUMENTS\")\npublic actual fun  $\langle T : \text{Comparable} \langle T \rangle > \text{Array} \langle \text{out } T \rangle$ .sort(fromIndex: Int = 0, toIndex: Int = size): Unit  ${\n\mu$  AbstractList.checkRangeIndexes(fromIndex, toIndex, size)\n sortArrayWith(this, fromIndex, toIndex, naturalOrder())\n}\n\n/\*\*\n \* Sorts a range in the array in-place.\n \* \n \* @param fromIndex the start of the range (inclusive) to sort, 0 by default. $\ln * \mathcal{Q}$  param to Index the end of the range (exclusive) to sort, size of this array by default. $\ln * \ln * \omega$  throws IndexOutOfBoundsException if [fromIndex] is less than zero or [toIndex] is greater than the size of this array. $\ln * \mathcal{Q}$  throws IllegalArgumentException if [fromIndex] is greater than [toIndex]. $\ln * \ln *$ @sample samples.collections.Arrays.Sorting.sortRangeOfArray\n \*/\n@SinceKotlin(\"1.4\")\n@Suppress(\"ACTUAL\_FUNCTION\_WITH\_DEFAULT\_ARGUMENTS\")\npublic actual fun ByteArray.sort(fromIndex: Int = 0, toIndex: Int = size): Unit  ${\n \mu}$ AbstractList.checkRangeIndexes(fromIndex, toIndex, size) $\langle n \rangle$  val subarray = this.asDynamic().subarray(fromIndex, toIndex).unsafeCast<ByteArray>()\n subarray.sort()\n}\n\n/\*\*\n \* Sorts a

range

in the array in-place. $\ln * \ln * \omega$  param from Index the start of the range (inclusive) to sort, 0 by default. $\ln * \omega$  param toIndex the end of the range (exclusive) to sort, size of this array by default. $\ln * \ln * \mathcal{Q}$  throws

IndexOutOfBoundsException if [fromIndex] is less than zero or [toIndex] is greater than the size of this array.\n \* @throws IllegalArgumentException if [fromIndex] is greater than [toIndex]. $\ln * \ln * \omega$  sample

samples.collections.Arrays.Sorting.sortRangeOfArray\n

\*/\n@SinceKotlin(\"1.4\")\n@Suppress(\"ACTUAL\_FUNCTION\_WITH\_DEFAULT\_ARGUMENTS\")\npublic actual fun ShortArray.sort(fromIndex: Int = 0, toIndex: Int = size): Unit  $\{\n\}$ 

AbstractList.checkRangeIndexes(fromIndex, toIndex, size) $\langle n \rangle$  val subarray =

this.asDynamic().subarray(fromIndex, toIndex).unsafeCast<ShortArray>()\n subarray.sort()\n}\n\n/\*\*\n \* Sorts a range in the array in-place. $\ln * \ln * \omega$  aram from Index the start of the range (inclusive) to sort, 0 by default. $\ln *$ @param toIndex the end of the range (exclusive)

to sort, size of this array by default. $\ln * \ln * \mathbb{Q}$  throws IndexOutOfBoundsException if [fromIndex] is less than zero or  $[toIndex]$  is greater than the size of this array. $\ln * \mathcal{Q}$  throws IllegalArgumentException if  $[fromIndex]$  is greater than [toIndex].\n \* \n \* @sample samples.collections.Arrays.Sorting.sortRangeOfArray\n

\*/\n@SinceKotlin(\"1.4\")\n@Suppress(\"ACTUAL\_FUNCTION\_WITH\_DEFAULT\_ARGUMENTS\")\npublic actual fun IntArray.sort(fromIndex: Int = 0, toIndex: Int = size): Unit  $\{\n\}$ 

AbstractList.checkRangeIndexes(fromIndex, toIndex, size) $\langle n \rangle$  val subarray =

this.asDynamic().subarray(fromIndex, toIndex).unsafeCast<IntArray>()\n subarray.sort()\n}\n\n/\*\*\n \* Sorts a range in the array in-place. $\ln * \ln * \mathcal{Q}$  param from Index the start of the range (inclusive) to sort, 0 by default. $\ln *$ @param toIndex the end of the range (exclusive) to sort, size of this array by default. $\ln * \ln * \omega$  throws

IndexOutOfBoundsException if [fromIndex] is less than zero or [toIndex] is greater than the size

of this array. $\ln * \mathcal{Q}$  throws IllegalArgumentException if [fromIndex] is greater than [toIndex]. $\ln * \ln * \mathcal{Q}$  sample samples.collections.Arrays.Sorting.sortRangeOfArray\n

\*/\n@SinceKotlin(\"1.4\")\n@Suppress(\"ACTUAL\_FUNCTION\_WITH\_DEFAULT\_ARGUMENTS\")\npublic actual fun LongArray.sort(fromIndex: Int = 0, toIndex: Int = size): Unit  $\{\n\}$ 

AbstractList.checkRangeIndexes(fromIndex, toIndex, size)\n sortArrayWith(this.unsafeCast<Array<Long>>(), fromIndex, toIndex, naturalOrder())\n\\n\n/\*\*\n \* Sorts a range in the array in-place.\n \* \n \* @param fromIndex the start of the range (inclusive) to sort, 0 by default. $\ln * \mathcal{Q}$  param to Index the end of the range (exclusive) to sort, size of this array by default. $\ln * \ln * \mathcal{Q}$  throws IndexOutOfBoundsException if [fromIndex] is less than zero or [toIndex] is greater than the size of this array. $\ln * \mathcal{Q}$  throws IllegalArgumentException if [fromIndex] is greater than [toIndex].\n \* \n \* @sample samples.collections.Arrays.Sorting.sortRangeOfArray\n

\*/\n@SinceKotlin(\"1.4\")\n@Suppress(\"ACTUAL\_FUNCTION\_WITH\_DEFAULT\_ARGUMENTS\")\npublic actual fun FloatArray.sort(fromIndex: Int = 0, toIndex: Int = size): Unit  $\{\n\}$ 

AbstractList.checkRangeIndexes(fromIndex, toIndex, size)\n val subarray =

this.asDynamic().subarray(fromIndex, toIndex).unsafeCast<FloatArray>()\n subarray.sort()\n}\n\n/\*\*\n \* Sorts a range in the array in-place. $\ln * \ln * \omega$  for from Index the start of the range (inclusive) to sort, 0 by default. $\ln * \omega$ @param toIndex the end of the range (exclusive) to sort, size of this array by default. $\ln * \ln * \textcircled{throws}$ 

IndexOutOfBoundsException if [fromIndex] is less than zero or [toIndex] is greater than the size of this array.\n \* @throws IllegalArgumentException if [fromIndex] is greater than [toIndex]. $\ln * \ln * \omega$  sample

samples.collections.Arrays.Sorting.sortRangeOfArray\n

\*/\n@SinceKotlin(\"1.4\")\n@Suppress(\"ACTUAL\_FUNCTION\_WITH\_DEFAULT\_ARGUMENTS\")\npublic actual fun DoubleArray.sort(fromIndex: Int = 0, toIndex: Int = size): Unit  $\{\n\$ 

AbstractList.checkRangeIndexes(fromIndex, toIndex, size) $\langle n \rangle$  val subarray =

this.asDynamic().subarray(fromIndex, toIndex).unsafeCast<DoubleArray>()\n subarray.sort()\n}\n\n/\*\*\n \* Sorts a range in the array in-place. $\ln * \ln * \mathcal{O}$  param from Index the start of the range (inclusive) to sort, 0 by default. $\ln * \mathcal{O}$ @param toIndex the end of the range (exclusive) to sort, size of this array by default. $\ln * \ln * \omega$  throws IndexOutOfBoundsException if [fromIndex] is less than zero or [toIndex] is greater than the size of this array.\n \* @throws IllegalArgumentException if [fromIndex] is greater than [toIndex]. $\ln * \ln * \omega$  sample

samples.collections.Arrays.Sorting.sortRangeOfArray\n

\*/\n@SinceKotlin(\"1.4\")\n@Suppress(\"ACTUAL\_FUNCTION\_WITH\_DEFAULT\_ARGUMENTS\")\npublic

actual fun CharArray.sort(fromIndex: Int = 0, toIndex: Int = size): Unit  ${\n}$ 

AbstractList.checkRangeIndexes(fromIndex, toIndex, size) $\langle n \rangle$  val subarray =

this.asDynamic().subarray(fromIndex, toIndex).unsafeCast<CharArray>()\n subarray.sort()\n}\n\n/\*\*\n

\* Sorts the array in-place according to the order specified by the given [comparison] function.\n

\*/\n@Deprecated(\"Use other sorting functions from the Standard

Library\")\n@DeprecatedSinceKotlin(warningSince = \"1.6\")\n@kotlin.internal.InlineOnly\npublic inline fun

ByteArray.sort(noinline comparison: (a: Byte, b: Byte) -> Int): Unit  $\n\$ asDynamic().sort(comparison)\n}\n\n/\*\*\n

\* Sorts the array in-place according to the order specified by the given [comparison] function.\n

\*/\n@Deprecated(\"Use other sorting functions from the Standard

Library\")\n@DeprecatedSinceKotlin(warningSince = \"1.6\")\n@kotlin.internal.InlineOnly\npublic inline fun ShortArray.sort(noinline comparison: (a: Short, b: Short) -> Int): Unit  $\{\n\$ 

asDynamic().sort(comparison)\n}\n\n/\*\*\n \* Sorts the array in-place according to the order specified by the given [comparison] function.\n \*/\n@Deprecated(\"Use other sorting functions from the Standard

Library\")\n@DeprecatedSinceKotlin(warningSince

 $= \lceil$ "1.6 $\rceil$ ")\n@kotlin.internal.InlineOnly\npublic inline fun IntArray.sort(noinline comparison: (a: Int, b: Int) -> Int): Unit  $\ln$  asDynamic().sort(comparison)\n}\n\n/\*\*\n \* Sorts the array in-place according to the order specified by the given [comparison] function.\n \*/\n@Deprecated(\"Use other sorting functions from the Standard

Library\")\n@DeprecatedSinceKotlin(warningSince = \"1.6\")\n@kotlin.internal.InlineOnly\npublic inline fun LongArray.sort(noinline comparison: (a: Long, b: Long) -> Int): Unit  $\{\n\}$ 

asDynamic().sort(comparison)\n}\n\n/\*\*\n \* Sorts the array in-place according to the order specified by the given [comparison] function.\n \*/\n@Deprecated(\"Use other sorting functions from the Standard

Library\")\n@DeprecatedSinceKotlin(warningSince = \"1.6\")\n@kotlin.internal.InlineOnly\npublic inline fun FloatArray.sort(noinline comparison: (a: Float, b: Float) -> Int): Unit  $\{\n\}$ 

asDynamic().sort(comparison)\n}\n\n/\*\*\n \* Sorts the array in-place according to the

order specified by the given [comparison] function. $\ln \sqrt{\ln \omega}$  Deprecated( $\sqrt{\cos \omega}$  to the sorting functions from the Standard Library\")\n@DeprecatedSinceKotlin(warningSince = \"1.6\")\n@kotlin.internal.InlineOnly\npublic inline fun DoubleArray.sort(noinline comparison: (a: Double, b: Double) -> Int): Unit  $\{\n\}$ 

asDynamic().sort(comparison)\n}\n\n/\*\*\n \* Sorts the array in-place according to the order specified by the given [comparison] function.\n \*/\n@Deprecated(\"Use other sorting functions from the Standard

Library\")\n@DeprecatedSinceKotlin(warningSince =  $\T.6\$ \meg\tin.internal.InlineOnly\npublic inline fun CharArray.sort(noinline comparison: (a: Char, b: Char)  $\rightarrow$  Int): Unit  $\{\n\}$ 

asDynamic().sort(comparison)\n}\n\n/\*\*\n \* Sorts the array in-place according to the order specified by the given [comparator].\n \* \n \* The sort is \_stable\_. It means that equal elements preserve their order relative to each other after sorting.\n \*/\npublic actual fun <T> Array<out T>.sortWith(comparator:

Comparator $\in$ n T $>$ ): Unit { $\n\in$  if (size  $> 1$ ) sortArrayWith(this, comparator) $\ln{\ln\pi}$  \* Sorts a range in the array in-place with the given  $[compact] \n \ast \n \cdot \n \cdot$  The sort is \_stable\_. It means that equal elements preserve their order relative to each other after sorting. $\ln * \ln * \mathcal{Q}$  param from Index the start of the range (inclusive) to sort, 0 by default. $\ln * \mathcal{Q}$  param to Index the end of the range (exclusive) to sort, size of this array by default. $\ln * \ln * \mathcal{Q}$  throws IndexOutOfBoundsException if [fromIndex] is less than zero or [toIndex] is greater than the size of this array.\n \* @throws IllegalArgumentException if [fromIndex] is greater than [toIndex].\n

\*/\n@SinceKotlin(\"1.4\")\n@Suppress(\"ACTUAL\_FUNCTION\_WITH\_DEFAULT\_ARGUMENTS\")\npublic actual fun  $\langle T \rangle$  Array $\langle \text{out } T \rangle$ .sortWith(comparator: Comparator $\langle \text{in } T \rangle$ , from Index: Int = 0, to Index: Int = size): Unit  ${\n\mu$  AbstractList.checkRangeIndexes(fromIndex, toIndex, size)\n sortArrayWith(this, fromIndex, toIndex, comparator)\n }\n\n/\*\*\n

 \* Returns a \*typed\* object array containing all of the elements of this primitive array.\n \*/\npublic actual fun ByteArray.toTypedArray(): Array<Byte> $\{\n$  return js(\"[]\").slice.call(this)\n\n\n/\*\*\n \* Returns a \*typed\* object array containing all of the elements of this primitive array. $\ln \frac{*}{\rho}$  and fun

ShortArray.toTypedArray(): Array<Short> {\n return js(\"[]\").slice.call(this)\n\n/\*\*\n \* Returns a \*typed\* object array containing all of the elements of this primitive array.\n \*/\npublic actual fun IntArray.toTypedArray(): Array<Int>  $\n\cdot$  return js(\"[]\").slice.call(this)\n}\n\n/\*\*\n \* Returns a \*typed\* object array containing all of the elements of this primitive array.\n \*/\npublic actual fun LongArray.toTypedArray(): Array<Long> {\n return  $j\sin\frac{\pi}{\ln\max}$ . Slice.call(this)\n}\n\n/\*\*\n \* Returns a \*typed\* object array containing all of the elements of this primitive array. $\ln * \rho$  is actual fun FloatArray.toTypedArray(): Array<Float> {\n return

 $js(\T[\]\$ .slice.call(this)\n \\n\n/\*\*\n

 \* Returns a \*typed\* object array containing all of the elements of this primitive array.\n \*/\npublic actual fun DoubleArray.toTypedArray(): Array<Double>  $\{\n$  return js(\"[]\").slice.call(this)\n\n\n/\*\*\n \* Returns a \*typed\* object array containing all of the elements of this primitive array. $\ln$  \*/ $\rho$  actual fun

BooleanArray.toTypedArray(): Array<Boolean> {\n return js(\"[]\").slice.call(this)\n}\n\n/\*\*\n \* Returns a \*typed\* object array containing all of the elements of this primitive array.\n \*/\npublic actual fun

CharArray.toTypedArray(): Array<Char> {\n return Array(size) { index -> this[index] }\n}\n\n","/\*\n \* Copyright 2010-2018 JetBrains s.r.o. and Kotlin Programming Language contributors.\n \* Use of this source code is governed by the Apache 2.0 license that can be found in the license/LICENSE.txt file.\n

\*/\n@file:kotlin.jvm.JvmName(\"ComparisonsKt\")\n@file:kotlin.jvm.JvmMultifileClass\n\npackage kotlin.comparisons\n\n/\*\*\n \* Compares

 two values using the specified functions [selectors] to calculate the result of the comparison.\n \* The functions are called sequentially, receive the given values [a] and [b] and return [Comparable]\n \* objects. As soon as the [Comparable] instances returned by a function for [a] and [b] values do not\n  $*$  compare as equal, the result of that comparison is returned.\n \*\n \* @sample samples.comparisons.Comparisons.compareValuesByWithSelectors\n \*/\npublic fun <T> compareValuesBy(a: T, b: T, vararg selectors: (T) -> Comparable<\*>?): Int {\n require(selectors.size  $> 0$ )\n return compareValuesByImpl(a, b, selectors)\n}\n\nprivate fun <T compareValuesByImpl(a: T, b: T, selectors: Array<out (T) -> Comparable<\*>>>>>: Int {\n for (fn in selectors) {\n

val v1 = fn(a)\n val v2 = fn(b)\n val diff = compareValues(v1, v2)\n if (diff != 0) return diff\n  $\ln$ return  $0\ln{\hbar}$ <sup>\*\*</sup>\n \* Compares two values using the specified [selector] function to calculate the result of the comparison.\n \* The function is applied to the given values [a] and [b] and return [Comparable] objects. $\ln$  \* The result of comparison of these [Comparable] instances is returned. $\ln$  \* $\ln$  \* @sample samples.comparisons.Comparisons.compareValuesByWithSingleSelector\n \*/\n@kotlin.internal.InlineOnly\npublic inline fun  $\langle T \rangle$  compareValuesBy(a: T, b: T, selector: (T) -> Comparable $\langle \rangle$ ?): Int {\n return compareValues(selector(a), selector(b))\n\n\n/\*\*\n \* Compares two values using the specified [selector] function to calculate the result of the comparison. $\ln *$  The function is applied to the given values [a] and [b] and return objects of type K which are then being $\ln *$  compared with the given [comparator]. $\ln * \ln * \omega$  sample samples.comparisons.Comparisons.compareValuesByWithComparator\n \*/\n @kotlin.internal.InlineOnly\npublic inline fun  $\langle T, K \rangle$  compareValuesBy(a: T, b: T, comparator: Comparator $\langle N \rangle$ , selector: (T)  $\langle Y \rangle$ : Int {\n return comparator.compare(selector(a), selector(b)) $\n\ln\frac{\ln}{\ln/1}$ 

Not so useful without type inference for receiver of expression\n//// compareValuesWith(v1, v2, compareBy { it.prop1 } thenByDescending { it.prop2 })\n///\*\*\n// \* Compares two values using the specified [comparator].\n// \*/\n//@Suppress(\"NOTHING\_TO\_INLINE\")\n//public inline fun <T> compareValuesWith(a: T, b: T, comparator: Comparator<T>): Int = comparator.compare(a, b)\n/\n\n\n\n\n\\*\*\n \* Compares two nullable [Comparable] values. Null is considered less than any value. $\ln * \ln * \omega$  sample samples.comparisons.Comparisons.compareValues $\ln * \rho$ fun <T : Comparable<\*>> compareValues(a: T?, b: T?): Int  $\{\n\{a == b\}$  return  $0\n\|$  if  $(a == null)$  return -1\n if  $(b == null)$  return  $1\ln\alpha$  @Suppress(\"UNCHECKED\_CAST\")\n return (a as

Comparable<Any>).compareTo(b)\n}\n\n/\*\*\n \* Creates a comparator using the sequence of functions to calculate a result of comparison.\n \* The functions are called sequentially, receive the given values `a` and `b` and return [Comparable]\n

 \* objects. As soon as the [Comparable] instances returned by a function for `a` and `b` values do not\n \* compare as equal, the result of that comparison is returned from the [Comparator]. $\ln * \ln * \omega$  sample

samples.comparisons.Comparisons.compareByWithSelectors\n \*/\npublic fun <T> compareBy(vararg selectors: (T) -> Comparable<\*>?): Comparator<T> {\n require(selectors.size > 0)\n return Comparator { a, b ->

compareValuesByImpl(a, b, selectors)  $\n\in \mathbb{N}$ n $\mathbb{N}$ <sup>\*\*</sup>\n \* Creates a comparator using the function to transform value to a [Comparable] instance for comparison. $\ln * \ln * \omega$  sample

samples.comparisons.Comparisons.compareByWithSingleSelector\n \*/\n @kotlin.internal.InlineOnly\npublic inline fun <T> compareBy(crossinline selector: (T) -> Comparable<\*>?): Comparator<T> =\n Comparator { a, b -> compareValuesBy(a, b, selector)  $\ln\frac{*}\n$  \* Creates a comparator using the [selector] function to transform values being compared and then applying\n \* the specified [comparator] to compare transformed

values.\n \*\n \* @sample samples.comparisons.Comparisons.compareByWithComparator\n

\*/\n@kotlin.internal.InlineOnly\npublic inline fun <T, K> compareBy(comparator: Comparator<in K>, crossinline selector: (T) -> K): Comparator<T>  $=$ \n Comparator { a, b -> compareValuesBy(a, b, comparator, selector)  $\ln\ln\frac{*}{\ln x}$  \* Creates a descending comparator using the function to transform value to a [Comparable] instance for comparison.\n \*\n \* @sample samples.comparisons.Comparisons.compareByDescendingWithSingleSelector\n \*/\n@kotlin.internal.InlineOnly\npublic inline fun <T> compareByDescending(crossinline selector: (T) -> Comparable $\langle\gg\rangle$ : Comparator $\langle\gamma\rangle = \n\infty$  Comparator { a, b -> compareValuesBy(b, a, selector) } $\ln\left(\frac{n}{k}\right)$  \* Creates a descending comparator using the [selector] function to transform values being compared and then applying\n \* the specified [comparator] to compare transformed values.\n \*\n \* Note that an order of [comparator] is reversed by this wrapper.\n  $*\n\rangle$ n \* @sample

samples.comparisons.Comparisons.compareByDescendingWithComparator\n

 \*/\n@kotlin.internal.InlineOnly\npublic inline fun <T, K> compareByDescending(comparator: Comparator<in K>, crossinline selector: (T) -> K): Comparator<T> =\n Comparator { a, b -> compareValuesBy(b, a, comparator, selector)  $\n\ln x^*\n$  \* Creates a comparator comparing values after the primary comparator defined them equal. It uses\n \* the function to transform value to a [Comparable] instance for comparison.\n \*\n \* @sample samples.comparisons.Comparisons.thenBy\n \*/\n @kotlin.internal.InlineOnly\npublic inline fun  $\langle T \rangle$ Comparator $\leq T$  henBy(crossinline selector: (T) -> Comparable $\leq$  >  $\geq$  : Comparator $\leq T$   $\geq$   $\leq$   $\leq$   $\leq$   $\leq$   $\leq$   $\leq$   $\leq$   $\leq$   $\leq$   $\leq$   $\leq$   $\leq$   $\leq$   $\leq$   $\leq$   $\leq$   $\leq$   $\leq$   $\leq$   $\leq$   $\Rightarrow$ \n val previousCompare = this @thenBy.compare(a, b)\n if (previousCompare != 0) previousCompare else compareValuesBy(a, b, selector)\n  $\ln\frac{*}\n$   ${\text{Createst a comparator comparing values after the primary$ comparator defined them equal. It uses $\ln *$  the [selector] function to transform values and then compares them with the given [comparator]. $\ln * \n\alpha * \n\alpha$  sample samples.comparisons.Comparisons.thenByWithComparator\n \*/\n @kotlin.internal.InlineOnly\npublic inline fun <T, K> Comparator<T>.thenBy(comparator: Comparator<in K>, crossinline selector: (T) -> K): Comparator<T> =\n Comparator { a, b ->\n val previousCompare = this@thenBy.compare(a, b)\n if (previousCompare != 0)

previousCompare else compareValuesBy(a, b, comparator, selector)\n }\n\n/\*\*\n \* Creates a descending comparator using the primary comparator and\n \* the function to transform value to a [Comparable] instance for comparison. $\ln \sqrt[k]{n}$  \* @sample samples.comparisons.Comparisons.thenByDescending $\ln$ 

\*/\n@kotlin.internal.InlineOnly\npublic inline fun <T> Comparator<T>.thenByDescending(crossinline selector: (T)  $\rightarrow$  Comparable $\lt^*$ >?): Comparator $\lt T$  =\n Comparator { a, b ->\n val previousCompare = this @thenByDescending.compare(a, b)\n if (previousCompare != 0) previousCompare else compareValuesBy(b,

a, selector)\n  $\ln\ln\pi^*$ \n \* Creates a descending comparator comparing values after the primary comparator defined them equal. It uses $\ln *$  the [selector] function to transform values and then compares them with the given [comparator].\n \*\n \* @sample samples.comparisons.Comparisons.thenByDescendingWithComparator\n \*/\n@kotlin.internal.InlineOnly\npublic inline fun <T, K> Comparator<T>.thenByDescending(comparator: Comparator<in K>, crossinline selector: (T) -> K): Comparator< $T$ > =\n Comparator { a, b ->\n val previousCompare = this @thenByDescending.compare $(a, b)\n$  if (previousCompare != 0) previousCompare else compareValuesBy(b, a, comparator, selector)\n  $\ln\ln\pi$ <sup>\*\*</sup>\n \* Creates a comparator using the primary comparator and function to calculate a result of comparison. $\ln * \ln * \omega$  sample

samples.comparisons.Comparisons.thenComparator\n \*/\n @kotlin.internal.InlineOnly\npublic inline fun  $\langle T \rangle$ Comparator<T>.thenComparator(crossinline comparison: (a: T, b: T) -> Int):

Comparator  $\leq$   $\geq$   $\geq$  if (previousCompare != 0) previousCompare else comparison(a, b)\n  $\ln\ln^{**}\n$  \* Combines this comparator and the given [comparator] such that the latter is applied only\n \* when the former considered values equal. $\ln$  \*\n \* @sample samples.comparisons.Comparisons.then\n \*/\npublic infix fun <T> Comparator<T>.then(comparator: Comparator<in T>): Comparator<T> =\n Comparator { a, b ->\n val previousCompare = this @then.compare(a, b)\n if (previousCompare  $!= 0$ ) previousCompare else comparator.compare(a, b)\n  $\ln\ln\frac{x}{\ln x}$  \* Combines this comparator and the given [comparator] such that the latter is applied only\n \* when the former considered values equal. $\ln * \ln * \omega$  sample samples.comparisons.Comparisons.thenDescending $\ln * \rho$ infix fun <T> Comparator<T>.thenDescending(comparator: Comparator<in T>): Comparator<T> =\n Comparator $\langle T \rangle$  { a, b - $\rangle$ n

val previousCompare = this@thenDescending.compare(a, b)\n if (previousCompare != 0) previousCompare else comparator.compare(b, a)\n  $\ln/ N$  Not so useful without type inference for receiver of expression\n/\*\*\n \* Extends the given [comparator] of non-nullable values to a comparator of nullable values\n \* considering `null` value less than any other value. $\ln * \alpha * \omega$  sample

samples.comparisons.Comparisons.nullsFirstLastWithComparator\n \*/\npublic fun <T : Any>

nullsFirst(comparator: Comparator<in T>): Comparator $\langle T \rangle = \n\ln$  Comparator { a, b ->\n when {\n a  $== b$  -> 0\n a == null -> -1\n b == null -> 1\n else -> comparator.compare(a, b)\n }\n  $\ln\ln\frac{*}{\ln \max}$  Provides a comparator of nullable [Comparable] values\n \* considering `null` value less than any other value.\n \*\n \* @sample samples.comparisons.Comparisons.nullsFirstLastComparator\n

\*/\n@kotlin.internal.InlineOnly\npublic inline fun <T : Comparable<T>> nullsFirst():

Comparator<T?> = nullsFirst(naturalOrder())\n\n/\*\*\n \* Extends the given [comparator] of non-nullable values to a comparator of nullable values\n \* considering `null` value greater than any other value. $\ln$  \*\n \* @sample samples.comparisons.Comparisons.nullsFirstLastWithComparator\n \*/\npublic fun <T : Any

nullsLast(comparator: Comparator<in T>): Comparator $\langle T \rangle = \n\ln$  Comparator { a, b ->\n when {\n a  $== b$  -> 0\n a == null -> 1\n b == null -> -1\n else -> comparator.compare(a, b)\n }\n  $\ln\ln\frac{*}{\ln x}$  Transferred a comparator of nullable [Comparable] values\n \* considering `null` value greater than any other value.\n \*\n \* @sample samples.comparisons.Comparisons.nullsFirstLastComparator\n \*/\n@kotlin.internal.InlineOnly\npublic inline fun <T : Comparable<T>> nullsLast(): Comparator<T?> = nullsLast(naturalOrder())\n\n/\*\*\n \* Returns a comparator that compares [Comparable] objects in natural order.\n

```
*\n\alpha * @sample samples.comparisons. Comparisons.naturalOrderComparator\n\alpha
```
 \*/\npublic fun <T : Comparable<T>> naturalOrder(): Comparator<T> = @Suppress(\"UNCHECKED\_CAST\") (NaturalOrderComparator as Comparator<T>)\n\n/\*\*\n \* Returns a comparator that compares [Comparable] objects in reversed natural order.\n  $*\n$   $\in \mathcal{C}$  as eamples.comparisons.Comparisons.nullsFirstLastWithComparator\n \*/\npublic fun <T : Comparable<T>> reverseOrder(): Comparator<T> = @Suppress(\"UNCHECKED\_CAST\") (ReverseOrderComparator as Comparator $\langle T \rangle \langle n \rangle^* \$  Returns a comparator that imposes the reverse ordering of this comparator. $\ln * \alpha$  asample samples.comparisons. Comparisons.reversed $\ln$ 

\*/\n@Suppress(\"EXTENSION\_SHADOWED\_BY\_MEMBER\")\npublic fun <T> Comparator<T>.reversed(): Comparator $\langle T \rangle$  = when (this)  $\{\n\}$  is ReversedComparator -> this.comparator $\n\}$  NaturalOrderComparator -> @Suppress(\"UNCHECKED\_CAST\") (ReverseOrderComparator as Comparator<T>)\n ReverseOrderComparator -> @Suppress(\"UNCHECKED\_CAST\") (NaturalOrderComparator as Comparator<T>)\n

 else -> ReversedComparator(this)\n}\n\n\nprivate class ReversedComparator<T>(public val comparator: Comparator<T>) : Comparator<T> {\n override fun compare(a: T, b: T): Int = comparator.compare(b, a)\n  $\circledcirc$ Suppress(\"VIRTUAL\_MEMBER\_HIDDEN\")\n fun reversed(): Comparator $\subset T$  = comparator\n}\n\nprivate object NaturalOrderComparator : Comparator<Comparable<Any>> {\n override fun compare(a:

## Comparable<Any>, b: Comparable<Any>): Int = a.compareTo(b)\n

 $\circledcirc$ Suppress(\"VIRTUAL\_MEMBER\_HIDDEN\")\n fun reversed(): Comparator<Comparable<Any> = ReverseOrderComparator\n}\n\nprivate object ReverseOrderComparator : Comparator<Comparable<Any>> {\n override fun compare(a: Comparable<Any>, b: Comparable<Any>): Int = b.compareTo(a)\n @Suppress(\"VIRTUAL\_MEMBER\_HIDDEN\")\n fun reversed(): Comparator<Comparable<Any>> = NaturalOrderComparator\n}\n","/\*\n \* Copyright 2010-2018 JetBrains s.r.o. and Kotlin Programming Language contributors. $\ln *$  Use of this source code is governed

by the Apache 2.0 license that can be found in the license/LICENSE.txt file.\n

\*/\n\n@file:kotlin.jvm.JvmMultifileClass\n@file:kotlin.jvm.JvmName(\"StandardKt\")\npackage kotlin\n\nimport kotlin.contracts.\*\n\n/\*\*\n \* An exception is thrown to indicate that a method body remains to be implemented. \*/\npublic class NotImplementedError(message: String  $= \$  "An operation is not implemented. $\$ ") :

Error(message)\n\n/\*\*\n \* Always throws [NotImplementedError] stating that operation is not implemented.\n \*/\n\n@kotlin.internal.InlineOnly\npublic inline fun TODO(): Nothing = throw NotImplementedError()\n\n/\*\*\n \* Always throws [NotImplementedError] stating that operation is not implemented. $\ln \pi \neq \infty$  @param reason a string explaining why the implementation is missing.\n \*/\n @kotlin.internal.InlineOnly\npublic inline fun TODO(reason: String): Nothing = throw NotImplementedError(\"An operation is not implemented:  $\frac{\text{Str}_\text{max}}{\text{Str}_\text{max}}$  = Calls the specified function [block] and returns its result.\n

\*\n \* For detailed usage information see the documentation for [scope

functions](https://kotlinlang.org/docs/reference/scope-functions.html#run).\n

\*/\n @kotlin.internal.InlineOnly\npublic inline fun <R> run(block: () -> R): R {\n contract {\n callsInPlace(block, InvocationKind.EXACTLY\_ONCE)\n  $\ln$  return block()\n}\n\n/\*\*\n \* Calls the specified function [block] with `this` value as its receiver and returns its result.\n  $*\n$  For detailed usage information see the documentation for [scope functions](https://kotlinlang.org/docs/reference/scope-functions.html#run).\n \*/\n@kotlin.internal.InlineOnly\npublic inline fun <T, R> T.run(block: T.() -> R): R {\n contract {\n callsInPlace(block, InvocationKind.EXACTLY\_ONCE)\n  $\ln \text{block}(\n\ln\ln^**\n *$  Calls the specified function [block] with the given [receiver] as its receiver and returns its result. $\ln \pi$  For detailed usage information see the documentation for [scope functions](https://kotlinlang.org/docs/reference/scope-functions.html#with).\n \*/\n @kotlin.internal.InlineOnly\npublic inline fun <T, R> with(receiver: T, block: T.() -> R): R {\n contract {\n

callsInPlace(block, InvocationKind.EXACTLY\_ONCE)\n  $\ln$  return receiver.block()\n}\n\n/\*\*\n \* Calls the specified function [block] with `this` value as its receiver and returns `this` value.\n  $*\n$  For detailed usage information see the documentation for [scope functions](https://kotlinlang.org/docs/reference/scopefunctions.html#apply).\n \*/\n @kotlin.internal.InlineOnly\npublic inline fun <T> T.apply(block: T.() -> Unit): T {\n contract  $\n{\n callsInPlace(block, InvocationKind.EXACTLY_ONCE)\n }\n block()n return$ 

this\n \\n\n/\*\*\n \* Calls the specified function [block] with `this` value as its argument and returns `this` value.\n \*\n \* For detailed usage information see the documentation for [scope

functions](https://kotlinlang.org/docs/reference/scope-functions.html#also).\n

\*/\n@kotlin.internal.InlineOnly\n@SinceKotlin(\"1.1\")\npublic

inline fun  $(T)$  T.also(block: (T) -> Unit):  $T {\n$  contract  ${\n}$  callsInPlace(block,

InvocationKind.EXACTLY\_ONCE)\n  $\ln \block(t\sinh\$ |\n\n/\*\*\n \* Calls the specified function [block] with `this` value as its argument and returns its result.\n  $*\n$  For detailed usage information see the

documentation for [scope functions](https://kotlinlang.org/docs/reference/scope-functions.html#let).\n

\*/\n@kotlin.internal.InlineOnly\npublic inline fun <T, R> T.let(block: (T) -> R): R {\n contract {\n

callsInPlace(block, InvocationKind.EXACTLY\_ONCE)\n  $\ln$  return block(this)\n  $\ln\ln/**\ln *$  Returns `this`

value if it satisfies the given [predicate] or `null`, if it doesn't.\n  $*\n$  For detailed usage information see the

documentation for [scope functions](https://kotlinlang.org/docs/reference/scope-functions.html#takeif-and-

takeunless). $\in \mathbb{R}$  \*/\n @kotlin.internal.InlineOnly\n @SinceKotlin(\"1.1\")\npublic inline fun

 $\langle T \rangle$  T.takeIf(predicate: (T) -> Boolean): T? {\n contract {\n callsInPlace(predicate,

InvocationKind.EXACTLY\_ONCE)\n }\n return if (predicate(this)) this else null\n}\n\n/\*\*\n \* Returns `this`

value if it \_does not\_ satisfy the given [predicate] or `null`, if it does.\n  $*\n$  For detailed usage information see the documentation for [scope functions](https://kotlinlang.org/docs/reference/scope-functions.html#takeif-and-

takeunless). $\in \mathbb{N}$  \*/ $\in \mathbb{N}$  of lining Only $\in \mathbb{N}$  of SinceKotlin( $\mathbb{N}$ .11 $\mathbb{N}$ ) \npublic inline fun <T>

T.takeUnless(predicate:  $(T)$  -> Boolean):  $T$ ? {\n contract {\n callsInPlace(predicate,

InvocationKind.EXACTLY\_ONCE)\n  $\in$  return if (!predicate(this)) this else null\n $\n\ln\frac{**\n}{\n}$  \* Executes the given function [action] specified number of [times]. $\ln * \nA$  zero-based index of current iteration is passed as a parameter to [action].\n \*\n \* @sample samples.misc.ControlFlow.repeat\n \*/\n@kotlin.internal.InlineOnly\npublic inline fun repeat(times: Int, action:

(Int) -> Unit)  $\ln$  contract { callsInPlace(action)  $\ln$  for (index in 0 until times)  $\ln$  action(index) $\ln$ }\n}\n","/\*\n \* Copyright 2010-2021 JetBrains s.r.o. and Kotlin Programming Language contributors.\n \* Use of this source code is governed by the Apache 2.0 license that can be found in the license/LICENSE.txt file.\n \*/\n\npackage kotlin.comparisons\n\n//\n// NOTE: THIS FILE IS AUTO-GENERATED by the

GenerateStandardLib.kt\n// See: https://github.com/JetBrains/kotlin/tree/master/libraries/stdlib\n//\n\nimport kotlin.js.\*\n\n/\*\*\n \* Returns the greater of two values.\n \* \n \* If values are equal, returns the first one.\n \*/\n\times\labor{\math{\sigma{\sigma}}\$\right)\npublic actual fun <T : Comparable<T>> maxOf(a: T, b: T): T {\n return if (a >= b) a else  $b\ln{\n\frac{x^*}{n}}$  \* Returns the greater of two values. $\ln$ 

\*/\n@SinceKotlin(\"1.1\")\n@kotlin.internal.InlineOnly\npublic actual inline fun maxOf(a: Byte, b: Byte): Byte {\n return max $Of(a.tolnt()$ , b.toInt()).unsafeCast<Byte>()\n \\n\n\\*\*\n

\* Returns the greater of two values. $\ln \sqrt{\frac{N(\cdot)}{1.1}}$  ( $\ln \sqrt{\frac{N(\cdot)}{1.1}}$ )  $\ln \sqrt{\frac{N(\cdot)}{1.1}}$  and inline fun maxOf(a: Short, b: Short): Short  ${\n \mu \in \Gamma_n$  return maxOf(a.toInt(), b.toInt()).unsafeCast<Short>()\n ${\n \mu^* \$ n \* Returns the greater of two values. $\ln \pi / n \otimes SinceKotlin(\T1.1\T) \neq \&otlin.$  internal.InlineOnly\npublic actual inline fun maxOf(a: Int, b: Int): Int  $\{\n\$  return JsMath.max(a, b)\n $\n\| \n\| \$  \* Returns the greater of two values. $\|$ \*/\n@SinceKotlin(\"1.1\")\n@Suppress(\"NOTHING\_TO\_INLINE\")\npublic actual inline fun maxOf(a: Long, b: Long): Long  ${\nightharpoonup$  return if (a >= b) a else  $b\nightharpoonup$   $\mightharpoonup$  \* Returns the greater of two values. $\nightharpoonup$  \*  $n$  \* If either value is `NaN`, returns `NaN`.\n \*/\n @SinceKotlin(\"1.1\")\n @kotlin.internal.InlineOnly\npublic actual inline fun maxOf(a: Float, b: Float): Float  $\ln r \cdot \ln x(a, b)\n\ln\ln^* \n *$  Returns the greater of two values. $\ln^* \ln$ \* If either value is `NaN`, returns `NaN`.\n \*/\n @SinceKotlin(\"1.1\")\n @kotlin.internal.InlineOnly\npublic actual inline fun maxOf(a: Double, b: Double): Double  $\{\n$  return JsMath.max(a, b)\n $\n\in \mathbb{N}$  \* Returns the greater of three values. $\ln * \ln *$  If there are multiple equal maximal values, returns the first of them. $\ln$ \*/\n@SinceKotlin(\"1.1\")\npublic actual fun <T : Comparable<T>> maxOf(a: T, b: T, c: T): T {\n return maxOf(a, maxOf(b, c))\n}\n\n/\*\*\n \* Returns the greater of three values.\n

\*/\n@SinceKotlin(\"1.1\")\n@kotlin.internal.InlineOnly\npublic actual inline fun maxOf(a: Byte, b: Byte, c: Byte): Byte  $\{\n\$ return JsMath.max(a.toInt(), b.toInt(), c.toInt()).unsafeCast<Byte>()\n $\}\n\|n\|$ \*\n \* Returns the greater of three values. $\ln \pi/\ln \omega$ SinceKotlin(\"1.1\")\n $\omega$ kotlin.internal.InlineOnly\npublic actual inline fun maxOf(a: Short, b: Short, c: Short): Short  $\{\n\$  return JsMath.max(a.toInt(), b.toInt(), c.toInt()).unsafeCast<Short>()\n $\{\n\}\n\$ Returns the greater of three values. $\ln \pi/0$ SinceKotlin(\"1.1\")\n@kotlin.internal.InlineOnly\npublic actual inline fun maxOf(a: Int, b: Int, c: Int): Int  $\{\n\$  return JsMath.max(a, b, c)\n $\}\n\|\n\|\n\|^*$  \* Returns the greater of three values.\n \*/\n@SinceKotlin(\"1.1\")\n@kotlin.internal.InlineOnly\npublic actual inline fun maxOf(a: Long, b: Long, c: Long): Long  $\ln$  return maxOf(a, maxOf(b, c))\n}\n\n/\*\*\n \* Returns the greater of three values.\n \* \n \* If any value is `NaN`, returns `NaN`.\n \*/\n @SinceKotlin(\"1.1\")\n @kotlin.internal.InlineOnly\npublic actual inline fun maxOf(a: Float, b: Float, c: Float): Float  $\n\alpha \lambda a, b, c \n\| \n\| \$ values. $\ln * \ln *$  If any value is `NaN`, returns `NaN`. $\ln$ 

\*/\n@SinceKotlin(\"1.1\")\n@kotlin.internal.InlineOnly\npublic actual inline fun maxOf(a: Double, b: Double, c: Double): Double  $\{\n\mathbf{n} = \mathbf{N}(\mathbf{n}, \mathbf{c})\$  $\|\n\|\mathbf{n}^* \mathbf{n}^* \mathbf{c} + \mathbf{c} \mathbf{n}^* \mathbf{n}^* \mathbf{n}^* \mathbf{n}^* \mathbf{n}^* \mathbf{n}^* \mathbf{n}^* \mathbf{n}^* \mathbf{n}^* \mathbf{n}^* \mathbf{n}^* \mathbf{n}^* \mathbf{n}^* \mathbf{n}^* \mathbf{n}^* \mathbf{n}^* \mathbf{n}^* \mathbf{n}^* \mathbf{n}^* \mathbf{n}^* \mathbf{n$ there are multiple equal maximal values, returns the first of them. $\ln \pi /n\omega$ SinceKotlin(\"1.4\")\npublic actual fun <T : Comparable<T>>

maxOf(a: T, vararg other: T): T {\n var max = a\n for (e in other) max = maxOf(max, e)\n return  $max\n\ln\ln\frac{*}{n^*}\neq$  Returns the greater of the given values. $\ln \ln\frac{K}{\ln(1.4\gamma)}$  public actual fun maxOf(a:

Byte, vararg other: Byte): Byte  $\{\n\alpha = a\}$  for (e in other) max = maxOf(max, e)\n return  $max\n\lambda\in\mathbb{N}\n$  \* Returns the greater of the given values. $n * \neq 0$  Since Kotlin(\"1.4\")\npublic actual fun maxOf(a: Short, vararg other: Short): Short  $\{\n\$  var max = a $n$  for (e in other) max = maxOf(max, e) $n$  return  $max\n\lambda\in\mathbb{N}\n$  \* Returns the greater of the given values. $n * \neq 0$  Since Kotlin(\"1.4\")\npublic actual fun maxOf(a: Int, vararg other: Int): Int  $\{\n\$  var max = a\n for (e in other) max = maxOf(max, e)\n return max\n  $\|\n\|\n\|\n^**\n\|$  \* Returns the greater of the given values. $\ln \pi/\ln \omega$ SinceKotlin(\"1.4\")\npublic actual fun maxOf(a: Long, vararg other: Long): Long  ${\nightharpoonup$  var max = a\n for (e in other) max = max $Of(max, e)\n$  return max\n $\ln\ln(x^*)$ n \* Returns the greater of the given values. $\ln * \ln *$  If any value is `NaN`, returns `NaN`. $\ln$ 

\*/\n $\mathscr{C}$ SinceKotlin(\"1.4\")\npublic actual fun maxOf(a: Float, vararg other: Float): Float {\n var max = a\n for (e in other) max = maxOf(max, e)\n return max\n}\n\n/\*\*\n \* Returns the greater of the given values. $\ln$  \* If any value is `NaN`, returns `NaN`.\n \*/\n @SinceKotlin(\"1.4\")\npublic actual fun maxOf(a: Double, vararg other: Double): Double  $\{\n\alpha = a\n\alpha = 0$  for (e in other) max = maxOf(max, e) $\n\alpha$  return max $\n\alpha\}$ \n $\alpha$ \* $\alpha$  \* Returns the smaller of two values. $\ln * \ln *$  If values are equal, returns the first one. $\ln * \ln @SineKotlin(\H_1,1\mathcal{N})$ npublic actual fun <T : Comparable<T>> $\minOf(a: T, b: T)$ : T {\n return if  $(a \le b)$  a else b\n}\n\n\\*\*\n \* Returns the smaller of two values. $\ln \pi / n \omega$ SinceKotlin(\"1.1\")\n@kotlin.internal.InlineOnly\npublic actual inline fun minOf(a: Byte, b: Byte): Byte  $\{\n\$  return minOf(a.toInt(), b.toInt()).unsafeCast<Byte>()\n $\n\|n\|^{**}\n$ 

 \* Returns the smaller of two values.\n \*/\n@SinceKotlin(\"1.1\")\n@kotlin.internal.InlineOnly\npublic actual inline fun minOf(a: Short, b: Short): Short  $\ln$  return minOf(a.toInt(), b.toInt()).unsafeCast<Short>()\n}\n\n/\*\*\n \* Returns the smaller of two values. $\in \mathbb{R}$  \*/\n @SinceKotlin(\"1.1\")\n @kotlin.internal.InlineOnly\npublic actual inline fun minOf(a: Int, b: Int): Int  $\{\n\$  return JsMath.min(a, b)\n\n/\*\*\n \* Returns the smaller of two values.\n  $*\ln\omega$ SinceKotlin(\"1.1\")\n@Suppress(\"NOTHING\_TO\_INLINE\")\npublic actual inline fun minOf(a: Long, b: Long): Long  $\ln$  return if  $(a \le b)$  a else  $b\ln{\ln\pi^*}\$  Returns the smaller of two values. $\ln * \ln *$  If either value is `NaN`, returns `NaN`.\n \*/\n @SinceKotlin(\"1.1\")\n @kotlin.internal.InlineOnly\npublic actual inline fun minOf(a: Float, b: Float): Float  ${\n$  return JsMath.min(a, b)\n ${\n}$ \*\n \* Returns the smaller of two values. ${\n}$ \*\n \* If either value is `NaN`, returns `NaN`.\n \*/\n @SinceKotlin(\"1.1\")\n @kotlin.internal.InlineOnly\npublic actual inline fun minOf(a: Double, b: Double): Double  $\ln \mathrm{JsMath.min}(a, b)\n\h_\n^*\n * Returns the$ smaller of three values. $\ln * \ln *$  If there are multiple equal minimal values, returns the first of them. $\ln$ \*/\n $\mathscr{C}$ SinceKotlin(\"1.1\")\npublic actual fun <T : Comparable<T>> minOf(a: T, b: T, c: T): T {\n return minOf(a,  $\minOf(b, c)\$ \n\n\n\\*\*\n \* Returns the smaller of three values.\n

\*/\n@SinceKotlin(\"1.1\")\n@kotlin.internal.InlineOnly\npublic actual inline fun minOf(a: Byte, b: Byte, c: Byte): Byte  $\{\n\$  return JsMath.min(a.toInt(), b.toInt(), c.toInt()).unsafeCast<Byte>()\n}\n\n/\*\*\n \* Returns the smaller of three values. $\ln \pi/\ln \omega$ SinceKotlin(\"1.1\")\n $\omega$ kotlin.internal.InlineOnly\npublic actual inline fun minOf(a: Short, b: Short, c: Short): Short  $\{\n\$  return JsMath.min(a.toInt(), b.toInt(), c.toInt()).unsafeCast<Short>()\n $\n\|n\|^{**}\n\$ n \* Returns the smaller of three values.\n \*/\n@SinceKotlin(\"1.1\")\n@kotlin.internal.InlineOnly\npublic actual inline fun minOf(a: Int, b: Int, c: Int): Int  $\{\n\$  return JsMath.min(a, b, c)\n}\n\n/\*\*\n \* Returns the smaller of three values.\n \*/\n@SinceKotlin(\"1.1\")\n@kotlin.internal.InlineOnly\npublic actual inline fun minOf(a: Long, b: Long, c: Long): Long  ${\nightharpoonup n: \lbrack \infty, \lbrack \infty, \lbrack \$ value is `NaN`, returns `NaN`.\n \*/\n @SinceKotlin(\"1.1\")\n @kotlin.internal.InlineOnly\npublic actual inline fun minOf(a: Float, b: Float, c: Float): Float  $\{\n\$  return JsMath.min(a, b, c)\n $\}\n\| \n\|^* \n\$  Returns the smaller of three values. $\ln * \ln *$  If any value is `NaN`, returns `NaN`. $\ln$ 

\*/\n@SinceKotlin(\"1.1\")\n@kotlin.internal.InlineOnly\npublic actual inline fun minOf(a: Double, b: Double, c: Double): Double  ${\nightharpoonup$  return JsMath.min(a, b, c)\n $\ln/^*$ \n \* Returns the smaller of the given values.\n \* \n \* If there are multiple equal minimal values, returns the first of them. $\ln \pi /n\omega$ SinceKotlin(\"1.4\")\npublic actual fun <T : Comparable<T>>

minOf(a: T, vararg other: T): T {\n var min = a\n for (e in other) min = minOf(min, e)\n return  $\min\{n\}\n\infty$  \* Returns the smaller of the given values. $\in \mathbb{N}$  \*/\n @SinceKotlin(\"1.4\")\npublic actual fun minOf(a: Byte, vararg other: Byte): Byte  $\{\n\$  var min = a $\n\$ n for (e in other) min = minOf(min, e) $n$  return min $\n\}n\|n\|^{**}\n$ \* Returns the smaller of the given values.\n \*/\n@SinceKotlin(\"1.4\")\npublic actual fun minOf(a: Short, vararg

other: Short): Short  $\ln \varphi = a\ln$  for (e in other) min = minOf(min, e)\n return min\n}\n\n/\*\*\n \* Returns the smaller of the given values. $\ln \pi / n\omega$ SinceKotlin(\"1.4\")\npublic actual fun minOf(a: Int, vararg other: Int): Int  ${\n\mu \nu}$  var min = a\n for (e in other) min = minOf(min, e)\n return min\n}\n\n/\*\*\n \* Returns the smaller of the given values.\n \*/\n@SinceKotlin(\"1.4\")\npublic actual fun minOf(a: Long, vararg other: Long): Long {\n var  $\min = a\ln$  for (e in other)  $\min = \minOf(\min, e)\ln$  return  $\min\{n\}\ln\frac{**}\ln$ 

\* Returns the smaller of the given values. $\ln * \ln *$  If any value is `NaN`, returns `NaN`. $\ln$ 

\*/\n $\mathscr{C}$ SinceKotlin(\"1.4\")\npublic actual fun minOf(a: Float, vararg other: Float): Float {\n var min = a\n for (e in other) min = minOf(min, e)\n return min\n\n\n\n/\*\*\n \* Returns the smaller of the given values. $\ln$  \* If any value is `NaN`, returns `NaN`.\n \*/\n @SinceKotlin(\"1.4\")\npublic actual fun minOf(a: Double, vararg other: Double): Double  $\{\n\$  var min = a\n for (e in other) min = minOf(min, e)\n return min\n $\{\n\}\n\|$ ,"/\*\n \* Copyright 2010-2022 JetBrains s.r.o. and Kotlin Programming Language contributors.\n \* Use of this source code is governed

by the Apache 2.0 license that can be found in the license/LICENSE.txt file.\n \*/\n\n// Auto-generated file. DO NOT EDIT!\n\npackage kotlin\n\nimport kotlin.experimental.\*\nimport

kotlin.jvm.\*\n\n@SinceKotlin(\"1.5\")\n@WasExperimental(ExperimentalUnsignedTypes::class)\n@JvmInline\npu blic value class ULong @PublishedApi

internal constructor(@PublishedApi internal val data: Long) : Comparable<ULong> {\n\n companion object {\n  $\frac{\text{#} \cdot \text{#}}{\text{#} \cdot \text{#}}$  \* A constant holding the minimum value an instance of ULong can have.\n \*/\n public const val MIN VALUE: ULong = ULong(0)\n\n /\*\*\n \* A constant holding the maximum value an instance of ULong can have.\n  $*\wedge$ n public const val MAX\_VALUE: ULong = ULong(-1)\n\n /\*\*\n \* The number of bytes used to represent an instance of ULong in a binary form. $\ln$  \*/ $\ln$  public const val SIZE BYTES: Int =  $8\ln\pi$  /\*\*\n \* The number of bits used to represent an instance of ULong in a binary form.\n \*/\n public const val SIZE\_BITS: Int = 64\n }\n\n /\*\*\n \* Compares this value with the specified value for order. $\ln$  \* Returns zero if this value is equal to the specified other value, a negative number if it's less than other,  $\ln$   $*$  or a positive number if it's greater

than other.\n  $*\wedge$  @kotlin.internal.InlineOnly\n public inline operator fun compareTo(other: UByte): Int = this.compareTo(other.toULong())\n\n /\*\*\n \* Compares this value with the specified value for order.\n \* Returns zero if this value is equal to the specified other value, a negative number if it's less than other, $\ln$  \* or a positive number if it's greater than other.\n \*/\n @kotlin.internal.InlineOnly\n public inline operator fun compareTo(other: UShort): Int = this.compareTo(other.toULong())\n\n /\*\*\n \* Compares this value with the specified value for order. $\ln$  \* Returns zero if this value is equal to the specified other value, a negative number if it's less than other,\n  $*$  or a positive number if it's greater than other.\n  $*$ \n @kotlin.internal.InlineOnly\n public inline operator fun compareTo(other: UInt): Int = this.compareTo(other.toULong()) $\ln \frac{**}{n}$  \* Compares this value with the specified value for order.\n

 \* Returns zero if this value is equal to the specified other value, a negative number if it's less than other,\n \* or a positive number if it's greater than other. $\ln$  \*/ $\ln$  @kotlin.internal.InlineOnly $\ln$ 

@Suppress(\"OVERRIDE\_BY\_INLINE\")\n public override inline operator fun compareTo(other: ULong): Int = ulongCompare(this.data, other.data)\n\n /\*\* Adds the other value to this value.  $*\wedge$ n

 $@kotlin.internal. In lineOnly\n\downarrow n$  public inline operator fun plus(other: UByte): ULong = this.plus(other.toULong()) $\n\downarrow n$ /\*\* Adds the other value to this value.  $*\$ n @kotlin.internal.InlineOnly\n public inline operator fun plus(other: UShort): ULong = this.plus(other.toULong())\n  $\quad$  /\*\* Adds the other value to this value. \*/\n

 $@kotlin.internal. In lineOnly\n\uparrow$  public inline operator fun plus(other: UInt): ULong = this.plus(other.toULong()) $\uparrow$ n /\*\* Adds the other value to this value. \*/\n @kotlin.internal.InlineOnly\n public inline operator fun plus(other: ULong): ULong

 $=$  ULong(this.data.plus(other.data))\n\n /\*\* Subtracts the other value from this value. \*/\n

 $@kotlin.internal. In lineOnly \nightharpoonup$  public inline operator fun minus(other: UByte): ULong =

this.minus(other.toULong())\n /\*\* Subtracts the other value from this value. \*/\n @kotlin.internal.InlineOnly\n public inline operator fun minus(other: UShort): ULong = this.minus(other.toULong()) $\ln$  /\*\* Subtracts the other value from this value. \*/\n  $@$  kotlin.internal.InlineOnly\n public inline operator fun minus(other: UInt): ULong = this.minus(other.toULong())\n /\*\* Subtracts the other value from this value. \*/\n @kotlin.internal.InlineOnly\n public inline operator fun minus(other: ULong): ULong = ULong(this.data.minus(other.data)) $\ln \frac{**}{**}$ Multiplies this value by the other value.  $*\wedge$ n @kotlin.internal.InlineOnly $\n\wedge$ n public inline operator fun times(other: UByte): ULong = this.times(other.toULong())\n /\*\* Multiplies this value by the other value. \*/\n @kotlin.internal.InlineOnly\n

public inline operator fun times(other: UShort): ULong = this.times(other.toULong()) $\wedge$  /\*\* Multiplies this value by the other value. \*/\n @kotlin.internal.InlineOnly\n public inline operator fun times(other: UInt): ULong  $=$  this.times(other.toULong())\n /\*\* Multiplies this value by the other value. \*/\n @kotlin.internal.InlineOnly\n public inline operator fun times(other: ULong): ULong = ULong(this.data.times(other.data))\n\n /\*\* Divides this value by the other value, truncating the result to an integer that is closer to zero. \*/\n  $@$ kotlin.internal.InlineOnly\n public inline operator fun div(other: UByte): ULong = this.div(other.toULong()) $\vert n \vert$  /\*\* Divides this value by the other value, truncating the result to an integer that is closer to zero.  $*\wedge$ n @kotlin.internal.InlineOnly\n public inline operator fun div(other: UShort): ULong = this.div(other.toULong())\n /\*\* Divides this value by the other value, truncating the result

to an integer that is closer to zero. \*/\n  $@kotlin.internal. In lineOnly\h$  public inline operator fun div(other: UInt): ULong = this.div(other.toULong())\n /\*\* Divides this value by the other value, truncating the result to an integer that is closer to zero. \*/\n  $@kotlin.internal-InlineOnly\backslash n$  public inline operator fun div(other: ULong): ULong = ulongDivide(this, other)\n\n  $\frac{**}{\mathbf{a}}$  \* Calculates the remainder of truncating division of this value by the other value. $\ln \times \n\frac{\pm \sqrt{n}}{\pm \sqrt{n}}$  The result is always less than the divisor. $\ln \sqrt{\pi}$  @kotlin.internal.InlineOnly $\ln$  public inline operator fun rem(other: UByte): ULong = this.rem(other.toULong())\n /\*\*\n \* Calculates the remainder of truncating division of this value by the other value. $\ln$  \* \n \* The result is always less than the divisor. $\ln$  $*\ln$  @kotlin.internal.InlineOnly\n public inline operator fun rem(other: UShort): ULong =

this.rem(other.toULong())\n  $/*\$  \n<math>\uparrow</math> \&amp; Calculates the remainder

of truncating division of this value by the other value. $\ln$  \* \n \* The result is always less than the divisor. $\ln$  $*\ln$  @kotlin.internal.InlineOnly\n public inline operator fun rem(other: UInt): ULong =

this.rem(other.toULong())\n /\*\*\n \* Calculates the remainder of truncating division of this value by the other value. $\ln \times \ln \times$  The result is always less than the divisor. $\ln \times \ln$  @kotlin.internal.InlineOnly $\ln$  public inline operator fun rem(other: ULong): ULong = ulongRemainder(this, other)\n\n /\*\*\n \* Divides this value by the other value, flooring the result to an integer that is closer to negative infinity. $\ln$  \*  $\gamma$  \* For unsigned types, the results of flooring division and truncating division are the same. $\ln$  \*/ $\ln$  @kotlin.internal.InlineOnly\n public inline fun floorDiv(other: UByte): ULong = this.floorDiv(other.toULong()) $\ln$  /\*\* $\ln$  \* Divides this value by the other value, flooring the result to an integer that is

closer to negative infinity. $\ln$  \*  $\ln$  \* For unsigned types, the results of flooring division and truncating division are the same. $\ln$  \*/ $\ln$  @kotlin.internal.InlineOnly n public inline fun floorDiv(other: UShort): ULong = this.floorDiv(other.toULong())\n /\*\*\n \* Divides this value by the other value, flooring the result to an integer that is closer to negative infinity. $\ln$  \*  $\mathbb{R}$  \* For unsigned types, the results of flooring division and truncating division are the same. $\ln$  \*/ $\cap$  @kotlin.internal.InlineOnly $\cap$  public inline fun floorDiv(other: UInt): ULong = this.floorDiv(other.toULong())\n /\*\*\n \* Divides this value by the other value, flooring the result to an integer that is closer to negative infinity. $\ln$  \*  $\ln$  \* For unsigned types, the results of flooring division and truncating division are the same. $\ln$  \*/ $\ln$  @kotlin.internal.InlineOnly n public inline fun floorDiv(other: ULong): ULong =  $div(\text{other})\ln\left|n\right\rangle$  /\*\*\n \* Calculates

the remainder of flooring division of this value by the other value. $\ln$  \*  $\ln$  \* The result is always less than the divisor. $\ln$  \*  $\ln$  \* For unsigned types, the remainders of flooring division and truncating division are the same. \*/\n  $@$  kotlin.internal.InlineOnly\n public inline fun mod(other: UByte): UByte =

this.mod(other.toULong()).toUByte()\n /\*\*\n \* Calculates the remainder of flooring division of this value by the other value. $\ln$  \*  $\ln$  \* The result is always less than the divisor. $\ln$  \*  $\ln$  \* For unsigned types, the remainders of flooring division and truncating division are the same. $\ln$  \*/ $\ln$  @kotlin.internal.InlineOnly h public inline fun mod(other: UShort): UShort = this.mod(other.toULong()).toUShort()\n /\*\*\n \* Calculates the remainder of

flooring division of this value by the other value. $\ln$  \* \n \* The result is always less than the divisor. $\ln$  \*  $\ln$ \* For unsigned types, the remainders of flooring division

and truncating division are the same. $\ln \sqrt{\omega}$  @kotlin.internal.InlineOnly $\ln$  public inline fun mod(other: UInt): UInt = this.mod(other.toULong()).toUInt()\n /\*\*\n \* Calculates the remainder of flooring division of this value by the other value. $\ln$  \* \n \* The result is always less than the divisor. $\ln$  \*  $\ln$  \* For unsigned types, the remainders of flooring division and truncating division are the same. $\ln * \wedge n$  @kotlin.internal.InlineOnly $\wedge$ n public inline fun mod(other: ULong): ULong = rem(other)\n\n /\*\*\n \* Returns this value incremented by one.\n  $*\n$  \* @sample samples.misc.Builtins.inc $\nu$  \*/n @kotlin.internal.InlineOnly public inline operator fun inc(): ULong = ULong(data.inc())\n\n /\*\*\n \* Returns this value decremented by one.\n \*\n \* @sample samples.misc.Builtins.dec $n \times N$ n @kotlin.internal.InlineOnly $n$  public inline operator fun dec(): ULong = ULong(data.dec()) $\ln \frac{\ast \ast}{\ast}$  Creates a range from

 this value to the specified [other] value. \*/\n @kotlin.internal.InlineOnly\n public inline operator fun rangeTo(other: ULong): ULongRange = ULongRange(this, other)\n\n /\*\*\n \* Shifts this value left by the [bitCount] number of bits. $\ln$  \* Note that only the six lowest-order bits of the [bitCount] are used as the shift distance.\n  $*$  The shift distance actually used is therefore always in the range  $0.63$ .\n  $*$ \n  $\⊂>0$ kotlin.internal.InlineOnly\n public inline infix fun shl(bitCount: Int): ULong = ULong(data shl bitCount)\n\n /\*\*\n \* Shifts this value right by the [bitCount] number of bits, filling the leftmost bits with zeros.\n \*\n Note that only the six lowest-order bits of the [bitCount] are used as the shift distance. $\ln$  \* The shift distance actually used is therefore always in the range  $0.63$ .  $\ln$  \*/ $\ln$  @kotlin.internal.InlineOnly $\ln$  public inline infix fun shr(bitCount: Int): ULong = ULong(data ushr bitCount)\n\n /\*\*

Performs a bitwise AND operation between the two values.  $*\wedge n$  @kotlin.internal.InlineOnly\n public inline infix fun and(other: ULong): ULong = ULong(this.data and other.data) $\vert n \vert$  /\*\* Performs a bitwise OR operation between the two values. \*/ $\ln$  @kotlin.internal.InlineOnly $\ln$  public inline infix fun or(other: ULong): ULong = ULong(this.data or other.data)\n /\*\* Performs a bitwise XOR operation between the two values.  $*\wedge$ n  $@kotlin.internal. In lineOnly\n\uparrow\phi\phi\downarrow\downarrow\phi\downarrow\phi$  public in line in fix fun xor(other: ULong): ULong = ULong(this.data xor other.data)\n /\*\* Inverts the bits in this value. \*/\n @kotlin.internal.InlineOnly\n public inline fun inv(): ULong = ULong(data.inv())\n\n /\*\*\n \* Converts this [ULong] value to [Byte].\n \*\n \* If this value is less than or equals to [Byte.MAX\_VALUE], the resulting `Byte` value represents\n \* the same numerical value as this `ULong`. $\ln$  \*\n \* The resulting `Byte` value is represented by the least significant 8 bits of this `ULong` value. $\ln$  \* Note that the resulting `Byte` value may be negative. $\ln$  \*/\n @kotlin.internal.InlineOnly\n public inline fun toByte(): Byte = data.toByte()\n /\*\*\n \* Converts this [ULong] value to  $[Short] \cdot \n\mathbb{R}^*$  \* If this value is less than or equals to  $[ShortMAX_YALUE]$ , the resulting `Short` value represents $n^*$  the same numerical value as this `ULong`. $\ln \pi^*$  The resulting `Short` value is represented by the least significant 16 bits of this `ULong` value. $\ln$  \* Note that the resulting `Short` value may be negative. $\ln$ \*/\n @kotlin.internal.InlineOnly\n public inline fun toShort(): Short = data.toShort()\n /\*\*\n \* Converts this [ULong] value to  $[Int]$ . $\uparrow$  \*  $\uparrow$  \* If this value is less than or equals to  $[Int.MAX_YALUE]$ , the resulting `Int`

value represents\n \* the same numerical value as this `ULong`.\n \*\n \* The resulting `Int` value is represented by the least significant 32 bits of this `ULong`

value. $\nu$  \* Note that the resulting `Int` value may be negative. $\nu$  \*/\n @kotlin.internal.InlineOnly\n public inline fun toInt(): Int = data.toInt()\n /\*\*\n \* Converts this [ULong] value to [Long].\n \*\n \* If this value is less than or equals to [Long.MAX\_VALUE], the resulting `Long` value represents\n  $*$  the same numerical value as this `ULong`. Otherwise the result is negative.\n  $*$ \n  $*$  The resulting `Long` value has the same binary representation as this `ULong` value.\n  $*\wedge$  @kotlin.internal.InlineOnly\n public inline fun toLong(): Long =  $data\ln\left|n\right|$  \*\*\n \* Converts this [ULong] value to [UByte].\n \*\n \* If this value is less than or equals to [UByte.MAX\_VALUE], the resulting `UByte` value represents\n  $*$  the same numerical value as this `ULong`.\n  $*\n$   $*$  The resulting `UByte` value is represented by the least significant 8 bits of this `ULong` value. $\n$ n  $*\n$ @kotlin.internal.InlineOnly\n public inline

fun toUByte(): UByte = data.toUByte()\n /\*\*\n \* Converts this [ULong] value to [UShort].\n \*\n \* If this value is less than or equals to [UShort.MAX\_VALUE], the resulting `UShort` value represents $n *$  the same numerical value as this `ULong`.\n  $*\n$  \* The resulting `UShort` value is represented by the least significant 16 bits of this `ULong` value.\n  $*\wedge$ n @kotlin.internal.InlineOnly\n public inline fun toUShort(): UShort = data.toUShort()\n /\*\*\n \* Converts this [ULong] value to [UInt].\n \*\n \* If this value is less than or equals to [UInt.MAX\_VALUE], the resulting `UInt` value represents\n  $*$  the same numerical value as this `ULong`.\n  $*\n$   $*$  The resulting `UInt` value is represented by the least significant 32 bits of this `ULong` value. $\n$ n  $*\n$  $\⊂>1$   $\⊂>2$   $\⊂>3$   $\⊂>4$   $\⊂>4$   $\⊂>4$   $\⊂>5$   $\⊂>6$   $\⊂>7$   $\⊂>7$   $\⊂>8$   $\⊂>7$   $\⊂>8$   $\⊂>9$   $\⊂>1$   $\⊂>1$   $\⊂>1$   $\⊂>1$   $\⊂>1$   $\⊂>1$  @kotlin.internal.InlineOnly\n public inline fun toULong():

ULong = this\n\n /\*\*\n \* Converts this [ULong] value to [Float].\n \*\n \* The resulting value is the closest `Float` to this `ULong` value.\n  $*$  In case when this `ULong` value is exactly between two `Float`s,\n  $*$  the one with zero at least significant bit of mantissa is selected. $\ln$  \*/\n @kotlin.internal.InlineOnly\n public inline fun toFloat(): Float = this.toDouble().toFloat()\n /\*\*\n \* Converts this [ULong] value to [Double].\n \*\n \* The resulting value is the closest `Double` to this `ULong` value.\n \* In case when this `ULong` value is exactly between two `Double`s,\n  $*$  the one with zero at least significant bit of mantissa is selected.\n  $@kotlin.internal. In lineOnly\n\uparrow\ldots\downarrow\ldots\downarrow\ld$ fun toString(): String = ulongToString(data)\n\n}\n\n/\*\*\n \* Converts this [Byte] value to [ULong].\n \*\n \* If this value is positive, the resulting `ULong` value

represents the same numerical value as this `Byte`.\n \*\n \* The least significant 8 bits of the resulting `ULong` value are the same as the bits of this `Byte` value,\n \* whereas the most significant 56 bits are filled with the sign bit of this value.\n

\*/\n@SinceKotlin(\"1.5\")\n@WasExperimental(ExperimentalUnsignedTypes::class)\n@kotlin.internal.InlineOnly\ npublic inline fun Byte.toULong(): ULong = ULong(this.toLong()) $\ln^{**}\ln$  \* Converts this [Short] value to  $[ULong]$ .  $\infty$  \* If this value is positive, the resulting `ULong` value represents the same numerical value as this `Short`. $\ln \pi$ `The least significant 16 bits of the resulting `ULong` value are the same as the bits of this `Short` value, $\ln$  \* whereas the most significant 48 bits are filled with the sign bit of this value. $\ln$ 

\*/\n@SinceKotlin(\"1.5\")\n@WasExperimental(ExperimentalUnsignedTypes::class)\n@kotlin.internal.InlineOnly\ npublic inline fun Short.toULong():  $ULong = ULong(this.toLong())\n^* \n* Converts this [Int]$ 

value to [ULong]. $\ln \pi$  \n \* If this value is positive, the resulting `ULong` value represents the same numerical value as this `Int`.\n \*\n \* The least significant 32 bits of the resulting `ULong` value are the same as the bits of this `Int` value,\n \* whereas the most significant 32 bits are filled with the sign bit of this value.\n

\*/\n@SinceKotlin(\"1.5\")\n@WasExperimental(ExperimentalUnsignedTypes::class)\n@kotlin.internal.InlineOnly\ npublic inline fun Int.toULong(): ULong = ULong(this.toLong() $\n\frac{*}{\n\pi}$  Converts this [Long] value to [ULong]. \*\n \* If this value is positive, the resulting `ULong` value represents the same numerical value as this `Long`.\n \*\n \* The resulting `ULong` value has the same binary representation as this `Long` value.\n

\*/\n@SinceKotlin(\"1.5\")\n@WasExperimental(ExperimentalUnsignedTypes::class)\n@kotlin.internal.InlineOnly\ npublic inline fun Long.toULong(): ULong = ULong(this)\n\n/\*\*\n \* Converts this [Float] value to [ULong].\n \*\n \* The fractional part,

if any, is rounded down towards zero.\n \* Returns zero if this `Float` value is negative or `NaN`,

[ULong.MAX\_VALUE] if it's bigger than `ULong.MAX\_VALUE`.\n

\*/\n@SinceKotlin(\"1.5\")\n@WasExperimental(ExperimentalUnsignedTypes::class)\n@kotlin.internal.InlineOnly\ npublic inline fun Float.toULong(): ULong = doubleToULong(this.toDouble())\n/\*\*\n \* Converts this [Double] value to [ULong]. $\infty$  \* The fractional part, if any, is rounded down towards zero. $\infty$  \* Returns zero if this `Double` value is negative or `NaN`, [ULong.MAX\_VALUE] if it's bigger than `ULong.MAX\_VALUE`.\n \*/\n@SinceKotlin(\"1.5\")\n@WasExperimental(ExperimentalUnsignedTypes::class)\n@kotlin.internal.InlineOnly\ npublic inline fun Double.toULong(): ULong = doubleToULong(this)\n","/\*\n \* Copyright 2010-2021 JetBrains s.r.o. and Kotlin Programming Language contributors.  $n *$  Use of this source code is governed by the Apache 2.0 license that can be found in the license/LICENSE.txt file.\n
\*/\n\n@file:kotlin.jvm.JvmMultifileClass\n@file:kotlin.jvm.JvmName(\"CollectionsKt\")\n\npackage kotlin.collections\n\n//\n// NOTE: THIS FILE IS AUTO-GENERATED by the GenerateStandardLib.kt\n// See: https://github.com/JetBrains/kotlin/tree/master/libraries/stdlib\n//\n\nimport kotlin.random.\*\nimport kotlin.ranges.contains\nimport kotlin.ranges.reversed\n\n/\*\*\n \* Returns 1st \*element\* from the list.\n \* \n \* Throws an [IndexOutOfBoundsException] if the size of this list is less than 1.\n \*/\n@kotlin.internal.InlineOnly\npublic inline operator fun <T> List<T>.component1(): T {\n return  $get(0)\n\}\n\infty^*$ \n \* Returns 2nd \*element\* from the list.\n \* \n \* Throws an [IndexOutOfBoundsException] if the size of this list is less than  $2.\n\ast \land n \&$  to thin internal. In line Only \npublic in line operator fun <T > List  $\text{S}$ .component2(): T  $\{\n\$  return get(1)\n $\|n\|^{**}\|$  \* Returns 3rd \* element\* from the list. $\|n\|$  \* Throws an [IndexOutOfBoundsException] if the size of this list is less than 3.\n \*/\n@kotlin.internal.InlineOnly\npublic inline operator fun <T> List<T>.component3(): T {\n return get(2)\n}\n\n/\*\*\n \* Returns 4th \*element\* from the list. $\ln * \ln *$  Throws an [IndexOutOfBoundsException] if the size of this list is less than 4. $\ln$ \*/\n@kotlin.internal.InlineOnly\npublic inline operator fun <T> List<T>.component4(): T {\n return get(3)\n\n\n/\*\*\n \* Returns 5th \*element\* from the list.\n \* \n \* Throws an [IndexOutOfBoundsException] if the size of this list is less than  $5.\n\cdot \ln \sqrt{\ln \omega}$  kotlin.internal.InlineOnly\npublic inline operator fun <T> List  $\sum_{S}$ .component $5()$ : T  $\n \mathrm{set}(4)\n \mathrm{set}(4)\n \mathrm{set}(4)\n$  \* Returns `true` if [element] is found in the collection. \*/\npublic operator fun <@kotlin.internal.OnlyInputTypes T> Iterable<T>.contains(element: T): Boolean {\n if (this is Collection)\n return contains(element)\n return indexOf(element)  $> = 0\ln{\ln\frac{\pi^*}{n}}$  Returns an element at the given [index] or throws an [IndexOutOfBoundsException] if the [index] is out of bounds of this collection. $\ln * \ln * \omega$  sample

samples.collections.Collections.Elements.elementAt\n \*/\npublic fun <T> Iterable<T>.elementAt(index: Int): T {\n if (this is List)\n return get(index)\n return elementAtOrElse(index) { throw

IndexOutOfBoundsException(\"Collection doesn't contain element at index \$index.\") }\n}\n\n/\*\*\n \* Returns an element at the given [index] or throws an [IndexOutOfBoundsException] if the [index] is out of bounds of this list.\n \* \n \* @sample samples.collections.Collections.Elements.elementAt\n \*/\n@kotlin.internal.InlineOnly\npublic inline fun <T> List<T>.elementAt(index: Int): T {\n return get(index)\n}\n\n/\*\*\n \* Returns an element at the given [index] or the result of calling the [defaultValue] function if the [index] is out of bounds of this collection. $\ln *$ \n \* @sample samples.collections.Collections.Elements.elementAtOrElse\n \*/\npublic fun <T> Iterable $\langle T \rangle$ .elementAtOrElse(index: Int, defaultValue: (Int) -> T): T {\n if (this is List)\n return this.getOrElse(index,

defaultValue)\n if (index < 0)\n return defaultValue(index)\n val iterator = iterator()\n var count = 0\n while (iterator.hasNext())  $\{\n\}$  val element = iterator.next() $\infty$  if (index == count++) $\infty$  return element\n  $\ln$  return defaultValue(index)\n\n\n/\*\*\n \* Returns an element at the given [index] or the result of calling the [defaultValue] function if the [index] is out of bounds of this list. $\ln * \ln * \mathcal{O}$  sample samples.collections.Collections.Elements.elementAtOrElse\n \*/\n@kotlin.internal.InlineOnly\npublic inline fun  $\langle T \rangle$  List $\langle T \rangle$ .elementAtOrElse(index: Int, defaultValue: (Int) -> T): T {\n return if (index >= 0 && index  $\langle T \rangle$ lastIndex) get(index) else defaultValue(index)\n}\n\n/\*\*\n \* Returns an element at the given [index] or `null` if the [index] is out of bounds of this collection. $\ln * \ln * \mathcal{Q}$  sample

samples.collections.Collections.Elements.elementAtOrNull\n \*/\npublic fun <T>

Iterable $\langle$ T $>$ .elementAtOrNull(index: Int): T? {\n if (this

is List)\n return this.getOrNull(index)\n if (index < 0)\n return null\n val iterator = iterator()\n var count =  $0\ln$  while (iterator.hasNext()) {\n val element = iterator.next()\n if (index == count++)\n return element $\n\lambda$  } return null $\lambda\$ n $\forall x$ <sup>\*</sup>\n \* Returns an element at the given [index] or `null` if the [index] is out of bounds of this list.\n \* \n \* @sample samples.collections.Collections.Elements.elementAtOrNull\n \*/\n@kotlin.internal.InlineOnly\npublic inline fun <T> List<T>.elementAtOrNull(index: Int): T? {\n return this.getOrNull(index)\n\n/\*\*\n \* Returns the first element matching the given [predicate], or `null` if no such element was found. $\ln * \ln * \omega$  sample samples.collections. Collections. Elements. find  $\ln$ \*/\n@kotlin.internal.InlineOnly\npublic inline fun <T> Iterable<T>.find(predicate: (T) -> Boolean): T? {\n return

firstOrNull(predicate)\n}\n\n/\*\*\n \* Returns the last element matching the given [predicate], or `null` if no such element was found. $\ln * \ln * \otimes$ sample samples.collections.Collections.Elements.find $\ln$ \*/\n@kotlin.internal.InlineOnly\npublic inline fun <T> Iterable<T>.findLast(predicate: (T) -> Boolean): T? {\n return lastOrNull(predicate)\n}\n\n/\*\*\n \* Returns the last element matching the given [predicate], or `null` if no such element was found. $\ln * \ln * \mathcal{Q}$  sample samples.collections. Collections. Elements. find $\ln$ \*/\n@kotlin.internal.InlineOnly\npublic inline fun <T> List<T>.findLast(predicate: (T) -> Boolean): T? {\n return  $lastOrNull(predicate)\n\lambda\nu^**\n * Returns first element.\n * @throws [NoSuchElementException] if the collection$ is empty. $\in \Lambda$  \*/\npublic fun <T> Iterable<T>.first(): T {\n when (this) {\n is List -> return this.first()\n else  $\Rightarrow$  {\n val iterator = iterator()\n if (!iterator.hasNext())\n throw NoSuchElementException(\"Collection is empty.\")\n return iterator.next()\n  $\ln |\nabla^* \mathbf{n}| \cdot$  \* Returns first element.\n \* @throws [NoSuchElementException] if the list is empty.\n \*/\npublic fun <T> List  $\text{List}$  = first(): T {\n if (isEmpty())\n throw NoSuchElementException(\"List is empty.\")\n return this[0]\n}\n\n/\*\*\n \* Returns the first element matching the given [predicate].\n \* @throws [NoSuchElementException] if no such element is found.\n \*/\npublic inline fun <T> Iterable<T>.first(predicate: (T)  $\rightarrow$  Boolean): T  $\{\n\$  for (element in this) if (predicate(element)) return element $\|n\|$  throw NoSuchElementException(\"Collection contains no element matching the predicate.\")\n}\n\n/\*\*\n \* Returns the first non-null value produced by [transform] function being applied to elements of this collection in iteration order,\n \* or throws [NoSuchElementException] if no non-null value was produced. $\ln * \ln * \mathcal{O}$  sample samples.collections.Collections.Transformations.firstNotNullOf\n  $*\$  n@SinceKotlin(\"1.5\")\n @kotlin.internal.InlineOnly\npublic inline fun <T, R : Any Iterable<T>.firstNotNullOf(transform: (T)  $\rightarrow$  R?): R {\n return firstNotNullOfOrNull(transform) ?: throw NoSuchElementException(\"No element of the collection was transformed to a non-null value.\")\n \\n\n/\*\*\n \* Returns the first non-null value produced by [transform] function being applied to elements of this collection in iteration order,\n \* or `null` if no non-null value was produced. $\ln * \n\in \mathcal{C}$  sample samples.collections. Collections. Transformations. firstNotNullOf $\ln$  $*\ln\omega$ SinceKotlin(\"1.5\")\n@kotlin.internal.InlineOnly\npublic inline fun <T, R : Any Iterable<T>.firstNotNullOfOrNull(transform: (T) -> R?): R? {\n for (element in this) {\n val result = transform(element)\n if (result != null) {\n return result\n }\n }\n return null\n }\n\n/\*\*\n \* Returns the first element, or `null` if the collection is empty.\n \*/\npublic fun <T> Iterable<T>.firstOrNull(): T? {\n when (this)  $\{\n \{ \infty \} \in \mathbb{Z} \}$  is List  $\geq \{\n \{ \in \mathbb{Z} \} \}$  if  $(i s \in \mathbb{Z} \)$ return null $\nvert n$  else $\vert n$  return this[0] $\vert n$   $\vert n$  else ->  $\{n$  val iterator = iterator() $\vert n$ if (!iterator.hasNext())\n return null\n return iterator.next()\n  $\ln |\n\rangle^*$ \n \* Returns the first element, or `null` if the list is empty.\n \*/\npublic fun <T> List<T>.firstOrNull(): T? {\n return if (isEmpty()) null else this[0]\n}\n\n/\*\*\n \* Returns the first element matching the given [predicate], or `null` if element was not found. $\ln \frac{\nu}{\ln \min}$  fun <T> Iterable<T>.firstOrNull(predicate: (T) -> Boolean): T?  $\ln$  for (element in this) if (predicate(element)) return element\n return null\n\n\n/\*\*\n \* Returns an element at the given [index] or the result of calling the [defaultValue] function if the [index] is out of bounds of this list.\n \*/\n@kotlin.internal.InlineOnly\npublic inline fun <T> List<T>.getOrElse(index: Int, defaultValue: (Int) -> T): T  ${\nvert \cdot \rangle}$  return if (index  $>= 0 & \& \text{ index}$  $\leq$  lastIndex) get(index) else defaultValue(index)\n\n/\*\*\n \* Returns an element at the given [index] or `null` if the [index] is out of bounds of this list.\n  $* \nightharpoonup n * @sample samples$ .collections.Collections.Elements.getOrNull\n

\*/\npublic fun <T> List<T>.getOrNull(index: Int): T?  $\ln$  return if (index >= 0 && index <= lastIndex) get(index) else null $\n\ln\ln\frac{*}{\ln x}$  Returns first index of [element], or -1 if the collection does not contain element. $\ln \ln$  \*/\npublic fun <@kotlin.internal.OnlyInputTypes T> Iterable<T>.indexOf(element: T): Int {\n if (this is List) return this.indexOf(element)\n var index = 0\n for (item in this)  ${\n \cdot \n }$  checkIndexOverflow(index)\n if (element  $=$  item)\n return index\n index++\n }\n return -1\n}\n\n/\*\*\n \* Returns first index of [element], or -1 if the list does not contain element. $\ln \sqrt[k]{n}$ @Suppress(\"EXTENSION\_SHADOWED\_BY\_MEMBER\") // false warning, extension takes precedence in some cases\npublic fun <@kotlin.internal.OnlyInputTypes

T> List<T>.indexOf(element: T): Int {\n return indexOf(element)\n\n\n/\*\*\n \* Returns index of the first element matching the given [predicate], or -1 if the collection does not contain such element. $\ln \pi$  \*/\npublic inline fun <T> Iterable<T>.indexOfFirst(predicate: (T) -> Boolean): Int  $\ln \ \varphi = 0\ln \$  for (item in this)  $\ln$ checkIndexOverflow(index)\n if (predicate(item))\n return index\n index++\n }\n return - $1\ln{\ln\pi}$  \* Returns index of the first element matching the given [predicate], or -1 if the list does not contain such element. $\ln \pi$  /\npublic inline fun <T> List<T>.indexOfFirst(predicate: (T) -> Boolean): Int {\n var index = 0\n for (item in this)  ${\n i} f (predicate(item))\n return index\n in dex++\n \n return -1\n n}{\n w**\n *$ Returns index of the last element matching the given [predicate], or -1 if the collection does not contain such element.\n \*/\npublic inline fun

 $\langle T \rangle$  Iterable $\langle T \rangle$ .indexOfLast(predicate: (T) - $\rangle$  Boolean): Int  $\{\n\$  var lastIndex = -1\n var index = 0\n for (item in this)  $\ln$  checkIndexOverflow(index)\n if (predicate(item))\n lastIndex = index\n index++\n  $\ln$  return lastIndex\n\n\n/\*\*\n \* Returns index of the last element matching the given [predicate], or -1 if the list does not contain such element.\n \*/\npublic inline fun <T> List<T>.indexOfLast(predicate: (T) -> Boolean): Int {\n val iterator = this.listIterator(size)\n while (iterator.hasPrevious()) {\n if (predicate(iterator.previous())) {\n

return iterator.nextIndex()\n  $\ln$  \\n return -1\n \\n\n/\*\n \* Returns the last element.\n \* \n \* @throws NoSuchElementException if the collection is empty. $\ln * \ln * \omega$  sample

samples.collections.Collections.Elements.last\n \*/\npublic fun <T> Iterable<T>.last(): T {\n when (this) {\n is List -> return this.last()\n else -> {\n val iterator

 $=$  iterator()\n if (!iterator.hasNext())\n throw NoSuchElementException(\"Collection is empty.\")\n var last = iterator.next()\n while (iterator.hasNext()\n last = iterator.next()\n return last\n  $\ln |\n\ln \frac{*}{n^*}\n$  Returns the last element.\n \* \n \* @throws NoSuchElementException if the list is empty.\n \* \n \* @sample samples.collections.Collections.Elements.last\n \*/\npublic fun <T> List<T>.last(): T {\n if (isEmpty())\n throw NoSuchElementException(\"List is empty.\")\n return this[lastIndex]\n }\n\n/\*\*\n \* Returns the last element matching the given [predicate]. $\ln * \ln * \omega$  throws NoSuchElementException if no such element is found. $\ln * \ln * \omega$  sample samples.collections.Collections.Elements.last $\ln * \rho$  the fun <T> Iterable<T>.last(predicate: (T) -> Boolean):  $T {\n$  var last:  $T$ ? = null\n var found = false\n for (element in this)  ${\n \{ \in \text{if} \ (predicate(element)) \} }$ 

 $last = element\ n$  found = true\n  $\{\n}$  }\n if (!found) throw

NoSuchElementException(\"Collection contains no element matching the predicate.\")\n

 $\&$  Suppress(\"UNCHECKED\_CAST\")\n return last as T\n \\n\n/\*\*\n \* Returns the last element matching the given [predicate]. $\ln * \ln * \mathcal{Q}$  throws NoSuchElementException if no such element is found. $\ln * \ln * \mathcal{Q}$  sample samples.collections.Collections.Elements.last\n \*/\npublic inline fun <T> List<T>.last(predicate: (T) -> Boolean): T  ${\n\mu$  val iterator = this.listIterator(size)\n while (iterator.hasPrevious())  ${\n\mu$  val element = iterator.previous()\n

if (predicate(element)) return element\n }\n throw NoSuchElementException(\"List contains no element matching the predicate.\")\n}\n\n/\*\*\n \* Returns last index of [element], or -1 if the collection does not contain element.\n \*/\npublic fun <@kotlin.internal.OnlyInputTypes T> Iterable<T>.lastIndexOf(element: T): Int {\n if (this is List) return this.lastIndexOf(element)\n

var lastIndex = -1\n var index = 0\n for (item in this)  $\ln$  checkIndexOverflow(index)\n if (element  $=$  item)\n lastIndex = index\n index++\n }\n return lastIndex\n}\n\n/\*\*\n \* Returns last index of [element], or -1 if the list does not contain element.\n

\*/\n@Suppress(\"EXTENSION\_SHADOWED\_BY\_MEMBER\") // false warning, extension takes precedence in some cases\npublic fun <@kotlin.internal.OnlyInputTypes T> List<T>.lastIndexOf(element: T): Int {\n return lastIndexOf(element)\n}\n\n/\*\*\n \* Returns the last element, or `null` if the collection is empty.\n \* \n \* @sample samples.collections.Collections.Elements.last\n \*/\npublic fun <T> Iterable<T>.lastOrNull(): T? {\n when (this)  ${\n\mu \quad is List \rightarrow return if (isEmpty()) null else this [size - 1]\n \quad else \rightarrow {\n \quad val iterator = iterator()n$ if (!iterator.hasNext())\n return null\n var last = iterator.next()\n

while (iterator.hasNext())\n last = iterator.next()\n return last\n  $\{\n\$  \|\\n  $\|\n\|$ \n\n/\*\*\n \* Returns the last element, or `null` if the list is empty. $\ln * \ln * \omega$  sample

samples.collections.Collections.Elements.last\n \*/\npublic fun <T> List<T>.lastOrNull(): T? {\n return if  $(i$ sEmpty()) null else this[size - 1]\n}\n\n/\*\*\n \* Returns the last element matching the given [predicate], or `null` if no such element was found. $\ln * \nightharpoonup n^* \nightharpoonup$  sample samples.collections. Collections. Elements.last $\ln * \nightharpoonup$ npublic inline fun  $\langle T \rangle$  Iterable $\langle T \rangle$ .lastOrNull(predicate: (T) -> Boolean): T? {\n var last: T? = null\n for (element in this) {\n if (predicate(element))  $\ln$  last = element\n }\n  $\ln$  return last\n}\n\n/\*\*\n \* Returns the last element matching the given [predicate], or `null` if no such element was found. $\ln * \ln * \omega$  sample samples.collections.Collections.Elements.last\n \*/\npublic inline fun <T> List<T>.lastOrNull(predicate: (T)  $\rightarrow$  Boolean): T?  $\{\n$  val iterator = this.listIterator(size)\n while (iterator.hasPrevious())  $\{\n$  val element = iterator.previous()\n if (predicate(element)) return element\n  $\ln$  return null\n $\ln\ln^*$ \n \* Returns a random element from this collection. $\ln * \ln * \omega$  throws NoSuchElementException if this collection is empty. \*/\n@SinceKotlin(\"1.3\")\n@kotlin.internal.InlineOnly\npublic inline fun <T> Collection<T>.random(): T {\n return random(Random)\n}\n\n/\*\*\n \* Returns a random element from this collection using the specified source of randomness. $\ln * \ln * \mathbb{Q}$  throws NoSuchElementException if this collection is empty. $\ln$ \*/\n \times\left\in(\"1.3\")\npublic fun <T> Collection<T>.random(random: Random): T {\n if (isEmpty())\n throw NoSuchElementException(\"Collection is empty.\")\n return elementAt(random.nextInt(size))\n \\n\n/\*\*\n \* Returns a random element from this collection, or `null` if this collection is empty.\n \*/\n@SinceKotlin(\"1.4\")\n@WasExperimental(ExperimentalStdlibApi::class)\n@kotlin.internal.InlineOnly\npubli c

inline fun <T> Collection<T>.randomOrNull(): T?  $\{\n\$ return randomOrNull(Random)\n $\n\|\n\|\n^**\n\|$  \* Returns a random element from this collection using the specified source of randomness, or `null` if this collection is empty.\n \*/\n@SinceKotlin(\"1.4\")\n@WasExperimental(ExperimentalStdlibApi::class)\npublic fun <T> Collection<T>.randomOrNull(random: Random): T?  ${\n \tilde{\mathbf{S}}_i \tilde{\mathbf{S}}_i \tilde{\mathbf$ elementAt(random.nextInt(size))\n}\n\n/\*\*\n \* Returns the single element, or throws an exception if the collection is empty or has more than one element. $\ln$  \*/\npublic fun <T> Iterable<T>.single(): T {\n when (this) {\n is List - $>$  return this.single()\n else  $\rightarrow$  {\n val iterator = iterator()\n if (!iterator.hasNext())\n throw NoSuchElementException(\"Collection is empty.\")\n val single = iterator.next()\n if (iterator.hasNext())\n

throw IllegalArgumentException(\"Collection has more than one element.\")\n return single\n  $\ln |\n\ln/+\n\frac{\ln \ln x}{n^*}\n$  Returns the single element, or throws an exception if the list is empty or has more than one element.\n \*/\npublic fun <T> List<T>.single(): T {\n return when (size) {\n 0 -> throw NoSuchElementException(\"List is empty.\")\n 1 -> this[0]\n else -> throw IllegalArgumentException(\"List has more than one element.\")\n }\n\n/\*\*\n \* Returns the single element matching the given [predicate], or throws exception if there is no or more than one matching element.\n \*/\npublic inline fun  $\langle T \rangle$  Iterable $\langle T \rangle$ .single(predicate: (T) -> Boolean):  $T \{\n\{n \text{ variable: } T? = null \n\}$  var found = false $\{n \}$ for (element in this)  $\ln$  if (predicate(element))  $\ln$  if (found) throw

IllegalArgumentException(\"Collection contains more than one matching element.\")\n single = element\n found

 $= true\n$  }\n if (!found) throw NoSuchElementException(\"Collection contains no element matching the predicate.\")\n  $@Suppress($ \"UNCHECKED\_CAST\")\n return single as T\n }\n\n/\*\*\n \* Returns single element, or `null` if the collection is empty or has more than one element.\n \*/\npublic fun <T> Iterable<T>.singleOrNull(): T?  ${\n \nu}$  when (this)  ${\n$  is List -> return if (size == 1) this[0] else null\n else ->  ${\n$  val iterator = iterator()\n if (!iterator.hasNext())\n return null\n val single = iterator.next()\n if (iterator.hasNext())\n return null\n return single\n }\n }\n }\n\n/\*\*\n \* Returns single element, or `null` if the list is empty or has more than one element.\n \*/\npublic fun <T> List<T>.singleOrNull(): T? {\n return if (size == 1) this[0] else null\n}\n\n/\*\*\n \* Returns the single element matching the given [predicate], or `null` if element was

not found or more than one element was found.\n \*/\npublic inline fun <T> Iterable<T>.singleOrNull(predicate: (T)  $\rightarrow$  Boolean): T? {\n var single: T? = null\n var found = false\n for (element in this) {\n if

 $(\text{predicate}(element)) \{\n \text{if (found) return null}\n \} \$   $\{ \text{if (found) return null}\n \}$ if (!found) return null\n return single\n}\n\n/\*\*\n \* Returns a list containing all elements except first [n] elements. $\ln * \ln * \mathbb{Q}$  throws IllegalArgumentException if [n] is negative. $\ln * \ln * \mathbb{Q}$  sample samples.collections.Collections.Transformations.drop\n \*/\npublic fun <T> Iterable<T>.drop(n: Int): List<T> {\n require(n  $>= 0$ ) { \"Requested element count \$n is less than zero.\" }\n if (n == 0) return toList()\n val list: ArrayList  $\langle T \rangle$  if (this is Collection  $\langle \rangle$ ) {\n val resultSize = size - n\n if (resultSize  $\langle \rangle$ )\n return emptyList()\n if (resultSize == 1)\n return listOf(last())\n list = ArrayList <T >  $(\text{resultSize})\$  if (this is List <T >  $\{\n\text{in } \text{if } (\text{this is RandomAccess})\}\$  for  $(\text{index in } n \text{ until } size)$ \n list.add(this[index])\n } else {\n for (item in listIterator(n))\n

list.add(item)\n  $\ln$  return list\n  $\ln$  list = ArrayList <T>()\n  $\ln$  var count = 0\n for (item in this)  ${\n \in$  if (count >= n) list.add(item) else ++count\n  ${\n \in}$  return list.optimizeReadOnlyList()\n}\n\n/\*\*\n \* Returns a list containing all elements except last [n] elements.\n \* \n \* @throws IllegalArgumentException if [n] is negative. $\ln * \ln * \omega$  sample samples.collections.Collections.Transformations.drop\n \*/\npublic fun <T> List<T>.dropLast(n: Int): List<T> {\n require(n  $>= 0$ ) { \"Requested element count \$n is less than zero.\" }\n return take((size n).coerceAtLeast(0))\n}\n\n/\*\*\n \* Returns a list containing all elements except last elements that satisfy the given [predicate]. $\ln * \n\approx \n\text{sample}$ samples.collections.Collections.Transformations.drop $\ln$  \*/\npublic inline fun <T> List  $\text{S}-\text{dropLastWhile}$  (T) -> Boolean): List  $\text{S}-\{\mathbf{n}\}$  if (!isEmpty())  $\{\mathbf{n}\}$  val iterator = listIterator(size)\n while (iterator.hasPrevious()) {\n if (!predicate(iterator.previous())) {\n return take(iterator.nextIndex() + 1)\n  $\ln$  }\n }\n return emptyList()\n }\n\n/\*\*\n \* Returns a list containing all elements except first elements that satisfy the given [predicate]. $\ln * \ln * \omega$  sample samples.collections.Collections.Transformations.drop\n \*/\npublic inline fun <T> Iterable<T>.dropWhile(predicate: (T) -> Boolean): List<T>  $\ln$  var yielding = false $\ln$  val list = ArrayList<T>() $\ln$  for (item in this) $\ln$  if  $(yielding)\n$  list.add(item)\n else if (!predicate(item)) {\n list.add(item)\n yielding = true\n  $\ln$ 

 return list\n}\n\n/\*\*\n \* Returns a list containing only elements matching the given [predicate].\n \* \n \* @sample samples.collections.Collections.Filtering.filter\n \*/\npublic inline fun <T> Iterable<T>.filter(predicate: (T) -> Boolean): List  $\mathbb{T}$  {\n return filterTo(ArrayList  $\mathbb{T}$  >(), predicate)\n}\n\n/\*\*\n \* Returns a list containing only elements matching the given [predicate].\n \* @param [predicate] function that takes the index of an element and the element itself\n \* and returns the result of predicate evaluation on the element. $\ln * \ln * \omega$  sample samples.collections.Collections.Filtering.filterIndexed\n \*/\npublic inline fun <T>

Iterable $\mathsf{T}>$ .filterIndexed(predicate: (index: Int, T) -> Boolean): List $\mathsf{T}>$ {\n return

filterIndexedTo(ArrayList<T>(), predicate)\n}\n\n/\*\*\n \* Appends all elements matching the given [predicate] to the given [destination]. $\ln * \omega$  [predicate] function that takes the index of an element and the element itself \n \* and returns the result of predicate

evaluation on the element.\n \* \n \* @sample samples.collections.Collections.Filtering.filterIndexedTo\n \*/\npublic inline fun  $\langle T, C : MultableCollection \langle T \rangle > Interable \langle T \rangle. filter Indexed To (destination: C, predicate: (index: Int, T) >$  Boolean): C {\n forEachIndexed { index, element - $\alpha$  if (predicate(index, element))

destination.add(element)\n }\n return destination\n}\n\n/\*\*\n \* Returns a list containing all elements that are instances of specified type parameter R. $\ln * \ln * \omega$  sample

samples.collections.Collections.Filtering.filterIsInstance\n \*/\npublic inline fun <reified R>

Iterable<\*>.filterIsInstance(): List<@kotlin.internal.NoInfer R> {\n return

filterIsInstanceTo(ArrayList<R> $\ln\ln\ln\pi$ \*\n \* Appends all elements that are instances of specified type parameter R to the given [destination]. $\ln * \ln * \mathcal{Q}$  sample

samples.collections.Collections.Filtering.filterIsInstanceTo\n \*/\npublic inline fun <reified R, C :

MutableCollection<in R>>Iterable<\*>>
filterIsInstanceTo(destination:

C): C  $\{\n\}$  for (element in this) if (element is R) destination.add(element)\n return destination\n}\n\n/\*\*\n \* Returns a list containing all elements not matching the given [predicate]. $\ln * \ln * \mathcal{O}$  sample

samples.collections.Collections.Filtering.filter\n \*/\npublic inline fun <T> Iterable<T>.filterNot(predicate: (T) -> Boolean): List  $\mathbb{T}$  {\n return filterNotTo(ArrayList  $\mathbb{T}$ ), predicate)\n}\n\n/\*\*\n \* Returns a list containing all elements that are not `null`.\n \* \n \* @sample samples.collections.Collections.Filtering.filterNotNull\n \*/\npublic fun <T : Any> Iterable<T?>.filterNotNull(): List<T> {\n return filterNotNullTo(ArrayList<T>())\n}\n\n/\*\*\n \* Appends all elements that are not `null` to the given [destination]. $\ln * \ln * \omega$  sample samples.collections.Collections.Filtering.filterNotNullTo\n \*/\npublic fun <C : MutableCollection<in T>, T : Any> Iterable $\langle T \rangle$ .filterNotNullTo(destination: C): C {\n for (element in this) if (element != null)

destination.add(element)\n

return destination\n}\n\n/\*\*\n \* Appends all elements not matching the given [predicate] to the given [destination]. $\ln * \ln * \omega$  sample samples.collections.Collections.Filtering.filterTo $\ln * \rho$  to inline fun <T, C : MutableCollection<in T>>Iterable<T>.filterNotTo(destination: C, predicate: (T) -> Boolean): C {\n for (element in this) if (!predicate(element)) destination.add(element)\n return destination\n}\n\n/\*\*\n \* Appends all elements matching the given [predicate] to the given [destination]. $\ln * \ln * \omega$  sample

samples.collections.Collections.Filtering.filterTo $\ln$  \*/\npublic inline fun <T, C : MutableCollection<in T>> Iterable<T>.filterTo(destination: C, predicate: (T) -> Boolean): C  $\{\n\$  for (element in this) if (predicate(element)) destination.add(element)\n return destination\n}\n\n/\*\*\n \* Returns a list containing elements at indices in the specified [indices] range. $\in \mathbb{R}$  \*/\npublic fun <T> List<T>.slice(indices: IntRange): List<T> {\n if (indices.isEmpty()) return

listOf()\n return this.subList(indices.start, indices.endInclusive + 1).toList()\n}\n\n/\*\*\n \* Returns a list containing elements at specified [indices].\n \*/\npublic fun <T> List<T>.slice(indices: Iterable<Int>): List<T> {\n val size = indices.collectionSizeOrDefault(10)\n if (size == 0) return emptyList()\n val list = ArrayList  $\langle T \rangle$ (size)\n for (index in indices)  $\n$  list.add(get(index))\n }\n return list\n}\n\n/\*\*\n \* Returns

a list containing first [n] elements. $\ln * \in \mathbb{R}$  whows IllegalArgumentException if [n] is negative. $\ln * \ln * \mathbb{Q}$  sample samples.collections.Collections.Transformations.take\n \*/\npublic fun <T> Iterable<T>.take(n: Int): List<T> {\n require(n  $>= 0$ ) {  $\Re$  and  $\Re$  are  $\Re$  is less than zero. $\Re$   $\Re$  if (n = 0) return emptyList()\n if (this is Collection<T>)  $\{\n\text{ in } i \in (n \geq size) \text{ return } toList(\n) \}$  if  $(n == 1)$  return listOf(first())\n  $\{\n\text{ in } i \in (n \geq 0) \}$ val list =  $ArrayList < T > (n)$ \n for (item in this)

 {\n list.add(item)\n if (++count == n)\n break\n }\n return list.optimizeReadOnlyList()\n}\n\n/\*\*\n \* Returns a list containing last [n] elements.\n \* \n \* @throws IllegalArgumentException if [n] is negative.\n  $* \n\rightharpoonup \mathbb{R}$  @sample

samples.collections.Collections.Transformations.take\n \*/\npublic fun <T> List<T>.takeLast(n: Int): List<T> {\n require(n >= 0) {  $\Re$  Requested element count \\$n is less than zero. $\Re$  } $\ln$  if (n == 0) return emptyList()\n val size = size\n if (n >= size) return toList()\n if (n == 1) return listOf(last())\n val list = ArrayList<T>(n)\n if (this is RandomAccess)  $\ln$  for (index in size - n until size)\n list.add(this[index])\n } else  $\ln$  for (item in listIterator(size - n))\n list.add(item)\n }\n return list\n}\n\n/\*\*\n \* Returns a list containing last elements satisfying the given [predicate]. $\ln * \ln * \omega$  sample samples.collections.Collections.Transformations.take $\ln * \rho$ inline fun <T> List<T>.takeLastWhile(predicate: (T) -> Boolean): List<T> {\n if (isEmpty())\n return emptyList()\n val iterator = listIterator(size)\n while (iterator.hasPrevious()) {\n if

 $(\text{Ipredicate}(\text{iterator}, \text{previous}))\})$  {\n iterator.next()\n val expectedSize = size - iterator.nextIndex()\n if (expectedSize  $== 0$ ) return emptyList()\n return ArrayList $\langle T \rangle$ (expectedSize).apply  ${\n$  while (iterator.hasNext())\n add(iterator.next()\n }\n }\n }\n return toList()\n }\n\n/\*\*\n \* Returns a list containing first elements satisfying the given [predicate]. $\ln * \ln * \omega$  sample samples.collections.Collections.Transformations.take\n \*/\npublic inline fun <T> Iterable<T>.takeWhile(predicate: (T) -> Boolean): List<T>  $\{\n\$  val list = ArrayList<T>()\n for (item in this)  $\{\n\$  if (!predicate(item))\n break\n list.add(item)\n }\n return list\n }\n\n/\*\*\n

\* Reverses elements in the list in-place. $\ln$  \*/\npublic expect fun <T> MutableList<T>.reverse(): Unit $\ln \ln x$ \*\n \* Returns a list with elements in reversed order.\n \*/\npublic fun <T> Iterable<T>.reversed(): List<T>  $\{\n\$  if (this is Collection && size  $\leq$  1) return toList()\n val list = toMutableList()\n list.reverse()\n return list\n}\n\n/\*\*\n \* Randomly shuffles elements in this list in-place using the specified [random] instance as the source of randomness. $\ln * \ln *$  See:

https://en.wikipedia.org/wiki/Fisher%E2%80%93Yates\_shuffle#The\_modern\_algorithm\n

\*/\n@SinceKotlin(\"1.3\")\npublic fun <T> MutableList<T>.shuffle(random: Random): Unit {\n for (i in lastIndex downTo 1)  $\ln$  val j = random.nextInt(i + 1)\n this[j] = this.set(i, this[j])\n  $\ln\ln\arrows\ln$  \* Sorts elements in the list in-place according to natural sort order of the value returned by specified [selector] function. $\ln * \ln *$  The sort is stable. It means that equal elements preserve their order

relative to each other after sorting.\n \*/\npublic inline fun  $\langle T, R : \text{Comparable} \langle R \rangle$ 

MutableList<T>.sortBy(crossinline selector:  $(T)$  -> R?): Unit  $\{\n\mid$  if (size > 1)

sortWith(compareBy(selector))\n}\n\n/\*\*\n \* Sorts elements in the list in-place descending according to natural sort order of the value returned by specified [selector] function. $\ln * \ln *$  The sort is \_stable\_. It means that equal elements preserve their order relative to each other after sorting.\n \*/\npublic inline fun  $\langle T, R : \text{Comparable} \langle R \rangle$ MutableList<T>.sortByDescending(crossinline selector: (T) -> R?): Unit  $\{\n\text{if} \text{ (size} > 1)\n\}$ 

sortWith(compareByDescending(selector))\n}\n\n/\*\*\n \* Sorts elements in the list in-place descending according to their natural sort order. $\ln * \ln *$  The sort is stable. It means that equal elements preserve their order relative to each other after sorting.\n \*/\npublic fun <T : Comparable<T>> MutableList<T>.sortDescending(): Unit {\n sortWith(reverseOrder())\n}\n\n/\*\*\n \* Returns a list

of all elements sorted according to their natural sort order. $\ln * \ln *$  The sort is stable. It means that equal elements preserve their order relative to each other after sorting.\n \*/\npublic fun <T : Comparable<T>> Iterable<T>.sorted(): List  $\{\n\alpha \text{ if (this is Collection)}\}\n\in \text{if (size} \leq 1\}\n\nreturn this.tolList()\n$ 

@Suppress(\"UNCHECKED\_CAST\")\n return (toTypedArray<Comparable<T>>() as Array<T>).apply { sort()  $\alpha$  }\n return toMutableList().apply { sort()  $\n\alpha$  \* Returns a list of all elements sorted according to natural sort order of the value returned by specified [selector] function. $\ln * \ln *$  The sort is \_stable\_. It means that equal elements preserve their order relative to each other after sorting. $\ln * \ln * \mathcal{O}$  sample samples.collections.Collections.Sorting.sortedBy\n \*/\npublic inline fun <T, R : Comparable<R>>>>>>>

Iterable<T>sortedBy(crossinline selector:  $(T)$  -> R?): List<T>  $\{\n\$  return

sortedWith(compareBy(selector))\n }\n\n/\*\*\n \*

 Returns a list of all elements sorted descending according to natural sort order of the value returned by specified [selector] function. $\ln * \ln *$  The sort is \_stable\_. It means that equal elements preserve their order relative to each other after sorting.\n \*/\npublic inline fun <T, R : Comparable<R>> Iterable<T>.sortedByDescending(crossinline selector: (T) -> R?): List<T> {\n return sortedWith(compareByDescending(selector))\n}\n\n/\*\*\n \* Returns a list of all elements sorted descending according to their natural sort order. $\ln * \ln *$  The sort is \_stable\_. It means that equal elements preserve their order relative to each other after sorting.\n \*/\npublic fun <T : Comparable<T>> Iterable<T>.sortedDescending(): List<T>  ${\n$  return sortedWith(reverseOrder())\n}\n\n/\*\*\n \* Returns a list of all elements sorted according to the specified [comparator]. $\ln * \ln *$  The sort is \_stable\_. It means that equal elements preserve their order relative to each other after sorting.\n \*/\npublic fun

 <T> Iterable<T>.sortedWith(comparator: Comparator<in T>): List<T> {\n if (this is Collection) {\n if (size  $\leq$  1) return this.toList()\n @Suppress(\"UNCHECKED CAST\")\n return (toTypedArray<Any?>() as Array<T>).apply { sortWith(comparator) }.asList()\n }\n return toMutableList().apply { sortWith(comparator)  $\ln\ln\frac{*}{\ln x}$  \* Returns an array of Boolean containing all of the elements of this collection. $\ln$  \*/\npublic fun Collection<Boolean>.toBooleanArray(): BooleanArray {\n val result = BooleanArray(size)\n var index = 0\n for (element in this)\n result[index++] = element\n return result\n\\n\n\star \* Returns an array of Byte containing all of the elements of this collection.\n \*/\npublic fun Collection<Byte>.toByteArray(): ByteArray {\n val result = ByteArray(size)\n var index = 0\n for (element in this)\n result[index++] = element\n return result\n  $\ln\ln^*$  \* Returns an array of Char containing all of the elements of this

collection. $\in$  \*/\npublic fun Collection<Char>.toCharArray(): CharArray  $\{\n$  val result = CharArray(size)\n var index = 0\n for (element in this)\n result[index++] = element\n return result\n}\n\n/\*\*\n \* Returns an array of Double containing all of the elements of this collection.\n \*/\npublic fun Collection<Double>.toDoubleArray(): DoubleArray {\n val result = DoubleArray(size)\n var index = 0\n for (element in this)\n result[index++] = element\n return result\n\\n\n/\*\*\n \* Returns an array of Float containing all of the elements of this collection.\n \*/\npublic fun Collection<Float>.toFloatArray(): FloatArray  $\{\n\$  val result = FloatArray(size)\n var index = 0\n for (element in this)\n result[index++] = element\n return result\n}\n\n/\*\*\n \* Returns an array of Int containing all of the elements of this collection. $\ln \frac{\text{L}}{\text{L}}$  Collection<Int>.toIntArray(): IntArray {\n val result = IntArray(size) $\ln$  var index = 0 $\ln$  for

(element in this)\n result[index++] = element\n return result\n \\n\n/\*\*\n \* Returns an array of Long containing all of the elements of this collection.\n \*/\npublic fun Collection<Long>.toLongArray(): LongArray {\n val result = LongArray(size)\n var index = 0\n for (element in this)\n result[index++] = element\n return result\n  $\ln\ln^*$ n \* Returns an array of Short containing all of the elements of this collection.\n \*/\npublic fun Collection<Short>.toShortArray(): ShortArray {\n val result = ShortArray(size)\n var index = 0\n for (element in this)\n result[index++] = element\n return result\n}\n\n/\*\*\n \* Returns a [Map] containing key-value pairs provided by [transform] function\n \* applied to elements of the given collection. $\ln$  \*  $\ln$  \* If any of two pairs would have the same key the last one gets added to the map. $\ln * \ln *$  The returned map preserves the entry iteration order of the original collection. $\ln * \ln * \omega$  sample samples.collections.Collections.Transformations.associate $\ln$ \*/\npublic inline fun  $\langle T, K, V \rangle$  Iterable $\langle T \rangle$ -associate(transform: (T) -> Pair $\langle K, V \rangle$ : Map $\langle K, V \rangle$  {\n val

capacity = mapCapacity(collectionSizeOrDefault(10)).coerceAtLeast(16)\n return

associateTo(LinkedHashMap<K, V>(capacity), transform)\n}\n\n/\*\*\n \* Returns a [Map] containing the elements from the given collection indexed by the key\n  $*$  returned from [keySelector] function applied to each element.\n  $*$ \n \* If any two elements would have the same key returned by [keySelector] the last one gets added to the map.\n \*  $\ln$  \* The returned map preserves the entry iteration order of the original collection. $\ln$  \*  $\ln$  \* @sample

samples.collections.Collections.Transformations.associateBy\n \*/\npublic inline fun <T, K>

Iterable<T>.associateBy(keySelector: (T) -> K): Map<K, T> {\n val capacity =

mapCapacity(collectionSizeOrDefault(10)).coerceAtLeast(16)\n return associateByTo(LinkedHashMap<K, T>(capacity), keySelector)\n }\n\n/\*\*\n \* Returns a [Map]

 containing the values provided by [valueTransform] and indexed by [keySelector] functions applied to elements of the given collection. $\ln * \ln *$  If any two elements would have the same key returned by [keySelector] the last one gets added to the map. $\ln * \ln *$  The returned map preserves the entry iteration order of the original collection. $\ln * \ln$ \* @sample samples.collections.Collections.Transformations.associateByWithValueTransform\n \*/\npublic inline fun <T, K, V> Iterable<T>.associateBy(keySelector: (T) -> K, valueTransform: (T) -> V): Map<K, V> {\n val  $capacity = mapCapacity(collectionsSizeOrDefault(10))$ .coerceAtLeast(16)\n return

associateByTo(LinkedHashMap<K, V>(capacity), keySelector, valueTransform)\n}\n\n/\*\*\n \* Populates and returns the [destination] mutable map with key-value pairs,\n \* where key is provided by the [keySelector] function applied to each element of the given collection $\ln *$  and value is the element itself. $\ln * \ln *$  If any two elements would have the same

key returned by [keySelector] the last one gets added to the map. $\ln * \ln * \mathcal{Q}$  sample

samples.collections.Collections.Transformations.associateByTo\n \*/\npublic inline fun <T, K, M : MutableMap<in K, in T>> Iterable<T>.associateByTo(destination: M, keySelector: (T) -> K): M {\n for (element in this) {\n destination.put(keySelector(element), element)\n  $\ln \mathrm{d}$  return destination\n}\n\n/\*\*\n \* Populates and returns the [destination] mutable map with key-value pairs,\n \* where key is provided by the [keySelector] function and\n \* and value is provided by the [valueTransform] function applied to elements of the given collection. $\ln * \ln *$  If any two elements would have the same key returned by [keySelector] the last one gets added to the map. $\ln * \ln * \omega$  sample samples.collections.Collections.Transformations.associateByToWithValueTransform $\infty$  \*/\npublic inline fun <T, K, V, M : MutableMap<in K, in V>> Iterable<T>.associateByTo(destination: M, keySelector: (T) -> K, valueTransform: (T)

-> V): M {\n for (element in this) {\n destination.put(keySelector(element), valueTransform(element))\n }\n return destination\n}\n\n/\*\*\n \* Populates and returns the [destination] mutable map with key-value pairs\n \* provided by [transform] function applied to each element of the given collection. $\ln * \ln *$  If any of two pairs would have the same key the last one gets added to the map. $\ln * \ln * \omega$  sample

samples.collections.Collections.Transformations.associateTo $\ln$  \*/ $\eta$ public inline fun <T, K, V, M : MutableMap<in K, in V>> Iterable<T>.associateTo(destination: M, transform: (T) -> Pair<K, V>): M {\n for (element in this) {\n

destination += transform(element)\n }\n return destination\n}\n\n/\*\*\n \* Returns a [Map] where keys are elements from the given collection and values are\n \* produced by the [valueSelector] function applied to each element. $\ln * \ln *$  If any two elements are equal, the last one gets added to the map. $\ln * \ln *$  The returned map preserves

the entry iteration order of the original collection. $\ln * \ln * \omega$  sample

samples.collections.Collections.Transformations.associateWith\n \*/\n@SinceKotlin(\"1.3\")\npublic inline fun <K, V> Iterable<K>.associateWith(valueSelector: (K) -> V): Map<K, V> {\n val result = LinkedHashMap<K, V>(mapCapacity(collectionSizeOrDefault(10)).coerceAtLeast(16))\n return associateWithTo(result, valueSelector)\n}\n\n/\*\*\n \* Populates and returns the [destination] mutable map with key-value pairs for each element of the given collection,\n \* where key is the element itself and value is provided by the [valueSelector] function applied to that key. $\ln * \ln *$  If any two elements are equal, the last one overwrites the former value in the map. $\ln * \ln * \omega$  sample samples.collections. Collections. Transformations. associate With To $\ln$  $*\langle n@SinceKotlin(\lq 1.3\lq) \rangle$  inpublic inline fun < K, V, M : MutableMap<in K, in V>> Iterable<K>.associateWithTo(destination: M, valueSelector:  $(K)$  -> V): M {\n for (element in this) {\n

destination.put(element, valueSelector(element))\n  $\ln$  return destination\n}\n\n/\*\*\n \* Appends all elements to the given [destination] collection. $\ln \frac{\pi}{\pi}$  C : MutableCollection $\sin$  T>> Iterable $\langle T \rangle$ .toCollection(destination: C): C {\n for (item in this) {\n destination.add(item)\n }\n return destination\n}\n\n/\*\*\n \* Returns a new [HashSet] of all elements.\n \*/\npublic fun <T> Iterable<T>.toHashSet(): HashSet<T> ${\rm Im}$  return toCollection(HashSet<T>(mapCapacity(collectionSizeOrDefault(12))))\n}\n\n/\*\*\n \* Returns a [List] containing all elements.\n \*/\npublic fun <T> Iterable<T>.toList(): List<T>  $\{\n\$  if (this is Collection)  ${\n \mu \$  return when (size)  ${\n \mu \} \quad 0 \rightarrow \text{emptyList}(\n \mu \quad 1 \rightarrow \text{listOf}(\text{this is List}) \text{ get}(0) \text{ else}$ iterator().next())\n else -> this.toMutableList()\n }\n }\n return this.toMutableList().optimizeReadOnlyList()\n}\n\n/\*\*\n \* Returns a new [MutableList] filled with all elements of this

collection.\n \*/\npublic fun <T> Iterable<T>.toMutableList(): MutableList<T> {\n if (this is Collection<T>)\n return this.toMutableList()\n return toCollection(ArrayList<T>())\n\\n\n\\*\*\n \* Returns a new [MutableList] filled with all elements of this collection.\n \*/\npublic fun <T> Collection<T>.toMutableList(): MutableList<T> {\n return ArrayList(this)\n  $\ln\max$  \*\n \* Returns a [Set] of all elements.\n \* \n \* The returned set preserves the element iteration order of the original collection.\n \*/\npublic fun <T> Iterable<T>.toSet(): Set<T> {\n if (this is Collection)  ${\n \mu \$  return when (size)  ${\n \mu \} \quad 0 \rightarrow emptySet(\n \mu \quad 1 \rightarrow setOf(if (this is List) this[0] else)$ iterator().next())\n else -> toCollection(LinkedHashSet<T>(mapCapacity(size)))\n }\n }\n return toCollection(LinkedHashSet<T>()).optimizeReadOnlySet()\n}\n\n\\*\*\n \* Returns a single list of all elements yielded from results of [transform] function being invoked on

each element of original collection.\n \* \n \* @sample samples.collections.Collections.Transformations.flatMap\n \*/\npublic inline fun <T, R> Iterable<T>.flatMap(transform: (T) -> Iterable<R>): List<R> {\n return flatMapTo(ArrayList<R>(), transform)\n $\ln\frac{*}{\ln \max}$  Returns a single list of all elements yielded from results of [transform] function being invoked on each element of original collection. $\ln * \ln * \mathcal{O}$  sample samples.collections.Collections.Transformations.flatMap\n

\*/\n@SinceKotlin(\"1.4\")\n@OptIn(kotlin.experimental.ExperimentalTypeInference::class)\n@OverloadResolution ByLambdaReturnType\n@kotlin.jvm.JvmName(\"flatMapSequence\")\npublic inline fun <T, R> Iterable<T>.flatMap(transform: (T) -> Sequence<R>): List<R> {\n return flatMapTo(ArrayList<R>(), transform)\n}\n\n/\*\*\n \* Returns a single list of all elements yielded from results of [transform] function being

invoked on each element n  $*$  and its index in the original collection.  $n * \nightharpoonup$   $* \otimes$  sample samples.collections.Collections.Transformations.flatMapIndexed\n

\*/\n@SinceKotlin(\"1.4\")\n@OptIn(kotlin.experimental.ExperimentalTypeInference::class)\n@OverloadResolution ByLambdaReturnType\n@kotlin.jvm.JvmName(\"flatMapIndexedIterable\")\n@kotlin.internal.InlineOnly\npublic inline fun <T, R> Iterable<T>.flatMapIndexed(transform: (index: Int, T) -> Iterable<R>): List<R> {\n return flatMapIndexedTo(ArrayList<R>(), transform $\ln\ln\pi$ <sup>\*</sup>\n \* Returns a single list of all elements yielded from results of [transform] function being invoked on each element  $\ln$  \* and its index in the original collection.  $\ln$  \* \n \* @sample samples.collections.Collections.Transformations.flatMapIndexed\n

\*/\n@SinceKotlin(\"1.4\")\n@OptIn(kotlin.experimental.ExperimentalTypeInference::class)\n@OverloadResolution ByLambdaReturnType\n@kotlin.jvm.JvmName(\"flatMapIndexedSequence\")\n@kotlin.internal.InlineOnly\npubli c inline fun <T, R> Iterable<T>.flatMapIndexed(transform: (index: Int, T) -> Sequence<R>): List<R> {\n return flatMapIndexedTo(ArrayList<R>(),

transform $\ln\ln\max_{k=1}^{\max\{k\}}$  \* Appends all elements yielded from results of [transform] function being invoked on each element $\ln$  \* and its index in the original collection, to the given [destination]. $\ln$ 

\*/\n@SinceKotlin(\"1.4\")\n@OptIn(kotlin.experimental.ExperimentalTypeInference::class)\n@OverloadResolution ByLambdaReturnType\n@kotlin.jvm.JvmName(\"flatMapIndexedIterableTo\")\n@kotlin.internal.InlineOnly\npubli c inline fun <T, R, C : MutableCollection<in R>> Iterable<T>>>
flatMapIndexedTo(destination: C, transform: (index: Int, T) -> Iterable<R>): C {\n var index = 0\n for (element in this) {\n val list =

transform(checkIndexOverflow(index++), element)\n destination.addAll(list)\n }\n return

destination\n}\n\n/\*\*\n \* Appends all elements yielded from results of [transform] function being invoked on each element $\ln *$  and its index in the original collection, to the given [destination]. $\ln$ 

\*/\n@SinceKotlin(\"1.4\")\n@OptIn(kotlin.experimental.ExperimentalTypeInference::class)\n@OverloadResolution ByLambdaReturnType\n@kotlin.jvm.JvmName(\"flatMapIndexedSequenceTo\")\n@kotlin.internal.InlineOnly\npu blic

inline fun <T, R, C : MutableCollection<in R>> Iterable<T>.flatMapIndexedTo(destination: C, transform: (index: Int, T) -> Sequence<R>): C {\n var index = 0\n for (element in this) {\n val list =

transform(checkIndexOverflow(index++), element)\n destination.addAll(list)\n }\n return

destination\n}\n\n/\*\*\n \* Appends all elements yielded from results of [transform] function being invoked on each element of original collection, to the given  $[destination].\nh$  \*/\npublic inline fun <T, R, C : MutableCollection<in R>> Iterable<T>.flatMapTo(destination: C, transform: (T) -> Iterable<R>): C {\n for (element in this) {\n val list = transform(element)\n destination.addAll(list)\n }\n return destination\n}\n\n/\*\*\n \* Appends all elements yielded from results of [transform] function being invoked on

each element of original collection, to the given [destination].\n

\*/\n@SinceKotlin(\"1.4\")\n@OptIn(kotlin.experimental.ExperimentalTypeInference::class)\n@OverloadResolution ByLambdaReturnType\n@kotlin.jvm.JvmName(\"flatMapSequenceTo\")\npublic inline fun <T, R, C :

MutableCollection<in R>> Iterable<T>.flatMapTo(destination: C, transform: (T) -> Sequence<R>): C {\n for (element in this)  $\{\n\$  val list = transform(element)\n destination.addAll(list)\n  $\{\n\}$  return destination $\ln\ln\frac{*}{\ln x}$  Groups elements of the original collection by the key returned by the given [keySelector] function\n \* applied to each element and returns a map where each group key is associated with a list of corresponding elements. $\ln * \ln *$  The returned map preserves the entry iteration order of the keys produced from the original collection. $\ln * \ln * \omega$  sample samples.collections.Collections.Transformations.groupBy $\ln * \rho$  then inline fun <T, K> Iterable<T>.groupBy(keySelector: (T) -> K): Map<K,

List<T>> {\n return groupByTo(LinkedHashMap<K, MutableList<T>>(), keySelector)\n\n\n/\*\*\n \* Groups values returned by the [valueTransform] function applied to each element of the original collection\n \* by the key returned by the given [keySelector] function applied to the element\n \* and returns a map where each group key is associated with a list of corresponding values. $\ln * \ln *$  The returned map preserves the entry iteration order of the keys produced from the original collection. $\ln * \ln * \omega$  sample

samples.collections.Collections.Transformations.groupByKeysAndValues $\ln$ \*/\npublic inline fun <T, K, V>

Iterable<T>.groupBy(keySelector: (T) -> K, valueTransform: (T) -> V): Map<K, List<V>> {\n return groupByTo(LinkedHashMap<K, MutableList<V>>(), keySelector, valueTransform)\n}\n\n/\*\*\n \* Groups elements of the original collection by the key returned by the given [keySelector] function\n \* applied to each element and puts to the [destination] map each group key associated with a list

of corresponding elements. $\ln * \ln * \mathbb{Q}$  return The [destination] map. $\ln * \ln * \mathbb{Q}$  sample samples.collections.Collections.Transformations.groupBy\n \*/\npublic inline fun <T, K, M : MutableMap<in K, MutableList  $\text{S}$  Iterable  $\text{S}$  group By To(destination: M, key Selector: (T) -> K): M {\n for (element in this) {\n

val key = keySelector(element)\n val list = destination.getOrPut(key) { ArrayList<T>() }\n list.add(element)\n }\n return destination\n}\n\n/\*\*\n \* Groups values returned by the [valueTransform] function applied to each element of the original collection $\ln *$  by the key returned by the given [keySelector] function applied to the element\n \* and puts to the [destination] map each group key associated with a list of corresponding values.\n \*  $n \cdot \mathbb{R}$  = ceturn The [destination] map. \n \* \n \* @ sample

samples.collections.Collections.Transformations.groupByKeysAndValues\n \*/\npublic inline fun <T, K, V, M : MutableMap<in K, MutableList<V>>>Iterable<T>.groupByTo(destination:

M, keySelector: (T) -> K, valueTransform: (T) -> V): M  $\{\n\$  for (element in this)  $\{\n\$  val key = keySelector(element)\n val list = destination.getOrPut(key) { ArrayList <V >>>>>>() }\n

list.add(valueTransform(element))\n }\n return destination\n}\n\n/\*\*\n \* Creates a [Grouping] source from a collection to be used later with one of group-and-fold operations\n \* using the specified [keySelector] function to extract a key from each element. $\ln * \ln * \omega$  sample samples.collections. Grouping.groupingByEachCount $\ln$ \*/\n $\mathscr{C}$ SinceKotlin(\"1.1\")\npublic inline fun <T, K> Iterable<T>.groupingBy(crossinline keySelector: (T) -> K): Grouping  $\mathcal{T}, \mathbf{K} > \{\mathbf{n}\}\$  return object : Grouping  $\mathcal{T}, \mathbf{K} > \{\mathbf{n}\}\$  override fun sourceIterator(): Iterator  $\mathcal{T}$  = this@groupingBy.iterator()\n override fun keyOf(element: T): K = keySelector(element)\n  $\ln |\n \ln |x^*|$ n \* Returns a list containing the results of applying the given [transform] function $\ln *$  to each element in the original collection.\n

\* \n \* @sample samples.collections.Collections.Transformations.map\n \*/\npublic inline fun <T, R>

Iterable $\mathsf{T}$ >.map(transform: (T) -> R): List $\mathsf{R}$  (\n return mapTo(ArrayList $\mathsf{R}$ >(collectionSizeOrDefault(10)), transform)\n}\n\n/\*\*\n \* Returns a list containing the results of applying the given [transform] function\n \* to each element and its index in the original collection.\n \* @param [transform] function that takes the index of an element and the element itself \n \* and returns the result of the transform applied to the element. $\ln$  \*/\npublic inline fun <T, R> Iterable<T>.mapIndexed(transform: (index: Int, T) -> R): List<R> {\n return

mapIndexedTo(ArrayList<R>(collectionSizeOrDefault(10)), transform)\n}\n\n/\*\*\n \* Returns a list containing only the non-null results of applying the given [transform] function $\ln *$  to each element and its index in the original collection. $\ln * \omega$  aram [transform] function that takes the index of an element and the element itself $\ln *$  and returns the result

of the transform applied to the element. $\ln \sqrt{\pi}$  hpublic inline fun <T, R : Any

Iterable<T>.mapIndexedNotNull(transform: (index: Int, T) -> R?): List<R> {\n return

mapIndexedNotNullTo(ArrayList<R>(), transform $\ln\max*\n$  \* Applies the given [transform] function to each element and its index in the original collection $\ln *$  and appends only the non-null results to the given [destination]. $\ln$ \* @param [transform] function that takes the index of an element and the element itself\n \* and returns the result of the transform applied to the element. $\infty$  \*/\npublic inline fun <T, R : Any, C : MutableCollection<in R>> Iterable<T>.mapIndexedNotNullTo(destination: C, transform: (index: Int, T) -> R?): C {\n forEachIndexed { index, element -> transform(index, element)?.let { destination, add(it) }  $\n$  return destination\n}\n\n/\*\*\n \* Applies the given [transform] function to each element and its index in the original collection\n \* and appends the results to the given [destination]. $\ln * \omega$  param

[transform] function that takes the index of an element and the element itself  $\ln$  \* and returns the result of the transform applied to the element.\n \*/\npublic inline fun <T, R, C : MutableCollection<in R>>

Iterable<T>.mapIndexedTo(destination: C, transform: (index: Int, T) -> R): C {\n var index = 0\n for (item in this)\n destination.add(transform(checkIndexOverflow(index++), item))\n return destination\n}\n\n/\*\*\n \*

Returns a list containing only the non-null results of applying the given [transform] function $\ln *$  to each element in the original collection. $\ln * \ln * \textcircled{}$  sample samples.collections.Collections.Transformations.mapNotNull\n \*/\npublic inline fun  $\langle T, R : \text{Any} \rangle$  Iterable  $\langle T \rangle$ -mapNotNull(transform:  $(T) \rangle$ - $\langle R$ ?): List $\langle R \rangle$  {\n return mapNotNullTo(ArrayList<R>(), transform)\n}\n\n/\*\*\n \* Applies the given [transform] function to each element in the original collection $\ln *$  and appends only the non-null results to the given [destination]. $\ln *$ /npublic inline fun  $<$ T, R

: Any, C : MutableCollection<in R>> Iterable<T>.mapNotNullTo(destination: C, transform: (T) -> R?): C {\n forEach { element -> transform(element)?.let { destination.add(it) } }\n return destination\n}\n\n/\*\*\n \* Applies the given [transform] function to each element of the original collection $\ln$  \* and appends the results to the given [destination].\n \*/\npublic inline fun <T, R, C : MutableCollection<in R>> Iterable<T>.mapTo(destination: C, transform: (T) -> R): C {\n for (item in this)\n destination.add(transform(item))\n return destination\n}\n\n/\*\*\n \* Returns a lazy [Iterable] that wraps each element of the original collection\n \* into an [IndexedValue] containing the index of that element and the element itself.\n \*/\npublic fun <T>

Iterable<T>.withIndex(): Iterable<IndexedValue<T>> $\{n \cdot n\}$  return IndexingIterable  $\{$  iterator()  $\ln\ln\frac{*\cdot n}{n}$  \* Returns a list containing only distinct elements from the given collection. $\ln * \ln *$  Among equal elements of the given collection,

 only the first one will be present in the resulting list.\n \* The elements in the resulting list are in the same order as they were in the source collection. $\ln * \ln * \omega$  sample

samples.collections.Collections.Transformations.distinctAndDistinctBy\n \*/\npublic fun <T> Iterable<T>.distinct(): List  $\mathbb{S}$  return this.toMutableSet().toList()\n \\n\n\\*\*\n \* Returns a list containing only elements from the given collection $\ln *$  having distinct keys returned by the given [selector] function. $\ln * \ln *$  Among elements of the given collection with equal keys, only the first one will be present in the resulting list. $\ln$  \* The elements in the resulting list are in the same order as they were in the source collection. $\ln * \ln * \mathcal{Q}$  sample samples.collections.Collections.Transformations.distinctAndDistinctBy\n \*/\npublic inline fun <T, K>

Iterable<T>.distinctBy(selector: (T) -> K): List<T> {\n val set = HashSet<K>()\n val list = ArrayList<T>()\n for (e in this)  ${\n \mu$  val key = selector(e)\n

if (set.add(key))\n list.add(e)\n }\n return list\n\n/\*\*\n \* Returns a set containing all elements that are contained by both this collection and the specified collection. $\ln * \nvert$  \* The returned set preserves the element iteration order of the original collection. $\ln * \ln * To$  get a set containing all elements that are contained at least in one of these collections use [union].\n \*/\npublic infix fun <T> Iterable<T>.intersect(other: Iterable<T>): Set<T>  ${\n \nu a \ set = this.toMutableSet() \n } set.retainAll(other) \n } return set\n {\n \nu * * Returns a set containing all$ elements that are contained by this collection and not contained by the specified collection. $\ln * \ln *$  The returned set preserves the element iteration order of the original collection. $\ln \sqrt{\pi}$  in  $\ln \sqrt{\pi}$ 

Iterable<T>.subtract(other: Iterable<T>): Set<T> {\n val set = this.toMutableSet()\n set.removeAll(other)\n return set $\ln{\ln\pi^*}\$ n \* Returns a new [MutableSet] containing

all distinct elements from the given collection. $\ln * \ln *$  The returned set preserves the element iteration order of the original collection.\n \*/\npublic fun <T> Iterable<T>.toMutableSet(): MutableSet<T> {\n return when (this) {\n is Collection $\langle T \rangle \rightarrow$  LinkedHashSet(this)\n else -> toCollection(LinkedHashSet $\langle T \rangle$ )\n  $\ln \ln(x^*)$ n \* Returns a set containing all distinct elements from both collections. $\ln * \ln *$  The returned set preserves the element iteration order of the original collection.\n \* Those elements of the [other] collection that are unique are iterated in the end\n \* in the order of the [other] collection.\n \* \n \* To get a set containing all elements that are contained in both collections use [intersect].\n \*/\npublic infix fun <T> Iterable<T>.union(other: Iterable<T>): Set<T> {\n val set = this.toMutableSet()\n set.addAll(other)\n return set\n}\n\n/\*\*\n \* Returns `true` if all elements match the given [predicate]. $\ln * \ln * \textcircled{sample samples}$ .collections.Collections.Aggregates.all $\ln$ 

\*/\npublic inline fun  $\langle T \rangle$  Iterable $\langle T \rangle$ .all(predicate: (T) -> Boolean): Boolean {\n if (this is Collection && isEmpty()) return true\n for (element in this) if (!predicate(element)) return false\n return true\n  $\ln\ln x^*$ n \* Returns `true` if collection has at least one element. $\ln * \ln * \omega$  sample

samples.collections.Collections.Aggregates.any\n \*/\npublic fun <T> Iterable<T>.any(): Boolean {\n if (this is

Collection) return !isEmpty()\n return iterator().hasNext()\n}\n\n/\*\*\n \* Returns `true` if at least one element matches the given [predicate]. $\ln * \nightharpoonup$  @sample samples.collections. Collections. Aggregates. any With Predicate $\ln$ \*/\npublic inline fun <T> Iterable<T>.any(predicate: (T) -> Boolean): Boolean {\n if (this is Collection && isEmpty()) return false\n for (element in this) if (predicate(element)) return true\n return false\n}\n\n/\*\*\n \* Returns the number of elements in this collection. $\ln \frac*{\n}{\n}$  the set  $T >$  Iterable  $\lt$  T $>$  count():

Int  ${\nvert \nvert n$  if (this is Collection) return size ${\nvert n}$  var count = 0 ${\nvert n}$  for (element in this)

checkCountOverflow(++count)\n return count\n}\n\n/\*\*\n \* Returns the number of elements in this collection.\n \*/\n@kotlin.internal.InlineOnly\npublic inline fun <T> Collection<T>.count(): Int {\n return size\n}\n\n/\*\*\n \* Returns the number of elements matching the given [predicate]. $\ln \frac{\pi}{n}$  [prodicate].

Iterable<T>.count(predicate: (T) -> Boolean): Int {\n if (this is Collection && isEmpty()) return 0\n var count = 0\n for (element in this) if (predicate(element)) checkCountOverflow(++count)\n return count\n}\n\n/\*\*\n \* Accumulates value starting with [initial] value and applying [operation] from left to right\n \* to current accumulator value and each element. $\ln * \ln *$  Returns the specified [initial] value if the collection is empty. $\ln * \ln * \mathcal{Q}$  param [operation] function that takes current accumulator value and an element, and calculates the next accumulator value.\n

\*/\npublic inline fun <T, R> Iterable<T>.fold(initial: R, operation: (acc: R, T) -> R): R {\n var accumulator = initial\n for (element in this) accumulator = operation(accumulator, element)\n return accumulator\n}\n\n/\*\*\n \* Accumulates value starting with [initial] value and applying [operation] from left to right\n \* to current accumulator value and each element with its index in the original collection. $\ln * \ln *$  Returns the specified [initial] value if the collection is empty. $\ln * \ln * \mathcal{Q}$  param [operation] function that takes the index of an element, current accumulator value $\ln$  \* and the element itself, and calculates the next accumulator value. $\ln$  \*/\npublic inline fun <T, R> Iterable<T>foldIndexed(initial: R, operation: (index: Int, acc: R, T) -> R): R  $\{\n$  var index = 0\n var  $accumulator = initial \cdot \text{for (element in this) accumulator} = operation (checkIndexOverflow (index++)), accumulation,$ element)\n return accumulator\n}\n\n/\*\*\n \* Accumulates value starting with

[initial] value and applying [operation] from right to left\n \* to each element and current accumulator value.\n \* \n \* Returns the specified [initial] value if the list is empty. $\ln * \ln * \mathcal{O}$  param [operation] function that takes an element and current accumulator value, and calculates the next accumulator value. $\ln \frac{\text{m}}{\text{m}}$  in function  $\text{m} \geq \text{T}$ , R List<T>.foldRight(initial: R, operation: (T, acc: R) -> R): R {\n var accumulator = initial\n if (!isEmpty()) {\n val iterator = listIterator(size)\n while (iterator.hasPrevious()) {\n accumulator = operation(iterator.previous(), accumulator $\n$  }\n }\n return accumulator $\n$ }\n $\n$ <sup>\*\*</sup>\n \* Accumulates value starting with [initial] value and applying [operation] from right to left\n \* to each element with its index in the original list and current accumulator value. $\ln * \neq$  Returns the specified [initial] value if the list is empty. $\ln * \ln *$ @param [operation] function that takes the index of an element, the

 element itself\n \* and current accumulator value, and calculates the next accumulator value.\n \*/\npublic inline fun  $\langle T, R \rangle$  List $\langle T \rangle$ .foldRightIndexed(initial: R, operation: (index: Int, T, acc: R) -> R): R  $\{\n\$  var accumulator = initial\n if (!isEmpty()) {\n val iterator = listIterator(size)\n while (iterator.hasPrevious()) {\n val index = iterator.previousIndex()\n accumulator = operation(index, iterator.previous(), accumulator)\n  $\ln$  $\ln$  return accumulator\n}\n\n/\*\*\n \* Performs the given [action] on each element.\n

\*/\n@kotlin.internal.HidesMembers\npublic inline fun <T> Iterable<T>.forEach(action: (T) -> Unit): Unit {\n for (element in this) action(element)\n}\n\n/\*\*\n \* Performs the given [action] on each element, providing sequential index with the element. $\ln * \mathcal{Q}$  param [action] function that takes the index of an element and the element itself $\ln *$ and performs the action on the element.\n \*/\npublic inline fun  $\langle T \rangle$  Iterable $\langle T \rangle$ .forEachIndexed(action:

(index: Int, T) -> Unit): Unit  ${\nvert \nvert n}$  var index = 0\n for (item in this) action(checkIndexOverflow(index++), item)\n}\n\n@Deprecated(\"Use maxOrNull instead.\",

 $\text{ReplaceWith}(\text{This} \text{maxOrNull}(\text{)\text{''}})\$ \n @DeprecatedSinceKotlin(warningSince = \"1.4\", errorSince = \"1.5\", hiddenSince =  $\ln Sine = \frac{N}{\neq 1.6}\$  = SinceKotlin(\"1.1\")\npublic fun Iterable < Double>.max(): Double? {\n return maxOrNull()\n}\n\n@Deprecated(\"Use maxOrNull instead.\",

 $ReplaceWith(\text{withis} \text{maxOrNull}()')\$ n@DeprecatedSinceKotlin(warningSince = \"1.4\", errorSince = \"1.5\",

hiddenSince =  $\lceil$ "1.6 $\rceil$ ")\n $\omega$ SinceKotlin(\"1.1\")\npublic fun Iterable<Float>.max(): Float? {\n return maxOrNull()\n}\n\n@Deprecated(\"Use maxOrNull instead.\",

 $ReplaceWith(\forall this.maxOrNull()(\forall))\n\leq\n\text{DeprecatedSinceKotlin}(warningSince = \langle 1.4\rangle", errorSince = \langle 1.5\rangle",$ hiddenSince =  $\lceil 1.6 \rceil$ ) \npublic fun <T : Comparable <T >> Iterable <T > .max(): T?  $\lceil \nceil$  return maxOrNull()\n}\n\n@Deprecated(\"Use maxByOrNull instead.\",

ReplaceWith(\"this.maxByOrNull(selector)\"))\n@DeprecatedSinceKotlin(warningSince

 $= \lceil$ "1.4 $\rceil$ ", errorSince  $= \lceil$ "1.5 $\rceil$ ", hiddenSince  $= \lceil$ "1.6 $\rceil$ ") $\rangle$ npublic inline fun <T, R : Comparable<R>> Iterable<T>.maxBy(selector: (T) -> R): T?  $\{n$  return maxByOrNull(selector)\n $\n\infty$ \*\n \* Returns the first element yielding the largest value of the given function or `null` if there are no elements. $\ln * \ln * \mathcal{O}$  sample samples.collections.Collections.Aggregates.maxByOrNull\n  $*\ln \mathcal{O}(\text{SinceKotlin}(\text{``1.4''})\$ npublic inline fun <T, R : Comparable<R>>Iterable<T>.maxByOrNull(selector: (T) -> R): T?  $\{\n$  val iterator = iterator()\n if  $(literator.hasNext())$  return null $\vert n \vert$  var maxElem = iterator.next $\vert n \vert$  if  $(literator.hasNext())$  return maxElem $\vert n \vert$  var maxValue = selector(maxElem)\n do {\n val e = iterator.next()\n val v = selector(e)\n if (maxValue < v)  ${\n \mu = e\n \maxValue = v\in } \while \{ \inter{ \inter{ \}} \times V \} \$  $maxElem\n\}\n^**\n * Returns the largest value$ 

among all values produced by [selector] function\n \* applied to each element in the collection.\n \* \n \* If any of values produced by [selector] function is `NaN`, the returned result is `NaN`.\n \* \n \* @throws NoSuchElementException if the collection is empty.\n

\*/\n@SinceKotlin(\"1.4\")\n@OptIn(kotlin.experimental.ExperimentalTypeInference::class)\n@OverloadResolution ByLambdaReturnType\n@kotlin.internal.InlineOnly\npublic inline fun <T> Iterable<T>.maxOf(selector: (T) -> Double): Double  $\{\n\$  val iterator = iterator()\n if (!iterator.hasNext()) throw NoSuchElementException()\n var  $maxValue = selector(ierator.next())\$ n while (iterator.hasNext()) {\n val v = selector(iterator.next())\n maxValue = maxOf(maxValue, v)\n }\n return maxValue\n}\n\n/\*\*\n \* Returns the largest value among all values produced by [selector] function\n \* applied to each element in the collection. $\ln$  \*  $\ln$  \* If any of values produced by [selector] function is `NaN`, the returned result

is `NaN`.\n \* \n \* @throws NoSuchElementException if the collection is empty.\n

\*/\n@SinceKotlin(\"1.4\")\n@OptIn(kotlin.experimental.ExperimentalTypeInference::class)\n@OverloadResolution ByLambdaReturnType\n@kotlin.internal.InlineOnly\npublic inline fun <T> Iterable<T>.maxOf(selector: (T) -> Float): Float  ${\n$  val iterator = iterator()\n if (!iterator.hasNext()) throw NoSuchElementException()\n var maxValue = selector(iterator.next())\n while (iterator.hasNext()) {\n val v = selector(iterator.next())\n maxValue = maxOf(maxValue, v)\n }\n return maxValue\n}\n\n/\*\*\n \* Returns the largest value among all values produced by [selector] function\n \* applied to each element in the collection. $\ln$  \*  $\ln$  \* @throws NoSuchElementException if the collection is empty.\n

\*/\n@SinceKotlin(\"1.4\")\n@OptIn(kotlin.experimental.ExperimentalTypeInference::class)\n@OverloadResolution ByLambdaReturnType\n@kotlin.internal.InlineOnly\npublic inline fun <T, R : Comparable<R>> Iterable<T>.maxOf(selector:

 $(T) \rightarrow R$ : R  $\{\n\$  val iterator = iterator $(\n\$ n if (!iterator.hasNext()) throw NoSuchElementException()\n var maxValue = selector(iterator.next())\n while (iterator.hasNext()) {\n val v = selector(iterator.next())\n if  $(\maxValue < v) \$ | maxValue = v\n }\n }\n return maxValue\n}\n\n/\*\*\n \* Returns the largest value among all values produced by [selector] function $\ln *$  applied to each element in the collection or `null` if there are no elements. $\ln * \ln *$  If any of values produced by [selector] function is `NaN`, the returned result is `NaN`. \*/\n@SinceKotlin(\"1.4\")\n@OptIn(kotlin.experimental.ExperimentalTypeInference::class)\n@OverloadResolution ByLambdaReturnType\n@kotlin.internal.InlineOnly\npublic inline fun <T> Iterable<T>.maxOfOrNull(selector: (T)  $\rightarrow$  Double): Double? { $\n\cdot$  val iterator = iterator()\n if (!iterator.hasNext()) return null\n var maxValue = selector(iterator.next())\n while (iterator.hasNext())

 {\n val v = selector(iterator.next())\n maxValue = maxOf(maxValue, v)\n }\n return  $maxValue\ln{\ln\frac{x*\ln x}{n}}$  Returns the largest value among all values produced by [selector] function\n \* applied to each element in the collection or `null` if there are no elements. $\ln * \ln *$  If any of values produced by [selector]

function is `NaN`, the returned result is `NaN`.\n \*/\n@SinceKotlin(\"1.4\")\n@OptIn(kotlin.experimental.ExperimentalTypeInference::class)\n@OverloadResolution ByLambdaReturnType\n@kotlin.internal.InlineOnly\npublic inline fun <T> Iterable<T>.maxOfOrNull(selector: (T)  $\rightarrow$  Float): Float? {\n val iterator = iterator()\n if (!iterator.hasNext()) return null\n var maxValue = selector(iterator.next())\n while (iterator.hasNext()) {\n val v = selector(iterator.next())\n maxValue = maxOf(maxValue, v)\n }\n return maxValue\n}\n\n/\*\*\n \* Returns the largest value among all values produced by [selector] function\n \* applied to each element in the collection or `null` if there are no elements.\n \*/\n@SinceKotlin(\"1.4\")\n@OptIn(kotlin.experimental.ExperimentalTypeInference::class)\n@OverloadResolution ByLambdaReturnType\n@kotlin.internal.InlineOnly\npublic inline fun <T, R : Comparable<R>> Iterable<T>.maxOfOrNull(selector: (T) -> R): R? {\n val iterator = iterator()\n if (!iterator.hasNext()) return null\n var maxValue = selector(iterator.next())\n while (iterator.hasNext()) {\n val v = selector(iterator.next())\n if (maxValue < v) {\n maxValue = v\n }\n }\n return maxValue $\n\ln\ln\ln^**\n$  \* Returns the largest value according to the provided [comparator] $\ln^*$  among all values produced by [selector] function applied to each element in the collection. $\ln * \ln * \mathbb{Q}$  throws NoSuchElementException if the collection is empty.\n \*/\n@SinceKotlin(\"1.4\")\n@OptIn(kotlin.experimental.ExperimentalTypeInference::class)\n@OverloadResolution ByLambdaReturnType\n@kotlin.internal.InlineOnly\npublic inline fun  $\langle T, R \rangle$  Iterable $\langle T \rangle$ -maxOfWith(comparator: Comparator $\langle N, R \rangle$ , selector: (T) -> R): R {\n val iterator  $=$  iterator()\n if (!iterator.hasNext()) throw NoSuchElementException()\n var maxValue  $=$ selector(iterator.next())\n while (iterator.hasNext()) {\n val v = selector(iterator.next())\n if (comparator.compare(maxValue, v) < 0) {\n maxValue = v\n }\n }\n return maxValue\n }\n\n/\*\*\n \* Returns the largest value according to the provided  $[compact]$ <sup>\*</sup> among all values produced by  $[selector]$ function applied to each element in the collection or `null` if there are no elements.\n \*/\n@SinceKotlin(\"1.4\")\n@OptIn(kotlin.experimental.ExperimentalTypeInference::class)\n@OverloadResolution ByLambdaReturnType\n@kotlin.internal.InlineOnly\npublic inline fun  $\langle T, R \rangle$ Iterable<T>.maxOfWithOrNull(comparator: Comparator<in R>, selector: (T) -> R): R? {\n val iterator = iterator() $\ln$  if (!iterator.hasNext()) return null $\ln$  var maxValue = selector(iterator.next())\n while (iterator.hasNext()) {\n val v = selector(iterator.next())\n if (comparator.compare(maxValue, v) < 0) {\n maxValue = v\n }\n }\n return maxValue\n }\n\n/\*\*\n \* Returns the largest element or `null` if there are no elements. $\ln * \ln * If$  any of elements is `NaN` returns `NaN`. $\ln$ \*/\n@SinceKotlin(\"1.4\")\npublic fun Iterable<Double>.maxOrNull(): Double? {\n val iterator = iterator()\n if (!iterator.hasNext()) return null\n var max = iterator.next()\n while (iterator.hasNext()) {\n val e = iterator.next()\n max = maxOf(max, e)\n }\n return max\n}\n\n/\*\*\n \* Returns the largest element or `null` if there are no elements. $\ln * \ln * If$  any of elements is `NaN` returns `NaN`. $\ln * \ln \omega$ SinceKotlin(\"1.4\")\npublic fun Iterable<Float>.maxOrNull(): Float?  ${\n$  val iterator = iterator()\n if (!iterator.hasNext()) return null\n var max  $=$  iterator.next()\n while (iterator.hasNext()) {\n val e = iterator.next()\n max = maxOf(max, e)\n }\n return max\n}\n\n/\*\*\n \* Returns the largest element or `null` if there are no elements.\n \*/\n@SinceKotlin(\"1.4\")\npublic fun <T : Comparable<T>> Iterable<T>.maxOrNull(): T?  $\{n \$ val iterator = iterator()\n if (!iterator.hasNext()) return null\n var max = iterator.next()\n while (iterator.hasNext()) {\n val e = iterator.next()\n if (max < e) max = e\n }\n return max\n}\n\n@Deprecated(\"Use maxWithOrNull instead.\",  $ReplaceWith(\text{"this.maxWithOrNull}(comparator)\")\in \mathcal{D}$ eprecatedSinceKotlin(warningSince = \"1.4\", errorSince

 $= \lceil$ "1.5 $\lceil$ ", hiddenSince  $= \lceil$ "1.6 $\lceil$ ") $\rceil$ npublic fun <T> Iterable<T>.maxWith(comparator: Comparator<in T>): T?  $\lceil \cdot \rceil$ return maxWithOrNull(comparator)\n}\n\n/\*\*\n \* Returns the first element having the largest value according to the provided [comparator] or `null` if there are no elements. $\ln \pi$  \nequals \mequals \musture function  $\pi$  \musture function  $\pi$  \musture function  $\pi$ Iterable<T>.maxWithOrNull(comparator:

Comparator<in T>): T? {\n val iterator = iterator()\n if (!iterator.hasNext()) return null\n var max = iterator.next()\n while (iterator.hasNext()) {\n val e = iterator.next()\n if (comparator.compare(max, e) < 0) max = e\n }\n return max\n}\n\n@Deprecated(\"Use minOrNull instead.\",

 $ReplaceWith(\text{``this.minOrNull()''})\n\emptyset\nDeprecatedSinceKotlin(warningSince = \text{''1.4}\n", errorSince = \text{''1.5}\n",\n$ hiddenSince =  $\ln S$   $\le$  =  $\ln S$   $\le$  SinceKotlin( $\ln 1.1\$ ) $\ne$   $\ln$  Iterable  $\le$  Double $\ge$ .min(): Double?  $\ln$  return minOrNull()\n}\n\n@Deprecated(\"Use minOrNull instead.\",

 $ReplaceWith(\text{``this.minOrNull()''})\$ n @DeprecatedSinceKotlin(warningSince = \"1.4\", errorSince = \"1.5\", hiddenSince =  $\ln Sine = \frac{N}{\ln Q}\cdot\frac{N(1.1)}{\nu\phi}$  in Iterable<Float>.min(): Float? {\n return minOrNull()\n}\n\n@Deprecated(\"Use minOrNull instead.\",

 $ReplaceWith(\text{``this.minOrNull()''})\$ n @DeprecatedSinceKotlin(warningSince = \"1.4\", errorSince = \"1.5\", hiddenSince =  $\T{1.6}\gamma$ )\npublic fun

 <T : Comparable<T>> Iterable<T>.min(): T? {\n return minOrNull()\n}\n\n@Deprecated(\"Use minByOrNull instead.\", ReplaceWith(\"this.minByOrNull(selector)\"))\n@DeprecatedSinceKotlin(warningSince = \"1.4\", errorSince =  $\lceil$ "1.5 $\rceil$ ", hiddenSince =  $\lceil$ 1.6 $\rceil$ ") $\lceil$ npublic inline fun <T, R : Comparable<R>>

Iterable<T>.minBy(selector: (T) -> R): T?  ${\n \mu_n}{\n \sigma_n}$  return minByOrNull(selector)\n ${\n \mu_n}$ \*\n \* Returns the first element yielding the smallest value of the given function or `null` if there are no elements. $\ln * \ln * \mathcal{O}$  sample samples.collections.Collections.Aggregates.minByOrNull\n \*/\n@SinceKotlin(\"1.4\")\npublic inline fun <T, R : Comparable<R>>Iterable<T>.minByOrNull(selector: (T) -> R): T?  $\{\n$  val iterator = iterator()\n if  $(literator.hasNext()$  return null $\in$  var minElem = iterator.next() $\in$  if  $(literator.hasNext())$  return minElem $\in$  var minValue = selector(minElem)\n do {\n val e = iterator.next()\n val v = selector(e)\n if (minValue > v)  ${\n \in \mathbb{R}^n$  minElem

 $= e\n$  minValue = v\n }\n } while (iterator.hasNext())\n return minElem\n}\n\n/\*\*\n \* Returns the smallest value among all values produced by [selector] function\n  $*$  applied to each element in the collection. $\ln * \ln$ \* If any of values produced by [selector] function is `NaN`, the returned result is `NaN`. $\ln$  \* \n \* @throws NoSuchElementException if the collection is empty.\n

\*/\n@SinceKotlin(\"1.4\")\n@OptIn(kotlin.experimental.ExperimentalTypeInference::class)\n@OverloadResolution ByLambdaReturnType\n@kotlin.internal.InlineOnly\npublic inline fun <T> Iterable<T>.minOf(selector: (T) -> Double): Double  $\{\n\$  val iterator = iterator()\n if (!iterator.hasNext()) throw NoSuchElementException()\n var  $minValue = selector(iterator.next())\cdot \text{ while } (iterator.hasNext()) \cdot \text{ value} = selector(iterator.next())\cdot \text{ value}$ minValue = minOf(minValue, v)\n }\n return minValue\n}\n\n/\*\*\n \* Returns the smallest value among all values produced by [selector]

function\n \* applied to each element in the collection. $\ln$  \*  $\ln$  \* If any of values produced by [selector] function is `NaN`, the returned result is `NaN`.\n \* \n \* @throws NoSuchElementException if the collection is empty.\n \*/\n@SinceKotlin(\"1.4\")\n@OptIn(kotlin.experimental.ExperimentalTypeInference::class)\n@OverloadResolution ByLambdaReturnType\n@kotlin.internal.InlineOnly\npublic inline fun <T> Iterable<T>.minOf(selector: (T) -> Float): Float  ${\n \nu}$  val iterator = iterator()\n if (!iterator.hasNext()) throw NoSuchElementException()\n var  $minValue = selector(iterator.next())\n$  while (iterator.hasNext()) {\n val v = selector(iterator.next())\n minValue = minOf(minValue, v)\n }\n return minValue\n}\n\n/\*\*\n \* Returns the smallest value among all values produced by [selector] function\n \* applied to each element in the collection. $\ln * \ln * \mathcal{Q}$  throws NoSuchElementException if the collection is empty.\n

\*/\n@SinceKotlin(\"1.4\")\n@OptIn(kotlin.experimental.ExperimentalTypeInference::class)\n@OverloadResolution ByLambdaReturnType\n@kotlin.internal.InlineOnly\npublic

inline fun <T, R : Comparable<R>> Iterable<T>.minOf(selector: (T) -> R): R {\n val iterator = iterator()\n if  $(literator.hasNext()$ ) throw NoSuchElementException()\n var minValue = selector(iterator.next())\n while (iterator.hasNext()) {\n val v = selector(iterator.next())\n if (minValue > v) {\n minValue = v\n  $\ln$  }\n return minValue\n}\n\n/\*\*\n \* Returns the smallest value among all values produced by [selector] function $\ln *$  applied to each element in the collection or `null` if there are no elements. $\ln * \ln *$  If any of values produced by [selector] function is `NaN`, the returned result is `NaN`. $\ln$ 

\*/\n@SinceKotlin(\"1.4\")\n@OptIn(kotlin.experimental.ExperimentalTypeInference::class)\n@OverloadResolution ByLambdaReturnType\n@kotlin.internal.InlineOnly\npublic inline fun <T> Iterable<T>.minOfOrNull(selector: (T) -> Double): Double?

 ${\nabla \in \text{val iterator = iterator}}$  if (!iterator.hasNext()) return null\n var minValue = selector(iterator.next())\n while (iterator.hasNext())  ${\n \nu}$  val v = selector(iterator.next())\n minValue = minOf(minValue, v)\n  ${\n \nu}$ return minValue\n $\ln\max$ \*\n \* Returns the smallest value among all values produced by [selector] function\n \* applied to each element in the collection or `null` if there are no elements. $\ln * \ln *$  If any of values produced by [selector] function is `NaN`, the returned result is `NaN`.\n

\*/\n@SinceKotlin(\"1.4\")\n@OptIn(kotlin.experimental.ExperimentalTypeInference::class)\n@OverloadResolution ByLambdaReturnType\n@kotlin.internal.InlineOnly\npublic inline fun <T> Iterable<T>.minOfOrNull(selector: (T)  $\rightarrow$  Float): Float? {\n val iterator = iterator()\n if (!iterator.hasNext()) return null\n var minValue = selector(iterator.next())\n while (iterator.hasNext()) {\n val v = selector(iterator.next())\n minValue = minOf(minValue,

v)\n  $\ln \minValue\ln\ln**\n$  \* Returns the smallest value among all values produced by [selector] function $\ln *$  applied to each element in the collection or `null` if there are no elements. $\ln$ 

\*/\n@SinceKotlin(\"1.4\")\n@OptIn(kotlin.experimental.ExperimentalTypeInference::class)\n@OverloadResolution ByLambdaReturnType\n@kotlin.internal.InlineOnly\npublic inline fun <T, R : Comparable<R>>

Iterable<T>.minOfOrNull(selector: (T) -> R): R? {\n val iterator = iterator()\n if (!iterator.hasNext()) return null\n var minValue = selector(iterator.next())\n while (iterator.hasNext()) {\n val v =

selector(iterator.next())\n if (minValue > v) {\n minValue = v\n }\n }\n return

minValue\n}\n\n/\*\*\n \* Returns the smallest value according to the provided [comparator]\n \* among all values produced by [selector] function applied to each element in the collection. $\ln * \ln * \mathbb{Q}$  throws

NoSuchElementException if the collection is empty.\n

\*/\n@SinceKotlin(\"1.4\")\n@OptIn(kotlin.experimental.ExperimentalTypeInference::class)\n@OverloadResolution ByLambdaReturnType\n@kotlin.internal.InlineOnly\npublic

inline fun  $\langle T, R \rangle$  Iterable $\langle T \rangle$ -minOfWith(comparator: Comparator $\langle N \rangle$  R), selector: (T) -> R): R {\n val iterator  $=$  iterator()\n if (!iterator.hasNext()) throw NoSuchElementException()\n var minValue  $=$ 

selector(iterator.next()) $\in$  while (iterator.hasNext())  $\in$  val v = selector(iterator.next()) $\in$  if

(comparator.compare(minValue, v) > 0) {\n minValue = v\n }\n }\n return minValue\n }\n\n/\*\*\n \* Returns the smallest value according to the provided [comparator]\n \* among all values produced by [selector] function applied to each element in the collection or `null` if there are no elements.\n

\*/\n@SinceKotlin(\"1.4\")\n@OptIn(kotlin.experimental.ExperimentalTypeInference::class)\n@OverloadResolution ByLambdaReturnType\n@kotlin.internal.InlineOnly\npublic inline fun  $\langle T, R \rangle$ 

Iterable<T>.minOfWithOrNull(comparator:

Comparator<in R>, selector: (T) -> R): R? {\n val iterator = iterator()\n if (!iterator.hasNext()) return null\n var minValue = selector(iterator.next())\n while (iterator.hasNext()) {\n val v = selector(iterator.next())\n if (comparator.compare(minValue, v) > 0) {\n minValue = v\n }\n }\n return minValue\n }\n\n/\*\*\n \* Returns the smallest element or `null` if there are no elements. $\ln * \ln * If$  any of elements is `NaN` returns `NaN`. $\ln$ \*/\n@SinceKotlin(\"1.4\")\npublic fun Iterable<Double>.minOrNull(): Double? {\n val iterator = iterator()\n if (!iterator.hasNext()) return null\n var min = iterator.next()\n while (iterator.hasNext()) {\n val e = iterator.next()\n min = minOf(min, e)\n }\n return min\n}\n\n/\*\*\n \* Returns the smallest element or `null` if there are no elements. $\ln * \ln *$  If any of elements is `NaN` returns `NaN`. $\ln * \ln \omega$ SinceKotlin(\"1.4\")\npublic fun Iterable<Float>.minOrNull():

Float?  ${\nabla$  val iterator = iterator()\n if (!iterator.hasNext()) return null\n var min = iterator.next()\n while  $(\text{iterator} \text{hasNext})) \ \{ \n \quad \text{val } e = \text{iterator} \cdot \text{next}() \} \quad \text{min} = \minOf(\min, e) \mid \text{val } \text{matrix} \cdot \text{min} \cdot \text{rank} \cdot \text{rank} \cdot \text{$ Returns the smallest element or `null` if there are no elements. $\ln \pi$ ( $\$ SinceKotlin(\"1.4\")\npublic fun <T : Comparable<T>>Iterable<T>.minOrNull(): T?  $\{\n$  val iterator = iterator()\n if (!iterator.hasNext()) return null\n var min = iterator.next()\n while (iterator.hasNext()) {\n val e = iterator.next()\n if (min > e) min = e\n

}\n return min\n}\n\n@Deprecated(\"Use minWithOrNull instead.\",

 $ReplaceWith(\text{"this.minWithOrNull}(compact)')\in \mathcal{D}$ eprecatedSinceKotlin(warningSince = \"1.4\", errorSince  $= \T.5\$ ", hiddenSince  $= \T.6\$ ")\npublic fun <T> Iterable<T>.minWith(comparator: Comparator<in T>): T? {\n return minWithOrNull(comparator)\n}\n\n/\*\*\n \* Returns the first element having the smallest value according to the provided [comparator] or `null` if there are no elements.\n \*/\n@SinceKotlin(\"1.4\")\npublic fun <T> Iterable<T>.minWithOrNull(comparator: Comparator<in T>): T?  $\{\n\$  val iterator = iterator()\n if  $($ !iterator.hasNext()) return null\n var min = iterator.next()\n while (iterator.hasNext()) {\n val e = iterator.next()\n if (comparator.compare(min, e) > 0) min = e\n }\n return min\n}\n\n/\*\*\n \* Returns `true` if the collection has no elements. $\ln * \ln * \omega$  sample samples.collections. Collections. Aggregates.none $\ln * \rho$  $\langle T \rangle$  Iterable $\langle T \rangle$ .none(): Boolean {\n if (this is Collection) return is Empty()\n return !iterator().hasNext()\n\\n\n\\*\*\n \* Returns `true` if no elements match the given [predicate].\n \* \n \* @sample samples.collections.Collections.Aggregates.noneWithPredicate\n \*/\npublic inline fun <T> Iterable<T>.none(predicate: (T) -> Boolean): Boolean {\n if (this is Collection && isEmpty()) return true\n for (element

in this) if (predicate(element)) return false $\ln$  return true $\ln{\ln\frac{\pi^*}{n}}$  Performs the given [action] on each element and returns the collection itself afterwards. $\ln \pi$  =  $\ln \left( \frac{1}{\gamma} \right)$ ,  $\ln \left( \frac{1}{\gamma} \right)$ ,  $\ln \left( \frac{1}{\gamma} \right)$ C.onEach(action: (T) -> Unit): C {\n return apply { for (element in this) action(element) }\n\n/\*\*\n \* Performs the given [action] on each element, providing sequential index with the element,\n \* and returns the collection itself afterwards. $\ln * \mathcal{Q}$  param [action] function that takes the index of an element and the element itself $\ln *$  and performs the action on the element. $\ln \pi/\ln \omega$ SinceKotlin(\"1.4\")\npublic inline fun <T, C : Iterable<T>>

C.onEachIndexed(action: (index: Int, T) -> Unit): C {\n return apply { forEachIndexed(action) }\n\n/\*\*\n \* Accumulates value starting with the first element and applying [operation] from left to right\n \* to current accumulator value and each element.  $\ln * \ln *$  Throws an exception if this collection is empty.

 If the collection can be empty in an expected way,\n \* please use [reduceOrNull] instead. It returns `null` when its receiver is empty. $\ln * \ln * \mathcal{O}$  param [operation] function that takes current accumulator value and an element, $\ln *$ and calculates the next accumulator value. $\ln * \ln * \omega$  sample samples.collections. Collections. Aggregates. reduce  $\ln$ \*/\npublic inline fun <S, T : S> Iterable<T>.reduce(operation: (acc: S, T) -> S): S {\n val iterator = this.iterator()\n

if (!iterator.hasNext()) throw UnsupportedOperationException(\"Empty collection can't be reduced.\")\n var accumulator:  $S = iterator.next() \in while (iterator.hasNext()) \in \mathbb{R}$  accumulator = operation(accumulator, iterator.next())\n  $\ln$  return accumulator\n}\n\n/\*\*\n \* Accumulates value starting with the first element and applying [operation] from left to right\n \* to current accumulator value and each element with its index in the original collection. $\ln * \ln *$  Throws an exception if this collection is empty.

If the collection can be empty in an expected way, $\ln *$  please use [reduceIndexedOrNull] instead. It returns `null` when its receiver is empty. $\ln * \ln * \mathcal{Q}$  param [operation] function that takes the index of an element, current accumulator value and the element itself, \n \* and calculates the next accumulator value. \n \* \n \* @sample samples.collections.Collections.Aggregates.reduce $\ln$  \*/\npublic inline fun <S, T : S>

Iterable<T>.reduceIndexed(operation: (index: Int, acc: S, T) -> S): S {\n val iterator = this.iterator()\n if (!iterator.hasNext()) throw UnsupportedOperationException(\"Empty collection can't be reduced.\")\n var index = 1\n var accumulator:  $S = \text{iterator.next}()$ \n while (iterator.hasNext()) {\n accumulator = operation(checkIndexOverflow(index++), accumulator, iterator.next())\n  $\ln$  return accumulator\n  $\ln\pi$ \*\n \* Accumulates value starting with the first element and applying [operation] from left to right\n \* to current accumulator value and each element

with its index in the original collection. $\ln * \neq$  Returns `null` if the collection is empty. $\ln * \ln * \neq$  aram [operation] function that takes the index of an element, current accumulator value and the element itself,\n \* and calculates the next accumulator value.\n  $* \in \mathbb{R}^*$  @sample samples.collections.Collections.Aggregates.reduceOrNull\n \*/\n@SinceKotlin(\"1.4\")\npublic inline fun <S, T : S> Iterable<T>.reduceIndexedOrNull(operation: (index: Int, acc: S, T) -> S): S? {\n val iterator = this.iterator()\n if (!iterator.hasNext()) return null\n var index = 1\n var accumulator:  $S = \text{iterator.next}()$ 'n while (iterator.hasNext()) {\n accumulator =

operation(checkIndexOverflow(index++), accumulator, iterator.next())\n  $\ln$  return accumulator\n}\n\n/\*\*\n \* Accumulates value starting with the first element and applying [operation] from left to right\n \* to current accumulator value and each element. $\ln * \neq$  Returns `null` if the collection is empty. $\ln * \ln * \neq$  aram [operation] function that takes current accumulator value and an element,\n \* and calculates the next accumulator value.\n \* \n \* @sample samples.collections.Collections.Aggregates.reduceOrNull\n \*/\n@SinceKotlin(\"1.4\")\n@WasExperimental(ExperimentalStdlibApi::class)\npublic inline fun <S, T : S> Iterable<T>.reduceOrNull(operation: (acc: S, T) -> S): S? {\n val iterator = this.iterator()\n if (!iterator.hasNext()) return null\n var accumulator:  $S =$  iterator.next()\n while (iterator.hasNext()) {\n  $accumulator = operation(accumulator, iterator.next())\n$  }\n return accumulator\n}\n\n/\*\*\n \* Accumulates value starting with the last element and applying [operation] from right to left\n \* to each element and current accumulator value. $\ln * \ln *$  Throws an exception if this list is empty. If the list can be empty in an expected way, $\ln *$  please use [reduceRightOrNull] instead. It returns `null` when its receiver is empty.\n \* \n \* @param [operation] function that takes an element and current accumulator value,\n  $*$  and calculates the next accumulator value.\n  $* \n\cdot \mathbb{R}$   $* \n\circ \text{sample}$ 

samples.collections.Collections.Aggregates.reduceRight $\ln$  \*/\npublic inline fun <S, T : S>

List  $\text{S}$  -> S): S {\n val iterator = listIterator(size)\n if

(!iterator.hasPrevious())\n throw UnsupportedOperationException(\"Empty list can't be reduced.\")\n var accumulator:  $S = \text{iterator}, \text{previous}()$  while (iterator.hasPrevious())  $\{\n \$  accumulator = operation(iterator.previous(), accumulator)\n  $\ln$  return accumulator\n}\n\n/\*\*\n \* Accumulates value starting with the last element and applying [operation] from right to left $\ln *$  to each element with its index in the original list and current accumulator value. $\ln * \ln *$  Throws an exception if this list is empty. If the list can be empty in an expected way,\n \* please use [reduceRightIndexedOrNull] instead. It returns `null` when its receiver is empty.\n \* \n \* @param [operation]

 function that takes the index of an element, the element itself and current accumulator value,\n \* and calculates the next accumulator value.\n \* \n \* @sample samples.collections.Collections.Aggregates.reduceRight\n \*/\npublic inline fun <S,  $T : S > List < T > reduceRightIndexed(operation: (index: Int, T, acc: S) > S)$ :  $S \ \in valid$  val iterator = listIterator(size)\n if (!iterator.hasPrevious())\n throw UnsupportedOperationException(\"Empty list can't be reduced. $\langle \rangle$ ")\n var accumulator: S = iterator.previous()\n while (iterator.hasPrevious()) {\n val index = iterator.previousIndex()\n accumulator = operation(index, iterator.previous(), accumulator)\n  $\{\n\}$  return accumulator $\n\ln/*\n\$ <sup>\*</sup>. Accumulates value starting with the last element and applying [operation] from right to left $\ln$  \* to each element with its index in the original list and current accumulator value. $\ln$  \*  $\ln$  \* Returns `null` if the list is empty. $\ln * \ln * \mathcal{Q}$  param [operation] function that takes

 the index of an element, the element itself and current accumulator value,\n \* and calculates the next accumulator value.\n \* \n \* @sample samples.collections.Collections.Aggregates.reduceRightOrNull\n

\*/\n@SinceKotlin(\"1.4\")\npublic inline fun <S, T : S> List<T>.reduceRightIndexedOrNull(operation: (index: Int, T, acc: S) -> S): S?  $\{\n\$  val iterator = listIterator(size)\n if (!iterator.hasPrevious())\n return null\n var accumulator:  $S = \text{iterator} \cdot D \cdot N$  while (iterator.hasPrevious())  $\{\n \{ \}$  val index = iterator.previousIndex()\n

 $accumulator = operationcolor, \interhtt{index}$ , iterator.previous(),  $accumulator\n$  }\n return accumulator\n }\n\n/\*\*\n \* Accumulates value starting with the last element and applying [operation] from right to left\n \* to each element and current accumulator value. $\ln * \neq$  Returns `null` if the list is empty. $\ln * \neq \neq$   $\neq$  param [operation] function that takes an element and current accumulator value,\n \* and calculates the next accumulator value.\n \* \n \* @sample samples.collections.Collections.Aggregates.reduceRightOrNull\n \*/\n@SinceKotlin(\"1.4\")\n@WasExperimental(ExperimentalStdlibApi::class)\npublic inline fun <S, T : S> List  $\text{S}$ .reduceRightOrNull(operation: (T, acc: S) -> S): S? {\n val iterator = listIterator(size)\n if  $($ : iterator.hasPrevious $()$ \n return null\n var accumulator: S = iterator.previous $()$ \n while  $(iteration.hasPrevious())$  {\n accumulator = operation(iterator.previous(), accumulator)\n }\n return  $accumulator\n\hbar\n\n\hat{*}\n$  \* Returns a list containing successive accumulation values generated by applying [operation] from left to right\n \* to each element and current accumulator value that starts with [initial] value. $\ln * \ln$ 

\* Note that `acc` value passed to [operation] function should not be mutated;\n \* otherwise it would affect the previous value in resulting list. $\ln * \ln * \mathcal{O}$  param [operation] function that takes current accumulator value and an element, and calculates the

next accumulator value.\n \* \n \* @sample samples.collections.Collections.Aggregates.runningFold\n \*/\n@SinceKotlin(\"1.4\")\npublic inline fun <T, R> Iterable<T>.runningFold(initial: R, operation: (acc: R, T) -> R): List<R>  $\ln$  val estimatedSize = collectionSizeOrDefault(9)\n if (estimatedSize == 0) return listOf(initial)\n val result = ArrayList < R>(estimated Size + 1).apply { add(initial)  $\n$  var accumulator = initial\n for (element in this)  $\{\n\$  accumulator = operation(accumulator, element) $\|n\|$  result.add(accumulator) $\|n\|$ } $\|$  return result $\n\lambda\$ \n\infty \* Returns a list containing successive accumulation values generated by applying [operation] from left to right\n \* to each element, its index in the original collection and current accumulator value that starts with [initial] value. $\ln * \ln *$  Note that `acc` value passed to [operation] function should not be mutated; $\ln *$  otherwise it would affect the previous value in resulting list. $\ln * \ln * \mathcal{Q}$  param [operation]

 function that takes the index of an element, current accumulator value\n \* and the element itself, and calculates the next accumulator value.\n \* \n \* @sample samples.collections.Collections.Aggregates.runningFold\n \*/\n@SinceKotlin(\"1.4\")\npublic inline fun <T, R> Iterable<T>.runningFoldIndexed(initial: R, operation: (index: Int, acc: R, T) -> R): List<R>  $\{\n \$  val estimatedSize = collectionSizeOrDefault(9)\n if (estimatedSize == 0) return listOf(initial)\n val result = ArrayList<R>(estimatedSize + 1).apply { add(initial)  $\ln$  var index = 0\n var  $accumulator = initial \n\quad for (element in this) {\n a cumulative operation (index++, accumulator, element)\n$ result.add(accumulator)\n }\n return result\n}\n\n/\*\*\n \* Returns a list containing successive accumulation values generated by applying [operation] from left to right\n \* to each element and current accumulator value that starts with the first element of this collection. $\ln * \ln *$  Note that `acc`

 value passed to [operation] function should not be mutated;\n \* otherwise it would affect the previous value in resulting list. $\ln * \ln * \omega$  param [operation] function that takes current accumulator value and the element, and calculates the next accumulator value. $\ln * \ln * \omega$  sample

samples.collections.Collections.Aggregates.runningReduce\n

\*/\n@SinceKotlin(\"1.4\")\n@WasExperimental(ExperimentalStdlibApi::class)\npublic inline fun <S, T : S> Iterable<T>.runningReduce(operation: (acc: S, T) -> S): List<S>  $\{\n\$  val iterator = this.iterator()\n if  $(literator.hasNext()$  return emptyList()\n var accumulator: S = iterator.next()\n val result = ArrayList<S>(collectionSizeOrDefault(10)).apply { add(accumulator) }\n while (iterator.hasNext()) {\n  $accumulator = operation(accumulator, iterator.next())\n$  result.add(accumulator)\n }\n return result\n}\n\n/\*\*\n \* Returns a list containing successive accumulation values generated by applying [operation] from left to right\n

 \* to each element, its index in the original collection and current accumulator value that starts with the first element of this collection. $\ln * \ln *$  Note that `acc` value passed to [operation] function should not be mutated; $\ln *$  otherwise it would affect the previous value in resulting list. $\ln * \ln * \omega$  [operation] function that takes the index of an element, current accumulator value\n \* and the element itself, and calculates the next accumulator value.\n \* \n \* @sample samples.collections.Collections.Aggregates.runningReduce\n \*/\n@SinceKotlin(\"1.4\")\npublic inline fun  $\langle S, T : S \rangle$  Iterable $\langle T \rangle$ .runningReduceIndexed(operation: (index: Int, acc: S, T) -> S): List $\langle S \rangle$  {\n val iterator = this.iterator()\n if (!iterator.hasNext()) return emptyList()\n var accumulator:  $S =$  iterator.next()\n val result = ArrayList <S>(collectionSizeOrDefault(10)).apply { add(accumulator)  $\ln$  var index = 1\n while  $(iterator.hasNext())$  {\n accumulator = operation(index++, accumulator,

iterator.next())\n result.add(accumulator)\n }\n return result\n}\n\n/\*\*\n \* Returns a list containing successive accumulation values generated by applying [operation] from left to right\n \* to each element and current accumulator value that starts with [initial] value. $\ln * \nvert \cdot \ln^*$  Note that `acc` value passed to [operation] function should not be mutated; $\ln *$  otherwise it would affect the previous value in resulting list. $\ln * \ln * \mathcal{Q}$  param [operation] function that takes current accumulator value and an element, and calculates the next accumulator value. $\ln * \ln *$ @sample samples.collections.Collections.Aggregates.scan\n

\*/\n@SinceKotlin(\"1.4\")\n@WasExperimental(ExperimentalStdlibApi::class)\npublic inline fun <T, R>

Iterable<T>.scan(initial: R, operation: (acc: R, T) -> R): List<R>  $\{\n\$  return runningFold(initial,

operation)\n}\n\n/\*\*\n \* Returns a list containing successive accumulation values generated by applying [operation] from left to right $\ln$  \* to each element,

its index in the original collection and current accumulator value that starts with [initial] value. $\ln * \ln *$  Note that `acc` value passed to [operation] function should not be mutated;\n \* otherwise it would affect the previous value in resulting list. $\ln * \ln * \omega$  param [operation] function that takes the index of an element, current accumulator value $\ln *$ and the element itself, and calculates the next accumulator value. $\ln * \ln * \mathcal{Q}$  sample

samples.collections.Collections.Aggregates.scan\n

\*/\n@SinceKotlin(\"1.4\")\n@WasExperimental(ExperimentalStdlibApi::class)\npublic inline fun <T, R>

Iterable<T>scanIndexed(initial: R, operation: (index: Int, acc: R, T) -> R): List<R> {\n return

runningFoldIndexed(initial, operation)\n}\n\n/\*\*\n \* Returns the sum of all values produced by [selector] function applied to each element in the collection.\n \*/\n@Deprecated(\"Use sumOf instead.\",

ReplaceWith(\"this.sumOf(selector)\"))\n@DeprecatedSinceKotlin(warningSince = \"1.5\")\npublic inline fun <T> Iterable<T>.sumBy(selector: (T) -> Int): Int  $\{\n\$  var sum: Int = 0\n for (element in this)  $\{\n\$  sum +=

selector(element)\n  $\ln$  return sum\n}\n\n/\*\*\n \* Returns the sum of all values produced by [selector] function applied to each element in the collection.\n  $*\ \mathsf{A} \mathsf{D}}$  Deprecated(\"Use sumOf instead.\",

 $ReplaceWith(\text{"this.sumOf}(\text{selector})\text{"}))\n@DeprecatedSinceKotlin(warningSince = \text{"1.5}\n")\npublic inline fun$ Iterable<T>.sumByDouble(selector: (T) -> Double): Double  ${\n$  var sum: Double = 0.0\n for (element in this)  ${\n m \leftarrow}$  sum += selector(element)\n  ${\n n \times n * R}$  return sum\n}\n\n/\*\*\n \* Returns the sum of all values produced by [selector] function applied to each element in the collection.\n

\*/\n@SinceKotlin(\"1.4\")\n@OptIn(kotlin.experimental.ExperimentalTypeInference::class)\n@OverloadResolution ByLambdaReturnType\n@kotlin.jvm.JvmName(\"sumOfDouble\")\n@kotlin.internal.InlineOnly\npublic inline fun <T> Iterable<T>.sumOf(selector: (T) -> Double): Double {\n var

sum: Double = 0.toDouble()\n for (element in this)  $\{\n \$  sum += selector(element)\n  $\{\n \}$  return sum\n}\n\n/\*\*\n \* Returns the sum of all values produced by [selector] function applied to each element in the collection.\n

\*/\n@SinceKotlin(\"1.4\")\n@OptIn(kotlin.experimental.ExperimentalTypeInference::class)\n@OverloadResolution ByLambdaReturnType\n@kotlin.jvm.JvmName(\"sumOfInt\")\n@kotlin.internal.InlineOnly\npublic inline fun <T> Iterable<T>.sumOf(selector: (T) -> Int): Int  $\{\n\alpha$  var sum: Int = 0.toInt()\n for (element in this)  $\{\n\alpha$  sum += selector(element)\n }\n return sum\n}\n\n/\*\*\n \* Returns the sum of all values produced by [selector] function applied to each element in the collection.\n

\*/\n@SinceKotlin(\"1.4\")\n@OptIn(kotlin.experimental.ExperimentalTypeInference::class)\n@OverloadResolution ByLambdaReturnType\n@kotlin.jvm.JvmName(\"sumOfLong\")\n@kotlin.internal.InlineOnly\npublic inline fun  $\langle T \rangle$  Iterable $\langle T \rangle$ .sumOf(selector: (T) - $\rangle$  Long): Long {\n

var sum: Long = 0.toLong()\n for (element in this)  $\{\n\max x = 0$ .toLong()\n for (element in this)  $\{\n\max x = 0$ .to sum\n}\n\n/\*\*\n \* Returns the sum of all values produced by [selector] function applied to each element in the collection.\n

\*/\n@SinceKotlin(\"1.5\")\n@OptIn(kotlin.experimental.ExperimentalTypeInference::class)\n@OverloadResolution ByLambdaReturnType\n@kotlin.jvm.JvmName(\"sumOfUInt\")\n@WasExperimental(ExperimentalUnsignedType s::class)\n@kotlin.internal.InlineOnly\npublic inline fun <T> Iterable<T>.sumOf(selector: (T) -> UInt): UInt {\n var sum: UInt = 0.toUInt()\n for (element in this)  $\{\n\}$  sum += selector(element)\n  $\{\n\}$  return sum\n}\n\n/\*\*\n \* Returns the sum of all values produced by [selector] function applied to each element in the collection.\n

\*/\n@SinceKotlin(\"1.5\")\n@OptIn(kotlin.experimental.ExperimentalTypeInference::class)\n@OverloadResolution ByLambdaReturnType\n@kotlin.jvm.JvmName(\"sumOfULong\")\n@WasExperimental(ExperimentalUnsignedTy pes::class)\n@kotlin.internal.InlineOnly\npublic

inline fun <T> Iterable<T>.sumOf(selector: (T) -> ULong): ULong {\n var sum: ULong = 0.toULong()\n for (element in this)  $\ln$  sum += selector(element)\n  $\ln$  return sum\n}\n\n/\*\*\n \* Returns an original collection

containing all the non-`null` elements, throwing an [IllegalArgumentException] if there are any `null` elements.\n \*/\npublic fun <T : Any> Iterable<T?>.requireNoNulls(): Iterable<T> {\n for (element in this) {\n if (element  $=$  null)  $\{\n\$  throw IllegalArgumentException(\"null element found in \$this.\")\n  $\{\n\$  $@Suppress(\H\text{UNCHECKED_CAST}\)$ n return this as Iterable $\lt T>\n\}\n\|_1$ <sup>\*\*</sup>\n \* Returns an original collection containing all the non-`null` elements, throwing an [IllegalArgumentException] if there are any `null` elements.\n \*/\npublic fun <T : Any> List<T?>.requireNoNulls(): List<T>  $\{\n\$  for (element in this)  $\{\n\$  if (element == null)  ${\n}$  throw IllegalArgumentException(\"null

element found in  $this.\'$ )\n }\n }\n @Suppress(\"UNCHECKED\_CAST\")\n return this as List  $\ln\ln\max_{\mathbf{h}}\ln\max_{\mathbf{h}}$  \* Splits this collection into a list of lists each not exceeding the given [size]. $\ln \frac{\mathbf{h}}{\mathbf{h}}$  \* The last list in the resulting list may have fewer elements than the given [size]. $\ln * \ln * \omega$  param size the number of elements to take in each list, must be positive and can be greater than the number of elements in this collection. $\ln * \ln *$ @sample samples.collections.Collections.Transformations.chunked\n \*/\n@SinceKotlin(\"1.2\")\npublic fun <T> Iterable<T>.chunked(size: Int): List<List<T>> $\{\n\$  return windowed(size, size, partialWindows = true)\n $\{\n\}\n\|\n\$ \* Splits this collection into several lists each not exceeding the given [size]\n \* and applies the given [transform] function to an each. $\ln * \ln * \mathbb{Q}$  return list of results of the [transform] applied to an each list. $\ln * \ln * \mathbb{Q}$  and the list passed to the [transform] function is ephemeral and is valid

 only inside that function.\n \* You should not store it or allow it to escape in some way, unless you made a snapshot of it. $\ln *$  The last list may have fewer elements than the given [size]. $\ln * \ln *$  @param size the number of elements to take in each list, must be positive and can be greater than the number of elements in this collection. $\ln * \ln *$ @sample samples.text.Strings.chunkedTransform\n \*/\n @SinceKotlin(\"1.2\")\npublic fun <T, R> Iterable<T>.chunked(size: Int, transform: (List<T>) -> R): List<R> $\{\n$  return windowed(size, size,

partialWindows = true, transform = transform $\ln\max$ <sup>\*\*</sup>\n \* Returns a list containing all elements of the original collection without the first occurrence of the given [element]. $\ln * \Lambda$ public operator fun <T>

Iterable<T>.minus(element: T): List<T> {\n val result = ArrayList<T>(collectionSizeOrDefault(10))\n var removed = false\n return this.filterTo(result) { if (!removed && it == element) { removed = true; false } else true  $\ln\ln\pi$ <sup>\*\*</sup>\n \* Returns

 a list containing all elements of the original collection except the elements contained in the given [elements]  $array.\n$ n \*  $\neq$  Before Kotlin 1.6, the [elements] array may have been converted to a [HashSet] to speed up the operation, thus the elements were required to have $\ln *$  a correct and stable implementation of `hashCode()` that didn't change between successive invocations.\n \* On JVM, you can enable this behavior back with the system property `kotlin.collections.convert\_arg\_to\_set\_in\_removeAll` set to `true`.\n \*/\npublic operator fun <T> Iterable<T>.minus(elements: Array<out T>): List<T> {\n if (elements.isEmpty()) return this.toList()\n val other = elements.convertToSetForSetOperation()\n return this.filterNot { it in other  $\ln\ln\max*\n$  \* Returns a list containing all elements of the original collection except the elements contained in the given [elements] collection.\n \* \n \* Before Kotlin 1.6, the [elements] collection may have been converted to a [HashSet] to

speed up the operation, thus the elements were required to have $\ln *$  a correct and stable implementation of `hashCode()` that didn't change between successive invocations.\n \* On JVM, you can enable this behavior back with the system property `kotlin.collections.convert\_arg\_to\_set\_in\_removeAll` set to `true`.\n \*/\npublic operator fun  $\langle T \rangle$  Iterable $\langle T \rangle$ .minus(elements: Iterable $\langle T \rangle$ ): List $\langle T \rangle$  {\n val other =

elements.convertToSetForSetOperationWith(this)\n if (other.isEmpty())\n return this.toList()\n return this.filterNot { it in other  $\ln\ln(**\n * Returns a list containing all elements of the original collection except the$ elements contained in the given [elements] sequence. $\ln * \ln *$  Before Kotlin 1.6, the [elements] sequence may have been converted to a [HashSet] to speed up the operation, thus the elements were required to have $\ln * a$  correct and stable implementation of `hashCode()` that didn't change between successive invocations.\n \* On JVM, you can enable this behavior

back with the system property `kotlin.collections.convert arg\_to\_set in\_removeAll` set to `true`.\n \*/\npublic operator fun  $\mathcal{T}$  Iterable $\mathcal{T}$  - minus(elements: Sequence $\mathcal{T}$ ): List $\mathcal{T}$  {\n val other =

elements.convertToSetForSetOperation()\n if (other.isEmpty())\n return this.toList()\n return this.filterNot {

it in other  $\ln\ln\frac{*}{\ln x}$  \* Returns a list containing all elements of the original collection without the first occurrence of the given [element]. $\ln \sqrt{\ln \omega}$  kotlin.internal.InlineOnly $\ln \omega$  inline fun <T>

Iterable<T>.minusElement(element: T): List<T> {\n return minus(element)\n}\n\n/\*\*\n \* Splits the original collection into pair of lists, $\ln *$  where \*first\* list contains elements for which [predicate] yielded `true`, $\ln *$  while \*second\* list contains elements for which [predicate] yielded `false`.\n \* \n \* @sample samples.collections.Iterables.Operations.partition\n \*/\npublic inline fun <T> Iterable<T>.partition(predicate: (T) -> Boolean): Pair<List<T>, List<T>> {\n

val first = ArrayList  $\langle T \rangle$  ()n val second = ArrayList  $\langle T \rangle$  ()n for (element in this) {\n if  $(\text{predicted element}) \ \{\n \mathbf{h} \} \$  else  ${\n \mathbf{h} \} \$  second.add(element)\n } \n }\n return Pair(first, second)\n\n/\*\*\n \* Returns a list containing all elements of the original collection and then the given [element]. $\in$  \*/\npublic operator fun <T> Iterable<T>.plus(element: T): List<T> {\n if (this is Collection) return this.plus(element)\n val result = ArrayList<T>()\n result.addAll(this)\n result.add(element)\n return result\n}\n\n/\*\*\n \* Returns a list containing all elements of the original collection and then the given [element].\n \*/\npublic operator fun <T> Collection<T>.plus(element: T): List<T>  ${\n \nu \ al}$  result = ArrayList<T>(size + 1)\n result.addAll(this)\n result.add(element)\n return result\n}\n\n/\*\*\n \* Returns a list containing all elements of the original collection and then all elements of the

given [elements] array.\n \*/\npublic operator fun <T> Iterable<T>.plus(elements: Array<out T>): List<T> {\n if (this is Collection) return this.plus(elements)\n val result = ArrayList $\langle T \rangle$ ()\n result.addAll(this)\n result.addAll(elements)\n return result\n\n\n/\*\*\n \* Returns a list containing all elements of the original collection and then all elements of the given [elements] array. $\ln \frac{\pi}{2}$  metric operator fun <T> Collection<T>.plus(elements: Array<out T>): List<T>  $\{\n$  val result = ArrayList<T>(this.size + elements.size)\n result.addAll(this)\n result.addAll(elements)\n return result\n}\n\n/\*\*\n \* Returns a list containing all elements of the original collection and then all elements of the given [elements] collection. $\ln \frac{*}{\rho}$  operator fun <T> Iterable<T>.plus(elements: Iterable<T>): List<T> {\n if (this is Collection) return this.plus(elements)\n val result = ArrayList<T>()\n result.addAll(this)\n result.addAll(elements)\n return result\n}\n\n/\*\*\n \* Returns a list containing all elements of the original collection and then all elements of the given [elements] collection.\n \*/\npublic operator fun <T> Collection<T>.plus(elements: Iterable<T>): List<T> {\n if (elements is Collection)  ${\n \nu \ al} result = ArrayList < T>(this.size + elements.size)\n \ \ \ \ result.addAll(this)\n$ result.addAll(elements)\n return result\n  $\text{ }$  else {\n val result = ArrayList<T>(this)\n result.addAll(elements)\n return result\n  $\ln\ln^*$ \n\n/\*\*\n \* Returns a list containing all elements of the original collection and then all elements of the given [elements] sequence.\n \*/\npublic operator fun <T> Iterable<T>.plus(elements: Sequence<T>): List<T> {\n val result = ArrayList<T>()\n result.addAll(this)\n result.addAll(elements)\n return result\n\n\n/\*\*\n \* Returns a list containing all elements of the original collection and then all elements of the given [elements] sequence.\n \*/\npublic operator fun <T> Collection<T>.plus(elements: Sequence<T>): List<T>  $\{n \$  val result = ArrayList<T>(this.size + 10)\n result.addAll(this)\n result.addAll(elements)\n return result\n}\n\n/\*\*\n \* Returns a list containing all elements of the original collection and then the given [element]. $\ln \pi / n \omega$  kotlin.internal.InlineOnly $\eta$ public inline fun <T> Iterable $\langle T\rangle$ .plusElement(element: T): List $\langle T\rangle$  return plus(element)\n \\n\n/\*\*\n \* Returns a list containing all elements of the original collection and then the given [element].\n \*/\n@kotlin.internal.InlineOnly\npublic inline fun  $\langle T \rangle$  Collection $\langle T \rangle$ .plusElement(element: T): List $\langle T \rangle$  {\n return plus(element)\n}\n\n/\*\*\n \* Returns a list of snapshots of the window of the given [size] $\ln *$  sliding along this collection with the given [step], where each $\ln *$ snapshot is a list. $\ln * \ln *$  Several last lists may have fewer elements than the given [size]. $\ln * \ln *$  Both [size] and [step] must be positive and can be greater than the number of elements

in this collection. $\ln * \mathcal{Q}$  param size the number of elements to take in each window $\ln * \mathcal{Q}$  param step the number of elements to move the window forward by on an each step, by default  $1\backslash n^*$  @param partialWindows controls whether or not to keep partial windows in the end if any,  $n *$  by default 'false' which means partial windows won't be preserved $\ln * \ln * \omega$  sample samples.collections. Sequences. Transformations.take Windows $\ln$ 

\*/\n@SinceKotlin(\"1.2\")\npublic fun <T> Iterable<T>.windowed(size: Int, step: Int = 1, partialWindows: Boolean

 $=$  false): List<List<T>>  $\{\n\$  checkWindowSizeStep(size, step)\n if (this is RandomAccess && this is List)  $\{\n\}$ val this Size = this size\n val resultCapacity = this Size / step + if (this Size % step == 0) 0 else 1\n val result  $=$  ArrayList<List<T>>(resultCapacity)\n var index  $= 0\ln$  while (index in 0 until thisSize) {\n val windowSize = size.coerceAtMost(thisSize - index)\n if (windowSize < size && !partialWindows) break\n result.add(List(windowSize) { this [it + index] }\n index += step\n }\n return result\n  $\ln$  val result = ArrayList<List<T>>()\n windowedIterator(iterator(), size, step, partialWindows, reuseBuffer =

false).forEach  ${\n \times a \cdot b \cdot \lambda}$  result.add(it)\n  ${\n \times a \cdot b \cdot \lambda}$   $\mathbb{R}^* \mathbb{R}$  \* Returns a list of results of applying the given [transform] function to\n \* an each list representing a view over the window of the given [size]\n \* sliding along this collection with the given [step]. $\ln * \neq * \text{Note that the list passed to the [transform] function is ephemeral}$ and is valid only inside that function.\n \* You should not store it or allow it to escape in some way, unless you made a snapshot of it. $\ln *$  Several last lists may have fewer elements than the given [size]. $\ln * \ln *$  Both [size] and [step] must be positive and can be greater than the number of elements in this collection.\n \* @param size the number of elements to take in each

window $\ln * \mathcal{Q}$  param step the number of elements to move the window forward by on an each step, by default 1 $\ln *$ @param partialWindows controls whether or not to keep partial windows in the end if any, $\ln *$  by default `false` which means partial windows won't be preserved\n \* \n \* @sample

samples.collections.Sequences.Transformations.averageWindows\n \*/\n@SinceKotlin(\"1.2\")\npublic fun <T, R> Iterable<T>.windowed(size: Int, step: Int = 1, partialWindows: Boolean = false, transform: (List<T>) -> R): List <R> {\n checkWindowSizeStep(size, step)\n if (this is RandomAccess && this is List) {\n val thisSize = this.size $\infty$  val resultCapacity = thisSize / step + if (thisSize % step == 0) 0 else 1 $\infty$  val result = ArrayList<R>(resultCapacity)\n val window = MovingSubList(this)\n var index = 0\n while (index in 0 until this Size)  ${\n \mu$  val windowSize = size.coerceAtMost(thisSize - index)\n if (!partialWindows && windowSize < size) break\n

window.move(index, index + windowSize)\n result.add(transform(window))\n index += step\n  $\ln$  return result $\n$   $\ln$  val result = ArrayList <R>()\n windowedIterator(iterator(), size, step, partialWindows, reuseBuffer = true).forEach {\n result.add(transform(it))\n }\n return result\n}\n\n/\*\*\n \* Returns a list of pairs built from the elements of `this` collection and the [other] array with the same index. $\ln *$  The returned list has length of the shortest collection. $\ln * \ln * \omega$  sample

samples.collections.Iterables.Operations.zipIterable\n \*/\npublic infix fun <T, R> Iterable<T>.zip(other: Array<out R>): List<Pair<T, R>> {\n return zip(other) { t1, t2 -> t1 to t2 }\n\n\n/\*\*\n \* Returns a list of values built from the elements of `this` collection and the [other] array with the same index\n \* using the provided [transform] function applied to each pair of elements. $\ln$  \* The returned list has length of the shortest collection. $\ln$ 

 $*\n$   $\infty$  as amples. Collections. Iterables. Operations. zipIterableWithTransform\n  $*\n$ public inline fun <T, R, V> Iterable<T>.zip(other: Array<out R>, transform: (a: T, b: R) -> V): List<V> {\n val arraySize = other.size\n val list = ArrayList <V>(minOf(collectionSizeOrDefault(10), arraySize))\n var i = 0\n for (element in this) {\n if (i >= arraySize) break\n list.add(transform(element, other[i++]))\n }\n return list\n\n\n/\*\*\n \* Returns a list of pairs built from the elements of `this` collection and [other] collection with the same index.\n \* The returned list has length of the shortest collection. $\ln * \alpha$  sample samples.collections.Iterables.Operations.zipIterable $\ln$ \*/\npublic infix fun <T, R> Iterable<T>.zip(other: Iterable<R>): List<Pair<T, R>> {\n return zip(other) { t1, t2 -> t1 to t2  $\ln{\ln\pi}$  \* Returns a list of values built from the elements of `this` collection and the [other] collection with the same index $\ln$  \* using the provided

[transform] function applied to each pair of elements. $\ln *$  The returned list has length of the shortest collection. $\ln *$  $\ln * \omega$  sample samples.collections.Iterables.Operations.zipIterableWithTransform $\ln * \rho$  thine fun <T, R, V> Iterable<T>.zip(other: Iterable<R>, transform: (a: T, b: R) -> V): List<V> {\n val first = iterator()\n val second  $=$  other.iterator()\n val list = ArrayList < V>(minOf(collectionSizeOrDefault(10),

other.collectionSizeOrDefault(10))) $\in$  while (first.hasNext() && second.hasNext())  $\{\infty\}$ 

list.add(transform(first.next(), second.next()))\n  $\ln$  return list\n\n\n/\*\*\n \* Returns a list of pairs of each two adjacent elements in this collection. $\ln * \ln *$  The returned list is empty if this collection contains less than two

elements. $\ln * \ln * \omega$  sample samples.collections. Collections. Transformations.zipWithNext $\ln$ 

\*/\n@SinceKotlin(\"1.2\")\npublic fun <T> Iterable<T>.zipWithNext(): List<Pair<T, T>> {\n return zipWithNext  $\{ a, b \gt a \in b \}\n\|n\|^{**}\n$ 

 \* Returns a list containing the results of applying the given [transform] function\n \* to an each pair of two adjacent elements in this collection. $\ln * \ln *$  The returned list is empty if this collection contains less than two elements. $\ln *$ \n \* @sample samples.collections.Collections.Transformations.zipWithNextToFindDeltas\n \*/\n $\mathscr{C}$ SinceKotlin(\"1.2\")\npublic inline fun <T, R> Iterable<T>.zipWithNext(transform: (a: T, b: T) -> R): List <R > {\n val iterator = iterator()\n if (!iterator.hasNext()) return emptyList()\n val result = mutableListOf<R>()\n var current = iterator.next()\n while (iterator.hasNext()) {\n val next = iterator.next()\n result.add(transform(current, next))\n current = next\n }\n return result\n }\n\n/\*\*\n \* Appends the string from all the elements separated using [separator] and using the given [prefix] and [postfix] if supplied. $\ln * \ln *$  If the collection could be huge, you can specify a non-negative value of [limit], in which case only the first [limit]\n \* elements will be appended, followed by the [truncated] string (which defaults to  $\langle \dots, \dots \rangle$ .  $\mathfrak{h}^* \in \mathfrak{B}$  samples amples.collections. Collections. Transformations.joinTo $\mathfrak{h}^*$  /\npublic fun <T, A : Appendable> Iterable<T>.joinTo(buffer: A, separator: CharSequence =  $\langle \cdot, \cdot \rangle$ , prefix: CharSequence =  $\langle \cdot, \cdot \rangle$ , postfix: CharSequence =  $\Upsilon$ , limit: Int = -1, truncated: CharSequence =  $\Upsilon$ ... $\Upsilon$ , transform: ((T) -> CharSequence)? = null): A  ${\nvert \nvert n$  buffer.append(prefix)\n var count = 0\n for (element in this)  ${\nvert n}$  if (++count > 1) buffer.append(separator)\n if (limit < 0 || count <= limit) {\n buffer.appendElement(element, transform)\n

} else break $\n\cdot \frac{\ln \frac{r}{r}}{r}$  if (limit  $\geq 0$  && count > limit) buffer.append(truncated) $\ln$  buffer.append(postfix) $\ln$ return buffer $\ln\ln\ln^*$  \* Creates a string from all the elements separated using [separator] and using the given [prefix] and [postfix] if supplied. $\ln * \ln *$  If the collection could be

huge, you can specify a non-negative value of [limit], in which case only the first [limit]\n \* elements will be appended, followed by the [truncated] string (which defaults to  $\langle \dots, \dots \rangle$ ). $\langle n * \infty \rangle$  as ample

samples.collections.Collections.Transformations.joinToString\n \*/\npublic fun <T>

Iterable $\langle T \rangle$ .joinToString(separator: CharSequence = \", \", prefix: CharSequence = \"\", postfix: CharSequence =  $\{\n\$ ", limit: Int = -1, truncated: CharSequence =  $\$ "... $\}$ ", transform: ((T) -> CharSequence)? = null): String  $\{\n\$ n return joinTo(StringBuilder(), separator, prefix, postfix, limit, truncated, transform).toString()\n}\n\n/\*\*\n \* Returns this collection as an [Iterable].\n \*/\n@kotlin.internal.InlineOnly\npublic inline fun <T> Iterable<T>.asIterable(): Iterable $\langle T \rangle$  {\n return this\n}\n\n/\*\*\n \* Creates a [Sequence] instance that wraps the original collection returning its elements when being iterated. $\ln * \ln * \omega$  sample

samples.collections.Sequences.Building.sequenceFromCollection\n \*/\npublic fun

 $\langle T \rangle$  Iterable $\langle T \rangle$ .asSequence(): Sequence $\langle T \rangle$  {\n return Sequence { this.iterator() }\n\n/\*\*\n \* Returns an average value of elements in the collection.\n \*/\n@kotlin.jvm.JvmName(\"averageOfByte\")\npublic fun Iterable<Byte>.average(): Double  ${\n \mu \nu}$  var sum: Double = 0.0\n var count: Int = 0\n for (element in this)  ${\n \mu \nu}$ sum += element\n checkCountOverflow(++count\n \\n return if (count == 0) Double.NaN else sum / count\n \\n\n/\*\*\n \* Returns an average value of elements in the collection.\n

\*/\n@kotlin.jvm.JvmName(\"averageOfShort\")\npublic fun Iterable<Short>.average(): Double {\n var sum: Double =  $0.0\ln$  var count: Int =  $0\ln$  for (element in this)  $\ln$  sum += element\n

checkCountOverflow(++count)\n }\n return if (count == 0) Double.NaN else sum / count\n}\n\n/\*\*\n \* Returns an average value of elements in the collection.\n \*/\n@kotlin.jvm.JvmName(\"averageOfInt\")\npublic fun Iterable<Int>.average(): Double {\n var sum: Double

 $= 0.0\text{ n}$  var count: Int = 0\n for (element in this) {\n sum += element\n

checkCountOverflow(++count)\n }\n return if (count == 0) Double.NaN else sum / count\n}\n\n/\*\*\n \* Returns an average value of elements in the collection.\n \*/\n@kotlin.jvm.JvmName(\"averageOfLong\")\npublic fun Iterable<Long>.average(): Double  ${\nightharpoonup}$  var sum: Double = 0.0\n var count: Int = 0\n for (element in this)  ${\nightharpoonup}$ sum += element\n checkCountOverflow(++count)\n }\n return if (count == 0) Double.NaN else sum / count\n}\n\n/\*\*\n \* Returns an average value of elements in the collection.\n

\*/\n@kotlin.jvm.JvmName(\"averageOfFloat\")\npublic fun Iterable<Float>.average(): Double {\n var sum:

Double =  $0.0\text{ n}$  var count: Int =  $0\text{ n}$  for (element in this)  $\{\text{ n}$  sum += element $\text{ n}$ 

checkCountOverflow(++count)\n }\n return if (count == 0) Double.NaN else sum / count\n}\n\n/\*\*\n \* Returns an average value of elements in the collection.\n \*/\n@kotlin.jvm.JvmName(\"averageOfDouble\")\npublic

fun Iterable<Double>.average(): Double  $\{\n \alpha$  var sum: Double = 0.0\n var count: Int = 0\n for (element in this)  ${\n $\{\n $\mathbf{m} = \mathbf{m} + \mathbf{c} = \mathbf{c} \cdot \mathbf{c} + \mathbf{c} = 0\}$  Double.}$$ / count $\ln\ln\max$ <sup>\*\*</sup>\n \* Returns the sum of all elements in the collection.\n

\*/\n@kotlin.jym.JymName(\"sumOfByte\")\npublic fun Iterable<Byte>.sum(): Int {\n var sum: Int = 0\n for (element in this)  $\n = \sum_{r = 0} \in \mathbb{N} \in \mathbb{N}$  return sum $\n\cdot \ln \max\{n + \frac{r}{n + \text{ terms the sum of all elements in the } n\}.$ collection.\n \*/\n@kotlin.jvm.JvmName(\"sumOfShort\")\npublic fun Iterable<Short>.sum(): Int {\n var sum: Int  $= 0\text{ in }$  for (element in this)  $\n = \text{ sum } +\text{ sum } - \text{ sum}\n$  return sum $\ln{\ln x^*}\n$  Returns the sum of all elements in the collection.\n \*/\n@kotlin.jvm.JvmName(\"sumOfInt\")\npublic fun Iterable<Int>.sum(): Int {\n var sum: Int =  $0 \infty$  for (element in this)  $\{\n \omega + \epsilon = 0\}$ 

 $\ln$  return sum $\ln\ln\frac{**\ln x}{n}$  Returns the sum of all elements in the collection. $\ln$ 

\*/\n@kotlin.jvm.JvmName(\"sumOfLong\")\npublic fun Iterable<Long>.sum(): Long  $\{\n \$  var sum: Long = 0L\n for (element in this)  $\n \mu = element\n \ln \ \|\n \mu\| \|\n \kappa^* \n$  \* Returns the sum of all elements in the collection.\n \*/\n@kotlin.jvm.JvmName(\"sumOfFloat\")\npublic fun Iterable<Float>.sum(): Float {\n var sum: Float = 0.0f\n for (element in this)  $\{\n\max +\epsilon \cdot \lambda \}$  return sum\n $\{\n\lambda\}$ <sup>\*\*</sup>\n \* Returns the sum of all elements in the collection. $\ln \pi/\ln \omega$  =  $\sigma$  \,  $\sigma/\sqrt{\mu}$ Iterable<Double>.sum(): Double  ${\n$  var sum: Double = 0.0\n for (element in this)  ${\n$  sum += element\n }\n return sum\n}\n\n","/\*\n \* Copyright 2010-2018 JetBrains s.r.o. and Kotlin Programming Language contributors.\n \* Use of this source code is governed by the Apache 2.0 license that can be found in the license/LICENSE.txt file.\n \*/\n\npackage

kotlin.collections\n\nimport kotlin.comparisons.naturalOrder\nimport kotlin.random.Random\n\n/\*\*\n \* Returns the array if it's not `null`, or an empty array otherwise. $\ln * \mathcal{Q}$  sample

samples.collections.Arrays.Usage.arrayOrEmpty\n \*/\n@kotlin.internal.InlineOnly\npublic actual inline fun <T> Array<out T>?.orEmpty(): Array<out T> = this ?: emptyArray<T>()\n\n/\*\*\n \* Returns a \*typed\* array containing all of the elements of this collection. $\ln * \ln *$  Allocates an array of runtime type `T` having its size equal to the size of this collection $\ln$  \* and populates the array with the elements of this collection. $\ln$  \* @sample

samples.collections.Collections.Collections.collectionToTypedArray\n \*/\n@kotlin.internal.InlineOnly\npublic actual inline fun  $\langle T \rangle$  Collection $\langle T \rangle$ .to TypedArray(): Array $\langle T \rangle$  =

copyToArray(this)\n\n@JsName(\"copyToArray\")\n@PublishedApi\ninternal fun <T> copyToArray(collection: Collection $\langle T \rangle$ : Array $\langle T \rangle$  {\n return if (collection.asDynamic().toArray !== undefined)\n

collection.asDynamic().toArray().unsafeCast<Array<T>>()\n else\n

copyToArrayImpl(collection).unsafeCast<Array<T>>()\n}\n\n@JsName(\"copyToArrayImpl\")\ninternal actual fun copyToArrayImpl(collection: Collection<\*>): Array<Any?> {\n val array = emptyArray<Any?>()\n val iterator = collection.iterator()\n while (iterator.hasNext())\n array.asDynamic().push(iterator.next())\n return array\n}\n\n@JsName(\"copyToExistingArrayImpl\")\ninternal actual fun <T> copyToArrayImpl(collection: Collection $\lt^*$ , array: Array $\lt T$ ): Array $\lt T$  {\n if (array.size  $\lt$  collection.size)\n return copyToArrayImpl(collection).unsafeCast<Array<T>>()\n\n val iterator = collection.iterator()\n var index = 0\n while (iterator.hasNext())  $\n\alpha = \aray[index++] = \text{iterator.next}()$ .unsafeCast<T>()\n  $\ln$  if (index < array.size)  ${\n \alpha = null.unsafeCast < T>)}\n$  return array\n ${\n \alpha * \beta \}$ n \* Returns an immutable list

containing only the specified object

[element].\n \*/\npublic fun <T > listOf(element: T): List <T > =

arrayListOf(element)\n\n@PublishedApi\n@SinceKotlin(\"1.3\")\n@kotlin.internal.InlineOnly\ninternal actual inline fun <E> buildListInternal(builderAction: MutableList<E>.() -> Unit): List<E> {\n return

ArrayList<E>().apply(builderAction).build()\n}\n\n@PublishedApi\n@SinceKotlin(\"1.3\")\n@kotlin.internal.Inlin eOnly\ninternal actual inline fun <E> buildListInternal(capacity: Int, builderAction: MutableList<E>.() -> Unit): List  $E > \{\n\}$  checkBuilderCapacity(capacity) $n$  return

ArrayList<E>(capacity).apply(builderAction).build()\n}\n\n\n/\*\*\n \* Returns an immutable set containing only the specified object [element].\n \*/\npublic fun <T> setOf(element: T):  $Set < T$  =

hashSetOf(element)\n\n@PublishedApi\n@SinceKotlin(\"1.3\")\n@kotlin.internal.InlineOnly\ninternal actual inline fun <E> buildSetInternal(builderAction: MutableSet<E>.() -> Unit): Set<E> {\n return

LinkedHashSet<E>().apply(builderAction).build()\n\\n\n@PublishedApi\n@SinceKotlin(\"1.3\")\n@kotlin.internal. InlineOnly\ninternal

 actual inline fun <E> buildSetInternal(capacity: Int, builderAction: MutableSet<E>.() -> Unit): Set<E> {\n return LinkedHashSet<E>(capacity).apply(builderAction).build()\n}\n\n\n\n\n\\*\*\n \* Returns an immutable map, mapping only the specified key to the $\infty$  \* specified value. $\infty$  \*/\npublic fun <K, V> mapOf(pair: Pair<K, V>): Map<K, V> = hashMapOf(pair)\n\n@PublishedApi\n@SinceKotlin(\"1.3\")\n@kotlin.internal.InlineOnly\ninternal actual inline fun <K, V> buildMapInternal(builderAction: MutableMap<K, V>.() -> Unit): Map<K, V> {\n return LinkedHashMap<K,

V>().apply(builderAction).build()\n}\n\n@PublishedApi\n@SinceKotlin(\"1.3\")\n@kotlin.internal.InlineOnly\ninte rnal actual inline fun <K, V> buildMapInternal(capacity: Int, builderAction: MutableMap<K, V>.() -> Unit): Map<K, V>  $\ln$  return LinkedHashMap<K, V>(capacity).apply(builderAction).build()\n\n\n\n\n\n\n\n\\*\*\n \* Fills the list with the provided [value]. $\ln *n$ 

Each element in the list gets replaced with the [value]. $\ln \pi / n \omega$ SinceKotlin(\"1.2\")\npublic actual fun <T> MutableList  $\mathbb{I}(\text{value: T}):$  Unit  $\n \text{ in } \in \mathbb{N}$  and  $\ln \left( \frac{1}{n} \cdot x^* \right)$ Randomly shuffles elements in this list. $\ln * \neq$ :

https://en.wikipedia.org/wiki/Fisher%E2%80%93Yates\_shuffle#The\_modern\_algorithm\n

\*/\n@SinceKotlin(\"1.2\")\npublic actual fun <T> MutableList<T>.shuffle(): Unit = shuffle(Random)\n\n/\*\*\n \* Returns a new list with the elements of this list randomly shuffled.\n \*/\n@SinceKotlin(\"1.2\")\npublic actual fun  $\langle T \rangle$  Iterable $\langle T \rangle$ .shuffled(): List $\langle T \rangle$  = toMutableList().apply { shuffle() }\n\n/\*\*\n \* Sorts elements in the list inplace according to their natural sort order. $\ln * \ln *$  The sort is \_stable\_. It means that equal elements preserve their order relative to each other after sorting. $\ln \pi \$ @sample samples.collections.Collections.Sorting.sortMutableList $\ln$ \*/\npublic actual fun <T : Comparable<T>> MutableList<T>.sort():

Unit  $\ln$  collectionsSort(this, naturalOrder())\n $\ln\frac{**\ln * S$  Sorts elements in the list in-place according to the order specified with [comparator].\n \*\n \* The sort is \_stable\_. It means that equal elements preserve their order relative to each other after sorting. $\ln * \alpha$  sample samples.collections.Collections.Sorting.sortMutableListWith $\ln$ \*/\npublic actual fun <T> MutableList<T>.sortWith(comparator: Comparator<in T>): Unit {\n

collectionsSort(this, comparator)\n}\n\nprivate fun <T> collectionsSort(list: MutableList<T>, comparator: Comparator<in T>)  $\{\n\$  if (list.size <= 1) return\n\n val array = copyToArray(list)\n sortArrayWith(array, comparator)\n\n for (i in 0 until array.size)  $\ln$  list[i] = array[i]\n }\n\ninternal actual fun <T>  $arrayOfNulls(reference: Array < T >, size: Int): Array < T > \{ \n \$  return

arrayOfNulls<Any>(size).unsafeCast<Array<T>>()\n}\n\n@SinceKotlin(\"1.3\")\n@PublishedApi\n@JsName(\"arr ayCopy\")\ninternal fun <T> arrayCopy(source:

Array<out T>, destination: Array<in T>, destinationOffset: Int, startIndex: Int, endIndex: Int) {\n AbstractList.checkRangeIndexes(startIndex, endIndex, source.size)\n val rangeSize = endIndex - startIndex\n AbstractList.checkRangeIndexes(destinationOffset, destinationOffset + rangeSize, destination.size)\n\n if  $(js(\n\gamma\text{Buffer}\n\gamma))$ .isView(destination) && js(\"ArrayBuffer\").isView(source)) {\n val subrange = source.asDynamic().subarray(startIndex, endIndex)\n destination.asDynamic().set(subrange, destinationOffset $\ln$  } else  $\ln$  if (source !== destination || destinationOffset  $\leq$  startIndex)  $\ln$  for (index in 0 until rangeSize)  $\{\n\}$  destination[destinationOffset + index] = source[startIndex + index]\n  $\ln$  } else {\n for (index in rangeSize - 1 downTo 0) {\n destination[destinationOffset + index] = source[startIndex + index]\n  $\ln$  }\n }\n }\n\n// no singleton map implementation in js, return map as is\n@Suppress(\"NOTHING\_TO\_INLINE\")\ninternal actual inline fun  $\langle K, V \rangle$  Map $\langle K, V \rangle$ .toSingletonMapOrSelf(): Map $\langle K, V \rangle$  =

this\n\n@Suppress(\"NOTHING\_TO\_INLINE\")\ninternal actual inline fun <K, V> Map<out K,

 $V>0.1$ toSingletonMap(): Map<K,  $V>0.1$ this.toMutableMap()\n\n\n@Suppress(\"NOTHING\_TO\_INLINE\")\ninternal actual inline fun  $\langle T \rangle$  Array $\langle \text{out } T \rangle$ .copyToArrayOfAny(isVarargs: Boolean): Array $\langle \text{out Any?} \rangle = \langle n \rangle$  if  $(isVarargs)\n \quad \text{//} \text{ no need to copy vararg array in JS}\n \quad \text{this}\n \quad \text{else}\n$ 

this.copyOf()\n\n\n\n@PublishedApi\ninternal actual fun checkIndexOverflow(index: Int): Int {\n if (index < 0)  ${\n throwIndexOverflow(\n }\n return index\n \n \n the newIndexOverflow()$ checkCountOverflow(count: Int): Int  ${\n \in \mathbb{C}}$  if (count  $\{0\}$  {\n throwCountOverflow()\n  $\n$  return count $\n\ln\ln\ln^**\ln * JS$  map and set implementations do not make use of capacities or load factors. \*/\n@PublishedApi\ninternal actual fun mapCapacity(expectedSize:

Int) = expectedSize\n\n/\*\*\n \* Checks a collection builder function capacity argument.\n \* In JS no validation is made in Map/Set constructor yet.\n \*/\n@SinceKotlin(\"1.3\")\n@PublishedApi\ninternal fun

checkBuilderCapacity(capacity: Int) {\n require(capacity >= 0) { \"capacity must be non-negative.\"

}\n}\n\ninternal actual fun brittleContainsOptimizationEnabled(): Boolean = false","/\*\n \* Copyright 2010-2018 JetBrains s.r.o. and Kotlin Programming Language contributors.\n \* Use of this source code is governed by the Apache 2.0 license that can be found in the license/LICENSE.txt file.\n

\*/\n\n@file:kotlin.jvm.JvmMultifileClass\n@file:kotlin.jvm.JvmName(\"CollectionsKt\")\n\npackage

kotlin.collections\n\n\n/\*\*\n \* Returns the given iterator itself. This allows to use an instance of iterator in a `for` loop.\n \* @sample samples.collections.Iterators.iterator\n \*/\n@kotlin.internal.InlineOnly\npublic inline operator fun  $\langle T \rangle$  Iterator $\langle T \rangle$ .iterator(): Iterator $\langle T \rangle$  =

this $\ln\ln x^*$  \* Returns an [Iterator] that wraps each element produced by the original iterator $\ln x$  into an [IndexedValue] containing the index of that element and the element itself. $\ln * \ln * \mathcal{O}$  sample

samples.collections.Iterators.withIndexIterator\n \*/\npublic fun <T> Iterator<T>.withIndex():

Iterator<IndexedValue<T>> = IndexingIterator(this)\n\n/\*\*\n \* Performs the given [operation] on each element of this [Iterator].\n \* @sample samples.collections.Iterators.forEachIterator\n \*/\npublic inline fun <T>

Iterator<T>.forEach(operation: (T) -> Unit): Unit  $\{\n\$  for (element in this) operation(element)\n $\{\n\}\n\$ Iterator transforming original `iterator` into iterator of [IndexedValue], counting index from zero.\n \*/\ninternal class IndexingIterator<out T>(private val iterator: Iterator<T>) : Iterator<IndexedValue<T>> $\{\n\}$  private var index = 0\n final override fun hasNext(): Boolean = iterator.hasNext()\n final override fun next(): IndexedValue<T> IndexedValue(checkIndexOverflow(index++),

 iterator.next())\n}\n","/\*\n \* Copyright 2010-2021 JetBrains s.r.o. and Kotlin Programming Language contributors. $\ln *$  Use of this source code is governed by the Apache 2.0 license that can be found in the license/LICENSE.txt file.\n

\*/\n\n@file:kotlin.jvm.JvmMultifileClass\n@file:kotlin.jvm.JvmName(\"ComparisonsKt\")\n\npackage kotlin.comparisons\n\n//\n// NOTE: THIS FILE IS AUTO-GENERATED by the GenerateStandardLib.kt\n// See: https://github.com/JetBrains/kotlin/tree/master/libraries/stdlib\n//\n\nimport kotlin.random.\*\n\n/\*\*\n \* Returns the greater of two values. $\ln * \ln *$  If values are equal, returns the first one. $\ln * \ln \omega$ SinceKotlin(\"1.1\")\npublic expect fun <T : Comparable<T>> maxOf(a: T, b: T): T\n\n/\*\*\n \* Returns the greater of two values.\n \*/\n@SinceKotlin(\"1.1\")\n@kotlin.internal.InlineOnly\npublic expect inline fun maxOf(a: Byte, b: Byte):

Byte\n\n/\*\*\n \* Returns the greater of two values.\n \*/\n @SinceKotlin(\"1.1\")\n @kotlin.internal.InlineOnly\npublic expect inline fun maxOf(a: Short, b: Short): Short $\ln\ln^{**}\n$  \* Returns the greater of two values. $\ln$ 

\*/\n@SinceKotlin(\"1.1\")\n@kotlin.internal.InlineOnly\npublic expect inline fun maxOf(a: Int, b: Int): Int\n\n/\*\*\n \* Returns the greater of two values.\n \*/\n@SinceKotlin(\"1.1\")\n@kotlin.internal.InlineOnly\npublic expect inline fun maxOf(a: Long, b: Long): Long\n\n/\*\*\n \* Returns the greater of two values. $\ln$  \* \n \* If either value is `NaN`, returns `NaN`.\n \*/\n@SinceKotlin(\"1.1\")\n@kotlin.internal.InlineOnly\npublic expect inline fun maxOf(a: Float, b: Float): Float\n\n/\*\*\n \* Returns the greater of two values. $\ln$  \*  $\ln$  \* If either value is `NaN`, returns `NaN`.\n \*/\n@SinceKotlin(\"1.1\")\n@kotlin.internal.InlineOnly\npublic expect inline fun maxOf(a: Double, b: Double): Double $\ln\frac{x}{\ln x}$  Returns the greater of three values. $\ln x \ln x$  If there are multiple equal maximal values, returns the first of them. $\infty$  \*/\n \angle SinceKotlin(\"1.1\")\npublic expect fun <T : Comparable <T>> maxOf(a: T,

b: T, c: T):  $T\ln\frac{x^*}{n}$  Returns the greater of three values. $\ln$ 

\*/\n@SinceKotlin(\"1.1\")\n@kotlin.internal.InlineOnly\npublic expect inline fun maxOf(a: Byte, b: Byte, c: Byte): Byte $\ln\frac{\max\{n\}}{n^*}$  Returns the greater of three values. $\ln$ 

\*/\n@SinceKotlin(\"1.1\")\n@kotlin.internal.InlineOnly\npublic expect inline fun maxOf(a: Short, b: Short, c: Short): Short $\ln\frac{x*\ln x}{n}$  Returns the greater of three values. $\ln$ 

\*/\n $@SinceKotlin(\lceil'1.1\rceil')\n@kotlin.internal. InlineOnly\npublic expect inline fun maxOf(a: Int, b: Int, c: Int):$ Int $\ln\ln\frac{x*\ln x}{n}$  \* Returns the greater of three values. $\ln x/\ln \omega$ SinceKotlin(\"1.1\")\n \also kotlin.internal.InlineOnly\npublic expect inline fun maxOf(a: Long, b: Long, c: Long): Long $\ln\frac{\ln}{x}$  \* Returns the greater of three values. $\ln * \ln *$  If any value is `NaN`, returns `NaN`.\n \*/\n @SinceKotlin(\"1.1\")\n @kotlin.internal.InlineOnly\npublic expect inline fun maxOf(a: Float, b: Float, c: Float): Float $\ln x$ <sup>\*</sup>,  $x$  Returns the greater of three values. $\ln x$  If any value is `NaN`, returns

 `NaN`.\n \*/\n@SinceKotlin(\"1.1\")\n@kotlin.internal.InlineOnly\npublic expect inline fun maxOf(a: Double, b: Double, c: Double): Double $\ln\frac{x}{\ln x}$  Returns the greater of three values according to the order specified by the given [comparator]. $\ln * \ln *$  If there are multiple equal maximal values, returns the first of them. $\ln$ 

\*/\n \times\left\in(\"1.1\")\npublic fun <T> maxOf(a: T, b: T, c: T, comparator: Comparator<in T>): T {\n return maxOf(a, maxOf(b, c, comparator), comparator)\n}\n\n/\*\*\n \* Returns the greater of two values according to the order specified by the given [comparator]. $\ln * \ln *$  If values are equal, returns the first one. $\ln$ 

\*/\n $\mathscr{C}$ SinceKotlin(\"1.1\")\npublic fun <T> maxOf(a: T, b: T, comparator: Comparator<in T>): T {\n return if (comparator.compare(a, b)  $>= 0$ ) a else b\n}\n\n/\*\*\n \* Returns the greater of the given values.\n \* \n \* If there are multiple equal maximal values, returns the first of them. $\ln \pi / n \otimes \text{SinceKotlin}$ .  $\ln \pi / n \otimes \text{SineKotlin}$ . Comparable<T>>

maxOf(a: T, vararg other: T):  $T\ln\frac{n}{*}\n$  Returns the greater of the given values. $\ln$ 

\*/\n \times\left{\mathbf{\sigma}\)^{\left{\mathbf{\sigma}\)}\$\tell{\mathbf{\sigma}\)^{\left{\mathbf{\sigma}\)}\$\tell{\mathbf{\sigma}\)^{\left{\mathbf{\sigma}\)^{\left{\mathbf{\sigma}\)}\$\tell{\mathbf{\sigma}\)^{\left{\mat greater of the given values. $\ln \pi / \ln \omega$ SinceKotlin(\"1.4\")\npublic expect fun maxOf(a: Short, vararg other: Short): Short $\ln\frac{n}{*}\$ Returns the greater of the given values. $\ln \frac{\Delta \cdot \ln (T_1.4\gamma)}{\Delta \cdot \ln \ln \ln \cosh \alpha}$ : Int, vararg other: Int): Int $\ln\Lambda$ <sup>\*</sup>\n \* Returns the greater of the given values. $\ln$  \*/\n@SinceKotlin(\"1.4\")\npublic expect fun maxOf(a: Long, vararg other: Long): Long\n\n/\*\*\n \* Returns the greater of the given values.\n \* \n \* If any value is `NaN`, returns `NaN`.\n \*/\n @SinceKotlin(\"1.4\")\npublic expect fun maxOf(a: Float, vararg other: Float): Float\n\n/\*\*\n \* Returns the greater of the given values. $\ln$  \*  $\ln$  \* If any value is `NaN`, returns `NaN`. $\ln$ \*/\n@SinceKotlin(\"1.4\")\npublic expect fun maxOf(a: Double, vararg other: Double): Double\n\n/\*\*\n \* Returns the

greater of the given values according to the order specified by the given [comparator]. $\ln * \ln *$  If there are multiple equal maximal values, returns the first of them. $\ln \pi/\sqrt{Q}$ SinceKotlin(\"1.4\")\npublic fun <T> maxOf(a: T, vararg other: T, comparator: Comparator<in T>): T {\n var max = a\n for (e in other) if (comparator.compare(max, e) < 0) max = e\n return max\n}\n\n/\*\*\n \* Returns the smaller of two values.\n \* \n \* If values are equal, returns the first one.\n \*/\n @SinceKotlin(\"1.1\")\npublic expect fun <T : Comparable<T>> minOf(a: T, b: T): T\n\n/\*\*\n \* Returns the smaller of two values. $\in \mathcal{N}(\mathbb{C}^1.1\text{)}$  ( $\in \mathcal{N}(\mathbb{C}^1.1\text{)}$ )  $\in \mathcal{N}(\mathbb{C}^1.1\text{)}$ fun minOf(a: Byte, b: Byte): Byte $\ln\frac{n}{*}\$  Returns the smaller of two values. $\ln$ 

\*/\n@SinceKotlin(\"1.1\")\n@kotlin.internal.InlineOnly\npublic expect inline fun minOf(a: Short, b: Short): Short $\ln\frac{x}{\sin x}$  Returns the smaller of two values.

\*/\n@SinceKotlin(\"1.1\")\n@kotlin.internal.InlineOnly\npublic

expect inline fun minOf(a: Int, b: Int): Int $\ln\ln x^* \neq \text{ Returns the smaller of two values.}\$ 

 $*\ln\mathcal{O}(\text{a: Long, b: Long})$ :  $\mathcal{O}(\text{a: Long, b: Long})$ : Long):

Long\n\n/\*\*\n \* Returns the smaller of two values.\n \* \n \* If either value is `NaN`, returns `NaN`.\n

\*/\n@SinceKotlin(\"1.1\")\n@kotlin.internal.InlineOnly\npublic expect inline fun minOf(a: Float, b: Float):

Float\n\n/\*\*\n \* Returns the smaller of two values.\n \* \n \* If either value is `NaN`, returns `NaN`.\n

\*/\n@SinceKotlin(\"1.1\")\n@kotlin.internal.InlineOnly\npublic expect inline fun minOf(a: Double, b: Double):

Double $\ln\frac{x}{\ln x}$  Returns the smaller of three values. $\ln x$  if there are multiple equal minimal values, returns the

first of them. $\infty$  \*/\n @SinceKotlin(\"1.1\")\npublic expect fun <T : Comparable<T>> minOf(a: T, b: T, c: T):  $T\ln\frac{*}{\ln \pi}$  \* Returns the smaller of three values. $\ln \ln \alpha$  SinceKotlin(\"1.1\")\n@kotlin.internal.InlineOnly\npublic expect inline fun minOf(a: Byte, b:

Byte, c: Byte): Byte $\ln\frac{**\n}{*}$  Returns the smaller of three values. $\ln$ 

\*/\n@SinceKotlin(\"1.1\")\n@kotlin.internal.InlineOnly\npublic expect inline fun minOf(a: Short, b: Short, c: Short): Short $\ln\frac{x^*}{n}$  Returns the smaller of three values. $\ln$ 

\*/\n@SinceKotlin(\"1.1\")\n@kotlin.internal.InlineOnly\npublic expect inline fun minOf(a: Int, b: Int, c: Int): Int $\ln\ln\frac{x*\ln x}{n^*}$  Returns the smaller of three values. $\ln x/\ln \omega$ SinceKotlin(\"1.1\")\n \external.InlineOnly\npublic expect inline fun minOf(a: Long, b: Long, c: Long): Long $\ln\pi^*$ n \* Returns the smaller of three values. $\ln * \ln *$  If any value is `NaN`, returns `NaN`,\n \*/\n @SinceKotlin(\"1.1\")\n @kotlin.internal.InlineOnly\npublic expect inline fun minOf(a: Float, b: Float, c: Float): Float\n\n/\*\*\n \* Returns the smaller of three values.\n \* \n \* If any value is `NaN`, returns `NaN`.\n \*/\n@SinceKotlin(\"1.1\")\n@kotlin.internal.InlineOnly\npublic expect inline fun minOf(a: Double, b: Double, c: Double): Double $\ln\frac{n}{*}\$  Returns the

smaller of three values according to the order specified by the given [comparator]. $\ln * \ln *$  If there are multiple equal minimal values, returns the first of them. $\in \mathbb{R}$  of  $\in \mathbb{C}$  in  $(\mathbb{1}.1\mathbb{N})$  public fun  $\leq T$  minOf(a: T, b: T, c: T, comparator: Comparator $\in$ n T $\in$ ): T {\n return minOf(a, minOf(b, c, comparator), comparator)\n\n/\*\*\n \* Returns the smaller of two values according to the order specified by the given [comparator]. $\ln * \ln *$  If values are equal, returns the first one.\n \*/\n @SinceKotlin(\"1.1\")\npublic fun <T> minOf(a: T, b: T, comparator: Comparator<in T>): T {\n return if (comparator.compare(a, b) <= 0) a else b\n}\n\n/\*\*\n \* Returns the smaller of the given values. $\ln * \ln *$  If there are multiple equal minimal values, returns the first of them. $\ln$ \*/\n@SinceKotlin(\"1.4\")\npublic expect fun <T : Comparable<T>> minOf(a: T, vararg other: T): T\n\n/\*\*\n \* Returns the smaller of the given values. $\ln \pi / \log SineeKotlin(\T1.4\T)$ npublic expect fun minOf(a: Byte, vararg other:

Byte): Byte $\ln\ln\frac{*}{\ln x}$  Returns the smaller of the given values. $\ln \pi/\ln\omega$ SinceKotlin(\"1.4\")\npublic expect fun minOf(a: Short, vararg other: Short): Short $\ln\ln\left(\frac{*}{\ln x}\right)$  \* Returns the smaller of the given values. $\ln$ \*/\n@SinceKotlin(\"1.4\")\npublic expect fun minOf(a: Int, vararg other: Int): Int\n\n/\*\*\n \* Returns the smaller of the given values. $\ln \pi / \ln \omega$ SinceKotlin(\"1.4\")\npublic expect fun minOf(a: Long, vararg other: Long): Long\n\n/\*\*\n \* Returns the smaller of the given values. $\ln * \ln * If$  any value is `NaN`, returns `NaN`.\n \*/\n $\&$ SinceKotlin(\"1.4\")\npublic expect fun minOf(a: Float, vararg other: Float): Float\n\n/\*\*\n \* Returns the smaller of the given values. $\ln * \ln * If any value is 'NaN', returns 'NaN'.\n */n@SinceKotlin('1.4'')\npublic$ expect fun minOf(a: Double, vararg other: Double): Double $\ln\frac{x*\pi}{n}$  Returns the smaller of the given values according to the order specified by the given [comparator]. $\ln * \ln *$  If there are multiple equal minimal values, returns the first

 of them.\n \*/\n@SinceKotlin(\"1.4\")\npublic fun <T> minOf(a: T, vararg other: T, comparator: Comparator<in T>): T {\n var min = a\n for (e in other) if (comparator.compare(min, e) > 0) min = e\n return  $\min\{n\}\n\cdot\mathbf{m}$ ,"/\*\n \* Copyright 2010-2021 JetBrains s.r.o. and Kotlin Programming Language contributors. $\mathbf{m}$  \* Use of this source code is governed by the Apache 2.0 license that can be found in the license/LICENSE.txt file.\n \*/\n\n@file:kotlin.jvm.JvmMultifileClass\n@file:kotlin.jvm.JvmName(\"MapsKt\")\n\npackage kotlin.collections\n\n//\n// NOTE: THIS FILE IS AUTO-GENERATED by the GenerateStandardLib.kt\n// See: https://github.com/JetBrains/kotlin/tree/master/libraries/stdlib\n//\n\nimport kotlin.random.\*\nimport kotlin.ranges.contains\nimport kotlin.ranges.reversed\n\n/\*\*\n \* Returns the first non-null value produced by [transform] function being applied to entries of this map in iteration order,\n \* or throws

[NoSuchElementException] if no non-null value was produced. $\ln * \ln *$ 

@sample samples.collections.Collections.Transformations.firstNotNullOf\n

 $*\ln\omega$ SinceKotlin(\"1.5\")\n $\omega$ kotlin.internal.InlineOnly\npublic inline fun <K, V, R : Any> Map<out K,

V>.firstNotNullOf(transform: (Map.Entry<K, V>) -> R?): R {\n return firstNotNullOfOrNull(transform) ?: throw NoSuchElementException(\"No element of the map was transformed to a non-null value.\")\n\n/\*\*\n \* Returns the first non-null value produced by [transform] function being applied to entries of this map in iteration order, $\ln *$ 

or `null` if no non-null value was produced. $\ln * \ln * \omega$  sample

samples.collections.Collections.Transformations.firstNotNullOf\n

\*/\n@SinceKotlin(\"1.5\")\n@kotlin.internal.InlineOnly\npublic inline fun <K, V, R : Any> Map<out K,

V>.firstNotNullOfOrNull(transform: (Map.Entry<K, V>) -> R?): R? {\n for (element in this) {\n val result = transform(element)\n if (result != null) {\n return result\n }\n }\n return null\n }\n\n/\*\*\n \* Returns a [List]

containing all key-value pairs.\n \*/\npublic fun <K, V> Map<out K, V>.toList(): List<Pair<K, V>> {\n if (size  $= 0$ )\n return emptyList()\n val iterator = entries.iterator()\n if (!iterator.hasNext())\n return emptyList()\n val first = iterator.next()\n if (!iterator.hasNext())\n return listOf(first.toPair())\n val result = ArrayList<Pair<K, V>>(size)\n result.add(first.toPair())\n do {\n result.add(iterator.next().toPair())\n } while (iterator.hasNext())\n return result\n\n/\*\*\n \* Returns a single list of all elements yielded from results of [transform] function being invoked on each entry of original map. $\ln * \ln * \mathcal{Q}$  sample

samples.collections. Maps. Transformations. flatMap $\ln$  \*/ $\ln$ public inline fun <K, V, R> Map<ork K,

V>.flatMap(transform: (Map.Entry<K, V>) -> Iterable<R>): List<R> {\n return flatMapTo(ArrayList<R>(), transform)\n}\n\n/\*\*\n \* Returns a single list of all elements yielded from results of [transform] function

being invoked on each entry of original map. $\ln * \ln * \mathcal{Q}$  sample

samples.collections.Collections.Transformations.flatMap\n

\*/\n@SinceKotlin(\"1.4\")\n@OptIn(kotlin.experimental.ExperimentalTypeInference::class)\n@OverloadResolution  $BylambdaReturnType\nBch@kotlin.jvm.JvmName(\text{YflatMapSequence}\nhpublic inline fun < K, V, R> Map < out K, Y, R>Map>out K, Y, R>Map>out K, Y, R>Map>out K, Y, R>Map>out K, Y, R>Map>out K, Y, R>Map>out K, Y, R>Map>out K, Y, R>Map>out K, Y, R>Map>out K, Y, R>Map>out K, Y, R>Map>out K, Y, R>out K, Y, R>out K, Y, R>out K, Y, Y, Y, Y, Y, Y, Y, Y, Y, Y, Y, Y,$ V>.flatMap(transform: (Map.Entry<K, V>) -> Sequence<R>): List<R> {\n return flatMapTo(ArrayList<R>(), transform) $\ln\ln(x^*)$ n \* Appends all elements yielded from results of [transform] function being invoked on each entry of original map, to the given [destination].\n \*/\npublic inline fun <K, V, R, C : MutableCollection<in R>> Map<out K, V>.flatMapTo(destination: C, transform: (Map.Entry<K, V>) -> Iterable<R>>>>>>: C {\n for (element in this)  $\ln$  val list = transform(element)\n destination.addAll(list)\n  $\ln$  return destination\n}\n\n/\*\*\n \* Appends all elements yielded from results of [transform] function being invoked on each entry of original map, to the given [destination].\n

\*/\n@SinceKotlin(\"1.4\")\n@OptIn(kotlin.experimental.ExperimentalTypeInference::class)\n@OverloadResolution ByLambdaReturnType\n@kotlin.jvm.JvmName(\"flatMapSequenceTo\")\npublic inline fun <K, V, R, C : MutableCollection<in R>>Map<out K, V>.flatMapTo(destination: C, transform: (Map.Entry<K, V>) -> Sequence  $\langle R \rangle$ : C {\n for (element in this) {\n val list = transform(element)\n destination.addAll(list)\n  $\ln$  return destination\n}\n\n/\*\*\n \* Returns a list containing the results of applying the given [transform] function\n \* to each entry in the original map.\n \* \n \* @sample

samples.collections.Maps.Transformations.mapToList $\ln$  \*/\npublic inline fun <K, V, R> Map<out K,

V>.map(transform: (Map.Entry<K, V>) -> R): List<R> {\n return mapTo(ArrayList<R>(size),

transform)\n}\n\n/\*\*\n \* Returns a list containing only the non-null results of applying the given [transform] function\n \* to each entry in the original map.\n \* \n \* @sample

samples.collections.Maps.Transformations.mapNotNull $\ln \frac*{\n$ upublic inline fun <K, V, R : Any> Map<out K, V>.mapNotNull(transform: (Map.Entry<K, V>) -> R?): List<R>{\mathemap\tide{\mathemap}NotNullTo(ArrayList<R>(), transform)\n}\n\n/\*\*\n \* Applies the given [transform] function to each entry in the original map\n \* and appends only the non-null results to the given [destination]. $\ln \frac{\text{L}}{\text{L}}$  inline fun <K, V, R : Any, C : MutableCollection<in R>> Map<out K, V>.mapNotNullTo(destination: C, transform: (Map.Entry<K, V>) -> R?): C {\n forEach { element -> transform(element)?.let { destination.add(it) } }\n return destination\n}\n\n/\*\*\n \* Applies the given [transform] function to each entry of the original map $\ln$  \* and appends the results to the given [destination]. $\ln$ \*/\npublic inline fun <K, V, R, C : MutableCollection<in R>> Map<out K, V>.mapTo(destination: C, transform:  $(Map. Entrv < K, V > 0 \rightarrow R)$ : C {\n for (item in this)\n destination.add(transform(item))\n return destination\n}\n\n/\*\*\n

\* Returns `true` if all entries match the given [predicate]. $\ln * \ln * \omega$  sample

samples.collections.Collections.Aggregates.all $\infty$  \*/\npublic inline fun <K, V> Map<ork K, V>.all(predicate:

 $(Map. Entry < K, V >)$  -> Boolean): Boolean  ${\n \in \mathbb{R}^N : \n \in \mathbb{R}^N \}$  if (isEmpty()) return true $\n \in \mathbb{R}^N$  for (element in this) if (!predicate(element)) return false\n return true\n \\n\n/\*\*\n \* Returns `true` if map has at least one entry.\n \* \n \* @sample samples.collections.Collections.Aggregates.any\n \*/\npublic fun <K, V>Map<out K, V>.any(): Boolean  ${\n\mu \in \mathbb{R}^n \setminus \mathbb{R}^n \setminus \mathbb{R$ @sample samples.collections.Collections.Aggregates.anyWithPredicate\n \*/\npublic inline fun <K, V> Map<out K, V>.any(predicate: (Map.Entry<K, V>) -> Boolean): Boolean  $\{\n\alpha \in \iint_S \in \mathbb{R}^n \colon \alpha \in \iint_S \alpha}{\n\alpha \in \iint_S \alpha}{\n\alpha \in \iint_S \alpha}{\n\alpha \in \iint_S \alpha}{\n\alpha \in \iint_S \alpha}{\n\alpha \in \iint_S \alpha}{\n\alpha \in \iint_S \alpha}{\n\alpha \in \iint_S \alpha}{\n\alpha \in \iint_S \alpha}{\n\alpha \in \iint_S \alpha}{\n\alpha \in \iint_S \alpha$ this) if (predicate(element)) return true\n return false\n  $\ln\pi$ <sup>\*\*</sup>\n \* Returns the number of entries in this map.\n \*/\n@kotlin.internal.InlineOnly\npublic

inline fun <K, V> Map<out K, V>.count(): Int {\n return size\n}\n\n/\*\*\n \* Returns the number of entries matching the given [predicate]. $\infty$  \*/\npublic inline fun < K, V > Map<br/><out K, V > Count(predicate: (Map.Entry< K, V >)  $\rightarrow$  Boolean): Int {\n if (isEmpty()) return 0\n var count = 0\n for (element in this) if (predicate(element)) ++count\n return count\n}\n\n/\*\*\n \* Performs the given [action] on each entry.\n

 $*\langle n\otimes k$  otlin.internal.HidesMembers\npublic inline fun <K, V>Map<br/><br/>Sout K, V>.forEach(action: (Map.Entry<K, V>) -> Unit): Unit  $\ln$  for (element in this) action(element)\n}\n\n@Deprecated(\"Use maxByOrNull instead.\",  $ReplaceWith(\% this.maxByOrNull(selfector)\")\n\cong DeprecatedSinceKotlin(warningSince = \T.1.4\", errorSince =$  $\lvert 1.5\rvert$ ", hiddenSince =  $\lvert 1.6\rvert$ ")\n@kotlin.internal.InlineOnly\npublic inline fun <K, V, R : Comparable<R>> Map<br/><out K, V>.maxBy(selector: (Map.Entry<K, V>) -> R): Map.Entry<K, V>? {\n return  $maxByOrNull(selfector)\n\ln\ln^**\n$ 

\* Returns the first entry yielding the largest value of the given function or `null` if there are no entries. $\ln * \ln *$ @sample samples.collections.Collections.Aggregates.maxByOrNull\n

\*/\n@SinceKotlin(\"1.4\")\n@kotlin.internal.InlineOnly\npublic inline fun <K, V, R : Comparable<R>> Map<out K, V>.maxByOrNull(selector: (Map.Entry<K, V>) -> R): Map.Entry<K, V>?  $\{\n\$  return

entries.maxByOrNull(selector)\n}\n\n/\*\*\n \* Returns the largest value among all values produced by [selector] function\n \* applied to each entry in the map.\n \* \n \* If any of values produced by [selector] function is `NaN`, the returned result is `NaN`.\n \* \n \* @throws NoSuchElementException if the map is empty.\n

\*/\n@SinceKotlin(\"1.4\")\n@OptIn(kotlin.experimental.ExperimentalTypeInference::class)\n@OverloadResolution ByLambdaReturnType\n@kotlin.internal.InlineOnly\npublic inline fun <K, V>Map<out K, V>.maxOf(selector:  $(Map. Entry < K, V >)$  -> Double): Double  $\{\n m$  return entries.maxOf(selector)\n $\n n\in K$  Returns

the largest value among all values produced by [selector] function\n \* applied to each entry in the map.\n \* \n \* If any of values produced by [selector] function is `NaN`, the returned result is `NaN`. $\ln * \ln * \omega$  throws NoSuchElementException if the map is empty.\n

\*/\n@SinceKotlin(\"1.4\")\n@OptIn(kotlin.experimental.ExperimentalTypeInference::class)\n@OverloadResolution ByLambdaReturnType\n@kotlin.internal.InlineOnly\npublic inline fun <K, V>Map<out K, V>.maxOf(selector:  $(Map.Entry-K, V>)$  -> Float): Float  $\n\$ n return entries.maxOf(selector)\n}\n\n/\*\*\n \* Returns the largest value among all values produced by [selector] function\n \* applied to each entry in the map. $\ln$  \* \n \* @throws NoSuchElementException if the map is empty.\n

\*/\n@SinceKotlin(\"1.4\")\n@OptIn(kotlin.experimental.ExperimentalTypeInference::class)\n@OverloadResolution ByLambdaReturnType\n@kotlin.internal.InlineOnly\npublic inline fun <K, V, R : Comparable<R>>Map<orK,  $V > \text{maxOf}(\text{selector: (Map. Entry < K, V>)} > R)$ :

R  $\ln$  return entries.maxOf(selector)\n}\n\n/\*\*\n \* Returns the largest value among all values produced by [selector] function\n \* applied to each entry in the map or `null` if there are no entries.\n \* \n \* If any of values produced by [selector] function is `NaN`, the returned result is `NaN`, \n

\*/\n@SinceKotlin(\"1.4\")\n@OptIn(kotlin.experimental.ExperimentalTypeInference::class)\n@OverloadResolution ByLambdaReturnType\n@kotlin.internal.InlineOnly\npublic inline fun <K, V>Map<out K,

V>.maxOfOrNull(selector: (Map.Entry<K, V> $>$ ) -> Double): Double? {\n return

entries.maxOfOrNull(selector)\n}\n\n/\*\*\n \* Returns the largest value among all values produced by [selector] function $\ln *$  applied to each entry in the map or `null` if there are no entries. $\ln * \ln *$  If any of values produced by [selector] function is `NaN`, the returned result is `NaN`.\n

\*/\n@SinceKotlin(\"1.4\")\n@OptIn(kotlin.experimental.ExperimentalTypeInference::class)\n@OverloadResolution ByLambdaReturnType\n@kotlin.internal.InlineOnly\npublic

inline fun <K, V> Map<out K, V>.maxOfOrNull(selector: (Map.Entry<K, V>) -> Float): Float? {\n return entries.maxOfOrNull(selector)\n}\n\n/\*\*\n \* Returns the largest value among all values produced by [selector] function $\ln *$  applied to each entry in the map or `null` if there are no entries. $\ln$ 

\*/\n@SinceKotlin(\"1.4\")\n@OptIn(kotlin.experimental.ExperimentalTypeInference::class)\n@OverloadResolution ByLambdaReturnType\n@kotlin.internal.InlineOnly\npublic inline fun <K, V, R : Comparable<R>>Map<orK, V>.maxOfOrNull(selector: (Map.Entry<K, V>) -> R): R? {\n return entries.maxOfOrNull(selector)\n\n\n/\*\*\n \* Returns the largest value according to the provided [comparator]\n \* among all values produced by [selector] function applied to each entry in the map. $\ln * \ln * \mathcal{O}$  throws NoSuchElementException if the map is empty. \*/\n@SinceKotlin(\"1.4\")\n@OptIn(kotlin.experimental.ExperimentalTypeInference::class)\n@OverloadResolution ByLambdaReturnType\n@kotlin.internal.InlineOnly\npublic

inline fun <K, V, R> Map<out K, V>.maxOfWith(comparator: Comparator<in R>, selector: (Map.Entry<K, V>) -> R): R  $\{\n\}$  return entries.maxOfWith(comparator, selector)\n  $\\n\}\n\infty$ \* Returns the largest value according to the provided [comparator]\n \* among all values produced by [selector] function applied to each entry in the map or `null` if there are no entries.\n

\*/\n@SinceKotlin(\"1.4\")\n@OptIn(kotlin.experimental.ExperimentalTypeInference::class)\n@OverloadResolution ByLambdaReturnType\n@kotlin.internal.InlineOnly\npublic inline fun <K, V, R> Map<or K,

V>.maxOfWithOrNull(comparator: Comparator<in R>, selector: (Map.Entry<K, V>) -> R): R? {\n return entries.maxOfWithOrNull(comparator, selector)\n}\n\n@Deprecated(\"Use maxWithOrNull instead.\",  $ReplaceWith(\text{"this.maxWithOrNull}(comparator)\")\in @DeprecatedSinceKotlin(warningSince = \text{"1.4}\text{''}, errorSince$  $= \lceil$ "1.5 $\rceil$ ", hiddenSince  $= \lceil$ "1.6 $\rceil$ " $\lceil \log k \rceil$  internal.InlineOnly $\lceil \log k \rceil$  inline fun <K, V>Map<out K, V>.maxWith(comparator:

Comparator $\in$ in Map.Entry $\lt K$ , V $>>$ ): Map.Entry $\lt K$ , V $>>$ ?  $\ln$  return maxWithOrNull(comparator)\n}\n\n/\*\*\n \* Returns the first entry having the largest value according to the provided [comparator] or `null` if there are no entries.\n \*/\n @SinceKotlin(\"1.4\")\n @kotlin.internal.InlineOnly\npublic inline fun <K, V> Map<out K, V>.maxWithOrNull(comparator: Comparator<in Map.Entry<K, V>>): Map.Entry<K, V>? {\n return entries.maxWithOrNull(comparator)\n}\n\n@Deprecated(\"Use minByOrNull instead.\",

 $ReplaceWith(\lvert\text{this.minByOrNull}(\text{selector})\rvert)\n\land\text{@DeprecatedSinceKotlin}(\text{warningSince} = \lvert\text{``1.4}\rvert\text{''},\n\text{errorSince} = \lvert\text{``1.5}\rvert\text{''}$  $\lceil 1.5 \rceil$ ", hiddenSince =  $\lceil 1.6 \rceil$ ")\npublic inline fun <K, V, R : Comparable<R>>Map<out K, V>.minBy(selector:  $(Map.Entry < K, V>) \rightarrow R$ ): Map.Entry $\ll K, V > ?$  {\n return minByOrNull(selector)\n}\n\n/\*\*\n \* Returns the first entry yielding the smallest value of the given function or `null` if there are no entries. $\ln * \ln * \mathcal{O}$  sample samples.collections.Collections.Aggregates.minByOrNull\n

 \*/\n@SinceKotlin(\"1.4\")\n@kotlin.internal.InlineOnly\npublic inline fun <K, V, R : Comparable<R>> Map<out K, V>.minByOrNull(selector: (Map.Entry<K, V>) -> R): Map.Entry<K, V>? {\n return

entries.minByOrNull(selector)\n}\n\n/\*\*\n \* Returns the smallest value among all values produced by [selector] function\n \* applied to each entry in the map.\n \* \n \* If any of values produced by [selector] function is `NaN`, the returned result is `NaN`.\n \* \n \* @throws NoSuchElementException if the map is empty.\n

\*/\n@SinceKotlin(\"1.4\")\n@OptIn(kotlin.experimental.ExperimentalTypeInference::class)\n@OverloadResolution ByLambdaReturnType\n@kotlin.internal.InlineOnly\npublic inline fun <K, V>Map<out K, V>.minOf(selector:  $(Map.Entry-K, V>)$  -> Double): Double  $\{\n\$  return entries.minOf(selector)\n $\|\n\|^{**}\n$  \* Returns the smallest value among all values produced by [selector] function\n \* applied to each entry in the map.\n \* \n \* If any of values produced by [selector] function is `NaN`, the

returned result is `NaN`. $\ln * \ln * \mathcal{O}$  throws NoSuchElementException if the map is empty. $\ln$ 

\*/\n@SinceKotlin(\"1.4\")\n@OptIn(kotlin.experimental.ExperimentalTypeInference::class)\n@OverloadResolution ByLambdaReturnType\n@kotlin.internal.InlineOnly\npublic inline fun <K, V>Map<out K, V>.minOf(selector:  $(Map. Entry < K, V>)$  -> Float): Float  ${\n \mu \in \mathbb{S}.minOf(selectron) \n \} \n \in \mathbb{S}.版$  \* Returns the smallest value among all values produced by [selector] function\n \* applied to each entry in the map. $\ln$  \* \n \* @throws

NoSuchElementException if the map is empty.\n

\*/\n@SinceKotlin(\"1.4\")\n@OptIn(kotlin.experimental.ExperimentalTypeInference::class)\n@OverloadResolution ByLambdaReturnType\n@kotlin.internal.InlineOnly\npublic inline fun <K, V, R : Comparable<R>>Map<out K, V>.minOf(selector: (Map.Entry<K, V>) -> R): R {\n return entries.minOf(selector)\n}\n\n/\*\*\n \* Returns the smallest value among all values produced by [selector] function $\ln *$  applied to each entry in the map or `null` if there are no entries. $\ln * \ln *$  If any of values produced by [selector] function is `NaN`, the returned result is `NaN`.\n

\*/\n@SinceKotlin(\"1.4\")\n@OptIn(kotlin.experimental.ExperimentalTypeInference::class)\n@OverloadResolution ByLambdaReturnType\n@kotlin.internal.InlineOnly\npublic inline fun <K, V>Map<out K,

V>.minOfOrNull(selector: (Map.Entry<K, V> $>$  -> Double): Double? {\n return

entries.minOfOrNull(selector)\n}\n\n/\*\*\n \* Returns the smallest value among all values produced by [selector] function $n *$  applied to each entry in the map or `null` if there are no entries. $n * n *$  If any of values produced by [selector] function is `NaN`, the returned result is `NaN`.\n

\*/\n@SinceKotlin(\"1.4\")\n@OptIn(kotlin.experimental.ExperimentalTypeInference::class)\n@OverloadResolution ByLambdaReturnType\n@kotlin.internal.InlineOnly\npublic inline fun <K, V>Map<out K,

V>.minOfOrNull(selector: (Map.Entry<K, V>) -> Float): Float? {\n return

entries.minOfOrNull(selector)\n}\n\n/\*\*\n \* Returns

the smallest value among all values produced by [selector] function $\ln *$  applied to each entry in the map or `null` if there are no entries.\n

\*/\n@SinceKotlin(\"1.4\")\n@OptIn(kotlin.experimental.ExperimentalTypeInference::class)\n@OverloadResolution ByLambdaReturnType\n@kotlin.internal.InlineOnly\npublic inline fun <K, V, R : Comparable<R>>Map<orK, V>.minOfOrNull(selector: (Map.Entry<K, V>) -> R): R? {\n return entries.minOfOrNull(selector)\n}\n\n/\*\*\n \* Returns the smallest value according to the provided [comparator]\n \* among all values produced by [selector] function applied to each entry in the map. $\ln * \ln * \mathcal{O}$  throws NoSuchElementException if the map is empty. \*/\n@SinceKotlin(\"1.4\")\n@OptIn(kotlin.experimental.ExperimentalTypeInference::class)\n@OverloadResolution ByLambdaReturnType\n@kotlin.internal.InlineOnly\npublic inline fun <K, V, R>Map<out K, V>.minOfWith(comparator: Comparator<in R>, selector: (Map.Entry<K, V> $)$  -> R): R {\n return

entries.minOfWith(comparator,

selector)\n  $\ln\frac{*}{\ln\pi}$  \* Returns the smallest value according to the provided [comparator]\n \* among all values produced by [selector] function applied to each entry in the map or `null` if there are no entries.\n \*/\n@SinceKotlin(\"1.4\")\n@OptIn(kotlin.experimental.ExperimentalTypeInference::class)\n@OverloadResolution

ByLambdaReturnType\n@kotlin.internal.InlineOnly\npublic inline fun <K, V, R>Map<out K,

V>.minOfWithOrNull(comparator: Comparator<in R>, selector: (Map.Entry<K, V>) -> R): R? {\n return entries.minOfWithOrNull(comparator, selector)\n}\n\n@Deprecated(\"Use minWithOrNull instead.\",

ReplaceWith(\"this.minWithOrNull(comparator)\"))\n@DeprecatedSinceKotlin(warningSince = \"1.4\", errorSince  $= \lceil$ "1.5 $\lceil$ ", hiddenSince  $= \lceil$ "1.6 $\lceil$ ") $\rceil$ npublic fun <K, V> Map<out K, V>.minWith(comparator: Comparator<in Map.Entry<K, V>>): Map.Entry<K, V>?  $\{\n$  return minWithOrNull(comparator)\n $\\n\in\mathbb{N}\$ \*\n \* Returns the first

entry having the smallest value according to the provided [comparator]

 or `null` if there are no entries.\n \*/\n@SinceKotlin(\"1.4\")\n@kotlin.internal.InlineOnly\npublic inline fun <K, V> Map<out K, V>.minWithOrNull(comparator: Comparator<in Map.Entry<K, V>>): Map.Entry<K, V>? {\n return entries.minWithOrNull(comparator)\n}\n\n/\*\*\n \* Returns `true` if the map has no entries.\n \* \n \* @sample samples.collections.Collections.Aggregates.none\n \*/\npublic fun <K, V> Map<out K, V>.none(): Boolean {\n return isEmpty()\n}\n\n/\*\*\n \* Returns `true` if no entries match the given [predicate].\n \* \n \* @sample samples.collections.Collections.Aggregates.noneWithPredicate\n \*/\npublic inline fun <K, V>Map<out K, V>.none(predicate: (Map.Entry<K, V>) -> Boolean): Boolean  $\{\n\$  if (isEmpty()) return true $\|$ n for (element in this) if (predicate(element)) return false $\n$  return true $\n\ln\ln\pi^*$ n \* Performs the given [action] on each entry and returns the map itself afterwards.\n \*/\n@SinceKotlin(\"1.1\")\npublic inline fun <K, V, M : Map<out K, V>> M.onEach(action:

(Map.Entry<K, V>) -> Unit): M {\n return apply { for (element in this) action(element) }\n\n/\*\*\n \* Performs the given [action] on each entry, providing sequential index with the entry,\n \* and returns the map itself afterwards. $\ln * \mathcal{Q}$  param [action] function that takes the index of an entry and the entry itself $\ln *$  and performs the action on the entry.\n \*/\n \to \mathbb{\ation{\atital \sigma\_{\sigma\_{\sigma\_{\sigma\_{\sigma\_{\sigma\_{\sigma\_{\sigma\_{\sigma\_{\sigma\_{\sigma\_{\sigma\_{\sigma\_{\sigma\_{\sigma\_{\sigma\_{\sigma\_{\sigma\_{\sigma\_{\sigma\_{\sigma M.onEachIndexed(action: (index: Int, Map.Entry<K, V> $)$  -> Unit): M {\n return apply { entries.forEachIndexed(action)  $\ln\ln/**\n$  \* Creates an [Iterable] instance that wraps the original map returning its entries when being iterated. $\ln \pi$  the  $\lambda$ . Notably in the fun  $\lambda$ , V  $\lambda$  Map  $\lambda$  K, V  $\lambda$  Map  $\lambda$ V>.asIterable(): Iterable<Map.Entry<K, V>>  $\{\n$  return entries\n $\n\in\mathbb{N}$ ,  $\mathbb{N}$  \* Creates a [Sequence] instance that wraps the original map returning its entries when being iterated. $\ln \frac{\lambda}{m}$  mublic fun <K, V>Map<ork K, V>.asSequence(): Sequence<Map.Entry<K,

 $V>> {\n$  return entries.asSequence()\n\n\n","/\*\n \* Copyright 2010-2021 JetBrains s.r.o. and Kotlin Programming Language contributors. $\ln *$  Use of this source code is governed by the Apache 2.0 license that can be found in the license/LICENSE.txt file.\n \*/\n\npackage kotlin.text\n\n//\n// NOTE: THIS FILE IS AUTO-GENERATED by the GenerateUnicodeData.kt\n// See:

https://github.com/JetBrains/kotlin/tree/master/libraries/stdlib\n//\n\n// 10 mappings totally\ninternal fun Char.titlecaseImpl(): String  $\{\n\$  val uppercase = uppercase()\n if (uppercase.length > 1)  $\{\n\}$  return if (this ==  $\wedge$  = \\u0149') uppercase else uppercase[0] + uppercase.substring(1).lowercase()\n \\n return titlecaseChar().toString()\n}\n","/\*\n \* Copyright 2010-2021 JetBrains s.r.o. and Kotlin Programming Language contributors.\n \* Use of this source code is governed by the Apache 2.0 license that can be found in the license/LICENSE.txt file.\n \*/\n\npackage kotlin.text\n\n/\*\*\n \* Converts this character

 to lower case using Unicode mapping rules of the invariant locale.\n \*/\n@Deprecated(\"Use lowercaseChar() instead.\", ReplaceWith(\"lowercaseChar()\"))\n@DeprecatedSinceKotlin(warningSince =

\"1.5\")\n@kotlin.internal.InlineOnly\npublic actual inline fun Char.toLowerCase(): Char =

lowercaseChar()\n\n<sup>/\*\*</sup>\n \* Converts this character to lower case using Unicode mapping rules of the invariant locale. $\ln * \ln *$  This function performs one-to-one character mapping. $\ln *$  To support one-to-many character mapping use the [lowercase] function. $\ln *$  If this character has no mapping equivalent, the character itself is returned.\n \*\n \* @sample samples.text.Chars.lowercase\n

\*/\n@SinceKotlin(\"1.5\")\n@WasExperimental(ExperimentalStdlibApi::class)\n@kotlin.internal.InlineOnly\npubli c actual inline fun Char.lowercaseChar(): Char = lowercase()[0]\n\n/\*\*\n \* Converts this character to lower case using Unicode mapping rules of the invariant locale. $\ln \pi$  This function supports one-to-many character mapping, thus the length of the returned string can be greater than one. $\ln *$  For example, `' $\|u0130'\|$ .lowercase()` returns `\"\\u0069\\u0307\"`,\n \* where `'\\u0130'` is the LATIN CAPITAL LETTER I WITH DOT ABOVE character  $(\text{u0130'})$ .  $\in$  if this character has no lower case mapping, the result of `toString()` of this char is returned. $\infty$  \*\n \* @sample samples.text.Chars.lowercase\n

\*/\n@SinceKotlin(\"1.5\")\n@WasExperimental(ExperimentalStdlibApi::class)\n@kotlin.internal.InlineOnly\npubli c actual inline fun Char.lowercase(): String = toString().asDynamic().toLowerCase().unsafeCast<String>()\n\n/\*\*\n

\* Converts this character to upper case using Unicode mapping rules of the invariant locale.\n

\*/\n@Deprecated(\"Use uppercaseChar() instead.\",

 $ReplaceWith(\Upsilon'uppercaseChar(\Upsilon'))\n\in DeprecatedSinceKotlin(warningSince =$ 

 $\lvert 1.5\rvert \rvert$ )\n@kotlin.internal.InlineOnly\npublic actual inline fun Char.toUpperCase(): Char =

uppercaseChar()\n\n/\*\*\n \* Converts this character to upper case using Unicode mapping rules

of the invariant locale. $\ln * \ln *$  This function performs one-to-one character mapping. $\ln *$  To support one-to-many character mapping use the [uppercase] function. $\ln *$  If this character has no mapping equivalent, the character itself is returned. $\ln * \ln * \omega$  sample samples.text. Chars.uppercase $\ln$ 

\*/\n@SinceKotlin(\"1.5\")\n@WasExperimental(ExperimentalStdlibApi::class)\npublic actual fun

Char.uppercaseChar(): Char  $\ln$  val uppercase = uppercase() $\ln$  return if (uppercase.length > 1) this else uppercase $[0]\n\in\mathbb{N}\n\setminus\mathbb{N}^*$  \* Converts this character to upper case using Unicode mapping rules of the invariant locale.\n \*\n \* This function supports one-to-many character mapping, thus the length of the returned string can be

greater than one. $n * For example, \'\ll FBO0'.uppercase()` returns \'\ll 0046\U0046'\",\n * where \'\ll FBO0' is the$ LATIN SMALL LIGATURE FF character (`\ufb00`). $\ln *$  If this character has no upper case mapping, the result of `toString()` of this char is returned.\n  $*\n$  @sample

samples.text.Chars.uppercase\n

\*/\n@SinceKotlin(\"1.5\")\n@WasExperimental(ExperimentalStdlibApi::class)\n@kotlin.internal.InlineOnly\npubli

c actual inline fun Char.uppercase(): String = toString().asDynamic().toUpperCase().unsafeCast<String>()\n\n/\*\*\n \* Converts this character to title case using Unicode mapping rules of the invariant locale.\n \*\n \* This function performs one-to-one character mapping.\n \* To support one-to-many character mapping use the [titlecase]

function.\n \* If this character has no mapping equivalent, the result of calling [uppercaseChar] is returned.\n \*\n \* @sample samples.text.Chars.titlecase\n \*/\n@SinceKotlin(\"1.5\")\npublic actual fun Char.titlecaseChar(): Char = titlecaseCharImpl() $\ln\ln\frac{x}{\ln x}$  Returns `true` if this character is a Unicode high-surrogate code unit (also known as leading-surrogate code unit).\n \*/\npublic actual fun Char.isHighSurrogate(): Boolean = this in

Char.MIN\_HIGH\_SURROGATE..Char.MAX\_HIGH\_SURROGATE $\ln\ln/**\ln *$  Returns `true` if this

 character is a Unicode low-surrogate code unit (also known as trailing-surrogate code unit).\n \*/\npublic actual fun Char.isLowSurrogate(): Boolean = this in

Char.MIN\_LOW\_SURROGATE..Char.MAX\_LOW\_SURROGATE\n\n/\*\*\n \* Returns the Unicode general category of this character.\n \*/\n @SinceKotlin(\"1.5\")\npublic actual val Char.category: CharCategory\n get() = CharCategory.valueOf(getCategoryValue())\n\n/\*\*\n \* Returns `true` if this character (Unicode code point) is defined in Unicode. $\ln \sqrt[k]{n}$  A character is considered to be defined in Unicode if its [category] is not [CharCategory.UNASSIGNED].\n \*/\n@SinceKotlin(\"1.5\")\npublic actual fun Char.isDefined(): Boolean {\n if

(this  $\langle \langle \cdot \rangle$ \u0080')  $\langle \cdot \rangle$  return true\n  $\langle \cdot \rangle$ \n return getCategoryValue() !=

CharCategory.UNASSIGNED.value\n \\n\n/\*\*\n \* Returns `true` if this character is a letter.\n \*\n \* A character is considered to be a letter if its [category] is [CharCategory.UPPERCASE\_LETTER],\n \*

[CharCategory.LOWERCASE\_LETTER],

[CharCategory.TITLECASE\_LETTER], [CharCategory.MODIFIER\_LETTER], or

 $[CharCategory. OTHER, LETTER].\n $\n\text{A} * \text{Q} \text{sample samples.}\ntext{Char} \text{S}.\n\text{S}$$ 

\*/\n@SinceKotlin(\"1.5\")\npublic actual fun Char.isLetter(): Boolean {\n if (this in 'a'..'z' || this in 'A'..'Z') {\n return true\n  $\ln$  if (this < '\\u0080') {\n return false\n }\n return isLetterImpl()\n}\n\n/\*\*\n \* Returns `true` if this character is a letter or digit.\n \*\n \* @see isLetter\n \* @see isDigit\n \*\n \* @sample samples.text.Chars.isLetterOrDigit $\ln * \ln \omega$ SinceKotlin(\"1.5\")\npublic actual fun Char.isLetterOrDigit(): Boolean  ${\n \in \{ \in \mathbb{Z} \mid \text{ this in 'a'..'} \mid \text{ this in 'A'..'} Z' \mid \text{ this in '0'..'} \} \n \in \text{true} \n} \n \in \{ \in \mathbb{Z} \mid \text{ this in '0'..'} \} \n \in \text{true} \n} \n \in \text{true} \n}$ false\n  $\ln \frac{\ln \max_{\min} \cdot \frac{\ln \max_{\min} \cdot \frac{\min}{\max}}{\min} \cdot \frac{\min}{\max} \cdot \frac{\min}{\max} \cdot \frac{\min}{\max}}{\min}$ A character is considered to be a digit if its [category] is [CharCategory.DECIMAL\_DIGIT\_NUMBER].\n  $*\n$ @sample samples.text.Chars.isDigit\n

\*/\n $\mathscr{C}$ SinceKotlin(\"1.5\")\npublic actual fun Char.isDigit(): Boolean {\n if (this in '0'..'9') {\n return true\n  $\ln$  if (this < '\\u0080') {\n return false\n }\n return isDigitImpl()\n}\n\n/\*\*\n \* Returns `true` if this character is upper case.\n \*\n \* A character is considered to be an upper case character if its [category] is [CharCategory.UPPERCASE\_LETTER],\n \* or it has contributory property `Other\_Uppercase` as defined by the Unicode Standard.\n \*\n \* @sample samples.text.Chars.isUpperCase\n \*/\n@SinceKotlin(\"1.5\")\npublic actual fun Char.isUpperCase(): Boolean  ${\n \in A'.Z'\}$   ${\n \in \mathbb{N} \in \mathbb{N} \in \mathbb{N} \in \mathbb{N} \in \mathbb{N} \in \mathbb{N} \}$  return false\n  $\ln \mathrm{isUpperCaseImpl}(\ln\ln\pi^*\n$  Returns `true` if this character is lower case.\n \*\n \* A character is considered to be a lower case character if its [category] is  $[CharCategory.LOWERCASE. LETTER] \n\hat{*}$ or it has contributory property `Other\_Lowercase`

as defined by the Unicode Standard.\n \*\n \* @sample samples.text.Chars.isLowerCase\n

\*/\n@SinceKotlin(\"1.5\")\npublic actual fun Char.isLowerCase(): Boolean {\n if (this in 'a'..'z') {\n return true\n  $\ln$  if (this < '\\u0080') {\n return false\n  $\ln$  return isLowerCaseImpl()\n\n/\*\*\n \* Returns `true` if this character is a title case letter.\n  $*\nabla \cdot$  A character is considered to be a title case letter if its [category] is [CharCategory.TITLECASE\_LETTER].\n \*\n \* @sample samples.text.Chars.isTitleCase\n
\*/\n@SinceKotlin(\"1.5\")\npublic actual fun Char.isTitleCase(): Boolean {\n if (this  $\langle \cdot \rangle$ \u0080') {\n return false\n  $\ln$  return getCategoryValue() == CharCategory.TITLECASE\_LETTER.value\n}\n\n/\*\*\n \* Returns `true` if this character is an ISO control character.\n \*\n \* A character is considered to be an ISO control character if its [category] is [CharCategory.CONTROL],\n \* meaning the Char is in the range `'\\u0000'..'\\u001F'` or in the range `'\\u007F'..'\\u009F'`.\n \*\n \* @sample samples.text.Chars.isISOControl\n

\*/\n@SinceKotlin(\"1.5\")\npublic actual fun Char.isISOControl(): Boolean {\n return this  $\lt$ = '\\u001F' || this in '\\u007F'..'\\u009F'\n}\n\n/\*\*\n \* Determines whether a character is whitespace according to the Unicode standard.\n \* Returns `true` if the character is whitespace.\n \*\n \* @sample samples.text.Chars.isWhitespace\n \*/\npublic actual fun Char.isWhitespace(): Boolean = isWhitespaceImpl()","/\*\n \* Copyright 2010-2021 JetBrains s.r.o. and Kotlin Programming Language contributors. $\ln *$  Use of this source code is governed by the Apache 2.0 license that can be found in the license/LICENSE.txt file.\n \*/\n\npackage kotlin.text\n\nimport kotlin.js.RegExp\n\n/\*\*\n \* Converts the characters in the specified array to a string.\n \*/\n@SinceKotlin(\"1.2\")\n@Deprecated(\"Use CharArray.concatToString() instead\",

 $ReplaceWith(\text{C}^\text{chars}.\text{concatToString}(\text{C}^\text{m}))\cap @DeprecatedSinceKotlin(\text{warmgs} \text{Since } = \text{'1.4}\text{'},$ 

errorSince =  $\lceil 1.5\rceil$ )\npublic actual fun String(chars: CharArray): String  $\lceil \n\rceil$  var result = \"\"\n for (char in chars)  $\{\n n$  result += char $\n n$   $\n n$  return result $\n \lambda$ .  $\mathbb{R}^*$  a \* Converts the characters from a portion of the specified array to a string.\n \*\n \* @throws IndexOutOfBoundsException if either [offset] or [length] are less than zero\n \* or `offset + length` is out of [chars] array bounds.\n \*/\n@SinceKotlin(\"1.2\")\n@Deprecated(\"Use CharArray.concatToString(startIndex, endIndex) instead\", ReplaceWith(\"chars.concatToString(offset, offset + length)\")\n@DeprecatedSinceKotlin(warningSince = \"1.4\", errorSince = \"1.5\")\npublic actual fun String(chars: CharArray, offset: Int, length: Int): String  ${\n \alpha \in \Gamma}$  if (offset < 0 || length < 0 || chars.size - offset < length)\n throw IndexOutOfBoundsException(\"size:  $\{\text{f}$  {chars.size}; offset:  $\text{f}$  {chars.size};  $\text{f}$  {for  $\text{f}$ }  $\text{f}$ }  $\text{f}$  {chars.size};  $\text{f}$ }  $\text{f}$  {for  $\text{f}$ }  $\text{f}$ }  $\text{f}$ }  $\text{f}$   $\text{f}$   $\text{f}$ }  $\text{f}$  $(index in offset until offset + length) {\n \times in offset}$ 

 $\ln$  return result\n  $\ln/^*\$ \n \* Concatenates characters in this [CharArray] into a String.\n \*/\n@SinceKotlin(\"1.4\")\n@WasExperimental(ExperimentalStdlibApi::class)\npublic actual fun CharArray.concatToString(): String  $\ln \ \ \text{result} = \lceil \ \rceil \$  for (char in this)  $\lceil \ \nceil$  result += char $\ln \ \lceil \ \rceil$ return result\n}\n\n/\*\*\n \* Concatenates characters in this [CharArray] or its subrange into a String.\n \*\n \* @param startIndex the beginning (inclusive) of the subrange of characters, 0 by default.\n \* @param endIndex the end (exclusive) of the subrange of characters, size of this array by default. $\ln \pi \$  @throws

IndexOutOfBoundsException if [startIndex] is less than zero or [endIndex] is greater than the size of this array. $\ln *$ @throws IllegalArgumentException if [startIndex] is greater than [endIndex].\n

\*/\n@SinceKotlin(\"1.4\")\n@WasExperimental(ExperimentalStdlibApi::class)\n@Suppress(\"ACTUAL\_FUNCTI ON\_WITH\_DEFAULT\_ARGUMENTS\")\npublic actual fun CharArray.concatToString(startIndex:

Int = 0, endIndex: Int = this.size): String  $\{\nabla$  AbstractList.checkBoundsIndexes(startIndex, endIndex, this.size)\n var result = \"\"\n for (index in startIndex until endIndex) {\n result += this[index]\n }\n return result\n}\n\n/\*\*\n \* Returns a [CharArray] containing characters of this string.\n

\*/\n@SinceKotlin(\"1.4\")\n@WasExperimental(ExperimentalStdlibApi::class)\npublic actual fun

String.toCharArray(): CharArray {\n return CharArray(length) { get(it) }\n\n/\*\*\n \* Returns a [CharArray] containing characters of this string or its substring. $\ln * \alpha$  aram startIndex the beginning (inclusive) of the substring, 0 by default. $\ln * \mathcal{Q}$  param end Index the end (exclusive) of the substring, length of this string by default. $\ln$ \*\n \* @throws IndexOutOfBoundsException if [startIndex] is less than zero or [endIndex] is greater than the length of this string.\n \* @throws IllegalArgumentException if [startIndex] is greater than [endIndex].\n

\*/\n@SinceKotlin(\"1.4\")\n@WasExperimental(ExperimentalStdlibApi::class)\n@Suppress(\"ACTUAL\_FUNCTI ON\_WITH\_DEFAULT\_ARGUMENTS\")\npublic

actual fun String.toCharArray(startIndex: Int = 0, endIndex: Int = this.length): CharArray {\n

AbstractList.checkBoundsIndexes(startIndex, endIndex, length)\n return CharArray(endIndex - startIndex) { get(startIndex + it)  $\n\ln\max*\n$  \* Decodes a string from the bytes in UTF-8 encoding in this array. $n * n$ Malformed byte sequences are replaced by the replacement char `\\uFFFD`. $\ln$ 

\*/\n@SinceKotlin(\"1.4\")\n@WasExperimental(ExperimentalStdlibApi::class)\npublic actual fun

ByteArray.decodeToString(): String  $\{\n\$  return decodeUtf8(this, 0, size, false)\n $\}\n\| \n\|^{**}\n\|$  \* Decodes a string from the bytes in UTF-8 encoding in this array or its subrange. $\ln * \alpha$  aram startIndex the beginning (inclusive) of the subrange to decode, 0 by default. $\ln * \mathcal{Q}$  param endIndex the end (exclusive) of the subrange to decode, size of this array by default. $\ln * \omega$  param throw Onlinvalid Sequence

 specifies whether to throw an exception on malformed byte sequence or replace it by the replacement char `\\uFFFD`.\n \*\n \* @throws IndexOutOfBoundsException if [startIndex] is less than zero or [endIndex] is greater than the size of this array. $\ln * \mathcal{Q}$  throws IllegalArgumentException if [startIndex] is greater than [endIndex]. $\ln *$ @throws CharacterCodingException if the byte array contains malformed UTF-8 byte sequence and [throwOnInvalidSequence] is true.\n

\*/\n@SinceKotlin(\"1.4\")\n@WasExperimental(ExperimentalStdlibApi::class)\n@Suppress(\"ACTUAL\_FUNCTI ON\_WITH\_DEFAULT\_ARGUMENTS\")\npublic actual fun ByteArray.decodeToString(\n startIndex: Int = 0,\n endIndex: Int = this.size,\n throwOnInvalidSequence: Boolean = false\n): String {\n

AbstractList.checkBoundsIndexes(startIndex, endIndex, this.size)\n return decodeUtf8(this, startIndex, endIndex, throwOnInvalidSequence)\n\n\n/\*\*\n \* Encodes this string to an array of bytes in UTF-8 encoding.\n \*\n \* Any malformed char sequence is replaced by the replacement byte sequence.\n

\*/\n@SinceKotlin(\"1.4\")\n@WasExperimental(ExperimentalStdlibApi::class)\npublic actual fun

String.encodeToByteArray(): ByteArray  $\ln$  return encodeUtf8(this, 0, length, false)\n\n/\*\*\n \* Encodes this string or its substring to an array of bytes in UTF-8 encoding. $\ln \pi$  @param startIndex the beginning (inclusive) of the substring to encode, 0 by default. $\ln * \mathcal{Q}$  param endIndex the end (exclusive) of the substring to encode, length of this string by default.\n \* @param throwOnInvalidSequence specifies whether to throw an exception on malformed char sequence or replace. $\ln \pi \$ <sup> \*</sup> @throws IndexOutOfBoundsException if [startIndex] is less than zero or [endIndex] is greater than the length of this string. $\ln * \mathcal{Q}$  throws IllegalArgumentException if [startIndex] is greater than [endIndex].\n \* @throws CharacterCodingException if this string contains malformed char sequence and [throwOnInvalidSequence] is true.\n

\*/\n@SinceKotlin(\"1.4\")\n@WasExperimental(ExperimentalStdlibApi::class)\n@Suppress(\"ACTUAL\_FUNCTI ON\_WITH\_DEFAULT\_ARGUMENTS\")\npublic

actual fun String.encodeToByteArray(\n startIndex: Int = 0,\n endIndex: Int = this.length,\n throwOnInvalidSequence: Boolean = false\n): ByteArray {\n AbstractList.checkBoundsIndexes(startIndex, endIndex, length)\n return encodeUtf8(this, startIndex, endIndex, throwOnInvalidSequence)\n\n\n/\*\*\n \* Returns a copy of this string converted to upper case using the rules of the default locale.\n \*/\n@Deprecated(\"Use uppercase() instead.\", ReplaceWith(\"uppercase()\"))\n@DeprecatedSinceKotlin(warningSince =

\"1.5\")\n@kotlin.internal.InlineOnly\npublic actual inline fun String.toUpperCase(): String =

asDynamic().toUpperCase()\n\n/\*\*\n \* Returns a copy of this string converted to upper case using Unicode mapping rules of the invariant locale. $\ln * \ln *$  This function supports one-to-many and many-to-one character mapping, $\ln *$ thus the length of the

returned string can be different from the length of the original string. $\ln \pi \$  @sample samples.text.Strings.uppercase\n

\*/\n@SinceKotlin(\"1.5\")\n@WasExperimental(ExperimentalStdlibApi::class)\n@kotlin.internal.InlineOnly\npubli c actual inline fun String.uppercase(): String = asDynamic().toUpperCase()\n\n/\*\*\n \* Returns a copy of this string converted to lower case using the rules of the default locale. $\ln \frac{\pi}{n}$  @Deprecated( $\frac{\pi}{n}$ Use lowercase() instead. $\pi$ ,  $ReplaceWith(\text{``lowercase)}\text{``})\$ n@DeprecatedSinceKotlin(warningSince =

\"1.5\")\n@kotlin.internal.InlineOnly\npublic actual inline fun String.toLowerCase(): String =

asDynamic().toLowerCase()\n\n/\*\*\n \* Returns a copy of this string converted to lower case using Unicode mapping rules of the invariant locale. $\ln * \ln *$  This function supports one-to-many and many-to-one character mapping,\n \* thus the length of the returned string can be different from the length of the original string.\n \*\n \* @sample samples.text.Strings.lowercase\n

\*/\n@SinceKotlin(\"1.5\")\n@WasExperimental(ExperimentalStdlibApi::class)\n@kotlin.internal.InlineOnly\npubli

c

actual inline fun String.lowercase(): String = asDynamic().toLowerCase()\n\n@kotlin.internal.InlineOnly\ninternal actual inline fun String.nativeIndexOf(str: String, fromIndex: Int): Int = asDynamic().indexOf(str,

fromIndex)\n\n@kotlin.internal.InlineOnly\ninternal actual inline fun String.nativeLastIndexOf(str: String,

fromIndex: Int): Int = asDynamic().lastIndexOf(str, fromIndex)\n\n@kotlin.internal.InlineOnly\ninternal inline fun String.nativeStartsWith(s: String, position: Int): Boolean = asDynamic().startsWith(s,

position)\n\n@kotlin.internal.InlineOnly\ninternal inline fun String.nativeEndsWith(s: String): Boolean =

asDynamic().endsWith(s)\n\n@kotlin.internal.InlineOnly\npublic actual inline fun String.substring(startIndex: Int): String = asDynamic().substring(startIndex)\n\n@kotlin.internal.InlineOnly\npublic actual inline fun

String.substring(startIndex: Int, endIndex: Int):

String = asDynamic().substring(startIndex, endIndex)\n\n@Deprecated(\"Use String.plus() instead\",

 $ReplaceWith(\lvert \text{this + str} \rvert \lvert \text{)} \land \text{1@DeprecatedSinceKotlin} (warmingSince =$ 

\"1.6\")\n@kotlin.internal.InlineOnly\npublic inline fun String.concat(str: String): String =

asDynamic().concat(str)\n\n@Deprecated(\"Use Regex.findAll() instead or invoke matches() on String dynamically: this.asDynamic().match(regex)\")\n@DeprecatedSinceKotlin(warningSince =

\"1.6\")\n@kotlin.internal.InlineOnly\npublic inline fun String.match(regex: String): Array<String>? =

asDynamic().match(regex)\n\n//native public fun String.trim(): String\n//TODO: String.replace to implement

effective trimLeading and trimTrailing\n\n@kotlin.internal.InlineOnly\ninternal inline fun

String.nativeReplace(pattern: RegExp, replacement: String): String = asDynamic().replace(pattern,

replacement)\n\n/\*\*\n \* Compares two strings lexicographically, optionally ignoring case differences. $\ln$  \*\n \* If [ignoreCase] is true, the result of `Char.uppercaseChar().lowercaseChar()`

on each character is compared.\n

\*/\n@SinceKotlin(\"1.2\")\n@Suppress(\"ACTUAL\_FUNCTION\_WITH\_DEFAULT\_ARGUMENTS\")\npublic actual fun String.compareTo(other: String, ignoreCase: Boolean = false): Int  ${\n \in \Gamma}$  if (ignoreCase)  ${\n \in \Gamma}$  val n1 = this.length $\infty$  val n2 = other.length $\infty$  val min = minOf(n1, n2) $\infty$  if (min == 0) return n1 - n2 $\infty$  for  $(\text{index in 0 until min}) \$   $\text{var thisChar} = \text{thisIndex} \\\mathbb{R}$  var otherChar = other[index]\n if (thisChar != otherChar)  $\ln$  thisChar = thisChar.uppercaseChar()\n otherChar = otherChar.uppercaseChar()\n\n if (thisChar != otherChar) {\n thisChar = thisChar.lowercaseChar()\n otherChar = otherChar.lowercaseChar()\n\n if (thisChar != otherChar)  ${\n \times \}$  return thisChar.compareTo(otherChar)\n }\n }\n }\n }

 $\ln$  return n1 - n2\n } else {\n return compareTo(other)\n }\n\n/\*\*\n \* Returns `true` if the contents of this char sequence are equal to the contents of the specified [other], $\ln *$  i.e. both char sequences contain the same number of the same characters in the same order. $\ln \pi$   $\cong$  esample samples.text.Strings.contentEquals $\ln$ \*/\n@SinceKotlin(\"1.5\")\npublic actual infix fun CharSequence?.contentEquals(other: CharSequence?): Boolean = contentEqualsImpl(other)\n\n/\*\*\n \* Returns `true` if the contents of this char sequence are equal to the contents of the specified [other], optionally ignoring case difference. $\ln * \mathbb{Q}$  param ignoreCase `true` to ignore character case when comparing contents. $\ln * \ln * \textcirc \$ sample samples.text.Strings.contentEquals $\ln * \ln \textcirc \text{Sine}$ Kotlin(\"1.5\")\npublic actual fun CharSequence?.contentEquals(other: CharSequence?, ignoreCase: Boolean): Boolean {\n return if (ignoreCase)\n this.contentEqualsIgnoreCaseImpl(other)\n else\n

this.contentEqualsImpl(other)\n}\n\n\nprivate val STRING\_CASE\_INSENSITIVE\_ORDER =

Comparator<String> { a, b -> a.compareTo(b, ignoreCase = true)  $\ln\alpha$ SinceKotlin(\"1.2\")\npublic actual val String.Companion.CASE\_INSENSITIVE\_ORDER: Comparator $\langle$ String $\rangle$ \n get() =

STRING CASE\_INSENSITIVE\_ORDER\n","/\*\n \* Copyright 2010-2021 JetBrains s.r.o. and Kotlin Programming Language contributors.\n \* Use of this source code is governed by the Apache 2.0 license that can be found in the license/LICENSE.txt file.\n

\*/\n\n@file:kotlin.jvm.JvmMultifileClass\n@file:kotlin.jvm.JvmName(\"CharsKt\")\n\npackage kotlin.text\n\n/\*\*\n \* Returns the numeric value of the decimal digit that this Char represents.\n \* Throws an exception if this Char is not a valid decimal digit. $\ln * \ln * A$  Char is considered to represent a decimal digit if [isDigit] is true for the Char. $\ln$ 

\* In this case, the Unicode decimal digit value of the character is returned. $\ln * \ln * \omega$  sample samples.text.Chars.digitToInt\n

\*/\n@SinceKotlin(\"1.5\")\n@WasExperimental(ExperimentalStdlibApi::class)\npublic

fun Char.digitToInt(): Int  ${\n \mu \$ return digitOf(this, 10).also  ${\n \mu \}$  if (it < 0) throw

IllegalArgumentException(\"Char \$this is not a decimal digit\")\n  $\ln\ln\pi^*$ \n \* Returns the numeric value of the digit that this Char represents in the specified [radix].\n \* Throws an exception if the [radix] is not in the range  $2.36$  or if this Char is not a valid digit in the specified [radix].\n \*\n \* A Char is considered to represent a digit in the specified [radix] if at least one of the following is true: $\ln *$  - [isDigit] is 'true' for the Char and the Unicode decimal digit value of the character is less than the specified [radix]. In this case the decimal digit value is returned. $\ln *$  - The Char is one of the uppercase Latin letters 'A' through 'Z' and its [code] is less than `radix + 'A'.code - 10`. In this case, `this.code - 'A'.code + 10` is returned.\n \* - The Char is one of the lowercase Latin letters 'a' through

'z' and its  $[code]$  is less than `radix + 'a'.code - 10`. In this case, `this.code - 'a'.code + 10` is returned.\n  $*$  - The Char is one of the fullwidth Latin capital letters '\\uFF21' through '\\uFF3A' and its  $[code]$  is less than `radix +  $0xFF21 - 10$ . In this case, `this.code -  $0xFF21 + 10$ ` is returned. $\ln *$  - The Char is one of the fullwidth Latin small letters '\\uFF41' through '\\uFF5A' and its [code] is less than `radix + 0xFF41 - 10`. In this case, `this.code - 0xFF41  $+ 10$ ` is returned.\n \*\n \* @sample samples.text.Chars.digitToInt\n

\*/\n@SinceKotlin(\"1.5\")\n@WasExperimental(ExperimentalStdlibApi::class)\npublic fun Char.digitToInt(radix: Int): Int {\n return digitToIntOrNull(radix) ?: throw IllegalArgumentException(\"Char \$this is not a digit in the given radix=\$radix\")\n\n/\*\*\n \*\n \* Returns the numeric value of the decimal digit that this Char represents, or `null` if this Char is not a valid decimal digit.\n  $*\nA$  Char is considered to represent a decimal digit if [isDigit] is true for the Char. $\ln * \ln \theta$  this case, the Unicode decimal digit value of the character is returned. $\ln * \ln \theta$ @sample samples.text.Chars.digitToIntOrNull\n

\*/\n@SinceKotlin(\"1.5\")\n@WasExperimental(ExperimentalStdlibApi::class)\npublic fun

Char.digitToIntOrNull(): Int? {\n return digitOf(this, 10).takeIf { it >= 0 }\n\n/\*\*\n \* Returns the numeric value of the digit that this Char represents in the specified [radix], or `null` if this Char is not a valid digit in the specified [radix]. $\ln$  \* Throws an exception if the [radix] is not in the range `2..36`. $\ln$  \* $\ln$  \* A Char is considered to represent a digit in the specified [radix] if at least one of the following is true: $\ln * -$  [isDigit] is `true` for the Char and the Unicode decimal digit value of the character is less than the specified [radix]. In this case the decimal digit value is returned. $\ln *$  - The Char is one of the uppercase Latin letters 'A' through 'Z' and its [code] is less than `radix + 'A'.code - 10`. In

this case, `this.code - 'A'.code + 10` is returned.\n  $*$  - The Char is one of the lowercase Latin letters 'a' through 'z' and its  $[code]$  is less than `radix + 'a'.code - 10`. In this case, `this.code - 'a'.code + 10` is returned. $\ln *$  - The Char is one of the fullwidth Latin capital letters '\\uFF21' through '\\uFF3A' and its [code] is less than `radix + 0xFF21 - 10`. In this case, `this.code - 0xFF21 + 10` is returned.\n \* - The Char is one of the fullwidth Latin small letters  $\lceil \sqrt{\text{EFA1} \rceil} \rceil$ through '\\uFF5A' and its [code] is less than `radix +  $0xFF41 - 10$ `. In this case, `this.code -  $0xFF41 + 10$ ` is returned.\n \*\n \* @sample samples.text.Chars.digitToIntOrNull\n

\*/\n@SinceKotlin(\"1.5\")\n@WasExperimental(ExperimentalStdlibApi::class)\npublic fun

Char.digitToIntOrNull(radix: Int): Int? {\n checkRadix(radix)\n return digitOf(this, radix).takeIf { it >= 0  $\ln\ln\pi$ <sup>\*\*</sup>\n \* Returns the Char that represents this decimal digit.\n \* Throws an exception if this value is not in the range

 $\0.9^\circ \ln * \ln *$  If this value is in  $\0.9^\circ$ , the decimal digit Char with code  $\0.0^\circ$ .code + this is returned. $\ln * \ln *$ @sample samples.text.Chars.digitToChar\n

\*/\n@SinceKotlin(\"1.5\")\n@WasExperimental(ExperimentalStdlibApi::class)\npublic fun Int.digitToChar(): Char  ${\nightharpoonup}$  if (this in 0..9)  ${\nightharpoonup}$  return '0' + this\n  ${\nightharpoonup}$  throw IllegalArgumentException(\"Int \$this is not a decimal digit\")\n\\n\n\\*\*\n \* Returns the Char that represents this numeric digit value in the specified [radix].\n \* Throws an exception if the [radix] is not in the range  $2.36$  or if this value is not in the range  $0$  until radix $\ln$  \* If this value is less than `10`, the decimal digit Char with code `'0'.code + this` is returned.\n \* Otherwise, the uppercase

Latin letter with code `'A'.code + this - 10` is returned.\n \*\n \* @sample samples.text.Chars.digitToChar\n \*/\n@SinceKotlin(\"1.5\")\n@WasExperimental(ExperimentalStdlibApi::class)\npublic fun Int.digitToChar(radix: Int): Char  $\ln$  if (radix

!in 2..36) {\n throw IllegalArgumentException(\"Invalid radix: \$radix. Valid radix values are in range 2..36\")\n  $\ln$  if (this < 0 || this >= radix)  $\ln$  throw IllegalArgumentException(\"Digit \$this does not represent a valid digit in radix  $\frac{\pi}{\n} \in \text{turn if (this < 10)} \$  = '0' + this\n } else {\n 'A' + this - 10\n  $\ln\ln\pi$ <sup>\*\*</sup>\n \* Converts this character to lower case using Unicode mapping rules of the invariant locale.\n \*/\n@Deprecated(\"Use lowercaseChar() instead.\",

 $ReplaceWith(\lq'lowercaseChar(\lq''))\n@DeprecatedSinceKotlin(warningSince = \lq'1.5\lq'')\npublic expect fun$ Char.toLowerCase(): Char $\ln\frac{x^*}{n}$  \* Converts this character to lower case using Unicode mapping rules of the invariant locale. $\ln * \ln *$  This function performs one-to-one character mapping. $\ln *$  To support one-to-many character mapping use the [lowercase] function.\n \* If this character has no mapping equivalent, the character itself is returned. $\ln * \ln * \omega$  sample samples.text. Chars. lowercase $\ln$ 

 \*/\n@SinceKotlin(\"1.5\")\n@WasExperimental(ExperimentalStdlibApi::class)\npublic expect fun Char.lowercaseChar(): Char $\ln\frac{x}{n}$  \* Converts this character to lower case using Unicode mapping rules of the invariant locale. $\ln * \ln *$  This function supports one-to-many character mapping, thus the length of the returned string can be greater than one.\n \* For example, `'\\u0130'.lowercase()` returns `\''\\u0069\\u0307\"`,\n \* where `'\\u0130'` is the LATIN CAPITAL LETTER I WITH DOT ABOVE character (`\ufffd\ufffd`).\n \* If this character has no lower case mapping, the result of `toString()` of this char is returned.\n \*\n \* @sample samples.text.Chars.lowercase\n

\*/\n@SinceKotlin(\"1.5\")\n@WasExperimental(ExperimentalStdlibApi::class)\npublic expect fun Char.lowercase(): String\n\n/\*\*\n \* Converts this character to upper case using Unicode mapping rules of the invariant locale.\n \*/\n@Deprecated(\"Use uppercaseChar() instead.\",

ReplaceWith(\"uppercaseChar()\"))\n@DeprecatedSinceKotlin(warningSince

 $= \lceil$ "1.5 $\rceil$ ")\npublic expect fun Char.toUpperCase(): Char $\ln\lceil n/**\ln r \rceil$  Converts this character to upper case using Unicode mapping rules of the invariant locale. $\ln * \ln *$  This function performs one-to-one character mapping. $\ln * \ln$ support one-to-many character mapping use the [uppercase] function. $\ln *$  If this character has no mapping equivalent, the character itself is returned.\n  $*\n\rangle$ n \* @sample samples.text.Chars.uppercase\n

\*/\n@SinceKotlin(\"1.5\")\n@WasExperimental(ExperimentalStdlibApi::class)\npublic expect fun Char.uppercaseChar(): Char $\ln\frac{x}{\ln x}$  The Converts this character to upper case using Unicode mapping rules of the invariant locale.\n \*\n \* This function supports one-to-many character mapping, thus the length of the returned string can be greater than one.\n \* For example, `'\\uFB00'.uppercase()` returns `\''\\u0046\\u0046\''',\n \* where `'\\uFB00'` is the LATIN SMALL LIGATURE FF character (`\ufffd\ufffd\ufffd`).\n \* If this character has no upper case mapping,

the result of `toString()` of this char is returned.\n  $*\n$   $\&$  @sample samples.text.Chars.uppercase\n \*/\n@SinceKotlin(\"1.5\")\n@WasExperimental(ExperimentalStdlibApi::class)\npublic expect fun Char.uppercase(): String\n\n/\*\*\n \* Converts this character to title case using Unicode mapping rules of the invariant locale. $\ln * \ln *$  This function performs one-to-one character mapping. $\ln *$  To support one-to-many character mapping use the [titlecase] function.\n \* If this character has no mapping equivalent, the result of calling [uppercaseChar] is returned.\n \*\n \* @sample samples.text.Chars.titlecase\n \*/\n@SinceKotlin(\"1.5\")\npublic expect fun Char.titlecaseChar(): Char $\ln\ln\frac{**\n}{\n}$  \* Converts this character to title case using Unicode mapping rules of the invariant locale. $\ln * \ln *$  This function supports one-to-many character mapping, thus the length of the returned string can be greater than one.\n \* For example, `'\\uFB00'.titlecase()` returns `\''\\u0046\\u0066\"`,\n \* where `'\\uFB00'`

is the LATIN SMALL LIGATURE FF character  $(\diffd\ufffd\ufff d)$ . In  $*$  If this character has no title case mapping, the result of [uppercase] is returned instead. $\ln * \alpha * \omega$  sample samples.text.Chars.titlecase $\ln$ \*/\n $\circ$ SinceKotlin(\"1.5\")\npublic fun Char.titlecase(): String = titlecaseImpl()\n\n/\*\*\n \* Concatenates this Char and a String.\n \*\n \* @sample samples.text.Chars.plus\n \*/\n@kotlin.internal.InlineOnly\npublic inline operator fun Char.plus(other: String): String = this.toString() + other $\ln\ln/**\ln$  \* Returns `true` if this character is equal to the [other] character, optionally ignoring character case. $\ln * \ln *$  Two characters are considered equal ignoring case if `Char.uppercaseChar().lowercaseChar()` on each character produces the same result.\n  $*\n$  @param ignoreCase `true` to ignore character case when comparing characters. By default `false`.\n \* @sample samples.text.Chars.equals\n \*/\npublic fun Char.equals(other: Char, ignoreCase: Boolean = false): Boolean {\n if  $(this ==$ other) return true\n if (!ignoreCase) return false\n\n val thisUpper = this.uppercaseChar()\n val otherUpper = other.uppercaseChar()\n\n return thisUpper == otherUpper || thisUpper.lowercaseChar() == otherUpper.lowercaseChar()\n\n\n\n\n\n\n\n\n \* Returns `true` if this character is a Unicode surrogate code unit.\n \*/\npublic fun Char.isSurrogate(): Boolean = this in Char.MIN\_SURROGATE..Char.MAX\_SURROGATE\n\n/\*\*\n \* Returns the Unicode general category of this character.\n \*/\n@SinceKotlin(\"1.5\")\npublic expect val Char.category: CharCategory\n\n/\*\*\n \* Returns `true` if this character (Unicode code point) is defined in Unicode. $\ln * \ln * A$  character is considered to be defined in Unicode if its [category] is not [CharCategory.UNASSIGNED].\n \*/\n@SinceKotlin(\"1.5\")\npublic expect fun Char.isDefined(): Boolean\n\n/\*\*\n \* Returns `true` if this character is a letter.\n \*\n \* A character is considered to be a letter if its [category] is [CharCategory.UPPERCASE\_LETTER],\n \* [CharCategory.LOWERCASE\_LETTER], [CharCategory.TITLECASE\_LETTER], [CharCategory.MODIFIER\_LETTER], or  $[CharCategory. OTHER, LETTER] \, \infty$  \* @sample samples.text.Chars.isLetter\n \*/\n@SinceKotlin(\"1.5\")\npublic expect fun Char.isLetter(): Boolean\n\n/\*\*\n \* Returns `true` if this character is a letter or digit. $\ln \pi \$  @see isLetter $\ln \pi$  @see isDigit $\ln \pi$  \* @sample samples.text.Chars.isLetterOrDigit $\ln$ \*/\n@SinceKotlin(\"1.5\")\npublic expect fun Char.isLetterOrDigit(): Boolean\n\n/\*\*\n \* Returns `true` if this character is a digit. $\ln \sqrt[k]{n^*}$  A character is considered to be a digit if its [category] is [CharCategory.DECIMAL\_DIGIT\_NUMBER].\n \*\n \* @sample samples.text.Chars.isDigit\n \*/\n@SinceKotlin(\"1.5\")\npublic expect fun Char.isDigit(): Boolean\n\n/\*\*\n \* Returns `true` if this character is upper case. $\ln * \ln * A$  character is considered to be an upper case character if its [category] is [CharCategory.UPPERCASE\_LETTER],\n \* or it has contributory property `Other\_Uppercase` as defined by the Unicode Standard. $\ln * \ln * \mathcal{O}$  sample samples.text.Chars.isUpperCase $\ln * \wedge \ln \mathcal{O}$  SinceKotlin( $\text{``1.5''}\$ )\npublic expect fun Char.isUpperCase(): Boolean\n\n/\*\*\n \* Returns `true` if this character is lower case.\n \*\n \* A character is considered to be a lower case character if its [category] is [CharCategory.LOWERCASE\_LETTER],\n \* or it has contributory property `Other\_Lowercase` as defined by the Unicode Standard. $\ln * \ln * \mathcal{Q}$  sample samples.text.Chars.isLowerCase\n \*/\n@SinceKotlin(\"1.5\")\npublic expect fun Char.isLowerCase(): Boolean\n\n/\*\*\n \* Returns `true` if this character is a title case letter.\n \*\n \* A character is considered to be a title case letter if its [category] is [CharCategory.TITLECASE\_LETTER].\n \*\n \* @sample samples.text.Chars.isTitleCase\n \*/\n@SinceKotlin(\"1.5\")\npublic expect fun Char.isTitleCase(): Boolean\n\n/\*\*\n \* Returns `true` if this character is an ISO control character.\n \*\n \* A character is considered to be an ISO control character if its [category] is [CharCategory.CONTROL],\n \* meaning the Char is in the range `'\\u0000'..'\\u001F'` or in the range `'\\u007F'..'\\u009F'`.\n \*\n \* @sample samples.text.Chars.isISOControl\n \*/\n@SinceKotlin(\"1.5\")\npublic expect fun Char.isISOControl(): Boolean $\ln\frac{x}{\ln x}$  Tetermines whether a character is whitespace according to the Unicode standard. $\ln x$  Returns `true` if the character is whitespace.\n \*\n \* @sample samples.text.Chars.isWhitespace\n \*/\npublic expect fun Char.isWhitespace(): Boolean\n","/\*\n \* Copyright 2010-2021 JetBrains s.r.o. and Kotlin Programming Language contributors.\n \* Use of this source code is governed by the Apache 2.0 license that can be found in the license/LICENSE.txt file. $\ln \pi/\ln \max$  (or throws an  $\ln \frac{\pi}{\pi}$  and  $\ln \frac{\pi}{\pi}$  creates a Char with the specified [code], or throws an exception if the [code] is out of `Char.MIN\_VALUE.code..Char.MAX\_VALUE.code`. $\ln * \ln *$  If the program that calls this function is written in a way that only valid [code] is passed as the argument. $\ln *$  using the overload that takes a [UShort] argument is preferable (`Char(intValue.toUShort())`).\n \* That overload doesn't check validity of the argument, and may improve program performance when the function is called routinely inside a loop. $\ln * \ln *$ @sample samples.text.Chars.charFromCode\n

\*/\n@SinceKotlin(\"1.5\")\n@WasExperimental(ExperimentalStdlibApi::class)\n@kotlin.internal.InlineOnly\npubli

c inline fun Char(code: Int): Char {\n if (code < Char.MIN\_VALUE.code || code > Char.MAX\_VALUE.code) {\n

throw IllegalArgumentException(\"Invalid Char code:  $\cdot \delta \$  \n }\n return code.toChar()\n }\n\n/\*\*\n \* Creates a Char with the specified [code].\n \*\n \* @sample samples.text.Chars.charFromCode\n

\*/\n@SinceKotlin(\"1.5\")\n@WasExperimental(ExperimentalStdlibApi::class)\n@Suppress(\"NO\_ACTUAL\_FOR  $EXPECT\$ )\npublic expect fun Char(code: UShort): Char\n\n/\*\*\n \* Returns the code of this Char.\n \*\n \* Code of a Char is the value it was constructed with, and the UTF-16 code unit corresponding to

this Char. $\ln * \alpha$  sample samples.text.Chars.code $\ln$ 

\*/\n@SinceKotlin(\"1.5\")\n@WasExperimental(ExperimentalStdlibApi::class)\n@kotlin.internal.InlineOnly\n@Su ppress(\"DEPRECATION\")\npublic inline val Char.code: Int get() = this.toInt()\n","/\*\n \* Copyright 2010-2021 JetBrains s.r.o. and Kotlin Programming Language contributors.\n \* Use of this source code is governed by the Apache 2.0 license that can be found in the license/LICENSE.txt file.\n

\*/\n\n@file:kotlin.jvm.JvmMultifileClass\n@file:kotlin.jvm.JvmName(\"SequencesKt\")\n\npackage kotlin.sequences\n\n//\n// NOTE: THIS FILE IS AUTO-GENERATED by the GenerateStandardLib.kt\n// See: https://github.com/JetBrains/kotlin/tree/master/libraries/stdlib\n//\n\nimport kotlin.random.\*\n\n/\*\*\n \* Returns `true` if [element] is found in the sequence.\n  $*\n$  The operation is \_terminal\_.\n  $*\n$ /npublic operator fun <@kotlin.internal.OnlyInputTypes T> Sequence<T>.contains(element: T): Boolean {\n return indexOf(element)  $>= 0\ln{\ln\frac{x*\ln x}{n}}$  Returns

 an element at the given [index] or throws an [IndexOutOfBoundsException] if the [index] is out of bounds of this sequence. $\ln * \ln *$  The operation is \_terminal\_. $\ln * \ln * \omega$  sample

samples.collections.Collections.Elements.elementAt\n \*/\npublic fun <T> Sequence<T>.elementAt(index: Int): T {\n return elementAtOrElse(index) { throw IndexOutOfBoundsException(\"Sequence doesn't contain element at index  $\in\mathbb{N}\n\in\mathbb{N}$  \n $\in\mathbb{N}$  \* Returns an element at the given [index] or the result of calling the [defaultValue] function if the [index] is out of bounds of this sequence. $\ln \pi$  The operation is \_terminal\_. $\ln \pi$  \n  $* \otimes$ sample samples.collections.Collections.Elements.elementAtOrElse\n \*/\npublic fun <T>

Sequence $\leq$ T>.elementAtOrElse(index: Int, defaultValue: (Int) -> T): T {\n if (index  $\lt 0$ )\n return defaultValue(index)\n val iterator = iterator()\n var count = 0\n while (iterator.hasNext()) {\n val element  $=$  iterator.next()\n if (index == count++)\n

return element $\nightharpoonup$  } $\in$  return defaultValue(index) $\nightharpoonup$ n $\in$  Returns an element at the given [index] or `null` if the [index] is out of bounds of this sequence.\n  $*\n$  The operation is \_terminal\_.\n  $*\n$   $*\n$  @sample samples.collections.Collections.Elements.elementAtOrNull\n \*/\npublic fun <T>

Sequence<T>.elementAtOrNull(index: Int): T?  ${\n$ if (index < 0)\n return null\n val iterator = iterator()\n var count =  $0\ln$  while (iterator.hasNext()) {\n val element = iterator.next()\n if (index == count++)\n return element $\nightharpoonup$   $\|n - \frac{1}{n}\|$  return null $\|n\|$   $\|\|n\| \$  \* Returns the first element matching the given [predicate], or `null` if no such element was found. $\ln * \ln *$  The operation is \_terminal\_. $\ln * \ln * \omega$  sample

samples.collections.Collections.Elements.find\n \*/\n @kotlin.internal.InlineOnly\npublic inline fun <T> Sequence<T>.find(predicate: (T) -> Boolean): T?  $\n\$  return firstOrNull(predicate)\n\n\n/\*\*\n \* Returns the last element matching the

given [predicate], or `null` if no such element was found.\n \*\n \* The operation is \_terminal\_.\n \* \n \* @sample samples.collections.Collections.Elements.find\n \*/\n @kotlin.internal.InlineOnly\npublic inline fun <T> Sequence<T>.findLast(predicate: (T) -> Boolean): T?  $\n{\n n\nti\n t\in\mathbb{N}$  astOrNull(predicate)\n  $\n\ln\frac{x*\n}{n}$  \* Returns first element.\n \* @throws [NoSuchElementException] if the sequence is empty.\n \*\n \* The operation is \_terminal\_.\n \*/\npublic fun <T> Sequence<T>.first(): T {\n val iterator = iterator()\n if (!iterator.hasNext())\n throw NoSuchElementException(\"Sequence is empty.\")\n return iterator.next()\n\n\n/\*\*\n \* Returns the first element matching the given [predicate]. $\ln * \omega$  throws [NoSuchElementException] if no such element is found. $\ln * \ln *$  The operation is terminal .\n \*/\npublic inline fun <T> Sequence<T>.first(predicate: (T) -> Boolean): T {\n for (element in this) if (predicate(element)) return element\n throw NoSuchElementException(\"Sequence

contains no element matching the predicate.\")\n}\n\n/\*\*\n \* Returns the first non-null value produced by [transform] function being applied to elements of this sequence in iteration order,\n \* or throws [NoSuchElementException] if no non-null value was produced.\n  $*\n$  The operation is \_terminal\_.\n  $*\n$  \n  $*$ @sample samples.collections.Collections.Transformations.firstNotNullOf\n

 $*\ln\omega$ SinceKotlin(\"1.5\")\n@kotlin.internal.InlineOnly\npublic inline fun <T, R : Any

Sequence<T>.firstNotNullOf(transform:  $(T)$  -> R?): R {\n return firstNotNullOfOrNull(transform) ?: throw NoSuchElementException(\"No element of the sequence was transformed to a non-null value.\")\n\n/\*\*\n \* Returns the first non-null value produced by [transform] function being applied to elements of this sequence in iteration order,\n \* or `null` if no non-null value was produced.\n \*\n \* The operation is \_terminal\_.\n \* \n \* @sample samples.collections.Collections.Transformations.firstNotNullOf\n

\*/\n@SinceKotlin(\"1.5\")\n@kotlin.internal.InlineOnly\npublic

inline fun  $\langle T, R : Any \rangle$  Sequence $\langle T \rangle$ -firstNotNullOfOrNull(transform:  $(T) \rangle$  -> R?): R? {\n for (element in this)  ${\n \nu \nu}$  val result = transform(element)\n if (result != null)  ${\n \nu \nu}$  return result\n }\n }\n return null\n  $\ln\Lambda$ <sup>\*</sup>\n \* Returns the first element, or `null` if the sequence is empty.\n \*\n \* The operation is \_terminal\_.\n \*/\npublic fun <T> Sequence<T>.firstOrNull(): T? {\n val iterator = iterator()\n if (!iterator.hasNext())\n return null\n return iterator.next()\n\\n/\*\*\n \* Returns the first element matching the given [predicate], or `null` if element was not found.\n \*\n \* The operation is \_terminal\_.\n \*/\npublic inline fun <T>

Sequence  $\leq$ T>.firstOrNull(predicate: (T) -> Boolean): T? {\n for (element in this) if (predicate(element)) return element\n return null\n\n\n\n\\*\*\n \* Returns first index of [element], or -1 if the sequence does not contain element. $\ln * \ln *$  The operation

is terminal  $\in$  \*/\npublic fun <@kotlin.internal.OnlyInputTypes T> Sequence<T>.indexOf(element: T): Int {\n var index = 0\n for (item in this)  $\{\n\}$  checkIndexOverflow(index)\n if (element == item)\n return index\n index++\n }\n return -1\n\n\n/\*\*\n \* Returns index of the first element matching the given [predicate], or -1 if the sequence does not contain such element.\n  $*\n$  The operation is \_terminal\_.\n  $*\n$ npublic inline fun  $\langle T \rangle$  Sequence $\langle T \rangle$ .indexOfFirst(predicate:  $(T) \rangle$  Boolean): Int  $\{\n\$  var index = 0\n for (item in this)  ${\n\mu \ ch}$  checkIndexOverflow(index)\n if (predicate(item))\n return index\n index++\n  $\ln$  return - $1\ln{\ln\pi}$  \* Returns index of the last element matching the given [predicate], or -1 if the sequence does not contain such element.\n \*\n \* The operation is \_terminal\_.\n \*/\npublic inline fun  $\langle$ T $\rangle$ Sequence  $T>$ .indexOfLast(predicate: (T) -> Boolean): Int  $\ln \ \varphi = -1\ln$ 

var index = 0\n for (item in this)  ${\n \alpha$  checkIndexOverflow(index)\n if (predicate(item))\n lastIndex = index\n index++\n }\n return lastIndex\n}\n\n/\*\*\n \* Returns the last element.\n \*\n \* The operation is \_terminal\_.\n \* \n \* @throws NoSuchElementException if the sequence is empty.\n \* \n \* @sample samples.collections.Collections.Elements.last $\ln \frac{\text{Im}(-T)}{\text{Im}(\cdot)}$ . Sequence $\lt$ T $>$ .last $()$ : T  $\ln$  val iterator = iterator()\n if (!iterator.hasNext())\n throw NoSuchElementException(\"Sequence is empty.\")\n var last = iterator.next()\n while (iterator.hasNext()\n last = iterator.next()\n return last\n}\n\n/\*\*\n \* Returns the last element matching the given [predicate]. $\ln * \ln *$  The operation is \_terminal\_. $\ln * \ln * \omega$  throws NoSuchElementException if no such element is found. $\ln * \ln * \omega$  sample

samples.collections.Collections.Elements.last\n \*/\npublic inline fun <T> Sequence<T>.last(predicate: (T) -> Boolean):  $T \{ \nvert \}$  var last:

T? = null\n var found = false\n for (element in this) {\n if (predicate(element)) {\n last = element\n found = true\n  $\ln$  if (!found) throw NoSuchElementException(\"Sequence contains no element matching the predicate.\")\n  $\circ$  Suppress(\"UNCHECKED CAST\")\n return last as T\n\\n\n/\*\*\n \* Returns last index of [element], or -1 if the sequence does not contain element.\n  $*\n$  The operation is terminal .\n  $*\n$ npublic fun <@kotlin.internal.OnlyInputTypes T> Sequence<T>.lastIndexOf(element: T): Int  $\{\n\$  var lastIndex = -1\n var index =  $0\ln$  for (item in this)  $\ln$  checkIndexOverflow(index)\n if (element == item)\n lastIndex = index\n index++\n  $\ln$  return lastIndex\n}\n\n/\*\*\n \* Returns the last element, or `null` if the sequence is empty. $\ln * \ln *$  The operation is terminal  $\ln * \ln * \omega$  sample samples.collections.Collections.Elements.last\n \*/\npublic fun  $\langle T \rangle$  Sequence $\langle T \rangle$ .lastOrNull(): T? {\n

val iterator = iterator()\n if (!iterator.hasNext()\n return null\n var last = iterator.next()\n while (iterator.hasNext())\n last = iterator.next()\n return last\n}\n\n/\*\*\n \* Returns the last element matching the given [predicate], or `null` if no such element was found.\n \*\n \* The operation is \_terminal\_.\n \* \n \* @sample samples.collections.Collections.Elements.last\n \*/\npublic inline fun <T> Sequence<T>.lastOrNull(predicate: (T) -> Boolean): T? {\n var last: T? = null\n for (element in this) {\n if (predicate(element)) {\n last = element\n  $\n\ln \|\ln\| \$ \n return last\n \\n\n\/\*\*\n \* Returns the single element, or throws an exception if the sequence is empty or has more than one element. $\ln * \ln *$  The operation is terminal  $\ln * \rho$ Sequence  $\mathcal{T}$ .single():  $T \{\nightharpoonup\mathcal{T} = \mathcal{T} \in \mathcal{T} \}$  if (!iterator.hasNext())\n throw NoSuchElementException(\"Sequence is empty.\")\n val single = iterator.next()\n

if (iterator.hasNext())\n throw IllegalArgumentException(\"Sequence has more than one element.\")\n return single $\n\ln\ln^*$  \* Returns the single element matching the given [predicate], or throws exception if there is no or more than one matching element. $\ln * \ln *$  The operation is \_terminal\_. $\ln * \rho$  =  $\ln <$  T Sequence<T>.single(predicate: (T) -> Boolean): T {\n var single: T? = null\n var found = false\n for (element in this)  ${\nvert \hat{\mathbf{r}} \vert}$  if (predicate(element))  ${\nvert \hat{\mathbf{r}} \vert}$  if (found) throw IllegalArgumentException(\"Sequence contains more than one matching element. $\lq$ )\n single = element\n found = true\n }\n  $\lq$  if (!found) throw NoSuchElementException(\"Sequence contains no element matching the predicate.\")\n @Suppress(\"UNCHECKED\_CAST\")\n return single as T\n}\n\n/\*\*\n \* Returns single element, or `null` if the sequence is empty or has more than one element.\n  $*\n$  The operation is terminal .\n  $*\n$ npublic fun <T> Sequence<T>.singleOrNull(): T?  $\{\n$  val iterator = iterator()\n if (!iterator.hasNext())\n return null\n val single = iterator.next()\n if (iterator.hasNext()\n return null\n return single\n\n\n/\*\*\n \* Returns the single element matching the given [predicate], or `null` if element was not found or more than one element was found. $\ln * \ln *$  The operation is \_terminal\_. $\ln * \ln \ln \ln \ln \ln$ Sequence<T>.singleOrNull(predicate: (T) -> Boolean): T? {\n var single: T? = null\n var found = false\n for (element in this)  ${\n \in \mathbb{C}}$  if (predicate(element))  ${\n \in \mathbb{C}}$  if (found) return null ${\n \in \mathbb{C}}$  single = element ${\n \in \mathbb{C}}$ found = true\n  $\{\n\$  \n if (!found) return null\n return single\n\n\n/\*\*\n \* Returns a sequence containing

all elements except first [n] elements.\n \*\n \* The operation is \_intermediate\_ and \_stateless\_.\n \* \n \* @throws IllegalArgumentException if [n] is negative.\n  $* \n\cdot \n\infty$  sample

samples.collections.Collections.Transformations.drop\n

\*/\npublic fun <T> Sequence<T>.drop(n: Int): Sequence<T>  $\n\alpha = 0$  { \"Requested element count \$n is less than zero. $\lceil \cdot \rceil$  return when  $\lceil \cdot \rceil$  n = 0 -> this $\lceil \cdot \rceil$  this is DropTakeSequence -> this.drop(n)\n else -> DropSequence(this, n)\n }\n\n/\*\*\n \* Returns a sequence containing all elements except first elements that satisfy the given [predicate]. $\ln \pi$  The operation is \_intermediate\_ and \_stateless\_. $\ln \pi$  \n  $\pi$  @sample samples.collections.Collections.Transformations.drop\n \*/\npublic fun <T> Sequence<T>.dropWhile(predicate: (T) -> Boolean): Sequence<T> {\n return DropWhileSequence(this, predicate)\n\n\n\m\n\n\\*\*\n \* Returns a sequence containing only elements matching the given [predicate]. $\ln * \ln *$  The operation is \_intermediate\_ and \_stateless\_. $\ln$ \* \n \* @sample samples.collections.Collections.Filtering.filter\n \*/\npublic fun <T> Sequence<T>.filter(predicate:  $(T)$  -> Boolean): Sequence<T> ${\n}$  {\n return

FilteringSequence(this, true, predicate)\n\n\n/\*\*\n \* Returns a sequence containing only elements matching the given [predicate].\n \* @param [predicate] function that takes the index of an element and the element itself\n \* and returns the result of predicate evaluation on the element.\n  $*\nabla \cdot \mathbf{n}^*$  The operation is \_intermediate\_ and\_stateless\_.\n  $*$ \n \* @sample samples.collections.Collections.Filtering.filterIndexed\n \*/\npublic fun <T>

Sequence $\langle \text{S} \rangle$ .filterIndexed(predicate: (index: Int, T) -> Boolean): Sequence $\langle \text{T} \rangle$  {\n // TODO: Rewrite with generalized MapFilterIndexingSequence\n return

TransformingSequence(FilteringSequence(IndexingSequence(this), true, { predicate(it.index, it.value) }), { it.value  $\ln\ln\frac{x}{\ln x}$  \* Appends all elements matching the given [predicate] to the given [destination]. $\ln x$  @param [predicate] function that takes the index of an element and the element itself $\ln$  \* and returns the result of predicate evaluation on the element. $\ln * \ln *$  The operation is terminal.

MutableCollection<in T>> Sequence<T>.filterIndexedTo(destination: C, predicate: (index: Int, T) -> Boolean): C {\n forEachIndexed { index, element ->\n if (predicate(index, element)) destination.add(element)\n }\n return destination\n}\n\n/\*\*\n \* Returns a sequence containing all elements that are instances of specified type parameter R.\n \*\n \* The operation is \_intermediate\_ and \_stateless\_.\n \* \n \* @sample samples.collections.Collections.Filtering.filterIsInstance\n \*/\npublic inline fun <reified R> Sequence<\*>.filterIsInstance(): Sequence<@kotlin.internal.NoInfer R> {\n  $\circledcirc$ Suppress(\"UNCHECKED\_CAST\")\n return filter { it is R } as Sequence<R>\n \\n\n/\*\*\n \* Appends all elements that are instances of specified type parameter R to the given [destination]. $\ln \pi$  The operation is terminal  $\ln * \n\leq \mathcal{S}$  sample samples.collections.Collections.Filtering.filterIsInstanceTo $\ln$  \*/\npublic inline fun <reified R, C : MutableCollection<in R>> Sequence<\*>.filterIsInstanceTo(destination: C): C  ${\n\mu \ for (element in this) if (element is R) destination.add(element)\n\nreturn destination\n\n\}\n\|_1^**\n$  Returns a sequence containing all elements not matching the given [predicate]. $\ln \pi$  The operation is \_intermediate and \_stateless\_.\n \* \n \* @sample samples.collections.Collections.Filtering.filter\n \*/\npublic fun <T> Sequence<T>.filterNot(predicate: (T) -> Boolean): Sequence<T> {\n return FilteringSequence(this, false, predicate)\n\\n\n\n\\*\*\n \* Returns a sequence containing all elements that are not `null`.\n \*\n \* The operation is \_intermediate\_ and \_stateless\_.\n \* \n \* @sample samples.collections.Collections.Filtering.filterNotNull\n \*/\npublic fun <T : Any> Sequence<T?>.filterNotNull(): Sequence<T> {\n  $\circledcirc$ Suppress(\"UNCHECKED\_CAST\")\n return filterNot { it == null } as Sequence<T>\n}\n\n/\*\*\n \* Appends all elements that are not `null` to the given [destination]. $\ln * \ln *$  The operation is \_terminal\_. $\ln * \ln * \omega$  sample samples.collections.Collections.Filtering.filterNotNullTo $\in$  \*/\npublic fun <C : MutableCollection<in T>, T : Any> Sequence<T?>.filterNotNullTo(destination: C): C {\n for (element in this) if (element != null) destination.add(element)\n return destination\n}\n\n/\*\*\n \* Appends all elements not matching the given [predicate] to the given [destination]. $\ln * \ln *$  The operation is \_terminal\_. $\ln * \ln * \omega$  sample samples.collections.Collections.Filtering.filterTo\n \*/\npublic inline fun <T, C : MutableCollection<in T>> Sequence $\mathsf{T}$ >.filterNotTo(destination: C, predicate: (T) -> Boolean): C {\n for (element in this) if (!predicate(element)) destination.add(element)\n return destination\n}\n\n/\*\*\n \* Appends all elements matching the given [predicate] to the given [destination].\n \*\n \* The operation is \_terminal\_.\n \* \n \* @sample samples.collections.Collections.Filtering.filterTo\n \*/\npublic inline fun  $\langle T, C : \text{MutableCollection} \langle \text{in } T \rangle > \text{Sequence} \langle T \rangle$ .filterTo(destination: C, predicate: (T) -> Boolean): C {\n for (element in this) if (predicate(element)) destination.add(element)\n return destination\n}\n\n/\*\*\n \* Returns a sequence containing first [n] elements. $\ln \pi$  The operation is \_intermediate\_ and \_stateless\_. $\ln \pi$  \n \* @throws IllegalArgumentException if [n] is negative.\n \* \n \* @sample samples.collections.Collections.Transformations.take\n \*/\npublic fun <T> Sequence<T>.take(n: Int): Sequence<T>  ${\n n = 0 } {\"Required element count $n is less than zero.}\n \n return when {\n n = 0 ->$ emptySequence()\n this is DropTakeSequence  $\Rightarrow$  this.take(n)\n else  $\Rightarrow$  TakeSequence(this, n)\n  $\ln\ln\pi$ <sup>\*</sup>\n \* Returns a sequence containing first elements satisfying the given [predicate].\n \*\n \* The operation is \_intermediate\_ and \_stateless\_.\n \* \n \* @sample samples.collections.Collections.Transformations.take\n \*/\npublic fun <T> Sequence<T>.takeWhile(predicate: (T) -> Boolean): Sequence  $\{\n\}$  return TakeWhileSequence(this, predicate)\n}\n\n/\*\*\n \* Returns a sequence that yields elements of this sequence sorted according to their natural sort order. $\ln * \ln *$  The sort is stable. It means that equal elements preserve their order relative to each other after sorting. $\ln \frac{*}{n}$  The operation is \_intermediate\_ and \_stateful\_.\n \*/\npublic fun <T : Comparable<T>> Sequence<T>.sorted(): Sequence<T> {\n return object : Sequence  $\sum \ {\n$  override fun iterator(): Iterator  $\sum {\n$  val sorted List = this@sorted.toMutableList()\n sortedList.sort()\n return sortedList.iterator()\n }\n }\n\n/\*\*\n \* Returns a sequence that yields elements of this sequence sorted according to natural sort order of the value returned by specified [selector] function.\n  $* \nightharpoonup n$  The sort is stable. It means that equal elements preserve their

 $*\n$   $\infty$   $\infty$  amples.collections. Collections. Filtering. filterIndexedTo $\infty$   $*\n$ npublic inline fun <T, C :

order relative to each other after sorting. $\ln * \ln *$  The operation is

\_intermediate\_ and \_stateful\_.\n \* \n \* @sample samples.collections.Collections.Sorting.sortedBy\n \*/\npublic inline fun  $\langle T, R : \langle R \rangle > \$  Sequence  $\langle T \rangle$ .sortedBy(crossinline selector: (T) -> R?): Sequence  $\langle T \rangle$  {\n return sortedWith(compareBy(selector))\n}\n\n/\*\*\n \* Returns a sequence that yields elements of this sequence sorted descending according to natural sort order of the value returned by specified [selector] function. $\ln * \ln *$  The sort is \_stable\_. It means that equal elements preserve their order relative to each other after sorting. $\ln * \ln *$  The operation is \_intermediate\_ and \_stateful\_.\n \*/\npublic inline fun  $\langle T, R : \text{Comparable} \rangle$ Sequence $\mathcal{T}$ .sortedByDescending(crossinline selector:  $(T)$  -> R?): Sequence $\mathcal{T}$ > {\n return

sortedWith(compareByDescending(selector))\n}\n\n/\*\*\n \* Returns a sequence that yields elements of this sequence sorted descending according to their natural sort order. $\ln * \ln *$  The sort is stable. It means that equal elements preserve their order relative

to each other after sorting. $\ln * \ln *$  The operation is \_intermediate\_ and \_stateful\_. $\ln * \rho$  = fun <T : Comparable<T>> Sequence<T>.sortedDescending(): Sequence<T> {\n return

sortedWith(reverseOrder())\n}\n\n/\*\*\n \* Returns a sequence that yields elements of this sequence sorted according to the specified [comparator]. $\ln * \ln *$  The sort is \_stable\_. It means that equal elements preserve their order relative to each other after sorting.\n \*\n \* The operation is \_intermediate\_ and \_stateful\_.\n \*/\npublic fun <T> Sequence<T>.sortedWith(comparator: Comparator<in T>): Sequence<T>  $\{n$  return object : Sequence<T>  $\{n$ override fun iterator(): Iterator $\sum {\n \alpha}$  val sortedList = this @sortedWith.toMutableList()\n sortedList.sortWith(comparator)\n return sortedList.iterator()\n  $\ln |\n\ln|$ \n\n/\*\*\n \* Returns a [Map] containing key-value pairs provided by [transform] function\n \* applied to elements of the given sequence.\n \* \n \* If any

of two pairs would have the same key the last one gets added to the map. $\ln * \ln *$  The returned map preserves the entry iteration order of the original sequence.\n \*\n \* The operation is \_terminal\_.\n \* \n \* @sample samples.collections.Collections.Transformations.associate $\infty$  \*/\npublic inline fun <T, K, V> Sequence<T>.associate(transform: (T) -> Pair<K, V>): Map<K, V> {\n return associateTo(LinkedHashMap<K,  $V>0$ , transform)\n}\n\n/\*\*\n \* Returns a [Map] containing the elements from the given sequence indexed by the key\n \* returned from [keySelector] function applied to each element.\n \* \n \* If any two elements would have the same key returned by [keySelector] the last one gets added to the map. $\ln * \ln *$  The returned map preserves the entry iteration order of the original sequence. $\ln * \ln *$  The operation is terminal  $\ln * \ln * \textcirc \textcirc$ 

samples.collections.Collections.Transformations.associateBy\n \*/\npublic inline fun <T, K>

Sequence<T>.associateBy(keySelector: (T) -> K): Map<K, T> {\n

return associateByTo(LinkedHashMap<K, T>(), keySelector $\ln\ln\ln^*$  \* Returns a [Map] containing the values provided by [valueTransform] and indexed by [keySelector] functions applied to elements of the given sequence. $\ln * \ln *$  If any two elements would have the same key returned by [keySelector] the last one gets added to the map. $\ln * \ln *$  The returned map preserves the entry iteration order of the original sequence. $\ln * \ln *$  The operation is terminal  $\ln * \ln * \omega$ sample

samples.collections.Collections.Transformations.associateByWithValueTransform\n \*/\npublic inline fun <T, K, V> Sequence<T>.associateBy(keySelector: (T) -> K, valueTransform: (T) -> V): Map<K, V> {\n return associateByTo(LinkedHashMap<K, V>(), keySelector, valueTransform)\n}\n\n/\*\*\n \* Populates and returns the [destination] mutable map with key-value pairs,\n \* where key is provided by the [keySelector] function applied to each element of the given sequence $\ln *$  and value is the element itself. $\ln * \ln *$  If any two elements would have the same key returned by [keySelector] the last one gets added to the map. $\ln * \ln *$  The operation is terminal  $\ln * \nvert \cdot \nvert$  \* @sample samples.collections.Collections.Transformations.associateByTo $\ln$ \*/\npublic inline fun <T, K, M : MutableMap<in K, in T>> Sequence<T>.associateByTo(destination: M, keySelector: (T) -> K): M {\n for (element in this) {\n destination.put(keySelector(element), element)\n }\n return destination\n $\hbar\$ <sup>\*</sup>\n \* Populates and returns the [destination] mutable map with key-value pairs,\n \* where

key is provided by the [keySelector] function and\n \* and value is provided by the [valueTransform] function applied to elements of the given sequence. $\ln * \ln *$  If any two elements would have the same key returned by

[keySelector] the last one gets added to the map.\n \*\n \* The operation is \_terminal\_.\n \* \n \* @sample samples.collections.Collections.Transformations.associateByToWithValueTransform\n \*/\npublic inline fun <T, K, V, M : MutableMap<in

K, in V>> Sequence<T>.associateByTo(destination: M, keySelector:  $(T)$  -> K, valueTransform:  $(T)$  -> V): M {\n for (element in this)  $\{\n\}$  destination.put(keySelector(element), valueTransform(element)) $\n\}$  return destination $\ln\ln\frac{*}{\ln n}$  \* Populates and returns the [destination] mutable map with key-value pairs $\ln$  \* provided by [transform] function applied to each element of the given sequence.\n  $* \nightharpoonup n$  if any of two pairs would have the same key the last one gets added to the map.\n \*\n \* The operation is \_terminal\_.\n \* \n \* @sample samples.collections.Collections.Transformations.associateTo $\ln$  \*/ $\eta$ public inline fun <T, K, V, M : MutableMap<in K, in V>> Sequence<T>.associateTo(destination: M, transform: (T) -> Pair<K, V>): M {\n for (element in this) {\n destination += transform(element)\n }\n return destination\n}\n\n/\*\*\n \* Returns a [Map] where keys are elements from the given sequence and values are\n \* produced by the [valueSelector] function applied to each element. $\ln * \ln *$  If any two elements are equal, the last one gets added to the map. $\ln * \ln *$  The returned map preserves the entry iteration order of the original sequence. $\ln * \ln *$  The operation is \_terminal\_. $\ln * \ln$ \* @sample samples.collections.Collections.Transformations.associateWith\n \*/\n@SinceKotlin(\"1.3\")\npublic inline fun <K, V> Sequence<K>.associateWith(valueSelector:  $(K)$  -> V): Map<K, V> {\n val result = LinkedHashMap<K, V>()\n return associateWithTo(result, valueSelector)\n\n\n/\*\*\n \* Populates and returns the [destination] mutable map with key-value pairs for each element of the given sequence,\n \* where key is the element itself and value is provided by the [valueSelector] function applied to that key. $\ln * \ln *$  If any two elements are equal, the last one overwrites the former value in the map. $\ln \pi$  \* The operation is \_terminal\_. $\ln \pi$  \n \* @sample samples.collections.Collections.Transformations.associateWithTo\n \*/\n @SinceKotlin(\"1.3\")\npublic inline fun <K, V, M : MutableMap<in K, in V>> Sequence<K>.associateWithTo(destination: M, valueSelector: (K)  $\rightarrow$  V): M {\n for (element in this) {\n destination.put(element, valueSelector(element))\n }\n return destination\n  $\ln\ln\frac{*}{\ln x}$  Appends all elements to the given [destination] collection.\n \*\n \* The operation is  $_t$ terminal<sub>\_</sub>.\n \*/\npublic fun <T, C : MutableCollection<in T>> Sequence<T>.toCollection(destination: C): C {\n for (item in this)  ${\n \alpha \cdot \alpha}$  destination.add(item)\n  ${\n \alpha \cdot \alpha}$  return destination\n}\n\n/\*\*\n \* Returns a new [HashSet] of all elements.\n \*\n \* The operation is \_terminal\_.\n \*\\npublic fun <T> Sequence<T>.toHashSet(): HashSet<T> {\n return toCollection(HashSet<T>())\n}\n\n/\*\*\n \* Returns a [List] containing all elements.\n \*\n \* The operation is terminal  $\ln * \n\in \mathbb{T} > \text{Sequence} \to \text{total}$ : List $\lt T > \{\n\in \mathbb{T} \text{ return } \}$ 

this.toMutableList().optimizeReadOnlyList()\n}\n\n/\*\*\n \* Returns a new [MutableList] filled with all elements of this

sequence. $\ln \pi$  The operation is \_terminal\_. $\ln \pi$  /\npublic fun <T> Sequence (T>.toMutableList():

MutableList<T>  $\{\n\cdot\$ return toCollection(ArrayList<T>())\n $\\n\cdot\$  \* \n \* Returns a [Set] of all elements.\n \* \n \* The returned set preserves the element iteration order of the original sequence. $\ln * \ln *$  The operation is \_terminal\_.\n \*/\npublic fun <T> Sequence<T>.toSet(): Set<T> {\n return

toCollection(LinkedHashSet<T>()).optimizeReadOnlySet()\n}\n\n/\*\*\n \* Returns a single sequence of all elements from results of [transform] function being invoked on each element of original sequence. $\ln * \ln *$  The operation is \_intermediate\_ and \_stateless\_.\n \* \n \* @sample samples.collections.Collections.Transformations.flatMap\n \*/\n@SinceKotlin(\"1.4\")\n@OptIn(kotlin.experimental.ExperimentalTypeInference::class)\n@OverloadResolution ByLambdaReturnType\n@kotlin.jvm.JvmName(\"flatMapIterable\")\npublic fun <T, R>

Sequence<T>.flatMap(transform: (T) -> Iterable<R>): Sequence<R> {\n return FlatteningSequence(this, transform, Iterable<R>::iterator)\n}\n\n/\*\*\n \* Returns a single sequence of all elements from results of [transform] function being invoked on each element of original sequence.\n  $*\n$  The operation is \_intermediate and \_stateless\_.\n \* \n \* @sample samples.collections.Collections.Transformations.flatMap\n \*/\npublic fun <T, R>  $Sequence  $T$$ .flatMap(transform: (T) -> Sequence $<$ R>): Sequence $<$ R> $\{\n\}$  return FlatteningSequence(this, transform, Sequence<R>::iterator)\n\n\n/\*\*\n \* Returns a single sequence of all elements yielded from results of [transform] function being invoked on each element n  $*$  and its index in the original sequence. In  $*\n$  The operation is intermediate and stateless  $\ln * \ln * \omega$  sample

samples.collections.Collections.Transformations.flatMapIndexed\n

\*/\n@SinceKotlin(\"1.4\")\n@OptIn(kotlin.experimental.ExperimentalTypeInference::class)\n@OverloadResolution ByLambdaReturnType\n@kotlin.jvm.JvmName(\"flatMapIndexedIterable\")\npublic fun <T, R> Sequence<T>.flatMapIndexed(transform:

(index: Int, T) -> Iterable<R> $\rangle$ : Sequence<R> {\n return flatMapIndexed(this, transform,

Iterable<R>::iterator)\n\n\n/\*\*\n \* Returns a single sequence of all elements yielded from results of [transform] function being invoked on each element  $\uparrow$  and its index in the original sequence.  $\ln \ast \ln \ast$  The operation is  $intermediate$  and \_stateless\_.\n \* \n \* @sample

samples.collections.Collections.Transformations.flatMapIndexed\n

\*/\n@SinceKotlin(\"1.4\")\n@OptIn(kotlin.experimental.ExperimentalTypeInference::class)\n@OverloadResolution ByLambdaReturnType\n@kotlin.jvm.JvmName(\"flatMapIndexedSequence\")\npublic fun <T, R> Sequence<T>.flatMapIndexed(transform: (index: Int, T) -> Sequence<R>): Sequence<R> {\n return flatMapIndexed(this, transform, Sequence<R>::iterator)\n}\n\n/\*\*\n \* Appends all elements yielded from results of [transform] function being invoked on each element $\ln *$  and its index in the original sequence, to the given

[destination]. $\ln * \ln *$  The

operation is \_terminal\_.\n

\*/\n@SinceKotlin(\"1.4\")\n@OptIn(kotlin.experimental.ExperimentalTypeInference::class)\n@OverloadResolution ByLambdaReturnType\n@kotlin.jvm.JvmName(\"flatMapIndexedIterableTo\")\n@kotlin.internal.InlineOnly\npubli c inline fun <T, R, C : MutableCollection<in R>> Sequence<T>>
flatMapIndexedTo(destination: C, transform:

(index: Int, T) -> Iterable<R>): C {\n var index = 0\n for (element in this) {\n val list =

transform(checkIndexOverflow(index++), element)\n destination.addAll(list)\n }\n return

destination $\n\lambda\|\cdot\|$ <sup>\*\*</sup> $\n\in \mathbb{Z}$  all elements yielded from results of [transform] function being invoked on each element\n \* and its index in the original sequence, to the given [destination].\n \*\n \* The operation is \_terminal\_.\n \*/\n@SinceKotlin(\"1.4\")\n@OptIn(kotlin.experimental.ExperimentalTypeInference::class)\n@OverloadResolution ByLambdaReturnType\n@kotlin.jvm.JvmName(\"flatMapIndexedSequenceTo\")\n@kotlin.internal.InlineOnly\npu blic

inline fun <T, R, C : MutableCollection<in R>> Sequence<T>.flatMapIndexedTo(destination: C, transform: (index: Int, T) -> Sequence<R>): C {\n var index = 0\n for (element in this) {\n val list =

transform(checkIndexOverflow(index++), element)\n destination.addAll(list)\n }\n return

destination $\ln\ln\max$ <sup>\*\*</sup>\n \* Appends all elements yielded from results of [transform] function being invoked on each element of original sequence, to the given [destination]. $\ln * \ln *$  The operation is \_terminal\_. $\ln$ 

\*/\n@SinceKotlin(\"1.4\")\n@OptIn(kotlin.experimental.ExperimentalTypeInference::class)\n@OverloadResolution ByLambdaReturnType\n@kotlin.jvm.JvmName(\"flatMapIterableTo\")\npublic inline fun <T, R, C :

MutableCollection<in R>> Sequence<T>.flatMapTo(destination: C, transform: (T) -> Iterable<R>): C {\n for (element in this)  $\ln$  val list = transform(element)\n destination.addAll(list)\n }\n return destination\n}\n\n/\*\*\n \* Appends all elements yielded from

results of [transform] function being invoked on each element of original sequence, to the given [destination].\n \*\n \* The operation is \_terminal\_.\n \*/\npublic inline fun  $\langle T, R, C : MutableCollection \langle in R \rangle$ 

Sequence<T>.flatMapTo(destination: C, transform: (T) -> Sequence<R>): C {\n for (element in this) {\n val list = transform(element)\n destination.addAll(list)\n }\n return destination\n}\n\n/\*\*\n \* Groups elements of the original sequence by the key returned by the given [keySelector] function\n \* applied to each element and returns a map where each group key is associated with a list of corresponding elements. $\ln * \ln *$  The returned map preserves the entry iteration order of the keys produced from the original sequence. $\ln \frac{*}{n}$  The operation is  $_t$ terminal<sub>\_</sub>.\n \* \n \* @sample samples.collections.Collections.Transformations.groupBy\n \*/\npublic inline fun <T, K> Sequence<T>.groupBy(keySelector: (T) -> K): Map<K, List<T>> {\n return groupByTo(LinkedHashMap<K, MutableList $\langle T \rangle >$ (), keySelector)\n}\n\n/\*\*\n \* Groups values returned by the [valueTransform] function applied to each element of the original sequence $\ln *$  by the key returned by the given [keySelector] function applied to the element $\ln$  \* and returns a map where each group key is associated with a list of corresponding values. $\ln$  \*  $\ln$  \* The

returned map preserves the entry iteration order of the keys produced from the original sequence. $\ln * \ln *$  The operation is terminal  $\ln * \nvert n \neq \emptyset$  sample

samples.collections.Collections.Transformations.groupByKeysAndValues\n \*/\npublic inline fun <T, K, V> Sequence<T>.groupBy(keySelector: (T) -> K, valueTransform: (T) -> V): Map<K, List<V>> {\n return groupByTo(LinkedHashMap<K, MutableList<V>>(), keySelector, valueTransform)\n}\n\n/\*\*\n \* Groups elements of the original sequence by the key returned by the given [keySelector] function\n \* applied to each element and puts to the [destination] map each group key associated with a list of corresponding elements. $n^* \nightharpoonup n^* \mathbb{C}$  destination] map. $n^* \nightharpoonup n^*$  The operation is \_terminal\_. $n^* \nightharpoonup n^* \mathbb{C}$  sample samples.collections.Collections.Transformations.groupBy\n \*/\npublic inline fun <T, K, M : MutableMap<in K, MutableList<T>>> Sequence<T>.groupByTo(destination: M, keySelector: (T) -> K): M {\n for (element in this)  ${\n\mu \nu}$  val key = keySelector(element)\n val list = destination.getOrPut(key) { ArrayList < T > () }\n list.add(element)\n }\n return destination\n}\n\n/\*\*\n \* Groups values returned by the [valueTransform] function applied to each element of the original sequence $\ln *$  by the key returned by the given [keySelector] function applied to the element\n \* and puts to the [destination] map each group key associated with a list of corresponding values.\n \* \n \* @return The [destination] map.\n \* The operation is \_terminal\_.\n \* \n \* @sample samples.collections.Collections.Transformations.groupByKeysAndValues\n \*/\npublic inline fun <T, K, V, M : MutableMap<in

K, MutableList<V>>> Sequence<T>.groupByTo(destination: M, keySelector: (T) -> K, valueTransform: (T) -> V): M  ${\nvert \nvert}$  for (element in this)  ${\nvert \nvert}$  val key = keySelector(element)\n val list = destination.getOrPut(key) { ArrayList<V>()  $\n$  list.add(valueTransform(element))\n  $\ln \text{tanh}$ \n\n/\*\*\n \* Creates a [Grouping] source from a sequence to be used later with one of group-and-fold operations\n  $*$  using the specified [keySelector] function to extract a key from each element.\n  $*\n\mathbb{R}^*$  The operation is \_intermediate\_ and \_stateless\_.\n  $*\n\$ <sup>\*</sup> @sample samples.collections.Grouping.groupingByEachCount\n  $*\n\alpha \$ SinceKotlin(\"1.1\")\npublic inline fun  $\langle T, K \rangle$  Sequence $\langle T \rangle$ .groupingBy(crossinline keySelector:  $(T) \rightarrow K$ ): Grouping $\langle T, K \rangle$  {\n return object : Grouping  $\mathcal{T}, \mathbf{K} > \{\n\}$  override fun sourceIterator(): Iterator  $\mathcal{T}$  = this @grouping By.iterator()\n override fun keyOf(element: T): K = keySelector(element)\n  $\ln\ln\ln^* \n$  \* Returns a sequence

containing the results of applying the given [transform] function\n \* to each element in the original sequence.\n \*\n \* The operation is \_intermediate\_ and \_stateless\_.\n \* \n \* @sample

samples.collections.Collections.Transformations.map $\ln \sqrt{\pi}$ ,  $\ln \sqrt{\pi}$ , R> Sequence $\sqrt{\pi}$ .map(transform: (T) -> R): Sequence  $\{\n\}$  return Transforming Sequence(this, transform)\n\n\n/\*\*\n \* Returns a sequence containing the results of applying the given [transform] function\n  $*$  to each element and its index in the original sequence.\n  $*$ @param [transform] function that takes the index of an element and the element itself\n  $*$  and returns the result of the transform applied to the element. $\ln * \ln *$  The operation is \_intermediate\_ and \_stateless\_. $\ln * \ln \ln \left( \frac{1}{n} \right)$ R> Sequence<T>.mapIndexed(transform: (index: Int, T) -> R): Sequence<R> {\n return

TransformingIndexedSequence(this, transform)\n}\n\n/\*\*\n \* Returns a sequence containing only the non-null results of applying the given [transform] function\n

 \* to each element and its index in the original sequence.\n \* @param [transform] function that takes the index of an element and the element itself $\ln^*$  and returns the result of the transform applied to the element. $\ln^*$   $\ln^*$  The operation is \_intermediate\_ and \_stateless\_.\n \*/\npublic fun <T, R : Any>

Sequence  $T>$ .mapIndexedNotNull(transform: (index: Int, T) -> R?): Sequence  $\langle R$  {\n return

TransformingIndexedSequence(this, transform).filterNotNull()\n\n\n\mathbook\n \* Applies the given [transform] function to each element and its index in the original sequence $\ln *$  and appends only the non-null results to the given [destination].\n \* @param [transform] function that takes the index of an element and the element itself\n \* and returns the result of the transform applied to the element. $\ln * \ln *$  The operation is \_terminal\_. $\ln * \ln \ln$ <T, R : Any, C : MutableCollection<in R>> Sequence<T>.mapIndexedNotNullTo(destination: C, transform: (index: Int, T) -> R?):  $C \{ \n for Each Indexed$ 

{ index, element -> transform(index, element)?.let { destination.add(it) } }\n return destination\n}\n\n/\*\*\n \* Applies the given [transform] function to each element and its index in the original sequence\n \* and appends the

results to the given [destination].\n \* @param [transform] function that takes the index of an element and the element itself $\ln$  \* and returns the result of the transform applied to the element. $\ln$  \* $\ln$  \* The operation is \_terminal\_.\n \*/\npublic inline fun <T, R, C : MutableCollection<in R>> Sequence<T>.mapIndexedTo(destination: C, transform: (index: Int, T) -> R): C {\n var index = 0\n for (item in this)\n

destination.add(transform(checkIndexOverflow(index++), item))\n return destination\n}\n\n/\*\*\n \* Returns a sequence containing only the non-null results of applying the given [transform] function $\ln *$  to each element in the original sequence.\n \*\n \* The operation is \_intermediate\_ and \_stateless  $\ln$  \* \n \* @sample samples.collections.Collections.Transformations.mapNotNull\n

 \*/\npublic fun <T, R : Any> Sequence<T>.mapNotNull(transform: (T) -> R?): Sequence<R> {\n return TransformingSequence(this, transform).filterNotNull()\n\n\n\mathin \* Applies the given [transform] function to each element in the original sequence $\ln^*$  and appends only the non-null results to the given [destination]. $\ln^*$  The operation is \_terminal\_.\n \*/\npublic inline fun <T, R : Any, C : MutableCollection<in R>>

Sequence<T>.mapNotNullTo(destination: C, transform: (T) -> R?): C {\n forEach { element ->

transform(element)?.let { destination.add(it) } }\n return destination\n}\n\n/\*\*\n \* Applies the given [transform] function to each element of the original sequence $\ln *$  and appends the results to the given [destination]. $\ln * \ln *$  The operation is terminal .\n \*/\npublic inline fun <T, R, C : MutableCollection<in R>>

Sequence<T>.mapTo(destination: C, transform:  $(T)$  -> R): C {\n for (item in this)\n

destination.add(transform(item))\n

return destination\n $\ln\ln^*$ \n\n<sup>/\*\*</sup>\n \* Returns a sequence that wraps each element of the original sequence\n \* into an [IndexedValue] containing the index of that element and the element itself. $\ln * \ln *$  The operation is \_intermediate\_ and stateless  $\ln * \n\in \mathbb{T}$  > Sequence  $\mathbb{T}$  >  $\in \mathbb{T}$   $\in \mathbb{R}$   $\in \mathbb{Z}$   $\in \mathbb{Z}$   $\in \mathbb{Z}$   $\in \mathbb{R}$   $\in \mathbb{Z}$   $\in \mathbb{Z}$   $\in \mathbb{Z}$   $\in \mathbb{Z}$   $\in \mathbb{Z}$   $\in \mathbb{Z}$   $\in \mathbb{Z}$   $\in \mathbb{Z}$   $\in \mathbb{Z}$   $\in \mathbb{$ IndexingSequence(this)\n}\n\n/\*\*\n \* Returns a sequence containing only distinct elements from the given sequence. $\ln * \ln *$  Among equal elements of the given sequence, only the first one will be present in the resulting sequence. $\ln *$  The elements in the resulting sequence are in the same order as they were in the source sequence. $\ln$ \*\n \* The operation is \_intermediate\_ and \_stateful\_.\n \* \n \* @sample

samples.collections.Collections.Transformations.distinctAndDistinctBy\n \*/\npublic fun <T>

Sequence  $\mathcal{S}$ . distinct(): Sequence  $\mathcal{S}$  {\n return this.distinctBy { it }\n\n/\*\*\n \* Returns a sequence containing only elements from the given sequence\n \* having distinct

keys returned by the given [selector] function. $\ln * \ln *$  Among elements of the given sequence with equal keys, only the first one will be present in the resulting sequence. $\ln *$  The elements in the resulting sequence are in the same order as they were in the source sequence. $\ln \sqrt[k]{n^*}$  The operation is \_intermediate\_ and \_stateful\_. $\ln \sqrt[k]{n^*}$  $\circledR$  samples collections. Collections. Transformations. distinct And Distinct By\n \*/\npublic fun <T, K> Sequence<T>.distinctBy(selector: (T) -> K): Sequence<T>  $\n\cdot$  return DistinctSequence(this, selector)\n }\n\n/\*\*\n \* Returns a new [MutableSet] containing all distinct elements from the given sequence.\n \* \n \* The returned set preserves the element iteration order of the original sequence. $\ln \pi$  The operation is \_terminal\_. $\ln \pi$  /\npublic fun <T> Sequence<T>.toMutableSet(): MutableSet<T> {\n val set = LinkedHashSet<T>()\n for (item in this) set.add(item)\n return set\n \\n\n/\*\*\n \* Returns `true` if all elements match the given [predicate].\n \*\n \* The operation is \_terminal\_.\n \* \n \* @sample samples.collections.Collections.Aggregates.all\n \*/\npublic inline fun  $\langle T \rangle$  Sequence $\langle T \rangle$ .all(predicate:  $(T) \rangle$  Boolean): Boolean  $\{\n\}$  for (element in this) if (!predicate(element)) return false\n return true\n}\n\n/\*\*\n \* Returns `true` if sequence has at least one element.\n \*\n \* The operation is terminal .\n \* \n \* @sample samples.collections.Collections.Aggregates.any\n \*/\npublic fun  $\langle T \rangle$  Sequence $\langle T \rangle$ .any(): Boolean  $\{\n\$ return iterator().hasNext()\n $\ln\lambda^*$ \n \* Returns `true` if at least one element matches the given [predicate]. $\ln * \ln *$  The operation is \_terminal\_. $\ln * \ln * \omega$  sample samples.collections.Collections.Aggregates.anyWithPredicate\n \*/\npublic inline fun <T> Sequence  $\mathcal{T}$  any (predicate: (T) -> Boolean): Boolean {\n for (element in this) if (predicate(element)) return true\n return false\n }\n\n/\*\*\n \* Returns the number of elements in this sequence.\n \*\n \* The operation is terminal  $\ln$  \*/\npublic fun

 $\langle T \rangle$  Sequence $\langle T \rangle$ .count(): Int  $\{\n\alpha$  var count = 0\n for (element in this) checkCountOverflow(++count)\n return count\n}\n\n/\*\*\n \* Returns the number of elements matching the given [predicate].\n \*\n \* The operation is  $_t$ terminal<sub>\_</sub>.\n \*/\npublic inline fun <T> Sequence<T>.count(predicate: (T) -> Boolean): Int {\n var count = 0\n for (element in this) if (predicate(element)) checkCountOverflow(++count)\n return count\n}\n\n/\*\*\n \* Accumulates value starting with [initial] value and applying [operation] from left to right\n \* to current accumulator value and each element. $\ln * \ln *$  Returns the specified [initial] value if the sequence is empty. $\ln * \ln * \omega$  param [operation] function that takes current accumulator value and an element, and calculates the next accumulator value. $\ln * \ln *$  The operation is \_terminal\_. $\ln * \rho$  the fun  $\pi$ , R> Sequence  $\pi$ >.fold(initial: R, operation: (acc: R, T) -> R): R {\n var accumulator = initial\n for (element in this) accumulator = operation(accumulator, element)\n return accumulator\n}\n\n/\*\*\n \* Accumulates value starting with [initial] value and applying [operation] from left to right $\ln *$  to current accumulator value and each element with its index in the original sequence. $\ln * \ln *$  Returns the specified [initial] value if the sequence is empty. $\ln * \ln * \mathcal{Q}$  param [operation] function that takes the index of an element, current accumulator value $\ln$  \* and the element itself, and calculates the next accumulator value.\n \*\n \* The operation is \_terminal\_.\n \*\npublic inline fun <T, R> Sequence  $\mathbb{S} = \mathbb{S} \setminus \mathbb{S}$ . R, operation: (index: Int, acc: R, T) -> R): R  $\{\n \$  var index = 0\n var  $accumulator = initial \cdot \text{for (element in this) accumulator} = operation (checkIndexOverflow (index++)), accumulation,$ element)\n return accumulator\n}\n\n/\*\*\n \* Performs the given [action] on each element.\n \*\n \* The operation is terminal  $\ln$  \*/\npublic inline fun <T> Sequence<T>.forEach(action: (T) -> Unit): Unit {\n for (element in this) action(element)\n}\n\n/\*\*\n \* Performs the given [action] on each element, providing sequential index with the element. $\ln * \omega$  param [action] function that takes the index of an element and the element itself $\ln *$ and performs the action on the element.\n \*\n \* The operation is \_terminal\_.\n \*/\npublic inline fun  $\langle T \rangle$ Sequence<T>.forEachIndexed(action: (index: Int, T) -> Unit): Unit  ${\n \mu \nu}$  var index = 0\n for (item in this) action(checkIndexOverflow(index++), item)\n}\n\n@Deprecated(\"Use maxOrNull instead.\",  $\text{ReplaceWith}(\text{This} \text{maxOrNull}(\text{))})\$ n @DeprecatedSinceKotlin(warningSince = \"1.4\", errorSince = \"1.5\", hiddenSince =  $\ln S$   $\alpha$  =  $\ln S$   $\alpha$  = maxOrNull()\n}\n\n@Deprecated(\"Use maxOrNull instead.\",  $\text{ReplaceWith}(\text{This} \text{maxOrNull}(\text{))})\$ n @DeprecatedSinceKotlin(warningSince = \"1.4\", errorSince = \"1.5\", hiddenSince =  $\ln 6$ ,  $\ln 2$  SinceKotlin(\"1.1\")\npublic fun Sequence < Float>.max(): Float? {\n

return maxOrNull()\n}\n\n@Deprecated(\"Use maxOrNull instead.\",

 $ReplaceWith(\{'this.maxOrNull()''})\n\cong DeprecatedSinceKotlin(warningSince = \{'1.4\}'\n, errorSince = \{'1.5\}'\n,$ hiddenSince =  $\langle$ "1.6 $\langle$ ") $\rangle$ npublic fun <T : Comparable<T>> Sequence<T>.max(): T?  $\{\n\$  return maxOrNull()\n}\n\n@Deprecated(\"Use maxByOrNull instead.\",

 $ReplaceWith(\% this.maxByOrNull(selfector)\")\n\cong\n\begin{bmatrix}\n\text{Op} \cdot \text{G} \cdot \text{G} \\
\text{Op} \cdot \text{G} \cdot \text{G} \cdot \text{G} \\
\text{Op} \cdot \text{G} \cdot \text{G} \cdot \text{G} \cdot \text{G} \\
\text{Op} \cdot \text{G} \cdot \text{G} \cdot \text{G} \cdot \text{G} \cdot \text{G} \cdot \text{G} \\
\text{Op} \cdot \text{G} \cdot \text{G} \cdot \text{G} \cdot \text{G} \cdot \text{G} \cdot \text{G} \cdot \text{G} \\
\text{Op} \cdot \$ \"1.5\", hiddenSince = \"1.6\")\npublic inline fun <T, R : Comparable<R>> Sequence<T>.maxBy(selector: (T) -> R): T? {\n return maxByOrNull(selector)\n}\n\n/\*\*\n \* Returns the first element yielding the largest value of the given function or `null` if there are no elements.\n \*\n \* The operation is \_terminal\_.\n \* \n \* @sample samples.collections.Collections.Aggregates.maxByOrNull $\ln \sqrt{\ln \omega}$ SinceKotlin( $\sqrt{1.4}\$ )\npublic inline fun <T, R : Comparable<R>>Sequence<T>.maxByOrNull(selector: (T) -> R): T? {\n val iterator = iterator()\n if (!iterator.hasNext()) return

null $\infty$  var maxElem = iterator.next() $\in$  if (!iterator.hasNext()) return maxElem $\infty$  var maxValue = selector(maxElem)\n do {\n val e = iterator.next()\n val v = selector(e)\n if (maxValue < v) {\n  $maxElement = e\$  maxValue = y\n }\n } while (iterator.hasNext())\n return maxElem\n }\n\n/\*\*\n \* Returns the largest value among all values produced by [selector] function\n \* applied to each element in the sequence. $\ln * \ln *$  If any of values produced by [selector] function is `NaN`, the returned result is `NaN`. $\ln * \ln *$ @throws NoSuchElementException if the sequence is empty.\n \*\n \* The operation is \_terminal\_.\n \*/\n@SinceKotlin(\"1.4\")\n@OptIn(kotlin.experimental.ExperimentalTypeInference::class)\n@OverloadResolution ByLambdaReturnType\n@kotlin.internal.InlineOnly\npublic inline fun <T> Sequence<T>.maxOf(selector: (T) -> Double): Double  ${\nvert \nvert n$  val iterator = iterator()\n if (!iterator.hasNext()) throw NoSuchElementException()\n

var maxValue = selector(iterator.next())\n while (iterator.hasNext()) {\n val v = selector(iterator.next())\n maxValue = maxOf(maxValue, v)\n }\n return maxValue\n}\n\n/\*\*\n \* Returns the largest value among all values produced by [selector] function\n \* applied to each element in the sequence. $\ln * \ln *$  If any of values produced by [selector] function is `NaN`, the returned result is `NaN`. $\ln * \ln * \mathbb{Q}$  throws NoSuchElementException if the sequence is empty. $\ln * \ln *$  The operation is \_terminal\_. $\ln$ 

\*/\n@SinceKotlin(\"1.4\")\n@OptIn(kotlin.experimental.ExperimentalTypeInference::class)\n@OverloadResolution ByLambdaReturnType\n@kotlin.internal.InlineOnly\npublic inline fun <T> Sequence<T>.maxOf(selector: (T) -> Float): Float  ${\n$  val iterator = iterator()\n if (!iterator.hasNext()) throw NoSuchElementException()\n var maxValue = selector(iterator.next())\n while (iterator.hasNext()) {\n val v = selector(iterator.next())\n  $maxValue = maxOf(maxValue)$ 

v)\n  $\ln \maxValue\ln{\ln\pi^*}\$ n \* Returns the largest value among all values produced by [selector] function $n^*$  applied to each element in the sequence. $n^* \nvert$  \* @throws NoSuchElementException if the sequence is empty. $\ln * \ln *$  The operation is terminal.

\*/\n@SinceKotlin(\"1.4\")\n@OptIn(kotlin.experimental.ExperimentalTypeInference::class)\n@OverloadResolution ByLambdaReturnType\n@kotlin.internal.InlineOnly\npublic inline fun <T, R : Comparable<R>>

Sequence<T>.maxOf(selector: (T) -> R): R {\n val iterator = iterator()\n if (!iterator.hasNext()) throw NoSuchElementException()\n var maxValue = selector(iterator.next())\n while (iterator.hasNext()) {\n val v  $=$  selector(iterator.next())\n if (maxValue < v) {\n maxValue = v\n }\n }\n return  $maxValue\backslash n\backslash n^*$ <sup>\*</sup>\n \* Returns the largest value among all values produced by [selector] function\n \* applied to each element in the sequence or `null` if there are no elements.\n

 $*\ln *$  If any of values produced by [selector] function is `NaN`, the returned result is `NaN`, \n  $*\ln *$  The operation is \_terminal\_.\n

\*/\n@SinceKotlin(\"1.4\")\n@OptIn(kotlin.experimental.ExperimentalTypeInference::class)\n@OverloadResolution ByLambdaReturnType\n@kotlin.internal.InlineOnly\npublic inline fun <T> Sequence<T>.maxOfOrNull(selector: (T) -> Double): Double? {\n val iterator = iterator()\n if (!iterator.hasNext()) return null\n var maxValue = selector(iterator.next())\n while (iterator.hasNext()) {\n val v = selector(iterator.next())\n maxValue = maxOf(maxValue, v)\n }\n return maxValue\n}\n\n/\*\*\n \* Returns the largest value among all values produced by [selector] function\n \* applied to each element in the sequence or `null` if there are no elements. $\ln$  \* If any of values produced by [selector] function is `NaN`, the returned result is `NaN`.\n \*\n \* The operation is \_terminal\_.\n \*/\n@SinceKotlin(\"1.4\")\n@OptIn(kotlin.experimental.ExperimentalTypeInference::class)\n@OverloadResolution ByLambdaReturnType\n@kotlin.internal.InlineOnly\npublic

inline fun  $\langle T \rangle$  Sequence $\langle T \rangle$ .maxOfOrNull(selector: (T) -> Float): Float?  $\{\n$  val iterator = iterator()\n if  $(\text{literator.hasNext}() \text{ return null}\n \text{ var } \text{maxValue} = \text{selector}(\text{iterator.next}))\n \text{ where } \text{interator.hasNext}() \{\text{maxValue} = \text{selector}(\text{iterator.next}))\n \text{ } \text{interator.hasNext}() \}$ val v = selector(iterator.next())\n maxValue = maxOf(maxValue, v)\n }\n return maxValue\n}\n\n/\*\*\n \* Returns the largest value among all values produced by [selector] function\n \* applied to each element in the sequence or `null` if there are no elements. $\ln * \ln *$  The operation is \_terminal\_. $\ln$ 

\*/\n@SinceKotlin(\"1.4\")\n@OptIn(kotlin.experimental.ExperimentalTypeInference::class)\n@OverloadResolution ByLambdaReturnType\n@kotlin.internal.InlineOnly\npublic inline fun <T, R : Comparable<R>>

Sequence<T>.maxOfOrNull(selector:  $(T)$  -> R): R? {\n val iterator = iterator()\n if (!iterator.hasNext()) return null $\ln$  var maxValue = selector(iterator.next()) $\ln$ 

while (iterator.hasNext())  ${\n \nu = \n \Delta v = \n \Delta v \Delta w}$  if (maxValue < v)  ${\n \nu = \n \Delta v \Delta w}$  maxValue = v\n  $\ln \ln \maxValue\ln\ln\pi$ \*\ne the largest value according to the provided[comparator]\n \* among all values produced by [selector] function applied to each element in the sequence.\n \* \n \* @throws NoSuchElementException if the sequence is empty. $\ln * \ln *$  The operation is \_terminal\_. $\ln$ \*/\n@SinceKotlin(\"1.4\")\n@OptIn(kotlin.experimental.ExperimentalTypeInference::class)\n@OverloadResolution ByLambdaReturnType\n@kotlin.internal.InlineOnly\npublic inline fun  $\langle T, R \rangle$ 

Sequence<T>.maxOfWith(comparator: Comparator<in R>, selector: (T) -> R): R {\n val iterator = iterator()\n if (!iterator.hasNext()) throw NoSuchElementException()\n var maxValue = selector(iterator.next())\n while

(iterator.hasNext()) {\n val v = selector(iterator.next())\n if (comparator.compare(maxValue, v) < 0) {\n

maxValue = v\n  $\{\n\}$ \n return maxValue\n}\n\n/\*\*\n \* Returns the largest value according to the provided [comparator]\n \* among all values produced by [selector] function applied to each element in the sequence or `null` if there are no elements. $\ln * \ln *$  The operation is \_terminal\_. $\ln$ 

\*/\n@SinceKotlin(\"1.4\")\n@OptIn(kotlin.experimental.ExperimentalTypeInference::class)\n@OverloadResolution ByLambdaReturnType\n@kotlin.internal.InlineOnly\npublic inline fun  $\langle T, R \rangle$ 

Sequence<T>.maxOfWithOrNull(comparator: Comparator<in R>, selector: (T) -> R): R? {\n val iterator = iterator()\n if (!iterator.hasNext()) return null\n var maxValue = selector(iterator.next())\n while

(iterator.hasNext()) {\n val v = selector(iterator.next())\n if (comparator.compare(maxValue, v) < 0) {\n  $maxValue = v\n$  }\n  $\| \cdot \|$ \n return maxValue\n $\| \cdot \| \cdot \|$ \*\n \* Returns the largest element or `null` if there are no elements. $\ln * \ln *$  If any of elements is `NaN`

returns `NaN`.\n \*\n \* The operation is \_terminal\_.\n \*/\n @SinceKotlin(\"1.4\")\npublic fun

Sequence<Double>.maxOrNull(): Double? {\n val iterator = iterator()\n if (!iterator.hasNext()) return null\n var max = iterator.next()\n while (iterator.hasNext()) {\n val e = iterator.next()\n max = maxOf(max, e)\n  $\ln \mathrm{max\{n\}}\$ <sup>\*</sup> Neturns the largest element or `null` if there are no elements. $\ln * \ln *$  If any of elements is `NaN` returns `NaN`.\n \*\n \* The operation is \_terminal\_.\n \*\n @SinceKotlin(\"1.4\")\npublic fun Sequence<Float>.maxOrNull(): Float? {\n val iterator = iterator()\n if (!iterator.hasNext()) return null\n var  $max = iterator.next() \in which$  while (iterator.hasNext())  $\{n \in val \in e = iterator.next() \in max = maxOf(max, e)\}$  $\ln$  return max\n}\n\n/\*\*\n \* Returns the largest element or `null` if there are no elements.\n \*\n \* The operation is \_terminal\_.\n \*/\n@SinceKotlin(\"1.4\")\npublic fun <T : Comparable<T>>

Sequence<T>.maxOrNull(): T? {\n val iterator = iterator()\n if (!iterator.hasNext()) return null\n var max = iterator.next()\n while (iterator.hasNext()) {\n val e = iterator.next()\n if (max < e) max = e\n }\n return max\n}\n\n@Deprecated(\"Use maxWithOrNull instead.\",

ReplaceWith(\"this.maxWithOrNull(comparator)\"))\n@DeprecatedSinceKotlin(warningSince = \"1.4\", errorSince  $= \lceil$ "1.5 $\rceil$ ", hiddenSince  $= \lceil$ "1.6 $\rceil$ ") $\lceil \text{pubic fun} < T \rceil$  Sequence $\lt; T \rceil$ .maxWith(comparator: Comparator $\lt;$ in T $>$ ): T?  $\lceil \text{p}|$ return maxWithOrNull(comparator)\n}\n\n/\*\*\n \* Returns the first element having the largest value according to the provided [comparator] or `null` if there are no elements. $\ln \pi$  The operation is \_terminal\_. $\ln$ 

\*/\n@SinceKotlin(\"1.4\")\npublic fun <T> Sequence<T>.maxWithOrNull(comparator: Comparator<in T>): T? {\n val iterator = iterator()\n if (!iterator.hasNext()) return null\n var max = iterator.next()\n while (iterator.hasNext())  ${\n \nu$  val e = iterator.next()\n

if (comparator.compare(max, e) < 0) max = e\n }\n return max\n}\n\n@Deprecated(\"Use minOrNull instead. $\langle$ ", ReplaceWith( $\langle$ "this.minOrNull( $\rangle$ ")) $\langle$ n@DeprecatedSinceKotlin(warningSince =  $\langle$ "1.4 $\rangle$ ", errorSince =  $\lceil 1.5\rceil$ ", hiddenSince =  $\lceil 1.6\rceil$ ")\n $\&$ SinceKotlin(\"1.1\")\npublic fun Sequence<Double>.min(): Double? {\n return minOrNull()\n}\n\n@Deprecated(\"Use minOrNull instead.\",

 $ReplaceWith(\forall this.minOrNull() \lor))\nIn @DeprecatedSinceKotlin(warningSince = \lor 1.4\lor, errorSince = \lor 1.5\lor,$ hiddenSince = \"1.6\")\n@SinceKotlin(\"1.1\")\npublic fun Sequence<Float>.min(): Float? {\n return minOrNull()\n}\n\n@Deprecated(\"Use minOrNull instead.\",

 $ReplaceWith(\text{with }suminOrNull()\\ \text{))}\n \text{@DeprecatedSinceKotlin}(\text{warningSince} = \text{``1.4}\text{''},\n \text{errorSince} = \text{``1.5}\text{''},\n \text{...}$ hiddenSince =  $\lceil$ "1.6 $\rceil$ ")\npublic fun <T : Comparable<T>> Sequence<T>.min(): T?  $\lceil$  n return minOrNull()\n \\n\n @Deprecated(\"Use minByOrNull instead.\",

ReplaceWith(\"this.minByOrNull(selector)\"))\n@DeprecatedSinceKotlin(warningSince

 $= \lceil$ " $1.4\rceil$ ", errorSince  $= \lceil 1.5\rceil$ ", hiddenSince  $= \lceil 1.6\rceil$ ")\npublic inline fun  $\langle T, R : \langle R \rangle$ 

Sequence  $T> minBy$ (selector: (T) -> R): T? {\n return minByOrNull(selector)\n}\n\n/\*\*\n \* Returns the first element yielding the smallest value of the given function or `null` if there are no elements. $\ln * \ln *$  The operation is terminal  $\ln * \nightharpoonup n^ * @$ sample samples.collections.Collections.Aggregates.minByOrNull\n

\*/\n@SinceKotlin(\"1.4\")\npublic inline fun <T, R : Comparable<R>> Sequence<T>.minByOrNull(selector: (T) -> R): T?  $\{\n\$  val iterator = iterator()\n if (!iterator.hasNext()) return null\n var minElem = iterator.next()\n if  $(\text{literator.hasNext}() \text{ return minElem} \text{ var minValue} = \text{selector(minElem}) \text{ do } \text{ w} = \text{iterator.next()} \text{ v}$ 

val v = selector(e)\n if (minValue > v) {\n minElem = e\n minValue = v\n }\n } while  $(iteration.hasNext())\n$  return minElem $\n\hbar\ln(**\n$  \* Returns the smallest value among all values produced by [selector] function\n \* applied to each element in the sequence. $\ln * \ln *$  If any of values produced by [selector] function is `NaN`, the returned result is `NaN`. $\ln * \ln * \mathcal{O}$  throws NoSuchElementException if the sequence is empty. $\ln * \ln *$  The operation is \_terminal\_. $\ln$ 

\*/\n@SinceKotlin(\"1.4\")\n@OptIn(kotlin.experimental.ExperimentalTypeInference::class)\n@OverloadResolution ByLambdaReturnType\n@kotlin.internal.InlineOnly\npublic inline fun <T> Sequence<T>.minOf(selector: (T) -> Double): Double  $\{\n\$  val iterator = iterator()\n if (!iterator.hasNext()) throw NoSuchElementException()\n var  $minValue = selector(ierator.next())\$ n while (iterator.hasNext()) {\n val v = selector(iterator.next())\n minValue = minOf(minValue, v)\n }\n return minValue\n}\n\n/\*\*\n \* Returns the smallest value among all values produced by [selector] function\n \* applied to each element in the sequence. $\ln * \ln * If$  any of values produced by [selector] function is `NaN`, the

returned result is `NaN`.\n \* \n \* @throws NoSuchElementException if the sequence is empty.\n \*\n \* The operation is \_terminal\_.\n

\*/\n@SinceKotlin(\"1.4\")\n@OptIn(kotlin.experimental.ExperimentalTypeInference::class)\n@OverloadResolution ByLambdaReturnType\n@kotlin.internal.InlineOnly\npublic inline fun <T> Sequence<T>.minOf(selector: (T) -> Float): Float  ${\n$  val iterator = iterator()\n if (!iterator.hasNext()) throw NoSuchElementException()\n var  $minValue = selector(iterator.next())\cdot \text{ while } (iterator.hasNext()) \cdot \text{ value} = selector(iterator.next())\cdot \text{ value}$ minValue = minOf(minValue, v)\n }\n return minValue\n}\n\n/\*\*\n \* Returns the smallest value among all values produced by [selector] function\n \* applied to each element in the sequence. $\ln * \ln * \mathcal{O}$  throws NoSuchElementException if the sequence is empty.\n  $*\n$  The operation is terminal.

\*/\n@SinceKotlin(\"1.4\")\n@OptIn(kotlin.experimental.ExperimentalTypeInference::class)\n@OverloadResolution ByLambdaReturnType\n@kotlin.internal.InlineOnly\npublic

inline fun  $\langle T, R : \text{Comparable}\langle R \rangle > \text{Sequence}\langle T \rangle$ .minOf(selector: (T) -> R): R {\n val iterator = iterator()\n if  $(literator.hasNext())$  throw NoSuchElementException()\n var minValue = selector(iterator.next())\n while (iterator.hasNext())  $\{\n\}$  val v = selector(iterator.next()) $\in$  if (minValue > v)  $\{\n\}$  minValue = v\n  $\ln$  }\n return minValue\n}\n\n/\*\*\n \* Returns the smallest value among all values produced by [selector] function $\ln *$  applied to each element in the sequence or `null` if there are no elements. $\ln * \ln *$  If any of values produced by [selector] function is `NaN`, the returned result is `NaN`.\n \*\n \* The operation is \_terminal\_.\n \*/\n@SinceKotlin(\"1.4\")\n@OptIn(kotlin.experimental.ExperimentalTypeInference::class)\n@OverloadResolution ByLambdaReturnType\n@kotlin.internal.InlineOnly\npublic inline fun <T> Sequence<T>.minOfOrNull(selector: (T) -> Double): Double?  ${\n$  val iterator =

iterator()\n if (!iterator.hasNext()) return null\n var minValue = selector(iterator.next())\n while  $(\text{iterator} \text{hasNext})) \ \{ \n \text{val } v = \text{selector}(\text{iterator} \text{new})) \}$  minValue = minOf(minValue, v)\n }\n return minValue\n}\n\n/\*\*\n \* Returns the smallest value among all values produced by [selector] function\n \* applied to each element in the sequence or `null` if there are no elements. $\ln * \ln *$  If any of values produced by [selector] function is `NaN`, the returned result is `NaN`. $\ln * \ln *$  The operation is \_terminal\_. $\ln$ 

\*/\n@SinceKotlin(\"1.4\")\n@OptIn(kotlin.experimental.ExperimentalTypeInference::class)\n@OverloadResolution ByLambdaReturnType\n@kotlin.internal.InlineOnly\npublic inline fun <T> Sequence<T>.minOfOrNull(selector: (T) -> Float): Float?  $\{n \text{ val iterator} = iterator()$ \n if (!iterator.hasNext()) return null\n var minValue = selector(iterator.next())\n while (iterator.hasNext()) {\n val v = selector(iterator.next())\n minValue  $=\min Of(\min V)$ alue, v)\n  $\ln \min V$ alue\n}\n\n/\*\*\n \* Returns the smallest value among all values produced by [selector] function\n \* applied to each element in the sequence or `null` if there are no elements. $\ln \sqrt[*]{n^*}$ The operation is \_terminal\_.\n

\*/\n@SinceKotlin(\"1.4\")\n@OptIn(kotlin.experimental.ExperimentalTypeInference::class)\n@OverloadResolution ByLambdaReturnType\n@kotlin.internal.InlineOnly\npublic inline fun <T, R : Comparable<R>> Sequence<T>.minOfOrNull(selector: (T) -> R): R?  $\{\n$  val iterator = iterator()\n if (!iterator.hasNext()) return null\n var minValue = selector(iterator.next())\n while (iterator.hasNext()) {\n val v =

selector(iterator.next())\n if (minValue > v) {\n minValue = v\n }\n }\n return minValue $\ln\ln\frac{*}{\ln\max}$  \* Returns the smallest value according to the provided [comparator] $\ln *$  among all values produced by [selector] function applied to each element in the sequence. $\ln * \ln * \mathcal{O}$  throws NoSuchElementException

if the sequence is empty. $\ln * \ln *$  The operation is \_terminal\_. $\ln$ 

\*/\n@SinceKotlin(\"1.4\")\n@OptIn(kotlin.experimental.ExperimentalTypeInference::class)\n@OverloadResolution ByLambdaReturnType\n@kotlin.internal.InlineOnly\npublic inline fun  $\langle T, R \rangle$ 

Sequence<T>.minOfWith(comparator: Comparator<in R>, selector: (T) -> R): R  $\{\n$  val iterator = iterator()\n if  $(literator.hasNext()$ ) throw NoSuchElementException()\n var minValue = selector(iterator.next())\n while (iterator.hasNext())  ${\n \nu}$  val v = selector(iterator.next())\n if (comparator.compare(minValue, v) > 0)  ${\n \nu}$ minValue = v\n }\n return minValue\n}\n\n/\*\*\n \* Returns the smallest value according to the provided [comparator]\n \* among all values produced by [selector] function applied to each element in the sequence

or `null` if there are no elements.\n \*\n \* The operation is \_terminal\_.\n

\*/\n@SinceKotlin(\"1.4\")\n@OptIn(kotlin.experimental.ExperimentalTypeInference::class)\n@OverloadResolution ByLambdaReturnType\n@kotlin.internal.InlineOnly\npublic

inline fun  $\langle T, R \rangle$  Sequence $\langle T \rangle$ .minOfWithOrNull(comparator: Comparator $\langle T \rangle$ , selector: (T) -> R): R? {\n val iterator = iterator()\n if (!iterator.hasNext()) return null\n var minValue = selector(iterator.next())\n while (iterator.hasNext())  ${\n \nu}$  val v = selector(iterator.next())\n if (comparator.compare(minValue, v) > 0)  ${\n \nu}$ 

minValue = v\n }\n }\n return minValue\n}\n\n/\*\*\n \* Returns the smallest element or `null` if there are no elements. $\ln * \ln *$  If any of elements is `NaN` returns `NaN`. $\ln * \ln *$  The operation is \_terminal\_. \*/\n@SinceKotlin(\"1.4\")\npublic fun Sequence<Double>.minOrNull(): Double? {\n val iterator = iterator()\n if (!iterator.hasNext()) return null\n var min = iterator.next()\n while (iterator.hasNext()) {\n val e = iterator.next()\n min = minOf(min, e)\n }\n return min\n}\n\n/\*\*\n \* Returns the smallest element or `null` if there are no elements. $\ln * \ln *$  If any of elements is `NaN` returns `NaN`. $\ln * \ln *$  The operation is \_terminal\_.\n \*/\n @SinceKotlin(\"1.4\")\npublic fun Sequence<Float>.minOrNull(): Float? {\n val iterator = iterator()\n if (!iterator.hasNext()) return null\n var min = iterator.next()\n while (iterator.hasNext()) {\n val e = iterator.next()\n min = minOf(min, e)\n }\n return min\n\n\n\n\n\n\n \* Returns the smallest element or `null` if there are no elements.\n \*\n \* The operation is \_terminal\_.\n \*\n @SinceKotlin(\"1.4\")\npublic fun <T : Comparable $\langle T \rangle$ > Sequence $\langle T \rangle$ .minOrNull(): T? {\n val iterator = iterator()\n if (!iterator.hasNext()) return null\n var min = iterator.next()\n while (iterator.hasNext()) {\n val e = iterator.next()\n if (min > e) min

 $= e\n$  }\n return min\n}\n\n@Deprecated(\"Use minWithOrNull instead.\",

ReplaceWith(\"this.minWithOrNull(comparator)\"))\n@DeprecatedSinceKotlin(warningSince

 $= \lceil$ "1.4 $\rceil$ ", errorSince  $= \lceil$ "1.5 $\rceil$ ", hiddenSince  $= \lceil$ "1.6 $\rceil$ ") $\lceil \cdot \rceil$  hublic fun <T> Sequence<T>.minWith(comparator: Comparator $\in$  T>): T?  $\ln$  return minWithOrNull(comparator)\n  $\ln\frac{*}{\ln x}$  Returns the first element having the smallest value according to the provided [comparator] or `null` if there are no elements. $\ln \pi$   $\pi$  The operation is \_terminal\_.\n \*/\n@SinceKotlin(\"1.4\")\npublic fun <T> Sequence<T>.minWithOrNull(comparator: Comparator $\langle$ in T $\rangle$ ): T? {\n val iterator = iterator()\n if (!iterator.hasNext()) return null\n var min =

iterator.next()\n while (iterator.hasNext())  $\{\n\$  val e = iterator.next()\n if (comparator.compare(min, e) > 0) min = e\n }\n return min\n}\n\n/\*\*\n \* Returns `true` if the sequence has no elements.\n \*\n \* The operation is terminal  $\ln * \nightharpoonup$  \* @sample samples.collections.Collections.Aggregates.none $\ln * \nightharpoonup$ npublic fun <T>

Sequence  $T>$ .none(): Boolean  $\{\n\$ return !iterator().hasNext()\n $\}\n\|x\|^*$ \n \* Returns `true` if no elements match the

given [predicate]. $\ln * \ln *$  The operation is terminal . $\ln * \ln * \omega$  sample

samples.collections.Collections.Aggregates.noneWithPredicate $\ln$  \*/ $\ln$ public inline fun <T>

Sequence<T>.none(predicate: (T) -> Boolean): Boolean {\n for (element in this) if (predicate(element)) return false\n return true\n}\n\n/\*\*\n \* Returns a sequence which performs the given [action] on each element of the original sequence as they pass through it.\n \*\n \* The operation is \_intermediate\_ and \_stateless\_.\n \*/\n@SinceKotlin(\"1.1\")\npublic fun <T> Sequence<T>.onEach(action: (T) -> Unit): Sequence<T> {\n return

map  $\{\n\$ action(it)\n it\n  $\|\n\|^*\$ \n $\|$ <sup>\*\*</sup>\n \* Returns a sequence which performs the given [action] on each element of the original sequence as they pass through it. $\ln * \omega$  [action] function that takes the index of an element and the element itself $\ln *$  and performs the action on the element. $\ln * \ln *$  The operation is \_intermediate\_ and \_stateless\_.\n \*/\n@SinceKotlin(\"1.4\")\npublic

 fun <T> Sequence<T>.onEachIndexed(action: (index: Int, T) -> Unit): Sequence<T> {\n return mapIndexed { index, element  $\ln$  action(index, element)\n element\n  $\ln/\ln^{**}\ln^*$  Accumulates value starting with the first element and applying [operation] from left to right $\ln$  \* to current accumulator value and each element. $\ln$  \* \n \* Throws an exception if this sequence is empty. If the sequence can be empty in an expected way,\n \* please use [reduceOrNull] instead. It returns `null` when its receiver is empty. $\ln * \ln * \omega$  [operation] function that takes current accumulator value and an element,  $\ln *$  and calculates the next accumulator value. $\ln * \ln *$  The operation is  $_t$ terminal<sub>\_</sub>.\n \* \n \* @sample samples.collections.Collections.Aggregates.reduce\n \*/\npublic inline fun <S, T : S> Sequence<T>.reduce(operation: (acc: S, T) -> S): S {\n val iterator = this.iterator()\n if (!iterator.hasNext()) throw UnsupportedOperationException(\"Empty sequence can't be reduced.\")\n

var accumulator:  $S = \text{iterator.next}()$ n while (iterator.hasNext())  $\{\n \}$  accumulator = operation(accumulator, iterator.next())\n }\n return accumulator\n}\n\n/\*\*\n \* Accumulates value starting with the first element and applying [operation] from left to right $\ln *$  to current accumulator value and each element with its index in the original sequence. $\ln * \ln *$  Throws an exception if this sequence is empty. If the sequence can be empty in an expected way, \n \* please use [reduceIndexedOrNull] instead. It returns `null` when its receiver is empty.\n \* \n \* @param [operation] function that takes the index of an element, current accumulator value and the element itself,\n \* and calculates the next accumulator value.\n \*\n \* The operation is \_terminal\_.\n \*\n \* @sample samples.collections.Collections.Aggregates.reduce $\in$  \*/\npublic inline fun <S, T : S>

Sequence<T>.reduceIndexed(operation: (index: Int, acc: S, T) -> S): S {\n val iterator = this.iterator()\n if (!iterator.hasNext())

throw UnsupportedOperationException(\"Empty sequence can't be reduced.\")\n var index = 1\n var accumulator:  $S = \text{iterator.next}()$ <sup>n</sup> while (iterator.hasNext())  $\{\n\}$  accumulator =

operation(checkIndexOverflow(index++), accumulator, iterator.next())\n  $\ln$  return accumulator\n}\n\n/\*\*\n \* Accumulates value starting with the first element and applying [operation] from left to right\n \* to current accumulator value and each element with its index in the original sequence. $\ln * \ln *$  Returns `null` if the sequence is empty. $\ln * \ln * \mathcal{Q}$  param [operation] function that takes the index of an element, current accumulator value and the element itself, $\ln$  \* and calculates the next accumulator value. $\ln$  \* $\ln$  \* The operation is \_terminal\_. $\ln$  \*  $\ln$  \* @sample samples.collections.Collections.Aggregates.reduceOrNull\n \*/\n@SinceKotlin(\"1.4\")\npublic inline fun <S, T : S> Sequence<T>.reduceIndexedOrNull(operation: (index: Int, acc: S, T) -> S): S? {\n val iterator = this.iterator()\n

if (!iterator.hasNext()) return null\n var index = 1\n var accumulator:  $S = iterator.next() \nvert$  while  $(iterator.hasNext())$  {\n accumulator = operation(checkIndexOverflow(index++), accumulator, iterator.next())\n  $\ln$  return accumulator\n  $\ln/^*$ n \* Accumulates value starting with the first element and applying [operation] from left to right $\ln *$  to current accumulator value and each element. $\ln * \ln *$  Returns `null` if the sequence is empty. $\ln * \ln * \mathcal{Q}$  param [operation] function that takes current accumulator value and an element, $\ln *$  and calculates the next accumulator value. $\ln * \ln *$  The operation is \_terminal\_. $\ln * \ln * \omega$  sample

samples.collections.Collections.Aggregates.reduceOrNull\n

\*/\n@SinceKotlin(\"1.4\")\n@WasExperimental(ExperimentalStdlibApi::class)\npublic inline fun <S, T : S> Sequence<T>.reduceOrNull(operation: (acc: S, T) -> S): S? {\n val iterator = this.iterator()\n if  $($ : literator.hasNext()) return null\n var accumulator: S = iterator.next()\n

while (iterator.hasNext())  $\{\n\}$  accumulator = operation(accumulator, iterator.next()) $\n\}$  return  $accumulator\n\n\n\n\n\n\n\n $\n\in$  % Returns a sequence containing successive accumulation values generated by applying$ [operation] from left to right\n \* to each element and current accumulator value that starts with [initial] value.\n \* \n \* Note that `acc` value passed to [operation] function should not be mutated;\n \* otherwise it would affect the previous value in resulting sequence. $\ln *$  The [initial] value should also be immutable (or should not be mutated) $\ln *$ as it may be passed to [operation] function later because of sequence's lazy nature.\n  $* \infty$   $\infty$  aram [operation]

function that takes current accumulator value and an element, and calculates the next accumulator value. $\ln * \ln *$  The operation is \_intermediate\_ and \_stateless\_.\n \* \n \* @sample

samples.collections.Collections.Aggregates.runningFold\n \*/\n @SinceKotlin(\"1.4\")\npublic fun <T, R> Sequence<T>.runningFold(initial:

R, operation: (acc: R, T) -> R): Sequence<R> {\n return sequence {\n yield(initial)\n var accumulator = initial $\in$  for (element in this @runningFold)  $\{\n\}$  accumulator = operation(accumulator, element) $\in$ yield(accumulator)\n  $\ln |\n\ln(x^*)|$ \n  $\ln x$ \n  $\frac{1}{\ln x}$  Returns a sequence containing successive accumulation values generated by applying [operation] from left to right\n \* to each element, its index in the original sequence and current accumulator value that starts with [initial] value. $\ln * \ln *$  Note that `acc` value passed to [operation] function should not be mutated;\n \* otherwise it would affect the previous value in resulting sequence.\n \* The [initial] value should also be immutable (or should not be mutated) $\ln *$  as it may be passed to [operation] function later because of sequence's lazy nature. $\ln * \ln * \omega$  param [operation] function that takes the index of an element, current accumulator value $\ln$  \* and the element itself, and calculates

the next accumulator value. $\ln * \ln *$  The operation is \_intermediate\_ and \_stateless\_. $\ln * \ln * \omega$  sample samples.collections.Collections.Aggregates.runningFold\n \*/\n @SinceKotlin(\"1.4\")\npublic fun <T, R> Sequence<T>.runningFoldIndexed(initial: R, operation: (index: Int, acc: R, T) -> R): Sequence<R> {\n return sequence  $\{\n\$  yield(initial) $\|$  var index = 0 $\|$  var accumulator = initial $\|$  for (element in this @runningFoldIndexed)  ${\n \cdot \n \cdot}$  accumulator = operation(checkIndexOverflow(index++), accumulator, element)\n yield(accumulator)\n }\n }\n\n/\*\*\n \* Returns a sequence containing successive accumulation values generated by applying [operation] from left to right\n \* to each element and current accumulator value that starts with the first element of this sequence. $\ln * \neq * \text{Note that } 'acc'$  value passed to [operation] function should not be mutated;\n \* otherwise it would affect the previous value in resulting sequence.\n  $* \n\mid n$ 

 \* @param [operation] function that takes current accumulator value and the element, and calculates the next accumulator value.\n \*\n \* The operation is \_intermediate\_ and \_stateless\_.\n \* \n \* @sample samples.collections.Collections.Aggregates.runningReduce\n

 $*\langle n\omega\rangle$ SinceKotlin(\"1.4\")\n $\omega\omega\$ asExperimental(ExperimentalStdlibApi::class)\npublic fun <S, T : S

Sequence<T>.runningReduce(operation: (acc: S, T) -> S): Sequence<S> {\n return sequence {\n val iterator = iterator()\n if (iterator.hasNext()) {\n var accumulator:  $S = iterator.next()$ \n yield(accumulator)\n while (iterator.hasNext())  ${\n}$  accumulator = operation(accumulator, iterator.next()) ${\n}$ 

yield(accumulator)\n }\n }\n }\n }\n }\n\n/\*\*\n \* Returns a sequence containing successive accumulation values generated by applying [operation] from left to right\n \* to each element, its index in the original sequence and current accumulator value that

starts with the first element of this sequence. $\ln * \neq * \text{Note that }$  acc` value passed to [operation] function should not be mutated;\n \* otherwise it would affect the previous value in resulting sequence.\n \* \n \* @param [operation] function that takes the index of an element, current accumulator value $\ln^*$  and the element itself, and calculates the next accumulator value. $\ln * \ln *$  The operation is \_intermediate\_ and \_stateless\_. $\ln * \ln * \omega$  sample samples.collections.Collections.Aggregates.runningReduce\n \*/\n@SinceKotlin(\"1.4\")\npublic fun <S, T : S> Sequence<T>.runningReduceIndexed(operation: (index: Int, acc: S, T) -> S): Sequence<S> {\n return sequence  ${\n\mu$  val iterator = iterator()\n if (iterator.hasNext())  ${\n\mu}$  var accumulator: S = iterator.next()\n yield(accumulator)\n var index = 1\n while (iterator.hasNext()) {\n accumulator = operation(checkIndexOverflow(index++), accumulator, iterator.next())\n

yield(accumulator)\n  $\ln \|\n\|^*\$ n \* Returns a sequence containing successive accumulation values generated by applying [operation] from left to right\n \* to each element and current accumulator value that starts with [initial] value. $\ln * \ln *$  Note that `acc` value passed to [operation] function should not be mutated;\n \* otherwise it would affect the previous value in resulting sequence.\n \* The [initial] value should also be immutable (or should not be mutated) $\ln *$  as it may be passed to [operation] function later because of sequence's lazy nature.\n  $* \nightharpoonup n \in \mathcal{O}$  param [operation] function that takes current accumulator value and an element,

and calculates the next accumulator value. $\ln \pi$  The operation is \_intermediate\_ and \_stateless\_. $\ln \pi$  \n  $*$ @sample samples.collections.Collections.Aggregates.scan\n

\*/\n@SinceKotlin(\"1.4\")\n@WasExperimental(ExperimentalStdlibApi::class)\npublic fun <T, R> Sequence<T>.scan(initial: R, operation: (acc: R, T) ->

R): Sequence <R > {\n return runningFold(initial, operation)\n \\n\n/\*\*\n \* Returns a sequence containing successive accumulation values generated by applying [operation] from left to right\n \* to each element, its index in the original sequence and current accumulator value that starts with [initial] value. $\ln * \ln *$  Note that `acc` value passed to [operation] function should not be mutated;\n \* otherwise it would affect the previous value in resulting sequence.\n  $*$  The [initial] value should also be immutable (or should not be mutated)\n  $*$  as it may be passed to [operation] function later because of sequence's lazy nature.\n  $* \nightharpoonup n * \nightharpoonup p$  [operation] function that takes the index of an element, current accumulator value\n \* and the element itself, and calculates the next accumulator value. $\ln * \ln *$  The operation is \_intermediate\_ and \_stateless\_. $\ln * \ln * \omega$  sample

samples.collections.Collections.Aggregates.scan\n

\*/\n@SinceKotlin(\"1.4\")\n@WasExperimental(ExperimentalStdlibApi::class)\npublic

 fun <T, R> Sequence<T>.scanIndexed(initial: R, operation: (index: Int, acc: R, T) -> R): Sequence<R> {\n return runningFoldIndexed(initial, operation)\n}\n\n/\*\*\n \* Returns the sum of all values produced by [selector] function applied to each element in the sequence.\n \*\n \* The operation is \_terminal\_.\n \*/\n @Deprecated(\"Use sumOf instead.\", ReplaceWith(\"this.sumOf(selector)\"))\n@DeprecatedSinceKotlin(warningSince = \"1.5\")\npublic inline fun <T> Sequence<T>.sumBy(selector: (T) -> Int): Int  $\{\n\$  var sum: Int = 0\n for (element in this)  $\{\n\$  sum  $+=$  selector(element)\n }\n return sum\n}\n\n/\*\*\n \* Returns the sum of all values produced by [selector] function applied to each element in the sequence.\n \*\n \* The operation is \_terminal\_.\n \*\n@Deprecated(\"Use sumOf instead.\", ReplaceWith(\"this.sumOf(selector)\"))\n@DeprecatedSinceKotlin(warningSince =

\"1.5\")\npublic inline fun <T> Sequence<T>.sumByDouble(selector: (T) -> Double): Double {\n var sum: Double =  $0.0\n$  for (element in this)  $\ln$  sum += selector(element)\n  $\ln$  return sum\n}\n\n/\*\*\n \* Returns the sum of all values produced by [selector] function applied to each element in the sequence. $\ln * \ln *$  The operation is terminal  $\ln$ 

\*/\n@SinceKotlin(\"1.4\")\n@OptIn(kotlin.experimental.ExperimentalTypeInference::class)\n@OverloadResolution ByLambdaReturnType\n@kotlin.jvm.JvmName(\"sumOfDouble\")\n@kotlin.internal.InlineOnly\npublic inline fun  $\langle T \rangle$  Sequence $\langle T \rangle$ .sumOf(selector: (T) -> Double): Double {\n var sum: Double = 0.toDouble()\n for (element in this)  $\ln$  sum += selector(element)\n }\n return sum\n}\n\n/\*\*\n \* Returns the sum of all values produced by [selector] function applied to each element in the sequence. $\ln * \ln *$  The operation is \_terminal\_. $\ln$ 

\*/\n@SinceKotlin(\"1.4\")\n@OptIn(kotlin.experimental.ExperimentalTypeInference::class)\n@OverloadResolution ByLambdaReturnType\n@kotlin.jvm.JvmName(\"sumOfInt\")\n@kotlin.internal.InlineOnly\npublic

inline fun  $\langle T \rangle$  Sequence $\langle T \rangle$ .sumOf(selector:  $(T) \rangle$  Int): Int  $\{\n\$  var sum: Int = 0.toInt()\n for (element in this)  ${\n m = selector(element)\n } \n }$  return sum\n $\ln\|_*(\|^*)$ . Returns the sum of all values produced by [selector] function applied to each element in the sequence.\n  $*\n$  The operation is \_terminal\_.\n

\*/\n@SinceKotlin(\"1.4\")\n@OptIn(kotlin.experimental.ExperimentalTypeInference::class)\n@OverloadResolution ByLambdaReturnType\n@kotlin.jvm.JvmName(\"sumOfLong\")\n@kotlin.internal.InlineOnly\npublic inline fun  $\langle T \rangle$  Sequence $\langle T \rangle$ .sumOf(selector: (T) - $\rangle$  Long): Long {\n var sum: Long = 0.toLong()\n for (element in this)  ${\n m \leftarrow}$  sum += selector(element)\n  ${\n n \times n * R}$  return sum\n}\n\n/\*\*\n \* Returns the sum of all values produced by [selector] function applied to each element in the sequence.\n  $*\n$  The operation is terminal.

\*/\n@SinceKotlin(\"1.5\")\n@OptIn(kotlin.experimental.ExperimentalTypeInference::class)\n@OverloadResolution ByLambdaReturnType\n@kotlin.jvm.JvmName(\"sumOfUInt\")\n@WasExperimental(ExperimentalUnsignedType s::class)\n@kotlin.internal.InlineOnly\npublic

inline fun  $\langle T \rangle$  Sequence $\langle T \rangle$ .sumOf(selector: (T) - $\rangle$  UInt): UInt {\n var sum: UInt = 0.toUInt()\n for (element in this)  $\ln$  sum += selector(element)\n }\n return sum\n}\n\n/\*\*\n \* Returns the sum of all values produced by [selector] function applied to each element in the sequence. $\ln \pi$  The operation is terminal.

\*/\n@SinceKotlin(\"1.5\")\n@OptIn(kotlin.experimental.ExperimentalTypeInference::class)\n@OverloadResolution

ByLambdaReturnType\n@kotlin.jvm.JvmName(\"sumOfULong\")\n@WasExperimental(ExperimentalUnsignedTy pes::class)\n@kotlin.internal.InlineOnly\npublic inline fun <T> Sequence<T>.sumOf(selector: (T) -> ULong): ULong  ${\nightharpoonup$  var sum: ULong = 0.toULong()\n for (element in this)  ${\nightharpoonup$  sum += selector(element)\n  ${\nightharpoonup}$ return sum $\langle n \rangle \langle n \rangle$ <sup>\*\*</sup> $\langle n \rangle$  \* Returns an original collection containing all the non-`null` elements, throwing an [IllegalArgumentException] if there are any `null` elements. $\ln * \ln *$  The operation is \_intermediate\_ and \_stateless\_.\n \*/\npublic fun <T : Any> Sequence<T?>.requireNoNulls(): Sequence<T> {\n return map { it ?: throw IllegalArgumentException(\"null element found in \$this.\")  $\n\ln\max*\n * Splits this sequence into a$ sequence of lists each not exceeding the given [size]. $\ln * \ln *$  The last list in the resulting sequence may have fewer elements than the given [size]. $\ln * \ln * \omega$  param size the number of elements to take in each list, must be positive and can be greater than the number of elements in this sequence.  $\ln \sqrt[k]{n}$  The operation is intermediate and \_stateful\_.\n \* \n \* @sample samples.collections.Collections.Transformations.chunked\n

\*/\n@SinceKotlin(\"1.2\")\npublic fun <T> Sequence<T>.chunked(size: Int): Sequence<List<T>> {\n return windowed(size, size, partialWindows = true)\n\n/\*\*\n \* Splits this sequence into several lists each not exceeding the given [size] $\ln$ \*

and applies the given [transform] function to an each. $\ln * \ln * \mathbb{Q}$  return sequence of results of the [transform] applied to an each list. $\ln * \ln *$  Note that the list passed to the [transform] function is ephemeral and is valid only inside that function.\n \* You should not store it or allow it to escape in some way, unless you made a snapshot of it.\n \* The last list may have fewer elements than the given [size].\n \* \n \* @param size the number of elements to take in each list, must be positive and can be greater than the number of elements in this sequence. $\ln * \ln *$  The operation is \_intermediate\_ and \_stateful\_. $\ln * \alpha * \omega$  sample samples.text.Strings.chunkedTransform\n  $*\langle n\omega\rangle$ SinceKotlin(\"1.2\")\npublic fun <T, R> Sequence<T>.chunked(size: Int, transform: (List<T>) -> R): Sequence<R>  $\{\n\}$  return windowed(size, size, partialWindows = true, transform = transform)\n  $\ln\frac{x*\n}{x}$  \* Returns a sequence containing all elements of the original sequence without the first occurrence of the given [element].\n

 \*\n \* The operation is \_intermediate\_ and \_stateless\_.\n \*/\npublic operator fun <T> Sequence<T>.minus(element: T): Sequence  $\mathcal{T}$  {\n return object: Sequence  $\mathcal{T}$  {\n override fun iterator(): Iterator  $\mathcal{T}$  {\n var removed = false\n return this@minus.filter { if (!removed && it == element) { removed = true; false } else true }.iterator()\n  $\ln \ln\ln^* \ln * \text{Returns a sequence containing all elements of original sequence except}$ the elements contained in the given [elements] array. $\ln * \neq \ln \$ . Note that the source sequence and the array being subtracted are iterated only when an `iterator` is requested from  $\hbar$  \* the resulting sequence. Changing any of them between successive calls to `iterator` may affect the result. $\ln * \ln *$  Before Kotlin 1.6, the [elements] array may have been converted to a [HashSet] to speed up the operation, thus the elements were required to have $\ln * a$  correct and stable implementation of `hashCode()` that didn't change between

successive invocations.\n \* On JVM, you can enable this behavior back with the system property `kotlin.collections.convert\_arg\_to\_set\_in\_removeAll` set to `true`.\n \*\n \* The operation is \_intermediate\_ and \_stateful\_.\n \*/\npublic operator fun <T> Sequence<T>.minus(elements: Array<out T>): Sequence<T> {\n if (elements.isEmpty()) return this\n return object: Sequence<T>  $\{\n\}$  override fun iterator(): Iterator<T>  $\{\n\}$ val other = elements.convertToSetForSetOperation()\n return this@minus.filterNot { it in other }.iterator()\n

 $\ln |\n\ln|\n\max*\n\|$  \* Returns a sequence containing all elements of original sequence except the elements contained in the given [elements] collection. $\ln * \neq \in \mathbb{R}$  Note that the source sequence and the collection being subtracted are iterated only when an `iterator` is requested from $\ln$  \* the resulting sequence. Changing any of them between successive calls to `iterator` may affect the result. $\ln * \ln *$  Before Kotlin 1.6, the

 [elements] collection may have been converted to a [HashSet] to speed up the operation, thus the elements were required to have\n \* a correct and stable implementation of `hashCode()` that didn't change between successive invocations. $\ln *$  On JVM, you can enable this behavior back with the system property

`kotlin.collections.convert arg to set in removeAll` set to `true`.\n \*\n \* The operation is \_intermediate\_ and \_stateful\_.\n \*/\npublic operator fun <T> Sequence<T>.minus(elements: Iterable<T>): Sequence<T> {\n return object: Sequence  $\mathbb{T} > \{\n\}$  override fun iterator(): Iterator  $\mathbb{T} > \{\n\}$  val other =

elements.convertToSetForSetOperation()\n if (other.isEmpty())\n return this@minus.iterator()\n

else\n return this @minus.filterNot { it in other }.iterator()\n }\n }\n\n/\*\*\n \* Returns a sequence containing all elements of original sequence except the elements contained in the given [elements] sequence. $\ln * \n\cdot$  \* Note that the source sequence and the sequence being subtracted are iterated only when an `iterator` is requested from\n \* the resulting sequence. Changing any of them between successive calls to `iterator` may affect the result.\n \* \n \* The operation is \_intermediate\_ for this sequence and \_terminal\_ and \_stateful\_ for the [elements] sequence.\n \* \n \* Before Kotlin 1.6, the [elements] sequence may have been converted to a [HashSet] to speed up the operation, thus the elements were required to have\n \* a correct and stable implementation of `hashCode()` that didn't change between successive invocations. $\ln *$  On JVM, you can enable this behavior back with the system property `kotlin.collections.convert arg\_to\_set\_in\_removeAll` set to `true`.\n \*/\npublic operator fun <T> Sequence<T>.minus(elements: Sequence<T>): Sequence<T>  $\n\{n$  return object: Sequence<T>  $\n\{n$  override fun iterator(): Iterator<T> {\n val other = elements.convertToSetForSetOperation()\n if (other.isEmpty())\n return this@minus.iterator()\n else\n return this@minus.filterNot { it in other }.iterator()\n  $\ln |\n\ln^*|$ \n\n/\*\*\n \* Returns a sequence containing all elements of the original sequence without the first occurrence of the given [element]. $\ln * \ln *$  The operation is \_intermediate\_ and \_stateless\_.\n \*/\n@kotlin.internal.InlineOnly\npublic inline fun <T> Sequence<T>.minusElement(element: T): Sequence $\langle T \rangle$  {\n return minus(element)\n}\n\n/\*\*\n \* Splits the original sequence into pair of lists,\n \* where \*first\* list contains elements for which [predicate] yielded `true`,\n \* while \*second\* list contains elements for which [predicate] yielded `false`.\n \*\n \* The operation is \_terminal\_.\n \* \n \* @sample samples.collections.Sequences.Transformations.partition\n \*/\npublic inline fun <T> Sequence  $T$  > partition(predicate: (T) -> Boolean): Pair  $\text{Z}$  = List  $\text{Z}$  =  $\ln$  val first = ArrayList  $\text{Z}$  \n val  $second = ArrayList < T>)(n)$ 

for (element in this)  ${\n \{ \infty\}}$  if (predicate(element))  ${\n \{ \infty\}}$  first.add(element)\n  $\}$  else  ${\n \{ \infty\}}$  $second.add(element)\n$   $\n$  ?  $\mathbb{r}$  return Pair(first, second)\n}\n\n/\*\*\n \* Returns a sequence containing all elements of the original sequence and then the given [element]. $\ln * \ln *$  The operation is \_intermediate\_ and stateless.  $\ln \pi$  /npublic operator fun <T> Sequence<T>.plus(element: T): Sequence<T> { $\ln$  return sequenceOf(this, sequenceOf(element)).flatten()\n}\n\n/\*\*\n \* Returns a sequence containing all elements of original sequence and then all elements of the given [elements] array. $\ln * \ln *$  Note that the source sequence and the array being added are iterated only when an `iterator` is requested from\n \* the resulting sequence. Changing any of them between successive calls to `iterator` may affect the result. $\ln \pi$  The operation is \_intermediate\_ and \_stateless\_.\n \*/\npublic operator fun <T> Sequence<T>.plus(elements: Array<out T>): Sequence<T>  ${\n \cdot \cdot \cdot \cdot}$  return this.plus(elements.asList())\n  $\n\cdot \cdot \cdot \cdot \cdot \cdot$  Returns a sequence containing all elements of original sequence and then all elements of the given [elements] collection. $\ln * \ln *$  Note that the source sequence and the collection being added are iterated only when an `iterator` is requested from\n \* the resulting sequence. Changing any of them between successive calls to `iterator` may affect the result. $\ln \pi$  The operation is \_intermediate\_ and \_stateless\_.\n \*/\npublic operator fun <T> Sequence<T>.plus(elements: Iterable<T>): Sequence<T> {\n return sequenceOf(this, elements.asSequence()).flatten()\n\n\n\\*\*\n \* Returns a sequence containing all elements of original sequence and then all elements of the given [elements] sequence. $\ln * \ln *$  Note that the source sequence and the sequence being added are iterated only when an `iterator` is requested from\n \* the resulting sequence. Changing any of them between successive calls to 'iterator' may affect the result. $\ln * \n\ln$ 

\* The operation is \_intermediate\_ and \_stateless  $\ln$  \*/\npublic operator fun <T> Sequence<T>.plus(elements: Sequence $\langle T \rangle$ : Sequence $\langle T \rangle$  {\n return sequence Of(this, elements).flatten()\n}\n\n/\*\*\n \* Returns a sequence containing all elements of the original sequence and then the given [element]. $\ln * \ln *$  The operation is  $_$ intermediate\_ and \_stateless\_.\n \*/\n@kotlin.internal.InlineOnly\npublic inline fun <T>

Sequence  $\mathcal{S}$ .plus Element (element: T): Sequence  $\mathcal{S}$  for return plus (element) $\ln \ln(n^{**})n^*$  Returns a sequence of snapshots of the window of the given [size] $\ln *$  sliding along this sequence with the given [step], where each $\ln *$ snapshot is a list. $\ln * \ln *$  Several last lists may have fewer elements than the given [size]. $\ln * \ln *$  Both [size] and [step] must be positive and can be greater than the number of elements in this sequence. $\ln * \omega$  param size the

number of elements to take in each window\n \* @param step the number of elements to move the window forward by on an each step, by default

 $1\ln * \omega$  param partialWindows controls whether or not to keep partial windows in the end if any, $\ln * \omega$  by default `false` which means partial windows won't be preserved\n  $* \nvert n * \nvert \nvert s$  amples

samples.collections.Sequences.Transformations.takeWindows\n \*/\n@SinceKotlin(\"1.2\")\npublic fun <T> Sequence $\langle T \rangle$ .windowed(size: Int, step: Int = 1, partial Windows: Boolean = false): Sequence $\langle List \rangle > \{\rangle n$  return windowedSequence(size, step, partialWindows, reuseBuffer = false)\n \\n\n/\*\*\n \* Returns a sequence of results of applying the given [transform] function to $\ln *$  an each list representing a view over the window of the given [size] $\ln$ \* sliding along this sequence with the given  $[step] \cdot \ln * \cdot \ln *$  Note that the list passed to the [transform] function is ephemeral and is valid only inside that function.\n \* You should not store it or allow it to escape in some way, unless you made a snapshot of it.\n \* Several last lists may have fewer elements than the given [size]. $\ln * \ln *$  Both [size] and [step]

must be positive and can be greater than the number of elements in this sequence. $\ln * \mathcal{Q}$  param size the number of elements to take in each window $\ln * \omega$  aparam step the number of elements to move the window forward by on an each step, by default  $1\backslash n^*$  @param partialWindows controls whether or not to keep partial windows in the end if any,\n \* by default `false` which means partial windows won't be preserved\n \* \n \* @sample

samples.collections.Sequences.Transformations.averageWindows\n \*/\n@SinceKotlin(\"1.2\")\npublic fun <T, R> Sequence  $\leq$ T $>$ .windowed(size: Int, step: Int = 1, partialWindows: Boolean = false, transform: (List $\leq$ T $>$ )  $\geq$ R): Sequence $\langle R \rangle$  {\n return windowedSequence(size, step, partialWindows, reuseBuffer =

true).map(transform)\n\n\n\n\\*\*\n \* Returns a sequence of values built from the elements of `this` sequence and the [other] sequence with the same index. $\ln$  \* The resulting sequence ends as soon as the shortest input sequence ends. $\ln$ \*\n \* The operation is \_intermediate\_ and

\_stateless\_.\n \* \n \* @sample samples.collections.Sequences.Transformations.zip\n \*/\npublic infix fun <T, R> Sequence<T>.zip(other: Sequence<R>): Sequence<Pair<T, R> $\geq$ {\n return MergingSequence(this, other) { t1, t2 - $>$  t1 to t2 }\n\n\n/\*\*\n \* Returns a sequence of values built from the elements of `this` sequence and the [other] sequence with the same index\n  $*$  using the provided [transform] function applied to each pair of elements. $\ln *$  The resulting sequence ends as soon as the shortest input sequence ends.\n \*\n \* The operation is \_intermediate\_ and \_stateless\_.\n \* \n \* @sample samples.collections.Sequences.Transformations.zipWithTransform\n \*/\npublic fun  $\langle T, R, V \rangle$  Sequence $\langle T \rangle$ .zip(other: Sequence $\langle R \rangle$ , transform: (a: T, b: R)  $\langle V \rangle$  : Sequence $\langle V \rangle$  {\n return MergingSequence(this, other, transform)\n}\n\n/\*\*\n \* Returns a sequence of pairs of each two adjacent elements in this sequence. $\ln * \ln *$  The returned sequence is empty if this sequence contains less than two elements. $\ln * \ln$ \* The operation is \_intermediate\_ and \_stateless\_.\n \* \n \* @sample

samples.collections.Collections.Transformations.zipWithNext\n \*/\n @SinceKotlin(\"1.2\")\npublic fun <T> Sequence<T>.zipWithNext(): Sequence<Pair<T,  $T>> \{\n \cdot \text{zipWithNext } \{a, b \geq a \text{ to } \}\n \}\n \$ Returns a sequence containing the results of applying the given [transform] function $\ln$  \* to an each pair of two adjacent elements in this sequence. $\ln * \ln *$  The returned sequence is empty if this sequence contains less than two elements. $\ln * \ln *$  The operation is \_intermediate\_ and \_stateless\_. $\ln * \ln * \omega$  sample

samples.collections.Collections.Transformations.zipWithNextToFindDeltas\n \*/\n@SinceKotlin(\"1.2\")\npublic fun <T, R> Sequence<T>.zipWithNext(transform: (a: T, b: T) -> R): Sequence<R> {\n return sequence result@  ${\n\mu \nu}$  val iterator = iterator()\n if (!iterator.hasNext()) return@result\n var current = iterator.next()\n while (iterator.hasNext())  ${\n \mu$  val next = iterator.next()\n

yield(transform(current, next))\n current = next\n  $\ln |\n\ln|$ \n\n/\*\*\n \* Appends the string from all the elements separated using [separator] and using the given [prefix] and [postfix] if supplied. $\ln * \ln *$  If the collection could be huge, you can specify a non-negative value of  $\text{[limit]}$ , in which case only the first  $\text{[limit]}$  \* elements will be appended, followed by the [truncated] string (which defaults to  $\langle \langle \langle \cdot, \cdot \rangle \rangle \rangle$ ),  $\langle \cdot \rangle \rangle$  \* The operation is terminal  $\ln * \nightharpoonup$   $\mathbb{R}^* \otimes$  sample samples.collections. Collections. Transformations.joinTo $\ln * \nightharpoonup$ n  $\mathbb{R}^* \otimes$  samples.collections. Collections. Transformations.joinTo $\ln * \nightharpoonup$ n  $\mathbb{R}^*$ . Appendable> Sequence<T>.joinTo(buffer: A, separator: CharSequence = \", \", prefix: CharSequence = \"\", postfix: CharSequence  $= \langle \text{``}\rangle$ ", limit: Int = -1, truncated: CharSequence  $= \langle \text{``}... \rangle \text{''}$ , transform: ((T) -> CharSequence)? = null): A

 ${\nvert \nvert \in \mathbb{R}}$  buffer.append(prefix)\n var count = 0\n for (element in this)  ${\nvert \nvert \in \mathbb{R}}$  if (++count > 1) buffer.append(separator) $\ln$  if (limit < 0 || count <= limit)

 ${\n \mu \quad \text{buffer.appendElement}(element, transform) \n}$  else break ${\n \mu \quad \text{limit}} > = 0 &&& \text{count} > limit$ buffer.append(truncated)\n buffer.append(postfix)\n return buffer\n}\n\n/\*\*\n \* Creates a string from all the elements separated using [separator] and using the given [prefix] and [postfix] if supplied. $\ln * \ln *$  If the collection could be huge, you can specify a non-negative value of [limit], in which case only the first [limit]\n \* elements will be appended, followed by the [truncated] string (which defaults to  $\langle \cdot, \cdot \rangle$ ). $\mathbf{r}^* \mathbf{n}^*$  The operation is \_terminal\_.\n \* \n \* @sample samples.collections.Collections.Transformations.joinToString\n \*/\npublic fun <T>

Sequence  $\leq$ T>.joinToString(separator: CharSequence = \", \", prefix: CharSequence = \"\", postfix: CharSequence =  $\langle \langle \rangle \rangle$ ", limit: Int = -1, truncated: CharSequence =  $\langle \rangle$ "... $\langle \rangle$ ", transform: ((T) -> CharSequence)? = null): String  $\{\rangle$ n return joinTo(StringBuilder(), separator, prefix, postfix, limit, truncated, transform).toString()\n}\n\n/\*\*\n

 \* Creates an [Iterable] instance that wraps the original sequence returning its elements when being iterated.\n \*/\npublic fun <T> Sequence<T>.asIterable(): Iterable<T>  $\n$  return Iterable { this.iterator()  $\n$  \n\n/\*\*\n \* Returns this sequence as a [Sequence]. $\ln \sqrt{\log k}$  (or internal.InlineOnly $\ln \ln \ln \sqrt{1}$ )

Sequence<T>.asSequence(): Sequence<T>  $\n\cdot$ T> {\n return this\n}\n\n\\*\*\n \* Returns an average value of elements in the sequence. $\ln * \ln *$  The operation is \_terminal\_ $\ln * \ln @$ kotlin.jvm.JvmName(\"averageOfByte\")\npublic fun Sequence<Byte>.average(): Double  $\{\n n \ var sum: Double = 0.0\n n \ var count: Int = 0\n n for (element in this) {\n}$ sum += element\n checkCountOverflow(++count)\n \\n return if (count == 0) Double.NaN else sum / count\n\n\n\n\\*\*\n \* Returns an average value of elements in the sequence.\n \*\n \* The operation is \_terminal\_.\n \*/\n@kotlin.jvm.JvmName(\"averageOfShort\")\npublic fun Sequence<Short>.average():

Double  ${\nightharpoonup$  var sum: Double = 0.0\n var count: Int = 0\n for (element in this)  ${\nightharpoonup$  sum += element\n checkCountOverflow(++count)\n }\n return if (count == 0) Double.NaN else sum / count\n}\n\n/\*\*\n \* Returns an average value of elements in the sequence. $\ln * \ln *$  The operation is \_terminal\_. $\ln$ 

\*/\n@kotlin.jvm.JvmName(\"averageOfInt\")\npublic fun Sequence<Int>.average(): Double {\n var sum: Double  $= 0.0\text{ n}$  var count: Int  $= 0\text{ n}$  for (element in this)  $\{\text{ n}$  sum  $+=$  element $\text{ n}$  checkCountOverflow(++count) $\text{ n}$  $\ln$  return if (count == 0) Double.NaN else sum / count\n  $\ln\ln^{**}\n$  \* Returns an average value of elements in the sequence.\n \*\n \* The operation is \_terminal\_.\n \*\n@kotlin.jvm.JvmName(\"averageOfLong\")\npublic fun

Sequence<Long>.average(): Double  ${\n}$  var sum: Double = 0.0\n var count: Int = 0\n for (element in this)  ${\n}$ sum += element\n checkCountOverflow(++count\n \}\n return if (count == 0) Double.NaN else

sum / count\n}\n\n/\*\*\n \* Returns an average value of elements in the sequence.\n \*\n \* The operation is

\_terminal\_.\n \*/\n@kotlin.jvm.JvmName(\"averageOfFloat\")\npublic fun Sequence<Float>.average(): Double {\n var sum: Double = 0.0\n var count: Int = 0\n for (element in this) {\n sum += element\n

checkCountOverflow(++count)\n }\n return if (count == 0) Double.NaN else sum / count\n}\n\n/\*\*\n \* Returns an average value of elements in the sequence. $\ln * \ln *$  The operation is \_terminal\_. $\ln$ 

\*/\n@kotlin.jvm.JvmName(\"averageOfDouble\")\npublic fun Sequence<Double>.average(): Double {\n var sum: Double =  $0.0\ln$  var count: Int =  $0\ln$  for (element in this)  $\ln$  sum += element\n

checkCountOverflow(++count)\n }\n return if (count == 0) Double.NaN else sum / count\n}\n\n/\*\*\n \* Returns the sum of all elements in the sequence. $\ln * \ln *$  The operation is \_terminal\_. $\ln$ 

\*/\n@kotlin.jvm.JvmName(\"sumOfByte\")\npublic fun Sequence<Byte>.sum(): Int

 {\n var sum: Int = 0\n for (element in this) {\n sum += element\n }\n return sum\n}\n\n/\*\*\n \* Returns the sum of all elements in the sequence. $\ln \sqrt{\frac{n}{n}}$  The operation is terminal.

\*/\n@kotlin.jym.JymName(\"sumOfShort\")\npublic fun Sequence<Short>.sum(): Int  ${\n$  var sum: Int = 0\n for (element in this)  $\ln \ \text{sum} +\ln \ \text{sum}$  return sum $\ln\$ sequence.\n \*\n \* The operation is \_terminal\_.\n \*\n @kotlin.jvm.JvmName(\"sumOfInt\")\npublic fun

Sequence<Int>.sum(): Int  ${\n \alpha \in \mathbb{R} \setminus \alpha}$  for (element in this)  ${\n \alpha \in \mathbb{R} \setminus \alpha}$  for  ${\n \alpha \in \mathbb{R} \setminus \alpha}$ sum\n}\n\n/\*\*\n \* Returns the sum of all elements in the sequence.\n \*\n \* The operation is \_terminal\_.\n

\*/\n@kotlin.jvm.JvmName(\"sumOfLong\")\npublic fun Sequence<Long>.sum(): Long  $\{\n\$  var sum: Long = 0L\n for (element in this)  $\ln$  sum += element $\ln$  }\n return sum $\ln$ }\n\n/\*\*\n \* Returns the sum of all elements in

the sequence.\n

\*\n \* The operation is \_terminal\_.\n \*/\n @kotlin.jvm.JvmName(\"sumOfFloat\")\npublic fun Sequence<Float>.sum(): Float {\n var sum: Float = 0.0f\n for (element in this) {\n sum += element\n }\n return sum $\n\lambda_n$  \n  $\lambda^*$  \n \* Returns the sum of all elements in the sequence. $\lambda_n$  \* The operation is \_terminal\_. \*/\n@kotlin.jvm.JvmName(\"sumOfDouble\")\npublic fun Sequence<Double>.sum(): Double {\n var sum: Double =  $0.0\n$  for (element in this)  $\n = \sum_{r = 0} \ln r + \text{turn sum}}\n$ , return sum\n}\n\n","/\*\n \* Copyright 2010-2021 JetBrains s.r.o. and Kotlin Programming Language contributors.\n \* Use of this source code is governed by the Apache 2.0 license that can be found in the license/LICENSE.txt file.\n

\*/\n\n@file:kotlin.jvm.JvmMultifileClass\n@file:kotlin.jvm.JvmName(\"SetsKt\")\n\npackage

kotlin.collections\n\n//\n// NOTE: THIS FILE IS AUTO-GENERATED by the GenerateStandardLib.kt\n// See: https://github.com/JetBrains/kotlin/tree/master/libraries/stdlib\n//\n\nimport

kotlin.random.\*\nimport kotlin.ranges.contains\nimport kotlin.ranges.reversed\n\n/\*\*\n \* Returns a set containing all elements of the original set except the given [element]. $\ln * \ln *$  The returned set preserves the element iteration order of the original set.\n \*/\npublic operator fun <T> Set<T>.minus(element: T): Set<T> {\n val result = LinkedHashSet<T>(mapCapacity(size))\n var removed = false\n return this.filterTo(result) { if (!removed && it  $==$  element) { removed = true; false } else true  $\n\ln\ln(x^*)$ n \* Returns a set containing all elements of the original set except the elements contained in the given [elements] array. $\ln * \ln *$  The returned set preserves the element iteration order of the original set. $\ln * \ln *$  Before Kotlin 1.6, the [elements] array may have been converted to a [HashSet] to speed up the operation, thus the elements were required to have\n \* a correct and stable implementation of `hashCode()` that didn't change between successive invocations.\n

\* On JVM, you can enable this behavior back with the system property

`kotlin.collections.convert\_arg\_to\_set\_in\_removeAll` set to `true`.\n \*/\npublic operator fun <T>

Set<T>.minus(elements: Array<out T>): Set<T> {\n val result = LinkedHashSet<T>(this)\n

result.removeAll(elements)\n return result\n}\n\n/\*\*\n \* Returns a set containing all elements of the original set except the elements contained in the given [elements] collection.\n \* \n \* The returned set preserves the element iteration order of the original set. $\ln * \ln *$  Before Kotlin 1.6, the [elements] collection may have been converted to a [HashSet] to speed up the operation, thus the elements were required to have\n \* a correct and stable implementation of `hashCode()` that didn't change between successive invocations.\n \* On JVM, you can enable this behavior back with the system property `kotlin.collections.convert\_arg\_to\_set\_in\_removeAll` set to `true`.\n \*/\npublic operator fun <T> Set<T>.minus(elements: Iterable<T>):

Set<T>  ${\nabla}$  val other = elements.convertToSetForSetOperationWith(this)\n if (other.isEmpty())\n return this.toSet()\n if (other is Set)\n return this.filterNotTo(LinkedHashSet<T>()) { it in other }\n val result = LinkedHashSet<T>(this)\n result.removeAll(other)\n return result\n}\n\n/\*\*\n \* Returns a set containing all elements of the original set except the elements contained in the given [elements] sequence. $\ln * \ln *$  The returned set preserves the element iteration order of the original set. $\ln * \ln *$  Before Kotlin 1.6, the [elements] sequence may have been converted to a [HashSet] to speed up the operation, thus the elements were required to have\n \* a correct and stable implementation of `hashCode()` that didn't change between successive invocations.\n \* On JVM, you can enable this behavior back with the system property `kotlin.collections.convert\_arg\_to\_set\_in\_removeAll` set to `true`.\n \*/\npublic operator fun <T> Set<T>.minus(elements: Sequence<T>):

Set<T>  ${\nabla}$  val result = LinkedHashSet<T>(this)\n result.removeAll(elements)\n return result\n\\n\n/\*\*\n \* Returns a set containing all elements of the original set except the given [element]. $\ln * \ln *$  The returned set preserves the element iteration order of the original set.\n \*/\n@kotlin.internal.InlineOnly\npublic inline fun  $\langle T \rangle$ Set<T>.minusElement(element: T): Set<T> $\{n \in \mathbb{N} \in \mathbb{N} \mid n \neq \mathbb{N} \}$  \* Returns a set containing all elements of the original set and then the given [element] if it isn't already in this set. $\ln * \ln *$  The returned set preserves the element iteration order of the original set. $\ln$  \*/\npublic operator fun <T> Set<T>.plus(element: T):  $\text{Set} \leq T > \{\n\}$  val result = LinkedHashSet $\leq T$ >(mapCapacity(size + 1)) $\in$  result.addAll(this) $\in$ result.add(element)\n return result\n}\n\n/\*\*\n \* Returns a set containing all elements of the original set and the given [elements] array, \n \* which aren't already in this set.  $\ln$  \*  $\ln$  \* The returned set preserves

the element iteration order of the original set.\n \*/\npublic operator fun  $\langle T \rangle$  Set $\langle T \rangle$ .plus(elements: Array $\langle out T \rangle$ ):  $Set \subset T > \{\n\mid \text{val result} = LinkedHashSet} \subset T > (mapCapacity(this.size + elements.size))\n\quad result.addAll(this)\n$ result.addAll(elements)\n return result\n\n\n/\*\*\n \* Returns a set containing all elements of the original set and the given [elements] collection,\n \* which aren't already in this set.\n \* The returned set preserves the element iteration order of the original set.\n \*/\npublic operator fun <T> Set<T>.plus(elements: Iterable<T>: Set<T> {\n val result = LinkedHashSet<T> $(\text{mapCapcapcity}(\text{elements}.collectionSizeOfNull())$ ?.let { this.size + it } ?: this.size \* 2))\n result.addAll(this)\n result.addAll(elements)\n return result\n\n/\*\*\n \* Returns a set containing all elements of the original set and the given [elements] sequence, $\ln *$  which aren't already in this set. $\ln * \ln *$  The returned set preserves the element iteration order of the original set.\n

\*/\npublic operator fun <T> Set<T>.plus(elements: Sequence<T>): Set<T> {\n val result =

LinkedHashSet<T>(mapCapacity(this.size \* 2))\n result.addAll(this)\n result.addAll(elements)\n return result\n}\n\n/\*\*\n \* Returns a set containing all elements of the original set and then the given [element] if it isn't already in this set. $\ln * \ln *$  The returned set preserves the element iteration order of the original set. $\ln$ \*/\n@kotlin.internal.InlineOnly\npublic inline fun <T> Set<T>.plusElement(element: T): Set<T> {\n return plus(element)\n}\n\n","/\*\n \* Copyright 2010-2021 JetBrains s.r.o. and Kotlin Programming Language contributors.\n \* Use of this source code is governed by the Apache 2.0 license that can be found in the license/LICENSE.txt file.\n

\*/\n\n@file:kotlin.jvm.JvmMultifileClass\n@file:kotlin.jvm.JvmName(\"StringsKt\")\n\npackage kotlin.text\n\n/\n// NOTE: THIS FILE IS AUTO-GENERATED by the GenerateStandardLib.kt\n// See: https://github.com/JetBrains/kotlin/tree/master/libraries/stdlib\n//\n\nimport

kotlin.random.\*\n\n/\*\*\n \* Returns a character at the given [index] or throws an [IndexOutOfBoundsException] if the [index] is out of bounds of this char sequence. $\ln * \ln * \omega$  sample

samples.collections.Collections.Elements.elementAt\n \*/\npublic expect fun CharSequence.elementAt(index: Int): Char $\ln\frac{x}{\ln x}$  Returns a character at the given [index] or the result of calling the [defaultValue] function if the [index] is out of bounds of this char sequence. $\ln * \ln * \mathcal{Q}$  sample

samples.collections.Collections.Elements.elementAtOrElse\n \*/\n@kotlin.internal.InlineOnly\npublic inline fun CharSequence.elementAtOrElse(index: Int, defaultValue: (Int) -> Char): Char  $\ln$  return if (index >= 0 && index  $\leq$  lastIndex) get(index) else defaultValue(index)\n\n/\*\*\n \* Returns a character at the given [index] or `null` if the [index] is out of bounds of this char sequence. $\ln * \ln * \omega$  sample

samples.collections.Collections.Elements.elementAtOrNull\n \*/\n@kotlin.internal.InlineOnly\npublic inline fun CharSequence.elementAtOrNull(index: Int): Char? {\n return this.getOrNull(index)\n}\n\n/\*\*\n \* Returns the first character matching the given [predicate], or `null` if no such character was found. $\ln * \ln * \omega$  sample samples.collections.Collections.Elements.find\n  $*\$ \n @kotlin.internal.InlineOnly\npublic inline fun CharSequence.find(predicate: (Char) -> Boolean): Char?  $\ln$  return firstOrNull(predicate)\n  $\ln\ln^{**}\ln$  \* Returns the last character matching the given [predicate], or `null` if no such character was found. $\ln * \ln * \omega$  sample samples.collections.Collections.Elements.find\n \*/\n @kotlin.internal.InlineOnly\npublic inline fun CharSequence.findLast(predicate: (Char) -> Boolean): Char?  ${\n \mu \arctan \alpha}$  return lastOrNull(predicate)\n}\n\n/\*\*\n \* Returns first character. $\ln * \mathcal{O}$  throws [NoSuchElementException] if the char sequence is empty. $\ln * \Lambda$ public fun CharSequence.first(): Char {\n if (isEmpty())\n throw NoSuchElementException(\"Char sequence is empty.\")\n return this[0]\n}\n\n/\*\*\n \* Returns the first character matching the given [predicate].\n \* @throws [NoSuchElementException] if no such character is found.\n \*/\npublic inline fun CharSequence.first(predicate:  $(Char) \rightarrow Boolean$ : Char  ${\ln \text{ for (element in this) if (predicate(element)) return element}}$  throw NoSuchElementException(\"Char sequence contains no character matching the predicate.\")\n\n\n/\*\*\n \* Returns the first non-null value produced by [transform] function being applied to characters of this char sequence in iteration order,\n \* or throws [NoSuchElementException] if no non-null value was produced.\n \* \n \* @sample samples.collections.Collections.Transformations.firstNotNullOf\n

 $*\$  n@SinceKotlin(\"1.5\")\n @kotlin.internal.InlineOnly\npublic inline fun <R : Any

CharSequence.firstNotNullOf(transform: (Char) -> R?): R {\n return firstNotNullOfOrNull(transform) ?: throw

NoSuchElementException(\"No element of the char sequence was transformed to a non-null

value.\")\n}\n\n/\*\*\n \* Returns the first non-null value produced by [transform] function being applied to characters of this char sequence in iteration order, $\ln *$  or `null` if no non-null value was produced. $\ln * \ln * \mathcal{O}$  sample samples.collections.Collections.Transformations.firstNotNullOf\n

\*/\n@SinceKotlin(\"1.5\")\n@kotlin.internal.InlineOnly\npublic inline fun <R : Any>

CharSequence.firstNotNullOfOrNull(transform: (Char) -> R?): R? {\n for (element in this) {\n val result = transform(element)\n if (result != null) {\n return result\n }\n }\n return null\n }\n\n/\*\*\n \* Returns the first character, or `null` if the char sequence is empty.\n \*/\npublic fun CharSequence.firstOrNull(): Char?  ${\nightharpoonup$  return if (isEmpty()) null else this[0]\n}\n\n/\*\*\n \* Returns the first character matching the given [predicate], or `null` if character was not found.\n \*/\npublic inline fun CharSequence.firstOrNull(predicate: (Char) - $>$  Boolean): Char? { $\n\cdot$  for

(element in this) if (predicate(element)) return element $\n \cdot$  return null $\n \cdot \mathbf{n}$  \* Returns a character at the given [index] or the result of calling the [defaultValue] function if the [index] is out of bounds of this char sequence.\n \*/\n@kotlin.internal.InlineOnly\npublic inline fun CharSequence.getOrElse(index: Int, defaultValue: (Int) -> Char): Char  $\{\n\$ return if (index  $>= 0$  && index  $\leq$  lastIndex) get(index) else defaultValue(index)\n $\{\n\}\n\|\n\|^* \mathbb{R}$  \* Returns a character at the given [index] or `null` if the [index] is out of bounds of this char sequence.\n  $* \n\cdot \mathbf{n} * \mathbf{\&}$  sample samples.collections.Collections.Elements.getOrNull\n \*/\npublic fun CharSequence.getOrNull(index: Int): Char?  ${\n\mu \in \mathbb{R} \in \mathbb{R} \colon \mathbb{R}^n \to \mathbb{R}^n}$  are nully  ${\n\mu \in \mathbb{R} \colon \mathbb{R}^n \to \mathbb{R}^n}$  are Returns index of the first character matching the given [predicate], or -1 if the char sequence does not contain such character.\n \*/\npublic inline fun CharSequence.indexOfFirst(predicate: (Char) -> Boolean): Int {\n

for (index in indices)  ${\n \in$  if (predicate(this[index]))  ${\n \in$  return index\n  $}{\n \in$  return - $1\ln{\ln\pi}$  \* Returns index of the last character matching the given [predicate], or -1 if the char sequence does not contain such character.\n \*/\npublic inline fun CharSequence.indexOfLast(predicate: (Char) -> Boolean): Int {\n for (index in indices.reversed())  $\n \in$  if (predicate(this[index]))  $\n \in$  return index\n }\n return - $1\ln{\ln\^*}\$ n \* Returns the last character. $\ln$  \* \n \* @throws NoSuchElementException if the char sequence is empty.\n \* \n \* @sample samples.text.Strings.last\n \*/\npublic fun CharSequence.last(): Char {\n if (isEmpty())\n

throw NoSuchElementException(\"Char sequence is empty.\")\n return this[lastIndex]\n}\n/\*\*\n \* Returns the last character matching the given [predicate]. $\ln * \ln * \mathbb{O}$  throws NoSuchElementException if no such character is found. $\ln * \ln * \mathcal{Q}$  sample samples.text. Strings. last $\ln * \Lambda$  public

inline fun CharSequence.last(predicate: (Char) -> Boolean): Char  $\{\n\}$  for (index in this.indices.reversed())  $\{\n\}$ val element = this[index]\n if (predicate(element)) return element\n  $\ln$  throw

NoSuchElementException(\"Char sequence contains no character matching the predicate.\")\n\n\n/\*\*\n \* Returns the last character, or `null` if the char sequence is empty. $\ln * \in \mathbb{R}$  sample samples.text.Strings.last $\ln * \rho$ CharSequence.lastOrNull(): Char?  ${\n \mu \in \mathbb{R}^n$  return if (isEmpty()) null else this[length - 1]\n}\n\n/\*\*\n \* Returns the last character matching the given [predicate], or `null` if no such character was found. $\ln * \ln * \omega$  sample

samples.text.Strings.last\n \*/\npublic inline fun CharSequence.lastOrNull(predicate: (Char) -> Boolean): Char? {\n for (index in this.indices.reversed())  $\{\n\}$  val element = this[index]\n if (predicate(element)) return element\n  $\ln$  return null\n}\n\n<sup>/\*\*</sup>\n \* Returns a random character from this char sequence.\n

\* \n \* @throws NoSuchElementException if this char sequence is empty.\n

\*/\n@SinceKotlin(\"1.3\")\n@kotlin.internal.InlineOnly\npublic inline fun CharSequence.random(): Char {\n return random(Random)\n}\n\n/\*\*\n \* Returns a random character from this char sequence using the specified source of randomness. $\ln * \ln * \mathcal{O}$  throws NoSuchElementException if this char sequence is empty. \*/\n $\circ$ SinceKotlin(\"1.3\")\npublic fun CharSequence.random(random: Random): Char {\n if (isEmpty())\n throw NoSuchElementException(\"Char sequence is empty.\")\n return get(random.nextInt(length)\n\n\n/\*\*\n \* Returns a random character from this char sequence, or `null` if this char sequence is empty. \*/\n@SinceKotlin(\"1.4\")\n@WasExperimental(ExperimentalStdlibApi::class)\n@kotlin.internal.InlineOnly\npubli

c inline fun CharSequence.randomOrNull(): Char?  $\{\n$  return randomOrNull(Random)\n $\n\n\alpha * \n$  \* Returns a random character from this char sequence using the specified source of

randomness, or `null` if this char sequence is empty.\n

\*/\n@SinceKotlin(\"1.4\")\n@WasExperimental(ExperimentalStdlibApi::class)\npublic fun CharSequence.randomOrNull(random: Random): Char? {\n if (isEmpty())\n return null\n return  $get(random.nextInt(lenath))\n\}\n\|n\|^{**}\n$  \* Returns the single character, or throws an exception if the char sequence is empty or has more than one character.\n \*/\npublic fun CharSequence.single(): Char  $\{\n\}$  return when (length)  ${\n\mu \quad 0 \rightarrow \text{throw NoSuchElementException}(\text{Char sequence is empty.}\)$  1 -> this [0]\n else -> throw IllegalArgumentException(\"Char sequence has more than one element.\")\n  $\ln\ln(x^*)\$ n \* Returns the single character matching the given [predicate], or throws exception if there is no or more than one matching character.\n \*/\npublic inline fun CharSequence.single(predicate: (Char) -> Boolean): Char {\n var single: Char? = null\n var found = false $\in$  for (element in this)  $\{\n\in$  if (predicate(element))

 {\n if (found) throw IllegalArgumentException(\"Char sequence contains more than one matching element.\")\n single = element\n found = true\n }\n }\n if (!found) throw NoSuchElementException(\"Char sequence contains no character matching the predicate.\")\n  $\&$  Suppress(\"UNCHECKED\_CAST\")\n return single as Char\n}\n\n/\*\*\n \* Returns single character, or `null` if the char sequence is empty or has more than one character.\n \*/\npublic fun CharSequence.singleOrNull(): Char?  ${\nightharpoonup$  return if (length == 1) this[0] else null\n ${\nightharpoonup}$ \n $\#^*$ Returns the single character matching the given [predicate], or `null` if character was not found or more than one character was found.\n \*/\npublic inline fun CharSequence.singleOrNull(predicate: (Char) -> Boolean): Char? {\n var single: Char? = null\n var found = false $\in$  for (element in this)  $\{\infty \in \text{f} \in \text{f} \in \text{f} \in \text{f} \in \text{f} \in \text{f} \in \text{f} \in \text{f} \}$  $=$  element\n found = true\n  $\ln \ln \inf ($ !found) return null\n return single\n\n\n/\*\*\n \* Returns a subsequence of this char sequence with the first [n] characters removed. $\ln * \ln * \omega$  throws IllegalArgumentException if [n] is negative.\n \* \n \* @sample samples.text.Strings.drop\n \*/\npublic fun CharSequence.drop(n: Int): CharSequence  $\{\n\$  require(n >= 0)  $\{\$  Requested character count \$n is less than zero. $\$  $\ln$  return subSequence(n.coerceAtMost(length), length)\n\n/\*\*\n \* Returns a string with the first [n] characters removed. $\ln * \ln * \mathcal{O}$  throws IllegalArgumentException if [n] is negative. $\ln * \ln * \mathcal{O}$  sample samples.text.Strings.drop $\ln$ \*/\npublic fun String.drop(n: Int): String { $\ln$  require(n >= 0) {  $\Re$  Requested character count \$n is less than zero.\" }\n return substring(n.coerceAtMost(length)\n\n\n/\*\*\n \* Returns a subsequence of this char sequence with the last [n] characters removed. $\ln * \alpha$  (@throws IllegalArgumentException if [n] is negative.\n

 \* \n \* @sample samples.text.Strings.drop\n \*/\npublic fun CharSequence.dropLast(n: Int): CharSequence {\n require(n  $>= 0$ ) { \'Requested character count \$n is less than zero.\'' }\n return take((length n).coerceAtLeast(0))\n}\n\n/\*\*\n \* Returns a string with the last [n] characters removed.\n \* \n \* @throws IllegalArgumentException if [n] is negative.\n \* \n \* @sample samples.text.Strings.drop\n \*/\npublic fun String.dropLast(n: Int): String  $\{n \text{ required } n \geq 0\}$   $\text{?Requested character count } n \text{ is less than zero.}\$ take((length - n).coerceAtLeast(0))\n}\n\n/\*\*\n \* Returns a subsequence of this char sequence containing all characters except last characters that satisfy the given [predicate]. $\ln * \n\approx \n\text{Examples.text.}$ Strings.drop\n \*/\npublic inline fun CharSequence.dropLastWhile(predicate: (Char) -> Boolean): CharSequence {\n for (index in lastIndex downTo 0)\n if (!predicate(this[index]))\n return subSequence(0, index + 1)\n return  $\{\|\cdot\|_n\} \$ |n $\|n^**\|$ n \* Returns a string containing all characters except last characters that satisfy the given [predicate].\n \* \n \* @sample samples.text.Strings.drop\n \*/\npublic inline fun String.dropLastWhile(predicate:  $(Char)$  -> Boolean): String  ${\n for (index in lastIndex downTo 0)\n if (!predicate(this[index]))\n return 1.$ substring(0, index + 1)\n return \"\"\n\n\n/\*\*\n \* Returns a subsequence of this char sequence containing all characters except first characters that satisfy the given [predicate]. $\ln * \ln * \omega$  sample samples.text.Strings.drop $\ln$ \*/\npublic inline fun CharSequence.dropWhile(predicate: (Char) -> Boolean): CharSequence {\n for (index in this.indices)\n if (!predicate(this[index]))\n return subSequence(index, length)\n return \"\"\n}\n\n/\*\*\n \* Returns a string containing all characters except first characters that satisfy the given [predicate]. $\ln * \ln *$ @sample samples.text.Strings.drop\n \*/\npublic inline fun String.dropWhile(predicate:

 $(Char)$  -> Boolean): String  $\{\nightharpoonup$  for (index in this.indices)\n if (!predicate(this[index]))\n return substring(index)\n return \"\"\n}\n\n/\*\*\n \* Returns a char sequence containing only those characters from the original char sequence that match the given [predicate]. $\ln * \ln * \omega$  sample samples.text.Strings.filter $\ln * \rho$ inline fun CharSequence.filter(predicate: (Char) -> Boolean): CharSequence {\n return filterTo(StringBuilder(), predicate)\n}\n\n/\*\*\n \* Returns a string containing only those characters from the original string that match the given [predicate]. $\ln * \ln * \omega$  sample samples.text.Strings.filter $\ln * \rho$  the fun String.filter(predicate: (Char) - $>$  Boolean): String {\n return filterTo(StringBuilder(), predicate).toString()\n}\n\n/\*\*\n \* Returns a char sequence containing only those characters from the original char sequence that match the given [predicate]. $\ln * \mathcal{Q}$  param [predicate] function that takes the index of a character

and the character itself h \* and returns the result of predicate evaluation on the character.  $\ln * \ln * \mathcal{O}$  sample samples.collections.Collections.Filtering.filterIndexed\n \*/\npublic inline fun CharSequence.filterIndexed(predicate: (index: Int, Char) -> Boolean): CharSequence  $\{\n\$  return filterIndexedTo(StringBuilder(), predicate)\n  $\n\|\n\|\n\$ Returns a string containing only those characters from the original string that match the given [predicate]. $\ln *$ @param [predicate] function that takes the index of a character and the character itself $\ln^*$  and returns the result of predicate evaluation on the character. $\ln * \ln * \mathcal{Q}$  sample samples.collections. Collections. Filtering. filterIndexed $\ln$ \*/\npublic inline fun String.filterIndexed(predicate: (index: Int, Char) -> Boolean): String {\n return filterIndexedTo(StringBuilder(), predicate).toString()\n\]\n\n/\*\*\n \* Appends all characters matching the given [predicate] to the given  $[destination].\n$ <sup>\*</sup> @param [predicate] function that takes the index of a character and the character itself\n \* and returns the result of predicate evaluation on the character. $\ln$  \* \n

\* @sample samples.collections.Collections.Filtering.filterIndexedTo\n \*/\npublic inline fun <C : Appendable> CharSequence.filterIndexedTo(destination: C, predicate: (index: Int, Char) -> Boolean): C {\n forEachIndexed { index, element  $\rightarrow$ \n if (predicate(index, element)) destination.append(element)\n }\n return destination\n}\n\n/\*\*\n \* Returns a char sequence containing only those characters from the original char sequence that do not match the given [predicate]. $\ln * \ln * \omega$  sample samples.text.Strings.filterNot $\ln * \rho$  and the fun CharSequence.filterNot(predicate: (Char) -> Boolean): CharSequence {\n return filterNotTo(StringBuilder(), predicate)\n}\n\n/\*\*\n \* Returns a string containing only those characters from the original string that do not match the given [predicate]. $\ln * \ln * \omega$  sample samples.text.Strings.filterNot $\ln * \rho$  the fun

String.filterNot(predicate: (Char) -> Boolean): String {\n return filterNotTo(StringBuilder(),

predicate).toString()\n}\n\n/\*\*\n \* Appends all characters not matching the given [predicate] to the given

 $[destination] \n\in \mathbb{R}^* \n\in \mathbb{S}$  sample samples.collections. Collections. Filtering. filterTo $\in \mathbb{R}^*$  /npublic inline fun < C :

Appendable> CharSequence.filterNotTo(destination: C, predicate: (Char) -> Boolean): C {\n for (element in this) if (!predicate(element)) destination.append(element)\n return destination\n}\n\n/\*\*\n \* Appends all characters matching the given [predicate] to the given [destination]. $\ln * \ln * \omega$  sample

samples.collections.Collections.Filtering.filterTo\n \*/\npublic inline fun  $\langle C \rangle$ : Appendable>

CharSequence.filterTo(destination: C, predicate: (Char) -> Boolean): C {\n for (index in 0 until length) {\n val element = get(index)\n if (predicate(element)) destination.append(element)\n }\n return destination\n}\n\n/\*\*\n \* Returns a char sequence containing

characters of the original char sequence at the specified range of [indices].\n \*/\npublic fun

CharSequence.slice(indices: IntRange): CharSequence {\n if (indices.isEmpty()) return \"\"\n return  $subSequence(intices)\n\}\n\|\n\|\n\**\n$  \* Returns a string containing characters of the original string at the specified range of [indices].\n \*/\npublic fun String.slice(indices: IntRange): String {\n if (indices.isEmpty()) return \"\"\n return substring(indices)\n}\n\n/\*\*\n \* Returns a char sequence containing characters of the original char sequence at specified [indices]. $\ln \pi$  /\npublic fun CharSequence.slice(indices: Iterable<Int>): CharSequence {\n val size = indices.collectionSizeOrDefault(10)\n if (size == 0) return \"\"\n val result = StringBuilder(size)\n for (i in

indices)  $\{\n\$  result.append(get(i))\n  $\{\n\}$  return result\n $\{\n\}$ \n $^*$ \n \* Returns a string containing characters of the original string at specified [indices].\n \*/\n@kotlin.internal.InlineOnly\npublic

inline fun String.slice(indices: Iterable<Int>>>>>>: String {\n return (this as

CharSequence).slice(indices).toString()\n\n\n/\*\*\n \* Returns a subsequence of this char sequence containing the

first [n] characters from this char sequence, or the entire char sequence if this char sequence is shorter. $\ln * \ln *$ @throws IllegalArgumentException if [n] is negative.\n \* \n \* @sample samples.text.Strings.take\n \*/\npublic fun CharSequence.take(n: Int): CharSequence  $\{\n \$  require(n >= 0)  $\{\$  Requested character count \$n is less than zero. $\$  $\ln$  return subSequence(0, n.coerceAtMost(length))\n}\n\n/\*\*\n \* Returns a string containing the first [n] characters from this string, or the entire string if this string is shorter. $\ln * \ln * \omega$  throws IllegalArgumentException if [n] is negative.\n \* \n \* @sample samples.text.Strings.take\n \*/\npublic fun String.take(n: Int): String  $\{\n\$ n require(n  $\geq$  0) { \"Requested character count \$n is less than zero.\" }\n return substring(0, n.coerceAtMost(length))\n }\n\n/\*\*\n

 \* Returns a subsequence of this char sequence containing the last [n] characters from this char sequence, or the entire char sequence if this char sequence is shorter. $\ln * \ln * \omega$  throws IllegalArgumentException if [n] is negative. \* \n \* @sample samples.text.Strings.take\n \*/\npublic fun CharSequence.takeLast(n: Int): CharSequence {\n require(n >= 0) {  $\Re$  \tequested character count \\tequal n is less than zero.\tequal length = length\n return subSequence(length - n.coerceAtMost(length), length)\n}\n\n/\*\*\n \* Returns a string containing the last [n] characters from this string, or the entire string if this string is shorter. $\ln * \ln * \omega$  throws IllegalArgumentException if [n] is negative.\n \* \n \* @sample samples.text.Strings.take\n \*/\npublic fun String.takeLast(n: Int): String {\n require(n  $>= 0$ ) {  $\Re$  Requested character count \\text{n} is less than zero. $\Re$  \\text{n} val length = length\n return substring(length - n.coerceAtMost(length))\n}\n\n/\*\*\n \* Returns a subsequence

of this char sequence containing last characters that satisfy the given [predicate]. $\ln * \ln * \mathcal{Q}$  sample samples.text.Strings.take\n \*/\npublic inline fun CharSequence.takeLastWhile(predicate: (Char) -> Boolean): CharSequence  $\{\nabla \cdot f\}$  for (index in lastIndex downTo 0)  $\{\nabla \cdot f\}$  if (!predicate(this[index]))  $\{\nabla \cdot f\}$  return  $subSequence(index + 1, length)\n$  }\n  $\ln$  }\n return subSequence(0, length)\n}\n\n/\*\*\n \* Returns a string containing last characters that satisfy the given [predicate]. $\ln * \ln * \omega$  sample samples.text.Strings.take $\ln * \rho$ inline fun String.takeLastWhile(predicate: (Char) -> Boolean): String  $\n\$ n for (index in lastIndex downTo 0)  $\n\$ if (!predicate(this[index]))  $\nvert$  return substring(index + 1)\n  $\ln$  return this\n}\n\n/\*\*\n \* Returns a subsequence of this char sequence containing the first characters that satisfy the given [predicate]. $\ln * \ln *$ @sample samples.text.Strings.take\n \*/\npublic inline fun CharSequence.takeWhile(predicate:

(Char) -> Boolean): CharSequence  $\{\n\alpha \in \alpha : \alpha \in \alpha \}$  if (!predicate(get(index)))  $\{\n\alpha \in \alpha \}$ return subSequence(0, index)\n  $\ln$  return subSequence(0, length)\n}\n\n/\*\*\n \* Returns a string containing the first characters that satisfy the given [predicate]. $\ln * \ln * \omega$  sample samples.text.Strings.take $\ln * \rho$ fun String.takeWhile(predicate: (Char) -> Boolean): String  $\ln$  for (index in 0 until length) $\ln$  if (!predicate(get(index))) {\n return substring(0, index)\n }\n return this\n\n\n/\*\*\n \* Returns a char sequence with characters in reversed order.\n \*/\npublic fun CharSequence.reversed(): CharSequence {\n return StringBuilder(this).reverse()\n}\n\n/\*\*\n \* Returns a string with characters in reversed order.\n \*/\n@kotlin.internal.InlineOnly\npublic inline fun String.reversed(): String {\n return (this as CharSequence).reversed().toString()\n}\n\n/\*\*\n \* Returns a [Map] containing key-value pairs provided by [transform] function\n \* applied to characters of the given char sequence. $\ln * \ln *$  If any of two pairs would have the same key the last one gets added to the map. $\ln * \ln *$  The returned map preserves the entry iteration order of the original char sequence. $\ln * \ln * \omega$  sample samples.text. Strings.associate $\ln * \rho$  happens in function  $\langle K, V \rangle$  CharSequence.associate(transform: (Char) -> Pair $\langle K, V \rangle$ : Map $\langle K, V \rangle$  {\n val capacity = mapCapacity(length).coerceAtLeast(16)\n return associateTo(LinkedHashMap<K, V>(capacity), transform)\n}\n\n/\*\*\n \* Returns a [Map] containing the characters from the given char sequence indexed by the key\n \* returned from [keySelector] function applied to each character.\n \* \n \* If any two characters would have the same key returned by [keySelector] the last one gets added to the map. $\ln * \ln *$  The returned map preserves the entry iteration order of the original char sequence. $\ln * \alpha$  samples samples.text. Strings.associateBy $\ln * \rho$ fun <K> CharSequence.associateBy(keySelector: (Char) -> K): Map<K, Char> {\n val capacity = mapCapacity(length).coerceAtLeast(16)\n return associateByTo(LinkedHashMap<K, Char>(capacity),  $keySelector)\n\hbar\ln\frac{**\n}{*}\n$  \* Returns a [Map] containing the values provided by [valueTransform] and indexed by [keySelector] functions applied to characters of the given char sequence.\n  $* \nmid$  if any two characters would have

the same key returned by [keySelector] the last one gets added to the map. $\ln * \ln *$  The returned map preserves the entry iteration order of the original char sequence. $\ln * \ln * \omega$  sample

samples.text.Strings.associateByWithValueTransform\n \*/\npublic inline fun <K, V>

CharSequence.associateBy(keySelector: (Char) -> K, valueTransform: (Char) -> V): Map<K, V> {\n val capacity = mapCapacity(length).coerceAtLeast(16)\n return associateByTo(LinkedHashMap<K, V>(capacity), keySelector, valueTransform $\ln\ln\max*\neq$  Populates and returns the [destination] mutable map with key-value pairs,\n \* where key is provided by the [keySelector] function applied to each character of the given char sequence $\ln$  \* and value is the character itself. $\ln$  \*  $\ln$  \* If any two characters would have the same key returned by [keySelector] the last one gets added to the map. $\ln * \ln * \omega$  sample samples.text.Strings.associateByTo $\ln * \rho$ inline fun <K, M : MutableMap<in K, in Char>> CharSequence.associateByTo(destination: M, keySelector: (Char)  $\rightarrow$  K): M {\n for (element in this) {\n destination.put(keySelector(element), element)\n }\n return destination\n}\n\n/\*\*\n \* Populates and returns the [destination] mutable map with key-value pairs,\n \* where key is provided by the [keySelector] function and\n \* and value is provided by the [valueTransform] function applied to characters of the given char sequence. $\ln * \ln *$  If any two characters would have the same key returned by [keySelector] the last one gets added to the map. $\ln * \ln * \omega$  sample

samples.text.Strings.associateByToWithValueTransform\n

\*/\npublic inline fun <K, V, M : MutableMap<in K, in V>> CharSequence.associateByTo(destination: M,

keySelector: (Char) -> K, valueTransform: (Char) -> V): M  $\{\n\$  for (element in this)  $\{\n\}$ 

destination.put(keySelector(element), valueTransform(element) $\n$  }\n return destination\n}\n\n/\*\*\n \* Populates and returns the [destination] mutable map with key-value pairs\n \* provided by [transform] function applied to each character of the given char sequence. $\ln * \ln *$  If any of two pairs would have the same key the last one gets added to the map. $\ln * \ln * \omega$  sample samples.text. Strings.associate To $\ln * \rho$  in the fun < K, V, M : MutableMap<in K, in V>> CharSequence.associateTo(destination: M, transform: (Char) -> Pair<K, V>): M {\n for (element in this) {\n destination += transform(element)\n }\n return destination\n}\n\n/\*\*\n \* Returns a [Map] where keys are characters from the given char sequence and values are\n \* produced by the [valueSelector]

function applied to each character. $\ln * \ln *$  If any two characters are equal, the last one gets added to the map. $\ln * \ln$ \* The returned map preserves the entry iteration order of the original char sequence. $\ln * \ln * \mathcal{O}$  sample

samples.text.Strings.associateWith\n \*/\n@SinceKotlin(\"1.3\")\npublic inline fun <V>

CharSequence.associateWith(valueSelector: (Char) -> V): Map<Char, V>  $\{\n\$  val result = LinkedHashMap<Char, V>(mapCapacity(length.coerceAtMost(128)).coerceAtLeast(16))\n return associateWithTo(result,

valueSelector)\n}\n\n/\*\*\n \* Populates and returns the [destination] mutable map with key-value pairs for each character of the given char sequence,\n \* where key is the character itself and value is provided by the

[valueSelector] function applied to that key. $\ln * \ln *$  If any two characters are equal, the last one overwrites the former value in the map. $\ln * \ln * \mathcal{Q}$  sample samples.text. Strings.associate With To $\ln$ 

\*/\n@SinceKotlin(\"1.3\")\npublic inline fun <V, M : MutableMap<in

Char, in V>> CharSequence.associateWithTo(destination: M, valueSelector: (Char) -> V): M {\n for (element in this)  $\ln$  destination.put(element, valueSelector(element) $\n$  }\n return destination\n}\n\n/\*\*\n \* Appends all characters to the given [destination] collection.\n \*/\npublic fun <C : MutableCollection<in Char>>

CharSequence.toCollection(destination: C): C {\n for (item in this) {\n destination.add(item)\n }\n return destination $\ln\ln\frac{*}{\ln \max}$  \* Returns a new [HashSet] of all characters. $\ln \pi$  mublic fun CharSequence.toHashSet(): HashSet<Char>  ${\nabla}$  return toCollection(HashSet<Char>(mapCapacity(length.coerceAtMost(128))))\n ${\nabla}$ \*\n \* Returns a [List] containing all characters.\n \*/\npublic fun CharSequence.toList(): List<Char> {\n return when  $(\text{length}) \{ \n\in \Omega \to \text{D}(t) \} \$  =  $0 \to \text{emptyList}(\n)$  1 -> listOf(this[0])\n else -> this.toMutableList()\n  $\ln \ln \ln(x^*)$  \*\n \*

Returns a new [MutableList] filled with all characters of this char sequence.\n

\*/\npublic fun CharSequence.toMutableList(): MutableList<Char> {\n return

toCollection(ArrayList<Char>(length))\n}\n\n/\*\*\n \* Returns a [Set] of all characters.\n \* \n \* The returned set preserves the element iteration order of the original char sequence. $\ln * \rho$  the CharSequence.toSet(): Set<Char>  $\ln$  return when (length)  $\ln$  0 -> emptySet()\n 1 -> setOf(this[0])\n else ->

toCollection(LinkedHashSet<Char>(mapCapacity(length.coerceAtMost(128))))\n }\n}\n\n/\*\*\n \* Returns a single list of all elements yielded from results of [transform] function being invoked on each character of original char sequence. $\ln * \ln * \textcircled{a}$  sample samples.collections.Collections.Transformations.flatMap $\ln * \textcircled{a}$  in  $\ln < R$ CharSequence.flatMap(transform: (Char) -> Iterable<R>): List<R> {\n return flatMapTo(ArrayList<R>(), transform)\n}\n\n/\*\*\n \* Returns a single list of all elements yielded from results of [transform] function being invoked on each character\n

\* and its index in the original char sequence. $\ln$  \*  $\ln$  \* @sample

samples.collections.Collections.Transformations.flatMapIndexed\n

\*/\n@SinceKotlin(\"1.4\")\n@OptIn(kotlin.experimental.ExperimentalTypeInference::class)\n@OverloadResolution ByLambdaReturnType\n@kotlin.jvm.JvmName(\"flatMapIndexedIterable\")\n@kotlin.internal.InlineOnly\npublic inline fun <R> CharSequence.flatMapIndexed(transform: (index: Int, Char) -> Iterable<R>): List<R> {\n return flatMapIndexedTo(ArrayList<R>(), transform)\n}\n\n/\*\*\n \* Appends all elements yielded from results of [transform] function being invoked on each character $\ln$  \* and its index in the original char sequence, to the given [destination].\n

\*/\n@SinceKotlin(\"1.4\")\n@OptIn(kotlin.experimental.ExperimentalTypeInference::class)\n@OverloadResolution ByLambdaReturnType\n@kotlin.jvm.JvmName(\"flatMapIndexedIterableTo\")\n@kotlin.internal.InlineOnly\npubli c inline fun <R, C : MutableCollection<in R>> CharSequence.flatMapIndexedTo(destination: C, transform:

(index: Int, Char) -> Iterable<R>): C {\n var index = 0\n for (element in this) {\n val list =

transform(index++, element)\n destination.addAll(list)\n }\n return destination\n}\n\n/\*\*\n \* Appends all elements yielded from results of [transform] function being invoked on each character of original char sequence, to the given  $\text{distribution} \in \mathbb{R}$  in  $\text{min} \in \text{fun} \subset \mathbb{R}$ . C : Mutable Collection  $\text{dim} \mathbb{R}$ 

CharSequence.flatMapTo(destination: C, transform: (Char) -> Iterable<R>): C {\n for (element in this) {\n val list = transform(element)\n destination.addAll(list)\n }\n return destination\n}\n\n/\*\*\n \* Groups characters of the original char sequence by the key returned by the given [keySelector] function\n \* applied to each character and returns a map where each group key is associated with a list of corresponding characters. $\ln * \ln *$  The returned map preserves the entry iteration order of the keys produced from the original char sequence.\n

 \* \n \* @sample samples.collections.Collections.Transformations.groupBy\n \*/\npublic inline fun <K> CharSequence.groupBy(keySelector: (Char) -> K): Map<K, List<Char>> {\n return

groupByTo(LinkedHashMap<K, MutableList<Char>>(), keySelector)\n $\ln\ln x^* \ln x$  Groups values returned by the [valueTransform] function applied to each character of the original char sequence\n \* by the key returned by the given [keySelector] function applied to the character\n \* and returns a map where each group key is associated with a list of corresponding values. $\ln * \ln *$  The returned map preserves the entry iteration order of the keys produced from the original char sequence. $\ln * \ln * \omega$  sample

samples.collections.Collections.Transformations.groupByKeysAndValues $\ln$  \*/\npublic inline fun <K, V> CharSequence.groupBy(keySelector: (Char) -> K, valueTransform: (Char) -> V): Map<K, List<V>> {\n return groupByTo(LinkedHashMap<K, MutableList<V>>(), keySelector, valueTransform)\n\n\n/\*\*\n \* Groups characters of the

 original char sequence by the key returned by the given [keySelector] function\n \* applied to each character and puts to the [destination] map each group key associated with a list of corresponding characters. $\ln * \ln * \mathcal{Q}$  return The [destination] map.\n \* \n \* @sample samples.collections.Collections.Transformations.groupBy\n \*/\npublic inline fun <K, M : MutableMap<in K, MutableList<Char>>> CharSequence.groupByTo(destination: M, keySelector: (Char) -> K): M {\n for (element in this) {\n val key = keySelector(element)\n val list = destination.getOrPut(key) { ArrayList<Char>() }\n list.add(element)\n }\n return destination\n}\n\n/\*\*\n \* Groups values returned by the [valueTransform] function applied to each character of the original char sequence $\ln *$ by the key returned by the given [keySelector] function applied to the character\n \* and puts to the [destination] map each group key associated with a list of corresponding values. $\ln * \ln * \omega$  return The [destination] map. $\ln * \ln * \omega$  sample samples.collections.Collections.Transformations.groupByKeysAndValues $\ln * \ln \omega$ inline fun <K, V, M : MutableMap<in K, MutableList<V>>>> CharSequence.groupByTo(destination: M,

keySelector: (Char) -> K, valueTransform: (Char) -> V): M {\n for (element in this) {\n val key = keySelector(element)\n val list = destination.getOrPut(key) { ArrayList <V>() }\n list.add(valueTransform(element))\n }\n return destination\n}\n\n/\*\*\n \* Creates a [Grouping] source from a char sequence to be used later with one of group-and-fold operations\n \* using the specified [keySelector] function to extract a key from each character. $\ln * \ln * \omega$  sample samples.collections.Grouping.groupingByEachCount $\ln$  $*\langle n\omega\rangle$ SinceKotlin(\"1.1\")\npublic inline fun <K> CharSequence.groupingBy(crossinline keySelector: (Char) -> K): Grouping<Char,  $K$  { $\n\cdot$  return object : Grouping<Char,  $K$  { $\n\cdot$  override fun sourceIterator(): Iterator<Char>  $=$  this @groupingBy.iterator()\n

override fun keyOf(element: Char): K = keySelector(element)\n  $\ln\ln(**\n$  \* Returns a list containing the results of applying the given [transform] function\n \* to each character in the original char sequence.\n \* \n \* @sample samples.text.Strings.map\n \*/\npublic inline fun <R> CharSequence.map(transform: (Char) -> R): List<R>  $\ln$  return mapTo(ArrayList<R>(length), transform)\n}\n\n/\*\*\n \* Returns a list containing the results of applying the given [transform] function\n \* to each character and its index in the original char sequence.\n \* @param [transform] function that takes the index of a character and the character itself $\ln^*$  and returns the result of the transform applied to the character.\n \*/\npublic inline fun <R> CharSequence.mapIndexed(transform: (index: Int, Char) -> R): List<R> {\n return mapIndexedTo(ArrayList<R>(length), transform)\n}\n\n/\*\*\n \* Returns a list containing only the non-null results of applying the given [transform] function $\ln *$  to each character and its index in the original char sequence.\n \* @param [transform] function that takes the index of a character and the character itself\n  $*$  and returns the result of the transform applied to the character.\n  $*\$ \npublic inline fun <R : Any> CharSequence.mapIndexedNotNull(transform: (index: Int, Char) -> R?): List<R> {\n return mapIndexedNotNullTo(ArrayList<R>(), transform)\n}\n\n/\*\*\n \* Applies the given [transform] function to each character and its index in the original char sequence\n \* and appends only the non-null results to the given [destination].\n \* @param [transform] function that takes the index of a character and the character itself\n \* and returns the result of the transform applied to the character. $\ln \pi /n$  public inline fun <R : Any, C : MutableCollection<in R>> CharSequence.mapIndexedNotNullTo(destination: C, transform: (index: Int, Char) -> R?): C  $\{ \nfor Each Indexed \{ index, element > transform(index, element)?\}.$  $\text{distribution}\n\}\n\|\mathbf{x}^*\n\|$  \* Applies the given [transform] function to each character and its index in the original char sequence $\ln$  \* and appends the results to the given [destination]. $\ln$  \* @param [transform] function that takes the

index of a character and the character itself  $n *$  and returns the result of the transform applied to the character. $\ln$ \*/\npublic inline fun <R, C : MutableCollection<in R>> CharSequence.mapIndexedTo(destination: C, transform: (index: Int, Char) -> R): C {\n var index = 0\n for (item in this)\n destination.add(transform(index++, item))\n return destination\n}\n\n/\*\*\n \* Returns a list containing only the non-null results of applying the given [transform] function\n \* to each character in the original char sequence.\n \* \n \* @sample samples.collections.Collections.Transformations.mapNotNull\n \*/\npublic inline fun <R : Any

CharSequence.mapNotNull(transform: (Char) -> R?): List<R> $\{\n$  return mapNotNullTo(ArrayList<R>(), transform)\n }\n\n/\*\*\n

 \* Applies the given [transform] function to each character in the original char sequence\n \* and appends only the non-null results to the given [destination]. $\infty$  \*/\npublic inline fun <R : Any, C : MutableCollection<in R>> CharSequence.mapNotNullTo(destination: C, transform: (Char) -> R?): C {\n forEach { element -> transform(element)?.let { destination.add(it) } }\n return destination\n}\n\n/\*\*\n \* Applies the given [transform] function to each character of the original char sequence $\ln *$  and appends the results to the given [destination]. $\ln$ \*/\npublic inline fun <R, C : MutableCollection<in R>> CharSequence.mapTo(destination: C, transform: (Char) -> R): C  $\{\n\$  for (item in this)\n destination.add(transform(item))\n return destination\n}\n\n/\*\*\n \* Returns a lazy [Iterable] that wraps each character of the original char sequence\n \* into an [IndexedValue] containing the index of that character and the character itself.\n \*/\npublic fun CharSequence.withIndex(): Iterable<IndexedValue<Char>>

 ${\n \mu \in \mathbb{R} \in \mathbb{N} \setminus \mathbb{N} \setminus \mathbb{N} \set$ [predicate]. $\ln * \ln * \textcirc \text{sample samples}$ .collections.Collections.Aggregates.all $\ln * \text{update}$  inline fun
CharSequence.all(predicate: (Char) -> Boolean): Boolean {\n for (element in this) if (!predicate(element)) return false\n return true\n  $\ln\frac{*}{\ln}$  \* Returns `true` if char sequence has at least one character. $\ln * \ln * \omega$  sample samples.collections.Collections.Aggregates.any\n \*/\npublic fun CharSequence.any(): Boolean {\n return !isEmpty()\n}\n\n/\*\*\n \* Returns `true` if at least one character matches the given [predicate].\n \* \n \* @sample samples.collections.Collections.Aggregates.anyWithPredicate\n \*/\npublic inline fun CharSequence.any(predicate: (Char) -> Boolean): Boolean  $\{\n\alpha \in \alpha \}$  for (element in this) if (predicate(element)) return true $\alpha$  return  $false\n\ln\ln(*\|n^*$  Returns the length of this char sequence. $\ln^*\ln\omega$  kotlin.internal.InlineOnly\npublic inline fun CharSequence.count(): Int  ${\n \mu\$ eturn length $\n\$ the given [predicate]. $\in$  \*/\npublic inline fun CharSequence.count(predicate: (Char) -> Boolean): Int {\n var count  $= 0\n$  for (element in this) if (predicate(element)) ++count\n return count\n}\n\n/\*\*\n \* Accumulates value starting with [initial] value and applying [operation] from left to right\n \* to current accumulator value and each character. $\ln * \ln *$  Returns the specified [initial] value if the char sequence is empty. $\ln * \ln * \mathcal{Q}$  param [operation] function that takes current accumulator value and a character, and calculates the next accumulator value.\n \*/\npublic inline fun <R> CharSequence.fold(initial: R, operation: (acc: R, Char) -> R): R  $\{\n\$  var accumulator = initial\n for (element in this) accumulator = operation(accumulator, element)\n return accumulator\n  $\ln\pi$ \*\n \* Accumulates value starting with [initial] value and applying [operation]

from left to right\n \* to current accumulator value and each character with its index in the original char sequence.\n  $*\n$   $\mathbb{R}^*$  \n  $*$  Returns the specified [initial] value if the char sequence is empty. $\ln * \ln * \mathbb{Q}$  param [operation] function that takes the index of a character, current accumulator value\n \* and the character itself, and calculates the next accumulator value.\n \*/\npublic inline fun <R> CharSequence.foldIndexed(initial: R, operation: (index: Int, acc: R, Char) -> R): R  $\{\n\$  var index = 0\n var accumulator = initial\n for (element in this) accumulator = operation(index++, accumulator, element)\n return accumulator\n}\n\n/\*\*\n \* Accumulates value starting with [initial] value and applying [operation] from right to left\n \* to each character and current accumulator value. $\ln * \ln$ \* Returns the specified [initial] value if the char sequence is empty. $\ln * \ln * \mathcal{O}$  param [operation] function that takes a character and current accumulator value, and calculates the next accumulator

value. $\ln \pi$ /\npublic inline fun <R> CharSequence.foldRight(initial: R, operation: (Char, acc: R) -> R): R {\n var index = lastIndex $\in$  var accumulator = initial $\in$  while (index  $\geq$  0) { $\in$  accumulator = operation(get(index--),  $\text{accumulator}\n$  }\n return accumulator\n}\n\n/\*\*\n \* Accumulates value starting with [initial] value and applying [operation] from right to left\n \* to each character with its index in the original char sequence and current accumulator value. $\ln * \ln *$  Returns the specified [initial] value if the char sequence is empty. $\ln * \ln * \mathbb{Q}$  param [operation] function that takes the index of a character, the character itself\n \* and current accumulator value, and calculates the next accumulator value.\n \*/\npublic inline fun <R> CharSequence.foldRightIndexed(initial: R, operation: (index: Int, Char, acc: R) -> R): R  $\{\n\$  var index = lastIndex $\n\$  var accumulator = initial $\n\$ n while  $(index >= 0) {\n $\{n$  accumulator = operation-index, get-index), accumulator) \n $n$$ 

--index\n  $\ln \max\{n \}$  return accumulator\n}\n\n/\*\*\n \* Performs the given [action] on each character.\n \*/\npublic inline fun CharSequence.forEach(action: (Char) -> Unit): Unit  $\{\n\$  for (element in this)

action(element)\n}\n\n/\*\*\n \* Performs the given [action] on each character, providing sequential index with the character.\n \* @param [action] function that takes the index of a character and the character itself\n \* and performs the action on the character.\n \*/\npublic inline fun CharSequence.forEachIndexed(action: (index: Int, Char) -> Unit): Unit  $\ln$  var index = 0\n for (item in this) action(index++, item)\n}\n\n@Deprecated(\"Use maxOrNull  $i$ nstead. $\langle \langle \cdot, \cdot \rangle$  ReplaceWith( $\langle \cdot \rangle$ "this.maxOrNull() $\langle \cdot \rangle$ ")) $\langle \rangle$ n @DeprecatedSinceKotlin(warningSince =  $\langle \cdot \rangle$ "1.4 $\langle \cdot \rangle$ ", errorSince =

 $\lceil 1.5\rceil$ ", hiddenSince =  $\lceil 1.6\rceil$ ") $n$ public fun CharSequence.max(): Char?  $\lceil \cdot \rceil$  return

maxOrNull()\n}\n\n@Deprecated(\"Use maxByOrNull instead.\",

ReplaceWith(\"this.maxByOrNull(selector)\"))\n@DeprecatedSinceKotlin(warningSince

 $= \lceil$ " $1.4\rceil$ ", errorSince  $= \lceil 1.5\rceil$ ", hiddenSince  $= \lceil 1.6\rceil$ ")\npublic inline fun <R : Comparable<R>>

CharSequence.maxBy(selector: (Char) -> R): Char?  $\{\n$  return maxByOrNull(selector)\n $\ln\frac{**\n}$  \* Returns the first character yielding the largest value of the given function or `null` if there are no characters.\n  $* \n\leq \mathbb{R}$  sample samples.collections.Collections.Aggregates.maxByOrNull\n \*/\n@SinceKotlin(\"1.4\")\npublic inline fun <R :

Comparable<R>> CharSequence.maxByOrNull(selector: (Char) -> R): Char?  $\{\n\$ if (isEmpty()) return null $\n\$ n var  $maxElement = this[0]\n$  val lastIndex = this.lastIndex\n if (lastIndex == 0) return maxElem\n var maxValue = selector(maxElem)\n for (i in 1..lastIndex) {\n val e = this[i]\n val v = selector(e)\n if (maxValue < v)  ${\n m\n m\n xElem = e\n m\n m\n xValue = v\n }\n }\n$  return  $maxElem\n\n\n^*\n * Returns the largest$ value among all values produced by [selector] function\n \* applied to each character

in the char sequence. $\ln * \ln *$  If any of values produced by [selector] function is `NaN`, the returned result is `NaN`. $\ln * \ln * \omega$  throws NoSuchElementException if the char sequence is empty. $\ln$ 

\*/\n@SinceKotlin(\"1.4\")\n@OptIn(kotlin.experimental.ExperimentalTypeInference::class)\n@OverloadResolution ByLambdaReturnType\n@kotlin.internal.InlineOnly\npublic inline fun CharSequence.maxOf(selector: (Char) -> Double): Double  ${\nvert \infty}$  if (isEmpty()) throw NoSuchElementException()\n var maxValue = selector(this[0])\n for (i in 1..lastIndex)  ${\n \mu \nu} = selector(this[i])\n \maxValue = maxOf(maxValue, v)\n \n } \n return$ maxValue $\langle n \rangle \langle n \rangle \langle n \rangle^*$  Returns the largest value among all values produced by [selector] function $\langle n \rangle^*$  applied to each character in the char sequence. $\ln * \ln * If$  any of values produced by [selector] function is `NaN`, the returned result is `NaN`. $\ln * \ln * \omega$  throws NoSuchElementException if the char sequence is empty. $\ln$ 

\*/\n@SinceKotlin(\"1.4\")\n@OptIn(kotlin.experimental.ExperimentalTypeInference::class)\n@OverloadResolution ByLambdaReturnType\n@kotlin.internal.InlineOnly\npublic

inline fun CharSequence.maxOf(selector: (Char) -> Float): Float  ${\n}$  if (isEmpty()) throw

NoSuchElementException()\n var maxValue = selector(this[0])\n for (i in 1..lastIndex) {\n val v = selector(this[i])\n maxValue = maxOf(maxValue, v)\n }\n return maxValue\n}\n\n/\*\*\n \* Returns the largest value among all values produced by [selector] function\n \* applied to each character in the char sequence.\n  $*\n\$   $*\n\omega$  throws NoSuchElementException if the char sequence is empty.

\*/\n@SinceKotlin(\"1.4\")\n@OptIn(kotlin.experimental.ExperimentalTypeInference::class)\n@OverloadResolution ByLambdaReturnType\n@kotlin.internal.InlineOnly\npublic inline fun <R : Comparable<R>>

CharSequence.maxOf(selector: (Char) -> R): R {\n if (isEmpty()) throw NoSuchElementException()\n var maxValue = selector(this[0])\n for (i in 1..lastIndex) {\n

val v = selector(this[i])\n if (maxValue  $\langle v \rangle$  {\n maxValue = v\n }\n return  $maxValue\ln{\ln\frac{**\ln * \text{Return}}$  Returns the largest value among all values produced by [selector] function\n \* applied to each character in the char sequence or `null` if there are no characters. $\ln * \ln *$  If any of values produced by [selector] function is `NaN`, the returned result is `NaN`.\n

\*/\n@SinceKotlin(\"1.4\")\n@OptIn(kotlin.experimental.ExperimentalTypeInference::class)\n@OverloadResolution ByLambdaReturnType\n@kotlin.internal.InlineOnly\npublic inline fun CharSequence.maxOfOrNull(selector: (Char) -> Double): Double?  $\{\n\{i \in \text{Empty}(i)\}$  return null $\n\$  var maxValue = selector(this[0]) $\n\$  for (i in 1..lastIndex)  ${\n \nu = \text{selector}(this[i])\n \maxValue = \maxOf(maxValue, v)\n \n }$  return maxValue $\langle n \rangle \langle n \rangle \langle n \rangle^*$  Returns the largest value among all values produced by [selector] function $\langle n \rangle^*$  applied to each character in the char sequence or `null` if there

are no characters. $\ln * \ln *$  If any of values produced by [selector] function is `NaN`, the returned result is `NaN`. $\ln$ \*/\n@SinceKotlin(\"1.4\")\n@OptIn(kotlin.experimental.ExperimentalTypeInference::class)\n@OverloadResolution ByLambdaReturnType\n@kotlin.internal.InlineOnly\npublic inline fun CharSequence.maxOfOrNull(selector:

 $(Char)$  -> Float): Float?  ${\n \in \n }$  if (isEmpty()) return null ${\n \in \n }$  var maxValue = selector(this[0]) ${\n \in \n }$  for (i in

1..lastIndex)  ${\n \nu = \n \alpha \nu = \n \alpha \nu}$  maxValue = maxOf(maxValue, v)\n  ${\n \nu = \n \alpha \nu}$ 

 $maxValue\ln{\ln\frac{x*\ln x}{n}}$  Returns the largest value among all values produced by [selector] function\n \* applied to each character in the char sequence or `null` if there are no characters.\n

\*/\n@SinceKotlin(\"1.4\")\n@OptIn(kotlin.experimental.ExperimentalTypeInference::class)\n@OverloadResolution ByLambdaReturnType\n@kotlin.internal.InlineOnly\npublic inline fun <R : Comparable<R>>

CharSequence.maxOfOrNull(selector: (Char) -> R): R? {\n if

 $(isEmpty())$  return null\n var maxValue = selector(this[0])\n for (i in 1..lastIndex) {\n val v =

selector(this[i])\n if (maxValue < v) {\n maxValue = v\n }\n }\n return maxValue\n}\n\n/\*\*\n \* Returns the largest value according to the provided [comparator]\n \* among all values produced by [selector]

function applied to each character in the char sequence. $\ln * \alpha * \omega$  throws NoSuchElementException if the char sequence is empty.\n

\*/\n@SinceKotlin(\"1.4\")\n@OptIn(kotlin.experimental.ExperimentalTypeInference::class)\n@OverloadResolution ByLambdaReturnType\n@kotlin.internal.InlineOnly\npublic inline fun <R> CharSequence.maxOfWith(comparator: Comparator<in R>, selector: (Char) -> R): R {\n if (isEmpty()) throw NoSuchElementException()\n var maxValue = selector(this[0])\n for (i in 1..lastIndex)  $\{\n\$  val  $v = \text{selector(this[i])}\n$  if (comparator.compare(maxValue, v) < 0) {\n maxValue = v\n }\n return maxValue\n}\n\n/\*\*\n \* Returns the largest value according to the provided [comparator]\n \* among all values produced by [selector] function applied to each character in the char sequence or `null` if there are no characters.\n \*/\n@SinceKotlin(\"1.4\")\n@OptIn(kotlin.experimental.ExperimentalTypeInference::class)\n@OverloadResolution ByLambdaReturnType\n@kotlin.internal.InlineOnly\npublic inline fun <R> CharSequence.maxOfWithOrNull(comparator: Comparator<in R>, selector: (Char) -> R): R? {\n if (isEmpty()) return null\n var maxValue = selector(this[0])\n for (i in 1..lastIndex)  $\{\n \$  val v = selector(this[i])\n if (comparator.compare(maxValue, v) < 0) {\n maxValue = v\n }\n return maxValue\n\n\n/\*\*\n \* Returns the largest character or `null` if there are no characters.\n \*/\n @SinceKotlin(\"1.4\")\npublic fun CharSequence.maxOrNull(): Char?  $\{\n\$ if (isEmpty()) return null $\n\$  var max = this[0] $\n\$  for (i in 1..lastIndex)

 $\{\n\$  val

 $e = \text{this}[i]\n\text{if } (\text{max} < e) \text{max} = e\{n\} \$  return  $\text{max}\{n\}\n\in \text{Deprecated}(\text{Use } \text{maxWithOrNull} \text{ instead.}\n\}$ ReplaceWith(\"this.maxWithOrNull(comparator)\"))\n@DeprecatedSinceKotlin(warningSince = \"1.4\", errorSince  $= \T.5\$ ", hiddenSince  $= \T.6\$ ")\npublic fun CharSequence.maxWith(comparator: Comparator<in Char>): Char?  ${\nightharpoonup$ according to the provided [comparator] or `null` if there are no characters.\n \*/\n@SinceKotlin(\"1.4\")\npublic fun CharSequence.maxWithOrNull(comparator: Comparator<in Char>): Char? {\n if (isEmpty()) return null\n var  $\max = \text{this[0]} \quad \text{for (i in 1..lastIndex)} \quad \text{{\sf Un}} \quad \text{val } e = \text{this[i]} \quad \text{if (comparator.compare(max, e) < 0)} \quad \text{max} = e\ln$  $\ln$  return max\n}\n\n@Deprecated(\"Use minOrNull instead.\",

 $ReplaceWith(\lceil "this.minOrNull(\rceil \lceil ")}\rceil)$   $@DeprecatedSinceKotlin(warningSince = \lceil "1.4'\rceil, errorSince = \lceil "1.5'\rceil,$ hiddenSince =  $\lceil$  1.6 $\rceil$ ) \npublic fun CharSequence.min():

Char?  ${\n n: return minOrNull() \n} \n n \@Deprecated(''Use minByOrNull instead.'',\n ...$ 

 $ReplaceWith(\{'this.minByOrNull(selfector)''))\n\cong DeprecatedSinceKotlin(warningSince = \{'1.4\}'\n$ , errorSince = \"1.5\", hiddenSince = \"1.6\")\npublic inline fun <R : Comparable<R>> CharSequence.minBy(selector: (Char) -> R): Char?  $\ln$  return minByOrNull(selector)\n}\n\n/\*\*\n \* Returns the first character yielding the smallest value of the given function or `null` if there are no characters. $\ln * \ln * \omega$  sample

samples.collections.Collections.Aggregates.minByOrNull $\ln \sqrt{\ln \omega}$ SinceKotlin( $\sqrt{\ln 1.4}$ )\npublic inline fun <R : Comparable<R>> CharSequence.minByOrNull(selector: (Char) -> R): Char?  $\{\n\$ if (isEmpty()) return null\n var minElem = this[0]\n val lastIndex = this.lastIndex\n if (lastIndex == 0) return minElem\n var minValue = selector(minElem)\n for (i in 1..lastIndex) {\n val e = this[i]\n val v = selector(e)\n if (minValue > v)  ${\n \mu = e\infty}$ 

minValue = v\n }\n }\n return minElem\n\n\n/\*\*\n \* Returns the smallest value among all values produced by [selector] function\n \* applied to each character in the char sequence.\n \* \n \* If any of values produced by [selector] function is `NaN`, the returned result is `NaN`.\n \* \n \* @throws NoSuchElementException if the char sequence is empty.\n

\*/\n@SinceKotlin(\"1.4\")\n@OptIn(kotlin.experimental.ExperimentalTypeInference::class)\n@OverloadResolution ByLambdaReturnType\n@kotlin.internal.InlineOnly\npublic inline fun CharSequence.minOf(selector: (Char) -> Double): Double  ${\nvert \infty}$  if (isEmpty()) throw NoSuchElementException()\n var minValue = selector(this[0])\n for  $(i \text{ in } 1..$ lastIndex)  $\{n \text{ val } v = \text{selector}(this[i])\}\$  minValue = minOf(minValue, v)\n }\n return minValue\n}\n\n/\*\*\n \* Returns the smallest value among all values produced by [selector] function\n \* applied to each character in the char sequence. $\ln * \ln *$  If any of values produced

by [selector] function is `NaN`, the returned result is `NaN`. $\ln * \ln * \omega$  throws NoSuchElementException if the char sequence is empty.\n

\*/\n@SinceKotlin(\"1.4\")\n@OptIn(kotlin.experimental.ExperimentalTypeInference::class)\n@OverloadResolution ByLambdaReturnType\n@kotlin.internal.InlineOnly\npublic inline fun CharSequence.minOf(selector: (Char) -> Float): Float  ${\n$ if (isEmpty()) throw NoSuchElementException()\n var minValue = selector(this[0])\n for (i in 1..lastIndex)  ${\n \nu = selector(this[i])\n \ minValue = minOf(minValue, v)\n \ }{\n \ return}$ minValue\n}\n\n/\*\*\n \* Returns the smallest value among all values produced by [selector] function\n \* applied to each character in the char sequence. $\ln * \ln * \omega$  throws NoSuchElementException if the char sequence is empty. $\ln$ \*/\n@SinceKotlin(\"1.4\")\n@OptIn(kotlin.experimental.ExperimentalTypeInference::class)\n@OverloadResolution ByLambdaReturnType\n@kotlin.internal.InlineOnly\npublic inline fun <R : Comparable<R>> CharSequence.minOf(selector: (Char) -> R): R  $\{\n\$  if (isEmpty()) throw NoSuchElementException()\n var

minValue = selector(this[0])\n for (i in 1..lastIndex) {\n val v = selector(this[i])\n if (minValue > v) {\n minValue = v\n }\n }\n return minValue\n}\n\n/\*\*\n \* Returns the smallest value among all values produced by [selector] function\n \* applied to each character in the char sequence or `null` if there are no characters. $\ln * \ln *$  If any of values produced by [selector] function is `NaN`, the returned result is `NaN`. $\ln$ \*/\n@SinceKotlin(\"1.4\")\n@OptIn(kotlin.experimental.ExperimentalTypeInference::class)\n@OverloadResolution ByLambdaReturnType\n@kotlin.internal.InlineOnly\npublic inline fun CharSequence.minOfOrNull(selector: (Char) -> Double): Double?  $\{\n\alpha : \beta(0)\}$  return null\n var minValue = selector(this[0])\n for (i in 1..lastIndex)  ${\n \nu = \text{selector}(this[i])\n \ \minValue = \minOf(minValue, v)\n \ \n}$ 

return minValue $\ln{\ln\pi^*}\$ n \* Returns the smallest value among all values produced by [selector] function $\ln^*$ applied to each character in the char sequence or `null` if there are no characters. $\ln * \ln *$  If any of values produced by [selector] function is `NaN`, the returned result is `NaN`.\n

\*/\n@SinceKotlin(\"1.4\")\n@OptIn(kotlin.experimental.ExperimentalTypeInference::class)\n@OverloadResolution ByLambdaReturnType\n@kotlin.internal.InlineOnly\npublic inline fun CharSequence.minOfOrNull(selector: (Char) -> Float): Float? {\n if (isEmpty()) return null\n var minValue = selector(this[0])\n for (i in 1..lastIndex)  ${\n \nu = \n \alpha v = \n \alpha v$ Returns the smallest value among all values produced by [selector] function\n \* applied to each character in the char sequence or `null` if there are no characters.\n

\*/\n@SinceKotlin(\"1.4\")\n@OptIn(kotlin.experimental.ExperimentalTypeInference::class)\n@OverloadResolution ByLambdaReturnType\n@kotlin.internal.InlineOnly\npublic

inline fun <R : Comparable<R>> CharSequence.minOfOrNull(selector: (Char) -> R): R? {\n if (isEmpty()) return null\n var minValue = selector(this[0])\n for (i in 1..lastIndex)  $\{\n\$  val v = selector(this[i])\n if  $(\min Value > v) \$ |\n minValue = v\n }\n }\n return minValue\n}\n\n/\*\*\n \* Returns the smallest value according to the provided [comparator]\n \* among all values produced by [selector] function applied to each character in the char sequence. $\ln * \ln * \omega$  throws NoSuchElementException if the char sequence is empty. $\ln$ \*/\n@SinceKotlin(\"1.4\")\n@OptIn(kotlin.experimental.ExperimentalTypeInference::class)\n@OverloadResolution ByLambdaReturnType\n@kotlin.internal.InlineOnly\npublic inline fun <R> CharSequence.minOfWith(comparator: Comparator<in R>, selector: (Char) -> R): R {\n if (isEmpty()) throw NoSuchElementException()\n var  $minValue = selector(this[0])\n$ 

for (i in 1..lastIndex)  ${\nvert \nu \vert}$  val v = selector(this[i])\n if (comparator.compare(minValue, v) > 0)  ${\nvert \nu \vert}$ minValue = v\n }\n return minValue\n}\n\n/\*\*\n \* Returns the smallest value according to the provided [comparator]\n \* among all values produced by [selector] function applied to each character in the char sequence or `null` if there are no characters.\n

\*/\n@SinceKotlin(\"1.4\")\n@OptIn(kotlin.experimental.ExperimentalTypeInference::class)\n@OverloadResolution ByLambdaReturnType\n@kotlin.internal.InlineOnly\npublic inline fun <R>

CharSequence.minOfWithOrNull(comparator: Comparator<in R>, selector: (Char) -> R): R? {\n if (isEmpty()) return null\n var minValue = selector(this[0])\n for (i in 1..lastIndex)  $\{\n \$  val v = selector(this[i])\n if (comparator.compare(minValue, v) > 0) {\n minValue = v\n }\n }\n return minValue\n}\n\n/\*\*\n \* Returns the smallest character or `null` if there are no characters.\n

 \*/\n@SinceKotlin(\"1.4\")\npublic fun CharSequence.minOrNull(): Char? {\n if (isEmpty()) return null\n var min = this[0]\n for (i in 1..lastIndex)  $\{\n \$  val e = this[i]\n if (min > e) min = e\n  $\{\n \}$ \n return min\n}\n\n@Deprecated(\"Use minWithOrNull instead.\",

ReplaceWith(\"this.minWithOrNull(comparator)\"))\n@DeprecatedSinceKotlin(warningSince = \"1.4\", errorSince  $= \lceil \cdot \rceil$ .5\", hiddenSince  $= \lceil \cdot \rceil$ .6\")\npublic fun CharSequence.minWith(comparator: Comparator<in Char>): Char?  $\lceil \cdot \rceil$ return minWithOrNull(comparator)\n}\n\n/\*\*\n \* Returns the first character having the smallest value according to the provided [comparator] or `null` if there are no characters.\n \*/\n @SinceKotlin(\"1.4\")\npublic fun CharSequence.minWithOrNull(comparator: Comparator<in Char>): Char? {\n if (isEmpty()) return null\n var

min = this[0]\n for (i in 1..lastIndex) {\n val e = this[i]\n if (comparator.compare(min, e) > 0) min = e\n  $\ln$  return min\n}\n\n/\*\*\n

\* Returns `true` if the char sequence has no characters. $\ln * \ln * \omega$  sample

samples.collections.Collections.Aggregates.none\n \*/\npublic fun CharSequence.none(): Boolean {\n return isEmpty()\n\\n\n\n\n\n\\*\*\n \* Returns `true` if no characters match the given [predicate].\n \* \n \* @sample samples.collections.Collections.Aggregates.noneWithPredicate\n \*/\npublic inline fun

CharSequence.none(predicate: (Char) -> Boolean): Boolean  $\{\n\$  for (element in this) if (predicate(element)) return false $\ln$  return true $\ln$ } $\ln/**\ln$  \* Performs the given [action] on each character and returns the char sequence itself afterwards.\n \*/\n@SinceKotlin(\"1.1\")\npublic inline fun <S : CharSequence> S.onEach(action: (Char) -> Unit): S  ${\nvert \nvert n}$  return apply { for (element in this) action(element)  ${\nvert \nvert n}$  \* Performs the given [action] on each character, providing sequential index with the character,  $\ln *$  and returns the char sequence itself afterwards. $\ln *$ @param [action] function that takes the index of

a character and the character itself\n \* and performs the action on the character.\n

\*/\n@SinceKotlin(\"1.4\")\npublic inline fun <S : CharSequence> S.onEachIndexed(action: (index: Int, Char) -> Unit):  $S \{\nvert$  return apply  $\{\nvert\Gamma\rangle\} \hbar\| \nvert \n\rangle$   $\hbar\$  \*\*\n \* Accumulates value starting with the first character and applying [operation] from left to right\n \* to current accumulator value and each character.\n \* \n \* Throws an exception if this char sequence is empty. If the char sequence can be empty in an expected way, $\ln *$ please use [reduceOrNull] instead. It returns `null` when its receiver is empty. $\ln * \ln * \mathcal{O}$  param [operation] function that takes current accumulator value and a character, $\ln$  \* and calculates the next accumulator value. $\ln$  \*  $\ln$  \* @sample samples.collections.Collections.Aggregates.reduce\n \*/\npublic inline fun

CharSequence.reduce(operation: (acc: Char, Char) -> Char): Char  $\{\n\$  if (isEmpty())\n throw UnsupportedOperationException(\"Empty char sequence can't

be reduced. $\lceil \cdot \rceil$  var accumulator = this [0] \n for (index in 1..lastIndex) {\n accumulator =

operation(accumulator, this[index])\n  $\ln$  return accumulator\n}\n\n/\*\*\n \* Accumulates value starting with the first character and applying [operation] from left to right $\ln$  \* to current accumulator value and each character with its index in the original char sequence. $\ln * \ln *$  Throws an exception if this char sequence is empty. If the char sequence can be empty in an expected way,\n \* please use [reduceIndexedOrNull] instead. It returns `null` when its receiver is empty. $\ln * \ln * \mathcal{Q}$  param [operation] function that takes the index of a character, current accumulator value and the character itself, \n  $*$  and calculates the next accumulator value. \n  $* \in \mathbb{Q}$  sample

samples.collections.Collections.Aggregates.reduce\n \*/\npublic inline fun CharSequence.reduceIndexed(operation: (index: Int, acc: Char, Char) -> Char): Char  $\ln$  if (isEmpty()) $\ln$  throw

UnsupportedOperationException(\"Empty

char sequence can't be reduced. $\lceil \cdot \rceil$ ) var accumulator = this  $\lceil \cdot \rceil$  for (index in 1..lastIndex)  $\lceil \cdot \rceil$  accumulator = operation(index, accumulator, this[index])\n }\n return accumulator\n  $\ln/^*$ n \* Accumulates value starting with the first character and applying [operation] from left to right\n \* to current accumulator value and each character with its index in the original char sequence.\n \* \n \* Returns `null` if the char sequence is empty.\n \* \n \* @param [operation] function that takes the index of a character, current accumulator value and the character itself,\n

\* and calculates the next accumulator value. $\ln * \ln * \omega$  sample

samples.collections.Collections.Aggregates.reduceOrNull\n \*/\n@SinceKotlin(\"1.4\")\npublic inline fun

CharSequence.reduceIndexedOrNull(operation: (index: Int, acc: Char, Char) -> Char): Char? {\n if (isEmpty())\n return null\n var accumulator = this[0]\n for (index in 1..lastIndex) {\n accumulator = operation(index, accumulator, this[index])\n }\n return accumulator\n}\n\n/\*\*\n \* Accumulates value starting with the first character and applying [operation] from left to right\n \* to current accumulator value and each character.\n \* \n \* Returns `null` if the char sequence is empty. $\ln * \ln * \omega$  [operation] function that takes current accumulator value and a character, $\ln *$  and calculates the next accumulator value. $\ln * \ln * \omega$  sample samples.collections.Collections.Aggregates.reduceOrNull\n

\*/\n@SinceKotlin(\"1.4\")\n@WasExperimental(ExperimentalStdlibApi::class)\npublic inline fun

CharSequence.reduceOrNull(operation: (acc: Char, Char) -> Char): Char?  $\{\n\$  if (isEmpty())\n return null\n var accumulator = this[0]\n for (index in 1..lastIndex) {\n accumulator = operation(accumulator, this[index])\n  $\ln$  return accumulator $\ln\ln\pi$ \*\*\n \* Accumulates value starting with the last character and applying [operation] from right to left\n \* to each character and current accumulator

value. $\ln * \ln *$  Throws an exception if this char sequence is empty. If the char sequence can be empty in an expected way,\n \* please use [reduceRightOrNull] instead. It returns `null` when its receiver is empty.\n \* \n \* @param [operation] function that takes a character and current accumulator value,\n \* and calculates the next accumulator value. $\ln * \ln * \omega$  sample samples.collections. Collections. Aggregates. reduceRight $\ln * \rho$  the inline fun CharSequence.reduceRight(operation: (Char, acc: Char) -> Char): Char  $\{\n\$  var index = lastIndex $\n\$ n if (index  $<$  0) throw UnsupportedOperationException(\"Empty char sequence can't be reduced. $\langle$ ") $\rangle$ n var accumulator = get(index--)\n while (index  $>= 0$ ) {\n accumulator = operation(get(index--), accumulator)\n }\n return  $accumulator\n\n\n\n\n\n**\n$  \* Accumulates value starting with the last character and applying [operation] from right to  $left \cap \mathbb{R}^*$  to each character with its index in the original char sequence and current accumulator

value. $\ln * \ln *$  Throws an exception if this char sequence is empty. If the char sequence can be empty in an expected way,\n \* please use [reduceRightIndexedOrNull] instead. It returns `null` when its receiver is empty.\n \* \n \* @param [operation] function that takes the index of a character, the character itself and current accumulator value, $\ln *$  and calculates the next accumulator value. $\ln * \ln * \omega$  sample

samples.collections.Collections.Aggregates.reduceRight\n \*/\npublic inline fun

CharSequence.reduceRightIndexed(operation: (index: Int, Char, acc: Char) -> Char): Char  $\{\n\$  var index = lastIndex\n if (index < 0) throw UnsupportedOperationException(\"Empty char sequence can't be reduced.\")\n var accumulator = get(index--)\n while (index  $>= 0$ ) {\n accumulator = operation(index, get(index),  $accumulator\n$  --index\n  $\{\n$  return accumulator\n $\n\in\mathbb{N}$  \* Accumulates value starting with the last character and applying [operation] from right to left $\ln *$  to

each character with its index in the original char sequence and current accumulator value. $\ln * \ln *$  Returns `null` if the char sequence is empty. $\ln * \ln * \mathcal{Q}$  param [operation] function that takes the index of a character, the character itself and current accumulator value,  $n^*$  and calculates the next accumulator value.  $n^* \nvert n^* \otimes$  sample samples.collections.Collections.Aggregates.reduceRightOrNull\n \*/\n@SinceKotlin(\"1.4\")\npublic inline fun CharSequence.reduceRightIndexedOrNull(operation: (index: Int, Char, acc: Char) -> Char): Char? {\n var index = lastIndex\n if (index < 0) return null\n var accumulator = get(index--)\n while (index >= 0) {\n  $accumulator = operation-index, get-index), accumulator\$  --index\n  $\ln \frac{\ln \ln \pi^*}{n^*}\ln$  \* Accumulates value starting with the last character and applying [operation] from right to left\n \* to each character and current accumulator value. $\ln * \ln *$  Returns `null` if the char sequence is empty. $\ln * \ln *$  @param [operation] function that takes a character and current accumulator value,\n \* and calculates the next accumulator value.\n \* \n \* @sample samples.collections.Collections.Aggregates.reduceRightOrNull\n \*/\n@SinceKotlin(\"1.4\")\n@WasExperimental(ExperimentalStdlibApi::class)\npublic inline fun CharSequence.reduceRightOrNull(operation: (Char, acc: Char) -> Char): Char?  $\ln$  var index = lastIndex\n if  $(\text{index} < 0)$  return null $\ln$  var accumulator = get(index-- $\ln$  while (index  $\geq 0$ )  $\ln$  accumulator = operation(get(index--), accumulator)\n }\n return accumulator\n  $\ln\pi$ \*\n \* Returns a list containing successive accumulation values generated by applying [operation] from left to right\n \* to each character and current accumulator value that starts with [initial] value.\n  $* \nvert \$  Note that `acc` value passed to [operation] function should not be mutated; $\ln *$  otherwise it would affect the previous value in resulting list. $\ln * \ln * \mathbb{Q}$  param [operation] function that takes

current accumulator value and a character, and calculates the next accumulator value. $\ln * \ln * \omega$  sample samples.collections.Collections.Aggregates.runningFold\n \*/\n@SinceKotlin(\"1.4\")\npublic inline fun <R> CharSequence.runningFold(initial: R, operation: (acc: R, Char) -> R): List<R> {\n if (isEmpty()) return listOf(initial)\n val result = ArrayList<R>(length + 1).apply { add(initial) }\n var accumulator = initial\n for (element in this)  ${\nightharpoonup$  accumulator = operation(accumulator, element)\n result.add(accumulator)\n }\n return result\n}\n\n/\*\*\n \* Returns a list containing successive accumulation values generated by applying [operation] from left to right\n \* to each character, its index in the original char sequence and current accumulator value that starts with [initial] value. $\ln * \ln *$  Note that `acc` value passed to [operation] function should not be mutated;\n \* otherwise it would affect the previous value in resulting list.\n \* \n \* @param [operation] function that takes the index of a character, current accumulator value\n \* and the character itself, and calculates the next accumulator value.\n \* \n \* @sample samples.collections.Collections.Aggregates.runningFold\n \*/\n@SinceKotlin(\"1.4\")\npublic inline fun <R> CharSequence.runningFoldIndexed(initial: R, operation: (index: Int, acc: R, Char) -> R): List<R> $\{n \text{ if } (isEmpty())$  return listOf(initial) $n \text{ valid}$  val result = ArrayList<R>(length + 1).apply { add(initial) }\n var accumulator = initial\n for (index in indices) {\n accumulator = operation(index, accumulator, this[index])\n result.add(accumulator)\n }\n return result\n}\n\n/\*\*\n \* Returns a list containing successive accumulation values generated by applying [operation] from left to right\n \* to each character and current accumulator value that starts with the first character of this char sequence. $\ln * \ln *$  Note that `acc` value passed to [operation] function should not be mutated;\n \* otherwise it would affect the previous value in resulting list. $\ln * \ln * \omega$  [operation] function that takes current accumulator value and a character, and calculates the next accumulator value. $\ln * \ln * \omega$  sample samples.collections.Collections.Aggregates.runningReduce\n \*/\n@SinceKotlin(\"1.4\")\npublic inline fun CharSequence.runningReduce(operation: (acc: Char, Char) -> Char): List<Char> {\n if (isEmpty()) return emptyList()\n var accumulator = this[0]\n val result = ArrayList<Char>(length).apply { add(accumulator) }\n for (index in 1 until length)  ${\n \alpha = \alpha \, (\alpha \, \theta) \, (\alpha \, \theta) \, (\alpha \, \theta)}$ result.add(accumulator)\n }\n return result\n}\n\n/\*\*\n \* Returns a list containing successive accumulation values generated by applying [operation] from left to right\n \* to each character, its index in the original char sequence and current accumulator value that starts with the first character of this char sequence. $\ln * \ln *$  Note that

`acc` value passed

to [operation] function should not be mutated; $\ln *$  otherwise it would affect the previous value in resulting list. $\ln *$  $\ln * \omega$  [operation] function that takes the index of a character, current accumulator value $\ln *$  and the character itself, and calculates the next accumulator value. $\ln * \ln * \mathcal{Q}$  sample

samples.collections.Collections.Aggregates.runningReduce\n \*/\n@SinceKotlin(\"1.4\")\npublic inline fun CharSequence.runningReduceIndexed(operation: (index: Int, acc: Char, Char) -> Char): List<Char> {\n if  $(i$ sEmpty()) return emptyList()\n var accumulator = this[0]\n val result = ArrayList<Char>(length).apply { add(accumulator)  $\n\alpha$  for (index in 1 until length)  $\{\n\alpha$  accumulator = operation(index, accumulator, this[index])\n result.add(accumulator)\n }\n return result\n}\n\n/\*\*\n \* Returns a list containing successive accumulation values generated by applying [operation] from left to right\n \* to each character and current accumulator value that starts with

[initial] value. $\ln * \ln *$  Note that `acc` value passed to [operation] function should not be mutated; $\ln *$  otherwise it would affect the previous value in resulting list.\n  $* \alpha * \epsilon$  param [operation] function that takes current accumulator value and a character, and calculates the next accumulator value. $\ln * \ln * \omega$  sample samples.collections.Collections.Aggregates.scan\n

\*/\n@SinceKotlin(\"1.4\")\n@WasExperimental(ExperimentalStdlibApi::class)\npublic inline fun <R>

CharSequence.scan(initial: R, operation: (acc: R, Char) -> R): List < R> {\n return runningFold(initial, operation)\n}\n\n/\*\*\n \* Returns a list containing successive accumulation values generated by applying [operation] from left to right\n \* to each character, its index in the original char sequence and current accumulator value that

starts with [initial] value.\n \* \n \* Note that `acc` value passed to [operation] function should not be mutated;\n \* otherwise it would affect the previous value in resulting list. $\ln * \ln *$ 

@param [operation] function that takes the index of a character, current accumulator value $\uparrow$  \* and the character itself, and calculates the next accumulator value. $\ln * \ln * \omega$  sample

samples.collections.Collections.Aggregates.scan\n

\*/\n@SinceKotlin(\"1.4\")\n@WasExperimental(ExperimentalStdlibApi::class)\npublic inline fun <R>

CharSequence.scanIndexed(initial: R, operation: (index: Int, acc: R, Char)  $\rightarrow$  R): List $\lt R$  {\n return

runningFoldIndexed(initial, operation)\n}\n\n/\*\*\n \* Returns the sum of all values produced by [selector] function applied to each character in the char sequence. $\ln \sqrt{\ln \omega}$  Deprecated( $\sqrt{\cos \omega}$  using linear linear and  $\sqrt{\cos \omega}$ 

ReplaceWith(\"this.sumOf(selector)\"))\n@DeprecatedSinceKotlin(warningSince = \"1.5\")\npublic inline fun CharSequence.sumBy(selector: (Char) -> Int): Int  $\{\n\$  var sum: Int = 0\n for (element in this)  $\{\n\$  sum += selector(element)\n }\n return sum\n}\n\n/\*\*\n \* Returns the sum of all values produced by [selector] function applied to each character

in the char sequence. $\ln * \ln \omega$ Deprecated(\"Use sumOf instead. $\ln$ ",

ReplaceWith(\"this.sumOf(selector)\"))\n@DeprecatedSinceKotlin(warningSince = \"1.5\")\npublic inline fun CharSequence.sumByDouble(selector: (Char) -> Double): Double  $\{\n$  var sum: Double = 0.0\n for (element in this)  $\{\n m := \text{selector}(\text{element})\n \ } \n m$  return sum $\n \} \n m \n * Returns the sum of all values produced by$ [selector] function applied to each character in the char sequence.\n

\*/\n@SinceKotlin(\"1.4\")\n@OptIn(kotlin.experimental.ExperimentalTypeInference::class)\n@OverloadResolution ByLambdaReturnType\n@kotlin.jvm.JvmName(\"sumOfDouble\")\n@kotlin.internal.InlineOnly\npublic inline fun CharSequence.sumOf(selector: (Char) -> Double): Double  $\{\n\alpha$  var sum: Double = 0.toDouble()\n for (element in this)  $\ln$  sum += selector(element)\n }\n return sum\n}\n\n/\*\*\n \* Returns the sum of all values produced by [selector] function applied to each character in the char sequence.\n

\*/\n@SinceKotlin(\"1.4\")\n@OptIn(kotlin.experimental.ExperimentalTypeInference::class)\n@OverloadResolution ByLambdaReturnType\n@kotlin.jvm.JvmName(\"sumOfInt\")\n@kotlin.internal.InlineOnly\npublic

inline fun CharSequence.sumOf(selector: (Char) -> Int): Int  $\{\n\$  var sum: Int = 0.toInt()\n for (element in this)  ${\n m = selector(element)\n } \n }$  return sum $\n\lambda^*\$ n \* Returns the sum of all values produced by [selector] function applied to each character in the char sequence.\n

\*/\n@SinceKotlin(\"1.4\")\n@OptIn(kotlin.experimental.ExperimentalTypeInference::class)\n@OverloadResolution ByLambdaReturnType\n@kotlin.jvm.JvmName(\"sumOfLong\")\n@kotlin.internal.InlineOnly\npublic inline fun CharSequence.sumOf(selector: (Char) -> Long): Long  $\ln \varlimsup$ : Long = 0.toLong()\n for (element in this)  $\ln$ 

sum += selector(element)\n }\n return sum\n}\n\n/\*\*\n \* Returns the sum of all values produced by [selector] function applied to each character in the char sequence.\n

\*/\n@SinceKotlin(\"1.5\")\n@OptIn(kotlin.experimental.ExperimentalTypeInference::class)\n@OverloadResolution ByLambdaReturnType\n@kotlin.jvm.JvmName(\"sumOfUInt\")\n@WasExperimental(ExperimentalUnsignedType s::class)\n@kotlin.internal.InlineOnly\npublic inline fun CharSequence.sumOf(selector: (Char) -> UInt): UInt {\n var sum: UInt = 0.toUInt()\n for (element in this)  $\{\n\$  sum  $+=$  selector(element)\n  $\{\n\}$  return sum\n}\n\n/\*\*\n \* Returns the sum of all values produced by [selector] function applied to each character in the char sequence.\n

\*/\n@SinceKotlin(\"1.5\")\n@OptIn(kotlin.experimental.ExperimentalTypeInference::class)\n@OverloadResolution ByLambdaReturnType\n@kotlin.jvm.JvmName(\"sumOfULong\")\n@WasExperimental(ExperimentalUnsignedTy pes::class)\n@kotlin.internal.InlineOnly\npublic inline fun CharSequence.sumOf(selector: (Char) -> ULong): ULong  ${\nightharpoonup$  var sum: ULong = 0.toULong()\n for (element in this)  ${\nightharpoonup$  sum += selector(element)\n  ${\nightharpoonup}$ return

sum\n}\n\n/\*\*\n \* Splits this char sequence into a list of strings each not exceeding the given [size].\n \*\n \* The last string in the resulting list may have fewer characters than the given [size]. $\ln * \ln * \mathcal{Q}$  param size the number of elements to take in each string, must be positive and can be greater than the number of elements in this char sequence. $\ln * \nightharpoonup$  \n \* @sample samples.text.Strings.chunked\n \*/\n \gequence \tangle Since Kotlin(\"1.2\")\npublic fun

CharSequence.chunked(size: Int): List  $\frac{\frac{1}{100}}{\n$  return windowed(size, size, partialWindows = true)\n\\n\n\\*\*\n \* Splits this char sequence into several char sequences each not exceeding the given [size]\n \* and applies the given [transform] function to an each. $\ln * \ln * \mathcal{O}$  return list of results of the [transform] applied to an each char sequence.\n \* \n \* Note that the char sequence passed to the [transform] function is ephemeral and is valid only inside that function.\n \* You should not store it or allow it to escape in some way, unless you made a snapshot of it.\n \* The last char sequence may have fewer characters than the given [size]. $\ln$  \* \n \* @param size the number of elements to take in each char sequence, must be positive and can be greater than the number of elements in this char sequence. $\ln * \ln * \omega$  sample samples.text. Strings.chunkedTransform $\ln$ 

 $*\ln\Theta$ SinceKotlin(\"1.2\")\npublic fun <R> CharSequence.chunked(size: Int, transform: (CharSequence) -> R): List <R > {\n return windowed(size, size, partialWindows = true, transform = transform)\n\n\n/\*\*\n \* Splits this char sequence into a sequence of strings each not exceeding the given [size]. $\ln * \ln *$  The last string in the resulting sequence may have fewer characters than the given [size]. $\ln * \ln * \mathcal{Q}$  param size the number of elements to take in each string, must be positive and can be greater than the number of elements in this char sequence. $\ln * \ln * \omega$  sample samples.collections.Collections.Transformations.chunked $\ln$  \*/ $\ln$ @SinceKotlin( $\ln 1.2\$ )\npublic fun CharSequence.chunkedSequence(size:

Int): Sequence  $\frac{\S{ring}}{\n$  return chunked Sequence(size) { it.to String() }\n \n/n/\*\*\n \* Splits this char sequence into several char sequences each not exceeding the given [size]\n \* and applies the given [transform] function to an each. $\ln * \ln * \mathbb{Q}$  return sequence of results of the [transform] applied to an each char sequence. $\ln * \ln * \mathbb{Q}$  return sequence char sequence passed to the [transform] function is ephemeral and is valid only inside that function.\n \* You should not store it or allow it to escape in some way, unless you made a snapshot of it.  $n \ast$  The last char sequence may have fewer characters than the given [size]. $\ln * \ln * \mathcal{Q}$  param size the number of elements to take in each char sequence, must be positive and can be greater than the number of elements in this char sequence.  $\ln * \ln * \omega$  sample samples.text.Strings.chunkedTransformToSequence\n \*/\n@SinceKotlin(\"1.2\")\npublic fun <R> CharSequence.chunkedSequence(size: Int, transform: (CharSequence) -> R): Sequence<R> {\n

return windowedSequence(size, size, partialWindows = true, transform = transform)\n}\n\n/\*\*\n \* Splits the original char sequence into pair of char sequences,\n \* where \*first\* char sequence contains characters for which [predicate] yielded `true`,\n \* while \*second\* char sequence contains characters for which [predicate] yielded `false`.\n \* \n \* @sample samples.text.Strings.partition\n \*/\npublic inline fun CharSequence.partition(predicate: (Char) -> Boolean): Pair<CharSequence, CharSequence>  $\{\n\$  val first = StringBuilder()\n val second = StringBuilder()\n for (element in this)  ${\n \prod_{i=1}^n \frac{1}{n} \cdot \frac{1}{n}}$  else  ${\n \times}$  second.append(element)\n  $\{\n \}$ \n return Pair(first, second)\n $\|\n\|$ <sup>\*\*</sup>\n \* Splits the original string into pair of strings,\n \* where \*first\* string contains characters for which [predicate] yielded `true`,\n \* while \*second\* string contains characters for which [predicate] yielded

`false`.\n \* \n \* @sample samples.text.Strings.partition\n \*/\npublic inline fun String.partition(predicate: (Char) -> Boolean): Pair<String, String> {\n val first = StringBuilder()\n val second = StringBuilder()\n for (element in this)  ${\n \in \mathbb{R}^n \in \mathbb{R}^n \times \mathbb{R}^n \times \mathbb{R}^n}$  first.append(element)\n  ${\n \in \mathbb{R}^n \times \mathbb{R}^n \times \mathbb{R}^n}$  else  ${\n \in \mathbb{R}^n \times \mathbb{R}^n \times \mathbb{R}^n \times \mathbb{R}^n}$ second.append(element)\n }\n }\n return Pair(first.toString(), second.toString())\n\n/\*\*\n \* Returns a list of snapshots of the window of the given [size] $\ln *$  sliding along this char sequence with the given [step], where each $\ln *$  snapshot is a string. $\ln * \ln *$  Several last strings may have fewer characters than the given [size]. $\ln * \ln *$ Both [size] and [step] must be positive and can be greater than the number of elements in this char sequence. $\ln *$ @param size the number of elements to take in each window\n  $*$  @param step the number of elements to move the window forward by on an each step, by default  $1\ln * \omega$  param partial Windows

 controls whether or not to keep partial windows in the end if any,\n \* by default `false` which means partial windows won't be preserved $\ln * \ln * \omega$  sample samples.collections. Sequences. Transformations.takeWindows\n  $*\ln\omega$ SinceKotlin(\"1.2\")\npublic fun CharSequence.windowed(size: Int, step: Int = 1, partialWindows: Boolean = false): List<String> {\n return windowed(size, step, partialWindows) { it.toString() }\n\n/\*\*\n \* Returns a list of results of applying the given [transform] function to  $\ln *$  an each char sequence representing a view over the window of the given [size] $\ln *$  sliding along this char sequence with the given [step]. $\ln * \ln *$  Note that the char

sequence passed to the [transform] function is ephemeral and is valid only inside that function.\n \* You should not store it or allow it to escape in some way, unless you made a snapshot of it. $\ln *$  Several last char sequences may have fewer characters than the given [size]. $\ln * \neq$  Both [size] and [step] must be positive and

 can be greater than the number of elements in this char sequence.\n \* @param size the number of elements to take in each window $\ln * \mathcal{Q}$  param step the number of elements to move the window forward by on an each step, by default  $1\ln * \mathcal{Q}$  param partialWindows controls whether or not to keep partial windows in the end if any, $\ln *$  by default `false` which means partial windows won't be preserved\n  $*\n\cdot \mathbf{n} * \mathbf{\emptyset}$  sample

samples.collections.Sequences.Transformations.averageWindows\n \*/\n @SinceKotlin(\"1.2\")\npublic fun <R> CharSequence.windowed(size: Int, step: Int = 1, partialWindows: Boolean = false, transform: (CharSequence) -> R): List <R > {\n checkWindowSizeStep(size, step)\n val thisSize = this.length\n val resultCapacity = thisSize / step  $+$  if (thisSize % step == 0) 0 else 1\n val result = ArrayList < R>(result Capacity)\n var index = 0\n while (index in 0 until thisSize)  ${\n \mu \n}$  val end = index + size ${\n \mu \n}$  val coercedEnd = if (end < 0 || end > thisSize) { if (partialWindows)

this Size else break } else end $\ln$  result.add(transform(subSequence(index, coercedEnd))) $\ln$  index += step $\ln$  $\ln$  return result\n $\ln/^*$ \n \* Returns a sequence of snapshots of the window of the given [size]\n \* sliding along this char sequence with the given [step], where each $\ln *$  snapshot is a string. $\ln * \ln *$  Several last strings may have fewer characters than the given [size]. $\ln * \nightharpoonup$  Both [size] and [step] must be positive and can be greater than the number of elements in this char sequence. $\ln * \omega$  param size the number of elements to take in each window $\ln *$ @param step the number of elements to move the window forward by on an each step, by default  $1\backslash n * \mathcal{Q}$  param partialWindows controls whether or not to keep partial windows in the end if any, \n \* by default `false` which means partial windows won't be preserved $\ln * \ln * \mathcal{Q}$  sample

samples.collections.Sequences.Transformations.takeWindows\n \*/\n@SinceKotlin(\"1.2\")\npublic fun CharSequence.windowedSequence(size: Int,

step: Int  $= 1$ , partialWindows: Boolean  $=$  false): Sequence  $\{\n\{ \}$  return windowed Sequence (size, step, partialWindows) { it.toString()  $\n\cdot x^* \neq R$  Returns a sequence of results of applying the given [transform] function to\n \* an each char sequence representing a view over the window of the given [size]\n \* sliding along this char sequence with the given [step]. $\ln * \ln *$  Note that the char sequence passed to the [transform] function is ephemeral and is valid only inside that function.\n \* You should not store it or allow it to escape in some way, unless you made a snapshot of it.\n \* Several last char sequences may have fewer characters than the given [size].\n \* \n \* Both [size] and [step] must be positive and can be greater than the number of elements in this char sequence.\n \* @param size the number of elements to take in each window\n \* @param step the number of elements to move the window forward by on an each step, by default  $1\ln * \omega$  param partial Windows controls whether or not to keep partial windows in the end if any,\n \* by default `false` which means partial windows won't be preserved\n  $* \nightharpoonup n * @$ sample samples.collections.Sequences.Transformations.averageWindows\n  $*\ln\omega$  Since Kotlin(\"1.2\")\npublic fun <R> CharSequence.windowedSequence(size: Int, step: Int = 1, partialWindows: Boolean = false, transform: (CharSequence) -> R): Sequence<R> {\n checkWindowSizeStep(size, step)\n val windows = (if (partialWindows) indices else 0 until length - size + 1) step

step\n return windows.asSequence().map { index ->\n val end = index + size\n val coercedEnd = if (end < 0 || end > length) length else end\n transform(subSequence(index, coercedEnd))\n }\n\n/\*\*\n \* Returns a list of pairs built from the characters of `this` and the [other] char sequences with the same index\n \* The returned list has length of the shortest char sequence. $\ln * \ln * \omega$  sample samples.text. Strings.zip $\ln * \rho$  the infix fun CharSequence.zip(other: CharSequence):

List<Pair<Char, Char>> {\n return zip(other) { c1, c2 -> c1 to c2 }\n}\n\n/\*\*\n \* Returns a list of values built from the characters of `this` and the [other] char sequences with the same index\n \* using the provided [transform] function applied to each pair of characters.\n \* The returned list has length of the shortest char sequence.\n \* \n \* @sample samples.text.Strings.zipWithTransform\n \*/\npublic inline fun <V> CharSequence.zip(other: CharSequence, transform: (a: Char, b: Char) -> V): List < V>  $\nvert$  val length = minOf(this.length, other.length)\n val list = ArrayList < V > (length)\n for (i in 0 until length) {\n list.add(transform(this[i], other[i]))\n }\n

return list\n\\n\n/\*\*\n \* Returns a list of pairs of each two adjacent characters in this char sequence.\n \* \n \* The returned list is empty if this char sequence contains less than two characters. $\ln * \ln * \mathcal{O}$  sample samples.collections.Collections.Transformations.zipWithNext\n \*/\n@SinceKotlin(\"1.2\")\npublic fun CharSequence.zipWithNext(): List<Pair<Char, Char>> {\n return zipWithNext { a, b -> a to b }\n}\n\n/\*\*\n \* Returns a list containing the results of applying the given [transform] function $\ln *$  to an each pair of two adjacent characters in this char sequence. $\ln * \ln *$  The returned list is empty if this char sequence contains less than two characters.\n \* \n \* @sample samples.collections.Collections.Transformations.zipWithNextToFindDeltas\n \*/\n $@SinceKotlin(\lvert 1.2\rvert \lvert \rangle$ \npublic inline fun <R> CharSequence.zipWithNext(transform: (a: Char, b: Char) -> R): List  $\lambda > \{\nightharpoonup \val \text{ size } = \text{length} - 1\}$  if (size < 1) return empty List()\n val result = ArrayList  $\lambda > \{\text{size}\}\$  for (index in 0 until size) {\n result.add(transform(this[index], this[index + 1]))\n }\n return result\n}\n\n/\*\*\n \* Creates an [Iterable] instance that wraps the original char sequence returning its characters when being iterated.\n \*/\npublic fun CharSequence.asIterable(): Iterable<Char> {\n

if (this is String && isEmpty()) return emptyList()\n return Iterable { this.iterator()  $\ln{\ln\pi^*}\$ n \* Creates a [Sequence] instance that wraps the original char sequence returning its characters when being iterated.\n \*/\npublic fun CharSequence.asSequence(): Sequence<Char>  $\ln$  if (this is String && isEmpty()) return emptySequence()\n return Sequence { this.iterator()  $\n\alpha''$ ,"/\*\n \* Copyright 2010-2021 JetBrains s.r.o. and Kotlin Programming Language contributors.\n \* Use of this source code is governed by the Apache 2.0 license that can be found in the license/LICENSE.txt file.\n

\*/\n\n@file:kotlin.jvm.JvmMultifileClass\n@file:kotlin.jvm.JvmName(\"StringsKt\")\n\npackage kotlin.text\n\nimport kotlin.contracts.contract\nimport kotlin.jvm.JvmName\n\n/\*\*\n \* Returns a copy of this string converted to upper case using the rules of the default locale. $\ln \sqrt{\ln \omega}$ Deprecated( $\sqrt{\cos \omega}$  uppercase() instead. $\sqrt{\cos \omega}$  $ReplaceWith(\lvert \text{uppercase} \rvert) \in \mathbb{Q}$   $DeprecatedSinceKotlin(\text{warningSince} = \lvert \text{lower;">1.5\lvert \text{lower;">\rvert}$ 

expect fun String.toUpperCase(): String\n\n/\*\*\n \* Returns a copy of this string converted to upper case using Unicode mapping rules of the invariant locale. $\ln \pi$  This function supports one-to-many and many-to-one character mapping, $\ln *$  thus the length of the returned string can be different from the length of the original string. $\ln$  $*\n\in \mathcal{Q}$  sample samples.text.Strings.uppercase\n

\*/\n@SinceKotlin(\"1.5\")\n@WasExperimental(ExperimentalStdlibApi::class)\npublic expect fun String.uppercase(): String\n\n/\*\*\n \* Returns a copy of this string converted to lower case using the rules of the default locale.\n \*/\n@Deprecated(\"Use lowercase() instead.\",

 $ReplaceWith(\lq'lowercase(\lq'')\n@DeprecatedSinceKotlin(warningSince = \lq'1.5\lq'')\npublic expect fun$ String.toLowerCase(): String\n\n/\*\*\n \* Returns a copy of this string converted to lower case using Unicode mapping rules of the invariant locale. $\ln * \ln *$  This function supports one-to-many and many-to-one character mapping,  $\ln$  \* thus the

length of the returned string can be different from the length of the original string. $\ln^* \ln^* \circ \mathcal{L}$ samples.text.Strings.lowercase\n

\*/\n@SinceKotlin(\"1.5\")\n@WasExperimental(ExperimentalStdlibApi::class)\npublic expect fun String.lowercase(): String\n\n/\*\*\n \* Returns a copy of this string having its first letter titlecased using the rules of the default locale, $\ln *$  or the original string if it's empty or already starts with a title case letter. $\ln * \ln *$  The title case of a character is usually the same as its upper case with several exceptions.\n \* The particular list of characters with the special title case form depends on the underlying platform. $\ln * \ln * \omega$  sample samples.text. Strings.capitalize $\ln$ \*/\n@Deprecated(\"Use replaceFirstChar instead.\", ReplaceWith(\"replaceFirstChar { if (it.isLowerCase()) it.titlecase() else it.toString() }\"))\n@DeprecatedSinceKotlin(warningSince = \"1.5\")\npublic expect fun String.capitalize(): String\n\n/\*\*\n \* Returns a copy of this string having

 its first letter lowercased using the rules of the default locale,\n \* or the original string if it's empty or already starts with a lower case letter. $\ln * \ln * \omega$  sample samples.text. Strings.decapitalize $\ln * \ln \omega$  Deprecated( $\Gamma$ Use replaceFirstChar instead.\", ReplaceWith(\"replaceFirstChar { it.lowercase()

 $\{\n\}\$ )\n@DeprecatedSinceKotlin(warningSince = \"1.5\")\npublic expect fun String.decapitalize(): String\n\n/\*\*\n \* Returns a sub sequence of this char sequence having leading and trailing characters matching the [predicate]

removed.\n \*/\npublic inline fun CharSequence.trim(predicate: (Char) -> Boolean): CharSequence {\n var startIndex = 0\n var endIndex = length - 1\n var startFound = false\n\n while (startIndex  $\le$  endIndex) {\n val index = if (!startFound) startIndex else endIndex\n val match = predicate(this[index])\n\n if (!startFound)  ${\n \in \n \in \mathbb{C} \setminus \mathbb{C} \setminus \mathbb{C}}$  startFound = true ${\n \in \mathbb{C} \setminus \mathbb{C}}$  else ${\n \in \mathbb{C} \setminus \mathbb{C}}$  startIndex += 1 ${\n \in \mathbb{C} \setminus \mathbb{C}}$ } else  ${\n \in \{ \infty \mid n \in \mathbb{N} \} \text{ or } \in \{ \infty \} \text{ or } \in \{ \infty \} \text{ or } \in \{ \infty \} \text{ or } \in \{ \infty \} \text{ or } \in \{ \infty \} \text{ or } \in \{ \infty \} \text{ or } \in \{ \infty \} \text{ or } \in \{ \infty \} \text{ or } \in \{ \infty \} \text{ or } \in \{ \infty \} \text{ or } \in \{ \infty \} \text{ or } \in \{ \infty \} \text{ or } \in \{ \infty \} \text{ or } \in \{$ subSequence(startIndex, endIndex + 1)\n\n\n\n\n\n\n\n\n \* Returns a string having leading and trailing characters matching the [predicate] removed.\n \*/\npublic inline fun String.trim(predicate: (Char) -> Boolean): String  $=\ln$ (this as CharSequence).trim(predicate).toString() $\ln x$ <sup>\*</sup>,  $\frac{N^*}{n}$  Returns a sub sequence of this char sequence having leading characters matching the [predicate] removed.\n \*/\npublic inline fun CharSequence.trimStart(predicate:  $(Char)$  -> Boolean): CharSequence  $\{\n\$  for (index in this.indices) $\n\$  if (!predicate(this[index])) $\n\$  return subSequence(index, length)\n\n return \"\"\n}\n\n/\*\*\n \* Returns a string having leading characters matching the [predicate] removed.\n \*/\npublic inline fun String.trimStart(predicate: (Char) -> Boolean): String =\n (this as  $CharSequence).trimStart(predicate).toString()\n\n\ln\n**\n$ 

 \* Returns a sub sequence of this char sequence having trailing characters matching the [predicate] removed.\n \*/\npublic inline fun CharSequence.trimEnd(predicate: (Char) -> Boolean): CharSequence {\n for (index in this.indices.reversed())\n if (!predicate(this[index])\n return subSequence(0, index + 1)\n\n return  $\|\cdot\|$ n\n/\*\*\n \* Returns a string having trailing characters matching the [predicate] removed.\n \*/\npublic inline fun String.trimEnd(predicate: (Char) -> Boolean): String  $=$ \n (this as

CharSequence).trimEnd(predicate).toString()\n\n/\*\*\n \* Returns a sub sequence of this char sequence having leading and trailing characters from the [chars] array removed.\n \*/\npublic fun CharSequence.trim(vararg chars: Char): CharSequence = trim { it in chars  $\ln\frac{**\n * \text{Return } x \cdot \text{triangle}}{x \cdot \text{Value}}$  and trailing characters from the [chars] array removed.\n \*/\npublic fun String.trim(vararg chars: Char): String = trim { it in chars  $\ln\frac{\pi^*}{n^*}$ Returns a sub

sequence of this char sequence having leading characters from the [chars] array removed.\n \*/\npublic fun CharSequence.trimStart(vararg chars: Char): CharSequence = trimStart { it in chars  $\ln\frac{**\n}$  \* Returns a string having leading characters from the [chars] array removed.\n \*/\npublic fun String.trimStart(vararg chars: Char): String = trimStart { it in chars  $\ln\frac**\n$  \* Returns a sub sequence of this char sequence having trailing characters from the [chars] array removed. $\ln \frac{\text{minEnd}}{\text{minEnd}}$  (vararg chars: Char): CharSequence = trimEnd { it in chars  $\ln\frac{*}{n}$  \* Returns a string having trailing characters from the [chars] array removed. $\ln$ \*/\npublic fun String.trimEnd(vararg chars: Char): String = trimEnd { it in chars  $\n\ln^*$ n \* Returns a sub sequence of this char sequence having leading and trailing whitespace removed.\n \*/\npublic fun CharSequence.trim(): CharSequence = trim(Char::isWhitespace)\n\n/\*\*\n \* Returns a string having leading and trailing whitespace

removed. $\ln \pi$ (n)  $\ell$  \n \meta \meta blineOnly\npublic inline fun String.trim(): String = (this as CharSequence).trim().toString()\n\n/\*\*\n \* Returns a sub sequence of this char sequence having leading whitespace removed.\n \*/\npublic fun CharSequence.trimStart(): CharSequence = trimStart(Char::isWhitespace)\n\n/\*\*\n \* Returns a string having leading whitespace removed.\n  $*\ln \omega$  kotlin.internal.InlineOnly\npublic inline fun String.trimStart(): String = (this as CharSequence).trimStart().toString()\n\n/\*\*\n \* Returns a sub sequence of this char sequence having trailing whitespace removed.\n \*/\npublic fun CharSequence.trimEnd(): CharSequence = trimEnd(Char::isWhitespace)\n\n/\*\*\n \* Returns a string having trailing whitespace removed.\n \*/\n \angle \text{\mu}{\sigma\_{\mu}}\$\sqrt{\mu}{\sigma\_{\mu}}\$\sqrt{\mu}}\$\sqrt{\mu}\$\sqrt{\mu}\$\sqrt{\mu}\$\sqrt{\mu}\$\sqrt{\mu}\$\sqrt{\mu}\$\sqrt{\mu}\$\sqrt{\mu}\$\sqrt{\mu}\$\sqrt{\mu}\$\sqrt{\mu}\$\sqrt{\mu}\$\sqrt{\mu}\$\sqr

CharSequence).trimEnd().toString()\n\n/\*\*\n \* Returns a char sequence with content of this char sequence padded at the beginning $\ln *$  to the specified [length] with the specified

character or space. $\ln \pi$   $\infty$  @param length the desired string length. $\ln \pi$  @param padChar the character to pad string with, if it has length less than the [length] specified. Space is used by default.\n \* @return Returns a char sequence of length at least [length] consisting of `this` char sequence prepended with [padChar] as many times\n  $*$ as are necessary to reach that length. $\ln * \mathcal{O}$  sample samples.text. Strings.padStart $\ln * \mathcal{O}$  and  $\ln * \mathcal{O}$ CharSequence.padStart(length: Int, padChar: Char = ''): CharSequence {\n if (length < 0)\n throw

IllegalArgumentException(\"Desired length \$length is less than zero.\")\n if (length  $\leq$  this.length)\n return this.subSequence(0, this.length)\n\n val sb = StringBuilder(length)\n for (i in 1..(length - this.length))\n sb.append(padChar)\n sb.append(this)\n return sb\n}\n\n/\*\*\n \* Pads the string to the specified [length] at the beginning with the specified character or space. $\ln * \ln * \omega$  param length the desired string

 length.\n \* @param padChar the character to pad string with, if it has length less than the [length] specified. Space is used by default.\n \* @return Returns a string of length at least [length] consisting of `this` string prepended with [padChar] as many times\n  $*$  as are necessary to reach that length.\n  $* \mathcal{Q}$  sample samples.text.Strings.padStart\n \*/\npublic fun String.padStart(length: Int, padChar: Char = ' '): String =\n (this as CharSequence).padStart(length, padChar).toString()\n\n/\*\*\n \* Returns a char sequence with content of this char sequence padded at the end\n \* to the specified [length] with the specified character or space.\n  $*\n$  @param length the desired string length.\n  $*$ @param padChar the character to pad string with, if it has length less than the [length] specified. Space is used by default.\n \* @return Returns a char sequence of length at least [length] consisting of `this` char sequence appended with [padChar] as many times $\ln *$  as are necessary to reach that

 length.\n \* @sample samples.text.Strings.padEnd\n \*/\npublic fun CharSequence.padEnd(length: Int, padChar: Char = '': CharSequence  $\{\n\alpha \in \Omega\}$  if  $(\text{length} < 0)\n\alpha$  throw IllegalArgumentException(\"Desired length \$length is less than zero.\")\n if (length  $\leq$  this.length)\n return this.subSequence(0, this.length)\n\n val sb = StringBuilder(length)\n sb.append(this)\n for (i in 1..(length - this.length))\n sb.append(padChar)\n return sb\n}\n\n/\*\*\n \* Pads the string to the specified [length] at the end with the specified character or space.\n \*\n \* @param length the desired string length.\n \* @param padChar the character to pad string with, if it has length less than the [length] specified. Space is used by default. $\ln * \omega$  return Returns a string of length at least [length] consisting of `this` string appended with [padChar] as many times\n  $*$  as are necessary to reach that length.\n  $*$ @sample samples.text.Strings.padEnd\n \*/\npublic fun String.padEnd(length:

Int, padChar: Char = ''): String =\n (this as CharSequence).padEnd(length, padChar).toString()\n\n/\*\*\n \* Returns `true` if this nullable char sequence is either `null` or empty. $\ln * \ln * \omega$  sample

samples.text.Strings.stringIsNullOrEmpty\n \*/\n@kotlin.internal.InlineOnly\npublic inline fun

CharSequence?.isNullOrEmpty(): Boolean  $\{\n\}$  contract  $\{\n\}$  returns(false) implies (this@isNullOrEmpty != null)\n  $\ln \min$  return this == null || this.length == 0\n\n\n/\*\*\n \* Returns `true` if this char sequence is empty (contains no characters). $\ln * \ln * \textcircled{example}$  samples.text. Strings.stringIsEmpty $\ln$ 

\*/\n@kotlin.internal.InlineOnly\npublic inline fun CharSequence.isEmpty(): Boolean = length ==  $0\ln\frac{x*\ln x}{1-x}$ Returns `true` if this char sequence is not empty. $\ln * \mathbb{R}$  as  $\omega$  sample samples.text. Strings.stringIsNotEmpty\n \*/\n @ kotlin.internal.InlineOnly\npublic inline fun CharSequence.isNotEmpty(): Boolean = length >  $0\ln\ln$ // implemented differently in JVM and JS\n//public fun String.isBlank(): Boolean

 $=$  length()  $=$  0 || all { it.isWhitespace()  $\ln\ln/**\ln *$  Returns `true` if this char sequence is not empty and contains some characters except of whitespace characters. $\ln \pi$  @sample samples.text.Strings.stringIsNotBlank\n \*/\n@kotlin.internal.InlineOnly\npublic inline fun CharSequence.isNotBlank(): Boolean = !isBlank()\n\n/\*\*\n \* Returns `true` if this nullable char sequence is either `null` or empty or consists solely of whitespace characters.\n \*\n \* @sample samples.text.Strings.stringIsNullOrBlank\n \*/\n@kotlin.internal.InlineOnly\npublic inline fun CharSequence?.isNullOrBlank(): Boolean  ${\n \cdot \mathcal{a} \cdot \mathcal{b} \cdot \mathcal{c}}$  returns(false) implies (this@isNullOrBlank != null)\n }\n\n return this == null || this.isBlank()\n}\n\n/\*\*\n \* Iterator for characters of the given char sequence.\n \*/\npublic operator fun CharSequence.iterator(): CharIterator = object : CharIterator() {\n private var index =  $0\ln\ln$ public override fun nextChar(): Char = get(index++)\n\n public override

fun hasNext(): Boolean = index < length $\n\ln/*\$  Returns the string if it is not `null`, or the empty string otherwise. \*/\n@kotlin.internal.InlineOnly\npublic inline fun String?.orEmpty(): String = this ?: \"\"\n\n/\*\*\n \* Returns this char sequence if it's not empty $n *$  or the result of calling [defaultValue] function if the char sequence is empty. $\ln * \ln * \omega$  sample samples.text. Strings.string If Empty  $\ln$ 

\*/\n@SinceKotlin(\"1.3\")\n@kotlin.internal.InlineOnly\npublic inline fun <C, R> C.ifEmpty(defaultValue: () -> R): R where C : CharSequence, C : R =\n if (isEmpty()) defaultValue() else this\n\n/\*\*\n \* Returns this char sequence if it is not empty and doesn't consist solely of whitespace characters,\n \* or the result of calling

[defaultValue] function otherwise. $\ln \sqrt[k]{n}$  \* @sample samples.text.Strings.stringIfBlank $\ln$ 

\*/\n@SinceKotlin(\"1.3\")\n@kotlin.internal.InlineOnly\npublic inline fun <C, R> C.ifBlank(defaultValue: () -> R): R where C : CharSequence,  $C : R = \nvert n$  if (isBlank()) defaultValue()

else this $\ln\frac{\max\{\max\}}{\max}$  \* Returns the range of valid character indices for this char sequence. $\ln \frac{\max\{\max\}}{\max}$ CharSequence.indices: IntRange\n get() = 0..length - 1\n\n/\*\*\n \* Returns the index of the last character in the char sequence or -1 if it is empty. $\ln \pi$ /\npublic val CharSequence.lastIndex: Int $\ln \text{ get}() = \text{this.length - 1}\ln\pi$ \*\ln \*Returns `true` if this CharSequence has Unicode surrogate pair at the specified [index].\n \*/\npublic fun CharSequence.hasSurrogatePairAt(index: Int): Boolean  $\{\n\$  return index in 0..length - 2 $\n\$  && this[index].isHighSurrogate()\n  $\&$  this[index + 1].isLowSurrogate()\n}\n\n/\*\*\n \* Returns a substring specified by the given [range] of indices.\n \*/\npublic fun String.substring(range: IntRange): String = substring(range.start, range.endInclusive + 1)\n\n/\*\*\n \* Returns a subsequence of this char sequence specified by the given [range] of indices.\n \*/\npublic fun CharSequence.subSequence(range: IntRange): CharSequence  $=$  subSequence(range.start, range.endInclusive + 1)\n\n/\*\*\n \* Returns a subsequence of this char sequence.\n \*\n \* This extension is chosen only for invocation with old-named parameters.\n \* Replace parameter names with the same as those of [CharSequence.subSequence].\n

\*/\n@kotlin.internal.InlineOnly\n@Suppress(\"EXTENSION\_SHADOWED\_BY\_MEMBER\") // false warning\n@Deprecated(\"Use parameters named startIndex and endIndex.\", ReplaceWith(\"subSequence(startIndex  $=$  start, endIndex  $=$  end) $\langle$ ")) $\rangle$ npublic inline fun String.subSequence(start: Int, end: Int): CharSequence  $=$ subSequence(start, end)\n\n/\*\*\n \* Returns a substring of chars from a range of this char sequence starting at the [startIndex] and ending right before the [endIndex].\n  $*\n$   $\in$  @param startIndex the start index (inclusive).\n  $*$ @param endIndex the end index (exclusive). If not specified, the length of the char sequence is used.\n \*/\n@kotlin.internal.InlineOnly\npublic inline fun CharSequence.substring(startIndex: Int, endIndex: Int = length): String = subSequence(startIndex, endIndex).toString()\n\n/\*\*\n \* Returns a substring of chars at indices from the specified [range] of this char sequence.\n \*/\npublic fun CharSequence.substring(range: IntRange): String = subSequence(range.start, range.endInclusive + 1).toString()\n\n/\*\*\n \* Returns a substring before the first occurrence of [delimiter].\n \* If the string does not contain the delimiter, returns [missingDelimiterValue] which defaults to the original string.\n \*/\npublic fun String.substringBefore(delimiter: Char, missingDelimiterValue: String = this): String  ${\nightharpoonup}$  val index = indexOf(delimiter)\n return if (index == -1) missingDelimiterValue else  $substring(0, index)\n\}\n\nn^**\n$  \* Returns a substring before the first occurrence of [delimiter]. $\n\cdot$  if the string does not contain the delimiter, returns [missingDelimiterValue] which defaults to the original string.\n \*/\npublic fun String.substringBefore(delimiter: String, missingDelimiterValue: String

 $=$  this): String  $\{\n\$  val index  $=$  indexOf(delimiter)\n return if (index  $=$  -1) missingDelimiterValue else substring(0, index)\n\n\n/\*\*\n \* Returns a substring after the first occurrence of [delimiter].\n \* If the string does not contain the delimiter, returns [missingDelimiterValue] which defaults to the original string.\n \*/\npublic fun String.substringAfter(delimiter: Char, missingDelimiterValue: String = this): String  $\{\n\$  val index = indexOf(delimiter)\n return if (index == -1) missingDelimiterValue else substring(index + 1, length)\n\n/\*\*\n \* Returns a substring after the first occurrence of  $\delta$  [delimiter]. \n \* If the string does not contain the delimiter, returns [missingDelimiterValue] which defaults to the original string.\n \*/\npublic fun String.substringAfter(delimiter: String, missingDelimiterValue: String = this): String  $\{\n \$  val index = indexOf(delimiter) $\n \$  return if (index == -1) missingDelimiterValue else substring(index + delimiter.length, length)\n}\n\n/\*\*\n

\* Returns a substring before the last occurrence of  $\delta$  [delimiter]. $\ln$  \* If the string does not contain the delimiter, returns [missingDelimiterValue] which defaults to the original string.\n \*/\npublic fun String.substringBeforeLast(delimiter: Char, missingDelimiterValue: String = this): String  $\{\n\$  val index = lastIndexOf(delimiter)\n return if (index = -1) missingDelimiterValue else substring(0, index)\n}\n\n/\*\*\n \* Returns a substring before the last occurrence of  $\delta$  [delimiter].  $\ln *$  If the string does not contain the delimiter, returns [missingDelimiterValue] which defaults to the original string.\n \*/\npublic fun String.substringBeforeLast(delimiter: String, missingDelimiterValue: String = this): String  $\in$  val index = lastIndexOf(delimiter)\n return if (index == -1) missingDelimiterValue else substring(0, index)\n\\n\n/\*\*\n \* Returns a substring after the last occurrence of

 $\delta$ [delimiter].\n \* If the string does not contain the delimiter, returns [missingDelimiterValue] which defaults to the original string.\n \*/\npublic fun String.substringAfterLast(delimiter: Char, missingDelimiterValue: String = this): String  $\{\n \$  val index = lastIndexOf(delimiter) $\n \$  return if (index = -1) missingDelimiterValue else substring(index + 1, length)\n}\n\n/\*\*\n \* Returns a substring after the last occurrence of [delimiter].\n \* If the string does not contain the delimiter, returns [missingDelimiterValue] which defaults to the original string.\n \*/\npublic fun String.substringAfterLast(delimiter: String, missingDelimiterValue: String = this): String  ${\nightharpoonup$  val index = lastIndexOf(delimiter)\n return if (index = -1) missingDelimiterValue else substring(index + delimiter.length, length)\n\n/\*\*\n \* Returns a char sequence with content of this char sequence where its part at the given range $\ln *$  is replaced with the [replacement] char sequence. $\ln * \omega$  param startIndex the index of the first character to be replaced. $\ln * \omega$  aram endIndex the index of the first character after the replacement to keep in the string.\n \*/\npublic fun CharSequence.replaceRange(startIndex: Int, endIndex: Int, replacement: CharSequence): CharSequence  $\{\n\in$  if (endIndex < startIndex) $\n\in$  throw IndexOutOfBoundsException( $\lceil$ "End index (\$endIndex) is less than start index (\$startIndex). $\lceil$ ") $\lceil$  val sb = StringBuilder()\n sb.appendRange(this, 0, startIndex)\n sb.append(replacement)\n sb.appendRange(this, endIndex, length)\n return sb\n}\n\n/\*\*\n \* Replaces the part of the string at the given range with the [replacement] char sequence.\n \* @param startIndex the index of the first character to be replaced.\n \* @param endIndex the index of the first character after the replacement to keep in the string.\n \*/\n@kotlin.internal.InlineOnly\npublic inline fun String.replaceRange(startIndex: Int, endIndex: Int, replacement: CharSequence): String  $=\n\ln$  (this as CharSequence).replaceRange(startIndex, endIndex, replacement).toString()\n\n/\*\*\n \* Returns a char sequence

with content of this char sequence where its part at the given  $\frac{\text{range}}{\text{range}}\$ n \* is replaced with the  $\frac{\text{rep}}{\text{theorem}}\$ char sequence. $\ln * \ln *$  The end index of the [range] is included in the part to be replaced. $\ln * \rho$  to be CharSequence.replaceRange(range: IntRange, replacement: CharSequence): CharSequence =\n replaceRange(range.start, range.endInclusive + 1, replacement)\n\n/\*\*\n \* Replace the part of string at the given [range] with the [replacement] string.\n  $*\nabla \cdot$  The end index of the [range] is included in the part to be replaced.\n \*/\n@kotlin.internal.InlineOnly\npublic inline fun String.replaceRange(range: IntRange, replacement: CharSequence): String  $=\n\infty$  (this as CharSequence).replaceRange(range, replacement).toString()\n\n/\*\*\n \* Returns a char sequence with content of this char sequence where its part at the given range is removed. $\ln * \ln * \omega$  param startIndex the index of the first character to be removed.\n \* @param endIndex the index of the first character after the removed

part to keep in the string. $\ln * \left[ \text{endIndex} \right]$  is not included in the removed part. $\ln * \left[ \text{endIndex} \right]$ CharSequence.removeRange(startIndex: Int, endIndex: Int): CharSequence {\n if (endIndex < startIndex)\n throw IndexOutOfBoundsException(\"End index (\$endIndex) is less than start index (\$startIndex).\")\n\n if  $(endIndex == startIndex)\n \$  return this.subSequence $(0, length)\n \ |n \$  val sb = StringBuilder(length - (endIndex startIndex))\n sb.appendRange(this, 0, startIndex)\n sb.appendRange(this, endIndex, length)\n return sb\n}\n\n/\*\*\n \* Removes the part of a string at a given range. $\ln$  \* @param startIndex the index of the first character to be removed. $\ln * \omega$  param endIndex the index of the first character after the removed part to keep in the string. $\ln$  $*\n$  [endIndex] is not included in the removed part.\n  $*\n$  @kotlin.internal.InlineOnly\npublic inline fun String.removeRange(startIndex: Int, endIndex: Int): String =\n (this as CharSequence).removeRange(startIndex, endIndex).toString()\n\n/\*\*\n \* Returns a char sequence with content of this char sequence where its part at the given [range] is removed.\n \*\n \* The end index of the [range] is included in the removed part.\n \*\npublic fun CharSequence.removeRange(range: IntRange): CharSequence = removeRange(range.start, range.endInclusive + 1)\n\n/\*\*\n \* Removes the part of a string at the given [range].\n \*\n \* The end index of the [range] is included in the removed part.\n \*/\n@kotlin.internal.InlineOnly\npublic inline fun String.removeRange(range: IntRange): String  $=\n\infty$  (this as CharSequence).removeRange(range).toString()\n\n/\*\*\n \* If this char sequence starts with the given [prefix], returns a new char sequence\n \* with the prefix removed. Otherwise, returns a new char sequence with the same characters.\n \*/\npublic fun CharSequence.removePrefix(prefix: CharSequence): CharSequence {\n if  $(\text{startsWith}(\text{prefix}) \cdot \mathbf{h}$  return subSequence(prefix.length, length)\n  $\mathbf{h}$  return

subSequence(0, length)\n}\n\n/\*\*\n \* If this string starts with the given [prefix], returns a copy of this string\n \* with the prefix removed. Otherwise, returns this string.\n \*/\npublic fun String.removePrefix(prefix: CharSequence): String  ${\n \in \}$  if (startsWith(prefix))  ${\n \in \}$  return substring(prefix.length)\n  ${\n \in \}$  return this\n ${\n \in \}$  if this char sequence ends with the given [suffix], returns a new char sequence\n \* with the suffix removed. Otherwise, returns a new char sequence with the same characters.\n \*/\npublic fun CharSequence.removeSuffix(suffix: CharSequence): CharSequence  ${\n \{ \in \text{G, length} \in \text{C} \} \}$  return subSequence(0, length - suffix.length)\n  $\ln$  return subSequence(0, length)\n}\n\n/\*\*\n \* If this string ends with the given [suffix], returns a copy of this string $\ln *$  with the suffix removed. Otherwise, returns this string. $\ln *$ \npublic fun String.removeSuffix(suffix: CharSequence): String  $\ln$  if (endsWith(suffix))  $\ln$  return substring(0, length - suffix.length)\n }\n return this\n\n/\*\*\n \* When this char sequence starts with the given

[prefix] and ends with the given [suffix],\n \* returns a new char sequence having both the given [prefix] and [suffix] removed. $\ln *$  Otherwise returns a new char sequence with the same characters. $\ln *$  $\n$ CharSequence.removeSurrounding(prefix: CharSequence, suffix: CharSequence): CharSequence  $\{\n\$  if ((length  $>=$ prefix.length + suffix.length) && startsWith(prefix) && endsWith(suffix))  $\{\n\$  return subSequence(prefix.length, length - suffix.length)\n }\n return subSequence(0, length)\n}\n\n/\*\*\n \* Removes from a string both the given [prefix] and [suffix] if and only if\n  $*$  it starts with the [prefix] and ends with the [suffix].\n \* Otherwise returns this string unchanged.\n \*/\npublic fun String.removeSurrounding(prefix:

CharSequence, suffix: CharSequence): String  $\{\n\$ if ((length  $>=$  prefix.length + suffix.length) && startsWith(prefix) &&

endsWith(suffix)) {\n return substring(prefix.length, length - suffix.length)\n }\n return this\n }\n\n/\*\*\n \* When this char sequence starts with and ends with the given  $\delta$  [delimiter], \n \* returns a new char sequence having this [delimiter] removed both from the start and end. $\ln$  \* Otherwise returns a new char sequence with the same characters.\n \*/\npublic fun CharSequence.removeSurrounding(delimiter: CharSequence): CharSequence = removeSurrounding(delimiter, delimiter)\n\n/\*\*\n \* Removes the given [delimiter] string from both the start and the end of this string\n  $*$  if and only if it starts with and ends with the [delimiter]. $\ln *$  Otherwise returns this string unchanged. $\ln$  \*/ $\rho$ upublic fun String.removeSurrounding(delimiter: CharSequence): String = removeSurrounding(delimiter, delimiter)\n\n/\*\*\n \* Replace part of string before the first occurrence of given delimiter with the [replacement] string. $\ln *$  If the string does not contain the delimiter, returns [missingDelimiterValue]

which defaults to the original string.\n \*/\npublic fun String.replaceBefore(delimiter: Char, replacement: String, missingDelimiterValue: String = this): String  $\{\n \$  val index = indexOf(delimiter) $\n \$  return if (index = -1) missingDelimiterValue else replaceRange(0, index, replacement)\n\n\n\\*\*\n \* Replace part of string before the first occurrence of given delimiter with the [replacement] string.\n \* If the string does not contain the delimiter, returns [missingDelimiterValue] which defaults to the original string.\n \*/\npublic fun String.replaceBefore(delimiter: String, replacement: String, missingDelimiterValue: String = this): String  $\{\n \$  val index = indexOf(delimiter)\n return if (index == -1) missingDelimiterValue else replaceRange(0, index, replacement)\n}\n\n/\*\*\n \* Replace part of string after the first occurrence of given delimiter with the [replacement] string.\n \* If the string does not contain the delimiter, returns [missingDelimiterValue] which defaults to the

 original string.\n \*/\npublic fun String.replaceAfter(delimiter: Char, replacement: String, missingDelimiterValue: String = this): String  ${\nightharpoonup}$  val index = indexOf(delimiter)\n return if (index == -1) missingDelimiterValue else replaceRange(index + 1, length, replacement)\n}\n\n/\*\*\n \* Replace part of string after the first occurrence of given delimiter with the [replacement] string. $\ln *$  If the string does not contain the delimiter, returns

[missingDelimiterValue] which defaults to the original string.\n \*/\npublic fun String.replaceAfter(delimiter: String, replacement: String, missingDelimiterValue: String = this): String  $\{\n$  val index = indexOf(delimiter)\n return if  $(\text{index} == -1)$  missingDelimiterValue else replaceRange(index + delimiter.length, length, replacement)\n\n\n/\*\*\n \* Replace part of string after the last occurrence of given delimiter with the [replacement] string. $\ln *$  If the string does not contain the delimiter, returns [missingDelimiterValue] which defaults

 to the original string.\n \*/\npublic fun String.replaceAfterLast(delimiter: String, replacement: String, missingDelimiterValue: String = this): String  $\{\n \$  val index = lastIndexOf(delimiter) $\n \$  return if (index = -1) missingDelimiterValue else replaceRange(index + delimiter.length, length, replacement)\n\n\n/\*\*\n \* Replace part of string after the last occurrence of given delimiter with the [replacement] string.\n \* If the string does not contain the delimiter, returns [missingDelimiterValue] which defaults to the original string.\n \*/\npublic fun String.replaceAfterLast(delimiter: Char, replacement: String, missingDelimiterValue: String = this): String  $\{\n\$ index = lastIndexOf(delimiter)\n return if (index == -1) missingDelimiterValue else replaceRange(index + 1, length, replacement)\n}\n\n/\*\*\n \* Replace part of string before the last occurrence of given delimiter with the [replacement] string.\n \* If the string does not contain the delimiter, returns [missingDelimiterValue] which defaults to the original string.\n \*/\npublic fun String.replaceBeforeLast(delimiter: Char, replacement: String, missingDelimiterValue: String = this): String  $\{\n \$  val index = lastIndexOf(delimiter) $\n \$ n return if (index = -1) missingDelimiterValue else replaceRange(0, index, replacement)\n}\n\n/\*\*\n \* Replace part of string before the last occurrence of given delimiter with the [replacement] string. $\ln *$  If the string does not contain the delimiter, returns [missingDelimiterValue] which defaults to the original string.\n \*/\npublic fun String.replaceBeforeLast(delimiter: String, replacement: String, missingDelimiterValue: String = this): String  $\{\n$  val index = lastIndexOf(delimiter)\n return if (index == -1) missingDelimiterValue else replaceRange(0, index, replacement)\n}\n\n\n// public fun String.replace(oldChar: Char, newChar: Char, ignoreCase: Boolean): String // JVM- and JS-specific\n// public fun String.replace(oldValue: String, newValue: String, ignoreCase:

Boolean): String // JVM- and JS-specific $\ln\frac{x*\ln x}{n}$  Returns a new string obtained by replacing each substring of this char sequence that matches the given regular expression $\ln$  \* with the given [replacement]. $\ln$  \* $\ln$  \* The [replacement] can consist of any combination of literal text and \$-substitutions. To treat the replacement string $\ln *$ literally escape it with the [kotlin.text.Regex.Companion.escapeReplacement] method.\n

\*/\n@kotlin.internal.InlineOnly\npublic inline fun CharSequence.replace(regex: Regex, replacement: String): String  $=$  regex.replace(this, replacement)\n\n/\*\*\n \* Returns a new string obtained by replacing each substring of this char sequence that matches the given regular expression $\ln *$  with the result of the given function [transform] that takes [MatchResult] and returns a string to be used as  $a \nightharpoonup a^*$  replacement for that match. $\ln$ 

\*/\n@kotlin.internal.InlineOnly\npublic inline fun CharSequence.replace(regex: Regex, noinline transform: (MatchResult) -> CharSequence): String

 $=\ln$  regex.replace(this, transform) $\ln\frac{x}{x}$  \* Replaces the first occurrence of the given regular expression [regex] in this char sequence with specified [replacement] expression.\n  $*\n$  @param replacement A replacement expression that can include substitutions. See [Regex.replaceFirst] for details.\n

\*/\n@kotlin.internal.InlineOnly\npublic inline fun CharSequence.replaceFirst(regex: Regex, replacement: String): String = regex.replaceFirst(this, replacement) $\ln\frac{x}{\ln x}$  Returns a copy of this string having its first character replaced with the result of the specified [transform],\n  $*$  or the original string if it's empty.\n  $*\n$ <sup>  $*$ </sup> @param transform function that takes the first character and returns the result of the transform applied to the character. $\ln \pi$ \* @sample samples.text.Strings.replaceFirstChar\n

\*/\n@SinceKotlin(\"1.5\")\n@WasExperimental(ExperimentalStdlibApi::class)\n@OptIn(kotlin.experimental.Exper imentalTypeInference::class)\n@OverloadResolutionByLambdaReturnType\n@JvmName(\"replaceFirstCharWithC har\")\n@kotlin.internal.InlineOnly\npublic

inline fun String.replaceFirstChar(transform: (Char) -> Char): String {\n return if (isNotEmpty()) transform(this[0]) + substring(1) else this\n\\n\n\\*\*\n \* Returns a copy of this string having its first character replaced with the result of the specified [transform],\n \* or the original string if it's empty.\n \*\n \* @param transform function that takes the first character and returns the result of the transform applied to the character. $\ln \pi$ \* @sample samples.text.Strings.replaceFirstChar\n

\*/\n@SinceKotlin(\"1.5\")\n@WasExperimental(ExperimentalStdlibApi::class)\n@OptIn(kotlin.experimental.Exper imentalTypeInference::class)\n@OverloadResolutionByLambdaReturnType\n@JvmName(\"replaceFirstCharWithC harSequence\")\n@kotlin.internal.InlineOnly\npublic inline fun String.replaceFirstChar(transform: (Char) ->  $CharSequence$ : String  ${\n}$  return if (isNotEmpty()) transform(this[0]).toString() + substring(1) else

this\n }\n\n\n/\*\*\n

\* Returns `true` if this char sequence matches the given regular expression.\n

\*/\n@kotlin.internal.InlineOnly\npublic inline infix fun CharSequence.matches(regex: Regex): Boolean = regex.matches(this)\n\n/\*\*\n \* Implementation of [regionMatches] for CharSequences.\n \* Invoked when it's already known that arguments are not Strings, so that no additional type checks are performed.\n \*/\ninternal fun CharSequence.regionMatchesImpl(thisOffset: Int, other: CharSequence, otherOffset: Int, length: Int, ignoreCase: Boolean): Boolean  ${\nightharpoonup}$  if  $({\text{otherOffset} < 0})$  ||  $({\text{thisOffset} > this.length - length})$  ||  $({\text{otherOffset} > 0})$ other.length - length))  $\n{\n n \cdot \ln n}$  for (index in 0 until length)  $\n n \cdot \ln n$  if (!this[thisOffset + index].equals(other[otherOffset + index], ignoreCase))\n return false\n  $\ln \frac{\ln \ln}{\ln \cdot \ln x}$  \* Returns `true` if this char sequence starts with the specified character.\n \*/\npublic fun CharSequence.startsWith(char:

Char, ignoreCase: Boolean = false): Boolean =\n this.length > 0 && this[0].equals(char, ignoreCase)\n\n/\*\*\n \* Returns 'true' if this char sequence ends with the specified character. $\ln \frac{*}{\rho}$  lie CharSequence.endsWith(char: Char, ignoreCase: Boolean = false): Boolean = $\ln$  this.length > 0 && this[lastIndex].equals(char, ignoreCase)\n\n/\*\*\n \* Returns `true` if this char sequence starts with the specified prefix.\n \*/\npublic fun CharSequence.startsWith(prefix: CharSequence, ignoreCase: Boolean = false): Boolean  $\{\n\$ if (!ignoreCase && this is String && prefix is String)\n return this.startsWith(prefix)\n else\n return regionMatchesImpl(0, prefix, 0, prefix.length, ignoreCase)\n}\n\n/\*\*\n \* Returns `true` if a substring of this char sequence starting at the specified offset [startIndex] starts with the specified prefix.\n \*/\npublic fun CharSequence.startsWith(prefix: CharSequence, startIndex: Int, ignoreCase: Boolean = false): Boolean {\n

if (!ignoreCase && this is String && prefix is String)\n return this.startsWith(prefix, startIndex)\n else\n return regionMatchesImpl(startIndex, prefix, 0, prefix.length, ignoreCase)\n  $\ln\ln x * \ln x$  Returns `true` if this char sequence ends with the specified suffix.\n \*/\npublic fun CharSequence.endsWith(suffix: CharSequence, ignoreCase: Boolean = false): Boolean  $\{\n\alpha \in \Omega \& \& \text{ this is String} \& \text{ suffix is String} \$ this.endsWith(suffix)\n else\n return regionMatchesImpl(length - suffix.length, suffix, 0, suffix.length, ignoreCase)\n}\n\n\n// common prefix and suffix\n\n/\*\*\n \* Returns the longest string `prefix` such that this char sequence and [other] char sequence both start with this prefix, $\ln$  \* taking care not to split surrogate pairs. $\ln$  \* If this and [other] have no common prefix, returns the empty string. $\ln \pi * \mathcal{Q}$  param ignoreCase `true` to ignore character case when matching a character. By default `false`.\n \* @sample samples.text.Strings.commonPrefixWith\n \*/\npublic fun CharSequence.commonPrefixWith(other: CharSequence, ignoreCase: Boolean = false): String {\n val shortestLength = minOf(this.length, other.length) $\ln$  var i = 0 $\ln$  while (i < shortestLength && this[i].equals(other[i], ignoreCase = ignoreCase))  $\{\n\mathbf{n} \mid \mathbf{i} + \mathbf{n} \}$  if (this.hasSurrogatePairAt(i - 1) || other.hasSurrogatePairAt(i - 1))  $\n\alpha = i-\n\alpha$  }\n return subSequence(0, i).toString()\n}\n/\*\*\n \* Returns the longest string `suffix` such that this char sequence and [other] char sequence both end with this suffix,\n \* taking care not to split surrogate pairs. $\ln * If this and [other] have no common suffix, returns the empty string. \ln \frac{*}{$ @param ignoreCase `true` to ignore character case when matching a character. By default `false`.\n \* @sample samples.text.Strings.commonSuffixWith\n \*/\npublic fun CharSequence.commonSuffixWith(other: CharSequence, ignoreCase: Boolean = false): String  $\{\n \$  val this Length = this.length $\n$ n

val otherLength = other.length\n val shortestLength = minOf(thisLength, otherLength)\n\n var i = 0\n while  $(i < shortestLength & this [thisLength - i - 1]. equals (other [otherLength - i - 1], ignoreCase = ignoreCase) \$  $i++\n$  }\n if (this.hasSurrogatePairAt(thisLength - i - 1) || other.hasSurrogatePairAt(otherLength - i - 1)) {\n i--\n }\n return subSequence(thisLength - i, thisLength).toString()\n}\n\n\n// indexOfAny()\n\n/\*\*\n \* Finds the index of the first occurrence of any of the specified [chars] in this char sequence,\n \* starting from the specified [startIndex] and optionally ignoring the case. $\ln * \pi * \omega$  param ignoreCase `true` to ignore character case when matching a character. By default 'false'.\n  $* \mathcal{Q}$  return An index of the first occurrence of matched character from [chars] or -1 if none of [chars] are found.\n \*\n \*/\npublic fun CharSequence.indexOfAny(chars: CharArray, startIndex: Int = 0, ignoreCase: Boolean = false): Int  $\{\n\$  if

(!ignoreCase && chars.size == 1 && this is String)  $\ln$  val char = chars.single()\n return nativeIndexOf(char, startIndex)\n  $\ln$  for (index in startIndex.coerceAtLeast(0)..lastIndex) {\n val charAtIndex = get(index)\n if (chars.any { it.equals(charAtIndex, ignoreCase) })\n return index\n }\n return -1\n}\n\n/\*\*\n \* Finds the index of the last occurrence of any of the specified [chars] in this char sequence,\n \* starting from the specified [startIndex] and optionally ignoring the case. $\ln * \ln * \omega$  param startIndex The index of character to start searching at. The search proceeds backward toward the beginning of the string.\n \* @param ignoreCase `true` to ignore character case when matching a character. By default `false`.\n \* @return An index of the last occurrence of matched character from [chars] or -1 if none of [chars] are found. $\ln * \n\mod 2$ CharSequence.lastIndexOfAny(chars: CharArray, startIndex: Int = lastIndex, ignoreCase:

Boolean = false): Int {\n if (!ignoreCase && chars.size == 1 && this is String) {\n val char = chars.single()\n return nativeLastIndexOf(char, startIndex)\n \\n\n\n for (index in startIndex.coerceAtMost(lastIndex) downTo 0)  $\ln$  val charAtIndex = get(index)\n if (chars.any { it.equals(charAtIndex, ignoreCase) })\n return index\n }\n\n return -1\n}\n\n\nprivate fun CharSequence.indexOf(other: CharSequence, startIndex: Int, endIndex: Int, ignoreCase: Boolean, last: Boolean = false): Int  $\{\n\$  val indices = if (!last)\n startIndex.coerceAtLeast(0)..endIndex.coerceAtMost(length)\n else\n startIndex.coerceAtMost(lastIndex) downTo endIndex.coerceAtLeast(0)\n\n if (this is String && other is String) { // smart cast\n for (index in indices)  ${\n \in \n \iint (other.regionMatches(0, this, index, other.length, ignoreCase))\n \n \iint (other. regionMatches(0, this, index, other.length, ignoreCase))\n)$  $\ln$  } else  $\ln$  for (index in indices)  $\ln$ 

if (other.regionMatchesImpl(0, this, index, other.length, ignoreCase))\n return index\n  $\{\n\$  return -1\n}\n\nprivate fun CharSequence.findAnyOf(strings: Collection<String>, startIndex: Int, ignoreCase: Boolean, last: Boolean): Pair<Int, String>?  $\{\n\alpha \in \beta \$  (!ignoreCase && strings.size == 1)  $\{\n\alpha \in \beta \}$  val string = strings.single()\n val index = if (!last) indexOf(string, startIndex) else lastIndexOf(string, startIndex)\n return if (index < 0) null else index to string\n  $\ln \n$  val indices = if (!last) startIndex.coerceAtLeast(0)..length else startIndex.coerceAtMost(lastIndex) downTo  $0\ln\$  if (this is String)  $\ln$  for (index in indices)  $\ln$ val matching String = strings.firstOrNull { it.regionMatches(0, this, index, it.length, ignoreCase)  $\ln$  if  $(\text{matchingString} != \text{null})$  return index to matchingString\n  $\{\n \}$  else  ${\n \$  for (index in indices) {\n val matchingString

 $=$  strings.firstOrNull { it.regionMatchesImpl(0, this, index, it.length, ignoreCase)  $\in$  if (matchingString != null)\n return index to matchingString\n  $\ln$  }\n return null\n}\n\n<sup>/\*\*</sup>\n \* Finds the first occurrence of any of the specified [strings] in this char sequence,\n \* starting from the specified [startIndex] and optionally ignoring the case.\n \*\n \* @param ignoreCase `true` to ignore character case when matching a string. By default 'false'.\n  $*$  @return A pair of an index of the first occurrence of matched string from [strings] and the string matched $\ln *$  or `null` if none of [strings] are found. $\ln * \ln *$  To avoid ambiguous results when strings in [strings] have characters in common, this method proceeds from $n *$  the beginning to the end of this string, and finds at each position the first element in [strings] $\ln *$  that matches this string at that position. $\ln * \n\neq$ CharSequence.findAnyOf(strings: Collection<String>, startIndex:

Int = 0, ignoreCase: Boolean = false): Pair<Int, String>? =\n findAnyOf(strings, startIndex, ignoreCase, last = false)\n\n/\*\*\n \* Finds the last occurrence of any of the specified [strings] in this char sequence,\n \* starting from the specified [startIndex] and optionally ignoring the case. $\ln * \ln * \omega$  param startIndex The index of character to start searching at. The search proceeds backward toward the beginning of the string.\n \* @param ignoreCase `true` to ignore character case when matching a string. By default `false`.\n \* @return A pair of an index of the last occurrence of matched string from [strings] and the string matched or `null` if none of [strings] are found. $\ln * \ln * T$ o avoid ambiguous results when strings in [strings] have characters in common, this method proceeds from\n \* the end toward the beginning of this string, and finds at each position the first element in [strings]\n \* that matches this string at that position.\n \*/\npublic fun CharSequence.findLastAnyOf(strings:

Collection<String>, startIndex: Int = lastIndex, ignoreCase: Boolean = false): Pair<Int, String>? =\n

findAnyOf(strings, startIndex, ignoreCase, last = true)\n\n/\*\*\n \* Finds the index of the first occurrence of any of the specified [strings] in this char sequence,\n \* starting from the specified [startIndex] and optionally ignoring the case.\n \*\n \* @param ignoreCase `true` to ignore character case when matching a string. By default `false`.\n \* @return An index of the first occurrence of matched string from [strings] or -1 if none of [strings] are found. $\ln \sqrt[n]{n}$ To avoid ambiguous results when strings in [strings] have characters in common, this method proceeds from\n \* the beginning to the end of this string, and finds at each position the first element in [strings]\n \* that matches this string at that position. $\ln \sqrt{\pi}$  /npublic fun CharSequence.indexOfAny(strings: Collection<String>, startIndex: Int = 0, ignoreCase: Boolean = false): Int = $\ln$  findAnyOf(strings, startIndex, ignoreCase,

last = false)?.first ?: -1\n\n/\*\*\n \* Finds the index of the last occurrence of any of the specified [strings] in this char sequence, $\ln *$  starting from the specified [startIndex] and optionally ignoring the case. $\ln * \ln * \omega$  param startIndex The index of character to start searching at. The search proceeds backward toward the beginning of the string. $\ln *$ @param ignoreCase `true` to ignore character case when matching a string. By default `false`.\n \* @return An index of the last occurrence of matched string from [strings] or -1 if none of [strings] are found. $\ln * \ln *$  To avoid ambiguous results when strings in [strings] have characters in common, this method proceeds from\n \* the end toward the beginning of this string, and finds at each position the first element in [strings] $\ln^*$  that matches this string at that position. $\ln \frac*{\n}{\n}$  in CharSequence.lastIndexOfAny(strings: Collection <String>, startIndex: Int = lastIndex, ignoreCase: Boolean = false): Int =\n findAnyOf(strings,

startIndex, ignoreCase, last = true)?.first ?: -1\n\n\n// indexOf\n\n/\*\*\n \* Returns the index within this string of the first occurrence of the specified character, starting from the specified [startIndex].\n \*\n \* @param ignoreCase `true` to ignore character case when matching a character. By default `false`.\n \* @return An index of the first occurrence of [char] or -1 if none is found.\n \*/\npublic fun CharSequence.indexOf(char: Char, startIndex: Int = 0, ignoreCase: Boolean = false): Int { $\in$  return if (ignoreCase || this !is String)\n indexOfAny(charArrayOf(char), startIndex, ignoreCase)\n else\n nativeIndexOf(char, startIndex)\n}\n\n/\*\*\n \* Returns the index within this char sequence of the first occurrence of the specified [string],\n  $*$  starting from the specified [startIndex].\n  $*\n$  @param ignoreCase `true` to ignore character case when matching a string. By default `false`.\n \* @return An index of the first occurrence of [string] or  $\text{-}1$  if none is found. $\ln$ 

\* @sample samples.text.Strings.indexOf $\ln$  \*/\npublic fun CharSequence.indexOf(string: String, startIndex: Int = 0, ignoreCase: Boolean = false): Int  $\{\n\$  return if (ignoreCase  $\|$  this !is String) $\in$  indexOf(string, startIndex, length, ignoreCase)\n else\n nativeIndexOf(string, startIndex)\n\n\n/\*\*\n \* Returns the index within this char sequence of the last occurrence of the specified character, $\ln$  \* starting from the specified [startIndex]. $\ln$  \*\n \* @param startIndex The index of character to start searching at. The search proceeds backward toward the beginning of the string.\n \* @param ignoreCase `true` to ignore character case when matching a character. By default `false`.\n \* @return An index of the last occurrence of [char] or -1 if none is found.\n \*/\npublic fun

CharSequence.lastIndexOf(char: Char, startIndex: Int = lastIndex, ignoreCase: Boolean = false): Int  $\{\n\$ n return if (ignoreCase || this !is String)\n lastIndexOfAny(charArrayOf(char), startIndex,

ignoreCase)\n else\n nativeLastIndexOf(char, startIndex)\n\n\n/\*\*\n \* Returns the index within this char sequence of the last occurrence of the specified [string],\n  $*$  starting from the specified [startIndex].\n  $*\n$  @param startIndex The index of character to start searching at. The search proceeds backward toward the beginning of the string. $\ln * \omega$  param ignoreCase `true` to ignore character case when matching a string. By default `false`. $\ln *$ @return An index of the last occurrence of [string] or -1 if none is found. $\ln$  \*/\npublic fun CharSequence.lastIndexOf(string: String, startIndex: Int = lastIndex, ignoreCase: Boolean = false): Int {\n return if

 $(i\text{gmoreCase} \parallel \text{this} \text{ lies String})\$  index Of(string, startIndex, 0, ignoreCase, last = true)\n else\n nativeLastIndexOf(string, startIndex)\n\n/\*\*\n \* Returns `true` if this char sequence contains the specified [other] sequence of characters as a substring. $\ln * \ln * \omega$  param ignoreCase `true` to ignore character case when comparing strings. By default `false`.\n

\*/\n@Suppress(\"INAPPLICABLE\_OPERATOR\_MODIFIER\")\npublic operator fun CharSequence.contains(other: CharSequence, ignoreCase: Boolean = false): Boolean =\n if (other is String)\n indexOf(other, ignoreCase = ignoreCase)  $>= 0\ln$  else $\ln$  indexOf(other, 0, length, ignoreCase)  $>=$  $0\ln\ln\ln\frac{x}{\ln x}$  Returns `true` if this char sequence contains the specified character [char]. $\ln x\ln x$  @param ignoreCase `true` to ignore character case when comparing characters. By default `false`.\n

\*/\n@Suppress(\"INAPPLICABLE\_OPERATOR\_MODIFIER\")\npublic operator fun CharSequence.contains(char: Char, ignoreCase: Boolean = false): Boolean =\n indexOf(char, ignoreCase = ignoreCase) >=  $0\ln\ln^{/**}\ln$  \* Returns `true` if this char sequence contains at least one match of the specified regular expression [regex].\n \*/\n@kotlin.internal.InlineOnly\npublic inline operator fun CharSequence.contains(regex: Regex): Boolean = regex.containsMatchIn(this)\n\n\n//

 rangesDelimitedBy\n\n\nprivate class DelimitedRangesSequence(\n private val input: CharSequence,\n private val startIndex: Int,\n private val limit: Int,\n private val getNextMatch: CharSequence.(currentIndex: Int) -> Pair<Int, Int>?\n) : Sequence<IntRange>  ${\n\rho\}$  override fun iterator(): Iterator<IntRange> = object : Iterator<IntRange>  ${\n \mu \}$  var nextState: Int = -1 // -1 for unknown, 0 for done, 1 for continue ${\n \mu \}$  var currentStartIndex: Int = startIndex.coerceIn(0, input.length)\n var nextSearchIndex: Int = currentStartIndex\n var nextItem: IntRange? = null\n var counter: Int =  $0\ln\ln$  private fun calcNext() {\n if  $(nextSearchIndex < 0)$  {\n nextState = 0\n nextItem = null\n } else {\n if (limit >  $0 &\& +$ counter  $>=$  limit  $\|\text{nextSearchIndex} > \text{input.length}\}\|$ n nextItem = currentStartIndex..input.lastIndex\n nextSearchIndex

 $= -1\ln$  } else {\n val match = input.getNextMatch(nextSearchIndex)\n if (match == null)  ${\n}$  nextItem = currentStartIndex..input.lastIndex\n nextSearchIndex = -1\n } else  ${\n \times \lceil \cdot \rceil}$  val (index, length) = match\n nextItem = currentStartIndex until index\n  $currentStartIndex = index + length \land n$  nextSearchIndex = currentStartIndex + if (length == 0) 1 else 0\n  $\ln$  }\n hextState = 1\n }\n }\n override fun next(): IntRange  ${\nvert n \vert}$  if (nextState == -1)\n calcNext()\n if (nextState == 0)\n throw NoSuchElementException()\n val result = nextItem as IntRange\n // Clean next to avoid keeping reference on yielded instance $\ln$  nextItem = null $\ln$ 

nextState = -1\n return result\n  $\ln$  override fun hasNext(): Boolean {\n if (nextState  $=$   $-\frac{1}{n}$  calcNext()\n return nextState  $=$  1\n  $\ln{\ln\pi}$  \*\n \* Returns a sequence of index ranges of substrings in this char sequence around occurrences of the specified [delimiters]. $\ln * \ln * \omega$  param delimiters One or more characters to be used as delimiters.  $\ln * \omega$  param startIndex The index to start searching delimiters from.\n \* No range having its start value less than [startIndex] is returned.\n \* [startIndex] is coerced to be non-negative and not greater than length of this string.\n \* @param ignoreCase `true` to ignore character case when matching a delimiter. By default `false`.\n  $* \mathcal{Q}$  param limit The maximum number of substrings to return. Zero by default means no limit is set.\n \*/\nprivate fun CharSequence.rangesDelimitedBy(delimiters: CharArray, startIndex: Int = 0, ignoreCase: Boolean = false, limit: Int = 0):

Sequence<IntRange> {\n requireNonNegativeLimit(limit)\n\n return DelimitedRangesSequence(this, startIndex, limit, { currentIndex -> $\ln$  indexOfAny(delimiters, currentIndex, ignoreCase = ignoreCase).let { if (it  $(0)$  null else it to 1  $\n\ln \ln\ln\max*\ln \pi$  Returns a sequence of index ranges of substrings in this char sequence around occurrences of the specified [delimiters]. $\ln * \ln * \omega$  param delimiters One or more strings to be used as delimiters.\n \* @param startIndex The index to start searching delimiters from.\n \* No range having its start value less than [startIndex] is returned. $\ln *$  [startIndex] is coerced to be non-negative and not greater than length of this string. $\ln * \omega$  param ignore Case `true` to ignore character case when matching a delimiter. By default `false`. $\ln *$ @param limit The maximum number of substrings to return. Zero by default means no limit is set. $\ln * \ln *$  To avoid ambiguous results when strings in [delimiters] have characters in common, this method proceeds from\n \* the beginning to the end of this string, and finds at each position the first element in

 $\delta$ [delimiters]\n \* that matches this string at that position.\n \*/\nprivate fun

CharSequence.rangesDelimitedBy(delimiters: Array<out String>, startIndex: Int = 0, ignoreCase: Boolean = false, limit: Int = 0): Sequence<IntRange>  ${\n \mu$  requireNonNegativeLimit(limit)\n val delimitersList = delimiters.asList()\n\n return DelimitedRangesSequence(this, startIndex, limit, { currentIndex -> findAnyOf(delimitersList, currentIndex, ignoreCase = ignoreCase, last = false)?.let { it.first to it.second.length }  $\ln\ln\ln\$ ninternal fun requireNonNegativeLimit(limit: Int) =\n require(limit >= 0) { \"Limit must be nonnegative, but was \$limit\"  $\ln\frac{\ln}{\sin\frac{\pi^*}{n}}$  \* Splits this char sequence to a sequence of strings around

occurrences of the specified [delimiters]. $\ln * \mathbb{Q}$  param delimiters One or more strings to be used as delimiters. $\ln$ \* @param ignoreCase `true` to ignore character

case when matching a delimiter. By default 'false'.\n \* @param limit The maximum number of substrings to return. Zero by default means no limit is set. $\ln * \ln *$  To avoid ambiguous results when strings in [delimiters] have characters in common, this method proceeds from\n \* the beginning to the end of this string, and finds at each position the first element in [delimiters] $\ln *$  that matches this string at that position. $\ln *$   $\cap$  public fun CharSequence.splitToSequence(vararg delimiters: String, ignoreCase: Boolean = false, limit: Int = 0): Sequence  $\text{String}$  = \n rangesDelimitedBy(delimiters, ignoreCase = ignoreCase, limit = limit).map { substring(it)  $\ln\ln^{**}\n$  \* Splits this char sequence to a list of strings around occurrences of the specified [delimiters]. $\ln^*\n$  \*\n \* @param delimiters One or more strings to be used as delimiters.\n \* @param ignoreCase `true` to ignore character case when matching a delimiter. By default 'false'.\n  $* \mathcal{Q}$  param limit The maximum number of substrings to return. Zero by default means no limit is set. $\ln \sqrt[k]{n^*}$  To avoid ambiguous results when strings in [delimiters] have characters in common, this method proceeds from\n \* the beginning to the end of this string, and matches at each position the first element in  $\delta \nvert$  = that is equal to a delimiter in this instance at that position. $\ln \frac{\Lambda}{\lambda}$ fun CharSequence.split(vararg delimiters: String, ignoreCase: Boolean = false, limit: Int = 0): List<String> {\n if  $(d$ elimiters.size == 1)  $\ln$  val delimiter = delimiters[0]\n if (!delimiter.isEmpty())  $\ln$  return  $split(d$ elimiter, ignoreCase, limit)\n }\n }\n\n return rangesDelimitedBy(delimiters, ignoreCase = ignoreCase, limit = limit).asIterable().map { substring(it)  $\ln\ln(*\$ n \* Splits this char sequence to a sequence of strings around occurrences of the specified [delimiters]. $\ln * \ln * \omega$  param delimiters One or more characters to be used as delimiters. $\ln * \omega$  param ignore Case `true` to ignore character

case when matching a delimiter. By default 'false'.\n  $* \mathcal{Q}$  param limit The maximum number of substrings to return.\n \*/\npublic fun CharSequence.splitToSequence(vararg delimiters: Char, ignoreCase: Boolean = false, limit: Int = 0): Sequence<String> =\n rangesDelimitedBy(delimiters, ignoreCase = ignoreCase, limit = limit).map { substring(it)  $\ln\frac{*}{\ln x}$  Splits this char sequence to a list of strings around occurrences of the specified  $\delta$ [delimiters].\n \*\n \* @param delimiters One or more characters to be used as delimiters.\n \* @param ignoreCase `true` to ignore character case when matching a delimiter. By default `false`.\n \* @param limit The maximum number of substrings to return.\n \*/\npublic fun CharSequence.split(vararg delimiters: Char, ignoreCase: Boolean = false, limit: Int = 0): List < String > {\n if (delimiters.size =  $1$ ) {\n return split(delimiters[0].toString(), ignoreCase, limit $\ln$   $\ln$  return rangesDelimitedBy(delimiters, ignoreCase = ignoreCase, limit = limit).asIterable().map

 ${\{\text{substring(it)}\n}\n\in\mathbb{N}\n\in\mathbb{N}^*}\n$  \* Splits this char sequence to a list of strings around occurrences of the specified [delimiter].\n \* This is specialized version of split which receives single non-empty delimiter and offers better performance\n \*\n \* @param delimiter String used as delimiter\n \* @param ignoreCase `true` to ignore character case when matching a delimiter. By default 'false'.\n  $* \mathcal{Q}$  param limit The maximum number of substrings to return.\n \*/\nprivate fun CharSequence.split(delimiter: String, ignoreCase: Boolean, limit: Int): List<String> {\n requireNonNegativeLimit(limit)\n\n var currentOffset = 0\n var nextIndex = indexOf(delimiter, currentOffset, ignoreCase)\n if (nextIndex == -1 || limit == 1) {\n return listOf(this.toString())\n  $\ln$  val isLimited = limit > 0\n val result = ArrayList < String > (if (isLimited) limit.coerceAtMost(10) else 10\\n do {\n result.add(substring(currentOffset, nextIndex))\n currentOffset

 $=$  nextIndex + delimiter.length $\ln$  // Do not search for next occurrence if we're reaching limit $\ln$  if (isLimited  $&\&$  result.size == limit - 1) break\n nextIndex = indexOf(delimiter, currentOffset, ignoreCase)\n } while  $(\text{index } != -1)\n\in \text{result.add}(substring(\text{currentOffset}, length))\n$  return result\n\n\n\\*\*\n \* Splits this char sequence to a list of strings around matches of the given regular expression. $\ln * \mathbb{R}$   $\cong$  @param limit Non-negative value specifying the maximum number of substrings to return.\n \* Zero by default means no limit is set.\n \*/\n@kotlin.internal.InlineOnly\npublic inline fun CharSequence.split(regex: Regex, limit: Int = 0): List<String> = regex.split(this,  $\lim_{\lambda}$  =  $\lim_{\lambda}$  \* Splits this char sequence to a sequence of strings around matches of the given regular expression. $\ln * \ln * \mathbb{Q}$  param limit Non-negative value specifying the maximum number of substrings to return.\n \* Zero by default means no limit is set.\n \* @sample samples.text.Strings.splitToSequence\n

\*/\n@SinceKotlin(\"1.6\")\n@WasExperimental(ExperimentalStdlibApi::class)\n@kotlin.internal.InlineOnly\npubli c inline fun CharSequence.splitToSequence(regex: Regex, limit: Int = 0): Sequence<String> = regex.splitToSequence(this,  $\lim_{x \to \infty}$  \* Splits this char sequence to a sequence of lines delimited by any of the following character sequences: CRLF, LF or CR.\n  $*\n$  The lines returned do not include terminating line  $separators.\n\in \mathbb{R}$  \*/\npublic fun CharSequence.lineSequence(): Sequence<String> = splitToSequence(\"\\r\\n\", \"\\n\",  $\langle \langle \cdot | \cdot | \cdot \rangle \rangle$ |\n\n/\*\*\n \* Splits this char sequence to a list of lines delimited by any of the following character sequences: CRLF, LF or CR.\n \*\n \* The lines returned do not include terminating line separators.\n \*\npublic fun CharSequence.lines(): List<String> = lineSequence().toList()\n\n/\*\*\n \* Returns `true` if the contents of this char sequence are equal to the contents of the specified [other], $\ln *$  i.e. both char sequences contain the same number of the same characters in the same order.\n  $*\n$  @sample samples.text.Strings.contentEquals\n \*/\n@SinceKotlin(\"1.5\")\npublic expect infix fun CharSequence?.contentEquals(other: CharSequence?): Boolean $\ln\frac{x}{\sqrt{n}}$  \* Returns `true` if the contents of this char sequence are equal to the contents of the specified [other], optionally ignoring case difference.\n  $*\n$   $\infty$   $\mathbb{R}$  aram ignoreCase `true` to ignore character case when comparing contents. $n * n * @sample samples.text. Strings content Equals\n $n * \cap @SinceKotlin(\text{1.5}\text{)}\n$$ expect fun CharSequence?.contentEquals(other: CharSequence?, ignoreCase: Boolean): Boolean\n\ninternal fun CharSequence?.contentEqualsIgnoreCaseImpl(other: CharSequence?): Boolean {\n if (this is String && other is String)  $\{\n\$  return this.equals(other, ignoreCase = true)\n  $\|\n\|$  if (this == other) return true\n if (this == null  $\|$  other == null  $\|$  this.length != other.length) return false $\ln$  for (i in 0 until length)  $\ln$ 

if (!this[i].equals(other[i], ignoreCase = true))  $\n \neq$  return false $\n \neq$   $\n \neq$  return true $\n \neq$ fun CharSequence?.contentEqualsImpl(other: CharSequence?): Boolean {\n if (this is String && other is String)  ${\n\mu = \tau \in \mathbb{R} \setminus \mathbb{R} \setminus \mathbb{$ != other.length) return false $\ln$  for (i in 0 until length)  $\ln$  if (this[i] != other[i])  $\ln$  return false $\ln$  $\ln \ln \text{ true}\ln\ln\max* \ln * \text{ Returns 'true' if the content of this string is equal to the word \l'true\l', 'false'}.$ if it is equal to  $\lceil \cdot \rceil$  and throws an exception otherwise. $\ln \cdot \ln \cdot \ln \cdot$  There is also a lenient version of the function available on nullable String, [String?.toBoolean].\n \* Note that this function is case-sensitive.\n \*\n \* @sample samples.text.Strings.toBooleanStrict\n \*/\n@SinceKotlin(\"1.5\")\npublic fun String.toBooleanStrict(): Boolean  $=$  when (this)

 ${\n\mu \$  \"true\" -> true\n \"false\" -> false\n else -> throw IllegalArgumentException(\"The string doesn't represent a boolean value:  $\fh\in\mathbb{N}\$  \n\n/\*\*\n \* Returns `true` if the content of this string is equal to the word \"true\", `false` if it is equal to  $\text{'ralse''},\text{and `null' otherwise.}\nA * The re is also a lenient version of the function available on$ nullable String, [String?.toBoolean]. $\ln *$  Note that this function is case-sensitive. $\ln * \ln * \omega$  sample samples.text.Strings.toBooleanStrictOrNull\n \*/\n@SinceKotlin(\"1.5\")\npublic fun

String.toBooleanStrictOrNull(): Boolean? = when (this)  $\{\n\$  \"true\" -> true\n \"false\" -> false\n else -> null\n}","/\*\n \* Copyright 2010-2022 JetBrains s.r.o. and Kotlin Programming Language contributors.\n \* Use of this source code is governed by the Apache 2.0 license that can be found in the license/LICENSE.txt file. $\ln \frac{\ast}{\ln}$ / Auto-generated file. DO NOT EDIT!\n\npackage kotlin\n\nimport

kotlin.jvm.\*\n\n@SinceKotlin(\"1.3\")\n@ExperimentalUnsignedTypes\n@JvmInline\npublic

 value class UByteArray\n@PublishedApi\ninternal constructor(@PublishedApi internal val storage: ByteArray) : Collection<UByte>  ${\n\rangle}^*$  Creates a new array of the specified [size], with all elements initialized to zero. \*/\n public constructor(size: Int) : this(ByteArray(size))\n\n /\*\*\n \* Returns the array element at the given [index]. This method can be called using the index operator. $\ln$  \* If the [index] is out of bounds of this array, throws an [IndexOutOfBoundsException] except in Kotlin/JS\n  $*$  where the behavior is unspecified.\n  $*$ \n public operator fun get(index: Int): UByte = storage[index].toUByte()\n\n /\*\*\n \* Sets the element at the given [index] to the given [value]. This method can be called using the index operator. $\ln$  \* If the [index] is out of bounds of this array, throws an [IndexOutOfBoundsException] except in Kotlin/JS\n \* where the behavior is unspecified.\n

\*/\n public operator fun set(index: Int, value: UByte)  ${\n \times}$  storage[index] = value.toByte()\n  ${\n \times}$ \*\* Returns the number of elements in the array. \*/\n public override val size: Int get() = storage.size\n\n /\*\* Creates an iterator over the elements of the array.  $*\wedge$ n public override operator fun iterator():

kotlin.collections.Iterator<UByte> = Iterator(storage)\n\n @Suppress(\"DEPRECATION\_ERROR\")\n private class Iterator(private val array: ByteArray) : UByteIterator() {\n private var index =  $0\text{/n}$  override fun hasNext() = index < array.size\n override fun nextUByte() = if (index < array.size) array[index++].toUByte() else throw NoSuchElementException(index.toString())\n }\n\n override fun contains(element: UByte): Boolean  ${\n\mu$  // TODO: Eliminate this check after KT-30016 gets fixed. ${\n\mu}$  // Currently JS BE does not generate special bridge method for this method. $\ln$  @Suppress( $\lvert \text{'USELESS} \text{ } CAST \rvert \text{'}$ ) $\ln$  if ((element as Any?) !is UByte) return false $\ln$  return storage.contains(element.toByte()) $\ln$  } $\ln$  override fun containsAll(elements: Collection<UByte>): Boolean {\n return (elements as Collection<\*>).all { it is UByte && storage.contains(it.toByte())  $\n\alpha$   $\alpha$  override fun isEmpty(): Boolean = this.storage.size == 0\n  $\ln\max*\n$ \* Creates a new array of the specified [size], where each element is calculated by calling the specified\n \* [init] function. $\ln * \ln *$  The function [init] is called for each array element sequentially starting from the first one. $\ln *$  It should return the value for an array element given its index.\n

\*/\n@SinceKotlin(\"1.3\")\n@ExperimentalUnsignedTypes\n@kotlin.internal.InlineOnly\npublic inline fun UByteArray(size: Int, init: (Int) -> UByte): UByteArray  ${\n \cdot \n \cdot}$  return UByteArray(ByteArray(size) { index -> init(index).toByte()

})\n}\n\n@SinceKotlin(\"1.3\")\n@ExperimentalUnsignedTypes\n@kotlin.internal.InlineOnly\npublic inline fun ubyteArrayOf(vararg

 elements: UByte): UByteArray = elements\n","/\*\n \* Copyright 2010-2022 JetBrains s.r.o. and Kotlin Programming Language contributors. $\ln *$  Use of this source code is governed by the Apache 2.0 license that can be found in the license/LICENSE.txt file. $\ln \pi / \ln \pi$ // Auto-generated file. DO NOT EDIT!\n\npackage kotlin\n\nimport kotlin.jvm.\*\n\n@SinceKotlin(\"1.3\")\n@ExperimentalUnsignedTypes\n@JvmInline\npublic value class UIntArray\n@PublishedApi\ninternal constructor(@PublishedApi internal val storage: IntArray) : Collection<UInt>  ${\n\lambda}$  /\*\* Creates a new array of the specified [size], with all elements initialized to zero. \*/\n public constructor(size: Int) : this(IntArray(size)) $\ln \wedge$  \*\*\n \* Returns the array element at the given [index]. This method can be called using the index operator. $\ln$  \*  $\ln$  \* If the [index] is out of bounds of this array, throws an [IndexOutOfBoundsException] except in Kotlin/JS\n  $*$  where the behavior is unspecified.\n  $*\wedge$ n public operator fun get(index: Int): UInt = storage[index].toUInt()\n\n /\*\*\n \* Sets the element at the given [index] to the given [value]. This method can be called using the index operator. $\ln$  \* If the [index] is out of bounds of this array, throws an [IndexOutOfBoundsException] except in Kotlin/JS\n \* where the behavior is unspecified.\n \*/\n public operator fun set(index: Int, value: UInt)  $\n{\n\in$  storage[index] = value.toInt()\n  $\{\n\in$  /\*\* Returns the number of elements in the array. \*/\n public override val size: Int get() = storage.size\n\n /\*\* Creates an iterator over the elements of the array. \*/\n public override operator fun iterator(): kotlin.collections.Iterator<UInt> = Iterator(storage)\n\n @Suppress(\"DEPRECATION\_ERROR\")\n private class Iterator(private val array: IntArray) : UIntIterator() {\n private var index = 0\n override fun hasNext() = index < array.size\n override fun nextUInt() = if (index  $\langle$  array.size)

 $array[index++].toUInt() else throw NoSuchElementException(index.toString())\n$   $\n$ contains(element: UInt): Boolean  $\{\n\mid \text{TODO: Eliminate this check after KT-30016 gets fixed.}\n\mid \text{l$ Currently JS BE does not generate special bridge method for this method.\n

 $\circledR$ Suppress(\"USELESS CAST\")\n if ((element as Any?) !is UInt) return false\n\n return storage.contains(element.toInt())\n  $\ln$  override fun containsAll(elements: Collection<UInt>): Boolean {\n return (elements as Collection $\langle\$ ).all { it is UInt && storage.contains(it.toInt()) }\n }\n\n override fun isEmpty(): Boolean = this.storage.size ==  $0\ln{\ln\frac{\ast\pi}{n}}$  Creates a new array of the specified [size], where each element is calculated by calling the specified\n \* [init] function.\n \*\n \* The function [init] is called for each array element sequentially starting from the first one.\n \* It should return the value for an array element given its index.\n \*/\n@SinceKotlin(\"1.3\")\n@ExperimentalUnsignedTypes\n@kotlin.internal.InlineOnly\npublic inline fun UIntArray(size: Int, init: (Int) -> UInt): UIntArray  $\{\n\$ n return UIntArray(IntArray(size)  $\{\n\$ index -> init(index).toInt()

})\n}\n\n@SinceKotlin(\"1.3\")\n@ExperimentalUnsignedTypes\n@kotlin.internal.InlineOnly\npublic inline fun uintArrayOf(vararg elements: UInt): UIntArray = elements\n","/\*\n \* Copyright 2010-2022 JetBrains s.r.o. and Kotlin Programming Language contributors. $\ln *$  Use of this source code is governed by the Apache 2.0 license that can be found in the license/LICENSE.txt file.\n \*/\n\n// Auto-generated file. DO NOT EDIT!\n\npackage kotlin\n\nimport kotlin.jvm.\*\n\n@SinceKotlin(\"1.3\")\n@ExperimentalUnsignedTypes\n@JvmInline\npublic value class ULongArray\n@PublishedApi\ninternal constructor(@PublishedApi internal val storage: LongArray) : Collection<ULong>  $\ln n$  /\*\* Creates a new array of the specified [size], with all elements initialized to zero. \*/\n public constructor(size:

Int) : this(LongArray(size)) $\ln \frac{\ast \cdot \ln}{}$  \* Returns the array element at the given [index]. This method can be called using the index operator. $\ln$  \*  $\ln$  \* If the [index] is out of bounds of this array, throws an [IndexOutOfBoundsException] except in Kotlin/JS\n  $*$  where the behavior is unspecified.\n  $*$ \n public operator fun get(index: Int): ULong = storage[index].toULong()\n\n  $\frac{*}{\mathbb{R}}$  \* Sets the element at the given [index] to the given [value]. This method can be called using the index operator.\n  $*\n$  if the [index] is out of bounds of this array, throws an [IndexOutOfBoundsException] except in Kotlin/JS\n \* where the behavior is unspecified.\n  $*\langle n \rangle$  public operator fun set(index: Int, value: ULong)  $\{\langle n \rangle \}$  storage[index] = value.toLong()\n  $\ln\ln$  /\*\* Returns the number of elements in the array. \*/\n public override val size: Int get() = storage.size\n\n  $/*$  Creates an iterator over the elements of the array.  $*\wedge n$ 

public override operator fun iterator(): kotlin.collections.Iterator $\langle UL$ ong $\rangle = It$ erator(storage)\n\n @Suppress(\"DEPRECATION\_ERROR\")\n private class Iterator(private val array: LongArray) : ULongIterator()  ${\n\mu \nu}$  private var index = 0\n override fun hasNext() = index < array.size\n override fun nextULong() = if  $(index < array.size) array[index++].toULong() else throw NoSuchElementException(index.toString())\n$  }\n\n override fun contains(element: ULong): Boolean {\n // TODO: Eliminate this check after KT-30016 gets fixed. $\ln$  // Currently JS BE does not generate special bridge method for this method. $\ln$  $\circledcirc$ Suppress(\"USELESS CAST\")\n if ((element as Any?) !is ULong) return false\n\n return storage.contains(element.toLong())\n }\n\n override fun containsAll(elements: Collection<ULong>): Boolean  ${\nvert \nvert n}$  return (elements as Collection $\ll$ ).all { it is ULong && storage.contains(it.toLong()) }\n }\n\n override fun

isEmpty(): Boolean = this.storage.size ==  $0\ln{\ln\ln^{**}\n}$  \* Creates a new array of the specified [size], where each element is calculated by calling the specified $\ln *$  [init] function. $\ln * \ln *$  The function [init] is called for each array element sequentially starting from the first one. $\ln *$  It should return the value for an array element given its index. $\ln$ \*/\n@SinceKotlin(\"1.3\")\n@ExperimentalUnsignedTypes\n@kotlin.internal.InlineOnly\npublic inline fun ULongArray(size: Int, init: (Int) -> ULong): ULongArray {\n return ULongArray(LongArray(size) { index -> init(index).toLong()

})\n}\n\n@SinceKotlin(\"1.3\")\n@ExperimentalUnsignedTypes\n@kotlin.internal.InlineOnly\npublic inline fun ulongArrayOf(vararg elements: ULong): ULongArray = elements $\ln$ ","/\* $\ln$  \* Copyright 2010-2022 JetBrains s.r.o. and Kotlin Programming Language contributors.\n \* Use of this source code is governed by the Apache 2.0 license that can be found in the license/LICENSE.txt file. $\ln \frac{\hat{x}}{\ln \ln \frac{x}{\ln x}}$  Auto-generated file.

DO NOT EDIT!\n\npackage kotlin\n\nimport

kotlin.jvm.\*\n\n@SinceKotlin(\"1.3\")\n@ExperimentalUnsignedTypes\n@JvmInline\npublic value class UShortArray\n@PublishedApi\ninternal constructor(@PublishedApi internal val storage: ShortArray) :

Collection<UShort>  ${\n\rangle}^*$  Creates a new array of the specified [size], with all elements initialized to zero.  $*\wedge$ public constructor(size: Int) : this(ShortArray(size))\n\n /\*\*\n \* Returns the array element at the given [index]. This method can be called using the index operator. $\ln$  \* If the [index] is out of bounds of this array, throws an [IndexOutOfBoundsException] except in Kotlin/JS\n  $*$  where the behavior is unspecified.\n  $*$ \n public operator fun get(index: Int): UShort = storage[index].toUShort()\n\n /\*\*\n \* Sets the element at the given [index] to the given [value]. This method can be called using the index operator.\n  $*\n$  <sup>\*</sup> If the [index] is out of bounds of this array, throws an [IndexOutOfBoundsException]

except in Kotlin/JS\n  $*$  where the behavior is unspecified.\n  $*\wedge$ n public operator fun set(index: Int, value: UShort)  $\{\n\$  storage[index] = value.toShort()\n  $\|\n\|^*$  Returns the number of elements in the array. \*/\n public override val size: Int get() = storage.size\n\n /\*\* Creates an iterator over the elements of the array. \*/\n public override operator fun iterator(): kotlin.collections.Iterator<UShort> = Iterator(storage)\n\n @Suppress(\"DEPRECATION\_ERROR\")\n private class Iterator(private val array: ShortArray) : UShortIterator()  $\ln$  private var index = 0\n override fun hasNext() = index < array.size\n override fun  $nextUShort() = if (index < array.size) array[index++].toUShort() else throw$ NoSuchElementException(index.toString())\n  $\ln$  override fun contains(element: UShort): Boolean {\n // TODO: Eliminate this check after KT-30016 gets fixed. $\ln$  // Currently JS BE does not generate special bridge method for this method.\n @Suppress(\"USELESS\_CAST\")\n if ((element as Any?) !is UShort) return false $\ln$  return storage.contains(element.toShort()) $\ln$   $\ln$  override fun containsAll(elements: Collection<UShort>): Boolean {\n return (elements as Collection<\*>).all { it is UShort && storage.contains(it.toShort())  $\n\lambda$   $\n\alpha$  override fun isEmpty(): Boolean = this.storage.size == 0\n}\n\n/\*\*\n \* Creates a new array of the specified [size], where each element is calculated by calling the specified $\ln *$  [init]

function.\n \*\n \* The function [init] is called for each array element sequentially starting from the first one.\n \* It should return the value for an array element given its index.\n

\*/\n@SinceKotlin(\"1.3\")\n@ExperimentalUnsignedTypes\n@kotlin.internal.InlineOnly\npublic inline fun UShortArray(size: Int, init: (Int) -> UShort): UShortArray  $\{\n\$ n return UShortArray(ShortArray(size)  $\{\n\$ index -> init(index).toShort()

})\n}\n\n@SinceKotlin(\"1.3\")\n@ExperimentalUnsignedTypes\n@kotlin.internal.InlineOnly\npublic inline fun ushortArrayOf(vararg elements: UShort): UShortArray = elements\n","/\*\n \* Copyright 2010-2021 JetBrains s.r.o. and Kotlin Programming Language contributors.\n \* Use of this source code is governed by the Apache 2.0 license that can be found in the license/LICENSE.txt file.\n

\*/\n\n@file:kotlin.jvm.JvmMultifileClass\n@file:kotlin.jvm.JvmName(\"UArraysKt\")\n@file:kotlin.jvm.JvmPacka geName(\"kotlin.collections.unsigned\")\n\npackage kotlin.collections\n\n//\n// NOTE: THIS FILE IS AUTO-GENERATED by the GenerateStandardLib.kt\n// See:

https://github.com/JetBrains/kotlin/tree/master/libraries/stdlib\n//\n\nimport kotlin.random.\*\nimport kotlin.ranges.contains\nimport kotlin.ranges.reversed\n\n/\*\*\n \* Returns 1st \*element\* from the array.\n \* \n \* If the size of this array is less than 1, throws an [IndexOutOfBoundsException] except in Kotlin/JS\n \* where the behavior is unspecified.\n \*/\n@SinceKotlin(\"1.3\")\n@ExperimentalUnsignedTypes\n@kotlin.internal.InlineOnly\npublic inline operator fun UIntArray.component1(): UInt  $\{\n\$  return get(0)\n $\|\n\|$ <sup>\*\*</sup>\n \* Returns 1st \*element\* from the  $array.\n\langle \text{or } x \in \mathbb{R}^n \setminus \mathbb{R}^n$  if the size of this array is less than 1, throws an [IndexOutOfBoundsException] except in Kotlin/JS\n \* where the behavior is unspecified.\n

\*/\n@SinceKotlin(\"1.3\")\n@ExperimentalUnsignedTypes\n@kotlin.internal.InlineOnly\npublic inline operator fun ULongArray.component1(): ULong  ${\n n \cdot \n} \cdot \ln\|A\|^* \neq \mathbb{N}$  \* Returns 1st \*element\* from the array. $\ln * \ln *$ If the size of this array is less than 1, throws an [IndexOutOfBoundsException] except in Kotlin/JS\n \* where the behavior is unspecified.\n

\*/\n@SinceKotlin(\"1.3\")\n@ExperimentalUnsignedTypes\n@kotlin.internal.InlineOnly\npublic inline operator fun UByteArray.component1(): UByte  $\{\n\cdot\$ return get(0)\n $\n\cdot\$ n \* Returns 1st \*element\* from the array.\n \* \n \* If the size of this array is less than 1, throws an [IndexOutOfBoundsException]

except in Kotlin/JS $\ln *$  where the behavior is unspecified. $\ln$ 

\*/\n@SinceKotlin(\"1.3\")\n@ExperimentalUnsignedTypes\n@kotlin.internal.InlineOnly\npublic inline operator fun UShortArray.component1(): UShort  $\{\n\$ return get(0)\n $\n\lambda^*$ \n \* Returns 2nd \*element\* from the array.\n \* \n \* If the size of this array is less than 2, throws an [IndexOutOfBoundsException] except in Kotlin/JS\n \* where the behavior is unspecified.\n

\*/\n@SinceKotlin(\"1.3\")\n@ExperimentalUnsignedTypes\n@kotlin.internal.InlineOnly\npublic inline operator fun UIntArray.component2(): UInt  ${\n \mu\in \mathbb{N} \hbar\|_{\mathbb{N}}^* \hbar \colon \mathbb{R}^* \hbar \colon \mathbb{R}^* \hbar \colon \mathbb{R}^* \hbar \colon \mathbb{R}^* \hbar \colon \mathbb{R}^* \hbar \colon \mathbb{R}^* \hbar \colon \mathbb{R}^* \hbar \colon \mathbb{R}^* \hbar \colon \mathbb{R}^* \hbar \colon \mathbb{R}^* \hbar \colon \mathbb{R}^* \hbar \colon \mathbb{R}^* \hbar \colon \mathbb{$ the size of this array is less than 2, throws an [IndexOutOfBoundsException] except in Kotlin/JS\n \* where the

behavior is unspecified.\n

\*/\n@SinceKotlin(\"1.3\")\n@ExperimentalUnsignedTypes\n@kotlin.internal.InlineOnly\npublic inline operator fun ULongArray.component2(): ULong  $\ln \text{get}(1)\n\| \n\|^* \neq$  Returns 2nd \*element\*

from the array. $\ln * \ln *$  If the size of this array is less than 2, throws an [IndexOutOfBoundsException] except in Kotlin/JS $\ln$  \* where the behavior is unspecified. $\ln$ 

\*/\n@SinceKotlin(\"1.3\")\n@ExperimentalUnsignedTypes\n@kotlin.internal.InlineOnly\npublic inline operator fun UByteArray.component2(): UByte  $\{\n\$ return get(1)\n $\\n\lambda^* \n$  Returns 2nd \*element\* from the array.\n \* \n \* If the size of this array is less than 2, throws an [IndexOutOfBoundsException] except in Kotlin/JS\n \* where the behavior is unspecified.\n

\*/\n@SinceKotlin(\"1.3\")\n@ExperimentalUnsignedTypes\n@kotlin.internal.InlineOnly\npublic inline operator fun UShortArray.component2(): UShort  $\{\n\$  return get(1)\n $\n\lambda^*$ n \* Returns 3rd \*element\* from the array.\n \* \n \* If the size of this array is less than 3, throws an [IndexOutOfBoundsException] except in Kotlin/JS\n \* where the behavior is unspecified.\n

\*/\n@SinceKotlin(\"1.3\")\n@ExperimentalUnsignedTypes\n@kotlin.internal.InlineOnly\npublic inline operator fun UIntArray.component3(): UInt  $\{\n\$ return get(2)\n $\n\|n\|^* \$  Returns 3rd \* element\* from the  $array.\n\langle \text{or } x \in \mathbb{R}^n \rangle$  \* If the size of this array is less than 3, throws an [IndexOutOfBoundsException] except in Kotlin/JS\n \* where the behavior is unspecified.\n

\*/\n@SinceKotlin(\"1.3\")\n@ExperimentalUnsignedTypes\n@kotlin.internal.InlineOnly\npublic inline operator fun ULongArray.component3(): ULong  ${\n \nu^* \in \mathrm{get}(2)\n} \n \cdot \mathrm{Per}^* \$  as  $\mathrm{Set}(2) \cdot \mathrm{Set}(2) \cdot \$ If the size of this array is less than 3, throws an [IndexOutOfBoundsException] except in Kotlin/JS\n \* where the behavior is unspecified.\n

\*/\n@SinceKotlin(\"1.3\")\n@ExperimentalUnsignedTypes\n@kotlin.internal.InlineOnly\npublic inline operator fun UByteArray.component3(): UByte  $\{\n\cdot\cdot\cdot\cdot\cdot\cdot\cdot\cdot\cdot\cdot\cdot\cdot\}$   $\mathbb{R}^*\$  Returns 3rd \*element\* from the array. $\mathbb{R}^*\$ If the size of this array is less than 3, throws an [IndexOutOfBoundsException] except in Kotlin/JS\n \* where the behavior is unspecified.\n

\*/\n@SinceKotlin(\"1.3\")\n@ExperimentalUnsignedTypes\n@kotlin.internal.InlineOnly\npublic inline operator fun UShortArray.component3(): UShort  $\{\n\$ return get(2)\n $\ln\lambda^*$ \n \* Returns 4th \*element\* from the array. $\ln * \ln *$  If the size of this array is less than 4, throws an [IndexOutOfBoundsException] except in Kotlin/JS $\ln$  \* where the behavior is unspecified. $\ln$ 

\*/\n@SinceKotlin(\"1.3\")\n@ExperimentalUnsignedTypes\n@kotlin.internal.InlineOnly\npublic inline operator fun UIntArray.component4(): UInt  $\ln$  return get(3)\n  $\ln/**\n$  \* Returns 4th \* element\* from the array.\n \* \n \* If the size of this array is less than 4, throws an [IndexOutOfBoundsException] except in Kotlin/JS\n \* where the behavior is unspecified.\n \*/\n@SinceKotlin(\"1.3\")\n@ExperimentalUnsignedTypes\n@kotlin.internal.InlineOnly\npublic inline operator fun ULongArray.component4(): ULong {\n return get(3)\n\n/\*\*\n \* Returns 4th \*element\* from the array. $\ln * \ln *$  If the size of this array is less than 4, throws

an [IndexOutOfBoundsException] except in Kotlin/JS\n \* where the behavior is unspecified.\n

\*/\n@SinceKotlin(\"1.3\")\n@ExperimentalUnsignedTypes\n@kotlin.internal.InlineOnly\npublic inline operator fun UByteArray.component4(): UByte  $\{\n \$ return get(3)\n $\n\$ <sup>\*</sup>\n \* Returns 4th \*element\* from the array.\n \* \n \* If the size of this array is less than 4, throws an [IndexOutOfBoundsException] except in Kotlin/JS\n \* where the behavior is unspecified.\n

\*/\n@SinceKotlin(\"1.3\")\n@ExperimentalUnsignedTypes\n@kotlin.internal.InlineOnly\npublic inline operator fun UShortArray.component4(): UShort  $\{\n\$  return get(3)\n $\hbar\lambda^*$ \n \* Returns 5th \*element\* from the array.\n \* \n \* If the size of this array is less than 5, throws an [IndexOutOfBoundsException] except in Kotlin/JS\n \* where the behavior is unspecified.\n

\*/\n@SinceKotlin(\"1.3\")\n@ExperimentalUnsignedTypes\n@kotlin.internal.InlineOnly\npublic inline operator fun UIntArray.component5(): UInt  $\ln \text{ get}(4)\n\ln\ln^**\n * Returns$ 

5th \*element\* from the array. $\ln * \ln *$  If the size of this array is less than 5, throws an

[IndexOutOfBoundsException] except in Kotlin/JS\n \* where the behavior is unspecified.\n

\*/\n@SinceKotlin(\"1.3\")\n@ExperimentalUnsignedTypes\n@kotlin.internal.InlineOnly\npublic inline operator fun ULongArray.component5(): ULong  $\ln \mathrm{get}(4)\n\ln\max^* \neq \mathrm{H}^*$  Returns 5th \*element\* from the array. $\ln * \ln *$ If the size of this array is less than 5, throws an [IndexOutOfBoundsException] except in Kotlin/JS\n \* where the behavior is unspecified.\n

\*/\n@SinceKotlin(\"1.3\")\n@ExperimentalUnsignedTypes\n@kotlin.internal.InlineOnly\npublic inline operator fun UByteArray.component5(): UByte  $\{\n \$ return get(4)\n $\n \$ If the size of this array is less than 5, throws an [IndexOutOfBoundsException] except in Kotlin/JS\n \* where the behavior is unspecified.\n

\*/\n@SinceKotlin(\"1.3\")\n@ExperimentalUnsignedTypes\n@kotlin.internal.InlineOnly\npublic

inline operator fun UShortArray.component5(): UShort  $\{\n\$  return get(4)\n $\n\$ given [index] or throws an [IndexOutOfBoundsException] if the [index] is out of bounds of this array. $\ln * \ln *$ @sample samples.collections.Collections.Elements.elementAt\n

\*/\n@SinceKotlin(\"1.3\")\n@ExperimentalUnsignedTypes\npublic expect fun UIntArray.elementAt(index: Int): UInt $\ln\frac{x}{\ln x}$  Returns an element at the given [index] or throws an [IndexOutOfBoundsException] if the [index] is out of bounds of this array. $\ln * \omega$  sample samples.collections. Collections. Elements.elementAt $\ln$ \*/\n@SinceKotlin(\"1.3\")\n@ExperimentalUnsignedTypes\npublic expect fun ULongArray.elementAt(index: Int):

ULong\n\n/\*\*\n \* Returns an element at the given [index] or throws an [IndexOutOfBoundsException] if the [index] is out of bounds of this array. $\ln * \alpha$  = @sample samples.collections. Collections. Elements. element At \n  $*\ln\omega$ SinceKotlin(\"1.3\")\n $\omega$ ExperimentalUnsignedTypes\npublic expect

fun UByteArray.elementAt(index: Int): UByte $\ln\frac{n^*}{n}$  Returns an element at the given [index] or throws an [IndexOutOfBoundsException] if the [index] is out of bounds of this array. $\ln * \ln * \mathcal{Q}$  sample

samples.collections.Collections.Elements.elementAt\n

\*/\n@SinceKotlin(\"1.3\")\n@ExperimentalUnsignedTypes\npublic expect fun UShortArray.elementAt(index: Int): UShort $\ln\left(\frac{n}{\pi}\right)$  \* Returns an element at the given [index] or the result of calling the [defaultValue] function if the [index] is out of bounds of this array. $\ln * \ln * \omega$  sample

samples.collections.Collections.Elements.elementAtOrElse\n

\*/\n@SinceKotlin(\"1.3\")\n@ExperimentalUnsignedTypes\n@kotlin.internal.InlineOnly\npublic inline fun UIntArray.elementAtOrElse(index: Int, defaultValue: (Int) -> UInt): UInt {\n return if (index >= 0 && index <= lastIndex) get(index) else defaultValue(index)\n}\n\n/\*\*\n \* Returns an element at the given [index] or the result of calling the [defaultValue] function if the [index] is out of bounds

of this array.\n \* \n \* @sample samples.collections.Collections.Elements.elementAtOrElse\n

\*/\n@SinceKotlin(\"1.3\")\n@ExperimentalUnsignedTypes\n@kotlin.internal.InlineOnly\npublic inline fun ULongArray.elementAtOrElse(index: Int, defaultValue: (Int) -> ULong): ULong { $\ln$  return if (index >= 0 && index  $\leq$  lastIndex) get(index) else defaultValue(index)\n}\n\n/\*\*\n \* Returns an element at the given [index] or the result of calling the [defaultValue] function if the [index] is out of bounds of this array. $\ln * \ln * \mathcal{O}$  sample samples.collections.Collections.Elements.elementAtOrElse\n

\*/\n@SinceKotlin(\"1.3\")\n@ExperimentalUnsignedTypes\n@kotlin.internal.InlineOnly\npublic inline fun UByteArray.elementAtOrElse(index: Int, defaultValue: (Int) -> UByte): UByte {\n return if (index >= 0 && index  $\le$  lastIndex) get(index) else defaultValue(index)\n}\n\n/\*\*\n \* Returns an element at the given [index] or the result of calling the [defaultValue] function if the [index] is out of bounds of this

array.\n \* \n \* @sample samples.collections.Collections.Elements.elementAtOrElse\n

\*/\n@SinceKotlin(\"1.3\")\n@ExperimentalUnsignedTypes\n@kotlin.internal.InlineOnly\npublic inline fun UShortArray.elementAtOrElse(index: Int, defaultValue: (Int) -> UShort): UShort {\n return if (index >= 0 & &

index  $\leq$  lastIndex) get(index) else defaultValue(index)\n}\n\n/\*\*\n \* Returns an element at the given [index] or

`null` if the [index] is out of bounds of this array. $\ln * \ln * \omega$  sample

samples.collections.Collections.Elements.elementAtOrNull\n

\*/\n@SinceKotlin(\"1.3\")\n@ExperimentalUnsignedTypes\n@kotlin.internal.InlineOnly\npublic inline fun UIntArray.elementAtOrNull(index: Int): UInt?  ${\n \mu}$  return this.getOrNull(index)\n}\n\n/\*\*\n \* Returns an element at the given [index] or `null` if the [index] is out of bounds of this array. $\ln * \log \frac{1}{\sqrt{2}}$ samples.collections.Collections.Elements.elementAtOrNull\n

\*/\n@SinceKotlin(\"1.3\")\n@ExperimentalUnsignedTypes\n@kotlin.internal.InlineOnly\npublic inline fun ULongArray.elementAtOrNull(index: Int): ULong? {\n return this.getOrNull(index)\n}\n\n/\*\*\n \* Returns an element at the given [index] or `null` if the [index] is out of bounds of this array. $\ln * \ln * \omega$  sample samples.collections.Collections.Elements.elementAtOrNull\n

\*/\n@SinceKotlin(\"1.3\")\n@ExperimentalUnsignedTypes\n@kotlin.internal.InlineOnly\npublic inline fun UByteArray.elementAtOrNull(index: Int): UByte?  $\{\n n$  return this.getOrNull(index)\n $\n\n\infty$  \* Returns an element at the given [index] or `null` if the [index] is out of bounds of this array. $\ln * \ln * \omega$  sample samples.collections.Collections.Elements.elementAtOrNull\n

\*/\n@SinceKotlin(\"1.3\")\n@ExperimentalUnsignedTypes\n@kotlin.internal.InlineOnly\npublic inline fun UShortArray.elementAtOrNull(index: Int): UShort?  $\{\n \$  return this.getOrNull(index)\n $\}\n \n \$  \* Returns the first element matching the given [predicate], or `null` if no such element was found. $\ln * \ln * \omega$  sample samples.collections.Collections.Elements.find\n

 \*/\n@SinceKotlin(\"1.3\")\n@ExperimentalUnsignedTypes\n@kotlin.internal.InlineOnly\npublic inline fun UIntArray.find(predicate: (UInt) -> Boolean): UInt?  $\ln$  return firstOrNull(predicate)\n}\n\n/\*\*\n \* Returns the first element matching the given [predicate], or `null` if no such element was found. $\ln * \ln * \omega$  sample samples.collections.Collections.Elements.find\n

\*/\n@SinceKotlin(\"1.3\")\n@ExperimentalUnsignedTypes\n@kotlin.internal.InlineOnly\npublic inline fun ULongArray.find(predicate: (ULong) -> Boolean): ULong? {\n return firstOrNull(predicate)\n}\n\n/\*\*\n \* Returns the first element matching the given [predicate], or `null` if no such element was found. $\ln * \ln * \mathcal{O}$  sample samples.collections.Collections.Elements.find\n

\*/\n@SinceKotlin(\"1.3\")\n@ExperimentalUnsignedTypes\n@kotlin.internal.InlineOnly\npublic inline fun UByteArray.find(predicate: (UByte) -> Boolean): UByte?  $\{\n\$  return firstOrNull(predicate)\n}\n\n/\*\*\n \* Returns the first element matching

the given [predicate], or `null` if no such element was found. $\ln * \ln * \omega$  sample

samples.collections.Collections.Elements.find\n

\*/\n@SinceKotlin(\"1.3\")\n@ExperimentalUnsignedTypes\n@kotlin.internal.InlineOnly\npublic inline fun UShortArray.find(predicate: (UShort) -> Boolean): UShort? {\n return firstOrNull(predicate)\n}\n\n/\*\*\n \* Returns the last element matching the given [predicate], or `null` if no such element was found. $\ln * \ln * \omega$  sample samples.collections.Collections.Elements.find\n

\*/\n@SinceKotlin(\"1.3\")\n@ExperimentalUnsignedTypes\n@kotlin.internal.InlineOnly\npublic inline fun UIntArray.findLast(predicate: (UInt) -> Boolean): UInt?  $\{\n$  return lastOrNull(predicate)\n $\n\ln^{**}\n$  \* Returns the last element matching the given [predicate], or `null` if no such element was found. $\ln * \ln * \mathcal{O}$  sample samples.collections.Collections.Elements.find\n

\*/\n@SinceKotlin(\"1.3\")\n@ExperimentalUnsignedTypes\n@kotlin.internal.InlineOnly\npublic inline fun ULongArray.findLast(predicate:

(ULong) -> Boolean): ULong?  $\{\n\$  return lastOrNull(predicate)\n}\n\n/\*\*\n \* Returns the last element matching the given [predicate], or `null` if no such element was found. $\ln * \ln * \mathcal{Q}$  sample

samples.collections.Collections.Elements.find\n

\*/\n@SinceKotlin(\"1.3\")\n@ExperimentalUnsignedTypes\n@kotlin.internal.InlineOnly\npublic inline fun UByteArray.findLast(predicate: (UByte) -> Boolean): UByte?  ${\n \mu}$  return lastOrNull(predicate)\n  ${\hbar}^*{\n \mu}^*$ Returns the last element matching the given [predicate], or `null` if no such element was found. $\ln * \ln * \omega$  sample samples.collections.Collections.Elements.find\n

\*/\n@SinceKotlin(\"1.3\")\n@ExperimentalUnsignedTypes\n@kotlin.internal.InlineOnly\npublic inline fun UShortArray.findLast(predicate: (UShort) -> Boolean): UShort? {\n return lastOrNull(predicate)\n\n\n/\*\*\n \* Returns first element.\n \* @throws [NoSuchElementException] if the array is empty.\n

\*/\n@SinceKotlin(\"1.3\")\n@ExperimentalUnsignedTypes\n@kotlin.internal.InlineOnly\npublic

inline fun UIntArray.first(): UInt  $\{\n\$  return storage.first().toUInt()\n\n/\*\*\n \* Returns first element.\n \* @throws [NoSuchElementException] if the array is empty.\n

\*/\n@SinceKotlin(\"1.3\")\n@ExperimentalUnsignedTypes\n@kotlin.internal.InlineOnly\npublic inline fun ULongArray.first(): ULong  $\ln$  return storage.first().toULong()\n}\n\n/\*\*\n \* Returns first element.\n \* @throws [NoSuchElementException] if the array is empty.\n

\*/\n@SinceKotlin(\"1.3\")\n@ExperimentalUnsignedTypes\n@kotlin.internal.InlineOnly\npublic inline fun UByteArray.first(): UByte  $\ln$  return storage.first().toUByte()\n}\n\n/\*\*\n \* Returns first element.\n \* @throws [NoSuchElementException] if the array is empty.\n

\*/\n@SinceKotlin(\"1.3\")\n@ExperimentalUnsignedTypes\n@kotlin.internal.InlineOnly\npublic inline fun UShortArray.first(): UShort  $\{\n\$ return storage.first().toUShort()\n $\hbar\$ n<sup>/\*\*</sup>\n \* Returns the first element matching the given [predicate].\n \* @throws [NoSuchElementException] if no

such element is found.\n

\*/\n@SinceKotlin(\"1.3\")\n@ExperimentalUnsignedTypes\n@kotlin.internal.InlineOnly\npublic inline fun UIntArray.first(predicate: (UInt) -> Boolean): UInt  $\{\n\$  for (element in this) if (predicate(element)) return element\n throw NoSuchElementException(\"Array contains no element matching the predicate.\")\n}\n\n/\*\*\n \* Returns the first element matching the given [predicate]. $\ln * \omega$  (MoSuchElementException] if no such element is found.\n

\*/\n@SinceKotlin(\"1.3\")\n@ExperimentalUnsignedTypes\n@kotlin.internal.InlineOnly\npublic inline fun ULongArray.first(predicate: (ULong) -> Boolean): ULong  $\{\n\$  for (element in this) if (predicate(element)) return element\n throw NoSuchElementException(\"Array contains no element matching the predicate.\")\n}\n\n/\*\*\n \* Returns the first element matching the given [predicate]. $\ln * \omega$  (MoSuchElementException] if no such element is found.\n

\*/\n@SinceKotlin(\"1.3\")\n@ExperimentalUnsignedTypes\n@kotlin.internal.InlineOnly\npublic inline fun UByteArray.first(predicate: (UByte)  $\rightarrow$  Boolean): UByte {\n for (element in this) if

(predicate(element)) return element\n throw NoSuchElementException(\"Array contains no element matching the predicate.\")\n\\n\n/\*\*\n \* Returns the first element matching the given [predicate].\n \* @throws [NoSuchElementException] if no such element is found.\n

\*/\n@SinceKotlin(\"1.3\")\n@ExperimentalUnsignedTypes\n@kotlin.internal.InlineOnly\npublic inline fun UShortArray.first(predicate: (UShort) -> Boolean): UShort  $\{\n\$  for (element in this) if (predicate(element)) return element\n throw NoSuchElementException(\"Array contains no element matching the predicate.\")\n}\n\n/\*\*\n \* Returns the first element, or `null` if the array is empty.\n

\*/\n@SinceKotlin(\"1.3\")\n@ExperimentalUnsignedTypes\npublic fun UIntArray.firstOrNull(): UInt? {\n return if (isEmpty()) null else this[0]\n}\n\n/\*\*\n \* Returns the first element, or `null` if the array is empty.\n  $*\ln\omega$ SinceKotlin(\"1.3\")\n $\omega$ ExperimentalUnsignedTypes\npublic

fun ULongArray.firstOrNull(): ULong?  ${\n \cdot \text{if (isEmpty() null else this[0] \n}}\n\n\cdot * Returns the first$ element, or `null` if the array is empty. $\n\Lambda^*\n\Omega(SineKotlin(\T.3\T)\n@ExperimentalUnsignedTypes\npublic fun$ UByteArray.firstOrNull(): UByte?  ${\n \nu \in \Gamma(\iota) \nu}$  return if (isEmpty()) null else this[0]\n}\n\n/\*\*\n \* Returns the first element, or `null` if the array is empty. $\n \in \mathbb{C}$  \*/\n @SinceKotlin(\"1.3\")\n @ExperimentalUnsignedTypes\npublic fun UShortArray.firstOrNull(): UShort? {\n return if (isEmpty()) null else this[0]\n}\n\n/\*\*\n \* Returns the first element matching the given [predicate], or `null` if element was not found.\n

\*/\n@SinceKotlin(\"1.3\")\n@ExperimentalUnsignedTypes\n@kotlin.internal.InlineOnly\npublic inline fun UIntArray.firstOrNull(predicate: (UInt)  $\rightarrow$  Boolean): UInt? {\n for (element in this) if (predicate(element)) return element $\ln$  return null $\ln\ln x^* \neq$  Returns the first element matching the given [predicate], or `null` if element was not found.\n

\*/\n@SinceKotlin(\"1.3\")\n@ExperimentalUnsignedTypes\n@kotlin.internal.InlineOnly\npublic inline fun ULongArray.firstOrNull(predicate: (ULong) -> Boolean): ULong? {\n for (element in this) if (predicate(element)) return element $\n{\text{n}}$  return null $\n{\n}^*{\n} * \text{Returns the first element matching the given [predicate], or 'null' if$ element was not found.\n

\*/\n@SinceKotlin(\"1.3\")\n@ExperimentalUnsignedTypes\n@kotlin.internal.InlineOnly\npublic inline fun UByteArray.firstOrNull(predicate: (UByte) -> Boolean): UByte? {\n for (element in this) if (predicate(element)) return element $\nvert$  return null $\nvert\$  $\nvert\$ <sup>\*\*</sup> $\nvert$  \* Returns the first element matching the given [predicate], or `null` if element was not found.\n

\*/\n@SinceKotlin(\"1.3\")\n@ExperimentalUnsignedTypes\n@kotlin.internal.InlineOnly\npublic inline fun UShortArray.firstOrNull(predicate: (UShort) -> Boolean): UShort? {\n for (element in this) if (predicate(element)) return

 element\n return null\n}\n\n/\*\*\n \* Returns an element at the given [index] or the result of calling the [defaultValue] function if the [index] is out of bounds of this array.\n

\*/\n@SinceKotlin(\"1.3\")\n@ExperimentalUnsignedTypes\n@kotlin.internal.InlineOnly\npublic inline fun UIntArray.getOrElse(index: Int, defaultValue: (Int) -> UInt): UInt {\n return if (index >= 0 && index <= lastIndex) get(index) else defaultValue(index)\n}\n\n/\*\*\n \* Returns an element at the given [index] or the result of calling the [defaultValue] function if the [index] is out of bounds of this array.\n

\*/\n@SinceKotlin(\"1.3\")\n@ExperimentalUnsignedTypes\n@kotlin.internal.InlineOnly\npublic inline fun ULongArray.getOrElse(index: Int, defaultValue: (Int) -> ULong): ULong {\n return if (index >= 0 && index <= lastIndex) get(index) else defaultValue(index)\n\\n\n/\*\*\n \* Returns an element at the given [index] or the result of calling the [defaultValue] function if the [index] is out of bounds of this

 array.\n \*/\n@SinceKotlin(\"1.3\")\n@ExperimentalUnsignedTypes\n@kotlin.internal.InlineOnly\npublic inline fun UByteArray.getOrElse(index: Int, defaultValue: (Int) -> UByte): UByte {\n return if (index >= 0 && index <= lastIndex) get(index) else defaultValue(index)\n\\n\n/\*\*\n \* Returns an element at the given [index] or the result of calling the [defaultValue] function if the [index] is out of bounds of this array.\n

\*/\n@SinceKotlin(\"1.3\")\n@ExperimentalUnsignedTypes\n@kotlin.internal.InlineOnly\npublic inline fun UShortArray.getOrElse(index: Int, defaultValue: (Int) -> UShort): UShort {\n return if (index >= 0 && index <= lastIndex) get(index) else defaultValue(index)\n\n\n/\*\*\n \* Returns an element at the given [index] or `null` if the [index] is out of bounds of this array. $\ln * \omega$  sample samples.collections. Collections. Elements.getOrNull\n \*/\n@SinceKotlin(\"1.3\")\n@ExperimentalUnsignedTypes\npublic fun UIntArray.getOrNull(index: Int): UInt? {\n return if (index

 $>= 0$  && index  $<=$  lastIndex) get(index) else null $\n\ln\ln(**\n \times \mathbb{R}$  an element at the given [index] or `null` if the [index] is out of bounds of this array. $\ln * \ln * \omega$  sample samples.collections. Collections. Elements.getOrNull\n \*/\n@SinceKotlin(\"1.3\")\n@ExperimentalUnsignedTypes\npublic fun ULongArray.getOrNull(index: Int): ULong?  ${\nightharpoonup$  return if (index  $>= 0 &&\text{index} = lastIndex$ ) get(index) else null $\nightharpoonup$ n $\nightharpoonup$ \*\n \* Returns an element at

the given [index] or `null` if the [index] is out of bounds of this array. $\ln * \ln * \omega$  sample

samples.collections.Collections.Elements.getOrNull\n

\*/\n@SinceKotlin(\"1.3\")\n@ExperimentalUnsignedTypes\npublic fun UByteArray.getOrNull(index: Int): UByte?  ${\nvert n\rvert}$  return if (index  $>= 0$  && index  $<=$  lastIndex) get(index) else null $\n\rvert n\rvert$  $\n\rvert n/$ \*\* $\n\rvert n$  \* Returns an element at the given [index] or `null` if the [index] is out of bounds of this array. $\ln * \ln * \omega$  sample

samples.collections.Collections.Elements.getOrNull\n

\*/\n@SinceKotlin(\"1.3\")\n@ExperimentalUnsignedTypes\npublic

fun UShortArray.getOrNull(index: Int): UShort? {\n return if (index  $>= 0$  && index  $<=$  lastIndex) get(index) else null\n}\n\n/\*\*\n \* Returns first index of [element], or -1 if the array does not contain element.\n

\*/\n@SinceKotlin(\"1.3\")\n@ExperimentalUnsignedTypes\n@kotlin.internal.InlineOnly\npublic inline fun UIntArray.indexOf(element: UInt): Int  $\{\n\$ return storage.indexOf(element.toInt() $\n\$  $\n\$ index of [element], or -1 if the array does not contain element.\n

\*/\n@SinceKotlin(\"1.3\")\n@ExperimentalUnsignedTypes\n@kotlin.internal.InlineOnly\npublic inline fun ULongArray.indexOf(element: ULong): Int  $\{\n\$ return storage.indexOf(element.toLong()) $\n\hbar\ln^**\n$  \* Returns first index of [element], or -1 if the array does not contain element.\n

\*/\n@SinceKotlin(\"1.3\")\n@ExperimentalUnsignedTypes\n@kotlin.internal.InlineOnly\npublic inline fun UByteArray.indexOf(element: UByte): Int  $\{\n\$  return storage.indexOf(element.toByte())\n  $\ln\frac{*}{n}$  \*

Returns first index of [element], or -1 if the array does not contain element.\n

\*/\n@SinceKotlin(\"1.3\")\n@ExperimentalUnsignedTypes\n@kotlin.internal.InlineOnly\npublic inline fun UShortArray.indexOf(element: UShort): Int  $\{\n\$ return storage.indexOf(element.toShort())\n $\n\lambda^*$ n \* Returns index of the first element matching the given [predicate], or -1 if the array does not contain such element.\n \*/\n@SinceKotlin(\"1.3\")\n@ExperimentalUnsignedTypes\n@kotlin.internal.InlineOnly\npublic inline fun UIntArray.indexOfFirst(predicate: (UInt) -> Boolean): Int  $\{\n\$  return storage.indexOfFirst  $\{\n\$  predicate(it.toUInt())  $\ln\ln\pi$ <sup>\*\*</sup>\n \* Returns index of the first element matching the given [predicate], or -1 if the array does not contain such element.\n \*/\n @SinceKotlin(\"1.3\")\n @ExperimentalUnsignedTypes\n @kotlin.internal.InlineOnly\npublic inline fun ULongArray.indexOfFirst(predicate: (ULong) -> Boolean): Int {\n return storage.indexOfFirst { predicate(it.toULong())  $\ln{\ln\pi^* \n*}$ 

 Returns index of the first element matching the given [predicate], or -1 if the array does not contain such element.\n \*/\n@SinceKotlin(\"1.3\")\n@ExperimentalUnsignedTypes\n@kotlin.internal.InlineOnly\npublic inline fun UByteArray.indexOfFirst(predicate: (UByte) -> Boolean): Int {\n return storage.indexOfFirst {

predicate(it.toUByte())  $\n\ln\ln/**\n$  \* Returns index of the first element matching the given [predicate], or -1 if the array does not contain such element.\n

\*/\n@SinceKotlin(\"1.3\")\n@ExperimentalUnsignedTypes\n@kotlin.internal.InlineOnly\npublic inline fun UShortArray.indexOfFirst(predicate: (UShort) -> Boolean): Int {\n return storage.indexOfFirst { predicate(it.toUShort())  $\n\ln\frac{**\n}$  Returns index of the last element matching the given [predicate], or -1 if the array does not contain such element.\n

\*/\n@SinceKotlin(\"1.3\")\n@ExperimentalUnsignedTypes\n@kotlin.internal.InlineOnly\npublic inline fun UIntArray.indexOfLast(predicate: (UInt) -> Boolean): Int  $\{\n\$ 

return storage.indexOfLast { predicate(it.toUInt()) }\n\n/\*\*\n \* Returns index of the last element matching the given [predicate], or -1 if the array does not contain such element.\n

\*/\n@SinceKotlin(\"1.3\")\n@ExperimentalUnsignedTypes\n@kotlin.internal.InlineOnly\npublic inline fun ULongArray.indexOfLast(predicate: (ULong) -> Boolean): Int {\n return storage.indexOfLast { predicate(it.toULong())  $\n\ln\frac{**\n}$  Returns index of the last element matching the given [predicate], or -1 if the array does not contain such element.\n

\*/\n@SinceKotlin(\"1.3\")\n@ExperimentalUnsignedTypes\n@kotlin.internal.InlineOnly\npublic inline fun UByteArray.indexOfLast(predicate: (UByte) -> Boolean): Int  ${\n}$  return storage.indexOfLast { predicate(it.toUByte())  $\ln{\ln x^*}\n$  \* Returns index of the last element matching the given [predicate], or -1 if the array does not contain such element.\n

\*/\n@SinceKotlin(\"1.3\")\n@ExperimentalUnsignedTypes\n@kotlin.internal.InlineOnly\npublic inline fun

UShortArray.indexOfLast(predicate: (UShort) -> Boolean): Int {\n return storage.indexOfLast {

predicate(it.toUShort())  $\n\ln\ln(*\|n \cdot k$  Returns the last element. $\ln * \ln * \omega$  MoSuchElementException if the array is empty. $\ln * \alpha$  sample samples.collections. Collections. Elements. last $\ln$ 

\*/\n@SinceKotlin(\"1.3\")\n@ExperimentalUnsignedTypes\n@kotlin.internal.InlineOnly\npublic inline fun UIntArray.last(): UInt  ${\nabla \cdot \Delta t}$  return storage.last().toUInt()\n ${\nabla^*}\$  Returns the last element.\n \* \n \* @throws NoSuchElementException if the array is empty. $\ln * \alpha$  sample samples.collections.Collections.Elements.last $\ln$ \*/\n@SinceKotlin(\"1.3\")\n@ExperimentalUnsignedTypes\n@kotlin.internal.InlineOnly\npublic inline fun ULongArray.last(): ULong  $\ln \frac{\hat{O}(n)}{n^*}\n^* \neq 0$  return storage.last().toULong()\n  $\ln/^* \neq 0$  \* Returns the last element. $\ln * \ln *$ @throws NoSuchElementException if the array is empty. $\ln * \ln * \omega$  sample

samples.collections.Collections.Elements.last\n

\*/\n@SinceKotlin(\"1.3\")\n@ExperimentalUnsignedTypes\n@kotlin.internal.InlineOnly\npublic

inline fun UByteArray.last(): UByte {\n return storage.last().toUByte()\n\n\n/\*\*\n \* Returns the last element.\n \*  $\ln * \mathcal{Q}$  throws NoSuchElementException if the array is empty. $\ln * \ln * \mathcal{Q}$  sample

samples.collections.Collections.Elements.last\n

\*/\n@SinceKotlin(\"1.3\")\n@ExperimentalUnsignedTypes\n@kotlin.internal.InlineOnly\npublic inline fun UShortArray.last(): UShort  $\{\n\$  return storage.last().toUShort()\n $\n\n\lambda^*$ \n \* Returns the last element matching the given [predicate]. $\ln * \nightharpoonup$   $\mathbb{R}$  \* @throws NoSuchElementException if no such element is found. $\ln * \ln * \nightharpoonup$   $\mathbb{R}$  = @sample samples.collections.Collections.Elements.last\n

\*/\n@SinceKotlin(\"1.3\")\n@ExperimentalUnsignedTypes\n@kotlin.internal.InlineOnly\npublic inline fun UIntArray.last(predicate: (UInt) -> Boolean): UInt  $\{\n\$  for (index in this.indices.reversed())  $\{\n\$  val element = this[index]\n if (predicate(element)) return element\n }\n throw NoSuchElementException(\"Array contains no element matching the predicate. $\|\n\| \n\$ [predicate]. $\ln * \ln * \mathbb{Q}$  throws NoSuchElementException if no such element is found. $\ln * \ln * \mathbb{Q}$  sample samples.collections.Collections.Elements.last\n

\*/\n@SinceKotlin(\"1.3\")\n@ExperimentalUnsignedTypes\n@kotlin.internal.InlineOnly\npublic inline fun ULongArray.last(predicate: (ULong) -> Boolean): ULong  $\ln$  for (index in this.indices.reversed())  $\ln$  val element = this  $\frac{index}{n}$  if (predicate (element)) return element $\n\lambda$  }\n throw

NoSuchElementException(\"Array contains no element matching the predicate.\")\n \\n\n/\*\*\n \* Returns the last element matching the given [predicate]. $\ln * \in \mathbb{C}$  matched NoSuchElementException if no such element is found. \* \n \* @sample samples.collections.Collections.Elements.last\n

\*/\n@SinceKotlin(\"1.3\")\n@ExperimentalUnsignedTypes\n@kotlin.internal.InlineOnly\npublic inline fun UByteArray.last(predicate: (UByte) -> Boolean): UByte {\n

for (index in this.indices.reversed())  $\{\n\}$  val element = this[index] $\|$  if (predicate(element)) return element\n }\n throw NoSuchElementException(\"Array contains no element matching the predicate.\")\n \\n\n/\*\*\n \* Returns the last element matching the given [predicate].\n \* \n \* @throws

NoSuchElementException if no such element is found. $\ln * \ln * \omega$  sample

samples.collections.Collections.Elements.last\n

\*/\n@SinceKotlin(\"1.3\")\n@ExperimentalUnsignedTypes\n@kotlin.internal.InlineOnly\npublic inline fun UShortArray.last(predicate: (UShort) -> Boolean): UShort  $\ln$  for (index in this.indices.reversed())  $\ln$  val element = this [index]\n if (predicate(element)) return element\n  $\ln$  throw

NoSuchElementException(\"Array contains no element matching the predicate.\")\n}\n\n/\*\*\n \* Returns last index of [element], or -1 if the array does not contain element.\n

\*/\n@SinceKotlin(\"1.3\")\n@ExperimentalUnsignedTypes\n@kotlin.internal.InlineOnly\npublic inline fun UIntArray.lastIndexOf(element: UInt): Int  $\{\n\$ return storage.lastIndexOf(element.toInt())\n $\}\n\|$ Returns last index of [element], or -1 if the array does not contain element.\n

\*/\n@SinceKotlin(\"1.3\")\n@ExperimentalUnsignedTypes\n@kotlin.internal.InlineOnly\npublic inline fun ULongArray.lastIndexOf(element: ULong): Int  $\{\n\$  return storage.lastIndexOf(element.toLong())\n}\n\n/\*\*\n \* Returns last index of [element], or -1 if the array does not contain element.\n

\*/\n@SinceKotlin(\"1.3\")\n@ExperimentalUnsignedTypes\n@kotlin.internal.InlineOnly\npublic inline fun UByteArray.lastIndexOf(element: UByte): Int {\n return storage.lastIndexOf(element.toByte())\n}\n\n/\*\*\n \* Returns last index of [element], or -1 if the array does not contain element.\n

\*/\n@SinceKotlin(\"1.3\")\n@ExperimentalUnsignedTypes\n@kotlin.internal.InlineOnly\npublic inline fun UShortArray.lastIndexOf(element: UShort): Int  $\{\n\$ return storage.lastIndexOf(element.toShort())\n $\n\|\n\|^{**}\n\$ n \* Returns

the last element, or `null` if the array is empty. $\ln * \varphi$  sample samples.collections.Collections.Elements.last $\ln$ \*/\n@SinceKotlin(\"1.3\")\n@ExperimentalUnsignedTypes\npublic fun UIntArray.lastOrNull(): UInt? {\n return if (isEmpty()) null else this[size - 1]\n\\n\n\\*\*\n \* Returns the last element, or `null` if the array is empty.\n \* \n \* @sample samples.collections.Collections.Elements.last\n

\*/\n@SinceKotlin(\"1.3\")\n@ExperimentalUnsignedTypes\npublic fun ULongArray.lastOrNull(): ULong? {\n return if (isEmpty()) null else this[size - 1]\n}\n\n/\*\*\n \* Returns the last element, or `null` if the array is empty.\n \* \n \* @sample samples.collections.Collections.Elements.last\n

\*/\n@SinceKotlin(\"1.3\")\n@ExperimentalUnsignedTypes\npublic fun UByteArray.lastOrNull(): UByte? {\n return if (isEmpty()) null else this[size - 1]\n}\n\n/\*\*\n \* Returns the last element, or `null` if the array is empty.\n \* \n \* @sample samples.collections.Collections.Elements.last\n

\*/\n@SinceKotlin(\"1.3\")\n@ExperimentalUnsignedTypes\npublic

fun UShortArray.lastOrNull(): UShort? {\n return if (isEmpty()) null else this[size - 1]\n}\n\n/\*\*\n \* Returns the last element matching the given [predicate], or `null` if no such element was found. $\ln * \ln * \omega$  sample samples.collections.Collections.Elements.last\n

\*/\n@SinceKotlin(\"1.3\")\n@ExperimentalUnsignedTypes\n@kotlin.internal.InlineOnly\npublic inline fun UIntArray.lastOrNull(predicate: (UInt) -> Boolean): UInt?  $\{\n\$  for (index in this.indices.reversed())  $\{\n\$ element = this [index]\n if (predicate(element)) return element\n  $\ln$  return null\n $\ln\ln^*$ \n \* Returns the last element matching the given [predicate], or `null` if no such element was found. $\ln * \ln * \omega$  sample samples.collections.Collections.Elements.last\n

\*/\n@SinceKotlin(\"1.3\")\n@ExperimentalUnsignedTypes\n@kotlin.internal.InlineOnly\npublic inline fun ULongArray.lastOrNull(predicate: (ULong) -> Boolean): ULong?  $\{\n\$  for (index in this.indices.reversed())  ${\n \nu}$  val element = this[index]\n if (predicate(element)) return element\n }\n return null\n}\n\n/\*\*\n \* Returns the last element matching the given [predicate], or `null` if no such element was found. $\ln * \ln * \mathcal{O}$  sample samples.collections.Collections.Elements.last\n

\*/\n@SinceKotlin(\"1.3\")\n@ExperimentalUnsignedTypes\n@kotlin.internal.InlineOnly\npublic inline fun UByteArray.lastOrNull(predicate: (UByte) -> Boolean): UByte?  ${\n}$  for (index in this.indices.reversed())  ${\n}$ val element = this[index]\n if (predicate(element)) return element\n  $\ln$  return null\n}\n\n/\*\*\n \* Returns the last element matching the given [predicate], or `null` if no such element was found. $\ln * \ln * \mathcal{O}$  sample samples.collections.Collections.Elements.last\n

\*/\n@SinceKotlin(\"1.3\")\n@ExperimentalUnsignedTypes\n@kotlin.internal.InlineOnly\npublic inline fun UShortArray.lastOrNull(predicate: (UShort) -> Boolean): UShort?  $\{\n\$  for (index in this.indices.reversed())  ${\n \nu}$  val element = this index  $\n$  if (predicate(element)) return element $\n$   $\n$  return null $\n$  $\n$ Returns a random element from this array. $\ln * \alpha$  MoSuchElementException if this array is empty. \*/\n@SinceKotlin(\"1.3\")\n@ExperimentalUnsignedTypes\n@kotlin.internal.InlineOnly\npublic inline fun UIntArray.random(): UInt  $\ln \mathrm{random}(\mathrm{Random}\n)$  \n $\ln/**\n$  \* Returns a random element from this array. $\ln$ \*  $\ln$  \* @throws NoSuchElementException if this array is empty.

\*/\n@SinceKotlin(\"1.3\")\n@ExperimentalUnsignedTypes\n@kotlin.internal.InlineOnly\npublic inline fun ULongArray.random(): ULong  ${\n \cdot \lambda \} \n \cdot \lambda * \lambda * \n \cdot \lambda$  a random element from this  $array.\n\therefore$   $\mathbf{a} * \mathbf{b} * \mathbf{c}$  throws NoSuchElementException if this array is empty.

\*/\n@SinceKotlin(\"1.3\")\n@ExperimentalUnsignedTypes\n@kotlin.internal.InlineOnly\npublic inline fun UByteArray.random(): UByte  $\{\n\$  return random(Random)\n $\n\n\|$ \n\n<sup>/\*\*</sup>\n \* Returns a random element from this array. $\ln * \ln * \mathcal{O}$  throws NoSuchElementException if this array is empty. $\ln$ 

\*/\n@SinceKotlin(\"1.3\")\n@ExperimentalUnsignedTypes\n@kotlin.internal.InlineOnly\npublic inline fun UShortArray.random(): UShort  $\ln \mathrm{random}$ (Random)\n}\n\n/\*\*\n \* Returns a random element from this array using the specified source of randomness. $\ln * \omega$  throws NoSuchElementException if this array is empty. $\ln$ \*/\n@SinceKotlin(\"1.3\")\n@ExperimentalUnsignedTypes\npublic fun UIntArray.random(random: Random): UInt {\n if (isEmpty())\n throw NoSuchElementException(\"Array is empty.\")\n return get(random.nextInt(size))\n\\n\n\\*\*\n \* Returns a random element from this array using the specified source of

randomness. $\ln * \ln * \mathcal{Q}$  throws NoSuchElementException if this array is empty. $\ln$ 

\*/\n@SinceKotlin(\"1.3\")\n@ExperimentalUnsignedTypes\npublic fun ULongArray.random(random: Random): ULong  $\{\n\$ if (isEmpty())\n throw NoSuchElementException(\"Array is empty.\")\n return  $get(random.nextInt(size))\n\}\n\ln\frac{**\n}{n}$ 

\* Returns a random element from this array using the specified source of randomness. $\ln * \ln * \mathcal{O}$  throws NoSuchElementException if this array is empty.\n

\*/\n@SinceKotlin(\"1.3\")\n@ExperimentalUnsignedTypes\npublic fun UByteArray.random(random: Random): UByte  $\{\n\$ if (isEmpty())\n throw NoSuchElementException(\"Array is empty.\")\n return  $get(random.nextInt(size))\n\|_{\n\cdot}\n^**\n$  \* Returns a random element from this array using the specified source of randomness. $\ln * \ln * \mathcal{Q}$  throws NoSuchElementException if this array is empty. $\ln$ 

\*/\n@SinceKotlin(\"1.3\")\n@ExperimentalUnsignedTypes\npublic fun UShortArray.random(random: Random):

UShort  $\{\n\$ if (isEmpty()) $\$ n throw NoSuchElementException( $\$ Array is empty. $\$ )n return

get(random.nextInt(size))\n}\n\n/\*\*\n \* Returns a random element from this array, or `null` if this array is empty.\n \*/\n@SinceKotlin(\"1.4\")\n@ExperimentalUnsignedTypes\n@WasExperimental(ExperimentalStdlibApi::class)\n @kotlin.internal.InlineOnly\npublic

 inline fun UIntArray.randomOrNull(): UInt? {\n return randomOrNull(Random)\n}\n\n/\*\*\n \* Returns a random element from this array, or `null` if this array is empty.\n

\*/\n@SinceKotlin(\"1.4\")\n@ExperimentalUnsignedTypes\n@WasExperimental(ExperimentalStdlibApi::class)\n @kotlin.internal.InlineOnly\npublic inline fun ULongArray.randomOrNull(): ULong? {\n return

randomOrNull(Random)\n}\n\n/\*\*\n \* Returns a random element from this array, or `null` if this array is empty. \*/\n@SinceKotlin(\"1.4\")\n@ExperimentalUnsignedTypes\n@WasExperimental(ExperimentalStdlibApi::class)\n @kotlin.internal.InlineOnly\npublic inline fun UByteArray.randomOrNull(): UByte? {\n return

randomOrNull(Random)\n}\n\n/\*\*\n \* Returns a random element from this array, or `null` if this array is empty. \*/\n@SinceKotlin(\"1.4\")\n@ExperimentalUnsignedTypes\n@WasExperimental(ExperimentalStdlibApi::class)\n @kotlin.internal.InlineOnly\npublic inline fun UShortArray.randomOrNull(): UShort?

 ${\nvert n \nvert n\hvert}$  return randomOrNull(Random)\n ${\nvert n \nvert n^* \hvert n^* R}$  Returns a random element from this array using the specified source of randomness, or `null` if this array is empty.\n

\*/\n@SinceKotlin(\"1.4\")\n@ExperimentalUnsignedTypes\n@WasExperimental(ExperimentalStdlibApi::class)\np ublic fun UIntArray.randomOrNull(random: Random): UInt? {\n if (isEmpty())\n return null\n return  $get(random.nextInt(size))\n\|_{\n\|_{**}\n$  \* Returns a random element from this array using the specified source of randomness, or `null` if this array is empty.\n

\*/\n@SinceKotlin(\"1.4\")\n@ExperimentalUnsignedTypes\n@WasExperimental(ExperimentalStdlibApi::class)\np ublic fun ULongArray.randomOrNull(random: Random): ULong?  $\{\n\$ if (isEmpty())\n return null\n return  $get(random.nextInt(size))\n\| \n\| \n\$ randomness, or `null` if this array is empty.\n

\*/\n@SinceKotlin(\"1.4\")\n@ExperimentalUnsignedTypes\n@WasExperimental(ExperimentalStdlibApi::class)\np ublic

fun UByteArray.randomOrNull(random: Random): UByte?  ${\n \in$  if (isEmpty())\n return null\n return  $get(random.nextInt(size))\n\|_{\n\|_x^*\|_n^*$  Returns a random element from this array using the specified source of randomness, or `null` if this array is empty.\n

\*/\n@SinceKotlin(\"1.4\")\n@ExperimentalUnsignedTypes\n@WasExperimental(ExperimentalStdlibApi::class)\np ublic fun UShortArray.randomOrNull(random: Random): UShort?  ${\n \$ if (isEmpty())\n return null\n return get(random.nextInt(size))\n}\n\n/\*\*\n \* Returns the single element, or throws an exception if the array is empty or has more than one element.\n

\*/\n@SinceKotlin(\"1.3\")\n@ExperimentalUnsignedTypes\n@kotlin.internal.InlineOnly\npublic inline fun UIntArray.single(): UInt  $\ln$  return storage.single().toUInt()\n}\n\n/\*\*\n \* Returns the single element, or throws an exception if the array is empty or has more than one element.\n

\*/\n@SinceKotlin(\"1.3\")\n@ExperimentalUnsignedTypes\n@kotlin.internal.InlineOnly\npublic

inline fun ULongArray.single(): ULong  $\ln \ntilde{\cdot}$  return storage.single().toULong()\n}\n\n/\*\*\n \* Returns the single element, or throws an exception if the array is empty or has more than one element.\n

\*/\n@SinceKotlin(\"1.3\")\n@ExperimentalUnsignedTypes\n@kotlin.internal.InlineOnly\npublic inline fun UByteArray.single(): UByte  $\{\n\$  return storage.single().toUByte()\n\n\n/\*\*\n \* Returns the single element, or throws an exception if the array is empty or has more than one element.\n

\*/\n@SinceKotlin(\"1.3\")\n@ExperimentalUnsignedTypes\n@kotlin.internal.InlineOnly\npublic inline fun UShortArray.single(): UShort  ${\n \cdot \in \mathbb{N} \cdot \in \mathbb{N} \cdot \in \mathbb{N$ matching the given [predicate], or throws exception if there is no or more than one matching element.\n \*/\n@SinceKotlin(\"1.3\")\n@ExperimentalUnsignedTypes\n@kotlin.internal.InlineOnly\npublic inline fun UIntArray.single(predicate: (UInt) -> Boolean): UInt {\n

var single: UInt? = null\n var found = false\n for (element in this)  $\ln$  if (predicate(element))  $\ln$  if (found) throw IllegalArgumentException( $\Gamma$ Array contains more than one matching element. $\Gamma$ )\n single = element\n found = true\n  $\{\n\$   $\}$ \n if (!found) throw NoSuchElementException(\"Array contains no element matching the predicate.\")\n  $@Suppress($ \"UNCHECKED\_CAST\")\n return single as UInt\n}\n\n/\*\*\n \* Returns the single element matching the given [predicate], or throws exception if there is no or more than one matching element.\n

\*/\n@SinceKotlin(\"1.3\")\n@ExperimentalUnsignedTypes\n@kotlin.internal.InlineOnly\npublic inline fun ULongArray.single(predicate: (ULong) -> Boolean): ULong  $\{\n$  var single: ULong? = null\n var found = false\n for (element in this)  $\ln$  if (predicate(element))  $\ln$  if (found) throw IllegalArgumentException(\"Array contains more than one matching element.\")\n

 $single = element \nvert n$  found = true $\ln$  } $\ln$  if (!found) throw NoSuchElementException( $\lceil$ Array contains no element matching the predicate.\")\n @Suppress(\"UNCHECKED\_CAST\")\n return single as ULong\n $\ln/^*\$ n \* Returns the single element matching the given [predicate], or throws exception if there is no or more than one matching element.\n

\*/\n@SinceKotlin(\"1.3\")\n@ExperimentalUnsignedTypes\n@kotlin.internal.InlineOnly\npublic inline fun UByteArray.single(predicate: (UByte) -> Boolean): UByte  $\{\n \$  var single: UByte? = null\n var found = false\n for (element in this)  $\{\n\mathbf{in} \quad \text{if} \quad \text{if}$ contains more than one matching element. $\lq$  \n single = element \n found = true\n  $\lq$  \n if (!found) throw NoSuchElementException(\"Array contains no element matching the predicate.\")\n  $@Suppress(\lvert'UNCHECKED_CAST\rvert')\n$  return single as UByte $\nvert\rangle\nvert\rangle^*$ n

 \* Returns the single element matching the given [predicate], or throws exception if there is no or more than one matching element.\n

\*/\n@SinceKotlin(\"1.3\")\n@ExperimentalUnsignedTypes\n@kotlin.internal.InlineOnly\npublic inline fun UShortArray.single(predicate: (UShort) -> Boolean): UShort  $\{\n\$  var single: UShort? = null\n var found = false\n for (element in this)  $\ln$  if (predicate(element))  $\ln$  if (found) throw IllegalArgumentException(\"Array

contains more than one matching element. $\lq$  \n single = element \n found = true\n  $\lq$  \n if (!found) throw NoSuchElementException(\"Array contains no element matching the predicate.\")\n  $@Suppress(\text{UNCHECKED_CAST\text{)}\n$  return single as UShort\n}\n\n/\*\*\n \* Returns single element, or `null` if

the array is empty or has more than one element.\n

\*/\n@SinceKotlin(\"1.3\")\n@ExperimentalUnsignedTypes\npublic fun UIntArray.singleOrNull(): UInt? {\n return if (size  $== 1)$  this[0]

else null\n\n\n/\*\*\n \* Returns single element, or `null` if the array is empty or has more than one element.\n \*/\n@SinceKotlin(\"1.3\")\n@ExperimentalUnsignedTypes\npublic fun ULongArray.singleOrNull(): ULong? {\n return if (size == 1) this[0] else null\n}\n\n/\*\*\n \* Returns single element, or `null` if the array is empty or has more than one element. $\ln \pi/\ln \mathcal{O}$  Since Kotlin(\"1.3\")\n $\mathcal{O}$  Experimental Unsigned Types\npublic fun

UByteArray.singleOrNull(): UByte?  $\{\n$  return if (size == 1) this[0] else null\n $\n\lambda^*$ n \* Returns single element, or `null` if the array is empty or has more than one element.\n

\*/\n@SinceKotlin(\"1.3\")\n@ExperimentalUnsignedTypes\npublic fun UShortArray.singleOrNull(): UShort? {\n return if (size == 1) this[0] else null\n}\n\n/\*\*\n \* Returns the single element matching the given [predicate], or `null` if element was not found or more than one element was found.\n

\*/\n@SinceKotlin(\"1.3\")\n@ExperimentalUnsignedTypes\n@kotlin.internal.InlineOnly\npublic

inline fun UIntArray.singleOrNull(predicate: (UInt) -> Boolean): UInt? {\n var single: UInt? = null\n var found  $=$  false $\ln$  for (element in this)  $\ln$  if (predicate(element))  $\ln$  if (found) return null $\ln$  single = element\n found = true\n  $\ln$  }\n if (!found) return null\n return single\n}\n\n/\*\*\n \* Returns the single element matching the given [predicate], or `null` if element was not found or more than one element was found.\n \*/\n@SinceKotlin(\"1.3\")\n@ExperimentalUnsignedTypes\n@kotlin.internal.InlineOnly\npublic inline fun ULongArray.singleOrNull(predicate: (ULong) -> Boolean): ULong? {\n var single: ULong? = null\n var found = false\n for (element in this)  $\{\n\$  if (predicate(element))  $\{\n\}$  if (found) return null\n single
$=$  element\n found = true\n  $\ln$   $\ln$  if (!found) return null\n return single\n}\n\n/\*\*\n \* Returns the single element matching the given

[predicate], or `null` if element was not found or more than one element was found.\n

\*/\n@SinceKotlin(\"1.3\")\n@ExperimentalUnsignedTypes\n@kotlin.internal.InlineOnly\npublic inline fun UByteArray.singleOrNull(predicate: (UByte) -> Boolean): UByte? {\n var single: UByte? = null\n var found = false\n for (element in this)  $\{\n\$  if (predicate(element))  $\{\n\}$  if (found) return null\n single = element\n found = true\n  $\ln \ln \inf ($ !found) return null\n return single\n}\n\n/\*\*\n \* Returns the single element matching the given [predicate], or `null` if element was not found or more than one element was found.\n \*/\n@SinceKotlin(\"1.3\")\n@ExperimentalUnsignedTypes\n@kotlin.internal.InlineOnly\npublic inline fun UShortArray.singleOrNull(predicate: (UShort) -> Boolean): UShort?  ${\n$  var single: UShort? = null\n var found = false\n for (element in this)  $\{\n\$  if (predicate(element))  $\{\n\$  if (found) return null\n

 $single = element\ n$  found = true\n  $\{\n}$  }\n  $\|\n$  if (!found) return null\n return single\n}\n\n/\*\*\n \* Returns a list containing all elements except first [n] elements. $\ln * \ln * \mathbb{Q}$  throws IllegalArgumentException if [n] is negative.\n \* \n \* @sample samples.collections.Collections.Transformations.drop\n

\*/\n@SinceKotlin(\"1.3\")\n@ExperimentalUnsignedTypes\npublic fun UIntArray.drop(n: Int): List<UInt> {\n require(n  $>= 0$ ) {  $\Re$  Requested element count \$n is less than zero. $\Re$  \n return takeLast((size -

n).coerceAtLeast(0))\n}\n\n/\*\*\n \* Returns a list containing all elements except first [n] elements.\n \* \n \* @throws IllegalArgumentException if [n] is negative.\n \* \n \* @sample

samples.collections.Collections.Transformations.drop\n

\*/\n@SinceKotlin(\"1.3\")\n@ExperimentalUnsignedTypes\npublic fun ULongArray.drop(n: Int): List<ULong> {\n require(n  $>= 0$ ) { \"Requested element count \$n is less than zero.\" }\n return takeLast((size -

n).coerceAtLeast(0))\n }\n\n/\*\*\n

 \* Returns a list containing all elements except first [n] elements.\n \* \n \* @throws IllegalArgumentException if [n] is negative. $\ln * \ln * \mathcal{O}$  sample samples.collections. Collections. Transformations. drop $\ln$ 

\*/\n@SinceKotlin(\"1.3\")\n@ExperimentalUnsignedTypes\npublic fun UByteArray.drop(n: Int): List<UByte> {\n require(n  $>= 0$ ) { \"Requested element count \$n is less than zero.\" }\n return takeLast((size -

n).coerceAtLeast(0))\n}\n\n/\*\*\n \* Returns a list containing all elements except first [n] elements.\n \* \n \* @throws IllegalArgumentException if [n] is negative. $\ln * \ln * \omega$  sample

samples.collections.Collections.Transformations.drop\n

\*/\n@SinceKotlin(\"1.3\")\n@ExperimentalUnsignedTypes\npublic fun UShortArray.drop(n: Int): List<UShort> {\n require( $n \geq 0$ ) { \"Requested element count \$n is less than zero.\" }\n return takeLast((size -

n).coerceAtLeast(0))\n}\n\n/\*\*\n \* Returns a list containing all elements except last [n] elements.\n \* \n \* @throws IllegalArgumentException

if  $[n]$  is negative. $\ln * \alpha$  sample samples.collections. Collections. Transformations. drop $\ln$ 

\*/\n@SinceKotlin(\"1.3\")\n@ExperimentalUnsignedTypes\npublic fun UIntArray.dropLast(n: Int): List<UInt> {\n require(n  $>= 0$ ) { \"Requested element count \$n is less than zero.\" }\n return take((size -

n).coerceAtLeast(0))\n}\n\n/\*\*\n \* Returns a list containing all elements except last [n] elements.\n \* \n \* @throws IllegalArgumentException if [n] is negative.\n  $* \n\cdot \n\cdot \n\infty$  sample

samples.collections.Collections.Transformations.drop\n

\*/\n@SinceKotlin(\"1.3\")\n@ExperimentalUnsignedTypes\npublic fun ULongArray.dropLast(n: Int):

List <ULong>  ${\n \nu \in \Gamma \setminus \mathbb{R}^n \subset \mathbb{R}^n \setminus \mathbb{R}^n \setminus \mathbb{R}^n \set$ 

n).coerceAtLeast(0))\n}\n\n/\*\*\n \* Returns a list containing all elements except last [n] elements.\n \* \n \* @throws IllegalArgumentException if [n] is negative.\n  $* \n\cdot \n\cdot \n\infty$  sample

samples.collections.Collections.Transformations.drop\n

\*/\n@SinceKotlin(\"1.3\")\n@ExperimentalUnsignedTypes\npublic

fun UByteArray.dropLast(n: Int): List<UByte>  $\{\n\cdot \text{require}(n >= 0) \}$  \"Requested element count \$n is less than zero.\" }\n return take((size - n).coerceAtLeast(0))\n\n\n/\*\*\n \* Returns a list containing all elements except last [n] elements. $\ln * \ln * \omega$  throws IllegalArgumentException if [n] is negative. $\ln * \ln * \omega$  sample

samples.collections.Collections.Transformations.drop\n

\*/\n@SinceKotlin(\"1.3\")\n@ExperimentalUnsignedTypes\npublic fun UShortArray.dropLast(n: Int): List <UShort>  ${\n \nu \in \Gamma \setminus \{\n \nu \in \Gamma \setminus \mathbb{R} \} }$  return take((size n).coerceAtLeast(0))\n}\n\n/\*\*\n \* Returns a list containing all elements except last elements that satisfy the given [predicate]. $\ln * \nvert n * \nvert \nvert$  sample samples.collections. Collections. Transformations.drop $\ln$ 

\*/\n@SinceKotlin(\"1.3\")\n@ExperimentalUnsignedTypes\n@kotlin.internal.InlineOnly\npublic inline fun UIntArray.dropLastWhile(predicate: (UInt) -> Boolean):

List<UInt>  ${\n$  for (index in lastIndex downTo 0)  ${\n$  if (!predicate(this[index]))  ${\n$  return take(index  $+ 1$ )\n }\n return emptyList()\n}\n\n/\*\*\n \* Returns a list containing all elements except last elements that satisfy the given [predicate]. $\ln * \ln * \mathcal{Q}$  sample samples.collections. Collections. Transformations.drop $\ln$ \*/\n@SinceKotlin(\"1.3\")\n@ExperimentalUnsignedTypes\n@kotlin.internal.InlineOnly\npublic inline fun ULongArray.dropLastWhile(predicate: (ULong) -> Boolean): List<ULong> {\n for (index in lastIndex downTo 0)  ${\n \{ \n \in \Gamma(\theta(x))\} \in \mathbb{R} \}$  return take(index + 1)\n }\n return emptyList()\n }\n\n/\*\*\n \* Returns a list containing all elements except last elements that satisfy the given [predicate]. $\ln * \ln * \omega$  sample samples.collections.Collections.Transformations.drop\n

\*/\n@SinceKotlin(\"1.3\")\n@ExperimentalUnsignedTypes\n@kotlin.internal.InlineOnly\npublic inline fun UByteArray.dropLastWhile(predicate:

(UByte) -> Boolean): List<UByte>  $\{\n\$  for (index in lastIndex downTo 0)  $\{\n\$  if (!predicate(this[index]))  $\{\n\$ return take(index + 1)\n }\n }\n return emptyList()\n}\n\n/\*\*\n \* Returns a list containing all elements except last elements that satisfy the given [predicate]. $\ln * \ln * \omega$  sample

samples.collections.Collections.Transformations.drop\n

\*/\n@SinceKotlin(\"1.3\")\n@ExperimentalUnsignedTypes\n@kotlin.internal.InlineOnly\npublic inline fun UShortArray.dropLastWhile(predicate: (UShort) -> Boolean): List<UShort> {\n for (index in lastIndex downTo 0)  ${\n 0}$   ${\n 0}$   ${\n 1}$  if (!predicate(this[index]))  ${\n 1}$  return take(index + 1)\n  ${\n 1}$ emptyList()\n}\n\n/\*\*\n \* Returns a list containing all elements except first elements that satisfy the given [predicate]. $\ln * \ln * \mathcal{Q}$  sample samples.collections. Collections. Transformations. drop $\ln$ 

\*/\n@SinceKotlin(\"1.3\")\n@ExperimentalUnsignedTypes\n@kotlin.internal.InlineOnly\npublic

inline fun UIntArray.dropWhile(predicate: (UInt) -> Boolean): List<UInt>  $\{\n\$  var yielding = false $\n\}$  val list = ArrayList<UInt>()\n for (item in this)\n if (yielding)\n list.add(item)\n else if (!predicate(item)) {\n list.add(item)\n yielding = true\n }\n return list\n\n/\*\*\n \* Returns a list containing all

elements except first elements that satisfy the given [predicate]. $\ln * \ln * \textcirc \text{sample}$ 

samples.collections.Collections.Transformations.drop\n

\*/\n@SinceKotlin(\"1.3\")\n@ExperimentalUnsignedTypes\n@kotlin.internal.InlineOnly\npublic inline fun ULongArray.dropWhile(predicate: (ULong) -> Boolean): List<ULong> {\n var yielding = false\n val list =  $ArrayList< ULong>(\ln for (item in this))n$  if (yielding) $\ln$  list.add(item) $\ln$  else if (!predicate(item))  ${\n \mu \in \mathbb{R} \setminus \mathbb{R} \setminus \mathbb{R} \$ 

elements except

first elements that satisfy the given [predicate]. $\ln * \ln * \omega$  sample

samples.collections.Collections.Transformations.drop\n

\*/\n@SinceKotlin(\"1.3\")\n@ExperimentalUnsignedTypes\n@kotlin.internal.InlineOnly\npublic inline fun UByteArray.dropWhile(predicate: (UByte) -> Boolean): List<UByte>  $\{\n\$  var yielding = false $\|$  val list =  $ArrayList(\ln \text{for (item in this)})$  if (yielding)\n list.add(item)\n else if (!predicate(item))  ${\n \mu \in \mathbb{R} \setminus \mathbb{R} \setminus \mathbb{R} \$ elements except first elements that satisfy the given [predicate]. $\ln * \ln * \omega$  sample samples.collections.Collections.Transformations.drop\n

\*/\n@SinceKotlin(\"1.3\")\n@ExperimentalUnsignedTypes\n@kotlin.internal.InlineOnly\npublic inline fun UShortArray.dropWhile(predicate: (UShort) -> Boolean): List<UShort>  $\n\$  var yielding = false\n val list = ArrayList<UShort>()\n for (item in this)\n

if (yielding)\n list.add(item)\n else if (!predicate(item)) {\n list.add(item)\n yielding = true\n  $\{\n\$  return list\n $\|\n\|^*$ \n \* Returns a list containing only elements matching the given [predicate].\n \* \n \* @sample samples.collections.Collections.Filtering.filter\n

\*/\n@SinceKotlin(\"1.3\")\n@ExperimentalUnsignedTypes\n@kotlin.internal.InlineOnly\npublic inline fun UIntArray.filter(predicate: (UInt) -> Boolean): List<UInt> {\n return filterTo(ArrayList<UInt>(), predicate)\n}\n\n/\*\*\n \* Returns a list containing only elements matching the given [predicate].\n \* \n \* @sample samples.collections.Collections.Filtering.filter\n

\*/\n@SinceKotlin(\"1.3\")\n@ExperimentalUnsignedTypes\n@kotlin.internal.InlineOnly\npublic inline fun ULongArray.filter(predicate: (ULong) -> Boolean): List<ULong> {\n return filterTo(ArrayList<ULong>(), predicate)\n}\n\n/\*\*\n \* Returns a list containing only elements matching the given [predicate].\n \* \n \* @sample samples.collections.Collections.Filtering.filter\n

\*/\n@SinceKotlin(\"1.3\")\n@ExperimentalUnsignedTypes\n@kotlin.internal.InlineOnly\npublic inline fun UByteArray.filter(predicate: (UByte) -> Boolean): List<UByte> {\n return filterTo(ArrayList<UByte>(), predicate)\n\\n\n\n\n\n\n\n\n\n\n\n\n\s a list containing only elements matching the given [predicate].\n \* \n \* @sample samples.collections.Collections.Filtering.filter\n

\*/\n@SinceKotlin(\"1.3\")\n@ExperimentalUnsignedTypes\n@kotlin.internal.InlineOnly\npublic inline fun UShortArray.filter(predicate: (UShort) -> Boolean): List<UShort> {\n return filterTo(ArrayList<UShort>(), predicate)\n\\n\n\\*\*\n \* Returns a list containing only elements matching the given [predicate].\n \* @param [predicate] function that takes the index of an element and the element itself\n \* and returns the result of predicate evaluation on the element. $\ln * \ln * \textcircled{sample samples}. collections. Collections. Filtering. filtering that$ \*/\n@SinceKotlin(\"1.3\")\n@ExperimentalUnsignedTypes\n@kotlin.internal.InlineOnly\npublic

 inline fun UIntArray.filterIndexed(predicate: (index: Int, UInt) -> Boolean): List<UInt> {\n return filterIndexedTo(ArrayList<UInt>(), predicate)\n}\n\n/\*\*\n \* Returns a list containing only elements matching the given [predicate]. $\ln * \mathcal{Q}$  param [predicate] function that takes the index of an element and the element itself $\ln *$  and returns the result of predicate evaluation on the element. $\ln * \ln * \omega$  sample

samples.collections.Collections.Filtering.filterIndexed\n

\*/\n@SinceKotlin(\"1.3\")\n@ExperimentalUnsignedTypes\n@kotlin.internal.InlineOnly\npublic inline fun

ULongArray.filterIndexed(predicate: (index: Int, ULong) -> Boolean): List<ULong> {\n return

filterIndexedTo(ArrayList<ULong>(), predicate)\n}\n\n/\*\*\n \* Returns a list containing only elements matching the given [predicate]. $\ln * \mathcal{Q}$  param [predicate] function that takes the index of an element and the element itself $\ln *$  and returns the result of predicate evaluation

on the element. $\ln * \ln * \textcircled{sample samples}.$ collections.Collections.Filtering.filterIndexed\n

\*/\n@SinceKotlin(\"1.3\")\n@ExperimentalUnsignedTypes\n@kotlin.internal.InlineOnly\npublic inline fun

UByteArray.filterIndexed(predicate: (index: Int, UByte) -> Boolean): List<UByte> {\n return

filterIndexedTo(ArrayList<UByte>(), predicate)\n}\n\n/\*\*\n \* Returns a list containing only elements matching the given [predicate]. $\ln * \mathcal{Q}$  param [predicate] function that takes the index of an element and the element itself $\ln *$  and returns the result of predicate evaluation on the element. $\ln * \ln * \omega$  sample

samples.collections.Collections.Filtering.filterIndexed\n

\*/\n@SinceKotlin(\"1.3\")\n@ExperimentalUnsignedTypes\n@kotlin.internal.InlineOnly\npublic inline fun

UShortArray.filterIndexed(predicate: (index: Int, UShort) -> Boolean): List<UShort> {\n return

filterIndexedTo(ArrayList<UShort>(), predicate)\n}\n\n/\*\*\n \* Appends all elements matching the given [predicate] to the given [destination].\n

 \* @param [predicate] function that takes the index of an element and the element itself\n \* and returns the result of predicate evaluation on the element. $\ln * \ln * \omega$  sample samples.collections. Collections. Filtering. filterIndexedTo\n \*/\n@SinceKotlin(\"1.3\")\n@ExperimentalUnsignedTypes\n@kotlin.internal.InlineOnly\npublic inline fun <C : MutableCollection<in UInt>> UIntArray.filterIndexedTo(destination: C, predicate: (index: Int, UInt) -> Boolean): C  ${\nvert \nvert n$  forEachIndexed { index, element ->\n if (predicate(index, element)) destination.add(element)\n  ${\nvert \nvert n}$ return destination\n}\n\n/\*\*\n \* Appends all elements matching the given [predicate] to the given [destination].\n \*

@param [predicate] function that takes the index of an element and the element itself\n  $*$  and returns the result of predicate evaluation on the element. $\ln * \ln * \omega$  sample samples.collections. Collections. Filtering. filterIndexedTo $\ln$ \*/\n@SinceKotlin(\"1.3\")\n@ExperimentalUnsignedTypes\n@kotlin.internal.InlineOnly\npublic inline fun <C : MutableCollection<in ULong>> ULongArray.filterIndexedTo(destination: C, predicate: (index: Int, ULong) -> Boolean): C  ${\n \cdot \in$  forEachIndexed { index, element -> $n$  if (predicate(index, element)) destination.add(element)\n }\n return destination\n}\n\n/\*\*\n \* Appends all elements matching the given [predicate] to the given  $\text{distribution} \in \mathbb{R}^*$  @param [predicate] function that takes the index of an element and the element itself\n \* and returns the result of predicate evaluation on the element.\n \* \n \* @sample samples.collections.Collections.Filtering.filterIndexedTo\n \*/\n@SinceKotlin(\"1.3\")\n@ExperimentalUnsignedTypes\n@kotlin.internal.InlineOnly\npublic inline fun <C : MutableCollection<in UByte>> UByteArray.filterIndexedTo(destination: C, predicate: (index: Int, UByte) -> Boolean): C  $\{\n\$  forEachIndexed  $\{\n$  index, element -> $\n\$  if (predicate(index, element)) destination.add(element)\n }\n return destination\n }\n\n/\*\*\n \* Appends all elements matching the given [predicate] to the given [destination].\n \* @param [predicate] function that takes the index of an element and the element itself $\ln *$  and returns the result of predicate evaluation on the element. $\ln * \ln *$ @sample samples.collections.Collections.Filtering.filterIndexedTo\n \*/\n@SinceKotlin(\"1.3\")\n@ExperimentalUnsignedTypes\n@kotlin.internal.InlineOnly\npublic inline fun <C : MutableCollection<in UShort>> UShortArray.filterIndexedTo(destination: C, predicate: (index: Int, UShort) -> Boolean):  $C \{\nvert \text{ for} Each Indexed \{ index, element -\nvert \} \nvert \}$  if (predicate(index, element)) destination.add(element)\n }\n return destination\n}\n\n/\*\*\n \* Returns a list containing all elements not matching the given [predicate]. $\ln * \ln * \omega$  sample samples.collections. Collections. Filtering. filter $\ln$ \*/\n@SinceKotlin(\"1.3\")\n@ExperimentalUnsignedTypes\n@kotlin.internal.InlineOnly\npublic inline fun UIntArray.filterNot(predicate: (UInt) -> Boolean): List<UInt> {\n return filterNotTo(ArrayList<UInt>(), predicate)\n\n/\*\*\n \* Returns a list containing all elements not matching the given [predicate]. $\ln * \ln * \textcircled{sample samples}$ .collections.Collections.Filtering.filter $\ln$ \*/\n@SinceKotlin(\"1.3\")\n@ExperimentalUnsignedTypes\n@kotlin.internal.InlineOnly\npublic inline fun ULongArray.filterNot(predicate: (ULong) -> Boolean): List<ULong> {\n return filterNotTo(ArrayList<ULong>(), predicate)\n}\n\n/\*\*\n \* Returns a list containing all elements not matching the given [predicate].\n \* \n \* @sample samples.collections.Collections.Filtering.filter\n \*/\n@SinceKotlin(\"1.3\")\n@ExperimentalUnsignedTypes\n@kotlin.internal.InlineOnly\npublic inline fun UByteArray.filterNot(predicate: (UByte) -> Boolean): List<UByte> {\n return filterNotTo(ArrayList<UByte>(), predicate)\n}\n\n/\*\*\n \* Returns a list containing all elements not matching the given [predicate].\n \* \n \* @sample samples.collections.Collections.Filtering.filter\n \*/\n@SinceKotlin(\"1.3\")\n@ExperimentalUnsignedTypes\n@kotlin.internal.InlineOnly\npublic inline fun UShortArray.filterNot(predicate: (UShort) -> Boolean): List<UShort> {\n return filterNotTo(ArrayList<UShort>(), predicate)\n\n/\*\*\n \* Appends all elements not matching the given [predicate] to the given  $\text{distribution} \in \mathbb{R}^* \otimes \text{sample samples}. collections. Collections. Filtering. filterTo\infty$ \*/\n@SinceKotlin(\"1.3\")\n@ExperimentalUnsignedTypes\n@kotlin.internal.InlineOnly\npublic inline fun <C : MutableCollection<in UInt>> UIntArray.filterNotTo(destination: C, predicate: (UInt) -> Boolean): C {\n for (element in this) if (!predicate(element)) destination.add(element)\n return destination\n}\n\n/\*\*\n \* Appends all elements not matching the given [predicate] to the given [destination]. $\ln * \ln * \omega$  sample

samples.collections.Collections.Filtering.filterTo\n

\*/\n@SinceKotlin(\"1.3\")\n@ExperimentalUnsignedTypes\n@kotlin.internal.InlineOnly\npublic inline fun <C : MutableCollection<in ULong>> ULongArray.filterNotTo(destination:

C, predicate: (ULong) -> Boolean): C  $\{\n\alpha\}$  for (element in this) if (!predicate(element)) destination.add(element)\n return destination\n}\n\n/\*\*\n \* Appends all elements not matching the given [predicate] to the given  $[destination].\n\in \mathbb{R}$  \*  $\circled{a}$  sample samples.collections. Collections. Filtering. filterTo\n

\*/\n@SinceKotlin(\"1.3\")\n@ExperimentalUnsignedTypes\n@kotlin.internal.InlineOnly\npublic inline fun <C :

MutableCollection<in UByte $>$ UByteArray.filterNotTo(destination: C, predicate: (UByte) -> Boolean): C {\n for (element in this) if (!predicate(element)) destination.add(element)\n return destination\n}\n\n/\*\*\n \* Appends all elements not matching the given [predicate] to the given [destination]. $\ln * \ln * \mathcal{Q}$  sample samples.collections.Collections.Filtering.filterTo\n

\*/\n@SinceKotlin(\"1.3\")\n@ExperimentalUnsignedTypes\n@kotlin.internal.InlineOnly\npublic inline fun <C : MutableCollection<in UShort>> UShortArray.filterNotTo(destination: C, predicate: (UShort) -> Boolean): C  $\{\n\$  for (element in this) if (!predicate(element)) destination.add(element)\n return destination\n  $\ln\ln/k^*\$ n \* Appends all elements matching the given [predicate] to the given [destination]. $\ln * \ln * \omega$  sample samples.collections.Collections.Filtering.filterTo\n

\*/\n@SinceKotlin(\"1.3\")\n@ExperimentalUnsignedTypes\n@kotlin.internal.InlineOnly\npublic inline fun <C : MutableCollection<in UInt>> UIntArray.filterTo(destination: C, predicate: (UInt) -> Boolean): C {\n for (element in this) if (predicate(element)) destination.add(element)\n return destination\n}\n\n/\*\*\n \* Appends all elements matching the given [predicate] to the given [destination]. $\ln * \ln * \omega$  sample

samples.collections.Collections.Filtering.filterTo\n

\*/\n@SinceKotlin(\"1.3\")\n@ExperimentalUnsignedTypes\n@kotlin.internal.InlineOnly\npublic inline fun <C : MutableCollection<in ULong>> ULongArray.filterTo(destination: C, predicate: (ULong) -> Boolean): C {\n for (element in this) if (predicate(element))

destination.add(element)\n return destination\n}\n\n/\*\*\n \* Appends all elements matching the given [predicate] to the given [destination]. $\ln * \ln * \omega$  sample samples.collections. Collections. Filtering. filter To \n

\*/\n@SinceKotlin(\"1.3\")\n@ExperimentalUnsignedTypes\n@kotlin.internal.InlineOnly\npublic inline fun <C : MutableCollection<in UByte $>$  UByteArray.filterTo(destination: C, predicate: (UByte)  $\geq$  Boolean): C {\n for (element in this) if (predicate(element)) destination.add(element)\n return destination\n}\n\n/\*\*\n \* Appends all elements matching the given [predicate] to the given [destination]. $\ln * \ln * \textcirc \textcirc$  sample

samples.collections.Collections.Filtering.filterTo\n

\*/\n@SinceKotlin(\"1.3\")\n@ExperimentalUnsignedTypes\n@kotlin.internal.InlineOnly\npublic inline fun <C : MutableCollection<in UShort>> UShortArray.filterTo(destination: C, predicate: (UShort) -> Boolean): C {\n for (element in this) if (predicate(element)) destination.add(element)\n return destination\n}\n\n/\*\*\n

\* Returns a list containing elements at indices in the specified [indices] range.\n

\*/\n@SinceKotlin(\"1.3\")\n@ExperimentalUnsignedTypes\npublic fun UIntArray.slice(indices: IntRange):

List<UInt>  ${\nabla$  if (indices.isEmpty()) return listOf()\n return copyOfRange(indices.start, indices.endInclusive + 1).asList()\n}\n\n/\*\*\n \* Returns a list containing elements at indices in the specified [indices] range.\n

\*/\n@SinceKotlin(\"1.3\")\n@ExperimentalUnsignedTypes\npublic fun ULongArray.slice(indices: IntRange):

List<ULong>  ${\n \in \n }$  if (indices.isEmpty()) return listOf()\n return copyOfRange(indices.start, indices.endInclusive  $+ 1$ ).asList()\n}\n\n/\*\*\n \* Returns a list containing elements at indices in the specified [indices] range.\n

\*/\n@SinceKotlin(\"1.3\")\n@ExperimentalUnsignedTypes\npublic fun UByteArray.slice(indices: IntRange):

List<UByte>  ${\nvert \in \text{if (indices.isEmpty())\ return listOf()}\nvert \in \text{copyOfRange(indices.start, indices.endInclusive})\nvert \in \text{Cov}(i)$  $+ 1$ ).asList()\n }\n\n/\*\*\n

\* Returns a list containing elements at indices in the specified [indices] range.\n

\*/\n@SinceKotlin(\"1.3\")\n@ExperimentalUnsignedTypes\npublic fun UShortArray.slice(indices: IntRange):

List<UShort>  ${\nabla}$  if (indices.isEmpty()) return listOf()\n return copyOfRange(indices.start, indices.endInclusive  $+ 1$ ).asList()\n\\n\n/\*\*\n \* Returns a list containing elements at specified [indices].\n

\*/\n@SinceKotlin(\"1.3\")\n@ExperimentalUnsignedTypes\npublic fun UIntArray.slice(indices: Iterable<Int>): List <UInt > {\n val size = indices.collectionSizeOrDefault(10)\n if (size == 0) return emptyList()\n val list = ArrayList<UInt>(size)\n for (index in indices) {\n list.add(get(index))\n }\n return list\n}\n\n/\*\*\n \* Returns a list containing elements at specified [indices].\n

\*/\n@SinceKotlin(\"1.3\")\n@ExperimentalUnsignedTypes\npublic fun ULongArray.slice(indices: Iterable<Int>): List<ULong>  $\{\n\$  val size = indices.collectionSizeOrDefault(10) $\n\$  if (size ==

0) return emptyList()\n val list = ArrayList<ULong>(size)\n for (index in indices)  $\ln$  list.add(get(index))\n  $\ln$  return list\n  $\ln\frac{**\ln *$  Returns a list containing elements at specified [indices].

\*/\n@SinceKotlin(\"1.3\")\n@ExperimentalUnsignedTypes\npublic fun UByteArray.slice(indices: Iterable<Int>): List<UByte>  $\{\n\$  val size = indices.collectionSizeOrDefault(10)\n if (size == 0) return emptyList()\n val list = ArrayList<UByte>(size)\n for (index in indices) {\n list.add(get(index))\n }\n return list\n}\n\n/\*\*\n \* Returns a list containing elements at specified [indices].\n

\*/\n@SinceKotlin(\"1.3\")\n@ExperimentalUnsignedTypes\npublic fun UShortArray.slice(indices: Iterable<Int>): List<UShort>  $\{\n\$  val size = indices.collectionSizeOrDefault(10)\n if (size == 0) return emptyList()\n val list = ArrayList<UShort>(size)\n for (index in indices) {\n list.add(get(index))\n }\n return list\n}\n\n/\*\*\n \* Returns an array

containing elements of this array at specified [indices].\n

\*/\n@SinceKotlin(\"1.3\")\n@ExperimentalUnsignedTypes\npublic fun UIntArray.sliceArray(indices:

Collection<Int>): UIntArray {\n return UIntArray(storage.sliceArray(indices))\n\\n\n\n\n\n\n\n\n\n\n\s\n & Returns an array containing elements of this array at specified [indices].\n

\*/\n@SinceKotlin(\"1.3\")\n@ExperimentalUnsignedTypes\npublic fun ULongArray.sliceArray(indices:

Collection<Int>): ULongArray  $\{\n$  return ULongArray(storage.sliceArray(indices))\n $\\n\|_**\n$  \* Returns an array containing elements of this array at specified [indices].\n

\*/\n@SinceKotlin(\"1.3\")\n@ExperimentalUnsignedTypes\npublic fun UByteArray.sliceArray(indices:

Collection<Int>): UByteArray {\n return UByteArray(storage.sliceArray(indices))\n}\n\n/\*\*\n \* Returns an array containing elements of this array at specified [indices].\n

\*/\n@SinceKotlin(\"1.3\")\n@ExperimentalUnsignedTypes\npublic fun UShortArray.sliceArray(indices: Collection<Int>): UShortArray {\n

return UShortArray(storage.sliceArray(indices))\n}\n\n/\*\*\n \* Returns an array containing elements at indices in the specified [indices] range.\n \*/\n @SinceKotlin(\"1.3\")\n @ExperimentalUnsignedTypes\npublic fun

UIntArray.sliceArray(indices: IntRange): UIntArray {\n return UIntArray(storage.sliceArray(indices))\n}\n\n/\*\*\n \* Returns an array containing elements at indices in the specified [indices] range.\n

\*/\n@SinceKotlin(\"1.3\")\n@ExperimentalUnsignedTypes\npublic fun ULongArray.sliceArray(indices: IntRange): ULongArray  $\{\n$  return ULongArray(storage.sliceArray(indices))\n\n\n/\*\*\n \* Returns an array containing elements at indices in the specified [indices] range.\n

\*/\n@SinceKotlin(\"1.3\")\n@ExperimentalUnsignedTypes\npublic fun UByteArray.sliceArray(indices: IntRange): UByteArray  $\ln$  return UByteArray(storage.sliceArray(indices)) $\n\ln\ln/*\n *$  Returns an array containing elements at indices in the specified [indices] range.\n

\*/\n@SinceKotlin(\"1.3\")\n@ExperimentalUnsignedTypes\npublic

fun UShortArray.sliceArray(indices: IntRange): UShortArray {\n return

UShortArray(storage.sliceArray(indices))\n\n\n/\*\*\n \* Returns a list containing first [n] elements.\n \* \n \*

@throws IllegalArgumentException if [n] is negative.\n  $* \nvert n * \nvert \nvert$  assempted that

samples.collections.Collections.Transformations.take\n

\*/\n@SinceKotlin(\"1.3\")\n@ExperimentalUnsignedTypes\npublic fun UIntArray.take(n: Int): List<UInt> {\n require(n >= 0) { \''Requested element count \$n is less than zero.\'' }\n if (n == 0) return emptyList()\n if (n >= size) return toList()\n if (n == 1) return listOf(this[0])\n var count = 0\n val list = ArrayList<UInt>(n)\n for (item in this)  $\ln$  list.add(item)\n if (++count == n)\n break\n }\n return list\n }\n\n/\*\*\n \* Returns a list containing first [n] elements. $\ln * \ln * \omega$  throws IllegalArgumentException if [n] is negative. $\ln * \ln * \omega$  sample samples.collections.Collections.Transformations.take\n

\*/\n@SinceKotlin(\"1.3\")\n@ExperimentalUnsignedTypes\npublic

fun ULongArray.take(n: Int): List<ULong>  $\n\neq n$  require(n >= 0)  $\n\$  requested element count \$n is less than zero.\" }\n if (n == 0) return emptyList()\n if (n >= size) return toList()\n if (n == 1) return listOf(this[0])\n var count = 0\n val list = ArrayList < ULong > (n)\n for (item in this)  $\{\n\}$  list.add(item)\n if (++count == n)\n break\n }\n return list\n }\n\n/\*\*\n \* Returns a list containing first [n] elements.\n \* \n \* @throws

IllegalArgumentException if [n] is negative.\n \* \n \* @sample

samples.collections.Collections.Transformations.take\n

\*/\n@SinceKotlin(\"1.3\")\n@ExperimentalUnsignedTypes\npublic fun UByteArray.take(n: Int): List<UByte> {\n require(n >= 0) {  $\Re$  Requested element count \$n is less than zero. $\Re$   $\ln$  if (n == 0) return emptyList()\n if (n >= size) return toList()\n if (n == 1) return listOf(this[0])\n var count = 0\n val list = ArrayList<UByte>(n)\n

for (item in this)  $\ln \text{dist}(n + \text{count}) = n\ln \text{dist}(n + \text{count})$ n \*\*\n \*\*\n \* Returns a list containing first [n] elements. $\ln * \ln * \omega$  throws IllegalArgumentException if [n] is negative. $\ln * \ln *$ @sample samples.collections.Collections.Transformations.take\n

\*/\n@SinceKotlin(\"1.3\")\n@ExperimentalUnsignedTypes\npublic fun UShortArray.take(n: Int): List<UShort> {\n require(n  $>= 0$ ) { \"Requested element count \$n is less than zero.\" }\n if (n == 0) return emptyList()\n if (n >= size) return toList()\n if (n == 1) return listOf(this[0])\n var count = 0\n val list = ArrayList<UShort>(n)\n for (item in this)  ${\n \mu \ \text{list.add}(item)\n \ \ }$  if  $(++count == n)\n \ \ \text{break}\n \ }$  return list $\n \} \n \times \n * Returns$ a list containing last [n] elements. $\ln * \ln * \omega$  throws IllegalArgumentException if [n] is negative. $\ln * \ln * \omega$  sample samples.collections.Collections.Transformations.take\n

\*/\n@SinceKotlin(\"1.3\")\n@ExperimentalUnsignedTypes\npublic

fun UIntArray.takeLast(n: Int): List<UInt>  $\n\neq n$  require(n >= 0)  $\n\triangleq$  Requested element count \$n is less than zero.  $\ln$  if (n == 0) return emptyList()\n val size = size\n if (n >= size) return toList()\n if (n == 1) return

listOf(this[size - 1])\n val list = ArrayList<UInt>(n)\n for (index in size - n until size)\n

list.add(this[index])\n return list\n}\n\n/\*\*\n \* Returns a list containing last [n] elements.\n \* \n \* @throws

IllegalArgumentException if [n] is negative. $\ln * \ln * \omega$  sample

samples.collections.Collections.Transformations.take\n

\*/\n@SinceKotlin(\"1.3\")\n@ExperimentalUnsignedTypes\npublic fun ULongArray.takeLast(n: Int): List<ULong>  ${\nvert n = 0}$  { \"Requested element count \$n is less than zero.\" }\n if (n == 0) return emptyList()\n val size = size\n if (n >= size) return toList()\n if (n == 1) return listOf(this[size - 1)\n val list = ArrayList<ULong> $(n)\n$  for (index in size - n

until size)\n list.add(this[index])\n return list\n}\n\n/\*\*\n \* Returns a list containing last [n] elements.\n \* \n \* @throws IllegalArgumentException if [n] is negative.\n  $* \nvert n * \nvert \nvert$  assempted that

samples.collections.Collections.Transformations.take\n

\*/\n@SinceKotlin(\"1.3\")\n@ExperimentalUnsignedTypes\npublic fun UByteArray.takeLast(n: Int): List<UByte>  ${\nvert n = 0}$  { \"Requested element count \$n is less than zero.\" }\n if (n == 0) return emptyList()\n val size = size\n if (n > = size) return toList()\n if (n = 1) return listOf(this[size - 1])\n val list = ArrayList<UByte>(n)\n for (index in size - n until size)\n list.add(this[index])\n return list\n}\n\n/\*\*\n \*

Returns a list containing last [n] elements. $\ln * \in \mathbb{R}$  whows IllegalArgumentException if [n] is negative. $\ln * \ln *$ @sample samples.collections.Collections.Transformations.take\n

\*/\n@SinceKotlin(\"1.3\")\n@ExperimentalUnsignedTypes\npublic fun UShortArray.takeLast(n: Int): List<UShort>  ${\nvert n = 0}$  { \"Requested element count \$n is less than zero.\"  $\ln$  if (n == 0) return emptyList()\n val size = size\n if (n >= size) return toList()\n if (n = 1) return listOf(this[size - 1)\n val list =

ArrayList<UShort>(n)\n for (index in size - n until size)\n list.add(this[index])\n return list\n\\n\n/\*\*\n \* Returns a list containing last elements satisfying the given [predicate]. $\ln * \ln * \omega$  sample

samples.collections.Collections.Transformations.take\n

\*/\n@SinceKotlin(\"1.3\")\n@ExperimentalUnsignedTypes\n@kotlin.internal.InlineOnly\npublic inline fun

UIntArray.takeLastWhile(predicate: (UInt) -> Boolean): List<UInt> {\n for (index in lastIndex downTo 0) {\n

if (!predicate(this[index]))  $\n$  return drop(index + 1)\n  $\ln$  return toList()\n}\n\n/\*\*\n \* Returns a list containing last elements satisfying the given [predicate]. $\ln * \ln * \omega$  sample

samples.collections.Collections.Transformations.take\n

\*/\n@SinceKotlin(\"1.3\")\n@ExperimentalUnsignedTypes\n@kotlin.internal.InlineOnly\npublic

 inline fun ULongArray.takeLastWhile(predicate: (ULong) -> Boolean): List<ULong> {\n for (index in lastIndex downTo 0)  ${\nightharpoonup}$  if (!predicate(this[index]))  ${\nightharpoonup}$  return drop(index + 1)\n  ${\nightharpoonup}$  }\n return

toList()\n}\n\n/\*\*\n \* Returns a list containing last elements satisfying the given [predicate].\n \* \n \* @sample samples.collections.Collections.Transformations.take\n

\*/\n@SinceKotlin(\"1.3\")\n@ExperimentalUnsignedTypes\n@kotlin.internal.InlineOnly\npublic inline fun UByteArray.takeLastWhile(predicate: (UByte) -> Boolean): List<UByte> {\n for (index in lastIndex downTo 0)  ${\n \{ \: \in \; (lpredicted(this/index)) \} \in \; return \: drop(index + 1)\n \} \in \; return \: toList() \n}{\n \} \$ Returns a list containing last elements satisfying the given [predicate]. $\ln * \n\approx \n\text{Example}$ samples.collections.Collections.Transformations.take\n

\*/\n@SinceKotlin(\"1.3\")\n@ExperimentalUnsignedTypes\n@kotlin.internal.InlineOnly\npublic

 inline fun UShortArray.takeLastWhile(predicate: (UShort) -> Boolean): List<UShort> {\n for (index in lastIndex downTo 0)  ${\n \in \{!predict(ths[index])\} \n \in \mathbb{C} \n}$  return drop(index + 1)\n  ${\n \in \{!pr}\}$ toList()\n}\n\n/\*\*\n \* Returns a list containing first elements satisfying the given [predicate].\n \* \n \* @sample samples.collections.Collections.Transformations.take\n

\*/\n@SinceKotlin(\"1.3\")\n@ExperimentalUnsignedTypes\n@kotlin.internal.InlineOnly\npublic inline fun UIntArray.takeWhile(predicate: (UInt) -> Boolean): List<UInt> {\n val list = ArrayList<UInt>()\n for (item in this)  $\{\n\ m \in \{\text{inter}(t) \in \text{inter}(t) \in \text{inter}(t) \in \text{inter}(t) \} \}$  return list $\{n\}\{n \in \text{inter}(t) \in \text{inter}(t) \}$ containing first elements satisfying the given [predicate]. $\ln * \ln * \omega$  sample samples.collections.Collections.Transformations.take\n

\*/\n@SinceKotlin(\"1.3\")\n@ExperimentalUnsignedTypes\n@kotlin.internal.InlineOnly\npublic

inline fun ULongArray.takeWhile(predicate: (ULong) -> Boolean): List<ULong>  $\ln$  val list =

ArrayList<ULong>()\n for (item in this)  $\ln$  if (!predicate(item)\n break\n list.add(item)\n }\n return list\n $\ln\frac{x}{\ln x}$  \* Returns a list containing first elements satisfying the given [predicate]. $\ln x$  to  $\sin x$ samples.collections.Collections.Transformations.take\n

\*/\n@SinceKotlin(\"1.3\")\n@ExperimentalUnsignedTypes\n@kotlin.internal.InlineOnly\npublic inline fun UByteArray.takeWhile(predicate: (UByte) -> Boolean): List<UByte>  $\{\n\$  val list = ArrayList<UByte>()\n for (item in this)  $\ln$  if (!predicate(item))\n break\n list.add(item)\n }\n return list\n  $\ln\pi$  \*\n \* Returns a list containing first elements satisfying the given [predicate]. $\ln * \ln * \mathcal{Q}$  sample samples.collections.Collections.Transformations.take\n

\*/\n@SinceKotlin(\"1.3\")\n@ExperimentalUnsignedTypes\n@kotlin.internal.InlineOnly\npublic

inline fun UShortArray.takeWhile(predicate: (UShort) -> Boolean): List<UShort>  $\{\n\$  val list = ArrayList<UShort>()\n for (item in this)  ${\n \prod_{\alpha} \n \alpha}$  if (!predicate(item)\n break\n list.add(item)\n }\n return list $\n\lambda\$ 

\*/\n@SinceKotlin(\"1.3\")\n@ExperimentalUnsignedTypes\n@kotlin.internal.InlineOnly\npublic inline fun UIntArray.reverse(): Unit  ${\n \arccos(}\n \bar{\mathfrak{n}}\n \arccos()\n \bar{\mathfrak{n}}\n \arccos($ \*/\n@SinceKotlin(\"1.3\")\n@ExperimentalUnsignedTypes\n@kotlin.internal.InlineOnly\npublic inline fun ULongArray.reverse(): Unit  ${\n \arccos(0) \n}\n\n \arccos(1)$  \*\*\n \* Reverses elements in the array in-place.\n \*/\n@SinceKotlin(\"1.3\")\n@ExperimentalUnsignedTypes\n@kotlin.internal.InlineOnly\npublic inline fun UByteArray.reverse(): Unit  $\ln$  storage.reverse()\n}\n\n/\*\*\n \* Reverses elements in the array in-place.\n \*/\n@SinceKotlin(\"1.3\")\n@ExperimentalUnsignedTypes\n@kotlin.internal.InlineOnly\npublic inline fun UShortArray.reverse(): Unit  $\{\n\$  storage.reverse()\n $\|\n\|$ \n\n/\*\*\n \* Reverses elements of the array in the specified range in-place. $\ln * \ln * \textcircled{r}$  aram from Index the start of the range (inclusive) to reverse. $\ln * \textcircled{r}$  aram toIndex the end of the range (exclusive) to reverse.\n  $* \in \mathbb{R}^* \otimes$  throws IndexOutOfBoundsException if [fromIndex] is

less than zero or [toIndex] is greater than the size of this array.\n \* @throws IllegalArgumentException if [fromIndex] is greater than [toIndex].\n

\*/\n@SinceKotlin(\"1.4\")\n@ExperimentalUnsignedTypes\n@kotlin.internal.InlineOnly\npublic inline fun UIntArray.reverse(fromIndex: Int, toIndex: Int): Unit  $\{\nabla \times \text{C}(\nabla \times \text{C}(\nabla \times \text{C}))\nabla \cdot \text{C}(\nabla \times \text{C}(\nabla \times \text{C}))\nabla \cdot \text{C}(\nabla \times \text{C}(\nabla \times \text{C}(\nabla \times \text{C}(\nabla \times \text{C}(\nabla \times \text{C}(\nabla \times \text{C}(\nabla \times \text{C}(\nabla \times \text{C}$ Reverses elements of the array in the specified range in-place. $\ln * \ln * \omega$  param from Index the start of the range (inclusive) to reverse. $\ln * \mathcal{Q}$  param to Index the end of the range (exclusive) to reverse. $\ln * \ln * \mathcal{Q}$  throws IndexOutOfBoundsException if [fromIndex] is

 less than zero or [toIndex] is greater than the size of this array.\n \* @throws IllegalArgumentException if [fromIndex] is greater than [toIndex].\n

\*/\n@SinceKotlin(\"1.4\")\n@ExperimentalUnsignedTypes\n@kotlin.internal.InlineOnly\npublic inline fun ULongArray.reverse(fromIndex: Int, toIndex: Int): Unit {\n storage.reverse(fromIndex, toIndex)\n}\n\n/\*\*\n \* Reverses elements of the array in the specified range in-place. $\ln * \ln * \omega$  param from Index the start of the range (inclusive) to reverse.\n  $* \mathcal{Q}$  param to Index the end of the range (exclusive) to reverse.\n  $* \in \mathcal{Q}$  throws IndexOutOfBoundsException if [fromIndex] is less than zero or [toIndex] is greater than the size of this array.\n \* @throws IllegalArgumentException if [fromIndex] is greater than [toIndex].\n

\*/\n@SinceKotlin(\"1.4\")\n@ExperimentalUnsignedTypes\n@kotlin.internal.InlineOnly\npublic inline fun UByteArray.reverse(fromIndex: Int, toIndex: Int): Unit  $\ln \frac{1}{\n$  storage.reverse(fromIndex, toIndex)\n}\n\n/\*\*\n \* Reverses elements

of the array in the specified range in-place. $\ln * \ln * \omega$  param from Index the start of the range (inclusive) to reverse. $\ln * \mathcal{Q}$  param to Index the end of the range (exclusive) to reverse. $\ln * \ln * \mathcal{Q}$  throws

IndexOutOfBoundsException if [fromIndex] is less than zero or [toIndex] is greater than the size of this array.\n \* @throws IllegalArgumentException if [fromIndex] is greater than [toIndex].\n

\*/\n@SinceKotlin(\"1.4\")\n@ExperimentalUnsignedTypes\n@kotlin.internal.InlineOnly\npublic inline fun UShortArray.reverse(fromIndex: Int, toIndex: Int): Unit  $\{\nabla s\cdot\sigma\neq\sigma\}$  storage.reverse(fromIndex, toIndex)\n}\n\n/\*\*\n \* Returns a list with elements in reversed order.\n \*/\n@SinceKotlin(\"1.3\")\n@ExperimentalUnsignedTypes\npublic fun UIntArray.reversed(): List<UInt> {\n if (isEmpty()) return emptyList()\n val list = toMutableList()\n list.reverse()\n return list\n\\n\n/\*\*\n \* Returns a list with elements in reversed order.\n \*/\n@SinceKotlin(\"1.3\")\n@ExperimentalUnsignedTypes\npublic

fun ULongArray.reversed(): List<ULong>  ${\n \{n \text{ (isEmpty())} return emptyList}}$  and list = toMutableList()\n list.reverse()\n return list\n\\n\n/\*\*\n \* Returns a list with elements in reversed order.\n

\*/\n@SinceKotlin(\"1.3\")\n@ExperimentalUnsignedTypes\npublic fun UByteArray.reversed(): List<UByte> {\n if (isEmpty()) return emptyList()\n val list = toMutableList()\n list.reverse()\n return list\n}\n\n/\*\*\n \* Returns a list with elements in reversed order.\n \*/\n@SinceKotlin(\"1.3\")\n@ExperimentalUnsignedTypes\npublic fun UShortArray.reversed(): List<UShort> ${\nabla \in \text{if} (\text{isEmpty}(\text{in emptyList})\n^n \text{ } \text{all} \text{ is } t \text{ of } \text{all} \text{ } \text{all} \text{ } \text$ list.reverse()\n return list\n\n\n/\*\*\n \* Returns an array with elements of this array in reversed order.\n \*/\n@SinceKotlin(\"1.3\")\n@ExperimentalUnsignedTypes\n@kotlin.internal.InlineOnly\npublic inline fun UIntArray.reversedArray(): UIntArray {\n return UIntArray(storage.reversedArray())\n}\n\n/\*\*\n \* Returns an array

with elements of this array in reversed order.\n

\*/\n@SinceKotlin(\"1.3\")\n@ExperimentalUnsignedTypes\n@kotlin.internal.InlineOnly\npublic inline fun ULongArray.reversedArray(): ULongArray {\n return ULongArray(storage.reversedArray())\n}\n\n/\*\*\n \* Returns an array with elements of this array in reversed order.\n

\*/\n@SinceKotlin(\"1.3\")\n@ExperimentalUnsignedTypes\n@kotlin.internal.InlineOnly\npublic inline fun UByteArray.reversedArray(): UByteArray {\n return UByteArray(storage.reversedArray())\n}\n\n/\*\*\n \* Returns an array with elements of this array in reversed order.\n

\*/\n@SinceKotlin(\"1.3\")\n@ExperimentalUnsignedTypes\n@kotlin.internal.InlineOnly\npublic inline fun UShortArray.reversedArray(): UShortArray  $\{\n\$ return UShortArray(storage.reversedArray() $\n\$ \n\n/\*\*\n \* Randomly shuffles elements in this array in-place.\n

\*/\n@SinceKotlin(\"1.4\")\n@ExperimentalUnsignedTypes\npublic fun UIntArray.shuffle(): Unit {\n shuffle(Random)\n}\n\n/\*\*\n \* Randomly shuffles

elements in this array in-place. $\ln \pi/\ln \omega$  SinceKotlin(\"1.4\")\n@ExperimentalUnsignedTypes\npublic fun ULongArray.shuffle(): Unit  $\ln \sh{[Re(Random)\nh}\n\nh\n^**\n$  \* Randomly shuffles elements in this array inplace.\n \*/\n@SinceKotlin(\"1.4\")\n@ExperimentalUnsignedTypes\npublic fun UByteArray.shuffle(): Unit {\n shuffle(Random)\n \\n\n/\*\*\n \* Randomly shuffles elements in this array in-place.\n

\*/\n@SinceKotlin(\"1.4\")\n@ExperimentalUnsignedTypes\npublic fun UShortArray.shuffle(): Unit {\n

shuffle(Random)\n}\n\n/\*\*\n \* Randomly shuffles elements in this array in-place using the specified [random] instance as the source of randomness. $\ln * \neq$ :

https://en.wikipedia.org/wiki/Fisher%E2%80%93Yates\_shuffle#The\_modern\_algorithm\n

\*/\n@SinceKotlin(\"1.4\")\n@ExperimentalUnsignedTypes\npublic fun UIntArray.shuffle(random: Random): Unit  ${\n \{ \in \Gamma \in \mathbb{N} \mid \mathbf{v} \in \mathbf{v} \} = \mathbf{v} \} = \mathbf{v} \}$  wal  $i = 1 \times 1 \times 1 \times 1 \times 1$  val copy = this[i] = this[j] $\ln$  this[j]

 $=$  copy\n  $\ln\ln(x^*)\ln x$ \n \* Randomly shuffles elements in this array in-place using the specified [random] instance as the source of randomness. $\ln * \neq$ .

https://en.wikipedia.org/wiki/Fisher%E2%80%93Yates\_shuffle#The\_modern\_algorithm\n

\*/\n@SinceKotlin(\"1.4\")\n@ExperimentalUnsignedTypes\npublic fun ULongArray.shuffle(random: Random):

Unit  ${\n{ n \ for (i in lastIndex downTo 1) {\n{ n \ val j = random.nextInt(i + 1)|n \ val copy = this[i]|n \ this[i] =$ this[j]\n this[j] = copy\n }\n\n/\*\*\n \* Randomly shuffles elements in this array in-place using the specified [random] instance as the source of randomness. $\ln * \neq$  See:

https://en.wikipedia.org/wiki/Fisher%E2%80%93Yates\_shuffle#The\_modern\_algorithm\n

\*/\n@SinceKotlin(\"1.4\")\n@ExperimentalUnsignedTypes\npublic fun UByteArray.shuffle(random: Random):

Unit  ${\n{ n \ for (i in lastIndex downTo 1) {\n{ n \ val j = random.nextInt(i + 1)|n \ val copy = this[i]|n \ this[i] =$ this[j] $\in$  this[j] = copy $\in$ 

 $\ln\ln\left(\frac{x}{\ln x}\right)$  \* Randomly shuffles elements in this array in-place using the specified [random] instance as the source of randomness. $\ln * \ln *$  See:

https://en.wikipedia.org/wiki/Fisher%E2%80%93Yates\_shuffle#The\_modern\_algorithm\n

\*/\n@SinceKotlin(\"1.4\")\n@ExperimentalUnsignedTypes\npublic fun UShortArray.shuffle(random: Random): Unit  ${\n{ n \ for (i in lastIndex downTo 1) {\n{ n \ val j = random.nextInt(i + 1)|n \ val copy = this[i]|n \ this[i] =$ this[j]\n this[j] = copy\n }\n\n/\*\*\n \* Sorts elements in the array in-place descending according to their natural sort order.\n \*/\n @SinceKotlin(\"1.3\")\n @ExperimentalUnsignedTypes\npublic fun

UIntArray.sortDescending(): Unit  $\ln$  if (size > 1)  $\ln$  sort()\n reverse()\n  $\ln$ \n\n/\*\*\n \* Sorts elements in the array in-place descending according to their natural sort order.\n

\*/\n@SinceKotlin(\"1.3\")\n@ExperimentalUnsignedTypes\npublic fun ULongArray.sortDescending(): Unit {\n if  $(size > 1)$ 

 {\n sort()\n reverse()\n }\n}\n\n/\*\*\n \* Sorts elements in the array in-place descending according to their natural sort order.\n \*/\n@SinceKotlin(\"1.3\")\n@ExperimentalUnsignedTypes\npublic fun

UByteArray.sortDescending(): Unit  ${\n \in \}$  if (size > 1)  ${\n \in \}$  sort()\n reverse()\n  ${\n \in \}$ \n ${\n \in \}$ \n/\*\*\n \* Sorts elements in the array in-place descending according to their natural sort order.\n

\*/\n@SinceKotlin(\"1.3\")\n@ExperimentalUnsignedTypes\npublic fun UShortArray.sortDescending(): Unit {\n if (size > 1) {\n sort()\n reverse()\n }\n\n/\*\*\n \* Returns a list of all elements sorted according to their natural sort order.\n \*/\n @SinceKotlin(\"1.3\")\n @ExperimentalUnsignedTypes\npublic fun UIntArray.sorted(): List<UInt>  $\{\n\$ return copyOf().apply  $\{\n\$  sort()  $\lambda\$ .asList()\n\n/\*\*\n \* Returns a list of all elements sorted according to their natural sort order.\n \*/\n @SinceKotlin(\"1.3\")\n @ExperimentalUnsignedTypes\npublic fun ULongArray.sorted():

List<ULong> {\n return copyOf().apply { sort() }.asList()\n}\n\n/\*\*\n \* Returns a list of all elements sorted according to their natural sort order.\n \*/\n @SinceKotlin(\"1.3\")\n @ExperimentalUnsignedTypes\npublic fun UByteArray.sorted(): List<UByte>  $\n\cdot \cdot \cdot \cdot$  return copyOf().apply  $\{ sort() \}$ .asList()\n $\n\cdot \cdot \cdot \cdot \cdot \cdot$  Returns a list of all elements sorted according to their natural sort order.\n

\*/\n@SinceKotlin(\"1.3\")\n@ExperimentalUnsignedTypes\npublic fun UShortArray.sorted(): List<UShort> {\n return copyOf().apply { sort() }.asList()\n\n/\*\*\n \* Returns an array with all elements of this array sorted according to their natural sort order.\n \*/\n@SinceKotlin(\"1.3\")\n@ExperimentalUnsignedTypes\npublic fun UIntArray.sortedArray(): UIntArray  $\{\n\$ if (isEmpty()) return this\n return this.copyOf().apply  $\{\n$  sort()  $\ln\ln\arrows\ln$  \* Returns an array with all elements of this array sorted according to their natural sort order.\n  $*\ln\omega$ SinceKotlin(\"1.3\")\n $\omega$ ExperimentalUnsignedTypes\npublic

fun ULongArray.sortedArray(): ULongArray  $\ln$  if (isEmpty()) return this\n return this.copyOf().apply  $\{ sort()$  $\ln\ln\arrows\ln$  \* Returns an array with all elements of this array sorted according to their natural sort order.\n

\*/\n@SinceKotlin(\"1.3\")\n@ExperimentalUnsignedTypes\npublic fun UByteArray.sortedArray(): UByteArray {\n if (isEmpty()) return this\n return this.copyOf().apply { sort() }\n\n\n\\*\*\n \* Returns an array with all elements of this array sorted according to their natural sort order.\n

\*/\n@SinceKotlin(\"1.3\")\n@ExperimentalUnsignedTypes\npublic fun UShortArray.sortedArray(): UShortArray  ${\n i$  (isEmpty()) return this\n return this.copyOf().apply  ${\n s$  ort()  $\n k^*\n * Returns an array with all$ elements of this array sorted descending according to their natural sort order.\n

\*/\n@SinceKotlin(\"1.3\")\n@ExperimentalUnsignedTypes\npublic fun UIntArray.sortedArrayDescending(): UIntArray  $\ln$  if (isEmpty()) return this $\ln$  return this.copyOf().apply

 $\{\text{sortDesending() }\n\in\mathbb{N}\n\in\mathbb{N}^* \in \mathbb{N}^* \text{ Returns an array with all elements of this array sorted descending according to$ their natural sort order.\n \*/\n@SinceKotlin(\"1.3\")\n@ExperimentalUnsignedTypes\npublic fun

ULongArray.sortedArrayDescending(): ULongArray  ${\n \in \n \iint (isEmpty())$  return this $n$  return this.copyOf().apply  ${\n \iint (isEmpty())}$ sortDescending()  $\n\ln\ln(**\n$  \* Returns an array with all elements of this array sorted descending according to their natural sort order.\n \*/\n @SinceKotlin(\"1.3\")\n @ExperimentalUnsignedTypes\npublic fun

UByteArray.sortedArrayDescending(): UByteArray  $\{\n\in$  if (isEmpty()) return this $n$  return this.copyOf().apply { sortDescending()  $\n\n\ln\frac{x*\n}{n}$  \* Returns an array with all elements of this array sorted descending according to their natural sort order.\n \*/\n@SinceKotlin(\"1.3\")\n@ExperimentalUnsignedTypes\npublic fun

UShortArray.sortedArrayDescending(): UShortArray  $\{\n\$ if (isEmpty()) return this $\n\$ n return this.copyOf().apply  $\{\n\$ sortDescending()  $\ln\ln\pi$ <sup>\*\*</sup>\n

\* Returns a list of all elements sorted descending according to their natural sort order. $\ln * \ln *$  The sort is stable. It means that equal elements preserve their order relative to each other after sorting.\n

\*/\n@SinceKotlin(\"1.3\")\n@ExperimentalUnsignedTypes\npublic fun UIntArray.sortedDescending(): List<UInt>  ${\n\mu \in \mathbb{C}\n}$  return copyOf().apply  ${\text{sort}}$ . reversed()\n $\n\lambda^*$ \n \* Returns a list of all elements sorted descending according to their natural sort order. $\ln * \ln *$  The sort is \_stable\_. It means that equal elements preserve their order relative to each other after sorting.\n \*/\n@SinceKotlin(\"1.3\")\n@ExperimentalUnsignedTypes\npublic fun ULongArray.sortedDescending(): List<ULong> $\{\nabla$  return copyOf().apply  $\{\nabla$  sort()  $\$ .reversed()\n $\}\n\|$ <sup>\*\*</sup>\n \* Returns a list of all elements sorted descending according to their natural sort order. $\ln * \ln *$  The sort is \_stable\_. It means that equal elements preserve their order relative to each other after sorting.\n

\*/\n@SinceKotlin(\"1.3\")\n@ExperimentalUnsignedTypes\npublic

fun UByteArray.sortedDescending(): List<UByte> {\n return copyOf().apply { sort() }.reversed()\n}\n\n/\*\*\n \* Returns a list of all elements sorted descending according to their natural sort order. $\ln * \ln *$  The sort is \_stable\_. It means that equal elements preserve their order relative to each other after sorting.\n

\*/\n@SinceKotlin(\"1.3\")\n@ExperimentalUnsignedTypes\npublic fun UShortArray.sortedDescending():

List<UShort> {\n return copyOf().apply { sort() }.reversed()\n\n/\*\*\n \* Returns an array of type [ByteArray], which is a view of this array where each element is a signed reinterpretation $\ln *$  of the corresponding element of this array.\n \*/\n@SinceKotlin(\"1.3\")\n@ExperimentalUnsignedTypes\n@kotlin.internal.InlineOnly\npublic inline fun UByteArray.asByteArray(): ByteArray {\n return storage\n}\n\n/\*\*\n \* Returns an array of type [IntArray], which is a view of this array where each element is a signed reinterpretation\n

 $*$  of the corresponding element of this array. $\ln$ 

\*/\n@SinceKotlin(\"1.3\")\n@ExperimentalUnsignedTypes\n@kotlin.internal.InlineOnly\npublic inline fun UIntArray.asIntArray(): IntArray {\n return storage\n}\n\n/\*\*\n \* Returns a [List] that wraps the original array.\n

\*/\n@SinceKotlin(\"1.3\")\n@ExperimentalUnsignedTypes\npublic expect fun UIntArray.asList():

List<UInt> $\n\lambda_n$ <sup>\*\*</sup>\n \* Returns a [List] that wraps the original array.\n

\*/\n@SinceKotlin(\"1.3\")\n@ExperimentalUnsignedTypes\npublic expect fun ULongArray.asList():

List<ULong> $\ln\frac{x*\ln x}{n}$  Returns a [List] that wraps the original array. $\ln$ 

\*/\n@SinceKotlin(\"1.3\")\n@ExperimentalUnsignedTypes\npublic expect fun UByteArray.asList():

List<UBvte>\n\n/\*\*\n \* Returns a [List] that wraps the original array.\n

\*/\n@SinceKotlin(\"1.3\")\n@ExperimentalUnsignedTypes\npublic expect fun UShortArray.asList():

List <UShort > \n\n/\*\*\n \* Returns an array of type [LongArray], which is a view of this array where each element is a signed reinterpretation\n

 $*$  of the corresponding element of this array. $\ln$ 

\*/\n@SinceKotlin(\"1.3\")\n@ExperimentalUnsignedTypes\n@kotlin.internal.InlineOnly\npublic inline fun ULongArray.asLongArray(): LongArray  $\{\n$  return storage $\n\| \n$  \* Returns an array of type [ShortArray], which is a view of this array where each element is a signed reinterpretation $\ln *$  of the corresponding element of this array.\n \*/\n@SinceKotlin(\"1.3\")\n@ExperimentalUnsignedTypes\n@kotlin.internal.InlineOnly\npublic inline fun UShortArray.asShortArray(): ShortArray {\n return storage\n}\n\n/\*\*\n \* Returns an array of type [UByteArray], which is a view of this array where each element is an unsigned reinterpretation $\ln *$  of the corresponding element of this array.\n \*/\n@SinceKotlin(\"1.3\")\n@ExperimentalUnsignedTypes\n@kotlin.internal.InlineOnly\npublic inline fun ByteArray.asUByteArray(): UByteArray {\n return UByteArray(this)\n}\n\n/\*\*\n \* Returns an array of type [UIntArray], which is a view of this array where

each element is an unsigned reinterpretation\n \* of the corresponding element of this array.\n

\*/\n@SinceKotlin(\"1.3\")\n@ExperimentalUnsignedTypes\n@kotlin.internal.InlineOnly\npublic inline fun IntArray.asUIntArray(): UIntArray {\n return UIntArray(this)\n\\n/\*\*\n \* Returns an array of type [ULongArray], which is a view of this array where each element is an unsigned reinterpretation\n \* of the corresponding element of this array.\n

\*/\n@SinceKotlin(\"1.3\")\n@ExperimentalUnsignedTypes\n@kotlin.internal.InlineOnly\npublic inline fun LongArray.asULongArray(): ULongArray {\n return ULongArray(this)\n\\n/\*\*\n \* Returns an array of type [UShortArray], which is a view of this array where each element is an unsigned reinterpretation $\ln *$  of the corresponding element of this array.\n

\*/\n@SinceKotlin(\"1.3\")\n@ExperimentalUnsignedTypes\n@kotlin.internal.InlineOnly\npublic inline fun  $ShortArrayShortArray()$ : UShortArray {\n return UShortArray(this)\n  $\ln\frac**\n$  \* Returns `true` if the two specified arrays are \*structurally\* equal to one another, $\ln$  \* i.e. contain the same number of the same elements in the same order. $\ln \sqrt{\ln \omega}$  Deprecated( $\sqrt{\cos \omega}$  Kotlin compiler 1.4 to avoid deprecation warning.\")\n@SinceKotlin(\"1.3\")\n@DeprecatedSinceKotlin(hiddenSince =

\"1.4\")\n@ExperimentalUnsignedTypes\npublic infix fun UIntArray.contentEquals(other: UIntArray): Boolean {\n return this.contentEquals(other)\n\n/\*\*\n \* Returns `true` if the two specified arrays are \*structurally\* equal to one another, $\ln *$  i.e. contain the same number of the same elements in the same order. $\ln */\ln @Deprecated('Use$ Kotlin compiler 1.4 to avoid deprecation

warning.\")\n@SinceKotlin(\"1.3\")\n@DeprecatedSinceKotlin(hiddenSince =

\"1.4\")\n@ExperimentalUnsignedTypes\npublic infix fun ULongArray.contentEquals(other: ULongArray): Boolean  $\ln$  return this.contentEquals(other)\n}\n\n/\*\*\n \* Returns `true` if the two specified arrays are \*structurally\* equal to one another, $\ln * i.e.$  contain

 the same number of the same elements in the same order.\n \*/\n@Deprecated(\"Use Kotlin compiler 1.4 to avoid deprecation warning.\")\n@SinceKotlin(\"1.3\")\n@DeprecatedSinceKotlin(hiddenSince =

\"1.4\")\n@ExperimentalUnsignedTypes\npublic infix fun UByteArray.contentEquals(other: UByteArray): Boolean  ${\n\mu \in \mathbb{Z} \in \mathbb{Z} \times \mathbb{Z} \times \mathbb{Z}$ to one another, $\ln * i.e.$  contain the same number of the same elements in the same order. $\ln * \ln @$ Deprecated( $\ln$ Use Kotlin compiler 1.4 to avoid deprecation

warning.\")\n@SinceKotlin(\"1.3\")\n@DeprecatedSinceKotlin(hiddenSince =

\"1.4\")\n@ExperimentalUnsignedTypes\npublic infix fun UShortArray.contentEquals(other: UShortArray):

Boolean  $\{\n\}$  return this.contentEquals(other)\n $\\n\| \n\|^* \mathbb{R}$  \* Returns `true` if the two specified arrays are

\*structurally\* equal to one another,\n \* i.e. contain the same number of the same elements in the same order.\n

\*/\n@SinceKotlin(\"1.4\")\n@ExperimentalUnsignedTypes\npublic

infix fun UIntArray?.contentEquals(other: UIntArray?): Boolean {\n return

this?.storage.contentEquals(other?.storage)\n}\n\n/\*\*\n \* Returns `true` if the two specified arrays are \*structurally\*

equal to one another,  $\ln * i$ .e. contain the same number of the same elements in the same order.

\*/\n@SinceKotlin(\"1.4\")\n@ExperimentalUnsignedTypes\npublic infix fun ULongArray?.contentEquals(other: ULongArray?): Boolean  $\{\n\$ eturn this?.storage.contentEquals(other?.storage)\n $\n\}\n\|\n\|\n\$ \*\n \* Returns `true` if the two specified arrays are \*structurally\* equal to one another,\n \* i.e. contain the same number of the same elements in the same order. $\ln \pi/\ln \mathcal{O}$ SinceKotlin(\"1.4\")\n $\mathcal{O}$ ExperimentalUnsignedTypes\npublic infix fun

UByteArray?.contentEquals(other: UByteArray?): Boolean {\n return

this?.storage.contentEquals(other?.storage)\n}\n\n/\*\*\n \* Returns `true` if the two specified arrays are \*structurally\* equal to one another,  $\ln * i.e.$  contain the same number

of the same elements in the same order.\n \*/\n @SinceKotlin(\"1.4\")\n @ExperimentalUnsignedTypes\npublic infix fun UShortArray?.contentEquals(other: UShortArray?): Boolean {\n return

this?.storage.contentEquals(other?.storage)\n}\n\n/\*\*\n \* Returns a hash code based on the contents of this array as if it is [List].\n \*/\n@Deprecated(\"Use Kotlin compiler 1.4 to avoid deprecation

warning.\")\n@SinceKotlin(\"1.3\")\n@DeprecatedSinceKotlin(hiddenSince =

\"1.4\")\n@ExperimentalUnsignedTypes\npublic fun UIntArray.contentHashCode(): Int {\n return

this.contentHashCode()\n}\n\n/\*\*\n \* Returns a hash code based on the contents of this array as if it is [List].\n

\*/\n@Deprecated(\"Use Kotlin compiler 1.4 to avoid deprecation

warning.\")\n@SinceKotlin(\"1.3\")\n@DeprecatedSinceKotlin(hiddenSince =

\"1.4\")\n@ExperimentalUnsignedTypes\npublic fun ULongArray.contentHashCode(): Int {\n return

this.contentHashCode()\n\\n\n/\*\*\n \* Returns a hash code based on the contents of this array as

if it is [List].\n \*/\n@Deprecated(\"Use Kotlin compiler 1.4 to avoid deprecation

warning.\")\n@SinceKotlin(\"1.3\")\n@DeprecatedSinceKotlin(hiddenSince =

\"1.4\")\n@ExperimentalUnsignedTypes\npublic fun UByteArray.contentHashCode(): Int {\n return

this.contentHashCode()\n \\n\n/\*\*\n \* Returns a hash code based on the contents of this array as if it is [List].\n

\*/\n@Deprecated(\"Use Kotlin compiler 1.4 to avoid deprecation

warning.\")\n@SinceKotlin(\"1.3\")\n@DeprecatedSinceKotlin(hiddenSince =

\"1.4\")\n@ExperimentalUnsignedTypes\npublic fun UShortArray.contentHashCode(): Int {\n return this.contentHashCode()\n  $\ln\frac{x*\ln x}{n}$  \* Returns a hash code based on the contents of this array as if it is [List].\n \*/\n@SinceKotlin(\"1.4\")\n@ExperimentalUnsignedTypes\npublic fun UIntArray?.contentHashCode(): Int {\n return this?.storage.contentHashCode()\n\n\n/\*\*\n \* Returns a hash code based on the contents of this array as if it

is  $[List].\n$ <sup>\*</sup>/n@SinceKotlin(\"1.4\")\n@ExperimentalUnsignedTypes\npublic

fun ULongArray?.contentHashCode(): Int {\n return this?.storage.contentHashCode()\n}\n\n/\*\*\n \* Returns a hash code based on the contents of this array as if it is [List].\n

\*/\n@SinceKotlin(\"1.4\")\n@ExperimentalUnsignedTypes\npublic fun UByteArray?.contentHashCode(): Int {\n return this?.storage.contentHashCode()\n\n\n/\*\*\n \* Returns a hash code based on the contents of this array as if it is  $[List].\n$ <sup>\*</sup>/n@SinceKotlin(\"1.4\")\n@ExperimentalUnsignedTypes\npublic fun

UShortArray?.contentHashCode(): Int  $\{\n\$ eturn this?.storage.contentHashCode()\n $\n\}\n\n\|\n\|^* \neq$ Returns a string representation of the contents of the specified array as if it is [List]. $\ln * \ln * \omega$  sample

samples.collections.Arrays.ContentOperations.contentToString\n \*/\n@Deprecated(\"Use Kotlin compiler 1.4 to avoid deprecation warning.\")\n@SinceKotlin(\"1.3\")\n@DeprecatedSinceKotlin(hiddenSince =

\"1.4\")\n@ExperimentalUnsignedTypes\npublic fun UIntArray.contentToString(): String {\n return

this.contentToString()\n}\n\n/\*\*\n \* Returns a string representation of the contents of the specified array as if it is [List].\n \* \n \* @sample samples.collections.Arrays.ContentOperations.contentToString\n \*/\n@Deprecated(\"Use Kotlin compiler 1.4 to avoid deprecation

warning.\")\n@SinceKotlin(\"1.3\")\n@DeprecatedSinceKotlin(hiddenSince =

\"1.4\")\n@ExperimentalUnsignedTypes\npublic fun ULongArray.contentToString(): String {\n return this.contentToString()\n}\n\n/\*\*\n \* Returns a string representation of the contents of the specified array as if it is [List].\n \* \n \* @sample samples.collections.Arrays.ContentOperations.contentToString\n \*/\n@Deprecated(\"Use Kotlin compiler 1.4 to avoid deprecation

warning.\")\n@SinceKotlin(\"1.3\")\n@DeprecatedSinceKotlin(hiddenSince =

\"1.4\")\n@ExperimentalUnsignedTypes\npublic fun UByteArray.contentToString(): String {\n return this.contentToString()\n\\n/\*\*\n \* Returns a string representation of the contents of the specified array as if it is [List]. $\ln * \ln * \omega$  sample samples.collections.Arrays.ContentOperations.contentToString\n \*/\n@Deprecated(\"Use Kotlin compiler 1.4 to avoid deprecation

warning.\")\n@SinceKotlin(\"1.3\")\n@DeprecatedSinceKotlin(hiddenSince =

\"1.4\")\n@ExperimentalUnsignedTypes\npublic fun UShortArray.contentToString(): String {\n return this.contentToString()\n}\n\n/\*\*\n \* Returns a string representation of the contents of the specified array as if it is [List]. $\ln * \n\cong \text{Example}$  sample samples.collections.Arrays.ContentOperations.contentToString\n

\*/\n@SinceKotlin(\"1.4\")\n@ExperimentalUnsignedTypes\npublic fun UIntArray?.contentToString(): String {\n return this?.joinToString(\", \", \"[\", \"]\") ?: \"null\"\n\n/\*\*\n \* Returns a string representation of the contents of the specified array as if it is [List]. $\ln * \ln * \omega$  sample

samples.collections.Arrays.ContentOperations.contentToString\n

\*/\n@SinceKotlin(\"1.4\")\n@ExperimentalUnsignedTypes\npublic fun ULongArray?.contentToString(): String  ${\n\mu \in \mathbb{C}:\|\n\mu\| \in \mathbb{C}:\|\n\|\n\| \in \mathbb{C}:\n\|\n\| \in \mathbb{C}:\n\|\n\| \in \mathbb{C}$  a string representation of the contents of the specified array as if it is [List]. $\ln * \ln * \textcirc \textcirc$ 

samples.collections.Arrays.ContentOperations.contentToString\n

\*/\n@SinceKotlin(\"1.4\")\n@ExperimentalUnsignedTypes\npublic fun UByteArray?.contentToString(): String {\n return this?.joinToString(\", \", \"[\", \"|\") ?: \"null\"\n\n/\*\*\n \* Returns a string representation of the contents of the specified array as if it is [List]. $\ln * \ln * \mathcal{Q}$  sample

samples.collections.Arrays.ContentOperations.contentToString\n

\*/\n@SinceKotlin(\"1.4\")\n@ExperimentalUnsignedTypes\npublic fun UShortArray?.contentToString(): String {\n return this?.joinToString(\", \", \"[\", \"]\") ?: \"null\"\n  $\ln\frac{*}{\ln}$  \* Copies this array or its subrange into the [destination] array and returns that array. $\ln * \ln *$  It's allowed to pass the same array in the [destination] and even specify the subrange so that it overlaps with

the destination range. $\ln * \ln * \omega$  aram destination the array to copy to. $\ln * \omega$  param destinationOffset the position in the [destination] array to copy to, 0 by default. $\ln * \mathcal{Q}$  param startIndex the beginning (inclusive) of the subrange to copy, 0 by default. $\ln * \mathcal{Q}$  param endIndex the end (exclusive) of the subrange to copy, size of this array by default. $\ln$ \* \n \* @throws IndexOutOfBoundsException or [IllegalArgumentException] when [startIndex] or [endIndex] is out of range of this array indices or when `startIndex > endIndex`.\n \* @throws IndexOutOfBoundsException when the subrange doesn't fit into the [destination] array starting at the specified [destinationOffset],\n \* or when that index is out of the [destination] array indices range. $\ln * \ln * \mathcal{Q}$  return the [destination] array. $\ln$ 

\*/\n@SinceKotlin(\"1.3\")\n@ExperimentalUnsignedTypes\n@kotlin.internal.InlineOnly\npublic inline fun UIntArray.copyInto(destination: UIntArray, destinationOffset: Int = 0, startIndex: Int = 0, endIndex: Int = size): UIntArray {\n storage.copyInto(destination.storage, destinationOffset, startIndex, endIndex)\n return destination\n\n\n\n\n\n\n\n\n \*\n \* Copies this array or its subrange into the [destination] array and returns that array.\n \* \n \* It's allowed to pass the same array in the [destination] and even specify the subrange so that it overlaps with the destination range. $\ln * \ln * \omega$  param destination the array to copy to. $\ln * \omega$  param destinationOffset the position in the [destination] array to copy to, 0 by default.\n \* @param startIndex the beginning (inclusive) of the subrange to copy, 0 by default. $\ln * \textcircled{a}$  aram endIndex the end (exclusive) of the subrange to copy, size of this array by default. $\ln * \ln *$ @throws IndexOutOfBoundsException or [IllegalArgumentException] when [startIndex] or [endIndex] is out of range of this array indices or when `startIndex > endIndex `.\n \* @throws IndexOutOfBoundsException when the subrange doesn't fit into the [destination] array starting at the specified

[destinationOffset],\n \* or when that index is out of the [destination] array indices range.\n \* \n \* @return the [destination] array.\n

\*/\n@SinceKotlin(\"1.3\")\n@ExperimentalUnsignedTypes\n@kotlin.internal.InlineOnly\npublic inline fun ULongArray.copyInto(destination: ULongArray, destinationOffset: Int = 0, startIndex: Int = 0, endIndex: Int = size): ULongArray  $\ln$  storage.copyInto(destination.storage, destinationOffset, startIndex, endIndex) $n$  return

destination\n  $\ln\ln\pi^* \neq$   $\infty$  be this array or its subrange into the [destination] array and returns that array. $\ln \pi$ It's allowed to pass the same array in the [destination] and even specify the subrange so that it overlaps with the destination range. $\ln * \ln * \omega$  aram destination the array to copy to. $\ln * \omega$  param destinationOffset the position in the [destination] array to copy to, 0 by default.\n \* @param startIndex the beginning (inclusive) of the subrange to copy, 0 by default. $\ln * \omega$  param endIndex the end (exclusive) of the

subrange to copy, size of this array by default. $\ln * \ln * \mathbb{Q}$  throws IndexOutOfBoundsException or [IllegalArgumentException] when [startIndex] or [endIndex] is out of range of this array indices or when `startIndex > endIndex`.\n \* @throws IndexOutOfBoundsException when the subrange doesn't fit into the [destination] array starting at the specified [destinationOffset],\n \* or when that index is out of the [destination] array indices range.\n \* \n \* @return the [destination] array.\n

\*/\n@SinceKotlin(\"1.3\")\n@ExperimentalUnsignedTypes\n@kotlin.internal.InlineOnly\npublic inline fun UByteArray.copyInto(destination: UByteArray, destinationOffset: Int = 0, startIndex: Int = 0, endIndex: Int = size): UByteArray  $\{n \$  storage.copyInto(destination.storage, destinationOffset, startIndex, endIndex)\n return destination\n}\n\n/\*\*\n \* Copies this array or its subrange into the [destination] array and returns that array.\n \* \n \* It's allowed to pass the same array in the [destination] and even

specify the subrange so that it overlaps with the destination range. $\ln * \ln * \mathcal{Q}$  param destination the array to copy to. $\ln * \mathcal{Q}$  param destinationOffset the position in the [destination] array to copy to, 0 by default. $\ln * \mathcal{Q}$  param startIndex the beginning (inclusive) of the subrange to copy, 0 by default. $\ln * \mathcal{Q}$  param endIndex the end (exclusive) of the subrange to copy, size of this array by default.\n \* \n \* @throws IndexOutOfBoundsException or [IllegalArgumentException] when [startIndex] or [endIndex] is out of range of this array indices or when `startIndex > endIndex`.\n \* @throws IndexOutOfBoundsException when the subrange doesn't fit into the [destination] array starting at the specified [destinationOffset],\n \* or when that index is out of the [destination] array indices range.\n \* \n \* @return the [destination] array.\n

\*/\n@SinceKotlin(\"1.3\")\n@ExperimentalUnsignedTypes\n@kotlin.internal.InlineOnly\npublic inline fun UShortArray.copyInto(destination: UShortArray, destinationOffset:

Int = 0, startIndex: Int = 0, endIndex: Int = size): UShortArray  ${\n \cdot \n \cdot \n }$  storage.copyInto(destination.storage, destinationOffset, startIndex, endIndex)\n return destination\n}\n\n/\*\*\n \* Returns new array which is a copy of the original array. $\ln * \ln * \mathcal{Q}$  sample samples.collections.Arrays.CopyOfOperations.copyOf $\ln$ \*/\n@SinceKotlin(\"1.3\")\n@ExperimentalUnsignedTypes\n@kotlin.internal.InlineOnly\npublic inline fun UIntArray.copyOf(): UIntArray  $\{\n$  return UIntArray(storage.copyOf())\n}\n\n/\*\*\n \* Returns new array which is a copy of the original array. $\ln * \alpha$  sample samples.collections.Arrays.CopyOfOperations.copyOf $\ln$ \*/\n@SinceKotlin(\"1.3\")\n@ExperimentalUnsignedTypes\n@kotlin.internal.InlineOnly\npublic inline fun ULongArray.copyOf(): ULongArray {\n return ULongArray(storage.copyOf())\n\n\n/\*\*\n \* Returns new array which is a copy of the original array. $\ln * \alpha$  = @sample samples.collections.Arrays.CopyOfOperations.copyOf $\ln$ \*/\n@SinceKotlin(\"1.3\")\n@ExperimentalUnsignedTypes\n@kotlin.internal.InlineOnly\npublic inline fun UByteArray.copyOf(): UByteArray {\n return UByteArray(storage.copyOf())\n}\n\n/\*\*\n \* Returns

new array which is a copy of the original array. $\ln * \ln * \omega$  sample

samples.collections.Arrays.CopyOfOperations.copyOf\n

\*/\n@SinceKotlin(\"1.3\")\n@ExperimentalUnsignedTypes\n@kotlin.internal.InlineOnly\npublic inline fun UShortArray.copyOf(): UShortArray {\n return UShortArray(storage.copyOf())\n  $\ln\ln^{**}\n$  \* Returns new array which is a copy of the original array, resized to the given [newSize]. $\ln$  \* The copy is either truncated or padded at the end with zero values if necessary. $\ln * \ln * -$  If [newSize] is less than the size of the original array, the copy array is truncated to the [newSize].\n \* - If [newSize] is greater than the size of the original array, the extra elements in the copy array are filled with zero values.\n

\*/\n@SinceKotlin(\"1.3\")\n@ExperimentalUnsignedTypes\n@kotlin.internal.InlineOnly\npublic inline fun UIntArray.copyOf(newSize:

Int): UIntArray  $\{\n\$  return UIntArray(storage.copyOf(newSize))\n $\n\$ of the original array, resized to the given [newSize].\n \* The copy is either truncated or padded at the end with zero

values if necessary. $\ln * \ln * -$  If [newSize] is less than the size of the original array, the copy array is truncated to the [newSize].\n \* - If [newSize] is greater than the size of the original array, the extra elements in the copy array are filled with zero values.\n

\*/\n@SinceKotlin(\"1.3\")\n@ExperimentalUnsignedTypes\n@kotlin.internal.InlineOnly\npublic inline fun ULongArray.copyOf(newSize: Int): ULongArray {\n return ULongArray(storage.copyOf(newSize))\n}\n\n/\*\*\n \* Returns new array which is a copy of the original array, resized to the given [newSize].\n \* The copy is either truncated or padded at the end with zero values if necessary. $\ln * \ln * -$  If [newSize] is less than the size of the original array, the copy array is truncated

 to the [newSize].\n \* - If [newSize] is greater than the size of the original array, the extra elements in the copy array are filled with zero values.\n

\*/\n@SinceKotlin(\"1.3\")\n@ExperimentalUnsignedTypes\n@kotlin.internal.InlineOnly\npublic inline fun UByteArray.copyOf(newSize: Int): UByteArray {\n return UByteArray(storage.copyOf(newSize))\n}\n\n/\*\*\n \* Returns new array which is a copy of the original array, resized to the given [newSize].\n \* The copy is either truncated or padded at the end with zero values if necessary. $\ln * \ln * -$  If [newSize] is less than the size of the original array, the copy array is truncated to the  $[newSize] \setminus n^*$  - If  $[newSize]$  is greater than the size of the original array, the extra elements in the copy array are filled with zero values.\n

\*/\n@SinceKotlin(\"1.3\")\n@ExperimentalUnsignedTypes\n@kotlin.internal.InlineOnly\npublic inline fun UShortArray.copyOf(newSize: Int): UShortArray {\n return UShortArray(storage.copyOf(newSize))\n\n\n/\*\*\n \* Returns a new array which is a copy of the specified range of the original array. $\ln * \ln * \omega$  param from Index the start of the range (inclusive) to copy. $\ln * \mathcal{Q}$  param to Index the end of the range (exclusive) to copy. $\ln * \ln *$ @throws IndexOutOfBoundsException if [fromIndex] is less than zero or [toIndex] is greater than the size of this  $array.\n$ array. $\mathbf{a}^* \otimes \mathbf{h}$ rows IllegalArgumentException if [fromIndex] is greater than [toIndex]. $\mathbf{a}$ 

\*/\n@SinceKotlin(\"1.3\")\n@ExperimentalUnsignedTypes\n@kotlin.internal.InlineOnly\npublic inline fun UIntArray.copyOfRange(fromIndex: Int, toIndex: Int): UIntArray {\n return

UIntArray(storage.copyOfRange(fromIndex, toIndex))\n\\n\n\n\\*\*\n \* Returns a new array which is a copy of the specified range of the original array. $\ln * \ln * \mathcal{O}$  param from Index the start of the range (inclusive) to copy. $\ln *$ @param toIndex the end of the range (exclusive) to copy.\n  $*\$ \n  $*\ @$ throws IndexOutOfBoundsException if [fromIndex] is less than zero or [toIndex] is greater than the size of this

array. $\ln * \omega$  throws IllegalArgumentException if [fromIndex] is greater than [toIndex]. $\ln$ 

\*/\n@SinceKotlin(\"1.3\")\n@ExperimentalUnsignedTypes\n@kotlin.internal.InlineOnly\npublic inline fun

ULongArray.copyOfRange(fromIndex: Int, toIndex: Int): ULongArray {\n return

ULongArray(storage.copyOfRange(fromIndex, toIndex))\n}\n\n/\*\*\n \* Returns a new array which is a copy of the specified range of the original array. $\ln * \ln * \mathcal{Q}$  param from Index the start of the range (inclusive) to copy. $\ln *$ @param toIndex the end of the range (exclusive) to copy.\n \* \n \* @throws IndexOutOfBoundsException if [fromIndex] is less than zero or [toIndex] is greater than the size of this array. $\ln * \mathcal{Q}$  throws

IllegalArgumentException if [fromIndex] is greater than [toIndex].\n

\*/\n@SinceKotlin(\"1.3\")\n@ExperimentalUnsignedTypes\n@kotlin.internal.InlineOnly\npublic inline fun UByteArray.copyOfRange(fromIndex: Int, toIndex: Int): UByteArray {\n return

UByteArray(storage.copyOfRange(fromIndex, toIndex))\n}\n\n/\*\*\n

\* Returns a new array which is a copy of the specified range of the original array. $\ln * \ln * \omega$  param from Index the start of the range (inclusive) to copy. $\ln * \mathcal{Q}$  param to Index the end of the range (exclusive) to copy. $\ln * \ln *$ @throws IndexOutOfBoundsException if [fromIndex] is less than zero or [toIndex] is greater than the size of this  $arrav \nvert n * @throws II legalArgumentException if [fromIndex] is greater than [toIndex].\n$ 

\*/\n@SinceKotlin(\"1.3\")\n@ExperimentalUnsignedTypes\n@kotlin.internal.InlineOnly\npublic inline fun UShortArray.copyOfRange(fromIndex: Int, toIndex: Int): UShortArray {\n return

UShortArray(storage.copyOfRange(fromIndex, toIndex))\n\n\n\mathbook\n \* Fills this array or its subrange with the specified [element] value. $\ln * \ln * \mathbb{Q}$  param from Index the start of the range (inclusive) to fill, 0 by default. $\ln * \ln \mathbb{Q}$ @param toIndex the end of the range (exclusive) to fill, size of this array by default. $\ln * \ln * \omega$  throws

## IndexOutOfBoundsException if [fromIndex] is less than zero

or [toIndex] is greater than the size of this array. $\ln * \omega$  throws IllegalArgumentException if [fromIndex] is greater than [toIndex].\n \*/\n@SinceKotlin(\"1.3\")\n@ExperimentalUnsignedTypes\npublic fun UIntArray.fill(element: UInt, fromIndex: Int = 0, toIndex: Int = size): Unit  $\{\n \$  storage.fill(element.toInt(), fromIndex, toIndex)\n}\n\n/\*\*\n \* Fills this array or its subrange with the specified [element] value.\n \* \n \* @param fromIndex the start of the range (inclusive) to fill, 0 by default. $\ln * \omega$  to find the end of the range (exclusive) to fill, size of this array by default.\n \* \n \* @throws IndexOutOfBoundsException if [fromIndex] is less than zero or [toIndex] is greater than the size of this array.\n \* @throws IllegalArgumentException if [fromIndex] is greater than [toIndex].\n \*/\n@SinceKotlin(\"1.3\")\n@ExperimentalUnsignedTypes\npublic fun ULongArray.fill(element: ULong, fromIndex: Int = 0, toIndex: Int = size): Unit  ${\n$  storage.fill(element.toLong(), fromIndex, toIndex)\n  $\ln\frac{*\ln}{n}$ 

\* Fills this array or its subrange with the specified [element] value. $\ln * \ln * \omega$  param from Index the start of the range (inclusive) to fill, 0 by default.\n \* @param toIndex the end of the range (exclusive) to fill, size of this array by default.\n \* \n \* @throws IndexOutOfBoundsException if [fromIndex] is less than zero or [toIndex] is greater than the size of this array.\n \* @throws IllegalArgumentException if [fromIndex] is greater than [toIndex].\n \*/\n@SinceKotlin(\"1.3\")\n@ExperimentalUnsignedTypes\npublic fun UByteArray.fill(element: UByte, fromIndex: Int = 0, toIndex: Int = size): Unit  $\{\n\$  storage.fill(element.toByte(), fromIndex, toIndex)\n $\{\n\}\n\|\n\|\n\$ Fills this array or its subrange with the specified [element] value.\n \* \n \* @param fromIndex the start of the range (inclusive) to fill, 0 by default. $\ln * \omega$  param to Index the end of the range (exclusive) to fill, size of this array by default. $\ln * \ln * \mathcal{Q}$  throws IndexOutOfBoundsException if [fromIndex] is less

than zero or [toIndex] is greater than the size of this array. $\ln * \mathcal{Q}$  throws IllegalArgumentException if [fromIndex] is greater than  $[toIndex].\n\ast\cap @SinceKotlin(\lceil 1.3\rceil)\ne@ExperimentalUsingnedTypes\npublic fun$ 

UShortArray.fill(element: UShort, fromIndex: Int = 0, toIndex: Int = size): Unit  $\{\n\$ n storage.fill(element.toShort(), fromIndex, toIndex)\n}\n\n/\*\*\n \* Returns the range of valid indices for the array.\n

\*/\n@SinceKotlin(\"1.3\")\n@ExperimentalUnsignedTypes\npublic inline val UIntArray.indices: IntRange\n get()  $=$  storage.indices $\ln\frac{n}{*}\$  Returns the range of valid indices for the array. $\ln$ 

\*/\n@SinceKotlin(\"1.3\")\n@ExperimentalUnsignedTypes\npublic inline val ULongArray.indices: IntRange\n  $get() = storage. indices \n\langle n \rangle^* \n\approx \n\text{Returns the range of valid indices for the array.}\n\langle n \rangle^* \n\equiv \n\langle n \rangle^* \n\equiv \n\langle n \rangle^* \n\equiv \n\langle n \rangle^* \n\equiv \n\langle n \rangle^* \n\equiv \n\langle n \rangle^* \n\equiv \n\langle n \rangle^* \n\equiv \n\langle n \rangle^* \n\equiv \n\langle n \rangle^* \n\equiv \n\langle n \rangle^* \n\equiv \n\langle n \rangle^* \n\equiv \n\langle n \rangle^* \n\equiv \n\langle n \rangle^* \n\equiv \n\langle n \rangle^* \n\equiv \n\langle$ 

\*/\n@SinceKotlin(\"1.3\")\n@ExperimentalUnsignedTypes\npublic inline val UByteArray.indices: IntRange\n  $get() = storage. indices \n\ln^* \n\approx \n\text{Returns the range of valid indices for the array.}\n\ln$ 

 \*/\n@SinceKotlin(\"1.3\")\n@ExperimentalUnsignedTypes\npublic inline val UShortArray.indices: IntRange\n  $get() = storage. indices \n\langle n \rangle^* \n\langle n * Returns the last valid index for the array. \n\langle n \rangle$ 

 $*\ln\omega$ SinceKotlin(\"1.3\")\n@ExperimentalUnsignedTypes\npublic inline val UIntArray.lastIndex: Int\n get() = storage.lastIndex\n\n/\*\*\n \* Returns the last valid index for the array.\n

 $*\ln\omega$ SinceKotlin(\"1.3\")\n@ExperimentalUnsignedTypes\npublic inline val ULongArray.lastIndex: Int\n get() = storage.lastIndex\n\n/\*\*\n \* Returns the last valid index for the array.\n

 $*\ln\omega$ SinceKotlin(\"1.3\")\n@ExperimentalUnsignedTypes\npublic inline val UByteArray.lastIndex: Int\n get() = storage.lastIndex\n\n/\*\*\n \* Returns the last valid index for the array.\n

\*/\n@SinceKotlin(\"1.3\")\n@ExperimentalUnsignedTypes\npublic inline val UShortArray.lastIndex: Int\n get() = storage.lastIndex $\ln\frac{m}{m^*}\$ n \* Returns an array containing all elements of the original array and then the given [element].\n \*/\n@SinceKotlin(\"1.3\")\n@ExperimentalUnsignedTypes\n@kotlin.internal.InlineOnly\npublic

inline operator fun UIntArray.plus(element: UInt): UIntArray  ${\n \mu$  return UIntArray(storage +

element.toInt())\n}\n\n/\*\*\n \* Returns an array containing all elements of the original array and then the given [element].\n \*/\n@SinceKotlin(\"1.3\")\n@ExperimentalUnsignedTypes\n@kotlin.internal.InlineOnly\npublic inline operator fun ULongArray.plus(element: ULong): ULongArray  $\ln$  return ULongArray(storage +

element.toLong())\n\n\n/\*\*\n \* Returns an array containing all elements of the original array and then the given [element].\n \*/\n@SinceKotlin(\"1.3\")\n@ExperimentalUnsignedTypes\n@kotlin.internal.InlineOnly\npublic inline operator fun UByteArray.plus(element: UByte): UByteArray {\n return UByteArray(storage +

element.toByte())\n}\n\n/\*\*\n \* Returns an array containing all elements of the original array and then the given [element].\n \*/\n@SinceKotlin(\"1.3\")\n@ExperimentalUnsignedTypes\n@kotlin.internal.InlineOnly\npublic inline operator fun UShortArray.plus(element: UShort): UShortArray {\n return UShortArray(storage + element.toShort())\n }\n\n/\*\*\n \* Returns an array containing all elements of the original array and then all elements of the given [elements] collection.\n \*/\n@SinceKotlin(\"1.3\")\n@ExperimentalUnsignedTypes\npublic operator fun UIntArray.plus(elements: Collection<UInt>): UIntArray  $\{\n\$  var index = size $\n\$  val result = storage.copyOf(size + elements.size)\n for (element in elements) result[index++] = element.toInt()\n return UIntArray(result)\n}\n\n/\*\*\n \* Returns an array containing all elements of the original array and then all elements of the given [elements] collection.\n \*/\n@SinceKotlin(\"1.3\")\n@ExperimentalUnsignedTypes\npublic operator fun ULongArray.plus(elements: Collection<ULong>): ULongArray  $\{\n$  var index = size\n val result = storage.copyOf(size + elements.size)\n for (element in elements) result[index++] = element.toLong()\n

return ULongArray(result)\n}\n\n/\*\*\n \* Returns an array containing all elements of the original array and then all elements of the given [elements] collection.\n

\*/\n@SinceKotlin(\"1.3\")\n@ExperimentalUnsignedTypes\npublic operator fun UByteArray.plus(elements: Collection<UByte>): UByteArray {\n var index = size\n val result = storage.copyOf(size + elements.size)\n for (element in elements) result[index++] = element.toByte()\n return UByteArray(result)\n \\n\n\n\n\\*\*\n \* Returns an array containing all elements of the original array and then all elements of the given [elements] collection.\n \*/\n@SinceKotlin(\"1.3\")\n@ExperimentalUnsignedTypes\npublic operator fun UShortArray.plus(elements: Collection<UShort>): UShortArray  $\{\n \$  var index = size $\n \$  val result = storage.copyOf(size + elements.size) $\n$ for (element in elements) result[index++] = element.toShort()\n return UShortArray(result)\n}\n\n/\*\*\n \* Returns an array containing all elements of the original array

and then all elements of the given [elements] array.\n

\*/\n@SinceKotlin(\"1.3\")\n@ExperimentalUnsignedTypes\n@kotlin.internal.InlineOnly\npublic inline operator fun UIntArray.plus(elements: UIntArray): UIntArray {\n return UIntArray(storage + elements.storage)\n}\n\n/\*\*\n \* Returns an array containing all elements of the original array and then all elements of the given [elements] array.\n \*/\n@SinceKotlin(\"1.3\")\n@ExperimentalUnsignedTypes\n@kotlin.internal.InlineOnly\npublic inline operator fun ULongArray.plus(elements: ULongArray): ULongArray {\n return ULongArray(storage +

elements.storage)\n}\n\n/\*\*\n \* Returns an array containing all elements of the original array and then all elements of the given [elements] array.\n

\*/\n@SinceKotlin(\"1.3\")\n@ExperimentalUnsignedTypes\n@kotlin.internal.InlineOnly\npublic inline operator fun UByteArray.plus(elements: UByteArray): UByteArray {\n return UByteArray(storage +

elements.storage)\n }\n\n/\*\*\n \* Returns an array containing

all elements of the original array and then all elements of the given [elements] array.\n

\*/\n@SinceKotlin(\"1.3\")\n@ExperimentalUnsignedTypes\n@kotlin.internal.InlineOnly\npublic inline operator fun UShortArray.plus(elements: UShortArray): UShortArray {\n return UShortArray(storage +

elements.storage)\n}\n\n/\*\*\n \* Sorts the array in-place.\n \* \n \* @sample

samples.collections.Arrays.Sorting.sortArray\n \*/\n@SinceKotlin(\"1.3\")\n@ExperimentalUnsignedTypes\npublic fun UIntArray.sort(): Unit  $\{\n\alpha : \frac{1}{2} \cdot 1\}$  sortArray(this, 0, size)\n $\|\n\|$ \n\n/\*\*\n \* Sorts the array in-place.\n \* \n \* @sample samples.collections.Arrays.Sorting.sortArray\n

\*/\n@SinceKotlin(\"1.3\")\n@ExperimentalUnsignedTypes\npublic fun ULongArray.sort(): Unit  $\{\n\$ n if (size > 1) sortArray(this, 0, size)\n}\n\n/\*\*\n \* Sorts the array in-place.\n \* \n \* @sample

samples.collections.Arrays.Sorting.sortArray\n \*/\n@SinceKotlin(\"1.3\")\n@ExperimentalUnsignedTypes\npublic fun UByteArray.sort(): Unit  $\ln$  if (size >

1) sortArray(this, 0, size)\n\\n\n\\*\*\n \* Sorts the array in-place.\n \* \n \* @sample

samples.collections.Arrays.Sorting.sortArray\n \*/\n@SinceKotlin(\"1.3\")\n@ExperimentalUnsignedTypes\npublic fun UShortArray.sort(): Unit  $\ln$  if (size > 1) sortArray(this, 0, size)\n}\n\n/\*\*\n \* Sorts a range in the array inplace. $\ln * \ln * \omega$  param from Index the start of the range (inclusive) to sort, 0 by default. $\ln * \omega$  param to Index the end of the range (exclusive) to sort, size of this array by default. $\ln * \ln * \omega$  throws IndexOutOfBoundsException if

[fromIndex] is less than zero or [toIndex] is greater than the size of this array. $\ln * \mathcal{Q}$  throws IllegalArgumentException if [fromIndex] is greater than [toIndex]. $\ln * \ln * \omega$  sample samples.collections.Arrays.Sorting.sortRangeOfArray\n

\*/\n@SinceKotlin(\"1.4\")\n@ExperimentalUnsignedTypes\npublic fun UIntArray.sort(fromIndex: Int = 0, toIndex: Int = size): Unit {\n AbstractList.checkRangeIndexes(fromIndex, toIndex, size)\n sortArray(this, fromIndex, toIndex)\n\n\n/\*\*\n \* Sorts a range in the array in-place.\n \* \n \* @param fromIndex the start of the range (inclusive) to sort, 0 by default. $\ln * \mathcal{Q}$  param to Index the end of the range (exclusive) to sort, size of this array by default. $\ln * \ln * \omega$  throws IndexOutOfBoundsException if [fromIndex] is less than zero or [toIndex] is greater than the size of this array. $\ln *$  @throws IllegalArgumentException if [fromIndex] is greater than [toIndex]. $\ln * \ln *$ @sample samples.collections.Arrays.Sorting.sortRangeOfArray\n

 $*\ln\omega$  Since Kotlin(\"1.4\")\n  $\omega$  Experimental Unsigned Types\npublic fun ULongArray.sort(from Index: Int = 0, toIndex: Int = size): Unit {\n AbstractList.checkRangeIndexes(fromIndex, toIndex, size)\n sortArray(this, fromIndex, toIndex)\n}\n\n/\*\*\n \* Sorts a range in the array in-place.\n \* \n \* @param fromIndex the start of the range (inclusive) to sort, 0 by default. $\ln * \mathcal{Q}$  param to Index the end of the range (exclusive) to sort, size of this array by default. $\ln * \ln * \mathcal{Q}$  throws IndexOutOfBoundsException

if [fromIndex] is less than zero or [toIndex] is greater than the size of this array. $\ln * \mathcal{Q}$  throws

IllegalArgumentException if [fromIndex] is greater than [toIndex]. $\ln * \ln * \textcirc \textcirc$  sample

samples.collections.Arrays.Sorting.sortRangeOfArray\n

 $*\ln\omega$ SinceKotlin(\"1.4\")\n@ExperimentalUnsignedTypes\npublic fun UByteArray.sort(fromIndex: Int = 0, toIndex: Int = size): Unit  $\ln$  AbstractList.checkRangeIndexes(fromIndex, toIndex, size)\n sortArray(this, fromIndex, toIndex)\n\\n\n/\*\*\n \* Sorts a range in the array in-place.\n \* \n \* @param fromIndex the start of the range (inclusive) to sort, 0 by default. $\ln * \mathcal{Q}$  param to Index the end of the range (exclusive) to sort, size of this array by default.\n \* \n \* @throws IndexOutOfBoundsException if [fromIndex] is less than zero or [toIndex] is greater than the size of this array. $\ln * \mathcal{Q}$  throws IllegalArgumentException if [fromIndex] is greater than [toIndex]. $\ln * \ln *$ @sample samples.collections.Arrays.Sorting.sortRangeOfArray\n

\*/\n@SinceKotlin(\"1.4\")\n@ExperimentalUnsignedTypes\npublic

fun UShortArray.sort(fromIndex: Int = 0, toIndex: Int = size): Unit  $\{\n\$ 

AbstractList.checkRangeIndexes(fromIndex, toIndex, size)\n sortArray(this, fromIndex, toIndex)\n\n/\*\*\n \* Sorts elements of the array in the specified range in-place.\n \* The elements are sorted descending according to their natural sort order. $\ln * \ln * \mathcal{O}$  param from Index the start of the range (inclusive) to sort. $\ln * \mathcal{O}$  param to Index the end of the range (exclusive) to sort.\n \* \n \* @throws IndexOutOfBoundsException if [fromIndex] is less than zero or [toIndex] is greater than the size of this array. $\ln * \mathcal{Q}$  throws IllegalArgumentException if [fromIndex] is greater than [toIndex].\n \*/\n@SinceKotlin(\"1.4\")\n@ExperimentalUnsignedTypes\npublic fun

UIntArray.sortDescending(fromIndex: Int, toIndex: Int): Unit {\n sort(fromIndex, toIndex)\n reverse(fromIndex, toIndex)\n \\n\n/\*\*\n \* Sorts elements of the array in the specified range in-place.\n \* The elements

are sorted descending according to their natural sort order.\n  $* \n\rightharpoonup n \n\cong \n\emptyset$  param from Index the start of the range (inclusive) to sort.\n \* @param toIndex the end of the range (exclusive) to sort.\n \* \n \* @throws

IndexOutOfBoundsException if [fromIndex] is less than zero or [toIndex] is greater than the size of this array.\n \* @throws IllegalArgumentException if [fromIndex] is greater than [toIndex].\n

\*/\n@SinceKotlin(\"1.4\")\n@ExperimentalUnsignedTypes\npublic fun ULongArray.sortDescending(fromIndex: Int, toIndex: Int): Unit  $\ln$  sort(fromIndex, toIndex)\n reverse(fromIndex, toIndex)\n  $\ln\ln^*$ \n \* Sorts elements of the array in the specified range in-place. $\ln *$  The elements are sorted descending according to their natural sort order. $\ln * \ln * \omega$  param from Index the start of the range (inclusive) to sort. $\ln * \omega$  param to Index the end of the range (exclusive) to sort. $\ln * \ln * \omega$  throws IndexOutOfBoundsException if [fromIndex] is less than zero or [toIndex] is greater than the size

of this array.\n \* @throws IllegalArgumentException if [fromIndex] is greater than [toIndex].\n

\*/\n@SinceKotlin(\"1.4\")\n@ExperimentalUnsignedTypes\npublic fun UByteArray.sortDescending(fromIndex: Int, toIndex: Int): Unit  $\ln$  sort(fromIndex, toIndex)\n reverse(fromIndex, toIndex)\n  $\ln\ln x$  \* Sorts elements

of the array in the specified range in-place. $\ln *$  The elements are sorted descending according to their natural sort order. $\ln * \ln * \omega$  aram from Index the start of the range (inclusive) to sort. $\ln * \omega$  param to Index the end of the range (exclusive) to sort. $\ln * \ln * \omega$  throws IndexOutOfBoundsException if [fromIndex] is less than zero or [toIndex] is greater than the size of this array.\n \* @throws IllegalArgumentException if [fromIndex] is greater than [toIndex].\n \*/\n@SinceKotlin(\"1.4\")\n@ExperimentalUnsignedTypes\npublic fun UShortArray.sortDescending(fromIndex: Int, toIndex: Int): Unit  $\ln$  sort(fromIndex, toIndex)\n reverse(fromIndex, toIndex)\n\n/\*\*\n \* Returns an array of type [ByteArray], which is a copy of this array where each element is a signed reinterpretation $\ln *$  of the corresponding element of this array.\n

\*/\n@SinceKotlin(\"1.3\")\n@ExperimentalUnsignedTypes\n@kotlin.internal.InlineOnly\npublic inline fun UByteArray.toByteArray(): ByteArray  ${\n n \in \mathbb{N} \in \mathbb{N} \in \mathbb{N} \setminus \mathbb{N} \setminus \mathbb{N}^* \setminus \mathbb{N}^* \setminus \mathbb{N} \setminus \mathbb{N} \setminus \mathbb{N} \setminus \mathbb{N} \setminus \mathbb{N} \setminus \mathbb{N} \setminus \mathbb{N} \setminus \mathbb{N} \setminus \mathbb{N} \setminus \mathbb{N} \setminus \mathbb{N} \setminus \mathbb{N} \setminus \mathbb{N} \setminus \mathbb{N}$ [IntArray], which is a copy of this array where each element is a signed reinterpretation\n \* of the corresponding element of this array.\n

\*/\n@SinceKotlin(\"1.3\")\n@ExperimentalUnsignedTypes\n@kotlin.internal.InlineOnly\npublic inline fun UIntArray.toIntArray(): IntArray {\n return storage.copyOf()\n\n/\*\*\n \* Returns an array of type [LongArray], which is a copy of this array where each element is a signed reinterpretation $\ln *$  of the corresponding element of this array.\n \*/\n@SinceKotlin(\"1.3\")\n@ExperimentalUnsignedTypes\n@kotlin.internal.InlineOnly\npublic inline fun ULongArray.toLongArray(): LongArray {\n return

storage.copyOf()\n}\n\n/\*\*\n \* Returns an array of type [ShortArray], which is a copy of this array where each element is a signed reinterpretation $\ln *$  of the corresponding element of this array. $\ln$ 

\*/\n@SinceKotlin(\"1.3\")\n@ExperimentalUnsignedTypes\n@kotlin.internal.InlineOnly\npublic inline fun UShortArray.toShortArray(): ShortArray  $\n\$ n return storage.copyOf()\n $\n\$ \n\n/\*\*\n \* Returns a \*typed\* object array containing all of the elements of this primitive array.\n

\*/\n@SinceKotlin(\"1.3\")\n@ExperimentalUnsignedTypes\npublic fun UIntArray.toTypedArray(): Array<UInt>  ${\n\mu \in \mathbb{Z} \in \mathbb{Z} \text{ and } \mathbb{Z} \neq \mathbb{Z} \text{ and } \mathbb{Z} \neq \mathbb{Z} \text{ and } \mathbb{Z} \neq \mathbb{Z} \text{ and } \mathbb{Z} \neq \mathbb{Z} \text{ and } \mathbb{Z} \neq \mathbb{Z} \text{ and } \mathbb{Z} \neq \mathbb{Z} \text{ and } \mathbb{Z} \neq \mathbb{Z} \text{ and } \mathbb{Z} \neq \mathbb{Z} \text{ and } \mathbb{Z} \neq \mathbb{Z} \text{ and } \mathbb{Z} \neq \mathbb{Z}$ elements of this primitive array. $\ln \pi / \ln \omega$ SinceKotlin(\"1.3\")\n@ExperimentalUnsignedTypes\npublic fun ULongArray.toTypedArray(): Array<ULong> $\{\eta$  return Array(size) { index -> this[index]  $\ln|\eta|$ \n\n/\*\*\n \* Returns a \*typed\* object array containing all of the elements of this primitive array.\n

\*/\n@SinceKotlin(\"1.3\")\n@ExperimentalUnsignedTypes\npublic

fun UByteArray.toTypedArray(): Array<UByte> {\n return Array(size) { index -> this[index]  $\ln |\ln|^{**}\ln$  \* Returns a \*typed\* object array containing all of the elements of this primitive array.\n

\*/\n@SinceKotlin(\"1.3\")\n@ExperimentalUnsignedTypes\npublic fun UShortArray.toTypedArray():

Array<UShort>  $\n$  return Array(size) { index -> this[index]  $\n$  \n\n/\*\*\n \* Returns an array of UByte containing all of the elements of this generic array. $\ln \pi / \ln \omega$  Since Kotlin( $\pi$ 1.3 $\$ ) $\ln \omega$  Experimental Unsigned Types $\ln \omega$ Array<out UByte>.toUByteArray(): UByteArray {\n return UByteArray(size) { index -> this[index] }\n}\n\n/\*\*\n \* Returns an array of type [UByteArray], which is a copy of this array where each element is an unsigned reinterpretation\n \* of the corresponding element of this array.\n

\*/\n@SinceKotlin(\"1.3\")\n@ExperimentalUnsignedTypes\n@kotlin.internal.InlineOnly\npublic inline fun ByteArray.toUByteArray(): UByteArray {\n

return UByteArray(this.copyOf())\n}\n\n/\*\*\n \* Returns an array of UInt containing all of the elements of this generic array.\n \*/\n@SinceKotlin(\"1.3\")\n@ExperimentalUnsignedTypes\npublic fun Array<out UInt $\text{Array}$ : UIntArray {\n return UIntArray(size) { index -> this [index]  $\ln\ln*$ n \* Returns an array of type [UIntArray], which is a copy of this array where each element is an unsigned reinterpretation $\ln *$  of the corresponding element of this array.\n

\*/\n@SinceKotlin(\"1.3\")\n@ExperimentalUnsignedTypes\n@kotlin.internal.InlineOnly\npublic inline fun IntArray.toUIntArray(): UIntArray {\n return UIntArray(this.copyOf())\n}\n\n/\*\*\n \* Returns an array of ULong containing all of the elements of this generic array.\n

\*/\n@SinceKotlin(\"1.3\")\n@ExperimentalUnsignedTypes\npublic fun Array<out ULong>.toULongArray(): ULongArray  $\{\n$  return ULongArray(size)  $\text{index} \in \mathbb{N} \n\in \mathbb{N}$  \* Returns an array of type

[ULongArray], which is a copy of this array where

each element is an unsigned reinterpretation $\ln *$  of the corresponding element of this array. $\ln$ 

\*/\n@SinceKotlin(\"1.3\")\n@ExperimentalUnsignedTypes\n@kotlin.internal.InlineOnly\npublic inline fun LongArray.toULongArray(): ULongArray {\n return ULongArray(this.copyOf())\n}\n\n/\*\*\n \* Returns an array of UShort containing all of the elements of this generic array.\n

\*/\n@SinceKotlin(\"1.3\")\n@ExperimentalUnsignedTypes\npublic fun Array<out UShort>.toUShortArray(): UShortArray  $\{\n$  return UShortArray(size)  $\text{index} \{\n\}\n\| \n\| \$  \*\*\n \* Returns an array of type [UShortArray], which is a copy of this array where each element is an unsigned reinterpretation $\ln *$  of the corresponding element of this array.\n

\*/\n@SinceKotlin(\"1.3\")\n@ExperimentalUnsignedTypes\n@kotlin.internal.InlineOnly\npublic inline fun ShortArray.toUShortArray(): UShortArray  $\ln$  return UShortArray(this.copyOf())\n}\n\n/\*\*\n \* Returns a [Map] where keys are elements from the given array and values

are $\ln$  \* produced by the [valueSelector] function applied to each element. $\ln$  \*  $\ln$  \* If any two elements are equal, the last one gets added to the map. $\ln * \ln *$  The returned map preserves the entry iteration order of the original array. $\ln *$ \n \* @sample samples.collections.Collections.Transformations.associateWith\n

\*/\n@SinceKotlin(\"1.4\")\n@ExperimentalUnsignedTypes\n@kotlin.internal.InlineOnly\npublic inline fun <V> UIntArray.associateWith(valueSelector: (UInt) -> V): Map<UInt, V> {\n val result = LinkedHashMap<UInt,  $V>(mapCapCapaceAtLeast(16))\n)$  return associateWithTo(result, valueSelector)\n \\n\n/\*\*\n \* Returns a [Map] where keys are elements from the given array and values are\n \* produced by the [valueSelector] function applied to each element. $\ln * \ln *$  If any two elements are equal, the last one gets added to the map. $\ln * \ln *$  The returned map preserves the entry iteration order of the original array. $\ln * \ln * \mathcal{Q}$  sample samples.collections.Collections.Transformations.associateWith\n

 \*/\n@SinceKotlin(\"1.4\")\n@ExperimentalUnsignedTypes\n@kotlin.internal.InlineOnly\npublic inline fun <V> ULongArray.associateWith(valueSelector: (ULong) -> V): Map<ULong,  $V$ > {\n val result =

LinkedHashMap<ULong, V>(mapCapacity(size).coerceAtLeast(16))\n return associateWithTo(result,

valueSelector)\n}\n\n/\*\*\n \* Returns a [Map] where keys are elements from the given array and values are\n \* produced by the [valueSelector] function applied to each element. $\ln * \ln *$  If any two elements are equal, the last one gets added to the map. $\ln * \ln *$  The returned map preserves the entry iteration order of the original array. $\ln * \ln *$ @sample samples.collections.Collections.Transformations.associateWith\n

\*/\n@SinceKotlin(\"1.4\")\n@ExperimentalUnsignedTypes\n@kotlin.internal.InlineOnly\npublic inline fun <V>

UByteArray.associateWith(valueSelector: (UByte) -> V): Map<UByte, V> {\n val result =

LinkedHashMap<UByte, V>(mapCapacity(size).coerceAtLeast(16))\n return associateWithTo(result,

valueSelector)\n}\n\n/\*\*\n \* Returns a [Map] where keys are elements from the given array and values are\n \* produced by the [valueSelector] function applied to each element. $\ln * \ln *$  If any two elements are equal, the last one gets added to the map. $\ln * \ln *$  The returned map preserves the entry iteration order of the original array. $\ln * \ln *$ @sample samples.collections.Collections.Transformations.associateWith\n

\*/\n@SinceKotlin(\"1.4\")\n@ExperimentalUnsignedTypes\n@kotlin.internal.InlineOnly\npublic inline fun <V> UShortArray.associateWith(valueSelector: (UShort) -> V): Map<UShort, V> {\n val result =

LinkedHashMap<UShort, V>(mapCapacity(size).coerceAtLeast(16))\n return associateWithTo(result,

valueSelector)\n}\n\n/\*\*\n \* Populates and returns the [destination] mutable map with key-value pairs for each element of the given array, $\ln *$  where key is the element itself and value is provided by the [valueSelector] function applied to that key. $\ln * \ln *$  If any

two elements are equal, the last one overwrites the former value in the map. $\ln * \ln * \mathcal{O}$  sample samples.collections.Collections.Transformations.associateWithTo\n

\*/\n@SinceKotlin(\"1.4\")\n@ExperimentalUnsignedTypes\n@kotlin.internal.InlineOnly\npublic inline fun <V, M : MutableMap<in UInt, in V>> UIntArray.associateWithTo(destination: M, valueSelector: (UInt) -> V): M {\n for (element in this)  ${\n \alpha \}$  destination.put(element, valueSelector(element))\n  ${\n \ n \in \mathbb{N}}$  return destination\n  ${\n \alpha \}$  \* Populates and returns the [destination] mutable map with key-value pairs for each element of the given array, $\ln *$ 

where key is the element itself and value is provided by the [valueSelector] function applied to that key. $\ln * \ln * If$ any two elements are equal, the last one overwrites the former value in the map. $\ln * \ln * \mathcal{O}$  sample samples.collections.Collections.Transformations.associateWithTo\n

\*/\n@SinceKotlin(\"1.4\")\n@ExperimentalUnsignedTypes\n@kotlin.internal.InlineOnly\npublic inline fun <V, M : MutableMap<in ULong, in V>> ULongArray.associateWithTo(destination: M, valueSelector: (ULong)  $\rightarrow$  V): M {\n for (element in this) {\n destination.put(element, valueSelector(element))\n }\n return destination\n}\n\n<sup>/\*\*</sup>\n \* Populates and returns the [destination] mutable map with key-value pairs for each element of the given array,\n \* where key is the element itself and value is provided by the [valueSelector] function applied to that key. $\ln * \ln *$  If any two elements are equal, the last one overwrites the former value in the map. $\ln * \ln *$ @sample samples.collections.Collections.Transformations.associateWithTo\n

\*/\n@SinceKotlin(\"1.4\")\n@ExperimentalUnsignedTypes\n@kotlin.internal.InlineOnly\npublic inline fun <V, M : MutableMap<in UByte, in V>> UByteArray.associateWithTo(destination: M, valueSelector: (UByte) -> V): M {\n for (element in this)  ${\n}$  destination.put(element, valueSelector(element) ${\n}$  } ${\n}$  return destination\n}\n\n/\*\*\n \* Populates

 and returns the [destination] mutable map with key-value pairs for each element of the given array,\n \* where key is the element itself and value is provided by the [valueSelector] function applied to that key. $\ln * \ln *$  If any two elements are equal, the last one overwrites the former value in the map. $\ln * \ln * \mathcal{Q}$  sample samples.collections.Collections.Transformations.associateWithTo\n

\*/\n@SinceKotlin(\"1.4\")\n@ExperimentalUnsignedTypes\n@kotlin.internal.InlineOnly\npublic inline fun <V, M : MutableMap<in UShort, in V>> UShortArray.associateWithTo(destination: M, valueSelector: (UShort) -> V): M

 ${\n $m$  for (element in this) {\n $m$  destination.put(element, valueSelector(element))\n $m$  return$ destination\n}\n\n/\*\*\n \* Returns a single list of all elements yielded from results of [transform] function being

invoked on each element of original array. $\ln * \ln * \omega$  sample

samples.collections.Collections.Transformations.flatMap\n

\*/\n@SinceKotlin(\"1.3\")\n@ExperimentalUnsignedTypes\n@kotlin.internal.InlineOnly\npublic

inline fun <R> UIntArray.flatMap(transform: (UInt) -> Iterable<R>): List<R> {\n return

flatMapTo(ArrayList<R>(), transform)\n\n\n/\*\*\n \* Returns a single list of all elements yielded from results of [transform] function being invoked on each element of original array. $\ln * \ln * \omega$  sample

samples.collections.Collections.Transformations.flatMap\n

\*/\n@SinceKotlin(\"1.3\")\n@ExperimentalUnsignedTypes\n@kotlin.internal.InlineOnly\npublic inline fun <R> ULongArray.flatMap(transform: (ULong) -> Iterable<R>): List<R> {\n return flatMapTo(ArrayList<R>(), transform)\n}\n\n/\*\*\n \* Returns a single list of all elements yielded from results of [transform] function being invoked on each element of original array. $\ln * \ln * \omega$  sample

samples.collections.Collections.Transformations.flatMap\n

\*/\n@SinceKotlin(\"1.3\")\n@ExperimentalUnsignedTypes\n@kotlin.internal.InlineOnly\npublic inline fun <R> UByteArray.flatMap(transform: (UByte) -> Iterable<R>): List<R> {\n

 return flatMapTo(ArrayList<R>(), transform)\n}\n\n/\*\*\n \* Returns a single list of all elements yielded from results of [transform] function being invoked on each element of original array. $\ln * \ln * \omega$  sample samples.collections.Collections.Transformations.flatMap\n

\*/\n@SinceKotlin(\"1.3\")\n@ExperimentalUnsignedTypes\n@kotlin.internal.InlineOnly\npublic inline fun <R> UShortArray.flatMap(transform: (UShort) -> Iterable<R>): List<R> {\n return flatMapTo(ArrayList<R>(), transform)\n}\n\n/\*\*\n \* Returns a single list of all elements yielded from results of [transform] function being invoked on each element n  $*$  and its index in the original array.  $\ln * \ln * \omega$  sample samples.collections.Collections.Transformations.flatMapIndexed\n

\*/\n@SinceKotlin(\"1.4\")\n@OptIn(kotlin.experimental.ExperimentalTypeInference::class)\n@OverloadResolution ByLambdaReturnType\n@ExperimentalUnsignedTypes\n@kotlin.internal.InlineOnly\npublic inline fun <R> UIntArray.flatMapIndexed(transform: (index: Int, UInt)

 -> Iterable<R>): List<R> {\n return flatMapIndexedTo(ArrayList<R>(), transform)\n}\n\n/\*\*\n \* Returns a single list of all elements yielded from results of [transform] function being invoked on each element $\ln *$  and its index in the original array. $\ln * \alpha$  sample samples.collections. Collections. Transformations. flatMapIndexed\n \*/\n@SinceKotlin(\"1.4\")\n@OptIn(kotlin.experimental.ExperimentalTypeInference::class)\n@OverloadResolution ByLambdaReturnType\n@ExperimentalUnsignedTypes\n@kotlin.internal.InlineOnly\npublic inline fun <R> ULongArray.flatMapIndexed(transform: (index: Int, ULong) -> Iterable<R>): List<R> {\n return flatMapIndexedTo(ArrayList<R>(), transform)\n\n\n/\*\*\n \* Returns a single list of all elements yielded from results of [transform] function being invoked on each element |n \* and its index in the original array.  $\ln * \ln *$ @sample samples.collections.Collections.Transformations.flatMapIndexed\n

\*/\n@SinceKotlin(\"1.4\")\n@OptIn(kotlin.experimental.ExperimentalTypeInference::class)\n@OverloadResolution ByLambdaReturnType\n@ExperimentalUnsignedTypes\n@kotlin.internal.InlineOnly\npublic

 inline fun <R> UByteArray.flatMapIndexed(transform: (index: Int, UByte) -> Iterable<R>): List<R> {\n return flatMapIndexedTo(ArrayList<R>(), transform)\n\n/\*\*\n \* Returns a single list of all elements yielded from results of [transform] function being invoked on each element |n \* and its index in the original array.  $\ln * \ln *$ @sample samples.collections.Collections.Transformations.flatMapIndexed\n

\*/\n@SinceKotlin(\"1.4\")\n@OptIn(kotlin.experimental.ExperimentalTypeInference::class)\n@OverloadResolution ByLambdaReturnType\n@ExperimentalUnsignedTypes\n@kotlin.internal.InlineOnly\npublic inline fun <R> UShortArray.flatMapIndexed(transform: (index: Int, UShort) -> Iterable<R>): List<R> {\n return flatMapIndexedTo(ArrayList<R>(), transform $\ln\ln(x^*$  Appends all elements yielded from results of [transform] function being invoked on each element $\ln *$  and its

index in the original array, to the given [destination].\n

\*/\n@SinceKotlin(\"1.4\")\n@OptIn(kotlin.experimental.ExperimentalTypeInference::class)\n@OverloadResolution ByLambdaReturnType\n@ExperimentalUnsignedTypes\n@kotlin.internal.InlineOnly\npublic inline fun <R, C : MutableCollection<in R>> UIntArray.flatMapIndexedTo(destination: C, transform: (index: Int, UInt) -> Iterable<R>): C {\n var index = 0\n for (element in this) {\n val list = transform(index++, element)\n destination.addAll(list)\n  $\ln \text{d}$  return destination\n}\n\n/\*\*\n \* Appends all elements yielded from results of [transform] function being invoked on each element\n \* and its index in the original array, to the given [destination].\n

\*/\n@SinceKotlin(\"1.4\")\n@OptIn(kotlin.experimental.ExperimentalTypeInference::class)\n@OverloadResolution ByLambdaReturnType\n@ExperimentalUnsignedTypes\n@kotlin.internal.InlineOnly\npublic inline fun <R, C : MutableCollection<in R>> ULongArray.flatMapIndexedTo(destination:

C, transform: (index: Int, ULong) -> Iterable<R>): C {\n var index = 0\n for (element in this) {\n val list = transform(index++, element)\n destination.addAll(list)\n }\n return destination\n}\n\n/\*\*\n \* Appends all elements yielded from results of [transform] function being invoked on each element\n \* and its index in the original array, to the given [destination].\n

\*/\n@SinceKotlin(\"1.4\")\n@OptIn(kotlin.experimental.ExperimentalTypeInference::class)\n@OverloadResolution ByLambdaReturnType\n@ExperimentalUnsignedTypes\n@kotlin.internal.InlineOnly\npublic inline fun <R, C : MutableCollection<in R>> UByteArray.flatMapIndexedTo(destination: C, transform: (index: Int, UByte) -> Iterable < R > : C {\n var index = 0\n for (element in this) {\n val list = transform(index++, element)\n destination.addAll(list)\n }\n return destination\n}\n\n/\*\*\n \* Appends all elements yielded from results of [transform] function being invoked on each

element  $\ln *$  and its index in the original array, to the given [destination]. $\ln$ 

\*/\n@SinceKotlin(\"1.4\")\n@OptIn(kotlin.experimental.ExperimentalTypeInference::class)\n@OverloadResolution ByLambdaReturnType\n@ExperimentalUnsignedTypes\n@kotlin.internal.InlineOnly\npublic inline fun <R, C : MutableCollection<in R>> UShortArray.flatMapIndexedTo(destination: C, transform: (index: Int, UShort) -> Iterable<R>): C  ${\nvert \nu \vert}$  var index = 0\n for (element in this)  ${\nvert \nu \vert}$  val list = transform(index++, element)\n destination.addAll(list)\n  $\ln$  return destination\n}\n\n/\*\*\n \* Appends all elements yielded from results of [transform] function being invoked on each element of original array, to the given [destination].\n

\*/\n@SinceKotlin(\"1.3\")\n@ExperimentalUnsignedTypes\n@kotlin.internal.InlineOnly\npublic inline fun <R, C : MutableCollection<in R>> UIntArray.flatMapTo(destination: C, transform: (UInt) -> Iterable<R>): C {\n for (element in this)  ${\n \nu$  val list = transform(element)\n

destination.addAll(list)\n }\n return destination\n}\n\n/\*\*\n \* Appends all elements yielded from results of [transform] function being invoked on each element of original array, to the given [destination].\n \*/\n@SinceKotlin(\"1.3\")\n@ExperimentalUnsignedTypes\n@kotlin.internal.InlineOnly\npublic inline fun <R, C : MutableCollection<in R>> ULongArray.flatMapTo(destination: C, transform: (ULong) -> Iterable<R>): C {\n for (element in this)  $\ln$  val list = transform(element)\n destination.addAll(list)\n }\n return destination $\ln\ln\max$ <sup>\*\*</sup>\n \* Appends all elements yielded from results of [transform] function being invoked on each element of original array, to the given [destination].\n

\*/\n@SinceKotlin(\"1.3\")\n@ExperimentalUnsignedTypes\n@kotlin.internal.InlineOnly\npublic inline fun <R, C : MutableCollection<in R>> UByteArray.flatMapTo(destination: C, transform: (UByte) -> Iterable<R>): C {\n for (element in this)  $\{\n\$  val list =

transform(element)\n destination.addAll(list)\n }\n return destination\n}\n\n/\*\*\n \* Appends all elements yielded from results of [transform] function being invoked on each element of original array, to the given [destination].\n \*/\n@SinceKotlin(\"1.3\")\n@ExperimentalUnsignedTypes\n@kotlin.internal.InlineOnly\npublic inline fun <R, C : MutableCollection<in R>> UShortArray.flatMapTo(destination: C, transform: (UShort) -> Iterable<R>): C {\n for (element in this) {\n val list = transform(element)\n destination.addAll(list)\n  $\ln$  return destination\n}\n\n/\*\*\n \* Groups elements of the original array by the key returned by the given [keySelector] function\n \* applied to each element and returns a map where each group key is associated with a list of corresponding elements. $\ln * \ln *$  The returned map preserves the entry iteration order of the keys produced from the original array. $\ln * \ln * \textcirc \text{sample samples}.$ collections.Collections.Transformations.groupBy\n

 \*/\n@SinceKotlin(\"1.3\")\n@ExperimentalUnsignedTypes\n@kotlin.internal.InlineOnly\npublic inline fun <K> UIntArray.groupBy(keySelector: (UInt) -> K): Map<K, List<UInt>> {\n return groupByTo(LinkedHashMap<K, MutableList<UInt>>(), keySelector)\n\n\n/\*\*\n \* Groups elements of the original array by the key returned by the given [keySelector] function\n \* applied to each element and returns a map where each group key is associated with a list of corresponding elements. $\ln * \ln *$  The returned map preserves the entry iteration order of the keys produced from the original array. $\ln * \ln * \omega$  sample samples.collections. Collections. Transformations.groupBy $\ln$ 

\*/\n@SinceKotlin(\"1.3\")\n@ExperimentalUnsignedTypes\n@kotlin.internal.InlineOnly\npublic inline fun <K> ULongArray.groupBy(keySelector: (ULong) -> K): Map<K, List<ULong>>  $\{\n\$ n return

groupByTo(LinkedHashMap<K, MutableList<ULong>>(), keySelector)\n}\n\n/\*\*\n \* Groups elements of the original array by the key returned by the given [keySelector]

 function\n \* applied to each element and returns a map where each group key is associated with a list of corresponding elements. $\ln * \ln *$  The returned map preserves the entry iteration order of the keys produced from the original array. $\ln * \ln * \omega$  sample samples.collections.Collections.Transformations.groupBy\n

\*/\n@SinceKotlin(\"1.3\")\n@ExperimentalUnsignedTypes\n@kotlin.internal.InlineOnly\npublic inline fun <K> UByteArray.groupBy(keySelector: (UByte) -> K): Map<K, List < UByte >> {\n return

groupByTo(LinkedHashMap<K, MutableList<UByte>>(), keySelector)\n}\n\n/\*\*\n \* Groups elements of the original array by the key returned by the given [keySelector] function\n \* applied to each element and returns a map where each group key is associated with a list of corresponding elements. $\ln * \ln *$  The returned map preserves the entry iteration order of the keys produced from the original array. $\ln * \ln * \omega$  sample samples.collections.Collections.Transformations.groupBy\n

\*/\n@SinceKotlin(\"1.3\")\n@ExperimentalUnsignedTypes\n@kotlin.internal.InlineOnly\npublic

 inline fun <K> UShortArray.groupBy(keySelector: (UShort) -> K): Map<K, List<UShort>> {\n return  $grouBvTo(LinkedHashMap \le K$ , MutableList  $\leq UShort>>()$ , keySelector $\ln{\ln\frac{\#*\ln \ast}{\text{Groups}}}\$  values returned by the [valueTransform] function applied to each element of the original array\n  $*$  by the key returned by the given [keySelector] function applied to the element\n \* and returns a map where each group key is associated with a list of corresponding values. $\ln * \ln *$  The returned map preserves the entry iteration order of the keys produced from the

original array.\n \* \n \* @sample samples.collections.Collections.Transformations.groupByKeysAndValues\n \*/\n@SinceKotlin(\"1.3\")\n@ExperimentalUnsignedTypes\n@kotlin.internal.InlineOnly\npublic inline fun <K, V> UIntArray.groupBy(keySelector: (UInt) -> K, valueTransform: (UInt) -> V): Map<K, List<V>> {\n return groupByTo(LinkedHashMap<K, MutableList<V>>(), keySelector, valueTransform)\n}\n\n/\*\*\n

 \* Groups values returned by the [valueTransform] function applied to each element of the original array\n \* by the key returned by the given [keySelector] function applied to the element\n \* and returns a map where each group key is associated with a list of corresponding values. $\ln * \ln *$  The returned map preserves the entry iteration order of the keys produced from the original array. $\ln * \ln * \omega$  sample

samples.collections.Collections.Transformations.groupByKeysAndValues\n

\*/\n@SinceKotlin(\"1.3\")\n@ExperimentalUnsignedTypes\n@kotlin.internal.InlineOnly\npublic inline fun <K, V> ULongArray.groupBy(keySelector: (ULong) -> K, valueTransform: (ULong) -> V): Map<K, List<V>> {\n return groupByTo(LinkedHashMap<K, MutableList<V>>(), keySelector, valueTransform)\n}\n\n/\*\*\n \* Groups values returned by the [valueTransform] function applied to each element of the original array\n \* by the key returned by the given [keySelector] function applied to the element $\ln *$  and returns

a map where each group key is associated with a list of corresponding values. $\ln * \ln *$  The returned map preserves the entry iteration order of the keys produced from the original array. $\ln * \ln * \mathcal{Q}$  sample

samples.collections.Collections.Transformations.groupByKeysAndValues\n

\*/\n@SinceKotlin(\"1.3\")\n@ExperimentalUnsignedTypes\n@kotlin.internal.InlineOnly\npublic inline fun <K, V> UByteArray.groupBy(keySelector: (UByte) -> K, valueTransform: (UByte) -> V): Map<K, List<V>> {\n return groupByTo(LinkedHashMap<K, MutableList<V>>(), keySelector, valueTransform)\n}\n\n/\*\*\n \* Groups values returned by the [valueTransform] function applied to each element of the original array\n \* by the key returned by the given [keySelector] function applied to the element\n \* and returns a map where each group key is associated with a list of corresponding values. $\ln * \ln *$  The returned map preserves the entry iteration order of the keys produced from the original array. $\ln * \ln * \omega$  sample

samples.collections.Collections.Transformations.groupByKeysAndValues\n

 \*/\n@SinceKotlin(\"1.3\")\n@ExperimentalUnsignedTypes\n@kotlin.internal.InlineOnly\npublic inline fun <K, V> UShortArray.groupBy(keySelector: (UShort) -> K, valueTransform: (UShort) -> V): Map<K, List<V>>  $\{\n\$ n return groupByTo(LinkedHashMap<K, MutableList<V>>(), keySelector, valueTransform)\n}\n\n/\*\*\n \* Groups elements of the original array by the key returned by the given [keySelector] function\n \* applied to each element and puts to the [destination] map each group key associated with a list of corresponding elements. $\ln * \ln *$  @return The [destination] map.\n \* \n \* @sample samples.collections.Collections.Transformations.groupBy\n

\*/\n@SinceKotlin(\"1.3\")\n@ExperimentalUnsignedTypes\n@kotlin.internal.InlineOnly\npublic inline fun <K, M : MutableMap<in K, MutableList<UInt>>> UIntArray.groupByTo(destination: M, keySelector: (UInt) -> K): M {\n for (element in this)  $\{\n\$  val key = keySelector(element)\n val

list = destination.getOrPut(key) { ArrayList < UInt> \) \n list.add(element)\n }\n return destination $\ln\ln\frac{*}{\ln x}$  Groups elements of the original array by the key returned by the given [keySelector] function\n \* applied to each element and puts to the [destination] map each group key associated with a list of

corresponding elements. $\ln * \ln * \mathbb{C}$  return The [destination] map. $\ln * \ln * \mathbb{C}$  sample

samples.collections.Collections.Transformations.groupBy\n

\*/\n@SinceKotlin(\"1.3\")\n@ExperimentalUnsignedTypes\n@kotlin.internal.InlineOnly\npublic inline fun <K, M : MutableMap<in K, MutableList<ULong>>> ULongArray.groupByTo(destination: M, keySelector: (ULong) -> K): M  ${\nvert \nvert}$  for (element in this)  ${\nvert \nvert}$  val key = keySelector(element) ${\nvert \nvert}$  val list = destination.getOrPut(key) { ArrayList<ULong>()  $\n$  list.add(element)\n  $\ln$  return destination\n}\n\n/\*\*\n \* Groups elements of the original array by the key returned by the given [keySelector] function $\ln *$  applied to each element and puts to the [destination] map each group key associated with a list of corresponding elements. $\ln * \ln *$ @return The [destination] map.\n \* \n \* @sample samples.collections.Collections.Transformations.groupBy\n \*/\n@SinceKotlin(\"1.3\")\n@ExperimentalUnsignedTypes\n@kotlin.internal.InlineOnly\npublic inline fun <K, M : MutableMap<in K, MutableList<UByte>>> UByteArray.groupByTo(destination: M, keySelector: (UByte) -> K):

M {\n for (element in this) {\n val key = keySelector(element)\n val list = destination.getOrPut(key) { ArrayList<UByte>() }\n list.add(element)\n }\n return destination\n}\n\n/\*\*\n \* Groups elements of the original array by the key returned by the given [keySelector] function\n \* applied to each element and puts to the [destination] map each group key associated with a list of corresponding elements. $\ln * \ln * \mathbb{Q}$  return The [destination] map.\n \* \n \* @sample samples.collections.Collections.Transformations.groupBy\n \*/\n@SinceKotlin(\"1.3\")\n@ExperimentalUnsignedTypes\n@kotlin.internal.InlineOnly\npublic inline fun <K, M : MutableMap<in K, MutableList<UShort>>> UShortArray.groupByTo(destination: M, keySelector: (UShort) -> K): M {\n for (element in this) {\n val key = keySelector(element)\n val list = destination.getOrPut(key) { ArrayList<UShort>() }\n list.add(element)\n }\n return destination\n}\n\n/\*\*\n \* Groups values returned by the [valueTransform] function applied to each element of the original array\n \* by the key returned by the given [keySelector] function applied to the element\n \* and puts to the [destination] map each group key associated with a list of corresponding values. $\ln * \ln * \mathbb{Q}$  return The [destination] map. $\ln * \ln * \mathbb{Q}$  sample samples.collections.Collections.Transformations.groupByKeysAndValues\n \*/\n@SinceKotlin(\"1.3\")\n@ExperimentalUnsignedTypes\n@kotlin.internal.InlineOnly\npublic inline fun <K, V, M : MutableMap<in K, MutableList<V>>> UIntArray.groupByTo(destination: M, keySelector: (UInt) -> K, valueTransform: (UInt) -> V): M {\n for (element in this) {\n val key = keySelector(element)\n val list = destination.getOrPut(key) { ArrayList<V>() }\n list.add(valueTransform(element))\n }\n return destination\n}\n\n/\*\*\n \* Groups values returned by the [valueTransform] function applied to each element of the original array\n \* by the key returned by the given [keySelector] function applied to the element\n \* and puts to the [destination] map each group key associated with a list of corresponding values. $\ln * \ln * \mathbb{Q}$  return The [destination] map. $\ln * \ln * \mathbb{Q}$  sample

samples.collections.Collections.Transformations.groupByKeysAndValues\n

\*/\n@SinceKotlin(\"1.3\")\n@ExperimentalUnsignedTypes\n@kotlin.internal.InlineOnly\npublic inline fun <K, V, M : MutableMap<in K, MutableList<V>>> ULongArray.groupByTo(destination: M, keySelector: (ULong) -> K, valueTransform: (ULong) -> V): M {\n for (element in this) {\n val

key = keySelector(element)\n val list = destination.getOrPut(key) { ArrayList <V>>>>>>() }\n

list.add(valueTransform(element))\n }\n return destination\n\n\n/\*\*\n \* Groups values returned by the [valueTransform] function applied to each element of the original array\n \* by the key returned by the given [keySelector] function applied to the element\n \* and puts to the [destination] map each group key associated with a list of corresponding values. $\ln * \ln * \omega$  return The [destination] map. $\ln * \ln * \omega$  sample

samples.collections.Collections.Transformations.groupByKeysAndValues\n

\*/\n@SinceKotlin(\"1.3\")\n@ExperimentalUnsignedTypes\n@kotlin.internal.InlineOnly\npublic inline fun <K, V, M : MutableMap<in K, MutableList<V>>> UByteArray.groupByTo(destination: M, keySelector: (UByte) -> K, valueTransform: (UByte) -> V): M {\n for (element in this) {\n val key = keySelector(element)\n val list  $=$  destination.getOrPut(key) { ArrayList <V>() }\n list.add(valueTransform(element))\n

 $\ln$  return destination\n}\n\n/\*\*\n \* Groups values returned by the [valueTransform] function applied to each element of the original array\n \* by the key returned by the given [keySelector] function applied to the element $\ln$  \* and puts to the [destination] map each group key associated with a list of corresponding values. $\ln * \ln *$  @return The [destination] map. $\ln * \ln * \omega$  sample

samples.collections.Collections.Transformations.groupByKeysAndValues\n

\*/\n@SinceKotlin(\"1.3\")\n@ExperimentalUnsignedTypes\n@kotlin.internal.InlineOnly\npublic inline fun <K, V, M : MutableMap<in K, MutableList<V>>> UShortArray.groupByTo(destination: M, keySelector: (UShort) -> K, valueTransform: (UShort) -> V): M {\n for (element in this) {\n val key = keySelector(element)\n val list = destination.getOrPut(key) { ArrayList<V>() }\n list.add(valueTransform(element))\n }\n return destination\n  $\ln\ln x^* \neq$  Returns a list containing the results of applying the

given [transform] function\n \* to each element in the original array. $\ln$  \*  $\ln$  \* @sample

samples.collections.Collections.Transformations.map\n

\*/\n@SinceKotlin(\"1.3\")\n@ExperimentalUnsignedTypes\n@kotlin.internal.InlineOnly\npublic inline fun <R>

UIntArray.map(transform: (UInt) -> R): List<R>  $\{\n\}$  return mapTo(ArrayList<R>(size), transform)\n $\{\n\}\n\|$ Returns a list containing the results of applying the given [transform] function $\ln *$  to each element in the original  $array.\n\angle n * \n\cong \text{sample samples.} collections. Collections. Transactions.manip\in \text{map}\$ 

\*/\n@SinceKotlin(\"1.3\")\n@ExperimentalUnsignedTypes\n@kotlin.internal.InlineOnly\npublic inline fun <R> ULongArray.map(transform: (ULong) -> R): List<R> {\n return mapTo(ArrayList<R>(size), transform)\n}\n\n/\*\*\n \* Returns a list containing the results of applying the given [transform] function\n \* to each element in the original array. $\ln * \alpha$  sample samples.collections.Collections.Transformations.map $\ln$ \*/\n@SinceKotlin(\"1.3\")\n@ExperimentalUnsignedTypes\n@kotlin.internal.InlineOnly\npublic inline fun <R> UByteArray.map(transform: (UByte) -> R): List<R>  $\n\{n$  return mapTo(ArrayList<R>(size), transform)\n}\n\n/\*\*\n \* Returns a list containing the results of applying the given [transform] function\n \* to each element in the original array. $\ln * \alpha$  sample samples.collections.Collections.Transformations.map $\ln$ \*/\n@SinceKotlin(\"1.3\")\n@ExperimentalUnsignedTypes\n@kotlin.internal.InlineOnly\npublic inline fun <R> UShortArray.map(transform: (UShort) -> R): List<R>  $\{\n\$ return mapTo(ArrayList<R>(size), transform)\n}\n\n/\*\*\n \* Returns a list containing the results of applying the given [transform] function\n \* to each element and its index in the original array.\n \* @param [transform] function that takes the index of an element and the element itself  $\ln$  \* and returns the result of the transform applied to the element. \*/\n@SinceKotlin(\"1.3\")\n@ExperimentalUnsignedTypes\n@kotlin.internal.InlineOnly\npublic inline fun <R> UIntArray.mapIndexed(transform: (index: Int, UInt) -> R): List<R>  $\ln$  return mapIndexedTo(ArrayList<R>(size), transform)\n\n/\*\*\n \* Returns a list containing the results of applying the given [transform] function\n \* to each element and its index in the original array. $\ln * \mathcal{Q}$  param [transform] function that takes the index of an element and the element itself  $\ln$  \* and returns the result of the transform applied to the element.\n \*/\n@SinceKotlin(\"1.3\")\n@ExperimentalUnsignedTypes\n@kotlin.internal.InlineOnly\npublic inline fun <R> ULongArray.mapIndexed(transform: (index: Int, ULong) -> R): List<R> {\n return mapIndexedTo(ArrayList<R>(size), transform)\n\n/\*\*\n \* Returns a list containing the results of applying the given [transform] function\n \* to each element and its index in the original array.\n \* @param [transform] function that takes the index of an element and the element itself $\ln *$  and returns the result of the transform applied to the element.\n \*/\n@SinceKotlin(\"1.3\")\n@ExperimentalUnsignedTypes\n@kotlin.internal.InlineOnly\npublic inline fun <R> UByteArray.mapIndexed(transform: (index: Int, UByte) -> R): List<R> {\n return mapIndexedTo(ArrayList<R>(size), transform)\n\n/\*\*\n \* Returns a list containing the results of applying the given [transform] function\n \* to each element and its index in the original array.\n \* @param [transform] function that takes the index of an element and the element itself\n \* and returns the result of the transform applied to the element.\n \*/\n@SinceKotlin(\"1.3\")\n@ExperimentalUnsignedTypes\n@kotlin.internal.InlineOnly\npublic inline fun <R> UShortArray.mapIndexed(transform: (index: Int, UShort) -> R): List<R> {\n return mapIndexedTo(ArrayList<R>(size), transform)\n\n\n/\*\*\n \* Applies the given [transform] function to each element and its index in the original array\n  $*$  and appends the results to the given [destination]. $\ln * \mathcal{Q}$  param [transform] function that takes the index of an element and

the element itself \n  $*$  and returns the result of the transform applied to the element. $\ln$ 

\*/\n@SinceKotlin(\"1.3\")\n@ExperimentalUnsignedTypes\n@kotlin.internal.InlineOnly\npublic inline fun <R, C : MutableCollection<in R>> UIntArray.mapIndexedTo(destination: C, transform: (index: Int, UInt) -> R): C {\n var index = 0\n for (item in this)\n destination.add(transform(index++, item))\n return destination\n}\n\n/\*\*\n \* Applies the given [transform] function to each element and its index in the original array\n  $*$  and appends the results to the given [destination].\n \* @param [transform] function that takes the index of an element and the element itself\n \* and returns the result of the transform applied to the element.\n

\*/\n@SinceKotlin(\"1.3\")\n@ExperimentalUnsignedTypes\n@kotlin.internal.InlineOnly\npublic inline fun <R, C : MutableCollection $\langle$ in R $\rangle$ > ULongArray.mapIndexedTo(destination: C, transform: (index: Int, ULong) -> R): C {\n var index =  $0 \nvert n$  for (item in this) $\ln$ 

destination.add(transform(index++, item))\n return destination\n}\n\n/\*\*\n \* Applies the given [transform] function to each element and its index in the original array\n  $*$  and appends the results to the given [destination].\n  $*$  @param [transform] function that takes the index of an element and the element itself $\ln *$  and returns the result of the transform applied to the element.\n

\*/\n@SinceKotlin(\"1.3\")\n@ExperimentalUnsignedTypes\n@kotlin.internal.InlineOnly\npublic inline fun <R, C : MutableCollection<in R>> UByteArray.mapIndexedTo(destination: C, transform: (index: Int, UByte) -> R): C {\n var index =  $0\ln$  for (item in this) $\ln$  destination.add(transform(index++, item)) $\ln$  return destination\n  $\ln\ln^*$ \n \* Applies the given [transform] function to each element and its index in the original array\n \* and appends the results to the given [destination].\n \* @param [transform] function that takes the index of an element and the element itself\n \* and returns

the result of the transform applied to the element.\n

\*/\n@SinceKotlin(\"1.3\")\n@ExperimentalUnsignedTypes\n@kotlin.internal.InlineOnly\npublic inline fun <R, C : MutableCollection<in R>> UShortArray.mapIndexedTo(destination: C, transform: (index: Int, UShort) -> R): C {\n var index =  $0 \ln$  for (item in this) $\ln$  destination.add(transform(index++, item)) $\ln$  return destination\n}\n\n/\*\*\n \* Applies the given [transform] function to each element of the original array\n \* and appends the results to the given [destination].\n

\*/\n@SinceKotlin(\"1.3\")\n@ExperimentalUnsignedTypes\n@kotlin.internal.InlineOnly\npublic inline fun <R, C : MutableCollection<in R>> UIntArray.mapTo(destination: C, transform: (UInt) -> R): C {\n for (item in this)\n destination.add(transform(item)) $\nvert$  return destination $\ln \ln \frac{x^*}{n^*}$  Applies the given [transform] function to each element of the original array\n  $*$  and appends the results to the given [destination]. $\ln$ 

\*/\n@SinceKotlin(\"1.3\")\n@ExperimentalUnsignedTypes\n@kotlin.internal.InlineOnly\npublic

inline fun <R, C : MutableCollection<in R>> ULongArray.mapTo(destination: C, transform: (ULong) -> R): C {\n for (item in this)\n destination.add(transform(item))\n return destination\n\n\n/\*\*\n \* Applies the given [transform] function to each element of the original array\n \* and appends the results to the given [destination].\n \*/\n@SinceKotlin(\"1.3\")\n@ExperimentalUnsignedTypes\n@kotlin.internal.InlineOnly\npublic inline fun <R, C : MutableCollection<in R>> UByteArray.mapTo(destination: C, transform: (UByte) -> R): C {\n for (item in this)\n

destination.add(transform(item))\n return destination\n\n\n\n\n\n\\*\*\n \* Applies the given [transform] function to each element of the original array\n  $*$  and appends the results to the given [destination]. $\ln$ 

\*/\n@SinceKotlin(\"1.3\")\n@ExperimentalUnsignedTypes\n@kotlin.internal.InlineOnly\npublic inline fun <R, C : MutableCollection<in R>> UShortArray.mapTo(destination:

C, transform: (UShort)  $\rightarrow$  R): C {\n for (item in this)\n destination.add(transform(item))\n return destination\n}\n\n/\*\*\n \* Returns a lazy [Iterable] that wraps each element of the original array\n \* into an [IndexedValue] containing the index of that element and the element itself.\n

\*/\n@SinceKotlin(\"1.3\")\n@ExperimentalUnsignedTypes\npublic fun UIntArray.withIndex():

Iterable<IndexedValue<UInt>>  $\nvert$  return IndexingIterable { iterator()  $\nvert\$ n $\mathbf{A}$  \* Returns a lazy [Iterable] that wraps each element of the original array\n \* into an [IndexedValue] containing the index of that element and the element itself.\n \*/\n@SinceKotlin(\"1.3\")\n@ExperimentalUnsignedTypes\npublic fun ULongArray.withIndex(): Iterable<IndexedValue<ULong>>  $\{\n$  return IndexingIterable { iterator()  $\n\in \mathbb{N}$ , \* Returns a lazy [Iterable] that wraps each element of the original array\n \* into an [IndexedValue] containing the index of that element and the element itself.\n

\*/\n@SinceKotlin(\"1.3\")\n@ExperimentalUnsignedTypes\npublic fun UByteArray.withIndex():

Iterable<IndexedValue<UByte>>  $\{\n$  return IndexingIterable  $\text{interable } \in \mathbb{N}$ \n $\mathbb{N}^*$ \n \* Returns a lazy [Iterable] that wraps each element of the original array\n \* into an [IndexedValue] containing the index of that element and the element itself.\n \*/\n@SinceKotlin(\"1.3\")\n@ExperimentalUnsignedTypes\npublic fun UShortArray.withIndex(): Iterable<IndexedValue<UShort>> $\{\eta \neq \eta \$  return IndexingIterable { iterator()  $\n\hbar\$  \* Returns `true` if all elements match the given [predicate]. $\ln * \nightharpoonup$  @sample samples.collections.Collections.Aggregates.all $\ln$ \*/\n@SinceKotlin(\"1.3\")\n@ExperimentalUnsignedTypes\n@kotlin.internal.InlineOnly\npublic inline fun UIntArray.all(predicate: (UInt) -> Boolean): Boolean  $\ln$  for (element in this) if (!predicate(element)) return false\n return true\n}\n\n/\*\*\n \* Returns `true` if all elements match the given [predicate].\n \* \n \* @sample samples.collections.Collections.Aggregates.all\n

 \*/\n@SinceKotlin(\"1.3\")\n@ExperimentalUnsignedTypes\n@kotlin.internal.InlineOnly\npublic inline fun ULongArray.all(predicate: (ULong) -> Boolean): Boolean  $\ln$  for (element in this) if (!predicate(element)) return false\n return true\n}\n\n/\*\*\n \* Returns `true` if all elements match the given [predicate]. $\ln$  \* \n \* @sample samples.collections.Collections.Aggregates.all\n

\*/\n@SinceKotlin(\"1.3\")\n@ExperimentalUnsignedTypes\n@kotlin.internal.InlineOnly\npublic inline fun UByteArray.all(predicate: (UByte) -> Boolean): Boolean  $\{\n\$  for (element in this) if (!predicate(element)) return false\n return true\n}\n\n/\*\*\n \* Returns `true` if all elements match the given [predicate].\n \* \n \* @sample samples.collections.Collections.Aggregates.all\n

\*/\n@SinceKotlin(\"1.3\")\n@ExperimentalUnsignedTypes\n@kotlin.internal.InlineOnly\npublic inline fun UShortArray.all(predicate: (UShort) -> Boolean): Boolean  ${\n \cdot \n \cdot}$  for (element in this) if (!predicate(element)) return false $\nvert$  return true $\ln \ln\ln^{**}\n$  \* Returns `true` if array has at least one element. $\ln * \ln * \omega$  sample samples.collections.Collections.Aggregates.any\n

\*/\n@SinceKotlin(\"1.3\")\n@ExperimentalUnsignedTypes\n@kotlin.internal.InlineOnly\npublic inline fun UIntArray.any(): Boolean {\n return storage.any()\n\n\n/\*\*\n \* Returns `true` if array has at least one element.\n \* \n \* @sample samples.collections.Collections.Aggregates.any\n

\*/\n@SinceKotlin(\"1.3\")\n@ExperimentalUnsignedTypes\n@kotlin.internal.InlineOnly\npublic inline fun ULongArray.any(): Boolean  $\{n$  return storage.any() $n\n\cdot n * Returns 'true'$  if array has at least one element. $\ln * \ln * \omega$  sample samples.collections. Collections. Aggregates. any \n

\*/\n@SinceKotlin(\"1.3\")\n@ExperimentalUnsignedTypes\n@kotlin.internal.InlineOnly\npublic inline fun UByteArray.any(): Boolean  $\{\n\$ eturn storage.any()\n $\n\$ <sup>\*\*</sup>\n \* Returns `true` if array has at least one element. $\ln * \ln * \omega$  sample samples.collections. Collections. Aggregates. any \n

 \*/\n@SinceKotlin(\"1.3\")\n@ExperimentalUnsignedTypes\n@kotlin.internal.InlineOnly\npublic inline fun UShortArray.any(): Boolean  $\{\n\$  return storage.any() $\n\| \n\| \n\$ <sup>\*\*</sup>\n \* Returns `true` if at least one element matches the given [predicate]. $\ln * \ln * \omega$  sample samples.collections. Collections. Aggregates. any With Predicate $\ln$ \*/\n@SinceKotlin(\"1.3\")\n@ExperimentalUnsignedTypes\n@kotlin.internal.InlineOnly\npublic inline fun UIntArray.any(predicate: (UInt) -> Boolean): Boolean  $\{\n\$  for (element in this) if (predicate(element)) return true $\ln$ return false\n  $\ln\pi$ <sup>\*</sup>\*\n \* Returns `true` if at least one element matches the given [predicate].\n \* \n \* @sample samples.collections.Collections.Aggregates.anyWithPredicate\n

\*/\n@SinceKotlin(\"1.3\")\n@ExperimentalUnsignedTypes\n@kotlin.internal.InlineOnly\npublic inline fun ULongArray.any(predicate: (ULong) -> Boolean): Boolean  $\{\n\}$  for (element in this) if (predicate(element)) return true\n return false\n}\n\n/\*\*\n \* Returns

`true` if at least one element matches the given [predicate]. $\ln * \ln * \omega$  sample

samples.collections.Collections.Aggregates.anyWithPredicate\n

\*/\n@SinceKotlin(\"1.3\")\n@ExperimentalUnsignedTypes\n@kotlin.internal.InlineOnly\npublic inline fun UByteArray.any(predicate: (UByte) -> Boolean): Boolean  $\{\n\$  for (element in this) if (predicate(element)) return true\n return false\n  $\ln\frac{*}{\ln}$  \* Returns `true` if at least one element matches the given [predicate].\n \* \n \* @sample samples.collections.Collections.Aggregates.anyWithPredicate\n

\*/\n@SinceKotlin(\"1.3\")\n@ExperimentalUnsignedTypes\n@kotlin.internal.InlineOnly\npublic inline fun UShortArray.any(predicate: (UShort) -> Boolean): Boolean {\n for (element in this) if (predicate(element)) return true\n return false\n}\n\n/\*\*\n \* Returns the number of elements matching the given [predicate].\n \*/\n@SinceKotlin(\"1.3\")\n@ExperimentalUnsignedTypes\n@kotlin.internal.InlineOnly\npublic inline fun UIntArray.count(predicate: (UInt)

 $\rightarrow$  Boolean): Int  $\{\n\$  var count = 0\n for (element in this) if (predicate(element)) ++count\n return count $\langle n \rangle \langle n \rangle^* \langle n *$  Returns the number of elements matching the given [predicate]. $\langle n \rangle$ 

\*/\n@SinceKotlin(\"1.3\")\n@ExperimentalUnsignedTypes\n@kotlin.internal.InlineOnly\npublic inline fun ULongArray.count(predicate: (ULong) -> Boolean): Int  $\{\n\$  var count = 0\n for (element in this) if  $(\text{p} + +\text{count}) + \text{num} \cdot \text{h}\cdot \mathbb{h}$  \* Returns the number of elements matching the given [predicate].\n \*/\n@SinceKotlin(\"1.3\")\n@ExperimentalUnsignedTypes\n@kotlin.internal.InlineOnly\npublic

inline fun UByteArray.count(predicate: (UByte) -> Boolean): Int  $\{\n\$  var count = 0\n for (element in this) if  $(\text{p}-\text{p})$  ++count\n return count\n}\n\n/\*\*\n \* Returns the number of elements matching the given [predicate].\n \*/\n@SinceKotlin(\"1.3\")\n@ExperimentalUnsignedTypes\n@kotlin.internal.InlineOnly\npublic inline fun UShortArray.count(predicate: (UShort)

 $\rightarrow$  Boolean): Int  $\{\n\alpha$  var count = 0\n for (element in this) if (predicate(element)) ++count\n return count\n}\n\n/\*\*\n \* Accumulates value starting with [initial] value and applying [operation] from left to right\n \* to current accumulator value and each element. $\ln * \neq$  Returns the specified [initial] value if the array is empty. $\ln * \ln$ \* @param [operation] function that takes current accumulator value and an element, and calculates the next accumulator value.\n

\*/\n@SinceKotlin(\"1.3\")\n@ExperimentalUnsignedTypes\n@kotlin.internal.InlineOnly\npublic inline fun <R> UIntArray.fold(initial: R, operation: (acc: R, UInt) -> R): R  $\{\n \$  var accumulator = initial\n for (element in this)  $accumulator = operation(accumulator, element)\n\neq return accountator\n\n\}n\n\n\n\n# According to the formula\n\frac{a_1 + a_2 + a_3}{a_1 + a_2 + a_3 + a_4}$ with [initial] value and applying [operation] from left to right $\ln *$  to current accumulator value and each element. $\ln *$ \n \* Returns the specified [initial] value if the array is empty.\n

 \* \n \* @param [operation] function that takes current accumulator value and an element, and calculates the next accumulator value.\n

\*/\n@SinceKotlin(\"1.3\")\n@ExperimentalUnsignedTypes\n@kotlin.internal.InlineOnly\npublic inline fun <R> ULongArray.fold(initial: R, operation: (acc: R, ULong) -> R): R  $\{\n\$  var accumulator = initial\n for (element in this) accumulator = operation(accumulator, element)\n return accumulator\n }\n\n/\*\*\n \* Accumulates value starting with [initial] value and applying [operation] from left to right\n \* to current accumulator value and each element. $\ln * \nightharpoonup$  Returns the specified [initial] value if the array is empty. $\ln * \ln * \nightharpoonup$  aram [operation] function that takes current accumulator value and an element, and calculates the next accumulator value.\n \*/\n@SinceKotlin(\"1.3\")\n@ExperimentalUnsignedTypes\n@kotlin.internal.InlineOnly\npublic inline fun <R> UByteArray.fold(initial: R, operation: (acc: R, UByte) -> R): R {\n var accumulator = initial\n

for (element in this) accumulator = operation(accumulator, element)\n return accumulator\n }\n\n/\*\*\n \* Accumulates value starting with [initial] value and applying [operation] from left to right\n \* to current accumulator value and each element. $\ln * \ln *$  Returns the specified [initial] value if the array is empty. $\ln * \ln * \Theta$  param [operation] function that takes current accumulator value and an element, and calculates the next accumulator value.\n \*/\n@SinceKotlin(\"1.3\")\n@ExperimentalUnsignedTypes\n@kotlin.internal.InlineOnly\npublic inline fun  $\langle R \rangle$  UShortArray.fold(initial: R, operation: (acc: R, UShort) -> R): R {\n var accumulator = initial\n for (element in this) accumulator = operation(accumulator, element) $\in$  return accumulator $\in$ } $\in$ <sup>\*</sup> Accumulates value starting with [initial] value and applying [operation] from left to right\n \* to current accumulator value and each element with its index in the original array. $\ln * \ln *$  Returns the specified [initial] value if the array is empty. $\ln * \alpha$  = @param [operation] function that takes the index of an element, current accumulator value $\ln *$  and the element itself, and calculates the next accumulator value. $\ln$ \*/\n@SinceKotlin(\"1.3\")\n@ExperimentalUnsignedTypes\n@kotlin.internal.InlineOnly\npublic inline fun <R> UIntArray.foldIndexed(initial: R, operation: (index: Int, acc: R, UInt) -> R): R  $\ln \varphi = 0$ \n var  $accumulator = initial \n\cdot \nfor (element in this) accumulator = operation (index++, accumulation, element) \n\cdot \nreturn$  $accumulator\n\n\mathbf{n}\n^*\n$  \* Accumulates value starting with [initial] value and applying [operation] from left to right\n \* to current accumulator value and each element with its index in the original array. $\ln$  \*  $\ln$  \* Returns the specified [initial] value if the array is empty. $\ln * \mathbb{Q}$  param [operation] function that takes the index of an element, current accumulator value\n  $*$  and the element itself, and calculates the next accumulator value. $\ln$ \*/\n@SinceKotlin(\"1.3\")\n@ExperimentalUnsignedTypes\n@kotlin.internal.InlineOnly\npublic inline fun <R> ULongArray.foldIndexed(initial: R, operation: (index: Int, acc: R, ULong) -> R): R  $\{\n\$  var index  $= 0$ \n var accumulator = initial\n for (element in this) accumulator = operation(index++, accumulator, element)\n return accumulator $\ln \ln \frac{*}{\ln \pi}$  Accumulates value starting with [initial] value and applying [operation] from left to right\n \* to current accumulator value and each element with its index in the original array. $\ln * \ln *$  Returns the specified [initial] value if the array is empty. $\ln * \mathbb{Q}$  param [operation] function that takes the index of an

element, current accumulator value $\ln *$  and the element itself, and calculates the next accumulator value. $\ln$ \*/\n@SinceKotlin(\"1.3\")\n@ExperimentalUnsignedTypes\n@kotlin.internal.InlineOnly\npublic inline fun <R> UByteArray.foldIndexed(initial: R, operation: (index: Int, acc: R, UByte) -> R): R  $\{\n \$  var index = 0\n var  $accumulator = initial\n$ 

for (element in this) accumulator = operation(index++, accumulator, element)\n return accumulator\n}\n\n/\*\*\n \* Accumulates value starting with [initial] value and applying [operation] from left to right\n \* to current accumulator value and each element with its index in the original array. $\ln * \ln *$  Returns the specified [initial] value if the array is empty. $\ln * \ln * \omega$  param [operation] function that takes the index of an element, current accumulator value\n \* and the element itself, and calculates the next accumulator value.\n

\*/\n@SinceKotlin(\"1.3\")\n@ExperimentalUnsignedTypes\n@kotlin.internal.InlineOnly\npublic inline fun <R> UShortArray.foldIndexed(initial: R, operation: (index: Int, acc: R, UShort) -> R): R  $\{\n\$  var index = 0\n var  $accumulator = initial \n\cdot \nfor (element in this) accumulator = operation (index++, accumulation, element) \n\cdot \nreturn$  $accumulator\n\hbar\n\n\hat{*}\n$  \* Accumulates value starting with [initial] value and applying [operation] from right to left\n

\* to each element and current accumulator value. $\ln * \neq$  Returns the specified [initial] value if the array is empty. $\ln * \ln * \mathcal{Q}$  param [operation] function that takes an element and current accumulator value, and calculates the next accumulator value.\n

\*/\n@SinceKotlin(\"1.3\")\n@ExperimentalUnsignedTypes\n@kotlin.internal.InlineOnly\npublic inline fun <R> UIntArray.foldRight(initial: R, operation: (UInt, acc: R) -> R): R  $\{\n \$  var index = lastIndex\n var accumulator = initial\n while (index  $>= 0$ ) {\n accumulator = operation(get(index--), accumulator)\n }\n return  $accumulator\n\hbar\n\n\hat*\n$  \* Accumulates value starting with [initial] value and applying [operation] from right to left $\ln$  \* to each element and current accumulator value. $\ln$  \*  $\ln$  \* Returns the specified [initial] value if the array is empty. $\ln * \ln * \mathcal{Q}$  param [operation] function that takes an element and current accumulator value, and calculates the next accumulator value.\n

\*/\n@SinceKotlin(\"1.3\")\n@ExperimentalUnsignedTypes\n@kotlin.internal.InlineOnly\npublic

inline fun <R> ULongArray.foldRight(initial: R, operation: (ULong, acc: R) -> R): R {\n var index = lastIndex\n var accumulator = initial $\n\mu$  while (index  $\geq 0$ )  $\{\n\$  accumulator = operation(get(index--), accumulator) $\n\$ return accumulator $\ln\ln\frac{**}{n}$  \* Accumulates value starting with [initial] value and applying [operation] from right to left $\ln$  \* to each element and current accumulator value. $\ln$  \*  $\ln$  \* Returns the specified [initial] value if the array is empty. $\ln * \ln * \mathcal{Q}$  param [operation] function that takes an element and current accumulator value, and calculates the next accumulator value.\n

\*/\n@SinceKotlin(\"1.3\")\n@ExperimentalUnsignedTypes\n@kotlin.internal.InlineOnly\npublic inline fun <R> UByteArray.foldRight(initial: R, operation: (UByte, acc: R)  $\rightarrow$  R): R {\n var index = lastIndex\n var  $accumulator = initial \n\mid \n\text{ while } (index >= 0) \n\mid \n\text{ account} \n\mid \n\text{ account} \n\mid \n\text{ account} \n\mid \n\text{right} \n\mid \n\text{output} \n\mid \n\text{output} \n\mid \n\text{output} \n\mid \n\text{output} \n\mid \n\text{output} \n\mid \n\text{output} \n\mid \n\text{output} \n\mid \n\text{output} \n\mid \n\text{output} \n\mid \n\text{output} \n\mid \n\text{output} \n\mid \n\text{output} \n\mid \n\text{output} \n\mid \n\text{$ 

 $\ln$  return accumulator $\ln\ln\pi$ <sup>\*\*</sup>\n \* Accumulates value starting with [initial] value and applying [operation] from right to left\n \* to each element and current accumulator value. $\ln * \ln *$  Returns the specified [initial] value if the array is empty. $\ln * \ln * \mathcal{L}$  for a form and control function that takes an element and current accumulator value, and calculates the next accumulator value.\n

\*/\n@SinceKotlin(\"1.3\")\n@ExperimentalUnsignedTypes\n@kotlin.internal.InlineOnly\npublic inline fun <R> UShortArray.foldRight(initial: R, operation: (UShort, acc: R) -> R): R  $\{\n\$  var index = lastIndex\n var  $accumulator = initial \n\mid n \n\$  while (index >= 0) {\n accumulator = operation(get(index--), accumulator)\n }\n return accumulator $\ln\ln\left(\frac{m}{k}\right)$  \* Accumulates value starting with [initial] value and applying [operation] from right to left $\ln$  \* to each element with its index in the original array and current accumulator value. $\ln$  \*  $\ln$  \* Returns the specified [initial] value if the

array is empty. $\ln * \ln * \mathcal{Q}$  param [operation] function that takes the index of an element, the element itself $\ln *$  and current accumulator value, and calculates the next accumulator value.\n

\*/\n@SinceKotlin(\"1.3\")\n@ExperimentalUnsignedTypes\n@kotlin.internal.InlineOnly\npublic inline fun <R> UIntArray.foldRightIndexed(initial: R, operation: (index: Int, UInt, acc: R) -> R): R {\n var index = lastIndex\n var accumulator = initial $\n\rightharpoonup$ n while (index  $> = 0$ )  $\n\rightharpoonup$ n accumulator = operation(index, get(index), accumulator $\n\rightharpoonup$ n

--index\n  $\ln$  return accumulator\n}\n\n/\*\*\n \* Accumulates value starting with [initial] value and applying [operation] from right to left\n \* to each element with its index in the original array and current accumulator value.\n \* \n \* Returns the specified [initial] value if the array is empty. $\ln$  \*  $\alpha$  param [operation] function that takes the index of an element, the element itself $\ln *$  and current accumulator value, and calculates the next accumulator value.\n \*/\n@SinceKotlin(\"1.3\")\n@ExperimentalUnsignedTypes\n@kotlin.internal.InlineOnly\npublic inline fun <R> ULongArray.foldRightIndexed(initial: R, operation: (index: Int, ULong, acc: R) -> R): R {\n var index = lastIndex\n var accumulator = initial\n while (index  $>= 0$ ) {\n accumulator = operation(index, get(index),  $accumulator\n$  --index\n  $\{\n}$  return accumulator\n $\hbar/\hbar$ <sup>\*\*</sup>\n \* Accumulates value starting with [initial] value and applying [operation] from right to left\n \* to each element with its index in the original array and current accumulator value. $\ln * \neq$  Returns the specified [initial] value if the array is empty. $\ln * \ln * \neq$  param [operation] function that takes the index of an element, the element itself\n \* and current accumulator value, and calculates the next accumulator value.\n

\*/\n@SinceKotlin(\"1.3\")\n@ExperimentalUnsignedTypes\n@kotlin.internal.InlineOnly\npublic inline fun <R> UByteArray.foldRightIndexed(initial: R, operation:

(index: Int, UByte, acc: R) -> R): R {\n var index = lastIndex\n var accumulator = initial\n while (index >= 0) {\n accumulator = operation(index, get(index), accumulator)\n --index\n }\n return  $accumulator\n\hbar\n\n\hat*\n$  \* Accumulates value starting with [initial] value and applying [operation] from right to left $\ln$  \* to each element with its index in the original array and current accumulator value. $\ln$  \*  $\ln$  \* Returns the specified [initial] value if the array is empty. $\ln * \ln * \omega$  [operation] function that takes the index of an element, the element itself\n \* and current accumulator value, and calculates the next accumulator value.\n \*/\n@SinceKotlin(\"1.3\")\n@ExperimentalUnsignedTypes\n@kotlin.internal.InlineOnly\npublic inline fun <R> UShortArray.foldRightIndexed(initial: R, operation: (index: Int, UShort, acc: R) -> R): R {\n var index = lastIndex\n var accumulator = initial\n while (index  $>= 0$ ) {\n accumulator = operation(index, get(index),  $accumulator\n$  --index\n  $\{\n}$  return accumulator\n $\|\n\|^*$ \n \* Performs the given [action] on each element.\n \*/\n@SinceKotlin(\"1.3\")\n@ExperimentalUnsignedTypes\n@kotlin.internal.InlineOnly\npublic inline fun UIntArray.forEach(action: (UInt) -> Unit): Unit  $\{\n\$  for (element in this) action(element)\n $\{\n\}\n\|$ <sup>\*\*</sup>\n \* Performs the given [action] on each element.\n

\*/\n@SinceKotlin(\"1.3\")\n@ExperimentalUnsignedTypes\n@kotlin.internal.InlineOnly\npublic inline fun ULongArray.forEach(action: (ULong) -> Unit): Unit  $\ln$  for (element in this) action(element)\n}\n\n/\*\*\n \* Performs the given [action] on each element.\n

\*/\n@SinceKotlin(\"1.3\")\n@ExperimentalUnsignedTypes\n@kotlin.internal.InlineOnly\npublic inline fun UByteArray.forEach(action: (UByte) -> Unit): Unit  $\{\n\$  for (element in this) action(element)\n $\{\n\}\n\|\n\|^* \|\n\|^*$ Performs the given [action] on each element.\n

\*/\n@SinceKotlin(\"1.3\")\n@ExperimentalUnsignedTypes\n@kotlin.internal.InlineOnly\npublic inline fun UShortArray.forEach(action: (UShort) -> Unit): Unit  $\{\n\$  for (element in this) action(element)\n $\{\n\}\n\$ Performs the given [action] on each element, providing sequential index with the element.\n \* @param [action] function that takes the index of an element and the element itself $\ln *$  and performs the action on the element. $\ln$ \*/\n@SinceKotlin(\"1.3\")\n@ExperimentalUnsignedTypes\n@kotlin.internal.InlineOnly\npublic inline fun UIntArray.forEachIndexed(action: (index: Int, UInt) -> Unit): Unit  $\{\n\$  var index = 0\n for (item in this)  $action(index++, item)\n\}\n\|\n\|\n\$ <sup>+\*</sup>\n \* Performs the given [action] on each element, providing sequential index with the element. $\ln * \mathcal{Q}$  param [action] function that takes the index of an element and the element itself $\ln *$  and performs the action on the element.\n

\*/\n@SinceKotlin(\"1.3\")\n@ExperimentalUnsignedTypes\n@kotlin.internal.InlineOnly\npublic inline fun ULongArray.forEachIndexed(action: (index: Int, ULong) -> Unit): Unit {\n var index

 $= 0\n\pi$  for (item in this) action(index++, item)\n}\n\n/\*\*\n \* Performs the given [action] on each element, providing sequential index with the element. $\ln * \omega$  param [action] function that takes the index of an element and the element itself $\ln$  \* and performs the action on the element. $\ln$ 

\*/\n@SinceKotlin(\"1.3\")\n@ExperimentalUnsignedTypes\n@kotlin.internal.InlineOnly\npublic inline fun UByteArray.forEachIndexed(action: (index: Int, UByte) -> Unit): Unit  ${\n \arrows$  var index = 0\n for (item in this)  $action(index++, item)\n\}\n\|\n\|\n\|^**\n\$  Performs the given [action] on each element, providing sequential index with the element. $\ln * \mathcal{Q}$  param [action] function that takes the index of an element and the element itself $\ln *$  and performs the action on the element.\n

\*/\n@SinceKotlin(\"1.3\")\n@ExperimentalUnsignedTypes\n@kotlin.internal.InlineOnly\npublic inline fun UShortArray.forEachIndexed(action: (index: Int, UShort) -> Unit): Unit  $\{\n\$  var index = 0\n for (item in this) action(index++, item)\n}\n\n@Deprecated(\"Use

maxOrNull instead. $\langle$ ", ReplaceWith( $\langle$ "this.maxOrNull( $\rangle$ ")) $\langle$ n@DeprecatedSinceKotlin(warningSince =  $\langle$ "1.4 $\rangle$ ", errorSince =  $\lceil 1.5\rceil$ ", hiddenSince =  $\lceil 1.6\rceil$ ")\n@SinceKotlin(\"1.3\")\n@ExperimentalUnsignedTypes\npublic fun UIntArray.max(): UInt? {\n return maxOrNull()\n}\n\n@Deprecated(\"Use maxOrNull instead.\",

 $ReplaceWith(\text{withis}.\text{maxOrNull}()')\n\rightharpoonup n@DeprecatedSinceKotlin(\text{warningSince} = \text{'1.4}\n\rightharpoonup, \text{errorSince} = \text{'1.5}\n\rightharpoonup,$ 

hiddenSince =  $\ln 6$ ,  $\ln 2$  SinceKotlin(\"1.3\")\n@ExperimentalUnsignedTypes\npublic fun ULongArray.max(): ULong?  ${\n return maxOrNull(\n n\n\n\n@Deprecated(\n"Use maxOrNull instead.\n",\n}\n$ 

 $ReplaceWith(\{'this.maxOrNull()''})\n\cong DeprecatedSinceKotlin(warningSince = \{'1.4\}'\n, errorsince = \{'1.5\}'$ hiddenSince =  $\lceil$ "1.6 $\rceil$ ")\n @SinceKotlin( $\lceil$ "1.3 $\rceil$ ")\n @ExperimentalUnsignedTypes\npublic fun UByteArray.max(): UByte?  ${\nightharpoonup$  return maxOrNull()\n  ${\nightharpoonup}$  \n\n@Deprecated(\"Use maxOrNull instead.\",

 $ReplaceWith(\text{this.maxOrNull}(\text{))})\neq @DeprecatedSinceKotlin(warningSince = \text{``1.4}\text{''}, errorSince$ 

 $= \lceil 1.5\rceil$ ", hiddenSince  $= \lceil 1.6\rceil$ ")\n@SinceKotlin(\"1.3\")\n@ExperimentalUnsignedTypes\npublic fun

UShortArray.max(): UShort? {\n return maxOrNull()\n}\n\n@Deprecated(\"Use maxByOrNull instead.\",

 $ReplaceWith(\% this.maxByOrNull(selfector)\")\n\cap @DeprecatedSinceKotlin(warningSince = \{'1.4\", errorSince =$  $\Upsilon$  1.5 $\Upsilon$ , hiddenSince =

\"1.6\")\n@SinceKotlin(\"1.3\")\n@ExperimentalUnsignedTypes\n@kotlin.internal.InlineOnly\npublic inline fun  $\langle R : \text{Comparable}\langle R \rangle > \text{UIntArray.maxBy}$ (selector: (UInt) -> R): UInt?  $\{\n\$  return

maxByOrNull(selector)\n}\n\n@Deprecated(\"Use maxByOrNull instead.\",

 $ReplaceWith(\% this.maxByOrNull(self); \cap @DeprecatedSinceKotlin(warningSince = \``1.4\", errorSince =$  $\Upsilon$  1.5 $\Upsilon$ , hiddenSince =

\"1.6\")\n@SinceKotlin(\"1.3\")\n@ExperimentalUnsignedTypes\n@kotlin.internal.InlineOnly\npublic inline fun <R : Comparable<R>> ULongArray.maxBy(selector: (ULong) -> R): ULong? {\n return

maxByOrNull(selector)\n}\n\n@Deprecated(\"Use maxByOrNull instead.\",

ReplaceWith(\"this.maxByOrNull(selector)\"))\n@DeprecatedSinceKotlin(warningSince

 $= \lvert 1.4 \rvert$ , errorSince  $= \lvert 1.5 \rvert$ , hiddenSince  $=$ 

\"1.6\")\n@SinceKotlin(\"1.3\")\n@ExperimentalUnsignedTypes\n@kotlin.internal.InlineOnly\npublic inline fun <R : Comparable<R>> UByteArray.maxBy(selector: (UByte) -> R): UByte? {\n return

maxByOrNull(selector)\n}\n\n@Deprecated(\"Use maxByOrNull instead.\",

 $ReplaceWith(\% this.maxByOrNull(selfector)\")\n\cong DeprecatedSinceKotlin(warningSince = \T.1.4\", errorSince =$  $\Upsilon$  1.5 $\Upsilon$ , hiddenSince =

\"1.6\")\n@SinceKotlin(\"1.3\")\n@ExperimentalUnsignedTypes\n@kotlin.internal.InlineOnly\npublic inline fun <R : Comparable<R>> UShortArray.maxBy(selector: (UShort) -> R): UShort? {\n return

 $maxBvOrNull(selfch\ln\max*^*\n * Returns the first element yielding the largest value of the given function or$ `null` if there are no elements.\n \* \n \* @sample samples.collections.Collections.Aggregates.maxByOrNull\n \*/\n@SinceKotlin(\"1.4\")\n@ExperimentalUnsignedTypes\n@kotlin.internal.InlineOnly\npublic

inline fun <R : Comparable<R>> UIntArray.maxByOrNull(selector: (UInt) -> R): UInt? {\n if (isEmpty()) return null\n var maxElem = this[0]\n val lastIndex = this.lastIndex\n if (lastIndex == 0) return maxElem\n var maxValue = selector(maxElem)\n for (i in 1..lastIndex)  $\{\n\}$  val e = this[i]\n val v = selector(e)\n if  $(\maxValue < v) \$ |\n maxElem = e\n maxValue = v\n }\n return maxElem\n }\n\n/\*\*\n \* Returns the first element yielding the largest value of the given function or `null` if there are no elements. $\ln * \ln *$ @sample samples.collections.Collections.Aggregates.maxByOrNull\n

\*/\n@SinceKotlin(\"1.4\")\n@ExperimentalUnsignedTypes\n@kotlin.internal.InlineOnly\npublic inline fun <R : Comparable<R>> ULongArray.maxByOrNull(selector: (ULong) -> R): ULong? {\n if (isEmpty()) return null\n var maxElem = this[0]\n val lastIndex = this.lastIndex\n if (lastIndex == 0) return maxElem\n var maxValue = selector(maxElem)\n

for (i in 1..lastIndex)  $\{\n\quad$  val e = this[i] $\in$  val v = selector(e) $\in$  if (maxValue < v)  $\{\n\}$  maxElem  $= e\n$  maxValue = v\n }\n }\n return maxElem\n}\n\n/\*\*\n \* Returns the first element yielding the largest value of the given function or `null` if there are no elements. $\ln * \ln * \mathcal{Q}$  sample samples.collections.Collections.Aggregates.maxByOrNull\n

\*/\n@SinceKotlin(\"1.4\")\n@ExperimentalUnsignedTypes\n@kotlin.internal.InlineOnly\npublic inline fun <R : Comparable<R>> UByteArray.maxByOrNull(selector: (UByte) -> R): UByte?  $\{\n\$ if (isEmpty()) return null $\ln$ var maxElem = this[0]\n val lastIndex = this.lastIndex\n if (lastIndex == 0) return maxElem\n var maxValue = selector(maxElem)\n for (i in 1..lastIndex) {\n val e = this[i]\n val v = selector(e)\n if (maxValue < v)  ${\n \mu = e\n \maxValue = v\n \quad {\n \mu = maxElem\n\nh\in**\n * Returns the first$ element yielding the largest value of the given function or `null` if there are no elements.\n  $* \n\cdot \mathbb{R}$   $* \otimes$  sample samples.collections.Collections.Aggregates.maxByOrNull\n

\*/\n@SinceKotlin(\"1.4\")\n@ExperimentalUnsignedTypes\n@kotlin.internal.InlineOnly\npublic inline fun <R : Comparable<R>> UShortArray.maxByOrNull(selector: (UShort) -> R): UShort? {\n if (isEmpty()) return null\n var maxElem = this[0]\n val lastIndex = this.lastIndex\n if (lastIndex == 0) return maxElem\n var maxValue = selector(maxElem)\n for (i in 1..lastIndex) {\n val e = this[i]\n val v = selector(e)\n if (maxValue < v)  ${\n \mu = e\n \maxValue = v\n \ }\n \ {\n \tau = maxElement\n \ }\n \ {\n \tau = e\n \}$ value among all values produced by [selector] function\n \* applied to each element in the array. $\ln * \ln *$  If any of values produced by [selector] function is `NaN`, the returned result is `NaN`.\n \* \n \* @throws NoSuchElementException if

the array is empty.\n

\*/\n@SinceKotlin(\"1.4\")\n@OptIn(kotlin.experimental.ExperimentalTypeInference::class)\n@OverloadResolution ByLambdaReturnType\n@ExperimentalUnsignedTypes\n@kotlin.internal.InlineOnly\npublic inline fun UIntArray.maxOf(selector: (UInt) -> Double): Double  $\{\n\$ if (isEmpty()) throw NoSuchElementException()\n var maxValue = selector(this[0])\n for (i in 1..lastIndex) {\n val v = selector(this[i])\n maxValue = maxOf(maxValue, v)\n }\n return maxValue\n}\n\n/\*\*\n \* Returns the largest value among all values produced by [selector] function\n \* applied to each element in the array. $\ln * \ln *$  If any of values produced by [selector] function is `NaN`, the returned result is `NaN`.\n \* \n \* @throws NoSuchElementException if the array is empty.\n \*/\n@SinceKotlin(\"1.4\")\n@OptIn(kotlin.experimental.ExperimentalTypeInference::class)\n@OverloadResolution ByLambdaReturnType\n@ExperimentalUnsignedTypes\n@kotlin.internal.InlineOnly\npublic inline fun ULongArray.maxOf(selector: (ULong) -> Double): Double  $\ln$  if (isEmpty()) throw

NoSuchElementException()\n var maxValue = selector(this[0])\n for (i in 1..lastIndex) {\n val v = selector(this[i])\n maxValue = maxOf(maxValue, v)\n }\n return maxValue\n}\n\n/\*\*\n \* Returns the largest value among all values produced by [selector] function\n \* applied to each element in the array. $\ln * \ln *$  If any of values produced by [selector] function is `NaN`, the returned result is `NaN`.\n \* \n \* @throws NoSuchElementException if the array is empty.\n

\*/\n@SinceKotlin(\"1.4\")\n@OptIn(kotlin.experimental.ExperimentalTypeInference::class)\n@OverloadResolution ByLambdaReturnType\n@ExperimentalUnsignedTypes\n@kotlin.internal.InlineOnly\npublic inline fun UByteArray.maxOf(selector: (UByte) -> Double): Double  $\{\n\$ if (isEmpty()) throw NoSuchElementException() $\n\$ n var maxValue = selector(this[0])\n for (i in 1..lastIndex) {\n val v = selector(this[i])\n maxValue  $=$  maxOf(maxValue, v)\n }\n return maxValue\n}\n\n/\*\*\n \* Returns the largest value among all values produced by [selector] function\n \* applied to each element in the array. $\ln * \ln *$  If any of values produced by [selector] function is `NaN`, the returned result is `NaN`.\n \* \n \* @throws NoSuchElementException if the array is empty.\n

\*/\n@SinceKotlin(\"1.4\")\n@OptIn(kotlin.experimental.ExperimentalTypeInference::class)\n@OverloadResolution

ByLambdaReturnType\n@ExperimentalUnsignedTypes\n@kotlin.internal.InlineOnly\npublic inline fun UShortArray.maxOf(selector: (UShort) -> Double): Double  $\ln$  if (isEmpty()) throw

NoSuchElementException()\n var maxValue = selector(this[0])\n for (i in 1..lastIndex) {\n val v = selector(this[i])\n maxValue = maxOf(maxValue, v)\n }\n return maxValue\n}\n\n/\*\*\n \* Returns the largest value among all values produced by [selector] function\n \* applied to each element in the array. $\ln * \ln *$  If any of values produced by [selector]

function is `NaN`, the returned result is `NaN`.\n \* \n \* @throws NoSuchElementException if the array is empty.\n \*/\n@SinceKotlin(\"1.4\")\n@OptIn(kotlin.experimental.ExperimentalTypeInference::class)\n@OverloadResolution ByLambdaReturnType\n@ExperimentalUnsignedTypes\n@kotlin.internal.InlineOnly\npublic inline fun UIntArray.maxOf(selector: (UInt) -> Float): Float  ${\n \in \mathbb{R}^2$  if (isEmpty()) throw NoSuchElementException()\n var maxValue = selector(this[0])\n for (i in 1..lastIndex) {\n val v = selector(this[i])\n maxValue = maxOf(maxValue, v)\n }\n return maxValue\n}\n\n/\*\*\n \* Returns the largest value among all values produced by [selector] function\n \* applied to each element in the array. $\ln * \ln *$  If any of values produced by [selector] function is `NaN`, the returned result is `NaN`.\n \* \n \* @throws NoSuchElementException if the array is empty.\n \*/\n@SinceKotlin(\"1.4\")\n@OptIn(kotlin.experimental.ExperimentalTypeInference::class)\n@OverloadResolution ByLambdaReturnType\n@ExperimentalUnsignedTypes\n@kotlin.internal.InlineOnly\npublic

inline fun ULongArray.maxOf(selector: (ULong) -> Float): Float {\n if (isEmpty()) throw

NoSuchElementException()\n var maxValue = selector(this[0])\n for (i in 1..lastIndex) {\n val v = selector(this[i])\n maxValue = maxOf(maxValue, v)\n }\n return maxValue\n}\n\n/\*\*\n \* Returns the largest value among all values produced by [selector] function\n \* applied to each element in the array. $\ln * \ln *$  If any of values produced by [selector] function is `NaN`, the returned result is `NaN`,\n \* \n \* @throws NoSuchElementException if the array is empty.\n

\*/\n@SinceKotlin(\"1.4\")\n@OptIn(kotlin.experimental.ExperimentalTypeInference::class)\n@OverloadResolution ByLambdaReturnType\n@ExperimentalUnsignedTypes\n@kotlin.internal.InlineOnly\npublic inline fun UByteArray.maxOf(selector: (UByte) -> Float): Float  $\{\n\$  if (isEmpty()) throw NoSuchElementException() $\n\$ n var  $maxValue = selector(this[0])\n$ 

for (i in 1..lastIndex)  ${\n \nu a \ v = selector(this[i])\n \ maxValue = maxOf(maxValue, v)\n \ } \n \ return$  $maxValue\ln{\ln\frac{\ast\ast}{n}}$  Returns the largest value among all values produced by [selector] function\n \* applied to each element in the array. $\ln * \ln *$  If any of values produced by [selector] function is `NaN`, the returned result is `NaN`.\n \* \n \* @throws NoSuchElementException if the array is empty.\n

\*/\n@SinceKotlin(\"1.4\")\n@OptIn(kotlin.experimental.ExperimentalTypeInference::class)\n@OverloadResolution ByLambdaReturnType\n@ExperimentalUnsignedTypes\n@kotlin.internal.InlineOnly\npublic inline fun UShortArray.maxOf(selector: (UShort) -> Float): Float  ${\n}$  if (isEmpty()) throw NoSuchElementException()\n var maxValue = selector(this[0])\n for (i in 1..lastIndex) {\n val v = selector(this[i])\n maxValue = maxOf(maxValue, v)\n }\n return maxValue\n}\n\n/\*\*\n \* Returns the largest value among all values produced by [selector]

function\n \* applied to each element in the array. $\ln * \ln * \mathcal{O}$  throws NoSuchElementException if the array is empty.\n

\*/\n@SinceKotlin(\"1.4\")\n@OptIn(kotlin.experimental.ExperimentalTypeInference::class)\n@OverloadResolution ByLambdaReturnType\n@ExperimentalUnsignedTypes\n@kotlin.internal.InlineOnly\npublic inline fun <R :

Comparable<R>> UIntArray.maxOf(selector: (UInt) -> R): R  $\{\n\$  if (isEmpty()) throw

NoSuchElementException()\n var maxValue = selector(this[0])\n for (i in 1..lastIndex) {\n val v = selector(this[i])\n if (maxValue < v) {\n maxValue = v\n }\n }\n return maxValue\n }\n\n/\*\*\n \* Returns the largest value among all values produced by [selector] function\n \* applied to each element in the  $arrav \, \ln * \, \Omega$  throws NoSuchElementException if the array is empty.

\*/\n@SinceKotlin(\"1.4\")\n@OptIn(kotlin.experimental.ExperimentalTypeInference::class)\n@OverloadResolution ByLambdaReturnType\n@ExperimentalUnsignedTypes\n@kotlin.internal.InlineOnly\npublic

inline fun <R : Comparable <R >> ULongArray.maxOf(selector: (ULong) -> R): R {\n if (isEmpty()) throw NoSuchElementException()\n var maxValue = selector(this[0])\n for (i in 1..lastIndex) {\n val v = selector(this[i])\n if (maxValue < v) {\n maxValue = v\n }\n }\n return maxValue\n}\n\n/\*\*\n \* Returns the largest value among all values produced by [selector] function\n \* applied to each element in the array. $\ln * \ln * \mathcal{Q}$  throws NoSuchElementException if the array is empty. $\ln$ 

\*/\n@SinceKotlin(\"1.4\")\n@OptIn(kotlin.experimental.ExperimentalTypeInference::class)\n@OverloadResolution ByLambdaReturnType\n@ExperimentalUnsignedTypes\n@kotlin.internal.InlineOnly\npublic inline fun <R : Comparable<R>> UByteArray.maxOf(selector: (UByte) -> R): R  $\{\n\$  if (isEmpty()) throw

NoSuchElementException()\n var maxValue = selector(this[0])\n for (i in 1..lastIndex) {\n val v = selector(this[i]) $\in$  if (maxValue < v)  $\{\n\$ 

maxValue = v\n }\n }\n return maxValue\n}\n\n/\*\*\n \* Returns the largest value among all values produced by [selector] function\n \* applied to each element in the array. $\ln * \ln * \mathcal{Q}$  throws NoSuchElementException if the array is empty.\n

\*/\n@SinceKotlin(\"1.4\")\n@OptIn(kotlin.experimental.ExperimentalTypeInference::class)\n@OverloadResolution ByLambdaReturnType\n@ExperimentalUnsignedTypes\n@kotlin.internal.InlineOnly\npublic inline fun <R :

Comparable<R>> UShortArray.maxOf(selector: (UShort) -> R): R  $\{\n\$  if (isEmpty()) throw

NoSuchElementException()\n var maxValue = selector(this[0])\n for (i in 1..lastIndex) {\n val v =

selector(this[i])\n if (maxValue < v) {\n maxValue = v\n }\n }\n return maxValue\n }\n\n/\*\*\n \* Returns the largest value among all values produced by [selector] function\n \* applied to each element in the array or `null` if there are no elements. $\ln * \ln *$  If any of values produced by [selector] function

is `NaN`, the returned result is `NaN`.\n

\*/\n@SinceKotlin(\"1.4\")\n@OptIn(kotlin.experimental.ExperimentalTypeInference::class)\n@OverloadResolution ByLambdaReturnType\n@ExperimentalUnsignedTypes\n@kotlin.internal.InlineOnly\npublic inline fun

UIntArray.maxOfOrNull(selector: (UInt) -> Double): Double? {\n if (isEmpty()) return null\n var maxValue = selector(this[0])\n for (i in 1..lastIndex) {\n val v = selector(this[i])\n maxValue = maxOf(maxValue, v)\n  $\ln$  return maxValue\n $\ln/n^*$ <sup>\*\*</sup>\n \* Returns the largest value among all values produced by [selector] function\n \* applied to each element in the array or `null` if there are no elements. $\ln * \ln *$  If any of values produced by [selector] function is `NaN`, the returned result is `NaN`.\n

\*/\n@SinceKotlin(\"1.4\")\n@OptIn(kotlin.experimental.ExperimentalTypeInference::class)\n@OverloadResolution ByLambdaReturnType\n@ExperimentalUnsignedTypes\n@kotlin.internal.InlineOnly\npublic inline fun ULongArray.maxOfOrNull(selector:

 $(ULong)$  -> Double): Double?  $\{\n\{i \in \mathbb{N}\} \in \mathbb{N} \mid \mathbb{N} \in \mathbb{N} \}$  var maxValue = selector(this[0])\n for (i in 1..lastIndex)  ${\n \nu = \text{selector(this[i])}\n \ \ \text{maxValue} = \text{maxOf(maxValue}, \ \n \ \n \ \ \text{return}$  $maxValue\ln{\ln\frac{**\ln * R}$  eturns the largest value among all values produced by [selector] function\n \* applied to each element in the array or `null` if there are no elements. $\ln * \ln *$  If any of values produced by [selector] function is `NaN`, the returned result is `NaN`.\n

\*/\n@SinceKotlin(\"1.4\")\n@OptIn(kotlin.experimental.ExperimentalTypeInference::class)\n@OverloadResolution ByLambdaReturnType\n@ExperimentalUnsignedTypes\n@kotlin.internal.InlineOnly\npublic inline fun UByteArray.maxOfOrNull(selector: (UByte) -> Double): Double? {\n if (isEmpty()) return null\n var maxValue

 $=$  selector(this[0])\n for (i in 1..lastIndex) {\n val v = selector(this[i])\n maxValue = maxOf(maxValue, v $\n$  }\n return maxValue\n }\n\n/\*\*\n \* Returns

the largest value among all values produced by [selector] function\n \* applied to each element in the array or `null` if there are no elements. $\ln * \ln *$  If any of values produced by [selector] function is `NaN`, the returned result is `NaN`.\n

\*/\n@SinceKotlin(\"1.4\")\n@OptIn(kotlin.experimental.ExperimentalTypeInference::class)\n@OverloadResolution ByLambdaReturnType\n@ExperimentalUnsignedTypes\n@kotlin.internal.InlineOnly\npublic inline fun UShortArray.maxOfOrNull(selector: (UShort) -> Double): Double? {\n if (isEmpty()) return null\n var  $maxValue = selector(this[0])\n$  for (i in 1..lastIndex)  $\{\n\}$  val v = selector(this[i]) $\n\}$  maxValue =
maxOf(maxValue, v)\n }\n return maxValue\n}\n\n/\*\*\n \* Returns the largest value among all values produced by [selector] function\n \* applied to each element in the array or `null` if there are no elements. $\ln * \ln * If$  any of values produced by [selector] function is `NaN`, the returned result is `NaN`.\n

\*/\n@SinceKotlin(\"1.4\")\n@OptIn(kotlin.experimental.ExperimentalTypeInference::class)\n@OverloadResolution ByLambdaReturnType\n@ExperimentalUnsignedTypes\n@kotlin.internal.InlineOnly\npublic

inline fun UIntArray.maxOfOrNull(selector: (UInt) -> Float): Float?  $\{\n\$ if (isEmpty()) return null $\|$ n var  $maxValue = selector(this[0])\n$  for (i in 1..lastIndex)  $\{\n\}$  val  $v = selector(this[i])\n$  maxValue = maxOf(maxValue, v)\n }\n return maxValue\n}\n\n/\*\*\n \* Returns the largest value among all values produced by [selector] function\n \* applied to each element in the array or `null` if there are no elements. $\ln * \ln * If$  any of values produced by [selector] function is `NaN`, the returned result is `NaN`.\n

\*/\n@SinceKotlin(\"1.4\")\n@OptIn(kotlin.experimental.ExperimentalTypeInference::class)\n@OverloadResolution ByLambdaReturnType\n@ExperimentalUnsignedTypes\n@kotlin.internal.InlineOnly\npublic inline fun

ULongArray.maxOfOrNull(selector: (ULong) -> Float): Float?  ${\n \in \n \iint (isEmpty())$  return

null\n var maxValue = selector(this[0])\n for (i in 1..lastIndex) {\n val v = selector(this[i])\n maxValue  $=$  maxOf(maxValue, v)\n }\n return maxValue\n}\n\n/\*\*\n \* Returns the largest value among all values produced by [selector] function\n \* applied to each element in the array or `null` if there are no elements.\n \* \n \* If any of values produced by [selector] function is `NaN`, the returned result is `NaN`.\n

\*/\n@SinceKotlin(\"1.4\")\n@OptIn(kotlin.experimental.ExperimentalTypeInference::class)\n@OverloadResolution ByLambdaReturnType\n@ExperimentalUnsignedTypes\n@kotlin.internal.InlineOnly\npublic inline fun

UByteArray.maxOfOrNull(selector: (UByte) -> Float): Float? {\n if (isEmpty()) return null\n var maxValue = selector(this[0])\n for (i in 1..lastIndex)  $\{\n\$  val v = selector(this[i])\n maxValue = maxOf(maxValue, v)\n  $\ln$  return maxValue\n $\ln/*(n^* \nR$  \* Returns the largest value among all values produced by [selector] function\n \* applied to each element in the array or `null` if there are no elements. $\ln * \ln * If$  any of values produced by [selector] function is `NaN`, the returned result is `NaN`.\n

\*/\n@SinceKotlin(\"1.4\")\n@OptIn(kotlin.experimental.ExperimentalTypeInference::class)\n@OverloadResolution ByLambdaReturnType\n@ExperimentalUnsignedTypes\n@kotlin.internal.InlineOnly\npublic inline fun UShortArray.maxOfOrNull(selector: (UShort) -> Float): Float?  $\{\n\$ if (isEmpty()) return null $\n\$  var maxValue = selector(this[0])\n for (i in 1..lastIndex)  $\{\n \alpha \}$  val v = selector(this[i])\n maxValue = maxOf(maxValue, v)\n }\n return maxValue\n}\n\n/\*\*\n \* Returns the largest value among all values produced by [selector] function\n \* applied to each element in the array or `null` if there are no elements.\n

\*/\n@SinceKotlin(\"1.4\")\n@OptIn(kotlin.experimental.ExperimentalTypeInference::class)\n@OverloadResolution ByLambdaReturnType\n@ExperimentalUnsignedTypes\n@kotlin.internal.InlineOnly\npublic

 inline fun <R : Comparable<R>> UIntArray.maxOfOrNull(selector: (UInt) -> R): R? {\n if (isEmpty()) return null\n var maxValue = selector(this[0])\n for (i in 1..lastIndex) {\n val v = selector(this[i])\n if  $(\maxValue < v) \$ n maxValue = v\n }\n return maxValue\n}\n\n/\*\*\n \* Returns the largest value among all values produced by [selector] function\n \* applied to each element in the array or `null` if there are no elements.\n

\*/\n@SinceKotlin(\"1.4\")\n@OptIn(kotlin.experimental.ExperimentalTypeInference::class)\n@OverloadResolution ByLambdaReturnType\n@ExperimentalUnsignedTypes\n@kotlin.internal.InlineOnly\npublic inline fun <R : Comparable<R>> ULongArray.maxOfOrNull(selector: (ULong) -> R): R? {\n if (isEmpty()) return null\n var maxValue = selector(this[0])\n for (i in 1..lastIndex) {\n val v = selector(this[i])\n if (maxValue < v) {\n  $maxValue = v\cdot h$   $\ln$   $\ln$  return maxValue\n \\n\n/\*\*\n

 \* Returns the largest value among all values produced by [selector] function\n \* applied to each element in the array or `null` if there are no elements.\n

\*/\n@SinceKotlin(\"1.4\")\n@OptIn(kotlin.experimental.ExperimentalTypeInference::class)\n@OverloadResolution ByLambdaReturnType\n@ExperimentalUnsignedTypes\n@kotlin.internal.InlineOnly\npublic inline fun <R : Comparable<R>> UByteArray.maxOfOrNull(selector: (UByte) -> R): R? {\n if (isEmpty()) return null\n var maxValue = selector(this[0])\n for (i in 1..lastIndex)  $\{\nabla \cdot \mathbf{v} = \nabla \cdot \mathbf{v} \}$  if (maxValue < v)  $\{\nabla \cdot \mathbf{v} = \nabla \cdot \mathbf{v} \}$ 

maxValue = v\n }\n }\n return maxValue\n}\n\n/\*\*\n \* Returns the largest value among all values produced by [selector] function\n \* applied to each element in the array or `null` if there are no elements.\n \*/\n@SinceKotlin(\"1.4\")\n@OptIn(kotlin.experimental.ExperimentalTypeInference::class)\n@OverloadResolution ByLambdaReturnType\n@ExperimentalUnsignedTypes\n@kotlin.internal.InlineOnly\npublic inline fun <R : Comparable <R >> UShortArray.maxOfOrNull(selector: (UShort) -> R): R? {\n if (isEmpty()) return null\n var maxValue = selector(this[0])\n for (i in 1..lastIndex) {\n val v = selector(this[i])\n if  $(\maxValue < v) \$  $\maxValue = v\$  }\n }\n return maxValue\n}\n\n/\*\*\n \* Returns the largest value according to the provided [comparator]\n \* among all values produced by [selector] function applied to each element in the array. $\ln * \ln * \omega$  throws NoSuchElementException if the array is empty. $\ln$ \*/\n@SinceKotlin(\"1.4\")\n@OptIn(kotlin.experimental.ExperimentalTypeInference::class)\n@OverloadResolution ByLambdaReturnType\n@ExperimentalUnsignedTypes\n@kotlin.internal.InlineOnly\npublic inline fun <R> UIntArray.maxOfWith(comparator: Comparator<in R>, selector: (UInt) -> R): R {\n if (isEmpty()) throw NoSuchElementException()\n var maxValue = selector(this[0])\n for (i in 1..lastIndex) {\n val v  $=$  selector(this[i])\n if (comparator.compare(maxValue, v) < 0) {\n maxValue = v\n }\n }\n return maxValue\n}\n\n/\*\*\n \* Returns the largest value according to the provided [comparator]\n \* among all values produced by [selector] function applied to each element in the array. $\ln * \ln * \mathcal{O}$  throws NoSuchElementException if the array is empty.\n

\*/\n@SinceKotlin(\"1.4\")\n@OptIn(kotlin.experimental.ExperimentalTypeInference::class)\n@OverloadResolution ByLambdaReturnType\n@ExperimentalUnsignedTypes\n@kotlin.internal.InlineOnly\npublic inline fun <R> ULongArray.maxOfWith(comparator: Comparator<in R>, selector: (ULong) -> R): R {\n if (isEmpty()) throw NoSuchElementException()\n var maxValue = selector(this[0])\n for (i in 1..lastIndex) {\n val v = selector(this[i])\n if (comparator.compare(maxValue, v) < 0) {\n maxValue = v\n }\n }\n return  $maxValue\{n\}\n\cdot^*\n$  \* Returns the largest value according to the provided [comparator]\n

\* among all values produced by [selector] function applied to each element in the array. $\ln * \ln * \mathcal{O}$  throws NoSuchElementException if the array is empty.\n

\*/\n@SinceKotlin(\"1.4\")\n@OptIn(kotlin.experimental.ExperimentalTypeInference::class)\n@OverloadResolution ByLambdaReturnType\n@ExperimentalUnsignedTypes\n@kotlin.internal.InlineOnly\npublic inline fun <R> UByteArray.maxOfWith(comparator: Comparator<in R>, selector: (UByte) -> R): R {\n if (isEmpty()) throw NoSuchElementException()\n var maxValue = selector(this[0])\n for (i in 1..lastIndex) {\n val v = selector(this[i])\n if (comparator.compare(maxValue, v) < 0) {\n maxValue = v\n }\n }\n return  $maxValue\{n\}\n\cdot^*\n$  \* Returns the largest value according to the provided [comparator]\n \* among all values produced by [selector] function applied to each element in the array. $\ln * \ln * \omega$  throws NoSuchElementException if the array is empty.\n

\*/\n@SinceKotlin(\"1.4\")\n@OptIn(kotlin.experimental.ExperimentalTypeInference::class)\n@OverloadResolution ByLambdaReturnType\n@ExperimentalUnsignedTypes\n@kotlin.internal.InlineOnly\npublic

inline fun <R> UShortArray.maxOfWith(comparator: Comparator<in R>, selector: (UShort) -> R): R {\n if  $(i$ sEmpty()) throw NoSuchElementException()\n var maxValue = selector(this[0])\n for (i in 1..lastIndex) {\n val v = selector(this[i])\n if (comparator.compare(maxValue, v) < 0) {\n maxValue = v\n }\n }\n return maxValue\n}\n\n/\*\*\n \* Returns the largest value according to the provided [comparator]\n \* among all values produced by [selector] function applied to each element in the array or `null` if there are no elements.\n \*/\n@SinceKotlin(\"1.4\")\n@OptIn(kotlin.experimental.ExperimentalTypeInference::class)\n@OverloadResolution ByLambdaReturnType\n@ExperimentalUnsignedTypes\n@kotlin.internal.InlineOnly\npublic inline fun <R> UIntArray.maxOfWithOrNull(comparator: Comparator<in R>, selector:

(UInt) -> R): R?  ${\n K}$  if (isEmpty()) return null\n var maxValue = selector(this[0])\n for (i in 1..lastIndex)  ${\n K}$ val v = selector(this[i])\n if (comparator.compare(maxValue, v) < 0) {\n maxValue = v\n }\n }\n return maxValue\n}\n\n/\*\*\n \* Returns the largest value according to the provided [comparator]\n \* among all values produced by [selector] function applied to each element in the array or `null` if there are no elements.\n \*/\n@SinceKotlin(\"1.4\")\n@OptIn(kotlin.experimental.ExperimentalTypeInference::class)\n@OverloadResolution

 $BylambdaReturnType\n\rangle n@ExperimentalUsingnedTypes\n\rangle n@kotlin.internal. InlineOnly\n\rangle pblic inline fun  $\langle R \rangle$$ ULongArray.maxOfWithOrNull(comparator: Comparator<in R>, selector: (ULong) -> R): R? {\n if (isEmpty()) return null\n var maxValue = selector(this[0])\n for (i in 1..lastIndex) {\n val v = selector(this[i])\n if (comparator.compare(maxValue, v) < 0) {\n maxValue = v\n }\n

 $\ln$  return maxValue\n $\ln/*(n^*)$ n \* Returns the largest value according to the provided [comparator]\n \* among all values produced by [selector] function applied to each element in the array or `null` if there are no elements.\n \*/\n@SinceKotlin(\"1.4\")\n@OptIn(kotlin.experimental.ExperimentalTypeInference::class)\n@OverloadResolution ByLambdaReturnType\n@ExperimentalUnsignedTypes\n@kotlin.internal.InlineOnly\npublic inline fun <R> UByteArray.maxOfWithOrNull(comparator: Comparator<in R>, selector: (UByte) -> R): R? {\n if (isEmpty()) return null\n var maxValue = selector(this[0])\n for (i in 1..lastIndex) {\n val v = selector(this[i])\n if (comparator.compare(maxValue, v) < 0) {\n maxValue = v\n }\n return maxValue\n\n\n/\*\*\n \* Returns the largest value according to the provided [comparator]\n \* among all values produced by [selector] function applied to each element in the array or `null` if there are no elements.\n

\*/\n@SinceKotlin(\"1.4\")\n@OptIn(kotlin.experimental.ExperimentalTypeInference::class)\n@OverloadResolution ByLambdaReturnType\n@ExperimentalUnsignedTypes\n@kotlin.internal.InlineOnly\npublic

inline fun <R> UShortArray.maxOfWithOrNull(comparator: Comparator<in R>, selector: (UShort) -> R): R? {\n if (isEmpty()) return null\n var maxValue = selector(this[0])\n for (i in 1..lastIndex) {\n val v = selector(this[i])\n if (comparator.compare(maxValue, v) < 0) {\n maxValue = v\n }\n }\n return  $\max$ Value\n}\n\n/\*\*\n \* Returns the largest element or `null` if there are no elements.\n

\*/\n@SinceKotlin(\"1.4\")\n@ExperimentalUnsignedTypes\npublic fun UIntArray.maxOrNull(): UInt? {\n if  $(i$ sEmpty()) return null\n var max = this[0]\n for (i in 1..lastIndex) {\n val e = this[i]\n if (max < e) max  $= e\n$  }\n return max\n}\n\n<sup>/\*\*</sup>\n \* Returns the largest element or `null` if there are no elements.\n \*/\n@SinceKotlin(\"1.4\")\n@ExperimentalUnsignedTypes\npublic

fun ULongArray.maxOrNull(): ULong?  $\{\n\$ if (isEmpty()) return null $\|$ n var max = this[0] $\|$ n for (i in 1..lastIndex)  $\{\n n \quad v = \theta \} \in \frac{r}{n} \cdot v = e\cdot \frac{c}{n} \cdot \frac{c}{n} \cdot \frac{v}{n}$ . element or `null` if there are no elements. $\ln \pi$ ( $\Omega$ SinceKotlin(\"1.4\")\n@ExperimentalUnsignedTypes\npublic fun UByteArray.maxOrNull(): UByte?  ${\n \in \}$  if (isEmpty()) return null\n var max = this[0]\n for (i in 1..lastIndex)  ${\n \in \}$ 

val e = this[i]\n if (max < e) max = e\n }\n return max\n}\n\n/\*\*\n \* Returns the largest element or `null` if there are no elements. $\ln \pi / n \omega$ SinceKotlin(\"1.4\")\n $\omega$ ExperimentalUnsignedTypes\npublic fun UShortArray.maxOrNull(): UShort?  $\{\n\alpha\$  if (isEmpty()) return null\n var max = this[0]\n for (i in 1..lastIndex)  ${\n \nu a \in e = this[i]\n \nu \text{ if } (max < e) max = e\n \n } \n \text{ return } max\n \n } \n \neq 0$ instead.\", ReplaceWith(\"this.maxWithOrNull(comparator)\"))\n@DeprecatedSinceKotlin(warningSince  $= \lvert 1.4 \rvert$ , errorSince  $= \lvert 1.5 \rvert$ , hiddenSince  $=$ 

\"1.6\")\n@SinceKotlin(\"1.3\")\n@ExperimentalUnsignedTypes\npublic fun UIntArray.maxWith(comparator: Comparator<in UInt>): UInt? {\n return maxWithOrNull(comparator)\n}\n\n@Deprecated(\"Use maxWithOrNull instead.\", ReplaceWith(\"this.maxWithOrNull(comparator)\"))\n@DeprecatedSinceKotlin(warningSince = \"1.4\", errorSince =  $\lceil 1.5 \rceil$ , hiddenSince =  $\lceil 1.6 \rceil$ )\n@SinceKotlin(\"1.3\")\n@ExperimentalUnsignedTypes\npublic fun ULongArray.maxWith(comparator: Comparator<in ULong>): ULong? {\n return maxWithOrNull(comparator)\n}\n\n@Deprecated(\"Use maxWithOrNull instead.\",  $ReplaceWith(\text{"this.maxWithOrNull}(comparator)\")\in \mathcal{D}$ eprecatedSinceKotlin(warningSince = \"1.4\", errorSince  $= \lceil$ "1.5 $\lceil$ ", hiddenSince  $= \lceil$ "1.6 $\lceil$ ")\n@SinceKotlin( $\lceil$ "1.3 $\lceil$ ")\n@ExperimentalUnsignedTypes\npublic fun

UByteArray.maxWith(comparator: Comparator<in UByte>): UByte? {\n return

maxWithOrNull(comparator)\n}\n\n@Deprecated(\"Use maxWithOrNull

 instead.\", ReplaceWith(\"this.maxWithOrNull(comparator)\"))\n@DeprecatedSinceKotlin(warningSince = \"1.4\", errorSince =  $\lceil$ " 1.5 $\rceil$ ", hiddenSince =  $\lceil$ " 1.6 $\rceil$ ")\n@SinceKotlin(\"1.3\")\n@ExperimentalUnsignedTypes\npublic fun UShortArray.maxWith(comparator: Comparator<in UShort>): UShort? {\n return

 $maxWithOrNull( comparator) \n\ln\ln(*\ln * \Ret{ne}$  \* Returns the first element having the largest value according to the provided [comparator] or `null` if there are no elements.\n

\*/\n@SinceKotlin(\"1.4\")\n@ExperimentalUnsignedTypes\npublic fun UIntArray.maxWithOrNull(comparator: Comparator<in UInt>): UInt?  ${\nabla}$  if (isEmpty()) return null\n var max = this[0]\n for (i in 1..lastIndex)  ${\nabla}$ val e = this[i]\n if (comparator.compare(max, e) < 0) max = e\n }\n return max\n}\n\n/\*\*\n \* Returns the first element having the largest value according to the provided [comparator] or `null` if there are no elements.\n \*/\n@SinceKotlin(\"1.4\")\n@ExperimentalUnsignedTypes\npublic fun

ULongArray.maxWithOrNull(comparator: Comparator<in ULong>): ULong? {\n if (isEmpty()) return null\n var max = this[0]\n for (i in 1..lastIndex) {\n val e = this[i]\n if (comparator.compare(max, e) < 0) max = e\n }\n return max\n}\n\n/\*\*\n \* Returns the first element having the largest value according to the provided [comparator] or `null` if there are no elements.\n

\*/\n@SinceKotlin(\"1.4\")\n@ExperimentalUnsignedTypes\npublic fun UByteArray.maxWithOrNull(comparator: Comparator<in UByte>): UByte?  ${\n \in \}$  if (isEmpty()) return null ${\n \alpha}$  var max = this[0] ${\n \alpha}$  for (i in 1..lastIndex)  ${\n \alpha}$ 

val e = this[i]\n if (comparator.compare(max, e) < 0) max = e\n }\n return max\n}\n\n/\*\*\n \* Returns the first element having the largest value according to the provided [comparator] or `null` if there are no elements.\n \*/\n@SinceKotlin(\"1.4\")\n@ExperimentalUnsignedTypes\npublic fun UShortArray.maxWithOrNull(comparator: Comparator<in UShort>): UShort?

 ${\n\mu$  if (isEmpty()) return null\n var max = this[0]\n for (i in 1..lastIndex)  ${\n\mu$  val e = this[i]\n if (comparator.compare(max, e) < 0) max = e\n  $\{\n\$  return max\n $\n\in \Omega\$  Use minOrNull instead.\",  $\text{ReplaceWith}(\text{``this.minOrNull()''})\$ n @DeprecatedSinceKotlin(warningSince = \"1.4\", errorSince = \"1.5\", hiddenSince = \"1.6\")\n@SinceKotlin(\"1.3\")\n@ExperimentalUnsignedTypes\npublic fun UIntArray.min(): UInt?  ${\n \cdot \text{r minOrNull} \in \mathbb{P}\in \mathbb{P}.\}$  The Deprecated (\"Use minOrNull instead.\",

 $ReplaceWith(\lceil "this.minOrNull(\rceil \lceil ")}\rceil)$   $@DeprecatedSinceKotlin(warningSince = \lceil "1.4'\rceil, errorSince = \lceil "1.5'\rceil,$ 

hiddenSince =  $\lceil$ "1.6 $\rceil$ ")\n@SinceKotlin( $\lceil$ "1.3 $\rceil$ ")\n@ExperimentalUnsignedTypes\npublic fun ULongArray.min(): ULong?  ${\n {\n return minOrNull() \n } \n {\n n@Deprecated() "Use minOrNull instead.'},\n }$ 

 $\text{ReplaceWith}(\text{``this.minOrNull()''})\$ n @DeprecatedSinceKotlin(warningSince = \"1.4\", errorSince = \"1.5\",

hiddenSince =  $\T.6\T.0\$ h@SinceKotlin(\"1.3\")\n@ExperimentalUnsignedTypes\npublic fun

UByteArray.min(): UByte?  $\{\n\$ return minOrNull()\n $\ln\$ n@Deprecated(\"Use minOrNull instead.\",

 $ReplaceWith(\lceil \text{this.minOrNull}(\rceil \lceil \text{ii} \rceil) \rceil \leq 2$  be precated Since Kotlin(warning Since =  $\lceil \text{``1.4}\rceil$ , errorSince =  $\lceil \text{``1.5}\rceil$ ,

hiddenSince =  $\lceil$ "1.6 $\rceil$ ")\n@SinceKotlin( $\lceil$ "1.3 $\rceil$ ")\n@ExperimentalUnsignedTypes\npublic fun UShortArray.min(): UShort?  $\ln \minOrNull(\ln \ln \Omega)$  = Ushort?  $\ln \minOrNull(\ln \Omega)$ 

 $ReplaceWith(\forall this.minByOrNull(selfector)\')\n\neq @DeprecatedSinceKotlin(warningSince = \forall 1.4\forall, errorSince =$  $\langle$ "1.5 $\langle$ ", hiddenSince =

\"1.6\")\n@SinceKotlin(\"1.3\")\n@ExperimentalUnsignedTypes\n@kotlin.internal.InlineOnly\npublic inline fun  $\langle R : \text{Comparable} \times R \rangle$  UIntArray.minBy(selector: (UInt) -> R): UInt?  $\{\n\}$  return

minByOrNull(selector)\n}\n\n@Deprecated(\"Use minByOrNull instead.\",

 $ReplaceWith(\{'this.minByOrNull(selfector)''))\n\cong DeprecatedSinceKotlin(warningSince = \{'1.4\}'$ , errorSince =  $\Upsilon$  1.5 $\Upsilon$ , hiddenSince =

\"1.6\")\n@SinceKotlin(\"1.3\")\n@ExperimentalUnsignedTypes\n@kotlin.internal.InlineOnly\npublic

inline fun <R : Comparable<R>> ULongArray.minBy(selector: (ULong) -> R): ULong? {\n return

minByOrNull(selector)\n}\n\n@Deprecated(\"Use minByOrNull instead.\",

 $ReplaceWith(\{'this.minByOrNull(selfector)''))\n\cong DeprecatedSinceKotlin(warningSince = \{'1.4\}'$ , errorSince =  $\lbrack$ "1.5 $\lbrack$ ", hiddenSince =

\"1.6\")\n@SinceKotlin(\"1.3\")\n@ExperimentalUnsignedTypes\n@kotlin.internal.InlineOnly\npublic inline fun  $\langle R : \text{Comparable} \langle R \rangle > \text{UB}$ yteArray.minBy(selector: (UByte) -> R): UByte?  $\{\n\}$  return

minByOrNull(selector)\n}\n\n@Deprecated(\"Use minByOrNull instead.\",

 $ReplaceWith(\text{"this.minBvOrNull}(\text{selector})\text{''})\$ n@DeprecatedSinceKotlin(warningSince = \"1.4\", errorSince =  $\Upsilon$ ''.5 $\Upsilon$ '', hiddenSince =

\"1.6\")\n@SinceKotlin(\"1.3\")\n@ExperimentalUnsignedTypes\n@kotlin.internal.InlineOnly\npublic inline fun <R : Comparable<R>> UShortArray.minBy(selector: (UShort) -> R): UShort? {\n return

 $minByOrNull(selfor)\n\|_{\infty}^*\n$  \* Returns the first element yielding the smallest value of the given function or `null`

if there are no elements. $\ln * \alpha$  sample samples.collections. Collections. Aggregates.minByOrNull $\ln$ \*/\n@SinceKotlin(\"1.4\")\n@ExperimentalUnsignedTypes\n@kotlin.internal.InlineOnly\npublic inline fun <R : Comparable<R>> UIntArray.minByOrNull(selector: (UInt) -> R): UInt? {\n if (isEmpty()) return null\n var minElem = this[0]\n val lastIndex = this.lastIndex\n if (lastIndex == 0) return minElem\n var minValue = selector(minElem)\n for (i in 1..lastIndex) {\n val e = this[i]\n val v = selector(e)\n if (minValue > v)  ${\n \mu = e\in \min\$ element yielding the smallest value of the given function or `null` if there are no elements. $\ln * \ln * \omega$  sample samples.collections.Collections.Aggregates.minByOrNull\n

\*/\n@SinceKotlin(\"1.4\")\n@ExperimentalUnsignedTypes\n@kotlin.internal.InlineOnly\npublic inline fun <R : Comparable<R>> ULongArray.minByOrNull(selector:

 $(ULong)$  -> R):  $ULong?$  {\n if (isEmpty()) return null\n var minElem = this[0]\n val lastIndex =

this.lastIndex $\ln$  if (lastIndex == 0) return minElem $\ln$  var minValue = selector(minElem) $\ln$  for (i in 1..lastIndex)  $\{\n\quad \text{ val } e = \text{this[i]} \in \text{ val } v = \text{selector}(e)\n\} \quad \text{ if } (\text{minValue} > v) \{\n\} \quad \text{minElement} = e\n\}$ minValue = v\n }\n }\n return minElem\n}\n\n/\*\*\n \* Returns the first element yielding the smallest value of the given function or `null` if there are no elements. $\ln * \ln * \omega$  sample

samples.collections.Collections.Aggregates.minByOrNull\n

\*/\n@SinceKotlin(\"1.4\")\n@ExperimentalUnsignedTypes\n@kotlin.internal.InlineOnly\npublic inline fun <R : Comparable<R>> UByteArray.minByOrNull(selector: (UByte) -> R): UByte? {\n if (isEmpty()) return null\n var minElem = this[0]\n val lastIndex = this.lastIndex\n if (lastIndex == 0) return minElem\n var minValue = selector(minElem) $\n \text{ for } (i \in 1..lastIndex) \}$ 

val e = this[i]\n val v = selector(e)\n if (minValue > v) {\n minElem = e\n minValue = v\n  $\ln \ln \min \mathbb{N} \ln \right)$  return minElem $\ln \ln \max$  \* Returns the first element yielding the smallest value of the given function or `null` if there are no elements. $\ln * \alpha$  = @sample samples.collections. Collections. Aggregates.minByOrNull\n \*/\n@SinceKotlin(\"1.4\")\n@ExperimentalUnsignedTypes\n@kotlin.internal.InlineOnly\npublic inline fun <R : Comparable<R>> UShortArray.minByOrNull(selector: (UShort) -> R): UShort? {\n if (isEmpty()) return null\n var minElem = this[0]\n val lastIndex = this.lastIndex\n if (lastIndex == 0) return minElem\n var minValue = selector(minElem)\n for (i in 1..lastIndex)  $\{\n\$  val e = this[i]\n val v = selector(e)\n if (minValue > v)  ${\n \min Elem = e\n \minValue = v\n \quad {\n \min Elem\n}\n\|v^**\n * Returns the smallest$ value among all values produced by [selector]

function\n \* applied to each element in the array. $\ln * \ln *$  If any of values produced by [selector] function is `NaN`, the returned result is `NaN`.\n \* \n \* @throws NoSuchElementException if the array is empty.\n

\*/\n@SinceKotlin(\"1.4\")\n@OptIn(kotlin.experimental.ExperimentalTypeInference::class)\n@OverloadResolution ByLambdaReturnType\n@ExperimentalUnsignedTypes\n@kotlin.internal.InlineOnly\npublic inline fun UIntArray.minOf(selector: (UInt) -> Double): Double  $\{\n \{isEmpty()\n \}$  for  $NoSuchElementException()\n$ var minValue = selector(this[0])\n for (i in 1..lastIndex)  $\{\n \$  val v = selector(this[i])\n minValue = minOf(minValue, v)\n }\n return minValue\n}\n\n/\*\*\n \* Returns the smallest value among all values produced by [selector] function\n \* applied to each element in the array. $\ln * \ln *$  If any of values produced by [selector] function is `NaN`, the returned result is `NaN`.\n \* \n \* @throws NoSuchElementException if the array is empty.\n \*/\n@SinceKotlin(\"1.4\")\n@OptIn(kotlin.experimental.ExperimentalTypeInference::class)\n@OverloadResolution ByLambdaReturnType\n@ExperimentalUnsignedTypes\n@kotlin.internal.InlineOnly\npublic inline fun ULongArray.minOf(selector: (ULong) -> Double): Double  ${\n}$  if (isEmpty()) throw NoSuchElementException()\n var minValue = selector(this[0])\n for (i in 1..lastIndex) {\n val v =  $s$ elector(this[i])\n minValue = minOf(minValue, v)\n }\n return minValue\n\n\n/\*\*\n \* Returns the smallest value among all values produced by [selector] function\n \* applied to each element in the array. $\ln * \ln *$  If any of values produced by [selector] function is `NaN`, the returned result is `NaN`.\n \* \n \* @throws NoSuchElementException if the array is empty.\n

\*/\n@SinceKotlin(\"1.4\")\n@OptIn(kotlin.experimental.ExperimentalTypeInference::class)\n@OverloadResolution ByLambdaReturnType\n@ExperimentalUnsignedTypes\n@kotlin.internal.InlineOnly\npublic inline fun UByteArray.minOf(selector: (UByte)

-> Double): Double  ${\n \in \n }$  if (isEmpty()) throw NoSuchElementException()\n var minValue = selector(this[0])\n for (i in 1..lastIndex)  ${\n \mu v = selector(this[i])\n \minValue = minOf(minValue, v)\n \ } \$ minValue\n}\n\n/\*\*\n \* Returns the smallest value among all values produced by [selector] function\n \* applied to each element in the array. $\ln * \ln *$  If any of values produced by [selector] function is `NaN`, the returned result is `NaN`.\n \* \n \* @throws NoSuchElementException if the array is empty.\n

\*/\n@SinceKotlin(\"1.4\")\n@OptIn(kotlin.experimental.ExperimentalTypeInference::class)\n@OverloadResolution ByLambdaReturnType\n@ExperimentalUnsignedTypes\n@kotlin.internal.InlineOnly\npublic inline fun UShortArray.minOf(selector: (UShort) -> Double): Double {\n if (isEmpty()) throw NoSuchElementException()\n var minValue = selector(this[0])\n for (i in 1..lastIndex) {\n val v = selector(this[i])\n minValue = minOf(minValue, v)\n

 $\ln$  return minValue\n}\n\n/\*\*\n \* Returns the smallest value among all values produced by [selector] function\n \* applied to each element in the array. $\ln * \ln *$  If any of values produced by [selector] function is `NaN`, the returned result is `NaN`.\n \* \n \* @throws NoSuchElementException if the array is empty.\n \*/\n@SinceKotlin(\"1.4\")\n@OptIn(kotlin.experimental.ExperimentalTypeInference::class)\n@OverloadResolution ByLambdaReturnType\n@ExperimentalUnsignedTypes\n@kotlin.internal.InlineOnly\npublic inline fun UIntArray.minOf(selector: (UInt) -> Float): Float  ${\n \in \mathbb{R}^2$  if (isEmpty()) throw NoSuchElementException()\n var  $minValue = selector(this[0])\n$  for (i in 1..lastIndex) {\n val v = selector(this[i])\n minValue = minOf(minValue, v)\n }\n return minValue\n}\n\n/\*\*\n \* Returns the smallest value among all values produced by [selector] function\n \* applied to each element in the array. $\ln * \ln *$  If any of values produced by [selector] function is `NaN`, the

returned result is `NaN`. $\ln * \alpha * \omega$  throws NoSuchElementException if the array is empty.

\*/\n@SinceKotlin(\"1.4\")\n@OptIn(kotlin.experimental.ExperimentalTypeInference::class)\n@OverloadResolution ByLambdaReturnType\n@ExperimentalUnsignedTypes\n@kotlin.internal.InlineOnly\npublic inline fun ULongArray.minOf(selector: (ULong) -> Float): Float  ${\n}$  if (isEmpty()) throw NoSuchElementException()\n var minValue = selector(this[0])\n for (i in 1..lastIndex) {\n val v = selector(this[i])\n minValue = minOf(minValue, v)\n }\n return minValue\n}\n\n/\*\*\n \* Returns the smallest value among all values produced by [selector] function\n \* applied to each element in the array. $\ln * \ln *$  If any of values produced by [selector] function is `NaN`, the returned result is `NaN`.\n \* \n \* @throws NoSuchElementException if the array is empty.\n \*/\n@SinceKotlin(\"1.4\")\n@OptIn(kotlin.experimental.ExperimentalTypeInference::class)\n@OverloadResolution ByLambdaReturnType\n@ExperimentalUnsignedTypes\n@kotlin.internal.InlineOnly\npublic

inline fun UByteArray.minOf(selector: (UByte) -> Float): Float  ${\n}$  if (isEmpty()) throw

NoSuchElementException()\n var minValue = selector(this[0])\n for (i in 1..lastIndex) {\n val v = selector(this[i])\n minValue = minOf(minValue, v)\n }\n return minValue\n\n\n/\*\*\n \* Returns the smallest value among all values produced by [selector] function\n \* applied to each element in the array. $\ln * \ln *$  If any of values produced by [selector] function is `NaN`, the returned result is `NaN`. $\ln * \ln * \mathbb{Q}$  throws NoSuchElementException if the array is empty.\n

\*/\n@SinceKotlin(\"1.4\")\n@OptIn(kotlin.experimental.ExperimentalTypeInference::class)\n@OverloadResolution ByLambdaReturnType\n@ExperimentalUnsignedTypes\n@kotlin.internal.InlineOnly\npublic inline fun UShortArray.minOf(selector: (UShort) -> Float): Float  ${\n \$ if (isEmpty()) throw NoSuchElementException()\n var minValue = selector(this[0]) $\ln$  for (i)

in 1..lastIndex)  ${\n \nu = \text{selector}(this[i])\n \ \minValue = \minOf(minValue, v)\n \ \n }$ minValue\n $\ln\ln(x^*)$  \* Returns the smallest value among all values produced by [selector] function\n \* applied to each element in the array. $\ln * \oplus \longrightarrow \text{SuchElementException}$  if the array is empty. \*/\n@SinceKotlin(\"1.4\")\n@OptIn(kotlin.experimental.ExperimentalTypeInference::class)\n@OverloadResolution

ByLambdaReturnType\n@ExperimentalUnsignedTypes\n@kotlin.internal.InlineOnly\npublic inline fun <R :

Comparable<R>> UIntArray.minOf(selector: (UInt) -> R): R  $\{\n\$  if (isEmpty()) throw

NoSuchElementException()\n var minValue = selector(this[0])\n for (i in 1..lastIndex) {\n val v = selector(this[i])\n if (minValue > v) {\n minValue = v\n }\n }\n return minValue\n }\n\n/\*\*\n \* Returns the smallest value among all values produced by [selector] function\n \* applied to each element in the  $arr$ <sub>array</sub>. $\ln * \ln * \mathcal{Q}$  throws NoSuchElementException

if the array is empty.\n

\*/\n@SinceKotlin(\"1.4\")\n@OptIn(kotlin.experimental.ExperimentalTypeInference::class)\n@OverloadResolution ByLambdaReturnType\n@ExperimentalUnsignedTypes\n@kotlin.internal.InlineOnly\npublic inline fun <R : Comparable<R>> ULongArray.minOf(selector: (ULong) -> R): R {\n if (isEmpty()) throw

NoSuchElementException()\n var minValue = selector(this[0])\n for (i in 1..lastIndex) {\n val v = selector(this[i])\n if (minValue > v) {\n minValue = v\n }\n }\n return minValue\n }\n\n/\*\*\n \* Returns the smallest value among all values produced by [selector] function\n \* applied to each element in the  $array.\n\infty$  \* \n \* @throws NoSuchElementException if the array is empty.\n

\*/\n@SinceKotlin(\"1.4\")\n@OptIn(kotlin.experimental.ExperimentalTypeInference::class)\n@OverloadResolution ByLambdaReturnType\n@ExperimentalUnsignedTypes\n@kotlin.internal.InlineOnly\npublic inline fun <R : Comparable<R>> UByteArray.minOf(selector: (UByte)

 $\Rightarrow$  R): R {\n if (isEmpty()) throw NoSuchElementException()\n var minValue = selector(this[0])\n for (i in 1..lastIndex)  $\{\n\$  val v = selector(this[i])\n if (minValue  $> v$ )  $\{\n\}$  minValue = v\n }\n  $\{\n\}$ return minValue\n $\ln\max$ <sup>\*</sup>\n \* Returns the smallest value among all values produced by [selector] function\n \* applied to each element in the array. $\ln * \alpha$  to throws NoSuchElementException if the array is empty. $\ln$ \*/\n@SinceKotlin(\"1.4\")\n@OptIn(kotlin.experimental.ExperimentalTypeInference::class)\n@OverloadResolution ByLambdaReturnType\n@ExperimentalUnsignedTypes\n@kotlin.internal.InlineOnly\npublic inline fun <R : Comparable<R>> UShortArray.minOf(selector: (UShort) -> R): R {\n if (isEmpty()) throw

NoSuchElementException()\n var minValue = selector(this[0])\n for (i in 1..lastIndex)  $\{\n\$  val v = selector(this[i])\n if (minValue > v) {\n minValue = v\n }\n }\n return minValue\n }\n\n/\*\*\n \* Returns

 the smallest value among all values produced by [selector] function\n \* applied to each element in the array or `null` if there are no elements.\n  $* \nmid$  if any of values produced by [selector] function is `NaN`, the returned result is `NaN`.\n

\*/\n@SinceKotlin(\"1.4\")\n@OptIn(kotlin.experimental.ExperimentalTypeInference::class)\n@OverloadResolution ByLambdaReturnType\n@ExperimentalUnsignedTypes\n@kotlin.internal.InlineOnly\npublic inline fun UIntArray.minOfOrNull(selector: (UInt) -> Double): Double? {\n if (isEmpty()) return null\n var minValue = selector(this[0])\n for (i in 1..lastIndex)  $\{\n\$  val v = selector(this[i])\n minValue = minOf(minValue, v)\n  $\ln$  return minValue\n}\n\n/\*\*\n \* Returns the smallest value among all values produced by [selector] function\n \* applied to each element in the array or `null` if there are no elements. $\ln * \ln *$  If any of values produced by [selector] function is `NaN`, the returned result is `NaN`.\n

\*/\n@SinceKotlin(\"1.4\")\n@OptIn(kotlin.experimental.ExperimentalTypeInference::class)\n@OverloadResolution ByLambdaReturnType\n@ExperimentalUnsignedTypes\n@kotlin.internal.InlineOnly\npublic

inline fun ULongArray.minOfOrNull(selector: (ULong) -> Double): Double? {\n if (isEmpty()) return null\n var minValue = selector(this[0])\n for (i in 1..lastIndex)  $\{\n \$ ual v = selector(this[i])\n minValue = minOf(minValue, v)\n }\n return minValue\n}\n\n/\*\*\n \* Returns the smallest value among all values produced by [selector] function\n \* applied to each element in the array or `null` if there are no elements. $\ln * \ln *$  If any of values produced by [selector] function is `NaN`, the returned result is `NaN`.\n

\*/\n@SinceKotlin(\"1.4\")\n@OptIn(kotlin.experimental.ExperimentalTypeInference::class)\n@OverloadResolution ByLambdaReturnType\n@ExperimentalUnsignedTypes\n@kotlin.internal.InlineOnly\npublic inline fun

UByteArray.minOfOrNull(selector: (UByte) -> Double): Double?  ${\n \in \n }$  if (isEmpty())

return null\n var minValue = selector(this[0])\n for (i in 1..lastIndex) {\n val v = selector(this[i])\n minValue = minOf(minValue, v)\n }\n return minValue\n}\n\n/\*\*\n \* Returns the smallest value among all

values produced by [selector] function\n \* applied to each element in the array or `null` if there are no elements.\n \* \n \* If any of values produced by [selector] function is `NaN`, the returned result is `NaN`.\n \*/\n@SinceKotlin(\"1.4\")\n@OptIn(kotlin.experimental.ExperimentalTypeInference::class)\n@OverloadResolution ByLambdaReturnType\n@ExperimentalUnsignedTypes\n@kotlin.internal.InlineOnly\npublic inline fun UShortArray.minOfOrNull(selector: (UShort) -> Double): Double? {\n if (isEmpty()) return null\n var minValue  $=$  selector(this[0])\n for (i in 1..lastIndex) {\n val v = selector(this[i])\n minValue = minOf(minValue, v)\n  $\ln$  return minValue\n}\n\n/\*\*\n \* Returns the smallest value among all values produced by [selector] function $\ln *$  applied to each element in the array or `null` if there are no elements. $\ln * \ln *$  If any of values produced by [selector] function is `NaN`, the returned result is `NaN`.\n \*/\n@SinceKotlin(\"1.4\")\n@OptIn(kotlin.experimental.ExperimentalTypeInference::class)\n@OverloadResolution

ByLambdaReturnType\n@ExperimentalUnsignedTypes\n@kotlin.internal.InlineOnly\npublic inline fun UIntArray.minOfOrNull(selector: (UInt) -> Float): Float? {\n if (isEmpty()) return null\n var minValue = selector(this[0])\n for (i in 1..lastIndex)  $\{\n\$  val v = selector(this[i])\n minValue = minOf(minValue, v)\n  $\ln$  return minValue\n}\n\n/\*\*\n \* Returns the smallest value among all values produced by [selector] function\n \* applied to each element in the array or `null` if there are no elements. $\ln * \ln *$  If any of values produced by [selector] function is `NaN`, the returned result is `NaN`.\n

\*/\n@SinceKotlin(\"1.4\")\n@OptIn(kotlin.experimental.ExperimentalTypeInference::class)\n@OverloadResolution ByLambdaReturnType\n@ExperimentalUnsignedTypes\n@kotlin.internal.InlineOnly\npublic

 inline fun ULongArray.minOfOrNull(selector: (ULong) -> Float): Float? {\n if (isEmpty()) return null\n var  $minValue = selector(this[0])\n$  for (i in 1..lastIndex)  $\{n \text{ val } v = selector(this[i])\n$  minValue = minOf(minValue, v)\n }\n return minValue\n}\n\n/\*\*\n \* Returns the smallest value among all values produced by [selector] function\n \* applied to each element in the array or `null` if there are no elements. $\ln * \ln *$  If any of values produced by [selector] function is `NaN`, the returned result is `NaN`.\n

\*/\n@SinceKotlin(\"1.4\")\n@OptIn(kotlin.experimental.ExperimentalTypeInference::class)\n@OverloadResolution ByLambdaReturnType\n@ExperimentalUnsignedTypes\n@kotlin.internal.InlineOnly\npublic inline fun UByteArray.minOfOrNull(selector: (UByte) -> Float): Float? {\n if (isEmpty()) return null\n var minValue =  $selector(this[0])\n\in for$ 

(i in 1..lastIndex)  ${\n \nu = \text{selector}(this[i])\n \ \minValue = \minOf(\minValue, v)\n \ \} \ \text{return}$ minValue $\ln\ln\ln^*$  \* Returns the smallest value among all values produced by [selector] function $\ln^*$  applied to each element in the array or `null` if there are no elements. $\ln * \ln *$  If any of values produced by [selector] function is `NaN`, the returned result is `NaN`.\n

\*/\n@SinceKotlin(\"1.4\")\n@OptIn(kotlin.experimental.ExperimentalTypeInference::class)\n@OverloadResolution ByLambdaReturnType\n@ExperimentalUnsignedTypes\n@kotlin.internal.InlineOnly\npublic inline fun UShortArray.minOfOrNull(selector: (UShort) -> Float): Float? {\n if (isEmpty()) return null\n var minValue = selector(this[0])\n for (i in 1..lastIndex)  $\{\n\$  val  $v = \text{selector}(this[i])\n\$  minValue = minOf(minValue, v)\n  $\ln$  return minValue\n}\n\n/\*\*\n \* Returns the smallest value among all values produced by [selector] function\n \* applied to each element in the array or `null`

if there are no elements.\n

\*/\n@SinceKotlin(\"1.4\")\n@OptIn(kotlin.experimental.ExperimentalTypeInference::class)\n@OverloadResolution ByLambdaReturnType\n@ExperimentalUnsignedTypes\n@kotlin.internal.InlineOnly\npublic inline fun <R : Comparable<R>> UIntArray.minOfOrNull(selector: (UInt) -> R): R? {\n if (isEmpty()) return null\n var minValue = selector(this[0])\n for (i in 1..lastIndex) {\n val y = selector(this[i])\n if (minValue > y) {\n

minValue = v\n }\n }\n return minValue\n}\n\n/\*\*\n \* Returns the smallest value among all values produced by [selector] function\n \* applied to each element in the array or `null` if there are no elements.\n \*/\n@SinceKotlin(\"1.4\")\n@OptIn(kotlin.experimental.ExperimentalTypeInference::class)\n@OverloadResolution ByLambdaReturnType\n@ExperimentalUnsignedTypes\n@kotlin.internal.InlineOnly\npublic inline fun <R : Comparable<R>> ULongArray.minOfOrNull(selector: (ULong) -> R): R?  $\{\n\$ if (isEmpty())

return null\n var minValue = selector(this[0])\n for (i in 1..lastIndex) {\n val v = selector(this[i])\n if (minValue > v)  $\{\n m: \mathcal{V} \in \mathbb{N} \mid \mathcal{V} \in \mathbb{N} \}$  return minValue $\{n\}\n \in \mathbb{N}$  \* Returns the smallest value among all values produced by [selector] function\n \* applied to each element in the array or `null` if there are no elements.\n

\*/\n@SinceKotlin(\"1.4\")\n@OptIn(kotlin.experimental.ExperimentalTypeInference::class)\n@OverloadResolution ByLambdaReturnType\n@ExperimentalUnsignedTypes\n@kotlin.internal.InlineOnly\npublic inline fun <R : Comparable<R>> UByteArray.minOfOrNull(selector: (UByte) -> R): R?  $\ln$  if (isEmpty()) return null\n var minValue = selector(this[0])\n for (i in 1..lastIndex)  $\{\nabla$  val v = selector(this[i])\n if (minValue > v)  $\{\nabla$ 

minValue = v\n  $\{\n\}$ \n return minValue\n}\n\n/\*\*\n \* Returns the smallest value among all values produced by [selector] function\n \* applied to each element

in the array or `null` if there are no elements.\n

\*/\n@SinceKotlin(\"1.4\")\n@OptIn(kotlin.experimental.ExperimentalTypeInference::class)\n@OverloadResolution ByLambdaReturnType\n@ExperimentalUnsignedTypes\n@kotlin.internal.InlineOnly\npublic inline fun <R : Comparable<R>> UShortArray.minOfOrNull(selector: (UShort) -> R): R? {\n if (isEmpty()) return null\n var minValue = selector(this[0])\n for (i in 1..lastIndex) {\n val v = selector(this[i])\n if (minValue > v) {\n

minValue = v\n }\n return minValue\n}\n\n/\*\*\n \* Returns the smallest value according to the provided [comparator]\n  $*$  among all values produced by [selector] function applied to each element in the array. $\ln *$ \n \* @throws NoSuchElementException if the array is empty.\n

\*/\n@SinceKotlin(\"1.4\")\n@OptIn(kotlin.experimental.ExperimentalTypeInference::class)\n@OverloadResolution ByLambdaReturnType\n@ExperimentalUnsignedTypes\n@kotlin.internal.InlineOnly\npublic inline fun  $\langle R \rangle$  UIntArray.minOfWith(comparator: Comparator $\langle R \rangle$ , selector: (UInt) -> R): R {\n if (isEmpty()) throw

NoSuchElementException()\n var minValue = selector(this[0])\n for (i in 1..lastIndex) {\n val v = selector(this[i])\n if (comparator.compare(minValue, v) > 0) {\n minValue = v\n }\n }\n return minValue\n}\n\n/\*\*\n \* Returns the smallest value according to the provided [comparator]\n \* among all values produced by [selector] function applied to each element in the array. $\ln * \ln * \omega$  throws NoSuchElementException if the array is empty.\n

\*/\n@SinceKotlin(\"1.4\")\n@OptIn(kotlin.experimental.ExperimentalTypeInference::class)\n@OverloadResolution ByLambdaReturnType\n@ExperimentalUnsignedTypes\n@kotlin.internal.InlineOnly\npublic inline fun <R> ULongArray.minOfWith(comparator: Comparator<in R>, selector: (ULong) -> R): R  $\{\n\$  if (isEmpty()) throw NoSuchElementException()\n var minValue = selector(this[0])\n for (i in 1..lastIndex) {\n

val v = selector(this[i])\n if (comparator.compare(minValue, v) > 0) {\n minValue = v\n }\n  $\ln$  return minValue\n}\n\n/\*\*\n \* Returns the smallest value according to the provided [comparator]\n \* among all values produced by [selector] function applied to each element in the array. $\ln * \ln * \mathbb{Q}$  throws NoSuchElementException if the array is empty.\n

\*/\n@SinceKotlin(\"1.4\")\n@OptIn(kotlin.experimental.ExperimentalTypeInference::class)\n@OverloadResolution ByLambdaReturnType\n@ExperimentalUnsignedTypes\n@kotlin.internal.InlineOnly\npublic inline fun <R> UByteArray.minOfWith(comparator: Comparator<in R>, selector: (UByte) -> R): R {\n if (isEmpty()) throw

NoSuchElementException()\n var minValue = selector(this[0])\n for (i in 1..lastIndex) {\n val v = selector(this[i])\n if (comparator.compare(minValue, v) > 0) {\n minValue = v\n }\n }\n return minValue $\ln \ln \frac{* \cdot \ln x}{n}$  Returns the smallest value according to the

 provided [comparator]\n \* among all values produced by [selector] function applied to each element in the array.\n  $*\n\$   $*\n\omega$  throws NoSuchElementException if the array is empty.

\*/\n@SinceKotlin(\"1.4\")\n@OptIn(kotlin.experimental.ExperimentalTypeInference::class)\n@OverloadResolution  $By LambdaReturnType\n@ExperimentalUsingnedTypes\n@kotlin.internal. InlineOnly\npublic inline fun$ UShortArray.minOfWith(comparator: Comparator $\langle$ in R>, selector: (UShort) -> R): R {\n if (isEmpty()) throw NoSuchElementException()\n var minValue = selector(this[0])\n for (i in 1..lastIndex) {\n val v = selector(this[i])\n if (comparator.compare(minValue, v) > 0) {\n minValue = v\n }\n }\n return minValue\n $\ln\ln(x^*)$  \* Returns the smallest value according to the provided [comparator]\n \* among all values

produced by [selector] function applied to each element in the array or `null` if there are no elements.\n \*/\n@SinceKotlin(\"1.4\")\n@OptIn(kotlin.experimental.ExperimentalTypeInference::class)\n@OverloadResolution ByLambdaReturnType\n@ExperimentalUnsignedTypes\n@kotlin.internal.InlineOnly\npublic inline fun <R> UIntArray.minOfWithOrNull(comparator: Comparator<in R>, selector: (UInt) -> R): R? {\n if  $(i$ sEmpty()) return null\n var minValue = selector(this[0])\n for (i in 1..lastIndex) {\n val v = selector(this[i])\n if (comparator.compare(minValue, v) > 0) {\n minValue = v\n }\n }\n return minValue\n $\ln\ln x$ <sup>\*\*</sup>\n \* Returns the smallest value according to the provided [comparator]\n \* among all values produced by [selector] function applied to each element in the array or `null` if there are no elements.\n \*/\n@SinceKotlin(\"1.4\")\n@OptIn(kotlin.experimental.ExperimentalTypeInference::class)\n@OverloadResolution  $ByLambdaReturnType\nhe\neByLambdaReturn$   $Q$  Experimental Unsigned Types\n @ kotlin.internal.Inline Only\npublic inline fun <R> ULongArray.minOfWithOrNull(comparator: Comparator<in R>, selector: (ULong) -> R): R? {\n

if (isEmpty()) return null\n var minValue = selector(this[0])\n for (i in 1..lastIndex) {\n val v = selector(this[i])\n if (comparator.compare(minValue, v) > 0) {\n minValue = v\n }\n }\n return minValue\n}\n\n/\*\*\n \* Returns the smallest value according to the provided [comparator]\n \* among all values produced by [selector] function applied to each element in the array or `null` if there are no elements.\n \*/\n@SinceKotlin(\"1.4\")\n@OptIn(kotlin.experimental.ExperimentalTypeInference::class)\n@OverloadResolution ByLambdaReturnType\n@ExperimentalUnsignedTypes\n@kotlin.internal.InlineOnly\npublic inline fun <R> UByteArray.minOfWithOrNull(comparator: Comparator<in R>, selector: (UByte) -> R): R? {\n if (isEmpty()) return null\n var minValue = selector(this[0])\n for (i in 1..lastIndex)  $\{\n\$  val v = selector(this[i])\n if (comparator.compare(minValue, v) > 0) {\n minValue = v\n }\n return minValue\n}\n\n/\*\*\n \* Returns the smallest value according to the provided [comparator]\n \* among all values produced by [selector] function applied to each element in the array or `null` if there are no elements.\n

\*/\n@SinceKotlin(\"1.4\")\n@OptIn(kotlin.experimental.ExperimentalTypeInference::class)\n@OverloadResolution ByLambdaReturnType\n@ExperimentalUnsignedTypes\n@kotlin.internal.InlineOnly\npublic inline fun <R> UShortArray.minOfWithOrNull(comparator: Comparator<in R>, selector: (UShort) -> R): R? {\n if (isEmpty()) return null\n var minValue = selector(this[0])\n for (i in 1..lastIndex) {\n val v = selector(this[i])\n if (comparator.compare(minValue, v) > 0) {\n minValue = v\n }\n }\n return minValue\n }\n\n/\*\*\n \* Returns the smallest element or `null` if there are no elements.\n

\*/\n@SinceKotlin(\"1.4\")\n@ExperimentalUnsignedTypes\npublic fun UIntArray.minOrNull(): UInt? {\n if  $(isEmpty())$  return null\n var min = this[0]\n

for (i in 1..lastIndex)  $\{\n \$  val  $e = \text{this}[i]\n \}$  if  $(\min > e)$  min  $= e\n \}$   $\{\n \$  return min $\n \$  $\|\n \$ smallest element or `null` if there are no elements.\n

\*/\n@SinceKotlin(\"1.4\")\n@ExperimentalUnsignedTypes\npublic fun ULongArray.minOrNull(): ULong? {\n if (isEmpty()) return null\n var min = this[0]\n for (i in 1..lastIndex) {\n val e = this[i]\n if (min > e) min = e\n \}\n return min\n\}\n\n/\*\*\n \* Returns the smallest element or `null` if there are no elements.\n

\*/\n@SinceKotlin(\"1.4\")\n@ExperimentalUnsignedTypes\npublic fun UByteArray.minOrNull(): UByte? {\n if  $(isEmpty())$  return null\n var min = this[0]\n for (i in 1..lastIndex) {\n val e = this[i]\n if (min > e) min = e\n  $\{\n\$  return min\n $\n\|n^**\|$  \* Returns the smallest element or `null` if there are no elements.\n

\*/\n@SinceKotlin(\"1.4\")\n@ExperimentalUnsignedTypes\npublic fun UShortArray.minOrNull(): UShort? {\n if (isEmpty()) return

null\n var min = this[0]\n for (i in 1..lastIndex) {\n val e = this[i]\n if (min > e) min = e\n }\n return min\n}\n\n@Deprecated(\"Use minWithOrNull instead.\",

 $ReplaceWith(\text{"this.minWithOrNull}(compact)\text{''})\$ n@DeprecatedSinceKotlin(warningSince = \"1.4\", errorSince  $= \lceil$ "1.5 $\lceil$ ", hiddenSince  $= \lceil$ "1.6 $\lceil$ ")\n@SinceKotlin( $\lceil$ "1.3 $\lceil$ ")\n@ExperimentalUnsignedTypes\npublic fun

UIntArray.minWith(comparator: Comparator<in UInt>): UInt? {\n return

minWithOrNull(comparator)\n}\n\n@Deprecated(\"Use minWithOrNull instead.\",

 $ReplaceWith(\text{"this.minWithOrNull}(compactor)\text{")}\n@DeprecatedSinceKotlin(warningSince = \text{1.4}\n", errorSince$  $= \lceil$ "1.5 $\lceil$ ", hiddenSince  $= \lceil$ "1.6 $\lceil$ ")\n@SinceKotlin( $\lceil$ "1.3 $\lceil$ ")\n@ExperimentalUnsignedTypes\npublic fun

ULongArray.minWith(comparator: Comparator<in ULong>): ULong? {\n return

minWithOrNull(comparator)\n}\n\n@Deprecated(\"Use minWithOrNull instead.\",

ReplaceWith(\"this.minWithOrNull(comparator)\"))\n@DeprecatedSinceKotlin(warningSince = \"1.4\", errorSince

 $=\$   $\1.5\$ , hiddenSince  $=\$   $\1.6\$ )\n @SinceKotlin(\"1.3\")\n @ExperimentalUnsignedTypes\npublic fun

UByteArray.minWith(comparator: Comparator<in UByte>): UByte? {\n return

minWithOrNull(comparator)\n}\n\n@Deprecated(\"Use minWithOrNull instead.\",

 $ReplaceWith(\text{this.minWithOrNull}(compact(\text{common})\text{'))}\neq \text{DeprecatedSinceKotlin}(warmingSince = \text{``1.4}\text{''}, errorSince$  $=\$   $\1.5\$ , hiddenSince  $=\$   $\1.6\$ )\n@SinceKotlin(\"1.3\")\n@ExperimentalUnsignedTypes\npublic fun

UShortArray.minWith(comparator: Comparator<in UShort>): UShort? {\n return

 $minWithOrNull( comparator)\n\h\mathcal{N}^* \n$  \* Returns the first element having the smallest value according to the provided [comparator] or `null` if there are no elements.\n

\*/\n@SinceKotlin(\"1.4\")\n@ExperimentalUnsignedTypes\npublic fun UIntArray.minWithOrNull(comparator: Comparator<in UInt>): UInt?  ${\in$  if (isEmpty()) return null\n var min = this[0]\n for (i in 1..lastIndex)  ${\n}$ 

 $\ln \min\{n\} \in \mathbb{R}$  \* Returns the first element having the smallest value according to the provided

\*/\n@SinceKotlin(\"1.4\")\n@ExperimentalUnsignedTypes\npublic fun ULongArray.minWithOrNull(comparator: Comparator<in ULong>): ULong?  $\in$  if (isEmpty()) return null\n var min = this[0]\n for (i in 1..lastIndex)  $\in$ val e = this[i]\n if (comparator.compare(min, e) > 0) min = e\n }\n return min\n}\n\n/\*\*\n \* Returns the first element having the smallest value according to the provided [comparator] or `null` if there are no elements.\n \*/\n@SinceKotlin(\"1.4\")\n@ExperimentalUnsignedTypes\npublic fun UByteArray.minWithOrNull(comparator: Comparator<in UByte>): UByte?  ${\n \in \n }$  if (isEmpty()) return null\n var min = this[0]\n for (i in 1..lastIndex)  ${\n \in \n }$ val e = this[i]\n if (comparator.compare(min, e) > 0) min = e\n  $\ln \frac{n}{n^*}\n^*$  Returns the

\*/\n@SinceKotlin(\"1.4\")\n@ExperimentalUnsignedTypes\npublic fun UShortArray.minWithOrNull(comparator: Comparator<in UShort>): UShort?  $\nvert$  if (isEmpty()) return null\n var min = this[0]\n for (i in 1..lastIndex)  $\nvert$ val e = this[i]\n if (comparator.compare(min, e) > 0) min = e\n }\n return min\n}\n\n/\*\*\n \* Returns

UIntArray.none(): Boolean  $\ln$  return isEmpty()\n}\n\n/\*\*\n \* Returns `true` if the array has no elements.\n \* \n \*

UByteArray.none(): Boolean  ${\n m \in \mathbb{N}\n\in\mathbb{N}\n*}\n n \in \mathbb{N}$  \* Returns `true` if the array has no elements. $\ln * \ln$ 

val  $e = \text{this}[i] \mid n$  if (comparator.compare(min, e) > 0) min = e\n

@sample samples.collections.Collections.Aggregates.none\n

\* @sample samples.collections.Collections.Aggregates.none\n

ULongArray.none(): Boolean  ${\n \mu \in \mathbb{N} \n}{n \cdot * \n \nu * R}$ eturns

[comparator] or `null` if there are no elements.\n

first element having

the smallest value according to the provided [comparator] or `null` if there are no elements.\n

`true` if the array has no elements.\n \* \n \* @sample samples.collections.Collections.Aggregates.none\n \*/\n@SinceKotlin(\"1.3\")\n@ExperimentalUnsignedTypes\n@kotlin.internal.InlineOnly\npublic inline fun

\*/\n@SinceKotlin(\"1.3\")\n@ExperimentalUnsignedTypes\n@kotlin.internal.InlineOnly\npublic inline fun

 `true` if the array has no elements.\n \* \n \* @sample samples.collections.Collections.Aggregates.none\n \*/\n@SinceKotlin(\"1.3\")\n@ExperimentalUnsignedTypes\n@kotlin.internal.InlineOnly\npublic inline fun

false\n return true\n}\n\n/\*\*\n \* Returns `true` if no elements match the given [predicate].\n \* \n \* @sample samples.collections.Collections.Aggregates.noneWithPredicate\n

\*/\n@SinceKotlin(\"1.3\")\n@ExperimentalUnsignedTypes\n@kotlin.internal.InlineOnly\npublic inline fun UIntArray.none(predicate: (UInt) -> Boolean): Boolean  $\{\n\$  for (element in this) if (predicate(element)) return

\*/\n@SinceKotlin(\"1.3\")\n@ExperimentalUnsignedTypes\n@kotlin.internal.InlineOnly\npublic inline fun UShortArray.none(): Boolean  $\{\n\$ eturn isEmpty()\n $\hbar\$ <sup>\*</sup>\n \* Returns `true` if no elements match the given

 $[predicted] \$ <sup>\*</sup> \n \* @sample samples.collections.Collections.Aggregates.noneWithPredicate\n

\*/\n@SinceKotlin(\"1.3\")\n@ExperimentalUnsignedTypes\n@kotlin.internal.InlineOnly\npublic inline fun ULongArray.none(predicate: (ULong) -> Boolean): Boolean  $\{\n\$  for (element in this) if (predicate(element)) return false $\ln$  return true $\ln\ln\frac{**\ln *$  Returns `true` if no elements match the given [predicate]. $\ln * \ln * \omega$  sample

samples.collections.Collections.Aggregates.noneWithPredicate\n

\*/\n@SinceKotlin(\"1.3\")\n@ExperimentalUnsignedTypes\n@kotlin.internal.InlineOnly\npublic inline fun UByteArray.none(predicate: (UByte) -> Boolean): Boolean {\n for (element in this) if (predicate(element)) return false $\n\cdot$  return true $\ln \ln(n^* \cdot n^*)$  Returns `true` if no elements match the given [predicate]. $\ln \ln \frac{n}{\cos n}$ samples.collections.Collections.Aggregates.noneWithPredicate\n

\*/\n@SinceKotlin(\"1.3\")\n@ExperimentalUnsignedTypes\n@kotlin.internal.InlineOnly\npublic inline fun UShortArray.none(predicate:

(UShort) -> Boolean): Boolean  $\{\n\pi$  for (element in this) if (predicate(element)) return false $\n\pi$  return true\n  $\ln\ln x^*$ \n \* Performs the given [action] on each element and returns the array itself afterwards. $\ln$ \*/\n@SinceKotlin(\"1.4\")\n@ExperimentalUnsignedTypes\n@kotlin.internal.InlineOnly\npublic inline fun UIntArray.onEach(action: (UInt) -> Unit): UIntArray  $\{\n\$ return apply  $\{$  for (element in this) action(element)  $\ln\ln\frac{**}{n}$  \* Performs the given [action] on each element and returns the array itself afterwards.\n \*/\n@SinceKotlin(\"1.4\")\n@ExperimentalUnsignedTypes\n@kotlin.internal.InlineOnly\npublic inline fun ULongArray.onEach(action: (ULong) -> Unit): ULongArray  $\{\n\$  return apply  $\{\n$  for (element in this) action(element)  $\n\ln\frac*n^*$  Performs the given [action] on each element and returns the array itself afterwards.\n \*/\n@SinceKotlin(\"1.4\")\n@ExperimentalUnsignedTypes\n@kotlin.internal.InlineOnly\npublic inline fun UByteArray.onEach(action: (UByte) -> Unit): UByteArray

 {\n return apply { for (element in this) action(element) }\n}\n\n/\*\*\n \* Performs the given [action] on each element and returns the array itself afterwards.\n

\*/\n@SinceKotlin(\"1.4\")\n@ExperimentalUnsignedTypes\n@kotlin.internal.InlineOnly\npublic inline fun UShortArray.onEach(action: (UShort) -> Unit): UShortArray  $\{\n\$  return apply  $\{$  for (element in this) action(element)  $\n\ln\frac*n \cdot \text{performs the given } \cdot \text{performs the element, providing sequential index with the$ element, $\ln *$  and returns the array itself afterwards. $\ln * \mathcal{Q}$  param [action] function that takes the index of an element and the element itself $\ln *$  and performs the action on the element. $\ln$ 

\*/\n@SinceKotlin(\"1.4\")\n@ExperimentalUnsignedTypes\n@kotlin.internal.InlineOnly\npublic inline fun UIntArray.onEachIndexed(action: (index: Int, UInt) -> Unit): UIntArray  $\{n$  return apply { forEachIndexed(action)  $\ln\ln(x^*)$ n \* Performs the given [action] on each element, providing sequential index

with the element,\n

 \* and returns the array itself afterwards.\n \* @param [action] function that takes the index of an element and the element itself\n \* and performs the action on the element.\n

\*/\n@SinceKotlin(\"1.4\")\n@ExperimentalUnsignedTypes\n@kotlin.internal.InlineOnly\npublic inline fun ULongArray.onEachIndexed(action: (index: Int, ULong) -> Unit): ULongArray {\n return apply {

forEachIndexed(action)  $\ln\ln^*$ \n \* Performs the given [action] on each element, providing sequential index with the element,  $n^*$  and returns the array itself afterwards.  $n^*$  @param [action] function that takes the index of an element and the element itself $\ln$  \* and performs the action on the element. $\ln$ 

\*/\n@SinceKotlin(\"1.4\")\n@ExperimentalUnsignedTypes\n@kotlin.internal.InlineOnly\npublic inline fun UByteArray.onEachIndexed(action: (index: Int, UByte) -> Unit): UByteArray { $\ln$  return apply { forEachIndexed(action)  $\n{\n}{n}\n*$  ? Performs the given [action] on each element, providing sequential index with the

element,\n \* and returns the array itself afterwards.\n \* @param [action] function that takes the index of an element and the element itself \n  $*$  and performs the action on the element. $\ln$ 

\*/\n@SinceKotlin(\"1.4\")\n@ExperimentalUnsignedTypes\n@kotlin.internal.InlineOnly\npublic inline fun UShortArray.onEachIndexed(action: (index: Int, UShort) -> Unit): UShortArray {\n return apply { forEachIndexed(action)  $\ln\ln(*\ln * A$ ccumulates value starting with the first element and applying [operation] from left to right\n \* to current accumulator value and each element.\n \* \n \* Throws an exception if this array is empty. If the array can be empty in an expected way,  $\ln *$  please use [reduceOrNull] instead. It returns `null` when its receiver is empty. $\ln * \ln * \mathcal{O}$  param [operation] function that takes current accumulator value and an element, $\ln *$ and calculates the next accumulator value. $\ln * \ln * \omega$  sample samples.collections. Collections. Aggregates. reduce  $\ln$ 

\*/\n@SinceKotlin(\"1.3\")\n@ExperimentalUnsignedTypes\n@kotlin.internal.InlineOnly\npublic inline fun UIntArray.reduce(operation: (acc: UInt, UInt) -> UInt): UInt  ${\n}$  if (isEmpty()) ${\n}$  throw UnsupportedOperationException(\"Empty array can't be reduced.\")\n var accumulator = this[0]\n for (index in 1..lastIndex)  ${\n \alpha$  accumulator = operation(accumulator, this[index]) $\n \$  return accumulator $\n \$ Accumulates value starting with the first element and applying [operation] from left to right\n \* to current accumulator value and each element. $\ln * \ln *$  Throws an exception if this array is empty. If the array can be empty in an expected way, \n \* please use [reduceOrNull] instead. It returns `null` when its receiver is empty. \n \* \n \* @param [operation] function that takes current accumulator value and an element,\n \* and calculates the next accumulator value. $\ln * \ln * \omega$  sample samples.collections. Collections. Aggregates.reduce $\ln$ \*/\n@SinceKotlin(\"1.3\")\n@ExperimentalUnsignedTypes\n@kotlin.internal.InlineOnly\npublic inline fun ULongArray.reduce(operation: (acc: ULong, ULong) -> ULong): ULong {\n if (isEmpty())\n throw UnsupportedOperationException(\"Empty array can't be reduced.\")\n var accumulator = this[0]\n for  $(index in 1..lastIndex) {\n nccumulator = operation(accumulator, this/index])\n }\n return$ accumulator\n}\n\n/\*\*\n \* Accumulates value starting with the first element and applying [operation] from left to right $\ln$  \* to current accumulator value and each element. $\ln$  \*  $\ln$  \* Throws an exception if this array is empty. If the array can be empty in an expected way,\n \* please use [reduceOrNull] instead. It returns `null` when its receiver is empty. $\ln * \ln * \mathcal{Q}$  param [operation] function that takes current accumulator value and an element, $\ln *$  and calculates the next accumulator value. $\ln * \ln * \omega$  sample samples.collections. Collections. Aggregates. reduce  $\ln$ \*/\n@SinceKotlin(\"1.3\")\n@ExperimentalUnsignedTypes\n@kotlin.internal.InlineOnly\npublic inline fun UByteArray.reduce(operation: (acc: UByte, UByte) -> UByte): UByte  ${\n}$  if (isEmpty()) ${\n}$  throw UnsupportedOperationException(\"Empty array can't be reduced.\")\n var accumulator = this[0]\n for (index in 1..lastIndex)  ${\n \nu \alpha = operation(accumulator, this[index])\n \ \n \ return accumulation\n}\n \|\n$ Accumulates value starting with the first element and applying [operation] from left to right\n \* to current accumulator value and each element. $\ln * \ln *$  Throws an exception if this array is empty. If the array can be empty in an expected way, \n \* please use [reduceOrNull] instead. It returns `null` when its receiver is empty. $\ln * \ln *$ @param [operation] function that takes current accumulator value and an element,\n \* and calculates the next accumulator value. $\ln * \alpha * \omega$  sample samples.collections. Collections. Aggregates. reduce \n \*/\n@SinceKotlin(\"1.3\")\n@ExperimentalUnsignedTypes\n@kotlin.internal.InlineOnly\npublic inline fun

UShortArray.reduce(operation:

(acc: UShort, UShort) -> UShort): UShort  $\{\n\in$  if (isEmpty()) $\n\in$  throw

UnsupportedOperationException(\"Empty array can't be reduced.\")\n var accumulator = this[0]\n for (index in 1..lastIndex)  ${\n \nu \alpha = operation(accumulator, this[index])\n \ \n \ return accumulation\n}\n \|\n$ Accumulates value starting with the first element and applying [operation] from left to right\n \* to current accumulator value and each element with its index in the original array. $\ln * \ln *$  Throws an exception if this array is empty. If the array can be empty in an expected way,  $n *$  please use [reduceIndexedOrNull] instead. It returns `null` when its receiver is empty. $\ln * \omega$  param [operation] function that takes the index of an element, current accumulator value and the element itself, \n \* and calculates the next accumulator value. \n \* \n \* @sample samples.collections.Collections.Aggregates.reduce\n

\*/\n@SinceKotlin(\"1.3\")\n@ExperimentalUnsignedTypes\n@kotlin.internal.InlineOnly\npublic inline fun UIntArray.reduceIndexed(operation: (index: Int, acc: UInt, UInt) -> UInt): UInt {\n if (isEmpty())\n throw UnsupportedOperationException(\"Empty array can't be reduced.\")\n var accumulator = this[0]\n for  $(\text{index in 1..lastIndex}) \$ n accumulator = operation(index, accumulator, this index) $\n$  }\n return accumulator $\ln\ln$ <sup>\*\*</sup> $\ln$  \* Accumulates value starting with the first element and applying [operation] from left to right\n \* to current accumulator value and each element with its index in the original array. $\ln * \ln *$  Throws an exception if this array is empty. If the array can be empty in an expected way,  $\ln *$  please use [reduceIndexedOrNull] instead. It returns `null` when its receiver is empty.\n  $* \nightharpoonup n * @param$  [operation] function that takes the index of an element, current accumulator value and the element itself,  $n^*$  and calculates the next accumulator value.  $n^* \nmid n^*$ @sample samples.collections.Collections.Aggregates.reduce\n

\*/\n@SinceKotlin(\"1.3\")\n@ExperimentalUnsignedTypes\n@kotlin.internal.InlineOnly\npublic inline fun

ULongArray.reduceIndexed(operation: (index: Int, acc: ULong, ULong) -> ULong): ULong {\n if (isEmpty())\n throw UnsupportedOperationException(\"Empty array can't be reduced.\")\n var accumulator = this[0]\n for (index in 1..lastIndex)  ${\n \alpha$  accumulator = operation(index, accumulator, this[index]) ${\n \alpha}$  } ${\n \alpha}$  return accumulator\n}\n\n/\*\*\n \* Accumulates value starting with the first element and applying [operation] from left to right $\ln *$  to current accumulator value and each element with its index in the original array. $\ln * \ln *$  Throws an exception if this array is empty. If the array can be empty in an expected way,  $\ln *$  please use [reduceIndexedOrNull] instead. It returns `null` when its receiver is empty. $\ln * \ln * \omega$  param [operation] function that takes the index of an element, current accumulator value and the element itself,\n \* and calculates the next accumulator value. $\ln * \ln * \omega$  sample samples.collections. Collections. Aggregates.reduce $\ln$ \*/\n@SinceKotlin(\"1.3\")\n@ExperimentalUnsignedTypes\n@kotlin.internal.InlineOnly\npublic inline fun UByteArray.reduceIndexed(operation: (index: Int, acc: UByte, UByte) -> UByte): UByte {\n if (isEmpty())\n throw UnsupportedOperationException(\"Empty array can't be reduced. $\langle$ ")\n var accumulator = this[0]\n for (index in 1..lastIndex) {\n accumulator = operation(index, accumulator, this[index])\n }\n return accumulator\n}\n\n/\*\*\n \* Accumulates value starting with the first element and applying [operation] from left to right\n \* to current accumulator value and each element with its index in the original array. $\ln * \ln *$  Throws an exception if this array is empty. If the array can be empty in an expected way,  $\ln *$  please use [reduceIndexedOrNull] instead. It returns `null` when its receiver is empty. $\ln * \ln * \omega$  param [operation] function that takes the index of an element,

current accumulator value and the element itself, $\ln *$  and calculates the next accumulator value. $\ln * \ln * \omega$  sample samples.collections.Collections.Aggregates.reduce\n

\*/\n@SinceKotlin(\"1.3\")\n@ExperimentalUnsignedTypes\n@kotlin.internal.InlineOnly\npublic inline fun UShortArray.reduceIndexed(operation: (index: Int, acc: UShort, UShort) -> UShort): UShort {\n if (isEmpty())\n

throw UnsupportedOperationException(\"Empty array can't be reduced.\")\n var accumulator = this[0]\n for (index in 1..lastIndex) {\n accumulator = operation(index, accumulator, this[index])\n }\n return accumulator\n $\ln/^*$ \n \* Accumulates value starting with the first element and applying [operation] from left to right\n \* to current accumulator value and each element with its index in the original array. $\ln * \ln *$  Returns `null` if the array is empty. $\ln * \ln * \textcircled{a}$  [operation] function that takes the index of an element, current accumulator value and the element itself,\n \* and

calculates the next accumulator value. $\ln * \ln * \omega$  sample

samples.collections.Collections.Aggregates.reduceOrNull\n

\*/\n@SinceKotlin(\"1.4\")\n@ExperimentalUnsignedTypes\n@kotlin.internal.InlineOnly\npublic inline fun UIntArray.reduceIndexedOrNull(operation: (index: Int, acc: UInt, UInt) -> UInt): UInt?  ${\n}$  if (isEmpty()) $\n$ return null\n var accumulator = this[0]\n for (index in 1..lastIndex) {\n accumulator = operation(index, accumulator, this [index])\n  $\{\n\$ element and applying [operation] from left to right\n \* to current accumulator value and each element with its index in the original array. $\ln * \ln *$  Returns `null` if the array is empty. $\ln * \ln * \mathcal{Q}$  param [operation] function that takes the index of an element, current accumulator value and the element itself,\n \* and calculates the next accumulator value.\n \* \n \* @sample samples.collections.Collections.Aggregates.reduceOrNull\n

\*/\n@SinceKotlin(\"1.4\")\n@ExperimentalUnsignedTypes\n@kotlin.internal.InlineOnly\npublic

inline fun ULongArray.reduceIndexedOrNull(operation: (index: Int, acc: ULong, ULong) -> ULong): ULong? {\n if (isEmpty())\n return null\n var accumulator = this[0]\n for (index in 1..lastIndex) {\n accumulator = operation(index, accumulator, this[index])\n }\n return accumulator\n}\n\n/\*\*\n \* Accumulates value starting with the first element and applying [operation] from left to right\n \* to current accumulator value and each element with its index in the original array. $\ln * \neq \text{return }$  if the array is empty. $\ln * \neq \text{param}$  [operation] function that takes the index of an element, current accumulator value and the element itself,  $\ln *$  and calculates the next accumulator value. $\ln * \ln * \omega$  sample samples.collections. Collections. Aggregates. reduce OrNull $\ln$ \*/\n@SinceKotlin(\"1.4\")\n@ExperimentalUnsignedTypes\n@kotlin.internal.InlineOnly\npublic inline fun

## UByteArray.reduceIndexedOrNull(operation:

(index: Int, acc: UByte, UByte) -> UByte): UByte?  $\{\n n \text{ is } \frac{\mathsf{Sympt}}{n} \text{ return null}\n \text{ var accumulation} = \n$ this[0]\n for (index in 1..lastIndex)  $\{\n\text{ a cumulative} = \n\text{ a cumulative} \cdot \text{ a cumulative} \cdot \text{ this} \cdot \text{ in the variable} \}$ return accumulator\n}\n\n/\*\*\n \* Accumulates value starting with the first element and applying [operation] from left to right $\ln *$  to current accumulator value and each element with its index in the original array. $\ln * \ln *$  Returns `null` if the array is empty. $\ln * \omega$  param [operation] function that takes the index of an element, current accumulator value and the element itself, \n \* and calculates the next accumulator value. \n \* \n \* @sample samples.collections.Collections.Aggregates.reduceOrNull\n

\*/\n@SinceKotlin(\"1.4\")\n@ExperimentalUnsignedTypes\n@kotlin.internal.InlineOnly\npublic inline fun UShortArray.reduceIndexedOrNull(operation: (index: Int, acc: UShort, UShort) -> UShort): UShort? {\n if  $(isEmpty())\n\in$ 

return null\n var accumulator = this[0]\n for (index in 1..lastIndex) {\n accumulator = operation(index, accumulator, this[index])\n }\n return accumulator\n}\n\n/\*\*\n \* Accumulates value starting with the first element and applying [operation] from left to right $\ln$  \* to current accumulator value and each element. $\ln$  \*  $\ln$  \* Returns `null` if the array is empty. $\ln * \alpha$  aram [operation] function that takes current accumulator value and an element, \n  $*$  and calculates the next accumulator value. \n  $* \n\cdot \n\cdot \n\theta$  sample

samples.collections.Collections.Aggregates.reduceOrNull\n

\*/\n@SinceKotlin(\"1.4\")\n@ExperimentalUnsignedTypes\n@WasExperimental(ExperimentalStdlibApi::class)\n @kotlin.internal.InlineOnly\npublic inline fun UIntArray.reduceOrNull(operation: (acc: UInt, UInt) -> UInt): UInt? {\n if (isEmpty())\n return null\n var accumulator = this[0]\n for (index in 1..lastIndex) {\n  $accumulator = operation(accumulator, this/index])\n \$  }\n return

accumulator $\n\ln\frac**\n\$  \* Accumulates value starting with the first element and applying [operation] from left to right\n \* to current accumulator value and each element.\n \* \n \* Returns `null` if the array is empty.\n \* \n \* @param [operation] function that takes current accumulator value and an element,\n \* and calculates the next accumulator value. $\ln * \ln * \omega$  sample samples.collections. Collections. Aggregates.reduceOrNull $\ln$ \*/\n@SinceKotlin(\"1.4\")\n@ExperimentalUnsignedTypes\n@WasExperimental(ExperimentalStdlibApi::class)\n

@kotlin.internal.InlineOnly\npublic inline fun ULongArray.reduceOrNull(operation: (acc: ULong, ULong) -> ULong): ULong?  $\{\n\$ if (isEmpty())\n return null\n var accumulator = this[0]\n for (index in 1..lastIndex)  ${\n \alpha = operation(accumulator, this[index])\n \ } \n \ return accumulator\n\}n\$  \* Accumulates value starting with the first element and applying [operation] from left to right\n \* to current accumulator value and each

element. $\ln * \ln *$  Returns `null` if the array is empty. $\ln * \ln *$  @param [operation] function that takes current accumulator value and an element,  $n^*$  and calculates the next accumulator value.  $n^* \napprox \mathcal{O}$  sample samples.collections.Collections.Aggregates.reduceOrNull\n

\*/\n@SinceKotlin(\"1.4\")\n@ExperimentalUnsignedTypes\n@WasExperimental(ExperimentalStdlibApi::class)\n @kotlin.internal.InlineOnly\npublic inline fun UByteArray.reduceOrNull(operation: (acc: UByte, UByte) ->

UByte): UByte?  ${\nabla}$  if  $(isEmpty())\n$  return null\n var accumulator = this[0]\n for (index in 1..lastIndex)  ${\n \alpha c cumulator = operation(accumulator, this[index])\n \ } \n \ return accumulator\n\}\n\|_*^*\n \in Account$ value starting with the first element and applying [operation] from left to right\n \* to current accumulator value and each element. $\ln * \neq$  Returns `null` if the array is empty. $\ln * \oplus$  param [operation] function that takes current accumulator value and an element, $\ln *$  and calculates

the next accumulator value. $\ln * \ln * \omega$  sample samples.collections. Collections. Aggregates. reduce OrNull $\ln$ \*/\n@SinceKotlin(\"1.4\")\n@ExperimentalUnsignedTypes\n@WasExperimental(ExperimentalStdlibApi::class)\n @kotlin.internal.InlineOnly\npublic inline fun UShortArray.reduceOrNull(operation: (acc: UShort, UShort) -> UShort): UShort?  $\{\n\$ if (isEmpty())\n return null\n var accumulator = this[0]\n for (index in 1..lastIndex)  ${\n \alpha = operation(accumulator, this[index])\n \ } \n \ return accumulator\n\}\n\|_**\n * Accumulates$ value starting with the last element and applying [operation] from right to left\n \* to each element and current accumulator value. $\ln * \ln *$  Throws an exception if this array is empty. If the array can be empty in an expected

way,\n \* please use [reduceRightOrNull] instead. It returns `null` when its receiver is empty. $\ln * \ln * \omega$  param [operation] function that takes an element and current accumulator value,\n \* and calculates the next accumulator value. $\ln * \ln * \textcircled{ samples}$ .collections.Collections.Aggregates.reduceRight $\ln$ \*/\n@SinceKotlin(\"1.3\")\n@ExperimentalUnsignedTypes\n@kotlin.internal.InlineOnly\npublic inline fun UIntArray.reduceRight(operation: (UInt, acc: UInt) -> UInt): UInt  $\ln \vartheta = \text{lastIndex}\cap$  if (index < 0) throw UnsupportedOperationException(\"Empty array can't be reduced.\")\n var accumulator = get(index--)\n while (index  $>= 0$ ) {\n accumulator = operation(get(index--), accumulator)\n }\n return accumulator\n}\n\n/\*\*\n \* Accumulates value starting with the last element and applying [operation] from right to left $\ln$  \* to each element and current accumulator value. $\ln$  \*  $\ln$  \* Throws an exception if this array is empty. If the array can be empty in an expected way,\n \* please use [reduceRightOrNull] instead. It returns `null` when its receiver is empty. $\ln * \ln * \omega$  param [operation] function that takes an element and current accumulator value, $\ln * \omega$ and calculates the next

accumulator value. $\ln * \ln * \textcircled{sample samples}$ .collections.Collections.Aggregates.reduceRight $\ln$ \*/\n@SinceKotlin(\"1.3\")\n@ExperimentalUnsignedTypes\n@kotlin.internal.InlineOnly\npublic inline fun ULongArray.reduceRight(operation: (ULong, acc: ULong) -> ULong): ULong  $\ln$  var index = lastIndex $\ln$  if  $(\text{index} < 0)$  throw UnsupportedOperationException $(\text{`"Empty array can't be reduced.''}')\n$  var accumulator = get(index--)\n while (index  $> = 0$ ) {\n accumulator = operation(get(index--), accumulator)\n }\n return  $accumulator\n\hbar\n\nhv**\n$  \* Accumulates value starting with the last element and applying [operation] from right to left $\ln$  \* to each element and current accumulator value. $\ln$  \*  $\ln$  \* Throws an exception if this array is empty. If the array can be empty in an expected way,\n \* please use [reduceRightOrNull] instead. It returns `null` when its receiver is empty. $\ln * \ln * \mathcal{O}$  param [operation] function that takes an element and current accumulator value, $\ln *$ and calculates the

next accumulator value. $\ln * \ln * \omega$  sample samples.collections. Collections. Aggregates.reduceRight $\ln$ \*/\n@SinceKotlin(\"1.3\")\n@ExperimentalUnsignedTypes\n@kotlin.internal.InlineOnly\npublic inline fun UByteArray.reduceRight(operation: (UByte, acc: UByte) -> UByte): UByte  $\ln$  var index = lastIndex\n if (index  $<$  0) throw UnsupportedOperationException(\"Empty array can't be reduced.\")\n var accumulator = get(index--)\n while (index  $>= 0$ ) {\n accumulator = operation(get(index--), accumulator)\n }\n return  $accumulator\n\hbar\n\n\hat{*}\n$  \* Accumulates value starting with the last element and applying [operation] from right to left $\ln$  \* to each element and current accumulator value. $\ln$  \*  $\ln$  \* Throws an exception if this array is empty. If the array can be empty in an expected way,\n \* please use [reduceRightOrNull] instead. It returns `null` when its receiver is empty. $\ln * \ln * \mathcal{Q}$  param [operation] function that takes an element and current accumulator value, $\ln *$ and calculates

the next accumulator value. $\ln * \ln * \omega$  sample samples.collections. Collections. Aggregates.reduceRight $\ln$ \*/\n@SinceKotlin(\"1.3\")\n@ExperimentalUnsignedTypes\n@kotlin.internal.InlineOnly\npublic inline fun UShortArray.reduceRight(operation: (UShort, acc: UShort) -> UShort): UShort  $\ln$  var index = lastIndex\n if  $(\text{index} < 0)$  throw UnsupportedOperationException $(\text{`Empty array can't be reduced.''})$ n var accumulator = get(index--)\n while (index  $>= 0$ ) {\n accumulator = operation(get(index--), accumulator)\n }\n return  $accumulator\n\hbox{\n $n$ *\n $n^*$ .\nA *Accumulates value starting with the last element and applying [operation] from right to*$ left $\ln$  \* to each element with its index in the original array and current accumulator value. $\ln$  \*  $\ln$  \* Throws an exception if this array is empty. If the array can be empty in an expected way, $\ln *$  please use [reduceRightIndexedOrNull] instead. It returns `null` when its receiver is empty.\n \* \n \* @param [operation] function that takes the index

of an element, the element itself and current accumulator value, $\ln^*$  and calculates the next accumulator value. $\ln^*$ \n \* @sample samples.collections.Collections.Aggregates.reduceRight\n

\*/\n@SinceKotlin(\"1.3\")\n@ExperimentalUnsignedTypes\n@kotlin.internal.InlineOnly\npublic inline fun UIntArray.reduceRightIndexed(operation: (index: Int, UInt, acc: UInt) -> UInt): UInt {\n var index = lastIndex\n if (index  $\langle 0 \rangle$ ) throw UnsupportedOperationException(\"Empty array can't be reduced.\")\n var accumulator = get(index--)\n while (index  $>= 0$ ) {\n accumulator = operation(index, get(index), accumulator)\n --index\n

 $\ln$  return accumulator\n  $\ln/^*$ n \* Accumulates value starting with the last element and applying [operation] from right to left\n \* to each element with its index in the original array and current accumulator value. $\ln * \ln *$ Throws an exception if this array is empty. If the array can be empty in an expected way,\n \* please use [reduceRightIndexedOrNull]

instead. It returns `null` when its receiver is empty. $\ln * \ln * \omega$  [operation] function that takes the index of an element, the element itself and current accumulator value,  $n^*$  and calculates the next accumulator value. $\ln * \ln *$ @sample samples.collections.Collections.Aggregates.reduceRight\n

\*/\n@SinceKotlin(\"1.3\")\n@ExperimentalUnsignedTypes\n@kotlin.internal.InlineOnly\npublic inline fun ULongArray.reduceRightIndexed(operation: (index: Int, ULong, acc: ULong) -> ULong): ULong  $\{\n\$  var index = lastIndex\n if (index < 0) throw UnsupportedOperationException(\"Empty array can't be reduced.\")\n var  $accumulator = get(index-)(n \text{ while (index } >= 0) \{ \n\}$  accumulator = operation(index, get(index),  $accumulator\n$  --index\n  $\{\n$  return accumulator\n $\|\n\|^*$ \n \* Accumulates value starting with the last element and applying [operation] from right to left $\ln *$  to each element with its index in the original array and current accumulator value. $\ln * \ln *$  Throws

an exception if this array is empty. If the array can be empty in an expected way, $\ln *$  please use [reduceRightIndexedOrNull] instead. It returns `null` when its receiver is empty.\n \* \n \* @param [operation] function that takes the index of an element, the element itself and current accumulator value,\n \* and calculates the next accumulator value. $\ln * \ln * \omega$  sample samples.collections. Collections. Aggregates. reduce Right $\ln$ \*/\n@SinceKotlin(\"1.3\")\n@ExperimentalUnsignedTypes\n@kotlin.internal.InlineOnly\npublic inline fun UByteArray.reduceRightIndexed(operation: (index: Int, UByte, acc: UByte) -> UByte): UByte  $\{\n\$  var index = lastIndex\n if (index < 0) throw UnsupportedOperationException(\"Empty array can't be reduced.\")\n var  $accumulator = get(index-)(n \text{ while (index } >= 0) \{ \n\}$  accumulator = operation(index, get(index),  $accumulator\n$  --index\n  $\mathcal{N}$  return accumulator\n $\hbar\$ <sup>\*\*</sup>\n \* Accumulates value starting with the last element and applying [operation]

from right to left\n \* to each element with its index in the original array and current accumulator value. $\ln * \ln *$ Throws an exception if this array is empty. If the array can be empty in an expected way,\n \* please use [reduceRightIndexedOrNull] instead. It returns `null` when its receiver is empty.\n \* \n \* @param [operation] function that takes the index of an element, the element itself and current accumulator value,\n \* and calculates the next accumulator value. $\ln * \ln * \omega$  sample samples.collections. Collections. Aggregates. reduce Right $\ln$ \*/\n@SinceKotlin(\"1.3\")\n@ExperimentalUnsignedTypes\n@kotlin.internal.InlineOnly\npublic inline fun UShortArray.reduceRightIndexed(operation: (index: Int, UShort, acc: UShort) -> UShort): UShort {\n var index = lastIndex $\ln$  if (index < 0) throw UnsupportedOperationException( $\Gamma$ Empty array can't be reduced. $\Gamma$ ) $\ln$  var  $accumulator = getʻ(index--\n)$  while (index  $>= 0$ ) {\n accumulator = operation(index, get(index), accumulator)\n

 $\text{-index}\n$  }\n return accumulator\n}\n\n/\*\*\n \* Accumulates value starting with the last element and applying [operation] from right to left $\ln$  \* to each element with its index in the original array and current accumulator value. $\ln$ \* \n \* Returns `null` if the array is empty. $\ln$  \*  $\ln$  \* @param [operation] function that takes the index of an element, the element itself and current accumulator value,  $\ln *$  and calculates the next accumulator value.  $\ln * \ln * \omega$  sample samples.collections.Collections.Aggregates.reduceRightOrNull\n

\*/\n@SinceKotlin(\"1.4\")\n@ExperimentalUnsignedTypes\n@kotlin.internal.InlineOnly\npublic inline fun UIntArray.reduceRightIndexedOrNull(operation: (index: Int, UInt, acc: UInt) -> UInt): UInt? {\n var index = lastIndex $\ln$  if (index < 0) return null $\ln$  var accumulator = get(index-- $\ln$  while (index >= 0) { $\ln$  $accumulator = operation-index, get-index), accumulator\}\n$  --index\n  $\ln \frac{\ln \ln}{\ln \max}$ Accumulates value starting

with the last element and applying [operation] from right to left\n \* to each element with its index in the original array and current accumulator value. $\ln * \neq$  Returns `null` if the array is empty. $\ln * \neq \emptyset$  param [operation] function that takes the index of an element, the element itself and current accumulator value,\n \* and calculates the next accumulator value.\n \* \n \* @sample samples.collections.Collections.Aggregates.reduceRightOrNull\n

\*/\n@SinceKotlin(\"1.4\")\n@ExperimentalUnsignedTypes\n@kotlin.internal.InlineOnly\npublic inline fun ULongArray.reduceRightIndexedOrNull(operation: (index: Int, ULong, acc: ULong) -> ULong): ULong? {\n var index = lastIndex $\in$  if (index < 0) return null $\in$  var accumulator = get(index--) $\in$  while (index >= 0) { $\in$  $accumulator = operationcolor(index, get/index), accumulator\$ n --index\n }\n return accumulator\n}\n\n<sup>/\*\*</sup>\n \* Accumulates value starting with the last element and applying [operation] from right to left\n

\* to each element with its index in the original array and current accumulator value. $\ln * \ln *$  Returns `null` if the array is empty. $\ln * \ln * \mathcal{O}$  param [operation] function that takes the index of an element, the element itself and current accumulator value, $\ln *$  and calculates the next accumulator value. $\ln * \ln * \omega$  sample samples.collections.Collections.Aggregates.reduceRightOrNull\n

\*/\n@SinceKotlin(\"1.4\")\n@ExperimentalUnsignedTypes\n@kotlin.internal.InlineOnly\npublic inline fun UByteArray.reduceRightIndexedOrNull(operation: (index: Int, UByte, acc: UByte) -> UByte): UByte? {\n var index = lastIndex $\ln$  if (index < 0) return null $\ln$  var accumulator = get(index--) $\ln$  while (index >= 0) { $\ln$  $accumulator = operation-index, get-index), accumulator\}\n$  --index\n  $\ln \frac{\ln \ln}{\ln \max}$ Accumulates value starting with the last element and applying [operation] from right to left\n \* to each element with its index in the original array and current accumulator

value. $\ln * \ln *$  Returns `null` if the array is empty. $\ln * \ln *$  @param [operation] function that takes the index of an element, the element itself and current accumulator value,  $\ln *$  and calculates the next accumulator value.  $\ln * \ln *$ @sample samples.collections.Collections.Aggregates.reduceRightOrNull\n

\*/\n@SinceKotlin(\"1.4\")\n@ExperimentalUnsignedTypes\n@kotlin.internal.InlineOnly\npublic inline fun UShortArray.reduceRightIndexedOrNull(operation: (index: Int, UShort, acc: UShort) -> UShort): UShort? {\n var index = lastIndex $\ln$  if (index < 0) return null $\ln$  var accumulator = get(index--) $\ln$  while (index >= 0) { $\ln$  $accumulator = operation-index, get-index), accumulator\n$  --index\n  $\ln \frac{\ln \ln}{\ln \max}$ Accumulates value starting with the last element and applying [operation] from right to left\n \* to each element and current accumulator value. $\ln * \ln *$  Returns `null` if the array is empty. $\ln * \ln * \mathcal{Q}$  param [operation] function that takes

an element and current accumulator value, $\ln^*$  and calculates the next accumulator value. $\ln^* \ln^* \circ \text{sample}$ samples.collections.Collections.Aggregates.reduceRightOrNull\n

\*/\n@SinceKotlin(\"1.4\")\n@ExperimentalUnsignedTypes\n@WasExperimental(ExperimentalStdlibApi::class)\n @kotlin.internal.InlineOnly\npublic inline fun UIntArray.reduceRightOrNull(operation: (UInt, acc: UInt) -> UInt): UInt?  ${\ln \varphi = \lceil \arccos(1-\arccos(1-\$  $>= 0$ ) {\n accumulator = operation(get(index--), accumulator)\n }\n return accumulator\n}\n\n/\*\*\n \* Accumulates value starting with the last element and applying [operation] from right to left\n \* to each element and current accumulator value.\n \* \n \* Returns `null` if the array is empty.\n \* \n \* @param [operation] function that takes an element and current accumulator value,  $n^*$  and calculates the next accumulator value. $\ln^* \ln^* \omega$  sample samples.collections.Collections.Aggregates.reduceRightOrNull\n

\*/\n@SinceKotlin(\"1.4\")\n@ExperimentalUnsignedTypes\n@WasExperimental(ExperimentalStdlibApi::class)\n @kotlin.internal.InlineOnly\npublic inline fun ULongArray.reduceRightOrNull(operation: (ULong, acc: ULong) -> ULong): ULong?  $\{\n\$  var index = lastIndex\n if (index < 0) return null\n var accumulator = get(index--)\n while (index  $>= 0$ ) {\n accumulator = operation(get(index--), accumulator)\n }\n return  $accumulator\n\hbar\n\n\hat{*}\n$  \* Accumulates value starting with the last element and applying [operation] from right to left $\ln$  \* to each element and current accumulator value. $\ln$  \*  $\ln$  \* Returns `null` if the array is empty. $\ln$  \*  $\ln$  \* @param

[operation] function that takes an element and current accumulator value, $\ln *$  and calculates the next accumulator value.\n \* \n \* @sample samples.collections.Collections.Aggregates.reduceRightOrNull\n

\*/\n@SinceKotlin(\"1.4\")\n@ExperimentalUnsignedTypes\n@WasExperimental(ExperimentalStdlibApi::class)\n @kotlin.internal.InlineOnly\npublic

inline fun UByteArray.reduceRightOrNull(operation: (UByte, acc: UByte) -> UByte): UByte?  $\{\n\$  var index = lastIndex\n if (index < 0) return null\n var accumulator = get(index--)\n while (index >= 0) {\n accumulator = operation(get(index--), accumulator)\n }\n return accumulator\n}\n\n/\*\*\n \* Accumulates value starting with the last element and applying [operation] from right to left\n \* to each element and current accumulator value. $\ln * \neq$  Returns `null` if the array is empty. $\ln * \oplus$  param [operation] function that takes an element and current accumulator value, \n \* and calculates the next accumulator value. $\ln * \ln * \omega$  sample samples.collections.Collections.Aggregates.reduceRightOrNull\n

\*/\n@SinceKotlin(\"1.4\")\n@ExperimentalUnsignedTypes\n@WasExperimental(ExperimentalStdlibApi::class)\n @kotlin.internal.InlineOnly\npublic inline fun UShortArray.reduceRightOrNull(operation: (UShort, acc: UShort) -> UShort): UShort?  ${\n$  var

index = lastIndex\n if (index < 0) return null\n var accumulator = get(index--)\n while (index >= 0) {\n  $accumulator = operation(get/index-), accumulation\$  }\n return accumulator\n}\n\n/\*\*\n \* Returns a list containing successive accumulation values generated by applying [operation] from left to right\n \* to each element and current accumulator value that starts with [initial] value. $\ln * \ln *$  Note that `acc` value passed to [operation] function should not be mutated;\n \* otherwise it would affect the previous value in resulting list.\n \* \n \* @param [operation] function that takes current accumulator value and an element, and calculates the next accumulator value. $\ln * \ln * \textcircled{}$  sample samples.collections. Collections. Aggregates.runningFold $\ln$ 

\*/\n@SinceKotlin(\"1.4\")\n@ExperimentalUnsignedTypes\n@kotlin.internal.InlineOnly\npublic inline fun <R> UIntArray.runningFold(initial: R, operation: (acc: R, UInt) -> R): List<R> {\n if (isEmpty()) return listOf(initial)\n

val result = ArrayList < R > (size + 1).apply { add(initial)  $\ln$  var accumulator = initial\n for (element in this) {\n  $accumulator = operation(accumulator, element)\n \text{result}.\nadd(accumulator)\n \n\ln \t\ln\ln\ln^*x\n$ \* Returns a list containing successive accumulation values generated by applying [operation] from left to right\n \* to each element and current accumulator value that starts with [initial] value. $\ln * \ln *$  Note that `acc` value passed to [operation] function should not be mutated;\n \* otherwise it would affect the previous value in resulting list.\n \* \n \* @param [operation] function that takes current accumulator value and an element, and calculates the next accumulator value. $\ln * \ln * \omega$  sample samples.collections. Collections. Aggregates.runningFold $\ln$ \*/\n@SinceKotlin(\"1.4\")\n@ExperimentalUnsignedTypes\n@kotlin.internal.InlineOnly\npublic inline fun <R> ULongArray.runningFold(initial: R, operation: (acc: R, ULong) -> R): List < R> {\n if (isEmpty()) return listOf(initial)\n val result = ArrayList<R> $\langle$ size + 1).apply { add(initial) }\n var accumulator = initial\n for (element in this)  ${\n_$  accumulator = operation(accumulator, element)\n result.add(accumulator)\n  ${\n_$ return result\n}\n\n/\*\*\n \* Returns a list containing successive accumulation values generated by applying [operation] from left to right $\ln *$  to each element and current accumulator value that starts with [initial] value. $\ln * \ln$ \* Note that `acc` value passed to [operation] function should not be mutated;\n \* otherwise it would affect the previous value in resulting list. $\ln * \ln * \mathcal{Q}$  param [operation] function that takes current accumulator value and an element, and calculates the next accumulator value. $\ln * \ln * \omega$  sample

samples.collections.Collections.Aggregates.runningFold\n

\*/\n@SinceKotlin(\"1.4\")\n@ExperimentalUnsignedTypes\n@kotlin.internal.InlineOnly\npublic inline fun <R> UByteArray.runningFold(initial: R, operation: (acc: R,

UByte) -> R): List<R>  ${\nightharpoonup}$  if (isEmpty()) return listOf(initial) ${\nightharpoonup}$  val result = ArrayList<R>(size + 1).apply { add(initial)  $\nabla$  var accumulator = initial\n for (element in this)  $\nabla$  accumulator = operation(accumulator, element)\n result.add(accumulator)\n }\n return result\n}\n\n/\*\*\n \* Returns a list containing successive accumulation values generated by applying [operation] from left to right\n \* to each element and current accumulator value that starts with [initial] value. $\ln * \nvert \cdot \ln^*$  Note that `acc` value passed to [operation] function should not be mutated; $\ln *$  otherwise it would affect the previous value in resulting list. $\ln * \ln * \mathcal{Q}$  param [operation] function that takes current accumulator value and an element, and calculates the next accumulator value. $\ln * \ln *$ @sample samples.collections.Collections.Aggregates.runningFold\n

\*/\n@SinceKotlin(\"1.4\")\n@ExperimentalUnsignedTypes\n@kotlin.internal.InlineOnly\npublic inline fun <R> UShortArray.runningFold(initial:

R, operation: (acc: R, UShort) -> R): List < R> {\n if (isEmpty()) return listOf(initial)\n val result = ArrayList <R > (size + 1).apply { add(initial) } \n var accumulator = initial\n for (element in this) {\n

 $accumulator = operation(accumulator, element)\n$  result.add(accumulator)\n }\n return result\n}\n\n/\*\*\n \* Returns a list containing successive accumulation values generated by applying [operation] from left to right\n \* to each element, its index in the original array and current accumulator value that starts with [initial] value. $\ln * \ln *$ Note that `acc` value passed to [operation] function should not be mutated;\n \* otherwise it would affect the previous value in resulting list.\n  $* \nightharpoonup n$   $\otimes$  param [operation] function that takes the index of an element, current accumulator value $\ln *$  and the element itself, and calculates the next accumulator value. $\ln * \ln * \omega$  sample samples.collections.Collections.Aggregates.runningFold\n

\*/\n@SinceKotlin(\"1.4\")\n@ExperimentalUnsignedTypes\n@kotlin.internal.InlineOnly\npublic inline fun <R> UIntArray.runningFoldIndexed(initial: R, operation: (index: Int, acc: R, UInt) -> R): List<R> {\n if (isEmpty()) return listOf(initial)\n val result = ArrayList<R> $\geq$ (size + 1).apply { add(initial) }\n var accumulator  $=$  initial $\in$  for (index in indices)  $\{\n\in$  accumulator = operation(index, accumulator, this[index]) $\in$ result.add(accumulator)\n }\n return result\n}\n\n/\*\*\n \* Returns a list containing successive accumulation values generated by applying [operation] from left to right\n \* to each element, its index in the original array and current accumulator value that starts with [initial] value. $\ln * \ln *$  Note that `acc` value passed to [operation] function should not be mutated;\n \* otherwise it would affect the previous value in resulting list.\n \* \n \* @param [operation] function that takes the index of an element, current accumulator value $\ln^*$  and the element itself, and calculates the next accumulator value. $\ln * \ln * \omega$  sample samples.collections. Collections.Aggregates.runningFold $\ln$ \*/\n@SinceKotlin(\"1.4\")\n@ExperimentalUnsignedTypes\n@kotlin.internal.InlineOnly\npublic inline fun <R> ULongArray.runningFoldIndexed(initial: R, operation: (index: Int, acc: R, ULong) -> R): List<R>  $\{\n\$ n if (isEmpty()) return listOf(initial)\n val result = ArrayList<R>(size + 1).apply { add(initial)  $\n\alpha$  var accumulator = initial\n for (index in indices)  $\{\n\}$  accumulator = operation(index, accumulator, this[index])\n result.add(accumulator)\n  $\ln$  return result\n}\n\n/\*\*\n \* Returns a list containing successive accumulation values generated by applying [operation] from left to right\n \* to each element, its index in the original array and current accumulator value that starts with [initial] value. $\ln * \ln *$  Note that `acc` value passed to [operation] function should not be mutated;\n  $*$  otherwise it would affect the previous value in resulting list. $\ln$ 

 $*\$  \n  $*\$  @param [operation] function that takes the index of an element, current accumulator value $\ln *$  and the element itself, and calculates the next accumulator value. $\ln * \ln * \omega$  sample

samples.collections.Collections.Aggregates.runningFold\n

\*/\n@SinceKotlin(\"1.4\")\n@ExperimentalUnsignedTypes\n@kotlin.internal.InlineOnly\npublic inline fun <R> UByteArray.runningFoldIndexed(initial: R, operation: (index: Int, acc: R, UByte) -> R): List<R>  $\{n \text{ if }$ (isEmpty()) return listOf(initial)\n val result = ArrayList<R>(size + 1).apply { add(initial) }\n var accumulator = initial\n for (index in indices)  ${\n \alpha$  accumulator = operation(index, accumulator, this[index])\n result.add(accumulator)\n  $\ln$  return result\n\\n\n\\*\*\n \* Returns a list containing successive accumulation values generated by applying [operation] from left to right\n \* to each element, its index in the original array and current accumulator value that starts with [initial] value. $\ln * \ln *$  Note

 that `acc` value passed to [operation] function should not be mutated;\n \* otherwise it would affect the previous value in resulting list.  $n * \alpha * \alpha$  [operation] function that takes the index of an element, current accumulator value $\ln *$  and the element itself, and calculates the next accumulator value. $\ln * \ln * \omega$  sample samples.collections.Collections.Aggregates.runningFold\n

\*/\n@SinceKotlin(\"1.4\")\n@ExperimentalUnsignedTypes\n@kotlin.internal.InlineOnly\npublic inline fun <R> UShortArray.runningFoldIndexed(initial: R, operation: (index: Int, acc: R, UShort) -> R): List<R>  $\{\n\$ (isEmpty()) return listOf(initial)\n val result = ArrayList < R>(size + 1).apply { add(initial) }\n var accumulator = initial\n for (index in indices)  $\{\n\}$  accumulator = operation(index, accumulator, this[index])\n result.add(accumulator)\n }\n return result\n}\n\n/\*\*\n \* Returns a list containing successive accumulation values generated by applying [operation] from left to

right $\ln$  \* to each element and current accumulator value that starts with the first element of this array. $\ln$  \* Note that 'acc' value passed to [operation] function should not be mutated; $\ln^*$  otherwise it would affect the previous value in resulting list. $\ln * \ln * \omega$  param [operation] function that takes current accumulator value and an element,

and calculates the next accumulator value. $\ln * \ln * \omega$  sample

samples.collections.Collections.Aggregates.runningReduce\n

\*/\n@SinceKotlin(\"1.4\")\n@ExperimentalUnsignedTypes\n@kotlin.internal.InlineOnly\npublic inline fun UIntArray.runningReduce(operation: (acc: UInt, UInt) -> UInt): List<UInt> {\n if (isEmpty()) return emptyList()\n var accumulator = this[0]\n val result = ArrayList<UInt>(size).apply { add(accumulator) }\n for  $(index in 1 until size) \$ |  $\arccumulator = operation(accumulator, this[index])\n$  result.add(accumulator)\n  $\ln$  return result $\ln\ln\frac{**\n}{n}$  \* Returns a list containing successive accumulation

 values generated by applying [operation] from left to right\n \* to each element and current accumulator value that starts with the first element of this array. $\ln * \ln *$  Note that `acc` value passed to [operation] function should not be mutated;\n \* otherwise it would affect the previous value in resulting list.\n \* \n \* @param [operation] function that takes current accumulator value and an element, and calculates the next accumulator value. $\ln * \ln * \omega$  sample samples.collections.Collections.Aggregates.runningReduce\n

\*/\n@SinceKotlin(\"1.4\")\n@ExperimentalUnsignedTypes\n@kotlin.internal.InlineOnly\npublic inline fun ULongArray.runningReduce(operation: (acc: ULong, ULong) -> ULong): List<ULong> {\n if (isEmpty()) return emptyList()\n var accumulator = this[0]\n val result = ArrayList<ULong>(size).apply { add(accumulator) }\n for (index in 1 until size)  $\{\n\}$  accumulator = operation(accumulator, this[index])\n result.add(accumulator)\n  $\ln$  return result\n  $\ln\frac{*\pi}{n}$ 

 \* Returns a list containing successive accumulation values generated by applying [operation] from left to right\n \* to each element and current accumulator value that starts with the first element of this array. $\ln * \ln *$  Note that `acc` value passed to [operation] function should not be mutated;\n \* otherwise it would affect the previous value in resulting list. $\ln * \ln * \omega$  param [operation] function that takes current accumulator value and an element, and calculates the next accumulator value. $\ln * \ln * \omega$  sample

samples.collections.Collections.Aggregates.runningReduce\n

\*/\n@SinceKotlin(\"1.4\")\n@ExperimentalUnsignedTypes\n@kotlin.internal.InlineOnly\npublic inline fun UByteArray.runningReduce(operation: (acc: UByte, UByte) -> UByte): List<UByte> {\n if (isEmpty()) return emptyList()\n var accumulator = this[0]\n val result = ArrayList<UByte>(size).apply { add(accumulator) }\n for (index in 1 until size)  $\{\n\}$  accumulator = operation(accumulator, this [index]) $\n\$ n

result.add(accumulator)\n }\n return result\n}\n\n/\*\*\n \* Returns a list containing successive accumulation values generated by applying [operation] from left to right\n \* to each element and current accumulator value that starts with the first element of this array. $\ln * \ln *$  Note that `acc` value passed to [operation] function should not be mutated;\n \* otherwise it would affect the previous value in resulting list.\n \* \n \* @param [operation] function that takes current accumulator value and an element, and calculates the next accumulator value. $\ln * \ln * \omega$  sample samples.collections.Collections.Aggregates.runningReduce\n

\*/\n@SinceKotlin(\"1.4\")\n@ExperimentalUnsignedTypes\n@kotlin.internal.InlineOnly\npublic inline fun UShortArray.runningReduce(operation: (acc: UShort, UShort) -> UShort): List<UShort> {\n if (isEmpty()) return emptyList()\n var accumulator = this[0]\n val result = ArrayList<UShort>(size).apply { add(accumulator) }\n for (index in 1 until size)

 ${\n\mu a c cumulator = operation(accumulator, this[index])\n\$  result.add(accumulator)\n  ${\n\mu}$  return result\n}\n\n/\*\*\n \* Returns a list containing successive accumulation values generated by applying [operation] from left to right\n \* to each element, its index in the original array and current accumulator value that starts with the first element of this array. $\ln * \neq$  Note that `acc` value passed to [operation] function should not be mutated; $\ln *$ otherwise it would affect the previous value in resulting list. $\ln * \ln * \mathcal{O}$  param [operation] function that takes the index of an element, current accumulator value\n \* and the element itself, and calculates the next accumulator value.\n \* \n \* @sample samples.collections.Collections.Aggregates.runningReduce\n

\*/\n@SinceKotlin(\"1.4\")\n@ExperimentalUnsignedTypes\n@kotlin.internal.InlineOnly\npublic inline fun UIntArray.runningReduceIndexed(operation: (index: Int, acc: UInt, UInt) -> UInt): List<UInt> {\n if (isEmpty()) return

emptyList()\n var accumulator = this[0]\n val result = ArrayList<UInt>(size).apply { add(accumulator) }\n for  $(index in 1 until size) \$ | accumulator = operation(index, accumulator, this[index]) $\ln$ result.add(accumulator)\n }\n return result\n}\n\n/\*\*\n \* Returns a list containing successive accumulation values generated by applying [operation] from left to right\n \* to each element, its index in the original array and current accumulator value that starts with the first element of this array. $\ln * \ln *$  Note that `acc` value passed to [operation] function should not be mutated;\n \* otherwise it would affect the previous value in resulting list.\n \* \n \* @param [operation] function that takes the index of an element, current accumulator value\n \* and the element itself, and calculates the next accumulator value. $\ln * \ln * \omega$  sample

samples.collections.Collections.Aggregates.runningReduce\n

\*/\n@SinceKotlin(\"1.4\")\n@ExperimentalUnsignedTypes\n@kotlin.internal.InlineOnly\npublic inline fun ULongArray.runningReduceIndexed(operation: (index: Int, acc: ULong, ULong) -> ULong): List<ULong> {\n if (isEmpty()) return emptyList()\n var accumulator = this[0]\n val result = ArrayList<ULong>(size).apply { add(accumulator) }\n for (index in 1 until size) {\n accumulator = operation(index, accumulator, this[index])\n result.add(accumulator)\n }\n return result\n}\n\n/\*\*\n \* Returns a list containing successive accumulation values generated by applying [operation] from left to right\n \* to each element, its index in the original array and current accumulator value that starts with the first element of this array. $\ln * \ln *$  Note that `acc` value passed to [operation] function should not be mutated; $\ln *$  otherwise it would affect the previous value in resulting list.\n  $*\$  \n  $*\$  @param [operation] function that takes the index of an element, current accumulator value\n \* and the element itself, and calculates the next accumulator value. $\ln * \ln * \textcircled{a}$  sample samples.collections. Collections. Aggregates.runningReduce $\ln$ \*/\n@SinceKotlin(\"1.4\")\n@ExperimentalUnsignedTypes\n@kotlin.internal.InlineOnly\npublic inline fun

UByteArray.runningReduceIndexed(operation: (index: Int, acc: UByte, UByte) -> UByte): List<UByte> {\n if  $(i$ sEmpty()) return emptyList()\n var accumulator = this[0]\n val result = ArrayList<UByte>(size).apply { add(accumulator)  $\ln$  for (index in 1 until size)  $\ln$  accumulator = operation(index, accumulator, this[index]) $\ln$ 

result.add(accumulator)\n }\n return result\n}\n\n/\*\*\n \* Returns a list containing successive accumulation values generated by applying [operation] from left to right\n \* to each element, its index in the original array and current accumulator value that starts with the first element of this array. $\ln * \ln *$  Note that `acc` value passed to [operation] function should not be mutated;\n \* otherwise it would affect the previous value in resulting list.\n \* \n \* @param [operation] function that takes the index of an element, current accumulator value\n \* and the element itself, and calculates the next accumulator value. $\ln * \ln * \mathcal{Q}$  sample

samples.collections.Collections.Aggregates.runningReduce\n

\*/\n@SinceKotlin(\"1.4\")\n@ExperimentalUnsignedTypes\n@kotlin.internal.InlineOnly\npublic inline fun UShortArray.runningReduceIndexed(operation: (index: Int, acc: UShort, UShort) -> UShort): List<UShort> {\n if  $(isEmpty())$  return emptyList $()$ n var accumulator = this $[0]$ |n val result = ArrayList<UShort>(size).apply { add(accumulator)  $\n \alpha$  for (index in 1 until size)  $\{\n \alpha$  accumulator = operation(index, accumulator, this[index])\n

result.add(accumulator)\n }\n return result\n}\n\n/\*\*\n \* Returns a list containing successive accumulation values generated by applying [operation] from left to right\n \* to each element and current accumulator value that starts with [initial] value. $\ln * \nvert$  Note that `acc` value passed to [operation]

function should not be mutated;\n \* otherwise it would affect the previous value in resulting list.\n \* \n \* @param [operation] function that takes current accumulator value and an element, and calculates the next accumulator value. $\ln * \ln * \omega$  sample samples.collections. Collections. Aggregates. scan\n

\*/\n@SinceKotlin(\"1.4\")\n@ExperimentalUnsignedTypes\n@WasExperimental(ExperimentalStdlibApi::class)\n @kotlin.internal.InlineOnly\npublic inline fun <R> UIntArray.scan(initial: R, operation: (acc: R, UInt) -> R): List <R> {\n return runningFold(initial, operation)\n}\n\n/\*\*\n \* Returns a list containing successive accumulation values generated by applying [operation] from left to right\n \* to each element and current accumulator value that starts with [initial] value.\n \* \n \* Note that `acc` value passed to [operation] function should not be mutated;\n \* otherwise it would affect the previous value in resulting list. $\ln * \ln * \omega$  [operation] function that takes current accumulator

value and an element, and calculates the next accumulator value. $\ln * \ln * \omega$  sample samples.collections.Collections.Aggregates.scan\n

\*/\n@SinceKotlin(\"1.4\")\n@ExperimentalUnsignedTypes\n@WasExperimental(ExperimentalStdlibApi::class)\n @kotlin.internal.InlineOnly\npublic inline fun <R> ULongArray.scan(initial: R, operation: (acc: R, ULong) -> R): List <R > {\n return runningFold(initial, operation)\n}\n\n/\*\*\n \* Returns a list containing successive accumulation values generated by applying [operation] from left to right\n \* to each element and current accumulator value that starts with [initial] value.\n \* \n \* Note that `acc` value passed to [operation] function should not be mutated;\n \* otherwise it would affect the previous value in resulting list. $\ln * \ln * \omega$  [operation] function that takes current accumulator value and an element, and calculates the next accumulator value. $\ln * \ln * \omega$  sample samples.collections.Collections.Aggregates.scan\n

\*/\n@SinceKotlin(\"1.4\")\n@ExperimentalUnsignedTypes\n@WasExperimental(ExperimentalStdlibApi::class)\n @kotlin.internal.InlineOnly\npublic

inline fun <R> UByteArray.scan(initial: R, operation: (acc: R, UByte) -> R): List<R> {\n return

runningFold(initial, operation)\n\\n\n/\*\*\n \* Returns a list containing successive accumulation values generated by applying [operation] from left to right $\ln *$  to each element and current accumulator value that starts with [initial] value. $\ln * \ln *$  Note that `acc` value passed to [operation] function should not be mutated; $\ln *$  otherwise it would affect the previous value in resulting list. $\ln * \ln * \omega$  [operation] function that takes current accumulator value and an element, and calculates the next accumulator value. $\ln * \ln * \omega$  sample

samples.collections.Collections.Aggregates.scan\n

\*/\n@SinceKotlin(\"1.4\")\n@ExperimentalUnsignedTypes\n@WasExperimental(ExperimentalStdlibApi::class)\n @kotlin.internal.InlineOnly\npublic inline fun <R> UShortArray.scan(initial: R, operation: (acc: R,

UShort) -> R): List<R>  $\ln$  return runningFold(initial, operation)\n}\n\n/\*\*\n \* Returns a list containing successive accumulation values generated by applying [operation] from left to right\n \* to each element, its index in the original array and current accumulator value that starts with [initial] value. $\ln * \ln *$  Note that `acc` value passed to [operation] function should not be mutated;\n  $*$  otherwise it would affect the previous value in resulting list.\n  $*$ \n \* @param [operation] function that takes the index of an element, current accumulator value\n \* and the element itself, and calculates the next accumulator value. $\ln * \ln * \mathcal{Q}$  sample

samples.collections.Collections.Aggregates.scan\n

\*/\n@SinceKotlin(\"1.4\")\n@ExperimentalUnsignedTypes\n@WasExperimental(ExperimentalStdlibApi::class)\n @kotlin.internal.InlineOnly\npublic inline fun <R> UIntArray.scanIndexed(initial: R, operation: (index: Int, acc: R, UInt) -> R): List<R>  $\{\n\$  return runningFoldIndexed(initial, operation)\n  $\|\n\|\n\|^*$ 

 \* Returns a list containing successive accumulation values generated by applying [operation] from left to right\n \* to each element, its index in the original array and current accumulator value that starts with [initial] value. $\ln * \ln *$ Note that `acc` value passed to [operation] function should not be mutated;\n \* otherwise it would affect the previous value in resulting list.\n  $* \nightharpoonup n$   $\otimes$  param [operation] function that takes the index of an element, current accumulator value $\ln *$  and the element itself, and calculates the next accumulator value. $\ln * \ln * \mathcal{O}$  sample samples.collections.Collections.Aggregates.scan\n

\*/\n@SinceKotlin(\"1.4\")\n@ExperimentalUnsignedTypes\n@WasExperimental(ExperimentalStdlibApi::class)\n @kotlin.internal.InlineOnly\npublic inline fun <R> ULongArray.scanIndexed(initial: R, operation: (index: Int, acc: R, ULong) -> R): List<R>  $\{\n\$  return runningFoldIndexed(initial, operation)\n $\{\n\}\n\infty$ \*\n \* Returns a list containing successive accumulation values generated

 by applying [operation] from left to right\n \* to each element, its index in the original array and current accumulator value that starts with [initial] value. $\ln * \ln *$  Note that `acc` value passed to [operation] function should not be mutated;\n \* otherwise it would affect the previous value in resulting list.\n \* \n \* @param [operation] function that takes the index of an element, current accumulator value $\ln *$  and the element itself, and calculates the next accumulator value. $\ln * \ln * \omega$  sample samples.collections. Collections. Aggregates.scan\n

\*/\n@SinceKotlin(\"1.4\")\n@ExperimentalUnsignedTypes\n@WasExperimental(ExperimentalStdlibApi::class)\n @kotlin.internal.InlineOnly\npublic inline fun <R> UByteArray.scanIndexed(initial: R, operation: (index: Int, acc:

R, UByte) -> R): List<R>  $\n\cdot$  return runningFoldIndexed(initial, operation)\n}\n\n/\*\*\n \* Returns a list containing successive accumulation values generated by applying [operation] from left to right\n \* to each element, its index in the original array and current accumulator value that starts with [initial] value. $\ln * \neq * \text{Note that }$  `acc` value passed to [operation] function should not be mutated;\n \* otherwise it would affect the previous value in resulting list. $\ln * \ln * \mathbb{Q}$  param [operation] function that takes the index of an element, current accumulator value $\ln *$  and the element itself, and calculates the next accumulator value. $\ln * \ln * \omega$  sample

samples.collections.Collections.Aggregates.scan\n

\*/\n@SinceKotlin(\"1.4\")\n@ExperimentalUnsignedTypes\n@WasExperimental(ExperimentalStdlibApi::class)\n @kotlin.internal.InlineOnly\npublic inline fun <R> UShortArray.scanIndexed(initial: R, operation: (index: Int, acc: R, UShort) -> R): List<R>  $\{\n\$  return runningFoldIndexed(initial, operation)\n $\{\n\}\n\$ <sup>\*</sup>\n \* Returns the sum of all values produced by [selector] function applied to each element in the array.\n \*/\n@Deprecated(\"Use sumOf instead.\", ReplaceWith(\"this.sumOf(selector)\"))\n@DeprecatedSinceKotlin(warningSince

 $= \lceil$ "1.5\")\n@SinceKotlin(\"1.3\")\n@ExperimentalUnsignedTypes\n@kotlin.internal.InlineOnly\npublic inline fun UIntArray.sumBy(selector: (UInt) -> UInt): UInt  ${\n}$  var sum: UInt = 0u\n for (element in this)  ${\n}$  sum += selector(element)\n }\n return sum\n}\n\n/\*\*\n \* Returns the sum of all values produced by [selector] function applied to each element in the array. $\ln \sqrt{\ln \omega}$ Deprecated( $\sqrt{\cos \omega}$  sumOf instead. $\sqrt{\sin \omega}$ ,

ReplaceWith(\"this.sumOf(selector)\"))\n@DeprecatedSinceKotlin(warningSince =

\"1.5\")\n@SinceKotlin(\"1.3\")\n@ExperimentalUnsignedTypes\n@kotlin.internal.InlineOnly\npublic inline fun ULongArray.sumBy(selector: (ULong) -> UInt): UInt  $\{\n\$  var sum: UInt = 0u\n for (element in this)  $\{\n\}$  sum  $+=$  selector(element)\n  $\ln$  return sum\n}\n\n/\*\*\n \* Returns the sum of all values produced by [selector] function applied to each element in the array. $\ln \sqrt{\frac{n}{\omega}}$ Deprecated( $\sqrt{\frac{n}{\omega}}$ Use sumOf instead.)'',

ReplaceWith(\"this.sumOf(selector)\"))\n@DeprecatedSinceKotlin(warningSince

 $= \lceil$ "1.5\")\n@SinceKotlin(\"1.3\")\n@ExperimentalUnsignedTypes\n@kotlin.internal.InlineOnly\npublic inline fun UByteArray.sumBy(selector: (UByte) -> UInt): UInt  ${\n$  var sum: UInt = 0u\n for (element in this)  ${\n}$  sum  $+=$  selector(element)\n  $\ln$  return sum\n}\n\n/\*\*\n \* Returns the sum of all values produced by [selector] function applied to each element in the array. $\ln \sqrt{\ln \omega}$ Deprecated( $\sqrt{\cos \omega}$  use sum Of instead.)<sup>"</sup>,

 $ReplaceWith(\'this.sumOf(selector)\'')\in @DeprecatedSinceKotlin(warningSince =$ 

\"1.5\")\n@SinceKotlin(\"1.3\")\n@ExperimentalUnsignedTypes\n@kotlin.internal.InlineOnly\npublic inline fun UShortArray.sumBy(selector: (UShort) -> UInt): UInt  $\{\n\$  var sum: UInt = 0u\n for (element in this)  $\{\n\}$ sum += selector(element)\n }\n return sum\n}\n\n/\*\*\n \* Returns the sum of all values produced by [selector] function applied to each element in the array.\n \*/\n@Deprecated(\"Use sumOf instead.\",

ReplaceWith(\"this.sumOf(selector)\"))\n@DeprecatedSinceKotlin(warningSince

 $= \T1.5\$  \")\n@SinceKotlin(\"1.3\")\n@ExperimentalUnsignedTypes\n@kotlin.internal.InlineOnly\npublic inline fun UIntArray.sumByDouble(selector: (UInt) -> Double): Double {\n var sum: Double =  $0.0\text{ n}$  for (element in this)  ${\n m \leftarrow}$  sum += selector(element)\n  ${\n n \times n * R}$  return sum\n}\n\n/\*\*\n \* Returns the sum of all values produced by [selector] function applied to each element in the array. $\ln \sqrt{\ln \omega}$ Deprecated( $\sqrt{\cos \omega}$  sumOf instead.)",

 $ReplaceWith(\'this.sumOf(self())\n@DeprecatedSinceKotlin(warningSince =$ 

\"1.5\")\n@SinceKotlin(\"1.3\")\n@ExperimentalUnsignedTypes\n@kotlin.internal.InlineOnly\npublic inline fun ULongArray.sumByDouble(selector: (ULong) -> Double): Double  $\{\n\$  var sum: Double = 0.0\n for (element in this)  $\ln$  sum += selector(element)\n }\n return sum\n}\n\n/\*\*\n \* Returns the sum of all values produced by [selector] function applied to each element in the array. $\ln \sqrt{\ln \omega}$ Deprecated( $\sqrt{\cos \omega}$  sumOf instead.)", ReplaceWith(\"this.sumOf(selector)\"))\n@DeprecatedSinceKotlin(warningSince

 $= \lceil$ "1.5\")\n@SinceKotlin(\"1.3\")\n@ExperimentalUnsignedTypes\n@kotlin.internal.InlineOnly\npublic inline fun UByteArray.sumByDouble(selector: (UByte) -> Double): Double  $\{\n$  var sum: Double = 0.0\n for (element in this)  $\ln$  sum += selector(element)\n }\n return sum\n}\n\n/\*\*\n \* Returns the sum of all values produced by [selector] function applied to each element in the array. $\ln \sqrt{\ln \omega}$ Deprecated( $\sqrt{\cos \omega}$  sumOf instead. $\sqrt{\cos \omega}$ ,

 $ReplaceWith(\text{This.sumOf}(\text{selector})\text{''}))\n\textcirc$  Deprecated Since Kotlin(warning Since =

\"1.5\")\n@SinceKotlin(\"1.3\")\n@ExperimentalUnsignedTypes\n@kotlin.internal.InlineOnly\npublic inline fun

UShortArray.sumByDouble(selector: (UShort) -> Double): Double {\n var sum: Double =  $0.0\text{ n}$  for (element in this)  $\ln$  sum += selector(element)\n }\n return sum\n}\n\n/\*\*\n \* Returns the sum of all values produced by [selector] function applied to each element in the array.\n

\*/\n@SinceKotlin(\"1.4\")\n@OptIn(kotlin.experimental.ExperimentalTypeInference::class)\n@OverloadResolution ByLambdaReturnType\n@Suppress(\"INAPPLICABLE\_JVM\_NAME\")\n@kotlin.jvm.JvmName(\"sumOfDouble\ ")\n@ExperimentalUnsignedTypes\n@kotlin.internal.InlineOnly\npublic

inline fun UIntArray.sumOf(selector: (UInt) -> Double): Double {\n var sum: Double = 0.toDouble()\n for (element in this)  $\nvert \max \neq s$  sum += selector(element)\n  $\ln \mathbb{N}^*$ \n/\*\*\n \* Returns the sum of all values produced by [selector] function applied to each element in the array.\n

\*/\n@SinceKotlin(\"1.4\")\n@OptIn(kotlin.experimental.ExperimentalTypeInference::class)\n@OverloadResolution ByLambdaReturnType\n@Suppress(\"INAPPLICABLE\_JVM\_NAME\")\n@kotlin.jvm.JvmName(\"sumOfDouble\ ")\n@ExperimentalUnsignedTypes\n@kotlin.internal.InlineOnly\npublic inline fun ULongArray.sumOf(selector: (ULong)  $\in$  Double): Double  ${\nightharpoonup$  var sum: Double = 0.toDouble()\n for (element in this)  ${\nightharpoonup$  sum += selector(element) $\n \$  } return

sum\n}\n\n/\*\*\n \* Returns the sum of all values produced by [selector] function applied to each element in the array.\n

\*/\n@SinceKotlin(\"1.4\")\n@OptIn(kotlin.experimental.ExperimentalTypeInference::class)\n@OverloadResolution ByLambdaReturnType\n@Suppress(\"INAPPLICABLE\_JVM\_NAME\")\n@kotlin.jvm.JvmName(\"sumOfDouble\ ")\n@ExperimentalUnsignedTypes\n@kotlin.internal.InlineOnly\npublic inline fun UByteArray.sumOf(selector: (UByte) -> Double): Double  ${\n \alpha \sigma \sigma = 0.00000}$ . for (element in this)  ${\n \alpha \sigma \sigma \sigma = 0.00000}$ selector(element)\n  $\ln$  return sum\n}\n\n/\*\*\n \* Returns the sum of all values produced by [selector] function applied to each element in the array.\n

\*/\n@SinceKotlin(\"1.4\")\n@OptIn(kotlin.experimental.ExperimentalTypeInference::class)\n@OverloadResolution ByLambdaReturnType\n@Suppress(\"INAPPLICABLE\_JVM\_NAME\")\n@kotlin.jvm.JvmName(\"sumOfDouble\ ")\n@ExperimentalUnsignedTypes\n@kotlin.internal.InlineOnly\npublic inline fun UShortArray.sumOf(selector: (UShort) -> Double): Double  ${\nightharpoonup$  var sum: Double = 0.toDouble()\n for (element in this)  ${\nightharpoonup$  sum += selector(element)\n  $\ln$  return sum\n}\n\n/\*\*\n \* Returns the sum of all values produced by [selector] function applied to each element in the array.\n

\*/\n@SinceKotlin(\"1.4\")\n@OptIn(kotlin.experimental.ExperimentalTypeInference::class)\n@OverloadResolution ByLambdaReturnType\n@Suppress(\"INAPPLICABLE\_JVM\_NAME\")\n@kotlin.jvm.JvmName(\"sumOfInt\")\n @ExperimentalUnsignedTypes\n@kotlin.internal.InlineOnly\npublic inline fun UIntArray.sumOf(selector: (UInt) -  $>$  Int): Int  ${\nightharpoonup$  var sum: Int = 0.toInt()\n for (element in this)  ${\nightharpoonup}$  sum += selector(element)\n  ${\nightharpoonup}$ sum\n}\n\n/\*\*\n \* Returns the sum of all values produced by [selector] function applied to each element in the array.\n

\*/\n@SinceKotlin(\"1.4\")\n@OptIn(kotlin.experimental.ExperimentalTypeInference::class)\n@OverloadResolution ByLambdaReturnType\n@Suppress(\"INAPPLICABLE\_JVM\_NAME\")\n@kotlin.jvm.JvmName(\"sumOfInt\")\n @ExperimentalUnsignedTypes\n@kotlin.internal.InlineOnly\npublic

inline fun ULongArray.sumOf(selector: (ULong) -> Int): Int  $\{\n\$  var sum: Int = 0.toInt()\n for (element in this)  ${\n m = selector(element)\n } \n }$  return sum\n}\n\n<sup>/\*\*</sup>\n \* Returns the sum of all values produced by [selector] function applied to each element in the array.\n

\*/\n@SinceKotlin(\"1.4\")\n@OptIn(kotlin.experimental.ExperimentalTypeInference::class)\n@OverloadResolution ByLambdaReturnType\n@Suppress(\"INAPPLICABLE\_JVM\_NAME\")\n@kotlin.jvm.JvmName(\"sumOfInt\")\n @ExperimentalUnsignedTypes\n@kotlin.internal.InlineOnly\npublic inline fun UByteArray.sumOf(selector:

(UByte) -> Int): Int  ${\nightharpoonup$  var sum: Int = 0.toInt()\n for (element in this)  ${\nightharpoonup$  sum += selector(element)\n  ${\nightharpoonup}$ return sum\n}\n\n/\*\*\n \* Returns the sum of all values produced by [selector] function applied to each element in the array.\n

\*/\n@SinceKotlin(\"1.4\")\n@OptIn(kotlin.experimental.ExperimentalTypeInference::class)\n@OverloadResolution ByLambdaReturnType\n@Suppress(\"INAPPLICABLE\_JVM\_NAME\")\n@kotlin.jvm.JvmName(\"sumOfInt\")\n

@ExperimentalUnsignedTypes\n@kotlin.internal.InlineOnly\npublic

inline fun UShortArray.sumOf(selector: (UShort) -> Int): Int  $\{\n\$  var sum: Int = 0.toInt()\n for (element in this)  ${\n m = selector(element)\n } \n }$  return sum\n}\n\n<sup>/\*\*</sup>\n \* Returns the sum of all values produced by [selector] function applied to each element in the array.\n

\*/\n@SinceKotlin(\"1.4\")\n@OptIn(kotlin.experimental.ExperimentalTypeInference::class)\n@OverloadResolution ByLambdaReturnType\n@Suppress(\"INAPPLICABLE\_JVM\_NAME\")\n@kotlin.jvm.JvmName(\"sumOfLong\") \n@ExperimentalUnsignedTypes\n@kotlin.internal.InlineOnly\npublic inline fun UIntArray.sumOf(selector: (UInt)  $\text{-}\text{Long}$ : Long  ${\n \alpha \in \text{Long}} = 0.1$ toLong()\n for (element in this)  ${\n \mu \ = \text{selector}(\text{element})\n \ }$ return sum\n}\n\n/\*\*\n \* Returns the sum of all values produced

by [selector] function applied to each element in the array.\n

\*/\n@SinceKotlin(\"1.4\")\n@OptIn(kotlin.experimental.ExperimentalTypeInference::class)\n@OverloadResolution ByLambdaReturnType\n@Suppress(\"INAPPLICABLE\_JVM\_NAME\")\n@kotlin.jvm.JvmName(\"sumOfLong\") \n@ExperimentalUnsignedTypes\n@kotlin.internal.InlineOnly\npublic inline fun ULongArray.sumOf(selector:

(ULong)  $\text{long}$ : Long  $\{\n n \ var sum: Long = 0.toLong(\n n \ for (element in this) \}\n sum +=$ 

selector(element)\n }\n return sum\n}\n\n/\*\*\n \* Returns the sum of all values produced by [selector] function applied to each element in the array.\n

\*/\n@SinceKotlin(\"1.4\")\n@OptIn(kotlin.experimental.ExperimentalTypeInference::class)\n@OverloadResolution ByLambdaReturnType\n@Suppress(\"INAPPLICABLE\_JVM\_NAME\")\n@kotlin.jvm.JvmName(\"sumOfLong\") \n@ExperimentalUnsignedTypes\n@kotlin.internal.InlineOnly\npublic inline fun UByteArray.sumOf(selector:

(UByte) -> Long): Long  $\ln$  var sum: Long = 0.toLong() $\ln$  for (element

in this)  $\nvert$  sum += selector(element)\n }\n return sum\n}\n\n/\*\*\n \* Returns the sum of all values produced by [selector] function applied to each element in the array.\n

\*/\n@SinceKotlin(\"1.4\")\n@OptIn(kotlin.experimental.ExperimentalTypeInference::class)\n@OverloadResolution ByLambdaReturnType\n@Suppress(\"INAPPLICABLE\_JVM\_NAME\")\n@kotlin.jvm.JvmName(\"sumOfLong\") \n@ExperimentalUnsignedTypes\n@kotlin.internal.InlineOnly\npublic inline fun UShortArray.sumOf(selector:

(UShort) -> Long): Long  $\{\n\alpha \sigma = 0.10$  for (element in this)  $\{\n\alpha \sigma = 0.10$ 

selector(element)\n }\n return sum\n}\n\n/\*\*\n \* Returns the sum of all values produced by [selector] function applied to each element in the array.\n

\*/\n@SinceKotlin(\"1.5\")\n@OptIn(kotlin.experimental.ExperimentalTypeInference::class)\n@OverloadResolution ByLambdaReturnType\n@Suppress(\"INAPPLICABLE\_JVM\_NAME\")\n@kotlin.jvm.JvmName(\"sumOfUInt\")\ n@ExperimentalUnsignedTypes\n@WasExperimental(ExperimentalUnsignedTypes::class)\n@kotlin.internal.Inline Only\npublic

inline fun UIntArray.sumOf(selector: (UInt) -> UInt): UInt  $\nvert$  var sum: UInt = 0.toUInt()\n for (element in this)  ${\n m \n sum += selector(element)\n }\n$  return sum\n $\ln\max^n$  $\Re$  Returns the sum of all values produced by [selector] function applied to each element in the array.\n

\*/\n@SinceKotlin(\"1.5\")\n@OptIn(kotlin.experimental.ExperimentalTypeInference::class)\n@OverloadResolution ByLambdaReturnType\n@Suppress(\"INAPPLICABLE\_JVM\_NAME\")\n@kotlin.jvm.JvmName(\"sumOfUInt\")\ n@ExperimentalUnsignedTypes\n@WasExperimental(ExperimentalUnsignedTypes::class)\n@kotlin.internal.Inline Only\npublic inline fun ULongArray.sumOf(selector: (ULong) -> UInt): UInt {\n var sum: UInt = 0.toUInt()\n for (element in this)  $\nvert x = s \cdot (e \cdot h)$  + selector(element)\n  $\ln \mathbb{R}^*$ \n \* Returns the sum of all values produced by [selector] function applied to each element in the array.\n

\*/\n@SinceKotlin(\"1.5\")\n@OptIn(kotlin.experimental.ExperimentalTypeInference::class)\n@OverloadResolution ByLambdaReturnType\n@Suppress(\"INAPPLICABLE\_JVM\_NAME\")\n@kotlin.jvm.JvmName(\"sumOfUInt\")\ n@ExperimentalUnsignedTypes\n@WasExperimental(ExperimentalUnsignedTypes::class)\n@kotlin.internal.Inline Only\npublic

inline fun UByteArray.sumOf(selector: (UByte) -> UInt): UInt  ${\n$  var sum: UInt = 0.toUInt()\n for (element in this)  $\ln$  sum += selector(element)\n }\n return sum\n}\n\n/\*\*\n \* Returns the sum of all values produced by [selector] function applied to each element in the array.\n

\*/\n@SinceKotlin(\"1.5\")\n@OptIn(kotlin.experimental.ExperimentalTypeInference::class)\n@OverloadResolution ByLambdaReturnType\n@Suppress(\"INAPPLICABLE\_JVM\_NAME\")\n@kotlin.jvm.JvmName(\"sumOfUInt\")\ n@ExperimentalUnsignedTypes\n@WasExperimental(ExperimentalUnsignedTypes::class)\n@kotlin.internal.Inline Only\npublic inline fun UShortArray.sumOf(selector: (UShort) -> UInt): UInt {\n var sum: UInt =

0.toUInt()\n for (element in this)  $\{\n \ \ sum \leftarrow \ selector(\text{element})\n \ } \n \ \ return \ sum\n \ \h\n$ sum of all values produced by [selector] function applied to each element in the array.\n

\*/\n@SinceKotlin(\"1.5\")\n@OptIn(kotlin.experimental.ExperimentalTypeInference::class)\n@OverloadResolution ByLambdaReturnType\n@Suppress(\"INAPPLICABLE\_JVM\_NAME\")\n@kotlin.jvm.JvmName(\"sumOfULong\ ")\n@ExperimentalUnsignedTypes\n@WasExperimental(ExperimentalUnsignedTypes::class)\n@kotlin.internal.Inli neOnly\npublic inline fun UIntArray.sumOf(selector: (UInt) -> ULong): ULong {\n var sum: ULong =

0.toULong()\n for (element in this)  $\ln$  sum += selector(element)\n  $\ln$  return sum\n}\n\n/\*\*\n \* Returns the sum of all values produced by [selector] function applied to each element in the array.\n

\*/\n@SinceKotlin(\"1.5\")\n@OptIn(kotlin.experimental.ExperimentalTypeInference::class)\n@OverloadResolution ByLambdaReturnType\n@Suppress(\"INAPPLICABLE\_JVM\_NAME\")\n@kotlin.jvm.JvmName(\"sumOfULong\ ")\n@ExperimentalUnsignedTypes\n@WasExperimental(ExperimentalUnsignedTypes::class)\n@kotlin.internal.Inli neOnly\npublic

inline fun ULongArray.sumOf(selector: (ULong) -> ULong): ULong {\n var sum: ULong = 0.toULong()\n for (element in this)  $\ln$  sum += selector(element)\n  $\ln$  return sum\n}\n\n/\*\*\n \* Returns the sum of all values produced by [selector] function applied to each element in the array.\n

\*/\n@SinceKotlin(\"1.5\")\n@OptIn(kotlin.experimental.ExperimentalTypeInference::class)\n@OverloadResolution ByLambdaReturnType\n@Suppress(\"INAPPLICABLE\_JVM\_NAME\")\n@kotlin.jvm.JvmName(\"sumOfULong\ ")\n@ExperimentalUnsignedTypes\n@WasExperimental(ExperimentalUnsignedTypes::class)\n@kotlin.internal.Inli neOnly\npublic inline fun UByteArray.sumOf(selector: (UByte) -> ULong): ULong {\n var sum: ULong =  $0.$ toULong()\n for (element in this)  $\ln \ \mathrm{sum} + \mathrm{sum} \ \ln \ \mathrm{max}\ \ln \ \mathrm{max}\ \mathrm{max}\$ the sum of all values

produced by [selector] function applied to each element in the array.\n

\*/\n@SinceKotlin(\"1.5\")\n@OptIn(kotlin.experimental.ExperimentalTypeInference::class)\n@OverloadResolution ByLambdaReturnType\n@Suppress(\"INAPPLICABLE\_JVM\_NAME\")\n@kotlin.jvm.JvmName(\"sumOfULong\ ")\n@ExperimentalUnsignedTypes\n@WasExperimental(ExperimentalUnsignedTypes::class)\n@kotlin.internal.Inli neOnly\npublic inline fun UShortArray.sumOf(selector: (UShort) -> ULong): ULong {\n var sum: ULong = 0.toULong()\n for (element in this)  $\{\n \mu \neq \nu\} \$ | sum += selector(element)\n  $\{\n \mu \neq \nu\} \$  Returns a list of pairs built from the elements of `this` array and the [other] array with the same index.\n \* The returned list has length of the shortest collection. $\ln * \ln * \mathcal{O}$  sample samples.collections.Iterables.Operations.zipIterable $\ln$ \*/\n@SinceKotlin(\"1.3\")\n@ExperimentalUnsignedTypes\npublic infix fun <R> UIntArray.zip(other: Array<out

R>): List<Pair<UInt, R>> $\{\n n$  return zip(other)  $\{ t1, t2 \}$ 

t1 to t2  $\ln{\n\frac{*}{\n}$  \* Returns a list of pairs built from the elements of `this` array and the [other] array with the same index. $\ln$  \* The returned list has length of the shortest collection. $\ln$  \*  $\ln$  \* @sample samples.collections.Iterables.Operations.zipIterable\n

\*/\n@SinceKotlin(\"1.3\")\n@ExperimentalUnsignedTypes\npublic infix fun <R> ULongArray.zip(other: Array<out R>): List<Pair<ULong, R>> {\n return zip(other) { t1, t2 -> t1 to t2 }\n}\n\n/\*\*\n \* Returns a list of pairs built from the elements of `this` array and the [other] array with the same index.\n \* The returned list has length of the shortest collection. $\ln * \ln * \mathcal{Q}$  sample samples.collections.Iterables.Operations.zipIterable $\ln$ \*/\n@SinceKotlin(\"1.3\")\n@ExperimentalUnsignedTypes\npublic infix fun <R> UByteArray.zip(other: Array<out R>): List<Pair<UByte, R>> {\n return zip(other) { t1, t2 -> t1 to t2 }\n}\n\n/\*\*\n \* Returns a list of pairs built from the elements of `this` array and the [other] array with the same index.\n

\* The returned list has length of the shortest collection. $\ln * \ln * \mathcal{Q}$  sample

samples.collections.Iterables.Operations.zipIterable\n

\*/\n@SinceKotlin(\"1.3\")\n@ExperimentalUnsignedTypes\npublic infix fun <R> UShortArray.zip(other:

Array<out R>): List<Pair<UShort, R>>  ${\n \nu \in E}$  return zip(other)  ${\ t1, t2 > t1 \ to t2 }{\n \nu \ast_{n} * Returns a list of$ values built from the elements of `this` array and the [other] array with the same index\n \* using the provided [transform] function applied to each pair of elements. $\ln$  \* The returned list has length of the shortest collection. $\ln$  \* \n \* @sample samples.collections.Iterables.Operations.zipIterableWithTransform\n

\*/\n@SinceKotlin(\"1.3\")\n@ExperimentalUnsignedTypes\n@kotlin.internal.InlineOnly\npublic inline fun <R, V> UIntArray.zip(other: Array<out R>, transform: (a: UInt, b: R) -> V): List<V>  $\{\n\$  val size = minOf(size,

other.size)\n val list = ArrayList<V>(size)\n for (i in 0 until size) {\n list.add(transform(this[i], other[i]))\n  $\ln$  return list\n\n/\*\*\n \* Returns a list of values built from the elements of `this` array and the [other] array with the same index\n  $*$  using the provided [transform] function applied to each pair of elements.\n  $*$  The returned list has length of the shortest collection. $\ln * \ln * \omega$  sample

samples.collections.Iterables.Operations.zipIterableWithTransform\n

\*/\n@SinceKotlin(\"1.3\")\n@ExperimentalUnsignedTypes\n@kotlin.internal.InlineOnly\npublic inline fun <R, V> ULongArray.zip(other: Array<out R>, transform: (a: ULong, b: R) -> V): List<V>  $\{\n\$  val size = minOf(size, other.size)\n val list = ArrayList<V>(size)\n for (i in 0 until size) {\n list.add(transform(this[i], other[i]))\n  $\ln$  return list\n\n/\*\*\n \* Returns a list of values built from the elements of `this` array and the [other] array with the same index\n  $*$  using the provided [transform] function applied to each pair of elements.\n  $*$  The returned list has length of the shortest collection.\n

\* \n \* @sample samples.collections.Iterables.Operations.zipIterableWithTransform\n

\*/\n@SinceKotlin(\"1.3\")\n@ExperimentalUnsignedTypes\n@kotlin.internal.InlineOnly\npublic inline fun <R, V> UByteArray.zip(other: Array<out R>, transform: (a: UByte, b: R) -> V): List<V>  $\{n \ value = minOf(size,$ other.size)\n val list = ArrayList<V>(size)\n for (i in 0 until size) {\n list.add(transform(this[i], other[i]))\n  $\ln$  return list\n $\ln/^*$ \n \* Returns a list of values built from the elements of `this` array and the [other] array with the same index\n \* using the provided [transform] function applied to each pair of elements.\n \* The returned list has length of the shortest collection. $\ln * \ln * \omega$  sample

samples.collections.Iterables.Operations.zipIterableWithTransform\n

\*/\n@SinceKotlin(\"1.3\")\n@ExperimentalUnsignedTypes\n@kotlin.internal.InlineOnly\npublic inline fun <R, V> UShortArray.zip(other: Array<out R>, transform: (a: UShort, b: R) -> V): List<V>  $\{\n\$ 

val size = minOf(size, other.size)\n val list = ArrayList<V>(size)\n for (i in 0 until size) {\n

list.add(transform(this[i], other[i]))\n }\n return list\n }\n\n/\*\*\n \* Returns a list of pairs built from the elements of `this` collection and [other] array with the same index.\n \* The returned list has length of the shortest collection.\n \* \n \* @sample samples.collections.Iterables.Operations.zipIterable\n

\*/\n@SinceKotlin(\"1.3\")\n@ExperimentalUnsignedTypes\npublic infix fun <R> UIntArray.zip(other:

Iterable<R>): List<Pair<UInt, R>> {\n return zip(other) { t1, t2 -> t1 to t2 }\n\n\n\n\n\n\n\n\n\\*\*\n \* Returns a list of pairs built from the elements of `this` collection and [other] array with the same index.\n \* The returned list has length of the shortest collection. $\ln * \ln * \omega$  sample samples.collections.Iterables.Operations.zipIterable $\ln$ 

```
*/\n@SinceKotlin(\"1.3\")\n@ExperimentalUnsignedTypes\npublic infix fun <R> ULongArray.zip(other:
Iterable<R>: List<Pair<ULong, R>> {\n
```
return zip(other) { t1, t2 -> t1 to t2 }\n\n/\*\*\n \* Returns a list of pairs built from the elements of `this` collection and [other] array with the same index. $\ln *$  The returned list has length of the shortest collection. $\ln * \ln *$ @sample samples.collections.Iterables.Operations.zipIterable\n

\*/\n@SinceKotlin(\"1.3\")\n@ExperimentalUnsignedTypes\npublic infix fun <R> UByteArray.zip(other:

Iterable<R>): List<Pair<UByte,  $R \geq \{\n \cdot \tau\} \left( \frac{1}{t}, \frac{2}{2} \right) \in \mathbb{Z}^* \mid \pi \text{ and } \tau \text{ and } \tau \text{ are } \tau \text{ and } \tau \text{ are } \tau \text{ and } \tau \text{ are } \tau \text{ and } \tau \text{ are } \tau \text{ and } \tau \text{ are } \tau \text{ and } \tau \text{ are } \tau \text{ and } \tau \text{ are } \tau \text{ and } \tau \text{ are } \tau \text{ and } \tau \text{ are } \tau \text{ and } \tau \text$ built from the elements of `this` collection and [other] array with the same index.\n \* The returned list has length of the shortest collection. $\ln * \ln * \omega$  sample samples.collections.Iterables.Operations.zipIterable $\ln$ 

\*/\n@SinceKotlin(\"1.3\")\n@ExperimentalUnsignedTypes\npublic infix fun <R> UShortArray.zip(other:

Iterable<R>): List<Pair<UShort, R>> {\n return zip(other) { t1, t2 -> t1 to t2 }\n\n\n\n\n\\*\*\n \* Returns a list of values built from the elements of `this` array and

 the [other] collection with the same index\n \* using the provided [transform] function applied to each pair of elements. $\ln *$  The returned list has length of the shortest collection. $\ln * \ln * \omega$  sample samples.collections.Iterables.Operations.zipIterableWithTransform\n

\*/\n@SinceKotlin(\"1.3\")\n@ExperimentalUnsignedTypes\n@kotlin.internal.InlineOnly\npublic inline fun <R, V> UIntArray.zip(other: Iterable<R>, transform: (a: UInt, b: R) -> V): List<V> {\n val arraySize = size\n val list = ArrayList<V>(minOf(other.collectionSizeOrDefault(10), arraySize))\n var i = 0\n for (element in other) {\n if (i >= arraySize) break\n list.add(transform(this[i++], element)\n }\n return list\n\n\n/\*\*\n \* Returns a list of values built from the elements of `this` array and the [other] collection with the same index\n \* using the provided [transform] function applied to each pair of elements.\n \* The returned list has length of the shortest collection.\n \* \n \* @sample samples.collections.Iterables.Operations.zipIterableWithTransform\n \*/\n@SinceKotlin(\"1.3\")\n@ExperimentalUnsignedTypes\n@kotlin.internal.InlineOnly\npublic inline fun <R, V> ULongArray.zip(other: Iterable<R>, transform: (a: ULong, b: R) -> V): List<V> {\n val arraySize = size\n val list = ArrayList<V>(minOf(other.collectionSizeOrDefault(10), arraySize))\n var i = 0\n for (element in other)  ${\n \iint (i >= arraySize) break\n \n \iint.add(trainstorm(this[i++], element))\n \n } \n return list\n \n}\n^**\n$ Returns a list of values built from the elements of `this` array and the [other] collection with the same index $\ln *$ using the provided [transform] function applied to each pair of elements.\n \* The returned list has length of the shortest collection.\n \* \n \* @sample samples.collections.Iterables.Operations.zipIterableWithTransform\n \*/\n@SinceKotlin(\"1.3\")\n@ExperimentalUnsignedTypes\n@kotlin.internal.InlineOnly\npublic inline fun <R, V> UByteArray.zip(other: Iterable<R>,

transform: (a: UByte, b: R) -> V): List < V > {\n val arraySize = size\n val list =

ArrayList<V>(minOf(other.collectionSizeOrDefault(10), arraySize))\n var i = 0\n for (element in other) {\n if (i >= arraySize) break\n list.add(transform(this[i++], element)\n }\n return list\n\n\n/\*\*\n \* Returns a list of values built from the elements of `this` array and the [other] collection with the same index\n \* using the provided [transform] function applied to each pair of elements.\n \* The returned list has length of the shortest collection.\n \* \n \* @sample samples.collections.Iterables.Operations.zipIterableWithTransform\n \*/\n@SinceKotlin(\"1.3\")\n@ExperimentalUnsignedTypes\n@kotlin.internal.InlineOnly\npublic inline fun <R, V> UShortArray.zip(other: Iterable<R>, transform: (a: UShort, b: R) -> V): List<V>  $\{\n\$  val arraySize = size\n val list = ArrayList<V>(minOf(other.collectionSizeOrDefault(10), arraySize))\n var i = 0\n for (element in other)  ${\n i} f (i >= arraySize) break\n 11111222$  break\n list.add(transform(this[i++], element)\n }\n return list\n }\n\n/\*\*\n \* Returns a list of pairs built from the elements of `this` array and the [other] array with the same index.\n \* The returned list has length of the shortest collection. $\ln * \ln * \omega$  sample

samples.collections.Iterables.Operations.zipIterable\n

\*/\n@SinceKotlin(\"1.3\")\n@ExperimentalUnsignedTypes\npublic infix fun UIntArray.zip(other: UIntArray): List<Pair<UInt, UInt>> {\n return zip(other) { t1, t2 -> t1 to t2 }\n}\n\n/\*\*\n \* Returns a list of pairs built from the elements of `this` array and the [other] array with the same index. $\ln$  \* The returned list has length of the shortest collection. $\ln * \ln * \textcircled{sample samples}$ .collections.Iterables.Operations.zipIterable $\ln$ 

\*/\n@SinceKotlin(\"1.3\")\n@ExperimentalUnsignedTypes\npublic infix fun ULongArray.zip(other: ULongArray): List<Pair<ULong, ULong>> {\n return zip(other) { t1, t2 -> t1 to t2 }\n\n\n\t\n\n\t\n\n\t\n\n\t\n\n\t\n\n\t\n\n\t\n\n\t\n\n\t\n\n\t\n\n\t\n\n\t\n\n\t\n\n\t\n\n\t\n\n\t\n\n\t\n\n\t\n\t\n\t\n\n\t\n\n\t\n\n\t\n\n\t\n\n\t\n\n

a list of pairs built from the elements of `this` array and the [other] array with the same index.\n \* The returned list has length of the shortest collection. $\ln * \ln * \omega$  sample samples.collections.Iterables.Operations.zipIterable $\ln$ \*/\n@SinceKotlin(\"1.3\")\n@ExperimentalUnsignedTypes\npublic infix fun UByteArray.zip(other: UByteArray): List<Pair<UByte, UByte>> {\n return zip(other) { t1, t2 -> t1 to t2 }\n\n\n/\*\*\n \* Returns a list of pairs built from the elements of `this` array and the [other] array with the same index.\n \* The returned list has length of the shortest collection. $\mathbf{h}^* \in \mathbb{R}^*$  as amples.collections.Iterables.Operations.zipIterable $\mathbf{h}$ 

\*/\n@SinceKotlin(\"1.3\")\n@ExperimentalUnsignedTypes\npublic infix fun UShortArray.zip(other: UShortArray): List<Pair<UShort, UShort>>  $\nvert$  return zip(other)  $\{ t1, t2 \rightarrow t1$  to t2  $\ln\ln(x^{**})$  \* Returns a list of values built from the elements of `this` array and the [other] array with the same index\n \* using the provided [transform]

function applied to each pair of elements. $\ln$  \* The returned list has length of the shortest array. $\ln$  \*  $\ln$  \* @sample samples.collections.Iterables.Operations.zipIterableWithTransform\n

\*/\n@SinceKotlin(\"1.3\")\n@ExperimentalUnsignedTypes\n@kotlin.internal.InlineOnly\npublic inline fun <V> UIntArray.zip(other: UIntArray, transform: (a: UInt, b: UInt) -> V): List<V> {\n val size = minOf(size,

other.size)\n val list = ArrayList<V>(size)\n for (i in 0 until size) {\n list.add(transform(this[i], other[i]))\n  $\ln$  return list\n $\ln/^*\n$  \* Returns a list of values built from the elements of `this` array and the [other] array with the same index\n \* using the provided [transform] function applied to each pair of elements.\n \* The returned list has length of the shortest array. $\ln * \ln * \omega$  sample

samples.collections.Iterables.Operations.zipIterableWithTransform\n

\*/\n@SinceKotlin(\"1.3\")\n@ExperimentalUnsignedTypes\n@kotlin.internal.InlineOnly\npublic inline fun <V> ULongArray.zip(other: ULongArray, transform: (a: ULong, b: ULong) -> V): List< $V$ > {\n val size = minOf(size, other.size)\n val list = ArrayList<V>(size)\n for (i in 0 until size) {\n list.add(transform(this[i], other[i]))\n  $\ln$  return list\n $\ln/^*$ \n \* Returns a list of values built from the elements of `this` array and the [other] array with the same index\n  $*$  using the provided [transform] function applied to each pair of elements.\n  $*$  The returned list has length of the shortest array. $\ln * \ln * \omega$  sample

samples.collections.Iterables.Operations.zipIterableWithTransform\n

\*/\n@SinceKotlin(\"1.3\")\n@ExperimentalUnsignedTypes\n@kotlin.internal.InlineOnly\npublic inline fun <V> UByteArray.zip(other: UByteArray, transform: (a: UByte, b: UByte) -> V): List<V>  $\ln$  val size = minOf(size, other.size)\n val list = ArrayList < V >  $(size)$ \n for (i in 0 until size) {\n list.add(transform(this[i], other[i]))\n  $\ln$  return list $\ln\ln^{**}\n$  \* Returns a list

of values built from the elements of `this` array and the [other] array with the same index\n \* using the provided [transform] function applied to each pair of elements.\n \* The returned list has length of the shortest array.\n \* \n \* @sample samples.collections.Iterables.Operations.zipIterableWithTransform\n

\*/\n@SinceKotlin(\"1.3\")\n@ExperimentalUnsignedTypes\n@kotlin.internal.InlineOnly\npublic inline fun <V> UShortArray.zip(other: UShortArray, transform: (a: UShort, b: UShort) -> V): List<V>  $\{\n\$  val size = minOf(size, other.size)\n val list = ArrayList<V>(size)\n for (i in 0 until size) {\n list.add(transform(this[i], other[i]))\n  $\ln$  return list $\ln \ln(x^*)$ n \* Returns the sum of all elements in the array. $\ln$ 

\*/\n@kotlin.jvm.JvmName(\"sumOfUInt\")\n@SinceKotlin(\"1.5\")\n@WasExperimental(ExperimentalUnsignedT ypes::class)\npublic fun Array<out UInt>.sum(): UInt  $\{\n \$  var sum: UInt = 0u\n for (element in this)  $\{\n \}$  sum  $+=$  element\n }\n return sum\n}\n\n/\*\*\n

\* Returns the sum of all elements in the array.\n

\*/\n@kotlin.jvm.JvmName(\"sumOfULong\")\n@SinceKotlin(\"1.5\")\n@WasExperimental(ExperimentalUnsigned Types::class)\npublic fun Array<out ULong>.sum(): ULong {\n var sum: ULong =  $0uL\$ n for (element in this)  ${\n m \leftarrow element\n \ }\n$  return sum $\n\| \$ <sup>\*\*</sup>\n \* Returns the sum of all elements in the array.\n \*/\n@kotlin.jvm.JvmName(\"sumOfUByte\")\n@SinceKotlin(\"1.5\")\n@WasExperimental(ExperimentalUnsigned Types::class)\npublic fun Array<out UByte>.sum(): UInt {\n var sum: UInt = 0u\n for (element in this) {\n sum += element\n  $\ln$  return sum\n}\n\n/\*\*\n \* Returns the sum of all elements in the array.\n \*/\n@kotlin.jvm.JvmName(\"sumOfUShort\")\n@SinceKotlin(\"1.5\")\n@WasExperimental(ExperimentalUnsigned

Types::class)\npublic fun Array<out UShort>.sum(): UInt {\n var sum: UInt = 0u\n for (element in this) {\n sum += element\n  $\ln \mathrm{sum\} \ln \mathrm{max\}$ \n\n/\*\*\n \* Returns the sum of all elements in the array.\n

\*/\n@SinceKotlin(\"1.3\")\n@ExperimentalUnsignedTypes\n@kotlin.internal.InlineOnly\npublic inline fun UIntArray.sum(): UInt  $\{\n\$ return storage.sum().toUInt()\n $\hbar/\n$ \*\n \* Returns the sum of all elements in the array.\n \*/\n@SinceKotlin(\"1.3\")\n@ExperimentalUnsignedTypes\n@kotlin.internal.InlineOnly\npublic inline fun ULongArray.sum(): ULong  $\{\n\$  return storage.sum().toULong()\n $\hbar\ln\pi$ \*\n \* Returns the sum of all elements inthe array.\n \*/\n@SinceKotlin(\"1.3\")\n@ExperimentalUnsignedTypes\n@kotlin.internal.InlineOnly\npublic inline fun UByteArray.sum(): UInt  $\n\ln \frac{\times \min\{ \} \cdot \ln(\frac{\lambda^*}{n} \cdot \frac{\lambda^*}{n} \cdot \frac{\lambda^*}{n} \$ array.\n \*/\n@SinceKotlin(\"1.3\")\n@ExperimentalUnsignedTypes\n@kotlin.internal.InlineOnly\npublic inline fun

UShortArray.sum(): UInt  $\ln$  return sumOf  $\{ it. to U\n\n\n\in \mathbb{N}^*\n$  \* Copyright 2010-2021 JetBrains s.r.o. and Kotlin Programming Language contributors.\n \* Use of this source code is governed

by the Apache 2.0 license that can be found in the license/LICENSE.txt file.\n

\*/\n\n@file:kotlin.jvm.JvmMultifileClass\n@file:kotlin.jvm.JvmName(\"UCollectionsKt\")\n\npackage kotlin.collections\n\n//\n// NOTE: THIS FILE IS AUTO-GENERATED by the GenerateStandardLib.kt\n// See: https://github.com/JetBrains/kotlin/tree/master/libraries/stdlib\n//\n\nimport kotlin.random.\*\nimport kotlin.ranges.contains\nimport kotlin.ranges.reversed\n\n/\*\*\n \* Returns an array of UByte containing all of the elements of this collection.\n \*/\n @SinceKotlin(\"1.3\")\n @ExperimentalUnsignedTypes\npublic fun Collection<UByte>.toUByteArray(): UByteArray {\n val result = UByteArray(size)\n var index = 0\n for (element in this)\n result[index++] = element\n return result\n\n/\*\*\n \* Returns an array of UInt containing all of the elements of this collection. $\ln \pi/\ln \omega$ SinceKotlin(\"1.3\")\n $\omega$ ExperimentalUnsignedTypes\npublic fun Collection<UInt>.toUIntArray(): UIntArray  $\{\n}$  val result = UIntArray(size) $\n$ 

var index = 0\n for (element in this)\n result[index++] = element\n return result\n}\n\n/\*\*\n \* Returns an array of ULong containing all of the elements of this collection.\n

\*/\n@SinceKotlin(\"1.3\")\n@ExperimentalUnsignedTypes\npublic fun Collection<ULong>.toULongArray():

ULongArray  $\{\n\$  val result = ULongArray(size)\n var index = 0\n for (element in this)\n result[index++] = element\n return result\n \\n\n/\*\*\n \* Returns an array of UShort containing all of the elements of this collection.\n \*/\n@SinceKotlin(\"1.3\")\n@ExperimentalUnsignedTypes\npublic fun Collection<UShort>.toUShortArray():

UShortArray  $\{\n\$  val result = UShortArray(size)\n var index = 0\n for (element in this)\n result[index++] = element\n return result\n\\n\n/\*\*\n \* Returns the sum of all elements in the collection.\n

\*/\n@kotlin.jvm.JvmName(\"sumOfUInt\")\n@SinceKotlin(\"1.5\")\n@WasExperimental(ExperimentalUnsignedT ypes::class)\npublic fun Iterable<UInt>.sum():

UInt  ${\nabla u \cdot \dim u} = 0$ u\n for (element in this)  ${\nabla u \cdot \dim u} = 0$  return sum\n  ${\nabla u \cdot \dim u}$  \*\*\n \* Returns the sum of all elements in the collection.\n

\*/\n@kotlin.jvm.JvmName(\"sumOfULong\")\n@SinceKotlin(\"1.5\")\n@WasExperimental(ExperimentalUnsigned Types::class)\npublic fun Iterable<ULong>.sum(): ULong {\n var sum: ULong = 0uL\n for (element in this) {\n

 $sum \leftarrow \{\n\} \in \text{sum}\n\cdot \frac{\in\mathcal{N}}{\in\mathcal{N}} \cdot \text{Returns the sum of all elements in the collection.}\n$ \*/\n@kotlin.jvm.JvmName(\"sumOfUByte\")\n@SinceKotlin(\"1.5\")\n@WasExperimental(ExperimentalUnsigned Types::class)\npublic fun Iterable<UByte>.sum(): UInt {\n var sum: UInt = 0u\n for (element in this) {\n sum += element\n  $\ln$  return sum\n}\n\n/\*\*\n \* Returns the sum of all elements in the collection.\n \*/\n@kotlin.jvm.JvmName(\"sumOfUShort\")\n@SinceKotlin(\"1.5\")\n@WasExperimental(ExperimentalUnsigned Types::class)\npublic fun Iterable<UShort>.sum(): UInt {\n

var sum: UInt = 0u\n for (element in this)  $\{\n n = element\n \}$ \n return sum\n $\{\n n\}$ ,"/\*\n \* Copyright 2010-2021 JetBrains s.r.o. and Kotlin Programming Language contributors.\n \* Use of this source code is governed by the Apache 2.0 license that can be found in the license/LICENSE.txt file.\n

\*/\n\n@file:kotlin.jvm.JvmMultifileClass\n@file:kotlin.jvm.JvmName(\"UComparisonsKt\")\n\npackage

kotlin.comparisons\n\n//\n// NOTE: THIS FILE IS AUTO-GENERATED by the GenerateStandardLib.kt\n// See: https://github.com/JetBrains/kotlin/tree/master/libraries/stdlib\n//\n\nimport kotlin.random.\*\n\n/\*\*\n \* Returns the greater of two values.\n

\*/\n@SinceKotlin(\"1.5\")\n@WasExperimental(ExperimentalUnsignedTypes::class)\npublic fun maxOf(a: UInt, b: UInt): UInt  $\ln$  return if  $(a \ge b)$  a else  $b\ln{\ln\pi}$  \* Returns the greater of two values.

\*/\n@SinceKotlin(\"1.5\")\n@WasExperimental(ExperimentalUnsignedTypes::class)\npublic fun maxOf(a: ULong, b: ULong): ULong  $\ln$  return

if  $(a \ge b)$  a else  $b\ln{\ln x^*}\$  Returns the greater of two values. $\ln$ 

\*/\n@SinceKotlin(\"1.5\")\n@WasExperimental(ExperimentalUnsignedTypes::class)\npublic fun maxOf(a: UByte, b: UByte): UByte  $\ln$  return if (a >= b) a else b $\ln{\ln\frac{\pi *}{n}}$  \* Returns the greater of two values.

\*/\n@SinceKotlin(\"1.5\")\n@WasExperimental(ExperimentalUnsignedTypes::class)\npublic fun maxOf(a: UShort,

b: UShort): UShort  $\{\n\$  return if  $(a \ge b)$  a else  $b\n\ln\frac{*b}{n^*}$  Returns the greater of three values.

\*/\n@SinceKotlin(\"1.5\")\n@WasExperimental(ExperimentalUnsignedTypes::class)\n@kotlin.internal.InlineOnly\ npublic inline fun maxOf(a: UInt, b: UInt, c: UInt): UInt {\n return maxOf(a, maxOf(b, c))\n}\n\n/\*\*\n \* Returns the greater of three values.\n

\*/\n@SinceKotlin(\"1.5\")\n@WasExperimental(ExperimentalUnsignedTypes::class)\n@kotlin.internal.InlineOnly\ npublic inline fun maxOf(a: ULong, b: ULong, c: ULong): ULong  $\{\n\$ return maxOf(a, maxOf(b, c))\n $\{\n\}\n\$ Returns the greater of three values.\n

\*/\n@SinceKotlin(\"1.5\")\n@WasExperimental(ExperimentalUnsignedTypes::class)\n@kotlin.internal.InlineOnly\ npublic inline fun maxOf(a: UByte, b: UByte, c: UByte): UByte  $\ln$  return maxOf(a, maxOf(b, c))\n  $\ln\frac{*}{\ln x}$ Returns the greater of three values.\n

\*/\n@SinceKotlin(\"1.5\")\n@WasExperimental(ExperimentalUnsignedTypes::class)\n@kotlin.internal.InlineOnly\ npublic inline fun maxOf(a: UShort, b: UShort, c: UShort): UShort  $\{\n n$  return maxOf(a, maxOf(b, c))\n $\|\n n\|^*$  $\|\n$ \* Returns the greater of the given values.\n \*/\n@SinceKotlin(\"1.4\")\n@ExperimentalUnsignedTypes\npublic fun maxOf(a: UInt, vararg other: UInt): UInt  $\{\n\$  var max = a $\n\$ n for (e in other) max = maxOf(max, e) $\n\$ n return  $\max\{n\}\n\cdot^*\n$  \* Returns the greater of the given values. $\ln$ 

\*/\n@SinceKotlin(\"1.4\")\n@ExperimentalUnsignedTypes\npublic fun maxOf(a: ULong, vararg other: ULong): ULong  $\ln \ \vartheta = a\ln$  for (e in other) max = maxOf(max, e)\n return max\n}\n\n/\*\*\n \* Returns the greater of the

 given values.\n \*/\n@SinceKotlin(\"1.4\")\n@ExperimentalUnsignedTypes\npublic fun maxOf(a: UByte, vararg other: UByte): UByte  $\{\n \alpha = a\n \$  for (e in other) max = maxOf(max, e)\n return max\n $\{\n \alpha^* \$ \n \* Returns the greater of the given values. $\in \mathbb{R}$  of  $\cong \mathbb{R}$  (\text{\mathf{\signal{\mathf{\signedTypes\npublic fun maxOf(a: UShort, vararg other: UShort): UShort  $\ln \vartheta = a\ln$  for (e in other) max = maxOf(max, e)\n return max\n}\n\n/\*\*\n \* Returns the smaller of two values.\n

\*/\n@SinceKotlin(\"1.5\")\n@WasExperimental(ExperimentalUnsignedTypes::class)\npublic fun minOf(a: UInt, b: UInt): UInt  $\ln$  return if  $(a \le b)$  a else  $b\ln\ln\pi^* \ne b$  Returns the smaller of two values.

\*/\n@SinceKotlin(\"1.5\")\n@WasExperimental(ExperimentalUnsignedTypes::class)\npublic fun minOf(a: ULong, b: ULong): ULong  $\ln \inf(a \leq b)$  a else  $b\ln\ln\pi^* \neq \mathbb{N}$  and  $\ln \ln \pi$  and  $\ln \ln \pi$ 

\*/\n@SinceKotlin(\"1.5\")\n@WasExperimental(ExperimentalUnsignedTypes::class)\npublic fun minOf(a: UByte, b: UByte): UByte {\n return if (a  $\lt$  = b) a else b\n}\n\n/\*\*\n \* Returns the smaller of two values.\n \*/\n@SinceKotlin(\"1.5\")\n@WasExperimental(ExperimentalUnsignedTypes::class)\npublic fun minOf(a: UShort, b: UShort): UShort  $\{\n\$  return if (a  $\lt = b$ ) a else  $b\| \|\n\|^* \$   $\mathbb{R}^*$  Returns the smaller of three

values.\n

\*/\n@SinceKotlin(\"1.5\")\n@WasExperimental(ExperimentalUnsignedTypes::class)\n@kotlin.internal.InlineOnly\ npublic inline fun minOf(a: UInt, b: UInt, c: UInt): UInt  $\{\n$  return minOf(a, minOf(b, c))\n $\|\n\|$ \n/\*\*\n \* Returns the smaller of three values.\n

\*/\n@SinceKotlin(\"1.5\")\n@WasExperimental(ExperimentalUnsignedTypes::class)\n@kotlin.internal.InlineOnly\ npublic inline fun minOf(a: ULong, b: ULong, c: ULong): ULong  $\{\n \mu \in \Gamma(G, \min(f(b, c))\n\}\n\|\n \ast \n \ast$ Returns the smaller of three values.\n

\*/\n@SinceKotlin(\"1.5\")\n@WasExperimental(ExperimentalUnsignedTypes::class)\n@kotlin.internal.InlineOnly\ npublic inline fun minOf(a: UByte, b: UByte,

c: UByte): UByte  ${\n \mu \in \Gamma(n, \min[0, c)\n]}_n\|n^**\|n * Returns the smaller of three values.\nn$ \*/\n@SinceKotlin(\"1.5\")\n@WasExperimental(ExperimentalUnsignedTypes::class)\n@kotlin.internal.InlineOnly\ npublic inline fun minOf(a: UShort, b: UShort, c: UShort): UShort  $\{\n\$ return minOf(a, minOf(b, c))\n $\}\n\|$ Returns the smaller of the given values. $\ln \pi / n \omega$ SinceKotlin(\"1.4\")\n@ExperimentalUnsignedTypes\npublic fun minOf(a: UInt, vararg other: UInt): UInt  $\{\n\$  var min = a\n for (e in other) min = minOf(min, e)\n return  $\min\{n\}\n\cdot^*\$  Returns the smaller of the given values.

\*/\n@SinceKotlin(\"1.4\")\n@ExperimentalUnsignedTypes\npublic fun minOf(a: ULong, vararg other: ULong): ULong  $\ln \ \varmin = a\ln \ \text{for}$  (e in other) min = minOf(min, e)\n return min\n}\n\n/\*\*\n \* Returns the smaller of the given values.\n \*/\n@SinceKotlin(\"1.4\")\n@ExperimentalUnsignedTypes\npublic fun minOf(a: UByte,

vararg other: UByte): UByte  $\ln$  var min = a\n for (e

in other) min = minOf(min, e)\n return min\n\n\n/\*\*\n \* Returns the smaller of the given values.\n \*/\n@SinceKotlin(\"1.4\")\n@ExperimentalUnsignedTypes\npublic fun minOf(a: UShort, vararg other: UShort): UShort  $\ln \varphi = a\ln$  for (e in other) min = minOf(min, e)\n return min\n}\n\n","/\*\n \* Copyright 2010-2021 JetBrains s.r.o. and Kotlin Programming Language contributors.\n \* Use of this source code is governed by the Apache 2.0 license that can be found in the license/LICENSE.txt file.\n

\*/\n\n@file:kotlin.jvm.JvmMultifileClass\n@file:kotlin.jvm.JvmName(\"URangesKt\")\n\npackage kotlin.ranges\n\n//\n// NOTE: THIS FILE IS AUTO-GENERATED by the GenerateStandardLib.kt\n// See: https://github.com/JetBrains/kotlin/tree/master/libraries/stdlib\n//\n\nimport kotlin.random.\*\n\n/\*\*\n \* Returns a random element from this range. $\ln * \ln * \mathcal{Q}$  throws IllegalArgumentException if this range is empty. $\ln$ \*/\n@SinceKotlin(\"1.5\")\n@WasExperimental(ExperimentalUnsignedTypes::class)\n@kotlin.internal.InlineOnly\ npublic

inline fun UIntRange.random(): UInt  ${\n \mu(Random)\n}\n\infty^*{\n \mu}$  Returns a random element from this range. $\ln * \ln * \mathcal{Q}$  throws IllegalArgumentException if this range is empty. $\ln$ 

\*/\n@SinceKotlin(\"1.5\")\n@WasExperimental(ExperimentalUnsignedTypes::class)\n@kotlin.internal.InlineOnly\ npublic inline fun ULongRange.random(): ULong  $\{\n$  return random(Random)\n $\n\alpha * \n$  Returns a random element from this range using the specified source of randomness. $\ln * \ln * \omega$  throws IllegalArgumentException if this range is empty.\n \*/\n@SinceKotlin(\"1.5\")\n@WasExperimental(ExperimentalUnsignedTypes::class)\npublic fun UIntRange.random(random: Random): UInt  ${\n \mu \$  return random.nextUInt(this)\n  $\}$  catch(e: IllegalArgumentException)  $\n \in \mathbb{N} \subset \mathbb{N}$ . throw NoSuchElementException(e.message)\n  $\n \in \mathbb{N} \in \mathbb{N}$  \* Returns a random element from this range using the specified source of randomness. $\ln * \ln * \mathcal{O}$  throws IllegalArgumentException if this range

 is empty.\n \*/\n@SinceKotlin(\"1.5\")\n@WasExperimental(ExperimentalUnsignedTypes::class)\npublic fun ULongRange.random(random: Random): ULong  $\{\n\$  try  $\{\n\}$  return random.nextULong(this)\n  $\}$  catch(e: IllegalArgumentException)  $\n \in \mathbb{N} \subset \mathbb{N}$ . throw NoSuchElementException(e.message)\n  $\ln \ln \ln^* \ln \pi$  \* Returns a random element from this range, or `null` if this range is empty.\n

\*/\n@SinceKotlin(\"1.5\")\n@WasExperimental(ExperimentalStdlibApi::class,

ExperimentalUnsignedTypes::class)\n@kotlin.internal.InlineOnly\npublic inline fun UIntRange.randomOrNull(): UInt?  ${\nabla \in \Gamma}$  return randomOrNull(Random)\n ${\nabla^*}\$ n \* Returns a random element from this range, or `null` if this range is empty.\n \*/\n @SinceKotlin(\"1.5\")\n @WasExperimental(ExperimentalStdlibApi::class,

ExperimentalUnsignedTypes::class)\n@kotlin.internal.InlineOnly\npublic inline fun ULongRange.randomOrNull(): ULong?  ${\nightharpoonup$  return randomOrNull(Random)\n ${\nightharpoonup}$ \n\n/\*\*\n \* Returns a random element from this range using the specified

source of randomness, or `null` if this range is empty.\n

\*/\n@SinceKotlin(\"1.5\")\n@WasExperimental(ExperimentalStdlibApi::class,

ExperimentalUnsignedTypes::class)\npublic fun UIntRange.randomOrNull(random: Random): UInt? {\n if  $(i$ sEmpty())\n return null\n return random.nextUInt(this)\n\n/\*\*\n \* Returns a random element from this range using the specified source of randomness, or `null` if this range is empty.\n

\*/\n@SinceKotlin(\"1.5\")\n@WasExperimental(ExperimentalStdlibApi::class,

ExperimentalUnsignedTypes::class)\npublic fun ULongRange.randomOrNull(random: Random): ULong? {\n if  $(isEmpty())\n$  return null\n return random.nextULong(this)\n\n/\*\*\n \* Returns `true` if this range contains the specified [element]. $\ln * \ln *$  Always returns `false` if the [element] is `null`. $\ln$ 

\*/\n@SinceKotlin(\"1.5\")\n@WasExperimental(ExperimentalUnsignedTypes::class)\n@kotlin.internal.InlineOnly\ npublic inline operator fun UIntRange.contains(element: UInt?): Boolean

 ${\nabla \nabla \cdot \mathbf{r}}$  return element != null && contains(element)\n}\n\n/\*\*\n \* Returns `true` if this range contains the specified [element]. $\ln * \ln *$  Always returns `false` if the [element] is `null`. $\ln$ 

\*/\n@SinceKotlin(\"1.5\")\n@WasExperimental(ExperimentalUnsignedTypes::class)\n@kotlin.internal.InlineOnly\ npublic inline operator fun ULongRange.contains(element: ULong?): Boolean {\n return element != null &&

contains(element)\n}\n\n/\*\*\n \* Checks if the specified [value] belongs to this range.\n

\*/\n@SinceKotlin(\"1.5\")\n@WasExperimental(ExperimentalUnsignedTypes::class)\npublic operator fun UIntRange.contains(value: UByte): Boolean  $\{\n\$  return contains(value.toUInt())\n $\}\n\| \n\|^* \n\$  Checks if the specified [value] belongs to this range.\n

\*/\n@SinceKotlin(\"1.5\")\n@WasExperimental(ExperimentalUnsignedTypes::class)\npublic operator fun ULongRange.contains(value: UByte): Boolean  $\{\n\$  return contains(value.toULong() $\n\n\}\n\|\n\|\n\|^{**}\n\$   $\mathbb{R}$  Checks if the specified [value] belongs to this range.\n

\*/\n@SinceKotlin(\"1.5\")\n@WasExperimental(ExperimentalUnsignedTypes::class)\npublic

operator fun ULongRange.contains(value: UInt): Boolean  $\{\n\$  return contains(value.toULong())\n $\n\$ Checks if the specified [value] belongs to this range.\n

\*/\n@SinceKotlin(\"1.5\")\n@WasExperimental(ExperimentalUnsignedTypes::class)\npublic operator fun UIntRange.contains(value: ULong): Boolean {\n return (value shr UInt.SIZE\_BITS) == 0uL & & contains(value.toUInt())\n}\n\n/\*\*\n \* Checks if the specified [value] belongs to this range.\n \*/\n@SinceKotlin(\"1.5\")\n@WasExperimental(ExperimentalUnsignedTypes::class)\npublic operator fun

UIntRange.contains(value: UShort): Boolean  $\{\n\$ eturn contains(value.toUInt())\n $\n\n\}\n\n\|\n\|^**\n$  \* Checks if the specified [value] belongs to this range.\n

\*/\n@SinceKotlin(\"1.5\")\n@WasExperimental(ExperimentalUnsignedTypes::class)\npublic operator fun ULongRange.contains(value: UShort): Boolean  $\{\n$  return contains(value.toULong())\n $\n\$ progression

from this value down to the specified [to] value with the step  $-1.\n\pi * \n\pi$  The [to] value should be less than or equal to `this` value. $\ln *$  If the [to] value is greater than `this` value the returned progression is empty. $\ln$ 

\*/\n@SinceKotlin(\"1.5\")\n@WasExperimental(ExperimentalUnsignedTypes::class)\npublic infix fun

UByte.downTo(to: UByte): UIntProgression {\n return UIntProgression.fromClosedRange(this.toUInt(),

to.toUInt(),  $-1\ln\ln\frac{*}\n$ <sup>\*</sup>. Returns a progression from this value down to the specified [to] value with the step -1.\n \* \n \* The [to] value should be less than or equal to `this` value.\n \* If the [to] value is greater than `this` value the returned progression is empty.\n

\*/\n@SinceKotlin(\"1.5\")\n@WasExperimental(ExperimentalUnsignedTypes::class)\npublic infix fun

UInt.downTo(to: UInt): UIntProgression {\n return UIntProgression.fromClosedRange(this, to, -1)\n\n/\*\*\n \* Returns a progression from this value down to the specified [to] value with the

step -1. $\ln * \ln *$  The [to] value should be less than or equal to `this` value. $\ln *$  If the [to] value is greater than `this` value the returned progression is empty.\n

\*/\n@SinceKotlin(\"1.5\")\n@WasExperimental(ExperimentalUnsignedTypes::class)\npublic infix fun ULong.downTo(to: ULong): ULongProgression {\n return ULongProgression.fromClosedRange(this, to, - $1$ L)\n $\ln\frac{**}{n}$  \* Returns a progression from this value down to the specified [to] value with the step -1.\n \* \n \* The [to] value should be less than or equal to `this` value.\n \* If the [to] value is greater than `this` value the returned progression is empty.\n

\*/\n@SinceKotlin(\"1.5\")\n@WasExperimental(ExperimentalUnsignedTypes::class)\npublic infix fun UShort.downTo(to: UShort): UIntProgression {\n return UIntProgression.fromClosedRange(this.toUInt(), to.toUInt(),  $-1\ln{\ln\frac{x*\ln x}$  Returns a progression that goes over the same range in the opposite direction with the same step.\n \*/\n@SinceKotlin(\"1.5\")\n@WasExperimental(ExperimentalUnsignedTypes::class)\npublic fun UIntProgression.reversed(): UIntProgression {\n return UIntProgression.fromClosedRange(last, first, step)\n  $\ln\ln^*$ \n\n<sup>/\*\*</sup>\n \* Returns a progression that goes over the same range in the opposite direction with the same step.\n \*/\n@SinceKotlin(\"1.5\")\n@WasExperimental(ExperimentalUnsignedTypes::class)\npublic fun ULongProgression.reversed(): ULongProgression {\n return ULongProgression.fromClosedRange(last, first, step)\n}\n\n/\*\*\n \* Returns a progression that goes over the same range with the given step.\n \*/\n@SinceKotlin(\"1.5\")\n@WasExperimental(ExperimentalUnsignedTypes::class)\npublic infix fun UIntProgression.step(step: Int): UIntProgression  $\{\n\$  checkStepIsPositive(step > 0, step)\n return UIntProgression.fromClosedRange(first, last, if (this.step > 0) step else -step)\n}\n\n/\*\*\n \* Returns a progression

that goes over the same range with the given step.\n

\*/\n@SinceKotlin(\"1.5\")\n@WasExperimental(ExperimentalUnsignedTypes::class)\npublic infix fun ULongProgression.step(step: Long): ULongProgression {\n checkStepIsPositive(step > 0, step)\n return ULongProgression.fromClosedRange(first, last, if (this.step > 0) step else -step)\n}\n\n/\*\*\n \* Returns a range from this value up to but excluding the specified [to] value.\n  $* \nI$  the [to] value is less than or equal to `this` value, then the returned range is empty.\n

\*/\n@SinceKotlin(\"1.5\")\n@WasExperimental(ExperimentalUnsignedTypes::class)\npublic infix fun UByte.until(to: UByte): UIntRange {\n if (to <= UByte.MIN\_VALUE) return UIntRange.EMPTY\n return this.toUInt() .. (to - 1u).toUInt()\n\n/\*\*\n \* Returns a range from this value up to but excluding the specified [to] value. $\ln * \ln *$  If the [to] value is less than or equal to `this` value, then the returned range is empty. \*/\n@SinceKotlin(\"1.5\")\n@WasExperimental(ExperimentalUnsignedTypes::class)\npublic infix fun UInt.until(to: UInt): UIntRange  $\{\n \{to \infty\} \in \mathbb{Z} \text{ and } \n \mathbb{Z} \text{ and } \n \mathbb{Z} \text{ and } \n \mathbb{Z} \text{ and } \n \mathbb{Z} \text{ and } \n \mathbb{Z} \text{ and } \n \mathbb{Z} \text{ and } \n \mathbb{Z} \text{ and } \n \mathbb{Z} \text{ and } \n \mathbb{Z} \text{ and } \n \mathbb{Z} \text{ and } \n \mathbb{Z} \text{ and } \n \mathbb{Z} \text{ and } \n \mathbb{Z} \text{ and } \n \mathbb{Z} \text$ 

 return UIntRange.EMPTY\n return this .. (to - 1u).toUInt()\n}\n\n/\*\*\n \* Returns a range from this value up to but excluding the specified [to] value.\n  $* \nmid$  if the [to] value is less than or equal to `this` value, then the returned range is empty.\n \*/\n@SinceKotlin(\"1.5\")\n@WasExperimental(ExperimentalUnsignedTypes::class)\npublic infix fun ULong.until(to: ULong): ULongRange  $\{\n\$ n if (to  $\lt$  ULong.MIN VALUE) return

ULongRange.EMPTY\n return this .. (to - 1u).toULong()\n \\n\n\\*\*\n \* Returns a range from this value up to but excluding the specified [to] value. $\ln * \ln *$  If the [to] value is less than or equal to `this` value, then the returned range is empty.\n \*/\n@SinceKotlin(\"1.5\")\n@WasExperimental(ExperimentalUnsignedTypes::class)\npublic infix fun UShort.until(to: UShort): UIntRange {\n if (to <= UShort.MIN\_VALUE) return UIntRange.EMPTY\n return this.toUInt().. (to - 1u).toUInt()\n}\n\n/\*\*\n \* Ensures that this value is not less than the specified [minimumValue].\n

 $*\n$   $\infty$   $\mathbb{R}^*$  are  $\infty$  for the  $\infty$  is greater than or equal to the [minimumValue] or the [minimumValue] otherwise. $\ln *$ \n \* @sample samples.comparisons.ComparableOps.coerceAtLeastUnsigned\n

\*/\n@SinceKotlin(\"1.5\")\n@WasExperimental(ExperimentalUnsignedTypes::class)\npublic fun

UInt.coerceAtLeast(minimumValue: UInt): UInt {\n return if (this < minimumValue) minimumValue else

this\n  $\ln\ln\pi$ <sup>\*</sup>\n \* Ensures that this value is not less than the specified [minimumValue].\n \* \n \* @return this value if it's greater than or equal to the [minimumValue] or the [minimumValue] otherwise. $\ln * \ln * \omega$  sample

samples.comparisons.ComparableOps.coerceAtLeastUnsigned\n

\*/\n@SinceKotlin(\"1.5\")\n@WasExperimental(ExperimentalUnsignedTypes::class)\npublic fun

ULong.coerceAtLeast(minimumValue: ULong): ULong {\n return if (this < minimumValue) minimumValue else this\n}\n\n/\*\*\n \* Ensures that this value is not less than the specified [minimumValue].\n \* \n \* @return this value if it's greater than or

equal to the [minimumValue] or the [minimumValue] otherwise. $\ln * \ln * \omega$  sample samples.comparisons.ComparableOps.coerceAtLeastUnsigned\n

\*/\n@SinceKotlin(\"1.5\")\n@WasExperimental(ExperimentalUnsignedTypes::class)\npublic fun

UByte.coerceAtLeast(minimumValue: UByte): UByte {\n return if (this < minimumValue) minimumValue else this\n  $\ln\ln\^*$ n \* Ensures that this value is not less than the specified [minimumValue]. $\ln$  \* \n \* @return this value if it's greater than or equal to the [minimumValue] or the [minimumValue] otherwise. $\ln * \ln * \mathcal{Q}$  sample samples.comparisons.ComparableOps.coerceAtLeastUnsigned\n

\*/\n@SinceKotlin(\"1.5\")\n@WasExperimental(ExperimentalUnsignedTypes::class)\npublic fun

UShort.coerceAtLeast(minimumValue: UShort): UShort {\n return if (this < minimumValue) minimumValue else this\n\\n\n/\*\*\n \* Ensures that this value is not greater than the specified [maximumValue].\n \* \n \* @return this value if it's less than or equal to the [maximumValue] or the [maximumValue]

otherwise.\n \* \n \* @sample samples.comparisons.ComparableOps.coerceAtMostUnsigned\n

\*/\n@SinceKotlin(\"1.5\")\n@WasExperimental(ExperimentalUnsignedTypes::class)\npublic fun

UInt.coerceAtMost(maximumValue: UInt): UInt  $\{\n \$ eturn if (this > maximumValue) maximumValue else this\n \\n\n/\*\*\n \* Ensures that this value is not greater than the specified [maximumValue].\n \* \n \* @return this value if it's less than or equal to the [maximumValue] or the [maximumValue] otherwise. $\ln * \ln * \mathcal{O}$  sample samples.comparisons.ComparableOps.coerceAtMostUnsigned\n

\*/\n@SinceKotlin(\"1.5\")\n@WasExperimental(ExperimentalUnsignedTypes::class)\npublic fun ULong.coerceAtMost(maximumValue: ULong): ULong {\n return if (this > maximumValue) maximumValue else this\n}\n\n/\*\*\n \* Ensures that this value is not greater than the specified [maximumValue].\n \* \n \* @return this value if it's less than or equal to the [maximumValue] or the [maximumValue] otherwise. $\ln * \ln * \omega$  sample samples.comparisons.ComparableOps.coerceAtMostUnsigned\n

 \*/\n@SinceKotlin(\"1.5\")\n@WasExperimental(ExperimentalUnsignedTypes::class)\npublic fun UByte.coerceAtMost(maximumValue: UByte): UByte {\n return if (this > maximumValue) maximumValue else this\n \\n\n/\*\*\n \* Ensures that this value is not greater than the specified [maximumValue].\n \* \n \* @return this value if it's less than or equal to the [maximumValue] or the [maximumValue] otherwise. $\ln * \ln * \omega$  sample samples.comparisons.ComparableOps.coerceAtMostUnsigned\n

\*/\n@SinceKotlin(\"1.5\")\n@WasExperimental(ExperimentalUnsignedTypes::class)\npublic fun UShort.coerceAtMost(maximumValue: UShort): UShort {\n return if (this > maximumValue) maximumValue else this $\ln\ln\max_{\text{max}}$  \* Ensures that this value lies in the specified range [minimumValue]..[maximumValue]. $\ln * \n$ \* @return this value if it's in the range, or [minimumValue] if this value is less than [minimumValue], or [maximumValue] if this value is greater than [maximumValue]. $\ln * \n\approx \infty$  sample samples.comparisons.ComparableOps.coerceInUnsigned\n

 \*/\n@SinceKotlin(\"1.5\")\n@WasExperimental(ExperimentalUnsignedTypes::class)\npublic fun UInt.coerceIn(minimumValue: UInt, maximumValue: UInt): UInt {\n if (minimumValue > maximumValue) throw IllegalArgumentException(\"Cannot coerce value to an empty range: maximum \$maximumValue is less than minimum  $\gamma$ lue.\")\n if (this < minimum Value) return minimum Value\n if (this > maximum Value) return maximumValue\n return this\n\\n\n/\*\*\n \* Ensures that this value lies in the specified range [minimumValue]..[maximumValue].\n  $*\$ \n  $*\$  @return this value if it's in the range, or [minimumValue] if this value is less than [minimumValue], or [maximumValue] if this value is greater than [maximumValue]. $\ln * \ln * \omega$  sample samples.comparisons.ComparableOps.coerceInUnsigned\n

\*/\n@SinceKotlin(\"1.5\")\n@WasExperimental(ExperimentalUnsignedTypes::class)\npublic fun

ULong.coerceIn(minimumValue: ULong, maximumValue: ULong): ULong {\n if (minimumValue > maximumValue) throw IllegalArgumentException(\"Cannot coerce value to an empty range: maximum  $\frac{\text{maximumValue}}{\text{sumValue}}$  is less than minimum  $\frac{\text{minimumValue}}{\text{Value}}$  if (this < minimumValue) return minimumValue\n if (this > maximumValue) return maximumValue\n return this\n  $\ln\ln$ <sup>\*\*</sup>\n \* Ensures that this value lies in the specified range [minimumValue]..[maximumValue]. $\ln * \ln * \mathcal{Q}$  return this value if it's in the range, or [minimumValue] if this value is less than [minimumValue], or [maximumValue] if this value is greater than [maximumValue].\n \* \n \* @sample samples.comparisons.ComparableOps.coerceInUnsigned\n \*/\n@SinceKotlin(\"1.5\")\n@WasExperimental(ExperimentalUnsignedTypes::class)\npublic fun UByte.coerceIn(minimumValue: UByte, maximumValue: UByte): UByte  ${\n$ if (minimumValue > maximumValue) throw IllegalArgumentException(\"Cannot coerce value to an empty range: maximum  $\frac{\text{maximumValue}}{\text{sumValue}}$  is less than minimum  $\frac{\text{minimumValue}}{\text{Value}}$  if (this < minimumValue) return minimumValue\n if (this

 $>$  maximumValue) return maximumValue $\ln$  return this $\ln\ln^{**}\ln^*$  Ensures that this value lies in the specified range [minimumValue]..[maximumValue].\n  $* \nvert \cdot \nvert$   $* \nvert \cdot \nvert$  are run this value if it's in the range, or [minimumValue] if this value is less than [minimumValue], or [maximumValue] if this value is greater than [maximumValue]. $\ln * \ln *$ @sample samples.comparisons.ComparableOps.coerceInUnsigned\n

\*/\n@SinceKotlin(\"1.5\")\n@WasExperimental(ExperimentalUnsignedTypes::class)\npublic fun UShort.coerceIn(minimumValue: UShort, maximumValue: UShort): UShort  ${\n}$  if (minimumValue > maximumValue) throw IllegalArgumentException(\"Cannot coerce value to an empty range: maximum \$maximumValue is less than minimum \$minimumValue.\")\n if (this < minimumValue) return minimumValue\n if (this > maximumValue) return maximumValue\n return this\n  $\hbar\$  \*\*\n \* Ensures that this value lies in the
specified [range]. $\ln * \ln *$  @return this value if it's in the [range], or `range.start` if this value is less than `range.start`, or `range.endInclusive` if this value is greater than `range.endInclusive`. $\ln * \ln * \omega$ sample samples.comparisons.ComparableOps.coerceInUnsigned\n

\*/\n@SinceKotlin(\"1.5\")\n@WasExperimental(ExperimentalUnsignedTypes::class)\npublic fun

UInt.coerceIn(range: ClosedRange<UInt>): UInt {\n if (range is ClosedFloatingPointRange) {\n return this.coerceIn<UInt>(range)\n }\n if (range.isEmpty()) throw IllegalArgumentException(\"Cannot coerce value to an empty range:  $\frac{\gamma}{\n}$  return when  $\{\n\$  this  $\langle$  range.start - $\rangle$  range.start\n this  $\rangle$  range.endInclusive - $>$  range.endInclusive $\in$  else  $\verb|chn|/\n$ \n $\verb|chn|/\n$  \* Ensures that this value lies in the specified [range]. $\ln$  \* \n \* @return this value if it's in the [range], or `range.start` if this value is less than `range.start`, or `range.endInclusive` if this value is greater than `range.endInclusive`. $\ln * \ln * \omega$  sample

samples.comparisons.ComparableOps.coerceInUnsigned\n

\*/\n@SinceKotlin(\"1.5\")\n@WasExperimental(ExperimentalUnsignedTypes::class)\npublic

fun ULong.coerceIn(range: ClosedRange<ULong>): ULong {\n if (range is ClosedFloatingPointRange) {\n return this.coerceIn<ULong>(range)\n }\n if (range.isEmpty()) throw IllegalArgumentException(\"Cannot coerce value to an empty range:  $\langle \n\rangle$  return when  $\{\n\rangle$  this  $\langle \n\rangle$  range.start -> range.start\n this > range.endInclusive -> range.endInclusive $\n\rangle$  else -> this $\n\rangle$  } $\n\rangle$  $\n\rangle$  $\n\rangle$ <sup>\*</sup>. Copyright 2010-2021 JetBrains s.r.o. and Kotlin Programming Language contributors. $\ln *$  Use of this source code is governed by the Apache 2.0 license that can be found in the license/LICENSE.txt file.\n

\*/\n\n@file:kotlin.jvm.JvmMultifileClass\n@file:kotlin.jvm.JvmName(\"USequencesKt\")\n\npackage kotlin.sequences\n\n//\n// NOTE: THIS FILE IS AUTO-GENERATED by the GenerateStandardLib.kt\n// See: https://github.com/JetBrains/kotlin/tree/master/libraries/stdlib\n//\n\nimport kotlin.random.\*\n\n/\*\*\n

\* Returns the sum of all elements in the sequence.\n  $*\n\frac{\cdot}{n}$  The operation is \_terminal\_.\n

\*/\n@kotlin.jvm.JvmName(\"sumOfUInt\")\n@SinceKotlin(\"1.5\")\n@WasExperimental(ExperimentalUnsignedT ypes::class)\npublic fun Sequence<UInt>.sum(): UInt  $\{\nabla \$  var sum: UInt = 0u\n for (element in this)  $\{\nabla \$  sum += element\n  $\ln \min_{\n\infty} \ln^* \mathbb{R}$  return sum\n}\n\n<sup>/\*</sup>\n \* Returns the sum of all elements in the sequence.\n \*\n \* The operation is \_terminal\_.\n

\*/\n@kotlin.jvm.JvmName(\"sumOfULong\")\n@SinceKotlin(\"1.5\")\n@WasExperimental(ExperimentalUnsigned Types::class)\npublic fun Sequence<ULong>.sum(): ULong  ${\n$  var sum: ULong = 0uL\n for (element in this)  ${\n m \n sum += element\n \n }\n$  return sum\n $\n\| \$ <sup>\*</sup>\n \* Returns the sum of all elements in the sequence.\n \*\n \* The operation is  $\text{terminal } \Lambda$ 

\*/\n@kotlin.jvm.JvmName(\"sumOfUByte\")\n@SinceKotlin(\"1.5\")\n@WasExperimental(ExperimentalUnsigned Types::class)\npublic fun Sequence<UByte>.sum(): UInt  $\{\n\$  var sum: UInt = 0u\n for

(element in this)  $\n = \sum_{r=0}^n \ln \mathrm{sum}\n\|n\|^{**}\n$  Returns the sum of all elements in the sequence. $\ln * \ln *$  The operation is terminal.

\*/\n@kotlin.jvm.JvmName(\"sumOfUShort\")\n@SinceKotlin(\"1.5\")\n@WasExperimental(ExperimentalUnsigned Types::class)\npublic fun Sequence<UShort>.sum(): UInt  ${\n$  var sum: UInt = 0u\n for (element in this)  ${\n}$ sum += element\n  $\ln$  return sum\n}\n\n","/\*\n \* Copyright 2010-2020 JetBrains s.r.o. and Kotlin Programming Language contributors.\n \* Use of this source code is governed by the Apache 2.0 license that can be found in the license/LICENSE.txt file.\n \*/\n\npackage kotlin\n\n\npublic expect open class Error : Throwable {\n constructor()\n constructor(message: String?)\n constructor(message: String?, cause: Throwable?)\n constructor(cause: Throwable?)\n}\n\npublic expect open class Exception : Throwable  $\{\n\}$  constructor()\n constructor(message: String?)\n constructor(message: String?,

cause: Throwable?)\n constructor(cause: Throwable?)\n}\n\npublic expect open class RuntimeException : Exception {\n constructor()\n constructor(message: String?)\n constructor(message: String?, cause: Throwable?)\n constructor(cause: Throwable?)\n}\n\npublic expect open class IllegalArgumentException : RuntimeException {\n constructor()\n constructor(message: String?)\n constructor(message: String?, cause: Throwable?)\n constructor(cause: Throwable?)\n}\n\npublic expect open class IllegalStateException : RuntimeException {\n constructor()\n constructor(message: String?)\n constructor(message: String?, cause:

Throwable?)\n constructor(cause: Throwable?)\n}\n\npublic expect open class IndexOutOfBoundsException : RuntimeException  $\n{\n constant vector(\n ) \non-constant vector(m\n ) \non-constant vector(m\n ) \non-$ ConcurrentModificationException : RuntimeException {\n constructor()\n constructor(message: String?)\n @Deprecated(\"The constructor

is not supported on all platforms and will be removed from kotlin-stdlib-common soon. $\lbrack$ ", level = DeprecationLevel.ERROR)\n constructor(message: String?, cause: Throwable?)\n @Deprecated(\"The constructor is not supported on all platforms and will be removed from kotlin-stdlib-common soon. $\forall$ , level = DeprecationLevel.ERROR)\n constructor(cause: Throwable?)\n}\n\npublic expect open class UnsupportedOperationException : RuntimeException {\n constructor()\n constructor(message: String?)\n constructor(message: String?, cause: Throwable?)\n constructor(cause: Throwable?)\n}\n\npublic expect open class NumberFormatException : IllegalArgumentException {\n constructor()\n constructor(message: String?)\n}\n\npublic expect open class NullPointerException : RuntimeException {\n constructor()\n constructor(message: String?)\n}\n\npublic expect open class ClassCastException : RuntimeException {\n constructor()\n constructor(message: String?)\n}\n\npublic

expect open class AssertionError : Error  $\ln$  constructor()\n constructor(message: Any?)\n}\n\npublic expect open class NoSuchElementException : RuntimeException {\n constructor()\n constructor(message: String?)\n\n\n@SinceKotlin(\"1.3\")\npublic expect open class ArithmeticException : RuntimeException {\n constructor()\n constructor(message: String?)\n}\n\n@Deprecated(\"This exception type is not supposed to be thrown or caught in common code and will be removed from kotlin-stdlib-common soon. $\mathcal{C}$ , level = DeprecationLevel.ERROR)\npublic expect open class NoWhenBranchMatchedException : RuntimeException {\n constructor()\n constructor(message: String?)\n constructor(message: String?, cause: Throwable?)\n constructor(cause: Throwable?)\n\n\n@Deprecated(\"This exception type is not supposed to be thrown or caught in common code and will be removed from kotlin-stdlib-common soon.\", level = DeprecationLevel.ERROR)\npublic expect class UninitializedPropertyAccessException

 : RuntimeException {\n constructor()\n constructor(message: String?)\n constructor(message: String?, cause: Throwable?)\n constructor(cause: Throwable?)\n}\n\n/\*\*\n \* Thrown after invocation of a function or property that was expected to return `Nothing`, but returned something instead.\n

\*/\n@SinceKotlin(\"1.4\")\n@PublishedApi\ninternal class KotlinNothingValueException : RuntimeException {\n constructor() : super()\n constructor(message: String?) : super(message)\n constructor(message: String?, cause: Throwable?) : super(message, cause)\n constructor(cause: Throwable?) : super(cause)\n}\n\n\n/\*\*\n \* Returns the detailed description of this throwable with its stack trace. $\ln \sqrt{\frac{n^*}{n^*}}$  The detailed description includes: $\ln \sqrt{\frac{n^*}{n^*}}$  - the short description (see [Throwable.toString]) of this throwable; $\ln^*$  - the complete stack trace; $\ln^*$  - detailed descriptions of the exceptions that were [suppressed][suppressedExceptions] in order to deliver this exception;\n

 \* - the detailed description of each throwable in the [Throwable.cause] chain.\n \*/\n@SinceKotlin(\"1.4\")\npublic expect fun Throwable.stackTraceToString(): String\n\n/\*\*\n \* Prints the [detailed

description][Throwable.stackTraceToString] of this throwable to the standard output or standard error output.\n \*/\n@SinceKotlin(\"1.4\")\n@Suppress(\"EXTENSION\_SHADOWED\_BY\_MEMBER\")\npublic expect fun Throwable.printStackTrace(): Unit $\ln\frac{x*\n}{n}$  When supported by the platform, adds the specified exception to the list of exceptions that were\n \* suppressed in order to deliver this exception.\n

\*/\n@SinceKotlin(\"1.4\")\n@Suppress(\"EXTENSION\_SHADOWED\_BY\_MEMBER\")\npublic expect fun Throwable.addSuppressed(exception: Throwable) $\ln\frac{x*\pi * \text{R}$  \* Returns a list of all exceptions that were suppressed in order to deliver this exception.\n \*\n \* The list can be empty:\n \* - if no exceptions were suppressed;\n \* - if the platform doesn't support suppressed exceptions;\n \* - if this [Throwable] instance has

disabled the suppression.\n \*/\n @SinceKotlin(\"1.4\")\npublic expect val Throwable.suppressedExceptions: List<Throwable>\n","/\*\n \* Copyright 2010-2018 JetBrains s.r.o. and Kotlin Programming Language contributors.\n \* Use of this source code is governed by the Apache 2.0 license that can be found in the license/LICENSE.txt file.\n \*/\n\npackage kotlin.js\n\nimport kotlin.annotation.AnnotationTarget.\*\n\n/\*\*\n \* Gives a declaration (a function, a property or a class) specific name in JavaScript.\n \*/\n@Target(CLASS, FUNCTION,

PROPERTY, CONSTRUCTOR, PROPERTY\_GETTER, PROPERTY\_SETTER)\n@OptionalExpectation\npublic expect annotation class JsName(val name: String)\n\n/\*\*\n \* Marks experimental JS export annotations.\n \*\n \* Note that behavior of these annotations will likely be changed in the future. $\ln * \ln *$  Usages of such annotations will be reported as warnings unless an explicit opt-in with $\ln$  \* the [OptIn] annotation, e.g.

`@OptIn(ExperimentalJsExport::class)`,\n \* or with the `-opt-in=kotlin.js.ExperimentalJsExport` compiler option is given.\n  $*\$ \n @RequiresOptIn(level =

RequiresOptIn.Level.WARNING)\n@MustBeDocumented\n@Retention(AnnotationRetention.BINARY)\n@Since Kotlin( $\lceil 1.4 \rceil$ )\npublic annotation class ExperimentalJsExport\n\n/\*\*\n \* Exports top-level declaration on JS platform. $\ln * \ln *$  Compiled module exposes declarations that are marked with this annotation without name mangling. $\ln \pi$  This annotation can be applied to either files or top-level declarations. $\ln \pi$  to  $\pi$  it is currently prohibited to export the following kinds of declarations: $\ln * \cdot *$  `expect` declarations $\ln * *$  inline functions with reified type parameters\n \* \* suspend functions\n \* \* secondary constructors without `@JsName`\n \* \* extension properties $n^*$  \* enum classes $n^*$  \* annotation classes $n^*$  \* Signatures of exported declarations must only contain \"exportable\" types:\n \*\n \* \* `dynamic`, `Any`, `String`, `Boolean`, `Byte`, `Short`, `Int`, `Float`, `Double`\n \* \* `BooleanArray`,

 `ByteArray`, `ShortArray`, `IntArray`, `FloatArray`, `DoubleArray`\n \* \* `Array<exportable-type>`\n \* \* Function types with exportable parameters and return types\n \* \* `external` or `@JsExport` classes and interfaces\n \* \* Nullable counterparts of types above $\ln *$  \* Unit return type. Must not be nullable $\ln * \ln *$  This annotation is experimental, meaning that restrictions mentioned above are subject to change.\n

\*/\n@ExperimentalJsExport\n@Retention(AnnotationRetention.BINARY)\n@Target(CLASS, PROPERTY, FUNCTION, FILE)\n@SinceKotlin(\"1.4\")\n@OptionalExpectation\npublic expect annotation class JsExport()","/\*\n \* Copyright 2010-2018 JetBrains s.r.o. and Kotlin Programming Language contributors.\n \* Use of this source code is governed by the Apache 2.0 license that can be found in the license/LICENSE.txt file.\n \*/\n\npackage kotlin.io\n\n\n/\*\* Prints the line separator to the standard output stream. \*/\npublic expect fun println() $\ln\frac{x^*}{n}$  Prints the given [message]

and the line separator to the standard output stream. \*/\npublic expect fun println(message: Any?)\n\n/\*\* Prints the given [message] to the standard output stream. \*/\npublic expect fun print(message: Any?)\n\n/\*\*\n \* Reads a line of input from the standard input stream and returns it,\n \* or throws a [RuntimeException] if EOF has already been reached when [readln] is called. $\ln * \ln *$  LF or CRLF is treated as the line terminator. Line terminator is not included in the returned string. $\ln \sqrt[k]{n}$  Currently this function is not supported in Kotlin/JS and throws

[UnsupportedOperationException].\n \*/\n@SinceKotlin(\"1.6\")\npublic expect fun readln(): String\n\n/\*\*\n \* Reads a line of input from the standard input stream and returns it, $\ln *$  or return `null` if EOF has already been reached when [readlnOrNull] is called. $\ln * \ln * LF$  or CRLF is treated as the line terminator. Line terminator is not included in the returned string. $\ln \pi$  Currently this function is not supported in Kotlin/JS and throws

[UnsupportedOperationException]. $\ln \pi/\ln \mathcal{S}$  inceKotlin( $\ln \pi$ ) hpublic expect fun readlnOrNull(): String?\n\ninternal class ReadAfterEOFException(message: String?) : RuntimeException(message)\n\n\ninternal expect interface Serializable\n","/\*\n \* Copyright 2010-2020 JetBrains s.r.o. and Kotlin Programming Language contributors.\n \* Use of this source code is governed by the Apache 2.0 license that can be found in the license/LICENSE.txt file.\n \*/\n\npackage kotlin.collections\n\nimport kotlin.internal.PlatformDependent\n\n/\*\*\n \* Classes that inherit from this interface can be represented as a sequence of elements that can\n \* be iterated over.\n \* @param T the type of element being iterated over. The iterator is covariant in its element type.\n \*/\npublic interface Iterable<out  $T > \{\n\mid \pi^*\|$  \* Returns an iterator over the elements of this object. $\ln$  \*/\n public operator fun iterator(): Iterator $\langle T \rangle \ln |\ln \rangle^* \$  Classes that inherit from this interface can be represented as a sequence of elements that can $\ln *$  be iterated over and that supports removing elements during iteration. $\ln *$ @param T the type of element being iterated over. The mutable iterator is invariant in its element type.\n \*/\npublic interface MutableIterable<out T>: Iterable<T>  ${\nightharpoonup}$  \*\*\n \* Returns an iterator over the elements of this

sequence that supports removing elements during iteration. $\ln$  \*/ $\ln$  override fun iterator():

MutableIterator<T>\n}\n\n/\*\*\n \* A generic collection of elements. Methods in this interface support only read-only

access to the collection;\n \* read/write access is supported through the [MutableCollection] interface.\n \* @param E the type of elements contained in the collection. The collection is covariant in its element type.\n \*/\npublic interface Collection<out E>: Iterable<E>  ${\n \mu \ }$  // Query Operations\n /\*\*\n \* Returns the size of the collection.\n \*/\n public val size: Int $\ln \frac{\pi^*}{n}$  \* Returns `true` if the collection is

empty (contains no elements), `false` otherwise. $\ln$  \*/\n public fun isEmpty(): Boolean\n\n /\*\*\n \* Checks if the specified element is contained in this collection. $\ln$  \*/ $\ln$  public operator fun contains(element:

 $\omega$ UnsafeVariance E): Boolean\n\n override fun iterator(): Iterator<E>\n\n // Bulk Operations\n /\*\*\n Checks if all elements in the specified collection are contained in this collection. $\ln \sqrt{\pi}$  public fun

containsAll(elements: Collection<@UnsafeVariance E>): Boolean\n}\n\n/\*\*\n \* A generic collection of elements that supports adding and removing elements. $\ln * \ln * \omega$  param E the type of elements contained in the collection. The mutable collection is invariant in its element type.\n \*/\npublic interface MutableCollection<E>: Collection<E>, MutableIterable<E>  ${\nightharpoonup}$  // Query Operations\n override fun iterator(): MutableIterator<E>\n\n // Modification Operations\n /\*\*\n \* Adds the specified element to the collection.\n \*\n

 \* @return `true` if the element has been added, `false` if the collection does not support duplicates\n \* and the element is already contained in the collection. $\ln$  \*/ $\ln$  public fun add(element: E): Boolean\n\n /\*\*\n Removes a single instance of the specified element from this $\ln$  \* collection, if it is present. $\ln$  \* @return `true` if the element has been successfully removed; `false` if it was not present in the collection. $\ln$  \*/ $\ln$  public fun remove(element: E): Boolean\n\n // Bulk Modification Operations\n /\*\*\n \* Adds all of the elements of the specified collection to this collection. $\ln$  \*\n \* @return `true` if any of the specified elements was added to the collection, `false` if the collection was not modified.\n  $*$ \n public fun addAll(elements: Collection<E>): Boolean\n\n /\*\*\n \* Removes all of this collection's elements that are also contained in the specified collection. $\ln$  \* \n \* @ return `true` if any of

the specified elements was removed from the collection, `false` if the collection was not modified. $\ln$  \*/n public fun removeAll(elements: Collection<E>): Boolean\n\n /\*\*\n \* Retains only the elements in this collection that are contained in the specified collection. $\ln$  \*\n \* @return `true` if any element was removed from the collection, `false` if the collection was not modified.\n  $*\wedge$  public fun retainAll(elements: Collection<E>): Boolean\n\n /\*\*\n \* Removes all elements from this collection.\n \*/\n public fun clear(): Unit\n\\n\n/\*\*\n \* A generic ordered collection of elements. Methods in this interface support only read-only access to the list; $\ln *$ read/write access is supported through the [MutableList] interface.\n \* @param E the type of elements contained in the list. The list is covariant in its element type.\n \*/\npublic interface List<out E> : Collection<E>  $\{\n \mid \text{(Query)}\$ Operations $n\in$  override val size: Int $n$  override fun is Empty():

Boolean\n override fun contains(element: @UnsafeVariance E): Boolean\n override fun iterator(): Iterator<E>\n\n // Bulk Operations\n override fun containsAll(elements: Collection<@UnsafeVariance E>): Boolean $n\in \mathbb{Z}$  // Positional Access Operations $n \rightarrow \infty$  \* Returns the element at the specified index in the list. $n \rightarrow \infty$ \*/\n public operator fun get(index: Int): E\n\n // Search Operations\n /\*\*\n \* Returns the index of the first occurrence of the specified element in the list, or -1 if the specified $\ln$  \* element is not contained in the list. $\ln$ \*/\n public fun indexOf(element: @UnsafeVariance E): Int\n\n /\*\*\n \* Returns the index of the last occurrence of the specified element in the list, or -1 if the specified $\ln$  \* element is not contained in the list. $\ln$ \*/\n public fun lastIndexOf(element: @UnsafeVariance E): Int\n\n // List Iterators\n /\*\*\n \* Returns a list iterator over the elements in this list (in proper sequence).\n

\*/\n public fun listIterator(): ListIterator  $\mathbb{E}$  \n /\*\*\n \* Returns a list iterator over the elements in this list (in proper sequence), starting at the specified  $\left[\text{index}.\right]$ . \*/\n public fun listIterator(index: Int): ListIterator<E>\n\n // View\n /\*\*\n \* Returns a view of the portion of this list between the specified [fromIndex] (inclusive) and [toIndex] (exclusive).\n \* The returned list is backed by this list, so non-structural changes in the returned list are reflected in this list, and vice-versa.\n  $*\n$  \* Structural changes in the base list make the behavior of the view undefined. $\ln$  \*/n public fun subList(fromIndex: Int, toIndex: Int): List  $\sum_{k=1}^{\n\ln\frac{m}{k}}$  A generic ordered collection of elements that supports adding and removing elements. $\ln *$  $\circledcirc$  param E the type of elements contained in the list. The mutable list is invariant in its element type.  $\ln \frac{*}{\ln}$ 

interface MutableList<E> : List<E>, MutableCollection<E> {\n

// Modification Operations\n /\*\*\n \* Adds the specified element to the end of this list.\n \*\n \* @return `true` because the list is always modified as the result of this operation.\n  $*\wedge$ n override fun add(element: E): Boolean\n\n override fun remove(element: E): Boolean\n\n // Bulk Modification Operations\n /\*\*\n \* Adds all of the elements of the specified collection to the end of this list.\n  $*\n$  The elements are appended in the order they appear in the [elements] collection. $\ln$  \*  $\mathfrak{m}$  \* @return `true` if the list was changed as the result of the operation.\n  $*\$ \n override fun addAll(elements: Collection<E>): Boolean\n\n /\*\*\n \* Inserts all of the elements of the specified collection [elements] into this list at the specified [index]. $\ln$  \*  $\ln$  \* @return `true` if the list was changed as the result of the operation.\n  $*\langle n \rangle$  public fun addAll(index: Int, elements: Collection  $\langle E \rangle$ ): Boolean\n\n override fun removeAll(elements:

 Collection<E>): Boolean\n override fun retainAll(elements: Collection<E>): Boolean\n override fun clear(): Unit $\ln \frac{1}{\pi}$  // Positional Access Operations $\ln \frac{4 \cdot \pi}{\pi}$  \* Replaces the element at the specified position in this list with the specified element. $\ln$  \*  $\mathbb{Q}$  \* @return the element previously at the specified position. $\ln$  \*/ $\ln$  public operator fun set(index: Int, element: E):  $E\n\mathbf{a}$  \* Inserts an element into the list at the specified [index].\n \*/\n public fun add(index: Int, element: E): Unit\n\n /\*\*\n \* Removes an element at the specified [index] from the list. $\ln$  \*  $\mathbb{Q}$  return the element that has been removed. $\ln$  \*/\n public fun removeAt(index: Int): E\n\n // List Iterators\n override fun listIterator(): MutableListIterator<E>\n\n override fun listIterator(index: Int): MutableListIterator< $E>\n\ln n$  // View $\ln$  override fun subList(fromIndex: Int, toIndex: Int): MutableList  $\mathbb{N}\n$ \n\n<sup>/\*\*</sup>\n \* A generic

 unordered collection of elements that does not support duplicate elements.\n \* Methods in this interface support only read-only access to the set;\n \* read/write access is supported through the [MutableSet] interface.\n \* @param E the type of elements contained in the set. The set is covariant in its element type. $\ln \sqrt{\frac{\text{m}}{\text{m}}}$  the interface Set<out E> : Collection<E> {\n // Query Operations\n\n override val size: Int\n override fun isEmpty(): Boolean\n override fun contains(element: @UnsafeVariance E): Boolean\n override fun iterator(): Iterator<E>\n\n // Bulk Operations\n override fun containsAll(elements: Collection<@UnsafeVariance E>): Boolean\n}\n\n/\*\*\n \* A generic unordered collection of elements that does not support duplicate elements, and supports\n \* adding and removing elements. $\ln * \mathcal{Q}$  param E the type of elements contained in the set. The mutable set is invariant in its element type.\n \*/\npublic interface MutableSet<E>: Set<E>, MutableCollection<E> {\n

 // Query Operations\n override fun iterator(): MutableIterator<E>\n\n // Modification Operations\n\n /\*\*\n \* Adds the specified element to the set.\n  $*\infty$  \* @return `true` if the element has been added, `false` if the element is already contained in the set. $\ln$  \*/ $\ln$  override fun add(element: E): Boolean $\ln \ln$  override fun remove(element: E): Boolean\n\n // Bulk Modification Operations\n\n override fun addAll(elements: Collection<E>): Boolean\n override fun removeAll(elements: Collection<E>): Boolean\n override fun retainAll(elements: Collection<E>): Boolean\n override fun clear(): Unit\n\n\n\n\n\\*\*\n \* A collection that holds pairs of objects (keys and values) and supports efficiently retrieving\n \* the value corresponding to each key. Map keys are unique; the map holds only one value for each key.\n \* Methods in this interface support only read-only access to the map; read-write access is supported through\n \* the [MutableMap] interface.\n \* @param K the type of map keys. The map is invariant in its key type, as it $\ln *$  can accept key as a parameter (of [containsKey] for example) and return it in [keys] set.\n \* @param V the type of map values. The map is covariant in its value type.\n \*/\npublic interface Map<K, out V> {\n // Query Operations\n /\*\*\n \* Returns the number of key/value pairs in the map. $\ln$  \*/\n public val size: Int $\ln$  /\*\*\n \* Returns `true` if the map is empty (contains no elements), `false` otherwise.\n  $*\langle n \rangle$  public fun isEmpty(): Boolean\n\n /\*\*\n \* Returns `true` if the map contains the specified  $[key] \cdot \mathbf{n}$   $\mathbf{A}$  public fun contains Key(key: K): Boolean\n\n /\*\*\n \* Returns `true` if the map maps one or more keys to the specified  $\lceil \n \cdot \cdot \cdot \rceil$  public fun containsValue(value:  $@$ UnsafeVariance V): Boolean\n\n /\*\*\n \* Returns the value corresponding to the given [key], or `null` if such a key is not present in the map. $\ln$  \*/\n public operator

fun get(key: K): V?\n\n /\*\*\n \* Returns the value corresponding to the given [key], or [defaultValue] if such a key is not present in the map. $\ln \ast \infty$  is  $\mathbb{D}K 1.8\ln \ast \ln \mathbb{Q}$  Since Kotlin(\"1.1\")\n

 $@PlatformDependent \in \text{public fun getOrDefault(key: K, defaultValue: @ UnsafeVariance V): V {\n<sub>l</sub> \in \mathbb{Z}}$ default implementation in JDK sources\n throw NotImplementedError()\n  $\ln /N$ iews\n /\*\*\n Returns a read-only [Set] of all keys in this map.\n  $*\wedge$  public val keys: Set<K>\n\n /\*\*\n \* Returns a readonly [Collection] of all values in this map. Note that this collection may contain duplicate values. $\ln$  \*/ $\ln$  public val values: Collection $\langle V \rangle \langle \mathbf{n} \rangle$  /\*\*\n \* Returns a read-only [Set] of all key/value pairs in this map.\n \*/\n public val entries: Set<Map.Entry<K,  $V>>\ln\left|n \right|$  \* Represents a key/value pair held by a [Map]. $\ln$  \*/n public interface Entry<out K, out  $V > \{\n\}$  /\*\*\n

\* Returns the key of this key/value pair.\n  $*\$ \n public val key: K\n\n /\*\*\n \* Returns the value of this key/value pair. $\in$  \*/\n public val value:  $V\n$  }\n $\n\in$ \*\n \* A modifiable collection that holds pairs of objects (keys and values) and supports efficiently retrieving\n \* the value corresponding to each key. Map keys are unique; the map holds only one value for each key. $\ln * \omega$  param K the type of map keys. The map is invariant in its key type. $\ln * \mathcal{Q}$  param V the type of map values. The mutable map is invariant in its value type. $\ln * \Lambda$ public interface MutableMap<K, V>: Map<K, V>  $\{\n\mid \mathcal{M}\n\mid \mathcal{M}\n$  // Modification Operations\n /\*\*\n \* Associates the specified [value] with the specified [key] in the map.\n  $*\infty$   $*$  @return the previous value associated with the key, or `null` if the key was not present in the map.\n  $*\langle n \rangle$  public fun put(key: K, value: V): V?\n\n  $/**\langle n \rangle$  \* Removes the specified key and its corresponding value from

this map. $\ln$  \*\n \* @return the previous value associated with the key, or `null` if the key was not present in the map.\n  $*\langle n \rangle$  public fun remove(key: K): V?\n\n  $-*\$  Removes the entry for the specified key only if it is mapped to the specified value.\n  $*\nabla$  \* @return true if entry was removed\n  $*\nabla$  @SinceKotlin(\"1.1\")\n  $@PlatformDependent \n\rightharpoonup \nightharpoonup \nighth$ JDK sources\n return true\n  $\ln \Lambda$  // Bulk Modification Operations\n /\*\*\n \* Updates this map with key/value pairs from the specified map [from].\n  $*\langle n \rangle$  public fun putAll(from: Map<out K, V>): Unit\n\n /\*\*\n

\* Removes all elements from this map. $\ln$  \*/\n public fun clear(): Unit\n\n // Views\n /\*\*\n \* Returns a [MutableSet] of all keys in this map.\n  $*\$ \n override val keys: MutableSet<K>\n\n /\*\*\n \* Returns a [MutableCollection] of all values in this map.

Note that this collection may contain duplicate values. $\ln$  \*/\n override val values: MutableCollection<V>\n\n  $\frac{1}{x}$  \* Returns a [MutableSet] of all key/value pairs in this map. $\ln \frac{*}{\ln}$  override val entries: MutableSet<MutableMap.MutableEntry<K, V>> $n \times \mathbb{R}$  \*\*\n \* Represents a key/value pair held by a  $[MutableMap].\n$  \*/\n public interface MutableEntry<K, V>: Map.Entry<K, V>  ${\n \times}$  /\n /\*\*\n \* Changes the value associated with the key of this entry. $\ln$  \* @return the previous value corresponding to the key.\n  $*\$ /\n public fun setValue(newValue: V): V\n }\n',"/\*\n  $*\$  Copyright 2010-2022 JetBrains s.r.o. and Kotlin Programming Language contributors.\n \* Use of this source code is governed by the Apache 2.0 license that can be found in the license/LICENSE.txt file. $\ln \frac{\ln}{\Lambda}$  Auto-generated file. DO NOT EDIT!\n\npackage kotlin.collections\n\n/\*\* An iterator over a sequence of values of type `Byte`. \*/\npublic abstract class ByteIterator : Iterator<Byte>  $\{\nightharpoonup$  override final fun next() = nextByte()\n\n /\*\* Returns the next value in the sequence without boxing. \*/\n public abstract fun nextByte(): Byte\n}\n\n/\*\* An iterator over a sequence of values of type `Char`. \*/\npublic abstract class CharIterator : Iterator<Char>  $\{\n$  override final fun next() = nextChar()\n\n /\*\* Returns the next value in the sequence without boxing. \*/\n public abstract fun nextChar(): Char\n}\n\n/\*\* An iterator over a sequence of values of type `Short`. \*/\npublic abstract class ShortIterator : Iterator<Short>  ${\nightharpoonup}$  override final fun next() = nextShort()\n\n /\*\* Returns the next value in the sequence without boxing. \*/\n public abstract fun nextShort(): Short\n}\n\n/\*\* An iterator over a sequence of values of type `Int`. \*/\npublic abstract class IntIterator : Iterator<Int>  ${\nabla \cdot \mathbf{h}}$  override final fun next() = nextInt()\n\n /\*\* Returns the next value in the sequence without boxing.  $*\wedge$ n public

abstract fun nextInt(): Int\n}\n\n/\*\* An iterator over a sequence of values of type `Long`. \*/\npublic abstract class LongIterator : Iterator<Long> {\n override final fun next() = nextLong()\n\n /\*\* Returns the next value in the sequence without boxing. \*/\n public abstract fun nextLong(): Long\n}\n\n/\*\* An iterator over a sequence of values of type `Float`. \*/\npublic abstract class FloatIterator : Iterator <Float> {\n override final fun next() = nextFloat()\n\n /\*\* Returns the next value in the sequence without boxing. \*/\n public abstract fun nextFloat(): Float\n}\n\n/\*\* An iterator over a sequence of values of type `Double`. \*/\npublic abstract class DoubleIterator : Iterator<Double> {\n override final fun next() = nextDouble()\n\n /\*\* Returns the next value in the sequence without boxing. \*/\n public abstract fun nextDouble(): Double\n}\n\n/\*\* An iterator over a sequence of values of type `Boolean`. \*/\npublic abstract class BooleanIterator : Iterator<Boolean>

 ${\n\mu \partial \phi \partial x}$  override final fun next() = nextBoolean()\n\n /\*\* Returns the next value in the sequence without boxing. \*/\n public abstract fun nextBoolean(): Boolean\n\\n\n","/\*\n \* Copyright 2010-2022 JetBrains s.r.o. and Kotlin Programming Language contributors. $\ln *$  Use of this source code is governed by the Apache 2.0 license that can be found in the license/LICENSE.txt file.\n \*/\n\n// Auto-generated file. DO NOT EDIT!\n\npackage

kotlin.ranges\n\n/\*\*\n \* An iterator over a progression of values of type `Char`.\n \* @property step the number by which the value is incremented on each step.\n \*/\ninternal class CharProgressionIterator(first: Char, last: Char, val step: Int) : CharIterator() {\n private val finalElement: Int = last.code\n private var hasNext: Boolean = if (step > 0) first  $\leq$  last else first  $>=$  last $\ln$  private var next: Int = if (hasNext) first.code else finalElement $\ln$  override fun hasNext(): Boolean = hasNext\n\n override fun nextChar(): Char {\n

val value = next\n if (value == finalElement) {\n if (!hasNext) throw kotlin.NoSuchElementException()\n hasNext = false\n  $\ln$  else {\n next += step\n }\n return value.toChar()\n  $\ln\ln\pi$ \*\n \* An iterator over a progression of values of type `Int`.\n \* @property step the number by which the value is incremented on each step.\n \*/\ninternal class IntProgressionIterator(first: Int, last: Int, val step: Int) : IntIterator()  $\n\alpha$  private val finalElement: Int = last $\alpha$  private var hasNext: Boolean = if (step > 0) first  $\leq$  last else first  $\geq$  last\n private var next: Int = if (hasNext) first else finalElement\n\n override fun hasNext(): Boolean = hasNext\n\n override fun nextInt(): Int {\n val value = next\n if (value == finalElement)  ${\n \in \text{if } (hasNext) \text{ throw } kotlin.NoSuchElementException(\n \in \text{hasNext} = false\n } \n}$ else  ${\n \times f \coloneqq$  next += step\n

 $\ln$  return value\n  $\ln\ln^*$ n \* An iterator over a progression of values of type `Long`.\n \* @property step the number by which the value is incremented on each step.\n  $*\hat{\ }$ |ninternal class LongProgressionIterator(first: Long, last: Long, val step: Long) : LongIterator()  $\{\n\}$  private val finalElement: Long = last $\n\}$  private var hasNext: Boolean = if (step > 0) first  $\lt$ = last else first  $\gt$ = last\n private var next: Long = if (hasNext) first else finalElement\n\n override fun hasNext(): Boolean = hasNext\n\n override fun nextLong(): Long {\n val value = next\n if (value == finalElement)  $\{\n\$  if (!hasNext) throw kotlin.NoSuchElementException()\n

hasNext = false\n  $\ln$  else {\n next += step\n }\n return value\n }\n }\n\n","/\*\n \* Copyright 2010-2022 JetBrains s.r.o. and Kotlin Programming Language contributors.\n \* Use of this source code is governed by the Apache 2.0 license that can be found

in the license/LICENSE.txt file. $\ln \pi/\n\ln$ / Auto-generated file. DO NOT EDIT! $\ln$ npackage kotlin.ranges $\ln$ nimport kotlin.internal.getProgressionLastElement $\ln\frac{x*\pi}{n}$  A progression of values of type `Char`. $\ln \pi$ /\npublic open class  $CharProgramIn$  internal constructor $\ln$  ( $\ln$  start: Char, $\ln$  endInclusive: Char, $\ln$  step: Int $\ln$ ) : Iterable<Char>  ${\n \mu \}$  init  ${\n \mu \}$  if (step == 0) throw kotlin.IllegalArgumentException(\"Step must be nonzero.\")\n if (step == Int.MIN\_VALUE) throw kotlin.IllegalArgumentException(\"Step must be greater than Int.MIN\_VALUE to avoid overflow on negation. $\|\n\|$   $\|\n\|$  /\*\*\n \* The first element in the progression.\n \*/\n public val first: Char = start\n\n /\*\*\n \* The last element in the progression.\n \*/\n public val last: Char = getProgressionLastElement(start.code, endInclusive.code, step).toChar()\n\n /\*\*\n \* The step of the progression. $\ln$  \*/ $\ln$  public val step: Int

 $=$  step\n\n override fun iterator(): CharIterator = CharProgressionIterator(first, last, step)\n\n /\*\*\n \* Checks if the progression is empty. $\ln$  \*\n \* Progression with a positive step is empty if its first element is greater than the last element. $\ln$  \* Progression with a negative step is empty if its first element is less than the last element. $\ln$  \*/\n public open fun isEmpty(): Boolean = if (step > 0) first > last else first < last $\ln \ln$  override fun equals(other: Any?): Boolean =\n other is CharProgression && (isEmpty() && other.isEmpty()  $\|\cdot\|$  first == other.first && last == other.last && step == other.step)\n\n override fun hashCode(): Int =\n if (isEmpty()) -1 else (31 \*  $(31 * \text{first}.\text{code} + \text{last}.\text{code}) + \text{step}\}\n\mid n$  override fun toString(): String = if (step > 0) \"\$first..\$last step \$step\" else \"\$first downTo \$last step \${-step}\"\n\n companion object {\n /\*\*\n \* Creates CharProgression within

the specified bounds

of a closed range. $\nu$  \* The progression starts with the [rangeStart] value and goes toward the [rangeEnd] value not excluding it, with the specified [step].\n \* In order to go backwards the [step] must be negative.\n  $*\nabla$  \* [step] must be greater than `Int.MIN\_VALUE` and not equal to zero.\n  $*\nabla$ public fun fromClosedRange(rangeStart: Char, rangeEnd: Char, step: Int): CharProgression = CharProgression(rangeStart, rangeEnd, step)\n  $\ln\ln(*\pi * A$  progression of values of type `Int`.\n \*/\npublic open class IntProgression\n internal constructor\n (\n start: Int,\n endInclusive: Int,\n step: Int $\ln$  ): Iterable<Int>  $\{\n\text{init } \in \text{step} = 0\}$  throw kotlin.IllegalArgumentException(\"Step must be nonzero.\")\n if (step == Int.MIN\_VALUE) throw kotlin.IllegalArgumentException(\"Step must be greater than Int.MIN VALUE to avoid overflow on negation.\")\n  $\ln \frac{\pi - (**}{n}$ 

\* The first element in the progression.\n \*/\n public val first: Int = start\n\n /\*\*\n \* The last element in the progression.\n  $*\langle n \rangle$  public val last: Int = getProgressionLastElement(start, endInclusive, step)\n\n /\*\*\n The step of the progression. $\ln$  \*/ $\ln$  public val step: Int = step $\ln$  override fun iterator(): IntIterator = IntProgressionIterator(first, last, step)\n\n /\*\*\n \* Checks if the progression is empty.\n \*\n \* Progression with a positive step is empty if its first element is greater than the last element. $\ln$  \* Progression with a negative step is empty if its first element is less than the last element. $\ln$  \*/ $\ln$  public open fun is Empty(): Boolean = if  $(\text{step} > 0)$  first > last else first < last\n\n override fun equals(other: Any?): Boolean =\n other is IntProgression && (isEmpty() && other.isEmpty()  $\|\cdot\|$  first == other.first && last == other.last && step == other.step $\|\cdot\|$ override fun hashCode():

Int  $=\n\ln \text{if}$  (isEmpty()) -1 else (31 \* (31 \* first + last) + step)\n\n override fun toString(): String = if (step > 0)  $\lvert \text{First..}$ Slast step \$step\" else \"\$first downTo \$last step \${-step}\"\n\n companion object {\n /\*\*\n Creates IntProgression within the specified bounds of a closed range. $\ln$  \* The progression starts with the [rangeStart] value and goes toward the [rangeEnd] value not excluding it, with the specified [step].\n \* In order to go backwards the [step] must be negative.\n  $*\$  [step] must be greater than `Int.MIN\_VALUE` and not equal to zero. $\ln$  \*/ $\ln$  public fun fromClosedRange(rangeStart: Int, rangeEnd: Int, step: Int): IntProgression = IntProgression(rangeStart, rangeEnd, step)\n  $\ln\ln\pi$ \*\n \* A progression of values of type`Long`.\n \*/\npublic open class LongProgression\n internal constructor\n (\n start: Long,\n endInclusive: Long,\n

step: Long\n ): Iterable<Long>  ${\n \mu \}$  init  ${\n \mu \}$  if (step == 0L) throw kotlin.IllegalArgumentException(\"Step must be non-zero.\")\n if (step == Long.MIN\_VALUE) throw kotlin.IllegalArgumentException(\"Step must be greater than Long.MIN\_VALUE to avoid overflow on negation.\")\n  $\ln \ x^* \in \mathbb{T}$  \* The first element in the progression.\n \*/\n public val first: Long = start\n\n /\*\*\n \* The last element in the progression.\n \*/\n public val last: Long = getProgressionLastElement(start, endInclusive, step)\n\n /\*\*\n \* The step of the progression. $\ln$  \*/n public val step: Long = step\n\n override fun iterator(): LongIterator = LongProgressionIterator(first, last, step)\n\n /\*\*\n \* Checks if the progression is empty.\n \*\n Progression with a positive step is empty if its first element is greater than the last element. $\ln$  \* Progression with a negative step is empty if its first element is less than the last element.\n

\*/\n public open fun isEmpty(): Boolean = if (step > 0) first > last else first < last\n\n override fun equals(other: Any?): Boolean =\n other is LongProgression && (isEmpty() && other.isEmpty()  $\|\n\|$  first == other.first && last == other.last && step == other.step $\ln \alpha$  override fun hashCode(): Int =\n if (isEmpty()) -1 else (31 \* (31 \* (first xor (first ushr 32)) + (last xor (last ushr 32))) + (step xor (step ushr 32))).toInt()\n\n override fun toString(): String = if (step > 0) \"\$first..\$last step \$step\" else \"\$first downTo \$last step \${-step}\"\n\n companion object  ${\n \mathsf{m}}$  /\*\*\n \* Creates LongProgression within the specified bounds of a closed range.\n \*\n \* The progression starts with the [rangeStart] value and goes toward the [rangeEnd] value not excluding it, with the specified [step]. $\ln$  \* In order to go backwards the [step] must be negative. $\ln$  \* [n \* [step] must be greater than `Long.MIN\_VALUE`

and not equal to zero. $\ln$  \*/ $\land$ n public fun fromClosedRange(rangeStart: Long, rangeEnd: Long, step: Long): LongProgression = LongProgression(rangeStart, rangeEnd, step)\n  $\ln\ln\pi$ ","/\*\n \* Copyright 2010-2019

JetBrains s.r.o. and Kotlin Programming Language contributors.\n \* Use of this source code is governed by the Apache 2.0 license that can be found in the license/LICENSE.txt file. $\ln \pi/\n$  package kotlin.ranges $\ln\frac{\pi}{\pi}$ . Represents a range of values (for example, numbers or characters).\n \* See the [Kotlin language documentation](https://kotlinlang.org/docs/reference/ranges.html) for more information.\n \*/\npublic interface ClosedRange<T: Comparable<T>> $\{\n\mid \mathbb{R}^* \in \mathbb{R}^* \text{ and } \mathbb{R}^* \leq \mathbb{R}^* \}$  and  $\mathbb{R}^* \leq \mathbb{R}^* \leq \mathbb{R}^*$  and  $\mathbb{R}^* \leq \mathbb{R}^*$ T\n\n /\*\*\n \* The maximum value in the range (inclusive).\n \*/\n public val endInclusive: T\n\n /\*\*\n \* Checks whether the specified [value] belongs to the range. $\ln * \ln$  public operator fun contains(value: T): Boolean = value >= start && value <= endInclusive $\ln \frac{\pi^*}{n}$  \* Checks whether the range is empty. $\ln \frac{\pi}{n}$ 

\* The range is empty if its start value is greater than the end value. $\ln$  \*/ $\ln$  public fun isEmpty(): Boolean = start > endInclusive\n}\n","/\*\n \* Copyright 2010-2015 JetBrains s.r.o.\n \*\n \* Licensed under the Apache License, Version 2.0 (the \"License\");\n \* you may not use this file except in compliance with the License.\n \* You may obtain a copy of the License at\n \*\n \* http://www.apache.org/licenses/LICENSE-2.0\n \*\n \* Unless required by applicable law or agreed to in writing, software $\ln *$  distributed under the License is distributed on an  $\parallel$ AS IS $\parallel$ BASIS,\n \* WITHOUT WARRANTIES OR CONDITIONS OF ANY KIND, either express or implied.\n \* See the License for the specific language governing permissions and  $\ln *$  limitations under the License. $\ln */\n$  package kotlin $\ln\ln\frac{x^*}{\ln x}$  The type with only one value: the `Unit` object. This type corresponds to the `void` type in Java.\n \*/\npublic object Unit  $\{\nabla$  override fun toString() = \"kotlin.Unit\"\n}\n","/\*\n \* Copyright 2010-2015 JetBrains s.r.o.\n \*\n \* Licensed under the Apache License, Version 2.0 (the \"License\");\n \* you may not use this file except in compliance with the License. $\ln *$  You may obtain a copy of the License at $\ln * \ln *$ http://www.apache.org/licenses/LICENSE-2.0\n \*\n \* Unless required by applicable law or agreed to in writing, software\n \* distributed under the License is distributed on an \"AS IS\" BASIS,\n \* WITHOUT WARRANTIES OR CONDITIONS OF ANY KIND, either express or implied.\n \* See the License for the specific language governing permissions and  $\mathbb{A}^*$  limitations under the License.  $\mathbb{A}^*$  h  $\mathbb{A}$  package kotlin.annotation $\mathbb{A}$  minport kotlin.annotation.AnnotationTarget.\*\n\n/\*\*\n \* Contains the list of code elements which are the possible annotation targets\n \*/\npublic enum class AnnotationTarget {\n /\*\* Class, interface or object, annotation class is also included

\*/\n CLASS,\n /\*\* Annotation class only  $*\rangle$ \n ANNOTATION\_CLASS,\n /\*\* Generic type parameter  $*\rangle$ \n TYPE\_PARAMETER,\n /\*\* Property \*/\n PROPERTY,\n /\*\* Field, including property's backing field \*/\n FIELD,\n /\*\* Local variable \*/\n LOCAL\_VARIABLE,\n /\*\* Value parameter of a function or a constructor \*/\n VALUE\_PARAMETER,\n /\*\* Constructor only (primary or secondary) \*/\n CONSTRUCTOR,\n /\*\* Function (constructors are not included) \*/\n FUNCTION,\n /\*\* Property getter only \*/\n PROPERTY\_GETTER,\n /\*\* Property setter only \*/\n PROPERTY\_SETTER,\n /\*\* Type usage \*/\n TYPE,\n /\*\* Any expression  $*\wedge$ n EXPRESSION,\n /\*\* File  $*\wedge$ n FILE,\n /\*\* Type alias  $*\wedge$ n  $\circledcirc$ SinceKotlin(\"1.1\")\n TYPEALIAS\n \\n\m<sup>/\*\*</sup>\n \* Contains the list of possible annotation's retentions.\n \*\n \* Determines how an annotation is stored in binary output.\n \*/\npublic enum class AnnotationRetention  $\{\n\$ Annotation isn't stored in binary

output \*/\n SOURCE,\n /\*\* Annotation is stored in binary output, but invisible for reflection \*/\n BINARY,\n /\*\* Annotation is stored in binary output and visible for reflection (default retention) \*/\n RUNTIME\n  $\ln\ln^*$ \n \* This meta-annotation indicates the kinds of code elements which are possible targets of an annotation.\n \*\n \* If the target meta-annotation is not present on an annotation declaration, the annotation is applicable to the following elements:\n \* [CLASS], [PROPERTY], [FIELD], [LOCAL\_VARIABLE], [VALUE\_PARAMETER], [CONSTRUCTOR], [FUNCTION], [PROPERTY\_GETTER], [PROPERTY\_SETTER].\n \*\n \* @property allowedTargets list of allowed annotation targets\n

\*/\n@Target(AnnotationTarget.ANNOTATION\_CLASS)\n@MustBeDocumented\npublic annotation class Target(vararg val allowedTargets: AnnotationTarget)\n\n/\*\*\n \* This meta-annotation determines whether an annotation is stored in binary output and visible for reflection. By default, both are true. $\ln * \ln * \mathcal{Q}$  property value necessary annotation retention (RUNTIME, BINARY or SOURCE)\n

\*/\n@Target(AnnotationTarget.ANNOTATION\_CLASS)\npublic annotation class Retention(val value:

AnnotationRetention = AnnotationRetention.RUNTIME $\ln^*$ n \* This meta-annotation determines that an annotation is applicable twice or more on a single code element\n

\*/\n@Target(AnnotationTarget.ANNOTATION\_CLASS)\npublic annotation class Repeatable\n\n/\*\*\n \* This meta-annotation determines that an annotation is a part of public API and therefore should be included in the generated\n \* documentation for the element to which the annotation is applied.\n

\*/\n@Target(AnnotationTarget.ANNOTATION\_CLASS)\npublic annotation class MustBeDocumented\n","/\*\n \* Copyright 2010-2016 JetBrains s.r.o.\n \*\n \* Licensed under the Apache License, Version 2.0 (the \"License\");\n \* you may not use this file except in compliance with the License.\n \* You may obtain a copy of the License at\n \*\n \* http://www.apache.org/licenses/LICENSE-2.0\n \*\n \*

Unless required by applicable law or agreed to in writing, software $\ln *$  distributed under the License is distributed on an \"AS IS\" BASIS,\n \* WITHOUT WARRANTIES OR CONDITIONS OF ANY KIND, either express or implied.\n \* See the License for the specific language governing permissions and\n \* limitations under the License. $\ln * \ln \max_{\text{max}}$  kotlin.internal $\ln \frac{*}{\ln *}$  Specifies that the corresponding type parameter is not used for unsafe operations such as casts or 'is' checks\n \* That means it's completely safe to use generic types as argument for such parameter.\n

\*/\n@Target(AnnotationTarget.TYPE\_PARAMETER)\n@Retention(AnnotationRetention.BINARY)\ninternal annotation class PureReifiable $\ln\frac{x}{\ln x}$  Specifies that the corresponding built-in method exists depending on platform.\n \* Current implementation for JVM looks whether method with same JVM descriptor exists in the module JDK.\n \* For example MutableMap.remove(K, V) available only if corresponding\n \* method 'java/util/Map.remove(Ljava/lang/Object;Ljava/lang/Object;)Z'

is defined in JDK (i.e. for major versions  $\geq$ = 8)\n

\*/\n@Target(AnnotationTarget.FUNCTION)\n@Retention(AnnotationRetention.BINARY)\ninternal annotation class PlatformDependent\n","/\*\n \* Copyright 2010-2018 JetBrains s.r.o. and Kotlin Programming Language contributors.\n \* Use of this source code is governed by the Apache 2.0 license that can be found in the license/LICENSE.txt file.\n \*/\n\npackage kotlin.internal\n\n// a mod b (in arithmetical sense)\nprivate fun mod(a: Int, b: Int): Int  $\ln$  val mod = a % b\n return if (mod >= 0) mod else mod + b\n\nprivate fun mod(a: Long, b: Long): Long  $\ln$  val mod = a % b $\ln$  return if (mod  $>= 0$ ) mod else mod + b $\ln \ln/ / (a - b)$  mod c $\ln$ private fun differenceModulo(a: Int, b: Int, c: Int): Int  $\{\n$  return mod(mod(a, c) - mod(b, c), c)\n}\n\nprivate fun differenceModulo(a: Long, b: Long, c: Long): Long  $\{\n\$  return mod(mod(a, c) - mod(b, c), c)\n $\{\n\}\n\|\n\|^{**}\n\|$  \* Calculates the final element of a bounded

 arithmetic progression, i.e. the last element of the progression which is in the range\n \* from [start] to [end] in case of a positive [step], or from [end] to [start] in case of a negative\n \* [step].\n \*\n \* No validation on passed parameters is performed. The given parameters should satisfy the condition: $\ln * \ln * -$  either `step > 0` and `start <= end`,\n \* - or `step < 0` and `start >= end`.\n \*\n \* @param start first element of the progression\n \* @param end ending bound for the progression\n \* @param step increment, or difference of successive elements in the progression $n^*$  @return the final element of the progression $n^*$  @suppress $n^*/\nparallel$   $\mathbb{Q}$ PublishedApi $\mid$ ninternal fun getProgressionLastElement(start: Int, end: Int, step: Int): Int = when  $\n\alpha = \alpha - 0 \implies$  if (start >= end) end else end differenceModulo(end, start, step)\n step < 0 -> if (start <= end) end else end + differenceModulo(start, end, step)\n else -> throw kotlin.IllegalArgumentException(\"Step is zero.\")\n }\n\n/\*\*\n

 \* Calculates the final element of a bounded arithmetic progression, i.e. the last element of the progression which is in the range\n  $*$  from [start] to [end] in case of a positive [step], or from [end] to [start] in case of a negative\n  $*$ [step].\n  $*\nabla$   $*$  No validation on passed parameters is performed. The given parameters should satisfy the condition:\n \*\n \* - either `step > 0` and `start <= end`,\n \* - or `step < 0` and `start >= end`.\n \*\n \* @param start first element of the progression\n \* @param end ending bound for the progression\n \* @param step increment, or difference of successive elements in the progression $\ln * \mathcal{Q}$  return the final element of the progression $\ln *$ @suppress\n \*/\n@PublishedApi\ninternal fun getProgressionLastElement(start: Long, end: Long, step: Long): Long = when  ${\nightharpoonup$  step > 0 -> if (start >= end) end else end - differenceModulo(end, start, step)\n step < 0 -> if  $(\text{start} \leq \text{end})$  end else end + differenceModulo(start, end, -step) $\ln$  else -> throw

kotlin.IllegalArgumentException(\"Step is zero.\")\n}\n","/\*\n \* Copyright 2010-2018 JetBrains s.r.o. and Kotlin Programming Language contributors.\n \* Use of this source code is governed by the Apache 2.0 license that can be found in the license/LICENSE.txt file.\n \*/\n\n@JsName(\"arrayIterator\")\ninternal fun arrayIterator(array: dynamic, type: String?) = when (type)  $\{\n n \text{ null } \geq \{\n n \text{ or all arr: Array} < dynamic \geq array\n n \text{ of } i \leq n \}$ Iterator<dynamic>  ${\n \mu \}$  var index = 0\n override fun hasNext() = index < arr.size\n override fun  $next() = if (index < arr.size) arr/index++$ ] else throw NoSuchElementException(\"\$index\")\n }\n }\n \"BooleanArray\" -> booleanArrayIterator(array)\n \"ByteArray\" -> byteArrayIterator(array)\n \"ShortArray\" - > shortArrayIterator(array)\n \"CharArray\" -> charArrayIterator(array)\n \"IntArray\" -> intArrayIterator(array)\n \"LongArray\" -> longArrayIterator(array)\n \"FloatArray\" -> floatArrayIterator(array)\n

 \"DoubleArray\" -> doubleArrayIterator(array)\n else -> throw IllegalStateException(\"Unsupported type argument for arrayIterator: \$type\")\n}\n\n@JsName(\"booleanArrayIterator\")\ninternal fun booleanArrayIterator(array: BooleanArray) = object : BooleanIterator()  $\{\n\}$  var index = 0\n override fun hasNext() = index < array.size\n override fun nextBoolean() = if (index < array.size) array[index++] else throw NoSuchElementException(\"\$index\")\n}\n\n@JsName(\"byteArrayIterator\")\ninternal fun byteArrayIterator(array: ByteArray) = object : ByteIterator()  $\n{\nvert \nu \vert}$  var index = 0\n override fun hasNext() = index < array.size\n override fun nextByte() = if (index < array.size) array[index++] else throw

NoSuchElementException(\"\$index\")\n}\n\n@JsName(\"shortArrayIterator\")\ninternal fun

shortArrayIterator(array: ShortArray) = object : ShortIterator() {\n var index = 0\n override fun hasNext() =  $index < array.size \n\rightharpoonup$ n override fun nextShort()

 $=$  if (index  $<$  array.size) array[index + + ] else throw

NoSuchElementException(\"\$index\")\n}\n\n@JsName(\"charArrayIterator\")\ninternal fun charArrayIterator(array: CharArray) = object : CharIterator() {\n var index = 0\n override fun hasNext() = index < array.size\n override fun nextChar() = if (index < array.size) array[index + +  $\vert$  else throw

NoSuchElementException(\"\$index\")\n}\n\n@JsName(\"intArrayIterator\")\ninternal fun intArrayIterator(array:

IntArray) = object : IntIterator()  $\nvert$  var index = 0\n override fun hasNext() = index < array.size\n override fun  $nextInt() = if (index < array.size) array[index++] else throw$ 

NoSuchElementException(\"\$index\")\n}\n\n@JsName(\"floatArrayIterator\")\ninternal fun

floatArrayIterator(array: FloatArray) = object : FloatIterator() {\n var index = 0\n override fun hasNext() = index  $\langle$  array.size $\infty$  override fun nextFloat() = if (index  $\langle$  array.size) array[index++] else throw

NoSuchElementException(\"\$index\")\n}\n\n@JsName(\"doubleArrayIterator\")\ninternal

fun doubleArrayIterator(array: DoubleArray) = object : DoubleIterator()  $\n{\n$  var index = 0\n override fun hasNext() = index < array.size $\ln$  override fun nextDouble() = if (index < array.size) array[index++] else throw NoSuchElementException(\"\$index\")\n}\n\n@JsName(\"longArrayIterator\")\ninternal fun longArrayIterator(array: LongArray) = object : LongIterator()  $\{\n \$  var index = 0\n override fun hasNext() = index < array.size\n override fun nextLong() = if (index < array.size) array[index++] else throw

```
NoSuchElementException(\"$index\")\n}\n\n@JsName(\"PropertyMetadata\")\ninternal class
PropertyMetadata(@JsName(\"callableName\") val name:
```
String)\n\n@JsName(\"noWhenBranchMatched\")\ninternal fun noWhenBranchMatched(): Nothing = throw NoWhenBranchMatchedException()\n\n@JsName(\"subSequence\")\ninternal fun subSequence(c: CharSequence, startIndex: Int, endIndex: Int): CharSequence  ${\n \$ if (c is String)  ${\n \}$  return c.substring(startIndex, endIndex)\n  $\leq$  lelse {\n return c.asDynamic().`subSequence\_vux9f0\$`(startIndex, endIndex)\n }\n}\n\n@JsName(\"captureStack\")\ninternal fun captureStack(@Suppress(\"UNUSED\_PARAMETER\") baseClass: JsClass<in Throwable>, instance: Throwable)  ${\n \in$  if (js(\"Error\").captureStackTrace)  ${\n \in$  // Using uncropped stack traces due to  $KT-37563\ldots$  // Precise stack traces are implemented in JS IR compiler and stdlib\n js(\"Error\").captureStackTrace(instance);\n } else {\n instance.asDynamic().stack = js(\"new Error()\").stack;\n }\n\n\n\n\\n\m\mewThrowable\")\ninternal fun newThrowable(message: String?, cause: Throwable?): Throwable  $\{\n\$  val throwable = js(\"new Error()\")\n throwable.message = if (jsTypeOf(message)

 $=$  \"undefined\")  $\{n \text{ (cause } != null) cause.toString() else null\}n \} else \{\n m message\n \}$ throwable.cause = cause $\langle n \rangle$  throwable.name =  $\langle n \rangle$  Throwable $\langle n \rangle$  return throwable\n}\n\n@JsName(\"BoxedChar\")\ninternal

class BoxedChar(val c: Int) : Comparable<Int> {\n override fun equals(other: Any?): Boolean {\n return other is BoxedChar && c == other.c\n }\n\n override fun hashCode(): Int {\n return c\n }\n\n override fun toString(): String  $\in$  return js(\"this.c\").unsafeCast<Char>().toString()\n }\n\n override fun compareTo(other: Int): Int  $\{\n\$  return js(\"this.c - other\").unsafeCast<Int>()\n  $\{\n\}\n\$  $\mathcal{O}$  JsName(\"valueOf\")\n public fun valueOf(): Int {\n return c\n  $\ln\ln\alpha$  kotlin.internal.InlineOnly\ninternal inline fun <T> concat(args: Array<T>): T {\n val typed =  $j\sin\left(\frac{\pi}{2}ar\right)$  (args.size)\n for (i in args.indices)  $\{\n\}$  val arr = args[i]\n if (arr !is Array $\langle\$ >)  $\{\n\}$ typed[i] = js(\"[]\").slice.call(arr\n } else {\n typed[i] = arr\n }\n }\n return js(\"[]\").concat.apply(js(\"[]\"), typed);\n}\n\n/\*\* Concat regular Array's and TypedArray's into an Array.\n \*/\n@PublishedApi\n@JsName(\"arrayConcat\")\n@Suppress(\"UNUSED\_PARAMETER\")\ninternal fun <T> arrayConcat(a: T, b: T): T {\n return concat(js(\"arguments\"))\n}\n\n/\*\* Concat primitive arrays. Main use: prepare vararg arguments. $\ln *$  For compatibility with 1.1.0 the arguments may be a mixture of Array's and TypedArray's. $\ln * \ln *$  If the first argument is TypedArray (Byte-, Short-, Char-, Int-, Float-, and DoubleArray) returns a TypedArray, otherwise an Array.\n \* If the first argument has the \$type\$ property (Boolean-, Char-, and LongArray) copy its value to result.\$type\$.\n \* If the first argument is a regular Array without the \$type\$ property default to arrayConcat.\n

\*/\n@PublishedApi\n@JsName(\"primitiveArrayConcat\")\n@Suppress(\"UNUSED\_PARAMETER\")\ninternal fun <T> primitiveArrayConcat(a: T, b: T): T {\n val args: Array $\langle T \rangle = j s(\langle T \rangle)$  if (a is Array $\langle \rangle$  > && a.asDynamic().`\$type\$` === undefined) {\n return concat(args)\n } else {\n var size = 0\n

for (i in args.indices)  $\ln$  size += args[i].asDynamic().length as Int\n  $\ln$  val result = js(\"new a.constructor(size)\")\n kotlin.copyArrayType(a, result)\n size = 0\n for (i in args.indices) {\n val  $\arr = \arg[s[i].asDynamic()$ n for (j in 0 until arr.length) {\n result[size++] = arr[j]\n }\n }\n

return result\n  $\ln{\ln\@JsName(\"booleanArrayOf)\n}$ ninternal fun booleanArrayOf() = withType(\"BooleanArray\", js(\"[].slice.call(arguments)\"))\n\n@JsName(\"charArrayOf\") // The arguments have to be slice'd here because of Rhino (see KT-16974)\ninternal fun charArrayOf() = withType(\"CharArray\", js(\"new Uint16Array([].slice.call(arguments))\"))\n\n@JsName(\"longArrayOf\")\ninternal fun longArrayOf() = withType(\"LongArray\",

js(\"[].slice.call(arguments)\"))\n\n@JsName(\"withType\")\n@kotlin.internal.InlineOnly\ninternal inline fun withType(type: String, array: dynamic):

dynamic  $\{\n\$ array.`\$type\$` = type\n return array\n}","/\*\n \* Copyright 2010-2018 JetBrains s.r.o. and Kotlin Programming Language contributors.\n \* Use of this source code is governed by the Apache 2.0 license that can be found in the license/LICENSE.txt file.\n \*/\n\npackage kotlin.js\n\n/\*\*\n \* Function corresponding to JavaScript's `typeof` operator\n \*/\n@kotlin.internal.InlineOnly\n@Suppress(\"UNUSED\_PARAMETER\")\npublic inline fun jsTypeOf(a: Any?): String = js(\"typeof a\")\n","/\*\n \* Copyright 2010-2018 JetBrains s.r.o. and Kotlin Programming Language contributors.\n \* Use of this source code is governed by the Apache 2.0 license that can be found in the license/LICENSE.txt file.\n \*/\n\n@file:Suppress(\"UNUSED\_PARAMETER\",

 $\Upsilon$  NOTHING TO\_INLINE\")\n\npackage kotlin\n\n/\*\*\n \* Returns an empty array of the specified type [T].\n \*/\npublic inline fun <T> emptyArray(): Array<T> = js(\"[]\")\n\n@library\npublic fun <T> arrayOf(vararg elements: T):  $Array < T > = defined Externally \n\in @library \n\nup{\n 1}$ 

 fun doubleArrayOf(vararg elements: Double): DoubleArray = definedExternally\n\n@library\npublic fun floatArrayOf(vararg elements: Float): FloatArray = definedExternally\n\n@library\npublic fun longArrayOf(vararg elements: Long): LongArray = definedExternally\n\n@library\npublic fun intArrayOf(vararg elements: Int): IntArray = definedExternally\n\n@library\npublic fun charArrayOf(vararg elements: Char): CharArray = definedExternally\n\n@library\npublic fun shortArrayOf(vararg elements: Short): ShortArray = definedExternally\n\n@library\npublic fun byteArrayOf(vararg elements: Byte): ByteArray =

definedExternally\n\n@library\npublic fun booleanArrayOf(vararg elements: Boolean): BooleanArray = definedExternally $\ln x$ <sup>\*</sup>. Creates a new instance of the [Lazy] that uses the specified initialization function [initializer].\n \*/\npublic actual fun <T> lazy(initializer: () -> T): Lazy<T> = UnsafeLazyImpl(initializer)\n\n/\*\*\n \* Creates a new instance of the [Lazy] that uses

the specified initialization function [initializer]. $\ln \pi$  The [mode] parameter is ignored. \*/\npublic actual fun <T> lazy(mode: LazyThreadSafetyMode, initializer: () -> T): Lazy<T> = UnsafeLazyImpl(initializer)\n\n/\*\*\n \* Creates a new instance of the [Lazy] that uses the specified initialization function [initializer]. $\ln * \ln *$  The [lock] parameter is ignored.\n \*/\npublic actual fun <T > lazy(lock: Any?, initializer: () -> T): Lazy<T > =

UnsafeLazyImpl(initializer)\n\n\ninternal fun fillFrom(src: dynamic, dst: dynamic): dynamic {\n val srcLen: Int = src.length\n val dstLen: Int = dst.length\n var index: Int = 0\n while (index < srcLen && index < dstLen)  $dst[index] = src[index++]\n$  return  $dst[n]\nn\in\n formal fun arrayCopyResize(source: dynamic, newSize: Int,$ defaultValue: Any?): dynamic {\n val result = source.slice(0, newSize)\n copyArrayType(source, result)\n var index: Int = source.length $\in$  if (newSize > index)  $\ln$  result.length = newSize $\in$ 

while (index < newSize) result[index++] = defaultValue $\n$  }\n return result\n}\n\ninternal fun <T> arrayPlusCollection(array: dynamic, collection: Collection $\langle T \rangle$ : dynamic  $\{\n$  val result = array.slice()\n result.length += collection.size\n copyArrayType(array, result)\n var index: Int = array.length\n for (element in collection) result[index++] = element $\n$  return result $\n$ |\ninternal fun <T> fillFromCollection(dst: dynamic, startIndex: Int, collection: Collection $\langle T \rangle$ : dynamic  $\{\n\alpha = \star I\}$  for (element in collection)  $\text{dist}(\text{index}++\text{max}$  return dst\n\\ninternal inline fun copyArrayType(from: dynamic, to: dynamic) {\n if  $(from. \$type$' != = undefined) {\n to. \$type$' = from. \$type$'\n }\n/nin'ternal inline fun jslsType(obj:$ dynamic, jsClass: dynamic) = js(\"Kotlin\").isType(obj, jsClass)","/\*\n \* Copyright 2010-2021 JetBrains s.r.o. and Kotlin Programming Language contributors. $\ln *$  Use of this source code is governed by

the Apache 2.0 license that can be found in the license/LICENSE.txt file. $\ln \frac{\lambda}{\max}$  kotlin $\ln\ln\frac{\max}{\max}$  Freates a Char with the specified  $[code]$ .  $*\$   $*\$  @sample samples.text. Chars.charFromCode\n

\*/\n@SinceKotlin(\"1.5\")\n@WasExperimental(ExperimentalStdlibApi::class)\n@kotlin.internal.InlineOnly\npubli c actual inline fun Char(code: UShort): Char  ${\n m \cdot \cosh(t)}$ .toChar().toChar()\n}\n","/\*\n \* Copyright 2010-2018 JetBrains s.r.o. and Kotlin Programming Language contributors.\n \* Use of this source code is governed by the Apache 2.0 license that can be found in the license/LICENSE.txt file. $\ln \pi/\nup{package}$  kotlin.coroutines $\ln\min{pot}$ kotlin.coroutines.intrinsics.COROUTINE\_SUSPENDED\n\n@SinceKotlin(\"1.3\")\n@JsName(\"CoroutineImpl\")\ ninternal abstract class CoroutineImpl(private val resultContinuation: Continuation<Any?>) : Continuation<Any?>  ${\n\rangle}$  protected var state = 0\n protected var exceptionState = 0\n protected var result: Any? = null\n protected var exception:

Throwable? = null\n protected var finallyPath: Array<Int>? = null\n\n public override val context: CoroutineContext = resultContinuation.context\n\n private var intercepted : Continuation<Any?>? = null\n\n public fun intercepted(): Continuation  $\langle Any? \rangle =\n \ln$  intercepted \n ?:

(context[ContinuationInterceptor]?.interceptContinuation(this) ?: this)\n .also { intercepted\_ = it }\n\n override fun resumeWith(result: Result<Any?> $\{\n\$  var current = this $\n\$  var currentResult: Any? = result.getOrNull()\n var currentException: Throwable? = result.exceptionOrNull()\n\n // This loop unrolls recursion in current.resumeWith(param) to make saner and shorter stack traces on resume\n while (true) {\n with(current)  ${\n \cdot \n }$  val completion = resultContinuation\n\n // Set result and exception fields in

the current continuation $\ln$  if (currentException == null)  $\ln$ this.result = currentResult\n  $\}$  else {\n state = exceptionState\n exception = currentException\n  $\{\n\}$ \n\n try {\n val outcome = doResume()\n if (outcome  $==$  COROUTINE\_SUSPENDED) return\n currentResult = outcome\n currentException = null\n } catch (exception: dynamic) { // Catch all exceptions\n currentResult = null\n currentException = exception.unsafeCast<Throwable>()\n  $\ln$  releaseIntercepted() // this state machine instance is terminating\n\n if (completion is CoroutineImpl)  $\{\n\$  // unrolling recursion via loop\n current = completion\n } else {\n // top-level completion reached --

invoke and return\n currentException?.let  ${\n \cdot \n}$ 

 completion.resumeWithException(it)\n } ?: completion.resume(currentResult)\n return\n  $\n\ln \|\n\|$  }\n }\n private fun releaseIntercepted() {\n val intercepted = intercepted\_\n if (intercepted != null && intercepted !== this)  $\{\n\$ context[ContinuationInterceptor]!!.releaseInterceptedContinuation(intercepted)\n  $\ln$  this.intercepted\_ = CompletedContinuation // just in case\n  $\ln \left( \frac{\text{cm}}{\text{cm}} \cdot \text{cm} \cdot \text{cm} \cdot$ CompletedContinuation : Continuation<Any?>  $\{\n\cdot\}$  override val context: CoroutineContext $\mathbf{n} = \mathbf{g}\mathbf{e}(\n) =$ error(\"This continuation is already complete\")\n\n override fun resumeWith(result: Result<Any?>) {\n error(\"This continuation is already complete\")\n  $\ln$  override fun toString(): String = \"This continuation is already complete\"\n}\n","/\*\n \* Copyright 2010-2018 JetBrains s.r.o. and Kotlin Programming Language contributors. $\ln$  \* Use of this source code is governed by the Apache 2.0 license that can be found in the license/LICENSE.txt file.\n \*/\n\n@file:Suppress(\"UNCHECKED\_CAST\",

\"RedundantVisibilityModifier\")\n\npackage kotlin\n\nimport kotlin.contracts.\*\nimport

kotlin.internal.InlineOnly\nimport kotlin.jvm.JvmField\nimport kotlin.jvm.JvmInline\nimport

kotlin.jvm.JvmName $\langle n \rangle n^* \$  A discriminated union that encapsulates a successful outcome with a value of type  $[T]\n$  \* or a failure with an arbitrary [Throwable] exception.\n \*/\n @SinceKotlin(\"1.3\")\n @JvmInline\npublic value class Result<out T> @PublishedApi internal constructor(\n @PublishedApi\n internal val value: Any?\n) : Serializable  $\{\n\mid \text{discovery} \mid \text{**}\n\mid \text{in} \times \text{Returns } \text{true} \text{ if this instance represents a successful outcome.}\n\}$ In this case [isFailure] returns `false`.\n  $*\wedge$  public val isSuccess: Boolean get() = value !is Failure\n\n /\*\*\n \* Returns `true` if this instance represents

a failed outcome.\n  $*$  In this case [isSuccess] returns `false`.\n  $*$ \n public val isFailure: Boolean get() = value is Failure $\ln$  // value & exception retrieval $\ln$  /\*\*\n \* Returns the encapsulated value if this instance represents [success][Result.isSuccess] or `null`\n \* if it is [failure][Result.isFailure].\n \*\n \* This function is a shorthand for `getOrElse { null } ` (see [getOrElse]) or  $\infty$  \* `fold(onSuccess = { it }, onFailure = { null })` (see  $[fold]$ ).\n \*/\n @InlineOnly\n public inline fun getOrNull(): T? =\n when  $\{\n\$  isFailure -> null\n

else -> value as  $T\ln$   $\#*\ln$  \* Returns the encapsulated [Throwable] exception if this instance represents [failure][isFailure] or `null`\n \* if it is [success][isSuccess].\n \*\n \* This function is a shorthand for `fold(onSuccess = { null }, onFailure = { it })` (see [fold]).\n  $*\wedge$ n public fun exceptionOrNull(): Throwable?  $=$ \n

when (value)  $\ln$  is Failure -> value.exception\n else -> null\n  $\ln \ln /^{**}\ln$  \* Returns a string `Success(v)` if this instance represents [success][Result.isSuccess]\n  $*$  where `v` is a string representation of the value or a string `Failure(x)` if\n  $*$  it is [failure][isFailure] where `x` is a string representation of the exception.\n \*/\n public override fun toString(): String  $=\n \$  when (value)  $\{\n \$  is Failure -> value.toString() //

 $\Tpsilon$ ilure(\$exception)\"\n else -> \"Success(\$value)\"\n }\n\n // companion with constructors\n\n /\*\*\n \* Companion object for [Result] class that contains its constructor functions\n  $*$  [success] and [failure].\n  $*\wedge$ n public companion object  ${\nightharpoonup}$  /\*\*\n \* Returns an instance that encapsulates the given [value] as successful value.\n \*/\n @Suppress(\"INAPPLICABLE\_JVM\_NAME\")\n @InlineOnly\n @JvmName(\"success\")\n

public inline fun  $\langle T \rangle$  success(value: T): Result $\langle T \rangle = \langle n \rangle$  Result(value) $\langle n \rangle$ n /\*\* $\langle n \rangle$  \* Returns an instance that encapsulates the given [Throwable] [exception] as failure. $\ln$  \*/\n  $@Suppress(\text{''INAPPLICATION LUM NAME''})\n   
\n @InlineOnly\n   
\n @JvmName(\text{''failure''})\n   
\n public$ inline fun <T> failure(exception: Throwable): Result( $\sum_{n=1}^{\infty}$  Result(createFailure(exception))\n }\n\n internal class Failure( $\ln$  @JvmField $\ln$  val exception: Throwable $\ln$  ): Serializable  $\{\ln$  override fun equals(other: Any?): Boolean = other is Failure && exception == other.exception\n override fun hashCode(): Int = exception.hashCode()\n override fun toString(): String = \"Failure(\$exception)\"\n }\n\n/\*\*\n \* Creates an instance of internal marker [Result.Failure] class to\n \* make sure that this class is not exposed in ABI.\n \*/\n@PublishedApi\n@SinceKotlin(\"1.3\")\ninternal fun createFailure(exception: Throwable):

Any  $=\n\ln$  Result.Failure(exception)\n\n/\*\*\n \* Throws exception if the result is failure. This internal function minimizes $\ln *$  inlined bytecode for [getOrThrow] and makes sure that in the future we can $\ln *$  add some exceptionaugmenting logic here (if needed).\n \*/\n @PublishedApi\n @SinceKotlin(\"1.3\")\ninternal fun Result  $\lt^*$ .throwOnFailure() {\n if (value is Result.Failure) throw value.exception\n}\n\n/\*\*\n \* Calls the specified function [block] and returns its encapsulated result if invocation was successful, n \* catching any [Throwable] exception that was thrown from the [block] function execution and encapsulating it as a failure.\n \*/\n@InlineOnly\n@SinceKotlin(\"1.3\")\npublic inline fun <R> runCatching(block: () -> R): Result<R> {\n \times\)^{\ne \times\)^{\ne \times\)^{\ne \times\)^{\ne \times\)^{\ne \times\)^{\ne \times\)^{\ne \times\)^{\ne \tim return try  ${\n \mu \in Result.success(block())\n \} catch (e: Throwable) {\n \n Result.failure(e)\n \}|\n \}$ Calls the specified function [block] with `this` value as its receiver and returns its encapsulated result if invocation was successful,\n \* catching any [Throwable] exception that was thrown from the [block] function execution and encapsulating it as a failure. $\in \mathbb{N} \neq \mathbb{N} \neq \mathbb{N} \neq \mathbb{N} \neq \mathbb{N} \neq \mathbb{N} \neq \mathbb{N} \neq \mathbb{N} \neq \mathbb{N} \neq \mathbb{N} \neq \mathbb{N}$ T.runCatching(block: T.() -> R): Result<R>  ${\n \mu \}$  return try  ${\n \mu \}$  Result.success(block())\n } catch (e: Throwable)  $\{\n\$  Result.failure(e) $\n\} \n\| \n\| \cdot -$  extensions --- $\| \cdot \|^* \n\|$  \* Returns the encapsulated value if this instance represents [success][Result.isSuccess] or throws the encapsulated [Throwable] exception\n \* if it is  $[f \text{a} \text{alure}][\text{Result} \text{is} \text{a} \text{alure}]/n * \text{This function is a shorthand for 'getOrElse } \{ \text{throw it } \} \text{ (see [getOrElse]}).\$  $*\ln\Phi$  in  $\Phi$  and  $\Phi$  in  $\Phi$  is interval in  $\Phi$  in  $\Phi$  and  $\Phi$  are  $\Phi$  in  $\Phi$  and  $\Phi$  is  $\Phi$  is  $\Phi$  is  $\Phi$  is  $\Phi$  is  $\Phi$  is  $\Phi$  is  $\Phi$  is  $\Phi$  is  $\Phi$  is  $\Phi$  is  $\Phi$  is  $\Phi$  is  $\Phi$  is  $\Phi$  is  $\Phi$  is  $\Phi$ throwOnFailure()\n return value as  $T\n\ln\ln^* \n\pi *$  Returns the encapsulated value if this instance represents [success][Result.isSuccess] or the\n \* result of [onFailure] function for the encapsulated [Throwable] exception if it is [failure][Result.isFailure]. $\ln * \nvert n$  \* Note, that this function rethrows any [Throwable] exception thrown by [onFailure] function.\n \*\n \* This function is a shorthand for `fold(onSuccess = { it }, onFailure = onFailure)` (see [fold]).\n \*/\n@InlineOnly\n@SinceKotlin(\"1.3\")\npublic inline fun <R, T : R> Result<T>.getOrElse(onFailure: (exception: Throwable) -> R): R  $\{\n$  contract  $\{\n$  callsInPlace(onFailure, InvocationKind.AT\_MOST\_ONCE)\n  $\ln$  return when (val exception = exceptionOrNull())  $\ln$  null -> value as  $T\in$  else -> onFailure(exception)\n  $\ln\ln\pi$ \*\n \* Returns the encapsulated value if this instance represents [success][Result.isSuccess] or the\n \* [defaultValue] if it is [failure][Result.isFailure]. $\ln$  \*\n \* This function is a shorthand for `getOrElse { defaultValue }` (see [getOrElse]).\n

\*/\n@InlineOnly\n@SinceKotlin(\"1.3\")\npublic inline fun <R, T : R> Result<T>.getOrDefault(defaultValue: R): R  $\ln$  if (isFailure) return defaultValue\n

return value as  $T\ln{\ln\pi^*}\$  \* Returns the result of [onSuccess] for the encapsulated value if this instance represents [success][Result.isSuccess]\n \* or the result of [onFailure] function for the encapsulated [Throwable] exception if it is [failure][Result.isFailure]. $\ln * \nvert$  \* Note, that this function rethrows any [Throwable] exception thrown by [onSuccess] or by [onFailure] function.\n \*/\n@InlineOnly\n@SinceKotlin(\"1.3\")\npublic inline fun  $\langle R, T \rangle$  Result $\langle T \rangle$ .fold(\n onSuccess: (value: T) - $\rangle$  R,\n onFailure: (exception: Throwable) - $\rangle$  R\n): R {\n contract {\n callsInPlace(onSuccess, InvocationKind.AT\_MOST\_ONCE)\n callsInPlace(onFailure, InvocationKind.AT\_MOST\_ONCE)\n  $\ln$  return when (val exception = exceptionOrNull())  $\ln$  null -> onSuccess(value as T)\n else -> onFailure(exception)\n  $\ln\ln/1/T$  transformation\n\n/\*\*\n \* Returns the encapsulated result of the given [transform] function applied to the encapsulated value $\ln *$  if this instance represents [success][Result.isSuccess] or the\n \* original encapsulated [Throwable] exception if it is [failure][Result.isFailure].\n \*\n \* Note, that this function rethrows any [Throwable] exception thrown by [transform] function.\n \* See [mapCatching] for an alternative that encapsulates exceptions.\n \*/\n@InlineOnly\n@SinceKotlin(\"1.3\")\npublic inline fun <R, T>Result<T>.map(transform: (value: T) -> R):  $Result < R > \{\n\}$  contract  $\{\n\}$  callsInPlace(transform, InvocationKind.AT\_MOST\_ONCE)\n  $\{\n\}$  return when {\n isSuccess -> Result.success(transform(value as T))\n else -> Result(value)\n }\n}\n\n/\*\*\n \* Returns the encapsulated result of the given [transform] function applied to the encapsulated value $\ln *$  if this instance represents [success][Result.isSuccess] or the\n \* original encapsulated [Throwable] exception if it is  $[f \text{a} \text{ilure}][\text{Result} \text{.is} - \text{F} \text{al} \text{.} \text{The function } \text{c}$  and  $[f \text{in} \text{end} - \text{Tr} \text{In} \text{The function } \text{C}$  and  $f \text{in} \text{end}$  function and encapsulates

 it as a failure.\n \* See [map] for an alternative that rethrows exceptions from `transform` function.\n \*/\n@InlineOnly\n@SinceKotlin(\"1.3\")\npublic inline fun <R, T> Result<T>.mapCatching(transform: (value: T) -  $>$ R): Result<R> {\n return when {\n isSuccess -> runCatching { transform(value as T) }\n else -> Result(value)\n  $\ln\ln\frac{**\ln * R$  eturns the encapsulated result of the given [transform] function applied to the encapsulated [Throwable] exception\n \* if this instance represents [failure][Result.isFailure] or the\n \* original encapsulated value if it is [success][Result.isSuccess]. $\ln * \n \cdot \n \cdot$  Note, that this function rethrows any [Throwable] exception thrown by [transform] function.\n \* See [recoverCatching] for an alternative that encapsulates exceptions.\n \*/\n @InlineOnly\n @SinceKotlin(\"1.3\")\npublic inline fun <R, T : R> Result<T>.recover(transform: (exception: Throwable)  $\rightarrow$  R): Result < R \times \ \times\) contract {\n calls\) calls\) calls\) calls\) calls\) calls\) calls\) calls\) calls\) calls\) calls\) calls\) calls\) calls\) calls\) calls\) calls\) calls\) cal InvocationKind.AT\_MOST\_ONCE)\n

 $\ln$  return when (val exception = exceptionOrNull()) {\n null -> this\n else -> Result.success(transform(exception))\n  $\ln\ln\frac{*\pi}{n}$  Returns the encapsulated result of the given [transform] function applied to the encapsulated [Throwable] exception\n \* if this instance represents [failure][Result.isFailure] or the $\ln *$  original encapsulated value if it is [success][Result.isSuccess]. $\ln * \ln *$  This function catches any [Throwable] exception thrown by [transform] function and encapsulates it as a failure.\n \* See [recover] for an alternative that rethrows exceptions. $\ln \pi$ ( $\ln$ |alineOnly $\ln \pi$ SinceKotlin(\"1.3\")\npublic inline fun <R, T : R> Result<T>.recoverCatching(transform: (exception: Throwable) -> R): Result<R> {\n return when (val exception =  $\text{exceptionOrNull() } {\n null \rightarrow this\n else \rightarrow runCatching { transform(exception)} } \n \n}\n\| \n/ \text{veek}''$ onto value/exception and pipe $\langle n \rangle^{**} \$  \* Performs the given [action] on the encapsulated [Throwable] exception if this instance represents [failure][Result.isFailure].\n \* Returns the original `Result` unchanged.\n \*/\n@InlineOnly\n@SinceKotlin(\"1.3\")\npublic inline fun <T> Result<T>.onFailure(action: (exception: Throwable) -> Unit): Result<T> ${\n}$  contract  ${\n}$  callsInPlace(action, InvocationKind.AT\_MOST\_ONCE)\n  $\{$  exceptionOrNull()?.let { action(it)  $\n$  return this\n $\ln\frac{*\ln x}{x^*}\n$  \*

Performs the given [action] on the encapsulated value if this instance represents [success][Result.isSuccess]. $\ln *$ Returns the original `Result` unchanged.\n \*/\n @InlineOnly\n @SinceKotlin(\"1.3\")\npublic inline fun <T> Result<T>.onSuccess(action: (value: T) -> Unit): Result<T>  $\{\n\text{max of } \mathcal{C}\n\}$  callsInPlace(action, InvocationKind.AT\_MOST\_ONCE)\n }\n if (isSuccess) action(value as T)\n return this\n}\n\n// -----------------

 $-\ln$ ","/\*\n \* Copyright 2010-2020 JetBrains s.r.o. and Kotlin Programming Language contributors. $\ln$  \* Use of this source code is

governed by the Apache 2.0 license that can be found in the license/LICENSE.txt file. $\ln \frac{*}{\eta}$ kotlin.coroutines\n\nimport kotlin.contracts.\*\nimport kotlin.coroutines.intrinsics.\*\nimport

kotlin.internal.InlineOnly\n\n/\*\*\n \* Interface representing a continuation after a suspension point that returns a value of type `T`.\n \*/\n \times\text{\mu\times\text{\mu\times\text{\mu\times\text{\mu\times\text{\mu\times\text{\mu\times\text{\mu\times\text{\mu\times\text{\mu\times\text{\mu\times\text{\mu\times\text{\mu\times\text{\mu the coroutine that corresponds to this continuation.\n  $*\wedge$ n public val context: CoroutineContext\n\n /\*\*\n \* Resumes the execution of the corresponding coroutine passing a successful or failed [result] as the\n \* return value of the last suspension point. $\ln$  \*/ $\ln$  public fun resumeWith(result: Result<T>)\n}\n\n/\*\*\n \* Classes and interfaces marked with this annotation are restricted when used as receivers for extension\n \* `suspend` functions. These `suspend` extensions can only invoke other member or extension `suspend` functions on this particular\n \* receiver and are restricted from calling arbitrary suspension functions.\n

\*/\n@SinceKotlin(\"1.3\")\n@Target(AnnotationTarget.CLASS)\n@Retention(AnnotationRetention.BINARY)\npu blic annotation class RestrictsSuspension\n\n/\*\*\n \* Resumes the execution of the corresponding coroutine passing [value] as the return value of the last suspension point.\n \*/\n @ Since Kotlin(\"1.3\")\n @InlineOnly\npublic inline fun <T> Continuation<T>.resume(value: T): Unit =\n resumeWith(Result.success(value))\n\n/\*\*\n \* Resumes the execution of the corresponding coroutine so that the [exception] is re-thrown right after the $\ln *$  last suspension point.\n \*/\n \to Q Since Kotlin(\"1.3\")\n \to Unline Only\\npublic inline fun <T >

Continuation<T>.resumeWithException(exception: Throwable): Unit  $=\n\ln$ 

resumeWith(Result.failure(exception))\n\n/ $\mathbb{R}^*$ \n \* Creates a [Continuation] instance with the given [context] and implementation of [resumeWith] method.\n \*/\n @SinceKotlin(\"1.3\")\n @InlineOnly\npublic inline fun <T>

Continuation( $\infty$  context: CoroutineContext, $\infty$  crossinline resumeWith: (Result<T>) -> Unit $\infty$ ): Continuation $\langle T \rangle = \ln$  object : Continuation $\langle T \rangle$  {\n override val context: CoroutineContext\n get() = context\n\n override fun resumeWith(result: Result<T> $\rangle$ ) =\n resumeWith(result)\n }\n\n/\*\*\n \* Creates a coroutine without a receiver and with result type [T].\n \* This function creates a new, fresh instance of suspendable computation every time it is invoked. $\ln \pi$  To start executing the created coroutine, invoke `resume(Unit)` on the returned [Continuation] instance.\n \* The [completion] continuation is invoked when the coroutine completes with a result or an exception.\n \* Subsequent invocation of any resume function on the resulting continuation will produce an [IllegalStateException].\n

\*/\n@SinceKotlin(\"1.3\")\n@Suppress(\"UNCHECKED\_CAST\")\npublic fun <T> (suspend () ->

T).createCoroutine(\n completion: Continuation<T>\n): Continuation<Unit>

=\n SafeContinuation(createCoroutineUnintercepted(completion).intercepted(),

COROUTINE\_SUSPENDED)\n\n/\*\*\n \* Creates a coroutine with receiver type [R] and result type [T].\n \* This function creates a new, fresh instance of suspendable computation every time it is invoked. $\ln * \ln *$  To start executing the created coroutine, invoke `resume(Unit)` on the returned [Continuation] instance.\n \* The [completion] continuation is invoked when the coroutine completes with a result or an exception.\n \* Subsequent invocation of any resume function on the resulting continuation will produce an [IllegalStateException].\n \*/\n@SinceKotlin(\"1.3\")\n@Suppress(\"UNCHECKED\_CAST\")\npublic fun <R, T> (suspend R.() -> T).createCoroutine(\n receiver: R,\n completion: Continuation<T>\n): Continuation<Unit> =\n SafeContinuation(createCoroutineUnintercepted(receiver, completion).intercepted(),

COROUTINE\_SUSPENDED)\n\n/\*\*\n \* Starts a coroutine without a receiver and with result type [T].\n \* This function creates and starts a new, fresh instance of suspendable computation every time it is invoked.\n \* The [completion] continuation is invoked when the coroutine completes with a result or an exception.\n \*/\n@SinceKotlin(\"1.3\")\n@Suppress(\"UNCHECKED\_CAST\")\npublic fun <T> (suspend () ->

T).startCoroutine( $\ln$  completion: Continuation  $\langle T \rangle \ln$ 

createCoroutineUnintercepted(completion).intercepted().resume(Unit)\n}\n\n/\*\*\n \* Starts a coroutine with receiver type  $[R]$  and result type  $[T]$ .  $\ln *$  This function creates and starts a new, fresh instance of suspendable computation every time it is invoked.\n \* The [completion] continuation is invoked when the coroutine completes with a result or an exception.\n \*/\n@SinceKotlin(\"1.3\")\n@Suppress(\"UNCHECKED\_CAST\")\npublic fun <R, T> (suspend R.() -> T).startCoroutine(\n receiver: R,\n completion: Continuation<T>\n) {\n

createCoroutineUnintercepted(receiver, completion).intercepted().resume(Unit)\n\n/\*\*\n \* Obtains

the current continuation instance inside suspend functions and suspends\n \* the currently running coroutine.\n \*\n \* In this function both [Continuation.resume] and [Continuation.resumeWithException] can be used either

synchronously in $\ln$  \* the same stack-frame where the suspension function is run or asynchronously later in the same thread or\n \* from a different thread of execution. Subsequent invocation of any resume function will produce an [IllegalStateException].\n \*/\n@SinceKotlin(\"1.3\")\n@InlineOnly\npublic suspend inline fun <T>

suspendCoroutine(crossinline block: (Continuation $\langle T \rangle$ ) -> Unit): T {\n contract { callsInPlace(block,

InvocationKind.EXACTLY\_ONCE) }\n return suspendCoroutineUninterceptedOrReturn { c: Continuation<T> -

 $\lambda$ \n val safe = SafeContinuation(c.intercepted())\n block(safe)\n safe.getOrThrow()\n  $\ln |\n\lambda^*|$ \n\n/\*\*\n \* Returns the context of the current coroutine.\n

\*/\n@SinceKotlin(\"1.3\")\n@Suppress(\"WRONG\_MODIFIER\_TARGET\")\n@InlineOnly\npublic

suspend inline val coroutineContext: CoroutineContext $\ln$  get()  $\ln$  throw

NotImplementedError(\"Implemented as intrinsic\")\n  $\ln$ ","/\*\n \* Copyright 2010-2018 JetBrains s.r.o. and Kotlin Programming Language contributors.\n \* Use of this source code is governed by the Apache 2.0 license that can be found in the license/LICENSE.txt file. $\ln \pi/\n\rangle$  has kotlin.coroutines.intrinsics $\ln$ nimport kotlin.coroutines.\*\nimport kotlin.internal.InlineOnly\n\n/\*\*\n \* Starts an unintercepted coroutine without a receiver and with result type  $[T]$  and executes it until its first suspension. $\ln *$  Returns the result of the coroutine or throws its exception if it does not suspend or [COROUTINE\_SUSPENDED] if it suspends. $\ln *$  In the latter case, the [completion] continuation is invoked when the coroutine completes with a result or an exception. $\ln \frac{*}{n}$  The

coroutine is started directly in the invoker's thread without going through the [ContinuationInterceptor] that might\n \* be present in

 the completion's [CoroutineContext]. It is the invoker's responsibility to ensure that a proper invocation\n \* context is established. $\ln * \ln *$  This function is designed to be used from inside of

[suspendCoroutineUninterceptedOrReturn] to resume the execution of the suspended\n \* coroutine using a reference to the suspending function.\n \*/\n @SinceKotlin(\"1.3\")\n @InlineOnly\npublic actual inline fun <T> (suspend () -> T).startCoroutineUninterceptedOrReturn(\n completion: Continuation<T>\n): Any? =

this.asDynamic()(completion, false)\n\n/\*\*\n \* Starts an unintercepted coroutine with receiver type [R] and result type [T] and executes it until its first suspension.\n \* Returns the result of the coroutine or throws its exception if it does not suspend or [COROUTINE\_SUSPENDED] if it suspends.\n \* In the latter case, the [completion] continuation is invoked when the coroutine completes with a result or an exception. $\ln \sqrt[*]{n}$  The coroutine is started directly in the invoker's thread without

 going through the [ContinuationInterceptor] that might\n \* be present in the completion's [CoroutineContext]. It is the invoker's responsibility to ensure that a proper invocation\n  $*$  context is established.\n  $*\n$  This function is designed to be used from inside of [suspendCoroutineUninterceptedOrReturn] to resume the execution of the suspended $\ln$  \* coroutine using a reference to the suspending function. $\ln$ 

\*/\n@SinceKotlin(\"1.3\")\n@InlineOnly\npublic actual inline fun <R, T> (suspend R.() ->

T).startCoroutineUninterceptedOrReturn(\n receiver: R,\n completion: Continuation<T>\n): Any? = this.asDynamic()(receiver, completion, false)\n\n@InlineOnly\ninternal actual inline fun <R, P, T> (suspend R.(P) -> T).startCoroutineUninterceptedOrReturn(\n receiver: R,\n param: P,\n completion: Continuation<T>\n): Any? = this.asDynamic()(receiver, param, completion, false) $\ln\frac{\pi}{\pi}$  Creates unintercepted coroutine without receiver and with result type  $[T]$ . \n  $*$  This function creates

a new, fresh instance of suspendable computation every time it is invoked. $\ln^*$  To start executing the created coroutine, invoke `resume(Unit)` on the returned [Continuation] instance. $\ln$  \* The [completion] continuation is invoked when coroutine completes with result or exception. $\ln * \ln *$  This function returns unintercepted continuation.\n \* Invocation of `resume(Unit)` starts coroutine immediately in the invoker's call stack without going through the $\ln$  \* [ContinuationInterceptor] that might be present in the completion's [CoroutineContext]. $\ln$  \* It is the invoker's responsibility to ensure that a proper invocation context is established.\n \* Note that [completion] of this function may get invoked in an arbitrary context. $\ln * \ln *$  [Continuation.intercepted] can be used to acquire the intercepted continuation.\n \* Invocation of `resume(Unit)` on intercepted continuation guarantees that execution of\n \* both the coroutine and [completion] happens in the invocation context established

 by\n \* [ContinuationInterceptor].\n \*\n \* Repeated invocation of any resume function on the resulting continuation corrupts the $\ln^*$  state machine of the coroutine and may result in arbitrary behaviour or exception. $\ln$ 

\*/\n@SinceKotlin(\"1.3\")\npublic actual fun <T> (suspend () -> T).createCoroutineUnintercepted(\n completion: Continuation $\langle\Gamma\rangle\$ n): Continuation $\langle\text{Unit}\rangle =\n\vert n \vert /K$ otlin/JS suspend lambdas have an extra parameter `suspended`\n if (this.asDynamic().length  $= 2$ ) {\n // When `suspended` is true the continuation is created, but not executed $\in$  this.asDynamic()(completion, true) $\in$  } else  $\{\n\in$ 

createCoroutineFromSuspendFunction(completion) {\n this.asDynamic()(completion)\n }\n }\n\n/\*\*\n \* Creates unintercepted coroutine with receiver type [R] and result type [T].\n \* This function creates a new, fresh instance of suspendable computation every time it is invoked. $\ln \pi$  To start executing the created coroutine, invoke `resume(Unit)`

on the returned [Continuation] instance. $\ln *$  The [completion] continuation is invoked when coroutine completes with result or exception. $\ln * \ln *$  This function returns unintercepted continuation. $\ln *$  Invocation of `resume(Unit)` starts coroutine immediately in the invoker's call stack without going through the\n \* [ContinuationInterceptor] that might be present in the completion's [CoroutineContext].\n \* It is the invoker's responsibility to ensure that a proper invocation context is established.\n \* Note that [completion] of this function may get invoked in an arbitrary context. $\ln * \ln *$  [Continuation.intercepted] can be used to acquire the intercepted continuation. $\ln *$  Invocation of `resume(Unit)` on intercepted continuation guarantees that execution of\n \* both the coroutine and [completion]

happens in the invocation context established by\n  $*$  [ContinuationInterceptor].\n  $*\n$ Repeated invocation of any resume function on the resulting continuation corrupts the\n \* state machine of

the coroutine and may result in arbitrary behaviour or exception. $\in \mathcal{M} \cap \mathcal{M} \cap \mathcal{M}$  and  $\in \mathcal{M} \cap \mathcal{M}$  $\langle R, T \rangle$  (suspend R.() -> T).createCoroutineUnintercepted(\n receiver: R,\n completion: Continuation $\langle T \rangle$ \n): Continuation<Unit>  $=\n\infty$  // Kotlin/JS suspend lambdas have an extra parameter `suspended`\n if (this.asDynamic().length == 3)  $\{\n\mid \mathcal{M}\n\mid \mathcal{M}\n\mid \mathcal{M}\n\}$  when `suspended` is true the continuation is created, but not executed\n this.asDynamic()(receiver, completion, true) $n$  } else  ${\n \cdot \n }$  createCoroutineFromSuspendFunction(completion)

 ${\n $\infty$  this.asDynamic() (receiver, completion)\n $\n$  \n $\|n\|^{**}\n $\in$  Intercepts this continuation with$$ [ContinuationInterceptor]. $\ln * \ln *$  This function shall be used on the immediate result of [createCoroutineUnintercepted] or [suspendCoroutineUninterceptedOrReturn],\n \* in which case it checks for

[ContinuationInterceptor] in the continuation's [context][Continuation.context],\n \* invokes

[ContinuationInterceptor.interceptContinuation],

caches and returns the result. $\ln * \ln *$  If this function is invoked on other [Continuation] instances it returns `this` continuation unchanged.\n \*/\n@SinceKotlin(\"1.3\")\npublic actual fun <T> Continuation<T>.intercepted(): Continuation $\langle T \rangle = \n{\hat{m} \cdot \hat{m}}$  (this as? CoroutineImpl)?.intercepted() ?: this\n\nprivate inline fun  $\langle T \rangle$ createCoroutineFromSuspendFunction(\n completion: Continuation<T>,\n crossinline block: () -> Any?\n): Continuation<Unit> {\n @Suppress(\"UNCHECKED\_CAST\")\n return object : CoroutineImpl(completion as Continuation<Any?>)  ${\n$  override fun doResume(): Any?  ${\n$  exception?.let  ${\n$  for  ${\n}$  return block()\n  $\ln |\n\cdot|^* \mathbb{R}^*$  Copyright 2010-2018 JetBrains s.r.o. and Kotlin Programming Language contributors.\n \* Use of this source code is governed by the Apache 2.0 license that can be found in the license/LICENSE.txt file.\n \*/\n\npackage kotlin.js\n\n// Mirrors signature from JS IR BE\n// Used for js.translator/testData/box/number/mulInt32.kt\n@library\n@JsName(\"imulEmulated\")\n@Suppress(\"UNUSED\_P  $ARAMETER\$ )\ninternal fun imul(x: Int, y: Int): Int =

definedExternally\n\n@Suppress(\"NOTHING\_TO\_INLINE\")\ninternal inline fun isArrayish(o: dynamic) = js(\"Kotlin\").isArrayish(o)\n","/\*\n \* Copyright 2010-2018 JetBrains s.r.o. and Kotlin Programming Language contributors.\n \* Use of this source code is governed by the Apache 2.0 license that can be found in the license/LICENSE.txt file.\n \*/\n\npackage kotlin\n\n// NOTE: Do not author your exceptions as they are written in this file, instead use this template: $\ln/$ \*\npublic open class MyException : Exception {\n constructor() : super()\n constructor(message: String?) : super(message)\n constructor(message: String?, cause: Throwable?) : super(message, cause) $\in$  constructor(cause: Throwable?) : super(cause) $\ln{\frac{\ln^*}{\ln\ln\ln}}$ / $\mod$ : remove primary constructors, make all secondary KT-22055\n\n@Suppress(\"USELESS\_ELVIS\_RIGHT\_IS\_NULL\")\npublic actual open class Error actual constructor(message: String?, cause: Throwable?) : Throwable(message, cause ?: null)  ${\n{$ actual constructor() : this(null, null) ${\n}$  actual constructor(message: String?) : this(message, null) ${\n}$ actual constructor(cause: Throwable?) : this(undefined,

cause)\n}\n\n@Suppress(\"USELESS\_ELVIS\_RIGHT\_IS\_NULL\")\npublic actual open class Exception actual constructor(message: String?, cause: Throwable?) : Throwable(message, cause ?: null) {\n actual constructor() : this(null, null)\n actual constructor(message: String?) : this(message, null)\n actual constructor(cause: Throwable?) : this(undefined, cause)\n}\n\npublic actual open class RuntimeException actual constructor(message: String?, cause: Throwable?) : Exception(message, cause) {\n actual constructor() : this(null, null)\n actual constructor(message: String?) : this(message, null)\n actual constructor(cause: Throwable?) : this(undefined, cause)\n}\n\npublic actual open

class IllegalArgumentException actual constructor(message: String?, cause: Throwable?) :

RuntimeException(message, cause)  ${\n \alpha$  actual constructor() : this(null, null)\n actual constructor(message: String?) : this(message, null)\n actual constructor(cause: Throwable?) : this(undefined, cause)\n}\n\npublic actual open class IllegalStateException actual constructor(message: String?, cause: Throwable?) :

RuntimeException(message, cause)  $\{\n\}$  actual constructor() : this(null, null) $\|$  actual constructor(message: String?) : this(message, null)\n actual constructor(cause: Throwable?) : this(undefined, cause)\n}\n\npublic actual open class IndexOutOfBoundsException actual constructor(message: String?) : RuntimeException(message) {\n

actual constructor() : this(null)\n}\n\npublic actual open class ConcurrentModificationException actual constructor(message: String?, cause: Throwable?) : RuntimeException(message, cause) {\n actual constructor() : this(null, null) $\n|$  actual

constructor(message: String?) : this(message, null)\n actual constructor(cause: Throwable?) : this(undefined, cause)\n}\n\npublic actual open class UnsupportedOperationException actual constructor(message: String?, cause: Throwable?) : RuntimeException(message, cause)  $\{\n\}$  actual constructor() : this(null, null)\n actual constructor(message: String?) : this(message, null)\n actual constructor(cause: Throwable?) : this(undefined, cause)\n}\n\n\npublic actual open class NumberFormatException actual constructor(message: String?) : IllegalArgumentException(message)  ${\n \alpha \omega \}$ : this(null)\n ${\n \alpha \}$ \n\npublic actual open class NullPointerException actual constructor(message: String?): RuntimeException(message) {\n actual constructor(): this(null)\n}\n\npublic actual open class ClassCastException actual constructor(message: String?) : RuntimeException(message)  ${\n \alpha$  actual constructor() : this(null)\n}\n\npublic actual open class AssertionError\n@SinceKotlin(\"1.4\")\nconstructor(message:

String?, cause: Throwable?) : Error(message, cause) {\n actual constructor() : this(null)\n constructor(message: String?) : this(message, null)\n actual constructor(message: Any?) : this(message.toString(), message as? Throwable)\n}\n\npublic actual open class NoSuchElementException actual constructor(message: String?) : RuntimeException(message)  ${\n \alpha \omega \sigma}(t)$  actual constructor() : this(null)\n}\n\n@SinceKotlin(\"1.3\")\npublic actual open class ArithmeticException actual constructor(message: String?) : RuntimeException(message) {\n actual constructor() : this(null)\n}\n\npublic actual open class NoWhenBranchMatchedException actual constructor(message: String?, cause: Throwable?) : RuntimeException(message, cause) {\n actual constructor() : this(null, null)\n actual constructor(message: String?) : this(message, null)\n actual constructor(cause: Throwable?) : this(undefined, cause)\n}\n\npublic actual open class UninitializedPropertyAccessException actual constructor(message: String?, cause: Throwable?) : RuntimeException(message, cause) {\n actual constructor() : this(null, null)\n actual constructor(message: String?) : this(message, null)\n actual constructor(cause: Throwable?) : this(undefined, cause)\n}\n","/\*\n \* Copyright 2010-2019 JetBrains s.r.o. Use of this source code is governed by the Apache 2.0 license $\ln$  \* that can be found in the license/LICENSE.txt file. $\ln$ \*/\n\n\n@file:Suppress(\"UNUSED\_PARAMETER\")\n\npackage kotlin.js\n\n@kotlin.internal.InlineOnly\ninternal inline fun jsDeleteProperty(obj: Any, property: Any)  $\{\n\$  js $(\n\$  delete

obj[property]\")\n\n\\n\n\ternal.InlineOnly\ninternal inline fun jsBitwiseOr(lhs: Any?, rhs: Any?): Int  $=\n$ js(\"lhs | rhs\").unsafeCast<Int>()","/\*\n \* Copyright 2010-2018 JetBrains s.r.o. and Kotlin Programming Language contributors.\n \* Use of this source code is governed by the Apache 2.0 license that can be found in the license/LICENSE.txt file.\n \*/\npackage

kotlin.math $\ln\frac{x}{\pi}$  \* Returns this value with the sign bit same as of the [sign] value. $\ln \ln \frac{x}{n}$  If [sign] is `NaN` the sign of the result is undefined. $\ln \pi / n \omega$ SinceKotlin( $\pi$ 1.2 $\pi$ ) \npublic actual fun Double.withSign(sign: Double): Double  $\{\n\$  val this SignBit = js(\"Kotlin\").double SignBit(this).unsafeCast <Int>()\n val newSignBit =  $js(\text{WKotlin}\text{)}$ .doubleSignBit(sign).unsafeCast<Int>()\n return if (thisSignBit == newSignBit) this else this\n}","/\*\n \* Copyright 2010-2018 JetBrains s.r.o. and Kotlin Programming Language contributors.\n \* Use of this source code is governed by the Apache 2.0 license that can be found in the license/LICENSE.txt file.\n \*/\n\npackage kotlin\n\n\n/\*\*\n \* Returns a bit representation of the specified floating-point value as [Long]\n \* according to the IEEE 754 floating-point \"double format\" bit layout.\n

 $*\ln\omega$ SinceKotlin(\"1.2\")\n $\omega$ library(\"doubleToBits\")\npublic actual fun Double.toBits(): Long = definedExternally $\ln x^* \neq$  Returns a bit representation

 of the specified floating-point value as [Long]\n \* according to the IEEE 754 floating-point \"double format\" bit layout,\n \* preserving `NaN` values exact layout.\n

\*/\n@SinceKotlin(\"1.2\")\n@library(\"doubleToRawBits\")\npublic actual fun Double.toRawBits(): Long = definedExternally $\ln x$ <sup>\*\*</sup>\n \* Returns the [Double] value corresponding to a given bit representation. \*/\n@SinceKotlin(\"1.2\")\n@kotlin.internal.InlineOnly\npublic actual inline fun Double.Companion.fromBits(bits: Long): Double = js(\"Kotlin\").doubleFromBits(bits).unsafeCast<Double>()\n\n/\*\*\n \* Returns a bit representation

of the specified floating-point value as  $[Int]\n$ <sup>\*</sup> according to the IEEE 754 floating-point \"single format\" bit layout. $\ln * \ln *$  Note that in Kotlin/JS [Float] range is wider than  $\lceil \cdot \cdot \cdot \rceil$  so  $\lceil \cdot \cdot \cdot \rceil$  is a represent,  $\ln *$  so some [Float] values may overflow, underflow or loose their accuracy after conversion to bits and back.\n \*/\n@SinceKotlin(\"1.2\")\n@library(\"floatToBits\")\npublic

actual fun Float.toBits(): Int = definedExternally $\n\cdot x$ <sup>\*</sup>,  $n *$  Returns a bit representation of the specified floatingpoint value as  $[Int]\n$  \* according to the IEEE 754 floating-point \"single format\" bit layout,\n \* preserving `NaN` values exact layout.\n  $*\nabla \times \text{Note that in Kotlin/IS [Float] range is wider than \text{``single format}\text{''} bit layout can$ represent,\n \* so some [Float] values may overflow, underflow or loose their accuracy after conversion to bits and back.\n \*/\n @ SinceKotlin(\"1.2\")\n @ library(\"floatToRawBits\")\npublic actual fun Float.toRawBits(): Int = definedExternally $\ln x$ <sup>\*\*</sup>\n \* Returns the [Float] value corresponding to a given bit representation. \*/\n@SinceKotlin(\"1.2\")\n@kotlin.internal.InlineOnly\npublic actual inline fun Float.Companion.fromBits(bits: Int):  $F$ loat  $=$ 

js(\"Kotlin\").floatFromBits(bits).unsafeCast<Float>()\n\n\n@Suppress(\"NOTHING\_TO\_INLINE\")\ninternal inline fun Long(low: Int, high: Int) = js(\"Kotlin\").Long.fromBits(low, high).unsafeCast<Long>()\ninternal inline val Long.low: Int get() = this.asDynamic().getLowBits().unsafeCast<Int>()\ninternal inline val Long.high: Int get() = this.asDynamic().getHighBits().unsafeCast<Int>()\n","/\*\n \* Copyright 2010-2020 JetBrains s.r.o. and Kotlin Programming Language contributors. $\ln *$  Use of this source code is governed by the Apache 2.0 license that can be found in the license/LICENSE.txt file.\n \*/\n\nimport kotlin.reflect.KClass\n\n@PublishedApi\ninternal fun <T : Annotation> KClass<\*>.findAssociatedObject(@Suppress(\"UNUSED\_PARAMETER\") annotationClass: KClass<T>): Any?  $\{\n\mid \text{This API is not supported in is-v1. Return `null` to be source-compatible with is-ir.\n}\n$ return null\n}\n","/\*\n \* Copyright 2010-2019 JetBrains s.r.o. and Kotlin Programming Language contributors.\n \* Use of this source code is governed by the Apache 2.0 license that can be found in the license/LICENSE.txt file.\n \*/\n\npackage kotlin.text\n\n/\*\*\n \* Returns a string representation of this [Long] value

in the specified [radix].\n \*\n \* @throws IllegalArgumentException when [radix] is not a valid radix for number to string conversion. $\ln \$  \*/ $\ln \Theta$ SinceKotlin(\"1.2\")\npublic actual fun Long.toString(radix: Int): String =

asDynamic().toString(checkRadix(radix))","/\*\n \* Copyright 2010-2021 JetBrains s.r.o. and Kotlin Programming Language contributors.\n \* Use of this source code is governed by the Apache 2.0 license that can be found in the license/LICENSE.txt file.\n \*/\n\npackage kotlin.text\n\n//\n// NOTE: THIS FILE IS AUTO-GENERATED by the GenerateUnicodeData.kt\n// See: https://github.com/JetBrains/kotlin/tree/master/libraries/stdlib\n//\n\n// 1343 ranges totally\nprivate object Category {\n val decodedRangeStart: IntArray\n val decodedRangeCategory: IntArray\n  $\ln$  init  ${\n \nu$  val to Base 64 =

 $\Upsilon$ ABCDEFGHIJKLMNOPORSTUVWXYZabcdefghijklmnopqrstuvwxyz0123456789+/ $\Upsilon$  val fromBase64 = IntArray(128)\n for (i in toBase64.indices)  $\{\n\}$  fromBase64[toBase64[i].code]

 $= i\ln$   $\ln$  // rangeStartDiff.length = 1482\n val rangeStartDiff =

\"gBCFEDCKCDCaDDaDBhBCEEDDDDDEDXBHYBH5BRwBGDCHDCIDFHDCHFDCDEIRTEE7BGHDDJl CBbSEMOFGERwDEDDDDECEFCRBJhBFDCYFFCCzBvBjBBFC3BOhDBmBDGpBDDCtBBJIbEECLGDFC LDCgBBKVKEDiDDHCFECECKCEODBebC5CLBOKhBJDDDDWEBHFCFCPBZDEL1BVBSLPBgBB2BDB DICFBHKCCKCPDBHEDWBHEDDDDEDEDIBDGDCKCCGDDDCGECCWBFMDDCDEDDCHDDHKDDBK DBHFCWBFGFDBDDFEDBPDDKCHBGDCHEDWBFGFDCEDEDBHDDGDCKCGJEGDBFDDFDDDDDME FDBFDCGBOKDFDFDCGFCXBQDDDDDBEGEDFDDKHBHDDGFCXBKBFCEFCFCHCHECCKDNCCHFC oBEDECFDDDDHDCCKJBGDCSDYBJEHBFDDEBIGKDCMuBFHEBGBIBKCkBFBFBXEIFJDFDGCKCEgB BDPEDGKKGECIBkBEOBDFFLBkBBIBEFFEClBrBCEBEGDBKGGDDDDDCHDENDCFEKDDlBDDFrBCD pKBECGEECpBBEChBBECGEECPB5BBECjCCDJUDQKG2CCGDsTCRBaCDrCDDIHNBEDLSDCJSCMLFC CM0BDHGFLBFDDKGKGEFDDBKGjBB1BHFChBDFmCKfDDDDDDCGDCFDKeCFLsBEaGKBDiBXDDD1 BDGDEIGJEKGKGHBGCMF/BEBvBCEDDFHEKHKJJDDeDDGDKsBFEDCIEkBIICCDFKDDKeGCJHrBCDI IDBNBHEBEFDBFsB/BNBiBlB6BBF1EIiDJIGCGCIIIIGCGCIIIIOCIIIIIIDFEDDBFEDDDDEBDIFDDFEDBLF GCEEICFBJCDEDCLDKBFBKCCGDDKDDNDgBQNEBDMPFFDEDEBFFHECEBEEDFBEDDQjBCEDEFFC CJHBeEEfsIIEUCHCxCBeZoBGlCZLV8BuCW3FBJB2BIvDB4HOesBFCfKQgIjEW/BEgBCiIwBVCGnBCgBBp DvBBuBEDBHEFGCCjDCGEDCFCFlBDDF4BHCOBXJHBHBHBHBHBHBHBHBgBCECGHGEDIFBKCEDM EtBaB5CM2GaMEDDCKCGFCJEDFDDDC2CDDDB6CDCFrBB+CDEKgBkBMQfBKeIBPgBKnBPgKguGgC9 vUDVB3jBD3BJoBGCsIBDQKCUuBDDKCcCCmCKCGIXJCNC/BBHGKDECEVFBEMCEEBqBDDGDFDXD CEBDGEG0BEICyBQCICKGSGDEBKcICXLCLBdDDBvBDECCDNCKECFCJKFBpBFEDCJDBICCKCEQBG DDByBEDCEFBYDCLEDDCKGCGCGJHBHBrBBEJDEwCjBIDCKGk9KMXExBEggCgoGuLCqDmBHMFFC KBNBFBIsDQRrLCQgCC2BoBMCCQGEGQDCQDDDDFDGDECEEFBnEEBFEDCKCDCaDDaDBFCKBtBCf DGCGCFEDDDDCECKDC\"\n

val diff = decodeVarLenBase64(rangeStartDiff, fromBase64,  $1342$ )\n val start = IntArray(diff.size + 1)\n for (i in diff.indices) {\n start[i + 1] = start[i] + diff[i]\n }\n decodedRangeStart = start\n \n // rangeCategory.length =  $2033\text{ n}$  val rangeCategory =

\"PsY44a41W54UYJYZYB14W7XC15WZPsYa84bl9Zw8b85Lr7C44brlerrYBZBCZCiBiBiBhCiiBhChiBhiCBhh ChiCihBhChCChiBhChiClBCFhjCiBiBihDhiBhCCihBiBBhCCFCEbEbEb7EbGhCk7BixRkiCi4BRbh4BhRhCBR BCiiBBCiBChiZBCBCiBcGHhChCiBRBxxEYC40Rx8c6RGUm4GRFRFYRQZ44acG4wRYFEFGJYllGFlYGwc GmkEmcGFJFl8cYxwFGFGRFGFRJFGkkcYkxRm6aFGEGmmEmEGRYRFGxxYFRFRFRGQGIFmIFIGIooGF GFGYJ4EFmoIRFlxRlxRFRFxlRxlFllRxmFIGxxIoxRomFRIRxlFlmGRJFaL86F4mRxmGoRFRFRFRFllRxGIGR xmGxmGmxRxGRFlRRJmmFllGYRmmIRFllRlRFRFllRFxxGFIGmmRoxImxRFRllGmxRJ4aRFGxmIoRFlxRlxR FRFllRFxxGlImoGmmRxoIxoIGRmmIRxlFlmGRJ8FLRxmFFRFllRllRxxFlRlxRxlFRFRFRooGRIooRomRxFRIR JLc8aRmoIoGFllRlRFRFRlmGmoIooRGRGRxmGFRllGmxRJRYL8lGooYFllRlRFRFRFRmlIIxGooRGRIRlxFG RJxlFRGIFllRlRFlmGIGxIooRomF8xRxxFllILFGRJLcFxmIoRFRFRFxlRFRxxGxxIooGmmRRIRJxxIoYRFllGG RaFEGYJYRxlFRFRFlRFllGGlxRFxEGRJRFRFcY84c8mGcJL8G1WIFRFRGIGmmYFGRGRcGc88RYcYRFIGI GmmIomGFJYFooGmlFllGmmFIFIFGFmoIGIomFJIm8cBhRRxxBC4ECFRFRFlRFRFRFRFRFRFlRFRFRFRFR FRGYLRFcRBRCxxUF8YFMF1WRFYKFRFRFGRFGYRFGRFllRlRGRFmmIGIooGGY44E46FmxRJRLRY44 U44GmmQRJRFEFRFGFlGRFRFxmGmoIooGmoIoxRxxIoGIGRxxcx4YJFRFRFRFRJLRcFmmIomRx4YFoGG mRomIGIGmxRJRJRYEYRGmmHRGIFmIGmIIooGFRJYcGcRmmIFomGmmIomGmlFJFmoGooGGIRYFIGIG RYJRFJFEYCRBRBYRGYGIGFGFllGomGFRCECECEGRGhCCiBCBCRBRCBCBCRBRCxBCBCRCDCDCD CiiRBj7CbCiiRBj7b7iCiiRxiCBRbCBbxxCiiRBj7bRMQUY9+V9+VYtOQMY9eY43X44Z1WY54XYMQRQrER LZ12ELZ12RERaRGHGHGR88B88BihBhiChhC8hcZBc8BB8CBCFi8cihBZBC8Z8CLKhCKr8cRZcZc88ZcZc85 Z8ZcZc1WcZc1WcZcZcZcRcRLcLcZcZcZcZc1WLcZ1WZ1WZcZ1WZ1WZ1WZcZcZcRcRcBRCixBBCiBBihC CEBhCCchCGhCRY44LCiRRxxCFRkYRGFRFRFRFRFRFRFRFRFRGY9eY49eY44U49e49e1WYEYUY04VY 48cRcRcRcRcRs4Y48ElK1Wc1W12U2cKGooUE88KqqEl4c8RFxxGm7bkkFUF4kEkFRFRFx8cLcFcRFcRLcLc LcLcLcFcFRFEFRcRFEYFEYFJFRhClmHnnYG4EhCEGFKGYRbEbhCCiBECiBhCk7bhClBihCiBBCBhCRhiBh hCCRhiFkkCFlGllGllGFooGmIcGRL88aRFYRIFIGRYJRGFYl4FGJFGYFGIRYFRGIFmoIGIGIYxEJRYFmEFJ FRFGmoImoIGRFGFmIRJRYFEFcloGIFmlGmlFGFlmGFRllEYFomGo4YlkEoGRFRFRFRFRFRCbECk7bRCFo oG4oGRJRFRFRFRTSFRFRCRCRlGFZFRFRlxFFbRF2VRFRFRF6cRGY41WRG40UX1W44V24Y44X33Y44R 44U1WY50Z5R46YRFRFxxQY44a41W54UYJYZYB14W7XC15WZ12YYFEFEFRFRFRFlxRllRxxa65b86axcZc RQcR\"\n

decodedRangeCategory = decodeVarLenBase64(rangeCategory,

fromBase64, 1343)\n  $\ln{\n\rho}$ \nprivate fun categoryValueFrom(code: Int, ch: Int): Int  ${\n\rho}$  return when  ${\n\rho}$  $code < 0x20 \rightarrow code\$  code  $\lt 0x400 \rightarrow if ((ch and 1) == 1) code$  shr 5 else code and  $0x1f\$  else ->\n when  $(\text{ch } \% 3) \$  \n 2 -> code shr 10\n 1 -> (code shr 5) and 0x1f\n else -> code and  $0x1f\n$  }\n }\n\n/\*\*\n \* Returns the Unicode general category of this character as an Int.\n \*/\ninternal fun Char.getCategoryValue(): Int  $\ln$  val ch = this.code\n\n val index = binarySearchRange(Category.decodedRangeStart, ch)\n val start = Category.decodedRangeStart[index]\n val  $code = \text{Category}.decodedRangeCategory[index]\n\quad val value = categoryValueFrom(code, ch - start)\n\|n$  return if  $\text{(value == 17)} \text{CharCategory. UNASSIGNED value else value}\n\h\in\text{fun} \text{tun decodeVarLenBase64} \text{(base64: } \text{True} \text{true} \text{true}$ String, fromBase64: IntArray, resultLength: Int): IntArray  ${\n$  val result = IntArray(resultLength)\n var index = 0\n var int = 0\n var shift = 0\n for (char in base64) {\n val sixBit =

fromBase64[char.code]\n int = int or ((sixBit and 0x1f) shl shift)\n if (sixBit < 0x20) {\n

result[index++] = int\n int = 0\n shift = 0\n } else {\n shift += 5\n }\n }\n return result\n}\n","/\*\n \* Copyright 2010-2021 JetBrains s.r.o. and Kotlin Programming Language contributors.\n \* Use of this source code is governed by the Apache 2.0 license that can be found in the license/LICENSE.txt file.\n \*/\n\npackage kotlin.collections\n\n//\n// NOTE: THIS FILE IS AUTO-GENERATED by the GenerateStandardLib.kt\n// See: https://github.com/JetBrains/kotlin/tree/master/libraries/stdlib\n//\n\nimport kotlin.js.\*\nimport kotlin.ranges.contains\nimport kotlin.ranges.reversed\n\n/\*\*\n \* Reverses elements in the list in-

place.\n \*/\npublic actual fun <T> MutableList <T>.reverse(): Unit  $\{\n\$  val midPoint

 $=$  (size / 2) - 1\n if (midPoint < 0) return\n var reverseIndex = lastIndex\n for (index in 0..midPoint) {\n val tmp = this[index]\n this[index] = this[reverseIndex]\n this[reverseIndex] = tmp\n reverseIndex--\n }\n}\n\n","/\*\n \* Copyright 2010-2021 JetBrains s.r.o. and Kotlin Programming Language contributors.\n \* Use of this source code is governed by the Apache 2.0 license that can be found in the license/LICENSE.txt file.\n \*/\n\npackage kotlin.text\n\n//\n// NOTE: THIS FILE IS AUTO-GENERATED by the GenerateUnicodeData.kt\n// See: https://github.com/JetBrains/kotlin/tree/master/libraries/stdlib\n//\n\n// 37 ranges totally\nprivate object Digit  ${\n\mu$  internal val rangeStart = intArrayOf(\n 0x0030, 0x0660, 0x06f0, 0x07c0, 0x0966, 0x09e6, 0x0a66, 0x0ae6, 0x0b66, 0x0be6, 0x0c66, 0x0ce6, 0x0d66, 0x0de6, 0x0e50, 0x0ed0, 0x0f20, 0x1040, 0x1090, 0x17e0, \n 0x1810, 0x1946, 0x19d0, 0x1a80, 0x1a90, 0x1b50, 0x1bb0, 0x1c40, 0x1c50, 0xa620,

0xa8d0, 0xa900, 0xa9d0, 0xa9f0, 0xaa50, 0xabf0, 0xff10, \n  $\ln\ln(*\*)$ Returns the index of the largest element in [array] smaller or equal to the specified [needle], $\ln *$  or -1 if [needle] is smaller than the smallest element in [array].\n \*/\ninternal fun binarySearchRange(array: IntArray, needle: Int): Int {\n var bottom = 0\n var top = array.size - 1\n var middle = -1\n var value = 0\n while (bottom  $\leq$  top)  $\{\n\}$  middle = (bottom + top) / 2\n value = array[middle]\n if (needle > value)\n bottom = middle + 1\n else if (needle == value)\n return middle\n else\n top = middle - 1\n }\n return middle - (if (needle < value) 1 else  $0\ln{\ln\pi^*}\$ n \* Returns an integer from 0..9 indicating the digit this character represents, $\ln$  \* or -1 if this character is not a digit. $\in$  \*/\ninternal fun Char.digitToIntImpl(): Int  $\{\n \$  val ch = this.code\n val index = binarySearchRange(Digit.rangeStart, ch)\n

val diff = ch - Digit.rangeStart[index]\n return if (diff < 10) diff else -1\n\n\n/\*\*\n \* Returns `true` if this character is a digit.\n \*/\ninternal fun Char.isDigitImpl(): Boolean {\n return digitToIntImpl() >= 0\n }\n","/\*\n \* Copyright 2010-2021 JetBrains s.r.o. and Kotlin Programming Language contributors.\n \* Use of this source code is governed by the Apache 2.0 license that can be found in the license/LICENSE.txt file.\n \*/\n\npackage kotlin.text\n\n/\n// NOTE: THIS FILE IS AUTO-GENERATED by the GenerateUnicodeData.kt\n// See: https://github.com/JetBrains/kotlin/tree/master/libraries/stdlib\n//\n\n// 222 ranges totally\nprivate object Letter {\n val decodedRangeStart: IntArray\n val decodedRangeLength: IntArray\n val decodedRangeCategory: IntArray\n  $\ln$  init  ${\n \nu$  val to Base 64 =

 $\Upsilon$ ABCDEFGHIJKLMNOPORSTUVWXYZabcdefghijklmnopqrstuvwxyz0123456789+/ $\Upsilon$ "\n val fromBase64 = IntArray(128)\n for (i in toBase64.indices)  $\{\n\}$  fromBase64[toBase64[i].code]

 $= i\ln \quad \ln \quad$ // rangeStartDiff.length = 356\n val rangeStartDiff =

\"hCgBpCQGYHZH5BRpBPPPPPPRMP5BPPlCPP6BkEPPPPcPXPzBvBrB3BOiDoBHwD+E3DauCnFmBmB2D 6E1BlBTiBmBlBP5BhBiBrBvBjBqBnBPRtBiCmCtBlB0BmB5BiB7BmBgEmChBZgCoEoGVpBSfRhBPqKQ2B wBYoFgB4CJuTiEvBuCuDrF5DgEgFlJ1DgFmBQtBsBRGsB+BPiBlD1EIjDPRPPPQPPPPPGQSQS/DxENVNU+ B9zCwBwBPPCkDPNnBPqDYY1R8B7FkFgTgwGgwUwmBgKwBuBScmEP/BPPPPPPrBP8B7F1B/ErBqC6B7B iBmBfQsBUwCw/KwqIwLwETPcPjQgJxFgBlBsD\"\n val diff = decodeVarLenBase64(rangeStartDiff, fromBase64, 222)\n val start = IntArray(diff.size)\n for (i in diff.indices) {\n if (i == 0) start[i] = diff[i]\n else start[i] = start[i - 1] + diff[i]\n  $\ln$  decodedRangeStart = start\n \n // rangeLength.length =  $328\ n$  val rangeLength =

\"aaMBXHYH5BRpBPPPPPPRMP5BPPlCPPzBDOOPPcPXPzBvBjB3BOhDmBBpB7DoDYxB+EiBP1DoExBkB QhBekBPmBgBhBctBiBMWOOXhCsBpBkBUV3Ba4BkB0DlCgBXgBtD4FSdBfPhBPpKP0BvBXjEQ2CGsT8Dh BtCqDpFvD1D3E0IrD2EkBJrBDOBsB+BPiBlB1EIjDPPPPPPPPPPPGPPMNLsBNPNPKCvBvBPPCkDPBmBPh DXXgD4B6FzEgDguG9vUtkB9JcuBSckEP/BPPPPPPBPf4FrBjEhBpC3B5BKaWPrBOwCk/KsCuLqDHPbPxPsFt

## EaaqDL\"\n

decodedRangeLength = decodeVarLenBase64(rangeLength, fromBase64, 222)\n \n // rangeCategory.length =  $959\ln$  val rangeCategory =

\"GFjgggUHGGFFZZZmzpz5qB6s6020B60ptltB6smt2sB60mz22B1+vv+8BZZ5s2850BW5q1ymtB506smzBF3q1 q1qB1q1q1+Bgii4wDTm74g3KiggxqM60q1q1Bq1o1q1BF1qlrqrBZ2q5wprBGFZWWZGHFsjiooLowgmOowjkw CkgoiIk7ligGogiioBkwkiYkzj2oNoi+sbkwj04DghhkQ8wgiYkgoioDsgnkwC4gikQ//v+85BkwvoIsgoyI4yguI0whiw Eowri4CoghsJowgqYowgm4DkwgsY/nwnzPowhmYkg6wI8yggZswikwHgxgmIoxgqYkwgk4DkxgmIkgoioBsgsso BgzgyI8g9gL8g9kI0wgwJoxgkoC0wgioFkw/wI0w53iF4gioYowjmgBHGq1qkgwBF1q1q8qBHwghuIwghyKk0go QkwgoQk3goQHGFHkyg0pBgxj6IoinkxDswno7Ikwhz9Bo0gioB8z48Rwli0xN0mpjoX8w78pDwltoqKHFGGwwg sIHFH3q1q16BFHWFZ1q10q1B2qlwq1B1q10q1B2q1yq1B6q1gq1Biq1qhxBir1qp1Bqt1q1qB1g1q1+B//3q16B///q 1qBH/qlqq9Bholqq9B1i00a1q10qD1op1HkwmigEigiy6Cptogq1Bixo1kDq7/j00B2qgoBWGFm1lz50B6s5q1+BG WhggzhwBFFhgk4//Bo2jigE8wguI8wguI8wgugUog1qoB4qjmIwwi2KgkYHHH4lBgiFWkgIWoghssMmz5smrBZ 3q1y50B5sm7gzBtz1smzB5smz50BqzqtmzB5sgzqzBF2/9//5BowgoIwmnkzPkwgk4C8ys65BkgoqI0wgy6FghquZo 2giY0ghiIsgh24B4ghsQ8QF/v1q1OFs0O8iCHHF1qggz/B8wg6Iznv+//B08QgohsjK0QGFk7hsQ4gB\"\n

decodedRangeCategory = decodeVarLenBase64(rangeCategory, fromBase64, 222)\n  $\ln\ln\frac**\n$  Returns `true` if this character is a letter.\n \*/\ninternal fun Char.isLetterImpl(): Boolean  $\{\n\$ return getLetterType() !=  $0\ln{\hbar^*}\$ n \* Returns `true` if this character is a lower case letter, or it has contributory property `Other Lowercase`.\n \*/\ninternal fun Char.isLowerCaseImpl(): Boolean {\n return getLetterType() == 1 || code.isOtherLowercase()\n}\n\n/\*\*\n \* Returns `true` if this character is an upper case letter, or it has contributory property `Other\_Uppercase`.\n \*/\ninternal fun Char.isUpperCaseImpl(): Boolean {\n return getLetterType() == 2  $\| \text{code.isOtherUpperCase}(\n) \n\}\n\| \n^**\n$ 

\* Returns\n \* - `1` if the character is a lower case letter,\n \* - `2` if the character is an upper case letter,\n \* - `3` if the character is a letter but not a lower or upper case letter, $\ln * - \hat{0}$  otherwise. $\ln */\text{nprivate}$  fun  $Char.getLetterType()$ : Int  $\{\n\quad \text{val ch} = \text{this}.\text{code}\n\}$  val index = binarySearchRange(Letter.decodedRangeStart,

ch)\n\n val rangeStart = Letter.decodedRangeStart[index]\n val rangeEnd = rangeStart +

Letter.decodedRangeLength[index] - 1\n val code = Letter.decodedRangeCategory[index]\n\n if (ch > rangeEnd)  ${\n\mu \nu \alpha}$   $\|\n\|$  val lastTwoBits = code and  $0x3\ln\$  if (lastTwoBits == 0) { // gap pattern\n var shift = 2\n var threshold = rangeStart\n for (i in 0..1) {\n threshold += (code shr shift) and 0x7f\n if (threshold  $>$  ch) {\n return 3\n }\n shift += 7\n threshold += (code shr shift) and  $0x7f\ln$  if (threshold > ch) {\n

return  $0\n$  }\n shift += 7\n }\n return 3\n }\n\n if (code <= 0x7) {\n return lastTwoBits\n  $\ln \nabla$  val distance = (ch - rangeStart)\n val shift = if (code <= 0x1F) distance % 2 else distance\n return (code shr  $(2 * shift)$ ) and  $0x3\n\ln\frac{'''}{*}\n * Copyright 2010-2021 Jet Brains s.r.o.$  and Kotlin Programming Language contributors.\n \* Use of this source code is governed by the Apache 2.0 license that can be found in the license/LICENSE.txt file.\n \*/\n\npackage kotlin.text\n\n//\n// NOTE: THIS FILE IS AUTO-GENERATED by the GenerateUnicodeData.kt\n// See: https://github.com/JetBrains/kotlin/tree/master/libraries/stdlib\n//\n\nprivate object OtherLowercase  ${\n \mu$  internal val otherLowerStart = intArrayOf(\n 0x00aa, 0x00ba, 0x02b0, 0x02c0, 0x02e0, 0x0345, 0x037a, 0x1d2c, 0x1d78, 0x1d9b, 0x2071, 0x207f, 0x2090, 0x2170, 0x24d0, 0x2c7c, 0xa69c, 0xa770,  $0xa7f8$ ,  $0xab5c$ ,  $\n \in \mathbb{R}$  internal val otherLowerLength = intArrayOf( $\n \in \mathbb{R}$ 

1, 1, 9, 2, 5, 1, 1, 63, 1, 37, 1, 1, 13, 16, 26, 2, 2, 1, 2, 4, \n )\n}\n\ninternal fun Int.isOtherLowercase(): Boolean  ${\nightharpoonup$  val index = binarySearchRange(OtherLowercase.otherLowerStart, this)\n return index >= 0 && this  $\leq$  OtherLowercase.otherLowerStart[index] + OtherLowercase.otherLowerLength[index]\n}\n","/\*\n \* Copyright 2010-2021 JetBrains s.r.o. and Kotlin Programming Language contributors.\n \* Use of this source code is governed by the Apache 2.0 license that can be found in the license/LICENSE.txt file. $\ln \sqrt{\pi}$  has  $\ln \sqrt{\pi}$ NOTE: THIS FILE IS AUTO-GENERATED by the GenerateUnicodeData.kt\n// See:

https://github.com/JetBrains/kotlin/tree/master/libraries/stdlib\n//\n\ninternal fun Int.isOtherUppercase(): Boolean  ${\n\mu$  return this in 0x2160..0x216f $\ln$  || this in 0x24b6..0x24cf $\ln$  $\,\pi$ ","/\* $\ln$  \* Copyright 2010-2021 JetBrains s.r.o. and Kotlin Programming Language contributors.  $\ln *$  Use of this source code is governed by the Apache 2.0

 license that can be found in the license/LICENSE.txt file.\n \*/\n\npackage kotlin.text\n\n//\n// NOTE: THIS FILE IS AUTO-GENERATED by the GenerateStandardLib.kt\n// See:

https://github.com/JetBrains/kotlin/tree/master/libraries/stdlib\n//\n\nimport kotlin.js.\*\n\n/\*\*\n \* Returns a character at the given [index] or throws an [IndexOutOfBoundsException] if the [index] is out of bounds of this char sequence.\n \* \n \* @sample samples.collections.Collections.Elements.elementAt\n \*/\npublic actual fun CharSequence.elementAt(index: Int): Char {\n return elementAtOrElse(index) { throw

IndexOutOfBoundsException(\"index: \$index, length: \$length}\") }\n}\n\n","/\*\n \* Copyright 2010-2021 JetBrains s.r.o. and Kotlin Programming Language contributors. $\ln *$  Use of this source code is governed by the Apache 2.0 license that can be found in the license/LICENSE.txt file.\n \*/\n\npackage kotlin.text\n\n//\n// NOTE: THIS FILE IS AUTO-GENERATED by the GenerateUnicodeData.kt\n// See:

https://github.com/JetBrains/kotlin/tree/master/libraries/stdlib\n//\n\n//

 4 ranges totally\ninternal fun Char.titlecaseCharImpl(): Char {\n val code = this.code\n // Letters repeating <Lu, Lt, Ll> sequence and code of the Lt is a multiple of 3, e.g.  $\u01c4$ ,  $\u01c5$ ,  $\u01c6>\n$  if (code in 0x01c4..0x01cc  $\| \cdot \|$  code in 0x01f1..0x01f3)  $\{\n\}$  return  $(3 * ((code + 1)/3))$ .toChar()\n  $\{\n\}$  // Lower case letters whose title case mapping equivalent is equal to the original letter $\ln$  if (code in 0x10d0..0x10fa || code in 0x10fd..0x10ff)  $\{\ln$ return this $\in$  }\n return uppercaseChar()\n}","/\*\n \* Copyright 2010-2021 JetBrains s.r.o. and Kotlin Programming Language contributors.\n \* Use of this source code is governed by the Apache 2.0 license that can be found in the license/LICENSE.txt file.\n \*/\n\npackage kotlin.collections\n\n//\n// NOTE: THIS FILE IS AUTO-GENERATED by the GenerateStandardLib.kt\n// See:

https://github.com/JetBrains/kotlin/tree/master/libraries/stdlib\n//\n\nimport

kotlin.js.\*\nimport kotlin.ranges.contains\nimport kotlin.ranges.reversed\n\n/\*\*\n \* Returns an element at the given [index] or throws an [IndexOutOfBoundsException] if the [index] is out of bounds of this array. $\ln * \ln * \omega$  sample samples.collections.Collections.Elements.elementAt\n

\*/\n@SinceKotlin(\"1.3\")\n@ExperimentalUnsignedTypes\npublic actual fun UIntArray.elementAt(index: Int): UInt  $\{\n\$ return elementAtOrElse(index)  $\{$  throw IndexOutOfBoundsException( $\$ index: \$index, size: \$size} $\$  $\ln\ln\frac{**}{n}$  \* Returns an element at the given [index] or throws an [IndexOutOfBoundsException] if the [index] is out of bounds of this array. $\ln * \omega$  sample samples.collections. Collections. Elements. element At  $\ln$ \*/\n@SinceKotlin(\"1.3\")\n@ExperimentalUnsignedTypes\npublic actual fun ULongArray.elementAt(index: Int): ULong  $\{\n\$ return elementAtOrElse(index) { throw IndexOutOfBoundsException(\"index: \$index, size: \$size}\")  $\ln\ln\pi$ <sup>\*\*</sup>\n \* Returns an element at the given [index] or throws an [IndexOutOfBoundsException]

if the [index] is out of bounds of this array. $\ln * \ln * \omega$  sample

samples.collections.Collections.Elements.elementAt\n

\*/\n@SinceKotlin(\"1.3\")\n@ExperimentalUnsignedTypes\npublic actual fun UByteArray.elementAt(index: Int): UByte  ${\nabla}$  return elementAtOrElse(index) { throw IndexOutOfBoundsException(\"index: \$index, size: \$size}\")  $\ln\ln\arrows\ln$  \* Returns an element at the given [index] or throws an [IndexOutOfBoundsException] if the [index] is out of bounds of this array. $\ln * \omega$  sample samples.collections. Collections. Elements. element At  $\ln$ \*/\n@SinceKotlin(\"1.3\")\n@ExperimentalUnsignedTypes\npublic actual fun UShortArray.elementAt(index: Int): UShort  $\{\n\$ return elementAtOrElse(index) { throw IndexOutOfBoundsException(\"index: \$index, size: \$size}\")  $\ln\ln^{**}\n$  \* Returns a [List] that wraps the original array. $\ln$ 

\*/\n@SinceKotlin(\"1.3\")\n@ExperimentalUnsignedTypes\npublic actual fun UIntArray.asList(): List<UInt> {\n return object : AbstractList<UInt>(),

RandomAccess  $\{\n\}$  override val size: Int get() = this @asList.size\n override fun isEmpty(): Boolean = this  $@$  as List. is Empty()\n override fun contains (element: UInt): Boolean = this  $@$  as List. contains (element)\n override fun get(index: Int): UInt {\n AbstractList.checkElementIndex(index, size)\n return this@asList[index]\n  $\{ \n\}$ \n override fun indexOf(element: UInt): Int  $\{ \n\}$  $\omega$ Suppress(\"USELESS\_CAST\")\n if ((element as  $\Delta$ ny?) !is UInt) return -1\n return

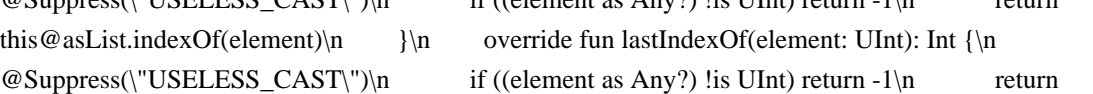

this@asList.lastIndexOf(element)\n  $\ln |\n\ln\|$ \n\n/\*\*\n \* Returns a [List] that wraps the original array.\n \*/\n@SinceKotlin(\"1.3\")\n@ExperimentalUnsignedTypes\npublic actual fun ULongArray.asList(): List<ULong>  $\{\n\$  return

 object : AbstractList<ULong>(), RandomAccess {\n override val size: Int get() = this@asList.size\n override fun isEmpty(): Boolean = this@asList.isEmpty()\n override fun contains(element: ULong): Boolean = this@asList.contains(element)\n override fun get(index: Int): ULong {\n AbstractList.checkElementIndex(index, size)\n return this@asList[index]\n }\n override fun indexOf(element: ULong): Int {\n @Suppress(\"USELESS\_CAST\")\n if ((element as Any?) !is ULong) return  $-1\vert n$  return this @asList.indexOf(element)\n  $\vert n$  override fun lastIndexOf(element: ULong): Int  ${\nightharpoonup$   $\emptyset$   $\emptyset$   $\$ return this @asList.lastIndexOf(element)\n  $\ln |\n| \ln \frac{**\n|}{n + R}$  Returns a [List] that wraps the original array.\n \*/\n@SinceKotlin(\"1.3\")\n@ExperimentalUnsignedTypes\npublic actual fun UByteArray.asList(): List<UByte>  ${\n$  return object : AbstractList<UByte>(), RandomAccess  ${\n}$  override val size: Int get() = this @asList.size\n override fun isEmpty(): Boolean = this @asList.isEmpty()\n override fun contains(element: UByte): Boolean = this@asList.contains(element)\n override fun get(index: Int): UByte {\n

AbstractList.checkElementIndex(index, size)\n return this@asList[index]\n }\n override fun indexOf(element: UByte): Int {\n  $\omega$ Suppress(\"USELESS\_CAST\")\n if ((element as Any?) !is UByte) return -1\n return this @asList.indexOf(element)\n  $\ln$  override fun lastIndexOf(element: UByte): Int  ${\nightharpoonup \in \mathbb{C}}$   $\mathbb{C}$   $\mathbb{C}$   $\mathbb{C}$   $\mathbb{C}$  if ((element as Any?) !is UByte) return -1\n return this@asList.lastIndexOf(element)\n  $\ln |\n\ln|^{**}\n$  \* Returns a [List] that wraps the original array.\n  $*\ln\omega$ SinceKotlin(\"1.3\")\n $\omega$ ExperimentalUnsignedTypes\npublic actual fun UShortArray.asList(): List<UShort>  ${\n$  return object : AbstractList<UShort>(), RandomAccess  ${\n}$ 

 override val size: Int get() = this@asList.size\n override fun isEmpty(): Boolean = this@asList.isEmpty()\n override fun contains(element: UShort): Boolean = this@asList.contains(element)\n override fun get(index: Int): UShort  $\ln$  AbstractList.checkElementIndex(index, size)\n return this@asList[index]\n }\n override fun indexOf(element: UShort): Int  $\{\n\$  @Suppress(\"USELESS CAST\")\n if ((element as Any?) !is UShort) return  $-1\n\alpha$  return this @asList.indexOf(element)\n  $\alpha$  override fun lastIndexOf(element: UShort): Int  ${\n \in \mathbb{R} \in \mathbb{R} \setminus \mathbb{R} \cup \mathbb{R} \setminus \mathbb{R}}$  if ((element as Any?) !is UShort) return -1\n return this @asList.lastIndexOf(element)\n }\n }\n }\n\n","/\*\n \* Copyright 2010-2021 JetBrains s.r.o. and Kotlin Programming Language

 contributors.\n \* Use of this source code is governed by the Apache 2.0 license that can be found in the license/LICENSE.txt file.\n \*/\n\npackage kotlin.text\n\n//\n// NOTE: THIS FILE IS AUTO-GENERATED by the GenerateUnicodeData.kt\n// See: https://github.com/JetBrains/kotlin/tree/master/libraries/stdlib\n//\n\n// 9 ranges totally\n/\*\*\n \* Returns `true` if this character is a whitespace.\n \*/\ninternal fun Char.isWhitespaceImpl(): Boolean  ${\nvert \nvert n \nvert \nvert \nvert n}$  val ch = this.code\n return ch in 0x0009..0x000d\n || ch in 0x001c..0x0020\n || ch == 0x00a0\n  $|| \text{ ch} > 0x1000 \&& \text{ (h)} = 0x1680\text{)}$   $|| \text{ ch} \text{ in } 0x2000..0x200a\text{)}$   $|| \text{ ch} = 0x2028\text{)}$ 

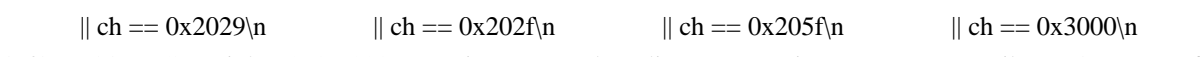

)\n}\n","/\*\n \* Copyright 2010-2020 JetBrains s.r.o. and Kotlin Programming Language contributors.\n \* Use of this source code is governed by the Apache

2.0 license that can be found in the license/LICENSE.txt file.\n \*/\n\npackage kotlin\n\n\npublic actual fun interface Comparator  $\mathcal{T}$  {\n \ \empare\"\compare\"\\n public actual fun compare(a: T, b: T): Int\n}\n","/\*\n \* Copyright 2010-2020 JetBrains s.r.o. and Kotlin Programming Language contributors.\n \* Use of this source code is governed by the Apache 2.0 license that can be found in the license/LICENSE.txt file.\n \*/\n\npackage kotlin.js\n\nimport kotlin.annotation.AnnotationTarget.\*\n\n@Target(FUNCTION)\n@Deprecated(\"Use inline extension function with body using dynamic\")\npublic annotation class nativeGetter\n\n@Target(FUNCTION)\n@Deprecated(\"Use inline extension function with body using dynamic\")\npublic annotation class

nativeSetter\n\n@Target(FUNCTION)\n@Deprecated(\"Use inline extension function with body using dynamic\")\npublic annotation class nativeInvoke\n\n@Target(CLASS, FUNCTION, PROPERTY)\ninternal annotation class library(public val name: String = \"\")\n\n@Target(CLASS)\ninternal

annotation class marker $\ln\frac{x}{\sqrt{n}}$  \* Gives a declaration (a function, a property or a class) specific name in JavaScript.\n \*\n \* This may be useful in the following cases:\n \*\n \* \* There are two functions for which the compiler gives same name in JavaScript, you can\n \* mark one with `@JsName(...)` to prevent the compiler from reporting error.\n  $* *$  You are writing a JavaScript library in Kotlin. The compiler produces mangled names\n  $*$ for functions with parameters, which is unnatural for usual JavaScript developer. $\ln *$  You can put `@JsName(...)` on functions you want to be available from JavaScript.\n \* \* For some reason you want to rename declaration, e.g. there's common term in JavaScript\n \* for a concept provided by the declaration, which in uncommon in Kotlin.\n \*\n \* Example:\n \*\n \* ``` kotlin\n \* class Person(val name: String) {\n \* fun hello() {\n \* println(\"Hello  $\mathsf{Same}(\text{``})\n$  \*  $\ln \text{*}$  @JsName(\"helloWithGreeting\")\n

 \* fun hello(greeting: String) {\n \* println(\"\$greeting \$name!\")\n \* }\n \* }\n \* ```\n \*\n \* @property name the name which compiler uses both for declaration itself and for all references to the declaration.\n \* It's required to denote a valid JavaScript identifier.\n \*\n

\*/\n@Retention(AnnotationRetention.BINARY)\n@Target(CLASS, FUNCTION, PROPERTY, CONSTRUCTOR, PROPERTY\_GETTER, PROPERTY\_SETTER)\npublic actual annotation class JsName(actual val name: String)\n\n/\*\*\n \* Denotes an `external` declaration that must be imported from native JavaScript library.\n \*\n \* The compiler produces the code relevant for the target module system, for example, in case of CommonJS, $\ln *$  it will import the declaration via the `require(...)` function.\n \*\n \* The annotation can be used on top-level external declarations (classes, properties, functions) and files.\n \* In case of file (which can't be `external`) the following rule applies: all the declarations in\n

 \* the file must be `external`. By applying `@JsModule(...)` on a file you tell the compiler to import a JavaScript object\n \* that contain all the declarations from the file.\n \*\n \* Example:\n \*\n \* ``` kotlin\n \*

 $\&$  JsModule(\"jquery\")\n \* external abstract class JQuery() {\n \* // some declarations here\n \* }\n \*\n \*  $\mathcal{Q}$ JsModule(\"jquery\")\n \* external fun JQuery(element: Element): JQuery\n \* ```\n \*\n \* @property import name of a module to import declaration from.\n \* It is not interpreted by the Kotlin compiler, it's passed as is directly to the target module system.\n  $*\n\$  @see JsNonModule\n

\*/\n@Retention(AnnotationRetention.BINARY)\n@Target(CLASS, PROPERTY, FUNCTION, FILE)\npublic annotation class JsModule(val import: String) $\ln\frac{*}\n$  Tenotes an `external` declaration that can be used without module system. $\ln \pi$  \n \* By default, an `external` declaration is available regardless your target module system. $\ln \pi$ However, by applying [JsModule] annotation you can make a

 declaration unavailable to \*plain\* module system.\n \* Some JavaScript libraries are distributed both as a standalone downloadable piece of JavaScript and as a module available $\ln *$  as an npm package. $\ln *$  To tell the Kotlin compiler to accept both cases, you can augment [JsModule] with the `@JsNonModule` annotation. $\ln \pi \$ r  $\mathbb{R}$  For example: $\ln \pi$ \* ``` kotlin\n \* @JsModule(\"jquery\")\n \* @JsNonModule\n \* @JsName(\"\$\")\n \* external abstract class JQuery()  ${\n \times \ \mathbb{R}^ * \ \mathbb{R}^ * \ \mathbb{R}^ * \$  \\n \*\n \* @JsModule\\"jquery\")\n \* @JsNonModule\n \* @JsName(\"\$\")\n \* external fun JQuery(element: Element): JQuery\n \* ```\n \*\n \* @see JsModule\n

\*/\n@Retention(AnnotationRetention.BINARY)\n@Target(CLASS, PROPERTY, FUNCTION, FILE)\npublic annotation class JsNonModule\n\n/\*\*\n \* Adds prefix to `external` declarations in a source file.\n \*\n \* JavaScript does not have concept of packages (namespaces). They are usually emulated by nested objects.\n \* The compiler turns references to `external` declarations

either to plain unprefixed names (in case of \*plain\* modules)\n \* or to plain imports.\n \* However, if a JavaScript library provides its declarations in packages, you won't be satisfied with this. $\ln *$  You can tell the compiler to generate additional prefix before references to `external` declarations using the `@JsQualifier(...)`\n \* annotation.\n  $*\n$  n \* Note that a file marked with the `@JsQualifier(...)` annotation can't contain non-`external` declarations. $\n\downarrow$ n \* $\n\downarrow$ n \* Example:\n \*\n \* ```\n \* @file:JsQualifier(\"my.jsPackageName\")\n \* package some.kotlinPackage\n \*\n \* external fun foo(x: Int)\n \*\n \* external fun bar(): String\n \* ```\n \*\n \* @property value the qualifier to add to the declarations in the generated code. $\ln^*$  It must be a sequence of valid JavaScript identifiers separated by the  $\therefore$ character.\n \* Examples of valid qualifiers are: `foo`, `bar.Baz`, ` .\$0.f`.\n \*\n \* @see JsModule\n

\*/\n@Retention(AnnotationRetention.BINARY)\n@Target(AnnotationTarget.FILE)\npublic annotation class JsQualifier(val value: String)\n\n/\*\*\n \* Exports top-level declaration on JS platform.\n \*\n \* Compiled module exposes declarations that are marked with this annotation without name mangling. $\ln * \ln *$  This annotation can be applied to either files or top-level declarations. $\ln * \ln *$  It is currently prohibited to export the following kinds of declarations:\n \*\n \* \* `expect` declarations\n \* \* inline functions with reified type parameters\n \* \* suspend functions\n \* \* secondary constructors without `@JsName`\n \* \* extension properties $\ln^*$  \* enum classes $\ln^*$  \* annotation classes $\ln^*$  in \* Signatures of exported declarations must only contain \"exportable\" types:\n \*\n \* \* `dynamic`, `Any`, `String`, `Boolean`, `Byte`, `Short`, `Int`, `Float`, `Double`\n \* \* `BooleanArray`, `ByteArray`, `ShortArray`, `IntArray`, `FloatArray`, `DoubleArray`\n \* \* `Array<exportable-type>`\n  $*$  \* Function types with exportable parameters and return types\n \* \* `external` or `@JsExport` classes and interfaces\n \* \* Nullable counterparts of types above\n \* \* Unit return type. Must not be nullable\n \*\n \* This annotation is experimental, meaning that restrictions mentioned above are subject to change.\n \*/\n@ExperimentalJsExport\n@Retention(AnnotationRetention.BINARY)\n@Target(CLASS, PROPERTY, FUNCTION, FILE)\n@SinceKotlin(\"1.3\")\npublic actual annotation class JsExport\n\n/\*\*\n \* Forces a top-level property to be initialized eagerly, opposed to lazily on the first access to file and/or property.\n \*/\n@ExperimentalStdlibApi\n@Retention(AnnotationRetention.BINARY)\n@Target(AnnotationTarget.PROPER TY)\n@SinceKotlin(\"1.6\")\n@Deprecated(\"This annotation is a temporal migration assistance and may be removed in the future releases, please consider filing an issue about the case where it is needed\")\npublic annotation class EagerInitialization\n","/\*\n \* Copyright 2010-2018 JetBrains s.r.o. and Kotlin Programming Language contributors.\n

 \* Use of this source code is governed by the Apache 2.0 license that can be found in the license/LICENSE.txt file.\n  $*\ln\max_{\mathbf{n}} \mathbf{n} \times \mathbf{n}$  these are used in common generated code in stdlib $\ln\ln/$  TODO: find how to deprecate these ones\n\n@Target(AnnotationTarget.FIELD)\n@Retention(AnnotationRetention.SOURCE)\npublic actual annotation class Volatile\n\n@Target(AnnotationTarget.FUNCTION,

AnnotationTarget.PROPERTY\_GETTER,

AnnotationTarget.PROPERTY\_SETTER)\n@Retention(AnnotationRetention.SOURCE)\npublic actual annotation class Synchronized\n","/\*\n \* Copyright 2010-2020 JetBrains s.r.o. and Kotlin Programming Language contributors.\n \* Use of this source code is governed by the Apache 2.0 license that can be found in the license/LICENSE.txt file. $\ln \pi/\ln \neq 0$  is collections\n\n/\*\*\n \* Provides a skeletal implementation of the [MutableCollection] interface.\n  $*\mathbb{Q}$  param E the type of elements contained in the collection. The collection is invariant in its element type.\n

 \*/\npublic actual abstract class AbstractMutableCollection<E> protected actual constructor() : AbstractCollection $\leq$ =>(), MutableCollection $\leq$ =>{\n\n actual abstract override fun add(element: E): Boolean\n\n actual override fun remove(element: E): Boolean  $\ln$  checkIsMutable() $\ln$  val iterator = iterator() $\ln$ while (iterator.hasNext())  ${\n \in \n \iint (iterator.next() == element) {\n \in \n \iint (iterator return})\n}$ true\n  $\{\n\$   $\|\$   $\|$  return false\n  $\|\$   $\|$  actual override fun addAll(elements: Collection  $\leq$   $\|$  Boolean {\n checkIsMutable()\n var modified = false\n for (element in elements) {\n if (add(element)) modified = true\n  $\in$   $\n$  return modified\n  $\ln$  actual override fun removeAll(elements: Collection  $\mathbb{E}$ ):

Boolean {\n checkIsMutable()\n return (this as MutableIterable<E>).removeAll { it in elements }\n }\n\n actual override fun retainAll(elements:

Collection<E>): Boolean {\n checkIsMutable()\n return (this as MutableIterable<E>).removeAll { it !in elements  $\ln \lim_{\alpha \to \infty}$  actual override fun clear(): Unit  $\ln$  checkIsMutable()\n val iterator = this.iterator()\n while (iterator.hasNext()) {\n iterator.next()\n iterator.remove()\n }\n }\n \n\n @Deprecated(\"Provided so that subclasses inherit this function\", level = DeprecationLevel.HIDDEN)\n  $\mathcal{Q}$ JsName(\"toJSON\")\n protected fun toJSON(): Any = this.toArray()\n\n\n /\*\*\n \* This method is called every time when a mutating method is called on this mutable collection. $\ln$  \* Mutable collections that are built (frozen) must throw `UnsupportedOperationException`.\n  $*\wedge$ n internal open fun checkIsMutable(): Unit { }\n}\n\n","/\*\n \* Copyright 2010-2020 JetBrains s.r.o. and Kotlin Programming Language contributors.\n \* Use of

this source code is governed by the Apache 2.0 license that can be

 found in the license/LICENSE.txt file.\n \*/\n\n/\*\n \* Based on GWT AbstractList\n \* Copyright 2007 Google Inc.\n\*/\n\npackage kotlin.collections\n\n/\*\*\n \* Provides a skeletal implementation of the [MutableList] interface.\n \*\n \* @param E the type of elements contained in the list. The list is invariant in its element type.\n \*/\npublic actual abstract class AbstractMutableList<E> protected actual constructor() : AbstractMutableCollection<E>(), MutableList<E>  $\{\n\}$  protected var modCount: Int = 0\n\n abstract override fun add(index: Int, element: E): Unit\n abstract override fun removeAt(index: Int): E\n abstract override fun

set(index: Int, element: E):  $E\ln\left|n\right|$  /\*\*\n \* Adds the specified element to the end of this list.\n \*\n \* @return `true` because the list is always modified as the result of this operation. $\ln$  \*/ $\ln$  actual override fun add(element: E): Boolean  ${\n \cdot \text{ch}}(x) = add(size, element)$ n return true $\n \cdot \ln$ actual override fun addAll(index: Int, elements: Collection<E>): Boolean {\n

AbstractList.checkPositionIndex(index, size)\n\n checkIsMutable()\n var \_index = index\n var changed  $=$  false $\ln$  for (e in elements)  $\{\n\$  add( $index++$ , e) $\ln$  changed = true $\ln$  } $\ln$  return changed $\ln$  $\ln \n$  actual override fun clear()  $\ln$  checkIsMutable() $\ln$  removeRange(0, size) $\ln$   $\ln$  actual override fun removeAll(elements: Collection<E>): Boolean {\n checkIsMutable()\n return removeAll { it in elements  $\ln \|\n\|$  actual override fun retainAll(elements: Collection  $\mathsf{E}$ ): Boolean  $\|\n\|$  checkIsMutable()\n

return removeAll { it !in elements }\n }\n\n\n actual override fun iterator(): MutableIterator $\langle E \rangle$  = IteratorImpl()\n\n actual override fun contains(element: E): Boolean = indexOf(element)  $>= 0\ln\ln$  actual override fun indexOf(element: E): Int  ${\n \mu \n}$  for (index in 0..lastIndex)  ${\n \mu$ 

if (get(index) == element) {\n return index\n }\n }\n return -1\n }\n actual override fun lastIndexOf(element: E): Int  $\{\n\$  for (index in lastIndex downTo 0)  $\{\n\$  if (get(index) == element)  $\nvert \ln \left( \ln \frac{\ln}{\ln} \right)$  return index $\ln \left( \ln \left( \ln \left( \ln \right) \right) \right)$ MutableListIterator $\langle E \rangle =$ listIterator(0)\n actual override fun listIterator(index: Int): MutableListIterator $\langle E \rangle =$ ListIteratorImpl(index)\n\n\n actual override fun subList(fromIndex: Int, toIndex: Int): MutableList $\langle E \rangle$  = SubList(this, fromIndex, toIndex)\n\n /\*\*\n \* Removes the range of elements from this list starting from [fromIndex] and ending with but not including  $[toIndex]$ . $\uparrow \uparrow \uparrow$ n protected open fun removeRange(fromIndex: Int, toIndex: Int)  $\ln$  val iterator = listIterator(fromIndex)\n repeat(toIndex - fromIndex)  $\ln$ iterator.next()\n iterator.remove()\n

 $\ln \ln \frac{**\ln^*}{\ln \sqrt{``*}\ln^*}$  Compares this list with another list instance with the ordered structural equality. $\ln \frac{\ln \ln \ln \sqrt{``*}\ln^*}{\ln \sqrt{''*}\ln^*}$  \* @return true, if [other] instance is a [List] of the same size, which contains the same elements in the same order. $\ln$  \*/\n override fun equals(other: Any?): Boolean {\n if (other === this) return true\n if (other !is List  $\langle\$  return false\n\n return AbstractList.orderedEquals(this, other)\n  $\|\$ n /\*\*\n \* Returns the hash code value for this list. $\ln$  \*/ $\ln$  override fun hashCode(): Int = AbstractList.orderedHashCode(this)\n\n\n private open inner class IteratorImpl : MutableIterator<E>  ${\n \mathbb{R}}$  /\*\* the index of the item that will be returned on the next call to  $[next]')^*$  protected var index = 0\n  $\quad$  /\*\* the index of the item that was returned on the previous call to  $[next]$ <sup>(</sup>)'\n \* or [ListIterator.previous]`()` (for `ListIterator`),\n \* -1 if no such item exists\n

\*/\n protected var last = -1\n\n override fun hasNext(): Boolean = index < size\n\n override fun next(): E {\n if (!hasNext()) throw NoSuchElementException()\n last = index++\n return get(last)\n  $\ln \max$  override fun remove() {\n check(last != -1) { \"Call next() or previous() before removing element from the iterator.\"  $\ln$  removeAt(last)\n index = last\n last = -1\n }\n  $\ln \frac{x}{\ln x}$  \* Implementation of `MutableListIterator` for abstract lists. $\ln \frac{x}{\ln x}$  private inner class ListIteratorImpl(index: Int) : IteratorImpl(), MutableListIterator $\langle E \rangle$  {\n\n init {\n AbstractList.checkPositionIndex(index, this@AbstractMutableList.size)\n this.index = index\n  $\ln\ln$ override fun hasPrevious(): Boolean = index > 0\n\n override fun nextIndex(): Int = index\n\n override fun previous():  $E \{\n\}$ 

if (!hasPrevious()) throw NoSuchElementException()\n\n last = --index\n return get(last)\n }\n\n override fun previousIndex(): Int = index - 1\n\n override fun add(element: E) {\n add(index,

element)\n index++\n last = -1\n }\n\n override fun set(element: E) {\n check(last != -1)  $\{\ \mathcal{C}(\mathsf{last}, \mathsf{element})\}$  set(last, element)\n }\n }\n\n private class SubList<E>(private val list: AbstractMutableList<E>, private val fromIndex: Int, toIndex: Int): AbstractMutableList<E>(), RandomAccess {\n private var \_size: Int = 0\n\n init {\n AbstractList.checkRangeIndexes(fromIndex, toIndex, list.size)\n this.\_size = toIndex - fromIndex\n }\n\n

override fun add(index: Int, element: E)  $\{\n\}$  AbstractList.checkPositionIndex(index, \_size)\n\n list.add(fromIndex

 + index, element)\n \_size++\n }\n\n override fun get(index: Int): E {\n AbstractList.checkElementIndex(index, \_size)\n\n return list[fromIndex + index]\n }\n\n override fun removeAt(index: Int): E {\n AbstractList.checkElementIndex(index, size)\n\n val result = list.removeAt(fromIndex + index)\n \_size--\n return result\n }\n\n override fun set(index: Int, element: E): E {\n AbstractList.checkElementIndex(index, \_size)\n\n return list.set(fromIndex + index, element)\n  $\ln$  override val size: Int get() = size\n\n internal override fun checkIsMutable(): Unit = list.checkIsMutable()\n }\n\n}\n","/\*\n \* Copyright 2010-2020 JetBrains s.r.o. and Kotlin Programming Language contributors.\n \* Use of this source code is governed by the Apache 2.0 license that can be found in the license/LICENSE.txt file.\n \*/\n\n/\*\n \* Based

on GWT AbstractMap\n \* Copyright 2007 Google Inc.\n \*/\n\npackage kotlin.collections\n\n/\*\*\n \* Provides a skeletal implementation of the [MutableMap] interface. $\ln * \ln *$  The implementor is required to implement [entries] property, which should return mutable set of map entries, and [put] function. $\ln \pi$  @ param K the type of map keys. The map is invariant in its key type. $\ln * \omega$  param V the type of map values. The map is invariant in its value type.\n \*/\npublic actual abstract class AbstractMutableMap<K, V> protected actual constructor() : AbstractMap<K, V>(), MutableMap<K, V> $\{\n\alpha \neq A \text{ multable } [Map| Entry] \text{ shared by several } [Map] \text{ implementations.}\n\}$ \*/\n internal open class SimpleEntry<K, V>(override val key: K, value: V) : MutableMap.MutableEntry<K, V>  ${\n\mu \subset \mathbb{R}, V>}\$ : this(entry.key, entry.value)\n\n private var value = value\n\n override val value: V get() = \_value\n\n override fun setValue(newValue: V): V {\n

// Should check if the map containing this entry is mutable. $\ln$  // However, to not increase entry memory footprint it might be worthwhile not to check it here and $\ln$  // force subclasses that implement `build()` (freezing) operation to implement their own `MutableEntry`.\n//

this @AbstractMutableMap.checkIsMutable()\n val oldValue = this.\_value\n this.\_value = newValue\n return oldValue\n  $\ln$  override fun hashCode(): Int = entryHashCode(this)\n override fun toString(): String = entryToString(this)\n override fun equals(other: Any?): Boolean = entryEquals(this, other)\n\n  $\ln \frac{\ln \max_{\text{density}}{\text{length}}}$  // intermediate abstract class to workaround KT-43321\n internal abstract class AbstractEntrySet<E : Map.Entry<K, V>, K, V> : AbstractMutableSet<E>() {\n final override fun contains(element: E): Boolean = containsEntry(element)\n abstract fun containsEntry(element: Map.Entry<K, V>): Boolean\n

 final override fun remove(element: E): Boolean = removeEntry(element)\n abstract fun removeEntry(element: Map.Entry<K, V>): Boolean\n  $\ln$  actual override fun clear() {\n entries.clear()\n  $\ln \n\ln$  private var \_keys: MutableSet<K>? = null\n actual override val keys: MutableSet<K>\n get() {\n if (\_keys = null)  $\ln$  \_keys = object : AbstractMutableSet < K>()  $\ln$  override fun  $add$ (element: K): Boolean = throw UnsupportedOperationException( $\lceil$ Add is not supported on keys $\lceil$ ) $\rceil$ ) override fun clear() {\n this@AbstractMutableMap.clear()\n  $\ln$  override operator fun contains(element: K): Boolean = containsKey(element)\n\n override operator fun iterator(): MutableIterator  $K > \{\n\}$  val entryIterator = entries.iterator()\n return object : MutableIterator<K>{\n

override fun hasNext(): Boolean = entryIterator.hasNext()\n override fun next(): K = entryIterator.next().key\n override fun remove() = entryIterator.nemove()\n }\n  $\ln \ln$  override fun remove(element: K): Boolean  $\ln$  checkIsMutable()\n if (containsKey(element)) {\n this@AbstractMutableMap.remove(element)\n

return true\n  $\ln$  return false\n  $\ln$  override val size: Int get() = this @ AbstractMutableMap.size\n\n override fun checkIsMutable(): Unit = this@AbstractMutableMap.checkIsMutable()\n }\n }\n return keys!!\n }\n\n actual abstract override fun put(key: K, value: V):  $V$ ?\n\n actual override fun putAll(from: Map<out K, V>)  $\{\n\}$  checkIsMutable()\n for ((key, value) in from)  $\{\n\}$  put(key, value)\n  $\{\n\}$ }\n\n private var \_values: MutableCollection<V>? = null\n actual override val values: MutableCollection<V>\n get()  ${\n \infty \in \mathbb{R}^n$  if (\_values = null)  ${\n \infty \in \mathbb{R}^n$  values = object : AbstractMutableCollection<V>()  ${\n \in \mathbb{R}^n}$  override fun add(element: V): Boolean = throw UnsupportedOperationException(\"Add is not supported on values\")\n override fun clear() = this @AbstractMutableMap.clear()\n\n override operator fun contains(element: V): Boolean = containsValue(element)\n\n override operator fun iterator(): MutableIterator<V>  ${\n \chi \}$  and  ${\n \chi \}$  val entryIterator = entries.iterator()\n return object : MutableIterator<V> {\n override fun hasNext(): Boolean = entryIterator.hasNext()\n override fun

 $next(): V = entryIterator.next().value\$  override fun remove $() = entryIterator.remove()$  $\ln \$   $\ln \ln$  override val size: Int get() = this @AbstractMutableMap.size $\ln \ln$ override fun checkIsMutable(): Unit = this@AbstractMutableMap.checkIsMutable()\n }\n }\n return \_values!!\n  $\ln \alpha$  actual override fun remove(key: K): V? {\n checkIsMutable()\n val iter = entries.iterator()\n while (iter.hasNext()) {\n val entry = iter.next()\n val k = entry.key\n if  $(\text{key} == \text{k})$  {\n val value = entry.value\n iter.remove()\n return value\n }\n  $\ln$  return null\n  $\ln\ln x^*$ n \* This method is called every time when a mutating method is called on this mutable map.\n \* Mutable maps that are built (frozen) must throw `UnsupportedOperationException`.\n

 $*\$ <sub>n</sub> internal open fun checkIsMutable(): Unit  $\{\n\n\| \, \n\| \, * \, \n\$ r Copyright 2010-2020 JetBrains s.r.o. and Kotlin Programming Language contributors.\n \* Use of this source code is governed by the Apache 2.0 license that can be found in the license/LICENSE.txt file. $\ln \frac*{\n$ npackage kotlin.collections $\ln \frac*{\n}$  \* Provides a skeletal implementation of the [MutableSet] interface.\n  $*\n$   $\cong$  @param E the type of elements contained in the set. The set is invariant in its element type.\n \*/\npublic actual abstract class AbstractMutableSet<E> protected actual constructor() : AbstractMutableCollection<E>(), MutableSet<E>  ${\n\rangle}^*{\n\rangle}^*$  Compares this set with another set instance with the unordered structural equality. $\ln$  \* @return `true`, if [other] instance is a [Set] of the same size, all elements of which are contained in this set.\n  $*\wedge$  override fun equals(other: Any?): Boolean {\n if (other  $==$  this) return true\n if (other !is

Set  $\setminus$  return false\n return AbstractSet.setEquals(this, other)\n }\n\n /\*\*\n \* Returns the hash code value for this set. $\ln$  \*/ $\ln$  override fun hashCode(): Int = AbstractSet.unorderedHashCode(this)\n\n}","/\*\n \* Copyright 2010-2018 JetBrains s.r.o. and Kotlin Programming Language contributors.\n \* Use of this source code is governed by the Apache 2.0 license that can be found in the license/LICENSE.txt file. $\ln \frac{*}{\ln \frac{20}{5}}$ kotlin.collections\n\n/\*\*\n \* Provides a [MutableList] implementation, which uses a resizable array as its backing storage. $\ln * \ln *$  This implementation doesn't provide a way to manage capacity, as backing JS array is resizeable itself.\n \* There is no speed advantage to pre-allocating array sizes in JavaScript, so this implementation does not include any of the $\ln *$  capacity and  $\Upsilon$ growth increment $\Upsilon$  concepts. $\ln *$  $\rho$  public actual open class ArrayList $\lt E$ internal constructor(private var array: Array<Any?>) : AbstractMutableList<E>(), MutableList<E>, RandomAccess  $\{\n\$  private var isReadOnly: Boolean = false $\ln\$  /\*\*\n \* Creates an empty [ArrayList]. $\ln$ \*/\n public actual constructor() : this(emptyArray())  $\{\n\ln \frac{\ast}{n} \cdot \frac{\ast}{\ln \frac{\ast}{\ln \frac{\ast}{$  $\textcircled{2}$  param initialCapacity initial capacity (ignored)\n  $*$  \n public actual constructor(initialCapacity: Int) : this(emptyArray())  $\{\n\ln \frac{\ast}{\n}$  \* Creates an [ArrayList] filled from the [elements] collection. $\ln$  \*/\n public actual constructor(elements: Collection<E>) : this(elements.toTypedArray<Any?>()) {  $\ln \alpha$  @PublishedApi\n internal fun build(): List  $\mathbb{E}$  {\n checkIsMutable()\n isReadOnly = true\n return this\n }\n\n /\*\* Does nothing in this ArrayList implementation. \*/\n public actual fun trimToSize()  $\{\}\$ \n\n /\*\* Does nothing in this ArrayList implementation. \*/\n public actual fun ensureCapacity(minCapacity: Int) { $\ln n$  actual override val size: Int get() = array.size\n  $@$ Suppress(\"UNCHECKED CAST\")\n

actual override fun get(index: Int):  $E = \text{array}$ [rangeCheck(index)] as  $E \setminus n$  actual override fun set(index: Int, element: E): E  $\ln$  checkIsMutable()\n rangeCheck(index)\n @Suppress(\"UNCHECKED CAST\")\n return array[index].apply { array[index] = element } as  $E\n\lambda$  }\n\n actual override fun add(element: E): Boolean  ${\n\mu \ checkIsMutable(\n\}$  array.asDynamic().push(element)\n modCount++\n return true\n }\n\n actual override fun add(index: Int, element: E): Unit  $\{\n\}$  checkIsMutable() $\n\$ array.asDynamic().splice(insertionRangeCheck(index), 0, element)\n modCount++\n }\n\n actual override fun addAll(elements: Collection<E>): Boolean  $\{\n\}$  checkIsMutable() $\n\$  if (elements.isEmpty()) return false\n\n array += elements.toTypedArray<Any?>()\n modCount++\n return true\n  $\ln$  actual override fun addAll(index: Int, elements: Collection<E>): Boolean {\n

checkIsMutable()\n insertionRangeCheck(index)\n\n if (index == size) return addAll(elements)\n if (elements.isEmpty()) return false\n when (index)  $\ln$  size -> return addAll(elements)\n 0 -> array  $=$  elements.toTypedArray<Any? $>() + array\n$  else -> array = array.copyOfRange(0, index).asDynamic().concat(elements.toTypedArray<Any?>(), array.copyOfRange(index, size))\n }\n\n

modCount++\n return true\n  $\ln$  actual override fun removeAt(index: Int): E {\n checkIsMutable()\n rangeCheck(index)\n modCount++\n return if (index == lastIndex)\n array.asDynamic().pop()\n else\n array.asDynamic().splice(index, 1)[0]\n }\n\n actual override fun remove(element: E): Boolean {\n checkIsMutable()\n for (index in array.indices)  $\{\n\}$  if (array[index] == element)  $\{\n\}$  $array. as Dynamic().splice (index, 1)\n m\ modelCount++\n m\$ 

return true\n  $\ln$  }\n return false\n }\n\n override fun removeRange(fromIndex: Int, toIndex: Int) {\n checkIsMutable()\n modCount++\n array.asDynamic().splice(fromIndex, toIndex fromIndex)\n  $\ln\$  actual override fun clear()  $\ln$  checkIsMutable()\n array = emptyArray()\n modCount++\n  $\ln\ln$  actual override fun indexOf(element: E): Int = array.indexOf(element)\n\n actual override fun lastIndexOf(element: E): Int = array.lastIndexOf(element)\n\n override fun toString() = arrayToString(array)\n\n @Suppress(\"UNCHECKED\_CAST\")\n override fun <T> toArray(array: Array<T>): Array $\mathsf{T} {\n$  if (array.size  $\{\mathsf{in} \mathsf{in} \in \mathsf{A}$ ray() as Array $\mathsf{T} {\n}$  (this.array as Array $\langle T \rangle$ ).copyInto(array)\n\n if (array.size > size) {\n array[size] = null as  $T / /$  null-terminate\n  $\ln\$ n return array\n  $\ln\$ n override fun

toArray(): Array<Any?>  $\ln$  return js(\"[]\").slice.call(array)\n }\n\n\n internal override fun checkIsMutable()  ${\n \in$  if (isReadOnly) throw UnsupportedOperationException()\n  ${\n \in$  private fun rangeCheck(index: Int) = index.apply  $\{\n \$  AbstractList.checkElementIndex(index, size)\n  $\{\n \}$  private fun insertionRangeCheck(index: Int) = index.apply {\n AbstractList.checkPositionIndex(index, size)\n }\n}","/\*\n \* Copyright 2010-2019 JetBrains s.r.o. and Kotlin Programming Language contributors.\n \* Use of this source code is governed by the Apache 2.0 license that can be found in the license/LICENSE.txt file. $\ln \frac{*}{\n\alpha}$ kotlin.collections\n\ninternal fun <T> sortArrayWith(array: Array<out T>, comparison: (T, T) -> Int) {\n if (getStableSortingIsSupported()) {\n array.asDynamic().sort(comparison)\n } else {\n mergeSort(array.unsafeCast<Array<T>>(), 0, array.lastIndex, Comparator(comparison))\n }\n}\n\ninternal fun <T> sortArrayWith(array:

Array<out T>, comparator: Comparator<in T>)  $\{\n\$  if (getStableSortingIsSupported())  $\{\n\}$  val comparison = { a: T, b: T -> comparator.compare(a, b)  $\n\alpha$  array.asDynamic().sort(comparison)\n } else {\n mergeSort(array.unsafeCast<Array<T>>(), 0, array.lastIndex, comparator)\n  $\ln{\infty}$ sortArrayWith(array: Array<out T>, fromIndex: Int, toIndex: Int, comparator: Comparator<in T>)  $\{n \text{ if }$  $(fromIndex < tolndex - 1)$  {\n mergeSort(array.unsafeCast<Array $\langle T \rangle > 0$ , fromIndex, toIndex - 1, comparator)\n  $\ln\in$ T: Comparable<T>> sortArray(array: Array<out T>)  $\ln$  if  $(getStable SortingIsSupported())$  {\n val comparison = { a: T, b: T -> a.compareTo(b) }\n

 $array. as Dvananic() . sort (comparison) \nightharpoonup = else {\nightharpoonupn} = | else {\nightharpoonupn} = mereSort(array. unsafeCast >))$ 

 $arrayustIndex, naturalOrder())\n  $\ln\in\mathcal{S}$  stableSortingIsSupported: Boolean? = null\nprivate fun$ getStableSortingIsSupported(): Boolean

 ${\n\mu$  \_stableSortingIsSupported?.let { return it }\n \_stableSortingIsSupported = false\n\n val array =  $js(\T{\gamma})$ .unsafeCast<Array<Int>>()\n // known implementations may use stable sort for arrays of up to 512 elements $n$  // so we create slightly more elements to test stability $n$  for (index in 0 until 600) array.asDynamic().push(index)\n val comparison = { a: Int, b: Int -> (a and 3) - (b and 3) }\n array.asDynamic().sort(comparison)\n for (index in 1 until array.size)  $\{\n \$  val a = array[index - 1]\n val b  $=$  array[index]\n if ((a and 3) == (b and 3) && a >= b) return false\n }\n \_stableSortingIsSupported = true\n return true\n}\n\n\nprivate fun <T> mergeSort(array: Array<T>, start: Int, endInclusive: Int, comparator: Comparator $\langle \text{in } T \rangle$  {\n val buffer = arrayOfNulls $\langle \text{Any?}\rangle$ (array.size).unsafeCast $\langle \text{Aray-}\rangle$ ()\n val result = mergeSort(array, buffer, start, endInclusive, comparator)\n if (result !== array) {\n for (i in start..endInclusive) array $[i] = \text{rank}[i]\n \{|\n\in \mathbb{N}_0/\text{Both start} \text{ and end are inclusive indices.}$ mergeSort(array: Array<T>, buffer: Array<T>, start: Int, end: Int, comparator: Comparator<in T>): Array<T> {\n if (start == end) {\n return array\n }\n\n val median = (start + end) / 2\n val left = mergeSort(array, buffer, start, median, comparator)\n val right = mergeSort(array, buffer, median + 1, end, comparator)\n\n val target = if (left === buffer) array else buffer\n\n // Merge.\n var leftIndex = start\n var rightIndex = median + 1\n for (i) in start..end)  ${\n \mu \}$  when  ${\n \mu \}$  leftIndex  $\le$  median && rightIndex  $\le$  end ->  ${\n \mu \}$  val leftValue = left[leftIndex]\n val rightValue = right[rightIndex]\n\n if (comparator.compare(leftValue, rightValue)  $\langle \infty \rangle$  (\n target[i] = leftValue\n leftIndex++\n } else {\n target[i]

 $=$  rightValue\n rightIndex++\n  $\ln$  }\n leftIndex  $\leq$  median -> {\n target[i] = left[leftIndex]\n leftIndex++\n }\n else /\* rightIndex <= end \*/ -> {\n target[i] = right[rightIndex]\n rightIndex++\n Unit // TODO: Fix KT-31506\n }\n }\n }\n\n return target\n}","/\*\n \* Copyright 2010-2018 JetBrains s.r.o. and Kotlin Programming Language contributors.\n \* Use of this source code is governed by the Apache 2.0 license that can be found in the license/LICENSE.txt file.\n \*/\n\npackage

kotlin.collections\n\n\n@OptIn(ExperimentalUnsignedTypes::class)\n@SinceKotlin(\"1.3\")\n@kotlin.js.JsName(\" contentDeepHashCodeImpl\")\ninternal fun <T> Array<out T>?.contentDeepHashCodeImpl(): Int {\n if (this == null) return  $0\in$  var result = 1\n for (element in this)  $\{\n\$  val elementHash = when  $\{\n\}$  element == null -> 0\n isArrayish(element) -> (element.unsafeCast<Array<\*>>()).contentDeepHashCodeImpl()\n\n

element is UByteArray -> element.contentHashCode()\n element is UShortArray -> element.contentHashCode()\n element is UIntArray -> element.contentHashCode()\n element is ULongArray -> element.contentHashCode()\n\n else -> element.hashCode()\n }\n\n result = 31 \* result + elementHash $\n\$  $\n\$  return result $\n\$ <sup>"</sup>,"/\* $n \times$  Copyright 2010-2018 JetBrains s.r.o. and Kotlin Programming Language contributors. $\ln *$  Use of this source code is governed by the Apache 2.0 license that can be found in the license/LICENSE.txt file. $\ln \frac{\nabla \cdot \frac{\Delta \cdot \frac{\Delta \cdot \Delta}{\Delta \cdot \frac{\Delta \cdot \Delta}{\Delta \cdot \frac{\Delta \cdot \Delta}{\Delta \cdot \frac{\Delta \cdot \Delta}{\Delta \cdot \frac{\Delta \cdot \Delta}{\Delta \cdot \frac{\Delta}{\Delta \cdot \frac{\Delta}{\Delta \cdot \frac{\Delta}{\Delta \cdot \frac{\Delta}{\Delta \cdot \frac{\Delta}{\Delta \cdot \frac{\Delta}{\Delta \cdot \frac{\Delta}{\Delta \cdot \frac{\Delta}{\Delta \cdot \frac{\Delta}{\Delta \cdot \frac{\Delta}{\Delta \cdot \frac{\Delta$ EqualityComparator  $\{\n\mid n \neq k\}$  \* Subclasses must override to return a value indicating  $\n\mid k$  whether or not two keys or values are equal. $\infty$  \*/n abstract fun equals(value1: Any?, value2: Any?): Boolean\n\n

 $/*\$ \n \* Subclasses must override to return the hash code of a given key.\n \*\n abstract fun getHashCode(value: Any?): Int\n\n\n object HashCode : EqualityComparator {\n override fun equals(value1: Any?, value2: Any?): Boolean = value1 == value2\n\n override fun getHashCode(value: Any?): Int = value?.hashCode() ?: 0\n }\n}","/\*\n \* Copyright 2010-2020 JetBrains s.r.o. and Kotlin Programming Language contributors.\n \* Use of this source code is governed by the Apache 2.0 license that can be found in the license/LICENSE.txt file.\n \*/\n\n/\*\n \* Based on GWT AbstractHashMap\n \* Copyright 2008 Google Inc.\n \*/\n\npackage kotlin.collections\n\nimport kotlin.collections.MutableMap.MutableEntry\n\n/\*\*\n \* Hash table based implementation of the [MutableMap] interface. $\ln * \ln *$  This implementation makes no guarantees regarding the order of enumeration of [keys], [values] and [entries] collections.\n \*/\n// Classes that extend HashMap and implement `build()`

 (freezing) operation\n// have to make sure mutating methods check `checkIsMutable`.\npublic actual open class HashMap<K, V>: AbstractMutableMap<K, V>, MutableMap<K, V> {\m\n private inner class EntrySet :

AbstractEntrySet<MutableEntry<K, V>, K, V>() {\n\n override fun add(element: MutableEntry<K, V>): Boolean = throw UnsupportedOperationException( $\lceil \cdot \rceil$  Add is not supported on entries $\lceil \cdot \rceil$ ) override fun clear() {\n this@HashMap.clear()\n }\n\n override fun containsEntry(element: Map.Entry<K, V>): Boolean  $=$  this @HashMap.containsEntry(element)\n\n override operator fun iterator(): MutableIterator<MutableEntry<K,  $V \gg$  = internalMap.iterator()\n\n override fun removeEntry(element: Map.Entry<K, V>): Boolean  ${\n \mu \}$  if (contains(element))  ${\n \mu \}$  this@HashMap.remove(element.key)\n return true\n  $\ln$  return false\n  $\ln$  override val size: Int get() = this@HashMap.size\n

 $\ln\ln\left( \frac{**}{n} \right)$  \* Internal implementation of the map: either string-based or hashcode-based.\n \*/\n private val internalMap: InternalMap<K,  $V>\n\$ n\n private val equality: EqualityComparator\n\n internal constructor(internalMap: InternalMap  $\kappa$ , V>) : super() {\n this.internalMap = internalMap\n this.equality = internalMap.equality\n  $\ln \ x^* \in$  Constructs an empty [HashMap] instance.\n  $*\ln$  actual constructor() : this(InternalHashCodeMap(EqualityComparator.HashCode))\n\n /\*\*\n \* Constructs an empty [HashMap] instance. $\ln$  \*  $\in$   $\in$   $\mathbb{Q}$   $\neq$   $\in$   $\in$   $\mathbb{Q}$   $\in$   $\mathbb{Q}$   $\in$   $\mathbb{Q}$   $\in$   $\mathbb{Q}$   $\in$   $\mathbb{Q}$   $\in$   $\mathbb{Q}$   $\in$   $\mathbb{Q}$   $\in$   $\mathbb{Q}$   $\in$   $\mathbb{Q}$   $\in$   $\mathbb{Q}$   $\in$   $\mathbb{Q}$   $\in$   $\mathbb{Q}$   $\in$   $\$ factor (ignored)\n  $*\$ \n  $* \mathcal{Q}$  throws IllegalArgumentException if the initial capacity or load factor are negative\n \*/\n actual constructor(initialCapacity: Int, loadFactor: Float) : this()  $\{\n\}$  // This implementation of HashMap has no need of load factors or capacities.\n require(initialCapacity  $>= 0$  {  $\Upsilon$  Negative initial capacity:  $\sin\theta$  Capacity\" }\n require(loadFactor  $>= 0$ ) {  $\Upsilon$  Non-positive load factor:

 $\delta$ loadFactor\" }\n  $\ln \alpha$  actual constructor(initialCapacity: Int) : this(initialCapacity, 0.0f)\n\n\n /\*\*\n \* Constructs an instance of [HashMap] filled with the contents of the specified [original] map. $\ln$  \*/ $\ln$  actual constructor(original: Map<out K, V>) : this() {\n this.putAll(original)\n }\n\n actual override fun clear() {\n

 internalMap.clear()\n// structureChanged(this)\n }\n\n actual override fun containsKey(key: K): Boolean  $=$  internalMap.contains(key)\n\n actual override fun containsValue(value: V): Boolean = internalMap.any { equality.equals(it.value, value)  $\ln\$ n private var entries: MutableSet<MutableMap.MutableEntry<K, V>? = null\n actual override val entries: MutableSet<MutableMap.MutableEntry<K,  $V>>\n$  get() {\n if ( entries  $==$  null)  ${\n}$  entries

 $= \text{centrSet}(\ln \ln \theta)$  return entries!!\n }\n\n internal open fun createEntrySet(): MutableSet<MutableMap.MutableEntry<K, V> = EntrySet()\n\n actual override operator fun get(key: K): V? = internalMap.get(key)\n\n actual override fun put(key: K, value: V): V? = internalMap.put(key, value)\n\n actual override fun remove(key: K): V? = internalMap.remove(key)\n\n actual override val size: Int get() = internalMap.size $\langle n|\n\rangle\langle n|\n\rangle^*$  \* Constructs the specialized implementation of [HashMap] with [String] keys, which stores the keys as properties of\n \* JS object without hashing them.\n \*/\npublic fun <V> stringMapOf(vararg pairs: Pair<String, V>): HashMap<String, V> {\n return HashMap<String,

V>(InternalStringMap(EqualityComparator.HashCode)).apply { putAll(pairs) }\n}\n","/\*\n \* Copyright 2010-2018 JetBrains s.r.o. and Kotlin Programming Language contributors.\n \* Use of this source code is governed by the Apache 2.0 license that can be found

in the license/LICENSE.txt file.\n \*/\n/\*\n \* Based on GWT HashSet\n \* Copyright 2008 Google Inc.\n \*/\n\npackage kotlin.collections\n\n/\*\*\n \* The implementation of the [MutableSet] interface, backed by a [HashMap] instance.\n \*/\n// Classes that extend HashSet and implement `build()` (freezing) operation\n// have to make sure mutating methods check `checkIsMutable`.\npublic actual open class HashSet<E> :

AbstractMutableSet<E>, MutableSet<E> $\{\n\$ new empty [HashSet].\n  $*\$ \n actual constructor()  $\{\n\}$  map = HashMap<E, Any>()\n  $\{\n\}$ \n\n /\*\*\n Constructs a new [HashSet] filled with the elements of the specified collection. $\ln$  \*/ $\ln$  actual

constructor(elements: Collection<E>)  $\{\n\mathbf{m} = \text{HashMap} \leq \mathbf{R}$ ,  $\mathbf{Any}$  < (elements.size)\n addAll(elements)\n  $\ln \max$  \*\n \* Constructs a new empty [HashSet].\n \*\n \* @param initialCapacity the initial capacity (ignored)\n \* @param

loadFactor the load factor (ignored)\n \*\n \* @throws IllegalArgumentException if the initial capacity or load factor are negative $\langle n \rangle$  \*/\n actual constructor(initialCapacity: Int, loadFactor: Float)  $\langle n \rangle$  map =

HashMap<E, Any>(initialCapacity, loadFactor)\n  $\ln$  actual constructor(initialCapacity: Int) : this(initialCapacity, 0.0f)\n\n /\*\*\n \* Protected constructor to specify the underlying map. This is used by\n LinkedHashSet.\n\n \* @param map underlying map to use.\n \*/\n internal constructor(map: HashMap<E, Any>)  $\ln$  this.map = map\n }\n\n actual override fun add(element: E): Boolean  $\ln$  val old = map.put(element, this)\n return old == null\n }\n\n actual override fun clear()  $\ln$  map.clear()\n }\n\n// public override fun clone(): Any  $\{\n\wedge\cdot\cdot\cdot\in\mathbb{R}\n\in \mathbb{N}\n\}$  actual override operator fun contains(element: E): Boolean = map.containsKey(element) $\ln \alpha$  actual

override fun isEmpty(): Boolean = map.isEmpty()\n\n actual override fun iterator(): MutableIterator $\langle E \rangle$  = map.keys.iterator()\n\n actual override fun remove(element: E): Boolean = map.remove(element) != null\n\n actual override val size: Int get() = map.size\n\n \\n\n/\*\*\n \* Creates a new instance of the specialized implementation of [HashSet] with the specified [String] elements,\n \* which elements the keys as properties of JS object without hashing them.\n \*/\npublic fun stringSetOf(vararg elements: String): HashSet<String> {\n return HashSet(stringMapOf<Any>()).apply { addAll(elements) }\n}\n","/\*\n \* Copyright 2010-2018 JetBrains s.r.o. and Kotlin Programming Language contributors. $\ln *$  Use of this source code is governed by the Apache 2.0 license that can be found in the license/LICENSE.txt file.\n \*/\n/\*\n \* Based on GWT InternalHashCodeMap\n \* Copyright 2008 Google Inc.\n \*/\n\npackage kotlin.collections\n\nimport

kotlin.collections.MutableMap.MutableEntry\nimport kotlin.collections.AbstractMutableMap.SimpleEntry\n\n/\*\*\n \* A simple wrapper around JavaScriptObject to provide [java.util.Map]-like semantics for any\n \* key type.\n \*\n  $*\n$  Implementation notes: $\ln * \ln * \ln * A$  key's hashCode is the index in backingMap which should contain that key. Since several keys may\n \* have the same hash, each value in hashCodeMap is actually an array containing all entries whose $\ln *$  keys share the same hash. $\ln *$ \ninternal class InternalHashCodeMap<K, V>(override val equality: EqualityComparator) : InternalMap<K,  $V > \{\n\ln \right)$  private var backingMap: dynamic = createJsMap() $\ln$  override var size: Int = 0\n private set\n\n override fun put(key: K, value: V): V? {\n val hashCode = equality.getHashCode(key)\n val chainOrEntry = getChainOrEntryOrNull(hashCode)\n if (chainOrEntry  $=$  null)  $\{\n\$  // This is a new chain, put it to the map. $\n\$  backingMap[hashCode] = SimpleEntry(key, value) $\n \cdot \text{else } \in \mathbb{N}$ 

if (chainOrEntry !is Array $\langle \rangle$  \\ // It is an entry\n val entry: SimpleEntry $\langle K, V \rangle =$ chainOrEntry\n if (equality.equals(entry.key, key)) {\n return entry.setValue(value)\n } else  ${\nightharpoonup$  backingMap[hashCode] = arrayOf(entry, SimpleEntry(key, value))\n size++\n return null\n  $\{\n \$  else  ${\n \ \ }$  // Chain already exists, perhaps key also exists. val chain: Array<MutableEntry<K, V>> = chainOrEntry\n val entry = chain.findEntryInChain(key)\n if (entry != null)  $\{\n\$  return entry.setValue(value)\n  $\{\n\}$ chain.asDynamic().push(SimpleEntry(key, value))\n }\n size++\n// structureChanged(host)\n return null\n  $\ln$  override fun remove(key: K): V? {\n val hashCode = equality.getHashCode(key)\n val chainOrEntry = getChainOrEntryOrNull(hashCode) ?: return null\n if (chainOrEntry !is Array<\*>) {\n val entry: MutableEntry<K,  $V$  = chainOrEntry\n if (equality.equals(entry.key, key)) {\n jsDeleteProperty(backingMap, hashCode)\n size--\n return entry.value\n } else {\n return null\n  $\{\n\$  else  $\{\n\}$  val chain: Array<MutableEntry<K, V>> = chainOrEntry\n for (index in chain.indices)  $\{\n \{n \}$  val entry = chain[index] $\n \{n \}$  if (equality.equals(key, entry.key))  $\{\n \{n \}$ if (chain.size == 1)  $\{\n\}$  chain.asDynamic().length = 0\n // remove the whole array\n jsDeleteProperty(backingMap, hashCode)\n } else {\n // splice out the entry we're removing\n chain.asDynamic().splice(index, 1)\n  $\{\n\}$  size--\n// structureChanged(host)\n return entry.value\n  $\ln$  }\n return null\n }\n\n override fun clear() {\n backingMap = createJsMap()\n  $size = 0\ln |\nabla \cdot \mathbf{w}|$ : Boolean = getEntry(key) != null\n\n override fun get(key: K):  $V? = getEntry(key)?.value\n\n\hat{p}$  private fun getEntry(key: K): MutableEntry<K, V>? {\n val chainOrEntry = getChainOrEntryOrNull(equality.getHashCode(key)) ?: return null\n if (chainOrEntry !is Array<\*>) {\n val entry: MutableEntry $\langle K, V \rangle$  = chainOrEntry\n if (equality.equals(entry.key, key)) {\n return

entry\n  $\text{else } \in \mathbb{N}$  else {\n return null\n }\n } else {\n val chain: Array<MutableEntry<K, V>> = chainOrEntry\n return chain.findEntryInChain(key)\n }\n }\n\n private fun Array<MutableEntry<K, V>>.findEntryInChain(key: K): MutableEntry<K, V>? =\n firstOrNull { entry -> equality.equals(entry.key, key)  $\ln n$  override fun iterator(): MutableIterator<MutableEntry<K, V>> {\n\n return object : MutableIterator<MutableEntry<K,  $V \gg {\n \cdot \text{star} = -1 \cdot /1 \text{ not ready}, 0 - ready}, 1 -1$ done $\ln\$ n val keys: Array<String> = js(\"Object\").keys(backingMap)\n var keyIndex = -1\n\n var chainOrEntry: dynamic = null\n var isChain = false\n var itemIndex = -1\n var lastEntry: MutableEntry<K,  $V > ? = null \n\ln \$  private fun computeNext(): Int {\n if (chainOrEntry != null && isChain) {\n val chainSize: Int = chainOrEntry.unsafeCast<Array<MutableEntry<K, V>>>().size\n if  $(+$ itemIndex < chainSize)\n return 0\n  $\ln \ln$  if  $(+$ keyIndex < keys.size)  ${\n $\infty$  chainOrEntry$  $=$  backingMap[keys[keyIndex]]\n isChain = chainOrEntry is Array  $\langle\$ \ranglen itemIndex = 0\n return  $0\n \quad \quad \}$  else  $\{\n \quad \quad \quad \quad \text{char } n \}$  $\ln \ln$  override fun hasNext(): Boolean  $\ln$  if (state = -1)\n state = computeNext()\n return state  $= 0 \n\ln \frac{\ln \max(t)}{N}$  override fun next(): MutableEntry<K, V> {\n if (!hasNext()) throw NoSuchElementException()\n val lastEntry = if (isChain) {\n chainOrEntry.unsafeCast<Array<MutableEntry<K, V>>>()[itemIndex]\n } else {\n chainOrEntry.unsafeCast<MutableEntry<K,  $V>>()$ \n  $\{h\}$  this.lastEntry = lastEntry\n state  $= -1\n$  return lastEntry\n  $\ln\$  override fun remove()  $\ln$ checkNotNull(lastEntry)\n this@InternalHashCodeMap.remove(lastEntry!!.key)\n lastEntry = null\n // the chain being iterated just got modified by InternalHashCodeMap.remove\n itemIndex- $-\n\$  }\n }\n private fun getChainOrEntryOrNull(hashCode: Int): dynamic {\n val chainOrEntry = backingMap[hashCode]\n return if (chainOrEntry === undefined) null else chainOrEntry\n }\n\n}\n","/\*\n \* Copyright 2010-2018 JetBrains s.r.o. and Kotlin Programming Language contributors.\n \* Use of this source code is governed by the Apache 2.0 license that can be found in the license/LICENSE.txt file.\n \*/\n\npackage kotlin.collections\n\n/\*\*\n \* The common interface of [InternalStringMap] and [InternalHashCodeMap].\n \*/\ninternal interface InternalMap<K, V> : MutableIterable<MutableMap.MutableEntry<K,  $V \gg {\n$  val equality: EqualityComparator $\ln$  val size: Int $\ln$ operator fun contains(key: K): Boolean\n operator fun get(key: K):  $V$ ?\n\n fun put(key: K, value: V):  $V$ ?\n fun remove(key: K): V?\n fun clear(): Unit $\ln \min$  fun createJsMap(): dynamic  $\ln$  val result = js(\"Object.create(null)\")\n // force to switch object representation to dictionary mode\n result[\"foo\"] = 1\n isDeleteProperty(result, \"foo\")\n return result $\n\lambda$  }\n","/\*\n \* Copyright 2010-2018 JetBrains s.r.o. and Kotlin Programming Language contributors.\n \* Use of this source code is governed by the Apache 2.0 license that can be found in the license/LICENSE.txt file.\n  $*\ln^*$ \n/\*\n \* Based on GWT InternalStringMap\n \* Copyright 2008 Google Inc.\n \*/\npackage

kotlin.collections\n\nimport kotlin.collections.MutableMap.MutableEntry\n\n/\*\*\n \* A simple wrapper around JavaScript Map for key type is string. $\ln \pi$  Though this map is instantiated only with K=String, the K type is not fixed to String statically,  $n *$  because we want to have it erased to Any? in order not to

 generate type-safe override bridges for\n \* [get], [contains], [remove] etc, if they ever are generated.\n \*/\ninternal class InternalStringMap<K, V>(override val equality: EqualityComparator) : InternalMap<K, V> {\n\n private var backingMap: dynamic = createJsMap()\n override var size: Int = 0\n private set\n\n// /\*\*\n// \* A mod count to track 'value' replacements in map to ensure that the 'value' that we have in the $\vert n / \vert$  \* iterator entry is guaranteed to be still correct. $\ln/$  \* This is to optimize for the common scenario where the values are not modified during\n//  $*$  iterations where the entries are never stale.\n//  $*$ \n// private var valueMod: Int = 0\n\n override operator fun contains(key: K): Boolean {\n if (key !is String) return false\n return backingMap[key] !== undefined\n  $\ln$  override operator fun get(key: K): V? {\n if (key !is String) return null\n val value =  $\text{background}$  backingMap[key]\n return if (value
!== undefined) value.unsafeCast<V>() else null\n  $\ln\ln$  override fun put(key: K, value: V): V? {\n require(key is String)\n val oldValue = backingMap[key]\n backingMap[key] = value\n\n if (oldValue  $==$  undefined)  ${\n \times size++\n \times Changed(host)\n \times return null\n \} else {\n \times}$ valueMod++\n return oldValue.unsafeCast<V>()\n }\n }\n\n override fun remove(key: K): V? {\n if (key !is String) return null\n val value = backingMap[key]\n if (value !== undefined) {\n jsDeleteProperty(backingMap, key)\n size--\n// structureChanged(host)\n return value.unsafeCast  $V>(\n)$  } else  ${\n} / \n$  valueMod $++\n$  return null $\n$  } $\n$   $\ln$  override fun clear()  ${\n \alpha}$  backingMap = createJsMap()\n size = 0\n  $\n \alpha$  override fun iterator(): MutableIterator<MutableEntry<K, V>>{\n

return object : MutableIterator<MutableEntry<K,  $V \gg \{\n \}$  private val keys: Array<String> =  $js(\text{"Object"}).keys(backingMap)\n$  private val iterator = keys.iterator()\n private var lastKey: String? = null $\ln\ln$  override fun hasNext(): Boolean = iterator.hasNext() $\ln\ln$  override fun next(): MutableEntry<K,  $V > \{\n \{n \}$  val key = iterator.next()\n lastKey = key\n  $\circledcirc$ Suppress(\"UNCHECKED\_CAST\")\n return newMapEntry(key as K)\n }\n\n override fun remove()  $\ln$  @Suppress(\"UNCHECKED\_CAST\")\n

this @InternalStringMap.remove(checkNotNull(lastKey) as K)\n  $\ln$  }\n }\n private fun newMapEntry(key: K): MutableEntry<K, V> = object : MutableEntry<K, V> {\mathbf>>
1 0 override val key: K get() = key\n override val value: V get() = this @InternalStringMap[key].unsafeCast<V>()\n\n override fun setValue(newValue:

V): V = this @InternalStringMap.put(key, newValue).unsafeCast<V>()\n\n override fun hashCode(): Int =  $AbstractMap.entryHashCode(this)\n$  override fun toString(): String = AbstractMap.entryToString(this)\n override fun equals(other: Any?): Boolean = AbstractMap.entryEquals(this, other)\n  $\ln$ \n","/\*\n \* Copyright 2010-2020 JetBrains s.r.o. and Kotlin Programming Language contributors.\n \* Use of this source code is governed by the Apache 2.0 license that can be found in the license/LICENSE.txt file. $\ln \pi / \ln \pi / \ln \pi$  Tased on GWT LinkedHashMap $\n\cdot$  \* Copyright 2008 Google Inc. $\in$  \*/\npackage kotlin.collections\n\nimport kotlin.collections.MutableMap.MutableEntry\n\n/\*\*\n \* Hash table based implementation of the [MutableMap] interface, which additionally preserves the insertion order $\ln *$  of entries during the iteration. $\ln * \ln *$  The insertion order is preserved by maintaining a doubly-linked list of all of its entries.\n \*/\npublic actual open class LinkedHashMap<K, V> : HashMap<K,

V>, MutableMap<K, V>  $\ln \frac{**}{n}$  \* The entry we use includes next/prev pointers for a doubly-linked circular $\ln$  \* list with a head node. This reduces the special cases we have to deal with $\ln$  \* in the list operations. $\ln \frac{*}{\ln \frac{x}{\ln \frac{x}{\ln x}}$  Note that we duplicate the key from the underlying hash map so we can find $\ln \frac{x}{\ln \frac{x}{\ln \frac{x}{\ln \frac{x}{\ln \frac{x}{\ln \frac{x}{\ln \frac{x}{\ln \frac{x}{\ln \frac{x}{\ln \frac{x}{\ln \frac{x}{\ln \frac{x}{\ln \frac{x}{\ln \frac{x}{\ln \frac{x}{\ln \frac{x}{\ln \frac{x}{\ln \frac{x}{\ln$ entry. The alternative would have been to modify HashMap so more  $n *$  of the code was directly usable here, but this would have added some\n \* overhead to HashMap, or to reimplement most of the HashMap code here with\n \* small modifications. Paying a small storage cost only if you use\n \* LinkedHashMap and minimizing code size seemed like a better tradeoff $\ln$  \*/\n private inner class ChainEntry<K, V>(key: K, value: V) : AbstractMutableMap.SimpleEntry<K,  $V>(key, value)$  {\n internal var next: ChainEntry<K,  $V>$ ? = null\n internal var prev: ChainEntry<K,  $V > ? = \text{null} \cdot \text{non}$  override fun setValue(newValue: V): V {\n

this@LinkedHashMap.checkIsMutable()\n return super.setValue(newValue)\n }\n }\n \\n private inner class EntrySet : AbstractEntrySet<MutableEntry<K, V>, K, V>() {\n\n private inner class EntryIterator : MutableIterator<MutableEntry<K,  $V \gg \{\n \sim /$  The last entry that was returned from this iterator.\n private var last: ChainEntry<K,  $V > ? = \text{null} \\\ln \ln \frac{1}{V}$  The next entry to return from this iterator.\n private var next: ChainEntry<K,  $V > ? = null \n\ln \$  init  $\ln$  next = head\n// recordLastKnownStructure(map, this)\n  $\ln$  override fun hasNext(): Boolean {\n return next  $!=\text{null}\cdot\$   $\ln\ln$  override fun next(): MutableEntry<K, V>  $\ln$ checkStructuralChange(map, this)\n if (!hasNext()) throw NoSuchElementException()\n\n val  $current = next!!\n$   $last = current\n$ 

next = current.next.takeIf { it !== head }\n return current\n }\n\n override fun remove()

 ${\nvert \nvert n}$  check(last != null)\n this@EntrySet.checkIsMutable()\n// checkStructuralChange(map, this)\n\n last!!.remove()\n map.remove(last!!.key)\n// recordLastKnownStructure(map, this)\n last = null\n  $\{\n\}$ \n  $\{\n\}$ \n override fun add(element: MutableEntry<K, V>): Boolean = throw UnsupportedOperationException( $\lceil$ Add is not supported on entries $\lceil$ ') $\lceil$ n override fun clear()  ${\n \times \mathbb{C} \in \mathbb{N} \cap \mathbb{N} \in \mathbb{N} \}$  override fun contains Entry(element: Map.Entry $\langle K, V \rangle$ : Boolean = this@LinkedHashMap.containsEntry(element)\n\n override operator fun iterator(): MutableIterator<MutableEntry<K, V>> = EntryIterator()\n\n override fun removeEntry(element: Map.Entry<K, V>: Boolean  ${\n \times}$  checkIsMutable()\n

if (contains(element))  $\ln$  this @LinkedHashMap.remove(element.key)\n return true\n  $\ln$  return false $\ln$   $\ln$  override val size: Int get() = this @LinkedHashMap.size $\ln$  override fun checkIsMutable(): Unit = this@LinkedHashMap.checkIsMutable()\n  $\ln\ln \frac{*}{\ln * \text{ The head of the insert}}$ order chain, which is a doubly-linked circular $\ln * \text{list.} \cdot \text{The most recently inserted node is at the end of the}$ chain, ie. $\ln *$  chain.prev. $\ln */\ln$  private var head: ChainEntry<K, V>? = null $\ln$  /\*\* $\ln *$  Add this node to the end of the chain. $\infty$  \*/\n private fun ChainEntry<K, V>.addToEnd() {\n // This entry is not in the list. $\infty$ check(next == null && prev == null)\n\n val \_head = head\n if (\_head == null) {\n head = this\n  $next = this \cap$  prev = this $\cap$  } else  $\{\n \in \mathcal{N} \}$  // Chain is valid. $\cap$  val \_tail = checkNotNull(\_head.prev)\n

// Update me.\n prev = \_tail\n next = \_head\n // Update my new siblings: current head and old tail\n \_head.prev = this\n \_tail.next = this\n }\n }\n\n /\*\*\n \* Remove this node from the chain it is a part of.\n  $*\langle n \rangle$  private fun ChainEntry<K, V>.remove()  $\{\n\}$  if (this.next === this)  $\{\n\}$ // if this is single element, remove head\n head = null\n } else {\n if (head === this) {\n // if this is first element, move head to next\n head = next\n  $\ln$  next!!.prev = prev\n prev!!.next = next\n  $\ln$  next = null\n prev = null\n  $\ln$  /\*\n \* The hashmap that keeps track of our entries and the chain. Note that we $\ln *$  duplicate the key here to eliminate changes to HashMap and minimize the  $n * code$  here, at the expense of additional space.  $n * \wedge n$  private val map: HashMap<K, ChainEntry<K, V>> $n \neq$  private var isReadOnly: Boolean = false $n \neq$  /\*\*\n Constructs an empty [LinkedHashMap] instance.\n  $*\langle n \rangle$  actual constructor() : super()  $\{\rangle n$  map = HashMap<K, ChainEntry<K, V>>()\n }\n\n internal constructor(backingMap: HashMap<K, Any>) : super() {\n

 $\circledR$ Suppress(\"UNCHECKED\_CAST\") // expected to work due to erasure\n map = backingMap as HashMap<K, ChainEntry<K, V>> $\nvert \$ |\n\n /\*\*\n \* Constructs an empty [LinkedHashMap] instance.\n \*\n \* @param initialCapacity the initial capacity (ignored)\n \* @param loadFactor the load factor (ignored)\n  $*\n$   $*$  @throws IllegalArgumentException if the initial capacity or load factor are negative $\n$ n  $*\n$  actual constructor(initialCapacity: Int, loadFactor: Float) : super(initialCapacity, loadFactor)  $\n{\n\mu$  map = HashMap<K, ChainEntry<K,  $V>>(\n)$  }\n\n actual constructor(initialCapacity: Int) : this(initialCapacity, 0.0f)\n\n /\*\*\n \* Constructs an instance of [LinkedHashMap] filled with the contents of the specified [original] map.\n \*/\n actual constructor(original: Map<out K, V>) {\n map = HashMap<K, ChainEntry<K, V>>()\n

this.putAll(original)\n  $\ln$  @PublishedApi\n internal fun build(): Map<K, V> {\n checkIsMutable()\n isReadOnly = true\n return this\n  $\ln$  actual override fun clear() {\n checkIsMutable()\n map.clear()\n head = null\n  $\ln\ln/$  override fun clone(): Any  $\ln/$  return LinkedHashMap(this)\n//  $\ln\ln\alpha$  actual override fun containsKey(key: K): Boolean = map.containsKey(key)\n\n actual override fun containsValue(value: V): Boolean  ${\n \alpha$  var node: ChainEntry<K, V> = head ?: return false\n do  ${\n \alpha}$  do  ${\n \alpha}$ (node.value == value)  $\n{\infty}$  return true\n  $\{\n{\infty}$  node = node.next!!\n  $\}$  while (node !== head)\n return false\n  $\ln\ln\ln$ 

internal override fun createEntrySet(): MutableSet<MutableMap.MutableEntry<K, V>> = EntrySet()\n\n actual override operator fun get(key: K): V? = map.get(key)?.value\n\n actual override fun put(key: K, value: V): V? {\n checkIsMutable()\n\n val old = map.get(key)\n if (old == null) {\n val newEntry =  $ChainEntry(key, value)\n \text{map}.\n put(key, newEntry)\n \text{newEntry}.\n additionEnd()\n return null\n$ 

} else  $\{\n n$  return old.setValue(value) $\n \$  $\n$  }\n actual override fun remove(key: K): V?  $\{\n$ checkIsMutable()\n\n val entry = map.remove(key)\n if (entry != null) {\n entry.remove(\n return entry.value\n  $\ln$  return null\n  $\ln$  actual override val size: Int get() = map.size\n\n internal override fun checkIsMutable() {\n if (isReadOnly) throw UnsupportedOperationException()\n }\n}\n\n/\*\*\n \* Constructs the specialized implementation

 of [LinkedHashMap] with [String] keys, which stores the keys as properties of\n \* JS object without hashing them.\n \*/\npublic fun <V> linkedStringMapOf(vararg pairs: Pair<String, V>): LinkedHashMap<String, V> {\n return LinkedHashMap<String, V>(stringMapOf<Any>()).apply { putAll(pairs) }\n}\n","/\*\n \* Copyright 2010- 2018 JetBrains s.r.o. and Kotlin Programming Language contributors.\n \* Use of this source code is governed by the Apache 2.0 license that can be found in the license/LICENSE.txt file. $\ln \sqrt[k]{\ln^*}$  Based on GWT LinkedHashSet $\ln$ \* Copyright 2008 Google Inc.\n \*/\n\npackage kotlin.collections\n\n/\*\*\n \* The implementation of the [MutableSet] interface, backed by a [LinkedHashMap] instance.\n \*\n \* This implementation preserves the insertion order of elements during the iteration.\n \*/\npublic actual open class LinkedHashSet<E> : HashSet<E>, MutableSet<E>  ${\n\mu \in \Lambda \cap \mathbb{C} \in \Lambda}$  internal constructor(map: LinkedHashMap<E, Any>) : super(map)\n\n /\*\*\n \* Constructs a new empty  $[\text{LinkedHashSet}]\$ <sup>\*</sup>/n actual constructor() : super $(\text{LinkedHashMap} < E, \text{Any}>()\$  n|n /\*\*\n \* Constructs a new [LinkedHashSet] filled with the elements of the specified collection. $\ln \sqrt{\pi}$  actual constructor(elements: Collection<E>) : super(LinkedHashMap<E, Any>())  $\n$  addAll(elements)\n  $\ln \frac{**}{n}$  \* Constructs a new empty [LinkedHashSet]. $\ln$  \* \n \* @param initialCapacity the initial capacity (ignored) $\ln$  \* @param loadFactor the load factor (ignored)\n  $*\$ \n  $*\$  @throws IllegalArgumentException if the initial capacity or load factor are negative $\mid n \mid \sqrt{\mid n \mid}$  actual constructor(initialCapacity: Int, loadFactor: Float) : super(LinkedHashMap<E, Any>(initialCapacity, loadFactor))\n\n actual constructor(initialCapacity: Int) : this(initialCapacity, 0.0f)\n\n  $\mathbb{Q}$ PublishedApi\n internal fun build(): Set < E> {\n (map as LinkedHashMap<E, Any>).build()\n return this\n  $\ln \$  internal override fun checkIsMutable(): Unit = map.checkIsMutable()\n\n// public override fun clone(): Any  $\ln/$  return LinkedHashSet(this)\n//  $\ln\ln\max_{\mathbf{n}}$  \* Creates a new instance of the specialized implementation of [LinkedHashSet] with the specified [String] elements,\n \* which elements the keys as properties of JS object without hashing them.\n \*/\npublic fun linkedStringSetOf(vararg elements: String): LinkedHashSet<String> {\n return

LinkedHashSet(linkedStringMapOf<Any>()).apply { addAll(elements) }\n}\n","/\*\n \* Copyright 2010-2020 JetBrains s.r.o. and Kotlin Programming Language contributors.\n \* Use of this source code is governed by the Apache 2.0 license that can be found in the license/LICENSE.txt file.\n \*/\n\npackage kotlin\n\nimport kotlin.contracts.\*\n\n\n@DeprecatedSinceKotlin(warningSince = \"1.6\")\n@Deprecated(\"Synchronization on any object is not supported in Kotlin/JS\",

ReplaceWith(\"run(block)\"))\n@kotlin.internal.InlineOnly\n@Suppress(\"UNUSED\_PARAMETER\")\npublic inline fun <R>

synchronized(lock: Any, block: () -> R): R {\n contract {\n callsInPlace(block,

InvocationKind.EXACTLY\_ONCE)\n  $\n \cdot \cdot \cdot \cdot \cdot \cdot \cdot \cdot$ \n \* Copyright 2010-2018 JetBrains s.r.o. and Kotlin Programming Language contributors. $\ln *$  Use of this source code is governed by the Apache 2.0 license that can be found in the license/LICENSE.txt file.\n \*/\n\npackage kotlin.io\n\ninternal abstract class BaseOutput {\n open fun println()  ${\n \ m \ print(\"\\n'\n }\n}$  }\n\n open fun println(message: Any?)  ${\n \ m \ print(message)\n}$ println()\n  $\ln \alpha$  abstract fun print(message: Any?)\n\n open fun flush() {  $\n\ln/**$  JsName used to make the declaration available outside of module to test it \*/\n@JsName(\"NodeJsOutput\")\ninternal class NodeJsOutput(val outputStream: dynamic) : BaseOutput() {\n override fun print(message: Any?) {\n // TODO: Using local variable because of bug in block decomposition lowering in IR backend $\ln$  val messageString = String(message)\n outputStream.write(messageString)\n  $\ln\ln\pi$ \* JsName used to make the declarationavailable outside of module to test it \*/\n@JsName(\"OutputToConsoleLog\")\ninternal class OutputToConsoleLog : BaseOutput()  ${\n \over \ln \over \ln}$  override fun print(message: Any?)  ${\n \cosole.log(mesage)}\n \}{\n \cosole.}$ println(message: Any?)  $\n\alpha$  console.log(message)\n  $\ln$  override fun println()  $\n\alpha$  console.log(\"\")\n  $\ln\ln\frac{x*}{\ln\lambda}$  JsName used to make the declaration available outside of module to test it and use at try.kotl.in

\*/\n@JsName(\"BufferedOutput\")\ninternal open class BufferedOutput : BaseOutput() {\n var buffer = \"\"\n\n override fun print(message: Any?)  $\n\alpha +\beta +\alpha$ ) buffer += String(message)\n  $\ln$  override fun flush()  $\n\alpha +\beta +\gamma$  $=\$ \"\"\n }\n\n/\*\* JsName used to make the declaration available outside of module to test it \*/\n@JsName(\"BufferedOutputToConsoleLog\")\ninternal class BufferedOutputToConsoleLog : BufferedOutput()  $\n \omega$  override fun print(message: Any?)  $\{\nu \alpha s = String(message)\n \$  val i = s.nativeLastIndexOf(\"\\n\", 0)\n if (i >= 0) {\n buffer += s.substring(0, i)\n flush()\n s = s.substring(i + 1)\n  $\{\ln \text{buffer} + \ln \}$ \n override fun flush()  $\{\ln \text{console}.\log(\text{buffer})\}$  buffer  $=\$  \"\"\n }\n\n/\*\* JsName used to make the declaration available outside of module to test it and use at try.kotl.in \*/\n@JsName(\"output\")\ninternal var output = run  $\{\n \$  val isNode: Boolean = js(\"typeof process !== 'undefined' && process.versions && !!process.versions.node\")\n if (isNode) NodeJsOutput(js(\"process.stdout\")) else BufferedOutputToConsoleLog()\n}\n\n@kotlin.internal.InlineOnly\nprivate inline fun String(value: Any?): String = js(\"String\")(value)\n\n/\*\* Prints the line separator to the standard output stream. \*/\npublic actual fun println()  $\ln$  output.println()\n \\n\n/\*\* Prints the

 given [message] and the line separator to the standard output stream. \*/\npublic actual fun println(message: Any?) {\n output.println(message)\n}\n\n/\*\* Prints the given [message] to the standard output stream. \*/\npublic actual fun print(message: Any?)  $\n \in \infty$  output.print(message)\n}\n\n\@SinceKotlin(\"1.6\")\npublic actual fun readln(): String = throw UnsupportedOperationException(\"readln is not supported in

Kotlin/JS\")\n\n@SinceKotlin(\"1.6\")\npublic actual fun readlnOrNull(): String? = throw

UnsupportedOperationException(\"readlnOrNull is not supported in Kotlin/JS\")","/\*\n \* Copyright 2010-2018 JetBrains s.r.o. and Kotlin Programming Language contributors.\n \* Use of this source code is governed by the Apache 2.0 license that can be found in the license/LICENSE.txt file.\n \*/\n\npackage kotlin.coroutines\n\nimport kotlin.coroutines.intrinsics.CoroutineSingletons.\*\nimport

kotlin.coroutines.intrinsics.COROUTINE\_SUSPENDED\n\n@PublishedApi\n@SinceKotlin(\"1.3\")\ninternal actual

class SafeContinuation<in T>\ninternal actual constructor(\n private val delegate: Continuation<T>\n initialResult: Any?\n) : Continuation<T> $\{\nabla \mathbf{a} \in \mathbb{R}^n : \mathbb{R}^n \times \mathbb{R}^n : \nabla \mathbf{a} \leq \nabla \mathbf{a} \}$  internal actual constructor(delegate: Continuation<T>) : this(delegate, UNDECIDED)\n\n public actual override val context: CoroutineContext\n  $get() = delete, context \ln\n \text{ private var result: Any? } = initialResult \ln\n \text{public actual override fun}$ resumeWith(result: Result $\langle T \rangle$  {\n val cur = this.result\n when {\n cur = = UNDECIDED -> {\n

this.result = result.value\n  $\ln$  cur === COROUTINE SUSPENDED -> {\n this.result = RESUMED $\n|$  delegate.resumeWith(result) $\n|$   $\|$  else -> throw

IllegalStateException(\"Already resumed\")\n  $\ln |\n\ln \$ \n @PublishedApi\n internal actual fun

getOrThrow(): Any?  ${\n \in \text{if (result == UNDER}) \}$  result = COROUTINE SUSPENDED\n

return COROUTINE SUSPENDED $\n$  }\n val result = this.result\n return when  $\{\n$  result === RESUMED -> COROUTINE\_SUSPENDED // already called continuation, indicate COROUTINE\_SUSPENDED upstream $\ln$  result is Result.Failure -> throw result.exception $\ln$  else -> result // either COROUTINE\_SUSPENDED or data $n \in \{\n\in \{\n\colon \n\colon \n\colon \n\in \mathbb{N} \text{ is } 2010-2020 \n\} \text{ of } \n\in \mathbb{N} \text{ is } 2010-2020 \n\}$ Programming Language contributors.\n \* Use of this source code is governed by the Apache 2.0 license that can be

found in the license/LICENSE.txt file.\n \*/\n\npackage

kotlin.coroutines.cancellation\n\n@SinceKotlin(\"1.4\")\npublic actual open class CancellationException :

IllegalStateException  ${\n \alpha$  actual constructor() : super()\n actual constructor(message: String?) : super(message)\n constructor(message: String?, cause: Throwable?) : super(message, cause)\n constructor(cause: Throwable?) : super(cause)\n}","/\*\n \* Copyright 2010-2018 JetBrains s.r.o.

 and Kotlin Programming Language contributors.\n \* Use of this source code is governed by the Apache 2.0 license that can be found in the license/LICENSE.txt file.\n \*/\n\npackage kotlin.coroutines.js.internal\n\nimport kotlin.coroutines.Continuation\nimport

kotlin.coroutines.EmptyCoroutineContext\n\n@PublishedApi\n@SinceKotlin(\"1.3\")\ninternal val EmptyContinuation = Continuation<Any?>(EmptyCoroutineContext) { result ->\n result.getOrThrow()\n}","/\*\n

\* Copyright 2010-2018 JetBrains s.r.o. and Kotlin Programming Language contributors.\n \* Use of this source code is governed by the Apache 2.0 license that can be found in the license/LICENSE.txt file. $\ln \frac{*}{\ln \frac{2}{\pi}}$ 

kotlin.js\n\n/\*\*\n \* Exposes the [Date API](https://developer.mozilla.org/en-

US/docs/Web/JavaScript/Reference/Global\_Objects/Date) to Kotlin.\n

\*/\n@Suppress(\"NOT\_DOCUMENTED\")\npublic external class Date() {\n public constructor(milliseconds: Number)\n\n public constructor(dateString: String)\n\n public constructor(year:

Int, month: Int)\n\n public constructor(year: Int, month: Int, day: Int)\n\n public constructor(year: Int, month: Int, day: Int, hour: Int)\n\n public constructor(year: Int, month: Int, day: Int, hour: Int, minute: Int)\n\n public constructor(year: Int, month: Int, day: Int, hour: Int, minute: Int, second: Int)\n\n public constructor(year: Int, month: Int, day: Int, hour: Int, minute: Int, second: Int, millisecond: Number $\ln \min$  public fun getDate(): Int $\ln \ln$ public fun getDay(): Int $\ln \rho$  public fun getFullYear(): Int $\ln \rho$  public fun getHours(): Int $\ln \rho$  public fun getMilliseconds(): Int $\ln \ln$  public fun getMinutes(): Int $\ln \ln$  public fun getMonth(): Int $\ln \ln$  public fun getSeconds(): Int $\ln$  public fun getTime(): Double $\ln$  public fun getTimezoneOffset(): Int $\ln$  public fun getUTCDate(): Int\n\n public fun getUTCDay(): Int\n\n public fun getUTCFullYear(): Int\n\n public fun getUTCHours(): Int\n\n public fun getUTCMilliseconds():

Int $\ln\ln$  public fun getUTCMinutes(): Int $\ln\ln$  public fun getUTCMonth(): Int $\ln\ln$  public fun getUTCSeconds(): Int\n\n public fun toDateString(): String\n\n public fun toISOString(): String\n\n public fun toISON(): Json\n\n public fun toLocaleDateString(locales: Array<String> = definedExternally, options: LocaleOptions = definedExternally): String\n\n public fun toLocaleDateString(locales: String, options: LocaleOptions = definedExternally): String\n\n public fun toLocaleString(locales: Array<String> = definedExternally, options: LocaleOptions = definedExternally): String\n\n public fun toLocaleString(locales: String, options: LocaleOptions = definedExternally): String\n\n public fun toLocaleTimeString(locales: Array<String> = definedExternally, options: LocaleOptions = definedExternally): String\n\n public fun toLocaleTimeString(locales: String, options: LocaleOptions = definedExternally): String\n\n public fun toTimeString(): String\n\n public fun toUTCString(): String\n\n public companion object  ${\n \mu \in \Delta}$  public fun now(): Double\n\n public fun parse(dateString: String): Double\n\n public fun UTC(year: Int, month: Int): Double\n\n public fun UTC(year: Int, month: Int, day: Int): Double $\ln\$  public fun UTC(year: Int, month: Int, day: Int, hour: Int): Double $\ln\$ n public fun UTC(year: Int, month: Int, day: Int, hour: Int, minute: Int): Double $\ln\$ n public fun UTC(year: Int, month: Int, day: Int, hour: Int, minute: Int, second: Int): Double $\ln \ln$  public fun UTC(year: Int, month: Int, day: Int, hour: Int, minute: Int, second: Int, millisecond: Number): Double\n }\n\n public interface LocaleOptions  $\{\n\quad$  public var localeMatcher: String? $\n\ln$  public var timeZone: String? $\ln$  public var hour12: Boolean?\n\n public var formatMatcher: String?\n\n public var weekday: String?\n\n public var era: String?\n\n public var year: String?\n\n

 public var month: String?\n\n public var day: String?\n\n public var hour: String?\n\n public var minute: String?\n\n public var second: String?\n\n public var timeZoneName: String?\n }\n\npublic inline fun dateLocaleOptions(init: Date.LocaleOptions.() -> Unit): Date.LocaleOptions {\n val result = js(\"new Object()\").unsafeCast<Date.LocaleOptions>()\n init(result)\n return result\n}","/\*\n \* Copyright 2010-2020 JetBrains s.r.o. and Kotlin Programming Language contributors.\n \* Use of this source code is governed by the Apache 2.0 license that can be found in the license/LICENSE.txt file.\n \*/\n\npackage kotlin.dom\n\nimport org.w3c.dom.Document\nimport org.w3c.dom.Element\nimport

kotlin.internal.LowPriorityInOverloadResolution\nimport kotlinx.dom.appendElement as

newAppendElement\nimport kotlinx.dom.createElement as newCreateElement\n\n/\*\*\n \* Creates a new element with the specified  $[name] \n\cdot \n\mathbb{R}^*$  The element is initialized

with the specified [init] function.\n \*/\n @LowPriorityInOverloadResolution\n @Deprecated(\n message = \"This API is moved to another package, use 'kotlinx.dom.createElement' instead. $\lbrack \cdot \rbrack$  replaceWith = ReplaceWith(\"this.createElement(name, init)\",

\"kotlinx.dom.createElement\")\n)\n@DeprecatedSinceKotlin(warningSince = \"1.4\", errorSince = \"1.6\")\npublic inline fun Document.createElement(name: String, noinline init: Element. $() \geq$  Unit): Element =

this.newCreateElement(name, init)\n\n/\*\*\n \* Appends a newly created element with the specified [name] to this element. $\ln * \ln *$  The element is initialized with the specified [init] function. $\ln$ 

\*/\n@LowPriorityInOverloadResolution\n@Deprecated(\n message = \''This API is moved to another package, use 'kotlinx.dom.appendElement' instead.\",\n replaceWith = ReplaceWith(\"this.appendElement(name, init)\",  $\forall$ kotlinx.dom.appendElement $\exists$ n)\n $\in$ DeprecatedSinceKotlin(warningSince =  $\exists$ 1.4 $\forall$ , errorSince =  $\exists$ 1.6 $\forall$ )\npublic inline fun Element.appendElement(name:

String, noinline init: Element.() -> Unit): Element = this.newAppendElement(name, init)\n\n","/\*\n \* Copyright 2010-2018 JetBrains s.r.o. and Kotlin Programming Language contributors.\n \* Use of this source code is governed by the Apache 2.0 license that can be found in the license/LICENSE.txt file. $\ln \pi/\eta$  impackage kotlin.dom $\eta/\eta$ org.w3c.dom.Element\nimport kotlin.internal.LowPriorityInOverloadResolution\nimport kotlinx.dom.addClass as newAddClass\nimport kotlinx.dom.hasClass as newHasClass\nimport kotlinx.dom.removeClass as newRemoveClass\n\n/\*\* Returns true if the element has the given CSS class style in its 'class' attribute \*/\n@LowPriorityInOverloadResolution\n@Deprecated(\n message = \"This API is moved to another package, use 'kotlinx.dom.hasClass' instead.\",\n replaceWith = ReplaceWith(\"this.hasClass(cssClass)\", \"kotlinx.dom.hasClass\")\n)\n@DeprecatedSinceKotlin(warningSince = \"1.4\", errorSince = \"1.6\")\ninline fun Element.hasClass(cssClass:

String): Boolean = this.newHasClass(cssClass)\n\n/\*\*\n \* Adds CSS class to element. Has no effect if all specified classes are already in class attribute of the element\n  $*\n$   $\&$  @return true if at least one class has been added\n \*/\n@LowPriorityInOverloadResolution\n@Deprecated(\n message = \"This API is moved to another package, use 'kotlinx.dom.addClass' instead. $\langle \cdot \rangle$ ', replaceWith = ReplaceWith( $\langle \cdot \rangle$ 'this.addClass(cssClasses) $\langle \cdot \rangle$ '', \"kotlinx.dom.addClass\")\n)\n@DeprecatedSinceKotlin(warningSince = \"1.4\", errorSince = \"1.6\")\ninline fun Element.addClass(vararg cssClasses: String): Boolean = this.newAddClass(\*cssClasses)\n\n/\*\*\n \* Removes all [cssClasses] from element. Has no effect if all specified classes are missing in class attribute of the element $\ln * \ln *$ @return true if at least one class has been removed\n \*\n@LowPriorityInOverloadResolution\n@Deprecated(\n message = \"This API is moved to another package, use 'kotlinx.dom.removeClass' instead.\",\n replaceWith = ReplaceWith(\"this.removeClass(cssClasses)\",

 $\langle$ "kotlinx.dom.removeClass\")\n)\n@DeprecatedSinceKotlin(warningSince = \"1.4\", errorSince = \"1.6\")\ninline fun Element.removeClass(vararg cssClasses: String): Boolean = this.newRemoveClass(\*cssClasses)","/\*\n \* Copyright 2010-2018 JetBrains s.r.o. and Kotlin Programming Language contributors.\n \* Use of this source code is governed by the Apache 2.0 license that can be found in the license/LICENSE.txt file. $\ln \frac{*}{\eta}$ kotlin.dom\n\nimport org.w3c.dom.Element\nimport org.w3c.dom.Node\nimport

kotlin.internal.LowPriorityInOverloadResolution\nimport kotlinx.dom.isElement as newIsElement\nimport kotlinx.dom.isText as newIsText $\ln\ln x^* \ln x$  Gets a value indicating whether this node is a TEXT\_NODE or a CDATA\_SECTION\_NODE.\n \*/\n @LowPriorityInOverloadResolution\n @Deprecated(\n message = \"This API is moved to another package, use 'kotlinx.dom.isText' instead. $\lbrack \cdot \rbrack$ , replaceWith = ReplaceWith( $\lbrack \cdot \rbrack$ this.isText $\lbrack \cdot \rbrack$ , \"kotlinx.dom.isText\")\n)\n@DeprecatedSinceKotlin(warningSince

 $= \lceil$ "1.4 $\rceil$ ", errorSince  $= \lceil$ "1.6 $\rceil$ ") $\lceil$ npublic val Node.isText: Boolean $\lceil n \rceil$  inline get() = this.newIsText $\lceil n \rceil$ \*\n \* Gets a value indicating whether this node is an [Element]. $\ln \sqrt{\ln Q}$  LowPriorityInOverloadResolution $\ln Q$  Deprecated( $\ln$ message =  $\Upsilon$ This API is moved to another package, use 'kotlinx.dom.isElement' instead. $\Upsilon$ , n replaceWith =  $ReplaceWith(\text{this.isElement}\text{``with'}\text{``kotlinx.dom.isElement}\text{``in'}\text{``in'}\$ errorSince =  $\lceil$ "1.6 $\rceil$ ")\npublic val Node.isElement: Boolean\n inline get() = this.newIsElement\n","/\*\n \* Copyright 2010-2018 JetBrains s.r.o. and Kotlin Programming Language contributors.\n \* Use of this source code is governed by the Apache 2.0 license that can be found in the license/LICENSE.txt file. $\ln \frac{*}{\ln \cdot \ln}$ 

org.w3c.dom.events\n\npublic fun EventListener(handler: (Event) -> Unit): EventListener =

EventListenerHandler(handler)\n\nprivate class EventListenerHandler(private val handler: (Event) ->

Unit) : EventListener  ${\n public override fun handleEvent(event: Event) {\n handler(event)\n }\n public$ override fun toString(): String = \"EventListenerHandler(\$handler)\"\n\","/\*\n \* Copyright 2010-2018 JetBrains s.r.o. and Kotlin Programming Language contributors.\n \* Use of this source code is governed by the Apache 2.0

license that can be found in the license/LICENSE.txt file.\n \*/\n\npackage org.w3c.dom\n\npublic external interface ItemArrayLike<out T>  $\n\alpha$  val length: Int\n fun item(index: Int): T?\n}\n\n/\*\*\n \* Returns the view of this `ItemArrayLike<T>` collection as `List<T>`\n \*/\npublic fun <T> ItemArrayLike<T>.asList(): List<T> = object : AbstractList<T>() {\n override val size: Int get() = this@asList.length\n\n override fun get(index: Int): T = when  $(\text{index})$  {\n in 0..lastIndex -> this @asList.item(index).unsafeCast<T>()\n else -> throw IndexOutOfBoundsException(\"index \$index is not in range  $[0..\$lastIndex\$ \n}","/\*\n

 \* Copyright 2010-2018 JetBrains s.r.o. and Kotlin Programming Language contributors.\n \* Use of this source code is governed by the Apache 2.0 license that can be found in the license/LICENSE.txt file. $\ln \frac{*}{\eta}$ kotlin.dom\n\nimport org.w3c.dom.Element\nimport org.w3c.dom.Node\nimport

kotlin.internal.LowPriorityInOverloadResolution\nimport kotlinx.dom.appendText as newAppendText\nimport kotlinx.dom.clear as newClear\n\n/\*\* Removes all the children from this node.

\*/\n@LowPriorityInOverloadResolution\n@Deprecated(\n message = \"This API is moved to another package, use 'kotlinx.dom.clear' instead. $\langle \cdot, \rangle$ n replaceWith = ReplaceWith( $\langle \cdot \rangle$ 'this.clear() $\langle \cdot \rangle$ '',

 $\langle \Psi(x) \rangle$  \"kotlinx.dom.clear\")\n)\n@DeprecatedSinceKotlin(warningSince = \"1.4\", errorSince = \"1.6\")\npublic inline fun Node.clear() = this.newClear()\n\n/\*\*\n \* Creates text node and append it to the element.\n \*\n \* @return this element $\ln$  \*/ $\ln$ @LowPriorityInOverloadResolution $\ln$ @Deprecated( $\ln$  message =  $\lceil$ "This API is moved to another package,

use 'kotlinx.dom.appendText' instead.\",\n replaceWith = ReplaceWith(\"this.appendText(text)\",

 $\langle \Psi(x) \rangle = \langle \Psi(x) \rangle$  \the Deprecated Since Kotlin(warning Since =  $\langle \Psi(x) \rangle$ , error Since =  $\langle \Psi(x) \rangle$ \ninline fun Element.appendText(text: String): Element = this.newAppendText(text)\n","/\*\n \* Copyright 2010-2018 JetBrains s.r.o. and Kotlin Programming Language contributors.\n \* Use of this source code is governed by the Apache 2.0 license that can be found in the license/LICENSE.txt file. $\ln */\n$  package kotlin.js $\ln/\n^*$ n \* Reinterprets this value as a value of the [dynamic type](/docs/reference/dynamic-type.html).\n \*/\n@kotlin.internal.InlineOnly\npublic inline fun Any?.asDynamic(): dynamic = this\n\n/\*\*\n \* Reinterprets this value as a value of the specified type [T] without any actual type checking. $\ln \pi$ ( $\ln$  \networld\nume\nume{\text{\text{\text{\text{\text{\text{\text{\text{\text{\text{\text{\text{\text{\text{\text{\text{\text{\text{\text{\text{\text{\text{\text{\text{\text{\text{  $\⊂$ kotlin.internal.NoInfer T = this.asDynamic()\n\n/\*\*\n \* Reinterprets this `dynamic` value as a value of the specified type [T] without any actual type checking.\n

\*/\n@kotlin.internal.DynamicExtension\n@JsName(\"unsafeCastDynamic\")\n@kotlin.internal.InlineOnly\npublic inline fun <T> dynamic.unsafeCast(): @kotlin.internal.NoInfer  $T = \text{this}\n\cdot n^* \cdot A$ llows to iterate this `dynamic` object in the following cases:\n \* - when it has an `iterator` function,\n \* - when it is an array\n \* - when it is an instance of [kotlin.collections.Iterable]\n \*/\n@kotlin.internal.DynamicExtension\npublic operator fun dynamic.iterator(): Iterator<dynamic>  $\{n \ val$  r: Any? = this $n \ val$  return when  $\{n \ tils[\"iterator\"]'$  != null - $\Rightarrow$ \n this[\"iterator\"]()\n isArrayish(r) ->\n r.unsafeCast<Array<\*>>().iterator()\n\n else ->\n

 (r as Iterable<\*>).iterator()\n }\n}\n","/\*\n \* Copyright 2010-2018 JetBrains s.r.o. and Kotlin Programming Language contributors.\n \* Use of this source code is governed by the Apache 2.0 license that can be found in the license/LICENSE.txt

file. $\ln \sqrt{\frac{n\cdot\pi}{2}}$  a package is omitted to get declarations directly under the

module\n\n@JsName(\"throwNPE\")\ninternal fun throwNPE(message: String) {\n throw

NullPointerException(message)\n}\n\n@JsName(\"throwCCE\")\ninternal fun throwCCE() {\n throw

ClassCastException(\"Illegal cast\")\n}\n\n@JsName(\"throwISE\")\ninternal fun throwISE(message: String) {\n throw IllegalStateException(message)\n}\n\n@JsName(\"throwUPAE\")\ninternal fun throwUPAE(propertyName: String)  $\{\n\$  throw UninitializedPropertyAccessException(\"lateinit property \\${propertyName} has not been initialized\")\n}\n","/\*\n \* Copyright 2010-2018 JetBrains s.r.o. and Kotlin Programming Language contributors.\n \* Use of this source code is governed by the Apache 2.0 license that can be found in the license/LICENSE.txt file.\n \*/\npackage kotlin.collections\n\n/\*\*\n \* Groups elements from the [Grouping] source by key and counts elements in each group.\n  $*\n$  @return a [Map] associating the key of

each group with the count of elements in the group. $\ln * \ln * \omega$  sample

samples.collections.Grouping.groupingByEachCount\n \*/\n@SinceKotlin(\"1.1\")\npublic actual fun <T, K>

Grouping  $\mathcal{F}$ , K > each Count(): Map  $\mathcal{K}$ , Int  $\mathcal{F}$  = \n fold(0) { acc, -> acc + 1 }\n\n/\*\n/\*\n \* Groups elements from the [Grouping] source by key and sums values provided by the [valueSelector] function for elements in each group. $\ln * \ln *$  @return a [Map] associating the key of each group with the count of element in the group. $\ln$ \*/\n@SinceKotlin(\"1.1\")\npublic inline fun <T, K> Grouping<T, K>.eachSumOf(valueSelector: (T) -> Int): Map<K, Int> =\n fold(0) { acc, e -> acc + valueSelector(e) }\n\*/","/\*\n \* Copyright 2010-2018 JetBrains s.r.o. and Kotlin Programming Language contributors.\n \* Use of this source code is governed by the Apache 2.0 license that can be found in the license/LICENSE.txt file.\n

\*/\n\n@file:kotlin.jvm.JvmName(\"GroupingKt\")\n@file:kotlin.jvm.JvmMultifileClass\n\npackage kotlin.collections\n\n/\*\*\n

 \* Represents a source of elements with a [keyOf] function, which can be applied to each element to get its key.\n \*\n \* A [Grouping] structure serves as an intermediate step in group-and-fold operations:\n \* they group elements by their keys and then fold each group with some aggregating operation. $\ln \pi$  It is created by attaching `keySelector: (T) -> K` function to a source of elements.\n  $*$  To get an instance of [Grouping] use one of `groupingBy` extension functions:\n \* - [Iterable.groupingBy]\n \* - [Sequence.groupingBy]\n \* - [Array.groupingBy]\n \* - $[CharSequence, groupingBy]\n $\nparallel$  * For the list of group-and-fold operations available, see the [extension$ functions](#extension-functions) for `Grouping`.\n \*/\n@SinceKotlin(\"1.1\")\npublic interface Grouping<T, out K>  ${\n\mu \n\}^{**}$  Returns an [Iterator] over the elements of the source of this grouping. \*/\n fun sourceIterator(): Iterator<T> $\n\lambda$ <sup>\*\*</sup> Extracts the key of an [element]. \*/\n fun keyOf(element: T): K\n}\n\n/\*\*\n

 \* Groups elements from the [Grouping] source by key and applies [operation] to the elements of each group sequentially,\n \* passing the previously accumulated value and the current element as arguments, and stores the results in a new map. $\ln * \ln *$  The key for each element is provided by the [Grouping.keyOf] function. $\ln * \ln *$ @param operation function is invoked on each element with the following parameters: $\ln * - \text{key}$ : the key of the group this element belongs to; $\ln *$  - `accumulator`: the current value of the accumulator of the group, can be `null` if it's the first `element` encountered in the group;\n \* - `element`: the element from the source being aggregated;\n \* - `first`: indicates whether it's the first `element` encountered in the group.\n  $*\n$  @return a [Map] associating the key of each group with the result of aggregation of the group elements. $\ln * \omega$  sample samples.collections.Grouping.aggregateByRadix\n \*/\n@SinceKotlin(\"1.1\")\npublic inline fun <T, K, R>

Grouping<T,

K>.aggregate(\n operation: (key: K, accumulator: R?, element: T, first: Boolean) -> R\n): Map<K, R> {\n return  $aggregateTo(mutableMapOf < K, R>()$ , operation $|\n\ln|^{**}\n$  \* Groups elements from the [Grouping] source by key and applies [operation] to the elements of each group sequentially,  $n *$  passing the previously accumulated value and the current element as arguments, $\ln *$  and stores the results in the given [destination] map. $\ln * \ln *$  The key for each element is provided by the [Grouping.keyOf] function. $\ln * \ln * \omega$  param operation a function that is invoked on each element with the following parameters: $\ln * - \ker$ : the key of the group this element belongs to; $\ln * -$ `accumulator`: the current value of the accumulator of the group, can be `null` if it's the first `element` encountered

in the group; $\ln *$  - `element`: the element from the source being aggregated; $\ln *$  - `first`: indicates whether it's the first `element` encountered in the group.\n  $*\n$  If the [destination] map

 already has a value corresponding to some key,\n \* then the elements being aggregated for that key are never considered as `first`.\n \*\n \* @return the [destination] map associating the key of each group with the result of aggregation of the group elements. $\ln * \omega$  sample samples.collections. Grouping.aggregateByRadixTo $\ln$ \*/\n $\&$ SinceKotlin(\"1.1\")\npublic inline fun <T, K, R, M : MutableMap<in K, R>> Grouping<T, K>.aggregateTo(\n destination: M,\n operation: (key: K, accumulator: R?, element: T, first: Boolean) -> R\n): M

 ${\n \{ \in \infty : \infty : \infty \} \in \mathbb{Z} \}$  val key = keyOf(e)\n val accumulator = destination[key]\n destination[key] = operation(key, accumulator, e, accumulator == null && !destination.containsKey(key))\n  $\ln$ return destination\n}\n\n/\*\*\n \* Groups elements from the [Grouping] source by key and applies [operation] to the elements of each group sequentially,\n \* passing the previously accumulated value and the current element as arguments,

and stores the results in a new map. $\ln *$  An initial value of accumulator is provided by [initialValueSelector] function. $\ln * \ln * \omega$  param initialValueSelector a function that provides an initial value of accumulator for each group. $\ln *$  It's invoked with parameters: $\ln * - \text{key}$ : the key of the group; $\ln * - \text{element}$ : the first element being encountered in that group. $\ln * \ln * \mathcal{Q}$  param operation a function that is invoked on each element with the following parameters: $\ln * - \text{key}$ : the key of the group this element belongs to; $\ln * - \text{accumulator}$ : the current value of the accumulator of the group; $\ln *$  - `element`: the element from the source being accumulated. $\ln * \ln * \omega$  return a [Map] associating the key of each group with the result of accumulating the group elements. $\ln * \mathcal{O}$  sample samples.collections.Grouping.foldByEvenLengthWithComputedInitialValue\n \*/\n@SinceKotlin(\"1.1\")\npublic inline fun  $\langle T, K, R \rangle$  Grouping $\langle T, K \rangle$ .fold $(\langle n \rangle$  initialValueSelector: (key: K, element: T) -> R, $\langle n \rangle$ operation: (key: K, accumulator: R, element: T) -> R\n): Map<K, R> =\n @Suppress(\"UNCHECKED\_CAST\")\n aggregate { key, acc, e, first -> operation(key, if (first) initialValueSelector(key, e) else acc as R, e)  $|\n\ln|^* \n\in \mathbb{C}$  froups elements from the [Grouping] source by key and applies [operation] to the elements of each group sequentially, $\ln *$  passing the previously accumulated value and the current element as arguments, $\ln *$  and stores the results in the given [destination] map. $\ln *$  An initial value of accumulator is provided by [initialValueSelector] function.\n  $*\n$  @param initialValueSelector a function that provides an initial value of accumulator for each group. $\ln *$  It's invoked with parameters: $\ln * - \text{key}$ : the key of the group;\n  $*$  - `element`: the first element being encountered in that group.\n  $*$ \n  $*$  If the [destination] map already has a value corresponding to some key, that value is used as an initial value of  $\ln$  \* the accumulator for that group and the [initialValueSelector]

function is not called for that group. $\ln * \ln * \omega$  operation a function that is invoked on each element with the following parameters: $\ln^*$  - `key`: the key of the group this element belongs to: $\ln^*$  - `accumulator`: the current value of the accumulator of the group;\n \* - `element`: the element from the source being accumulated.\n \*\n \* @return the [destination] map associating the key of each group with the result of accumulating the group elements.\n \* @sample samples.collections.Grouping.foldByEvenLengthWithComputedInitialValueTo\n \*/\n $\&$ SinceKotlin(\"1.1\")\npublic inline fun <T, K, R, M : MutableMap<in K, R>> Grouping<T, K>.foldTo(\n destination: M,\n initialValueSelector: (key: K, element: T) -> R,\n operation: (key: K, accumulator: R, element: T) ->  $R\n\rangle$ :  $M =\n\rangle$  @Suppress(\"UNCHECKED\_CAST\")\n aggregateTo(destination) { key, acc, e, first -> operation(key, if (first) initialValueSelector(key, e) else acc as R, e)  $\ln\ln\frac{**\ln \pi}$  Groups elements from the [Grouping] source by key and applies [operation] to the elements of each group sequentially,\n \* passing the previously accumulated value and the current element as arguments, and stores the results in a new map.\n \* An initial value of accumulator is the same [initialValue] for each group.\n  $*\n$  @param operation a function that is invoked on each element with the following parameters: $\ln *$  - `accumulator`: the current value of the accumulator of the group; $\ln *$  - `element`: the element from the source being accumulated. $\ln * \ln *$  @return a [Map] associating the key of each group with the result of accumulating the group elements. $\ln * \mathcal{Q}$  sample

samples.collections.Grouping.foldByEvenLengthWithConstantInitialValue\n \*/\n@SinceKotlin(\"1.1\")\npublic inline fun  $\langle T, K, R \rangle$  Grouping $\langle T, K \rangle$ .fold $\langle \rangle$ n initialValue: R, $\rangle$ n operation: (accumulator: R, element: T)  $\langle P \rangle$ n): Map<K,  $R$ > =\n  $\omega$  Suppress(\"UNCHECKED\_CAST\")\n aggregate { \_, acc, e, first -> operation(if (first) initialValue else

acc as R, e)  $\ln\frac{x^*}{n}$  Groups elements from the [Grouping] source by key and applies [operation] to the elements of each group sequentially,\n \* passing the previously accumulated value and the current element as arguments, $\ln$  \* and stores the results in the given [destination] map. $\ln$  \* An initial value of accumulator is the same  $\int$ [initialValue] for each group. $\ln \pi$  \n  $*$  If the [destination] map already has a value corresponding to the key of some group,\n \* that value is used as an initial value of the accumulator for that group.\n \*\n \* @param operation a function that is invoked on each element with the following parameters: $\ln *$  - `accumulator`: the current value of the accumulator of the group; $\ln *$  - `element`: the element from the source being accumulated. $\ln * \ln * \mathcal{O}$  return the [destination] map associating the key of each group with the result of accumulating the group elements. $\ln *$ @sample samples.collections.Grouping.foldByEvenLengthWithConstantInitialValueTo\n \*/\n@SinceKotlin(\"1.1\")\npublic

inline fun  $\subset T$ , K, R, M : MutableMap $\subset$ in K, R $\gt$ Srouping $\subset T$ , K $\gt$ .foldTo(\n destination: M,\n initialValue: R,\n operation: (accumulator: R, element: T) -> R\n):  $M = \n\in \mathbb{Q}$  Suppress(\"UNCHECKED\_CAST\")\n

aggregateTo(destination) { \_, acc, e, first -> operation(if (first) initialValue else acc as R, e) }\n\n\n/\*\*\n \* Groups elements from the [Grouping] source by key and applies the reducing [operation] to the elements of each group\n  $*$ sequentially starting from the second element of the group, $\ln *$  passing the previously accumulated value and the current element as arguments, $\ln *$  and stores the results in a new map. $\ln *$  An initial value of accumulator is the first element of the group.\n  $*\mathbb{n}$   $* \mathcal{Q}$  param operation a function that is invoked on each subsequent element of the group with the following parameters: $\ln * - \text{key}$ : the key of the group this element belongs to; $\ln * - \text{accumulator}$ : the current value of the accumulator of the group; $\ln *$  - `element`: the element

from the source being accumulated. $\ln * \ln * \mathcal{O}$  return a [Map] associating the key of each group with the result of accumulating the group elements.\n \* @sample samples.collections.Grouping.reduceByMaxVowels\n \*/\n@SinceKotlin(\"1.1\")\npublic inline fun <S, T : S, K> Grouping<T, K>.reduce(\n operation: (key: K,

accumulator: S, element: T) -> S\n): Map<K, S> =\n aggregate { key, acc, e, first ->\n

 $\circledcirc$ Suppress(\"UNCHECKED\_CAST\")\n if (first) e else operation(key, acc as S, e)\n  $\ln\ln/**\ln$  \* Groups elements from the [Grouping] source by key and applies the reducing [operation] to the elements of each group $\ln *$ sequentially starting from the second element of the group, $\ln *$  passing the previously accumulated value and the current element as arguments, $\ln *$  and stores the results in the given [destination] map. $\ln *$  An initial value of accumulator is the first element of the group.\n  $*\n$  If the [destination] map already has a value corresponding to the key of some group,\n

 \* that value is used as an initial value of the accumulator for that group and the first element of that group is also\n \* subjected to the [operation]. $\ln \pi$  \* @param operation a function that is invoked on each subsequent element of the group with the following parameters: $\ln *$  - `accumulator`: the current value of the accumulator of the group; $\ln *$  -`element`: the element from the source being folded;\n  $*\n\rightharpoonup \mathbf{n} * \mathcal{Q}$  return the [destination] map associating the key of each group with the result of accumulating the group elements. $\ln * \omega$  sample

samples.collections.Grouping.reduceByMaxVowelsTo\n \*/\n@SinceKotlin(\"1.1\")\npublic inline fun <S, T : S, K, M : MutableMap<in K, S>> Grouping<T, K>.reduceTo(\n destination: M,\n operation: (key: K, accumulator: S, element: T) -> S\n): M =\n aggregateTo(destination) { key, acc, e, first ->\n

 $\circledcirc$ Suppress(\"UNCHECKED\_CAST\")\n if (first) e else operation(key, acc as S, e)\n  $\ln\ln\frac{**\ln x}{x}$  Groups elements from the [Grouping] source

by key and counts elements in each group to the given [destination] map. $\ln \sqrt[*]{n}$  if the [destination] map already has a value corresponding to the key of some group,  $n *$  that value is used as an initial value of the counter for that group. $\ln * \ln *$  @return the [destination] map associating the key of each group with the count of elements in the group. $\ln * \ln * \omega$  sample samples.collections.Grouping.groupingByEachCount $\ln * \wedge \omega$ SinceKotlin(\"1.1\")\npublic fun <T, K, M : MutableMap<in K, Int>> Grouping<T, K>.eachCountTo(destination: M): M =\n

foldTo(destination, 0) {  $acc, -\geq acc + 1$  }\n\n/\*\n/\*\*\n \* Groups elements from the [Grouping] source by key and sums values provided by the [valueSelector] function for elements in each group\n \* to the given [destination] map. $\ln \sqrt{\frac{k}{n}}$  if the [destination] map already has a value corresponding to the key of some group,  $\ln \sqrt{k}$  that value is used as an initial value of the sum for that group. $\ln \sqrt{\pi}$  @return the [destination] map associating the key of each group with the sum of elements in the group.\n \*/\n@SinceKotlin(\"1.1\")\npublic inline fun <T, K, M : MutableMap<in K, Int>> Grouping<T, K>.eachSumOfTo(destination: M, valueSelector: (T) -> Int): M =\n foldTo(destination, 0) { acc, e -> acc + valueSelector(e)} $\n^*\n\nn\n\pi/\n\nn\nn\n\pi\$ . TODO: sum by long and by double overloads\n\npublic inline fun <T, K, M : MutableMap in K, Long>> Grouping <T,

K>.sumEachByLongTo(destination: M, valueSelector:  $(T)$  -> Long):  $M = \n\ln$  foldTo(destination, 0L) { acc, e -> acc + valueSelector(e)}\n\npublic inline fun <T, K> Grouping<T, K>.sumEachByLong(valueSelector: (T) -> Long): Map  $\text{K, Long} \approx -\text{old}(0L) \{ acc, e \geq acc + valueSelector(e)\}\n$ n\npublic inline fun  $\langle T, K, M \rangle$ : MutableMap<in K, Double>> Grouping<T, K>.sumEachByDoubleTo(destination: M, valueSelector:  $(T)$  -> Double):  $M =\n \begin{bmatrix}\n \text{foldTo} \cdot (0.0) \\
 \text{acc, e}\cdot \text{valueSelector(e)}\n\n \text{while fun} < T, K> \end{bmatrix}$ Grouping<T, K>.sumEachByDouble(valueSelector: (T) -> Double):

Map<K, Double> =\n fold(0.0) { acc, e -> acc + valueSelector(e)}\n\*/\n","/\*\n \* Copyright 2010-2021 JetBrains s.r.o. and Kotlin Programming Language contributors.\n \* Use of this source code is governed by the Apache 2.0 license that can be found in the license/LICENSE.txt file. $\ln * / \n\rho$  hackage

kotlin.js\n\n@Retention(AnnotationRetention.BINARY)\n@Target(AnnotationTarget.FUNCTION, AnnotationTarget.PROPERTY)\ninternal annotation class JsNativeImplementation(val implementation: String) $\ln$ ","/\* $\ln$  \* Copyright 2010-2018 JetBrains s.r.o. and Kotlin Programming Language contributors. $\ln$  \* Use of this source code is governed by the Apache 2.0 license that can be found in the license/LICENSE.txt file.\n \*/\n\npackage kotlin.js\n\n/\*\*\n \* An interface for indexing access to a collection of key-value pairs, where type of key is [String] and type of value is  $[Any?]$ [Any].\n \*/\npublic external interface Json  $\{\n\mid \mathbb{R}^* \in \mathbb{R}^n \text{ and } \mathbb{R}^* \in \mathbb{R}^n\}$ function will be translated to indexing operation (square

brackets) on the receiver with [propertyName] as the argument. $\ln$  \*\n \* E.g. for next code:\n \* ```kotlin\n \* fun test(j: Json, p: String) = j[\"prop\"] + j.get(p)\n \* ```\n \*\n \* will be generated:\n \* ```js\n function test(j, p)  $\{\n\mathbf{n} * \text{ return } j[\text{prop}\text{ in } * \}]$   $* \\\n \quad * \\\n \quad * \\\n$  operator fun get(propertyName: String): Any?\n\n /\*\*\n \* Calls of the function will be translated to an assignment of [value] to the receiver indexed (with square brackets/index operation) with [propertyName]. $\ln$  \* E.g. for the following code:\n ```kotlin\n \* fun test(j: Json, p: String, newValue: Any) {\n \* j[\"prop\"] = 1\n \* j.set(p, newValue)\n \*  $\ln$  \* ``\n \*\n \* will be generated:\n \* ```js\n \* function test(j, p, newValue) {\n \* j[\"prop\"] = 1;\n \*  $j[n] = newValue$ ;\n \* }\n \* }\n \* ``\n \*/\n operator fun set(propertyName: String, value: Any?): Unit\n}\n\n/\*\*\n \* Returns a simple JavaScript object (as [Json]) using provided key-value pairs as names and values of its properties.\n \*/\npublic fun json(vararg pairs: Pair<String, Any?>): Json {\n val res: dynamic =  $j\sin(\{\{\})\}\$ n for ((name, value) in pairs)  $\{\n\}$  res[name] = value\n  $\{\n\}$ n return res\n $\{\n\}\$ n \* Adds keyvalue pairs from [other] to [this].\n \* Returns the original receiver.\n \*/\npublic fun Json.add(other: Json): Json {\n val keys: Array<String> = js(\"Object\").keys(other)\n for (key in keys) {\n if (other.asDynamic().hasOwnProperty(key))  ${\n \hat s[kev]} = other[kev]$ ;\n  $}{n \ \hat s[kev] = 0$ this\n}\n\n/\*\*\n \* Exposes the JavaScript [JSON object](https://developer.mozilla.org/en-

US/docs/Web/JavaScript/Reference/Global\_Objects/JSON) to Kotlin.\n

 $*\ln\omega$ Suppress(\"NOT\_DOCUMENTED\")\npublic external object JSON {\n public fun stringify(o: Any?): String\n public fun stringify(o: Any?, replacer: ((key: String,

value: Any?)  $\rightarrow$  Any?)): String\n public fun stringify(o: Any?, replacer: ((key: String, value: Any?)  $\rightarrow$  Any?)? = definedExternally, space: Int): String\n public fun stringify(o: Any?, replacer: ((key: String, value: Any?) -> Any?)? = definedExternally, space: String): String\n public fun stringify(o: Any?, replacer: Array<String>): String\n public fun stringify(o: Any?, replacer: Array<String>, space: Int): String\n public fun stringify(o: Any?, replacer: Array<String>, space: String): String\n\n public fun  $\langle T \rangle$  parse(text: String): T\n public fun  $\langle T \rangle$ parse(text: String, reviver: ((key: String, value: Any?) -> Any?)): T\n}\n","/\*\n \* Copyright 2010-2021 JetBrains s.r.o. and Kotlin Programming Language contributors. $\ln *$  Use of this source code is governed by the Apache 2.0 license that can be found in the license/LICENSE.txt file.\n \*/\npackage kotlin.math\n\n\nimport

kotlin.internal.InlineOnly\nimport kotlin.js.JsMath as nativeMath\n\n\n\n\/ region ================

 Double Math ========================================\n\n/\*\* Computes the sine of the angle [x] given in radians. $\ln * \ln *$  Special cases: $\ln *$  - `sin(NaN|+Inf|-Inf)` is `NaN`\n

\*/\n \text{\measurabla \left(\text{\mu}}\)\n \text{\mu}{\mu}\npublic actual inline fun sin(x: Double): Double =

nativeMath.sin(x)\n\n/\*\* Computes the cosine of the angle [x] given in radians.\n \*\n \* Special cases:\n \* -

`cos(NaN|+Inf|-Inf)` is `NaN`\n \*/\n@SinceKotlin(\"1.2\")\n@InlineOnly\npublic actual inline fun cos(x: Double):

Double = nativeMath.cos(x)\n\n/\*\* Computes the tangent of the angle [x] given in radians.\n \*\n \* Special cases:\n \* - `tan(NaN|+Inf|-Inf)` is `NaN`\n \*/\n @SinceKotlin(\"1.2\")\n @InlineOnly\npublic actual inline fun tan(x:

Double): Double = nativeMath.tan(x)\n\n/\*\*\n \* Computes the arc sine of the value [x];\n \* the returned value is an angle in the range from  $\text{P1/2}$  to  $\text{PI/2}$  radians.\n \*\n \* Special cases:\n \* - `asin(x)` is `NaN`, when `abs(x) > 1` or x is `NaN`\n \*/\n @SinceKotlin(\"1.2\")\n @InlineOnly\npublic

actual inline fun asin(x: Double): Double = nativeMath.asin(x)\n\n/\*\*\n \* Computes the arc cosine of the value [x];\n \* the returned value is an angle in the range from `0.0` to `PI` radians.\n \*\n \* Special cases:\n \* - `acos(x)` is `NaN`, when `abs(x) > 1` or x is `NaN`\n \*/\n @SinceKotlin(\"1.2\")\n @InlineOnly\npublic actual inline fun  $acos(x: Double)$ : Double = nativeMath. $acos(x)\n\|n\|$  \* \\neq \neq \neq \tangent of the value [x];\n \* the returned value is an angle in the range from `-PI/2` to `PI/2` radians.\n \*\n \* Special cases:\n \* - `atan(NaN)` is `NaN`\n  $*\ln\omega$ SinceKotlin(\"1.2\")\n $\omega$ InlineOnly\npublic actual inline fun atan(x: Double): Double =

nativeMath.atan(x)\n\n/\*\*\n \* Returns the angle `theta` of the polar coordinates `(r, theta)` that correspond\n \* to the rectangular coordinates  $(x, y)$  by computing the arc tangent of the value  $[y]/[x]$ ;  $\infty$  \* the returned value is an angle in the range from `-PI` to `PI` radians.\n \*\n \* Special cases:\n \*

 $-\int \tan(2(0.0, 0.0))$  is  $(0.0, \pi)^* = -\tan(0.0, x)$  is  $(0.0, x)^*$  is  $(0.0, x)^*$  is  $(0.0, x)^*$  is  $(0.0, x)^*$  is  $(0.0, x)^*$ 0.0` for 'x > 0` and `-PI` for `x < 0`\n \* - `atan2(y, +Inf)` is `0.0` for `0 < y < +Inf` and `-0.0` for '-Inf < y < 0`\n \* - `atan2(y, -Inf)` is `PI` for `0 < y < +Inf` and `-PI` for `-Inf < y < 0`\n \* - `atan2(y, 0.0)` is `PI/2` for `y > 0` and `-PI/2` for `y < 0`\n \* - `atan2(+Inf, x)` is `PI/2` for finite `x`y\n \* - `atan2(-Inf, x)` is `-PI/2` for finite `x`\n \* -`atan2(NaN, x)` and `atan2(y, NaN)` is `NaN`\n \*/\n@SinceKotlin(\"1.2\")\n@InlineOnly\npublic actual inline fun atan2(y: Double, x: Double): Double = nativeMath.atan2(y, x)\n\n/\*\*\n \* Computes the hyperbolic sine of the value  $[x]$ .\n \*\n \* Special cases:\n \* - `sinh(NaN)` is `NaN`\n \* - `sinh(+Inf)` is `+Inf`\n \* - `sinh(-Inf)` is `-Inf`\n \*/\n \times\left{\mathbf{\sigma}\the InlineOnly\npublic actual inline fun sinh(x: Double): Double = nativeMath.sinh(x)\n\n/\*\*\n \* Computes the hyperbolic

cosine of the value  $[x] \cdot \mathbf{n}^*$  Special cases: $\mathbf{n}^*$  - `cosh(NaN)` is `NaN` $\mathbf{n}^*$  - `cosh(+Inf|-Inf)` is `+Inf` $\mathbf{n}$ \*/\n \times\left{\mathbf{\sigma}\that \time Only\npublic actual inline fun cosh(x: Double): Double =

nativeMath.cosh(x)\n\n/\*\*\n \* Computes the hyperbolic tangent of the value [x].\n \*\n \* Special cases:\n \* -`tanh(NaN)` is `NaN`\n \* - `tanh(+Inf)` is `1.0`\n \* - `tanh(-Inf)` is `-1.0`\n

 $*\$ <sub>n</sub> $@SinceKotlin(\lceil 1.2\rceil)$ <sub>n</sub> $@InlineOnly\$ npublic actual inline fun tanh(x: Double): Double =

nativeMath.tanh(x)\n\n/\*\*\n \* Computes the inverse hyperbolic sine of the value [x].\n \*\n \* The returned value is `y` such that `sinh(y) == x`.\n \*\n \* Special cases:\n \* - `asinh(NaN)` is `NaN`\n \* - `asinh(+Inf)` is `+Inf`\n \* -`asinh(-Inf)` is `-Inf`\n \*/\n@SinceKotlin(\"1.2\")\n@InlineOnly\npublic actual inline fun asinh(x: Double): Double = nativeMath.asinh(x)\n\n/\*\*\n \* Computes the inverse hyperbolic cosine of the value [x].\n \*\n \* The returned value is positive 'y' such that 'cosh(y)  $==$ 

x`.\n \*\n \* Special cases:\n \* - `acosh(NaN)` is `NaN`\n \* - `acosh(x)` is `NaN` when `x < 1`\n \* - `acosh(+Inf)` is `+Inf`\n \*/\n @SinceKotlin(\"1.2\")\n @InlineOnly\npublic actual inline fun acosh(x: Double): Double =

nativeMath.acosh(x)\n\n/\*\*\n \* Computes the inverse hyperbolic tangent of the value [x].\n \*\n \* The returned value is `y` such that `tanh(y) == x`.\n \*\n \* Special cases:\n \* - `tanh(NaN)` is `NaN`\n \* - `tanh(x)` is `NaN` when `x  $> 1$ ` or `x < -1`\n \* - `tanh(1.0)` is `+Inf`\n \* - `tanh(-1.0)` is `-Inf`\n

\*/\n \times\left{\mathbf{\sigma}\timeS\text{\mu\inf{\sigma}\$\sigma\_{\mu\inf{\sigma\_{\mu\inf{\sigma\_{\mu\inf{\sigma\_{\mu\inf{\sigma\_{\mu\inf{\sigma\_{\mu\inf{\sigma\_{\mu\inf{\sigma\_{\mu\inf{\sigma\_{\mu\inf{\sigma\_{\mu\inf{\

nativeMath.atanh(x)\n\n/\*\*\n \* Computes `sqrt(x^2 + y^2)` without intermediate overflow or underflow.\n \*\n \* Special cases:\n \* - returns `+Inf` if any of arguments is infinite\n \* - returns `NaN` if any of arguments is `NaN` and the other is not infinite\n \*/\n@SinceKotlin(\"1.2\")\n@InlineOnly\npublic actual inline fun hypot(x: Double, y: Double): Double =

nativeMath.hypot(x, y)\n\n/\*\*\n \* Computes the positive square root of the value [x].\n \*\n \* Special cases:\n \* -`sqrt(x)` is `NaN` when `x < 0` or `x` is `NaN`\n \*/\n @ Since Kotlin(\"1.2\")\n @InlineOnly\npublic actual inline fun sqrt(x: Double): Double = nativeMath.sqrt(x)\n\n/\*\*\n \* Computes Euler's number `e` raised to the power of the value  $[x]$ .\n \*\n \* Special cases:\n \* - `exp(NaN)` is `NaN`\n \* - `exp(+Inf)` is `+Inf`\n \* - `exp(-Inf)` is `0.0`\n  $*\ln\omega$ SinceKotlin(\"1.2\")\n $\omega$ InlineOnly\npublic actual inline fun exp(x: Double): Double =

nativeMath.exp(x)\n\n/\*\*\n \* Computes `exp(x) - 1`.\n \*\n \* This function can be implemented to produce more precise result for [x] near zero.\n \*\n \* Special cases:\n \* - `expm1(NaN)` is `NaN`\n \* - `expm1(+Inf)` is `+Inf`\n \* - `expm1(-Inf)` is `-1.0`\n \*\n \* @see [exp] function.\n \*/\n @SinceKotlin(\"1.2\")\n @InlineOnly\npublic actual inline fun expm1(x: Double): Double = nativeMath.expm1(x)\n\n/\*\*\n \* Computes the logarithm of the

value [x] to the given [base]. $\ln * \ln *$  Special cases: $\ln * - \log(x, b)$  is `NaN` if either `x` or `b` are `NaN` $\ln * \log(x, b)$  is `NaN` when  $x < 0$ ` or `b  $\le 0$ ` or `b = 1.0`\n \* - `log(+Inf, +Inf)` is `NaN`\n \* - `log(+Inf, b)` is `+Inf` for `b > 1` and `-Inf` for `b < 1`\n \* - `log(0.0, b)` is `-Inf` for `b > 1` and `+Inf` for `b > 1`\n \*\n \* See also logarithm functions for common fixed bases: [ln], [log10] and [log2].\n \*/\n@SinceKotlin(\"1.2\")\npublic actual fun log(x: Double, base: Double): Double  ${\n \in \mathbb{R}^3$  if (base  $\leq 0.0 \parallel$  base  $\leq 1.0$ ) return Double.NaN $\n$  return nativeMath.log(x) / nativeMath.log(base)\n}\n\n/\*\*\n \* Computes the natural logarithm (base `E`) of the value [x].\n \*\n \* Special cases:\n \* - `ln(NaN)` is `NaN`\n \* - `ln(x)` is `NaN` when `x < 0.0`\n \* - `ln(+Inf)` is `+Inf \n \* -`ln(0.0)` is `-Inf`\n \*/\n@SinceKotlin(\"1.2\")\n@InlineOnly\npublic actual inline fun ln(x: Double): Double = nativeMath.log(x)\n\n/\*\*\n \* Computes the common logarithm

(base 10) of the value  $[x] \cdot \ln * \omega$  see [ln] function for special cases.\n

 $*\ln\omega$ SinceKotlin(\"1.2\")\n@InlineOnly\npublic actual inline fun log10(x: Double): Double =

nativeMath.log10(x)\n\n/\*\*\n \* Computes the binary logarithm (base 2) of the value [x].\n \*\n \* @see [ln] function for special cases.\n \*/\n @SinceKotlin(\"1.2\")\n @InlineOnly\npublic actual inline fun log2(x: Double): Double = nativeMath.log2(x)\n\n/\*\*\n \* Computes  $\ln(x + 1)$ .\n \*\n \* This function can be implemented to produce more precise result for [x] near zero.\n \*\n \* Special cases:\n \* - `ln1p(NaN)` is `NaN`\n \* - `ln1p(x)` is `NaN` where `x  $\langle$  -1.0`\n \* - `ln1p(-1.0)` is `-Inf`\n \* - `ln1p(+Inf)` is `+Inf`\n \*\n \* @see [ln] function\n \* @see [expm1] function\n \*/\n @SinceKotlin(\"1.2\")\n @InlineOnly\npublic actual inline fun ln1p(x: Double): Double = nativeMath.log1p(x)\n\n/\*\*\n \* Rounds the given value [x] to an integer towards positive infinity.\n\n \* @return the smallest double value that is greater

than or equal to the given value [x] and is a mathematical integer.\n \*\n \* Special cases:\n \* - `ceil(x)` is `x` where `x` is `NaN` or `+Inf` or `-Inf` or already a mathematical integer.\n

 $*\ln\omega$ SinceKotlin(\"1.2\")\n $\omega$ InlineOnly\npublic actual inline fun ceil(x: Double): Double =

nativeMath.ceil(x)\n\n/\*\*\n \* Rounds the given value [x] to an integer towards negative infinity.\n\n \* @return the largest double value that is smaller than or equal to the given value [x] and is a mathematical integer.\n  $*\n$   $\gamma$   $*$  Special cases: $\ln *$  -  $\cdot$  floor(x) is  $\cdot x \cdot$  where  $\cdot x \cdot$  is  $\cdot \text{NaN} \cdot \text{or } \cdot \text{Inf} \cdot \text{or } \cdot \text{Inf} \cdot \text{or } \text{already a mathematical integer.}$ \*/\n \text{\meta>\$\lin(\"1.2\")\n \text{@InlineOnly\npublic actual inline fun floor(x: Double): Double =

nativeMath.floor(x)\n\n/\*\*\n \* Rounds the given value [x] to an integer towards zero.\n \*\n \* @return the value [x] having its fractional part truncated. $\ln * n *$  Special cases: $\ln *$  - `truncate(x)` is `x` where `x` is `NaN` or `+Inf` or `-Inf` or already a mathematical integer.\n

 $*\ln\omega$ SinceKotlin(\"1.2\")\n@InlineOnly\npublic actual inline fun truncate(x: Double): Double =

nativeMath.trunc(x)\n\n/\*\*\n \* Rounds the given value [x] towards the closest integer with ties rounded towards even integer. $\ln \pi$  Special cases: $\ln \pi$  - `round(x)` is `x` where `x` is `NaN` or `+Inf` or `-Inf` or already a mathematical integer.\n \*/\n@SinceKotlin(\"1.2\")\npublic actual fun round(x: Double): Double {\n if (x % 0.5 != 0.0)  ${\n $0.0$ }$  return nativeMath.round(x)\n  $\{\n $0.0\}$  and floor = floor(x)\n $0.0\$$ ceil(x)\n}\n\n/\*\*\n \* Returns the absolute value of the given value [x].\n \*\n \* Special cases:\n \* - `abs(NaN)` is `NaN`\n \*\n \* @see absoluteValue extension property for [Double]\n

 $*\ln\omega$ SinceKotlin(\"1.2\")\n@InlineOnly\npublic actual inline fun abs(x: Double): Double =

nativeMath.abs(x)\n\n/\*\*\n \* Returns the sign of the given value [x]:\n \* - `-1.0` if the value is negative,\n \* - zero if the value is zero, $\ln *$  - `1.0` if

the value is positive $\ln * \text{Special case}:\n\pi^* - \sigma(\text{NaN})\text{ is } \text{NaN}\text{ in}$ 

 $*\ln\omega$ SinceKotlin(\"1.2\")\n $\omega$ InlineOnly\npublic actual inline fun sign(x: Double): Double =

nativeMath.sign(x)\n\n\n\n<sup>\*\*</sup>\n \* Returns the smaller of two values.\n \*\n \* If either value is `NaN`, then the result is `NaN`.\n \*/\n @SinceKotlin(\"1.2\")\n @InlineOnly\npublic actual inline fun min(a: Double, b: Double): Double = nativeMath.min(a, b)\n\n/\*\*\n \* Returns the greater of two values.\n \*\n \* If either value is `NaN`, then the result is `NaN`.\n \*/\n@SinceKotlin(\"1.2\")\n@InlineOnly\npublic actual inline fun max(a: Double, b: Double): Double = nativeMath.max(a, b)\n\n// extensions\n\n/\*\*\n \* Raises this value to the power [x].\n \*\n \* Special cases:\n \* - $\b{b}$ .pow(0.0)` is `1.0`\n \* - `b.pow(1.0) == b`\n \* - `b.pow(NaN)` is `NaN`\n \* - `NaN.pow(x)` is `NaN` for `x !=  $0.0\ln *$  - `b.pow(Inf)` is `NaN` for `abs(b) == 1.0`\n \* - `b.pow(x)` is `NaN` for `b < 0` and `x` is finite and not

an integer\n \*/\n@SinceKotlin(\"1.2\")\n@InlineOnly\npublic

actual inline fun Double.pow(x: Double): Double = nativeMath.pow(this, x)\n\n/\*\*\n \* Raises this value to the integer power [n]. $\ln * \neq$  See the other overload of [pow] for details. $\ln$ \*/\n@SinceKotlin(\"1.2\")\n@InlineOnly\npublic actual inline fun Double.pow(n: Int): Double = nativeMath.pow(this, n.toDouble())\n\n/\*\*\n \* Returns the absolute value of this value.\n \*\n \* Special cases:\n \* -`NaN.absoluteValue` is `NaN`\n \*\n \* @see abs function\n \*/\n@SinceKotlin(\"1.2\")\n@InlineOnly\npublic actual inline val Double.absoluteValue: Double get() = nativeMath.abs(this)\n\n/\*\*\n \* Returns the sign of this value:\n \*  $-$ -1.0` if the value is negative,\n \* - zero if the value is zero,\n \*  $-$  `1.0` if the value is positive\n \*\n \* Special case:\n \* - `NaN.sign` is `NaN`\n \*/\n @SinceKotlin(\"1.2\")\n @InlineOnly\npublic actual inline val Double.sign: Double get() = nativeMath.sign(this)\n\n/\*\*\n \* Returns this value with the sign bit same as of the [sign] value.\n \*/\n @SinceKotlin(\"1.2\")\n @InlineOnly\npublic actual inline fun Double.withSign(sign: Int): Double = this.withSign(sign.toDouble())\n\n/\*\*\n \* Returns the ulp (unit in the last place) of this value.\n \*\n \* An ulp is a positive distance between this value and the next nearest [Double] value larger in magnitude. $\ln * \ln *$  Special Cases:\n \* - `NaN.ulp` is `NaN`\n \* - `x.ulp` is `+Inf` when `x` is `+Inf` or `-Inf`\n \* - `0.0.ulp` is `Double.MIN\_VALUE`\n \*/\n@SinceKotlin(\"1.2\")\npublic actual val Double.ulp: Double get() = when  $\{\n\$  this  $< 0$  -> (-this).ulp\n this.isNaN() || this == Double.POSITIVE\_INFINITY -> this\n this == Double.MAX\_VALUE -> this - this.nextDown()\n else -> this.nextUp() - this\n\}\n\n/\*\*\n \* Returns the [Double] value nearest to this value in direction of positive infinity. $\ln \pi / n \omega$ SinceKotlin(\"1.2\")\npublic actual fun Double.nextUp(): Double = when  $\{\n\$  this.isNaN() || this == Double.pOSITIVE\_INFINITY -> this $\n\$ n this == 0.0  $\rightarrow$  Double.MIN\_VALUE\n else  $\rightarrow$  Double.fromBits(this.toRawBits() + if (this  $>$  0) 1 else -1)\n}\n\n/\*\*\n \* Returns the [Double] value nearest to this value in direction of negative infinity.\n \*/\n \times\left{\meta>{\math{\math{\math{\math{\math{\math{\math{\math{\math{\math{\math{\math{\math{\math{\math{\math{\math{\math{\math{\math{\math{\math{\math{\math{\math{\math{\math{\math{\math{\math{\math{\math{\math Double.NEGATIVE\_INFINITY -> this $n \text{ this} = 0.0$  -> -Double.MIN\_VALUE $n \text{ else}$  -> Double.fromBits(this.toRawBits() + if (this > 0) -1 else 1)\n\n\n/\*\*\n \* Returns the [Double] value nearest to this value in direction from this value towards the value [to].\n \*\n \* Special cases:\n \* - `x.nextTowards(y)` is `NaN` if either `x` or `y` are `NaN`\n \* - `x.nextTowards(x) == x`\n \*\n \*\n @SinceKotlin(\"1.2\")\npublic actual fun Double.nextTowards(to: Double): Double = when  $\{\n\$  this.isNaN()  $\|$  to.isNaN() -> Double.NaN $\|$  to == this -> to\n to > this -> this.nextUp()\n else /\* to < this \*/ -> this.nextDown()\n\n\n\n\n\n\\*\*\n \* Rounds this [Double] value to the nearest integer and converts the result to  $[Int] \cdot \mathbf{n}^*$  Ties are rounded towards positive infinity. $\mathbf{n}^* \cdot \mathbf{n}^*$  Special cases: $\mathbf{n}^*$  -`x.roundToInt() == Int.MAX\_VALUE` when `x > Int.MAX\_VALUE`\n \* - `x.roundToInt() == Int.MIN\_VALUE` when `x < Int.MIN\_VALUE`\n \*\n \* @throws IllegalArgumentException when this value is `NaN`\n \*/\n \times\left\meg{\in (\"1.2\")\npublic actual fun Double.roundToInt(): Int = when {\n isNaN() -> throw IllegalArgumentException(\"Cannot round NaN value.\")\n this > Int.MAX\_VALUE -> Int.MAX\_VALUE\n this  $\langle$  Int.MIN\_VALUE -> Int.MIN\_VALUE\n else -> nativeMath.round(this).toInt()\n }\n\n/\*\*\n \* Rounds this [Double] value to the nearest integer and converts the result to [Long].\n \* Ties are rounded towards positive infinity. $\ln * \ln *$  Special cases: $\ln * - x$ .roundToLong() == Long.MAX\_VALUE` when `x > Long.MAX\_VALUE`\n \* - `x.roundToLong() == Long.MIN\_VALUE` when `x < Long.MIN\_VALUE`\n \*\n \* @throws IllegalArgumentException when this value is `NaN`\n \*/\n@SinceKotlin(\"1.2\")\npublic actual fun Double.roundToLong(): Long = when  $\{n \ isNaN() \Rightarrow throw \ HlegalArgumentException('Cannot round$ NaN value.\")\n this > Long.MAX\_VALUE -> Long.MAX\_VALUE\n this < Long.MIN\_VALUE -> Long.MIN\_VALUE\n else -> nativeMath.round(this).toLong()\n}\n\n// endregion\n\n\n\n// region ================ Float Math ========================================\n\n/\*\* Computes the sine of the angle [x] given in radians. $\ln * \ln *$  Special cases: $\ln * - \sin(NaN|+Inf)$  is  $\Nu N\ln$ \*/\n \text{\meta>\$\lin(\"1.2\")\n \text{@InlineOnly\npublic actual inline fun sin(x: Float): Float = nativeMath.sin(x.toDouble()).toFloat()\n\n/\*\* Computes the cosine of the angle [x] given in radians.\n \*\n \* Special cases:\n \* - `cos(NaN|+Inf|-Inf)` is `NaN`\n \*/\n @SinceKotlin(\"1.2\")\n @InlineOnly\npublic actual inline fun  $cos(x: Float)$ : Float = nativeMath.cos(x.toDouble()).toFloat()\n\n/\*\* Computes the tangent of the angle [x] given in

radians. $\ln * \ln *$  Special cases: $\ln *$  - `tan(NaN|+Inf|-Inf)` is `NaN`\n

\*/\n@SinceKotlin(\"1.2\")\n@InlineOnly\npublic

actual inline fun tan(x: Float): Float = nativeMath.tan(x.toDouble()).toFloat()\n\n/\*\*\n \* Computes the arc sine of the value [x];\n \* the returned value is an angle in the range from `-PI/2` to `PI/2` radians.\n \*\n \* Special cases:\n \* - `asin(x)` is `NaN`, when `abs(x) > 1` or x is `NaN`\n \*/\n @SinceKotlin(\"1.2\")\n @InlineOnly\npublic actual inline fun asin(x: Float): Float = nativeMath.asin(x.toDouble()).toFloat()\n\n/\*\*\n \* Computes the arc cosine of the value [x];\n \* the returned value is an angle in the range from `0.0` to `PI` radians.\n \*\n \* Special cases:\n \* - $\arccos(x)$  is `NaN`, when `abs(x) > 1` or x is `NaN`\n \*/\n @SinceKotlin(\"1.2\")\n @InlineOnly\npublic actual inline fun acos(x: Float): Float = nativeMath.acos(x.toDouble()).toFloat()\n\n/\*\*\n \* Computes the arc tangent of the value [x];\n \* the returned value is an angle in the range from `-PI/2` to `PI/2` radians.\n \*\n \* Special cases:\n \* -`atan(NaN)` is `NaN`\n

\*/\n \meg\tothin(\"1.2\")\n \meg\tothineOnly\npublic actual inline fun atan(x: Float): Float =

nativeMath.atan(x.toDouble()).toFloat()\n\n/\*\*\n \* Returns the angle `theta` of the polar coordinates `(r, theta)` that correspond $\ln$  \* to the rectangular coordinates  $(x, y)$  by computing the arc tangent of the value  $[y]/[x]$ ; $\ln$  \* the returned value is an angle in the range from `-PI` to `PI` radians. $\ln \pi$  \s Special cases: $\ln \pi$  - `atan2(0.0, 0.0)` is  $0.0\$ n \* - `atan2(0.0, x)` is `0.0` for `x > 0` and `PI` for `x < 0`\n \* - `atan2(-0.0, x)` is `-0.0` for 'x > 0` and `-PI` for `x < 0`\n \* - `atan2(y, +Inf)` is `0.0` for `0 < y < +Inf` and `-0.0` for '-Inf < y < 0`\n \* - `atan2(y, -Inf)` is `PI` for  $0 < y < +Inf$  and `-PI` for `-Inf  $\langle y < 0 \rangle$ 'n \* - `atan2(y, 0.0)` is `PI/2` for `y > 0` and `-PI/2` for `y < 0`\n \* -`atan2(+Inf, x)` is `PI/2` for finite `x`y\n \* - `atan2(-Inf, x)` is `-PI/2` for finite `x`\n \* - `atan2(NaN, x)` and `atan2(y, NaN)` is `NaN`\n \*/\n@SinceKotlin(\"1.2\")\n@InlineOnly\npublic

actual inline fun atan2(y: Float, x: Float): Float = nativeMath.atan2(y.toDouble(), x.toDouble()).toFloat()\n\n/\*\*\n \* Computes the hyperbolic sine of the value [x].\n \*\n \* Special cases:\n \* - `sinh(NaN)` is `NaN`\n \* - `sinh(+Inf)` is `+Inf`\n \* - `sinh(-Inf)` is `-Inf`\n \*/\n@SinceKotlin(\"1.2\")\n@InlineOnly\npublic actual inline fun sinh(x: Float): Float = nativeMath.sinh(x.toDouble()).toFloat()\n\n/\*\*\n \* Computes the hyperbolic cosine of the value  $[x].\n\infty$  \*\n \* Special cases:\n \* - `cosh(NaN)` is `NaN`\n \* - `cosh(+Inf|-Inf)` is `+Inf`\n

 $*\ln@SinceKotlin(\lceil 1.2\rceil)\n@InlineOnly\npublic actual inline fun  $\cosh(x)$ : Float:$ 

nativeMath.cosh(x.toDouble()).toFloat()\n\n/\*\*\n \* Computes the hyperbolic tangent of the value [x].\n \*\n \*

```
Special cases:\ln * - `tanh(NaN)` is `NaN`\ln * - `tanh(+Inf)` is `1.0`\ln * - `tanh(-Inf)` is `-1.0`\ln
```
 $*\ln\omega$ SinceKotlin(\"1.2\")\n $\omega$ InlineOnly\npublic actual inline fun tanh(x: Float): Float =

nativeMath.tanh(x.toDouble()).toFloat()\n\n/\*\*\n

\* Computes the inverse hyperbolic sine of the value [x].\n \*\n \* The returned value is `y` such that `sinh(y) == x`.\n \*\n \* Special cases:\n \* - `asinh(NaN)` is `NaN`\n \* - `asinh(+Inf)` is `+Inf`\n \* - `asinh(-Inf)` is `-Inf`\n  $*\$ <sub>n</sub>@SinceKotlin(\"1.2\")\n@InlineOnly\npublic actual inline fun asinh(x: Float): Float =

nativeMath.asinh(x.toDouble()).toFloat()\n\n/\*\*\n \* Computes the inverse hyperbolic cosine of the value [x].\n \*\n \* The returned value is positive `y` such that `cosh(y) == x`.\n \*\n \* Special cases:\n \* - `acosh(NaN)` is `NaN`\n \* - `acosh(x)` is `NaN` when `x < 1`\n \* - `acosh(+Inf)` is `+Inf`\n \*/\n@SinceKotlin(\"1.2\")\n@InlineOnly\npublic actual inline fun acosh(x: Float): Float = nativeMath.acosh(x.toDouble()).toFloat()\n\n/\*\*\n \* Computes the inverse hyperbolic tangent of the value  $[x]$ .  $\infty$  \* The returned value is `y` such that `tanh(y) == x`. \n \*\n \* Special cases: $\ln *$  - `tanh(NaN)` is `NaN` $\ln *$  - `tanh(x)` is `NaN`

when  $x > 1$  or  $x < -1$  n \* - 'tanh(1.0)' is '+Inf'\n \* - 'tanh(-1.0)' is '-Inf'\n

 $*\ln\omega$ SinceKotlin(\"1.2\")\n $\omega$ InlineOnly\npublic actual inline fun atanh(x: Float): Float =

nativeMath.atanh(x.toDouble()).toFloat()\n\n/\*\*\n \* Computes `sqrt(x^2 + y^2)` without intermediate overflow or underflow. $\ln * \ln *$  Special cases: $\ln *$  - returns `+Inf` if any of arguments is infinite $\ln *$  - returns `NaN` if any of arguments is `NaN` and the other is not infinite\n \*/\n@SinceKotlin(\"1.2\")\n@InlineOnly\npublic actual inline fun hypot(x: Float, y: Float): Float = nativeMath.hypot(x.toDouble(), y.toDouble()).toFloat()\n\n/\*\*\n \* Computes the positive square root of the value  $[x] \cdot \mathbb{R}^*$  Special cases: $\ln^* - \sqrt{x}$  is `NaN` when  $x < 0$ ` or `x` is `NaN` $\ln$ \*/\n \tog{\math{\math{\math{\math{\math{\math{\math{\math{\math{\math{\math{\math{\math{\math{\math{\math{\math{\math{\math{\math{\math{\math{\math{\math{\math{\math{\math{\math{\math{\math{\math{\math{\math{\math{\math{\

nativeMath.sqrt(x.toDouble()).toFloat()\n\n/\*\*\n \* Computes Euler's number `e` raised to the power of the value

 $[x].\n\in$  \*\n \* Special cases:\n \* - `exp(NaN)`

is `NaN`\n \* - `exp(+Inf)` is `+Inf`\n \* - `exp(-Inf)` is `0.0`\n \*/\n@SinceKotlin(\"1.2\")\n@InlineOnly\npublic actual inline fun exp(x: Float): Float = nativeMath.exp(x.toDouble()).toFloat()\n\n/\*\*\n \* Computes `exp(x) - 1`.\n \*\n \* This function can be implemented to produce more precise result for [x] near zero.\n \*\n \* Special cases:\n \*  $-\exp\left(\frac{\text{NaN}}{\text{NAN}}\right)$  is  $\text{NAN}\$  +  $\degree$  -  $\exp\left(\frac{\text{Inf}}{\text{NAN}}\right)$  is  $\degree$  -  $\exp\left(\frac{\text{Inf}}{\text{NAN}}\right)$  is  $\degree$  -  $\degree$  -  $\degree$  -  $\degree$  -  $\degree$  -  $\degree$  -  $\degree$  -  $\degree$  -  $\degree$  -  $\degree$  -  $\degree$  -  $\degree$  -  $\degree$  -  $\degree$  -  $\degree$  -  $\degree$  -  $\degree$  $*\ln@SinceKotlin(\lceil 1.2\rceil)\n@InlineOnly\npublic actual inline fun example: Float: Float: Float.$ 

nativeMath.expm1(x.toDouble()).toFloat()\n\n/\*\*\n \* Computes the logarithm of the value [x] to the given [base].\n \*\n \* Special cases:\n \* - `log(x, b)` is `NaN` if either `x` or `b` are `NaN`\n \* - `log(x, b)` is `NaN` when `x < 0` or `b  $\leq$  0` or `b == 1.0`\n \* - `log(+Inf, +Inf)` is `NaN`\n \* - `log(+Inf, b)` is `+Inf` for `b > 1` and `-Inf` for `b <  $1\ln * - \log(0.0, b)$  is  $\text{-}Inf$  for  $b > 1$  and  $\text{-}Inf$  for  $b >$ 

 $1\$  \n\* \n% 1\ \* See also logarithm functions for common fixed bases: [ln], [log10] and [log2].

\*/\n@SinceKotlin(\"1.2\")\n@InlineOnly\npublic actual inline fun log(x: Float, base: Float): Float =

 $log(x.toDouble(), base.toDouble(), toFloat() \n\| \n\| \n^**\| \n^* \nComputes the natural logarithm (base 'E') of the value [x].\n\| \n$ \*\n \* Special cases:\n \* - `ln(NaN)` is `NaN`\n \* - `ln(x)` is `NaN` when `x < 0.0'\n \* - `ln(+Inf)` is `+Inf \n \* -`ln(0.0)` is `-Inf`\n \*/\n @SinceKotlin(\"1.2\")\n @InlineOnly\npublic actual inline fun ln(x: Float): Float = nativeMath.log(x.toDouble()).toFloat()\n\n/\*\*\n \* Computes the common logarithm (base 10) of the value [x].\n \*\n \* @see [ln] function for special cases.\n \*/\n@SinceKotlin(\"1.2\")\n@InlineOnly\npublic actual inline fun log10(x: Float): Float = nativeMath.log10(x.toDouble()).toFloat()\n\n/\*\*\n \* Computes the binary logarithm (base 2) of the value  $[x]$ .\n \*\n \* @see [ln] function for special cases.\n \*\n @SinceKotlin(\"1.2\")\n @InlineOnly\npublic actual inline fun log2(x: Float): Float = nativeMath.log2(x.toDouble()).toFloat()\n\n/\*\*\n \* Computes `ln(a + 1)`.\n \*\n \* This function can be implemented to produce more precise result for [x] near zero.\n  $*\n$   $\rightarrow$  Special cases:\n  $*$  -`ln1p(NaN)` is `NaN`\n \* - `ln1p(x)` is `NaN` where `x < -1.0`\n \* - `ln1p(-1.0)` is `-Inf`\n \* - `ln1p(+Inf)` is `+Inf`\n \*\n \* @see [ln] function\n \* @see [expm1] function\n \*/\n@SinceKotlin(\"1.2\")\n@InlineOnly\npublic actual inline fun ln1p(x: Float): Float = nativeMath.log1p(x.toDouble()).toFloat()\n\n/\*\*\n \* Rounds the given value [x] to an integer towards positive infinity. $\ln \pi * \omega$  return the smallest Float value that is greater than or equal to the given value [x] and is a mathematical integer.\n  $*\nabla \cdot$  special cases:\n  $* - \text{ceil}(x)$ ` is `x` where `x` is `NaN` or `+Inf` or `-Inf` or already a mathematical integer.\n \*/\n@SinceKotlin(\"1.2\")\n@InlineOnly\npublic actual inline fun ceil(x: Float): Float = nativeMath.ceil(x.toDouble()).toFloat()\n\n/\*\*\n

\* Rounds the given value [x] to an integer towards negative infinity. $\ln \pi$  @return the largest Float value that is smaller than or equal to the given value [x] and is a mathematical integer.\n  $*\n$  Special cases:\n  $* - \text{'floor}(x)$ ` is `x` where `x` is `NaN` or `+Inf` or `-Inf` or already a mathematical integer. $\ln$ 

 $*\ln\omega$ SinceKotlin(\"1.2\")\n $\omega$ InlineOnly\npublic actual inline fun floor(x: Float): Float =

nativeMath.floor(x.toDouble()).toFloat()\n\n/\*\*\n \* Rounds the given value [x] to an integer towards zero.\n \*\n \* @return the value [x] having its fractional part truncated.\n \*\n \* Special cases:\n \* - `truncate(x)` is `x` where `x` is `NaN` or `+Inf` or `-Inf` or already a mathematical integer.\n \*/\n@SinceKotlin(\"1.2\")\n@InlineOnly\npublic actual inline fun truncate(x: Float): Float = truncate(x.toDouble()).toFloat()\n\n/\*\*\n \* Rounds the given value [x] towards the closest integer with ties rounded towards even integer.\n  $*\nabla$  is  $\mathcal{L}$  = `round(x)` is `x` where

`x` is `NaN` or `+Inf` or `-Inf` or already a mathematical integer.\n

\*/\n@SinceKotlin(\"1.2\")\n@InlineOnly\npublic actual inline fun round(x: Float): Float =

round(x.toDouble()).toFloat()\n\n\n/\*\*\n \* Returns the absolute value of the given value [x].\n \*\n \* Special cases:\n \* - `abs(NaN)` is `NaN`\n \*\n \* @see absoluteValue extension property for [Float]\n

 $*\ln\omega$ SinceKotlin(\"1.2\")\n $\omega$ InlineOnly\npublic actual inline fun abs(x: Float): Float =

nativeMath.abs(x.toDouble()).toFloat()\n\n/\*\*\n \* Returns the sign of the given value  $[x]:\n x^ - -1.0$  if the value is negative, $\ln *$  - zero if the value is zero, $\ln *$  - `1.0` if the value is positive $\ln * \ln *$  Special case: $\ln *$  - `sign(NaN)` is `NaN`\n \*/\n \time Since Kotlin(\"1.2\")\n \time Only\npublic actual inline fun sign(x: Float): Float =

nativeMath.sign(x.toDouble()).toFloat()\n\n\n\n/\*\*\n \* Returns the smaller of two values.\n \*\n \* If either value is `NaN`, then the result is `NaN`.\n \*/\n @SinceKotlin(\"1.2\")\n @InlineOnly\npublic

actual inline fun min(a: Float, b: Float): Float = nativeMath.min(a, b)\n\n/\*\*\n \* Returns the greater of two values.\n \*\n \* If either value is `NaN`, then the result is `NaN`.\n \* $\ln \exp(N \cdot 1.2\$ \nextin(\"1.2\")\nextin(\"1.2\")\nextin(\"1.2\")\nextin(\"1.2\")\nextin(\"1.2\")\nextin(\"1.2\")\nextin(\"1.2\")\nextin(\"1.2\")\nextin actual inline fun max(a: Float, b: Float): Float = nativeMath.max(a, b)\n\n// extensions\n\n\n\n\n\\*\*\n \* Raises this value to the power [x].\n \*\n \* Special cases:\n \* - `b.pow(0.0)` is `1.0`\n \* - `b.pow(1.0) == b`\n \* - `b.pow(NaN)` is `NaN`\n \* - `NaN.pow(x)` is `NaN` for `x !=  $0.0\ln$  \* - `b.pow(Inf)` is `NaN` for `abs(b) ==  $1.0\ln$  \* - `b.pow(x)` is `NaN` for `b < 0` and `x` is finite and not an integer\n \*/\n@SinceKotlin(\"1.2\")\n@InlineOnly\npublic actual inline fun Float.pow(x: Float): Float = nativeMath.pow(this.toDouble(), x.toDouble()).toFloat()\n\n/\*\*\n \* Raises this value to the integer power  $[n] \cdot \mathbb{R}^*$  See the other overload of  $[pow]$  for details. $\ln$ \*/\n@SinceKotlin(\"1.2\")\n@InlineOnly\npublic actual inline fun Float.pow(n: Int): Float = nativeMath.pow(this.toDouble(), n.toDouble()).toFloat()\n\n/\*\*\n \* Returns the absolute value of this value.\n \*\n \* Special cases:\n \* - `NaN.absoluteValue` is `NaN`\n \*\n \* @see abs function\n \*/\n@SinceKotlin(\"1.2\")\n@InlineOnly\npublic actual inline val Float.absoluteValue: Float get() = nativeMath.abs(this.toDouble()).toFloat()\n\n/\*\*\n \* Returns the sign of this value:\n \* - `-1.0` if the value is negative,\n  $*$  - zero if the value is zero,\n  $*$  - `1.0` if the value is positive\n  $*\nabla$   $*$  Special case:\n  $*$  - `NaN.sign` is `NaN`\n \*/\n @SinceKotlin(\"1.2\")\n @InlineOnly\npublic actual inline val Float.sign: Float get() = nativeMath.sign(this.toDouble()).toFloat()\n\n/\*\*\n \* Returns this value with the sign bit same as of the [sign] value. $\ln * \ln *$  If [sign] is `NaN` the sign of the result is undefined. $\ln$  $*\ln\omega$ SinceKotlin(\"1.2\")\n@InlineOnly\npublic actual inline fun Float.withSign(sign: Float): Float = this.toDouble().withSign(sign.toDouble()).toFloat()\n\n/\*\*\n \* Returns this value with the sign bit same as of the [sign] value. $\in \mathbb{N} \setminus \mathbb{N} \setminus \mathbb{N}$  = InlineOnly\npublic actual inline fun Float.withSign(sign: Int): Float = this.toDouble().withSign(sign.toDouble()).toFloat()\n\n\n/\*\*\n \* Rounds this [Float] value to the nearest integer and converts the result to [Int].\n \* Ties are rounded towards positive infinity. $\ln * \ln *$  Special cases: $\ln * - x$ .roundToInt() == Int.MAX\_VALUE` when `x > Int.MAX\_VALUE` $\ln * -$ `x.roundToInt() == Int.MIN\_VALUE` when `x < Int.MIN\_VALUE`\n  $*\$ \n  $*\$  @throws IllegalArgumentException when this value is `NaN`\n \*/\n @SinceKotlin(\"1.2\")\n @InlineOnly\npublic actual inline fun Float.roundToInt(): Int = toDouble().roundToInt()\n\n/\*\*\n \* Rounds this [Float] value to the nearest integer and converts the result to [Long].\n \* Ties are rounded towards positive infinity.\n \*\n \* Special cases:\n \* - `x.roundToLong() == Long.MAX\_VALUE` when `x > Long.MAX\_VALUE`\n \* - `x.roundToLong() == Long.MIN\_VALUE` when `x < Long.MIN\_VALUE`\n  $*\n\in \mathbb{R}$  \* @throws IllegalArgumentException when this value is `NaN`\n \*/\n@SinceKotlin(\"1.2\")\n@InlineOnly\npublic actual inline fun Float.roundToLong(): Long =

toDouble().roundToLong()\n\n\n// endregion\n\n// region ================ Integer Math

 $=$  $=$  $=$  $=$  $=$  $=$  $=$  $=$  $=$  $=$  $=$  $=$  $\ln\ln\frac{n}{*}$   $\in$  Returns the absolute value of the given value [n].\n \*\n \* Special cases:\n \* - `abs(Int.MIN\_VALUE)` is `Int.MIN\_VALUE` due to an overflow\n \*\n \* @see absoluteValue extension property for  $[Int]\n$ <sup>\*</sup>/n// TODO: remove manual 'or' when KT-19290 is fixed\n@SinceKotlin(\"1.2\")\npublic actual fun abs(n: Int): Int = if (n < 0) (-n or 0) else n\n\n/\*\*\n \* Returns the smaller of two values. $\ln \pi / n \omega$ SinceKotlin(\"1.2\")\n $\omega$ InlineOnly\npublic actual inline fun min(a: Int, b: Int): Int = nativeMath.min(a, b)\n\n/\*\*\n \* Returns the greater of two values.\n

\*/\n@SinceKotlin(\"1.2\")\n@InlineOnly\npublic actual inline fun max(a: Int, b: Int): Int = nativeMath.max(a,  $b\ln\frac{x^*}{n}$  Returns the absolute

value of this value. $\ln \pi \$ n \* Special cases: $\ln \pi$  - `Int.MIN\_VALUE.absoluteValue` is `Int.MIN\_VALUE` due to an overflow\n \*\n \* @see abs function\n \*/\n @SinceKotlin(\"1.2\")\n @InlineOnly\npublic actual inline val Int.absoluteValue: Int get() = abs(this)\n\n/\*\*\n \* Returns the sign of this value:\n \* - `-1` if the value is negative,\n \* - `0` if the value is zero, $\ln * - 1$ ` if the value is positive $\ln * \ln \omega$ SinceKotlin(\"1.2\")\npublic actual val Int.sign: Int get() = when  $\ln \text{ }$  this < 0 -> -1\n this > 0 -> 1\n else -> 0\n}\n\n\n\n\n\n^\*\n \* Returns the absolute value of the given value  $[n] \cdot \n \in \mathbb{R}^*$  Special cases: $\ln^* - \infty$  Cong.MIN\_VALUE)` is `Long.MIN\_VALUE` due to an overflow\n \*\n \* @see absoluteValue extension property for [Long]\n \*/\n @SinceKotlin(\"1.2\")\npublic actual fun abs(n: Long): Long = if (n < 0) -n else n\n\n/\*\*\n \* Returns the smaller of two values.\n

\*/\n@SinceKotlin(\"1.2\")\n@Suppress(\"NOTHING\_TO\_INLINE\")\npublic actual inline fun min(a: Long, b: Long):

Long = if (a  $\langle \pm b \rangle$ ) a else b\n\n/\*\*\n \* Returns the greater of two values.\n

\*/\n@SinceKotlin(\"1.2\")\n@Suppress(\"NOTHING\_TO\_INLINE\")\npublic actual inline fun max(a: Long, b: Long): Long = if (a >= b) a else b\n\n/\*\*\n \* Returns the absolute value of this value.\n \*\n \* Special cases:\n \* -`Long.MIN\_VALUE.absoluteValue` is `Long.MIN\_VALUE` due to an overflow\n  $*\n$ <sup>+</sup> @see abs function\n \*/\n@SinceKotlin(\"1.2\")\n@InlineOnly\npublic actual inline val Long.absoluteValue: Long get() = abs(this)\n\n/\*\*\n \* Returns the sign of this value:\n \* - `-1` if the value is negative,\n \* - `0` if the value is zero,\n \* - `1` if the value is positive\n \*/\n@SinceKotlin(\"1.2\")\npublic actual val Long.sign: Int get() = when {\n this  $< 0$  -> -1\n this > 0 -> 1\n else -> 0\n}\n\n\n// endregion\n","/\*\n \* Copyright 2010-2021 JetBrains s.r.o. and Kotlin Programming Language contributors. $\ln *$  Use of this source code is governed by the Apache 2.0 license that

can be found in the license/LICENSE.txt

file.\n \*/\n\npackage kotlin\n\n/\*\*\n \* Returns `true` if the specified number is a\n \* Not-a-Number (NaN) value, `false` otherwise.\n \*/\npublic actual fun Double.isNaN(): Boolean = this != this\n\n/\*\*\n \* Returns `true` if the specified number is a $\ln *$  Not-a-Number (NaN) value, `false` otherwise. $\ln *$ /npublic actual fun Float.isNaN(): Boolean = this  $\vert = \text{this}\rangle \mathbf{n}^{**}\vert \mathbf{n}^*$  Returns `true` if this value is infinitely large in magnitude. $\vert \mathbf{n}^* \vert \mathbf{n}$  and fun Double.isInfinite(): Boolean = this == Double.POSITIVE\_INFINITY  $\parallel$  this ==

Double.NEGATIVE\_INFINITY\n\n/\*\*\n \* Returns `true` if this value is infinitely large in magnitude.\n \*/\npublic actual fun Float.isInfinite(): Boolean = this == Float.POSITIVE\_INFINITY  $\parallel$  this ==

Float.NEGATIVE\_INFINITY\n\n/\*\*\n \* Returns `true` if the argument is a finite floating-point value; returns `false` otherwise (for `NaN` and infinity arguments). $\ln \sqrt{\pi}$  /npublic actual fun Double.is Finite(): Boolean =  $\exists$  lisInfinite() &&  $\exists$  lisNaN()\n\n/\*\*\n \*

 Returns `true` if the argument is a finite floating-point value; returns `false` otherwise (for `NaN` and infinity arguments).\n \*/\npublic actual fun Float.isFinite(): Boolean = !isInfinite() && !isNaN()\n\n\n/\*\*\n \* Counts the number of set bits in the binary representation of this [Int] number.\n

\*/\n@SinceKotlin(\"1.4\")\n@WasExperimental(ExperimentalStdlibApi::class)\npublic actual fun

Int.countOneBits(): Int {\n // Hacker's Delight 5-1 algorithm\n var v = this\n v = (v and 0x55555555) +  $(v.ushr(1)$  and  $0x55555555)$ \n v =  $(v$  and  $0x33333333$ } +  $(v.ushr(2)$  and  $0x33333333)$ \n v =  $(v$  and 0x0F0F0F0F)  $+(v.ushr(4)$  and  $0x0F0F0F0F)$ \n v = (v and 0x00FF00FF) + (v.ushr(8) and 0x00FF00FF)\n v = (v and  $0x0000$ FFFF $) + (v.ushr(16))\n$  return  $v\n\| \n\|_*^*\n$  \* Counts the number of consecutive most significant bits that are zero in the binary representation of this [Int] number.\n

\*/\n@SinceKotlin(\"1.4\")\n@WasExperimental(ExperimentalStdlibApi::class)\n@kotlin.internal.InlineOnly\npubli  $\mathbf c$ 

actual inline fun Int.countLeadingZeroBits(): Int = JsMath.clz32(this)\n\n/\*\*\n \* Counts the number of consecutive least significant bits that are zero in the binary representation of this [Int] number.\n

\*/\n@SinceKotlin(\"1.4\")\n@WasExperimental(ExperimentalStdlibApi::class)\npublic actual fun

Int.countTrailingZeroBits(): Int  $=\n\mu$  // Hacker's Delight 5-4 algorithm for expressing countTrailingZeroBits with countLeadingZeroBits $\ln$  Int.SIZE\_BITS - (this or -this).inv().countLeadingZeroBits() $\ln\frac{\pi^*}{n}$  \* Returns a number having a single bit set in the position of the most significant set bit of this [Int] number,\n \* or zero, if this number is zero.\n \*/\n@SinceKotlin(\"1.4\")\n@WasExperimental(ExperimentalStdlibApi::class)\npublic actual fun Int.takeHighestOneBit(): Int  $=\n\ln$  if (this  $== 0$ ) 0 else 1.shl(Int.SIZE BITS - 1 - countLeadingZeroBits())\n\n/\*\*\n \* Returns a number having a single bit set in the position of the least significant set bit of this [Int] number,\n  $*$ or zero, if this number is zero.\n

\*/\n@SinceKotlin(\"1.4\")\n@WasExperimental(ExperimentalStdlibApi::class)\npublic actual fun Int.takeLowestOneBit(): Int  $=\n\ln \frac{1}{1}$  Hacker's Delight 2-1 algorithm for isolating rightmost 1-bit $\n\ln$  this and this\n\n/\*\*\n \* Rotates the binary representation of this [Int] number left by the specified [bitCount] number of bits.\n \* The most significant bits pushed out from the left side reenter the number as the least significant bits on the right side. $\ln$  \* Rotating the number left by a negative bit count is the same as rotating it right by the negated bit

count:\n \* `number.rotateLeft(-n) == number.rotateRight(n)`\n \*\n \* Rotating by a multiple of [Int.SIZE\_BITS] (32) returns the same number, or more generally\n \* `number.rotateLeft(n) == number.rotateLeft(n % 32)`\n \*/\n@SinceKotlin(\"1.6\")\n@WasExperimental(ExperimentalStdlibApi::class)\npublic actual fun Int.rotateLeft(bitCount: Int): Int =\n shl(bitCount) or ushr(Int.SIZE\_BITS - bitCount)\n\n\n\\*\*\n \* Rotates the binary representation of this [Int] number right by the specified [bitCount] number of bits.\n \* The least significant bits pushed out from the right side reenter the number as the most significant bits on the left side.\n \*\n \* Rotating the number right by a negative bit count is the same as rotating it left by the negated bit count:\n \* `number.rotateRight(-n) == number.rotateLeft(n)`\n \*\n \* Rotating by a multiple of [Int.SIZE\_BITS] (32) returns the same number, or more generally $\ln *$  `number.rotateRight(n) == number.rotateRight(n % 32)`\n \*/\n@SinceKotlin(\"1.6\")\n@WasExperimental(ExperimentalStdlibApi::class)\npublic actual fun Int.rotateRight(bitCount: Int): Int  $=\n\ln \frac{\text{Inl}_\text{BITS} - \text{bitCount}}{\text{Out}_\text{D(x)}\| \|\| \|\| \}$  \* Counts the number of set bits in the binary representation of this [Long] number.\n \*/\n@SinceKotlin(\"1.4\")\n@WasExperimental(ExperimentalStdlibApi::class)\npublic actual fun Long.countOneBits(): Int =\n high.countOneBits() + low.countOneBits()\n\n/\*\*\n \* Counts the number of consecutive most significant bits that are zero in the binary representation of this [Long] number.\n \*/\n@SinceKotlin(\"1.4\")\n@WasExperimental(ExperimentalStdlibApi::class)\npublic actual fun Long.countLeadingZeroBits(): Int  $=\ln$  when (val high = this.high) {\n 0 -> Int.SIZE\_BITS + low.countLeadingZeroBits()\n else -> high.countLeadingZeroBits()\n  $\ln/^*$ n \* Counts the number of consecutive least significant bits that are zero in the binary representation of this [Long] number.\n \*/\n@SinceKotlin(\"1.4\")\n@WasExperimental(ExperimentalStdlibApi::class)\npublic actual fun Long.countTrailingZeroBits(): Int  $=\n\alpha$  when (val low = this.low)  $\{\n\alpha$  0 -> Int.SIZE BITS + high.countTrailingZeroBits()\n else -> low.countTrailingZeroBits()\n  $\ln/^*$ \n \* Returns a number having a single bit set in the position of the most significant set bit of this [Long] number, $\ln^*$  or zero, if this number is zero.\n \*/\n@SinceKotlin(\"1.4\")\n@WasExperimental(ExperimentalStdlibApi::class)\npublic actual fun Long.takeHighestOneBit(): Long  $=$ \n when (val high = this.high) {\n 0 -> Long(low.takeHighestOneBit(), 0)\n else -> Long(0, high.takeHighestOneBit())\n  $\ln\frac{*\pi}{n}$  Returns a number having a single bit set in the position of the least significant set bit of this [Long] number,\n \* or zero, if this number is zero.\n \*/\n@SinceKotlin(\"1.4\")\n@WasExperimental(ExperimentalStdlibApi::class)\npublic actual fun Long.takeLowestOneBit(): Long  $=\n \text{ when } (\text{val low} = \text{this.low}) \$  = 0 -> Long(0, high.takeLowestOneBit())\n

else -> Long(low.takeLowestOneBit(), 0)\n  $\ln\frac{**\n}{*}$  Rotates the binary representation of this [Long] number left by the specified [bitCount] number of bits.\n \* The most significant bits pushed out from the left side reenter the number as the least significant bits on the right side. $\ln * \nvert n *$  Rotating the number left by a negative bit count is the same as

rotating it right by the negated bit count:\n \* `number.rotateLeft(-n) == number.rotateRight(n)`\n \*\n \* Rotating by a multiple of [Long.SIZE\_BITS] (64) returns the same number, or more generally $\ln *$  `number.rotateLeft(n) == number.rotateLeft(n % 64)`\n

\*/\n@SinceKotlin(\"1.6\")\n@WasExperimental(ExperimentalStdlibApi::class)\npublic actual fun

Long.rotateLeft(bitCount: Int): Long  $\{\n \$ if ((bitCount and 31) != 0)  $\{\n \}$  val low = this.low $\n \$  val high = this.high $\ln$  val newLow = low.shl(bitCount) or high.ushr(-bitCount) $\ln$  val newHigh = high.shl(bitCount) or low.ushr(-bitCount)\n return if ((bitCount and 32) == 0) Long(newLow, newHigh) else Long(newHigh, newLow)\n } else {\n return if ((bitCount and 32) == 0) this else Long(high, low)\n }\n\n\n/\*\*\n \* Rotates the binary representation of this [Long] number right by the specified [bitCount] number of bits.\n \* The least significant bits pushed out from the right side reenter the number as the

most significant bits on the left side. $\ln * \ln *$  Rotating the number right by a negative bit count is the same as rotating it left by the negated bit count:\n \* `number.rotateRight(-n) == number.rotateLeft(n)`\n \*\n \* Rotating by a multiple of [Long.SIZE\_BITS] (64) returns the same number, or more generally $\ln$  \* `number.rotateRight(n) == number.rotateRight(n % 64)`\n

\*/\n@SinceKotlin(\"1.6\")\n@WasExperimental(ExperimentalStdlibApi::class)\n@kotlin.internal.InlineOnly\npubli

c actual inline fun Long.rotateRight(bitCount: Int): Long = rotateLeft(-bitCount)\n","/\*\n \* Copyright 2010-2018 JetBrains s.r.o. and Kotlin Programming Language contributors.\n \* Use of this source code is governed by the Apache 2.0 license that can be found in the license/LICENSE.txt file. $\in \mathbb{A}$  \*/\n $\in \mathbb{A}$  settin.js\n\nimport kotlin.internal.LowPriorityInOverloadResolution\n\n/\*\*\n \* Exposes the JavaScript [Promise object](https://developer.mozilla.org/en/docs/Web/JavaScript/Reference/Global\_Objects/Promise) to Kotlin.\n \*/\n@Suppress(\"NOT\_DOCUMENTED\")\npublic open external class Promise<out T>(executor: (resolve: (T) -> Unit, reject: (Throwable) -> Unit) -> Unit) {\n  $@LowPriorityInOverloadResolution\n$  public open fun <S> then(onFulfilled:  $((T)$  -> S)?): Promise<S> $\ln$ n @LowPriorityInOverloadResolution $\ln$  public open fun <S> then(onFulfilled: ((T) -> S)?, onRejected: ((Throwable) -> S)?): Promise<S> $\ln$ |n public open fun <S> catch(onRejected: (Throwable) -> S): Promise<S> $\ln$  public open fun finally(onFinally: () -> Unit): Promise $\mathbb{T} \in \mathbb{R}$  companion object  $\{\n \mu \in \mathbb{S} > \infty\}$ : Array < out Promise  $\mathbb{S} > \infty$ : Promise<Array<out S>>\n\n public fun <S> race(promise: Array<out Promise<S>>): Promise<S>\n\n public fun reject(e: Throwable): Promise<Nothing>\n\n public fun <S> resolve(e: S): Promise<S>\n public fun <S> resolve(e: Promise<S>): Promise<S>\n }\n\n\n|/ It's workaround for KT-19672 since we can fix it properly until KT-11265 isn't fixed.\ninline

fun  $\langle T, S \rangle$  Promise $\langle P$ romise $\langle T \rangle$ .then(\n noinline onFulfilled: ((T) -> S)?\n): Promise $\langle S \rangle$  {\n return this.unsafeCast<Promise<T>>().then(onFulfilled)\n}\n\ninline fun <T, S> Promise<Promise<T>>.then(\n noinline onFulfilled:  $((T)$  ->  $S$ ?,\n noinline onRejected:  $((Throwable)$  ->  $S$ ?\n): Promise< $S$ > {\n return this.unsafeCast<Promise<T>>().then(onFulfilled, onRejected)\n}\n","/\*\n \* Copyright 2010-2018 JetBrains s.r.o. and Kotlin Programming Language contributors.\n \* Use of this source code is governed by the Apache 2.0 license that can be found in the license/LICENSE.txt file. $\ln$  \*/\n\npackage kotlin.random\n\nimport kotlin.math.pow\n\ninternal actual fun defaultPlatformRandom(): Random  $=\n$  Random(js(\"(Math.random() \* Math.pow(2, 32))  $|0\rangle$ ").unsafeCast<Int>())\n\n\nprivate val INV\_2\_26: Double = 2.0.pow(-26)\nprivate val INV\_2\_53: Double = 2.0.pow(-53)\ninternal actual fun doubleFromParts(hi26: Int, low27: Int): Double =\n hi26 \*  $INV_2_26 + low27 * INV_2_53",''/*\n$ 

 \* Copyright 2010-2020 JetBrains s.r.o. and Kotlin Programming Language contributors.\n \* Use of this source code is governed by the Apache 2.0 license that can be found in the license/LICENSE.txt file. $\ln \frac{*}{\eta}$ kotlin.reflect\n\nimport findAssociatedObject\n\n/\*\*\n \* The experimental marker for associated objects API.\n \*\n \* Any usage of a declaration annotated with `@ExperimentalAssociatedObjects` must be accepted either by $\ln$  \* annotating that usage with the  $[OptIn]$  annotation, e.g. `@OptIn(ExperimentalAssociatedObjects::class)`,\n \* or by using the compiler argument `-opt-in=kotlin.reflect.ExperimentalAssociatedObjects`.\n \*/\n@RequiresOptIn(level = RequiresOptIn.Level.ERROR)\n@Retention(value = AnnotationRetention.BINARY)\npublic annotation class ExperimentalAssociatedObjects\n\n/\*\*\n \* Makes the annotated annotation class an associated object key.\n \*\n \* An associated object key annotation should have single [KClass] parameter.\n \* When applied to a class with reference

to an object declaration as an argument, it binds\n \* the object to the class, making this binding discoverable at runtime using [findAssociatedObject].\n

\*/\n@ExperimentalAssociatedObjects\n@Retention(AnnotationRetention.BINARY)\n@Target(AnnotationTarget.A NNOTATION\_CLASS)\npublic annotation class AssociatedObjectKey\n\n/\*\*\n \* If [T] is an

@[AssociatedObjectKey]-annotated annotation class and [this] class is annotated with @[T] (`S::class`),\n \* returns object `S`.\n \*\n \* Otherwise returns `null`.\n \*\n @ExperimentalAssociatedObjects\npublic inline fun <reified T : Annotation> KClass<\*>.findAssociatedObject(): Any? =\n this.findAssociatedObject(T::class)","/\*\n \* Copyright 2010-2020 JetBrains s.r.o. and Kotlin Programming Language contributors.\n \* Use of this source code is governed by the Apache 2.0 license that can be found in the license/LICENSE.txt file.\n \*/\n\npackage kotlin.js\n\nimport getKClass\nimport kotlin.reflect.KClass\nimport kotlin.reflect.js.internal.KClassImpl\n\n/\*\*\n

 \* Represents the constructor of a class. Instances of `JsClass` can be passed to JavaScript APIs that expect a constructor reference.\n \*/\nexternal interface JsClass<T : Any> {\n /\*\*\n \* Returns the unqualified name of the class represented by this instance. $\ln$  \*/\n val name: String\n\n\n/\*\*\n \* Obtains a constructor reference for the

given `KClass`.\n \*/\nval <T : Any> KClass<T>.js: JsClass<T>\n get() = (this as KClassImpl<T>).jClass\n\n/\*\*\n \* Obtains a `KClass` instance for the given constructor reference.\n \*/\nval <T : Any> JsClass<T>.kotlin:

KClass<T> $\n\rangle$ n get() = getKClass(this)\n","/\*\n \* Copyright 2010-2020 JetBrains s.r.o. and Kotlin Programming Language contributors. $\ln *$  Use of this source code is governed by the Apache 2.0 license that can be found in the license/LICENSE.txt file.\n \*/\n\npackage kotlin.reflect.js.internal\n\nimport kotlin.reflect.\*\n\ninternal abstract class KClassImpl $\langle T : Any \rangle$  internal open val jClass: JsClass $\langle T \rangle$ n) : KClass $\langle T \rangle$ 

 ${\n\rho\}$  override val qualifiedName: String?\n get() = TODO()\n\n override fun equals(other: Any?): Boolean  ${\n n$  return other is KClassImpl<\*> && jClass == other.jClass $\n$   $\rangle \n$   $\pi$  // TODO: use FQN\n override fun hashCode(): Int = simpleName?.hashCode() ?:  $0\ln\$  override fun toString(): String {\n // TODO: use FQN\n

 return \"class \$simpleName\"\n }\n}\n\ninternal class SimpleKClassImpl<T : Any>(jClass: JsClass<T>) : KClassImpl $\mathcal{T}>(iClass)$  {\n override val simpleName: String? =

jClass.asDynamic().`\$metadata\$`?.simpleName.unsafeCast<String?>()\n\n override fun isInstance(value: Any?): Boolean  $\in$  return jsIsType(value, jClass)\n  $\n\in$   $\mathcal{L}$  class PrimitiveKClassImpl<T : Any> $\in$ jClass: JsClass<T>,\n private val givenSimpleName: String,\n private val isInstanceFunction: (Any?) -> Boolean\n) : KClassImpl<T>(jClass) {\n override fun equals(other: Any?): Boolean {\n if (other !is PrimitiveKClassImpl<\*>) return

false $\in$  return super.equals(other) && givenSimpleName == other.givenSimpleName $\in$  } $\n\in$  override val simpleName: String? get() = givenSimpleName\n\n override fun isInstance(value: Any?): Boolean {\n return isInstanceFunction(value)\n }\n}\n\ninternal object NothingKClassImpl : KClassImpl<Nothing>(js(\"Object\"))  ${\n\mu$  override val simpleName: String = \"Nothing\"\n\n override fun isInstance(value: Any?): Boolean = false\n\n override val jClass: JsClass<Nothing> $\in$  get() = throw UnsupportedOperationException(\"There's no native JS class for Nothing type\")\n\n override fun equals(other: Any?): Boolean = other === this\n\n override fun hashCode(): Int = 0\n }\n\ninternal class ErrorKClass : KClass<Nothing> {\n override val simpleName: String?  $get() = error(\text{Uhknown simpleName for ErrorKClass}\text{V})$  override val qualifiedName: String? get() = error(\"Unknown qualifiedName for ErrorKClass\")\n\n override fun isInstance(value: Any?): Boolean  $=$  error(\"Can's check isInstance on ErrorKClass\")\n\n override fun equals(other: Any?): Boolean = other === this\n\n override fun hashCode(): Int =  $0\vert n \vert$ ","/\*\n \* Copyright 2010-2019 JetBrains s.r.o. and Kotlin Programming Language contributors.\n \* Use of this source code is governed by the Apache 2.0 license that can be found in the license/LICENSE.txt file.\n \*/\n\npackage kotlin.reflect\n\ninternal actual inline val KClass $\lt^*$ .qualifiedOrSimpleName: String?\n get() = simpleName","/\*\n \* Copyright 2010-2018 JetBrains s.r.o. and Kotlin Programming Language contributors.\n \* Use of this source code is governed by the Apache 2.0 license that can be found in the license/LICENSE.txt file.\n \*/\n\n// a package is omitted to get declarations directly under the module\n\n// TODO: Remove once JsReflectionAPICallChecker supports more reflection types\n@file:Suppress(\"Unsupported\")\n\nimport kotlin.reflect.\*\nimport

kotlin.reflect.js.internal.\*\n\n@JsName(\"createKType\")\ninternal

 fun createKType(\n classifier: KClassifier,\n arguments: Array<KTypeProjection>,\n isMarkedNullable: Boolean $\ln$  = $\ln$  KTypeImpl(classifier, arguments.asList(),

isMarkedNullable)\n\n@JsName(\"createDynamicKType\")\ninternal fun createDynamicKType(): KType = DynamicKType\n\n@JsName(\"markKTypeNullable\")\ninternal fun markKTypeNullable(kType: KType) = KTypeImpl(kType.classifier!!, kType.arguments, true)\n\n@JsName(\"createKTypeParameter\")\ninternal fun createKTypeParameter(\n name: String,\n upperBounds: Array<KType>,\n variance: String\n): KTypeParameter  ${\n \nu \}$  val kVariance = when (variance)  ${\n \nu \nu \}$  \"in\" -> KVariance.IN\n \"out\" ->

KVariance.OUT\n else -> KVariance.INVARIANT\n  $\ln$  return KTypeParameterImpl(name, upperBounds.asList(), kVariance, false)\n}\n\n@JsName(\"getStarKTypeProjection\")\ninternal fun getStarKTypeProjection(): KTypeProjection =\n

KTypeProjection.STAR\n\n@JsName(\"createCovariantKTypeProjection\")\ninternal fun

createCovariantKTypeProjection(type: KType): KTypeProjection =\n

KTypeProjection.covariant(type)\n\n@JsName(\"createInvariantKTypeProjection\")\ninternal fun

createInvariantKTypeProjection(type: KType): KTypeProjection =\n

KTypeProjection.invariant(type)\n\n@JsName(\"createContravariantKTypeProjection\")\ninternal fun createContravariantKTypeProjection(type: KType): KTypeProjection =\n

KTypeProjection.contravariant(type)\n","/\*\n \* Copyright 2010-2019 JetBrains s.r.o. and Kotlin Programming Language contributors.\n \* Use of this source code is governed by the Apache 2.0 license that can be found in the license/LICENSE.txt file.\n \*/\n\npackage kotlin.reflect.js.internal\n\nimport kotlin.reflect.\*\n\ninternal class KTypeImpl(\n override val classifier: KClassifier,\n override val arguments: List<KTypeProjection>,\n override val isMarkedNullable: Boolean $\ln$ ) : KType  $\{\n\$ n override fun equals(other: Any?): Boolean = $\ln$  other is KTypeImpl  $&\&\$ n classifier

 $==$  other.classifier && arguments  $==$  other.arguments && isMarkedNullable == other.isMarkedNullable\n\n override fun hashCode(): Int  $=\ln$  (classifier.hashCode() \* 31 + arguments.hashCode()) \* 31 +

isMarkedNullable.hashCode()\n\n override fun toString(): String {\n val kClass = (classifier as? KClass<\*>)\n val classifierName = when  ${\n \mu \}$  kClass == null -> classifier.toString()\n kClass.simpleName != null  $\lnot \kappa$ Class.simpleName\n else -> \"(non-denotable type)\"\n }\n\n val args =\n if  $(\text{arguments.isEmpty())}\$ "\"\n else arguments.joinToString(\", \", \"<\", \">\")\n val nullable = if  $(isMarkedNullable) \$ "?\" else \"\"\n\n return classifierName + args + nullable\n  $\ln\ln\in$ ninternal object DynamicKType : KType  $\{\n \alpha$  override val classifier: KClassifier? = null\n override val arguments:

List  $\langle KTypeProjection \rangle = \text{emptyList}()$ n override val isMarkedNullable: Boolean = false\n override fun toString(): String =  $\dagger$ "dynamic $\dagger$ ","/\*\n \* Copyright 2010-2019 JetBrains s.r.o. and Kotlin

Programming Language contributors.\n \* Use of this source code is governed by the Apache 2.0 license that can be found in the license/LICENSE.txt file.\n \*/\n\npackage kotlin.reflect.js.internal\n\nimport kotlin.reflect.\*\n\ninternal data class KTypeParameterImpl(\n override val name: String,\n override val upperBounds: List<KType>,\n override val variance: KVariance,\n override val isReified: Boolean\n) : KTypeParameter {\n override fun toString(): String = name\n}","/\*\n \* Copyright 2010-2018 JetBrains s.r.o. and Kotlin Programming Language contributors.\n \* Use of this source code is governed by the Apache 2.0 license that can be found in the license/LICENSE.txt file.\n \*/\n\npackage kotlin.reflect.js.internal\n\nimport

kotlin.js.JsClass\n\n@JsName(\"PrimitiveClasses\")\ninternal object PrimitiveClasses {\n

@JsName(\"anyClass\")\n val anyClass = PrimitiveKClassImpl(js(\"Object\").unsafeCast<JsClass<Any>>(),  $\langle$ "Any\", { it is Any })\n\n @JsName(\"numberClass\")\n val numberClass =

PrimitiveKClassImpl(js(\"Number\").unsafeCast<JsClass<Number>>(), \"Number\", { it is Number })\n\n  $@JsName(\text{``nothingClass''})\n\rightharpoonup val nothingClass = NothingKClassImpl\n\rightharpoonup a @JsName(\text{``booleanClass''})\n\rightharpoonup val$ booleanClass = PrimitiveKClassImpl(js(\"Boolean\").unsafeCast<JsClass<Boolean>>(), \"Boolean\", { it is Boolean  $\|\cdot\|$ )\n\n  $\&$  JsName(\"byteClass\")\n val byteClass =

PrimitiveKClassImpl(js(\"Number\").unsafeCast<JsClass<Byte>>(), \"Byte\", { it is Byte })\n\n

@JsName(\"shortClass\")\n val shortClass = PrimitiveKClassImpl(js(\"Number\").unsafeCast<JsClass<Short>>(),  $\Upsilon'$ Short $\Upsilon$ , { it is Short })\n\n @JsName(\"intClass\")\n val intClass =

PrimitiveKClassImpl(js(\"Number\").unsafeCast<JsClass<Int>>(), \"Int\", { it is Int })\n\n

@JsName(\"floatClass\")\n val floatClass = PrimitiveKClassImpl(js(\"Number\").unsafeCast<JsClass<Float>>(),  $\Upsilon'$ Float $\Upsilon$ , { it is Float })\n\n @JsName(\"doubleClass\")\n val doubleClass =

PrimitiveKClassImpl(js(\"Number\").unsafeCast<JsClass<Double>>(), \"Double\", { it is Double })\n\n  $\omega$ JsName(\"arrayClass\")\n val arrayClass =

PrimitiveKClassImpl(js(\"Array\").unsafeCast<JsClass<Array<\*>>>(), \"Array\", { it is Array<\*> })\n\n

@JsName(\"stringClass\")\n val stringClass = PrimitiveKClassImpl(js(\"String\").unsafeCast<JsClass<String>>(),  $\Upsilon' \String\", \{ it is String }\n\in @JsName(\TthrowableClass)\')\n$  val throwableClass =

PrimitiveKClassImpl(js(\"Error\").unsafeCast<JsClass<Throwable>>(), \"Throwable\", { it is Throwable })\n\n  $@JsName(\text{"booleanArrayClass\text{''})\n" val booleanArrayClass =$ 

PrimitiveKClassImpl(js(\"Array\").unsafeCast<JsClass<BooleanArray>>(), \"BooleanArray\", { it is BooleanArray  $\|\cdot\|$ )\n\n  $\&$  JsName(\"charArrayClass\")\n val charArrayClass =

PrimitiveKClassImpl(js(\"Uint16Array\").unsafeCast<JsClass<CharArray>>(), \"CharArray\", { it is CharArray  $\rangle$ )\n\n

@JsName(\"byteArrayClass\")\n val byteArrayClass =

PrimitiveKClassImpl(js(\"Int8Array\").unsafeCast<JsClass<ByteArray>>(), \"ByteArray\", { it is ByteArray })\n\n  $@JsName(\text{``shortArrayClass''})\n" val shortArrayClass =$ 

PrimitiveKClassImpl(js(\"Int16Array\").unsafeCast<JsClass<ShortArray>>(), \"ShortArray\", { it is ShortArray  $\ln \$  @JsName(\"intArrayClass\")\n val intArrayClass =

PrimitiveKClassImpl(js(\"Int32Array\").unsafeCast<JsClass<IntArray>>(), \"IntArray\", { it is IntArray })\n\n  $@JsName(\text{''longArrayClass''})\n   
\n val longArrayClass =$ 

PrimitiveKClassImpl(js(\"Array\").unsafeCast<JsClass<LongArray>>(), \"LongArray\", { it is LongArray })\n\n  $@JsName(\text{``floatArrayClass''})\n"~val floatArrayClass =$ 

PrimitiveKClassImpl(js(\"Float32Array\").unsafeCast<JsClass<FloatArray>>(), \"FloatArray\", { it is FloatArray  $\rangle$ )\n\n @JsName(\"doubleArrayClass\")\n val doubleArrayClass =

PrimitiveKClassImpl(js(\"Float64Array\").unsafeCast<JsClass<DoubleArray>>(), \"DoubleArray\",

 $\{$  it is DoubleArray  $\rangle\n\in \mathbb{S}$ SName(\"functionClass\")\n fun functionClass(arity: Int): KClassImpl<Any>  $\rangle\n$ return functionClasses.get(arity) ?: run  ${\n$  val result =

PrimitiveKClassImpl(js(\"Function\").unsafeCast<JsClass<Any>>(), \"Function\$arity\",\n

 $\{$  isTypeOf(it) === \"function\" && it.asDynamic().length === arity  $\}$ \n functionClasses.asDynamic()[arity]  $=$  result\n result\n  $\ln$  }\n }\n\nprivate val functionClasses =

arrayOfNulls<KClassImpl<Any>>(0)","/\*\n \* Copyright 2010-2020 JetBrains s.r.o. and Kotlin Programming Language contributors.\n \* Use of this source code is governed by the Apache 2.0 license that can be found in the license/LICENSE.txt file.\n \*/\n\n// a package is omitted to get declarations directly under the module\n\nimport kotlin.reflect.\*\nimport kotlin.reflect.js.internal.\*\n\n@JsName(\"getKClass\")\ninternal fun <T : Any> getKClass(jClass: Any /\* JsClass<T>

| Array<JsClass<T>> \*/): KClass<T> {\n return if (js(\"Array\").isArray(jClass)) {\n

getKClassM(jClass.unsafeCast<Array<JsClass<T>>>())\n } else {\n

getKClass1(jClass.unsafeCast<JsClass<T>>())\n }\n}\n\n@JsName(\"getKClassM\")\ninternal fun <T : Any>

getKClassM(jClasses: Array<JsClass<T>>>: KClass<T> = when (jClasses.size)  $\{\n\mid n \quad 1 \rightarrow$ 

getKClass1(jClasses[0])\n 0 -> NothingKClassImpl.unsafeCast<KClass<T>>()\n else ->

ErrorKClass().unsafeCast<KClass<T>>()\n\\n\n@JsName(\"getKClassFromExpression\")\ninternal fun <T : Any> getKClassFromExpression(e: T): KClass<T> =\n when (jsTypeOf(e)) {\n \"string\" ->

PrimitiveClasses.stringClass\n \"number\" -> if (jsBitwiseOr(e, 0).asDynamic() === e)

PrimitiveClasses.intClass else PrimitiveClasses.doubleClass\n \"boolean\" -> PrimitiveClasses.booleanClass\n  $\{\mathcal{C}(a)\}$  -> PrimitiveClasses.functionClass(e.asDynamic().length)\n else ->  $\{\n\$  when  $\{\n\}$  e

is BooleanArray

```
 -> PrimitiveClasses.booleanArrayClass\n e is CharArray -> PrimitiveClasses.charArrayClass\n e
is ByteArray -> PrimitiveClasses.byteArrayClass\n e is ShortArray -> PrimitiveClasses.shortArrayClass\n
```
e is IntArray -> PrimitiveClasses.intArrayClass\n e is LongArray ->

```
PrimitiveClasses.longArrayClass\n e is FloatArray -> PrimitiveClasses.floatArrayClass\n e is
```
DoubleArray -> PrimitiveClasses.doubleArrayClass\n e is KClass<\*> -> KClass::class\n e is

Array $\langle\gamma\rangle$  -> PrimitiveClasses.arrayClass\n else -> {\n val constructor =

 $j\sin\left(\frac{1}{2}\right)$  is( $\sin\left(\frac{1}{2}\right)$  ==  $\sin\left(\frac{1}{2}\right)$  =  $\sin\left(\frac{1}{2}\right)$  =  $\sin\left(\frac{1}{2}\right)$  =  $\sin\left(\frac{1}{2}\right)$  =  $\sin\left(\frac{1}{2}\right)$  =  $\sin\left(\frac{1}{2}\right)$  =  $\sin\left(\frac{1}{2}\right)$  =  $\sin\left(\frac{1}{2}\right)$  =  $\sin\left(\frac{1}{2}\right)$  =  $\sin\left(\frac{1}{2}\right)$  =  $\$ 

PrimitiveClasses.anyClass\n constructor == js(\"Error\") -> PrimitiveClasses.throwableClass\n else  $\rightarrow \{\n\}$ 

val isClass:  $JsClass = \frac{\text{c} \cdot \text{c} \cdot \text{d}}{\text{d} \cdot \text{e} \cdot \text{e}}$  $\ln$  }\n }\n }\n }.unsafeCast<KClass<T>>()\n\n@JsName(\"getKClass1\")\ninternal fun <T : Any> getKClass1(jClass: JsClass<T>): KClass<T>  ${\n \tilde{I}(\text{Class} == j(\text{``String''}) \text{ return}}$ PrimitiveClasses.stringClass.unsafeCast<KClass<T>>()\n\n val metadata = jClass.asDynamic().`\$metadata\$`\n\n

return if (metadata != null)  $\{\n\$  if (metadata.`\$kClass\$` == null)  $\{\n\$  val kClass =  $SimpleKClassImpl(iClass)$ \n metadata.`\$kClass\$` = kClass\n kClass\n } else {\n metadata.`\$kClass\$`\n }\n } else {\n SimpleKClassImpl(jClass)\n }\n}","/\*\n \* Copyright 2010-2018 JetBrains s.r.o. and Kotlin Programming Language contributors.\n \* Use of this source code is governed by the Apache 2.0 license that can be found in the license/LICENSE.txt file. $\ln * \ln \max$ 

kotlin.js\n\n/\*\*\n \* Exposes the JavaScript [RegExp]

object](https://developer.mozilla.org/en/docs/Web/JavaScript/Reference/Global\_Objects/RegExp) to Kotlin.\n \*/\n@Suppress(\"NOT\_DOCUMENTED\")\npublic external class RegExp(pattern: String, flags: String? = definedExternally)  $\ln \n \times \text{str: String}$ : Boolean\n\n public fun exec(str: String): RegExpMatch?\n\n

public override fun toString(): String\n\n /\*\*\n \* The lastIndex is a read/write integer property of regular expressions that specifies the index at which to start the next match. $\ln$  \*/\n public var lastIndex: Int\n\n public val global: Boolean\n public val ignoreCase: Boolean\n public val multiline: Boolean\n}\n\n/\*\*\n \* Resets the regular expression so that subsequent [RegExp.test] and [RegExp.exec] calls will match starting with the beginning of the input string.\n \*/\npublic fun RegExp.reset()  $\n\ln$  lastIndex = 0\n }\n\n// TODO: Inherit from array or introduce asArray() extension\n/\*\*\n

 \* Represents the return value of [RegExp.exec].\n \*/\n@Suppress(\"NOT\_DOCUMENTED\")\npublic external interface RegExpMatch  $\ln \nvert$  public val index: Int\n public val input: String\n public val length: Int\n}\n\n/\*\*\n \* Returns the entire text matched by [RegExp.exec] if the [index] parameter is 0, or the text matched by the capturing parenthesis $\ln *$  at the given index. $\ln *$ /npublic inline operator fun RegExpMatch.get(index: Int): String? = asDynamic()[index]\n\n/\*\*\n \* Converts the result of [RegExp.exec] to an array where the first element contains the entire matched text and each subsequent  $n^*$  element is the text matched by each capturing parenthesis.  $n^*$  npublic inline fun RegExpMatch.asArray(): Array<out String?> = unsafeCast<Array<out String?>>()\n","/\*\n \* Copyright 2010-2018 JetBrains s.r.o. and Kotlin Programming Language contributors.\n \* Use of this source code is governed by the Apache 2.0 license that can be found in the license/LICENSE.txt file. $\ln \frac{*}{\ln \setminus n}$ 

kotlin.sequences\n\ninternal actual class ConstrainedOnceSequence<T> actual constructor(sequence:

Sequence $\langle T \rangle$ : Sequence $\langle T \rangle$  {\n private var sequenceRef: Sequence $\langle T \rangle$ ? = sequence\n\n actual override fun iterator(): Iterator $\langle T \rangle$  {\n val sequence = sequenceRef ?: throw IllegalStateException(\"This sequence can be consumed only once. $\|\$ n sequenceRef = null $\|$ n return sequence.iterator() $\|$  } $\|$ n","/\* $\|$ n \* Copyright 2010-2020 JetBrains s.r.o. and Kotlin Programming Language contributors.\n \* Use of this source code is governed by the Apache 2.0 license that can be found in the license/LICENSE.txt file. $\ln \frac{*}{\ln \cdot \ln}$ 

kotlin.text\n\n@SinceKotlin(\"1.5\")\npublic actual enum class CharCategory(internal val value: Int, public actual val code: String)  ${\n \times_{\mathfrak{m}}}$  \* General category  $\operatorname{C}_n\$ " in the Unicode specification. $\mathfrak{m}$  \*/ $\mathfrak{m}$  UNASSIGNED(0,  $\[\text{Cn}\$,\text{on}\$,\text{on}\$,\$  \*\*\n \* General category \"Lu\" in the Unicode specification.\n \*\n UPPERCASE\_LETTER(1,  $\Upsilon'$ Lu $\Upsilon$ ), \n \n

 $/**\n m * General category \Tl\n'' in the Unicode specification.\n *\n *Q. EETTER(2, 1)$ 

 $\Upsilon_L\$ ,\"Ll\"),\n\n /\*\*\n \* General category \"Lt\" in the Unicode specification.\n \*/\n TITLECASE\_LETTER(3,  $\Upsilon_L(\)$ ,\n\n /\*\*\n \* General category \"Lm\" in the Unicode specification.\n \*/\n MODIFIER\_LETTER(4,  $\Upsilon_{\text{Lm}}\$ ,\n\n /\*\*\n \* General category \"Lo\" in the Unicode specification.\n \*/\n OTHER\_LETTER(5,  $\Upsilon'$ Lo\"),\n\n /\*\*\n \* General category \"Mn\" in the Unicode specification.\n \*/\n

NON SPACING MARK(6,  $\mbox{Mn\%}\$ ),  $\mbox{Nn}$  \* General category  $\mbox{M}$ e $\mbox{Nn}$  in the Unicode specification. \*/\n ENCLOSING MARK(7, \"Me\"),\n\n /\*\*\n \* General category \"Mc\" in the Unicode specification.\n \*/\n COMBINING SPACING MARK(8, \"Mc\"),\n\n /\*\*\n \* General category \"Nd\" in the Unicode specification.\n \*/\n DECIMAL\_DIGIT\_NUMBER(9, \"Nd\"),\n\n /\*\*\n \* General category \"Nl\" in the Unicode specification.\n

\*/\n LETTER\_NUMBER(10, \"Nl\"),\n\n /\*\*\n \* General category \"No\" in the Unicode specification.\n \*/\n OTHER\_NUMBER(11, \"No\"),\n\n /\*\*\n \* General category \"Zs\" in the Unicode specification.\n \*/\n SPACE SEPARATOR(12, \"Zs\"),\n\n /\*\*\n \* General category \"Zl\" in the Unicode specification.\n \*/\n LINE\_SEPARATOR(13, \"Zl\"),\n\n /\*\*\n \* General category \"Zp\" in the Unicode specification.\n

\*/\n PARAGRAPH\_SEPARATOR(14, \"Zp\"),\n\n /\*\*\n \* General category \"Cc\" in the Unicode specification.\n \*/\n CONTROL(15, \"Cc\"),\n\n /\*\*\n \* General category \"Cf\" in the Unicode specification. $\ln$  \*/ $\ln$  FORMAT(16, \"Cf\"),\n\n /\*\*\n \* General category \"Co\" in the Unicode specification. $\ln$  \*/ $\ln$  PRIVATE\_USE(18, \"Co\"), $\ln \ln$  /\*\* $\ln$  \* General category \"Cs\" in the Unicode specification. $\ln$  \*/ $\ln$  SURROGATE(19,  $\text{Cs}\text{''}$ ), $\ln$  /\*\* $\ln$  \* General category  $\text{''Pd}$ " in the Unicode specification. $\ln \sqrt{\pi}$  DASH\_PUNCTUATION(20,  $\sqrt{\pi}$ ), $\ln \sqrt{\pi}$  \* General category  $\sqrt{\pi}$ in the Unicode specification. $\ln$  \*/\n START\_PUNCTUATION(21, \"Ps\"),\n\n /\*\*\n \* General category  $\P$ e\" in the Unicode specification.\n \*/\n END\_PUNCTUATION(22, \"Pe\"),\n\n /\*\*\n \* General category  $\P$ c $\P$ ' in the Unicode specification.\n \*/\n CONNECTOR\_PUNCTUATION(23,  $\P$ e $\P$ ),\n\n /\*\*\n General category \"Po\" in the Unicode specification.\n  $*\wedge$  OTHER PUNCTUATION(24, \"Po\"),\n\n /\*\*\n \* General category \"Sm\" in the Unicode specification.\n  $*\$ \n MATH\_SYMBOL(25, \"Sm\"),\n\n /\*\*\n \* General category \"Sc\" in the Unicode specification.\n  $*\$ \n CURRENCY\_SYMBOL(26, \"Sc\"),\n\n /\*\*\n \* General category \"Sk\" in the Unicode specification.\n \*/\n MODIFIER\_SYMBOL(27, \"Sk\"),\n\n /\*\*\n \* General category  $\text{``So''}$  in the Unicode specification. $\text{``A''}$  OTHER\_SYMBOL(28,  $\text{``So''},\text{h}\$  $/*\$ \n\mathbb{R} \* General category \"Pi\" in the Unicode specification.\n \*/\n

INITIAL\_QUOTE\_PUNCTUATION(29,  $\P$ i\"),\n\n /\*\*\n \* General category  $\P$ f\" in the Unicode specification.\n \*/\n FINAL\_QUOTE\_PUNCTUATION(30, \"Pf\");\n\n /\*\*\n \* Returns `true` if [char] character belongs to this category. $\ln$  \*/ $\ln$  public actual operator fun contains(char: Char): Boolean = char.getCategoryValue() == this.value\n\n companion object {\n internal fun valueOf(category: Int): CharCategory  $=$ \n when (category)  $\{\n\text{in } 0..16 \rightarrow \text{values}(\text{category}]\n\}$  in 18..30 -> values()[category - 1]\n else -> throw IllegalArgumentException(\"Category #\$category is not defined.\")\n

 }\n }\n}\n","/\*\n \* Copyright 2010-2019 JetBrains s.r.o. and Kotlin Programming Language contributors.\n \* Use of this source code is governed by the Apache 2.0 license that can be found in the license/LICENSE.txt file.\n \*/\n\npackage

kotlin.text\n\n/\*\*\n \* The exception thrown when a character encoding or decoding error occurs.\n \*/\n@SinceKotlin(\"1.4\")\n@WasExperimental(ExperimentalStdlibApi::class)\npublic actual open class CharacterCodingException(message: String?): Exception(message)  $\{\n\$  actual constructor(): this(null)\n $\{\n\}$ ,"/\*\n \* Copyright 2010-2020 JetBrains s.r.o. and Kotlin Programming Language contributors.\n \* Use of this source code is governed by the Apache 2.0 license that can be found in the license/LICENSE.txt file. $\ln \frac{*}{\eta}$ kotlin.text\n\n/\*\*\n \* A mutable sequence of characters.\n \*\n \* String builder can be used to efficiently perform multiple string manipulation operations.\n \*/\npublic actual class StringBuilder actual constructor(content: String) : Appendable, CharSequence  ${\n \over |n}$  /\*\*\n \* Constructs an empty string builder with the specified initial [capacity].\n

 $*\n$   $*$  In Kotlin/JS implementation of StringBuilder the initial capacity has no effect on the further performance of operations. $\n\cdot \hat{\mathbb{A}}_n$  actual constructor(capacity: Int) : this()  $\{\n\cdot \hat{\mathbb{A}}_n \neq \hat{\mathbb{C}}_n\}$  Constructs a string builder that contains the same characters as the specified [content] char sequence.  $*\wedge$ n actual constructor(content: CharSequence) : this(content.toString())  $\{\n\$ <sup>+\*</sup> Constructs an empty string builder. \*/\n actual constructor() : this(\"\")\n\n private var string: String = if (content !== undefined) content else \"\"\n\n actual override val length: Int $\ln$  get() = string.asDynamic().length $\ln$  actual override fun get(index: Int): Char =\n string.getOrElse(index) { throw IndexOutOfBoundsException(\"index: \$index, length: \$length}\") }\n\n actual override fun subSequence(startIndex: Int, endIndex: Int): CharSequence = string.substring(startIndex, endIndex)\n\n actual override fun append(value: Char): StringBuilder {\n string += value\n return this\n }\n\n actual override fun append(value: CharSequence?):

StringBuilder  ${\n s{ring += value.toString(\n n return this\n n}\n) n}$  actual override fun append(value: CharSequence?, startIndex: Int, endIndex: Int): StringBuilder =\n this.appendRange(value ?: \"null\", startIndex, endIndex)\n\n /\*\*\n \* Reverses the contents of this string builder and returns this instance.\n \*\n Surrogate pairs included in this string builder are treated as single characters. $\ln$  \* Therefore, the order of the highlow surrogates is never reversed. $\ln$  \* Note that the reverse operation may produce new surrogate pairs that were unpaired low-surrogates and high-surrogates before the operation.\n \* For example, reversing

`\"\\uDC00\\uD800\"` produces `\"\\uD800\\uDC00\"` which is a valid surrogate pair.\n  $*\uparrow$  actual fun reverse(): StringBuilder {\n var reversed = \"\"\n var index = string.length - 1\n while (index >= 0) {\n

val  $low = string[index -]\n\parallel$  if (low.isLowSurrogate()

&& index  $> = 0$ ) {\n val high = string[index--]\n if (high.isHighSurrogate()) {\n reversed = reversed + high + low\n } else {\n reversed = reversed + low + high\n }\n } else  ${\n \times}$  reversed  $+ = \text{low}\n$  }\n }\n string = reversed\n return this\n }\n\n  $/*\$ \n \* Appends the string representation of the specified object [value] to this string builder and returns this instance. $\ln$  \* The overall effect is exactly as if the [value] were converted to a string by the `value.toString()` method,\n  $*$  and then that string was appended to this string builder.\n  $*\wedge$  actual fun append(value: Any?): StringBuilder  ${\n \times +\infty +\infty}$  return this\n  ${\n \times +\infty}$ Appends the string representation of the specified boolean [value] to this string builder and returns this instance.\n

 $*\n$  \* The overall effect is exactly as if the [value] were converted to a string by the `value.toString()` method,\n \* and then that string was appended to this string builder.\n \*/\n @SinceKotlin(\"1.3\")\n actual fun append(value: Boolean): StringBuilder  $\{\n n \in \mathbb{N} \mid \text{min} \in \mathbb{N} \}$  return this $\| \cdot \| \cdot \|$  \*\*\n \* Appends characters in the specified character array [value] to this string builder and returns this instance. $\ln$  \*\n \* Characters are appended in order, starting at the index  $0.\n\cdot \frac{\ast}{n}$  @SinceKotlin(\"1.4\")\n

@WasExperimental(ExperimentalStdlibApi::class)\n actual fun append(value: CharArray): StringBuilder {\n string  $+=$  value.concatToString()\n return this\n  $\ln$  @Deprecated(\"Provided for binary compatibility.\",  $level = DeprecationLevel.HIDDEN)\n\hat{v} = (value)$ . String: StringBuilder = append(value)\n\n /\*\*\n \* Appends the specified string [value] to this string builder and returns

this instance.\n  $*\nabla$  \* If [value] is `null`, then the four characters `\''null\''` are appended.\n  $*\nabla$ 

 $\circledcirc$ SinceKotlin(\"1.3\")\n actual fun append(value: String?): StringBuilder {\n this.string += value ?: \"null\"\n return this $\ln |\n\ln /^* \$ n \* Returns the current capacity of this string builder. $\ln$  \* The capacity is the maximum length this string builder can have before an allocation occurs. $\ln$  \* In Kotlin/JS implementation of StringBuilder the value returned from this method may not indicate the actual size of the backing storage.\n \*/\n  $\circledcirc$ SinceKotlin(\"1.3\")\n//  $\circledcirc$ ExperimentalStdlibApi\n  $\circledcirc$ Deprecated(\"Obtaining StringBuilder capacity is not supported in JS and common code. $\langle$ ", level = DeprecationLevel.ERROR $\rangle$ \n actual fun capacity(): Int = length $\ln \frac{x}{\sin \theta}$  \* Ensures that the capacity of this string builder is at least equal to the specified  $[\text{minimumCapacity}]\$ <sup>\*</sup>\n \* If the current capacity

is less than the [minimumCapacity], a new backing storage is allocated with greater capacity.\n \* Otherwise, this method takes no action and simply returns. $\ln$  \* In Kotlin/JS implementation of StringBuilder the size of the backing storage is not extended to comply the given [minimumCapacity],\n \* thus calling this method has no effect on the further performance of operations. $\ln$  \*/ $\ln$  @SinceKotlin(\"1.4\")\n

@WasExperimental(ExperimentalStdlibApi::class)\n actual fun ensureCapacity(minimumCapacity: Int) {\n  $|\n\ln \frac{x}{\ln \max}$  \* Returns the index within this string builder of the first occurrence of the specified [string].\n \*\n \* Returns `-1` if the specified [string] does not occur in this string builder.\n  $*\langle n \rangle$  @SinceKotlin(\"1.4\")\n @WasExperimental(ExperimentalStdlibApi::class)\n actual fun indexOf(string: String): Int = this.string.asDynamic().indexOf(string)\n\n /\*\*\n \* Returns the index within this string builder of the first occurrence of the specified [string],\n  $*$  starting at the specified [startIndex].\n  $*\n$   $*$  Returns `-1` if the specified [string] does not occur in this string builder starting at the specified [startIndex]. $\ln$  \*/\n @SinceKotlin(\"1.4\")\n @WasExperimental(ExperimentalStdlibApi::class)\n actual fun indexOf(string: String, startIndex: Int): Int = this.string.asDynamic().indexOf(string, startIndex)\n\n /\*\*\n \* Returns the index within this string builder of the last occurrence of the specified [string]. $\cdot$  \* The last occurrence of empty string `\"\"` is considered to be at the index equal to `this.length`.\n  $*\n\pi$  \* Returns `-1` if the specified [string] does not occur in this string builder. $\infty$  \*/\n  $\circ$  SinceKotlin(\"1.4\")\n  $\circ$  WasExperimental(ExperimentalStdlibApi::class)\n actual fun lastIndexOf(string: String): Int = this.string.asDynamic().lastIndexOf(string)\n\n /\*\*\n \* Returns the index within this string builder of the

last occurrence of the specified [string],\n \* starting from the specified [startIndex] toward the beginning.\n \*\n

 \* Returns `-1` if the specified [string] does not occur in this string builder starting at the specified [startIndex].\n \*/\n @SinceKotlin(\"1.4\")\n @WasExperimental(ExperimentalStdlibApi::class)\n actual fun lastIndexOf(string: String, startIndex: Int): Int {\n if (string.isEmpty() && startIndex < 0) return -1\n return this.string.asDynamic().lastIndexOf(string, startIndex)\n  $\mathbb{R}^*$ \n \* Inserts the string representation of the specified boolean [value] into this string builder at the specified [index] and returns this instance. $\ln$  \*\n \* The overall effect is exactly as if the [value] were converted to a string by the `value.toString()` method,\n  $*$  and then that string was inserted into this string builder at the specified [index]. $\ln$  \* \n \* @throws IndexOutOfBoundsException if [index] is less than zero

or greater than the length of this string builder. $\ln$  \*/\n @SinceKotlin(\"1.4\")\n

@WasExperimental(ExperimentalStdlibApi::class)\n actual fun insert(index: Int, value: Boolean): StringBuilder  ${\n\mu$  AbstractList.checkPositionIndex(index, length)\n\n string = string.substring(0, index) + value + string.substring(index)\n return this\n  $\ln \pi$  /\*\*\n \* Inserts the specified character [value] into this string builder at the specified [index] and returns this instance.\n  $*\infty$  \* @throws IndexOutOfBoundsException if [index] is less than zero or greater than the length of this string builder.\n  $*\langle n \rangle$  @SinceKotlin(\"1.4\")\n @WasExperimental(ExperimentalStdlibApi::class)\n actual fun insert(index: Int, value: Char): StringBuilder {\n

AbstractList.checkPositionIndex(index, length) $\ln$  string = string.substring(0, index) + value + string.substring(index)\n return this\n  $\|\n\|$  /\*\*\n \* Inserts characters in the specified character array [value] into this string builder at the specified [index] and returns this instance. $\ln$  \*\n

\* The inserted characters go in same order as in the [value] character array, starting at [index]. $\ln$  \*\n @throws IndexOutOfBoundsException if [index] is less than zero or greater than the length of this string builder.\n \*/\n @SinceKotlin(\"1.4\")\n @WasExperimental(ExperimentalStdlibApi::class)\n actual fun insert(index: Int, value: CharArray): StringBuilder  $\{\n\alpha$  AbstractList.checkPositionIndex(index, length) $\n\$ n string = string.substring(0, index) + value.concatToString() + string.substring(index)\n return this\n  $\ln \frac{x^*}{\ln x}$ Inserts characters in the specified character sequence [value] into this string builder at the specified [index] and returns this instance. $\ln$  \* The inserted characters go in the same order as in the [value] character sequence, starting at  $[index] \n\cdot \mathbb{n} \quad * \otimes param$ 

index the position in this string builder to insert at. $\ln$  \* @param value the character sequence from which characters are inserted. If [value] is `null`, then the four characters `\"null\"` are inserted.\n  $*\$ \n  $*\otimes$ throws IndexOutOfBoundsException if [index] is less than zero or greater than the length of this string builder. $\ln$  \*/\n @SinceKotlin(\"1.4\")\n @WasExperimental(ExperimentalStdlibApi::class)\n actual fun insert(index: Int, value: CharSequence?): StringBuilder  ${\n \longrightarrow A \text{K} \cdot \text{L} \cdot \text{L} \cdot \text{$ string.substring(0, index) + value.toString() + string.substring(index)\n return this\n  $\ln$  /\*\*\n \* Inserts the string representation of the specified object [value] into this string builder at the specified [index] and returns this instance. $\ln$  \* The overall effect is exactly as if the [value] were converted to a string by the `value.toString()` method,\n \* and then that string was inserted

into this string builder at the specified  $[index] \in \mathbb{R}^n \times \mathbb{R}^n$  and  $\in \mathbb{R}^n$  and  $\in \mathbb{R}^n$  is less than zero or greater than the length of this string builder. $\ln$  \*/ $\cap$  @SinceKotlin(\"1.4\")\n

@WasExperimental(ExperimentalStdlibApi::class)\n actual fun insert(index: Int, value: Any?): StringBuilder {\n AbstractList.checkPositionIndex(index, length)\n\n string = string.substring(0, index) + value.toString() + string.substring(index)\n return this\n  $\ln \omega$  @Deprecated(\"Provided for binary compatibility.\", level = DeprecationLevel.HIDDEN)\n fun insert(index: Int, value: String): StringBuilder = insert(index, value)\n\n /\*\*\n

\* Inserts the string [value] into this string builder at the specified [index] and returns this instance. $\ln$  \* If [value] is `null`, then the four characters `\"null\"` are inserted.\n  $*\$  @throws IndexOutOfBoundsException if [index] is less than zero or greater than the length

of this string builder. $\ln$  \*/ $\cap$  @SinceKotlin(\"1.4\")\n @WasExperimental(ExperimentalStdlibApi::class)\n actual fun insert(index: Int, value: String?): StringBuilder {\n AbstractList.checkPositionIndex(index, length $\ln \max$  val toInsert = value ?: \"null\"\n this.string = this.string.substring(0, index) + toInsert +

this.string.substring(index)\n return this\n }\n\n /\*\*\n \* Sets the length of this string builder to the specified  $[newLength] \nightharpoonup \nightharpoonup \mathbb{R}$  \* If the  $[newLength]$  is less than the current length, it is changed to the specified [newLength].\n \* Otherwise, null characters '\\u0000' are appended to this string builder until its length is less than the [newLength]. $\mid n \mid * \infty$  \* Note that in Kotlin/JS [set] operator function has non-constant execution time complexity.\n \* Therefore, increasing length of this string builder and then updating each character by index may slow down your program.\n  $*\n$  \* @throws

IndexOutOfBoundsException or [IllegalArgumentException] if [newLength] is less than zero.\n  $*\wedge$ n @SinceKotlin(\"1.4\")\n @WasExperimental(ExperimentalStdlibApi::class)\n actual fun setLength(newLength: Int)  ${\n }$  if (newLength < 0)  ${\n }$  throw IllegalArgumentException(\"Negative new length:  $\text{SnewLength}\$ \n  $\ln$  if (newLength <= length) {\n string = string.substring(0, newLength)\n } else  ${\nightharpoonup \in {\infty} \in \mathbb{N} \setminus \mathbb{N} \setminus \mathbb{N} \setminus \mathbb{N} \setminus \mathbb{N} \setminus \mathbb{N} \setminus \mathbb{N} \setminus \mathbb{N} \setminus \mathbb{N}$  \* Returns a new [String] that contains characters in this string builder at [startIndex] (inclusive) and up to the  $\lceil \text{length} \rceil$  (exclusive). $\ln$  \* \n \* @throws IndexOutOfBoundsException if  $\lceil \text{startIndex} \rceil$  is less than zero or greater than the length of this string builder. $\ln$  \*/ $\ln$  @SinceKotlin(\"1.4\")\n

@WasExperimental(ExperimentalStdlibApi::class)\n actual fun substring(startIndex: Int):

String  ${\nightharpoonup$  AbstractList.checkPositionIndex(startIndex, length)\n\n return string.substring(startIndex)\n  $\ln \frac{x}{\ln \max}$  \* Returns a new [String] that contains characters in this string builder at [startIndex] (inclusive) and up to the [endIndex] (exclusive). $\ln$  \* \n \* @throws IndexOutOfBoundsException or

[IllegalArgumentException] when [startIndex] or [endIndex] is out of range of this string builder indices or when `startIndex > endIndex`.\n \*/\n @SinceKotlin(\"1.4\")\n @WasExperimental(ExperimentalStdlibApi::class)\n actual fun substring(startIndex: Int, endIndex: Int): String {\n AbstractList.checkBoundsIndexes(startIndex, endIndex, length)\n\n return string.substring(startIndex, endIndex)\n  $\ln \frac{\ast \pi}{\max}$  \* Attempts to reduce storage used for this string builder. $\ln$  \*  $\ln$  \* If the backing storage of this string builder is larger than necessary to hold its current contents, $\ln$  \* then it may be resized to become more

space efficient. $\ln$  \* Calling this method may, but is not required to, affect the value of the [capacity] property. $\ln$ \*\n \* In Kotlin/JS implementation of StringBuilder the size of the backing storage is always equal to the length of the string builder. $\ln$  \*/ $\ln$  @SinceKotlin( $\ln(1.4\text{)}\ln$  @WasExperimental(ExperimentalStdlibApi::class)\n actual fun trimToSize()  $\n\ln$  override fun toString(): String = string\n\n /\*\*\n \* Clears the content of this string builder making it empty and returns this instance. $\ln$  \*\n \* @sample

samples.text.Strings.clearStringBuilder $\nightharpoonup$  \*/\n  $\otimes$ SinceKotlin(\"1.3\")\n public fun clear(): StringBuilder {\n string =  $\|\cdot\|$  return this $\|$  } $\|$  /\*\*\n \* Sets the character at the specified [index] to the specified [value].\n \*\n \* @throws IndexOutOfBoundsException if [index] is out of bounds of this string builder.\n \*/\n @SinceKotlin(\"1.4\")\n @WasExperimental(ExperimentalStdlibApi::class)\n

public operator fun set(index: Int, value: Char)  $\{\n\}$  AbstractList.checkElementIndex(index, length)\n\n string = string.substring(0, index) + value + string.substring(index + 1)\n  $\ln \frac{**\n}{*}\n$  \* Replaces characters in the specified range of this string builder with characters in the specified string [value] and returns this instance.\n \*\n \* @param startIndex the beginning (inclusive) of the range to replace.\n \* @param endIndex the end (exclusive) of the range to replace. $\ln$  \* @ param value the string to replace with. $\ln$  \* \n \* @ throws IndexOutOfBoundsException or [IllegalArgumentException] if [startIndex] is less than zero, greater than the length of this string builder, or `startIndex > endIndex `.\n  $*\$ \n @SinceKotlin(\"1.4\")\n @WasExperimental(ExperimentalStdlibApi::class)\n public fun setRange(startIndex: Int, endIndex: Int, value: String): StringBuilder  $\ln$  checkReplaceRange(startIndex, endIndex, length)\n\n

this.string = this.string.substring(0, startIndex) + value + this.string.substring(endIndex)\n return this\n  $\ln \n\ln$  private fun checkReplaceRange(startIndex: Int, endIndex: Int, length: Int)  $\ln$  if (startIndex < 0 || startIndex > length) {\n throw IndexOutOfBoundsException(\"startIndex: \$startIndex, length: \$length\")\n  $\ln$  if (startIndex > endIndex) {\n throw IllegalArgumentException(\"startIndex(\$startIndex) > endIndex(\$endIndex)\")\n  $\ln$   $\ln$  /\*\*\n \* Removes the character at the specified [index] from this string builder and returns this instance. $\ln$  \*  $\ln$  \* If the `Char` at the specified [index] is part of a supplementary code

point, this method does not remove the entire supplementary character. $\ln$  \* @ param index the index of `Char` to remove.\n  $*\n\alpha$  \* @throws IndexOutOfBoundsException if [index] is out of bounds of this string builder.\n \*/\n @SinceKotlin(\"1.4\")\n

@WasExperimental(ExperimentalStdlibApi::class)\n public fun deleteAt(index: Int): StringBuilder {\n AbstractList.checkElementIndex(index, length)\n\n string = string.substring(0, index) + string.substring(index + 1)\n return this\n  $\ln \frac{\#*\n * \Removes$  characters in the specified range from this string builder and returns this instance. $\ln$  \* \n \* @param startIndex the beginning (inclusive) of the range to remove. @param endIndex the end (exclusive) of the range to remove.\n  $*$ \n  $*$  @throws IndexOutOfBoundsException or [IllegalArgumentException] when [startIndex] is out of range of this string builder indices or when `startIndex > endIndex`.\n \*/\n @SinceKotlin(\"1.4\")\n @WasExperimental(ExperimentalStdlibApi::class)\n public fun deleteRange(startIndex: Int, endIndex: Int): StringBuilder {\n checkReplaceRange(startIndex, endIndex, length)\n\n string = string.substring(0, startIndex) + string.substring(endIndex)\n

return this $\ln |\n\ln /^* \rangle$  \* Copies characters from this string builder into the [destination] character array. $\ln$  \* @param destination the array to copy to. $\ln$  \* @param destinationOffset the position in the array to copy to, 0 by default. $\ln$  \* @param startIndex the beginning (inclusive) of the range to copy, 0 by default. $\ln$  \* @param endIndex the end (exclusive) of the range to copy, length of this string builder by default. $\ln$ \*\n \* @throws IndexOutOfBoundsException or [IllegalArgumentException] when [startIndex] or [endIndex] is out of range of this string builder indices or when `startIndex > endIndex `. $\ln$  \* @throws IndexOutOfBoundsException when the subrange doesn't fit into the [destination] array starting at the specified [destinationOffset],\n  $*$  or when that index is out of the [destination] array indices range.\n  $*$  $\wedge$ n @SinceKotlin(\"1.4\")\n @WasExperimental(ExperimentalStdlibApi::class)\n public fun toCharArray(destination: CharArray, destinationOffset: Int = 0, startIndex: Int = 0, endIndex: Int = this.length) {\n AbstractList.checkBoundsIndexes(startIndex, endIndex, length)\n

AbstractList.checkBoundsIndexes(destinationOffset, destinationOffset + endIndex - startIndex, destination.size)\n\n var dstIndex = destinationOffset\n for (index in startIndex until endIndex) {\n destination[dstIndex++]  $=$  string[index]\n }\n }\n }\n /\*\*\n \* Appends characters in a subarray of the specified character array [value] to this string builder and returns this instance. $\n\cdot \mathbf{n}^*$  Characters are appended in order, starting at specified [startIndex].\n  $*\n$  \* @param value the array from which characters are appended.\n  $*\n$  @param startIndex the beginning (inclusive) of the subarray to append. $\ln$  \* @param endIndex the end (exclusive) of the subarray to append. $\infty$  \*\n \* @throws IndexOutOfBoundsException or [IllegalArgumentException] when [startIndex] or [endIndex] is out of range of the [value] array indices or when `startIndex > endIndex`.\n \*/\n @SinceKotlin(\"1.4\")\n @WasExperimental(ExperimentalStdlibApi::class)\n public fun appendRange(value: CharArray, startIndex: Int, endIndex: Int): StringBuilder  $\{\n\$ n string  $+=$ value.concatToString(startIndex, endIndex)\n return this\n  $\ln \frac{\ast \n}{n}$  \* Appends a subsequence of the specified character sequence [value] to this string builder and returns this instance.\n  $*\n$   $\infty$  @param value the character sequence from which a subsequence is appended. $\ln$  \* @param startIndex the beginning (inclusive) of the subsequence to append. $\ln$  \* @param endIndex the end (exclusive) of the subsequence to append. $\ln$  \* $\ln$  \* @throws IndexOutOfBoundsException or [IllegalArgumentException] when [startIndex] or [endIndex] is out of range of the [value] character sequence indices or when `startIndex > endIndex `.\n \*/\n @SinceKotlin(\"1.4\")\n

 @WasExperimental(ExperimentalStdlibApi::class)\n public fun appendRange(value: CharSequence, startIndex: Int, endIndex: Int): StringBuilder  $\ln$  val stringCsq = value.toString()\n AbstractList.checkBoundsIndexes(startIndex, endIndex, stringCsq.length)\n\n string  $+=$ stringCsq.substring(startIndex, endIndex)\n return this\n  $\ln \frac{\ast \ln x}{\ln x}$  inserts characters in a subarray of the specified character array [value] into this string builder at the specified [index] and returns this instance. $\ln$  \*\n \* The inserted characters go in same order as in the [value] array, starting at  $[index].\n\infty$  \*\n \* @param index the position in this string builder to insert at. $\infty$  \* @param value the array from which characters are inserted. $\infty$ \* @param startIndex the beginning (inclusive) of the subarray to insert.\n \* @param endIndex the end (exclusive) of the subarray to insert.\n  $*$ \n  $* \mathcal{Q}$  throws IndexOutOfBoundsException

 or [IllegalArgumentException] when [startIndex] or [endIndex] is out of range of the [value] array indices or when `startIndex > endIndex`.\n \* @throws IndexOutOfBoundsException if [index] is less than zero or greater than the length of this string builder.\n  $*\wedge$ n @SinceKotlin(\"1.4\")\n

@WasExperimental(ExperimentalStdlibApi::class)\n public fun insertRange(index: Int, value: CharArray, startIndex: Int, endIndex: Int): StringBuilder  $\{\n\$  AbstractList.checkPositionIndex(index, this.length)\n\n string = string.substring(0, index) + value.concatToString(startIndex, endIndex) + string.substring(index)\n return this $\ln |\n\ln /^* \|$  \* Inserts characters in a subsequence of the specified character sequence [value] into this string builder at the specified [index] and returns this instance. $\ln$  \* The inserted characters go in the same order as in the [value] character sequence, starting at [index]. $\ln$  \* @param index the position in this string builder to insert at. $\ln$  \* @param value the character sequence from which a subsequence is inserted. $\ln$  \* @param startIndex the beginning (inclusive) of the subsequence to insert. $\ln$  \* @param endIndex the end (exclusive) of the subsequence to insert.\n  $*\n\pi * @throws IndexOutOfBoundsException$  or [IllegalArgumentException] when [startIndex] or [endIndex] is out of range of the [value] character sequence indices or when `startIndex > endIndex`.\n \* @throws IndexOutOfBoundsException if [index] is less than zero or greater than the length of this string builder. $\ln$  \*/ $\ln$  @SinceKotlin(\"1.4\")\n

@WasExperimental(ExperimentalStdlibApi::class)\n public fun insertRange(index: Int, value: CharSequence, startIndex: Int, endIndex: Int): StringBuilder {\n AbstractList.checkPositionIndex(index, length)\n\n val  $stringCsq = value.toString()$ \n AbstractList.checkBoundsIndexes(startIndex, endIndex, stringCsq.length)\n\n string  $=$ 

string.substring(0, index) + stringCsq.substring(startIndex, endIndex) + string.substring(index) $\infty$  return this $\infty$  $\ln\ln\ln\frac{**\n}{8}$  \* Clears the content of this string builder making it empty and returns this instance. $\ln \ln \ln x$  @sample samples.text.Strings.clearStringBuilder\n

\*/\n@SinceKotlin(\"1.3\")\n@Suppress(\"EXTENSION\_SHADOWED\_BY\_MEMBER\",

 $\Upsilon$ NOTHING\_TO\_INLINE\")\npublic actual inline fun StringBuilder.clear(): StringBuilder = this.clear()\n\n/\*\*\n \* Sets the character at the specified [index] to the specified [value]. $\ln \pi$  @throws IndexOutOfBoundsException if  $[index]$  is out of bounds of this string builder. $\ln$ 

\*/\n@SinceKotlin(\"1.4\")\n@WasExperimental(ExperimentalStdlibApi::class)\n@Suppress(\"EXTENSION\_SHA DOWED\_BY\_MEMBER\", \"NOTHING\_TO\_INLINE\")\npublic actual inline operator fun

StringBuilder.set(index: Int, value: Char) = this.set(index, value)\n\n/\*\*\n \* Replaces characters in the specified range of this string builder with characters in the specified string [value]

and returns this instance. $\ln * \ln * \omega$  aram startIndex the beginning (inclusive) of the range to replace. $\ln * \omega$  param endIndex the end (exclusive) of the range to replace.\n  $* \mathcal{Q}$  param value the string to replace with.\n  $*\mathcal{Q}$  throws IndexOutOfBoundsException or [IllegalArgumentException] if [startIndex] is less than zero, greater than the length of this string builder, or `startIndex > endIndex `. $\ln$ 

\*/\n@SinceKotlin(\"1.4\")\n@WasExperimental(ExperimentalStdlibApi::class)\n@Suppress(\"EXTENSION\_SHA DOWED\_BY\_MEMBER\", \"NOTHING\_TO\_INLINE\")\npublic actual inline fun

StringBuilder.setRange(startIndex: Int, endIndex: Int, value: String): StringBuilder =\n this.setRange(startIndex, endIndex, value) $\ln\frac{x}{x}$  \* Removes the character at the specified [index] from this string builder and returns this instance. $\ln * \ln *$  If the `Char` at the specified [index] is part of a supplementary code point, this method does not remove the entire supplementary character. $\ln * \alpha$  aparam index the index of

`Char` to remove.\n \*\n \* @throws IndexOutOfBoundsException if [index] is out of bounds of this string builder.\n \*/\n@SinceKotlin(\"1.4\")\n@WasExperimental(ExperimentalStdlibApi::class)\n@Suppress(\"EXTENSION\_SHA DOWED\_BY\_MEMBER\", \"NOTHING\_TO\_INLINE\")\npublic actual inline fun StringBuilder.deleteAt(index: Int): StringBuilder = this.deleteAt(index)\n\n/\*\*\n \* Removes characters in the specified range from this string builder and returns this instance.\n  $*\n$   $* \n$  @param startIndex the beginning (inclusive) of the range to remove.\n  $*$ @param endIndex the end (exclusive) of the range to remove.\n  $*\nabla \cdot \mathbf{n} * \mathbf{a}$  throws IndexOutOfBoundsException or [IllegalArgumentException] when  $[startIndex]$  is out of range of this string builder indices or when `startIndex > endIndex`.\n

\*/\n@SinceKotlin(\"1.4\")\n@WasExperimental(ExperimentalStdlibApi::class)\n@Suppress(\"EXTENSION\_SHA DOWED\_BY\_MEMBER\", \"NOTHING\_TO\_INLINE\")\npublic actual inline fun

StringBuilder.deleteRange(startIndex: Int, endIndex: Int): StringBuilder

 $=$  this.deleteRange(startIndex, endIndex)\n\n/\*\*\n \* Copies characters from this string builder into the [destination] character array. $\ln * \mathbb{Q}$  param destination the array to copy to. $\ln * \mathbb{Q}$  param destinationOffset the position in the array to copy to, 0 by default. $\ln * \mathcal{Q}$  param startIndex the beginning (inclusive) of the range to copy, 0 by default. $\ln$ \* @param endIndex the end (exclusive) of the range to copy, length of this string builder by default. $\ln$  \*\n \* @throws IndexOutOfBoundsException or [IllegalArgumentException] when [startIndex] or [endIndex] is out of range of this string builder indices or when `startIndex > endIndex`.\n \* @throws IndexOutOfBoundsException when the subrange doesn't fit into the [destination] array starting at the specified [destinationOffset],\n \* or when that index is out of the [destination] array indices range.\n

\*/\n@SinceKotlin(\"1.4\")\n@WasExperimental(ExperimentalStdlibApi::class)\n@Suppress(\"EXTENSION\_SHA DOWED\_BY\_MEMBER\", \"NOTHING\_TO\_INLINE\",

\"ACTUAL\_FUNCTION\_WITH\_DEFAULT\_ARGUMENTS\")\npublic actual inline fun

StringBuilder.toCharArray(destination: CharArray, destinationOffset: Int = 0, startIndex: Int = 0, endIndex: Int = this.length) =\n this.toCharArray(destination, destinationOffset, startIndex, endIndex)\n\n/\*\*\n \* Appends characters in a subarray of the specified character array [value] to this string builder and returns this instance. $\ln \sqrt{\frac{k}{n}}$ Characters are appended in order, starting at specified [startIndex].\n  $*\n$   $\infty$   $\mathbb{R}$  aram value the array from which characters are appended. $\ln * \omega$  param startIndex the beginning (inclusive) of the subarray to append. $\ln * \omega$  param endIndex the end (exclusive) of the subarray to append. $\ln \pi$  @throws IndexOutOfBoundsException or [IllegalArgumentException] when [startIndex] or [endIndex] is out of range of the [value] array indices or when `startIndex > endIndex`.\n

\*/\n@SinceKotlin(\"1.4\")\n@WasExperimental(ExperimentalStdlibApi::class)\n@Suppress(\"EXTENSION\_SHA DOWED\_BY\_MEMBER\",

 \"NOTHING\_TO\_INLINE\")\npublic actual inline fun StringBuilder.appendRange(value: CharArray, startIndex: Int, endIndex: Int): StringBuilder  $=\n\frac{\hbar}{\hbar}$  this.appendRange(value, startIndex, endIndex)\n\n/\*\*\n \* Appends a subsequence of the specified character sequence [value] to this string builder and returns this instance. $\ln * \ln$ @param value the character sequence from which a subsequence is appended.\n \* @param startIndex the beginning (inclusive) of the subsequence to append. $\ln * \omega$  aparam endIndex the end (exclusive) of the subsequence to append. $\ln$ \*\n \* @throws IndexOutOfBoundsException or [IllegalArgumentException] when [startIndex] or [endIndex] is out of range of the [value] character sequence indices or when `startIndex > endIndex`.\n

\*/\n@SinceKotlin(\"1.4\")\n@WasExperimental(ExperimentalStdlibApi::class)\n@Suppress(\"EXTENSION\_SHA DOWED\_BY\_MEMBER\", \"NOTHING\_TO\_INLINE\")\npublic actual inline fun

StringBuilder.appendRange(value: CharSequence, startIndex: Int, endIndex:

Int): StringBuilder  $=\n \text{ this.appendRange(value, startIndex, endIndex)}\n \hat{z} \in \n \text{Inserts characters in a subarray}$ of the specified character array [value] into this string builder at the specified [index] and returns this instance. $\ln * \ln$ \* The inserted characters go in same order as in the [value] array, starting at [index]. $\ln * \ln * \omega$  param index the position in this string builder to insert at.\n  $* \mathcal{Q}$  param value the array from which characters are inserted.\n  $*$ @param startIndex the beginning (inclusive) of the subarray to insert.\n \* @param endIndex the end (exclusive) of the subarray to insert.\n \*\n \* @throws IndexOutOfBoundsException or [IllegalArgumentException] when [startIndex] or [endIndex] is out of range of the [value] array indices or when `startIndex > endIndex`.\n  $*$  @throws IndexOutOfBoundsException if [index] is less than zero or greater than the length of this string builder.\n \*/\n@SinceKotlin(\"1.4\")\n@WasExperimental(ExperimentalStdlibApi::class)\n@Suppress(\"EXTENSION\_SHA DOWED\_BY\_MEMBER\",

 \"NOTHING\_TO\_INLINE\")\npublic actual inline fun StringBuilder.insertRange(index: Int, value: CharArray, startIndex: Int, endIndex: Int): StringBuilder =\n this.insertRange(index, value, startIndex, endIndex)\n\n/\*\*\n \* Inserts characters in a subsequence of the specified character sequence [value] into this string builder at the specified [index] and returns this instance.\n  $*\nabla \cdot$  The inserted characters go in the same order as in the [value] character

sequence, starting at [index]. $\ln * \ln * \omega$  param index the position in this string builder to insert at. $\ln * \omega$  param value the character sequence from which a subsequence is inserted. $\ln * \omega$  param startIndex the beginning (inclusive) of the subsequence to insert. $\ln * \mathcal{Q}$  param endIndex the end (exclusive) of the subsequence to insert. $\ln * \mathcal{Q}$  throws IndexOutOfBoundsException or [IllegalArgumentException] when [startIndex] or [endIndex] is out of range of the [value] character sequence indices or when `startIndex >

endIndex`.\n \* @throws IndexOutOfBoundsException if [index] is less than zero or greater than the length of this string builder.\n

\*/\n@SinceKotlin(\"1.4\")\n@WasExperimental(ExperimentalStdlibApi::class)\n@Suppress(\"EXTENSION\_SHA DOWED\_BY\_MEMBER\", \"NOTHING\_TO\_INLINE\")\npublic actual inline fun

StringBuilder.insertRange(index: Int, value: CharSequence, startIndex: Int, endIndex: Int): StringBuilder =\n this.insertRange(index, value, startIndex, endIndex)\n","/\*\n \* Copyright 2010-2018 JetBrains s.r.o. and Kotlin Programming Language contributors.\n \* Use of this source code is governed by the Apache 2.0 license that can be found in the license/LICENSE.txt file.\n \*/\n\npackage kotlin.text\n\n\n/\*\*\n \* Returns `true` if the content of this string is equal to the word \"true\", ignoring case, and `false` otherwise.\n \*/\n@Deprecated(\"Use Kotlin compiler 1.4 to avoid deprecation warning.\")\n@DeprecatedSinceKotlin(hiddenSince =

\"1.4\")\n@kotlin.internal.InlineOnly\npublic actual

inline fun String.toBoolean(): Boolean = this.toBoolean()\n\n/\*\*\n \* Returns `true` if this string is not `null` and its content is equal to the word \"true\", ignoring case, and `false` otherwise. $\ln \pi$  There are also strict versions of the function available on non-nullable String, [toBooleanStrict] and [toBooleanStrictOrNull].\n

\*/\n $\&$ SinceKotlin(\"1.4\")\npublic actual fun String?.toBoolean(): Boolean = this != null  $\&\&$  this.lowercase() ==  $\Upsilon$ true $\Upsilon$ \n $\ln^*$ \n $\pi^*$  Parses the string as a signed [Byte] number and returns the result. $\ln^*$  @throws

NumberFormatException if the string is not a valid representation of a number.\n \*/\npublic actual fun

String.toByte(): Byte = toByteOrNull() ?: numberFormatError(this)\n\n/\*\*\n \* Parses the string as a signed [Byte] number and returns the result.\n \* @throws NumberFormatException if the string is not a valid representation of a number.\n \* @throws IllegalArgumentException when [radix] is not a valid radix for string to number conversion.\n \*/\npublic

actual fun String.toByte(radix: Int): Byte = toByteOrNull(radix) ?: numberFormatError(this) $\ln\ln\ln^{**}\ln$  \* Parses the string as a [Short] number and returns the result. $\ln * \omega$  throws NumberFormatException if the string is not a valid representation of a number.\n \*/\npublic actual fun String.toShort(): Short = toShortOrNull() ?:

numberFormatError(this)\n\n/\*\*\n \* Parses the string as a [Short] number and returns the result.\n \* @throws NumberFormatException if the string is not a valid representation of a number.\n \* @throws

IllegalArgumentException when  $[radix]$  is not a valid radix for string to number conversion. $\ln \sqrt{\pi}$  npublic actual fun String.toShort(radix: Int): Short = toShortOrNull(radix) ?: numberFormatError(this)\n\n/\*\*\n \* Parses the string as an [Int] number and returns the result.\n  $* \mathcal{Q}$  throws NumberFormatException if the string is not a valid representation of a number.\n \*/\npublic actual fun String.toInt(): Int = toIntOrNull() ?:

numberFormatError(this) $\ln\frac{x^*}{n}$  \* Parses the

string as an [Int] number and returns the result.\n \* @throws NumberFormatException if the string is not a valid representation of a number.\n \* @throws IllegalArgumentException when [radix] is not a valid radix for string to number conversion.\n \*/\npublic actual fun String.toInt(radix: Int): Int = toIntOrNull(radix) ?:

numberFormatError(this)\n\n/\*\*\n \* Parses the string as a [Long] number and returns the result.\n \* @throws NumberFormatException if the string is not a valid representation of a number.\n \*/\npublic actual fun

String.toLong(): Long = toLongOrNull() ?: numberFormatError(this)\n\n/\*\*\n \* Parses the string as a [Long] number and returns the result.\n \* @throws NumberFormatException if the string is not a valid representation of a number.\n \* @throws IllegalArgumentException when [radix] is not a valid radix for string to number conversion.\n \*/\npublic actual fun String.toLong(radix: Int): Long = toLongOrNull(radix) ?: numberFormatError(this)\n\n/\*\*\n \* Parses the string

 as a [Double] number and returns the result.\n \* @throws NumberFormatException if the string is not a valid representation of a number.\n \*/\npublic actual fun String.toDouble(): Double =

 $(+$ (this.asDynamic())).unsafeCast<Double>().also  ${\n \in \text{it} \in \text{it} \$ this.isBlank())\n numberFormatError(this)\n \\n\n/\*\*\n \* Parses the string as a [Float] number and returns the result.\n \* @throws NumberFormatException if the string is not a valid representation of a number.\n \*/\n@kotlin.internal.InlineOnly\npublic actual inline fun String.toFloat(): Float = toDouble().unsafeCast<Float>()\n\n/\*\*\n \* Parses the string as a [Double] number and returns the result\n \* or `null`

if the string is not a valid representation of a number.\n \*/\npublic actual fun String.toDoubleOrNull(): Double? =  $(+$ (this.asDynamic())).unsafeCast<Double>().takeIf  ${\n}$   $\{$   $\{$ (it.isNaN() && !this.isNaN()  $\|$  it == 0.0 && this.isBlank())\n \\n\n/\*\*\n \* Parses the string as a [Float] number

and returns the result\n  $*$  or `null` if the string is not a valid representation of a number. $\ln$ 

\*/\n @ kotlin.internal.InlineOnly\npublic actual inline fun String.toFloatOrNull(): Float? =

toDoubleOrNull().unsafeCast<Float?>()\n\n/\*\*\n \* Returns a string representation of this [Byte] value in the specified [radix].\n \*\n \* @throws IllegalArgumentException when [radix] is not a valid radix for number to string conversion.\n \*/\n@SinceKotlin(\"1.2\")\n@kotlin.internal.InlineOnly\npublic actual inline fun Byte.toString(radix: Int): String = this.toInt().toString(radix)\n\n/\*\*\n \* Returns a string representation of this [Short] value in the specified [radix].\n \*\n \* @throws IllegalArgumentException when [radix] is not a valid radix for number to string conversion.\n \*/\n @SinceKotlin(\"1.2\")\n @kotlin.internal.InlineOnly\npublic actual inline fun Short.toString(radix: Int): String = this.toInt().toString(radix)\n\n/\*\*\n \* Returns a string representation of this [Int] value in the specified [radix].\n \*\n \* @throws IllegalArgumentException when [radix] is not a valid radix for number to string conversion.\n \*/\n @SinceKotlin(\"1.2\")\npublic actual fun Int.toString(radix: Int): String =

asDynamic().toString(checkRadix(radix))\n\nprivate fun String.isNaN(): Boolean = when (this.lowercase()) {\n  $\{\tan\}$ ,  $\theta$  +nan $\$ ,  $\$ -nan $\$  -> true $\theta$  else -> false $\theta$  $\theta$  $\theta$  \* Checks whether the given [radix] is valid radix for string to number and number to string conversion.\n \*/\n @PublishedApi\ninternal actual fun checkRadix(radix: Int): Int  ${\nightharpoonup$  if (radix !in 2..36)  ${\nightharpoonup$  throw IllegalArgumentException(\"radix \$radix was not in valid range 2..36\")\n

 $\ln$  return radix\n $\ln$ internal actual fun digitOf(char: Char, radix: Int): Int = when  $\ln$  char  $>=$  '0' && char  $<=$ '9' -> char - '0'\n char >= 'A' && char <= 'Z' -> char - 'A' + 10\n char >= 'a' && char <= 'z' -> char - 'a' + 10\n char < '\\u0080' -> -1\n char >= '\\uFF21' && char <= '\\uFF3A' -> char - '\\uFF21'

 $+ 10$  // full-width latin capital letter\n char >= \\uFF41' && char <= \\uFF5A' -> char - \\uFF41' + 10 // full-width latin small letter\n else -> char.digitToIntImpl()\n}.let { if (it >= radix) -1 else it  $\ln$ ","/\*\n \* Copyright 2010-2021 JetBrains s.r.o. and Kotlin Programming Language contributors.\n \* Use of this source code is governed by the Apache 2.0 license that can be found in the license/LICENSE.txt file. $\in \mathbb{N}$  \*/\n $\in \mathbb{N}$  heads are kotlin.text\n\nimport kotlin.js.RegExp\n\n/\*\*\n \* Provides enumeration values to use to set regular expression options.\n \*/\npublic actual enum class RegexOption(val value: String)  $\ln / **$  Enables case-insensitive matching.  $*\ln$ 

IGNORE\_CASE(\"i\"),\n /\*\* Enables multiline mode.\n \*\n \* In multiline mode the expressions `^` and `\$` match just after or just before,  $n *$  respectively, a line terminator or the end of the input sequence.  $*\wedge n$ MULTILINE(\"m\")\n}\n\nprivate fun Iterable<RegexOption>.toFlags(prepend: String): String

 $=$  joinToString(\"\", prefix = prepend) { it.value  $\n\lambda\$  \* Represents the results from a single capturing group within a [MatchResult] of [Regex]. $\ln \pi \neq \omega$  param value The value of captured group. $\ln \pi$  npublic actual data class MatchGroup(actual val value: String)\n\n\n/\*\*\n \* Represents a compiled regular expression.\n \* Provides functions to match strings in text with a pattern, replace the found occurrences and split text around matches. $\ln \sqrt[*]{n^*}$ For pattern syntax reference see [MDN RegExp](https://developer.mozilla.org/en-

US/docs/Web/JavaScript/Reference/Global\_Objects/RegExp#Special\_characters\_meaning\_in\_regular\_expressions)\ n \* and

[http://www.w3schools.com/jsref/jsref\_obj\_regexp.asp](https://www.w3schools.com/jsref/jsref\_obj\_regexp.asp).\n \*\n \* Note that `RegExp` objects under the hood are constructed with [the \"u\"

flag](https://developer.mozilla.org/en-US/docs/Web/JavaScript/Reference/Global\_Objects/RegExp/unicode)\n \* that enables Unicode-related features in regular

 expressions. This also makes the pattern syntax more strict,\n \* for example, prohibiting unnecessary escape sequences. $\ln * \ln * \mathcal{Q}$  constructor Creates a regular expression from the specified [pattern] string and the specified set of [options].\n \*/\npublic actual class Regex actual constructor(pattern: String, options: Set<RegexOption>) {\n\n  $/**$  Creates a regular expression from the specified [pattern] string and the specified single [option].  $*/\n$  public actual constructor(pattern: String, option: RegexOption) : this(pattern, setOf(option))\n\n /\*\* Creates a regular expression from the specified [pattern] string and the default options. \*/\n public actual constructor(pattern: String) : this(pattern, emptySet())\n\n\n /\*\* The pattern string of this regular expression. \*/\n public actual val pattern: String = pattern\n /\*\* The set of options that were used to create this regular expression. \*/\n public actual val options:  $Set < RegexOption > = options.toStringSet() \n$ 

 private val nativePattern: RegExp = RegExp(pattern, options.toFlags(\"gu\"))\n private var nativeStickyPattern:  $RegExp? = null \in \text{private fun}\text{initStickyPattern}()$ :  $RegExp = \in \text{matrix}$  nativeStickyPattern ?: RegExp(pattern, options.toFlags(\"yu\")).also { nativeStickyPattern = it  $\ln$  private var nativeMatchesEntirePattern: RegExp? = null\n private fun initMatchesEntirePattern():  $RegExp =\n \$  nativeMatchesEntirePattern ?: run {\n if  $(\text{pattern.startsWith}(\n'') \&\&\text{ pattern.endsWith}(\n'')\n)$ n nativePattern\n else\n return  $RegExp(\lceil^{\prime\prime}\delta\{\mathsf{pattern}.\mathsf{trimStart}(\lceil^{\prime\prime}\rangle).\mathsf{trimEnd}(\lceil^{\prime\prime}\delta\})\rceil, \qquad \text{also } \{\mathsf{long}(\lceil^{\prime\prime}\mathsf{gu}(\lceil^{\prime\prime}\delta\rfloor).\rceil, \qquad \text{also } \{\mathsf{long}(\lceil^{\prime\prime}\delta\rfloor)\}\rceil, \qquad \text{the } \mathsf{long}(\lceil^{\prime\prime}\delta\rfloor.\rceil, \qquad \text{the } \mathsf{long}(\lceil^{\prime\prime}\delta\rfloor.\rceil, \qquad \text{the } \mathsf{long}(\lceil^{\prime$ nativeMatchesEntirePattern = it  $\n\alpha$  /\*\* Indicates whether the regular expression matches the entire [input]. \*/\n public actual infix fun matches(input: CharSequence): Boolean {\n nativePattern.reset()\n val match  $=$  nativePattern.exec(input.toString())\n return match != null && match.index  $== 0 &$  nativePattern.lastIndex == input.length\n  $\ln \ x^*$  Indicates whether the regular expression can find at least one match in the specified [input].  $*\wedge$  public actual fun containsMatchIn(input: CharSequence): Boolean {\n

nativePattern.reset()\n return nativePattern.test(input.toString()\n }\n\n @SinceKotlin(\"1.5\")\n @ExperimentalStdlibApi\n public actual fun matchesAt(input: CharSequence, index: Int): Boolean {\n if  $(\text{index} < 0 \parallel \text{index} > \text{input.length})$  {\n throw IndexOutOfBoundsException(\"index out of bounds: \$index, input length:  $\{\infty\}\$  }\n al pattern = initStickyPattern()\n pattern.lastIndex = index\n return pattern.test(input.toString())\n  $\mathbb{R}^*$ n \* Returns the first match of a regular expression in the [input], beginning at the specified [startIndex].\n  $*\$  @param startIndex An index to start search with, by default 0. Must be not less than zero and

not greater than `input.length()`\n \* @return An instance of [MatchResult] if match was found or `null` otherwise.\n \* @throws IndexOutOfBoundsException if [startIndex] is less than zero or greater than the length of the [input] char sequence.\n  $* \otimes$  sample samples.text.Regexps.find\n  $* \wedge$ n

@Suppress(\"ACTUAL\_FUNCTION\_WITH\_DEFAULT\_ARGUMENTS\")\n public actual fun find(input: CharSequence, startIndex: Int = 0): MatchResult?  ${\n \{ \n \} \}$  if (startIndex < 0 || startIndex > input.length)  ${\n \{ \n \} \}$ throw IndexOutOfBoundsException(\"Start index out of bounds: \$startIndex, input length: \${input.length}\")\n  $\ln$  return nativePattern.findNext(input.toString(), startIndex, nativePattern)\n  $\ln /$ \*\n \* Returns a sequence of all occurrences of a regular expression within the [input] string, beginning at the specified [startIndex].\n  $*\n$   $\in$   $\mathbb{R}$   $\in$   $\mathbb{R}$   $\in$   $\mathbb{R}$   $\in$   $\mathbb{R}$   $\in$   $\mathbb{R}$   $\in$   $\mathbb{R}$   $\in$   $\mathbb{R}$   $\in$   $\mathbb{R}$   $\in$   $\mathbb{R}$   $\in$   $\mathbb{R}$   $\in$   $\mathbb{R}$   $\in$   $\mathbb{R}$   $\in$   $\mathbb{R}$   $\in$   $\mathbb{R}$   $\in$ length of the

[input] char sequence.\n  $*\n\alpha * \omega$  sample samples.text.Regexps.findAll\n  $*\n\alpha$ 

@Suppress(\"ACTUAL\_FUNCTION\_WITH\_DEFAULT\_ARGUMENTS\")\n public actual fun findAll(input: CharSequence, startIndex: Int = 0): Sequence<MatchResult>  ${\n \cdot \int f(\去) \cdot d\bf{x} < 0 \cdot \int \theta \cdot x \cdot d\bf{x}$  > input.length) {\n throw IndexOutOfBoundsException(\"Start index out of bounds: \$startIndex, input length:

 ${\{input.length\}}\n$   $\{\n$  return generateSequence({ $find(input, startIndex)$ }, { $match \rightarrow match.next()$ }\n  $\ln \max_{x^* \in \mathbb{R}}$  \* Attempts to match the entire [input] CharSequence against the pattern. $\ln$  \* @return An instance of [MatchResult] if the entire input matches or `null` otherwise. $\ln$  \*/ $\ln$  public actual fun

matchEntire(input: CharSequence): MatchResult? =\n initMatchesEntirePattern().findNext(input.toString(), 0, nativePattern)\n\n @SinceKotlin(\"1.5\")\n @ExperimentalStdlibApi\n public actual fun matchAt(input: CharSequence, index: Int):

MatchResult?  ${\n i}$  if (index < 0 || index > input.length)  ${\n t}$  throw IndexOutOfBoundsException(\"index" out of bounds: \$index, input length:  $\{\text{input.length}\}\$ )\n  $\{\n\}$  return initStickyPattern().findNext(input.toString(), index, nativePattern)\n }\n\n\n /\*\*\n \* Replaces all occurrences of this regular expression in the specified [input] string with specified [replacement] expression. $\ln$  \* The replacement string may contain references to the captured groups during a match. Occurrences of `\$index`\n  $*$  in the replacement string will be substituted with the subsequences corresponding to the captured groups with the specified index.\n \* The first digit after '\$' is always treated as part of group reference. Subsequent digits are incorporated\n \* into `index` only if they would form a valid group reference. Only the digits '0'..'9' are considered as potential components $\infty$  \* of the group reference. Note that indexes of captured

groups start from 1, and the group with index 0 is the whole match. $\ln$  \* Backslash character '\' can be used to include the succeeding character as a literal in the replacement string, e.g, `\\\\$` or `\\\\`.\n

[Regex.escapeReplacement] can be used if [replacement] have to be treated as a literal string. $\ln$  \* Note that referring named capturing groups by name is currently not supported in Kotlin/JS.\n \* However, you can still refer them by index. $\ln$  \* @param input the char sequence to find matches of this regular expression in $\ln$ \* @param replacement the expression to replace found matches with\n \* @return the result of replacing each occurrence of this regular expression in [input] with the result of evaluating the [replacement] expression $\ln$ @throws RuntimeException if [replacement] expression is malformed, or capturing group with specified `name` or `index` does not exist\n  $*\wedge$ n public actual fun replace(input: CharSequence,

replacement: String): String  $\{\n\mathbf{in} \quad \text{if } (\text{Ireplacement}.\text{continus}(\text{I})\|) \& \& \text{Ireplacement}.\text{contains}(\text{I})\n\} \n\}$ input.toString().nativeReplace(nativePattern, replacement)\n }\n return replace(input) { substituteGroupRefs(it, replacement)  $\ln$   $\*\$ n \* Replaces all occurrences of this regular expression in the specified [input] string with the result of  $n$  \* the given function [transform] that takes [MatchResult] and returns a string to be used as a $\ln$  \* replacement for that match. $\ln$  \*/ $\ln$  public actual fun replace(input: CharSequence, transform: (MatchResult) -> CharSequence): String  $\{\n\}$  var match = find(input)\n if (match  $=$  null) return input.toString()\n\n var lastStart = 0\n val length = input.length\n val sb = StringBuilder(length)\n do {\n val foundMatch = match!!\n sb.append(input, lastStart, foundMatch.range.start)\n sb.append(transform(foundMatch))\n

lastStart = foundMatch.range.endInclusive + 1\n match = foundMatch.next()\n } while (lastStart  $\langle$  length && match != null)\n\n if (lastStart < length) {\n sb.append(input, lastStart, length)\n }\n\n return sb.toString()\n  $\ln n$  /\*\*\n \* Replaces the first occurrence of this regular expression in the specified [input] string with specified [replacement] expression. $\ln$  \* The replacement string may contain references to the captured groups during a match. Occurrences of `\$index`\n  $*$  in the replacement string will be substituted with the subsequences corresponding to the captured groups with the specified index. $\ln$  \* The first digit after '\$' is always treated as part of group reference. Subsequent digits are incorporated\n \* into `index` only if they would form a valid group reference. Only the digits '0'..'9' are considered as potential components\n  $*$  of the group reference. Note that indexes

of captured groups start from 1, and the group with index 0 is the whole match. $\ln$  \*\n \* Backslash character '\\' can be used to include the succeeding character as a literal in the replacement string, e.g, `\\\$` or `\\\\`.\n [Regex.escapeReplacement] can be used if [replacement] have to be treated as a literal string. $\ln$  \* Note that referring named capturing groups by name is not supported currently in Kotlin/JS. $\ln$  \* However, you can still refer them by index. $\ln$  \*  $\infty$   $\infty$   $\infty$  aram input the char sequence to find a match of this regular expression in $\ln$ @param replacement the expression to replace the found match with $\ln * \circ$  return the result of replacing the first occurrence of this regular expression in [input] with the result of evaluating the [replacement] expression\n \* @throws RuntimeException if [replacement] expression is malformed, or capturing group with specified `name` or `index` does not exist\n  $*\wedge$ n public actual fun

 replaceFirst(input: CharSequence, replacement: String): String {\n if (!replacement.contains('\\\\') &&  $!\text{replacement}.\text{contains}(\$')\}$  \n val nonGlobalOptions = options.toFlags(\"u\")\n return input.toString().nativeReplace(RegExp(pattern, nonGlobalOptions), replacement)\n  $\{$  \\n\n val match = find(input) ?: return input.toString()\n\n return buildString  ${\n \ \ }$  append(input.substring(0, match.range.first))\n append(substituteGroupRefs(match, replacement))\n append(input.substring(match.range.last + 1, input.length))\n  $\ln |\n \star \times S$ plits the [input]

CharSequence to a list of strings around matches of this regular expression. $\ln$  \* @param limit Non-negative value specifying the maximum number of substrings the string can be split to. $\cdot$  \* Zero by default means no limit is set.\n \*/\n @Suppress(\"ACTUAL\_FUNCTION\_WITH\_DEFAULT\_ARGUMENTS\")\n public actual fun split(input:

CharSequence, limit: Int = 0): List  $\frac{\text{String}}{\n}$  requireNonNegativeLimit(limit)\n val matches = findAll(input).let { if (limit == 0) it else it.take(limit - 1) }\n val result = mutableListOf<String>()\n var  $lastStart = 0 \ln \cdot$  for (match in matches) {\n result.add(input.subSequence(lastStart, match.range.start).toString())\n lastStart = match.range.endInclusive + 1\n }\n result.add(input.subSequence(lastStart, input.length).toString())\n return result\n }\n\n /\*\*\n \* Splits the [input] CharSequence to a sequence of strings around matches of this regular expression. $\ln$  \*  $\alpha$   $\approx$  @param limit Non-negative value specifying the maximum number of substrings the string can be split to.\n \* Zero by default means no limit is set.\n \* @sample samples.text.Regexps.splitToSequence\n \*/\n @SinceKotlin(\"1.6\")\n @WasExperimental(ExperimentalStdlibApi::class)\n

## @Suppress(\"ACTUAL\_FUNCTION\_WITH\_DEFAULT\_ARGUMENTS\")\n

public actual fun splitToSequence(input: CharSequence, limit: Int = 0): Sequence<String>  ${\n}$ requireNonNegativeLimit(limit)\n\n return sequence {\n var match = find(input)\n if (match == null  $\|$  limit == 1)  $\{\n\$  yield(input.toString())\n return@sequence\n  $\|\n\|$ \n var nextStart =  $0\ln$  var splitCount =  $0\ln$ \n do {\n val foundMatch = match!!\n yield(input.substring(nextStart, foundMatch.range.first))\n nextStart = foundMatch.range.endInclusive + 1\n match = foundMatch.next()\n } while (++splitCount != limit - 1 && match != null)\n\n yield(input.substring(nextStart, input.length))\n  $\ln\ln\frac{\pi * \ln \pi}{\pi}$  Returns the string representation of this regular expression, namely the [pattern] of this regular expression. $\ln$  \* Note that another regular expression

constructed from the same pattern string may have different [options]\n \* and may match strings differently.\n \*/\n public override fun toString(): String = nativePattern.toString()\n\n actual companion object  $\{\n\$ \* Returns a regular expression that matches the specified [literal] string literally.\n \* No characters of that

string will have special meaning when searching for an occurrence of the regular expression. $\nu$  \*/\n public actual fun fromLiteral(literal: String): Regex = Regex(escape(literal))\n\n /\*\*\n \* Returns a regular expression pattern string that matches the specified [literal] string literally. $\ln$  \* No characters of that string will have special meaning when searching for an occurrence of the regular expression. $\nu$  \*/\n public actual fun escape(literal: String): String = literal.nativeReplace(patternEscape, \"\\\\\$&\")\n\n /\*\*\n \* Returns a literal replacement

expression for the specified [literal] string. $\ln$  \* No characters of that string will have special meaning when it is used as a replacement string in [Regex.replace] function. $\ln$  \*/ $\ln$  public actual fun escapeReplacement(literal: String): String = literal.nativeReplace(replacementEscape, \"\\\\\$&\")\n\n private val patternEscape =  $RegExp(\|\|\&\$ :\\\\^\$\*+?.()|[\\]{}]\\"\"\", \"g\")\n private val replacementEscape =  $RegExp(\\''\'\'\'\'\'\'\'\'\'\'\', \ \'\'\'\'\', \ \'\'\'\'\', \ \'\'\'\', \ \'\'\'\$ )\n\n internal fun nativeEscapeReplacement(literal: String): String = literal.nativeReplace(nativeReplacementEscape, \"\$\$\$\$\")\n private val nativeReplacementEscape = RegExp(\"\"\"\\\$\"\"\", \"g\")\n }\n}\n\n\n\nprivate fun RegExp.findNext(input: String, from: Int, nextPattern:  $RegExp$ ): MatchResult?  ${\n }$  this.lastIndex = from\n val match = exec(input)\n if (match == null) return null\n val range = match.index..lastIndex - 1\n\n return object : MatchResult  ${\n}$  override val range: IntRange = range\n override val value: String\n get() = match[0]!!\n\n override val groups: MatchGroupCollection = object : MatchGroupCollection, AbstractCollection<MatchGroup?>()  $\{\n\}$  override val size: Int get() = match.length\n override fun iterator(): Iterator<MatchGroup?> = indices.asSequence().map { this it }.iterator()\n override fun get(index: Int): MatchGroup? = match[index]?.let { MatchGroup(it) }\n  $\ln\ln$  private var groupValues\_: List<String>? = null\n\n override val groupValues: List < String> $\nvert$  get() {\n if (groupValues == null) {\n groupValues = object : AbstractList<String>() {\n override val size: Int get() = match.length\n
override fun get(index: Int): String = match[index] ?: \"\"\n }\n }\n return groupValues  $\|\n\|$  }\n\n override fun next(): MatchResult? = $\ln$  nextPattern.findNext(input, if (range.isEmpty())  $advanceToNextCharacter(range.start)$  else range.endInclusive + 1, nextPattern) $\ln$  private fun advanceToNextCharacter(index: Int): Int  ${\n \mu \}$  if (index < input.lastIndex)  ${\n \mu \}$  val code1 = input.asDynamic().charCodeAt(index).unsafeCast<Int>()\n if (code1 in 0xD800..0xDBFF) {\n val code2 = input.asDynamic().charCodeAt(index + 1).unsafeCast<Int>()\n if (code2 in  $0xDC00...0xDFFF$   $\{\n$  return index + 2\n  $\{\n$   $\{\n$   $\{\n$  $1\n$  }\n }\n\n// The same code from K/N Regex.kt\nprivate fun substituteGroupRefs(match: MatchResult, replacement: String): String  $\ln \varphi = 0\$ n val result = StringBuilder(replacement.length)\n\n while  $(\text{index} < \text{replacement.length}) \ \{\n \text{val char} = \text{replacement}[\text{index++}] \n \text{if } (\text{char} = \text{r} \times \text{ref} \n \text{val char})\n \}$  $\|\|\|\|$ )  $\{\|n\| \text{ index } = \text{ replacement.length}\|\|n\| \text{ throw IIlegalArgumentException}$  The Char to be escaped is missing\")\n\n result.append(replacement[index++]\n } else if (char == '\$') {\n if  $(index == replacement.length)\n$  throw IllegalArgumentException( $\degree$ Capturing group index is missing\")\n\n if (replacement[index] == '{')\n throw IllegalArgumentException(\"Named capturing group reference currently is not supported $\langle$ ")\n\n if (replacement[index] !in '0'..'9')\n throw IllegalArgumentException(\"Invalid capturing group reference\")\n\n val endIndex = replacement.readGroupIndex(index, match.groupValues.size)\n val groupIndex = replacement.substring(index, endIndex).toInt()\n\n if (groupIndex  $>=$  match.groupValues.size)\n throw IndexOutOfBoundsException(\"Group with index \$groupIndex does not exist\")\n\n result.append(match.groupValues[groupIndex])\n

index = endIndex\n } else {\n result.append(char)\n }\n }\n return result.toString()\n\\nprivate fun String.readGroupIndex(startIndex: Int, groupCount: Int): Int {\n // at least one digit after '\$' is always captured\n var index = startIndex + 1\n var groupIndex = this[startIndex] - '0'\n\n // capture the largest valid group index\n while (index < length && this[index] in '0'..'9') {\n val newGroupIndex  $=$  (groupIndex  $*$  10) + (this[index] - '0')\n if (newGroupIndex in 0 until groupCount) {\n groupIndex = newGroupIndex\n index++\n } else {\n break\n }\n }\n return index\n}","/\*\n \* Copyright 2010-2020 JetBrains s.r.o. and Kotlin Programming Language contributors.\n \* Use of this source code is governed by the Apache 2.0 license that can be found in the license/LICENSE.txt file.\n

\*/\n\n@file:kotlin.jvm.JvmMultifileClass\n@file:kotlin.jvm.JvmName(\"StringsKt\")\n@file:Suppress(\"EXTENSI ON\_SHADOWED\_BY\_MEMBER\")\n\npackage

kotlin.text\n\nimport kotlin.contracts.\*\n\n/\*\*\n \* A mutable sequence of characters.\n \*\n \* String builder can be used to efficiently perform multiple string manipulation operations.\n \*/\nexpect class StringBuilder : Appendable, CharSequence  ${\nightharpoonup}$  /\*\* Constructs an empty string builder. \*/\n constructor()\n\n /\*\* Constructs an empty string builder with the specified initial [capacity]. \*/\n constructor(capacity: Int)\n\n /\*\* Constructs a string builder that contains the same characters as the specified [content] char sequence. \*/\n constructor(content: CharSequence)\n\n  $/**$  Constructs a string builder that contains the same characters as the specified [content] string.  $*\wedge$ n

@SinceKotlin(\"1.3\")\n// @ExperimentalStdlibApi\n constructor(content: String)\n\n override val length: Int\n\n override operator fun get(index: Int): Char\n\n override fun subSequence(startIndex:

 Int, endIndex: Int): CharSequence\n\n override fun append(value: Char): StringBuilder\n override fun append(value: CharSequence?): StringBuilder\n override fun append(value: CharSequence?, startIndex: Int, endIndex: Int): StringBuilder\n\n /\*\*\n \* Reverses the contents of this string builder and returns this instance.\n

 \*\n \* Surrogate pairs included in this string builder are treated as single characters.\n \* Therefore, the order of the high-low surrogates is never reversed. $\ln$  \* Note that the reverse operation may produce new surrogate pairs that were unpaired low-surrogates and high-surrogates before the operation.\n \* For example, reversing `\"\\uDC00\\uD800\"` produces `\"\\uD800\\uDC00\"` which is a valid surrogate pair.\n  $*$ \n fun reverse(): StringBuilder\n\n /\*\*\n \* Appends the string representation of the specified object [value] to this string builder and returns this instance. $\ln$  \* The overall

effect is exactly as if the [value] were converted to a string by the `value.toString()` method,\n  $*$  and then that string was appended to this string builder.\n  $*\wedge$ n fun append(value: Any?): StringBuilder\n\n /\*\*\n Appends the string representation of the specified boolean [value] to this string builder and returns this instance.\n  $*\n$  \* The overall effect is exactly as if the [value] were converted to a string by the `value.toString()` method,\n \* and then that string was appended to this string builder. $\ln$  \*/n @SinceKotlin(\"1.3\")\n fun append(value: Boolean): StringBuilder\n\n /\*\*\n \* Appends characters in the specified character array [value] to this string builder and returns this instance.\n  $*\nabla$  \* Characters are appended in order, starting at the index 0.\n  $*\nabla$ @SinceKotlin(\"1.4\")\n @WasExperimental(ExperimentalStdlibApi::class)\n fun append(value: CharArray): StringBuilder $\ln \frac{**}{n}$  \* Appends the

specified string [value] to this string builder and returns this instance.\n  $*\n$  f [value] is `null`, then the four characters `\"null\"` are appended.\n  $*\$ \n @SinceKotlin(\"1.3\")\n fun append(value: String?): StringBuilder $\ln \frac{**}{n}$  \* Returns the current capacity of this string builder. $\ln$  \* The capacity is the maximum length this string builder can have before an allocation occurs. $\ln * \wedge$  @SinceKotlin(\"1.3\")\n// @ExperimentalStdlibApi\n @Deprecated(\"Obtaining StringBuilder capacity is not supported in JS and common code.\", level = DeprecationLevel.ERROR)\n fun capacity(): Int\n\n /\*\*\n \* Ensures that the capacity of this string builder is at least equal to the specified [minimumCapacity]. $\cdot \pi$  \* If the current capacity is less than the [minimumCapacity], a new backing storage is allocated with greater capacity.\n \* Otherwise, this method takes no action and simply returns. $\ln$  \*/ $\wedge$ n @SinceKotlin(\"1.4\")\n

 @WasExperimental(ExperimentalStdlibApi::class)\n fun ensureCapacity(minimumCapacity: Int)\n\n /\*\*\n \* Returns the index within this string builder of the first occurrence of the specified [string]. $\ln$  \*\n \* Returns `-1` if the specified [string] does not occur in this string builder.\n  $*\uparrow n$  @SinceKotlin(\"1.4\")\n @WasExperimental(ExperimentalStdlibApi::class)\n fun indexOf(string: String): Int\n\n /\*\*\n \* Returns the index within this string builder of the first occurrence of the specified [string],\n \* starting at the specified [startIndex].\n  $*\nabla$  \* Returns `-1` if the specified [string] does not occur in this string builder starting at the specified [startIndex].\n  $*\uparrow$  @SinceKotlin(\"1.4\")\n @WasExperimental(ExperimentalStdlibApi::class)\n fun indexOf(string: String, startIndex: Int): Int\n\n /\*\*\n \* Returns the index within this string builder of the last occurrence of the specified [string].\n \*

The last occurrence of empty string `\"\"` is considered to be at the index equal to `this.length`.\n  $*$ \n \* Returns `-1` if the specified [string] does not occur in this string builder.\n  $*\langle n \rangle$  @SinceKotlin(\"1.4\")\n

 $@WasExperimental(ExperimentalStdlibApi::class)\n\quad fun lastIndexOf(String: String): Int\n\mathbb{N}\n\quad\n\quad * \n\mathbb{R}$  \* Returns the index within this string builder of the last occurrence of the specified [string],\n \* starting from the specified [startIndex] toward the beginning.\n  $*\n$  \* Returns `-1` if the specified [string] does not occur in this string builder starting at the specified [startIndex].\n  $*\$ /\n @SinceKotlin(\"1.4\")\n

@WasExperimental(ExperimentalStdlibApi::class)\n fun lastIndexOf(string: String, startIndex: Int): Int\n\n  $/*\$ <sub>n</sub> \* Inserts the string representation of the specified boolean [value] into this string builder at the specified [index] and returns this instance. $\ln$  \*\n \* The overall effect is exactly as

if the [value] were converted to a string by the `value.toString()` method, $\ln$  \* and then that string was inserted into this string builder at the specified  $[index] \in \mathbb{R}^n \times \mathbb{R}^n$  and  $\in \mathbb{R}^n$  and  $\in \mathbb{R}^n$  is less than zero or greater than the length of this string builder. $\ln$  \*/\n @SinceKotlin(\"1.4\")\n

@WasExperimental(ExperimentalStdlibApi::class)\n fun insert(index: Int, value: Boolean): StringBuilder\n\n  $/*\$ n  $*$  Inserts the specified character [value] into this string builder at the specified [index] and returns this instance. $\ln$  \*\n \* @throws IndexOutOfBoundsException if [index] is less than zero or greater than the length of this string builder. $\ln$  \*/n @SinceKotlin(\"1.4\")\n @WasExperimental(ExperimentalStdlibApi::class)\n fun insert(index: Int, value: Char): StringBuilder\n\n /\*\*\n \* Inserts characters in the specified character array [value] into this string builder at the specified [index] and returns this

instance. $\ln$  \* The inserted characters go in same order as in the [value] character array, starting at [index].\n \*\n \* @throws IndexOutOfBoundsException if [index] is less than zero or greater than the length of this string builder. $\ln$  \*/n @SinceKotlin(\"1.4\")\n @WasExperimental(ExperimentalStdlibApi::class)\n fun insert(index: Int, value: CharArray): StringBuilder\n\n  $/*\$  Inserts characters in the specified character sequence [value] into this string builder at the specified [index] and returns this instance. $\ln$  \* The inserted characters go in the same order as in the [value] character sequence, starting at [index]. $\ln$  \*  $\mathbb{R}$  \* @param index the position in this string builder to insert at. $\ln$  \* @param value the character sequence from which characters are inserted. If [value] is `null`, then the four characters `\"null\"` are inserted.\n  $*\n$  \* @throws IndexOutOfBoundsException if [index] is less than zero or greater

than the length of this string builder. $\ln$  \*/ $\ln$  @SinceKotlin(\"1.4\")\n

@WasExperimental(ExperimentalStdlibApi::class)\n fun insert(index: Int, value: CharSequence?):

StringBuilder $\ln \frac{**}{n}$  \* Inserts the string representation of the specified object [value] into this string builder at the specified [index] and returns this instance. $\ln$  \*\n \* The overall effect is exactly as if the [value] were converted to a string by the `value.toString()` method,\n  $*$  and then that string was inserted into this string builder at the specified [index]. $\ln$  \*\n \* @throws IndexOutOfBoundsException if [index] is less than zero or greater than the length of this string builder. $\ln$  \*/ $\ln$  @SinceKotlin(\"1.4\")\n

@WasExperimental(ExperimentalStdlibApi::class)\n fun insert(index: Int, value: Any?): StringBuilder\n\n /\*\*\n \* Inserts the string [value] into this string builder at the specified [index] and returns this instance. $\ln$  \* If [value]

is `null`, then the four characters `\"null\"` are inserted.\n  $*\$  @throws IndexOutOfBoundsException if [index] is less than zero or greater than the length of this string builder. $\ln$  \*/ $\ln$  @SinceKotlin(\"1.4\")\n @WasExperimental(ExperimentalStdlibApi::class)\n fun insert(index: Int, value: String?): StringBuilder\n\n  $/**\n * \n * Sets the length of this string builder to the specified [newLength].\n * \n * If the [newLength] is less$ than the current length, it is changed to the specified [newLength]. $\ln$  \* Otherwise, null characters '\\u0000' are appended to this string builder until its length is less than the  $[newLength] \cdot \n \ast \n \ast Note that in Kotlin/JS [set]$ operator function has non-constant execution time complexity. $\wedge$  \* Therefore, increasing length of this string builder and then updating each character by index may slow down your program. $\ln *\$  \* @throws IndexOutOfBoundsException or [IllegalArgumentException] if [newLength]

is less than zero. $\ln$  \*/ $\cap$  @SinceKotlin(\"1.4\")\n @WasExperimental(ExperimentalStdlibApi::class)\n fun setLength(newLength: Int)\n\n /\*\*\n \* Returns a new [String] that contains characters in this string builder at [startIndex] (inclusive) and up to the [length] (exclusive). $\ln$  \*  $\in$   $\mathbb{R}$  \* @throws IndexOutOfBoundsException if [startIndex] is less than zero or greater than the length of this string builder.\n  $*\langle n \rangle$  @SinceKotlin(\"1.4\")\n  $\omega$ WasExperimental(ExperimentalStdlibApi::class)\n fun substring(startIndex: Int): String\n\n /\*\*\n \* Returns a new [String] that contains characters in this string builder at [startIndex] (inclusive) and up to the [endIndex]  $(exclusive) \n\lambda n * \n\cong \n\mathbb{R}$  \* @throws IndexOutOfBoundsException or [IllegalArgumentException] when [startIndex] or [endIndex] is out of range of this string builder indices or when `startIndex > endIndex`.\n  $*\wedge$ n @SinceKotlin(\"1.4\")\n @WasExperimental(ExperimentalStdlibApi::class)\n

fun substring(startIndex: Int, endIndex: Int): String\n\n /\*\*\n \* Attempts to reduce storage used for this string builder. $\ln$  \* If the backing storage of this string builder is larger than necessary to hold its current contents, $n \times$  then it may be resized to become more space efficient. $n \times$  Calling this method may, but is not required to, affect the value of the [capacity] property. $\ln$  \*/ $\ln$  @SinceKotlin(\"1.4\")\n  $@WasExperimental(ExperimentalStdlibApi::class)\n$  fun trimToSize()\n \\n\n\n\\*\*\n \* Clears the content of this string builder making it empty and returns this instance.\n  $*\n$   $\infty$  @sample samples.text.Strings.clearStringBuilder\n \*/\n@SinceKotlin(\"1.3\")\npublic expect fun StringBuilder.clear(): StringBuilder\n\n/\*\*\n \* Sets the character at the specified [index] to the specified [value]. $\ln \pi$  @throws IndexOutOfBoundsException if [index] is out of bounds of this string builder.\n

\*/\n@SinceKotlin(\"1.4\")\n@WasExperimental(ExperimentalStdlibApi::class)\npublic

expect operator fun StringBuilder.set(index: Int, value: Char)\n\n/\*\*\n \* Replaces characters in the specified range of this string builder with characters in the specified string [value] and returns this instance. $\ln * \ln * \mathbb{Q}$  param startIndex the beginning (inclusive) of the range to replace. $\ln * \omega$  aram endIndex the end (exclusive) of the range to replace. $\ln * \omega$  aram value the string to replace with. $\ln * \omega$  throws IndexOutOfBoundsException or

[IllegalArgumentException] if [startIndex] is less than zero, greater than the length of this string builder, or `startIndex > endIndex`.\n \*/\n@SinceKotlin(\"1.4\")\n@WasExperimental(ExperimentalStdlibApi::class)\npublic expect fun StringBuilder.setRange(startIndex: Int, endIndex: Int, value: String): StringBuilder\n\n/\*\*\n \* Removes the character at the specified [index] from this string builder and returns this instance. $\ln \sqrt[k]{n}$  \* If the `Char` at the specified [index] is part of a supplementary code point, this method

does not remove the entire supplementary character. $\ln * \ln * \omega$  param index the index of `Char` to remove. $\ln * \ln *$ @throws IndexOutOfBoundsException if [index] is out of bounds of this string builder.\n

\*/\n@SinceKotlin(\"1.4\")\n@WasExperimental(ExperimentalStdlibApi::class)\npublic expect fun StringBuilder.deleteAt(index: Int): StringBuilder\n\n/\*\*\n \* Removes characters in the specified range from this string builder and returns this instance. $\ln * \ln * \omega$  param startIndex the beginning (inclusive) of the range to remove.\n \* @param endIndex the end (exclusive) of the range to remove.\n \*\n \* @throws IndexOutOfBoundsException or [IllegalArgumentException] when [startIndex] is out of range of this string builder indices or when `startIndex > endIndex`.\n

\*/\n@SinceKotlin(\"1.4\")\n@WasExperimental(ExperimentalStdlibApi::class)\npublic expect fun StringBuilder.deleteRange(startIndex: Int, endIndex: Int): StringBuilder\n\n/\*\*\n \* Copies characters from this string builder into the [destination]

character array. $\ln * \mathbb{Q}$  param destination the array to copy to. $\ln * \mathbb{Q}$  param destinationOffset the position in the array to copy to, 0 by default. $\ln * \mathcal{Q}$  param startIndex the beginning (inclusive) of the range to copy, 0 by default. $\ln$ \* @param endIndex the end (exclusive) of the range to copy, length of this string builder by default. $\ln$  \*\n \* @throws IndexOutOfBoundsException or [IllegalArgumentException] when [startIndex] or [endIndex] is out of range of this string builder indices or when `startIndex > endIndex`.\n \* @throws IndexOutOfBoundsException when the subrange doesn't fit into the [destination] array starting at the specified [destinationOffset],\n  $*$  or when that index is out of the [destination] array indices range.\n

\*/\n@SinceKotlin(\"1.4\")\n@WasExperimental(ExperimentalStdlibApi::class)\npublic expect fun StringBuilder.toCharArray(destination: CharArray, destinationOffset: Int = 0, startIndex: Int = 0, endIndex: Int = this.length $\ln\frac{x*\ln x}{n}$  Appends characters in

a subarray of the specified character array [value] to this string builder and returns this instance. $\ln * \ln *$  Characters are appended in order, starting at specified [startIndex]. $\ln * \ln * \omega$  param value the array from which characters are appended. $\ln * \omega$  startIndex the beginning (inclusive) of the subarray to append. $\ln * \omega$  param endIndex the end (exclusive) of the subarray to append. $\ln \sqrt[k]{n} \cdot \mathcal{Q}$  throws IndexOutOfBoundsException or

[IllegalArgumentException] when [startIndex] or [endIndex] is out of range of the [value] array indices or when `startIndex > endIndex`.\n \*/\n@SinceKotlin(\"1.4\")\n@WasExperimental(ExperimentalStdlibApi::class)\npublic expect fun StringBuilder.appendRange(value: CharArray, startIndex: Int, endIndex: Int): StringBuilder\n\n/\*\*\n \* Appends a subsequence of the specified character sequence [value] to this string builder and returns this instance.\n  $*\n$   $\infty$   $\infty$  aram value the character sequence from which a subsequence is appended. $\n\mid$ n  $*\n\infty$   $\infty$  aram startIndex the beginning

(inclusive) of the subsequence to append. $\ln * \textcircled{e}$  param endIndex the end (exclusive) of the subsequence to append.\n \*\n \* @throws IndexOutOfBoundsException or [IllegalArgumentException] when [startIndex] or [endIndex] is out of range of the [value] character sequence indices or when `startIndex > endIndex`.\n \*/\n@SinceKotlin(\"1.4\")\n@WasExperimental(ExperimentalStdlibApi::class)\npublic expect fun

StringBuilder.appendRange(value: CharSequence, startIndex: Int, endIndex: Int): StringBuilder\n\n/\*\*\n \* Inserts characters in a subarray of the specified character array [value] into this string builder at the specified [index] and returns this instance.\n \*\n \* The inserted characters go in same order as in the [value] array, starting at [index].\n  $*\n$   $\infty$   $\infty$  aram index the position in this string builder to insert at. $\infty$   $\infty$  aram value the array from which characters are inserted. $\ln * \mathcal{Q}$  param startIndex the beginning (inclusive) of the subarray to insert. $\ln * \mathcal{Q}$  param endIndex the end (exclusive)

of the subarray to insert.\n  $*\n$   $\&$  @throws IndexOutOfBoundsException or [IllegalArgumentException] when [startIndex] or [endIndex] is out of range of the [value] array indices or when `startIndex > endIndex`.\n  $*$  @throws

IndexOutOfBoundsException if [index] is less than zero or greater than the length of this string builder.\n \*/\n@SinceKotlin(\"1.4\")\n@WasExperimental(ExperimentalStdlibApi::class)\npublic expect fun StringBuilder.insertRange(index: Int, value: CharArray, startIndex: Int, endIndex: Int): StringBuilder\n\n/\*\*\n \* Inserts characters in a subsequence of the specified character sequence [value] into this string builder at the specified [index] and returns this instance.\n  $*\nabla \cdot$  The inserted characters go in the same order as in the [value] character sequence, starting at [index]. $\ln * \ln * \omega$  param index the position in this string builder to insert at. $\ln * \omega$  param value the character sequence from which a subsequence is inserted. $\ln * \omega$  aram startIndex the beginning (inclusive) of the subsequence to insert.\n \* @param endIndex the end (exclusive) of the subsequence to insert.\n \*\n \* @throws IndexOutOfBoundsException or [IllegalArgumentException] when [startIndex] or [endIndex] is out of range of the [value] character sequence indices or when `startIndex > endIndex `.\n  $* \mathcal{Q}$  throws IndexOutOfBoundsException if [index] is less than zero or greater than the length of this string builder.\n \*/\n@SinceKotlin(\"1.4\")\n@WasExperimental(ExperimentalStdlibApi::class)\npublic expect fun StringBuilder.insertRange(index: Int, value: CharSequence, startIndex: Int, endIndex: Int):

StringBuilder\n\n@Suppress(\"EXTENSION\_SHADOWED\_BY\_MEMBER\")\n@Deprecated(\"Use append(value: Any?) instead\", ReplaceWith(\"append(value =  $obj$ )\"),

DeprecationLevel.WARNING)\n@kotlin.internal.InlineOnly\npublic inline fun StringBuilder.append(obj: Any?): StringBuilder = this.append(obj)\n\n/\*\*\n \* Builds new string by populating newly created [StringBuilder] using provided [builderAction]\n

 \* and then converting it to [String].\n \*/\n@kotlin.internal.InlineOnly\npublic inline fun buildString(builderAction: StringBuilder.() -> Unit): String {\n contract { callsInPlace(builderAction, InvocationKind.EXACTLY\_ONCE)  $\ln$  return StringBuilder().apply(builderAction).toString()\n $\ln\ln(*\pi *$  Builds new string by populating newly created [StringBuilder] initialized with the given [capacity]\n \* using provided [builderAction] and then converting it to [String].\n \*/\n@SinceKotlin(\"1.1\")\n@kotlin.internal.InlineOnly\npublic inline fun buildString(capacity: Int, builderAction: StringBuilder.() -> Unit): String {\n contract { callsInPlace(builderAction,

InvocationKind.EXACTLY\_ONCE) }\n return

StringBuilder(capacity).apply(builderAction).toString()\n\n/\*\*\n \* Appends all arguments to the given StringBuilder. $\ln$  \*/\npublic fun StringBuilder.append(vararg value: String?): StringBuilder { $\ln$  for (item in value)\n append(item)\n return this\n\n\n/\*\*\n \* Appends

 all arguments to the given StringBuilder.\n \*/\npublic fun StringBuilder.append(vararg value: Any?): StringBuilder  ${\n \{ \infty \in \mathbb{N} \mid \ln\} \in \mathbb{N} \}$  append(item)\n return this\n ${\n \in \mathbb{N} \mid \ln\}$  Appends a line feed character (`\\n`) to this StringBuilder. \*/\n@SinceKotlin(\"1.4\")\n@kotlin.internal.InlineOnly\npublic inline fun

StringBuilder.appendLine(): StringBuilder = append('\\n')\n\n/\*\* Appends [value] to this [StringBuilder], followed by a line feed character (`\\n`). \*/\n@SinceKotlin(\"1.4\")\n@kotlin.internal.InlineOnly\npublic inline fun StringBuilder.appendLine(value: CharSequence?): StringBuilder = append(value).appendLine()\n\n/\*\* Appends [value] to this [StringBuilder], followed by a line feed character  $(\ln)$ .

\*/\n@SinceKotlin(\"1.4\")\n@kotlin.internal.InlineOnly\npublic inline fun StringBuilder.appendLine(value:

String?): StringBuilder = append(value).appendLine()\n\n/\*\* Appends [value] to this [StringBuilder], followed by a line feed character (`\\n`). \*/\n@SinceKotlin(\"1.4\")\n@kotlin.internal.InlineOnly\npublic

 inline fun StringBuilder.appendLine(value: Any?): StringBuilder = append(value).appendLine()\n\n/\*\* Appends [value] to this [StringBuilder], followed by a line feed character  $(\ln)$ .

\*/\n@SinceKotlin(\"1.4\")\n@kotlin.internal.InlineOnly\npublic inline fun StringBuilder.appendLine(value: CharArray): StringBuilder = append(value).appendLine()\n\n/\*\* Appends [value] to this [StringBuilder], followed by a line feed character (`\\n`). \*/\n@SinceKotlin(\"1.4\")\n@kotlin.internal.InlineOnly\npublic inline fun StringBuilder.appendLine(value: Char): StringBuilder = append(value).appendLine()\n\n/\*\* Appends [value] to this [StringBuilder], followed by a line feed character  $(\ln)$ .

\*/\n@SinceKotlin(\"1.4\")\n@kotlin.internal.InlineOnly\npublic inline fun StringBuilder.appendLine(value: Boolean): StringBuilder = append(value).appendLine()\n","/\*\n \* Copyright 2010-2021 JetBrains s.r.o. and Kotlin Programming Language contributors.  $\ln *$  Use of this source

code is governed by the Apache 2.0 license that can be found in the license/LICENSE.txt file. $\ln \frac{*}{\ln \frac{2}{\ln \frac{1}{\ln \frac{1}{\ln \frac{1}{\ln \frac{1}{\ln \frac{1}{\ln \frac{1}{\ln \frac{1}{\ln \frac{1}{\ln \frac{1}{\ln \frac{1}{\ln \frac{1}{\ln \frac{1}{\ln \frac{1}{\ln \frac{1}{\ln \frac{1}{\ln \frac{1}{\ln$ kotlin.text\n\nimport kotlin.js.RegExp\n\n@kotlin.internal.InlineOnly\ninternal actual inline fun String.nativeIndexOf(ch: Char, fromIndex: Int): Int = nativeIndexOf(ch.toString(),

fromIndex)\n\n@kotlin.internal.InlineOnly\ninternal actual inline fun String.nativeLastIndexOf(ch: Char, fromIndex: Int): Int = nativeLastIndexOf(ch.toString(), fromIndex)\n\n/\*\*\n \* Returns `true` if this string starts with the specified prefix.\n \*/\n@Suppress(\"ACTUAL\_FUNCTION\_WITH\_DEFAULT\_ARGUMENTS\")\npublic actual fun String.startsWith(prefix: String, ignoreCase: Boolean = false): Boolean {\n if (!ignoreCase)\n return nativeStartsWith(prefix, 0)\n else\n return regionMatches(0, prefix, 0, prefix.length, ignoreCase)\n}\n\n/\*\*\n \* Returns `true` if a substring of this string starting at the specified offset [startIndex] starts with the specified prefix.\n \*/\n@Suppress(\"ACTUAL\_FUNCTION\_WITH\_DEFAULT\_ARGUMENTS\")\npublic

 actual fun String.startsWith(prefix: String, startIndex: Int, ignoreCase: Boolean = false): Boolean {\n if (!ignoreCase)\n return nativeStartsWith(prefix, startIndex)\n else\n return regionMatches(startIndex, prefix, 0, prefix.length, ignoreCase $|\n\rangle\in \mathbb{R}^*$  Returns `true` if this string ends with the specified suffix. $\ln$ \*/\n@Suppress(\"ACTUAL\_FUNCTION\_WITH\_DEFAULT\_ARGUMENTS\")\npublic actual fun String.endsWith(suffix: String, ignoreCase: Boolean = false): Boolean {\n if (!ignoreCase)\n return nativeEndsWith(suffix)\n else\n return regionMatches(length - suffix.length, suffix, 0, suffix.length, ignoreCase)\n}\n\n@Deprecated(\"Use Regex.matches() instead\",

 $ReplaceWith(\text{Regex.toRegex().matches(this)\})\n\heartsuit\neq @DeprecatedSinceKotlin(warningSince = \T.6\")\n\npublic fun$ String.matches(regex: String): Boolean {\n  $@$  Suppress(\"DEPRECATION\")\n val result = this.match(regex)\n return result != null

&& result.size  $!= 0\ln{\ln\pi^*}\$  \* Returns `true` if this string is empty or consists solely of whitespace characters.\n \*\n \* @sample samples.text.Strings.stringIsBlank\n \*/\npublic actual fun CharSequence.isBlank(): Boolean = length  $= 0$  || indices.all { this[it].isWhitespace() }\n\n/\*\*\n \* Returns `true` if this string is equal to [other], optionally ignoring character case. $\ln * \ln *$  Two strings are considered to be equal if they have the same length and the same character at the same index.\n \* If [ignoreCase] is true, the result of `Char.uppercaseChar().lowercaseChar()` on each character is compared. $\ln * n * \mathcal{Q}$  param ignoreCase `true` to ignore character case when comparing strings. By default `false`.\n \*/\n@Suppress(\"ACTUAL\_FUNCTION\_WITH\_DEFAULT\_ARGUMENTS\")\npublic actual fun String?.equals(other: String?, ignoreCase: Boolean = false): Boolean  $\{\n\$  if (this == null) return other == null $\n\$ n if (other == null) return false $\ln$  if (!ignoreCase) return this == other $\ln$  if (this.length

!= other.length) return false\n\n for (index in 0 until this.length) {\n val thisChar = this[index]\n val otherChar = other[index]\n if (!thisChar.equals(otherChar, ignoreCase)) {\n return false\n }\n }\n \n return true\n }\n\n\n@Suppress(\"ACTUAL\_FUNCTION\_WITH\_DEFAULT\_ARGUMENTS\")\npublic actual fun CharSequence.regionMatches(thisOffset: Int, other: CharSequence, otherOffset: Int, length: Int, ignoreCase: Boolean = false): Boolean =\n regionMatchesImpl(thisOffset, other, otherOffset, length, ignoreCase)\n\n\n/\*\*\n \* Returns a copy of this string having its first letter titlecased using the rules of the default locale, $\ln *$  or the original string if it's empty or already starts with a title case letter. $\ln \pi$  The title case of a character is usually the same as its upper case with several exceptions. $\ln *$  The particular list of characters with the special title case form depends on the underlying platform. $\ln * \alpha$  sample samples.text.Strings.capitalize $\ln$ 

 \*/\n@Deprecated(\"Use replaceFirstChar instead.\", ReplaceWith(\"replaceFirstChar { if (it.isLowerCase()) it.titlecase() else it.toString()  $\{\n\}$ )\n@DeprecatedSinceKotlin(warningSince = \"1.5\")\npublic actual fun String.capitalize(): String  $\{\n\$  return if (isNotEmpty()) substring(0, 1).uppercase() + substring(1) else this\n  $\ln\ln\left(\frac{x}{x}\right)$  \* Returns a copy of this string having its first letter lowercased using the rules of the default locale,\n \* or the original string if it's empty or already starts with a lower case letter. $\ln$  \*\n \* @sample samples.text.Strings.decapitalize\n \*/\n@Deprecated(\"Use replaceFirstChar instead.\", ReplaceWith(\"replaceFirstChar { it.lowercase()  $\mbox{)}\n@$ DeprecatedSinceKotlin(warningSince = \"1.5\")\npublic

actual fun String.decapitalize(): String  $\{n$  return if (isNotEmpty()) substring(0, 1).lowercase() + substring(1) else this\n  $\ln\ln\pi$ <sup>\*\*</sup>\n \* Returns a string containing this char sequence repeated [n] times.\n \* @throws [IllegalArgumentException]

when  $n < 0$ .\n \* @sample samples.text.Strings.repeat\n \*/\npublic actual fun CharSequence.repeat(n: Int): String  ${\n\mu \in \mathbb{R} \setminus \mathbb{R} \setminus \mathbb{R} \$ 1 -> this.toString()\n else -> {\n var result = \"\"\n if (!isEmpty()) {\n var s = this.toString()\n var count = n\n while (true) {\n if ((count and 1) == 1) {\n result += s\n  $\{\n\}$  \n count = count ushr 1\n if (count == 0) {\n break\n  $\{\n \quad \} \in S += S \n \quad \{\n \quad \} \in \{\n \quad \} \in \{\n \quad \}$ Returns a new string obtained by replacing all occurrences of the [oldValue] substring in this string\n  $*$  with the specified [newValue] string.\n  $*\n\in \mathcal{C}$  sample samples.text.Strings.replace\n \*/\n@Suppress(\"ACTUAL\_FUNCTION\_WITH\_DEFAULT\_ARGUMENTS\")\npublic actual fun String.replace(oldValue: String, newValue: String, ignoreCase: Boolean = false): String  $=\n\ln$ nativeReplace(RegExp(Regex.escape(oldValue), if (ignoreCase) \"gui\" else \"gu\"), Regex.nativeEscapeReplacement(newValue))\n\n/\*\*\n \* Returns a new string with all occurrences of [oldChar] replaced with  $[newChar].\n\leq \mathbb{R}^* \otimes$ sample samples.text.Strings.replace $\ln$ \*/\n@Suppress(\"ACTUAL\_FUNCTION\_WITH\_DEFAULT\_ARGUMENTS\")\npublic actual fun String.replace(oldChar: Char, newChar: Char, ignoreCase: Boolean = false): String =\n nativeReplace(RegExp(Regex.escape(oldChar.toString()), if (ignoreCase) \"gui\" else \"gu\"), newChar.toString())\n\n@Suppress(\"ACTUAL\_FUNCTION\_WITH\_DEFAULT\_ARGUMENTS\")\npublic actual fun String.replaceFirst(oldValue: String, newValue: String, ignoreCase: Boolean = false): String =\n nativeReplace(RegExp(Regex.escape(oldValue), if (ignoreCase) \"ui\" else \"u\"), Regex.nativeEscapeReplacement(newValue))\n\n@Suppress(\"ACTUAL\_FUNCTION\_WITH\_DEFAULT\_ARGU MENTS\")\npublic actual fun String.replaceFirst(oldChar: Char, newChar: Char, ignoreCase: Boolean = false): String =\n nativeReplace(RegExp(Regex.escape(oldChar.toString()), if (ignoreCase) \"ui\" else \"u\"), newChar.toString())\n","/\*\n \* Copyright 2010-2019 JetBrains s.r.o. and Kotlin Programming Language contributors.\n \* Use of this source code is governed by the Apache 2.0 license that can be found in the license/LICENSE.txt file.\n \*/\n\npackage kotlin.text\n\n/\*\* Returns the negative [size] if [throwOnMalformed] is false, throws [CharacterCodingException] otherwise. \*/\nprivate fun malformed(size: Int, index: Int, throwOnMalformed: Boolean): Int {\n if (throwOnMalformed) throw CharacterCodingException(\"Malformed sequence starting at  $\{\hat{s}\}$  index -  $\|\cdot\|$ )\n return -size\n $\ln\frac{\hat{s}}{\n}$  Returns code point corresponding to UTF-16 surrogate pair, $\ln *$  where the first of the pair is the [high] and the second is in the [string] at the [index]. $\ln *$  Returns zero if the pair is malformed and [throwOnMalformed] is false. $\ln * \ln *$ @throws CharacterCodingException if the pair is malformed and [throwOnMalformed] is true.\n \*/\nprivate fun codePointFromSurrogate(string: String, high: Int, index: Int, endIndex: Int, throwOnMalformed: Boolean): Int {\n if (high !in 0xD800..0xDBFF  $\parallel$  index  $>=$  endIndex)  $\ln$  return malformed(0, index, throwOnMalformed) $\ln$ val low = string[index].code\n if (low !in 0xDC00..0xDFFF)  $\ln$  return malformed(0, index, throwOnMalformed)\n  $\ln$  return 0x10000 + ((high and 0x3FF) shl 10) or (low and 0x3FF)\n}\n\n/\*\*\n \* Returns code point corresponding to UTF-8 sequence of two bytes,\n \* where the first byte of the sequence is the [byte1] and the second byte is in the [bytes] array at the [index].\n \* Returns zero if the sequence is malformed and [throwOnMalformed] is false.\n \*\n \* @throws CharacterCodingException if the sequence of two bytes is malformed and [throwOnMalformed] is true.\n \*/\nprivate fun codePointFrom2(bytes: ByteArray, byte1: Int, index: Int, endIndex: Int, throwOnMalformed: Boolean): Int  $\{\n\$  if (byte1 and  $0x1E == 0 \$  index  $>=$  endIndex)  $\{\n\}$ return malformed(0, index, throwOnMalformed)\n  $\{\nabla \cdot \mathbf{z} = \text{bytes} \cdot \text{index} \cdot \text{plot}(\nabla \cdot \mathbf{z})\}$  if (byte2 and 0xC0 !=  $0x80$  {\n return malformed(0, index, throwOnMalformed)\n }\n return (byte1 shl 6) xor byte2 xor  $0xF80\ln{\ln\pi^*}\$ n \* Returns code point corresponding to UTF-8 sequence of three bytes, $\ln$  \* where the first byte of the sequence is the [byte1] and the others are in the [bytes] array starting from the [index]. $\ln$  \* Returns a nonpositive value indicating number of bytes from [bytes] included in malformed sequence\n \* if the sequence is malformed and [throwOnMalformed] is false.\n  $*\n \in \mathbb{Q}$  throws CharacterCodingException if the sequence of three bytes is malformed and [throwOnMalformed] is true.\n \*/\nprivate fun codePointFrom3(bytes: ByteArray,

 byte1: Int, index: Int, endIndex: Int, throwOnMalformed: Boolean): Int {\n if (index >= endIndex) {\n return malformed(0, index, throwOnMalformed)\n  $\ln$  val byte2 = bytes[index].toInt()\n if (byte1 and 0xF == 0)  ${\n \mu \text{ if (byte2 and 0xE0 != 0xA0) } \n \mu \text{ } \theta$  return malformed(0, index, throwOnMalformed)\n  $\{\n\}$  else if (byte1 and 0xF == 0xD)  $\{\n\$  if (byte2 and 0xE0 != 0x80)  $\{\n\}$  // Surrogate code point\n return malformed(0, index, throwOnMalformed)\n  $\ln$  } else if (byte2 and 0xC0  $!= 0x80$   $\ln$  return malformed(0, index, throwOnMalformed) $\ln$   $\ln$  if (index + 1 == endIndex)  $\ln$ return malformed(1, index, throwOnMalformed)\n  $\ln$  val byte3 = bytes[index + 1].toInt()\n if (byte3 and  $0xC0 := 0x80$   $\ln$  return malformed(1, index, throwOnMalformed) $\ln$   $\ln$  return (byte1 shl 12) xor (byte2 shl 6) xor byte3 xor -0x1E080\n}\n\n/\*\*\n \* Returns code point

 corresponding to UTF-8 sequence of four bytes,\n \* where the first byte of the sequence is the [byte1] and the others are in the [bytes] array starting from the [index].\n \* Returns a non-positive value indicating number of bytes from [bytes] included in malformed sequence\n \* if the sequence is malformed and [throwOnMalformed] is false.\n \*\n \* @throws CharacterCodingException if the sequence of four bytes is malformed and [throwOnMalformed] is true.\n \*/\nprivate fun codePointFrom4(bytes: ByteArray, byte1: Int, index: Int, endIndex: Int, throwOnMalformed: Boolean): Int  ${\n$ if (index >= endIndex)  ${\n$ malformed(0, index, throwOnMalformed) ${\n }$  ${\n }$  val byte2 = bytes[index].toInt()\n if (byte1 and  $0xF = 0x0$  {\n if (byte2 and  $0xF0 \le 0x80$  {\n // Non-shortest form $\in$  return malformed(0, index, throwOnMalformed)\n }\n } else if (byte1 and 0xF == 0x4) {\n if (byte2 and  $0xF0 := 0x80$ ) {\n // Out of Unicode code points

domain (larger than U+10FFFF)\n return malformed(0, index, throwOnMalformed)\n  $\{\n\}$  else if (byte1 and  $0xF > 0x4$ ) {\n return malformed(0, index, throwOnMalformed)\n } else if (byte2 and 0xC0 !=  $0x80$  {\n return malformed $(0, \text{if } x \in \mathbb{N})$  if  $(\text{index } + 1 == \text{index})$  {\n return malformed(1, index, throwOnMalformed)\n  $\ln$  val byte3 = bytes[index + 1].toInt()\n if (byte3 and 0xC0 !=  $0x80$  {\n return malformed(1, index, throwOnMalformed)\n }\n\n if (index + 2 == endIndex) {\n return malformed(2, index, throwOnMalformed)\n  $\ln$  val byte4 = bytes[index + 2].toInt()\n if (byte4 and 0xC0 != 0x80)  ${\n$ return malformed $(2, index, throwOnMalformed)\n$ |\n return (byte1 shl 18) xor (byte2 shl 12) xor (byte3 shl 6) xor byte4 xor  $0x381F80\ln{\hbar^*}\n$  \* Maximum number of bytes needed to encode a single char. $\ln$  $*\n$   $\alpha$   $*$  Code points in  $0.0x7F$  are encoded in a single byte. $\ln *$  Code

points in `0x80..0x7FF` are encoded in two bytes. $\ln$  \* Code points in `0x800..0xD7FF` or in `0xE000..0xFFFF` are encoded in three bytes.\n \* Surrogate code points in `0xD800..0xDFFF` are not Unicode scalar values, therefore aren't encoded. $\ln *$  Code points in  $\sqrt{0x10000}$ ... $0x10$ FFFF $\$ are represented by a pair of surrogate  $\ln x$ 's and are encoded in four bytes.\n \*/\nprivate const val MAX\_BYTES\_PER\_CHAR =  $3\ln\ln x$  \* The byte sequence a malformed UTF-16 char sequence is replaced by.\n \*/\nprivate val REPLACEMENT\_BYTE\_SEQUENCE: ByteArray = byteArrayOf(0xEF.toByte(), 0xBF.toByte(), 0xBD.toByte())\n\n/\*\*\n \* Encodes the [string] using UTF-8 and returns the resulting [ByteArray]. $\ln * \ln * \omega$  param string the string to encode. $\ln * \omega$  param startIndex the start offset (inclusive) of the substring to encode. $\ln * \mathcal{Q}$  param endIndex the end offset (exclusive) of the substring to encode.\n \* @param throwOnMalformed whether to throw on malformed char sequence or replace by the [REPLACEMENT\_BYTE\_SEQUENCE].\n \*\n

 \* @throws CharacterCodingException if the char sequence is malformed and [throwOnMalformed] is true.\n \*/\ninternal fun encodeUtf8(string: String, startIndex: Int, endIndex: Int, throwOnMalformed: Boolean): ByteArray  ${\n\mu \neq \mu \in (\star] \in \mathbb{R} \times \mathbb{R} = 0 \&\&\; \star \in \mathbb{R} \times \mathbb{R} \times \mathbb{R} = 0 \&\; \star \in \mathbb{R} \times \mathbb{R} \times \mathbb{R} = 0 \&\; \star \in \mathbb{R} \times \mathbb{R} \times \mathbb{R} \times \mathbb{R} = 0 \&\; \star \in \mathbb{R} \times \mathbb{R} \times \mathbb{R} \times \mathbb{R} \times \mathbb{R} \times \mathbb{R} = 0 \&\; \star \in \mathbb{R} \times \mathbb{R$ ByteArray((endIndex - startIndex) \* MAX\_BYTES\_PER\_CHAR)\n var byteIndex = 0\n var charIndex = startIndex\n\n while (charIndex < endIndex) {\n val code = string[charIndex++].code\n when {\n  $code < 0x80 \rightarrow \nightharpoonup$ n bytes[byteIndex++] = code.toByte()\n code <  $0x800 \rightarrow \nightharpoonup$ bytes[byteIndex++] = ((code shr 6) or  $0xC0$ ).toByte()\n bytes[byteIndex++] = ((code and  $0x3F$ ) or  $0x80$ ).toByte()\n  $\{n \in \text{Code} > 0xD800 \mid \text{code} > 0xE000 \rightarrow \{\text{in} > 0xE000\} \mid \text{outside} > 0xE000 \rightarrow \{\text{in} > 0xE000\} \mid \text{outside} > 0xE000 \rightarrow \{\text{in} > 0xE000\} \mid \text{outside} > 0xE000 \rightarrow \{\text{in} > 0xE000\} \mid \text{outside} > 0xE000 \rightarrow \{\text{in} > 0xE000\} \mid \text{outside} > 0xE000 \rightarrow \$ shr 12) or  $0xE0$ .toByte()\n bytes[byteIndex++] = (((code shr 6) and  $0x3F$ ) or  $0x80$ .toByte()\n bytes[byteIndex++] = ((code and 0x3F) or 0x80).toByte()\n  ${}$   $\in$  else -> { // Surrogate char value\n val codePoint = codePointFromSurrogate(string, code, charIndex, endIndex,

throwOnMalformed)\n if (codePoint  $\langle \cdot |$  if (codePoint  $\langle \cdot |$  bytes[byteIndex++] = REPLACEMENT\_BYTE\_SEQUENCE[0]\n bytes[byteIndex++] =  $REPLACEMENT_B YTE_SEQUENCE[1])$ n bytes[byteIndex++] = REPLACEMENT\_BYTE\_SEQUENCE[2]\n  $\}$  else {\n bytes[byteIndex++] = ((codePoint shr 18) or 0xF0).toByte()\n bytes[byteIndex++] = (((codePoint shr 12) and 0x3F) or 0x80).toByte()\n bytes[byteIndex++] = (((codePoint shr 6) and 0x3F) or 0x80).toByte()\n bytes[byteIndex++] =  $((codePoint and 0x3F) or 0x80).toByte()$ n charIndex++\n }\n }\n }\n }\n }\n return if (bytes.size  $==$  byteIndex) bytes else bytes.copyOf(byteIndex)\n}\n\n/\*\*\n \* The character a malformed UTF-8 byte sequence is replaced by.\n \*/\nprivate const val REPLACEMENT\_CHAR = '\\uFFFD'\n\n/\*\*\n \* Decodes the UTF-8 [bytes] array and returns the resulting  $[String] \in \mathbb{R}^n$   $\in \mathbb{R}^n$  array to decode. $\infty$  array to decode. $\infty$  array to decode. (inclusive) of the array to be decoded. $\ln * \omega$  param endIndex the end offset (exclusive) of the array to be encoded. $\ln$ 

\* @param throwOnMalformed whether to throw on malformed byte sequence or replace by the [REPLACEMENT\_CHAR].\n  $*\n$  @throws CharacterCodingException if the array is malformed UTF-8 byte sequence and [throwOnMalformed] is true.\n \*/\ninternal fun decodeUtf8(bytes: ByteArray, startIndex: Int, endIndex: Int, throwOnMalformed: Boolean): String  $\{\n\text{ required} : \mathbb{R} \times \mathbb{R} \}$  require(startIndex  $\geq 0$  && endIndex  $\leq 0$  bytes.size && startIndex  $\le$  endIndex)\n\n var byteIndex = startIndex\n val stringBuilder = StringBuilder()\n\n while  $(\text{byteIndex} < \text{endIndex}) \{ \}$  val byte

 $=$  bytes[byteIndex++].toInt()\n when {\n byte >= 0 ->\n stringBuilder.append(byte.toChar())\n byte shr  $5 == -2$   $\{\n \{ \}$  val code = codePointFrom2(bytes, byte, byteIndex, endIndex,

throwOnMalformed)\n if  $(code \le 0)$  {\n stringBuilder.append(REPLACEMENT CHAR)\n byteIndex += -code\n } else {\n stringBuilder.append(code.toChar())\n byteIndex  $+= 1\ln$  }\n byte shr 4 = -2 -> {\n val code = codePointFrom3(bytes, byte, byteIndex, endIndex, throwOnMalformed)\n if (code  $\leq$  0) {\n stringBuilder.append(REPLACEMENT\_CHAR)\n byteIndex  $+=$  -code\n } else {\n stringBuilder.append(code.toChar())\n byteIndex += 2\n }\n }\n byte shr 3 == -2 - $>$  {\n

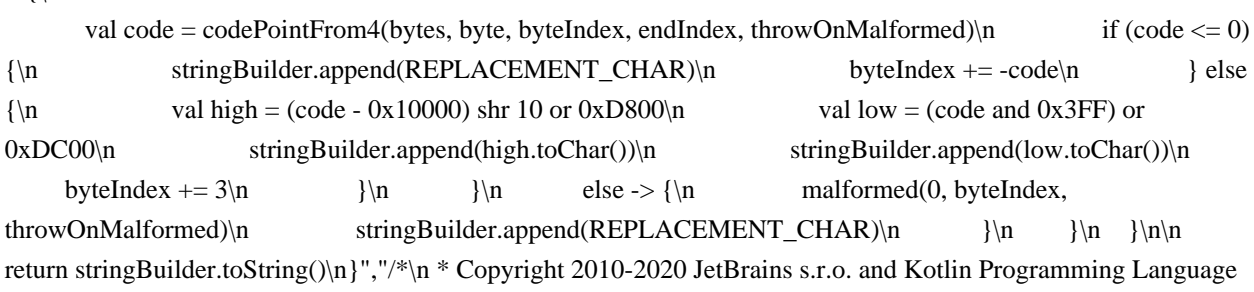

contributors.\n \* Use of this source code is governed by the Apache 2.0 license that can be found in the license/LICENSE.txt file.\n \*/\n\npackage kotlin\n\n/\*\*\n

\* Returns the detailed description of this throwable with its stack trace.\n \*\n \* The detailed description includes:\n \* - the short description (see [Throwable.toString]) of this throwable;\n \* - the complete stack trace;\n \* - detailed descriptions of the exceptions that were [suppressed][suppressedExceptions] in order to deliver this exception;\n \*the detailed description of each throwable in the [Throwable.cause] chain.\n \*/\n@SinceKotlin(\"1.4\")\npublic actual fun Throwable.stackTraceToString(): String = ExceptionTraceBuilder().buildFor(this)\n\n/\*\*\n \* Prints the [detailed description][Throwable.stackTraceToString] of this throwable to console error output.\n  $*\$ <sub>n</sub>@SinceKotlin(\"1.4\")\npublic actual fun Throwable.printStackTrace() {\n

console.error(this.stackTraceToString())\n}\n\n/\*\*\n \* Adds the specified exception to the list of exceptions that were $\ln$  \* suppressed in order to deliver this exception. $\ln$  \*/ $\ln$ @SinceKotlin(\"1.4\")\npublic actual fun Throwable.addSuppressed(exception:

Throwable)  ${\n \in \mathbb{R}^n \text{ (this !=-exception) } {\n \in \mathbb{R}^n \text{ (this !=-exception) } } }$ this.asDynamic(). suppressed.unsafeCast<MutableList<Throwable>?>()\n if (suppressed == null) {\n

this.asDynamic().\_suppressed = mutableListOf(exception)\n } else {\n suppressed.add(exception)\n  $\ln |\n\ln|\n\$ <sup>\*\*</sup>\n \* Returns a list of all exceptions that were suppressed in order to deliver this exception.\n \*/\n $\circ$ SinceKotlin(\"1.4\")\npublic actual val Throwable.suppressedExceptions: List<Throwable>\n get() {\n return this.asDynamic().\_suppressed?.unsafeCast<List<Throwable>>() ?: emptyList()\n }\n\n\nprivate class ExceptionTraceBuilder {\n private val target = StringBuilder()\n private val visited = arrayOf<Throwable>()\n private var topStack: String = \"\"\n private var topStackStart: Int = 0\n\n fun buildFor(exception: Throwable): String  $\{\n\$  exception.dumpFullTrace(\"\", \"\")\n return target.toString()\n  $\{\n\$ 

private fun has Seen(exception: Throwable): Boolean = visited.any { it === exception  $\ln$  private fun Throwable.dumpFullTrace(indent: String, qualifier: String) {\n this.dumpSelfTrace(indent, qualifier) || return\n\n var cause = this.cause\n while (cause != null)  $\{\n\}$  cause.dumpSelfTrace(indent, \"Caused by:  $\|$  return\n cause = cause.cause\n  $\| \$  $\|$   $\|$  private fun Throwable.dumpSelfTrace(indent: String, qualifier: String): Boolean  ${\n \mu$  target.append(indent).append(qualifier)\n val shortInfo = this.toString()\n if (hasSeen(this)) {\n target.append(\"[CIRCULAR REFERENCE, SEE ABOVE:  $\langle$ ").append(shortInfo).append( $\langle$ "]\\n\")\n return false\n }\n visited.asDynamic().push(this)\n\n var stack = this.asDynamic().stack as String?\n if (stack != null) {\n val stackStart = stack.indexOf(shortInfo).let { if (it < 0) 0 else it + shortInfo.length }\n

if (stackStart == 0) target.append(shortInfo).append( $\langle \|\|n\|\|\|$ )\n if (topStack.isEmpty()) {\n topStack = stack\n topStackStart = stackStart\n } else {\n stack = dropCommonFrames(stack, stackStart)\n  ${}^{\infty}$  if (indent.isNotEmpty()) {\n // indent stack, but avoid indenting exception message lines\n val messageLines = if (stackStart =  $= 0$ ) 0 else 1 + shortInfo.count  $\{ c > c = \lceil \ln \rceil \} n$  stack.lineSequence().forEachIndexed  $\{$  index: Int, line: String ->\n

if (index  $>=$  messageLines) target.append(indent)\n target.append(line).append(\"\\n\")\n  $\ln$  } else {\n target.append(stack).append(\"\\n\")\n }\n } else {\n target.append(shortInfo).append( $\langle \|\|n\|\|$ )\n  $\{\|n\|$  val suppressed = suppressedExceptions\n if (suppressed.isNotEmpty()) {\n

val suppressedIndent = indent +  $\lq$ "  $\lq$ " $\lq$ n for (s in suppressed) {\n s.dumpFullTrace(suppressedIndent, \"Suppressed: \")\n  $\ln$  return true\n }\n\n private fun dropCommonFrames(stack: String, stackStart: Int): String {\n var commonFrames: Int = 0\n var lastBreak: Int =  $0\ln$  var preLastBreak: Int =  $0\ln$  for (pos in 0 until minOf(topStack.length - topStackStart, stack.length - stackStart)) {\n val c = stack[stack.lastIndex - pos]\n if (c != topStack[topStack.lastIndex - pos]) break\n if  $(c == \ln)$  {\n commonFrames += 1\n preLastBreak = lastBreak\n lastBreak = pos\n }\n }\n if (commonFrames <= 1) return stack\n while (preLastBreak > 0 & & stack[stack.lastIndex - (preLastBreak - 1)] == ')\n preLastBreak -= 1\n\n // leave 1 common frame to ease matching with the top exception

stack\n return stack.dropLast(preLastBreak) + \"... and  ${\cal S}$ {commonFrames - 1} more common stack frames skipped\"\n  $\ln$ ","/\*\n \* Copyright 2010-2021 JetBrains s.r.o. and Kotlin Programming Language contributors.\n \* Use of this source code is governed by the Apache 2.0 license that can be found in the license/LICENSE.txt file.\n \*/\n\npackage kotlin.time\n\nimport kotlin.js.json\nimport kotlin.math.\*\n\ninternal actual inline val durationAssertionsEnabled: Boolean get() = true\n\ninternal actual fun formatToExactDecimals(value: Double, decimals: Int): String  ${\n \alpha = \alpha = 0} {\n \alpha = \alpha}$  else  ${\n \alpha = \alpha}$  else  ${\n \alpha = \alpha}$ 10.0.pow(decimals)\n JsMath.round(abs(value) \* pow) / pow \* sign(value)\n }\n return if (abs(rounded) <

1e21)  ${\ln \frac{\pi}{10}}$  // to Fixed switches to scientific format after 1e21 ${\ln \frac{\pi}{10}}$ 

rounded.asDynamic().toFixed(decimals).unsafeCast<String>()\n } else {\n // toPrecision outputs the specified number of digits,

but only for positive numbers\n val positive = abs(rounded)\n val positiveString = positive.asDynamic().toPrecision(ceil(log10(positive)) + decimals).unsafeCast<String>()\n if (rounded < 0) \"-\$positiveString\" else positiveString\n }\n}\n\ninternal actual fun formatUpToDecimals(value: Double, decimals: Int): String  ${\n \mu$  return value.asDynamic().toLocaleString(\"en-us\", json(\"maximumFractionDigits\" to

decimals)).unsafeCast<String>()\n}\n","/\*\n \* Copyright 2010-2021 JetBrains s.r.o. and Kotlin Programming Language contributors. $\ln *$  Use of this source code is governed by the Apache 2.0 license that can be found in the license/LICENSE.txt file.\n \*/\n\npackage

kotlin.time\n\n@SinceKotlin(\"1.6\")\n@WasExperimental(ExperimentalTime::class)\npublic actual enum class DurationUnit(internal val scale: Double)  $\{\n\mathbf{m} \neq \mathbf{m}\n\}$  Time unit representing one nanosecond, which is 1/1000 of a microsecond. $\ln$  \*/ $\ln$  NANOSECONDS(1e0), $\ln$  /\*\* $\ln$  \* Time unit representing one microsecond, which is 1/1000 of a millisecond. $\ln$  \*/\n MICROSECONDS(1e3),\n /\*\*\n \* Time unit representing one millisecond, which is 1/1000 of a second. $\ln * \ln$  MILLISECONDS(1e6), $\ln$  /\*\*\n \* Time unit representing one second.\n  $*\n\Lambda$  SECONDS(1e9),\n /\*\*\n \* Time unit representing one minute.\n  $*\n\Lambda$ MINUTES(60e9),\n /\*\*\n \* Time unit representing one hour.\n \*/\n HOURS(3600e9),\n /\*\*\n \* Time unit representing one day, which is always equal to 24 hours. $\ln$  \*/ $\ln$ 

DAYS(86400e9);\n}\n\n@SinceKotlin(\"1.3\")\ninternal actual fun convertDurationUnit(value: Double, sourceUnit: DurationUnit, targetUnit: DurationUnit): Double  ${\n$  val sourceCompareTarget =

sourceUnit.scale.compareTo(targetUnit.scale)\n return when {\n sourceCompareTarget > 0 -> value \* (sourceUnit.scale / targetUnit.scale)\n sourceCompareTarget < 0 -> value / (targetUnit.scale / sourceUnit.scale)\n else -> value\n

 }\n}\n\n@SinceKotlin(\"1.5\")\ninternal actual fun convertDurationUnitOverflow(value: Long, sourceUnit: DurationUnit, targetUnit: DurationUnit): Long  $\{\n \$  val sourceCompareTarget =

sourceUnit.scale.compareTo(targetUnit.scale)\n return when  ${\n \mu \}$  sourceCompareTarget > 0 -> value \* (sourceUnit.scale / targetUnit.scale).toLong()\n sourceCompareTarget < 0 -> value / (targetUnit.scale / sourceUnit.scale).toLong()\n else -> value\n  $\ln{\ln\theta}SinceKotlin(\T.5\")\ninternal actual fun$ convertDurationUnit(value: Long, sourceUnit: DurationUnit, targetUnit: DurationUnit): Long {\n val sourceCompareTarget = sourceUnit.scale.compareTo(targetUnit.scale) $\n\rightharpoonup$ n return when  ${\n\rightharpoonup}$ sourceCompareTarget >  $0 \rightarrow \{\n\}$  val scale = (sourceUnit.scale / targetUnit.scale).toLong()\n val result  $=$  value  $*$  scale\n when  ${\n \mu \in \mathbb{R}^n$  result / scale = value -> result\n value > 0 -> Long.MAX\_VALUE\n else -> Long.MIN\_VALUE\n

 $\ln$   $\ln$  sourceCompareTarget < 0 -> value / (targetUnit.scale / sourceUnit.scale).toLong()\n else -> value\n }\n}\n\n\n","/\*\n \* Copyright 2010-2021 JetBrains s.r.o. and Kotlin Programming Language contributors.\n \* Use of this source code is governed by the Apache 2.0 license that can be found in the license/LICENSE.txt file.\n \*/\n\npackage kotlin.time\n\nimport org.w3c.performance.GlobalPerformance\nimport org.w3c.performance.Performance\n\n@SinceKotlin(\"1.3\")\n@ExperimentalTime\ninternal actual object MonotonicTimeSource : TimeSource  ${\n\rceil}$  private val actualSource: TimeSource = run  ${\n\rceil}$  val isNode: Boolean = js(\"typeof process !== 'undefined' && process.versions && !!process.versions.node\")\n\n if  $(isNode)\n$  HrTimeSource(js(\"process\").unsafeCast<Process>())\n else\n js(\"self\").unsafeCast<GlobalPerformance?>()?.performance?.let(::PerformanceTimeSource)\n ?: DateNowTimeSource\n\n

 }\n\n override fun markNow(): TimeMark = actualSource.markNow()\n}\n\ninternal external interface Process  ${\n $\{\n $\mathbf{m}\n<\n<\nDouble\n> = \n\}$  defined Externally):$$ 

Array<Double>\n}\n\n@SinceKotlin(\"1.3\")\n@ExperimentalTime\ninternal class HrTimeSource(val process: Process) : TimeSource  ${\n\rceil \nu \text{ override fun } \text{max} \text{Now}$  : TimeMark = object : TimeMark()  ${\n\rceil \nu \text{ override fun}}$ process.hrtime()\n override fun elapsedNow(): Duration =\n process.hrtime(startedAt).let { (seconds, nanos) -> seconds.toDuration(DurationUnit.SECONDS) + nanos.toDuration(DurationUnit.NANOSECONDS) }\n  $\ln\$ n override fun toString(): String =

\"TimeSource(process.hrtime())\"\n}\n\n@SinceKotlin(\"1.3\")\n@ExperimentalTime\ninternal class PerformanceTimeSource(val performance: Performance) : AbstractDoubleTimeSource(unit = DurationUnit.MILLISECONDS)  $\n{\nvert \nvert \nvert}$  override fun read(): Double = performance.now()\n override fun toString():  $String = \Times Source(self.performance.now())\"\n\}\n\alpha \SinceKotlin('1.3'\')\n@ExperimentalTime\ninitialTime\gamma\n$ 

 object DateNowTimeSource : AbstractDoubleTimeSource(unit = DurationUnit.MILLISECONDS) {\n override fun read(): Double = kotlin.js.Date.now()\n override fun toString(): String = \"TimeSource(Date.now())\"\n}","/\*\n \* Copyright 2010-2020 JetBrains s.r.o. and Kotlin Programming Language contributors.\n \* Use of this source code is governed by the Apache 2.0 license that can be found in the license/LICENSE.txt file.\n \*/\n\npackage kotlinx.dom\n\nimport org.w3c.dom.\*\nimport kotlin.contracts.\*\n\n/\*\*\n \* Creates a new element with the specified  $\lceil \name{l} \cdot \mathbf{n} \rceil$  \* The element is initialized with the specified  $\lceil \text{init} \rceil$  function. $\lceil \text{init} \rceil$ \*/\n@SinceKotlin(\"1.4\")\npublic fun Document.createElement(name: String, init: Element.() -> Unit): Element {\n

contract { callsInPlace(init, InvocationKind.EXACTLY\_ONCE) }\n return

createElement(name).apply(init)\n}\n\n/\*\*\n \* Appends a newly created element with the specified [name] to this element.\n

\*\n \* The element is initialized with the specified [init] function.\n \*\n @SinceKotlin(\"1.4\")\npublic fun Element.appendElement(name: String, init: Element.() -> Unit): Element {\n contract { callsInPlace(init, InvocationKind.EXACTLY\_ONCE)  $\ln$  return ownerDocument!!.createElement(name, init).also { appendChild(it)  $\n\in \mathbb{N}$ , "/\*\n \* Copyright 2010-2018 JetBrains s.r.o. and Kotlin Programming Language contributors.\n \* Use of this source code is governed by the Apache 2.0 license that can be found in the license/LICENSE.txt file.\n \*/\n\npackage kotlinx.dom\n\nimport org.w3c.dom.\*\n\n/\*\* Returns true if the element has the given CSS class style in its 'class' attribute \*/\n@SinceKotlin(\"1.4\")\nfun Element.hasClass(cssClass: String): Boolean = className.matches(\"\"\"(^|.\*\\s+)\$cssClass(\$|\\s+.\*)\"\"\".toRegex())\n\n/\*\*\n \* Adds CSS class to element. Has no effect if all specified classes are already in class attribute of the element $\ln^* \ln^* \mathcal{O}$  return true if at least one class has

 been added\n \*/\n@SinceKotlin(\"1.4\")\nfun Element.addClass(vararg cssClasses: String): Boolean {\n val missingClasses = cssClasses.filterNot { hasClass(it) }\n if (missingClasses.isNotEmpty()) {\n val presentClasses = className.trim()\n className = buildString {\n append(presentClasses)\n if  $(\text{presentClasses.isEmpty}))$   $\{\n\{n \quad \text{append}(\n\}'')\n\}$   $\{\n\}$  missingClasses.joinTo(this,  $\{\n\}'\n\$  $\ln$  return true\n  $\ln$  return false\n}\n\n/\*\*\n \* Removes all [cssClasses] from element. Has no effect if all specified classes are missing in class attribute of the element  $n * \nightharpoonup$   $\mathbb{R}^*$  @return true if at least one class has been removed\n \*/\n@SinceKotlin(\"1.4\")\nfun Element.removeClass(vararg cssClasses: String): Boolean {\n if  $(cssClasses, any \{ hasClass(it) \} {\n \nu}$  val toBeRemoved = cssClasses.toSet()\n className = className.trim().split(\"\\\\s+\".toRegex()).filter { it !in toBeRemoved }.joinToString(\"

 \")\n return true\n }\n\n return false\n}\n","/\*\n \* Copyright 2010-2018 JetBrains s.r.o. and Kotlin Programming Language contributors. $\ln *$  Use of this source code is governed by the Apache 2.0 license that can be found in the license/LICENSE.txt file.\n

\*/\n\n@file:kotlin.jvm.JvmMultifileClass\n@file:kotlin.jvm.JvmName(\"StringsKt\")\n\npackage kotlin.text\n\n/\*\*\n \* Converts the string into a regular expression [Regex] with the default options.\n \*/\n@kotlin.internal.InlineOnly\npublic inline fun String.toRegex(): Regex = Regex(this)\n\n/\*\*\n \* Converts the string into a regular expression [Regex] with the specified single [option]. $\ln \pi/\ln \omega$  kotlin.internal.InlineOnly\npublic inline fun String.toRegex(option: RegexOption): Regex = Regex(this, option)\n\n/\*\*\n \* Converts the string into a regular expression [Regex] with the specified set of [options].\n \*/\n@kotlin.internal.InlineOnly\npublic inline fun String.toRegex(options: Set<RegexOption>): Regex = Regex(this,

options) $\ln$ ","/\*\n \* Copyright 2010-2018 JetBrains s.r.o. and Kotlin Programming Language contributors. $\ln$  \* Use of this source code is governed by the Apache 2.0 license that can be found in the license/LICENSE.txt file.\n \*/\n\npackage kotlinx.dom\n\nimport org.w3c.dom.\*\n\n/\*\*\n \* Gets a value indicating whether this node is a TEXT\_NODE or a CDATA\_SECTION\_NODE.\n \*/\n@SinceKotlin(\"1.4\")\npublic val Node.isText: Boolean\n  $get() = nodeType = Node.TEXT\_NODE \parallel nodeType = NodeCDATA\_SECTION\_NODE \parallel \wedge \wedge^* \parallel \wedge^*$  Gets a value indicating whether this node is an [Element].\n \*/\n@SinceKotlin(\"1.4\")\npublic val Node.isElement: Boolean\n  $get() = nodeType = Node. ELEMENT, NODE\n"$ , "/\*\n \* Copyright 2010-2018 JetBrains s.r.o. and Kotlin Programming Language contributors. $\ln *$  Use of this source code is governed by the Apache 2.0 license that can be found in the license/LICENSE.txt file.\n \*/\n\npackage kotlinx.dom\n\nimport org.w3c.dom.\*\n\n/\*\* Removes all

the children from this node. \*/\n @ Since Kotlin(\"1.4\")\npublic

fun Node.clear()  ${\n while (hasChildNodes() ) {\n removeChild(firstChild!)}{n }h/**\n * Creates text\n}$ node and append it to the element. $\ln * \ln * \mathcal{O}$  return this element $\ln * \ln \mathcal{O}$ SinceKotlin(\"1.4\")\nfun Element.appendText(text: String): Element {\n appendChild(ownerDocument!!.createTextNode(text))\n return this\n}\n","/\*\n \* Copyright 2010-2019 JetBrains s.r.o. and Kotlin Programming Language contributors.\n \* Use of this source code is governed by the Apache 2.0 license that can be found in the license/LICENSE.txt file.\n \*/\n\npackage org.w3c.dom\n\n@Deprecated(\"Use UnionMessagePortOrWindowProxy instead.\", ReplaceWith(\"UnionMessagePortOrWindowProxy\"))\ntypealias UnionMessagePortOrWindow = UnionMessagePortOrWindowProxy\n\n@Deprecated(\"Use `as` instead.\", ReplaceWith(\"`as`\"))\nvar HTMLLinkElement.as  $\ln$  get() = `as` $\ln$  set(value) { $\ln$  `as` = value $\ln$  } $\ln$ @Deprecated( $\text{Use }$  `is` instead.\", ReplaceWith(\"`is`\"))\nvar ElementCreationOptions.is\_\n get() = `is`\n set(value) {\n `is` = value\n }","/\*\n \* Copyright 2010-2021 JetBrains s.r.o. and Kotlin Programming Language contributors.\n \* Use of this source code is governed by the Apache 2.0 license that can be found in the license/LICENSE.txt file. $\ln \frac{\pi}{n} \ln \frac{\pi}{N}$  NOTE: THIS FILE IS AUTO-GENERATED, DO NOT EDIT!\n// See github.com/kotlin/dukat for details\n\npackage org.khronos.webgl\n\nimport kotlin.js.\*\nimport org.w3c.dom.\*\nimport org.w3c.dom.events.\*\n\npublic external interface WebGLContextAttributes  $\{\n \$  var alpha: Boolean? /\* = true \*/\n get() = definedExternally\n set(value) = definedExternally\n var depth: Boolean? /\* = true \*/\n get() = definedExternally\n set(value)  $=$  definedExternally\n var stencil: Boolean? /\*  $=$  false \*/\n get() = definedExternally\n set(value) = definedExternally\n var antialias: Boolean? /\* = true \*/\n get() = definedExternally\n set(value)  $=$  definedExternally\n var premultipliedAlpha: Boolean? /\*  $=$  true \*/\n get() = definedExternally\n set(value) = definedExternally\n var preserveDrawingBuffer: Boolean? /\* = false \*/\n get() = definedExternally $\ln$  set(value) = definedExternally $\ln$  var preferLowPowerToHighPerformance: Boolean? /\* = false  $*(\text{in} \times \text{in} \times \text{$ Boolean? /\* = false \*/\n get() = definedExternally\n set(value) =

definedExternally\n}\n\n@Suppress(\"INVISIBLE\_REFERENCE\",

\"INVISIBLE\_MEMBER\")\n@kotlin.internal.InlineOnly\npublic inline fun WebGLContextAttributes(alpha: Boolean? = true, depth: Boolean? = true, stencil: Boolean? = false, antialias: Boolean? = true, premultipliedAlpha: Boolean? = true, preserveDrawingBuffer: Boolean? = false, preferLowPowerToHighPerformance: Boolean? = false, failIfMajorPerformanceCaveat: Boolean? = false): WebGLContextAttributes {\n

val  $o = js(\Upsilon(\{\})\Upsilon)\n$  o[\"alpha\"] = alpha\n o[\"depth\"] = depth\n o[\"stencil\"] = stencil\n o[\"antialias\"] = antialias\n o[\"premultipliedAlpha\"] = premultipliedAlpha\n o[\"preserveDrawingBuffer\"] =

preserveDrawingBuffer\n o[\"preferLowPowerToHighPerformance\"] = preferLowPowerToHighPerformance\n o[\"failIfMajorPerformanceCaveat\"] = failIfMajorPerformanceCaveat\n return o\n}\n\npublic external abstract class WebGLObject $\ln\frac{n}{*}\$  Exposes the JavaScript

[WebGLBuffer](https://developer.mozilla.org/en/docs/Web/API/WebGLBuffer) to Kotlin\n \*/\npublic external abstract class WebGLBuffer : WebGLObject $\ln\frac{n}{*}\$  Exposes the JavaScript

[WebGLFramebuffer](https://developer.mozilla.org/en/docs/Web/API/WebGLFramebuffer) to Kotlin\n \*/\npublic external abstract class WebGLFramebuffer : WebGLObject\n\n/\*\*\n \* Exposes the JavaScript

[WebGLProgram](https://developer.mozilla.org/en/docs/Web/API/WebGLProgram) to Kotlin\n \*/\npublic external abstract class WebGLProgram

: WebGLObject\n\n/\*\*\n \* Exposes the JavaScript

[WebGLRenderbuffer](https://developer.mozilla.org/en/docs/Web/API/WebGLRenderbuffer) to Kotlin\n \*/\npublic external abstract class WebGLRenderbuffer : WebGLObject $\ln\ln/**\ln *$  Exposes the JavaScript

[WebGLShader](https://developer.mozilla.org/en/docs/Web/API/WebGLShader) to Kotlin\n \*/\npublic external abstract class WebGLShader : WebGLObject $\ln\frac{x}{x}$   $\frac{x}{x}$  Exposes the JavaScript

[WebGLTexture](https://developer.mozilla.org/en/docs/Web/API/WebGLTexture) to Kotlin\n \*/\npublic external abstract class WebGLTexture : WebGLObject $\ln\frac{n}{*}\$  Exposes the JavaScript

[WebGLUniformLocation](https://developer.mozilla.org/en/docs/Web/API/WebGLUniformLocation) to Kotlin\n \*/\npublic external abstract class WebGLUniformLocation\n\n/\*\*\n \* Exposes the JavaScript

[WebGLActiveInfo](https://developer.mozilla.org/en/docs/Web/API/WebGLActiveInfo) to Kotlin\n \*/\npublic external abstract class WebGLActiveInfo  $\{\n\rceil$  open val size: Int $\n\rceil$  open val type: Int $\n\rceil$ 

open val name: String\n\\n\n/\*\*\n \* Exposes the JavaScript

[WebGLShaderPrecisionFormat](https://developer.mozilla.org/en/docs/Web/API/WebGLShaderPrecisionFormat) to Kotlin\n \*/\npublic external abstract class WebGLShaderPrecisionFormat  $\{\n\$  open val rangeMin: Int\n open val rangeMax: Int\n open val precision:

Int\n}\n\n@Suppress(\"NESTED\_CLASS\_IN\_EXTERNAL\_INTERFACE\")\npublic external interface WebGLRenderingContextBase {\n val canvas: HTMLCanvasElement\n val drawingBufferWidth: Int\n val drawingBufferHeight: Int\n fun getContextAttributes(): WebGLContextAttributes?\n fun isContextLost(): Boolean\n fun getSupportedExtensions(): Array<String>?\n fun getExtension(name: String): dynamic\n fun activeTexture(texture: Int)\n fun attachShader(program: WebGLProgram?, shader: WebGLShader?)\n fun bindAttribLocation(program: WebGLProgram?, index: Int, name: String)\n fun bindBuffer(target: Int, buffer: WebGLBuffer?)\n fun bindFramebuffer(target: Int,

 framebuffer: WebGLFramebuffer?)\n fun bindRenderbuffer(target: Int, renderbuffer: WebGLRenderbuffer?)\n fun bindTexture(target: Int, texture: WebGLTexture?)\n fun blendColor(red: Float, green: Float, blue: Float, alpha: Float)\n fun blendEquation(mode: Int)\n fun blendEquationSeparate(modeRGB: Int, modeAlpha: Int)\n fun blendFunc(sfactor: Int, dfactor: Int)\n fun blendFuncSeparate(srcRGB: Int, dstRGB: Int, srcAlpha: Int, dstAlpha: Int)\n fun bufferData(target: Int, size: Int, usage: Int)\n fun bufferData(target: Int, data: BufferDataSource?, usage: Int)\n fun bufferSubData(target: Int, offset: Int, data: BufferDataSource?)\n fun checkFramebufferStatus(target: Int): Int\n fun clear(mask: Int)\n fun clearColor(red: Float, green: Float, blue: Float, alpha: Float)\n fun clearDepth(depth: Float)\n fun clearStencil(s: Int)\n fun colorMask(red: Boolean, green: Boolean, blue: Boolean, alpha: Boolean)\n fun compileShader(shader: WebGLShader?)\n

 fun compressedTexImage2D(target: Int, level: Int, internalformat: Int, width: Int, height: Int, border: Int, data: ArrayBufferView)\n fun compressedTexSubImage2D(target: Int, level: Int, xoffset: Int, yoffset: Int, width: Int, height: Int, format: Int, data: ArrayBufferView)\n fun copyTexImage2D(target: Int, level: Int, internalformat: Int, x: Int, y: Int, width: Int, height: Int, border: Int)\n fun copyTexSubImage2D(target: Int, level: Int, xoffset: Int, yoffset: Int, x: Int, y: Int, width: Int, height: Int)\n fun createBuffer(): WebGLBuffer?\n fun createFramebuffer(): WebGLFramebuffer?\n fun createProgram(): WebGLProgram?\n fun createRenderbuffer(): WebGLRenderbuffer?\n fun createShader(type: Int): WebGLShader?\n fun createTexture(): WebGLTexture?\n fun cullFace(mode: Int)\n fun deleteBuffer(buffer: WebGLBuffer?)\n fun deleteFramebuffer(framebuffer: WebGLFramebuffer?)\n fun deleteProgram(program: WebGLProgram?)\n fun deleteRenderbuffer(renderbuffer: WebGLRenderbuffer?)\n fun deleteShader(shader: WebGLShader?)\n fun deleteTexture(texture: WebGLTexture?)\n fun depthFunc(func: Int)\n fun depthMask(flag: Boolean)\n fun depthRange(zNear: Float, zFar: Float)\n fun detachShader(program: WebGLProgram?, shader: WebGLShader?)\n fun disable(cap: Int)\n fun disableVertexAttribArray(index: Int)\n fun drawArrays(mode: Int, first: Int, count: Int)\n fun drawElements(mode: Int, count: Int, type: Int, offset: Int)\n fun enable(cap: Int)\n fun enableVertexAttribArray(index: Int)\n fun finish()\n fun flush()\n fun framebufferRenderbuffer(target: Int, attachment: Int, renderbuffertarget: Int, renderbuffer: WebGLRenderbuffer?)\n fun framebufferTexture2D(target: Int, attachment: Int, textarget: Int, texture: WebGLTexture?, level: Int)\n fun frontFace(mode: Int)\n fun generateMipmap(target: Int)\n fun getActiveAttrib(program: WebGLProgram?, index: Int): WebGLActiveInfo?\n fun getActiveUniform(program:

WebGLProgram?, index: Int): WebGLActiveInfo?\n fun getAttachedShaders(program: WebGLProgram?): Array<WebGLShader>?\n fun getAttribLocation(program: WebGLProgram?, name: String): Int\n fun getBufferParameter(target: Int, pname: Int): Any?\n fun getParameter(pname: Int): Any?\n fun getError(): Int\n fun getFramebufferAttachmentParameter(target: Int, attachment: Int, pname: Int): Any?\n fun getProgramParameter(program: WebGLProgram?, pname: Int): Any?\n fun getProgramInfoLog(program:

WebGLProgram?): String?\n fun getRenderbufferParameter(target: Int, pname: Int): Any?\n fun getShaderParameter(shader: WebGLShader?, pname: Int): Any?\n fun getShaderPrecisionFormat(shadertype: Int, precisiontype: Int): WebGLShaderPrecisionFormat?\n fun getShaderInfoLog(shader: WebGLShader?): String?\n fun getShaderSource(shader: WebGLShader?): String?\n fun getTexParameter(target: Int, pname: Int): Any?\n fun getUniform(program: WebGLProgram?,

location: WebGLUniformLocation?): Any?\n fun getUniformLocation(program: WebGLProgram?, name: String): WebGLUniformLocation?\n fun getVertexAttrib(index: Int, pname: Int): Any?\n fun getVertexAttribOffset(index: Int, pname: Int): Int\n fun hint(target: Int, mode: Int)\n fun isBuffer(buffer: WebGLBuffer?): Boolean\n fun isEnabled(cap: Int): Boolean\n fun isFramebuffer(framebuffer: WebGLFramebuffer?): Boolean\n fun isProgram(program: WebGLProgram?): Boolean\n fun isRenderbuffer(renderbuffer: WebGLRenderbuffer?): Boolean\n fun isShader(shader: WebGLShader?): Boolean\n fun isTexture(texture: WebGLTexture?): Boolean\n fun lineWidth(width: Float)\n fun linkProgram(program: WebGLProgram?)\n fun pixelStorei(pname: Int, param: Int)\n fun polygonOffset(factor: Float, units: Float)\n fun readPixels(x: Int, y: Int, width: Int, height: Int, format: Int, type: Int, pixels: ArrayBufferView?)\n fun renderbufferStorage(target: Int, internalformat: Int,

width: Int, height: Int)\n fun sampleCoverage(value: Float, invert: Boolean)\n fun scissor(x: Int, y: Int, width: Int, height: Int)\n fun shaderSource(shader: WebGLShader?, source: String)\n fun stencilFunc(func: Int, ref: Int, mask: Int)\n fun stencilFuncSeparate(face: Int, func: Int, ref: Int, mask: Int)\n fun stencilMask(mask: Int)\n fun stencilMaskSeparate(face: Int, mask: Int)\n fun stencilOp(fail: Int, zfail: Int, zpass: Int)\n fun stencilOpSeparate(face: Int, fail: Int, zfail: Int, zpass: Int)\n fun texImage2D(target: Int, level: Int, internalformat: Int, width: Int, height: Int, border: Int, format: Int, type: Int, pixels: ArrayBufferView?)\n fun texImage2D(target: Int, level: Int, internalformat: Int, format: Int, type: Int, source: TexImageSource?)\n fun texParameterf(target: Int, pname: Int, param: Float)\n fun texParameteri(target: Int, pname: Int, param: Int)\n fun texSubImage2D(target: Int, level: Int, xoffset: Int, yoffset: Int,

width: Int, height: Int, format: Int, type: Int, pixels: ArrayBufferView?)\n fun texSubImage2D(target: Int, level: Int, xoffset: Int, yoffset: Int, format: Int, type: Int, source: TexImageSource?)\n fun uniform1f(location: WebGLUniformLocation?, x: Float)\n fun uniform1fv(location: WebGLUniformLocation?, v: Float32Array)\n fun uniform1fv(location: WebGLUniformLocation?, v: Array<Float>)\n fun uniform1i(location: WebGLUniformLocation?, x: Int)\n fun uniform1iv(location: WebGLUniformLocation?, v: Int32Array)\n fun uniform1iv(location: WebGLUniformLocation?, v: Array<Int>)\n fun uniform2f(location: WebGLUniformLocation?, x: Float, y: Float)\n fun uniform2fv(location: WebGLUniformLocation?, v: Float32Array)\n fun uniform2fv(location: WebGLUniformLocation?, v: Array<Float>)\n fun uniform2i(location: WebGLUniformLocation?, x: Int, y: Int)\n fun uniform2iv(location: WebGLUniformLocation?, v: Int32Array)\n fun uniform2iv(location: WebGLUniformLocation?, v: Array<Int>)\n fun uniform3f(location: WebGLUniformLocation?, x: Float, y: Float, z: Float)\n fun uniform3fv(location: WebGLUniformLocation?, v: Float32Array)\n fun uniform3fv(location: WebGLUniformLocation?, v: Array<Float>)\n fun uniform3i(location: WebGLUniformLocation?, x: Int, y: Int, z: Int)\n fun uniform3iv(location: WebGLUniformLocation?, v: Int32Array)\n fun uniform3iv(location: WebGLUniformLocation?, v: Array<Int>)\n fun uniform4f(location: WebGLUniformLocation?, x: Float, y: Float, z: Float, w: Float)\n fun uniform4fv(location: WebGLUniformLocation?, v: Float32Array)\n fun uniform4fv(location: WebGLUniformLocation?, v: Array<Float>)\n fun uniform4i(location: WebGLUniformLocation?, x: Int, y: Int, z: Int, w: Int)\n fun uniform4iv(location: WebGLUniformLocation?, v: Int32Array)\n fun uniform4iv(location: WebGLUniformLocation?, v: Array<Int>)\n fun uniformMatrix2fv(location: WebGLUniformLocation?, transpose: Boolean, value: Float32Array)\n

 fun uniformMatrix2fv(location: WebGLUniformLocation?, transpose: Boolean, value: Array<Float>)\n fun uniformMatrix3fv(location: WebGLUniformLocation?, transpose: Boolean, value: Float32Array)\n fun uniformMatrix3fv(location: WebGLUniformLocation?, transpose: Boolean, value: Array<Float>)\n fun uniformMatrix4fv(location: WebGLUniformLocation?, transpose: Boolean, value: Float32Array)\n fun

uniformMatrix4fv(location: WebGLUniformLocation?, transpose: Boolean, value: Array<Float>)\n fun useProgram(program: WebGLProgram?)\n fun validateProgram(program: WebGLProgram?)\n fun vertexAttrib1f(index: Int, x: Float)\n fun vertexAttrib1fv(index: Int, values: dynamic)\n fun vertexAttrib2f(index: Int, x: Float, y: Float)\n fun vertexAttrib2fv(index: Int, values: dynamic)\n fun vertexAttrib3f(index: Int, x: Float, y: Float, z: Float)\n fun vertexAttrib3fv(index: Int, values: dynamic)\n fun vertexAttrib4f(index: Int, x: Float, y: Float, z: Float, w: Float)\n

 fun vertexAttrib4fv(index: Int, values: dynamic)\n fun vertexAttribPointer(index: Int, size: Int, type: Int, normalized: Boolean, stride: Int, offset: Int)\n fun viewport(x: Int, y: Int, width: Int, height: Int)\n\n companion object {\n val DEPTH\_BUFFER\_BIT: Int\n val STENCIL\_BUFFER\_BIT: Int\n val COLOR BUFFER BIT: Int\n val POINTS: Int\n val LINES: Int\n val LINE LOOP: Int\n val LINE\_STRIP: Int\n val TRIANGLES: Int\n val TRIANGLE\_STRIP: Int\n val TRIANGLE\_FAN: Int\n val ZERO: Int\n val ONE: Int\n val SRC\_COLOR: Int\n val ONE\_MINUS\_SRC\_COLOR: Int\n val SRC\_ALPHA: Int\n val ONE\_MINUS\_SRC\_ALPHA: Int\n val DST\_ALPHA: Int\n val ONE\_MINUS\_DST\_ALPHA: Int\n val DST\_COLOR: Int\n val ONE\_MINUS\_DST\_COLOR: Int\n val SRC\_ALPHA\_SATURATE: Int\n val FUNC\_ADD: Int\n val BLEND\_EQUATION: Int\n val BLEND\_EQUATION\_RGB: Int\n

val BLEND\_EQUATION\_ALPHA: Int\n val FUNC\_SUBTRACT: Int\n val FUNC\_REVERSE\_SUBTRACT: Int\n val BLEND\_DST\_RGB: Int\n val BLEND\_SRC\_RGB: Int\n val BLEND\_DST\_ALPHA: Int\n val BLEND\_SRC\_ALPHA: Int\n val CONSTANT\_COLOR: Int\n val ONE\_MINUS\_CONSTANT\_COLOR: Int\n val CONSTANT\_ALPHA: Int\n val ONE\_MINUS\_CONSTANT\_ALPHA: Int\n val BLEND\_COLOR: Int\n val ARRAY\_BUFFER: Int\n val ELEMENT\_ARRAY\_BUFFER: Int\n val ARRAY\_BUFFER\_BINDING: Int\n val ELEMENT\_ARRAY\_BUFFER\_BINDING: Int\n val STREAM\_DRAW: Int\n val STATIC\_DRAW: Int\n

val DYNAMIC\_DRAW: Int\n val BUFFER\_SIZE: Int\n val BUFFER\_USAGE: Int\n val CURRENT\_VERTEX\_ATTRIB: Int\n val FRONT: Int\n val BACK: Int\n val FRONT\_AND\_BACK: Int\n val CULL\_FACE: Int\n val BLEND: Int\n val DITHER: Int\n val STENCIL\_TEST: Int\n val DEPTH\_TEST: Int\n val

SCISSOR\_TEST: Int\n val POLYGON\_OFFSET\_FILL: Int\n val SAMPLE\_ALPHA\_TO\_COVERAGE: Int $\ln$  val SAMPLE\_COVERAGE: Int $\ln$  val NO\_ERROR: Int $\ln$  val INVALID\_ENUM: Int $\ln$  val INVALID\_VALUE: Int\n val INVALID\_OPERATION: Int\n val OUT\_OF\_MEMORY: Int\n val CW: Int\n val CCW: Int\n val LINE\_WIDTH: Int\n val ALIASED\_POINT\_SIZE\_RANGE: Int\n val ALIASED\_LINE\_WIDTH\_RANGE: Int\n val CULL\_FACE\_MODE: Int\n val FRONT\_FACE: Int\n val DEPTH\_RANGE: Int\n val DEPTH\_WRITEMASK: Int\n val DEPTH\_CLEAR\_VALUE: Int\n val DEPTH\_FUNC: Int\n val STENCIL\_CLEAR\_VALUE: Int\n val STENCIL\_FUNC: Int\n val STENCIL\_FAIL: Int\n val STENCIL\_PASS\_DEPTH\_FAIL: Int\n val STENCIL\_PASS\_DEPTH\_PASS: Int\n val STENCIL\_REF: Int\n val STENCIL\_VALUE\_MASK: Int\n val STENCIL\_WRITEMASK: Int\n val STENCIL\_BACK\_FUNC: Int\n val STENCIL\_BACK\_FAIL: Int\n

val STENCIL\_BACK\_PASS\_DEPTH\_FAIL: Int\n val STENCIL\_BACK\_PASS\_DEPTH\_PASS: Int\n val STENCIL\_BACK\_REF: Int\n val STENCIL\_BACK\_VALUE\_MASK: Int\n val STENCIL\_BACK\_WRITEMASK: Int\n val VIEWPORT: Int\n val SCISSOR\_BOX: Int\n val COLOR\_CLEAR\_VALUE: Int\n val COLOR\_WRITEMASK: Int\n val UNPACK\_ALIGNMENT: Int\n val PACK\_ALIGNMENT: Int\n val MAX\_TEXTURE\_SIZE: Int\n val MAX\_VIEWPORT\_DIMS: Int\n val SUBPIXEL\_BITS: Int\n val RED\_BITS: Int\n val GREEN\_BITS: Int\n val BLUE\_BITS: Int\n val ALPHA\_BITS: Int\n val DEPTH\_BITS: Int\n val STENCIL\_BITS: Int\n val POLYGON\_OFFSET\_UNITS: Int\n val POLYGON\_OFFSET\_FACTOR: Int\n val TEXTURE BINDING 2D: Int $\ln$  val SAMPLE BUFFERS: Int $\ln$  val SAMPLES: Int $\ln$  val SAMPLE\_COVERAGE\_VALUE: Int\n val SAMPLE\_COVERAGE\_INVERT: Int\n val COMPRESSED\_TEXTURE\_FORMATS: Int\n val DONT\_CARE:

Int $\ln$  val FASTEST: Int $\ln$  val NICEST: Int $\ln$  val GENERATE\_MIPMAP\_HINT: Int $\ln$  val BYTE: Int\n val UNSIGNED BYTE: Int\n val SHORT: Int\n val UNSIGNED\_SHORT: Int\n val INT: Int\n val UNSIGNED\_INT: Int\n val FLOAT: Int\n val DEPTH\_COMPONENT: Int\n val ALPHA: Int\n val RGB: Int\n val RGBA: Int\n val LUMINANCE: Int\n val LUMINANCE ALPHA: Int $\ln$  val UNSIGNED SHORT 4 4 4 4: Int $\ln$  val UNSIGNED\_SHORT\_5\_5\_5\_1: Int $\ln$  val UNSIGNED\_SHORT\_5\_6\_5: Int $\ln$  val FRAGMENT\_SHADER: Int\n val VERTEX\_SHADER: Int\n val MAX\_VERTEX\_ATTRIBS: Int\n val MAX\_VERTEX\_UNIFORM\_VECTORS: Int\n val MAX\_VARYING\_VECTORS: Int\n val MAX\_COMBINED\_TEXTURE\_IMAGE\_UNITS: Int\n val MAX\_VERTEX\_TEXTURE\_IMAGE\_UNITS: Int $\ln$  val MAX\_TEXTURE\_IMAGE\_UNITS: Int $\ln$  val MAX\_FRAGMENT\_UNIFORM\_VECTORS: Int $\ln$ val SHADER\_TYPE: Int\n val DELETE\_STATUS:

Int\n val LINK\_STATUS: Int\n val VALIDATE\_STATUS: Int\n val ATTACHED\_SHADERS: Int\n val ACTIVE\_UNIFORMS: Int\n val ACTIVE\_ATTRIBUTES: Int\n val SHADING\_LANGUAGE\_VERSION: Int\n val CURRENT\_PROGRAM: Int\n val NEVER: Int\n val LESS: Int\n val EQUAL: Int\n val LEQUAL: Int\n val GREATER: Int\n val NOTEQUAL: Int\n val GEQUAL: Int\n val ALWAYS: Int\n val KEEP: Int\n val REPLACE: Int\n val INCR: Int\n val DECR: Int\n val INVERT: Int\n val INCR\_WRAP: Int\n val DECR\_WRAP: Int\n val VENDOR: Int\n val RENDERER: Int\n val VERSION: Int\n val NEAREST: Int\n val LINEAR: Int\n val NEAREST\_MIPMAP\_NEAREST: Int\n val LINEAR\_MIPMAP\_NEAREST: Int\n val NEAREST\_MIPMAP\_LINEAR: Int\n val LINEAR\_MIPMAP\_LINEAR: Int\n val TEXTURE MAG\_FILTER:  $Int\wedge$  val TEXTURE\_MIN\_FILTER:  $Int\wedge$ 

val TEXTURE\_WRAP\_S: Int\n val TEXTURE\_WRAP\_T: Int\n val TEXTURE\_2D: Int\n val TEXTURE: Int\n val TEXTURE\_CUBE\_MAP: Int\n val TEXTURE\_BINDING\_CUBE\_MAP: Int\n val TEXTURE\_CUBE\_MAP\_POSITIVE\_X: Int\n val TEXTURE\_CUBE\_MAP\_NEGATIVE\_X: Int\n val TEXTURE\_CUBE\_MAP\_POSITIVE\_Y: Int\n val TEXTURE\_CUBE\_MAP\_NEGATIVE\_Y: Int\n val TEXTURE CUBE MAP POSITIVE Z: Int $n$  val TEXTURE CUBE MAP NEGATIVE Z: Int $n$  val MAX\_CUBE\_MAP\_TEXTURE\_SIZE: Int\n val TEXTURE0: Int\n val TEXTURE1: Int\n val TEXTURE2: Int\n val TEXTURE3: Int\n val TEXTURE4: Int\n val TEXTURE5: Int\n val TEXTURE6: Int\n val TEXTURE7: Int\n val TEXTURE8: Int\n val TEXTURE9: Int\n val TEXTURE10: Int\n val TEXTURE11: Int\n val TEXTURE12: Int\n val TEXTURE13: Int\n val TEXTURE14: Int\n val TEXTURE15: Int\n val TEXTURE16: Int\n val TEXTURE17: Int\n val TEXTURE18: Int\n val TEXTURE19: Int\n val TEXTURE20: Int\n val TEXTURE21: Int $\ln$  val TEXTURE22: Int $\ln$  val TEXTURE23: Int $\ln$  val TEXTURE24: Int $\ln$  val TEXTURE25: Int\n val TEXTURE26: Int\n val TEXTURE27: Int\n val TEXTURE28: Int\n val TEXTURE29: Int\n val TEXTURE30: Int\n val TEXTURE31: Int\n val ACTIVE\_TEXTURE: Int\n val REPEAT: Int\n val CLAMP\_TO\_EDGE: Int\n val MIRRORED\_REPEAT: Int\n val FLOAT\_VEC2: Int\n val FLOAT\_VEC3: Int\n val FLOAT\_VEC4: Int\n val INT\_VEC2: Int\n val INT\_VEC3: Int\n val INT\_VEC4: Int\n val BOOL: Int\n val BOOL\_VEC2: Int\n val BOOL\_VEC3: Int\n val BOOL\_VEC4: Int\n val FLOAT\_MAT2: Int\n val FLOAT\_MAT3: Int\n val FLOAT\_MAT4: Int\n val SAMPLER\_2D: Int\n val SAMPLER\_CUBE: Int\n val VERTEX\_ATTRIB\_ARRAY\_ENABLED: Int\n

val VERTEX\_ATTRIB\_ARRAY\_SIZE: Int\n val VERTEX\_ATTRIB\_ARRAY\_STRIDE: Int\n val VERTEX\_ATTRIB\_ARRAY\_TYPE: Int\n val VERTEX\_ATTRIB\_ARRAY\_NORMALIZED: Int\n val VERTEX\_ATTRIB\_ARRAY\_POINTER: Int\n val VERTEX\_ATTRIB\_ARRAY\_BUFFER\_BINDING: Int\n val IMPLEMENTATION\_COLOR\_READ\_TYPE: Int\n val

IMPLEMENTATION\_COLOR\_READ\_FORMAT: Int\n val COMPILE\_STATUS: Int\n val LOW\_FLOAT: Int $\ln$  val MEDIUM\_FLOAT: Int $\ln$  val HIGH\_FLOAT: Int $\ln$  val LOW\_INT: Int $\ln$ val MEDIUM\_INT: Int\n val HIGH\_INT: Int\n val FRAMEBUFFER: Int\n val RENDERBUFFER: Int\n val RGBA4: Int\n val RGB5\_A1: Int\n val RGB565: Int\n val DEPTH\_COMPONENT16: Int $\ln$  val STENCIL\_INDEX: Int $\ln$  val STENCIL\_INDEX8: Int $\ln$  val DEPTH\_STENCIL: Int $\ln$  val RENDERBUFFER\_WIDTH: Int\n val RENDERBUFFER\_HEIGHT: Int\n val RENDERBUFFER\_INTERNAL\_FORMAT: Int\n val RENDERBUFFER\_RED\_SIZE: Int\n val RENDERBUFFER\_GREEN\_SIZE: Int\n val RENDERBUFFER\_BLUE\_SIZE: Int\n val RENDERBUFFER\_ALPHA\_SIZE: Int\n val RENDERBUFFER\_DEPTH\_SIZE: Int\n val RENDERBUFFER\_STENCIL\_SIZE: Int\n val FRAMEBUFFER\_ATTACHMENT\_OBJECT\_TYPE: Int\n val FRAMEBUFFER\_ATTACHMENT\_OBJECT\_NAME: Int\n val FRAMEBUFFER\_ATTACHMENT\_TEXTURE\_LEVEL: Int\n val FRAMEBUFFER\_ATTACHMENT\_TEXTURE\_CUBE\_MAP\_FACE: Int\n val COLOR\_ATTACHMENT0: Int\n val DEPTH\_ATTACHMENT: Int\n val STENCIL\_ATTACHMENT: Int\n val DEPTH\_STENCIL\_ATTACHMENT: Int\n val NONE: Int\n val FRAMEBUFFER\_COMPLETE: Int\n val FRAMEBUFFER\_INCOMPLETE\_ATTACHMENT: Int\n val FRAMEBUFFER\_INCOMPLETE\_MISSING\_ATTACHMENT: Int\n val FRAMEBUFFER\_INCOMPLETE\_DIMENSIONS: Int\n val FRAMEBUFFER\_UNSUPPORTED: Int\n val FRAMEBUFFER\_BINDING: Int\n val RENDERBUFFER\_BINDING: Int\n val MAX\_RENDERBUFFER\_SIZE: Int\n val INVALID\_FRAMEBUFFER\_OPERATION: Int\n val UNPACK\_FLIP\_Y\_WEBGL: Int\n val UNPACK\_PREMULTIPLY\_ALPHA\_WEBGL: Int\n val CONTEXT\_LOST\_WEBGL: Int\n val UNPACK\_COLORSPACE\_CONVERSION\_WEBGL: Int\n val BROWSER\_DEFAULT\_WEBGL: Int\n  $\ln\ln\ln^* \ln *$  Exposes the JavaScript [WebGLRenderingContext](https://developer.mozilla.org/en/docs/Web/API/WebGLRenderingContext) to Kotlin\n \*/\npublic external abstract class WebGLRenderingContext : WebGLRenderingContextBase, RenderingContext {\n companion object {\n val DEPTH\_BUFFER\_BIT: Int\n val STENCIL\_BUFFER\_BIT: Int\n val COLOR BUFFER BIT: Int\n val POINTS: Int\n val LINES: Int\n val LINE LOOP: Int\n val LINE\_STRIP: Int\n val TRIANGLES: Int\n val TRIANGLE\_STRIP: Int\n val TRIANGLE\_FAN: Int\n val ZERO: Int\n val ONE: Int\n val SRC\_COLOR: Int\n val ONE\_MINUS\_SRC\_COLOR: Int\n val SRC\_ALPHA: Int\n val ONE\_MINUS\_SRC\_ALPHA: Int\n val DST\_ALPHA: Int\n val ONE\_MINUS\_DST\_ALPHA: Int\n val DST\_COLOR: Int\n val ONE MINUS DST COLOR: Int\n val SRC ALPHA\_SATURATE: Int\n val FUNC\_ADD: Int\n val BLEND\_EQUATION: Int\n val BLEND\_EQUATION\_RGB: Int\n val BLEND\_EQUATION\_ALPHA: Int\n val FUNC\_SUBTRACT: Int\n val FUNC\_REVERSE\_SUBTRACT: Int\n val BLEND DST\_RGB: Int\n val BLEND\_SRC\_RGB: Int\n val BLEND\_DST\_ALPHA: Int\n val BLEND\_SRC\_ALPHA: Int\n val CONSTANT\_COLOR: Int\n val ONE\_MINUS\_CONSTANT\_COLOR: Int\n val CONSTANT\_ALPHA: Int\n val ONE\_MINUS\_CONSTANT\_ALPHA: Int\n val BLEND\_COLOR: Int\n val ARRAY\_BUFFER: Int\n val ELEMENT\_ARRAY\_BUFFER: Int\n val ARRAY\_BUFFER\_BINDING: Int\n val ELEMENT\_ARRAY\_BUFFER\_BINDING: Int\n val STREAM\_DRAW: Int\n val STATIC\_DRAW: Int\n val DYNAMIC\_DRAW: Int\n val BUFFER\_SIZE: Int\n val BUFFER\_USAGE: Int\n val CURRENT\_VERTEX\_ATTRIB: Int\n val FRONT: Int\n val BACK: Int\n val FRONT\_AND\_BACK: Int\n val CULL\_FACE: Int\n val BLEND: Int\n val DITHER: Int\n val STENCIL\_TEST: Int\n val DEPTH\_TEST: Int\n val SCISSOR\_TEST: Int\n val POLYGON\_OFFSET\_FILL: Inth val SAMPLE\_ALPHA\_TO\_COVERAGE: Inth val SAMPLE\_COVERAGE: Int $\ln$  val NO\_ERROR: Int $\ln$  val INVALID\_ENUM: Int $\ln$  val INVALID\_VALUE: Int\n val INVALID\_OPERATION: Int\n val OUT\_OF\_MEMORY: Int\n val CW: Int\n val CCW: Int\n val LINE\_WIDTH: Int\n val ALIASED\_POINT\_SIZE\_RANGE: Int\n val ALIASED\_LINE\_WIDTH\_RANGE: Int\n val CULL\_FACE\_MODE: Int\n val FRONT\_FACE: Int\n val DEPTH\_RANGE: Int\n val DEPTH\_WRITEMASK: Int\n val DEPTH\_CLEAR\_VALUE: Int\n val DEPTH\_FUNC: Int $\ln$  val STENCIL\_CLEAR\_VALUE: Int $\ln$  val STENCIL\_FUNC: Int $\ln$  val

STENCIL\_FAIL:

Int\n val STENCIL\_PASS\_DEPTH\_FAIL: Int\n val STENCIL\_PASS\_DEPTH\_PASS: Int\n val STENCIL\_REF: Int\n val STENCIL\_VALUE\_MASK: Int\n val STENCIL\_WRITEMASK: Int\n val STENCIL\_BACK\_FUNC: Int\n val STENCIL\_BACK\_FAIL: Int\n val STENCIL\_BACK\_PASS\_DEPTH\_FAIL: Int\n val STENCIL\_BACK\_PASS\_DEPTH\_PASS: Int\n val STENCIL\_BACK\_REF: Int\n val STENCIL\_BACK\_VALUE\_MASK: Int\n val STENCIL\_BACK\_WRITEMASK: Int\n val VIEWPORT: Int\n val SCISSOR\_BOX: Int\n val COLOR\_CLEAR\_VALUE: Int\n val COLOR\_WRITEMASK: Int\n val UNPACK\_ALIGNMENT: Int\n val PACK\_ALIGNMENT: Int\n val MAX\_TEXTURE\_SIZE: Int\n val MAX\_VIEWPORT\_DIMS: Int\n val SUBPIXEL\_BITS: Int\n val RED\_BITS: Int\n val GREEN\_BITS: Int\n val BLUE\_BITS: Int\n val ALPHA\_BITS: Int\n val DEPTH\_BITS: Int\n val STENCIL\_BITS: Int\n val POLYGON\_OFFSET\_UNITS: Int\n

val POLYGON\_OFFSET\_FACTOR: Int\n val TEXTURE\_BINDING\_2D: Int\n val SAMPLE\_BUFFERS: Int\n val SAMPLES: Int\n val SAMPLE\_COVERAGE\_VALUE: Int\n val SAMPLE\_COVERAGE\_INVERT: Int\n val COMPRESSED\_TEXTURE\_FORMATS: Int\n val DONT\_CARE: Int\n val FASTEST: Int\n val NICEST: Int\n val GENERATE\_MIPMAP\_HINT: Int\n val BYTE: Int\n val UNSIGNED\_BYTE: Int\n val SHORT: Int\n val UNSIGNED\_SHORT: Int\n val INT: Int\n val UNSIGNED\_INT: Int\n val FLOAT: Int\n val DEPTH\_COMPONENT: Int\n val ALPHA: Int\n val RGB: Int\n val RGBA: Int\n val LUMINANCE: Int\n val LUMINANCE\_ALPHA: Int $n$  val UNSIGNED\_SHORT\_4\_4\_4. 4: Int $n$  val UNSIGNED\_SHORT\_5\_5\_5\_1: Int\n val UNSIGNED\_SHORT\_5\_6\_5: Int\n val FRAGMENT\_SHADER: Int\n val VERTEX\_SHADER: Int\n val MAX\_VERTEX\_ATTRIBS: Int\n val MAX\_VERTEX\_UNIFORM\_VECTORS: Int\n

val MAX\_VARYING\_VECTORS: Int\n val MAX\_COMBINED\_TEXTURE\_IMAGE\_UNITS: Int\n val MAX\_VERTEX\_TEXTURE\_IMAGE\_UNITS: Int\n val MAX\_TEXTURE\_IMAGE\_UNITS: Int\n val MAX\_FRAGMENT\_UNIFORM\_VECTORS: Int\n val SHADER\_TYPE: Int\n val DELETE\_STATUS: Int\n val LINK\_STATUS: Int\n val VALIDATE\_STATUS: Int\n val ATTACHED\_SHADERS: Int\n val ACTIVE\_UNIFORMS: Int\n val ACTIVE\_ATTRIBUTES: Int\n val SHADING\_LANGUAGE\_VERSION: Int\n val CURRENT\_PROGRAM: Int\n val NEVER: Int\n val LESS: Int\n val EQUAL: Int\n val LEQUAL: Int\n val GREATER: Int\n val NOTEQUAL: Int\n val GEQUAL: Int\n val ALWAYS: Int\n val KEEP: Int\n val REPLACE: Int\n val INCR: Int\n val DECR: Int\n val INVERT: Int\n val INCR\_WRAP: Int\n val DECR\_WRAP: Int\n val VENDOR: Int $\ln$  val RENDERER: Int $\ln$  val VERSION: Int $\ln$  val NEAREST: Int\n val LINEAR: Int\n val NEAREST\_MIPMAP\_NEAREST: Int\n val LINEAR\_MIPMAP\_NEAREST: Int\n val NEAREST\_MIPMAP\_LINEAR: Int\n val LINEAR\_MIPMAP\_LINEAR: Int\n val TEXTURE\_MAG\_FILTER: Int\n val TEXTURE\_MIN\_FILTER: Int $\ln$  val TEXTURE WRAP S: Int $\ln$  val TEXTURE\_WRAP\_T: Int $\ln$  val TEXTURE\_2D: Int $\ln$ val TEXTURE: Int\n val TEXTURE\_CUBE\_MAP: Int\n val TEXTURE\_BINDING\_CUBE\_MAP: Int\n val TEXTURE\_CUBE\_MAP\_POSITIVE\_X: Int\n val TEXTURE\_CUBE\_MAP\_NEGATIVE\_X: Int\n val TEXTURE\_CUBE\_MAP\_POSITIVE\_Y: Int\n val TEXTURE\_CUBE\_MAP\_NEGATIVE\_Y: Int\n val TEXTURE CUBE MAP POSITIVE Z: Int $n$  val TEXTURE CUBE MAP NEGATIVE Z: Int $n$  val MAX\_CUBE\_MAP\_TEXTURE\_SIZE: Int\n val TEXTURE0: Int\n val TEXTURE1: Int\n val TEXTURE2: Int\n val TEXTURE3: Int\n val TEXTURE4: Int\n val TEXTURE5: Int\n val TEXTURE6: Int\n val TEXTURE7: Int\n val TEXTURE8: Int\n val TEXTURE9: Int\n val TEXTURE10: Int\n val TEXTURE11: Int\n val TEXTURE12: Int\n val TEXTURE13: Int\n val TEXTURE14: Int\n val TEXTURE15: Int\n val TEXTURE16: Int\n val TEXTURE17: Int\n val TEXTURE18: Int\n val TEXTURE19:

Int\n val TEXTURE20: Int\n val TEXTURE21: Int\n val TEXTURE22: Int\n val TEXTURE23:

Int\n val TEXTURE24: Int\n val TEXTURE25: Int\n val TEXTURE26: Int\n val TEXTURE27: Int\n val TEXTURE28: Int\n val TEXTURE29: Int\n val TEXTURE30: Int\n val TEXTURE31: Int\n val ACTIVE\_TEXTURE: Int\n val REPEAT: Int\n val CLAMP\_TO\_EDGE: Int\n val MIRRORED\_REPEAT: Int\n val FLOAT\_VEC2: Int\n val FLOAT\_VEC3: Int\n val FLOAT\_VEC4: Int\n val INT\_VEC2: Int\n val INT\_VEC3: Int\n val INT\_VEC4: Int\n val BOOL: Int\n val BOOL\_VEC2: Int\n val BOOL\_VEC3: Int\n val BOOL\_VEC4: Int\n val FLOAT\_MAT2: Int\n val FLOAT\_MAT3: Int\n val FLOAT\_MAT4: Int\n val SAMPLER\_2D: Int\n val SAMPLER\_CUBE: Int\n val VERTEX\_ATTRIB\_ARRAY\_ENABLED: Int\n val VERTEX\_ATTRIB\_ARRAY\_SIZE: Int\n val VERTEX\_ATTRIB\_ARRAY\_STRIDE: Int\n val VERTEX\_ATTRIB\_ARRAY\_TYPE: Int\n val VERTEX\_ATTRIB\_ARRAY\_NORMALIZED: Int\n val VERTEX\_ATTRIB\_ARRAY\_POINTER: Int\n val VERTEX\_ATTRIB\_ARRAY\_BUFFER\_BINDING: Int\n val IMPLEMENTATION\_COLOR\_READ\_TYPE: Int\n val IMPLEMENTATION\_COLOR\_READ\_FORMAT: Int\n val COMPILE\_STATUS: Int\n val LOW\_FLOAT: Int\n val MEDIUM\_FLOAT: Int\n val HIGH\_FLOAT: Int\n val LOW\_INT: Int\n val MEDIUM\_INT: Int\n val HIGH\_INT: Int\n val FRAMEBUFFER: Int\n val RENDERBUFFER: Int $\ln$  val RGBA4: Int $\ln$  val RGB5 A1: Int $\ln$  val RGB565: Int $\ln$  val DEPTH\_COMPONENT16: Int\n val STENCIL\_INDEX: Int\n val STENCIL\_INDEX8: Int\n val DEPTH\_STENCIL: Int\n val RENDERBUFFER\_WIDTH: Int\n val RENDERBUFFER\_HEIGHT: Int\n val RENDERBUFFER\_INTERNAL\_FORMAT: Int\n val RENDERBUFFER\_RED\_SIZE: Int\n val RENDERBUFFER\_GREEN\_SIZE: Int\n val RENDERBUFFER\_BLUE\_SIZE: Int\n val RENDERBUFFER\_ALPHA\_SIZE: Int\n val RENDERBUFFER\_DEPTH\_SIZE: Int\n val RENDERBUFFER\_STENCIL\_SIZE: Int\n val FRAMEBUFFER\_ATTACHMENT\_OBJECT\_TYPE: Int\n val FRAMEBUFFER\_ATTACHMENT\_OBJECT\_NAME: Int\n val FRAMEBUFFER\_ATTACHMENT\_TEXTURE\_LEVEL: Int\n val FRAMEBUFFER\_ATTACHMENT\_TEXTURE\_CUBE\_MAP\_FACE: Int\n val COLOR\_ATTACHMENT0: Int\n val DEPTH\_ATTACHMENT: Int\n val STENCIL\_ATTACHMENT: Int\n val DEPTH\_STENCIL\_ATTACHMENT: Int\n val NONE: Int\n val FRAMEBUFFER\_COMPLETE: Int\n val FRAMEBUFFER\_INCOMPLETE\_ATTACHMENT: Int\n val FRAMEBUFFER\_INCOMPLETE\_MISSING\_ATTACHMENT: Int\n val FRAMEBUFFER\_INCOMPLETE\_DIMENSIONS: Int\n val FRAMEBUFFER\_UNSUPPORTED: Int\n val FRAMEBUFFER\_BINDING: Int\n val RENDERBUFFER\_BINDING: Int\n val MAX\_RENDERBUFFER\_SIZE: Int\n val INVALID\_FRAMEBUFFER\_OPERATION: Int\n val UNPACK\_FLIP\_Y\_WEBGL: Int\n val UNPACK\_PREMULTIPLY\_ALPHA\_WEBGL: Int\n val CONTEXT\_LOST\_WEBGL: Int\n val UNPACK\_COLORSPACE\_CONVERSION\_WEBGL: Int\n val BROWSER\_DEFAULT\_WEBGL: Int\n  $\ln\ln^{**}\n$  \* Exposes the JavaScript [WebGLContextEvent](https://developer.mozilla.org/en/docs/Web/API/WebGLContextEvent) to Kotlin\n

\*/\npublic external open class WebGLContextEvent(type: String, eventInit: WebGLContextEventInit = definedExternally) : Event {\n open val statusMessage: String\n\n companion object {\n val NONE: Short\n val CAPTURING PHASE: Short\n val AT\_TARGET: Short\n val BUBBLING\_PHASE: Short\n

}\n}\n\npublic external

interface WebGLContextEventInit : EventInit  $\{\n\$  var statusMessage: String? /\* =  $\{\n\'$  \*/n get() = definedExternally\n set(value) = definedExternally\n\n\n@Suppress(\"INVISIBLE\_REFERENCE\", \"INVISIBLE\_MEMBER\")\n@kotlin.internal.InlineOnly\npublic inline fun

WebGLContextEventInit(statusMessage: String? = \"\", bubbles: Boolean? = false, cancelable: Boolean? = false, composed: Boolean? = false): WebGLContextEventInit  $\ln$  val  $o = js(\(\{\})\')\n$  o[\"statusMessage\"] = statusMessage\n o[\"bubbles\"] = bubbles\n o[\"cancelable\"] = cancelable\n o[\"composed\"] = composed\n return  $o\n\ln\ln^*n$  \* Exposes the JavaScript

[ArrayBuffer](https://developer.mozilla.org/en/docs/Web/API/ArrayBuffer) to Kotlin\n \*/\npublic external open class ArrayBuffer(length: Int) : BufferDataSource {\n open val byteLength: Int\n fun slice(begin: Int, end: Int = definedExternally): ArrayBuffer\n\n companion object {\n fun isView(value: Any?): Boolean\n  $\ln\ln\ln/**\ln$ 

 \* Exposes the JavaScript [ArrayBufferView](https://developer.mozilla.org/en/docs/Web/API/ArrayBufferView) to Kotlin\n \*/\npublic external interface ArrayBufferView : BufferDataSource {\n val buffer: ArrayBuffer\n val byteOffset: Int\n val byteLength: Int\n \\n\n/\*\*\n \* Exposes the JavaScript

[Int8Array](https://developer.mozilla.org/en/docs/Web/API/Int8Array) to Kotlin\n \*/\npublic external open class Int8Array : ArrayBufferView {\n constructor(length: Int)\n constructor(array: Int8Array)\n constructor(array:  $Array\&Byte>\n\infty$  constructor(buffer: ArrayBuffer, byteOffset: Int = definedExternally, length: Int = definedExternally)\n open val length: Int\n override val buffer: ArrayBuffer\n override val byteOffset: Int\n override val byteLength: Int\n fun set(array: Int8Array, offset: Int = definedExternally)\n fun set(array: Array<Byte>, offset: Int = definedExternally)\n fun subarray(start: Int, end: Int): Int8Array\n\n companion object {\n

val BYTES\_PER\_ELEMENT: Int\n }\n\n@Suppress(\"INVISIBLE\_REFERENCE\", \"INVISIBLE\_MEMBER\")\n@kotlin.internal.InlineOnly\npublic inline operator fun Int8Array.get(index: Int): Byte = asDynamic()[index]\n\n@Suppress(\"INVISIBLE\_REFERENCE\",

\"INVISIBLE\_MEMBER\")\n@kotlin.internal.InlineOnly\npublic inline operator fun Int8Array.set(index: Int, value: Byte) { asDynamic()[index] = value  $\ln\frac{*}{\ln}$  \* Exposes the JavaScript

[Uint8Array](https://developer.mozilla.org/en/docs/Web/API/Uint8Array) to Kotlin\n \*/\npublic external open class Uint8Array : ArrayBufferView {\n constructor(length: Int)\n constructor(array: Uint8Array)\n

constructor(array: Array<Byte>)\n constructor(buffer: ArrayBuffer, byteOffset: Int = definedExternally, length: Int = definedExternally)\n open val length: Int\n override val buffer: ArrayBuffer\n override val byteOffset: Int $\ln$  override val byteLength: Int $\ln$  fun set(array: Uint8Array, offset: Int = definedExternally $\ln$  fun set(array: Array<Byte>, offset: Int = definedExternally)\n fun subarray(start: Int, end: Int): Uint8Array\n\n companion object  ${\n \nu}$  val BYTES PER ELEMENT: Int ${\n$ 

}\n}\n\n@Suppress(\"INVISIBLE\_REFERENCE\",

\"INVISIBLE\_MEMBER\")\n@kotlin.internal.InlineOnly\npublic inline operator fun Uint8Array.get(index: Int): Byte = asDynamic()[index]\n\n@Suppress(\"INVISIBLE\_REFERENCE\",

\"INVISIBLE\_MEMBER\")\n@kotlin.internal.InlineOnly\npublic inline operator fun Uint8Array.set(index: Int, value: Byte) { asDynamic()[index] = value  $\ln\frac{*}{n}$  \* Exposes the JavaScript

[Uint8ClampedArray](https://developer.mozilla.org/en/docs/Web/API/Uint8ClampedArray) to Kotlin\n \*/\npublic external open class Uint8ClampedArray : ArrayBufferView {\n constructor(length: Int)\n constructor(array: Uint8ClampedArray)\n constructor(array: Array $\langle B$ yte $\rangle$ )\n constructor(buffer: ArrayBuffer, byteOffset: Int =

definedExternally, length: Int = definedExternally) \n open val length: Int \n override val

buffer: ArrayBuffer\n override val byteOffset: Int\n override val byteLength: Int\n fun set(array:

Uint8ClampedArray, offset: Int = definedExternally $\rangle$ n fun set(array: Array<Byte>, offset: Int =

definedExternally)\n fun subarray(start: Int, end: Int): Uint8ClampedArray\n\n companion object {\n val BYTES\_PER\_ELEMENT: Int\n }\n}\n\n@Suppress(\"INVISIBLE\_REFERENCE\",

\"INVISIBLE\_MEMBER\")\n@kotlin.internal.InlineOnly\npublic inline operator fun

Uint8ClampedArray.get(index: Int): Byte = asDynamic()[index]\n\n@Suppress(\"INVISIBLE\_REFERENCE\",

\"INVISIBLE\_MEMBER\")\n@kotlin.internal.InlineOnly\npublic inline operator fun

Uint8ClampedArray.set(index: Int, value: Byte) {  $asDynamic()$ [index] = value  $\ln\frac{**\n}{*}$  \* Exposes the JavaScript [Int16Array](https://developer.mozilla.org/en/docs/Web/API/Int16Array) to Kotlin\n \*/\npublic external open class Int16Array : ArrayBufferView {\n constructor(length: Int)\n constructor(array: Int16Array)\n constructor(array:

 $Array$ )\n constructor(buffer: ArrayBuffer, byteOffset: Int = definedExternally, length: Int = definedExternally)\n open val length: Int\n override val buffer: ArrayBuffer\n override val byteOffset: Int\n

override val byteLength: Int\n fun set(array: Int16Array, offset: Int = definedExternally)\n fun set(array: Array<Short>, offset: Int = definedExternally $\ln$  fun subarray(start: Int, end: Int): Int16Array\n $\ln$  companion object {\n val BYTES\_PER\_ELEMENT: Int\n }\n}\n\n@Suppress(\"INVISIBLE\_REFERENCE\", \"INVISIBLE\_MEMBER\")\n@kotlin.internal.InlineOnly\npublic inline operator fun Int16Array.get(index: Int):  $Short = asDynamic()$ [index]\n\n@Suppress(\"INVISIBLE\_REFERENCE\",

\"INVISIBLE\_MEMBER\")\n@kotlin.internal.InlineOnly\npublic inline operator fun Int16Array.set(index: Int, value: Short) { asDynamic()[index] = value  $\ln\frac{*}{\ln}$  \* Exposes the JavaScript

[Uint16Array](https://developer.mozilla.org/en/docs/Web/API/Uint16Array) to Kotlin\n \*/\npublic

external open class Uint16Array : ArrayBufferView {\n constructor(length: Int)\n constructor(array:

Uint16Array)\n constructor(array: Array<Short>)\n constructor(buffer: ArrayBuffer, byteOffset: Int =

definedExternally, length: Int = definedExternally)\n open val length: Int\n override val buffer: ArrayBuffer\n override val byteOffset: Int\n override val byteLength: Int\n fun set(array: Uint16Array, offset: Int =

definedExternally)\n fun set(array: Array<Short>, offset: Int = definedExternally)\n fun subarray(start: Int, end: Int): Uint16Array\n\n companion object {\n val BYTES\_PER\_ELEMENT: Int\n

}\n}\n\n@Suppress(\"INVISIBLE\_REFERENCE\",

\"INVISIBLE\_MEMBER\")\n@kotlin.internal.InlineOnly\npublic inline operator fun Uint16Array.get(index: Int): Short = asDynamic()[index]\n\n@Suppress(\"INVISIBLE\_REFERENCE\",

\"INVISIBLE\_MEMBER\")\n@kotlin.internal.InlineOnly\npublic inline operator fun Uint16Array.set(index: Int, value: Short) { asDynamic()[index]

 $=$  value  $\ln\frac{*}{n}$  \* Exposes the JavaScript

[Int32Array](https://developer.mozilla.org/en/docs/Web/API/Int32Array) to Kotlin\n \*/\npublic external open class Int32Array : ArrayBufferView {\n constructor(length: Int)\n constructor(array: Int32Array)\n

constructor(array: Array<Int>)\n constructor(buffer: ArrayBuffer, byteOffset: Int = definedExternally, length: Int  $=$  definedExternally)\n open val length: Int\n override val buffer: ArrayBuffer\n override val byteOffset: Int\n override val byteLength: Int\n fun set(array: Int32Array, offset: Int = definedExternally)\n fun set(array:

Array<Int>, offset: Int = definedExternally $\ln$  fun subarray(start: Int, end: Int): Int32Array\n\n companion object  ${\n \nu}$ al BYTES\_PER\_ELEMENT: Int\n  ${\n \nu}$ QSuppress(\"INVISIBLE\_REFERENCE\",

\"INVISIBLE\_MEMBER\")\n@kotlin.internal.InlineOnly\npublic inline operator fun Int32Array.get(index: Int): Int  $=$  asDynamic()[index]\n\n@Suppress(\"INVISIBLE\_REFERENCE\",

 \"INVISIBLE\_MEMBER\")\n@kotlin.internal.InlineOnly\npublic inline operator fun Int32Array.set(index: Int, value: Int) { asDynamic()[index] = value  $\ln\frac{*\pi * \to \infty}$  Exposes the JavaScript

[Uint32Array](https://developer.mozilla.org/en/docs/Web/API/Uint32Array) to Kotlin\n \*/\npublic external open class Uint32Array : ArrayBufferView {\n constructor(length: Int)\n constructor(array: Uint32Array)\n constructor(array: Array<Int>)\n constructor(buffer: ArrayBuffer, byteOffset: Int = definedExternally, length: Int  $=$  definedExternally)\n open val length: Int\n override val buffer: ArrayBuffer\n override val byteOffset: Int\n override val byteLength: Int\n fun set(array: Uint32Array, offset: Int = definedExternally)\n fun set(array: Array<Int>, offset: Int = definedExternally $\ln$  fun subarray(start: Int, end: Int): Uint32Array $\ln$  companion object  ${\n \$  val BYTES\_PER\_ELEMENT: Int\n  ${\n \}n\n@Suppress(\"INVISIBLE\_REFERENCES",$ 

\"INVISIBLE\_MEMBER\")\n@kotlin.internal.InlineOnly\npublic

inline operator fun Uint $32A$ rray.get(index: Int): Int =

asDynamic()[index]\n\n@Suppress(\"INVISIBLE\_REFERENCE\",

\"INVISIBLE\_MEMBER\")\n@kotlin.internal.InlineOnly\npublic inline operator fun Uint32Array.set(index: Int, value: Int) { asDynamic()[index] = value  $\ln\frac{*}{\ln}$  \* Exposes the JavaScript

[Float32Array](https://developer.mozilla.org/en/docs/Web/API/Float32Array) to Kotlin\n \*/\npublic external open class Float32Array : ArrayBufferView {\n constructor(length: Int)\n constructor(array: Float32Array)\n constructor(array: Array<Float>)\n constructor(buffer: ArrayBuffer, byteOffset: Int = definedExternally, length: Int = definedExternally)\n open val length: Int\n override val buffer: ArrayBuffer\n override val byteOffset: Int\n override val byteLength: Int\n fun set(array: Float32Array, offset: Int = definedExternally)\n fun

set(array: Array<Float>, offset: Int = definedExternally)\n fun subarray(start: Int, end: Int): Float32Array\n\n companion object  ${\n \nu}$  val BYTES PER ELEMENT: Int\n

}\n}\n\n@Suppress(\"INVISIBLE\_REFERENCE\",

\"INVISIBLE\_MEMBER\")\n@kotlin.internal.InlineOnly\npublic inline operator fun Float32Array.get(index: Int): Float = asDynamic()[index]\n\n@Suppress(\"INVISIBLE\_REFERENCE\",

\"INVISIBLE\_MEMBER\")\n@kotlin.internal.InlineOnly\npublic inline operator fun Float32Array.set(index: Int, value: Float) {  $asDynamic()[index] = value \ln\frac{*}{\n * Exposes the JavaScript}$ 

[Float64Array](https://developer.mozilla.org/en/docs/Web/API/Float64Array) to Kotlin\n \*/\npublic external open class Float64Array : ArrayBufferView {\n constructor(length: Int)\n constructor(array: Float64Array)\n constructor(array: Array<Double>)\n constructor(buffer: ArrayBuffer, byteOffset: Int = definedExternally, length: Int = definedExternally)\n open val length: Int\n override val buffer: ArrayBuffer\n override val byteOffset: Int\n override val byteLength: Int\n fun set(array:

Float64Array, offset: Int = definedExternally $\rangle$ n fun set(array: Array<Double>, offset: Int = definedExternally $\rangle$ n fun subarray(start: Int, end: Int): Float64Array\n\n companion object {\n val BYTES\_PER\_ELEMENT: Int\n }\n}\n\n@Suppress(\"INVISIBLE\_REFERENCE\",

\"INVISIBLE\_MEMBER\")\n@kotlin.internal.InlineOnly\npublic inline operator fun Float64Array.get(index: Int): Double = asDynamic()[index]\n\n@Suppress(\"INVISIBLE\_REFERENCE\",

\"INVISIBLE\_MEMBER\")\n@kotlin.internal.InlineOnly\npublic inline operator fun Float64Array.set(index: Int, value: Double) {  $asDyanamic()$ [index] = value  $\ln\frac{*\pi}{n}$  Exposes the JavaScript

[DataView](https://developer.mozilla.org/en/docs/Web/API/DataView) to Kotlin\n \*/\npublic external open class DataView(buffer: ArrayBuffer, byteOffset: Int = definedExternally, byteLength: Int = definedExternally) : ArrayBufferView {\n override val buffer: ArrayBuffer\n override val byteOffset: Int\n override val byteLength: Int\n fun getInt8(byteOffset:

Int): Byte\n fun getUint8(byteOffset: Int): Byte\n fun getInt16(byteOffset: Int, littleEndian: Boolean = definedExternally): Short\n fun getUint16(byteOffset: Int, littleEndian: Boolean = definedExternally): Short\n fun getInt32(byteOffset: Int, littleEndian: Boolean = definedExternally): Int\n fun getUint32(byteOffset: Int, littleEndian: Boolean = definedExternally): Int $\ln$  fun getFloat32(byteOffset: Int, littleEndian: Boolean = definedExternally): Float\n fun getFloat64(byteOffset: Int, littleEndian: Boolean = definedExternally): Double\n fun setInt8(byteOffset: Int, value: Byte)\n fun setUint8(byteOffset: Int, value: Byte)\n fun setInt16(byteOffset: Int, value: Short, littleEndian: Boolean = definedExternally)\n fun setUint16(byteOffset: Int, value: Short, littleEndian: Boolean = definedExternally)\n fun setInt32(byteOffset: Int, value: Int, littleEndian: Boolean = definedExternally)\n fun setUint32(byteOffset: Int, value: Int, littleEndian:

Boolean = definedExternally $\in$  fun setFloat32(byteOffset: Int, value: Float, littleEndian: Boolean =

definedExternally)\n fun setFloat64(byteOffset: Int, value: Double, littleEndian: Boolean =

definedExternally)\n}\n\npublic external interface BufferDataSource\n\npublic external interface

TexImageSource","/\*\n \* Copyright 2010-2021 JetBrains s.r.o. and Kotlin Programming Language contributors.\n \* Use of this source code is governed by the Apache 2.0 license that can be found in the license/LICENSE.txt file.\n \*/\n\n// NOTE: THIS FILE IS AUTO-GENERATED, DO NOT EDIT!\n// See github.com/kotlin/dukat for details\n\npackage org.w3c.dom.clipboard\n\nimport kotlin.js.\*\nimport org.khronos.webgl.\*\nimport org.w3c.dom.\*\nimport org.w3c.dom.events.\*\n\npublic external interface ClipboardEventInit : EventInit {\n var clipboardData: DataTransfer? /\* = null \*/\n get() = definedExternally\n set(value) = definedExternally\n}\n\n@Suppress(\"INVISIBLE\_REFERENCE\",

\"INVISIBLE\_MEMBER\")\n@kotlin.internal.InlineOnly\npublic

inline fun ClipboardEventInit(clipboardData: DataTransfer? = null, bubbles: Boolean? = false, cancelable:

Boolean? = false, composed: Boolean? = false): ClipboardEventInit  ${\n \alpha \alpha}$  val  $o = i s(\n \alpha')\n \alpha$ 

 $o[\Gamma']$ clipboardData $\Gamma$  = clipboardData $\Lambda$  o $[\Gamma']$ bubbles $\Gamma$  = bubbles $\Lambda$  of $\Gamma$ cancelable $\Gamma$  = cancelable $\Lambda$ 

o[\"composed\"] = composed\n return o\n \\n\n/\*\*\n \* Exposes the JavaScript

[ClipboardEvent](https://developer.mozilla.org/en/docs/Web/API/ClipboardEvent) to Kotlin\n \*/\npublic external

open class ClipboardEvent(type: String, eventInitDict: ClipboardEventInit = definedExternally) : Event {\n open val clipboardData: DataTransfer?\n\n companion object  $\{\n \$  val NONE: Short\n val CAPTURING\_PHASE: Short\n val AT\_TARGET: Short\n val BUBBLING\_PHASE: Short\n }\n}\n\n/\*\*\n \* Exposes the JavaScript [Clipboard](https://developer.mozilla.org/en/docs/Web/API/Clipboard) to Kotlin\n \*/\npublic external

abstract class Clipboard : EventTarget  $\{\n\$  fun read(): Promise<DataTransfer> $\n\$  fun readText():

Promise<String>\n fun write(data: DataTransfer): Promise<Unit>\n fun writeText(data: String):

Promise<Unit>\n}\n\npublic external interface ClipboardPermissionDescriptor {\n var allowWithoutGesture:

Boolean? /\* = false \*/\n get() = definedExternally\n set(value) =

definedExternally\n}\n\n@Suppress(\"INVISIBLE\_REFERENCE\",

\"INVISIBLE\_MEMBER\")\n@kotlin.internal.InlineOnly\npublic inline fun

ClipboardPermissionDescriptor(allowWithoutGesture: Boolean? = false): ClipboardPermissionDescriptor {\n val  $o = j\sin(\frac{n\pi}{3})\sin \frac{n\pi}{3}$  of allow Without Gesture  $\sin \frac{n\pi}{3}$  return  $o\ln\frac{n\pi}{3}$ ,  $\sin \frac{n\pi}{3}$   $\cos \frac{n\pi}{3}$  copyright 2010-2021 JetBrains s.r.o. and Kotlin Programming Language contributors.\n \* Use of this source code is governed by the Apache 2.0 license that can be found in the license/LICENSE.txt file. $\ln \frac{\pi}{N}$  NOTE: THIS FILE IS AUTO-GENERATED, DO NOT EDIT!\n// See github.com/kotlin/dukat

for details\n\npackage org.w3c.dom.css\n\nimport kotlin.js.\*\nimport org.khronos.webgl.\*\nimport

org.w3c.dom.\*\n\npublic external abstract class MediaList : ItemArrayLike<String> {\n open var mediaText:  $String\n\in \text{Sum}$  fun appendMedium(medium: String)\n fun deleteMedium(medium: String)\n override fun item(index: Int): String?\n}\n\n@Suppress(\"INVISIBLE\_REFERENCE\",

\"INVISIBLE\_MEMBER\")\n@kotlin.internal.InlineOnly\npublic inline operator fun MediaList.get(index: Int): String? = asDynamic()[index]\n\n/\*\*\n \* Exposes the JavaScript

[StyleSheet](https://developer.mozilla.org/en/docs/Web/API/StyleSheet) to Kotlin\n \*/\npublic external abstract class StyleSheet  $\{\n\rceil$  open val type: String $\n\rceil$  open val href: String $\n\rceil$ n open val ownerNode:

UnionElementOrProcessingInstruction?\n open val parentStyleSheet: StyleSheet?\n open val title: String?\n open val media: MediaList $\ln$  open var disabled: Boolean $\ln\ln\frac{**}{\ln^*}$  Exposes the JavaScript [CSSStyleSheet](https://developer.mozilla.org/en/docs/Web/API/CSSStyleSheet)

to Kotlin\n \*/\npublic external abstract class CSSStyleSheet : StyleSheet {\n open val ownerRule: CSSRule?\n open val cssRules: CSSRuleList\n fun insertRule(rule: String, index: Int): Int\n fun deleteRule(index: Int)\n  $\ln\frac{**\ln *}{x}$  Exposes the JavaScript

[StyleSheetList](https://developer.mozilla.org/en/docs/Web/API/StyleSheetList) to Kotlin\n \*/\npublic external abstract class StyleSheetList : ItemArrayLike<StyleSheet> {\n override fun item(index: Int):

StyleSheet?\n}\n\n@Suppress(\"INVISIBLE\_REFERENCE\",

\"INVISIBLE\_MEMBER\")\n@kotlin.internal.InlineOnly\npublic inline operator fun StyleSheetList.get(index: Int): StyleSheet? = asDynamic()[index] $\ln\frac{*}{\ln}$  \* Exposes the JavaScript

[LinkStyle](https://developer.mozilla.org/en/docs/Web/API/LinkStyle) to Kotlin\n \*/\npublic external interface LinkStyle  $\{\n \$  val sheet: StyleSheet?\n get() = definedExternally\n $\|\n \$ \n\n/\*\*\n \* Exposes the JavaScript [CSSRuleList](https://developer.mozilla.org/en/docs/Web/API/CSSRuleList)

to Kotlin\n \*/\npublic external abstract class CSSRuleList : ItemArrayLike<CSSRule> {\n override fun item(index: Int): CSSRule?\n}\n\n@Suppress(\"INVISIBLE\_REFERENCE\",

\"INVISIBLE\_MEMBER\")\n@kotlin.internal.InlineOnly\npublic inline operator fun CSSRuleList.get(index: Int): CSSRule? = asDynamic()[index]\n\n/\*\*\n \* Exposes the JavaScript

[CSSRule](https://developer.mozilla.org/en/docs/Web/API/CSSRule) to Kotlin\n \*/\npublic external abstract class CSSRule {\n open val type: Short\n open var cssText: String\n open val parentRule: CSSRule?\n open val parentStyleSheet: CSSStyleSheet?\n\n companion object  ${\n \cdot \mathbf{v}}$  val STYLE RULE: Short\n val CHARSET\_RULE: Short\n val IMPORT\_RULE: Short\n val MEDIA\_RULE: Short\n val FONT\_FACE\_RULE: Short\n val PAGE\_RULE: Short\n val MARGIN\_RULE: Short\n val NAMESPACE\_RULE: Short\n  $\ln\ln\frac{**\n}{n}$  \* Exposes the JavaScript

[CSSStyleRule](https://developer.mozilla.org/en/docs/Web/API/CSSStyleRule)

to Kotlin\n \*/\npublic external abstract class CSSStyleRule : CSSRule {\n open var selectorText: String\n open val style: CSSStyleDeclaration\n\n companion object {\n val STYLE\_RULE: Short\n val CHARSET\_RULE: Short\n val IMPORT\_RULE: Short\n val MEDIA\_RULE: Short\n val FONT\_FACE\_RULE: Short\n val PAGE\_RULE: Short\n val MARGIN\_RULE: Short\n val NAMESPACE\_RULE: Short\n  $\ln{\n\rho}$ \n\npublic external abstract class CSSImportRule : CSSRule {\n open val href: String\n open val media: MediaList\n open val styleSheet: CSSStyleSheet\n\n companion object {\n val STYLE\_RULE: Short\n val CHARSET\_RULE: Short\n val IMPORT\_RULE: Short\n val MEDIA\_RULE: Short\n val FONT\_FACE\_RULE: Short\n val PAGE\_RULE: Short\n val MARGIN RULE: Short\n val NAMESPACE RULE: Short\n  $\ln\ln\pi$ \*\n \* Exposes the JavaScript[CSSGroupingRule](https://developer.mozilla.org/en/docs/Web/API/CSSGroupingRule) to Kotlin\n \*/\npublic external abstract class CSSGroupingRule : CSSRule {\n open val cssRules: CSSRuleList\n fun insertRule(rule: String, index: Int): Int\n fun deleteRule(index: Int\n\n\n companion object {\n val STYLE\_RULE: Short\n val CHARSET\_RULE: Short\n val IMPORT\_RULE: Short\n val MEDIA\_RULE: Short\n val FONT\_FACE\_RULE: Short\n val PAGE\_RULE: Short\n val MARGIN RULE: Short\n val NAMESPACE\_RULE: Short\n  $\ln\ln\pi$ \*\n \* Exposes the JavaScript[CSSMediaRule](https://developer.mozilla.org/en/docs/Web/API/CSSMediaRule) to Kotlin\n \*/\npublic external abstract class CSSMediaRule : CSSGroupingRule  ${\n$  open val media: MediaList $n \in \mathbb{N}$  companion object  ${\n}$ val STYLE\_RULE: Short\n val CHARSET\_RULE: Short\n val IMPORT\_RULE: Short\n val MEDIA\_RULE: Short\n val FONT\_FACE\_RULE: Short\n val PAGE\_RULE: Short\n

val MARGIN\_RULE: Short\n val NAMESPACE\_RULE: Short\n  $\ln\ln\pi$ <sup>\*\*</sup>\n \* Exposes the JavaScript [CSSPageRule](https://developer.mozilla.org/en/docs/Web/API/CSSPageRule) to Kotlin\n \*/\npublic external abstract class CSSPageRule : CSSGroupingRule {\n open var selectorText: String\n open val style:  $CSSStyleDeclaration\n\ln$  companion object  ${\n\ln \quad \text{val STYLE RULE: Short}\n\ln \quad \text{val CHARSET RULE: }}$ Short\n val IMPORT\_RULE: Short\n val MEDIA\_RULE: Short\n val FONT\_FACE\_RULE: Short\n val PAGE\_RULE: Short\n val MARGIN\_RULE: Short\n val NAMESPACE\_RULE: Short\n }\n}\n\npublic external abstract class CSSMarginRule : CSSRule {\n open val name: String\n open val style:  $CSSStyleDeclaration\n\in \text{companion object } \n \text{val STYLE_RULE: Short}\n \text{CHS}$  val CHARSET\_RULE: Short\n val IMPORT\_RULE: Short\n val MEDIA\_RULE: Short\n val FONT\_FACE\_RULE: Short\n

val PAGE\_RULE: Short\n val MARGIN\_RULE:

Short $\in$  val NAMESPACE\_RULE: Short $\in$   $\ln$ } $\ln\ln^{**}\ln$  \* Exposes the JavaScript [CSSNamespaceRule](https://developer.mozilla.org/en/docs/Web/API/CSSNamespaceRule) to Kotlin\n \*/\npublic external abstract class CSSNamespaceRule : CSSRule {\n open val namespaceURI: String\n open val prefix: String\n\n companion object {\n val STYLE\_RULE: Short\n val CHARSET\_RULE: Short\n val IMPORT\_RULE: Short\n val MEDIA\_RULE: Short\n val FONT\_FACE\_RULE: Short\n val PAGE\_RULE: Short\n val MARGIN\_RULE: Short\n val NAMESPACE\_RULE: Short\n  $\ln |\n\ln |x^* \ln |^*$ Exposes the JavaScript

[CSSStyleDeclaration](https://developer.mozilla.org/en/docs/Web/API/CSSStyleDeclaration) to Kotlin\n \*/\npublic external abstract class CSSStyleDeclaration : ItemArrayLike<String> {\n open var cssText: String\n open val parentRule: CSSRule?\n open var cssFloat: String\n open var alignContent: String\n open var alignItems: String\n open

 var alignSelf: String\n open var animation: String\n open var animationDelay: String\n open var animationDirection: String\n open var animationDuration: String\n open var animationFillMode: String\n open var animationIterationCount: String\n open var animationName: String\n open var animationPlayState: String\n open var animationTimingFunction: String\n open var backfaceVisibility: String\n open var background: String\n open var backgroundAttachment: String\n open var backgroundClip: String\n open var backgroundColor: String\n open var backgroundImage: String\n open var backgroundOrigin: String\n open var backgroundPosition: String\n open var backgroundRepeat: String\n open var backgroundSize: String\n open

var border: String\n open var borderBottom: String\n open var borderBottomColor: String\n open var borderBottomLeftRadius: String\n open var borderBottomRightRadius: String\n open var borderBottomStyle: String\n

 open var borderBottomWidth: String\n open var borderCollapse: String\n open var borderColor: String\n open var borderImage: String\n open var borderImageOutset: String\n open var borderImageRepeat: String\n open var borderImageSlice: String\n open var borderImageSource: String\n open var borderImageWidth: String\n open var borderLeft: String\n open var borderLeftColor: String\n open var borderLeftStyle: String\n open var borderLeftWidth: String\n open var borderRadius: String\n open var borderRight: String\n open var borderRightColor: String\n open var borderRightStyle: String\n open var borderRightWidth: String\n open var borderSpacing: String\n open var borderStyle: String\n open var borderTop: String\n open var borderTopColor: String\n open var borderTopLeftRadius: String\n open var borderTopRightRadius: String\n open var borderTopStyle: String\n open var borderTopWidth: String\n open var borderWidth: String\n open var bottom: String\n open var boxDecorationBreak: String\n open var boxShadow: String\n open var boxSizing: String\n open var breakAfter: String\n open var breakBefore: String\n open var breakInside: String\n open var captionSide: String\n open var clear: String\n open var clip: String\n open var color: String\n open var columnCount: String\n open var columnFill: String\n open var columnGap: String\n open var columnRule: String\n open var columnRuleColor: String\n open var columnRuleStyle: String\n open var columnRuleWidth: String\n open var columnSpan: String\n open var columnWidth: String\n open var columns: String\n open var content: String\n open var counterIncrement: String\n open var counterReset: String\n open var cursor: String\n open var direction: String\n open var display: String\n open var emptyCells: String\n open var filter: String\n open var flex: String\n open

 var flexBasis: String\n open var flexDirection: String\n open var flexFlow: String\n open var flexGrow: String\n open var flexShrink: String\n open var flexWrap: String\n open var font: String\n open var fontFamily: String\n open var fontFeatureSettings: String\n open var fontKerning: String\n open var fontLanguageOverride: String\n open var fontSize: String\n open var fontSizeAdjust: String\n open var fontStretch: String\n open var fontStyle: String\n open var fontSynthesis: String\n open var fontVariant: String\n open var fontVariantAlternates: String\n open var fontVariantCaps: String\n open var fontVariantEastAsian: String\n open var fontVariantLigatures: String\n open var fontVariantNumeric: String\n open var fontVariantPosition: String\n open var fontWeight: String\n open var hangingPunctuation: String\n open var height: String\n open var hyphens: String\n open var imageOrientation: String\n open var imageRendering: String\n open var imageResolution: String\n open var imeMode: String\n open var justifyContent: String\n open var left: String\n open var letterSpacing: String\n open var lineBreak: String\n open var lineHeight: String\n open var listStyle: String\n open var listStyleImage: String\n open var listStylePosition: String\n open var listStyleType: String\n open var margin: String\n open var marginBottom: String\n open var marginLeft: String\n open var marginRight: String\n open var marginTop: String\n open var mark: String\n open var markAfter: String\n open var markBefore: String\n open var marks: String\n open var marqueeDirection: String\n open var marqueePlayCount: String\n open var marqueeSpeed: String\n open var marqueeStyle: String\n open var mask: String\n open var maskType: String\n open var maxHeight: String\n open var maxWidth: String\n open var minHeight: String\n open

 var minWidth: String\n open var navDown: String\n open var navIndex: String\n open var navLeft: String\n open var navRight: String\n open var navUp: String\n open var objectFit: String\n open var objectPosition: String\n open var opacity: String\n open var order: String\n open var orphans: String\n open var outline: String\n open var outlineColor: String\n open var outlineOffset: String\n open var outlineStyle: String\n open var outlineWidth: String\n open var overflowWrap: String\n open var overflowX: String\n open var overflowY: String\n open var padding: String\n open var paddingBottom: String\n open var paddingLeft: String\n open var paddingRight: String\n open var paddingTop: String\n open var pageBreakAfter: String\n open var pageBreakBefore: String\n open var pageBreakInside: String\n open var perspective: String\n open var perspectiveOrigin: String\n open var phonemes: String\n open var position:

 String\n open var quotes: String\n open var resize: String\n open var rest: String\n open var restAfter: String\n open var restBefore: String\n open var right: String\n open var tabSize: String\n open var tableLayout: String\n open var textAlign: String\n open var textAlignLast: String\n open var textCombineUpright: String\n open var textDecoration: String\n open var textDecorationColor: String\n open var textDecorationLine: String\n open var textDecorationStyle: String\n open var textIndent: String\n open var textJustify: String\n open var textOrientation: String\n open var textOverflow: String\n open var textShadow: String\n open var textTransform: String\n open var textUnderlinePosition: String\n open var top: String\n open var transform: String\n open var transformOrigin: String\n open var transformStyle: String\n open var transition: String\n open var transitionDelay: String\n open var

transitionDuration: String\n open var transitionProperty: String\n open var transitionTimingFunction: String\n open var unicodeBidi: String\n open var verticalAlign: String\n open var visibility: String\n open var voiceBalance: String\n open var voiceDuration: String\n open var voicePitch: String\n open var voicePitchRange: String\n open var voiceRate: String\n open var voiceStress: String\n open var voiceVolume: String\n open var whiteSpace: String\n open var widows: String\n open var width: String\n open var wordBreak: String\n open var wordSpacing: String\n open var wordWrap: String\n open var writingMode: String\n open var zIndex: String\n open var dashed attribute: String\n open var camel cased attribute: String\n open var \_webkit\_cased\_attribute: String\n fun getPropertyValue(property: String): String\n fun getPropertyPriority(property: String): String\n fun setProperty(property: String, value: String, priority: String = definedExternally $\ln$  fun setPropertyValue(property: String, value: String) $\ln$  fun setPropertyPriority(property: String, priority: String)\n fun removeProperty(property: String): String\n override fun item(index: Int): String\n}\n\n@Suppress(\"INVISIBLE\_REFERENCE\",

\"INVISIBLE\_MEMBER\")\n@kotlin.internal.InlineOnly\npublic inline operator fun

CSSStyleDeclaration.get(index: Int): String? = asDynamic()[index]\n\npublic external interface ElementCSSInlineStyle  $\{n \$ val style: CSSStyleDeclaration\n $\n\n\in \mathbb{Z}$  Exposes the JavaScript [CSS](https://developer.mozilla.org/en/docs/Web/API/CSS) to Kotlin\n \*/\npublic external abstract class CSS {\n companion object  $\n\alpha$  fun escape(ident: String): String\n  $\n\alpha$  \\n \npublic external interface UnionElementOrProcessingInstruction","/\*\n \* Copyright 2010-2021 JetBrains s.r.o. and Kotlin Programming Language contributors.\n \* Use of this source code is governed by the Apache 2.0 license that can be found in the license/LICENSE.txt file.\n \*/\n\n// NOTE: THIS FILE IS AUTO-GENERATED, DO NOT EDIT!\n// See github.com/kotlin/dukat for details\n\npackage org.w3c.dom.encryptedmedia\n\nimport kotlin.js.\*\nimport org.khronos.webgl.\*\nimport org.w3c.dom.\*\nimport org.w3c.dom.events.\*\n\n/\*\*\n \* Exposes the JavaScript [MediaKeySystemConfiguration](https://developer.mozilla.org/en/docs/Web/API/MediaKeySystemConfiguration) to Kotlin\n \*/\npublic external interface MediaKeySystemConfiguration  $\{\n\$  var label: String? /\* = \"\" \*/\n get() = definedExternally\n set(value) = definedExternally\n var initDataTypes: Array<String>? /\* = arrayOf() \*/\n get() = definedExternally\n set(value) = definedExternally\n var audioCapabilities: Array<MediaKeySystemMediaCapability>? /\* = arrayOf() \*/\n get() = definedExternally\n set(value) = definedExternally\n var videoCapabilities: Array<MediaKeySystemMediaCapability>? /\* = arrayOf() \*/\n  $get() = defined Externally\n$ n

set(value) = definedExternally\n var distinctiveIdentifier: MediaKeysRequirement? /\* = MediaKeysRequirement.OPTIONAL \*/\n get() = definedExternally\n set(value) = definedExternally\n var persistentState: MediaKeysRequirement? /\* = MediaKeysRequirement.OPTIONAL \*/\n get() = definedExternally\n set(value) = definedExternally\n var sessionTypes: Array<String>?\n get() = definedExternally\n set(value) = definedExternally\n\n\n@Suppress(\"INVISIBLE\_REFERENCE\", \"INVISIBLE\_MEMBER\")\n@kotlin.internal.InlineOnly\npublic inline fun MediaKeySystemConfiguration(label:  $String? = \{\text{``}\text{''}, \text{initDataTvpes: Array} \leq String? = \text{arrayOf}() \text{, audioCapabilities: }$  $Array < MediaKeySystemMediaCapability > ? = arrayOf(), videoCapabilities:$  $Array < MediaKeySystem MediaCapability > ? = arrayOf(), distinctiveldentifier: MediaKeysRequired?"$ MediaKeysRequirement.OPTIONAL, persistentState: MediaKeysRequirement? =

MediaKeysRequirement.OPTIONAL, sessionTypes: Array<String>?

= undefined): MediaKeySystemConfiguration  $\{\nabla \cdot \nabla u\right|_0 = js(\nabla \cdot \nabla \cdot \n$ 

o[\"initDataTypes\"] = initDataTypes\n o[\"audioCapabilities\"] = audioCapabilities\n o[\"videoCapabilities\"] = videoCapabilities\n o[\"distinctiveIdentifier\"] = distinctiveIdentifier\n o[\"persistentState\"] = persistentState\n o[\"sessionTypes\"] = sessionTypes\n return o\n}\n\npublic external interface MediaKeySystemMediaCapability  ${\n\mu$  var contentType: String? /\* = \"\" \*/\n get() = definedExternally\n set(value) = definedExternally\n var robustness: String? /\* = \"\" \*/\n get() = definedExternally\n set(value) =

definedExternally\n}\n\n@Suppress(\"INVISIBLE\_REFERENCE\",

\"INVISIBLE\_MEMBER\")\n@kotlin.internal.InlineOnly\npublic inline fun

MediaKeySystemMediaCapability(contentType: String? = \"\", robustness: String? = \"\"):

MediaKeySystemMediaCapability  $\{\n\$  val  $o = js(\n\'(\{\})\)\n\$  o[\"contentType\"] = contentType\n

o[\"robustness\"] = robustness\n return o\n \\n\n\\*\*\n \* Exposes the JavaScript

[MediaKeySystemAccess](https://developer.mozilla.org/en/docs/Web/API/MediaKeySystemAccess) to Kotlin\n \*/\npublic external abstract class MediaKeySystemAccess {\n open val keySystem: String\n fun getConfiguration(): MediaKeySystemConfiguration\n fun createMediaKeys(): Promise<MediaKeys>\n}\n\n/\*\*\n \* Exposes the JavaScript [MediaKeys](https://developer.mozilla.org/en/docs/Web/API/MediaKeys) to Kotlin\n \*/\npublic external abstract class MediaKeys {\n fun createSession(sessionType: MediaKeySessionType = definedExternally): MediaKeySession\n fun setServerCertificate(serverCertificate: dynamic): Promise<Boolean> $\n\ln{\ln^*}\n$ <sup>\*</sup> Exposes the JavaScript

[MediaKeySession](https://developer.mozilla.org/en/docs/Web/API/MediaKeySession) to Kotlin\n \*/\npublic external abstract class MediaKeySession : EventTarget {\n open val sessionId: String\n open val expiration: Double\n open val closed:

 Promise<Unit>\n open val keyStatuses: MediaKeyStatusMap\n open var onkeystatuseschange: ((Event) -> dynamic)?\n open var onmessage: ((MessageEvent) -> dynamic)?\n fun generateRequest(initDataType: String, initData: dynamic): Promise<Unit>\n fun load(sessionId: String): Promise<Boolean>\n fun update(response: dynamic): Promise<Unit>\n fun close(): Promise<Unit>\n fun remove(): Promise<Unit>\n}\n\n/\*\*\n \* Exposes the JavaScript [MediaKeyStatusMap](https://developer.mozilla.org/en/docs/Web/API/MediaKeyStatusMap) to Kotlin $n * \n\rho \Phi$ : external abstract class MediaKeyStatusMap  $\n\rho \Phi$  open val size: Int $n$  fun has(keyId: dynamic): Boolean\n fun get(keyId: dynamic): Any?\n\\n\n\\*\*\n \* Exposes the JavaScript

[MediaKeyMessageEvent](https://developer.mozilla.org/en/docs/Web/API/MediaKeyMessageEvent) to Kotlin\n \*/\npublic external open class MediaKeyMessageEvent(type: String, eventInitDict: MediaKeyMessageEventInit) : Event  ${\n \alpha$  open val messageType: MediaKeyMessageType ${\n \alpha}$ 

open val message: ArrayBuffer\n\n companion object  $\{\n\$  val NONE: Short\n val CAPTURING PHASE: Short\n val AT\_TARGET: Short\n val BUBBLING\_PHASE: Short\n }\n}\n\npublic external interface MediaKeyMessageEventInit : EventInit {\n var messageType: MediaKeyMessageType?\n var message: ArrayBuffer?\n}\n\n@Suppress(\"INVISIBLE\_REFERENCE\", \"INVISIBLE\_MEMBER\")\n@kotlin.internal.InlineOnly\npublic inline fun MediaKeyMessageEventInit(messageType: MediaKeyMessageType?, message: ArrayBuffer?, bubbles: Boolean? = false, cancelable: Boolean? = false, composed: Boolean? = false): MediaKeyMessageEventInit  $\ln \$ val o =  $j\text{s}(\text{y}(\text{y}))\text{n}$  o[\"messageType\"] = messageType\n o[\"message\"] = message\n o[\"bubbles\"] = bubbles\n o[\"cancelable\"] = cancelable\n o[\"composed\"] = composed\n return o\n}\n\npublic external open class MediaEncryptedEvent(type: String, eventInitDict: MediaEncryptedEventInit = definedExternally) : Event {\n open val initDataType: String\n open val initData: ArrayBuffer?\n\n companion object {\n val NONE: Short\n val CAPTURING\_PHASE: Short\n val AT\_TARGET: Short\n val BUBBLING\_PHASE:

Short\n  $\ln \ln \ln \ln \left| \c{ \ln \tan \theta} \right|$  interface MediaEncryptedEventInit : EventInit  $\ln \tan \theta$  var initDataType: String? /\* =  $\Upsilon'' */\n$  get() = definedExternally\n set(value) = definedExternally\n var initData: ArrayBuffer? /\* = null \*/\n get() = definedExternally\n set(value) =

definedExternally\n}\n\n@Suppress(\"INVISIBLE\_REFERENCE\",

## \"INVISIBLE\_MEMBER\")\n@kotlin.internal.InlineOnly\npublic inline fun

MediaEncryptedEventInit(initDataType: String? = \"\", initData: ArrayBuffer? = null, bubbles: Boolean? = false, cancelable: Boolean? = false, composed: Boolean? = false): MediaEncryptedEventInit  $\{\nabla \cdot \nabla \cdot \nabla \cdot \nabla \cdot \nabla \cdot \nabla \cdot \nabla \cdot \nabla \cdot \nabla \cdot \nabla \cdot \nabla \cdot \nabla \cdot \nabla \cdot \nabla \cdot \nabla \cdot \nabla \cdot \nabla \cdot \nabla \cdot \nabla \cdot \nabla \cdot \nabla \cdot \nabla \cdot \nabla$ o[\"initDataType\"] = initDataType\n o[\"initData\"] = initData\n o[\"bubbles\"] = bubbles\n o[\"cancelable\"] =

 cancelable\n o[\"composed\"] = composed\n return o\n}\n\n/\* please, don't implement this interface! \*/\n@JsName(\"null\")\n@Suppress(\"NESTED\_CLASS\_IN\_EXTERNAL\_INTERFACE\")\npublic external interface MediaKeysRequirement {\n companion object\n}\n\npublic inline val MediaKeysRequirement.Companion.REQUIRED: MediaKeysRequirement get() = \"required\".asDynamic().unsafeCast<MediaKeysRequirement>()\n\npublic inline val MediaKeysRequirement.Companion.OPTIONAL: MediaKeysRequirement get() = \"optional\".asDynamic().unsafeCast<MediaKeysRequirement>()\n\npublic inline val MediaKeysRequirement.Companion.NOT\_ALLOWED: MediaKeysRequirement get() =  $\lvert$ "notallowed\".asDynamic().unsafeCast<MediaKeysRequirement>()\n\n/\* please, don't implement this interface! \*/\n@JsName(\"null\")\n@Suppress(\"NESTED\_CLASS\_IN\_EXTERNAL\_INTERFACE\")\npublic external interface MediaKeySessionType  $\{\n \$ companion object $\n \$ \n $\$ npublic inline val MediaKeySessionType.Companion.TEMPORARY: MediaKeySessionType get() = \"temporary\".asDynamic().unsafeCast<MediaKeySessionType>()\n\npublic inline val MediaKeySessionType.Companion.PERSISTENT\_LICENSE: MediaKeySessionType get() = \"persistent-license\".asDynamic().unsafeCast<MediaKeySessionType>()\n\n/\* please, don't implement this interface! \*/\n@JsName(\"null\")\n@Suppress(\"NESTED\_CLASS\_IN\_EXTERNAL\_INTERFACE\")\npublic external interface MediaKeyStatus  $\ln$  companion object $\ln$ }\n\npublic inline val MediaKeyStatus.Companion.USABLE: MediaKeyStatus get() = \"usable\".asDynamic().unsafeCast<MediaKeyStatus>()\n\npublic inline val MediaKeyStatus.Companion.EXPIRED: MediaKeyStatus get() = \"expired\".asDynamic().unsafeCast<MediaKeyStatus>()\n\npublic inline val MediaKeyStatus.Companion.RELEASED: MediaKeyStatus get() = \"released\".asDynamic().unsafeCast<MediaKeyStatus>()\n\npublic inline val MediaKeyStatus.Companion.OUTPUT\_RESTRICTED: MediaKeyStatus get() = \"outputrestricted\".asDynamic().unsafeCast<MediaKeyStatus>()\n\npublic inline val MediaKeyStatus.Companion.OUTPUT\_DOWNSCALED: MediaKeyStatus get() = \"output-downscaled\".asDynamic().unsafeCast<MediaKeyStatus>()\n\npublic inline val MediaKeyStatus.Companion.STATUS\_PENDING: MediaKeyStatus get() = \"statuspending\".asDynamic().unsafeCast<MediaKeyStatus>()\n\npublic inline val MediaKeyStatus.Companion.INTERNAL\_ERROR: MediaKeyStatus get() = \"internalerror\".asDynamic().unsafeCast<MediaKeyStatus>()\n\n/\* please, don't implement this interface! \*/\n@JsName(\"null\")\n@Suppress(\"NESTED\_CLASS\_IN\_EXTERNAL\_INTERFACE\")\npublic external interface MediaKeyMessageType {\n companion object\n}\n\npublic inline val MediaKeyMessageType.Companion.LICENSE\_REQUEST: MediaKeyMessageType get() = \"licenserequest\".asDynamic().unsafeCast<MediaKeyMessageType>()\n\npublic inline val MediaKeyMessageType.Companion.LICENSE\_RENEWAL: MediaKeyMessageType get() = \"licenserenewal\".asDynamic().unsafeCast<MediaKeyMessageType>()\n\npublic inline val MediaKeyMessageType.Companion.LICENSE\_RELEASE: MediaKeyMessageType get() = \"license-release\".asDynamic().unsafeCast<MediaKeyMessageType>()\n\npublic inline val MediaKeyMessageType.Companion.INDIVIDUALIZATION\_REQUEST: MediaKeyMessageType get() = \"individualization-request\".asDynamic().unsafeCast<MediaKeyMessageType>()","/\*\n \* Copyright 2010-2021 JetBrains s.r.o. and Kotlin Programming Language contributors.\n \* Use of this source code is governed by the Apache 2.0 license that can be found in the license/LICENSE.txt file.\n \*/\n\n// NOTE: THIS FILE IS AUTO-

## GENERATED, DO NOT EDIT!\n// See github.com/kotlin/dukat for details\n\npackage

org.w3c.dom.events\n\nimport kotlin.js.\*\nimport org.khronos.webgl.\*\nimport org.w3c.dom.\*\n\n/\*\*\n \* Exposes the JavaScript [UIEvent](https://developer.mozilla.org/en/docs/Web/API/UIEvent) to Kotlin\n \*/\npublic external open class UIEvent(type: String, eventInitDict: UIEventInit = definedExternally) : Event {\n open val view: Window?\n open val detail: Int\n\n companion object  $\{\n\$  val NONE: Short\n

 val CAPTURING\_PHASE: Short\n val AT\_TARGET: Short\n val BUBBLING\_PHASE: Short\n  $\ln{\n\ln\phi}$ : external interface UIEventInit : EventInit  $\ln \varphi$ . Window? /\* = null \*/\n get() = definedExternally\n set(value) = definedExternally\n var detail: Int? /\* = 0 \*/\n get() = definedExternally\n set(value) = definedExternally\n\n\n@Suppress(\"INVISIBLE\_REFERENCE\", \"INVISIBLE\_MEMBER\")\n@kotlin.internal.InlineOnly\npublic inline fun UIEventInit(view: Window? = null, detail: Int? = 0, bubbles: Boolean? = false, cancelable: Boolean? = false, composed: Boolean? = false): UIEventInit  ${\nabla \{\nabla \cdot \mathbf{v}\} = \mathbf{v} \cdot \mathbf{v} \cdot \nabla \cdot \mathbf{v} = \mathbf{v} \cdot \mathbf{v} \cdot \nabla \cdot \mathbf{v} = \mathbf{v} \cdot \mathbf{v} \cdot \nabla \cdot \mathbf{v} \cdot \nabla \cdot \mathbf{v} = \mathbf{v} \cdot \mathbf{v} \cdot \nabla \cdot \mathbf{v} \cdot \nabla \cdot \mathbf{v} = \mathbf{v} \cdot \mathbf{v} \cdot \nabla \cdot \mathbf{v} \cdot \nabla \cdot \mathbf{v} = \mathbf{v} \cdot \mathbf{v}$ o[\"cancelable\"] = cancelable\n o[\"composed\"] = composed\n return o\n\n\n\n\\*\*\n \* Exposes the JavaScript [FocusEvent](https://developer.mozilla.org/en/docs/Web/API/FocusEvent) to Kotlin\n \*/\npublic external open class FocusEvent(type:

String, eventInitDict: FocusEventInit = definedExternally) : UIEvent  $\{\n\$  open val relatedTarget: EventTarget?\n\n companion object {\n val NONE: Short\n val CAPTURING\_PHASE: Short\n val AT\_TARGET: Short\n val BUBBLING\_PHASE: Short\n  $\n\n\in$   $\n\in$  \n\npublic external interface FocusEventInit : UIEventInit  $\ln$  var relatedTarget: EventTarget? /\* = null \*/\n get() = definedExternally\n set(value) = definedExternally\n}\n\n@Suppress(\"INVISIBLE\_REFERENCE\",

\"INVISIBLE\_MEMBER\")\n@kotlin.internal.InlineOnly\npublic inline fun FocusEventInit(relatedTarget: EventTarget? = null, view: Window? = null, detail: Int? = 0, bubbles: Boolean? = false, cancelable: Boolean? = false, composed: Boolean? = false): FocusEventInit  $\{\n\$  val  $o = j\frac{\langle \langle \{ \} \rangle \rangle}{n}$  o $[\forall$ relatedTarget $\langle \{ \} \rangle]$  = relatedTarget\n  $o[\Upsilon'$ view\"] = view\n  $o[\Upsilon'$ detail\"| = detail\n  $o[\Upsilon'$ bubbles\"| = bubbles\n  $o[\Upsilon'$ cancelable\"| = cancelable\n o[\"composed\"] = composed\n return o\n }\n\n/\*\*\n

 \* Exposes the JavaScript [MouseEvent](https://developer.mozilla.org/en/docs/Web/API/MouseEvent) to Kotlin\n \*/\npublic external open class MouseEvent(type: String, eventInitDict: MouseEventInit = definedExternally) : UIEvent, UnionElementOrMouseEvent {\n open val screenX: Int\n open val screenY: Int\n open val clientX: Int\n open val clientY: Int\n open val ctrlKey: Boolean\n open val shiftKey: Boolean\n open val altKey: Boolean\n open val metaKey: Boolean\n open val button: Short\n open val buttons: Short\n open val relatedTarget: EventTarget?\n open val region: String?\n open val pageX: Double\n open val pageY: Double\n open val x: Double\n open val y: Double\n open val offsetX: Double\n open val offsetY: Double\n fun getModifierState(keyArg: String): Boolean\n\n companion object {\n val NONE: Short\n val CAPTURING\_PHASE: Short\n val AT\_TARGET: Short\n val BUBBLING\_PHASE: Short\n  $\n{\n}{\n}{\n\n}\neq$ 

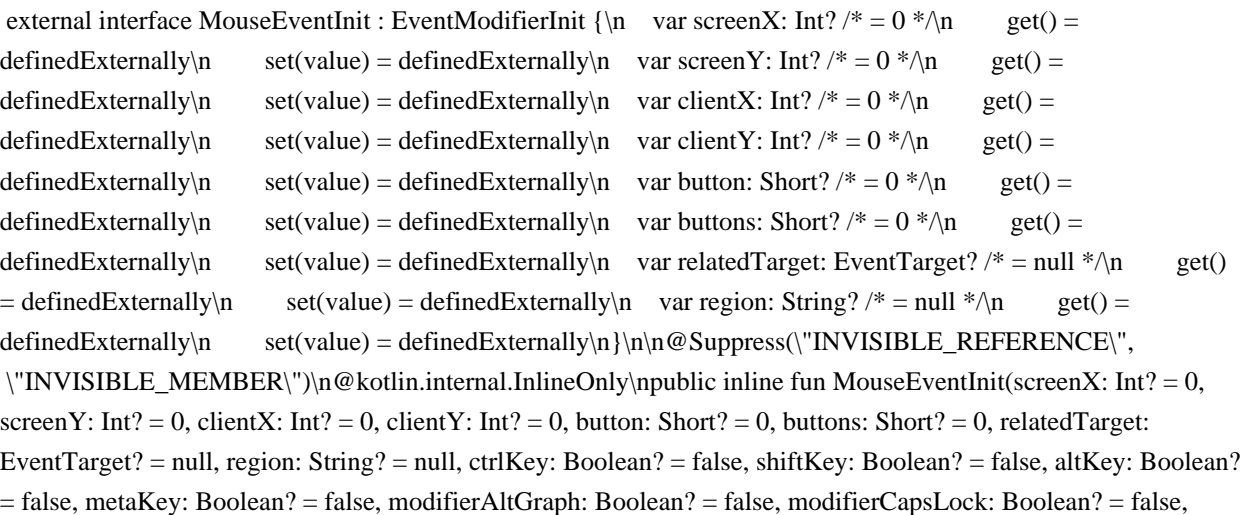

modifierFn: Boolean? = false, modifierFnLock: Boolean? = false, modifierHyper: Boolean? = false, modifierNumLock: Boolean? = false, modifierScrollLock: Boolean? = false, modifierSuper: Boolean? = false, modifierSymbol: Boolean? = false, modifierSymbolLock: Boolean? = false, view: Window? = null, detail: Int? = 0, bubbles: Boolean? = false, cancelable: Boolean? = false, composed: Boolean? = false): MouseEventInit  $\{\n\mid v \in \mathbb{R}\}\$  $j\text{s}(\text{y})\text{m}$  o[\"screenX\"] = screenX\n o[\"screenY\"] = screenY\n o[\"clientX\"] = clientX\n o[\"clientY\"]  $=$  client Y \n

 $o[\Gamma_{\text{bottom}}\cap \Gamma_{\text{on}}\cap \Gamma_{\text{out}}\cap \Gamma_{\text{out}}] = \text{butrons}\cup o[\Gamma_{\text{in}}\cap \Gamma_{\text{out}}\cap \Gamma_{\text{out}}\cap \$ region $\| \circ \|$ 'ctrlKey $\| = \frac{c}{\| \circ \|}$ 'shiftKey $\| = \frac{s}{t}$ key $\| \circ \|$ 'altKey $\| = \frac{a}{k}$ ey $\| \circ \|$ 'metaKey $\| =$ metaKey\n o[\"modifierAltGraph\"] = modifierAltGraph\n o[\"modifierCapsLock\"] = modifierCapsLock\n  $o[\Gamma' \text{modifiedFn} \cap \Gamma''] = \text{modifiedFn} \quad o[\Gamma' \text{modifiedFnLock} \cap \Gamma''] = \text{modifiedFnLock} \quad o[\Gamma' \text{modifiedFnLock} \cap \Gamma''] = o[\Gamma' \cap \Gamma'']$ modifierHyper\n o[\"modifierNumLock\"] = modifierNumLock\n o[\"modifierScrollLock\"] = modifierScrollLock\n o[\"modifierSuper\"] = modifierSuper\n o[\"modifierSymbol\"] = modifierSymbol\n o[\"modifierSymbolLock\"] = modifierSymbolLock\n o[\"view\"] = view\n o[\"detail\"] = detail\n  $o[\text{``bubbles'''}] = \text{bubbles} \cdot \text{of}[\text{``cancellation''}] = \text{cancellation''} \cdot \text{of}[\text{``composed''}] = \text{composed} \cdot \text{return}$ o\n}\n\npublic external interface EventModifierInit : UIEventInit {\n var ctrlKey: Boolean? /\* = false \*/\n  $get() = defined Externally \nightharpoonup n$ 

set(value) = definedExternally\n var shiftKey: Boolean? /\* = false \*/\n get() = definedExternally\n set(value) = definedExternally\n var altKey: Boolean? /\* = false \*/\n get() = definedExternally\n set(value) = definedExternally\n var metaKey: Boolean? /\* = false \*/\n get() = definedExternally\n set(value) = definedExternally\n var modifierAltGraph: Boolean? /\* = false \*/\n get() = definedExternally\n set(value) = definedExternally\n var modifierCapsLock: Boolean? /\* = false \*/\n get() = definedExternally\n set(value) = definedExternally\n var modifierFn: Boolean? /\* = false \*/\n get() = definedExternally\n set(value) = definedExternally\n var modifierFnLock: Boolean? /\* = false \*/\n get() = definedExternally\n set(value) = definedExternally\n var modifierHyper: Boolean? /\* = false \*/\n get() = definedExternally\n  $set(value) = defined Externally\n\$ 

var modifierNumLock: Boolean? /\* = false \*/\n get() = definedExternally\n set(value) = definedExternally\n var modifierScrollLock: Boolean? /\* = false \*/\n get() = definedExternally\n set(value) = definedExternally\n var modifierSuper: Boolean? /\* = false \*/\n get() = definedExternally\n set(value) = definedExternally\n var modifierSymbol: Boolean? /\* = false \*/\n get() = definedExternally\n set(value) = definedExternally\n var modifierSymbolLock: Boolean? /\* = false \*/\n get() = definedExternally\n set(value) = definedExternally\n}\n\n@Suppress(\"INVISIBLE\_REFERENCE\", \"INVISIBLE\_MEMBER\")\n@kotlin.internal.InlineOnly\npublic inline fun EventModifierInit(ctrlKey: Boolean? = false, shiftKey: Boolean? = false, altKey: Boolean? = false, metaKey: Boolean? = false, modifierAltGraph: Boolean? = false, modifierCapsLock: Boolean? = false, modifierFn: Boolean? = false, modifierFnLock: Boolean? = false, modifierHyper: Boolean? = false, modifierNumLock: Boolean? = false, modifierScrollLock: Boolean? = false, modifierSuper: Boolean? = false, modifierSymbol: Boolean? = false, modifierSymbolLock: Boolean? = false, view: Window? = null, detail: Int? = 0, bubbles: Boolean? = false, cancelable: Boolean? = false, composed: Boolean? = false): EventModifierInit  $\alpha = j\sin(\theta)$  o[\"ctrlKey\"] = ctrlKey\n o[\"shiftKey\"] =  $shiftKey\n\quad o[\dagger"altKey\dagger] = altKey\n\quad o[\dagger"metaKey\dagger'] = metaKey\n\quad o[\dagger"modifierAltGraph\dagger'] =$ modifierAltGraph\n o[\"modifierCapsLock\"] = modifierCapsLock\n o[\"modifierFn\"] = modifierFn\n  $o[\Gamma' \text{modifiedFnLock}^{\prime}] = \text{modifiedFnLock} \cdot o[\Gamma' \text{modifiedFyper}^{\prime}] = \text{modifiedFyper} \cdot o[\Gamma' \text{modifiedFyper}^{\prime}] = \text{modelFyn} \cdot o[\Gamma' \text{modelFyn}^{\prime}] = \text{modelFyn} \cdot o[\Gamma' \text{modelFyn}^{\prime}] = \text{modelFyn} \cdot o[\Gamma' \text{modelFyn}^{\prime}] = \text{modelFyn} \cdot o[\Gamma' \text{modelFyn}^{\prime}] = \text{modelFyn} \cdot o[\Gamma' \text{modelFyn}^{\prime}] = \text{modelFyn} \cdot o[\Gamma' \text{modelFyn}^{\prime}]$ modifierNumLock\n o[\"modifierScrollLock\"] = modifierScrollLock\n o[\"modifierSuper\"] = modifierSuper\n o[\"modifierSymbol\"] = modifierSymbol\n o[\"modifierSymbolLock\"] = modifierSymbolLock\n o[\"view\"] = view\n o[\"detail\"]

 $=$  detail\n o[\"bubbles\"] = bubbles\n o[\"cancelable\"] = cancelable\n o[\"composed\"] = composed\n return o\n}\n\n/\*\*\n \* Exposes the JavaScript [WheelEvent](https://developer.mozilla.org/en/docs/Web/API/WheelEvent) to Kotlin $\ln \sqrt[k]{\text{npublic external open class Wheelerent}(type: String, eventInitDict: WheelerentInit =$ definedExternally) : MouseEvent {\n open val deltaX: Double\n open val deltaY: Double\n open val deltaZ:

Double $\in$  open val deltaMode: Int $\in$  companion object  $\{\n \$  val DOM\_DELTA\_PIXEL: Int $\in$  val DOM\_DELTA\_LINE: Int\n val DOM\_DELTA\_PAGE: Int\n val NONE: Short\n val CAPTURING\_PHASE: Short\n val AT\_TARGET: Short\n val BUBBLING\_PHASE: Short\n  $\ln\ln\mathbb{C}$  external interface WheelEventInit : MouseEventInit  $\ln \vartheta X$ : Double? /\* = 0.0 \*/\n get()  $=$  definedExternally $\in$  set(value) = definedExternally $\in$  var deltaY: Double? /\* = 0.0 \*/\n get() = definedExternally\n

set(value) = definedExternally\n var deltaZ: Double?  $/* = 0.0$  \*/\n get() = definedExternally\n set(value) = definedExternally\n var deltaMode: Int? /\* = 0 \*/\n get() = definedExternally\n set(value) = definedExternally\n}\n\n@Suppress(\"INVISIBLE\_REFERENCE\",

\"INVISIBLE\_MEMBER\")\n@kotlin.internal.InlineOnly\npublic inline fun WheelEventInit(deltaX: Double? = 0.0, deltaY: Double? = 0.0, deltaZ: Double? = 0.0, deltaMode: Int? = 0, screenX: Int? = 0, screenY: Int? = 0, clientX: Int? = 0, clientY: Int? = 0, button: Short? = 0, buttons: Short? = 0, relatedTarget: EventTarget? = null, region: String? = null, ctrlKey: Boolean? = false, shiftKey: Boolean? = false, altKey: Boolean? = false, metaKey: Boolean? = false, modifierAltGraph: Boolean? = false, modifierCapsLock: Boolean? = false, modifierFn: Boolean? = false, modifierFnLock: Boolean? = false, modifierHyper: Boolean? = false, modifierNumLock: Boolean? = false, modifierScrollLock: Boolean? = false,

 modifierSuper: Boolean? = false, modifierSymbol: Boolean? = false, modifierSymbolLock: Boolean? = false, view: Window? = null, detail: Int? = 0, bubbles: Boolean? = false, cancelable: Boolean? = false, composed: Boolean? = false): WheelEventInit  $\{\nabla \cdot \mathbf{v}_n\}_n$  o $[\nabla \cdot \mathbf{v}_n\] = \delta(x)$  of  $\delta(x)$  of  $\delta(x)$  of  $\delta(x)$  of  $\delta(x)$  $o[\Gamma'deltaZ\Gamma'] = deltaZ\Box n$   $o[\Gamma'deltaZ\Box n] = deltaMode\Box n$   $o[\Gamma'screenX\Box n] = screenX\Box n$   $o[\Gamma'screenY\Box n] =$ screenY\n o[\"clientX\"] = clientX\n o[\"clientY\"] = clientY\n o[\"button\"] = button\n o[\"buttons\"] = buttons\n o[\"relatedTarget\"] = relatedTarget\n o[\"region\"] = region\n o[\"ctrlKey\"] = ctrlKey\n o[\"shiftKey\"] = shiftKey\n o[\"altKey\"] = altKey\n o[\"metaKey\"] = metaKey\n o[\"modifierAltGraph\"] =  $\text{modifiedltGraph}\n\quad \text{o}(\text{model} = \text{model} \cdot \text{CapsLock} \cdot \text{model} \cdot \text{model} \cdot \text$ o[\"modifierFnLock\"] = modifierFnLock\n o[\"modifierHyper\"] = modifierHyper\n o[\"modifierNumLock\"]  $=$  modifierNumLock\n o[\"modifierScrollLock\"] = modifierScrollLock\n o[\"modifierSuper\"] = modifierSuper $\n\alpha$  o[\"modifierSymbol $\alpha$ "] = modifierSymbol $\alpha$  o[\"modifierSymbolLock\"] = modifierSymbolLock\n  $o[\text{``view''}] = view\text{''o}[\text{''deta}]\text{''} = detail\text{''o}[\text{''bubbles''}] = bubbles\text{''}$ o[\"cancelable\"] = cancelable\n o[\"composed\"] = composed\n return o\n \\n\n/\*\*\n \* Exposes the JavaScript [InputEvent](https://developer.mozilla.org/en/docs/Web/API/InputEvent) to Kotlin\n \*/\npublic external open class InputEvent(type: String, eventInitDict: InputEventInit = definedExternally) : UIEvent {\n open val data: String\n open val isComposing: Boolean $\ln$  companion object  $\ln$  val NONE: Short $\ln$  val CAPTURING\_PHASE: Short\n val AT\_TARGET: Short\n val BUBBLING\_PHASE: Short\n  $\ln\{\n\infty\}$   $\ln\{\n\infty\}$  in  $\ln\left(\frac{1}{\ln x}\right)$  and  $\ln\left(\frac{1}{\ln x}\right)$  are data: String? /\* = \"\" \*/\n get() =  $defined Externally\n\vert n$  set(value) = definedExternally $\n\vert n$ 

var isComposing: Boolean? /\* = false \*/\n get() = definedExternally\n set(value) = definedExternally\n}\n\n@Suppress(\"INVISIBLE\_REFERENCE\",

\"INVISIBLE\_MEMBER\")\n@kotlin.internal.InlineOnly\npublic inline fun InputEventInit(data: String? = \"\", isComposing: Boolean? = false, view: Window? = null, detail: Int? = 0, bubbles: Boolean? = false, cancelable: Boolean? = false, composed: Boolean? = false): InputEventInit  $\{\nabla \times \text{val} \circ \text{val} \circ \text{val$ o[\"isComposing\"] = isComposing\n o[\"view\"] = view\n o[\"detail\"] = detail\n o[\"bubbles\"] = bubbles\n o[\"cancelable\"] = cancelable\n o[\"composed\"] = composed\n return o\n \\n\n/\*\*\n \* Exposes the JavaScript [KeyboardEvent](https://developer.mozilla.org/en/docs/Web/API/KeyboardEvent) to Kotlin\n \*/\npublic external open class KeyboardEvent(type: String, eventInitDict: KeyboardEventInit = definedExternally) : UIEvent {\n open val key: String\n open val

 code: String\n open val location: Int\n open val ctrlKey: Boolean\n open val shiftKey: Boolean\n open val altKey: Boolean\n open val metaKey: Boolean\n open val repeat: Boolean\n open val isComposing: Boolean\n open val charCode: Int\n open val keyCode: Int\n open val which: Int\n fun getModifierState(keyArg:

String): Boolean\n\n companion object  $\{\n \$  val DOM\_KEY\_LOCATION\_STANDARD: Int\n val DOM\_KEY\_LOCATION\_LEFT: Int\n val DOM\_KEY\_LOCATION\_RIGHT: Int\n val DOM\_KEY\_LOCATION\_NUMPAD: Int\n val NONE: Short\n val CAPTURING\_PHASE: Short\n val AT\_TARGET: Short\n val BUBBLING\_PHASE: Short\n }\n}\n\npublic external interface KeyboardEventInit : EventModifierInit {\n var key: String? /\* = \"\" \*/\n get() = definedExternally\n set(value) = definedExternally\n var code: String?  $\sqrt{*}$  = \"\" \*/\n get() = definedExternally\n set(value) = definedExternally\n var location:

Int? /\* = 0 \*/\n get() = definedExternally\n set(value) = definedExternally\n var repeat: Boolean? /\* = false  $*\langle n \rangle$  get() = definedExternally\n set(value) = definedExternally\n var isComposing: Boolean? /\* = false  $*\wedge$ n get() = definedExternally $\times$ n set(value) =

definedExternally\n}\n\n@Suppress(\"INVISIBLE\_REFERENCE\",

\"INVISIBLE\_MEMBER\")\n@kotlin.internal.InlineOnly\npublic inline fun KeyboardEventInit(key: String? = \"\", code: String? =  $\langle \text{``\rangle}$ , location: Int? = 0, repeat: Boolean? = false, isComposing: Boolean? = false, ctrlKey: Boolean? = false, shiftKey: Boolean? = false, altKey: Boolean? = false, metaKey: Boolean? = false, modifierAltGraph: Boolean? = false, modifierCapsLock: Boolean? = false, modifierFn: Boolean? = false, modifierFnLock: Boolean? = false, modifierHyper: Boolean? = false, modifierNumLock: Boolean? = false, modifierScrollLock: Boolean? = false, modifierSuper: Boolean? = false, modifierSymbol: Boolean? = false, modifierSymbolLock: Boolean? = false, view: Window? = null, detail: Int? = 0, bubbles: Boolean? = false, cancelable: Boolean? = false, composed: Boolean? = false): KeyboardEventInit  $\{\nabla \cdot \nabla u \circ \nabla \cdot \nabla \cdot \nab$  $code\cap \{''] = location\cap \{``repeat\'' = repeat\}\cap \ o[\{''isComposing\''] = isComposing\}\n$ o[\"ctrlKey\"] = ctrlKey\n o[\"shiftKey\"] = shiftKey\n o[\"altKey\"] = altKey\n o[\"metaKey\"] = metaKey\n o[\"modifierAltGraph\"] = modifierAltGraph\n o[\"modifierCapsLock\"] = modifierCapsLock\n  $o[\Gamma' \text{modifiedFn} \cap \Gamma''] = \text{modifiedFn} \quad o[\Gamma' \text{modifiedFnLock} \cap \Gamma''] = \text{modifiedFnLock} \quad o[\Gamma' \text{modifiedFnLock} \cap \Gamma''] = o[\Gamma' \cap \Gamma'']$ modifierHyper\n o[\"modifierNumLock\"] = modifierNumLock\n o[\"modifierScrollLock\"] =  $\text{modifierScrollLock}\$  o[\"modifierSuper\"] = modifierSuper\n o[\"modifierSymbol\"] = modifierSymbol\n  $o[\Upsilon' \text{modifiedSymbolLock}\U$  = modifierSymbolLock\n  $o[\Upsilon' \text{view}\U$  = view\n  $o[\Upsilon' \text{detail}\U$  = detail\n  $o[\n\text{'bubbles}\n'] = \text{bubbles}\n'$ 

o[\"cancelable\"] = cancelable\n o[\"composed\"] = composed\n return o\n\n\n\n\\*\*\n \* Exposes the JavaScript [CompositionEvent](https://developer.mozilla.org/en/docs/Web/API/CompositionEvent) to Kotlin\n \*/\npublic external open class CompositionEvent(type: String, eventInitDict: CompositionEventInit = definedExternally) : UIEvent  ${\n\rho$  open val data: String\n\n companion object  ${\n\rho$  val NONE: Short\n val CAPTURING\_PHASE: Short\n val AT\_TARGET: Short\n val BUBBLING\_PHASE: Short\n  $\ln\ln\min$  interface CompositionEventInit : UIEventInit  $\ln$  var data: String? /\* = \"\" \*/\n get() = definedExternally\n set(value) = definedExternally\n\n\n@Suppress(\"INVISIBLE\_REFERENCE\", \"INVISIBLE\_MEMBER\")\n@kotlin.internal.InlineOnly\npublic inline fun CompositionEventInit(data: String? =  $\langle \text{``}\rangle$ ", view: Window? = null, detail: Int? = 0, bubbles: Boolean? = false, cancelable: Boolean? = false, composed: Boolean? = false): CompositionEventInit

 ${\nabla \{\nabla \cdot \mathbf{v}\}\nabla \cdot \mathbf{v}} = \mathbf{s}(\nabla \cdot \mathbf{v})\nabla \cdot \mathbf{v} = \mathbf{v}\nabla \cdot \mathbf{v} = \mathbf{v}\nabla \cdot \mathbf{v} = \mathbf{v}\nabla \cdot \mathbf{v} = \mathbf{v}\nabla \cdot \mathbf{v} = \mathbf{v}\nabla \cdot \mathbf{v} = \mathbf{v}\nabla \cdot \mathbf{v} = \mathbf{v}\nabla \cdot \mathbf{v} = \mathbf{v}\nabla \cdot \mathbf{v} = \mathbf{v}\nabla \cdot \mathbf{v$ bubbles\n o[\"cancelable\"] = cancelable\n o[\"composed\"] = composed\n return o\n}\n\n/\*\*\n \* Exposes the JavaScript [Event](https://developer.mozilla.org/en/docs/Web/API/Event) to Kotlin\n \*/\npublic external open class Event(type: String, eventInitDict: EventInit = definedExternally)  $\n\$ n open val type: String\n open val target: EventTarget?\n open val currentTarget: EventTarget?\n open val eventPhase: Short\n open val bubbles: Boolean\n open val cancelable: Boolean\n open val defaultPrevented: Boolean\n open val composed: Boolean\n open val isTrusted: Boolean\n open val timeStamp: Number\n fun composedPath(): Array<EventTarget>\n fun stopPropagation()\n fun stopImmediatePropagation()\n fun preventDefault()\n fun initEvent(type: String, bubbles: Boolean, cancelable: Boolean)\n\n companion object {\n val NONE: Short\n val CAPTURING\_PHASE: Short\n val AT\_TARGET: Short\n val BUBBLING PHASE: Short\n  $\ln{\n \ln^{**}\n \in Ex \text{ }$  Exposes the JavaScript

[EventTarget](https://developer.mozilla.org/en/docs/Web/API/EventTarget) to Kotlin\n \*/\npublic external abstract class EventTarget {\n fun addEventListener(type: String, callback: EventListener?, options: dynamic = definedExternally)\n fun addEventListener(type: String, callback: ((Event) -> Unit)?, options: dynamic = definedExternally)\n fun removeEventListener(type: String, callback: EventListener?, options: dynamic = definedExternally) $\ln$  fun removeEventListener(type: String, callback: ((Event) -> Unit)?, options: dynamic = definedExternally)\n fun dispatchEvent(event: Event): Boolean\n}\n\n/\*\*\n \* Exposes the JavaScript [EventListener](https://developer.mozilla.org/en/docs/Web/API/EventListener) to Kotlin\n \*/\npublic external interface EventListener  ${\n m$  fun handleEvent(event: Event)\n}","/\*\n

 \* Copyright 2010-2021 JetBrains s.r.o. and Kotlin Programming Language contributors.\n \* Use of this source code is governed by the Apache 2.0 license that can be found in the license/LICENSE.txt file. $\ln \frac{\pi}{\ln \ln}$ /NOTE: THIS FILE IS AUTO-GENERATED, DO NOT EDIT!\n// See github.com/kotlin/dukat for details\n\npackage org.w3c.dom\n\nimport kotlin.js.\*\nimport org.khronos.webgl.\*\nimport org.w3c.dom.clipboard.\*\nimport org.w3c.dom.css.\*\nimport org.w3c.dom.encryptedmedia.\*\nimport org.w3c.dom.events.\*\nimport org.w3c.dom.mediacapture.\*\nimport org.w3c.dom.mediasource.\*\nimport org.w3c.dom.pointerevents.\*\nimport org.w3c.dom.svg.\*\nimport org.w3c.fetch.\*\nimport org.w3c.files.\*\nimport org.w3c.performance.\*\nimport org.w3c.workers.\*\nimport org.w3c.xhr.\*\n\npublic external abstract class HTMLAllCollection {\n open val length: Int\n fun item(nameOrIndex: String = definedExternally): UnionElementOrHTMLCollection?\n fun namedItem(name: String): UnionElementOrHTMLCollection?\n}\n\n@Suppress(\"INVISIBLE\_REFERENCE\", \"INVISIBLE\_MEMBER\")\n@kotlin.internal.InlineOnly\npublic inline operator fun

HTMLAllCollection.get(index: Int): Element? =

asDynamic()[index]\n\n@Suppress(\"INVISIBLE\_REFERENCE\",

\"INVISIBLE\_MEMBER\")\n@kotlin.internal.InlineOnly\npublic inline operator fun

HTMLAllCollection.get(name: String): UnionElementOrHTMLCollection? = asDynamic()[name]\n\n/\*\*\n \* Exposes the JavaScript

[HTMLFormControlsCollection](https://developer.mozilla.org/en/docs/Web/API/HTMLFormControlsCollection) to Kotlin\n \*/\npublic external abstract class HTMLFormControlsCollection : HTMLCollection\n\n/\*\*\n \* Exposes the JavaScript [RadioNodeList](https://developer.mozilla.org/en/docs/Web/API/RadioNodeList) to Kotlin\n \*/\npublic external abstract class RadioNodeList : NodeList, UnionElementOrRadioNodeList {\n open var value:  $String\n\in\n^**\n * Exposes the JavaScript$ 

[HTMLOptionsCollection](https://developer.mozilla.org/en/docs/Web/API/HTMLOptionsCollection) to Kotlin\n \*/\npublic

external abstract class HTMLOptionsCollection : HTMLCollection {\n override var length: Int\n open var selectedIndex: Int\n fun add(element: UnionHTMLOptGroupElementOrHTMLOptionElement, before: dynamic = definedExternally)\n fun remove(index: Int)\n\\n\n\@Suppress(\"INVISIBLE\_REFERENCE\", \"INVISIBLE\_MEMBER\")\n@kotlin.internal.InlineOnly\npublic inline operator fun

HTMLOptionsCollection.set(index: Int, option: HTMLOptionElement?) { asDynamic()[index] = option  $\ln\frac{x*\pi}{n}$ Exposes the JavaScript [HTMLElement](https://developer.mozilla.org/en/docs/Web/API/HTMLElement) to Kotlin\n \*/\npublic external abstract class HTMLElement : Element, GlobalEventHandlers,

DocumentAndElementEventHandlers, ElementContentEditable, ElementCSSInlineStyle {\n open var title: String\n open var lang: String\n open var translate: Boolean\n open var dir: String\n open val dataset: DOMStringMap\n open var hidden: Boolean\n open var tabIndex: Int\n open var accessKey: String\n

 open val accessKeyLabel: String\n open var draggable: Boolean\n open val dropzone: DOMTokenList\n open var contextMenu: HTMLMenuElement?\n open var spellcheck: Boolean\n open var innerText: String\n open val offsetParent: Element?\n open val offsetTop: Int\n open val offsetLeft: Int\n open val offsetWidth: Int $\ln$  open val offsetHeight: Int $\ln$  fun click() $\ln$  fun focus() $\ln$  fun blur() $\ln$  fun forceSpellCheck() $\ln$ companion object {\n val ELEMENT\_NODE: Short\n val ATTRIBUTE\_NODE: Short\n val TEXT\_NODE: Short\n val CDATA\_SECTION\_NODE: Short\n val ENTITY\_REFERENCE\_NODE: Short\n val ENTITY\_NODE: Short\n val PROCESSING\_INSTRUCTION\_NODE: Short\n val

COMMENT\_NODE: Short\n val DOCUMENT\_NODE: Short\n val DOCUMENT\_TYPE\_NODE: Short\n val DOCUMENT\_FRAGMENT\_NODE: Short\n val NOTATION\_NODE: Short\n val DOCUMENT\_POSITION\_DISCONNECTED: Short\n val DOCUMENT\_POSITION\_PRECEDING: Short\n val DOCUMENT\_POSITION\_FOLLOWING: Short\n val DOCUMENT\_POSITION\_CONTAINS: Short\n val DOCUMENT\_POSITION\_CONTAINED\_BY: Short\n val DOCUMENT\_POSITION\_IMPLEMENTATION\_SPECIFIC: Short $\ln$  } $\ln\ln/\pi^*$ n \* Exposes the JavaScript [HTMLUnknownElement](https://developer.mozilla.org/en/docs/Web/API/HTMLUnknownElement) to Kotlin\n \*/\npublic external abstract class HTMLUnknownElement : HTMLElement {\n companion object {\n val ELEMENT\_NODE: Short\n val ATTRIBUTE\_NODE: Short\n val TEXT\_NODE: Short\n val CDATA\_SECTION\_NODE: Short\n val ENTITY\_REFERENCE\_NODE: Short\n val ENTITY\_NODE: Short\n val PROCESSING\_INSTRUCTION\_NODE: Short\n val COMMENT\_NODE: Short\n val DOCUMENT\_NODE: Short\n val DOCUMENT\_TYPE\_NODE: Short\n val DOCUMENT\_FRAGMENT\_NODE: Short\n val NOTATION\_NODE: Short\n val DOCUMENT\_POSITION\_DISCONNECTED: Short\n val DOCUMENT\_POSITION\_PRECEDING: Short\n val DOCUMENT\_POSITION\_FOLLOWING: Short\n val DOCUMENT\_POSITION\_CONTAINS: Short\n val DOCUMENT\_POSITION\_CONTAINED\_BY: Short\n val DOCUMENT\_POSITION\_IMPLEMENTATION\_SPECIFIC: Short\n  $\ln |\n\ln|^* \n\in \mathbb{Z}$  Exposes the JavaScript [DOMStringMap](https://developer.mozilla.org/en/docs/Web/API/DOMStringMap) to Kotlin\n \*/\npublic external abstract class DOMStringMap\n\n@Suppress(\"INVISIBLE\_REFERENCE\", \"INVISIBLE\_MEMBER\")\n@kotlin.internal.InlineOnly\npublic inline operator fun DOMStringMap.get(name: String): String? = asDynamic()[name]\n\n@Suppress(\"INVISIBLE\_REFERENCE\", \"INVISIBLE\_MEMBER\")\n@kotlin.internal.InlineOnly\npublic inline operator fun DOMStringMap.set(name: String, value: String) { asDynamic()[name] = value  $\ln\frac{*\pi * \text{Exposes the JavaScript}}$ [HTMLHtmlElement](https://developer.mozilla.org/en/docs/Web/API/HTMLHtmlElement) to Kotlin\n \*/\npublic external abstract class HTMLHtmlElement : HTMLElement  $\{\n\rceil$  open var version: String\n\n companion object  ${\n \mu$  val ELEMENT\_NODE: Short ${\n \nu}$  val ATTRIBUTE\_NODE: Short ${\n \nu}$  val TEXT\_NODE: Short\n val CDATA\_SECTION\_NODE: Short\n val ENTITY\_REFERENCE\_NODE: Short\n val ENTITY\_NODE: Short\n val PROCESSING\_INSTRUCTION\_NODE: Short\n val COMMENT\_NODE: Short\n val DOCUMENT\_NODE: Short\n val DOCUMENT\_TYPE\_NODE: Short\n val DOCUMENT\_FRAGMENT\_NODE: Short\n val NOTATION\_NODE: Short\n val DOCUMENT\_POSITION\_DISCONNECTED: Short\n val DOCUMENT\_POSITION\_PRECEDING: Short\n val DOCUMENT\_POSITION\_FOLLOWING: Short\n val DOCUMENT\_POSITION\_CONTAINS: Short\n val DOCUMENT\_POSITION\_CONTAINED\_BY: Short\n val

DOCUMENT\_POSITION\_IMPLEMENTATION\_SPECIFIC: Short\n }\n }\n }\n\n/\*\*\n \* Exposes the JavaScript [HTMLHeadElement](https://developer.mozilla.org/en/docs/Web/API/HTMLHeadElement) to Kotlin\n \*/\npublic external abstract class HTMLHeadElement : HTMLElement  ${\n$  companion object  ${\n}$ 

val ELEMENT\_NODE: Short\n val ATTRIBUTE\_NODE: Short\n val TEXT\_NODE: Short\n val CDATA\_SECTION\_NODE: Short\n val ENTITY\_REFERENCE\_NODE: Short\n val ENTITY\_NODE: Short\n val PROCESSING\_INSTRUCTION\_NODE: Short\n val COMMENT\_NODE: Short\n val DOCUMENT\_NODE: Short\n val DOCUMENT\_TYPE\_NODE: Short\n val

DOCUMENT\_FRAGMENT\_NODE: Short\n val NOTATION\_NODE: Short\n val

DOCUMENT\_POSITION\_DISCONNECTED: Short\n val DOCUMENT\_POSITION\_PRECEDING: Short\n val DOCUMENT\_POSITION\_FOLLOWING: Short\n val DOCUMENT\_POSITION\_CONTAINS: Short\n val DOCUMENT\_POSITION\_CONTAINED\_BY: Short\n val

DOCUMENT\_POSITION\_IMPLEMENTATION\_SPECIFIC: Short\n  $\ln\ln\pi$ \*\n \* Exposes the JavaScript[HTMLTitleElement](https://developer.mozilla.org/en/docs/Web/API/HTMLTitleElement) to Kotlin\n \*/\npublic external abstract class HTMLTitleElement : HTMLElement  $\{\n\}$  open var text: String $\n\$ n companion object

 {\n val ELEMENT\_NODE: Short\n val ATTRIBUTE\_NODE: Short\n val TEXT\_NODE: Short\n val CDATA\_SECTION\_NODE: Short\n val ENTITY\_REFERENCE\_NODE: Short\n val ENTITY\_NODE: Short\n val PROCESSING\_INSTRUCTION\_NODE: Short\n val COMMENT\_NODE: Short\n val DOCUMENT\_NODE: Short\n val DOCUMENT\_TYPE\_NODE: Short\n val DOCUMENT\_FRAGMENT\_NODE: Short\n val NOTATION\_NODE: Short\n val DOCUMENT\_POSITION\_DISCONNECTED: Short\n val DOCUMENT\_POSITION\_PRECEDING: Short\n val DOCUMENT\_POSITION\_FOLLOWING: Short\n val DOCUMENT\_POSITION\_CONTAINS: Short\n

val DOCUMENT\_POSITION\_CONTAINED\_BY: Short\n val

DOCUMENT\_POSITION\_IMPLEMENTATION\_SPECIFIC: Short\n }\n\n/\*\*\n \* Exposes the JavaScript [HTMLBaseElement](https://developer.mozilla.org/en/docs/Web/API/HTMLBaseElement) to Kotlin\n \*/\npublic external abstract class HTMLBaseElement : HTMLElement {\n open var href: String\n open var target: String\n\n companion object {\n val ELEMENT\_NODE: Short\n val ATTRIBUTE\_NODE: Short\n val TEXT\_NODE: Short\n val CDATA\_SECTION\_NODE: Short\n val ENTITY\_REFERENCE\_NODE: Short\n val ENTITY\_NODE: Short\n val PROCESSING\_INSTRUCTION\_NODE: Short\n val COMMENT\_NODE: Short\n val DOCUMENT\_NODE: Short\n val DOCUMENT\_TYPE\_NODE: Short\n

val DOCUMENT\_FRAGMENT\_NODE: Short\n val NOTATION\_NODE: Short\n val DOCUMENT\_POSITION\_DISCONNECTED: Short\n val DOCUMENT\_POSITION\_PRECEDING: Short\n val DOCUMENT\_POSITION\_FOLLOWING: Short\n val DOCUMENT\_POSITION\_CONTAINS: Short\n val DOCUMENT\_POSITION\_CONTAINED\_BY: Short\n val

DOCUMENT\_POSITION\_IMPLEMENTATION\_SPECIFIC: Short\n }\n\n/\*\*\n \* Exposes the JavaScript [HTMLLinkElement](https://developer.mozilla.org/en/docs/Web/API/HTMLLinkElement) to Kotlin\n \*/\npublic external abstract class HTMLLinkElement : HTMLElement, LinkStyle {\n

 open var href: String\n open var crossOrigin: String?\n open var rel: String\n open var `as`: RequestDestination\n open val relList: DOMTokenList\n open var media: String\n open var nonce: String\n open var hreflang: String\n open var type: String\n open val sizes: DOMTokenList\n open var referrerPolicy: String\n open var charset: String\n open var rev: String\n open var target: String\n open var scope: String\n open var workerType: WorkerType\n\n companion object {\n val ELEMENT\_NODE: Short\n val ATTRIBUTE\_NODE: Short\n val TEXT\_NODE: Short\n val CDATA\_SECTION\_NODE: Short\n val ENTITY\_REFERENCE\_NODE: Short\n val ENTITY\_NODE: Short\n val PROCESSING\_INSTRUCTION\_NODE: Short\n val COMMENT\_NODE: Short\n val DOCUMENT\_NODE: Short\n val DOCUMENT\_TYPE\_NODE: Short\n val DOCUMENT\_FRAGMENT\_NODE: Short\n val NOTATION\_NODE: Short\n val DOCUMENT\_POSITION\_DISCONNECTED:

Short\n val DOCUMENT\_POSITION\_PRECEDING: Short\n val

DOCUMENT\_POSITION\_FOLLOWING: Short\n val DOCUMENT\_POSITION\_CONTAINS: Short\n val DOCUMENT\_POSITION\_CONTAINED\_BY: Short\n val

DOCUMENT\_POSITION\_IMPLEMENTATION\_SPECIFIC: Short\n }\n\n/\*\*\n \* Exposes the JavaScript [HTMLMetaElement](https://developer.mozilla.org/en/docs/Web/API/HTMLMetaElement) to Kotlin\n \*/\npublic external abstract class HTMLMetaElement : HTMLElement {\n open var name: String\n open var httpEquiv: String\n open var content: String\n open var scheme: String\n\n companion object {\n val ELEMENT\_NODE: Short\n val ATTRIBUTE\_NODE: Short\n val TEXT\_NODE: Short\n val CDATA\_SECTION\_NODE: Short\n val ENTITY\_REFERENCE\_NODE: Short\n val ENTITY\_NODE: Short\n val PROCESSING\_INSTRUCTION\_NODE: Short\n val COMMENT\_NODE: Short\n val DOCUMENT\_NODE: Short\n val DOCUMENT\_TYPE\_NODE: Short\n val DOCUMENT\_FRAGMENT\_NODE: Short\n val NOTATION\_NODE: Short\n val DOCUMENT\_POSITION\_DISCONNECTED: Short\n val DOCUMENT\_POSITION\_PRECEDING: Short\n val DOCUMENT\_POSITION\_FOLLOWING: Short\n val DOCUMENT\_POSITION\_CONTAINS: Short\n val DOCUMENT\_POSITION\_CONTAINED\_BY: Short\n val
DOCUMENT\_POSITION\_IMPLEMENTATION\_SPECIFIC: Short\n }\n\n/\*\*\n \* Exposes the JavaScript [HTMLStyleElement](https://developer.mozilla.org/en/docs/Web/API/HTMLStyleElement) to Kotlin\n \*/\npublic external abstract class HTMLStyleElement : HTMLElement, LinkStyle {\n open var media: String\n open var nonce: String\n open var type: String\n\n companion object {\n val ELEMENT\_NODE: Short\n val ATTRIBUTE\_NODE: Short\n val TEXT\_NODE: Short\n val CDATA\_SECTION\_NODE: Short\n val ENTITY\_REFERENCE\_NODE: Short\n val ENTITY\_NODE: Short\n val PROCESSING\_INSTRUCTION\_NODE: Short\n val COMMENT\_NODE: Short\n val DOCUMENT\_NODE: Short\n val DOCUMENT\_TYPE\_NODE: Short\n val DOCUMENT\_FRAGMENT\_NODE: Short\n val NOTATION\_NODE: Short\n val DOCUMENT\_POSITION\_DISCONNECTED: Short\n val DOCUMENT\_POSITION\_PRECEDING: Short\n val DOCUMENT\_POSITION\_FOLLOWING: Short\n val DOCUMENT\_POSITION\_CONTAINS: Short\n

val DOCUMENT\_POSITION\_CONTAINED\_BY: Short\n val

DOCUMENT\_POSITION\_IMPLEMENTATION\_SPECIFIC: Short\n  $\ln\ln\pi$ \*\n \* Exposes the JavaScript[HTMLBodyElement](https://developer.mozilla.org/en/docs/Web/API/HTMLBodyElement) to Kotlin\n \*/\npublic external abstract class HTMLBodyElement : HTMLElement, WindowEventHandlers {\n open var text: String\n open var link: String\n open var vLink: String\n open var aLink: String\n open var bgColor: String\n open var background: String\n\n companion object {\n val ELEMENT\_NODE: Short\n val ATTRIBUTE\_NODE: Short\n val TEXT\_NODE: Short\n val CDATA\_SECTION\_NODE: Short\n val ENTITY\_REFERENCE\_NODE: Short\n val ENTITY\_NODE: Short\n val PROCESSING\_INSTRUCTION\_NODE: Short\n val COMMENT\_NODE: Short\n val DOCUMENT\_NODE: Short\n val DOCUMENT\_TYPE\_NODE: Short\n val DOCUMENT\_FRAGMENT\_NODE: Short\n val NOTATION\_NODE: Short\n val DOCUMENT\_POSITION\_DISCONNECTED: Short\n val DOCUMENT\_POSITION\_PRECEDING: Short\n

val DOCUMENT\_POSITION\_FOLLOWING: Short\n val DOCUMENT\_POSITION\_CONTAINS: Short\n val DOCUMENT\_POSITION\_CONTAINED\_BY: Short\n val

DOCUMENT\_POSITION\_IMPLEMENTATION\_SPECIFIC: Short\n  $\ln\ln\pi$ \*\n \* Exposes the JavaScript[HTMLHeadingElement](https://developer.mozilla.org/en/docs/Web/API/HTMLHeadingElement) to Kotlin\n \*/\npublic external abstract class HTMLHeadingElement : HTMLElement {\n open var align: String\n\n companion object {\n val ELEMENT\_NODE: Short\n val ATTRIBUTE\_NODE: Short\n val TEXT\_NODE: Short\n val CDATA\_SECTION\_NODE:

Short\n val ENTITY\_REFERENCE\_NODE: Short\n val ENTITY\_NODE: Short\n val PROCESSING\_INSTRUCTION\_NODE: Short\n val COMMENT\_NODE: Short\n val

DOCUMENT\_NODE: Short\n val DOCUMENT\_TYPE\_NODE: Short\n val

DOCUMENT\_FRAGMENT\_NODE: Short\n val NOTATION\_NODE: Short\n val DOCUMENT\_POSITION\_DISCONNECTED: Short\n val DOCUMENT\_POSITION\_PRECEDING: Short\n

 val DOCUMENT\_POSITION\_FOLLOWING: Short\n val DOCUMENT\_POSITION\_CONTAINS: Short\n val DOCUMENT\_POSITION\_CONTAINED\_BY: Short\n val

DOCUMENT\_POSITION\_IMPLEMENTATION\_SPECIFIC: Short\n }\n\n/\*\*\n \* Exposes the JavaScript [HTMLParagraphElement](https://developer.mozilla.org/en/docs/Web/API/HTMLParagraphElement) to Kotlin\n \*/\npublic external abstract class HTMLParagraphElement : HTMLElement  $\{\n\}$  open var align: String\n $\ln$ companion object {\n val ELEMENT\_NODE: Short\n val ATTRIBUTE\_NODE: Short\n val TEXT\_NODE:

Short\n val CDATA\_SECTION\_NODE: Short\n val ENTITY\_REFERENCE\_NODE: Short\n val ENTITY\_NODE: Short\n val PROCESSING\_INSTRUCTION\_NODE: Short\n val COMMENT\_NODE: Short\n val DOCUMENT\_NODE: Short\n val DOCUMENT\_TYPE\_NODE: Short\n val DOCUMENT\_FRAGMENT\_NODE: Short\n val NOTATION\_NODE: Short\n val DOCUMENT\_POSITION\_DISCONNECTED: Short\n val DOCUMENT\_POSITION\_PRECEDING: Short\n val DOCUMENT\_POSITION\_FOLLOWING: Short\n val DOCUMENT\_POSITION\_CONTAINS: Short\n val DOCUMENT\_POSITION\_CONTAINED\_BY: Short\n val

DOCUMENT\_POSITION\_IMPLEMENTATION\_SPECIFIC: Short\n }\n\n/\*\*\n \* Exposes the JavaScript [HTMLHRElement](https://developer.mozilla.org/en/docs/Web/API/HTMLHRElement) to Kotlin\n \*/\npublic external abstract class HTMLHRElement : HTMLElement {\n open var align: String\n open var color: String\n open var noShade: Boolean\n open var size: String\n open var width: String\n\n

 companion object {\n val ELEMENT\_NODE: Short\n val ATTRIBUTE\_NODE: Short\n val TEXT\_NODE: Short\n val CDATA\_SECTION\_NODE: Short\n val ENTITY\_REFERENCE\_NODE: Short\n val ENTITY\_NODE: Short\n val PROCESSING\_INSTRUCTION\_NODE: Short\n val COMMENT\_NODE: Short\n val DOCUMENT\_NODE: Short\n val DOCUMENT\_TYPE\_NODE: Short\n

val DOCUMENT\_FRAGMENT\_NODE: Short\n val NOTATION\_NODE: Short\n val DOCUMENT\_POSITION\_DISCONNECTED: Short\n val DOCUMENT\_POSITION\_PRECEDING: Short\n val DOCUMENT\_POSITION\_FOLLOWING: Short\n val DOCUMENT\_POSITION\_CONTAINS: Short\n

val DOCUMENT\_POSITION\_CONTAINED\_BY: Short\n val DOCUMENT\_POSITION\_IMPLEMENTATION\_SPECIFIC: Short\n }\n\n/\*\*\n \* Exposes the JavaScript [HTMLPreElement](https://developer.mozilla.org/en/docs/Web/API/HTMLPreElement) to Kotlin\n \*/\npublic external abstract class HTMLPreElement : HTMLElement  $\ln$  open var width: Int $\ln$ 

companion object {\n val ELEMENT\_NODE: Short\n val ATTRIBUTE\_NODE: Short\n val TEXT\_NODE: Short\n val CDATA\_SECTION\_NODE: Short\n val ENTITY\_REFERENCE\_NODE: Short\n val ENTITY\_NODE: Short\n val PROCESSING\_INSTRUCTION\_NODE: Short\n val COMMENT\_NODE: Short\n val DOCUMENT\_NODE: Short\n val DOCUMENT\_TYPE\_NODE: Short\n

val DOCUMENT\_FRAGMENT\_NODE: Short\n val NOTATION\_NODE: Short\n val DOCUMENT\_POSITION\_DISCONNECTED: Short\n val DOCUMENT\_POSITION\_PRECEDING: Short\n val DOCUMENT\_POSITION\_FOLLOWING: Short\n val DOCUMENT\_POSITION\_CONTAINS: Short\n

val DOCUMENT\_POSITION\_CONTAINED\_BY: Short\n val

DOCUMENT\_POSITION\_IMPLEMENTATION\_SPECIFIC: Short\n }\n\n/\*\*\n \* Exposes the JavaScript [HTMLQuoteElement](https://developer.mozilla.org/en/docs/Web/API/HTMLQuoteElement) to Kotlin\n \*/\npublic external abstract class HTMLQuoteElement : HTMLElement {\n open var cite:

String\n\n companion object {\n val ELEMENT\_NODE: Short\n val ATTRIBUTE\_NODE: Short\n val TEXT\_NODE: Short\n val CDATA\_SECTION\_NODE: Short\n val ENTITY\_REFERENCE\_NODE: Short\n val ENTITY\_NODE: Short\n val PROCESSING\_INSTRUCTION\_NODE: Short\n val COMMENT\_NODE: Short\n val DOCUMENT\_NODE: Short\n val DOCUMENT\_TYPE\_NODE: Short\n val DOCUMENT\_FRAGMENT\_NODE: Short\n val NOTATION\_NODE: Short\n val

DOCUMENT\_POSITION\_DISCONNECTED: Short\n val DOCUMENT\_POSITION\_PRECEDING: Short\n val DOCUMENT\_POSITION\_FOLLOWING: Short\n val DOCUMENT\_POSITION\_CONTAINS: Short\n val DOCUMENT\_POSITION\_CONTAINED\_BY: Short\n val

DOCUMENT\_POSITION\_IMPLEMENTATION\_SPECIFIC: Short\n }\n\n/\*\*\n \* Exposes the JavaScript [HTMLOListElement](https://developer.mozilla.org/en/docs/Web/API/HTMLOListElement) to Kotlin\n \*/\npublic external abstract class HTMLOListElement : HTMLElement {\n open

var reversed: Boolean\n open var start: Int\n open var type: String\n open var compact: Boolean\n\n companion object  ${\n \mu \ }$  val ELEMENT\_NODE: Short\n val ATTRIBUTE\_NODE: Short\n val TEXT\_NODE: Short\n val CDATA\_SECTION\_NODE: Short\n val ENTITY\_REFERENCE\_NODE: Short\n val ENTITY\_NODE: Short\n val PROCESSING\_INSTRUCTION\_NODE: Short\n val COMMENT\_NODE: Short\n val DOCUMENT\_NODE: Short\n val DOCUMENT\_TYPE\_NODE: Short\n

val DOCUMENT\_FRAGMENT\_NODE: Short\n val NOTATION\_NODE: Short\n val DOCUMENT\_POSITION\_DISCONNECTED: Short\n val DOCUMENT\_POSITION\_PRECEDING: Short\n val DOCUMENT\_POSITION\_FOLLOWING: Short\n val DOCUMENT\_POSITION\_CONTAINS: Short\n val DOCUMENT\_POSITION\_CONTAINED\_BY: Short\n val

DOCUMENT\_POSITION\_IMPLEMENTATION\_SPECIFIC: Short\n  $\ln\ln\pi$ \*\n \* Exposes the JavaScript

[HTMLUListElement](https://developer.mozilla.org/en/docs/Web/API/HTMLUListElement) to Kotlin\n \*/\npublic external abstract class HTMLUListElement : HTMLElement {\n open var compact: Boolean\n open var type: String\n\n companion object {\n val ELEMENT\_NODE: Short\n val ATTRIBUTE\_NODE: Short\n val TEXT\_NODE: Short\n val CDATA\_SECTION\_NODE: Short\n val ENTITY\_REFERENCE\_NODE: Short\n val ENTITY\_NODE: Short\n val PROCESSING\_INSTRUCTION\_NODE: Short\n val COMMENT\_NODE: Short\n val DOCUMENT\_NODE: Short\n val DOCUMENT\_TYPE\_NODE: Short\n val DOCUMENT\_FRAGMENT\_NODE: Short\n val NOTATION\_NODE: Short\n val DOCUMENT\_POSITION\_DISCONNECTED: Short\n val DOCUMENT\_POSITION\_PRECEDING: Short\n val DOCUMENT\_POSITION\_FOLLOWING: Short\n val DOCUMENT\_POSITION\_CONTAINS: Short\n val DOCUMENT\_POSITION\_CONTAINED\_BY: Short\n val DOCUMENT\_POSITION\_IMPLEMENTATION\_SPECIFIC: Short\n }\n }\n }\n\n/\*\*\n \* Exposes the JavaScript [HTMLLIElement](https://developer.mozilla.org/en/docs/Web/API/HTMLLIElement) to Kotlin\n \*/\npublic external abstract class HTMLLIElement : HTMLElement {\n open var value: Int\n open var type: String\n\n companion object  $\{\n\$  val ELEMENT\_NODE: Short\n val ATTRIBUTE\_NODE: Short\n val TEXT\_NODE: Short\n val CDATA\_SECTION\_NODE: Short\n val ENTITY\_REFERENCE\_NODE: Short\n val ENTITY\_NODE: Short\n val PROCESSING\_INSTRUCTION\_NODE: Short\n val COMMENT\_NODE: Short\n val DOCUMENT\_NODE: Short\n val DOCUMENT\_TYPE\_NODE: Short\n val DOCUMENT\_FRAGMENT\_NODE: Short\n val NOTATION\_NODE: Short\n val DOCUMENT\_POSITION\_DISCONNECTED: Short\n val DOCUMENT\_POSITION\_PRECEDING: Short\n val DOCUMENT\_POSITION\_FOLLOWING: Short\n val DOCUMENT\_POSITION\_CONTAINS: Short\n val DOCUMENT\_POSITION\_CONTAINED\_BY: Short\n val DOCUMENT\_POSITION\_IMPLEMENTATION\_SPECIFIC: Short\n  $\ln\ln\pi$ \*\n \* Exposes the JavaScript[HTMLDListElement](https://developer.mozilla.org/en/docs/Web/API/HTMLDListElement) to Kotlin\n \*/\npublic external abstract class HTMLDListElement : HTMLElement  ${\n$  open var compact: Boolean\n\n companion object  $\{\n\$  val ELEMENT\_NODE: Short\n val ATTRIBUTE\_NODE: Short\n val TEXT\_NODE: Short\n val CDATA\_SECTION\_NODE: Short\n val ENTITY\_REFERENCE\_NODE: Short\n val ENTITY\_NODE: Short\n val PROCESSING\_INSTRUCTION\_NODE: Short\n val COMMENT\_NODE: Short\n val DOCUMENT\_NODE: Short\n val DOCUMENT\_TYPE\_NODE: Short\n val DOCUMENT\_FRAGMENT\_NODE: Short\n val NOTATION\_NODE: Short\n val DOCUMENT\_POSITION\_DISCONNECTED: Short\n val DOCUMENT\_POSITION\_PRECEDING: Short\n val DOCUMENT\_POSITION\_FOLLOWING: Short\n val DOCUMENT\_POSITION\_CONTAINS: Short\n val DOCUMENT\_POSITION\_CONTAINED\_BY: Short\n val DOCUMENT\_POSITION\_IMPLEMENTATION\_SPECIFIC: Short\n }\n\n/\*\*\n \* Exposes the JavaScript [HTMLDivElement](https://developer.mozilla.org/en/docs/Web/API/HTMLDivElement) to Kotlin\n \*/\npublic external abstract class HTMLDivElement : HTMLElement {\n open var align: String\n\n companion object {\n val ELEMENT\_NODE: Short\n val ATTRIBUTE\_NODE: Short\n val TEXT\_NODE: Short\n val CDATA\_SECTION\_NODE: Short\n val ENTITY\_REFERENCE\_NODE: Short\n val ENTITY\_NODE: Short\n val PROCESSING\_INSTRUCTION\_NODE: Short\n val COMMENT\_NODE: Short\n val DOCUMENT\_NODE: Short\n val DOCUMENT\_TYPE\_NODE: Short\n val DOCUMENT\_FRAGMENT\_NODE: Short\n val NOTATION\_NODE: Short\n val DOCUMENT\_POSITION\_DISCONNECTED: Short\n val DOCUMENT\_POSITION\_PRECEDING: Short\n val DOCUMENT\_POSITION\_FOLLOWING: Short\n val DOCUMENT\_POSITION\_CONTAINS: Short\n val DOCUMENT\_POSITION\_CONTAINED\_BY: Short\n val DOCUMENT\_POSITION\_IMPLEMENTATION\_SPECIFIC: Short\n  $\ln\ln\pi$ \*\n \* Exposes the JavaScript

 [HTMLAnchorElement](https://developer.mozilla.org/en/docs/Web/API/HTMLAnchorElement) to Kotlin\n \*/\npublic external abstract class HTMLAnchorElement : HTMLElement, HTMLHyperlinkElementUtils {\n open

var target: String\n open var download: String\n open var ping: String\n open var rel: String\n open val relList: DOMTokenList\n open var hreflang: String\n open var type: String\n open var text: String\n open var referrerPolicy: String\n open var coords: String\n open var charset: String\n open var name: String\n open var rev: String\n open var shape: String\n\n companion object {\n val ELEMENT\_NODE: Short\n val ATTRIBUTE\_NODE: Short\n val TEXT\_NODE: Short\n val CDATA\_SECTION\_NODE: Short\n val ENTITY\_REFERENCE\_NODE: Short\n val ENTITY\_NODE: Short\n val PROCESSING\_INSTRUCTION\_NODE: Short\n val COMMENT\_NODE: Short\n val DOCUMENT\_NODE: Short\n val DOCUMENT\_TYPE\_NODE: Short\n

val DOCUMENT\_FRAGMENT\_NODE: Short\n val NOTATION\_NODE: Short\n val DOCUMENT\_POSITION\_DISCONNECTED: Short\n val DOCUMENT\_POSITION\_PRECEDING: Short\n val DOCUMENT\_POSITION\_FOLLOWING: Short\n val DOCUMENT\_POSITION\_CONTAINS: Short\n

val DOCUMENT\_POSITION\_CONTAINED\_BY: Short\n val DOCUMENT\_POSITION\_IMPLEMENTATION\_SPECIFIC: Short\n }\n }\n }\n\n/\*\*\n \* Exposes the JavaScript [HTMLDataElement](https://developer.mozilla.org/en/docs/Web/API/HTMLDataElement) to Kotlin\n \*/\npublic external abstract class HTMLDataElement : HTMLElement {\n open var value: String\n\n companion object {\n

val ELEMENT\_NODE: Short\n val ATTRIBUTE\_NODE: Short\n val TEXT\_NODE: Short\n val CDATA\_SECTION\_NODE: Short\n val ENTITY\_REFERENCE\_NODE: Short\n val ENTITY\_NODE: Short\n val PROCESSING\_INSTRUCTION\_NODE: Short\n val COMMENT\_NODE: Short\n val DOCUMENT\_NODE: Short\n val DOCUMENT\_TYPE\_NODE:

Short\n val DOCUMENT\_FRAGMENT\_NODE: Short\n val NOTATION\_NODE: Short\n val DOCUMENT\_POSITION\_DISCONNECTED: Short\n val DOCUMENT\_POSITION\_PRECEDING: Short\n val DOCUMENT\_POSITION\_FOLLOWING: Short\n val DOCUMENT\_POSITION\_CONTAINS: Short\n val DOCUMENT\_POSITION\_CONTAINED\_BY: Short\n val

DOCUMENT\_POSITION\_IMPLEMENTATION\_SPECIFIC: Short\n  $\ln\ln\pi$ \*\n \* Exposes the JavaScript[HTMLTimeElement](https://developer.mozilla.org/en/docs/Web/API/HTMLTimeElement) to Kotlin\n \*/\npublic external abstract class HTMLTimeElement : HTMLElement {\n open var dateTime: String\n\n companion object  ${\n \mu$  val ELEMENT\_NODE: Short ${\n \nu}$  val ATTRIBUTE\_NODE: Short ${\n \nu}$  val TEXT\_NODE: Short\n val CDATA\_SECTION\_NODE: Short\n val ENTITY\_REFERENCE\_NODE: Short\n val ENTITY\_NODE: Short\n val PROCESSING\_INSTRUCTION\_NODE: Short\n val COMMENT\_NODE: Short\n val DOCUMENT\_NODE: Short\n val DOCUMENT\_TYPE\_NODE:

Short\n val DOCUMENT\_FRAGMENT\_NODE: Short\n val NOTATION\_NODE: Short\n val DOCUMENT\_POSITION\_DISCONNECTED: Short\n val DOCUMENT\_POSITION\_PRECEDING: Short\n val DOCUMENT\_POSITION\_FOLLOWING: Short\n val DOCUMENT\_POSITION\_CONTAINS: Short\n val DOCUMENT\_POSITION\_CONTAINED\_BY: Short\n val

DOCUMENT\_POSITION\_IMPLEMENTATION\_SPECIFIC: Short\n }\n\n/\*\*\n \* Exposes the JavaScript [HTMLSpanElement](https://developer.mozilla.org/en/docs/Web/API/HTMLSpanElement) to Kotlin\n \*/\npublic external abstract class HTMLSpanElement : HTMLElement {\n companion object {\n val ELEMENT\_NODE: Short\n val ATTRIBUTE\_NODE: Short\n val TEXT\_NODE: Short\n val CDATA\_SECTION\_NODE: Short\n val ENTITY\_REFERENCE\_NODE: Short\n val ENTITY\_NODE: Short\n val PROCESSING\_INSTRUCTION\_NODE: Short\n val COMMENT\_NODE: Short\n val DOCUMENT\_NODE: Short\n val DOCUMENT\_TYPE\_NODE: Short\n

val DOCUMENT\_FRAGMENT\_NODE: Short\n val NOTATION\_NODE: Short\n val

DOCUMENT\_POSITION\_DISCONNECTED: Short\n val DOCUMENT\_POSITION\_PRECEDING: Short\n val DOCUMENT\_POSITION\_FOLLOWING: Short\n val DOCUMENT\_POSITION\_CONTAINS: Short\n val DOCUMENT\_POSITION\_CONTAINED\_BY: Short\n val

DOCUMENT\_POSITION\_IMPLEMENTATION\_SPECIFIC: Short\n  $\ln\ln\pi$ \*\n \* Exposes the JavaScript[HTMLBRElement](https://developer.mozilla.org/en/docs/Web/API/HTMLBRElement) to Kotlin\n \*/\npublic external abstract class HTMLBRElement : HTMLElement {\n open var clear: String\n\n companion object {\n

val ELEMENT\_NODE: Short\n val ATTRIBUTE\_NODE: Short\n val TEXT\_NODE: Short\n val CDATA\_SECTION\_NODE: Short\n val ENTITY\_REFERENCE\_NODE: Short\n val ENTITY\_NODE: Short\n val PROCESSING\_INSTRUCTION\_NODE: Short\n val COMMENT\_NODE: Short\n val DOCUMENT\_NODE: Short\n val DOCUMENT\_TYPE\_NODE: Short\n

val DOCUMENT\_FRAGMENT\_NODE: Short\n val NOTATION\_NODE: Short\n val DOCUMENT\_POSITION\_DISCONNECTED: Short\n val DOCUMENT\_POSITION\_PRECEDING: Short\n val DOCUMENT\_POSITION\_FOLLOWING: Short\n val DOCUMENT\_POSITION\_CONTAINS: Short\n val DOCUMENT\_POSITION\_CONTAINED\_BY: Short\n val

DOCUMENT\_POSITION\_IMPLEMENTATION\_SPECIFIC: Short\n }\n\n/\*\*\n \* Exposes the JavaScript [HTMLHyperlinkElementUtils](https://developer.mozilla.org/en/docs/Web/API/HTMLHyperlinkElementUtils) to Kotlin\n \*/\npublic external interface HTMLHyperlinkElementUtils  $\{\n \$  var href: String\n val origin: String\n var protocol: String\n var username: String\n var password: String\n var host: String\n var hostname: String\n var port: String\n var pathname: String\n var search: String\n var hash: String\n}\n\n/\*\*\n \* Exposes the JavaScript [HTMLModElement](https://developer.mozilla.org/en/docs/Web/API/HTMLModElement) to Kotlin\n \*/\npublic

external abstract class HTMLModElement : HTMLElement  ${\n$  open var cite: String\n open var dateTime: String\n\n companion object {\n val ELEMENT\_NODE: Short\n val ATTRIBUTE\_NODE: Short\n val TEXT\_NODE: Short\n val CDATA\_SECTION\_NODE: Short\n val ENTITY\_REFERENCE\_NODE: Short\n val ENTITY\_NODE: Short\n val PROCESSING\_INSTRUCTION\_NODE: Short\n val COMMENT\_NODE: Short\n val DOCUMENT\_NODE: Short\n val DOCUMENT\_TYPE\_NODE: Short\n

val DOCUMENT\_FRAGMENT\_NODE: Short\n val NOTATION\_NODE: Short\n val DOCUMENT\_POSITION\_DISCONNECTED: Short\n val DOCUMENT\_POSITION\_PRECEDING: Short\n val DOCUMENT\_POSITION\_FOLLOWING: Short\n val DOCUMENT\_POSITION\_CONTAINS: Short\n

val DOCUMENT\_POSITION\_CONTAINED\_BY: Short\n val

DOCUMENT\_POSITION\_IMPLEMENTATION\_SPECIFIC: Short\n }\n\n/\*\*\n \* Exposes the JavaScript [HTMLPictureElement](https://developer.mozilla.org/en/docs/Web/API/HTMLPictureElement) to Kotlin\n \*/\npublic external abstract class HTMLPictureElement : HTMLElement {\n companion object {\n

val ELEMENT\_NODE: Short\n val ATTRIBUTE\_NODE: Short\n val TEXT\_NODE: Short\n val CDATA\_SECTION\_NODE: Short\n val ENTITY\_REFERENCE\_NODE: Short\n val ENTITY\_NODE: Short\n val PROCESSING\_INSTRUCTION\_NODE: Short\n val COMMENT\_NODE: Short\n val DOCUMENT\_NODE: Short\n val DOCUMENT\_TYPE\_NODE: Short\n val DOCUMENT\_FRAGMENT\_NODE: Short\n val NOTATION\_NODE: Short\n val

DOCUMENT\_POSITION\_DISCONNECTED: Short\n val DOCUMENT\_POSITION\_PRECEDING: Short\n val DOCUMENT\_POSITION\_FOLLOWING: Short\n val DOCUMENT\_POSITION\_CONTAINS: Short\n val DOCUMENT\_POSITION\_CONTAINED\_BY: Short\n val

DOCUMENT\_POSITION\_IMPLEMENTATION\_SPECIFIC: Short\n }\n\n/\*\*\n \* Exposes the JavaScript [HTMLSourceElement](https://developer.mozilla.org/en/docs/Web/API/HTMLSourceElement) to Kotlin\n \*/\npublic external abstract class HTMLSourceElement : HTMLElement {\n open var src: String\n open var type: String\n open var srcset: String\n open var sizes: String\n open var media: String\n\n

companion object  ${\n \nu}$  val ELEMENT\_NODE: Short\n val ATTRIBUTE\_NODE: Short\n val TEXT\_NODE: Short\n val CDATA\_SECTION\_NODE: Short\n val ENTITY\_REFERENCE\_NODE: Short\n val ENTITY\_NODE: Short\n val PROCESSING\_INSTRUCTION\_NODE: Short\n val COMMENT\_NODE: Short\n val DOCUMENT\_NODE: Short\n val DOCUMENT\_TYPE\_NODE: Short\n

val DOCUMENT\_FRAGMENT\_NODE: Short\n val NOTATION\_NODE: Short\n val DOCUMENT\_POSITION\_DISCONNECTED: Short\n val DOCUMENT\_POSITION\_PRECEDING: Short\n val DOCUMENT\_POSITION\_FOLLOWING: Short\n val DOCUMENT\_POSITION\_CONTAINS: Short\n val DOCUMENT\_POSITION\_CONTAINED\_BY: Short\n val

DOCUMENT\_POSITION\_IMPLEMENTATION\_SPECIFIC: Short\n

 $\ln\ln^{**}\n$  \* Exposes the JavaScript

[HTMLImageElement](https://developer.mozilla.org/en/docs/Web/API/HTMLImageElement) to Kotlin\n \*/\npublic external abstract class HTMLImageElement : HTMLElement, HTMLOrSVGImageElement, TexImageSource {\n open var alt: String\n open var src: String\n open var srcset: String\n open var sizes: String\n open var crossOrigin: String?\n open var useMap: String\n open var isMap: Boolean\n open var width: Int\n open var height: Int\n open val naturalWidth: Int\n open val naturalHeight: Int\n open val complete: Boolean\n open val currentSrc: String\n open var referrerPolicy: String\n open var name: String\n open var lowsrc: String\n open var align: String\n open var hspace: Int\n open var vspace: Int\n open var longDesc: String\n open var border: String\n open val x: Int\n open val y: Int\n\n companion object {\n val ELEMENT\_NODE: Short\n val ATTRIBUTE\_NODE: Short\n

val TEXT\_NODE: Short\n val CDATA\_SECTION\_NODE: Short\n val ENTITY\_REFERENCE\_NODE: Short\n val ENTITY\_NODE: Short\n val PROCESSING\_INSTRUCTION\_NODE: Short\n val COMMENT\_NODE: Short\n val DOCUMENT\_NODE: Short\n val DOCUMENT\_TYPE\_NODE: Short\n val DOCUMENT\_FRAGMENT\_NODE: Short\n val NOTATION\_NODE: Short\n val DOCUMENT\_POSITION\_DISCONNECTED: Short\n val DOCUMENT\_POSITION\_PRECEDING: Short\n

val DOCUMENT\_POSITION\_FOLLOWING: Short\n val DOCUMENT\_POSITION\_CONTAINS: Short\n val DOCUMENT\_POSITION\_CONTAINED\_BY: Short\n val

DOCUMENT\_POSITION\_IMPLEMENTATION\_SPECIFIC: Short\n }\n\n/\*\*\n \* Exposes the JavaScript [HTMLIFrameElement](https://developer.mozilla.org/en/docs/Web/API/HTMLIFrameElement) to Kotlin\n \*/\npublic external abstract class HTMLIFrameElement : HTMLElement {\n open var src: String\n open var srcdoc: String\n open var name: String\n open val sandbox: DOMTokenList\n

 open var allowFullscreen: Boolean\n open var allowUserMedia: Boolean\n open var width: String\n open var height: String\n open var referrerPolicy: String\n open val contentDocument: Document?\n open val contentWindow: Window?\n open var align: String\n open var scrolling: String\n open var frameBorder: String\n open var longDesc: String\n open var marginHeight: String\n open var marginWidth: String\n fun getSVGDocument(): Document?\n\n companion object {\n val ELEMENT\_NODE: Short\n val ATTRIBUTE\_NODE: Short\n val TEXT\_NODE: Short\n val CDATA\_SECTION\_NODE: Short\n val ENTITY\_REFERENCE\_NODE: Short\n val ENTITY\_NODE: Short\n val PROCESSING\_INSTRUCTION\_NODE: Short\n val COMMENT\_NODE: Short\n val DOCUMENT\_NODE: Short\n val DOCUMENT\_TYPE\_NODE: Short\n val DOCUMENT\_FRAGMENT\_NODE: Short\n val NOTATION\_NODE: Short\n val DOCUMENT\_POSITION\_DISCONNECTED: Short\n

val DOCUMENT\_POSITION\_PRECEDING: Short\n val DOCUMENT\_POSITION\_FOLLOWING: Short\n val DOCUMENT\_POSITION\_CONTAINS: Short\n val

DOCUMENT\_POSITION\_CONTAINED\_BY: Short\n val

DOCUMENT\_POSITION\_IMPLEMENTATION\_SPECIFIC: Short\n }\n\n/\*\*\n \* Exposes the JavaScript [HTMLEmbedElement](https://developer.mozilla.org/en/docs/Web/API/HTMLEmbedElement) to Kotlin\n \*/\npublic external abstract class HTMLEmbedElement : HTMLElement {\n open var src: String\n open var type: String\n open var width: String\n open var height: String\n open var align: String\n open var name: String\n fun getSVGDocument(): Document?\n\n companion object {\n val ELEMENT\_NODE: Short\n val ATTRIBUTE\_NODE: Short\n val TEXT\_NODE: Short\n val CDATA\_SECTION\_NODE: Short\n val ENTITY\_REFERENCE\_NODE: Short\n val ENTITY\_NODE: Short\n val PROCESSING\_INSTRUCTION\_NODE: Short\n val COMMENT\_NODE: Short\n val DOCUMENT\_NODE:

Short\n val DOCUMENT\_TYPE\_NODE: Short\n val DOCUMENT\_FRAGMENT\_NODE: Short\n val NOTATION\_NODE: Short\n val DOCUMENT\_POSITION\_DISCONNECTED: Short\n val DOCUMENT\_POSITION\_PRECEDING: Short\n val DOCUMENT\_POSITION\_FOLLOWING: Short\n

val DOCUMENT\_POSITION\_CONTAINS: Short\n val DOCUMENT\_POSITION\_CONTAINED\_BY: Short\n val DOCUMENT\_POSITION\_IMPLEMENTATION\_SPECIFIC: Short\n  $\ln\ln(x^*)\ln x$ \n\n/\*\*\n \* Exposes the JavaScript [HTMLObjectElement](https://developer.mozilla.org/en/docs/Web/API/HTMLObjectElement) to Kotlin\n \*/\npublic external abstract class HTMLObjectElement : HTMLElement {\n open var data: String\n open var type: String\n open var typeMustMatch: Boolean\n open var name: String\n open var useMap: String\n open val form: HTMLFormElement?\n open var width: String\n open var height: String\n open val contentDocument: Document?\n open val contentWindow: Window?\n open val willValidate: Boolean\n open val validity: ValidityState\n open val validationMessage: String\n open var align: String\n open var archive: String\n open var code: String\n open var declare: Boolean\n open var hspace: Int\n open var standby: String\n open var vspace: Int\n open var codeBase: String\n open var codeType: String\n open var border: String\n fun getSVGDocument(): Document?\n fun checkValidity(): Boolean\n fun reportValidity(): Boolean\n fun setCustomValidity(error: String)\n\n companion object {\n val ELEMENT\_NODE: Short\n val ATTRIBUTE\_NODE: Short\n val TEXT\_NODE: Short\n val CDATA\_SECTION\_NODE: Short\n val ENTITY\_REFERENCE\_NODE: Short\n val ENTITY\_NODE: Short\n val PROCESSING\_INSTRUCTION\_NODE: Short\n val COMMENT\_NODE: Short\n val DOCUMENT\_NODE: Short\n val DOCUMENT\_TYPE\_NODE: Short\n val DOCUMENT\_FRAGMENT\_NODE: Short\n val NOTATION\_NODE: Short\n val DOCUMENT\_POSITION\_DISCONNECTED: Short\n val DOCUMENT\_POSITION\_PRECEDING: Short\n val DOCUMENT\_POSITION\_FOLLOWING: Short\n val DOCUMENT\_POSITION\_CONTAINS: Short\n val DOCUMENT\_POSITION\_CONTAINED\_BY: Short\n val DOCUMENT\_POSITION\_IMPLEMENTATION\_SPECIFIC: Short $n \in \ln\ln\pi$ \*\n \* Exposes theJavaScript [HTMLParamElement](https://developer.mozilla.org/en/docs/Web/API/HTMLParamElement) to Kotlin\n \*/\npublic external abstract class HTMLParamElement : HTMLElement  $\{\n\$  open var name: String\n open var value: String\n open var type: String\n open var valueType: String\n\n companion object {\n val ELEMENT\_NODE: Short\n val ATTRIBUTE\_NODE: Short\n val TEXT\_NODE: Short\n val CDATA\_SECTION\_NODE: Short\n val ENTITY\_REFERENCE\_NODE: Short\n val ENTITY\_NODE:

Short\n val PROCESSING\_INSTRUCTION\_NODE: Short\n val COMMENT\_NODE: Short\n val DOCUMENT\_NODE: Short\n val DOCUMENT\_TYPE\_NODE:

Short\n val DOCUMENT\_FRAGMENT\_NODE: Short\n val NOTATION\_NODE: Short\n val DOCUMENT\_POSITION\_DISCONNECTED: Short\n val DOCUMENT\_POSITION\_PRECEDING: Short\n val DOCUMENT\_POSITION\_FOLLOWING: Short\n val DOCUMENT\_POSITION\_CONTAINS: Short\n val DOCUMENT\_POSITION\_CONTAINED\_BY: Short\n val

DOCUMENT\_POSITION\_IMPLEMENTATION\_SPECIFIC: Short\n  $\ln\ln\ar 4\ln$  \* Exposes the JavaScript [HTMLVideoElement](https://developer.mozilla.org/en/docs/Web/API/HTMLVideoElement) to Kotlin\n \*/\npublic external abstract class HTMLVideoElement : HTMLMediaElement, CanvasImageSource, TexImageSource {\n open var width: Int\n open var height: Int\n open val videoWidth: Int\n open val videoHeight: Int\n open var poster: String\n open var playsInline: Boolean\n\n companion object {\n val NETWORK\_EMPTY: Short\n val NETWORK\_IDLE: Short\n val NETWORK\_LOADING: Short\n val NETWORK\_NO\_SOURCE: Short\n val HAVE\_NOTHING:

Short\n val HAVE\_METADATA: Short\n val HAVE\_CURRENT\_DATA: Short\n val

HAVE\_FUTURE\_DATA: Short\n val HAVE\_ENOUGH\_DATA: Short\n val ELEMENT\_NODE: Short\n val ATTRIBUTE\_NODE: Short\n val TEXT\_NODE: Short\n val CDATA\_SECTION\_NODE: Short\n

val ENTITY\_REFERENCE\_NODE: Short\n val ENTITY\_NODE: Short\n val PROCESSING\_INSTRUCTION\_NODE: Short\n val COMMENT\_NODE: Short\n val DOCUMENT\_NODE: Short\n val DOCUMENT\_TYPE\_NODE: Short\n val DOCUMENT\_FRAGMENT\_NODE: Short\n val NOTATION\_NODE: Short\n val DOCUMENT\_POSITION\_DISCONNECTED: Short\n val DOCUMENT\_POSITION\_PRECEDING: Short\n

val DOCUMENT\_POSITION\_FOLLOWING: Short\n val DOCUMENT\_POSITION\_CONTAINS: Short\n

val DOCUMENT\_POSITION\_CONTAINED\_BY: Short\n val DOCUMENT\_POSITION\_IMPLEMENTATION\_SPECIFIC: Short\n  $\ln\ln\pi$ \*\n \* Exposes the JavaScript[HTMLAudioElement](https://developer.mozilla.org/en/docs/Web/API/HTMLAudioElement) to Kotlin\n \*/\npublic external abstract class HTMLAudioElement : HTMLMediaElement {\n companion object {\n val NETWORK\_EMPTY: Short\n val NETWORK\_IDLE: Short\n val NETWORK\_LOADING: Short\n val NETWORK\_NO\_SOURCE: Short\n val HAVE\_NOTHING: Short\n val HAVE\_METADATA: Short\n val HAVE\_CURRENT\_DATA: Short\n val HAVE\_FUTURE\_DATA: Short\n val HAVE\_ENOUGH\_DATA: Short\n val ELEMENT\_NODE: Short\n val ATTRIBUTE\_NODE: Short\n val TEXT\_NODE: Short\n val CDATA\_SECTION\_NODE: Short\n val ENTITY\_REFERENCE\_NODE: Short\n val ENTITY\_NODE: Short\n val PROCESSING\_INSTRUCTION\_NODE: Short\n val COMMENT\_NODE: Short\n val DOCUMENT\_NODE: Short\n val DOCUMENT\_TYPE\_NODE: Short\n val DOCUMENT\_FRAGMENT\_NODE: Short\n val NOTATION\_NODE: Short\n val DOCUMENT\_POSITION\_DISCONNECTED: Short\n val DOCUMENT\_POSITION\_PRECEDING: Short\n val DOCUMENT\_POSITION\_FOLLOWING: Short\n val DOCUMENT\_POSITION\_CONTAINS: Short\n val DOCUMENT\_POSITION\_CONTAINED\_BY: Short\n val DOCUMENT\_POSITION\_IMPLEMENTATION\_SPECIFIC: Short\n  $\ln |\n\ln|^* \n\in \mathbb{Z}$  Exposes the JavaScript [HTMLTrackElement](https://developer.mozilla.org/en/docs/Web/API/HTMLTrackElement) to Kotlin\n \*/\npublic external abstract class HTMLTrackElement : HTMLElement {\n open var kind: String\n open var src: String\n open var srclang: String\n open var label: String\n open var default: Boolean\n open val readyState: Short\n open val track: TextTrack\n\n companion object {\n val NONE: Short\n val LOADING: Short\n

val LOADED: Short\n val ERROR: Short\n val ELEMENT\_NODE: Short\n val ATTRIBUTE\_NODE: Short\n val TEXT\_NODE: Short\n val CDATA\_SECTION\_NODE: Short\n val ENTITY\_REFERENCE\_NODE: Short\n val ENTITY\_NODE: Short\n val PROCESSING\_INSTRUCTION\_NODE:

Short\n val COMMENT\_NODE: Short\n val DOCUMENT\_NODE: Short\n val DOCUMENT\_TYPE\_NODE: Short\n val DOCUMENT\_FRAGMENT\_NODE: Short\n val NOTATION\_NODE: Short\n val DOCUMENT\_POSITION\_DISCONNECTED: Short\n val DOCUMENT\_POSITION\_PRECEDING: Short\n val DOCUMENT\_POSITION\_FOLLOWING: Short\n val DOCUMENT\_POSITION\_CONTAINS: Short\n val DOCUMENT\_POSITION\_CONTAINED\_BY: Short\n val DOCUMENT\_POSITION\_IMPLEMENTATION\_SPECIFIC: Short\n  $\ln|\n\ln|^* \n\in \mathbb{Z}$  Exposes the JavaScript [HTMLMediaElement](https://developer.mozilla.org/en/docs/Web/API/HTMLMediaElement) to Kotlin\n \*/\npublic external abstract class HTMLMediaElement : HTMLElement  ${\n$  open val error: MediaError?\n open var src: String\n open var srcObject: MediaProvider?\n open val currentSrc: String\n open var crossOrigin: String?\n open val networkState: Short\n open var preload: String\n open val buffered: TimeRanges\n open val readyState:

 Short\n open val seeking: Boolean\n open var currentTime: Double\n open val duration: Double\n open val paused: Boolean\n open var defaultPlaybackRate: Double\n open var playbackRate: Double\n open val played: TimeRanges\n open val seekable: TimeRanges\n open val ended: Boolean\n open var autoplay: Boolean\n open var loop: Boolean\n open var controls: Boolean\n open var volume: Double\n open var muted: Boolean\n open var defaultMuted: Boolean\n open val audioTracks: AudioTrackList\n open val videoTracks: VideoTrackList\n open val textTracks: TextTrackList\n open val mediaKeys: MediaKeys?\n open var onencrypted: ((Event) -> dynamic)?\n open var onwaitingforkey: ((Event) -> dynamic)?\n fun load()\n fun canPlayType(type: String): CanPlayTypeResult\n fun fastSeek(time: Double)\n fun getStartDate(): dynamic\n fun play(): Promise<Unit>\n fun pause()\n fun addTextTrack(kind: TextTrackKind, label: String  $=$  definedExternally, language: String  $=$  definedExternally): TextTrack\n fun setMediaKeys(mediaKeys: MediaKeys?): Promise<Unit> $\ln$  companion object {\n val NETWORK\_EMPTY: Short\n val NETWORK\_IDLE: Short\n val NETWORK\_LOADING: Short\n val NETWORK\_NO\_SOURCE: Short\n

val HAVE\_NOTHING: Short\n val HAVE\_METADATA: Short\n val HAVE\_CURRENT\_DATA: Short\n val HAVE\_FUTURE\_DATA: Short\n val HAVE\_ENOUGH\_DATA: Short\n val ELEMENT\_NODE: Short $\ln$  val ATTRIBUTE\_NODE: Short $\ln$  val TEXT\_NODE: Short $\ln$  val CDATA\_SECTION\_NODE: Short\n val ENTITY\_REFERENCE\_NODE: Short\n val ENTITY\_NODE: Short\n val PROCESSING\_INSTRUCTION\_NODE: Short\n val COMMENT\_NODE: Short\n val DOCUMENT\_NODE: Short\n val DOCUMENT\_TYPE\_NODE: Short\n val DOCUMENT\_FRAGMENT\_NODE: Short\n val NOTATION\_NODE: Short\n val DOCUMENT\_POSITION\_DISCONNECTED: Short\n val DOCUMENT\_POSITION\_PRECEDING: Short\n val DOCUMENT\_POSITION\_FOLLOWING: Short\n val DOCUMENT\_POSITION\_CONTAINS: Short\n val DOCUMENT\_POSITION\_CONTAINED\_BY: Short\n val DOCUMENT\_POSITION\_IMPLEMENTATION\_SPECIFIC: Short $n \in \ln\ln\pi$ \*\n \* Exposes the JavaScript [MediaError](https://developer.mozilla.org/en/docs/Web/API/MediaError) to Kotlin\n \*/\npublic external abstract class MediaError  $\ln$  open val code: Short $\ln$  companion object  $\ln$  val MEDIA\_ERR\_ABORTED: Short\n val MEDIA\_ERR\_NETWORK: Short\n val MEDIA\_ERR\_DECODE: Short\n val MEDIA\_ERR\_SRC\_NOT\_SUPPORTED: Short\n  $\ln\ln\pi$ \*\n \* Exposes the JavaScript[AudioTrackList](https://developer.mozilla.org/en/docs/Web/API/AudioTrackList) to Kotlin\n \*/\npublic external abstract class AudioTrackList : EventTarget {\n open val length: Int\n open var onchange: ((Event) -> dynamic)?\n open var onaddtrack: ((TrackEvent) -> dynamic)?\n open var onremovetrack: ((TrackEvent) -> dynamic)?\n

 fun getTrackById(id: String): AudioTrack?\n}\n\n@Suppress(\"INVISIBLE\_REFERENCE\", \"INVISIBLE\_MEMBER\")\n@kotlin.internal.InlineOnly\npublic inline operator fun AudioTrackList.get(index: Int): AudioTrack? = asDynamic()[index] $\ln\frac{n}{*}\$  Exposes the JavaScript

[AudioTrack](https://developer.mozilla.org/en/docs/Web/API/AudioTrack) to Kotlin\n \*/\npublic external abstract class AudioTrack : UnionAudioTrackOrTextTrackOrVideoTrack {\n open val id: String\n open val kind: String\n open val label: String\n open val language: String\n open var enabled: Boolean\n open val sourceBuffer: SourceBuffer?\n \\n\n/\*\*\n \* Exposes the JavaScript

[VideoTrackList](https://developer.mozilla.org/en/docs/Web/API/VideoTrackList) to Kotlin\n \*/\npublic external abstract class VideoTrackList : EventTarget {\n open val length: Int\n open val selectedIndex: Int\n open var onchange: ((Event) -> dynamic)?\n open var onaddtrack: ((TrackEvent) -> dynamic)?\n open var onremovetrack:

 $((\text{TrackEvent})$  -> dynamic)?\n fun getTrackById(id: String):

VideoTrack?\n}\n\n@Suppress(\"INVISIBLE\_REFERENCE\",

\"INVISIBLE\_MEMBER\")\n@kotlin.internal.InlineOnly\npublic inline operator fun VideoTrackList.get(index: Int): VideoTrack? = asDynamic()[index]\n\n/\*\*\n \* Exposes the JavaScript

[VideoTrack](https://developer.mozilla.org/en/docs/Web/API/VideoTrack) to Kotlin\n \*/\npublic external abstract class VideoTrack : UnionAudioTrackOrTextTrackOrVideoTrack {\n open val id: String\n open val kind: String\n open val label: String\n open val language: String\n open var selected: Boolean\n open val sourceBuffer: SourceBuffer?\n}\n\npublic external abstract class TextTrackList : EventTarget {\n open val length: Int\n open var onchange: ((Event) -> dynamic)?\n open var onaddtrack: ((TrackEvent) -> dynamic)?\n open var onremovetrack: ((TrackEvent) -> dynamic)?\n fun getTrackById(id: String):

TextTrack?\n}\n\n@Suppress(\"INVISIBLE\_REFERENCE\",

\"INVISIBLE\_MEMBER\")\n@kotlin.internal.InlineOnly\npublic

inline operator fun TextTrackList.get(index: Int): TextTrack? = asDynamic()[index]\n\n/\*\*\n \* Exposes the JavaScript [TextTrack](https://developer.mozilla.org/en/docs/Web/API/TextTrack) to Kotlin\n \*/\npublic external abstract class TextTrack : EventTarget, UnionAudioTrackOrTextTrackOrVideoTrack {\n open val kind: TextTrackKind\n open val label: String\n open val language: String\n open val id: String\n open val inBandMetadataTrackDispatchType: String\n open var mode: TextTrackMode\n open val cues: TextTrackCueList?\n open val activeCues: TextTrackCueList?\n open var oncuechange: ((Event) ->

dynamic)?\n open val sourceBuffer: SourceBuffer?\n fun addCue(cue: TextTrackCue)\n fun removeCue(cue: TextTrackCue)\n}\n\npublic external abstract class TextTrackCueList  $\{\n\rceil$  open val length: Int\n fun getCueById(id: String): TextTrackCue?\n}\n\n@Suppress(\"INVISIBLE\_REFERENCE\", \"INVISIBLE\_MEMBER\")\n@kotlin.internal.InlineOnly\npublic

inline operator fun TextTrackCueList.get(index: Int): TextTrackCue? = asDynamic()[index]\n\n/\*\*\n \* Exposes the JavaScript [TextTrackCue](https://developer.mozilla.org/en/docs/Web/API/TextTrackCue) to Kotlin\n \*/\npublic external abstract class TextTrackCue : EventTarget {\n open val track: TextTrack?\n open var id: String\n open var startTime: Double\n open var endTime: Double\n open var pauseOnExit: Boolean\n open var onenter: ((Event) -> dynamic)?\n open var onexit: ((Event) -> dynamic)?\n}\n\n/\*\*\n \* Exposes the JavaScript [TimeRanges](https://developer.mozilla.org/en/docs/Web/API/TimeRanges) to Kotlin\n \*/\npublic external abstract class TimeRanges {\n open val length: Int\n fun start(index: Int): Double\n fun end(index: Int): Double\n}\n\n/\*\*\n \* Exposes the JavaScript

[TrackEvent](https://developer.mozilla.org/en/docs/Web/API/TrackEvent) to Kotlin\n \*/\npublic external open class TrackEvent(type: String, eventInitDict: TrackEventInit

 = definedExternally) : Event {\n open val track: UnionAudioTrackOrTextTrackOrVideoTrack?\n\n companion object  ${\n \mu$  val NONE: Short\n val CAPTURING PHASE: Short\n val AT\_TARGET: Short\n val BUBBLING\_PHASE: Short\n  $\n\rightharpoonup \n\rightharpoonup \mathbb{Q}$  interface TrackEventInit : EventInit {\n var track: UnionAudioTrackOrTextTrackOrVideoTrack? /\* = null \*/\n get() = definedExternally\n set(value) = definedExternally\n}\n\n@Suppress(\"INVISIBLE\_REFERENCE\",

\"INVISIBLE\_MEMBER\")\n@kotlin.internal.InlineOnly\npublic inline fun TrackEventInit(track: UnionAudioTrackOrTextTrackOrVideoTrack? = null, bubbles: Boolean? = false, cancelable: Boolean? = false,

composed: Boolean? = false): TrackEventInit  $\{\nabla \cdot val \circ = js(\(\{\})\)\nabla \cdot o[\tau \circ \alpha \] = \text{track}\nabla \cdot o[\tau \circ \alpha \] =$ 

bubbles\n o[\"cancelable\"] = cancelable\n o[\"composed\"] = composed\n return o\n\n\n/\*\*\n \* Exposes the JavaScript [HTMLMapElement](https://developer.mozilla.org/en/docs/Web/API/HTMLMapElement)

to Kotlin\n \*/\npublic external abstract class HTMLMapElement : HTMLElement {\n open var name: String\n open val areas: HTMLCollection\n\n companion object {\n val ELEMENT\_NODE: Short\n val ATTRIBUTE\_NODE: Short\n val TEXT\_NODE: Short\n val CDATA\_SECTION\_NODE: Short\n val ENTITY\_REFERENCE\_NODE: Short\n val ENTITY\_NODE: Short\n val

PROCESSING\_INSTRUCTION\_NODE: Short\n val COMMENT\_NODE: Short\n val

DOCUMENT\_NODE: Short\n val DOCUMENT\_TYPE\_NODE: Short\n val

DOCUMENT\_FRAGMENT\_NODE: Short\n val NOTATION\_NODE: Short\n val

DOCUMENT\_POSITION\_DISCONNECTED: Short\n val DOCUMENT\_POSITION\_PRECEDING: Short\n

 val DOCUMENT\_POSITION\_FOLLOWING: Short\n val DOCUMENT\_POSITION\_CONTAINS: Short\n val DOCUMENT\_POSITION\_CONTAINED\_BY: Short\n val

DOCUMENT\_POSITION\_IMPLEMENTATION\_SPECIFIC: Short\n  $\ln\ln\pi$ \*\n \* Exposes the JavaScript[HTMLAreaElement](https://developer.mozilla.org/en/docs/Web/API/HTMLAreaElement)

 to Kotlin\n \*/\npublic external abstract class HTMLAreaElement : HTMLElement, HTMLHyperlinkElementUtils {\n open var alt: String\n open var coords: String\n open var shape: String\n open var target: String\n open var download: String\n open var ping: String\n open var rel: String\n open val relList: DOMTokenList\n open var referrerPolicy: String\n open var noHref: Boolean\n\n companion object {\n val ELEMENT\_NODE: Short\n val ATTRIBUTE\_NODE: Short\n val TEXT\_NODE: Short\n val CDATA\_SECTION\_NODE: Short\n val ENTITY\_REFERENCE\_NODE: Short\n val ENTITY\_NODE: Short\n val PROCESSING\_INSTRUCTION\_NODE: Short\n val COMMENT\_NODE: Short\n val DOCUMENT\_NODE: Short\n val DOCUMENT\_TYPE\_NODE: Short\n val DOCUMENT\_FRAGMENT\_NODE: Short\n val NOTATION\_NODE: Short\n val DOCUMENT\_POSITION\_DISCONNECTED: Short\n

val DOCUMENT\_POSITION\_PRECEDING: Short\n val DOCUMENT\_POSITION\_FOLLOWING: Short\n val DOCUMENT\_POSITION\_CONTAINS: Short\n val

## DOCUMENT\_POSITION\_CONTAINED\_BY: Short\n val

DOCUMENT\_POSITION\_IMPLEMENTATION\_SPECIFIC: Short\n  $\ln\ln\pi$ \*\n \* Exposes the JavaScript[HTMLTableElement](https://developer.mozilla.org/en/docs/Web/API/HTMLTableElement) to Kotlin\n \*/\npublic external abstract class HTMLTableElement : HTMLElement {\n open var caption:

HTMLTableCaptionElement?\n open var tHead: HTMLTableSectionElement?\n open var tFoot: HTMLTableSectionElement?\n open val tBodies: HTMLCollection\n open val rows: HTMLCollection\n open var align: String\n open var border: String\n open var frame: String\n open var rules: String\n open var summary: String\n open var width: String\n open var bgColor: String\n open var cellPadding: String\n open var cellSpacing: String\n fun createCaption(): HTMLTableCaptionElement\n fun deleteCaption()\n

 fun createTHead(): HTMLTableSectionElement\n fun deleteTHead()\n fun createTFoot(): HTMLTableSectionElement\n fun deleteTFoot()\n fun createTBody(): HTMLTableSectionElement\n fun insertRow(index: Int = definedExternally): HTMLTableRowElement\n fun deleteRow(index: Int)\n\n companion object {\n val ELEMENT\_NODE: Short\n val ATTRIBUTE\_NODE: Short\n val TEXT\_NODE: Short\n val CDATA\_SECTION\_NODE: Short\n val ENTITY\_REFERENCE\_NODE: Short\n val ENTITY\_NODE: Short\n val PROCESSING\_INSTRUCTION\_NODE: Short\n val COMMENT\_NODE: Short\n val DOCUMENT\_NODE: Short\n val DOCUMENT\_TYPE\_NODE: Short\n

val DOCUMENT\_FRAGMENT\_NODE: Short\n val NOTATION\_NODE: Short\n val DOCUMENT\_POSITION\_DISCONNECTED: Short\n val DOCUMENT\_POSITION\_PRECEDING: Short\n val DOCUMENT\_POSITION\_FOLLOWING: Short\n val DOCUMENT\_POSITION\_CONTAINS: Short\n val DOCUMENT\_POSITION\_CONTAINED\_BY:

Short\n val DOCUMENT\_POSITION\_IMPLEMENTATION\_SPECIFIC: Short\n  $\ln\ln x^* \ln * Ex$ poses the JavaScript

[HTMLTableCaptionElement](https://developer.mozilla.org/en/docs/Web/API/HTMLTableCaptionElement) to Kotlin\n \*/\npublic external abstract class HTMLTableCaptionElement : HTMLElement  ${\n$  open var align: String\n\n companion object {\n val ELEMENT\_NODE: Short\n val ATTRIBUTE\_NODE: Short\n val TEXT\_NODE: Short\n val CDATA\_SECTION\_NODE: Short\n val ENTITY\_REFERENCE\_NODE: Short\n val ENTITY\_NODE: Short\n val PROCESSING\_INSTRUCTION\_NODE: Short\n val COMMENT\_NODE: Short\n val DOCUMENT\_NODE: Short\n val DOCUMENT\_TYPE\_NODE: Short\n

val DOCUMENT\_FRAGMENT\_NODE: Short\n val NOTATION\_NODE: Short\n val DOCUMENT\_POSITION\_DISCONNECTED: Short\n val DOCUMENT\_POSITION\_PRECEDING: Short\n val DOCUMENT\_POSITION\_FOLLOWING: Short\n val DOCUMENT\_POSITION\_CONTAINS: Short\n

val DOCUMENT\_POSITION\_CONTAINED\_BY: Short\n val

DOCUMENT\_POSITION\_IMPLEMENTATION\_SPECIFIC: Short\n  $\ln\ln\ln^*$ \n \* Exposes the JavaScript [HTMLTableColElement](https://developer.mozilla.org/en/docs/Web/API/HTMLTableColElement) to Kotlin\n \*/\npublic external abstract class HTMLTableColElement : HTMLElement {\n open var span: Int\n open var align: String\n open var ch: String\n open var chOff: String\n open var vAlign: String\n open var width: String\n\n companion object  $\ln$  val ELEMENT\_NODE: Short\n val ATTRIBUTE\_NODE: Short\n val TEXT\_NODE: Short\n val CDATA\_SECTION\_NODE: Short\n val ENTITY\_REFERENCE\_NODE: Short\n val ENTITY\_NODE: Short\n val PROCESSING\_INSTRUCTION\_NODE: Short\n val COMMENT\_NODE: Short\n val DOCUMENT\_NODE: Short\n val DOCUMENT\_TYPE\_NODE: Short\n

val DOCUMENT\_FRAGMENT\_NODE: Short\n val NOTATION\_NODE: Short\n val DOCUMENT\_POSITION\_DISCONNECTED:

Short\n val DOCUMENT\_POSITION\_PRECEDING: Short\n val

DOCUMENT\_POSITION\_FOLLOWING: Short\n val DOCUMENT\_POSITION\_CONTAINS: Short\n val DOCUMENT\_POSITION\_CONTAINED\_BY: Short\n val

DOCUMENT\_POSITION\_IMPLEMENTATION\_SPECIFIC: Short\n  $\ln\ln\pi$ \*\n \* Exposes the JavaScript[HTMLTableSectionElement](https://developer.mozilla.org/en/docs/Web/API/HTMLTableSectionElement) to Kotlin\n \*/\npublic external abstract class HTMLTableSectionElement : HTMLElement  $\{\n\$ n open val rows:

HTMLCollection\n open var align: String\n open var ch: String\n open var chOff: String\n open var vAlign: String\n fun insertRow(index: Int = definedExternally): HTMLElement\n fun deleteRow(index: Int)\n\n companion object {\n val ELEMENT\_NODE: Short\n val ATTRIBUTE\_NODE: Short\n val TEXT\_NODE: Short\n val CDATA\_SECTION\_NODE: Short\n val ENTITY\_REFERENCE\_NODE: Short\n val ENTITY\_NODE: Short\n val PROCESSING\_INSTRUCTION\_NODE: Short\n val COMMENT\_NODE: Short\n val DOCUMENT\_NODE: Short\n val DOCUMENT\_TYPE\_NODE: Short\n val DOCUMENT\_FRAGMENT\_NODE: Short\n val NOTATION\_NODE: Short\n val DOCUMENT\_POSITION\_DISCONNECTED: Short\n val DOCUMENT\_POSITION\_PRECEDING: Short\n val DOCUMENT\_POSITION\_FOLLOWING: Short\n val DOCUMENT\_POSITION\_CONTAINS: Short\n val DOCUMENT\_POSITION\_CONTAINED\_BY: Short\n val DOCUMENT\_POSITION\_IMPLEMENTATION\_SPECIFIC: Short\n  $\ln\ln(x^*)\ln x$ \n\n/\*\*\n \* Exposes the JavaScript

[HTMLTableRowElement](https://developer.mozilla.org/en/docs/Web/API/HTMLTableRowElement) to Kotlin\n \*/\npublic external abstract class HTMLTableRowElement : HTMLElement {\n open val rowIndex: Int\n open val sectionRowIndex: Int\n open val cells: HTMLCollection\n open var align: String\n open var ch: String\n open var chOff: String\n open var vAlign: String\n open var bgColor: String\n fun insertCell(index: Int = definedExternally):

HTMLElement\n fun deleteCell(index: Int)\n\n companion object {\n val ELEMENT\_NODE: Short\n val ATTRIBUTE\_NODE: Short\n val TEXT\_NODE: Short\n val CDATA\_SECTION\_NODE: Short\n val ENTITY\_REFERENCE\_NODE: Short\n val ENTITY\_NODE: Short\n val PROCESSING\_INSTRUCTION\_NODE: Short\n val COMMENT\_NODE: Short\n val DOCUMENT\_NODE: Short\n val DOCUMENT\_TYPE\_NODE: Short\n val DOCUMENT\_FRAGMENT\_NODE: Short\n val NOTATION\_NODE: Short\n val DOCUMENT\_POSITION\_DISCONNECTED: Short\n val DOCUMENT\_POSITION\_PRECEDING: Short\n val DOCUMENT\_POSITION\_FOLLOWING: Short\n val DOCUMENT\_POSITION\_CONTAINS: Short\n

val DOCUMENT\_POSITION\_CONTAINED\_BY: Short\n val DOCUMENT\_POSITION\_IMPLEMENTATION\_SPECIFIC: Short\n  $\ln\ln\pi$ \*\n \* Exposes the JavaScript[HTMLTableCellElement](https://developer.mozilla.org/en/docs/Web/API/HTMLTableCellElement) to Kotlin\n \*/\npublic external

 abstract class HTMLTableCellElement : HTMLElement {\n open var colSpan: Int\n open var rowSpan: Int\n open var headers: String\n open val cellIndex: Int\n open var scope: String\n open var abbr: String\n open var align: String\n open var axis: String\n open var height: String\n open var width: String\n open var ch: String\n open var chOff: String\n open var noWrap: Boolean\n open var vAlign: String\n open var bgColor: String\n\n companion object {\n val ELEMENT\_NODE: Short\n val ATTRIBUTE\_NODE: Short\n val TEXT\_NODE: Short\n val CDATA\_SECTION\_NODE: Short\n val ENTITY\_REFERENCE\_NODE: Short\n val ENTITY\_NODE: Short\n val PROCESSING\_INSTRUCTION\_NODE: Short\n val COMMENT\_NODE: Short\n val DOCUMENT\_NODE: Short\n val DOCUMENT\_TYPE\_NODE: Short\n

val DOCUMENT\_FRAGMENT\_NODE: Short\n val NOTATION\_NODE: Short\n val DOCUMENT\_POSITION\_DISCONNECTED: Short\n

val DOCUMENT\_POSITION\_PRECEDING: Short\n val DOCUMENT\_POSITION\_FOLLOWING: Short\n val DOCUMENT\_POSITION\_CONTAINS: Short\n val

DOCUMENT\_POSITION\_CONTAINED\_BY: Short\n val

DOCUMENT\_POSITION\_IMPLEMENTATION\_SPECIFIC: Short\n  $\ln\ln\pi$ \*\n \* Exposes the JavaScript[HTMLFormElement](https://developer.mozilla.org/en/docs/Web/API/HTMLFormElement) to Kotlin\n \*/\npublic external abstract class HTMLFormElement : HTMLElement {\n open var acceptCharset: String\n open var action: String\n open var autocomplete: String\n open var enctype: String\n open var encoding: String\n open var method: String\n open var name: String\n open var noValidate: Boolean\n open var target: String\n open val elements: HTMLFormControlsCollection\n open val length: Int\n fun submit()\n fun reset()\n fun

checkValidity(): Boolean\n fun reportValidity(): Boolean\n\n companion object {\n val ELEMENT\_NODE: Short\n val ATTRIBUTE\_NODE:

Short\n val TEXT\_NODE: Short\n val CDATA\_SECTION\_NODE: Short\n val

ENTITY\_REFERENCE\_NODE: Short\n val ENTITY\_NODE: Short\n val

PROCESSING\_INSTRUCTION\_NODE: Short\n val COMMENT\_NODE: Short\n val

DOCUMENT\_NODE: Short\n val DOCUMENT\_TYPE\_NODE: Short\n val

DOCUMENT\_FRAGMENT\_NODE: Short\n val NOTATION\_NODE: Short\n val

DOCUMENT\_POSITION\_DISCONNECTED: Short\n val DOCUMENT\_POSITION\_PRECEDING: Short\n

val DOCUMENT\_POSITION\_FOLLOWING: Short\n val DOCUMENT\_POSITION\_CONTAINS: Short\n

val DOCUMENT\_POSITION\_CONTAINED\_BY: Short\n val

DOCUMENT\_POSITION\_IMPLEMENTATION\_SPECIFIC: Short\n

}\n}\n\n@Suppress(\"INVISIBLE\_REFERENCE\",

\"INVISIBLE\_MEMBER\")\n@kotlin.internal.InlineOnly\npublic inline operator fun

HTMLFormElement.get(index: Int): Element? =

asDynamic()[index]\n\n@Suppress(\"INVISIBLE\_REFERENCE\",

\"INVISIBLE\_MEMBER\")\n@kotlin.internal.InlineOnly\npublic inline operator fun

HTMLFormElement.get(name: String): UnionElementOrRadioNodeList? = asDynamic()[name]\n\n/\*\*\n \* Exposes the JavaScript

[HTMLLabelElement](https://developer.mozilla.org/en/docs/Web/API/HTMLLabelElement) to Kotlin\n \*/\npublic external abstract class HTMLLabelElement : HTMLElement {\n open val form: HTMLFormElement?\n open var htmlFor: String\n open val control: HTMLElement?\n\n companion object  $\{\n\}$  val ELEMENT\_NODE: Short\n val ATTRIBUTE\_NODE: Short\n val TEXT\_NODE: Short\n val CDATA\_SECTION\_NODE: Short\n val ENTITY\_REFERENCE\_NODE: Short\n val ENTITY\_NODE: Short\n val PROCESSING\_INSTRUCTION\_NODE: Short\n val COMMENT\_NODE: Short\n val DOCUMENT\_NODE: Short\n val DOCUMENT\_TYPE\_NODE: Short\n val DOCUMENT\_FRAGMENT\_NODE: Short\n val NOTATION\_NODE: Short\n val DOCUMENT\_POSITION\_DISCONNECTED: Short\n val DOCUMENT\_POSITION\_PRECEDING: Short\n

val DOCUMENT\_POSITION\_FOLLOWING: Short\n

val DOCUMENT\_POSITION\_CONTAINS: Short\n val DOCUMENT\_POSITION\_CONTAINED\_BY: Short\n val DOCUMENT\_POSITION\_IMPLEMENTATION\_SPECIFIC: Short\n  $\ln\ln(x^*)\ln x^*$ \n \* Exposes the JavaScript [HTMLInputElement](https://developer.mozilla.org/en/docs/Web/API/HTMLInputElement) to Kotlin\n \*/\npublic external abstract class HTMLInputElement : HTMLElement  $\ln$  open var accept: String\n open var alt: String\n open var autocomplete: String\n open var autofocus: Boolean\n open var defaultChecked: Boolean\n open var checked: Boolean\n open var dirName: String\n open var disabled: Boolean\n open val form: HTMLFormElement?\n open val files: FileList?\n open var formAction: String\n open var formEnctype: String\n open var formMethod: String\n open var formNoValidate: Boolean\n open var formTarget: String\n open var height: Int\n open var indeterminate: Boolean\n open var inputMode: String\n open val list: HTMLElement?\n open var

 max: String\n open var maxLength: Int\n open var min: String\n open var minLength: Int\n open var multiple: Boolean\n open var name: String\n open var pattern: String\n open var placeholder: String\n open var readOnly: Boolean\n open var required: Boolean\n open var size: Int\n open var src: String\n open var step: String\n open var type: String\n open var defaultValue: String\n open var value: String\n open var valueAsDate: dynamic\n open var valueAsNumber: Double\n open var width: Int\n open val willValidate: Boolean\n open val validity: ValidityState\n open val validationMessage: String\n open val labels: NodeList\n open var selectionStart: Int?\n open var selectionEnd: Int?\n open var selectionDirection: String?\n open var align: String\n open var useMap: String\n fun stepUp(n: Int = definedExternally)\n fun stepDown(n: Int = definedExternally) $\ln$  fun checkValidity(): Boolean $\ln$  fun reportValidity():

Boolean\n fun setCustomValidity(error: String)\n fun select()\n fun setRangeText(replacement: String)\n fun setRangeText(replacement: String, start: Int, end: Int, selectionMode: SelectionMode = definedExternally)\n fun setSelectionRange(start: Int, end: Int, direction: String = definedExternally) $\ln$  companion object  $\ln$  val ELEMENT\_NODE: Short\n val ATTRIBUTE\_NODE: Short\n val TEXT\_NODE: Short\n val CDATA\_SECTION\_NODE: Short\n val ENTITY\_REFERENCE\_NODE: Short\n val ENTITY\_NODE: Short\n val PROCESSING\_INSTRUCTION\_NODE: Short\n val COMMENT\_NODE: Short\n val DOCUMENT\_NODE: Short\n val DOCUMENT\_TYPE\_NODE: Short\n val DOCUMENT\_FRAGMENT\_NODE: Short\n val NOTATION\_NODE: Short\n val DOCUMENT\_POSITION\_DISCONNECTED: Short\n val DOCUMENT\_POSITION\_PRECEDING: Short\n val DOCUMENT\_POSITION\_FOLLOWING: Short\n val DOCUMENT\_POSITION\_CONTAINS: Short\n

val DOCUMENT\_POSITION\_CONTAINED\_BY:

Short\n val DOCUMENT\_POSITION\_IMPLEMENTATION\_SPECIFIC: Short\n  $\ln\ln\ln^* \ln *$  Exposes the JavaScript [HTMLButtonElement](https://developer.mozilla.org/en/docs/Web/API/HTMLButtonElement) to Kotlin $n * \n\rightharpoonup$ npublic external abstract class HTMLButtonElement : HTMLElement  $\n\rightharpoonup$ n open var autofocus: Boolean\n open var disabled: Boolean\n open val form: HTMLFormElement?\n open var formAction: String\n open var formEnctype: String\n open var formMethod: String\n open var formNoValidate: Boolean\n open var formTarget: String\n open var name: String\n open var type: String\n open var value: String\n open var menu: HTMLMenuElement?\n open val willValidate: Boolean\n open val validity: ValidityState\n open val validationMessage: String\n open val labels: NodeList\n fun checkValidity(): Boolean\n fun reportValidity(): Boolean\n fun setCustomValidity(error: String)\n\n companion object  $\{\n \$  val ELEMENT\_NODE: Short\n val ATTRIBUTE\_NODE: Short\n val TEXT\_NODE: Short\n val

CDATA\_SECTION\_NODE: Short\n val ENTITY\_REFERENCE\_NODE: Short\n val ENTITY\_NODE: Short\n val PROCESSING\_INSTRUCTION\_NODE: Short\n val COMMENT\_NODE: Short\n val DOCUMENT\_NODE: Short\n val DOCUMENT\_TYPE\_NODE: Short\n val

DOCUMENT\_FRAGMENT\_NODE: Short\n val NOTATION\_NODE: Short\n val

DOCUMENT\_POSITION\_DISCONNECTED: Short\n val DOCUMENT\_POSITION\_PRECEDING: Short\n val DOCUMENT\_POSITION\_FOLLOWING: Short\n val DOCUMENT\_POSITION\_CONTAINS: Short\n val DOCUMENT\_POSITION\_CONTAINED\_BY: Short\n val

DOCUMENT\_POSITION\_IMPLEMENTATION\_SPECIFIC: Short\n  $\ln\ln\pi$ \*\n \* Exposes the JavaScript[HTMLSelectElement](https://developer.mozilla.org/en/docs/Web/API/HTMLSelectElement) to Kotlin\n \*/\npublic external abstract class HTMLSelectElement : HTMLElement, ItemArrayLike<Element> {\n open var autocomplete: String\n

 open var autofocus: Boolean\n open var disabled: Boolean\n open val form: HTMLFormElement?\n open var multiple: Boolean\n open var name: String\n open var required: Boolean\n open var size: Int\n open val type: String\n open val options: HTMLOptionsCollection\n override var length: Int\n open val selectedOptions: HTMLCollection\n open var selectedIndex: Int\n open var value: String\n open val willValidate: Boolean\n open val validity: ValidityState\n open val validationMessage: String\n open val labels: NodeList\n fun namedItem(name: String): HTMLOptionElement?\n fun add(element: UnionHTMLOptGroupElementOrHTMLOptionElement, before: dynamic = definedExternally)\n fun remove(index: Int)\n fun checkValidity(): Boolean\n fun reportValidity(): Boolean\n fun setCustomValidity(error: String)\n override fun item(index: Int): Element?\n\n companion object {\n val ELEMENT\_NODE: Short\n val ATTRIBUTE\_NODE: Short\n val TEXT\_NODE: Short\n val CDATA\_SECTION\_NODE: Short\n val ENTITY\_REFERENCE\_NODE: Short\n val ENTITY\_NODE: Short\n val PROCESSING\_INSTRUCTION\_NODE: Short\n val COMMENT\_NODE: Short\n val DOCUMENT\_NODE: Short\n val DOCUMENT\_TYPE\_NODE: Short\n val DOCUMENT\_FRAGMENT\_NODE: Short\n val NOTATION\_NODE: Short\n val DOCUMENT\_POSITION\_DISCONNECTED: Short\n val DOCUMENT\_POSITION\_PRECEDING: Short\n val DOCUMENT\_POSITION\_FOLLOWING: Short\n val DOCUMENT\_POSITION\_CONTAINS: Short\n

val DOCUMENT\_POSITION\_CONTAINED\_BY: Short\n val

DOCUMENT\_POSITION\_IMPLEMENTATION\_SPECIFIC: Short\n

}\n}\n\n@Suppress(\"INVISIBLE\_REFERENCE\",

\"INVISIBLE\_MEMBER\")\n@kotlin.internal.InlineOnly\npublic inline operator fun

HTMLSelectElement.get(index: Int): Element? =

asDynamic()[index]\n\n@Suppress(\"INVISIBLE\_REFERENCE\",

\"INVISIBLE\_MEMBER\")\n@kotlin.internal.InlineOnly\npublic inline operator fun

HTMLSelectElement.set(index:

Int, option: HTMLOptionElement?) { asDynamic()[index] = option  $\ln\pi$ <sup>\*\*</sup>\n \* Exposes the JavaScript

[HTMLDataListElement](https://developer.mozilla.org/en/docs/Web/API/HTMLDataListElement) to Kotlin\n

\*/\npublic external abstract class HTMLDataListElement : HTMLElement {\n open val options:

 $HTML Collection\n\|n$  companion object  $\|n\|$  val ELEMENT\_NODE: Short $\|n\|$  val ATTRIBUTE\_NODE:

Short\n val TEXT\_NODE: Short\n val CDATA\_SECTION\_NODE: Short\n val

ENTITY\_REFERENCE\_NODE: Short\n val ENTITY\_NODE: Short\n val

PROCESSING\_INSTRUCTION\_NODE: Short\n val COMMENT\_NODE: Short\n val

DOCUMENT\_NODE: Short\n val DOCUMENT\_TYPE\_NODE: Short\n val

DOCUMENT\_FRAGMENT\_NODE: Short\n val NOTATION\_NODE: Short\n val

DOCUMENT\_POSITION\_DISCONNECTED: Short\n val DOCUMENT\_POSITION\_PRECEDING: Short\n

 val DOCUMENT\_POSITION\_FOLLOWING: Short\n val DOCUMENT\_POSITION\_CONTAINS: Short\n val DOCUMENT\_POSITION\_CONTAINED\_BY: Short\n val

DOCUMENT\_POSITION\_IMPLEMENTATION\_SPECIFIC: Short\n }\n\n/\*\*\n \* Exposes the JavaScript [HTMLOptGroupElement](https://developer.mozilla.org/en/docs/Web/API/HTMLOptGroupElement) to Kotlin\n \*/\npublic external abstract class HTMLOptGroupElement : HTMLElement,

UnionHTMLOptGroupElementOrHTMLOptionElement  ${\n}$  open var disabled: Boolean\n open var label: String\n\n companion object {\n val ELEMENT\_NODE: Short\n val ATTRIBUTE\_NODE: Short\n val TEXT\_NODE: Short\n val CDATA\_SECTION\_NODE: Short\n val ENTITY\_REFERENCE\_NODE: Short\n val ENTITY\_NODE: Short\n val PROCESSING\_INSTRUCTION\_NODE: Short\n val COMMENT\_NODE: Short\n val DOCUMENT\_NODE: Short\n val DOCUMENT\_TYPE\_NODE: Short\n

val DOCUMENT\_FRAGMENT\_NODE: Short\n val NOTATION\_NODE: Short\n val DOCUMENT\_POSITION\_DISCONNECTED: Short\n val DOCUMENT\_POSITION\_PRECEDING: Short\n

val DOCUMENT\_POSITION\_FOLLOWING: Short\n val DOCUMENT\_POSITION\_CONTAINS: Short\n val DOCUMENT\_POSITION\_CONTAINED\_BY: Short\n val DOCUMENT\_POSITION\_IMPLEMENTATION\_SPECIFIC: Short\n  $\ln\ln\pi$ \*\n \* Exposes the JavaScript[HTMLOptionElement](https://developer.mozilla.org/en/docs/Web/API/HTMLOptionElement) to Kotlin\n

\*/\npublic external abstract class HTMLOptionElement : HTMLElement,

UnionHTMLOptGroupElementOrHTMLOptionElement  ${\n}$  open var disabled: Boolean\n open val form: HTMLFormElement?\n open var label: String\n open var defaultSelected: Boolean\n open var selected: Boolean\n open var value: String\n open var text: String\n open val index: Int\n\n companion object {\n val ELEMENT\_NODE: Short\n val ATTRIBUTE\_NODE: Short\n val TEXT\_NODE: Short\n val CDATA\_SECTION\_NODE: Short\n val ENTITY\_REFERENCE\_NODE: Short\n val ENTITY\_NODE: Short\n val PROCESSING\_INSTRUCTION\_NODE: Short\n

val COMMENT\_NODE: Short\n val DOCUMENT\_NODE: Short\n val DOCUMENT\_TYPE\_NODE: Short\n val DOCUMENT\_FRAGMENT\_NODE: Short\n val NOTATION\_NODE: Short\n val DOCUMENT\_POSITION\_DISCONNECTED: Short\n val DOCUMENT\_POSITION\_PRECEDING: Short\n val DOCUMENT\_POSITION\_FOLLOWING: Short\n val DOCUMENT\_POSITION\_CONTAINS: Short\n val DOCUMENT\_POSITION\_CONTAINED\_BY: Short\n val

DOCUMENT\_POSITION\_IMPLEMENTATION\_SPECIFIC: Short\n  $\ln\ln\pi$ \*\n \* Exposes the JavaScript

[HTMLTextAreaElement](https://developer.mozilla.org/en/docs/Web/API/HTMLTextAreaElement) to Kotlin\n \*/\npublic external abstract class HTMLTextAreaElement : HTMLElement {\n open var autocomplete: String\n open var autofocus: Boolean\n open var cols: Int\n open var dirName: String\n open var disabled: Boolean\n open val form: HTMLFormElement?\n open var inputMode: String\n open var maxLength: Int\n open var minLength: Int\n open var name:

 String\n open var placeholder: String\n open var readOnly: Boolean\n open var required: Boolean\n open var rows: Int\n open var wrap: String\n open val type: String\n open var defaultValue: String\n open var value: String\n open val textLength: Int\n open val willValidate: Boolean\n open val validity: ValidityState\n open val validationMessage: String\n open val labels: NodeList\n open var selectionStart: Int?\n open var selectionEnd: Int?\n open var selectionDirection: String?\n fun checkValidity(): Boolean\n fun reportValidity(): Boolean\n fun setCustomValidity(error: String)\n fun select()\n fun setRangeText(replacement: String)\n fun setRangeText(replacement: String, start: Int, end: Int, selectionMode:  $S^{e}}$  SelectionMode = definedExternally $\in$  fun setSelectionRange(start: Int, end: Int, direction: String = definedExternally)\n\n companion object {\n val ELEMENT\_NODE: Short\n val ATTRIBUTE\_NODE: Short\n

val TEXT\_NODE: Short\n val CDATA\_SECTION\_NODE: Short\n val ENTITY\_REFERENCE\_NODE: Short\n val ENTITY\_NODE: Short\n val PROCESSING\_INSTRUCTION\_NODE: Short\n val COMMENT\_NODE: Short\n val DOCUMENT\_NODE: Short\n val DOCUMENT\_TYPE\_NODE: Short\n val DOCUMENT\_FRAGMENT\_NODE: Short\n val NOTATION\_NODE: Short\n val DOCUMENT\_POSITION\_DISCONNECTED: Short\n val DOCUMENT\_POSITION\_PRECEDING: Short\n

 val DOCUMENT\_POSITION\_FOLLOWING: Short\n val DOCUMENT\_POSITION\_CONTAINS: Short\n val DOCUMENT\_POSITION\_CONTAINED\_BY: Short\n val

DOCUMENT\_POSITION\_IMPLEMENTATION\_SPECIFIC: Short\n  $\ln\ln\pi$ \*\n \* Exposes the JavaScript[HTMLKeygenElement](https://developer.mozilla.org/en/docs/Web/API/HTMLKeygenElement) to Kotlin\n \*/\npublic external abstract class HTMLKeygenElement : HTMLElement {\n open var autofocus: Boolean\n open var challenge: String\n open var disabled: Boolean\n open val form: HTMLFormElement?\n open var keytype: String\n open var name: String\n open val type: String\n open val willValidate: Boolean\n open val validity: ValidityState\n open val validationMessage: String\n open val labels: NodeList\n fun checkValidity(): Boolean\n fun reportValidity(): Boolean\n fun setCustomValidity(error: String)\n\n companion object {\n val ELEMENT\_NODE: Short\n val ATTRIBUTE\_NODE: Short\n val TEXT\_NODE: Short\n val CDATA\_SECTION\_NODE: Short\n val ENTITY\_REFERENCE\_NODE: Short\n val ENTITY\_NODE: Short\n val PROCESSING\_INSTRUCTION\_NODE: Short\n val COMMENT\_NODE: Short\n val DOCUMENT\_NODE: Short\n val DOCUMENT\_TYPE\_NODE: Short\n val DOCUMENT\_FRAGMENT\_NODE: Short\n val NOTATION\_NODE: Short\n val DOCUMENT\_POSITION\_DISCONNECTED: Short\n val DOCUMENT\_POSITION\_PRECEDING: Short\n val DOCUMENT\_POSITION\_FOLLOWING: Short\n val DOCUMENT\_POSITION\_CONTAINS: Short\n val DOCUMENT\_POSITION\_CONTAINED\_BY: Short\n val DOCUMENT\_POSITION\_IMPLEMENTATION\_SPECIFIC: Short\n  $\ln\ln\pi$ \*\n \* Exposes the JavaScript[HTMLOutputElement](https://developer.mozilla.org/en/docs/Web/API/HTMLOutputElement) to Kotlin\n \*/\npublic external abstract class HTMLOutputElement : HTMLElement {\n open val htmlFor: DOMTokenList\n open val form: HTMLFormElement?\n open var name: String\n open val type: String\n open var defaultValue: String\n open var value: String\n open val willValidate: Boolean\n open val validity: ValidityState\n open val validationMessage: String\n open val labels: NodeList\n fun checkValidity(): Boolean\n fun reportValidity(): Boolean\n fun setCustomValidity(error: String)\n\n companion object {\n val ELEMENT\_NODE: Short\n val ATTRIBUTE\_NODE: Short\n val TEXT\_NODE: Short\n val

CDATA\_SECTION\_NODE: Short\n val ENTITY\_REFERENCE\_NODE: Short\n

val ENTITY\_NODE: Short\n val PROCESSING\_INSTRUCTION\_NODE: Short\n val COMMENT\_NODE: Short\n val DOCUMENT\_NODE: Short\n val DOCUMENT\_TYPE\_NODE: Short\n

val DOCUMENT\_FRAGMENT\_NODE: Short\n val NOTATION\_NODE: Short\n val DOCUMENT\_POSITION\_DISCONNECTED: Short\n val DOCUMENT\_POSITION\_PRECEDING: Short\n

 val DOCUMENT\_POSITION\_FOLLOWING: Short\n val DOCUMENT\_POSITION\_CONTAINS: Short\n val DOCUMENT\_POSITION\_CONTAINED\_BY: Short\n val

DOCUMENT\_POSITION\_IMPLEMENTATION\_SPECIFIC: Short\n  $\ln\ln\pi$ \*\n \* Exposes the JavaScript[HTMLProgressElement](https://developer.mozilla.org/en/docs/Web/API/HTMLProgressElement) to Kotlin\n \*/\npublic external abstract class HTMLProgressElement : HTMLElement {\n open var value: Double\n open var max: Double\n open val position: Double\n open val labels: NodeList\n\n companion object {\n val ELEMENT\_NODE: Short\n val ATTRIBUTE\_NODE: Short\n

val TEXT\_NODE: Short\n val CDATA\_SECTION\_NODE: Short\n val ENTITY\_REFERENCE\_NODE: Short\n val ENTITY\_NODE: Short\n val PROCESSING\_INSTRUCTION\_NODE: Short\n val COMMENT\_NODE: Short\n val DOCUMENT\_NODE: Short\n val DOCUMENT\_TYPE\_NODE: Short\n val DOCUMENT\_FRAGMENT\_NODE: Short\n val NOTATION\_NODE: Short\n val

DOCUMENT\_POSITION\_DISCONNECTED: Short\n val DOCUMENT\_POSITION\_PRECEDING: Short\n val DOCUMENT\_POSITION\_FOLLOWING: Short\n val DOCUMENT\_POSITION\_CONTAINS: Short\n val DOCUMENT\_POSITION\_CONTAINED\_BY: Short\n val

DOCUMENT\_POSITION\_IMPLEMENTATION\_SPECIFIC: Short\n }\n\n/\*\*\n \* Exposes the JavaScript [HTMLMeterElement](https://developer.mozilla.org/en/docs/Web/API/HTMLMeterElement) to Kotlin\n \*/\npublic external abstract class HTMLMeterElement : HTMLElement {\n open var value: Double\n open var min: Double\n open var max: Double\n open var low: Double\n open

var high: Double\n open var optimum: Double\n open val labels: NodeList\n\n companion object {\n val ELEMENT\_NODE: Short\n val ATTRIBUTE\_NODE: Short\n val TEXT\_NODE: Short\n val CDATA\_SECTION\_NODE: Short\n val ENTITY\_REFERENCE\_NODE: Short\n val ENTITY\_NODE: Short\n val PROCESSING\_INSTRUCTION\_NODE: Short\n val COMMENT\_NODE: Short\n val DOCUMENT\_NODE: Short\n val DOCUMENT\_TYPE\_NODE: Short\n val

DOCUMENT\_FRAGMENT\_NODE: Short\n val NOTATION\_NODE: Short\n val

DOCUMENT\_POSITION\_DISCONNECTED: Short\n val DOCUMENT\_POSITION\_PRECEDING: Short\n val DOCUMENT\_POSITION\_FOLLOWING: Short\n val DOCUMENT\_POSITION\_CONTAINS: Short\n val DOCUMENT\_POSITION\_CONTAINED\_BY: Short\n val

DOCUMENT\_POSITION\_IMPLEMENTATION\_SPECIFIC: Short\n }\n\n/\*\*\n \* Exposes the JavaScript [HTMLFieldSetElement](https://developer.mozilla.org/en/docs/Web/API/HTMLFieldSetElement) to Kotlin\n \*/\npublic external abstract class HTMLFieldSetElement : HTMLElement {\n open var disabled: Boolean\n open val form: HTMLFormElement?\n open var name: String\n open val type: String\n open val elements: HTMLCollection\n open val willValidate: Boolean\n open val validity: ValidityState\n open val validationMessage: String\n fun checkValidity(): Boolean\n fun reportValidity(): Boolean\n fun setCustomValidity(error: String)\n\n companion object {\n val ELEMENT\_NODE: Short\n val ATTRIBUTE\_NODE: Short\n val TEXT\_NODE: Short\n val CDATA\_SECTION\_NODE: Short\n val ENTITY\_REFERENCE\_NODE: Short\n val ENTITY\_NODE: Short\n val PROCESSING\_INSTRUCTION\_NODE: Short\n val COMMENT\_NODE: Short\n val DOCUMENT\_NODE: Short\n val DOCUMENT\_TYPE\_NODE: Short\n val DOCUMENT\_FRAGMENT\_NODE: Short\n val NOTATION\_NODE: Short\n val DOCUMENT\_POSITION\_DISCONNECTED: Short\n val DOCUMENT\_POSITION\_PRECEDING: Short\n val DOCUMENT\_POSITION\_FOLLOWING: Short\n val DOCUMENT\_POSITION\_CONTAINS: Short\n val DOCUMENT\_POSITION\_CONTAINED\_BY: Short\n val DOCUMENT\_POSITION\_IMPLEMENTATION\_SPECIFIC: Short $\ln$  } $\ln\ln/\frac{*}{n}$  \* Exposes the

JavaScript [HTMLLegendElement](https://developer.mozilla.org/en/docs/Web/API/HTMLLegendElement) to Kotlin\n \*/\npublic external abstract class HTMLLegendElement : HTMLElement  $\{\n\$  open val form: HTMLFormElement?\n open var align: String\n\n companion object {\n val ELEMENT\_NODE: Short\n val ATTRIBUTE\_NODE: Short\n val TEXT\_NODE: Short\n val CDATA\_SECTION\_NODE: Short\n val ENTITY\_REFERENCE\_NODE: Short\n val ENTITY\_NODE: Short\n val PROCESSING\_INSTRUCTION\_NODE: Short\n val COMMENT\_NODE: Short\n val

DOCUMENT\_NODE: Short\n val DOCUMENT\_TYPE\_NODE: Short\n val

DOCUMENT\_FRAGMENT\_NODE: Short\n val NOTATION\_NODE: Short\n val

DOCUMENT\_POSITION\_DISCONNECTED:

Short\n val DOCUMENT\_POSITION\_PRECEDING: Short\n val

DOCUMENT\_POSITION\_FOLLOWING: Short\n val DOCUMENT\_POSITION\_CONTAINS: Short\n val DOCUMENT\_POSITION\_CONTAINED\_BY: Short\n val

DOCUMENT\_POSITION\_IMPLEMENTATION\_SPECIFIC: Short\n  $\ln\ln\pi$ \*\n \* Exposes the JavaScript[ValidityState](https://developer.mozilla.org/en/docs/Web/API/ValidityState) to Kotlin\n \*/\npublic external abstract class ValidityState {\n open val valueMissing: Boolean\n open val typeMismatch: Boolean\n open val patternMismatch: Boolean\n open val tooLong: Boolean\n open val tooShort: Boolean\n open val rangeUnderflow: Boolean\n open val rangeOverflow: Boolean\n open val stepMismatch: Boolean\n open val badInput: Boolean\n open val customError: Boolean\n open val valid: Boolean\n }\n\n/\*\*\n \* Exposes the JavaScript [HTMLDetailsElement](https://developer.mozilla.org/en/docs/Web/API/HTMLDetailsElement) to Kotlin\n \*/\npublic external

abstract class HTMLDetailsElement : HTMLElement  ${\n$  open var open: Boolean\n\n companion object  ${\n}$ val ELEMENT\_NODE: Short\n val ATTRIBUTE\_NODE: Short\n val TEXT\_NODE: Short\n val CDATA\_SECTION\_NODE: Short\n val ENTITY\_REFERENCE\_NODE: Short\n val ENTITY\_NODE: Short\n val PROCESSING\_INSTRUCTION\_NODE: Short\n val COMMENT\_NODE: Short\n val DOCUMENT\_NODE: Short\n val DOCUMENT\_TYPE\_NODE: Short\n val DOCUMENT\_FRAGMENT\_NODE: Short\n val NOTATION\_NODE: Short\n val DOCUMENT\_POSITION\_DISCONNECTED: Short\n val DOCUMENT\_POSITION\_PRECEDING: Short\n

 val DOCUMENT\_POSITION\_FOLLOWING: Short\n val DOCUMENT\_POSITION\_CONTAINS: Short\n val DOCUMENT\_POSITION\_CONTAINED\_BY: Short\n val

DOCUMENT\_POSITION\_IMPLEMENTATION\_SPECIFIC: Short\n  $\ln \nu$ \n\npublic external abstract class HTMLMenuElement : HTMLElement {\n open var type: String\n open var label: String\n open var compact: Boolean\n\n companion object  $\{\n\$  val ELEMENT\_NODE: Short\n val ATTRIBUTE\_NODE: Short\n val TEXT\_NODE: Short\n val CDATA\_SECTION\_NODE: Short\n val ENTITY\_REFERENCE\_NODE: Short\n val ENTITY\_NODE: Short\n val PROCESSING\_INSTRUCTION\_NODE: Short\n val COMMENT\_NODE: Short\n val DOCUMENT\_NODE: Short\n val DOCUMENT\_TYPE\_NODE: Short\n val DOCUMENT\_FRAGMENT\_NODE: Short\n val NOTATION\_NODE: Short\n val DOCUMENT\_POSITION\_DISCONNECTED: Short\n val DOCUMENT\_POSITION\_PRECEDING: Short\n

val DOCUMENT\_POSITION\_FOLLOWING: Short\n val DOCUMENT\_POSITION\_CONTAINS: Short\n val DOCUMENT\_POSITION\_CONTAINED\_BY: Short\n val

DOCUMENT\_POSITION\_IMPLEMENTATION\_SPECIFIC: Short\n  $\n\n\in \{\n\in \mathbb{N}\}\n\in \mathbb{N}\n\neq 0$ HTMLMenuItemElement : HTMLElement {\n open var type: String\n open var label: String\n open var icon: String\n open var disabled: Boolean\n open var

checked: Boolean\n open var radiogroup: String\n open var default: Boolean\n\n companion object {\n val ELEMENT\_NODE: Short\n val ATTRIBUTE\_NODE: Short\n val TEXT\_NODE: Short\n val CDATA\_SECTION\_NODE: Short\n val ENTITY\_REFERENCE\_NODE: Short\n val ENTITY\_NODE: Short\n val PROCESSING\_INSTRUCTION\_NODE: Short\n val COMMENT\_NODE: Short\n val DOCUMENT\_NODE: Short\n val DOCUMENT\_TYPE\_NODE: Short\n val

DOCUMENT\_FRAGMENT\_NODE: Short\n val NOTATION\_NODE: Short\n val

DOCUMENT\_POSITION\_DISCONNECTED: Short\n val DOCUMENT\_POSITION\_PRECEDING: Short\n val DOCUMENT\_POSITION\_FOLLOWING: Short\n val DOCUMENT\_POSITION\_CONTAINS: Short\n val DOCUMENT\_POSITION\_CONTAINED\_BY: Short\n val

DOCUMENT\_POSITION\_IMPLEMENTATION\_SPECIFIC: Short\n }\n}\n\npublic external open class  $RelatedEvent(type: String, eventInitDict: RelatedEventInit = definedExternally): Event {\n open val\n }$ relatedTarget: EventTarget?\n\n companion object  ${\n \nu}$  val NONE: Short\n val CAPTURING PHASE: Short\n val AT\_TARGET: Short\n val BUBBLING\_PHASE: Short\n }\n}\n\npublic external interface RelatedEventInit : EventInit  $\{\n\$  var relatedTarget: EventTarget? /\* = null \*/\n get() = definedExternally\n  $set(value) = defined Externally\n\| \n\| \n@Suppress(\n@NIVISIBLE REFERENCE\n"$ 

\"INVISIBLE\_MEMBER\")\n@kotlin.internal.InlineOnly\npublic inline fun RelatedEventInit(relatedTarget: EventTarget? = null, bubbles: Boolean? = false, cancelable: Boolean? = false, composed: Boolean? = false): RelatedEventInit  $\{\n\$  val  $o = js(\(\{\})\')\n\$  of  $\lceil \text{r}_c(t) \rceil = \text{relatedTarget}\n\rceil$  of  $\lceil \text{t}_c(t) \rceil = \text{t}_c$  of  $\lceil \text{t}_c(t) \rceil = \text{t}_c$ o[\"cancelable\"] = cancelable\n o[\"composed\"] = composed\n return o\n}\n\n/\*\*\n \* Exposes the JavaScript [HTMLDialogElement](https://developer.mozilla.org/en/docs/Web/API/HTMLDialogElement) to Kotlin\n \*/\npublic external abstract class HTMLDialogElement

 : HTMLElement {\n open var open: Boolean\n open var returnValue: String\n fun show(anchor: UnionElementOrMouseEvent = definedExternally $\ln$  fun showModal(anchor: UnionElementOrMouseEvent = definedExternally)\n fun close(returnValue: String = definedExternally)\n\n companion object {\n val ELEMENT\_NODE: Short\n val ATTRIBUTE\_NODE: Short\n val TEXT\_NODE: Short\n val CDATA\_SECTION\_NODE: Short\n val ENTITY\_REFERENCE\_NODE: Short\n val ENTITY\_NODE: Short\n val PROCESSING\_INSTRUCTION\_NODE: Short\n val COMMENT\_NODE: Short\n val DOCUMENT\_NODE: Short\n val DOCUMENT\_TYPE\_NODE: Short\n val DOCUMENT\_FRAGMENT\_NODE: Short\n val NOTATION\_NODE: Short\n val DOCUMENT\_POSITION\_DISCONNECTED: Short\n val DOCUMENT\_POSITION\_PRECEDING: Short\n val DOCUMENT\_POSITION\_FOLLOWING: Short\n val DOCUMENT\_POSITION\_CONTAINS: Short\n val DOCUMENT\_POSITION\_CONTAINED\_BY: Short\n

val DOCUMENT\_POSITION\_IMPLEMENTATION\_SPECIFIC: Short $\ln$  } $\ln\ln\pi$ \*\n \* Exposes the JavaScript [HTMLScriptElement](https://developer.mozilla.org/en/docs/Web/API/HTMLScriptElement) to Kotlin\n \*/\npublic external abstract class HTMLScriptElement : HTMLElement, HTMLOrSVGScriptElement {\n open var src: String\n open var type: String\n open var charset: String\n open var async: Boolean\n open var defer: Boolean\n open var crossOrigin: String?\n open var text: String\n open var nonce: String\n open var event: String\n open var htmlFor: String\n\n companion object {\n val ELEMENT\_NODE: Short\n val ATTRIBUTE\_NODE: Short\n val TEXT\_NODE: Short\n val CDATA\_SECTION\_NODE: Short\n val ENTITY\_REFERENCE\_NODE: Short\n val ENTITY\_NODE: Short\n val PROCESSING\_INSTRUCTION\_NODE: Short\n val COMMENT\_NODE: Short\n val DOCUMENT\_NODE: Short\n val DOCUMENT\_TYPE\_NODE: Short\n val DOCUMENT\_FRAGMENT\_NODE:

Short\n val NOTATION\_NODE: Short\n val DOCUMENT\_POSITION\_DISCONNECTED: Short\n val DOCUMENT\_POSITION\_PRECEDING: Short\n val DOCUMENT\_POSITION\_FOLLOWING: Short\n

val DOCUMENT\_POSITION\_CONTAINS: Short\n val DOCUMENT\_POSITION\_CONTAINED\_BY: Short\n val DOCUMENT\_POSITION\_IMPLEMENTATION\_SPECIFIC: Short\n  $\ln{\ln\ln^*}\$ n \* Exposes the JavaScript [HTMLTemplateElement](https://developer.mozilla.org/en/docs/Web/API/HTMLTemplateElement) to Kotlin\n \*/\npublic external abstract class HTMLTemplateElement : HTMLElement {\n open val content: DocumentFragment $\ln$ n companion object  $\ln$  val ELEMENT NODE: Short $\ln$  val ATTRIBUTE NODE: Short\n val TEXT\_NODE: Short\n val CDATA\_SECTION\_NODE: Short\n val ENTITY\_REFERENCE\_NODE: Short\n val ENTITY\_NODE: Short\n val PROCESSING\_INSTRUCTION\_NODE: Short\n val COMMENT\_NODE: Short\n val

DOCUMENT\_NODE: Short\n val DOCUMENT\_TYPE\_NODE:

Short\n val DOCUMENT\_FRAGMENT\_NODE: Short\n val NOTATION\_NODE: Short\n val DOCUMENT\_POSITION\_DISCONNECTED: Short\n val DOCUMENT\_POSITION\_PRECEDING: Short\n val DOCUMENT\_POSITION\_FOLLOWING: Short\n val DOCUMENT\_POSITION\_CONTAINS: Short\n val DOCUMENT\_POSITION\_CONTAINED\_BY: Short\n val

DOCUMENT\_POSITION\_IMPLEMENTATION\_SPECIFIC: Short\n }\n\n/\*\*\n \* Exposes the JavaScript [HTMLSlotElement](https://developer.mozilla.org/en/docs/Web/API/HTMLSlotElement) to Kotlin\n \*/\npublic external abstract class HTMLSlotElement : HTMLElement {\n open var name: String\n fun assignedNodes(options: AssignedNodesOptions = definedExternally): Array<Node> $\n\ln$  companion object {\n val ELEMENT\_NODE: Short\n val ATTRIBUTE\_NODE: Short\n val TEXT\_NODE: Short\n val CDATA\_SECTION\_NODE: Short\n val ENTITY\_REFERENCE\_NODE: Short\n val ENTITY\_NODE: Short\n val PROCESSING\_INSTRUCTION\_NODE: Short\n

val COMMENT\_NODE: Short\n val DOCUMENT\_NODE: Short\n val DOCUMENT\_TYPE\_NODE: Short\n val DOCUMENT\_FRAGMENT\_NODE: Short\n val NOTATION\_NODE: Short\n val DOCUMENT\_POSITION\_DISCONNECTED: Short\n val DOCUMENT\_POSITION\_PRECEDING: Short\n

 val DOCUMENT\_POSITION\_FOLLOWING: Short\n val DOCUMENT\_POSITION\_CONTAINS: Short\n val DOCUMENT\_POSITION\_CONTAINED\_BY: Short\n val

DOCUMENT\_POSITION\_IMPLEMENTATION\_SPECIFIC: Short\n }\n}\n\npublic external interface AssignedNodesOptions  ${\nvert \nvert n}$  var flatten: Boolean? /\* = false \*/\n get() = definedExternally\n set(value) = definedExternally\n}\n\n@Suppress(\"INVISIBLE\_REFERENCE\",

\"INVISIBLE\_MEMBER\")\n@kotlin.internal.InlineOnly\npublic inline fun AssignedNodesOptions(flatten: Boolean? = false): AssignedNodesOptions  $\{\nabla \cdot \text{val} \circ \text{val} \}$  o[\"flatten\"] = flatten\n return o\n}\n\n/\*\*\n \* Exposes the JavaScript

[HTMLCanvasElement](https://developer.mozilla.org/en/docs/Web/API/HTMLCanvasElement)

 to Kotlin\n \*/\npublic external abstract class HTMLCanvasElement : HTMLElement, CanvasImageSource, TexImageSource {\n open var width: Int\n open var height: Int\n fun getContext(contextId: String, vararg arguments: Any?): RenderingContext?\n fun toDataURL(type: String = definedExternally, quality: Any? = definedExternally): String\n fun toBlob(\_callback: (Blob?) -> Unit, type: String = definedExternally, quality: Any? = definedExternally $\ln \in \Omega$  companion object  $\ln$  val ELEMENT NODE: Short $\ln$  val ATTRIBUTE\_NODE: Short\n val TEXT\_NODE: Short\n val CDATA\_SECTION\_NODE: Short\n val ENTITY\_REFERENCE\_NODE: Short\n val ENTITY\_NODE: Short\n val PROCESSING\_INSTRUCTION\_NODE: Short\n val COMMENT\_NODE: Short\n val DOCUMENT\_NODE: Short\n val DOCUMENT\_TYPE\_NODE: Short\n val DOCUMENT\_FRAGMENT\_NODE: Short\n val NOTATION\_NODE: Short\n val DOCUMENT\_POSITION\_DISCONNECTED:

Short\n val DOCUMENT\_POSITION\_PRECEDING: Short\n val

DOCUMENT\_POSITION\_FOLLOWING: Short\n val DOCUMENT\_POSITION\_CONTAINS: Short\n val DOCUMENT\_POSITION\_CONTAINED\_BY: Short\n val

DOCUMENT\_POSITION\_IMPLEMENTATION\_SPECIFIC: Short\n }\n}\n\npublic external interface CanvasRenderingContext2DSettings  ${\n \alpha: \alpha: \alpha \neq \n \alpha \}$  = true \*/\n get() = definedExternally\n  $set(value) = defined Externally\n\| \n\| @Suppress(\n'\'INVISIBLE\nREFERENCE\n'',\n$ 

\"INVISIBLE\_MEMBER\")\n@kotlin.internal.InlineOnly\npublic inline fun

CanvasRenderingContext2DSettings(alpha: Boolean? = true): CanvasRenderingContext2DSettings  $\{n \text{ val } o =$  $js(\n\langle {\} \rangle\|)$  of  $\langle \rangle\|$  alpha $\langle \rangle\|$  = alpha $\langle \rangle\|$  return o $\langle \rangle\|$  $\langle \rangle\|$ <sup>\*\*</sup> $\langle \rangle\|$  \* Exposes the JavaScript

[CanvasRenderingContext2D](https://developer.mozilla.org/en/docs/Web/API/CanvasRenderingContext2D) to Kotlin\n \*/\npublic external abstract class CanvasRenderingContext2D : CanvasState, CanvasTransform, CanvasCompositing, CanvasImageSmoothing,

 CanvasFillStrokeStyles, CanvasShadowStyles, CanvasFilters, CanvasRect, CanvasDrawPath, CanvasUserInterface, CanvasText, CanvasDrawImage, CanvasHitRegion, CanvasImageData, CanvasPathDrawingStyles,

CanvasTextDrawingStyles, CanvasPath, RenderingContext {\n open val canvas:

HTMLCanvasElement\n}\n\npublic external interface CanvasState  $\ln$  fun save()\n fun restore()\n}\n\npublic external interface CanvasTransform {\n fun scale(x: Double, y: Double)\n fun rotate(angle: Double)\n fun translate(x: Double, y: Double)\n fun transform(a: Double, b: Double, c: Double, d: Double, e: Double, f: Double)\n fun getTransform(): DOMMatrix\n fun setTransform(a: Double, b: Double, c: Double, d: Double, e: Double, f: Double)\n fun setTransform(transform: dynamic = definedExternally)\n fun resetTransform()\n}\n\npublic external interface CanvasCompositing {\n var globalAlpha: Double\n var globalCompositeOperation: String\n}\n\npublic external interface CanvasImageSmoothing

{\n var imageSmoothingEnabled: Boolean\n var imageSmoothingQuality:

ImageSmoothingQuality\n}\n\npublic external interface CanvasFillStrokeStyles {\n var strokeStyle: dynamic\n  $get() = defined Externally \land \text{set}(value) = defined Externally \land \text{var fillStyle: dynamic} \land \text{get}(i) = (left)$ definedExternally $\infty$  set(value) = definedExternally $\infty$  fun createLinearGradient(x0: Double, y0: Double, x1: Double, y1: Double): CanvasGradient\n fun createRadialGradient(x0: Double, y0: Double, r0: Double, x1: Double, y1: Double, r1: Double): CanvasGradient\n fun createPattern(image: CanvasImageSource, repetition: String): CanvasPattern?\n}\n\npublic external interface CanvasShadowStyles {\n var shadowOffsetX: Double\n var shadowOffsetY: Double\n var shadowBlur: Double\n var shadowColor: String\n\\n\npublic external interface CanvasFilters {\n var filter: String\n}\n\npublic external interface CanvasRect {\n fun clearRect(x: Double, y: Double,

 w: Double, h: Double)\n fun fillRect(x: Double, y: Double, w: Double, h: Double)\n fun strokeRect(x: Double, y: Double, w: Double, h: Double)\n}\n\npublic external interface CanvasDrawPath {\n fun beginPath()\n fun fill(fillRule: CanvasFillRule = definedExternally)\n fun fill(path: Path2D, fillRule: CanvasFillRule = definedExternally)\n fun stroke()\n fun stroke(path: Path2D)\n fun clip(fillRule: CanvasFillRule = definedExternally)\n fun clip(path: Path2D, fillRule: CanvasFillRule = definedExternally)\n fun resetClip()\n fun isPointInPath(x: Double, y: Double, fillRule: CanvasFillRule = definedExternally): Boolean\n fun isPointInPath(path: Path2D, x: Double, y: Double, fillRule: CanvasFillRule = definedExternally): Boolean\n fun isPointInStroke(x: Double, y: Double): Boolean\n fun isPointInStroke(path: Path2D, x: Double, y: Double): Boolean\n\\n\npublic external interface CanvasUserInterface {\n fun drawFocusIfNeeded(element: Element)\n fun drawFocusIfNeeded(path: Path2D, element: Element)\n fun scrollPathIntoView()\n fun scrollPathIntoView(path: Path2D)\n}\n\npublic external interface CanvasText {\n fun fillText(text: String, x: Double, y: Double, maxWidth: Double = definedExternally)\n fun strokeText(text: String, x: Double, y: Double, maxWidth: Double = definedExternally $\n$  fun measureText(text: String): TextMetrics\n \\n\npublic external interface CanvasDrawImage {\n fun drawImage(image: CanvasImageSource, dx: Double, dy: Double)\n fun drawImage(image: CanvasImageSource, dx: Double, dy: Double, dw: Double, dh: Double)\n fun drawImage(image: CanvasImageSource, sx: Double, sy: Double, sw: Double, sh: Double, dx: Double, dy: Double, dw: Double, dh: Double)\n}\n\npublic external interface CanvasHitRegion {\n fun addHitRegion(options: HitRegionOptions = definedExternally)\n fun removeHitRegion(id: String)\n fun clearHitRegions()\n}\n\npublic external interface CanvasImageData {\n fun

 createImageData(sw: Double, sh: Double): ImageData\n fun createImageData(imagedata: ImageData): ImageData\n fun getImageData(sx: Double, sy: Double, sw: Double, sh: Double): ImageData\n fun putImageData(imagedata: ImageData, dx: Double, dy: Double)\n fun putImageData(imagedata: ImageData, dx: Double, dy: Double, dirtyX: Double, dirtyY: Double, dirtyWidth: Double, dirtyHeight: Double)\n}\n\npublic external interface CanvasPathDrawingStyles {\n var lineWidth: Double\n var lineCap: CanvasLineCap\n var lineJoin: CanvasLineJoin\n var miterLimit: Double\n var lineDashOffset: Double\n fun setLineDash(segments: Array<Double>)\n fun getLineDash(): Array<Double>\n}\n\npublic external interface CanvasTextDrawingStyles {\n var font: String\n var textAlign: CanvasTextAlign\n var textBaseline: CanvasTextBaseline\n var direction: CanvasDirection\n}\n\npublic external interface CanvasPath  $\ln$  fun closePath()\n fun moveTo(x:

## Double, y: Double)\n fun

 lineTo(x: Double, y: Double)\n fun quadraticCurveTo(cpx: Double, cpy: Double, x: Double, y: Double)\n fun bezierCurveTo(cp1x: Double, cp1y: Double, cp2x: Double, cp2y: Double, x: Double, y: Double)\n fun arcTo(x1: Double, y1: Double, x2: Double, y2: Double, radius: Double)\n fun arcTo(x1: Double, y1: Double, x2: Double, y2: Double, radiusX: Double, radiusY: Double, rotation: Double)\n fun rect(x: Double, y: Double, w: Double, h: Double)\n fun arc(x: Double, y: Double, radius: Double, startAngle: Double, endAngle: Double, anticlockwise: Boolean = definedExternally)\n fun ellipse(x: Double, y: Double, radiusX: Double, radiusY: Double, rotation: Double, startAngle: Double, endAngle: Double, anticlockwise: Boolean = definedExternally $\ln\ln(**\n +$  Exposes the JavaScript [CanvasGradient](https://developer.mozilla.org/en/docs/Web/API/CanvasGradient) to Kotlin\n \*/\npublic external abstract class CanvasGradient {\n fun addColorStop(offset: Double, color: String)\n}\n\n/\*\*\n \* Exposes the JavaScript [CanvasPattern](https://developer.mozilla.org/en/docs/Web/API/CanvasPattern) to Kotlin $n * \n\rightharpoonup$ npublic external abstract class CanvasPattern  $\{\n\rightharpoonup$  fun setTransform(transform: dynamic = definedExternally)\n}\n\n/\*\*\n \* Exposes the JavaScript

[TextMetrics](https://developer.mozilla.org/en/docs/Web/API/TextMetrics) to Kotlin\n \*/\npublic external abstract class TextMetrics {\n open val width: Double\n open val actualBoundingBoxLeft: Double\n open val actualBoundingBoxRight: Double\n open val fontBoundingBoxAscent: Double\n open val fontBoundingBoxDescent: Double\n open val actualBoundingBoxAscent: Double\n open val actualBoundingBoxDescent: Double\n open val emHeightAscent: Double\n open val emHeightDescent: Double\n open val hangingBaseline: Double\n open val alphabeticBaseline: Double\n open val ideographicBaseline: Double\n}\n\npublic external interface HitRegionOptions {\n var path: Path2D? /\* = null  $*\wedge$ n get()

 $=$  definedExternally $\in$  set(value) = definedExternally $\in$  var fillRule: CanvasFillRule? /\* =

CanvasFillRule.NONZERO \*/\n get() = definedExternally\n set(value) = definedExternally\n var id: String? /\* = \"\" \*/\n get() = definedExternally\n set(value) = definedExternally\n var parentID: String? /\*  $=$  null \*/\n get() = definedExternally\n set(value) = definedExternally\n var cursor: String? /\* = \"inherit\" \*/\n get() = definedExternally\n set(value) = definedExternally\n var control: Element? /\* = null \*/\n  $get() = defined Externally \land n$  set(value) = definedExternally $\land n$  var label: String? /\* = null \* $\land n$  get() = definedExternally $\ln$  set(value) = definedExternally $\ln$  var role: String? /\* = null \*/\n get() = definedExternally\n set(value) = definedExternally\n\n\n@Suppress(\"INVISIBLE\_REFERENCE\", \"INVISIBLE\_MEMBER\")\n@kotlin.internal.InlineOnly\npublic inline fun HitRegionOptions(path: Path2D? = null, fillRule: CanvasFillRule? = CanvasFillRule.NONZERO, id: String? = \"\", parentID: String? = null, cursor: String? = \"inherit\", control: Element? = null, label: String? = null, role: String? = null): HitRegionOptions  $\{\nabla \cdot \mathbf{v} \mid \nabla \cdot \mathbf{v} \mid \nabla \cdot \mathbf{v} \mid \nabla \cdot \mathbf{v} \mid \nabla \cdot \mathbf{v} \mid \nabla \cdot \mathbf{v} \mid \nabla \cdot \mathbf{v} \mid \nabla \cdot \mathbf{v} \mid \nabla \cdot \mathbf{v} \mid \nabla \cdot \mathbf{v} \mid \nabla \cdot \mathbf{v} \mid \nabla \cdot \mathbf{v} \mid \nabla \cdot \mathbf{v} \mid \nabla \cdot \mathbf{v} \mid \nabla \cdot$  $o[\Gamma'] = parentID\$ |n  $o[\Gamma' cursor\Gamma'] = cursor\$ |n  $o[\Gamma'control\Gamma'] = control\$ |n  $o[\Gamma'] = label\$ |n o[\"role\"] = role\n return o\n\n\n\n\\*\*\n \* Exposes the JavaScript

[ImageData](https://developer.mozilla.org/en/docs/Web/API/ImageData) to Kotlin\n \*/\npublic external open class ImageData : ImageBitmapSource, TexImageSource {\n constructor(sw: Int, sh: Int)\n constructor(data: Uint8ClampedArray, sw: Int, sh: Int = definedExternally $\rangle$ n open val width: Int $\rangle$ n open val height: Int $\rangle$ n open val data: Uint8ClampedArray\n}\n\n/\*\*\n \* Exposes the JavaScript

[Path2D](https://developer.mozilla.org/en/docs/Web/API/Path2D)

to Kotlin\n \*/\npublic external open class Path2D() : CanvasPath {\n constructor(path: Path2D)\n  $constant$ constructor(paths: Array<Path2D>, fillRule: CanvasFillRule = definedExternally)\n constructor(d: String)\n fun addPath(path: Path2D, transform: dynamic = definedExternally)\n override fun closePath()\n override fun moveTo(x: Double, y: Double) $\in$  override fun lineTo(x: Double, y: Double) $\in$  override fun quadraticCurveTo(cpx: Double, cpy: Double, x: Double, y: Double)\n override fun bezierCurveTo(cp1x: Double, cp1y: Double, cp2x: Double, cp2y: Double, x: Double, y: Double)\n override fun arcTo(x1: Double, y1: Double, x2: Double, y2: Double, radius: Double)\n override fun arcTo(x1: Double, y1: Double, x2: Double, y2: Double, radiusX: Double, radiusY: Double, rotation: Double)\n override fun rect(x: Double, y: Double, w: Double, h:

Double)\n override fun arc(x: Double, y: Double, radius: Double, startAngle: Double, endAngle: Double, anticlockwise:

Boolean /\* = definedExternally \*/ $\rangle$ \n override fun ellipse(x: Double, y: Double, radiusX: Double, radiusY: Double, rotation: Double, startAngle: Double, endAngle: Double, anticlockwise: Boolean /\* = definedExternally \*/)\n  $\ln\frac{x^*}{n}$  \* Exposes the JavaScript

[ImageBitmapRenderingContext](https://developer.mozilla.org/en/docs/Web/API/ImageBitmapRenderingContext) to Kotlin\n \*/\npublic external abstract class ImageBitmapRenderingContext  $\{\n\}$  open val canvas:

HTMLCanvasElement\n fun transferFromImageBitmap(bitmap: ImageBitmap?)\n}\n\npublic external interface ImageBitmapRenderingContextSettings  ${\n \alpha: Boolean? }^*$  = true \*/\n get() = definedExternally\n  $set(value) = defined Externally\n\| \n\| \n\| @Suppress( \n'INVISIBLE REFERENCE\n''.$ 

\"INVISIBLE\_MEMBER\")\n@kotlin.internal.InlineOnly\npublic inline fun

ImageBitmapRenderingContextSettings(alpha: Boolean? = true): ImageBitmapRenderingContextSettings {\n val o  $=$  js(\"({})\")\n o[\"alpha\"] = alpha\n return o\n \\n\n/\*\*\n

\* Exposes the JavaScript

[CustomElementRegistry](https://developer.mozilla.org/en/docs/Web/API/CustomElementRegistry) to Kotlin\n \*/\npublic external abstract class CustomElementRegistry {\n fun define(name: String, constructor: () -> dynamic, options: ElementDefinitionOptions = definedExternally $\rangle$ n fun get(name: String): Any?\n fun

whenDefined(name: String): Promise<Unit>\n}\n\npublic external interface ElementDefinitionOptions {\n var extends: String?\n get() = definedExternally\n set(value) =

definedExternally\n}\n\n@Suppress(\"INVISIBLE\_REFERENCE\",

\"INVISIBLE\_MEMBER\")\n@kotlin.internal.InlineOnly\npublic inline fun ElementDefinitionOptions(extends: String? = undefined): ElementDefinitionOptions  $\{\nabla \cdot \mathbf{v}_i\} = \text{external} \cdot \mathbf{v}_i - \mathbf{v}_i\$ o\n}\n\npublic external interface ElementContentEditable {\n var contentEditable: String\n val

isContentEditable: Boolean\n \\n\n/\*\*\n \* Exposes the JavaScript

[DataTransfer](https://developer.mozilla.org/en/docs/Web/API/DataTransfer)

 to Kotlin\n \*/\npublic external abstract class DataTransfer {\n open var dropEffect: String\n open var effectAllowed: String\n open val items: DataTransferItemList\n open val types: Array<out String>\n open val files: FileList\n fun setDragImage(image: Element, x: Int, y: Int)\n fun getData(format: String): String\n fun setData(format: String, data: String)\n fun clearData(format: String = definedExternally)\n}\n\n/\*\*\n \* Exposes the JavaScript [DataTransferItemList](https://developer.mozilla.org/en/docs/Web/API/DataTransferItemList) to Kotlin $n * \n\rightharpoonup$ npublic external abstract class DataTransferItemList  $\n\rightharpoonup$ n open val length: Int $\nu$  fun add(data: String, type: String): DataTransferItem?\n fun add(data: File): DataTransferItem?\n fun remove(index: Int)\n fun clear()\n}\n\n@Suppress(\"INVISIBLE\_REFERENCE\",

\"INVISIBLE\_MEMBER\")\n@kotlin.internal.InlineOnly\npublic inline operator fun

DataTransferItemList.get(index:

Int): DataTransferItem? = asDynamic()[index]\n\n/\*\*\n \* Exposes the JavaScript

[DataTransferItem](https://developer.mozilla.org/en/docs/Web/API/DataTransferItem) to Kotlin\n \*/\npublic external abstract class DataTransferItem {\n open val kind: String\n open val type: String\n fun getAsString(\_callback: ((String) -> Unit)?)\n fun getAsFile(): File?\n}\n\n/\*\*\n \* Exposes the JavaScript [DragEvent](https://developer.mozilla.org/en/docs/Web/API/DragEvent) to Kotlin\n \*/\npublic external open class DragEvent(type: String, eventInitDict: DragEventInit = definedExternally) : MouseEvent {\n open val dataTransfer: DataTransfer?\n\n companion object {\n val NONE: Short\n val CAPTURING PHASE: Short\n val AT\_TARGET: Short\n val BUBBLING\_PHASE: Short\n }\n}\n\npublic external interface DragEventInit : MouseEventInit  $\ln$  var dataTransfer: DataTransfer? /\* = null \*/\n get() = definedExternally\n  $set(value) = definedExternally\n\ln\ln@Suppress(\n\iiNVISIBLE REFERENCE\n".$ 

\"INVISIBLE\_MEMBER\")\n@kotlin.internal.InlineOnly\npublic inline fun DragEventInit(dataTransfer:

DataTransfer? = null, screenX: Int? = 0, screenY: Int? = 0, clientX: Int? = 0, clientY: Int? = 0, button: Short? = 0,

buttons: Short? = 0, relatedTarget: EventTarget? = null, region: String? = null, ctrlKey: Boolean? = false, shiftKey:

Boolean? = false, altKey: Boolean? = false, metaKey: Boolean? = false, modifierAltGraph: Boolean? = false, modifierCapsLock: Boolean? = false, modifierFn: Boolean? = false, modifierFnLock: Boolean? = false, modifierHyper: Boolean? = false, modifierNumLock: Boolean? = false, modifierScrollLock: Boolean? = false, modifierSuper: Boolean? = false, modifierSymbol: Boolean? = false, modifierSymbolLock: Boolean? = false, view: Window? = null, detail: Int? = 0, bubbles: Boolean? = false, cancelable: Boolean? = false, composed: Boolean? = false): DragEventInit  $\{\nabla \cdot \nabla \cdot \nabla \cdot (\{\})^\nabla \cdot \nabla \cdot \n$ 

 $=$  dataTransfer\n o[\"screenX\"] = screenX\n o[\"screenY\"] = screenY\n o[\"clientX\"] = clientX\n o[\"clientY\"] = clientY\n o[\"button\"] = button\n o[\"buttons\"] = buttons\n o[\"relatedTarget\"] = relatedTarget\n o[\"region\"] = region\n o[\"ctrlKey\"] = ctrlKey\n o[\"shiftKey\"] = shiftKey\n o[\"altKey\"]  $=$  altKey\n o[\"metaKey\"] = metaKey\n o[\"modifierAltGraph\"] = modifierAltGraph\n o[\"modifierCapsLock\"] = modifierCapsLock\n o[\"modifierFn\"] = modifierFn\n o[\"modifierFnLock\"] = modifierFnLock\n o[\"modifierHyper\"] = modifierHyper\n o[\"modifierNumLock\"] = modifierNumLock\n o[\"modifierScrollLock\"] = modifierScrollLock\n o[\"modifierSuper\"] = modifierSuper\n o[\"modifierSymbol\"] = modifierSymbol\n o[\"modifierSymbolLock\"] = modifierSymbolLock\n o[\"view\"] = view\n o[\"detail\"] = detail\n o[\"bubbles\"] = bubbles\n o[\"cancelable\"] = cancelable\n o[\"composed\"] = composed\n return

 o\n}\n\n/\*\*\n \* Exposes the JavaScript [Window](https://developer.mozilla.org/en/docs/Web/API/Window) to Kotlin\n \*/\npublic external abstract class Window : EventTarget, GlobalEventHandlers, WindowEventHandlers, WindowOrWorkerGlobalScope, WindowSessionStorage, WindowLocalStorage, GlobalPerformance, UnionMessagePortOrWindowProxy {\n open val window: Window\n open val self: Window\n open val document: Document\n open var name: String\n open val location: Location\n open val history: History\n open val customElements: CustomElementRegistry\n open val locationbar: BarProp\n open val menubar: BarProp\n open val personalbar: BarProp\n open val scrollbars: BarProp\n open val statusbar: BarProp\n open val toolbar: BarProp\n open var status: String\n open val closed: Boolean\n open val frames: Window\n open val length: Int\n open val top: Window\n open var opener: Any?\n open val parent: Window\n open val frameElement: Element?\n

 open val navigator: Navigator\n open val applicationCache: ApplicationCache\n open val external: External\n open val screen: Screen\n open val innerWidth: Int\n open val innerHeight: Int\n open val scrollX: Double\n open val pageXOffset: Double\n open val scrollY: Double\n open val pageYOffset: Double\n open val screenX: Int $\ln$  open val screenY: Int $\ln$  open val outerWidth: Int $\ln$  open val outerHeight: Int $\ln$  open val devicePixelRatio: Double\n fun close()\n fun stop()\n fun focus()\n fun blur()\n fun open(url: String = definedExternally, target: String = definedExternally, features: String = definedExternally): Window?\n fun  $\text{alert}(\mathcal{X})$ n fun alert(message: String)\n fun confirm(message: String = definedExternally): Boolean\n fun prompt(message: String = definedExternally, default: String = definedExternally): String?\n fun print()\n fun requestAnimationFrame(callback: (Double) -> Unit): Int\n fun cancelAnimationFrame(handle:

Int)\n fun postMessage(message: Any?, targetOrigin: String, transfer: Array<dynamic> = definedExternally)\n fun captureEvents()\n fun releaseEvents()\n fun matchMedia(query: String): MediaQueryList\n fun moveTo(x: Int, y: Int)\n fun moveBy(x: Int, y: Int)\n fun resizeTo(x: Int, y: Int)\n fun resizeBy(x: Int, y: Int)\n fun scroll(options: ScrollToOptions = definedExternally) $\ln$  fun scroll(x: Double, y: Double) $\ln$  fun scrollTo(options: ScrollToOptions = definedExternally $\in$  fun scrollTo(x: Double, y: Double) $\in$  fun scrollBy(options: ScrollToOptions = definedExternally)\n fun scrollBy(x: Double, y: Double)\n fun getComputedStyle(elt: Element, pseudoElt:  $String? = definedExternally$ :

CSSStyleDeclaration\n}\n\n@Suppress(\"INVISIBLE\_REFERENCE\",

\"INVISIBLE\_MEMBER\")\n@kotlin.internal.InlineOnly\npublic inline operator fun Window.get(name: String):  $d$ ynamic = asDynamic()[name]\n\npublic external abstract class BarProp {\n open yal yisible:

Boolean\n\n\n/\*\*\n \* Exposes the JavaScript [History](https://developer.mozilla.org/en/docs/Web/API/History) to Kotlin $n * \nperp$ ic external abstract class History  $\n\rightharpoonup$  open val length: Int $\n\rightharpoonup$  open var scrollRestoration: ScrollRestoration\n open val state: Any?\n fun go(delta: Int = definedExternally)\n fun back()\n fun

forward()\n fun pushState(data: Any?, title: String, url: String? = definedExternally)\n fun replaceState(data: Any?, title: String, url: String? = definedExternally $\ln\ln\pi$ <sup>\*\*</sup>\n \* Exposes the JavaScript

[Location](https://developer.mozilla.org/en/docs/Web/API/Location) to Kotlin\n \*/\npublic external abstract class Location {\n open var href: String\n open val origin: String\n open var protocol: String\n open var host: String\n open var hostname: String\n open var port: String\n open var pathname: String\n open var search: String\n open var hash: String\n open val ancestorOrigins: Array<out String> $\ln$  fun assign(url: String)\n fun replace(url: String)\n fun reload()\n\n\n/\*\*\n \* Exposes the JavaScript

[PopStateEvent](https://developer.mozilla.org/en/docs/Web/API/PopStateEvent) to Kotlin\n \*/\npublic external

open class PopStateEvent(type: String, eventInitDict: PopStateEventInit = definedExternally) : Event {\n open val state: Any?\n\n companion object {\n val NONE: Short\n val CAPTURING PHASE: Short\n val AT\_TARGET: Short\n val BUBBLING\_PHASE: Short\n \\n\npublic external interface PopStateEventInit : EventInit  $\ln$  var state: Any? /\* = null \*/\n get() = definedExternally\n set(value) = definedExternally\n}\n\n@Suppress(\"INVISIBLE\_REFERENCE\",

\"INVISIBLE\_MEMBER\")\n@kotlin.internal.InlineOnly\npublic inline fun PopStateEventInit(state: Any? = null, bubbles: Boolean? = false, cancelable: Boolean? = false, composed: Boolean? = false): PopStateEventInit  $\{\n\}$  val o  $=$  js(\"({})\")\n o[\"state\"] = state\n o[\"bubbles\"] = bubbles\n

o[\"cancelable\"] = cancelable\n o[\"composed\"] = composed\n return o\n\n\n\n\\*\*\n \* Exposes the JavaScript [HashChangeEvent](https://developer.mozilla.org/en/docs/Web/API/HashChangeEvent) to Kotlin\n \*/\npublic external open class HashChangeEvent(type: String, eventInitDict: HashChangeEventInit = definedExternally) : Event  ${\n\rceil}$  open val oldURL: String\n open val newURL: String\n\n companion object  ${\n\rceil}$  val NONE: Short\n val CAPTURING PHASE: Short\n val AT\_TARGET: Short\n val BUBBLING\_PHASE: Short\n  $\ln\Lambda$ \n\npublic external interface HashChangeEventInit : EventInit  $\ln$  var oldURL: String? /\* = \"\" \*/\n

 $get() = defined Externally \land \text{set}(\text{value}) = definedExternally \land \text{var } \text{newURL: String? } \text{#} = \text{``\text{``} *}\land \text{get()} = \text{def} \text{index} \land \text{val} = \text{def} \text{index} \land \text{val} = \text{def} \text{index} \land \text{val} = \text{def} \text{index} \land \text{val} = \text{def} \text{index} \land \text{val} = \text{def} \text{index} \land \text{val} = \text{def} \text{index} \land \text{val} = \text{def} \text{index} \land \text{val} = \text{def} \text{index} \$ definedExternally\n set(value) = definedExternally\n\n\n@Suppress(\"INVISIBLE\_REFERENCE\", \"INVISIBLE\_MEMBER\")\n@kotlin.internal.InlineOnly\npublic inline fun HashChangeEventInit(oldURL: String?

 $= \langle \text{``}\rangle$ ", newURL: String?  $= \langle \text{``}\rangle$ ", bubbles: Boolean?  $=$  false, cancelable: Boolean?  $=$  false, composed: Boolean?  $=$ false): HashChangeEventInit  ${\nabla \cdot \mathbf{v} = \mathbf{v}(\mathbf{v}|\mathbf{v})\|\mathbf{v} = \mathbf{v}(\mathbf{v}|\mathbf{v})\| = \mathbf{v}(\mathbf{v}|\mathbf{v})}$ newURL $\ln$  o[\"bubbles\"] = bubbles\n o[\"cancelable\"] = cancelable\n o[\"composed\"] = composed\n return  $o\ln{\hbar\^*}\$ n \* Exposes the JavaScript

[PageTransitionEvent](https://developer.mozilla.org/en/docs/Web/API/PageTransitionEvent) to Kotlin\n \*/\npublic external open class PageTransitionEvent(type: String, eventInitDict: PageTransitionEventInit = definedExternally) : Event  ${\n \alpha$  open val persisted: Boolean\n\n companion object  ${\n \alpha}$  val NONE: Short\n val CAPTURING PHASE: Short\n val AT\_TARGET: Short\n val BUBBLING\_PHASE: Short\n  $\ln\ln\$ npublic external interface PageTransitionEventInit : EventInit {\n var persisted: Boolean? /\* = false \*/\n  $get() = defined Externally \in set(value) = defined Externally \in \mathbb{N} \in @Suppress(\text{'INVISIBLE}^E, \text{REFERENCE}\text{',\dots}$  \"INVISIBLE\_MEMBER\")\n@kotlin.internal.InlineOnly\npublic inline fun PageTransitionEventInit(persisted: Boolean? = false, bubbles: Boolean? = false, cancelable: Boolean? = false, composed: Boolean? = false): PageTransitionEventInit  $\{\nabla \cdot \mathbf{v} = \mathbf{v} \cdot \nabla \cdot \mathbf{v} \}$  of  $\forall$  persisted $\forall$  = persisted\n o[\"bubbles\"] = bubbles\n o[\"cancelable\"] = cancelable\n o[\"composed\"] = composed\n return o\n\n\n/\*\*\n \* Exposes the JavaScript [BeforeUnloadEvent](https://developer.mozilla.org/en/docs/Web/API/BeforeUnloadEvent) to Kotlin\n \*/\npublic external open class BeforeUnloadEvent : Event  ${\n \nu$  var returnValue: String\n\n companion object  ${\n \nu}$  val NONE: Short\n val CAPTURING\_PHASE: Short\n val AT\_TARGET: Short\n val BUBBLING\_PHASE: Short\n  $\n\in \Lambda$  abstract class ApplicationCache : EventTarget {\n open val status: Short\n open var onchecking: ((Event) -> dynamic)?\n open var onerror: ((Event) -> dynamic)?\n

 open var onnoupdate: ((Event) -> dynamic)?\n open var ondownloading: ((Event) -> dynamic)?\n open var onprogress: ((ProgressEvent) -> dynamic)?\n open var onupdateready: ((Event) -> dynamic)?\n open var oncached: ((Event) -> dynamic)?\n open var onobsolete: ((Event) -> dynamic)?\n fun update()\n fun abort()\n

fun swapCache()\n\n companion object {\n val UNCACHED: Short\n val IDLE: Short\n val CHECKING: Short\n val DOWNLOADING: Short\n val UPDATEREADY: Short\n val OBSOLETE: Short $\n\lambda$  } \n } \n x \* \n \* Exposes the JavaScript

[NavigatorOnLine](https://developer.mozilla.org/en/docs/Web/API/NavigatorOnLine) to Kotlin\n \*/\npublic external interface NavigatorOnLine  $\n\$ u val onLine: Boolean $\n\$ \n\<sup>\*\*</sup>\n \* Exposes the JavaScript [ErrorEvent](https://developer.mozilla.org/en/docs/Web/API/ErrorEvent) to Kotlin\n \*/\npublic external open class  $ErrorEvent(type: String, eventInitDict: ErrorEventInit = defined Externally)$ 

 : Event {\n open val message: String\n open val filename: String\n open val lineno: Int\n open val colno: Int $\ln \quad$  open val error: Any? $\ln \quad$  companion object  $\ln$  val NONE: Short $\ln$  val CAPTURING\_PHASE: Short\n val AT\_TARGET: Short\n val BUBBLING\_PHASE: Short\n  $\ln{\n$ upublic external interface ErrorEventInit : EventInit {\n var message: String? /\* = \"\" \*/\n get() = definedExternally\n set(value) = definedExternally\n var filename: String? /\* = \"\" \*/\n get() = definedExternally\n set(value) = definedExternally\n var lineno: Int? /\* = 0 \*/\n get() = definedExternally\n set(value) = definedExternally\n var colno: Int? /\* = 0 \*/\n get() = definedExternally\n set(value) = definedExternally\n var error: Any? /\* = null \*/\n get() = definedExternally\n set(value) = definedExternally\n}\n\n@Suppress(\"INVISIBLE\_REFERENCE\",

\"INVISIBLE\_MEMBER\")\n@kotlin.internal.InlineOnly\npublic

inline fun ErrorEventInit(message: String? = \"\", filename: String? = \"\", lineno: Int? = 0, colno: Int? = 0, error: Any? = null, bubbles: Boolean? = false, cancelable: Boolean? = false, composed: Boolean? = false): ErrorEventInit {\n val o = js(\"({})\")\n o[\"message\"] = message\n o[\"filename\"] = filename\n o[\"lineno\"] = lineno\n  $o[\Gamma' \text{colno}\Gamma] = \text{colno}\$ \n  $o[\Gamma' \text{error}\Gamma] = \text{error}\$ \n  $o[\Gamma' \text{bubbles}\Gamma] = \text{bubbles}\$ \n  $o[\Gamma' \text{cancelable}\Gamma] = \text{cancelable}\$ o[\"composed\"] = composed\n return o\n}\n\n/\*\*\n \* Exposes the JavaScript

[PromiseRejectionEvent](https://developer.mozilla.org/en/docs/Web/API/PromiseRejectionEvent) to Kotlin\n \*/\npublic external open class PromiseRejectionEvent(type: String, eventInitDict: PromiseRejectionEventInit) : Event  ${\n\rceil \nu \n\rceil}$  open val promise: Promise $\langle \text{Any?}\rangle$ n open val reason: Any?\n\n companion object  ${\n\rceil \nu \n\rceil}$  val NONE: Short\n val CAPTURING\_PHASE: Short\n val AT\_TARGET: Short\n val BUBBLING\_PHASE:

Short $\n\ln \{\n\infty\}$ Promise $\langle \text{Any?}>?$ \n var reason: Any?\n get() = definedExternally\n set(value) = definedExternally\n}\n\n@Suppress(\"INVISIBLE\_REFERENCE\",

\"INVISIBLE\_MEMBER\")\n@kotlin.internal.InlineOnly\npublic inline fun PromiseRejectionEventInit(promise: Promise<Any?>?, reason: Any? = undefined, bubbles: Boolean? = false, cancelable: Boolean? = false, composed: Boolean? = false): PromiseRejectionEventInit  $\{\nabla \cdot \mathbf{val} = \mathbf{S}(\nabla \cdot (\mathbf{d})\nabla \cdot \mathbf{v}\) \mid \nabla \cdot \mathbf{val} = \mathbf{prox} \cdot \nabla \cdot \mathbf{val}$ o[\"reason\"] = reason\n o[\"bubbles\"] = bubbles\n o[\"cancelable\"] = cancelable\n o[\"composed\"] = composed $\n\rightharpoonup$ n return  $o\n\rightharpoonup$ n $\n\rightharpoonup$ <sup>\*</sup>\n \* Exposes the JavaScript

[GlobalEventHandlers](https://developer.mozilla.org/en/docs/Web/API/GlobalEventHandlers) to Kotlin\n \*/\npublic external interface GlobalEventHandlers  $\{\n \$  var onabort: ((Event) -> dynamic)?\n get() = definedExternally\n set(value)

 $=$  definedExternally\n var onblur: ((FocusEvent) -> dynamic)?\n get() = definedExternally\n set(value) = definedExternally\n var oncancel: ((Event) -> dynamic)?\n get() = definedExternally\n set(value) = definedExternally\n var oncanplay: ((Event) -> dynamic)?\n get() = definedExternally\n set(value) = definedExternally\n var oncanplaythrough: ((Event) -> dynamic)?\n get() = definedExternally\n set(value)  $=$  definedExternally\n var onchange: ((Event) -> dynamic)?\n get() = definedExternally\n set(value) = definedExternally\n var onclick: ((MouseEvent) -> dynamic)?\n get() = definedExternally\n set(value) = definedExternally\n var onclose: ((Event) -> dynamic)?\n get() = definedExternally\n set(value) = definedExternally\n var oncontextmenu: ((MouseEvent) -> dynamic)?\n get() = definedExternally\n  $set(value) = defined Externally \nvert v \rvert$  var oncuechange:

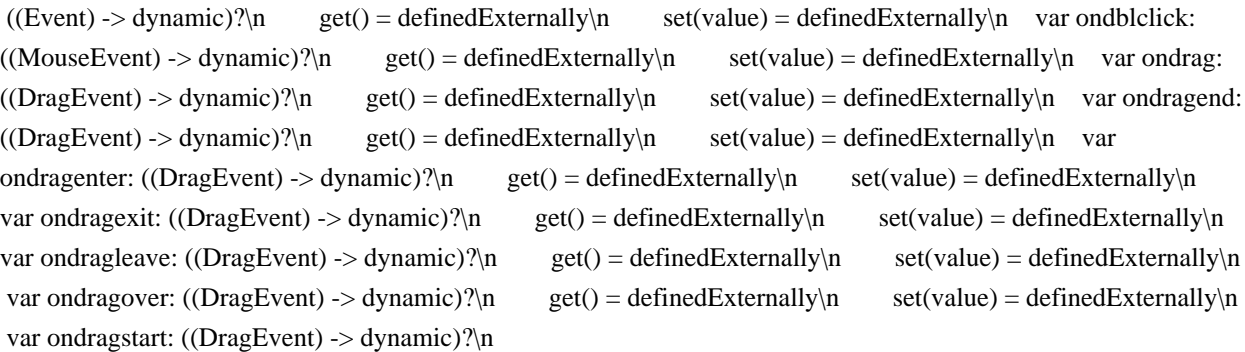

 $get() = defined Externally \land set(value) = defined Externally \land n \quad var on drop: ((DragEvent) -> dynamic)?\land n$  $get() = defined Externally \setminus n$  set(value) = definedExternally\n var ondurationchange: ((Event) -> dynamic)?\n  $get() = defined Externally \land \text{set}(\text{value}) = defined Externally \land \text{var}(\text{Event}) \rightarrow dynamic)\land \text{var}(\text{Event})$  $get() = defined Externally \setminus n$  set(value) = definedExternally\n var onended: ((Event) -> dynamic)?\n get() = definedExternally $\in$  set(value) = definedExternally $\in$  var onerror: ((dynamic, String, Int, Int, Any?) ->  $d$ ynamic)? $\ln$  get() = definedExternally $\ln$  set(value) = definedExternally $\ln$  var onfocus: ((FocusEvent) ->  $d$ ynamic)?\n get() = definedExternally\n set(value) = definedExternally\n var oninput: ((InputEvent) -> dynamic)?\n get() = definedExternally\n set(value) = definedExternally\n var oninvalid: ((Event) ->  $d$ ynamic)? $\ln$  get() = definedExternally $\ln$ 

set(value) = definedExternally\n var onkeydown: ((KeyboardEvent) -> dynamic)?\n get() = definedExternally\n set(value) = definedExternally\n var onkeypress: ((KeyboardEvent) -> dynamic)?\n  $get() = defined Externally\n\wedge$  set(value) = definedExternally $\n\wedge$  var onkeyup: ((KeyboardEvent) -> dynamic) $\n\%$ n  $get() = defined Externally \land set(value) = defined Externally \land new method: (Event) \rightarrow dynamic)?\land n$  get()  $=$  definedExternally\n set(value) = definedExternally\n var onloadeddata: ((Event) -> dynamic)?\n get() = definedExternally $\ln$  set(value) = definedExternally $\ln$  var onloadedmetadata: ((Event) -> dynamic)? $\ln$  $get() = defined Externally \setminus n$  set(value) = definedExternally $\setminus n$  var onloadend: ((Event) -> dynamic)? $\setminus n$  get()  $=$  definedExternally\n set(value) = definedExternally\n var onloadstart: ((ProgressEvent) -> dynamic)?\n  $get() = defined Externally \land n = set(value)$ 

 = definedExternally\n var onmousedown: ((MouseEvent) -> dynamic)?\n get() = definedExternally\n set(value) = definedExternally\n var onmouseenter: ((MouseEvent) -> dynamic)?\n get() = definedExternally $\in$  set(value) = definedExternally $\in$  var onmouseleave: ((MouseEvent) -> dynamic)? $\in$  $get() = defined Externally \land \text{set}(\text{value}) = defined Externally \land \text{var on}(\text{houseEvent}) \rightarrow$  $d$ ynamic)?\n get() = definedExternally\n set(value) = definedExternally\n var onmouseout:  $((MouseEvent) \rightarrow dynamic)$ ?\n get() = definedExternally\n set(value) = definedExternally\n var onmouseover: ((MouseEvent) -> dynamic)?\n get() = definedExternally\n set(value) = definedExternally\n var onmouseup: ((MouseEvent) -> dynamic)? $\ln$  get() = definedExternally $\ln$  set(value) = definedExternally\n var onwheel: ((WheelEvent) -> dynamic)?\n get() = definedExternally\n set(value) = definedExternally\n

var onpause: ((Event) -> dynamic)?\n get() = definedExternally\n set(value) = definedExternally\n var onplay: ((Event) -> dynamic)?\n get() = definedExternally\n set(value) = definedExternally\n var onplaying: ((Event) -> dynamic)?\n get() = definedExternally\n set(value) = definedExternally\n var onprogress: ((ProgressEvent) -> dynamic)?\n get() = definedExternally\n set(value) = definedExternally\n var onratechange: ((Event) -> dynamic)?\n get() = definedExternally\n set(value) = definedExternally\n var onreset: ((Event) -> dynamic)?\n get() = definedExternally\n set(value) = definedExternally\n var onresize: ((Event) -> dynamic)?\n get() = definedExternally\n set(value) = definedExternally\n var onscroll: ((Event) -> dynamic)?\n get() = definedExternally\n set(value) = definedExternally\n var onseeked:  $((Event) \rightarrow dynamic)$ ?\n get()

 $=$  definedExternally $\infty$  set(value) = definedExternally $\infty$  var onseeking: ((Event) -> dynamic)? $\infty$  get() = definedExternally\n set(value) = definedExternally\n var onselect: ((Event) -> dynamic)?\n get() =

definedExternally\n set(value) = definedExternally\n var onshow: ((Event) -> dynamic)?\n get() = definedExternally\n set(value) = definedExternally\n var onstalled: ((Event) -> dynamic)?\n get() = definedExternally\n set(value) = definedExternally\n var onsubmit: ((Event) -> dynamic)?\n get() = definedExternally\n set(value) = definedExternally\n var onsuspend: ((Event) -> dynamic)?\n get() = definedExternally $\in$  set(value) = definedExternally $\in$  var ontimeupdate: ((Event) -> dynamic)? $\in$  get() = definedExternally\n set(value) = definedExternally\n var ontoggle: ((Event) -> dynamic)?\n get() =  $defined Externally\n\vert n$  set(value) = definedExternally $\n\vert n$ 

var onvolumechange: ((Event) -> dynamic)?\n get() = definedExternally\n set(value) = definedExternally\n var onwaiting: ((Event) -> dynamic)?\n get() = definedExternally\n set(value) = definedExternally\n var ongotpointercapture: ((PointerEvent) -> dynamic)?\n get() = definedExternally\n set(value) = definedExternally\n var onlostpointercapture: ((PointerEvent) -> dynamic)?\n get() = definedExternally\n set(value) = definedExternally\n var onpointerdown: ((PointerEvent) -> dynamic)?\n  $get() = defined Externally \land set(value) = defined Externally \land new nonpointernove: ((PointerEvent) ->$ dynamic)?\n get() = definedExternally\n set(value) = definedExternally\n var onpointerup:  $((PointerEvent) \rightarrow dynamic)$ ?\n get() = definedExternally\n set(value) = definedExternally\n var onpointercancel: ((PointerEvent) -> dynamic)? $\ln$  get() = definedExternally $\ln$  set(value) = definedExternally\n

var onpointerover: ((PointerEvent) -> dynamic)?\n get() = definedExternally\n set(value) = definedExternally\n var onpointerout: ((PointerEvent) -> dynamic)?\n get() = definedExternally\n set(value) = definedExternally\n var onpointerenter: ((PointerEvent) -> dynamic)?\n get() = definedExternally\n set(value) = definedExternally\n var onpointerleave: ((PointerEvent) -> dynamic)?\n  $get() = defined Externally \nvert n \infty$  set(value) = definedExternally\n \n\n/\*\*\n \* Exposes the JavaScript [WindowEventHandlers](https://developer.mozilla.org/en/docs/Web/API/WindowEventHandlers) to Kotlin\n \*/\npublic external interface WindowEventHandlers  $\{\n\$  var onafterprint: ((Event) -> dynamic)?\n get() = definedExternally\n set(value) = definedExternally\n var onbeforeprint: ((Event) -> dynamic)?\n get() = definedExternally\n set(value) = definedExternally\n var onbeforeunload: ((BeforeUnloadEvent)  $\text{String?}$  are get() = definedExternally\n set(value) = definedExternally\n var onhashchange:  $((\text{HashChangeEvent}) > \text{dynamic})$ ?\n get() = definedExternally\n set(value) = definedExternally\n var onlanguagechange: ((Event) -> dynamic)?\n get() = definedExternally\n set(value) = definedExternally\n var onmessage: ((MessageEvent) -> dynamic)?\n get() = definedExternally\n set(value) = definedExternally\n var onoffline: ((Event) -> dynamic)?\n get() = definedExternally\n set(value) = definedExternally\n var ononline: ((Event) -> dynamic)?\n get() = definedExternally\n set(value) = definedExternally\n var onpagehide: ((PageTransitionEvent) -> dynamic)?\n get() = definedExternally\n set(value) = definedExternally\n var onpageshow: ((PageTransitionEvent) -> dynamic)?\n get() = definedExternally $\ln$  set(value) = definedExternally $\ln$  var onpopstate: ((PopStateEvent)  $\text{-}$  dynamic)?\n get() = definedExternally\n set(value) = definedExternally\n var onrejectionhandled:  $((Event) > dynamic)$ ?\n get() = definedExternally\n set(value) = definedExternally\n var onstorage:  $((\text{StorageEvent}) > \text{dynamic})$ ?\n get() = definedExternally\n set(value) = definedExternally\n var onunhandledrejection: ((PromiseRejectionEvent) -> dynamic)? $\ln$  get() = definedExternally $\ln$  set(value) = definedExternally\n var onunload: ((Event) -> dynamic)?\n get() = definedExternally\n set(value) = definedExternally\n}\n\npublic external interface DocumentAndElementEventHandlers {\n var oncopy:  $((\text{ClipboardEvent}) \rightarrow \text{dynamic})$ ?\n get() = definedExternally\n set(value) = definedExternally\n var oncut:  $((\text{ClipboardEvent}) \rightarrow \text{dynamic})$ ?\n get() = definedExternally\n set(value) = definedExternally\n var onpaste: ((ClipboardEvent) -> dynamic)? $\ln$  get() = definedExternally $\ln$ 

set(value) = definedExternally\n\\n\n/\*\*\n \* Exposes the JavaScript [WindowOrWorkerGlobalScope](https://developer.mozilla.org/en/docs/Web/API/WindowOrWorkerGlobalScope) to Kotlin\n \*/\npublic external interface WindowOrWorkerGlobalScope  $\{\n \$  val origin: String\n val caches: CacheStorage\n fun btoa(data: String): String\n fun atob(data: String): String\n fun setTimeout(handler:

dynamic, timeout: Int = definedExternally, vararg arguments:  $Any$ ?): Int $\ln$  fun clearTimeout(handle: Int = definedExternally)\n fun setInterval(handler: dynamic, timeout: Int = definedExternally, vararg arguments: Any?): Int\n fun clearInterval(handle: Int = definedExternally)\n fun createImageBitmap(image: ImageBitmapSource, options: ImageBitmapOptions = definedExternally): Promise<ImageBitmap>\n fun createImageBitmap(image: ImageBitmapSource, sx: Int, sy: Int, sw: Int, sh: Int, options: ImageBitmapOptions = definedExternally): Promise<ImageBitmap>\n fun fetch(input: dynamic,

init: RequestInit = definedExternally): Promise<Response>\n}\n\n/\*\*\n \* Exposes the JavaScript [Navigator](https://developer.mozilla.org/en/docs/Web/API/Navigator) to Kotlin\n \*/\npublic external abstract class Navigator : NavigatorID, NavigatorLanguage, NavigatorOnLine, NavigatorContentUtils, NavigatorCookies, NavigatorPlugins, NavigatorConcurrentHardware {\n open val clipboard: Clipboard\n open val mediaDevices: MediaDevices\n open val maxTouchPoints: Int\n open val serviceWorker: ServiceWorkerContainer\n fun requestMediaKeySystemAccess(keySystem: String, supportedConfigurations:

Array<MediaKeySystemConfiguration>): Promise<MediaKeySystemAccess>\n fun getUserMedia(constraints: MediaStreamConstraints, successCallback: (MediaStream) -> Unit, errorCallback: (dynamic) -> Unit)\n fun vibrate(pattern: dynamic): Boolean\n \\n\n/\*\*\n \* Exposes the JavaScript

[NavigatorID](https://developer.mozilla.org/en/docs/Web/API/NavigatorID) to Kotlin\n \*/\npublic external interface NavigatorID {\n val appCodeName: String\n val appName: String\n val appVersion: String\n val platform: String\n val product: String\n val productSub: String\n val userAgent: String\n val vendor: String\n val vendorSub: String\n val oscpu: String\n fun taintEnabled(): Boolean\n}\n\n/\*\*\n \* Exposes the JavaScript [NavigatorLanguage](https://developer.mozilla.org/en/docs/Web/API/NavigatorLanguage) to Kotlin\n \*/\npublic external interface NavigatorLanguage  $\ln$  val language: String\n val languages: Array<out String>\n}\n\npublic external interface NavigatorContentUtils {\n fun registerProtocolHandler(scheme: String, url: String, title: String)\n fun registerContentHandler(mimeType: String, url: String, title: String)\n fun isProtocolHandlerRegistered(scheme: String, url: String): String\n fun isContentHandlerRegistered(mimeType: String, url: String): String\n fun unregisterProtocolHandler(scheme: String, url: String)\n fun

unregisterContentHandler(mimeType:

String, url: String)\n\npublic external interface NavigatorCookies  $\ln$  val cookieEnabled: Boolean\n}\n\n/\*\*\n \* Exposes the JavaScript [NavigatorPlugins](https://developer.mozilla.org/en/docs/Web/API/NavigatorPlugins) to Kotlin\n \*/\npublic external interface NavigatorPlugins  $\{\nabla \times \alpha\}$  PluginArray\n val mimeTypes: MimeTypeArray\n fun javaEnabled(): Boolean\n\n\n\n\\*\*\n \* Exposes the JavaScript

[PluginArray](https://developer.mozilla.org/en/docs/Web/API/PluginArray) to Kotlin\n \*/\npublic external abstract class PluginArray : ItemArrayLike<Plugin> {\n fun refresh(reload: Boolean = definedExternally)\n override fun item(index: Int): Plugin?\n fun namedItem(name: String):

Plugin?\n}\n\n@Suppress(\"INVISIBLE\_REFERENCE\",

\"INVISIBLE\_MEMBER\")\n@kotlin.internal.InlineOnly\npublic inline operator fun PluginArray.get(index: Int):  $Plugin? = asDynamic()$ [index]\n\n@Suppress(\"INVISIBLE\_REFERENCE\",

\"INVISIBLE\_MEMBER\")\n@kotlin.internal.InlineOnly\npublic

inline operator fun PluginArray.get(name: String): Plugin? = asDynamic()[name]\n\n/\*\*\n \* Exposes the JavaScript [MimeTypeArray](https://developer.mozilla.org/en/docs/Web/API/MimeTypeArray) to Kotlin\n \*/\npublic external abstract class MimeTypeArray : ItemArrayLike<MimeType> {\n override fun item(index: Int): MimeType?\n fun namedItem(name: String): MimeType?\n\\n\n@Suppress(\"INVISIBLE\_REFERENCE\",

\"INVISIBLE\_MEMBER\")\n@kotlin.internal.InlineOnly\npublic inline operator fun MimeTypeArray.get(index: Int): MimeType? = asDynamic()[index]\n\n@Suppress(\"INVISIBLE\_REFERENCE\",

\"INVISIBLE\_MEMBER\")\n@kotlin.internal.InlineOnly\npublic inline operator fun MimeTypeArray.get(name: String): MimeType? = asDynamic()[name]\n\n/\*\*\n \* Exposes the JavaScript

[Plugin](https://developer.mozilla.org/en/docs/Web/API/Plugin) to Kotlin\n \*/\npublic external abstract class Plugin : ItemArrayLike<MimeType> {\n open val name: String\n open val description: String\n open

val filename: String\n override fun item(index: Int): MimeType?\n fun namedItem(name: String): MimeType?\n}\n\n@Suppress(\"INVISIBLE\_REFERENCE\",

\"INVISIBLE\_MEMBER\")\n@kotlin.internal.InlineOnly\npublic inline operator fun Plugin.get(index: Int): MimeType? = asDynamic()[index]\n\n@Suppress(\"INVISIBLE\_REFERENCE\",

\"INVISIBLE\_MEMBER\")\n@kotlin.internal.InlineOnly\npublic inline operator fun Plugin.get(name: String): MimeType? = asDynamic()[name] $\ln\frac{n}{*}\$  Exposes the JavaScript

[MimeType](https://developer.mozilla.org/en/docs/Web/API/MimeType) to Kotlin\n \*/\npublic external abstract class MimeType {\n open val type: String\n open val description: String\n open val suffixes: String\n open val enabledPlugin: Plugin $\n\ln\ln^* \n \in Exposes$  the JavaScript

[ImageBitmap](https://developer.mozilla.org/en/docs/Web/API/ImageBitmap) to Kotlin\n \*/\npublic external abstract class ImageBitmap : CanvasImageSource, TexImageSource {\n open val width: Int\n open val height: Int\n fun close()\n}\n\npublic external interface ImageBitmapOptions {\n var imageOrientation:

ImageOrientation? /\* = ImageOrientation.NONE \*/\n get() = definedExternally\n set(value) =

definedExternally\n var premultiplyAlpha: PremultiplyAlpha? /\* = PremultiplyAlpha.DEFAULT \*/\n get() = definedExternally $\ln$  set(value) = definedExternally $\ln$  var colorSpaceConversion: ColorSpaceConversion? /\* = ColorSpaceConversion.DEFAULT \*/\n get() = definedExternally\n set(value) = definedExternally\n var resizeWidth: Int?\n get() = definedExternally\n set(value) = definedExternally\n var resizeHeight: Int?\n

get() = definedExternally\n set(value) = definedExternally\n var resizeQuality: ResizeQuality? /\* =

ResizeQuality.LOW \*/\n get() = definedExternally\n set(value) =

definedExternally\n}\n\n@Suppress(\"INVISIBLE\_REFERENCE\",

\"INVISIBLE\_MEMBER\")\n@kotlin.internal.InlineOnly\npublic inline fun

ImageBitmapOptions(imageOrientation:

ImageOrientation? = ImageOrientation.NONE, premultiplyAlpha: PremultiplyAlpha? =

PremultiplyAlpha.DEFAULT, colorSpaceConversion: ColorSpaceConversion? =

ColorSpaceConversion.DEFAULT, resizeWidth: Int? = undefined, resizeHeight: Int? = undefined, resizeQuality: ResizeQuality? = ResizeQuality.LOW): ImageBitmapOptions  $\{\nabla \times \{a\} \in \mathcal{C}\}\$  of  $\{\nabla \times \{a\} \in \mathcal{C}\$  imageOrientation\"  $=$  imageOrientation\n o[\"premultiplyAlpha\"] = premultiplyAlpha\n o[\"colorSpaceConversion\"] = colorSpaceConversion\n o[\"resizeWidth\"] = resizeWidth\n o[\"resizeHeight\"] = resizeHeight\n

o[\"resizeQuality\"] = resizeQuality\n return o\n \\n\n/\*\*\n \* Exposes the JavaScript

[MessageEvent](https://developer.mozilla.org/en/docs/Web/API/MessageEvent) to Kotlin\n \*/\npublic external open class MessageEvent(type: String, eventInitDict: MessageEventInit = definedExternally) : Event {\n open val data: Any?\n open val origin: String\n open val lastEventId: String\n

 open val source: UnionMessagePortOrWindowProxy?\n open val ports: Array<out MessagePort>\n fun initMessageEvent(type: String, bubbles: Boolean, cancelable: Boolean, data: Any?, origin: String, lastEventId: String, source: UnionMessagePortOrWindowProxy?, ports: Array<MessagePort>)\n\n companion object {\n val NONE: Short\n val CAPTURING\_PHASE: Short\n val AT\_TARGET: Short\n val BUBBLING PHASE: Short\n  $\n\in \text{linear matrix}$  interface MessageEventInit : EventInit  $\n\in \text{linear matrix}$  $\gamma^*$  = null \* $\gamma$ n get() = definedExternally $\gamma$ n set(value) = definedExternally $\gamma$ n var origin: String? /\* =  $\gamma^* \gamma$ n

 $get() = defined Externally \land \text{set}(\text{value}) = defined Externally \land \text{var lastEventId: String? } \text{#} = \text{``}\text{``} \land \text{max}$  $get() = defined Externally \land set(value) = defined Externally \land var source: UnionMessagePortOrWindowProxy?$ 

 $\gamma^*$  = null \* $\gamma$ n get() = definedExternally\n set(value) = definedExternally\n var ports:

Array<MessagePort>? /\* = arrayOf() \*/\n get() = definedExternally\n set(value) =

definedExternally\n}\n\n@Suppress(\"INVISIBLE\_REFERENCE\",

\"INVISIBLE\_MEMBER\")\n@kotlin.internal.InlineOnly\npublic inline fun MessageEventInit(data: Any? = null, origin: String?  $= \$ ,  $\$ , lastEventId: String?  $= \$ ,  $\%$ , source: UnionMessagePortOrWindowProxy? = null, ports: Array<MessagePort>? = arrayOf(), bubbles: Boolean? = false, cancelable: Boolean? = false, composed: Boolean? = false): MessageEventInit  $\{\n \$  val  $o = j\frac{\langle \langle \{ \} \rangle \rangle}{\n \}$  of  $\delta$  data $\eta$  of  $\delta$  of  $\sigma$  of  $\eta$  of  $\eta$  origin $\eta$  $o[\text{``lastEventId'''}] = lastEventId\$   $o[\text{``source'''}] = source\$   $o[\text{``ports'''}] = ports\$   $o[\text{``bubble's'''}] = bubbles\$ 

o[\"cancelable\"] = cancelable\n o[\"composed\"] = composed\n return o\n\n\n/\*\*\n \* Exposes the JavaScript [EventSource](https://developer.mozilla.org/en/docs/Web/API/EventSource) to Kotlin\n \*/\npublic external open class EventSource(url: String, eventSourceInitDict: EventSourceInit

= definedExternally) : EventTarget {\n open val url: String\n open val withCredentials: Boolean\n open val readyState: Short\n var onopen: ((Event) -> dynamic)?\n var onmessage: ((MessageEvent) -> dynamic)?\n var onerror: ((Event) -> dynamic)?\n fun close()\n\n companion object {\n val CONNECTING: Short\n val OPEN: Short\n val CLOSED: Short\n }\n}\n\npublic external interface EventSourceInit {\n var withCredentials: Boolean? /\* = false \*/\n get() = definedExternally\n set(value) = definedExternally\n}\n\n@Suppress(\"INVISIBLE\_REFERENCE\",

\"INVISIBLE\_MEMBER\")\n@kotlin.internal.InlineOnly\npublic inline fun EventSourceInit(withCredentials: Boolean? = false): EventSourceInit  $\{\nabla \cdot \mathbf{v} = \delta(\nabla \cdot \mathbf{v})\n\}$  o[\"withCredentials\"] = withCredentials\n return o\n}\n\n/\*\*\n \* Exposes the JavaScript [WebSocket](https://developer.mozilla.org/en/docs/Web/API/WebSocket) to Kotlin\n \*/\npublic external open class WebSocket(url:

String, protocols: dynamic = definedExternally) : EventTarget  $\n\rightharpoonup$  open val url: String\n open val readyState: Short $\infty$  open val bufferedAmount: Number $\infty$  var onopen: ((Event) -> dynamic)? $\infty$  var onerror: ((Event) -> dynamic)?\n var onclose: ((Event) -> dynamic)?\n open val extensions: String\n open val protocol: String\n var onmessage: ((MessageEvent) -> dynamic)?\n var binaryType: BinaryType\n fun close(code: Short = definedExternally, reason: String = definedExternally)\n fun send(data: String)\n fun send(data: Blob)\n fun send(data: ArrayBuffer)\n fun send(data: ArrayBufferView)\n\n companion object {\n val CONNECTING: Short\n val OPEN: Short\n val CLOSING: Short\n val CLOSED: Short\n  $\ln |\n\pi^* \in \mathbb{R}$  + Exposes the JavaScript [CloseEvent](https://developer.mozilla.org/en/docs/Web/API/CloseEvent) to Kotlin\n \*/\npublic external open class  $CloseEvent(type: String, eventInitDict: CloseEventInit = definedExternally)$ 

 : Event {\n open val wasClean: Boolean\n open val code: Short\n open val reason: String\n\n companion object  ${\n \alpha}$  val NONE: Short\n val CAPTURING PHASE: Short\n val AT\_TARGET: Short\n val BUBBLING\_PHASE: Short\n  $\n\in \text{normal interface CloseEventInit}:\n$  var wasClean: Boolean? /\* = false \*/n get() = definedExternally\n set(value) = definedExternally\n var code: Short? /\*  $= 0$  \*/\n get() = definedExternally\n set(value) = definedExternally\n var reason: String? /\* = \"\" \*/\n  $get() = defined Externally \in set(value) = defined Externally \in \mathbb{N} \in @Suppress(\text{'INVISIBLE}^E, \text{REFERENCE}\text{',\dots}$ \"INVISIBLE\_MEMBER\")\n@kotlin.internal.InlineOnly\npublic inline fun CloseEventInit(wasClean: Boolean? = false, code: Short? = 0, reason: String? =  $\langle \text{``\text{''}}, \text{bubbles: Boolean?}$  = false, cancelable: Boolean? = false, composed:

Boolean? = false): CloseEventInit  $\{\nabla \times \mathbf{v} = \mathbf{j} s(\nabla'(\{\})^\vee)\nabla \times \mathbf{v} = \mathbf{v} \cdot \nabla \cdot \mathbf{v}$ 

 $=$  wasClean\n o[\"code\"] = code\n o[\"reason\"] = reason\n o[\"bubbles\"] = bubbles\n o[\"cancelable\"] = cancelable\n o[\"composed\"] = composed\n return o\n\n\n/\*\*\n \* Exposes the JavaScript

[MessageChannel](https://developer.mozilla.org/en/docs/Web/API/MessageChannel) to Kotlin\n \*/\npublic external open class MessageChannel {\n open val port1: MessagePort\n open val port2: MessagePort\n}\n\n/\*\*\n \* Exposes the JavaScript [MessagePort](https://developer.mozilla.org/en/docs/Web/API/MessagePort) to Kotlin\n \*/\npublic external abstract class MessagePort : EventTarget, UnionMessagePortOrWindowProxy,

UnionMessagePortOrServiceWorker, UnionClientOrMessagePortOrServiceWorker {\n open var onmessage:

 $((MessageEvent) \rightarrow dynamic)$ ? fun postMessage(message: Any?, transfer: Array<dynamic> =

definedExternally) $\in$  fun start() $\in$  fun close() $\in$ } $\in$   $\mathbb{R}^*$  $\in$  \* Exposes the JavaScript

[BroadcastChannel](https://developer.mozilla.org/en/docs/Web/API/BroadcastChannel)

to Kotlin\n \*/\npublic external open class BroadcastChannel(name: String) : EventTarget {\n open val name:

String\n var onmessage: ((MessageEvent) -> dynamic)?\n fun postMessage(message: Any?)\n fun close()\n}\n\n/\*\*\n \* Exposes the JavaScript

[WorkerGlobalScope](https://developer.mozilla.org/en/docs/Web/API/WorkerGlobalScope) to Kotlin\n \*/\npublic external abstract class WorkerGlobalScope : EventTarget, WindowOrWorkerGlobalScope, GlobalPerformance {\n open val self: WorkerGlobalScope\n open val location: WorkerLocation\n open val navigator: WorkerNavigator\n open var onerror: ((dynamic, String, Int, Int, Any?) -> dynamic)?\n open var

onlanguagechange: ((Event) -> dynamic)?\n open var onoffline: ((Event) -> dynamic)?\n open var ononline:  $((Event) \rightarrow dynamic)$ ? $\ln$  open var onrejectionhandled:  $((Event) \rightarrow dynamic)$ ? $\ln$  open var onunhandledrejection:  $((PromiseRejectionEvent) \rightarrow dynamic)$ ?\n fun importScripts(vararg urls: String)\n}\n\n/\*\*\n \* Exposes the JavaScript

[DedicatedWorkerGlobalScope](https://developer.mozilla.org/en/docs/Web/API/DedicatedWorkerGlobalScope) to Kotlin\n \*/\npublic external abstract class DedicatedWorkerGlobalScope : WorkerGlobalScope {\n open var onmessage: ((MessageEvent) -> dynamic)?\n fun postMessage(message: Any?, transfer: Array<dynamic> = definedExternally) $\nvert$  fun close() $\ln$ } $\ln\frac{**\ln *}{*}$  Exposes the JavaScript

[SharedWorkerGlobalScope](https://developer.mozilla.org/en/docs/Web/API/SharedWorkerGlobalScope) to Kotlin\n \*/\npublic external abstract class SharedWorkerGlobalScope : WorkerGlobalScope {\n open val name: String\n open val applicationCache: ApplicationCache\n open var onconnect: ((Event) -> dynamic)?\n fun  $close(\n)$ n}\n\n<sup>/\*\*</sup>\n \* Exposes the JavaScript

[AbstractWorker](https://developer.mozilla.org/en/docs/Web/API/AbstractWorker) to Kotlin\n \*/\npublic external interface AbstractWorker  $\{\n\alpha$  var onerror: ((Event) -> dynamic)? $\n\alpha$  get() = definedExternally $\alpha$  set(value)  $=$  definedExternally\n}\n\n/\*\*\n \* Exposes the JavaScript

[Worker](https://developer.mozilla.org/en/docs/Web/API/Worker) to Kotlin\n \*/\npublic external open class Worker(scriptURL: String, options: WorkerOptions = definedExternally) : EventTarget, AbstractWorker {\n var onmessage: ((MessageEvent) -> dynamic)?\n override var onerror: ((Event) -> dynamic)?\n fun terminate()\n fun postMessage(message: Any?, transfer: Array<dynamic> = definedExternally)\n}\n\npublic external interface WorkerOptions  ${\n \mu \}$  var type: WorkerType? /\* = WorkerType.CLASSIC \*/\n get() = definedExternally\n set(value) = definedExternally\n var credentials: RequestCredentials? /\* = RequestCredentials. OMIT \*/\n  $get() = defined Externally \in set(value) = defined Externally \in \mathbb{N} \in @Suppress(\text{'INVISIBLE}^E, EFERENCE\text{',},\ldots)$ \"INVISIBLE\_MEMBER\")\n@kotlin.internal.InlineOnly\npublic inline fun WorkerOptions(type: WorkerType? = WorkerType.CLASSIC, credentials: RequestCredentials?

 $=$  RequestCredentials.OMIT): WorkerOptions  $\{\nabla \cdot \nabla u \cdot \nabla v\} = \nabla \cdot \nabla \cdot \nabla$  $=$  credentials\n return o\n}\n\n/\*\*\n \* Exposes the JavaScript

[SharedWorker](https://developer.mozilla.org/en/docs/Web/API/SharedWorker) to Kotlin\n \*/\npublic external open class SharedWorker(scriptURL: String, name: String = definedExternally, options: WorkerOptions =

definedExternally) : EventTarget, AbstractWorker {\n open val port: MessagePort\n override var onerror:  $((Event)$  -> dynamic)?\n}\n\n/\*\*\n \* Exposes the JavaScript

[NavigatorConcurrentHardware](https://developer.mozilla.org/en/docs/Web/API/NavigatorConcurrentHardware) to Kotlin $n * \n\rightharpoonup$ npublic external interface NavigatorConcurrentHardware  $\n\rightharpoonup$ n val hardwareConcurrency: Number $\n\ln\ln$ /\*\*\n \* Exposes the JavaScript

[WorkerNavigator](https://developer.mozilla.org/en/docs/Web/API/WorkerNavigator) to Kotlin\n \*/\npublic external abstract class WorkerNavigator : NavigatorID, NavigatorLanguage, NavigatorOnLine,

NavigatorConcurrentHardware  $\{\n\rangle$  open val serviceWorker: ServiceWorkerContainer $\n\rangle\$ n \* Exposes the JavaScript [WorkerLocation](https://developer.mozilla.org/en/docs/Web/API/WorkerLocation) to Kotlin\n \*/\npublic external abstract class WorkerLocation {\n open val href: String\n open val origin: String\n open val protocol: String\n open val host: String\n open val hostname: String\n open val port: String\n open val pathname: String\n open val search: String\n open val hash: String\n}\n\n/\*\*\n \* Exposes the JavaScript [Storage](https://developer.mozilla.org/en/docs/Web/API/Storage) to Kotlin\n \*/\npublic external abstract class Storage  ${\nvert \nvert n}$  open val length: Int $\ln \text{inv}(\text{index: Int})$ : String?\n fun removeItem(key: String)\n fun clear()\n fun getItem(key: String): String?\n fun setItem(key: String, value:

String)\n}\n\n@Suppress(\"INVISIBLE\_REFERENCE\",

\"INVISIBLE\_MEMBER\")\n@kotlin.internal.InlineOnly\npublic inline operator fun

Storage.get(key: String): String? = asDynamic()[key]\n\n@Suppress(\"INVISIBLE\_REFERENCE\",

\"INVISIBLE\_MEMBER\")\n@kotlin.internal.InlineOnly\npublic inline operator fun Storage.set(key: String, value: String) { asDynamic()[key] = value  $\ln\frac{*}{n}$  \* Exposes the JavaScript

[WindowSessionStorage](https://developer.mozilla.org/en/docs/Web/API/WindowSessionStorage) to Kotlin\n \*/\npublic external interface WindowSessionStorage {\n val sessionStorage: Storage\n}\n\n/\*\*\n \* Exposes the JavaScript [WindowLocalStorage](https://developer.mozilla.org/en/docs/Web/API/WindowLocalStorage) to Kotlin\n \*/\npublic external interface WindowLocalStorage {\n val localStorage: Storage\n}\n\n/\*\*\n \* Exposes the JavaScript [StorageEvent](https://developer.mozilla.org/en/docs/Web/API/StorageEvent) to Kotlin\n \*/\npublic external open class StorageEvent(type: String, eventInitDict: StorageEventInit = definedExternally) : Event {\n open val key: String?\n open val oldValue: String?\n open val newValue:

String?\n open val url: String\n open val storageArea: Storage?\n\n companion object {\n val NONE: Short\n val CAPTURING\_PHASE: Short\n val AT\_TARGET: Short\n val BUBBLING\_PHASE: Short $\n\ln \{\n\$  $=$  definedExternally\n set(value) = definedExternally\n var oldValue: String? /\* = null \*/\n get() = definedExternally\n set(value) = definedExternally\n var newValue: String? /\* = null \*/\n get() = definedExternally\n set(value) = definedExternally\n var url: String?  $/* = \lceil \lceil \lceil \cdot \rceil \rceil$  get() = definedExternally $\ln$  set(value) = definedExternally $\ln$  var storageArea: Storage? /\* = null \*/\n get() = definedExternally\n set(value) = definedExternally\n\n\n@Suppress(\"INVISIBLE\_REFERENCE\", \"INVISIBLE\_MEMBER\")\n@kotlin.internal.InlineOnly\npublic inline fun StorageEventInit(key:

String? = null, oldValue: String? = null, newValue: String? = null, url: String? = \"\", storageArea: Storage? = null, bubbles: Boolean? = false, cancelable: Boolean? = false, composed: Boolean? = false): StorageEventInit  $\{\n\$  val o  $=$  js(\"({})\")\n o[\"key\"] = key\n o[\"oldValue\"] = oldValue\n o[\"newValue\"] = newValue\n o[\"url\"] = url $\vert$ n o[ $\vert$ "storageArea $\vert$ "] = storageArea $\vert$ n o[ $\vert$ "bubbles $\vert$ "] = bubbles $\vert$ n o[ $\vert$ "cancelable $\vert$ "] = cancelable $\vert$ n  $o[\Gamma'] = \text{clm} \cdot \ln \nu \cdot \text{clm}$  return  $o\cdot \ln \nu \cdot \text{clm}$  abstract class HTMLAppletElement : HTMLElement {\n open var align: String\n open var alt: String\n open var archive: String\n open var code: String\n open var codeBase: String\n open var height: String\n open var hspace: Int\n open var name: String\n open var \_object: String\n open var vspace: Int\n open var width: String\n\n companion object {\n val ELEMENT\_NODE: Short\n val ATTRIBUTE\_NODE: Short\n val TEXT\_NODE: Short\n val CDATA\_SECTION\_NODE: Short\n val ENTITY\_REFERENCE\_NODE: Short\n val ENTITY\_NODE: Short\n val PROCESSING\_INSTRUCTION\_NODE: Short\n val COMMENT\_NODE: Short\n val DOCUMENT\_NODE: Short\n val DOCUMENT\_TYPE\_NODE: Short\n val DOCUMENT\_FRAGMENT\_NODE: Short\n val NOTATION\_NODE: Short\n val DOCUMENT\_POSITION\_DISCONNECTED: Short\n val DOCUMENT\_POSITION\_PRECEDING: Short\n val DOCUMENT\_POSITION\_FOLLOWING: Short\n val DOCUMENT\_POSITION\_CONTAINS: Short\n

val DOCUMENT\_POSITION\_CONTAINED\_BY: Short\n val

DOCUMENT\_POSITION\_IMPLEMENTATION\_SPECIFIC: Short\n }\n\n/\*\*\n \* Exposes the JavaScript [HTMLMarqueeElement](https://developer.mozilla.org/en/docs/Web/API/HTMLMarqueeElement) to Kotlin\n \*/\npublic external abstract class HTMLMarqueeElement : HTMLElement {\n open var behavior: String\n open var bgColor: String\n open var direction: String\n open var height: String\n

 open var hspace: Int\n open var loop: Int\n open var scrollAmount: Int\n open var scrollDelay: Int\n open var trueSpeed: Boolean\n open var vspace: Int\n open var width: String\n open var onbounce: ((Event) -> dynamic)?\n open var onfinish: ((Event) -> dynamic)?\n open var onstart: ((Event) -> dynamic)?\n fun start()\n fun stop()\n\n companion object {\n val ELEMENT\_NODE: Short\n val ATTRIBUTE\_NODE: Short\n val TEXT\_NODE: Short\n val CDATA\_SECTION\_NODE: Short\n val ENTITY\_REFERENCE\_NODE: Short\n val ENTITY\_NODE: Short\n val PROCESSING\_INSTRUCTION\_NODE: Short\n val COMMENT\_NODE: Short\n val DOCUMENT\_NODE: Short\n val DOCUMENT\_TYPE\_NODE: Short\n val DOCUMENT\_FRAGMENT\_NODE: Short\n val NOTATION\_NODE: Short\n val DOCUMENT\_POSITION\_DISCONNECTED: Short\n val DOCUMENT\_POSITION\_PRECEDING: Short\n

 **Open Source Used In Cisco AppDynamics Cloud Business Metric Config Service 23.10.0 970**

Short\n val DOCUMENT\_POSITION\_CONTAINED\_BY: Short\n val DOCUMENT\_POSITION\_IMPLEMENTATION\_SPECIFIC: Short\n }\n\n/\*\*\n \* Exposes the JavaScript [HTMLFrameSetElement](https://developer.mozilla.org/en/docs/Web/API/HTMLFrameSetElement) to Kotlin\n \*/\npublic external abstract class HTMLFrameSetElement : HTMLElement, WindowEventHandlers {\n open var cols: String\n open var rows: String\n\n companion object {\n val ELEMENT\_NODE: Short\n val ATTRIBUTE\_NODE: Short\n val TEXT\_NODE: Short\n val CDATA\_SECTION\_NODE: Short\n val ENTITY\_REFERENCE\_NODE: Short\n val ENTITY\_NODE: Short\n val PROCESSING\_INSTRUCTION\_NODE: Short\n val COMMENT\_NODE: Short\n val DOCUMENT\_NODE: Short\n val DOCUMENT\_TYPE\_NODE: Short\n val DOCUMENT\_FRAGMENT\_NODE: Short\n val NOTATION\_NODE: Short\n val DOCUMENT\_POSITION\_DISCONNECTED: Short\n val DOCUMENT\_POSITION\_PRECEDING: Short\n

val DOCUMENT\_POSITION\_FOLLOWING: Short\n val DOCUMENT\_POSITION\_CONTAINS: Short\n val DOCUMENT\_POSITION\_CONTAINED\_BY: Short\n val DOCUMENT\_POSITION\_IMPLEMENTATION\_SPECIFIC: Short\n }\n}\n\npublic external abstract class HTMLFrameElement : HTMLElement {\n open var name: String\n open var scrolling: String\n open var src: String\n open var frameBorder: String\n open var longDesc: String\n open var noResize: Boolean\n open val

contentDocument: Document?\n open val contentWindow: Window?\n open var marginHeight: String\n open var marginWidth: String\n\n companion object  $\{\n\$  val ELEMENT\_NODE: Short\n val ATTRIBUTE\_NODE: Short\n val TEXT\_NODE: Short\n val CDATA\_SECTION\_NODE: Short\n val ENTITY\_REFERENCE\_NODE: Short\n val ENTITY\_NODE: Short\n val PROCESSING\_INSTRUCTION\_NODE: Short\n val COMMENT\_NODE: Short\n val DOCUMENT\_NODE: Short\n val DOCUMENT\_TYPE\_NODE:

Short\n val DOCUMENT\_FRAGMENT\_NODE: Short\n val NOTATION\_NODE: Short\n val DOCUMENT\_POSITION\_DISCONNECTED: Short\n val DOCUMENT\_POSITION\_PRECEDING: Short\n

 val DOCUMENT\_POSITION\_FOLLOWING: Short\n val DOCUMENT\_POSITION\_CONTAINS: Short\n val DOCUMENT\_POSITION\_CONTAINED\_BY: Short\n val

DOCUMENT\_POSITION\_IMPLEMENTATION\_SPECIFIC: Short\n  $\ln{\nu}$ \n\npublic external abstract class HTMLDirectoryElement : HTMLElement  $\{\n\$  open var compact: Boolean $\n\$ n companion object  $\{\n\}$  val ELEMENT\_NODE: Short\n val ATTRIBUTE\_NODE: Short\n val TEXT\_NODE: Short\n val CDATA\_SECTION\_NODE: Short\n val ENTITY\_REFERENCE\_NODE: Short\n val ENTITY\_NODE: Short\n val PROCESSING\_INSTRUCTION\_NODE: Short\n val COMMENT\_NODE: Short\n val DOCUMENT\_NODE: Short\n val DOCUMENT\_TYPE\_NODE: Short\n val DOCUMENT\_FRAGMENT\_NODE: Short\n val NOTATION\_NODE: Short\n val DOCUMENT\_POSITION\_DISCONNECTED:

Short\n val DOCUMENT\_POSITION\_PRECEDING: Short\n val

DOCUMENT\_POSITION\_FOLLOWING: Short\n val DOCUMENT\_POSITION\_CONTAINS: Short\n val DOCUMENT\_POSITION\_CONTAINED\_BY: Short\n val

DOCUMENT\_POSITION\_IMPLEMENTATION\_SPECIFIC: Short\n }\n\n/\*\*\n \* Exposes the JavaScript [HTMLFontElement](https://developer.mozilla.org/en/docs/Web/API/HTMLFontElement) to Kotlin\n \*/\npublic external abstract class HTMLFontElement : HTMLElement  ${\n$  open var color: String\n open var face: String\n open var size: String\n\n companion object  ${\n \mu \}$  val ELEMENT\_NODE: Short\n val

ATTRIBUTE\_NODE: Short\n val TEXT\_NODE: Short\n val CDATA\_SECTION\_NODE: Short\n val ENTITY\_REFERENCE\_NODE: Short\n val ENTITY\_NODE: Short\n val

PROCESSING\_INSTRUCTION\_NODE: Short\n val COMMENT\_NODE: Short\n val

DOCUMENT\_NODE: Short\n val DOCUMENT\_TYPE\_NODE: Short\n val

DOCUMENT\_FRAGMENT\_NODE: Short\n

val NOTATION\_NODE: Short\n val DOCUMENT\_POSITION\_DISCONNECTED: Short\n val DOCUMENT\_POSITION\_PRECEDING: Short\n val DOCUMENT\_POSITION\_FOLLOWING: Short\n

## val DOCUMENT\_POSITION\_CONTAINS: Short\n val DOCUMENT\_POSITION\_CONTAINED\_BY:

Short\n val DOCUMENT\_POSITION\_IMPLEMENTATION\_SPECIFIC: Short\n }\n\npublic external interface External {\n fun AddSearchProvider()\n fun IsSearchProviderInstalled()\n}\n\npublic external interface EventInit  $\{\n\$  var bubbles: Boolean? /\* = false \*/\n get() = definedExternally\n set(value) = definedExternally\n var cancelable: Boolean? /\* = false \*/\n get() = definedExternally\n set(value) = definedExternally\n var composed: Boolean? /\* = false \*/\n get() = definedExternally\n set(value) = definedExternally\n}\n\n@Suppress(\"INVISIBLE\_REFERENCE\",

\"INVISIBLE\_MEMBER\")\n@kotlin.internal.InlineOnly\npublic inline fun EventInit(bubbles: Boolean? = false, cancelable: Boolean? = false, composed: Boolean? = false): EventInit  $\{\n\alpha$  val  $o = j\frac{\langle \langle \{ \} \rangle \rangle}{\lambda} \quad o[\n\langle \alpha \rangle] =$ bubbles\n o[\"cancelable\"] = cancelable\n o[\"composed\"] = composed\n return o\n \\n\n/\*\*\n \* Exposes the JavaScript [CustomEvent](https://developer.mozilla.org/en/docs/Web/API/CustomEvent) to Kotlin\n \*/\npublic external open class CustomEvent(type: String, eventInitDict: CustomEventInit = definedExternally) : Event {\n open val detail: Any?\n fun initCustomEvent(type: String, bubbles: Boolean, cancelable: Boolean, detail: Any?)\n\n companion object {\n val NONE: Short\n val CAPTURING\_PHASE: Short\n val  $AT_TARGET: Short\n$  val BUBBLING\_PHASE: Short\n  $\n\n\n\n\n\n\n\nonumber$ EventInit  $\ln$  var detail: Any? /\* = null \*/\n get() = definedExternally\n set(value) = definedExternally\n}\n\n@Suppress(\"INVISIBLE\_REFERENCE\",

\"INVISIBLE\_MEMBER\")\n@kotlin.internal.InlineOnly\npublic

 inline fun CustomEventInit(detail: Any? = null, bubbles: Boolean? = false, cancelable: Boolean? = false, composed: Boolean? = false): CustomEventInit  $\{\n \$ ual o = js $(\(\{\})\")\n \$  o $[\text{detail}]\ = \text{detail} \$  o $[\text{bubble}]\ = \text{bubbles}\$ n o[\"cancelable\"] = cancelable\n o[\"composed\"] = composed\n return o\n}\n\npublic external interface EventListenerOptions  $\{\n\$  var capture: Boolean? /\* = false \*/\n get() = definedExternally\n set(value) = definedExternally\n}\n\n@Suppress(\"INVISIBLE\_REFERENCE\",

\"INVISIBLE\_MEMBER\")\n@kotlin.internal.InlineOnly\npublic inline fun EventListenerOptions(capture: Boolean? = false): EventListenerOptions  $\{\nabla \cdot \mathbf{v}\} = \nabla \cdot \nabla \cdot \mathbf{v}\$  = capture $\mathbf{v} = \nabla \cdot \mathbf{v}$  return o\n}\n\npublic external interface AddEventListenerOptions : EventListenerOptions {\n var passive: Boolean? /\* = false  $*\wedge$ n get() = definedExternally $*\wedge$ n set(value) = definedExternally $*\wedge$  var once: Boolean? /\* = false  $*\wedge$ n  $get() = defined Externally\n\$ 

set(value) = definedExternally\n}\n\n@Suppress(\"INVISIBLE\_REFERENCE\",

\"INVISIBLE\_MEMBER\")\n@kotlin.internal.InlineOnly\npublic inline fun AddEventListenerOptions(passive: Boolean? = false, once: Boolean? = false, capture: Boolean? = false): AddEventListenerOptions { $\n\alpha$  val o =  $j\sin(\{\{\})\}\$ n o[\"passive\"] = passive\n o[\"once\"] = once\n o[\"capture\"] = capture\n return o\n }\n\npublic external interface NonElementParentNode  $\{\n\$  fun getElementById(elementId: String): Element?\n}\n\n/\*\*\n \* Exposes the JavaScript

[DocumentOrShadowRoot](https://developer.mozilla.org/en/docs/Web/API/DocumentOrShadowRoot) to Kotlin\n \*/\npublic external interface DocumentOrShadowRoot  $\{\n\$  val fullscreenElement: Element $\gamma$ n get() = definedExternally\n \\n\n/\*\*\n \* Exposes the JavaScript

[ParentNode](https://developer.mozilla.org/en/docs/Web/API/ParentNode) to Kotlin\n \*/\npublic external interface ParentNode {\n val children: HTMLCollection\n val firstElementChild:

Element?\n get() = definedExternally\n val lastElementChild: Element?\n get() = definedExternally\n val childElementCount: Int\n fun prepend(vararg nodes: dynamic)\n fun append(vararg nodes: dynamic)\n fun querySelector(selectors: String): Element?\n fun querySelectorAll(selectors: String): NodeList\n}\n\n/\*\*\n \* Exposes the JavaScript

[NonDocumentTypeChildNode](https://developer.mozilla.org/en/docs/Web/API/NonDocumentTypeChildNode) to Kotlin\n \*/\npublic external interface NonDocumentTypeChildNode {\n val previousElementSibling: Element?\n

 $get() = defined Externally \nvert$  val nextElementSibling: Element?\n get() = definedExternally\n\n/\*\*\n \* Exposes the JavaScript [ChildNode](https://developer.mozilla.org/en/docs/Web/API/ChildNode) to Kotlin\n \*/\npublic external interface ChildNode  $\{\n\$  fun before(vararg nodes: dynamic)\n fun after(vararg nodes:

dynamic)\n fun replaceWith(vararg nodes: dynamic)\n fun remove()\n  $\ln\frac{**\n}{n}$ 

 \* Exposes the JavaScript [Slotable](https://developer.mozilla.org/en/docs/Web/API/Slotable) to Kotlin\n \*/\npublic external interface Slotable {\n val assignedSlot: HTMLSlotElement?\n get() = definedExternally\n\n\n/\*\*\n \* Exposes the JavaScript [NodeList](https://developer.mozilla.org/en/docs/Web/API/NodeList) to Kotlin\n \*/\npublic external abstract class NodeList : ItemArrayLike<Node> {\n override fun item(index: Int): Node?\n}\n\n@Suppress(\"INVISIBLE\_REFERENCE\",

\"INVISIBLE\_MEMBER\")\n@kotlin.internal.InlineOnly\npublic inline operator fun NodeList.get(index: Int): Node? = asDynamic()[index] $\ln\frac{x}{\ln x}$  \* Exposes the JavaScript

[HTMLCollection](https://developer.mozilla.org/en/docs/Web/API/HTMLCollection) to Kotlin\n \*/\npublic external abstract class HTMLCollection : ItemArrayLike<Element>, UnionElementOrHTMLCollection {\n override fun item(index: Int): Element?\n fun namedItem(name: String):

Element?\n}\n\n@Suppress(\"INVISIBLE\_REFERENCE\",

\"INVISIBLE\_MEMBER\")\n@kotlin.internal.InlineOnly\npublic

inline operator fun HTMLCollection.get(index: Int): Element? =

asDynamic()[index]\n\n@Suppress(\"INVISIBLE\_REFERENCE\",

\"INVISIBLE\_MEMBER\")\n@kotlin.internal.InlineOnly\npublic inline operator fun HTMLCollection.get(name: String): Element? = asDynamic()[name]\n\n/\*\*\n \* Exposes the JavaScript

[MutationObserver](https://developer.mozilla.org/en/docs/Web/API/MutationObserver) to Kotlin\n \*/\npublic external open class MutationObserver(callback: (Array<MutationRecord>, MutationObserver) -> Unit) {\n fun observe(target: Node, options: MutationObserverInit = definedExternally)\n fun disconnect()\n fun takeRecords(): Array<MutationRecord> $\n\ln\ln x^* \neq$  Exposes the JavaScript

[MutationObserverInit](https://developer.mozilla.org/en/docs/Web/API/MutationObserverInit) to Kotlin\n \*/\npublic external interface MutationObserverInit  ${\n$  var childList: Boolean? /\* = false \*/\n get() =  $defined Externally\n\vert n$  set(value) = definedExternally $\n\vert n$ 

var attributes: Boolean?\n get() = definedExternally\n set(value) = definedExternally\n var characterData: Boolean?\n get() = definedExternally\n set(value) = definedExternally\n var subtree: Boolean? /\* = false \*/\n get() = definedExternally\n set(value) = definedExternally\n var attributeOldValue: Boolean?\n get() = definedExternally\n set(value) = definedExternally\n var characterDataOldValue: Boolean?\n get() = definedExternally\n set(value) = definedExternally\n var attributeFilter: Array<String>?\n get() = definedExternally\n set(value) =

definedExternally\n}\n\n@Suppress(\"INVISIBLE\_REFERENCE\",

\"INVISIBLE\_MEMBER\")\n@kotlin.internal.InlineOnly\npublic inline fun MutationObserverInit(childList: Boolean? = false, attributes: Boolean? = undefined, characterData: Boolean? = undefined, subtree: Boolean? = false, attributeOldValue: Boolean? = undefined, characterDataOldValue:

Boolean? = undefined, attributeFilter: Array<String>? = undefined): MutationObserverInit  $\{\n\$  val  $o =$  $j\text{s}(\text{y}(\{\})\text{')})$ n o $[\text{v}$ childList $\text{y}$  = childList $\text{y}$  o $[\text{v}$ attributes $\text{v}$  = attributes $\text{y}$  o $[\text{v}$ characterData $\text{v}$  = characterData\n o[\"subtree\"] = subtree\n o[\"attributeOldValue\"] = attributeOldValue\n o[\"characterDataOldValue\"] = characterDataOldValue\n o[\"attributeFilter\"] = attributeFilter\n return o\n}\n\n/\*\*\n \* Exposes the JavaScript

[MutationRecord](https://developer.mozilla.org/en/docs/Web/API/MutationRecord) to Kotlin\n \*/\npublic external abstract class MutationRecord  $\n{\n\rightharpoonup$  open val type: String $\n\rightharpoonup$  open val target: Node $\n\rightharpoonup$  open val addedNodes: NodeList\n open val removedNodes: NodeList\n open val previousSibling: Node?\n open val nextSibling: Node?\n open val attributeName: String?\n open val attributeNamespace: String?\n open val oldValue: String?\n}\n\n/\*\*\n \* Exposes the JavaScript [Node](https://developer.mozilla.org/en/docs/Web/API/Node) to Kotlin\n \*/\npublic external abstract class Node : EventTarget  $\{\nabla$  open val nodeType: Short\n open val nodeName: String\n open val baseURI: String\n open val isConnected: Boolean\n open val ownerDocument: Document?\n open val parentNode: Node?\n open val parentElement: Element?\n open val childNodes: NodeList\n open val firstChild: Node?\n open val lastChild: Node?\n open val previousSibling: Node?\n
open val nextSibling: Node?\n open var nodeValue: String?\n open var textContent: String?\n fun getRootNode(options: GetRootNodeOptions = definedExternally): Node\n fun hasChildNodes(): Boolean\n fun normalize()\n fun cloneNode(deep: Boolean = definedExternally): Node\n fun isEqualNode(otherNode: Node?): Boolean\n fun isSameNode(otherNode: Node?): Boolean\n fun compareDocumentPosition(other: Node): Short\n fun contains(other: Node?): Boolean\n fun lookupPrefix(namespace: String?): String?\n fun lookupNamespaceURI(prefix: String?): String?\n fun isDefaultNamespace(namespace: String?): Boolean\n fun insertBefore(node: Node, child: Node?): Node\n fun appendChild(node: Node): Node\n fun replaceChild(node: Node, child: Node): Node $\ln$  fun removeChild(child: Node): Node $\ln$  companion object  $\ln$  val ELEMENT\_NODE: Short\n val ATTRIBUTE\_NODE: Short\n val TEXT\_NODE: Short\n val CDATA\_SECTION\_NODE: Short\n val ENTITY\_REFERENCE\_NODE: Short\n val ENTITY\_NODE: Short\n val PROCESSING\_INSTRUCTION\_NODE: Short\n val COMMENT\_NODE: Short\n val DOCUMENT\_NODE: Short\n val DOCUMENT\_TYPE\_NODE: Short\n val DOCUMENT\_FRAGMENT\_NODE: Short\n val NOTATION\_NODE: Short\n val DOCUMENT\_POSITION\_DISCONNECTED: Short\n val DOCUMENT\_POSITION\_PRECEDING: Short\n val DOCUMENT\_POSITION\_FOLLOWING: Short\n val DOCUMENT\_POSITION\_CONTAINS: Short\n

val DOCUMENT\_POSITION\_CONTAINED\_BY: Short\n

val DOCUMENT\_POSITION\_IMPLEMENTATION\_SPECIFIC: Short\n }\n}\n\npublic external interface GetRootNodeOptions  ${\n \alpha : \alpha : \beta : \beta \in \mathbb{R}^* \mid \alpha \in \mathbb{R}^*}$  = false \*/\n get() = definedExternally\n set(value) = definedExternally\n}\n\n@Suppress(\"INVISIBLE\_REFERENCE\",

\"INVISIBLE\_MEMBER\")\n@kotlin.internal.InlineOnly\npublic inline fun GetRootNodeOptions(composed: Boolean? = false): GetRootNodeOptions  $\{\n\$  val  $o = is(\n\| {\} \)\n\$  of  $\complement$  composed $\|\$  = composed $\$ n return o\n}\n\n/\*\*\n \* Exposes the JavaScript [Document](https://developer.mozilla.org/en/docs/Web/API/Document) to Kotlin\n \*/\npublic external open class Document : Node, GlobalEventHandlers,

DocumentAndElementEventHandlers, NonElementParentNode, DocumentOrShadowRoot, ParentNode, GeometryUtils {\n open val implementation: DOMImplementation\n open val URL: String\n open val documentURI: String\n open val origin: String\n open val compatMode: String\n open val characterSet: String\n open val

charset: String\n open val inputEncoding: String\n open val contentType: String\n open val doctype: DocumentType?\n open val documentElement: Element?\n open val location: Location?\n var domain: String\n open val referrer: String\n var cookie: String\n open val lastModified: String\n open val readyState: DocumentReadyState\n var title: String\n var dir: String\n var body: HTMLElement?\n open val head: HTMLHeadElement?\n open val images: HTMLCollection\n open val embeds: HTMLCollection\n open val plugins: HTMLCollection\n open val links: HTMLCollection\n open val forms: HTMLCollection\n open val scripts: HTMLCollection\n open val currentScript: HTMLOrSVGScriptElement?\n open val defaultView: Window?\n open val activeElement: Element?\n var designMode: String\n var onreadystatechange: ((Event) -> dynamic)?\n var fgColor: String\n var linkColor: String\n var vlinkColor: String\n var alinkColor: String\n

 var bgColor: String\n open val anchors: HTMLCollection\n open val applets: HTMLCollection\n open val all: HTMLAllCollection\n open val scrollingElement: Element?\n open val styleSheets: StyleSheetList\n open val rootElement: SVGSVGElement?\n open val fullscreenEnabled: Boolean\n open val fullscreen: Boolean\n var onfullscreenchange: ((Event) -> dynamic)?\n var onfullscreenerror: ((Event) -> dynamic)?\n override var onabort: ((Event) -> dynamic)?\n override var onblur: ((FocusEvent) -> dynamic)?\n override var oncancel:  $((Event) \rightarrow dynamic)$ ?\n override var oncanplay:  $((Event) \rightarrow dynamic)$ ?\n override var oncanplaythrough: ((Event) -> dynamic)?\n override var onchange: ((Event) -> dynamic)?\n override var onclick: ((MouseEvent) -> dynamic)?\n override var onclose: ((Event) -> dynamic)?\n override var oncontextmenu: ((MouseEvent) -> dynamic)?\n override var oncuechange: ((Event) -> dynamic)?\n override var ondblclick: ((MouseEvent) -> dynamic)?\n override var ondrag: ((DragEvent) -> dynamic)?\n override var ondragend: ((DragEvent) -> dynamic)?\n override var ondragenter: ((DragEvent) -> dynamic)?\n override var ondragexit: ((DragEvent) -> dynamic)?\n override var ondragleave: ((DragEvent) -> dynamic)?\n override var ondragover: ((DragEvent) ->

dynamic)?\n override var ondragstart: ((DragEvent) -> dynamic)?\n override var ondrop: ((DragEvent) -> dynamic)?\n override var ondurationchange: ((Event) -> dynamic)?\n override var onemptied: ((Event) -> dynamic)?\n override var onended: ((Event) -> dynamic)?\n override var onerror: ((dynamic, String, Int, Int, Any?) -> dynamic)?\n override var onfocus: ((FocusEvent) -> dynamic)?\n override var oninput: ((InputEvent) -> dynamic)?\n override var oninvalid: ((Event) -> dynamic)?\n override var onkeydown: ((KeyboardEvent) -> dynamic)?\n override var onkeypress: ((KeyboardEvent) -> dynamic)?\n override var onkeyup: ((KeyboardEvent) -> dynamic)?\n override var onload: ((Event) -> dynamic)?\n override var onloadeddata: ((Event) -> dynamic)?\n override var onloadedmetadata: ((Event) -> dynamic)?\n override var onloadend: ((Event) -> dynamic)?\n override var onloadstart: ((ProgressEvent) -> dynamic)?\n override var onmousedown: ((MouseEvent) -> dynamic)?\n override var onmouseenter: ((MouseEvent) -> dynamic)?\n override var onmouseleave: ((MouseEvent) -> dynamic)?\n override var onmousemove: ((MouseEvent) -> dynamic)?\n override var onmouseout: ((MouseEvent) -> dynamic)?\n override var onmouseover: ((MouseEvent) -> dynamic)?\n override var onmouseup: ((MouseEvent) -> dynamic)?\n override var onwheel: ((WheelEvent) -> dynamic)?\n override var onpause: ((Event) -> dynamic)?\n override var onplay: ((Event) -> dynamic)?\n override var onplaying: ((Event) -> dynamic)?\n override var onprogress: ((ProgressEvent) -> dynamic)?\n override var onratechange:

 ((Event) -> dynamic)?\n override var onreset: ((Event) -> dynamic)?\n override var onresize: ((Event) -> dynamic)?\n override var onscroll: ((Event) -> dynamic)?\n override var onseeked: ((Event) -> dynamic)?\n override var onseeking: ((Event) -> dynamic)?\n override var onselect: ((Event) -> dynamic)?\n override var onshow: ((Event) -> dynamic)?\n override var onstalled: ((Event) -> dynamic)?\n override var onsubmit:  $((Event) \rightarrow dynamic)$ ?\n override var onsuspend:  $((Event) \rightarrow dynamic)$ ?\n override var ontimeupdate:  $((Event) \rightarrow$ > dynamic)?\n override var ontoggle: ((Event) -> dynamic)?\n override var onvolumechange: ((Event) -> dynamic)?\n override var onwaiting: ((Event) -> dynamic)?\n override var ongotpointercapture: ((PointerEvent) -> dynamic)?\n override var onlostpointercapture: ((PointerEvent) -> dynamic)?\n override var onpointerdown: ((PointerEvent) -> dynamic)?\n override var onpointermove: ((PointerEvent) -> dynamic)?\n

 override var onpointerup: ((PointerEvent) -> dynamic)?\n override var onpointercancel: ((PointerEvent) -> dynamic)?\n override var onpointerover: ((PointerEvent) -> dynamic)?\n override var onpointerout: ((PointerEvent) -> dynamic)?\n override var onpointerenter: ((PointerEvent) -> dynamic)?\n override var onpointerleave: ((PointerEvent) -> dynamic)?\n override var oncopy: ((ClipboardEvent) -> dynamic)?\n override var oncut: ((ClipboardEvent) -> dynamic)?\n override var onpaste: ((ClipboardEvent) -> dynamic)?\n override val fullscreenElement: Element?\n override val children: HTMLCollection\n override val firstElementChild: Element?\n override val lastElementChild: Element?\n override val childElementCount: Int\n fun getElementsByTagName(qualifiedName: String): HTMLCollection\n fun getElementsByTagNameNS(namespace: String?, localName: String): HTMLCollection\n fun getElementsByClassName(classNames: String): HTMLCollection\n fun createElement(localName: String, options: ElementCreationOptions = definedExternally): Element\n fun createElementNS(namespace: String?, qualifiedName: String, options: ElementCreationOptions = definedExternally): Element\n fun createDocumentFragment(): DocumentFragment\n fun createTextNode(data: String): Text\n fun createCDATASection(data: String): CDATASection\n fun createComment(data: String): Comment\n fun createProcessingInstruction(target: String, data: String): ProcessingInstruction\n fun importNode(node: Node, deep: Boolean = definedExternally): Node $\ln$  fun adoptNode(node: Node): Node $\ln$  fun createAttribute(localName: String): Attr\n fun createAttributeNS(namespace: String?, qualifiedName: String): Attr\n fun createEvent(`interface`: String): Event\n fun createRange(): Range\n fun createNodeIterator(root: Node, what ToShow: Int = definedExternally, filter: NodeFilter? = definedExternally): NodeIterator\n fun createNodeIterator(root: Node, whatToShow:

Int = definedExternally, filter:  $((Node) \rightarrow Short)? = definedExternally)$ : NodeIterator $\ln$  fun createTreeWalker(root: Node, whatToShow: Int = definedExternally, filter: NodeFilter? = definedExternally): TreeWalker\n fun createTreeWalker(root: Node, whatToShow: Int = definedExternally, filter: ((Node) -> Short)?

= definedExternally): TreeWalker\n fun getElementsByName(elementName: String): NodeList\n fun open(type: String = definedExternally, replace: String = definedExternally): Document\n fun open(url: String, name: String, features: String): Window\n fun close()\n fun write(vararg text: String)\n fun writeln(vararg text: String)\n fun hasFocus(): Boolean\n fun execCommand(commandId: String, showUI: Boolean = definedExternally, value: String = definedExternally): Boolean\n fun queryCommandEnabled(commandId: String): Boolean\n fun queryCommandIndeterm(commandId: String): Boolean\n fun queryCommandState(commandId: String): Boolean\n fun queryCommandSupported(commandId:

String): Boolean\n fun queryCommandValue(commandId: String): String\n fun clear()\n fun captureEvents()\n fun releaseEvents()\n fun elementFromPoint(x: Double, y: Double): Element?\n fun elementsFromPoint(x: Double, y: Double): Array<Element>\n fun caretPositionFromPoint(x: Double, y: Double): CaretPosition?\n fun createTouch(view: Window, target: EventTarget, identifier: Int, pageX: Int, pageY: Int, screenX: Int, screenY: Int): Touch\n fun createTouchList(vararg touches: Touch): TouchList\n fun exitFullscreen(): Promise<Unit>\n override fun getElementById(elementId: String): Element?\n override fun prepend(vararg nodes: dynamic)\n override fun append(vararg nodes: dynamic)\n override fun querySelector(selectors: String): Element?\n override fun querySelectorAll(selectors: String): NodeList\n override fun getBoxQuads(options: BoxQuadOptions /\* = definedExternally \*/): Array<DOMQuad>\n override fun convertQuadFromNode(quad:

 dynamic, from: dynamic, options: ConvertCoordinateOptions /\* = definedExternally \*/): DOMQuad\n override fun convertRectFromNode(rect: DOMRectReadOnly, from: dynamic, options: ConvertCoordinateOptions /\* = definedExternally \*/): DOMQuad\n override fun convertPointFromNode(point: DOMPointInit, from: dynamic, options: ConvertCoordinateOptions /\* = definedExternally \*/: DOMPoint\n\n companion object {\n val ELEMENT\_NODE: Short\n val ATTRIBUTE\_NODE: Short\n val TEXT\_NODE: Short\n val CDATA\_SECTION\_NODE: Short\n val ENTITY\_REFERENCE\_NODE: Short\n val ENTITY\_NODE: Short\n val PROCESSING\_INSTRUCTION\_NODE: Short\n val COMMENT\_NODE: Short\n val DOCUMENT\_NODE: Short\n val DOCUMENT\_TYPE\_NODE: Short\n val DOCUMENT\_FRAGMENT\_NODE: Short\n val NOTATION\_NODE: Short\n val DOCUMENT\_POSITION\_DISCONNECTED: Short\n val DOCUMENT\_POSITION\_PRECEDING: Short\n

val DOCUMENT\_POSITION\_FOLLOWING:

Short\n val DOCUMENT\_POSITION\_CONTAINS: Short\n val

DOCUMENT\_POSITION\_CONTAINED\_BY: Short\n val

DOCUMENT\_POSITION\_IMPLEMENTATION\_SPECIFIC: Short\n

}\n}\n\n@Suppress(\"INVISIBLE\_REFERENCE\",

\"INVISIBLE\_MEMBER\")\n@kotlin.internal.InlineOnly\npublic inline operator fun Document.get(name: String): dynamic = asDynamic()[name] $\ln\frac{n}{*}\$  Exposes the JavaScript

[XMLDocument](https://developer.mozilla.org/en/docs/Web/API/XMLDocument) to Kotlin\n \*/\npublic external open class XMLDocument : Document {\n companion object {\n val ELEMENT\_NODE: Short\n val ATTRIBUTE\_NODE: Short\n val TEXT\_NODE: Short\n val CDATA\_SECTION\_NODE: Short\n val ENTITY\_REFERENCE\_NODE: Short\n val ENTITY\_NODE: Short\n val PROCESSING\_INSTRUCTION\_NODE: Short\n val COMMENT\_NODE: Short\n val DOCUMENT\_NODE: Short\n val DOCUMENT\_TYPE\_NODE: Short\n val

DOCUMENT\_FRAGMENT\_NODE: Short\n val NOTATION\_NODE: Short\n

val DOCUMENT\_POSITION\_DISCONNECTED: Short\n val DOCUMENT\_POSITION\_PRECEDING: Short\n val DOCUMENT\_POSITION\_FOLLOWING: Short\n val

DOCUMENT\_POSITION\_CONTAINS: Short\n val DOCUMENT\_POSITION\_CONTAINED\_BY: Short\n val DOCUMENT\_POSITION\_IMPLEMENTATION\_SPECIFIC: Short $\ln$  } $\ln$ }\npublic external interface ElementCreationOptions  $\ln \vartheta$ : String?\n get() = definedExternally\n set(value) = definedExternally\n}\n\n@Suppress(\"INVISIBLE\_REFERENCE\",

\"INVISIBLE\_MEMBER\")\n@kotlin.internal.InlineOnly\npublic inline fun ElementCreationOptions(`is`: String?

= undefined): ElementCreationOptions  $\{\nabla \cdot \mathbf{v} = \mathbf{i}(\nabla \cdot \mathbf{v})\n\}$  o $[\nabla \cdot \mathbf{v}] = \mathbf{i}\n\$ Exposes the JavaScript

[DOMImplementation](https://developer.mozilla.org/en/docs/Web/API/DOMImplementation) to Kotlin\n \*/\npublic external abstract class DOMImplementation {\n fun createDocumentType(qualifiedName: String, publicId: String, systemId: String):

DocumentType\n fun createDocument(namespace: String?, qualifiedName: String, doctype: DocumentType? = definedExternally): XMLDocument\n fun createHTMLDocument(title: String = definedExternally): Document\n fun hasFeature(): Boolean\n \\n\n/\*\*\n \* Exposes the JavaScript

[DocumentType](https://developer.mozilla.org/en/docs/Web/API/DocumentType) to Kotlin\n \*/\npublic external abstract class DocumentType : Node, ChildNode {\n open val name: String\n open val publicId: String\n open val systemId: String\n\n companion object {\n val ELEMENT\_NODE: Short\n val ATTRIBUTE\_NODE: Short\n val TEXT\_NODE: Short\n val CDATA\_SECTION\_NODE: Short\n val ENTITY\_REFERENCE\_NODE: Short\n val ENTITY\_NODE: Short\n val

PROCESSING\_INSTRUCTION\_NODE: Short\n val COMMENT\_NODE: Short\n val

DOCUMENT\_NODE: Short\n val DOCUMENT\_TYPE\_NODE: Short\n val

DOCUMENT\_FRAGMENT\_NODE: Short\n val NOTATION\_NODE: Short\n val

DOCUMENT\_POSITION\_DISCONNECTED: Short\n val DOCUMENT\_POSITION\_PRECEDING: Short\n val DOCUMENT\_POSITION\_FOLLOWING: Short\n val DOCUMENT\_POSITION\_CONTAINS: Short\n val DOCUMENT\_POSITION\_CONTAINED\_BY: Short\n val

DOCUMENT\_POSITION\_IMPLEMENTATION\_SPECIFIC: Short\n }\n\n/\*\*\n \* Exposes the JavaScript [DocumentFragment](https://developer.mozilla.org/en/docs/Web/API/DocumentFragment) to Kotlin\n \*/\npublic external open class DocumentFragment : Node, NonElementParentNode, ParentNode {\n override val children: HTMLCollection\n override val firstElementChild: Element?\n override val lastElementChild: Element?\n override val childElementCount: Int\n override fun getElementById(elementId: String): Element?\n override fun prepend(vararg nodes: dynamic)\n override fun append(vararg nodes: dynamic)\n override fun querySelector(selectors: String): Element?\n override fun querySelectorAll(selectors: String): NodeList\n\n companion

object  ${\n \mu$  val ELEMENT\_NODE: Short ${\n \mu}$  val ATTRIBUTE\_NODE: Short ${\n \mu}$  val TEXT\_NODE: Short\n val CDATA\_SECTION\_NODE: Short\n val ENTITY\_REFERENCE\_NODE: Short\n val ENTITY\_NODE: Short\n val PROCESSING\_INSTRUCTION\_NODE: Short\n val COMMENT\_NODE: Short\n val DOCUMENT\_NODE: Short\n val DOCUMENT\_TYPE\_NODE: Short\n val DOCUMENT\_FRAGMENT\_NODE: Short\n val NOTATION\_NODE: Short\n val DOCUMENT\_POSITION\_DISCONNECTED: Short\n val DOCUMENT\_POSITION\_PRECEDING: Short\n val DOCUMENT\_POSITION\_FOLLOWING: Short\n val DOCUMENT\_POSITION\_CONTAINS: Short\n

val DOCUMENT\_POSITION\_CONTAINED\_BY: Short\n val

DOCUMENT\_POSITION\_IMPLEMENTATION\_SPECIFIC: Short\n }\n\n/\*\*\n \* Exposes the JavaScript [ShadowRoot](https://developer.mozilla.org/en/docs/Web/API/ShadowRoot) to Kotlin\n \*/\npublic external open class ShadowRoot : DocumentFragment, DocumentOrShadowRoot {\n open val mode: ShadowRootMode\n

open val host: Element\n override val fullscreenElement: Element?\n\n companion object {\n val ELEMENT\_NODE: Short\n val ATTRIBUTE\_NODE: Short\n val TEXT\_NODE: Short\n val CDATA\_SECTION\_NODE: Short\n val ENTITY\_REFERENCE\_NODE: Short\n val ENTITY\_NODE: Short\n val PROCESSING\_INSTRUCTION\_NODE: Short\n val COMMENT\_NODE: Short\n val DOCUMENT\_NODE: Short\n val DOCUMENT\_TYPE\_NODE: Short\n val

DOCUMENT\_FRAGMENT\_NODE: Short\n val NOTATION\_NODE: Short\n val

DOCUMENT\_POSITION\_DISCONNECTED: Short\n val DOCUMENT\_POSITION\_PRECEDING: Short\n val DOCUMENT\_POSITION\_FOLLOWING: Short\n val DOCUMENT\_POSITION\_CONTAINS: Short\n val DOCUMENT\_POSITION\_CONTAINED\_BY: Short\n val

DOCUMENT\_POSITION\_IMPLEMENTATION\_SPECIFIC: Short\n  $\ln\ln\pi$ \*\n \* Exposes the JavaScript

[Element](https://developer.mozilla.org/en/docs/Web/API/Element) to Kotlin\n \*/\npublic external abstract class Element : Node, ParentNode, NonDocumentTypeChildNode, ChildNode, Slotable, GeometryUtils, UnionElementOrHTMLCollection, UnionElementOrRadioNodeList, UnionElementOrMouseEvent, UnionElementOrProcessingInstruction {\n open val namespaceURI: String?\n open val prefix: String?\n open val localName: String\n open val tagName: String\n open var id: String\n open var className: String\n open val classList: DOMTokenList\n open var slot: String\n open val attributes: NamedNodeMap\n open val shadowRoot: ShadowRoot?\n open var scrollTop: Double\n open var scrollLeft: Double\n open val scrollWidth: Int\n open val scrollHeight: Int\n open val clientTop: Int\n open val clientLeft: Int\n open val clientWidth: Int\n open val clientHeight: Int\n open var innerHTML: String\n open var outerHTML: String\n fun hasAttributes(): Boolean\n fun getAttributeNames(): Array<String>\n fun getAttribute(qualifiedName: String): String?\n

fun getAttributeNS(namespace: String?, localName: String): String?\n fun setAttribute(qualifiedName: String, value: String)\n fun setAttributeNS(namespace: String?, qualifiedName: String, value: String)\n fun removeAttribute(qualifiedName: String)\n fun removeAttributeNS(namespace: String?, localName: String)\n fun hasAttribute(qualifiedName: String): Boolean\n fun hasAttributeNS(namespace: String?, localName: String): Boolean\n fun getAttributeNode(qualifiedName: String): Attr?\n fun getAttributeNodeNS(namespace: String?, localName: String): Attr?\n fun setAttributeNode(attr: Attr): Attr?\n fun setAttributeNodeNS(attr: Attr): Attr?\n fun removeAttributeNode(attr: Attr): Attr\n fun attachShadow(init: ShadowRootInit): ShadowRoot\n fun closest(selectors: String): Element?\n fun matches(selectors: String): Boolean\n fun webkitMatchesSelector(selectors: String): Boolean\n fun getElementsByTagName(qualifiedName: String): HTMLCollection\n

 fun getElementsByTagNameNS(namespace: String?, localName: String): HTMLCollection\n fun getElementsByClassName(classNames: String): HTMLCollection\n fun insertAdjacentElement(where: String, element: Element): Element?\n fun insertAdjacentText(where: String, data: String)\n fun getClientRects(): Array<DOMRect>\n fun getBoundingClientRect(): DOMRect\n fun scrollIntoView()\n fun scrollIntoView(arg: dynamic)\n fun scroll(options: ScrollToOptions = definedExternally)\n fun scroll(x: Double, y: Double)\n fun scrollTo(options: ScrollToOptions = definedExternally)\n fun scrollTo(x: Double, y: Double)\n fun scrollBy(options: ScrollToOptions = definedExternally) $\ln$  fun scrollBy(x: Double, y: Double) $\ln$  fun insertAdjacentHTML(position: String, text: String)\n fun setPointerCapture(pointerId: Int)\n fun releasePointerCapture(pointerId: Int)\n fun hasPointerCapture(pointerId: Int): Boolean\n fun requestFullscreen(): Promise<Unit>\n\n companion

 object {\n val ELEMENT\_NODE: Short\n val ATTRIBUTE\_NODE: Short\n val TEXT\_NODE: Short\n val CDATA\_SECTION\_NODE: Short\n val ENTITY\_REFERENCE\_NODE: Short\n val ENTITY\_NODE: Short\n val PROCESSING\_INSTRUCTION\_NODE: Short\n val COMMENT\_NODE: Short\n val DOCUMENT\_NODE: Short\n val DOCUMENT\_TYPE\_NODE: Short\n val DOCUMENT\_FRAGMENT\_NODE: Short\n val NOTATION\_NODE: Short\n val DOCUMENT\_POSITION\_DISCONNECTED: Short\n val DOCUMENT\_POSITION\_PRECEDING: Short\n

val DOCUMENT\_POSITION\_FOLLOWING: Short\n val DOCUMENT\_POSITION\_CONTAINS: Short\n val DOCUMENT\_POSITION\_CONTAINED\_BY: Short\n val

DOCUMENT\_POSITION\_IMPLEMENTATION\_SPECIFIC: Short\n  $\ln{\n\rho}$ \n\npublic external interface ShadowRootInit {\n var mode: ShadowRootMode?\n\\n\n@Suppress(\"INVISIBLE\_REFERENCE\", \"INVISIBLE\_MEMBER\")\n@kotlin.internal.InlineOnly\npublic inline fun ShadowRootInit(mode: ShadowRootMode?): ShadowRootInit

 ${\n \nu a \ o = j s(\lceil({})\rceil) n$  o[\"mode\"] = mode\n return o\n \\n\n/\*\*\n \* Exposes the JavaScript [NamedNodeMap](https://developer.mozilla.org/en/docs/Web/API/NamedNodeMap) to Kotlin\n \*/\npublic external abstract class NamedNodeMap : ItemArrayLike<Attr> {\n fun getNamedItemNS(namespace: String?, localName: String): Attr?\n fun setNamedItem(attr: Attr): Attr?\n fun setNamedItemNS(attr: Attr): Attr?\n fun removeNamedItem(qualifiedName: String): Attr\n fun removeNamedItemNS(namespace: String?, localName:

String): Attr\n override fun item(index: Int): Attr?\n fun getNamedItem(qualifiedName: String): Attr?\n}\n\n@Suppress(\"INVISIBLE\_REFERENCE\",

\"INVISIBLE\_MEMBER\")\n@kotlin.internal.InlineOnly\npublic inline operator fun NamedNodeMap.get(index: Int): Attr? = asDynamic()[index]\n\n@Suppress(\"INVISIBLE\_REFERENCE\",

\"INVISIBLE\_MEMBER\")\n@kotlin.internal.InlineOnly\npublic inline operator fun

NamedNodeMap.get(qualifiedName: String): Attr? = asDynamic()[qualifiedName]\n\n/\*\*\n

 \* Exposes the JavaScript [Attr](https://developer.mozilla.org/en/docs/Web/API/Attr) to Kotlin\n \*/\npublic external abstract class Attr : Node {\n open val namespaceURI: String?\n open val prefix: String?\n open val localName: String\n open val name: String\n open var value: String\n open val ownerElement: Element?\n open val specified: Boolean\n\n companion object {\n val ELEMENT\_NODE: Short\n val ATTRIBUTE\_NODE: Short\n val TEXT\_NODE: Short\n val CDATA\_SECTION\_NODE: Short\n val ENTITY\_REFERENCE\_NODE: Short\n val ENTITY\_NODE: Short\n val PROCESSING\_INSTRUCTION\_NODE: Short\n val COMMENT\_NODE: Short\n val DOCUMENT\_NODE: Short\n val DOCUMENT\_TYPE\_NODE: Short\n val DOCUMENT\_FRAGMENT\_NODE: Short\n val NOTATION\_NODE: Short\n val

DOCUMENT\_POSITION\_DISCONNECTED: Short\n val DOCUMENT\_POSITION\_PRECEDING: Short\n val DOCUMENT\_POSITION\_FOLLOWING:

Short\n val DOCUMENT\_POSITION\_CONTAINS: Short\n val

DOCUMENT\_POSITION\_CONTAINED\_BY: Short\n val

DOCUMENT\_POSITION\_IMPLEMENTATION\_SPECIFIC: Short\n }\n\n/\*\*\n \* Exposes the JavaScript [CharacterData](https://developer.mozilla.org/en/docs/Web/API/CharacterData) to Kotlin\n \*/\npublic external abstract class CharacterData : Node, NonDocumentTypeChildNode, ChildNode {\n open var data: String\n open val length: Int\n fun substringData(offset: Int, count: Int): String\n fun appendData(data: String)\n fun insertData(offset: Int, data: String)\n fun deleteData(offset: Int, count: Int)\n fun replaceData(offset: Int, count: Int, data: String)\n\n companion object  $\{\n \$  val ELEMENT\_NODE: Short\n val ATTRIBUTE\_NODE: Short\n val TEXT\_NODE: Short\n val CDATA\_SECTION\_NODE: Short\n val ENTITY\_REFERENCE\_NODE: Short\n val ENTITY\_NODE: Short\n val PROCESSING\_INSTRUCTION\_NODE: Short\n val COMMENT\_NODE: Short\n val DOCUMENT\_NODE: Short\n val DOCUMENT\_TYPE\_NODE: Short\n val DOCUMENT\_FRAGMENT\_NODE: Short\n val NOTATION\_NODE: Short\n val DOCUMENT\_POSITION\_DISCONNECTED: Short\n val DOCUMENT\_POSITION\_PRECEDING: Short\n

val DOCUMENT\_POSITION\_FOLLOWING: Short\n val DOCUMENT\_POSITION\_CONTAINS: Short\n

val DOCUMENT\_POSITION\_CONTAINED\_BY: Short\n val

DOCUMENT\_POSITION\_IMPLEMENTATION\_SPECIFIC: Short\n  $\ln\ln\pi$ \*\n \* Exposes the JavaScript[Text](https://developer.mozilla.org/en/docs/Web/API/Text) to Kotlin\n \*/\npublic external open class Text(data: String = definedExternally) : CharacterData, Slotable, GeometryUtils {\n open val wholeText: String\n override val assignedSlot: HTMLSlotElement?\n override val previousElementSibling: Element?\n override val nextElementSibling: Element?\n fun splitText(offset: Int): Text\n override fun getBoxQuads(options: BoxQuadOptions /\* = definedExternally \*/): Array<DOMQuad>\n

override fun convertQuadFromNode(quad: dynamic, from: dynamic, options: ConvertCoordinateOptions /\* = definedExternally \*/): DOMQuad\n override fun convertRectFromNode(rect: DOMRectReadOnly, from: dynamic, options: ConvertCoordinateOptions  $\ell^*$  = definedExternally  $\ell$ ): DOMOuad\n override fun convertPointFromNode(point: DOMPointInit, from: dynamic, options: ConvertCoordinateOptions /\* = definedExternally \*/): DOMPoint\n override fun before(vararg nodes: dynamic)\n override fun after(vararg nodes: dynamic)\n override fun replaceWith(vararg nodes: dynamic)\n override fun remove()\n\n companion object  ${\n \mu$  val ELEMENT\_NODE: Short ${\n \mu}$  val ATTRIBUTE\_NODE: Short ${\n \mu}$  val TEXT\_NODE: Short\n val CDATA\_SECTION\_NODE: Short\n val ENTITY\_REFERENCE\_NODE: Short\n val ENTITY\_NODE: Short\n val PROCESSING\_INSTRUCTION\_NODE: Short\n val COMMENT\_NODE: Short\n val DOCUMENT\_NODE: Short\n val DOCUMENT\_TYPE\_NODE:

Short\n val DOCUMENT\_FRAGMENT\_NODE: Short\n val NOTATION\_NODE: Short\n val DOCUMENT\_POSITION\_DISCONNECTED: Short\n val DOCUMENT\_POSITION\_PRECEDING: Short\n val DOCUMENT\_POSITION\_FOLLOWING: Short\n val DOCUMENT\_POSITION\_CONTAINS: Short\n val DOCUMENT\_POSITION\_CONTAINED\_BY: Short\n val

DOCUMENT\_POSITION\_IMPLEMENTATION\_SPECIFIC: Short\n }\n\n/\*\*\n \* Exposes the JavaScript [CDATASection](https://developer.mozilla.org/en/docs/Web/API/CDATASection) to Kotlin\n \*/\npublic external open class CDATASection : Text  $\{\n\$  companion object  $\{\n\$  val ELEMENT\_NODE: Short $\n\$  val ATTRIBUTE\_NODE: Short\n val TEXT\_NODE: Short\n val CDATA\_SECTION\_NODE: Short\n val ENTITY\_REFERENCE\_NODE: Short\n val ENTITY\_NODE: Short\n val PROCESSING\_INSTRUCTION\_NODE: Short\n val COMMENT\_NODE: Short\n val DOCUMENT\_NODE: Short\n val DOCUMENT\_TYPE\_NODE: Short\n val DOCUMENT\_FRAGMENT\_NODE:

Short\n val NOTATION\_NODE: Short\n val DOCUMENT\_POSITION\_DISCONNECTED: Short\n val DOCUMENT\_POSITION\_PRECEDING: Short\n val DOCUMENT\_POSITION\_FOLLOWING: Short\n val DOCUMENT\_POSITION\_CONTAINS: Short\n val DOCUMENT\_POSITION\_CONTAINED\_BY: Short\n val DOCUMENT\_POSITION\_IMPLEMENTATION\_SPECIFIC: Short\n  $\ln\ln\ln^* \ln *$  Exposes the JavaScript [ProcessingInstruction](https://developer.mozilla.org/en/docs/Web/API/ProcessingInstruction) to Kotlin\n \*/\npublic external abstract class ProcessingInstruction : CharacterData, LinkStyle, UnionElementOrProcessingInstruction  $\{\n\rho$  open val target: String\n\n companion object  $\{\n\rho$  val ELEMENT\_NODE: Short\n val ATTRIBUTE\_NODE: Short\n val TEXT\_NODE: Short\n val CDATA\_SECTION\_NODE: Short\n val ENTITY\_REFERENCE\_NODE: Short\n val ENTITY\_NODE: Short\n val PROCESSING\_INSTRUCTION\_NODE: Short\n val COMMENT\_NODE: Short\n val DOCUMENT\_NODE: Short\n

val DOCUMENT\_TYPE\_NODE: Short\n val DOCUMENT\_FRAGMENT\_NODE: Short\n val NOTATION\_NODE: Short\n val DOCUMENT\_POSITION\_DISCONNECTED: Short\n val DOCUMENT\_POSITION\_PRECEDING: Short\n val DOCUMENT\_POSITION\_FOLLOWING: Short\n val DOCUMENT\_POSITION\_CONTAINS: Short\n val DOCUMENT\_POSITION\_CONTAINED\_BY: Short\n val DOCUMENT\_POSITION\_IMPLEMENTATION\_SPECIFIC: Short\n  $\ln\ln(x^**\ln * Exposes)$ the JavaScript [Comment](https://developer.mozilla.org/en/docs/Web/API/Comment) to Kotlin\n \*/\npublic external open class Comment(data: String = definedExternally) : CharacterData {\n override val previousElementSibling: Element?\n override val nextElementSibling: Element?\n override fun before(vararg nodes: dynamic)\n override fun after(vararg nodes: dynamic)\n override fun replaceWith(vararg nodes: dynamic)\n override fun remove()\n\n companion object {\n val ELEMENT\_NODE: Short\n val ATTRIBUTE\_NODE: Short\n

val TEXT\_NODE: Short\n val CDATA\_SECTION\_NODE: Short\n val ENTITY\_REFERENCE\_NODE: Short\n val ENTITY\_NODE: Short\n val PROCESSING\_INSTRUCTION\_NODE: Short\n val COMMENT\_NODE: Short\n val DOCUMENT\_NODE: Short\n val DOCUMENT\_TYPE\_NODE: Short\n val DOCUMENT\_FRAGMENT\_NODE: Short\n val NOTATION\_NODE: Short\n val DOCUMENT\_POSITION\_DISCONNECTED: Short\n val DOCUMENT\_POSITION\_PRECEDING: Short\n val DOCUMENT\_POSITION\_FOLLOWING: Short\n val DOCUMENT\_POSITION\_CONTAINS: Short\n

val DOCUMENT\_POSITION\_CONTAINED\_BY: Short\n val DOCUMENT\_POSITION\_IMPLEMENTATION\_SPECIFIC: Short\n  $\ln\ln\pi$ \*\n \* Exposes the JavaScript[Range](https://developer.mozilla.org/en/docs/Web/API/Range) to Kotlin\n \*/\npublic external open class Range {\n open val startContainer: Node\n open val startOffset: Int\n open val endContainer: Node\n open val endOffset: Int\n open val collapsed: Boolean\n

 open val commonAncestorContainer: Node\n fun setStart(node: Node, offset: Int)\n fun setEnd(node: Node, offset: Int)\n fun setStartBefore(node: Node)\n fun setStartAfter(node: Node)\n fun setEndBefore(node:

Node)\n fun setEndAfter(node: Node)\n fun collapse(toStart: Boolean = definedExternally)\n fun selectNode(node: Node)\n fun selectNodeContents(node: Node)\n fun compareBoundaryPoints(how: Short, sourceRange: Range): Short\n fun deleteContents()\n fun extractContents(): DocumentFragment\n fun cloneContents(): DocumentFragment\n fun insertNode(node: Node)\n fun surroundContents(newParent: Node)\n fun cloneRange(): Range\n fun detach()\n fun isPointInRange(node: Node, offset: Int): Boolean\n fun comparePoint(node: Node, offset: Int): Short\n fun intersectsNode(node: Node): Boolean\n fun getClientRects(): Array<DOMRect>\n fun getBoundingClientRect(): DOMRect\n fun createContextualFragment(fragment: String): DocumentFragment\n\n

companion object {\n val START\_TO\_START: Short\n val START\_TO\_END: Short\n val END\_TO\_END: Short\n val END\_TO\_START: Short\n }\n\n/\*\*\n \* Exposes the JavaScript [NodeIterator](https://developer.mozilla.org/en/docs/Web/API/NodeIterator) to Kotlin\n \*/\npublic external abstract class NodeIterator {\n open val root: Node\n open val referenceNode: Node\n open val pointerBeforeReferenceNode: Boolean\n open val whatToShow: Int\n open val filter: NodeFilter?\n fun nextNode(): Node?\n fun previousNode(): Node?\n fun detach()\n\n\n/\*\*\n \* Exposes the JavaScript [TreeWalker](https://developer.mozilla.org/en/docs/Web/API/TreeWalker) to Kotlin\n \*/\npublic external abstract class TreeWalker {\n open val root: Node\n open val whatToShow: Int\n open val filter: NodeFilter?\n open var currentNode: Node\n fun parentNode(): Node?\n fun firstChild(): Node?\n fun lastChild(): Node?\n fun previousSibling():

Node?\n fun nextSibling(): Node?\n fun previousNode(): Node?\n fun nextNode(): Node?\n  $\ln\frac{*}{\ln x}$ Exposes the JavaScript [NodeFilter](https://developer.mozilla.org/en/docs/Web/API/NodeFilter) to Kotlin\n \*/\n@Suppress(\"NESTED\_CLASS\_IN\_EXTERNAL\_INTERFACE\")\npublic external interface NodeFilter {\n fun acceptNode(node: Node): Short\n\n companion object {\n val FILTER\_ACCEPT: Short\n val FILTER\_REJECT: Short\n val FILTER\_SKIP: Short\n val SHOW\_ALL: Int\n val SHOW\_ELEMENT: Int $\ln$  val SHOW\_ATTRIBUTE: Int $\ln$  val SHOW\_TEXT: Int $\ln$  val SHOW\_CDATA\_SECTION: Int\n val SHOW\_ENTITY\_REFERENCE: Int\n val SHOW\_ENTITY: Int\n

val SHOW\_PROCESSING\_INSTRUCTION: Int\n val SHOW\_COMMENT: Int\n val SHOW\_DOCUMENT: Int\n val SHOW\_DOCUMENT\_TYPE: Int\n val SHOW\_DOCUMENT\_FRAGMENT: Int\n val SHOW\_NOTATION: Int\n  $\ln |\n\ln |x^*|$ n \* Exposes the JavaScript [DOMTokenList](https://developer.mozilla.org/en/docs/Web/API/DOMTokenList) to Kotlin\n \*/\npublic external abstract class DOMTokenList : ItemArrayLike<String> {\n open var value: String\n fun contains(token: String): Boolean\n fun add(vararg tokens: String)\n fun remove(vararg tokens: String)\n fun toggle(token: String, force: Boolean = definedExternally): Boolean\n fun replace(token: String, newToken: String)\n fun supports(token: String): Boolean\n override fun item(index: Int): String?\n}\n\n@Suppress(\"INVISIBLE\_REFERENCE\",

\"INVISIBLE\_MEMBER\")\n@kotlin.internal.InlineOnly\npublic inline operator fun DOMTokenList.get(index: Int): String? = asDynamic()[index] $\ln\frac{n}{*}\$  \* Exposes the JavaScript

[DOMPointReadOnly](https://developer.mozilla.org/en/docs/Web/API/DOMPointReadOnly) to Kotlin\n \*/\npublic external open class DOMPointReadOnly(x: Double, y: Double, z: Double, w: Double) {\n open val x: Double\n open val y: Double\n open val z: Double\n open val w: Double\n fun matrixTransform(matrix:

DOMMatrixReadOnly): DOMPoint $\n\ln\frac{**\n}{n}$  Exposes the JavaScript

[DOMPoint](https://developer.mozilla.org/en/docs/Web/API/DOMPoint) to Kotlin\n \*/\npublic external open class  $DOMPoint$ : DOMPointReadOnly  ${\n \cong \n \cong \n \cong \n \cong \n \cong \n \cong \n \cong \n \cong \n \cong \n \cong \n \cong \n \cong \n \cong \n \cong \n \cong \n \cong \n \cong \n \cong \n \cong \n \cong \n \cong \n \cong \n \cong \n \cong \n \cong \n \cong \n \cong \n \cong \n \cong \n \cong \n \cong \n \cong \n \con$ 

definedExternally, y: Double = definedExternally, z: Double = definedExternally, w: Double = definedExternally)\n override var x: Double\n override var y: Double\n override var z: Double\n override var w: Double\n $\ln(x^*)$ n \* Exposes the JavaScript

[DOMPointInit](https://developer.mozilla.org/en/docs/Web/API/DOMPointInit) to Kotlin\n \*/\npublic external interface DOMPointInit  ${\n \alpha x: Double? \neq 0.0 \land n \text{ get() = definedExternally\n } set(value) =$ definedExternally\n var y: Double? /\* = 0.0 \*/\n get() = definedExternally\n set(value) =

definedExternally\n var z: Double? /\* = 0.0 \*/\n get() = definedExternally\n set(value) = definedExternally\n

var w: Double? /\* = 1.0 \*/\n get() = definedExternally\n set(value) = definedExternally\n}\n\n@Suppress(\"INVISIBLE\_REFERENCE\",

\"INVISIBLE\_MEMBER\")\n@kotlin.internal.InlineOnly\npublic inline fun DOMPointInit(x: Double? = 0.0, y: Double? = 0.0, z: Double? = 0.0, w: Double? = 1.0): DOMPointInit  $\{\nabla \cdot \nabla u \circ \nabla \cdot \nabla \cdot \nabla u \circ \nabla \cdot \nabla u \right) = x \cdot \nabla \cdot \nabla \cdot \nabla \cdot \nabla \cdot \nabla \cdot \nabla \cdot \nabla \cdot \nabla \cdot \nabla \cdot \nabla \cdot \nabla \cdot \nabla \cdot \nabla \cdot \nabla \cdot \nabla \cdot \nabla \cdot \nabla \cdot \n$  $o[\n\forall y'\n'] = y\n\quad o[\n\forall z'\n'] = z\n\quad o[\n\forall w'\n'] = w\n\quad return o\n\|n\|n\**\n\|\n*$  Exposes the JavaScript

[DOMRect](https://developer.mozilla.org/en/docs/Web/API/DOMRect) to Kotlin\n \*/\npublic external open class  $DOMRect(x: Double = definedExternally, y: Double = definedExternally, width: Double = definedExternally, width: Table$ 

height: Double = definedExternally) : DOMRectReadOnly {\n override var x: Double\n override var y: Double\n override var width: Double $\n\rangle$ n override var height: Double $\n\rangle\$ n $\wedge^*$ n \* Exposes the JavaScript

[DOMRectReadOnly](https://developer.mozilla.org/en/docs/Web/API/DOMRectReadOnly) to Kotlin\n \*/\npublic external

 open class DOMRectReadOnly(x: Double, y: Double, width: Double, height: Double) {\n open val x: Double\n open val y: Double\n open val width: Double\n open val height: Double\n open val top: Double\n open val right: Double\n open val bottom: Double\n open val left: Double\n\npublic external interface DOMRectInit  ${\n\mu \ var x: Double? \neq = 0.0 \neq \n\alpha \ get() = defined Externally \neq set(value) = definedExternally \neq y: \n\alpha \ y: = \alpha \theta \ = \alpha \theta \ = \$ Double? /\* =  $0.0 \times \text{m}$  get() = definedExternally\n set(value) = definedExternally\n var width: Double? /\*  $= 0.0$  \*/\n get() = definedExternally\n set(value) = definedExternally\n var height: Double? /\* = 0.0 \*/\n  $get() = defined Externally \nvert \n\in \mathbb{Z}^n \cdot \frac{1}{N} \cdot \frac{1}{N}$  $\Upsilon$  INVISIBLE\_MEMBER $\Upsilon$ )\n@kotlin.internal.InlineOnly\npublic inline fun DOMRectInit(x: Double? = 0.0, y: Double? =  $0.0$ , width: Double? =  $0.0$ , height: Double? =  $0.0$ ): DOMRectInit

 ${\nabla \nabla \cdot \mathbf{v} = \mathbf{v} \cdot \nabla \cdot \mathbf{v} = \mathbf{v} \cdot \nabla \cdot \mathbf{v} = \mathbf{v} \cdot \nabla \cdot \mathbf{v} = \mathbf{v} \cdot \nabla \cdot \mathbf{v} = \mathbf{v} \cdot \nabla \cdot \mathbf{v} = \mathbf{v} \cdot \nabla \cdot \mathbf{v} = \mathbf{v} \cdot \nabla \cdot \mathbf{v} = \mathbf{v} \cdot \nabla \cdot \mathbf{v} = \mathbf{v} \cdot \nabla \cdot \mathbf{v} = \mathbf{v} \cdot \nabla \cdot$ return o\n}\n\npublic external interface DOMRectList : ItemArrayLike<DOMRect> {\n override fun item(index: Int): DOMRect?\n}\n\n@Suppress(\"INVISIBLE\_REFERENCE\",

\"INVISIBLE\_MEMBER\")\n@kotlin.internal.InlineOnly\npublic inline operator fun DOMRectList.get(index: Int):  $DOMRect? = asDynamic()$ [index]\n\n/\*\*\n \* Exposes the JavaScript

[DOMQuad](https://developer.mozilla.org/en/docs/Web/API/DOMQuad) to Kotlin\n \*/\npublic external open class DOMQuad  ${\n\rceil$  constructor(p1: DOMPointInit = definedExternally, p2: DOMPointInit = definedExternally, p3:  $DOMPointInit = defined Externally, p4: DOMPointInit = definedExternally)\n\quad constructor(rect: DOMRectInit)\n\quad$ open val p1: DOMPoint\n open val p2: DOMPoint\n open val p3: DOMPoint\n open val p4: DOMPoint\n open val bounds: DOMRectReadOnly\n}\n\n/\*\*\n \* Exposes the JavaScript

[DOMMatrixReadOnly](https://developer.mozilla.org/en/docs/Web/API/DOMMatrixReadOnly)

 to Kotlin\n \*/\npublic external open class DOMMatrixReadOnly(numberSequence: Array<Double>) {\n open val a: Double\n open val b: Double\n open val c: Double\n open val d: Double\n open val e: Double\n open val f: Double\n open val m11: Double\n open val m12: Double\n open val m13: Double\n open val m14: Double\n open val m21: Double\n open val m22: Double\n open val m23: Double\n open val m24: Double\n open val m31: Double\n open val m32: Double\n open val m33: Double\n open val m34: Double\n open val m41: Double\n open val m42: Double\n open val m43: Double\n open val m44: Double\n open val is2D: Boolean\n open val isIdentity: Boolean\n fun translate(tx: Double, ty: Double, tz: Double = definedExternally): DOMMatrix\n fun scale(scale: Double, originX: Double = definedExternally, originY: Double = definedExternally): DOMMatrix\n fun scale3d(scale: Double,

originX: Double = definedExternally, originY: Double = definedExternally, originZ: Double = definedExternally): DOMMatrix $\in$  fun scaleNonUniform(scaleX: Double, scaleY: Double = definedExternally, scaleZ: Double = definedExternally, originX: Double = definedExternally, originY: Double = definedExternally, originZ: Double = definedExternally): DOMMatrix\n fun rotate(angle: Double, originX: Double = definedExternally, originY: Double = definedExternally): DOMMatrix\n fun rotateFromVector(x: Double, y: Double): DOMMatrix\n fun rotateAxisAngle(x: Double, y: Double, z: Double, angle: Double): DOMMatrix\n fun skewX(sx: Double):

DOMMatrix\n fun skewY(sy: Double): DOMMatrix\n fun multiply(other: DOMMatrix): DOMMatrix\n fun flipX(): DOMMatrix\n fun flipY(): DOMMatrix\n fun inverse(): DOMMatrix\n fun transformPoint(point: DOMPointInit = definedExternally): DOMPoint\n fun toFloat32Array(): Float32Array\n fun toFloat64Array(): Float64Array\n}\n\n/\*\*\n \*

 Exposes the JavaScript [DOMMatrix](https://developer.mozilla.org/en/docs/Web/API/DOMMatrix) to Kotlin\n \*/\npublic external open class DOMMatrix() : DOMMatrixReadOnly {\n constructor(transformList: String)\n constructor(other: DOMMatrixReadOnly)\n constructor(array32: Float32Array)\n constructor(array64: Float64Array)\n constructor(numberSequence: Array<Double>)\n override var a: Double\n override var b: Double\n override var c: Double\n override var d: Double\n override var e: Double\n override var f: Double\n override var m11: Double\n override var m12: Double\n override var m13: Double\n override var m14: Double\n override var m21: Double\n override var m22: Double\n override var m23: Double\n override var m24: Double\n override var m31: Double\n override var m32: Double\n override var m33: Double\n override var m34: Double\n override var m41: Double\n override var m42: Double\n override var m43: Double\n

override var m44: Double\n fun multiplySelf(other: DOMMatrix): DOMMatrix\n fun preMultiplySelf(other: DOMMatrix): DOMMatrix $\ln$  fun translateSelf(tx: Double, ty: Double, tz: Double = definedExternally): DOMMatrix\n fun scaleSelf(scale: Double, originX: Double = definedExternally, originY: Double = definedExternally): DOMMatrix\n fun scale3dSelf(scale: Double, originX: Double = definedExternally, originY: Double = definedExternally, originZ: Double = definedExternally): DOMMatrix $\ln$  fun scaleNonUniformSelf(scaleX: Double, scaleY: Double = definedExternally, scaleZ: Double = definedExternally, originX: Double = definedExternally, originY: Double = definedExternally, originZ: Double = definedExternally): DOMMatrix\n fun rotateSelf(angle: Double, originX: Double = definedExternally, originY: Double = definedExternally): DOMMatrix\n fun rotateFromVectorSelf(x: Double, y: Double): DOMMatrix\n fun rotateAxisAngleSelf(x: Double, y: Double, z: Double, angle: Double):

DOMMatrix\n fun skewXSelf(sx: Double): DOMMatrix\n fun skewYSelf(sy: Double): DOMMatrix\n fun invertSelf(): DOMMatrix\n fun setMatrixValue(transformList: String): DOMMatrix\n}\n\npublic external interface ScrollOptions  ${\n \mu \}$  var behavior: ScrollBehavior? /\* = ScrollBehavior.AUTO \*/\n get() = definedExternally\n set(value) = definedExternally\n\n\n@Suppress(\"INVISIBLE\_REFERENCE\", \"INVISIBLE\_MEMBER\")\n@kotlin.internal.InlineOnly\npublic inline fun ScrollOptions(behavior: ScrollBehavior? = ScrollBehavior.AUTO): ScrollOptions  $\{\nabla \cdot \mathbf{v}\right\} = b$ ehavior $\mathbf{n}$ return  $o\n\ln\ln(*\)$ n \* Exposes the JavaScript

[ScrollToOptions](https://developer.mozilla.org/en/docs/Web/API/ScrollToOptions) to Kotlin\n \*/\npublic external interface ScrollToOptions : ScrollOptions  $\{\n \$  var left: Double?\n get() = definedExternally\n set(value) = definedExternally $\infty$  var top: Double? $\infty$  get() = definedExternally $\infty$  set(value) = definedExternally\n}\n\n@Suppress(\"INVISIBLE\_REFERENCE\",

\"INVISIBLE\_MEMBER\")\n@kotlin.internal.InlineOnly\npublic inline fun ScrollToOptions(left: Double? = undefined, top: Double? = undefined, behavior: ScrollBehavior? = ScrollBehavior.AUTO): ScrollToOptions {\n val  $o = js(\(\{\})\')\n$  o[\"left\"] = left\n o[\"top\"] = top\n o[\"behavior\"] = behavior\n return o\n  $\ln\ln(x^*)\n$  \*\n \* Exposes the JavaScript [MediaQueryList](https://developer.mozilla.org/en/docs/Web/API/MediaQueryList) to Kotlin\n \*/\npublic external abstract class MediaQueryList : EventTarget  $\{\n\$  open val media: String\n open val matches: Boolean\n open var onchange: ((Event) -> dynamic)?\n fun addListener(listener: EventListener?)\n fun addListener(listener: ((Event) -> Unit)?)\n fun removeListener(listener: EventListener?)\n fun removeListener(listener: ((Event) -> Unit)?)\n\\n\n\\*\*\n \* Exposes the JavaScript [MediaQueryListEvent](https://developer.mozilla.org/en/docs/Web/API/MediaQueryListEvent) to Kotlin\n \*/\npublic external open class MediaQueryListEvent(type: String, eventInitDict:

MediaQueryListEventInit = definedExternally) : Event  $\{\n\$  open val media: String $\n\$  open val matches: Boolean\n\n companion object  ${\n \nu}$  val NONE: Short\n val CAPTURING PHASE: Short\n val AT\_TARGET: Short\n val BUBBLING\_PHASE: Short\n  $\ln{\n\rho}$ \npublic external interface

MediaQueryListEventInit : EventInit  $\{\n\alpha: String? \neq \\\n\}$  get() = definedExternally\n set(value) = definedExternally\n var matches: Boolean? /\* = false \*/\n get() = definedExternally\n  $set(value) = defined Externally\n\n\n\nn\n@Suppress(\n''INVISIBLE\_REFERENCES\n''$ 

\"INVISIBLE\_MEMBER\")\n@kotlin.internal.InlineOnly\npublic inline fun MediaQueryListEventInit(media: String?  $= \langle \text{``}\rangle$ ", matches: Boolean? = false, bubbles: Boolean? = false, cancelable: Boolean? = false, composed: Boolean? = false): MediaQueryListEventInit  $\{\nabla \cdot \nabla \cdot \n$ 

 $o[\Gamma'\\mathcal{C}] = \text{median}$  o $[\Gamma'\\mathcal{C}]\mathcal{C} = \text{matches}$  of  $\Gamma'$ bubbles $\Gamma' = \text{bubbles}$  of  $\Gamma'$ cancelable $\Gamma' = \text{bubbles}$ cancelable\n o[\"composed\"] = composed\n return o\n}\n\n/\*\*\n \* Exposes the JavaScript [Screen](https://developer.mozilla.org/en/docs/Web/API/Screen) to Kotlin\n \*/\npublic external abstract class Screen  $\{\n\$  open val availWidth: Int $\|$  open val availHeight: Int $\|$  open val width: Int $\|$  open val height: Int $\|$ open val colorDepth: Int $\ln$  open val pixelDepth: Int $\ln\ln\frac{**\ln * E}{x}$  Exposes the JavaScript [CaretPosition](https://developer.mozilla.org/en/docs/Web/API/CaretPosition) to Kotlin\n \*/\npublic external abstract class CaretPosition {\n open val offsetNode: Node\n open val offset: Int\n fun getClientRect(): DOMRect?\n}\n\npublic external interface ScrollIntoViewOptions : ScrollOptions {\n var block:

ScrollLogicalPosition? /\* = ScrollLogicalPosition.CENTER \*/\n get() = definedExternally\n set(value) = definedExternally\n var inline:

ScrollLogicalPosition? /\* = ScrollLogicalPosition.CENTER \*/\n get() = definedExternally\n set(value) = definedExternally\n}\n\n@Suppress(\"INVISIBLE\_REFERENCE\",

\"INVISIBLE\_MEMBER\")\n@kotlin.internal.InlineOnly\npublic inline fun ScrollIntoViewOptions(block:

ScrollLogicalPosition? = ScrollLogicalPosition.CENTER, inline: ScrollLogicalPosition? =

ScrollLogicalPosition.CENTER, behavior: ScrollBehavior? = ScrollBehavior.AUTO): ScrollIntoViewOptions {\n val  $o = js(\lceil {\} \rceil \rceil)$  o[\"block\"] = block\n o[\"inline\"] = inline\n o[\"behavior\"] = behavior\n return o\n}\n\npublic external interface BoxQuadOptions {\n var box: CSSBoxType? /\* = CSSBoxType.BORDER \*/\n

 $get()$  = definedExternally\n set(value) = definedExternally\n var relativeTo: dynamic\n get() = definedExternally\n set(value) = definedExternally\n\n\n@Suppress(\"INVISIBLE\_REFERENCE\", \"INVISIBLE\_MEMBER\")\n@kotlin.internal.InlineOnly\npublic inline fun BoxQuadOptions(box:

 $CSSBoxType? = CSSBoxType.BORDER, relativeTo: dynamic = undefined: BoxQuadOptions {\n val o =\n$  $j\sin(\{\{\})\}\$ )\n o[\"box\"] = box\n o[\"relativeTo\"] = relativeTo\n return o\n \\n\npublic external interface ConvertCoordinateOptions {\n var fromBox: CSSBoxType? /\* = CSSBoxType.BORDER \*/\n get() = definedExternally $\in$  set(value) = definedExternally $\in$  var toBox: CSSBoxType? /\* = CSSBoxType.BORDER \*/\n get() = definedExternally\n set(value) =

definedExternally\n}\n\n@Suppress(\"INVISIBLE\_REFERENCE\",

\"INVISIBLE\_MEMBER\")\n@kotlin.internal.InlineOnly\npublic inline fun ConvertCoordinateOptions(fromBox: CSSBoxType? = CSSBoxType.BORDER, toBox: CSSBoxType? = CSSBoxType.BORDER):

ConvertCoordinateOptions  $\{n \text{ val } o = js(\"({})\")\$ n o[\"fromBox\"] = fromBox\n o[\"toBox\"] = toBox\n return  $o\n\ln\ln^*n \cdot$  Exposes the JavaScript

[GeometryUtils](https://developer.mozilla.org/en/docs/Web/API/GeometryUtils) to Kotlin\n \*/\npublic external interface GeometryUtils  $\{\n \{in getBoxQuads(options: BoxQuadOptions = defined Externally):$ 

Array<DOMQuad>\n fun convertQuadFromNode(quad: dynamic, from: dynamic, options:

ConvertCoordinateOptions = definedExternally): DOMQuad\n fun convertRectFromNode(rect:

DOMRectReadOnly, from: dynamic, options: ConvertCoordinateOptions = definedExternally): DOMQuad\n fun convertPointFromNode(point: DOMPointInit, from: dynamic, options: ConvertCoordinateOptions = definedExternally): DOMPoint $\n\ln\ln^**\n$  Exposes the JavaScript

[Touch](https://developer.mozilla.org/en/docs/Web/API/Touch) to Kotlin\n \*/\npublic external abstract class Touch {\n open val identifier: Int\n open val target: EventTarget\n open val screenX: Int\n open val screenY: Int\n open val clientX: Int\n open val clientY: Int\n open val pageX: Int\n open val pageY: Int\n open val region:  $String?\nh\in\mathbb{R}$  = String?\n}\npublic external abstract class TouchList : ItemArrayLike<Touch> {\n override fun item(index:

Int): Touch?\n}\n\n@Suppress(\"INVISIBLE\_REFERENCE\",

\"INVISIBLE\_MEMBER\")\n@kotlin.internal.InlineOnly\npublic inline operator fun TouchList.get(index: Int): Touch? = asDynamic()[index]\n\npublic external open class TouchEvent : UIEvent  $\{\n\$  open val touches: TouchList\n open val targetTouches: TouchList\n open val changedTouches: TouchList\n open val altKey: Boolean\n open val metaKey: Boolean\n open val ctrlKey: Boolean\n open val shiftKey: Boolean\n\n companion object {\n val NONE: Short\n val CAPTURING\_PHASE: Short\n val AT\_TARGET: Short\n val BUBBLING PHASE: Short\n  $\ln\ln/**\n *$  Exposes the JavaScript [Image](https://developer.mozilla.org/en/docs/Web/API/Image) to Kotlin\n \*/\npublic external open class Image(width: Int = definedExternally, height: Int = definedExternally) : HTMLImageElement  $\{\n\}$  override var onabort: ((Event) -> dynamic)?\n override var onblur: ((FocusEvent) -> dynamic)?\n override var oncancel: ((Event)

-> dynamic)?\n override var oncanplay: ((Event) -> dynamic)?\n override var oncanplaythrough: ((Event) -> dynamic)?\n override var onchange: ((Event) -> dynamic)?\n override var onclick: ((MouseEvent) -> dynamic)?\n override var onclose: ((Event) -> dynamic)?\n override var oncontextmenu: ((MouseEvent) -> dynamic)?\n override var oncuechange: ((Event) -> dynamic)?\n override var ondblclick: ((MouseEvent) -> dynamic)?\n override var ondrag: ((DragEvent) -> dynamic)?\n override var ondragend: ((DragEvent) -> dynamic)?\n override var ondragenter: ((DragEvent) -> dynamic)?\n override var ondragexit: ((DragEvent) -> dynamic)?\n override var ondragleave: ((DragEvent) -> dynamic)?\n override var ondragover: ((DragEvent) -> dynamic)?\n override var ondragstart: ((DragEvent) -> dynamic)?\n override var ondrop: ((DragEvent) -> dynamic)?\n override var ondurationchange: ((Event) -> dynamic)?\n override var onemptied: ((Event) -> dynamic)?\n

 override var onended: ((Event) -> dynamic)?\n override var onerror: ((dynamic, String, Int, Int, Any?) -> dynamic)?\n override var onfocus: ((FocusEvent) -> dynamic)?\n override var oninput: ((InputEvent) -> dynamic)?\n override var oninvalid: ((Event) -> dynamic)?\n override var onkeydown: ((KeyboardEvent) -> dynamic)?\n override var onkeypress: ((KeyboardEvent) -> dynamic)?\n override var onkeyup: ((KeyboardEvent) -> dynamic)?\n override var onload: ((Event) -> dynamic)?\n override var onloadeddata: ((Event) -> dynamic)?\n override var onloadedmetadata: ((Event) -> dynamic)?\n override var onloadend: ((Event) -> dynamic)?\n override var onloadstart: ((ProgressEvent) -> dynamic)?\n override var onmousedown: ((MouseEvent) -> dynamic)?\n override var onmouseenter: ((MouseEvent) -> dynamic)?\n override var onmouseleave: ((MouseEvent) -> dynamic)?\n override var onmousemove: ((MouseEvent) -> dynamic)?\n override var onmouseout: ((MouseEvent)

 -> dynamic)?\n override var onmouseover: ((MouseEvent) -> dynamic)?\n override var onmouseup: ((MouseEvent) -> dynamic)?\n override var onwheel: ((WheelEvent) -> dynamic)?\n override var onpause:  $((Event) \rightarrow dynamic)$ ? $\ln$  override var onplay:  $((Event) \rightarrow dynamic)$ ? $\ln$  override var onplaying:  $((Event) \rightarrow$ dynamic)?\n override var onprogress: ((ProgressEvent) -> dynamic)?\n override var onratechange: ((Event) -> dynamic)?\n override var onreset: ((Event) -> dynamic)?\n override var onresize: ((Event) -> dynamic)?\n override var onscroll: ((Event) -> dynamic)?\n override var onseeked: ((Event) -> dynamic)?\n override var onseeking: ((Event) -> dynamic)?\n override var onselect: ((Event) -> dynamic)?\n override var onshow: ((Event) -> dynamic)?\n override var onstalled: ((Event) -> dynamic)?\n override var onsubmit: ((Event) -> dynamic)?\n override var onsuspend: ((Event) -> dynamic)?\n override var ontimeupdate: ((Event) -> dynamic)?\n override var ontoggle: ((Event) -> dynamic)?\n override var onvolumechange: ((Event) -> dynamic)?\n override var onwaiting: ((Event) -> dynamic)?\n override var ongotpointercapture: ((PointerEvent) -> dynamic)?\n override var onlostpointercapture: ((PointerEvent) -> dynamic)?\n override var onpointerdown: ((PointerEvent) -> dynamic)?\n override var onpointermove: ((PointerEvent) -> dynamic)?\n override var onpointerup: ((PointerEvent) -> dynamic)?\n override var onpointercancel: ((PointerEvent) -> dynamic)?\n override var onpointerover: ((PointerEvent) -> dynamic)?\n override var onpointerout: ((PointerEvent) -> dynamic)?\n override var onpointerenter: ((PointerEvent) -> dynamic)?\n override var onpointerleave: ((PointerEvent) -> dynamic)?\n override var oncopy: ((ClipboardEvent) -> dynamic)?\n override var oncut:

((ClipboardEvent) -> dynamic)?\n override var onpaste: ((ClipboardEvent) -> dynamic)?\n override var contentEditable:

 String\n override val isContentEditable: Boolean\n override val style: CSSStyleDeclaration\n override val children: HTMLCollection\n override val firstElementChild: Element?\n override val lastElementChild: Element?\n override val childElementCount: Int\n override val previousElementSibling: Element?\n override val nextElementSibling: Element?\n override val assignedSlot: HTMLSlotElement?\n override fun prepend(vararg nodes: dynamic)\n override fun append(vararg nodes: dynamic)\n override fun querySelector(selectors: String): Element?\n override fun querySelectorAll(selectors: String): NodeList\n override fun before(vararg nodes: dynamic)\n override fun after(vararg nodes: dynamic)\n override fun replaceWith(vararg nodes: dynamic)\n override fun remove()\n override fun getBoxQuads(options: BoxQuadOptions /\* = definedExternally \*/): Array<DOMQuad> $\ln$  override fun convertQuadFromNode(quad: dynamic, from: dynamic, options: ConvertCoordinateOptions

 /\* = definedExternally \*/): DOMQuad\n override fun convertRectFromNode(rect: DOMRectReadOnly, from: dynamic, options: ConvertCoordinateOptions /\* = definedExternally \*/): DOMQuad\n override fun convertPointFromNode(point: DOMPointInit, from: dynamic, options: ConvertCoordinateOptions /\* = definedExternally \*/): DOMPoint\n\n companion object  $\{\n\$  val ELEMENT\_NODE: Short\n val ATTRIBUTE\_NODE: Short\n val TEXT\_NODE: Short\n val CDATA\_SECTION\_NODE: Short\n val ENTITY\_REFERENCE\_NODE: Short\n val ENTITY\_NODE: Short\n val PROCESSING\_INSTRUCTION\_NODE: Short\n val COMMENT\_NODE: Short\n val DOCUMENT\_NODE: Short\n val DOCUMENT\_TYPE\_NODE: Short\n val DOCUMENT\_FRAGMENT\_NODE: Short\n val NOTATION\_NODE: Short\n val DOCUMENT\_POSITION\_DISCONNECTED: Short\n val DOCUMENT\_POSITION\_PRECEDING: Short\n

val DOCUMENT\_POSITION\_FOLLOWING: Short\n val DOCUMENT\_POSITION\_CONTAINS: Short\n val DOCUMENT\_POSITION\_CONTAINED\_BY: Short\n val DOCUMENT\_POSITION\_IMPLEMENTATION\_SPECIFIC: Short\n }\n}\n\npublic external open class Audio(src: String = definedExternally) : HTMLAudioElement  $\{\nabla$  override var onabort: ((Event) -> dynamic)?\n override var onblur: ((FocusEvent) -> dynamic)?\n override var oncancel: ((Event) -> dynamic)?\n override var oncanplay: ((Event) -> dynamic)?\n override var oncanplaythrough: ((Event) -> dynamic)?\n override var onchange: ((Event) -> dynamic)?\n override var onclick: ((MouseEvent) -> dynamic)?\n override var onclose: ((Event) -> dynamic)?\n override var oncontextmenu: ((MouseEvent) -> dynamic)?\n override var oncuechange: ((Event) -> dynamic)?\n override var ondblclick: ((MouseEvent) -> dynamic)?\n override var ondrag: ((DragEvent) -> dynamic)?\n override var ondragend: ((DragEvent) -> dynamic)?\n override var ondragenter:  $((\text{DragEvent}) \rightarrow \text{dynamic})$ ?\n override var ondragexit:

 ((DragEvent) -> dynamic)?\n override var ondragleave: ((DragEvent) -> dynamic)?\n override var ondragover: ((DragEvent) -> dynamic)?\n override var ondragstart: ((DragEvent) -> dynamic)?\n override var ondrop: ((DragEvent) -> dynamic)?\n override var ondurationchange: ((Event) -> dynamic)?\n override var onemptied: ((Event) -> dynamic)?\n override var onended: ((Event) -> dynamic)?\n override var onerror: ((dynamic, String, Int, Int, Any?) -> dynamic)?\n override var onfocus: ((FocusEvent) -> dynamic)?\n override var oninput: ((InputEvent) -> dynamic)?\n override var oninvalid: ((Event) -> dynamic)?\n override var onkeydown: ((KeyboardEvent) -> dynamic)?\n override var onkeypress: ((KeyboardEvent) -> dynamic)?\n override var onkeyup: ((KeyboardEvent) -> dynamic)?\n override var onload: ((Event) -> dynamic)?\n override var onloadeddata: ((Event) -> dynamic)?\n override var onloadedmetadata: ((Event) -> dynamic)?\n override var onloadend:

 ((Event) -> dynamic)?\n override var onloadstart: ((ProgressEvent) -> dynamic)?\n override var onmousedown: ((MouseEvent) -> dynamic)?\n override var onmouseenter: ((MouseEvent) -> dynamic)?\n override var onmouseleave: ((MouseEvent) -> dynamic)?\n override var onmousemove: ((MouseEvent) -> dynamic)?\n override var onmouseout: ((MouseEvent) -> dynamic)?\n override var onmouseover: ((MouseEvent) -> dynamic)?\n override var onmouseup: ((MouseEvent) -> dynamic)?\n override var onwheel: ((WheelEvent) ->

dynamic)?\n override var onpause: ((Event) -> dynamic)?\n override var onplay: ((Event) -> dynamic)?\n override var onplaying: ((Event) -> dynamic)?\n override var onprogress: ((ProgressEvent) -> dynamic)?\n override var onratechange: ((Event) -> dynamic)?\n override var onreset: ((Event) -> dynamic)?\n override var onresize: ((Event) -> dynamic)?\n override var onscroll: ((Event) -> dynamic)?\n override var onseeked:  $((Event)$  ->

 dynamic)?\n override var onseeking: ((Event) -> dynamic)?\n override var onselect: ((Event) -> dynamic)?\n override var onshow: ((Event) -> dynamic)?\n override var onstalled: ((Event) -> dynamic)?\n override var onsubmit: ((Event) -> dynamic)?\n override var onsuspend: ((Event) -> dynamic)?\n override var ontimeupdate: ((Event) -> dynamic)?\n override var ontoggle: ((Event) -> dynamic)?\n override var onvolumechange: ((Event) -> dynamic)?\n override var onwaiting: ((Event) -> dynamic)?\n override var ongotpointercapture: ((PointerEvent) -> dynamic)?\n override var onlostpointercapture: ((PointerEvent) -> dynamic)?\n override var onpointerdown: ((PointerEvent) -> dynamic)?\n override var onpointermove: ((PointerEvent) -> dynamic)?\n override var onpointerup: ((PointerEvent) -> dynamic)?\n override var onpointercancel: ((PointerEvent) -> dynamic)?\n override var onpointerover: ((PointerEvent) -> dynamic)?\n override var onpointerout: ((PointerEvent) -> dynamic)?\n override var onpointerenter: ((PointerEvent) -> dynamic)?\n override var onpointerleave: ((PointerEvent) -> dynamic)?\n override var oncopy: ((ClipboardEvent) -> dynamic)?\n override var oncut: ((ClipboardEvent) -> dynamic)?\n override var onpaste: ((ClipboardEvent) -> dynamic)?\n override var contentEditable: String\n override val isContentEditable: Boolean\n override val style: CSSStyleDeclaration\n override val children: HTMLCollection\n override val firstElementChild: Element?\n override val lastElementChild: Element?\n override val childElementCount: Int\n override val previousElementSibling: Element?\n override val nextElementSibling: Element?\n override val assignedSlot: HTMLSlotElement?\n override fun prepend(vararg nodes: dynamic)\n override fun append(vararg nodes: dynamic)\n override fun querySelector(selectors: String): Element?\n override fun querySelectorAll(selectors: String): NodeList\n

 override fun before(vararg nodes: dynamic)\n override fun after(vararg nodes: dynamic)\n override fun replaceWith(vararg nodes: dynamic)\n override fun remove()\n override fun getBoxQuads(options: BoxQuadOptions /\* = definedExternally \*/): Array<DOMQuad> $\ln$  override fun convertQuadFromNode(quad: dynamic, from: dynamic, options: ConvertCoordinateOptions /\* = definedExternally \*/): DOMQuad\n override fun convertRectFromNode(rect: DOMRectReadOnly, from: dynamic, options: ConvertCoordinateOptions /\* = definedExternally \*/): DOMQuad\n override fun convertPointFromNode(point: DOMPointInit, from: dynamic, options: ConvertCoordinateOptions /\* = definedExternally \*/): DOMPoint $n\$ n companion object  $\{\n\$  val NETWORK\_EMPTY: Short\n val NETWORK\_IDLE: Short\n val NETWORK\_LOADING: Short\n val NETWORK\_NO\_SOURCE: Short\n val HAVE\_NOTHING: Short\n val HAVE\_METADATA: Short\n val HAVE\_CURRENT\_DATA: Short\n val HAVE\_FUTURE\_DATA: Short\n val HAVE\_ENOUGH\_DATA: Short\n val ELEMENT\_NODE: Short\n val ATTRIBUTE\_NODE: Short\n val TEXT\_NODE: Short\n val CDATA\_SECTION\_NODE: Short\n val ENTITY\_REFERENCE\_NODE: Short\n val ENTITY\_NODE: Short\n val PROCESSING\_INSTRUCTION\_NODE: Short\n val COMMENT\_NODE: Short\n val DOCUMENT\_NODE: Short\n val DOCUMENT\_TYPE\_NODE: Short\n val DOCUMENT\_FRAGMENT\_NODE: Short\n val NOTATION\_NODE: Short\n val DOCUMENT\_POSITION\_DISCONNECTED: Short\n val DOCUMENT\_POSITION\_PRECEDING: Short\n val DOCUMENT\_POSITION\_FOLLOWING: Short\n val DOCUMENT\_POSITION\_CONTAINS: Short\n val DOCUMENT\_POSITION\_CONTAINED\_BY: Short\n val

DOCUMENT\_POSITION\_IMPLEMENTATION\_SPECIFIC: Short\n }\n\n/\*\*\n \* Exposes the JavaScript [Option](https://developer.mozilla.org/en/docs/Web/API/Option) to Kotlin\n \*/\npublic external open class Option(text: String = definedExternally, value: String

 = definedExternally, defaultSelected: Boolean = definedExternally, selected: Boolean = definedExternally) : HTMLOptionElement  $\{\n\rangle$  override var onabort: ((Event) -> dynamic)? $\n\rangle$  override var onblur: ((FocusEvent) ->

dynamic)?\n override var oncancel: ((Event) -> dynamic)?\n override var oncanplay: ((Event) -> dynamic)?\n override var oncanplaythrough: ((Event) -> dynamic)?\n override var onchange: ((Event) -> dynamic)?\n override var onclick: ((MouseEvent) -> dynamic)?\n override var onclose: ((Event) -> dynamic)?\n override var oncontextmenu: ((MouseEvent) -> dynamic)?\n override var oncuechange: ((Event) -> dynamic)?\n override var ondblclick: ((MouseEvent) -> dynamic)?\n override var ondrag: ((DragEvent) -> dynamic)?\n override var ondragend: ((DragEvent) -> dynamic)?\n override var ondragenter: ((DragEvent) -> dynamic)?\n override var ondragexit: ((DragEvent) -> dynamic)?\n override var ondragleave: ((DragEvent) -> dynamic)?\n override var ondragover: ((DragEvent) -> dynamic)?\n override var ondragstart: ((DragEvent) -> dynamic)?\n override var ondrop: ((DragEvent) -> dynamic)?\n override var ondurationchange: ((Event) -> dynamic)?\n override var onemptied: ((Event) -> dynamic)?\n override var onended: ((Event) -> dynamic)?\n override var onerror: ((dynamic, String, Int, Int, Any?) -> dynamic)?\n override var onfocus: ((FocusEvent) -> dynamic)?\n override var oninput: ((InputEvent) -> dynamic)?\n override var oninvalid: ((Event) -> dynamic)?\n override var onkeydown: ((KeyboardEvent) -> dynamic)?\n override var onkeypress: ((KeyboardEvent) -> dynamic)?\n override var onkeyup: ((KeyboardEvent) -> dynamic)?\n override var onload: ((Event) -> dynamic)?\n override var onloadeddata: ((Event) -> dynamic)?\n override var onloadedmetadata: ((Event) -> dynamic)?\n override var onloadend: ((Event) -> dynamic)?\n override var onloadstart: ((ProgressEvent) -> dynamic)?\n

 override var onmousedown: ((MouseEvent) -> dynamic)?\n override var onmouseenter: ((MouseEvent) -> dynamic)?\n override var onmouseleave: ((MouseEvent) -> dynamic)?\n override var onmousemove: ((MouseEvent) -> dynamic)?\n override var onmouseout: ((MouseEvent) -> dynamic)?\n override var onmouseover: ((MouseEvent) -> dynamic)?\n override var onmouseup: ((MouseEvent) -> dynamic)?\n override var onwheel: ((WheelEvent) -> dynamic)?\n override var onpause: ((Event) -> dynamic)?\n override var onplay:  $((Event) > dynamic)$ ?\n override var onplaying:  $((Event) > dynamic)$ ?\n override var onprogress: ((ProgressEvent) -> dynamic)?\n override var onratechange: ((Event) -> dynamic)?\n override var onreset: ((Event) -> dynamic)?\n override var onresize: ((Event) -> dynamic)?\n override var onscroll: ((Event) -> dynamic)?\n override var onseeked: ((Event) -> dynamic)?\n override var onseeking: ((Event) -> dynamic)?\n override var onselect: ((Event)

 -> dynamic)?\n override var onshow: ((Event) -> dynamic)?\n override var onstalled: ((Event) -> dynamic)?\n override var onsubmit: ((Event) -> dynamic)?\n override var onsuspend: ((Event) -> dynamic)?\n override var ontimeupdate: ((Event) -> dynamic)?\n override var ontoggle: ((Event) -> dynamic)?\n override var onvolumechange: ((Event) -> dynamic)?\n override var onwaiting: ((Event) -> dynamic)?\n override var ongotpointercapture: ((PointerEvent) -> dynamic)?\n override var onlostpointercapture: ((PointerEvent) -> dynamic)?\n override var onpointerdown: ((PointerEvent) -> dynamic)?\n override var onpointermove: ((PointerEvent) -> dynamic)?\n override var onpointerup: ((PointerEvent) -> dynamic)?\n override var onpointercancel: ((PointerEvent) -> dynamic)?\n override var onpointerover: ((PointerEvent) -> dynamic)?\n override var onpointerout: ((PointerEvent) -> dynamic)?\n override var onpointerenter: ((PointerEvent) -> dynamic)?\n

 override var onpointerleave: ((PointerEvent) -> dynamic)?\n override var oncopy: ((ClipboardEvent) -> dynamic)?\n override var oncut: ((ClipboardEvent) -> dynamic)?\n override var onpaste: ((ClipboardEvent) -> dynamic)?\n override var contentEditable: String\n override val isContentEditable: Boolean\n override val style: CSSStyleDeclaration\n override val children: HTMLCollection\n override val firstElementChild: Element?\n override val lastElementChild: Element?\n override val childElementCount: Int\n override val previousElementSibling: Element?\n override val nextElementSibling: Element?\n override val assignedSlot: HTMLSlotElement?\n override fun prepend(vararg nodes: dynamic)\n override fun append(vararg nodes: dynamic)\n override fun querySelector(selectors: String): Element?\n override fun querySelectorAll(selectors: String): NodeList\n override fun before(vararg nodes: dynamic)\n override fun after(vararg nodes: dynamic)\n

override fun replaceWith(vararg nodes: dynamic)\n override fun remove()\n override fun getBoxQuads(options: BoxQuadOptions /\* = definedExternally \*/): Array<DOMQuad> $\ln$  override fun convertQuadFromNode(quad: dynamic, from: dynamic, options: ConvertCoordinateOptions /\* = definedExternally

\*/): DOMQuad\n override fun convertRectFromNode(rect: DOMRectReadOnly, from: dynamic, options: ConvertCoordinateOptions /\* = definedExternally \*/): DOMQuad\n override fun convertPointFromNode(point: DOMPointInit, from: dynamic, options: ConvertCoordinateOptions /\* = definedExternally \*/): DOMPoint\n\n companion object {\n val ELEMENT\_NODE: Short\n val ATTRIBUTE\_NODE: Short\n val TEXT\_NODE: Short\n val CDATA\_SECTION\_NODE: Short\n val ENTITY\_REFERENCE\_NODE: Short\n val ENTITY\_NODE: Short\n val PROCESSING\_INSTRUCTION\_NODE: Short\n val COMMENT\_NODE: Short\n val DOCUMENT\_NODE: Short\n val DOCUMENT\_TYPE\_NODE: Short\n val DOCUMENT\_FRAGMENT\_NODE: Short\n val NOTATION\_NODE: Short\n val DOCUMENT\_POSITION\_DISCONNECTED: Short\n val DOCUMENT\_POSITION\_PRECEDING: Short\n val DOCUMENT\_POSITION\_FOLLOWING: Short\n val DOCUMENT\_POSITION\_CONTAINS: Short\n

val DOCUMENT\_POSITION\_CONTAINED\_BY: Short\n val DOCUMENT\_POSITION\_IMPLEMENTATION\_SPECIFIC: Short\n }\n}\n\npublic external interface UnionElementOrHTMLCollection\n\npublic external interface UnionElementOrRadioNodeList\n\npublic external interface UnionHTMLOptGroupElementOrHTMLOptionElement\n\npublic external interface UnionAudioTrackOrTextTrackOrVideoTrack\n\npublic external interface UnionElementOrMouseEvent\n\npublic external interface UnionMessagePortOrWindowProxy\n\npublic external interface MediaProvider\n\npublic external interface RenderingContext\n\npublic external interface HTMLOrSVGImageElement : CanvasImageSource\n\npublic external interface CanvasImageSource : ImageBitmapSource\n\npublic external interface ImageBitmapSource\n\npublic external interface HTMLOrSVGScriptElement\n\n/\* please, don't

```
implement this interface!
```
\*/\n@JsName(\"null\")\n@Suppress(\"NESTED\_CLASS\_IN\_EXTERNAL\_INTERFACE\")\npublic external

interface DocumentReadyState {\n companion object\n}\n\npublic inline val

DocumentReadyState.Companion.LOADING: DocumentReadyState get() =

\"loading\".asDynamic().unsafeCast<DocumentReadyState>()\n\npublic inline val

DocumentReadyState.Companion.INTERACTIVE: DocumentReadyState get() =

\"interactive\".asDynamic().unsafeCast<DocumentReadyState>()\n\npublic inline val

DocumentReadyState.Companion.COMPLETE: DocumentReadyState get() =

\"complete\".asDynamic().unsafeCast<DocumentReadyState>()\n\n/\* please, don't implement this interface!

\*/\n@JsName(\"null\")\n@Suppress(\"NESTED\_CLASS\_IN\_EXTERNAL\_INTERFACE\")\npublic external

interface CanPlayTypeResult {\n companion object\n}\n\npublic inline val

CanPlayTypeResult.Companion.EMPTY: CanPlayTypeResult get() =

\"\".asDynamic().unsafeCast<CanPlayTypeResult>()\n\npublic

inline val CanPlayTypeResult.Companion.MAYBE: CanPlayTypeResult get() =

\"maybe\".asDynamic().unsafeCast<CanPlayTypeResult>()\n\npublic inline val

CanPlayTypeResult.Companion.PROBABLY: CanPlayTypeResult get() =

\"probably\".asDynamic().unsafeCast<CanPlayTypeResult>()\n\n/\* please, don't implement this interface!

\*/\n@JsName(\"null\")\n@Suppress(\"NESTED\_CLASS\_IN\_EXTERNAL\_INTERFACE\")\npublic external

interface TextTrackMode {\n companion object\n}\n\npublic inline val TextTrackMode.Companion.DISABLED:

TextTrackMode get() = \"disabled\".asDynamic().unsafeCast<TextTrackMode>()\n\npublic inline val

TextTrackMode.Companion.HIDDEN: TextTrackMode get() =

\"hidden\".asDynamic().unsafeCast<TextTrackMode>()\n\npublic inline val

TextTrackMode.Companion.SHOWING: TextTrackMode get() =

\"showing\".asDynamic().unsafeCast<TextTrackMode>()\n\n/\* please, don't implement this interface!

\*/\n@JsName(\"null\")\n@Suppress(\"NESTED\_CLASS\_IN\_EXTERNAL\_INTERFACE\")\npublic

external interface TextTrackKind  $\{\n \$ companion object $\n \$ \nn $\$ npublic inline val

TextTrackKind.Companion.SUBTITLES: TextTrackKind get() =

\"subtitles\".asDynamic().unsafeCast<TextTrackKind>()\n\npublic inline val

TextTrackKind.Companion.CAPTIONS: TextTrackKind get() =

\"captions\".asDynamic().unsafeCast<TextTrackKind>()\n\npublic inline val TextTrackKind.Companion.DESCRIPTIONS: TextTrackKind get() = \"descriptions\".asDynamic().unsafeCast<TextTrackKind>()\n\npublic inline val TextTrackKind.Companion.CHAPTERS: TextTrackKind get() = \"chapters\".asDynamic().unsafeCast<TextTrackKind>()\n\npublic inline val TextTrackKind.Companion.METADATA: TextTrackKind get() = \"metadata\".asDynamic().unsafeCast<TextTrackKind>()\n\n/\* please, don't implement this interface! \*/\n@JsName(\"null\")\n@Suppress(\"NESTED\_CLASS\_IN\_EXTERNAL\_INTERFACE\")\npublic external interface SelectionMode {\n companion object\n}\n\npublic inline val SelectionMode.Companion.SELECT: SelectionMode get() = \"select\".asDynamic().unsafeCast<SelectionMode>()\n\npublic inline val SelectionMode.Companion.START: SelectionMode get() = \"start\".asDynamic().unsafeCast<SelectionMode>()\n\npublic inline val  $SelectionMode$ . Companion. END: SelectionMode get() = \"end\".asDynamic().unsafeCast<SelectionMode>()\n\npublic inline val SelectionMode.Companion.PRESERVE: SelectionMode get() =  $\degree$ "preserve $\degree$ ".asDynamic().unsafeCast<SelectionMode>()\n\n/\* please, don't implement this interface! \*/\n@JsName(\"null\")\n@Suppress(\"NESTED\_CLASS\_IN\_EXTERNAL\_INTERFACE\")\npublic external interface CanvasFillRule {\n companion object\n}\n\npublic inline val CanvasFillRule.Companion.NONZERO: CanvasFillRule get() = \"nonzero\".asDynamic().unsafeCast<CanvasFillRule>()\n\npublic inline val CanvasFillRule.Companion.EVENODD: CanvasFillRule get() = \"evenodd\".asDynamic().unsafeCast<CanvasFillRule>()\n\n/\* please, don't implement this interface! \*/\n@JsName(\"null\")\n@Suppress(\"NESTED\_CLASS\_IN\_EXTERNAL\_INTERFACE\")\npublic external interface ImageSmoothingQuality  $\{\n\$  companion object $\n\}\n\infty$ inline val ImageSmoothingQuality.Companion.LOW: ImageSmoothingQuality get() = \"low\".asDynamic().unsafeCast<ImageSmoothingQuality>()\n\npublic inline val ImageSmoothingQuality.Companion.MEDIUM: ImageSmoothingQuality get() = \"medium\".asDynamic().unsafeCast<ImageSmoothingQuality>()\n\npublic inline val ImageSmoothingQuality.Companion.HIGH: ImageSmoothingQuality get() = \"high\".asDynamic().unsafeCast<ImageSmoothingQuality>()\n\n/\* please, don't implement this interface! \*/\n@JsName(\"null\")\n@Suppress(\"NESTED\_CLASS\_IN\_EXTERNAL\_INTERFACE\")\npublic external interface CanvasLineCap {\n companion object\n}\n\npublic inline val CanvasLineCap.Companion.BUTT: CanvasLineCap get() = \"butt\".asDynamic().unsafeCast<CanvasLineCap>()\n\npublic inline val CanvasLineCap.Companion.ROUND: CanvasLineCap get() = \"round\".asDynamic().unsafeCast<CanvasLineCap>()\n\npublic inline val CanvasLineCap.Companion.SQUARE: CanvasLineCap get() = \"square\".asDynamic().unsafeCast<CanvasLineCap>()\n\n/\* please, don't implement this

interface! \*/\n@JsName(\"null\")\n@Suppress(\"NESTED\_CLASS\_IN\_EXTERNAL\_INTERFACE\")\npublic external interface CanvasLineJoin {\n companion object\n}\n\npublic inline val

CanvasLineJoin.Companion.ROUND: CanvasLineJoin get() =

\"round\".asDynamic().unsafeCast<CanvasLineJoin>()\n\npublic inline val CanvasLineJoin.Companion.BEVEL: CanvasLineJoin get() = \"bevel\".asDynamic().unsafeCast<CanvasLineJoin>()\n\npublic inline val CanvasLineJoin.Companion.MITER: CanvasLineJoin get() =

\"miter\".asDynamic().unsafeCast<CanvasLineJoin>()\n\n/\* please, don't implement this interface! \*/\n@JsName(\"null\")\n@Suppress(\"NESTED\_CLASS\_IN\_EXTERNAL\_INTERFACE\")\npublic external interface CanvasTextAlign {\n companion object\n}\n\npublic inline val CanvasTextAlign.Companion.START: CanvasTextAlign get() = \"start\".asDynamic().unsafeCast<CanvasTextAlign>()\n\npublic inline val CanvasTextAlign.Companion.END:

 CanvasTextAlign get() = \"end\".asDynamic().unsafeCast<CanvasTextAlign>()\n\npublic inline val  $CanvasTextAlien. Companion. LEFT: CanvasTextAlien get() =$ 

```
\"left\".asDynamic().unsafeCast<CanvasTextAlign>()\n\npublic inline val CanvasTextAlign.Companion.RIGHT:
CanvasTextAlign get() = \"right\".asDynamic().unsafeCast<CanvasTextAlign>()\n\npublic inline val
CanvasTextAlign.Companion.CENTER: CanvasTextAlign get() =
\"center\".asDynamic().unsafeCast<CanvasTextAlign>()\n\n/* please, don't implement this interface!
*/\n@JsName(\"null\")\n@Suppress(\"NESTED_CLASS_IN_EXTERNAL_INTERFACE\")\npublic external
interface CanvasTextBaseline {\n companion object\n}\n\npublic inline val CanvasTextBaseline.Companion.TOP:
CanvasTextBaseline get() = \"top\".asDynamic().unsafeCast<CanvasTextBaseline>()\n\npublic inline val
CanvasTextBaseline.Companion.HANGING: CanvasTextBaseline get() =
\"hanging\".asDynamic().unsafeCast<CanvasTextBaseline>()\n\npublic inline val
CanvasTextBaseline.Companion.MIDDLE:
 CanvasTextBaseline get() = \"middle\".asDynamic().unsafeCast<CanvasTextBaseline>()\n\npublic inline val
CanvasTextBaseline.Companion.ALPHABETIC: CanvasTextBaseline get() =
\"alphabetic\".asDynamic().unsafeCast<CanvasTextBaseline>()\n\npublic inline val
CanvasTextBaseline.Companion.IDEOGRAPHIC: CanvasTextBaseline get() =
\"ideographic\".asDynamic().unsafeCast<CanvasTextBaseline>()\n\npublic inline val
CanvasTextBaseline.Companion.BOTTOM: CanvasTextBaseline get() =
\"bottom\".asDynamic().unsafeCast<CanvasTextBaseline>()\n\n/* please, don't implement this interface!
*/\n@JsName(\"null\")\n@Suppress(\"NESTED_CLASS_IN_EXTERNAL_INTERFACE\")\npublic external
interface CanvasDirection {\n \nonumber c\in\mathbb{N}\nupublic inline val CanvasDirection.Companion.LTR:
CanvasDirection get() = \"ltr\".asDynamic().unsafeCast<CanvasDirection>()\n\npublic inline val
CanvasDirection.Companion.RTL: CanvasDirection get() =
\"rtl\".asDynamic().unsafeCast<CanvasDirection>()\n\npublic inline val CanvasDirection.Companion.INHERIT:
CanvasDirection get() = \"inherit\".asDynamic().unsafeCast<CanvasDirection>()\n\n/* please, don't implement this
interface! */\n@JsName(\"null\")\n@Suppress(\"NESTED_CLASS_IN_EXTERNAL_INTERFACE\")\npublic
external interface ScrollRestoration \{\n \companion object\n \\npublic inline val
ScrollRestoration.Companion.AUTO: ScrollRestoration get() =
\"auto\".asDynamic().unsafeCast<ScrollRestoration>()\n\npublic inline val
ScrollRestoration.Companion.MANUAL: ScrollRestoration get() =
\"manual\".asDynamic().unsafeCast<ScrollRestoration>()\n\n/* please, don't implement this interface!
*/\n@JsName(\"null\")\n@Suppress(\"NESTED_CLASS_IN_EXTERNAL_INTERFACE\")\npublic external
interface ImageOrientation {\n companion object\n}\n\npublic inline val ImageOrientation.Companion.NONE:
ImageOrientation get() = \"none\".asDynamic().unsafeCast<ImageOrientation>()\n\npublic inline val
ImageOrientation.Companion.FLIPY: ImageOrientation get() =
\"flipY\".asDynamic().unsafeCast<ImageOrientation>()\n\n/*
 please, don't implement this interface!
*/\n@JsName(\"null\")\n@Suppress(\"NESTED_CLASS_IN_EXTERNAL_INTERFACE\")\npublic external
interface PremultiplyAlpha {\n companion object\n}\n\npublic inline val PremultiplyAlpha.Companion.NONE:
PremultiplyAlpha get() = \"none\".asDynamic().unsafeCast<PremultiplyAlpha>()\n\npublic inline val
PremultiplyAlpha.Companion.PREMULTIPLY: PremultiplyAlpha get() =
\"premultiply\".asDynamic().unsafeCast<PremultiplyAlpha>()\n\npublic inline val
PremultiplyAlpha.Companion.DEFAULT: PremultiplyAlpha get() =
\"default\".asDynamic().unsafeCast<PremultiplyAlpha>()\n\n/* please, don't implement this interface!
*/\n@JsName(\"null\")\n@Suppress(\"NESTED_CLASS_IN_EXTERNAL_INTERFACE\")\npublic external
interface ColorSpaceConversion {\n companion object\n}\n\npublic inline val
ColorSpaceConversion.Companion.NONE: ColorSpaceConversion get() =
\"none\".asDynamic().unsafeCast<ColorSpaceConversion>()\n\npublic inline val
ColorSpaceConversion.Companion.DEFAULT:
```
 ColorSpaceConversion get() = \"default\".asDynamic().unsafeCast<ColorSpaceConversion>()\n\n/\* please, don't implement this interface!

\*/\n@JsName(\"null\")\n@Suppress(\"NESTED\_CLASS\_IN\_EXTERNAL\_INTERFACE\")\npublic external interface ResizeQuality {\n companion object\n}\n\npublic inline val ResizeQuality.Companion.PIXELATED: ResizeQuality get() =  $\langle$ "pixelated $\langle$ ".asDynamic().unsafeCast<ResizeQuality>()\n\npublic inline val ResizeQuality.Companion.LOW: ResizeQuality get() =

\"low\".asDynamic().unsafeCast<ResizeQuality>()\n\npublic inline val ResizeQuality.Companion.MEDIUM: ResizeQuality get() =  $\Upsilon$ . The dium $\Upsilon$ . asDynamic().unsafeCast<ResizeQuality>()\n\npublic inline val

ResizeQuality.Companion.HIGH: ResizeQuality get() =  $\langle$ "high $\langle$ ".asDynamic().unsafeCast<ResizeQuality>()\n\n/\* please, don't implement this interface!

\*/\n@JsName(\"null\")\n@Suppress(\"NESTED\_CLASS\_IN\_EXTERNAL\_INTERFACE\")\npublic external interface BinaryType  $\{\n$ companion object $\n$  $\n$ n $\n$ public inline

val BinaryType.Companion.BLOB: BinaryType get() = \"blob\".asDynamic().unsafeCast<BinaryType>()\n\npublic inline val BinaryType.Companion.ARRAYBUFFER: BinaryType get() =

\"arraybuffer\".asDynamic().unsafeCast<BinaryType>()\n\n/\* please, don't implement this interface! \*/\n@JsName(\"null\")\n@Suppress(\"NESTED\_CLASS\_IN\_EXTERNAL\_INTERFACE\")\npublic external interface WorkerType {\n companion object\n}\n\npublic inline val WorkerType.Companion.CLASSIC: WorkerType get() = \"classic\".asDynamic().unsafeCast<WorkerType>()\n\npublic inline val WorkerType.Companion.MODULE: WorkerType get() =

\"module\".asDynamic().unsafeCast<WorkerType>()\n\n/\* please, don't implement this interface! \*/\n@JsName(\"null\")\n@Suppress(\"NESTED\_CLASS\_IN\_EXTERNAL\_INTERFACE\")\npublic external interface ShadowRootMode {\n companion object\n}\n\npublic inline val ShadowRootMode.Companion.OPEN: ShadowRootMode get() = \"open\".asDynamic().unsafeCast<ShadowRootMode>()\n\npublic inline val ShadowRootMode.Companion.CLOSED:

 ShadowRootMode get() = \"closed\".asDynamic().unsafeCast<ShadowRootMode>()\n\n/\* please, don't implement this interface! \*/\n@JsName(\"null\")\n@Suppress(\"NESTED\_CLASS\_IN\_EXTERNAL\_INTERFACE\")\npublic external interface ScrollBehavior {\n companion object\n}\n\npublic inline val ScrollBehavior.Companion.AUTO: ScrollBehavior get() = \"auto\".asDynamic().unsafeCast<ScrollBehavior>()\n\npublic inline val ScrollBehavior.Companion.INSTANT: ScrollBehavior get() =

\"instant\".asDynamic().unsafeCast<ScrollBehavior>()\n\npublic inline val ScrollBehavior.Companion.SMOOTH: ScrollBehavior get() =  $\Upsilon$ smooth $\Upsilon$ .asDynamic().unsafeCast<ScrollBehavior>() $\ln\Lambda$ <sup>\*</sup> please, don't implement this interface! \*/\n@JsName(\"null\")\n@Suppress(\"NESTED\_CLASS\_IN\_EXTERNAL\_INTERFACE\")\npublic

external interface ScrollLogicalPosition  ${\n \Omega\}$  companion object ${\n \nu\}$ 

ScrollLogicalPosition.Companion.START: ScrollLogicalPosition get() =

\"start\".asDynamic().unsafeCast<ScrollLogicalPosition>()\n\npublic

inline val ScrollLogicalPosition.Companion.CENTER: ScrollLogicalPosition get() =

\"center\".asDynamic().unsafeCast<ScrollLogicalPosition>()\n\npublic inline val

ScrollLogicalPosition.Companion.END: ScrollLogicalPosition get() =

\"end\".asDynamic().unsafeCast<ScrollLogicalPosition>()\n\npublic inline val

ScrollLogicalPosition.Companion.NEAREST: ScrollLogicalPosition get() =

\"nearest\".asDynamic().unsafeCast<ScrollLogicalPosition>()\n\n/\* please, don't implement this interface!

\*/\n@JsName(\"null\")\n@Suppress(\"NESTED\_CLASS\_IN\_EXTERNAL\_INTERFACE\")\npublic external

interface CSSBoxType {\n companion object\n}\n\npublic inline val CSSBoxType.Companion.MARGIN:

CSSBoxType get() = \"margin\".asDynamic().unsafeCast<CSSBoxType>()\n\npublic inline val

CSSBoxType.Companion.BORDER: CSSBoxType get() =

\"border\".asDynamic().unsafeCast<CSSBoxType>()\n\npublic inline val CSSBoxType.Companion.PADDING:  $CSSBoxType get() = \left\{ \alpha \in \Omega \right\}.$   $\alpha \in \Omega$   $\subset \Omega$ .  $\Omega$   $\subset \Omega$   $\subset \Omega$ .  $\Omega$ 

val CSSBoxType.Companion.CONTENT: CSSBoxType get() =

\"content\".asDynamic().unsafeCast<CSSBoxType>()","/\*\n \* Copyright 2010-2021 JetBrains s.r.o. and Kotlin Programming Language contributors.\n \* Use of this source code is governed by the Apache 2.0 license that can be found in the license/LICENSE.txt file.\n \*/\n\n// NOTE: THIS FILE IS AUTO-GENERATED, DO NOT EDIT!\n// See github.com/kotlin/dukat for details\n\npackage org.w3c.fetch\n\nimport kotlin.js.\*\nimport org.khronos.webgl.\*\nimport org.w3c.files.\*\nimport org.w3c.xhr.\*\n\n/\*\*\n \* Exposes the JavaScript [Headers](https://developer.mozilla.org/en/docs/Web/API/Headers) to Kotlin\n \*/\npublic external open class Headers(init: dynamic = definedExternally)  $\{\n\$  fun append(name: String, value: String) $\n\$ n fun delete(name: String)\n fun get(name: String): String?\n fun has(name: String): Boolean\n fun set(name: String, value: String)\n}\n\n/\*\*\n \* Exposes the JavaScript [Body](https://developer.mozilla.org/en/docs/Web/API/Body) to Kotlin\n \*/\npublic external interface Body  $\{\n \$  val bodyUsed: Boolean\n fun arrayBuffer(): Promise<ArrayBuffer>\n fun blob(): Promise<Blob>\n fun formData(): Promise<FormData>\n fun json(): Promise $\langle \text{Any?}\rangle$ |n fun text(): Promise $\langle \text{String}\rangle$ |n||n| $\mathbb{N}^*$ |n \* Exposes the JavaScript [Request](https://developer.mozilla.org/en/docs/Web/API/Request) to Kotlin\n \*/\npublic external open class Request(input: dynamic, init: RequestInit = definedExternally) : Body {\n open val method: String\n open val url: String\n open val headers: Headers\n open val type: RequestType\n open val destination: RequestDestination\n open val referrer: String\n open val referrerPolicy: dynamic\n open val mode: RequestMode\n open val credentials: RequestCredentials\n open val cache: RequestCache\n open val redirect: RequestRedirect\n open val integrity: String\n open val keepalive: Boolean\n override val bodyUsed: Boolean\n fun clone(): Request\n override

 fun arrayBuffer(): Promise<ArrayBuffer>\n override fun blob(): Promise<Blob>\n override fun formData(): Promise<FormData>\n override fun json(): Promise<Any?>\n override fun text(): Promise<String>\n}\n\npublic external interface RequestInit  $\{\n\rangle$  var method: String? $\n\rangle$ n get() = definedExternally $\n\rangle$ n set(value) = definedExternally\n var headers: dynamic\n get() = definedExternally\n set(value) = definedExternally\n var body: dynamic $\in$  get() = definedExternally $\in$  set(value) = definedExternally $\in$  var referrer: String? $\in$  $get() = defined Externally \land set(value) = defined Externally \land n \quad verferterPolicy: dynamic\land n \quad get() =$ definedExternally $\ln$  set(value) = definedExternally $\ln$  var mode: RequestMode? $\ln$  get() =

definedExternally $\ln$  set(value) = definedExternally $\ln$  var credentials: RequestCredentials? $\ln$  get() = definedExternally\n set(value) = definedExternally\n var cache: RequestCache?\n get() = definedExternally\n set(value) = definedExternally\n var redirect:

RequestRedirect?\n get() = definedExternally\n set(value) = definedExternally\n var integrity: String?\n  $get() = defined Externally \setminus n$  set(value) = definedExternally\n var keepalive: Boolean?\n get() = definedExternally\n set(value) = definedExternally\n var window: Any?\n get() = definedExternally\n  $set(value) = defined Externally\n\| \n\| \n\| @Suppress( \n'INVISIBLE REFERENCE\n''.$ 

\"INVISIBLE\_MEMBER\")\n@kotlin.internal.InlineOnly\npublic inline fun RequestInit(method: String? = undefined, headers: dynamic = undefined, body: dynamic = undefined, referrer: String? = undefined, referrerPolicy: dynamic = undefined, mode: RequestMode? = undefined, credentials: RequestCredentials? = undefined, cache: RequestCache? = undefined, redirect: RequestRedirect? = undefined, integrity: String? = undefined, keepalive:  $Boolean? = undefined$ ,

window: Any? = undefined): RequestInit  $\{n \text{ val } o = js(\"(\{}\)'\')\n o[\"method'\]' = method\n o[\"heads'\'] =$ headers\n o[\"body\"] = body\n o[\"referrer\"] = referrer\n o[\"referrerPolicy\"] = referrerPolicy\n  $o[\Gamma' \mod \epsilon] = \mod \epsilon$  o[\"credentials\"] = credentials\n  $o[\Gamma' \mod \epsilon] = \text{cache}\land o[\Gamma' \mod \epsilon] = \text{redirect}\land o[\Gamma' \mod \epsilon]$ o[\"integrity\"] = integrity\n o[\"keepalive\"] = keepalive\n o[\"window\"] = window\n return o\n }\n\n/\*\*\n \* Exposes the JavaScript [Response](https://developer.mozilla.org/en/docs/Web/API/Response) to Kotlin\n \*/\npublic external open class Response(body: dynamic = definedExternally, init: ResponseInit = definedExternally) : Body {\n open val type: ResponseType\n open val url: String\n open val redirected: Boolean\n open val status: Short\n open val ok: Boolean\n open val statusText: String\n open val headers: Headers\n open val body: dynamic\n open val trailer: Promise<Headers>\n override val bodyUsed:

 Boolean\n fun clone(): Response\n override fun arrayBuffer(): Promise<ArrayBuffer>\n override fun blob(): Promise<Blob>\n override fun formData(): Promise<FormData>\n override fun json(): Promise<Any?>\n override fun text(): Promise<String>\n\n companion object {\n fun error(): Response\n fun redirect(url: String, status: Short = definedExternally): Response\n  $\ln \n\in \exp\left\{ \n \varphi\right\}$ status: Short? /\* = 200 \*/\n get() = definedExternally\n set(value) = definedExternally\n var statusText: String? /\* = \"OK\" \*/\n get() = definedExternally\n set(value) = definedExternally\n var headers:  $d$ ynamic $\langle n \rangle$  get() = definedExternally $\langle n \rangle$  set(value) = definedExternally\n}\n\n@Suppress(\"INVISIBLE\_REFERENCE\", \"INVISIBLE\_MEMBER\")\n@kotlin.internal.InlineOnly\npublic inline fun ResponseInit(status: Short? = 200, statusText: String? =  $\Upsilon$ OK $\Upsilon$ , headers: dynamic = undefined): ResponseInit {\n val o = js(\"({})\")\n o[\"status\"] = status\n o[\"statusText\"] = statusText\n o[\"headers\"] = headers\n return  $o\n\ln\ln^*$  please, don't implement this interface! \*/\n@JsName(\"null\")\n@Suppress(\"NESTED\_CLASS\_IN\_EXTERNAL\_INTERFACE\")\npublic external interface RequestType {\n companion object\n}\n\npublic inline val RequestType.Companion.EMPTY: RequestType get() = \"\".asDynamic().unsafeCast<RequestType>()\n\npublic inline val  $RequestType. Companion. A U DIO: RequestType get() =$ \"audio\".asDynamic().unsafeCast<RequestType>()\n\npublic inline val RequestType.Companion.FONT: RequestType get() =  $\forall$  font $\forall$ .asDynamic().unsafeCast<RequestType>()\n\npublic inline val RequestType.Companion.IMAGE: RequestType get() = \"image\".asDynamic().unsafeCast<RequestType>()\n\npublic inline val RequestType.Companion.SCRIPT: RequestType get() =  $\``scriptstyle\text{script}\text{``asDynamic}$ .unsafeCast<RequestType>()\n\npublic inline val RequestType.Companion.STYLE: RequestType get() = \"style\".asDynamic().unsafeCast<RequestType>()\n\npublic inline val RequestType.Companion.TRACK: RequestType get() = \"track\".asDynamic().unsafeCast<RequestType>()\n\npublic inline val RequestType.Companion.VIDEO: RequestType get() =  $\|$ video $\|$ .asDynamic().unsafeCast<RequestType>() $\ln\frac{n}{*}$  please, don't implement this interface! \*/\n@JsName(\"null\")\n@Suppress(\"NESTED\_CLASS\_IN\_EXTERNAL\_INTERFACE\")\npublic external interface RequestDestination  $\n\neq$  companion object $\n\in\mathbb{N}\n$ npublic inline val RequestDestination.Companion.EMPTY: RequestDestination get() = \"\".asDynamic().unsafeCast<RequestDestination>()\n\npublic inline val RequestDestination.Companion.DOCUMENT: RequestDestination get() = \"document\".asDynamic().unsafeCast<RequestDestination>()\n\npublic inline val RequestDestination.Companion.EMBED: RequestDestination get() = \"embed\".asDynamic().unsafeCast<RequestDestination>()\n\npublic inline val RequestDestination.Companion.FONT: RequestDestination get() = \"font\".asDynamic().unsafeCast<RequestDestination>()\n\npublic inline val RequestDestination.Companion.IMAGE: RequestDestination get() = \"image\".asDynamic().unsafeCast<RequestDestination>()\n\npublic inline val RequestDestination.Companion.MANIFEST: RequestDestination get() = \"manifest\".asDynamic().unsafeCast<RequestDestination>()\n\npublic inline val RequestDestination.Companion.MEDIA: RequestDestination get() = \"media\".asDynamic().unsafeCast<RequestDestination>()\n\npublic inline val RequestDestination.Companion.OBJECT: RequestDestination get() = \"object\".asDynamic().unsafeCast<RequestDestination>()\n\npublic inline val RequestDestination.Companion.REPORT: RequestDestination get() = \"report\".asDynamic().unsafeCast<RequestDestination>()\n\npublic inline val RequestDestination.Companion.SCRIPT: RequestDestination get() = \"script\".asDynamic().unsafeCast<RequestDestination>()\n\npublic inline val

RequestDestination.Companion.SERVICEWORKER: RequestDestination get() = \"serviceworker\".asDynamic().unsafeCast<RequestDestination>()\n\npublic inline val RequestDestination.Companion.SHAREDWORKER: RequestDestination get() = \"sharedworker\".asDynamic().unsafeCast<RequestDestination>()\n\npublic inline val RequestDestination.Companion.STYLE: RequestDestination get() = \"style\".asDynamic().unsafeCast<RequestDestination>()\n\npublic inline val RequestDestination.Companion.WORKER: RequestDestination get() = \"worker\".asDynamic().unsafeCast<RequestDestination>()\n\npublic inline val RequestDestination.Companion.XSLT: RequestDestination get() = \"xslt\".asDynamic().unsafeCast<RequestDestination>()\n\n/\* please, don't implement this interface! \*/\n@JsName(\"null\")\n@Suppress(\"NESTED\_CLASS\_IN\_EXTERNAL\_INTERFACE\")\npublic external interface RequestMode {\n companion object\n}\n\npublic inline val RequestMode.Companion.NAVIGATE: RequestMode get() =  $\max{rel}$ .asDynamic().unsafeCast<RequestMode>()\n\npublic inline val RequestMode.Companion.SAME\_ORIGIN: RequestMode get() = \"sameorigin\".asDynamic().unsafeCast<RequestMode>()\n\npublic inline val RequestMode.Companion.NO CORS: RequestMode get() =  $\lvert$ "nocors\".asDynamic().unsafeCast<RequestMode>()\n\npublic inline val RequestMode.Companion.CORS: RequestMode get() = \"cors\".asDynamic().unsafeCast<RequestMode>()\n\n/\* please, don't implement this interface! \*/\n@JsName(\"null\")\n@Suppress(\"NESTED\_CLASS\_IN\_EXTERNAL\_INTERFACE\")\npublic external interface RequestCredentials  $\ln$  companion object\n}\n\npublic inline val RequestCredentials.Companion.OMIT: RequestCredentials get() = \"omit\".asDynamic().unsafeCast<RequestCredentials>()\n\npublic inline val RequestCredentials.Companion.SAME\_ORIGIN: RequestCredentials get() = \"sameorigin\".asDynamic().unsafeCast<RequestCredentials>()\n\npublic inline val RequestCredentials.Companion.INCLUDE: RequestCredentials get() = \"include\".asDynamic().unsafeCast<RequestCredentials>()\n\n/\* please, don't implement this interface! \*/\n@JsName(\"null\")\n@Suppress(\"NESTED\_CLASS\_IN\_EXTERNAL\_INTERFACE\")\npublic external interface RequestCache  $\ln$  companion object\n}\n\npublic inline val RequestCache.Companion.DEFAULT: RequestCache get() = \"default\".asDynamic().unsafeCast<RequestCache>()\n\npublic inline val RequestCache.Companion.NO\_STORE: RequestCache get() = \"no-store\".asDynamic().unsafeCast<RequestCache>()\n\npublic inline val RequestCache.Companion.RELOAD: RequestCache get() = \"reload\".asDynamic().unsafeCast<RequestCache>()\n\npublic inline val RequestCache.Companion.NO\_CACHE: RequestCache get() = \"no-cache\".asDynamic().unsafeCast<RequestCache>()\n\npublic inline val RequestCache.Companion.FORCE\_CACHE: RequestCache get() = \"forcecache\".asDynamic().unsafeCast<RequestCache>()\n\npublic inline val RequestCache.Companion.ONLY IF CACHED: RequestCache get() =  $\lvert$ "only-ifcached\".asDynamic().unsafeCast<RequestCache>()\n\n/\* please, don't implement this interface! \*/\n@JsName(\"null\")\n@Suppress(\"NESTED\_CLASS\_IN\_EXTERNAL\_INTERFACE\")\npublic external interface RequestRedirect  ${\n \cdot \n}$  companion object\n ${\n}$ n ${\n}$ upublic inline val RequestRedirect.Companion.FOLLOW: RequestRedirect get() = \"follow\".asDynamic().unsafeCast<RequestRedirect>()\n\npublic inline val RequestRedirect.Companion.ERROR: RequestRedirect get() = \"error\".asDynamic().unsafeCast<RequestRedirect>()\n\npublic inline val RequestRedirect.Companion.MANUAL: RequestRedirect get() = \"manual\".asDynamic().unsafeCast<RequestRedirect>()\n\n/\* please, don't implement this interface! \*/\n@JsName(\"null\")\n@Suppress(\"NESTED\_CLASS\_IN\_EXTERNAL\_INTERFACE\")\npublic external interface ResponseType {\n companion object\n}\n\npublic inline val ResponseType.Companion.BASIC: ResponseType get() =  $\"basic\" asDynamic()$ .unsafeCast<ResponseType>()\n\npublic inline val

ResponseType.Companion.CORS: ResponseType get() =

\"cors\".asDynamic().unsafeCast<ResponseType>()\n\npublic inline val ResponseType.Companion.DEFAULT: ResponseType get() = \"default\".asDynamic().unsafeCast<ResponseType>()\n\npublic inline val ResponseType.Companion.ERROR: ResponseType get() =

\"error\".asDynamic().unsafeCast<ResponseType>()\n\npublic inline val ResponseType.Companion.OPAQUE: ResponseType get() =  $\'$ opaque $\'$ .asDynamic().unsafeCast<ResponseType>()\n\npublic inline val ResponseType.Companion.OPAQUEREDIRECT: ResponseType get() =

\"opaqueredirect\".asDynamic().unsafeCast<ResponseType>()","/\*\n \* Copyright 2010-2021 JetBrains s.r.o. and Kotlin Programming Language contributors. $\ln *$  Use of this source code is governed by the Apache 2.0 license that can be found in the license/LICENSE.txt file.\n \*/\n\n// NOTE: THIS FILE IS AUTO-GENERATED, DO NOT EDIT!\n// See github.com/kotlin/dukat for details\n\npackage org.w3c.dom.mediacapture\n\nimport kotlin.js.\*\nimport org.khronos.webgl.\*\nimport org.w3c.dom.\*\nimport org.w3c.dom.events.\*\n\n/\*\*\n \* Exposes the JavaScript [MediaStream](https://developer.mozilla.org/en/docs/Web/API/MediaStream) to Kotlin\n \*/\npublic external open class MediaStream() : EventTarget, MediaProvider

 {\n constructor(stream: MediaStream)\n constructor(tracks: Array<MediaStreamTrack>)\n open val id: String\n open val active: Boolean\n var onaddtrack: ((MediaStreamTrackEvent) -> dynamic)?\n var onremovetrack: ((MediaStreamTrackEvent) -> dynamic)?\n fun getAudioTracks(): Array<MediaStreamTrack>\n fun getVideoTracks(): Array<MediaStreamTrack> $\ln$  fun getTracks(): Array<MediaStreamTrack> $\ln$  fun getTrackById(trackId: String): MediaStreamTrack?\n fun addTrack(track: MediaStreamTrack)\n fun removeTrack(track: MediaStreamTrack)\n fun clone(): MediaStream\n}\n\n/\*\*\n \* Exposes the JavaScript [MediaStreamTrack](https://developer.mozilla.org/en/docs/Web/API/MediaStreamTrack) to Kotlin\n \*/\npublic external abstract class MediaStreamTrack : EventTarget {\n open val kind: String\n open val id: String\n open val label: String\n open var enabled: Boolean\n open val muted: Boolean\n open var onmute: ((Event) -> dynamic)?\n open var onunmute:

 ((Event) -> dynamic)?\n open val readyState: MediaStreamTrackState\n open var onended: ((Event) -> dynamic)?\n open var onoverconstrained: ((Event) -> dynamic)?\n fun clone(): MediaStreamTrack\n fun stop()\n fun getCapabilities(): MediaTrackCapabilities\n fun getConstraints(): MediaTrackConstraints\n fun getSettings(): MediaTrackSettings\n fun applyConstraints(constraints: MediaTrackConstraints = definedExternally): Promise<Unit> $\n\ln\ln\frac{*}{\n\pi}$  Exposes the JavaScript

[MediaTrackSupportedConstraints](https://developer.mozilla.org/en/docs/Web/API/MediaTrackSupportedConstrain ts) to Kotlin\n \*/\npublic external interface MediaTrackSupportedConstraints  $\ln$  var width: Boolean? /\* = true \*/\n get() = definedExternally\n set(value) = definedExternally\n var height: Boolean? /\* = true \*/\n get() = definedExternally\n set(value) = definedExternally\n var aspectRatio: Boolean? /\* = true \*/\n get()  $=$  definedExternally\n

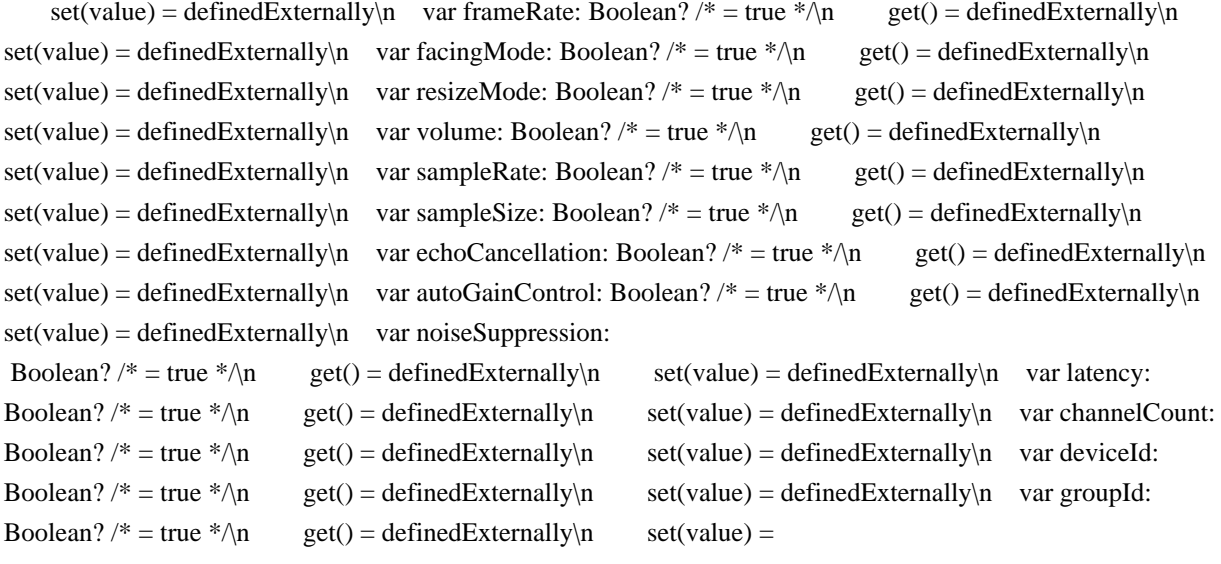

definedExternally\n}\n\n@Suppress(\"INVISIBLE\_REFERENCE\",

\"INVISIBLE\_MEMBER\")\n@kotlin.internal.InlineOnly\npublic inline fun MediaTrackSupportedConstraints(width: Boolean? = true, height: Boolean? = true, aspectRatio: Boolean? = true, frameRate: Boolean? = true, facingMode: Boolean? = true, resizeMode: Boolean? = true, volume: Boolean? = true, sampleRate: Boolean? = true, sampleSize: Boolean? = true, echoCancellation: Boolean? = true, autoGainControl: Boolean? = true, noiseSuppression: Boolean? = true, latency: Boolean? = true, channelCount: Boolean? = true, deviceId: Boolean? = true, groupId: Boolean? = true): MediaTrackSupportedConstraints  $\{\n\$  val o  $=$  js(\"({})\")\n o[\"width\"] = width\n o[\"height\"] = height\n o[\"aspectRatio\"] = aspectRatio\n o[\"frameRate\"] = frameRate\n o[\"facingMode\"] = facingMode\n o[\"resizeMode\"] = resizeMode\n o[\"volume\"] = volume\n o[\"sampleRate\"] = sampleRate\n o[\"sampleSize\"] = sampleSize\n o[\"echoCancellation\"] = echoCancellation\n o[\"autoGainControl\"] = autoGainControl\n o[\"noiseSuppression\"] = noiseSuppression\n o[\"latency\"] = latency\n o[\"channelCount\"] = channelCount\n  $o[\text{d}^{\prime}] = \text{d}$  of  $\text{d}^{\prime} = \text{ground}$  return  $o\text{h}\$ npublic external interface MediaTrackCapabilities  $\n{\in$  var width: ULongRange? $\n{\in}$  get() = definedExternally $\n{\in}$  set(value) = definedExternally\n var height: ULongRange?\n get() = definedExternally\n set(value) = definedExternally\n var aspectRatio:

DoubleRange?\n get() = definedExternally\n set(value) = definedExternally\n var frameRate: DoubleRange?\n get() = definedExternally\n set(value) = definedExternally\n var facingMode:  $Array \le String \ge ?\n \qquad get() = defined Externally\n \qquad set(value) = defined Externally\n \qquad var residue):$  $Array \le String \ge ?\n| n \text{ get()} = defined Externally\n| n \text{ set(value)} = defined Externally\n| n \text{ value} = \text{definedExternally} \leq \text{definedExternally}$ DoubleRange?\n get() = definedExternally\n set(value) = definedExternally\n var sampleRate: ULongRange?\n get() = definedExternally\n set(value) = definedExternally\n var sampleSize: ULongRange?\n get() = definedExternally\n set(value) = definedExternally\n var echoCancellation:  $Array>$  ( ) = defined Externally\n
$$
set(value) = definedExternally\n
$$
var autoGainControl:
$$
$$
Array<Boolean>?\n

 $get() = defined Externally \setminus n$  set(value) = definedExternally $\setminus n$  var noiseSuppression: Array<Boolean>? $\setminus n$  $get() = defined Externally \setminus n$  set(value) = definedExternally $\setminus n$  var latency: DoubleRange? $\setminus n$  get() = definedExternally $\in$  set(value) = definedExternally $\in$  var channelCount: ULongRange? $\in$  get() = definedExternally\n set(value) = definedExternally\n var deviceId: String?\n get() = definedExternally\n  $set(value) = defined Externally\cdot\n var groupId: String?\cdot\n get() = definedExternally\cdot\n set(value) =$ definedExternally\n}\n\n@Suppress(\"INVISIBLE\_REFERENCE\",

\"INVISIBLE\_MEMBER\")\n@kotlin.internal.InlineOnly\npublic inline fun MediaTrackCapabilities(width: ULongRange? = undefined, height: ULongRange? = undefined, aspectRatio: DoubleRange? = undefined, frameRate: DoubleRange? = undefined, facingMode: Array<String>? = undefined, resizeMode: Array<String>? = undefined, volume: DoubleRange?

 = undefined, sampleRate: ULongRange? = undefined, sampleSize: ULongRange? = undefined, echoCancellation: Array<Boolean>? = undefined, autoGainControl: Array<Boolean>? = undefined, noiseSuppression:

Array<Boolean>? = undefined, latency: DoubleRange? = undefined, channelCount: ULongRange? = undefined, deviceId: String? = undefined, groupId: String? = undefined): MediaTrackCapabilities  $\{\n \{ v \} \$  val  $o = j \in (\n \{ \} \n) \$ o[\"width\"] = width\n o[\"height\"] = height\n o[\"aspectRatio\"] = aspectRatio\n o[\"frameRate\"] = frameRate\n o[\"facingMode\"] = facingMode\n o[\"resizeMode\"] = resizeMode\n o[\"volume\"] = volume\n  $o[\Upsilon]$ "sampleRate $\Upsilon$ " = sampleRate $\Upsilon$  of  $\Upsilon$ "sampleSize $\Upsilon$ " = sampleSize $\Upsilon$  of  $\Upsilon$ "echoCancellation $\Upsilon$ " = echoCancellation\n o[\"autoGainControl\"] = autoGainControl\n o[\"noiseSuppression\"] = noiseSuppression\n

o[\"latency\"] = latency\n o[\"channelCount\"] = channelCount\n o[\"deviceId\"] = deviceId\n o[\"groupId\"] = groupId\n return o\n  $\ln\frac{**\n}{n}$ 

\* Exposes the JavaScript

[MediaTrackConstraints](https://developer.mozilla.org/en/docs/Web/API/MediaTrackConstraints) to Kotlin\n \*/\npublic external interface MediaTrackConstraints : MediaTrackConstraintSet {\n var advanced:

 $Array < MediaTrackConstraintSet > ?\n\mid$  get() = definedExternally\n set(value) = definedExternally\n}\n\n@Suppress(\"INVISIBLE\_REFERENCE\",

\"INVISIBLE\_MEMBER\")\n@kotlin.internal.InlineOnly\npublic inline fun MediaTrackConstraints(advanced: Array<MediaTrackConstraintSet>? = undefined, width: dynamic = undefined, height: dynamic = undefined, aspectRatio: dynamic = undefined, frameRate: dynamic = undefined, facingMode: dynamic = undefined, resizeMode: dynamic = undefined, volume: dynamic = undefined, sampleRate: dynamic = undefined, sampleSize: dynamic = undefined, echoCancellation: dynamic = undefined, autoGainControl: dynamic = undefined, noiseSuppression: dynamic = undefined, latency: dynamic = undefined, channelCount: dynamic = undefined, deviceId: dynamic = undefined, groupId: dynamic = undefined): MediaTrackConstraints  $\ln$  val  $o = js(\|({})\|)\$ o[\"advanced\"] = advanced\n o[\"width\"] = width\n o[\"height\"] = height\n o[\"aspectRatio\"] =  $a$ spectRatio $\ln$  o[ $\lceil$ "frameRate $\lceil$ " = frameRate $\ln$  o[ $\lceil$ "facingMode $\lceil$ " = facingMode $\ln$  o[ $\lceil$ "resizeMode $\lceil$ " = resizeMode\n o[\"volume\"] = volume\n o[\"sampleRate\"] = sampleRate\n o[\"sampleSize\"] = sampleSize\n  $o[\text{``echoCancellation''}] = echoCancellation\$   $o[\text{``autoGainControl''}] = autoGainControl\$ o[\"noiseSuppression\"] = noiseSuppression\n o[\"latency\"] = latency\n o[\"channelCount\"] = channelCount\n  $o[\text{d}"] = \text{d} \quad o[\text{q} \equiv \text{d} \quad \text{e} \equiv \text{d} \cdot \text{e}$ MediaTrackConstraintSet {\n var width: dynamic\n get() = definedExternally\n set(value) = definedExternally\n var height: dynamic\n get() = definedExternally\n set(value) = definedExternally\n var aspectRatio:

 $d$ ynamic $\ln$  get() = definedExternally $\ln$  set(value) = definedExternally $\ln$  var frameRate: dynamic $\ln$  $get() = defined Externally \cap set(value) = defined Externally \cap var facingMode: dynamic\cap get() =$ definedExternally\n set(value) = definedExternally\n var resizeMode: dynamic\n get() = definedExternally\n set(value) = definedExternally\n var volume: dynamic\n get() = definedExternally\n  $set(value) = defined Externally \setminus n$  var sampleRate: dynamic $\setminus n$  get() = definedExternally $\setminus n$  set(value) =

definedExternally\n var sampleSize: dynamic\n get() = definedExternally\n set(value) = definedExternally\n var echoCancellation: dynamic\n get() = definedExternally\n set(value) = definedExternally\n var autoGainControl: dynamic\n get() = definedExternally\n set(value) = definedExternally $\ln$  var noiseSuppression: dynamic $\ln$  get() = definedExternally $\ln$ 

 $set(value) = defined Externally\cdot\^n$  var latency: dynamic $\cdot\text{in}$  get() = definedExternally $\cdot\text{in}$  set(value) = definedExternally $\in$  var channelCount: dynamic $\in$  get() = definedExternally $\in$  set(value) = definedExternally\n var deviceId: dynamic\n get() = definedExternally\n set(value) = definedExternally\n var groupId: dynamic $\vert n \vert$  get() = definedExternally $\vert n \vert$  set(value) = definedExternally\n}\n\n@Suppress(\"INVISIBLE\_REFERENCE\",

\"INVISIBLE\_MEMBER\")\n@kotlin.internal.InlineOnly\npublic inline fun MediaTrackConstraintSet(width: dynamic = undefined, height: dynamic = undefined, aspectRatio: dynamic = undefined, frameRate: dynamic = undefined, facingMode: dynamic = undefined, resizeMode: dynamic = undefined, volume: dynamic = undefined, sampleRate: dynamic = undefined, sampleSize: dynamic = undefined, echoCancellation: dynamic = undefined, autoGainControl: dynamic = undefined, noiseSuppression: dynamic = undefined, latency: dynamic = undefined, channelCount: dynamic = undefined, deviceId: dynamic = undefined, groupId: dynamic = undefined): MediaTrackConstraintSet  $\{\nabla \cdot \nabla u = \frac{\sin(\pi(\{\})\)}{n}$  o[\"width\"] = width\n o[\"height\"] = height\n  $o[\Gamma]^\text{aspectRatio}\ = \text{aspectRatio}\$  o $[\Gamma]^\text{transRate}\ = \text{frameRate}\$  of  $\text{fracModel}\ = \text{facingMode}\$  $o[\text{``resizeMode''}] = \text{resizeMode}\$ \n  $o[\text{``volume''}] = \text{volume}\$ \n  $o[\text{``sampleRate''}] = \text{sampleRate}\$  $o[\Gamma$ sampleSize\Gamma$ = sampleSize\Lambda$  o $[\Gamma$echoCancellation\Gamma$ = echoCancellation\Lambda$  o $[\Gamma$侍ation\Lambda$ = 0]$  $autoGainControl\n\in o[\n\infty\$  $o[\text{``channelCount'''}] = channelCount\$   $o[\text{``deviceld'''}] = deviceId\$   $o[\text{``groupId'''}] = groupId\$  return o\n  $\ln\ln^*$ n \* Exposes the JavaScript [MediaTrackSettings](https://developer.mozilla.org/en/docs/Web/API/MediaTrackSettings) to Kotlin\n \*/\npublic

external interface MediaTrackSettings  $\{\n \$  var width: Int $\n \$ n get() = definedExternally\n

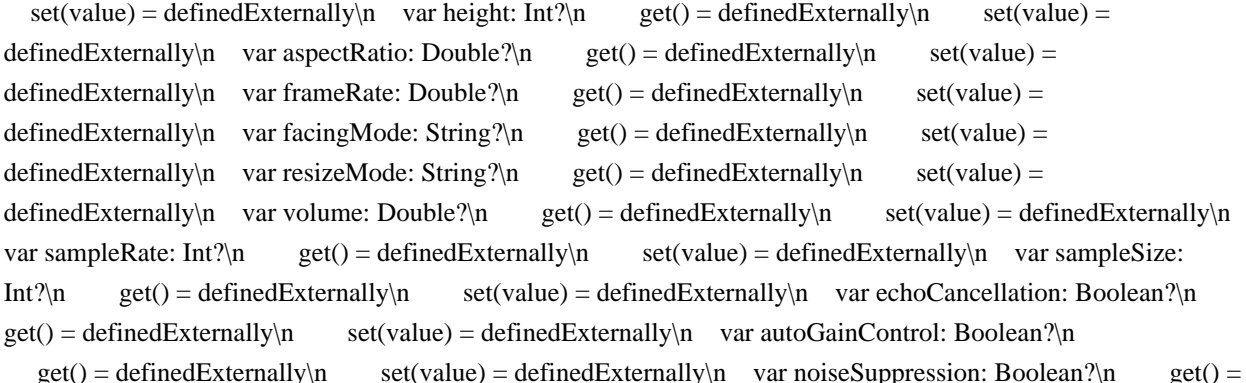

definedExternally\n set(value) = definedExternally\n var latency: Double?\n get() = definedExternally\n set(value) = definedExternally\n var channelCount: Int?\n get() = definedExternally\n set(value) = definedExternally\n var deviceId: String?\n get() = definedExternally\n set(value) = definedExternally\n

var groupId: String?\n get() = definedExternally\n set(value) = definedExternally\n}\n\n@Suppress(\"INVISIBLE\_REFERENCE\",

\"INVISIBLE\_MEMBER\")\n@kotlin.internal.InlineOnly\npublic inline fun MediaTrackSettings(width: Int? = undefined, height: Int? = undefined, aspectRatio: Double? = undefined, frameRate: Double? = undefined, facingMode: String? = undefined, resizeMode: String? = undefined, volume: Double? = undefined, sampleRate: Int? = undefined, sampleSize: Int? = undefined, echoCancellation:

 Boolean? = undefined, autoGainControl: Boolean? = undefined, noiseSuppression: Boolean? = undefined, latency: Double? = undefined, channelCount: Int? = undefined, deviceId: String? = undefined, groupId: String? =

undefined): MediaTrackSettings  $\{\nabla \cdot \mathbf{v}_0\} = \nabla \cdot \nabla \cdot \nabla \cdot \mathbf{v}_0\$ "neight\" $\mathbf{v}_0 = \nabla \cdot \nabla \cdot \mathbf{v}_0$ "neight\" $\mathbf{v}_0 = \nabla \cdot \mathbf{v}_0$ 

 $o[\Gamma]^\text{aspectRatio}\$  = aspectRatio\n o[\"frameRate\"] = frameRate\n o[\"facingMode\"] = facingMode\n o[\"resizeMode\"] = resizeMode\n o[\"volume\"] = volume\n o[\"sampleRate\"] = sampleRate\n

 $o[\Gamma$ sampleSize\Gamma$ = sampleSize\Lambda$   $o[\Gamma$ each Cancellation\Gamma$ = echo Cancellation\Lambda$   $o[\Gamma$ autoGainControl\Gamma$ =$ 

 $autoGainControl\n\quad o[\n\\ "noiseSuppression'\n] = noiseSuppression\n\no[ "latency'\n] = latency\n\n$ 

 $o[\text{``channelCount''}] = \text{channelCount} \cdot o[\text{``deviceld''}] = \text{deviceld} \cdot o[\text{``groupId''}] = \text{groupId} \cdot o$ o\n}\n\n/\*\*\n \* Exposes the JavaScript

[MediaStreamTrackEvent](https://developer.mozilla.org/en/docs/Web/API/MediaStreamTrackEvent) to Kotlin\n \*/\npublic external open class MediaStreamTrackEvent(type: String, eventInitDict: MediaStreamTrackEventInit) : Event  ${\n \alpha$  open val track: MediaStreamTrack\n\n companion object  ${\n \alpha$  val NONE: Short\n val CAPTURING PHASE: Short\n val AT\_TARGET: Short\n val BUBBLING\_PHASE: Short\n  $\ln\ln\mathcal{E}$  external interface MediaStreamTrackEventInit : EventInit  $\ln$  var track:

MediaStreamTrack?\n}\n\n@Suppress(\"INVISIBLE\_REFERENCE\",

\"INVISIBLE\_MEMBER\")\n@kotlin.internal.InlineOnly\npublic inline fun MediaStreamTrackEventInit(track: MediaStreamTrack?, bubbles: Boolean? = false, cancelable: Boolean? = false, composed: Boolean? = false): MediaStreamTrackEventInit {\n val o = js(\"({})\")\n o[\"track\"] = track\n o[\"bubbles\"] = bubbles\n o[\"cancelable\"] = cancelable\n o[\"composed\"] = composed\n return o\n}\n\npublic external open class OverconstrainedErrorEvent(type: String, eventInitDict: OverconstrainedErrorEventInit) : Event {\n

open val error: dynamic $\ln$  companion object  $\{\n\$  val NONE: Short $\ln$  val CAPTURING PHASE: Short\n val AT\_TARGET: Short\n val BUBBLING\_PHASE: Short\n  $\ln$ \npublic external interface OverconstrainedErrorEventInit : EventInit {\n var error: dynamic /\* = null \*/\n get() = definedExternally\n  $set(value) = defined Externally\n\h$ \n\n@Suppress(\"INVISIBLE\_REFERENCE\",

\"INVISIBLE\_MEMBER\")\n@kotlin.internal.InlineOnly\npublic inline fun OverconstrainedErrorEventInit(error: dynamic = null, bubbles: Boolean? = false, cancelable: Boolean? = false, composed: Boolean? = false): OverconstrainedErrorEventInit  $\{\nabla \cdot \mathbf{v} = \mathbf{i}(\nabla'(\{\})\)\nabla \cdot \mathbf{v}\) = \nabla \cdot \nabla \cdot \mathbf{v}\$  = bubbles\n o[\"cancelable\"] = cancelable\n o[\"composed\"] = composed\n return o\n \\n\n/\*\*\n \* Exposes the JavaScript [MediaDevices](https://developer.mozilla.org/en/docs/Web/API/MediaDevices) to Kotlin\n \*/\npublic external

abstract class MediaDevices : EventTarget

{\n open var ondevicechange: ((Event) -> dynamic)?\n fun enumerateDevices():

Promise<Array<MediaDeviceInfo>>\n fun getSupportedConstraints(): MediaTrackSupportedConstraints\n fun getUserMedia(constraints: MediaStreamConstraints = definedExternally): Promise<MediaStream> $\n\ln\ln^* \ln^*$ Exposes the JavaScript [MediaDeviceInfo](https://developer.mozilla.org/en/docs/Web/API/MediaDeviceInfo) to Kotlin $n * \n\rho$ ublic external abstract class MediaDeviceInfo  $\n\rho$  open val deviceId: String $\n\rho$  open val kind: MediaDeviceKind\n open val label: String\n open val groupId: String\n fun toJSON(): dynamic\n}\npublic external abstract class InputDeviceInfo : MediaDeviceInfo  ${\n \mu$  fun getCapabilities():

MediaTrackCapabilities\n \\n\n/\*\*\n \* Exposes the JavaScript

[MediaStreamConstraints](https://developer.mozilla.org/en/docs/Web/API/MediaStreamConstraints) to Kotlin\n \*/\npublic external interface MediaStreamConstraints  $\{\n\$  var video: dynamic /\* = false \*/\n get()  $=$  definedExternally\n set(value) = definedExternally\n var audio: dynamic  $/* =$  false \*/\n get() = definedExternally\n set(value) = definedExternally\n\n\n@Suppress(\"INVISIBLE\_REFERENCE\", \"INVISIBLE\_MEMBER\")\n@kotlin.internal.InlineOnly\npublic inline fun MediaStreamConstraints(video: dynamic = false, audio: dynamic = false): MediaStreamConstraints  $\{\n\$  val  $o = j s(\lceil {\} \rceil \rceil \n)$ .  $o[\lceil \lceil \text{video} \rceil] =$ video\n o[\"audio\"] = audio\n return o\n \\n\npublic external interface ConstrainablePattern {\n var onoverconstrained: ((Event) -> dynamic)?\n get() = definedExternally\n set(value) = definedExternally\n fun getCapabilities(): Capabilities\n fun getConstraints(): Constraints\n fun getSettings(): Settings\n fun applyConstraints(constraints: Constraints = definedExternally): Promise<Unit> $\n\ln(\n\frac{*}{\n\ln(\n^* \cdot \ln \cdot \ln \cdot \ln \cdot)}$ JavaScript [DoubleRange](https://developer.mozilla.org/en/docs/Web/API/DoubleRange) to Kotlin\n \*/\npublic external interface

DoubleRange  ${\n \alpha s: Double?}\n$  get() = definedExternally\n set(value) = definedExternally\n var min: Double?\n get() = definedExternally\n set(value) =

definedExternally\n}\n\n@Suppress(\"INVISIBLE\_REFERENCE\",

\"INVISIBLE\_MEMBER\")\n@kotlin.internal.InlineOnly\npublic inline fun DoubleRange(max: Double? = undefined, min: Double? = undefined): DoubleRange  $\{\nabla \cdot \nabla u\} = \nabla \cdot \nabla \cdot \nabla \$ min\n return o\n \\n\npublic external interface ConstrainDoubleRange : DoubleRange {\n var exact: Double?\n  $get() = defined Externally \setminus n$  set(value) = definedExternally $\setminus n$  var ideal: Double? $\setminus n$  get() = definedExternally\n set(value) = definedExternally\n\n\n@Suppress(\"INVISIBLE\_REFERENCE\", \"INVISIBLE\_MEMBER\")\n@kotlin.internal.InlineOnly\npublic inline fun ConstrainDoubleRange(exact: Double? = undefined, ideal: Double? = undefined, max: Double? = undefined, min: Double? = undefined):

ConstrainDoubleRange

 ${\nabla \{\nabla \cdot \mathbf{v}\}} = \mathbf{i} \left( \left( \{\{\}\right)\right)^{n} \right) \cap \left( \left[ \mathbf{v}\right] = \mathbf{v} \right) = \mathbf{i} \left( \mathbf{v} \right)^{n} \left( \left[ \mathbf{v}\right] \right) = \mathbf{i} \left( \mathbf{v} \right)^{n} \left( \mathbf{v} \right)^{n} = \mathbf{v} \right)$ min\n return o\n}\n\npublic external interface ULongRange {\n var max: Int?\n get() = definedExternally\n set(value) = definedExternally\n var min: Int?\n get() = definedExternally\n set(value) =

definedExternally\n}\n\n@Suppress(\"INVISIBLE\_REFERENCE\",

\"INVISIBLE\_MEMBER\")\n@kotlin.internal.InlineOnly\npublic inline fun ULongRange(max: Int? = undefined, min: Int? = undefined): ULongRange  $\{\nabla \cdot \mathbf{v}\}\n\in \mathbf{s}(\nabla \cdot \mathbf{v})\n\in \nabla \cdot \mathbf{v} = \nabla \cdot \mathbf{v}$  of  $\mathbf{v} = \nabla \cdot \mathbf{v}$  of  $\mathbf{v} = \nabla \cdot \mathbf{v}$  of  $\mathbf{v} = \nabla \cdot \mathbf{v}$ o\n}\n\npublic external interface ConstrainULongRange : ULongRange {\n var exact: Int?\n get() = definedExternally\n set(value) = definedExternally\n var ideal: Int?\n get() = definedExternally\n  $set(value) = defined Externally\n\| \n\| @Suppress(\n\'INVISIBLE REFERENCE\n',$ 

\"INVISIBLE\_MEMBER\")\n@kotlin.internal.InlineOnly\npublic

 inline fun ConstrainULongRange(exact: Int? = undefined, ideal: Int? = undefined, max: Int? = undefined, min: Int? = undefined): ConstrainULongRange  $\{\nabla \cdot \mathbf{v}\| = \nabla \cdot \nabla \cdot \nabla \cdot \mathbf{v}\$  = exact\n o[\"ideal\"] = ideal\n  $o[\Gamma'] = \max\{n \quad o[\Gamma'] = \min\{n \mid \Gamma/\mathbb{R}^*\mid n^* \in \mathbb{R}^N\} \text{ converges the JavaScript} \}$ 

[ConstrainBooleanParameters](https://developer.mozilla.org/en/docs/Web/API/ConstrainBooleanParameters) to Kotlin\n \*/\npublic external interface ConstrainBooleanParameters  $\{\n\$ n var exact: Boolean?\n get() = definedExternally $\ln$  set(value) = definedExternally $\ln$  var ideal: Boolean? $\ln$  get() = definedExternally $\ln$   $set(value) = defined Externally\n\n\n\n\n\n\n\n\n\n@Suppress(\n'INVISIBLE\_REFERENCES\n",\n$ 

\"INVISIBLE\_MEMBER\")\n@kotlin.internal.InlineOnly\npublic inline fun ConstrainBooleanParameters(exact: Boolean? = undefined, ideal: Boolean? = undefined): ConstrainBooleanParameters  $\{\n \$  val  $o = js(\"(\{\})\")\n$  $o[\Upsilon'exact\Upsilon'] = exact\n\alpha_0[\Upsilon'ideal\Upsilon']$ 

 $=$  ideal $\nvert$  return  $o\n}\n\infty$ <sup>\*</sup> Exposes the JavaScript

[ConstrainDOMStringParameters](https://developer.mozilla.org/en/docs/Web/API/ConstrainDOMStringParameters) to Kotlin\n \*/\npublic external interface ConstrainDOMStringParameters  $\{\n\$  var exact: dynamic\n get() = definedExternally\n set(value) = definedExternally\n var ideal: dynamic\n get() = definedExternally\n  $set(value) = defined Externally\n\hbar\n\nn\neq\n\ngSuppress(\lurivlSIBLE\_REFERENCES\lur,$ 

\"INVISIBLE\_MEMBER\")\n@kotlin.internal.InlineOnly\npublic inline fun

ConstrainDOMStringParameters(exact: dynamic = undefined, ideal: dynamic = undefined):

ConstrainDOMStringParameters  $\{\nabla \cdot \mathbf{v} = \mathbf{v} \cdot \nabla \cdot \mathbf{v} \}$  of  $\text{v} = \mathbf{v} \cdot \nabla \cdot \mathbf{v}$  of  $\text{v} = \mathbf{v} \cdot \nabla \cdot \mathbf{v}$  of  $\text{v} \cdot \nabla \cdot \mathbf{v}$  of  $\text{v} \cdot \nabla \cdot \mathbf{v}$  of  $\text{v} \cdot \nabla \cdot \mathbf{v}$  of  $\text{v} \cdot \nab$ o\n}\n\npublic external interface Capabilities\n\n@Suppress(\"INVISIBLE\_REFERENCE\",

\"INVISIBLE\_MEMBER\")\n@kotlin.internal.InlineOnly\npublic inline fun Capabilities(): Capabilities {\n val o  $=$  js(\"({})\")\n return o\n}\n\npublic

external interface Settings\n\n@Suppress(\"INVISIBLE\_REFERENCE\",

\"INVISIBLE\_MEMBER\")\n@kotlin.internal.InlineOnly\npublic inline fun Settings(): Settings {\n val o =  $j\sin(\{\{\})\}\$ n return o\n}\n\npublic external interface ConstraintSet\n\n@Suppress(\"INVISIBLE\_REFERENCE\", \"INVISIBLE\_MEMBER\")\n@kotlin.internal.InlineOnly\npublic inline fun ConstraintSet(): ConstraintSet {\n val  $o = js(\(\{\})\')\n$  return  $o\n\rangle\n$ n return or  $\rho\$  external interface Constraints : ConstraintSet  $\{\n\rangle$  var advanced:  $Array < ConstantSet > ?\n\mid$  get() = definedExternally\n set(value) =

definedExternally\n}\n\n@Suppress(\"INVISIBLE\_REFERENCE\",

\"INVISIBLE\_MEMBER\")\n@kotlin.internal.InlineOnly\npublic inline fun Constraints(advanced:

Array<ConstraintSet>? = undefined): Constraints  $\{\n \{ v \} \in S(\n \{ \})\n \infty \$  of  $\forall$  advanced $\exists$  = advanced $\infty$ return  $o\n\rangle\cdot\mathbf{n}\wedge\mathbf{n}$  please, don't implement this interface!

\*/\n@JsName(\"null\")\n@Suppress(\"NESTED\_CLASS\_IN\_EXTERNAL\_INTERFACE\")\npublic external interface

MediaStreamTrackState {\n companion object\n}\n\npublic inline val MediaStreamTrackState.Companion.LIVE: MediaStreamTrackState get() = \"live\".asDynamic().unsafeCast<MediaStreamTrackState>()\n\npublic inline val MediaStreamTrackState.Companion.ENDED: MediaStreamTrackState get() =

```
\"ended\".asDynamic().unsafeCast<MediaStreamTrackState>()\n\n/* please, don't implement this interface!
```
\*/\n@JsName(\"null\")\n@Suppress(\"NESTED\_CLASS\_IN\_EXTERNAL\_INTERFACE\")\npublic external

interface VideoFacingModeEnum {\n companion object\n}\n\npublic inline val

VideoFacingModeEnum.Companion.USER: VideoFacingModeEnum get() =

\"user\".asDynamic().unsafeCast<VideoFacingModeEnum>()\n\npublic inline val

VideoFacingModeEnum.Companion.ENVIRONMENT: VideoFacingModeEnum get() =

\"environment\".asDynamic().unsafeCast<VideoFacingModeEnum>()\n\npublic inline val

VideoFacingModeEnum.Companion.LEFT: VideoFacingModeEnum get() =

\"left\".asDynamic().unsafeCast<VideoFacingModeEnum>()\n\npublic inline val

VideoFacingModeEnum.Companion.RIGHT: VideoFacingModeEnum get() =

\"right\".asDynamic().unsafeCast<VideoFacingModeEnum>()\n\n/\* please, don't implement this interface!

\*/\n@JsName(\"null\")\n@Suppress(\"NESTED\_CLASS\_IN\_EXTERNAL\_INTERFACE\")\npublic external

interface VideoResizeModeEnum {\n companion object\n}\n\npublic inline val

VideoResizeModeEnum.Companion.NONE: VideoResizeModeEnum get() =

\"none\".asDynamic().unsafeCast<VideoResizeModeEnum>()\n\npublic inline val

VideoResizeModeEnum.Companion.CROP\_AND\_SCALE: VideoResizeModeEnum get() = \"crop-and-

scale\".asDynamic().unsafeCast<VideoResizeModeEnum>()\n\n/\* please, don't implement this interface!

\*/\n@JsName(\"null\")\n@Suppress(\"NESTED\_CLASS\_IN\_EXTERNAL\_INTERFACE\")\npublic external

interface MediaDeviceKind {\n companion object\n}\n\npublic inline val

 $MediaDeviceKind$ . Companion. AUDIOINPUT: MediaDeviceKind get() =

\"audioinput\".asDynamic().unsafeCast<MediaDeviceKind>()\n\npublic inline val MediaDeviceKind.Companion.AUDIOOUTPUT:

 MediaDeviceKind get() = \"audiooutput\".asDynamic().unsafeCast<MediaDeviceKind>()\n\npublic inline val MediaDeviceKind.Companion.VIDEOINPUT: MediaDeviceKind get() =

\"videoinput\".asDynamic().unsafeCast<MediaDeviceKind>()","/\*\n \* Copyright 2010-2021 JetBrains s.r.o. and Kotlin Programming Language contributors. $\ln *$  Use of this source code is governed by the Apache 2.0 license that can be found in the license/LICENSE.txt file.\n \*/\n\n// NOTE: THIS FILE IS AUTO-GENERATED, DO NOT EDIT!\n// See github.com/kotlin/dukat for details\n\npackage org.w3c.dom.mediasource\n\nimport kotlin.js.\*\nimport org.khronos.webgl.\*\nimport org.w3c.dom.\*\nimport org.w3c.dom.events.\*\n\n/\*\*\n \* Exposes the JavaScript [MediaSource](https://developer.mozilla.org/en/docs/Web/API/MediaSource) to Kotlin\n \*/\npublic external open class MediaSource : EventTarget, MediaProvider {\n open val sourceBuffers: SourceBufferList\n open val activeSourceBuffers: SourceBufferList\n open val readyState: ReadyState\n

var duration: Double\n var onsourceopen: ((Event) -> dynamic)?\n var onsourceended: ((Event) -> dynamic)?\n var onsourceclose: ((Event) -> dynamic)?\n fun addSourceBuffer(type: String): SourceBuffer\n fun removeSourceBuffer(sourceBuffer: SourceBuffer)\n fun endOfStream(error: EndOfStreamError = definedExternally)\n fun setLiveSeekableRange(start: Double, end: Double)\n fun clearLiveSeekableRange()\n\n companion object  $\{\n \$  fun isTypeSupported(type: String): Boolean\n  $\{\n \}\n \$ \n\n/\*\*\n \* Exposes the JavaScript [SourceBuffer](https://developer.mozilla.org/en/docs/Web/API/SourceBuffer) to Kotlin\n \*/\npublic external abstract class SourceBuffer : EventTarget {\n open var mode: AppendMode\n open val updating: Boolean\n open val buffered: TimeRanges\n open var timestampOffset: Double\n open val audioTracks: AudioTrackList\n open val videoTracks: VideoTrackList\n open val textTracks: TextTrackList\n open var appendWindowStart: Double\n

 open var appendWindowEnd: Double\n open var onupdatestart: ((Event) -> dynamic)?\n open var onupdate:  $((Event) > dynamic)$ ? $\infty$  open var onupdateend:  $((Event) > dynamic)$ ? $\infty$  open var onerror:  $((Event) >$ dynamic)?\n open var onabort: ((Event) -> dynamic)?\n fun appendBuffer(data: dynamic)\n fun abort()\n fun remove(start: Double, end: Double)\n \\n\n/\*\*\n \* Exposes the JavaScript

[SourceBufferList](https://developer.mozilla.org/en/docs/Web/API/SourceBufferList) to Kotlin\n \*/\npublic external abstract class SourceBufferList : EventTarget {\n open val length: Int\n open var onaddsourcebuffer:  $((Event) \rightarrow dynamic)$ ? n open var onremovesourcebuffer:  $((Event) \rightarrow$ 

dynamic)?\n}\n\n@Suppress(\"INVISIBLE\_REFERENCE\",

\"INVISIBLE\_MEMBER\")\n@kotlin.internal.InlineOnly\npublic inline operator fun SourceBufferList.get(index: Int): SourceBuffer? = asDynamic()[index]\n\n/\* please, don't implement this interface!

\*/\n@JsName(\"null\")\n@Suppress(\"NESTED\_CLASS\_IN\_EXTERNAL\_INTERFACE\")\npublic

external interface ReadyState {\n companion object\n}\n\npublic inline val ReadyState.Companion.CLOSED:

ReadyState get() = \"closed\".asDynamic().unsafeCast<ReadyState>()\n\npublic inline val

ReadyState.Companion.OPEN: ReadyState get() = \"open\".asDynamic().unsafeCast<ReadyState>()\n\npublic inline val ReadyState.Companion.ENDED: ReadyState get() =

\"ended\".asDynamic().unsafeCast<ReadyState>()\n\n/\* please, don't implement this interface!

\*/\n@JsName(\"null\")\n@Suppress(\"NESTED\_CLASS\_IN\_EXTERNAL\_INTERFACE\")\npublic external interface EndOfStreamError  $\ln$  companion object $\ln$ }\n\npublic inline val

EndOfStreamError.Companion.NETWORK: EndOfStreamError get() =

\"network\".asDynamic().unsafeCast<EndOfStreamError>()\n\npublic inline val

EndOfStreamError.Companion.DECODE: EndOfStreamError get() =

\"decode\".asDynamic().unsafeCast<EndOfStreamError>()\n\n/\* please, don't implement this interface!

\*/\n@JsName(\"null\")\n@Suppress(\"NESTED\_CLASS\_IN\_EXTERNAL\_INTERFACE\")\npublic

external interface AppendMode  $\{\n \$  companion object $\n \$ \n\n n

AppendMode.Companion.SEGMENTS: AppendMode get() =

\"segments\".asDynamic().unsafeCast<AppendMode>()\n\npublic inline val

AppendMode.Companion.SEQUENCE: AppendMode get() =

\"sequence\".asDynamic().unsafeCast<AppendMode>()","/\*\n \* Copyright 2010-2021 JetBrains s.r.o. and Kotlin Programming Language contributors.\n \* Use of this source code is governed by the Apache 2.0 license that can be found in the license/LICENSE.txt file.\n \*/\n\n// NOTE: THIS FILE IS AUTO-GENERATED, DO NOT EDIT!\n// See github.com/kotlin/dukat for details\n\npackage org.w3c.dom.pointerevents\n\nimport kotlin.js.\*\nimport org.khronos.webgl.\*\nimport org.w3c.dom.\*\nimport org.w3c.dom.events.\*\n\npublic external interface PointerEventInit : MouseEventInit {\n var pointerId: Int? /\* = 0 \*/\n get() = definedExternally\n set(value) = definedExternally\n var width: Double?  $/* = 1.0$  \* $\land$ n get() = definedExternally\n

set(value) = definedExternally\n var height: Double? /\* = 1.0 \*/\n get() = definedExternally\n set(value) = definedExternally\n var pressure: Float? /\* = 0f \*/\n get() = definedExternally\n set(value) = definedExternally\n var tangentialPressure: Float? /\* = 0f \*/\n get() = definedExternally\n set(value) = definedExternally\n var tiltX: Int? /\* = 0 \*/\n get() = definedExternally\n set(value) = definedExternally\n var tiltY: Int? /\* = 0 \*/\n get() = definedExternally\n set(value) = definedExternally\n var twist: Int? /\* =

 $0 * \ln$  get() = definedExternally\n set(value) = definedExternally\n var pointerType: String? /\* = \"\" \*/\n get() = definedExternally\n set(value) = definedExternally\n var isPrimary: Boolean? /\* = false \*/\n

 $get() = defined Externally \in set(value) = defined Externally \in \mathbb{N} \in @Suppress(\text{'INVISIBLE}^E, \text{REFERENCE}\text{',\dots}$ \"INVISIBLE\_MEMBER\")\n@kotlin.internal.InlineOnly\npublic

inline fun PointerEventInit(pointerId: Int? = 0, width: Double? = 1.0, height: Double? = 1.0, pressure: Float? = 0f, tangentialPressure: Float? = 0f, tiltX: Int? = 0, tiltY: Int? = 0, twist: Int? = 0, pointerType: String? = \"\", isPrimary: Boolean? = false, screenX: Int? = 0, screenY: Int? = 0, clientX: Int? = 0, clientY: Int? = 0, button: Short? = 0, buttons: Short? = 0, relatedTarget: EventTarget? = null, region: String? = null, ctrlKey: Boolean? = false, shiftKey: Boolean? = false, altKey: Boolean? = false, metaKey: Boolean? = false, modifierAltGraph: Boolean? = false, modifierCapsLock: Boolean? = false, modifierFn: Boolean? = false, modifierFnLock: Boolean? = false, modifierHyper: Boolean? = false, modifierNumLock: Boolean? = false, modifierScrollLock: Boolean? = false, modifierSuper: Boolean? = false, modifierSymbol: Boolean? = false, modifierSymbolLock: Boolean? = false, view: Window? = null, detail:  $Int? = 0$ , bubbles: Boolean?

 $=$  false, cancelable: Boolean?  $=$  false, composed: Boolean?  $=$  false): PointerEventInit  $\{\n\{ \infty : |S(\mathcal{X})|\}$ o[\"pointerId\"] = pointerId\n o[\"width\"] = width\n o[\"height\"] = height\n o[\"pressure\"] = pressure\n o[\"tangentialPressure\"] = tangentialPressure\n o[\"tiltX\"] = tiltX\n o[\"tiltY\"] = tiltY\n o[\"twist\"] = twist\n o[\"pointerType\"] = pointerType\n o[\"isPrimary\"] = isPrimary\n o[\"screenX\"] = screenX\n o[\"screenY\"]  $=$  screenY\n o[\"clientX\"] = clientX\n o[\"clientY\"] = clientY\n o[\"button\"] = button\n o[\"buttons\"] = buttons\n o[\"relatedTarget\"] = relatedTarget\n o[\"region\"] = region\n o[\"ctrlKey\"] = ctrlKey\n o[\"shiftKey\"] = shiftKey\n o[\"altKey\"] = altKey\n o[\"metaKey\"] = metaKey\n o[\"modifierAltGraph\"] = modifierAltGraph\n o[\"modifierCapsLock\"] = modifierCapsLock\n o[\"modifierFn\"] = modifierFn\n  $o[\Upsilon] \mod \text{fierFnLock}$ " = modifierFnLock\n o[\"modifierHyper\"]

 $=$  modifierHyper $\n\cdot$ n o[ $\cdot$ "modifierNumLock $\cdot$ "] = modifierNumLock $\cdot$ n o[ $\cdot$ "modifierScrollLock $\cdot$ "] =  $\text{modifierScrollLock}\$  o[\"modifierSuper\"] = modifierSuper\n o[\"modifierSymbol\"] = modifierSymbol\n o[\"modifierSymbolLock\"] = modifierSymbolLock\n o[\"view\"] = view\n o[\"detail\"] = detail\n  $o[\Upsilon_{\text{subbles}}\Upsilon_{\text{in}}] = \text{bubbles}\n\land \text{h}$  of  $\Upsilon_{\text{cancellation}}\circ\Upsilon_{\text{in}}$  of  $\Upsilon_{\text{composed}}\circ\Upsilon_{\text{in}}$  return o\n}\n\n/\*\*\n \* Exposes the JavaScript

[PointerEvent](https://developer.mozilla.org/en/docs/Web/API/PointerEvent) to Kotlin\n \*/\npublic external open class PointerEvent(type: String, eventInitDict: PointerEventInit = definedExternally) : MouseEvent {\n open val pointerId: Int\n open val width: Double\n open val height: Double\n open val pressure: Float\n open val tangentialPressure: Float\n open val tiltX: Int\n open val tiltY: Int\n open val twist: Int\n open val pointerType: String\n open val isPrimary: Boolean\n\n companion object {\n

val NONE: Short\n val CAPTURING\_PHASE: Short\n val AT\_TARGET: Short\n val BUBBLING\_PHASE: Short\n  $\ln$ ","/\*\n \* Copyright 2010-2021 JetBrains s.r.o. and Kotlin Programming Language contributors.\n \* Use of this source code is governed by the Apache 2.0 license that can be found in the license/LICENSE.txt file.\n \*/\n\n// NOTE: THIS FILE IS AUTO-GENERATED, DO NOT EDIT!\n// See github.com/kotlin/dukat for details\n\npackage org.w3c.dom.svg\n\nimport kotlin.js.\*\nimport org.khronos.webgl.\*\nimport org.w3c.dom.\*\nimport org.w3c.dom.css.\*\n\n/\*\*\n \* Exposes the JavaScript [SVGElement](https://developer.mozilla.org/en/docs/Web/API/SVGElement) to Kotlin\n \*/\npublic external abstract class SVGElement : Element, ElementCSSInlineStyle, GlobalEventHandlers, SVGElementInstance {\n open val dataset: DOMStringMap\n open val ownerSVGElement: SVGSVGElement?\n open val viewportElement: SVGElement?\n open var tabIndex: Int\n fun focus()\n fun blur()\n\n

companion object {\n val ELEMENT\_NODE: Short\n val ATTRIBUTE\_NODE: Short\n val TEXT\_NODE: Short\n val CDATA\_SECTION\_NODE: Short\n val ENTITY\_REFERENCE\_NODE: Short\n val ENTITY\_NODE: Short\n val PROCESSING\_INSTRUCTION\_NODE: Short\n val COMMENT\_NODE: Short\n val DOCUMENT\_NODE: Short\n val DOCUMENT\_TYPE\_NODE: Short\n

val DOCUMENT\_FRAGMENT\_NODE: Short\n val NOTATION\_NODE: Short\n val DOCUMENT\_POSITION\_DISCONNECTED: Short\n val DOCUMENT\_POSITION\_PRECEDING: Short\n val DOCUMENT\_POSITION\_FOLLOWING: Short\n val DOCUMENT\_POSITION\_CONTAINS: Short\n

val DOCUMENT\_POSITION\_CONTAINED\_BY: Short\n val

DOCUMENT\_POSITION\_IMPLEMENTATION\_SPECIFIC: Short\n }\n}\n\npublic external interface SVGBoundingBoxOptions  $\{\n\$  var fill: Boolean? /\* = true \*/\n get() = definedExternally\n set(value) = definedExternally\n var stroke: Boolean? /\* = false \*/\n get()

 $=$  definedExternally\n set(value) = definedExternally\n var markers: Boolean? /\* = false \*/\n get() =

definedExternally\n set(value) = definedExternally\n var clipped: Boolean? /\* = false \*/\n get() =

definedExternally\n set(value) = definedExternally\n \\n\n@Suppress(\"INVISIBLE\_REFERENCE\", \"INVISIBLE\_MEMBER\")\n@kotlin.internal.InlineOnly\npublic inline fun SVGBoundingBoxOptions(fill:

Boolean? = true, stroke: Boolean? = false, markers: Boolean? = false, clipped: Boolean? = false):

 $SVGBoundingBoxOptions$  {\n val o = js(\"({})\")\n o[\"fill\"] = fill\n o[\"stroke\"] = stroke\n o[\"markers\"]  $=$  markers\n o[\"clipped\"] = clipped\n return o\n\n\n\n\\*\*\n \* Exposes the JavaScript

[SVGGraphicsElement](https://developer.mozilla.org/en/docs/Web/API/SVGGraphicsElement) to Kotlin\n \*/\npublic external abstract class SVGGraphicsElement : SVGElement, SVGTests {\n open val transform: SVGAnimatedTransformList\n fun getBBox(options:

 $SVGBoundingBoxOptions = defined Externally$ : DOMRect\n fun getCTM(): DOMMatrix?\n fun

getScreenCTM(): DOMMatrix?\n\n companion object {\n val ELEMENT\_NODE: Short\n val

ATTRIBUTE\_NODE: Short\n val TEXT\_NODE: Short\n val CDATA\_SECTION\_NODE: Short\n val ENTITY\_REFERENCE\_NODE: Short\n val ENTITY\_NODE: Short\n val

PROCESSING\_INSTRUCTION\_NODE: Short\n val COMMENT\_NODE: Short\n val

DOCUMENT\_NODE: Short\n val DOCUMENT\_TYPE\_NODE: Short\n val

DOCUMENT\_FRAGMENT\_NODE: Short\n val NOTATION\_NODE: Short\n val

DOCUMENT\_POSITION\_DISCONNECTED: Short\n val DOCUMENT\_POSITION\_PRECEDING: Short\n val DOCUMENT\_POSITION\_FOLLOWING: Short\n val DOCUMENT\_POSITION\_CONTAINS: Short\n val DOCUMENT\_POSITION\_CONTAINED\_BY: Short\n val

DOCUMENT\_POSITION\_IMPLEMENTATION\_SPECIFIC: Short\n  $\ln\ln\ar 4\ln x$  \* Exposes the JavaScript [SVGGeometryElement](https://developer.mozilla.org/en/docs/Web/API/SVGGeometryElement) to Kotlin\n \*/\npublic external abstract class SVGGeometryElement : SVGGraphicsElement {\n open val pathLength: SVGAnimatedNumber\n fun isPointInFill(point: DOMPoint): Boolean\n fun isPointInStroke(point:

DOMPoint): Boolean\n fun getTotalLength(): Float\n fun getPointAtLength(distance: Float): DOMPoint\n\n companion object  ${\n \nu}$  val ELEMENT\_NODE: Short\n val ATTRIBUTE\_NODE: Short\n val TEXT\_NODE: Short\n val CDATA\_SECTION\_NODE: Short\n val ENTITY\_REFERENCE\_NODE:

Short\n val ENTITY\_NODE: Short\n val PROCESSING\_INSTRUCTION\_NODE: Short\n val COMMENT\_NODE: Short\n val DOCUMENT\_NODE: Short\n val DOCUMENT\_TYPE\_NODE: Short\n

val DOCUMENT\_FRAGMENT\_NODE: Short\n val NOTATION\_NODE: Short\n val DOCUMENT\_POSITION\_DISCONNECTED: Short\n val DOCUMENT\_POSITION\_PRECEDING: Short\n val DOCUMENT\_POSITION\_FOLLOWING: Short\n val DOCUMENT\_POSITION\_CONTAINS: Short\n

val DOCUMENT\_POSITION\_CONTAINED\_BY: Short\n val

DOCUMENT\_POSITION\_IMPLEMENTATION\_SPECIFIC: Short\n  $\ln\ln\pi$ \*\n \* Exposes the JavaScript[SVGNumber](https://developer.mozilla.org/en/docs/Web/API/SVGNumber) to Kotlin\n \*/\npublic external abstract class SVGNumber  $\ln$  open var value: Float $\ln\ln\frac{**}{n}$  Exposes the JavaScript

[SVGLength](https://developer.mozilla.org/en/docs/Web/API/SVGLength) to Kotlin\n \*/\npublic external abstract class SVGLength {\n open val unitType: Short\n open var value: Float\n open var valueInSpecifiedUnits: Float\n open var valueAsString: String\n fun newValueSpecifiedUnits(unitType: Short, valueInSpecifiedUnits: Float)\n fun convertToSpecifiedUnits(unitType: Short)\n\n companion object {\n val

SVG\_LENGTHTYPE\_UNKNOWN: Short\n val SVG\_LENGTHTYPE\_NUMBER: Short\n val SVG\_LENGTHTYPE\_PERCENTAGE: Short\n val SVG\_LENGTHTYPE\_EMS: Short\n val SVG\_LENGTHTYPE\_EXS: Short\n val SVG\_LENGTHTYPE\_PX:

Short\n val SVG\_LENGTHTYPE\_CM: Short\n val SVG\_LENGTHTYPE\_MM: Short\n val SVG\_LENGTHTYPE\_IN: Short\n val SVG\_LENGTHTYPE\_PT: Short\n val SVG\_LENGTHTYPE\_PC: Short $\n\lambda$  } \n } \n x \* Exposes the JavaScript

[SVGAngle](https://developer.mozilla.org/en/docs/Web/API/SVGAngle) to Kotlin\n \*/\npublic external abstract class SVGAngle {\n open val unitType: Short\n open var value: Float\n open var valueInSpecifiedUnits: Float\n open var valueAsString: String\n fun newValueSpecifiedUnits(unitType: Short, valueInSpecifiedUnits: Float)\n fun convertToSpecifiedUnits(unitType: Short)\n\n companion object {\n val

SVG\_ANGLETYPE\_UNKNOWN: Short\n val SVG\_ANGLETYPE\_UNSPECIFIED: Short\n val SVG\_ANGLETYPE\_DEG: Short\n val SVG\_ANGLETYPE\_RAD: Short\n val

SVG\_ANGLETYPE\_GRAD: Short\n }\n\\n\npublic external abstract class SVGNameList {\n open val length: Int $\ln$  open val numberOfItems: Int $\ln$  fun clear() $\ln$ 

 fun initialize(newItem: dynamic): dynamic\n fun insertItemBefore(newItem: dynamic, index: Int): dynamic\n fun replaceItem(newItem: dynamic, index: Int): dynamic\n fun removeItem(index: Int): dynamic\n fun appendItem(newItem: dynamic): dynamic\n fun getItem(index: Int):

dynamic\n}\n\n@Suppress(\"INVISIBLE\_REFERENCE\",

\"INVISIBLE\_MEMBER\")\n@kotlin.internal.InlineOnly\npublic inline operator fun SVGNameList.get(index: Int): dynamic = asDynamic()[index]\n\n@Suppress(\"INVISIBLE\_REFERENCE\",

\"INVISIBLE\_MEMBER\")\n@kotlin.internal.InlineOnly\npublic inline operator fun SVGNameList.set(index: Int, newItem: dynamic) { asDynamic()[index] = newItem  $\ln\ln^* \n \in \mathbb{Z}$  Exposes the JavaScript

[SVGNumberList](https://developer.mozilla.org/en/docs/Web/API/SVGNumberList) to Kotlin\n \*/\npublic external abstract class SVGNumberList  $\{\n\rceil$  open val length: Int $\infty$  open val numberOfItems: Int $\infty$  fun clear() $\infty$  fun initialize(newItem: SVGNumber): SVGNumber\n fun insertItemBefore(newItem:

 SVGNumber, index: Int): SVGNumber\n fun replaceItem(newItem: SVGNumber, index: Int): SVGNumber\n fun removeItem(index: Int): SVGNumber\n fun appendItem(newItem: SVGNumber): SVGNumber\n fun getItem(index: Int): SVGNumber\n}\n\n@Suppress(\"INVISIBLE\_REFERENCE\",

\"INVISIBLE\_MEMBER\")\n@kotlin.internal.InlineOnly\npublic inline operator fun SVGNumberList.get(index: Int): SVGNumber? = asDynamic()[index]\n\n@Suppress(\"INVISIBLE\_REFERENCE\",

\"INVISIBLE\_MEMBER\")\n@kotlin.internal.InlineOnly\npublic inline operator fun SVGNumberList.set(index: Int, newItem: SVGNumber) {  $asDvananic()$ [index] = newItem  $\ln\ln/**\ln$  \* Exposes the JavaScript

[SVGLengthList](https://developer.mozilla.org/en/docs/Web/API/SVGLengthList) to Kotlin\n \*/\npublic external abstract class SVGLengthList  $\{\n\rceil$  open val length: Int $\ln$  open val numberOfItems: Int $\ln$  fun clear() $\ln$  fun initialize(newItem: SVGLength): SVGLength\n fun insertItemBefore(newItem: SVGLength, index: Int):

## SVGLength\n

 fun replaceItem(newItem: SVGLength, index: Int): SVGLength\n fun removeItem(index: Int): SVGLength\n fun appendItem(newItem: SVGLength): SVGLength\n fun getItem(index: Int):

SVGLength\n}\n\n@Suppress(\"INVISIBLE\_REFERENCE\",

\"INVISIBLE\_MEMBER\")\n@kotlin.internal.InlineOnly\npublic inline operator fun SVGLengthList.get(index: Int): SVGLength? = asDynamic()[index]\n\n@Suppress(\"INVISIBLE\_REFERENCE\",

\"INVISIBLE\_MEMBER\")\n@kotlin.internal.InlineOnly\npublic inline operator fun SVGLengthList.set(index: Int, newItem: SVGLength) { asDynamic()[index] = newItem  $\ln\ln^*$  \* Exposes the JavaScript

[SVGAnimatedBoolean](https://developer.mozilla.org/en/docs/Web/API/SVGAnimatedBoolean) to Kotlin\n \*/\npublic external abstract class SVGAnimatedBoolean {\n open var baseVal: Boolean\n open val animVal: Boolean\n}\n\n/\*\*\n \* Exposes the JavaScript

[SVGAnimatedEnumeration](https://developer.mozilla.org/en/docs/Web/API/SVGAnimatedEnumeration) to Kotlin\n \*/\npublic external abstract

class SVGAnimatedEnumeration  $\{\n\rightharpoonup\$  open var baseVal: Short $\n\rightharpoonup\$ n val animVal: Short $\n\rightharpoonup\$ n \* Exposes the JavaScript [SVGAnimatedInteger](https://developer.mozilla.org/en/docs/Web/API/SVGAnimatedInteger) to Kotlin $n * \n\rightharpoonup$ npublic external abstract class SVGAnimatedInteger  $\n\rightharpoonup$ n open var baseVal: Int $n$  open val animVal: Int $\ln\ln^* \ln *$  Exposes the JavaScript

[SVGAnimatedNumber](https://developer.mozilla.org/en/docs/Web/API/SVGAnimatedNumber) to Kotlin\n \*/\npublic external abstract class SVGAnimatedNumber {\n open var baseVal: Float\n open val animVal:  $Fload\n\hat{\n}^* \n * Exposes the JavaScript$ 

[SVGAnimatedLength](https://developer.mozilla.org/en/docs/Web/API/SVGAnimatedLength) to Kotlin\n \*/\npublic external abstract class SVGAnimatedLength {\n open val baseVal: SVGLength\n open val animVal:  $SVGLength\n\n\nn\r\n\nn'^*\n * Exposes the JavaScript$ 

[SVGAnimatedAngle](https://developer.mozilla.org/en/docs/Web/API/SVGAnimatedAngle) to Kotlin\n \*/\npublic external abstract

class SVGAnimatedAngle {\n open val baseVal: SVGAngle\n open val animVal: SVGAngle\n}\n\n/\*\*\n \* Exposes the JavaScript

[SVGAnimatedString](https://developer.mozilla.org/en/docs/Web/API/SVGAnimatedString) to Kotlin\n \*/\npublic external abstract class SVGAnimatedString {\n open var baseVal: String\n open val animVal: String\n}\n\n/\*\*\n \* Exposes the JavaScript [SVGAnimatedRect](https://developer.mozilla.org/en/docs/Web/API/SVGAnimatedRect) to Kotlin\n \*/\npublic external abstract class SVGAnimatedRect {\n open val baseVal: DOMRect\n open val animVal: DOMRectReadOnly\n\\n\n/\*\*\n \* Exposes the JavaScript

[SVGAnimatedNumberList](https://developer.mozilla.org/en/docs/Web/API/SVGAnimatedNumberList) to Kotlin\n \*/\npublic external abstract class SVGAnimatedNumberList {\n open val baseVal: SVGNumberList\n open val animVal: SVGNumberList $\n\ln\frac{**\n * Exposes the JavaScript$ 

[SVGAnimatedLengthList](https://developer.mozilla.org/en/docs/Web/API/SVGAnimatedLengthList) to

Kotlin\n \*/\npublic external abstract class SVGAnimatedLengthList  $\{\n\rceil$  open val baseVal: SVGLengthList\n open val animVal: SVGLengthList $\n\ln\ln x^* \neq$  Exposes the JavaScript

[SVGStringList](https://developer.mozilla.org/en/docs/Web/API/SVGStringList) to Kotlin\n \*/\npublic external abstract class SVGStringList  $\{\n\$  open val length: Int $\infty$  open val numberOfItems: Int $\infty$  fun clear() $\infty$  fun initialize(newItem: String): String\n fun insertItemBefore(newItem: String, index: Int): String\n fun replaceItem(newItem: String, index: Int): String\n fun removeItem(index: Int): String\n fun

appendItem(newItem: String): String\n fun getItem(index: Int):

String\n}\n\n@Suppress(\"INVISIBLE\_REFERENCE\",

\"INVISIBLE\_MEMBER\")\n@kotlin.internal.InlineOnly\npublic inline operator fun SVGStringList.get(index: Int): String? = asDynamic()[index]\n\n@Suppress(\"INVISIBLE\_REFERENCE\",

\"INVISIBLE\_MEMBER\")\n@kotlin.internal.InlineOnly\npublic inline operator fun SVGStringList.set(index:

Int, newItem: String) {  $asDynamic()$ [index] = newItem  $\ln\^*\n$  \* Exposes the JavaScript [SVGUnitTypes](https://developer.mozilla.org/en/docs/Web/API/SVGUnitTypes) to Kotlin\n \*/\n@Suppress(\"NESTED\_CLASS\_IN\_EXTERNAL\_INTERFACE\")\npublic external interface SVGUnitTypes {\n companion object {\n val SVG\_UNIT\_TYPE\_UNKNOWN: Short\n val SVG\_UNIT\_TYPE\_USERSPACEONUSE: Short\n val SVG\_UNIT\_TYPE\_OBJECTBOUNDINGBOX: Short $\n \{\n \}\n \|\n \$ [SVGTests](https://developer.mozilla.org/en/docs/Web/API/SVGTests) to Kotlin\n \*/\npublic external interface SVGTests {\n val requiredExtensions: SVGStringList\n val systemLanguage: SVGStringList\n}\n\npublic external interface SVGFitToViewBox {\n val viewBox: SVGAnimatedRect\n val preserveAspectRatio: SVGAnimatedPreserveAspectRatio\n\\n\n\\*\*\n \* Exposes the JavaScript [SVGZoomAndPan](https://developer.mozilla.org/en/docs/Web/API/SVGZoomAndPan) to Kotlin\n \*/\n@Suppress(\"NESTED\_CLASS\_IN\_EXTERNAL\_INTERFACE\")\npublic external interface SVGZoomAndPan  ${\n \varphi$  var zoomAndPan: Short\n\n companion object  ${\n \varphi$ SVG\_ZOOMANDPAN\_UNKNOWN: Short\n val SVG\_ZOOMANDPAN\_DISABLE: Short\n val  $SVG\_ZOOMANDPAN\_MAGNIFY: Short\n \{n\}\n\n\$ [SVGURIReference](https://developer.mozilla.org/en/docs/Web/API/SVGURIReference) to Kotlin\n \*/\npublic external interface SVGURIReference {\n val href: SVGAnimatedString\n}\n\n/\*\*\n \* Exposes the JavaScript [SVGSVGElement](https://developer.mozilla.org/en/docs/Web/API/SVGSVGElement) to Kotlin\n \*/\npublic external abstract class SVGSVGElement : SVGGraphicsElement, SVGFitToViewBox, SVGZoomAndPan, WindowEventHandlers {\n open val x: SVGAnimatedLength\n open val y: SVGAnimatedLength\n open val width: SVGAnimatedLength\n open val height: SVGAnimatedLength\n open var currentScale: Float\n open val currentTranslate: DOMPointReadOnly\n fun getIntersectionList(rect: DOMRectReadOnly, referenceElement: SVGElement?): NodeList\n fun getEnclosureList(rect: DOMRectReadOnly, referenceElement: SVGElement?): NodeList\n fun checkIntersection(element: SVGElement, rect: DOMRectReadOnly): Boolean\n fun checkEnclosure(element: SVGElement, rect: DOMRectReadOnly): Boolean\n fun deselectAll()\n fun createSVGNumber(): SVGNumber\n fun createSVGLength(): SVGLength\n fun createSVGAngle(): SVGAngle\n fun createSVGPoint(): DOMPoint\n fun createSVGMatrix(): DOMMatrix\n fun createSVGRect(): DOMRect\n fun createSVGTransform(): SVGTransform\n fun createSVGTransformFromMatrix(matrix: DOMMatrixReadOnly): SVGTransform\n fun getElementById(elementId: String): Element\n fun suspendRedraw(maxWaitMilliseconds: Int): Int\n fun unsuspendRedraw(suspendHandleID: Int)\n fun unsuspendRedrawAll()\n fun forceRedraw()\n\n companion object {\n val SVG\_ZOOMANDPAN\_UNKNOWN: Short\n val SVG\_ZOOMANDPAN\_DISABLE: Short\n val SVG\_ZOOMANDPAN\_MAGNIFY: Short\n val ELEMENT\_NODE: Short\n val ATTRIBUTE\_NODE: Short\n val TEXT\_NODE: Short\n val CDATA\_SECTION\_NODE: Short\n val ENTITY\_REFERENCE\_NODE: Short\n val ENTITY\_NODE: Short\n val PROCESSING\_INSTRUCTION\_NODE: Short\n val COMMENT\_NODE: Short\n val DOCUMENT\_NODE: Short\n val DOCUMENT\_TYPE\_NODE: Short\n val DOCUMENT\_FRAGMENT\_NODE: Short\n val NOTATION\_NODE: Short\n val

DOCUMENT\_POSITION\_DISCONNECTED: Short\n val DOCUMENT\_POSITION\_PRECEDING: Short\n val DOCUMENT\_POSITION\_FOLLOWING: Short\n val DOCUMENT\_POSITION\_CONTAINS: Short\n val DOCUMENT\_POSITION\_CONTAINED\_BY: Short\n val

DOCUMENT\_POSITION\_IMPLEMENTATION\_SPECIFIC: Short\n  $\ln\ln\ar 4\ln x$  \* Exposes the JavaScript [SVGGElement](https://developer.mozilla.org/en/docs/Web/API/SVGGElement) to Kotlin\n \*/\npublic external abstract class SVGGElement : SVGGraphicsElement {\n companion object {\n val ELEMENT\_NODE: Short\n val ATTRIBUTE\_NODE: Short\n val TEXT\_NODE: Short\n val CDATA\_SECTION\_NODE: Short\n val ENTITY\_REFERENCE\_NODE: Short\n val ENTITY\_NODE: Short\n val PROCESSING\_INSTRUCTION\_NODE: Short\n val COMMENT\_NODE: Short\n val DOCUMENT\_NODE: Short\n val DOCUMENT\_TYPE\_NODE: Short\n val

DOCUMENT\_FRAGMENT\_NODE: Short\n val NOTATION\_NODE: Short\n val

DOCUMENT\_POSITION\_DISCONNECTED: Short\n val DOCUMENT\_POSITION\_PRECEDING: Short\n val DOCUMENT\_POSITION\_FOLLOWING: Short\n val DOCUMENT\_POSITION\_CONTAINS: Short\n val DOCUMENT\_POSITION\_CONTAINED\_BY: Short\n val

DOCUMENT\_POSITION\_IMPLEMENTATION\_SPECIFIC: Short\n }\n}\n\npublic external abstract class SVGUnknownElement : SVGGraphicsElement {\n companion object {\n val ELEMENT\_NODE: Short\n val ATTRIBUTE\_NODE: Short\n val TEXT\_NODE: Short\n val CDATA\_SECTION\_NODE: Short\n val ENTITY\_REFERENCE\_NODE:

Short\n val ENTITY\_NODE: Short\n val PROCESSING\_INSTRUCTION\_NODE: Short\n val COMMENT\_NODE: Short\n val DOCUMENT\_NODE: Short\n val DOCUMENT\_TYPE\_NODE: Short\n val DOCUMENT\_FRAGMENT\_NODE: Short\n val NOTATION\_NODE: Short\n val

DOCUMENT\_POSITION\_DISCONNECTED: Short\n val DOCUMENT\_POSITION\_PRECEDING: Short\n val DOCUMENT\_POSITION\_FOLLOWING: Short\n val DOCUMENT\_POSITION\_CONTAINS: Short\n val DOCUMENT\_POSITION\_CONTAINED\_BY: Short\n val

DOCUMENT\_POSITION\_IMPLEMENTATION\_SPECIFIC: Short\n }\n\n/\*\*\n \* Exposes the JavaScript [SVGDefsElement](https://developer.mozilla.org/en/docs/Web/API/SVGDefsElement) to Kotlin\n \*/\npublic external abstract class SVGDefsElement : SVGGraphicsElement {\n companion object {\n val ELEMENT\_NODE: Short\n val ATTRIBUTE\_NODE: Short\n val TEXT\_NODE: Short\n val CDATA\_SECTION\_NODE: Short\n val ENTITY\_REFERENCE\_NODE: Short\n

val ENTITY\_NODE: Short\n val PROCESSING\_INSTRUCTION\_NODE: Short\n val COMMENT\_NODE: Short\n val DOCUMENT\_NODE: Short\n val DOCUMENT\_TYPE\_NODE: Short\n

val DOCUMENT\_FRAGMENT\_NODE: Short\n val NOTATION\_NODE: Short\n val DOCUMENT\_POSITION\_DISCONNECTED: Short\n val DOCUMENT\_POSITION\_PRECEDING: Short\n val DOCUMENT\_POSITION\_FOLLOWING: Short\n val DOCUMENT\_POSITION\_CONTAINS: Short\n

val DOCUMENT\_POSITION\_CONTAINED\_BY: Short\n val DOCUMENT\_POSITION\_IMPLEMENTATION\_SPECIFIC: Short\n  $\ln\ln\pi$ \*\n \* Exposes the JavaScript[SVGDescElement](https://developer.mozilla.org/en/docs/Web/API/SVGDescElement) to Kotlin\n \*/\npublic external abstract class SVGDescElement : SVGElement {\n companion object {\n val ELEMENT\_NODE: Short\n val ATTRIBUTE\_NODE: Short\n val TEXT\_NODE: Short\n val CDATA\_SECTION\_NODE: Short\n val ENTITY\_REFERENCE\_NODE: Short\n val ENTITY\_NODE: Short\n

val PROCESSING\_INSTRUCTION\_NODE: Short\n val COMMENT\_NODE: Short\n val DOCUMENT\_NODE: Short\n val DOCUMENT\_TYPE\_NODE: Short\n val DOCUMENT\_FRAGMENT\_NODE: Short\n val NOTATION\_NODE: Short\n val DOCUMENT\_POSITION\_DISCONNECTED: Short\n val DOCUMENT\_POSITION\_PRECEDING: Short\n

 val DOCUMENT\_POSITION\_FOLLOWING: Short\n val DOCUMENT\_POSITION\_CONTAINS: Short\n val DOCUMENT\_POSITION\_CONTAINED\_BY: Short\n val

DOCUMENT\_POSITION\_IMPLEMENTATION\_SPECIFIC: Short\n }\n\n/\*\*\n \* Exposes the JavaScript [SVGMetadataElement](https://developer.mozilla.org/en/docs/Web/API/SVGMetadataElement) to Kotlin\n \*/\npublic external abstract class SVGMetadataElement : SVGElement {\n companion object {\n val ELEMENT\_NODE: Short\n val ATTRIBUTE\_NODE: Short\n val TEXT\_NODE: Short\n val CDATA\_SECTION\_NODE: Short\n val ENTITY\_REFERENCE\_NODE: Short\n val ENTITY\_NODE: Short\n val

PROCESSING\_INSTRUCTION\_NODE: Short\n val COMMENT\_NODE: Short\n val

DOCUMENT\_NODE: Short\n val DOCUMENT\_TYPE\_NODE: Short\n val

DOCUMENT\_FRAGMENT\_NODE: Short\n val NOTATION\_NODE: Short\n val

DOCUMENT\_POSITION\_DISCONNECTED: Short\n val DOCUMENT\_POSITION\_PRECEDING: Short\n val DOCUMENT\_POSITION\_FOLLOWING: Short\n val DOCUMENT\_POSITION\_CONTAINS: Short\n val DOCUMENT\_POSITION\_CONTAINED\_BY: Short\n val

DOCUMENT\_POSITION\_IMPLEMENTATION\_SPECIFIC: Short\n }\n\n/\*\*\n \* Exposes the JavaScript [SVGTitleElement](https://developer.mozilla.org/en/docs/Web/API/SVGTitleElement) to Kotlin\n \*/\npublic external abstract class SVGTitleElement : SVGElement {\n companion object {\n val ELEMENT\_NODE: Short\n val ATTRIBUTE\_NODE: Short\n val TEXT\_NODE: Short\n val CDATA\_SECTION\_NODE: Short\n val ENTITY\_REFERENCE\_NODE: Short\n val ENTITY\_NODE: Short\n val PROCESSING\_INSTRUCTION\_NODE:

Short\n val COMMENT\_NODE: Short\n val DOCUMENT\_NODE: Short\n val DOCUMENT\_TYPE\_NODE: Short\n val DOCUMENT\_FRAGMENT\_NODE: Short\n val NOTATION\_NODE: Short\n val DOCUMENT\_POSITION\_DISCONNECTED: Short\n val DOCUMENT\_POSITION\_PRECEDING: Short\n val DOCUMENT\_POSITION\_FOLLOWING: Short\n val DOCUMENT\_POSITION\_CONTAINS: Short\n val DOCUMENT\_POSITION\_CONTAINED\_BY: Short\n val DOCUMENT\_POSITION\_IMPLEMENTATION\_SPECIFIC: Short\n  $\ln\ln\ln^* \ln *$  Exposes the JavaScript [SVGSymbolElement](https://developer.mozilla.org/en/docs/Web/API/SVGSymbolElement) to Kotlin\n \*/\npublic external abstract class SVGSymbolElement : SVGGraphicsElement, SVGFitToViewBox {\n companion object {\n val ELEMENT\_NODE: Short\n val ATTRIBUTE\_NODE: Short\n val TEXT\_NODE: Short\n val CDATA\_SECTION\_NODE: Short\n val ENTITY\_REFERENCE\_NODE: Short\n val ENTITY\_NODE: Short\n val PROCESSING\_INSTRUCTION\_NODE: Short\n val COMMENT\_NODE: Short\n val DOCUMENT\_NODE: Short\n val DOCUMENT\_TYPE\_NODE: Short\n val DOCUMENT\_FRAGMENT\_NODE: Short\n val NOTATION\_NODE: Short\n val DOCUMENT\_POSITION\_DISCONNECTED: Short\n val DOCUMENT\_POSITION\_PRECEDING: Short\n val DOCUMENT\_POSITION\_FOLLOWING: Short\n val DOCUMENT\_POSITION\_CONTAINS: Short\n val DOCUMENT\_POSITION\_CONTAINED\_BY: Short\n val DOCUMENT\_POSITION\_IMPLEMENTATION\_SPECIFIC: Short\n  $\ln{\ln\frac{**\n}{n}}$  Exposes the JavaScript [SVGUseElement](https://developer.mozilla.org/en/docs/Web/API/SVGUseElement) to Kotlin\n \*/\npublic external abstract class SVGUseElement : SVGGraphicsElement, SVGURIReference {\n open val x: SVGAnimatedLength\n open val y: SVGAnimatedLength\n open val width: SVGAnimatedLength\n open val height: SVGAnimatedLength\n open val instanceRoot: SVGElement?\n open val animatedInstanceRoot: SVGElement? $\ln \cap$  companion object  $\ln$ 

val ELEMENT\_NODE: Short\n val ATTRIBUTE\_NODE: Short\n val TEXT\_NODE: Short\n val CDATA\_SECTION\_NODE: Short\n val ENTITY\_REFERENCE\_NODE: Short\n val ENTITY\_NODE: Short\n val PROCESSING\_INSTRUCTION\_NODE: Short\n val COMMENT\_NODE: Short\n val DOCUMENT\_NODE: Short\n val DOCUMENT\_TYPE\_NODE: Short\n val DOCUMENT\_FRAGMENT\_NODE: Short\n val NOTATION\_NODE: Short\n val DOCUMENT\_POSITION\_DISCONNECTED: Short\n val DOCUMENT\_POSITION\_PRECEDING: Short\n

 val DOCUMENT\_POSITION\_FOLLOWING: Short\n val DOCUMENT\_POSITION\_CONTAINS: Short\n val DOCUMENT\_POSITION\_CONTAINED\_BY: Short\n val

DOCUMENT\_POSITION\_IMPLEMENTATION\_SPECIFIC: Short\n  $\ln \lambda$ \n\npublic external open class SVGUseElementShadowRoot : ShadowRoot {\n companion object {\n val ELEMENT\_NODE: Short\n val ATTRIBUTE\_NODE: Short\n val TEXT\_NODE: Short\n val CDATA\_SECTION\_NODE: Short\n val ENTITY\_REFERENCE\_NODE:

Short\n val ENTITY\_NODE: Short\n val PROCESSING\_INSTRUCTION\_NODE: Short\n val COMMENT\_NODE: Short\n val DOCUMENT\_NODE: Short\n val DOCUMENT\_TYPE\_NODE: Short\n val DOCUMENT\_FRAGMENT\_NODE: Short\n val NOTATION\_NODE: Short\n val

DOCUMENT\_POSITION\_DISCONNECTED: Short\n val DOCUMENT\_POSITION\_PRECEDING: Short\n val DOCUMENT\_POSITION\_FOLLOWING: Short\n val DOCUMENT\_POSITION\_CONTAINS: Short\n val DOCUMENT\_POSITION\_CONTAINED\_BY: Short\n val

DOCUMENT\_POSITION\_IMPLEMENTATION\_SPECIFIC: Short\n  $\ln$ \n\npublic external interface SVGElementInstance  $\{\n \$  val correspondingElement: SVGElement?\n get() = definedExternally\n val
correspondingUseElement: SVGUseElement?\n get() = definedExternally\n}\n\npublic external open class ShadowAnimation(source: dynamic, newTarget: dynamic)  $\{\n\$  open val sourceAnimation: dynamic $\n\}\n\|$ Exposes the JavaScript [SVGSwitchElement](https://developer.mozilla.org/en/docs/Web/API/SVGSwitchElement) to Kotlin\n \*/\npublic external abstract class SVGSwitchElement : SVGGraphicsElement {\n companion object {\n val ELEMENT\_NODE: Short\n val ATTRIBUTE\_NODE: Short\n val TEXT\_NODE: Short\n val CDATA\_SECTION\_NODE: Short\n val ENTITY\_REFERENCE\_NODE: Short\n val ENTITY\_NODE: Short\n val PROCESSING\_INSTRUCTION\_NODE: Short\n val COMMENT\_NODE: Short\n val DOCUMENT\_NODE: Short\n val DOCUMENT\_TYPE\_NODE: Short\n val DOCUMENT\_FRAGMENT\_NODE: Short\n val NOTATION\_NODE: Short\n val DOCUMENT\_POSITION\_DISCONNECTED: Short\n val DOCUMENT\_POSITION\_PRECEDING: Short\n val DOCUMENT\_POSITION\_FOLLOWING: Short\n val DOCUMENT\_POSITION\_CONTAINS: Short\n

val DOCUMENT\_POSITION\_CONTAINED\_BY: Short\n val DOCUMENT\_POSITION\_IMPLEMENTATION\_SPECIFIC: Short\n  $\ln{\n\rho}$ \n\npublic external interface

GetSVGDocument {\n fun getSVGDocument():

Document $\n\ln\ln^**\n$  \* Exposes the JavaScript

[SVGStyleElement](https://developer.mozilla.org/en/docs/Web/API/SVGStyleElement) to Kotlin\n \*/\npublic external abstract class SVGStyleElement : SVGElement, LinkStyle {\n open var type: String\n open var media: String\n open var title: String\n\n companion object {\n val ELEMENT\_NODE: Short\n val ATTRIBUTE\_NODE: Short\n val TEXT\_NODE: Short\n val CDATA\_SECTION\_NODE: Short\n val ENTITY\_REFERENCE\_NODE: Short\n val ENTITY\_NODE: Short\n val PROCESSING\_INSTRUCTION\_NODE: Short\n val COMMENT\_NODE: Short\n val DOCUMENT\_NODE: Short\n val DOCUMENT\_TYPE\_NODE: Short\n val DOCUMENT\_FRAGMENT\_NODE: Short\n val NOTATION\_NODE: Short\n val DOCUMENT\_POSITION\_DISCONNECTED: Short\n val DOCUMENT\_POSITION\_PRECEDING: Short\n

 val DOCUMENT\_POSITION\_FOLLOWING: Short\n val DOCUMENT\_POSITION\_CONTAINS: Short\n val DOCUMENT\_POSITION\_CONTAINED\_BY:

Short\n val DOCUMENT\_POSITION\_IMPLEMENTATION\_SPECIFIC: Short\n  $\ln\ln\ar 2^*$ \n \* Exposes the JavaScript [SVGTransform](https://developer.mozilla.org/en/docs/Web/API/SVGTransform) to Kotlin\n \*/\npublic external abstract class SVGTransform {\n open val type: Short\n open val matrix: DOMMatrix\n open val angle: Float\n fun setMatrix(matrix: DOMMatrixReadOnly)\n fun setTranslate(tx: Float, ty: Float)\n fun setScale(sx: Float, sy: Float)\n fun setRotate(angle: Float, cx: Float, cy: Float)\n fun setSkewX(angle: Float)\n fun setSkewY(angle: Float)\n\n companion object {\n val SVG\_TRANSFORM\_UNKNOWN: Short\n val SVG\_TRANSFORM\_MATRIX: Short\n val SVG\_TRANSFORM\_TRANSLATE: Short\n val SVG\_TRANSFORM\_SCALE: Short\n val SVG\_TRANSFORM\_ROTATE: Short\n val SVG\_TRANSFORM\_SKEWX: Short\n val SVG\_TRANSFORM\_SKEWY: Short\n }\n}\n\n/\*\*\n \* Exposes the JavaScript [SVGTransformList](https://developer.mozilla.org/en/docs/Web/API/SVGTransformList) to Kotlin\n \*/\npublic external abstract class SVGTransformList  $\{\n\$  open val length: Int\n open val numberOfItems: Int\n fun clear()\n fun initialize(newItem: SVGTransform): SVGTransform\n fun insertItemBefore(newItem: SVGTransform, index: Int): SVGTransform\n fun replaceItem(newItem: SVGTransform, index: Int): SVGTransform\n fun removeItem(index: Int): SVGTransform\n fun appendItem(newItem: SVGTransform): SVGTransform\n fun createSVGTransformFromMatrix(matrix: DOMMatrixReadOnly): SVGTransform\n fun consolidate(): SVGTransform?\n fun getItem(index: Int): SVGTransform\n}\n\n@Suppress(\"INVISIBLE\_REFERENCE\",

\"INVISIBLE\_MEMBER\")\n@kotlin.internal.InlineOnly\npublic inline operator fun SVGTransformList.get(index: Int): SVGTransform? = asDynamic()[index]\n\n@Suppress(\"INVISIBLE\_REFERENCE\",

\"INVISIBLE\_MEMBER\")\n@kotlin.internal.InlineOnly\npublic inline operator fun SVGTransformList.set(index: Int, newItem: SVGTransform)

 $\{ asDynamic() [index] = newItem \|\n\|^*\n * Exposes the JavaScript$ 

[SVGAnimatedTransformList](https://developer.mozilla.org/en/docs/Web/API/SVGAnimatedTransformList) to Kotlin\n \*/\npublic external abstract class SVGAnimatedTransformList {\n open val baseVal: SVGTransformList\n open val animVal: SVGTransformList\n}\n\n/\*\*\n \* Exposes the JavaScript [SVGPreserveAspectRatio](https://developer.mozilla.org/en/docs/Web/API/SVGPreserveAspectRatio) to Kotlin\n \*/\npublic external abstract class SVGPreserveAspectRatio {\n open var align: Short\n open var meetOrSlice:  $Short\ln\cap$  companion object  ${\n \nu}$  val SVG\_PRESERVEASPECTRATIO\_UNKNOWN: Short $\ln$  val SVG\_PRESERVEASPECTRATIO\_NONE: Short\n val SVG\_PRESERVEASPECTRATIO\_XMINYMIN: Short\n val SVG\_PRESERVEASPECTRATIO\_XMIDYMIN: Short\n val SVG\_PRESERVEASPECTRATIO\_XMAXYMIN: Short\n val SVG\_PRESERVEASPECTRATIO\_XMINYMID: Short\n val SVG\_PRESERVEASPECTRATIO\_XMIDYMID: Short\n val SVG\_PRESERVEASPECTRATIO\_XMAXYMID: Short\n val SVG\_PRESERVEASPECTRATIO\_XMINYMAX: Short\n val SVG\_PRESERVEASPECTRATIO\_XMIDYMAX: Short\n val SVG\_PRESERVEASPECTRATIO\_XMAXYMAX: Short\n val SVG\_MEETORSLICE\_UNKNOWN: Short\n

val SVG\_MEETORSLICE\_MEET: Short\n val SVG\_MEETORSLICE\_SLICE: Short\n }\n }\n\n/\*\*\n \* Exposes the JavaScript

[SVGAnimatedPreserveAspectRatio](https://developer.mozilla.org/en/docs/Web/API/SVGAnimatedPreserveAspect Ratio) to Kotlin\n \*/\npublic external abstract class SVGAnimatedPreserveAspectRatio {\n open val baseVal: SVGPreserveAspectRatio\n open val animVal: SVGPreserveAspectRatio\n}\n\n/\*\*\n \* Exposes the JavaScript [SVGPathElement](https://developer.mozilla.org/en/docs/Web/API/SVGPathElement) to Kotlin\n \*/\npublic external abstract class SVGPathElement : SVGGeometryElement {\n companion object {\n val ELEMENT\_NODE: Short\n val ATTRIBUTE\_NODE: Short\n val TEXT\_NODE: Short\n val CDATA\_SECTION\_NODE:

Short\n val ENTITY\_REFERENCE\_NODE: Short\n val ENTITY\_NODE: Short\n val PROCESSING\_INSTRUCTION\_NODE: Short\n val COMMENT\_NODE: Short\n val DOCUMENT\_NODE: Short\n val DOCUMENT\_TYPE\_NODE: Short\n val DOCUMENT\_FRAGMENT\_NODE: Short\n val NOTATION\_NODE: Short\n val

DOCUMENT\_POSITION\_DISCONNECTED: Short\n val DOCUMENT\_POSITION\_PRECEDING: Short\n

val DOCUMENT\_POSITION\_FOLLOWING: Short\n val DOCUMENT\_POSITION\_CONTAINS: Short\n val DOCUMENT\_POSITION\_CONTAINED\_BY: Short\n val

DOCUMENT\_POSITION\_IMPLEMENTATION\_SPECIFIC: Short\n }\n\n/\*\*\n \* Exposes the JavaScript [SVGRectElement](https://developer.mozilla.org/en/docs/Web/API/SVGRectElement) to Kotlin\n \*/\npublic external abstract class SVGRectElement : SVGGeometryElement {\n open val x: SVGAnimatedLength\n open val y: SVGAnimatedLength\n open val width: SVGAnimatedLength\n open val height: SVGAnimatedLength\n open val rx: SVGAnimatedLength\n

open val ry: SVGAnimatedLength $\ln \cap$  companion object  $\ln$  val ELEMENT\_NODE: Short $\ln$  val ATTRIBUTE\_NODE: Short\n val TEXT\_NODE: Short\n val CDATA\_SECTION\_NODE: Short\n val ENTITY\_REFERENCE\_NODE: Short\n val ENTITY\_NODE: Short\n val

PROCESSING\_INSTRUCTION\_NODE: Short\n val COMMENT\_NODE: Short\n val

DOCUMENT\_NODE: Short\n val DOCUMENT\_TYPE\_NODE: Short\n val

DOCUMENT\_FRAGMENT\_NODE: Short\n val NOTATION\_NODE: Short\n val

DOCUMENT\_POSITION\_DISCONNECTED: Short\n val DOCUMENT\_POSITION\_PRECEDING: Short\n val DOCUMENT\_POSITION\_FOLLOWING: Short\n val DOCUMENT\_POSITION\_CONTAINS: Short\n val DOCUMENT\_POSITION\_CONTAINED\_BY: Short\n val

DOCUMENT\_POSITION\_IMPLEMENTATION\_SPECIFIC: Short\n  $\ln\ln\pi$ \*\n \* Exposes the JavaScript[SVGCircleElement](https://developer.mozilla.org/en/docs/Web/API/SVGCircleElement) to Kotlin\n \*/\npublic external abstract class SVGCircleElement

 : SVGGeometryElement {\n open val cx: SVGAnimatedLength\n open val cy: SVGAnimatedLength\n open val r: SVGAnimatedLength\n\n companion object {\n val ELEMENT\_NODE: Short\n val ATTRIBUTE\_NODE: Short\n val TEXT\_NODE: Short\n val CDATA\_SECTION\_NODE: Short\n val ENTITY\_REFERENCE\_NODE: Short\n val ENTITY\_NODE: Short\n val PROCESSING\_INSTRUCTION\_NODE: Short\n val COMMENT\_NODE: Short\n val DOCUMENT\_NODE: Short\n val DOCUMENT\_TYPE\_NODE: Short\n val DOCUMENT\_FRAGMENT\_NODE: Short\n val NOTATION\_NODE: Short\n val DOCUMENT\_POSITION\_DISCONNECTED: Short\n val DOCUMENT\_POSITION\_PRECEDING: Short\n val DOCUMENT\_POSITION\_FOLLOWING: Short\n val DOCUMENT\_POSITION\_CONTAINS: Short\n val DOCUMENT\_POSITION\_CONTAINED\_BY: Short\n val DOCUMENT\_POSITION\_IMPLEMENTATION\_SPECIFIC: Short\n }\n }\n }\n\n/\*\*\n \* Exposes the JavaScript [SVGEllipseElement](https://developer.mozilla.org/en/docs/Web/API/SVGEllipseElement) to Kotlin\n \*/\npublic external abstract class SVGEllipseElement : SVGGeometryElement {\n open val cx: SVGAnimatedLength\n open val cy: SVGAnimatedLength\n open val rx: SVGAnimatedLength\n open val ry:  $SVGAnimalLength\n\nn$  companion object  $\n\n$  val ELEMENT\_NODE: Short\n val ATTRIBUTE\_NODE: Short\n val TEXT\_NODE: Short\n val CDATA\_SECTION\_NODE: Short\n val ENTITY\_REFERENCE\_NODE: Short\n val ENTITY\_NODE: Short\n val PROCESSING\_INSTRUCTION\_NODE: Short\n val COMMENT\_NODE: Short\n val DOCUMENT\_NODE: Short\n val DOCUMENT\_TYPE\_NODE: Short\n val DOCUMENT\_FRAGMENT\_NODE: Short\n val NOTATION\_NODE: Short\n val DOCUMENT\_POSITION\_DISCONNECTED: Short\n val DOCUMENT\_POSITION\_PRECEDING: Short\n val DOCUMENT\_POSITION\_FOLLOWING: Short\n val DOCUMENT\_POSITION\_CONTAINS: Short\n val DOCUMENT\_POSITION\_CONTAINED\_BY: Short\n val DOCUMENT\_POSITION\_IMPLEMENTATION\_SPECIFIC: Short $\ln \ln\ln\pi^* \ln *$  Exposes the JavaScript [SVGLineElement](https://developer.mozilla.org/en/docs/Web/API/SVGLineElement) to Kotlin\n \*/\npublic external abstract class SVGLineElement : SVGGeometryElement {\n open val x1: SVGAnimatedLength\n open val y1: SVGAnimatedLength\n open val x2: SVGAnimatedLength\n open val y2: SVGAnimatedLength $\ln$  companion object  $\ln$  val ELEMENT NODE: Short $\ln$  val ATTRIBUTE\_NODE: Short\n val TEXT\_NODE: Short\n val CDATA\_SECTION\_NODE: Short\n val ENTITY\_REFERENCE\_NODE: Short\n val ENTITY\_NODE: Short\n val PROCESSING\_INSTRUCTION\_NODE: Short\n val COMMENT\_NODE: Short\n val DOCUMENT\_NODE: Short\n val DOCUMENT\_TYPE\_NODE: Short\n val DOCUMENT\_FRAGMENT\_NODE: Short\n val NOTATION\_NODE: Short\n val DOCUMENT\_POSITION\_DISCONNECTED: Short\n val DOCUMENT\_POSITION\_PRECEDING: Short\n val DOCUMENT\_POSITION\_FOLLOWING:

Short\n val DOCUMENT\_POSITION\_CONTAINS: Short\n val

DOCUMENT\_POSITION\_CONTAINED\_BY: Short\n val

DOCUMENT\_POSITION\_IMPLEMENTATION\_SPECIFIC: Short\n }\n }\n }\n\n/\*\*\n \* Exposes the JavaScript [SVGMeshElement](https://developer.mozilla.org/en/docs/Web/API/SVGMeshElement) to Kotlin\n \*/\npublic external abstract class SVGMeshElement : SVGGeometryElement, SVGURIReference {\n companion object {\n

val ELEMENT\_NODE: Short\n val ATTRIBUTE\_NODE: Short\n val TEXT\_NODE: Short\n val CDATA\_SECTION\_NODE: Short\n val ENTITY\_REFERENCE\_NODE: Short\n val ENTITY\_NODE: Short\n val PROCESSING\_INSTRUCTION\_NODE: Short\n val COMMENT\_NODE: Short\n val DOCUMENT\_NODE: Short\n val DOCUMENT\_TYPE\_NODE: Short\n val DOCUMENT\_FRAGMENT\_NODE: Short\n val NOTATION\_NODE: Short\n val DOCUMENT\_POSITION\_DISCONNECTED: Short\n val DOCUMENT\_POSITION\_PRECEDING: Short\n val DOCUMENT\_POSITION\_FOLLOWING:

Short\n val DOCUMENT\_POSITION\_CONTAINS: Short\n val

## DOCUMENT\_POSITION\_CONTAINED\_BY: Short\n val

DOCUMENT\_POSITION\_IMPLEMENTATION\_SPECIFIC: Short\n }\n }\n\n/\*\*\n \* Exposes the JavaScript [SVGAnimatedPoints](https://developer.mozilla.org/en/docs/Web/API/SVGAnimatedPoints) to Kotlin\n \*/\npublic external interface SVGAnimatedPoints {\n val points: SVGPointList\n val animatedPoints:  $SVGPointList\n\in\gamma\in\gamma\$  abstract class  $SVGPointList\{\n\quad open\ val\ length: Int\in\gamma\}$ numberOfItems: Int\n fun clear()\n fun initialize(newItem: DOMPoint): DOMPoint\n fun insertItemBefore(newItem: DOMPoint, index: Int): DOMPoint\n fun replaceItem(newItem: DOMPoint, index: Int): DOMPoint\n fun removeItem(index: Int): DOMPoint\n fun appendItem(newItem: DOMPoint): DOMPoint\n fun getItem(index: Int): DOMPoint\n \\n\n@Suppress(\"INVISIBLE\_REFERENCE\", \"INVISIBLE\_MEMBER\")\n@kotlin.internal.InlineOnly\npublic inline operator fun SVGPointList.get(index: Int): DOMPoint? = asDynamic()[index]\n\n@Suppress(\"INVISIBLE\_REFERENCE\", \"INVISIBLE\_MEMBER\")\n@kotlin.internal.InlineOnly\npublic inline operator fun SVGPointList.set(index: Int, newItem: DOMPoint) {  $asDynamic()$ [index] = newItem  $\ln\ln^{**}\n$  \* Exposes the JavaScript [SVGPolylineElement](https://developer.mozilla.org/en/docs/Web/API/SVGPolylineElement) to Kotlin\n \*/\npublic external abstract class SVGPolylineElement : SVGGeometryElement, SVGAnimatedPoints {\n companion object {\n val ELEMENT\_NODE: Short\n val ATTRIBUTE\_NODE: Short\n val TEXT\_NODE: Short\n val CDATA\_SECTION\_NODE: Short\n val ENTITY\_REFERENCE\_NODE: Short\n val ENTITY\_NODE: Short\n val PROCESSING\_INSTRUCTION\_NODE: Short\n val COMMENT\_NODE: Short\n val DOCUMENT\_NODE: Short\n val DOCUMENT\_TYPE\_NODE: Short\n val DOCUMENT\_FRAGMENT\_NODE: Short\n val NOTATION\_NODE: Short\n val

DOCUMENT\_POSITION\_DISCONNECTED: Short\n

val DOCUMENT\_POSITION\_PRECEDING: Short\n val DOCUMENT\_POSITION\_FOLLOWING: Short\n val DOCUMENT\_POSITION\_CONTAINS: Short\n val

DOCUMENT\_POSITION\_CONTAINED\_BY: Short\n val

DOCUMENT\_POSITION\_IMPLEMENTATION\_SPECIFIC: Short\n  $\ln\ln\pi$ \*\n \* Exposes the JavaScript[SVGPolygonElement](https://developer.mozilla.org/en/docs/Web/API/SVGPolygonElement) to Kotlin\n \*/\npublic external abstract class SVGPolygonElement : SVGGeometryElement, SVGAnimatedPoints {\n companion object  ${\n \mu \ }$  val ELEMENT\_NODE: Short\n val ATTRIBUTE\_NODE: Short\n val TEXT\_NODE: Short\n val CDATA\_SECTION\_NODE: Short\n val ENTITY\_REFERENCE\_NODE: Short\n val ENTITY\_NODE: Short\n val PROCESSING\_INSTRUCTION\_NODE: Short\n val COMMENT\_NODE: Short\n val DOCUMENT\_NODE: Short\n val DOCUMENT\_TYPE\_NODE: Short\n

val DOCUMENT\_FRAGMENT\_NODE: Short\n val NOTATION\_NODE: Short\n val DOCUMENT\_POSITION\_DISCONNECTED:

Short\n val DOCUMENT\_POSITION\_PRECEDING: Short\n val

DOCUMENT\_POSITION\_FOLLOWING: Short\n val DOCUMENT\_POSITION\_CONTAINS: Short\n val DOCUMENT\_POSITION\_CONTAINED\_BY: Short\n val

DOCUMENT\_POSITION\_IMPLEMENTATION\_SPECIFIC: Short\n }\n\n/\*\*\n \* Exposes the JavaScript [SVGTextContentElement](https://developer.mozilla.org/en/docs/Web/API/SVGTextContentElement) to Kotlin\n \*/\npublic external abstract class SVGTextContentElement : SVGGraphicsElement {\n open val textLength: SVGAnimatedLength\n open val lengthAdjust: SVGAnimatedEnumeration\n fun getNumberOfChars(): Int\n fun getComputedTextLength(): Float\n fun getSubStringLength(charnum: Int, nchars: Int): Float\n fun getStartPositionOfChar(charnum: Int): DOMPoint\n fun getEndPositionOfChar(charnum: Int): DOMPoint\n fun getExtentOfChar(charnum: Int): DOMRect\n fun getRotationOfChar(charnum: Int): Float\n fun getCharNumAtPosition(point: DOMPoint): Int\n fun selectSubString(charnum:

Int, nchars: Int $\ln\$ n companion object  $\ln$  val LENGTHADJUST UNKNOWN: Short $\ln$  val LENGTHADJUST\_SPACING: Short\n val LENGTHADJUST\_SPACINGANDGLYPHS: Short\n val ELEMENT\_NODE: Short\n val ATTRIBUTE\_NODE: Short\n val TEXT\_NODE: Short\n val

CDATA\_SECTION\_NODE: Short\n val ENTITY\_REFERENCE\_NODE: Short\n val ENTITY\_NODE: Short\n val PROCESSING\_INSTRUCTION\_NODE: Short\n val COMMENT\_NODE: Short\n val DOCUMENT\_NODE: Short\n val DOCUMENT\_TYPE\_NODE: Short\n val DOCUMENT\_FRAGMENT\_NODE: Short\n val NOTATION\_NODE: Short\n val DOCUMENT\_POSITION\_DISCONNECTED: Short\n val DOCUMENT\_POSITION\_PRECEDING: Short\n val DOCUMENT\_POSITION\_FOLLOWING: Short\n val DOCUMENT\_POSITION\_CONTAINS: Short\n

val DOCUMENT\_POSITION\_CONTAINED\_BY: Short\n val

DOCUMENT\_POSITION\_IMPLEMENTATION\_SPECIFIC: Short\n }\n\n/\*\*\n \* Exposes the JavaScript [SVGTextPositioningElement](https://developer.mozilla.org/en/docs/Web/API/SVGTextPositioningElement) to Kotlin\n \*/\npublic external abstract class SVGTextPositioningElement : SVGTextContentElement {\n open val x: SVGAnimatedLengthList\n open val y: SVGAnimatedLengthList\n open val dx: SVGAnimatedLengthList\n open val dy: SVGAnimatedLengthList\n open val rotate:  $SVGAnimalNumberList\n\alpha$  companion object  $\n\alpha$  val LENGTHADJUST UNKNOWN: Short\n val LENGTHADJUST\_SPACING: Short\n val LENGTHADJUST\_SPACINGANDGLYPHS: Short\n val ELEMENT\_NODE: Short\n val ATTRIBUTE\_NODE: Short\n val TEXT\_NODE: Short\n val CDATA\_SECTION\_NODE: Short\n val ENTITY\_REFERENCE\_NODE: Short\n val ENTITY\_NODE: Short\n val PROCESSING\_INSTRUCTION\_NODE: Short\n val COMMENT\_NODE: Short\n val DOCUMENT\_NODE: Short\n val DOCUMENT\_TYPE\_NODE: Short\n val DOCUMENT\_FRAGMENT\_NODE: Short\n val NOTATION\_NODE: Short\n val DOCUMENT\_POSITION\_DISCONNECTED: Short\n val DOCUMENT\_POSITION\_PRECEDING: Short\n

val DOCUMENT\_POSITION\_FOLLOWING: Short\n val DOCUMENT\_POSITION\_CONTAINS: Short\n

val DOCUMENT\_POSITION\_CONTAINED\_BY: Short\n val

DOCUMENT\_POSITION\_IMPLEMENTATION\_SPECIFIC: Short\n }\n\n\n/\*\*\n \* Exposes the JavaScript [SVGTextElement](https://developer.mozilla.org/en/docs/Web/API/SVGTextElement) to Kotlin\n \*/\npublic external abstract class SVGTextElement : SVGTextPositioningElement {\n companion object {\n val LENGTHADJUST\_UNKNOWN: Short\n val LENGTHADJUST\_SPACING: Short\n val LENGTHADJUST\_SPACINGANDGLYPHS: Short\n val ELEMENT\_NODE: Short\n val ATTRIBUTE\_NODE: Short\n val TEXT\_NODE: Short\n val CDATA\_SECTION\_NODE: Short\n val ENTITY\_REFERENCE\_NODE: Short\n val ENTITY\_NODE: Short\n val PROCESSING\_INSTRUCTION\_NODE: Short\n val COMMENT\_NODE: Short\n val DOCUMENT\_NODE: Short\n

val DOCUMENT\_TYPE\_NODE: Short\n val DOCUMENT\_FRAGMENT\_NODE: Short\n val NOTATION\_NODE: Short\n val DOCUMENT\_POSITION\_DISCONNECTED: Short\n val DOCUMENT\_POSITION\_PRECEDING: Short\n val DOCUMENT\_POSITION\_FOLLOWING: Short\n val DOCUMENT\_POSITION\_CONTAINS: Short\n val DOCUMENT\_POSITION\_CONTAINED\_BY: Short\n val DOCUMENT\_POSITION\_IMPLEMENTATION\_SPECIFIC: Short\n  $\ln\ln(**\n + \n$  Exposes the JavaScript [SVGTSpanElement](https://developer.mozilla.org/en/docs/Web/API/SVGTSpanElement) to Kotlin\n \*/\npublic external abstract class SVGTSpanElement : SVGTextPositioningElement {\n companion object {\n val LENGTHADJUST\_UNKNOWN: Short\n val LENGTHADJUST\_SPACING: Short\n val LENGTHADJUST\_SPACINGANDGLYPHS: Short\n val ELEMENT\_NODE: Short\n val ATTRIBUTE\_NODE: Short\n val TEXT\_NODE: Short\n val CDATA\_SECTION\_NODE: Short\n val ENTITY\_REFERENCE\_NODE: Short\n val ENTITY\_NODE: Short\n

val PROCESSING\_INSTRUCTION\_NODE: Short\n val COMMENT\_NODE: Short\n val DOCUMENT\_NODE: Short\n val DOCUMENT\_TYPE\_NODE: Short\n val DOCUMENT\_FRAGMENT\_NODE: Short\n val NOTATION\_NODE: Short\n val DOCUMENT\_POSITION\_DISCONNECTED: Short\n val DOCUMENT\_POSITION\_PRECEDING: Short\n val DOCUMENT\_POSITION\_FOLLOWING: Short\n val DOCUMENT\_POSITION\_CONTAINS: Short\n val DOCUMENT\_POSITION\_CONTAINED\_BY: Short\n val

DOCUMENT\_POSITION\_IMPLEMENTATION\_SPECIFIC: Short\n }\n\n/\*\*\n \* Exposes the JavaScript [SVGTextPathElement](https://developer.mozilla.org/en/docs/Web/API/SVGTextPathElement) to Kotlin\n \*/\npublic external abstract class SVGTextPathElement : SVGTextContentElement, SVGURIReference {\n open val startOffset: SVGAnimatedLength\n open val method: SVGAnimatedEnumeration\n open val spacing:  $SVGAnimated Enumeration\n\n\ln$  companion object  ${\n\ln \quad \text{val}}$  TEXTPATH\_METHODTYPE\_UNKNOWN: Short\n val

TEXTPATH\_METHODTYPE\_ALIGN: Short\n val TEXTPATH\_METHODTYPE\_STRETCH: Short\n val TEXTPATH\_SPACINGTYPE\_UNKNOWN: Short\n val TEXTPATH\_SPACINGTYPE\_AUTO: Short\n val TEXTPATH\_SPACINGTYPE\_EXACT: Short\n val LENGTHADJUST\_UNKNOWN: Short\n val LENGTHADJUST\_SPACING: Short\n val LENGTHADJUST\_SPACINGANDGLYPHS: Short\n val ELEMENT\_NODE: Short\n val ATTRIBUTE\_NODE: Short\n val TEXT\_NODE: Short\n val CDATA\_SECTION\_NODE: Short\n val ENTITY\_REFERENCE\_NODE: Short\n val ENTITY\_NODE: Short\n val PROCESSING\_INSTRUCTION\_NODE: Short\n val COMMENT\_NODE: Short\n val DOCUMENT\_NODE: Short\n val DOCUMENT\_TYPE\_NODE: Short\n val DOCUMENT\_FRAGMENT\_NODE: Short\n val NOTATION\_NODE: Short\n val DOCUMENT\_POSITION\_DISCONNECTED: Short\n val DOCUMENT\_POSITION\_PRECEDING: Short\n val DOCUMENT\_POSITION\_FOLLOWING: Short\n val DOCUMENT\_POSITION\_CONTAINS: Short\n

val DOCUMENT\_POSITION\_CONTAINED\_BY: Short\n val

DOCUMENT\_POSITION\_IMPLEMENTATION\_SPECIFIC: Short\n }\n\n/\*\*\n \* Exposes the JavaScript [SVGImageElement](https://developer.mozilla.org/en/docs/Web/API/SVGImageElement) to Kotlin\n \*/\npublic external abstract class SVGImageElement : SVGGraphicsElement, SVGURIReference,

HTMLOrSVGImageElement {\n open val x: SVGAnimatedLength\n open val y: SVGAnimatedLength\n open val width: SVGAnimatedLength $\ln$  open val height: SVGAnimatedLength $\ln$  open val preserveAspectRatio: SVGAnimatedPreserveAspectRatio\n open var crossOrigin: String?\n\n companion object {\n val ELEMENT\_NODE: Short\n val ATTRIBUTE\_NODE: Short\n val TEXT\_NODE: Short\n val CDATA\_SECTION\_NODE: Short\n val ENTITY\_REFERENCE\_NODE: Short\n val ENTITY\_NODE: Short\n val PROCESSING\_INSTRUCTION\_NODE: Short\n val COMMENT\_NODE: Short\n val DOCUMENT\_NODE: Short\n val DOCUMENT\_TYPE\_NODE: Short\n

val DOCUMENT\_FRAGMENT\_NODE: Short\n val NOTATION\_NODE: Short\n val DOCUMENT\_POSITION\_DISCONNECTED: Short\n val DOCUMENT\_POSITION\_PRECEDING: Short\n

 val DOCUMENT\_POSITION\_FOLLOWING: Short\n val DOCUMENT\_POSITION\_CONTAINS: Short\n val DOCUMENT\_POSITION\_CONTAINED\_BY: Short\n val

DOCUMENT\_POSITION\_IMPLEMENTATION\_SPECIFIC: Short\n  $\ln\ln\pi$ \*\n \* Exposes the JavaScript[SVGForeignObjectElement](https://developer.mozilla.org/en/docs/Web/API/SVGForeignObjectElement) to Kotlin $n * \n\rightharpoonup$ npublic external abstract class SVGForeignObjectElement : SVGGraphicsElement { $\n\rightharpoonup$ n open val x: SVGAnimatedLength\n open val y: SVGAnimatedLength\n open val width: SVGAnimatedLength\n open val height: SVGAnimatedLength\n\n companion object {\n val ELEMENT\_NODE: Short\n val ATTRIBUTE\_NODE: Short\n val TEXT\_NODE: Short\n val CDATA\_SECTION\_NODE: Short\n val ENTITY\_REFERENCE\_NODE: Short\n val ENTITY\_NODE: Short\n

val PROCESSING\_INSTRUCTION\_NODE: Short\n val COMMENT\_NODE: Short\n val DOCUMENT\_NODE: Short\n val DOCUMENT\_TYPE\_NODE: Short\n val

DOCUMENT\_FRAGMENT\_NODE: Short\n val NOTATION\_NODE: Short\n val

DOCUMENT\_POSITION\_DISCONNECTED: Short\n val DOCUMENT\_POSITION\_PRECEDING: Short\n val DOCUMENT\_POSITION\_FOLLOWING: Short\n val DOCUMENT\_POSITION\_CONTAINS: Short\n val DOCUMENT\_POSITION\_CONTAINED\_BY: Short\n val

DOCUMENT\_POSITION\_IMPLEMENTATION\_SPECIFIC: Short\n  $\ln{\nu}$ \n|\n\npublic external abstract class SVGMarkerElement : SVGElement, SVGFitToViewBox {\n open val refX: SVGAnimatedLength\n open val refY: SVGAnimatedLength\n open val markerUnits: SVGAnimatedEnumeration\n open val markerWidth: SVGAnimatedLength\n open val markerHeight: SVGAnimatedLength\n open val orientType: SVGAnimatedEnumeration\n open val orientAngle: SVGAnimatedAngle\n open var orient: String\n fun setOrientToAuto()\n

fun setOrientToAngle(angle: SVGAngle) $\ln$  companion object  $\ln$  val SVG\_MARKERUNITS\_UNKNOWN: Short\n val SVG\_MARKERUNITS\_USERSPACEONUSE: Short\n val SVG\_MARKERUNITS\_STROKEWIDTH: Short\n val SVG\_MARKER\_ORIENT\_UNKNOWN: Short\n

val SVG\_MARKER\_ORIENT\_AUTO: Short\n val SVG\_MARKER\_ORIENT\_ANGLE: Short\n val ELEMENT\_NODE: Short\n val ATTRIBUTE\_NODE: Short\n val TEXT\_NODE: Short\n val CDATA\_SECTION\_NODE: Short\n val ENTITY\_REFERENCE\_NODE: Short\n val ENTITY\_NODE: Short\n val PROCESSING\_INSTRUCTION\_NODE: Short\n val COMMENT\_NODE: Short\n val DOCUMENT\_NODE: Short\n val DOCUMENT\_TYPE\_NODE: Short\n val DOCUMENT\_FRAGMENT\_NODE: Short\n val NOTATION\_NODE: Short\n val

DOCUMENT\_POSITION\_DISCONNECTED: Short\n val DOCUMENT\_POSITION\_PRECEDING: Short\n val DOCUMENT\_POSITION\_FOLLOWING: Short\n val DOCUMENT\_POSITION\_CONTAINS: Short\n val DOCUMENT\_POSITION\_CONTAINED\_BY:

Short\n val DOCUMENT\_POSITION\_IMPLEMENTATION\_SPECIFIC: Short\n  $\ln{\ln\frac{\ast \pi}{n}}$  Exposes the JavaScript [SVGSolidcolorElement](https://developer.mozilla.org/en/docs/Web/API/SVGSolidcolorElement) to Kotlin\n \*/\npublic external abstract class SVGSolidcolorElement : SVGElement {\n companion object {\n val ELEMENT\_NODE: Short\n val ATTRIBUTE\_NODE: Short\n val TEXT\_NODE: Short\n val CDATA\_SECTION\_NODE: Short\n val ENTITY\_REFERENCE\_NODE: Short\n val ENTITY\_NODE: Short\n val PROCESSING\_INSTRUCTION\_NODE: Short\n val COMMENT\_NODE: Short\n val DOCUMENT\_NODE: Short\n val DOCUMENT\_TYPE\_NODE: Short\n val DOCUMENT\_FRAGMENT\_NODE: Short\n val NOTATION\_NODE: Short\n val DOCUMENT\_POSITION\_DISCONNECTED: Short\n val DOCUMENT\_POSITION\_PRECEDING: Short\n val DOCUMENT\_POSITION\_FOLLOWING: Short\n val DOCUMENT\_POSITION\_CONTAINS: Short\n val DOCUMENT\_POSITION\_CONTAINED\_BY:

Short\n val DOCUMENT\_POSITION\_IMPLEMENTATION\_SPECIFIC: Short\n  $\ln\ln^**\n *$  Exposes the JavaScript [SVGGradientElement](https://developer.mozilla.org/en/docs/Web/API/SVGGradientElement) to Kotlin\n \*/\npublic external abstract class SVGGradientElement : SVGElement, SVGURIReference, SVGUnitTypes {\n open val gradientUnits: SVGAnimatedEnumeration\n open val gradientTransform:  $SVGAnimal$ TransformList $\in$  open val spreadMethod: SVGAnimatedEnumeration $\infty$  companion object  $\in$ val SVG\_SPREADMETHOD\_UNKNOWN: Short\n val SVG\_SPREADMETHOD\_PAD: Short\n val SVG\_SPREADMETHOD\_REFLECT: Short\n val SVG\_SPREADMETHOD\_REPEAT: Short\n val SVG\_UNIT\_TYPE\_UNKNOWN: Short\n val SVG\_UNIT\_TYPE\_USERSPACEONUSE: Short\n val SVG\_UNIT\_TYPE\_OBJECTBOUNDINGBOX: Short\n val ELEMENT\_NODE: Short\n val ATTRIBUTE\_NODE: Short\n val TEXT\_NODE: Short\n val CDATA\_SECTION\_NODE: Short\n val ENTITY\_REFERENCE\_NODE:

Short\n val ENTITY\_NODE: Short\n val PROCESSING\_INSTRUCTION\_NODE: Short\n val COMMENT\_NODE: Short\n val DOCUMENT\_NODE: Short\n val DOCUMENT\_TYPE\_NODE: Short\n

val DOCUMENT\_FRAGMENT\_NODE: Short\n val NOTATION\_NODE: Short\n val

DOCUMENT\_POSITION\_DISCONNECTED: Short\n val DOCUMENT\_POSITION\_PRECEDING: Short\n val DOCUMENT\_POSITION\_FOLLOWING: Short\n val DOCUMENT\_POSITION\_CONTAINS: Short\n val DOCUMENT\_POSITION\_CONTAINED\_BY: Short\n val

DOCUMENT\_POSITION\_IMPLEMENTATION\_SPECIFIC: Short\n  $\ln\ln\ar 4\ln x$  \* Exposes the JavaScript [SVGLinearGradientElement](https://developer.mozilla.org/en/docs/Web/API/SVGLinearGradientElement) to Kotlin\n \*/\npublic external abstract class SVGLinearGradientElement : SVGGradientElement {\n open val x1: SVGAnimatedLength\n open val y1: SVGAnimatedLength\n open val x2: SVGAnimatedLength\n open val

 **Open Source Used In Cisco AppDynamics Cloud Business Metric Config Service 23.10.0 1016** Short\n val ELEMENT\_NODE: Short\n val ATTRIBUTE\_NODE: Short\n val TEXT\_NODE: Short\n val CDATA\_SECTION\_NODE: Short\n val ENTITY\_REFERENCE\_NODE: Short\n val ENTITY\_NODE: Short\n val PROCESSING\_INSTRUCTION\_NODE: Short\n val COMMENT\_NODE: Short\n val DOCUMENT\_NODE: Short\n val DOCUMENT\_TYPE\_NODE: Short\n val DOCUMENT\_FRAGMENT\_NODE: Short\n val NOTATION\_NODE: Short\n val DOCUMENT\_POSITION\_DISCONNECTED: Short\n val DOCUMENT\_POSITION\_PRECEDING: Short\n val DOCUMENT\_POSITION\_FOLLOWING: Short\n val DOCUMENT\_POSITION\_CONTAINS: Short\n val DOCUMENT\_POSITION\_CONTAINED\_BY: Short\n val DOCUMENT\_POSITION\_IMPLEMENTATION\_SPECIFIC: Short\n }\n}\n\npublic external abstract class SVGMeshrowElement : SVGElement {\n companion object {\n val ELEMENT\_NODE: Short\n val ATTRIBUTE\_NODE: Short\n val TEXT\_NODE: Short\n val CDATA\_SECTION\_NODE:

SVGMeshGradientElement : SVGGradientElement {\n companion object {\n val SVG\_SPREADMETHOD\_UNKNOWN: Short\n val SVG\_SPREADMETHOD\_PAD: Short\n val SVG\_SPREADMETHOD\_REFLECT: Short\n val SVG\_SPREADMETHOD\_REPEAT: Short\n val SVG\_UNIT\_TYPE\_UNKNOWN: Short\n val SVG\_UNIT\_TYPE\_USERSPACEONUSE: Short\n val SVG\_UNIT\_TYPE\_OBJECTBOUNDINGBOX:

val ATTRIBUTE\_NODE: Short\n val TEXT\_NODE: Short\n val CDATA\_SECTION\_NODE: Short\n val ENTITY\_REFERENCE\_NODE: Short\n val ENTITY\_NODE: Short\n val PROCESSING\_INSTRUCTION\_NODE: Short\n val COMMENT\_NODE: Short\n val DOCUMENT\_NODE: Short\n val DOCUMENT\_TYPE\_NODE: Short\n val DOCUMENT\_FRAGMENT\_NODE: Short\n val NOTATION\_NODE: Short\n val DOCUMENT\_POSITION\_DISCONNECTED: Short\n val DOCUMENT\_POSITION\_PRECEDING: Short\n val DOCUMENT\_POSITION\_FOLLOWING: Short\n val DOCUMENT\_POSITION\_CONTAINS: Short\n val DOCUMENT\_POSITION\_CONTAINED\_BY: Short\n val DOCUMENT\_POSITION\_IMPLEMENTATION\_SPECIFIC: Short\n }\n}\n\npublic external abstract class

val DOCUMENT\_POSITION\_CONTAINED\_BY: Short\n val DOCUMENT\_POSITION\_IMPLEMENTATION\_SPECIFIC: Short $\ln \ln\ln\pi^* \ln *$  Exposes the JavaScript [SVGRadialGradientElement](https://developer.mozilla.org/en/docs/Web/API/SVGRadialGradientElement) to Kotlin\n \*/\npublic external abstract class SVGRadialGradientElement : SVGGradientElement {\n open val cx:

SVGAnimatedLength\n open val cy: SVGAnimatedLength\n open val r: SVGAnimatedLength\n open val fx: SVGAnimatedLength\n open val fy: SVGAnimatedLength\n open val fr: SVGAnimatedLength\n\n companion

object {\n val SVG\_SPREADMETHOD\_UNKNOWN: Short\n val SVG\_SPREADMETHOD\_PAD: Short\n val SVG\_SPREADMETHOD\_REFLECT: Short\n val SVG\_SPREADMETHOD\_REPEAT: Short\n val SVG\_UNIT\_TYPE\_UNKNOWN: Short\n val SVG\_UNIT\_TYPE\_USERSPACEONUSE: Short\n val SVG\_UNIT\_TYPE\_OBJECTBOUNDINGBOX: Short\n val ELEMENT\_NODE: Short\n

SVG\_SPREADMETHOD\_UNKNOWN: Short\n val SVG\_SPREADMETHOD\_PAD: Short\n val SVG\_SPREADMETHOD\_REFLECT: Short\n val SVG\_SPREADMETHOD\_REPEAT: Short\n val SVG\_UNIT\_TYPE\_UNKNOWN: Short\n val SVG\_UNIT\_TYPE\_USERSPACEONUSE: Short\n val SVG\_UNIT\_TYPE\_OBJECTBOUNDINGBOX: Short\n val ELEMENT\_NODE: Short\n val ATTRIBUTE\_NODE: Short\n val TEXT\_NODE: Short\n val CDATA\_SECTION\_NODE: Short\n val ENTITY\_REFERENCE\_NODE: Short\n val ENTITY\_NODE: Short\n val PROCESSING\_INSTRUCTION\_NODE: Short\n val COMMENT\_NODE: Short\n val DOCUMENT\_NODE: Short\n val DOCUMENT\_TYPE\_NODE: Short\n val DOCUMENT\_FRAGMENT\_NODE: Short\n val NOTATION\_NODE: Short\n val DOCUMENT\_POSITION\_DISCONNECTED: Short\n val DOCUMENT\_POSITION\_PRECEDING: Short\n val DOCUMENT\_POSITION\_FOLLOWING: Short\n val DOCUMENT\_POSITION\_CONTAINS: Short\n

y2: SVGAnimatedLength $\n\rangle$ n companion object  $\{\n\rangle$  val

Short\n val ENTITY\_REFERENCE\_NODE: Short\n val ENTITY\_NODE: Short\n val PROCESSING\_INSTRUCTION\_NODE: Short\n val COMMENT\_NODE: Short\n val DOCUMENT\_NODE: Short\n val DOCUMENT\_TYPE\_NODE: Short\n val DOCUMENT\_FRAGMENT\_NODE: Short\n val NOTATION\_NODE: Short\n val DOCUMENT\_POSITION\_DISCONNECTED: Short\n val DOCUMENT\_POSITION\_PRECEDING: Short\n val DOCUMENT\_POSITION\_FOLLOWING: Short\n val DOCUMENT\_POSITION\_CONTAINS: Short\n

val DOCUMENT\_POSITION\_CONTAINED\_BY: Short\n val

DOCUMENT\_POSITION\_IMPLEMENTATION\_SPECIFIC: Short\n }\n}\n\npublic external abstract class SVGMeshpatchElement : SVGElement {\n companion object {\n val ELEMENT\_NODE: Short\n val ATTRIBUTE\_NODE: Short\n val TEXT\_NODE: Short\n val CDATA\_SECTION\_NODE: Short\n val ENTITY\_REFERENCE\_NODE: Short\n val ENTITY\_NODE: Short\n val PROCESSING\_INSTRUCTION\_NODE: Short\n

val COMMENT\_NODE: Short\n val DOCUMENT\_NODE: Short\n val DOCUMENT\_TYPE\_NODE: Short\n val DOCUMENT\_FRAGMENT\_NODE: Short\n val NOTATION\_NODE: Short\n val DOCUMENT\_POSITION\_DISCONNECTED: Short\n val DOCUMENT\_POSITION\_PRECEDING: Short\n

val DOCUMENT\_POSITION\_FOLLOWING: Short\n val DOCUMENT\_POSITION\_CONTAINS: Short\n

val DOCUMENT\_POSITION\_CONTAINED\_BY: Short\n val DOCUMENT\_POSITION\_IMPLEMENTATION\_SPECIFIC: Short\n  $\ln\ln\pi$ \*\n \* Exposes the JavaScript[SVGStopElement](https://developer.mozilla.org/en/docs/Web/API/SVGStopElement) to Kotlin\n \*/\npublic external abstract class SVGStopElement : SVGElement {\n open val offset: SVGAnimatedNumber\n\n companion object {\n val ELEMENT\_NODE: Short\n val ATTRIBUTE\_NODE: Short\n val TEXT\_NODE: Short\n val CDATA\_SECTION\_NODE: Short\n val ENTITY\_REFERENCE\_NODE: Short\n val ENTITY\_NODE: Short\n val PROCESSING\_INSTRUCTION\_NODE: Short\n val COMMENT\_NODE: Short\n val DOCUMENT\_NODE: Short\n val DOCUMENT\_TYPE\_NODE: Short\n val DOCUMENT\_FRAGMENT\_NODE: Short\n val NOTATION\_NODE: Short\n val DOCUMENT\_POSITION\_DISCONNECTED: Short\n val DOCUMENT\_POSITION\_PRECEDING: Short\n val DOCUMENT\_POSITION\_FOLLOWING: Short\n val DOCUMENT\_POSITION\_CONTAINS: Short\n val DOCUMENT\_POSITION\_CONTAINED\_BY: Short\n val DOCUMENT\_POSITION\_IMPLEMENTATION\_SPECIFIC: Short\n  $\ln\ln(x^**\ln * Exposes)$ the JavaScript [SVGPatternElement](https://developer.mozilla.org/en/docs/Web/API/SVGPatternElement) to Kotlin\n \*/\npublic external abstract class SVGPatternElement : SVGElement, SVGFitToViewBox, SVGURIReference, SVGUnitTypes {\n open val patternUnits: SVGAnimatedEnumeration\n open val patternContentUnits: SVGAnimatedEnumeration\n open val patternTransform: SVGAnimatedTransformList\n open val x: SVGAnimatedLength\n open val y: SVGAnimatedLength\n open val width: SVGAnimatedLength $\in$  open val height: SVGAnimatedLength $\in$  companion object  $\in$  val SVG\_UNIT\_TYPE\_UNKNOWN: Short\n val SVG\_UNIT\_TYPE\_USERSPACEONUSE: Short\n val SVG\_UNIT\_TYPE\_OBJECTBOUNDINGBOX: Short\n val ELEMENT\_NODE: Short\n val ATTRIBUTE\_NODE: Short\n val TEXT\_NODE: Short\n val CDATA\_SECTION\_NODE: Short\n val ENTITY\_REFERENCE\_NODE: Short\n val ENTITY\_NODE: Short\n val PROCESSING\_INSTRUCTION\_NODE: Short\n val COMMENT\_NODE: Short\n val DOCUMENT\_NODE: Short\n val DOCUMENT\_TYPE\_NODE: Short\n val DOCUMENT\_FRAGMENT\_NODE: Short\n val NOTATION\_NODE: Short\n val DOCUMENT\_POSITION\_DISCONNECTED: Short\n val DOCUMENT\_POSITION\_PRECEDING: Short\n val DOCUMENT\_POSITION\_FOLLOWING: Short\n val DOCUMENT\_POSITION\_CONTAINS: Short\n

val DOCUMENT\_POSITION\_CONTAINED\_BY: Short\n val DOCUMENT\_POSITION\_IMPLEMENTATION\_SPECIFIC: Short\n  $\ln{\n\rho}$ \n\npublic external abstract class SVGHatchElement : SVGElement {\n companion object {\n val ELEMENT\_NODE:

 $\text{Short}\setminus\mathbf{n}$  val ATTRIBUTE\_NODE: Short $\setminus\mathbf{n}$  val TEXT\_NODE: Short $\setminus\mathbf{n}$  val CDATA\_SECTION\_NODE:

Short\n val ENTITY\_REFERENCE\_NODE: Short\n val ENTITY\_NODE: Short\n val PROCESSING\_INSTRUCTION\_NODE: Short\n val COMMENT\_NODE: Short\n val DOCUMENT\_NODE: Short\n val DOCUMENT\_TYPE\_NODE: Short\n val DOCUMENT\_FRAGMENT\_NODE: Short\n val NOTATION\_NODE: Short\n val DOCUMENT\_POSITION\_DISCONNECTED: Short\n val DOCUMENT\_POSITION\_PRECEDING: Short\n val DOCUMENT\_POSITION\_FOLLOWING: Short\n val DOCUMENT\_POSITION\_CONTAINS: Short\n

val DOCUMENT\_POSITION\_CONTAINED\_BY: Short\n val DOCUMENT\_POSITION\_IMPLEMENTATION\_SPECIFIC: Short\n }\n}\n\npublic external abstract class SVGHatchpathElement : SVGElement {\n companion object {\n val ELEMENT\_NODE: Short\n val ATTRIBUTE\_NODE:

Short\n val TEXT\_NODE: Short\n val CDATA\_SECTION\_NODE: Short\n val ENTITY\_REFERENCE\_NODE: Short\n val ENTITY\_NODE: Short\n val PROCESSING\_INSTRUCTION\_NODE: Short\n val COMMENT\_NODE: Short\n val DOCUMENT\_NODE: Short\n val DOCUMENT\_TYPE\_NODE: Short\n val DOCUMENT\_FRAGMENT\_NODE: Short\n val NOTATION\_NODE: Short\n val DOCUMENT\_POSITION\_DISCONNECTED: Short\n val DOCUMENT\_POSITION\_PRECEDING: Short\n

val DOCUMENT\_POSITION\_FOLLOWING: Short\n val DOCUMENT\_POSITION\_CONTAINS: Short\n val DOCUMENT\_POSITION\_CONTAINED\_BY: Short\n val

DOCUMENT\_POSITION\_IMPLEMENTATION\_SPECIFIC: Short\n }\n\n/\*\*\n \* Exposes the JavaScript [SVGCursorElement](https://developer.mozilla.org/en/docs/Web/API/SVGCursorElement) to Kotlin\n \*/\npublic external abstract class SVGCursorElement : SVGElement, SVGURIReference {\n open val x:

SVGAnimatedLength\n open val y: SVGAnimatedLength\n\n companion

object  ${\n \mu$  val ELEMENT\_NODE: Short ${\n \mu}$  val ATTRIBUTE\_NODE: Short ${\n \mu}$  val TEXT\_NODE: Short\n val CDATA\_SECTION\_NODE: Short\n val ENTITY\_REFERENCE\_NODE: Short\n val ENTITY\_NODE: Short\n val PROCESSING\_INSTRUCTION\_NODE: Short\n val COMMENT\_NODE: Short\n val DOCUMENT\_NODE: Short\n val DOCUMENT\_TYPE\_NODE: Short\n val DOCUMENT\_FRAGMENT\_NODE: Short\n val NOTATION\_NODE: Short\n val DOCUMENT\_POSITION\_DISCONNECTED: Short\n val DOCUMENT\_POSITION\_PRECEDING: Short\n

 val DOCUMENT\_POSITION\_FOLLOWING: Short\n val DOCUMENT\_POSITION\_CONTAINS: Short\n val DOCUMENT\_POSITION\_CONTAINED\_BY: Short\n val

DOCUMENT\_POSITION\_IMPLEMENTATION\_SPECIFIC: Short\n }\n }\n }\n\n/\*\*\n \* Exposes the JavaScript [SVGScriptElement](https://developer.mozilla.org/en/docs/Web/API/SVGScriptElement) to Kotlin\n \*/\npublic external abstract class SVGScriptElement : SVGElement, SVGURIReference, HTMLOrSVGScriptElement  ${\n\mu$  open var type: String\n open var crossOrigin: String?\n\n companion object  ${\n\mu}$  val ELEMENT\_NODE: Short\n val ATTRIBUTE\_NODE: Short\n val TEXT\_NODE: Short\n val CDATA\_SECTION\_NODE: Short\n val ENTITY\_REFERENCE\_NODE: Short\n val ENTITY\_NODE: Short\n val PROCESSING\_INSTRUCTION\_NODE: Short\n val COMMENT\_NODE: Short\n val DOCUMENT\_NODE: Short\n val DOCUMENT\_TYPE\_NODE: Short\n val DOCUMENT\_FRAGMENT\_NODE: Short\n val NOTATION\_NODE: Short\n val DOCUMENT\_POSITION\_DISCONNECTED: Short\n val DOCUMENT\_POSITION\_PRECEDING: Short\n

val DOCUMENT\_POSITION\_FOLLOWING: Short\n val DOCUMENT\_POSITION\_CONTAINS: Short\n val DOCUMENT\_POSITION\_CONTAINED\_BY: Short\n val

DOCUMENT\_POSITION\_IMPLEMENTATION\_SPECIFIC: Short\n  $\ln\ln\pi$ \*\n \* Exposes the JavaScript[SVGAElement](https://developer.mozilla.org/en/docs/Web/API/SVGAElement) to Kotlin\n \*/\npublic external abstract

class SVGAElement : SVGGraphicsElement, SVGURIReference {\n open val target: SVGAnimatedString\n open val download: SVGAnimatedString\n open val rel: SVGAnimatedString\n open val relList: SVGAnimatedString\n open val hreflang: SVGAnimatedString\n open val type: SVGAnimatedString\n\n

companion object {\n val ELEMENT\_NODE: Short\n val ATTRIBUTE\_NODE: Short\n val TEXT\_NODE: Short\n val CDATA\_SECTION\_NODE: Short\n val ENTITY\_REFERENCE\_NODE: Short\n val ENTITY\_NODE: Short\n val PROCESSING\_INSTRUCTION\_NODE: Short\n val COMMENT\_NODE: Short\n val DOCUMENT\_NODE: Short\n val DOCUMENT\_TYPE\_NODE: Short\n

val DOCUMENT\_FRAGMENT\_NODE: Short\n val NOTATION\_NODE: Short\n val DOCUMENT\_POSITION\_DISCONNECTED: Short\n val DOCUMENT\_POSITION\_PRECEDING: Short\n val DOCUMENT\_POSITION\_FOLLOWING: Short\n val DOCUMENT\_POSITION\_CONTAINS: Short\n val DOCUMENT\_POSITION\_CONTAINED\_BY:

Short\n val DOCUMENT\_POSITION\_IMPLEMENTATION\_SPECIFIC: Short\n  $\ln\ln x^* \ln x$  Exposes the JavaScript [SVGViewElement](https://developer.mozilla.org/en/docs/Web/API/SVGViewElement) to Kotlin\n \*/\npublic external abstract class SVGViewElement : SVGElement, SVGFitToViewBox, SVGZoomAndPan {\n companion object {\n val SVG\_ZOOMANDPAN\_UNKNOWN: Short\n val SVG\_ZOOMANDPAN\_DISABLE: Short\n val SVG\_ZOOMANDPAN\_MAGNIFY: Short\n val ELEMENT\_NODE: Short\n val ATTRIBUTE\_NODE: Short\n val TEXT\_NODE: Short\n val CDATA\_SECTION\_NODE: Short\n val ENTITY\_REFERENCE\_NODE: Short\n val ENTITY\_NODE: Short\n val PROCESSING\_INSTRUCTION\_NODE: Short\n val COMMENT\_NODE: Short\n val DOCUMENT\_NODE: Short\n val DOCUMENT\_TYPE\_NODE: Short\n val DOCUMENT\_FRAGMENT\_NODE: Short\n val NOTATION\_NODE: Short\n val DOCUMENT\_POSITION\_DISCONNECTED: Short\n val DOCUMENT\_POSITION\_PRECEDING: Short\n

val DOCUMENT\_POSITION\_FOLLOWING: Short\n val DOCUMENT\_POSITION\_CONTAINS: Short\n val DOCUMENT\_POSITION\_CONTAINED\_BY: Short\n val DOCUMENT\_POSITION\_IMPLEMENTATION\_SPECIFIC: Short\n }\n}","/\*\n \* Copyright 2010-2021 JetBrains s.r.o. and Kotlin Programming Language contributors.\n \* Use of this source code is governed by the Apache 2.0 license that can be found in the license/LICENSE.txt file.\n \*/\n\n// NOTE: THIS FILE IS AUTO-GENERATED, DO NOT EDIT!\n// See github.com/kotlin/dukat for details\n\npackage org.w3c.files\n\nimport kotlin.js.\*\nimport org.khronos.webgl.\*\nimport org.w3c.dom.\*\nimport org.w3c.dom.events.\*\nimport org.w3c.xhr.\*\n\n/\*\*\n \* Exposes the JavaScript [Blob](https://developer.mozilla.org/en/docs/Web/API/Blob) to Kotlin $\ln$  \*/ $\ln$ public external open class Blob(blobParts: Array<dynamic> = definedExternally, options: BlobPropertyBag = definedExternally) : MediaProvider, ImageBitmapSource {\n open val size: Number\n open val type: String\n

 open val isClosed: Boolean\n fun slice(start: Int = definedExternally, end: Int = definedExternally, contentType: String = definedExternally): Blob $\n$  fun close() $n\h$ |\n|public external interface BlobPropertyBag { $\n$  var type: String? /\* = \"\" \*/\n get() = definedExternally\n set(value) =

definedExternally\n}\n\n@Suppress(\"INVISIBLE\_REFERENCE\",

\"INVISIBLE\_MEMBER\")\n@kotlin.internal.InlineOnly\npublic inline fun BlobPropertyBag(type: String? = \"\"): BlobPropertyBag  $\{n \ val o = js(\"({}})\")\n o[\"type\"]=type\nn \ return o\n\n\nn^**\nn * Exposes the JavaScript$ [File](https://developer.mozilla.org/en/docs/Web/API/File) to Kotlin\n \*/\npublic external open class File(fileBits: Array<dynamic>, fileName: String, options: FilePropertyBag = definedExternally) : Blob  $\{\n\}$  open val name: String\n open val lastModified: Int\n}\n\npublic external interface FilePropertyBag : BlobPropertyBag {\n var  $lastModified: Int?\n^n$  get() = definedExternally\n

set(value) = definedExternally\n}\n\n@Suppress(\"INVISIBLE\_REFERENCE\",

 $\Upsilon$  INVISIBLE\_MEMBER $\Upsilon$ )\n@kotlin.internal.InlineOnly\npublic inline fun FilePropertyBag(lastModified: Int? = undefined, type: String? = \"\"): FilePropertyBag  $\{n \ val o = is(\"(\{}\)\"$ \n o[\"lastModified\"] = lastModified\n o[\"type\"] = type\n return o\n}\n\n/\*\*\n \* Exposes the JavaScript

[FileList](https://developer.mozilla.org/en/docs/Web/API/FileList) to Kotlin\n \*/\npublic external abstract class FileList : ItemArrayLike<File> {\n override fun item(index: Int):

File?\n}\n\n@Suppress(\"INVISIBLE\_REFERENCE\",

\"INVISIBLE\_MEMBER\")\n@kotlin.internal.InlineOnly\npublic inline operator fun FileList.get(index: Int): File?

 $=$  asDynamic()[index]\n\n/\*\*\n \* Exposes the JavaScript

[FileReader](https://developer.mozilla.org/en/docs/Web/API/FileReader) to Kotlin\n \*/\npublic external open class FileReader : EventTarget {\n open val readyState: Short\n open val result: dynamic\n open val error: dynamic\n var onloadstart: ((ProgressEvent) -> dynamic)?\n var onprogress: ((ProgressEvent) -> dynamic)?\n var onload: ((Event) -> dynamic)?\n var onabort: ((Event) -> dynamic)?\n var onerror: ((Event) -> dynamic)?\n var onloadend: ((Event) -> dynamic)?\n fun readAsArrayBuffer(blob: Blob)\n fun readAsBinaryString(blob: Blob)\n fun readAsText(blob: Blob, label: String = definedExternally)\n fun readAsDataURL(blob: Blob)\n fun abort()\n\n companion object  $\{\n\$  val EMPTY: Short\n val LOADING: Short\n val DONE: Short $\n\| \n\| \n\$ 

[FileReaderSync](https://developer.mozilla.org/en/docs/Web/API/FileReaderSync) to Kotlin\n \*/\npublic external open class FileReaderSync {\n fun readAsArrayBuffer(blob: Blob): ArrayBuffer\n fun readAsBinaryString(blob: Blob): String\n fun readAsText(blob: Blob, label: String = definedExternally): String\n fun readAsDataURL(blob: Blob): String\n}","/\*\n \* Copyright

 2010-2021 JetBrains s.r.o. and Kotlin Programming Language contributors.\n \* Use of this source code is governed by the Apache 2.0 license that can be found in the license/LICENSE.txt file.\n \*/\n\n// NOTE: THIS FILE IS AUTO-GENERATED, DO NOT EDIT!\n// See github.com/kotlin/dukat for details\n\npackage org.w3c.notifications\n\nimport kotlin.js.\*\nimport org.khronos.webgl.\*\nimport org.w3c.dom.events.\*\nimport org.w3c.workers.\*\n\n/\*\*\n \* Exposes the JavaScript

[Notification](https://developer.mozilla.org/en/docs/Web/API/Notification) to Kotlin\n \*/\npublic external open class Notification(title: String, options: NotificationOptions = definedExternally) : EventTarget  $\{\n\$  var onclick:  $((MouseEvent) \rightarrow dynamic)$ ? $\ln$  var onerror:  $((Event) \rightarrow dynamic)$ ? $\ln$  open val title: String $\ln$  open val dir: NotificationDirection\n open val lang: String\n open val body: String\n open val tag: String\n open val image: String\n open val icon: String\n open val badge: String\n

 open val sound: String\n open val vibrate: Array<out Int>\n open val timestamp: Number\n open val renotify: Boolean\n open val silent: Boolean\n open val noscreen: Boolean\n open val requireInteraction: Boolean\n open val sticky: Boolean\n open val data: Any?\n open val actions: Array<out NotificationAction>\n fun  $\text{close}(\mathcal{X})$  companion object  $\{\n\text{val permission: NotificationPermission}\n\}$  val maxActions: Int $\text{fun}$  fun requestPermission(deprecatedCallback: (NotificationPermission) -> Unit = definedExternally): Promise<NotificationPermission> $\n\lambda$ }\n}\n\npublic external interface NotificationOptions {\n var dir: NotificationDirection? /\* = NotificationDirection.AUTO \*/\n get() = definedExternally\n set(value) = definedExternally\n var lang: String? /\* = \"\" \*/\n get() = definedExternally\n set(value) = definedExternally\n var body: String? /\* = \"\" \*/\n get() = definedExternally\n set(value)  $=$  definedExternally\n var tag: String? /\* = \"\" \*/\n get() = definedExternally\n set(value) = definedExternally\n var image: String?\n get() = definedExternally\n set(value) = definedExternally\n var icon: String?\n get() = definedExternally\n set(value) = definedExternally\n var badge: String?\n  $get() = defined Externally \setminus n$  set(value) = definedExternally $\setminus n$  var sound: String? $\setminus n$  get() = definedExternally\n set(value) = definedExternally\n var vibrate: dynamic\n get() = definedExternally\n  $set(value) = defined Externally \setminus n$  var timestamp: Number?\n get() = definedExternally\n set(value) =

definedExternally\n var renotify: Boolean? /\* = false \*/\n get() = definedExternally\n set(value) = definedExternally\n var silent: Boolean? /\* = false \*/\n get() = definedExternally\n set(value) = definedExternally\n var noscreen: Boolean? /\* = false

\*/\n get() = definedExternally\n set(value) = definedExternally\n var requireInteraction: Boolean? /\* = false  $*\ln$  get() = definedExternally\n set(value) = definedExternally\n var sticky: Boolean? /\* = false  $*\ln$  $get() = defined Externally \setminus n$  set(value) = definedExternally $\setminus n$  var data: Any? /\* = null \*/\n get() = definedExternally\n set(value) = definedExternally\n var actions: Array<NotificationAction>? /\* = arrayOf() \*/\n get() = definedExternally\n set(value) =

definedExternally\n}\n\n@Suppress(\"INVISIBLE\_REFERENCE\",

\"INVISIBLE\_MEMBER\")\n@kotlin.internal.InlineOnly\npublic inline fun NotificationOptions(dir:

NotificationDirection? = NotificationDirection.AUTO, lang: String? = \"\", body: String? = \"\", tag: String? = \"\", image: String? = undefined, icon: String? = undefined, badge: String? = undefined, sound: String? = undefined, vibrate: dynamic = undefined, timestamp: Number? = undefined, renotify:

 Boolean? = false, silent: Boolean? = false, noscreen: Boolean? = false, requireInteraction: Boolean? = false, sticky: Boolean? = false, data: Any? = null, actions: Array<NotificationAction>? = arrayOf()): NotificationOptions {\n val  $o = js(\lceil({}^{\prime}({}^{\prime}{}_{})\rceil)\$ | o $\lceil(\lceil dir\rceil''] = dir\$ | o $\lceil(\lceil darg\rceil''] = lang\$ | o $\lceil(\lceil body\rceil''] = body\$ | o $\lceil(\lceil tag\rceil''] = tag\$ |n  $o[\Gamma'] = \text{image}\setminus n$   $o[\Gamma'] = \text{icon}\setminus n$   $o[\Gamma'] = \text{badge}\setminus n$   $o[\Gamma'] = \text{sound}\setminus n$   $o[\Gamma'] = \text{sound}\setminus n$   $o[\Gamma'] = \text{round}\setminus n$ vibrate\n  $o[\Upsilon$ timestamp\"] = timestamp\n  $o[\Upsilon$ renotify\"] = renotify\n  $o[\Upsilon$ silent\"] = silent\n  $o[\Upsilon$ noscreen\"] = noscreen\n o[\"requireInteraction\"] = requireInteraction\n o[\"sticky\"] = sticky\n o[\"data\"] = data\n o[\"actions\"] = actions\n return o\n}\n\npublic external interface NotificationAction {\n var action: String?\n var title: String?\n var icon: String?\n get() = definedExternally\n set(value) = definedExternally\n}\n\n@Suppress(\"INVISIBLE\_REFERENCE\",

 \"INVISIBLE\_MEMBER\")\n@kotlin.internal.InlineOnly\npublic inline fun NotificationAction(action: String?, title: String?, icon: String? = undefined): NotificationAction  $\{\nabla \cdot \mathbf{v}\right\} = \nabla \cdot \mathbf{v}$  of  $\text{div}(\{\})\$  $o[\text{'title}\'] = title\$   $o[\text{'icon}\'] = icon\$  return  $o\| \h$  return  $o\| \h$  return  $o\$ tag: String? /\* = \"\" \*/\n get() = definedExternally\n set(value) = definedExternally\n}\n\n@Suppress(\"INVISIBLE\_REFERENCE\",

\"INVISIBLE\_MEMBER\")\n@kotlin.internal.InlineOnly\npublic inline fun GetNotificationOptions(tag: String? = \"\"): GetNotificationOptions {\n val o = js(\"({})\")\n o[\"tag\"] = tag\n return o\n}\n\n/\*\*\n \* Exposes the JavaScript [NotificationEvent](https://developer.mozilla.org/en/docs/Web/API/NotificationEvent) to Kotlin\n \*/\npublic external open class NotificationEvent(type: String, eventInitDict: NotificationEventInit) : ExtendableEvent  ${\n \alpha}$  open val notification: Notification\n

 open val action: String\n\n companion object {\n val NONE: Short\n val CAPTURING\_PHASE: Short\n val AT\_TARGET: Short\n val BUBBLING\_PHASE: Short\n }\n\\n\npublic external interface NotificationEventInit : ExtendableEventInit {\n var notification: Notification?\n var action: String? /\* = \"\" \*/\n

 $get() = defined Externally\n\rightharpoonup set(value) = defined Externally\n\rightharpoonup h\n\rightharpoonup @Suppress('INVISIBLE REFERENCE)\n\rightharpoonup, so that is, it is not possible.$ \"INVISIBLE\_MEMBER\")\n@kotlin.internal.InlineOnly\npublic inline fun NotificationEventInit(notification: Notification?, action: String? = \"\", bubbles: Boolean? = false, cancelable: Boolean? = false, composed: Boolean? = false): NotificationEventInit  $\{\nabla \cdot \nabla u = \nabla \cdot \nabla \cdot \nab$  $\text{action}\$  $\text{on}\$   $\text{of}\$   $\text{t}$  = bubbles\n  $\text{of}\$   $\text{c}$  cancelable\" = cancelable\n  $\text{of}\$   $\text{c}$  composed\" = composed\n return  $o\n\ln\ln\pi$  please, don't implement this interface!

\*/\n@JsName(\"null\")\n@Suppress(\"NESTED\_CLASS\_IN\_EXTERNAL\_INTERFACE\")\npublic

external interface NotificationPermission  $\n\in \text{complex}$  companion object $\n\in \text{triangle}$ 

NotificationPermission.Companion.DEFAULT: NotificationPermission get() =

\"default\".asDynamic().unsafeCast<NotificationPermission>()\n\npublic inline val

NotificationPermission.Companion.DENIED: NotificationPermission get() =

\"denied\".asDynamic().unsafeCast<NotificationPermission>()\n\npublic inline val

NotificationPermission.Companion.GRANTED: NotificationPermission get() =

\"granted\".asDynamic().unsafeCast<NotificationPermission>()\n\n/\* please, don't implement this interface!

\*/\n@JsName(\"null\")\n@Suppress(\"NESTED\_CLASS\_IN\_EXTERNAL\_INTERFACE\")\npublic external

interface NotificationDirection  $\{\n \$  companion object $\n \$ \n\in value val

NotificationDirection.Companion.AUTO: NotificationDirection get() =

\"auto\".asDynamic().unsafeCast<NotificationDirection>()\n\npublic inline val

NotificationDirection.Companion.LTR: NotificationDirection get()

 $= \lvert \text{tr}\rvert \text{as}$   $\text{Dvan}$  and  $\text{Dvan}$   $\text{Cast}$   $\text{Notification}$   $\text{Direction}$ 

NotificationDirection.Companion.RTL: NotificationDirection get() =

\"rtl\".asDynamic().unsafeCast<NotificationDirection>()","/\*\n \* Copyright 2010-2021 JetBrains s.r.o. and Kotlin Programming Language contributors.\n \* Use of this source code is governed by the Apache 2.0 license that can be

found in the license/LICENSE.txt file.\n \*/\n\n// NOTE: THIS FILE IS AUTO-GENERATED, DO NOT EDIT!\n// See github.com/kotlin/dukat for details\n\npackage org.w3c.workers\n\nimport kotlin.js.\*\nimport org.khronos.webgl.\*\nimport org.w3c.dom.\*\nimport org.w3c.dom.events.\*\nimport org.w3c.fetch.\*\nimport org.w3c.notifications.\*\n\n/\*\*\n \* Exposes the JavaScript

[ServiceWorker](https://developer.mozilla.org/en/docs/Web/API/ServiceWorker) to Kotlin\n \*/\npublic external abstract class ServiceWorker : EventTarget, AbstractWorker, UnionMessagePortOrServiceWorker, UnionClientOrMessagePortOrServiceWorker {\n open val scriptURL:

 String\n open val state: ServiceWorkerState\n open var onstatechange: ((Event) -> dynamic)?\n fun postMessage(message: Any?, transfer: Array<dynamic> = definedExternally $\ln\ln\pi$ \*\n \* Exposes the JavaScript [ServiceWorkerRegistration](https://developer.mozilla.org/en/docs/Web/API/ServiceWorkerRegistration) to Kotlin $n * \n\rightharpoonup$ npublic external abstract class ServiceWorkerRegistration : EventTarget { $\n\rightharpoonup$ n open val installing: ServiceWorker?\n open val waiting: ServiceWorker?\n open val active: ServiceWorker?\n open val scope: String\n open var onupdatefound: ((Event) -> dynamic)?\n open val APISpace: dynamic\n fun update(): Promise<Unit>\n fun unregister(): Promise<Boolean>\n fun showNotification(title: String, options: NotificationOptions = definedExternally): Promise<Unit> $\mathbf{h}$  fun getNotifications(filter: GetNotificationOptions = definedExternally): Promise<Array<Notification>>\n fun methodName(): Promise<dynamic>\n }\n\n/\*\*\n \* Exposes the JavaScript

 [ServiceWorkerContainer](https://developer.mozilla.org/en/docs/Web/API/ServiceWorkerContainer) to Kotlin\n  $*\land$ npublic external abstract class ServiceWorkerContainer : EventTarget  $\land$ n open val controller: ServiceWorker?\n open val ready: Promise<ServiceWorkerRegistration>\n open var oncontrollerchange: ((Event) -> dynamic)?\n open var onmessage: ((MessageEvent) -> dynamic)?\n fun register(scriptURL: String, options: RegistrationOptions = definedExternally): Promise<ServiceWorkerRegistration>\n fun getRegistration(clientURL: String = definedExternally): Promise<Any?>\n fun getRegistrations(): Promise<Array<ServiceWorkerRegistration>> $\mathbf{m}$  fun startMessages() $\mathbf{n}$ }\n $\mathbf{n}$ \npublic external interface RegistrationOptions {\n var scope: String?\n get() = definedExternally\n set(value) = definedExternally\n var type: WorkerType? /\* = WorkerType.CLASSIC \*/\n get() = definedExternally\n set(value) = definedExternally\n}\n\n@Suppress(\"INVISIBLE\_REFERENCE\",

 \"INVISIBLE\_MEMBER\")\n@kotlin.internal.InlineOnly\npublic inline fun RegistrationOptions(scope: String? = undefined, type: WorkerType? = WorkerType.CLASSIC): RegistrationOptions  $\{\n\$  val  $o = is(\n\binom{n}{\n\}^n$  $o[\text{``scope''}] = scope\text{''} = type\text{''} = type\text{''} \cdot \text{``Fexposes the JavaScript}$ [ServiceWorkerMessageEvent](https://developer.mozilla.org/en/docs/Web/API/ServiceWorkerMessageEvent) to Kotlin\n \*/\npublic external open class ServiceWorkerMessageEvent(type: String, eventInitDict: ServiceWorkerMessageEventInit = definedExternally) : Event  $\{\n\}$  open val data: Any? $\n\$  open val origin: String\n open val lastEventId: String\n open val source: UnionMessagePortOrServiceWorker?\n open val ports: Array<out MessagePort>?\n\n companion object {\n val NONE: Short\n val CAPTURING\_PHASE: Short\n val AT\_TARGET: Short\n val BUBBLING\_PHASE: Short\n }\n}\n\npublic external interface ServiceWorkerMessageEventInit : EventInit {\n

var data: Any?\n get() = definedExternally\n set(value) = definedExternally\n var origin: String?\n  $get() = defined Externally \land \text{set}(\text{value}) = defined Externally \land \text{var lastEventId: String?}\land \text{get()} =$ definedExternally\n set(value) = definedExternally\n var source: UnionMessagePortOrServiceWorker?\n  $get() = defined Externally \setminus n$  set(value) = definedExternally\n var ports: Array<MessagePort>?\n get() = definedExternally\n set(value) = definedExternally\n\n\n@Suppress(\"INVISIBLE\_REFERENCE\", \"INVISIBLE\_MEMBER\")\n@kotlin.internal.InlineOnly\npublic inline fun ServiceWorkerMessageEventInit(data: Any? = undefined, origin: String? = undefined, lastEventId: String? = undefined, source: UnionMessagePortOrServiceWorker? = undefined, ports: Array<MessagePort>? = undefined, bubbles: Boolean? = false, cancelable: Boolean? = false, composed: Boolean? = false): ServiceWorkerMessageEventInit  $\{\n\$  val  $o =$ 

 $js(\Upsilon({})\Upsilon)$ n

 $o[\Gamma' data]\$  = data\n  $o[\Gamma' origin]\$  = origin\n  $o[\Gamma' lastEventId]\$  = lastEventId\n  $o[\Gamma' source]\$  = source\n  $o[\Gamma]$  of  $o[\Gamma]$  = ports $\Lambda$  of  $\Lambda$  of  $\Lambda$  composed\n return o\n}\n\n/\*\*\n \* Exposes the JavaScript

[ServiceWorkerGlobalScope](https://developer.mozilla.org/en/docs/Web/API/ServiceWorkerGlobalScope) to Kotlin\n \*/\npublic external abstract class ServiceWorkerGlobalScope : WorkerGlobalScope {\n open val clients: Clients\n open val registration: ServiceWorkerRegistration\n open var oninstall: ((Event) -> dynamic)?\n open var onactivate: ((Event) -> dynamic)?\n open var onfetch: ((FetchEvent) -> dynamic)?\n open var onforeignfetch: ((Event) -> dynamic)?\n open var onmessage: ((MessageEvent) -> dynamic)?\n open var onnotificationclick: ((NotificationEvent) -> dynamic)?\n open var onnotificationclose: ((NotificationEvent) -> dynamic)?\n open var onfunctionalevent: ((Event)

 $\rightarrow$  dynamic)?\n fun skipWaiting(): Promise<Unit>\n}\n\n/\*\*\n \* Exposes the JavaScript

[Client](https://developer.mozilla.org/en/docs/Web/API/Client) to Kotlin\n \*/\npublic external abstract class Client : UnionClientOrMessagePortOrServiceWorker {\n open val url: String\n open val frameType: FrameType\n open val id: String\n fun postMessage(message: Any?, transfer: Array<dynamic> = definedExternally\n}\n\n/\*\*\n \* Exposes the JavaScript [WindowClient](https://developer.mozilla.org/en/docs/Web/API/WindowClient) to Kotlin $n * \n\rightharpoonup$ npublic external abstract class WindowClient : Client  $\{\n\rightharpoonup$ n open val visibilityState: dynamic $\|$ n open val focused: Boolean\n fun focus(): Promise<WindowClient>\n fun navigate(url: String):

Promise<WindowClient>\n \\n\n/\*\*\n \* Exposes the JavaScript

[Clients](https://developer.mozilla.org/en/docs/Web/API/Clients) to Kotlin\n \*/\npublic external abstract class Clients {\n fun get(id: String): Promise<Any?>\n fun matchAll(options: ClientQueryOptions

= definedExternally): Promise<Array<Client>> $\mathsf{h}$  fun openWindow(url: String): Promise<WindowClient?> $\mathsf{h}$ fun claim(): Promise<Unit>\n}\n\npublic external interface ClientQueryOptions {\n var includeUncontrolled: Boolean? /\* = false \*/n get() = definedExternally\n set(value) = definedExternally\n var type: ClientType? /\* = ClientType.WINDOW \*/\n get() = definedExternally\n set(value) = definedExternally\n}\n\n@Suppress(\"INVISIBLE\_REFERENCE\",

\"INVISIBLE\_MEMBER\")\n@kotlin.internal.InlineOnly\npublic inline fun

ClientQueryOptions(includeUncontrolled: Boolean? = false, type: ClientType? = ClientType.WINDOW):

ClientQueryOptions  $\n\alpha o = js(\|({}')\|) \na o[\\'includeUncontrolled\\']= includeUncontrolled\na o[\\'type\\'] =$ type\n return  $o\n\ln |\n\ln^* \mathbb{R}$  \* Exposes the JavaScript

[ExtendableEvent](https://developer.mozilla.org/en/docs/Web/API/ExtendableEvent) to Kotlin\n \*/\npublic external open class ExtendableEvent(type: String, eventInitDict:

ExtendableEventInit = definedExternally) : Event {\n fun waitUntil(f: Promise<Any?>)\n\n companion object {\n val NONE: Short\n val CAPTURING\_PHASE: Short\n val AT\_TARGET: Short\n val BUBBLING PHASE: Short\n  $\n\n\in \{\n\n\in \mathbb{N}\n\in \mathbb{N}\n\}$ EventInit\n\n@Suppress(\"INVISIBLE\_REFERENCE\",

\"INVISIBLE\_MEMBER\")\n@kotlin.internal.InlineOnly\npublic inline fun ExtendableEventInit(bubbles: Boolean? = false, cancelable: Boolean? = false, composed: Boolean? = false): ExtendableEventInit  $\{\n\$  val  $o =$  $j\sin(\frac{1}{2})\sin(\frac{1}{2})\sin(\frac{1}{2})$  of  $\sinh(\frac{1}{2})$  = bubbles $\ln$  of  $\cosh(\frac{1}{2})$  = cancelable $\ln$  of  $\cosh(\frac{1}{2})$  = composed $\ln$ return  $o\n\ln\ln(*\)$ n \* Exposes the JavaScript

[InstallEvent](https://developer.mozilla.org/en/docs/Web/API/InstallEvent) to Kotlin\n \*/\npublic external open class InstallEvent(type: String, eventInitDict: ExtendableEventInit = definedExternally) : ExtendableEvent { $\ln$  fun registerForeignFetch(options: ForeignFetchOptions)\n\n

companion object {\n val NONE: Short\n val CAPTURING PHASE: Short\n val AT\_TARGET: Short $\in$  val BUBBLING\_PHASE: Short $\n\in \{\n\}$ \n $\in \mathbb{Z}$  external interface ForeignFetchOptions  $\{\n\$ scopes: Array<String>?\n var origins: Array<String>?\n}\n\n@Suppress(\"INVISIBLE\_REFERENCE\", \"INVISIBLE\_MEMBER\")\n@kotlin.internal.InlineOnly\npublic inline fun ForeignFetchOptions(scopes: Array<String>?, origins: Array<String>?): ForeignFetchOptions  $\{\nabla \cdot \mathbf{v} = \mathbf{s}(\nabla \cdot \mathbf{v})\n\}$  of  $\text{Stopes}\$ scopes\n o[\"origins\"] = origins\n return o\n\n\n\n\\*\*\n \* Exposes the JavaScript

[FetchEvent](https://developer.mozilla.org/en/docs/Web/API/FetchEvent) to Kotlin\n \*/\npublic external open class FetchEvent(type: String, eventInitDict: FetchEventInit) : ExtendableEvent {\n open val request: Request\n open val clientId: String?\n open val isReload: Boolean\n fun respondWith(r: Promise<Response>)\n\n companion object  ${\n \nu$  val NONE:

Short\n val CAPTURING\_PHASE: Short\n val AT\_TARGET: Short\n val BUBBLING\_PHASE: Short\n }\n\npublic external interface FetchEventInit : ExtendableEventInit {\n var request: Request?\n var clientId: String? /\* = null \*/\n get() = definedExternally\n set(value) = definedExternally\n var isReload: Boolean? /\* = false \*/\n get() = definedExternally\n set(value) =

definedExternally\n}\n\n@Suppress(\"INVISIBLE\_REFERENCE\",

\"INVISIBLE\_MEMBER\")\n@kotlin.internal.InlineOnly\npublic inline fun FetchEventInit(request: Request?, clientId: String? = null, isReload: Boolean? = false, bubbles: Boolean? = false, cancelable: Boolean? = false, composed: Boolean? = false): FetchEventInit  $\{\nabla \cdot \nabla u\} = \nabla \cdot \nabla \cdot \nabla \$  $=$  clientId\n o[\"isReload\"] = isReload\n o[\"bubbles\"] = bubbles\n o[\"cancelable\"] = cancelable\n o[\"composed\"] = composed\n return o\n}\n\npublic external

 open class ForeignFetchEvent(type: String, eventInitDict: ForeignFetchEventInit) : ExtendableEvent {\n open val request: Request $\ln$  open val origin: String $\ln$  fun respondWith(r: Promise<ForeignFetchResponse>) $\ln$ companion object {\n val NONE: Short\n val CAPTURING\_PHASE: Short\n val AT\_TARGET: Short $\in$  val BUBBLING PHASE: Short $\in$   $\n\in$   $\n\in$   $\mathbb{C}$  interface ForeignFetchEventInit : ExtendableEventInit  $\{\n\alpha$  var request: Request?\n var origin: String? /\* = \"null\" \*\n get() = definedExternally\n set(value) = definedExternally\n\n\n@Suppress(\"INVISIBLE\_REFERENCE\", \"INVISIBLE\_MEMBER\")\n@kotlin.internal.InlineOnly\npublic inline fun ForeignFetchEventInit(request: Request?, origin: String? = \"null\", bubbles: Boolean? = false, cancelable: Boolean? = false, composed: Boolean? = false): ForeignFetchEventInit  $\{\nabla \cdot \mathbf{v}_0\} = \mathbf{s}(\nabla \cdot \mathbf{v}_0) = \nabla \cdot \nabla \cdot \mathbf{v}_0\$  = request $\mathbf{v}_0 = \nabla \cdot \nabla \cdot \mathbf{v}_0$  $o[\n\text{'bubbles}\n'] = \text{bubbles}\n'$ 

o[\"cancelable\"] = cancelable\n o[\"composed\"] = composed\n return o\n }\n\npublic external interface ForeignFetchResponse {\n var response: Response?\n var origin: String?\n get() = definedExternally\n  $set(value) = defined Externally \cap \ \ var \ headers: Array\le String? \cap \ get() = definedExternally \cap \ set(value) =$ definedExternally\n}\n\n@Suppress(\"INVISIBLE\_REFERENCE\",

\"INVISIBLE\_MEMBER\")\n@kotlin.internal.InlineOnly\npublic inline fun ForeignFetchResponse(response: Response?, origin: String? = undefined, headers: Array<String>? = undefined): ForeignFetchResponse {\n val o =  $js(\{'(\})\{')\n})$ n o[\"response\"] = response\n o[\"origin\"] = origin\n o[\"headers\"] = headers\n return  $o\ln{\hbar}^* \ln$  \* Exposes the JavaScript

[ExtendableMessageEvent](https://developer.mozilla.org/en/docs/Web/API/ExtendableMessageEvent) to Kotlin\n \*/\npublic external open class ExtendableMessageEvent(type: String, eventInitDict: ExtendableMessageEventInit  $=$  definedExternally) : ExtendableEvent {\n open val data: Any?\n open val origin: String\n open val lastEventId: String\n open val source: UnionClientOrMessagePortOrServiceWorker?\n open val ports:  $Array<sub>1</sub> Mersa 2<sub>1</sub> N<sub>2</sub>$  companion object  ${\n m \space value}$  val NONE: Short\n val CAPTURING\_PHASE: Short\n val AT\_TARGET: Short\n val BUBBLING\_PHASE: Short\n }\n}\n\npublic external interface ExtendableMessageEventInit : ExtendableEventInit  $\ln \varphi$  var data: Any? $\ln \varphi$  get() = definedExternally $\ln$ set(value) = definedExternally\n var origin: String?\n get() = definedExternally\n set(value) = definedExternally\n var lastEventId: String?\n get() = definedExternally\n set(value) = definedExternally\n var source: UnionClientOrMessagePortOrServiceWorker?\n get() = definedExternally\n set(value) = definedExternally\n var ports: Array<MessagePort>?\n get() = definedExternally\n

set(value)

 $=$  definedExternally\n \\n\n @ Suppress(\"INVISIBLE\_REFERENCE\",

\"INVISIBLE\_MEMBER\")\n@kotlin.internal.InlineOnly\npublic inline fun ExtendableMessageEventInit(data: Any? = undefined, origin: String? = undefined, lastEventId: String? = undefined, source:

UnionClientOrMessagePortOrServiceWorker? = undefined, ports: Array<MessagePort>? = undefined, bubbles:

Boolean? = false, cancelable: Boolean? = false, composed: Boolean? = false): ExtendableMessageEventInit  $\{\n\}$ val  $o = js(\lceil({}^{\prime}({}^{\prime}{}))\rceil)$ \n o[\"data\"] = data\n o[\"origin\"] = origin\n o[\"lastEventId\"] = lastEventId\n  $o[\Gamma]$ "source $\Gamma$ ] = source $\Lambda$  o[ $\Gamma$ "ports $\Gamma$ ] = ports $\Lambda$  o[ $\Gamma$ "bubbles $\Lambda$ "] = bubbles $\Lambda$  o[ $\Gamma$ "cancelable $\Gamma$ "] = cancelable $\Lambda$ o[\"composed\"] = composed\n return o\n}\n\n/\*\*\n \* Exposes the JavaScript [Cache](https://developer.mozilla.org/en/docs/Web/API/Cache) to Kotlin\n \*/\npublic external abstract class Cache {\n fun match(request: dynamic, options: CacheQueryOptions = definedExternally): Promise<Any?>\n

fun matchAll(request: dynamic = definedExternally, options: CacheQueryOptions = definedExternally): Promise<Array<Response>>\n fun add(request: dynamic): Promise<Unit>\n fun addAll(requests: Array<dynamic>): Promise<Unit>\n fun put(request: dynamic, response: Response): Promise<Unit>\n fun delete(request: dynamic, options: CacheQueryOptions = definedExternally): Promise<Boolean>\n fun keys(request: dynamic = definedExternally, options: CacheQueryOptions = definedExternally): Promise<Array<Request>>\n}\n\npublic external interface CacheQueryOptions {\n var ignoreSearch: Boolean? /\*  $=$  false \*/\n get() = definedExternally\n set(value) = definedExternally\n var ignoreMethod: Boolean? /\* = false \*/\n get() = definedExternally\n set(value) = definedExternally\n var ignoreVary: Boolean? /\* = false  $*\wedge$ n get() = definedExternally\n set(value) = definedExternally\n var cacheName: String?\n  $get() = defined Externally\n\$ 

set(value) = definedExternally\n}\n\n@Suppress(\"INVISIBLE\_REFERENCE\",

\"INVISIBLE\_MEMBER\")\n@kotlin.internal.InlineOnly\npublic inline fun CacheQueryOptions(ignoreSearch: Boolean? = false, ignoreMethod: Boolean? = false, ignoreVary: Boolean? = false, cacheName: String? = undefined): CacheQueryOptions  $\{\n\$  val  $o = j s(\n\'(\})\n\$ )\n o[\"ignoreSearch\"] = ignoreSearch\n o[\"ignoreMethod\"] = ignoreMethod\n o[\"ignoreVary\"] = ignoreVary\n o[\"cacheName\"] = cacheName\n return o\n }\n\npublic external interface CacheBatchOperation  $\{\n\$  var type: String?\n get() = definedExternally\n set(value) = definedExternally\n var request: Request?\n get() = definedExternally\n set(value) = definedExternally\n var response: Response?\n get() = definedExternally\n set(value) = definedExternally\n var options: CacheQueryOptions?\n get() = definedExternally\n set(value) = definedExternally\n}\n\n@Suppress(\"INVISIBLE\_REFERENCE\",

 \"INVISIBLE\_MEMBER\")\n@kotlin.internal.InlineOnly\npublic inline fun CacheBatchOperation(type: String? = undefined, request: Request? = undefined, response: Response? = undefined, options: CacheQueryOptions? = undefined): CacheBatchOperation  $\{\nabla \cdot \text{val} \circ \text{val} \circ \text{val} \$ o[\"response\"] = response\n o[\"options\"] = options\n return o\n}\n\n/\*\*\n \* Exposes the JavaScript [CacheStorage](https://developer.mozilla.org/en/docs/Web/API/CacheStorage) to Kotlin\n \*/\npublic external abstract class CacheStorage {\n fun match(request: dynamic, options: CacheQueryOptions = definedExternally): Promise<Any?>\n fun has(cacheName: String): Promise<Boolean>\n fun open(cacheName: String): Promise<Cache $\ln$  fun delete(cacheName: String): Promise<Boolean $\ln$  fun keys(): Promise<Array<String>>\n}\n\npublic external open class FunctionalEvent : ExtendableEvent {\n companion

object  ${\n \mu$  val NONE: Short\n val CAPTURING\_PHASE: Short\n val AT\_TARGET: Short\n val BUBBLING\_PHASE: Short\n }\n}\n\npublic external interface UnionMessagePortOrServiceWorker\n\npublic external interface UnionClientOrMessagePortOrServiceWorker\n\n/\* please, don't implement this interface! \*/\n@JsName(\"null\")\n@Suppress(\"NESTED\_CLASS\_IN\_EXTERNAL\_INTERFACE\")\npublic external interface ServiceWorkerState {\n companion object\n}\n\npublic inline val ServiceWorkerState.Companion.INSTALLING: ServiceWorkerState get() = \"installing\".asDynamic().unsafeCast<ServiceWorkerState>()\n\npublic inline val ServiceWorkerState.Companion.INSTALLED: ServiceWorkerState get() = \"installed\".asDynamic().unsafeCast<ServiceWorkerState>()\n\npublic inline val ServiceWorkerState.Companion.ACTIVATING: ServiceWorkerState get() = \"activating\".asDynamic().unsafeCast<ServiceWorkerState>()\n\npublic inline val ServiceWorkerState.Companion.ACTIVATED: ServiceWorkerState get() =

\"activated\".asDynamic().unsafeCast<ServiceWorkerState>()\n\npublic

inline val ServiceWorkerState.Companion.REDUNDANT: ServiceWorkerState get() =

\"redundant\".asDynamic().unsafeCast<ServiceWorkerState>()\n\n/\* please, don't implement this interface! \*/\n@JsName(\"null\")\n@Suppress(\"NESTED\_CLASS\_IN\_EXTERNAL\_INTERFACE\")\npublic external interface FrameType {\n companion object\n}\n\npublic inline val FrameType.Companion.AUXILIARY: FrameType get() = \"auxiliary\".asDynamic().unsafeCast<FrameType>()\n\npublic inline val FrameType.Companion.TOP\_LEVEL: FrameType get() =  $\lvert$ "top-

level\".asDynamic().unsafeCast<FrameType>()\n\npublic inline val FrameType.Companion.NESTED: FrameType get() = \"nested\".asDynamic().unsafeCast<FrameType>()\n\npublic inline val FrameType.Companion.NONE: FrameType get() =  $\lvert \text{none}\rvert$ .asDynamic().unsafeCast<FrameType>()\n\n/\* please, don't implement this interface! \*/\n@JsName(\"null\")\n@Suppress(\"NESTED\_CLASS\_IN\_EXTERNAL\_INTERFACE\")\npublic external interface ClientType  $\{\n$  companion object $\n$ }\n\npublic

inline val ClientType.Companion.WINDOW: ClientType  $get() =$ 

\"window\".asDynamic().unsafeCast<ClientType>()\n\npublic inline val ClientType.Companion.WORKER: ClientType get() =  $\Upsilon$  worker $\Upsilon$ .asDynamic().unsafeCast<ClientType>()\n\npublic inline val

 $ClientType. Companion.SHARENEDWORKER: ClientType get() =$ 

\"sharedworker\".asDynamic().unsafeCast<ClientType>()\n\npublic inline val ClientType.Companion.ALL: ClientType get() = \"all\".asDynamic().unsafeCast<ClientType>()","/\*\n \* Copyright 2010-2021 JetBrains s.r.o. and Kotlin Programming Language contributors.\n \* Use of this source code is governed by the Apache 2.0 license that can be found in the license/LICENSE.txt file.\n \*/\n\n// NOTE: THIS FILE IS AUTO-GENERATED, DO NOT EDIT!\n// See github.com/kotlin/dukat for details\n\npackage org.w3c.xhr\n\nimport kotlin.js.\*\nimport org.khronos.webgl.\*\nimport org.w3c.dom.\*\nimport org.w3c.dom.events.\*\nimport org.w3c.files.\*\n\n/\*\*\n \* Exposes the JavaScript

[XMLHttpRequestEventTarget](https://developer.mozilla.org/en/docs/Web/API/XMLHttpRequestEventTarget) to Kotlin\n \*/\npublic external abstract class XMLHttpRequestEventTarget : EventTarget {\n open var onloadstart: ((ProgressEvent) -> dynamic)?\n open var onprogress: ((ProgressEvent) -> dynamic)?\n open var onabort: ((Event) -> dynamic)?\n open var onerror: ((Event) -> dynamic)?\n open var onload: ((Event) -> dynamic)?\n open var ontimeout: ((Event) -> dynamic)?\n open var onloadend: ((Event) -> dynamic)?\n}\n\npublic external abstract class XMLHttpRequestUpload : XMLHttpRequestEventTarget\n\n/\*\*\n \* Exposes the JavaScript [XMLHttpRequest](https://developer.mozilla.org/en/docs/Web/API/XMLHttpRequest) to Kotlin\n \*/\npublic external open class XMLHttpRequest : XMLHttpRequestEventTarget {\n var onreadystatechange: ((Event) -> dynamic)?\n open val readyState: Short\n var timeout: Int\n var withCredentials: Boolean\n open val upload: XMLHttpRequestUpload\n open val responseURL: String\n

 open val status: Short\n open val statusText: String\n var responseType: XMLHttpRequestResponseType\n open val response: Any?\n open val responseText: String\n open val responseXML: Document?\n fun open(method: String, url: String)\n fun open(method: String, url: String, async: Boolean, username: String? = definedExternally, password: String? = definedExternally)\n fun setRequestHeader(name: String, value: String)\n fun send(body: dynamic = definedExternally) $\in$  fun abort() $\in$  fun getResponseHeader(name: String): String? $\in$ fun getAllResponseHeaders(): String\n fun overrideMimeType(mime: String)\n\n companion object {\n val UNSENT: Short\n val OPENED: Short\n val HEADERS\_RECEIVED: Short\n val LOADING: Short $\in$  val DONE: Short $\in \{\n\}\n\in\{\n\}\n\in\mathbb{Z}^*\$  Exposes the JavaScript

[FormData](https://developer.mozilla.org/en/docs/Web/API/FormData) to Kotlin\n \*/\npublic external open class FormData(form: HTMLFormElement

 $=$  definedExternally)  $\{\n\$  fun append(name: String, value: String)\n fun append(name: String, value: Blob, filename: String = definedExternally)\n fun delete(name: String)\n fun get(name: String): dynamic\n fun getAll(name: String): Array<dynamic>\n fun has(name: String): Boolean\n fun set(name: String, value: String)\n fun set(name: String, value: Blob, filename: String = definedExternally $\ln\ln\pi$ <sup>\*\*</sup>\n \* Exposes the JavaScript

[ProgressEvent](https://developer.mozilla.org/en/docs/Web/API/ProgressEvent) to Kotlin\n \*/\npublic external open

class ProgressEvent(type: String, eventInitDict: ProgressEventInit = definedExternally) : Event {\n open val lengthComputable: Boolean\n open val loaded: Number\n open val total: Number\n\n companion object {\n val NONE: Short\n val CAPTURING\_PHASE: Short\n val AT\_TARGET: Short\n val BUBBLING\_PHASE: Short\n }\n}\n\npublic external interface ProgressEventInit : EventInit {\n var lengthComputable:

Boolean? /\* = false \*/n get() = definedExternally\n set(value) = definedExternally\n var loaded: Number? /\* = 0 \*/\n get() = definedExternally\n set(value) = definedExternally\n var total: Number? /\* =  $0^*/\text{n}$  get() = definedExternally\n set(value) =

definedExternally\n}\n\n@Suppress(\"INVISIBLE\_REFERENCE\",

\"INVISIBLE\_MEMBER\")\n@kotlin.internal.InlineOnly\npublic inline fun ProgressEventInit(lengthComputable: Boolean? = false, loaded: Number? = 0, total: Number? = 0, bubbles: Boolean? = false, cancelable: Boolean? = false, composed: Boolean? = false): ProgressEventInit  $\{\n\$  val  $o = js(\n\'(\{\})\)\n\$ ) $\|o\|\$  lengthComputable $\| =$ lengthComputable\n o[\"loaded\"] = loaded\n o[\"total\"] = total\n o[\"bubbles\"] = bubbles\n o[\"cancelable\"] = cancelable\n o[\"composed\"] = composed\n return o\n\n\n/\* please, don't implement this interface! \*/\n@JsName(\"null\")\n@Suppress(\"NESTED\_CLASS\_IN\_EXTERNAL\_INTERFACE\")\npublic external interface XMLHttpRequestResponseType {\n companion object\n}\n\npublic inline val XMLHttpRequestResponseType.Companion.EMPTY: XMLHttpRequestResponseType get() = \"\".asDynamic().unsafeCast<XMLHttpRequestResponseType>()\n\npublic inline val XMLHttpRequestResponseType.Companion.ARRAYBUFFER: XMLHttpRequestResponseType get() = \"arraybuffer\".asDynamic().unsafeCast<XMLHttpRequestResponseType>()\n\npublic inline val XMLHttpRequestResponseType.Companion.BLOB: XMLHttpRequestResponseType get() = \"blob\".asDynamic().unsafeCast<XMLHttpRequestResponseType>()\n\npublic inline val XMLHttpRequestResponseType.Companion.DOCUMENT: XMLHttpRequestResponseType get() = \"document\".asDynamic().unsafeCast<XMLHttpRequestResponseType>()\n\npublic inline val XMLHttpRequestResponseType.Companion.JSON: XMLHttpRequestResponseType get() = \"json\".asDynamic().unsafeCast<XMLHttpRequestResponseType>()\n\npublic inline val XMLHttpRequestResponseType.Companion.TEXT: XMLHttpRequestResponseType get() = \"text\".asDynamic().unsafeCast<XMLHttpRequestResponseType>()","/\*\n \* Copyright 2010-2018 JetBrains s.r.o. and Kotlin Programming Language contributors.\n \* Use of this source code is governed by the Apache 2.0 license that can be found in the license/LICENSE.txt file.\n \*/\n\npackage kotlin\n\nimport kotlin.annotation.AnnotationRetention.BINARY\nimport kotlin.annotation.AnnotationRetention.SOURCE\nimport kotlin.annotation.AnnotationTarget.\*\nimport kotlin.internal.RequireKotlin\nimport kotlin.internal.RequireKotlinVersionKind\nimport kotlin.reflect.KClass\n\n/\*\*\n \* Signals that the annotated annotation class is a marker of an experimental API. $\ln * \ln *$  Any declaration annotated with that marker is considered an experimental declaration\n \* and its call sites should accept the experimental aspect of it either by using [UseExperimental],\n \* or by being annotated with that marker themselves, effectively causing further propagation of that experimental aspect. $\ln * \ln *$  This class is deprecated in favor of a more general approach provided by [RequiresOptIn]/[OptIn].\n \*/\n@Target(ANNOTATION\_CLASS)\n@Retention(BINARY)\n@SinceKotlin(\"1.2\")\n@RequireKotlin(\"1.2.50

 $\Upsilon$ , versionKind = RequireKotlinVersionKind.COMPILER\_VERSION)\n@DeprecatedSinceKotlin(warningSince = \"1.4\", errorSince = \"1.6\")\n@Deprecated(\"Please use RequiresOptIn instead.\")\npublic annotation class Experimental(val level: Level = Level.ERROR)  $\{\n\}$  \*\*\n \* Severity of the diagnostic that should be reported on usages of experimental API which did not explicitly accept the experimental aspect $\ln$  \* of that API either by using [UseExperimental] or by being annotated with the corresponding marker annotation. $\ln$  \*/ $\ln$  public enum class Level  ${\n\lambda}^*$  Specifies that a warning should be reported on incorrect usages of this experimental API.  $*\n\alpha$ WARNING,\n /\*\* Specifies that an error should be reported on incorrect usages of this experimental API. \*/\n ERROR,\n

 $\ln\ln\pi$ <sup>\*\*</sup>\n \* Allows to use experimental API denoted by the given markers in the annotated file, declaration, or expression. $\ln$  \* If a declaration is annotated with [UseExperimental], its usages are \*\*not\*\* required to opt-in to that experimental API. $\ln \sqrt[k]{n^*}$  This class is deprecated in favor of a more general approach provided by [RequiresOptIn]/[OptIn].\n \*/\n@Target(\n CLASS, PROPERTY, LOCAL\_VARIABLE, VALUE\_PARAMETER, CONSTRUCTOR, FUNCTION, PROPERTY\_GETTER, PROPERTY\_SETTER, EXPRESSION, FILE,

 $TYPEALIAS\ln\$ (Source)\n@SinceKotlin(\"1.2\")\n@RequireKotlin(\"1.2.50\", versionKind = RequireKotlinVersionKind.COMPILER\_VERSION)\n@DeprecatedSinceKotlin(warningSince = \"1.4\", errorSince  $= \lceil$ "1.6\")\n@Deprecated(\"Please use OptIn instead.\", ReplaceWith(\"OptIn(\*markerClass)\", \"kotlin.OptIn\"))\npublic annotation class UseExperimental(\n vararg val markerClass: KClass<out

Annotation>\n)\n\n\n@Target(CLASS, PROPERTY, CONSTRUCTOR, FUNCTION,

## TYPEALIAS)\n@Retention(BINARY)\ninternal

 annotation class WasExperimental(\n vararg val markerClass: KClass<out Annotation>\n)\n","package kotlin\n\nimport kotlin.annotation.AnnotationTarget.\*\n\n/\*\*\n \* This annotation marks the standard library API that is considered experimental and is not subject to the $n *$  [general compatibility

guarantees](https://kotlinlang.org/docs/reference/evolution/components-stability.html) given for the standard library:\n \* the behavior of such API may be changed or the API may be removed completely in any further release. $\ln \sqrt{\pi}$  > Beware using the annotated API especially if you're developing a library, since your library might become binary incompatible $\ln *$  with the future versions of the standard library. $\ln *$  Any usage of a declaration annotated with `@ExperimentalStdlibApi` must be accepted either by $\ln *$  annotating that usage with the [OptIn] annotation, e.g. `@OptIn(ExperimentalStdlibApi::class)`,\n \* or by using the compiler argument `-optin=kotlin.ExperimentalStdlibApi`.\n

 $*\$ n@RequiresOptIn(level =

RequiresOptIn.Level.ERROR)\n@Retention(AnnotationRetention.BINARY)\n@Target(\n CLASS,\n ANNOTATION\_CLASS,\n PROPERTY,\n FIELD,\n LOCAL\_VARIABLE,\n VALUE\_PARAMETER,\n CONSTRUCTOR,\n FUNCTION,\n PROPERTY\_GETTER,\n PROPERTY\_SETTER,\n TYPEALIAS\n)\n@MustBeDocumented\n@SinceKotlin(\"1.3\")\npublic annotation class ExperimentalStdlibApi\n","/\*\n \* Copyright 2010-2020 JetBrains s.r.o. and Kotlin Programming Language contributors.\n \* Use of this source code is governed by the Apache 2.0 license that can be found in the license/LICENSE.txt file.\n \*/\n\npackage kotlin\n\nimport kotlin.annotation.AnnotationTarget.\*\nimport kotlin.experimental.ExperimentalTypeInference\n\n/\*\*\n \* Allows to infer generic type arguments of a function from the calls in the annotated function parameter of that function. $\ln * \ln *$  When this annotation is placed on a generic function parameter of a function,  $\ln *$  it enables to infer the type arguments of

that generic function from the lambda body passed to that parameter.\n  $*\n$  The calls that affect inference are either members of the receiver type of an annotated function parameter or $\ln *$  extensions for that type. The extensions must be themselves annotated with `@BuilderInference`.\n \*\n \* Example: we declare\n \* ``\n \* fun  $\langle T \rangle$  sequence(@BuilderInference block: suspend SequenceScope $\langle T \rangle$ .) - $\rangle$ Unit): Sequence $\langle T \rangle$ \n \* ```\n \* and use it like $\mathfrak{n}$  \* ``\n \* val result = sequence { yield(\"result\") }\n \* ```\n \* Here the type argument of the resulting sequence is inferred to `String` from\n \* the argument of the [SequenceScope.yield] function, that is called inside the lambda passed to [sequence]. $\ln * \ln *$  Note: this annotation is experimental, see [ExperimentalTypeInference] on how to opt-in for it.\n \*/\n@Target(VALUE\_PARAMETER, FUNCTION,

PROPERTY)\n@Retention(AnnotationRetention.BINARY)\n@SinceKotlin(\"1.3\")\n@ExperimentalTypeInferenc e\npublic annotation class BuilderInference\n\n\n/\*\*\n

 \* Enables overload selection based on the type of the value returned from lambda argument.\n \*\n \* When two or more function overloads have otherwise the same parameter lists that differ only in the return type $\ln^*$  of a functional parameter, this annotation enables overload selection by the type of the value returned from\n \* the lambda function passed to this functional parameter.\n \*\n \* Example:\n \* ```\n \* @OverloadResolutionByLambdaReturnType\n \* fun create(intProducer: () -> Int): Int\n \*\n \* fun

create(doubleProducer: () -> Double): Double\n \*\n \* val newValue = create { 3.14 }\n \* ``\n \*\n \* The annotation being applied to one of overloads allows to resolve this ambiguity by analyzing what value is returned\n \* from the lambda function. $\ln * \ln *$  This annotation is also used to discriminate the annotated overloads in case if overload selection still cannot\n \* choose one of them even taking in account the result of lambda parameter analysis. In that case a warning is reported.\n

 \*\n \* Note: this annotation is experimental, see [ExperimentalTypeInference] on how to opt-in for it.\n \*/\n@Target(FUNCTION)\n@Retention(AnnotationRetention.BINARY)\n@SinceKotlin(\"1.4\")\n@Experimental TypeInference\npublic annotation class OverloadResolutionByLambdaReturnType","/\*\n \* Copyright 2010-2018 JetBrains s.r.o. and Kotlin Programming Language contributors.\n \* Use of this source code is governed by the Apache 2.0 license that can be found in the license/LICENSE.txt file.\n \*/\n\npackage kotlin\n\nimport kotlin.annotation.AnnotationTarget.\*\nimport kotlin.internal.RequireKotlin\nimport

kotlin.internal.RequireKotlinVersionKind\n\n/\*\*\n \* The experimental multiplatform support API marker.\n \*\n \* Any usage of a declaration annotated with `@ExperimentalMultiplatform` must be accepted either by $\ln *$  annotating that usage with the [OptIn] annotation, e.g. `@OptIn(ExperimentalMultiplatform::class)`,\n  $*$  or by using the compiler argument `-opt-in=kotlin.ExperimentalMultiplatform`.\n

 \*/\n@RequiresOptIn\n@MustBeDocumented\n@Target(\n CLASS,\n ANNOTATION\_CLASS,\n PROPERTY,\n FIELD,\n LOCAL\_VARIABLE,\n VALUE\_PARAMETER,\n CONSTRUCTOR,\n FUNCTION,\n PROPERTY\_GETTER,\n PROPERTY\_SETTER,\n

 $TYPEALIAS\n\in\mathbb{R}$  Retention(AnnotationRetention.BINARY) $\in\mathbb{R}$  Require Kotlin( $\in\mathbb{R}$  1.2.50 $\in\mathbb{R}$ , versionKind = RequireKotlinVersionKind.COMPILER\_VERSION)\npublic annotation class ExperimentalMultiplatform\n\n/\*\*\n \* Marks an expected annotation class that it isn't required to have actual counterparts in all platforms. $\ln * \ln *$  This annotation is only applicable to `expect` annotation classes in multi-platform projects and marks that class as \"optional\".\n \* Optional expected class is allowed to have no corresponding actual class on the platform. Optional annotations can only be used\n \* to annotate something, not as types in signatures. If an optional annotation has no corresponding actual class on a platform,\n \* the annotation entries where it's used are simply erased when compiling code on that platform. $\ln * \ln *$  Note: this annotation is experimental, see

[ExperimentalMultiplatform] on how to opt-in for it.\n

\*/\n@Target(ANNOTATION\_CLASS)\n@Retention(AnnotationRetention.BINARY)\n@ExperimentalMultiplatfor m\n@RequireKotlin(\"1.2.50\", versionKind = RequireKotlinVersionKind.COMPILER\_VERSION)\npublic annotation class OptionalExpectation\n","/\*\n \* Copyright 2010-2018 JetBrains s.r.o. and Kotlin Programming Language contributors. $\ln *$  Use of this source code is governed by the Apache 2.0 license that can be found in the license/LICENSE.txt file.\n \*/\n\npackage kotlin\n\nimport

kotlin.annotation.AnnotationRetention.BINARY\nimport kotlin.annotation.AnnotationRetention.SOURCE\nimport kotlin.annotation.AnnotationTarget.\*\nimport kotlin.internal.RequireKotlin\nimport

kotlin.internal.RequireKotlinVersionKind\nimport kotlin.reflect.KClass\n\n/\*\*\n \* Signals that the annotated annotation class is a marker of an API that requires an explicit opt-in. $\ln * \ln *$ 

Call sites of any declaration annotated with that marker should opt in to the API either by using  $[OptIn] \nightharpoonup$  or by being annotated with that marker themselves, effectively causing further propagation of the opt-in requirement.\n \*\n \* This class requires opt-in itself and can only be used with the compiler argument `-opt-

in=kotlin.RequiresOptIn`.\n \*\n \* @property message message to be reported on usages of API without an explicit opt-in, or empty string for the default message. $\ln *$  The default message is:  $\lvert$ This declaration is

experimental and its usage should be marked with 'Marker'\n \*  $\qquad \qquad$  or '@OptIn(Marker::class)'\", where

`Marker` is the opt-in requirement marker. $\ln * \mathcal{Q}$  property level specifies how usages of API without an explicit optin are reported in code.\n

\*/\n@Target(ANNOTATION\_CLASS)\n@Retention(BINARY)\n@SinceKotlin(\"1.3\")\n@RequireKotlin(\"1.3.70  $\U$ , versionKind = RequireKotlinVersionKind.COMPILER\_VERSION)\npublic annotation class RequiresOptIn(\n

val message: String =  $\gamma$ ,\n val level: Level = Level.ERROR\n)  $\n{\bar *}\n*\n*\n* Severity of the diagnostic that$ should be reported on usages which did not explicitly opted into\n  $*$  the API either by using [OptIn] or by being

annotated with the corresponding marker annotation. $\ln \sqrt{\pi}$  public enum class Level  $\{\ln \sqrt{\pi}$  Specifies that a warning should be reported on incorrect usages of this API.  $*\n$  WARNING, $\n\ln$  /\*\* Specifies that an error should be reported on incorrect usages of this API. \*/\n ERROR,\n  $\ln\ln^*$ \n  $\Lambda^*$ \n \* Allows to use the API denoted by the given markers in the annotated file, declaration, or expression.\n \* If a declaration is annotated with [OptIn], its usages are \*\*not\*\* required to opt in to that API. \n \*\n \* This class requires opt-in itself and can only be used with the compiler argument `-opt-in=kotlin.RequiresOptIn`.\n \*/\n@Target(\n CLASS, PROPERTY, LOCAL\_VARIABLE, VALUE\_PARAMETER, CONSTRUCTOR, FUNCTION,

PROPERTY\_GETTER, PROPERTY\_SETTER, EXPRESSION, FILE,

 $TYPEALIAS\n\infty$   $\mathbb{R}$  =  $\mathbb{R}$  = RequireKotlinVersionKind.COMPILER\_VERSION)\npublic annotation class OptIn(\n vararg val markerClass: KClass<out Annotation>\n)\n","/\*\n \* Copyright 2010-2020 JetBrains s.r.o. and Kotlin Programming Language contributors.\n \* Use of this source code is governed by the Apache 2.0 license that can be found in the license/LICENSE.txt file.\n \*/\npackage kotlin.collections\n\nimport kotlin.js.JsName\n\n/\*\*\n \* Provides a skeletal implementation of the read-only [Collection] interface. $\ln * \ln * \omega$  param E the type of elements contained in the collection. The collection is covariant in its element type. $\ln \pi/\ln \omega$  Since Kotlin(\"1.1\")\npublic abstract class AbstractCollection<out E> protected constructor() : Collection<E>  ${\n}$  abstract override val size: Int\n abstract override fun iterator(): Iterator<E>\n\n override fun contains(element:

 $\omega$ UnsafeVariance E): Boolean = any { it = element }\n\n override fun containsAll(elements: Collection<@UnsafeVariance E>): Boolean = $\ln$  elements.all { contains(it) } // use when js will support bound refs: elements.all(this::contains)\n\n override fun isEmpty(): Boolean = size == 0\n\n override fun toString(): String = joinToString(\", \", \"|\"), \"|\") {\n if (it === this) \"(this Collection)\" else it.toString()\n  $\{\n\$ 

\* Returns new array of type `Array<Any?>` with the elements of this collection. $\ln$  \*/\n  $\mathcal{Q}$ JsName(\"toArray\")\n protected open fun toArray(): Array<Any?> = copyToArrayImpl(this)\n\n /\*\*\n \* Fills the provided [array] or creates new array of the same type $\ln$  \* and fills it with the elements of this collection.\n  $*$   $\wedge$ n protected open fun <T> toArray(array: Array<T>): Array<T> = copyToArrayImpl(this,  $\arctan\ln\frac{n}{\pi}$ ,"/\*\n \* Copyright 2010-2018 JetBrains s.r.o. and Kotlin Programming Language contributors.\n \* Use of this source code is governed by the Apache 2.0 license that can be found in the license/LICENSE.txt file.\n \*/\n\npackage kotlin.collections\n\n\nprivate enum class State {\n Ready,\n NotReady,\n Done,\n Failed\n  $\ln\frac{x}{x}$  + A base class to simplify implementing iterators so that implementations only have to implement [computeNext]\n \* to implement the iterator, calling [done] when the iteration is complete.\n \*/\npublic abstract class AbstractIterator<T>: Iterator<T> {\n private var state = State.NotReady\n private var nextValue: T? = null\n\n override fun hasNext(): Boolean {\n require(state != State.Failed)\n return when (state) {\n State.Done -> false\n State.Ready -> true\n else -> tryToComputeNext()\n  $\ln$  \\n\n override fun next():  $T {\nightharpoonup}$  if (!hasNext()) throw NoSuchElementException()\n state = State.NotReady\n  $@Suppress(\lvert 'UNCHECKED_CAST\lvert')\n$  return nextValue as T\n

 $\ln \nvert \n\rangle$  private fun tryToComputeNext(): Boolean  $\ln$  state = State.Failed\n computeNext()\n return state == State.Ready\n  $\ln \pi$  \*\*\n \* Computes the next item in the iterator.\n \*\n \* This callback method should call one of these two methods:\n  $*\pi$  \* [setNext] with the next value of the iteration\n  $*$  (done) to indicate there are no more elements $\ln$  \*\n \* Failure to call either method will result in the iteration terminating with a failed state\n  $*\langle n \rangle$  abstract protected fun computeNext(): Unit\n\n /\*\*\n \* Sets the next value in the iteration, called from the [computeNext] function\n  $*\wedge$  protected fun setNext(value: T): Unit {\n nextValue = value\n state = State.Ready\n  $\ln \frac{x}{\ln x}$  \* Sets the state to done so that the iteration terminates. $\ln \pi / \ln \pi$  protected fun done()  $\ln \ \ state = State.Done\ln \ \ln \ln \pi$ ","/\*\n \* Copyright 2010-2020 JetBrains s.r.o. and Kotlin Programming

 Language contributors.\n \* Use of this source code is governed by the Apache 2.0 license that can be found in the license/LICENSE.txt file.\n \*/\n\n/\*\n \* Based on GWT AbstractList\n \* Copyright 2007 Google Inc.\n\*/\n\npackage kotlin.collections\n\n/\*\*\n \* Provides a skeletal implementation of the read-only [List] interface. $\ln * \ln *$  This class is intended to help implementing read-only lists so it doesn't support concurrent

modification tracking. $\ln \pi$   $\in$  @param E the type of elements contained in the list. The list is covariant in its element type.\n \*/\n @SinceKotlin(\"1.1\")\npublic abstract class AbstractList<out E> protected constructor() : AbstractCollection<E>(), List<E> {\n abstract override val size: Int\n abstract override fun get(index: Int): E\n\n override fun iterator(): Iterator<E> = IteratorImpl()\n\n override fun indexOf(element: @UnsafeVariance E): Int  $=$  indexOfFirst { it = element }\n\n override fun lastIndexOf(element: @UnsafeVariance E): Int  $=$  indexOfLast { it = element }\n\n override fun listIterator(): ListIterator $\in$   $\in$  ListIteratorImpl(0)\n\n override fun listIterator(index: Int): ListIterator $\langle E \rangle =$ ListIteratorImpl(index)\n\n override fun subList(fromIndex: Int, toIndex: Int): List  $\langle E \rangle$  = SubList(this, from Index, toIndex)\n\n private class SubList  $\langle \text{out } E \rangle$  (private val list: AbstractList<E>, private val fromIndex: Int, toIndex: Int) : AbstractList<E>(), RandomAccess {\n private var size: Int =  $0\ln\ln$  init {\n checkRangeIndexes(fromIndex, toIndex, list.size)\n this. size = toIndex  $-\text{fromIndex}\n\}$ \n\n override fun get(index: Int): E {\n checkElementIndex(index, \_size)\n\n return list[fromIndex + index]\n  $\ln \max$  override val size: Int get() = \_size\n  $\ln \max$  \* Compares this list with other list instance with the ordered structural equality. $n * \infty$  return true, if [other] instance is a [List] of the same size,

which contains the same elements in the same order. $\ln$  \*/\n override fun equals(other: Any?): Boolean {\n if (other === this) return true\n if (other !is List  $\langle x \rangle$ ) return false\n\n return orderedEquals(this, other)\n  $\ln \frac{x}{\ln \max}$  \* Returns the hash code value for this list. $\ln \frac{\pi}{\ln \max}$  override fun hashCode(): Int = orderedHashCode(this)\n\n private open inner class IteratorImpl : Iterator $\leq$  {\n /\*\* the index of the item that will be returned on the next call to  $[next]$ <sup>()</sup> \*/\n protected var index = 0\n\n override fun hasNext(): Boolean = index < size\n\n override fun next(): E {\n if (!hasNext()) throw NoSuchElementException()\n return get(index++)\n  $\ln$   $\ln$  \*\n \* Implementation of [ListIterator] for abstract lists.\n \*/\n private open inner class ListIteratorImpl(index: Int) : IteratorImpl(), ListIterator<E>  $\ln n$  init  $\ln$ checkPositionIndex(index,

this @AbstractList.size)\n this.index = index\n  $\ln$  override fun hasPrevious(): Boolean = index >  $0\ln\$  override fun nextIndex(): Int = index $\ln\ln$  override fun previous(): E {\n if (!hasPrevious()) throw NoSuchElementException()\n return get(--index)\n  $\ln$  override fun previousIndex(): Int = index -  $\ln \lim_{\ln x}$  internal companion object  ${\n \cdot \ln x}$  internal fun checkElementIndex(index: Int, size: Int)  ${\n \cdot \ln x}$ if (index  $\lt 0$  || index  $\gt =$  size)  $\ln$  throw IndexOutOfBoundsException(\"index: \$index, size: \$size\")\n  $\ln$  }\n internal fun checkPositionIndex(index: Int, size: Int) {\n if (index < 0 || index > size) {\n throw IndexOutOfBoundsException(\"index: \$index, size: \$size\")\n }\n }\n internal fun checkRangeIndexes(fromIndex: Int, toIndex: Int, size: Int)  $\ln$  if (fromIndex < 0 || toIndex > size) {\n throw IndexOutOfBoundsException(\"fromIndex: \$fromIndex, toIndex: \$toIndex, size: \$size\")\n  $\ln$  if (fromIndex > toIndex) {\n throw IllegalArgumentException(\"fromIndex: \$fromIndex > toIndex: \$toIndex\")\n  $\ln$  }\n\n internal fun checkBoundsIndexes(startIndex: Int, endIndex: Int, size: Int)  ${\n }$  Int)  ${\n }$  if (startIndex < 0 || endIndex > size)  ${\n }$  throw IndexOutOfBoundsException(\"startIndex:  $\startIndex$ , endIndex, size:  $\size$ \n  $\ln$  if (startIndex > endIndex) {\n throw IllegalArgumentException(\"startIndex: \$startIndex > endIndex: \$endIndex\")\n  $\ln$  \\n internal fun orderedHashCode(c: Collection $\ll$ ): Int {\n var hashCode = 1\n for (e in c) {\n hashCode = 31 \* hashCode + (e?.hashCode() ?: 0)\n  $\ln$  return hashCode\n  $\ln$  internal fun orderedEquals(c:

Collection $\ll$  >, other: Collection $\ll$  >): Boolean {\n if (c.size != other.size) return false\n\n val otherIterator = other.iterator()\n for (elem in c) {\n val elemOther = otherIterator.next()\n if (elem != elemOther)  ${\n \mu }$  return false ${\n \mu }$  } ${\n \mu }$  return true ${\n \mu }$  } ${\n \mu }$ ."."/\*\n \* Copyright 2010-2020 JetBrains s.r.o. and Kotlin Programming Language contributors.\n \* Use of this source code is governed by the Apache 2.0 license that can be found in the license/LICENSE.txt file. $\ln \frac{*}{\ln \ln \frac*}{\ln x}$  Based on GWT AbstractMap\n \* Copyright 2007 Google Inc.\n \*/\n\npackage kotlin.collections\n\n/\*\*\n \* Provides a skeletal implementation of the read-only [Map] interface. $\ln * \ln *$  The implementor is required to implement [entries] property, which should return read-only set of map entries. $\ln \pi$  @param K the type of map keys. The map is

invariant in its key type. $\ln * \mathcal{Q}$  param

V the type of map values. The map is covariant in its value type. $\in \mathbb{R}$   $\mathbb{Q}$  SinceKotlin(\"1.1\")\npublic abstract class AbstractMap<K, out V> protected constructor() : Map<K, V>  $\ln n$  override fun containsKey(key: K): Boolean  ${\n \mu$  return implFindEntry(key) != null\n  ${\n \mu}$  override fun containsValue(value: @UnsafeVariance V): Boolean = entries.any { it.value == value }\n\n internal fun containsEntry(entry: Map.Entry  $\langle *, * \rangle$ ): Boolean {\n // since entry comes from @UnsafeVariance parameters it can be virtually anything $\ln$  if (entry !is

Map. Entry $\langle x, x \rangle$  return false $\langle n \rangle$  val key = entry. key $\langle n \rangle$  val value = entry. value $\langle n \rangle$  val ourValue =  $get(key)\n\in$  if (value != ourValue) {\n return false\n }\n\n // Perhaps it was null and we don't contain the key?\n if (ourValue == null && !containsKey(key))  $\ln$  return false\n  $\ln$  return true $\ln$   $\ln\ln$  /\*\* $\ln$  \* Compares this map with other

instance with the ordered structural equality. $\ln$  \*  $\mathbb{R}$  \* @return true, if [other] instance is a [Map] of the same size, all entries of which are contained in the [entries] set of this map. $\ln * \ln$  override fun equals(other: Any?): Boolean  $\{\n\parallel$  if (other === this) return true $\n\parallel$  if (other !is Map<\*, \*>) return false $\n\parallel$  if (size != other.size) return false $\ln$  return other.entries.all { containsEntry(it) } $\ln$  } $\ln$  override operator fun get(key: K): V? = implFindEntry(key)?.value\n\n\n /\*\*\n \* Returns the hash code value for this map.\n \*\n \* It is the same as the hashCode of [entries] set. $\ln$  \*/ $\ln$  override fun hashCode(): Int = entries.hashCode() $\ln$ n override fun isEmpty(): Boolean = size == 0\n override val size: Int get() = entries.size\n\n /\*\*\n \* Returns a read-only [Set] of all keys in this map.\n  $*\n$  \* Accessing this property first time creates a keys view from [entries].\n All subsequent accesses

just return the created instance.\n \*/\n override val keys:  $Set < K > \nvert$  get()  $\{\nvert$  if ( $\leq$ keys == null)  $\{\nvert$  $kevs = object : AbstractSet \le K > ()$  {\n override operator fun contains(element: K): Boolean = containsKey(element)\n\n override operator fun iterator(): Iterator  $K$  {\n val entryIterator = entries.iterator()\n return object : Iterator < K > {\n override fun hasNext(): Boolean = entryIterator.hasNext()\n override fun next():  $K =$  entryIterator.next().key\n  $\ln \ln$   $\ln \ln$  override val size: Int get() = this @AbstractMap.size\n  $\ln$  $\ln$  return keys!!\n  $\ln$  @kotlin.jvm.Volatile\n private var keys: Set<K>? = null\n\n\n override fun toString(): String = entries.joinToString(\", \", \"{\", \"}\") { toString(it)  $\ln\$  private fun toString(entry: Map.Entry<K, V>): String = toString(entry.key) + \"=\" + toString(entry.value)\n\n private fun toString(o: Any?): String = if (o === this) \"(this Map)\" else o.toString()\n\n

 $\frac{\ast \mathfrak{m}}{n}$  \* Returns a read-only [Collection] of all values in this map.\n \*\n \* Accessing this property first time creates a values view from [entries]. $\ln$  \* All subsequent accesses just return the created instance. $\ln$  \*/\n override val values: Collection  $\>$   $\alpha$  get()  $\{\n\alpha$  if (\_values = null)  $\{\n\alpha$  values = object : AbstractCollection $\langle V \rangle$  ( $\langle \n\rangle$  override operator fun contains (element: @UnsafeVariance V): Boolean = containsValue(element)\n\n override operator fun iterator(): Iterator<V>  ${\n$  val entryIterator = entries.iterator()\n return object : Iterator<V>  $\{\n\}$  override fun hasNext(): Boolean = entryIterator.hasNext()\n

override fun next():  $V =$  entryIterator.next().value\n }\n }\n }\n override val size: Int get() = this @AbstractMap.size\n  $\ln$   $\ln$  return \_values!!\n  $\ln$  $@kotlin.jvm.Volatile\n\rightharpoonup private var_Values: Collection < V> ? = null\n\rightharpoonup n \quad private fun implFindEntry(key: K):$ Map.Entry<K,  $V > ? = entries.firstOrNull {\text{key}} = key {\n \in internal companion object {\n \in internal from$ entryHashCode(e: Map.Entry<\*, \*>): Int = with(e) { (key?.hashCode() ?: 0) xor (value?.hashCode() ?: 0) }\n internal fun entryToString(e: Map.Entry $\lt^*$ ,  $\gt$ ): String = with(e) { \"\$key=\$value\" }\n internal fun entryEquals(e: Map.Entry<\*, \*>, other: Any?): Boolean  $\{\n\mathbf{m}\n\$  if (other !is Map.Entry<\*, \*>) return false $\mathbf{m}$ return e.key == other.key && e.value == other.value\n  $\ln$  \n  $\ln$ ","/\*\n \* Copyright 2010-2020 JetBrains s.r.o. and Kotlin

Programming Language contributors.\n \* Use of this source code is governed by the Apache 2.0 license that can be found in the license/LICENSE.txt file.\n \*/\npackage kotlin.collections\n\n/\*\*\n \* Provides a skeletal implementation of the read-only [Set] interface. $\ln * \ln *$  This class is intended to help implementing read-only sets so

it doesn't support concurrent modification tracking. $\ln * \ln * \mathcal{Q}$  param E the type of elements contained in the set. The set is covariant in its element type.\n \*/\n@SinceKotlin(\"1.1\")\npublic abstract class AbstractSet<out E> protected constructor() : AbstractCollection<E>(), Set<E>  ${\n\rho \rightarrow *\n\rho \rightarrow * \text{Comparse this set with other set instance with the$ unordered structural equality. $\ln$  \*\n \* @return true, if [other] instance is a [Set] of the same size, all elements of which are contained in this set. $\ln$  \*/ $\ln$  override fun equals(other: Any?): Boolean { $\ln$  if (other === this) return true $\ln$  if (other !is Set $\ll$ \*>) return false $\ln$ 

return setEquals(this, other)\n  $\ln / * \n\neq$  \* Returns the hash code value for this set.\n \*/\n override fun hashCode(): Int = unorderedHashCode(this)\n\n internal companion object  $\{\n\$  internal fun unorderedHashCode(c: Collection $\langle \rangle$ : Int {\n var hashCode = 0\n for (element in c) {\n hashCode += (element?.hashCode() ?: 0)\n }\n return hashCode\n }\n\n internal fun setEquals(c: Set <\*>, other: Set <\*>>: Boolean {\nmetable if (c.size != other.size) return false\nmeturn return c.containsAll(other)\n  $\ln |\n\ln |"\,,"^*\n$  \* Copyright 2010-2019 JetBrains s.r.o. and Kotlin Programming Language contributors.\n \* Use of this source code is governed by the Apache 2.0 license that can be found in the license/LICENSE.txt file.\n \*/\n\npackage kotlin.collections\n\n/\*\*\n \* Resizable-array implementation of the deque data structure. $\ln * \ln *$  The name deque is short for  $\text{C}$  double ended queue $\text{C}$ 

and is usually pronounced  $\Upsilon$  deck $\Upsilon$ .  $\hbar * \ln *$  The collection provide methods for convenient access to the both ends.\n \* It also implements [MutableList] interface and supports efficient get/set operations by index.\n \*/\n@SinceKotlin(\"1.4\")\n@WasExperimental(ExperimentalStdlibApi::class)\npublic class ArrayDeque<E> : AbstractMutableList<E> {\n private var head: Int = 0\n private var elementData: Array<Any?>\n\n override var size: Int = 0\n private set\n\n /\*\*\n \* Constructs an empty deque with specified [initialCapacity], or throws [IllegalArgumentException] if [initialCapacity] is negative.\n \*/\n public constructor(initialCapacity: Int)  ${\n \mu \}$  elementData = when  ${\n \mu \}$  initialCapacity = 0 -> emptyElementData ${\n \mu \}$  initialCapacity > 0 -> arrayOfNulls(initialCapacity)\n else -> throw IllegalArgumentException(\"Illegal Capacity:  $\in$  \$initialCapacity\")\n  $\ln \ln /^* \ln$  \* Constructs an empty deque.\n \*/\n

public constructor()  $\n\in$  elementData = emptyElementData $\n\ln$  /\n\n /\*\*\n \* Constructs a deque that contains the same elements as the specified [elements] collection in the same order. $\ln$  \*/ $\ln$  public constructor(elements: Collection $\langle E \rangle$  {\n elementData = elements.toTypedArray()\n size = elementData.size\n if (elementData.isEmpty()) elementData = emptyElementData\n  $\ln \frac{x^*}{\ln x}$  \* Ensures that the capacity of this deque is at least equal to the specified [minCapacity]. $\cdot \cdot \cdot$  \* If the current capacity is less than the [minCapacity], a new backing storage is allocated with greater capacity.\n \* Otherwise, this method takes no action and simply returns. $\ln$  \*/\n private fun ensureCapacity(minCapacity: Int) {\n if (minCapacity < 0) throw IllegalStateException(\"Deque is too big.\") // overflow\n if (minCapacity <= elementData.size) return\n if (elementData === emptyElementData) {\n elementData

 $= \arravOfNulls(minCapacity.coerceAtLeast(defaultMinCapacity))\n$  return\n  $\{|\n\} \$ n\n val newCapacity  $=$  newCapacity(elementData.size, minCapacity)\n copyElements(newCapacity)\n  $\ln\left(\frac{**}{n}^* \right)$  \* Creates a new array with the specified [newCapacity] size and copies elements in the [elementData] array to it.\n  $*\wedge$ n private fun copyElements(newCapacity: Int) {\n val newElements = arrayOfNulls<Any?>(newCapacity)\n elementData.copyInto(newElements, 0, head, elementData.size)\n elementData.copyInto(newElements, elementData.size - head, 0, head)\n head = 0\n elementData = newElements\n }\n\n @kotlin.internal.InlineOnly\n private inline fun internalGet(internalIndex: Int): E {\n

 $\circledcirc$ Suppress(\"UNCHECKED CAST\")\n return elementData[internalIndex] as E\n }\n\n private fun positiveMod(index: Int): Int = if (index  $>=$  elementData.size) index - elementData.size else index\n\n private fun negativeMod(index:

Int): Int = if (index < 0) index + elementData.size else index\n\n @kotlin.internal.InlineOnly\n private inline fun internalIndex(index: Int): Int = positiveMod(head + index) $\ln$  private fun incremented(index: Int): Int = if (index  $=$  elementData.lastIndex) 0 else index + 1\n\n private fun decremented(index: Int): Int = if (index == 0) elementData.lastIndex else index - 1\n\n override fun isEmpty(): Boolean = size == 0\n\n /\*\*\n \* Returns the first element, or throws [NoSuchElementException] if this deque is empty. $\ln$  \*/ $\ln$  public fun first(): E = if

 $(i$ sEmpty()) throw NoSuchElementException(\"ArrayDeque is empty.\") else internalGet(head)\n\n /\*\*\n \* Returns the first element, or `null` if this deque is empty.\n  $*\wedge$  public fun firstOrNull(): E? = if (isEmpty()) null else internalGet(head)\n\n /\*\*\n \* Returns the last element, or throws [NoSuchElementException] if this deque is empty. $\ln \frac{\ast}{\ln}$  public fun last(): E = if

(isEmpty()) throw NoSuchElementException(\"ArrayDeque is empty.\") else

internalGet(internalIndex(lastIndex) $|\n\rangle$ n /\*\*\n \* Returns the last element, or `null` if this deque is empty. \*/\n public fun lastOrNull(): E? = if (isEmpty()) null else internalGet(internalIndex(lastIndex))\n\n /\*\*\n \* Prepends the specified [element] to this deque. $\ln * \ln$  public fun addFirst(element: E)  $\ln$ ensureCapacity(size + 1)\n\n head = decremented(head)\n elementData[head] = element\n size += 1\n  $\ln \max_{\mathbf{r} \in \mathbb{R}} \mathbb{R}$  \* Appends the specified [element] to this deque. $\ln \frac{\pi}{\ln \alpha}$  public fun addLast(element: E) {\n ensureCapacity(size + 1)\n\n elementData[internalIndex(size)] = element\n size += 1\n }\n\n /\*\*\n \* Removes the first element from this deque and returns that removed element, or throws [NoSuchElementException] if this deque is empty. $\ln$  \*/ $\wedge$ n public fun removeFirst(): E  $\{\n\text{in}$  if (isEmpty()) throw NoSuchElementException(\"ArrayDeque

is empty.\")\n\n val element = internalGet(head)\n elementData[head] = null\n head = incremented(head)\n size  $= 1\n$  return element\n  $\ln n$  /\*\*\n \* Removes the first element from this deque and returns that removed element, or returns `null` if this deque is empty. $\ln * \wedge$ n public fun removeFirstOrNull(): E? = if (isEmpty()) null else removeFirst()\n\n /\*\*\n \* Removes the last element from this deque and returns that removed element, or throws [NoSuchElementException] if this deque is empty. $\ln$  \*/ $\ln$ public fun removeLast(): E  $\{\n\mathbf{a} \in \mathbb{R} \text{ is } \mathbb{R} \}$  if (isEmpty()) throw NoSuchElementException(\"ArrayDeque is empty.\")\n\n val internalLastIndex = internalIndex(lastIndex)\n val element = internalGet(internalLastIndex)\n elementData[internalLastIndex] = null\n size  $= 1\ln$  return element\n  $\ln \frac{\ln \pi}{*}\ln$  \* Removes the last element from this deque and returns that removed

element, or returns `null` if this deque is empty. $\vert n \vert \rightarrow \vert \land n$  public fun removeLastOrNull(): E? = if (isEmpty()) null else removeLast()\n\n // MutableList, MutableCollection\n public override fun add(element: E): Boolean {\n  $addLast(element)\n \$  return true\n  $\{\n \}$ \n\n public override fun add(index: Int, element: E) {\n AbstractList.checkPositionIndex(index, size)\n\n if (index == size) {\n addLast(element)\n return\n } else if (index == 0) {\n addFirst(element)\n return\n }\n\n ensureCapacity(size  $+ 1$ )\n\n // Elements in circular array lay in 2 ways:\n // 1. `head` is less than `tail`: [#, #, e1, e2, e3, # $\|\$ n // 2. `head` is greater than `tail`: [e3, #, #, #, e1, e2]\n // where head is the index of the first element in the circular array, $\ln$  // and tail is the index following the last element. $\ln$  // $\ln$  // At this point the insertion index is not equal to head or tail. $\ln$  // Also the circular array can store at least one more element. $\ln$ 

 $\ln$  // Depending on where the given element must be inserted the preceding or the succeeding  $\ln$ elements will be shifted to make room for the element to be inserted. $\ln$  // $\ln$  // In case the preceding elements are shifted:\n //  $*$  if the insertion index is greater than the head (regardless of circular array form)\n // -> shift the preceding elements $\ln /$  // \* otherwise, the circular array has (2) form and the insertion index is less than tail\n  $\frac{1}{\pi}$  -> shift all elements in the back of the array\n  $\frac{1}{\pi}$  -> shift preceding elements in the front of the array\n // In case the succeeding elements are shifted:\n //  $*$  if the insertion index is less than the tail (regardless of circular array form) $\ln$  // -> shift the succeeding elements $\ln$  // \* otherwise, the circular array has (2) form and the insertion index is greater than head $\ln /$   $\rightarrow$  shift all elements in the front of the array\n  $\angle$  // -> shift succeeding elements in the back of the array\n\n val internalIndex = internalIndex(index)\n\n if (index < (size + 1) shr 1) {\n // closer to the first element -> shift preceding elements\n val decrementedInternalIndex = decremented(internalIndex)\n val decrementedHead = decremented(head)\n\n if (decrementedInternalIndex >= head) {\n elementData[decrementedHead]  $=$  elementData[head] // head can be zero\n elementData.copyInto(elementData, head, head + 1, decrementedInternalIndex + 1)\n  $\}$  else { // head > tail\n elementData.copyInto(elementData, head -1, head, elementData.size) // head can't be zero\n elementData[elementData.size - 1] = elementData[0]\n elementData.copyInto(elementData,

0, 1, decrementedInternalIndex + 1 $\n\rangle$ n elementData[decrementedInternalIndex] = element\n head = decrementedHead $\in$  } else { $\in$  // closer to the last element -> shift succeeding elements $\in$ val tail = internalIndex(size)\n\n if (internalIndex < tail) {\n elementData.copyInto(elementData, internalIndex + 1, internalIndex, tail)\n } else { // head > tail\n elementData.copyInto(elementData, 1, 0, tail)\n elementData[0] = elementData[elementData.size - 1]\n elementData.copyInto(elementData, internalIndex + 1, internalIndex, elementData.size - 1)\n  $\ln\ln$ elementData[internalIndex] = element\n  $\ln$  size += 1\n  $\ln$  private fun copyCollectionElements(internalIndex: Int, elements: Collection<E>) {\n val iterator = elements.iterator()\n\n for (index in internalIndex until elementData.size) {\n if (!iterator.hasNext()) break\n elementData[index] = iterator.next()\n  $\{\n\}$  for (index in 0 until head)  ${\n i f (literator.hasNext()) break\n elementData[index] = iterator.next() \n }\n n is ze +=$ elements.size $\n\lambda$  } $\n\lambda$  public override fun addAll(elements: Collection  $\< E$ ): Boolean {\n if  $(e$ lements.isEmpty()) return false $\ln$  ensureCapacity(this.size + elements.size) $\ln$ copyCollectionElements(internalIndex(size), elements)\n return true\n  $\ln$  public override fun addAll(index: Int, elements: Collection<E>): Boolean {\n AbstractList.checkPositionIndex(index, size)\n\n if (elements.isEmpty())  $\{\n\}$  return false $\in$  } else if (index == size)  $\{\n\}$  return addAll(elements)\n  $\ln$ n ensureCapacity(this.size + elements.size)\n\n val tail = internalIndex(size)\n val internalIndex = internalIndex(index)\n val elementsSize  $=$  elements.size $\ln$  if (index < (size + 1) shr 1) { $\ln$  // closer to the first element -> shift preceding elements\n\n var shiftedHead = head - elementsSize\n\n if (internalIndex >= head) {\n if  $(\text{shiftedHead} > = 0)$  {\n elementData.copyInto(elementData, shiftedHead, head, internalIndex)\n } else { // head < tail, insertion leads to head >= tail\n shiftedHead += elementData.size\n val elementsToShift = internalIndex - head\n val shiftToBack = elementData.size - shiftedHead\n\n if  $(\text{shiftToBack} \geq \text{elementsToShift} {\mathcal{N}})$  elementData.copyInto(elementData, shiftedHead, head, internalIndex)\n } else {\n elementData.copyInto(elementData, shiftedHead, head, head + shiftToBack)\n elementData.copyInto(elementData, 0, head + shiftToBack, internalIndex)\n  $\ln$  } else { // head > tail, internalIndex < tail\n elementData.copyInto(elementData, shiftedHead, head, elementData.size)\n if (elementsSize >= internalIndex) {\n elementData.copyInto(elementData, elementData.size - elementsSize, 0, internalIndex)\n } else {\n elementData.copyInto(elementData, elementData.size elementsSize, 0, elementsSize)\n elementData.copyInto(elementData, 0, elementsSize, internalIndex)\n  $\ln$  }\n head = shiftedHead\n copyCollectionElements(negativeMod(internalIndex elementsSize), elements)\n } else {\n // closer to the last element -> shift succeeding elements\n\n val shiftedInternalIndex = internalIndex + elementsSize $\ln$  if (internalIndex < tail)  $\ln$  if (tail + elementsSize <= elementData.size) {\n elementData.copyInto(elementData, shiftedInternalIndex, internalIndex, tail)\n } else { // head < tail, insertion leads to head  $>=$  tail\n if (shiftedInternalIndex  $>=$  elementData.size) {\n elementData.copyInto(elementData, shiftedInternalIndex - elementData.size, internalIndex, tail)\n } else  ${\n\mu$  val shiftToFront = tail + elementsSize - elementData.size\n elementData.copyInto(elementData, 0, tail - shiftToFront, tail)\n elementData.copyInto(elementData, shiftedInternalIndex, internalIndex, tail - shiftToFront)\n  $\ln$  } else { // head > tail,  $\text{internalIndex} > \text{head}\$  elementData.copyInto(elementData, elementsSize, 0, tail)\n if  $(\text{shiftedInternal Index} \geq \text{elementData.size})$  {\n elementData.copyInto(elementData, shiftedInternalIndex - elementData.size, internalIndex, elementData.size)\n } else {\n elementData.copyInto(elementData, 0, elementData.size - elementSize, elementData.size)\n elementData.copyInto(elementData,  $shiftedInternalIndex, internalIndex, elementData.size - elementsSize\rangle\n$  }\n }\n copyCollectionElements(internalIndex, elements)\n  $\ln \ln$  return true\n  $\ln \ln$  public override fun

get(index: Int): E {\n AbstractList.checkElementIndex(index, size)\n\n return internalGet(internalIndex(index))\n  $\ln$  public override fun set(index: Int, element: E): E {\n AbstractList.checkElementIndex(index, size)\n\n val internalIndex = internalIndex(index)\n val oldElement  $=$  internalGet(internalIndex)\n elementData[internalIndex] = element\n\n return oldElement\n }\n\n public override fun contains(element: E): Boolean = indexOf(element) !=  $-1\ln\pi$  public override fun indexOf(element: E): Int  ${\n \mu$  val tail = internalIndex(size)\n\n if (head < tail)  ${\n \mu}$  for (index in head until tail)  $\ln$  if (element == elementData[index]) return index - head\n }\n } else if (head  $>=$  tail)  $\{\n\}$  for (index in head until elementData.size)  $\{\n\}$  if (element == elementData[index]) return index - head\n  $\ln$  for (index in 0 until tail) {\n if (element == elementData[index]) return index + elementData.size - head\n  $\ln$  \\n\n return -1\n }\n\n public override fun lastIndexOf(element: E): Int {\n val tail = internalIndex(size)\n\n if (head < tail) {\n for (index in tail - 1 downTo head)  $\{\n\$  if (element == elementData[index]) return index - head\n  $\{\n\}$  else if  $(head > tail)$  {\n for (index in tail - 1 downTo 0) {\n if (element == elementData[index]) return index + elementData.size - head\n  $\{\n\}$ \n for (index in elementData.lastIndex downTo head) {\n

if (element == elementData[index]) return index - head\n  $\ln$  }\n\n return -1\n }\n\n public override fun remove(element: E): Boolean  $\{\n\}$  val index = indexOf(element) $\n\$  if (index == -1) return false $\in$  removeAt(index)\n return true $\in$   $\ln$  public override fun removeAt(index: Int): E {\n AbstractList.checkElementIndex(index, size)\n\n if (index == lastIndex) {\n return removeLast()\n } else if (index == 0) {\n return removeFirst()\n }\n\n val internalIndex = internalIndex(index)\n val element = internalGet(internalIndex)\n\n if (index < size shr 1) {\n // closer to the first element -> shift preceding elements\n if (internalIndex  $>=$  head) {\n elementData.copyInto(elementData, head + 1, head, internalIndex)\n } else { // head > tail, internalIndex < head\n elementData.copyInto(elementData, 1, 0, internalIndex)\n elementData[0] = elementData[elementData.size  $- 1$ ]\n elementData.copyInto(elementData, head + 1, head, elementData.size - 1)\n }\n\n elementData[head] = null\n head = incremented(head)\n } else {\n // closer to the last element -> shift succeeding elements\n val internalLastIndex = internalIndex(lastIndex)\n\n if (internalIndex  $\leq$ internalLastIndex)  ${\nvert n}$  elementData.copyInto(elementData, internalIndex, internalIndex + 1, internalLastIndex + 1)\n } else { // head > tail, internalIndex > head\n elementData.copyInto(elementData, internalIndex, internalIndex + 1, elementData.size)\n elementData[elementData.size - 1] = elementData[0]\n elementData.copyInto(elementData, 0, 1, internalLastIndex + 1)\n  $\ln\$  elementData[internalLastIndex] = null\n  $\ln$  size -= 1\n\n return element\n }\n\n public override fun removeAll(elements: Collection<E>): Boolean = filterInPlace { !elements.contains(it) }\n\n public override fun retainAll(elements: Collection<E>): Boolean = filterInPlace { elements.contains(it)  $\ln\$  private inline fun filterInPlace(predicate: (E) -> Boolean): Boolean {\n if  $(this.isEmpty() || elementData.isEmpty())\n$  return false $\n\rightharpoonup n$  val tail = internalIndex(size) $\n\rightharpoonup n$  var  $newTail = head\n$  var modified = false $\ln$  if (head < tail)  $\ln$  for (index in head until tail)  $\ln$ val element = elementData[index]\n\n  $@Suppress(\langle "UNCHECKED_CAST\langle ")\rangle n$  if  $(\text{predicate}(\text{element as E}))\n \qquad \qquad \text{elementData}[\text{newTail++}] = \text{element}\n \qquad \qquad \text{else}\n \qquad \text{modified} =$ true $\ln$  } $\ln\ln$ elementData.fill(null, newTail, tail)\n\n } else {\n for (index in head until elementData.size) {\n val element = elementData[index]\n elementData[index] = null\n\n  $@Suppress()$ "UNCHECKED CAST\")\n if (predicate(element as E))\n elementData[newTail++] = element\n else\n modified = true\n  $\ln$  newTail = positiveMod(newTail)\n\n for (index in 0 until tail) {\n val element = elementData[index]\n elementData[index] = null\n\n  $@$ Suppress(\"UNCHECKED CAST\")\n if (predicate(element as E))  ${\n \mu \in \mathbb{R}}$  elementData[newTail] = element\n newTail = incremented(newTail)\n else  ${\n \times \infty}$  modified = true $n \}$  } $\n \}$ n if (modified) $n$  size = negativeMod(newTail

 $-head)\n\in \text{return modified}\n\in \mathbb{N}$  public override fun clear()  $\n\in \text{val tail} = \text{internalIndex}(size)\n$  if  $(head < tail) \$ (head  $\{ \n\}$ ) else if (isNotEmpty())  $\{\n\}$ elementData.fill(null, head, elementData.size)\n elementData.fill(null, 0, tail)\n }\n head = 0\n  $size = 0$ \n }\n\n @Suppress(\"NOTHING\_TO\_OVERRIDE\")\n override fun <T> toArray(array: Array<T>): Array $\langle T \rangle$  {\n  $\qquad \qquad \textcircled{Suppress}$  \\ UNCHECKED\_CAST\")\n val dest = (if (array.size >= size) array else arrayOfNulls(array, size)) as Array $\lambda_n$  val tail = internalIndex(size)\n if (head < tail) {\n elementData.copyInto(dest, startIndex = head, endIndex = tail)\n } else if (isNotEmpty()) {\n elementData.copyInto(dest, destinationOffset = 0, startIndex = head, endIndex = elementData.size) $\in$ elementData.copyInto(dest, destinationOffset = elementData.size

 $-$  head, startIndex = 0, endIndex = tail)\n  $\ln$  if (dest.size > size) {\n dest[size] = null // nullterminate\n  $\ln\$  @Suppress(\"UNCHECKED\_CAST\")\n return dest as Array<T>\n  $\ln\$ @Suppress(\"NOTHING\_TO\_OVERRIDE\")\n override fun toArray(): Array<Any?> {\n return toArray(arrayOfNulls<Any?>(size))\n  $\ln \int$  // for testing\n internal fun <T> testToArray(array: Array<T>):  $Array < T$  = toArray(array) $\ln$  internal fun testToArray(): Array $\langle Any? \rangle$  = toArray() $\ln$  internal companion object  $\{\n\}$  private val emptyElementData = emptyArray<Any?>()\n private const val maxArraySize = Int.MAX\_VALUE - 8\n private const val defaultMinCapacity =  $10\ln\$  internal fun newCapacity(oldCapacity: Int, minCapacity: Int): Int {\n // overflow-conscious\n var newCapacity = oldCapacity + (oldCapacity shr 1)\n if (newCapacity - minCapacity < 0)\n newCapacity = minCapacity\n

if (newCapacity - maxArraySize > 0) $\ln$  newCapacity = if (minCapacity > maxArraySize) Int.MAX\_VALUE else maxArraySize\n return newCapacity\n  $\ln |\n\$  / For testing only\n internal fun internalStructure(structure: (head: Int, elements: Array $\langle Any? \rangle$ ) -> Unit) {\n val tail = internalIndex(size)\n val head = if (isEmpty() || head < tail) head else head - elementData.size\n structure(head, toArray())\n }\n}","/\*\n \* Copyright 2010-2018 JetBrains s.r.o. and Kotlin Programming Language contributors.\n \* Use of this source code is governed by the Apache 2.0 license that can be found in the license/LICENSE.txt file.\n

\*/\n\n@file:kotlin.jvm.JvmMultifileClass\n@file:kotlin.jvm.JvmName(\"ArraysKt\")\n\n\npackage kotlin.collections\n\nimport kotlin.contracts.\*\n\n\n/\*\*\n \* Returns a single list of all elements from all arrays in the given array. $\ln * \mathcal{O}$  sample samples.collections.Arrays.Transformations.flattenArray $\ln * \Lambda$ npublic fun <T> Array<out Array<out T>>.flatten(): List<T>  ${\n$  val result = ArrayList<T> ${\sum_{\text{sum}} \in \mathbb{N}^n$  for (element in this)  $\nvert$  result.addAll(element)\n }\n return result\n}\n\n/\*\*\n \* Returns a pair of lists, where\n \* \*first\* list is built from the first values of each pair from this array,\n \* \*second\* list is built from the second values of each pair from this array. $\ln * \omega$  sample samples.collections.Arrays.Transformations.unzipArray $\ln$ \*/\npublic fun <T, R> Array<out Pair<T, R>>.unzip(): Pair<List<T>>  $\text{List}$  List<R>> {\n val list T = ArrayList $\langle T \rangle$ (size)\n val listR = ArrayList $\langle R \rangle$ (size)\n for (pair in this) {\n listT.add(pair.first)\n listR.add(pair.second)\n }\n return listT to listR\n}\n\n/\*\*\n \* Returns `true` if this nullable array is either null or empty.\n \* @sample samples.collections.Arrays.Usage.arrayIsNullOrEmpty\n

\*/\n@SinceKotlin(\"1.3\")\n@kotlin.internal.InlineOnly\npublic inline fun Array<\*>?.isNullOrEmpty(): Boolean {\n contract

 ${\n r \in \mathbb{R} \in \mathbb{R} \text{ such that } \mathbf{r} \in \mathbb{R} \text{ such that } \mathbf{r} \in \mathbb{R} \text{ such that } \mathbf{r} \in \mathbb{R} \text{ such that } \mathbf{r} \in \mathbb{R} \text{ such that } \mathbf{r} \in \mathbb{R} \text{ such that } \mathbf{r} \in \mathbb{R} \text{ such that } \mathbf{r} \in \mathbb{R} \text{ such that } \mathbf{r} \in \mathbb{R} \text{ such that } \mathbf{r} \in \mathbb{R} \text{ such that } \mathbf{r} \in \mathbb{R}$ 

this.isEmpty()\n}\n\n/\*\*\n \* Returns this array if it's not empty\n \* or the result of calling [defaultValue] function if the array is empty. $\ln * \mathcal{O}$  sample samples.collections.Arrays.Usage.arrayIfEmpty\n

\*/\n@SinceKotlin(\"1.3\")\n@kotlin.internal.InlineOnly\n@Suppress(\"UPPER\_BOUND\_CANNOT\_BE\_ARRAY\ ")\npublic inline fun < C, R > C.ifEmpty(defaultValue: () -> R): R where C : Array < \* >, C : R =\\n if (isEmpty()) defaultValue() else

this\n\n\n@OptIn(ExperimentalUnsignedTypes::class)\n@SinceKotlin(\"1.3\")\n@PublishedApi\n@kotlin.jvm.Jvm Name(\"contentDeepEquals\")\n@kotlin.js.JsName(\"contentDeepEqualsImpl\")\ninternal fun <T> Array<out T>?.contentDeepEqualsImpl(other: Array<out T>?): Boolean  $\{\n\alpha \text{ if (this == other) return true}\n\}$  if (this == null  $\|$  other == null  $\|$  this.size != other.size) return false $\n\ln$  for (i in indices)  $\{\n\ln$  val v1 = this[i] $\n\ln$  val v2 = other[i]\n\n

if (v1 === v2)  $\{\n\$  continue $\n\}$  else if (v1 == null  $| \nu 2 == null | \{\n\}$  return false $\n\}$  $\|\nu$ when  ${\n \mu \nu1$  is Array $\ll$  & v2 is Array $\ll$  > if (!v1.contentDeepEquals(v2)) return false\n v1 is ByteArray && v2 is ByteArray -> if (!v1.contentEquals(v2)) return false\n v1 is ShortArray && v2 is ShortArray  $\rightarrow$  if (!v1.contentEquals(v2)) return false\n v1 is IntArray && v2 is IntArray  $\rightarrow$  if  $(1 \vee 1$ .contentEquals(v2)) return false\n v1 is LongArray && v2 is LongArray  $\rightarrow$  if  $(1 \vee 1$ .contentEquals(v2)) return false\n v1 is FloatArray &  $\&$  v2 is FloatArray  $\rightarrow$  if (!v1.contentEquals(v2)) return false\n v1 is DoubleArray &  $\&$  v2 is DoubleArray -> if (!v1.contentEquals(v2)) return false\n v1 is CharArray &  $\&$  v2 is CharArray  $\rightarrow$  if (!v1.contentEquals(v2)) return false\n v1 is BooleanArray && v2 is BooleanArray -> if (!v1.contentEquals(v2))

return false\n\n v1 is UByteArray && v2 is UByteArray -> if (!v1.contentEquals(v2)) return false\n v1 is UShortArray & & v2 is UShortArray  $\rightarrow$  if (!v1.contentEquals(v2)) return false\n v1 is UIntArray & & v2 is UIntArray -> if (!v1.contentEquals(v2)) return false\n v1 is ULongArray && v2 is ULongArray -> if (!v1.contentEquals(v2)) return false\n\n else -> if (v1 != v2) return false\n }\n\n }\n return true\n}\n\n@SinceKotlin(\"1.3\")\n@PublishedApi\n@kotlin.jvm.JvmName(\"contentDeepToString\")\n@kotlin.js. JsName(\"contentDeepToStringImpl\")\ninternal fun <T> Array<out T>?.contentDeepToStringImpl(): String {\n if (this == null) return \"null\"\n val length = size.coerceAtMost((Int.MAX\_VALUE - 2) / 5) \* 5 + 2 // in order not to overflow Int.MAX\_VALUE\n return buildString(length) {\n contentDeepToStringInternal(this, mutableListOf())\n }\n\\n\n@OptIn(ExperimentalUnsignedTypes::class)\nprivate

fun <T> Array<out T>.contentDeepToStringInternal(result: StringBuilder, processed: MutableList<Array<\*>>> {\m if (this in processed)  ${\n m \in \mathbb{N} \in \mathbb{N} \in \mathbb{N} \setminus \mathbb{N} \neq \mathbb{N} \setminus \mathbb{N} \neq \mathbb{N} \setminus \mathbb{N} \neq \mathbb{N} \setminus \mathbb{N} \neq \mathbb{N} \setminus \mathbb{N} \neq \mathbb{N} \setminus \mathbb{N} \neq \mathbb{N} \setminus \mathbb{N} \setminus \mathbb{N} \setminus \mathbb{N} \setminus \mathbb{N} \setminus \mathbb{N} \setminus \mathbb{N} \setminus \mathbb{N$ result.append('[')\n\n for (i in indices) {\n if (i != 0) {\n result.append(\", \")\n }\n val element  $=$  this[i]\n when (element) {\n null -> result.append(\"null\")\n is Array $\lt^*$ > -> element.contentDeepToStringInternal(result, processed)\n is ByteArray -> result.append(element.contentToString())\n is ShortArray -> result.append(element.contentToString())\n

is IntArray  $\rightarrow$  result.append(element.contentToString())\n is LongArray  $\rightarrow$ result.append(element.contentToString())\n is FloatArray -> result.append(element.contentToString())\n is DoubleArray  $\rightarrow$  result.append(element.contentToString())\n

is CharArray  $\rightarrow$  result.append(element.contentToString()) $\in$  is BooleanArray -> result.append(element.contentToString())\n\n is UByteArray -> result.append(element.contentToString())\n

is UShortArray  $\rightarrow$  result.append(element.contentToString())\n is UIntArray  $\rightarrow$ 

result.append(element.contentToString())\n is ULongArray -> result.append(element.contentToString())\n\n else -> result.append(element.toString())\n }\n }\n\n result.append(']')\n

processed.removeAt(processed.lastIndex)\n}","/\*\n \* Copyright 2010-2021 JetBrains s.r.o. and Kotlin Programming Language contributors.\n \* Use of this source code is governed by the Apache 2.0 license that can be found in the license/LICENSE.txt file.\n \*/\n\npackage kotlin.collections\n\n\n/\*\* Returns true if the brittle contains optimization is enabled. See KT-45438. \*/\ninternal expect fun brittleContainsOptimizationEnabled(): Boolean\n\n/\*\*\n \* Returns true if [brittleContainsOptimizationEnabled] is true\n \* and it's safe to convert this collection to a set without changing contains method behavior.\n \*/\nprivate fun <T> Collection<T>.safeToConvertToSet() = brittleContainsOptimizationEnabled() && size > 2 && this is ArrayList $\ln\frac{n}{*}\n$  \* When [brittleContainsOptimizationEnabled] is true:\n \* - Converts this [Iterable] to a set if it is not a [Collection].\n \* - Converts this [Collection] to a set, when it's worth so and it doesn't change contains method behavior.\n \* -Otherwise returns this.\n \* When [brittleContainsOptimizationEnabled] is false:\n \* - Converts this [Iterable] to a list if it is not a [Collection]. $\ln *$  - Otherwise returns this. $\ln *$  \ninternal fun <T > Iterable<T>.convertToSetForSetOperationWith(source: Iterable<T>): Collection<T> $=$  $\ln$  when (this)  $\ln$  is

Set -> this\n is Collection ->\n when  ${\n \dots$  source is Collection && source.size < 2 -> this\n

else  $\rightarrow$  if (this.safeToConvertToSet()) toHashSet() else this\n \\|\|\| else -> if (brittleContainsOptimizationEnabled()) toHashSet() else toList()\n }\n\n/\*\*\n \* When [brittleContainsOptimizationEnabled] is true:\n \* - Converts this [Iterable] to a set if it is not a [Collection].\n \* - Converts this [Collection] to a set, when it's worth so and it doesn't change contains method behavior.\n \* -Otherwise returns this.\n \* When [brittleContainsOptimizationEnabled] is false:\n \* - Converts this [Iterable] to a list if it is not a [Collection]. $\ln *$  - Otherwise returns this. $\ln * \hat{\ }$  internal fun <T> Iterable<T>.convertToSetForSetOperation(): Collection<T> =\n when (this)  $\{\ln$  is Set -> this\n is Collection  $\rightarrow$  if (this.safeToConvertToSet()) toHashSet() else this\n else  $\rightarrow$  if (brittleContainsOptimizationEnabled()) toHashSet() else toList()\n  $\ln/^*\$ n \* Converts this sequence to a set if [brittleContainsOptimizationEnabled] is true,\n \* otherwise converts it to a list.\n \*/\ninternal fun <T> Sequence<T>.convertToSetForSetOperation(): Collection<T> =\n if (brittleContainsOptimizationEnabled()) toHashSet() else toList()\n\n/\*\*\n \* Converts this array to a set if [brittleContainsOptimizationEnabled] is true,\n  $*$  otherwise converts it to a list.\n  $*\$ \ninternal fun <T> Array<T>.convertToSetForSetOperation(): Collection<T> =\n if (brittleContainsOptimizationEnabled()) toHashSet() else asList()","/\*\n \* Copyright 2010-2018 JetBrains s.r.o. and Kotlin Programming Language contributors.\n \* Use of this source code is governed by the Apache 2.0 license that can be found in the license/LICENSE.txt file.\n \*/\n\npackage kotlin.collections\n\n/\*\*\n \* Data class representing a value from a collection or sequence, along with its index in that collection or sequence. $\ln \pi \neq 0$  are  $\ln \pi$  when the underlying value. $\ln * \mathcal{Q}$  property index the index of the value in the collection or sequence. $\ln * \Lambda$  public data class IndexedValue<out T>(public val

 index: Int, public val value: T)\n","/\*\n \* Copyright 2010-2020 JetBrains s.r.o. and Kotlin Programming Language contributors.\n \* Use of this source code is governed by the Apache 2.0 license that can be found in the license/LICENSE.txt file.\n \*/\n\n@file:kotlin.jvm.JvmName(\"MapAccessorsKt\")\n\npackage kotlin.collections\n\nimport kotlin.reflect.KProperty\nimport kotlin.internal.Exact\n\n/\*\*\n \* Returns the value of the property for the given object from this read-only map.\n \* @param thisRef the object for which the value is requested (not used).\n \* @param property the metadata for the property, used to get the name of property and lookup the value corresponding to this name in the map.\n \* @return the property value.\n \*\n \* @throws NoSuchElementException when the map doesn't contain value for the property name and doesn't provide an implicit default (see [withDefault]).\n \*/\n@kotlin.internal.InlineOnly\npublic inline operator fun <V, V1 : V> Map<in String, @Exact V>.getValue(thisRef:

Any?, property: KProperty<\*>):  $V1 = \n\begin{bmatrix}\n0 & \text{Suppress}(\text{``UNCHECKED_CAST''})\n\end{bmatrix}$ 

 $(getOrImplicitDefault(property.name)$  as  $V1)\n\n $h\n<sup>**</sup>\n<sup>n</sup> Returns the value of the property for the given object from$$ this mutable map. $\ln * \omega$  aram this Ref the object for which the value is requested (not used). $\ln * \omega$  param property the metadata for the property, used to get the name of property and lookup the value corresponding to this name in the map. $\ln * \mathbb{Q}$  return the property value. $\ln * \mathbb{Q}$  throws NoSuchElementException when the map doesn't contain value for the property name and doesn't provide an implicit default (see [withDefault]).\n

\*/\n@kotlin.jvm.JvmName(\"getVar\")\n@kotlin.internal.InlineOnly\npublic inline operator fun <V, V1 : V> MutableMap<in String, out @Exact V>.getValue(thisRef: Any?, property: KProperty $\langle\langle\rangle$ : V1 =\n

@Suppress(\"UNCHECKED\_CAST\") (getOrImplicitDefault(property.name) as V1)\n\n/\*\*\n \* Stores the value of

the property for the given object in this mutable map. $\ln * \mathcal{Q}$  param this Ref

 the object for which the value is requested (not used).\n \* @param property the metadata for the property, used to get the name of property and store the value associated with that name in the map. $\ln * \omega$  param value the value to set.\n \*/\n @kotlin.internal.InlineOnly\npublic inline operator fun <V> MutableMap<in String, in

V>.setValue(thisRef: Any?, property: KProperty $\ll \nu$ ) {\n this.put(property.name, value)\n}\n","/\*\n \* Copyright 2010-2018 JetBrains s.r.o. and Kotlin Programming Language contributors.\n \* Use of this source code is governed by the Apache 2.0 license that can be found in the license/LICENSE.txt file.\n

\*/\n\n@file:kotlin.jvm.JvmMultifileClass\n@file:kotlin.jvm.JvmName(\"MapsKt\")\n\npackage

kotlin.collections\n\n/\*\*\n \* Returns the value for the given key, or the implicit default value for this map.\n \* By

default no implicit value is provided for maps and a [NoSuchElementException] is thrown.\n \* To create a map with implicit default value use [withDefault]

method. $\ln * \ln * \omega$  throws NoSuchElementException when the map doesn't contain a value for the specified key and no implicit default was provided for that map.\n

\*/\n@kotlin.jvm.JvmName(\"getOrImplicitDefaultNullable\")\n@PublishedApi\ninternal fun <K, V> Map<K, V>.getOrImplicitDefault(key: K): V {\n if (this is MapWithDefault)\n return

this.getOrImplicitDefault(key)\n\n return getOrElseNullable(key, { throw NoSuchElementException(\"Key \$key is missing in the map.\")  $\ln\ln\frac{*}{n}$  \* Returns a wrapper of this read-only map, having the implicit default value provided with the specified function  $\delta$  [defaultValue]. $\ln \pi$  This implicit default value is used when the original map doesn't contain a value for the key specified\n \* and a value is obtained with [Map.getValue] function, for example when properties are delegated to the map. $\ln \pi$  When this map already has an implicit default value provided with a former call to [withDefault], it is being replaced by this call.\n

\*/\npublic fun <K, V> Map<K, V>.withDefault(defaultValue: (key: K) -> V): Map<K, V> =\n when (this) {\n is MapWithDefault -> this.map.withDefault(defaultValue)\n else -> MapWithDefaultImpl(this, defaultValue)\n  $\ln\ln^{**}\n$  \* Returns a wrapper of this mutable map, having the implicit default value provided with the specified function  $\delta$  [defaultValue]. $\ln * \ln *$  This implicit default value is used when the original map doesn't contain a value for the key specified\n \* and a value is obtained with [Map.getValue] function, for example when properties are delegated to the map.\n  $*\nabla$  when this map already has an implicit default value provided with a former call to [withDefault], it is being replaced by this call.\n \*/\n@kotlin.jvm.JvmName(\"withDefaultMutable\")\npublic fun  $\langle K, V \rangle$  MutableMap $\langle K, V \rangle$ .withDefault(defaultValue: (key: K) -> V): MutableMap $\langle K, V \rangle =\$ n when (this) {\n

is MutableMapWithDefault  $\rightarrow$  this.map.withDefault(defaultValue) $\ln$  else ->

MutableMapWithDefaultImpl(this,

defaultValue)\n }\n\n\nprivate interface MapWithDefault<K, out V>: Map<K, V> {\n public val map: Map<K,  $V>\n$  public fun getOrImplicitDefault(key: K):  $V\n\in\mathbb{Z}$  interface MutableMapWithDefault<K, V>: MutableMap<K, V>, MapWithDefault<K, V>  $\{\n$  public override val map: MutableMap<K, V>\n}\n\nprivate class MapWithDefaultImpl<K, out V>(public override val map: Map<K, V>, private val default: (key: K) -> V) : MapWithDefault<K,  $V > \{\nightharpoonup\}$  override fun equals(other: Any?): Boolean = map.equals(other) $\ln$  override fun hashCode(): Int = map.hashCode()\n override fun toString(): String = map.toString()\n override val size: Int get()  $=$  map.size\n override fun isEmpty(): Boolean  $=$  map.isEmpty()\n override fun containsKey(key: K): Boolean  $=$ map.containsKey(key)\n override fun containsValue(value: @UnsafeVariance V): Boolean = map.containsValue(value)\n override fun get(key: K): V? = map.get(key)\n override val keys: Set<K> get() = map.keys\n

override val values: Collection<V> get() = map.values\n override val entries: Set<Map.Entry<K, V>> get() = map.entries\n\n override fun getOrImplicitDefault(key: K):  $V =$ map.getOrElseNullable(key, { default(key) })\n}\n\nprivate class MutableMapWithDefaultImpl<K, V>(public override val map: MutableMap<K, V>, private val default: (key: K) -> V) : MutableMapWithDefault<K, V> {\n \times override fun equals(other: Any?): Boolean = map.equals(other)\n override fun hashCode(): Int = map.hashCode()\n override fun toString(): String = map.toString()\n override val size: Int get() = map.size\n override fun isEmpty(): Boolean = map.isEmpty()\n override fun containsKey(key: K): Boolean = map.containsKey(key)\n override fun containsValue(value:  $\omega$ UnsafeVariance V): Boolean = map.containsValue(value)\n override fun get(key: K): V? = map.get(key)\n override val keys: MutableSet<K> get() = map.keys\n override val values: MutableCollection<V> get() = map.values\n

 override val entries: MutableSet<MutableMap.MutableEntry<K, V>> get() = map.entries\n\n override fun put(key: K, value: V): V? = map.put(key, value)\n override fun remove(key: K): V? = map.remove(key)\n override fun putAll(from: Map<out K, V>) = map.putAll(from)\n override fun clear() = map.clear()\n\n override fun getOrImplicitDefault(key: K): V = map.getOrElseNullable(key, { default(key) })\n}\n\n","/\*\n \* Copyright 2010-2020 JetBrains s.r.o. and Kotlin Programming Language contributors.\n \* Use of this source code is governed by the Apache 2.0 license that can be found in the license/LICENSE.txt file.\n

\*/\n\n@file:kotlin.jvm.JvmMultifileClass\n@file:kotlin.jvm.JvmName(\"CollectionsKt\")\n\npackage

kotlin.collections\n\nimport kotlin.random.Random\n\n/\*\*\n \* Removes a single instance of the specified element from this\n  $*$  collection, if it is present.\n  $*\nabla \cdot$  Allows to overcome type-safety restriction of `remove` that requires to pass an element of type  $E\cdot\ln * \n\rightharpoonup$ 

 \* @return `true` if the element has been successfully removed; `false` if it was not present in the collection.\n \*/\n@kotlin.internal.InlineOnly\npublic inline fun <@kotlin.internal.OnlyInputTypes T> MutableCollection<out T>.remove(element: T): Boolean =\n  $@Suppress($ \"UNCHECKED\_CAST\") (this as

MutableCollection<T>).remove(element)\n\n/\*\*\n \* Removes all of this collection's elements that are also contained in the specified collection. $\ln \pi$  \* Allows to overcome type-safety restriction of `removeAll` that requires to pass a collection of type `Collection<E>`.\n  $*\nabla \cdot$  \the return `true` if any of the specified elements was removed from the collection, `false` if the collection was not modified. $\ln \pi$  @kotlin.internal.InlineOnly $\n$ npublic inline fun <@kotlin.internal.OnlyInputTypes T> MutableCollection<out T>.removeAll(elements: Collection<T>): Boolean  $=\ln$  @Suppress(\"UNCHECKED\_CAST\") (this as MutableCollection<T>).removeAll(elements)\n\n/\*\*\n \* Retains only the elements in this collection

that are contained in the specified collection. $\ln * \ln *$  Allows to overcome type-safety restriction of `retainAll` that requires to pass a collection of type `Collection<E>`.\n \*\n \* @return `true` if any element was removed from the collection, `false` if the collection was not modified. $\ln \pi/\ln \omega$ . Example inlineOnly\npublic inline fun <@kotlin.internal.OnlyInputTypes T> MutableCollection<out T>.retainAll(elements: Collection<T>): Boolean =\n  $@Suppress(\text{''UNCHECKED_CAST''})$  (this as MutableCollection<T>).retainAll(elements)\n\n/\*\*\n \* Adds the specified [element] to this mutable collection.\n  $*\$ \n @kotlin.internal.InlineOnly\npublic inline operator fun <T> MutableCollection<in T>.plusAssign(element: T)  $\ln \theta$ (element)\n}\n\n/\*\*\n \* Adds all elements of the given [elements] collection to this mutable collection. $\ln \pi$   $\alpha$  leads in internal. In line Only npublic in line operator fun  $\langle T \rangle$  MutableCollection $\langle T \rangle$ .plusAssign(elements: Iterable $\langle T \rangle$  {\n this.addAll(elements)\n}\n\n/\*\*\n \* Adds all elements of the given [elements] array to this mutable collection.\n

\*/\n@kotlin.internal.InlineOnly\npublic inline operator fun <T> MutableCollection<in T>.plusAssign(elements: Array $\mathcal{T}$ )  $\in$  this.addAll(elements)\n\n/\*\*\n \* Adds all elements of the given [elements] sequence to this mutable collection.\n \*/\n@kotlin.internal.InlineOnly\npublic inline operator fun <T> MutableCollection<in T>.plusAssign(elements: Sequence<T>)  $\n{\nvert\phi\right\rvert\in\mathbb{R}\n*}\n\infty$  \* Removes a single instance of the specified [element] from this mutable collection.\n \*/\n @kotlin.internal.InlineOnly\npublic inline operator fun <T> MutableCollection<in T>.minusAssign(element: T)  $\n{\n}$  this.remove(element)\n $\n{\n}^*$ \n/\*\*\n \* Removes all elements contained in the given [elements] collection from this mutable collection.\n \*/\n@kotlin.internal.InlineOnly\npublic inline operator fun <T> MutableCollection<in T>.minusAssign(elements: Iterable<T> $\{\n\$ this.removeAll(elements)\n \\n\n/\*\*\n \* Removes

all elements contained in the given [elements] array from this mutable collection.\n

\*/\n@kotlin.internal.InlineOnly\npublic inline operator fun <T> MutableCollection<in T>.minusAssign(elements: Array<T>)  $\ln \times$  this.removeAll(elements)\n}\n\n/\*\*\n \* Removes all elements contained in the given [elements] sequence from this mutable collection.\n \*/\n @ kotlin.internal.InlineOnly\npublic inline operator fun <T> MutableCollection<in T>.minusAssign(elements: Sequence<T>) {\n this.removeAll(elements)\n}\n\n/\*\*\n \* Adds all elements of the given [elements] collection to this [MutableCollection].\n \*/\npublic fun <T> MutableCollection<in T>.addAll(elements: Iterable<T>): Boolean  $\{\n$  when (elements)  $\{\n$  is Collection -> return addAll(elements)\n else -> {\n var result: Boolean = false\n for (item in elements)\n if (add(item)) result = true\n return result\n  $\ln |\ln \lambda|^{**}\$  \* Adds all elements of the given [elements]

sequence to this [MutableCollection].\n \*/\npublic fun <T> MutableCollection<in T>.addAll(elements: Sequence  $\langle T \rangle$ : Boolean  ${\n \alpha \in \Omega}$ : Boolean = false ${\n \alpha \in \Omega}$  for (item in elements)  ${\n \alpha \in \Omega}$  if (add(item)) result = true $\ln \{\ln \mathrm{rank}(n)\}$  return result $\ln \mathrm{rank}(n^* \cdot n^*$  Adds all elements of the given [elements] array to this [MutableCollection].\n \*/\npublic fun <T> MutableCollection<in T>.addAll(elements: Array<out T>): Boolean {\n return addAll(elements.asList())\n}\n\n/\*\*\n \* Removes all elements from this [MutableCollection] that are also

contained in the given [elements] collection.\n \*/\npublic fun <T> MutableCollection<in T>.removeAll(elements: Iterable $\langle T \rangle$ : Boolean  $\{\n\$ return removeAll(elements.convertToSetForSetOperationWith(this) $\n\$  $\|\n\|$ Removes all elements from this [MutableCollection] that are also contained in the given [elements] sequence.\n \*/\npublic fun <T> MutableCollection<in T>.removeAll(elements: Sequence<T>): Boolean {\n val set = elements.convertToSetForSetOperation()\n

return set.isNotEmpty() && removeAll(set)\n}\n\n/\*\*\n \* Removes all elements from this [MutableCollection] that are also contained in the given [elements] array. $\ln \frac{\pi}{\rho}$  tups that  $\frac{1}{\rho}$  MutableCollection $\frac{1}{\rho}$ T>.removeAll(elements: Array<out T>): Boolean {\n return elements.isNotEmpty() && removeAll(elements.convertToSetForSetOperation())\n\n/\*\*\n \* Retains only elements of this [MutableCollection] that are contained in the given [elements] collection. $\ln \pi$  \*/\npublic fun <T> MutableCollection<in T>.retainAll(elements: Iterable<T>): Boolean {\n return retainAll(elements.convertToSetForSetOperationWith(this))\n }\n\n/\*\*\n \* Retains only elements of this [MutableCollection] that are contained in the given [elements] array.\n \*/\npublic fun <T> MutableCollection<in T>.retainAll(elements: Array<out T>): Boolean {\n if (elements.isNotEmpty())\n return retainAll(elements.convertToSetForSetOperation())\n else\n return retainNothing()\n\n\n\\*\*\n \* Retains only elements of this [MutableCollection] that are contained in the given [elements] sequence.\n  $*\$ /\npublic fun <T> MutableCollection<in T>.retainAll(elements: Sequence<T>): Boolean {\n val set = elements.convertToSetForSetOperation()\n if (set.isNotEmpty()\\n return retainAll(set)\n else\n return retainNothing()\n}\n\nprivate fun MutableCollection<\*>.retainNothing(): Boolean {\n val result = isNotEmpty()\n clear()\n return result\n}\n\n\n\n\\*\*\n \* Removes all elements from this [MutableIterable] that match the given [predicate]. $\ln * \ln * \omega$  return `true` if any element was removed from this collection, or `false` when no elements were removed and collection was not modified.\n \*/\npublic fun <T> MutableIterable<T>.removeAll(predicate: (T)  $\rightarrow$  Boolean): Boolean = filterInPlace(predicate, true)\n\n<sup>/\*\*</sup>\n \* Retains only elements of this [MutableIterable] that match the given [predicate]. $\ln \pi$   $\propto$  @return `true` if any element was removed from this collection, or `false` when all elements were retained and collection was not modified. $\ln \frac{*}{\nuparrow}$ MutableIterable<T>.retainAll(predicate: (T) -> Boolean): Boolean = filterInPlace(predicate, false)\n\nprivate fun <T> MutableIterable<T>.filterInPlace(predicate: (T) -> Boolean, predicateResultToRemove: Boolean): Boolean {\n var result = false\n with(iterator()) {\n while (hasNext())\n if (predicate(next()) == predicateResultToRemove)  $\ln$  remove()\n result = true\n }\n }\n return result\n\n\n\n\n\\*\*\n \* Removes the element at the specified [index] from this list.\n \* In Kotlin one should use the [MutableList.removeAt] function instead.\n \*/\n@Deprecated(\"Use removeAt(index) instead.\", ReplaceWith(\"removeAt(index)\"), level = DeprecationLevel.ERROR)\n@kotlin.internal.InlineOnly\npublic inline fun <T> MutableList<T>.remove(index: Int): T = removeAt(index)\n\n/\*\*\n \* Removes the first element from this mutable list

and returns that removed element, or throws [NoSuchElementException] if this list is empty.\n

\*/\n@SinceKotlin(\"1.4\")\n@WasExperimental(ExperimentalStdlibApi::class)\npublic fun <T>

MutableList<T>.removeFirst():  $T = if$  (isEmpty()) throw NoSuchElementException(\"List is empty.\") else removeAt(0)\n\n/\*\*\n \* Removes the first element from this mutable list and returns that removed element, or returns `null` if this list is empty.\n

\*/\n@SinceKotlin(\"1.4\")\n@WasExperimental(ExperimentalStdlibApi::class)\npublic fun <T> MutableList<T>.removeFirstOrNull(): T? = if (isEmpty()) null else removeAt(0)\n\n/\*\*\n \* Removes the last element from this mutable list and returns that removed element, or throws [NoSuchElementException] if this list is empty.\n \*/\n@SinceKotlin(\"1.4\")\n@WasExperimental(ExperimentalStdlibApi::class)\npublic fun <T> MutableList  $(T)$ -removeLast():  $T =$  if (isEmpty()) throw NoSuchElementException( $\lceil$ 'List is empty. $\lceil$ ') else removeAt(lastIndex)\n\n/\*\*\n \* Removes the last element

from this mutable list and returns that removed element, or returns `null` if this list is empty.\n

\*/\n@SinceKotlin(\"1.4\")\n@WasExperimental(ExperimentalStdlibApi::class)\npublic fun <T>

MutableList<T>.removeLastOrNull(): T? = if (isEmpty()) null else removeAt(lastIndex)\n\n/\*\*\n \* Removes all

elements from this [MutableList] that match the given [predicate]. $\ln * \ln *$  @return `true` if any element was removed from this collection, or `false` when no elements were removed and collection was not modified.\n \*/\npublic fun <T> MutableList<T>.removeAll(predicate: (T) -> Boolean): Boolean = filterInPlace(predicate, true)\n\n/\*\*\n \* Retains only elements of this [MutableList] that match the given [predicate].\n \*\n \* @return `true` if any element was removed from this collection, or `false` when all elements were retained and collection was not modified.\n \*/\npublic fun <T> MutableList<T>.retainAll(predicate: (T) -> Boolean): Boolean = filterInPlace(predicate, false)\n\nprivate fun

 <T> MutableList<T>.filterInPlace(predicate: (T) -> Boolean, predicateResultToRemove: Boolean): Boolean {\n if (this !is RandomAccess)\n return (this as MutableIterable<T>).filterInPlace(predicate, predicateResultToRemove)\n\n var writeIndex: Int = 0\n for (readIndex in 0..lastIndex) {\n val element = this[readIndex]\n if (predicate(element) == predicateResultToRemove)\n continue\n\n if (writeIndex  $!=$  readIndex)\n this[writeIndex] = element\n\n writeIndex++\n }\n if (writeIndex < size) {\n for (removeIndex in lastIndex downTo writeIndex)\n removeAt(removeIndex)\n\n return true\n } else {\n

 return false\n }\n}\n","/\*\n \* Copyright 2010-2018 JetBrains s.r.o. and Kotlin Programming Language contributors.\n \* Use of this source code is governed by the Apache 2.0 license that can be found in the license/LICENSE.txt file.\n

\*/\n\n@file:kotlin.jvm.JvmMultifileClass\n@file:kotlin.jvm.JvmName(\"CollectionsKt\")\n\npackage kotlin.collections\n\nprivate open class ReversedListReadOnly<out T>(private val delegate: List<T>) : AbstractList<T>() {\n override val size: Int get() = delegate.size\n override fun get(index: Int): T = delegate[reverseElementIndex(index)]\n}\n\nprivate class ReversedList<T>(private val delegate: MutableList<T>) : AbstractMutableList<T>() {\n override val size: Int get() = delegate.size\n override fun get(index: Int): T = delegate[reverseElementIndex(index)]\n\n override fun clear() = delegate.clear()\n override fun removeAt(index: Int): T = delegate.removeAt(reverseElementIndex(index) $\ln$  override fun set(index: Int, element: T): T = delegate.set(reverseElementIndex(index), element)\n override fun add(index: Int, element: T) {\n delegate.add(reversePositionIndex(index), element)\n  $\n\rightharpoonup \n\rightharpoonup \n\rightharpoonup \nightharpoonup \nighth$ Int)  $=\ln$  if (index in 0..lastIndex) lastIndex - index else throw IndexOutOfBoundsException(\"Element index \$index must be in range  $[\frac{0.1astIndex}]\$ . ")\n\nprivate fun List  $\leq$  >.reversePositionIndex(index: Int) =\n if (index in 0..size) size - index else throw IndexOutOfBoundsException(\"Position index \$index must be in range  $[\frac{\{\{\{0, \text{size}\}\}}\}\] \$ |\")\n\n\n<sup>/\*\*</sup>\n \* Returns a reversed read-only view of the original List.\n \* All changes made in the original list will be reflected in the reversed one.\n \* @sample samples.collections.ReversedViews.asReversedList\n \*/\npublic fun <T> List<T>.asReversed(): List<T> = ReversedListReadOnly(this)\n\n/\*\*\n \* Returns a reversed mutable view of the original mutable List. $\ln *$  All changes made in the original list will be reflected in the reversed one and vice versa.\n \* @sample samples.collections.ReversedViews.asReversedMutableList\n \*/\n@kotlin.jvm.JvmName(\"asReversedMutable\")\npublic fun <T> MutableList<T>.asReversed(): MutableList  $\langle T \rangle = \text{ReversedList(this)} \cdot \ln \mid T \rangle^* \cdot \ln \cdot \text{Copyright 2010-2018 JetBrians s.r.o. and Kotlin Programming}$ Language contributors.\n \* Use of this source code is governed by the Apache 2.0 license that can be found in the

license/LICENSE.txt file.\n

\*/\n\n@file:kotlin.jvm.JvmMultifileClass\n@file:kotlin.jvm.JvmName(\"SequencesKt\")\n@file:OptIn(Experimenta lTypeInference::class)\n\npackage kotlin.sequences\n\nimport kotlin.coroutines.\*\nimport

kotlin.coroutines.intrinsics.\*\nimport kotlin.experimental.ExperimentalTypeInference\n\n/\*\*\n \* Builds a [Sequence] lazily yielding values one by one.\n  $*\n$   $\infty$  see kotlin.sequences.generateSequence\n  $*\n$   $\infty$   $\infty$   $\infty$ 

samples.collections.Sequences.Building.buildSequenceYieldAll\n \* @sample

samples.collections.Sequences.Building.buildFibonacciSequence\n \*/\n @SinceKotlin(\"1.3\")\npublic fun <T> sequence(@BuilderInference block: suspend SequenceScope<T>.() -> Unit): Sequence<T> = Sequence { iterator(block) }\n\n@SinceKotlin(\"1.3\")\n@Deprecated(\"Use 'sequence { }' function instead.\",

 $ReplaceWith(\text{wilderAction})\$ ), level =

DeprecationLevel.ERROR)\n@kotlin.internal.InlineOnly\npublic

 inline fun <T> buildSequence(@BuilderInference noinline builderAction: suspend SequenceScope<T>.() -> Unit): Sequence  $\mathcal{T}$  = Sequence { iterator(builderAction)  $\ln\frac{*}{n}$  \* Builds an [Iterator] lazily yielding values one by one.\n \*\n \* @sample samples.collections.Sequences.Building.buildIterator\n \* @sample

samples.collections.Iterables.Building.iterable\n \*/\n@SinceKotlin(\"1.3\")\npublic fun <T>

iterator(@BuilderInference block: suspend SequenceScope<T>.() -> Unit): Iterator<T> {\n val iterator =

 $SequenceBuilderIterator < T>)(\n)$  iterator.nextStep = block.createCoroutineUnintercepted(receiver = iterator, completion = iterator $\n$  return iterator $\n$ } $\n$ n $@SinceKotlin('1.3')\n$  $@Deprecated(''Use 'iterator { }' function$ instead.\", ReplaceWith(\"iterator(builderAction)\"), level =

DeprecationLevel.ERROR)\n@kotlin.internal.InlineOnly\npublic inline fun <T> buildIterator(@BuilderInference noinline builderAction: suspend SequenceScope<T>.() -> Unit):

Iterator $\langle T \rangle$  = iterator(builderAction)\n\n/\*\*\n \* The scope for yielding values of a [Sequence] or an [Iterator], provides [yield] and [yieldAll] suspension functions.\n \*\n \* @see sequence\n \* @see iterator\n \*\n \* @sample samples.collections.Sequences.Building.buildSequenceYieldAll\n \* @sample

samples.collections.Sequences.Building.buildFibonacciSequence\n

\*/\n@RestrictsSuspension\n@SinceKotlin(\"1.3\")\npublic abstract class SequenceScope<in T> internal constructor()  $\{\n\|$  /\*\*\n \* Yields a value to the [Iterator] being built and suspends\n \* until the next value is requested. $\ln$  \* \n \* @sample samples.collections.Sequences.Building.buildSequenceYieldAll\n \* @sample samples.collections.Sequences.Building.buildFibonacciSequence\n  $*$ /\n public abstract suspend fun yield(value: T)\n\n /\*\*\n \* Yields all values from the `iterator` to the [Iterator] being built\n \* and suspends until all these values are iterated and the next one is requested. $\ln$  \*\n

\* The sequence of values returned by the given iterator can be potentially infinite. $\ln$  \*  $\infty$   $\infty$   $\infty$   $\infty$ samples.collections.Sequences.Building.buildSequenceYieldAll $\vert$ n \*/\n public abstract suspend fun yieldAll(iterator: Iterator<T>)\n\n /\*\*\n \* Yields a collections of values to the [Iterator] being built\n \* and suspends until all these values are iterated and the next one is requested. $\ln$  \*\n \* @sample samples.collections.Sequences.Building.buildSequenceYieldAll $\ln$  \*/ $\ln$  public suspend fun yieldAll(elements: Iterable $\langle T \rangle$  {\n if (elements is Collection && elements.isEmpty()) return\n return yieldAll(elements.iterator())\n }\n\n /\*\*\n \* Yields potentially infinite sequence of values to the [Iterator] being built $\infty$  \* and suspends until all these values are iterated and the next one is requested. $\infty$  \*\n \* The sequence can be potentially infinite. $\ln$  \*\n \* @sample samples.collections.Sequences.Building.buildSequenceYieldAll\n

 $*\ln$  public suspend fun yieldAll(sequence: Sequence<T>) =

yieldAll(sequence.iterator())\n}\n\n@Deprecated(\"Use SequenceScope class instead.\",

 $ReplaceWith(\text{``SequenceScope}\text{''}), level = DeprecationLevel.ERROR)\n\npublic typealias SequenceBuilder=$ SequenceScope<T>\n\nprivate typealias State = Int\n\nprivate const val State NotReady: State = 0\nprivate const val State\_ManyNotReady: State = 1\nprivate const val State\_ManyReady: State = 2\nprivate const val State\_Ready: State = 3\nprivate const val State\_Done: State = 4\nprivate const val State\_Failed: State = 5\n\nprivate class SequenceBuilderIterator<T>: SequenceScope<T>(), Iterator<T><T>><T></>
Continuation<Unit> {\n private var state = State\_NotReady\n private var nextValue:  $T$ ? = null\n private var nextIterator: Iterator< $T$ >? = null\n var nextStep: Continuation<Unit>? = null\n\n override fun hasNext(): Boolean {\n while (true) {\n when (state)  ${\n \mu \}$  State NotReady ->  ${\n \mu \}$ 

State ManyNotReady -> $\ln$  if (nextIterator!!.hasNext()) { $\ln$  state = State ManyReady\n return true\n  $\lbrace \text{ } \rbrace$  else  $\{\n \text{ } \quad \text{ } \quad \$  $\ln$  State Done -> return false\n State Ready, State ManyReady -> return true\n else -> throw exceptionalState()\n  $\ln \ln$  state = State\_Failed\n val step = nextStep!!\n nextStep = null\n step.resume(Unit)\n  $\ln$  }\n\n override fun next(): T {\n when (state) {\n State\_NotReady, State\_ManyNotReady -> return nextNotReady()\n State\_ManyReady -> {\n state  $=$  State ManyNotReady\n return nextIterator!!.next()\n  $\ln$  State Ready -> {\n state  $=$  State NotReady\n  $@Suppress(\text{``UNCHECKED }CAST\text{``})\text{''}$  val
result = nextValue as T\n nextValue = null\n return result\n  $\ln$  else -> throw exceptionalState()\n  $\ln$  \\n\n private fun nextNotReady(): T {\n if (!hasNext()) throw NoSuchElementException() else return next()\n  $\ln$  private fun exceptionalState(): Throwable = when (state) {\n State\_Done -> NoSuchElementException()\n State\_Failed -> IllegalStateException(\"Iterator has failed.\")\n else -> IllegalStateException(\"Unexpected state of the iterator: \$state\")\n }\n\n\n override suspend fun yield(value: T)  $\n\alpha = \alpha - \beta$  state = State Ready\n return suspendCoroutineUninterceptedOrReturn {  $c$  ->\n nextStep = c\n COROUTINE SUSPENDED\n  $\ln \ \ln$  override suspend fun yieldAll(iterator: Iterator<T>)  $\ln$  if (!iterator.hasNext()) return\n nextIterator = iterator\n state = State\_ManyReady\n return suspendCoroutineUninterceptedOrReturn  $\{ c >n$  nextStep = c\n COROUTINE\_SUSPENDED\n }\n }\n\n // Completion continuation implementation\n override fun resumeWith(result: Result<Unit>) {\n result.getOrThrow() // just rethrow exception if it is there $\in$  state = State\_Done $\in$  } $\ln$  override val context: CoroutineContext $\ln$  get() = EmptyCoroutineContext\n}\n","/\*\n \* Copyright 2010-2018 JetBrains s.r.o. and Kotlin Programming Language contributors.\n \* Use of this source code is governed by the Apache 2.0 license that can be found in the license/LICENSE.txt file.\n \*/\n\npackage kotlin.collections\n\ninternal fun checkWindowSizeStep(size: Int, step: Int)  ${\n In equation (size > 0 & step > 0) {\n in equation (size = step)|n\n } \t| Both size $size and step $step must be$ greater than zero.\"\n else\n \times\"\size \$size must be greater than zero.\"\n }\n\ninternal fun <T > Sequence<T>.windowedSequence(size: Int, step:

 Int, partialWindows: Boolean, reuseBuffer: Boolean): Sequence<List<T>> {\n checkWindowSizeStep(size, step)\n return Sequence { windowedIterator(iterator(), size, step, partialWindows, reuseBuffer) }\n\ninternal fun <T> windowedIterator(iterator: Iterator<T>, size: Int, step: Int, partialWindows: Boolean, reuseBuffer: Boolean): Iterator<List<T>>  ${\n \mu \ if (\text{interator} hasNext())$  return EmptyIterator\n return iterator<List<T>>  ${\n \ \ \ }$ val bufferInitialCapacity = size.coerceAtMost(1024)\n val gap = step - size\n if (gap  $>= 0$ ) {\n var buffer = ArrayList<T>(bufferInitialCapacity)\n var skip = 0\n for (e in iterator) {\n if (skip > 0) { skip -= 1; continue  $\ln$  buffer.add(e)\n if (buffer.size == size) {\n yield(buffer)\n if (reuseBuffer) buffer.clear() else buffer = ArrayList(size)\n skip = gap\n  $\{\n\}$  $\ln$ 

 if (buffer.isNotEmpty()) {\n if (partialWindows || buffer.size == size) yield(buffer)\n }\n } else  ${\nightharpoonup$  var buffer = RingBuffer<T>(bufferInitialCapacity) $\nightharpoonup$  for (e in iterator)  ${\nightharpoonup}$ buffer.add(e)\n if (buffer.isFull())  $\{\n\$  if (buffer.size < size)  $\{\n\}$  buffer = buffer.expanded(maxCapacity = size); continue  $\ln$ ArrayList(buffer))\n buffer.removeFirst(step)\n  $\ln$  }\n if (partialWindows) {\n while (buffer.size > step)  ${\n \mu \}$  yield(if (reuseBuffer) buffer else ArrayList(buffer))\n buffer.removeFirst(step)\n }\n if (buffer.isNotEmpty()) yield(buffer)\n }\n }\n }\n}\n\ninternal class MovingSubList<out E>(private val list: List<E>) : AbstractList<E>(), RandomAccess {\n private

var fromIndex: Int = 0\n private var \_size: Int = 0\n\n fun move(fromIndex: Int, toIndex: Int) {\n checkRangeIndexes(fromIndex, toIndex, list.size)\n this.fromIndex = fromIndex\n this.\_size = toIndex fromIndex\n  $\ln \max$  override fun get(index: Int): E {\n checkElementIndex(index, \_size)\n\n return list[fromIndex + index]\n  $\ln \max$  override val size: Int get() =  $size\ln \ln \max* \max$  Provides ring buffer implementation. $\ln * \ln *$  Buffer overflow is not allowed so [add] doesn't overwrite tail but raises an exception. $\ln$ \*/\nprivate class RingBuffer<T>(private val buffer: Array<Any?>, filledSize: Int) : AbstractList<T>(), RandomAccess  ${\n \in {\mathbb{R}}\n \in {\text{fulledSize}} > 0$   ${\text{ring buffer filled size} should not be negative but it is}$  $$filedSize\"$  }\n require(filledSize  $\leq$  buffer.size) { \"ring buffer filled size:  $$filedSize cannot be larger than$ the buffer size:  ${\buffer.size}\$  }\" }\n }\n\n constructor(capacity: Int) : this(arrayOfNulls<Any?>(capacity), 0)\n\n private val capacity = buffer.size\n private var startIndex: Int =  $0\ln\$  override var size: Int = filledSize $\ln$  private set $\ln\$  override fun get(index: Int): T {\n

checkElementIndex(index, size)\n @Suppress(\"UNCHECKED\_CAST\")\n return

buffer[startIndex.forward(index)] as T\n  $\ln$  fun isFull() = size == capacity\n\n override fun iterator(): Iterator<T> = object : AbstractIterator<T>() {\n private var count = size\n private var index = startIndex\n\n override fun computeNext()  ${\n \in \n \in \mathbb{C} \in \mathbb{C} \in \$  $@Suppress(\text{``UNCHECKED_CAST''')\n''}$  setNext(buffer[index] as T)\n index =  $index.format(1)\n \quad count--\n \}$ \n }\n }\n @Suppress(\"UNCHECKED\_CAST\")\n override fun <T> toArray(array: Array<T>): Array<T> {\\ val result: Array<T?> =\n

if (array.size < this.size) array.copyOf(this.size) else array as  $Array(T?>\n\alpha)$  val size = this.size\n\n var widx = 0\n var idx = startIndex\n\n while (widx < size && idx < capacity) {\n result[widx] = buffer[idx] as T\n widx++\n idx++\n }\n\n idx = 0\n while (widx < size) {\n result[widx] = buffer[idx] as T\n widx++\n idx++\n }\n if (result.size > this.size) result[this.size] = null\n\n return result as Array $\lceil \cdot \cdot \cdot \rceil$ \n\n override fun toArray(): Array $\lceil \cdot \cdot \cdot \rceil$ \n return toArray(arrayOfNulls(size))\n  $\{\n\$ minimum of  $[\max\text{Capacity}]$  and  $1.5 * [\text{capacity}] \cdot \mathbb{R}$  \* The returned ring buffer contains the same elements as this ring buffer.\n  $*\wedge$  fun expanded(maxCapacity: Int): RingBuffer<T>  $\{\n\}$  val newCapacity = (capacity + (capacity shr  $1$ ) + 1).coerceAtMost(maxCapacity) $\ln$ 

 val newBuffer = if (startIndex == 0) buffer.copyOf(newCapacity) else toArray(arrayOfNulls(newCapacity))\n return RingBuffer(newBuffer, size)\n }\n\n /\*\*\n \* Add [element] to the buffer or fail with [IllegalStateException] if no free space available in the buffer $\nu$  \*/\n fun add(element: T)  $\nu$  if (isFull())  $\nu$ 

throw IllegalStateException(\"ring buffer is full\")\n  $\ln \ln$  buffer[startIndex.forward(size)] = element\n size++\n }\n\n /\*\*\n \* Removes [n] first elements from the buffer or fails with [IllegalArgumentException] if not enough elements in the buffer to remove $\ln$  \*/\n fun removeFirst(n: Int) {\n require(n  $>= 0$ ) { \"n shouldn't be negative but it is \$n\" }\n require(n  $<=$  size) { \"n shouldn't be greater than the buffer size:  $n =$ \$n, size = \$size\"  $\ln n$  if (n > 0) {\n val start = startIndex\n val end = start.forward $(n)\n\ln$  if

 $(\text{start} > \text{end}) {\n}$  buffer.fill(null, start, capacity)\n buffer.fill(null, 0, end)\n } else {\n buffer.fill(null, start, end)\n  $\ln \lambda = \text{index} = \text{end}$ \n size  $= \text{lim}$  }\n }\n\n\n  $\circledcirc$  Suppress(\"NOTHING\_TO\_INLINE\")\n private inline fun Int.forward(n: Int): Int = (this + n) % capacity\n}\n","/\*\n \* Copyright 2010-2019 JetBrains s.r.o. and Kotlin Programming Language contributors.\n \* Use of this source code is governed by the Apache 2.0 license that can be found in the license/LICENSE.txt file.\n \*/\n\npackage kotlin.collections\n\n// UByteArray

erimentalUnsignedTypes\nprivate fun partition(\n array: UByteArray, left: Int, right: Int): Int {\n var i = left\n var j = right $\n\rho$  val pivot = array $[(left + right) / 2] \n\rho$  while  $(i \le j) \{\n\rho$  while (array[i] < pivot) $\n\rho$  i++ $\n\rho$ while

=============================================================================\n@Exp

 $(\aray[i]) > pivot\$ n j--\n if  $(i \le j)$  {\n val tmp = array[i]\n array[i] = array[i]\n  $array[j] = tmp\n$   $i++\n$   $j--\n$ }\n  $\ln |\n\in\mathbb{C}$  return  $\ln |\n\in\mathbb{C}$  return  $\ln |\n\in\mathbb{C}$  return  $\ln |\n\in\mathbb{C}$ quickSort(\n array: UByteArray, left: Int, right: Int) {\n val index = partition(array, left, right)\n if (left < index - 1)\n quickSort(array, left, index - 1)\n if (index < right)\n quickSort(array, index, right)\n \\n\n// UShortArray

=============================================================================\n@Exp

erimentalUnsignedTypes\nprivate fun partition(\n array: UShortArray, left: Int, right: Int): Int {\n var i = left\n var j = right\n val pivot = array[(left + right) / 2]\n while (i <= j) {\n while (array[i] < pivot)\n i++\n while  $(\aray[i] > pivot)\n$   $j-\n$  if  $(i \leq j) \$ n val tmp = array[i]\n array[i] =  $array[i]\n$   $array[i] = tmp\n$   $i++\n$   $j--\n$  }\n }\n return i\n}\n\n@ExperimentalUnsignedTypes\nprivate fun quickSort(\n array: UShortArray, left: Int, right: Int) {\n val index = partition(array, left, right)\n if (left < index - 1)\n quickSort(array, left, index - 1)\n if (index < right)\n quickSort(array, index, right)\n \\n\n// UIntArray  $=$  $=$  $=$  $=$  $\ln$  @ Exp

erimentalUnsignedTypes\nprivate fun partition(\n array: UIntArray, left: Int, right: Int): Int {\n var i = left\n var j = right $\infty$  val pivot = array $[(left + right)/2]\n$  while  $(i \le i)$  {\n while (array[i] < pivot)\n i++\n while  $(\arctan y[i] > pivot)\n$   $j-\n|$  if  $(i \le j) \{\n|$  val tmp = array[i] $\n|$  array[i] = array[i] $\n|$  $array[j] = tmp\n$   $i++\n$   $j--\n$  }\n }\n return i\n}\n\n@ExperimentalUnsignedTypes\nprivate fun quickSort(\n array: UIntArray, left: Int, right: Int) {\n val index = partition(array, left, right)\n if (left < index - 1)\n quickSort(array, left, index - 1)\n if (index < right)\n quickSort(array, index, right)\n  $\ln\Lambda$ / ULongArray

erimentalUnsignedTypes\nprivate fun partition(\n array: ULongArray, left: Int, right: Int): Int {\n var i = left\n var j = right $\n$  val pivot = array $[(left + right)/2]$ n while  $(i \le i)$  {\n while  $(array[i] < pivot)$ }\n i++\n while  $\arctan(|i| > pivot)$ \n  $i-\n|i (i \leq j)$  {\n val tmp = array[i]\n array[i] = array[i]\n  $array[j] = tmp\n$   $i++\n$   $j--\n$  }\n }\n return i\n}\n\n@ExperimentalUnsignedTypes\nprivate fun quickSort( $\in$  array: ULongArray, left: Int, right: Int)  $\{\n \:$ val index = partition(array, left, right)\n if (left < index - 1)\n quickSort(array, left, index - 1)\n if (index < right)\n quickSort(array, index, right)\n }\n\n\n// Interfaces

=============================================================================\n@Exp

\* Sorts the given array using qsort algorithm.\n \*/\n@ExperimentalUnsignedTypes\ninternal fun sortArray(array: UByteArray, fromIndex: Int, toIndex: Int) = quickSort(array, fromIndex, toIndex -

=============================================================================\n/\*\*\n

1)\n@ExperimentalUnsignedTypes\ninternal fun sortArray(array: UShortArray, fromIndex: Int, toIndex: Int) = quickSort(array, fromIndex, toIndex - 1)\n@ExperimentalUnsignedTypes\ninternal fun sortArray(array: UIntArray, fromIndex: Int, toIndex: Int) = quickSort(array, fromIndex, toIndex -

1)\n@ExperimentalUnsignedTypes\ninternal fun sortArray(array: ULongArray, fromIndex: Int, toIndex: Int) = quickSort(array, fromIndex, toIndex - 1)","/\*\n \* Copyright 2010-2021 JetBrains s.r.o. and Kotlin Programming Language contributors.\n \* Use of

 this source code is governed by the Apache 2.0 license that can be found in the license/LICENSE.txt file.\n  $*\ln\max_{\alpha}$  kotlin\n\nimport kotlin.internal.InlineOnly\n\n/\*\*\n \* Compares this object with the specified object for order. Returns zero if this object is equal\n \* to the specified [other] object, a negative number if it's less than [other], or a positive number $\ln *$  if it's greater than [other]. $\ln * \ln *$  This function delegates to

[Comparable.compareTo] and allows to call it in infix form.\n  $*\n$ @InlineOnly\n @SinceKotlin(\"1.6\")\npublic inline infix fun  $\langle T \rangle$  Comparable $\langle T \rangle$ .compareTo(other: T): Int  $=$ \n this.compareTo(other)\n","/\*\n \* Copyright 2010-2018 JetBrains s.r.o. and Kotlin Programming Language contributors.\n \* Use of this source code is governed by the Apache 2.0 license that can be found in the license/LICENSE.txt file. $\ln \frac{*}{\n\cdot n}$ 

kotlin.contracts\n\nimport kotlin.internal.ContractsDsl\nimport kotlin.internal.InlineOnly\n\n/\*\*\n \* This marker distinguishes the

 experimental contract declaration API and is used to opt-in for that feature\n \* when declaring contracts of user functions.\n \*\n \* Any usage of a declaration annotated with `@ExperimentalContracts` must be accepted either by $\langle \text{b} \rangle$ n \* annotating that usage with the [OptIn] annotation, e.g. `@OptIn(ExperimentalContracts::class)`, $\langle \text{b} \rangle$  \* or by using the compiler argument `-opt-in=kotlin.contracts.ExperimentalContracts`.\n

\*/\n@Retention(AnnotationRetention.BINARY)\n@SinceKotlin(\"1.3\")\n@RequiresOptIn\n@MustBeDocumente  $d\n$ upublic annotation class ExperimentalContracts $\ln\frac{n^*}{n}$  \* Provides a scope, where the functions of the contract DSL, such as [returns], [callsInPlace], etc., $\ln *$  can be used to describe the contract of a function. $\ln * \ln *$  This type is used as a receiver type of the lambda function passed to the [contract] function. $\ln * \ln * \mathcal{O}$  see contract $\ln$ 

\*/\n@ContractsDsl\n@ExperimentalContracts\n@SinceKotlin(\"1.3\")\npublic interface ContractBuilder {\n /\*\*\n \* Describes a situation

when a function returns normally, without any exceptions thrown. $\mathbf{h}^*$   $\mathbf{v}$  =  $\mathbf{v}$  Use [SimpleEffect.implies] function to describe a conditional effect that happens in such case. $\ln *_{\ln} *_{\ln} / \theta$  sample

samples.contracts.returnsContract\n @ContractsDsl public fun returns(): Returns\n\n /\*\*\n \* Describes a situation when a function returns normally with the specified return [value]. $n \times \n \times$  The possible values of

[value] are limited to `true`, `false` or `null`.\n \*\n \* Use [SimpleEffect.implies] function to describe a conditional effect that happens in such case. $\ln$  \*/\n // @sample samples.contracts.returnsTrueContract\n // @sample samples.contracts.returnsFalseContract\n // @sample samples.contracts.returnsNullContract\n @ContractsDsl public fun returns(value: Any?): Returns\n\n /\*\*\n \* Describes a situation when a function returns normally with any value that is not `null`. $\ln$  \*\n \* Use [SimpleEffect.implies] function to describe a conditional effect that happens in such case. $\ln * \ln *$  // @sample samples.contracts.returnsNotNullContract\n @ContractsDsl public fun returnsNotNull(): ReturnsNotNull\n\n  $\frac{\text{#} \cdot \text{``}}{\text{``}}$  \* Specifies that the function parameter [lambda] is invoked in place.\n \*\n \* This contract specifies that: $\ln$  \* 1. the function [lambda] can only be invoked during the call of the owner function, $\ln$  \* and it won't be invoked after that owner function call is completed; $\ln$  \* 2. \_(optionally)\_ the function [lambda] is invoked the amount of times specified by the [kind] parameter, $\ln$  \* see the [InvocationKind] enum for possible values. $\ln$ \*\n \* A function declaring the `callsInPlace` effect must be \_inline\_.\n \*\n \*/\n /\* @sample samples.contracts.callsInPlaceAtMostOnceContract\n \* @sample samples.contracts.callsInPlaceAtLeastOnceContract\n \* @sample samples.contracts.callsInPlaceExactlyOnceContract\n \* @sample samples.contracts.callsInPlaceUnknownContract\n

 \*/\n @ContractsDsl public fun <R> callsInPlace(lambda: Function<R>, kind: InvocationKind = InvocationKind.UNKNOWN): CallsInPlace\n  $\ln\pi$ <sup>\*\*</sup>\n \* Specifies how many times a function invokes its function parameter in place.\n \*\n \* See [ContractBuilder.callsInPlace] for the details of the call-in-place function contract.\n \*/\n@ContractsDsl\n@ExperimentalContracts\n@SinceKotlin(\"1.3\")\npublic enum class InvocationKind {\n  $/*\$ \n \* A function parameter will be invoked one time or not invoked at all.\n \*\n // @sample samples.contracts.callsInPlaceAtMostOnceContract\n @ContractsDsl AT\_MOST\_ONCE,\n\n /\*\*\n \* A function parameter will be invoked one or more times. $\ln$  \*\n // @sample samples.contracts.callsInPlaceAtLeastOnceContract\n @ContractsDsl AT\_LEAST\_ONCE,\n\n /\*\*\n \* A function parameter will be invoked exactly one time. $\ln$  \*/ $\ln$  // @sample samples.contracts.callsInPlaceExactlyOnceContract\n

 $\mathcal{Q}$ ContractsDsl EXACTLY\_ONCE,\n\n /\*\*\n \* A function parameter is called in place, but it's unknown how many times it can be called. $\ln$  \*/n \*/ $\ln$  // @sample samples.contracts.callsInPlaceUnknownContract\n  $\mathcal{Q}$ ContractsDsl UNKNOWN\n }\n\n/\*\*\n \* Specifies the contract of a function.\n \*\n \* The contract description must be at the beginning of a function and have at least one effect. $\ln \pi$  To Duly the top-level functions can have a contract for now. $\ln * \ln * \omega$  param builder the lambda where the contract of a function is described with the help of the [ContractBuilder] members.\n \*\n \*/\n/\* @sample samples.contracts.returnsContract\n\* @sample samples.contracts.returnsTrueContract\n\* @sample samples.contracts.returnsFalseContract\n\* @sample samples.contracts.returnsNullContract\n\* @sample samples.contracts.returnsNotNullContract\n\* @sample samples.contracts.callsInPlaceAtMostOnceContract\n\* @sample

samples.contracts.callsInPlaceAtLeastOnceContract\n\* @sample

samples.contracts.callsInPlaceExactlyOnceContract\n\*

@sample

samples.contracts.callsInPlaceUnknownContract\n\*/\n@ContractsDsl\n@ExperimentalContracts\n@InlineOnly\n@ SinceKotlin(\"1.3\")\n@Suppress(\"UNUSED\_PARAMETER\")\npublic inline fun contract(builder: ContractBuilder.() -> Unit)  $\{\n\}\n''''\n''\n''\nCopyright 2010-2018 Jet Brains s.r.o. and Kotlin Programming Language$ contributors.\n \* Use of this source code is governed by the Apache 2.0 license that can be found in the license/LICENSE.txt file.\n \*/\n\npackage kotlin.coroutines\n\n/\*\*\n \* Marks coroutine context element that intercepts coroutine continuations.\n \* The coroutines framework uses [ContinuationInterceptor.Key] to retrieve the interceptor and\n \* intercepts all coroutine continuations with [interceptContinuation] invocations. $\ln$  \*\n \* [ContinuationInterceptor] behaves like a [polymorphic element][AbstractCoroutineContextKey], meaning that\n \* its implementation delegates [get][CoroutineContext.Element.get] and [minusKey][CoroutineContext.Element.minusKey]\n

 \* to [getPolymorphicElement] and [minusPolymorphicKey] respectively.\n \* [ContinuationInterceptor] subtypes can be extracted from the coroutine context using either [ContinuationInterceptor.Key]\n \* or subtype key if it extends [AbstractCoroutineContextKey].\n \*/\n@SinceKotlin(\"1.3\")\npublic interface ContinuationInterceptor : CoroutineContext.Element  ${\nightharpoonup}$  /\*\*\n \* The key that defines \*the\* context interceptor.\n \*/\n companion object Key : CoroutineContext.Key<ContinuationInterceptor>\n\n /\*\*\n \* Returns continuation that wraps the original [continuation], thus intercepting all resumptions.\n \* This function is invoked by coroutines framework when needed and the resulting continuations are $\ln$  \* cached internally per each instance of the original  $[continuation]$ . $\in$  \*\n \* This function may simply return original  $[continuation]$  if it does not want to intercept this particular continuation. $\ln$  \*\n \* When the original [continuation] completes, coroutine framework invokes [releaseInterceptedContinuation]\n \* with the resulting continuation if it was intercepted, that is if `interceptContinuation` had previously\n \* returned a different continuation instance.\n \*/\n public fun <T> interceptContinuation(continuation: Continuation<T>): Continuation<T>\n\n /\*\*\n Invoked for the continuation instance returned by [interceptContinuation] when the original\n \* continuation completes and will not be used anymore. This function is invoked only if [interceptContinuation]\n \* had returned a different continuation instance from the one it was invoked with. $\ln$  \*\n \* Default implementation does nothing. $\ln$  \*  $\in$   $\in$   $\mathbb{Q}$  param continuation Continuation instance returned by this interceptor's [interceptContinuation] invocation.\n \*/\n public fun releaseInterceptedContinuation(continuation: Continuation $\langle\ \rangle$  {\n /\* do nothing by default  $\|\ \$  fun <E : CoroutineContext.Element> get(key: CoroutineContext.Key<E>): E? {\n // getPolymorphicKey specialized for ContinuationInterceptor key\n  $@OptIn(ExperimentalStdlibApi::class)\n$  if (key is AbstractCoroutineContextKey<\*, \*>)  $\{\n\mathbf{a} \in \mathbb{C} \times \mathbb{C} \}$   $\mathbb{C}$  Asses(\"UNCHECKED\_CAST\")\n return if  $(key.isSubKey(this-key))$  key.tryCast(this) as? E else null\n  $\{n \in \mathbb{C}(\text{URCHECKED_CAST}\)$ \n return if (ContinuationInterceptor === key) this as E else null\n  $\ln\ln$  public override fun minusKey(key: CoroutineContext.Key<\*> $)$ : CoroutineContext  $\{\n\mathbf{u}$  // minusPolymorphicKey specialized for ContinuationInterceptor key\n  $@OptIn(ExperimentalStdlibApi::class)\n$  if (key is AbstractCoroutineContextKey $\langle x, x \rangle$  {\n return if (key.isSubKey(this.key) && key.tryCast(this) != null) EmptyCoroutineContext else this\n  $\{\text{cut}$  if (ContinuationInterceptor === key) EmptyCoroutineContext else this\n  $\ln$ \n'',"/\*\n \* Copyright 2010-2018 JetBrains s.r.o. and Kotlin Programming Language contributors.\n \* Use of this source code is governed by the Apache 2.0 license that can be found in the license/LICENSE.txt file. $\ln \frac{*}{\eta}$ kotlin.coroutines $\ln\frac{n}{*}\$ n \* Persistent context for the coroutine. It is an indexed set of [Element] instances. $\ln$  \* An indexed set is a mix between a set and a map. $\ln *$  Every element in this set has a unique [Key]. $\ln$ \*/\n $\&$ SinceKotlin(\"1.3\")\npublic interface CoroutineContext {\n /\*\*\n \* Returns the element with the given [key] from this context or `null`.\n  $*\wedge$ n public operator fun <E : Element> get(key: Key<E>): E $?\wedge$ n\n /\*\*\n \* Accumulates entries of this context starting with [initial] value and applying [operation]\n \* from left to right to current accumulator value and each element of this context. $\ln$  \*/ $\ln$  public fun <R> fold(initial: R, operation: (R, Element) -> R):  $R\ln\left|n\right|$  /\*\*\n \* Returns a context containing elements from this context and elements from other  $[context].\n$ <sup>\*</sup> The elements from this context with the same key as in the other one are dropped. $\ln$  \*/ $\ln$  public operator fun plus(context: CoroutineContext): CoroutineContext = $\ln$  if (context === EmptyCoroutineContext) this else // fast path -- avoid lambda creation\n context.fold(this) { acc, element  $\rightarrow$ \n val removed = acc.minusKey(element.key)\n if (removed === EmptyCoroutineContext) element else  $\{\n\mid n \leq \ell \}$  make sure interceptor is always last in the context (and thus is fast to get when present)\n val interceptor = removed[ContinuationInterceptor]\n if (interceptor  $=$  null) CombinedContext(removed, element) else  $\{\n\}$  val left = removed.minusKey(ContinuationInterceptor)\n if (left === EmptyCoroutineContext) CombinedContext(element, interceptor) else\n CombinedContext(CombinedContext(left, element), interceptor)\n  $\ln \ln \sqrt{**}\ln$  \* Returns a context containing elements

from this context, but without an element with $\infty$  \* the specified  $[key]$ . $\infty$  \*/\n public fun minusKey(key:

Key<\*>): CoroutineContext\n\n /\*\*\n \* Key for the elements of [CoroutineContext]. [E] is a type of element with this key. $\in$  \*/\n public interface Key<E : Element> $\ln \frac{\ast \ln \pi}{\sin \pi}$  \* An element of the [CoroutineContext]. An element of the coroutine context is a singleton context by itself. $\ln$  \*/ $\ln$  public interface Element : CoroutineContext  $\ln$  /\*\*\n \* A key of this coroutine context element.\n \*/\n public val key: Key $\langle\langle x\rangle \rangle$ n $\langle n \rangle$  public override operator fun  $\langle E : E$ lement $\rangle$  get(key: Key $\langle E \rangle$ ): E? = $\langle n \rangle$  $\circledcirc$ Suppress(\"UNCHECKED\_CAST\")\n if (this.key == key) this as E else null\n\n public override fun  $<\mathsf{R}\rangle$  fold(initial: R, operation: (R, Element) -> R):  $R = \n\in \text{Peration}(\text{initial}, \text{this})\|n\|$  public override fun minusKey(key: Key<\*>): CoroutineContext =\n

if (this.key == key) EmptyCoroutineContext else this $\ln \frac{\ln \pi''}{\ln \pi}$  Copyright 2010-2020 JetBrains s.r.o. and Kotlin Programming Language contributors.\n \* Use of this source code is governed by the Apache 2.0 license that can be found in the license/LICENSE.txt file.\n \*/\n\npackage kotlin.coroutines\n\nimport kotlin.coroutines.CoroutineContext.Element\nimport kotlin.coroutines.CoroutineContext.Key\n\n/\*\*\n \* Base class for [CoroutineContext.Element] implementations.\n \*/\n@SinceKotlin(\"1.3\")\npublic abstract class AbstractCoroutineContextElement(public override val key: Key<\*>) : Element\n\n/\*\*\n \* Base class for [CoroutineContext.Key] associated with polymorphic [CoroutineContext.Element] implementation.\n \* Polymorphic element implementation implies delegating its [get][Element.get] and [minusKey][Element.minusKey]\n \* to [getPolymorphicElement]

and [minusPolymorphicKey] respectively.\n  $*\n$ <sup>-</sup> $\mathbf{h}$   $*\n$  Polymorphic elements can be extracted from the coroutine context using both element key and its supertype key. $\ln *$  Example of polymorphic elements: $\ln *$  open class BaseElement : CoroutineContext.Element {\n \* companion object Key : CoroutineContext.Key<BaseElement>\n override val key: CoroutineContext.Key $\ll^*$  get() = Key\n \* // It is important to use getPolymorphicKey and minusPolymorphicKey\n \* override fun <E : CoroutineContext.Element> get(key: CoroutineContext.Key<E>):  $E$ ? = getPolymorphicElement(key)\n \* override fun minusKey(key: CoroutineContext.Key<\*>): CoroutineContext = minusPolymorphicKey(key)\n \*  $\ln$  \*\n \* class DerivedElement : BaseElement()  $\ln$  \* companion object Key : AbstractCoroutineContextKey<BaseElement, DerivedElement>(BaseElement, { it as? DerivedElement  $\ln * \ln * / /$  Now it is possible to query both `BaseElement` and `DerivedElement`\n \* someContext[BaseElement] // Returns BaseElement?,

 non-null both for BaseElement and DerivedElement instances\n \* someContext[DerivedElement] // Returns DerivedElement?, non-null only for DerivedElement instance $\ln * \sim \ln * \omega$  base class of a polymorphic element $\ln * \omega$  param baseKey an instance of base key $\ln * \omega$  param E element type associated with the current key $\ln$ \* @param safeCast a function that can safely cast abstract [CoroutineContext.Element] to the concrete [E] type\n \*

 and return the element if it is a subtype of [E] or `null` otherwise.\n \*/\n@SinceKotlin(\"1.3\")\n@ExperimentalStdlibApi\npublic abstract class AbstractCoroutineContextKey<B : Element, E : B>(\n baseKey: Key<B>,\n private val safeCast: (element: Element) -> E?\n) : Key<E> {\n private val topmostKey: Key<\*> = if (baseKey is AbstractCoroutineContextKey<\*, \*>) baseKey.topmostKey else baseKey\n\n internal fun tryCast(element: Element): E? = safeCast(element)\n internal fun isSubKey(key:  $Key \ll^*$ : Boolean = key = = this  $\parallel$  topmost Key

 $=$   $=$   $\text{key}\n$  \n\n/\*\*\n \* Returns the current element if it is associated with the given [key] in a polymorphic manner or `null` otherwise.\n \* This method returns non-null value if either [Element.key] is equal to the given [key] or if the [key] is associated $\ln *$  with [Element.key] via [AbstractCoroutineContextKey]. $\ln *$  See

[AbstractCoroutineContextKey] for the example of usage.\n

 $*\ln\omega$ SinceKotlin(\"1.3\")\n $\omega$ ExperimentalStdlibApi\npublic fun <E : Element>

Element.getPolymorphicElement(key: Key<E>): E?  $\{\n\$  if (key is AbstractCoroutineContextKey<\*, \*>)  $\{\n\$ @Suppress(\"UNCHECKED\_CAST\")\n return if (key.isSubKey(this.key)) key.tryCast(this) as? E else null\n  $\ln$  @Suppress(\"UNCHECKED\_CAST\")\n return if (this.key === key) this as E else null\n  $\ln\frac{*}{\ln x}$ Returns empty coroutine context if the element is associated with the given [key] in a polymorphic manner $\ln *$  or `null` otherwise.\n \* This method returns empty context if either [Element.key] is equal to the

given [key] or if the [key] is associated\n \* with [Element.key] via [AbstractCoroutineContextKey].\n \* See [AbstractCoroutineContextKey] for the example of usage.\n

\*/\n@SinceKotlin(\"1.3\")\n@ExperimentalStdlibApi\npublic fun Element.minusPolymorphicKey(key: Key<\*>): CoroutineContext  ${\n \in \n if (key is AbstractCoroutinesContextKey<*, *>)} {\n \in \n return if (key.isSubKey(this key))\n \}$ && key.tryCast(this) != null) EmptyCoroutineContext else this\n \\n return if (this.key === key) EmptyCoroutineContext else this\n\n\n\n\n\n\\*\*\n \* An empty coroutine context.\n \*/\n@SinceKotlin(\"1.3\")\npublic object EmptyCoroutineContext : CoroutineContext, Serializable  $\{\n\$ n private const val serialVersionUID: Long = 0\n private fun readResolve(): Any = EmptyCoroutineContext\n\n public override fun <E : Element> get(key: Key<E>): E? = null\n public override fun <R> fold(initial: R, operation: (R, Element) -> R): R = initial\n public override fun plus(context: CoroutineContext): CoroutineContext

 $=$  context $\ln$  public override fun minusKey(key: Key $\lt$ \*>): CoroutineContext = this $\ln$  public override fun hashCode(): Int = 0\n public override fun toString(): String = \"EmptyCoroutineContext\"\n}\n\n//-------------------- - internal impl ---------------------\n\n// this class is not exposed, but is hidden inside implementations\n// this is a leftbiased list, so that `plus` works naturally\n@SinceKotlin(\"1.3\")\ninternal class CombinedContext(\n private val left: CoroutineContext,\n private val element: Element\n) : CoroutineContext, Serializable {\n\n override fun <E : Element> get(key: Key<E>): E? {\n var cur = this\n while (true) {\n cur.element[key]?.let { return it  $\ln$  val next = cur.left\n if (next is CombinedContext)  $\ln$  cur = next\n  $\text{ }$  else  $\ln$ return next[key]\n  $\ln$  }\n }\n public override fun <R> fold(initial: R, operation: (R, Element) - $>$  R):

 $R = \n\rightharpoonup$  operation(left.fold(initial, operation), element) $\ln$  public override fun minusKey(key: Key<\*>): CoroutineContext  $\{\n\$  element $\text{[key]}$ ?.let  $\text{[return left]}\n\}$  val newLeft = left.minusKey(key)\n return when  ${\n \mu}$  newLeft === left -> this\n newLeft === EmptyCoroutineContext -> element\n else -> CombinedContext(newLeft, element)\n  $\ln$  \\n\n private fun size(): Int {\n var cur = this\n var size  $= 2\text{h}$  while (true)  ${\n \mu = cur.left as? CombinedContext ?: return size\n } n \sin \left( \frac{ln}{n} \right)$ private fun contains(element: Element): Boolean  $=\n\ln$  get(element.key) == element $\n\ln$  private fun containsAll(context: CombinedContext): Boolean  ${\n \nu$ ar cur = context ${\n$  while (true)  ${\n \nu}$  if  $($  (! $contains(cur. element)$ ) return false $\ln$  val next = cur.left $\ln$  if (next is CombinedContext)  $\ln$  $cur = next \nightharpoonup \$ 

else  ${\n r \in \mathbb{R} \in \mathbb{R} \cap \mathbb{R} \cap \mathbb{R} \cap \mathbb{R} \}$ n }\n override fun equals(other: Any?): Boolean =\n this === other || other is CombinedContext && other.size() == size() &&

other.containsAll(this)\n\n override fun hashCode(): Int = left.hashCode() + element.hashCode()\n\n override fun toString(): String  $=\n\mathbf{m}$  \"[\" + fold(\"\") { acc, element ->\n if (acc.isEmpty()) element.toString() else  $\{\frac{\cdot}{n} + \frac{\cdot}{n}\n\}$  + \"\\"\n\n private fun writeReplace(): Any  $\{\n\}$  val n = size()\n val elements =  $arrayOfNulls < CoroutineContext>(n)\n\mid$  var  $index = 0\n\mid$ n fold(Unit) { \_, element -> elements[index++] = element  $\ln$  check(index == n)\n @Suppress(\"UNCHECKED\_CAST\")\n return Serialized(elements as Array<CoroutineContext>)\n }\n\n private class Serialized(val elements: Array<CoroutineContext>) : Serializable  ${\n \mu$  companion object  ${\n \mu}$  private const val serialVersionUID:

Long =  $0L\n$  }\n\n private fun readResolve(): Any = elements.fold(EmptyCoroutineContext, CoroutineContext::plus)\n }\n}\n","/\*\n \* Copyright 2010-2020 JetBrains s.r.o. and Kotlin Programming Language contributors.\n \* Use of this source code is governed by the Apache 2.0 license that can be found in the license/LICENSE.txt file.\n

\*/\n\n@file:kotlin.jvm.JvmName(\"IntrinsicsKt\")\n@file:kotlin.jvm.JvmMultifileClass\n\npackage kotlin.coroutines.intrinsics\n\nimport kotlin.contracts.\*\nimport kotlin.coroutines.\*\nimport kotlin.internal.InlineOnly\n\n/\*\*\n \* Obtains the current continuation instance inside suspend functions and either

suspends\n \* currently running coroutine or returns result immediately without suspension.\n \*\n \* If the [block] returns the special [COROUTINE\_SUSPENDED] value, it means that suspend function did suspend the execution and will\n \* not return any result immediately. In this case, the [Continuation] provided to the [block] shall

 be\n \* resumed by invoking [Continuation.resumeWith] at some moment in the\n \* future when the result becomes available to resume the computation. $\ln * \ln *$  Otherwise, the return value of the [block] must have a type assignable to [T] and represents the result of this suspend function. $\ln *$  It means that the execution was not suspended and the [Continuation] provided to the [block] shall not be invoked.\n \* As the result type of the [block] is declared as `Any?` and cannot be correctly type-checked,\n \* its proper return type remains on the conscience of the suspend function's author.\n  $*\n$  Tn  $*\n$  Invocation of [Continuation.resumeWith] resumes coroutine directly in the invoker's thread without going through the\n \* [ContinuationInterceptor] that might be present in the coroutine's [CoroutineContext]. $\ln * It$  is the invoker's responsibility to ensure that a proper invocation context is established. $\ln *$ [Continuation.intercepted] can be used to acquire the intercepted continuation. $\ln * \ln *$  Note

 that it is not recommended to call either [Continuation.resume] nor [Continuation.resumeWithException] functions synchronously $\ln *$  in the same stackframe where suspension function is run. Use [suspendCoroutine] as a safer way to obtain current\n \* continuation instance.\n

\*/\n@SinceKotlin(\"1.3\")\n@InlineOnly\n@Suppress(\"UNUSED\_PARAMETER\",

\"RedundantSuspendModifier\")\npublic suspend inline fun <T>

suspendCoroutineUninterceptedOrReturn(crossinline block: (Continuation<T>) -> Any?): T {\n contract { callsInPlace(block, InvocationKind.EXACTLY\_ONCE) }\n throw NotImplementedError(\"Implementation of suspendCoroutineUninterceptedOrReturn is intrinsic\")\n\n\n\\*\*\n \* This value is used as a return value of [suspendCoroutineUninterceptedOrReturn] `block` argument to state that\n \* the execution was suspended and will not return any result immediately. $\ln * \cdot * *$ Note: this value should not be used in general code.\*\* Using it outside of the context of\n \* `suspendCoroutineUninterceptedOrReturn`

 function return value (including, but not limited to,\n \* storing this value in other properties, returning it from other functions, etc)\n \* can lead to unspecified behavior of the code.\n \*/\n// It is implemented as property with getter to avoid ProGuard <clinit> problem with multifile IntrinsicsKt class\n@SinceKotlin(\"1.3\")\npublic val

COROUTINE SUSPENDED: Any get() = CoroutineSingletons.COROUTINE SUSPENDED $\ln\frac{n}{m}$  Using enum here ensures two important properties: $\ln/1$ . It makes SafeContinuation serializable with all kinds of serialization frameworks (since all of them natively support enums)\n// 2. It improves debugging experience, since you clearly see toString() value of those objects and what package they come from\n@SinceKotlin(\"1.3\")\n@PublishedApi // This class is Published API via serialized representation of SafeContinuation, don't rename/move\ninternal enum class CoroutineSingletons { COROUTINE\_SUSPENDED, UNDECIDED, RESUMED }\n","/\*\n \* Copyright 2010-2018

 JetBrains s.r.o. and Kotlin Programming Language contributors.\n \* Use of this source code is governed by the Apache 2.0 license that can be found in the license/LICENSE.txt file. $\ln \frac{\lambda_0}{\lambda_0}$  \*/\n\npackage kotlin.experimental\n\n/\*\* Performs a bitwise AND operation between the two values.

 $*\ln\omega$ SinceKotlin(\"1.1\")\n $\omega$ kotlin.internal.InlineOnly\npublic inline infix fun Byte.and(other: Byte): Byte =  $(this.tolnt()$  and other.toInt()).toByte()\n\n/\*\* Performs a bitwise OR operation between the two values.

 $*\ln\mathcal{O}$  SinceKotlin(\"1.1\")\n $\mathcal{O}$  kotlin.internal.InlineOnly\npublic inline infix fun Byte.or(other: Byte): Byte =

 $(this.tolnt() or other.tolnt()).toByte() \n|\n|n/* * Performs a bitwise XOR operation between the two values.$ 

 $*\ln\omega$ SinceKotlin(\"1.1\")\n $\omega$ kotlin.internal.InlineOnly\npublic inline infix fun Byte.xor(other: Byte): Byte = (this.toInt() xor other.toInt()).toByte()\n\n/\*\* Inverts the bits in this value.

 $*\$  n@SinceKotlin(\"1.1\")\n@kotlin.internal.InlineOnly\npublic inline fun Byte.inv(): Byte =

 $(this.tolnt()inv()) .toByte() \n|n|n|^**$ 

Performs a bitwise AND operation between the two values.

\*/\n@SinceKotlin(\"1.1\")\n@kotlin.internal.InlineOnly\npublic inline infix fun Short.and(other: Short): Short =  $(this.tolnt()$  and other.toInt()).toShort()\n\n/\*\* Performs a bitwise OR operation between the two values.

\*/\n@SinceKotlin(\"1.1\")\n@kotlin.internal.InlineOnly\npublic inline infix fun Short.or(other: Short): Short =

 $(t$ his.toInt() or other.toInt()).toShort()\n\n/\*\* Performs a bitwise XOR operation between the two values.

\*/\n@SinceKotlin(\"1.1\")\n@kotlin.internal.InlineOnly\npublic inline infix fun Short.xor(other: Short): Short = (this.toInt() xor other.toInt()).toShort() $\ln\frac{n}{*}$  Inverts the bits in this value.

 $*\ln\omega$ SinceKotlin(\"1.1\")\n $\omega$ kotlin.internal.InlineOnly\npublic inline fun Short.inv(): Short =

 $(t$ his.toInt().inv()).toShort()\n\n\n","/\*\n \* Copyright 2010-2018 JetBrains s.r.o. and Kotlin Programming Language contributors.\n \* Use of this source code is governed by the Apache

2.0 license that can be found in the license/LICENSE.txt file. $\ln \sqrt{\pi}$  and  $\ln \sqrt{\pi}$  are  $\ln \sqrt{\pi}$  <sup>\*</sup> The experimental marker for type inference augmenting annotations. $\ln * \ln *$  Any usage of a declaration annotated with `@ExperimentalTypeInference` must be accepted either by\n \* annotating that usage with the [OptIn] annotation, e.g. `@OptIn(ExperimentalTypeInference::class)`,\n \* or by using the compiler argument `-opt-

in=kotlin.experimental.ExperimentalTypeInference`.\n \*/\n@RequiresOptIn(level =

RequiresOptIn.Level.ERROR)\n@MustBeDocumented\n@Retention(AnnotationRetention.BINARY)\n@Target(A nnotationTarget.ANNOTATION\_CLASS)\n@SinceKotlin(\"1.3\")\npublic annotation class

ExperimentalTypeInference\n","/\*\n \* Copyright 2010-2018 JetBrains s.r.o. and Kotlin Programming Language contributors.\n \* Use of this source code is governed by the Apache 2.0 license that can be found in the license/LICENSE.txt file.\n \*/\n\npackage kotlin.internal\n\n/\*\*\n \* Specifies that the corresponding type should be ignored during type inference.\n

\*/\n@Target(AnnotationTarget.TYPE)\n@Retention(AnnotationRetention.BINARY)\ninternal annotation class NoInfer\n\n/\*\*\n \* Specifies that the constraint built for the type during type inference should be an equality one.\n \*/\n@Target(AnnotationTarget.TYPE)\n@Retention(AnnotationRetention.BINARY)\ninternal annotation class Exact\n\n/\*\*\n \* Specifies that a corresponding member has the lowest priority in overload resolution.\n \*/\n@Target(AnnotationTarget.FUNCTION, AnnotationTarget.PROPERTY,

AnnotationTarget.CONSTRUCTOR)\n@Retention(AnnotationRetention.BINARY)\ninternal annotation class LowPriorityInOverloadResolution\n\n/\*\*\n \* Specifies that the corresponding member has the highest priority in overload resolution. Effectively this means that\n \* an extension annotated with this annotation will win in overload resolution over a member with the same signature. $\ln \sqrt{\ln \omega}$ Target(AnnotationTarget.FUNCTION,

AnnotationTarget.PROPERTY)\n@Retention(AnnotationRetention.BINARY)\ninternal

annotation class HidesMembers $\ln\frac{x^*}{n^*}$  The value of this type parameter should be mentioned in input types (argument types, receiver type or expected type).\n

\*/\n@Target(AnnotationTarget.TYPE\_PARAMETER)\n@Retention(AnnotationRetention.BINARY)\ninternal annotation class OnlyInputTypes\n\n/\*\*\n \* Specifies that this function should not be called directly without inlining\n \*/\n@Target(AnnotationTarget.FUNCTION, AnnotationTarget.PROPERTY, AnnotationTarget.PROPERTY\_GETTER,

AnnotationTarget.PROPERTY\_SETTER)\n@Retention(AnnotationRetention.BINARY)\ninternal annotation class InlineOnly\n\n/\*\*\n \* Specifies that this declaration can have dynamic receiver type.\n

\*/\n@Target(AnnotationTarget.FUNCTION,

AnnotationTarget.PROPERTY)\n@Retention(AnnotationRetention.BINARY)\ninternal annotation class DynamicExtension $\ln\ln\left(\frac{x}{x}\right)$  \* The value of this parameter should be a property reference expression (`this::foo`), referencing a 'lateinit' property,  $\ln$  \* the backing

field of which is accessible at the point where the corresponding argument is passed.\n

\*/\n@Target(AnnotationTarget.VALUE\_PARAMETER)\n@Retention(AnnotationRetention.BINARY)\n@SinceK otlin(\"1.2\")\ninternal annotation class AccessibleLateinitPropertyLiteral\n\n/\*\*\n \* Specifies that this declaration is only completely supported since the specified version. $\ln * \ln *$  The Kotlin compiler of an earlier version is going to report a diagnostic on usages of this declaration.\n \* The diagnostic message can be specified with [message], or via [errorCode] (takes less space, but might not be immediately clear\n \* to the user). The diagnostic severity can be specified with [level]: WARNING/ERROR mean that either a warning or an error $\ln *$  is going to be reported, HIDDEN means that the declaration is going to be removed from resolution completely. $\ln * \ln *$  [versionKind] specifies which version should be compared with the [version] value, when compiling the usage of the annotated declaration.\n \*

 Note that prior to 1.2, only [RequireKotlinVersionKind.LANGUAGE\_VERSION] was supported, so the Kotlin compiler before 1.2 is going to\n \* treat any [RequireKotlin] as if it requires the language version. Since 1.2, the

Kotlin compiler supports\n \* [RequireKotlinVersionKind.LANGUAGE\_VERSION],

[RequireKotlinVersionKind.COMPILER\_VERSION] and [RequireKotlinVersionKind.API\_VERSION].\n \* If the actual value of [versionKind] is something different (e.g. a new version kind, added in future versions of Kotlin), $\ln *$ Kotlin 1.2 is going to ignore this [RequireKotlin] altogether, where as Kotlin before 1.2 is going to treat this as a requirement\n  $*$  on the language version.\n  $*\n$  This annotation is erased at compile time; its arguments are stored in a more compact form in the Kotlin metadata.\n \*/\n@Target(AnnotationTarget.CLASS, AnnotationTarget.FUNCTION, AnnotationTarget.PROPERTY, AnnotationTarget.CONSTRUCTOR, AnnotationTarget.TYPEALIAS)\n@Retention(AnnotationRetention.SOURCE)\n@Repeatable\n@SinceKotlin(\"1.

2\")\ninternal

annotation class RequireKotlin $\langle n \rangle$  val version: String, $\langle n \rangle$  val message: String =  $\langle \langle n \rangle$ , val level: DeprecationLevel = DeprecationLevel.ERROR,\n val versionKind: RequireKotlinVersionKind = RequireKotlinVersionKind.LANGUAGE\_VERSION,\n val errorCode: Int = -1\n)\n\n/\*\*\n \* The kind of the version that is required by [RequireKotlin].\n \*/\n@SinceKotlin(\"1.2\")\ninternal enum class RequireKotlinVersionKind {\n LANGUAGE\_VERSION,\n COMPILER\_VERSION,\n API\_VERSION,\n}\n\n/\*\*\n \* Specifies that this declaration is a part of special DSL, used for constructing function's contract.\n \*/\n@Retention(AnnotationRetention.BINARY)\n@SinceKotlin(\"1.2\")\ninternal annotation class ContractsDsl\n","/\*\n \* Copyright 2010-2018 JetBrains s.r.o. and Kotlin Programming Language contributors. $\ln * U$ se of this source code is governed by the Apache 2.0 license that can be found in the license/LICENSE.txt file.\n \*/\n\npackage kotlin.properties\n\nimport kotlin.reflect.KProperty\n\n/\*\*\n \* Standard property delegates. $\ln$  \*/\npublic object Delegates  $\ln$  /\*\*\n \* Returns a property delegate for a read/write property with a non-`null` value that is initialized not during\n \* object construction time but at a later time. Trying to read the property before the initial value has been\n  $*$  assigned results in an exception.\n  $*\n$ \* @sample samples.properties.Delegates.notNullDelegate\n \*/\n public fun <T : Any> notNull(): ReadWriteProperty<Any?, T> = NotNullVar()\n\n /\*\*\n \* Returns a property delegate for a read/write property

that calls a specified callback function when changed. $\ln$  \* @param initialValue the initial value of the property. $\ln$  \* @param onChange the callback which is called after the change of the property is made. The value of the property  $\mathbf{h}$  \* has already been changed when this callback is invoked. $\mathbf{h}$  \*  $\mathbf{h}$  \* @sample samples.properties.Delegates.observableDelegate $\nu$  \*/\n public

 inline fun <T> observable(initialValue: T, crossinline onChange: (property: KProperty<\*>, oldValue: T, newValue: T)  $\gt$  Unit):\n ReadWriteProperty<Any?, T> =\n object : ObservableProperty<T>(initialValue) {\n override fun afterChange(property: KProperty<\*>, oldValue: T, newValue: T) = onChange(property, oldValue, newValue)\n  $\|\cdot\|^*$ \n \* Returns a property delegate for a read/write property that calls a specified callback function when changed, $\ln$  \* allowing the callback to veto the modification. $\ln$  \* @param initialValue the initial value of the property. $\ln$  \* @param onChange the callback which is called before a change to the property value is attempted.\n \* The value of the property hasn't been changed yet, when this callback is invoked. $\ln$  \* If the callback returns `true` the value of the property is being set to the new value, $\ln$  \* and if the callback returns `false` the new value is discarded and the property remains

its old value. $\ln$  \* \n \* @sample samples.properties.Delegates.vetoableDelegate $\ln$  \* @sample samples.properties.Delegates.throwVetoableDelegate\n  $*\wedge$ n public inline fun <T> vetoable(initialValue: T, crossinline onChange: (property: KProperty<\*>, oldValue: T, newValue: T) -> Boolean):\n ReadWriteProperty<Any?,  $T>=\n\alpha$  object : ObservableProperty<T>(initialValue)  $\{\n\alpha$  override fun beforeChange(property: KProperty<\*>, oldValue: T, newValue: T): Boolean = onChange(property, oldValue, newValue)\n }\n\n}\n\n\nprivate class NotNullVar<T : Any>() : ReadWriteProperty<Any?, T> {\n private var value:  $T$ ? = null $\ln$  public override fun getValue(thisRef: Any?, property: KProperty $\lt^*$ ): T { $\ln$  return value ?: throw IllegalStateException(\"Property  $\{\text{property} \}$  name \ should be initialized before get.\")\n \\n public override fun setValue(thisRef: Any?, property: KProperty $\langle\$ rigesetT) {\n this.value = value\n  $\ln\ln\ln$ ","/\*\n

 \* Copyright 2010-2020 JetBrains s.r.o. and Kotlin Programming Language contributors.\n \* Use of this source code is governed by the Apache 2.0 license that can be found in the license/LICENSE.txt file. $\ln \frac{*}{\ln \frac{2}{\pi}}$ kotlin.properties\n\nimport kotlin.reflect.KProperty\n\n/\*\*\n \* Base interface that can be used for implementing property delegates of read-only properties.\n \*\n \* This is provided only for convenience; you don't have to extend this interface $\ln *$  as long as your property delegate has methods with the same signatures. $\ln * \ln * \omega$  param T the type of object which owns the delegated property. $\ln * \mathbb{Q}$  param V the type of the property value. $\ln * \mathbb{Q}$  which fun interface ReadOnlyProperty<in T, out  $V > \{\n\mathbf{m} \times \mathbf{r}\}\$  Returns the value of the property for the given object. \* @param thisRef the object for which the value is requested.\n \* @param property the metadata for the property. $\ln$  \* @ return the property value. $\ln$  \*/ $\ln$  public operator fun getValue(thisRef: T, property: KProperty $\langle\cdot\rangle: V\| \ln\| \cdot \cdot \cdot \text{Base interface that can be used for implementing property delegates of }$ read-write properties.\n \*\n \* This is provided only for convenience; you don't have to extend this interface\n \* as long as your property delegate has methods with the same signatures. $\ln * \ln * \omega$  param T the type of object which owns the delegated property. $\ln * \mathcal{O}$  param V the type of the property value. $\ln * \mathcal{O}$  interface ReadWriteProperty<in T, V>: ReadOnlyProperty<T, V> {\n /\*\*\n \* Returns the value of the property for the given object. $\ln$  \* @param thisRef the object for which the value is requested. $\ln$  \* @param property the metadata for the property. $\ln$  \* @return the property value. $\ln$  \*/ $\ln$  public override operator fun getValue(thisRef: T, property: KProperty <\* >>>>>): V\n\n /\*\*\n \* Sets the value of the property for the given object.\n  $* \mathcal{Q}_{\text{param}}$  this Ref the object for which the value is requested.\n  $* \mathcal{Q}_{\text{param}}$  property the metadata for the property. $\ln$  \* @param value the value to set. $\ln$  \*/\n public operator fun setValue(thisRef: T, property: KProperty $\langle\star\rangle$ , value: V)\n}\n\n/\r\andbase interface that can be used for implementing property delegate providers. $\ln * \ln *$  This is provided only for convenience; you don't have to extend this interface $\ln *$  as long as your delegate provider has a method with the same signature.\n  $*\n$  @param T the type of object which owns the delegated property. $\ln * \mathcal{Q}$  param D the type of property delegates this provider provides. $\ln$ \*/\n $\mathscr{C}$ SinceKotlin(\"1.4\")\npublic fun interface PropertyDelegateProvider<in T, out D> {\n /\*\*\n \* Returns the delegate of the property for the given object. $\ln$  \*\n \* This function can be used to extend the logic of creating the object (e.g. perform validation checks)\n  $*$  to which the property implementation is delegated.\n  $*\n$ @param thisRef the object for which property delegate is requested. $\ln$  \* @param property the metadata for the property. $\ln$  \* @return the property delegate. $\ln$  \*/ $\ln$  public operator fun provideDelegate(thisRef: T, property: KProperty $\langle\langle\cdot\rangle$ : D\n}\n","/\*\n \* Copyright 2010-2018 JetBrains s.r.o. and Kotlin Programming Language contributors. $\ln *$  Use of this source code is governed by the Apache 2.0 license that can be found in the license/LICENSE.txt file.\n \*/\n\npackage kotlin.properties\n\nimport kotlin.reflect.KProperty\n\n/\*\*\n \* Implements the core logic of a property delegate for a read/write property that calls callback functions when changed. $\ln * \mathcal{Q}$  param initial Value the initial value of the property. $\ln * \Lambda$  public abstract class ObservableProperty<V>(initialValue: V) : ReadWriteProperty<Any?, V> {\n private var value = initialValue\n\n  $\frac{1}{10}$  \* The callback which is called before a change to the property value is attempted. $\ln$  \* The value of the property hasn't been changed yet, when this callback is invoked.\n \* If the callback returns `true` the value of the property is being set to the new value, $\ln$  \* and if the callback returns `false` the new value is discarded and the property remains its old value. $\ln$  \*/\n protected open fun beforeChange(property: KProperty<\*>, oldValue: V, newValue: V): Boolean = true\n\n /\*\*\n \* The callback which is called after the change of the property is made. The value of the property\n  $*$  has already been changed when this callback is invoked.\n  $*$ \n protected open fun afterChange(property: KProperty<\*>, oldValue: V, newValue: V): Unit {}\n\n public override fun getValue(thisRef: Any?, property: KProperty<\*>): V  $\{\n\$ return value $\n\$  $\n\$ n public override fun setValue(thisRef: Any?, property: KProperty<\*>, value: V)  $\{\n\$  val oldValue = this.value $\|$  if (!beforeChange(property, oldValue, value))  ${\n \times \text{ return}}$   $\n \times \text{ this} \times \text{ value} = \text{value}}$ afterChange(property, oldValue, value) $\n \{n\}$ ","/\* $\n * \n *Copyright 2010-2020* JetBrians s.r.o.$  and Kotlin Programming Language contributors.\n \* Use of this source code is governed by the Apache 2.0 license that can be found in the license/LICENSE.txt file.\n \*/\n\n@file:Suppress(\"PackageDirectoryMismatch\")\npackage kotlin\n\nimport kotlin.reflect.\*\n\n/\*\*\n \* An extension operator that allows delegating a read-only property of type

 $[V]\$ <sup>\*</sup> to a property reference to a property of type  $[V]$  or its subtype. $\ln \sqrt[k]{m}$   $\in \mathbb{C}$  a property reference to a read-only or mutable property of type [V] or its subtype.\n \* The reference is without a receiver, i.e. it either references a top-level property or\n \* has the receiver bound to it.\n \*\n \* Example:\n \*\n \* ```\n \* class Login(val username: String)\n \* val defaultLogin = Login(\"Admin\")\n \* val defaultUsername by defaultLogin::username\n \* // equivalent to\n \* val defaultUserName get() = defaultLogin.username\n \* ```\n

\*/\n@SinceKotlin(\"1.4\")\n@kotlin.internal.InlineOnly\npublic inline operator fun <V>

## KProperty0<V>.getValue(thisRef:

Any?, property: KProperty<\*>): V {\n return get()\n\n\n\n\n\n\n \* An extension operator that allows delegating a mutable property of type  $[V]\n$  \* to a property reference to a mutable property of the same type  $[V]\n$ . @receiver A property reference to a mutable property of type [V].\n \* The reference is without a receiver, i.e. it either references a top-level property or $\ln *$  has the receiver bound to it. $\ln * \ln *$  Example: $\ln * \ln *$  class Login(val username: String, var incorrectAttemptCounter: Int = 0)\n \* val defaultLogin = Login(\"Admin\")\n \* var defaultLoginAttempts by defaultLogin::incorrectAttemptCounter\n \* // equivalent to\n \* var defaultLoginAttempts: Int $\ln^*$  get() = defaultLogin.incorrectAttemptCounter $\ln^*$  set(value) { defaultLogin.incorrectAttemptCounter = value  $\ln * \$  \* \n \* \n \time \angle Since Kotlin(\"1.4\")\n \time \text{ Relation conly\npublic inline operator fun <V > KMutableProperty0<V>.setValue(thisRef: Any?, property: KProperty<\*>, value: V) {\n set(value)\n\n\n\n\n\n\\*\*\n \* An extension operator that allows delegating a read-only member or extension property of type [V]\n \* to a property reference to a member or extension property of type [V] or its subtype.\n  $*\n$   $\infty$  areceiver A property reference to a read-only or mutable property of type [V] or its subtype.\n \* The reference has an unbound receiver of type  $[T] \nightharpoonup \mathbb{R}$  \* Example: $\ln \mathbb{R}$  \* ``\n \* class Login(val username: String) $\ln \mathbb{R}$  val Login.user by

Login::username\n \* // equivalent to\n \* val Login.user get() = this.username\n \* ```\n

\*/\n@SinceKotlin(\"1.4\")\n@kotlin.internal.InlineOnly\npublic inline operator fun <T, V> KProperty1<T,

V>.getValue(thisRef: T, property: KProperty<\*>): V  $\n \nu \n \cdot \nu \cdot \nu \cdot \nu^* \$ n \* An extension operator that allows delegating a mutable member or extension property of type  $[V]\n$ <sup>\*</sup> to a property reference to a member or extension mutable property of the same type  $[V]$ . $\ln * \mathbb{Q}$  receiver A property reference to a read-only or mutable property

of type [V] or its subtype.\n \* The reference has an unbound receiver of type [T].\n \*\n \* Example:\n \*\n \* ``\n \* class Login(val username: String, var incorrectAttemptCounter: Int)\n \* var Login.attempts by Login::incorrectAttemptCounter $\ln$  \* // equivalent to $\ln$  \* var Login.attempts: Int $\ln$  \* get() = this.incorrectAttemptCounter $\ln *$  set(value) { this.incorrectAttemptCounter = value  $\ln *$  ```\n \*/\n@SinceKotlin(\"1.4\")\n@kotlin.internal.InlineOnly\npublic inline operator fun <T, V> KMutableProperty1<T, V>.setValue(thisRef: T, property: KProperty<\*>, value: V) {\n set(thisRef, value)\n}","/\*\n \* Copyright 2010-2021 JetBrains s.r.o. and Kotlin Programming Language contributors.\n \* Use of this source code is governed by the Apache 2.0 license that can be found in the license/LICENSE.txt file.\n \*/\n\npackage kotlin.random\n\nimport kotlin.math.nextDown\n\n/\*\*\n \* An abstract class that is implemented by random number generator algorithms. \*\n \* The companion object [Random.Default]

is the default instance of [Random]. $\ln * \nbrace$  To get a seeded instance of random generator use [Random] function. $\ln$  $*\n$   $* \in \mathbb{R}$  as  $\in \mathbb{R}$  samples.random.Randoms.defaultRandom $\n$   $*\n$   $@SinceKotlin(\T.3\")\n$  public abstract class Random  ${\n\rangle^n * \n\rangle^n$  \* Gets the next random [bitCount] number of bits. $n \wedge n$  \* Generates an `Int` whose lower [bitCount] bits are filled with random values and the remaining upper bits are zero. $\nu$  \*\n \* @param bitCount number of bits to generate, must be in range 0..32, otherwise the behavior is unspecified. $\ln$  \*\n \*  $\circledR$ sample samples.random.Randoms.nextBits\n  $*\wedge$ n public abstract fun nextBits(bitCount: Int): Int\n\n /\*\*\n \* Gets the next random `Int` from the random number generator. $\ln$  \*\n \* Generates an `Int` random value uniformly distributed between `Int.MIN\_VALUE` and `Int.MAX\_VALUE` (inclusive). $\ln$  \* @sample samples.random.Randoms.nextInt\n  $*$   $\wedge$  public open fun nextInt(): Int = nextBits(32)\n\n

 $/*\$ <sub>\n</sub> \* Gets the next random non-negative `Int` from the random number generator less than the specified [until] bound. $\ln$  \*  $\infty$  \* Generates an `Int` random value uniformly distributed between `0` (inclusive) and the specified [until] bound (exclusive). $\ln$  \* \n \* @param until must be positive. $\ln$  \* \n \* @throws

IllegalArgumentException if [until] is negative or zero. $\ln$  \*\n \* @sample

samples.random.Randoms.nextIntFromUntil $\in$  \*/\n public open fun nextInt(until: Int): Int = nextInt(0, until)\n\n /\*\*\n \* Gets the next random `Int` from the random number generator in the specified range.\n \*\n Generates an `Int` random value uniformly distributed between the specified [from] (inclusive) and [until] (exclusive) bounds. $\n\mathbb{R}$  \* @throws IllegalArgumentException if [from] is greater than or equal to [until]. $\mathbb{R}$  $*\n$   $* \circ \circ$  sample samples.random.Randoms.nextIntFromUntil\n  $*\n$ n public open fun nextInt(from: Int, until: Int): Int  ${\ln \frac{\pi n}{\ln n}}$  checkRangeBounds(from, until) ${\ln \frac{\pi n}{\ln n}}$  if (n > 0 || n == Int.MIN\_VALUE)  ${\n\mu \quad val \, r = n} \, {\n\alpha - n = n} \, {\n\alpha \quad b \, t \, \text{Count} = fastLog2(n)\n\quad \text{nextBits}(bitCount)\n\}$ } else  ${\n \nu v : Int} \cap \n \begin{cases} \n \alpha & v = bits \$  var v: Int $\infty$  do  ${\n \nu \alpha}$  val bits = nextInt().ushr(1)\n } while (bits - v + (n - 1) < 0)\n v\n }\n return from + rnd\n } else {\n while (true)  ${\nvert \nvert n \rvert}$  val rnd = nextInt()\n if (rnd in from until until) return rnd\n }\n }\n }\n }\n  $\frac{\text{#} \cdot \text{#} \cdot \$ value uniformly distributed between `Long.MIN\_VALUE` and `Long.MAX\_VALUE` (inclusive). $\ln$  \*\n @sample samples.random.Randoms.nextLong\n  $*\wedge$ n public open fun nextLong(): Long = nextInt().toLong().shl(32) + nextInt()\n\n /\*\*\n \* Gets the next random non-negative `Long` from the random number generator less than the specified [until] bound. $n \times \n\text{C}$  fenerates a `Long` random value uniformly distributed between `0` (inclusive) and the specified [until] bound (exclusive). $\ln$  \* @param until must be positive.\n  $*\mathbb{Q}$  throws IllegalArgumentException if [until] is negative or zero.\n  $*\mathbb{Q}$  $\circledcirc$ sample samples.random.Randoms.nextLongFromUntil\n  $*\wedge$ n public open fun nextLong(until: Long): Long = nextLong(0, until)\n\n /\*\*\n \* Gets the next random `Long` from the random number generator in the specified range. $\ln$  \*  $\in$  \* Generates a `Long` random value uniformly distributed between the specified [from] (inclusive) and [until] (exclusive) bounds.\n  $*\mathbb{R}$  \* @throws IllegalArgumentException if [from] is greater than or equal to

 $[until].\n\lambda * \n\ast \n\& sample samples.random.Randoms.nextLongFromUntil\n\lambda$  $*\ln$  public open fun nextLong(from: Long, until: Long): Long  $\ln$  checkRangeBounds(from, until)\n

val n = until - from\n if (n > 0) {\n val rnd: Long\n if (n and -n == n) {\n val nLow = n.toInt()\n val nHigh = (n ushr 32).toInt()\n rnd = when  $\{\n\}$  nLow != 0 ->  $\{\n\}$ val bitCount = fastLog2(nLow)\n // toUInt().toLong()\n

nextBits(bitCount).toLong() and 0xFFFF\_FFFF\n  $\{\n\}$ \n nHigh == 1 ->\n // toUInt().toLong()\n nextInt().toLong() and 0xFFFF\_FFFF\n else  $\geq {\n$  val bitCount = fastLog2(nHigh)\n nextBits(bitCount).toLong().shl(32) + (nextInt().toLong() and  $0x$ FFFF\_FFFF)\n }\n }\n } else {\n var v: Long\n do  ${\nvert \nvert v}$  val bits = nextLong().ushr(1)\n v = bits % n\n } while (bits - v + (n - 1)  $\langle \rangle$  and = v\n  $\vert \rangle$  and = v\n  $\vert \rangle$  return from + rnd\n } else {\n while (true) {\n val rnd = nextLong()\n if (rnd in from until until) return rnd\n  $\ln$  }\n  $\ln$   $\ln$  /\*\*\n \* Gets the next random [Boolean] value.\n \*\n \* @sample samples.random.Randoms.nextBoolean\n \*/\n public open fun nextBoolean(): Boolean = nextBits(1) !=  $0\ln\frac{\# \cdot \ln \cdot \text{Gets}}{\text{Gets}}$  the next random [Double] value uniformly distributed between 0 (inclusive) and 1 (exclusive). $\ln$  \* @sample samples.random.Randoms.nextDouble\n \*/\n public open fun nextDouble(): Double = doubleFromParts(nextBits(26), nextBits(27))\n\n /\*\*\n \* Gets the next random non-negative `Double` from the random number generator less than the specified [until] bound.\n  $*\n\mid n$ 

\* Generates a `Double` random value uniformly distributed between 0 (inclusive) and [until] (exclusive).\n  $*\n$ \* @throws IllegalArgumentException if [until] is negative or zero. $\ln$  \*\n \* @sample

samples.random.Randoms.nextDoubleFromUntil $\uparrow$  \*/\n public open fun nextDouble(until: Double): Double = nextDouble(0.0, until) $\ln \frac{**}{n}$  \* Gets the next random `Double` from the random number generator in the specified range. $\ln$  \*\n \* Generates a `Double` random value uniformly distributed between the specified [from] (inclusive) and [until] (exclusive) bounds.\n  $*$ \n  $*$  [from] and [until] must be finite otherwise the behavior is unspecified.\n  $*\n$  \* @throws IllegalArgumentException if [from] is greater than or equal to [until].\n  $*\n$ \* @sample samples.random.Randoms.nextDoubleFromUntil\n \*/\n public open fun nextDouble(from: Double,

until: Double): Double  $\{\n\mathbf{a} \in \mathbb{R} \text{ } \mathbb{R} \}$  checkRangeBounds(from, until) $\mathbf{a} \in \mathbb{R} \}$  val size = until - from $\mathbf{a}$ 

val r = if (size.isInfinite() && from.isFinite() && until.isFinite()) {\n val r1 = nextDouble() \* (until / 2 from  $/ 2$ )\n from + r1 + r1\n } else {\n from + nextDouble() \* size\n }\n return if (r >= until) until.nextDown() else r\n  $\|\cdot\|^* \$ n \* Gets the next random [Float] value uniformly distributed between 0 (inclusive) and 1 (exclusive). $\ln$  \* \m \* @sample samples.random.Randoms.nextFloat\n \*/\n public open fun nextFloat(): Float = nextBits(24) / (1 shl 24).toFloat()\n\n /\*\*\n \* Fills a subrange of the specified byte [array] starting from [fromIndex] inclusive and ending [toIndex] exclusive\n \* with random bytes.\n \*\n \* @return [array] with the subrange filled with random bytes.\n \*\n \* @sample samples.random.Randoms.nextBytes\n  $*\wedge$ n public open fun nextBytes(array: ByteArray, fromIndex: Int = 0, toIndex: Int = array.size): ByteArray  $\{\n\}$  require(fromIndex in 0..array.size && toIndex in 0..array.size) { \"fromIndex (\$fromIndex) or toIndex (\$toIndex) are out of range: 0..\${array.size}.\" }\n require(fromIndex  $\lt$ = toIndex) { \"fromIndex (\$fromIndex) must be not greater than toIndex (\$toIndex).\" }\n\n val steps = (toIndex - fromIndex) / 4\n\n var position = fromIndex\n repeat(steps)  ${\n \mu \nu = \text{nextInt}}(\nu)$  array[position] = v.toByte()\n array[position + 1] = v.ushr(8).toByte()\n array[position + 2] = v.ushr(16).toByte()\n array[position + 3] = v.ushr(24).toByte()\n position += 4\n }\n\n val remainder = toIndex - position\n val vr = nextBits(remainder \* 8)\n for (i in 0 until remainder)  $\{\n\}$  array[position + i] = vr.ushr(i \* 8).toByte()\n  $\ln \ln$  return array\n  $\ln \frac{**\ln \cdot \text{Fills}}{n}$  is the specified byte [array] with random bytes and returns it.\n  $*\ln$ \* @return [array] filled with random bytes.\n

\*\n \* @sample samples.random.Randoms.nextBytes\n \*/\n public open fun nextBytes(array: ByteArray): ByteArray = nextBytes(array, 0, array.size)\n\n /\*\*\n \* Creates a byte array of the specified [size], filled with random bytes. $\ln$  \*  $\mathbb{Q}$  ample samples.random.Randoms.nextBytes $\ln$  \*/n public open fun nextBytes(size: Int): ByteArray = nextBytes(ByteArray(size))\n\n\n /\*\*\n \* The default random number generator. $\ln$  \* On JVM this generator is thread-safe, its methods can be invoked from multiple threads. $\ln$  $*\n\$  \* @sample samples.random.Randoms.defaultRandom $\n\$ n \*/n companion object Default : Random(), Serializable  $\{\n\$ n private val defaultRandom: Random = defaultPlatformRandom()\n\n private object Serialized : Serializable  $\{\n\$  private const val serialVersionUID =  $OL\n\$  private fun readResolve(): Any = Random $\ln$  } $\ln\ln$  private fun writeReplace(): Any = Serialized $\ln\ln$ 

 override fun nextBits(bitCount: Int): Int = defaultRandom.nextBits(bitCount)\n override fun nextInt(): Int = defaultRandom.nextInt()\n override fun nextInt(until: Int): Int = defaultRandom.nextInt(until)\n override fun nextInt(from: Int, until: Int): Int = defaultRandom.nextInt(from, until)\n\n override fun nextLong(): Long = defaultRandom.nextLong()\n override fun nextLong(until: Long): Long = defaultRandom.nextLong(until)\n override fun nextLong(from: Long, until: Long): Long = defaultRandom.nextLong(from, until)\n\n override fun nextBoolean(): Boolean = defaultRandom.nextBoolean()\n\n override fun nextDouble(): Double =  $defaultRandom.nextDouble() \n *override fun nextDouble(until: Double): Double =*$ 

defaultRandom.nextDouble(until)\n override fun nextDouble(from: Double, until: Double): Double = defaultRandom.nextDouble(from, until)\n\n override fun nextFloat(): Float = defaultRandom.nextFloat()\n\n override

fun nextBytes(array: ByteArray): ByteArray = defaultRandom.nextBytes(array)\n override fun nextBytes(size: Int): ByteArray = defaultRandom.nextBytes(size)\n override fun nextBytes(array: ByteArray, fromIndex: Int, toIndex: Int): ByteArray =\n defaultRandom.nextBytes(array, fromIndex, toIndex)\n  $\ln |\n\ln |x^*|$ n \* Returns a repeatable random number generator seeded with the given [seed] `Int` value.\n \*\n \* Two generators with the same seed produce the same sequence of values within the same version of Kotlin runtime. $\ln * \ln * *N$ ote:\* Future versions of Kotlin may change the algorithm of this seeded number generator so that it will return $\ln * a$ sequence of values different from the current one for a given seed. $\ln \pi$  TO JVM the returned generator is NOT thread-safe. Do not invoke it from multiple threads without proper synchronization. $\ln * \ln * \mathcal{O}$  sample samples.random.Randoms.seededRandom\n \*/\n @SinceKotlin(\"1.3\")\npublic fun Random(seed: Int): Random =

XorWowRandom(seed, seed.shr(31))\n\n/\*\*\n \* Returns a repeatable random number generator seeded with the given [seed] `Long` value.\n \*\n \* Two generators with the same seed produce the same sequence of values within the same version of Kotlin runtime.\n \*\n \* \*Note:\* Future versions of Kotlin may change the algorithm of this seeded number generator so that it will return\n \* a sequence of values different from the current one for a given seed.\n \*\n \* On JVM the returned generator is NOT thread-safe. Do not invoke it from multiple threads without proper synchronization. $\ln \pi$   $\infty$  ample samples.random.Randoms.seededRandom $\ln$ 

 $*\ln\omega$ SinceKotlin(\"1.3\")\npublic fun Random(seed: Long): Random = XorWowRandom(seed.toInt(), seed.shr(32).toInt())\n\n\n\\*\*\n \* Gets the next random `Int` from the random number generator in the specified [range].\n \*\n \* Generates an `Int` random value uniformly distributed in the specified [range]:\n \* from `range.start` inclusive to `range.endInclusive` inclusive.\n

\*\n \* @throws IllegalArgumentException if [range] is empty.\n \*\n @SinceKotlin(\"1.3\")\npublic fun Random.nextInt(range: IntRange): Int = when {\n range.isEmpty() -> throw IllegalArgumentException(\"Cannot get random in empty range:  $\frac{\gamma}{\gamma}$  range.last < Int.MAX\_VALUE -> nextInt(range.first, range.last + 1)\n range.first > Int.MIN\_VALUE -> nextInt(range.first - 1, range.last) + 1\n else -> nextInt()\n}\n\n/\*\*\n \* Gets the next random `Long` from the random number generator in the specified [range].\n \*\n \* Generates a `Long` random value uniformly distributed in the specified [range]:\n \* from `range.start` inclusive to `range.endInclusive` inclusive.\n \*\n \* @throws IllegalArgumentException if [range] is empty.\n \*\n@SinceKotlin(\"1.3\")\npublic fun Random.nextLong(range: LongRange): Long = when  $\ln$  range.isEmpty() -> throw IllegalArgumentException(\"Cannot get random in empty range: \$range\")\n range.last < Long.MAX\_VALUE ->

nextLong(range.first, range.last

 $+ 1$ )\n range.first > Long.MIN\_VALUE -> nextLong(range.first - 1, range.last) + 1\n else ->

nextLong()\n\\n\n\ninternal expect fun defaultPlatformRandom(): Random\ninternal expect fun

doubleFromParts(hi26: Int, low27: Int): Double\n\ninternal fun fastLog2(value: Int): Int = 31 -

value.countLeadingZeroBits()\n\n/\*\* Takes upper [bitCount] bits (0..32) from this number. \*/\ninternal fun Int.takeUpperBits(bitCount: Int): Int  $=\n \text{dis.ushr(32 - bitCount)}$  and (-bitCount).shr(31)\n\ninternal fun checkRangeBounds(from: Int, until: Int) = require(until > from) { boundsErrorMessage(from, until) }\ninternal fun checkRangeBounds(from: Long, until: Long) = require(until > from) { boundsErrorMessage(from, until) }\ninternal fun checkRangeBounds(from: Double, until: Double) = require(until > from) { boundsErrorMessage(from, until) }\n\ninternal fun boundsErrorMessage(from: Any, until: Any) = \"Random range is empty: [\$from,

 $\text{Suntil}\,\mathrm{N}$ ","/\*\n \* Copyright 2010-2021 JetBrains s.r.o. and Kotlin

Programming Language contributors. $\ln *$  Use of this source code is governed by the Apache 2.0 license that can be found in the license/LICENSE.txt file.\n \*/\n\npackage kotlin.random\n\n\n/\*\*\n \* Gets the next random [UInt] from the random number generator. $\ln \pi$  Generates a [UInt] random value uniformly distributed between [UInt.MIN\_VALUE] and [UInt.MAX\_VALUE] (inclusive).\n

\*/\n@SinceKotlin(\"1.5\")\n@WasExperimental(ExperimentalUnsignedTypes::class)\npublic fun

Random.nextUInt(): UInt = nextInt().toUInt()\n\n/\*\*\n \* Gets the next random [UInt] from the random number generator less than the specified [until] bound.\n  $*\n$  Generates a [UInt] random value uniformly distributed between '0' (inclusive) and the specified [until] bound (exclusive). $\ln * \ln * \mathcal{Q}$  throws IllegalArgumentException if [until] is zero.\n \*/\n@SinceKotlin(\"1.5\")\n@WasExperimental(ExperimentalUnsignedTypes::class)\npublic fun Random.nextUInt(until: UInt): UInt = nextUInt(0u, until)\n\n/\*\*\n \* Gets the next random

[UInt] from the random number generator in the specified range. $\ln \pi$  Generates a [UInt] random value uniformly distributed between the specified [from] (inclusive) and [until] (exclusive) bounds. $\ln * \ln * \mathcal{O}$  throws IllegalArgumentException if [from] is greater than or equal to [until].\n

\*/\n@SinceKotlin(\"1.5\")\n@WasExperimental(ExperimentalUnsignedTypes::class)\npublic fun

Random.nextUInt(from: UInt, until: UInt): UInt  $\ln$  checkUIntRangeBounds(from, until)\n\n val signedFrom = from.toInt() xor Int.MIN\_VALUE\n val signedUntil = until.toInt() xor Int.MIN\_VALUE\n\n val signedResult = nextInt(signedFrom, signedUntil) xor Int.MIN\_VALUE\n return signedResult.toUInt()\n}\n\n/\*\*\n \* Gets the next random [UInt] from the random number generator in the specified [range]. $\ln * \ln *$  Generates a [UInt] random value

uniformly distributed in the specified [range]: $\ln *$  from `range.start` inclusive to `range.endInclusive` inclusive. $\ln$ \*\n \* @throws IllegalArgumentException if [range] is

empty.\n \*/\n@SinceKotlin(\"1.5\")\n@WasExperimental(ExperimentalUnsignedTypes::class)\npublic fun Random.nextUInt(range: UIntRange): UInt = when  $\ln$  range.isEmpty() -> throw

IllegalArgumentException(\"Cannot get random in empty range: \$range\")\n range.last < UInt.MAX\_VALUE -> nextUInt(range.first, range.last + 1u)\n range.first > UInt.MIN\_VALUE -> nextUInt(range.first - 1u, range.last) +  $1u\$ n else -> nextUInt()\n }\n\n/\*\*\n \* Gets the next random [ULong] from the random number generator.\n \*\n \* Generates a [ULong] random value uniformly distributed between [ULong.MIN\_VALUE] and

[ULong.MAX\_VALUE] (inclusive).\n

\*/\n@SinceKotlin(\"1.5\")\n@WasExperimental(ExperimentalUnsignedTypes::class)\npublic fun

Random.nextULong(): ULong = nextLong().toULong()\n\n/\*\*\n \* Gets the next random [ULong] from the random number generator less than the specified [until] bound.\n \*\n \* Generates a [ULong] random value uniformly distributed between `0` (inclusive) and the specified [until] bound

(exclusive). $\ln * \ln * \omega$  throws IllegalArgumentException if [until] is zero. $\ln$ 

\*/\n@SinceKotlin(\"1.5\")\n@WasExperimental(ExperimentalUnsignedTypes::class)\npublic fun Random.nextULong(until: ULong): ULong = nextULong(0uL, until)\n\n/\*\*\n \* Gets the next random [ULong] from

the random number generator in the specified range. $\ln * \ln *$  Generates a [ULong] random value uniformly distributed between the specified [from] (inclusive) and [until] (exclusive) bounds. $\ln * \ln * \omega$  throws IllegalArgumentException if [from] is greater than or equal to [until].\n

\*/\n@SinceKotlin(\"1.5\")\n@WasExperimental(ExperimentalUnsignedTypes::class)\npublic fun

Random.nextULong(from: ULong, until: ULong): ULong {\n checkULongRangeBounds(from, until)\n\n val  $signedFrom = from.toLong()$  xor Long.MIN\_VALUE $\vert n \vert$  val signedUntil = until.toLong() xor Long.MIN\_VALUE\n\n val signedResult = nextLong(signedFrom, signedUntil) xor Long.MIN\_VALUE\n return signedResult.toULong()\n\\n\n/\*\*\n \* Gets the next random

[ULong] from the random number generator in the specified [range]. $\ln * \ln *$  Generates a [ULong] random value uniformly distributed in the specified [range]: $\ln *$  from `range.start` inclusive to `range.endInclusive` inclusive. $\ln$  $*\n\mid n * \n\emptyset$  throws IllegalArgumentException if [range] is empty.

\*/\n@SinceKotlin(\"1.5\")\n@WasExperimental(ExperimentalUnsignedTypes::class)\npublic fun

Random.nextULong(range: ULongRange): ULong = when  ${\n \frac{\n \tan \theta}{\n \tan \theta}$  range.isEmpty() -> throw

IllegalArgumentException(\"Cannot get random in empty range: \$range\")\n range.last < ULong.MAX\_VALUE - > nextULong(range.first, range.last + 1u)\n range.first > ULong.MIN\_VALUE -> nextULong(range.first - 1u, range.last) + 1u\n else -> nextULong()\n}\n\n/\*\*\n \* Fills the specified unsigned byte [array] with random bytes and returns it.\n \*\n \* @return [array] filled with random bytes.\n

\*/\n@SinceKotlin(\"1.3\")\n@ExperimentalUnsignedTypes\npublic fun Random.nextUBytes(array: UByteArray): UByteArray {\n nextBytes(array.asByteArray())\n

return array\n }\n\n/\*\*\n \* Creates an unsigned byte array of the specified [size], filled with random bytes.\n \*/\n@SinceKotlin(\"1.3\")\n@ExperimentalUnsignedTypes\npublic fun Random.nextUBytes(size: Int): UByteArray  $=$  nextBytes(size).asUByteArray()\n\n/\*\*\n \* Fills a subrange of the specified `UByte` [array] starting from [fromIndex] inclusive and ending [toIndex] exclusive with random UBytes.\n \*\n \* @return [array] with the subrange filled with random bytes.\n \*/\n@SinceKotlin(\"1.3\")\n@ExperimentalUnsignedTypes\npublic fun Random.nextUBytes(array: UByteArray, fromIndex: Int = 0, toIndex: Int = array.size): UByteArray {\n nextBytes(array.asByteArray(), fromIndex, toIndex)\n return array\n}\n\n\ninternal fun checkUIntRangeBounds(from: UInt, until: UInt) = require(until > from) { boundsErrorMessage(from, until) }\ninternal fun checkULongRangeBounds(from: ULong, until: ULong) = require(until > from) { boundsErrorMessage(from, until) }\n","/\*\n \* Copyright 2010-2018

 JetBrains s.r.o. and Kotlin Programming Language contributors.\n \* Use of this source code is governed by the Apache 2.0 license that can be found in the license/LICENSE.txt file.\n \*/\n\npackage kotlin.random\n\n/\*\*\n \* Random number generator, using Marsaglia's \"xorwow\" algorithm\n \*\n \* Cycles after  $2^192 - 2^32$  repetitions.\n

\*\n \* For more details, see Marsaglia, George (July 2003). \"Xorshift RNGs\". Journal of Statistical Software. 8 (14). doi:10.18637/jss.v008.i14\n \*\n \* Available at https://www.jstatsoft.org/v08/i14/paper\n \*\n \*\ninternal class XorWowRandom internal constructor(\n private var x: Int,\n private var y: Int,\n private var z: Int,\n private var w: Int,\n private var v: Int,\n private var addend: Int\n) : Random(), Serializable {\n\n internal constructor(seed1: Int, seed2: Int) :\n this(seed1, seed2, 0, 0, seed1.inv(), (seed1 shl 10) xor (seed2 ushr 4))\n\n init {\n require((x or y or z or w or y) != 0) { \"Initial

state must have at least one non-zero element. $\lceil \cdot \rceil$  /n\n // some trivial seeds can produce several values with zeroes in upper bits, so we discard first  $64\n$  repeat $(64)$  { nextInt() }\n }\n override fun nextInt(): Int {\n // Equivalent to the xorxow algorithm $n/\nu$  // From Marsaglia, G. 2003. Xorshift RNGs. J. Statis. Soft. 8, 14, p. 5\n var t = x\n t = t xor (t ushr 2)\n x = y\n y = z\n z = w\n val v0 = y\n w = y0\n t  $=$  (t xor (t shl 1)) xor v0 xor (v0 shl 4)\n v = t\n addend += 362437\n return t + addend\n }\n\n override fun nextBits(bitCount: Int): Int =\n nextInt().takeUpperBits(bitCount)\n\n private companion object  ${\n \mu$  private const val serialVersionUID: Long = 0L\n  ${\n \mu$ ","/\*\n \* Copyright 2010-2018 JetBrains s.r.o. and Kotlin Programming Language contributors. $\ln *$  Use of this source code is governed by the Apache 2.0 license that can be found in

the license/LICENSE.txt file.\n

\*/\n\n@file:kotlin.jvm.JvmMultifileClass\n@file:kotlin.jvm.JvmName(\"RangesKt\")\n\npackage kotlin.ranges\n\n/\*\*\n \* Represents a range of [Comparable] values.\n \*/\nprivate open class ComparableRange<T : Comparable $\langle T \rangle > (\n\alpha$  override val start: T,\n override val endInclusive: T\n) : ClosedRange $\langle T \rangle$  {\n\n override fun equals(other: Any?): Boolean {\n return other is ComparableRange<\*> && (isEmpty() && other.isEmpty()  $\|\$ n start == other.start && endInclusive == other.endInclusive $\rangle$ n  $\|\$ n override fun hashCode(): Int  ${\n returi f (isEmpty()) -1 else 31 * start.hashCode() + endInclusive.hashCode() \n }\n override fun$ toString(): String = \"\$start..\$endInclusive\"\n \\n\n/\*\*\n \* Creates a range from this [Comparable] value to the specified [that] value.\n  $*\nabla$  \* This value needs to be smaller than or equal to [that] value, otherwise the returned range will be empty.\n \* @sample samples.ranges.Ranges.rangeFromComparable\n

\*/\npublic operator fun  $\langle T : \text{CompareTo}(\text{that: } T) : \text{ClosedRange} \langle T \rangle = \text{ComparableRange}(\text{this,})$ that)\n\n\n/\*\*\n \* Represents a range of floating point numbers.\n \* Extends [ClosedRange] interface providing custom operation [lessThanOrEquals] for comparing values of range domain type. $\ln \pi$  This interface is implemented by floating point ranges returned by [Float.rangeTo] and [Double.rangeTo] operators to\n \* achieve IEEE-754 comparison order instead of total order of floating point numbers.\n \*/\n@SinceKotlin(\"1.1\")\npublic interface ClosedFloatingPointRange<T : Comparable<T>> : ClosedRange<T> {\n override fun contains(value: T): Boolean = lessThanOrEquals(start, value) && lessThanOrEquals(value, endInclusive)\n override fun isEmpty(): Boolean = !lessThanOrEquals(start, endInclusive)\n\n /\*\*\n \* Compares two values of range domain type and returns true if first is less than or equal to second. $\ln$  \*/ $\ln$  fun lessThanOrEquals(a: T, b: T): Boolean\n }\n\n\n/\*\*\n

\* A closed range of values of type `Double`.\n \*\n \* Numbers are compared with the ends of this range according to IEEE-754.\n \*/\nprivate class ClosedDoubleRange(\n start: Double,\n endInclusive: Double\n) :

 $ClosedFloatingPointRange **Double** {\n $in private val\_start = start \n<sub>n</sub>$  private val—endInclusive = endInclusive\n $in new\_start$$ override val start: Double get() = \_start\n override val endInclusive: Double get() = \_endInclusive\n\n override fun lessThanOrEquals(a: Double, b: Double): Boolean =  $a \leq b \ln \n\alpha$  override fun contains(value: Double): Boolean = value >= start && value <= endInclusive\n override fun isEmpty(): Boolean = !( start <= endInclusive)\n\n override fun equals(other: Any?): Boolean {\n return other is ClosedDoubleRange && (isEmpty() &&

other.isEmpty()  $\ln$  start == other. start && endInclusive == other. endInclusive $\ln$  }\n\n override fun hashCode(): Int  ${\n \mu \$  return if (isEmpty()) -1 else 31  $*$  \_start.hashCode()

+ endInclusive.hashCode()\n  $\ln \max$  override fun toString(): String = \"\$\_start..\$\_endInclusive\"\n}\n\n/\*\*\n \* Creates a range from this [Double] value to the specified [that] value. $\ln * \ln *$  Numbers are compared with the ends of this range according to IEEE-754.\n  $*$  @sample samples.ranges.Ranges.rangeFromDouble\n

\*/\n@SinceKotlin(\"1.1\")\npublic operator fun Double.rangeTo(that: Double): ClosedFloatingPointRange<Double>

 $=$  ClosedDoubleRange(this, that)\n\n\n<sup>/\*\*</sup>\n \* A closed range of values of type `Float`.\n \*\n \* Numbers are compared with the ends of this range according to IEEE-754.\n \*/\nprivate class ClosedFloatRange(\n start: Float,\n endInclusive: Float\n) : ClosedFloatingPointRange<Float> {\n private val \_start = start\n private val  $_{\text{endInclusive}} =$  endInclusive $\infty$  override val start: Float get() = \_start $\infty$  override val endInclusive: Float get() = \_endInclusive $\ln$  override fun lessThanOrEquals(a: Float, b: Float): Boolean =  $a \leq b\ln\$  override fun contains(value: Float): Boolean = value  $>=$  \_start && value  $<=$  \_endInclusive\n override fun isEmpty(): Boolean =  $\left( \int \ \ \mathbf{r} \right) = \int \ \mathbf{r} \cdot d\mathbf{r}$  override fun equals(other: Any?): Boolean  $\{\n\}$  return other is ClosedFloatRange && (isEmpty() && other.isEmpty() ||\n \_start == other.\_start && \_endInclusive == other.\_endInclusive)\n  $\ln \alpha$  override fun hashCode(): Int  $\ln$  return if (isEmpty()) -1 else 31 \* start.hashCode() + endInclusive.hashCode()\n  $\ln$  override fun toString(): String =  $\lvert \mathcal{F}_s$  start..\$\_endInclusive\"\n  $\ln\frac{s}{\ln x}$  \* Creates a range from this [Float] value to the specified [that] value.\n \*\n \* Numbers are compared with the ends of this range according to IEEE-754. $\ln * \mathcal{Q}$  sample samples.ranges.Ranges.rangeFromFloat\n \*/\n@SinceKotlin(\"1.1\")\npublic operator fun Float.rangeTo(that: Float): ClosedFloatingPointRange<Float> = ClosedFloatRange(this, that)\n\n\n\\*\*\n \* Returns `true` if this iterable range contains the specified [element].\n

 $*\n\rangle$ n \* Always returns `false` if the [element] is `null`. $\n\rangle$ n

\*/\n@SinceKotlin(\"1.3\")\n@kotlin.internal.InlineOnly\npublic inline operator fun <T, R> R.contains(element: T?): Boolean where T : Any, R : Iterable $\langle T \rangle$ , R : ClosedRange $\langle T \rangle = \ln$  element != null & &

contains(element)\n\n\ninternal fun checkStepIsPositive(isPositive: Boolean, step: Number) {\n if (!isPositive) throw IllegalArgumentException(\"Step must be positive, was:  $$step$ .\")\n}\n","/\*\n \* Copyright 2010-2019 JetBrains s.r.o. and Kotlin Programming Language contributors.\n \* Use of this source code is governed by the Apache 2.0 license that can be found in the license/LICENSE.txt file.\n

\*/\n\n@file:kotlin.jvm.JvmName(\"KClasses\")\n@file:Suppress(\"UNCHECKED\_CAST\")\n\npackage kotlin.reflect\n\nimport kotlin.internal.LowPriorityInOverloadResolution\n\n/\*\*\n \* Casts the given [value] to the class represented by this [KClass] object.\n \* Throws an exception if the value is `null` or if it is not an instance of this

class.\n \*\n \* This is an experimental function that behaves as a similar function from kotlin.reflect.full on JVM.\n \*\n \* @see [KClass.isInstance]\n \* @see [KClass.safeCast]\n

\*/\n@SinceKotlin(\"1.4\")\n@WasExperimental(ExperimentalStdlibApi::class)\n@LowPriorityInOverloadResoluti on\nfun <T : Any> KClass<T>.cast(value: Any?): T {\n if (!isInstance(value)) throw ClassCastException(\"Value cannot be cast to \$qualifiedOrSimpleName\")\n return value as  $T\n\hbar\n\ln/$  TODO: replace with qualifiedName when it is fully supported in K/JS\ninternal expect val KClass<\*>.qualifiedOrSimpleName: String?\n\n/\*\*\n \* Casts the given [value] to the class represented by this [KClass] object.\n \* Returns `null` if the value is `null` or if it is not an instance of this class. $\ln \pi$   $\pi$  This is an experimental function that behaves as a similar function from kotlin.reflect.full on JVM.\n \*\n \* @see [KClass.isInstance]\n \* @see [KClass.cast]\n

\*/\n@SinceKotlin(\"1.4\")\n@WasExperimental(ExperimentalStdlibApi::class)\n@LowPriorityInOverloadResoluti on\nfun

 $\langle T : Any \rangle KClass \langle T \rangle$ .safeCast(value: Any?): T? {\n return if (isInstance(value)) value as T else null\n}\n","/\*\n \* Copyright 2010-2020 JetBrains s.r.o. and Kotlin Programming Language contributors.\n \* Use of this source code is governed by the Apache 2.0 license that can be found in the license/LICENSE.txt file. $\ln \frac{*}{\eta}$ 

kotlin.reflect\n\nimport kotlin.jvm.JvmField\nimport kotlin.jvm.JvmStatic\n\n\n\n\n\\*\*\n \* Represents a type projection. Type projection is usually the argument to another type in a type usage.\n \* For example, in the type `Array<out Number>`, `out Number` is the covariant projection of the type represented by the class `Number`.\n \*\n

\* Type projection is either the star projection, or an entity consisting of a specific type plus optional variance. $\ln \sqrt{\frac{m}{n}}$ 

\* See the [Kotlin language documentation](https://kotlinlang.org/docs/reference/generics.html#type-projections)\n \* for more information.\n  $*\$ \n @ SinceKotlin(\"1.1\")\npublic

data class KTypeProjection constructor(\n /\*\*\n \* The use-site variance specified in the projection, or `null` if this is a star projection. $\ln$  \*/ $\ln$  public val variance: KVariance?, $\ln$  /\*\* $\ln$  \* The type specified in the

projection, or `null` if this is a star projection. $\mathbf{n} = \mathbb{Z} \cdot \mathbf{a}$  public val type: KType?\n)  $\{\n\mathbf{n} = \infty\}$ require((variance == null) == (type == null)) {\n if (variance == null)\n \"Star projection must have no type specified.\"\n else\n  $\Upsilon$  and  $\Upsilon$  are projection variance \$variance requires type to be specified.\"\n  $\ln$   $\ln$  override fun toString(): String = when (variance)  $\ln$  null -> \"\*\"\n KVariance.INVARIANT -> type.toString()\n KVariance.IN -> \"in \$type\"\n KVariance.OUT -> \"out \$type\"\n }\n\n public companion object  ${\n \chi \n \ }$  // provided for compiler access ${\n \eta \ }$  @JvmField ${\n \eta \ }$  @PublishedApi ${\n \eta \ }$  internal val

star: KTypeProjection = KTypeProjection(null, null)\n\n  $\rightarrow$ \*\n \* Star projection, denoted by the `\*` character. $\ln$  \* For example, in the type `KClass <\*>`, `\*` is the star projection. $\ln$  \* See the [Kotlin] language documentation](https://kotlinlang.org/docs/reference/generics.html#star-projections)\n \* for more information.\n \*/\n public val STAR: KTypeProjection get() = star\n\n /\*\*\n \* Creates an invariant projection of a given type. Invariant projection is just the type itself,\n \* without any use-site variance modifiers applied to it.\n  $*$  For example, in the type  $Set \leq String \setminus \text{String}$  is an invariant projection of the type represented by the class `String`.\n  $*/\text{ln}$  @JvmStatic\n public fun invariant(type: KType): KTypeProjection =\n KTypeProjection(KVariance.INVARIANT, type)\n\n /\*\*\n \* Creates a contravariant projection of a given type, denoted by the 'in' modifier applied to a type.\n \* For example, in the type `MutableList<in Number>`, `in Number` is a contravariant projection of the type of class `Number`.\n  $*$ \n  $\mathscr{C}$ JvmStatic\n public fun contravariant(type: KType): KTypeProjection =\n KTypeProjection(KVariance.IN, type)\n\n /\*\*\n Creates a covariant projection of a given type, denoted by the `out` modifier applied to a type. $\ln$  \* For example,

in the type `Array<out Number>`, `out Number` is a covariant projection of the type of class `Number`.\n  $*$  $\wedge$ n  $@JvmStatic\wedge\$  public fun covariant(type: KType): KTypeProjection =\n KTypeProjection(KVariance.OUT, type)\n  $\ln$ ","/\*\n \* Copyright 2010-2019 JetBrains s.r.o. and Kotlin

Programming Language contributors. $\ln *$  Use of this source code is governed by the Apache 2.0 license that can be found in the license/LICENSE.txt file. $\ln \pi/\ln$  and  $\ln \pi$  flect $\ln \pi/$ \*\n \* Represents variance applied to a type parameter on the declaration site (\*declaration-site variance\*),\n \* or to a type in a projection (\*use-site variance\*). $\ln * \neq$  See the [Kotlin language

documentation](https://kotlinlang.org/docs/reference/generics.html#variance)\n \* for more information.\n \*\n \* @see [KTypeParameter.variance]\n \* @see [KTypeProjection]\n \*/\n@SinceKotlin(\"1.1\")\nenum class KVariance  ${\n\mu \neq \mu^*}\$  \* The affected type parameter or type is \*invariant\*, which means it has no variance applied to it.\n \*/\n INVARIANT,\n\n /\*\*\n \* The affected type parameter or type is \*contravariant\*. Denoted by the `in` modifier in the source code.\n  $*\langle n \cdot N\rangle \cdot \mathbb{R}$   $|\cdot \rangle$  \* The affected type parameter or type is \*covariant\*. Denoted by the `out` modifier in the source code.\n  $*\$ \n OUT,\n}","/\*\n \* Copyright 2010-2019 JetBrains s.r.o. and Kotlin Programming Language contributors.\n \* Use of this source code is governed by the Apache 2.0 license that can be found in the license/LICENSE.txt

file.\n \*/\n\npackage kotlin.reflect\n\n/\*\*\n \* Returns a runtime representation of the given reified type [T] as an instance of  $[KType].\n$ <sup>\*</sup> Note that on JVM, the created type has no annotations ( $[KType.$  annotations] returns an empty list)\n \* even if the type in the source code is annotated. Support for type annotations might be added in a future version.\n \*/\n@SinceKotlin(\"1.6\")\n@WasExperimental(ExperimentalStdlibApi::class)\npublic inline fun  $\le$ reified T $>$  typeOf(): KType  $=$ \n throw UnsupportedOperationException(\"This function is implemented as an intrinsic on all supported platforms.\")\n","/\*\n \* Copyright 2010-2019 JetBrains s.r.o. and Kotlin Programming Language contributors.\n \* Use of this source code is governed by the Apache 2.0 license that can be found in the license/LICENSE.txt file.\n

\*/\n\n@file:kotlin.jvm.JvmMultifileClass\n@file:kotlin.jvm.JvmName(\"StringsKt\")\n\npackage kotlin.text\n\n/\*\*\n \* An object to which char sequences and values can be

appended.\n \*/\nexpect interface Appendable  ${\nightharpoonup$  /\*\*\n \* Appends the specified character [value] to this Appendable and returns this instance.\n  $*\n$  \* @param value the character to append.\n  $*\n$  fun append(value: Char): Appendable\n\n /\*\*\n \* Appends the specified character sequence [value] to this

Appendable and returns this instance. $\ln$  \*  $\mathbb{R}$  \* @param value the character sequence to append. If [value] is `null`, then the four characters `\"null\"` are appended to this Appendable.\n  $*\wedge$  fun append(value: CharSequence?): Appendable $\ln \frac{m}{\ln n}$  \* Appends a subsequence of the specified character sequence [value] to this Appendable and returns this instance. $\ln$  \*\n \* @param value the character sequence from which a subsequence is appended. If [value] is `null`, $\ln$  \* then characters are appended as if [value] contained the four characters `\"null\"`.\n  $* \textcircled{a}$  rangement  $\textcircled{a}$  inclusive) of the subsequence to append.\n

\* @param endIndex the end (exclusive) of the subsequence to append. $\ln$  \* \n \* @throws IndexOutOfBoundsException or [IllegalArgumentException] when [startIndex] or [endIndex] is out of range of the [value] character sequence indices or when `startIndex > endIndex `.\n \*/\n fun append(value: CharSequence?, startIndex: Int, endIndex: Int): Appendable $\ln\ln(x^*)$ n \* Appends a subsequence of the specified character sequence [value] to this Appendable and returns this instance. $\ln * \mathbb{Q}$  param value the character sequence from which a subsequence is appended.\n \* @param startIndex the beginning (inclusive) of the subsequence to append.\n \* @param endIndex the end (exclusive) of the subsequence to append. $\ln * \ln * \omega$  throws

IndexOutOfBoundsException or [IllegalArgumentException] when [startIndex] or [endIndex] is out of range of the [value] character sequence indices or when `startIndex > endIndex `.\n

\*/\n@SinceKotlin(\"1.4\")\n@WasExperimental(ExperimentalStdlibApi::class)\npublic

fun <T : Appendable> T.appendRange(value: CharSequence, startIndex: Int, endIndex: Int): T {\n  $\circledcirc$ Suppress(\"UNCHECKED\_CAST\")\n return append(value, startIndex, endIndex) as T\n}\n\n/\*\*\n \* Appends all arguments to the given [Appendable].\n \*/\npublic fun <T : Appendable> T.append(vararg value: CharSequence?):  $T {\nvert$  for (item in value)\n append(item)\n return this\n}\n/\*\* Appends a line feed character (`\\n`) to this Appendable. \*/\n@SinceKotlin(\"1.4\")\n@kotlin.internal.InlineOnly\npublic inline fun Appendable.appendLine(): Appendable = append( $\ln \frac{x^*}{\rho}$  Appends value to the given Appendable and a line feed character (`\\n`) after it. \*/\n@SinceKotlin(\"1.4\")\n@kotlin.internal.InlineOnly\npublic inline fun Appendable.appendLine(value: CharSequence?): Appendable = append(value).appendLine()\n\n/\*\* Appends value to the given Appendable and a line feed character  $(\|\n)$  after it.

\*/\n@SinceKotlin(\"1.4\")\n@kotlin.internal.InlineOnly\npublic inline fun Appendable.appendLine(value: Char): Appendable = append(value).appendLine()\n\n\ninternal fun  $\langle T \rangle$  Appendable.appendElement(element: T, transform:  $((T)$  -> CharSequence)?)  $\{\n\{n \text{ when } \in \mathbb{R} \}$  transform  $!= \text{null}$  -> append(transform(element))\n element is CharSequence? -> append(element)\n element is Char -> append(element)\n else -> append(element.toString())\n  $\ln$ ,"/\*\n \* Copyright 2010-2018 JetBrains s.r.o. and Kotlin Programming Language contributors. $\ln *$  Use of this source code is governed by the Apache 2.0 license that can be found in the license/LICENSE.txt file.\n

\*/\n\n@file:kotlin.jvm.JvmMultifileClass\n@file:kotlin.jvm.JvmName(\"StringsKt\")\n\npackage kotlin.text\n\n/\*\*\n \* Trims leading whitespace characters followed by [marginPrefix] from every line of a source string and removes $\ln *$  the first and the last lines if they are blank (notice difference blank vs empty). $\ln * \ln *$  Doesn't affect a line if it doesn't contain [marginPrefix] except the first and

the last blank lines.\n \*\n \* Doesn't preserve the original line endings.\n \*\n \* @param marginPrefix non-blank string, which is used as a margin delimiter. Default is '|` (pipe character). $\ln * \ln * \omega$  sample samples.text.Strings.trimMargin\n \* @see trimIndent\n \* @see kotlin.text.isWhitespace\n \*/\npublic fun String.trimMargin(marginPrefix: String = \"|\"): String =\n replaceIndentByMargin(\"\", marginPrefix)\n\n/\*\*\n \* Detects indent by [marginPrefix] as it does [trimMargin] and replace it with [newIndent]. $\ln * \ln * \omega$  param marginPrefix non-blank string, which is used as a margin delimiter. Default is  $\int$  (pipe character). $\ln \frac{*}{\rho}$  houblic fun String.replaceIndentByMargin(newIndent: String = \"\", marginPrefix: String = \"\"): String {\n require(marginPrefix.isNotBlank()) { \"marginPrefix must be non-blank string.\" }\n val lines = lines()\n\n return lines.reindent(length + newIndent.length \* lines.size, getIndentFunction(newIndent), { line -> $\ln$  val firstNonWhitespaceIndex

 $=$  line.indexOfFirst { !it.isWhitespace()  $\n\rightharpoonup$  when  ${\n\rightharpoonup$  firstNonWhitespaceIndex == -1 -> null\n line.startsWith(marginPrefix, firstNonWhitespaceIndex) -> line.substring(firstNonWhitespaceIndex +

marginPrefix.length)\n else  $\lambda$  else  $\lambda$  }\n }\n\n/\*\*\n \* Detects a common minimal indent of all the input lines, removes it from every line and also removes the first and the last $\ln *$  lines if they are blank (notice difference blank vs empty). $\ln * \neq$  Note that blank lines do not affect the detected indent level. $\ln * \ln * \ln$  case if there are non-blank lines with no leading whitespace characters (no indent at all) then the\n \* common indent is 0, and therefore this function doesn't change the indentation.\n \*\n \* Doesn't preserve the original line endings.\n \*\n \* @sample samples.text.Strings.trimIndent\n \* @see trimMargin\n \* @see kotlin.text.isBlank\n \*/\npublic fun String.trimIndent(): String = replaceIndent(\"\")\n\n/\*\*\n \* Detects a common minimal indent like it does [trimIndent] and replaces it with the specified [newIndent]. $\ln$  \*/\npublic fun String.replaceIndent(newIndent: String = \"\"): String {\n val lines = lines()\n\n val minCommonIndent = lines\n .filter(String::isNotBlank)\n .map(String::indentWidth)\n .minOrNull() ?: 0\n\n return lines.reindent(length + newIndent.length \* lines.size, getIndentFunction(newIndent), { line -> line.drop(minCommonIndent) })\n}\n\n/\*\*\n \* Prepends [indent] to every line of the original string.\n \*\n \* Doesn't

preserve the original line endings.\n \*/\npublic fun String.prependIndent(indent: String = \" \"): String =\n lineSequence()\n .map  ${\n \mu \in \{\n \mu \in \mathbb{R} \} }$  it.isBlank() ->  ${\n \mu \in \mathbb{R} \} }$  when  ${\n \mu \in \mathbb{R} \}$ it.length  $\langle$  indent.length  $\rangle$  indent\n else  $\langle$  else -> it\n  $\rangle$ \n else -> indent + it\n  $\|\cdot\|$ \n  $\|\cdot\|$ \n .joinToString(\"\\n\")\n\nprivate

fun String.indentWidth(): Int = indexOfFirst { !it.isWhitespace() }.let { if (it == -1) length else it }\n\nprivate fun getIndentFunction(indent: String) = when  $\{\n\$  indent.isEmpty() ->  $\{\n\$  line: String -> line  $\{\n\}$  else ->  $\{\n\$  line: String -> indent + line }\n}\n\nprivate inline fun List<String>.reindent(\n resultSizeEstimate: Int,\n indentAddFunction:  $(String)$  -> String,\n indentCutFunction:  $(String)$  -> String?\n): String  $\ln$  val lastIndex = lastIndex\n return mapIndexedNotNull { index, value  $-\lambda$ n if ((index == 0 || index == lastIndex) && value.isBlank())\n null\n else\n indentCutFunction(value)?.let(indentAddFunction) ?: value\n }\n .joinTo(StringBuilder(resultSizeEstimate), \"\\n\")\n .toString()\n}\n","/\*\n \* Copyright 2010-2018 JetBrains s.r.o. and Kotlin Programming Language contributors.\n \* Use of this source code is governed by the Apache 2.0 license that can be found in the license/LICENSE.txt

file.\n \*/\n\npackage kotlin.text\n\n/\*\*\n \* Defines names for Unicode symbols used in proper Typography.\n \*/\npublic object Typography  ${\nightharpoonup}$  /\*\* The character " \u2013 quotation mark \*/\n public const val quote: Char = '\\u0022'\n /\*\* The character \$ \u2013 dollar sign \*/\n public const val dollar: Char = '\\u0024'\n /\*\* The character  $\&\#x26$ ; \u2013 ampersand \*/\n public const val amp: Char = '\\u0026'\n /\*\* The character  $\&\#x3C$ ; \u2013 less-than sign \*/\n public const val less: Char = '\u003C'\n /\*\* The character  $\&\#x3E$ ; \u2013 greater-than sign \*/\n public const val greater: Char = '\\u003E'\n /\*\* The non-breaking space character \*/\n public const val nbsp: Char = '\u00A0'\n /\*\* The character  $&\#xD7$ ; \*/\n public const val times: Char =  $\langle \nu 00D7\n\rangle$  /\*\* The character ¢ \*/\n public const val cent: Char =  $\langle \nu 00A2\n\rangle$  /\*\* The character £ \*/\n public const val pound: Char = '\\u00A3'\n /\*\* The character §

\*/\n public const val section: Char = '\\u00A7'\n /\*\* The character © \*/\n public const val copyright: Char = '\\u00A9'\n /\*\* The character « \*/\n @SinceKotlin(\"1.6\")\n public const val leftGuillemet: Char = '\\u00AB'\n /\*\* The character » \*/\n @SinceKotlin(\"1.6\")\n public const val rightGuillemet: Char = '\\u00BB'\n /\*\* The character ® \*/\n public const val registered: Char = '\\u00AE'\n /\*\* The character ° \*/\n public const val degree: Char = '\\u00B0'\n /\*\* The character ± \*/\n public const val plusMinus: Char = '\\u00B1'\n /\*\* The character ¶ \*/\n public const val paragraph: Char = '\\u00B6'\n /\*\* The character  $\&\#xB7$ ; \*/\n public const val middleDot: Char = '\\u00B7'\n /\*\* The character  $\&\#xBD$ ; \*/\n public const val half: Char = '\\u00BD'\n /\*\* The character  $\&\#x2013$ : \*/\n public const val ndash: Char =  $\lvert \nu2013'\nvert$  /\*\* The character — \*/\n public const val mdash:

Char = '\\u2014'\n /\*\* The character ' \*/\n public const val leftSingleQuote: Char = '\\u2018'\n /\*\* The character  $\&\#x2019$ : \*/\n public const val rightSingleQuote: Char = '\\u2019'\n /\*\* The character  $\&\#x201A$ : \*/\n public const val lowSingleQuote: Char = '\\u201A'\n /\*\* The character  $\&\#x201C$ ; \*/\n public const val leftDoubleQuote: Char = '\\u201C'\n /\*\* The character " \*/\n public const val rightDoubleQuote: Char  $= \lvert \u201D'\nvert$  /\*\* The character  $\&\#x201E$ ; \*/\n public const val lowDoubleQuote: Char = '\\u201E'\n /\*\* The

character  $\&\#x2020$ ; \*/\n public const val dagger: Char = '\\u2020'\n /\*\* The character  $\&\#x2021$ ; \*/\n public const val doubleDagger: Char = '\\u2021'\n /\*\* The character  $&\#x2022$ : \*/\n public const val bullet: Char =  $\u2022'\n$  /\*\* The character … \*/\n public const val ellipsis: Char = '\\u2026'\n /\*\* The character ′ \*/\n public const val prime: Char = '\\u2032'\n /\*\* The character

 $&\#x2033$ ; \*/\n public const val doublePrime: Char = '\\u2033'\n /\*\* The character  $&\#x20AC$ ; \*/\n public const val euro: Char = '\\u20AC'\n /\*\* The character ™ \*/\n public const val tm: Char = '\\u2122'\n /\*\* The character ≈ \*/\n public const val almostEqual: Char = '\\u2248'\n /\*\* The character ≠ \*/\n public const val notEqual: Char = '\\u2260'\n /\*\* The character ≤ \*/\n public const val lessOrEqual: Char = '\\u2264'\n /\*\* The character ≥ \*/\n public const val greaterOrEqual: Char = '\\u2265'\n\n /\*\* The character  $\&\#xAB$ ;  $*\wedge$  @Deprecated(\"This constant has a typo in the name. Use leftGuillemet instead.\", ReplaceWith(\"Typography.leftGuillemet\"))\n @DeprecatedSinceKotlin(\"1.6\")\n public const val leftGuillemete: Char = '\\u00AB'\n\n /\*\* The character » \*/\n @Deprecated(\"This constant has a typo in the name. Use rightGuillemet instead.\", ReplaceWith(\"Typography.rightGuillemet\"))\n

@DeprecatedSinceKotlin(\"1.6\")\n public const val rightGuillemete: Char = '\\u00BB'\n}'","/\*\n \* Copyright 2010-2018 JetBrains s.r.o. and Kotlin Programming Language contributors.\n \* Use of this source code is governed by the Apache 2.0 license that can be found in the license/LICENSE.txt file. $\ln \pi$  /n $\ln$ package kotlin.text $\ln \pi$ /\*\*\n \* Represents a collection of captured groups in a single match of a regular expression. $\ln \pi$  This collection has size of `groupCount + 1` where `groupCount` is the count of groups in the regular expression. $\ln *$  Groups are indexed from 1 to `groupCount` and group with the index 0 corresponds to the entire match. $\ln \pi$   $\Lambda$  an element of the collection at the particular index can be `null`, $\ln *$  if the corresponding group in the regular expression is optional and $\ln$  \* there was no match captured by that group. $\ln$  \*/ $\ln$  mublic interface MatchGroupCollection : Collection<MatchGroup?>  ${\n\rangle \ast \text{Returns a group with the specified [index].}$  \*\n \*\n \* @return An instance of [MatchGroup] if the group with the specified [index] was matched or `null` otherwise. $\ln$  \*\n Groups are indexed from 1 to the count of groups in the regular expression. A group with the index  $\theta$ \n corresponds to the entire match. $\ln$  \*/\n public operator fun get(index: Int): MatchGroup?\n}\n\n/\*\*\n \* Extends [MatchGroupCollection] by introducing a way to get matched groups by name, when regex supports it.\n \*/\n@SinceKotlin(\"1.1\")\npublic interface MatchNamedGroupCollection : MatchGroupCollection {\n /\*\*\n Returns a named group with the specified [name].\n \* @return An instance of [MatchGroup] if the group with the specified [name] was matched or `null` otherwise.\n  $* \mathcal{Q}$  throws IllegalArgumentException if there is no group with the specified [name] defined in the regex pattern. $\ln$  \* @throws UnsupportedOperationException if getting named groups isn't supported on the current platform. $\ln$  \*/ $\ln$  public operator fun get(name: String): MatchGroup?\n \\n\n/\*\*\n \* Represents the results from a single regular expression match.\n \*/\npublic interface MatchResult  $\{\n\|^*$  /\*\* The range of indices in the original string where match was captured. \*/\n public val range: IntRange $\ln$  /\*\* The substring from the input string captured by this match. \*/n public val value: String\n /\*\*\n \* A collection of groups matched by the regular expression.\n  $*\n$  This collection has size of `groupCount + 1` where `groupCount` is the count of groups in the regular expression. $\ln$  \* Groups are indexed from 1 to `groupCount` and group with the index 0 corresponds to the entire match. $\ln$  \*/ $\ln$  public val groups: MatchGroupCollection $n \rightarrow *\nA$  list of matched indexed group values. $n \rightarrow \nA$  This list has size of `groupCount + 1` where `groupCount` is the count of groups in the regular expression. $\ln$  \* Groups are indexed from 1 to `groupCount` and group with the index 0 corresponds to the entire match. $\ln$  \*\n \* If the group in the regular expression is optional and there were no match captured by that group,\n  $*$  corresponding item in [groupValues] is an empty string.\n  $*\n$   $* \n$   $@sample$ samples.text.Regexps.matchDestructuringToGroupValues\n  $*\wedge$  public val groupValues: List<String>\n\n /\*\*\n \* An instance of [MatchResult.Destructured] wrapper providing components for destructuring assignment of group values. $\ln$  \* component1 corresponds to the value of the first group, component2  $\u2014$  of the second, and so on.\n \*\n \* @sample samples.text.Regexps.matchDestructuringToGroupValues\n \*/\n

public val destructured: Destructured get() = Destructured(this)\n\n /\*\* Returns a new [MatchResult] with the results for the next match, starting at the position\n \* at which the last match ended (at the character after the last

matched character). $\ln$  \*/ $\ln$  public fun next(): MatchResult? $\ln$  /\*\* $\ln$  \* Provides components for destructuring assignment of group values. $\ln$  \*\n \* [component1] corresponds to the value of the first group, [component2]  $\u2014$  of the second, and so on. $\ln$  \* If the group in the regular expression is optional and there were no match captured by that group, $\ln$  \* corresponding component value is an empty string. $\ln$  \*\n @sample samples.text.Regexps.matchDestructuringToGroupValues\n \*/\n public class Destructured internal constructor(public val match: MatchResult) {\n @kotlin.internal.InlineOnly\n public operator inline fun component1(): String = match.groupValues[1]\n  $@$ kotlin.internal.InlineOnly\n public operator inline fun component2(): String = match.groupValues[2]\n  $@$ kotlin.internal.InlineOnly\n public operator inline fun component3(): String = match.groupValues[3]\n  $@$ kotlin.internal.InlineOnly\n public operator inline fun component4(): String = match.groupValues[4]\n  $@$ kotlin.internal.InlineOnly\n

public operator inline fun component5(): String = match.groupValues[5]\n  $@$ kotlin.internal.InlineOnly\n public operator inline fun component (): String = match.groupValues [6]\n @kotlin.internal.InlineOnly\n public operator inline fun component7(): String = match.groupValues[7]\n  $@$ kotlin.internal.InlineOnly\n public operator inline fun component8(): String = match.groupValues[8]\n @kotlin.internal.InlineOnly\n public operator inline fun component9(): String = match.groupValues[9]\n @kotlin.internal.InlineOnly\n public operator inline fun component10(): String = match.groupValues[10]\n\n /\*\*\n \* Returns destructured group values as a list of strings.\n \* First value in the returned list corresponds to the value of the first group, and so on. $\ln$  \*  $\infty$  \* @sample samples.text.Regexps.matchDestructuringToGroupValues\n  $*\wedge$ n public fun

toList(): List<String> = match.groupValues.subList(1, match.groupValues.size)\n  $\{\n\| \cdot \|$ ","/\*\n \* Copyright 2010-2021 JetBrains s.r.o. and Kotlin Programming Language contributors.\n \* Use of this source code is governed by the Apache 2.0 license that can be found in the license/LICENSE.txt file.\n

\*/\n\n@file:kotlin.jvm.JvmMultifileClass()\n@file:kotlin.jvm.JvmName(\"DurationUnitKt\")\n\npackage kotlin.time\n\n\n/\*\*\n \* The list of possible time measurement units, in which a duration can be expressed.\n \*\n \* The smallest time unit is [NANOSECONDS] and the largest is [DAYS], which corresponds to exactly 24 [HOURS].\n \*/\n@SinceKotlin(\"1.6\")\n@WasExperimental(ExperimentalTime::class)\npublic expect enum class DurationUnit  $\{\n\mathbf{n} \neq^*\mathbf{n} \}$  \* Time unit representing one nanosecond, which is 1/1000 of a microsecond. $\mathbf{n} \neq^*\mathbf{n}$ NANOSECONDS,\n /\*\*\n \* Time unit representing one microsecond, which is 1/1000 of a millisecond.\n \*/\n MICROSECONDS,\n /\*\*\n \* Time unit representing

one millisecond, which is 1/1000 of a second. $\ln$  \*/\n MILLISECONDS, $\ln$  /\*\*\n \* Time unit representing one second. $\ln$  \*/\n SECONDS, $\ln$  /\*\*\n \* Time unit representing one minute. $\ln$  \*/\n MINUTES, $\ln$  $\frac{\text{#*}}{\text{m}}$  \* Time unit representing one hour.\n \*/\n HOURS,\n  $\frac{\text{#*}}{\text{m}}$  \* Time unit representing one day, which is always equal to 24 hours. $\ln$  \*/ $\ln$  DAYS; $\ln\ln$ \*\* Converts the given time duration [value] expressed in the specified [sourceUnit] into the specified [targetUnit].  $*\$ n@SinceKotlin(\"1.3\")\ninternal expect fun convertDurationUnit(value: Double, sourceUnit: DurationUnit, targetUnit: DurationUnit): Double\n\n// overflown result is unspecified\n@SinceKotlin(\"1.5\")\ninternal expect fun convertDurationUnitOverflow(value: Long, sourceUnit: DurationUnit, targetUnit: DurationUnit): Long\n\n// overflown result is coerced in the Long range boundaries\n@SinceKotlin(\"1.5\")\ninternal expect fun convertDurationUnit(value: Long, sourceUnit: DurationUnit, targetUnit: DurationUnit):

Long\n\n\n@SinceKotlin(\"1.3\")\n@Suppress(\"REDUNDANT\_ELSE\_IN\_WHEN\")\ninternal fun DurationUnit.shortName(): String = when (this)  $\{\n\}$  DurationUnit.NANOSECONDS ->  $\{\n\}$ 'ns $\{\n\$ DurationUnit.MICROSECONDS -> \"us\"\n DurationUnit.MILLISECONDS -> \"ms\"\n DurationUnit.SECONDS  $\rightarrow$  \"s\"\n DurationUnit.MINUTES  $\rightarrow$  \"m\"\n DurationUnit.HOURS  $\rightarrow$  \"h\"\n DurationUnit.DAYS  $\rightarrow$  \"d\"\n else  $\rightarrow$  error(\"Unknown unit: \$this\")\n\n\mass\mathin(\"1.5\")\ninternal fun durationUnitByShortName(shortName: String): DurationUnit = when (shortName)  ${\n \{ \n \} \quad \mathsf{``ns}\ \text{--}\ }$ DurationUnit.NANOSECONDS\n \"us\" -> DurationUnit.MICROSECONDS\n \"ms\" -> DurationUnit.MILLISECONDS\n \"s\" -> DurationUnit.SECONDS\n \"m\" -> DurationUnit.MINUTES\n  $\langle \Psi \rangle = \text{DurationUnit.HOLRS} \$   $\langle \Psi \rangle = \text{DurationUnit.DAYS} \$  else -> throw

IllegalArgumentException(\"Unknown duration unit short name:

\$shortName\")\n}\n\n@SinceKotlin(\"1.5\")\ninternal fun durationUnitByIsoChar(isoChar:

Char, isTimeComponent: Boolean): DurationUnit  $=\ln$  when  $\{\n \}$  lisTimeComponent ->  $\{\n \}$  when (isoChar) {\n 'D' -> DurationUnit.DAYS\n else -> throw IllegalArgumentException(\"Invalid or unsupported duration ISO non-time unit:  $\isoChar\$ \n }\n }\n else -> {\n when (isoChar) {\n 'H' -> DurationUnit.HOURS\n 'M' -> DurationUnit.MINUTES\n 'S' ->

DurationUnit.SECONDS\n else -> throw IllegalArgumentException(\"Invalid duration ISO time unit:  $\isoChar\<sub>n</sub>\n$  }\n }","/\*\n \* Copyright 2010-2019 JetBrains s.r.o. and Kotlin Programming Language contributors.\n \* Use of this source code is governed by the Apache 2.0 license that can be found in the license/LICENSE.txt file.\n \*/\n\npackage kotlin.time\n\nimport kotlin.annotation.AnnotationTarget.\*\n\n/\*\*\n \* This annotation marks the experimental preview of

the standard library API for measuring time and working with durations. $\ln \sqrt{\frac{n}{\pi}} >$  Note that this API is in a preview state and has a very high chance of being changed in the future.\n \* Do not use it if you develop a library since your library will become binary incompatible $\ln *$  with the future versions of the standard library. $\ln * \ln *$  Any usage of a declaration annotated with `@ExperimentalTime` must be accepted either by\n  $*$  annotating that usage with the [OptIn] annotation, e.g. `@OptIn(ExperimentalTime::class)`,\n \* or by using the compiler argument `-optin=kotlin.time.ExperimentalTime`. $\ln * \ln \mathcal{O}$ RequiresOptIn(level =

RequiresOptIn.Level.ERROR)\n@MustBeDocumented\n@Retention(AnnotationRetention.BINARY)\n@Target(\n CLASS,\n ANNOTATION\_CLASS,\n PROPERTY,\n FIELD,\n LOCAL\_VARIABLE,\n VALUE\_PARAMETER,\n CONSTRUCTOR,\n FUNCTION,\n PROPERTY\_GETTER,\n PROPERTY\_SETTER,\n TYPEALIAS\n)\n@SinceKotlin(\"1.3\")\npublic annotation class ExperimentalTime\n","/\*\n

 \* Copyright 2010-2020 JetBrains s.r.o. and Kotlin Programming Language contributors.\n \* Use of this source code is governed by the Apache 2.0 license that can be found in the license/LICENSE.txt file. $\ln \frac{*}{\eta}$ kotlin.time $\ln\frac{n}{*}\$  A source of time for measuring time intervals. $\ln * \ln *$  The only operation provided by the time source is [markNow]. It returns a [TimeMark], which can be used to query the elapsed time later. $\ln \pi \approx \omega$  see [measureTime]\n \* @see [measureTimedValue]\n \*/\n@SinceKotlin(\"1.3\")\n@ExperimentalTime\npublic interface TimeSource  ${\n \times \mathbb{R}^* \in \mathbb{R}^*}$  \* Marks a point in time on this time source.\n \*\n \* The returned [TimeMark] instance encapsulates the captured time point and allows querying $\ln$  \* the duration of time interval [elapsed][TimeMark.elapsedNow] from that point. $\ln$  \*/\n public fun markNow(): TimeMark\n\n /\*\*\n The most precise time source available in the platform. $\ln$  \*\n \* This time source returns its readings from a source of monotonic time when it is available in a target platform, $\ln$  \* and resorts to a non-monotonic time source otherwise. $\ln$  \*/n public object Monotonic : TimeSource by MonotonicTimeSource  $\ln$  override fun toString(): String = MonotonicTimeSource.toString()\n  $\ln\ln\ln$  public companion object  $\ln\ln |\ln\ln|^* \ln^*$ Represents a time point notched on a particular [TimeSource]. Remains bound to the time source it was taken from\n \* and allows querying for the duration of time elapsed from that point (see the function [elapsedNow]).\n \*/\n@SinceKotlin(\"1.3\")\n@ExperimentalTime\npublic abstract class TimeMark  $\{\n\mathbf{a} \neq \mathbf{b}$  \* Returns the amount of time passed from this mark measured with the time source from which this mark was taken. $\ln$  \*\n \* Note that the value returned by this function can change on subsequent invocations. $\n\mu \rightarrow \n\Lambda$  public abstract fun elapsedNow(): Duration\n\n /\*\*\n \* Returns a time mark on the same time source that is ahead of this time mark by the specified [duration]. $\ln$  \* The returned time mark is more Late when the [duration] is positive, and more early when the [duration] is negative. $\ln$  \*/\n public open operator fun plus(duration: Duration): TimeMark = AdjustedTimeMark(this, duration)\n\n  $\frac{**}{n}$  \* Returns a time mark on the same time source that is behind this time mark by the specified [duration]. $\n\mu$  \* The returned time mark is more early when the [duration] is positive, and more late when the [duration] is negative. $\ln$  \*/\n public open operator fun minus(duration: Duration): TimeMark = plus(-duration)\n\n\n /\*\*\n \* Returns true if this time mark has passed according to the time source from which this mark was taken. $\ln$  \* Note that the value returned by this function can change on subsequent invocations.\n \* If the time source is monotonic, it can change

only from `false` to `true`, namely, when the time mark becomes behind

the current point of the time source. $\ln$  \*/ $\ln$  public fun hasPassedNow(): Boolean =

!elapsedNow().isNegative()\n\n /\*\*\n \* Returns false if this time mark has not passed according to the time source from which this mark was taken. $\ln$  \*\n \* Note that the value returned by this function can change on subsequent invocations. $\ln$  \* If the time source is monotonic, it can change only from `true` to `false`, namely, when the time mark becomes behind the current point of the time source. $\ln$  \*/\n public fun hasNotPassedNow(): Boolean =

elapsedNow().isNegative()\n}\n\n\n@ExperimentalTime\n@SinceKotlin(\"1.3\")\n@kotlin.internal.InlineOnly\n@ Deprecated(\n \"Subtracting one TimeMark from another is not a well defined operation because these time marks could have been obtained from the different time sources. $\langle \cdot \rangle$ , level =

DeprecationLevel.ERROR\n)\n@Suppress(\"UNUSED\_PARAMETER\")\npublic inline operator fun TimeMark.minus(other: TimeMark): Duration = throw Error(\"Operation

is disallowed.\")\n\n@ExperimentalTime\n@SinceKotlin(\"1.3\")\n@kotlin.internal.InlineOnly\n@Deprecated(\n \"Comparing one TimeMark to another is not a well defined operation because these time marks could have been obtained from the different time sources. $\langle$ ", $\rangle$ n level =

DeprecationLevel.ERROR\n)\n@Suppress(\"UNUSED\_PARAMETER\")\npublic inline operator fun TimeMark.compareTo(other: TimeMark): Int = throw Error(\"Operation is

disallowed.\")\n\n\n@ExperimentalTime\nprivate class AdjustedTimeMark(val mark: TimeMark, val adjustment: Duration) : TimeMark()  $\{\n\alpha$  override fun elapsedNow(): Duration = mark.elapsedNow() - adjustment $\ln\alpha$ override fun plus(duration: Duration): TimeMark = AdjustedTimeMark(mark, adjustment + duration)\n}\n","/\*\n \* Copyright 2010-2021 JetBrains s.r.o. and Kotlin Programming Language contributors.\n \* Use of this source code is governed by the Apache 2.0 license that can be found in the license/LICENSE.txt file. $\ln \frac{\hat{m}}{\hat{m}}$ kotlin.time\n\n@SinceKotlin(\"1.3\")\n@ExperimentalTime\ninternal

expect object MonotonicTimeSource : TimeSource\n\n/\*\*\n \* An abstract class used to implement time sources that return their readings as [Long] values in the specified [unit]. $\ln \pi \$  @property unit The unit in which this time source's readings are expressed.\n \*/\n@SinceKotlin(\"1.3\")\n@ExperimentalTime\npublic abstract class AbstractLongTimeSource(protected val unit: DurationUnit) : TimeSource  $\ln$  /\*\*\n \* This protected method should be overridden to return the current reading of the time source expressed as a [Long] number $\ln$  \* in the unit specified by the [unit] property. $\ln$  \*/ $\ln$  protected abstract fun read(): Long\n\n private class LongTimeMark(private val startedAt: Long, private val timeSource: AbstractLongTimeSource, private val offset: Duration) : TimeMark()  ${\n \dots \n }$  override fun elapsedNow(): Duration = (timeSource.read() -

startedAt).toDuration(timeSource.unit) - offset\n override fun plus(duration:

Duration): TimeMark = LongTimeMark(startedAt, timeSource, offset + duration) $\n\ln$  override fun markNow(): TimeMark = LongTimeMark(read(), this, Duration.ZERO)\n}\n\n/\*\*\n \* An abstract class used to implement time sources that return their readings as [Double] values in the specified [unit]. $\ln * \ln * \textcircled{ property unit}$ The unit in which this time source's readings are expressed.\n

\*/\n@SinceKotlin(\"1.3\")\n@ExperimentalTime\npublic abstract class AbstractDoubleTimeSource(protected val unit: DurationUnit) : TimeSource  ${\n \mathsf{m}}^*$  /\*\*\n \* This protected method should be overridden to return the current reading of the time source expressed as a [Double] number $\ln$  \* in the unit specified by the [unit] property. $\ln$ \*/\n protected abstract fun read(): Double\n\n private class DoubleTimeMark(private val startedAt: Double, private val timeSource: AbstractDoubleTimeSource, private val offset: Duration) : TimeMark() {\n override fun  $elasedNow()$ : Duration = (timeSource.read()

 $-$  startedAt).toDuration(timeSource.unit)  $-$  offset $\ln$  override fun plus(duration: Duration): TimeMark = DoubleTimeMark(startedAt, timeSource, offset + duration)\n  $\ln$  override fun markNow(): TimeMark = DoubleTimeMark(read(), this, Duration.ZERO)\n}\n\n/\*\*\n \* A time source that has programmatically updatable readings. It is useful as a predictable source of time in tests. $\ln * \ln *$  The current reading value can be advanced by the specified duration amount with the operator [plusAssign]: $\ln * \ln * \sim \ln *$  val timeSource = TestTimeSource()\n \* timeSource  $+= 10$ .seconds\n \* ```\n \*\n \* Implementation note: the current reading value is stored as a [Long]

number of nanoseconds, $\ln$  \* thus it's capable to represent a time range of approximately  $\u00b1292$  years. $\ln$  \* Should the reading value overflow as the result of [plusAssign] operation, an [IllegalStateException] is thrown.\n \*/\n@SinceKotlin(\"1.3\")\n@ExperimentalTime\npublic class TestTimeSource : AbstractLongTimeSource(unit  $=$  DurationUnit.NANOSECONDS) {\n private var reading: Long = 0L\n\n override fun read(): Long = reading\n\n /\*\*\n \* Advances the current reading value of this time source by the specified [duration].\n \*\n \* [duration] value is rounded down towards zero when converting it to a [Long] number of nanoseconds.\n \* For example, if the duration being added is  $0.6$  nanoseconds, the reading doesn't advance because $\cdot$ n  $*$  the duration value is rounded to zero nanoseconds. $\in$  \*\n \* @throws IllegalStateException when the reading value overflows as the result of this operation. $\ln \sqrt{\pi}$  public operator fun plusAssign(duration: Duration)  $\ln \$  val  $longDelta = duration.tolong(unit)\n$  reading = if (longDelta != Long.MIN\_VALUE && longDelta != Long.MAX\_VALUE)  $\ln$  // when delta fits in long, add it as long\n val newReading = reading + longDelta $\ln$  if (reading xor longDelta >= 0 && reading xor newReading < 0) overflow(duration) $\ln$ 

newReading\n  $\leq \ln$  val delta = duration.toDouble(unit)\n // when delta is greater than long, add it as double\n val newReading = reading + delta\n if (newReading > Long.MAX\_VALUE || newReading < Long.MIN\_VALUE) overflow(duration)\n newReading.toLong()\n  $\ln$  }\n\n private fun overflow(duration: Duration) {\n throw IllegalStateException(\"TestTimeSource will overflow if its reading  ${\frac{\nu}{\n}\n}\n\| \n\| \n^*\$  Copyright 2010-2020 JetBrains s.r.o. and Kotlin Programming Language contributors. $\ln *$  Use of this source code is governed by the Apache 2.0 license that can be found in the license/LICENSE.txt file.\n \*/\n\npackage kotlin.time\n\nimport kotlin.contracts.\*\n\n/\*\*\n \* Executes the given function [block] and returns the duration of elapsed time interval. $\ln * \ln *$  The elapsed time is measured with  $[TimeSource.Monotonic]$ .  $\ln \pi/\n\omega$ SinceKotlin(\"1.3\")\n $\omega$ ExperimentalTime\npublic inline fun measureTime(block: () -> Unit): Duration  $\{\n\}$  contract  $\{\n\}$  callsInPlace(block,

InvocationKind.EXACTLY\_ONCE)\n  $\ln$  return TimeSource.Monotonic.measureTime(block)\n}\n\n/\*\*\n \* Executes the given function [block] and returns the duration of elapsed time interval. $\ln * \ln *$  The elapsed time is measured with the specified `this` [TimeSource] instance.\n

\*/\n@SinceKotlin(\"1.3\")\n@ExperimentalTime\npublic inline fun TimeSource.measureTime(block: () -> Unit): Duration  ${\n \cdot \in \mathbb{N} \in \mathbb{N} \setminus \mathbb{N} \setminus \mathbb{N} \set$ markNow()\n block()\n return mark.elapsedNow()\n}\n\n\n\\*\*\n \* Data class representing a result of executing an action, along with the duration of elapsed time interval. $\ln \pi$  @property value the result of the action. $\ln \pi$ @property duration the time elapsed to execute the action.\n

\*/\n@SinceKotlin(\"1.3\")\n@ExperimentalTime\npublic data class TimedValue<T>(val value:

T, val duration: Duration) $\ln\frac{x*\ln x}$  Executes the given function [block] and returns an instance of [TimedValue] class, containing both $\ln *$  the result of the function execution and the duration of elapsed time interval. $\ln * \ln *$  The elapsed time is measured with [TimeSource.Monotonic].\n \*/\n@SinceKotlin(\"1.3\")\n@ExperimentalTime\npublic inline fun <T> measureTimedValue(block: () -> T): TimedValue<T>  ${\n}$  contract  ${\n}$  callsInPlace(block, InvocationKind.EXACTLY\_ONCE)\n }\n\n return

TimeSource.Monotonic.measureTimedValue(block)\n\n\n\n\\*\*\n \* Executes the given [block] and returns an instance of [TimedValue] class, containing both\n \* the result of function execution and the duration of elapsed time interval.\n \*\n \* The elapsed time is measured with the specified `this` [TimeSource] instance.\n

\*/\n@SinceKotlin(\"1.3\")\n@ExperimentalTime\npublic inline fun <T> TimeSource.measureTimedValue(block: () -> T): TimedValue<T> {\n contract {\n callsInPlace(block,

InvocationKind.EXACTLY\_ONCE)\n  $\ln \varphi = \max\Now()$ \n val result = block()\n return TimedValue(result, mark.elapsedNow())\n}\n","/\*\n \* Copyright 2010-2020 JetBrains s.r.o. and Kotlin Programming Language contributors. $\ln *$  Use of this source code is governed by the Apache 2.0 license that can be found in the license/LICENSE.txt file.\n \*/\n\npackage kotlin\n\nimport kotlin.coroutines.\*\nimport kotlin.coroutines.intrinsics.\*\nimport kotlin.native.concurrent.SharedImmutable\n\n/\*\*\n \* Defines deep recursive function that keeps its stack on the heap, $\ln *$  which allows very deep recursive computations that do not use the actual call stack. $\ln *$  To initiate a call to this deep recursive function use its [invoke] function. $\ln *$  As a rule of

thumb, it should be used if recursion goes deeper than a thousand calls.\n  $*\n$  The [DeepRecursiveFunction] takes one parameter of type  $[T]$  and returns a result of type  $[R]$ .  $\in$  The [block] of code defines the body of a recursive function.

 In this block\n \* [callRecursive][DeepRecursiveScope.callRecursive] function can be used to make a recursive call $\ln$  \* to the declared function. Other instances of [DeepRecursiveFunction] can be called $\ln$  \* in this scope with `callRecursive` extension, too.\n \*\n \* For example, take a look at the following recursive tree class and a deeply\n \* recursive instance of this tree with 100K nodes:\n \*\n \* ``\n \* class Tree(val left: Tree? = null, val right: Tree? = null)\n \* val deepTree = generateSequence(Tree()) { Tree(it) }.take(100\_000).last()\n \* ``\n \*\n \* A regular recursive function can be defined to compute a depth of a tree:\n \*\n \* ``\n \* fun depth(t: Tree?): Int =\n \* if (t == null) 0 else max(depth(t.left), depth(t.right)) + 1\n \* println(depth(deepTree)) // StackOverflowError\n \* ```\n \*\n \* If this `depth` function is called for a `deepTree` it produces [StackOverflowError] because of deep recursion. $\ln *$ However, the `depth` function can be rewritten using `DeepRecursiveFunction`

 in the following way, and then\n \* it successfully computes [`depth(deepTree)`][DeepRecursiveFunction.invoke] expression:\n \*\n \* ``\n \* val depth = DeepRecursiveFunction<Tree?, Int> { t ->\n \* if (t == null) 0 else max(callRecursive(t.left), callRecursive(t.right)) + 1\n \* \\n \* println(depth(deepTree)) // Ok\n \* ``\n \*\n \* Deep recursive functions can also mutually call each other using a heap for the stack via $\ln *$ 

[callRecursive][DeepRecursiveScope.callRecursive] extension. For example, the\n \* following pair of mutually recursive functions computes the number of tree nodes at even depth in the tree.\n \*\n \* ``\n \* val mutualRecursion = object  ${\nightharpoonup} n^*$  val even: DeepRecursiveFunction<Tree?, Int> = DeepRecursiveFunction { t -> $\ln^*$  if (t == null) 0 else odd.callRecursive(t.left) + odd.callRecursive(t.right) + 1\n \* \\n \* val odd:

DeepRecursiveFunction<Tree?, Int> = DeepRecursiveFunction {  $t$  ->\n  $*$  if ( $t$  == null) 0 else even.callRecursive(t.left)

+ even.callRecursive(t.right)\n \*  $\ln$  \*  $\ln$  \* ``\n \*\n \* @param [T] the function parameter type.\n \* @param [R] the function result type. $\ln * \omega$  param block the function body. $\ln$ 

\*/\n@SinceKotlin(\"1.4\")\n@ExperimentalStdlibApi\npublic class DeepRecursiveFunction<T, R>(\n internal val block: suspend DeepRecursiveScope<T,  $R$ >.(T) ->  $R\ln\ln\pi$ \*\n \* Initiates a call to this deep recursive function, forming a root of the call tree.\n  $*\nabla$  \* This operator should not be used from inside of [DeepRecursiveScope] as it uses the call stack slot for $n^*$  initial recursive invocation. From inside of [DeepRecursiveScope] use $n^*$ [callRecursive][DeepRecursiveScope.callRecursive].\n

\*/\n@SinceKotlin(\"1.4\")\n@ExperimentalStdlibApi\npublic operator fun <T, R> DeepRecursiveFunction<T, R>.invoke(value: T):  $R = \n\ln \n\begin{bmatrix}\n\text{DeepRecursively} \text{Copelmp1} < T, \n\text{R} > \n\text{(block, value)}. \n\text{runCallLoop} < \n\ln^* \n\end{bmatrix}$ class for [DeepRecursiveFunction] function declaration that defines [callRecursive] methods to\n \* recursively call this function or another [DeepRecursiveFunction] putting the call activation frame on the heap. $\ln * \ln * \omega$  @param [T] function parameter type.\n  $* \mathcal{Q}$  param [R] function result type.\n

\*/\n@RestrictsSuspension\n@SinceKotlin(\"1.4\")\n@ExperimentalStdlibApi\npublic sealed class

DeepRecursiveScope<T,  $R$ > {\n /\*\*\n \* Makes recursive call to this [DeepRecursiveFunction] function putting the call activation frame on the heap, $\ln$  \* as opposed to the actual call stack that is used by a regular recursive call. $\ln$  \*/\n public abstract suspend fun callRecursive(value: T): R\n\n /\*\*\n \* Makes call to the specified [DeepRecursiveFunction] function putting the call activation frame on the heap,\n \* as opposed to the actual call stack that is used by a regular call. $\ln$  \*/ $\ln$  public abstract suspend fun < U, S > DeepRecursiveFunction < U, S>.callRecursive(value: U):  $S\ln\$  @Deprecated(\n level = DeprecationLevel.ERROR,\n message =\n \"'invoke' should

not be called from DeepRecursiveScope.  $\lvert \cdot \rvert$  +\n  $\lvert \cdot \rvert$  \"Use 'callRecursive' to do recursion in the heap instead of the call stack.\",\n replaceWith = ReplaceWith(\"this.callRecursive(value)\")\n )\n @Suppress(\"UNUSED\_PARAMETER\")\n public operator fun DeepRecursiveFunction<\*, \*>.invoke(value: Any?): Nothing  $=\ln$  throw UnsupportedOperationException(\"Should not be called from

DeepRecursiveScope\")\n \\n\n\| ==================== Implementation

 $==-\ln\ln\omega$ ExperimentalStdlibApi\nprivate typealias DeepRecursiveFunctionBlock = suspend

DeepRecursiveScope<\*, \*>.(Any?) -> Any?\n\n@SharedImmutable\nprivate val UNDEFINED\_RESULT = Result.success(COROUTINE\_SUSPENDED)\n\n@Suppress(\"UNCHECKED\_CAST\")\n@ExperimentalStdlibAp i\nprivate class DeepRecursiveScopeImpl<T, R>(\n block: suspend DeepRecursiveScope<T, R>.(T) -> R,\n value: T\n) : DeepRecursiveScope<T, R>(), Continuation<R> {\n // Active function block\n private var function: DeepRecursiveFunctionBlock

= block as DeepRecursiveFunctionBlock\n\n // Value to call function with\n private var value: Any? = value\n\n // Continuation of the current call\n private var cont: Continuation<Any?>? = this as Continuation<Any?>\n\n // Completion result (completion of the whole call stack)\n private var result: Result<Any?> UNDEFINED\_RESULT\n\n override val context: CoroutineContext\n get() = EmptyCoroutineContext\n\n override fun resumeWith(result: Result < R>  $\ln$  this.cont = null\n this.result = result\n  $\ln$  override suspend fun callRecursive(value: T): R = suspendCoroutineUninterceptedOrReturn { cont -> $\ln$  // calling the same function that is currently active $\nu$  this.cont = cont as Continuation  $\langle Any? \rangle$  this.value = value $\nu$ COROUTINE SUSPENDED\n  $\ln$  override suspend fun <U, S> DeepRecursiveFunction<U, S>.callRecursive(value: U): S = suspendCoroutineUninterceptedOrReturn { cont ->\n // calling another recursive function $\ln$  val function = block as DeepRecursiveFunctionBlock $\ln$ with(this@DeepRecursiveScopeImpl) {\n val currentFunction = this.function\n if (function !== currentFunction)  ${\n \mu \n }/$  calling a different function -- create a trampoline to restore function ref $\ln$ this.function = function $\ln$  this.cont = crossFunctionCompletion(currentFunction, cont as Continuation  $\langle \text{Any?}\rangle$  } else  $\{\n\mid \text{ically the same function -- direct}\n\mid \text{ this.cont} = \text{cont}$ as Continuation<Any?>\n  $\ln$  this.value = value\n  $\ln$  COROUTINE\_SUSPENDED\n  $\ln$ private fun crossFunctionCompletion(\n currentFunction: DeepRecursiveFunctionBlock,\n cont: Continuation $\langle \text{Any?}\rangle$  ): Continuation $\langle \text{Any?}\rangle$  = Continuation(EmptyCoroutineContext) {\n this.function = currentFunction $\ln$  // When going back from a trampoline we cannot just call cont.resume (stack usage!) $\in$  // We delegate the cont.resumeWith(it) call to runCallLoop $\in$  this.cont = cont\n this.result = it\n  $\ln \$  @Suppress(\"UNCHECKED\_CAST\")\n fun runCallLoop(): R {\n while (true)  ${\ln \frac{1}{\pi}}$  // Note: cont is set to null in DeepRecursiveScopeImpl.resumeWith when the whole computation completes\n val result = this.result\n val cont = this.cont\n ?: return (result as Result<R>).getOrThrow() // done -- final result\n  $/$ / The order of comparison is important here for that case of rogue class with broken equals\n if (UNDEFINED\_RESULT == result)  $\{\n\$  // call \"function\" with  $\Upsilon$  value\" using \"cont\" as completion\n val r = try {\n // This is block.startCoroutine(this, value, cont)\n function.startCoroutineUninterceptedOrReturn(this, value, cont)\n } catch (e: Throwable) {\n

cont.resumeWithException(e)\n continue\n  $\{\n\$ suspension -- calls its continuation immediately $\ln$  if (r !== COROUTINE\_SUSPENDED) $\ln$ cont.resume(r as R)\n  $\}$  else  $\{\n\mid \mathcal{A} \mid \mathcal{A}$  we returned from a crossFunctionCompletion trampoline -- call resume here $\ln$  this.result = UNDEFINED\_RESULT // reset result back $\ln$ cont.resumeWith(result)\n  $\ln \{\n\in \{\n\in \mathbb{N}: \|\n\| \in \mathbb{N}: \|\n\| \leq \frac{1}{10} - \|\n\| \leq \frac{1}{10} - \|\n\| \leq \frac{1}{10} - \|\n\| \leq \frac{1}{10} - \|\n\| \leq \frac{1}{10} - \|\n\| \leq \frac{1}{10} - \|\n\| \leq \frac{1}{10} - \|\n\| \leq \frac{1}{10} - \|\n\| \leq \frac{1}{10} - \|\n\| \leq \frac$ Programming Language contributors.\n \* Use of this source code is governed by the Apache 2.0 license that can be found in the license/LICENSE.txt file.\n \*/\n\n// Auto-generated file. DO NOT EDIT!\n\n@file:kotlin.jvm.JvmName(\"NumbersKt\")\n@file:kotlin.jvm.JvmMultifileClass\npackage

kotlin\n\nimport kotlin.math.sign\n\n/\*\* Divides this value by the other value, flooring the result to an integer that is closer

to negative infinity. \*/\n@SinceKotlin(\"1.5\")\n@kotlin.internal.InlineOnly\npublic inline fun Byte.floorDiv(other: Byte): Int =  $\ln$  this.toInt().floorDiv(other.toInt()) $\ln\frac{*}\Omega$  \* Calculates the remainder of flooring division of this value by the other value. $\ln * \ln *$  The result is either zero or has the same sign as the divisor and has the absolute value less than the absolute value of the divisor.\n \*/\n@SinceKotlin(\"1.5\")\n@kotlin.internal.InlineOnly\npublic inline fun Byte.mod(other: Byte): Byte =  $\in$  this.toInt().mod(other.toInt()).toByte() $\ln\frac{*}{*}$  Divides this value by the other value, flooring the result to an integer that is closer to negative infinity.

\*/\n@SinceKotlin(\"1.5\")\n@kotlin.internal.InlineOnly\npublic inline fun Byte.floorDiv(other: Short): Int = \n this.toInt().floorDiv(other.toInt())\n\n/\*\*\n \* Calculates the remainder of flooring division of this value by the other value. $\ln * \ln *$  The result is either zero or has the same sign as the \_divisor\_

and has the absolute value less than the absolute value of the divisor.\n

\*/\n@SinceKotlin(\"1.5\")\n@kotlin.internal.InlineOnly\npublic inline fun Byte.mod(other: Short): Short = \n this.toInt().mod(other.toInt()).toShort()\n\n/\*\* Divides this value by the other value, flooring the result to an integer that is closer to negative infinity. \*/\n@SinceKotlin(\"1.5\")\n@kotlin.internal.InlineOnly\npublic inline fun Byte.floorDiv(other: Int): Int =  $\infty$  this.toInt().floorDiv(other)\n\n/\*\*\n \* Calculates the remainder of flooring division of this value by the other value. $\ln * \ln *$  The result is either zero or has the same sign as the \_divisor\_ and has the absolute value less than the absolute value of the divisor.\n

\*/\n@SinceKotlin(\"1.5\")\n@kotlin.internal.InlineOnly\npublic inline fun Byte.mod(other: Int): Int = \n this.toInt().mod(other)\n\n/\*\* Divides this value by the other value, flooring the result to an integer that is closer to negative infinity. \*/\n@SinceKotlin(\"1.5\")\n@kotlin.internal.InlineOnly\npublic

inline fun Byte.floorDiv(other: Long): Long =  $\in$  this.toLong().floorDiv(other)\n\n/\*\*\n \* Calculates the remainder of flooring division of this value by the other value. $\ln * \ln *$  The result is either zero or has the same sign as the divisor and has the absolute value less than the absolute value of the divisor.\n

\*/\n@SinceKotlin(\"1.5\")\n@kotlin.internal.InlineOnly\npublic inline fun Byte.mod(other: Long): Long = \n this.toLong().mod(other) $\ln\frac{x*}{\ln x}$  Divides this value by the other value, flooring the result to an integer that is closer to negative infinity. \*/\n@SinceKotlin(\"1.5\")\n@kotlin.internal.InlineOnly\npublic inline fun Short.floorDiv(other: Byte): Int =  $\ln$  this.toInt().floorDiv(other.toInt()) $\ln\frac{*}\Omega$  \* Calculates the remainder of flooring division of this value by the other value. $\ln * \ln *$  The result is either zero or has the same sign as the divisor and has the absolute value less than the absolute value of the divisor.\n

\*/\n@SinceKotlin(\"1.5\")\n@kotlin.internal.InlineOnly\npublic inline fun Short.mod(other: Byte): Byte = \n this.toInt().mod(other.toInt()).toByte()\n\n/\*\* Divides this value by the other value, flooring the result to an integer that is closer to negative infinity. \*/\n@SinceKotlin(\"1.5\")\n@kotlin.internal.InlineOnly\npublic inline fun Short.floorDiv(other: Short): Int = \n this.toInt().floorDiv(other.toInt())\n\n/\*\*\n \* Calculates the remainder of flooring division of this value by the other value. $\ln * \ln *$  The result is either zero or has the same sign as the \_divisor\_ and has the absolute value less than the absolute value of the divisor.\n

\*/\n@SinceKotlin(\"1.5\")\n@kotlin.internal.InlineOnly\npublic inline fun Short.mod(other: Short): Short = \n this.toInt().mod(other.toInt()).toShort()\n\n/\*\* Divides this value by the other value, flooring the result to an integer that is closer to negative infinity. \*/\n@SinceKotlin(\"1.5\")\n@kotlin.internal.InlineOnly\npublic inline fun Short.floorDiv(other: Int): Int =  $\n\cdot$  this.toInt().floorDiv(other)\n\n<sup>/\*\*</sup>\n \* Calculates the remainder of flooring division of this value by the other value. $\ln * \ln *$  The result is either zero or has the same sign as the \_divisor\_ and has the absolute value less than the absolute value of the divisor.\n

\*/\n@SinceKotlin(\"1.5\")\n@kotlin.internal.InlineOnly\npublic inline fun Short.mod(other: Int): Int = \n this.toInt().mod(other)\n\n/\*\* Divides this value by the other value, flooring the result to an integer that is closer to negative infinity. \*/\n@SinceKotlin(\"1.5\")\n@kotlin.internal.InlineOnly\npublic inline fun Short.floorDiv(other: Long): Long = \n this.toLong().floorDiv(other)\n\n/\*\*\n \* Calculates the remainder of flooring division of this value by the other value. $\ln * \ln *$  The result is either zero or has the same sign as the \_divisor\_ and has the absolute value less than the absolute value of the divisor.\n \*/\n@SinceKotlin(\"1.5\")\n@kotlin.internal.InlineOnly\npublic inline fun Short.mod(other: Long): Long =  $\n\rightharpoonup$  this.toLong().mod(other) $\n\rightharpoonup$ n/\*\* Divides this value by the other value, flooring the result to an integer that is closer to negative infinity.

\*/\n@SinceKotlin(\"1.5\")\n@kotlin.internal.InlineOnly\npublic inline fun Int.floorDiv(other: Byte): Int = \n this.floorDiv(other.toInt())\n\n/\*\*\n \* Calculates the remainder of flooring division of this value by the other value. $\ln * \ln *$  The result is either zero or has the same sign as the divisor and has the absolute value less than the absolute value of the divisor.\n \*/\n@SinceKotlin(\"1.5\")\n@kotlin.internal.InlineOnly\npublic inline fun Int.mod(other: Byte): Byte =  $\in$  this.mod(other.toInt()).toByte()\n\n/\*\* Divides this value by the other value, flooring the result to an integer that is closer to negative infinity.

\*/\n@SinceKotlin(\"1.5\")\n@kotlin.internal.InlineOnly\npublic inline fun Int.floorDiv(other: Short): Int = \n this.floorDiv(other.toInt()) $\ln\frac{x^*}{n}$  \* Calculates

the remainder of flooring division of this value by the other value. $\ln * \ln *$  The result is either zero or has the same sign as the \_divisor\_ and has the absolute value less than the absolute value of the divisor.\n

\*/\n@SinceKotlin(\"1.5\")\n@kotlin.internal.InlineOnly\npublic inline fun Int.mod(other: Short): Short = \n this.mod(other.toInt()).toShort()\n\n/\*\* Divides this value by the other value, flooring the result to an integer that is closer to negative infinity. \*/\n@SinceKotlin(\"1.5\")\n@kotlin.internal.InlineOnly\npublic inline fun Int.floorDiv(other: Int): Int {\n var q = this / other\n if (this xor other < 0 && q \* other != this) q-- \n return  $q\ln{\ln\pi}$  \* Calculates the remainder of flooring division of this value by the other value. $\ln * \ln *$  The result is either zero or has the same sign as the divisor and has the absolute value less than the absolute value of the divisor.\n \*/\n @SinceKotlin(\"1.5\")\n @kotlin.internal.InlineOnly\npublic inline fun Int.mod(other: Int): Int {\n val r = this % other\n return r + (other and (((r xor other) and (r or -r)) shr 31))\n}\n\n/\*\* Divides

this value by the other value, flooring the result to an integer that is closer to negative infinity.

\*/\n@SinceKotlin(\"1.5\")\n@kotlin.internal.InlineOnly\npublic inline fun Int.floorDiv(other: Long): Long = \n this.toLong().floorDiv(other)\n\n/\*\*\n \* Calculates the remainder of flooring division of this value by the other value. $\ln * \ln *$  The result is either zero or has the same sign as the \_divisor\_ and has the absolute value less than the absolute value of the divisor.\n \*/\n @SinceKotlin(\"1.5\")\n @kotlin.internal.InlineOnly\npublic inline fun Int.mod(other: Long): Long =  $\in$  this.toLong().mod(other)\n\n/\*\* Divides this value by the other value, flooring the result to an integer that is closer to negative infinity.

\*/\n@SinceKotlin(\"1.5\")\n@kotlin.internal.InlineOnly\npublic inline fun Long.floorDiv(other: Byte): Long = \n this.floorDiv(other.toLong()) $\ln\frac{x*\ln}{n}$ 

 \* Calculates the remainder of flooring division of this value by the other value.\n \* \n \* The result is either zero or has the same sign as the \_divisor\_ and has the absolute value less than the absolute value of the divisor.\n \*/\n@SinceKotlin(\"1.5\")\n@kotlin.internal.InlineOnly\npublic inline fun Long.mod(other: Byte): Byte = \n this.mod(other.toLong()).toByte()\n\n/\*\* Divides this value by the other value, flooring the result to an integer that is closer to negative infinity. \*/\n@SinceKotlin(\"1.5\")\n@kotlin.internal.InlineOnly\npublic inline fun Long.floorDiv(other: Short): Long = \n this.floorDiv(other.toLong())\n\n/\*\*\n \* Calculates the remainder of flooring division of this value by the other value. $\ln * \ln *$  The result is either zero or has the same sign as the  $diivisor$  and has the absolute value less than the absolute value of the divisor. $\ln$ 

\*/\n@SinceKotlin(\"1.5\")\n@kotlin.internal.InlineOnly\npublic inline fun Long.mod(other: Short): Short  $=$  \n this.mod(other.toLong()).toShort()\n\n/\*\* Divides this value by the other value, flooring the result to an integer that is closer to negative infinity. \*/\n@SinceKotlin(\"1.5\")\n@kotlin.internal.InlineOnly\npublic inline fun Long.floorDiv(other: Int): Long =  $\n\lambda$  this.floorDiv(other.toLong()) $\n\lambda^{**}\n$  \* Calculates the remainder of flooring division of this value by the other value. $\ln * \ln *$  The result is either zero or has the same sign as the divisor and has the absolute value less than the absolute value of the divisor.\n

\*/\n@SinceKotlin(\"1.5\")\n@kotlin.internal.InlineOnly\npublic inline fun Long.mod(other: Int): Int = \n this.mod(other.toLong()).toInt()\n\n/\*\* Divides this value by the other value, flooring the result to an integer that is closer to negative infinity. \*/\n@SinceKotlin(\"1.5\")\n@kotlin.internal.InlineOnly\npublic inline fun Long.floorDiv(other: Long): Long  $\ln \varphi = \theta \wedge \varphi$  if (this xor other < 0 &  $\varphi \varphi$  at  $\varphi = \theta \wedge \varphi$ return

 $q\ln\ln\pi$  \* Calculates the remainder of flooring division of this value by the other value. $\ln * \ln *$  The result is either zero or has the same sign as the divisor and has the absolute value less than the absolute value of the divisor.\n \*/\n @SinceKotlin(\"1.5\")\n @kotlin.internal.InlineOnly\npublic inline fun Long.mod(other: Long): Long  ${\n \nu a r = this % other\n \n return r + (other and ((r xor other) and (r or -r)) shr 63))\n}{n/**\n * Calculates the$ remainder of flooring division of this value by the other value. $\ln * \ln *$  The result is either zero or has the same sign as the divisor and has the absolute value less than the absolute value of the divisor. $\ln * \ln * If$  the result cannot be represented exactly, it is rounded to the nearest representable number. In this case the absolute value of the result can be less than or equal to the absolute value of the divisor.\n

\*/\n@SinceKotlin(\"1.5\")\n@kotlin.internal.InlineOnly\npublic inline fun Float.mod(other: Float):

Float  $\{\n\$  val r = this % other\n return if (r != 0.0.toFloat() && r.sign != other.sign) r + other else r $\ln\{\ln\pi^* \leq n^*$ Calculates the remainder of flooring division of this value by the other value. $\ln * \ln *$  The result is either zero or has the same sign as the \_divisor\_ and has the absolute value less than the absolute value of the divisor. $\ln * \ln * If$  the result cannot be represented exactly, it is rounded to the nearest representable number. In this case the absolute value of the result can be less than or \_equal to\_ the absolute value of the divisor.\n

\*/\n@SinceKotlin(\"1.5\")\n@kotlin.internal.InlineOnly\npublic inline fun Float.mod(other: Double): Double = \n this.toDouble().mod(other)\n\n/\*\*\n \* Calculates the remainder of flooring division of this value by the other value. $\ln * \ln *$  The result is either zero or has the same sign as the \_divisor\_ and has the absolute value less than the absolute value of the divisor. $\ln * \ln *$  If the result cannot be represented exactly,

 it is rounded to the nearest representable number. In this case the absolute value of the result can be less than or \_equal to\_ the absolute value of the divisor.\n \*/\n@SinceKotlin(\"1.5\")\n@kotlin.internal.InlineOnly\npublic inline fun Double.mod(other: Float): Double =  $\infty$  this.mod(other.toDouble()) $\ln\frac{n}{*}\$  Calculates the remainder of flooring division of this value by the other value. $\ln * \ln *$  The result is either zero or has the same sign as the \_divisor\_ and has the absolute value less than the absolute value of the divisor.\n \* \n \* If the result cannot be represented exactly, it is rounded to the nearest representable number. In this case the absolute value of the result can be less than or \_equal to\_ the absolute value of the divisor.\n

\*/\n@SinceKotlin(\"1.5\")\n@kotlin.internal.InlineOnly\npublic inline fun Double.mod(other: Double): Double {\n val r = this % other $\ln$  return if (r != 0.0 && r.sign != other.sign) r + other else r $\ln \ln \frac{n''}{n''}$  \* Copyright 2010-2018

 JetBrains s.r.o. and Kotlin Programming Language contributors.\n \* Use of this source code is governed by the Apache 2.0 license that can be found in the license/LICENSE.txt file.\n \*/\n\npackage kotlin\n\nimport kotlin.internal.InlineOnly\n\n/\*\*\n \* Returns a hash code value for the object or zero if the object is `null`.\n \*\n \* @see Any.hashCode\n \*/\n@SinceKotlin(\"1.3\")\n@InlineOnly\npublic inline fun Any?.hashCode(): Int = this?.hashCode() ?: 0\n","/\*\n \* Copyright 2010-2020 JetBrains s.r.o. and Kotlin Programming Language contributors.\n \* Use of this source code is governed by the Apache 2.0 license that can be found in the license/LICENSE.txt file.\n \*/\n\npackage kotlin\n\n/\*\*\n \* Represents a version of the Kotlin standard library.\n \*\n \* [major], [minor] and [patch] are integer components of a version,\n \* they must be non-negative and not greater than 255 ([MAX\_COMPONENT\_VALUE]).\n \*\n \* @constructor Creates a version from all three components. $\n \ \infty$  \angle Since Kotlin(\"1.1\")\npublic

class KotlinVersion(val major: Int, val minor: Int, val patch: Int) : Comparable<KotlinVersion> {\n /\*\*\n Creates a version from  $[\text{major}]$  and  $[\text{minor}]$  components, leaving  $[\text{patch}]$  component zero. $\ln$  \*/ $\ln$  public constructor(major: Int, minor: Int) : this(major, minor, 0) $\ln$  private val version = versionOf(major, minor, patch)\n\n private fun versionOf(major: Int, minor: Int, patch: Int): Int {\n require(major in 0..MAX\_COMPONENT\_VALUE && minor in 0..MAX\_COMPONENT\_VALUE && patch in 0..MAX\_COMPONENT\_VALUE) {\n \"Version components are out of range: \$major.\$minor.\$patch\"\n  $\ln$  return major.shl(16) + minor.shl(8) + patch\n  $\ln$  /\*\*\n \* Returns the string representation of this version\n  $*\langle n \rangle$  override fun toString(): String = \"\$major.\$minor.\$patch\"\n\n override fun equals(other: Any?): Boolean  ${\nvert \nvert}$  if (this === other) return true ${\nvert \nvert}$  val otherVersion = (other as? KotlinVersion) ?: return false\n

return this.version == otherVersion.version\n  $\ln$  override fun hashCode(): Int = version\n\n override fun compareTo(other: KotlinVersion): Int = version - other.version\n\n /\*\*\n \* Returns `true` if this version is not less than the version specified $\ln$  \* with the provided [major] and [minor] components. $\ln$  \*/ $\ln$  public fun isAtLeast(major: Int, minor: Int): Boolean = // this.version >= versionOf(major, minor, 0)\n this.major > major  $||$ (this.major == major &&\n this.minor >= minor $\ln \frac{x}{x}$  \* Returns `true` if this version is not less than the version specified\n  $*$  with the provided [major], [minor] and [patch] components.\n  $*\wedge$ n public fun isAtLeast(major: Int, minor: Int, patch: Int): Boolean =  $\frac{\# \times \times \times}{\# \times \times}$  version > versionOf(major, minor, patch)\n this.major > major  $|$  (this.major == major &&\n (this.minor > minor  $|$  this.minor == minor &&\n

this.patch  $>=$  patch)) $\ln \ln$ 

companion object  ${\n \mathfrak{m}}$  /\*\*\n \* Maximum value a version component can have, a constant value 255.\n  $*\langle n \rangle$  // NOTE: Must be placed before CURRENT because its initialization requires this field being initialized in JS\n public const val MAX\_COMPONENT\_VALUE =  $255\ln\ln$  /\*\*\n \* Returns the current version of the Kotlin standard library. $\ln$  \*/ $\ln$  @kotlin.jvm.JvmField $\ln$  public val CURRENT: KotlinVersion = KotlinVersionCurrentValue.get()\n  $\ln\ln\ln/\ln$  this class is ignored during classpath normalization when considering whether to recompile dependencies in Kotlin build\nprivate object KotlinVersionCurrentValue {\n  $\&$  kotlin.jvm.JvmStatic $\in$  fun get(): KotlinVersion = KotlinVersion(1, 6, 21) // value is written here automatically during build\n}","/\*\n \* Copyright 2010-2018 JetBrains s.r.o. and Kotlin Programming Language contributors.\n \* Use of this source code is governed by the Apache 2.0 license that can be found in the license/LICENSE.txt file.\n

\*/\n\n@file:kotlin.jvm.JvmName(\"LateinitKt\")\n@file:Suppress(\"unused\")\n\npackage kotlin\n\nimport kotlin.internal.InlineOnly\nimport kotlin.internal.AccessibleLateinitPropertyLiteral\nimport kotlin.reflect.KProperty0\n\n/\*\*\n \* Returns `true` if this lateinit property has been assigned a value, and `false` otherwise. $\ln * \ln *$  Cannot be used in an inline function, to avoid binary compatibility issues. $\ln$ \*/\n@SinceKotlin(\"1.2\")\n@InlineOnly\ninline val @receiver:AccessibleLateinitPropertyLiteral KProperty0<\*>.isInitialized: Boolean\n get() = throw NotImplementedError(\"Implementation is intrinsic\")\n","/\*\n \* Copyright 2010-2018 JetBrains s.r.o. and Kotlin Programming Language contributors.\n \* Use of this source code is governed by the Apache 2.0 license that can be found in the license/LICENSE.txt file.\n \*/\n\n@file:kotlin.jvm.JvmName(\"LazyKt\")\n@file:kotlin.jvm.JvmMultifileClass\n\npackage kotlin\n\nimport kotlin.reflect.KProperty\n\n/\*\*\n

\* Represents a value with lazy initialization. $\ln$  \* To create an instance of [Lazy] use the [lazy] function. $\ln$ \*/\npublic interface Lazy<out T>  $\{\n\mid n \neq \mathbf{0}\n\}$  \* Gets the lazily initialized value of the current Lazy instance.\n Once the value was initialized it must not change during the rest of lifetime of this Lazy instance. $\ln$  \*/ $\ln$  public val value:  $T\ln\left|n\right|$  /\*\*\n \* Returns `true` if a value for this Lazy instance has been already initialized, and `false` otherwise.\n \* Once this function has returned `true` it stays `true` for the rest of lifetime of this Lazy instance.\n \*/\n public fun isInitialized(): Boolean\n}\n\n/\*\*\n \* Creates a new instance of the [Lazy] that is already initialized with the specified [value]. $\ln * \rho$  =  $\frac{1}{2}$  azyOf(value: T): Lazy<T> =

InitializedLazyImpl(value) $\ln\frac{x*\ln x}{n}$  An extension to delegate a read-only property of type [T] to an instance of [Lazy]. $\ln * \ln *$  This extension allows to use instances of Lazy for property

delegation:\n \* `val property: String by lazy { initializer }`\n \*/\n@kotlin.internal.InlineOnly\npublic inline operator fun  $\langle T \rangle$  Lazy $\langle T \rangle$ .getValue(thisRef: Any?, property: KProperty $\langle \rangle$ : T = value\n\n $\langle \rangle$ \*\*\n \* Specifies how a [Lazy] instance synchronizes initialization among multiple threads. $\ln \pi /n$ public enum class LazyThreadSafetyMode  ${\n\rceil}$  $\frac{1}{2}$  \* Locks are used to ensure that only a single thread can initialize the [Lazy] instance.\n  $*\ln$  $SYNCHRONIZED\nn\r$ <sup>\*\*</sup>\n \* Initializer function can be called several times on concurrent access to uninitialized [Lazy] instance value, $\vert n \vert$  \* but only the first returned value will be used as the value of [Lazy] instance.\n  $*\n\alpha$  PUBLICATION,\n\n /\*\*\n  $*\n$  No locks are used to synchronize an access to the [Lazy] instance value; if the instance is accessed from multiple threads, its behavior is undefined. $\n\cdot \mathbf{n}^*$  This mode should not be used unless the [Lazy] instance is guaranteed never to be initialized from more than one thread. $\n *_{n} \NONE\in\mathbb{N}\n$  internal object UNINITIALIZED\_VALUE $\n \infty$  internal to be called from lazy in JS\ninternal class UnsafeLazyImpl<out T>(initializer: () -> T) : Lazy<T>, Serializable {\n private var initializer:  $(0 \rightarrow T)$ ? = initializer\n private var value: Any? = UNINITIALIZED VALUE\n\n override val value: T\n get()  ${\n \atop \text{if (value == UNINTIALIZED VALUE) {\n} \atop \text{if (value == UNINTIALIZED VALUE) \n} }$ initializer!!()\n initializer = null\n  $\ln$  @Suppress(\"UNCHECKED\_CAST\")\n return value as  $T\n\lambda$  }\n\n override fun isInitialized(): Boolean = \_value !== UNINITIALIZED\_VALUE\n\n override fun toString(): String = if (isInitialized()) value.toString() else \"Lazy value not initialized yet.\"\n\n

private fun writeReplace(): Any = InitializedLazyImpl(value)\n}\n\ninternal class InitializedLazyImpl<out T>(override val value: T) : Lazy<T>, Serializable  $\{\n \$ n override fun isInitialized():

Boolean = true\n\n override fun toString(): String = value.toString()\n\n\n\n","/\*\n \* Copyright 2010-2019 JetBrains s.r.o. and Kotlin Programming Language contributors.\n \* Use of this source code is governed by the Apache 2.0 license that can be found in the license/LICENSE.txt file.\n

\*/\n\n@file:kotlin.jvm.JvmMultifileClass\n@file:kotlin.jvm.JvmName(\"NumbersKt\")\npackage kotlin\n\n/\*\*\n \* Counts the number of set bits in the binary representation of this [Int] number.\n

\*/\n@SinceKotlin(\"1.4\")\n@WasExperimental(ExperimentalStdlibApi::class)\npublic expect fun Int.countOneBits(): Int $\ln\ln(x^*)$  \* Counts the number of consecutive most significant bits that are zero in the binary representation of this [Int] number.\n

\*/\n@SinceKotlin(\"1.4\")\n@WasExperimental(ExperimentalStdlibApi::class)\npublic expect fun

Int.countLeadingZeroBits(): Int $\ln\frac{x^*}{n}$  \* Counts the number of consecutive least significant bits that are zero in the binary representation of this [Int] number.\n

\*/\n@SinceKotlin(\"1.4\")\n@WasExperimental(ExperimentalStdlibApi::class)\npublic

expect fun Int.countTrailingZeroBits(): Int $\ln\ln^{**}\ln$  \* Returns a number having a single bit set in the position of the most significant set bit of this [Int] number,  $n *$  or zero, if this number is zero. $\ln$ 

\*/\n@SinceKotlin(\"1.4\")\n@WasExperimental(ExperimentalStdlibApi::class)\npublic expect fun Int.takeHighestOneBit(): Int\n\n/\*\*\n \* Returns a number having a single bit set in the position of the least

significant set bit of this [Int] number, $\ln *$  or zero, if this number is zero. $\ln$ 

\*/\n@SinceKotlin(\"1.4\")\n@WasExperimental(ExperimentalStdlibApi::class)\npublic expect fun Int.takeLowestOneBit(): Int\n\n/\*\*\n \* Rotates the binary representation of this [Int] number left by the specified [bitCount] number of bits.\n \* The most significant bits pushed out from the left side reenter the number as the least significant bits on the right side. $\ln * \ln *$  Rotating the number left by a negative bit count is the same as rotating it right by the negated bit count:\n \* `number.rotateLeft(-n) == number.rotateRight(n)`\n \*\n \* Rotating by a multiple of [Int.SIZE\_BITS] (32) returns the same number, or more generally $\ln *$  `number.rotateLeft(n) == number.rotateLeft(n % 32)`\n

\*/\n@SinceKotlin(\"1.6\")\n@WasExperimental(ExperimentalStdlibApi::class)\npublic expect fun

Int.rotateLeft(bitCount: Int):  $\text{Int}\ln\ln\frac{x^*}{n}$  Rotates the binary representation of this [Int] number right by the specified [bitCount] number of bits.\n \* The least significant bits pushed out from the right side reenter the number as the most significant bits on the left side.\n  $*\n$  Rotating the number right by a negative bit count is the same as rotating it left by the negated bit count:\n \* `number.rotateRight(-n) == number.rotateLeft(n)`\n \*\n \* Rotating by a multiple of [Int.SIZE\_BITS] (32) returns the same number, or more generally $\ln$  \* `number.rotateRight(n) == number.rotateRight(n % 32)`\n

\*/\n@SinceKotlin(\"1.6\")\n@WasExperimental(ExperimentalStdlibApi::class)\npublic

expect fun Int.rotateRight(bitCount: Int): Int $\ln\ln\ln^*$  Towns the number of set bits in the binary representation of this [Long] number.\n \*/\n@SinceKotlin(\"1.4\")\n@WasExperimental(ExperimentalStdlibApi::class)\npublic expect fun Long.countOneBits(): Int $\ln\ln^*$ <sup>\*</sup> $\ln$  \* Counts the number of consecutive most significant bits that are zero in the binary representation of this [Long] number.\n

\*/\n@SinceKotlin(\"1.4\")\n@WasExperimental(ExperimentalStdlibApi::class)\npublic expect fun

Long.countLeadingZeroBits():  $Int\n\lambda^* \nightharpoonup$  \* Counts the number of consecutive least significant bits that are zero in the binary representation of this [Long] number.\n

\*/\n@SinceKotlin(\"1.4\")\n@WasExperimental(ExperimentalStdlibApi::class)\npublic expect fun

Long.countTrailingZeroBits(): Int $\ln\ln^{**}\$  Returns a number having a single bit set in the position of the most significant set bit of this [Long] number, $\ln *$  or zero, if this number is zero. $\ln$ 

\*/\n@SinceKotlin(\"1.4\")\n@WasExperimental(ExperimentalStdlibApi::class)\npublic

expect fun Long.takeHighestOneBit(): Long\n\n/\*\*\n \* Returns a number having a single bit set in the position of the least significant set bit of this [Long] number, $\ln *$  or zero, if this number is zero. $\ln$ 

\*/\n@SinceKotlin(\"1.4\")\n@WasExperimental(ExperimentalStdlibApi::class)\npublic expect fun

Long.takeLowestOneBit(): Long\n\n/\*\*\n \* Rotates the binary representation of this [Long] number left by the

specified [bitCount] number of bits.\n \* The most significant bits pushed out from the left side reenter the number as

the least significant bits on the right side. $\ln \sqrt[k]{n}$  Rotating the number left by a negative bit count is the same as rotating it right by the negated bit count:\n \* `number.rotateLeft(-n) == number.rotateRight(n)`\n \*\n \* Rotating by a multiple of  $[Long.SIZE_BITS]$  (64) returns the same number, or more generally $\vert n \vert^*$  `number.rotateLeft(n) == number.rotateLeft(n % 64)`\n

\*/\n@SinceKotlin(\"1.6\")\n@WasExperimental(ExperimentalStdlibApi::class)\npublic

expect fun Long.rotateLeft(bitCount: Int): Long\n\n/\*\*\n \* Rotates the binary representation of this [Long] number right by the specified [bitCount] number of bits. $\ln *$  The least significant bits pushed out from the right side reenter the number as the most significant bits on the left side. $\ln * \ln *$  Rotating the number right by a negative bit count is the same as rotating it left by the negated bit count:\n \* `number.rotateRight(-n) == number.rotateLeft(n)`\n \*\n \* Rotating by a multiple of [Long.SIZE BITS] (64) returns the same number, or more generally $\ln *$ `number.rotateRight(n) == number.rotateRight(n % 64)`\n

\*/\n@SinceKotlin(\"1.6\")\n@WasExperimental(ExperimentalStdlibApi::class)\npublic expect fun

Long.rotateRight(bitCount: Int): Long\n\n/\*\*\n \* Counts the number of set bits in the binary representation of this [Byte] number.\n

\*/\n@SinceKotlin(\"1.4\")\n@WasExperimental(ExperimentalStdlibApi::class)\n@kotlin.internal.InlineOnly\npubli c

inline fun Byte.countOneBits(): Int = (toInt() and 0xFF).countOneBits()\n\n/\*\*\n \* Counts the number of consecutive most significant bits that are zero in the binary representation of this [Byte] number.\n \*/\n@SinceKotlin(\"1.4\")\n@WasExperimental(ExperimentalStdlibApi::class)\n@kotlin.internal.InlineOnly\npubli c inline fun Byte.countLeadingZeroBits(): Int = (toInt() and 0xFF).countLeadingZeroBits() - (Int.SIZE\_BITS - Byte. SIZE BITS) $\ln\frac{x}{\ln x}$  Counts the number of consecutive least significant bits that are zero in the binary representation of this [Byte] number.\n

\*/\n@SinceKotlin(\"1.4\")\n@WasExperimental(ExperimentalStdlibApi::class)\n@kotlin.internal.InlineOnly\npubli c inline fun Byte.countTrailingZeroBits(): Int = (toInt() or  $0x100$ ).countTrailingZeroBits()\n\n/\*\*\n \* Returns a number having a single bit set in the position of the most significant set bit of this [Byte] number, $\ln^*$  or zero, if this number is zero.\n

\*/\n@SinceKotlin(\"1.4\")\n@WasExperimental(ExperimentalStdlibApi::class)\n@kotlin.internal.InlineOnly\npubli c

inline fun Byte.takeHighestOneBit(): Byte = (toInt() and 0xFF).takeHighestOneBit().toByte()\n\n/\*\*\n \* Returns a number having a single bit set in the position of the least significant set bit of this [Byte] number,\n \* or zero, if this number is zero.\n

\*/\n@SinceKotlin(\"1.4\")\n@WasExperimental(ExperimentalStdlibApi::class)\n@kotlin.internal.InlineOnly\npubli c inline fun Byte.takeLowestOneBit(): Byte = toInt().takeLowestOneBit().toByte()\n\n\n/\*\*\n \* Rotates the binary representation of this [Byte] number left by the specified [bitCount] number of bits.\n \* The most significant bits pushed out from the left side reenter the number as the least significant bits on the right side. $\ln * \ln *$  Rotating the number left by a negative bit count is the same as rotating it right by the negated bit count:\n \* `number.rotateLeft(n) == number.rotateRight(n)`\n \*\n \* Rotating by a multiple of [Byte.SIZE\_BITS] (8) returns the same number, or more generally\n \* `number.rotateLeft(n) == number.rotateLeft(n % 8)`\n

\*/\n@SinceKotlin(\"1.6\")\n@WasExperimental(ExperimentalStdlibApi::class)\npublic fun

Byte.rotateLeft(bitCount: Int): Byte  $=\n\alpha$  (toInt().shl(bitCount and 7) or (toInt() and 0xFF).ushr(8 - (bitCount and 7))).toByte()\n\n/\*\*\n \* Rotates the binary representation of this [Byte] number right by the specified [bitCount] number of bits.\n \* The least significant bits pushed out from the right side reenter the number as the most significant bits on the left side. $\ln \pi$  Rotating the number right by a negative bit count is the same as rotating it left by the negated bit count:\n \* `number.rotateRight(-n) == number.rotateLeft(n)`\n \*\n \* Rotating by a multiple of [Byte.SIZE\_BITS] (8) returns the same number, or more generally $\ln *$  `number.rotateRight(n) == number.rotateRight(n % 8)`\n

\*/\n@SinceKotlin(\"1.6\")\n@WasExperimental(ExperimentalStdlibApi::class)\npublic fun

Byte.rotateRight(bitCount: Int): Byte  $=\ln$  (toInt().shl(8)

- (bitCount and 7)) or (toInt() and 0xFF).ushr(bitCount and 7)).toByte()\n\n/\*\*\n \* Counts the number of set bits in the binary representation of this [Short] number.\n

\*/\n@SinceKotlin(\"1.4\")\n@WasExperimental(ExperimentalStdlibApi::class)\n@kotlin.internal.InlineOnly\npubli c inline fun Short.countOneBits(): Int = (toInt() and 0xFFFF).countOneBits()\n\n/\*\*\n \* Counts the number of consecutive most significant bits that are zero in the binary representation of this [Short] number.\n \*/\n@SinceKotlin(\"1.4\")\n@WasExperimental(ExperimentalStdlibApi::class)\n@kotlin.internal.InlineOnly\npubli c inline fun Short.countLeadingZeroBits(): Int =\n (toInt() and 0xFFFF).countLeadingZeroBits() - (Int.SIZE\_BITS - Short.SIZE\_BITS)\n\n/\*\*\n \* Counts the number of consecutive least significant bits that are zero in the binary representation of this [Short] number.\n

\*/\n@SinceKotlin(\"1.4\")\n@WasExperimental(ExperimentalStdlibApi::class)\n@kotlin.internal.InlineOnly\npubli c inline fun Short.countTrailingZeroBits():

Int = (toInt() or 0x10000).countTrailingZeroBits()\n\n/\*\*\n \* Returns a number having a single bit set in the position of the most significant set bit of this [Short] number, $\ln *$  or zero, if this number is zero. $\ln$ 

\*/\n@SinceKotlin(\"1.4\")\n@WasExperimental(ExperimentalStdlibApi::class)\n@kotlin.internal.InlineOnly\npubli c inline fun Short.takeHighestOneBit(): Short = (toInt() and 0xFFFF).takeHighestOneBit().toShort()\n\n/\*\*\n \* Returns a number having a single bit set in the position of the least significant set bit of this [Short] number,\n \* or zero, if this number is zero.\n

\*/\n@SinceKotlin(\"1.4\")\n@WasExperimental(ExperimentalStdlibApi::class)\n@kotlin.internal.InlineOnly\npubli c inline fun Short.takeLowestOneBit(): Short = toInt().takeLowestOneBit().toShort()\n\n\n/\*\*\n \* Rotates the binary representation of this [Short] number left by the specified [bitCount] number of bits.\n \* The most significant bits pushed out from the left side reenter the number

as the least significant bits on the right side. $\ln \sqrt{\pi}$  Rotating the number left by a negative bit count is the same as rotating it right by the negated bit count:\n \* `number.rotateLeft(-n) == number.rotateRight(n)`\n \*\n \* Rotating by a multiple of [Short.SIZE\_BITS] (16) returns the same number, or more generally $\ln *$  `number.rotateLeft(n) == number.rotateLeft(n % 16)`\n

\*/\n@SinceKotlin(\"1.6\")\n@WasExperimental(ExperimentalStdlibApi::class)\npublic fun

Short.rotateLeft(bitCount: Int): Short  $=\ln$  (toInt().shl(bitCount and 15) or (toInt() and 0xFFFF).ushr(16 - (bitCount and 15))).toShort()\n\n/\*\*\n \* Rotates the binary representation of this [Short] number right by the specified [bitCount] number of bits.\n \* The least significant bits pushed out from the right side reenter the number as the most significant bits on the left side. $\ln \pi$  Rotating the number right by a negative bit count is the same as rotating it left by the negated bit count: $\ln *$  `number.rotateRight(-n) ==

number.rotateLeft(n)`\n \*\n \* Rotating by a multiple of [Short.SIZE\_BITS] (16) returns the same number, or more generally $n^*$ 'number.rotateRight(n) == number.rotateRight(n % 16)'\n

\*/\n@SinceKotlin(\"1.6\")\n@WasExperimental(ExperimentalStdlibApi::class)\npublic fun

Short.rotateRight(bitCount: Int): Short  $=\n\ln$  (toInt().shl(16 - (bitCount and 15)) or (toInt() and

0xFFFF).ushr(bitCount and 15)).toShort()\n","/\*\n \* Copyright 2010-2018 JetBrains s.r.o. and Kotlin Programming Language contributors.\n \* Use of this source code is governed by the Apache 2.0 license that can be found in the license/LICENSE.txt file.\n \*/\n\npackage kotlin\nimport kotlin.internal.RequireKotlin\nimport

kotlin.internal.RequireKotlinVersionKind\n\n@kotlin.internal.InlineOnly\n@SinceKotlin(\"1.2\")\n@Suppress(\"IN VISIBLE\_MEMBER\", \"INVISIBLE\_REFERENCE\")\n@RequireKotlin(\"1.2.30\", level =

DeprecationLevel.HIDDEN, versionKind = RequireKotlinVersionKind.COMPILER\_VERSION)\npublic inline fun <R> suspend(noinline

block: suspend () -> R): suspend () -> R = block\n","/\*\n \* Copyright 2010-2018 JetBrains s.r.o. and Kotlin Programming Language contributors. $\ln *$  Use of this source code is governed by the Apache 2.0 license that can be found in the license/LICENSE.txt file.\n \*/\n\n@file:kotlin.jvm.JvmName(\"TuplesKt\")\n\npackage kotlin\n\n\n<sup>\*\*</sup>\n \* Represents a generic pair of two values.\n \*\n \* There is no meaning attached to values in this class, it can be used for any purpose.\n \* Pair exhibits value semantics, i.e. two pairs are equal if both components are equal. $\ln * \ln *$  An example of decomposing it into values: $\ln * \omega$  sample samples.misc. Tuples.pairDestructuring $\ln$ 

\*\n \* @param A type of the first value.\n \* @param B type of the second value. $\ln$  \* @property first First value. $\ln$  \* @property second Second value.\n \* @constructor Creates a new instance of Pair.\n \*/\npublic data class Pair<out A, out B >  $(\n\ln \Delta \cdot \Delta \cdot A)$  public val second: B\n) : Serializable  ${\n\ln \frac{\pi^*}{n}}$  \* Returns string representation of the [Pair] including its [first] and [second] values. $\ln$  \*/ $\ln$  public override fun toString(): String = \"(\$first, \$second)\"\n\n\n\"\n\n\"\n \*\textes a tuple of type [Pair] from this and [that].\n \*\n \* This can be useful for creating [Map] literals with less noise, for example: $\ln * \mathcal{Q}$  sample

samples.collections.Maps.Instantiation.mapFromPairs\n \*/\npublic infix fun <A, B> A.to(that: B): Pair<A, B> = Pair(this, that)\n\n/\*\*\n \* Converts this pair into a list.\n \* @sample samples.misc.Tuples.pairToList\n \*/\npublic fun <T> Pair<T, T>.toList(): List<T> = listOf(first, second)\n\n/\*\*\n \* Represents a triad of values\n \*\n \* There is no meaning attached to values in this class, it can be used for any purpose. $\ln$  \* Triple exhibits value semantics, i.e. two triples are equal if all three components are equal. $\ln *$  An example of decomposing it into values: $\ln * \omega$  sample samples.misc.Tuples.tripleDestructuring\n  $*\n\rightharpoonup \n\rightharpoonup \n\rightharpoonup$  a type of the first value.\n  $*\n\varnothing$  param B type of the second value.\n \* @param C type of the third value.\n \* @property first First value.\n \* @property second Second value. $\ln * \textcircled{t}$  or  $\ln * \textcircled{t}$  and  $\ln * \textcircled{t}$  and  $\ln * \textcircled{t}$  at a class Triple<out A, out B, out C> $\ln$  public value. first: A,\n public val second: B,\n public val third: C\n) : Serializable  $\ln \frac{\ast \pi}{n}$  \* Returns string representation of the [Triple] including its [first], [second] and [third] values. $\ln$  \*/ $\ln$  public override fun toString(): String = \"(\$first, \$second, \$third)\"\n}\n\n/\*\*\n \* Converts this triple into a list.\n \* @sample samples.misc.Tuples.tripleToList\n \*/\npublic fun <T> Triple<T, T, T>.toList(): List<T> = listOf(first, second, third)\n","/\*\n \* Copyright 2010-2022 JetBrains s.r.o. and Kotlin Programming Language contributors.\n \* Use of this source code is governed by the Apache 2.0 license that can be found in the license/LICENSE.txt file. $\ln \frac{\ast}{\ln}$ / Auto-generated file. DO NOT EDIT!\n\npackage kotlin.ranges\n\n\n\nimport kotlin.internal.\*\n\n/\*\*\n \* A range of values of type `UInt`.\n

\*/\n@SinceKotlin(\"1.5\")\n@WasExperimental(ExperimentalUnsignedTypes::class)\npublic class UIntRange(start: UInt, endInclusive: UInt) : UIntProgression(start, endInclusive, 1), ClosedRange<UInt> {\n override val start: UInt get() = first\n override val endInclusive: UInt get() = last\n\n override fun contains(value: UInt): Boolean = first  $\langle \rangle$  value  $\langle \&$  value  $\langle \rangle$  = last\n\n /\*\* \n \* Checks if the range is empty.\n \n \* The range is empty if its start value is greater than the end value. $\ln \sqrt{\pi}$  override fun is Empty(): Boolean = first > last $\ln \ln$  override fun equals(other: Any?): Boolean =\n other is UIntRange && (isEmpty() && other.isEmpty() ||\n first == other.first && last == other.last)\n\n override fun hashCode(): Int =\n if (isEmpty()) -1 else (31  $*$  first.toInt() + last.toInt())\n\n override fun toString(): String = \"\$first..\$last\"\n\n companion object {\n

/\*\* An empty range of values of type UInt.  $*\wedge$ n public val EMPTY: UIntRange = UIntRange(UInt.MAX\_VALUE, UInt.MIN\_VALUE)\n  $\ln\ln\pi^* \n$  \* A progression of values of type `UInt`.\n \*/\n@SinceKotlin(\"1.5\")\n@WasExperimental(ExperimentalUnsignedTypes::class)\npublic open class UIntProgression\ninternal constructor(\n start: UInt,\n endInclusive: UInt,\n step: Int\n) : Iterable<UInt> {\n init  ${\n \mu$  if (step == 0.toInt()) throw kotlin.IllegalArgumentException(\"Step must be non-zero.\")\n if (step == Int.MIN\_VALUE) throw kotlin.IllegalArgumentException(\"Step must be greater than Int.MIN\_VALUE to avoid overflow on negation.\")\n  $\ln /^* \nightharpoonup$  The first element in the progression.\n \*/\n public val first: UInt = start\n\n /\*\*\n \* The last element in the progression.\n \*/\n public val last: UInt = getProgressionLastElement(start, endInclusive, step)\n\n /\*\*\n \* The step of the progression.\n \*/\n public val step:

Int = step\n\n final override fun iterator(): Iterator<UInt> = UIntProgressionIterator(first, last, step)\n\n /\*\* \n \* Checks if the progression is empty. $\ln$   $\in$  \* Progression with a positive step is empty if its first element is greater than the last element.\n \* Progression with a negative step is empty if its first element is less than the last element. $\ln$  \*/\n public open fun isEmpty(): Boolean = if (step > 0) first > last else first < last\n\n override fun equals(other: Any?): Boolean =\n other is UIntProgression && (isEmpty() && other.isEmpty()  $\|\cdot\|$ first == other.first && last == other.last && step == other.step)\n\n override fun hashCode(): Int =\n if  $(i$ sEmpty()) -1 else (31 \* (31 \* first.toInt() + last.toInt()) + step.toInt())\n\n override fun toString(): String = if (step  $> 0$ ) \"\$first..\$last step \$step\" else \"\$first downTo \$last step \${-step}\"\n\n companion object {\n /\*\*\n
Creates UIntProgression

within the specified bounds of a closed range. $\ln \frac{\pi}{n}$  The progression starts with the [rangeStart] value and goes toward the [rangeEnd] value not excluding it, with the specified [step].\n \* In order to go backwards the [step] must be negative.\n  $*\nabla$  \* [step] must be greater than `Int.MIN\_VALUE` and not equal to zero.\n  $*\nabla$ 

 public fun fromClosedRange(rangeStart: UInt, rangeEnd: UInt, step: Int): UIntProgression = UIntProgression(rangeStart, rangeEnd, step)\n  $\ln\ln\ln\ln^*$ \n \* An iterator over a progression of values of type `UInt`. $\ln * @ property$  step the number by which the value is incremented on each step. $\ln$ 

\*/\n@SinceKotlin(\"1.3\")\n@Suppress(\"DEPRECATION\_ERROR\")\nprivate class UIntProgressionIterator(first: UInt, last: UInt, step: Int) : UIntIterator() { $\n\alpha$  private val finalElement = last $\alpha$  private var hasNext: Boolean = if  $(\text{step} > 0)$  first  $\leq$  last else first  $\geq$  last $\ln$  private val step = step.toUInt() // use

2-complement math for negative steps\n private var next = if (hasNext) first else finalElement\n\n override fun hasNext(): Boolean = hasNext\n\n override fun nextUInt(): UInt {\n val value = next\n if (value == finalElement)  ${\n \in \n \iint (!hasNext) \thinspace throw \thinspace kotlin.NoSuchElementException() \thinspace n asNext = false\n }$ else  $\{\n\$  next += step $\n\}$  $\in$  return value $\in$   $\{\n\}\n\in$ "/\*\n","/\*\n \* Copyright 2010-2022 JetBrains s.r.o. and Kotlin Programming Language contributors.\n \* Use of this source code is governed by the Apache 2.0 license that can be found in the license/LICENSE.txt file.\n \*/\n\n// Auto-generated file. DO NOT EDIT!\n\npackage kotlin.collections\n\n/\*\* An iterator over a sequence of values of type `UByte`. \*/\n@Deprecated(\"This class is not going to be stabilized and is to be removed soon. $\lbrack$ ", level =

DeprecationLevel.ERROR)\n@SinceKotlin(\"1.3\")\npublic abstract class UByteIterator : Iterator<UByte> {\n final override

fun next() = nextUByte()\n\n /\*\* Returns the next value in the sequence without boxing. \*/\n public abstract fun nextUByte(): UByte\n}\n\n/\*\* An iterator over a sequence of values of type `UShort`. \*/\n@Deprecated(\"This class is not going to be stabilized and is to be removed soon. $\forall$ , level =

DeprecationLevel.ERROR)\n@SinceKotlin(\"1.3\")\npublic abstract class UShortIterator : Iterator<UShort> {\n final override fun next() = nextUShort()\n\n  $\frac{1}{x}$  Returns the next value in the sequence without boxing. \*/\n public abstract fun nextUShort(): UShort\n}\n\n/\*\* An iterator over a sequence of values of type `UInt`.  $*\ln\omega$  Deprecated(\"This class is not going to be stabilized and is to be removed soon.\", level =

DeprecationLevel.ERROR)\n@SinceKotlin(\"1.3\")\npublic abstract class UIntIterator : Iterator<UInt> {\n final override fun next() = nextUInt()\n\n /\*\* Returns the next value in the sequence without boxing. \*/\n public abstract fun nextUInt(): UInt\n\}\n\n/\*\* An

 iterator over a sequence of values of type `ULong`. \*/\n@Deprecated(\"This class is not going to be stabilized and is to be removed soon. $\langle$ ", level = DeprecationLevel.ERROR $\in$ SinceKotlin( $\langle$ "1.3 $\langle$ ")\npublic abstract class ULongIterator : Iterator < ULong> {\n final override fun next() = nextULong()\n\n /\*\* Returns the next value in the sequence without boxing. \*/\n public abstract fun nextULong(): ULong\n}\n\n","/\*\n \* Copyright 2010-2022 JetBrains s.r.o. and Kotlin Programming Language contributors.\n \* Use of this source code is governed by the Apache 2.0 license that can be found in the license/LICENSE.txt file.\n \*/\n\n// Auto-generated file. DO NOT EDIT!\n\npackage kotlin.ranges\n\n\n\nimport kotlin.internal.\*\n\n/\*\*\n \* A range of values of type `ULong`.\n \*/\n@SinceKotlin(\"1.5\")\n@WasExperimental(ExperimentalUnsignedTypes::class)\npublic class ULongRange(start: ULong, endInclusive: ULong) : ULongProgression(start, endInclusive, 1),

ClosedRange<ULong> {\n override val start:

ULong get() = first\n override val endInclusive: ULong get() = last\n\n override fun contains(value: ULong): Boolean = first  $\lt$  value  $\&&$  value  $\lt$  = last\n\n /\*\*\n \* Checks if the range is empty.\n \n \* The range is empty if its start value is greater than the end value. $\ln$  \*/\n override fun isEmpty(): Boolean = first > last\n\n override fun equals(other: Any?): Boolean =\n other is ULongRange && (isEmpty()  $\&&$  other.isEmpty()  $\|\cdot\|$ 

first == other.first && last == other.last)\n\n override fun hashCode(): Int =\n if (isEmpty()) -1 else (31) \* (first xor (first shr 32)).toInt() + (last xor (last shr 32)).toInt())\n\n override fun toString(): String =  $\frac{\frac{m}{n}}{n}$  companion object  $\ln$  /\*\* An empty range of values of type ULong. \*/\n public val EMPTY: ULongRange = ULongRange(ULong.MAX\_VALUE, ULong.MIN\_VALUE)\n  $\ln |\n\ln|^* \n\$ 

progression of values of type `ULong`.\n

\*/\n@SinceKotlin(\"1.5\")\n@WasExperimental(ExperimentalUnsignedTypes::class)\npublic open class ULongProgression\ninternal constructor(\n start: ULong,\n endInclusive: ULong,\n step: Long\n) : Iterable<ULong>  ${\n \in \n }$  init  ${\n \in \n }$  if (step == 0.toLong()) throw kotlin.IllegalArgumentException(\"Step must be non-zero.\")\n if (step == Long.MIN\_VALUE) throw kotlin.IllegalArgumentException(\"Step must be greater than Long.MIN\_VALUE to avoid overflow on negation.\")\n  $\ln \frac{x*\pi}$  \* The first element in the progression.\n \*/\n public val first: ULong = start\n\n /\*\*\n \* The last element in the progression.\n \*/\n public val last: ULong = getProgressionLastElement(start, endInclusive, step)\n\n  $/*\n * \n * The step of the$ progression.\n  $*\langle n \rangle$  public val step: Long = step\n\n final override fun iterator(): Iterator<ULong> = ULongProgressionIterator(first, last, step)\n\n /\*\*\n \* Checks if the progression is empty.\n \n \* Progression with a positive

step is empty if its first element is greater than the last element.\n \* Progression with a negative step is empty if its first element is less than the last element.\n  $*\wedge$  public open fun isEmpty(): Boolean = if (step > 0) first > last else first < last\n\n override fun equals(other: Any?): Boolean =\n other is ULongProgression && (isEmpty() && other.isEmpty() ||\n first == other.first && last == other.last && step == other.step)\n\n override fun hashCode(): Int  $=\n\ln$  if (isEmpty()) -1 else (31  $*$  (31  $*$  (first xor (first shr 32)).toInt() + (last xor (last shr 32)).toInt()) + (step xor (step ushr 32)).toInt())\n\n override fun toString(): String = if (step > 0) \"\$first..\$last step  $\scriptstyle\rm \frac{\rm _{7}}{\rm _{8}}$  step\" else \" $\scriptstyle\rm \frac{\rm _{7}}{\rm _{8}}$  first downTo  $\scriptstyle\rm \frac{\rm _{7}}{\rm _{8}}$  step \{\mathbf{\mathbf{\mathbf{\mathbf{\mathbf{\mathbf{\mathbf{\mathbf{\mathbf{\mathbf{\mathbf{\mathbf{\mathbf{\mathbf{\mathbf{\ ULongProgression within the specified bounds of a closed range. $\ln \sqrt{n}$  \* The progression starts with the [rangeStart] value and goes toward the

 [rangeEnd] value not excluding it, with the specified [step].\n \* In order to go backwards the [step] must be negative.\n  $*\$  [step] must be greater than `Long.MIN\_VALUE` and not equal to zero.\n  $*\$ \n public fun fromClosedRange(rangeStart: ULong, rangeEnd: ULong, step: Long): ULongProgression = ULongProgression(rangeStart, rangeEnd, step)\n  $\ln\ln\ln\pi$ <sup>\*\*</sup>\n \* An iterator over a progression of values of type `ULong`.\n \* @property step the number by which the value is incremented on each step.\n

\*/\n@SinceKotlin(\"1.3\")\n@Suppress(\"DEPRECATION\_ERROR\")\nprivate class

ULongProgressionIterator(first: ULong, last: ULong, step: Long) : ULongIterator()  $\{\n\}$  private val finalElement = last $\ln$  private var hasNext: Boolean = if (step > 0) first <= last else first >= last $\ln$  private val step = step.toULong() // use 2-complement math for negative steps $\ln$  private var next = if (hasNext) first else finalElement $\ln$ <sup>n</sup> override fun hasNext(): Boolean

 $=$  hasNext\n\n override fun nextULong(): ULong {\n val value = next\n if (value == finalElement) {\n if (!hasNext) throw kotlin.NoSuchElementException()\n hasNext = false\n } else {\n next += step\n  $\ln$  return value\n  $\ln\ln$ ","/\*\n \* Copyright 2010-2021 JetBrains s.r.o. and Kotlin Programming Language contributors.\n \* Use of this source code is governed by the Apache 2.0 license that can be found in the license/LICENSE.txt file.\n \*/\n\npackage kotlin.math\n\n/\*\*\n \* Returns the smaller of two values.\n \*/\n@SinceKotlin(\"1.5\")\n@WasExperimental(ExperimentalUnsignedTypes::class)\n@kotlin.internal.InlineOnly\ npublic inline fun min(a: UInt, b: UInt): UInt  $\ln \mathrm{Of}(a, b)\n\ln\ln^* \nR$  Returns the smaller of two values.\n

\*/\n@SinceKotlin(\"1.5\")\n@WasExperimental(ExperimentalUnsignedTypes::class)\n@kotlin.internal.InlineOnly\ npublic inline fun min(a: ULong, b: ULong): ULong  $\{\n\$  return minOf(a,

b)\n  $\ln\ln^* \mathbb{R}$  \* Returns the greater of two values.\n

\*/\n@SinceKotlin(\"1.5\")\n@WasExperimental(ExperimentalUnsignedTypes::class)\n@kotlin.internal.InlineOnly\ npublic inline fun max(a: UInt, b: UInt): UInt  $\ln$  return maxOf(a, b)\n\n\n\tark\n \* Returns the greater of two values.\n

\*/\n@SinceKotlin(\"1.5\")\n@WasExperimental(ExperimentalUnsignedTypes::class)\n@kotlin.internal.InlineOnly\ npublic inline fun max(a: ULong, b: ULong): ULong  $\{\n$  return maxOf(a, b)\n $\|$ ","/\*\n \* Copyright 2010-2021 JetBrains s.r.o. and Kotlin Programming Language contributors.\n \* Use of this source code is governed by the Apache 2.0 license that can be found in the license/LICENSE.txt file.\n

\*/\n\n@file:kotlin.jvm.JvmName(\"UNumbersKt\")\npackage kotlin\n\n/\*\*\n \* Counts the number of set bits in the binary representation of this [UInt] number.\n

\*/\n@SinceKotlin(\"1.5\")\n@WasExperimental(ExperimentalUnsignedTypes::class,

ExperimentalStdlibApi::class)\n@kotlin.internal.InlineOnly\npublic inline fun UInt.countOneBits():

Int = toInt().countOneBits()\n\n/\*\*\n \* Counts the number of consecutive most significant bits that are zero in the binary representation of this [UInt] number.\n

\*/\n@SinceKotlin(\"1.5\")\n@WasExperimental(ExperimentalUnsignedTypes::class,

ExperimentalStdlibApi::class)\n@kotlin.internal.InlineOnly\npublic inline fun UInt.countLeadingZeroBits(): Int = toInt().countLeadingZeroBits()\n\n/\*\*\n \* Counts the number of consecutive least significant bits that are zero in the binary representation of this [UInt] number.\n

\*/\n@SinceKotlin(\"1.5\")\n@WasExperimental(ExperimentalUnsignedTypes::class,

ExperimentalStdlibApi::class)\n@kotlin.internal.InlineOnly\npublic inline fun UInt.countTrailingZeroBits(): Int = toInt().countTrailingZeroBits()\n\n/\*\*\n \* Returns a number having a single bit set in the position of the most significant set bit of this [UInt] number,  $\ln *$  or zero, if this number is zero. $\ln$ 

\*/\n@SinceKotlin(\"1.5\")\n@WasExperimental(ExperimentalUnsignedTypes::class,

ExperimentalStdlibApi::class)\n@kotlin.internal.InlineOnly\npublic inline fun UInt.takeHighestOneBit(): UInt = toInt().takeHighestOneBit().toUInt()\n\n/\*\*\n \* Returns a number having a single bit set in the position of the least significant set bit of this [UInt] number,  $\ln *$  or zero, if this number is zero. $\ln$ 

\*/\n@SinceKotlin(\"1.5\")\n@WasExperimental(ExperimentalUnsignedTypes::class,

ExperimentalStdlibApi::class)\n@kotlin.internal.InlineOnly\npublic inline fun UInt.takeLowestOneBit(): UInt = toInt().takeLowestOneBit().toUInt()\n\n/\*\*\n \* Rotates the binary representation of this [UInt] number left by the specified [bitCount] number of bits. $\ln *$  The most significant bits pushed out from the left side reenter the number as the least significant bits on the right side.\n  $*\n$  Rotating the number left by a negative bit count is the same as rotating it right by the negated bit count:\n \* `number.rotateLeft(-n) == number.rotateRight(n)`\n \*\n \* Rotating by a multiple of [UInt.SIZE\_BITS]

(32) returns the same number, or more generally\n \* `number.rotateLeft(n) == number.rotateLeft(n % 32)`\n \*/\n@SinceKotlin(\"1.6\")\n@WasExperimental(ExperimentalStdlibApi::class,

ExperimentalUnsignedTypes::class)\n@kotlin.internal.InlineOnly\npublic inline fun UInt.rotateLeft(bitCount: Int): UInt = toInt().rotateLeft(bitCount).toUInt()\n\n\n/\*\*\n \* Rotates the binary representation of this [UInt] number right by the specified [bitCount] number of bits.\n \* The least significant bits pushed out from the right side reenter the number as the most significant bits on the left side. $\ln \sqrt[k]{n^*}$  Rotating the number right by a negative bit count is the same as rotating it left by the negated bit count:\n \* `number.rotateRight(-n) == number.rotateLeft(n)`\n \*\n \* Rotating by a multiple of [UInt.SIZE\_BITS] (32) returns the same number, or more generally $\ln *$ 

`number.rotateRight(n) == number.rotateRight(n % 32)`\n

\*/\n@SinceKotlin(\"1.6\")\n@WasExperimental(ExperimentalStdlibApi::class,

ExperimentalUnsignedTypes::class)\n@kotlin.internal.InlineOnly\npublic

inline fun UInt.rotateRight(bitCount: Int): UInt = toInt().rotateRight(bitCount).toUInt()\n\n\n/\*\*\n \* Counts the number of set bits in the binary representation of this [ULong] number.\n

\*/\n@SinceKotlin(\"1.5\")\n@WasExperimental(ExperimentalUnsignedTypes::class,

ExperimentalStdlibApi::class)\n@kotlin.internal.InlineOnly\npublic inline fun ULong.countOneBits(): Int = toLong().countOneBits()\n\n/\*\*\n \* Counts the number of consecutive most significant bits that are zero in the binary representation of this [ULong] number.\n

\*/\n@SinceKotlin(\"1.5\")\n@WasExperimental(ExperimentalUnsignedTypes::class,

ExperimentalStdlibApi::class)\n@kotlin.internal.InlineOnly\npublic inline fun ULong.countLeadingZeroBits(): Int  $=$  toLong().countLeadingZeroBits()\n\n/\*\*\n \* Counts the number of consecutive least significant bits that are zero in the binary representation of this [ULong] number.\n

\*/\n@SinceKotlin(\"1.5\")\n@WasExperimental(ExperimentalUnsignedTypes::class,

 ExperimentalStdlibApi::class)\n@kotlin.internal.InlineOnly\npublic inline fun ULong.countTrailingZeroBits(): Int  $=$  toLong().countTrailingZeroBits()\n\n/\*\*\n \* Returns a number having a single bit set in the position of the most significant set bit of this [ULong] number, $\ln *$  or zero, if this number is zero. $\ln$ 

\*/\n@SinceKotlin(\"1.5\")\n@WasExperimental(ExperimentalUnsignedTypes::class,

ExperimentalStdlibApi::class)\n@kotlin.internal.InlineOnly\npublic inline fun ULong.takeHighestOneBit(): ULong  $=$  toLong().takeHighestOneBit().toULong()\n\n/\*\*\n \* Returns a number having a single bit set in the position of the least significant set bit of this [ULong] number,\n \* or zero, if this number is zero.\n

\*/\n@SinceKotlin(\"1.5\")\n@WasExperimental(ExperimentalUnsignedTypes::class,

ExperimentalStdlibApi::class)\n@kotlin.internal.InlineOnly\npublic inline fun ULong.takeLowestOneBit(): ULong  $=$  toLong().takeLowestOneBit().toULong()\n\n/\*\*\n \* Rotates the binary representation

 of this [ULong] number left by the specified [bitCount] number of bits.\n \* The most significant bits pushed out from the left side reenter the number as the least significant bits on the right side. $\ln * \ln *$  Rotating the number left by a negative bit count is the same as rotating it right by the negated bit count: $\ln *$  `number.rotateLeft(-n) == number.rotateRight(n)`\n \*\n \* Rotating by a multiple of [ULong.SIZE\_BITS] (64) returns the same number, or more generally\n \* `number.rotateLeft(n) == number.rotateLeft(n % 64)`\n

\*/\n@SinceKotlin(\"1.6\")\n@WasExperimental(ExperimentalStdlibApi::class,

ExperimentalUnsignedTypes::class)\n@kotlin.internal.InlineOnly\npublic inline fun ULong.rotateLeft(bitCount: Int): ULong = toLong().rotateLeft(bitCount).toULong()\n\n/\*\*\n \* Rotates the binary representation of this [ULong] number right by the specified [bitCount] number of bits. $\ln *$  The least significant bits pushed out from the right side reenter the number as the most significant bits

on the left side. $\ln$  \* Rotating the number right by a negative bit count is the same as rotating it left by the negated bit count:\n \* `number.rotateRight(-n) == number.rotateLeft(n)`\n \*\n \* Rotating by a multiple of [ULong.SIZE\_BITS] (64) returns the same number, or more generally $\pi$  \* `number.rotateRight(n) == number.rotateRight(n % 64)`\n \*/\n@SinceKotlin(\"1.6\")\n@WasExperimental(ExperimentalStdlibApi::class, ExperimentalUnsignedTypes::class)\n@kotlin.internal.InlineOnly\npublic inline fun ULong.rotateRight(bitCount: Int): ULong = toLong().rotateRight(bitCount).toULong()\n\n/\*\*\n \* Counts the number of set bits in the binary representation of this [UByte] number.\n

\*/\n@SinceKotlin(\"1.5\")\n@WasExperimental(ExperimentalUnsignedTypes::class,

ExperimentalStdlibApi::class)\n@kotlin.internal.InlineOnly\npublic inline fun UByte.countOneBits(): Int = toUInt().countOneBits()\n\n/\*\*\n \* Counts the number of consecutive most significant bits that are zero in the binary representation of

 this [UByte] number.\n \*/\n@SinceKotlin(\"1.5\")\n@WasExperimental(ExperimentalUnsignedTypes::class, ExperimentalStdlibApi::class)\n@kotlin.internal.InlineOnly\npublic inline fun UByte.countLeadingZeroBits(): Int = toByte().countLeadingZeroBits()\n\n/\*\*\n \* Counts the number of consecutive least significant bits that are zero in the binary representation of this [UByte] number.\n

\*/\n@SinceKotlin(\"1.5\")\n@WasExperimental(ExperimentalUnsignedTypes::class,

ExperimentalStdlibApi::class)\n@kotlin.internal.InlineOnly\npublic inline fun UByte.countTrailingZeroBits(): Int = toByte().countTrailingZeroBits()\n\n/\*\*\n \* Returns a number having a single bit set in the position of the most significant set bit of this [UByte] number, $\ln *$  or zero, if this number is zero. $\ln$ 

\*/\n@SinceKotlin(\"1.5\")\n@WasExperimental(ExperimentalUnsignedTypes::class,

ExperimentalStdlibApi::class)\n@kotlin.internal.InlineOnly\npublic inline fun UByte.takeHighestOneBit(): UByte  $=$  toInt().takeHighestOneBit().toUByte()\n\n/\*\*\n

\* Returns a number having a single bit set in the position of the least significant set bit of this [UByte] number, $\ln *$ or zero, if this number is zero.\n

\*/\n@SinceKotlin(\"1.5\")\n@WasExperimental(ExperimentalUnsignedTypes::class,

ExperimentalStdlibApi::class)\n@kotlin.internal.InlineOnly\npublic inline fun UByte.takeLowestOneBit(): UByte = toInt().takeLowestOneBit().toUByte()\n\n\n/\*\*\n \* Rotates the binary representation of this [UByte] number left by the specified [bitCount] number of bits.\n \* The most significant bits pushed out from the left side reenter the

number as the least significant bits on the right side. $\ln \pi$  Rotating the number left by a negative bit count is the same as rotating it right by the negated bit count:\n \* `number.rotateLeft(-n) == number.rotateRight(n)`\n \*\n \* Rotating by a multiple of [UByte.SIZE\_BITS] (8) returns the same number, or more generally $\ln$  \*

`number.rotateLeft(n) == number.rotateLeft(n % 8)`\n

\*/\n@SinceKotlin(\"1.6\")\n@WasExperimental(ExperimentalStdlibApi::class,

 ExperimentalUnsignedTypes::class)\n@kotlin.internal.InlineOnly\npublic inline fun UByte.rotateLeft(bitCount: Int): UByte = toByte().rotateLeft(bitCount).toUByte()\n\n/\*\*\n \* Rotates the binary representation of this [UByte] number right by the specified [bitCount] number of bits.\n \* The least significant bits pushed out from the right side reenter the number as the most significant bits on the left side. $\ln \pi$  Rotating the number right by a negative bit count is the same as rotating it left by the negated bit count:\n \* `number.rotateRight(-n) == number.rotateLeft(n)`\n \*\n \* Rotating by a multiple of [UByte.SIZE\_BITS] (8) returns the same number, or more generally\n \*

`number.rotateRight(n) == number.rotateRight(n % 8)`\n

\*/\n@SinceKotlin(\"1.6\")\n@WasExperimental(ExperimentalStdlibApi::class,

ExperimentalUnsignedTypes::class)\n@kotlin.internal.InlineOnly\npublic inline fun UByte.rotateRight(bitCount: Int): UByte = toByte().rotateRight(bitCount).toUByte()\n\n/\*\*\n

\* Counts the number of set bits in the binary representation of this [UShort] number.\n

\*/\n@SinceKotlin(\"1.5\")\n@WasExperimental(ExperimentalUnsignedTypes::class,

ExperimentalStdlibApi::class)\n@kotlin.internal.InlineOnly\npublic inline fun UShort.countOneBits(): Int = toUInt().countOneBits()\n\n/\*\*\n \* Counts the number of consecutive most significant bits that are zero in the binary representation of this [UShort] number.\n

\*/\n@SinceKotlin(\"1.5\")\n@WasExperimental(ExperimentalUnsignedTypes::class,

ExperimentalStdlibApi::class)\n@kotlin.internal.InlineOnly\npublic inline fun UShort.countLeadingZeroBits(): Int  $=$  toShort().countLeadingZeroBits()\n\n/\*\*\n \* Counts the number of consecutive least significant bits that are zero in the binary representation of this [UShort] number.\n

\*/\n@SinceKotlin(\"1.5\")\n@WasExperimental(ExperimentalUnsignedTypes::class,

ExperimentalStdlibApi::class)\n@kotlin.internal.InlineOnly\npublic inline fun UShort.countTrailingZeroBits(): Int = toShort().countTrailingZeroBits()\n\n/\*\*\n \* Returns a number having a single bit set in the position of the

most significant set bit of this [UShort] number, $\ln *$  or zero, if this number is zero. $\ln$ \*/\n@SinceKotlin(\"1.5\")\n@WasExperimental(ExperimentalUnsignedTypes::class,

ExperimentalStdlibApi::class)\n@kotlin.internal.InlineOnly\npublic inline fun UShort.takeHighestOneBit(): UShort  $=$  toInt().takeHighestOneBit().toUShort()\n\n/\*\*\n \* Returns a number having a single bit set in the position of the least significant set bit of this [UShort] number,\n \* or zero, if this number is zero.\n

\*/\n@SinceKotlin(\"1.5\")\n@WasExperimental(ExperimentalUnsignedTypes::class,

ExperimentalStdlibApi::class)\n@kotlin.internal.InlineOnly\npublic inline fun UShort.takeLowestOneBit(): UShort  $=$  toInt().takeLowestOneBit().toUShort()\n\n/n/\*\*\n \* Rotates the binary representation of this [UShort] number left by the specified [bitCount] number of bits. $\ln *$  The most significant bits pushed out

from the left side reenter the number as the least significant bits on the right side. $\ln * \ln *$  Rotating the number left by a negative bit count is the same as rotating it right by the negated bit count: $\ln *$  `number.rotateLeft(-n) ==

number.rotateRight(n)`\n \*\n \* Rotating by a multiple of [UShort.SIZE\_BITS] (16) returns the same number, or more generally $n^*$  `number.rotateLeft(n) == number.rotateLeft(n % 16) $\infty$ 

\*/\n@SinceKotlin(\"1.6\")\n@WasExperimental(ExperimentalStdlibApi::class,

ExperimentalUnsignedTypes::class)\n@kotlin.internal.InlineOnly\npublic inline fun UShort.rotateLeft(bitCount:

Int): UShort = toShort().rotateLeft(bitCount).toUShort()\n\n/\*\*\n \* Rotates the binary representation of this [UShort] number right by the specified [bitCount] number of bits.\n \* The least significant bits pushed out from the right side reenter the number as the most significant bits on the left side. $\ln * \ln *$  Rotating the number right by a negative bit count is the same as rotating it left by the

negated bit count:\n \* `number.rotateRight(-n) == number.rotateLeft(n)`\n \*\n \* Rotating by a multiple of [UShort.SIZE\_BITS] (16) returns the same number, or more generally $\ln *$  `number.rotateRight(n) ==

number.rotateRight(n % 16)`\n \*/\n@SinceKotlin(\"1.6\")\n@WasExperimental(ExperimentalStdlibApi::class, ExperimentalUnsignedTypes::class)\n@kotlin.internal.InlineOnly\npublic inline fun UShort.rotateRight(bitCount: Int): UShort = toShort().rotateRight(bitCount).toUShort()\n","/\*\n \* Copyright 2010-2021 JetBrains s.r.o. and Kotlin Programming Language contributors. $\ln *$  Use of this source code is governed by the Apache 2.0 license that can be found in the license/LICENSE.txt file.\n \*/\n\npackage kotlin.internal\n\n// (a - b) mod c\nprivate fun differenceModulo(a: UInt, b: UInt, c: UInt): UInt  $\{\n\$  val ac = a % c $\n\$  val bc = b % c $\n\$  return if (ac >= bc) ac bc else ac - bc + c\n}\n\nprivate fun differenceModulo(a: ULong, b: ULong, c: ULong): ULong {\n val ac = a %  $c\$  val bc

 $= b \% c\cdot \text{return if } (ac \geq bc)$  ac - bc else ac - bc + c\n}\n\n/\*\*\n \* Calculates the final element of a bounded arithmetic progression, i.e. the last element of the progression which is in the range $\ln$  \* from [start] to [end] in case of a positive [step], or from [end] to [start] in case of a negative $\ln$  \* [step]. $\ln$  \* $\ln$  \* No validation on passed parameters is performed. The given parameters should satisfy the condition: $\ln * \ln * -$  either `step > 0` and `start <= end`,\n \* - or `step < 0` and `start >= end`.\n \*\n \* @param start first element of the progression\n \* @param end ending bound for the progression\n \* @param step increment, or difference of successive elements in the progression $n^*$  @ return the final element of the progression $n^*$  @ suppress $n$ 

\*/\n@PublishedApi\n@SinceKotlin(\"1.3\")\ninternal fun getProgressionLastElement(start: UInt, end: UInt, step: Int): UInt = when  $\{\n\$  step > 0 -> if (start >= end) end else end - differenceModulo(end, start, step.toUInt()) $\n\$ n step <

 $0 \rightarrow$  if (start  $\le$  end) end else end + differenceModulo(start, end, (-step).toUInt())\n else -> throw kotlin.IllegalArgumentException(\"Step is zero.\")\n\n/\*\*\n \* Calculates the final element of a bounded arithmetic progression, i.e. the last element of the progression which is in the range $\ln *$  from [start] to [end] in case of a positive [step], or from [end] to [start] in case of a negative $\ln$  \* [step]. $\ln$  \* $\ln$  \* No validation on passed parameters is performed. The given parameters should satisfy the condition: $\ln * \ln * -$  either `step > 0` and `start <= end`,\n \* - or `step < 0` and `start >= end`.\n \*\n \* @param start first element of the progression\n \* @param end ending bound for the progression\n \* @param step increment, or difference of successive elements in the progression $n^* \otimes$  return the final element of the progression $n^* \otimes$  suppress $n$ 

\*/\n@PublishedApi\n@SinceKotlin(\"1.3\")\ninternal fun getProgressionLastElement(start: ULong, end: ULong, step: Long):  $ULong = when {\n$ 

step  $> 0$  - $>$  if (start  $>=$  end) end else end - differenceModulo(end, start, step.toULong())\n step  $< 0$  - $>$  if (start  $<=$ end) end else end + differenceModulo(start, end, (-step).toULong())\n else -> throw

kotlin.IllegalArgumentException(\"Step is zero.\")\n}\n","/\*\n \* Copyright 2010-2021 JetBrains s.r.o. and Kotlin Programming Language contributors.\n \* Use of this source code is governed by the Apache 2.0 license that can be found in the license/LICENSE.txt file.\n \*/\n\n@file:kotlin.jvm.JvmName(\"UStringsKt\") // string representation of unsigned numbers\n\npackage kotlin.text\n\n/\*\*\n \* Returns a string representation of this [Byte] value in the specified [radix].\n \*\n \* @throws IllegalArgumentException when [radix] is not a valid radix for number to string conversion.\n

\*/\n@SinceKotlin(\"1.5\")\n@WasExperimental(ExperimentalUnsignedTypes::class)\n//@kotlin.internal.InlineOnly \npublic /\*inline\*/ fun UByte.toString(radix: Int): String = this.toInt().toString(radix)\n\n/\*\*\n \* Returns

a string representation of this [Short] value in the specified [radix].\n \*\n \* @throws IllegalArgumentException when [radix] is not a valid radix for number to string conversion.\n

\*/\n@SinceKotlin(\"1.5\")\n@WasExperimental(ExperimentalUnsignedTypes::class)\n//@kotlin.internal.InlineOnly \npublic /\*inline\*/ fun UShort.toString(radix: Int): String = this.toInt().toString(radix)\n\n\n/\*\*\n \* Returns a string representation of this [Int] value in the specified [radix]. $\ln * \ln * \omega$  throws IllegalArgumentException when [radix] is not a valid radix for number to string conversion.\n

\*/\n@SinceKotlin(\"1.5\")\n@WasExperimental(ExperimentalUnsignedTypes::class)\n//@kotlin.internal.InlineOnly \npublic /\*inline\*/ fun UInt.toString(radix: Int): String = this.toLong().toString(radix)\n\n/\*\*\n \* Returns a string representation of this [Long] value in the specified [radix]. $\ln \pi$  @throws IllegalArgumentException when [radix] is not a valid radix for number to string conversion.\n

\*/\n@SinceKotlin(\"1.5\")\n@WasExperimental(ExperimentalUnsignedTypes::class)\npublic

fun ULong.toString(radix: Int): String = ulongToString(this.toLong(), checkRadix(radix))\n\n\n/\*\*\n \* Parses the string as a signed [UByte] number and returns the result.\n \* @throws NumberFormatException if the string is not a valid representation of a number.\n

\*/\n@SinceKotlin(\"1.5\")\n@WasExperimental(ExperimentalUnsignedTypes::class)\npublic fun String.toUByte(): UByte = toUByteOrNull() ?: numberFormatError(this)\n\n/\*\*\n \* Parses the string as a signed [UByte] number and returns the result.\n \* @throws NumberFormatException if the string is not a valid representation of a number.\n \* @throws IllegalArgumentException when [radix] is not a valid radix for string to number conversion.\n \*/\n@SinceKotlin(\"1.5\")\n@WasExperimental(ExperimentalUnsignedTypes::class)\npublic fun String.toUByte(radix: Int): UByte = toUByteOrNull(radix) ?: numberFormatError(this)\n\n\n/\*\*\n \* Parses the string as a [UShort] number and

 returns the result.\n \* @throws NumberFormatException if the string is not a valid representation of a number.\n \*/\n@SinceKotlin(\"1.5\")\n@WasExperimental(ExperimentalUnsignedTypes::class)\npublic fun String.toUShort(): UShort = toUShortOrNull() ?: numberFormatError(this)\n\n/\*\*\n \* Parses the string as a [UShort] number and returns the result.\n \* @throws NumberFormatException if the string is not a valid representation of a number.\n \* @throws IllegalArgumentException when [radix] is not a valid radix for string to number conversion.\n \*/\n@SinceKotlin(\"1.5\")\n@WasExperimental(ExperimentalUnsignedTypes::class)\npublic fun String.toUShort(radix: Int): UShort = toUShortOrNull(radix) ?: numberFormatError(this)\n\n/\*\*\n \* Parses the

string as an [UInt] number and returns the result.\n \* @throws NumberFormatException if the string is not a valid representation of a number.\n

\*/\n@SinceKotlin(\"1.5\")\n@WasExperimental(ExperimentalUnsignedTypes::class)\npublic fun String.toUInt(): UInt

 $=$  toUIntOrNull() ?: numberFormatError(this)\n\n/\*\*\n \* Parses the string as an [UInt] number and returns the result.\n \* @throws NumberFormatException if the string is not a valid representation of a number.\n \* @throws IllegalArgumentException when [radix] is not a valid radix for string to number conversion.\n \*/\n@SinceKotlin(\"1.5\")\n@WasExperimental(ExperimentalUnsignedTypes::class)\npublic fun

String.toUInt(radix: Int): UInt = toUIntOrNull(radix) ?: numberFormatError(this)\n\n/\*\*\n \* Parses the string as a [ULong] number and returns the result.\n \* @throws NumberFormatException if the string is not a valid representation of a number.\n

\*/\n@SinceKotlin(\"1.5\")\n@WasExperimental(ExperimentalUnsignedTypes::class)\npublic fun String.toULong(): ULong = toULongOrNull() ?: numberFormatError(this)\n\n/\*\*\n \* Parses the string as a [ULong] number and returns the result.\n \* @throws NumberFormatException if the string is not a valid representation of a number.\n \* @throws IllegalArgumentException

when [radix] is not a valid radix for string to number conversion.\n

\*/\n@SinceKotlin(\"1.5\")\n@WasExperimental(ExperimentalUnsignedTypes::class)\npublic fun String.toULong(radix: Int): ULong = toULongOrNull(radix) ?: numberFormatError(this)\n\n\n\n\n\n\n\n\n\\*\*\n \* Parses the string as an [UByte] number and returns the result\n  $*$  or `null` if the string is not a valid representation of a number.\n \*/\n @ SinceKotlin(\"1.5\")\n @WasExperimental(ExperimentalUnsignedTypes::class)\npublic fun String.toUByteOrNull(): UByte? = toUByteOrNull(radix = 10)\n\n\\*\*\n \* Parses the string as an [UByte] number and returns the result n \* or `null` if the string is not a valid representation of a number.  $\ln$  \* @throws IllegalArgumentException when [radix] is not a valid radix for string to number conversion.\n \*/\n@SinceKotlin(\"1.5\")\n@WasExperimental(ExperimentalUnsignedTypes::class)\npublic fun String.toUByteOrNull(radix: Int): UByte?  ${\n$  val int = this.toUIntOrNull(radix) ?: return null\n

if (int > UByte.MAX\_VALUE) return null\n return int.toUByte()\n\n\n/\*\*\n \* Parses the string as an [UShort] number and returns the result n \* or `null` if the string is not a valid representation of a number. \*/\n@SinceKotlin(\"1.5\")\n@WasExperimental(ExperimentalUnsignedTypes::class)\npublic fun String.toUShortOrNull(): UShort? = toUShortOrNull(radix = 10)\n\n/\*\*\n \* Parses the string as an [UShort] number and returns the result n \* or `null` if the string is not a valid representation of a number.  $\ln \times \ln \times \omega$  throws

IllegalArgumentException when [radix] is not a valid radix for string to number conversion.\n \*/\n@SinceKotlin(\"1.5\")\n@WasExperimental(ExperimentalUnsignedTypes::class)\npublic fun String.toUShortOrNull(radix: Int): UShort? {\n val int = this.toUIntOrNull(radix) ?: return null\n if (int > UShort.MAX\_VALUE) return null\n return int.toUShort()\n \\n\n/\*\*\n \* Parses the string as an [UInt] number and returns the result $\ln *$  or `null` if the string is not

a valid representation of a number.\n

\*/\n@SinceKotlin(\"1.5\")\n@WasExperimental(ExperimentalUnsignedTypes::class)\npublic fun String.toUIntOrNull(): UInt? = toUIntOrNull(radix = 10)\n\n/\*\*\n \* Parses the string as an [UInt] number and returns the result\n \* or `null` if the string is not a valid representation of a number.\n \*\n \* @throws IllegalArgumentException when [radix] is not a valid radix for string to number conversion.\n \*/\n@SinceKotlin(\"1.5\")\n@WasExperimental(ExperimentalUnsignedTypes::class)\npublic fun String.toUIntOrNull(radix: Int): UInt? {\n checkRadix(radix)\n\n val length = this.length\n if (length == 0) return null $\ln\$ n val limit: UInt = UInt.MAX VALUE $\ln$  val start: Int $\ln$  val firstChar = this[0] $\ln$  if (firstChar  $\langle$  '0') {\n if (length == 1 || firstChar != '+') return null\n start = 1\n } else {\n start = 0\n }\n\n val limitForMaxRadix = 119304647u // limit / 36\n\n var limitBeforeMul = limitForMaxRadix\n

val uradix = radix.toUInt()\n var result = 0u\n for (i in start until length) {\n val digit = digitOf(this[i], radix)\n\n if (digit < 0) return null\n if (result > limitBeforeMul) {\n if (limitBeforeMul == limitForMaxRadix)  ${\n}$  limitBeforeMul = limit / uradix $\ln$  if (result > limitBeforeMul)  ${\n}$ return null\n  $\ln$  } else {\n return null\n }\n }\n result \*= uradix\n\n val beforeAdding = result\n result += digit.toUInt()\n if (result < beforeAdding) return null // overflow

has happened\n  $\ln \max_{\n\in \mathbb{N}}\n^* \n \neq \n$  Parses the string as an [ULong] number and returns the result\n \* or `null` if the string is not a valid representation of a number.\n

\*/\n@SinceKotlin(\"1.5\")\n@WasExperimental(ExperimentalUnsignedTypes::class)\npublic fun String.toULongOrNull(): ULong? = toULongOrNull(radix = 10)\n\n/\*\*\n

 \* Parses the string as an [ULong] number and returns the result\n \* or `null` if the string is not a valid representation of a number. $\ln \pi$  \the  $\ln \pi$  \the Chrows IllegalArgumentException when [radix] is not a valid radix for string to number conversion.\n \*/\n@SinceKotlin(\"1.5\")\n@WasExperimental(ExperimentalUnsignedTypes::class)\npublic fun String.toULongOrNull(radix: Int): ULong?  $\{\n$  checkRadix(radix)\n\n val length = this.length\n if (length == 0) return null\n\n val limit: ULong = ULong.MAX\_VALUE\n val start: Int\n\n val firstChar = this[0]\n if (firstChar < '0')  $\{\n\$  if (length == 1 || firstChar != '+') return null\n start = 1\n  $\}$  else  $\{\n\$ n start = 0\n  $\ln\ln$  val limitForMaxRadix = 512409557603043100uL // limit / 36\n\n var limitBeforeMul = limitForMaxRadix\n val uradix = radix.toULong()\n var result =  $0uL\n$  for (i in start until length) {\n val digit = digitOf(this[i], radix)\n\n if (digit < 0) return null\n

if (result > limitBeforeMul) {\n if (limitBeforeMul == limitForMaxRadix) {\n limitBeforeMul = limit / uradix\n\n if (result > limitBeforeMul) {\n return null\n }\n } else {\n return null\n  $\ln$   $\ln$  result \*= uradix\n\n val beforeAdding = result\n result += digit.toUInt()\n if (result < beforeAdding) return null // overflow has happened\n  $\ln$  return result\n}\n","/\*\n \* Copyright 2010-2018 JetBrains s.r.o. and Kotlin Programming Language contributors.\n \* Use of this source code is governed by the Apache 2.0 license that can be found in the license/LICENSE.txt file.\n \*/\n\n@file:Suppress(\"INVISIBLE\_REFERENCE\", \"INVISIBLE\_MEMBER\")\npackage kotlin\n\nimport kotlin.annotation.AnnotationTarget.\*\nimport kotlin.internal.RequireKotlin\nimport kotlin.internal.RequireKotlinVersionKind\n\n/\*\*\n \* Marks the API that is dependent on the experimental unsigned types, including those types themselves. $\ln * \ln *$  Usages of such API will be reported as warnings unless an explicit opt-in with $\ln$  \* the [OptIn] annotation, e.g. `@OptIn(ExperimentalUnsignedTypes::class)`,\n \* or with the `-opt-in=kotlin.ExperimentalUnsignedTypes` compiler option is given. $\ln * \ln *$  It's recommended to propagate the experimental status to the API that depends on

unsigned types by annotating it with this annotation. $\ln \sqrt{\pi}$  Requires OptIn(level =

RequiresOptIn.Level.WARNING)\n@MustBeDocumented\n@Target(CLASS, ANNOTATION\_CLASS,

## PROPERTY, FIELD, LOCAL\_VARIABLE, VALUE\_PARAMETER, CONSTRUCTOR, FUNCTION, PROPERTY\_GETTER, PROPERTY\_SETTER,

TYPEALIAS)\n@Retention(AnnotationRetention.BINARY)\n@RequireKotlin(\"1.2.50\", versionKind = RequireKotlinVersionKind.COMPILER\_VERSION)\npublic annotation class ExperimentalUnsignedTypes\n","/\*\n \* Copyright 2010-2018 JetBrains s.r.o. and Kotlin Programming Language contributors.\n \* Use of this source code is governed by

the Apache 2.0 license that can be found in the license/LICENSE.txt file.\n

\*/\n\n@file:kotlin.jvm.JvmMultifileClass\n@file:kotlin.jvm.JvmName(\"MathKt\")\n\n\npackage kotlin.math $\ln\ln\ln/\ln$ / constants, can't use them from nativeMath as they are not constants there $\ln\ln/\pi$ <sup>\*\*</sup> Ratio of the

circumference of a circle to its diameter, approximately  $3.14159$ . \*/\n $@SinceKotlin(\H2\H)\n$ public const val PI: Double =  $3.141592653589793 \cdot n^{**}$  Base of the natural logarithms, approximately 2.71828.

\*/\n@SinceKotlin(\"1.2\")\npublic const val E: Double = 2.718281828459045\n\n// region ================

Double Math ========================================\n\n/\*\* Computes the sine of the angle [x] given in radians. $\ln * \neq$  Special cases: $\ln * - \sin(NaN|+Inf]-Inf$  is  $NaN \n * \neq \mathbb{C}$  is  $\mathbb{C}$  and  $\mathbb{C}$  is  $\mathbb{C}$  is  $\mathbb{C}$  and  $\mathbb{C}$  is  $\mathbb{C}$  and  $\mathbb{C}$  is  $\mathbb{C}$  and  $\mathbb{C}$  and  $\mathbb{C}$  is  $\mathbb{C}$  and  $\mathbb$ expect fun sin(x: Double): Double $\ln\ln^{**}$  Computes the cosine of the angle [x] given in radians. $\ln^* \ln^*$  Special cases:\n \* - `cos(NaN|+Inf|-Inf)` is `NaN`\n \*/\n@SinceKotlin(\"1.2\")\npublic expect

fun cos(x: Double): Double\n\n/\*\* Computes the tangent of the angle [x] given in radians. $\ln \pi$  \* Special cases:\n \* - `tan(NaN|+Inf|-Inf)` is `NaN`\n \*/\n@SinceKotlin(\"1.2\")\npublic expect fun tan(x: Double): Double\n\n/\*\*\n \* Computes the arc sine of the value  $[x]$ ; \n \* the returned value is an angle in the range from `-PI/2` to `PI/2` radians. $\ln \sqrt[k]{n}$  \* Special cases: $\ln \sqrt[k]{n}$  - `asin(x)` is `NaN`, when `abs(x) > 1` or x is `NaN`\n \*/\n $\mathscr{C}$ SinceKotlin(\"1.2\")\npublic expect fun asin(x: Double\: Double\n\n/\*\*\n \* Computes the arc cosine of the value  $[x]$ ;\n \* the returned value is an angle in the range from `0.0` to `PI` radians.\n \*\n \* Special cases:\n \* -`acos(x)` is `NaN`, when `abs(x) > 1` or x is `NaN`\n \*/\n@SinceKotlin(\"1.2\")\npublic expect fun acos(x: Double): Double $\ln\ln^*$  \* Computes the arc tangent of the value [x]; $\ln^*$  the returned value is an angle in the range from  $\sim$ PI/2` to `PI/2` radians.\n \*\n \* Special cases:\n \* - `atan(NaN)` is `NaN`\n \*/\n@SinceKotlin(\"1.2\")\npublic

expect fun atan(x: Double): Double\n\n/\*\*\n \* Returns the angle `theta` of the polar coordinates `(r, theta)` that correspond $\ln$  \* to the rectangular coordinates  $(x, y)$  by computing the arc tangent of the value  $[y]/[x]$ ; $\ln$  \* the returned value is an angle in the range from `-PI` to `PI` radians.\n \*\n \* Special cases:\n \* - `atan2(0.0, 0.0)` is  $0.0^\circ \text{m}^*$  - `atan2(0.0, x)` is `0.0` for `x > 0` and `PI` for `x < 0`\n \* - `atan2(-0.0, x)` is `-0.0` for 'x > 0` and `-PI` for  $x < 0$  n \* -  $\atop{\sim}$  atan2(y, +Inf) is  $0.0$  for  $0 < y < +1$ nf and  $-0.0$  for  $-1$ nf  $< y < 0$  n \* -  $\atop{\sim}$  atan2(y, -Inf) is  $\cdot$ PI for  $0 < y < +1$ nf` and `-PI` for `-Inf  $< y < 0$ `|n \* - `atan2(y, 0.0)` is `PI/2` for `y > 0` and `-PI/2` for `y < 0`|n \* -`atan2(+Inf, x)` is `PI/2` for finite `x`y\n \* - `atan2(-Inf, x)` is `-PI/2` for finite `x`\n \* - `atan2(NaN, x)` and `atan2(y, NaN)` is `NaN`\n \*/\n@SinceKotlin(\"1.2\")\npublic expect fun atan2(y: Double, x: Double): Double $\ln\frac{x}{\sqrt{n}}$  Computes

the hyperbolic sine of the value  $[x] \cdot \mathbf{n}^*$  Special cases: $\mathbf{n}^* - \sinh(NaN)$  is  $\mathbf{NaN}^* - \sinh(+Inf)$  is  $\pm \ln^{-1}$ \* - `sinh(-Inf)` is `-Inf`\n \*/\n@SinceKotlin(\"1.2\")\npublic expect fun sinh(x: Double): Double\n\n/\*\*\n \* Computes the hyperbolic cosine of the value  $[x]$ .\n \*\n \* Special cases:\n \* - `cosh(NaN)` is `NaN`\n \* - $\cosh(+\text{Inf} -\text{Inf})$ ' is  $\text{Inf} \in \mathbb{N} \setminus \mathbb{N}$  =  $\cosh(-\text{Inf} -\text{Inf} \setminus \mathbb{N})$  =  $\cosh(-\text{Inf} -\text{Inf} \setminus \mathbb{N})$  =  $\cosh(-\text{Inf} -\text{Inf} \setminus \mathbb{N})$  =  $\cosh(-\text{Inf} \setminus \mathbb{N})$  =  $\cosh(-\text{Inf} \setminus \mathbb{N})$  =  $\cosh(-\text{Inf} \setminus \mathbb{N})$  =  $\cosh(-\text{Inf} \setminus \mathbb$ Computes the hyperbolic tangent of the value [x].\n \*\n \* Special cases:\n \* - `tanh(NaN)` is `NaN`\n \* -`tanh(+Inf)` is `1.0`\n \* - `tanh(-Inf)` is `-1.0`\n \*/\n @SinceKotlin(\"1.2\")\npublic expect fun tanh(x: Double): Double $\ln\frac{x^*}\n^*$  Computes the inverse hyperbolic sine of the value [x]. $\ln \frac{x}{\ln x}$  The returned value is `y` such that  $\sinh(y) = x'.\n \in \mathbb{R}^*$   $\Rightarrow$   $\sinh(\frac{1}{n^*} - \sinh(\frac{1}{n^*})$  is  $\frac{1}{n^*} - \sinh(-\frac{1}{n^*})$  is  $\frac{1}{n^*} - \sinh(-\frac{1}{n^*})$ is  $\text{in } \ln \pi \geq \frac{\text{in}(\lceil 1.2\rceil)}{\text{in}(\text{in } \mathbb{Z})}$  \inpublic expect fun asinh(x: Double): Double $\ln\ln\frac{\ast}{\ln \mathbb{Z}}$ \* Computes the inverse hyperbolic cosine of the value  $[x]$ .  $\wedge$  \* The returned value is positive `y` such that

 $\cosh(y) = x'.\ln * \ln *$  Special cases: $\ln * - \acosh(NaN)^{s}$  is  $\NaN\ln * - \acosh(x)^{s}$  is  $\NaN\ln x < 1'\ln * \cosh(+\text{Inf})$  is  $\text{Inf} \in \mathbb{R}$  in  $\mathbb{R}$  and  $\sin(-\ln x)$  is  $\ln(x)$ . The interval is  $\cosh(x)$ : Double  $\ln\ln(x)$  is  $\ln x$ Computes the inverse hyperbolic tangent of the value  $[x]$ .  $\infty$  \* The returned value is `y` such that `tanh(y) == x`.\n \*\n \* Special cases:\n \* - `tanh(NaN)` is `NaN`\n \* - `tanh(x)` is `NaN` when `x > 1` or `x < -1`\n \* -

`tanh(1.0)` is `+Inf`\n \* - `tanh(-1.0)` is `-Inf`\n \*/\n @SinceKotlin(\"1.2\")\npublic expect fun atanh(x: Double): Double\n\n/\*\*\n \* Computes `sqrt(x^2 + y^2)` without intermediate overflow or underflow.\n \*\n \* Special cases:\n \* - returns `+Inf` if any of arguments is infinite\n \* - returns `NaN` if any of arguments is `NaN` and the other is not infinite $n * \neq$  SinceKotlin( $\T.2\$ ) public expect fun hypot(x:

Double, y: Double): Double\n\n/\*\*\n \* Computes the positive square root of the value [x].\n \*\n \* Special cases:\n \* - `sqrt(x)` is `NaN` when `x < 0` or `x` is `NaN`\n \*/\n @SinceKotlin(\"1.2\")\npublic expect fun sqrt(x: Double): Double\n\n/\*\*\n \* Computes Euler's number `e` raised to the power of the value [x].\n \*\n \* Special cases:\n \* -`exp(NaN)` is `NaN`\n \* - `exp(+Inf)` is `+Inf`\n \* - `exp(-Inf)` is `0.0`\n \*/\n@SinceKotlin(\"1.2\")\npublic expect fun exp(x: Double): Double\n\n/\*\*\n \* Computes `exp(x) - 1`.\n \*\n \* This function can be implemented to produce more precise result for [x] near zero.\n  $*\nabla$  \* Special cases:\n \* - `expm1(NaN)` is `NaN`\n \* -`expm1(+Inf)` is `+Inf`\n \* - `expm1(-Inf)` is `-1.0`\n \*\n \* @see [exp] function.\n

\*/\n@SinceKotlin(\"1.2\")\npublic expect fun expm1(x: Double): Double\n\n/\*\*\n \* Computes the logarithm of the value [x] to the given [base]. $\ln * \ln *$  Special cases: $\ln *$  - `log(x, b)` is `NaN` if either `x` or `b` are `NaN` $\ln *$ -  $\log(x, b)$  is `NaN` when `x < 0` or `b <= 0` or `b == 1.0`\n \* - `log(+Inf, +Inf)` is `NaN`\n \* - `log(+Inf, b)` is `+Inf` for `b > 1` and `-Inf` for `b < 1`\n \* - `log(0.0, b)` is `-Inf` for `b > 1` and `+Inf` for `b > 1`\n \*\n \* See also logarithm functions for common fixed bases: [ln], [log10] and [log2].\n \*/\n@SinceKotlin(\"1.2\")\npublic expect fun log(x: Double, base: Double): Double $\ln\frac{n}{*}\$  \* Computes the natural logarithm (base `E`) of the value [x]. $\ln$ \*\n \* Special cases:\n \* - `ln(NaN)` is `NaN`\n \* - `ln(x)` is `NaN` when `x < 0.0`\n \* - `ln(+Inf)` is `+Inf \n \* -`ln(0.0)` is `-Inf`\n \*/\n@SinceKotlin(\"1.2\")\npublic expect fun ln(x: Double): Double\n\n/\*\*\n \* Computes the common logarithm (base 10) of the value [x].\n \*\n \* @see [ln] function for special cases.\n \*/\n\time\togen{\math{\sigma{\math{\sigma{\math{\math{\math{\math{\math{\math{\math{\math{\math{\math{\math{\math{\math{\math{\math{\math{\math{\math{\math{\math{\math{\math{\math{\math{\math{\math{\math{\math{\math{\math (base 2) of the value  $[x] \cdot \mathbf{n} * \mathbf{0}$  see [ln] function for special cases. $\mathbf{n} * \mathbf{n} \otimes \text{SineKotlin}(\text{1.2}\text{)}\text{hpublic}$ expect fun log2(x: Double): Double\n\n/\*\*\n \* Computes `ln(x + 1)`.\n \*\n \* This function can be implemented to produce more precise result for [x] near zero.\n \*\n \* Special cases:\n \*  $\text{-}\ln 1p(NaN)$  is `NaN`\n \*  $\text{-}\ln 1p(x)$ ` is `NaN` where `x < -1.0`\n \* - `ln1p(-1.0)` is `-Inf`\n \* - `ln1p(+Inf)` is `+Inf`\n \*\n \* @see [ln] function\n \* @see [expm1] function\n \*/\n@SinceKotlin(\"1.2\")\npublic expect fun ln1p(x: Double): Double\n\n/\*\*\n \* Rounds the given value [x] to an integer towards positive infinity. $\ln \pi * \omega$  return the smallest double value that is greater than or equal to the given value [x] and is a mathematical integer.\n \*\n \* Special cases:\n \* - `ceil(x)` is `x` where `x` is `NaN` or `+Inf` or `-Inf` or already a mathematical integer.\n \*/\n@SinceKotlin(\"1.2\")\npublic expect fun ceil(x: Double): Double $\ln\ln x^* \ln x$  Rounds the given value [x] to an integer towards negative infinity. $\ln\ln x$  @return the largest double value that is smaller than

or equal to the given value [x] and is a mathematical integer.\n  $*\n$   $\propto$  Special cases:\n  $*$  - `floor(x)` is `x` where `x` is `NaN` or `+Inf` or `-Inf` or already a mathematical integer. $\ln \pi/\ln \omega$ SinceKotlin(\"1.2\")\npublic expect fun floor(x: Double): Double\n\n/\*\*\n \* Rounds the given value [x] to an integer towards zero.\n \*\n \* @return the value [x] having its fractional part truncated.\n \*\n \* Special cases:\n \* - `truncate(x)` is `x` where `x` is `NaN` or `+Inf` or `-Inf` or already a mathematical integer.\n \*/\n @SinceKotlin(\"1.2\")\npublic expect fun truncate(x: Double): Double $\ln\frac{x*\ln x}{n}$  Rounds the given value [x] towards the closest integer with ties rounded towards even integer. $\ln \pi$  Special cases: $\ln \pi$  - `round(x)` is `x` where `x` is `NaN` or `+Inf` or `-Inf` or already a mathematical integer.\n \*/\n@SinceKotlin(\"1.2\")\npublic expect fun round(x: Double): Double\n\n/\*\*\n \* Returns the absolute value of the given value  $[x] \cdot \ln * \cdot \text{Special cases} \cdot \ln * - \text{abs}(NaN)$ 

is `NaN`\n \*\n \* @see absoluteValue extension property for [Double]\n \* $\cap$  @SinceKotlin(\"1.2\")\npublic expect fun abs(x: Double): Double\n\n/\*\*\n \* Returns the sign of the given value [x]:\n \* - `-1.0` if the value is negative,\n \* - zero if the value is zero, $\ln * - 1.0$  if the value is positive $\ln * \ln *$  Special case: $\ln * - \sigma \ln N$  is  $\mathbb{N} \ln N$ \*/\n\meas \neta \neta \neta \neta \neta \neta \neta \neta \neta \neta \neta \neta \neta \neta \neta \neta \neta \neta \neta \neta \neta \neta \neta \neta \neta \neta \neta \neta \neta \neta \neta \neta \neta \neta \neta \ values. $\ln * \ln *$  If either value is `NaN`, then the result is `NaN`. $\ln * \ln \mathcal{O}$ SinceKotlin(\"1.2\")\npublic expect fun min(a: Double, b: Double): Double $\ln\frac{x*\ln x}{R}$  and  $\ln\frac{x}{\ln x}$  are externed two values. $\ln x \ln x$  if either value is `NaN`, then the result is `NaN`. $\ln \pi/\n@SinceKotlin(\T.2\")\npublic expect fun max(a: Double, b: Double): Double\n\n1/$ extensions\n\n/\*\*\n \* Raises this value to the power [x].\n \*\n \* Special cases:\n \* - `b.pow(0.0)` is `1.0`\n \* -

 $\Phi$ .pow(1.0) == b`\n \* - `b.pow(NaN)` is `NaN`\n \* - `NaN.pow(x)` is

`NaN` for `x  $!= 0.0$ '\n \* - `b.pow(Inf)` is `NaN` for `abs(b) == 1.0'\n \* - `b.pow(x)` is `NaN` for `b < 0` and `x` is finite and not an integer\n \*/\n@SinceKotlin(\"1.2\")\npublic expect fun Double.pow(x: Double): Double\n\n/\*\*\n \* Raises this value to the integer power [n]. $\ln \pi$  See the other overload of [pow] for details. $\ln$ \*/\n \times\left{\math{\math{\math{\math{\math{\math{\math{\math{\math{\math{\math{\math{\math{\math{\math{\math{\math{\math{\math{\math{\math{\math{\math{\math{\math{\math{\math{\math{\math{\math{\math{\math{\math{\math{ this value. $\ln * \ln *$  Special cases: $\ln * - \N a$ N.absoluteValue` is `NaN` $\ln * \ln * \omega$  see abs function\n \*/\n@SinceKotlin(\"1.2\")\npublic expect val Double.absoluteValue: Double\n\n/\*\*\n \* Returns the sign of this value: $\ln *$  - `-1.0` if the value is negative, $\ln *$  - zero if the value is zero, $\ln *$  - `1.0` if the value is positive $\ln * \ln$ Special case: $\ln * - \NaN\sin'$  is  $\Na\ln * \ln \frac{\sin(\frac{\pi}{2}}{\n$ Double $\ln\frac{x}{\ln x}$  Returns this value with the sign bit same as of the [sign] value. $\ln x \ln x$  If [sign] is `NaN` the sign of the result is undefined. $\ln \pi/\sqrt{Q}$ SinceKotlin( $\ln 2/\sqrt{Q}$ ) hpublic expect fun Double.withSign(sign: Double): Double $\langle n \rangle n^{**} \rangle n^*$  Returns this value with the sign bit same as of the [sign] value. $\langle n \rangle$ \*/\n@SinceKotlin(\"1.2\")\npublic expect fun Double.withSign(sign: Int): Double\n\n/\*\*\n \* Returns the ulp (unit in the last place) of this value. $\ln * \ln *$  An ulp is a positive distance between this value and the next nearest [Double] value larger in magnitude. $\ln * \ln *$  Special Cases: $\ln * - \NaN \ln * - \X \ln'$  is `+Inf` when `x` is `+Inf` or `-Inf \n \* - `0.0.ulp` is `Double.MIN\_VALUE`\n \*\n@SinceKotlin(\"1.2\")\npublic expect val Double.ulp: Double $\ln\frac{*}{\ln * \cdot \ln}$  \* Returns the [Double] value nearest to this value in direction of positive infinity. \*/\n@SinceKotlin(\"1.2\")\npublic expect fun Double.nextUp(): Double\n\n/\*\*\n \* Returns the [Double] value nearest to this value in direction of negative infinity.\n \*/\n@SinceKotlin(\"1.2\")\npublic expect fun Double.nextDown():

Double $\ln\ln^*$  \* Returns the [Double] value nearest to this value in direction from this value towards the value [to].\n \*\n \* Special cases:\n \* - `x.nextTowards(y)` is `NaN` if either `x` or `y` are `NaN`\n \* -`x.nextTowards(x) ==  $x\ln * \ln * \ln \otimes SinceKotlin('1.2\'')\npublic expect fun Double.nextTowards(to: Double):$ Double $\ln\frac{x}{\ln x}$  Rounds this [Double] value to the nearest integer and converts the result to [Int]. $\ln x$  Ties are rounded towards positive infinity. $\ln * \neq$  Special cases: $\ln *$  - `x.roundToInt() == Int.MAX\_VALUE` when `x > Int.MAX\_VALUE`\n \* - `x.roundToInt() == Int.MIN\_VALUE` when `x < Int.MIN\_VALUE`\n \*\n \* @throws IllegalArgumentException when this value is `NaN`\n \*/\n@SinceKotlin(\"1.2\")\npublic expect fun Double.roundToInt(): Int $\ln\frac{x*\ln x}{\ln x}$  Rounds this [Double] value to the nearest integer and converts the result to [Long].\n \* Ties are rounded towards positive infinity.\n \*\n \* Special cases:\n \* - `x.roundToLong() == Long.MAX\_VALUE` when `x > Long.MAX\_VALUE`\n

\* - `x.roundToLong() == Long.MIN\_VALUE` when `x < Long.MIN\_VALUE`\n \*\n \* @throws IllegalArgumentException when this value is `NaN`\n \*/\n@SinceKotlin(\"1.2\")\npublic expect fun Double.roundToLong(): Long\n\n// endregion\n\n\n\n// region ================= Float Math

========================================\n\n/\*\* Computes the sine of the angle [x] given in radians. $\infty$  \* Special cases: $\infty$  \* - `sin(NaN|+Inf|-Inf)` is `NaN` $\infty$  \*/\n @SinceKotlin(\"1.2\")\npublic expect fun  $\sin(x: Float)$ : Float $\ln\ln\frac{x}{x}$  Computes the cosine of the angle [x] given in radians. $\ln \ln x$  Special cases: $\ln x$  -`cos(NaN|+Inf|-Inf)` is `NaN`\n \*/\n@SinceKotlin(\"1.2\")\npublic expect fun cos(x: Float): Float\n\n/\*\* Computes the tangent of the angle [x] given in radians. $\ln \pi$  Special cases: $\ln \pi$  - `tan(NaN|+Inf|-Inf)` is `NaN`\n \*/\n \te \angle Since Kotlin(\"1.2\")\npublic expect fun tan(x: Float): Float\n\n/\*\*\n \* Computes the arc sine of the value  $[x]$ ;  $\ln *$  the returned value is an angle in the range from

`-PI/2` to `PI/2` radians.\n \*\n \* Special cases:\n \* - `asin(x)` is `NaN`, when `abs(x) > 1` or x is `NaN`\n \*/\n@SinceKotlin(\"1.2\")\npublic expect fun asin(x: Float): Float\n\n/\*\*\n \* Computes the arc cosine of the value [x];\n \* the returned value is an angle in the range from `0.0` to `PI` radians.\n \*\n \* Special cases:\n \* - `acos(x)` is `NaN`, when `abs(x) > 1` or x is `NaN`\n \*/\n@SinceKotlin(\"1.2\")\npublic expect fun acos(x: Float): Float\n\n/\*\*\n \* Computes the arc tangent of the value  $[x]$ ;\n \* the returned value is an angle in the range from `-PI/2` to `PI/2` radians.\n \*\n \* Special cases:\n \* - `atan(NaN)` is `NaN`\n \*/\n @SinceKotlin(\"1.2\")\npublic expect fun atan(x: Float): Float $\ln\ln\frac{x^*}{\ln x}$  Returns the angle `theta` of the polar coordinates `(r, theta)` that correspond $\ln$  \* to the rectangular coordinates  $(x, y)$  by computing the arc tangent of the value  $[y]/[x]$ ;  $\ln$  \* the

returned value is an angle in the range from '-PI' to 'PI' radians.\n \*\n \* Special cases:\n

\* - `atan2(0.0, 0.0)` is `0.0`\n \* - `atan2(0.0, x)` is `0.0` for `x > 0` and `PI` for `x < 0`\n \* - `atan2(-0.0, x)` is `-0.0` for 'x > 0` and `-PI` for `x < 0`\n \* - `atan2(y, +Inf)` is `0.0` for `0 < y < +Inf` and `-0.0` for '-Inf < y < 0`\n \* - `atan2(y, -Inf)` is `PI` for `0 < y < +Inf` and `-PI` for `-Inf < y < 0`\n \* - `atan2(y, 0.0)` is `PI/2` for `y > 0` and `-PI/2` for `y < 0`\n \* - `atan2(+Inf, x)` is `PI/2` for finite `x`y\n \* - `atan2(-Inf, x)` is `-PI/2` for finite `x`\n \* -`atan2(NaN, x)` and `atan2(y, NaN)` is `NaN`\n \*/\n @SinceKotlin(\"1.2\")\npublic expect fun atan2(y: Float, x: Float): Float\n\n/\*\*\n \* Computes the hyperbolic sine of the value [x].\n \*\n \* Special cases:\n \* - `sinh(NaN)` is `NaN`\n \* - `sinh(+Inf)` is `+Inf`\n \* - `sinh(-Inf)` is `-Inf`\n \*/\n@SinceKotlin(\"1.2\")\npublic expect fun sinh(x: Float): Float\n\n/\*\*\n \* Computes the hyperbolic cosine of the value [x].\n \*\n \* Special cases:\n \* - `cosh(NaN)` is `NaN`\n

\* - `cosh(+Inf|-Inf)` is `+Inf`\n \*/\n@SinceKotlin(\"1.2\")\npublic expect fun cosh(x: Float): Float\n\n/\*\*\n \* Computes the hyperbolic tangent of the value [x].\n \*\n \* Special cases:\n \* - `tanh(NaN)` is `NaN`\n \* -`tanh(+Inf)` is `1.0`\n \* - `tanh(-Inf)` is `-1.0`\n \*/\n@SinceKotlin(\"1.2\")\npublic expect fun tanh(x: Float): Float\n\n/\*\*\n \* Computes the inverse hyperbolic sine of the value [x].\n \*\n \* The returned value is `y` such that  $\sinh(y) = x'.\ln * \ln * Special cases:\n n * - 'asinh(NaN)' is 'NaN'\n n * - 'asinh(+Inf)' is 'Hnf'\n n * - 'asinh(-Inf)'$ is  $\text{inf}\in \mathbb{N}$  \*/\n \te SinceKotlin(\"1.2\")\npublic expect fun asinh(x: Float): Float\n\n/\*\*\n \* Computes the inverse hyperbolic cosine of the value [x].\n \*\n \* The returned value is positive `y` such that `cosh(y) == x`.\n \*\n \* Special cases:\n \* - `acosh(NaN)` is `NaN`\n \* - `acosh(x)` is `NaN` when `x < 1`\n \* - `acosh(+Inf)` is `+Inf`\n \*/\n@SinceKotlin(\"1.2\")\npublic expect fun acosh(x: Float): Float\n\n/\*\*\n

\* Computes the inverse hyperbolic tangent of the value [x].\n \*\n \* The returned value is `y` such that `tanh(y) == x`.\n \*\n \* Special cases:\n \* - `tanh(NaN)` is `NaN`\n \* - `tanh(x)` is `NaN` when `x > 1` or `x < -1`\n \* -`tanh(1.0)` is `+Inf`\n \* - `tanh(-1.0)` is `-Inf`\n \*/\n @SinceKotlin(\"1.2\")\npublic expect fun atanh(x: Float): Float\n\n/\*\*\n \* Computes `sqrt(x^2 + y^2)` without intermediate overflow or underflow.\n \*\n \* Special cases:\n \* - returns `+Inf` if any of arguments is infinite\n \* - returns `NaN` if any of arguments is `NaN` and the other is not infinite\n \*/\n@SinceKotlin(\"1.2\")\npublic expect fun hypot(x: Float, y: Float): Float\n\n/\*\*\n \* Computes the positive square root of the value  $[x] \cdot \mathbb{R}^*$  Special cases: $\ln^* - \sqrt{x}$  is `NaN` when  $x < 0$ ` or `x` is `NaN` $\ln$ \*/\n@SinceKotlin(\"1.2\")\npublic expect fun sqrt(x: Float): Float\n\n/\*\*\n \* Computes Euler's number `e` raised to the power of the value  $[x] \cdot \ln * \cdot \text{Special cases} \cdot \ln * - \exp(\text{NaN})$ 

is `NaN`\n \* - `exp(+Inf)` is `+Inf`\n \* - `exp(-Inf)` is `0.0`\n \*/\n @SinceKotlin(\"1.2\")\npublic expect fun  $exp(x: Float)$ : Float $\ln\ln x^*$   $\ln *$  Computes `exp(x) - 1`. $\ln * \ln *$  This function can be implemented to produce more precise result for [x] near zero. $\ln * \text{Special cases}:\ln * - \text{expm1(NaN)}$  is `NaN` $\ln * - \text{expm1(+Inf)}$  is `+Inf`\n \* - `expm1(-Inf)` is `-1.0`\n \*\n \* @see [exp] function.\n \*/\n@SinceKotlin(\"1.2\")\npublic expect fun expm1(x: Float): Float\n\n/\*\*\n \* Computes the logarithm of the value [x] to the given [base].\n \*\n \* Special cases:\n \* -`log(x, b)` is `NaN` if either `x` or `b` are `NaN`\n \* - `log(x, b)` is `NaN` when `x < 0` or `b <= 0` or `b == 1.0`\n \* - `log(+Inf, +Inf)` is `NaN`\n \* - `log(+Inf, b)` is `+Inf` for `b > 1` and `-Inf` for `b < 1`\n \* - `log(0.0, b)` is `-Inf` for `b > 1` and `+Inf` for `b > 1`\n \*\n \* See also logarithm functions for common fixed bases: [ln], [log10] and  $\lceil \log 2 \rceil$ . \n \*/\n @ Since Kotlin(\"1.2\")\npublic

expect fun log(x: Float, base: Float): Float $\ln\ln x^* \ln x$  Computes the natural logarithm (base `E`) of the value [x]. $\ln$ \*\n \* Special cases:\n \* - `ln(NaN)` is `NaN`\n \* - `ln(x)` is `NaN` when `x < 0.0`\n \* - `ln(+Inf)` is `+Inf`\n \* -`ln(0.0)` is `-Inf`\n \*/\n @SinceKotlin(\"1.2\")\npublic expect fun ln(x: Float): Float\n\n/\*\*\n \* Computes the common logarithm (base 10) of the value [x].\n \*\n \* @see [ln] function for special cases.\n

\*/\n@SinceKotlin(\"1.2\")\npublic expect fun log10(x: Float): Float\n\n/\*\*\n \* Computes the binary logarithm (base 2) of the value  $[x]$ . $\ln * \ln * \omega$  see [ln] function for special cases. $\ln * \Omega$  Since Kotlin(\"1.2\")\npublic expect fun  $log2(x: Float): Float\n\ln/n/*\n\approx\n\Omega$  Computes  $\ln(a + 1)$ .  $\ln \cdot \ln x$  This function can be implemented to produce more precise result for [x] near zero.\n \*\n \* Special cases:\n \* - `ln1p(NaN)` is `NaN`\n \* - `ln1p(x)` is `NaN` where `x  $\langle -1.0\rangle$ \n \* - `ln1p(-1.0)` is `-Inf\n \* - `ln1p(+Inf)` is `+Inf\n \*\n \* @see [ln] function\n

\* @see [expm1] function\n \*/\n @SinceKotlin(\"1.2\")\npublic expect fun ln1p(x: Float): Float\n\n/\*\*\n \* Rounds the given value [x] to an integer towards positive infinity. $\ln \pi * \mathcal{Q}$  return the smallest Float value that is greater than or equal to the given value [x] and is a mathematical integer. $\ln \pi \$  Special cases: $\ln \pi$  - `ceil(x)` is `x` where `x` is `NaN` or `+Inf` or `-Inf` or already a mathematical integer.\n \*/\n@SinceKotlin(\"1.2\")\npublic expect fun ceil(x: Float): Float\n\n/\*\*\n \* Rounds the given value [x] to an integer towards negative infinity.\n\n \* @return the largest Float value that is smaller than or equal to the given value [x] and is a mathematical integer. $\ln * \neq$  Special cases: $\ln$ \* - `floor(x)` is `x` where `x` is `NaN` or `+Inf` or `-Inf` or already a mathematical integer.\n \*/\n $\mathscr{C}$ SinceKotlin(\"1.2\")\npublic expect fun floor(x: Float): Float\n\n/\*\*\n \* Rounds the given value [x] to an integer towards zero.\n  $*\n\alpha * \n\alpha$  return the value [x] having its fractional part truncated.\n \*\n \* Special cases:\n \* - `truncate(x)` is `x` where `x` is `NaN` or `+Inf` or `-Inf` or already a mathematical integer.\n \*/\n @SinceKotlin(\"1.2\")\npublic expect fun truncate(x: Float): Float\n\n/\*\*\n \* Rounds the given value [x] towards the closest integer with ties rounded towards even integer.\n  $*\n$  Special cases:\n  $*\n$ `round(x)` is `x` where `x` is `NaN` or `+Inf` or `-Inf` or already a mathematical integer. $\ln$ \*/\n \meta Since Kotlin(\"1.2\")\npublic expect fun round(x: Float): Float\n\n\n/\*\*\n \* Returns the absolute value of the given value [x].\n \*\n \* Special cases:\n \* - `abs(NaN)` is `NaN`\n \*\n \* @see absoluteValue extension property for  $[F\cdot]\n\ast\rangle\neq\mathbb{C}$  for  $[F\cdot]\in\mathbb{C}$  absequent funds  $(x: F\cdot\infty)$ :  $F\cdot\in\mathbb{C}$   $\ast\infty$  absequent  $\ast\infty$  for the given value  $[x]:\n\begin{bmatrix}\n\pi^* & -1.0 \\
\pi^* & -1.0\n\end{bmatrix}$  if the value is negative,  $\ln^*$  - zero if the value is zero,  $\ln^*$  - 1.0 if the value is positive $\ln$  \* Special case: $\ln$  \* - `sign(NaN)` is `NaN` $\ln$  \*/\n @SinceKotlin(\"1.2\")\npublic expect fun sign(x: Float): Float\n\n\n\n\\*\*\n \* Returns the smaller of two values.\n \*\n \* If either value is `NaN`, then the result is `NaN`.\n \*/\n \times\these Kotlin(\"1.2\")\npublic expect fun min(a: Float, b: Float): Float\n\n/\*\*\n \* Returns the greater of two values. $\ln * \ln *$  If either value is `NaN`, then the result is `NaN`. $\ln$ \*/\n@SinceKotlin(\"1.2\")\npublic expect fun max(a: Float, b: Float): Float\n\n// extensions\n\n\n\n'\*\*\n \* Raises this value to the power  $[x] \cdot \ln * \cdot \text{Special cases}:\n\ln * - \text{b.pow}(0.0) \text{ is } 1.0 \cdot \ln * - \text{b.pow}(1.0) = b \cdot \ln * - \text{b.pow}(1.0)$ `b.pow(NaN)` is `NaN`\n \* - `NaN.pow(x)` is `NaN` for `x !=  $0.0\$  \n~ \* - b.pow(Inf)` is `NaN` for `abs(b) == 1.0`\n \* - `b.pow(x)` is `NaN` for `b < 0` and `x` is finite and not an integer\n \*/\n@SinceKotlin(\"1.2\")\npublic expect fun Float.pow(x: Float): Float\n\n/\*\*\n \* Raises this value to the integer power [n].\n \*\n \* See the other overload of [pow] for details.\n \*/\n@SinceKotlin(\"1.2\")\npublic expect fun Float.pow(n: Int): Float\n\n/\*\*\n \* Returns the absolute value of this value.\n \*\n \* Special cases:\n \* - `NaN.absoluteValue` is `NaN`\n \*\n \* @see abs function\n \*/\n @SinceKotlin(\"1.2\")\npublic expect val Float.absoluteValue: Float $\ln\ln^*$  \* Returns the sign of this value: $\ln^*$  - `-1.0` if the value is negative, $\ln^*$  - zero if the value is zero, $\ln$ \* - `1.0` if the value is positive $\ln$  \* $\ln$  \* Special case: $\ln$  \* - `NaN.sign` is `NaN` $\ln$ \*/\n $\&$ SinceKotlin(\"1.2\")\npublic expect val Float.sign: Float\n\n/\*\*\n \* Returns this value with the sign bit same as of the [sign] value.\n \*\n \* If [sign] is `NaN` the sign of the result is undefined.\n \*/\n@SinceKotlin(\"1.2\")\npublic expect fun Float.withSign(sign: Float): Float\n\n/\*\*\n \* Returns this value with the sign bit same as of the [sign] value. $\ln * \ln \omega$ SinceKotlin(\"1.2\")\npublic expect fun Float.withSign(sign: Int): Float\n\n\n/\*\*\n \* Rounds this [Float] value to the nearest integer and converts the result to [Int].\n \* Ties are rounded

towards positive infinity. $\ln \pi$  Special cases: $\ln \pi$  - `x.roundToInt() == Int.MAX\_VALUE` when `x > Int.MAX\_VALUE`\n \* - `x.roundToInt() == Int.MIN\_VALUE` when `x < Int.MIN\_VALUE`\n \*\n \* @throws IllegalArgumentException when this value is `NaN`\n \*/\n @SinceKotlin(\"1.2\")\npublic expect fun Float.roundToInt(): Int $\ln\frac{x*\ln x}{\ln x}$  Rounds this [Float] value to the nearest integer and converts the result to [Long].\n \* Ties are rounded towards positive infinity.\n \*\n \* Special cases:\n \* - `x.roundToLong() == Long.MAX\_VALUE` when `x > Long.MAX\_VALUE`\n \* - `x.roundToLong() == Long.MIN\_VALUE` when `x  $\leq$  Long.MIN\_VALUE`\n \*\n \* @throws IllegalArgumentException when this value is `NaN`\n \*/\n@SinceKotlin(\"1.2\")\npublic expect fun Float.roundToLong(): Long\n\n\n// endregion\n\n// region  $=$  $=$  $=$  $=$  $=$  $=$  $=$  $=$  $=$  $=$  $$Imh$  $\ge$  $Imh$   $\ge$  $Imh$   $\ge$  $Imh$   $\ge$   $Imh$   $\ge$   $Imh$   $\ge$   $Imh$   $\ge$   $Imh$   $\ge$   $Imh$   $\ge$   $Imh$   $\ge$   $Imh$   $\ge$   $Imh$   $\ge$   $Imh$   $\ge$   $Imh$   $\ge$   $Imh$   $\ge$   $Imh$   $\ge$   $Imh$   $\ge$   $Imh$   $\ge$   $Imh$   $\ge$   $Im$$ the absolute value of the given value  $[n].\n<sup>*</sup> \n<sup>*</sup> Special cases:\n<sup>*</sup> - 'abs(Int. MIN. VALUE)' is$ 

## `Int.MIN\_VALUE`

due to an overflow $\ln * \ln * \omega$  see absoluteValue extension property for  $[Int]\n * \wedge \omega$ SinceKotlin(\"1.2\")\npublic expect fun abs(n: Int): Int\n\n/\*\*\n \* Returns the smaller of two values.\n \*/\n@SinceKotlin(\"1.2\")\npublic expect

fun min(a: Int, b: Int): Int\n\n/\*\*\n \* Returns the greater of two values.\n \*/\n@SinceKotlin(\"1.2\")\npublic expect fun max(a: Int, b: Int): Int $\ln\ln^*$  \* Returns the absolute value of this value. $\ln^*$  Special cases: $\ln^*$  -`Int.MIN\_VALUE.absoluteValue` is `Int.MIN\_VALUE` due to an overflow\n  $*\n$ \n  $*\n$  @see abs function\n \*/\n@SinceKotlin(\"1.2\")\npublic expect val Int.absoluteValue: Int\n\n/\*\*\n \* Returns the sign of this value:\n \* -`-1` if the value is negative,\n \* - `0` if the value is zero,\n \* - `1` if the value is positive\n \*/\n $\&$ SinceKotlin(\"1.2\")\npublic expect val Int.sign: Int\n\n\n\n\n\\*\*\n \* Returns the absolute value of the given value  $[n]$ . $\in$  \*\n \* Special cases: $\in$  \* - `abs(Long.MIN\_VALUE)` is `Long.MIN\_VALUE` due to an overflow\n \*\n \* @see absoluteValue extension property for  $[Long]$ \n \* $\land$ n@SinceKotlin(\"1.2\")\npublic expect fun abs(n: Long): Long\n\n/\*\*\n \* Returns the smaller of two values.\n \*/\n@SinceKotlin(\"1.2\")\npublic expect fun min(a: Long, b: Long): Long $\ln\ln\pi^*$ ,  $\ln$  \* Returns the greater of two values. $\ln \ln\left(\frac{\max\{1.2\}}{\max\{1.2\}}\right)$  Long): Long max(a: Long, b: Long): Long\n\n/\*\*\n \* Returns the absolute value of this value.\n \*\n \* Special cases:\n \* -`Long.MIN\_VALUE.absoluteValue` is `Long.MIN\_VALUE` due to an overflow\n \*\n \* @see abs function\n \*/\n@SinceKotlin(\"1.2\")\npublic expect val Long.absoluteValue: Long\n\n/\*\*\n \* Returns the sign of this value:\n \* - `-1` if the value is negative, $\ln * - \infty$  if the value is zero, $\ln * - \infty$  if the value is positive $\ln$ \*/\n \to Since Kotlin(\"1.2\")\npublic expect val Long sign: Int\n\n\n\//

endregion\n"],"names":[],"mappings":"AAWC,CAXA,yB;EACG,IAAI,OAAO,MAAO,KAAI,UAAW,IAAG,MAA M,IAA1C,C;IACI,MAAM,CAAC,QAAD,EAAW,CAAC,SAAD,CAAX,EAAwB,OAAxB,C;SAEL,IAAI,OAAO,O AAQ,KAAI,QAAvB,C;IACD,OAAO,CAAC,MAAM,QAAP,C;;IAGP,IAAI,OAAQ,GAAE,E;IACd,OAAO,CAAC ,IAAI,OAAL,C;;CAEd,CAAC,IAAD,EAAO,kB;EACJ,IAAI,IAAI,M;ECPZ,MAAM,eAAgB,GAAE,a;IACpB,OA AoD,CAA5C,KAAK,QAAQ,CAAC,CAAD,CAAI,IAAG,CAAE,YAAW,SAAW,KAAG,CAAC,OAAQ,KAAI,c;G ;EAGxE,MAAM,YAAa,GAAE,a;IACjB,OAAO,CAAE,YAAW,SAAU,IAAG,CAAC,OAAQ,KAAI,c;G;EAGlD,M AAM,aAAc,GAAE,a;IAClB,OAAO,CAAE,YAAW,U;G;EAGxB,MAAM,YAAa,GAAE,a;IACjB,OAAO,CAAE,Y AAW,WAAY,IAAG,CAAC,OAAQ,KAAI,W;G;EAGpD,MAAM,WAAY,GAAE,a;IAChB,OAAO,CAAE,YAAW, U;G;EAGxB,MAAM,aAAc,GAAE,a;IAClB,OAAO,CAAE,YAAW,Y;G;EAGxB,MAAM,cAAe,GAAE,a;IACnB,O AAO,CAAE,YAAW,Y;G;EAGxB,MAAM,YAAa,GAAE,a;IACjB,OAAO,KAAK,QAAQ,CAAC,CAAD,CAAI,IA AG,CAAC,OAAQ,KAAI,W;G;EAG5C,MAAM,QAAS,GAAE,a;IACb,OAAO,KAAK,QAAQ,CAAC,CAAD,CAA I,IAAG,CAAC,CAAC,O;G;EAGjC,MAAM,WAAY,GAAE,a;IAChB,OAAO,KAAK,QAAQ,CAAC,CAAD,CAAI, IAAG,WAAW,OAAO,CAAC,CAAD,C;G;EAGjD,MAAM,cAAe,GAAE,a;IACnB,IAAI,CAAE,KAAI,IAAV,C;M AAgB,OAAO,M;IACvB,IAAI,WAAW,MAAM,YAAY,CAAC,CAAD,CAAI,GAAE,MAAM,aAAR,GAAwB,MA AM,S;IACnE,OAAO,GAAI,GAAE,KAAK,UAAU,IAAI,KAAK,CAAC,CAAD,EAAI,a;MAAc,OAAO,QAAQ,CA AC,CAAD,C;KAAjC,CAAwC,KAAK,CAAC,IAAD,CAAO,GAAE,G;G;EAG/F,MAAM,kBAAmB,GAAE,e;IACv B,OAAO,MAAM,OAAO,YAAY,wBAAwB,CAAC,GAAD,C;G;EAG5D,MAAM,YAAa,GAAE,gB;IACjB,IAAI,C AAE,KAAI,CAAV,C;MACI,OAAO,I;;IAEX,IAAI,CAAE,KAAI,IAAK,IAAG,CAAE,KAAI,IAAK,IAAG,CAAC, MAAM,WAAW,CAAC,CAAD,CAAI,IAAG,CAAC,OAAQ,KAAI,CAAC,OAAvE,C;MACI,OAAO,K;;IAGX,KA AK,IAAI,IAAI,CAAR,EAAW,IAAI,CAAC,OAArB,EAA8B,CAAE,GAAE,CAAlC,EAAqC,CAAC,EAAtC,C;MA CI,IAAI,CAAC,MAAM,OAAO,CAAC,CAAC,CAAC,CAAD,CAAF,EAAO,CAAC,CAAC,CAAD,CAAR,CAAlB ,C;QACI,OAAO,K;;;IAGf,OAAO,I;G;EAGX,MAAM,gBAAiB,GAAE,gB;IACrB,OAAO,MAAM,OAAO,YAAY,s BAAsB,CAAC,CAAD,EAAI,CAAJ,C;G;EAG1D,MAAM,cAAe,GAAE,e;IACnB,IAAI,GAAI,KAAI,IAAZ,C;MA AkB,OAAO,C;IACzB,IAAI,SAAS,C;IACb,KAAK,IAAI,IAAI,CAAR,EAAW,IAAI,GAAG,OAAvB,EAAgC,CAA E,GAAE,CAApC,EAAuC,CAAC,EAAxC,C;MACI,MAAO,GAAqB,CAAjB,EAAG,GAAE,MAAO,GAAE,CAAG ,IAAE,MAAM,SAAS,CAAC,GAAG,CAAC,CAAD,CAAJ,CAAU,GAAE,C;;IAE7D,OAAO,M;G;EAGX,MAAM, kBAAmB,GAAE,e;IACvB,OAAO,MAAM,OAAO,YAAY,wBAAwB,CAAC,GAAD,C;G;EAG5D,MAAM,mBAA oB,GAAE,iB;IACxB,KAAK,KAAK,CAAC,MAAM,gBAAP,C;G;ECpFd,MAAM,eAAgB,GAAE,mB;IACpB,CA AC,aAAc,GAAE,I;IACjB,OAAO,C;G;EAGX,MAAM,uBAAwB,GAAE,4C;IAC5B,MAAM,IAAK,GAAE,M;IAC b,MAAM,IAAK,GAAE,M;IACb,MAAM,aAAc,GAAE,I;IACtB,OAAO,mBAAmB,CAAC,MAAD,EAAS,MAAT, EAAiB,6BAA6B,CAAC,UAAD,CAA9C,C;G;EAG9B,iD;IACI,GAAG,WAAY,GAAE,sBAAsB,CAAC,OAAO,M AAO,KAAI,UAAW,GAAE,KAAK,QAAP,GAAkB,KAAK,UAArD,C;IACvC,GAAG,YAAa,GAAE,G;IAClB,OA AO,G;G;EAGX,IAAI,gCAAgC,CAChC,UACa,QAAS,IAAT,wBAAqC,Y;IAC1C,OAAO,MAAM,OAAO,QAAQ,k

B;GADvB,CADb,aAIe,QAAS,IAAT,wBAAqC,Y;IAC5C,OAAO,MAAM,OAAO,QAAQ,W;GADrB,CAJf,CADgC ,EAShC,UACa,QAAS,IAAT,wBAAqC,Y;IAC1C,OAAO,MAAM,OAAO,QAAQ,kB;GADvB,CADb,aAIe,QAAS,I AAT,wBAAqC,Y;IAC5C,OAAO,MAAM,OAAO,QAAQ,W;GADrB,CAJf,CATgC,C;EAmBpC,uC;IACI,IAAI,KA AK,MAAO,KAAI,IAApB,C;MACI,KAAK,MAAO,GAAE,aACE,CAAC,KAAK,qBAAqB,EAA3B,CADF,aAEC,I AFD,aAGC,EAHD,cAIE,EAJF,SAKH,EALG,iBAMK,EANL,C;;IASlB,OAAO,KAAK,M;G;EChDhB,MAAM,QA AS,GAAE,a;IACb,OAAoB,CAAZ,CAAE,GAAE,KAAQ,KAAG,EAAG,IAAG,E;G;EAGjC,MAAM,OAAQ,GAA E,a;IACZ,OAAkB,CAAV,CAAE,GAAE,GAAM,KAAG,EAAG,IAAG,E;G;EAG/B,MAAM,OAAQ,GAAE,a;IAC Z,OAAO,CAAE,GAAE,K;G;EAGf,MAAM,aAAc,GAAE,a;IAClB,OAAO,CAAE,YAAW,MAAM,KAAM,GAAE, CAAF,GAAM,MAAM,KAAK,WAAW,CAAC,CAAD,C;G;EAGhE,MAAM,YAAa,GAAE,a;IACjB,OAAO,CAAE ,YAAW,MAAM,KAAM,GAAE,CAAC,MAAM,EAAT,GAAc,MAAM,YAAY,CAAC,CAAD,C;G;EAGpE,MAA M,cAAe,GAAE,a;IACnB,OAAO,MAAM,QAAQ,CAAC,MAAM,YAAY,CAAC,CAAD,CAAnB,C;G;EAGzB,MA AM,aAAc,GAAE,a;IAClB,OAAO,MAAM,OAAO,CAAC,MAAM,YAAY,CAAC,CAAD,CAAnB,C;G;EAGxB,M AAM,eAAgB,GAAE,a;IACpB,OAAO,CAAC,C;G;EAGZ,MAAM,aAAc,GAAE,a;IAClB,OAAO,MAAM,OAAO, CAAC,MAAM,YAAY,CAAC,CAAD,CAAnB,C;G;EAGxB,MAAM,YAAa,GAAE,a;IACjB,IAAI,CAAE,GAAE,U AAR,C;MAAoB,OAAO,U;IAC3B,IAAI,CAAE,GAAE,WAAR,C;MAAqB,OAAO,W;IAC5B,OAAO,CAAE,GAA E,C;G;EAGf,MAAM,YAAa,GAAE,a;IACjB,IAAI,CAAE,IAAG,IAAT,C;MAAe,OAAO,C;IACtB,IAAI,CAAE,Y AAW,MAAM,UAAvB,C;MAAmC,OAAO,C;IAC1C,OAAO,IAAI,MAAM,UAAV,CAAqB,CAArB,C;G;EAGX,M AAM,UAAW,GAAE,a;IACf,IAAI,CAAE,IAAG,IAAT,C;MAAe,OAAO,C;IACtB,OAAO,MAAM,OAAO,CAAC, CAAD,C;G;EClDxB,MAAM,OAAQ,GAAE,sB;IACZ,IAAI,IAAK,IAAG,IAAZ,C;MACI,OAAO,IAAK,IAAG,I;;I AGnB,IAAI,IAAK,IAAG,IAAZ,C;MACI,OAAO,K;;IAGX,IAAI,IAAK,KAAI,IAAb,C;MACI,OAAO,IAAK,KAA I,I;;IAGpB,IAAI,OAAO,IAAK,KAAI,QAAS,IAAG,OAAO,IAAI,OAAQ,KAAI,UAAvD,C;MACI,OAAO,IAAI,O AAO,CAAC,IAAD,C;;IAGtB,IAAI,OAAO,IAAK,KAAI,QAAS,IAAG,OAAO,IAAK,KAAI,QAAhD,C;MACI,OA AO,IAAK,KAAI,IAAK,KAAI,IAAK,KAAI,CAAE,IAAG,CAAE,GAAE,IAAK,KAAI,CAAE,GAAE,IAAnC,C;;I AGzB,OAAO,IAAK,KAAI,I;G;EAGpB,MAAM,SAAU,GAAE,e;IACd,IAAI,GAAI,IAAG,IAAX,C;MACI,OAAO, C;;IAEX,IAAI,UAAU,OAAO,G;IACrB,IAAI,QAAS,KAAI,OAAjB,C;MACI,OAAO,UAAW,KAAI,OAAO,GAA G,SAAU,GAAE,GAAG,SAAS,EAAd,GAAmB,iBAAiB,CAAC,GAAD,C;;IAElF,IAAI,UAAW,KAAI,OAAnB,C; MACI,OAAO,iBAAiB,CAAC,GAAD,C;;IAE5B,IAAI,QAAS,KAAI,OAAjB,C;MACI,OAAO,MAAM,eAAe,CAA C,GAAD,C;;IAEhC,IAAI,SAAU,KAAI,OAAlB,C;MACI,OAAO,MAAM,CAAC,GAAD,C;;IAGjB,IAAI,MAAM, MAAM,CAAC,GAAD,C;IAChB,OAAO,iBAAiB,CAAC,GAAD,C;G;EAI5B,MAAM,SAAU,GAAE,a;IACd,IAAI, CAAE,IAAG,IAAT,C;MACI,OAAO,M;WAEN,IAAI,MAAM,WAAW,CAAC,CAAD,CAArB,C;MACD,OAAO,O ;;MAGP,OAAO,CAAC,SAAS,E;;G;EAKzB,IAAI,WAAW,a;EAGf,IAAI,iCAAiC,sB;EAErC,gC;IACI,IAAI,EAAE ,8BAA+B,IAAG,GAApC,CAAJ,C;MACI,IAAI,OAAQ,IAAI,OAAO,EAAG,GAAE,QAAU,GAAE,C;MACxC,MA AM,eAAe,CAAC,GAAD,EAAM,8BAAN,EAAsC,QAAU,IAAV,cAA4B,KAA5B,CAAtC,C;;IAEzB,OAAO,GAA G,CAAC,8BAAD,C;G;EAGd,gC;IACI,IAAI,OAAO,C;IACX,KAAK,IAAI,IAAI,CAAb,EAAgB,CAAE,GAAE,G AAG,OAAvB,EAAgC,CAAC,EAAjC,C;MACI,IAAI,OAAQ,GAAG,WAAW,CAAC,CAAD,C;MAC1B,IAAM,G AAG,IAAK,GAAE,EAAG,GAAE,IAAM,GAAE,C;;IAEjC,OAAO,I;G;EAGX,MAAM,iBAAkB,GAAE,iB;EC9C1 B,MAAM,KAAM,GAAE,qB;IAKZ,IAAI,KAAM,GAAE,GAAI,GAAE,C;IAMlB,IAAI,MAAO,GAAE,IAAK,GA AE,C;G;EAGtB,MAAM,KAAK,WAAY,GAAE,OACf,OADe,cAET,MAFS,cAGV,EAHU,C;EAgBzB,MAAM,KA AK,UAAW,GAAE,E;EAQxB,MAAM,KAAK,QAAS,GAAE,iB;IACpB,IAAI,IAAK,IAAG,KAAM,IAAG,KAAM, GAAE,GAA7B,C;MACE,IAAI,YAAY,MAAM,KAAK,UAAU,CAAC,KAAD,C;MACrC,IAAI,SAAJ,C;QACE,O AAO,S;;;IAIX,IAAI,MAAM,IAAI,MAAM,KAAV,CAAgB,KAAM,GAAE,CAAxB,EAA2B,KAAM,GAAE,CAA E,GAAE,EAAF,GAAO,CAA5C,C;IACV,IAAI,IAAK,IAAG,KAAM,IAAG,KAAM,GAAE,GAA7B,C;MACE,MA AM,KAAK,UAAU,CAAC,KAAD,CAAQ,GAAE,G;;IAEjC,OAAO,G;G;EAYT,MAAM,KAAK,WAAY,GAAE,iB ;IACvB,IAAI,KAAK,CAAC,KAAD,CAAT,C;MACE,OAAO,MAAM,KAAK,K;WACb,IAAI,KAAM,IAAG,CAA C,MAAM,KAAK,gBAAzB,C;MACL,OAAO,MAAM,KAAK,U;WACb,IAAI,KAAM,GAAE,CAAE,IAAG,MAA M,KAAK,gBAA5B,C;MACL,OAAO,MAAM,KAAK,U;WACb,IAAI,KAAM,GAAE,CAAZ,C;MACL,OAAO,MA AM,KAAK,WAAW,CAAC,CAAC,KAAF,CAAQ,OAAO,E;;MAE5C,OAAO,IAAI,MAAM,KAAV,CACF,KAAM ,GAAE,MAAM,KAAK,gBAAkB,GAAE,CADrC,EAEF,KAAM,GAAE,MAAM,KAAK,gBAAkB,GAAE,CAFrC,

C;;G;EAcX,MAAM,KAAK,SAAU,GAAE,6B;IACrB,OAAO,IAAI,MAAM,KAAV,CAAgB,OAAhB,EAAyB,QA AzB,C;G;EAWT,MAAM,KAAK,WAAY,GAAE,0B;IACvB,IAAI,GAAG,OAAQ,IAAG,CAAlB,C;MACE,MAAM ,KAAK,CAAC,mCAAD,C;;IAGb,IAAI,QAAQ,SAAU,IAAG,E;IACzB,IAAI,KAAM,GAAE,CAAE,IAAG,EAAG, GAAE,KAAtB,C;MACE,MAAM,KAAK,CAAC,sBAAuB,GAAE,KAA1B,C;;IAGb,IAAI,GAAG,OAAO,CAAC,C AAD,CAAI,IAAG,GAArB,C;MACE,OAAO,MAAM,KAAK,WAAW,CAAC,GAAG,UAAU,CAAC,CAAD,CAAd ,EAAmB,KAAnB,CAAyB,OAAO,E;WACxD,IAAI,GAAG,QAAQ,CAAC,GAAD,CAAM,IAAG,CAAxB,C;MAC L,MAAM,KAAK,CAAC,+CAAgD,GAAE,GAAnD,C;;IAKb,IAAI,eAAe,MAAM,KAAK,WAAW,CAAC,IAAI,IA AI,CAAC,KAAD,EAAQ,CAAR,CAAT,C;IAEzC,IAAI,SAAS,MAAM,KAAK,K;IACxB,KAAK,IAAI,IAAI,CAA b,EAAgB,CAAE,GAAE,GAAG,OAAvB,EAAgC,CAAE,IAAG,CAArC,C;MACE,IAAI,OAAO,IAAI,IAAI,CAAC ,CAAD,EAAI,GAAG,OAAQ,GAAE,CAAjB,C;MACnB,IAAI,QAAQ,QAAQ,CAAC,GAAG,UAAU,CAAC,CAA D,EAAI,CAAE,GAAE,IAAR,CAAd,EAA6B,KAA7B,C;MACpB,IAAI,IAAK,GAAE,CAAX,C;QACE,IAAI,QAA Q,MAAM,KAAK,WAAW,CAAC,IAAI,IAAI,CAAC,KAAD,EAAQ,IAAR,CAAT,C;QAClC,MAAO,GAAE,MAA M,SAAS,CAAC,KAAD,CAAO,IAAI,CAAC,MAAM,KAAK,WAAW,CAAC,KAAD,CAAvB,C;;QAEnC,MAAO, GAAE,MAAM,SAAS,CAAC,YAAD,C;QACxB,MAAO,GAAE,MAAM,IAAI,CAAC,MAAM,KAAK,WAAW,CA AC,KAAD,CAAvB,C;;;IAGvB,OAAO,M;G;EAcT,MAAM,KAAK,gBAAiB,GAAE,CAAE,IAAG,E;EAOnC,MA AM,KAAK,gBAAiB,GAAE,CAAE,IAAG,E;EAOnC,MAAM,KAAK,gBAAiB,GACxB,MAAM,KAAK,gBAAiB, GAAE,MAAM,KAAK,gB;EAO7C,MAAM,KAAK,gBAAiB,GACxB,MAAM,KAAK,gBAAiB,GAAE,C;EAOlC, MAAM,KAAK,gBAAiB,GACxB,MAAM,KAAK,gBAAiB,GAAE,MAAM,KAAK,gB;EAO7C,MAAM,KAAK,gB AAiB,GACxB,MAAM,KAAK,gBAAiB,GAAE,MAAM,KAAK,gB;EAO7C,MAAM,KAAK,gBAAiB,GACxB,MA AM,KAAK,gBAAiB,GAAE,C;EAIlC,MAAM,KAAK,KAAM,GAAE,MAAM,KAAK,QAAQ,CAAC,CAAD,C;EA ItC,MAAM,KAAK,IAAK,GAAE,MAAM,KAAK,QAAQ,CAAC,CAAD,C;EAIrC,MAAM,KAAK,QAAS,GAAE, MAAM,KAAK,QAAQ,CAAC,EAAD,C;EAIzC,MAAM,KAAK,UAAW,GAClB,MAAM,KAAK,SAAS,CAAC,aA AW,GAAE,CAAd,EAAiB,UAAW,GAAE,CAA9B,C;EAIxB,MAAM,KAAK,UAAW,GAAE,MAAM,KAAK,SAA S,CAAC,CAAD,EAAI,aAAW,GAAE,CAAjB,C;EAO5C,MAAM,KAAK,YAAa,GAAE,MAAM,KAAK,QAAQ,C AAC,CAAE,IAAG,EAAN,C;EAI7C,MAAM,KAAK,UAAU,MAAO,GAAE,Y;IAC5B,OAAO,IAAI,K;G;EAKb,M AAM,KAAK,UAAU,SAAU,GAAE,Y;IAC/B,OAAO,IAAI,MAAO,GAAE,MAAM,KAAK,gBAAiB,GACzC,IAAI ,mBAAmB,E;G;EAIhC,MAAM,KAAK,UAAU,SAAU,GAAE,Y;IAC/B,OAAO,IAAI,MAAO,GAAE,IAAI,K;G;E AQ1B,MAAM,KAAK,UAAU,SAAU,GAAE,qB;IAC/B,IAAI,QAAQ,SAAU,IAAG,E;IACzB,IAAI,KAAM,GAAE ,CAAE,IAAG,EAAG,GAAE,KAAtB,C;MACE,MAAM,KAAK,CAAC,sBAAuB,GAAE,KAA1B,C;;IAGb,IAAI,I AAI,OAAO,EAAf,C;MACE,OAAO,G;;IAGT,IAAI,IAAI,WAAW,EAAnB,C;MACE,IAAI,IAAI,WAAW,CAAC, MAAM,KAAK,UAAZ,CAAnB,C;QAGE,IAAI,YAAY,MAAM,KAAK,WAAW,CAAC,KAAD,C;QACtC,IAAI,M AAM,IAAI,IAAI,CAAC,SAAD,C;QAClB,IAAI,MAAM,GAAG,SAAS,CAAC,SAAD,CAAW,SAAS,CAAC,IAA D,C;QAC1C,OAAO,GAAG,SAAS,CAAC,KAAD,CAAQ,GAAE,GAAG,MAAM,EAAE,SAAS,CAAC,KAAD,C;; QAEjD,OAAO,GAAI,GAAE,IAAI,OAAO,EAAE,SAAS,CAAC,KAAD,C;;;IAMvC,IAAI,eAAe,MAAM,KAAK, WAAW,CAAC,IAAI,IAAI,CAAC,KAAD,EAAQ,CAAR,CAAT,C;IAEzC,IAAI,MAAM,I;IACV,IAAI,SAAS,E;IA Cb,OAAO,IAAP,C;MACE,IAAI,SAAS,GAAG,IAAI,CAAC,YAAD,C;MACpB,IAAI,SAAS,GAAG,SAAS,CAAC ,MAAM,SAAS,CAAC,YAAD,CAAhB,CAA+B,MAAM,E;MAC9D,IAAI,SAAS,MAAM,SAAS,CAAC,KAAD,C; MAE5B,GAAI,GAAE,M;MACN,IAAI,GAAG,OAAO,EAAd,C;QACE,OAAO,MAAO,GAAE,M;;QAEhB,OAAO, MAAM,OAAQ,GAAE,CAAvB,C;UACE,MAAO,GAAE,GAAI,GAAE,M;;QAEjB,MAAO,GAAE,EAAG,GAAE, MAAO,GAAE,M;;;G;EAO7B,MAAM,KAAK,UAAU,YAAa,GAAE,Y;IAClC,OAAO,IAAI,M;G;EAKb,MAAM,K AAK,UAAU,WAAY,GAAE,Y;IACjC,OAAO,IAAI,K;G;EAKb,MAAM,KAAK,UAAU,mBAAoB,GAAE,Y;IACz C,OAAQ,IAAI,KAAM,IAAG,CAAG,GACpB,IAAI,KADgB,GACR,MAAM,KAAK,gBAAiB,GAAE,IAAI,K;G;E AQpD,MAAM,KAAK,UAAU,cAAe,GAAE,Y;IACpC,IAAI,IAAI,WAAW,EAAnB,C;MACE,IAAI,IAAI,WAAW, CAAC,MAAM,KAAK,UAAZ,CAAnB,C;QACE,OAAO,E;;QAEP,OAAO,IAAI,OAAO,EAAE,cAAc,E;;;MAGpC, IAAI,MAAM,IAAI,MAAO,IAAG,CAAE,GAAE,IAAI,MAAN,GAAe,IAAI,K;MAC7C,KAAK,IAAI,MAAM,EA Af,EAAmB,GAAI,GAAE,CAAzB,EAA4B,GAAG,EAA/B,C;QACE,IAAuB,CAAlB,GAAI,GAAG,CAAE,IAAG, GAAM,KAAG,CAA1B,C;UACE,K;;;MAGJ,OAAO,IAAI,MAAO,IAAG,CAAE,GAAE,GAAI,GAAE,EAAR,GA Aa,GAAI,GAAE,C;;G;EAM9C,MAAM,KAAK,UAAU,OAAQ,GAAE,Y;IAC7B,OAAO,IAAI,MAAO,IAAG,CAA

E,IAAG,IAAI,KAAM,IAAG,C;G;EAKzC,MAAM,KAAK,UAAU,WAAY,GAAE,Y;IACjC,OAAO,IAAI,MAAO, GAAE,C;G;EAKtB,MAAM,KAAK,UAAU,MAAO,GAAE,Y;IAC5B,OAAuB,CAAf,IAAI,KAAM,GAAE,CAAG, KAAG,C;G;EAQ5B,MAAM,KAAK,UAAU,WAAY,GAAE,iB;IACjC,OAAQ,IAAI,MAAO,IAAG,KAAK,MAAQ ,IAAI,IAAI,KAAM,IAAG,KAAK,K;G;EAQ3D,MAAM,KAAK,UAAU,cAAe,GAAE,iB;IACpC,OAAQ,IAAI,MA AO,IAAG,KAAK,MAAQ,IAAI,IAAI,KAAM,IAAG,KAAK,K;G;EAQ3D,MAAM,KAAK,UAAU,SAAU,GAAE,i B;IAC/B,OAAO,IAAI,QAAQ,CAAC,KAAD,CAAQ,GAAE,C;G;EAQ/B,MAAM,KAAK,UAAU,gBAAiB,GAAE, iB;IACtC,OAAO,IAAI,QAAQ,CAAC,KAAD,CAAQ,IAAG,C;G;EAQhC,MAAM,KAAK,UAAU,YAAa,GAAE,iB ;IAClC,OAAO,IAAI,QAAQ,CAAC,KAAD,CAAQ,GAAE,C;G;EAQ/B,MAAM,KAAK,UAAU,mBAAoB,GAAE,i B;IACzC,OAAO,IAAI,QAAQ,CAAC,KAAD,CAAQ,IAAG,C;G;EAUhC,MAAM,KAAK,UAAU,QAAS,GAAE,iB ;IAC9B,IAAI,IAAI,WAAW,CAAC,KAAD,CAAnB,C;MACE,OAAO,C;;IAGT,IAAI,UAAU,IAAI,WAAW,E;IAC 7B,IAAI,WAAW,KAAK,WAAW,E;IAC/B,IAAI,OAAQ,IAAG,CAAC,QAAhB,C;MACE,OAAO,E;;IAET,IAAI,C AAC,OAAQ,IAAG,QAAhB,C;MACE,OAAO,C;;IAIT,IAAI,IAAI,SAAS,CAAC,KAAD,CAAO,WAAW,EAAnC, C;MACE,OAAO,E;;MAEP,OAAO,C;;G;EAMX,MAAM,KAAK,UAAU,OAAQ,GAAE,Y;IAC7B,IAAI,IAAI,WA AW,CAAC,MAAM,KAAK,UAAZ,CAAnB,C;MACE,OAAO,MAAM,KAAK,U;;MAElB,OAAO,IAAI,IAAI,EAA E,IAAI,CAAC,MAAM,KAAK,IAAZ,C;;G;EAUzB,MAAM,KAAK,UAAU,IAAK,GAAE,iB;IAG1B,IAAI,MAAM ,IAAI,MAAO,KAAI,E;IACzB,IAAI,MAAM,IAAI,MAAO,GAAE,K;IACvB,IAAI,MAAM,IAAI,KAAM,KAAI,E;I ACxB,IAAI,MAAM,IAAI,KAAM,GAAE,K;IAEtB,IAAI,MAAM,KAAK,MAAO,KAAI,E;IAC1B,IAAI,MAAM,K AAK,MAAO,GAAE,K;IACxB,IAAI,MAAM,KAAK,KAAM,KAAI,E;IACzB,IAAI,MAAM,KAAK,KAAM,GAA E,K;IAEvB,IAAI,MAAM,CAAV,EAAa,MAAM,CAAnB,EAAsB,MAAM,CAA5B,EAA+B,MAAM,C;IACrC,GA AI,IAAG,GAAI,GAAE,G;IACb,GAAI,IAAG,GAAI,KAAI,E;IACf,GAAI,IAAG,K;IACP,GAAI,IAAG,GAAI,GA AE,G;IACb,GAAI,IAAG,GAAI,KAAI,E;IACf,GAAI,IAAG,K;IACP,GAAI,IAAG,GAAI,GAAE,G;IACb,GAAI,I AAG,GAAI,KAAI,E;IACf,GAAI,IAAG,K;IACP,GAAI,IAAG,GAAI,GAAE,G;IACb,GAAI,IAAG,K;IACP,OAAO ,MAAM,KAAK,SAAS,CAAE,GAAI,IAAG,EAAI,GAAE,GAAf,EAAqB,GAAI,IAAG,EAAI,GAAE,GAAlC,C;G; EAS7B,MAAM,KAAK,UAAU,SAAU,GAAE,iB;IAC/B,OAAO,IAAI,IAAI,CAAC,KAAK,OAAO,EAAb,C;G;EA SjB,MAAM,KAAK,UAAU,SAAU,GAAE,iB;IAC/B,IAAI,IAAI,OAAO,EAAf,C;MACE,OAAO,MAAM,KAAK,K ;WACb,IAAI,KAAK,OAAO,EAAhB,C;MACL,OAAO,MAAM,KAAK,K;;IAGpB,IAAI,IAAI,WAAW,CAAC,MA AM,KAAK,UAAZ,CAAnB,C;MACE,OAAO,KAAK,MAAM,EAAG,GAAE,MAAM,KAAK,UAAb,GAA0B,MA AM,KAAK,K;WACrD,IAAI,KAAK,WAAW,CAAC,MAAM,KAAK,UAAZ,CAApB,C;MACL,OAAO,IAAI,MA AM,EAAG,GAAE,MAAM,KAAK,UAAb,GAA0B,MAAM,KAAK,K;;IAG3D,IAAI,IAAI,WAAW,EAAnB,C;MA CE,IAAI,KAAK,WAAW,EAApB,C;QACE,OAAO,IAAI,OAAO,EAAE,SAAS,CAAC,KAAK,OAAO,EAAb,C;;Q AE7B,OAAO,IAAI,OAAO,EAAE,SAAS,CAAC,KAAD,CAAO,OAAO,E;;WAExC,IAAI,KAAK,WAAW,EAApB ,C;MACL,OAAO,IAAI,SAAS,CAAC,KAAK,OAAO,EAAb,CAAgB,OAAO,E;;IAI7C,IAAI,IAAI,SAAS,CAAC, MAAM,KAAK,YAAZ,CAA0B,IACvC,KAAK,SAAS,CAAC,MAAM,KAAK,YAAZ,CADlB,C;MAEE,OAAO,M AAM,KAAK,WAAW,CAAC,IAAI,SAAS,EAAG,GAAE,KAAK,SAAS,EAAjC,C;;IAM/B,IAAI,MAAM,IAAI,M AAO,KAAI,E;IACzB,IAAI,MAAM,IAAI,MAAO,GAAE,K;IACvB,IAAI,MAAM,IAAI,KAAM,KAAI,E;IACxB,I AAI,MAAM,IAAI,KAAM,GAAE,K;IAEtB,IAAI,MAAM,KAAK,MAAO,KAAI,E;IAC1B,IAAI,MAAM,KAAK, MAAO,GAAE,K;IACxB,IAAI,MAAM,KAAK,KAAM,KAAI,E;IACzB,IAAI,MAAM,KAAK,KAAM,GAAE,K;I AEvB,IAAI,MAAM,CAAV,EAAa,MAAM,CAAnB,EAAsB,MAAM,CAA5B,EAA+B,MAAM,C;IACrC,GAAI,IA AG,GAAI,GAAE,G;IACb,GAAI,IAAG,GAAI,KAAI,E;IACf,GAAI,IAAG,K;IACP,GAAI,IAAG,GAAI,GAAE,G;I ACb,GAAI,IAAG,GAAI,KAAI,E;IACf,GAAI,IAAG,K;IACP,GAAI,IAAG,GAAI,GAAE,G;IACb,GAAI,IAAG,G AAI,KAAI,E;IACf,GAAI,IAAG,K;IACP,GAAI,IAAG,GAAI,GAAE,G;IACb,GAAI,IAAG,GAAI,KAAI,E;IACf,G AAI,IAAG,K;IACP,GAAI,IAAG,GAAI,GAAE,G;IACb,GAAI,IAAG,GAAI,KAAI,E;IACf,GAAI,IAAG,K;IACP, GAAI,IAAG,GAAI,GAAE,G;IACb,GAAI,IAAG,GAAI,KAAI,E;IACf,GAAI,IAAG,K;IACP,GAAI,IAAG,GAAI, GAAE,GAAI,GAAE,GAAI,GAAE,GAAI,GAAE,GAAI,GAAE,GAAI,GAAE,GAAI,GAAE,G;IACjD,GAAI,IAA G,K;IACP,OAAO,MAAM,KAAK,SAAS,CAAE,GAAI,IAAG,EAAI,GAAE,GAAf,EAAqB,GAAI,IAAG,EAAI,G AAE,GAAlC,C;G;EAS7B,MAAM,KAAK,UAAU,IAAK,GAAE,iB;IAC1B,IAAI,KAAK,OAAO,EAAhB,C;MACE ,MAAM,KAAK,CAAC,kBAAD,C;WACN,IAAI,IAAI,OAAO,EAAf,C;MACL,OAAO,MAAM,KAAK,K;;IAGpB, IAAI,IAAI,WAAW,CAAC,MAAM,KAAK,UAAZ,CAAnB,C;MACE,IAAI,KAAK,WAAW,CAAC,MAAM,KAA

K,IAAZ,CAAkB,IAClC,KAAK,WAAW,CAAC,MAAM,KAAK,QAAZ,CADpB,C;QAEE,OAAO,MAAM,KAAK, U;aACb,IAAI,KAAK,WAAW,CAAC,MAAM,KAAK,UAAZ,CAApB,C;QACL,OAAO,MAAM,KAAK,I;;QAGlB, IAAI,WAAW,IAAI,WAAW,CAAC,CAAD,C;QAC9B,IAAI,SAAS,QAAQ,IAAI,CAAC,KAAD,CAAO,UAAU,C AAC,CAAD,C;QAC1C,IAAI,MAAM,WAAW,CAAC,MAAM,KAAK,KAAZ,CAArB,C;UACE,OAAO,KAAK,W AAW,EAAG,GAAE,MAAM,KAAK,IAAb,GAAoB,MAAM,KAAK,Q;;UAEzD,IAAI,MAAM,IAAI,SAAS,CAAC, KAAK,SAAS,CAAC,MAAD,CAAf,C;UACvB,IAAI,SAAS,MAAM,IAAI,CAAC,GAAG,IAAI,CAAC,KAAD,CA AR,C;UACvB,OAAO,M;;;WAGN,IAAI,KAAK,WAAW,CAAC,MAAM,KAAK,UAAZ,CAApB,C;MACL,OAAO ,MAAM,KAAK,K;;IAGpB,IAAI,IAAI,WAAW,EAAnB,C;MACE,IAAI,KAAK,WAAW,EAApB,C;QACE,OAAO, IAAI,OAAO,EAAE,IAAI,CAAC,KAAK,OAAO,EAAb,C;;QAExB,OAAO,IAAI,OAAO,EAAE,IAAI,CAAC,KAA D,CAAO,OAAO,E;;WAEnC,IAAI,KAAK,WAAW,EAApB,C;MACL,OAAO,IAAI,IAAI,CAAC,KAAK,OAAO,E AAb,CAAgB,OAAO,E;;IAQxC,IAAI,MAAM,MAAM,KAAK,K;IACrB,IAAI,MAAM,I;IACV,OAAO,GAAG,mB AAmB,CAAC,KAAD,CAA7B,C;MAGE,IAAI,SAAS,IAAI,IAAI,CAAC,CAAD,EAAI,IAAI,MAAM,CAAC,GAA G,SAAS,EAAG,GAAE,KAAK,SAAS,EAAhC,CAAd,C;MAIrB,IAAI,OAAO,IAAI,KAAK,CAAC,IAAI,IAAI,CA AC,MAAD,CAAS,GAAE,IAAI,IAAxB,C;MACpB,IAAI,QAAS,IAAK,IAAG,EAAI,GAAE,CAAF,GAAM,IAAI,I AAI,CAAC,CAAD,EAAI,IAAK,GAAE,EAAX,C;MAIvC,IAAI,YAAY,MAAM,KAAK,WAAW,CAAC,MAAD,C ;MACtC,IAAI,YAAY,SAAS,SAAS,CAAC,KAAD,C;MAClC,OAAO,SAAS,WAAW,EAAG,IAAG,SAAS,YAAY, CAAC,GAAD,CAAtD,C;QACE,MAAO,IAAG,K;QACV,SAAU,GAAE,MAAM,KAAK,WAAW,CAAC,MAAD,C ;QAClC,SAAU,GAAE,SAAS,SAAS,CAAC,KAAD,C;;MAKhC,IAAI,SAAS,OAAO,EAApB,C;QACE,SAAU,GA AE,MAAM,KAAK,I;;MAGzB,GAAI,GAAE,GAAG,IAAI,CAAC,SAAD,C;MACb,GAAI,GAAE,GAAG,SAAS,C AAC,SAAD,C;;IAEpB,OAAO,G;G;EAST,MAAM,KAAK,UAAU,OAAQ,GAAE,iB;IAC7B,OAAO,IAAI,SAAS,C AAC,IAAI,IAAI,CAAC,KAAD,CAAO,SAAS,CAAC,KAAD,CAAzB,C;G;EAKtB,MAAM,KAAK,UAAU,IAAK, GAAE,Y;IAC1B,OAAO,MAAM,KAAK,SAAS,CAAC,CAAC,IAAI,KAAN,EAAa,CAAC,IAAI,MAAlB,C;G;EAS 7B,MAAM,KAAK,UAAU,IAAK,GAAE,iB;IAC1B,OAAO,MAAM,KAAK,SAAS,CAAC,IAAI,KAAM,GAAE,K AAK,KAAlB,EACI,IAAI,MAAO,GAAE,KAAK,MADtB,C;G;EAU7B,MAAM,KAAK,UAAU,GAAI,GAAE,iB;I ACzB,OAAO,MAAM,KAAK,SAAS,CAAC,IAAI,KAAM,GAAE,KAAK,KAAlB,EACI,IAAI,MAAO,GAAE,KA AK,MADtB,C;G;EAU7B,MAAM,KAAK,UAAU,IAAK,GAAE,iB;IAC1B,OAAO,MAAM,KAAK,SAAS,CAAC,I AAI,KAAM,GAAE,KAAK,KAAlB,EACI,IAAI,MAAO,GAAE,KAAK,MADtB,C;G;EAU7B,MAAM,KAAK,UA AU,UAAW,GAAE,mB;IAChC,OAAQ,IAAG,E;IACX,IAAI,OAAQ,IAAG,CAAf,C;MACE,OAAO,I;;MAEP,IAAI ,MAAM,IAAI,K;MACd,IAAI,OAAQ,GAAE,EAAd,C;QACE,IAAI,OAAO,IAAI,M;QACf,OAAO,MAAM,KAAK ,SAAS,CACvB,GAAI,IAAG,OADgB,EAEtB,IAAK,IAAG,OAAS,GAAG,GAAI,KAAK,EAAG,GAAE,OAFZ,C;; QAI3B,OAAO,MAAM,KAAK,SAAS,CAAC,CAAD,EAAI,GAAI,IAAI,OAAQ,GAAE,EAAtB,C;;;G;EAWjC,MA AM,KAAK,UAAU,WAAY,GAAE,mB;IACjC,OAAQ,IAAG,E;IACX,IAAI,OAAQ,IAAG,CAAf,C;MACE,OAAO, I;;MAEP,IAAI,OAAO,IAAI,M;MACf,IAAI,OAAQ,GAAE,EAAd,C;QACE,IAAI,MAAM,IAAI,K;QACd,OAAO, MAAM,KAAK,SAAS,CACtB,GAAI,KAAI,OAAS,GAAG,IAAK,IAAI,EAAG,GAAE,OADZ,EAEvB,IAAK,IAA G,OAFe,C;;QAI3B,OAAO,MAAM,KAAK,SAAS,CACvB,IAAK,IAAI,OAAQ,GAAE,EADI,EAEvB,IAAK,IAAG ,CAAE,GAAE,CAAF,GAAM,EAFO,C;;;G;EAejC,MAAM,KAAK,UAAU,mBAAoB,GAAE,mB;IACzC,OAAQ,I AAG,E;IACX,IAAI,OAAQ,IAAG,CAAf,C;MACE,OAAO,I;;MAEP,IAAI,OAAO,IAAI,M;MACf,IAAI,OAAQ,G AAE,EAAd,C;QACE,IAAI,MAAM,IAAI,K;QACd,OAAO,MAAM,KAAK,SAAS,CACtB,GAAI,KAAI,OAAS,GA AG,IAAK,IAAI,EAAG,GAAE,OADZ,EAEvB,IAAK,KAAI,OAFc,C;aAGtB,IAAI,OAAQ,IAAG,EAAf,C;QACL, OAAO,MAAM,KAAK,SAAS,CAAC,IAAD,EAAO,CAAP,C;;QAE3B,OAAO,MAAM,KAAK,SAAS,CAAC,IAA K,KAAK,OAAQ,GAAE,EAArB,EAA0B,CAA1B,C;;;G;EAMjC,MAAM,KAAK,UAAU,OAAQ,GAAE,iB;IAC3B, OAAO,KAAM,YAAW,MAAM,KAAM,IAAG,IAAI,WAAW,CAAC,KAAD,C;G;EAG1D,MAAM,KAAK,UAAU, gBAAiB,GAAE,MAAM,KAAK,UAAU,Q;EAE7D,MAAM,KAAK,UAAU,IAAK,GAAE,Y;IACxB,OAAO,IAAI,I AAI,CAAC,MAAM,KAAK,IAAZ,C;G;EAGnB,MAAM,KAAK,UAAU,IAAK,GAAE,Y;IACxB,OAAO,IAAI,IAA I,CAAC,MAAM,KAAK,QAAZ,C;G;EAGnB,MAAM,KAAK,UAAU,QAAS,GAAE,Y;IAC5B,OAAO,IAAI,SAAS ,E;G;EAGxB,MAAM,KAAK,UAAU,UAAW,GAAE,Y;IAC9B,OAAO,I;G;EAGX,MAAM,KAAK,UAAU,WAAY, GAAE,MAAM,KAAK,UAAU,O;EACxD,MAAM,KAAK,UAAU,IAAK,GAAE,MAAM,KAAK,UAAU,I;EAEjD, MAAM,KAAK,UAAU,QAAS,GAAE,iB;IAC5B,OAAO,IAAI,MAAM,OAAO,OAAO,UAAxB,CAAmC,IAAnC,E

AAyC,KAAzC,C;G;EC1zBX,MAAM,aAAc,GAAE,2B;G;EAGtB,MAAM,qBAAsB,GAAE,oB;IAC1B,OAAO,G; G;EAGX,MAAM,aAAc,GAAE,e;IAClB,IAAI,IAAI,Y;MACJ,CAAE,GAAE,GAAG,E;MACP,OAAO,CAAC,MA AM,CAAC,IAAD,EAAO,SAAP,C;K;IAElB,OAAO,Y;MACH,OAAO,CAAC,MAAM,CAAC,IAAD,EAAO,SAAP ,C;K;G;EAItB,MAAM,SAAU,GAAE,gB;IACd,OAAO,kB;MACH,OAAO,OAAO,MAAO,KAAI,I;K;G;EAIjC,MA AM,aAAc,GAAE,iB;IAClB,OAAO,kB;MACH,OAAO,MAAM,OAAO,CAAC,MAAD,EAAS,KAAT,C;K;G;EAI5 B,MAAM,OAAQ,GAAE,c;IACZ,OAAO,kB;MACH,OAAO,MAAO,IAAG,IAAK,IAAG,EAAE,CAAC,MAAD,C; K;G;EAInC,MAAM,aAAc,GAAE,gB;IAClB,OAAO,kB;MACH,OAAO,CAAC,CAAC,MAAD,CAAS,IAAG,CAA C,CAAC,MAAD,C;K;G;EAI7B,MAAM,qBAAsB,GAAE,wC;G;EAG9B,MAAM,YAAa,GAAE,iB;IACjB,OAAO, K;G;EAGX,MAAM,gBAAiB,GAAE,qB;IACrB,gBAAgB,E;G;EAGpB,MAAM,oBAAqB,GAAE,qB;IACzB,gBA AgB,E;G;EAGpB,MAAM,kBAAmB,GAAE,qB;IACvB,gBAAgB,E;G;EAGpB,MAAM,mBAAoB,GAAE,4B;IACx B,gBAAgB,E;G;EAGpB,MAAM,6BAA8B,GAAE,yB;IAClC,gBAAgB,E;G;EAGpB,4B;IACI,MAAM,IAAI,KAAJ ,CACF,iDAAkD,GAClD,qDAAsD,GACtD,uDAHE,C;G;EAMV,MAAM,gBAAiB,GAAE,4B;IACrB,OAAO,Y;M ACH,OAAO,Y;K;G;ECjFf,MAAM,UAAW,GAAE,gB;IACf,IAAI,QAAQ,OAAO,C;IACnB,IAAI,KAAM,KAAI,Q AAd,C;MACI,IAAI,OAAO,CAAE,KAAI,QAAjB,C;QACI,OAAO,MAAM,gBAAgB,CAAC,CAAD,EAAI,CAAJ, C;;MAEjC,OAAO,MAAM,mBAAmB,CAAC,CAAD,EAAI,CAAJ,C;;IAEpC,IAAI,KAAM,KAAI,QAAS,IAAG,K AAM,KAAI,SAApC,C;MACI,OAAO,MAAM,mBAAmB,CAAC,CAAD,EAAI,CAAJ,C;;IAEpC,OAAO,CAAC,g BAAgB,CAAC,CAAD,C;G;EAG5B,MAAM,mBAAoB,GAAE,gB;IACxB,OAAO,CAAE,GAAE,CAAE,GAAE,E AAF,GAAO,CAAE,GAAE,CAAE,GAAE,CAAF,GAAM,C;G;EAGpC,MAAM,gBAAiB,GAAE,gB;IACrB,IAAI,C AAE,GAAE,CAAR,C;MAAW,OAAO,E;IAClB,IAAI,CAAE,GAAE,CAAR,C;MAAW,OAAO,C;IAElB,IAAI,CA AE,KAAI,CAAV,C;MACI,IAAI,CAAE,KAAI,CAAV,C;QAAa,OAAO,C;MAEpB,IAAI,KAAK,CAAE,GAAE,C; MACb,OAAO,EAAG,KAAI,CAAE,GAAE,CAAE,GAAE,CAAF,GAAO,EAAG,GAAE,CAAE,GAAE,EAAF,GA AO,C;;IAG7C,OAAO,CAAE,KAAI,CAAE,GAAG,CAAE,KAAI,CAAE,GAAE,CAAF,GAAM,CAAjB,GAAsB,E; G;EAGzC,MAAM,QAAS,GAAE,iB;IACb,OAAO,MAAM,OAAO,CAAC,KAAK,GAAC,CAAP,C;G;EAGxB,MA AM,QAAS,GAAE,iB;IACb,OAAO,MAAM,OAAO,CAAC,KAAK,GAAC,CAAP,C;G;EAGxB,MAAM,KAAM,G AAE,IAAI,KAAM,IAAG,I;EAE3B,MAAM,aAAc,GAAE,I;EAEtB,oB;IACI,OAAyB,CAAhB,CAAE,GAAE,YAA Y,KAAG,CAAE,GAAE,KAAP,CAAe,GAAe,CAAZ,CAAE,GAAE,KAAQ,KAAG,CAAE,GAAE,CAAP,CAAW, GAAE,C;G;EA6DtE,CA1DD,Y;IACG,IAAI,MAAM,IAAI,WAAJ,CAAgB,CAAhB,C;IACV,IAAI,aAAa,IAAI,YA AJ,CAAiB,GAAjB,C;IACjB,IAAI,aAAa,IAAI,YAAJ,CAAiB,GAAjB,C;IACjB,IAAI,WAAW,IAAI,UAAJ,CAAe, GAAf,C;IACf,IAAI,WAAW,C;IACf,IAAI,YAAY,C;IAEhB,UAAU,CAAC,CAAD,CAAI,GAAE,E;IAChB,IAAI,Q AAQ,CAAC,QAAD,CAAW,KAAI,CAA3B,C;MACI,QAAS,GAAE,C;MACX,SAAU,GAAE,C;;IAGhB,MAAM,a AAc,GAAE,iB;MAClB,OAAO,MAAM,gBAAgB,CAAC,KAAK,CAAC,KAAD,CAAQ,GAAE,GAAF,GAAQ,KA AtB,C;K;IAGjC,MAAM,gBAAiB,GAAE,iB;MACrB,UAAU,CAAC,CAAD,CAAI,GAAE,K;MAChB,OAAO,MA AM,KAAK,SAAS,CAAC,QAAQ,CAAC,QAAD,CAAT,EAAqB,QAAQ,CAAC,SAAD,CAA7B,C;K;IAG/B,MAA M,eAAgB,GAAE,iB;MACpB,QAAQ,CAAC,QAAD,CAAW,GAAE,KAAK,K;MAC1B,QAAQ,CAAC,SAAD,CA AY,GAAE,KAAK,M;MAC3B,OAAO,UAAU,CAAC,CAAD,C;K;IAGrB,MAAM,YAAa,GAAE,iB;MACjB,OAA O,MAAM,eAAe,CAAC,KAAK,CAAC,KAAD,CAAQ,GAAE,GAAF,GAAQ,KAAtB,C;K;IAGhC,MAAM,eAAgB ,GAAE,iB;MACpB,UAAU,CAAC,CAAD,CAAI,GAAE,K;MAChB,OAAO,QAAQ,CAAC,CAAD,C;K;IAGnB,M AAM,cAAe,GAAE,iB;MACnB,QAAQ,CAAC,CAAD,CAAI,GAAE,K;MACd,OAAO,UAAU,CAAC,CAAD,C;K;I AIrB,MAAM,cAAe,GAAE,iB;MACnB,UAAU,CAAC,CAAD,CAAI,GAAE,K;MAChB,OAAO,QAAQ,CAAC,SA AD,CAAY,GAAE,a;K;IAGjC,MAAM,eAAgB,GAAE,e;MACpB,IAAc,CAAT,GAAI,GAAE,CAAG,MAAI,GAAl B,C;QACI,OAAO,GAAI,GAAE,C;;QAGb,UAAU,CAAC,CAAD,CAAI,GAAE,G;QAChB,OAAsC,CAA9B,QAA Q,CAAC,SAAD,CAAY,GAAE,EAAG,GAAE,CAAG,IAAE,QAAQ,CAAC,QAAD,CAAW,GAAE,C;;K;GAGvE, G;EAEF,MAAM,cAAe,GAAE,a;IACnB,OAAO,CAAE,IAAG,IAAK,GAAE,CAAF,GAAM,MAAM,SAAS,E;G;E C7G1C,IAAI,OAAO,MAAM,UAAU,WAAY,KAAI,WAA3C,C;IACI,MAAM,eAAe,CAAC,MAAM,UAAP,EAA mB,YAAnB,EAAiC,QAC3C,kC;MACH,QAAS,GAAE,QAAS,IAAG,C;MACvB,OAAO,IAAI,YAAY,CAAC,YA AD,EAAe,QAAf,CAAyB,KAAI,Q;KAHN,CAAjC,C;;EAOzB,IAAI,OAAO,MAAM,UAAU,SAAU,KAAI,WAAz C,C;IACI,MAAM,eAAe,CAAC,MAAM,UAAP,EAAmB,UAAnB,EAA+B,QACzC,kC;MACH,IAAI,gBAAgB,IA AI,SAAS,E;MACjC,IAAI,QAAS,KAAI,SAAU,IAAG,QAAS,GAAE,aAAa,OAAtD,C;QACI,QAAS,GAAE,aAAa,

O;;MAE5B,QAAS,IAAG,YAAY,O;MACxB,IAAI,YAAY,aAAa,QAAQ,CAAC,YAAD,EAAe,QAAf,C;MACrC,O AAO,SAAU,KAAI,EAAG,IAAG,SAAU,KAAI,Q;KARG,CAA/B,C;;EAazB,IAAI,OAAO,IAAI,KAAM,KAAI,W AAzB,C;IACI,IAAI,KAAM,GAAE,a;MACR,CAAE,GAAE,CAAC,C;MACL,IAAI,CAAE,KAAI,CAAE,IAAG,K AAK,CAAC,CAAD,CAApB,C;QACI,OAAO,MAAM,CAAC,CAAD,C;;MAEjB,OAAO,CAAE,GAAE,CAAE,GA AE,CAAF,GAAM,E;K;;EAG3B,IAAI,OAAO,IAAI,MAAO,KAAI,WAA1B,C;IACI,IAAI,MAAO,GAAE,a;MACT ,IAAI,KAAK,CAAC,CAAD,CAAT,C;QACI,OAAO,G;;MAEX,IAAI,CAAE,GAAE,CAAR,C;QACI,OAAO,IAAI, MAAM,CAAC,CAAD,C;;MAErB,OAAO,IAAI,KAAK,CAAC,CAAD,C;K;;EAuKtB,CAnKD,Y;IACG,IAAI,UA AU,qB;IACd,IAAI,iBAAiB,IAAI,KAAK,CAAC,OAAD,C;IAC9B,IAAI,iBAAiB,IAAI,KAAK,CAAC,cAAD,C;IA C9B,IAAI,uBAAuB,CAAC,GAAC,c;IAC7B,IAAI,uBAAuB,CAAC,GAAC,c;IAE7B,IAAI,OAAO,IAAI,KAAM,K AAI,WAAzB,C;MACI,IAAI,KAAM,GAAE,a;QACR,IAAI,IAAI,IAAI,CAAC,CAAD,CAAI,GAAE,cAAlB,C;UA CI,IAAI,SAAS,C;UACb,IAAI,IAAI,IAAI,CAAC,CAAD,CAAI,GAAE,cAAlB,C;YACI,MAAO,IAAI,CAAE,GAA E,CAAE,GAAE,CAAG,GAAE,C;;UAE5B,OAAO,M;;UAEP,IAAI,IAAI,IAAI,IAAI,CAAC,CAAD,C;UAChB,IA AI,KAAK,CAAE,GAAE,C;UACb,IAAI,CAAC,QAAQ,CAAC,CAAD,CAAb,C;YAAkB,OAAO,IAAI,IAAI,CAA C,CAAE,GAAE,IAAI,IAAT,C;UACjC,IAAI,CAAC,QAAQ,CAAC,EAAD,CAAb,C;YAAmB,OAAO,CAAC,IAAI ,IAAI,CAAC,CAAC,CAAE,GAAE,IAAI,IAAV,C;UACnC,OAAgB,CAAR,CAAE,GAAE,EAAI,IAAE,C;;O;;IAI9 B,IAAI,OAAO,IAAI,KAAM,KAAI,WAAzB,C;MACI,IAAI,KAAM,GAAE,a;QACR,IAAI,IAAI,IAAI,IAAI,CAA C,CAAD,C;QAChB,IAAI,KAAK,CAAE,GAAE,C;QACb,IAAI,CAAC,QAAQ,CAAC,CAAD,CAAI,IAAG,CAAC ,QAAQ,CAAC,EAAD,CAA7B,C;UAAmC,OAAO,IAAI,IAAI,CAAC,IAAI,IAAI,CAAC,CAAD,CAAI,GAAE,IA AI,IAAnB,C;QAClD,OAAgB,CAAR,CAAE,GAAE,EAAI,IAAE,C;O;;IAI1B,IAAI,OAAO,IAAI,KAAM,KAAI,W AAzB,C;MACI,IAAI,KAAM,GAAE,a;QACR,IAAI,IAAI,IAAI,CAAC,CAAD,CAAI,GAAE,cAAlB,C;UACI,IAAI ,SAAS,C;UACb,IAAI,IAAI,IAAI,CAAC,CAAD,CAAI,GAAE,cAAlB,C;YACI,MAAO,IAAI,CAAE,GAAE,CAA E,GAAE,CAAG,GAAE,C;;UAE5B,OAAO,M;;UAGP,IAAI,IAAI,IAAI,IAAI,CAAC,CAAC,CAAF,CAAhB,EAAs B,IAAI,IAAI,IAAI,CAAC,CAAC,CAAF,C;UAClC,OAAO,CAAE,KAAI,QAAS,GAAE,CAAF,GAAM,CAAE,KA AI,QAAS,GAAE,EAAF,GAAe,CAAP,CAAE,GAAE,CAAG,KAAG,CAAE,GAAE,CAAP,C;;O;;IAQtE,IAAI,OA AO,IAAI,MAAO,KAAI,WAA1B,C;MACI,IAAI,QAAQ,a;QACR,IAAI,CAAE,IAAG,CAAC,cAAV,C;UAEI,IAAI ,CAAE,GAAE,oBAAR,C;YAEI,IAAI,CAAE,GAAE,oBAAR,C;cAGI,OAAO,IAAI,IAAI,CAAC,CAAD,CAAI,GA AE,IAAI,I;;cAKzB,OAAO,IAAI,IAAI,CAAC,CAAE,GAAE,CAAE,GAAG,CAAE,IAAG,CAAE,GAAE,CAAP,C AAZ,C;;;YAKnB,OAAO,IAAI,IAAI,CAAC,CAAE,GAAE,IAAI,KAAK,CAAC,CAAE,GAAE,CAAE,GAAE,CA AT,CAAd,C;;eAGlB,IAAI,CAAE,IAAG,CAAC,cAAV,C;UAED,OAAO,CAAC,KAAK,CAAC,CAAC,CAAF,C;; UAKb,IAAI,SAAS,C;UACb,IAAI,IAAI,IAAI,CAAC,CAAD,CAAI,IAAG,cAAnB,C;YAEI,IAAI,KAAK,CAAE,G AAE,CAAE,GAAE,C;YAEjB,MAAO,IAAG,EAAG,GAAE,C;;UAEnB,OAAO,M;;O;MAGf,IAAI,MAAO,GAAE, K;;IAEjB,IAAI,OAAO,IAAI,MAAO,KAAI,WAA1B,C;MACI,IAAI,MAAO,GAAE,a;QACT,IAAI,CAAE,GAAE, CAAR,C;UAEI,OAAO,G;eAEN,IAAI,CAAE,GAAE,CAAE,IAAG,cAAb,C;UAED,IAAI,CAAE,GAAE,oBAAR,C ;YAGI,OAAO,IAAI,IAAI,CAAC,CAAD,CAAI,GAAE,IAAI,I;;YAIzB,OAAO,IAAI,IAAI,CAAC,CAAE,GAAE,I AAI,KAAK,CAAC,CAAE,GAAE,CAAE,GAAE,CAAT,CAAd,C;;;UAKnB,IAAI,IAAI,IAAI,KAAK,CAAC,CAA E,GAAE,CAAL,C;UAEjB,IAAI,SAAS,C;UACb,IAAI,CAAE,IAAG,cAAT,C;YAEI,IAAI,KAAK,CAAE,GAAE,C AAE,GAAE,C;YAEjB,MAAO,IAAG,EAAG,GAAE,E;;UAGnB,OAAO,IAAI,KAAK,CAAC,CAAD,CAAI,GAAE ,M;;O;;IAIlC,IAAI,OAAO,IAAI,MAAO,KAAI,WAA1B,C;MACI,IAAI,MAAO,GAAE,a;QACT,IAAI,IAAI,IAAI, CAAC,CAAD,CAAI,GAAE,cAAlB,C;UACI,IAAI,SAAS,C;UACb,IAAI,IAAI,IAAI,CAAC,CAAD,CAAI,GAAE, cAAlB,C;YACI,MAAO,IAAI,CAAE,GAAE,CAAE,GAAE,CAAG,GAAE,C;;UAE5B,OAAO,M;;QAEX,OAAO,I AAI,IAAI,CAAS,CAAP,CAAE,GAAE,CAAG,KAAG,CAAE,GAAE,CAAP,CAAT,CAAoB,GAAE,C;O;;IAG7C,I AAI,OAAO,IAAI,MAAO,KAAI,WAA1B,C;MACI,IAAI,MAAO,GAAE,a;QACT,IAAI,IAAI,IAAI,CAAC,CAAD, CAAI,GAAE,cAAlB,C;UACI,IAAI,KAAK,CAAE,GAAE,C;UACb,IAAI,KAAK,EAAG,GAAE,C;UACd,IAAI,K AAK,EAAG,GAAE,C;UAEd,OAAQ,CAAC,EAAG,GAAE,CAAE,GAAE,EAAG,GAAE,CAAE,GAAE,EAAG,G AAE,CAAE,GAAE,C;;QAExC,OAAO,IAAI,IAAI,CAAC,CAAE,GAAE,CAAL,C;O;;IAGvB,IAAI,OAAO,IAAI, MAAO,KAAI,WAA1B,C;MACI,IAAI,MAAO,GAAE,a;QACT,IAAI,IAAI,IAAI,CAAC,CAAD,CAAI,GAAE,cA AlB,C;UACI,IAAI,KAAK,CAAE,GAAE,C;UACb,IAAI,KAAK,EAAG,GAAE,C;UACd,IAAI,KAAK,EAAG,GA AE,C;UAEd,OAAQ,EAAG,GAAE,EAAG,GAAE,EAAG,GAAE,CAAE,GAAE,EAAG,GAAE,CAAE,GAAE,C;;Q

AExC,OAAO,IAAI,IAAI,CAAC,CAAD,CAAI,GAAE,C;O;;GAG/B,G;EACF,IAAI,OAAO,IAAI,MAAO,KAAI,W AA1B,C;IACI,IAAI,MAAO,GAAE,Y;MACT,IAAI,IAAI,C;MACR,IAAI,SAAS,SAAS,O;MAEtB,KAAK,IAAI,IA AI,CAAb,EAAgB,CAAE,GAAE,MAApB,EAA4B,CAAC,EAA7B,C;QACI,IAAI,SAAS,CAAC,CAAD,CAAI,KA AI,QAAS,IAAG,SAAS,CAAC,CAAD,CAAI,KAAI,CAAC,QAAnD,C;UACI,OAAO,Q;;QAEX,CAAE,IAAG,SA AS,CAAC,CAAD,CAAI,GAAE,SAAS,CAAC,CAAD,C;;MAEjC,OAAO,IAAI,KAAK,CAAC,CAAD,C;K;;EAGx B,IAAI,OAAO,IAAI,MAAO,KAAI,WAA1B,C;IACI,IAAI,MAAO,GAAE,a;MACT,OAAO,IAAI,IAAI,CAAC,CA AD,CAAI,GAAE,IAAI,O;K;;EAGjC,IAAI,OAAO,IAAI,KAAM,KAAI,WAAzB,C;IACI,IAAI,KAAM,GAAE,a;M ACR,OAAO,IAAI,IAAI,CAAC,CAAD,CAAI,GAAE,IAAI,M;K;;EAGjC,IAAI,OAAO,IAAI,MAAO,KAAI,WAA 1B,C;IACI,IAAI,MAAO,GAAG,oB;MACV,OAAO,a;QACH,IAAI,SAAS,CAAE,KAAI,C;QACnB,IAAI,MAAO, KAAI,CAAf,C;UACI,OAAO,E;;QAEX,OAAO,EAAG,IAAG,GAAG,CAAC,MAAD,CAAS,GAAE,GAAI,GAAE, CAAvB,CAA0B,GAAE,C;O;KAE5C,CAAC,IAAI,IAAL,EAAW,IAAI,IAAf,C;;EAIN,IAAI,OAAO,WAAW,OAA Q,KAAI,WAAlC,C;IACI,WAAW,OAAQ,GAAE,a;MACjB,OAAO,CAAE,IAAG,IAAK,IAAG,CAAC,UAAW,IA AG,IAAK,IAAG,CAAC,UAAU,UAAW,KAAI,SAAS,UAAU,U;K;;EAIhG,IAAI,OAAO,KAAK,UAAU,KAAM,K AAI,WAApC,C;IAEI,MAAM,eAAe,CAAC,KAAK,UAAN,EAAkB,MAAlB,EAA0B,QACpC,iB;MAGH,IAAI,IA AK,IAAG,IAAZ,C;QACI,MAAM,IAAI,SAAJ,CAAc,6BAAd,C;;MAGV,IAAI,IAAI,MAAM,CAAC,IAAD,C;MA Gd,IAAI,MAAM,CAAC,OAAQ,KAAI,C;MAGvB,IAAI,QAAQ,SAAS,CAAC,CAAD,C;MACrB,IAAI,gBAAgB, KAAM,IAAG,C;MAG7B,IAAI,IAAI,aAAc,GAAE,CAAE,GAClB,IAAI,IAAI,CAAC,GAAI,GAAE,aAAP,EAAsB ,CAAtB,CADU,GAElB,IAAI,IAAI,CAAC,aAAD,EAAgB,GAAhB,C;MAGhB,IAAI,MAAM,SAAS,CAAC,CAAD ,C;MACnB,IAAI,cAAc,GAAI,KAAI,SAAU,GAClB,GADkB,GACZ,GAAI,IAAG,C;MAG/B,IAAI,aAAa,WAAY, GAAE,CAAE,GAChB,IAAI,IAAI,CAAC,GAAI,GAAE,WAAP,EAAoB,CAApB,CADQ,GAEhB,IAAI,IAAI,CAA C,WAAD,EAAc,GAAd,C;MAGzB,OAAO,CAAE,GAAE,UAAX,C;QACI,CAAC,CAAC,CAAD,CAAI,GAAE,K; QACP,CAAC,E;;MAIL,OAAO,C;KAvCgC,CAA1B,C;;EA4HvB,CAhFD,Y;IACG,yC;MACI,IAAI,MAAO,GAAE ,CAAb,C;QAAgB,OAAO,IAAI,IAAI,CAAC,CAAD,EAAI,MAAO,GAAE,MAAb,C;MAC/B,OAAO,IAAI,IAAI,C AAC,MAAD,EAAS,MAAT,C;K;IAEnB,qC;MACI,IAAI,OAAO,GAAI,KAAI,WAAnB,C;QACI,GAAI,GAAE,IA AI,O;;MAEd,KAAM,GAAE,eAAe,CAAC,KAAM,IAAG,CAAV,EAAa,IAAI,OAAjB,C;MACvB,GAAI,GAAE,IA AI,IAAI,CAAC,KAAD,EAAQ,eAAe,CAAC,GAAD,EAAM,IAAI,OAAV,CAAvB,C;MACd,OAAO,IAAI,IAAI,Y AAR,CAAqB,IAAI,SAAS,CAAC,KAAD,EAAQ,GAAR,CAAlC,C;K;IAGX,IAAI,SAAS,CAAC,SAAD,EAAY,U AAZ,EAAwB,WAAxB,EAAqC,UAArC,EAAiD,YAAjD,EAA+D,YAA/D,C;IACb,KAAK,IAAI,IAAI,CAAb,EAA gB,CAAE,GAAE,MAAM,OAA1B,EAAmC,EAAE,CAArC,C;MACI,IAAI,aAAa,MAAM,CAAC,CAAD,C;MACv B,IAAI,OAAO,UAAU,UAAU,KAAM,KAAI,WAAzC,C;QACI,MAAM,eAAe,CAAC,UAAU,UAAX,EAAuB,MA AvB,EAA+B,QACzC,KAAK,UAAU,KAD0B,CAA/B,C;;MAIzB,IAAI,OAAO,UAAU,UAAU,MAAO,KAAI,WA A1C,C;QACI,MAAM,eAAe,CAAC,UAAU,UAAX,EAAuB,OAAvB,EAAgC,QAC1C,eAD0C,CAAhC,C;;;;MAQJ, CAApB,Y;OAAc,MAAM,CAAC,IAAD,EAAO,IAAI,UAAJ,CAAe,CAAf,CAAP,E;;MAErB,IAAI,QAAQ,QAAQ, UAAU,M;MAC9B,MAAM,eAAe,CAAC,QAAQ,UAAT,EAAqB,OAArB,EAA8B,QACxC,uB;QACH,OAAO,KA AK,KAAK,CAAC,IAAD,EAAO,IAAP,EAAa,EAAE,MAAM,KAAK,CAAC,KAAD,CAA1B,C;OAF0B,CAA9B,C ;;IASzB,KAAK,IAAI,IAAI,CAAb,EAAgB,CAAE,GAAE,MAAM,OAA1B,EAAmC,EAAE,CAArC,C;MACI,IAAI ,aAAa,MAAM,CAAC,CAAD,C;MACvB,IAAI,OAAO,UAAU,UAAU,IAAK,KAAI,WAAxC,C;QACI,MAAM,eA Ae,CAAC,UAAU,UAAX,EAAuB,KAAvB,EAA8B,QACxC,0B;UACH,OAAO,EAAE,MAAM,KAAK,CAAC,IAA D,CAAM,IAAI,CAAC,QAAD,EAAW,IAAX,C;SAFa,CAA9B,C;;;IAU7B,IAAI,uBAAuB,gB;MACvB,IAAI,CAA E,GAAE,CAAR,C;QAAW,OAAO,E;MAClB,IAAI,CAAE,GAAE,CAAR,C;QAAW,OAAO,C;MAElB,IAAI,CAA E,KAAI,CAAV,C;QACI,IAAI,CAAE,KAAI,CAAV,C;UAAa,OAAO,C;QAEpB,IAAI,KAAK,CAAE,GAAE,C;QA Cb,OAAO,EAAG,KAAI,CAAE,GAAE,CAAE,GAAE,CAAF,GAAO,EAAG,GAAE,CAAE,GAAE,EAAF,GAAO, C;;MAG7C,OAAO,CAAE,KAAI,CAAE,GAAG,CAAE,KAAI,CAAE,GAAE,CAAF,GAAM,CAAjB,GAAsB,E;K; IAGzC,KAAK,IAAI,IAAI,CAAb,EAAgB,CAAE,GAAE,MAAM,OAA1B,EAAmC,EAAE,CAArC,C;MACI,IAAI, aAAa,MAAM,CAAC,CAAD,C;MACvB,IAAI,OAAO,UAAU,UAAU,KAAM,KAAI,WAAzC,C;QACI,MAAM,eA Ae,CAAC,UAAU,UAAX,EAAuB,MAAvB,EAA+B,QACzC,2B;UACH,OAAO,KAAK,UAAU,KAAK,KAAK,CA AC,IAAD,EAAO,eAAgB,IAAG,oBAA1B,C;SAFY,CAA/B,C;;;GAO/B,G;ECxXF,MAAM,KAAM,GAAE,QACH, OADG,aAEC,WAFD,UAGF,QAHE,C;EAMd,MAAM,WAAY,GAAE,2C;IAChB,IAAI,qBAAqB,MAAM,yBAAy

B,CAAC,KAAD,EAAQ,YAAR,C;IACxD,IAAI,kBAAmB,IAAG,IAAK,IAAG,kBAAkB,IAAK,IAAG,IAA5D,C; MACI,OAAO,kBAAkB,IAAI,KAAK,CAAC,UAAD,C;;IAGtC,kBAAmB,GAAE,MAAM,yBAAyB,CAAC,UAAD ,EAAa,YAAb,C;IACpD,IAAI,kBAAmB,IAAG,IAAK,IAAG,OAAQ,IAAG,kBAA7C,C;MACI,OAAO,UAAU,CA AC,YAAD,C;;IAGrB,OAAO,MAAM,WAAW,CAAC,UAAD,EAAa,MAAM,eAAe,CAAC,KAAD,CAAlC,EAA2 C,YAA3C,C;G;EAG5B,MAAM,WAAY,GAAE,kD;IAChB,IAAI,qBAAqB,MAAM,yBAAyB,CAAC,KAAD,EAA Q,YAAR,C;IACxD,IAAI,kBAAmB,IAAG,IAAK,IAAG,kBAAkB,IAAK,IAAG,IAA5D,C;MACI,kBAAkB,IAAI,K AAK,CAAC,UAAD,EAAa,KAAb,C;MAC3B,M;;IAGJ,kBAAmB,GAAE,MAAM,yBAAyB,CAAC,UAAD,EAAa, YAAb,C;IACpD,IAAI,kBAAmB,IAAG,IAAK,IAAG,OAAQ,IAAG,kBAA7C,C;MACI,UAAU,CAAC,YAAD,CA Ae,GAAE,K;MAC3B,M;;IAGJ,MAAM,WAAW,CAAC,UAAD,EAAa,MAAM,eAAe,CAAC,KAAD,CAAlC,EAA 2C,YAA3C,EAAyD,KAAzD,C;G;EAGrB,iD;IACI,IAAI,IAAK,KAAI,KAAb,C;MAAoB,OAAO,I;IAE3B,IAAI,W AAW,IAAI,W;IACnB,IAAI,QAAS,IAAG,IAAhB,C;MACI,IAAI,aAAa,QAAQ,W;MACzB,KAAK,IAAI,IAAI,CA Ab,EAAgB,CAAE,GAAE,UAAU,OAA9B,EAAuC,CAAC,EAAxC,C;QACI,IAAI,0BAA0B,CAAC,UAAU,CAAC ,CAAD,CAAX,EAAgB,KAAhB,CAA9B,C;UACI,OAAO,I;;;;IAKnB,IAAI,iBAAiB,IAAI,UAAW,IAAG,IAAK,G AAE,MAAM,eAAe,CAAC,IAAI,UAAL,CAAvB,GAA0C,I;IACtF,IAAI,mBAAmB,cAAe,IAAG,IAAK,GAAE,cA Ac,YAAhB,GAA+B,I;IAC7E,OAAO,gBAAiB,IAAG,IAAK,IAAG,0BAA0B,CAAC,gBAAD,EAAmB,KAAnB,C; G;EASjE,MAAM,OAAQ,GAAE,yB;IACZ,IAAI,KAAM,KAAI,MAAd,C;MACI,QAAQ,OAAO,MAAf,C;aACS,Q; aACA,Q;aACA,S;aACA,U;UACD,OAAO,I;;UAEP,OAAO,MAAO,YAAW,M;;;IAIrC,IAAI,MAAO,IAAG,IAAK, IAAG,KAAM,IAAG,IAAK,KAAI,OAAO,MAAO,KAAI,QAAS,IAAG,OAAO,MAAO,KAAI,UAApD,CAApC,C; MACI,OAAO,K;;IAGX,IAAI,OAAO,KAAM,KAAI,UAAW,IAAG,MAAO,YAAW,KAArD,C;MACI,OAAO,I;;IA GX,IAAI,QAAQ,MAAM,eAAe,CAAC,KAAD,C;IACjC,IAAI,cAAc,KAAM,IAAG,IAAK,GAAE,KAAK,YAAP, GAAsB,I;IACtD,IAAI,WAAY,IAAG,IAAK,IAAG,YAAa,IAAG,WAA3C,C;MACI,IAAI,WAAW,WAAW,W;MA C1B,IAAI,QAAQ,KAAM,KAAI,MAAM,KAAK,OAAjC,C;QACI,OAAO,MAAO,KAAI,K;;;IAI1B,IAAI,gBAAg B,KAAK,W;IAGzB,IAAI,aAAc,IAAG,IAArB,C;MACI,OAAO,MAAO,YAAW,K;;IAG7B,IAAI,aAAa,KAAM,K AAI,MAAM,KAAK,UAAW,IAAG,MAAM,YAAa,IAAG,IAA1E,C;MACI,OAAO,0BAA0B,CAAC,MAAM,YAA P,EAAqB,KAArB,C;;IAGrC,OAAO,K;G;EAGX,MAAM,SAAU,GAAE,a;IACd,OAAO,OAAO,CAAE,IAAG,QA AS,IAAG,CAAE,YAAW,MAAM,K;G;EAGtD,MAAM,OAAQ,GAAE,iB;IACZ,OAAO,KAAM,YAAW,MAAM, U;G;EAGlC,MAAM,aAAc,GAAE,iB;IAClB,IAAI,OAAO,OAAO,K;IAElB,OAAO,IAAK,KAAI,QAAS,IAClB,IA AK,KAAI,SAAU,IACnB,MAAM,SAAS,CAAC,KAAD,CAAQ,IACvB,MAAM,OAAO,CAAC,KAAD,EAAQ,MA AM,OAAO,WAArB,C;G;EAGxB,MAAM,eAAgB,GAAE,iB;IACpB,OAAO,OAAO,KAAM,KAAI,QAAS,IAAG, MAAM,OAAO,CAAC,KAAD,EAAQ,MAAM,OAAO,aAArB,C;G;;;;;;;;;aCnDV,gB;;;;ICrE3C,gB;MAkBI,4B;MA jBA,aAA6C,E;MAC7C,gBAAgD,C;K;4EAG5C,Y;MAAQ,iB;K;+EAGR,Y;MAAQ,oB;K;qCAEZ,iB;MAAyC,OA AQ,0BAAR,YAAQ,EAAU,KAAM,QAAhB,C;K;4BAEjD,iB;MAAmC,gBAAS,K;K;8BAE5C,Y;MAA+B,OAAnC ,MAAmC,kBAA8B,IAA9B,C;K;8BAE/B,Y;MAA0B,gB;K;IAE1B,0B;MAAA,8B;K;;;IAAA,sC;MAAA,qC;QAA A,oB;;MAAA,8B;K;;IDfJ,mC;MAC4C,oBAAa,MAAS,IAAT,CAAb,EAA6B,SAA7B,C;K;gEAE5C,yB;MAAA,m B;MAAA,6B;QAC2D,YAAa,QAAS,IAAT,C;QAIvD,Q;QAAA,OAAA,KAAM,OAAN,GAAa,CAAb,I;QAAb,aAA U,CAAV,iB;UACI,MAAM,CAAN,IALgF,IAKrE,CAAK,CAAL,C;;QALwC,OAOhD,K;O;KARX,C;gEAGA,uB; MAEiB,Q;MAAA,OAAA,KAAM,OAAN,GAAa,CAAb,I;MAAb,aAAU,CAAV,iB;QACI,MAAM,CAAN,IAAW, KAAK,CAAL,C;;MAEf,OAAO,K;K;IAGX,kC;MAIiB,IAAN,I;MAFP,aAAsB,MAAe,IAAf,C;MACtB,gBAAkB,c; MAEd,IADS,IACT,mBADS,IACT,EAAM,IAAN,E;QAAc,oBAAa,MAAb,EAAqB,KAArB,C;WACd,WAFS,IAET ,S;QAAS,a;;QAZA,U;QAAA,SAaqB,MAbf,OAAN,GAAa,CAAb,I;QAAb,aAAU,CAAV,mB;UAakC,MAZ9B,CA AM,CAAN,IAYsC,IAZ3B,CAAK,CAAL,C;;QAYH,OAAsB,M;;MAHlC,W;K;2EAOJ,yB;MAAA,iC;MAAA,6B; QACoF,YAAa,aAAa,IAAb,EAAmB,KAAnB,C;QAlBhF,Q;QAAA,OAAA,KAAM,OAAN,GAAa,CAAb,I;QAAb,a AAU,CAAV,iB;UACI,MAAM,CAAN,IAiBoH,IAjBzG,CAAK,CAAL,C;;QAiBiE,OAfzE,K;O;KAcX,C;IAGA,+B ;MAKiB,IAAN,I;MAFP,aAAa,IAAb,WAAa,CAAD,IAAC,C;MACb,gBAAkB,W;MAEd,IADS,IACT,mBADS,IA CT,EAAM,IAAN,YADS,IACT,EAAY,KAAZ,E;QAAqB,a;;QA1BZ,U;QAAA,SA2BkB,MA3BZ,OAAN,GAAa,C AAb,I;QAAb,aAAU,CAAV,mB;UA2B+B,MA1B3B,CAAM,CAAN,IA0BmC,IA1BxB,CAAK,CAAL,C;;QA0BH, OAAmB,M;;MAF/B,W;K;qEAMJ,yB;MAAA,2B;MAAA,gC;MAAA,6B;QAGiB,Q;QADb,YAAY,UAAU,IAAV, EAAgB,IAAhB,C;QACC,OAAA,KAAM,OAAN,GAAa,CAAb,I;QAAb,aAAU,CAAV,iB;UACI,YACY,eAAK,CA

AL,E;UACpB,KAAK,CAAC,CAAD,CAAG,GAAG,K;;QAEP,OAAO,K;O;KARX,C;mFAWA,yB;MAAA,mB;M AAA,gC;MAAA,6B;QAGiB,Q;QADb,YAAY,QAAY,IAAZ,C;QACC,OAAA,KAAM,OAAN,GAAa,CAAb,I;QA Ab,aAAU,CAAV,iB;UACI,YACY,eAAK,CAAL,E;UACpB,KAAK,CAAC,CAAD,CAAG,GAAG,K;;QAEP,OAA O,K;O;KARX,C;IAWA,+B;MAIiB,IAAN,I;MAFP,aAAsB,MAAY,IAAZ,C;MACtB,gBAAkB,W;MAEd,IADS,IA CT,mBADS,IACT,EAAM,IAAN,E;QAAc,oBAAa,MAAb,K;WACd,WAFS,IAET,S;QAAS,a;;QA3DA,U;QAAA,S A4DkB,MA5DZ,OAAN,GAAa,CAAb,I;QAAb,aAAU,CAAV,mB;UA4D+B,MA3D3B,CAAM,CAAN,IA2DmC,I A3DxB,CAAK,CAAL,C;;QA2DH,OAAmB,M;;MAH/B,W;K;qEAOJ,yB;MAAA,2B;MAAA,6B;QAC2E,YAAa,U AAU,IAAV,EAAgB,KAAhB,C;QAjEvE,Q;QAAA,OAAA,KAAM,OAAN,GAAa,CAAb,I;QAAb,aAAU,CAAV,iB ;UACI,MAAM,CAAN,IAgEwG,IAhE7F,CAAK,CAAL,C;;QAgEwD,OA9DhE,K;O;KA6DX,C;IAGA,wC;MACiB ,Q;MAAA,OAAA,KAAM,OAAN,GAAa,CAAb,I;MAAb,aAAU,CAAV,iB;QACI,MAAM,CAAN,IAAW,S;;MAEf ,OAAO,K;K;IElFX,iC;MAAA,qC;MAEI,iBAC8B,Q;MAE9B,iBAC8B,sB;MAE9B,yBAEsC,MAAM,G;MAE5C,y BAEsC,CAAC,GAAD,GAAO,G;MAE7C,WAEwB,EAAE,MAAM,GAAR,C;MAExB,kBACuB,C;MAEvB,iBACs B,E;K;;;IAxB1B,6C;MAAA,4C;QAAA,2B;;MAAA,qC;K;IA2BA,gC;MAAA,oC;MAEI,iBAC6B,O;MAE7B,iBAC 6B,Y;MAE7B,yBAEqC,MAAO,G;MAE5C,yBAEqC,CAAC,GAAD,GAAQ,G;MAE7C,WAEuB,EAAE,MAAO,G AAT,C;MAEvB,kBACuB,C;MAEvB,iBACsB,E;K;;;IAxB1B,4C;MAAA,2C;QAAA,0B;;MAAA,oC;K;IA2BA,8B; MAAA,kC;MAEI,iBACqB,W;MAErB,iBACqB,U;MAErB,kBACuB,C;MAEvB,iBACsB,E;K;;;IAZ1B,0C;MAAA, yC;QAAA,wB;;MAAA,kC;K;IAeA,+B;MAAA,mC;MAEI,iBACJ,MAAM,KAAoB,U;MAEtB,iBACJ,MAAM,KA AoB,U;MAEtB,kBACuB,C;MAEvB,iBACsB,E;K;;;IAZ1B,2C;MAAA,0C;QAAA,yB;;MAAA,mC;K;IAeA,gC;M AAA,oC;MAEI,iBACuB,U;MAEvB,iBACuB,K;MAEvB,kBACuB,C;MAEvB,iBACsB,E;K;;;IAZ1B,4C;MAAA,2 C;QAAA,0B;;MAAA,oC;K;IAeA,+B;MAAA,mC;MAEI,iBACsB,Q;MAEtB,iBACsB,G;MAEtB,kBACuB,C;MAE vB,iBACsB,C;K;;;IAZ1B,2C;MAAA,0C;QAAA,yB;;MAAA,mC;K;IAeA,+B;MAAA,mC;MAEI,iBACmC,C;MAE nC,iBACmC,K;MAEnC,0BAC4C,K;MAE5C,0BAC4C,K;MAE5C,yBAC2C,K;MAE3C,yBAC2C,K;MAE3C,qBA CuC,uB;MAEvC,qBACuC,sB;MAEvC,kBACuB,C;MAEvB,iBACsB,E;K;;;IA9B1B,2C;MAAA,0C;QAAA,yB;;M AAA,mC;K;IAiCA,iC;MAAA,qC;K;;;IAAA,6C;MAAA,4C;QAAA,2B;;MAAA,qC;K;IAEA,kC;MAAA,sC;K;;;IA AA,8C;MAAA,6C;QAAA,4B;;MAAA,sC;K;;;;;;;;;;;;;;;;;;;;;;;;;;;;;;;;;;;;;;aCkkuBoB,gB;;;;cC/ntB0C,mB;;gBAyEvC, yB;eAAyB,wB;;;uBAgBzB,gC;sBAAwB,+B;mCA4JjC,qB;mCA5ImC,qB;;kBAQ1B,2B;iBAA0B,0B;;;;;;eC3YgB, wB;sBCoBA,sB;iBCnBA,0B;;;aC5P8B,e;;;;;;;;;;;;;;;gCClDhD,yC;+BCVA,uC;+BCAA,sC;;gCCyJ/B,+B;+BAIW,sC ;gCCqwCc,+B;0BAHvB,kC;uBAr6BO,gC;yBA8WD,iC;0BACA,mC;yBA4JA,iC;gCAmZP,oC;+BAbc,oC;+BAEC ,+B;yBAEQ,kC;;gBCr0C6C,yB;;;;;;;;;;;;;;;;;;;;;;;;;;;;;;;;;;;;;;;;;;;;;;;;;;;;;;;;;;;;;;;;;;;;;;;;;;;;;;;;;;;;;;;;;;;;;;;;;;;;;;;;;;;;;;;;;;;;;;;;;; ;;;;;;;;;;;;;;;;;;;;;;;;;;;;;;;;;;;;;;;;;;;;;;;;;;;;;;;;;;;;;;;;;;;;;;;;;;;;;;;;;;;;;;;;;;;;;;;;;;;;;;;;;IC/ErF,kD;MAMuF,wC;K;IANvF,4CAOI, Y;MAAuC,8B;K;IAP3C,8E;ICGA,kD;MAQuF,wC;K;IARvF,4CASI,Y;MAAuC,8B;K;IAT3C,8E;0FbOA,qB;MA QI,OAAO,UAAI,CAAJ,C;K;4FAGX,qB;MAQI,OAAO,UAAI,CAAJ,C;K;4FAGX,qB;MAQI,OAAO,UAAI,CAAJ, C;K;4FAGX,qB;MAQI,OAAO,UAAI,CAAJ,C;K;4FAGX,qB;MAQI,OAAO,UAAI,CAAJ,C;K;4FAGX,qB;MAQI, OAAO,UAAI,CAAJ,C;K;4FAGX,qB;MAQI,OAAO,UAAI,CAAJ,C;K;4FAGX,qB;MAQI,OAAO,UAAI,CAAJ,C; K;4FAGX,qB;MAQI,OAAO,UAAI,CAAJ,C;K;0FAGX,qB;MAQI,OAAO,UAAI,CAAJ,C;K;4FAGX,qB;MAQI,O AAO,UAAI,CAAJ,C;K;4FAGX,qB;MAQI,OAAO,UAAI,CAAJ,C;K;4FAGX,qB;MAQI,OAAO,UAAI,CAAJ,C;K; 4FAGX,qB;MAQI,OAAO,UAAI,CAAJ,C;K;4FAGX,qB;MAQI,OAAO,UAAI,CAAJ,C;K;4FAGX,qB;MAQI,OA AO,UAAI,CAAJ,C;K;4FAGX,qB;MAQI,OAAO,UAAI,CAAJ,C;K;4FAGX,qB;MAQI,OAAO,UAAI,CAAJ,C;K;0 FAGX,qB;MAQI,OAAO,UAAI,CAAJ,C;K;4FAGX,qB;MAQI,OAAO,UAAI,CAAJ,C;K;4FAGX,qB;MAQI,OAA O,UAAI,CAAJ,C;K;4FAGX,qB;MAQI,OAAO,UAAI,CAAJ,C;K;4FAGX,qB;MAQI,OAAO,UAAI,CAAJ,C;K;4F AGX,qB;MAQI,OAAO,UAAI,CAAJ,C;K;4FAGX,qB;MAQI,OAAO,UAAI,CAAJ,C;K;4FAGX,qB;MAQI,OAAO, UAAI,CAAJ,C;K;4FAGX,qB;MAQI,OAAO,UAAI,CAAJ,C;K;0FAGX,qB;MAQI,OAAO,UAAI,CAAJ,C;K;4FAG X,qB;MAQI,OAAO,UAAI,CAAJ,C;K;4FAGX,qB;MAQI,OAAO,UAAI,CAAJ,C;K;4FAGX,qB;MAQI,OAAO,UA AI,CAAJ,C;K;4FAGX,qB;MAQI,OAAO,UAAI,CAAJ,C;K;4FAGX,qB;MAQI,OAAO,UAAI,CAAJ,C;K;4FAGX, qB;MAQI,OAAO,UAAI,CAAJ,C;K;4FAGX,qB;MAQI,OAAO,UAAI,CAAJ,C;K;4FAGX,qB;MAQI,OAAO,UAA I,CAAJ,C;K;0FAGX,qB;MAQI,OAAO,UAAI,CAAJ,C;K;4FAGX,qB;MAQI,OAAO,UAAI,CAAJ,C;K;4FAGX,qB ;MAQI,OAAO,UAAI,CAAJ,C;K;4FAGX,qB;MAQI,OAAO,UAAI,CAAJ,C;K;4FAGX,qB;MAQI,OAAO,UAAI,C AAJ,C;K;4FAGX,qB;MAQI,OAAO,UAAI,CAAJ,C;K;4FAGX,qB;MAQI,OAAO,UAAI,CAAJ,C;K;4FAGX,qB;M AQI,OAAO,UAAI,CAAJ,C;K;4FAGX,qB;MAQI,OAAO,UAAI,CAAJ,C;K;IAGX,sC;MAII,OAAO,mBAAQ,OAA R,KAAoB,C;K;IAG/B,wC;MAII,OAAO,qBAAQ,OAAR,KAAoB,C;K;IAG/B,wC;MAII,OAAO,qBAAQ,OAAR,K AAoB,C;K;IAG/B,wC;MAII,OAAO,qBAAQ,OAAR,KAAoB,C;K;IAG/B,wC;MAII,OAAO,qBAAQ,OAAR,KAA oB,C;K;IAG/B,wC;MAOI,OAAO,qBAAQ,OAAR,KAAoB,C;K;IAG/B,wC;MAOI,OAAO,qBAAQ,OAAR,KAAo B,C;K;IAG/B,wC;MAII,OAAO,qBAAQ,OAAR,KAAoB,C;K;IAG/B,wC;MAII,OAAO,qBAAQ,OAAR,KAAoB,C ;K;oGAkE/B,yB;MAAA,8D;MAAA,iD;QAOI,OAAW,SAAS,CAAT,IAAc,SAAS,wBAA3B,GAAsC,UAAI,KAAJ ,CAAtC,GAAsD,aAAa,KAAb,C;O;KAPjE,C;sGAUA,yB;MAAA,8D;MAAA,iD;QAOI,OAAW,SAAS,CAAT,IAA c,SAAS,wBAA3B,GAAsC,UAAI,KAAJ,CAAtC,GAAsD,aAAa,KAAb,C;O;KAPjE,C;sGAUA,yB;MAAA,8D;MA AA,iD;QAOI,OAAW,SAAS,CAAT,IAAc,SAAS,wBAA3B,GAAsC,UAAI,KAAJ,CAAtC,GAAsD,aAAa,KAAb,C; O;KAPjE,C;sGAUA,yB;MAAA,8D;MAAA,iD;QAOI,OAAW,SAAS,CAAT,IAAc,SAAS,wBAA3B,GAAsC,UAA I,KAAJ,CAAtC,GAAsD,aAAa,KAAb,C;O;KAPjE,C;sGAUA,yB;MAAA,8D;MAAA,iD;QAOI,OAAW,SAAS,CA AT,IAAc,SAAS,wBAA3B,GAAsC,UAAI,KAAJ,CAAtC,GAAsD,aAAa,KAAb,C;O;KAPjE,C;sGAUA,yB;MAAA, 8D;MAAA,iD;QAOI,OAAW,SAAS,CAAT,IAAc,SAAS,wBAA3B,GAAsC,UAAI,KAAJ,CAAtC,GAAsD,aAAa,K AAb,C;O;KAPjE,C;sGAUA,yB;MAAA,8D;MAAA,iD;QAOI,OAAW,SAAS,CAAT,IAAc,SAAS,wBAA3B,GAAs C,UAAI,KAAJ,CAAtC,GAAsD,aAAa,KAAb,C;O;KAPjE,C;sGAUA,yB;MAAA,8D;MAAA,iD;QAOI,OAAW,SA AS,CAAT,IAAc,SAAS,wBAA3B,GAAsC,UAAI,KAAJ,CAAtC,GAAsD,aAAa,KAAb,C;O;KAPjE,C;sGAUA,yB; MAAA,8D;MAAA,gC;MAAA,iD;QAOI,OAAW,SAAS,CAAT,IAAc,SAAS,wBAA3B,GAAsC,UAAI,KAAJ,CAA tC,GAAsD,uBAAa,KAAb,E;O;KAPjE,C;oGAUA,yB;MAAA,sD;MAAA,mC;QAOI,OAAY,UAAL,SAAK,EAAU, KAAV,C;O;KAPhB,C;qGAUA,yB;MAAA,qD;MAAA,mC;QAOI,OAAY,UAAL,SAAK,EAAU,KAAV,C;O;KAP hB,C;sGAUA,yB;MAAA,sD;MAAA,mC;QAOI,OAAY,UAAL,SAAK,EAAU,KAAV,C;O;KAPhB,C;sGAUA,yB; MAAA,sD;MAAA,mC;QAOI,OAAY,UAAL,SAAK,EAAU,KAAV,C;O;KAPhB,C;sGAUA,yB;MAAA,sD;MAA A,mC;QAOI,OAAY,UAAL,SAAK,EAAU,KAAV,C;O;KAPhB,C;sGAUA,yB;MAAA,sD;MAAA,mC;QAOI,OAA Y,UAAL,SAAK,EAAU,KAAV,C;O;KAPhB,C;sGAUA,yB;MAAA,sD;MAAA,mC;QAOI,OAAY,UAAL,SAAK,E AAU,KAAV,C;O;KAPhB,C;sGAUA,yB;MAAA,sD;MAAA,mC;QAOI,OAAY,UAAL,SAAK,EAAU,KAAV,C;O; KAPhB,C;sGAUA,yB;MAAA,sD;MAAA,mC;QAOI,OAAY,UAAL,SAAK,EAAU,KAAV,C;O;KAPhB,C;8EAUA ,gC;MAOW,sB;;QAybS,Q;QAAhB,iD;UAAgB,cAAhB,e;UAAsB,IAzbH,SAybO,CAAU,OAAV,CAAJ,C;YAAwB ,qBAAO,O;YAAP,uB;;;QAC9C,qBAAO,I;;;MA1bP,yB;K;gFAGJ,gC;MAOW,sB;;QAubS,Q;QAAhB,iD;UAAgB, cAAhB,e;UAAsB,IAvbH,SAubO,CAAU,OAAV,CAAJ,C;YAAwB,qBAAO,O;YAAP,uB;;;QAC9C,qBAAO,I;;;M AxbP,yB;K;gFAGJ,gC;MAOW,sB;;QAqbS,Q;QAAhB,iD;UAAgB,cAAhB,e;UAAsB,IArbH,SAqbO,CAAU,OAA V,CAAJ,C;YAAwB,qBAAO,O;YAAP,uB;;;QAC9C,qBAAO,I;;;MAtbP,yB;K;gFAGJ,gC;MAOW,sB;;QAmbS,Q; QAAhB,iD;UAAgB,cAAhB,e;UAAsB,IAnbH,SAmbO,CAAU,OAAV,CAAJ,C;YAAwB,qBAAO,O;YAAP,uB;;;Q AC9C,qBAAO,I;;;MApbP,yB;K;gFAGJ,gC;MAOW,sB;;QAibS,Q;QAAhB,iD;UAAgB,cAAhB,e;UAAsB,IAjbH,S AibO,CAAU,OAAV,CAAJ,C;YAAwB,qBAAO,O;YAAP,uB;;;QAC9C,qBAAO,I;;;MAlbP,yB;K;gFAGJ,gC;MAO W,sB;;QA+aS,Q;QAAhB,iD;UAAgB,cAAhB,e;UAAsB,IA/aH,SA+aO,CAAU,OAAV,CAAJ,C;YAAwB,qBAAO, O;YAAP,uB;;;QAC9C,qBAAO,I;;;MAhbP,yB;K;gFAGJ,gC;MAOW,sB;;QA6aS,Q;QAAhB,iD;UAAgB,cAAhB,e; UAAsB,IA7aH,SA6aO,CAAU,OAAV,CAAJ,C;YAAwB,qBAAO,O;YAAP,uB;;;QAC9C,qBAAO,I;;;MA9aP,yB;K ;gFAGJ,gC;MAOW,sB;;QA2aS,Q;QAAhB,iD;UAAgB,cAAhB,e;UAAsB,IA3aH,SA2aO,CAAU,OAAV,CAAJ,C; YAAwB,qBAAO,O;YAAP,uB;;;QAC9C,qBAAO,I;;;MA5aP,yB;K;gFAGJ,yB;MA4aA,oC;MAAA,gC;MA5aA,uC; QAOW,sB;;UAyaS,Q;UAAhB,iD;YAAgB,cAAhB,0B;YAAsB,IAzaH,SAyaO,CAAU,oBAAV,CAAJ,C;cAAwB,q BAAO,O;cAAP,uB;;;UAC9C,qBAAO,I;;;QA1aP,yB;O;KAPJ,C;sFAUA,yB;MAw1CA,0D;MAAA,+C;MAx1CA,u C;QAOW,qB;;UAu1CO,Q;UAAA,OAAa,SAAR,sBAAQ,CAAb,W;UAAd,OAAc,cAAd,C;YAAc,uB;YACV,cAAc ,UAAK,KAAL,C;YACd,IAz1Cc,SAy1CV,CAAU,OAAV,CAAJ,C;cAAwB,oBAAO,O;cAAP,sB;;;UAE5B,oBAA O,I;;;QA31CP,wB;O;KAPJ,C;wFAUA,yB;MA21CA,0D;MAAA,+C;MA31CA,uC;QAOW,qB;;UA01CO,Q;UAAA ,OAAa,SAAR,sBAAQ,CAAb,W;UAAd,OAAc,cAAd,C;YAAc,uB;YACV,cAAc,UAAK,KAAL,C;YACd,IA51Cc, SA41CV,CAAU,OAAV,CAAJ,C;cAAwB,oBAAO,O;cAAP,sB;;;UAE5B,oBAAO,I;;;QA91CP,wB;O;KAPJ,C;wF AUA,yB;MA81CA,0D;MAAA,+C;MA91CA,uC;QAOW,qB;;UA61CO,Q;UAAA,OAAa,SAAR,sBAAQ,CAAb,W; UAAd,OAAc,cAAd,C;YAAc,uB;YACV,cAAc,UAAK,KAAL,C;YACd,IA/1Cc,SA+1CV,CAAU,OAAV,CAAJ,C; cAAwB,oBAAO,O;cAAP,sB;;;UAE5B,oBAAO,I;;;QAj2CP,wB;O;KAPJ,C;wFAUA,yB;MAi2CA,0D;MAAA,+C;

MAj2CA,uC;QAOW,qB;;UAg2CO,Q;UAAA,OAAa,SAAR,sBAAQ,CAAb,W;UAAd,OAAc,cAAd,C;YAAc,uB;Y ACV,cAAc,UAAK,KAAL,C;YACd,IAl2Cc,SAk2CV,CAAU,OAAV,CAAJ,C;cAAwB,oBAAO,O;cAAP,sB;;;UAE 5B,oBAAO,I;;;QAp2CP,wB;O;KAPJ,C;wFAUA,yB;MAo2CA,0D;MAAA,+C;MAp2CA,uC;QAOW,qB;;UAm2C O,Q;UAAA,OAAa,SAAR,sBAAQ,CAAb,W;UAAd,OAAc,cAAd,C;YAAc,uB;YACV,cAAc,UAAK,KAAL,C;YA Cd,IAr2Cc,SAq2CV,CAAU,OAAV,CAAJ,C;cAAwB,oBAAO,O;cAAP,sB;;;UAE5B,oBAAO,I;;;QAv2CP,wB;O;K APJ,C;wFAUA,yB;MAu2CA,0D;MAAA,+C;MAv2CA,uC;QAOW,qB;;UAs2CO,Q;UAAA,OAAa,SAAR,sBAAQ, CAAb,W;UAAd,OAAc,cAAd,C;YAAc,uB;YACV,cAAc,UAAK,KAAL,C;YACd,IAx2Cc,SAw2CV,CAAU,OAA V,CAAJ,C;cAAwB,oBAAO,O;cAAP,sB;;;UAE5B,oBAAO,I;;;QA12CP,wB;O;KAPJ,C;wFAUA,yB;MA02CA,0D; MAAA,+C;MA12CA,uC;QAOW,qB;;UAy2CO,Q;UAAA,OAAa,SAAR,sBAAQ,CAAb,W;UAAd,OAAc,cAAd,C; YAAc,uB;YACV,cAAc,UAAK,KAAL,C;YACd,IA32Cc,SA22CV,CAAU,OAAV,CAAJ,C;cAAwB,oBAAO,O;cA AP,sB;;;UAE5B,oBAAO,I;;;QA72CP,wB;O;KAPJ,C;wFAUA,yB;MA62CA,0D;MAAA,+C;MA72CA,uC;QAOW, qB;;UA42CO,Q;UAAA,OAAa,SAAR,sBAAQ,CAAb,W;UAAd,OAAc,cAAd,C;YAAc,uB;YACV,cAAc,UAAK,K AAL,C;YACd,IA92Cc,SA82CV,CAAU,OAAV,CAAJ,C;cAAwB,oBAAO,O;cAAP,sB;;;UAE5B,oBAAO,I;;;QAh3 CP,wB;O;KAPJ,C;wFAUA,yB;MAg3CA,0D;MAAA,+C;MAAA,oC;MAh3CA,uC;QAOW,qB;;UA+2CO,Q;UAA A,OAAa,SAAR,sBAAQ,CAAb,W;UAAd,OAAc,cAAd,C;YAAc,uB;YACV,cAAc,UAAK,KAAL,C;YACd,IAj3Cc, SAi3CV,CAAU,oBAAV,CAAJ,C;cAAwB,oBAAO,O;cAAP,sB;;;UAE5B,oBAAO,I;;;QAn3CP,wB;O;KAPJ,C;IA UA,0B;MAKI,IA4uNO,qBAAQ,CA5uNf,C;QACI,MAAM,2BAAuB,iBAAvB,C;MACV,OAAO,UAAK,CAAL,C; K;IAGX,4B;MAKI,IA0uNO,qBAAQ,CA1uNf,C;QACI,MAAM,2BAAuB,iBAAvB,C;MACV,OAAO,UAAK,CAA L,C;K;IAGX,4B;MAKI,IAwuNO,qBAAQ,CAxuNf,C;QACI,MAAM,2BAAuB,iBAAvB,C;MACV,OAAO,UAAK, CAAL,C;K;IAGX,4B;MAKI,IAsuNO,qBAAQ,CAtuNf,C;QACI,MAAM,2BAAuB,iBAAvB,C;MACV,OAAO,UA AK,CAAL,C;K;IAGX,4B;MAKI,IAouNO,qBAAQ,CApuNf,C;QACI,MAAM,2BAAuB,iBAAvB,C;MACV,OAAO ,UAAK,CAAL,C;K;IAGX,4B;MAKI,IAkuNO,qBAAQ,CAluNf,C;QACI,MAAM,2BAAuB,iBAAvB,C;MACV,O AAO,UAAK,CAAL,C;K;IAGX,4B;MAKI,IAguNO,qBAAQ,CAhuNf,C;QACI,MAAM,2BAAuB,iBAAvB,C;MAC V,OAAO,UAAK,CAAL,C;K;IAGX,4B;MAKI,IA8tNO,qBAAQ,CA9tNf,C;QACI,MAAM,2BAAuB,iBAAvB,C;M ACV,OAAO,UAAK,CAAL,C;K;IAGX,4B;MAKI,IA4tNO,qBAAQ,CA5tNf,C;QACI,MAAM,2BAAuB,iBAAvB, C;MACV,OAAO,UAAK,CAAL,C;K;kFAGX,yB;MAAA,iE;MAAA,uC;QAKoB,Q;QAAhB,wBAAgB,SAAhB,gB ;UAAgB,cAAA,SAAhB,M;UAAsB,IAAI,UAAU,OAAV,CAAJ,C;YAAwB,OAAO,O;;QACrD,MAAM,gCAAuB, mDAAvB,C;O;KANV,C;kFASA,yB;MAAA,iE;MAAA,uC;QAKoB,Q;QAAhB,wBAAgB,SAAhB,gB;UAAgB,cA AA,SAAhB,M;UAAsB,IAAI,UAAU,OAAV,CAAJ,C;YAAwB,OAAO,O;;QACrD,MAAM,gCAAuB,mDAAvB,C; O;KANV,C;mFASA,yB;MAAA,iE;MAAA,uC;QAKoB,Q;QAAhB,wBAAgB,SAAhB,gB;UAAgB,cAAA,SAAhB, M;UAAsB,IAAI,UAAU,OAAV,CAAJ,C;YAAwB,OAAO,O;;QACrD,MAAM,gCAAuB,mDAAvB,C;O;KANV,C; mFASA,yB;MAAA,iE;MAAA,uC;QAKoB,Q;QAAhB,wBAAgB,SAAhB,gB;UAAgB,cAAA,SAAhB,M;UAAsB,I AAI,UAAU,OAAV,CAAJ,C;YAAwB,OAAO,O;;QACrD,MAAM,gCAAuB,mDAAvB,C;O;KANV,C;mFASA,yB; MAAA,iE;MAAA,uC;QAKoB,Q;QAAhB,wBAAgB,SAAhB,gB;UAAgB,cAAA,SAAhB,M;UAAsB,IAAI,UAAU, OAAV,CAAJ,C;YAAwB,OAAO,O;;QACrD,MAAM,gCAAuB,mDAAvB,C;O;KANV,C;mFASA,yB;MAAA,iE;M AAA,uC;QAKoB,Q;QAAhB,wBAAgB,SAAhB,gB;UAAgB,cAAA,SAAhB,M;UAAsB,IAAI,UAAU,OAAV,CAAJ ,C;YAAwB,OAAO,O;;QACrD,MAAM,gCAAuB,mDAAvB,C;O;KANV,C;mFASA,yB;MAAA,iE;MAAA,uC;QA KoB,Q;QAAhB,wBAAgB,SAAhB,gB;UAAgB,cAAA,SAAhB,M;UAAsB,IAAI,UAAU,OAAV,CAAJ,C;YAAwB, OAAO,O;;QACrD,MAAM,gCAAuB,mDAAvB,C;O;KANV,C;mFASA,yB;MAAA,iE;MAAA,uC;QAKoB,Q;QAA hB,wBAAgB,SAAhB,gB;UAAgB,cAAA,SAAhB,M;UAAsB,IAAI,UAAU,OAAV,CAAJ,C;YAAwB,OAAO,O;;Q ACrD,MAAM,gCAAuB,mDAAvB,C;O;KANV,C;mFASA,yB;MAAA,oC;MAAA,gC;MAAA,iE;MAAA,uC;QAK oB,Q;QAAhB,wBAAgB,SAAhB,gB;UAAgB,cAAhB,UAAgB,SAAhB,O;UAAsB,IAAI,UAAU,oBAAV,CAAJ,C; YAAwB,OAAO,O;;QACrD,MAAM,gCAAuB,mDAAvB,C;O;KANV,C;kGASA,yB;MAAA,iE;MAAA,uC;QASW ,Q;QAAA,+B;;UAYS,U;UAAhB,uD;YAAgB,cAAhB,iB;YACI,aAbwB,SAaX,CAAU,OAAV,C;YACb,IAAI,cAAJ ,C;cACI,8BAAO,M;cAAP,gC;;;UAGR,8BAAO,I;;;QAlBA,kC;QAAA,iB;UAAmC,MAAM,gCAAuB,8DAAvB,C;; QAAhD,OAAO,I;O;KATX,C;8GAYA,gC;MASoB,Q;MAAhB,wBAAgB,SAAhB,gB;QAAgB,cAAA,SAAhB,M;Q ACI,aAAa,UAAU,OAAV,C;QACb,IAAI,cAAJ,C;UACI,OAAO,M;;;MAGf,OAAO,I;K;IAGX,gC;MAII,OAoiNO, qBAAQ,CApiNR,GAAe,IAAf,GAAyB,UAAK,CAAL,C;K;IAGpC,kC;MAII,OAqiNO,qBAAQ,CAriNR,GAAe,IA

Af,GAAyB,UAAK,CAAL,C;K;IAGpC,kC;MAII,OAsiNO,qBAAQ,CAtiNR,GAAe,IAAf,GAAyB,UAAK,CAAL,C ;K;IAGpC,kC;MAII,OAuiNO,qBAAQ,CAviNR,GAAe,IAAf,GAAyB,UAAK,CAAL,C;K;IAGpC,kC;MAII,OAwi NO,qBAAQ,CAxiNR,GAAe,IAAf,GAAyB,UAAK,CAAL,C;K;IAGpC,kC;MAII,OAyiNO,qBAAQ,CAziNR,GAA e,IAAf,GAAyB,UAAK,CAAL,C;K;IAGpC,kC;MAII,OA0iNO,qBAAQ,CA1iNR,GAAe,IAAf,GAAyB,UAAK,CA AL,C;K;IAGpC,kC;MAII,OA2iNO,qBAAQ,CA3iNR,GAAe,IAAf,GAAyB,UAAK,CAAL,C;K;IAGpC,kC;MAII,O A4iNO,qBAAQ,CA5iNR,GAAe,IAAf,GAAyB,UAAK,CAAL,C;K;8FAGpC,gC;MAIoB,Q;MAAhB,wBAAgB,SA AhB,gB;QAAgB,cAAA,SAAhB,M;QAAsB,IAAI,UAAU,OAAV,CAAJ,C;UAAwB,OAAO,O;;MACrD,OAAO,I;K ;8FAGX,gC;MAIoB,Q;MAAhB,wBAAgB,SAAhB,gB;QAAgB,cAAA,SAAhB,M;QAAsB,IAAI,UAAU,OAAV,C AAJ,C;UAAwB,OAAO,O;;MACrD,OAAO,I;K;+FAGX,gC;MAIoB,Q;MAAhB,wBAAgB,SAAhB,gB;QAAgB,cA AA,SAAhB,M;QAAsB,IAAI,UAAU,OAAV,CAAJ,C;UAAwB,OAAO,O;;MACrD,OAAO,I;K;+FAGX,gC;MAIoB ,Q;MAAhB,wBAAgB,SAAhB,gB;QAAgB,cAAA,SAAhB,M;QAAsB,IAAI,UAAU,OAAV,CAAJ,C;UAAwB,OA AO,O;;MACrD,OAAO,I;K;+FAGX,gC;MAIoB,Q;MAAhB,wBAAgB,SAAhB,gB;QAAgB,cAAA,SAAhB,M;QAA sB,IAAI,UAAU,OAAV,CAAJ,C;UAAwB,OAAO,O;;MACrD,OAAO,I;K;+FAGX,gC;MAIoB,Q;MAAhB,wBAAg B,SAAhB,gB;QAAgB,cAAA,SAAhB,M;QAAsB,IAAI,UAAU,OAAV,CAAJ,C;UAAwB,OAAO,O;;MACrD,OAA O,I;K;+FAGX,gC;MAIoB,Q;MAAhB,wBAAgB,SAAhB,gB;QAAgB,cAAA,SAAhB,M;QAAsB,IAAI,UAAU,OA AV,CAAJ,C;UAAwB,OAAO,O;;MACrD,OAAO,I;K;+FAGX,gC;MAIoB,Q;MAAhB,wBAAgB,SAAhB,gB;QAA gB,cAAA,SAAhB,M;QAAsB,IAAI,UAAU,OAAV,CAAJ,C;UAAwB,OAAO,O;;MACrD,OAAO,I;K;+FAGX,yB; MAAA,oC;MAAA,gC;MAAA,uC;QAIoB,Q;QAAhB,wBAAgB,SAAhB,gB;UAAgB,cAAhB,UAAgB,SAAhB,O;U AAsB,IAAI,UAAU,oBAAV,CAAJ,C;YAAwB,OAAO,O;;QACrD,OAAO,I;O;KALX,C;wFAQA,yB;MAAA,8D;M AAA,iD;QAKI,OAAW,SAAS,CAAT,IAAc,SAAS,wBAA3B,GAAsC,UAAI,KAAJ,CAAtC,GAAsD,aAAa,KAAb, C;O;KALjE,C;0FAQA,yB;MAAA,8D;MAAA,iD;QAKI,OAAW,SAAS,CAAT,IAAc,SAAS,wBAA3B,GAAsC,UA AI,KAAJ,CAAtC,GAAsD,aAAa,KAAb,C;O;KALjE,C;0FAQA,yB;MAAA,8D;MAAA,iD;QAKI,OAAW,SAAS,C AAT,IAAc,SAAS,wBAA3B,GAAsC,UAAI,KAAJ,CAAtC,GAAsD,aAAa,KAAb,C;O;KALjE,C;0FAQA,yB;MAA A,8D;MAAA,iD;QAKI,OAAW,SAAS,CAAT,IAAc,SAAS,wBAA3B,GAAsC,UAAI,KAAJ,CAAtC,GAAsD,aAAa ,KAAb,C;O;KALjE,C;0FAQA,yB;MAAA,8D;MAAA,iD;QAKI,OAAW,SAAS,CAAT,IAAc,SAAS,wBAA3B,GA AsC,UAAI,KAAJ,CAAtC,GAAsD,aAAa,KAAb,C;O;KALjE,C;0FAQA,yB;MAAA,8D;MAAA,iD;QAKI,OAAW, SAAS,CAAT,IAAc,SAAS,wBAA3B,GAAsC,UAAI,KAAJ,CAAtC,GAAsD,aAAa,KAAb,C;O;KALjE,C;0FAQA,y B;MAAA,8D;MAAA,iD;QAKI,OAAW,SAAS,CAAT,IAAc,SAAS,wBAA3B,GAAsC,UAAI,KAAJ,CAAtC,GAAs D,aAAa,KAAb,C;O;KALjE,C;0FAQA,yB;MAAA,8D;MAAA,iD;QAKI,OAAW,SAAS,CAAT,IAAc,SAAS,wBA A3B,GAAsC,UAAI,KAAJ,CAAtC,GAAsD,aAAa,KAAb,C;O;KALjE,C;0FAQA,yB;MAAA,8D;MAAA,gC;MAA A,iD;QAKI,OAAW,SAAS,CAAT,IAAc,SAAS,wBAA3B,GAAsC,UAAI,KAAJ,CAAtC,GAAsD,uBAAa,KAAb,E; O;KALjE,C;IAQA,qC;MAMI,OAAW,SAAS,CAAT,IAAc,SAAS,wBAA3B,GAAsC,UAAI,KAAJ,CAAtC,GAAsD ,I;K;IAGjE,uC;MAMI,OAAW,SAAS,CAAT,IAAc,SAAS,0BAA3B,GAAsC,UAAI,KAAJ,CAAtC,GAAsD,I;K;IA GjE,uC;MAMI,OAAW,SAAS,CAAT,IAAc,SAAS,0BAA3B,GAAsC,UAAI,KAAJ,CAAtC,GAAsD,I;K;IAGjE,uC; MAMI,OAAW,SAAS,CAAT,IAAc,SAAS,0BAA3B,GAAsC,UAAI,KAAJ,CAAtC,GAAsD,I;K;IAGjE,uC;MAMI, OAAW,SAAS,CAAT,IAAc,SAAS,0BAA3B,GAAsC,UAAI,KAAJ,CAAtC,GAAsD,I;K;IAGjE,uC;MAMI,OAAW, SAAS,CAAT,IAAc,SAAS,0BAA3B,GAAsC,UAAI,KAAJ,CAAtC,GAAsD,I;K;IAGjE,uC;MAMI,OAAW,SAAS, CAAT,IAAc,SAAS,0BAA3B,GAAsC,UAAI,KAAJ,CAAtC,GAAsD,I;K;IAGjE,uC;MAMI,OAAW,SAAS,CAAT,I AAc,SAAS,0BAA3B,GAAsC,UAAI,KAAJ,CAAtC,GAAsD,I;K;IAGjE,uC;MAMI,OAAW,SAAS,CAAT,IAAc,SA AS,0BAA3B,GAAsC,UAAI,KAAJ,CAAtC,GAAsD,I;K;IAGjE,qC;MAII,IAAI,eAAJ,C;QACI,wD;UACI,IAAI,UA AK,KAAL,SAAJ,C;YACI,OAAO,K;;;;QAIf,8D;UACI,IAAI,gBAAW,UAAK,OAAL,CAAX,CAAJ,C;YACI,OAA O,O;;;;MAInB,OAAO,E;K;IAGX,uC;MAII,wD;QACI,IAAI,YAAW,UAAK,KAAL,CAAf,C;UACI,OAAO,K;;;M AGf,OAAO,E;K;IAGX,uC;MAII,wD;QACI,IAAI,YAAW,UAAK,KAAL,CAAf,C;UACI,OAAO,K;;;MAGf,OAA O,E;K;IAGX,uC;MAII,wD;QACI,IAAI,YAAW,UAAK,KAAL,CAAf,C;UACI,OAAO,K;;;MAGf,OAAO,E;K;IAG X,uC;MAII,wD;QACI,IAAI,gBAAW,UAAK,KAAL,CAAX,CAAJ,C;UACI,OAAO,K;;;MAGf,OAAO,E;K;IAGX, uC;MAMI,wD;QACI,IAAI,YAAW,UAAK,KAAL,CAAf,C;UACI,OAAO,K;;;MAGf,OAAO,E;K;IAGX,uC;MAM I,wD;QACI,IAAI,YAAW,UAAK,KAAL,CAAf,C;UACI,OAAO,K;;;MAGf,OAAO,E;K;IAGX,uC;MAII,wD;QACI ,IAAI,YAAW,UAAK,KAAL,CAAf,C;UACI,OAAO,K;;;MAGf,OAAO,E;K;IAGX,uC;MAII,wD;QACI,IAAI,YAA

W,UAAK,KAAL,CAAf,C;UACI,OAAO,K;;;MAGf,OAAO,E;K;8FAGX,gC;MAII,wD;QACI,IAAI,UAAU,UAAK ,KAAL,CAAV,CAAJ,C;UACI,OAAO,K;;;MAGf,OAAO,E;K;gGAGX,gC;MAII,wD;QACI,IAAI,UAAU,UAAK,K AAL,CAAV,CAAJ,C;UACI,OAAO,K;;;MAGf,OAAO,E;K;gGAGX,gC;MAII,wD;QACI,IAAI,UAAU,UAAK,KA AL,CAAV,CAAJ,C;UACI,OAAO,K;;;MAGf,OAAO,E;K;gGAGX,gC;MAII,wD;QACI,IAAI,UAAU,UAAK,KAA L,CAAV,CAAJ,C;UACI,OAAO,K;;;MAGf,OAAO,E;K;gGAGX,gC;MAII,wD;QACI,IAAI,UAAU,UAAK,KAAL, CAAV,CAAJ,C;UACI,OAAO,K;;;MAGf,OAAO,E;K;gGAGX,gC;MAII,wD;QACI,IAAI,UAAU,UAAK,KAAL,C AAV,CAAJ,C;UACI,OAAO,K;;;MAGf,OAAO,E;K;gGAGX,gC;MAII,wD;QACI,IAAI,UAAU,UAAK,KAAL,CA AV,CAAJ,C;UACI,OAAO,K;;;MAGf,OAAO,E;K;gGAGX,gC;MAII,wD;QACI,IAAI,UAAU,UAAK,KAAL,CAA V,CAAJ,C;UACI,OAAO,K;;;MAGf,OAAO,E;K;gGAGX,yB;MAAA,oC;MAAA,uC;QAII,wD;UACI,IAAI,UAAU ,sBAAK,KAAL,EAAV,CAAJ,C;YACI,OAAO,K;;;QAGf,OAAO,E;O;KATX,C;4FAYA,yB;MAAA,0D;MAAA,+ C;MAAA,uC;QAIkB,Q;QAAA,OAAQ,SAAR,sBAAQ,CAAR,W;QAAd,OAAc,cAAd,C;UAAc,uB;UACV,IAAI,U AAU,UAAK,KAAL,CAAV,CAAJ,C;YACI,OAAO,K;;;QAGf,OAAO,E;O;KATX,C;8FAYA,yB;MAAA,0D;MAA A,+C;MAAA,uC;QAIkB,Q;QAAA,OAAQ,SAAR,sBAAQ,CAAR,W;QAAd,OAAc,cAAd,C;UAAc,uB;UACV,IA AI,UAAU,UAAK,KAAL,CAAV,CAAJ,C;YACI,OAAO,K;;;QAGf,OAAO,E;O;KATX,C;8FAYA,yB;MAAA,0D; MAAA,+C;MAAA,uC;QAIkB,Q;QAAA,OAAQ,SAAR,sBAAQ,CAAR,W;QAAd,OAAc,cAAd,C;UAAc,uB;UAC V,IAAI,UAAU,UAAK,KAAL,CAAV,CAAJ,C;YACI,OAAO,K;;;QAGf,OAAO,E;O;KATX,C;8FAYA,yB;MAAA, 0D;MAAA,+C;MAAA,uC;QAIkB,Q;QAAA,OAAQ,SAAR,sBAAQ,CAAR,W;QAAd,OAAc,cAAd,C;UAAc,uB;U ACV,IAAI,UAAU,UAAK,KAAL,CAAV,CAAJ,C;YACI,OAAO,K;;;QAGf,OAAO,E;O;KATX,C;8FAYA,yB;MA AA,0D;MAAA,+C;MAAA,uC;QAIkB,Q;QAAA,OAAQ,SAAR,sBAAQ,CAAR,W;QAAd,OAAc,cAAd,C;UAAc,u B;UACV,IAAI,UAAU,UAAK,KAAL,CAAV,CAAJ,C;YACI,OAAO,K;;;QAGf,OAAO,E;O;KATX,C;8FAYA,yB; MAAA,0D;MAAA,+C;MAAA,uC;QAIkB,Q;QAAA,OAAQ,SAAR,sBAAQ,CAAR,W;QAAd,OAAc,cAAd,C;UA Ac,uB;UACV,IAAI,UAAU,UAAK,KAAL,CAAV,CAAJ,C;YACI,OAAO,K;;;QAGf,OAAO,E;O;KATX,C;8FAYA ,yB;MAAA,0D;MAAA,+C;MAAA,uC;QAIkB,Q;QAAA,OAAQ,SAAR,sBAAQ,CAAR,W;QAAd,OAAc,cAAd,C; UAAc,uB;UACV,IAAI,UAAU,UAAK,KAAL,CAAV,CAAJ,C;YACI,OAAO,K;;;QAGf,OAAO,E;O;KATX,C;8FA YA,yB;MAAA,0D;MAAA,+C;MAAA,uC;QAIkB,Q;QAAA,OAAQ,SAAR,sBAAQ,CAAR,W;QAAd,OAAc,cAAd ,C;UAAc,uB;UACV,IAAI,UAAU,UAAK,KAAL,CAAV,CAAJ,C;YACI,OAAO,K;;;QAGf,OAAO,E;O;KATX,C;8 FAYA,yB;MAAA,0D;MAAA,+C;MAAA,oC;MAAA,uC;QAIkB,Q;QAAA,OAAQ,SAAR,sBAAQ,CAAR,W;QA Ad,OAAc,cAAd,C;UAAc,uB;UACV,IAAI,UAAU,sBAAK,KAAL,EAAV,CAAJ,C;YACI,OAAO,K;;;QAGf,OAA O,E;O;KATX,C;IAYA,yB;MAQI,IAg7LO,qBAAQ,CAh7Lf,C;QACI,MAAM,2BAAuB,iBAAvB,C;MACV,OAAO ,UAAK,wBAAL,C;K;IAGX,2B;MAQI,IA26LO,qBAAQ,CA36Lf,C;QACI,MAAM,2BAAuB,iBAAvB,C;MACV, OAAO,UAAK,0BAAL,C;K;IAGX,2B;MAQI,IAs6LO,qBAAQ,CAt6Lf,C;QACI,MAAM,2BAAuB,iBAAvB,C;MA CV,OAAO,UAAK,0BAAL,C;K;IAGX,2B;MAQI,IAi6LO,qBAAQ,CAj6Lf,C;QACI,MAAM,2BAAuB,iBAAvB,C; MACV,OAAO,UAAK,0BAAL,C;K;IAGX,2B;MAQI,IA45LO,qBAAQ,CA55Lf,C;QACI,MAAM,2BAAuB,iBAA vB,C;MACV,OAAO,UAAK,0BAAL,C;K;IAGX,2B;MAQI,IAu5LO,qBAAQ,CAv5Lf,C;QACI,MAAM,2BAAuB,i BAAvB,C;MACV,OAAO,UAAK,0BAAL,C;K;IAGX,2B;MAQI,IAk5LO,qBAAQ,CAl5Lf,C;QACI,MAAM,2BA AuB,iBAAvB,C;MACV,OAAO,UAAK,0BAAL,C;K;IAGX,2B;MAQI,IA64LO,qBAAQ,CA74Lf,C;QACI,MAAM ,2BAAuB,iBAAvB,C;MACV,OAAO,UAAK,0BAAL,C;K;IAGX,2B;MAQI,IAw4LO,qBAAQ,CAx4Lf,C;QACI,M AAM,2BAAuB,iBAAvB,C;MACV,OAAO,UAAK,0BAAL,C;K;gFAGX,yB;MAAA,0D;MAAA,+C;MAAA,iE;M AAA,uC;QAQkB,Q;QAAA,OAAa,SAAR,YAAL,SAAK,CAAQ,CAAb,W;QAAd,OAAc,cAAd,C;UAAc,uB;UAC V,cAAc,UAAK,KAAL,C;UACd,IAAI,UAAU,OAAV,CAAJ,C;YAAwB,OAAO,O;;QAEnC,MAAM,gCAAuB,mD AAvB,C;O;KAZV,C;gFAeA,yB;MAAA,0D;MAAA,+C;MAAA,iE;MAAA,uC;QAQkB,Q;QAAA,OAAa,SAAR,Y AAL,SAAK,CAAQ,CAAb,W;QAAd,OAAc,cAAd,C;UAAc,uB;UACV,cAAc,UAAK,KAAL,C;UACd,IAAI,UAA U,OAAV,CAAJ,C;YAAwB,OAAO,O;;QAEnC,MAAM,gCAAuB,mDAAvB,C;O;KAZV,C;iFAeA,yB;MAAA,0D; MAAA,+C;MAAA,iE;MAAA,uC;QAQkB,Q;QAAA,OAAa,SAAR,YAAL,SAAK,CAAQ,CAAb,W;QAAd,OAAc, cAAd,C;UAAc,uB;UACV,cAAc,UAAK,KAAL,C;UACd,IAAI,UAAU,OAAV,CAAJ,C;YAAwB,OAAO,O;;QAEn C,MAAM,gCAAuB,mDAAvB,C;O;KAZV,C;iFAeA,yB;MAAA,0D;MAAA,+C;MAAA,iE;MAAA,uC;QAQkB,Q; QAAA,OAAa,SAAR,YAAL,SAAK,CAAQ,CAAb,W;QAAd,OAAc,cAAd,C;UAAc,uB;UACV,cAAc,UAAK,KAA L,C;UACd,IAAI,UAAU,OAAV,CAAJ,C;YAAwB,OAAO,O;;QAEnC,MAAM,gCAAuB,mDAAvB,C;O;KAZV,C;i FAeA,yB;MAAA,0D;MAAA,+C;MAAA,iE;MAAA,uC;QAQkB,Q;QAAA,OAAa,SAAR,YAAL,SAAK,CAAQ,C AAb,W;QAAd,OAAc,cAAd,C;UAAc,uB;UACV,cAAc,UAAK,KAAL,C;UACd,IAAI,UAAU,OAAV,CAAJ,C;YA AwB,OAAO,O;;QAEnC,MAAM,gCAAuB,mDAAvB,C;O;KAZV,C;iFAeA,yB;MAAA,0D;MAAA,+C;MAAA,iE; MAAA,uC;QAQkB,Q;QAAA,OAAa,SAAR,YAAL,SAAK,CAAQ,CAAb,W;QAAd,OAAc,cAAd,C;UAAc,uB;UA CV,cAAc,UAAK,KAAL,C;UACd,IAAI,UAAU,OAAV,CAAJ,C;YAAwB,OAAO,O;;QAEnC,MAAM,gCAAuB,m DAAvB,C;O;KAZV,C;iFAeA,yB;MAAA,0D;MAAA,+C;MAAA,iE;MAAA,uC;QAQkB,Q;QAAA,OAAa,SAAR, YAAL,SAAK,CAAQ,CAAb,W;QAAd,OAAc,cAAd,C;UAAc,uB;UACV,cAAc,UAAK,KAAL,C;UACd,IAAI,UA AU,OAAV,CAAJ,C;YAAwB,OAAO,O;;QAEnC,MAAM,gCAAuB,mDAAvB,C;O;KAZV,C;iFAeA,yB;MAAA,0 D;MAAA,+C;MAAA,iE;MAAA,uC;QAQkB,Q;QAAA,OAAa,SAAR,YAAL,SAAK,CAAQ,CAAb,W;QAAd,OAA c,cAAd,C;UAAc,uB;UACV,cAAc,UAAK,KAAL,C;UACd,IAAI,UAAU,OAAV,CAAJ,C;YAAwB,OAAO,O;;QA EnC,MAAM,gCAAuB,mDAAvB,C;O;KAZV,C;iFAeA,yB;MAAA,0D;MAAA,+C;MAAA,oC;MAAA,iE;MAAA, uC;QAQkB,Q;QAAA,OAAa,SAAR,YAAL,SAAK,CAAQ,CAAb,W;QAAd,OAAc,cAAd,C;UAAc,uB;UACV,cAA c,UAAK,KAAL,C;UACd,IAAI,UAAU,oBAAV,CAAJ,C;YAAwB,OAAO,O;;QAEnC,MAAM,gCAAuB,mDAAvB ,C;O;KAZV,C;IAeA,yC;MAKsB,UAMA,M;MAPlB,IAAI,eAAJ,C;QACkB,OAAQ,WAAR,sBAAQ,CAAR,W;QA Ad,OAAc,cAAd,C;UAAc,uB;UACV,IAAI,UAAK,KAAL,SAAJ,C;YACI,OAAO,K;;;;QAID,SAAQ,WAAR,sBAA Q,CAAR,W;QAAd,OAAc,gBAAd,C;UAAc,2B;UACV,IAAI,gBAAW,UAAK,OAAL,CAAX,CAAJ,C;YACI,OAA O,O;;;;MAInB,OAAO,E;K;IAGX,2C;MAIkB,Q;MAAA,OAAQ,WAAR,wBAAQ,CAAR,W;MAAd,OAAc,cAAd, C;QAAc,uB;QACV,IAAI,YAAW,UAAK,KAAL,CAAf,C;UACI,OAAO,K;;;MAGf,OAAO,E;K;IAGX,2C;MAIkB, Q;MAAA,OAAQ,WAAR,wBAAQ,CAAR,W;MAAd,OAAc,cAAd,C;QAAc,uB;QACV,IAAI,YAAW,UAAK,KAA L,CAAf,C;UACI,OAAO,K;;;MAGf,OAAO,E;K;IAGX,2C;MAIkB,Q;MAAA,OAAQ,WAAR,wBAAQ,CAAR,W; MAAd,OAAc,cAAd,C;QAAc,uB;QACV,IAAI,YAAW,UAAK,KAAL,CAAf,C;UACI,OAAO,K;;;MAGf,OAAO,E; K;IAGX,2C;MAIkB,Q;MAAA,OAAQ,WAAR,wBAAQ,CAAR,W;MAAd,OAAc,cAAd,C;QAAc,uB;QACV,IAAI, gBAAW,UAAK,KAAL,CAAX,CAAJ,C;UACI,OAAO,K;;;MAGf,OAAO,E;K;IAGX,2C;MAMkB,Q;MAAA,OAA Q,WAAR,wBAAQ,CAAR,W;MAAd,OAAc,cAAd,C;QAAc,uB;QACV,IAAI,YAAW,UAAK,KAAL,CAAf,C;UA CI,OAAO,K;;;MAGf,OAAO,E;K;IAGX,2C;MAMkB,Q;MAAA,OAAQ,WAAR,wBAAQ,CAAR,W;MAAd,OAAc, cAAd,C;QAAc,uB;QACV,IAAI,YAAW,UAAK,KAAL,CAAf,C;UACI,OAAO,K;;;MAGf,OAAO,E;K;IAGX,2C; MAIkB,Q;MAAA,OAAQ,WAAR,wBAAQ,CAAR,W;MAAd,OAAc,cAAd,C;QAAc,uB;QACV,IAAI,YAAW,UA AK,KAAL,CAAf,C;UACI,OAAO,K;;;MAGf,OAAO,E;K;IAGX,2C;MAIkB,Q;MAAA,OAAQ,WAAR,wBAAQ,C AAR,W;MAAd,OAAc,cAAd,C;QAAc,uB;QACV,IAAI,YAAW,UAAK,KAAL,CAAf,C;UACI,OAAO,K;;;MAGf, OAAO,E;K;IAGX,+B;MAMI,OA8jLO,qBAAQ,CA9jLR,GAAe,IAAf,GAAyB,UAAK,mBAAO,CAAP,IAAL,C;K; IAGpC,iC;MAMI,OA6jLO,qBAAQ,CA7jLR,GAAe,IAAf,GAAyB,UAAK,mBAAO,CAAP,IAAL,C;K;IAGpC,iC; MAMI,OA4jLO,qBAAQ,CA5jLR,GAAe,IAAf,GAAyB,UAAK,mBAAO,CAAP,IAAL,C;K;IAGpC,iC;MAMI,OA 2jLO,qBAAQ,CA3jLR,GAAe,IAAf,GAAyB,UAAK,mBAAO,CAAP,IAAL,C;K;IAGpC,iC;MAMI,OA0jLO,qBA AQ,CA1jLR,GAAe,IAAf,GAAyB,UAAK,mBAAO,CAAP,IAAL,C;K;IAGpC,iC;MAMI,OAyjLO,qBAAQ,CAzjL R,GAAe,IAAf,GAAyB,UAAK,mBAAO,CAAP,IAAL,C;K;IAGpC,iC;MAMI,OAwjLO,qBAAQ,CAxjLR,GAAe,I AAf,GAAyB,UAAK,mBAAO,CAAP,IAAL,C;K;IAGpC,iC;MAMI,OAujLO,qBAAQ,CAvjLR,GAAe,IAAf,GAAy B,UAAK,mBAAO,CAAP,IAAL,C;K;IAGpC,iC;MAMI,OAsjLO,qBAAQ,CAtjLR,GAAe,IAAf,GAAyB,UAAK,m BAAO,CAAP,IAAL,C;K;4FAGpC,yB;MAAA,0D;MAAA,+C;MAAA,uC;QAMkB,Q;QAAA,OAAa,SAAR,YAAL ,SAAK,CAAQ,CAAb,W;QAAd,OAAc,cAAd,C;UAAc,uB;UACV,cAAc,UAAK,KAAL,C;UACd,IAAI,UAAU,OA AV,CAAJ,C;YAAwB,OAAO,O;;QAEnC,OAAO,I;O;KAVX,C;4FAaA,yB;MAAA,0D;MAAA,+C;MAAA,uC;QA MkB,Q;QAAA,OAAa,SAAR,YAAL,SAAK,CAAQ,CAAb,W;QAAd,OAAc,cAAd,C;UAAc,uB;UACV,cAAc,UA AK,KAAL,C;UACd,IAAI,UAAU,OAAV,CAAJ,C;YAAwB,OAAO,O;;QAEnC,OAAO,I;O;KAVX,C;6FAaA,yB; MAAA,0D;MAAA,+C;MAAA,uC;QAMkB,Q;QAAA,OAAa,SAAR,YAAL,SAAK,CAAQ,CAAb,W;QAAd,OAAc ,cAAd,C;UAAc,uB;UACV,cAAc,UAAK,KAAL,C;UACd,IAAI,UAAU,OAAV,CAAJ,C;YAAwB,OAAO,O;;QAE nC,OAAO,I;O;KAVX,C;6FAaA,yB;MAAA,0D;MAAA,+C;MAAA,uC;QAMkB,Q;QAAA,OAAa,SAAR,YAAL,S AAK,CAAQ,CAAb,W;QAAd,OAAc,cAAd,C;UAAc,uB;UACV,cAAc,UAAK,KAAL,C;UACd,IAAI,UAAU,OAA V,CAAJ,C;YAAwB,OAAO,O;;QAEnC,OAAO,I;O;KAVX,C;6FAaA,yB;MAAA,0D;MAAA,+C;MAAA,uC;QAM kB,Q;QAAA,OAAa,SAAR,YAAL,SAAK,CAAQ,CAAb,W;QAAd,OAAc,cAAd,C;UAAc,uB;UACV,cAAc,UAAK

,KAAL,C;UACd,IAAI,UAAU,OAAV,CAAJ,C;YAAwB,OAAO,O;;QAEnC,OAAO,I;O;KAVX,C;6FAaA,yB;MA AA,0D;MAAA,+C;MAAA,uC;QAMkB,Q;QAAA,OAAa,SAAR,YAAL,SAAK,CAAQ,CAAb,W;QAAd,OAAc,cA Ad,C;UAAc,uB;UACV,cAAc,UAAK,KAAL,C;UACd,IAAI,UAAU,OAAV,CAAJ,C;YAAwB,OAAO,O;;QAEnC, OAAO,I;O;KAVX,C;6FAaA,yB;MAAA,0D;MAAA,+C;MAAA,uC;QAMkB,Q;QAAA,OAAa,SAAR,YAAL,SAA K,CAAQ,CAAb,W;QAAd,OAAc,cAAd,C;UAAc,uB;UACV,cAAc,UAAK,KAAL,C;UACd,IAAI,UAAU,OAAV,C AAJ,C;YAAwB,OAAO,O;;QAEnC,OAAO,I;O;KAVX,C;6FAaA,yB;MAAA,0D;MAAA,+C;MAAA,uC;QAMkB, Q;QAAA,OAAa,SAAR,YAAL,SAAK,CAAQ,CAAb,W;QAAd,OAAc,cAAd,C;UAAc,uB;UACV,cAAc,UAAK,K AAL,C;UACd,IAAI,UAAU,OAAV,CAAJ,C;YAAwB,OAAO,O;;QAEnC,OAAO,I;O;KAVX,C;6FAaA,yB;MAAA ,0D;MAAA,+C;MAAA,oC;MAAA,uC;QAMkB,Q;QAAA,OAAa,SAAR,YAAL,SAAK,CAAQ,CAAb,W;QAAd,O AAc,cAAd,C;UAAc,uB;UACV,cAAc,UAAK,KAAL,C;UACd,IAAI,UAAU,oBAAV,CAAJ,C;YAAwB,OAAO,O;; QAEnC,OAAO,I;O;KAVX,C;kFAaA,yB;MAAA,mC;MAAA,gD;MAAA,4B;QAQI,OAAO,kBAAO,cAAP,C;O;K ARX,C;oFAWA,yB;MAAA,mC;MAAA,gD;MAAA,4B;QAQI,OAAO,kBAAO,cAAP,C;O;KARX,C;oFAWA,yB; MAAA,mC;MAAA,gD;MAAA,4B;QAQI,OAAO,kBAAO,cAAP,C;O;KARX,C;oFAWA,yB;MAAA,mC;MAAA,g D;MAAA,4B;QAQI,OAAO,kBAAO,cAAP,C;O;KARX,C;oFAWA,yB;MAAA,mC;MAAA,gD;MAAA,4B;QAQI, OAAO,kBAAO,cAAP,C;O;KARX,C;oFAWA,yB;MAAA,mC;MAAA,gD;MAAA,4B;QAQI,OAAO,kBAAO,cAA P,C;O;KARX,C;oFAWA,yB;MAAA,mC;MAAA,gD;MAAA,4B;QAQI,OAAO,kBAAO,cAAP,C;O;KARX,C;oFA WA,yB;MAAA,mC;MAAA,gD;MAAA,4B;QAQI,OAAO,kBAAO,cAAP,C;O;KARX,C;oFAWA,yB;MAAA,mC; MAAA,gD;MAAA,4B;QAQI,OAAO,kBAAO,cAAP,C;O;KARX,C;IAWA,qC;MAOI,IAoxKO,qBAAQ,CApxKf,C ;QACI,MAAM,2BAAuB,iBAAvB,C;MACV,OAAO,UAAI,MAAO,iBAAQ,gBAAR,CAAX,C;K;IAGX,qC;MAOI, IAgxKO,qBAAQ,CAhxKf,C;QACI,MAAM,2BAAuB,iBAAvB,C;MACV,OAAO,UAAI,MAAO,iBAAQ,gBAAR, CAAX,C;K;IAGX,sC;MAOI,IA4wKO,qBAAQ,CA5wKf,C;QACI,MAAM,2BAAuB,iBAAvB,C;MACV,OAAO,U AAI,MAAO,iBAAQ,gBAAR,CAAX,C;K;IAGX,sC;MAOI,IAwwKO,qBAAQ,CAxwKf,C;QACI,MAAM,2BAAu B,iBAAvB,C;MACV,OAAO,UAAI,MAAO,iBAAQ,gBAAR,CAAX,C;K;IAGX,sC;MAOI,IAowKO,qBAAQ,CAp wKf,C;QACI,MAAM,2BAAuB,iBAAvB,C;MACV,OAAO,UAAI,MAAO,iBAAQ,gBAAR,CAAX,C;K;IAGX,sC; MAOI,IAgwKO,qBAAQ,CAhwKf,C;QACI,MAAM,2BAAuB,iBAAvB,C;MACV,OAAO,UAAI,MAAO,iBAAQ,g BAAR,CAAX,C;K;IAGX,sC;MAOI,IA4vKO,qBAAQ,CA5vKf,C;QACI,MAAM,2BAAuB,iBAAvB,C;MACV,OA AO,UAAI,MAAO,iBAAQ,gBAAR,CAAX,C;K;IAGX,sC;MAOI,IAwvKO,qBAAQ,CAxvKf,C;QACI,MAAM,2B AAuB,iBAAvB,C;MACV,OAAO,UAAI,MAAO,iBAAQ,gBAAR,CAAX,C;K;IAGX,sC;MAOI,IAovKO,qBAAQ, CApvKf,C;QACI,MAAM,2BAAuB,iBAAvB,C;MACV,OAAO,UAAI,MAAO,iBAAQ,gBAAR,CAAX,C;K;8FAG X,yB;MAAA,mC;MAAA,4D;MAAA,4B;QAOI,OAAO,wBAAa,cAAb,C;O;KAPX,C;gGAUA,yB;MAAA,mC;MA AA,4D;MAAA,4B;QAOI,OAAO,wBAAa,cAAb,C;O;KAPX,C;gGAUA,yB;MAAA,mC;MAAA,4D;MAAA,4B;Q AOI,OAAO,wBAAa,cAAb,C;O;KAPX,C;gGAUA,yB;MAAA,mC;MAAA,4D;MAAA,4B;QAOI,OAAO,wBAAa,c AAb,C;O;KAPX,C;gGAUA,yB;MAAA,mC;MAAA,4D;MAAA,4B;QAOI,OAAO,wBAAa,cAAb,C;O;KAPX,C;g GAUA,yB;MAAA,mC;MAAA,4D;MAAA,4B;QAOI,OAAO,wBAAa,cAAb,C;O;KAPX,C;gGAUA,yB;MAAA,m C;MAAA,4D;MAAA,4B;QAOI,OAAO,wBAAa,cAAb,C;O;KAPX,C;gGAUA,yB;MAAA,mC;MAAA,4D;MAAA, 4B;QAOI,OAAO,wBAAa,cAAb,C;O;KAPX,C;gGAUA,yB;MAAA,mC;MAAA,4D;MAAA,4B;QAOI,OAAO,wB AAa,cAAb,C;O;KAPX,C;IAUA,2C;MAMI,IA+kKO,qBAAQ,CA/kKf,C;QACI,OAAO,I;MACX,OAAO,UAAI,M AAO,iBAAQ,gBAAR,CAAX,C;K;IAGX,2C;MAMI,IA4kKO,qBAAQ,CA5kKf,C;QACI,OAAO,I;MACX,OAAO, UAAI,MAAO,iBAAQ,gBAAR,CAAX,C;K;IAGX,4C;MAMI,IAykKO,qBAAQ,CAzkKf,C;QACI,OAAO,I;MACX ,OAAO,UAAI,MAAO,iBAAQ,gBAAR,CAAX,C;K;IAGX,4C;MAMI,IAskKO,qBAAQ,CAtkKf,C;QACI,OAAO,I; MACX,OAAO,UAAI,MAAO,iBAAQ,gBAAR,CAAX,C;K;IAGX,4C;MAMI,IAmkKO,qBAAQ,CAnkKf,C;QACI, OAAO,I;MACX,OAAO,UAAI,MAAO,iBAAQ,gBAAR,CAAX,C;K;IAGX,4C;MAMI,IAgkKO,qBAAQ,CAhkKf, C;QACI,OAAO,I;MACX,OAAO,UAAI,MAAO,iBAAQ,gBAAR,CAAX,C;K;IAGX,4C;MAMI,IA6jKO,qBAAQ, CA7jKf,C;QACI,OAAO,I;MACX,OAAO,UAAI,MAAO,iBAAQ,gBAAR,CAAX,C;K;IAGX,4C;MAMI,IA0jKO,q BAAQ,CA1jKf,C;QACI,OAAO,I;MACX,OAAO,UAAI,MAAO,iBAAQ,gBAAR,CAAX,C;K;IAGX,4C;MAMI,IA ujKO,qBAAQ,CAvjKf,C;QACI,OAAO,I;MACX,OAAO,UAAI,MAAO,iBAAQ,gBAAR,CAAX,C;K;IAGX,2B;M AIiB,IAAN,I;MAAA,QAAM,gBAAN,C;aACH,C;UAAK,MAAM,2BAAuB,iBAAvB,C;aACX,C;UAAK,iBAAK, CAAL,C;UAAL,K;;UACQ,MAAM,gCAAyB,kCAAzB,C;;MAHlB,W;K;IAOJ,6B;MAIiB,IAAN,I;MAAA,QAAM, gBAAN,C;aACH,C;UAAK,MAAM,2BAAuB,iBAAvB,C;aACX,C;UAAK,iBAAK,CAAL,C;UAAL,K;;UACQ,M AAM,gCAAyB,kCAAzB,C;;MAHlB,W;K;IAOJ,6B;MAIiB,IAAN,I;MAAA,QAAM,gBAAN,C;aACH,C;UAAK, MAAM,2BAAuB,iBAAvB,C;aACX,C;UAAK,iBAAK,CAAL,C;UAAL,K;;UACQ,MAAM,gCAAyB,kCAAzB,C;; MAHlB,W;K;IAOJ,6B;MAIiB,IAAN,I;MAAA,QAAM,gBAAN,C;aACH,C;UAAK,MAAM,2BAAuB,iBAAvB,C; aACX,C;UAAK,iBAAK,CAAL,C;UAAL,K;;UACQ,MAAM,gCAAyB,kCAAzB,C;;MAHlB,W;K;IAOJ,6B;MAIiB ,IAAN,I;MAAA,QAAM,gBAAN,C;aACH,C;UAAK,MAAM,2BAAuB,iBAAvB,C;aACX,C;UAAK,iBAAK,CAA L,C;UAAL,K;;UACQ,MAAM,gCAAyB,kCAAzB,C;;MAHlB,W;K;IAOJ,6B;MAIiB,IAAN,I;MAAA,QAAM,gBA AN,C;aACH,C;UAAK,MAAM,2BAAuB,iBAAvB,C;aACX,C;UAAK,iBAAK,CAAL,C;UAAL,K;;UACQ,MAAM ,gCAAyB,kCAAzB,C;;MAHlB,W;K;IAOJ,6B;MAIiB,IAAN,I;MAAA,QAAM,gBAAN,C;aACH,C;UAAK,MAA M,2BAAuB,iBAAvB,C;aACX,C;UAAK,iBAAK,CAAL,C;UAAL,K;;UACQ,MAAM,gCAAyB,kCAAzB,C;;MAHl B,W;K;IAOJ,6B;MAIiB,IAAN,I;MAAA,QAAM,gBAAN,C;aACH,C;UAAK,MAAM,2BAAuB,iBAAvB,C;aACX, C;UAAK,iBAAK,CAAL,C;UAAL,K;;UACQ,MAAM,gCAAyB,kCAAzB,C;;MAHlB,W;K;IAOJ,6B;MAIiB,IAAN ,I;MAAA,QAAM,gBAAN,C;aACH,C;UAAK,MAAM,2BAAuB,iBAAvB,C;aACX,C;UAAK,iBAAK,CAAL,C;UA AL,K;;UACQ,MAAM,gCAAyB,kCAAzB,C;;MAHlB,W;K;oFAOJ,yB;MAAA,kF;MAAA,iE;MAAA,gB;MAAA,8 B;MAAA,uC;QAMoB,UAST,M;QAXP,aAAiB,I;QACjB,YAAY,K;QACZ,wBAAgB,SAAhB,gB;UAAgB,cAAA,S AAhB,M;UACI,IAAI,UAAU,OAAV,CAAJ,C;YACI,IAAI,KAAJ,C;cAAW,MAAM,8BAAyB,gDAAzB,C;YACjB, SAAS,O;YACT,QAAQ,I;;;QAGhB,IAAI,CAAC,KAAL,C;UAAY,MAAM,gCAAuB,mDAAvB,C;QAElB,OAAO, 6E;O;KAfX,C;oFAkBA,yB;MAAA,kF;MAAA,iE;MAAA,8B;MAAA,uC;QAMoB,UAST,M;QAXP,aAAoB,I;QA CpB,YAAY,K;QACZ,wBAAgB,SAAhB,gB;UAAgB,cAAA,SAAhB,M;UACI,IAAI,UAAU,OAAV,CAAJ,C;YAC I,IAAI,KAAJ,C;cAAW,MAAM,8BAAyB,gDAAzB,C;YACjB,SAAS,O;YACT,QAAQ,I;;;QAGhB,IAAI,CAAC,K AAL,C;UAAY,MAAM,gCAAuB,mDAAvB,C;QAElB,OAAO,2D;O;KAfX,C;qFAkBA,yB;MAAA,kF;MAAA,iE; MAAA,8B;MAAA,uC;QAMoB,UAST,M;QAXP,aAAqB,I;QACrB,YAAY,K;QACZ,wBAAgB,SAAhB,gB;UAAg B,cAAA,SAAhB,M;UACI,IAAI,UAAU,OAAV,CAAJ,C;YACI,IAAI,KAAJ,C;cAAW,MAAM,8BAAyB,gDAAzB, C;YACjB,SAAS,O;YACT,QAAQ,I;;;QAGhB,IAAI,CAAC,KAAL,C;UAAY,MAAM,gCAAuB,mDAAvB,C;QAEl B,OAAO,2D;O;KAfX,C;qFAkBA,yB;MAAA,kF;MAAA,iE;MAAA,8B;MAAA,uC;QAMoB,UAST,M;QAXP,aA AmB,I;QACnB,YAAY,K;QACZ,wBAAgB,SAAhB,gB;UAAgB,cAAA,SAAhB,M;UACI,IAAI,UAAU,OAAV,CA AJ,C;YACI,IAAI,KAAJ,C;cAAW,MAAM,8BAAyB,gDAAzB,C;YACjB,SAAS,O;YACT,QAAQ,I;;;QAGhB,IAAI ,CAAC,KAAL,C;UAAY,MAAM,gCAAuB,mDAAvB,C;QAElB,OAAO,2D;O;KAfX,C;qFAkBA,yB;MAAA,kF;M AAA,iE;MAAA,8B;MAAA,uC;QAMoB,UAST,M;QAXP,aAAoB,I;QACpB,YAAY,K;QACZ,wBAAgB,SAAhB,g B;UAAgB,cAAA,SAAhB,M;UACI,IAAI,UAAU,OAAV,CAAJ,C;YACI,IAAI,KAAJ,C;cAAW,MAAM,8BAAyB, gDAAzB,C;YACjB,SAAS,O;YACT,QAAQ,I;;;QAGhB,IAAI,CAAC,KAAL,C;UAAY,MAAM,gCAAuB,mDAAv B,C;QAElB,OAAO,iE;O;KAfX,C;qFAkBA,yB;MAAA,kF;MAAA,iE;MAAA,8B;MAAA,uC;QAMoB,UAST,M;Q AXP,aAAqB,I;QACrB,YAAY,K;QACZ,wBAAgB,SAAhB,gB;UAAgB,cAAA,SAAhB,M;UACI,IAAI,UAAU,OA AV,CAAJ,C;YACI,IAAI,KAAJ,C;cAAW,MAAM,8BAAyB,gDAAzB,C;YACjB,SAAS,O;YACT,QAAQ,I;;;QAG hB,IAAI,CAAC,KAAL,C;UAAY,MAAM,gCAAuB,mDAAvB,C;QAElB,OAAO,2D;O;KAfX,C;qFAkBA,yB;MA AA,kF;MAAA,iE;MAAA,8B;MAAA,uC;QAMoB,UAST,M;QAXP,aAAsB,I;QACtB,YAAY,K;QACZ,wBAAgB,S AAhB,gB;UAAgB,cAAA,SAAhB,M;UACI,IAAI,UAAU,OAAV,CAAJ,C;YACI,IAAI,KAAJ,C;cAAW,MAAM,8 BAAyB,gDAAzB,C;YACjB,SAAS,O;YACT,QAAQ,I;;;QAGhB,IAAI,CAAC,KAAL,C;UAAY,MAAM,gCAAuB, mDAAvB,C;QAElB,OAAO,2D;O;KAfX,C;qFAkBA,yB;MAAA,kF;MAAA,iE;MAAA,8B;MAAA,uC;QAMoB,U AST,M;QAXP,aAAuB,I;QACvB,YAAY,K;QACZ,wBAAgB,SAAhB,gB;UAAgB,cAAA,SAAhB,M;UACI,IAAI,U AAU,OAAV,CAAJ,C;YACI,IAAI,KAAJ,C;cAAW,MAAM,8BAAyB,gDAAzB,C;YACjB,SAAS,O;YACT,QAAQ ,I;;;QAGhB,IAAI,CAAC,KAAL,C;UAAY,MAAM,gCAAuB,mDAAvB,C;QAElB,OAAO,4D;O;KAfX,C;qFAkBA ,yB;MAAA,oC;MAAA,kF;MAAA,gC;MAAA,iE;MAAA,8B;MAAA,uC;QAMoB,UAST,M;QAXP,aAAoB,I;QAC pB,YAAY,K;QACZ,wBAAgB,SAAhB,gB;UAAgB,cAAhB,UAAgB,SAAhB,O;UACI,IAAI,UAAU,oBAAV,CAA J,C;YACI,IAAI,KAAJ,C;cAAW,MAAM,8BAAyB,gDAAzB,C;YACjB,SAAS,O;YACT,QAAQ,I;;;QAGhB,IAAI, CAAC,KAAL,C;UAAY,MAAM,gCAAuB,mDAAvB,C;QAElB,OAAO,4E;O;KAfX,C;IAkBA,iC;MAII,OAAW,q BAAQ,CAAZ,GAAe,UAAK,CAAL,CAAf,GAA4B,I;K;IAGvC,mC;MAII,OAAW,qBAAQ,CAAZ,GAAe,UAAK, CAAL,CAAf,GAA4B,I;K;IAGvC,mC;MAII,OAAW,qBAAQ,CAAZ,GAAe,UAAK,CAAL,CAAf,GAA4B,I;K;IA

GvC,mC;MAII,OAAW,qBAAQ,CAAZ,GAAe,UAAK,CAAL,CAAf,GAA4B,I;K;IAGvC,mC;MAII,OAAW,qBAA Q,CAAZ,GAAe,UAAK,CAAL,CAAf,GAA4B,I;K;IAGvC,mC;MAII,OAAW,qBAAQ,CAAZ,GAAe,UAAK,CAA L,CAAf,GAA4B,I;K;IAGvC,mC;MAII,OAAW,qBAAQ,CAAZ,GAAe,UAAK,CAAL,CAAf,GAA4B,I;K;IAGvC, mC;MAII,OAAW,qBAAQ,CAAZ,GAAe,UAAK,CAAL,CAAf,GAA4B,I;K;IAGvC,mC;MAII,OAAW,qBAAQ,CA AZ,GAAe,UAAK,CAAL,CAAf,GAA4B,I;K;gGAGvC,gC;MAMoB,Q;MAFhB,aAAiB,I;MACjB,YAAY,K;MACZ ,wBAAgB,SAAhB,gB;QAAgB,cAAA,SAAhB,M;QACI,IAAI,UAAU,OAAV,CAAJ,C;UACI,IAAI,KAAJ,C;YAA W,OAAO,I;UAClB,SAAS,O;UACT,QAAQ,I;;;MAGhB,IAAI,CAAC,KAAL,C;QAAY,OAAO,I;MACnB,OAAO, M;K;gGAGX,gC;MAMoB,Q;MAFhB,aAAoB,I;MACpB,YAAY,K;MACZ,wBAAgB,SAAhB,gB;QAAgB,cAAA,S AAhB,M;QACI,IAAI,UAAU,OAAV,CAAJ,C;UACI,IAAI,KAAJ,C;YAAW,OAAO,I;UAClB,SAAS,O;UACT,QA AQ,I;;;MAGhB,IAAI,CAAC,KAAL,C;QAAY,OAAO,I;MACnB,OAAO,M;K;iGAGX,gC;MAMoB,Q;MAFhB,aA AqB,I;MACrB,YAAY,K;MACZ,wBAAgB,SAAhB,gB;QAAgB,cAAA,SAAhB,M;QACI,IAAI,UAAU,OAAV,CA AJ,C;UACI,IAAI,KAAJ,C;YAAW,OAAO,I;UAClB,SAAS,O;UACT,QAAQ,I;;;MAGhB,IAAI,CAAC,KAAL,C;Q AAY,OAAO,I;MACnB,OAAO,M;K;iGAGX,gC;MAMoB,Q;MAFhB,aAAmB,I;MACnB,YAAY,K;MACZ,wBAA gB,SAAhB,gB;QAAgB,cAAA,SAAhB,M;QACI,IAAI,UAAU,OAAV,CAAJ,C;UACI,IAAI,KAAJ,C;YAAW,OAA O,I;UAClB,SAAS,O;UACT,QAAQ,I;;;MAGhB,IAAI,CAAC,KAAL,C;QAAY,OAAO,I;MACnB,OAAO,M;K;iGA GX,gC;MAMoB,Q;MAFhB,aAAoB,I;MACpB,YAAY,K;MACZ,wBAAgB,SAAhB,gB;QAAgB,cAAA,SAAhB,M; QACI,IAAI,UAAU,OAAV,CAAJ,C;UACI,IAAI,KAAJ,C;YAAW,OAAO,I;UAClB,SAAS,O;UACT,QAAQ,I;;;M AGhB,IAAI,CAAC,KAAL,C;QAAY,OAAO,I;MACnB,OAAO,M;K;iGAGX,gC;MAMoB,Q;MAFhB,aAAqB,I;M ACrB,YAAY,K;MACZ,wBAAgB,SAAhB,gB;QAAgB,cAAA,SAAhB,M;QACI,IAAI,UAAU,OAAV,CAAJ,C;UA CI,IAAI,KAAJ,C;YAAW,OAAO,I;UAClB,SAAS,O;UACT,QAAQ,I;;;MAGhB,IAAI,CAAC,KAAL,C;QAAY,OA AO,I;MACnB,OAAO,M;K;iGAGX,gC;MAMoB,Q;MAFhB,aAAsB,I;MACtB,YAAY,K;MACZ,wBAAgB,SAAhB ,gB;QAAgB,cAAA,SAAhB,M;QACI,IAAI,UAAU,OAAV,CAAJ,C;UACI,IAAI,KAAJ,C;YAAW,OAAO,I;UAClB ,SAAS,O;UACT,QAAQ,I;;;MAGhB,IAAI,CAAC,KAAL,C;QAAY,OAAO,I;MACnB,OAAO,M;K;iGAGX,gC;M AMoB,Q;MAFhB,aAAuB,I;MACvB,YAAY,K;MACZ,wBAAgB,SAAhB,gB;QAAgB,cAAA,SAAhB,M;QACI,IA AI,UAAU,OAAV,CAAJ,C;UACI,IAAI,KAAJ,C;YAAW,OAAO,I;UAClB,SAAS,O;UACT,QAAQ,I;;;MAGhB,IA AI,CAAC,KAAL,C;QAAY,OAAO,I;MACnB,OAAO,M;K;iGAGX,yB;MAAA,oC;MAAA,gC;MAAA,uC;QAMo B,Q;QAFhB,aAAoB,I;QACpB,YAAY,K;QACZ,wBAAgB,SAAhB,gB;UAAgB,cAAhB,UAAgB,SAAhB,O;UACI, IAAI,UAAU,oBAAV,CAAJ,C;YACI,IAAI,KAAJ,C;cAAW,OAAO,I;YAClB,SAAS,O;YACT,QAAQ,I;;;QAGhB,I AAI,CAAC,KAAL,C;UAAY,OAAO,I;QACnB,OAAO,M;O;KAdX,C;IAiBA,4B;McvqGI,IAAI,Ed+qGI,KAAK,Cc /qGT,CAAJ,C;QACI,cd8qGc,sD;Qc7qGd,MAAM,gCAAyB,OAAQ,WAAjC,C;;Md8qGV,OAAO,oBAAoB,gBAA V,mBAAO,CAAP,IAAU,EAAc,CAAd,CAApB,C;K;IAGX,8B;McnrGI,IAAI,Ed2rGI,KAAK,Cc3rGT,CAAJ,C;QA CI,cd0rGc,sD;QczrGd,MAAM,gCAAyB,OAAQ,WAAjC,C;;Md0rGV,OAAO,sBAAoB,gBAAV,mBAAO,CAAP,I AAU,EAAc,CAAd,CAApB,C;K;IAGX,8B;Mc/rGI,IAAI,EdusGI,KAAK,CcvsGT,CAAJ,C;QACI,cdssGc,sD;Qcrs Gd,MAAM,gCAAyB,OAAQ,WAAjC,C;;MdssGV,OAAO,sBAAoB,gBAAV,mBAAO,CAAP,IAAU,EAAc,CAAd, CAApB,C;K;IAGX,8B;Mc3sGI,IAAI,EdmtGI,KAAK,CcntGT,CAAJ,C;QACI,cdktGc,sD;QcjtGd,MAAM,gCAAy B,OAAQ,WAAjC,C;;MdktGV,OAAO,sBAAoB,gBAAV,mBAAO,CAAP,IAAU,EAAc,CAAd,CAApB,C;K;IAGX, 8B;McvtGI,IAAI,Ed+tGI,KAAK,Cc/tGT,CAAJ,C;QACI,cd8tGc,sD;Qc7tGd,MAAM,gCAAyB,OAAQ,WAAjC,C;; Md8tGV,OAAO,sBAAoB,gBAAV,mBAAO,CAAP,IAAU,EAAc,CAAd,CAApB,C;K;IAGX,8B;McnuGI,IAAI,Ed 2uGI,KAAK,Cc3uGT,CAAJ,C;QACI,cd0uGc,sD;QczuGd,MAAM,gCAAyB,OAAQ,WAAjC,C;;Md0uGV,OAAO, sBAAoB,gBAAV,mBAAO,CAAP,IAAU,EAAc,CAAd,CAApB,C;K;IAGX,8B;Mc/uGI,IAAI,EduvGI,KAAK,Ccvv GT,CAAJ,C;QACI,cdsvGc,sD;QcrvGd,MAAM,gCAAyB,OAAQ,WAAjC,C;;MdsvGV,OAAO,sBAAoB,gBAAV, mBAAO,CAAP,IAAU,EAAc,CAAd,CAApB,C;K;IAGX,8B;Mc3vGI,IAAI,EdmwGI,KAAK,CcnwGT,CAAJ,C;Q ACI,cdkwGc,sD;QcjwGd,MAAM,gCAAyB,OAAQ,WAAjC,C;;MdkwGV,OAAO,sBAAoB,gBAAV,mBAAO,CA AP,IAAU,EAAc,CAAd,CAApB,C;K;IAGX,8B;McvwGI,IAAI,Ed+wGI,KAAK,Cc/wGT,CAAJ,C;QACI,cd8wGc,s D;Qc7wGd,MAAM,gCAAyB,OAAQ,WAAjC,C;;Md8wGV,OAAO,sBAAoB,gBAAV,mBAAO,CAAP,IAAU,EA Ac,CAAd,CAApB,C;K;IAGX,gC;McnxGI,IAAI,Ed2xGI,KAAK,Cc3xGT,CAAJ,C;QACI,cd0xGc,sD;QczxGd,MA AM,gCAAyB,OAAQ,WAAjC,C;;Md0xGV,OAAO,gBAAgB,gBAAV,mBAAO,CAAP,IAAU,EAAc,CAAd,CAAh B,C;K;IAGX,kC;Mc/xGI,IAAI,EduyGI,KAAK,CcvyGT,CAAJ,C;QACI,cdsyGc,sD;QcryGd,MAAM,gCAAyB,OA

AQ,WAAjC,C;;MdsyGV,OAAO,kBAAgB,gBAAV,mBAAO,CAAP,IAAU,EAAc,CAAd,CAAhB,C;K;IAGX,kC; Mc3yGI,IAAI,EdmzGI,KAAK,CcnzGT,CAAJ,C;QACI,cdkzGc,sD;QcjzGd,MAAM,gCAAyB,OAAQ,WAAjC,C;; MdkzGV,OAAO,kBAAgB,gBAAV,mBAAO,CAAP,IAAU,EAAc,CAAd,CAAhB,C;K;IAGX,kC;McvzGI,IAAI,Ed +zGI,KAAK,Cc/zGT,CAAJ,C;QACI,cd8zGc,sD;Qc7zGd,MAAM,gCAAyB,OAAQ,WAAjC,C;;Md8zGV,OAAO,k BAAgB,gBAAV,mBAAO,CAAP,IAAU,EAAc,CAAd,CAAhB,C;K;IAGX,kC;Mcn0GI,IAAI,Ed20GI,KAAK,Cc30 GT,CAAJ,C;QACI,cd00Gc,sD;Qcz0Gd,MAAM,gCAAyB,OAAQ,WAAjC,C;;Md00GV,OAAO,kBAAgB,gBAAV, mBAAO,CAAP,IAAU,EAAc,CAAd,CAAhB,C;K;IAGX,kC;Mc/0GI,IAAI,Edu1GI,KAAK,Ccv1GT,CAAJ,C;QAC I,cds1Gc,sD;Qcr1Gd,MAAM,gCAAyB,OAAQ,WAAjC,C;;Mds1GV,OAAO,kBAAgB,gBAAV,mBAAO,CAAP,IA AU,EAAc,CAAd,CAAhB,C;K;IAGX,kC;Mc31GI,IAAI,Edm2GI,KAAK,Ccn2GT,CAAJ,C;QACI,cdk2Gc,sD;Qcj2 Gd,MAAM,gCAAyB,OAAQ,WAAjC,C;;Mdk2GV,OAAO,kBAAgB,gBAAV,mBAAO,CAAP,IAAU,EAAc,CAAd ,CAAhB,C;K;IAGX,kC;Mcv2GI,IAAI,Ed+2GI,KAAK,Cc/2GT,CAAJ,C;QACI,cd82Gc,sD;Qc72Gd,MAAM,gCA AyB,OAAQ,WAAjC,C;;Md82GV,OAAO,kBAAgB,gBAAV,mBAAO,CAAP,IAAU,EAAc,CAAd,CAAhB,C;K;IA GX,kC;Mcn3GI,IAAI,Ed23GI,KAAK,Cc33GT,CAAJ,C;QACI,cd03Gc,sD;Qcz3Gd,MAAM,gCAAyB,OAAQ,WA AjC,C;;Md03GV,OAAO,kBAAgB,gBAAV,mBAAO,CAAP,IAAU,EAAc,CAAd,CAAhB,C;K;gGAGX,yB;MAAA ,8D;MAAA,4C;MAAA,qD;MAAA,uC;QAMI,iBAAc,wBAAd,WAA+B,CAA/B,U;UACI,IAAI,CAAC,UAAU,UA AK,KAAL,CAAV,CAAL,C;YACI,OAAO,gBAAK,QAAQ,CAAR,IAAL,C;;;QAGf,OAAO,W;O;KAXX,C;kGAcA ,yB;MAAA,8D;MAAA,2C;MAAA,qD;MAAA,uC;QAMI,iBAAc,wBAAd,WAA+B,CAA/B,U;UACI,IAAI,CAAC, UAAU,UAAK,KAAL,CAAV,CAAL,C;YACI,OAAO,gBAAK,QAAQ,CAAR,IAAL,C;;;QAGf,OAAO,W;O;KAX X,C;kGAcA,yB;MAAA,8D;MAAA,4C;MAAA,qD;MAAA,uC;QAMI,iBAAc,wBAAd,WAA+B,CAA/B,U;UACI,I AAI,CAAC,UAAU,UAAK,KAAL,CAAV,CAAL,C;YACI,OAAO,gBAAK,QAAQ,CAAR,IAAL,C;;;QAGf,OAAO ,W;O;KAXX,C;kGAcA,yB;MAAA,8D;MAAA,4C;MAAA,qD;MAAA,uC;QAMI,iBAAc,wBAAd,WAA+B,CAA/ B,U;UACI,IAAI,CAAC,UAAU,UAAK,KAAL,CAAV,CAAL,C;YACI,OAAO,gBAAK,QAAQ,CAAR,IAAL,C;;;Q AGf,OAAO,W;O;KAXX,C;kGAcA,yB;MAAA,8D;MAAA,4C;MAAA,qD;MAAA,uC;QAMI,iBAAc,wBAAd,WA A+B,CAA/B,U;UACI,IAAI,CAAC,UAAU,UAAK,KAAL,CAAV,CAAL,C;YACI,OAAO,gBAAK,QAAQ,CAAR, IAAL,C;;;QAGf,OAAO,W;O;KAXX,C;kGAcA,yB;MAAA,8D;MAAA,4C;MAAA,qD;MAAA,uC;QAMI,iBAAc, wBAAd,WAA+B,CAA/B,U;UACI,IAAI,CAAC,UAAU,UAAK,KAAL,CAAV,CAAL,C;YACI,OAAO,gBAAK,Q AAQ,CAAR,IAAL,C;;;QAGf,OAAO,W;O;KAXX,C;kGAcA,yB;MAAA,8D;MAAA,4C;MAAA,qD;MAAA,uC;Q AMI,iBAAc,wBAAd,WAA+B,CAA/B,U;UACI,IAAI,CAAC,UAAU,UAAK,KAAL,CAAV,CAAL,C;YACI,OAA O,gBAAK,QAAQ,CAAR,IAAL,C;;;QAGf,OAAO,W;O;KAXX,C;kGAcA,yB;MAAA,8D;MAAA,4C;MAAA,qD; MAAA,uC;QAMI,iBAAc,wBAAd,WAA+B,CAA/B,U;UACI,IAAI,CAAC,UAAU,UAAK,KAAL,CAAV,CAAL,C ;YACI,OAAO,gBAAK,QAAQ,CAAR,IAAL,C;;;QAGf,OAAO,W;O;KAXX,C;kGAcA,yB;MAAA,8D;MAAA,oC; MAAA,4C;MAAA,qD;MAAA,uC;QAMI,iBAAc,wBAAd,WAA+B,CAA/B,U;UACI,IAAI,CAAC,UAAU,sBAAK, KAAL,EAAV,CAAL,C;YACI,OAAO,gBAAK,QAAQ,CAAR,IAAL,C;;;QAGf,OAAO,W;O;KAXX,C;wFAcA,yB; MAAA,+D;MAAA,uC;QAQiB,Q;QAFb,eAAe,K;QACf,WAAW,gB;QACX,wBAAa,SAAb,gB;UAAa,WAAA,SA Ab,M;UACI,IAAI,QAAJ,C;YACI,IAAK,WAAI,IAAJ,C;eACJ,IAAI,CAAC,UAAU,IAAV,CAAL,C;YACD,IAAK, WAAI,IAAJ,C;YACL,WAAW,I;;;QAEnB,OAAO,I;O;KAfX,C;0FAkBA,yB;MAAA,+D;MAAA,uC;QAQiB,Q;QA Fb,eAAe,K;QACf,WAAW,gB;QACX,wBAAa,SAAb,gB;UAAa,WAAA,SAAb,M;UACI,IAAI,QAAJ,C;YACI,IA AK,WAAI,IAAJ,C;eACJ,IAAI,CAAC,UAAU,IAAV,CAAL,C;YACD,IAAK,WAAI,IAAJ,C;YACL,WAAW,I;;;Q AEnB,OAAO,I;O;KAfX,C;0FAkBA,yB;MAAA,+D;MAAA,uC;QAQiB,Q;QAFb,eAAe,K;QACf,WAAW,gB;QAC X,wBAAa,SAAb,gB;UAAa,WAAA,SAAb,M;UACI,IAAI,QAAJ,C;YACI,IAAK,WAAI,IAAJ,C;eACJ,IAAI,CAA C,UAAU,IAAV,CAAL,C;YACD,IAAK,WAAI,IAAJ,C;YACL,WAAW,I;;;QAEnB,OAAO,I;O;KAfX,C;0FAkBA, yB;MAAA,+D;MAAA,uC;QAQiB,Q;QAFb,eAAe,K;QACf,WAAW,gB;QACX,wBAAa,SAAb,gB;UAAa,WAAA, SAAb,M;UACI,IAAI,QAAJ,C;YACI,IAAK,WAAI,IAAJ,C;eACJ,IAAI,CAAC,UAAU,IAAV,CAAL,C;YACD,IA AK,WAAI,IAAJ,C;YACL,WAAW,I;;;QAEnB,OAAO,I;O;KAfX,C;0FAkBA,yB;MAAA,+D;MAAA,uC;QAQiB,Q ;QAFb,eAAe,K;QACf,WAAW,gB;QACX,wBAAa,SAAb,gB;UAAa,WAAA,SAAb,M;UACI,IAAI,QAAJ,C;YACI, IAAK,WAAI,IAAJ,C;eACJ,IAAI,CAAC,UAAU,IAAV,CAAL,C;YACD,IAAK,WAAI,IAAJ,C;YACL,WAAW,I;;; QAEnB,OAAO,I;O;KAfX,C;0FAkBA,yB;MAAA,+D;MAAA,uC;QAQiB,Q;QAFb,eAAe,K;QACf,WAAW,gB;QA CX,wBAAa,SAAb,gB;UAAa,WAAA,SAAb,M;UACI,IAAI,QAAJ,C;YACI,IAAK,WAAI,IAAJ,C;eACJ,IAAI,CA

AC,UAAU,IAAV,CAAL,C;YACD,IAAK,WAAI,IAAJ,C;YACL,WAAW,I;;;QAEnB,OAAO,I;O;KAfX,C;0FAkB A,yB;MAAA,+D;MAAA,uC;QAQiB,Q;QAFb,eAAe,K;QACf,WAAW,gB;QACX,wBAAa,SAAb,gB;UAAa,WAA A,SAAb,M;UACI,IAAI,QAAJ,C;YACI,IAAK,WAAI,IAAJ,C;eACJ,IAAI,CAAC,UAAU,IAAV,CAAL,C;YACD,I AAK,WAAI,IAAJ,C;YACL,WAAW,I;;;QAEnB,OAAO,I;O;KAfX,C;0FAkBA,yB;MAAA,+D;MAAA,uC;QAQiB, Q;QAFb,eAAe,K;QACf,WAAW,gB;QACX,wBAAa,SAAb,gB;UAAa,WAAA,SAAb,M;UACI,IAAI,QAAJ,C;YA CI,IAAK,WAAI,IAAJ,C;eACJ,IAAI,CAAC,UAAU,IAAV,CAAL,C;YACD,IAAK,WAAI,IAAJ,C;YACL,WAAW, I;;;QAEnB,OAAO,I;O;KAfX,C;0FAkBA,yB;MAAA,+D;MAAA,oC;MAAA,gC;MAAA,uC;QAQiB,Q;QAFb,eAA e,K;QACf,WAAW,gB;QACX,wBAAa,SAAb,gB;UAAa,WAAb,UAAa,SAAb,O;UACI,IAAI,QAAJ,C;YACI,IAA K,WAAI,iBAAJ,C;eACJ,IAAI,CAAC,UAAU,iBAAV,CAAL,C;YACD,IAAK,WAAI,iBAAJ,C;YACL,WAAW,I;;; QAEnB,OAAO,I;O;KAfX,C;kFAkBA,yB;MAAA,+D;MAAA,uC;QAMW,kBAAS,gB;QAmgBA,Q;QAAhB,iD;U AAgB,cAAhB,e;UAAsB,IAngBU,SAmgBN,CAAU,OAAV,CAAJ,C;YAAwB,WAAY,WAAI,OAAJ,C;;QAngB1D ,OAogBO,W;O;KA1gBX,C;oFASA,yB;MAAA,+D;MAAA,uC;QAMW,kBAAS,gB;QAogBA,Q;QAAhB,iD;UAA gB,cAAhB,e;UAAsB,IApgBa,SAogBT,CAAU,OAAV,CAAJ,C;YAAwB,WAAY,WAAI,OAAJ,C;;QApgB1D,OAq gBO,W;O;KA3gBX,C;oFASA,yB;MAAA,+D;MAAA,uC;QAMW,kBAAS,gB;QAqgBA,Q;QAAhB,iD;UAAgB,c AAhB,e;UAAsB,IArgBc,SAqgBV,CAAU,OAAV,CAAJ,C;YAAwB,WAAY,WAAI,OAAJ,C;;QArgB1D,OAsgBO, W;O;KA5gBX,C;oFASA,yB;MAAA,+D;MAAA,uC;QAMW,kBAAS,gB;QAsgBA,Q;QAAhB,iD;UAAgB,cAAhB, e;UAAsB,IAtgBY,SAsgBR,CAAU,OAAV,CAAJ,C;YAAwB,WAAY,WAAI,OAAJ,C;;QAtgB1D,OAugBO,W;O; KA7gBX,C;oFASA,yB;MAAA,+D;MAAA,uC;QAMW,kBAAS,gB;QAugBA,Q;QAAhB,iD;UAAgB,cAAhB,e;UA AsB,IAvgBa,SAugBT,CAAU,OAAV,CAAJ,C;YAAwB,WAAY,WAAI,OAAJ,C;;QAvgB1D,OAwgBO,W;O;KA9 gBX,C;oFASA,yB;MAAA,+D;MAAA,uC;QAMW,kBAAS,gB;QAwgBA,Q;QAAhB,iD;UAAgB,cAAhB,e;UAAs B,IAxgBc,SAwgBV,CAAU,OAAV,CAAJ,C;YAAwB,WAAY,WAAI,OAAJ,C;;QAxgB1D,OAygBO,W;O;KA/gB X,C;oFASA,yB;MAAA,+D;MAAA,uC;QAMW,kBAAS,gB;QAygBA,Q;QAAhB,iD;UAAgB,cAAhB,e;UAAsB,IA zgBe,SAygBX,CAAU,OAAV,CAAJ,C;YAAwB,WAAY,WAAI,OAAJ,C;;QAzgB1D,OA0gBO,W;O;KAhhBX,C;o FASA,yB;MAAA,+D;MAAA,uC;QAMW,kBAAS,gB;QA0gBA,Q;QAAhB,iD;UAAgB,cAAhB,e;UAAsB,IA1gBg B,SA0gBZ,CAAU,OAAV,CAAJ,C;YAAwB,WAAY,WAAI,OAAJ,C;;QA1gB1D,OA2gBO,W;O;KAjhBX,C;oFA SA,yB;MAAA,+D;MA2gBA,oC;MAAA,gC;MA3gBA,uC;QAMW,kBAAS,gB;QA2gBA,Q;QAAhB,iD;UAAgB,c AAhB,0B;UAAsB,IA3gBa,SA2gBT,CAAU,oBAAV,CAAJ,C;YAAwB,WAAY,WAAI,oBAAJ,C;;QA3gB1D,OA4 gBO,W;O;KAlhBX,C;gGASA,yB;MAAA,+D;MAAA,uC;QAQW,kBAAgB,gB;QAsgTV,gB;QADb,YAAY,C;QA CZ,iD;UAAa,WAAb,e;UAl6SI,IApGmC,SAoG/B,EAk6SkB,cAl6SlB,EAk6SkB,sBAl6SlB,WAk6S2B,IAl6S3B,C AAJ,C;YAA2C,sBAk6SZ,IAl6SY,C;;QApG/C,OAsGO,W;O;KA9GX,C;kGAWA,yB;MAAA,+D;MAAA,uC;QAQ W,kBAAgB,gB;QAqgTV,gB;QADb,YAAY,C;QACZ,iD;UAAa,WAAb,e;UA95SI,IAvGsC,SAuGlC,EA85SkB,cA 95SlB,EA85SkB,sBA95SlB,WA85S2B,IA95S3B,CAAJ,C;YAA2C,sBA85SZ,IA95SY,C;;QAvG/C,OAyGO,W;O; KAjHX,C;kGAWA,yB;MAAA,+D;MAAA,uC;QAQW,kBAAgB,gB;QAogTV,gB;QADb,YAAY,C;QACZ,iD;UA Aa,WAAb,e;UA15SI,IA1GuC,SA0GnC,EA05SkB,cA15SlB,EA05SkB,sBA15SlB,WA05S2B,IA15S3B,CAAJ,C;Y AA2C,sBA05SZ,IA15SY,C;;QA1G/C,OA4GO,W;O;KApHX,C;kGAWA,yB;MAAA,+D;MAAA,uC;QAQW,kBA AgB,gB;QAmgTV,gB;QADb,YAAY,C;QACZ,iD;UAAa,WAAb,e;UAt5SI,IA7GqC,SA6GjC,EAs5SkB,cAt5SlB,E As5SkB,sBAt5SlB,WAs5S2B,IAt5S3B,CAAJ,C;YAA2C,sBAs5SZ,IAt5SY,C;;QA7G/C,OA+GO,W;O;KAvHX,C; kGAWA,yB;MAAA,+D;MAAA,uC;QAQW,kBAAgB,gB;QAkgTV,gB;QADb,YAAY,C;QACZ,iD;UAAa,WAAb, e;UAl5SI,IAhHsC,SAgHlC,EAk5SkB,cAl5SlB,EAk5SkB,sBAl5SlB,WAk5S2B,IAl5S3B,CAAJ,C;YAA2C,sBAk5 SZ,IAl5SY,C;;QAhH/C,OAkHO,W;O;KA1HX,C;kGAWA,yB;MAAA,+D;MAAA,uC;QAQW,kBAAgB,gB;QAig TV,gB;QADb,YAAY,C;QACZ,iD;UAAa,WAAb,e;UA94SI,IAnHuC,SAmHnC,EA84SkB,cA94SlB,EA84SkB,sBA 94SlB,WA84S2B,IA94S3B,CAAJ,C;YAA2C,sBA84SZ,IA94SY,C;;QAnH/C,OAqHO,W;O;KA7HX,C;kGAWA,y B;MAAA,+D;MAAA,uC;QAQW,kBAAgB,gB;QAggTV,gB;QADb,YAAY,C;QACZ,iD;UAAa,WAAb,e;UA14SI,I AtHwC,SAsHpC,EA04SkB,cA14SlB,EA04SkB,sBA14SlB,WA04S2B,IA14S3B,CAAJ,C;YAA2C,sBA04SZ,IA14 SY,C;;QAtH/C,OAwHO,W;O;KAhIX,C;kGAWA,yB;MAAA,+D;MAAA,uC;QAQW,kBAAgB,gB;QA+/SV,gB;Q ADb,YAAY,C;QACZ,iD;UAAa,WAAb,e;UAt4SI,IAzHyC,SAyHrC,EAs4SkB,cAt4SlB,EAs4SkB,sBAt4SlB,WAs 4S2B,IAt4S3B,CAAJ,C;YAA2C,sBAs4SZ,IAt4SY,C;;QAzH/C,OA2HO,W;O;KAnIX,C;kGAWA,yB;MAAA,+D; MA2HA,gC;MAo4SA,oC;MA//SA,uC;QAQW,kBAAgB,gB;QA8/SV,gB;QADb,YAAY,C;QACZ,iD;UAAa,WAA

b,0B;UAAmB,eAAO,cAAP,EAAO,sBAAP,S;UAAA,cAAgB,iB;UAl4S/B,IA5HsC,SA4HlC,CAAU,OAAV,EAAi B,OAAjB,CAAJ,C;YAA2C,sBAAI,OAAJ,C;;QA5H/C,OA8HO,W;O;KAtIX,C;oGAWA,6C;MA26SiB,gB;MADb, YAAY,C;MACZ,iD;QAAa,WAAb,e;QAl6SI,IAAI,WAk6SkB,cAl6SlB,EAk6SkB,sBAl6SlB,WAk6S2B,IAl6S3B, CAAJ,C;UAA2C,sBAk6SZ,IAl6SY,C;;MAE/C,OAAO,W;K;qGAGX,6C;MAu6SiB,gB;MADb,YAAY,C;MACZ,i D;QAAa,WAAb,e;QA95SI,IAAI,WA85SkB,cA95SlB,EA85SkB,sBA95SlB,WA85S2B,IA95S3B,CAAJ,C;UAA2C ,sBA85SZ,IA95SY,C;;MAE/C,OAAO,W;K;sGAGX,6C;MAm6SiB,gB;MADb,YAAY,C;MACZ,iD;QAAa,WAAb, e;QA15SI,IAAI,WA05SkB,cA15SlB,EA05SkB,sBA15SlB,WA05S2B,IA15S3B,CAAJ,C;UAA2C,sBA05SZ,IA15 SY,C;;MAE/C,OAAO,W;K;qGAGX,6C;MA+5SiB,gB;MADb,YAAY,C;MACZ,iD;QAAa,WAAb,e;QAt5SI,IAAI, WAs5SkB,cAt5SlB,EAs5SkB,sBAt5SlB,WAs5S2B,IAt5S3B,CAAJ,C;UAA2C,sBAs5SZ,IAt5SY,C;;MAE/C,OAA O,W;K;sGAGX,6C;MA25SiB,gB;MADb,YAAY,C;MACZ,iD;QAAa,WAAb,e;QAl5SI,IAAI,WAk5SkB,cAl5SlB, EAk5SkB,sBAl5SlB,WAk5S2B,IAl5S3B,CAAJ,C;UAA2C,sBAk5SZ,IAl5SY,C;;MAE/C,OAAO,W;K;sGAGX,6C ;MAu5SiB,gB;MADb,YAAY,C;MACZ,iD;QAAa,WAAb,e;QA94SI,IAAI,WA84SkB,cA94SlB,EA84SkB,sBA94S lB,WA84S2B,IA94S3B,CAAJ,C;UAA2C,sBA84SZ,IA94SY,C;;MAE/C,OAAO,W;K;sGAGX,6C;MAm5SiB,gB; MADb,YAAY,C;MACZ,iD;QAAa,WAAb,e;QA14SI,IAAI,WA04SkB,cA14SlB,EA04SkB,sBA14SlB,WA04S2B,I A14S3B,CAAJ,C;UAA2C,sBA04SZ,IA14SY,C;;MAE/C,OAAO,W;K;sGAGX,6C;MA+4SiB,gB;MADb,YAAY,C; MACZ,iD;QAAa,WAAb,e;QAt4SI,IAAI,WAs4SkB,cAt4SlB,EAs4SkB,sBAt4SlB,WAs4S2B,IAt4S3B,CAAJ,C;U AA2C,sBAs4SZ,IAt4SY,C;;MAE/C,OAAO,W;K;sGAGX,yB;MAAA,gC;MAo4SA,oC;MAp4SA,oD;QA24SiB,gB ;QADb,YAAY,C;QACZ,iD;UAAa,WAAb,0B;UAAmB,eAAO,cAAP,EAAO,sBAAP,S;UAAA,cAAgB,iB;UAl4S/ B,IAAI,UAAU,OAAV,EAAiB,OAAjB,CAAJ,C;YAA2C,sBAAI,OAAJ,C;;QAE/C,OAAO,W;O;KAXX,C;sGAcA, yB;MAAA,+D;MAAA,sC;QAMW,kBAAmB,gB;QASV,Q;QAAhB,iD;UAAgB,cAAhB,e;UAAsB,IAAI,YAAJ,C; YAAkB,WAAY,WAAI,OAAJ,C;;QATpD,OAUO,W;O;KAhBX,C;0GASA,4C;MAMoB,Q;MAAhB,wBAAgB,SA AhB,gB;QAAgB,cAAA,SAAhB,M;QAAsB,IAAI,YAAJ,C;UAAkB,WAAY,WAAI,OAAJ,C;;MACpD,OAAO,W; K;wFAGX,yB;MAAA,+D;MAAA,uC;QAMW,kBAAY,gB;QAoGH,Q;QAAhB,iD;UAAgB,cAAhB,e;UAAsB,IAA I,CApGS,SAoGR,CAAU,OAAV,CAAL,C;YAAyB,WAAY,WAAI,OAAJ,C;;QApG3D,OAqGO,W;O;KA3GX,C;0 FASA,yB;MAAA,+D;MAAA,uC;QAMW,kBAAY,gB;QAqGH,Q;QAAhB,iD;UAAgB,cAAhB,e;UAAsB,IAAI,CA rGY,SAqGX,CAAU,OAAV,CAAL,C;YAAyB,WAAY,WAAI,OAAJ,C;;QArG3D,OAsGO,W;O;KA5GX,C;0FAS A,yB;MAAA,+D;MAAA,uC;QAMW,kBAAY,gB;QAsGH,Q;QAAhB,iD;UAAgB,cAAhB,e;UAAsB,IAAI,CAtGa, SAsGZ,CAAU,OAAV,CAAL,C;YAAyB,WAAY,WAAI,OAAJ,C;;QAtG3D,OAuGO,W;O;KA7GX,C;0FASA,yB; MAAA,+D;MAAA,uC;QAMW,kBAAY,gB;QAuGH,Q;QAAhB,iD;UAAgB,cAAhB,e;UAAsB,IAAI,CAvGW,SAu GV,CAAU,OAAV,CAAL,C;YAAyB,WAAY,WAAI,OAAJ,C;;QAvG3D,OAwGO,W;O;KA9GX,C;0FASA,yB;M AAA,+D;MAAA,uC;QAMW,kBAAY,gB;QAwGH,Q;QAAhB,iD;UAAgB,cAAhB,e;UAAsB,IAAI,CAxGY,SAwG X,CAAU,OAAV,CAAL,C;YAAyB,WAAY,WAAI,OAAJ,C;;QAxG3D,OAyGO,W;O;KA/GX,C;0FASA,yB;MAA A,+D;MAAA,uC;QAMW,kBAAY,gB;QAyGH,Q;QAAhB,iD;UAAgB,cAAhB,e;UAAsB,IAAI,CAzGa,SAyGZ,CA AU,OAAV,CAAL,C;YAAyB,WAAY,WAAI,OAAJ,C;;QAzG3D,OA0GO,W;O;KAhHX,C;0FASA,yB;MAAA,+D ;MAAA,uC;QAMW,kBAAY,gB;QA0GH,Q;QAAhB,iD;UAAgB,cAAhB,e;UAAsB,IAAI,CA1Gc,SA0Gb,CAAU, OAAV,CAAL,C;YAAyB,WAAY,WAAI,OAAJ,C;;QA1G3D,OA2GO,W;O;KAjHX,C;0FASA,yB;MAAA,+D;MA AA,uC;QAMW,kBAAY,gB;QA2GH,Q;QAAhB,iD;UAAgB,cAAhB,e;UAAsB,IAAI,CA3Ge,SA2Gd,CAAU,OAA V,CAAL,C;YAAyB,WAAY,WAAI,OAAJ,C;;QA3G3D,OA4GO,W;O;KAlHX,C;0FASA,yB;MAAA,+D;MA4GA, oC;MAAA,gC;MA5GA,uC;QAMW,kBAAY,gB;QA4GH,Q;QAAhB,iD;UAAgB,cAAhB,0B;UAAsB,IAAI,CA5G Y,SA4GX,CAAU,oBAAV,CAAL,C;YAAyB,WAAY,WAAI,oBAAJ,C;;QA5G3D,OA6GO,W;O;KAnHX,C;IASA, kC;MAMI,OAAO,2BAAgB,gBAAhB,C;K;IAGX,iD;MAMoB,Q;MAAhB,wBAAgB,SAAhB,gB;QAAgB,cAAA,S AAhB,M;QAAsB,IAAI,eAAJ,C;UAAqB,WAAY,WAAI,OAAJ,C;;MACvD,OAAO,W;K;4FAGX,6C;MAMoB,Q; MAAhB,wBAAgB,SAAhB,gB;QAAgB,cAAA,SAAhB,M;QAAsB,IAAI,CAAC,UAAU,OAAV,CAAL,C;UAAyB, WAAY,WAAI,OAAJ,C;;MAC3D,OAAO,W;K;8FAGX,6C;MAMoB,Q;MAAhB,wBAAgB,SAAhB,gB;QAAgB,c AAA,SAAhB,M;QAAsB,IAAI,CAAC,UAAU,OAAV,CAAL,C;UAAyB,WAAY,WAAI,OAAJ,C;;MAC3D,OAAO ,W;K;8FAGX,6C;MAMoB,Q;MAAhB,wBAAgB,SAAhB,gB;QAAgB,cAAA,SAAhB,M;QAAsB,IAAI,CAAC,UA AU,OAAV,CAAL,C;UAAyB,WAAY,WAAI,OAAJ,C;;MAC3D,OAAO,W;K;8FAGX,6C;MAMoB,Q;MAAhB,wB AAgB,SAAhB,gB;QAAgB,cAAA,SAAhB,M;QAAsB,IAAI,CAAC,UAAU,OAAV,CAAL,C;UAAyB,WAAY,WA

AI,OAAJ,C;;MAC3D,OAAO,W;K;8FAGX,6C;MAMoB,Q;MAAhB,wBAAgB,SAAhB,gB;QAAgB,cAAA,SAAhB ,M;QAAsB,IAAI,CAAC,UAAU,OAAV,CAAL,C;UAAyB,WAAY,WAAI,OAAJ,C;;MAC3D,OAAO,W;K;8FAGX ,6C;MAMoB,Q;MAAhB,wBAAgB,SAAhB,gB;QAAgB,cAAA,SAAhB,M;QAAsB,IAAI,CAAC,UAAU,OAAV,C AAL,C;UAAyB,WAAY,WAAI,OAAJ,C;;MAC3D,OAAO,W;K;8FAGX,6C;MAMoB,Q;MAAhB,wBAAgB,SAAh B,gB;QAAgB,cAAA,SAAhB,M;QAAsB,IAAI,CAAC,UAAU,OAAV,CAAL,C;UAAyB,WAAY,WAAI,OAAJ,C;; MAC3D,OAAO,W;K;8FAGX,6C;MAMoB,Q;MAAhB,wBAAgB,SAAhB,gB;QAAgB,cAAA,SAAhB,M;QAAsB,I AAI,CAAC,UAAU,OAAV,CAAL,C;UAAyB,WAAY,WAAI,OAAJ,C;;MAC3D,OAAO,W;K;8FAGX,yB;MAAA, oC;MAAA,gC;MAAA,oD;QAMoB,Q;QAAhB,wBAAgB,SAAhB,gB;UAAgB,cAAhB,UAAgB,SAAhB,O;UAAsB ,IAAI,CAAC,UAAU,oBAAV,CAAL,C;YAAyB,WAAY,WAAI,oBAAJ,C;;QAC3D,OAAO,W;O;KAPX,C;sFAUA ,6C;MAMoB,Q;MAAhB,wBAAgB,SAAhB,gB;QAAgB,cAAA,SAAhB,M;QAAsB,IAAI,UAAU,OAAV,CAAJ,C; UAAwB,WAAY,WAAI,OAAJ,C;;MAC1D,OAAO,W;K;wFAGX,6C;MAMoB,Q;MAAhB,wBAAgB,SAAhB,gB; QAAgB,cAAA,SAAhB,M;QAAsB,IAAI,UAAU,OAAV,CAAJ,C;UAAwB,WAAY,WAAI,OAAJ,C;;MAC1D,OA AO,W;K;wFAGX,6C;MAMoB,Q;MAAhB,wBAAgB,SAAhB,gB;QAAgB,cAAA,SAAhB,M;QAAsB,IAAI,UAAU ,OAAV,CAAJ,C;UAAwB,WAAY,WAAI,OAAJ,C;;MAC1D,OAAO,W;K;wFAGX,6C;MAMoB,Q;MAAhB,wBA AgB,SAAhB,gB;QAAgB,cAAA,SAAhB,M;QAAsB,IAAI,UAAU,OAAV,CAAJ,C;UAAwB,WAAY,WAAI,OAAJ, C;;MAC1D,OAAO,W;K;wFAGX,6C;MAMoB,Q;MAAhB,wBAAgB,SAAhB,gB;QAAgB,cAAA,SAAhB,M;QAA sB,IAAI,UAAU,OAAV,CAAJ,C;UAAwB,WAAY,WAAI,OAAJ,C;;MAC1D,OAAO,W;K;wFAGX,6C;MAMoB,Q ;MAAhB,wBAAgB,SAAhB,gB;QAAgB,cAAA,SAAhB,M;QAAsB,IAAI,UAAU,OAAV,CAAJ,C;UAAwB,WAA Y,WAAI,OAAJ,C;;MAC1D,OAAO,W;K;wFAGX,6C;MAMoB,Q;MAAhB,wBAAgB,SAAhB,gB;QAAgB,cAAA, SAAhB,M;QAAsB,IAAI,UAAU,OAAV,CAAJ,C;UAAwB,WAAY,WAAI,OAAJ,C;;MAC1D,OAAO,W;K;wFAG X,6C;MAMoB,Q;MAAhB,wBAAgB,SAAhB,gB;QAAgB,cAAA,SAAhB,M;QAAsB,IAAI,UAAU,OAAV,CAAJ,C ;UAAwB,WAAY,WAAI,OAAJ,C;;MAC1D,OAAO,W;K;wFAGX,yB;MAAA,oC;MAAA,gC;MAAA,oD;QAMoB, Q;QAAhB,wBAAgB,SAAhB,gB;UAAgB,cAAhB,UAAgB,SAAhB,O;UAAsB,IAAI,UAAU,oBAAV,CAAJ,C;YA AwB,WAAY,WAAI,oBAAJ,C;;QAC1D,OAAO,W;O;KAPX,C;IAUA,mC;MAII,IAAI,OAAQ,UAAZ,C;QAAuB,O MhtIe,W;;MNitItC,OAA4D,OAArD,yBAAY,OAAQ,MAApB,EAA2B,OAAQ,aAAR,GAAuB,CAAvB,IAA3B,CA AqD,C;K;IAGhE,qC;MAII,IAAI,OAAQ,UAAZ,C;QAAuB,OMxtIe,W;;MNytItC,Oe7rIsC,Of6rI/B,yBAAY,OAAQ ,MAApB,EAA2B,OAAQ,aAAR,GAAuB,CAAvB,IAA3B,Ce7rI+B,C;K;IfgsI1C,qC;MAII,IAAI,OAAQ,UAAZ,C; QAAuB,OMhuIe,W;;MNiuItC,Oe7rIuC,Of6rIhC,yBAAY,OAAQ,MAApB,EAA2B,OAAQ,aAAR,GAAuB,CAAvB ,IAA3B,Ce7rIgC,C;K;IfgsI3C,qC;MAII,IAAI,OAAQ,UAAZ,C;QAAuB,OMxuIe,W;;MNyuItC,Oe7rIqC,Of6rI9B,y BAAY,OAAQ,MAApB,EAA2B,OAAQ,aAAR,GAAuB,CAAvB,IAA3B,Ce7rI8B,C;K;IfgsIzC,qC;MAII,IAAI,OA AQ,UAAZ,C;QAAuB,OMhvIe,W;;MNivItC,Oe7rIsC,Of6rI/B,yBAAY,OAAQ,MAApB,EAA2B,OAAQ,aAAR,GA AuB,CAAvB,IAA3B,Ce7rI+B,C;K;IfgsI1C,qC;MAII,IAAI,OAAQ,UAAZ,C;QAAuB,OMxvIe,W;;MNyvItC,Oe7rI uC,Of6rIhC,yBAAY,OAAQ,MAApB,EAA2B,OAAQ,aAAR,GAAuB,CAAvB,IAA3B,Ce7rIgC,C;K;IfgsI3C,qC;M AII,IAAI,OAAQ,UAAZ,C;QAAuB,OMhwIe,W;;MNiwItC,Oe7rIwC,Of6rIjC,yBAAY,OAAQ,MAApB,EAA2B,O AAQ,aAAR,GAAuB,CAAvB,IAA3B,Ce7rIiC,C;K;IfgsI5C,qC;MAII,IAAI,OAAQ,UAAZ,C;QAAuB,OMxwIe,W;; MNywItC,Oe7rIyC,Of6rIlC,0BAAY,OAAQ,MAApB,EAA2B,OAAQ,aAAR,GAAuB,CAAvB,IAA3B,Ce7rIkC,C; K;IfgsI7C,qC;MAII,IAAI,OAAQ,UAAZ,C;QAAuB,OMhxIe,W;;MNixItC,OAA4D,SAArD,0BAAY,OAAQ,MAA pB,EAA2B,OAAQ,aAAR,GAAuB,CAAvB,IAA3B,CAAqD,C;K;IAGhE,qC;MAOkB,Q;MAHd,WAAmB,wBAAR ,OAAQ,EAAwB,EAAxB,C;MACnB,IAAI,SAAQ,CAAZ,C;QAAe,OAAO,W;MACtB,WAAW,iBAAa,IAAb,C;M ACG,yB;MAAd,OAAc,cAAd,C;QAAc,uB;QACV,IAAK,WAAI,UAAI,KAAJ,CAAJ,C;;MAET,OAAO,I;K;IAGX, qC;MAOkB,Q;MAHd,WAAmB,wBAAR,OAAQ,EAAwB,EAAxB,C;MACnB,IAAI,SAAQ,CAAZ,C;QAAe,OAA O,W;MACtB,WAAW,iBAAgB,IAAhB,C;MACG,yB;MAAd,OAAc,cAAd,C;QAAc,uB;QACV,IAAK,WAAI,UAA I,KAAJ,CAAJ,C;;MAET,OAAO,I;K;IAGX,sC;MAOkB,Q;MAHd,WAAmB,wBAAR,OAAQ,EAAwB,EAAxB,C; MACnB,IAAI,SAAQ,CAAZ,C;QAAe,OAAO,W;MACtB,WAAW,iBAAiB,IAAjB,C;MACG,yB;MAAd,OAAc,cA Ad,C;QAAc,uB;QACV,IAAK,WAAI,UAAI,KAAJ,CAAJ,C;;MAET,OAAO,I;K;IAGX,sC;MAOkB,Q;MAHd,WA AmB,wBAAR,OAAQ,EAAwB,EAAxB,C;MACnB,IAAI,SAAQ,CAAZ,C;QAAe,OAAO,W;MACtB,WAAW,iBA Ae,IAAf,C;MACG,yB;MAAd,OAAc,cAAd,C;QAAc,uB;QACV,IAAK,WAAI,UAAI,KAAJ,CAAJ,C;;MAET,OA AO,I;K;IAGX,sC;MAOkB,Q;MAHd,WAAmB,wBAAR,OAAQ,EAAwB,EAAxB,C;MACnB,IAAI,SAAQ,CAAZ,

C;QAAe,OAAO,W;MACtB,WAAW,iBAAgB,IAAhB,C;MACG,yB;MAAd,OAAc,cAAd,C;QAAc,uB;QACV,IAA K,WAAI,UAAI,KAAJ,CAAJ,C;;MAET,OAAO,I;K;IAGX,sC;MAOkB,Q;MAHd,WAAmB,wBAAR,OAAQ,EAA wB,EAAxB,C;MACnB,IAAI,SAAQ,CAAZ,C;QAAe,OAAO,W;MACtB,WAAW,iBAAiB,IAAjB,C;MACG,yB;M AAd,OAAc,cAAd,C;QAAc,uB;QACV,IAAK,WAAI,UAAI,KAAJ,CAAJ,C;;MAET,OAAO,I;K;IAGX,sC;MAOkB ,Q;MAHd,WAAmB,wBAAR,OAAQ,EAAwB,EAAxB,C;MACnB,IAAI,SAAQ,CAAZ,C;QAAe,OAAO,W;MACt B,WAAW,iBAAkB,IAAlB,C;MACG,yB;MAAd,OAAc,cAAd,C;QAAc,uB;QACV,IAAK,WAAI,UAAI,KAAJ,CA AJ,C;;MAET,OAAO,I;K;IAGX,sC;MAOkB,Q;MAHd,WAAmB,wBAAR,OAAQ,EAAwB,EAAxB,C;MACnB,IA AI,SAAQ,CAAZ,C;QAAe,OAAO,W;MACtB,WAAW,iBAAmB,IAAnB,C;MACG,yB;MAAd,OAAc,cAAd,C;QA Ac,uB;QACV,IAAK,WAAI,UAAI,KAAJ,CAAJ,C;;MAET,OAAO,I;K;IAGX,sC;MAOkB,Q;MAHd,WAAmB,wB AAR,OAAQ,EAAwB,EAAxB,C;MACnB,IAAI,SAAQ,CAAZ,C;QAAe,OAAO,W;MACtB,WAAW,iBAAgB,IAA hB,C;MACG,yB;MAAd,OAAc,cAAd,C;QAAc,uB;QACV,IAAK,WAAI,sBAAI,KAAJ,EAAJ,C;;MAET,OAAO,I; K;IAGX,wC;MAMwB,UACT,M;MAHX,aAAa,aAAa,SAAb,EAAmB,OAAQ,KAA3B,C;MACb,kBAAkB,C;MAC E,yB;MAApB,OAAoB,cAApB,C;QAAoB,6B;QAChB,OAAO,oBAAP,EAAO,4BAAP,YAAwB,UAAK,WAAL,C; ;MAE5B,OAAO,M;K;IAGX,0C;MAMwB,UACT,M;MAHX,aAAa,cAAU,OAAQ,KAAlB,C;MACb,kBAAkB,C;M ACE,yB;MAApB,OAAoB,cAApB,C;QAAoB,6B;QAChB,OAAO,oBAAP,EAAO,4BAAP,YAAwB,UAAK,WAAL ,C;;MAE5B,OAAO,M;K;IAGX,0C;MAMwB,UACT,M;MAHX,aAAa,eAAW,OAAQ,KAAnB,C;MACb,kBAAkB, C;MACE,yB;MAApB,OAAoB,cAApB,C;QAAoB,6B;QAChB,OAAO,oBAAP,EAAO,4BAAP,YAAwB,UAAK,W AAL,C;;MAE5B,OAAO,M;K;IAGX,0C;MAMwB,UACT,M;MAHX,aAAa,eAAS,OAAQ,KAAjB,C;MACb,kBAA kB,C;MACE,yB;MAApB,OAAoB,cAApB,C;QAAoB,6B;QAChB,OAAO,oBAAP,EAAO,4BAAP,YAAwB,UAAK ,WAAL,C;;MAE5B,OAAO,M;K;IAGX,0C;MAMwB,UACT,M;MAHX,aAAa,iBAAU,OAAQ,KAAlB,C;MACb,k BAAkB,C;MACE,yB;MAApB,OAAoB,cAApB,C;QAAoB,6B;QAChB,OAAO,oBAAP,EAAO,4BAAP,YAAwB,U AAK,WAAL,C;;MAE5B,OAAO,M;K;IAGX,0C;MAMwB,UACT,M;MAHX,aAAa,iBAAW,OAAQ,KAAnB,C;M ACb,kBAAkB,C;MACE,yB;MAApB,OAAoB,cAApB,C;QAAoB,6B;QAChB,OAAO,oBAAP,EAAO,4BAAP,YA AwB,UAAK,WAAL,C;;MAE5B,OAAO,M;K;IAGX,0C;MAMwB,UACT,M;MAHX,aAAa,iBAAY,OAAQ,KAAp B,C;MACb,kBAAkB,C;MACE,yB;MAApB,OAAoB,cAApB,C;QAAoB,6B;QAChB,OAAO,oBAAP,EAAO,4BAA P,YAAwB,UAAK,WAAL,C;;MAE5B,OAAO,M;K;IAGX,0C;MAMwB,UACT,M;MAHX,aAAa,oBAAa,OAAQ,K AArB,C;MACb,kBAAkB,C;MACE,yB;MAApB,OAAoB,cAApB,C;QAAoB,6B;QAChB,OAAO,oBAAP,EAAO,4 BAAP,YAAwB,UAAK,WAAL,C;;MAE5B,OAAO,M;K;IAGX,0C;MAMwB,UACT,M;MAHX,aAAa,iBAAU,OA AQ,KAAlB,C;MACb,kBAAkB,C;MACE,yB;MAApB,OAAoB,cAApB,C;QAAoB,6B;QAChB,OAAO,oBAAP,EA AO,4BAAP,YAAwB,UAAK,WAAL,C;;MAE5B,OAAO,M;K;IAGX,0C;MAII,IAAI,OAAQ,UAAZ,C;QAAuB,OA AO,yBAAY,CAAZ,EAAe,CAAf,C;MAC9B,OAAO,yBAAY,OAAQ,MAApB,EAA2B,OAAQ,aAAR,GAAuB,CA AvB,IAA3B,C;K;IAGX,0C;MAII,IAAI,OAAQ,UAAZ,C;QAAuB,OAAO,cAAU,CAAV,C;MAC9B,OAAO,yBAA Y,OAAQ,MAApB,EAA2B,OAAQ,aAAR,GAAuB,CAAvB,IAA3B,C;K;IAGX,2C;MAII,IAAI,OAAQ,UAAZ,C;Q AAuB,OAAO,eAAW,CAAX,C;MAC9B,OAAO,yBAAY,OAAQ,MAApB,EAA2B,OAAQ,aAAR,GAAuB,CAAvB ,IAA3B,C;K;IAGX,2C;MAII,IAAI,OAAQ,UAAZ,C;QAAuB,OAAO,eAAS,CAAT,C;MAC9B,OAAO,yBAAY,OA AQ,MAApB,EAA2B,OAAQ,aAAR,GAAuB,CAAvB,IAA3B,C;K;IAGX,2C;MAII,IAAI,OAAQ,UAAZ,C;QAAuB ,OAAO,iBAAU,CAAV,C;MAC9B,OAAO,yBAAY,OAAQ,MAApB,EAA2B,OAAQ,aAAR,GAAuB,CAAvB,IAA 3B,C;K;IAGX,2C;MAII,IAAI,OAAQ,UAAZ,C;QAAuB,OAAO,iBAAW,CAAX,C;MAC9B,OAAO,yBAAY,OAA Q,MAApB,EAA2B,OAAQ,aAAR,GAAuB,CAAvB,IAA3B,C;K;IAGX,2C;MAII,IAAI,OAAQ,UAAZ,C;QAAuB, OAAO,iBAAY,CAAZ,C;MAC9B,OAAO,yBAAY,OAAQ,MAApB,EAA2B,OAAQ,aAAR,GAAuB,CAAvB,IAA3 B,C;K;IAGX,2C;MAII,IAAI,OAAQ,UAAZ,C;QAAuB,OAAO,oBAAa,CAAb,C;MAC9B,OAAO,0BAAY,OAAQ, MAApB,EAA2B,OAAQ,aAAR,GAAuB,CAAvB,IAA3B,C;K;IAGX,2C;MAII,IAAI,OAAQ,UAAZ,C;QAAuB,OA AO,iBAAU,CAAV,C;MAC9B,OAAO,0BAAY,OAAQ,MAApB,EAA2B,OAAQ,aAAR,GAAuB,CAAvB,IAA3B,C ;K;IAGX,4B;MAciB,Q;Mc3nJb,IAAI,EdqnJI,KAAK,CcrnJT,CAAJ,C;QACI,cdonJc,sD;QcnnJd,MAAM,gCAAyB, OAAQ,WAAjC,C;;MdonJV,IAAI,MAAK,CAAT,C;QAAY,OAAO,W;MACnB,IAAI,KAAK,gBAAT,C;QAAe,OA AO,iB;MACtB,IAAI,MAAK,CAAT,C;QAAY,OAAO,OAAO,UAAK,CAAL,CAAP,C;MACnB,YAAY,C;MACZ, WAAW,iBAAa,CAAb,C;MACX,wBAAa,SAAb,gB;QAAa,WAAA,SAAb,M;QACI,IAAK,WAAI,IAAJ,C;QACL,I AAI,mCAAW,CAAf,C;UACI,K;;MAER,OAAO,I;K;IAGX,8B;MAciB,Q;McjpJb,IAAI,Ed2oJI,KAAK,Cc3oJT,CA
AJ,C;QACI,cd0oJc,sD;QczoJd,MAAM,gCAAyB,OAAQ,WAAjC,C;;Md0oJV,IAAI,MAAK,CAAT,C;QAAY,OAA O,W;MACnB,IAAI,KAAK,gBAAT,C;QAAe,OAAO,mB;MACtB,IAAI,MAAK,CAAT,C;QAAY,OAAO,OAAO,U AAK,CAAL,CAAP,C;MACnB,YAAY,C;MACZ,WAAW,iBAAgB,CAAhB,C;MACX,wBAAa,SAAb,gB;QAAa, WAAA,SAAb,M;QACI,IAAK,WAAI,IAAJ,C;QACL,IAAI,mCAAW,CAAf,C;UACI,K;;MAER,OAAO,I;K;IAGX, 8B;MAciB,Q;McvqJb,IAAI,EdiqJI,KAAK,CcjqJT,CAAJ,C;QACI,cdgqJc,sD;Qc/pJd,MAAM,gCAAyB,OAAQ,W AAjC,C;;MdgqJV,IAAI,MAAK,CAAT,C;QAAY,OAAO,W;MACnB,IAAI,KAAK,gBAAT,C;QAAe,OAAO,mB; MACtB,IAAI,MAAK,CAAT,C;QAAY,OAAO,OAAO,UAAK,CAAL,CAAP,C;MACnB,YAAY,C;MACZ,WAAW ,iBAAiB,CAAjB,C;MACX,wBAAa,SAAb,gB;QAAa,WAAA,SAAb,M;QACI,IAAK,WAAI,IAAJ,C;QACL,IAAI, mCAAW,CAAf,C;UACI,K;;MAER,OAAO,I;K;IAGX,8B;MAciB,Q;Mc7rJb,IAAI,EdurJI,KAAK,CcvrJT,CAAJ,C; QACI,cdsrJc,sD;QcrrJd,MAAM,gCAAyB,OAAQ,WAAjC,C;;MdsrJV,IAAI,MAAK,CAAT,C;QAAY,OAAO,W;M ACnB,IAAI,KAAK,gBAAT,C;QAAe,OAAO,mB;MACtB,IAAI,MAAK,CAAT,C;QAAY,OAAO,OAAO,UAAK,C AAL,CAAP,C;MACnB,YAAY,C;MACZ,WAAW,iBAAe,CAAf,C;MACX,wBAAa,SAAb,gB;QAAa,WAAA,SAA b,M;QACI,IAAK,WAAI,IAAJ,C;QACL,IAAI,mCAAW,CAAf,C;UACI,K;;MAER,OAAO,I;K;IAGX,8B;MAciB,Q ;McntJb,IAAI,Ed6sJI,KAAK,Cc7sJT,CAAJ,C;QACI,cd4sJc,sD;Qc3sJd,MAAM,gCAAyB,OAAQ,WAAjC,C;;Md4 sJV,IAAI,MAAK,CAAT,C;QAAY,OAAO,W;MACnB,IAAI,KAAK,gBAAT,C;QAAe,OAAO,mB;MACtB,IAAI, MAAK,CAAT,C;QAAY,OAAO,OAAO,UAAK,CAAL,CAAP,C;MACnB,YAAY,C;MACZ,WAAW,iBAAgB,CA AhB,C;MACX,wBAAa,SAAb,gB;QAAa,WAAA,SAAb,M;QACI,IAAK,WAAI,IAAJ,C;QACL,IAAI,mCAAW,CA Af,C;UACI,K;;MAER,OAAO,I;K;IAGX,8B;MAciB,Q;MczuJb,IAAI,EdmuJI,KAAK,CcnuJT,CAAJ,C;QACI,cdku Jc,sD;QcjuJd,MAAM,gCAAyB,OAAQ,WAAjC,C;;MdkuJV,IAAI,MAAK,CAAT,C;QAAY,OAAO,W;MACnB,IA AI,KAAK,gBAAT,C;QAAe,OAAO,mB;MACtB,IAAI,MAAK,CAAT,C;QAAY,OAAO,OAAO,UAAK,CAAL,CA AP,C;MACnB,YAAY,C;MACZ,WAAW,iBAAiB,CAAjB,C;MACX,wBAAa,SAAb,gB;QAAa,WAAA,SAAb,M;Q ACI,IAAK,WAAI,IAAJ,C;QACL,IAAI,mCAAW,CAAf,C;UACI,K;;MAER,OAAO,I;K;IAGX,8B;MAciB,Q;Mc/v Jb,IAAI,EdyvJI,KAAK,CczvJT,CAAJ,C;QACI,cdwvJc,sD;QcvvJd,MAAM,gCAAyB,OAAQ,WAAjC,C;;MdwvJV, IAAI,MAAK,CAAT,C;QAAY,OAAO,W;MACnB,IAAI,KAAK,gBAAT,C;QAAe,OAAO,mB;MACtB,IAAI,MAA K,CAAT,C;QAAY,OAAO,OAAO,UAAK,CAAL,CAAP,C;MACnB,YAAY,C;MACZ,WAAW,iBAAkB,CAAlB,C ;MACX,wBAAa,SAAb,gB;QAAa,WAAA,SAAb,M;QACI,IAAK,WAAI,IAAJ,C;QACL,IAAI,mCAAW,CAAf,C; UACI,K;;MAER,OAAO,I;K;IAGX,8B;MAciB,Q;McrxJb,IAAI,Ed+wJI,KAAK,Cc/wJT,CAAJ,C;QACI,cd8wJc,sD ;Qc7wJd,MAAM,gCAAyB,OAAQ,WAAjC,C;;Md8wJV,IAAI,MAAK,CAAT,C;QAAY,OAAO,W;MACnB,IAAI, KAAK,gBAAT,C;QAAe,OAAO,mB;MACtB,IAAI,MAAK,CAAT,C;QAAY,OAAO,OAAO,UAAK,CAAL,CAAP, C;MACnB,YAAY,C;MACZ,WAAW,iBAAmB,CAAnB,C;MACX,wBAAa,SAAb,gB;QAAa,WAAA,SAAb,M;QA CI,IAAK,WAAI,IAAJ,C;QACL,IAAI,mCAAW,CAAf,C;UACI,K;;MAER,OAAO,I;K;IAGX,8B;MAciB,Q;Mc3yJ b,IAAI,EdqyJI,KAAK,CcryJT,CAAJ,C;QACI,cdoyJc,sD;QcnyJd,MAAM,gCAAyB,OAAQ,WAAjC,C;;MdoyJV,I AAI,MAAK,CAAT,C;QAAY,OAAO,W;MACnB,IAAI,KAAK,gBAAT,C;QAAe,OAAO,mB;MACtB,IAAI,MAA K,CAAT,C;QAAY,OAAO,OAAO,sBAAK,CAAL,EAAP,C;MACnB,YAAY,C;MACZ,WAAW,iBAAgB,CAAhB, C;MACX,wBAAa,SAAb,gB;QAAa,WAAb,UAAa,SAAb,O;QACI,IAAK,WAAI,iBAAJ,C;QACL,IAAI,mCAAW, CAAf,C;UACI,K;;MAER,OAAO,I;K;IAGX,gC;McnzJI,IAAI,Ed2zJI,KAAK,Cc3zJT,CAAJ,C;QACI,cd0zJc,sD;Qc zzJd,MAAM,gCAAyB,OAAQ,WAAjC,C;;Md0zJV,IAAI,MAAK,CAAT,C;QAAY,OAAO,W;MACnB,WAAW,gB ;MACX,IAAI,KAAK,IAAT,C;QAAe,OAAO,iB;MACtB,IAAI,MAAK,CAAT,C;QAAY,OAAO,OAAO,UAAK,O AAO,CAAP,IAAL,CAAP,C;MACnB,WAAW,iBAAa,CAAb,C;MACX,iBAAc,OAAO,CAAP,IAAd,UAA6B,IAA7 B,U;QACI,IAAK,WAAI,UAAK,KAAL,CAAJ,C;MACT,OAAO,I;K;IAGX,kC;Mct0JI,IAAI,Ed80JI,KAAK,Cc90J T,CAAJ,C;QACI,cd60Jc,sD;Qc50Jd,MAAM,gCAAyB,OAAQ,WAAjC,C;;Md60JV,IAAI,MAAK,CAAT,C;QAAY ,OAAO,W;MACnB,WAAW,gB;MACX,IAAI,KAAK,IAAT,C;QAAe,OAAO,mB;MACtB,IAAI,MAAK,CAAT,C; QAAY,OAAO,OAAO,UAAK,OAAO,CAAP,IAAL,CAAP,C;MACnB,WAAW,iBAAgB,CAAhB,C;MACX,iBAAc ,OAAO,CAAP,IAAd,UAA6B,IAA7B,U;QACI,IAAK,WAAI,UAAK,KAAL,CAAJ,C;MACT,OAAO,I;K;IAGX,kC ;Mcz1JI,IAAI,Edi2JI,KAAK,Ccj2JT,CAAJ,C;QACI,cdg2Jc,sD;Qc/1Jd,MAAM,gCAAyB,OAAQ,WAAjC,C;;Mdg2 JV,IAAI,MAAK,CAAT,C;QAAY,OAAO,W;MACnB,WAAW,gB;MACX,IAAI,KAAK,IAAT,C;QAAe,OAAO,m B;MACtB,IAAI,MAAK,CAAT,C;QAAY,OAAO,OAAO,UAAK,OAAO,CAAP,IAAL,CAAP,C;MACnB,WAAW,i BAAiB,CAAjB,C;MACX,iBAAc,OAAO,CAAP,IAAd,UAA6B,IAA7B,U;QACI,IAAK,WAAI,UAAK,KAAL,CA

AJ,C;MACT,OAAO,I;K;IAGX,kC;Mc52JI,IAAI,Edo3JI,KAAK,Ccp3JT,CAAJ,C;QACI,cdm3Jc,sD;Qcl3Jd,MAA M,gCAAyB,OAAQ,WAAjC,C;;Mdm3JV,IAAI,MAAK,CAAT,C;QAAY,OAAO,W;MACnB,WAAW,gB;MACX,I AAI,KAAK,IAAT,C;QAAe,OAAO,mB;MACtB,IAAI,MAAK,CAAT,C;QAAY,OAAO,OAAO,UAAK,OAAO,CA AP,IAAL,CAAP,C;MACnB,WAAW,iBAAe,CAAf,C;MACX,iBAAc,OAAO,CAAP,IAAd,UAA6B,IAA7B,U;QA CI,IAAK,WAAI,UAAK,KAAL,CAAJ,C;MACT,OAAO,I;K;IAGX,kC;Mc/3JI,IAAI,Edu4JI,KAAK,Ccv4JT,CAAJ, C;QACI,cds4Jc,sD;Qcr4Jd,MAAM,gCAAyB,OAAQ,WAAjC,C;;Mds4JV,IAAI,MAAK,CAAT,C;QAAY,OAAO, W;MACnB,WAAW,gB;MACX,IAAI,KAAK,IAAT,C;QAAe,OAAO,mB;MACtB,IAAI,MAAK,CAAT,C;QAAY, OAAO,OAAO,UAAK,OAAO,CAAP,IAAL,CAAP,C;MACnB,WAAW,iBAAgB,CAAhB,C;MACX,iBAAc,OAAO ,CAAP,IAAd,UAA6B,IAA7B,U;QACI,IAAK,WAAI,UAAK,KAAL,CAAJ,C;MACT,OAAO,I;K;IAGX,kC;Mcl5JI ,IAAI,Ed05JI,KAAK,Cc15JT,CAAJ,C;QACI,cdy5Jc,sD;Qcx5Jd,MAAM,gCAAyB,OAAQ,WAAjC,C;;Mdy5JV,IA AI,MAAK,CAAT,C;QAAY,OAAO,W;MACnB,WAAW,gB;MACX,IAAI,KAAK,IAAT,C;QAAe,OAAO,mB;MA CtB,IAAI,MAAK,CAAT,C;QAAY,OAAO,OAAO,UAAK,OAAO,CAAP,IAAL,CAAP,C;MACnB,WAAW,iBAAi B,CAAjB,C;MACX,iBAAc,OAAO,CAAP,IAAd,UAA6B,IAA7B,U;QACI,IAAK,WAAI,UAAK,KAAL,CAAJ,C; MACT,OAAO,I;K;IAGX,kC;Mcr6JI,IAAI,Ed66JI,KAAK,Cc76JT,CAAJ,C;QACI,cd46Jc,sD;Qc36Jd,MAAM,gCA AyB,OAAQ,WAAjC,C;;Md46JV,IAAI,MAAK,CAAT,C;QAAY,OAAO,W;MACnB,WAAW,gB;MACX,IAAI,KA AK,IAAT,C;QAAe,OAAO,mB;MACtB,IAAI,MAAK,CAAT,C;QAAY,OAAO,OAAO,UAAK,OAAO,CAAP,IAA L,CAAP,C;MACnB,WAAW,iBAAkB,CAAlB,C;MACX,iBAAc,OAAO,CAAP,IAAd,UAA6B,IAA7B,U;QACI,IA AK,WAAI,UAAK,KAAL,CAAJ,C;MACT,OAAO,I;K;IAGX,kC;Mcx7JI,IAAI,Edg8JI,KAAK,Cch8JT,CAAJ,C;Q ACI,cd+7Jc,sD;Qc97Jd,MAAM,gCAAyB,OAAQ,WAAjC,C;;Md+7JV,IAAI,MAAK,CAAT,C;QAAY,OAAO,W; MACnB,WAAW,gB;MACX,IAAI,KAAK,IAAT,C;QAAe,OAAO,mB;MACtB,IAAI,MAAK,CAAT,C;QAAY,OA AO,OAAO,UAAK,OAAO,CAAP,IAAL,CAAP,C;MACnB,WAAW,iBAAmB,CAAnB,C;MACX,iBAAc,OAAO,C AAP,IAAd,UAA6B,IAA7B,U;QACI,IAAK,WAAI,UAAK,KAAL,CAAJ,C;MACT,OAAO,I;K;IAGX,kC;Mc38JI,I AAI,Edm9JI,KAAK,Ccn9JT,CAAJ,C;QACI,cdk9Jc,sD;Qcj9Jd,MAAM,gCAAyB,OAAQ,WAAjC,C;;Mdk9JV,IAA I,MAAK,CAAT,C;QAAY,OAAO,W;MACnB,WAAW,gB;MACX,IAAI,KAAK,IAAT,C;QAAe,OAAO,mB;MACt B,IAAI,MAAK,CAAT,C;QAAY,OAAO,OAAO,sBAAK,OAAO,CAAP,IAAL,EAAP,C;MACnB,WAAW,iBAAgB ,CAAhB,C;MACX,iBAAc,OAAO,CAAP,IAAd,UAA6B,IAA7B,U;QACI,IAAK,WAAI,sBAAK,KAAL,EAAJ,C; MACT,OAAO,I;K;gGAGX,yB;MAAA,8D;MAAA,4C;MAAA,gD;MAAA,uC;QAMI,iBAAc,wBAAd,WAA+B,C AA/B,U;UACI,IAAI,CAAC,UAAU,UAAK,KAAL,CAAV,CAAL,C;YACI,OAAO,gBAAK,QAAQ,CAAR,IAAL, C;;;QAGf,OAAO,iB;O;KAXX,C;kGAcA,yB;MAAA,8D;MAAA,2C;MAAA,gD;MAAA,uC;QAMI,iBAAc,wBAA d,WAA+B,CAA/B,U;UACI,IAAI,CAAC,UAAU,UAAK,KAAL,CAAV,CAAL,C;YACI,OAAO,gBAAK,QAAQ,C AAR,IAAL,C;;;QAGf,OAAO,iB;O;KAXX,C;kGAcA,yB;MAAA,8D;MAAA,4C;MAAA,gD;MAAA,uC;QAMI,iB AAc,wBAAd,WAA+B,CAA/B,U;UACI,IAAI,CAAC,UAAU,UAAK,KAAL,CAAV,CAAL,C;YACI,OAAO,gBAA K,QAAQ,CAAR,IAAL,C;;;QAGf,OAAO,iB;O;KAXX,C;kGAcA,yB;MAAA,8D;MAAA,4C;MAAA,gD;MAAA,u C;QAMI,iBAAc,wBAAd,WAA+B,CAA/B,U;UACI,IAAI,CAAC,UAAU,UAAK,KAAL,CAAV,CAAL,C;YACI,O AAO,gBAAK,QAAQ,CAAR,IAAL,C;;;QAGf,OAAO,iB;O;KAXX,C;kGAcA,yB;MAAA,8D;MAAA,4C;MAAA,g D;MAAA,uC;QAMI,iBAAc,wBAAd,WAA+B,CAA/B,U;UACI,IAAI,CAAC,UAAU,UAAK,KAAL,CAAV,CAAL ,C;YACI,OAAO,gBAAK,QAAQ,CAAR,IAAL,C;;;QAGf,OAAO,iB;O;KAXX,C;kGAcA,yB;MAAA,8D;MAAA,4 C;MAAA,gD;MAAA,uC;QAMI,iBAAc,wBAAd,WAA+B,CAA/B,U;UACI,IAAI,CAAC,UAAU,UAAK,KAAL,C AAV,CAAL,C;YACI,OAAO,gBAAK,QAAQ,CAAR,IAAL,C;;;QAGf,OAAO,iB;O;KAXX,C;kGAcA,yB;MAAA, 8D;MAAA,4C;MAAA,gD;MAAA,uC;QAMI,iBAAc,wBAAd,WAA+B,CAA/B,U;UACI,IAAI,CAAC,UAAU,UA AK,KAAL,CAAV,CAAL,C;YACI,OAAO,gBAAK,QAAQ,CAAR,IAAL,C;;;QAGf,OAAO,iB;O;KAXX,C;kGAcA ,yB;MAAA,8D;MAAA,4C;MAAA,gD;MAAA,uC;QAMI,iBAAc,wBAAd,WAA+B,CAA/B,U;UACI,IAAI,CAAC, UAAU,UAAK,KAAL,CAAV,CAAL,C;YACI,OAAO,gBAAK,QAAQ,CAAR,IAAL,C;;;QAGf,OAAO,iB;O;KAX X,C;kGAcA,yB;MAAA,8D;MAAA,oC;MAAA,4C;MAAA,gD;MAAA,uC;QAMI,iBAAc,wBAAd,WAA+B,CAA/ B,U;UACI,IAAI,CAAC,UAAU,sBAAK,KAAL,EAAV,CAAL,C;YACI,OAAO,gBAAK,QAAQ,CAAR,IAAL,C;;; QAGf,OAAO,iB;O;KAXX,C;wFAcA,yB;MAAA,+D;MAAA,uC;QAOiB,Q;QADb,WAAW,gB;QACX,wBAAa,S AAb,gB;UAAa,WAAA,SAAb,M;UACI,IAAI,CAAC,UAAU,IAAV,CAAL,C;YACI,K;UACJ,IAAK,WAAI,IAAJ, C;;QAET,OAAO,I;O;KAZX,C;0FAeA,yB;MAAA,+D;MAAA,uC;QAOiB,Q;QADb,WAAW,gB;QACX,wBAAa,S

AAb,gB;UAAa,WAAA,SAAb,M;UACI,IAAI,CAAC,UAAU,IAAV,CAAL,C;YACI,K;UACJ,IAAK,WAAI,IAAJ, C;;QAET,OAAO,I;O;KAZX,C;0FAeA,yB;MAAA,+D;MAAA,uC;QAOiB,Q;QADb,WAAW,gB;QACX,wBAAa,S AAb,gB;UAAa,WAAA,SAAb,M;UACI,IAAI,CAAC,UAAU,IAAV,CAAL,C;YACI,K;UACJ,IAAK,WAAI,IAAJ, C;;QAET,OAAO,I;O;KAZX,C;0FAeA,yB;MAAA,+D;MAAA,uC;QAOiB,Q;QADb,WAAW,gB;QACX,wBAAa,S AAb,gB;UAAa,WAAA,SAAb,M;UACI,IAAI,CAAC,UAAU,IAAV,CAAL,C;YACI,K;UACJ,IAAK,WAAI,IAAJ, C;;QAET,OAAO,I;O;KAZX,C;0FAeA,yB;MAAA,+D;MAAA,uC;QAOiB,Q;QADb,WAAW,gB;QACX,wBAAa,S AAb,gB;UAAa,WAAA,SAAb,M;UACI,IAAI,CAAC,UAAU,IAAV,CAAL,C;YACI,K;UACJ,IAAK,WAAI,IAAJ, C;;QAET,OAAO,I;O;KAZX,C;0FAeA,yB;MAAA,+D;MAAA,uC;QAOiB,Q;QADb,WAAW,gB;QACX,wBAAa,S AAb,gB;UAAa,WAAA,SAAb,M;UACI,IAAI,CAAC,UAAU,IAAV,CAAL,C;YACI,K;UACJ,IAAK,WAAI,IAAJ, C;;QAET,OAAO,I;O;KAZX,C;0FAeA,yB;MAAA,+D;MAAA,uC;QAOiB,Q;QADb,WAAW,gB;QACX,wBAAa,S AAb,gB;UAAa,WAAA,SAAb,M;UACI,IAAI,CAAC,UAAU,IAAV,CAAL,C;YACI,K;UACJ,IAAK,WAAI,IAAJ, C;;QAET,OAAO,I;O;KAZX,C;0FAeA,yB;MAAA,+D;MAAA,uC;QAOiB,Q;QADb,WAAW,gB;QACX,wBAAa,S AAb,gB;UAAa,WAAA,SAAb,M;UACI,IAAI,CAAC,UAAU,IAAV,CAAL,C;YACI,K;UACJ,IAAK,WAAI,IAAJ, C;;QAET,OAAO,I;O;KAZX,C;0FAeA,yB;MAAA,+D;MAAA,oC;MAAA,gC;MAAA,uC;QAOiB,Q;QADb,WAA W,gB;QACX,wBAAa,SAAb,gB;UAAa,WAAb,UAAa,SAAb,O;UACI,IAAI,CAAC,UAAU,iBAAV,CAAL,C;YAC I,K;UACJ,IAAK,WAAI,iBAAJ,C;;QAET,OAAO,I;O;KAZX,C;IAeA,4B;MAII,eAAe,CAAC,mBAAO,CAAP,IAA D,IAAa,CAAb,I;MACf,IAAI,WAAW,CAAf,C;QAAkB,M;MAClB,mBAAmB,wB;MACnB,iBAAc,CAAd,WAAi B,QAAjB,U;QACI,UAAU,UAAK,KAAL,C;QACV,UAAK,KAAL,IAAc,UAAK,YAAL,C;QACd,UAAK,YAAL,I AAqB,G;QACrB,mC;;K;IAIR,8B;MAII,eAAe,CAAC,mBAAO,CAAP,IAAD,IAAa,CAAb,I;MACf,IAAI,WAAW, CAAf,C;QAAkB,M;MAClB,mBAAmB,0B;MACnB,iBAAc,CAAd,WAAiB,QAAjB,U;QACI,UAAU,UAAK,KAA L,C;QACV,UAAK,KAAL,IAAc,UAAK,YAAL,C;QACd,UAAK,YAAL,IAAqB,G;QACrB,mC;;K;IAIR,8B;MAII, eAAe,CAAC,mBAAO,CAAP,IAAD,IAAa,CAAb,I;MACf,IAAI,WAAW,CAAf,C;QAAkB,M;MAClB,mBAAmB, 0B;MACnB,iBAAc,CAAd,WAAiB,QAAjB,U;QACI,UAAU,UAAK,KAAL,C;QACV,UAAK,KAAL,IAAc,UAAK ,YAAL,C;QACd,UAAK,YAAL,IAAqB,G;QACrB,mC;;K;IAIR,8B;MAII,eAAe,CAAC,mBAAO,CAAP,IAAD,IA Aa,CAAb,I;MACf,IAAI,WAAW,CAAf,C;QAAkB,M;MAClB,mBAAmB,0B;MACnB,iBAAc,CAAd,WAAiB,QA AjB,U;QACI,UAAU,UAAK,KAAL,C;QACV,UAAK,KAAL,IAAc,UAAK,YAAL,C;QACd,UAAK,YAAL,IAAqB ,G;QACrB,mC;;K;IAIR,8B;MAII,eAAe,CAAC,mBAAO,CAAP,IAAD,IAAa,CAAb,I;MACf,IAAI,WAAW,CAAf, C;QAAkB,M;MAClB,mBAAmB,0B;MACnB,iBAAc,CAAd,WAAiB,QAAjB,U;QACI,UAAU,UAAK,KAAL,C;Q ACV,UAAK,KAAL,IAAc,UAAK,YAAL,C;QACd,UAAK,YAAL,IAAqB,G;QACrB,mC;;K;IAIR,8B;MAII,eAAe, CAAC,mBAAO,CAAP,IAAD,IAAa,CAAb,I;MACf,IAAI,WAAW,CAAf,C;QAAkB,M;MAClB,mBAAmB,0B;M ACnB,iBAAc,CAAd,WAAiB,QAAjB,U;QACI,UAAU,UAAK,KAAL,C;QACV,UAAK,KAAL,IAAc,UAAK,YAA L,C;QACd,UAAK,YAAL,IAAqB,G;QACrB,mC;;K;IAIR,8B;MAII,eAAe,CAAC,mBAAO,CAAP,IAAD,IAAa,CA Ab,I;MACf,IAAI,WAAW,CAAf,C;QAAkB,M;MAClB,mBAAmB,0B;MACnB,iBAAc,CAAd,WAAiB,QAAjB,U; QACI,UAAU,UAAK,KAAL,C;QACV,UAAK,KAAL,IAAc,UAAK,YAAL,C;QACd,UAAK,YAAL,IAAqB,G;QA CrB,mC;;K;IAIR,8B;MAII,eAAe,CAAC,mBAAO,CAAP,IAAD,IAAa,CAAb,I;MACf,IAAI,WAAW,CAAf,C;QA AkB,M;MAClB,mBAAmB,0B;MACnB,iBAAc,CAAd,WAAiB,QAAjB,U;QACI,UAAU,UAAK,KAAL,C;QACV, UAAK,KAAL,IAAc,UAAK,YAAL,C;QACd,UAAK,YAAL,IAAqB,G;QACrB,mC;;K;IAIR,8B;MAII,eAAe,CAA C,mBAAO,CAAP,IAAD,IAAa,CAAb,I;MACf,IAAI,WAAW,CAAf,C;QAAkB,M;MAClB,mBAAmB,0B;MACnB, iBAAc,CAAd,WAAiB,QAAjB,U;QACI,UAAU,UAAK,KAAL,C;QACV,UAAK,KAAL,IAAc,UAAK,YAAL,C;Q ACd,UAAK,YAAL,IAAqB,G;QACrB,mC;;K;IAIR,kD;MAWI,oCAAa,2BAAkB,SAAlB,EAA6B,OAA7B,EAAsC, gBAAtC,C;MACb,eAAe,CAAC,YAAY,OAAZ,IAAD,IAAwB,CAAxB,I;MACf,IAAI,cAAa,QAAjB,C;QAA2B,M; MAC3B,mBAAmB,UAAU,CAAV,I;MACnB,iBAAc,SAAd,UAA8B,QAA9B,U;QACI,UAAU,UAAK,KAAL,C;Q ACV,UAAK,KAAL,IAAc,UAAK,YAAL,C;QACd,UAAK,YAAL,IAAqB,G;QACrB,mC;;K;IAIR,kD;MAWI,oCA Aa,2BAAkB,SAAlB,EAA6B,OAA7B,EAAsC,gBAAtC,C;MACb,eAAe,CAAC,YAAY,OAAZ,IAAD,IAAwB,CA AxB,I;MACf,IAAI,cAAa,QAAjB,C;QAA2B,M;MAC3B,mBAAmB,UAAU,CAAV,I;MACnB,iBAAc,SAAd,UAA 8B,QAA9B,U;QACI,UAAU,UAAK,KAAL,C;QACV,UAAK,KAAL,IAAc,UAAK,YAAL,C;QACd,UAAK,YAAL, IAAqB,G;QACrB,mC;;K;IAIR,mD;MAWI,oCAAa,2BAAkB,SAAlB,EAA6B,OAA7B,EAAsC,gBAAtC,C;MACb, eAAe,CAAC,YAAY,OAAZ,IAAD,IAAwB,CAAxB,I;MACf,IAAI,cAAa,QAAjB,C;QAA2B,M;MAC3B,mBAAm

B,UAAU,CAAV,I;MACnB,iBAAc,SAAd,UAA8B,QAA9B,U;QACI,UAAU,UAAK,KAAL,C;QACV,UAAK,KAA L,IAAc,UAAK,YAAL,C;QACd,UAAK,YAAL,IAAqB,G;QACrB,mC;;K;IAIR,mD;MAWI,oCAAa,2BAAkB,SAA lB,EAA6B,OAA7B,EAAsC,gBAAtC,C;MACb,eAAe,CAAC,YAAY,OAAZ,IAAD,IAAwB,CAAxB,I;MACf,IAAI, cAAa,QAAjB,C;QAA2B,M;MAC3B,mBAAmB,UAAU,CAAV,I;MACnB,iBAAc,SAAd,UAA8B,QAA9B,U;QAC I,UAAU,UAAK,KAAL,C;QACV,UAAK,KAAL,IAAc,UAAK,YAAL,C;QACd,UAAK,YAAL,IAAqB,G;QACrB, mC;;K;IAIR,mD;MAWI,oCAAa,2BAAkB,SAAlB,EAA6B,OAA7B,EAAsC,gBAAtC,C;MACb,eAAe,CAAC,YAA Y,OAAZ,IAAD,IAAwB,CAAxB,I;MACf,IAAI,cAAa,QAAjB,C;QAA2B,M;MAC3B,mBAAmB,UAAU,CAAV,I; MACnB,iBAAc,SAAd,UAA8B,QAA9B,U;QACI,UAAU,UAAK,KAAL,C;QACV,UAAK,KAAL,IAAc,UAAK,Y AAL,C;QACd,UAAK,YAAL,IAAqB,G;QACrB,mC;;K;IAIR,mD;MAWI,oCAAa,2BAAkB,SAAlB,EAA6B,OAA7 B,EAAsC,gBAAtC,C;MACb,eAAe,CAAC,YAAY,OAAZ,IAAD,IAAwB,CAAxB,I;MACf,IAAI,cAAa,QAAjB,C; QAA2B,M;MAC3B,mBAAmB,UAAU,CAAV,I;MACnB,iBAAc,SAAd,UAA8B,QAA9B,U;QACI,UAAU,UAAK, KAAL,C;QACV,UAAK,KAAL,IAAc,UAAK,YAAL,C;QACd,UAAK,YAAL,IAAqB,G;QACrB,mC;;K;IAIR,mD; MAWI,oCAAa,2BAAkB,SAAlB,EAA6B,OAA7B,EAAsC,gBAAtC,C;MACb,eAAe,CAAC,YAAY,OAAZ,IAAD,I AAwB,CAAxB,I;MACf,IAAI,cAAa,QAAjB,C;QAA2B,M;MAC3B,mBAAmB,UAAU,CAAV,I;MACnB,iBAAc,S AAd,UAA8B,QAA9B,U;QACI,UAAU,UAAK,KAAL,C;QACV,UAAK,KAAL,IAAc,UAAK,YAAL,C;QACd,UA AK,YAAL,IAAqB,G;QACrB,mC;;K;IAIR,mD;MAWI,oCAAa,2BAAkB,SAAlB,EAA6B,OAA7B,EAAsC,gBAAt C,C;MACb,eAAe,CAAC,YAAY,OAAZ,IAAD,IAAwB,CAAxB,I;MACf,IAAI,cAAa,QAAjB,C;QAA2B,M;MAC3 B,mBAAmB,UAAU,CAAV,I;MACnB,iBAAc,SAAd,UAA8B,QAA9B,U;QACI,UAAU,UAAK,KAAL,C;QACV,U AAK,KAAL,IAAc,UAAK,YAAL,C;QACd,UAAK,YAAL,IAAqB,G;QACrB,mC;;K;IAIR,mD;MAWI,oCAAa,2B AAkB,SAAlB,EAA6B,OAA7B,EAAsC,gBAAtC,C;MACb,eAAe,CAAC,YAAY,OAAZ,IAAD,IAAwB,CAAxB,I; MACf,IAAI,cAAa,QAAjB,C;QAA2B,M;MAC3B,mBAAmB,UAAU,CAAV,I;MACnB,iBAAc,SAAd,UAA8B,QA A9B,U;QACI,UAAU,UAAK,KAAL,C;QACV,UAAK,KAAL,IAAc,UAAK,YAAL,C;QACd,UAAK,YAAL,IAAq B,G;QACrB,mC;;K;IAIR,6B;MAII,IA+nEO,qBAAQ,CA/nEf,C;QAAe,OAAO,W;MACtB,WAAW,wB;MACN,W AAL,IAAK,C;MACL,OAAO,I;K;IAGX,+B;MAII,IA6nEO,qBAAQ,CA7nEf,C;QAAe,OAAO,W;MACtB,WAAW, 0B;MACN,WAAL,IAAK,C;MACL,OAAO,I;K;IAGX,+B;MAII,IA2nEO,qBAAQ,CA3nEf,C;QAAe,OAAO,W;M ACtB,WAAW,0B;MACN,WAAL,IAAK,C;MACL,OAAO,I;K;IAGX,+B;MAII,IAynEO,qBAAQ,CAznEf,C;QAAe ,OAAO,W;MACtB,WAAW,0B;MACN,WAAL,IAAK,C;MACL,OAAO,I;K;IAGX,+B;MAII,IAunEO,qBAAQ,CA vnEf,C;QAAe,OAAO,W;MACtB,WAAW,0B;MACN,WAAL,IAAK,C;MACL,OAAO,I;K;IAGX,+B;MAII,IAqnE O,qBAAQ,CArnEf,C;QAAe,OAAO,W;MACtB,WAAW,0B;MACN,WAAL,IAAK,C;MACL,OAAO,I;K;IAGX,+B ;MAII,IAmnEO,qBAAQ,CAnnEf,C;QAAe,OAAO,W;MACtB,WAAW,0B;MACN,WAAL,IAAK,C;MACL,OAAO ,I;K;IAGX,+B;MAII,IAinEO,qBAAQ,CAjnEf,C;QAAe,OAAO,W;MACtB,WAAW,0B;MACN,WAAL,IAAK,C;M ACL,OAAO,I;K;IAGX,+B;MAII,IA+mEO,qBAAQ,CA/mEf,C;QAAe,OAAO,W;MACtB,WAAW,0B;MACN,WA AL,IAAK,C;MACL,OAAO,I;K;IAGX,kC;MAII,IAqiEO,qBAAQ,CAriEf,C;QAAe,OAAO,S;MACtB,aAAa,aAAa, SAAb,EAAmB,gBAAnB,C;MACb,gBAAgB,wB;MAChB,aAAU,CAAV,OAAa,SAAb,M;QACI,OAAO,YAAY,C AAZ,IAAP,IAAwB,UAAK,CAAL,C;MAC5B,OAAO,M;K;IAGX,oC;MAII,IAiiEO,qBAAQ,CAjiEf,C;QAAe,OA AO,S;MACtB,aAAa,cAAU,gBAAV,C;MACb,gBAAgB,0B;MAChB,aAAU,CAAV,OAAa,SAAb,M;QACI,OAAO, YAAY,CAAZ,IAAP,IAAwB,UAAK,CAAL,C;MAC5B,OAAO,M;K;IAGX,oC;MAII,IA6hEO,qBAAQ,CA7hEf,C; QAAe,OAAO,S;MACtB,aAAa,eAAW,gBAAX,C;MACb,gBAAgB,0B;MAChB,aAAU,CAAV,OAAa,SAAb,M;Q ACI,OAAO,YAAY,CAAZ,IAAP,IAAwB,UAAK,CAAL,C;MAC5B,OAAO,M;K;IAGX,oC;MAII,IAyhEO,qBAA Q,CAzhEf,C;QAAe,OAAO,S;MACtB,aAAa,eAAS,gBAAT,C;MACb,gBAAgB,0B;MAChB,aAAU,CAAV,OAAa, SAAb,M;QACI,OAAO,YAAY,CAAZ,IAAP,IAAwB,UAAK,CAAL,C;MAC5B,OAAO,M;K;IAGX,oC;MAII,IAqh EO,qBAAQ,CArhEf,C;QAAe,OAAO,S;MACtB,aAAa,iBAAU,gBAAV,C;MACb,gBAAgB,0B;MAChB,aAAU,CA AV,OAAa,SAAb,M;QACI,OAAO,YAAY,CAAZ,IAAP,IAAwB,UAAK,CAAL,C;MAC5B,OAAO,M;K;IAGX,oC; MAII,IAihEO,qBAAQ,CAjhEf,C;QAAe,OAAO,S;MACtB,aAAa,iBAAW,gBAAX,C;MACb,gBAAgB,0B;MAChB ,aAAU,CAAV,OAAa,SAAb,M;QACI,OAAO,YAAY,CAAZ,IAAP,IAAwB,UAAK,CAAL,C;MAC5B,OAAO,M;K ;IAGX,oC;MAII,IA6gEO,qBAAQ,CA7gEf,C;QAAe,OAAO,S;MACtB,aAAa,iBAAY,gBAAZ,C;MACb,gBAAgB, 0B;MAChB,aAAU,CAAV,OAAa,SAAb,M;QACI,OAAO,YAAY,CAAZ,IAAP,IAAwB,UAAK,CAAL,C;MAC5B, OAAO,M;K;IAGX,oC;MAII,IAygEO,qBAAQ,CAzgEf,C;QAAe,OAAO,S;MACtB,aAAa,oBAAa,gBAAb,C;MAC

b,gBAAgB,0B;MAChB,aAAU,CAAV,OAAa,SAAb,M;QACI,OAAO,YAAY,CAAZ,IAAP,IAAwB,UAAK,CAAL, C;MAC5B,OAAO,M;K;IAGX,oC;MAII,IAqgEO,qBAAQ,CArgEf,C;QAAe,OAAO,S;MACtB,aAAa,iBAAU,gBA AV,C;MACb,gBAAgB,0B;MAChB,aAAU,CAAV,OAAa,SAAb,M;QACI,OAAO,YAAY,CAAZ,IAAP,IAAwB,U AAK,CAAL,C;MAC5B,OAAO,M;K;IAGX,4B;MAKI,qBAAQ,4BAAR,C;K;IAGJ,8B;MAKI,qBAAQ,4BAAR,C; K;IAGJ,8B;MAKI,sBAAQ,4BAAR,C;K;IAGJ,8B;MAKI,sBAAQ,4BAAR,C;K;IAGJ,8B;MAKI,sBAAQ,4BAAR, C;K;IAGJ,8B;MAKI,sBAAQ,4BAAR,C;K;IAGJ,8B;MAKI,sBAAQ,4BAAR,C;K;IAGJ,8B;MAKI,sBAAQ,4BAA R,C;K;IAGJ,8B;MAKI,sBAAQ,4BAAR,C;K;IAGJ,sC;MAOI,aAAU,wBAAV,OAA2B,CAA3B,M;QACI,QAAQ, MAAO,iBAAQ,IAAI,CAAJ,IAAR,C;QACf,WAAW,UAAK,CAAL,C;QACX,UAAK,CAAL,IAAU,UAAK,CAAL, C;QACV,UAAK,CAAL,IAAU,I;;K;IAIlB,sC;MAOI,aAAU,0BAAV,OAA2B,CAA3B,M;QACI,QAAQ,MAAO,iB AAQ,IAAI,CAAJ,IAAR,C;QACf,WAAW,UAAK,CAAL,C;QACX,UAAK,CAAL,IAAU,UAAK,CAAL,C;QACV, UAAK,CAAL,IAAU,I;;K;IAIlB,uC;MAOI,aAAU,0BAAV,OAA2B,CAA3B,M;QACI,QAAQ,MAAO,iBAAQ,IAA I,CAAJ,IAAR,C;QACf,WAAW,UAAK,CAAL,C;QACX,UAAK,CAAL,IAAU,UAAK,CAAL,C;QACV,UAAK,C AAL,IAAU,I;;K;IAIlB,uC;MAOI,aAAU,0BAAV,OAA2B,CAA3B,M;QACI,QAAQ,MAAO,iBAAQ,IAAI,CAAJ,I AAR,C;QACf,WAAW,UAAK,CAAL,C;QACX,UAAK,CAAL,IAAU,UAAK,CAAL,C;QACV,UAAK,CAAL,IAA U,I;;K;IAIlB,uC;MAOI,aAAU,0BAAV,OAA2B,CAA3B,M;QACI,QAAQ,MAAO,iBAAQ,IAAI,CAAJ,IAAR,C;Q ACf,WAAW,UAAK,CAAL,C;QACX,UAAK,CAAL,IAAU,UAAK,CAAL,C;QACV,UAAK,CAAL,IAAU,I;;K;IA IlB,uC;MAOI,aAAU,0BAAV,OAA2B,CAA3B,M;QACI,QAAQ,MAAO,iBAAQ,IAAI,CAAJ,IAAR,C;QACf,WA AW,UAAK,CAAL,C;QACX,UAAK,CAAL,IAAU,UAAK,CAAL,C;QACV,UAAK,CAAL,IAAU,I;;K;IAIlB,uC;M AOI,aAAU,0BAAV,OAA2B,CAA3B,M;QACI,QAAQ,MAAO,iBAAQ,IAAI,CAAJ,IAAR,C;QACf,WAAW,UAA K,CAAL,C;QACX,UAAK,CAAL,IAAU,UAAK,CAAL,C;QACV,UAAK,CAAL,IAAU,I;;K;IAIlB,uC;MAOI,aAA U,0BAAV,OAA2B,CAA3B,M;QACI,QAAQ,MAAO,iBAAQ,IAAI,CAAJ,IAAR,C;QACf,WAAW,UAAK,CAAL, C;QACX,UAAK,CAAL,IAAU,UAAK,CAAL,C;QACV,UAAK,CAAL,IAAU,I;;K;IAIlB,uC;MAOI,aAAU,0BAA V,OAA2B,CAA3B,M;QACI,QAAQ,MAAO,iBAAQ,IAAI,CAAJ,IAAR,C;QACf,WAAW,UAAK,CAAL,C;QACX ,UAAK,CAAL,IAAU,UAAK,CAAL,C;QACV,UAAK,CAAL,IAAU,I;;K;kFAIlB,yB;MAAA,oD;MgBn5LA,sC;M AAA,oC;MAAA,uBAOe,yB;QArEf,8D;eAqEe,4B;UAAA,uB;YAAU,eAAsB,gB;YAAtB,OA5Dd,cAAc,SA4DgB, CA5DhB,CAAd,EAA2B,SA4DM,CA5DN,CAA3B,C;W;S;OA4DI,C;MhB44Lf,sC;QAMI,IAAI,mBAAO,CAAX,C ;UAAc,oBgBl5Ld,eAAW,iBhBk5LsB,QgBl5LtB,CAAX,ChBk5Lc,C;;O;KANlB,C;sGASA,yB;MAAA,oD;MgBz4 LA,sC;MAAA,oC;MAAA,iCAOe,yB;QAxFf,8D;eAwFe,4B;UAAA,uB;YAAU,eAAsB,gB;YAAtB,OA/Ed,cAAc,S A+EgB,CA/EhB,CAAd,EAA2B,SA+EM,CA/EN,CAA3B,C;W;S;OA+EI,C;MhBk4Lf,sC;QAMI,IAAI,mBAAO,C AAX,C;UAAc,oBgBx4Ld,eAAW,2BhBw4LgC,QgBx4LhC,CAAX,ChBw4Lc,C;;O;KANlB,C;IASA,mC;MAMI,o BAAS,cAAT,C;K;IAGJ,qC;MAII,IAAI,mBAAO,CAAX,C;QACI,e;QACA,oB;;K;IAIR,qC;MAII,IAAI,mBAAO,C AAX,C;QACI,e;QACA,oB;;K;IAIR,qC;MAII,IAAI,mBAAO,CAAX,C;QACI,e;QACA,oB;;K;IAIR,qC;MAII,IAAI ,mBAAO,CAAX,C;QACI,iB;QACA,oB;;K;IAIR,qC;MAII,IAAI,mBAAO,CAAX,C;QACI,e;QACA,oB;;K;IAIR,q C;MAII,IAAI,mBAAO,CAAX,C;QACI,e;QACA,oB;;K;IAIR,qC;MAII,IAAI,mBAAO,CAAX,C;QACI,e;QACA,o B;;K;IAIR,2B;MAMI,OAAqB,OAAd,sBAAc,C;K;IAGzB,6B;MAI0B,kBAAf,yB;MAAuB,mB;MAA9B,OAAuC, OiB5gMhC,WjB4gMgC,C;K;IAG3C,6B;MAI0B,kBAAf,yB;MAAuB,mB;MAA9B,OAAuC,OiBnhMhC,WjBmhM gC,C;K;IAG3C,6B;MAI0B,kBAAf,yB;MAAuB,mB;MAA9B,OAAuC,OiB1hMhC,WjB0hMgC,C;K;IAG3C,6B;M AI0B,kBAAf,yB;MAAuB,mB;MAA9B,OAAuC,OiBjiMhC,WjBiiMgC,C;K;IAG3C,6B;MAI0B,kBAAf,yB;MAAu B,mB;MAA9B,OAAuC,OiBxiMhC,WjBwiMgC,C;K;IAG3C,6B;MAI0B,kBAAf,yB;MAAuB,mB;MAA9B,OAAu C,OiB/iMhC,WjB+iMgC,C;K;IAG3C,6B;MAI0B,kBAAf,0B;MAAuB,mB;MAA9B,OAAuC,OiBtjMhC,WjBsjMg C,C;K;IAG3C,gC;MAMI,IA6kDO,qBAAQ,CA7kDf,C;QAAe,OAAO,S;MACD,kBAAd,SepjKiB,Q;MfojKK,mB; MAA7B,OiBhkMO,W;K;IjBmkMX,kC;MAII,IA6kDO,qBAAQ,CA7kDf,C;QAAe,OAAO,S;MACD,kBAAd,SeljK iB,Q;MfkjKK,iB;MAA7B,OiBxkMO,W;K;IjB2kMX,kC;MAII,IA6kDO,qBAAQ,CA7kDf,C;QAAe,OAAO,S;MA CD,kBAAd,SehjKiB,Q;MfgjKK,iB;MAA7B,OiBhlMO,W;K;IjBmlMX,kC;MAII,IA6kDO,qBAAQ,CA7kDf,C;QA Ae,OAAO,S;MACD,kBAAd,Se9iKiB,Q;Mf8iKK,iB;MAA7B,OiBxlMO,W;K;IjB2lMX,kC;MAII,IA6kDO,qBAA Q,CA7kDf,C;QAAe,OAAO,S;MACD,kBAAT,UAAL,SAAK,C;MAAiB,mB;MAA7B,OiBhmMO,W;K;IjBmmMX ,kC;MAII,IA6kDO,qBAAQ,CA7kDf,C;QAAe,OAAO,S;MACD,kBAAd,Se3iKiB,Q;Mf2iKK,iB;MAA7B,OiBxm MO,W;K;IjB2mMX,kC;MAII,IA6kDO,qBAAQ,CA7kDf,C;QAAe,OAAO,S;MACD,kBAAd,SeziKiB,Q;MfyiKK,i

B;MAA7B,OiBhnMO,W;K;IjBmnMX,kC;MAII,IAqlDO,qBAAQ,CArlDf,C;QAAe,OAAO,S;MACD,kBAAT,UA AL,SAAK,C;MAAiB,iB;MAA7B,OiBxnMO,W;K;IjB2nMX,0C;MAMI,IA2gDO,qBAAQ,CA3gDf,C;QAAe,OAA O,S;MACD,kBAAd,SetnKiB,Q;MfsnKK,sBAAS,cAAT,C;MAA7B,OiBloMO,W;K;IjBqoMX,4C;MAII,IA2gDO,q BAAQ,CA3gDf,C;QAAe,OAAO,S;MACD,kBAAd,SepnKiB,Q;MfonKK,6B;MAA7B,OiB1oMO,W;K;IjB6oMX,4 C;MAII,IA2gDO,qBAAQ,CA3gDf,C;QAAe,OAAO,S;MACD,kBAAd,SelnKiB,Q;MfknKK,6B;MAA7B,OiBlpMO ,W;K;IjBqpMX,4C;MAII,IA2gDO,qBAAQ,CA3gDf,C;QAAe,OAAO,S;MACD,kBAAd,SehnKiB,Q;MfgnKK,6B; MAA7B,OiB1pMO,W;K;IjB6pMX,4C;MAII,IA2gDO,qBAAQ,CA3gDf,C;QAAe,OAAO,S;MACD,kBAAT,UAA L,SAAK,C;MAAiB,6B;MAA7B,OiBlqMO,W;K;IjBqqMX,4C;MAII,IA2gDO,qBAAQ,CA3gDf,C;QAAe,OAAO,S ;MACD,kBAAd,Se7mKiB,Q;Mf6mKK,6B;MAA7B,OiB1qMO,W;K;IjB6qMX,4C;MAII,IA2gDO,qBAAQ,CA3gD f,C;QAAe,OAAO,S;MACD,kBAAd,Se3mKiB,Q;Mf2mKK,6B;MAA7B,OiBlrMO,W;K;IjBqrMX,4C;MAII,IAmh DO,qBAAQ,CAnhDf,C;QAAe,OAAO,S;MACD,kBAAT,UAAL,SAAK,C;MAAiB,6B;MAA7B,OiB1rMO,W;K;Ij B6rMX,gD;MAMI,IAy8CO,qBAAQ,CAz8Cf,C;QAAe,OAAO,S;MACD,kBAAd,SexrKiB,Q;MfwrKK,iC;MAA7B ,OiBpsMO,W;K;sFjBusMX,yB;MAAA,wD;MgB5rMA,sC;MAAA,oC;MAAA,uBAOe,yB;QArEf,8D;eAqEe,4B;U AAA,uB;YAAU,eAAsB,gB;YAAtB,OA5Dd,cAAc,SA4DgB,CA5DhB,CAAd,EAA2B,SA4DM,CA5DN,CAA3B,C ;W;S;OA4DI,C;MhBqrMf,sC;QAQI,OAAO,sBgB7rMP,eAAW,iBhB6rMiB,QgB7rMjB,CAAX,ChB6rMO,C;O;KA RX,C;wFAWA,yB;MAAA,wD;MgBvsMA,sC;MAAA,oC;MAAA,uBAOe,yB;QArEf,8D;eAqEe,4B;UAAA,uB;Y AAU,eAAsB,gB;YAAtB,OA5Dd,cAAc,SA4DgB,CA5DhB,CAAd,EAA2B,SA4DM,CA5DN,CAA3B,C;W;S;OA4 DI,C;MhBgsMf,sC;QAMI,OAAO,sBgBtsMP,eAAW,iBhBssMiB,QgBtsMjB,CAAX,ChBssMO,C;O;KANX,C;wF ASA,yB;MAAA,wD;MgBhtMA,sC;MAAA,oC;MAAA,uBAOe,yB;QArEf,8D;eAqEe,4B;UAAA,uB;YAAU,eAAs B,gB;YAAtB,OA5Dd,cAAc,SA4DgB,CA5DhB,CAAd,EAA2B,SA4DM,CA5DN,CAA3B,C;W;S;OA4DI,C;MhBy sMf,sC;QAMI,OAAO,sBgB/sMP,eAAW,iBhB+sMiB,QgB/sMjB,CAAX,ChB+sMO,C;O;KANX,C;wFASA,yB;M AAA,wD;MgBztMA,sC;MAAA,oC;MAAA,uBAOe,yB;QArEf,8D;eAqEe,4B;UAAA,uB;YAAU,eAAsB,gB;YAAt B,OA5Dd,cAAc,SA4DgB,CA5DhB,CAAd,EAA2B,SA4DM,CA5DN,CAA3B,C;W;S;OA4DI,C;MhBktMf,sC;QA MI,OAAO,sBgBxtMP,eAAW,iBhBwtMiB,QgBxtMjB,CAAX,ChBwtMO,C;O;KANX,C;wFASA,yB;MAAA,wD; MgBluMA,sC;MAAA,oC;MAAA,uBAOe,yB;QArEf,8D;eAqEe,4B;UAAA,uB;YAAU,eAAsB,gB;YAAtB,OA5Dd ,cAAc,SA4DgB,CA5DhB,CAAd,EAA2B,SA4DM,CA5DN,CAA3B,C;W;S;OA4DI,C;MhB2tMf,sC;QAMI,OAAO, sBgBjuMP,eAAW,iBhBiuMiB,QgBjuMjB,CAAX,ChBiuMO,C;O;KANX,C;wFASA,yB;MAAA,wD;MgB3uMA,s C;MAAA,oC;MAAA,uBAOe,yB;QArEf,8D;eAqEe,4B;UAAA,uB;YAAU,eAAsB,gB;YAAtB,OA5Dd,cAAc,SA4 DgB,CA5DhB,CAAd,EAA2B,SA4DM,CA5DN,CAA3B,C;W;S;OA4DI,C;MhBouMf,sC;QAMI,OAAO,sBgB1uM P,eAAW,iBhB0uMiB,QgB1uMjB,CAAX,ChB0uMO,C;O;KANX,C;wFASA,yB;MAAA,wD;MgBpvMA,sC;MAA A,oC;MAAA,uBAOe,yB;QArEf,8D;eAqEe,4B;UAAA,uB;YAAU,eAAsB,gB;YAAtB,OA5Dd,cAAc,SA4DgB,CA 5DhB,CAAd,EAA2B,SA4DM,CA5DN,CAA3B,C;W;S;OA4DI,C;MhB6uMf,sC;QAMI,OAAO,sBgBnvMP,eAAW ,iBhBmvMiB,QgBnvMjB,CAAX,ChBmvMO,C;O;KANX,C;wFASA,yB;MAAA,wD;MgB7vMA,sC;MAAA,oC;M AAA,uBAOe,yB;QArEf,8D;eAqEe,4B;UAAA,uB;YAAU,eAAsB,gB;YAAtB,OA5Dd,cAAc,SA4DgB,CA5DhB,C AAd,EAA2B,SA4DM,CA5DN,CAA3B,C;W;S;OA4DI,C;MhBsvMf,sC;QAMI,OAAO,sBgB5vMP,eAAW,iBhB4v MiB,QgB5vMjB,CAAX,ChB4vMO,C;O;KANX,C;wFASA,yB;MAAA,wD;MgBtwMA,sC;MAAA,oC;MAAA,uB AOe,yB;QArEf,8D;eAqEe,4B;UAAA,uB;YAAU,eAAsB,gB;YAAtB,OA5Dd,cAAc,SA4DgB,CA5DhB,CAAd,EA A2B,SA4DM,CA5DN,CAA3B,C;W;S;OA4DI,C;MhB+vMf,sC;QAMI,OAAO,sBgBrwMP,eAAW,iBhBqwMiB,Qg BrwMjB,CAAX,ChBqwMO,C;O;KANX,C;0GASA,yB;MAAA,wD;MgB5vMA,sC;MAAA,oC;MAAA,iCAOe,yB; QAxFf,8D;eAwFe,4B;UAAA,uB;YAAU,eAAsB,gB;YAAtB,OA/Ed,cAAc,SA+EgB,CA/EhB,CAAd,EAA2B,SA+ EM,CA/EN,CAA3B,C;W;S;OA+EI,C;MhBqvMf,sC;QAMI,OAAO,sBgB3vMP,eAAW,2BhB2vM2B,QgB3vM3B, CAAX,ChB2vMO,C;O;KANX,C;4GASA,yB;MAAA,wD;MgBrwMA,sC;MAAA,oC;MAAA,iCAOe,yB;QAxFf,8 D;eAwFe,4B;UAAA,uB;YAAU,eAAsB,gB;YAAtB,OA/Ed,cAAc,SA+EgB,CA/EhB,CAAd,EAA2B,SA+EM,CA/E N,CAA3B,C;W;S;OA+EI,C;MhB8vMf,sC;QAII,OAAO,sBgBlwMP,eAAW,2BhBkwM2B,QgBlwM3B,CAAX,Ch BkwMO,C;O;KAJX,C;4GAOA,yB;MAAA,wD;MgB5wMA,sC;MAAA,oC;MAAA,iCAOe,yB;QAxFf,8D;eAwFe, 4B;UAAA,uB;YAAU,eAAsB,gB;YAAtB,OA/Ed,cAAc,SA+EgB,CA/EhB,CAAd,EAA2B,SA+EM,CA/EN,CAA3 B,C;W;S;OA+EI,C;MhBqwMf,sC;QAII,OAAO,sBgBzwMP,eAAW,2BhBywM2B,QgBzwM3B,CAAX,ChBywMO ,C;O;KAJX,C;4GAOA,yB;MAAA,wD;MgBnxMA,sC;MAAA,oC;MAAA,iCAOe,yB;QAxFf,8D;eAwFe,4B;UAA

A,uB;YAAU,eAAsB,gB;YAAtB,OA/Ed,cAAc,SA+EgB,CA/EhB,CAAd,EAA2B,SA+EM,CA/EN,CAA3B,C;W;S; OA+EI,C;MhB4wMf,sC;QAII,OAAO,sBgBhxMP,eAAW,2BhBgxM2B,QgBhxM3B,CAAX,ChBgxMO,C;O;KAJ X,C;4GAOA,yB;MAAA,wD;MgB1xMA,sC;MAAA,oC;MAAA,iCAOe,yB;QAxFf,8D;eAwFe,4B;UAAA,uB;YAA U,eAAsB,gB;YAAtB,OA/Ed,cAAc,SA+EgB,CA/EhB,CAAd,EAA2B,SA+EM,CA/EN,CAA3B,C;W;S;OA+EI,C; MhBmxMf,sC;QAII,OAAO,sBgBvxMP,eAAW,2BhBuxM2B,QgBvxM3B,CAAX,ChBuxMO,C;O;KAJX,C;4GAO A,yB;MAAA,wD;MgBjyMA,sC;MAAA,oC;MAAA,iCAOe,yB;QAxFf,8D;eAwFe,4B;UAAA,uB;YAAU,eAAsB,g B;YAAtB,OA/Ed,cAAc,SA+EgB,CA/EhB,CAAd,EAA2B,SA+EM,CA/EN,CAA3B,C;W;S;OA+EI,C;MhB0xMf,s C;QAII,OAAO,sBgB9xMP,eAAW,2BhB8xM2B,QgB9xM3B,CAAX,ChB8xMO,C;O;KAJX,C;4GAOA,yB;MAA A,wD;MgBxyMA,sC;MAAA,oC;MAAA,iCAOe,yB;QAxFf,8D;eAwFe,4B;UAAA,uB;YAAU,eAAsB,gB;YAAtB, OA/Ed,cAAc,SA+EgB,CA/EhB,CAAd,EAA2B,SA+EM,CA/EN,CAA3B,C;W;S;OA+EI,C;MhBiyMf,sC;QAII,OA AO,sBgBryMP,eAAW,2BhBqyM2B,QgBryM3B,CAAX,ChBqyMO,C;O;KAJX,C;4GAOA,yB;MAAA,wD;MgB/y MA,sC;MAAA,oC;MAAA,iCAOe,yB;QAxFf,8D;eAwFe,4B;UAAA,uB;YAAU,eAAsB,gB;YAAtB,OA/Ed,cAAc, SA+EgB,CA/EhB,CAAd,EAA2B,SA+EM,CA/EN,CAA3B,C;W;S;OA+EI,C;MhBwyMf,sC;QAII,OAAO,sBgB5y MP,eAAW,2BhB4yM2B,QgB5yM3B,CAAX,ChB4yMO,C;O;KAJX,C;4GAOA,yB;MAAA,wD;MgBtzMA,sC;MA AA,oC;MAAA,iCAOe,yB;QAxFf,8D;eAwFe,4B;UAAA,uB;YAAU,eAAsB,gB;YAAtB,OA/Ed,cAAc,SA+EgB,CA /EhB,CAAd,EAA2B,SA+EM,CA/EN,CAA3B,C;W;S;OA+EI,C;MhB+yMf,sC;QAII,OAAO,sBgBnzMP,eAAW,2B hBmzM2B,QgBnzM3B,CAAX,ChBmzMO,C;O;KAJX,C;IAOA,qC;MAMI,OAAO,sBAAW,cAAX,C;K;IAGX,uC; MAIoB,kBel1KQ,iB;Mfk1KA,iB;MAAxB,OAAiC,WiBx2M1B,WjBw2M0B,C;K;IAGrC,uC;MAIoB,kBe/0KQ,iB; Mf+0KA,iB;MAAxB,OAAiC,WiB/2M1B,WjB+2M0B,C;K;IAGrC,uC;MAIoB,kBe50KQ,iB;Mf40KA,iB;MAAxB, OAAiC,WiBt3M1B,WjBs3M0B,C;K;IAGrC,uC;MAIoB,kBAAT,oB;MAAiB,mB;MAAxB,OAAiC,WiB73M1B,W jB63M0B,C;K;IAGrC,uC;MAIoB,kBev0KQ,iB;Mfu0KA,iB;MAAxB,OAAiC,WiBp4M1B,WjBo4M0B,C;K;IAGr C,uC;MAIoB,kBep0KQ,iB;Mfo0KA,iB;MAAxB,OAAiC,WiB34M1B,WjB24M0B,C;K;IAGrC,uC;MAIoB,kBAA T,oB;MAAiB,iB;MAAxB,OAAiC,WiBl5M1B,WjBk5M0B,C;K;IAGrC,2C;MAMI,OAAmC,OAA5B,2BAAgB,UA AhB,CAA4B,C;K;IAGvC,6C;MAI0B,kBAAf,yB;MAAuB,iC;MAA9B,OAAqD,OiBl6M9C,WjBk6M8C,C;K;IAGz D,6C;MAI0B,kBAAf,yB;MAAuB,iC;MAA9B,OAAqD,OiBz6M9C,WjBy6M8C,C;K;IAGzD,6C;MAI0B,kBAAf,y B;MAAuB,iC;MAA9B,OAAqD,OiBh7M9C,WjBg7M8C,C;K;IAGzD,6C;MAI0B,kBAAf,yB;MAAuB,iC;MAA9B, OAAqD,OiBv7M9C,WjBu7M8C,C;K;IAGzD,6C;MAI0B,kBAAf,yB;MAAuB,iC;MAA9B,OAAqD,OiB97M9C,W jB87M8C,C;K;IAGzD,6C;MAI0B,kBAAf,yB;MAAuB,iC;MAA9B,OAAqD,OiBr8M9C,WjBq8M8C,C;K;IAGzD, 6C;MAI0B,kBAAf,yB;MAAuB,iC;MAA9B,OAAqD,OiB58M9C,WjB48M8C,C;K;IAGzD,6C;MAI0B,kBAAf,0B; MAAuB,iC;MAA9B,OAAqD,OiBn9M9C,WjBm9M8C,C;K;IAkoCrD,gC;MAAQ,oBAAS,CAAT,EAAY,wBAAZ, C;K;IAMR,kC;MAAQ,oBAAS,CAAT,EAAY,0BAAZ,C;K;IAMR,kC;MAAQ,oBAAS,CAAT,EAAY,0BAAZ,C;K ;IAMR,kC;MAAQ,oBAAS,CAAT,EAAY,0BAAZ,C;K;IAMR,kC;MAAQ,oBAAS,CAAT,EAAY,0BAAZ,C;K;IA MR,kC;MAAQ,oBAAS,CAAT,EAAY,0BAAZ,C;K;IAMR,kC;MAAQ,oBAAS,CAAT,EAAY,0BAAZ,C;K;IAMR, kC;MAAQ,oBAAS,CAAT,EAAY,0BAAZ,C;K;IAMR,kC;MAAQ,oBAAS,CAAT,EAAY,0BAAZ,C;K;oFAEZ,qB; MAKI,OAAO,qBAAQ,C;K;sFAGnB,qB;MAKI,OAAO,qBAAQ,C;K;sFAGnB,qB;MAKI,OAAO,qBAAQ,C;K;sF AGnB,qB;MAKI,OAAO,qBAAQ,C;K;sFAGnB,qB;MAKI,OAAO,qBAAQ,C;K;sFAGnB,qB;MAKI,OAAO,qBAA Q,C;K;sFAGnB,qB;MAKI,OAAO,qBAAQ,C;K;sFAGnB,qB;MAKI,OAAO,qBAAQ,C;K;sFAGnB,qB;MAKI,OA AO,qBAAQ,C;K;0FAGnB,qB;MAKI,OAAO,EAxEA,qBAAQ,CAwER,C;K;4FAGX,qB;MAKI,OAAO,EAxEA,qB AAQ,CAwER,C;K;4FAGX,qB;MAKI,OAAO,EAxEA,qBAAQ,CAwER,C;K;4FAGX,qB;MAKI,OAAO,EAxEA,q BAAQ,CAwER,C;K;4FAGX,qB;MAKI,OAAO,EAxEA,qBAAQ,CAwER,C;K;4FAGX,qB;MAKI,OAAO,EAxEA, qBAAQ,CAwER,C;K;4FAGX,qB;MAKI,OAAO,EAxEA,qBAAQ,CAwER,C;K;4FAGX,qB;MAKI,OAAO,EAxE A,qBAAQ,CAwER,C;K;4FAGX,qB;MAKI,OAAO,EAxEA,qBAAQ,CAwER,C;K;IAOP,kC;MAAQ,0BAAO,CAA P,I;K;IAMR,oC;MAAQ,0BAAO,CAAP,I;K;IAMR,oC;MAAQ,0BAAO,CAAP,I;K;IAMR,oC;MAAQ,0BAAO,CA AP,I;K;IAMR,oC;MAAQ,0BAAO,CAAP,I;K;IAMR,oC;MAAQ,0BAAO,CAAP,I;K;IAMR,oC;MAAQ,0BAAO,C AAP,I;K;IAMR,oC;MAAQ,0BAAO,CAAP,I;K;IAMR,oC;MAAQ,0BAAO,CAAP,I;K;IA8TZ,yD;MAcI,sBAAS,c AAT,EAAyB,SAAzB,EAAoC,OAApC,C;K;IAGJ,yD;MAYI,mBAAK,SAAL,EAAgB,OAAhB,C;MACA,qBAAQ, SAAR,EAAmB,OAAnB,C;K;IAGJ,yD;MAYI,mBAAK,SAAL,EAAgB,OAAhB,C;MACA,sBAAQ,SAAR,EAAm B,OAAnB,C;K;IAGJ,0D;MAYI,mBAAK,SAAL,EAAgB,OAAhB,C;MACA,sBAAQ,SAAR,EAAmB,OAAnB,C;K

;IAGJ,0D;MAYI,mBAAK,SAAL,EAAgB,OAAhB,C;MACA,sBAAQ,SAAR,EAAmB,OAAnB,C;K;IAGJ,0D;MA YI,mBAAK,SAAL,EAAgB,OAAhB,C;MACA,sBAAQ,SAAR,EAAmB,OAAnB,C;K;IAGJ,0D;MAYI,mBAAK,S AAL,EAAgB,OAAhB,C;MACA,sBAAQ,SAAR,EAAmB,OAAnB,C;K;IAGJ,0D;MAYI,mBAAK,SAAL,EAAgB, OAAhB,C;MACA,sBAAQ,SAAR,EAAmB,OAAnB,C;K;IA2B0B,oD;MAAA,wB;QAAW,2BAAK,KAAL,C;O;K; IAJzC,mC;MAII,OAAO,qBAAa,gBAAb,EAAmB,gCAAnB,C;K;IAOgB,8C;MAAA,wB;QAAW,wBAAK,KAAL, C;O;K;IAJtC,gC;MAII,OAAO,+BAAU,gBAAV,GAAgB,6BAAhB,C;K;IAOgB,8C;MAAA,wB;QAAW,wBAAK, KAAL,C;O;K;IAJtC,gC;MAII,OAAO,kBAAU,gBAAV,EAAgB,6BAAhB,C;K;IAOkB,kD;MAAA,wB;QAAW,0B AAK,KAAL,C;O;K;IAJxC,kC;MAII,OAAO,kCAAY,gBAAZ,GAAkB,+BAAlB,C;K;IAOiB,gD;MAAA,wB;QAA W,yBAAK,KAAL,C;O;K;IAJvC,iC;MAII,OAAO,kCAAW,gBAAX,GAAiB,8BAAjB,C;K;IAOe,4C;MAAA,wB;Q AAW,uBAAK,KAAL,C;O;K;IAJrC,+B;MAII,OAAO,gCAAS,gBAAT,GAAe,4BAAf,C;K;IAOgB,8C;MAAA,wB; QAAW,wBAAK,KAAL,C;O;K;IAJtC,gC;MAII,OAAO,kBAAU,gBAAV,EAAgB,6BAAhB,C;K;IAOiB,gD;MAA A,wB;QAAW,yBAAK,KAAL,C;O;K;IAJvC,iC;MAII,OAAO,gCAAW,gBAAX,GAAiB,8BAAjB,C;K;wFA2CX,y B;MAAA,0D;MAAA,yD;MAAA,uE;MAAA,uC;QAWI,eAAiC,cAAlB,YAAY,gBAAZ,CAAkB,EAAc,EAAd,C;Q AC1B,kBAAY,mBAAoB,QAApB,C;QAyqBH,Q;QAAhB,iD;UAAgB,cAAhB,e;UACI,WA1qB8C,SA0qB/B,CAA U,OAAV,C;UOx+QnB,wBAAI,IAAK,MAAT,EAAgB,IAAK,OAArB,C;;QP8zPA,OA4qBO,W;O;KAxrBX,C;0FA eA,yB;MAAA,0D;MAAA,yD;MAAA,uE;MAAA,uC;QAWI,eAAiC,cAAlB,YAAY,gBAAZ,CAAkB,EAAc,EAAd, C;QAC1B,kBAAY,mBAAoB,QAApB,C;QAyqBH,Q;QAAhB,iD;UAAgB,cAAhB,e;UACI,WA1qB8C,SA0qB/B,C AAU,OAAV,C;UOv/QnB,wBAAI,IAAK,MAAT,EAAgB,IAAK,OAArB,C;;QP60PA,OA4qBO,W;O;KAxrBX,C;0 FAeA,yB;MAAA,0D;MAAA,yD;MAAA,uE;MAAA,uC;QAWI,eAAiC,cAAlB,YAAY,gBAAZ,CAAkB,EAAc,EA Ad,C;QAC1B,kBAAY,mBAAoB,QAApB,C;QAyqBH,Q;QAAhB,iD;UAAgB,cAAhB,e;UACI,WA1qB8C,SA0qB/ B,CAAU,OAAV,C;UOtgRnB,wBAAI,IAAK,MAAT,EAAgB,IAAK,OAArB,C;;QP41PA,OA4qBO,W;O;KAxrBX, C;0FAeA,yB;MAAA,0D;MAAA,yD;MAAA,uE;MAAA,uC;QAWI,eAAiC,cAAlB,YAAY,gBAAZ,CAAkB,EAAc, EAAd,C;QAC1B,kBAAY,mBAAoB,QAApB,C;QAyqBH,Q;QAAhB,iD;UAAgB,cAAhB,e;UACI,WA1qB8C,SA0 qB/B,CAAU,OAAV,C;UOrhRnB,wBAAI,IAAK,MAAT,EAAgB,IAAK,OAArB,C;;QP22PA,OA4qBO,W;O;KAxr BX,C;0FAeA,yB;MAAA,0D;MAAA,yD;MAAA,uE;MAAA,uC;QAWI,eAAiC,cAAlB,YAAY,gBAAZ,CAAkB,E AAc,EAAd,C;QAC1B,kBAAY,mBAAoB,QAApB,C;QAyqBH,Q;QAAhB,iD;UAAgB,cAAhB,e;UACI,WA1qB8C ,SA0qB/B,CAAU,OAAV,C;UOpiRnB,wBAAI,IAAK,MAAT,EAAgB,IAAK,OAArB,C;;QP03PA,OA4qBO,W;O; KAxrBX,C;0FAeA,yB;MAAA,0D;MAAA,yD;MAAA,uE;MAAA,uC;QAWI,eAAiC,cAAlB,YAAY,gBAAZ,CAA kB,EAAc,EAAd,C;QAC1B,kBAAY,mBAAoB,QAApB,C;QAyqBH,Q;QAAhB,iD;UAAgB,cAAhB,e;UACI,WA1q B8C,SA0qB/B,CAAU,OAAV,C;UOnjRnB,wBAAI,IAAK,MAAT,EAAgB,IAAK,OAArB,C;;QPy4PA,OA4qBO,W ;O;KAxrBX,C;0FAeA,yB;MAAA,0D;MAAA,yD;MAAA,uE;MAAA,uC;QAWI,eAAiC,cAAlB,YAAY,gBAAZ,C AAkB,EAAc,EAAd,C;QAC1B,kBAAY,mBAAoB,QAApB,C;QAyqBH,Q;QAAhB,iD;UAAgB,cAAhB,e;UACI,W A1qB8C,SA0qB/B,CAAU,OAAV,C;UOlkRnB,wBAAI,IAAK,MAAT,EAAgB,IAAK,OAArB,C;;QPw5PA,OA4qB O,W;O;KAxrBX,C;0FAeA,yB;MAAA,0D;MAAA,yD;MAAA,uE;MAAA,uC;QAWI,eAAiC,cAAlB,YAAY,gBAA Z,CAAkB,EAAc,EAAd,C;QAC1B,kBAAY,mBAAoB,QAApB,C;QAyqBH,Q;QAAhB,iD;UAAgB,cAAhB,e;UAC I,WA1qB8C,SA0qB/B,CAAU,OAAV,C;UOjlRnB,wBAAI,IAAK,MAAT,EAAgB,IAAK,OAArB,C;;QPu6PA,OA4 qBO,W;O;KAxrBX,C;0FAeA,yB;MAAA,0D;MAAA,yD;MAAA,uE;MA4qBA,oC;MAAA,gC;MA5qBA,uC;QAW I,eAAiC,cAAlB,YAAY,gBAAZ,CAAkB,EAAc,EAAd,C;QAC1B,kBAAY,mBAAoB,QAApB,C;QAyqBH,Q;QAA hB,iD;UAAgB,cAAhB,0B;UACI,WA1qB8C,SA0qB/B,CAAU,oBAAV,C;UOhmRnB,wBAAI,IAAK,MAAT,EAA gB,IAAK,OAArB,C;;QPs7PA,OA4qBO,W;O;KAxrBX,C;4FAeA,yB;MAAA,0D;MAAA,yD;MAAA,uE;MAAA,y C;QAWI,eAAiC,cAAlB,YAAY,gBAAZ,CAAkB,EAAc,EAAd,C;QAC1B,kBAAc,mBAAoB,QAApB,C;QAmQL, Q;QAAhB,iD;UAAgB,cAAhB,e;UACI,WAAY,aApQoC,WAoQhC,CAAY,OAAZ,CAAJ,EAA0B,OAA1B,C;;QAp QhB,OAsQO,W;O;KAlRX,C;8FAeA,yB;MAAA,0D;MAAA,yD;MAAA,uE;MAAA,yC;QAWI,eAAiC,cAAlB,YA AY,gBAAZ,CAAkB,EAAc,EAAd,C;QAC1B,kBAAc,mBAAuB,QAAvB,C;QAoQL,Q;QAAhB,iD;UAAgB,cAAh B,e;UACI,WAAY,aArQuC,WAqQnC,CAAY,OAAZ,CAAJ,EAA0B,OAA1B,C;;QArQhB,OAuQO,W;O;KAnRX, C;8FAeA,yB;MAAA,0D;MAAA,yD;MAAA,uE;MAAA,yC;QAWI,eAAiC,cAAlB,YAAY,gBAAZ,CAAkB,EAAc, EAAd,C;QAC1B,kBAAc,mBAAwB,QAAxB,C;QAqQL,Q;QAAhB,iD;UAAgB,cAAhB,e;UACI,WAAY,aAtQwC, WAsQpC,CAAY,OAAZ,CAAJ,EAA0B,OAA1B,C;;QAtQhB,OAwQO,W;O;KApRX,C;8FAeA,yB;MAAA,0D;M

AAA,yD;MAAA,uE;MAAA,yC;QAWI,eAAiC,cAAlB,YAAY,gBAAZ,CAAkB,EAAc,EAAd,C;QAC1B,kBAAc,m BAAsB,QAAtB,C;QAsQL,Q;QAAhB,iD;UAAgB,cAAhB,e;UACI,WAAY,aAvQsC,WAuQlC,CAAY,OAAZ,CAA J,EAA0B,OAA1B,C;;QAvQhB,OAyQO,W;O;KArRX,C;8FAeA,yB;MAAA,0D;MAAA,yD;MAAA,uE;MAAA,yC ;QAWI,eAAiC,cAAlB,YAAY,gBAAZ,CAAkB,EAAc,EAAd,C;QAC1B,kBAAc,mBAAuB,QAAvB,C;QAuQL,Q; QAAhB,iD;UAAgB,cAAhB,e;UACI,WAAY,aAxQuC,WAwQnC,CAAY,OAAZ,CAAJ,EAA0B,OAA1B,C;;QAxQ hB,OA0QO,W;O;KAtRX,C;8FAeA,yB;MAAA,0D;MAAA,yD;MAAA,uE;MAAA,yC;QAWI,eAAiC,cAAlB,YAA Y,gBAAZ,CAAkB,EAAc,EAAd,C;QAC1B,kBAAc,mBAAwB,QAAxB,C;QAwQL,Q;QAAhB,iD;UAAgB,cAAhB ,e;UACI,WAAY,aAzQwC,WAyQpC,CAAY,OAAZ,CAAJ,EAA0B,OAA1B,C;;QAzQhB,OA2QO,W;O;KAvRX,C ;8FAeA,yB;MAAA,0D;MAAA,yD;MAAA,uE;MAAA,yC;QAWI,eAAiC,cAAlB,YAAY,gBAAZ,CAAkB,EAAc,E AAd,C;QAC1B,kBAAc,mBAAyB,QAAzB,C;QAyQL,Q;QAAhB,iD;UAAgB,cAAhB,e;UACI,WAAY,aA1QyC,W A0QrC,CAAY,OAAZ,CAAJ,EAA0B,OAA1B,C;;QA1QhB,OA4QO,W;O;KAxRX,C;8FAeA,yB;MAAA,0D;MAA A,yD;MAAA,uE;MAAA,yC;QAWI,eAAiC,cAAlB,YAAY,gBAAZ,CAAkB,EAAc,EAAd,C;QAC1B,kBAAc,mBA A0B,QAA1B,C;QA0QL,Q;QAAhB,iD;UAAgB,cAAhB,e;UACI,WAAY,aA3Q0C,WA2QtC,CAAY,OAAZ,CAAJ, EAA0B,OAA1B,C;;QA3QhB,OA6QO,W;O;KAzRX,C;8FAeA,yB;MAAA,0D;MAAA,yD;MAAA,uE;MA6QA,oC ;MAAA,gC;MA7QA,yC;QAWI,eAAiC,cAAlB,YAAY,gBAAZ,CAAkB,EAAc,EAAd,C;QAC1B,kBAAc,mBAAu B,QAAvB,C;QA2QL,Q;QAAhB,iD;UAAgB,cAAhB,0B;UACI,WAAY,aA5QuC,WA4QnC,CAAY,oBAAZ,CAAJ, EAA0B,oBAA1B,C;;QA5QhB,OA8QO,W;O;KA1RX,C;8FAeA,yB;MAAA,0D;MAAA,yD;MAAA,uE;MAAA,yD ;QAUI,eAAiC,cAAlB,YAAY,gBAAZ,CAAkB,EAAc,EAAd,C;QAC1B,kBAAc,mBAAoB,QAApB,C;QA6QL,Q;Q AAhB,iD;UAAgB,cAAhB,e;UACI,WAAY,aA9QoC,WA8QhC,CAAY,OAAZ,CAAJ,EA9QiD,cA8QvB,CAAe,OA Af,CAA1B,C;;QA9QhB,OAgRO,W;O;KA3RX,C;8FAcA,yB;MAAA,0D;MAAA,yD;MAAA,uE;MAAA,yD;QAUI ,eAAiC,cAAlB,YAAY,gBAAZ,CAAkB,EAAc,EAAd,C;QAC1B,kBAAc,mBAAoB,QAApB,C;QA+QL,Q;QAAhB ,iD;UAAgB,cAAhB,e;UACI,WAAY,aAhRoC,WAgRhC,CAAY,OAAZ,CAAJ,EAhRiD,cAgRvB,CAAe,OAAf,CA A1B,C;;QAhRhB,OAkRO,W;O;KA7RX,C;+FAcA,yB;MAAA,0D;MAAA,yD;MAAA,uE;MAAA,yD;QAUI,eAAi C,cAAlB,YAAY,gBAAZ,CAAkB,EAAc,EAAd,C;QAC1B,kBAAc,mBAAoB,QAApB,C;QAiRL,Q;QAAhB,iD;U AAgB,cAAhB,e;UACI,WAAY,aAlRoC,WAkRhC,CAAY,OAAZ,CAAJ,EAlRiD,cAkRvB,CAAe,OAAf,CAA1B,C ;;QAlRhB,OAoRO,W;O;KA/RX,C;+FAcA,yB;MAAA,0D;MAAA,yD;MAAA,uE;MAAA,yD;QAUI,eAAiC,cAAl B,YAAY,gBAAZ,CAAkB,EAAc,EAAd,C;QAC1B,kBAAc,mBAAoB,QAApB,C;QAmRL,Q;QAAhB,iD;UAAgB, cAAhB,e;UACI,WAAY,aApRoC,WAoRhC,CAAY,OAAZ,CAAJ,EApRiD,cAoRvB,CAAe,OAAf,CAA1B,C;;QAp RhB,OAsRO,W;O;KAjSX,C;+FAcA,yB;MAAA,0D;MAAA,yD;MAAA,uE;MAAA,yD;QAUI,eAAiC,cAAlB,YA AY,gBAAZ,CAAkB,EAAc,EAAd,C;QAC1B,kBAAc,mBAAoB,QAApB,C;QAqRL,Q;QAAhB,iD;UAAgB,cAAh B,e;UACI,WAAY,aAtRoC,WAsRhC,CAAY,OAAZ,CAAJ,EAtRiD,cAsRvB,CAAe,OAAf,CAA1B,C;;QAtRhB,O AwRO,W;O;KAnSX,C;+FAcA,yB;MAAA,0D;MAAA,yD;MAAA,uE;MAAA,yD;QAUI,eAAiC,cAAlB,YAAY,gB AAZ,CAAkB,EAAc,EAAd,C;QAC1B,kBAAc,mBAAoB,QAApB,C;QAuRL,Q;QAAhB,iD;UAAgB,cAAhB,e;UA CI,WAAY,aAxRoC,WAwRhC,CAAY,OAAZ,CAAJ,EAxRiD,cAwRvB,CAAe,OAAf,CAA1B,C;;QAxRhB,OA0R O,W;O;KArSX,C;+FAcA,yB;MAAA,0D;MAAA,yD;MAAA,uE;MAAA,yD;QAUI,eAAiC,cAAlB,YAAY,gBAAZ, CAAkB,EAAc,EAAd,C;QAC1B,kBAAc,mBAAoB,QAApB,C;QAyRL,Q;QAAhB,iD;UAAgB,cAAhB,e;UACI,W AAY,aA1RoC,WA0RhC,CAAY,OAAZ,CAAJ,EA1RiD,cA0RvB,CAAe,OAAf,CAA1B,C;;QA1RhB,OA4RO,W;O ;KAvSX,C;+FAcA,yB;MAAA,0D;MAAA,yD;MAAA,uE;MAAA,yD;QAUI,eAAiC,cAAlB,YAAY,gBAAZ,CAAk B,EAAc,EAAd,C;QAC1B,kBAAc,mBAAoB,QAApB,C;QA2RL,Q;QAAhB,iD;UAAgB,cAAhB,e;UACI,WAAY,a A5RoC,WA4RhC,CAAY,OAAZ,CAAJ,EA5RiD,cA4RvB,CAAe,OAAf,CAA1B,C;;QA5RhB,OA8RO,W;O;KAzS X,C;+FAcA,yB;MAAA,0D;MAAA,yD;MAAA,uE;MA8RA,oC;MAAA,gC;MA9RA,yD;QAUI,eAAiC,cAAlB,YA AY,gBAAZ,CAAkB,EAAc,EAAd,C;QAC1B,kBAAc,mBAAoB,QAApB,C;QA6RL,Q;QAAhB,iD;UAAgB,cAAh B,0B;UACI,WAAY,aA9RoC,WA8RhC,CAAY,oBAAZ,CAAJ,EA9RiD,cA8RvB,CAAe,oBAAf,CAA1B,C;;QA9R hB,OAgSO,W;O;KA3SX,C;gGAcA,+C;MAUoB,Q;MAAhB,wBAAgB,SAAhB,gB;QAAgB,cAAA,SAAhB,M;QA CI,WAAY,aAAI,YAAY,OAAZ,CAAJ,EAA0B,OAA1B,C;;MAEhB,OAAO,W;K;kGAGX,+C;MAUoB,Q;MAAhB ,wBAAgB,SAAhB,gB;QAAgB,cAAA,SAAhB,M;QACI,WAAY,aAAI,YAAY,OAAZ,CAAJ,EAA0B,OAA1B,C;; MAEhB,OAAO,W;K;kGAGX,+C;MAUoB,Q;MAAhB,wBAAgB,SAAhB,gB;QAAgB,cAAA,SAAhB,M;QACI,W AAY,aAAI,YAAY,OAAZ,CAAJ,EAA0B,OAA1B,C;;MAEhB,OAAO,W;K;iGAGX,+C;MAUoB,Q;MAAhB,wBA

AgB,SAAhB,gB;QAAgB,cAAA,SAAhB,M;QACI,WAAY,aAAI,YAAY,OAAZ,CAAJ,EAA0B,OAA1B,C;;MAEh B,OAAO,W;K;kGAGX,+C;MAUoB,Q;MAAhB,wBAAgB,SAAhB,gB;QAAgB,cAAA,SAAhB,M;QACI,WAAY,a AAI,YAAY,OAAZ,CAAJ,EAA0B,OAA1B,C;;MAEhB,OAAO,W;K;kGAGX,+C;MAUoB,Q;MAAhB,wBAAgB,S AAhB,gB;QAAgB,cAAA,SAAhB,M;QACI,WAAY,aAAI,YAAY,OAAZ,CAAJ,EAA0B,OAA1B,C;;MAEhB,OA AO,W;K;kGAGX,+C;MAUoB,Q;MAAhB,wBAAgB,SAAhB,gB;QAAgB,cAAA,SAAhB,M;QACI,WAAY,aAAI, YAAY,OAAZ,CAAJ,EAA0B,OAA1B,C;;MAEhB,OAAO,W;K;kGAGX,+C;MAUoB,Q;MAAhB,wBAAgB,SAAh B,gB;QAAgB,cAAA,SAAhB,M;QACI,WAAY,aAAI,YAAY,OAAZ,CAAJ,EAA0B,OAA1B,C;;MAEhB,OAAO, W;K;iGAGX,yB;MAAA,oC;MAAA,gC;MAAA,sD;QAUoB,Q;QAAhB,wBAAgB,SAAhB,gB;UAAgB,cAAhB,U AAgB,SAAhB,O;UACI,WAAY,aAAI,YAAY,oBAAZ,CAAJ,EAA0B,oBAA1B,C;;QAEhB,OAAO,W;O;KAbX,C; kGAgBA,+D;MAUoB,Q;MAAhB,wBAAgB,SAAhB,gB;QAAgB,cAAA,SAAhB,M;QACI,WAAY,aAAI,YAAY,O AAZ,CAAJ,EAA0B,eAAe,OAAf,CAA1B,C;;MAEhB,OAAO,W;K;kGAGX,+D;MAUoB,Q;MAAhB,wBAAgB,S AAhB,gB;QAAgB,cAAA,SAAhB,M;QACI,WAAY,aAAI,YAAY,OAAZ,CAAJ,EAA0B,eAAe,OAAf,CAA1B,C;; MAEhB,OAAO,W;K;mGAGX,+D;MAUoB,Q;MAAhB,wBAAgB,SAAhB,gB;QAAgB,cAAA,SAAhB,M;QACI,W AAY,aAAI,YAAY,OAAZ,CAAJ,EAA0B,eAAe,OAAf,CAA1B,C;;MAEhB,OAAO,W;K;mGAGX,+D;MAUoB,Q; MAAhB,wBAAgB,SAAhB,gB;QAAgB,cAAA,SAAhB,M;QACI,WAAY,aAAI,YAAY,OAAZ,CAAJ,EAA0B,eAA e,OAAf,CAA1B,C;;MAEhB,OAAO,W;K;mGAGX,+D;MAUoB,Q;MAAhB,wBAAgB,SAAhB,gB;QAAgB,cAAA, SAAhB,M;QACI,WAAY,aAAI,YAAY,OAAZ,CAAJ,EAA0B,eAAe,OAAf,CAA1B,C;;MAEhB,OAAO,W;K;mGA GX,+D;MAUoB,Q;MAAhB,wBAAgB,SAAhB,gB;QAAgB,cAAA,SAAhB,M;QACI,WAAY,aAAI,YAAY,OAAZ, CAAJ,EAA0B,eAAe,OAAf,CAA1B,C;;MAEhB,OAAO,W;K;mGAGX,+D;MAUoB,Q;MAAhB,wBAAgB,SAAhB ,gB;QAAgB,cAAA,SAAhB,M;QACI,WAAY,aAAI,YAAY,OAAZ,CAAJ,EAA0B,eAAe,OAAf,CAA1B,C;;MAEh B,OAAO,W;K;mGAGX,+D;MAUoB,Q;MAAhB,wBAAgB,SAAhB,gB;QAAgB,cAAA,SAAhB,M;QACI,WAAY, aAAI,YAAY,OAAZ,CAAJ,EAA0B,eAAe,OAAf,CAA1B,C;;MAEhB,OAAO,W;K;mGAGX,yB;MAAA,oC;MAA A,gC;MAAA,sE;QAUoB,Q;QAAhB,wBAAgB,SAAhB,gB;UAAgB,cAAhB,UAAgB,SAAhB,O;UACI,WAAY,aA AI,YAAY,oBAAZ,CAAJ,EAA0B,eAAe,oBAAf,CAA1B,C;;QAEhB,OAAO,W;O;KAbX,C;2FAgBA,6C;MASoB, Q;MAAhB,wBAAgB,SAAhB,gB;QAAgB,cAAA,SAAhB,M;QACI,WAAe,UAAU,OAAV,C;QOx+QnB,wBAAI,I AAK,MAAT,EAAgB,IAAK,OAArB,C;;MP0+QA,OAAO,W;K;8FAGX,6C;MASoB,Q;MAAhB,wBAAgB,SAAhB ,gB;QAAgB,cAAA,SAAhB,M;QACI,WAAe,UAAU,OAAV,C;QOv/QnB,wBAAI,IAAK,MAAT,EAAgB,IAAK,O AArB,C;;MPy/QA,OAAO,W;K;8FAGX,6C;MASoB,Q;MAAhB,wBAAgB,SAAhB,gB;QAAgB,cAAA,SAAhB,M; QACI,WAAe,UAAU,OAAV,C;QOtgRnB,wBAAI,IAAK,MAAT,EAAgB,IAAK,OAArB,C;;MPwgRA,OAAO,W; K;8FAGX,6C;MASoB,Q;MAAhB,wBAAgB,SAAhB,gB;QAAgB,cAAA,SAAhB,M;QACI,WAAe,UAAU,OAAV, C;QOrhRnB,wBAAI,IAAK,MAAT,EAAgB,IAAK,OAArB,C;;MPuhRA,OAAO,W;K;8FAGX,6C;MASoB,Q;MA AhB,wBAAgB,SAAhB,gB;QAAgB,cAAA,SAAhB,M;QACI,WAAe,UAAU,OAAV,C;QOpiRnB,wBAAI,IAAK,M AAT,EAAgB,IAAK,OAArB,C;;MPsiRA,OAAO,W;K;8FAGX,6C;MASoB,Q;MAAhB,wBAAgB,SAAhB,gB;QA AgB,cAAA,SAAhB,M;QACI,WAAe,UAAU,OAAV,C;QOnjRnB,wBAAI,IAAK,MAAT,EAAgB,IAAK,OAArB,C ;;MPqjRA,OAAO,W;K;8FAGX,6C;MASoB,Q;MAAhB,wBAAgB,SAAhB,gB;QAAgB,cAAA,SAAhB,M;QACI, WAAe,UAAU,OAAV,C;QOlkRnB,wBAAI,IAAK,MAAT,EAAgB,IAAK,OAArB,C;;MPokRA,OAAO,W;K;8FAG X,6C;MASoB,Q;MAAhB,wBAAgB,SAAhB,gB;QAAgB,cAAA,SAAhB,M;QACI,WAAe,UAAU,OAAV,C;QOjlR nB,wBAAI,IAAK,MAAT,EAAgB,IAAK,OAArB,C;;MPmlRA,OAAO,W;K;8FAGX,yB;MAAA,oC;MAAA,gC;M AAA,oD;QASoB,Q;QAAhB,wBAAgB,SAAhB,gB;UAAgB,cAAhB,UAAgB,SAAhB,O;UACI,WAAe,UAAU,oBA AV,C;UOhmRnB,wBAAI,IAAK,MAAT,EAAgB,IAAK,OAArB,C;;QPkmRA,OAAO,W;O;KAZX,C;gGAeA,yB; MAAA,0D;MAAA,yD;MAAA,uE;MAAA,2C;QAYI,aAAa,mBAAsC,cAAlB,YAAY,gBAAZ,CAAkB,EAAc,EAA d,CAAtC,C;QAsJG,Q;QAAhB,iD;UAAgB,cAAhB,e;UArJuB,MAsJP,aAAI,OAAJ,EAtJe,aAsJF,CAAc,OAAd,CA Ab,C;;QAtJhB,OAAuB,M;O;KAb3B,C;kGAgBA,yB;MAAA,0D;MAAA,yD;MAAA,uE;MAAA,2C;QAaI,aAAa,m BAAyC,cAAlB,YAAY,gBAAZ,CAAkB,EAAc,EAAd,CAAzC,C;QAsJG,Q;QAAhB,iD;UAAgB,cAAhB,e;UArJuB ,MAsJP,aAAI,OAAJ,EAtJe,aAsJF,CAAc,OAAd,CAAb,C;;QAtJhB,OAAuB,M;O;KAd3B,C;kGAiBA,yB;MAAA,0 D;MAAA,yD;MAAA,uE;MAAA,2C;QAaI,aAAa,mBAA0C,cAAlB,YAAY,gBAAZ,CAAkB,EAAc,EAAd,CAA1C ,C;QAsJG,Q;QAAhB,iD;UAAgB,cAAhB,e;UArJuB,MAsJP,aAAI,OAAJ,EAtJe,aAsJF,CAAc,OAAd,CAAb,C;;QA tJhB,OAAuB,M;O;KAd3B,C;kGAiBA,yB;MAAA,0D;MAAA,yD;MAAA,uE;MAAA,2C;QAaI,aAAa,mBAAwC,c

AAlB,YAAY,gBAAZ,CAAkB,EAAc,EAAd,CAAxC,C;QAsJG,Q;QAAhB,iD;UAAgB,cAAhB,e;UArJuB,MAsJP,a AAI,OAAJ,EAtJe,aAsJF,CAAc,OAAd,CAAb,C;;QAtJhB,OAAuB,M;O;KAd3B,C;kGAiBA,yB;MAAA,0D;MAA A,yD;MAAA,uE;MAAA,2C;QAaI,aAAa,mBAAyC,cAAlB,YAAY,gBAAZ,CAAkB,EAAc,EAAd,CAAzC,C;QAsJ G,Q;QAAhB,iD;UAAgB,cAAhB,e;UArJuB,MAsJP,aAAI,OAAJ,EAtJe,aAsJF,CAAc,OAAd,CAAb,C;;QAtJhB,OA AuB,M;O;KAd3B,C;kGAiBA,yB;MAAA,0D;MAAA,yD;MAAA,uE;MAAA,2C;QAaI,aAAa,mBAA0C,cAAlB,Y AAY,gBAAZ,CAAkB,EAAc,EAAd,CAA1C,C;QAsJG,Q;QAAhB,iD;UAAgB,cAAhB,e;UArJuB,MAsJP,aAAI,O AAJ,EAtJe,aAsJF,CAAc,OAAd,CAAb,C;;QAtJhB,OAAuB,M;O;KAd3B,C;kGAiBA,yB;MAAA,0D;MAAA,yD;M AAA,uE;MAAA,2C;QAaI,aAAa,mBAA2C,cAAlB,YAAY,gBAAZ,CAAkB,EAAc,EAAd,CAA3C,C;QAsJG,Q;Q AAhB,iD;UAAgB,cAAhB,e;UArJuB,MAsJP,aAAI,OAAJ,EAtJe,aAsJF,CAAc,OAAd,CAAb,C;;QAtJhB,OAAuB, M;O;KAd3B,C;kGAiBA,yB;MAAA,0D;MAAA,yD;MAAA,uE;MAAA,2C;QAaI,aAAa,mBAA4C,cAAlB,YAAY, gBAAZ,CAAkB,EAAc,EAAd,CAA5C,C;QAsJG,Q;QAAhB,iD;UAAgB,cAAhB,e;UArJuB,MAsJP,aAAI,OAAJ,E AtJe,aAsJF,CAAc,OAAd,CAAb,C;;QAtJhB,OAAuB,M;O;KAd3B,C;kGAiBA,yB;MAAA,uD;MAAA,0D;MAAA, yD;MAAA,uE;MAwJA,oC;MAAA,gC;MAxJA,2C;QAaI,aAAa,mBAA2D,cAApC,YAAiB,aAAL,gBAAK,EAAa, GAAb,CAAjB,CAAoC,EAAc,EAAd,CAA3D,C;QAsJG,Q;QAAhB,iD;UAAgB,cAAhB,0B;UArJuB,MAsJP,aAAI, oBAAJ,EAtJe,aAsJF,CAAc,oBAAd,CAAb,C;;QAtJhB,OAAuB,M;O;KAd3B,C;oGAiBA,iD;MAUoB,Q;MAAhB, wBAAgB,SAAhB,gB;QAAgB,cAAA,SAAhB,M;QACI,WAAY,aAAI,OAAJ,EAAa,cAAc,OAAd,CAAb,C;;MAEh B,OAAO,W;K;sGAGX,iD;MAWoB,Q;MAAhB,wBAAgB,SAAhB,gB;QAAgB,cAAA,SAAhB,M;QACI,WAAY,a AAI,OAAJ,EAAa,cAAc,OAAd,CAAb,C;;MAEhB,OAAO,W;K;sGAGX,iD;MAWoB,Q;MAAhB,wBAAgB,SAAh B,gB;QAAgB,cAAA,SAAhB,M;QACI,WAAY,aAAI,OAAJ,EAAa,cAAc,OAAd,CAAb,C;;MAEhB,OAAO,W;K;s GAGX,iD;MAWoB,Q;MAAhB,wBAAgB,SAAhB,gB;QAAgB,cAAA,SAAhB,M;QACI,WAAY,aAAI,OAAJ,EAA a,cAAc,OAAd,CAAb,C;;MAEhB,OAAO,W;K;sGAGX,iD;MAWoB,Q;MAAhB,wBAAgB,SAAhB,gB;QAAgB,cA AA,SAAhB,M;QACI,WAAY,aAAI,OAAJ,EAAa,cAAc,OAAd,CAAb,C;;MAEhB,OAAO,W;K;sGAGX,iD;MAWo B,Q;MAAhB,wBAAgB,SAAhB,gB;QAAgB,cAAA,SAAhB,M;QACI,WAAY,aAAI,OAAJ,EAAa,cAAc,OAAd,CA Ab,C;;MAEhB,OAAO,W;K;sGAGX,iD;MAWoB,Q;MAAhB,wBAAgB,SAAhB,gB;QAAgB,cAAA,SAAhB,M;Q ACI,WAAY,aAAI,OAAJ,EAAa,cAAc,OAAd,CAAb,C;;MAEhB,OAAO,W;K;sGAGX,iD;MAWoB,Q;MAAhB,w BAAgB,SAAhB,gB;QAAgB,cAAA,SAAhB,M;QACI,WAAY,aAAI,OAAJ,EAAa,cAAc,OAAd,CAAb,C;;MAEhB, OAAO,W;K;sGAGX,yB;MAAA,oC;MAAA,gC;MAAA,wD;QAWoB,Q;QAAhB,wBAAgB,SAAhB,gB;UAAgB,c AAhB,UAAgB,SAAhB,O;UACI,WAAY,aAAI,oBAAJ,EAAa,cAAc,oBAAd,CAAb,C;;QAEhB,OAAO,W;O;KAd X,C;IAiBA,8C;MAIiB,Q;MAAb,wBAAa,SAAb,gB;QAAa,WAAA,SAAb,M;QACI,WAAY,WAAI,IAAJ,C;;MAE hB,OAAO,W;K;IAGX,gD;MAIiB,Q;MAAb,wBAAa,SAAb,gB;QAAa,WAAA,SAAb,M;QACI,WAAY,WAAI,IA AJ,C;;MAEhB,OAAO,W;K;IAGX,gD;MAIiB,Q;MAAb,wBAAa,SAAb,gB;QAAa,WAAA,SAAb,M;QACI,WAAY ,WAAI,IAAJ,C;;MAEhB,OAAO,W;K;IAGX,gD;MAIiB,Q;MAAb,wBAAa,SAAb,gB;QAAa,WAAA,SAAb,M;QA CI,WAAY,WAAI,IAAJ,C;;MAEhB,OAAO,W;K;IAGX,gD;MAIiB,Q;MAAb,wBAAa,SAAb,gB;QAAa,WAAA,S AAb,M;QACI,WAAY,WAAI,IAAJ,C;;MAEhB,OAAO,W;K;IAGX,gD;MAIiB,Q;MAAb,wBAAa,SAAb,gB;QAA a,WAAA,SAAb,M;QACI,WAAY,WAAI,IAAJ,C;;MAEhB,OAAO,W;K;IAGX,gD;MAIiB,Q;MAAb,wBAAa,SAA b,gB;QAAa,WAAA,SAAb,M;QACI,WAAY,WAAI,IAAJ,C;;MAEhB,OAAO,W;K;IAGX,gD;MAIiB,Q;MAAb,w BAAa,SAAb,gB;QAAa,WAAA,SAAb,M;QACI,WAAY,WAAI,IAAJ,C;;MAEhB,OAAO,W;K;IAGX,gD;MAIiB, Q;MAAb,wBAAa,SAAb,gB;QAAa,WAAb,UAAa,SAAb,O;QACI,WAAY,WAAI,iBAAJ,C;;MAEhB,OAAO,W;K; IAGX,8B;MAII,OAAO,wBAAa,eAAW,YAAY,gBAAZ,CAAX,CAAb,C;K;IAGX,gC;MAII,OAAO,0BAAa,eAAc, YAAY,gBAAZ,CAAd,CAAb,C;K;IAGX,gC;MAII,OAAO,0BAAa,eAAe,YAAY,gBAAZ,CAAf,CAAb,C;K;IAGX ,gC;MAII,OAAO,0BAAa,eAAa,YAAY,gBAAZ,CAAb,CAAb,C;K;IAGX,gC;MAII,OAAO,0BAAa,eAAc,YAAY, gBAAZ,CAAd,CAAb,C;K;IAGX,gC;MAII,OAAO,0BAAa,eAAe,YAAY,gBAAZ,CAAf,CAAb,C;K;IAGX,gC;M AII,OAAO,0BAAa,eAAgB,YAAY,gBAAZ,CAAhB,CAAb,C;K;IAGX,gC;MAII,OAAO,0BAAa,eAAiB,YAAY,g BAAZ,CAAjB,CAAb,C;K;IAGX,gC;MAII,OAAO,0BAAa,eAAc,YAAiB,eAAL,gBAAK,EAAa,GAAb,CAAjB,C AAd,CAAb,C;K;IAGX,2B;MAIiB,IAAN,I;MAAA,QAAM,gBAAN,C;aACH,C;UAAK,kB;UAAL,K;aACA,C;UA AK,cAAO,UAAK,CAAL,CAAP,C;UAAL,K;;UACa,qBAAL,SAAK,C;UAHV,K;;MAAP,W;K;IAOJ,6B;MAIiB,I AAN,I;MAAA,QAAM,gBAAN,C;aACH,C;UAAK,kB;UAAL,K;aACA,C;UAAK,cAAO,UAAK,CAAL,CAAP,C; UAAL,K;;UACa,uBAAL,SAAK,C;UAHV,K;;MAAP,W;K;IAOJ,6B;MAIiB,IAAN,I;MAAA,QAAM,gBAAN,C;a

ACH,C;UAAK,kB;UAAL,K;aACA,C;UAAK,cAAO,UAAK,CAAL,CAAP,C;UAAL,K;;UACa,uBAAL,SAAK,C; UAHV,K;;MAAP,W;K;IAOJ,6B;MAIiB,IAAN,I;MAAA,QAAM,gBAAN,C;aACH,C;UAAK,kB;UAAL,K;aACA, C;UAAK,cAAO,UAAK,CAAL,CAAP,C;UAAL,K;;UACa,uBAAL,SAAK,C;UAHV,K;;MAAP,W;K;IAOJ,6B;MA IiB,IAAN,I;MAAA,QAAM,gBAAN,C;aACH,C;UAAK,kB;UAAL,K;aACA,C;UAAK,cAAO,UAAK,CAAL,CAA P,C;UAAL,K;;UACa,uBAAL,SAAK,C;UAHV,K;;MAAP,W;K;IAOJ,6B;MAIiB,IAAN,I;MAAA,QAAM,gBAAN, C;aACH,C;UAAK,kB;UAAL,K;aACA,C;UAAK,cAAO,UAAK,CAAL,CAAP,C;UAAL,K;;UACa,uBAAL,SAAK, C;UAHV,K;;MAAP,W;K;IAOJ,6B;MAIiB,IAAN,I;MAAA,QAAM,gBAAN,C;aACH,C;UAAK,kB;UAAL,K;aAC A,C;UAAK,cAAO,UAAK,CAAL,CAAP,C;UAAL,K;;UACa,uBAAL,SAAK,C;UAHV,K;;MAAP,W;K;IAOJ,6B; MAIiB,IAAN,I;MAAA,QAAM,gBAAN,C;aACH,C;UAAK,kB;UAAL,K;aACA,C;UAAK,cAAO,UAAK,CAAL,C AAP,C;UAAL,K;;UACa,uBAAL,SAAK,C;UAHV,K;;MAAP,W;K;IAOJ,6B;MAIiB,IAAN,I;MAAA,QAAM,gBA AN,C;aACH,C;UAAK,kB;UAAL,K;aACA,C;UAAK,cAAO,sBAAK,CAAL,EAAP,C;UAAL,K;;UACa,uBAAL,S AAK,C;UAHV,K;;MAAP,W;K;IAOJ,kC;MAII,OAAO,iBAAe,aAAL,SAAK,CAAf,C;K;IAGX,oC;MAKiB,Q;MA Db,WAAW,iBAAgB,gBAAhB,C;MACX,wBAAa,SAAb,gB;QAAa,WAAA,SAAb,M;QAAmB,IAAK,WAAI,IAAJ ,C;;MACxB,OAAO,I;K;IAGX,oC;MAKiB,Q;MADb,WAAW,iBAAiB,gBAAjB,C;MACX,wBAAa,SAAb,gB;QAA a,WAAA,SAAb,M;QAAmB,IAAK,WAAI,IAAJ,C;;MACxB,OAAO,I;K;IAGX,oC;MAKiB,Q;MADb,WAAW,iBA Ae,gBAAf,C;MACX,wBAAa,SAAb,gB;QAAa,WAAA,SAAb,M;QAAmB,IAAK,WAAI,IAAJ,C;;MACxB,OAAO, I;K;IAGX,oC;MAKiB,Q;MADb,WAAW,iBAAgB,gBAAhB,C;MACX,wBAAa,SAAb,gB;QAAa,WAAA,SAAb,M ;QAAmB,IAAK,WAAI,IAAJ,C;;MACxB,OAAO,I;K;IAGX,oC;MAKiB,Q;MADb,WAAW,iBAAiB,gBAAjB,C;M ACX,wBAAa,SAAb,gB;QAAa,WAAA,SAAb,M;QAAmB,IAAK,WAAI,IAAJ,C;;MACxB,OAAO,I;K;IAGX,oC; MAKiB,Q;MADb,WAAW,iBAAkB,gBAAlB,C;MACX,wBAAa,SAAb,gB;QAAa,WAAA,SAAb,M;QAAmB,IAA K,WAAI,IAAJ,C;;MACxB,OAAO,I;K;IAGX,oC;MAKiB,Q;MADb,WAAW,iBAAmB,gBAAnB,C;MACX,wBAA a,SAAb,gB;QAAa,WAAA,SAAb,M;QAAmB,IAAK,WAAI,IAAJ,C;;MACxB,OAAO,I;K;IAGX,oC;MAKiB,Q;M ADb,WAAW,iBAAgB,gBAAhB,C;MACX,wBAAa,SAAb,gB;QAAa,WAAb,UAAa,SAAb,O;QAAmB,IAAK,WA AI,iBAAJ,C;;MACxB,OAAO,I;K;IAGX,0B;MAMiB,IAAN,I;MAAA,QAAM,gBAAN,C;aACH,C;UAAK,iB;UAA L,K;aACA,C;UAAK,aAAM,UAAK,CAAL,CAAN,C;UAAL,K;;UACQ,+BAAa,qBAAiB,YAAY,gBAAZ,CAAjB, CAAb,C;UAHL,K;;MAAP,W;K;IAOJ,4B;MAMiB,IAAN,I;MAAA,QAAM,gBAAN,C;aACH,C;UAAK,iB;UAAL, K;aACA,C;UAAK,aAAM,UAAK,CAAL,CAAN,C;UAAL,K;;UACQ,iCAAa,qBAAoB,YAAY,gBAAZ,CAApB,C AAb,C;UAHL,K;;MAAP,W;K;IAOJ,4B;MAMiB,IAAN,I;MAAA,QAAM,gBAAN,C;aACH,C;UAAK,iB;UAAL,K ;aACA,C;UAAK,aAAM,UAAK,CAAL,CAAN,C;UAAL,K;;UACQ,iCAAa,qBAAqB,YAAY,gBAAZ,CAArB,CA Ab,C;UAHL,K;;MAAP,W;K;IAOJ,4B;MAMiB,IAAN,I;MAAA,QAAM,gBAAN,C;aACH,C;UAAK,iB;UAAL,K;a ACA,C;UAAK,aAAM,UAAK,CAAL,CAAN,C;UAAL,K;;UACQ,iCAAa,qBAAmB,YAAY,gBAAZ,CAAnB,CAA b,C;UAHL,K;;MAAP,W;K;IAOJ,4B;MAMiB,IAAN,I;MAAA,QAAM,gBAAN,C;aACH,C;UAAK,iB;UAAL,K;aA CA,C;UAAK,aAAM,UAAK,CAAL,CAAN,C;UAAL,K;;UACQ,iCAAa,qBAAoB,YAAY,gBAAZ,CAApB,CAAb, C;UAHL,K;;MAAP,W;K;IAOJ,4B;MAMiB,IAAN,I;MAAA,QAAM,gBAAN,C;aACH,C;UAAK,iB;UAAL,K;aAC A,C;UAAK,aAAM,UAAK,CAAL,CAAN,C;UAAL,K;;UACQ,iCAAa,qBAAqB,YAAY,gBAAZ,CAArB,CAAb,C; UAHL,K;;MAAP,W;K;IAOJ,4B;MAMiB,IAAN,I;MAAA,QAAM,gBAAN,C;aACH,C;UAAK,iB;UAAL,K;aACA, C;UAAK,aAAM,UAAK,CAAL,CAAN,C;UAAL,K;;UACQ,iCAAa,qBAAsB,YAAY,gBAAZ,CAAtB,CAAb,C;U AHL,K;;MAAP,W;K;IAOJ,4B;MAMiB,IAAN,I;MAAA,QAAM,gBAAN,C;aACH,C;UAAK,iB;UAAL,K;aACA,C ;UAAK,aAAM,UAAK,CAAL,CAAN,C;UAAL,K;;UACQ,iCAAa,qBAAuB,YAAY,gBAAZ,CAAvB,CAAb,C;UA HL,K;;MAAP,W;K;IAOJ,4B;MAMiB,IAAN,I;MAAA,QAAM,gBAAN,C;aACH,C;UAAK,iB;UAAL,K;aACA,C; UAAK,aAAM,sBAAK,CAAL,EAAN,C;UAAL,K;;UACQ,iCAAa,qBAAoB,YAAiB,eAAL,gBAAK,EAAa,GAAb, CAAjB,CAApB,CAAb,C;UAHL,K;;MAAP,W;K;oFAOJ,yB;MAAA,+D;MAwaA,gD;MAxaA,uC;QAMW,kBAA U,gB;QAsaD,Q;QAAhB,iD;UAAgB,cAAhB,e;UACI,WAva6B,SAualB,CAAU,OAAV,C;UACC,OAAZ,WAAY,E AAO,IAAP,C;;QAxahB,OA0aO,W;O;KAhbX,C;sFASA,yB;MAAA,+D;MA0aA,gD;MA1aA,uC;QAMW,kBAAU, gB;QAwaD,Q;QAAhB,iD;UAAgB,cAAhB,e;UACI,WAza6B,SAyalB,CAAU,OAAV,C;UACC,OAAZ,WAAY,EA AO,IAAP,C;;QA1ahB,OA4aO,W;O;KAlbX,C;sFASA,yB;MAAA,+D;MA4aA,gD;MA5aA,uC;QAMW,kBAAU,g B;QA0aD,Q;QAAhB,iD;UAAgB,cAAhB,e;UACI,WA3a6B,SA2alB,CAAU,OAAV,C;UACC,OAAZ,WAAY,EAA O,IAAP,C;;QA5ahB,OA8aO,W;O;KApbX,C;sFASA,yB;MAAA,+D;MA8aA,gD;MA9aA,uC;QAMW,kBAAU,gB;

QA4aD,Q;QAAhB,iD;UAAgB,cAAhB,e;UACI,WA7a6B,SA6alB,CAAU,OAAV,C;UACC,OAAZ,WAAY,EAAO, IAAP,C;;QA9ahB,OAgbO,W;O;KAtbX,C;sFASA,yB;MAAA,+D;MAgbA,gD;MAhbA,uC;QAMW,kBAAU,gB;Q A8aD,Q;QAAhB,iD;UAAgB,cAAhB,e;UACI,WA/a6B,SA+alB,CAAU,OAAV,C;UACC,OAAZ,WAAY,EAAO,IA AP,C;;QAhbhB,OAkbO,W;O;KAxbX,C;sFASA,yB;MAAA,+D;MAkbA,gD;MAlbA,uC;QAMW,kBAAU,gB;QAg bD,Q;QAAhB,iD;UAAgB,cAAhB,e;UACI,WAjb6B,SAiblB,CAAU,OAAV,C;UACC,OAAZ,WAAY,EAAO,IAAP ,C;;QAlbhB,OAobO,W;O;KA1bX,C;sFASA,yB;MAAA,+D;MAobA,gD;MApbA,uC;QAMW,kBAAU,gB;QAkbD, Q;QAAhB,iD;UAAgB,cAAhB,e;UACI,WAnb6B,SAmblB,CAAU,OAAV,C;UACC,OAAZ,WAAY,EAAO,IAAP, C;;QApbhB,OAsbO,W;O;KA5bX,C;sFASA,yB;MAAA,+D;MAsbA,gD;MAtbA,uC;QAMW,kBAAU,gB;QAobD, Q;QAAhB,iD;UAAgB,cAAhB,e;UACI,WArb6B,SAqblB,CAAU,OAAV,C;UACC,OAAZ,WAAY,EAAO,IAAP,C; ;QAtbhB,OAwbO,W;O;KA9bX,C;sFASA,yB;MAAA,+D;MAwbA,oC;MAAA,gD;MAAA,gC;MAxbA,uC;QAMW ,kBAAU,gB;QAsbD,Q;QAAhB,iD;UAAgB,cAAhB,0B;UACI,WAvb6B,SAublB,CAAU,oBAAV,C;UACC,OAAZ, WAAY,EAAO,IAAP,C;;QAxbhB,OA0bO,W;O;KAhcX,C;sFASA,yB;MAAA,+D;MA0bA,gD;MA1bA,uC;QAUW ,kBAAU,gB;QAwbD,Q;QAAhB,iD;UAAgB,cAAhB,e;UACI,WAzb6B,SAyblB,CAAU,OAAV,C;UACC,OAAZ,W AAY,EAAO,IAAP,C;;QA1bhB,OA4bO,W;O;KAtcX,C;kGAaA,yB;MAAA,+D;MAsJA,gD;MAtJA,uC;QAYW,kB AAiB,gB;QAqJR,gB;QADhB,YAAY,C;QACZ,iD;UAAgB,cAAhB,e;UACI,WAtJoC,SAsJzB,EAAU,cAAV,EAA U,sBAAV,WAAmB,OAAnB,C;UACC,OAAZ,WAAY,EAAO,IAAP,C;;QAvJhB,OAyJO,W;O;KArKX,C;oGAeA, yB;MAAA,+D;MAyJA,gD;MAzJA,uC;QAYW,kBAAiB,gB;QAwJR,gB;QADhB,YAAY,C;QACZ,iD;UAAgB,cA AhB,e;UACI,WAzJoC,SAyJzB,EAAU,cAAV,EAAU,sBAAV,WAAmB,OAAnB,C;UACC,OAAZ,WAAY,EAAO,I AAP,C;;QA1JhB,OA4JO,W;O;KAxKX,C;oGAeA,yB;MAAA,+D;MA4JA,gD;MA5JA,uC;QAYW,kBAAiB,gB;Q A2JR,gB;QADhB,YAAY,C;QACZ,iD;UAAgB,cAAhB,e;UACI,WA5JoC,SA4JzB,EAAU,cAAV,EAAU,sBAAV, WAAmB,OAAnB,C;UACC,OAAZ,WAAY,EAAO,IAAP,C;;QA7JhB,OA+JO,W;O;KA3KX,C;oGAeA,yB;MAAA ,+D;MA+JA,gD;MA/JA,uC;QAYW,kBAAiB,gB;QA8JR,gB;QADhB,YAAY,C;QACZ,iD;UAAgB,cAAhB,e;UAC I,WA/JoC,SA+JzB,EAAU,cAAV,EAAU,sBAAV,WAAmB,OAAnB,C;UACC,OAAZ,WAAY,EAAO,IAAP,C;;QA hKhB,OAkKO,W;O;KA9KX,C;oGAeA,yB;MAAA,+D;MAkKA,gD;MAlKA,uC;QAYW,kBAAiB,gB;QAiKR,gB; QADhB,YAAY,C;QACZ,iD;UAAgB,cAAhB,e;UACI,WAlKoC,SAkKzB,EAAU,cAAV,EAAU,sBAAV,WAAmB, OAAnB,C;UACC,OAAZ,WAAY,EAAO,IAAP,C;;QAnKhB,OAqKO,W;O;KAjLX,C;oGAeA,yB;MAAA,+D;MAq KA,gD;MArKA,uC;QAYW,kBAAiB,gB;QAoKR,gB;QADhB,YAAY,C;QACZ,iD;UAAgB,cAAhB,e;UACI,WAr KoC,SAqKzB,EAAU,cAAV,EAAU,sBAAV,WAAmB,OAAnB,C;UACC,OAAZ,WAAY,EAAO,IAAP,C;;QAtKh B,OAwKO,W;O;KApLX,C;oGAeA,yB;MAAA,+D;MAwKA,gD;MAxKA,uC;QAYW,kBAAiB,gB;QAuKR,gB;Q ADhB,YAAY,C;QACZ,iD;UAAgB,cAAhB,e;UACI,WAxKoC,SAwKzB,EAAU,cAAV,EAAU,sBAAV,WAAmB, OAAnB,C;UACC,OAAZ,WAAY,EAAO,IAAP,C;;QAzKhB,OA2KO,W;O;KAvLX,C;oGAeA,yB;MAAA,+D;MA 2KA,gD;MA3KA,uC;QAYW,kBAAiB,gB;QA0KR,gB;QADhB,YAAY,C;QACZ,iD;UAAgB,cAAhB,e;UACI,WA 3KoC,SA2KzB,EAAU,cAAV,EAAU,sBAAV,WAAmB,OAAnB,C;UACC,OAAZ,WAAY,EAAO,IAAP,C;;QA5K hB,OA8KO,W;O;KA1LX,C;oGAeA,yB;MAAA,+D;MA8KA,oC;MAAA,gD;MAAA,gC;MA9KA,uC;QAYW,kBA AiB,gB;QA6KR,gB;QADhB,YAAY,C;QACZ,iD;UAAgB,cAAhB,0B;UACI,WA9KoC,SA8KzB,EAAU,cAAV,EA AU,sBAAV,WAAmB,oBAAnB,C;UACC,OAAZ,WAAY,EAAO,IAAP,C;;QA/KhB,OAiLO,W;O;KA7LX,C;oGAe A,yB;MAAA,+D;MAiLA,gD;MAjLA,uC;QAYW,kBAAiB,gB;QAgLR,gB;QADhB,YAAY,C;QACZ,iD;UAAgB,c AAhB,e;UACI,WAjLoC,SAiLzB,EAAU,cAAV,EAAU,sBAAV,WAAmB,OAAnB,C;UACC,OAAZ,WAAY,EAA O,IAAP,C;;QAlLhB,OAoLO,W;O;KAhMX,C;sGAeA,yB;MAAA,gD;MAAA,oD;QAWoB,UACS,M;QAFzB,YAA Y,C;QACZ,wBAAgB,SAAhB,gB;UAAgB,cAAA,SAAhB,M;UACI,WAAW,WAAU,cAAV,EAAU,sBAAV,WAA mB,OAAnB,C;UACC,OAAZ,WAAY,EAAO,IAAP,C;;QAEhB,OAAO,W;O;KAfX,C;uGAkBA,yB;MAAA,gD;M AAA,oD;QAWoB,UACS,M;QAFzB,YAAY,C;QACZ,wBAAgB,SAAhB,gB;UAAgB,cAAA,SAAhB,M;UACI,WA AW,WAAU,cAAV,EAAU,sBAAV,WAAmB,OAAnB,C;UACC,OAAZ,WAAY,EAAO,IAAP,C;;QAEhB,OAAO, W;O;KAfX,C;wGAkBA,yB;MAAA,gD;MAAA,oD;QAWoB,UACS,M;QAFzB,YAAY,C;QACZ,wBAAgB,SAAh B,gB;UAAgB,cAAA,SAAhB,M;UACI,WAAW,WAAU,cAAV,EAAU,sBAAV,WAAmB,OAAnB,C;UACC,OAA Z,WAAY,EAAO,IAAP,C;;QAEhB,OAAO,W;O;KAfX,C;wGAkBA,yB;MAAA,gD;MAAA,oD;QAWoB,UACS,M ;QAFzB,YAAY,C;QACZ,wBAAgB,SAAhB,gB;UAAgB,cAAA,SAAhB,M;UACI,WAAW,WAAU,cAAV,EAAU,s BAAV,WAAmB,OAAnB,C;UACC,OAAZ,WAAY,EAAO,IAAP,C;;QAEhB,OAAO,W;O;KAfX,C;wGAkBA,yB;

MAAA,gD;MAAA,oD;QAWoB,UACS,M;QAFzB,YAAY,C;QACZ,wBAAgB,SAAhB,gB;UAAgB,cAAA,SAAhB ,M;UACI,WAAW,WAAU,cAAV,EAAU,sBAAV,WAAmB,OAAnB,C;UACC,OAAZ,WAAY,EAAO,IAAP,C;;QA EhB,OAAO,W;O;KAfX,C;wGAkBA,yB;MAAA,gD;MAAA,oD;QAWoB,UACS,M;QAFzB,YAAY,C;QACZ,wB AAgB,SAAhB,gB;UAAgB,cAAA,SAAhB,M;UACI,WAAW,WAAU,cAAV,EAAU,sBAAV,WAAmB,OAAnB,C; UACC,OAAZ,WAAY,EAAO,IAAP,C;;QAEhB,OAAO,W;O;KAfX,C;wGAkBA,yB;MAAA,gD;MAAA,oD;QAW oB,UACS,M;QAFzB,YAAY,C;QACZ,wBAAgB,SAAhB,gB;UAAgB,cAAA,SAAhB,M;UACI,WAAW,WAAU,c AAV,EAAU,sBAAV,WAAmB,OAAnB,C;UACC,OAAZ,WAAY,EAAO,IAAP,C;;QAEhB,OAAO,W;O;KAfX,C; wGAkBA,yB;MAAA,gD;MAAA,oD;QAWoB,UACS,M;QAFzB,YAAY,C;QACZ,wBAAgB,SAAhB,gB;UAAgB, cAAA,SAAhB,M;UACI,WAAW,WAAU,cAAV,EAAU,sBAAV,WAAmB,OAAnB,C;UACC,OAAZ,WAAY,EAA O,IAAP,C;;QAEhB,OAAO,W;O;KAfX,C;wGAkBA,yB;MAAA,oC;MAAA,gD;MAAA,gC;MAAA,oD;QAWoB,U ACS,M;QAFzB,YAAY,C;QACZ,wBAAgB,SAAhB,gB;UAAgB,cAAhB,UAAgB,SAAhB,O;UACI,WAAW,WAA U,cAAV,EAAU,sBAAV,WAAmB,oBAAnB,C;UACC,OAAZ,WAAY,EAAO,IAAP,C;;QAEhB,OAAO,W;O;KAf X,C;wGAkBA,yB;MAAA,gD;MAAA,oD;QAWoB,UACS,M;QAFzB,YAAY,C;QACZ,wBAAgB,SAAhB,gB;UA AgB,cAAA,SAAhB,M;UACI,WAAW,WAAU,cAAV,EAAU,sBAAV,WAAmB,OAAnB,C;UACC,OAAZ,WAAY, EAAO,IAAP,C;;QAEhB,OAAO,W;O;KAfX,C;uFAkBA,yB;MAAA,gD;MAAA,oD;QAIoB,Q;QAAhB,wBAAgB, SAAhB,gB;UAAgB,cAAA,SAAhB,M;UACI,WAAW,UAAU,OAAV,C;UACC,OAAZ,WAAY,EAAO,IAAP,C;;Q AEhB,OAAO,W;O;KARX,C;0FAWA,yB;MAAA,gD;MAAA,oD;QAIoB,Q;QAAhB,wBAAgB,SAAhB,gB;UAAg B,cAAA,SAAhB,M;UACI,WAAW,UAAU,OAAV,C;UACC,OAAZ,WAAY,EAAO,IAAP,C;;QAEhB,OAAO,W;O ;KARX,C;0FAWA,yB;MAAA,gD;MAAA,oD;QAIoB,Q;QAAhB,wBAAgB,SAAhB,gB;UAAgB,cAAA,SAAhB,M ;UACI,WAAW,UAAU,OAAV,C;UACC,OAAZ,WAAY,EAAO,IAAP,C;;QAEhB,OAAO,W;O;KARX,C;0FAWA, yB;MAAA,gD;MAAA,oD;QAIoB,Q;QAAhB,wBAAgB,SAAhB,gB;UAAgB,cAAA,SAAhB,M;UACI,WAAW,UA AU,OAAV,C;UACC,OAAZ,WAAY,EAAO,IAAP,C;;QAEhB,OAAO,W;O;KARX,C;0FAWA,yB;MAAA,gD;MA AA,oD;QAIoB,Q;QAAhB,wBAAgB,SAAhB,gB;UAAgB,cAAA,SAAhB,M;UACI,WAAW,UAAU,OAAV,C;UAC C,OAAZ,WAAY,EAAO,IAAP,C;;QAEhB,OAAO,W;O;KARX,C;0FAWA,yB;MAAA,gD;MAAA,oD;QAIoB,Q;Q AAhB,wBAAgB,SAAhB,gB;UAAgB,cAAA,SAAhB,M;UACI,WAAW,UAAU,OAAV,C;UACC,OAAZ,WAAY,E AAO,IAAP,C;;QAEhB,OAAO,W;O;KARX,C;0FAWA,yB;MAAA,gD;MAAA,oD;QAIoB,Q;QAAhB,wBAAgB,S AAhB,gB;UAAgB,cAAA,SAAhB,M;UACI,WAAW,UAAU,OAAV,C;UACC,OAAZ,WAAY,EAAO,IAAP,C;;QA EhB,OAAO,W;O;KARX,C;0FAWA,yB;MAAA,gD;MAAA,oD;QAIoB,Q;QAAhB,wBAAgB,SAAhB,gB;UAAgB, cAAA,SAAhB,M;UACI,WAAW,UAAU,OAAV,C;UACC,OAAZ,WAAY,EAAO,IAAP,C;;QAEhB,OAAO,W;O;K ARX,C;0FAWA,yB;MAAA,oC;MAAA,gD;MAAA,gC;MAAA,oD;QAIoB,Q;QAAhB,wBAAgB,SAAhB,gB;UAA gB,cAAhB,UAAgB,SAAhB,O;UACI,WAAW,UAAU,oBAAV,C;UACC,OAAZ,WAAY,EAAO,IAAP,C;;QAEhB, OAAO,W;O;KARX,C;0FAWA,yB;MAAA,gD;MAAA,oD;QAQoB,Q;QAAhB,wBAAgB,SAAhB,gB;UAAgB,cA AA,SAAhB,M;UACI,WAAW,UAAU,OAAV,C;UACC,OAAZ,WAAY,EAAO,IAAP,C;;QAEhB,OAAO,W;O;KA ZX,C;oFAeA,yB;MAAA,wE;MAiOA,+D;MAjOA,yC;QASW,kBAAU,oB;QAiOD,Q;QAAhB,iD;UAAgB,cAAhB, e;UACI,UAlOiD,WAkOvC,CAAY,OAAZ,C;UOp5UP,U;UADP,YPs5Ue,WOt5UH,WPs5UwB,GOt5UxB,C;UAC L,IAAI,aAAJ,C;YACH,aPo5UuC,gB;YAA5B,WOn5UX,aPm5UgC,GOn5UhC,EAAS,MAAT,C;YACA,e;;YAEA, c;;UPg5UA,iB;UACA,IAAK,WAAI,OAAJ,C;;QApOT,OAsOO,W;O;KA/OX,C;sFAYA,yB;MAAA,wE;MAsOA,+ D;MAtOA,yC;QASW,kBAAU,oB;QAsOD,Q;QAAhB,iD;UAAgB,cAAhB,e;UACI,UAvOoD,WAuO1C,CAAY,O AAZ,C;UOr6UP,U;UADP,YPu6Ue,WOv6UH,WPu6UwB,GOv6UxB,C;UACL,IAAI,aAAJ,C;YACH,aPq6UuC,gB ;YAA5B,WOp6UX,aPo6UgC,GOp6UhC,EAAS,MAAT,C;YACA,e;;YAEA,c;;UPi6UA,iB;UACA,IAAK,WAAI,O AAJ,C;;QAzOT,OA2OO,W;O;KApPX,C;sFAYA,yB;MAAA,wE;MA2OA,+D;MA3OA,yC;QASW,kBAAU,oB;Q A2OD,Q;QAAhB,iD;UAAgB,cAAhB,e;UACI,UA5OqD,WA4O3C,CAAY,OAAZ,C;UOt7UP,U;UADP,YPw7Ue, WOx7UH,WPw7UwB,GOx7UxB,C;UACL,IAAI,aAAJ,C;YACH,aPs7UuC,gB;YAA5B,WOr7UX,aPq7UgC,GOr7 UhC,EAAS,MAAT,C;YACA,e;;YAEA,c;;UPk7UA,iB;UACA,IAAK,WAAI,OAAJ,C;;QA9OT,OAgPO,W;O;KAz PX,C;sFAYA,yB;MAAA,wE;MAgPA,+D;MAhPA,yC;QASW,kBAAU,oB;QAgPD,Q;QAAhB,iD;UAAgB,cAAhB ,e;UACI,UAjPmD,WAiPzC,CAAY,OAAZ,C;UOv8UP,U;UADP,YPy8Ue,WOz8UH,WPy8UwB,GOz8UxB,C;UA CL,IAAI,aAAJ,C;YACH,aPu8UuC,gB;YAA5B,WOt8UX,aPs8UgC,GOt8UhC,EAAS,MAAT,C;YACA,e;;YAEA,c ;;UPm8UA,iB;UACA,IAAK,WAAI,OAAJ,C;;QAnPT,OAqPO,W;O;KA9PX,C;sFAYA,yB;MAAA,wE;MAqPA,+

D;MArPA,yC;QASW,kBAAU,oB;QAqPD,Q;QAAhB,iD;UAAgB,cAAhB,e;UACI,UAtPoD,WAsP1C,CAAY,OA AZ,C;UOx9UP,U;UADP,YP09Ue,WO19UH,WP09UwB,GO19UxB,C;UACL,IAAI,aAAJ,C;YACH,aPw9UuC,gB; YAA5B,WOv9UX,aPu9UgC,GOv9UhC,EAAS,MAAT,C;YACA,e;;YAEA,c;;UPo9UA,iB;UACA,IAAK,WAAI,O AAJ,C;;QAxPT,OA0PO,W;O;KAnQX,C;sFAYA,yB;MAAA,wE;MA0PA,+D;MA1PA,yC;QASW,kBAAU,oB;QA 0PD,Q;QAAhB,iD;UAAgB,cAAhB,e;UACI,UA3PqD,WA2P3C,CAAY,OAAZ,C;UOz+UP,U;UADP,YP2+Ue,WO 3+UH,WP2+UwB,GO3+UxB,C;UACL,IAAI,aAAJ,C;YACH,aPy+UuC,gB;YAA5B,WOx+UX,aPw+UgC,GOx+U hC,EAAS,MAAT,C;YACA,e;;YAEA,c;;UPq+UA,iB;UACA,IAAK,WAAI,OAAJ,C;;QA7PT,OA+PO,W;O;KAxQ X,C;sFAYA,yB;MAAA,wE;MA+PA,+D;MA/PA,yC;QASW,kBAAU,oB;QA+PD,Q;QAAhB,iD;UAAgB,cAAhB,e ;UACI,UAhQsD,WAgQ5C,CAAY,OAAZ,C;UO1/UP,U;UADP,YP4/Ue,WO5/UH,WP4/UwB,GO5/UxB,C;UACL, IAAI,aAAJ,C;YACH,aP0/UuC,gB;YAA5B,WOz/UX,aPy/UgC,GOz/UhC,EAAS,MAAT,C;YACA,e;;YAEA,c;;UP s/UA,iB;UACA,IAAK,WAAI,OAAJ,C;;QAlQT,OAoQO,W;O;KA7QX,C;sFAYA,yB;MAAA,wE;MAoQA,+D;M ApQA,yC;QASW,kBAAU,oB;QAoQD,Q;QAAhB,iD;UAAgB,cAAhB,e;UACI,UArQuD,WAqQ7C,CAAY,OAAZ, C;UO3gVP,U;UADP,YP6gVe,WO7gVH,WP6gVwB,GO7gVxB,C;UACL,IAAI,aAAJ,C;YACH,aP2gVuC,gB;YA A5B,WO1gVX,aP0gVgC,GO1gVhC,EAAS,MAAT,C;YACA,e;;YAEA,c;;UPugVA,iB;UACA,IAAK,WAAI,OAA J,C;;QAvQT,OAyQO,W;O;KAlRX,C;sFAYA,yB;MAAA,wE;MAyQA,oC;MAAA,+D;MAAA,gC;MAzQA,yC;QA SW,kBAAU,oB;QAyQD,Q;QAAhB,iD;UAAgB,cAAhB,0B;UACI,UA1QoD,WA0Q1C,CAAY,oBAAZ,C;UO5hV P,U;UADP,YP8hVe,WO9hVH,WP8hVwB,GO9hVxB,C;UACL,IAAI,aAAJ,C;YACH,aP4hVuC,gB;YAA5B,WO3 hVX,aP2hVgC,GO3hVhC,EAAS,MAAT,C;YACA,e;;YAEA,c;;UPwhVA,iB;UACA,IAAK,WAAI,oBAAJ,C;;QA5 QT,OA8QO,W;O;KAvRX,C;sFAYA,yB;MAAA,wE;MA8QA,+D;MA9QA,yD;QAUW,kBAAU,oB;QA8QD,Q;Q AAhB,iD;UAAgB,cAAhB,e;UACI,UA/QiD,WA+QvC,CAAY,OAAZ,C;UO9iVP,U;UADP,YPgjVe,WOhjVH,WP gjVwB,GOhjVxB,C;UACL,IAAI,aAAJ,C;YACH,aP8iVuC,gB;YAA5B,WO7iVX,aP6iVgC,GO7iVhC,EAAS,MA AT,C;YACA,e;;YAEA,c;;UP0iVA,iB;UACA,IAAK,WAjRyD,cAiRrD,CAAe,OAAf,CAAJ,C;;QAjRT,OAmRO,W ;O;KA7RX,C;sFAaA,yB;MAAA,wE;MAmRA,+D;MAnRA,yD;QAUW,kBAAU,oB;QAmRD,Q;QAAhB,iD;UAA gB,cAAhB,e;UACI,UApRiD,WAoRvC,CAAY,OAAZ,C;UOhkVP,U;UADP,YPkkVe,WOlkVH,WPkkVwB,GOlk VxB,C;UACL,IAAI,aAAJ,C;YACH,aPgkVuC,gB;YAA5B,WO/jVX,aP+jVgC,GO/jVhC,EAAS,MAAT,C;YACA,e ;;YAEA,c;;UP4jVA,iB;UACA,IAAK,WAtRyD,cAsRrD,CAAe,OAAf,CAAJ,C;;QAtRT,OAwRO,W;O;KAlSX,C;u FAaA,yB;MAAA,wE;MAwRA,+D;MAxRA,yD;QAUW,kBAAU,oB;QAwRD,Q;QAAhB,iD;UAAgB,cAAhB,e;U ACI,UAzRiD,WAyRvC,CAAY,OAAZ,C;UOllVP,U;UADP,YPolVe,WOplVH,WPolVwB,GOplVxB,C;UACL,IA AI,aAAJ,C;YACH,aPklVuC,gB;YAA5B,WOjlVX,aPilVgC,GOjlVhC,EAAS,MAAT,C;YACA,e;;YAEA,c;;UP8kV A,iB;UACA,IAAK,WA3RyD,cA2RrD,CAAe,OAAf,CAAJ,C;;QA3RT,OA6RO,W;O;KAvSX,C;uFAaA,yB;MAA A,wE;MA6RA,+D;MA7RA,yD;QAUW,kBAAU,oB;QA6RD,Q;QAAhB,iD;UAAgB,cAAhB,e;UACI,UA9RiD,W A8RvC,CAAY,OAAZ,C;UOpmVP,U;UADP,YPsmVe,WOtmVH,WPsmVwB,GOtmVxB,C;UACL,IAAI,aAAJ,C; YACH,aPomVuC,gB;YAA5B,WOnmVX,aPmmVgC,GOnmVhC,EAAS,MAAT,C;YACA,e;;YAEA,c;;UPgmVA,i B;UACA,IAAK,WAhSyD,cAgSrD,CAAe,OAAf,CAAJ,C;;QAhST,OAkSO,W;O;KA5SX,C;uFAaA,yB;MAAA,wE ;MAkSA,+D;MAlSA,yD;QAUW,kBAAU,oB;QAkSD,Q;QAAhB,iD;UAAgB,cAAhB,e;UACI,UAnSiD,WAmSvC, CAAY,OAAZ,C;UOtnVP,U;UADP,YPwnVe,WOxnVH,WPwnVwB,GOxnVxB,C;UACL,IAAI,aAAJ,C;YACH,aP snVuC,gB;YAA5B,WOrnVX,aPqnVgC,GOrnVhC,EAAS,MAAT,C;YACA,e;;YAEA,c;;UPknVA,iB;UACA,IAAK ,WArSyD,cAqSrD,CAAe,OAAf,CAAJ,C;;QArST,OAuSO,W;O;KAjTX,C;uFAaA,yB;MAAA,wE;MAuSA,+D;M AvSA,yD;QAUW,kBAAU,oB;QAuSD,Q;QAAhB,iD;UAAgB,cAAhB,e;UACI,UAxSiD,WAwSvC,CAAY,OAAZ, C;UOxoVP,U;UADP,YP0oVe,WO1oVH,WP0oVwB,GO1oVxB,C;UACL,IAAI,aAAJ,C;YACH,aPwoVuC,gB;YA A5B,WOvoVX,aPuoVgC,GOvoVhC,EAAS,MAAT,C;YACA,e;;YAEA,c;;UPooVA,iB;UACA,IAAK,WA1SyD,cA 0SrD,CAAe,OAAf,CAAJ,C;;QA1ST,OA4SO,W;O;KAtTX,C;uFAaA,yB;MAAA,wE;MA4SA,+D;MA5SA,yD;QA UW,kBAAU,oB;QA4SD,Q;QAAhB,iD;UAAgB,cAAhB,e;UACI,UA7SiD,WA6SvC,CAAY,OAAZ,C;UO1pVP,U; UADP,YP4pVe,WO5pVH,WP4pVwB,GO5pVxB,C;UACL,IAAI,aAAJ,C;YACH,aP0pVuC,gB;YAA5B,WOzpVX, aPypVgC,GOzpVhC,EAAS,MAAT,C;YACA,e;;YAEA,c;;UPspVA,iB;UACA,IAAK,WA/SyD,cA+SrD,CAAe,OA Af,CAAJ,C;;QA/ST,OAiTO,W;O;KA3TX,C;uFAaA,yB;MAAA,wE;MAiTA,+D;MAjTA,yD;QAUW,kBAAU,oB; QAiTD,Q;QAAhB,iD;UAAgB,cAAhB,e;UACI,UAlTiD,WAkTvC,CAAY,OAAZ,C;UO5qVP,U;UADP,YP8qVe, WO9qVH,WP8qVwB,GO9qVxB,C;UACL,IAAI,aAAJ,C;YACH,aP4qVuC,gB;YAA5B,WO3qVX,aP2qVgC,GO3q

VhC,EAAS,MAAT,C;YACA,e;;YAEA,c;;UPwqVA,iB;UACA,IAAK,WApTyD,cAoTrD,CAAe,OAAf,CAAJ,C;;Q ApTT,OAsTO,W;O;KAhUX,C;uFAaA,yB;MAAA,wE;MAsTA,oC;MAAA,+D;MAAA,gC;MAtTA,yD;QAUW,kB AAU,oB;QAsTD,Q;QAAhB,iD;UAAgB,cAAhB,0B;UACI,UAvTiD,WAuTvC,CAAY,oBAAZ,C;UO9rVP,U;UAD P,YPgsVe,WOhsVH,WPgsVwB,GOhsVxB,C;UACL,IAAI,aAAJ,C;YACH,aP8rVuC,gB;YAA5B,WO7rVX,aP6rV gC,GO7rVhC,EAAS,MAAT,C;YACA,e;;YAEA,c;;UP0rVA,iB;UACA,IAAK,WAzTyD,cAyTrD,CAAe,oBAAf,C AAJ,C;;QAzTT,OA2TO,W;O;KArUX,C;wFAaA,yB;MAAA,+D;MAAA,sD;QASoB,Q;QAAhB,wBAAgB,SAAhB ,gB;UAAgB,cAAA,SAAhB,M;UACI,UAAU,YAAY,OAAZ,C;UOp5UP,U;UADP,YPs5Ue,WOt5UH,WPs5UwB, GOt5UxB,C;UACL,IAAI,aAAJ,C;YACH,aPo5UuC,gB;YAA5B,WOn5UX,aPm5UgC,GOn5UhC,EAAS,MAAT,C; YACA,e;;YAEA,c;;UPg5UA,iB;UACA,IAAK,WAAI,OAAJ,C;;QAET,OAAO,W;O;KAdX,C;0FAiBA,yB;MAAA, +D;MAAA,sD;QASoB,Q;QAAhB,wBAAgB,SAAhB,gB;UAAgB,cAAA,SAAhB,M;UACI,UAAU,YAAY,OAAZ, C;UOr6UP,U;UADP,YPu6Ue,WOv6UH,WPu6UwB,GOv6UxB,C;UACL,IAAI,aAAJ,C;YACH,aPq6UuC,gB;YA A5B,WOp6UX,aPo6UgC,GOp6UhC,EAAS,MAAT,C;YACA,e;;YAEA,c;;UPi6UA,iB;UACA,IAAK,WAAI,OAAJ ,C;;QAET,OAAO,W;O;KAdX,C;0FAiBA,yB;MAAA,+D;MAAA,sD;QASoB,Q;QAAhB,wBAAgB,SAAhB,gB;U AAgB,cAAA,SAAhB,M;UACI,UAAU,YAAY,OAAZ,C;UOt7UP,U;UADP,YPw7Ue,WOx7UH,WPw7UwB,GOx7 UxB,C;UACL,IAAI,aAAJ,C;YACH,aPs7UuC,gB;YAA5B,WOr7UX,aPq7UgC,GOr7UhC,EAAS,MAAT,C;YACA ,e;;YAEA,c;;UPk7UA,iB;UACA,IAAK,WAAI,OAAJ,C;;QAET,OAAO,W;O;KAdX,C;0FAiBA,yB;MAAA,+D;M AAA,sD;QASoB,Q;QAAhB,wBAAgB,SAAhB,gB;UAAgB,cAAA,SAAhB,M;UACI,UAAU,YAAY,OAAZ,C;UO v8UP,U;UADP,YPy8Ue,WOz8UH,WPy8UwB,GOz8UxB,C;UACL,IAAI,aAAJ,C;YACH,aPu8UuC,gB;YAA5B, WOt8UX,aPs8UgC,GOt8UhC,EAAS,MAAT,C;YACA,e;;YAEA,c;;UPm8UA,iB;UACA,IAAK,WAAI,OAAJ,C;;Q AET,OAAO,W;O;KAdX,C;0FAiBA,yB;MAAA,+D;MAAA,sD;QASoB,Q;QAAhB,wBAAgB,SAAhB,gB;UAAgB ,cAAA,SAAhB,M;UACI,UAAU,YAAY,OAAZ,C;UOx9UP,U;UADP,YP09Ue,WO19UH,WP09UwB,GO19UxB,C ;UACL,IAAI,aAAJ,C;YACH,aPw9UuC,gB;YAA5B,WOv9UX,aPu9UgC,GOv9UhC,EAAS,MAAT,C;YACA,e;;Y AEA,c;;UPo9UA,iB;UACA,IAAK,WAAI,OAAJ,C;;QAET,OAAO,W;O;KAdX,C;0FAiBA,yB;MAAA,+D;MAAA, sD;QASoB,Q;QAAhB,wBAAgB,SAAhB,gB;UAAgB,cAAA,SAAhB,M;UACI,UAAU,YAAY,OAAZ,C;UOz+UP, U;UADP,YP2+Ue,WO3+UH,WP2+UwB,GO3+UxB,C;UACL,IAAI,aAAJ,C;YACH,aPy+UuC,gB;YAA5B,WOx+ UX,aPw+UgC,GOx+UhC,EAAS,MAAT,C;YACA,e;;YAEA,c;;UPq+UA,iB;UACA,IAAK,WAAI,OAAJ,C;;QAET ,OAAO,W;O;KAdX,C;0FAiBA,yB;MAAA,+D;MAAA,sD;QASoB,Q;QAAhB,wBAAgB,SAAhB,gB;UAAgB,cAA A,SAAhB,M;UACI,UAAU,YAAY,OAAZ,C;UO1/UP,U;UADP,YP4/Ue,WO5/UH,WP4/UwB,GO5/UxB,C;UACL, IAAI,aAAJ,C;YACH,aP0/UuC,gB;YAA5B,WOz/UX,aPy/UgC,GOz/UhC,EAAS,MAAT,C;YACA,e;;YAEA,c;;UP s/UA,iB;UACA,IAAK,WAAI,OAAJ,C;;QAET,OAAO,W;O;KAdX,C;0FAiBA,yB;MAAA,+D;MAAA,sD;QASoB, Q;QAAhB,wBAAgB,SAAhB,gB;UAAgB,cAAA,SAAhB,M;UACI,UAAU,YAAY,OAAZ,C;UO3gVP,U;UADP,Y P6gVe,WO7gVH,WP6gVwB,GO7gVxB,C;UACL,IAAI,aAAJ,C;YACH,aP2gVuC,gB;YAA5B,WO1gVX,aP0gVg C,GO1gVhC,EAAS,MAAT,C;YACA,e;;YAEA,c;;UPugVA,iB;UACA,IAAK,WAAI,OAAJ,C;;QAET,OAAO,W;O ;KAdX,C;0FAiBA,yB;MAAA,oC;MAAA,+D;MAAA,gC;MAAA,sD;QASoB,Q;QAAhB,wBAAgB,SAAhB,gB;U AAgB,cAAhB,UAAgB,SAAhB,O;UACI,UAAU,YAAY,oBAAZ,C;UO5hVP,U;UADP,YP8hVe,WO9hVH,WP8hV wB,GO9hVxB,C;UACL,IAAI,aAAJ,C;YACH,aP4hVuC,gB;YAA5B,WO3hVX,aP2hVgC,GO3hVhC,EAAS,MAA T,C;YACA,e;;YAEA,c;;UPwhVA,iB;UACA,IAAK,WAAI,oBAAJ,C;;QAET,OAAO,W;O;KAdX,C;0FAiBA,yB;M AAA,+D;MAAA,sE;QAUoB,Q;QAAhB,wBAAgB,SAAhB,gB;UAAgB,cAAA,SAAhB,M;UACI,UAAU,YAAY,O AAZ,C;UO9iVP,U;UADP,YPgjVe,WOhjVH,WPgjVwB,GOhjVxB,C;UACL,IAAI,aAAJ,C;YACH,aP8iVuC,gB;Y AA5B,WO7iVX,aP6iVgC,GO7iVhC,EAAS,MAAT,C;YACA,e;;YAEA,c;;UP0iVA,iB;UACA,IAAK,WAAI,eAAe, OAAf,CAAJ,C;;QAET,OAAO,W;O;KAfX,C;0FAkBA,yB;MAAA,+D;MAAA,sE;QAUoB,Q;QAAhB,wBAAgB,S AAhB,gB;UAAgB,cAAA,SAAhB,M;UACI,UAAU,YAAY,OAAZ,C;UOhkVP,U;UADP,YPkkVe,WOlkVH,WPkk VwB,GOlkVxB,C;UACL,IAAI,aAAJ,C;YACH,aPgkVuC,gB;YAA5B,WO/jVX,aP+jVgC,GO/jVhC,EAAS,MAAT ,C;YACA,e;;YAEA,c;;UP4jVA,iB;UACA,IAAK,WAAI,eAAe,OAAf,CAAJ,C;;QAET,OAAO,W;O;KAfX,C;2FAk BA,yB;MAAA,+D;MAAA,sE;QAUoB,Q;QAAhB,wBAAgB,SAAhB,gB;UAAgB,cAAA,SAAhB,M;UACI,UAAU, YAAY,OAAZ,C;UOllVP,U;UADP,YPolVe,WOplVH,WPolVwB,GOplVxB,C;UACL,IAAI,aAAJ,C;YACH,aPklV uC,gB;YAA5B,WOjlVX,aPilVgC,GOjlVhC,EAAS,MAAT,C;YACA,e;;YAEA,c;;UP8kVA,iB;UACA,IAAK,WAA I,eAAe,OAAf,CAAJ,C;;QAET,OAAO,W;O;KAfX,C;2FAkBA,yB;MAAA,+D;MAAA,sE;QAUoB,Q;QAAhB,wB

AAgB,SAAhB,gB;UAAgB,cAAA,SAAhB,M;UACI,UAAU,YAAY,OAAZ,C;UOpmVP,U;UADP,YPsmVe,WOtm VH,WPsmVwB,GOtmVxB,C;UACL,IAAI,aAAJ,C;YACH,aPomVuC,gB;YAA5B,WOnmVX,aPmmVgC,GOnmV hC,EAAS,MAAT,C;YACA,e;;YAEA,c;;UPgmVA,iB;UACA,IAAK,WAAI,eAAe,OAAf,CAAJ,C;;QAET,OAAO, W;O;KAfX,C;2FAkBA,yB;MAAA,+D;MAAA,sE;QAUoB,Q;QAAhB,wBAAgB,SAAhB,gB;UAAgB,cAAA,SAA hB,M;UACI,UAAU,YAAY,OAAZ,C;UOtnVP,U;UADP,YPwnVe,WOxnVH,WPwnVwB,GOxnVxB,C;UACL,IA AI,aAAJ,C;YACH,aPsnVuC,gB;YAA5B,WOrnVX,aPqnVgC,GOrnVhC,EAAS,MAAT,C;YACA,e;;YAEA,c;;UPk nVA,iB;UACA,IAAK,WAAI,eAAe,OAAf,CAAJ,C;;QAET,OAAO,W;O;KAfX,C;2FAkBA,yB;MAAA,+D;MAAA ,sE;QAUoB,Q;QAAhB,wBAAgB,SAAhB,gB;UAAgB,cAAA,SAAhB,M;UACI,UAAU,YAAY,OAAZ,C;UOxoVP, U;UADP,YP0oVe,WO1oVH,WP0oVwB,GO1oVxB,C;UACL,IAAI,aAAJ,C;YACH,aPwoVuC,gB;YAA5B,WOvo VX,aPuoVgC,GOvoVhC,EAAS,MAAT,C;YACA,e;;YAEA,c;;UPooVA,iB;UACA,IAAK,WAAI,eAAe,OAAf,CA AJ,C;;QAET,OAAO,W;O;KAfX,C;2FAkBA,yB;MAAA,+D;MAAA,sE;QAUoB,Q;QAAhB,wBAAgB,SAAhB,gB; UAAgB,cAAA,SAAhB,M;UACI,UAAU,YAAY,OAAZ,C;UO1pVP,U;UADP,YP4pVe,WO5pVH,WP4pVwB,GO5 pVxB,C;UACL,IAAI,aAAJ,C;YACH,aP0pVuC,gB;YAA5B,WOzpVX,aPypVgC,GOzpVhC,EAAS,MAAT,C;YAC A,e;;YAEA,c;;UPspVA,iB;UACA,IAAK,WAAI,eAAe,OAAf,CAAJ,C;;QAET,OAAO,W;O;KAfX,C;2FAkBA,yB; MAAA,+D;MAAA,sE;QAUoB,Q;QAAhB,wBAAgB,SAAhB,gB;UAAgB,cAAA,SAAhB,M;UACI,UAAU,YAAY, OAAZ,C;UO5qVP,U;UADP,YP8qVe,WO9qVH,WP8qVwB,GO9qVxB,C;UACL,IAAI,aAAJ,C;YACH,aP4qVuC, gB;YAA5B,WO3qVX,aP2qVgC,GO3qVhC,EAAS,MAAT,C;YACA,e;;YAEA,c;;UPwqVA,iB;UACA,IAAK,WA AI,eAAe,OAAf,CAAJ,C;;QAET,OAAO,W;O;KAfX,C;2FAkBA,yB;MAAA,oC;MAAA,+D;MAAA,gC;MAAA,sE ;QAUoB,Q;QAAhB,wBAAgB,SAAhB,gB;UAAgB,cAAhB,UAAgB,SAAhB,O;UACI,UAAU,YAAY,oBAAZ,C;U O9rVP,U;UADP,YPgsVe,WOhsVH,WPgsVwB,GOhsVxB,C;UACL,IAAI,aAAJ,C;YACH,aP8rVuC,gB;YAA5B, WO7rVX,aP6rVgC,GO7rVhC,EAAS,MAAT,C;YACA,e;;YAEA,c;;UP0rVA,iB;UACA,IAAK,WAAI,eAAe,oBAA f,CAAJ,C;;QAET,OAAO,W;O;KAfX,C;0FAkBA,yB;MAAA,kC;MAAA,4C;MAAA,wE;QAQW,sC;QAAA,8C;O; MARX,oDASQ,Y;QAA6C,OAAgB,qBAAhB,oBAAgB,C;O;MATrE,iDAUQ,mB;QAAoC,gCAAY,OAAZ,C;O;M AV5C,gF;MAAA,yC;QAQI,2D;O;KARJ,C;4EAcA,yB;MAAA,gE;MAAA,uC;QAOW,kBAAM,eAAa,gBAAb,C;Q A+UA,Q;QAAb,iD;UAAa,WAAb,e;UACI,WAAY,WAhViB,SAgVb,CAAU,IAAV,CAAJ,C;;QAhVhB,OAiVO,W ;O;KAxVX,C;8EAUA,yB;MAAA,gE;MAAA,uC;QAOW,kBAAM,eAAa,gBAAb,C;QA+UA,Q;QAAb,iD;UAAa, WAAb,e;UACI,WAAY,WAhViB,SAgVb,CAAU,IAAV,CAAJ,C;;QAhVhB,OAiVO,W;O;KAxVX,C;8EAUA,yB; MAAA,gE;MAAA,uC;QAOW,kBAAM,eAAa,gBAAb,C;QA+UA,Q;QAAb,iD;UAAa,WAAb,e;UACI,WAAY,WA hViB,SAgVb,CAAU,IAAV,CAAJ,C;;QAhVhB,OAiVO,W;O;KAxVX,C;8EAUA,yB;MAAA,gE;MAAA,uC;QAO W,kBAAM,eAAa,gBAAb,C;QA+UA,Q;QAAb,iD;UAAa,WAAb,e;UACI,WAAY,WAhViB,SAgVb,CAAU,IAAV, CAAJ,C;;QAhVhB,OAiVO,W;O;KAxVX,C;8EAUA,yB;MAAA,gE;MAAA,uC;QAOW,kBAAM,eAAa,gBAAb,C; QA+UA,Q;QAAb,iD;UAAa,WAAb,e;UACI,WAAY,WAhViB,SAgVb,CAAU,IAAV,CAAJ,C;;QAhVhB,OAiVO, W;O;KAxVX,C;8EAUA,yB;MAAA,gE;MAAA,uC;QAOW,kBAAM,eAAa,gBAAb,C;QA+UA,Q;QAAb,iD;UAAa ,WAAb,e;UACI,WAAY,WAhViB,SAgVb,CAAU,IAAV,CAAJ,C;;QAhVhB,OAiVO,W;O;KAxVX,C;8EAUA,yB; MAAA,gE;MAAA,uC;QAOW,kBAAM,eAAa,gBAAb,C;QA+UA,Q;QAAb,iD;UAAa,WAAb,e;UACI,WAAY,WA hViB,SAgVb,CAAU,IAAV,CAAJ,C;;QAhVhB,OAiVO,W;O;KAxVX,C;8EAUA,yB;MAAA,gE;MAAA,uC;QAO W,kBAAM,eAAa,gBAAb,C;QA+UA,Q;QAAb,iD;UAAa,WAAb,e;UACI,WAAY,WAhViB,SAgVb,CAAU,IAAV, CAAJ,C;;QAhVhB,OAiVO,W;O;KAxVX,C;8EAUA,yB;MAAA,gE;MAiVA,oC;MAAA,gC;MAjVA,uC;QAOW,k BAAM,eAAa,gBAAb,C;QA+UA,Q;QAAb,iD;UAAa,WAAb,0B;UACI,WAAY,WAhViB,SAgVb,CAAU,iBAAV, CAAJ,C;;QAhVhB,OAiVO,W;O;KAxVX,C;0FAUA,yB;MAAA,gE;MAAA,uC;QAOW,kBAAa,eAAa,gBAAb,C; QAgHP,gB;QADb,YAAY,C;QACZ,iD;UAAa,WAAb,e;UACI,WAAY,WAjHwB,SAiHpB,EAAU,cAAV,EAAU,s BAAV,WAAmB,IAAnB,CAAJ,C;;QAjHhB,OAkHO,W;O;KAzHX,C;4FAUA,yB;MAAA,gE;MAAA,uC;QAOW, kBAAa,eAAa,gBAAb,C;QAmHP,gB;QADb,YAAY,C;QACZ,iD;UAAa,WAAb,e;UACI,WAAY,WApHwB,SAoH pB,EAAU,cAAV,EAAU,sBAAV,WAAmB,IAAnB,CAAJ,C;;QApHhB,OAqHO,W;O;KA5HX,C;4FAUA,yB;MA AA,gE;MAAA,uC;QAOW,kBAAa,eAAa,gBAAb,C;QAsHP,gB;QADb,YAAY,C;QACZ,iD;UAAa,WAAb,e;UACI ,WAAY,WAvHwB,SAuHpB,EAAU,cAAV,EAAU,sBAAV,WAAmB,IAAnB,CAAJ,C;;QAvHhB,OAwHO,W;O;K A/HX,C;4FAUA,yB;MAAA,gE;MAAA,uC;QAOW,kBAAa,eAAa,gBAAb,C;QAyHP,gB;QADb,YAAY,C;QACZ,i D;UAAa,WAAb,e;UACI,WAAY,WA1HwB,SA0HpB,EAAU,cAAV,EAAU,sBAAV,WAAmB,IAAnB,CAAJ,C;;Q

A1HhB,OA2HO,W;O;KAlIX,C;4FAUA,yB;MAAA,gE;MAAA,uC;QAOW,kBAAa,eAAa,gBAAb,C;QA4HP,gB;Q ADb,YAAY,C;QACZ,iD;UAAa,WAAb,e;UACI,WAAY,WA7HwB,SA6HpB,EAAU,cAAV,EAAU,sBAAV,WAA mB,IAAnB,CAAJ,C;;QA7HhB,OA8HO,W;O;KArIX,C;2FAUA,yB;MAAA,gE;MAAA,uC;QAOW,kBAAa,eAAa, gBAAb,C;QA+HP,gB;QADb,YAAY,C;QACZ,iD;UAAa,WAAb,e;UACI,WAAY,WAhIwB,SAgIpB,EAAU,cAAV ,EAAU,sBAAV,WAAmB,IAAnB,CAAJ,C;;QAhIhB,OAiIO,W;O;KAxIX,C;4FAUA,yB;MAAA,gE;MAAA,uC;Q AOW,kBAAa,eAAa,gBAAb,C;QAkIP,gB;QADb,YAAY,C;QACZ,iD;UAAa,WAAb,e;UACI,WAAY,WAnIwB,SA mIpB,EAAU,cAAV,EAAU,sBAAV,WAAmB,IAAnB,CAAJ,C;;QAnIhB,OAoIO,W;O;KA3IX,C;4FAUA,yB;MAA A,gE;MAAA,uC;QAOW,kBAAa,eAAa,gBAAb,C;QAqIP,gB;QADb,YAAY,C;QACZ,iD;UAAa,WAAb,e;UACI,W AAY,WAtIwB,SAsIpB,EAAU,cAAV,EAAU,sBAAV,WAAmB,IAAnB,CAAJ,C;;QAtIhB,OAuIO,W;O;KA9IX,C; 4FAUA,yB;MAAA,gE;MAuIA,oC;MAAA,gC;MAvIA,uC;QAOW,kBAAa,eAAa,gBAAb,C;QAwIP,gB;QADb,YA AY,C;QACZ,iD;UAAa,WAAb,0B;UACI,WAAY,WAzIwB,SAyIpB,EAAU,cAAV,EAAU,sBAAV,WAAmB,iBA AnB,CAAJ,C;;QAzIhB,OA0IO,W;O;KAjJX,C;wGAUA,yB;MAAA,+D;MAAA,uC;QAOW,kBAAoB,gB;QA8iEd, gB;QADb,YAAY,C;QACZ,iD;UAAa,WAAb,e;UApiEmC,U;UAAA,cAVQ,SAUR,EAoiET,cApiES,EAoiET,sBAp iES,WAoiEA,IApiEA,W;YAA6C,6B;;;QAVhF,OAWO,W;O;KAlBX,C;4GAUA,yB;MAAA,oD;QA2iEiB,gB;QA Db,YAAY,C;QACZ,iD;UAAa,WAAb,e;UApiEmC,U;UAAA,yBAoiET,cApiES,EAoiET,sBApiES,WAoiEA,IApiE A,W;YAA6C,6B;;;QAChF,OAAO,W;O;KARX,C;8FAWA,6C;MAQiB,UACiB,M;MAF9B,YAAY,C;MACZ,wBA Aa,SAAb,gB;QAAa,WAAA,SAAb,M;QACI,WAAY,WAAI,WAAU,cAAV,EAAU,sBAAV,WAAmB,IAAnB,CA AJ,C;;MAChB,OAAO,W;K;gGAGX,6C;MAQiB,UACiB,M;MAF9B,YAAY,C;MACZ,wBAAa,SAAb,gB;QAAa, WAAA,SAAb,M;QACI,WAAY,WAAI,WAAU,cAAV,EAAU,sBAAV,WAAmB,IAAnB,CAAJ,C;;MAChB,OAA O,W;K;gGAGX,6C;MAQiB,UACiB,M;MAF9B,YAAY,C;MACZ,wBAAa,SAAb,gB;QAAa,WAAA,SAAb,M;QA CI,WAAY,WAAI,WAAU,cAAV,EAAU,sBAAV,WAAmB,IAAnB,CAAJ,C;;MAChB,OAAO,W;K;gGAGX,6C;M AQiB,UACiB,M;MAF9B,YAAY,C;MACZ,wBAAa,SAAb,gB;QAAa,WAAA,SAAb,M;QACI,WAAY,WAAI,WA AU,cAAV,EAAU,sBAAV,WAAmB,IAAnB,CAAJ,C;;MAChB,OAAO,W;K;gGAGX,6C;MAQiB,UACiB,M;MAF 9B,YAAY,C;MACZ,wBAAa,SAAb,gB;QAAa,WAAA,SAAb,M;QACI,WAAY,WAAI,WAAU,cAAV,EAAU,sBA AV,WAAmB,IAAnB,CAAJ,C;;MAChB,OAAO,W;K;gGAGX,6C;MAQiB,UACiB,M;MAF9B,YAAY,C;MACZ,w BAAa,SAAb,gB;QAAa,WAAA,SAAb,M;QACI,WAAY,WAAI,WAAU,cAAV,EAAU,sBAAV,WAAmB,IAAnB, CAAJ,C;;MAChB,OAAO,W;K;gGAGX,6C;MAQiB,UACiB,M;MAF9B,YAAY,C;MACZ,wBAAa,SAAb,gB;QA Aa,WAAA,SAAb,M;QACI,WAAY,WAAI,WAAU,cAAV,EAAU,sBAAV,WAAmB,IAAnB,CAAJ,C;;MAChB,O AAO,W;K;+FAGX,6C;MAQiB,UACiB,M;MAF9B,YAAY,C;MACZ,wBAAa,SAAb,gB;QAAa,WAAA,SAAb,M; QACI,WAAY,WAAI,WAAU,cAAV,EAAU,sBAAV,WAAmB,IAAnB,CAAJ,C;;MAChB,OAAO,W;K;gGAGX,y B;MAAA,oC;MAAA,gC;MAAA,oD;QAQiB,UACiB,M;QAF9B,YAAY,C;QACZ,wBAAa,SAAb,gB;UAAa,WAA b,UAAa,SAAb,O;UACI,WAAY,WAAI,WAAU,cAAV,EAAU,sBAAV,WAAmB,iBAAnB,CAAJ,C;;QAChB,OAA O,W;O;KAVX,C;0FAaA,yB;MAAA,+D;MAAA,uC;QAOW,kBAAa,gB;QAk2DJ,Q;QAAhB,iD;UAAgB,cAAhB,e ;UA11DqB,U;UAAA,cARe,SAQf,CA01DQ,OA11DR,W;YAAsC,6B;;;QAR3D,OASO,W;O;KAhBX,C;8FAUA,y B;MAAA,oD;QA+1DoB,Q;QAAhB,iD;UAAgB,cAAhB,e;UA11DqB,U;UAAA,wBA01DQ,OA11DR,W;YAAsC,6 B;;;QAC3D,OAAO,W;O;KANX,C;gFASA,6C;MAKiB,Q;MAAb,wBAAa,SAAb,gB;QAAa,WAAA,SAAb,M;QA CI,WAAY,WAAI,UAAU,IAAV,CAAJ,C;;MAChB,OAAO,W;K;kFAGX,6C;MAKiB,Q;MAAb,wBAAa,SAAb,gB; QAAa,WAAA,SAAb,M;QACI,WAAY,WAAI,UAAU,IAAV,CAAJ,C;;MAChB,OAAO,W;K;kFAGX,6C;MAKiB, Q;MAAb,wBAAa,SAAb,gB;QAAa,WAAA,SAAb,M;QACI,WAAY,WAAI,UAAU,IAAV,CAAJ,C;;MAChB,OAA O,W;K;kFAGX,6C;MAKiB,Q;MAAb,wBAAa,SAAb,gB;QAAa,WAAA,SAAb,M;QACI,WAAY,WAAI,UAAU,IA AV,CAAJ,C;;MAChB,OAAO,W;K;kFAGX,6C;MAKiB,Q;MAAb,wBAAa,SAAb,gB;QAAa,WAAA,SAAb,M;QA CI,WAAY,WAAI,UAAU,IAAV,CAAJ,C;;MAChB,OAAO,W;K;kFAGX,6C;MAKiB,Q;MAAb,wBAAa,SAAb,gB; QAAa,WAAA,SAAb,M;QACI,WAAY,WAAI,UAAU,IAAV,CAAJ,C;;MAChB,OAAO,W;K;kFAGX,6C;MAKiB, Q;MAAb,wBAAa,SAAb,gB;QAAa,WAAA,SAAb,M;QACI,WAAY,WAAI,UAAU,IAAV,CAAJ,C;;MAChB,OAA O,W;K;kFAGX,6C;MAKiB,Q;MAAb,wBAAa,SAAb,gB;QAAa,WAAA,SAAb,M;QACI,WAAY,WAAI,UAAU,IA AV,CAAJ,C;;MAChB,OAAO,W;K;kFAGX,yB;MAAA,oC;MAAA,gC;MAAA,oD;QAKiB,Q;QAAb,wBAAa,SAA b,gB;UAAa,WAAb,UAAa,SAAb,O;UACI,WAAY,WAAI,UAAU,iBAAV,CAAJ,C;;QAChB,OAAO,W;O;KAPX, C;IAe4B,0C;MAAA,mB;QAAE,2C;O;K;IAL9B,8B;MAKI,OAAO,qBAAiB,2BAAjB,C;K;IAQiB,4C;MAAA,mB;

QAAE,+C;O;K;IAL9B,gC;MAKI,OAAO,qBAAiB,6BAAjB,C;K;IAQiB,4C;MAAA,mB;QAAE,gD;O;K;IAL9B,g C;MAKI,OAAO,qBAAiB,6BAAjB,C;K;IAQiB,4C;MAAA,mB;QAAE,8C;O;K;IAL9B,gC;MAKI,OAAO,qBAAiB ,6BAAjB,C;K;IAQiB,4C;MAAA,mB;QAAE,+C;O;K;IAL9B,gC;MAKI,OAAO,qBAAiB,6BAAjB,C;K;IAQiB,4C; MAAA,mB;QAAE,gD;O;K;IAL9B,gC;MAKI,OAAO,qBAAiB,6BAAjB,C;K;IAQiB,4C;MAAA,mB;QAAE,iD;O; K;IAL9B,gC;MAKI,OAAO,qBAAiB,6BAAjB,C;K;IAQiB,4C;MAAA,mB;QAAE,kD;O;K;IAL9B,gC;MAKI,OAA O,qBAAiB,6BAAjB,C;K;IAQiB,4C;MAAA,mB;QAAE,+C;O;K;IAL9B,gC;MAKI,OAAO,qBAAiB,6BAAjB,C;K; IAGX,6B;MASI,OAA2B,SAAf,aAAL,SAAK,CAAe,C;K;IAG/B,+B;MAQI,OAA2B,SAAf,eAAL,SAAK,CAAe,C; K;IAG/B,+B;MAQI,OAA2B,SAAf,eAAL,SAAK,CAAe,C;K;IAG/B,+B;MAQI,OAA2B,SAAf,eAAL,SAAK,CAA e,C;K;IAG/B,+B;MAQI,OAA2B,SAAf,eAAL,SAAK,CAAe,C;K;IAG/B,+B;MAQI,OAA2B,SAAf,eAAL,SAAK,C AAe,C;K;IAG/B,+B;MAQI,OAA2B,SAAf,eAAL,SAAK,CAAe,C;K;IAG/B,+B;MAQI,OAA2B,SAAf,eAAL,SAA K,CAAe,C;K;IAG/B,+B;MAQI,OAA2B,SAAf,eAAL,SAAK,CAAe,C;K;0FAG/B,yB;MAAA,2D;MAAA,+D;MA AA,sC;QAYc,Q;QAFV,UAAU,c;QACV,WAAW,gB;QACX,wBAAU,SAAV,gB;UAAU,QAAA,SAAV,M;UACI, UAAU,SAAS,CAAT,C;UACV,IAAI,GAAI,WAAI,GAAJ,CAAR,C;YACI,IAAK,WAAI,CAAJ,C;;QAEb,OAAO,I; O;KAjBX,C;4FAoBA,yB;MAAA,2D;MAAA,+D;MAAA,sC;QAWc,Q;QAFV,UAAU,c;QACV,WAAW,gB;QAC X,wBAAU,SAAV,gB;UAAU,QAAA,SAAV,M;UACI,UAAU,SAAS,CAAT,C;UACV,IAAI,GAAI,WAAI,GAAJ,C AAR,C;YACI,IAAK,WAAI,CAAJ,C;;QAEb,OAAO,I;O;KAhBX,C;4FAmBA,yB;MAAA,2D;MAAA,+D;MAAA,s C;QAWc,Q;QAFV,UAAU,c;QACV,WAAW,gB;QACX,wBAAU,SAAV,gB;UAAU,QAAA,SAAV,M;UACI,UAA U,SAAS,CAAT,C;UACV,IAAI,GAAI,WAAI,GAAJ,CAAR,C;YACI,IAAK,WAAI,CAAJ,C;;QAEb,OAAO,I;O;K AhBX,C;4FAmBA,yB;MAAA,2D;MAAA,+D;MAAA,sC;QAWc,Q;QAFV,UAAU,c;QACV,WAAW,gB;QACX,w BAAU,SAAV,gB;UAAU,QAAA,SAAV,M;UACI,UAAU,SAAS,CAAT,C;UACV,IAAI,GAAI,WAAI,GAAJ,CAA R,C;YACI,IAAK,WAAI,CAAJ,C;;QAEb,OAAO,I;O;KAhBX,C;4FAmBA,yB;MAAA,2D;MAAA,+D;MAAA,sC; QAWc,Q;QAFV,UAAU,c;QACV,WAAW,gB;QACX,wBAAU,SAAV,gB;UAAU,QAAA,SAAV,M;UACI,UAAU, SAAS,CAAT,C;UACV,IAAI,GAAI,WAAI,GAAJ,CAAR,C;YACI,IAAK,WAAI,CAAJ,C;;QAEb,OAAO,I;O;KAh BX,C;4FAmBA,yB;MAAA,2D;MAAA,+D;MAAA,sC;QAWc,Q;QAFV,UAAU,c;QACV,WAAW,gB;QACX,wBA AU,SAAV,gB;UAAU,QAAA,SAAV,M;UACI,UAAU,SAAS,CAAT,C;UACV,IAAI,GAAI,WAAI,GAAJ,CAAR,C ;YACI,IAAK,WAAI,CAAJ,C;;QAEb,OAAO,I;O;KAhBX,C;4FAmBA,yB;MAAA,2D;MAAA,+D;MAAA,sC;QA Wc,Q;QAFV,UAAU,c;QACV,WAAW,gB;QACX,wBAAU,SAAV,gB;UAAU,QAAA,SAAV,M;UACI,UAAU,SA AS,CAAT,C;UACV,IAAI,GAAI,WAAI,GAAJ,CAAR,C;YACI,IAAK,WAAI,CAAJ,C;;QAEb,OAAO,I;O;KAhBX ,C;4FAmBA,yB;MAAA,2D;MAAA,+D;MAAA,sC;QAWc,Q;QAFV,UAAU,c;QACV,WAAW,gB;QACX,wBAA U,SAAV,gB;UAAU,QAAA,SAAV,M;UACI,UAAU,SAAS,CAAT,C;UACV,IAAI,GAAI,WAAI,GAAJ,CAAR,C; YACI,IAAK,WAAI,CAAJ,C;;QAEb,OAAO,I;O;KAhBX,C;4FAmBA,yB;MAAA,2D;MAAA,+D;MAAA,oC;MA AA,gC;MAAA,sC;QAWc,Q;QAFV,UAAU,c;QACV,WAAW,gB;QACX,wBAAU,SAAV,gB;UAAU,QAAV,UAA U,SAAV,O;UACI,UAAU,SAAS,cAAT,C;UACV,IAAI,GAAI,WAAI,GAAJ,CAAR,C;YACI,IAAK,WAAI,cAAJ, C;;QAEb,OAAO,I;O;KAhBX,C;IAmBA,qC;MAQI,UAAe,aAAL,SAAK,C;MACX,YAAJ,GAAI,EAAU,KAAV,C; MACJ,OAAO,G;K;IAGX,uC;MAQI,UAAe,eAAL,SAAK,C;MACX,YAAJ,GAAI,EAAU,KAAV,C;MACJ,OAAO, G;K;IAGX,uC;MAQI,UAAe,eAAL,SAAK,C;MACX,YAAJ,GAAI,EAAU,KAAV,C;MACJ,OAAO,G;K;IAGX,uC; MAQI,UAAe,eAAL,SAAK,C;MACX,YAAJ,GAAI,EAAU,KAAV,C;MACJ,OAAO,G;K;IAGX,uC;MAQI,UAAe, eAAL,SAAK,C;MACX,YAAJ,GAAI,EAAU,KAAV,C;MACJ,OAAO,G;K;IAGX,uC;MAQI,UAAe,eAAL,SAAK, C;MACX,YAAJ,GAAI,EAAU,KAAV,C;MACJ,OAAO,G;K;IAGX,uC;MAQI,UAAe,eAAL,SAAK,C;MACX,YA AJ,GAAI,EAAU,KAAV,C;MACJ,OAAO,G;K;IAGX,uC;MAQI,UAAe,eAAL,SAAK,C;MACX,YAAJ,GAAI,EAA U,KAAV,C;MACJ,OAAO,G;K;IAGX,uC;MAQI,UAAe,eAAL,SAAK,C;MACX,YAAJ,GAAI,EAAU,KAAV,C;M ACJ,OAAO,G;K;IAGX,oC;MAMI,UAAe,aAAL,SAAK,C;MACX,YAAJ,GAAI,EAAU,KAAV,C;MACJ,OAAO,G ;K;IAGX,sC;MAMI,UAAe,eAAL,SAAK,C;MACX,YAAJ,GAAI,EAAU,KAAV,C;MACJ,OAAO,G;K;IAGX,sC; MAMI,UAAe,eAAL,SAAK,C;MACX,YAAJ,GAAI,EAAU,KAAV,C;MACJ,OAAO,G;K;IAGX,sC;MAMI,UAAe, eAAL,SAAK,C;MACX,YAAJ,GAAI,EAAU,KAAV,C;MACJ,OAAO,G;K;IAGX,sC;MAMI,UAAe,eAAL,SAAK, C;MACX,YAAJ,GAAI,EAAU,KAAV,C;MACJ,OAAO,G;K;IAGX,sC;MAMI,UAAe,eAAL,SAAK,C;MACX,YA AJ,GAAI,EAAU,KAAV,C;MACJ,OAAO,G;K;IAGX,sC;MAMI,UAAe,eAAL,SAAK,C;MACX,YAAJ,GAAI,EA AU,KAAV,C;MACJ,OAAO,G;K;IAGX,sC;MAMI,UAAe,eAAL,SAAK,C;MACX,YAAJ,GAAI,EAAU,KAAV,C;

MACJ,OAAO,G;K;IAGX,sC;MAMI,UAAe,eAAL,SAAK,C;MACX,YAAJ,GAAI,EAAU,KAAV,C;MACJ,OAAO, G;K;IAGX,iC;MAMI,OAAO,wBAAa,qBAAiB,YAAY,gBAAZ,CAAjB,CAAb,C;K;IAGX,mC;MAMI,OAAO,0B AAa,qBAAoB,YAAY,gBAAZ,CAApB,CAAb,C;K;IAGX,mC;MAMI,OAAO,0BAAa,qBAAqB,YAAY,gBAAZ,C AArB,CAAb,C;K;IAGX,mC;MAMI,OAAO,0BAAa,qBAAmB,YAAY,gBAAZ,CAAnB,CAAb,C;K;IAGX,mC;M AMI,OAAO,0BAAa,qBAAoB,YAAY,gBAAZ,CAApB,CAAb,C;K;IAGX,mC;MAMI,OAAO,0BAAa,qBAAqB,Y AAY,gBAAZ,CAArB,CAAb,C;K;IAGX,mC;MAMI,OAAO,0BAAa,qBAAsB,YAAY,gBAAZ,CAAtB,CAAb,C;K; IAGX,mC;MAMI,OAAO,0BAAa,qBAAuB,YAAY,gBAAZ,CAAvB,CAAb,C;K;IAGX,mC;MAMI,OAAO,0BAAa ,qBAAoB,YAAiB,eAAL,gBAAK,EAAa,GAAb,CAAjB,CAApB,CAAb,C;K;IAGX,iC;MAUI,UAAe,aAAL,SAAK, C;MACX,OAAJ,GAAI,EAAO,KAAP,C;MACJ,OAAO,G;K;IAGX,mC;MAUI,UAAe,eAAL,SAAK,C;MACX,OA AJ,GAAI,EAAO,KAAP,C;MACJ,OAAO,G;K;IAGX,mC;MAUI,UAAe,eAAL,SAAK,C;MACX,OAAJ,GAAI,EA AO,KAAP,C;MACJ,OAAO,G;K;IAGX,mC;MAUI,UAAe,eAAL,SAAK,C;MACX,OAAJ,GAAI,EAAO,KAAP,C; MACJ,OAAO,G;K;IAGX,mC;MAUI,UAAe,eAAL,SAAK,C;MACX,OAAJ,GAAI,EAAO,KAAP,C;MACJ,OAAO, G;K;IAGX,mC;MAUI,UAAe,eAAL,SAAK,C;MACX,OAAJ,GAAI,EAAO,KAAP,C;MACJ,OAAO,G;K;IAGX,m C;MAUI,UAAe,eAAL,SAAK,C;MACX,OAAJ,GAAI,EAAO,KAAP,C;MACJ,OAAO,G;K;IAGX,mC;MAUI,UAA e,eAAL,SAAK,C;MACX,OAAJ,GAAI,EAAO,KAAP,C;MACJ,OAAO,G;K;IAGX,mC;MAUI,UAAe,eAAL,SAA K,C;MACX,OAAJ,GAAI,EAAO,KAAP,C;MACJ,OAAO,G;K;4EAGX,gC;MAMoB,Q;MAAhB,wBAAgB,SAAhB ,gB;QAAgB,cAAA,SAAhB,M;QAAsB,IAAI,CAAC,UAAU,OAAV,CAAL,C;UAAyB,OAAO,K;;MACtD,OAAO,I ;K;8EAGX,gC;MAMoB,Q;MAAhB,wBAAgB,SAAhB,gB;QAAgB,cAAA,SAAhB,M;QAAsB,IAAI,CAAC,UAA U,OAAV,CAAL,C;UAAyB,OAAO,K;;MACtD,OAAO,I;K;8EAGX,gC;MAMoB,Q;MAAhB,wBAAgB,SAAhB,gB ;QAAgB,cAAA,SAAhB,M;QAAsB,IAAI,CAAC,UAAU,OAAV,CAAL,C;UAAyB,OAAO,K;;MACtD,OAAO,I;K; 8EAGX,gC;MAMoB,Q;MAAhB,wBAAgB,SAAhB,gB;QAAgB,cAAA,SAAhB,M;QAAsB,IAAI,CAAC,UAAU,O AAV,CAAL,C;UAAyB,OAAO,K;;MACtD,OAAO,I;K;8EAGX,gC;MAMoB,Q;MAAhB,wBAAgB,SAAhB,gB;Q AAgB,cAAA,SAAhB,M;QAAsB,IAAI,CAAC,UAAU,OAAV,CAAL,C;UAAyB,OAAO,K;;MACtD,OAAO,I;K;8E AGX,gC;MAMoB,Q;MAAhB,wBAAgB,SAAhB,gB;QAAgB,cAAA,SAAhB,M;QAAsB,IAAI,CAAC,UAAU,OA AV,CAAL,C;UAAyB,OAAO,K;;MACtD,OAAO,I;K;8EAGX,gC;MAMoB,Q;MAAhB,wBAAgB,SAAhB,gB;QA AgB,cAAA,SAAhB,M;QAAsB,IAAI,CAAC,UAAU,OAAV,CAAL,C;UAAyB,OAAO,K;;MACtD,OAAO,I;K;8EA GX,gC;MAMoB,Q;MAAhB,wBAAgB,SAAhB,gB;QAAgB,cAAA,SAAhB,M;QAAsB,IAAI,CAAC,UAAU,OAA V,CAAL,C;UAAyB,OAAO,K;;MACtD,OAAO,I;K;8EAGX,yB;MAAA,oC;MAAA,gC;MAAA,uC;QAMoB,Q;QA AhB,wBAAgB,SAAhB,gB;UAAgB,cAAhB,UAAgB,SAAhB,O;UAAsB,IAAI,CAAC,UAAU,oBAAV,CAAL,C;Y AAyB,OAAO,K;;QACtD,OAAO,I;O;KAPX,C;IAUA,wB;MAMI,OAAO,EA5mJA,qBAAQ,CA4mJR,C;K;IAGX,0 B;MAMI,OAAO,EA7mJA,qBAAQ,CA6mJR,C;K;IAGX,0B;MAMI,OAAO,EA9mJA,qBAAQ,CA8mJR,C;K;IAG X,0B;MAMI,OAAO,EA/mJA,qBAAQ,CA+mJR,C;K;IAGX,0B;MAMI,OAAO,EAhnJA,qBAAQ,CAgnJR,C;K;IA GX,0B;MAMI,OAAO,EAjnJA,qBAAQ,CAinJR,C;K;IAGX,0B;MAMI,OAAO,EAlnJA,qBAAQ,CAknJR,C;K;IAG X,0B;MAMI,OAAO,EAnnJA,qBAAQ,CAmnJR,C;K;IAGX,0B;MAMI,OAAO,EApnJA,qBAAQ,CAonJR,C;K;8E AGX,gC;MAMoB,Q;MAAhB,wBAAgB,SAAhB,gB;QAAgB,cAAA,SAAhB,M;QAAsB,IAAI,UAAU,OAAV,CA AJ,C;UAAwB,OAAO,I;;MACrD,OAAO,K;K;8EAGX,gC;MAMoB,Q;MAAhB,wBAAgB,SAAhB,gB;QAAgB,cA AA,SAAhB,M;QAAsB,IAAI,UAAU,OAAV,CAAJ,C;UAAwB,OAAO,I;;MACrD,OAAO,K;K;+EAGX,gC;MAMo B,Q;MAAhB,wBAAgB,SAAhB,gB;QAAgB,cAAA,SAAhB,M;QAAsB,IAAI,UAAU,OAAV,CAAJ,C;UAAwB,O AAO,I;;MACrD,OAAO,K;K;+EAGX,gC;MAMoB,Q;MAAhB,wBAAgB,SAAhB,gB;QAAgB,cAAA,SAAhB,M;Q AAsB,IAAI,UAAU,OAAV,CAAJ,C;UAAwB,OAAO,I;;MACrD,OAAO,K;K;+EAGX,gC;MAMoB,Q;MAAhB,wB AAgB,SAAhB,gB;QAAgB,cAAA,SAAhB,M;QAAsB,IAAI,UAAU,OAAV,CAAJ,C;UAAwB,OAAO,I;;MACrD,O AAO,K;K;+EAGX,gC;MAMoB,Q;MAAhB,wBAAgB,SAAhB,gB;QAAgB,cAAA,SAAhB,M;QAAsB,IAAI,UAA U,OAAV,CAAJ,C;UAAwB,OAAO,I;;MACrD,OAAO,K;K;+EAGX,gC;MAMoB,Q;MAAhB,wBAAgB,SAAhB,g B;QAAgB,cAAA,SAAhB,M;QAAsB,IAAI,UAAU,OAAV,CAAJ,C;UAAwB,OAAO,I;;MACrD,OAAO,K;K;+EA GX,gC;MAMoB,Q;MAAhB,wBAAgB,SAAhB,gB;QAAgB,cAAA,SAAhB,M;QAAsB,IAAI,UAAU,OAAV,CAAJ ,C;UAAwB,OAAO,I;;MACrD,OAAO,K;K;+EAGX,yB;MAAA,oC;MAAA,gC;MAAA,uC;QAMoB,Q;QAAhB,wB AAgB,SAAhB,gB;UAAgB,cAAhB,UAAgB,SAAhB,O;UAAsB,IAAI,UAAU,oBAAV,CAAJ,C;YAAwB,OAAO,I;; QACrD,OAAO,K;O;KAPX,C;gFAUA,qB;MAKI,OAAO,gB;K;kFAGX,qB;MAKI,OAAO,gB;K;kFAGX,qB;MAK

I,OAAO,gB;K;kFAGX,qB;MAKI,OAAO,gB;K;kFAGX,qB;MAKI,OAAO,gB;K;kFAGX,qB;MAKI,OAAO,gB;K; kFAGX,qB;MAKI,OAAO,gB;K;kFAGX,qB;MAKI,OAAO,gB;K;kFAGX,qB;MAKI,OAAO,gB;K;kFAGX,gC;MA KoB,Q;MADhB,YAAY,C;MACZ,wBAAgB,SAAhB,gB;QAAgB,cAAA,SAAhB,M;QAAsB,IAAI,UAAU,OAAV, CAAJ,C;UAAwB,qB;;MAC9C,OAAO,K;K;kFAGX,gC;MAKoB,Q;MADhB,YAAY,C;MACZ,wBAAgB,SAAhB, gB;QAAgB,cAAA,SAAhB,M;QAAsB,IAAI,UAAU,OAAV,CAAJ,C;UAAwB,qB;;MAC9C,OAAO,K;K;mFAGX, gC;MAKoB,Q;MADhB,YAAY,C;MACZ,wBAAgB,SAAhB,gB;QAAgB,cAAA,SAAhB,M;QAAsB,IAAI,UAAU, OAAV,CAAJ,C;UAAwB,qB;;MAC9C,OAAO,K;K;mFAGX,gC;MAKoB,Q;MADhB,YAAY,C;MACZ,wBAAgB, SAAhB,gB;QAAgB,cAAA,SAAhB,M;QAAsB,IAAI,UAAU,OAAV,CAAJ,C;UAAwB,qB;;MAC9C,OAAO,K;K; mFAGX,gC;MAKoB,Q;MADhB,YAAY,C;MACZ,wBAAgB,SAAhB,gB;QAAgB,cAAA,SAAhB,M;QAAsB,IAAI ,UAAU,OAAV,CAAJ,C;UAAwB,qB;;MAC9C,OAAO,K;K;mFAGX,gC;MAKoB,Q;MADhB,YAAY,C;MACZ,w BAAgB,SAAhB,gB;QAAgB,cAAA,SAAhB,M;QAAsB,IAAI,UAAU,OAAV,CAAJ,C;UAAwB,qB;;MAC9C,OAA O,K;K;mFAGX,gC;MAKoB,Q;MADhB,YAAY,C;MACZ,wBAAgB,SAAhB,gB;QAAgB,cAAA,SAAhB,M;QAAs B,IAAI,UAAU,OAAV,CAAJ,C;UAAwB,qB;;MAC9C,OAAO,K;K;mFAGX,gC;MAKoB,Q;MADhB,YAAY,C;M ACZ,wBAAgB,SAAhB,gB;QAAgB,cAAA,SAAhB,M;QAAsB,IAAI,UAAU,OAAV,CAAJ,C;UAAwB,qB;;MAC9 C,OAAO,K;K;mFAGX,yB;MAAA,oC;MAAA,gC;MAAA,uC;QAKoB,Q;QADhB,YAAY,C;QACZ,wBAAgB,SA AhB,gB;UAAgB,cAAhB,UAAgB,SAAhB,O;UAAsB,IAAI,UAAU,oBAAV,CAAJ,C;YAAwB,qB;;QAC9C,OAAO ,K;O;KANX,C;8EASA,yC;MAUoB,Q;MADhB,kBAAkB,O;MAClB,wBAAgB,SAAhB,gB;QAAgB,cAAA,SAAh B,M;QAAsB,cAAc,UAAU,WAAV,EAAuB,OAAvB,C;;MACpC,OAAO,W;K;gFAGX,yC;MAUoB,Q;MADhB,kB AAkB,O;MAClB,wBAAgB,SAAhB,gB;QAAgB,cAAA,SAAhB,M;QAAsB,cAAc,UAAU,WAAV,EAAuB,OAAv B,C;;MACpC,OAAO,W;K;gFAGX,yC;MAUoB,Q;MADhB,kBAAkB,O;MAClB,wBAAgB,SAAhB,gB;QAAgB,c AAA,SAAhB,M;QAAsB,cAAc,UAAU,WAAV,EAAuB,OAAvB,C;;MACpC,OAAO,W;K;gFAGX,yC;MAUoB,Q; MADhB,kBAAkB,O;MAClB,wBAAgB,SAAhB,gB;QAAgB,cAAA,SAAhB,M;QAAsB,cAAc,UAAU,WAAV,EA AuB,OAAvB,C;;MACpC,OAAO,W;K;gFAGX,yC;MAUoB,Q;MADhB,kBAAkB,O;MAClB,wBAAgB,SAAhB,gB ;QAAgB,cAAA,SAAhB,M;QAAsB,cAAc,UAAU,WAAV,EAAuB,OAAvB,C;;MACpC,OAAO,W;K;gFAGX,yC; MAUoB,Q;MADhB,kBAAkB,O;MAClB,wBAAgB,SAAhB,gB;QAAgB,cAAA,SAAhB,M;QAAsB,cAAc,UAAU, WAAV,EAAuB,OAAvB,C;;MACpC,OAAO,W;K;gFAGX,yC;MAUoB,Q;MADhB,kBAAkB,O;MAClB,wBAAgB ,SAAhB,gB;QAAgB,cAAA,SAAhB,M;QAAsB,cAAc,UAAU,WAAV,EAAuB,OAAvB,C;;MACpC,OAAO,W;K;g FAGX,yC;MAUoB,Q;MADhB,kBAAkB,O;MAClB,wBAAgB,SAAhB,gB;QAAgB,cAAA,SAAhB,M;QAAsB,cA Ac,UAAU,WAAV,EAAuB,OAAvB,C;;MACpC,OAAO,W;K;gFAGX,yB;MAAA,oC;MAAA,gC;MAAA,gD;QAU oB,Q;QADhB,kBAAkB,O;QAClB,wBAAgB,SAAhB,gB;UAAgB,cAAhB,UAAgB,SAAhB,O;UAAsB,cAAc,UAA U,WAAV,EAAuB,oBAAvB,C;;QACpC,OAAO,W;O;KAXX,C;4FAcA,yC;MAYoB,UAA8B,M;MAF9C,YAAY,C ;MACZ,kBAAkB,O;MAClB,wBAAgB,SAAhB,gB;QAAgB,cAAA,SAAhB,M;QAAsB,cAAc,WAAU,cAAV,EAA U,sBAAV,WAAmB,WAAnB,EAAgC,OAAhC,C;;MACpC,OAAO,W;K;8FAGX,yC;MAYoB,UAA8B,M;MAF9C, YAAY,C;MACZ,kBAAkB,O;MAClB,wBAAgB,SAAhB,gB;QAAgB,cAAA,SAAhB,M;QAAsB,cAAc,WAAU,cA AV,EAAU,sBAAV,WAAmB,WAAnB,EAAgC,OAAhC,C;;MACpC,OAAO,W;K;8FAGX,yC;MAYoB,UAA8B,M ;MAF9C,YAAY,C;MACZ,kBAAkB,O;MAClB,wBAAgB,SAAhB,gB;QAAgB,cAAA,SAAhB,M;QAAsB,cAAc,W AAU,cAAV,EAAU,sBAAV,WAAmB,WAAnB,EAAgC,OAAhC,C;;MACpC,OAAO,W;K;8FAGX,yC;MAYoB,U AA8B,M;MAF9C,YAAY,C;MACZ,kBAAkB,O;MAClB,wBAAgB,SAAhB,gB;QAAgB,cAAA,SAAhB,M;QAAsB ,cAAc,WAAU,cAAV,EAAU,sBAAV,WAAmB,WAAnB,EAAgC,OAAhC,C;;MACpC,OAAO,W;K;8FAGX,yC;M AYoB,UAA8B,M;MAF9C,YAAY,C;MACZ,kBAAkB,O;MAClB,wBAAgB,SAAhB,gB;QAAgB,cAAA,SAAhB,M ;QAAsB,cAAc,WAAU,cAAV,EAAU,sBAAV,WAAmB,WAAnB,EAAgC,OAAhC,C;;MACpC,OAAO,W;K;8FAG X,yC;MAYoB,UAA8B,M;MAF9C,YAAY,C;MACZ,kBAAkB,O;MAClB,wBAAgB,SAAhB,gB;QAAgB,cAAA,S AAhB,M;QAAsB,cAAc,WAAU,cAAV,EAAU,sBAAV,WAAmB,WAAnB,EAAgC,OAAhC,C;;MACpC,OAAO,W ;K;8FAGX,yC;MAYoB,UAA8B,M;MAF9C,YAAY,C;MACZ,kBAAkB,O;MAClB,wBAAgB,SAAhB,gB;QAAgB, cAAA,SAAhB,M;QAAsB,cAAc,WAAU,cAAV,EAAU,sBAAV,WAAmB,WAAnB,EAAgC,OAAhC,C;;MACpC, OAAO,W;K;8FAGX,yC;MAYoB,UAA8B,M;MAF9C,YAAY,C;MACZ,kBAAkB,O;MAClB,wBAAgB,SAAhB,g B;QAAgB,cAAA,SAAhB,M;QAAsB,cAAc,WAAU,cAAV,EAAU,sBAAV,WAAmB,WAAnB,EAAgC,OAAhC,C; ;MACpC,OAAO,W;K;8FAGX,yB;MAAA,oC;MAAA,gC;MAAA,gD;QAYoB,UAA8B,M;QAF9C,YAAY,C;QAC

Z,kBAAkB,O;QAClB,wBAAgB,SAAhB,gB;UAAgB,cAAhB,UAAgB,SAAhB,O;UAAsB,cAAc,WAAU,cAAV,E AAU,sBAAV,WAAmB,WAAnB,EAAgC,oBAAhC,C;;QACpC,OAAO,W;O;KAbX,C;wFAgBA,yB;MAAA,8D;M AAA,gD;QAYoC,Q;QAHhC,YAAY,wB;QACZ,kBAAkB,O;QAClB,OAAO,SAAS,CAAhB,C;UACI,cAAc,UAAU ,UAAI,YAAJ,EAAI,oBAAJ,OAAV,EAAwB,WAAxB,C;;QAElB,OAAO,W;O;KAdX,C;0FAiBA,yB;MAAA,8D; MAAA,gD;QAYoC,Q;QAHhC,YAAY,wB;QACZ,kBAAkB,O;QAClB,OAAO,SAAS,CAAhB,C;UACI,cAAc,UA AU,UAAI,YAAJ,EAAI,oBAAJ,OAAV,EAAwB,WAAxB,C;;QAElB,OAAO,W;O;KAdX,C;0FAiBA,yB;MAAA,8 D;MAAA,gD;QAYoC,Q;QAHhC,YAAY,wB;QACZ,kBAAkB,O;QAClB,OAAO,SAAS,CAAhB,C;UACI,cAAc,U AAU,UAAI,YAAJ,EAAI,oBAAJ,OAAV,EAAwB,WAAxB,C;;QAElB,OAAO,W;O;KAdX,C;0FAiBA,yB;MAAA, 8D;MAAA,gD;QAYoC,Q;QAHhC,YAAY,wB;QACZ,kBAAkB,O;QAClB,OAAO,SAAS,CAAhB,C;UACI,cAAc, UAAU,UAAI,YAAJ,EAAI,oBAAJ,OAAV,EAAwB,WAAxB,C;;QAElB,OAAO,W;O;KAdX,C;0FAiBA,yB;MAA A,8D;MAAA,gD;QAYoC,Q;QAHhC,YAAY,wB;QACZ,kBAAkB,O;QAClB,OAAO,SAAS,CAAhB,C;UACI,cAA c,UAAU,UAAI,YAAJ,EAAI,oBAAJ,OAAV,EAAwB,WAAxB,C;;QAElB,OAAO,W;O;KAdX,C;0FAiBA,yB;MA AA,8D;MAAA,gD;QAYoC,Q;QAHhC,YAAY,wB;QACZ,kBAAkB,O;QAClB,OAAO,SAAS,CAAhB,C;UACI,cA Ac,UAAU,UAAI,YAAJ,EAAI,oBAAJ,OAAV,EAAwB,WAAxB,C;;QAElB,OAAO,W;O;KAdX,C;0FAiBA,yB;M AAA,8D;MAAA,gD;QAYoC,Q;QAHhC,YAAY,wB;QACZ,kBAAkB,O;QAClB,OAAO,SAAS,CAAhB,C;UACI,c AAc,UAAU,UAAI,YAAJ,EAAI,oBAAJ,OAAV,EAAwB,WAAxB,C;;QAElB,OAAO,W;O;KAdX,C;0FAiBA,yB; MAAA,8D;MAAA,gD;QAYoC,Q;QAHhC,YAAY,wB;QACZ,kBAAkB,O;QAClB,OAAO,SAAS,CAAhB,C;UACI ,cAAc,UAAU,UAAI,YAAJ,EAAI,oBAAJ,OAAV,EAAwB,WAAxB,C;;QAElB,OAAO,W;O;KAdX,C;0FAiBA,yB ;MAAA,8D;MAAA,oC;MAAA,gD;QAYoC,Q;QAHhC,YAAY,wB;QACZ,kBAAkB,O;QAClB,OAAO,SAAS,CA AhB,C;UACI,cAAc,UAAU,sBAAI,YAAJ,EAAI,oBAAJ,QAAV,EAAwB,WAAxB,C;;QAElB,OAAO,W;O;KAdX, C;sGAiBA,yB;MAAA,8D;MAAA,gD;QAUI,YAAY,wB;QACZ,kBAAkB,O;QAClB,OAAO,SAAS,CAAhB,C;UA CI,cAAc,UAAU,KAAV,EAAiB,UAAI,KAAJ,CAAjB,EAA6B,WAA7B,C;UACd,qB;;QAEJ,OAAO,W;O;KAhBX, C;wGAmBA,yB;MAAA,8D;MAAA,gD;QAUI,YAAY,wB;QACZ,kBAAkB,O;QAClB,OAAO,SAAS,CAAhB,C;U ACI,cAAc,UAAU,KAAV,EAAiB,UAAI,KAAJ,CAAjB,EAA6B,WAA7B,C;UACd,qB;;QAEJ,OAAO,W;O;KAhB X,C;wGAmBA,yB;MAAA,8D;MAAA,gD;QAUI,YAAY,wB;QACZ,kBAAkB,O;QAClB,OAAO,SAAS,CAAhB,C ;UACI,cAAc,UAAU,KAAV,EAAiB,UAAI,KAAJ,CAAjB,EAA6B,WAA7B,C;UACd,qB;;QAEJ,OAAO,W;O;KAh BX,C;wGAmBA,yB;MAAA,8D;MAAA,gD;QAUI,YAAY,wB;QACZ,kBAAkB,O;QAClB,OAAO,SAAS,CAAhB, C;UACI,cAAc,UAAU,KAAV,EAAiB,UAAI,KAAJ,CAAjB,EAA6B,WAA7B,C;UACd,qB;;QAEJ,OAAO,W;O;K AhBX,C;wGAmBA,yB;MAAA,8D;MAAA,gD;QAUI,YAAY,wB;QACZ,kBAAkB,O;QAClB,OAAO,SAAS,CAA hB,C;UACI,cAAc,UAAU,KAAV,EAAiB,UAAI,KAAJ,CAAjB,EAA6B,WAA7B,C;UACd,qB;;QAEJ,OAAO,W;O ;KAhBX,C;wGAmBA,yB;MAAA,8D;MAAA,gD;QAUI,YAAY,wB;QACZ,kBAAkB,O;QAClB,OAAO,SAAS,CA AhB,C;UACI,cAAc,UAAU,KAAV,EAAiB,UAAI,KAAJ,CAAjB,EAA6B,WAA7B,C;UACd,qB;;QAEJ,OAAO,W; O;KAhBX,C;wGAmBA,yB;MAAA,8D;MAAA,gD;QAUI,YAAY,wB;QACZ,kBAAkB,O;QAClB,OAAO,SAAS,C AAhB,C;UACI,cAAc,UAAU,KAAV,EAAiB,UAAI,KAAJ,CAAjB,EAA6B,WAA7B,C;UACd,qB;;QAEJ,OAAO, W;O;KAhBX,C;wGAmBA,yB;MAAA,8D;MAAA,gD;QAUI,YAAY,wB;QACZ,kBAAkB,O;QAClB,OAAO,SAA S,CAAhB,C;UACI,cAAc,UAAU,KAAV,EAAiB,UAAI,KAAJ,CAAjB,EAA6B,WAA7B,C;UACd,qB;;QAEJ,OAA O,W;O;KAhBX,C;wGAmBA,yB;MAAA,8D;MAAA,oC;MAAA,gD;QAUI,YAAY,wB;QACZ,kBAAkB,O;QAClB ,OAAO,SAAS,CAAhB,C;UACI,cAAc,UAAU,KAAV,EAAiB,sBAAI,KAAJ,EAAjB,EAA6B,WAA7B,C;UACd,q B;;QAEJ,OAAO,W;O;KAhBX,C;oFAmBA,6B;MAIoB,Q;MAAhB,wBAAgB,SAAhB,gB;QAAgB,cAAA,SAAhB, M;QAAsB,OAAO,OAAP,C;;K;sFAG1B,6B;MAIoB,Q;MAAhB,wBAAgB,SAAhB,gB;QAAgB,cAAA,SAAhB,M; QAAsB,OAAO,OAAP,C;;K;sFAG1B,6B;MAIoB,Q;MAAhB,wBAAgB,SAAhB,gB;QAAgB,cAAA,SAAhB,M;QA AsB,OAAO,OAAP,C;;K;sFAG1B,6B;MAIoB,Q;MAAhB,wBAAgB,SAAhB,gB;QAAgB,cAAA,SAAhB,M;QAAs B,OAAO,OAAP,C;;K;sFAG1B,6B;MAIoB,Q;MAAhB,wBAAgB,SAAhB,gB;QAAgB,cAAA,SAAhB,M;QAAsB, OAAO,OAAP,C;;K;sFAG1B,6B;MAIoB,Q;MAAhB,wBAAgB,SAAhB,gB;QAAgB,cAAA,SAAhB,M;QAAsB,OA AO,OAAP,C;;K;sFAG1B,6B;MAIoB,Q;MAAhB,wBAAgB,SAAhB,gB;QAAgB,cAAA,SAAhB,M;QAAsB,OAAO ,OAAP,C;;K;sFAG1B,6B;MAIoB,Q;MAAhB,wBAAgB,SAAhB,gB;QAAgB,cAAA,SAAhB,M;QAAsB,OAAO,O AAP,C;;K;sFAG1B,yB;MAAA,oC;MAAA,gC;MAAA,oC;QAIoB,Q;QAAhB,wBAAgB,SAAhB,gB;UAAgB,cAA hB,UAAgB,SAAhB,O;UAAsB,OAAO,oBAAP,C;;O;KAJ1B,C;kGAOA,6B;MAOiB,UAAa,M;MAD1B,YAAY,C;

MACZ,wBAAa,SAAb,gB;QAAa,WAAA,SAAb,M;QAAmB,QAAO,cAAP,EAAO,sBAAP,WAAgB,IAAhB,C;;K;o GAGvB,6B;MAOiB,UAAa,M;MAD1B,YAAY,C;MACZ,wBAAa,SAAb,gB;QAAa,WAAA,SAAb,M;QAAmB,QA AO,cAAP,EAAO,sBAAP,WAAgB,IAAhB,C;;K;oGAGvB,6B;MAOiB,UAAa,M;MAD1B,YAAY,C;MACZ,wBA Aa,SAAb,gB;QAAa,WAAA,SAAb,M;QAAmB,QAAO,cAAP,EAAO,sBAAP,WAAgB,IAAhB,C;;K;oGAGvB,6B; MAOiB,UAAa,M;MAD1B,YAAY,C;MACZ,wBAAa,SAAb,gB;QAAa,WAAA,SAAb,M;QAAmB,QAAO,cAAP,E AAO,sBAAP,WAAgB,IAAhB,C;;K;oGAGvB,6B;MAOiB,UAAa,M;MAD1B,YAAY,C;MACZ,wBAAa,SAAb,gB; QAAa,WAAA,SAAb,M;QAAmB,QAAO,cAAP,EAAO,sBAAP,WAAgB,IAAhB,C;;K;oGAGvB,6B;MAOiB,UAA a,M;MAD1B,YAAY,C;MACZ,wBAAa,SAAb,gB;QAAa,WAAA,SAAb,M;QAAmB,QAAO,cAAP,EAAO,sBAAP, WAAgB,IAAhB,C;;K;oGAGvB,6B;MAOiB,UAAa,M;MAD1B,YAAY,C;MACZ,wBAAa,SAAb,gB;QAAa,WAA A,SAAb,M;QAAmB,QAAO,cAAP,EAAO,sBAAP,WAAgB,IAAhB,C;;K;oGAGvB,6B;MAOiB,UAAa,M;MAD1B ,YAAY,C;MACZ,wBAAa,SAAb,gB;QAAa,WAAA,SAAb,M;QAAmB,QAAO,cAAP,EAAO,sBAAP,WAAgB,IA AhB,C;;K;oGAGvB,yB;MAAA,oC;MAAA,gC;MAAA,oC;QAOiB,UAAa,M;QAD1B,YAAY,C;QACZ,wBAAa,S AAb,gB;UAAa,WAAb,UAAa,SAAb,O;UAAmB,QAAO,cAAP,EAAO,sBAAP,WAAgB,iBAAhB,C;;O;KAPvB,C; IAUA,wB;MAII,OAAO,oB;K;IAGX,0B;MAII,OAAO,sB;K;IAGX,0B;MAGI,OAAO,sB;K;IAGX,0B;MAGI,OAA O,sB;K;IAGX,0B;MAGI,OAAO,sB;K;IAGX,0B;MAGI,OAAO,sB;K;IAGX,0B;MAGI,OAAO,sB;K;IAGX,0B;M AGI,OAAO,sB;K;IAGX,0B;MAGI,OAAO,sB;K;IAGX,0B;MAGI,OAAO,sB;K;gFAGX,yB;MAsDA,8D;MAtDA,s C;QAGW,sB;;UA0DP,IAhxLO,qBAAQ,CAgxLf,C;YAAe,qBAAO,I;YAAP,uB;;UACf,cAAc,UAAK,CAAL,C;UA Cd,gBAAqB,wB;UACrB,IAAI,cAAa,CAAjB,C;YAAoB,qBAAO,O;YAAP,uB;;UACpB,eA9DmB,QA8DJ,CAAS, OAAT,C;UACf,aAAU,CAAV,OAAa,SAAb,M;YACI,QAAQ,UAAK,CAAL,C;YACR,QAjEe,QAiEP,CAAS,CAA T,C;YACR,IAAI,2BAAW,CAAX,KAAJ,C;cACI,UAAU,C;cACV,WAAW,C;;;UAGnB,qBAAO,O;;;QAvEP,yB;O; KAHJ,C;kFAMA,yB;MAuEA,8D;MAvEA,sC;QAGW,sB;;UA2EP,IA/xLO,qBAAQ,CA+xLf,C;YAAe,qBAAO,I;Y AAP,uB;;UACf,cAAc,UAAK,CAAL,C;UACd,gBAAqB,wB;UACrB,IAAI,cAAa,CAAjB,C;YAAoB,qBAAO,O;Y AAP,uB;;UACpB,eA/EmB,QA+EJ,CAAS,OAAT,C;UACf,aAAU,CAAV,OAAa,SAAb,M;YACI,QAAQ,UAAK,C AAL,C;YACR,QAlFe,QAkFP,CAAS,CAAT,C;YACR,IAAI,2BAAW,CAAX,KAAJ,C;cACI,UAAU,C;cACV,WA AW,C;;;UAGnB,qBAAO,O;;;QAxFP,yB;O;KAHJ,C;kFAMA,yB;MAwFA,8D;MAxFA,sC;QAGW,sB;;UA4FP,IA 9yLO,qBAAQ,CA8yLf,C;YAAe,qBAAO,I;YAAP,uB;;UACf,cAAc,UAAK,CAAL,C;UACd,gBAAqB,wB;UACrB, IAAI,cAAa,CAAjB,C;YAAoB,qBAAO,O;YAAP,uB;;UACpB,eAhGmB,QAgGJ,CAAS,OAAT,C;UACf,aAAU,C AAV,OAAa,SAAb,M;YACI,QAAQ,UAAK,CAAL,C;YACR,QAnGe,QAmGP,CAAS,CAAT,C;YACR,IAAI,2BA AW,CAAX,KAAJ,C;cACI,UAAU,C;cACV,WAAW,C;;;UAGnB,qBAAO,O;;;QAzGP,yB;O;KAHJ,C;kFAMA,yB; MAyGA,8D;MAzGA,sC;QAGW,sB;;UA6GP,IA7zLO,qBAAQ,CA6zLf,C;YAAe,qBAAO,I;YAAP,uB;;UACf,cA Ac,UAAK,CAAL,C;UACd,gBAAqB,wB;UACrB,IAAI,cAAa,CAAjB,C;YAAoB,qBAAO,O;YAAP,uB;;UACpB,e AjHmB,QAiHJ,CAAS,OAAT,C;UACf,aAAU,CAAV,OAAa,SAAb,M;YACI,QAAQ,UAAK,CAAL,C;YACR,QAp He,QAoHP,CAAS,CAAT,C;YACR,IAAI,2BAAW,CAAX,KAAJ,C;cACI,UAAU,C;cACV,WAAW,C;;;UAGnB,q BAAO,O;;;QA1HP,yB;O;KAHJ,C;kFAMA,yB;MA0HA,8D;MA1HA,sC;QAGW,sB;;UA8HP,IA50LO,qBAAQ,C A40Lf,C;YAAe,qBAAO,I;YAAP,uB;;UACf,cAAc,UAAK,CAAL,C;UACd,gBAAqB,wB;UACrB,IAAI,cAAa,CA AjB,C;YAAoB,qBAAO,O;YAAP,uB;;UACpB,eAlImB,QAkIJ,CAAS,OAAT,C;UACf,aAAU,CAAV,OAAa,SAAb, M;YACI,QAAQ,UAAK,CAAL,C;YACR,QArIe,QAqIP,CAAS,CAAT,C;YACR,IAAI,2BAAW,CAAX,KAAJ,C;c ACI,UAAU,C;cACV,WAAW,C;;;UAGnB,qBAAO,O;;;QA3IP,yB;O;KAHJ,C;kFAMA,yB;MA2IA,8D;MA3IA,sC; QAGW,sB;;UA+IP,IA31LO,qBAAQ,CA21Lf,C;YAAe,qBAAO,I;YAAP,uB;;UACf,cAAc,UAAK,CAAL,C;UACd ,gBAAqB,wB;UACrB,IAAI,cAAa,CAAjB,C;YAAoB,qBAAO,O;YAAP,uB;;UACpB,eAnJmB,QAmJJ,CAAS,OA AT,C;UACf,aAAU,CAAV,OAAa,SAAb,M;YACI,QAAQ,UAAK,CAAL,C;YACR,QAtJe,QAsJP,CAAS,CAAT,C; YACR,IAAI,2BAAW,CAAX,KAAJ,C;cACI,UAAU,C;cACV,WAAW,C;;;UAGnB,qBAAO,O;;;QA5JP,yB;O;KA HJ,C;kFAMA,yB;MA4JA,8D;MA5JA,sC;QAGW,sB;;UAgKP,IA12LO,qBAAQ,CA02Lf,C;YAAe,qBAAO,I;YAA P,uB;;UACf,cAAc,UAAK,CAAL,C;UACd,gBAAqB,wB;UACrB,IAAI,cAAa,CAAjB,C;YAAoB,qBAAO,O;YAA P,uB;;UACpB,eApKmB,QAoKJ,CAAS,OAAT,C;UACf,aAAU,CAAV,OAAa,SAAb,M;YACI,QAAQ,UAAK,CA AL,C;YACR,QAvKe,QAuKP,CAAS,CAAT,C;YACR,IAAI,2BAAW,CAAX,KAAJ,C;cACI,UAAU,C;cACV,WA AW,C;;;UAGnB,qBAAO,O;;;QA7KP,yB;O;KAHJ,C;kFAMA,yB;MA6KA,8D;MA7KA,sC;QAGW,sB;;UAiLP,IA z3LO,qBAAQ,CAy3Lf,C;YAAe,qBAAO,I;YAAP,uB;;UACf,cAAc,UAAK,CAAL,C;UACd,gBAAqB,wB;UACrB,

IAAI,cAAa,CAAjB,C;YAAoB,qBAAO,O;YAAP,uB;;UACpB,eArLmB,QAqLJ,CAAS,OAAT,C;UACf,aAAU,CA AV,OAAa,SAAb,M;YACI,QAAQ,UAAK,CAAL,C;YACR,QAxLe,QAwLP,CAAS,CAAT,C;YACR,IAAI,2BAA W,CAAX,KAAJ,C;cACI,UAAU,C;cACV,WAAW,C;;;UAGnB,qBAAO,O;;;QA9LP,yB;O;KAHJ,C;kFAMA,yB;M A8LA,8D;MAAA,oC;MA9LA,sC;QAGW,sB;;UAkMP,IAx4LO,qBAAQ,CAw4Lf,C;YAAe,qBAAO,I;YAAP,uB;; UACf,cAAc,UAAK,CAAL,C;UACd,gBAAqB,wB;UACrB,IAAI,cAAa,CAAjB,C;YAAoB,qBAAO,O;YAAP,uB;; UACpB,eAtMmB,QAsMJ,CAAS,oBAAT,C;UACf,aAAU,CAAV,OAAa,SAAb,M;YACI,QAAQ,UAAK,CAAL,C; YACR,QAzMe,QAyMP,CAAS,cAAT,C;YACR,IAAI,2BAAW,CAAX,KAAJ,C;cACI,UAAU,C;cACV,WAAW,C; ;;UAGnB,qBAAO,O;;;QA/MP,yB;O;KAHJ,C;4FAMA,yB;MAAA,8D;MAAA,sC;QAOI,IAhxLO,qBAAQ,CAgxLf ,C;UAAe,OAAO,I;QACtB,cAAc,UAAK,CAAL,C;QACd,gBAAqB,cAAL,SAAK,C;QACrB,IAAI,cAAa,CAAjB,C ;UAAoB,OAAO,O;QAC3B,eAAe,SAAS,OAAT,C;QACf,aAAU,CAAV,OAAa,SAAb,M;UACI,QAAQ,UAAK,CA AL,C;UACR,QAAQ,SAAS,CAAT,C;UACR,IAAI,2BAAW,CAAX,KAAJ,C;YACI,UAAU,C;YACV,WAAW,C;;; QAGnB,OAAO,O;O;KApBX,C;8FAuBA,yB;MAAA,8D;MAAA,sC;QAOI,IA/xLO,qBAAQ,CA+xLf,C;UAAe,OA AO,I;QACtB,cAAc,UAAK,CAAL,C;QACd,gBAAqB,cAAL,SAAK,C;QACrB,IAAI,cAAa,CAAjB,C;UAAoB,OA AO,O;QAC3B,eAAe,SAAS,OAAT,C;QACf,aAAU,CAAV,OAAa,SAAb,M;UACI,QAAQ,UAAK,CAAL,C;UACR ,QAAQ,SAAS,CAAT,C;UACR,IAAI,2BAAW,CAAX,KAAJ,C;YACI,UAAU,C;YACV,WAAW,C;;;QAGnB,OA AO,O;O;KApBX,C;8FAuBA,yB;MAAA,8D;MAAA,sC;QAOI,IA9yLO,qBAAQ,CA8yLf,C;UAAe,OAAO,I;QACt B,cAAc,UAAK,CAAL,C;QACd,gBAAqB,cAAL,SAAK,C;QACrB,IAAI,cAAa,CAAjB,C;UAAoB,OAAO,O;QAC 3B,eAAe,SAAS,OAAT,C;QACf,aAAU,CAAV,OAAa,SAAb,M;UACI,QAAQ,UAAK,CAAL,C;UACR,QAAQ,SA AS,CAAT,C;UACR,IAAI,2BAAW,CAAX,KAAJ,C;YACI,UAAU,C;YACV,WAAW,C;;;QAGnB,OAAO,O;O;KA pBX,C;8FAuBA,yB;MAAA,8D;MAAA,sC;QAOI,IA7zLO,qBAAQ,CA6zLf,C;UAAe,OAAO,I;QACtB,cAAc,UA AK,CAAL,C;QACd,gBAAqB,cAAL,SAAK,C;QACrB,IAAI,cAAa,CAAjB,C;UAAoB,OAAO,O;QAC3B,eAAe,S AAS,OAAT,C;QACf,aAAU,CAAV,OAAa,SAAb,M;UACI,QAAQ,UAAK,CAAL,C;UACR,QAAQ,SAAS,CAAT, C;UACR,IAAI,2BAAW,CAAX,KAAJ,C;YACI,UAAU,C;YACV,WAAW,C;;;QAGnB,OAAO,O;O;KApBX,C;8F AuBA,yB;MAAA,8D;MAAA,sC;QAOI,IA50LO,qBAAQ,CA40Lf,C;UAAe,OAAO,I;QACtB,cAAc,UAAK,CAAL ,C;QACd,gBAAqB,cAAL,SAAK,C;QACrB,IAAI,cAAa,CAAjB,C;UAAoB,OAAO,O;QAC3B,eAAe,SAAS,OAAT ,C;QACf,aAAU,CAAV,OAAa,SAAb,M;UACI,QAAQ,UAAK,CAAL,C;UACR,QAAQ,SAAS,CAAT,C;UACR,IA AI,2BAAW,CAAX,KAAJ,C;YACI,UAAU,C;YACV,WAAW,C;;;QAGnB,OAAO,O;O;KApBX,C;8FAuBA,yB;M AAA,8D;MAAA,sC;QAOI,IA31LO,qBAAQ,CA21Lf,C;UAAe,OAAO,I;QACtB,cAAc,UAAK,CAAL,C;QACd,gB AAqB,cAAL,SAAK,C;QACrB,IAAI,cAAa,CAAjB,C;UAAoB,OAAO,O;QAC3B,eAAe,SAAS,OAAT,C;QACf,aA AU,CAAV,OAAa,SAAb,M;UACI,QAAQ,UAAK,CAAL,C;UACR,QAAQ,SAAS,CAAT,C;UACR,IAAI,2BAAW, CAAX,KAAJ,C;YACI,UAAU,C;YACV,WAAW,C;;;QAGnB,OAAO,O;O;KApBX,C;8FAuBA,yB;MAAA,8D;M AAA,sC;QAOI,IA12LO,qBAAQ,CA02Lf,C;UAAe,OAAO,I;QACtB,cAAc,UAAK,CAAL,C;QACd,gBAAqB,cAA L,SAAK,C;QACrB,IAAI,cAAa,CAAjB,C;UAAoB,OAAO,O;QAC3B,eAAe,SAAS,OAAT,C;QACf,aAAU,CAAV, OAAa,SAAb,M;UACI,QAAQ,UAAK,CAAL,C;UACR,QAAQ,SAAS,CAAT,C;UACR,IAAI,2BAAW,CAAX,KA AJ,C;YACI,UAAU,C;YACV,WAAW,C;;;QAGnB,OAAO,O;O;KApBX,C;8FAuBA,yB;MAAA,8D;MAAA,sC;QA OI,IAz3LO,qBAAQ,CAy3Lf,C;UAAe,OAAO,I;QACtB,cAAc,UAAK,CAAL,C;QACd,gBAAqB,cAAL,SAAK,C; QACrB,IAAI,cAAa,CAAjB,C;UAAoB,OAAO,O;QAC3B,eAAe,SAAS,OAAT,C;QACf,aAAU,CAAV,OAAa,SAA b,M;UACI,QAAQ,UAAK,CAAL,C;UACR,QAAQ,SAAS,CAAT,C;UACR,IAAI,2BAAW,CAAX,KAAJ,C;YACI, UAAU,C;YACV,WAAW,C;;;QAGnB,OAAO,O;O;KApBX,C;8FAuBA,yB;MAAA,8D;MAAA,oC;MAAA,sC;QA OI,IAx4LO,qBAAQ,CAw4Lf,C;UAAe,OAAO,I;QACtB,cAAc,UAAK,CAAL,C;QACd,gBAAqB,cAAL,SAAK,C; QACrB,IAAI,cAAa,CAAjB,C;UAAoB,OAAO,O;QAC3B,eAAe,SAAS,oBAAT,C;QACf,aAAU,CAAV,OAAa,SA Ab,M;UACI,QAAQ,UAAK,CAAL,C;UACR,QAAQ,SAAS,cAAT,C;UACR,IAAI,2BAAW,CAAX,KAAJ,C;YACI ,UAAU,C;YACV,WAAW,C;;;QAGnB,OAAO,O;O;KApBX,C;gFAuBA,yB;MAAA,sE;MAAA,8D;MkBhnbA,iB; MlBgnbA,sC;QAeiB,Q;QAFb,IAr+LO,qBAAQ,CAq+Lf,C;UAAe,MAAM,6B;QACrB,eAAe,SAAS,UAAK,CAAL ,CAAT,C;QACF,+B;QAAb,aAAU,CAAV,iB;UACI,QAAQ,SAAS,UAAK,CAAL,CAAT,C;UACR,WkBznbG,MA AO,KlBynbO,QkBznbP,ElBynbiB,CkBznbjB,C;;QlB2nbd,OAAO,Q;O;KAnBX,C;kFAsBA,yB;MAAA,sE;MAAA, 8D;MkBtobA,iB;MlBsobA,sC;QAeiB,Q;QAFb,IAn/LO,qBAAQ,CAm/Lf,C;UAAe,MAAM,6B;QACrB,eAAe,SAA S,UAAK,CAAL,CAAT,C;QACF,+B;QAAb,aAAU,CAAV,iB;UACI,QAAQ,SAAS,UAAK,CAAL,CAAT,C;UACR

,WkB/obG,MAAO,KlB+obO,QkB/obP,ElB+obiB,CkB/objB,C;;QlBipbd,OAAO,Q;O;KAnBX,C;kFAsBA,yB;MA AA,sE;MAAA,8D;MkB5pbA,iB;MlB4pbA,sC;QAeiB,Q;QAFb,IAjgMO,qBAAQ,CAigMf,C;UAAe,MAAM,6B;Q ACrB,eAAe,SAAS,UAAK,CAAL,CAAT,C;QACF,+B;QAAb,aAAU,CAAV,iB;UACI,QAAQ,SAAS,UAAK,CAA L,CAAT,C;UACR,WkBrqbG,MAAO,KlBqqbO,QkBrqbP,ElBqqbiB,CkBrqbjB,C;;QlBuqbd,OAAO,Q;O;KAnBX, C;kFAsBA,yB;MAAA,sE;MAAA,8D;MkBlrbA,iB;MlBkrbA,sC;QAeiB,Q;QAFb,IA/gMO,qBAAQ,CA+gMf,C;U AAe,MAAM,6B;QACrB,eAAe,SAAS,UAAK,CAAL,CAAT,C;QACF,+B;QAAb,aAAU,CAAV,iB;UACI,QAAQ,S AAS,UAAK,CAAL,CAAT,C;UACR,WkB3rbG,MAAO,KlB2rbO,QkB3rbP,ElB2rbiB,CkB3rbjB,C;;QlB6rbd,OAA O,Q;O;KAnBX,C;kFAsBA,yB;MAAA,sE;MAAA,8D;MkBxsbA,iB;MlBwsbA,sC;QAeiB,Q;QAFb,IA7hMO,qBA AQ,CA6hMf,C;UAAe,MAAM,6B;QACrB,eAAe,SAAS,UAAK,CAAL,CAAT,C;QACF,+B;QAAb,aAAU,CAAV,i B;UACI,QAAQ,SAAS,UAAK,CAAL,CAAT,C;UACR,WkBjtbG,MAAO,KlBitbO,QkBjtbP,ElBitbiB,CkBjtbjB,C;; QlBmtbd,OAAO,Q;O;KAnBX,C;kFAsBA,yB;MAAA,sE;MAAA,8D;MkB9tbA,iB;MlB8tbA,sC;QAeiB,Q;QAFb,I A3iMO,qBAAQ,CA2iMf,C;UAAe,MAAM,6B;QACrB,eAAe,SAAS,UAAK,CAAL,CAAT,C;QACF,+B;QAAb,aA AU,CAAV,iB;UACI,QAAQ,SAAS,UAAK,CAAL,CAAT,C;UACR,WkBvubG,MAAO,KlBuubO,QkBvubP,ElBuu biB,CkBvubjB,C;;QlByubd,OAAO,Q;O;KAnBX,C;kFAsBA,yB;MAAA,sE;MAAA,8D;MkBpvbA,iB;MlBovbA,sC ;QAeiB,Q;QAFb,IAzjMO,qBAAQ,CAyjMf,C;UAAe,MAAM,6B;QACrB,eAAe,SAAS,UAAK,CAAL,CAAT,C;Q ACF,+B;QAAb,aAAU,CAAV,iB;UACI,QAAQ,SAAS,UAAK,CAAL,CAAT,C;UACR,WkB7vbG,MAAO,KlB6vb O,QkB7vbP,ElB6vbiB,CkB7vbjB,C;;QlB+vbd,OAAO,Q;O;KAnBX,C;kFAsBA,yB;MAAA,sE;MAAA,8D;MkB1w bA,iB;MlB0wbA,sC;QAeiB,Q;QAFb,IAvkMO,qBAAQ,CAukMf,C;UAAe,MAAM,6B;QACrB,eAAe,SAAS,UAA K,CAAL,CAAT,C;QACF,+B;QAAb,aAAU,CAAV,iB;UACI,QAAQ,SAAS,UAAK,CAAL,CAAT,C;UACR,WkBn xbG,MAAO,KlBmxbO,QkBnxbP,ElBmxbiB,CkBnxbjB,C;;QlBqxbd,OAAO,Q;O;KAnBX,C;kFAsBA,yB;MAAA,s E;MAAA,oC;MAAA,8D;MkBhybA,iB;MlBgybA,sC;QAeiB,Q;QAFb,IArlMO,qBAAQ,CAqlMf,C;UAAe,MAAM, 6B;QACrB,eAAe,SAAS,sBAAK,CAAL,EAAT,C;QACF,+B;QAAb,aAAU,CAAV,iB;UACI,QAAQ,SAAS,sBAA K,CAAL,EAAT,C;UACR,WkBzybG,MAAO,KlByybO,QkBzybP,ElByybiB,CkBzybjB,C;;QlB2ybd,OAAO,Q;O;K AnBX,C;kFAsBA,yB;MAAA,sE;MAAA,8D;MkBj0bA,iB;MlBi0bA,sC;QAeiB,Q;QAFb,IA3qMO,qBAAQ,CA2q Mf,C;UAAe,MAAM,6B;QACrB,eAAe,SAAS,UAAK,CAAL,CAAT,C;QACF,+B;QAAb,aAAU,CAAV,iB;UACI, QAAQ,SAAS,UAAK,CAAL,CAAT,C;UACR,WkB10bG,MAAO,KlB00bO,QkB10bP,ElB00biB,CkB10bjB,C;;Ql B40bd,OAAO,Q;O;KAnBX,C;kFAsBA,yB;MAAA,sE;MAAA,8D;MkBv1bA,iB;MlBu1bA,sC;QAeiB,Q;QAFb,IA zrMO,qBAAQ,CAyrMf,C;UAAe,MAAM,6B;QACrB,eAAe,SAAS,UAAK,CAAL,CAAT,C;QACF,+B;QAAb,aAA U,CAAV,iB;UACI,QAAQ,SAAS,UAAK,CAAL,CAAT,C;UACR,WkBh2bG,MAAO,KlBg2bO,QkBh2bP,ElBg2bi B,CkBh2bjB,C;;QlBk2bd,OAAO,Q;O;KAnBX,C;mFAsBA,yB;MAAA,sE;MAAA,8D;MkB72bA,iB;MlB62bA,sC; QAeiB,Q;QAFb,IAvsMO,qBAAQ,CAusMf,C;UAAe,MAAM,6B;QACrB,eAAe,SAAS,UAAK,CAAL,CAAT,C;Q ACF,+B;QAAb,aAAU,CAAV,iB;UACI,QAAQ,SAAS,UAAK,CAAL,CAAT,C;UACR,WkBt3bG,MAAO,KlBs3b O,QkBt3bP,ElBs3biB,CkBt3bjB,C;;QlBw3bd,OAAO,Q;O;KAnBX,C;mFAsBA,yB;MAAA,sE;MAAA,8D;MkBn4 bA,iB;MlBm4bA,sC;QAeiB,Q;QAFb,IArtMO,qBAAQ,CAqtMf,C;UAAe,MAAM,6B;QACrB,eAAe,SAAS,UAAK ,CAAL,CAAT,C;QACF,+B;QAAb,aAAU,CAAV,iB;UACI,QAAQ,SAAS,UAAK,CAAL,CAAT,C;UACR,WkB54 bG,MAAO,KlB44bO,QkB54bP,ElB44biB,CkB54bjB,C;;QlB84bd,OAAO,Q;O;KAnBX,C;mFAsBA,yB;MAAA,sE ;MAAA,8D;MkBz5bA,iB;MlBy5bA,sC;QAeiB,Q;QAFb,IAnuMO,qBAAQ,CAmuMf,C;UAAe,MAAM,6B;QACrB ,eAAe,SAAS,UAAK,CAAL,CAAT,C;QACF,+B;QAAb,aAAU,CAAV,iB;UACI,QAAQ,SAAS,UAAK,CAAL,CA AT,C;UACR,WkBl6bG,MAAO,KlBk6bO,QkBl6bP,ElBk6biB,CkBl6bjB,C;;QlBo6bd,OAAO,Q;O;KAnBX,C;mFA sBA,yB;MAAA,sE;MAAA,8D;MkB/6bA,iB;MlB+6bA,sC;QAeiB,Q;QAFb,IAjvMO,qBAAQ,CAivMf,C;UAAe,M AAM,6B;QACrB,eAAe,SAAS,UAAK,CAAL,CAAT,C;QACF,+B;QAAb,aAAU,CAAV,iB;UACI,QAAQ,SAAS,U AAK,CAAL,CAAT,C;UACR,WkBx7bG,MAAO,KlBw7bO,QkBx7bP,ElBw7biB,CkBx7bjB,C;;QlB07bd,OAAO,Q ;O;KAnBX,C;mFAsBA,yB;MAAA,sE;MAAA,8D;MkBr8bA,iB;MlBq8bA,sC;QAeiB,Q;QAFb,IA/vMO,qBAAQ,C A+vMf,C;UAAe,MAAM,6B;QACrB,eAAe,SAAS,UAAK,CAAL,CAAT,C;QACF,+B;QAAb,aAAU,CAAV,iB;UA CI,QAAQ,SAAS,UAAK,CAAL,CAAT,C;UACR,WkB98bG,MAAO,KlB88bO,QkB98bP,ElB88biB,CkB98bjB,C;; QlBg9bd,OAAO,Q;O;KAnBX,C;mFAsBA,yB;MAAA,sE;MAAA,8D;MkB39bA,iB;MlB29bA,sC;QAeiB,Q;QAFb, IA7wMO,qBAAQ,CA6wMf,C;UAAe,MAAM,6B;QACrB,eAAe,SAAS,UAAK,CAAL,CAAT,C;QACF,+B;QAAb, aAAU,CAAV,iB;UACI,QAAQ,SAAS,UAAK,CAAL,CAAT,C;UACR,WkBp+bG,MAAO,KlBo+bO,QkBp+bP,El

Bo+biB,CkBp+bjB,C;;QlBs+bd,OAAO,Q;O;KAnBX,C;mFAsBA,yB;MAAA,sE;MAAA,oC;MAAA,8D;MkBj/bA, iB;MlBi/bA,sC;QAeiB,Q;QAFb,IA3xMO,qBAAQ,CA2xMf,C;UAAe,MAAM,6B;QACrB,eAAe,SAAS,sBAAK,C AAL,EAAT,C;QACF,+B;QAAb,aAAU,CAAV,iB;UACI,QAAQ,SAAS,sBAAK,CAAL,EAAT,C;UACR,WkB1/bG ,MAAO,KlB0/bO,QkB1/bP,ElB0/biB,CkB1/bjB,C;;QlB4/bd,OAAO,Q;O;KAnBX,C;mFAsBA,yB;MAAA,sE;MA AA,8D;MAAA,sC;QAaiB,Q;QAFb,IA/2MO,qBAAQ,CA+2Mf,C;UAAe,MAAM,6B;QACrB,eAAe,SAAS,UAAK, CAAL,CAAT,C;QACF,+B;QAAb,aAAU,CAAV,iB;UACI,QAAQ,SAAS,UAAK,CAAL,CAAT,C;UACR,IAAI,2B AAW,CAAX,KAAJ,C;YACI,WAAW,C;;;QAGnB,OAAO,Q;O;KAnBX,C;mFAsBA,yB;MAAA,sE;MAAA,8D;M AAA,sC;QAaiB,Q;QAFb,IA73MO,qBAAQ,CA63Mf,C;UAAe,MAAM,6B;QACrB,eAAe,SAAS,UAAK,CAAL,C AAT,C;QACF,+B;QAAb,aAAU,CAAV,iB;UACI,QAAQ,SAAS,UAAK,CAAL,CAAT,C;UACR,IAAI,2BAAW,C AAX,KAAJ,C;YACI,WAAW,C;;;QAGnB,OAAO,Q;O;KAnBX,C;mFAsBA,yB;MAAA,sE;MAAA,8D;MAAA,sC; QAaiB,Q;QAFb,IA34MO,qBAAQ,CA24Mf,C;UAAe,MAAM,6B;QACrB,eAAe,SAAS,UAAK,CAAL,CAAT,C;Q ACF,+B;QAAb,aAAU,CAAV,iB;UACI,QAAQ,SAAS,UAAK,CAAL,CAAT,C;UACR,IAAI,2BAAW,CAAX,KA AJ,C;YACI,WAAW,C;;;QAGnB,OAAO,Q;O;KAnBX,C;mFAsBA,yB;MAAA,sE;MAAA,8D;MAAA,sC;QAaiB,Q ;QAFb,IAz5MO,qBAAQ,CAy5Mf,C;UAAe,MAAM,6B;QACrB,eAAe,SAAS,UAAK,CAAL,CAAT,C;QACF,+B; QAAb,aAAU,CAAV,iB;UACI,QAAQ,SAAS,UAAK,CAAL,CAAT,C;UACR,IAAI,2BAAW,CAAX,KAAJ,C;YA CI,WAAW,C;;;QAGnB,OAAO,Q;O;KAnBX,C;mFAsBA,yB;MAAA,sE;MAAA,8D;MAAA,sC;QAaiB,Q;QAFb,I Av6MO,qBAAQ,CAu6Mf,C;UAAe,MAAM,6B;QACrB,eAAe,SAAS,UAAK,CAAL,CAAT,C;QACF,+B;QAAb,a AAU,CAAV,iB;UACI,QAAQ,SAAS,UAAK,CAAL,CAAT,C;UACR,IAAI,2BAAW,CAAX,KAAJ,C;YACI,WAA W,C;;;QAGnB,OAAO,Q;O;KAnBX,C;mFAsBA,yB;MAAA,sE;MAAA,8D;MAAA,sC;QAaiB,Q;QAFb,IAr7MO,q BAAQ,CAq7Mf,C;UAAe,MAAM,6B;QACrB,eAAe,SAAS,UAAK,CAAL,CAAT,C;QACF,+B;QAAb,aAAU,CAA V,iB;UACI,QAAQ,SAAS,UAAK,CAAL,CAAT,C;UACR,IAAI,2BAAW,CAAX,KAAJ,C;YACI,WAAW,C;;;QA GnB,OAAO,Q;O;KAnBX,C;mFAsBA,yB;MAAA,sE;MAAA,8D;MAAA,sC;QAaiB,Q;QAFb,IAn8MO,qBAAQ,C Am8Mf,C;UAAe,MAAM,6B;QACrB,eAAe,SAAS,UAAK,CAAL,CAAT,C;QACF,+B;QAAb,aAAU,CAAV,iB;U ACI,QAAQ,SAAS,UAAK,CAAL,CAAT,C;UACR,IAAI,2BAAW,CAAX,KAAJ,C;YACI,WAAW,C;;;QAGnB,OA AO,Q;O;KAnBX,C;mFAsBA,yB;MAAA,sE;MAAA,8D;MAAA,sC;QAaiB,Q;QAFb,IAj9MO,qBAAQ,CAi9Mf,C; UAAe,MAAM,6B;QACrB,eAAe,SAAS,UAAK,CAAL,CAAT,C;QACF,+B;QAAb,aAAU,CAAV,iB;UACI,QAAQ ,SAAS,UAAK,CAAL,CAAT,C;UACR,IAAI,2BAAW,CAAX,KAAJ,C;YACI,WAAW,C;;;QAGnB,OAAO,Q;O;K AnBX,C;mFAsBA,yB;MAAA,sE;MAAA,oC;MAAA,8D;MAAA,sC;QAaiB,Q;QAFb,IA/9MO,qBAAQ,CA+9Mf, C;UAAe,MAAM,6B;QACrB,eAAe,SAAS,sBAAK,CAAL,EAAT,C;QACF,+B;QAAb,aAAU,CAAV,iB;UACI,QA AQ,SAAS,sBAAK,CAAL,EAAT,C;UACR,IAAI,2BAAW,CAAX,KAAJ,C;YACI,WAAW,C;;;QAGnB,OAAO,Q; O;KAnBX,C;4FAsBA,yB;MAAA,8D;MkBlscA,iB;MlBkscA,sC;QAaiB,Q;QAFb,IArjNO,qBAAQ,CAqjNf,C;UAA e,OAAO,I;QACtB,eAAe,SAAS,UAAK,CAAL,CAAT,C;QACF,+B;QAAb,aAAU,CAAV,iB;UACI,QAAQ,SAAS, UAAK,CAAL,CAAT,C;UACR,WkBzscG,MAAO,KlByscO,QkBzscP,ElBysciB,CkBzscjB,C;;QlB2scd,OAAO,Q; O;KAjBX,C;8FAoBA,yB;MAAA,8D;MkBttcA,iB;MlBstcA,sC;QAaiB,Q;QAFb,IAjkNO,qBAAQ,CAikNf,C;UAA e,OAAO,I;QACtB,eAAe,SAAS,UAAK,CAAL,CAAT,C;QACF,+B;QAAb,aAAU,CAAV,iB;UACI,QAAQ,SAAS, UAAK,CAAL,CAAT,C;UACR,WkB7tcG,MAAO,KlB6tcO,QkB7tcP,ElB6tciB,CkB7tcjB,C;;QlB+tcd,OAAO,Q;O; KAjBX,C;8FAoBA,yB;MAAA,8D;MkB1ucA,iB;MlB0ucA,sC;QAaiB,Q;QAFb,IA7kNO,qBAAQ,CA6kNf,C;UAA e,OAAO,I;QACtB,eAAe,SAAS,UAAK,CAAL,CAAT,C;QACF,+B;QAAb,aAAU,CAAV,iB;UACI,QAAQ,SAAS, UAAK,CAAL,CAAT,C;UACR,WkBjvcG,MAAO,KlBivcO,QkBjvcP,ElBivciB,CkBjvcjB,C;;QlBmvcd,OAAO,Q; O;KAjBX,C;8FAoBA,yB;MAAA,8D;MkB9vcA,iB;MlB8vcA,sC;QAaiB,Q;QAFb,IAzlNO,qBAAQ,CAylNf,C;UA Ae,OAAO,I;QACtB,eAAe,SAAS,UAAK,CAAL,CAAT,C;QACF,+B;QAAb,aAAU,CAAV,iB;UACI,QAAQ,SAAS ,UAAK,CAAL,CAAT,C;UACR,WkBrwcG,MAAO,KlBqwcO,QkBrwcP,ElBqwciB,CkBrwcjB,C;;QlBuwcd,OAA O,Q;O;KAjBX,C;8FAoBA,yB;MAAA,8D;MkBlxcA,iB;MlBkxcA,sC;QAaiB,Q;QAFb,IArmNO,qBAAQ,CAqmNf, C;UAAe,OAAO,I;QACtB,eAAe,SAAS,UAAK,CAAL,CAAT,C;QACF,+B;QAAb,aAAU,CAAV,iB;UACI,QAAQ, SAAS,UAAK,CAAL,CAAT,C;UACR,WkBzxcG,MAAO,KlByxcO,QkBzxcP,ElByxciB,CkBzxcjB,C;;QlB2xcd,O AAO,Q;O;KAjBX,C;8FAoBA,yB;MAAA,8D;MkBtycA,iB;MlBsycA,sC;QAaiB,Q;QAFb,IAjnNO,qBAAQ,CAinN f,C;UAAe,OAAO,I;QACtB,eAAe,SAAS,UAAK,CAAL,CAAT,C;QACF,+B;QAAb,aAAU,CAAV,iB;UACI,QAA Q,SAAS,UAAK,CAAL,CAAT,C;UACR,WkB7ycG,MAAO,KlB6ycO,QkB7ycP,ElB6yciB,CkB7ycjB,C;;QlB+ycd,

OAAO,Q;O;KAjBX,C;8FAoBA,yB;MAAA,8D;MkB1zcA,iB;MlB0zcA,sC;QAaiB,Q;QAFb,IA7nNO,qBAAQ,CA 6nNf,C;UAAe,OAAO,I;QACtB,eAAe,SAAS,UAAK,CAAL,CAAT,C;QACF,+B;QAAb,aAAU,CAAV,iB;UACI,Q AAQ,SAAS,UAAK,CAAL,CAAT,C;UACR,WkBj0cG,MAAO,KlBi0cO,QkBj0cP,ElBi0ciB,CkBj0cjB,C;;QlBm0c d,OAAO,Q;O;KAjBX,C;8FAoBA,yB;MAAA,8D;MkB90cA,iB;MlB80cA,sC;QAaiB,Q;QAFb,IAzoNO,qBAAQ,C AyoNf,C;UAAe,OAAO,I;QACtB,eAAe,SAAS,UAAK,CAAL,CAAT,C;QACF,+B;QAAb,aAAU,CAAV,iB;UACI, QAAQ,SAAS,UAAK,CAAL,CAAT,C;UACR,WkBr1cG,MAAO,KlBq1cO,QkBr1cP,ElBq1ciB,CkBr1cjB,C;;QlBu 1cd,OAAO,Q;O;KAjBX,C;8FAoBA,yB;MAAA,oC;MAAA,8D;MkBl2cA,iB;MlBk2cA,sC;QAaiB,Q;QAFb,IArpN O,qBAAQ,CAqpNf,C;UAAe,OAAO,I;QACtB,eAAe,SAAS,sBAAK,CAAL,EAAT,C;QACF,+B;QAAb,aAAU,CA AV,iB;UACI,QAAQ,SAAS,sBAAK,CAAL,EAAT,C;UACR,WkBz2cG,MAAO,KlBy2cO,QkBz2cP,ElBy2ciB,Ck Bz2cjB,C;;QlB22cd,OAAO,Q;O;KAjBX,C;8FAoBA,yB;MAAA,8D;MkBj4cA,iB;MlBi4cA,sC;QAaiB,Q;QAFb,IA zuNO,qBAAQ,CAyuNf,C;UAAe,OAAO,I;QACtB,eAAe,SAAS,UAAK,CAAL,CAAT,C;QACF,+B;QAAb,aAAU, CAAV,iB;UACI,QAAQ,SAAS,UAAK,CAAL,CAAT,C;UACR,WkBx4cG,MAAO,KlBw4cO,QkBx4cP,ElBw4ciB, CkBx4cjB,C;;QlB04cd,OAAO,Q;O;KAjBX,C;8FAoBA,yB;MAAA,8D;MkBr5cA,iB;MlBq5cA,sC;QAaiB,Q;QAF b,IArvNO,qBAAQ,CAqvNf,C;UAAe,OAAO,I;QACtB,eAAe,SAAS,UAAK,CAAL,CAAT,C;QACF,+B;QAAb,aA AU,CAAV,iB;UACI,QAAQ,SAAS,UAAK,CAAL,CAAT,C;UACR,WkB55cG,MAAO,KlB45cO,QkB55cP,ElB45c iB,CkB55cjB,C;;QlB85cd,OAAO,Q;O;KAjBX,C;+FAoBA,yB;MAAA,8D;MkBz6cA,iB;MlBy6cA,sC;QAaiB,Q;Q AFb,IAjwNO,qBAAQ,CAiwNf,C;UAAe,OAAO,I;QACtB,eAAe,SAAS,UAAK,CAAL,CAAT,C;QACF,+B;QAAb, aAAU,CAAV,iB;UACI,QAAQ,SAAS,UAAK,CAAL,CAAT,C;UACR,WkBh7cG,MAAO,KlBg7cO,QkBh7cP,ElB g7ciB,CkBh7cjB,C;;QlBk7cd,OAAO,Q;O;KAjBX,C;+FAoBA,yB;MAAA,8D;MkB77cA,iB;MlB67cA,sC;QAaiB, Q;QAFb,IA7wNO,qBAAQ,CA6wNf,C;UAAe,OAAO,I;QACtB,eAAe,SAAS,UAAK,CAAL,CAAT,C;QACF,+B;Q AAb,aAAU,CAAV,iB;UACI,QAAQ,SAAS,UAAK,CAAL,CAAT,C;UACR,WkBp8cG,MAAO,KlBo8cO,QkBp8c P,ElBo8ciB,CkBp8cjB,C;;QlBs8cd,OAAO,Q;O;KAjBX,C;+FAoBA,yB;MAAA,8D;MkBj9cA,iB;MlBi9cA,sC;QA aiB,Q;QAFb,IAzxNO,qBAAQ,CAyxNf,C;UAAe,OAAO,I;QACtB,eAAe,SAAS,UAAK,CAAL,CAAT,C;QACF,+B ;QAAb,aAAU,CAAV,iB;UACI,QAAQ,SAAS,UAAK,CAAL,CAAT,C;UACR,WkBx9cG,MAAO,KlBw9cO,QkBx 9cP,ElBw9ciB,CkBx9cjB,C;;QlB09cd,OAAO,Q;O;KAjBX,C;+FAoBA,yB;MAAA,8D;MkBr+cA,iB;MlBq+cA,sC; QAaiB,Q;QAFb,IAryNO,qBAAQ,CAqyNf,C;UAAe,OAAO,I;QACtB,eAAe,SAAS,UAAK,CAAL,CAAT,C;QACF ,+B;QAAb,aAAU,CAAV,iB;UACI,QAAQ,SAAS,UAAK,CAAL,CAAT,C;UACR,WkB5+cG,MAAO,KlB4+cO,Qk B5+cP,ElB4+ciB,CkB5+cjB,C;;QlB8+cd,OAAO,Q;O;KAjBX,C;+FAoBA,yB;MAAA,8D;MkBz/cA,iB;MlBy/cA,s C;QAaiB,Q;QAFb,IAjzNO,qBAAQ,CAizNf,C;UAAe,OAAO,I;QACtB,eAAe,SAAS,UAAK,CAAL,CAAT,C;QAC F,+B;QAAb,aAAU,CAAV,iB;UACI,QAAQ,SAAS,UAAK,CAAL,CAAT,C;UACR,WkBhgdG,MAAO,KlBggdO, QkBhgdP,ElBggdiB,CkBhgdjB,C;;QlBkgdd,OAAO,Q;O;KAjBX,C;+FAoBA,yB;MAAA,8D;MkB7gdA,iB;MlB6g dA,sC;QAaiB,Q;QAFb,IA7zNO,qBAAQ,CA6zNf,C;UAAe,OAAO,I;QACtB,eAAe,SAAS,UAAK,CAAL,CAAT,C ;QACF,+B;QAAb,aAAU,CAAV,iB;UACI,QAAQ,SAAS,UAAK,CAAL,CAAT,C;UACR,WkBphdG,MAAO,KlBo hdO,QkBphdP,ElBohdiB,CkBphdjB,C;;QlBshdd,OAAO,Q;O;KAjBX,C;+FAoBA,yB;MAAA,oC;MAAA,8D;MkBj idA,iB;MlBiidA,sC;QAaiB,Q;QAFb,IAz0NO,qBAAQ,CAy0Nf,C;UAAe,OAAO,I;QACtB,eAAe,SAAS,sBAAK,C AAL,EAAT,C;QACF,+B;QAAb,aAAU,CAAV,iB;UACI,QAAQ,SAAS,sBAAK,CAAL,EAAT,C;UACR,WkBxidG ,MAAO,KlBwidO,QkBxidP,ElBwidiB,CkBxidjB,C;;QlB0idd,OAAO,Q;O;KAjBX,C;+FAoBA,yB;MAAA,8D;MA AA,sC;QAWiB,Q;QAFb,IA35NO,qBAAQ,CA25Nf,C;UAAe,OAAO,I;QACtB,eAAe,SAAS,UAAK,CAAL,CAAT, C;QACF,+B;QAAb,aAAU,CAAV,iB;UACI,QAAQ,SAAS,UAAK,CAAL,CAAT,C;UACR,IAAI,2BAAW,CAAX, KAAJ,C;YACI,WAAW,C;;;QAGnB,OAAO,Q;O;KAjBX,C;+FAoBA,yB;MAAA,8D;MAAA,sC;QAWiB,Q;QAFb, IAv6NO,qBAAQ,CAu6Nf,C;UAAe,OAAO,I;QACtB,eAAe,SAAS,UAAK,CAAL,CAAT,C;QACF,+B;QAAb,aAA U,CAAV,iB;UACI,QAAQ,SAAS,UAAK,CAAL,CAAT,C;UACR,IAAI,2BAAW,CAAX,KAAJ,C;YACI,WAAW, C;;;QAGnB,OAAO,Q;O;KAjBX,C;+FAoBA,yB;MAAA,8D;MAAA,sC;QAWiB,Q;QAFb,IAn7NO,qBAAQ,CAm7 Nf,C;UAAe,OAAO,I;QACtB,eAAe,SAAS,UAAK,CAAL,CAAT,C;QACF,+B;QAAb,aAAU,CAAV,iB;UACI,QA AQ,SAAS,UAAK,CAAL,CAAT,C;UACR,IAAI,2BAAW,CAAX,KAAJ,C;YACI,WAAW,C;;;QAGnB,OAAO,Q;O ;KAjBX,C;+FAoBA,yB;MAAA,8D;MAAA,sC;QAWiB,Q;QAFb,IA/7NO,qBAAQ,CA+7Nf,C;UAAe,OAAO,I;QA CtB,eAAe,SAAS,UAAK,CAAL,CAAT,C;QACF,+B;QAAb,aAAU,CAAV,iB;UACI,QAAQ,SAAS,UAAK,CAAL, CAAT,C;UACR,IAAI,2BAAW,CAAX,KAAJ,C;YACI,WAAW,C;;;QAGnB,OAAO,Q;O;KAjBX,C;+FAoBA,yB;

MAAA,8D;MAAA,sC;QAWiB,Q;QAFb,IA38NO,qBAAQ,CA28Nf,C;UAAe,OAAO,I;QACtB,eAAe,SAAS,UAA K,CAAL,CAAT,C;QACF,+B;QAAb,aAAU,CAAV,iB;UACI,QAAQ,SAAS,UAAK,CAAL,CAAT,C;UACR,IAAI, 2BAAW,CAAX,KAAJ,C;YACI,WAAW,C;;;QAGnB,OAAO,Q;O;KAjBX,C;+FAoBA,yB;MAAA,8D;MAAA,sC; QAWiB,Q;QAFb,IAv9NO,qBAAQ,CAu9Nf,C;UAAe,OAAO,I;QACtB,eAAe,SAAS,UAAK,CAAL,CAAT,C;QAC F,+B;QAAb,aAAU,CAAV,iB;UACI,QAAQ,SAAS,UAAK,CAAL,CAAT,C;UACR,IAAI,2BAAW,CAAX,KAAJ, C;YACI,WAAW,C;;;QAGnB,OAAO,Q;O;KAjBX,C;+FAoBA,yB;MAAA,8D;MAAA,sC;QAWiB,Q;QAFb,IAn+N O,qBAAQ,CAm+Nf,C;UAAe,OAAO,I;QACtB,eAAe,SAAS,UAAK,CAAL,CAAT,C;QACF,+B;QAAb,aAAU,CA AV,iB;UACI,QAAQ,SAAS,UAAK,CAAL,CAAT,C;UACR,IAAI,2BAAW,CAAX,KAAJ,C;YACI,WAAW,C;;;Q AGnB,OAAO,Q;O;KAjBX,C;+FAoBA,yB;MAAA,8D;MAAA,sC;QAWiB,Q;QAFb,IA/+NO,qBAAQ,CA++Nf,C; UAAe,OAAO,I;QACtB,eAAe,SAAS,UAAK,CAAL,CAAT,C;QACF,+B;QAAb,aAAU,CAAV,iB;UACI,QAAQ,S AAS,UAAK,CAAL,CAAT,C;UACR,IAAI,2BAAW,CAAX,KAAJ,C;YACI,WAAW,C;;;QAGnB,OAAO,Q;O;KAj BX,C;+FAoBA,yB;MAAA,oC;MAAA,8D;MAAA,sC;QAWiB,Q;QAFb,IA3/NO,qBAAQ,CA2/Nf,C;UAAe,OAA O,I;QACtB,eAAe,SAAS,sBAAK,CAAL,EAAT,C;QACF,+B;QAAb,aAAU,CAAV,iB;UACI,QAAQ,SAAS,sBAA K,CAAL,EAAT,C;UACR,IAAI,2BAAW,CAAX,KAAJ,C;YACI,WAAW,C;;;QAGnB,OAAO,Q;O;KAjBX,C;wFA oBA,yB;MAAA,sE;MAAA,8D;MAAA,kD;QAaiB,Q;QAFb,IAjlOO,qBAAQ,CAilOf,C;UAAe,MAAM,6B;QACrB ,eAAe,SAAS,UAAK,CAAL,CAAT,C;QACF,+B;QAAb,aAAU,CAAV,iB;UACI,QAAQ,SAAS,UAAK,CAAL,CA AT,C;UACR,IAAI,UAAW,SAAQ,QAAR,EAAkB,CAAlB,CAAX,GAAkC,CAAtC,C;YACI,WAAW,C;;;QAGnB, OAAO,Q;O;KAnBX,C;0FAsBA,yB;MAAA,sE;MAAA,8D;MAAA,kD;QAaiB,Q;QAFb,IA/lOO,qBAAQ,CA+lOf, C;UAAe,MAAM,6B;QACrB,eAAe,SAAS,UAAK,CAAL,CAAT,C;QACF,+B;QAAb,aAAU,CAAV,iB;UACI,QA AQ,SAAS,UAAK,CAAL,CAAT,C;UACR,IAAI,UAAW,SAAQ,QAAR,EAAkB,CAAlB,CAAX,GAAkC,CAAtC,C ;YACI,WAAW,C;;;QAGnB,OAAO,Q;O;KAnBX,C;0FAsBA,yB;MAAA,sE;MAAA,8D;MAAA,kD;QAaiB,Q;QA Fb,IA7mOO,qBAAQ,CA6mOf,C;UAAe,MAAM,6B;QACrB,eAAe,SAAS,UAAK,CAAL,CAAT,C;QACF,+B;QA Ab,aAAU,CAAV,iB;UACI,QAAQ,SAAS,UAAK,CAAL,CAAT,C;UACR,IAAI,UAAW,SAAQ,QAAR,EAAkB,C AAlB,CAAX,GAAkC,CAAtC,C;YACI,WAAW,C;;;QAGnB,OAAO,Q;O;KAnBX,C;0FAsBA,yB;MAAA,sE;MAA A,8D;MAAA,kD;QAaiB,Q;QAFb,IA3nOO,qBAAQ,CA2nOf,C;UAAe,MAAM,6B;QACrB,eAAe,SAAS,UAAK,C AAL,CAAT,C;QACF,+B;QAAb,aAAU,CAAV,iB;UACI,QAAQ,SAAS,UAAK,CAAL,CAAT,C;UACR,IAAI,UA AW,SAAQ,QAAR,EAAkB,CAAlB,CAAX,GAAkC,CAAtC,C;YACI,WAAW,C;;;QAGnB,OAAO,Q;O;KAnBX,C; 0FAsBA,yB;MAAA,sE;MAAA,8D;MAAA,kD;QAaiB,Q;QAFb,IAzoOO,qBAAQ,CAyoOf,C;UAAe,MAAM,6B;Q ACrB,eAAe,SAAS,UAAK,CAAL,CAAT,C;QACF,+B;QAAb,aAAU,CAAV,iB;UACI,QAAQ,SAAS,UAAK,CAA L,CAAT,C;UACR,IAAI,UAAW,SAAQ,QAAR,EAAkB,CAAlB,CAAX,GAAkC,CAAtC,C;YACI,WAAW,C;;;QA GnB,OAAO,Q;O;KAnBX,C;0FAsBA,yB;MAAA,sE;MAAA,8D;MAAA,kD;QAaiB,Q;QAFb,IAvpOO,qBAAQ,C AupOf,C;UAAe,MAAM,6B;QACrB,eAAe,SAAS,UAAK,CAAL,CAAT,C;QACF,+B;QAAb,aAAU,CAAV,iB;UA CI,QAAQ,SAAS,UAAK,CAAL,CAAT,C;UACR,IAAI,UAAW,SAAQ,QAAR,EAAkB,CAAlB,CAAX,GAAkC,C AAtC,C;YACI,WAAW,C;;;QAGnB,OAAO,Q;O;KAnBX,C;0FAsBA,yB;MAAA,sE;MAAA,8D;MAAA,kD;QAai B,Q;QAFb,IArqOO,qBAAQ,CAqqOf,C;UAAe,MAAM,6B;QACrB,eAAe,SAAS,UAAK,CAAL,CAAT,C;QACF,+ B;QAAb,aAAU,CAAV,iB;UACI,QAAQ,SAAS,UAAK,CAAL,CAAT,C;UACR,IAAI,UAAW,SAAQ,QAAR,EAA kB,CAAlB,CAAX,GAAkC,CAAtC,C;YACI,WAAW,C;;;QAGnB,OAAO,Q;O;KAnBX,C;0FAsBA,yB;MAAA,sE; MAAA,8D;MAAA,kD;QAaiB,Q;QAFb,IAnrOO,qBAAQ,CAmrOf,C;UAAe,MAAM,6B;QACrB,eAAe,SAAS,UA AK,CAAL,CAAT,C;QACF,+B;QAAb,aAAU,CAAV,iB;UACI,QAAQ,SAAS,UAAK,CAAL,CAAT,C;UACR,IAA I,UAAW,SAAQ,QAAR,EAAkB,CAAlB,CAAX,GAAkC,CAAtC,C;YACI,WAAW,C;;;QAGnB,OAAO,Q;O;KAn BX,C;0FAsBA,yB;MAAA,sE;MAAA,oC;MAAA,8D;MAAA,kD;QAaiB,Q;QAFb,IAjsOO,qBAAQ,CAisOf,C;UA Ae,MAAM,6B;QACrB,eAAe,SAAS,sBAAK,CAAL,EAAT,C;QACF,+B;QAAb,aAAU,CAAV,iB;UACI,QAAQ,S AAS,sBAAK,CAAL,EAAT,C;UACR,IAAI,UAAW,SAAQ,QAAR,EAAkB,CAAlB,CAAX,GAAkC,CAAtC,C;YA CI,WAAW,C;;;QAGnB,OAAO,Q;O;KAnBX,C;oGAsBA,yB;MAAA,8D;MAAA,kD;QAWiB,Q;QAFb,IArxOO,qB AAQ,CAqxOf,C;UAAe,OAAO,I;QACtB,eAAe,SAAS,UAAK,CAAL,CAAT,C;QACF,+B;QAAb,aAAU,CAAV,iB ;UACI,QAAQ,SAAS,UAAK,CAAL,CAAT,C;UACR,IAAI,UAAW,SAAQ,QAAR,EAAkB,CAAlB,CAAX,GAAk C,CAAtC,C;YACI,WAAW,C;;;QAGnB,OAAO,Q;O;KAjBX,C;sGAoBA,yB;MAAA,8D;MAAA,kD;QAWiB,Q;Q AFb,IAjyOO,qBAAQ,CAiyOf,C;UAAe,OAAO,I;QACtB,eAAe,SAAS,UAAK,CAAL,CAAT,C;QACF,+B;QAAb,a

AAU,CAAV,iB;UACI,QAAQ,SAAS,UAAK,CAAL,CAAT,C;UACR,IAAI,UAAW,SAAQ,QAAR,EAAkB,CAAlB ,CAAX,GAAkC,CAAtC,C;YACI,WAAW,C;;;QAGnB,OAAO,Q;O;KAjBX,C;sGAoBA,yB;MAAA,8D;MAAA,kD ;QAWiB,Q;QAFb,IA7yOO,qBAAQ,CA6yOf,C;UAAe,OAAO,I;QACtB,eAAe,SAAS,UAAK,CAAL,CAAT,C;QA CF,+B;QAAb,aAAU,CAAV,iB;UACI,QAAQ,SAAS,UAAK,CAAL,CAAT,C;UACR,IAAI,UAAW,SAAQ,QAAR, EAAkB,CAAlB,CAAX,GAAkC,CAAtC,C;YACI,WAAW,C;;;QAGnB,OAAO,Q;O;KAjBX,C;sGAoBA,yB;MAA A,8D;MAAA,kD;QAWiB,Q;QAFb,IAzzOO,qBAAQ,CAyzOf,C;UAAe,OAAO,I;QACtB,eAAe,SAAS,UAAK,CA AL,CAAT,C;QACF,+B;QAAb,aAAU,CAAV,iB;UACI,QAAQ,SAAS,UAAK,CAAL,CAAT,C;UACR,IAAI,UAA W,SAAQ,QAAR,EAAkB,CAAlB,CAAX,GAAkC,CAAtC,C;YACI,WAAW,C;;;QAGnB,OAAO,Q;O;KAjBX,C;s GAoBA,yB;MAAA,8D;MAAA,kD;QAWiB,Q;QAFb,IAr0OO,qBAAQ,CAq0Of,C;UAAe,OAAO,I;QACtB,eAAe, SAAS,UAAK,CAAL,CAAT,C;QACF,+B;QAAb,aAAU,CAAV,iB;UACI,QAAQ,SAAS,UAAK,CAAL,CAAT,C;U ACR,IAAI,UAAW,SAAQ,QAAR,EAAkB,CAAlB,CAAX,GAAkC,CAAtC,C;YACI,WAAW,C;;;QAGnB,OAAO, Q;O;KAjBX,C;sGAoBA,yB;MAAA,8D;MAAA,kD;QAWiB,Q;QAFb,IAj1OO,qBAAQ,CAi1Of,C;UAAe,OAAO,I ;QACtB,eAAe,SAAS,UAAK,CAAL,CAAT,C;QACF,+B;QAAb,aAAU,CAAV,iB;UACI,QAAQ,SAAS,UAAK,CA AL,CAAT,C;UACR,IAAI,UAAW,SAAQ,QAAR,EAAkB,CAAlB,CAAX,GAAkC,CAAtC,C;YACI,WAAW,C;;;Q AGnB,OAAO,Q;O;KAjBX,C;sGAoBA,yB;MAAA,8D;MAAA,kD;QAWiB,Q;QAFb,IA71OO,qBAAQ,CA61Of,C; UAAe,OAAO,I;QACtB,eAAe,SAAS,UAAK,CAAL,CAAT,C;QACF,+B;QAAb,aAAU,CAAV,iB;UACI,QAAQ,S AAS,UAAK,CAAL,CAAT,C;UACR,IAAI,UAAW,SAAQ,QAAR,EAAkB,CAAlB,CAAX,GAAkC,CAAtC,C;YA CI,WAAW,C;;;QAGnB,OAAO,Q;O;KAjBX,C;sGAoBA,yB;MAAA,8D;MAAA,kD;QAWiB,Q;QAFb,IAz2OO,qB AAQ,CAy2Of,C;UAAe,OAAO,I;QACtB,eAAe,SAAS,UAAK,CAAL,CAAT,C;QACF,+B;QAAb,aAAU,CAAV,iB ;UACI,QAAQ,SAAS,UAAK,CAAL,CAAT,C;UACR,IAAI,UAAW,SAAQ,QAAR,EAAkB,CAAlB,CAAX,GAAk C,CAAtC,C;YACI,WAAW,C;;;QAGnB,OAAO,Q;O;KAjBX,C;sGAoBA,yB;MAAA,oC;MAAA,8D;MAAA,kD;Q AWiB,Q;QAFb,IAr3OO,qBAAQ,CAq3Of,C;UAAe,OAAO,I;QACtB,eAAe,SAAS,sBAAK,CAAL,EAAT,C;QACF ,+B;QAAb,aAAU,CAAV,iB;UACI,QAAQ,SAAS,sBAAK,CAAL,EAAT,C;UACR,IAAI,UAAW,SAAQ,QAAR,E AAkB,CAAlB,CAAX,GAAkC,CAAtC,C;YACI,WAAW,C;;;QAGnB,OAAO,Q;O;KAjBX,C;IAoBA,8B;MASiB,Q ;MAFb,IAv8OO,qBAAQ,CAu8Of,C;QAAe,OAAO,I;MACtB,UAAU,UAAK,CAAL,C;MACG,+B;MAAb,aAAU, CAAV,iB;QACI,QAAQ,UAAK,CAAL,C;QACR,MkB3leG,MAAO,KlB2leE,GkB3leF,ElB2leO,CkB3leP,C;;MlB6 led,OAAO,G;K;IAGX,gC;MASiB,Q;MAFb,IAv9OO,qBAAQ,CAu9Of,C;QAAe,OAAO,I;MACtB,UAAU,UAAK, CAAL,C;MACG,+B;MAAb,aAAU,CAAV,iB;QACI,QAAQ,UAAK,CAAL,C;QACR,MkBtneG,MAAO,KlBsneE, GkBtneF,ElBsneO,CkBtneP,C;;MlBwned,OAAO,G;K;IAGX,gC;MAOiB,Q;MAFb,IAr+OO,qBAAQ,CAq+Of,C;Q AAe,OAAO,I;MACtB,UAAU,UAAK,CAAL,C;MACG,+B;MAAb,aAAU,CAAV,iB;QACI,QAAQ,UAAK,CAAL, C;QACR,IAAI,sBAAM,CAAN,KAAJ,C;UAAa,MAAM,C;;MAEvB,OAAO,G;K;IAGX,gC;MAOiB,Q;MAFb,IA3 +OO,qBAAQ,CA2+Of,C;QAAe,OAAO,I;MACtB,UAAU,UAAK,CAAL,C;MACG,iC;MAAb,aAAU,CAAV,iB;Q ACI,QAAQ,UAAK,CAAL,C;QACR,IAAI,MAAM,CAAV,C;UAAa,MAAM,C;;MAEvB,OAAO,G;K;IAGX,gC;M AOiB,Q;MAFb,IAj/OO,qBAAQ,CAi/Of,C;QAAe,OAAO,I;MACtB,UAAU,UAAK,CAAL,C;MACG,iC;MAAb,aA AU,CAAV,iB;QACI,QAAQ,UAAK,CAAL,C;QACR,IAAI,MAAM,CAAV,C;UAAa,MAAM,C;;MAEvB,OAAO, G;K;IAGX,gC;MAOiB,Q;MAFb,IAv/OO,qBAAQ,CAu/Of,C;QAAe,OAAO,I;MACtB,UAAU,UAAK,CAAL,C;M ACG,iC;MAAb,aAAU,CAAV,iB;QACI,QAAQ,UAAK,CAAL,C;QACR,IAAI,MAAM,CAAV,C;UAAa,MAAM,C ;;MAEvB,OAAO,G;K;IAGX,gC;MAOiB,Q;MAFb,IA7/OO,qBAAQ,CA6/Of,C;QAAe,OAAO,I;MACtB,UAAU,U AAK,CAAL,C;MACG,iC;MAAb,aAAU,CAAV,iB;QACI,QAAQ,UAAK,CAAL,C;QACR,IAAI,oBAAM,CAAN, KAAJ,C;UAAa,MAAM,C;;MAEvB,OAAO,G;K;IAGX,gC;MASiB,Q;MAFb,IArgPO,qBAAQ,CAqgPf,C;QAAe,O AAO,I;MACtB,UAAU,UAAK,CAAL,C;MACG,iC;MAAb,aAAU,CAAV,iB;QACI,QAAQ,UAAK,CAAL,C;QAC R,MkB5seG,MAAO,KlB4seE,GkB5seF,ElB4seO,CkB5seP,C;;MlB8sed,OAAO,G;K;IAGX,gC;MASiB,Q;MAFb,I A7gPO,qBAAQ,CA6gPf,C;QAAe,OAAO,I;MACtB,UAAU,UAAK,CAAL,C;MACG,iC;MAAb,aAAU,CAAV,iB; QACI,QAAQ,UAAK,CAAL,C;QACR,MkBjteG,MAAO,KlBiteE,GkBjteF,ElBiteO,CkBjteP,C;;MlBmted,OAAO, G;K;IAGX,gC;MAOiB,Q;MAFb,IA3gPO,qBAAQ,CA2gPf,C;QAAe,OAAO,I;MACtB,UAAU,UAAK,CAAL,C;M ACG,iC;MAAb,aAAU,CAAV,iB;QACI,QAAQ,UAAK,CAAL,C;QACR,IAAI,MAAM,CAAV,C;UAAa,MAAM,C ;;MAEvB,OAAO,G;K;IAGX,wC;MAGI,OAAO,yBAAc,UAAd,C;K;IAGX,0C;MAGI,OAAO,2BAAc,UAAd,C;K;I AGX,0C;MAGI,OAAO,2BAAc,UAAd,C;K;IAGX,0C;MAGI,OAAO,2BAAc,UAAd,C;K;IAGX,0C;MAGI,OAAO,

2BAAc,UAAd,C;K;IAGX,0C;MAGI,OAAO,2BAAc,UAAd,C;K;IAGX,0C;MAGI,OAAO,2BAAc,UAAd,C;K;IAG X,0C;MAGI,OAAO,2BAAc,UAAd,C;K;IAGX,0C;MAGI,OAAO,2BAAc,UAAd,C;K;IAGX,8C;MAOiB,Q;MAFb, IA/oPO,qBAAQ,CA+oPf,C;QAAe,OAAO,I;MACtB,UAAU,UAAK,CAAL,C;MACG,+B;MAAb,aAAU,CAAV,iB; QACI,QAAQ,UAAK,CAAL,C;QACR,IAAI,UAAW,SAAQ,GAAR,EAAa,CAAb,CAAX,GAA6B,CAAjC,C;UAA oC,MAAM,C;;MAE9C,OAAO,G;K;IAGX,gD;MAOiB,Q;MAFb,IArpPO,qBAAQ,CAqpPf,C;QAAe,OAAO,I;MA CtB,UAAU,UAAK,CAAL,C;MACG,iC;MAAb,aAAU,CAAV,iB;QACI,QAAQ,UAAK,CAAL,C;QACR,IAAI,UA AW,SAAQ,GAAR,EAAa,CAAb,CAAX,GAA6B,CAAjC,C;UAAoC,MAAM,C;;MAE9C,OAAO,G;K;IAGX,gD;M AOiB,Q;MAFb,IA3pPO,qBAAQ,CA2pPf,C;QAAe,OAAO,I;MACtB,UAAU,UAAK,CAAL,C;MACG,iC;MAAb,a AAU,CAAV,iB;QACI,QAAQ,UAAK,CAAL,C;QACR,IAAI,UAAW,SAAQ,GAAR,EAAa,CAAb,CAAX,GAA6B, CAAjC,C;UAAoC,MAAM,C;;MAE9C,OAAO,G;K;IAGX,gD;MAOiB,Q;MAFb,IAjqPO,qBAAQ,CAiqPf,C;QAA e,OAAO,I;MACtB,UAAU,UAAK,CAAL,C;MACG,iC;MAAb,aAAU,CAAV,iB;QACI,QAAQ,UAAK,CAAL,C;Q ACR,IAAI,UAAW,SAAQ,GAAR,EAAa,CAAb,CAAX,GAA6B,CAAjC,C;UAAoC,MAAM,C;;MAE9C,OAAO,G; K;IAGX,gD;MAOiB,Q;MAFb,IAvqPO,qBAAQ,CAuqPf,C;QAAe,OAAO,I;MACtB,UAAU,UAAK,CAAL,C;MA CG,iC;MAAb,aAAU,CAAV,iB;QACI,QAAQ,UAAK,CAAL,C;QACR,IAAI,UAAW,SAAQ,GAAR,EAAa,CAAb, CAAX,GAA6B,CAAjC,C;UAAoC,MAAM,C;;MAE9C,OAAO,G;K;IAGX,gD;MAOiB,Q;MAFb,IA7qPO,qBAAQ ,CA6qPf,C;QAAe,OAAO,I;MACtB,UAAU,UAAK,CAAL,C;MACG,iC;MAAb,aAAU,CAAV,iB;QACI,QAAQ,U AAK,CAAL,C;QACR,IAAI,UAAW,SAAQ,GAAR,EAAa,CAAb,CAAX,GAA6B,CAAjC,C;UAAoC,MAAM,C;; MAE9C,OAAO,G;K;IAGX,gD;MAOiB,Q;MAFb,IAnrPO,qBAAQ,CAmrPf,C;QAAe,OAAO,I;MACtB,UAAU,UA AK,CAAL,C;MACG,iC;MAAb,aAAU,CAAV,iB;QACI,QAAQ,UAAK,CAAL,C;QACR,IAAI,UAAW,SAAQ,GA AR,EAAa,CAAb,CAAX,GAA6B,CAAjC,C;UAAoC,MAAM,C;;MAE9C,OAAO,G;K;IAGX,gD;MAOiB,Q;MAFb ,IAzrPO,qBAAQ,CAyrPf,C;QAAe,OAAO,I;MACtB,UAAU,UAAK,CAAL,C;MACG,iC;MAAb,aAAU,CAAV,iB; QACI,QAAQ,UAAK,CAAL,C;QACR,IAAI,UAAW,SAAQ,GAAR,EAAa,CAAb,CAAX,GAA6B,CAAjC,C;UAA oC,MAAM,C;;MAE9C,OAAO,G;K;IAGX,gD;MAOiB,Q;MAFb,IA/rPO,qBAAQ,CA+rPf,C;QAAe,OAAO,I;MAC tB,UAAU,UAAK,CAAL,C;MACG,iC;MAAb,aAAU,CAAV,iB;QACI,QAAQ,UAAK,CAAL,C;QACR,IAAI,UAA W,SAAQ,gBAAR,EAAa,cAAb,CAAX,GAA6B,CAAjC,C;UAAoC,MAAM,C;;MAE9C,OAAO,G;K;IAGX,wB;M AII,OAAO,oB;K;IAGX,0B;MAII,OAAO,sB;K;IAGX,0B;MAGI,OAAO,sB;K;IAGX,0B;MAGI,OAAO,sB;K;IAG X,0B;MAGI,OAAO,sB;K;IAGX,0B;MAGI,OAAO,sB;K;IAGX,0B;MAGI,OAAO,sB;K;IAGX,0B;MAGI,OAAO,s B;K;IAGX,0B;MAGI,OAAO,sB;K;IAGX,0B;MAGI,OAAO,sB;K;gFAGX,yB;MAsDA,8D;MAtDA,sC;QAGW,sB ;;UA0DP,IAn4PO,qBAAQ,CAm4Pf,C;YAAe,qBAAO,I;YAAP,uB;;UACf,cAAc,UAAK,CAAL,C;UACd,gBAAqB ,wB;UACrB,IAAI,cAAa,CAAjB,C;YAAoB,qBAAO,O;YAAP,uB;;UACpB,eA9DmB,QA8DJ,CAAS,OAAT,C;UA Cf,aAAU,CAAV,OAAa,SAAb,M;YACI,QAAQ,UAAK,CAAL,C;YACR,QAjEe,QAiEP,CAAS,CAAT,C;YACR,I AAI,2BAAW,CAAX,KAAJ,C;cACI,UAAU,C;cACV,WAAW,C;;;UAGnB,qBAAO,O;;;QAvEP,yB;O;KAHJ,C;kF AMA,yB;MAuEA,8D;MAvEA,sC;QAGW,sB;;UA2EP,IAl5PO,qBAAQ,CAk5Pf,C;YAAe,qBAAO,I;YAAP,uB;;U ACf,cAAc,UAAK,CAAL,C;UACd,gBAAqB,wB;UACrB,IAAI,cAAa,CAAjB,C;YAAoB,qBAAO,O;YAAP,uB;;U ACpB,eA/EmB,QA+EJ,CAAS,OAAT,C;UACf,aAAU,CAAV,OAAa,SAAb,M;YACI,QAAQ,UAAK,CAAL,C;YA CR,QAlFe,QAkFP,CAAS,CAAT,C;YACR,IAAI,2BAAW,CAAX,KAAJ,C;cACI,UAAU,C;cACV,WAAW,C;;;UA GnB,qBAAO,O;;;QAxFP,yB;O;KAHJ,C;kFAMA,yB;MAwFA,8D;MAxFA,sC;QAGW,sB;;UA4FP,IAj6PO,qBAA Q,CAi6Pf,C;YAAe,qBAAO,I;YAAP,uB;;UACf,cAAc,UAAK,CAAL,C;UACd,gBAAqB,wB;UACrB,IAAI,cAAa, CAAjB,C;YAAoB,qBAAO,O;YAAP,uB;;UACpB,eAhGmB,QAgGJ,CAAS,OAAT,C;UACf,aAAU,CAAV,OAAa, SAAb,M;YACI,QAAQ,UAAK,CAAL,C;YACR,QAnGe,QAmGP,CAAS,CAAT,C;YACR,IAAI,2BAAW,CAAX,K AAJ,C;cACI,UAAU,C;cACV,WAAW,C;;;UAGnB,qBAAO,O;;;QAzGP,yB;O;KAHJ,C;kFAMA,yB;MAyGA,8D; MAzGA,sC;QAGW,sB;;UA6GP,IAh7PO,qBAAQ,CAg7Pf,C;YAAe,qBAAO,I;YAAP,uB;;UACf,cAAc,UAAK,CA AL,C;UACd,gBAAqB,wB;UACrB,IAAI,cAAa,CAAjB,C;YAAoB,qBAAO,O;YAAP,uB;;UACpB,eAjHmB,QAiHJ ,CAAS,OAAT,C;UACf,aAAU,CAAV,OAAa,SAAb,M;YACI,QAAQ,UAAK,CAAL,C;YACR,QApHe,QAoHP,CA AS,CAAT,C;YACR,IAAI,2BAAW,CAAX,KAAJ,C;cACI,UAAU,C;cACV,WAAW,C;;;UAGnB,qBAAO,O;;;QA1 HP,yB;O;KAHJ,C;kFAMA,yB;MA0HA,8D;MA1HA,sC;QAGW,sB;;UA8HP,IA/7PO,qBAAQ,CA+7Pf,C;YAAe,q BAAO,I;YAAP,uB;;UACf,cAAc,UAAK,CAAL,C;UACd,gBAAqB,wB;UACrB,IAAI,cAAa,CAAjB,C;YAAoB,qB AAO,O;YAAP,uB;;UACpB,eAlImB,QAkIJ,CAAS,OAAT,C;UACf,aAAU,CAAV,OAAa,SAAb,M;YACI,QAAQ,

UAAK,CAAL,C;YACR,QArIe,QAqIP,CAAS,CAAT,C;YACR,IAAI,2BAAW,CAAX,KAAJ,C;cACI,UAAU,C;cA CV,WAAW,C;;;UAGnB,qBAAO,O;;;QA3IP,yB;O;KAHJ,C;kFAMA,yB;MA2IA,8D;MA3IA,sC;QAGW,sB;;UA+I P,IA98PO,qBAAQ,CA88Pf,C;YAAe,qBAAO,I;YAAP,uB;;UACf,cAAc,UAAK,CAAL,C;UACd,gBAAqB,wB;UA CrB,IAAI,cAAa,CAAjB,C;YAAoB,qBAAO,O;YAAP,uB;;UACpB,eAnJmB,QAmJJ,CAAS,OAAT,C;UACf,aAAU ,CAAV,OAAa,SAAb,M;YACI,QAAQ,UAAK,CAAL,C;YACR,QAtJe,QAsJP,CAAS,CAAT,C;YACR,IAAI,2BAA W,CAAX,KAAJ,C;cACI,UAAU,C;cACV,WAAW,C;;;UAGnB,qBAAO,O;;;QA5JP,yB;O;KAHJ,C;kFAMA,yB;M A4JA,8D;MA5JA,sC;QAGW,sB;;UAgKP,IA79PO,qBAAQ,CA69Pf,C;YAAe,qBAAO,I;YAAP,uB;;UACf,cAAc,U AAK,CAAL,C;UACd,gBAAqB,wB;UACrB,IAAI,cAAa,CAAjB,C;YAAoB,qBAAO,O;YAAP,uB;;UACpB,eApK mB,QAoKJ,CAAS,OAAT,C;UACf,aAAU,CAAV,OAAa,SAAb,M;YACI,QAAQ,UAAK,CAAL,C;YACR,QAvKe, QAuKP,CAAS,CAAT,C;YACR,IAAI,2BAAW,CAAX,KAAJ,C;cACI,UAAU,C;cACV,WAAW,C;;;UAGnB,qBA AO,O;;;QA7KP,yB;O;KAHJ,C;kFAMA,yB;MA6KA,8D;MA7KA,sC;QAGW,sB;;UAiLP,IA5+PO,qBAAQ,CA4+P f,C;YAAe,qBAAO,I;YAAP,uB;;UACf,cAAc,UAAK,CAAL,C;UACd,gBAAqB,wB;UACrB,IAAI,cAAa,CAAjB,C; YAAoB,qBAAO,O;YAAP,uB;;UACpB,eArLmB,QAqLJ,CAAS,OAAT,C;UACf,aAAU,CAAV,OAAa,SAAb,M;Y ACI,QAAQ,UAAK,CAAL,C;YACR,QAxLe,QAwLP,CAAS,CAAT,C;YACR,IAAI,2BAAW,CAAX,KAAJ,C;cAC I,UAAU,C;cACV,WAAW,C;;;UAGnB,qBAAO,O;;;QA9LP,yB;O;KAHJ,C;kFAMA,yB;MA8LA,8D;MAAA,oC;M A9LA,sC;QAGW,sB;;UAkMP,IA3/PO,qBAAQ,CA2/Pf,C;YAAe,qBAAO,I;YAAP,uB;;UACf,cAAc,UAAK,CAA L,C;UACd,gBAAqB,wB;UACrB,IAAI,cAAa,CAAjB,C;YAAoB,qBAAO,O;YAAP,uB;;UACpB,eAtMmB,QAsMJ, CAAS,oBAAT,C;UACf,aAAU,CAAV,OAAa,SAAb,M;YACI,QAAQ,UAAK,CAAL,C;YACR,QAzMe,QAyMP,C AAS,cAAT,C;YACR,IAAI,2BAAW,CAAX,KAAJ,C;cACI,UAAU,C;cACV,WAAW,C;;;UAGnB,qBAAO,O;;;QA /MP,yB;O;KAHJ,C;4FAMA,yB;MAAA,8D;MAAA,sC;QAOI,IAn4PO,qBAAQ,CAm4Pf,C;UAAe,OAAO,I;QACt B,cAAc,UAAK,CAAL,C;QACd,gBAAqB,cAAL,SAAK,C;QACrB,IAAI,cAAa,CAAjB,C;UAAoB,OAAO,O;QAC 3B,eAAe,SAAS,OAAT,C;QACf,aAAU,CAAV,OAAa,SAAb,M;UACI,QAAQ,UAAK,CAAL,C;UACR,QAAQ,SA AS,CAAT,C;UACR,IAAI,2BAAW,CAAX,KAAJ,C;YACI,UAAU,C;YACV,WAAW,C;;;QAGnB,OAAO,O;O;KA pBX,C;8FAuBA,yB;MAAA,8D;MAAA,sC;QAOI,IAl5PO,qBAAQ,CAk5Pf,C;UAAe,OAAO,I;QACtB,cAAc,UAA K,CAAL,C;QACd,gBAAqB,cAAL,SAAK,C;QACrB,IAAI,cAAa,CAAjB,C;UAAoB,OAAO,O;QAC3B,eAAe,SA AS,OAAT,C;QACf,aAAU,CAAV,OAAa,SAAb,M;UACI,QAAQ,UAAK,CAAL,C;UACR,QAAQ,SAAS,CAAT,C; UACR,IAAI,2BAAW,CAAX,KAAJ,C;YACI,UAAU,C;YACV,WAAW,C;;;QAGnB,OAAO,O;O;KApBX,C;8FAu BA,yB;MAAA,8D;MAAA,sC;QAOI,IAj6PO,qBAAQ,CAi6Pf,C;UAAe,OAAO,I;QACtB,cAAc,UAAK,CAAL,C;Q ACd,gBAAqB,cAAL,SAAK,C;QACrB,IAAI,cAAa,CAAjB,C;UAAoB,OAAO,O;QAC3B,eAAe,SAAS,OAAT,C;Q ACf,aAAU,CAAV,OAAa,SAAb,M;UACI,QAAQ,UAAK,CAAL,C;UACR,QAAQ,SAAS,CAAT,C;UACR,IAAI,2 BAAW,CAAX,KAAJ,C;YACI,UAAU,C;YACV,WAAW,C;;;QAGnB,OAAO,O;O;KApBX,C;8FAuBA,yB;MAAA ,8D;MAAA,sC;QAOI,IAh7PO,qBAAQ,CAg7Pf,C;UAAe,OAAO,I;QACtB,cAAc,UAAK,CAAL,C;QACd,gBAAq B,cAAL,SAAK,C;QACrB,IAAI,cAAa,CAAjB,C;UAAoB,OAAO,O;QAC3B,eAAe,SAAS,OAAT,C;QACf,aAAU, CAAV,OAAa,SAAb,M;UACI,QAAQ,UAAK,CAAL,C;UACR,QAAQ,SAAS,CAAT,C;UACR,IAAI,2BAAW,CA AX,KAAJ,C;YACI,UAAU,C;YACV,WAAW,C;;;QAGnB,OAAO,O;O;KApBX,C;8FAuBA,yB;MAAA,8D;MAA A,sC;QAOI,IA/7PO,qBAAQ,CA+7Pf,C;UAAe,OAAO,I;QACtB,cAAc,UAAK,CAAL,C;QACd,gBAAqB,cAAL,S AAK,C;QACrB,IAAI,cAAa,CAAjB,C;UAAoB,OAAO,O;QAC3B,eAAe,SAAS,OAAT,C;QACf,aAAU,CAAV,OA Aa,SAAb,M;UACI,QAAQ,UAAK,CAAL,C;UACR,QAAQ,SAAS,CAAT,C;UACR,IAAI,2BAAW,CAAX,KAAJ, C;YACI,UAAU,C;YACV,WAAW,C;;;QAGnB,OAAO,O;O;KApBX,C;8FAuBA,yB;MAAA,8D;MAAA,sC;QAOI, IA98PO,qBAAQ,CA88Pf,C;UAAe,OAAO,I;QACtB,cAAc,UAAK,CAAL,C;QACd,gBAAqB,cAAL,SAAK,C;QA CrB,IAAI,cAAa,CAAjB,C;UAAoB,OAAO,O;QAC3B,eAAe,SAAS,OAAT,C;QACf,aAAU,CAAV,OAAa,SAAb, M;UACI,QAAQ,UAAK,CAAL,C;UACR,QAAQ,SAAS,CAAT,C;UACR,IAAI,2BAAW,CAAX,KAAJ,C;YACI,U AAU,C;YACV,WAAW,C;;;QAGnB,OAAO,O;O;KApBX,C;8FAuBA,yB;MAAA,8D;MAAA,sC;QAOI,IA79PO,q BAAQ,CA69Pf,C;UAAe,OAAO,I;QACtB,cAAc,UAAK,CAAL,C;QACd,gBAAqB,cAAL,SAAK,C;QACrB,IAAI, cAAa,CAAjB,C;UAAoB,OAAO,O;QAC3B,eAAe,SAAS,OAAT,C;QACf,aAAU,CAAV,OAAa,SAAb,M;UACI,Q AAQ,UAAK,CAAL,C;UACR,QAAQ,SAAS,CAAT,C;UACR,IAAI,2BAAW,CAAX,KAAJ,C;YACI,UAAU,C;YA CV,WAAW,C;;;QAGnB,OAAO,O;O;KApBX,C;8FAuBA,yB;MAAA,8D;MAAA,sC;QAOI,IA5+PO,qBAAQ,CA4 +Pf,C;UAAe,OAAO,I;QACtB,cAAc,UAAK,CAAL,C;QACd,gBAAqB,cAAL,SAAK,C;QACrB,IAAI,cAAa,CAAj

B,C;UAAoB,OAAO,O;QAC3B,eAAe,SAAS,OAAT,C;QACf,aAAU,CAAV,OAAa,SAAb,M;UACI,QAAQ,UAAK ,CAAL,C;UACR,QAAQ,SAAS,CAAT,C;UACR,IAAI,2BAAW,CAAX,KAAJ,C;YACI,UAAU,C;YACV,WAAW, C;;;QAGnB,OAAO,O;O;KApBX,C;8FAuBA,yB;MAAA,8D;MAAA,oC;MAAA,sC;QAOI,IA3/PO,qBAAQ,CA2/P f,C;UAAe,OAAO,I;QACtB,cAAc,UAAK,CAAL,C;QACd,gBAAqB,cAAL,SAAK,C;QACrB,IAAI,cAAa,CAAjB, C;UAAoB,OAAO,O;QAC3B,eAAe,SAAS,oBAAT,C;QACf,aAAU,CAAV,OAAa,SAAb,M;UACI,QAAQ,UAAK, CAAL,C;UACR,QAAQ,SAAS,cAAT,C;UACR,IAAI,2BAAW,CAAX,KAAJ,C;YACI,UAAU,C;YACV,WAAW,C ;;;QAGnB,OAAO,O;O;KApBX,C;gFAuBA,yB;MAAA,sE;MAAA,8D;MkB/gfA,iB;MlB+gfA,sC;QAeiB,Q;QAFb, IAxlQO,qBAAQ,CAwlQf,C;UAAe,MAAM,6B;QACrB,eAAe,SAAS,UAAK,CAAL,CAAT,C;QACF,+B;QAAb,a AAU,CAAV,iB;UACI,QAAQ,SAAS,UAAK,CAAL,CAAT,C;UACR,WkBxhfG,MAAO,KlBwhfO,QkBxhfP,ElBw hfiB,CkBxhfjB,C;;QlB0hfd,OAAO,Q;O;KAnBX,C;kFAsBA,yB;MAAA,sE;MAAA,8D;MkBrifA,iB;MlBqifA,sC; QAeiB,Q;QAFb,IAtmQO,qBAAQ,CAsmQf,C;UAAe,MAAM,6B;QACrB,eAAe,SAAS,UAAK,CAAL,CAAT,C;Q ACF,+B;QAAb,aAAU,CAAV,iB;UACI,QAAQ,SAAS,UAAK,CAAL,CAAT,C;UACR,WkB9ifG,MAAO,KlB8ifO, QkB9ifP,ElB8ifiB,CkB9ifjB,C;;QlBgjfd,OAAO,Q;O;KAnBX,C;kFAsBA,yB;MAAA,sE;MAAA,8D;MkB3jfA,iB; MlB2jfA,sC;QAeiB,Q;QAFb,IApnQO,qBAAQ,CAonQf,C;UAAe,MAAM,6B;QACrB,eAAe,SAAS,UAAK,CAAL, CAAT,C;QACF,+B;QAAb,aAAU,CAAV,iB;UACI,QAAQ,SAAS,UAAK,CAAL,CAAT,C;UACR,WkBpkfG,MA AO,KlBokfO,QkBpkfP,ElBokfiB,CkBpkfjB,C;;QlBskfd,OAAO,Q;O;KAnBX,C;kFAsBA,yB;MAAA,sE;MAAA,8 D;MkBjlfA,iB;MlBilfA,sC;QAeiB,Q;QAFb,IAloQO,qBAAQ,CAkoQf,C;UAAe,MAAM,6B;QACrB,eAAe,SAAS, UAAK,CAAL,CAAT,C;QACF,+B;QAAb,aAAU,CAAV,iB;UACI,QAAQ,SAAS,UAAK,CAAL,CAAT,C;UACR, WkB1lfG,MAAO,KlB0lfO,QkB1lfP,ElB0lfiB,CkB1lfjB,C;;QlB4lfd,OAAO,Q;O;KAnBX,C;kFAsBA,yB;MAAA,s E;MAAA,8D;MkBvmfA,iB;MlBumfA,sC;QAeiB,Q;QAFb,IAhpQO,qBAAQ,CAgpQf,C;UAAe,MAAM,6B;QACr B,eAAe,SAAS,UAAK,CAAL,CAAT,C;QACF,+B;QAAb,aAAU,CAAV,iB;UACI,QAAQ,SAAS,UAAK,CAAL,C AAT,C;UACR,WkBhnfG,MAAO,KlBgnfO,QkBhnfP,ElBgnfiB,CkBhnfjB,C;;QlBknfd,OAAO,Q;O;KAnBX,C;kF AsBA,yB;MAAA,sE;MAAA,8D;MkB7nfA,iB;MlB6nfA,sC;QAeiB,Q;QAFb,IA9pQO,qBAAQ,CA8pQf,C;UAAe, MAAM,6B;QACrB,eAAe,SAAS,UAAK,CAAL,CAAT,C;QACF,+B;QAAb,aAAU,CAAV,iB;UACI,QAAQ,SAAS ,UAAK,CAAL,CAAT,C;UACR,WkBtofG,MAAO,KlBsofO,QkBtofP,ElBsofiB,CkBtofjB,C;;QlBwofd,OAAO,Q;O ;KAnBX,C;kFAsBA,yB;MAAA,sE;MAAA,8D;MkBnpfA,iB;MlBmpfA,sC;QAeiB,Q;QAFb,IA5qQO,qBAAQ,CA 4qQf,C;UAAe,MAAM,6B;QACrB,eAAe,SAAS,UAAK,CAAL,CAAT,C;QACF,+B;QAAb,aAAU,CAAV,iB;UACI ,QAAQ,SAAS,UAAK,CAAL,CAAT,C;UACR,WkB5pfG,MAAO,KlB4pfO,QkB5pfP,ElB4pfiB,CkB5pfjB,C;;QlB 8pfd,OAAO,Q;O;KAnBX,C;kFAsBA,yB;MAAA,sE;MAAA,8D;MkBzqfA,iB;MlByqfA,sC;QAeiB,Q;QAFb,IA1r QO,qBAAQ,CA0rQf,C;UAAe,MAAM,6B;QACrB,eAAe,SAAS,UAAK,CAAL,CAAT,C;QACF,+B;QAAb,aAAU, CAAV,iB;UACI,QAAQ,SAAS,UAAK,CAAL,CAAT,C;UACR,WkBlrfG,MAAO,KlBkrfO,QkBlrfP,ElBkrfiB,CkB lrfjB,C;;QlBorfd,OAAO,Q;O;KAnBX,C;kFAsBA,yB;MAAA,sE;MAAA,oC;MAAA,8D;MkB/rfA,iB;MlB+rfA,sC; QAeiB,Q;QAFb,IAxsQO,qBAAQ,CAwsQf,C;UAAe,MAAM,6B;QACrB,eAAe,SAAS,sBAAK,CAAL,EAAT,C;Q ACF,+B;QAAb,aAAU,CAAV,iB;UACI,QAAQ,SAAS,sBAAK,CAAL,EAAT,C;UACR,WkBxsfG,MAAO,KlBwsf O,QkBxsfP,ElBwsfiB,CkBxsfjB,C;;QlB0sfd,OAAO,Q;O;KAnBX,C;kFAsBA,yB;MAAA,sE;MAAA,8D;MkBhufA ,iB;MlBgufA,sC;QAeiB,Q;QAFb,IA9xQO,qBAAQ,CA8xQf,C;UAAe,MAAM,6B;QACrB,eAAe,SAAS,UAAK,C AAL,CAAT,C;QACF,+B;QAAb,aAAU,CAAV,iB;UACI,QAAQ,SAAS,UAAK,CAAL,CAAT,C;UACR,WkBzufG, MAAO,KlByufO,QkBzufP,ElByufiB,CkBzufjB,C;;QlB2ufd,OAAO,Q;O;KAnBX,C;kFAsBA,yB;MAAA,sE;MAA A,8D;MkBtvfA,iB;MlBsvfA,sC;QAeiB,Q;QAFb,IA5yQO,qBAAQ,CA4yQf,C;UAAe,MAAM,6B;QACrB,eAAe,S AAS,UAAK,CAAL,CAAT,C;QACF,+B;QAAb,aAAU,CAAV,iB;UACI,QAAQ,SAAS,UAAK,CAAL,CAAT,C;U ACR,WkB/vfG,MAAO,KlB+vfO,QkB/vfP,ElB+vfiB,CkB/vfjB,C;;QlBiwfd,OAAO,Q;O;KAnBX,C;mFAsBA,yB; MAAA,sE;MAAA,8D;MkB5wfA,iB;MlB4wfA,sC;QAeiB,Q;QAFb,IA1zQO,qBAAQ,CA0zQf,C;UAAe,MAAM,6 B;QACrB,eAAe,SAAS,UAAK,CAAL,CAAT,C;QACF,+B;QAAb,aAAU,CAAV,iB;UACI,QAAQ,SAAS,UAAK,C AAL,CAAT,C;UACR,WkBrxfG,MAAO,KlBqxfO,QkBrxfP,ElBqxfiB,CkBrxfjB,C;;QlBuxfd,OAAO,Q;O;KAnBX, C;mFAsBA,yB;MAAA,sE;MAAA,8D;MkBlyfA,iB;MlBkyfA,sC;QAeiB,Q;QAFb,IAx0QO,qBAAQ,CAw0Qf,C;U AAe,MAAM,6B;QACrB,eAAe,SAAS,UAAK,CAAL,CAAT,C;QACF,+B;QAAb,aAAU,CAAV,iB;UACI,QAAQ,S AAS,UAAK,CAAL,CAAT,C;UACR,WkB3yfG,MAAO,KlB2yfO,QkB3yfP,ElB2yfiB,CkB3yfjB,C;;QlB6yfd,OAA O,Q;O;KAnBX,C;mFAsBA,yB;MAAA,sE;MAAA,8D;MkBxzfA,iB;MlBwzfA,sC;QAeiB,Q;QAFb,IAt1QO,qBAA

Q,CAs1Qf,C;UAAe,MAAM,6B;QACrB,eAAe,SAAS,UAAK,CAAL,CAAT,C;QACF,+B;QAAb,aAAU,CAAV,iB; UACI,QAAQ,SAAS,UAAK,CAAL,CAAT,C;UACR,WkBj0fG,MAAO,KlBi0fO,QkBj0fP,ElBi0fiB,CkBj0fjB,C;;Q lBm0fd,OAAO,Q;O;KAnBX,C;mFAsBA,yB;MAAA,sE;MAAA,8D;MkB90fA,iB;MlB80fA,sC;QAeiB,Q;QAFb,I Ap2QO,qBAAQ,CAo2Qf,C;UAAe,MAAM,6B;QACrB,eAAe,SAAS,UAAK,CAAL,CAAT,C;QACF,+B;QAAb,aA AU,CAAV,iB;UACI,QAAQ,SAAS,UAAK,CAAL,CAAT,C;UACR,WkBv1fG,MAAO,KlBu1fO,QkBv1fP,ElBu1fi B,CkBv1fjB,C;;QlBy1fd,OAAO,Q;O;KAnBX,C;mFAsBA,yB;MAAA,sE;MAAA,8D;MkBp2fA,iB;MlBo2fA,sC;Q AeiB,Q;QAFb,IAl3QO,qBAAQ,CAk3Qf,C;UAAe,MAAM,6B;QACrB,eAAe,SAAS,UAAK,CAAL,CAAT,C;QAC F,+B;QAAb,aAAU,CAAV,iB;UACI,QAAQ,SAAS,UAAK,CAAL,CAAT,C;UACR,WkB72fG,MAAO,KlB62fO,Q kB72fP,ElB62fiB,CkB72fjB,C;;QlB+2fd,OAAO,Q;O;KAnBX,C;mFAsBA,yB;MAAA,sE;MAAA,8D;MkB13fA,iB ;MlB03fA,sC;QAeiB,Q;QAFb,IAh4QO,qBAAQ,CAg4Qf,C;UAAe,MAAM,6B;QACrB,eAAe,SAAS,UAAK,CAA L,CAAT,C;QACF,+B;QAAb,aAAU,CAAV,iB;UACI,QAAQ,SAAS,UAAK,CAAL,CAAT,C;UACR,WkBn4fG,M AAO,KlBm4fO,QkBn4fP,ElBm4fiB,CkBn4fjB,C;;QlBq4fd,OAAO,Q;O;KAnBX,C;mFAsBA,yB;MAAA,sE;MAA A,oC;MAAA,8D;MkBh5fA,iB;MlBg5fA,sC;QAeiB,Q;QAFb,IA94QO,qBAAQ,CA84Qf,C;UAAe,MAAM,6B;QA CrB,eAAe,SAAS,sBAAK,CAAL,EAAT,C;QACF,+B;QAAb,aAAU,CAAV,iB;UACI,QAAQ,SAAS,sBAAK,CAA L,EAAT,C;UACR,WkBz5fG,MAAO,KlBy5fO,QkBz5fP,ElBy5fiB,CkBz5fjB,C;;QlB25fd,OAAO,Q;O;KAnBX,C; mFAsBA,yB;MAAA,sE;MAAA,8D;MAAA,sC;QAaiB,Q;QAFb,IAl+QO,qBAAQ,CAk+Qf,C;UAAe,MAAM,6B;Q ACrB,eAAe,SAAS,UAAK,CAAL,CAAT,C;QACF,+B;QAAb,aAAU,CAAV,iB;UACI,QAAQ,SAAS,UAAK,CAA L,CAAT,C;UACR,IAAI,2BAAW,CAAX,KAAJ,C;YACI,WAAW,C;;;QAGnB,OAAO,Q;O;KAnBX,C;mFAsBA,y B;MAAA,sE;MAAA,8D;MAAA,sC;QAaiB,Q;QAFb,IAh/QO,qBAAQ,CAg/Qf,C;UAAe,MAAM,6B;QACrB,eAA e,SAAS,UAAK,CAAL,CAAT,C;QACF,+B;QAAb,aAAU,CAAV,iB;UACI,QAAQ,SAAS,UAAK,CAAL,CAAT,C; UACR,IAAI,2BAAW,CAAX,KAAJ,C;YACI,WAAW,C;;;QAGnB,OAAO,Q;O;KAnBX,C;mFAsBA,yB;MAAA,s E;MAAA,8D;MAAA,sC;QAaiB,Q;QAFb,IA9/QO,qBAAQ,CA8/Qf,C;UAAe,MAAM,6B;QACrB,eAAe,SAAS,UA AK,CAAL,CAAT,C;QACF,+B;QAAb,aAAU,CAAV,iB;UACI,QAAQ,SAAS,UAAK,CAAL,CAAT,C;UACR,IAA I,2BAAW,CAAX,KAAJ,C;YACI,WAAW,C;;;QAGnB,OAAO,Q;O;KAnBX,C;mFAsBA,yB;MAAA,sE;MAAA,8 D;MAAA,sC;QAaiB,Q;QAFb,IA5gRO,qBAAQ,CA4gRf,C;UAAe,MAAM,6B;QACrB,eAAe,SAAS,UAAK,CAAL ,CAAT,C;QACF,+B;QAAb,aAAU,CAAV,iB;UACI,QAAQ,SAAS,UAAK,CAAL,CAAT,C;UACR,IAAI,2BAAW, CAAX,KAAJ,C;YACI,WAAW,C;;;QAGnB,OAAO,Q;O;KAnBX,C;mFAsBA,yB;MAAA,sE;MAAA,8D;MAAA,s C;QAaiB,Q;QAFb,IA1hRO,qBAAQ,CA0hRf,C;UAAe,MAAM,6B;QACrB,eAAe,SAAS,UAAK,CAAL,CAAT,C; QACF,+B;QAAb,aAAU,CAAV,iB;UACI,QAAQ,SAAS,UAAK,CAAL,CAAT,C;UACR,IAAI,2BAAW,CAAX,K AAJ,C;YACI,WAAW,C;;;QAGnB,OAAO,Q;O;KAnBX,C;mFAsBA,yB;MAAA,sE;MAAA,8D;MAAA,sC;QAaiB, Q;QAFb,IAxiRO,qBAAQ,CAwiRf,C;UAAe,MAAM,6B;QACrB,eAAe,SAAS,UAAK,CAAL,CAAT,C;QACF,+B; QAAb,aAAU,CAAV,iB;UACI,QAAQ,SAAS,UAAK,CAAL,CAAT,C;UACR,IAAI,2BAAW,CAAX,KAAJ,C;YA CI,WAAW,C;;;QAGnB,OAAO,Q;O;KAnBX,C;mFAsBA,yB;MAAA,sE;MAAA,8D;MAAA,sC;QAaiB,Q;QAFb,I AtjRO,qBAAQ,CAsjRf,C;UAAe,MAAM,6B;QACrB,eAAe,SAAS,UAAK,CAAL,CAAT,C;QACF,+B;QAAb,aAA U,CAAV,iB;UACI,QAAQ,SAAS,UAAK,CAAL,CAAT,C;UACR,IAAI,2BAAW,CAAX,KAAJ,C;YACI,WAAW, C;;;QAGnB,OAAO,Q;O;KAnBX,C;mFAsBA,yB;MAAA,sE;MAAA,8D;MAAA,sC;QAaiB,Q;QAFb,IApkRO,qBA AQ,CAokRf,C;UAAe,MAAM,6B;QACrB,eAAe,SAAS,UAAK,CAAL,CAAT,C;QACF,+B;QAAb,aAAU,CAAV,i B;UACI,QAAQ,SAAS,UAAK,CAAL,CAAT,C;UACR,IAAI,2BAAW,CAAX,KAAJ,C;YACI,WAAW,C;;;QAGnB ,OAAO,Q;O;KAnBX,C;mFAsBA,yB;MAAA,sE;MAAA,oC;MAAA,8D;MAAA,sC;QAaiB,Q;QAFb,IAllRO,qBA AQ,CAklRf,C;UAAe,MAAM,6B;QACrB,eAAe,SAAS,sBAAK,CAAL,EAAT,C;QACF,+B;QAAb,aAAU,CAAV,i B;UACI,QAAQ,SAAS,sBAAK,CAAL,EAAT,C;UACR,IAAI,2BAAW,CAAX,KAAJ,C;YACI,WAAW,C;;;QAGn B,OAAO,Q;O;KAnBX,C;4FAsBA,yB;MAAA,8D;MkBjmgBA,iB;MlBimgBA,sC;QAaiB,Q;QAFb,IAxqRO,qBAA Q,CAwqRf,C;UAAe,OAAO,I;QACtB,eAAe,SAAS,UAAK,CAAL,CAAT,C;QACF,+B;QAAb,aAAU,CAAV,iB;U ACI,QAAQ,SAAS,UAAK,CAAL,CAAT,C;UACR,WkBxmgBG,MAAO,KlBwmgBO,QkBxmgBP,ElBwmgBiB,C kBxmgBjB,C;;QlB0mgBd,OAAO,Q;O;KAjBX,C;8FAoBA,yB;MAAA,8D;MkBrngBA,iB;MlBqngBA,sC;QAaiB, Q;QAFb,IAprRO,qBAAQ,CAorRf,C;UAAe,OAAO,I;QACtB,eAAe,SAAS,UAAK,CAAL,CAAT,C;QACF,+B;QA Ab,aAAU,CAAV,iB;UACI,QAAQ,SAAS,UAAK,CAAL,CAAT,C;UACR,WkB5ngBG,MAAO,KlB4ngBO,QkB5n gBP,ElB4ngBiB,CkB5ngBjB,C;;QlB8ngBd,OAAO,Q;O;KAjBX,C;8FAoBA,yB;MAAA,8D;MkBzogBA,iB;MlByo

gBA,sC;QAaiB,Q;QAFb,IAhsRO,qBAAQ,CAgsRf,C;UAAe,OAAO,I;QACtB,eAAe,SAAS,UAAK,CAAL,CAAT, C;QACF,+B;QAAb,aAAU,CAAV,iB;UACI,QAAQ,SAAS,UAAK,CAAL,CAAT,C;UACR,WkBhpgBG,MAAO,Kl BgpgBO,QkBhpgBP,ElBgpgBiB,CkBhpgBjB,C;;QlBkpgBd,OAAO,Q;O;KAjBX,C;8FAoBA,yB;MAAA,8D;MkB7 pgBA,iB;MlB6pgBA,sC;QAaiB,Q;QAFb,IA5sRO,qBAAQ,CA4sRf,C;UAAe,OAAO,I;QACtB,eAAe,SAAS,UAA K,CAAL,CAAT,C;QACF,+B;QAAb,aAAU,CAAV,iB;UACI,QAAQ,SAAS,UAAK,CAAL,CAAT,C;UACR,WkBp qgBG,MAAO,KlBoqgBO,QkBpqgBP,ElBoqgBiB,CkBpqgBjB,C;;QlBsqgBd,OAAO,Q;O;KAjBX,C;8FAoBA,yB; MAAA,8D;MkBjrgBA,iB;MlBirgBA,sC;QAaiB,Q;QAFb,IAxtRO,qBAAQ,CAwtRf,C;UAAe,OAAO,I;QACtB,eA Ae,SAAS,UAAK,CAAL,CAAT,C;QACF,+B;QAAb,aAAU,CAAV,iB;UACI,QAAQ,SAAS,UAAK,CAAL,CAAT, C;UACR,WkBxrgBG,MAAO,KlBwrgBO,QkBxrgBP,ElBwrgBiB,CkBxrgBjB,C;;QlB0rgBd,OAAO,Q;O;KAjBX,C ;8FAoBA,yB;MAAA,8D;MkBrsgBA,iB;MlBqsgBA,sC;QAaiB,Q;QAFb,IApuRO,qBAAQ,CAouRf,C;UAAe,OAA O,I;QACtB,eAAe,SAAS,UAAK,CAAL,CAAT,C;QACF,+B;QAAb,aAAU,CAAV,iB;UACI,QAAQ,SAAS,UAAK, CAAL,CAAT,C;UACR,WkB5sgBG,MAAO,KlB4sgBO,QkB5sgBP,ElB4sgBiB,CkB5sgBjB,C;;QlB8sgBd,OAAO, Q;O;KAjBX,C;8FAoBA,yB;MAAA,8D;MkBztgBA,iB;MlBytgBA,sC;QAaiB,Q;QAFb,IAhvRO,qBAAQ,CAgvRf, C;UAAe,OAAO,I;QACtB,eAAe,SAAS,UAAK,CAAL,CAAT,C;QACF,+B;QAAb,aAAU,CAAV,iB;UACI,QAAQ, SAAS,UAAK,CAAL,CAAT,C;UACR,WkBhugBG,MAAO,KlBgugBO,QkBhugBP,ElBgugBiB,CkBhugBjB,C;;Ql BkugBd,OAAO,Q;O;KAjBX,C;8FAoBA,yB;MAAA,8D;MkB7ugBA,iB;MlB6ugBA,sC;QAaiB,Q;QAFb,IA5vRO, qBAAQ,CA4vRf,C;UAAe,OAAO,I;QACtB,eAAe,SAAS,UAAK,CAAL,CAAT,C;QACF,+B;QAAb,aAAU,CAAV, iB;UACI,QAAQ,SAAS,UAAK,CAAL,CAAT,C;UACR,WkBpvgBG,MAAO,KlBovgBO,QkBpvgBP,ElBovgBiB,C kBpvgBjB,C;;QlBsvgBd,OAAO,Q;O;KAjBX,C;8FAoBA,yB;MAAA,oC;MAAA,8D;MkBjwgBA,iB;MlBiwgBA,s C;QAaiB,Q;QAFb,IAxwRO,qBAAQ,CAwwRf,C;UAAe,OAAO,I;QACtB,eAAe,SAAS,sBAAK,CAAL,EAAT,C;Q ACF,+B;QAAb,aAAU,CAAV,iB;UACI,QAAQ,SAAS,sBAAK,CAAL,EAAT,C;UACR,WkBxwgBG,MAAO,KlB wwgBO,QkBxwgBP,ElBwwgBiB,CkBxwgBjB,C;;QlB0wgBd,OAAO,Q;O;KAjBX,C;8FAoBA,yB;MAAA,8D;Mk BhygBA,iB;MlBgygBA,sC;QAaiB,Q;QAFb,IA51RO,qBAAQ,CA41Rf,C;UAAe,OAAO,I;QACtB,eAAe,SAAS,UA AK,CAAL,CAAT,C;QACF,+B;QAAb,aAAU,CAAV,iB;UACI,QAAQ,SAAS,UAAK,CAAL,CAAT,C;UACR,Wk BvygBG,MAAO,KlBuygBO,QkBvygBP,ElBuygBiB,CkBvygBjB,C;;QlByygBd,OAAO,Q;O;KAjBX,C;8FAoBA,y B;MAAA,8D;MkBpzgBA,iB;MlBozgBA,sC;QAaiB,Q;QAFb,IAx2RO,qBAAQ,CAw2Rf,C;UAAe,OAAO,I;QACt B,eAAe,SAAS,UAAK,CAAL,CAAT,C;QACF,+B;QAAb,aAAU,CAAV,iB;UACI,QAAQ,SAAS,UAAK,CAAL,C AAT,C;UACR,WkB3zgBG,MAAO,KlB2zgBO,QkB3zgBP,ElB2zgBiB,CkB3zgBjB,C;;QlB6zgBd,OAAO,Q;O;KA jBX,C;+FAoBA,yB;MAAA,8D;MkBx0gBA,iB;MlBw0gBA,sC;QAaiB,Q;QAFb,IAp3RO,qBAAQ,CAo3Rf,C;UA Ae,OAAO,I;QACtB,eAAe,SAAS,UAAK,CAAL,CAAT,C;QACF,+B;QAAb,aAAU,CAAV,iB;UACI,QAAQ,SAAS ,UAAK,CAAL,CAAT,C;UACR,WkB/0gBG,MAAO,KlB+0gBO,QkB/0gBP,ElB+0gBiB,CkB/0gBjB,C;;QlBi1gBd, OAAO,Q;O;KAjBX,C;+FAoBA,yB;MAAA,8D;MkB51gBA,iB;MlB41gBA,sC;QAaiB,Q;QAFb,IAh4RO,qBAAQ, CAg4Rf,C;UAAe,OAAO,I;QACtB,eAAe,SAAS,UAAK,CAAL,CAAT,C;QACF,+B;QAAb,aAAU,CAAV,iB;UAC I,QAAQ,SAAS,UAAK,CAAL,CAAT,C;UACR,WkBn2gBG,MAAO,KlBm2gBO,QkBn2gBP,ElBm2gBiB,CkBn2g BjB,C;;QlBq2gBd,OAAO,Q;O;KAjBX,C;+FAoBA,yB;MAAA,8D;MkBh3gBA,iB;MlBg3gBA,sC;QAaiB,Q;QAFb ,IA54RO,qBAAQ,CA44Rf,C;UAAe,OAAO,I;QACtB,eAAe,SAAS,UAAK,CAAL,CAAT,C;QACF,+B;QAAb,aAA U,CAAV,iB;UACI,QAAQ,SAAS,UAAK,CAAL,CAAT,C;UACR,WkBv3gBG,MAAO,KlBu3gBO,QkBv3gBP,ElB u3gBiB,CkBv3gBjB,C;;QlBy3gBd,OAAO,Q;O;KAjBX,C;+FAoBA,yB;MAAA,8D;MkBp4gBA,iB;MlBo4gBA,sC; QAaiB,Q;QAFb,IAx5RO,qBAAQ,CAw5Rf,C;UAAe,OAAO,I;QACtB,eAAe,SAAS,UAAK,CAAL,CAAT,C;QAC F,+B;QAAb,aAAU,CAAV,iB;UACI,QAAQ,SAAS,UAAK,CAAL,CAAT,C;UACR,WkB34gBG,MAAO,KlB24gB O,QkB34gBP,ElB24gBiB,CkB34gBjB,C;;QlB64gBd,OAAO,Q;O;KAjBX,C;+FAoBA,yB;MAAA,8D;MkBx5gBA, iB;MlBw5gBA,sC;QAaiB,Q;QAFb,IAp6RO,qBAAQ,CAo6Rf,C;UAAe,OAAO,I;QACtB,eAAe,SAAS,UAAK,CA AL,CAAT,C;QACF,+B;QAAb,aAAU,CAAV,iB;UACI,QAAQ,SAAS,UAAK,CAAL,CAAT,C;UACR,WkB/5gBG, MAAO,KlB+5gBO,QkB/5gBP,ElB+5gBiB,CkB/5gBjB,C;;QlBi6gBd,OAAO,Q;O;KAjBX,C;+FAoBA,yB;MAAA, 8D;MkB56gBA,iB;MlB46gBA,sC;QAaiB,Q;QAFb,IAh7RO,qBAAQ,CAg7Rf,C;UAAe,OAAO,I;QACtB,eAAe,SA AS,UAAK,CAAL,CAAT,C;QACF,+B;QAAb,aAAU,CAAV,iB;UACI,QAAQ,SAAS,UAAK,CAAL,CAAT,C;UA CR,WkBn7gBG,MAAO,KlBm7gBO,QkBn7gBP,ElBm7gBiB,CkBn7gBjB,C;;QlBq7gBd,OAAO,Q;O;KAjBX,C;+ FAoBA,yB;MAAA,oC;MAAA,8D;MkBh8gBA,iB;MlBg8gBA,sC;QAaiB,Q;QAFb,IA57RO,qBAAQ,CA47Rf,C;U

AAe,OAAO,I;QACtB,eAAe,SAAS,sBAAK,CAAL,EAAT,C;QACF,+B;QAAb,aAAU,CAAV,iB;UACI,QAAQ,SA AS,sBAAK,CAAL,EAAT,C;UACR,WkBv8gBG,MAAO,KlBu8gBO,QkBv8gBP,ElBu8gBiB,CkBv8gBjB,C;;QlBy 8gBd,OAAO,Q;O;KAjBX,C;+FAoBA,yB;MAAA,8D;MAAA,sC;QAWiB,Q;QAFb,IA9gSO,qBAAQ,CA8gSf,C;U AAe,OAAO,I;QACtB,eAAe,SAAS,UAAK,CAAL,CAAT,C;QACF,+B;QAAb,aAAU,CAAV,iB;UACI,QAAQ,SA AS,UAAK,CAAL,CAAT,C;UACR,IAAI,2BAAW,CAAX,KAAJ,C;YACI,WAAW,C;;;QAGnB,OAAO,Q;O;KAjB X,C;+FAoBA,yB;MAAA,8D;MAAA,sC;QAWiB,Q;QAFb,IA1hSO,qBAAQ,CA0hSf,C;UAAe,OAAO,I;QACtB,e AAe,SAAS,UAAK,CAAL,CAAT,C;QACF,+B;QAAb,aAAU,CAAV,iB;UACI,QAAQ,SAAS,UAAK,CAAL,CAA T,C;UACR,IAAI,2BAAW,CAAX,KAAJ,C;YACI,WAAW,C;;;QAGnB,OAAO,Q;O;KAjBX,C;+FAoBA,yB;MAA A,8D;MAAA,sC;QAWiB,Q;QAFb,IAtiSO,qBAAQ,CAsiSf,C;UAAe,OAAO,I;QACtB,eAAe,SAAS,UAAK,CAAL, CAAT,C;QACF,+B;QAAb,aAAU,CAAV,iB;UACI,QAAQ,SAAS,UAAK,CAAL,CAAT,C;UACR,IAAI,2BAAW, CAAX,KAAJ,C;YACI,WAAW,C;;;QAGnB,OAAO,Q;O;KAjBX,C;+FAoBA,yB;MAAA,8D;MAAA,sC;QAWiB, Q;QAFb,IAljSO,qBAAQ,CAkjSf,C;UAAe,OAAO,I;QACtB,eAAe,SAAS,UAAK,CAAL,CAAT,C;QACF,+B;QAA b,aAAU,CAAV,iB;UACI,QAAQ,SAAS,UAAK,CAAL,CAAT,C;UACR,IAAI,2BAAW,CAAX,KAAJ,C;YACI,W AAW,C;;;QAGnB,OAAO,Q;O;KAjBX,C;+FAoBA,yB;MAAA,8D;MAAA,sC;QAWiB,Q;QAFb,IA9jSO,qBAAQ, CA8jSf,C;UAAe,OAAO,I;QACtB,eAAe,SAAS,UAAK,CAAL,CAAT,C;QACF,+B;QAAb,aAAU,CAAV,iB;UACI, QAAQ,SAAS,UAAK,CAAL,CAAT,C;UACR,IAAI,2BAAW,CAAX,KAAJ,C;YACI,WAAW,C;;;QAGnB,OAAO, Q;O;KAjBX,C;+FAoBA,yB;MAAA,8D;MAAA,sC;QAWiB,Q;QAFb,IA1kSO,qBAAQ,CA0kSf,C;UAAe,OAAO,I; QACtB,eAAe,SAAS,UAAK,CAAL,CAAT,C;QACF,+B;QAAb,aAAU,CAAV,iB;UACI,QAAQ,SAAS,UAAK,CA AL,CAAT,C;UACR,IAAI,2BAAW,CAAX,KAAJ,C;YACI,WAAW,C;;;QAGnB,OAAO,Q;O;KAjBX,C;+FAoBA, yB;MAAA,8D;MAAA,sC;QAWiB,Q;QAFb,IAtlSO,qBAAQ,CAslSf,C;UAAe,OAAO,I;QACtB,eAAe,SAAS,UAA K,CAAL,CAAT,C;QACF,+B;QAAb,aAAU,CAAV,iB;UACI,QAAQ,SAAS,UAAK,CAAL,CAAT,C;UACR,IAAI, 2BAAW,CAAX,KAAJ,C;YACI,WAAW,C;;;QAGnB,OAAO,Q;O;KAjBX,C;+FAoBA,yB;MAAA,8D;MAAA,sC; QAWiB,Q;QAFb,IAlmSO,qBAAQ,CAkmSf,C;UAAe,OAAO,I;QACtB,eAAe,SAAS,UAAK,CAAL,CAAT,C;QAC F,+B;QAAb,aAAU,CAAV,iB;UACI,QAAQ,SAAS,UAAK,CAAL,CAAT,C;UACR,IAAI,2BAAW,CAAX,KAAJ, C;YACI,WAAW,C;;;QAGnB,OAAO,Q;O;KAjBX,C;+FAoBA,yB;MAAA,oC;MAAA,8D;MAAA,sC;QAWiB,Q;Q AFb,IA9mSO,qBAAQ,CA8mSf,C;UAAe,OAAO,I;QACtB,eAAe,SAAS,sBAAK,CAAL,EAAT,C;QACF,+B;QAA b,aAAU,CAAV,iB;UACI,QAAQ,SAAS,sBAAK,CAAL,EAAT,C;UACR,IAAI,2BAAW,CAAX,KAAJ,C;YACI,W AAW,C;;;QAGnB,OAAO,Q;O;KAjBX,C;wFAoBA,yB;MAAA,sE;MAAA,8D;MAAA,kD;QAaiB,Q;QAFb,IApsS O,qBAAQ,CAosSf,C;UAAe,MAAM,6B;QACrB,eAAe,SAAS,UAAK,CAAL,CAAT,C;QACF,+B;QAAb,aAAU,C AAV,iB;UACI,QAAQ,SAAS,UAAK,CAAL,CAAT,C;UACR,IAAI,UAAW,SAAQ,QAAR,EAAkB,CAAlB,CAAX ,GAAkC,CAAtC,C;YACI,WAAW,C;;;QAGnB,OAAO,Q;O;KAnBX,C;0FAsBA,yB;MAAA,sE;MAAA,8D;MAA A,kD;QAaiB,Q;QAFb,IAltSO,qBAAQ,CAktSf,C;UAAe,MAAM,6B;QACrB,eAAe,SAAS,UAAK,CAAL,CAAT,C ;QACF,+B;QAAb,aAAU,CAAV,iB;UACI,QAAQ,SAAS,UAAK,CAAL,CAAT,C;UACR,IAAI,UAAW,SAAQ,QA AR,EAAkB,CAAlB,CAAX,GAAkC,CAAtC,C;YACI,WAAW,C;;;QAGnB,OAAO,Q;O;KAnBX,C;0FAsBA,yB;M AAA,sE;MAAA,8D;MAAA,kD;QAaiB,Q;QAFb,IAhuSO,qBAAQ,CAguSf,C;UAAe,MAAM,6B;QACrB,eAAe,SA AS,UAAK,CAAL,CAAT,C;QACF,+B;QAAb,aAAU,CAAV,iB;UACI,QAAQ,SAAS,UAAK,CAAL,CAAT,C;UA CR,IAAI,UAAW,SAAQ,QAAR,EAAkB,CAAlB,CAAX,GAAkC,CAAtC,C;YACI,WAAW,C;;;QAGnB,OAAO,Q; O;KAnBX,C;0FAsBA,yB;MAAA,sE;MAAA,8D;MAAA,kD;QAaiB,Q;QAFb,IA9uSO,qBAAQ,CA8uSf,C;UAAe, MAAM,6B;QACrB,eAAe,SAAS,UAAK,CAAL,CAAT,C;QACF,+B;QAAb,aAAU,CAAV,iB;UACI,QAAQ,SAAS ,UAAK,CAAL,CAAT,C;UACR,IAAI,UAAW,SAAQ,QAAR,EAAkB,CAAlB,CAAX,GAAkC,CAAtC,C;YACI,W AAW,C;;;QAGnB,OAAO,Q;O;KAnBX,C;0FAsBA,yB;MAAA,sE;MAAA,8D;MAAA,kD;QAaiB,Q;QAFb,IA5vS O,qBAAQ,CA4vSf,C;UAAe,MAAM,6B;QACrB,eAAe,SAAS,UAAK,CAAL,CAAT,C;QACF,+B;QAAb,aAAU,C AAV,iB;UACI,QAAQ,SAAS,UAAK,CAAL,CAAT,C;UACR,IAAI,UAAW,SAAQ,QAAR,EAAkB,CAAlB,CAAX ,GAAkC,CAAtC,C;YACI,WAAW,C;;;QAGnB,OAAO,Q;O;KAnBX,C;0FAsBA,yB;MAAA,sE;MAAA,8D;MAA A,kD;QAaiB,Q;QAFb,IA1wSO,qBAAQ,CA0wSf,C;UAAe,MAAM,6B;QACrB,eAAe,SAAS,UAAK,CAAL,CAAT ,C;QACF,+B;QAAb,aAAU,CAAV,iB;UACI,QAAQ,SAAS,UAAK,CAAL,CAAT,C;UACR,IAAI,UAAW,SAAQ, QAAR,EAAkB,CAAlB,CAAX,GAAkC,CAAtC,C;YACI,WAAW,C;;;QAGnB,OAAO,Q;O;KAnBX,C;0FAsBA,yB ;MAAA,sE;MAAA,8D;MAAA,kD;QAaiB,Q;QAFb,IAxxSO,qBAAQ,CAwxSf,C;UAAe,MAAM,6B;QACrB,eAAe

,SAAS,UAAK,CAAL,CAAT,C;QACF,+B;QAAb,aAAU,CAAV,iB;UACI,QAAQ,SAAS,UAAK,CAAL,CAAT,C; UACR,IAAI,UAAW,SAAQ,QAAR,EAAkB,CAAlB,CAAX,GAAkC,CAAtC,C;YACI,WAAW,C;;;QAGnB,OAAO ,Q;O;KAnBX,C;0FAsBA,yB;MAAA,sE;MAAA,8D;MAAA,kD;QAaiB,Q;QAFb,IAtySO,qBAAQ,CAsySf,C;UAA e,MAAM,6B;QACrB,eAAe,SAAS,UAAK,CAAL,CAAT,C;QACF,+B;QAAb,aAAU,CAAV,iB;UACI,QAAQ,SAA S,UAAK,CAAL,CAAT,C;UACR,IAAI,UAAW,SAAQ,QAAR,EAAkB,CAAlB,CAAX,GAAkC,CAAtC,C;YACI, WAAW,C;;;QAGnB,OAAO,Q;O;KAnBX,C;0FAsBA,yB;MAAA,sE;MAAA,oC;MAAA,8D;MAAA,kD;QAaiB,Q; QAFb,IApzSO,qBAAQ,CAozSf,C;UAAe,MAAM,6B;QACrB,eAAe,SAAS,sBAAK,CAAL,EAAT,C;QACF,+B;Q AAb,aAAU,CAAV,iB;UACI,QAAQ,SAAS,sBAAK,CAAL,EAAT,C;UACR,IAAI,UAAW,SAAQ,QAAR,EAAkB, CAAlB,CAAX,GAAkC,CAAtC,C;YACI,WAAW,C;;;QAGnB,OAAO,Q;O;KAnBX,C;oGAsBA,yB;MAAA,8D;M AAA,kD;QAWiB,Q;QAFb,IAx4SO,qBAAQ,CAw4Sf,C;UAAe,OAAO,I;QACtB,eAAe,SAAS,UAAK,CAAL,CAA T,C;QACF,+B;QAAb,aAAU,CAAV,iB;UACI,QAAQ,SAAS,UAAK,CAAL,CAAT,C;UACR,IAAI,UAAW,SAAQ, QAAR,EAAkB,CAAlB,CAAX,GAAkC,CAAtC,C;YACI,WAAW,C;;;QAGnB,OAAO,Q;O;KAjBX,C;sGAoBA,yB ;MAAA,8D;MAAA,kD;QAWiB,Q;QAFb,IAp5SO,qBAAQ,CAo5Sf,C;UAAe,OAAO,I;QACtB,eAAe,SAAS,UAA K,CAAL,CAAT,C;QACF,+B;QAAb,aAAU,CAAV,iB;UACI,QAAQ,SAAS,UAAK,CAAL,CAAT,C;UACR,IAAI, UAAW,SAAQ,QAAR,EAAkB,CAAlB,CAAX,GAAkC,CAAtC,C;YACI,WAAW,C;;;QAGnB,OAAO,Q;O;KAjBX ,C;sGAoBA,yB;MAAA,8D;MAAA,kD;QAWiB,Q;QAFb,IAh6SO,qBAAQ,CAg6Sf,C;UAAe,OAAO,I;QACtB,eA Ae,SAAS,UAAK,CAAL,CAAT,C;QACF,+B;QAAb,aAAU,CAAV,iB;UACI,QAAQ,SAAS,UAAK,CAAL,CAAT, C;UACR,IAAI,UAAW,SAAQ,QAAR,EAAkB,CAAlB,CAAX,GAAkC,CAAtC,C;YACI,WAAW,C;;;QAGnB,OA AO,Q;O;KAjBX,C;sGAoBA,yB;MAAA,8D;MAAA,kD;QAWiB,Q;QAFb,IA56SO,qBAAQ,CA46Sf,C;UAAe,OA AO,I;QACtB,eAAe,SAAS,UAAK,CAAL,CAAT,C;QACF,+B;QAAb,aAAU,CAAV,iB;UACI,QAAQ,SAAS,UAA K,CAAL,CAAT,C;UACR,IAAI,UAAW,SAAQ,QAAR,EAAkB,CAAlB,CAAX,GAAkC,CAAtC,C;YACI,WAAW, C;;;QAGnB,OAAO,Q;O;KAjBX,C;sGAoBA,yB;MAAA,8D;MAAA,kD;QAWiB,Q;QAFb,IAx7SO,qBAAQ,CAw7 Sf,C;UAAe,OAAO,I;QACtB,eAAe,SAAS,UAAK,CAAL,CAAT,C;QACF,+B;QAAb,aAAU,CAAV,iB;UACI,QAA Q,SAAS,UAAK,CAAL,CAAT,C;UACR,IAAI,UAAW,SAAQ,QAAR,EAAkB,CAAlB,CAAX,GAAkC,CAAtC,C; YACI,WAAW,C;;;QAGnB,OAAO,Q;O;KAjBX,C;sGAoBA,yB;MAAA,8D;MAAA,kD;QAWiB,Q;QAFb,IAp8SO, qBAAQ,CAo8Sf,C;UAAe,OAAO,I;QACtB,eAAe,SAAS,UAAK,CAAL,CAAT,C;QACF,+B;QAAb,aAAU,CAAV, iB;UACI,QAAQ,SAAS,UAAK,CAAL,CAAT,C;UACR,IAAI,UAAW,SAAQ,QAAR,EAAkB,CAAlB,CAAX,GAA kC,CAAtC,C;YACI,WAAW,C;;;QAGnB,OAAO,Q;O;KAjBX,C;sGAoBA,yB;MAAA,8D;MAAA,kD;QAWiB,Q; QAFb,IAh9SO,qBAAQ,CAg9Sf,C;UAAe,OAAO,I;QACtB,eAAe,SAAS,UAAK,CAAL,CAAT,C;QACF,+B;QAA b,aAAU,CAAV,iB;UACI,QAAQ,SAAS,UAAK,CAAL,CAAT,C;UACR,IAAI,UAAW,SAAQ,QAAR,EAAkB,CA AlB,CAAX,GAAkC,CAAtC,C;YACI,WAAW,C;;;QAGnB,OAAO,Q;O;KAjBX,C;sGAoBA,yB;MAAA,8D;MAA A,kD;QAWiB,Q;QAFb,IA59SO,qBAAQ,CA49Sf,C;UAAe,OAAO,I;QACtB,eAAe,SAAS,UAAK,CAAL,CAAT,C; QACF,+B;QAAb,aAAU,CAAV,iB;UACI,QAAQ,SAAS,UAAK,CAAL,CAAT,C;UACR,IAAI,UAAW,SAAQ,QA AR,EAAkB,CAAlB,CAAX,GAAkC,CAAtC,C;YACI,WAAW,C;;;QAGnB,OAAO,Q;O;KAjBX,C;sGAoBA,yB;M AAA,oC;MAAA,8D;MAAA,kD;QAWiB,Q;QAFb,IAx+SO,qBAAQ,CAw+Sf,C;UAAe,OAAO,I;QACtB,eAAe,SA AS,sBAAK,CAAL,EAAT,C;QACF,+B;QAAb,aAAU,CAAV,iB;UACI,QAAQ,SAAS,sBAAK,CAAL,EAAT,C;UA CR,IAAI,UAAW,SAAQ,QAAR,EAAkB,CAAlB,CAAX,GAAkC,CAAtC,C;YACI,WAAW,C;;;QAGnB,OAAO,Q; O;KAjBX,C;IAoBA,8B;MASiB,Q;MAFb,IA1jTO,qBAAQ,CA0jTf,C;QAAe,OAAO,I;MACtB,UAAU,UAAK,CA AL,C;MACG,+B;MAAb,aAAU,CAAV,iB;QACI,QAAQ,UAAK,CAAL,C;QACR,MkB1/hBG,MAAO,KlB0/hBE, GkB1/hBF,ElB0/hBO,CkB1/hBP,C;;MlB4/hBd,OAAO,G;K;IAGX,gC;MASiB,Q;MAFb,IA1kTO,qBAAQ,CA0kTf ,C;QAAe,OAAO,I;MACtB,UAAU,UAAK,CAAL,C;MACG,+B;MAAb,aAAU,CAAV,iB;QACI,QAAQ,UAAK,C AAL,C;QACR,MkBrhiBG,MAAO,KlBqhiBE,GkBrhiBF,ElBqhiBO,CkBrhiBP,C;;MlBuhiBd,OAAO,G;K;IAGX,g C;MAOiB,Q;MAFb,IAxlTO,qBAAQ,CAwlTf,C;QAAe,OAAO,I;MACtB,UAAU,UAAK,CAAL,C;MACG,+B;MA Ab,aAAU,CAAV,iB;QACI,QAAQ,UAAK,CAAL,C;QACR,IAAI,sBAAM,CAAN,KAAJ,C;UAAa,MAAM,C;;MA EvB,OAAO,G;K;IAGX,gC;MAOiB,Q;MAFb,IA9lTO,qBAAQ,CA8lTf,C;QAAe,OAAO,I;MACtB,UAAU,UAAK, CAAL,C;MACG,iC;MAAb,aAAU,CAAV,iB;QACI,QAAQ,UAAK,CAAL,C;QACR,IAAI,MAAM,CAAV,C;UAA a,MAAM,C;;MAEvB,OAAO,G;K;IAGX,gC;MAOiB,Q;MAFb,IApmTO,qBAAQ,CAomTf,C;QAAe,OAAO,I;MA CtB,UAAU,UAAK,CAAL,C;MACG,iC;MAAb,aAAU,CAAV,iB;QACI,QAAQ,UAAK,CAAL,C;QACR,IAAI,MA
AM,CAAV,C;UAAa,MAAM,C;;MAEvB,OAAO,G;K;IAGX,gC;MAOiB,Q;MAFb,IA1mTO,qBAAQ,CA0mTf,C; QAAe,OAAO,I;MACtB,UAAU,UAAK,CAAL,C;MACG,iC;MAAb,aAAU,CAAV,iB;QACI,QAAQ,UAAK,CAAL ,C;QACR,IAAI,MAAM,CAAV,C;UAAa,MAAM,C;;MAEvB,OAAO,G;K;IAGX,gC;MAOiB,Q;MAFb,IAhnTO,q BAAQ,CAgnTf,C;QAAe,OAAO,I;MACtB,UAAU,UAAK,CAAL,C;MACG,iC;MAAb,aAAU,CAAV,iB;QACI,QA AQ,UAAK,CAAL,C;QACR,IAAI,oBAAM,CAAN,KAAJ,C;UAAa,MAAM,C;;MAEvB,OAAO,G;K;IAGX,gC;M ASiB,Q;MAFb,IAxnTO,qBAAQ,CAwnTf,C;QAAe,OAAO,I;MACtB,UAAU,UAAK,CAAL,C;MACG,iC;MAAb,a AAU,CAAV,iB;QACI,QAAQ,UAAK,CAAL,C;QACR,MkB3miBG,MAAO,KlB2miBE,GkB3miBF,ElB2miBO,Ck B3miBP,C;;MlB6miBd,OAAO,G;K;IAGX,gC;MASiB,Q;MAFb,IAhoTO,qBAAQ,CAgoTf,C;QAAe,OAAO,I;MA CtB,UAAU,UAAK,CAAL,C;MACG,iC;MAAb,aAAU,CAAV,iB;QACI,QAAQ,UAAK,CAAL,C;QACR,MkBhniB G,MAAO,KlBgniBE,GkBhniBF,ElBgniBO,CkBhniBP,C;;MlBkniBd,OAAO,G;K;IAGX,gC;MAOiB,Q;MAFb,IA9 nTO,qBAAQ,CA8nTf,C;QAAe,OAAO,I;MACtB,UAAU,UAAK,CAAL,C;MACG,iC;MAAb,aAAU,CAAV,iB;QA CI,QAAQ,UAAK,CAAL,C;QACR,IAAI,MAAM,CAAV,C;UAAa,MAAM,C;;MAEvB,OAAO,G;K;IAGX,wC;MA GI,OAAO,yBAAc,UAAd,C;K;IAGX,0C;MAGI,OAAO,2BAAc,UAAd,C;K;IAGX,0C;MAGI,OAAO,2BAAc,UAA d,C;K;IAGX,0C;MAGI,OAAO,2BAAc,UAAd,C;K;IAGX,0C;MAGI,OAAO,2BAAc,UAAd,C;K;IAGX,0C;MAGI, OAAO,2BAAc,UAAd,C;K;IAGX,0C;MAGI,OAAO,2BAAc,UAAd,C;K;IAGX,0C;MAGI,OAAO,2BAAc,UAAd, C;K;IAGX,0C;MAGI,OAAO,2BAAc,UAAd,C;K;IAGX,8C;MAOiB,Q;MAFb,IAlwTO,qBAAQ,CAkwTf,C;QAAe ,OAAO,I;MACtB,UAAU,UAAK,CAAL,C;MACG,+B;MAAb,aAAU,CAAV,iB;QACI,QAAQ,UAAK,CAAL,C;Q ACR,IAAI,UAAW,SAAQ,GAAR,EAAa,CAAb,CAAX,GAA6B,CAAjC,C;UAAoC,MAAM,C;;MAE9C,OAAO,G; K;IAGX,gD;MAOiB,Q;MAFb,IAxwTO,qBAAQ,CAwwTf,C;QAAe,OAAO,I;MACtB,UAAU,UAAK,CAAL,C;M ACG,iC;MAAb,aAAU,CAAV,iB;QACI,QAAQ,UAAK,CAAL,C;QACR,IAAI,UAAW,SAAQ,GAAR,EAAa,CAA b,CAAX,GAA6B,CAAjC,C;UAAoC,MAAM,C;;MAE9C,OAAO,G;K;IAGX,gD;MAOiB,Q;MAFb,IA9wTO,qBA AQ,CA8wTf,C;QAAe,OAAO,I;MACtB,UAAU,UAAK,CAAL,C;MACG,iC;MAAb,aAAU,CAAV,iB;QACI,QAA Q,UAAK,CAAL,C;QACR,IAAI,UAAW,SAAQ,GAAR,EAAa,CAAb,CAAX,GAA6B,CAAjC,C;UAAoC,MAAM, C;;MAE9C,OAAO,G;K;IAGX,gD;MAOiB,Q;MAFb,IApxTO,qBAAQ,CAoxTf,C;QAAe,OAAO,I;MACtB,UAAU, UAAK,CAAL,C;MACG,iC;MAAb,aAAU,CAAV,iB;QACI,QAAQ,UAAK,CAAL,C;QACR,IAAI,UAAW,SAAQ, GAAR,EAAa,CAAb,CAAX,GAA6B,CAAjC,C;UAAoC,MAAM,C;;MAE9C,OAAO,G;K;IAGX,gD;MAOiB,Q;M AFb,IA1xTO,qBAAQ,CA0xTf,C;QAAe,OAAO,I;MACtB,UAAU,UAAK,CAAL,C;MACG,iC;MAAb,aAAU,CAA V,iB;QACI,QAAQ,UAAK,CAAL,C;QACR,IAAI,UAAW,SAAQ,GAAR,EAAa,CAAb,CAAX,GAA6B,CAAjC,C; UAAoC,MAAM,C;;MAE9C,OAAO,G;K;IAGX,gD;MAOiB,Q;MAFb,IAhyTO,qBAAQ,CAgyTf,C;QAAe,OAAO, I;MACtB,UAAU,UAAK,CAAL,C;MACG,iC;MAAb,aAAU,CAAV,iB;QACI,QAAQ,UAAK,CAAL,C;QACR,IAA I,UAAW,SAAQ,GAAR,EAAa,CAAb,CAAX,GAA6B,CAAjC,C;UAAoC,MAAM,C;;MAE9C,OAAO,G;K;IAGX, gD;MAOiB,Q;MAFb,IAtyTO,qBAAQ,CAsyTf,C;QAAe,OAAO,I;MACtB,UAAU,UAAK,CAAL,C;MACG,iC;MA Ab,aAAU,CAAV,iB;QACI,QAAQ,UAAK,CAAL,C;QACR,IAAI,UAAW,SAAQ,GAAR,EAAa,CAAb,CAAX,GA A6B,CAAjC,C;UAAoC,MAAM,C;;MAE9C,OAAO,G;K;IAGX,gD;MAOiB,Q;MAFb,IA5yTO,qBAAQ,CA4yTf,C ;QAAe,OAAO,I;MACtB,UAAU,UAAK,CAAL,C;MACG,iC;MAAb,aAAU,CAAV,iB;QACI,QAAQ,UAAK,CAA L,C;QACR,IAAI,UAAW,SAAQ,GAAR,EAAa,CAAb,CAAX,GAA6B,CAAjC,C;UAAoC,MAAM,C;;MAE9C,OA AO,G;K;IAGX,gD;MAOiB,Q;MAFb,IAlzTO,qBAAQ,CAkzTf,C;QAAe,OAAO,I;MACtB,UAAU,UAAK,CAAL, C;MACG,iC;MAAb,aAAU,CAAV,iB;QACI,QAAQ,UAAK,CAAL,C;QACR,IAAI,UAAW,SAAQ,gBAAR,EAAa, cAAb,CAAX,GAA6B,CAAjC,C;UAAoC,MAAM,C;;MAE9C,OAAO,G;K;IAGX,yB;MAMI,OAj4TO,qBAAQ,C; K;IAo4TnB,2B;MAMI,OAl4TO,qBAAQ,C;K;IAq4TnB,2B;MAMI,OAn4TO,qBAAQ,C;K;IAs4TnB,2B;MAMI,O Ap4TO,qBAAQ,C;K;IAu4TnB,2B;MAMI,OAr4TO,qBAAQ,C;K;IAw4TnB,2B;MAMI,OAt4TO,qBAAQ,C;K;IAy 4TnB,2B;MAMI,OAv4TO,qBAAQ,C;K;IA04TnB,2B;MAMI,OAx4TO,qBAAQ,C;K;IA24TnB,2B;MAMI,OAz4T O,qBAAQ,C;K;gFA44TnB,gC;MAMoB,Q;MAAhB,wBAAgB,SAAhB,gB;QAAgB,cAAA,SAAhB,M;QAAsB,IA AI,UAAU,OAAV,CAAJ,C;UAAwB,OAAO,K;;MACrD,OAAO,I;K;gFAGX,gC;MAMoB,Q;MAAhB,wBAAgB,S AAhB,gB;QAAgB,cAAA,SAAhB,M;QAAsB,IAAI,UAAU,OAAV,CAAJ,C;UAAwB,OAAO,K;;MACrD,OAAO,I; K;iFAGX,gC;MAMoB,Q;MAAhB,wBAAgB,SAAhB,gB;QAAgB,cAAA,SAAhB,M;QAAsB,IAAI,UAAU,OAAV, CAAJ,C;UAAwB,OAAO,K;;MACrD,OAAO,I;K;iFAGX,gC;MAMoB,Q;MAAhB,wBAAgB,SAAhB,gB;QAAgB,c AAA,SAAhB,M;QAAsB,IAAI,UAAU,OAAV,CAAJ,C;UAAwB,OAAO,K;;MACrD,OAAO,I;K;iFAGX,gC;MAM

oB,Q;MAAhB,wBAAgB,SAAhB,gB;QAAgB,cAAA,SAAhB,M;QAAsB,IAAI,UAAU,OAAV,CAAJ,C;UAAwB,O AAO,K;;MACrD,OAAO,I;K;iFAGX,gC;MAMoB,Q;MAAhB,wBAAgB,SAAhB,gB;QAAgB,cAAA,SAAhB,M;Q AAsB,IAAI,UAAU,OAAV,CAAJ,C;UAAwB,OAAO,K;;MACrD,OAAO,I;K;iFAGX,gC;MAMoB,Q;MAAhB,wB AAgB,SAAhB,gB;QAAgB,cAAA,SAAhB,M;QAAsB,IAAI,UAAU,OAAV,CAAJ,C;UAAwB,OAAO,K;;MACrD, OAAO,I;K;iFAGX,gC;MAMoB,Q;MAAhB,wBAAgB,SAAhB,gB;QAAgB,cAAA,SAAhB,M;QAAsB,IAAI,UAA U,OAAV,CAAJ,C;UAAwB,OAAO,K;;MACrD,OAAO,I;K;iFAGX,yB;MAAA,oC;MAAA,gC;MAAA,uC;QAMo B,Q;QAAhB,wBAAgB,SAAhB,gB;UAAgB,cAAhB,UAAgB,SAAhB,O;UAAsB,IAAI,UAAU,oBAAV,CAAJ,C;Y AAwB,OAAO,K;;QACrD,OAAO,I;O;KAPX,C;kFAUA,6B;MAMmC,Q;MAAhB,iD;QAAgB,cAAhB,e;QAAsB,O AAO,OAAP,C;;MAArC,gB;K;oFAGJ,6B;MAMmC,Q;MAAhB,iD;QAAgB,cAAhB,e;QAAsB,OAAO,OAAP,C;;M AArC,gB;K;oFAGJ,6B;MAMmC,Q;MAAhB,iD;QAAgB,cAAhB,e;QAAsB,OAAO,OAAP,C;;MAArC,gB;K;oFA GJ,6B;MAMmC,Q;MAAhB,iD;QAAgB,cAAhB,e;QAAsB,OAAO,OAAP,C;;MAArC,gB;K;oFAGJ,6B;MAMmC, Q;MAAhB,iD;QAAgB,cAAhB,e;QAAsB,OAAO,OAAP,C;;MAArC,gB;K;oFAGJ,6B;MAMmC,Q;MAAhB,iD;QA AgB,cAAhB,e;QAAsB,OAAO,OAAP,C;;MAArC,gB;K;oFAGJ,6B;MAMmC,Q;MAAhB,iD;QAAgB,cAAhB,e;Q AAsB,OAAO,OAAP,C;;MAArC,gB;K;oFAGJ,6B;MAMmC,Q;MAAhB,iD;QAAgB,cAAhB,e;QAAsB,OAAO,OA AP,C;;MAArC,gB;K;oFAGJ,yB;MAAA,oC;MAAA,gC;MAAA,oC;QAMmC,Q;QAAhB,iD;UAAgB,cAAhB,0B;U AAsB,OAAO,oBAAP,C;;QAArC,gB;O;KANJ,C;gGASA,6B;MArjJiB,gB;MADb,YAAY,C;MACZ,iD;QAAa,WA Ab,e;QAAmB,QAAO,cAAP,EAAO,sBAAP,WAAgB,IAAhB,C;;MA8jJnB,gB;K;kGAGJ,6B;MAvjJiB,gB;MADb, YAAY,C;MACZ,iD;QAAa,WAAb,e;QAAmB,QAAO,cAAP,EAAO,sBAAP,WAAgB,IAAhB,C;;MAgkJnB,gB;K; kGAGJ,6B;MAzjJiB,gB;MADb,YAAY,C;MACZ,iD;QAAa,WAAb,e;QAAmB,QAAO,cAAP,EAAO,sBAAP,WA AgB,IAAhB,C;;MAkkJnB,gB;K;kGAGJ,6B;MA3jJiB,gB;MADb,YAAY,C;MACZ,iD;QAAa,WAAb,e;QAAmB,Q AAO,cAAP,EAAO,sBAAP,WAAgB,IAAhB,C;;MAokJnB,gB;K;kGAGJ,6B;MA7jJiB,gB;MADb,YAAY,C;MACZ ,iD;QAAa,WAAb,e;QAAmB,QAAO,cAAP,EAAO,sBAAP,WAAgB,IAAhB,C;;MAskJnB,gB;K;kGAGJ,6B;MA/jJ iB,gB;MADb,YAAY,C;MACZ,iD;QAAa,WAAb,e;QAAmB,QAAO,cAAP,EAAO,sBAAP,WAAgB,IAAhB,C;;M AwkJnB,gB;K;kGAGJ,6B;MAjkJiB,gB;MADb,YAAY,C;MACZ,iD;QAAa,WAAb,e;QAAmB,QAAO,cAAP,EAA O,sBAAP,WAAgB,IAAhB,C;;MA0kJnB,gB;K;kGAGJ,6B;MAnkJiB,gB;MADb,YAAY,C;MACZ,iD;QAAa,WAA b,e;QAAmB,QAAO,cAAP,EAAO,sBAAP,WAAgB,IAAhB,C;;MA4kJnB,gB;K;kGAGJ,yB;MAAA,6B;MAAA,sC; MA5kJA,oC;MAAA,gC;MA4kJA,2BASiB,yB;QArlJjB,oC;QAAA,gC;eAqlJiB,0B;UAAA,4B;YAAE,aAAe,c;YA9 kJjB,gB;YADb,YAAY,C;YACZ,iD;cAAa,WAAb,0B;cAAmB,QAAO,cAAP,EAAO,sBAAP,WAAgB,iBAAhB,C;; YA8kJmB,W;W;S;OAAzB,C;MATjB,oC;QArkJiB,gB;QADb,YAAY,C;QACZ,iD;UAAa,WAAb,0B;UAAmB,QA AO,cAAP,EAAO,sBAAP,WAAgB,iBAAhB,C;;QA8kJnB,gB;O;KATJ,C;kFAYA,yB;MAAA,4F;MAAA,8D;MAA A,uC;QAgBqB,Q;QAHjB,IAhvUO,qBAAQ,CAgvUf,C;UACI,MAAM,mCAA8B,+BAA9B,C;QACV,kBAAqB,U AAK,CAAL,C;QACJ,+B;QAAjB,iBAAc,CAAd,yB;UACI,cAAc,UAAU,WAAV,EAAuB,UAAK,KAAL,CAAvB, C;;QAElB,OAAO,W;O;KAnBX,C;oFAsBA,yB;MAAA,4F;MAAA,8D;MAAA,uC;QAgBqB,Q;QAHjB,IA9vUO,q BAAQ,CA8vUf,C;UACI,MAAM,mCAA8B,+BAA9B,C;QACV,kBAAkB,UAAK,CAAL,C;QACD,+B;QAAjB,iB AAc,CAAd,yB;UACI,cAAc,UAAU,WAAV,EAAuB,UAAK,KAAL,CAAvB,C;;QAElB,OAAO,W;O;KAnBX,C;o FAsBA,yB;MAAA,4F;MAAA,8D;MAAA,uC;QAgBqB,Q;QAHjB,IA5wUO,qBAAQ,CA4wUf,C;UACI,MAAM,m CAA8B,+BAA9B,C;QACV,kBAAkB,UAAK,CAAL,C;QACD,+B;QAAjB,iBAAc,CAAd,yB;UACI,cAAc,UAAU, WAAV,EAAuB,UAAK,KAAL,CAAvB,C;;QAElB,OAAO,W;O;KAnBX,C;oFAsBA,yB;MAAA,4F;MAAA,8D;M AAA,uC;QAgBqB,Q;QAHjB,IA1xUO,qBAAQ,CA0xUf,C;UACI,MAAM,mCAA8B,+BAA9B,C;QACV,kBAAkB ,UAAK,CAAL,C;QACD,+B;QAAjB,iBAAc,CAAd,yB;UACI,cAAc,UAAU,WAAV,EAAuB,UAAK,KAAL,CAAv B,C;;QAElB,OAAO,W;O;KAnBX,C;oFAsBA,yB;MAAA,4F;MAAA,8D;MAAA,uC;QAgBqB,Q;QAHjB,IAxyUO ,qBAAQ,CAwyUf,C;UACI,MAAM,mCAA8B,+BAA9B,C;QACV,kBAAkB,UAAK,CAAL,C;QACD,+B;QAAjB,i BAAc,CAAd,yB;UACI,cAAc,UAAU,WAAV,EAAuB,UAAK,KAAL,CAAvB,C;;QAElB,OAAO,W;O;KAnBX,C; oFAsBA,yB;MAAA,4F;MAAA,8D;MAAA,uC;QAgBqB,Q;QAHjB,IAtzUO,qBAAQ,CAszUf,C;UACI,MAAM,m CAA8B,+BAA9B,C;QACV,kBAAkB,UAAK,CAAL,C;QACD,+B;QAAjB,iBAAc,CAAd,yB;UACI,cAAc,UAAU, WAAV,EAAuB,UAAK,KAAL,CAAvB,C;;QAElB,OAAO,W;O;KAnBX,C;oFAsBA,yB;MAAA,4F;MAAA,8D;M AAA,uC;QAgBqB,Q;QAHjB,IAp0UO,qBAAQ,CAo0Uf,C;UACI,MAAM,mCAA8B,+BAA9B,C;QACV,kBAAkB ,UAAK,CAAL,C;QACD,+B;QAAjB,iBAAc,CAAd,yB;UACI,cAAc,UAAU,WAAV,EAAuB,UAAK,KAAL,CAAv B,C;;QAElB,OAAO,W;O;KAnBX,C;oFAsBA,yB;MAAA,4F;MAAA,8D;MAAA,uC;QAgBqB,Q;QAHjB,IAl1UO, qBAAQ,CAk1Uf,C;UACI,MAAM,mCAA8B,+BAA9B,C;QACV,kBAAkB,UAAK,CAAL,C;QACD,+B;QAAjB,iB AAc,CAAd,yB;UACI,cAAc,UAAU,WAAV,EAAuB,UAAK,KAAL,CAAvB,C;;QAElB,OAAO,W;O;KAnBX,C;o FAsBA,yB;MAAA,4F;MAAA,8D;MAAA,oC;MAAA,gC;MAAA,uC;QAgBqB,Q;QAHjB,IAh2UO,qBAAQ,CAg2 Uf,C;UACI,MAAM,mCAA8B,+BAA9B,C;QACV,kBAAkB,UAAK,CAAL,C;QACD,+B;QAAjB,iBAAc,CAAd,y B;UACI,cAAc,oBAAU,wBAAV,EAAuB,sBAAK,KAAL,EAAvB,E;;QAElB,OAAO,W;O;KAnBX,C;gGAsBA,yB; MAAA,4F;MAAA,8D;MAAA,uC;QAgBqB,Q;QAHjB,IAt7UO,qBAAQ,CAs7Uf,C;UACI,MAAM,mCAA8B,+BA A9B,C;QACV,kBAAqB,UAAK,CAAL,C;QACJ,+B;QAAjB,iBAAc,CAAd,yB;UACI,cAAc,UAAU,KAAV,EAAi B,WAAjB,EAA8B,UAAK,KAAL,CAA9B,C;;QAElB,OAAO,W;O;KAnBX,C;kGAsBA,yB;MAAA,4F;MAAA,8D ;MAAA,uC;QAgBqB,Q;QAHjB,IAp8UO,qBAAQ,CAo8Uf,C;UACI,MAAM,mCAA8B,+BAA9B,C;QACV,kBAA kB,UAAK,CAAL,C;QACD,+B;QAAjB,iBAAc,CAAd,yB;UACI,cAAc,UAAU,KAAV,EAAiB,WAAjB,EAA8B,U AAK,KAAL,CAA9B,C;;QAElB,OAAO,W;O;KAnBX,C;kGAsBA,yB;MAAA,4F;MAAA,8D;MAAA,uC;QAgBqB ,Q;QAHjB,IAl9UO,qBAAQ,CAk9Uf,C;UACI,MAAM,mCAA8B,+BAA9B,C;QACV,kBAAkB,UAAK,CAAL,C;Q ACD,+B;QAAjB,iBAAc,CAAd,yB;UACI,cAAc,UAAU,KAAV,EAAiB,WAAjB,EAA8B,UAAK,KAAL,CAA9B, C;;QAElB,OAAO,W;O;KAnBX,C;kGAsBA,yB;MAAA,4F;MAAA,8D;MAAA,uC;QAgBqB,Q;QAHjB,IAh+UO,q BAAQ,CAg+Uf,C;UACI,MAAM,mCAA8B,+BAA9B,C;QACV,kBAAkB,UAAK,CAAL,C;QACD,+B;QAAjB,iB AAc,CAAd,yB;UACI,cAAc,UAAU,KAAV,EAAiB,WAAjB,EAA8B,UAAK,KAAL,CAA9B,C;;QAElB,OAAO,W ;O;KAnBX,C;kGAsBA,yB;MAAA,4F;MAAA,8D;MAAA,uC;QAgBqB,Q;QAHjB,IA9+UO,qBAAQ,CA8+Uf,C;U ACI,MAAM,mCAA8B,+BAA9B,C;QACV,kBAAkB,UAAK,CAAL,C;QACD,+B;QAAjB,iBAAc,CAAd,yB;UACI ,cAAc,UAAU,KAAV,EAAiB,WAAjB,EAA8B,UAAK,KAAL,CAA9B,C;;QAElB,OAAO,W;O;KAnBX,C;kGAsB A,yB;MAAA,4F;MAAA,8D;MAAA,uC;QAgBqB,Q;QAHjB,IA5/UO,qBAAQ,CA4/Uf,C;UACI,MAAM,mCAA8B ,+BAA9B,C;QACV,kBAAkB,UAAK,CAAL,C;QACD,+B;QAAjB,iBAAc,CAAd,yB;UACI,cAAc,UAAU,KAAV, EAAiB,WAAjB,EAA8B,UAAK,KAAL,CAA9B,C;;QAElB,OAAO,W;O;KAnBX,C;kGAsBA,yB;MAAA,4F;MAA A,8D;MAAA,uC;QAgBqB,Q;QAHjB,IA1gVO,qBAAQ,CA0gVf,C;UACI,MAAM,mCAA8B,+BAA9B,C;QACV,k BAAkB,UAAK,CAAL,C;QACD,+B;QAAjB,iBAAc,CAAd,yB;UACI,cAAc,UAAU,KAAV,EAAiB,WAAjB,EAA 8B,UAAK,KAAL,CAA9B,C;;QAElB,OAAO,W;O;KAnBX,C;kGAsBA,yB;MAAA,4F;MAAA,8D;MAAA,uC;QA gBqB,Q;QAHjB,IAxhVO,qBAAQ,CAwhVf,C;UACI,MAAM,mCAA8B,+BAA9B,C;QACV,kBAAkB,UAAK,CA AL,C;QACD,+B;QAAjB,iBAAc,CAAd,yB;UACI,cAAc,UAAU,KAAV,EAAiB,WAAjB,EAA8B,UAAK,KAAL,C AA9B,C;;QAElB,OAAO,W;O;KAnBX,C;kGAsBA,yB;MAAA,4F;MAAA,8D;MAAA,oC;MAAA,gC;MAAA,uC; QAgBqB,Q;QAHjB,IAtiVO,qBAAQ,CAsiVf,C;UACI,MAAM,mCAA8B,+BAA9B,C;QACV,kBAAkB,UAAK,CA AL,C;QACD,+B;QAAjB,iBAAc,CAAd,yB;UACI,cAAc,oBAAU,KAAV,EAAiB,wBAAjB,EAA8B,sBAAK,KAA L,EAA9B,E;;QAElB,OAAO,W;O;KAnBX,C;4GAsBA,yB;MAAA,8D;MAAA,uC;QAgBqB,Q;QAHjB,IA5nVO,q BAAQ,CA4nVf,C;UACI,OAAO,I;QACX,kBAAqB,UAAK,CAAL,C;QACJ,+B;QAAjB,iBAAc,CAAd,yB;UACI,c AAc,UAAU,KAAV,EAAiB,WAAjB,EAA8B,UAAK,KAAL,CAA9B,C;;QAElB,OAAO,W;O;KAnBX,C;8GAsBA, yB;MAAA,8D;MAAA,uC;QAgBqB,Q;QAHjB,IA1oVO,qBAAQ,CA0oVf,C;UACI,OAAO,I;QACX,kBAAkB,UA AK,CAAL,C;QACD,+B;QAAjB,iBAAc,CAAd,yB;UACI,cAAc,UAAU,KAAV,EAAiB,WAAjB,EAA8B,UAAK,K AAL,CAA9B,C;;QAElB,OAAO,W;O;KAnBX,C;8GAsBA,yB;MAAA,8D;MAAA,uC;QAgBqB,Q;QAHjB,IAxpV O,qBAAQ,CAwpVf,C;UACI,OAAO,I;QACX,kBAAkB,UAAK,CAAL,C;QACD,+B;QAAjB,iBAAc,CAAd,yB;U ACI,cAAc,UAAU,KAAV,EAAiB,WAAjB,EAA8B,UAAK,KAAL,CAA9B,C;;QAElB,OAAO,W;O;KAnBX,C;8G AsBA,yB;MAAA,8D;MAAA,uC;QAgBqB,Q;QAHjB,IAtqVO,qBAAQ,CAsqVf,C;UACI,OAAO,I;QACX,kBAAk B,UAAK,CAAL,C;QACD,+B;QAAjB,iBAAc,CAAd,yB;UACI,cAAc,UAAU,KAAV,EAAiB,WAAjB,EAA8B,UA AK,KAAL,CAA9B,C;;QAElB,OAAO,W;O;KAnBX,C;8GAsBA,yB;MAAA,8D;MAAA,uC;QAgBqB,Q;QAHjB,I AprVO,qBAAQ,CAorVf,C;UACI,OAAO,I;QACX,kBAAkB,UAAK,CAAL,C;QACD,+B;QAAjB,iBAAc,CAAd,y B;UACI,cAAc,UAAU,KAAV,EAAiB,WAAjB,EAA8B,UAAK,KAAL,CAA9B,C;;QAElB,OAAO,W;O;KAnBX,C ;8GAsBA,yB;MAAA,8D;MAAA,uC;QAgBqB,Q;QAHjB,IAlsVO,qBAAQ,CAksVf,C;UACI,OAAO,I;QACX,kBA AkB,UAAK,CAAL,C;QACD,+B;QAAjB,iBAAc,CAAd,yB;UACI,cAAc,UAAU,KAAV,EAAiB,WAAjB,EAA8B, UAAK,KAAL,CAA9B,C;;QAElB,OAAO,W;O;KAnBX,C;8GAsBA,yB;MAAA,8D;MAAA,uC;QAgBqB,Q;QAHj B,IAhtVO,qBAAQ,CAgtVf,C;UACI,OAAO,I;QACX,kBAAkB,UAAK,CAAL,C;QACD,+B;QAAjB,iBAAc,CAAd

,yB;UACI,cAAc,UAAU,KAAV,EAAiB,WAAjB,EAA8B,UAAK,KAAL,CAA9B,C;;QAElB,OAAO,W;O;KAnBX, C;8GAsBA,yB;MAAA,8D;MAAA,uC;QAgBqB,Q;QAHjB,IA9tVO,qBAAQ,CA8tVf,C;UACI,OAAO,I;QACX,kB AAkB,UAAK,CAAL,C;QACD,+B;QAAjB,iBAAc,CAAd,yB;UACI,cAAc,UAAU,KAAV,EAAiB,WAAjB,EAA8 B,UAAK,KAAL,CAA9B,C;;QAElB,OAAO,W;O;KAnBX,C;8GAsBA,yB;MAAA,8D;MAAA,oC;MAAA,gC;MA AA,uC;QAgBqB,Q;QAHjB,IA5uVO,qBAAQ,CA4uVf,C;UACI,OAAO,I;QACX,kBAAkB,UAAK,CAAL,C;QAC D,+B;QAAjB,iBAAc,CAAd,yB;UACI,cAAc,oBAAU,KAAV,EAAiB,wBAAjB,EAA8B,sBAAK,KAAL,EAA9B,E ;;QAElB,OAAO,W;O;KAnBX,C;8FAsBA,yB;MAAA,8D;MAAA,uC;QAiBqB,Q;QAHjB,IAn0VO,qBAAQ,CAm0 Vf,C;UACI,OAAO,I;QACX,kBAAqB,UAAK,CAAL,C;QACJ,+B;QAAjB,iBAAc,CAAd,yB;UACI,cAAc,UAAU, WAAV,EAAuB,UAAK,KAAL,CAAvB,C;;QAElB,OAAO,W;O;KApBX,C;gGAuBA,yB;MAAA,8D;MAAA,uC;Q AiBqB,Q;QAHjB,IAl1VO,qBAAQ,CAk1Vf,C;UACI,OAAO,I;QACX,kBAAkB,UAAK,CAAL,C;QACD,+B;QAA jB,iBAAc,CAAd,yB;UACI,cAAc,UAAU,WAAV,EAAuB,UAAK,KAAL,CAAvB,C;;QAElB,OAAO,W;O;KApBX ,C;gGAuBA,yB;MAAA,8D;MAAA,uC;QAiBqB,Q;QAHjB,IAj2VO,qBAAQ,CAi2Vf,C;UACI,OAAO,I;QACX,kB AAkB,UAAK,CAAL,C;QACD,+B;QAAjB,iBAAc,CAAd,yB;UACI,cAAc,UAAU,WAAV,EAAuB,UAAK,KAAL, CAAvB,C;;QAElB,OAAO,W;O;KApBX,C;gGAuBA,yB;MAAA,8D;MAAA,uC;QAiBqB,Q;QAHjB,IAh3VO,qBA AQ,CAg3Vf,C;UACI,OAAO,I;QACX,kBAAkB,UAAK,CAAL,C;QACD,+B;QAAjB,iBAAc,CAAd,yB;UACI,cA Ac,UAAU,WAAV,EAAuB,UAAK,KAAL,CAAvB,C;;QAElB,OAAO,W;O;KApBX,C;gGAuBA,yB;MAAA,8D;M AAA,uC;QAiBqB,Q;QAHjB,IA/3VO,qBAAQ,CA+3Vf,C;UACI,OAAO,I;QACX,kBAAkB,UAAK,CAAL,C;QAC D,+B;QAAjB,iBAAc,CAAd,yB;UACI,cAAc,UAAU,WAAV,EAAuB,UAAK,KAAL,CAAvB,C;;QAElB,OAAO,W ;O;KApBX,C;gGAuBA,yB;MAAA,8D;MAAA,uC;QAiBqB,Q;QAHjB,IA94VO,qBAAQ,CA84Vf,C;UACI,OAAO ,I;QACX,kBAAkB,UAAK,CAAL,C;QACD,+B;QAAjB,iBAAc,CAAd,yB;UACI,cAAc,UAAU,WAAV,EAAuB,U AAK,KAAL,CAAvB,C;;QAElB,OAAO,W;O;KApBX,C;gGAuBA,yB;MAAA,8D;MAAA,uC;QAiBqB,Q;QAHjB, IA75VO,qBAAQ,CA65Vf,C;UACI,OAAO,I;QACX,kBAAkB,UAAK,CAAL,C;QACD,+B;QAAjB,iBAAc,CAAd, yB;UACI,cAAc,UAAU,WAAV,EAAuB,UAAK,KAAL,CAAvB,C;;QAElB,OAAO,W;O;KApBX,C;gGAuBA,yB; MAAA,8D;MAAA,uC;QAiBqB,Q;QAHjB,IA56VO,qBAAQ,CA46Vf,C;UACI,OAAO,I;QACX,kBAAkB,UAAK, CAAL,C;QACD,+B;QAAjB,iBAAc,CAAd,yB;UACI,cAAc,UAAU,WAAV,EAAuB,UAAK,KAAL,CAAvB,C;;Q AElB,OAAO,W;O;KApBX,C;gGAuBA,yB;MAAA,8D;MAAA,oC;MAAA,gC;MAAA,uC;QAiBqB,Q;QAHjB,IA3 7VO,qBAAQ,CA27Vf,C;UACI,OAAO,I;QACX,kBAAkB,UAAK,CAAL,C;QACD,+B;QAAjB,iBAAc,CAAd,yB; UACI,cAAc,oBAAU,wBAAV,EAAuB,sBAAK,KAAL,EAAvB,E;;QAElB,OAAO,W;O;KApBX,C;4FAuBA,yB;M AAA,8D;MAAA,4F;MAAA,uC;QAe6B,UAEO,M;QAJhC,YAAY,wB;QACZ,IAAI,QAAQ,CAAZ,C;UAAe,MAA M,mCAA8B,+BAA9B,C;QACrB,kBAAqB,UAAI,YAAJ,EAAI,oBAAJ,O;QACrB,OAAO,SAAS,CAAhB,C;UACI, cAAc,UAAU,UAAI,cAAJ,EAAI,sBAAJ,SAAV,EAAwB,WAAxB,C;;QAElB,OAAO,W;O;KAnBX,C;8FAsBA,yB ;MAAA,8D;MAAA,4F;MAAA,uC;QAe0B,UAEU,M;QAJhC,YAAY,wB;QACZ,IAAI,QAAQ,CAAZ,C;UAAe,M AAM,mCAA8B,+BAA9B,C;QACrB,kBAAkB,UAAI,YAAJ,EAAI,oBAAJ,O;QAClB,OAAO,SAAS,CAAhB,C;U ACI,cAAc,UAAU,UAAI,cAAJ,EAAI,sBAAJ,SAAV,EAAwB,WAAxB,C;;QAElB,OAAO,W;O;KAnBX,C;8FAsB A,yB;MAAA,8D;MAAA,4F;MAAA,uC;QAe0B,UAEU,M;QAJhC,YAAY,wB;QACZ,IAAI,QAAQ,CAAZ,C;UAA e,MAAM,mCAA8B,+BAA9B,C;QACrB,kBAAkB,UAAI,YAAJ,EAAI,oBAAJ,O;QAClB,OAAO,SAAS,CAAhB,C ;UACI,cAAc,UAAU,UAAI,cAAJ,EAAI,sBAAJ,SAAV,EAAwB,WAAxB,C;;QAElB,OAAO,W;O;KAnBX,C;8FAs BA,yB;MAAA,8D;MAAA,4F;MAAA,uC;QAe0B,UAEU,M;QAJhC,YAAY,wB;QACZ,IAAI,QAAQ,CAAZ,C;UA Ae,MAAM,mCAA8B,+BAA9B,C;QACrB,kBAAkB,UAAI,YAAJ,EAAI,oBAAJ,O;QAClB,OAAO,SAAS,CAAhB ,C;UACI,cAAc,UAAU,UAAI,cAAJ,EAAI,sBAAJ,SAAV,EAAwB,WAAxB,C;;QAElB,OAAO,W;O;KAnBX,C;8F AsBA,yB;MAAA,8D;MAAA,4F;MAAA,uC;QAe0B,UAEU,M;QAJhC,YAAY,wB;QACZ,IAAI,QAAQ,CAAZ,C; UAAe,MAAM,mCAA8B,+BAA9B,C;QACrB,kBAAkB,UAAI,YAAJ,EAAI,oBAAJ,O;QAClB,OAAO,SAAS,CA AhB,C;UACI,cAAc,UAAU,UAAI,cAAJ,EAAI,sBAAJ,SAAV,EAAwB,WAAxB,C;;QAElB,OAAO,W;O;KAnBX, C;8FAsBA,yB;MAAA,8D;MAAA,4F;MAAA,uC;QAe0B,UAEU,M;QAJhC,YAAY,wB;QACZ,IAAI,QAAQ,CAA Z,C;UAAe,MAAM,mCAA8B,+BAA9B,C;QACrB,kBAAkB,UAAI,YAAJ,EAAI,oBAAJ,O;QAClB,OAAO,SAAS, CAAhB,C;UACI,cAAc,UAAU,UAAI,cAAJ,EAAI,sBAAJ,SAAV,EAAwB,WAAxB,C;;QAElB,OAAO,W;O;KAn BX,C;8FAsBA,yB;MAAA,8D;MAAA,4F;MAAA,uC;QAe0B,UAEU,M;QAJhC,YAAY,wB;QACZ,IAAI,QAAQ,C AAZ,C;UAAe,MAAM,mCAA8B,+BAA9B,C;QACrB,kBAAkB,UAAI,YAAJ,EAAI,oBAAJ,O;QAClB,OAAO,SA

AS,CAAhB,C;UACI,cAAc,UAAU,UAAI,cAAJ,EAAI,sBAAJ,SAAV,EAAwB,WAAxB,C;;QAElB,OAAO,W;O;K AnBX,C;8FAsBA,yB;MAAA,8D;MAAA,4F;MAAA,uC;QAe0B,UAEU,M;QAJhC,YAAY,wB;QACZ,IAAI,QAA Q,CAAZ,C;UAAe,MAAM,mCAA8B,+BAA9B,C;QACrB,kBAAkB,UAAI,YAAJ,EAAI,oBAAJ,O;QAClB,OAAO ,SAAS,CAAhB,C;UACI,cAAc,UAAU,UAAI,cAAJ,EAAI,sBAAJ,SAAV,EAAwB,WAAxB,C;;QAElB,OAAO,W; O;KAnBX,C;8FAsBA,yB;MAAA,8D;MAAA,4F;MAAA,oC;MAAA,gC;MAAA,uC;QAe0B,UAEU,M;QAJhC,YA AY,wB;QACZ,IAAI,QAAQ,CAAZ,C;UAAe,MAAM,mCAA8B,+BAA9B,C;QACrB,kBAAkB,UAAI,YAAJ,EAAI ,oBAAJ,O;QAClB,OAAO,SAAS,CAAhB,C;UACI,cAAc,oBAAU,sBAAI,cAAJ,EAAI,sBAAJ,UAAV,EAAwB,wB AAxB,E;;QAElB,OAAO,W;O;KAnBX,C;0GAsBA,yB;MAAA,8D;MAAA,4F;MAAA,uC;QAe6B,Q;QAFzB,YAA Y,wB;QACZ,IAAI,QAAQ,CAAZ,C;UAAe,MAAM,mCAA8B,+BAA9B,C;QACrB,kBAAqB,UAAI,YAAJ,EAAI,o BAAJ,O;QACrB,OAAO,SAAS,CAAhB,C;UACI,cAAc,UAAU,KAAV,EAAiB,UAAI,KAAJ,CAAjB,EAA6B,WA A7B,C;UACd,qB;;QAEJ,OAAO,W;O;KApBX,C;4GAuBA,yB;MAAA,8D;MAAA,4F;MAAA,uC;QAe0B,Q;QAFt B,YAAY,wB;QACZ,IAAI,QAAQ,CAAZ,C;UAAe,MAAM,mCAA8B,+BAA9B,C;QACrB,kBAAkB,UAAI,YAAJ, EAAI,oBAAJ,O;QAClB,OAAO,SAAS,CAAhB,C;UACI,cAAc,UAAU,KAAV,EAAiB,UAAI,KAAJ,CAAjB,EAA 6B,WAA7B,C;UACd,qB;;QAEJ,OAAO,W;O;KApBX,C;4GAuBA,yB;MAAA,8D;MAAA,4F;MAAA,uC;QAe0B, Q;QAFtB,YAAY,wB;QACZ,IAAI,QAAQ,CAAZ,C;UAAe,MAAM,mCAA8B,+BAA9B,C;QACrB,kBAAkB,UAA I,YAAJ,EAAI,oBAAJ,O;QAClB,OAAO,SAAS,CAAhB,C;UACI,cAAc,UAAU,KAAV,EAAiB,UAAI,KAAJ,CAAj B,EAA6B,WAA7B,C;UACd,qB;;QAEJ,OAAO,W;O;KApBX,C;4GAuBA,yB;MAAA,8D;MAAA,4F;MAAA,uC;Q Ae0B,Q;QAFtB,YAAY,wB;QACZ,IAAI,QAAQ,CAAZ,C;UAAe,MAAM,mCAA8B,+BAA9B,C;QACrB,kBAAkB ,UAAI,YAAJ,EAAI,oBAAJ,O;QAClB,OAAO,SAAS,CAAhB,C;UACI,cAAc,UAAU,KAAV,EAAiB,UAAI,KAAJ, CAAjB,EAA6B,WAA7B,C;UACd,qB;;QAEJ,OAAO,W;O;KApBX,C;4GAuBA,yB;MAAA,8D;MAAA,4F;MAAA ,uC;QAe0B,Q;QAFtB,YAAY,wB;QACZ,IAAI,QAAQ,CAAZ,C;UAAe,MAAM,mCAA8B,+BAA9B,C;QACrB,kB AAkB,UAAI,YAAJ,EAAI,oBAAJ,O;QAClB,OAAO,SAAS,CAAhB,C;UACI,cAAc,UAAU,KAAV,EAAiB,UAAI, KAAJ,CAAjB,EAA6B,WAA7B,C;UACd,qB;;QAEJ,OAAO,W;O;KApBX,C;4GAuBA,yB;MAAA,8D;MAAA,4F; MAAA,uC;QAe0B,Q;QAFtB,YAAY,wB;QACZ,IAAI,QAAQ,CAAZ,C;UAAe,MAAM,mCAA8B,+BAA9B,C;QA CrB,kBAAkB,UAAI,YAAJ,EAAI,oBAAJ,O;QAClB,OAAO,SAAS,CAAhB,C;UACI,cAAc,UAAU,KAAV,EAAiB ,UAAI,KAAJ,CAAjB,EAA6B,WAA7B,C;UACd,qB;;QAEJ,OAAO,W;O;KApBX,C;4GAuBA,yB;MAAA,8D;MA AA,4F;MAAA,uC;QAe0B,Q;QAFtB,YAAY,wB;QACZ,IAAI,QAAQ,CAAZ,C;UAAe,MAAM,mCAA8B,+BAA9 B,C;QACrB,kBAAkB,UAAI,YAAJ,EAAI,oBAAJ,O;QAClB,OAAO,SAAS,CAAhB,C;UACI,cAAc,UAAU,KAAV ,EAAiB,UAAI,KAAJ,CAAjB,EAA6B,WAA7B,C;UACd,qB;;QAEJ,OAAO,W;O;KApBX,C;4GAuBA,yB;MAAA, 8D;MAAA,4F;MAAA,uC;QAe0B,Q;QAFtB,YAAY,wB;QACZ,IAAI,QAAQ,CAAZ,C;UAAe,MAAM,mCAA8B,+ BAA9B,C;QACrB,kBAAkB,UAAI,YAAJ,EAAI,oBAAJ,O;QAClB,OAAO,SAAS,CAAhB,C;UACI,cAAc,UAAU, KAAV,EAAiB,UAAI,KAAJ,CAAjB,EAA6B,WAA7B,C;UACd,qB;;QAEJ,OAAO,W;O;KApBX,C;4GAuBA,yB; MAAA,8D;MAAA,4F;MAAA,oC;MAAA,gC;MAAA,uC;QAe0B,Q;QAFtB,YAAY,wB;QACZ,IAAI,QAAQ,CAA Z,C;UAAe,MAAM,mCAA8B,+BAA9B,C;QACrB,kBAAkB,UAAI,YAAJ,EAAI,oBAAJ,O;QAClB,OAAO,SAAS, CAAhB,C;UACI,cAAc,oBAAU,KAAV,EAAiB,sBAAI,KAAJ,EAAjB,EAA6B,wBAA7B,E;UACd,qB;;QAEJ,OA AO,W;O;KApBX,C;sHAuBA,yB;MAAA,8D;MAAA,uC;QAe6B,Q;QAFzB,YAAY,wB;QACZ,IAAI,QAAQ,CAA Z,C;UAAe,OAAO,I;QACtB,kBAAqB,UAAI,YAAJ,EAAI,oBAAJ,O;QACrB,OAAO,SAAS,CAAhB,C;UACI,cAA c,UAAU,KAAV,EAAiB,UAAI,KAAJ,CAAjB,EAA6B,WAA7B,C;UACd,qB;;QAEJ,OAAO,W;O;KApBX,C;wHA uBA,yB;MAAA,8D;MAAA,uC;QAe0B,Q;QAFtB,YAAY,wB;QACZ,IAAI,QAAQ,CAAZ,C;UAAe,OAAO,I;QAC tB,kBAAkB,UAAI,YAAJ,EAAI,oBAAJ,O;QAClB,OAAO,SAAS,CAAhB,C;UACI,cAAc,UAAU,KAAV,EAAiB, UAAI,KAAJ,CAAjB,EAA6B,WAA7B,C;UACd,qB;;QAEJ,OAAO,W;O;KApBX,C;wHAuBA,yB;MAAA,8D;MA AA,uC;QAe0B,Q;QAFtB,YAAY,wB;QACZ,IAAI,QAAQ,CAAZ,C;UAAe,OAAO,I;QACtB,kBAAkB,UAAI,YAA J,EAAI,oBAAJ,O;QAClB,OAAO,SAAS,CAAhB,C;UACI,cAAc,UAAU,KAAV,EAAiB,UAAI,KAAJ,CAAjB,EA A6B,WAA7B,C;UACd,qB;;QAEJ,OAAO,W;O;KApBX,C;wHAuBA,yB;MAAA,8D;MAAA,uC;QAe0B,Q;QAFtB ,YAAY,wB;QACZ,IAAI,QAAQ,CAAZ,C;UAAe,OAAO,I;QACtB,kBAAkB,UAAI,YAAJ,EAAI,oBAAJ,O;QACl B,OAAO,SAAS,CAAhB,C;UACI,cAAc,UAAU,KAAV,EAAiB,UAAI,KAAJ,CAAjB,EAA6B,WAA7B,C;UACd,q B;;QAEJ,OAAO,W;O;KApBX,C;wHAuBA,yB;MAAA,8D;MAAA,uC;QAe0B,Q;QAFtB,YAAY,wB;QACZ,IAAI, QAAQ,CAAZ,C;UAAe,OAAO,I;QACtB,kBAAkB,UAAI,YAAJ,EAAI,oBAAJ,O;QAClB,OAAO,SAAS,CAAhB,

C;UACI,cAAc,UAAU,KAAV,EAAiB,UAAI,KAAJ,CAAjB,EAA6B,WAA7B,C;UACd,qB;;QAEJ,OAAO,W;O;K ApBX,C;wHAuBA,yB;MAAA,8D;MAAA,uC;QAe0B,Q;QAFtB,YAAY,wB;QACZ,IAAI,QAAQ,CAAZ,C;UAAe, OAAO,I;QACtB,kBAAkB,UAAI,YAAJ,EAAI,oBAAJ,O;QAClB,OAAO,SAAS,CAAhB,C;UACI,cAAc,UAAU,K AAV,EAAiB,UAAI,KAAJ,CAAjB,EAA6B,WAA7B,C;UACd,qB;;QAEJ,OAAO,W;O;KApBX,C;wHAuBA,yB;M AAA,8D;MAAA,uC;QAe0B,Q;QAFtB,YAAY,wB;QACZ,IAAI,QAAQ,CAAZ,C;UAAe,OAAO,I;QACtB,kBAAk B,UAAI,YAAJ,EAAI,oBAAJ,O;QAClB,OAAO,SAAS,CAAhB,C;UACI,cAAc,UAAU,KAAV,EAAiB,UAAI,KAA J,CAAjB,EAA6B,WAA7B,C;UACd,qB;;QAEJ,OAAO,W;O;KApBX,C;wHAuBA,yB;MAAA,8D;MAAA,uC;QAe 0B,Q;QAFtB,YAAY,wB;QACZ,IAAI,QAAQ,CAAZ,C;UAAe,OAAO,I;QACtB,kBAAkB,UAAI,YAAJ,EAAI,oB AAJ,O;QAClB,OAAO,SAAS,CAAhB,C;UACI,cAAc,UAAU,KAAV,EAAiB,UAAI,KAAJ,CAAjB,EAA6B,WAA 7B,C;UACd,qB;;QAEJ,OAAO,W;O;KApBX,C;wHAuBA,yB;MAAA,8D;MAAA,oC;MAAA,gC;MAAA,uC;QAe0 B,Q;QAFtB,YAAY,wB;QACZ,IAAI,QAAQ,CAAZ,C;UAAe,OAAO,I;QACtB,kBAAkB,UAAI,YAAJ,EAAI,oBA AJ,O;QAClB,OAAO,SAAS,CAAhB,C;UACI,cAAc,oBAAU,KAAV,EAAiB,sBAAI,KAAJ,EAAjB,EAA6B,wBAA 7B,E;UACd,qB;;QAEJ,OAAO,W;O;KApBX,C;wGAuBA,yB;MAAA,8D;MAAA,uC;QAgB6B,UAEO,M;QAJhC, YAAY,wB;QACZ,IAAI,QAAQ,CAAZ,C;UAAe,OAAO,I;QACtB,kBAAqB,UAAI,YAAJ,EAAI,oBAAJ,O;QACrB ,OAAO,SAAS,CAAhB,C;UACI,cAAc,UAAU,UAAI,cAAJ,EAAI,sBAAJ,SAAV,EAAwB,WAAxB,C;;QAElB,OA AO,W;O;KApBX,C;0GAuBA,yB;MAAA,8D;MAAA,uC;QAgB0B,UAEU,M;QAJhC,YAAY,wB;QACZ,IAAI,QA AQ,CAAZ,C;UAAe,OAAO,I;QACtB,kBAAkB,UAAI,YAAJ,EAAI,oBAAJ,O;QAClB,OAAO,SAAS,CAAhB,C;U ACI,cAAc,UAAU,UAAI,cAAJ,EAAI,sBAAJ,SAAV,EAAwB,WAAxB,C;;QAElB,OAAO,W;O;KApBX,C;0GAuB A,yB;MAAA,8D;MAAA,uC;QAgB0B,UAEU,M;QAJhC,YAAY,wB;QACZ,IAAI,QAAQ,CAAZ,C;UAAe,OAAO, I;QACtB,kBAAkB,UAAI,YAAJ,EAAI,oBAAJ,O;QAClB,OAAO,SAAS,CAAhB,C;UACI,cAAc,UAAU,UAAI,cA AJ,EAAI,sBAAJ,SAAV,EAAwB,WAAxB,C;;QAElB,OAAO,W;O;KApBX,C;0GAuBA,yB;MAAA,8D;MAAA,uC ;QAgB0B,UAEU,M;QAJhC,YAAY,wB;QACZ,IAAI,QAAQ,CAAZ,C;UAAe,OAAO,I;QACtB,kBAAkB,UAAI,Y AAJ,EAAI,oBAAJ,O;QAClB,OAAO,SAAS,CAAhB,C;UACI,cAAc,UAAU,UAAI,cAAJ,EAAI,sBAAJ,SAAV,EA AwB,WAAxB,C;;QAElB,OAAO,W;O;KApBX,C;0GAuBA,yB;MAAA,8D;MAAA,uC;QAgB0B,UAEU,M;QAJh C,YAAY,wB;QACZ,IAAI,QAAQ,CAAZ,C;UAAe,OAAO,I;QACtB,kBAAkB,UAAI,YAAJ,EAAI,oBAAJ,O;QAC lB,OAAO,SAAS,CAAhB,C;UACI,cAAc,UAAU,UAAI,cAAJ,EAAI,sBAAJ,SAAV,EAAwB,WAAxB,C;;QAElB,O AAO,W;O;KApBX,C;0GAuBA,yB;MAAA,8D;MAAA,uC;QAgB0B,UAEU,M;QAJhC,YAAY,wB;QACZ,IAAI,Q AAQ,CAAZ,C;UAAe,OAAO,I;QACtB,kBAAkB,UAAI,YAAJ,EAAI,oBAAJ,O;QAClB,OAAO,SAAS,CAAhB,C; UACI,cAAc,UAAU,UAAI,cAAJ,EAAI,sBAAJ,SAAV,EAAwB,WAAxB,C;;QAElB,OAAO,W;O;KApBX,C;0GAu BA,yB;MAAA,8D;MAAA,uC;QAgB0B,UAEU,M;QAJhC,YAAY,wB;QACZ,IAAI,QAAQ,CAAZ,C;UAAe,OAA O,I;QACtB,kBAAkB,UAAI,YAAJ,EAAI,oBAAJ,O;QAClB,OAAO,SAAS,CAAhB,C;UACI,cAAc,UAAU,UAAI,c AAJ,EAAI,sBAAJ,SAAV,EAAwB,WAAxB,C;;QAElB,OAAO,W;O;KApBX,C;0GAuBA,yB;MAAA,8D;MAAA, uC;QAgB0B,UAEU,M;QAJhC,YAAY,wB;QACZ,IAAI,QAAQ,CAAZ,C;UAAe,OAAO,I;QACtB,kBAAkB,UAAI ,YAAJ,EAAI,oBAAJ,O;QAClB,OAAO,SAAS,CAAhB,C;UACI,cAAc,UAAU,UAAI,cAAJ,EAAI,sBAAJ,SAAV,E AAwB,WAAxB,C;;QAElB,OAAO,W;O;KApBX,C;0GAuBA,yB;MAAA,8D;MAAA,oC;MAAA,gC;MAAA,uC;Q AgB0B,UAEU,M;QAJhC,YAAY,wB;QACZ,IAAI,QAAQ,CAAZ,C;UAAe,OAAO,I;QACtB,kBAAkB,UAAI,YA AJ,EAAI,oBAAJ,O;QAClB,OAAO,SAAS,CAAhB,C;UACI,cAAc,oBAAU,sBAAI,cAAJ,EAAI,sBAAJ,UAAV,EA AwB,wBAAxB,E;;QAElB,OAAO,W;O;KApBX,C;4FAuBA,yB;MAAA,gD;MAAA,gE;MAAA,gD;QAgBoB,Q;Q AHhB,IAp0XO,qBAAQ,CAo0Xf,C;UAAe,OAAO,OAAO,OAAP,C;QACc,kBAAvB,eAAa,mBAAO,CAAP,IAAb, C;QAA+B,8B;QAA5C,aiBj9mBO,W;QjBk9mBP,kBAAkB,O;QAClB,wBAAgB,SAAhB,gB;UAAgB,cAAA,SAAh B,M;UACI,cAAc,UAAU,WAAV,EAAuB,OAAvB,C;UACd,MAAO,WAAI,WAAJ,C;;QAEX,OAAO,M;O;KApB X,C;8FAuBA,yB;MAAA,gD;MAAA,gE;MAAA,gD;QAiBoB,Q;QAHhB,IAp1XO,qBAAQ,CAo1Xf,C;UAAe,OA AO,OAAO,OAAP,C;QACc,kBAAvB,eAAa,mBAAO,CAAP,IAAb,C;QAA+B,8B;QAA5C,aiBz+mBO,W;QjB0+m BP,kBAAkB,O;QAClB,wBAAgB,SAAhB,gB;UAAgB,cAAA,SAAhB,M;UACI,cAAc,UAAU,WAAV,EAAuB,OA AvB,C;UACd,MAAO,WAAI,WAAJ,C;;QAEX,OAAO,M;O;KArBX,C;8FAwBA,yB;MAAA,gD;MAAA,gE;MAA A,gD;QAiBoB,Q;QAHhB,IAp2XO,qBAAQ,CAo2Xf,C;UAAe,OAAO,OAAO,OAAP,C;QACc,kBAAvB,eAAa,mB AAO,CAAP,IAAb,C;QAA+B,8B;QAA5C,aiBjgnBO,W;QjBkgnBP,kBAAkB,O;QAClB,wBAAgB,SAAhB,gB;UA AgB,cAAA,SAAhB,M;UACI,cAAc,UAAU,WAAV,EAAuB,OAAvB,C;UACd,MAAO,WAAI,WAAJ,C;;QAEX,O

AAO,M;O;KArBX,C;8FAwBA,yB;MAAA,gD;MAAA,gE;MAAA,gD;QAiBoB,Q;QAHhB,IAp3XO,qBAAQ,CAo 3Xf,C;UAAe,OAAO,OAAO,OAAP,C;QACc,kBAAvB,eAAa,mBAAO,CAAP,IAAb,C;QAA+B,8B;QAA5C,aiBzh nBO,W;QjB0hnBP,kBAAkB,O;QAClB,wBAAgB,SAAhB,gB;UAAgB,cAAA,SAAhB,M;UACI,cAAc,UAAU,WA AV,EAAuB,OAAvB,C;UACd,MAAO,WAAI,WAAJ,C;;QAEX,OAAO,M;O;KArBX,C;8FAwBA,yB;MAAA,gD; MAAA,gE;MAAA,gD;QAiBoB,Q;QAHhB,IAp4XO,qBAAQ,CAo4Xf,C;UAAe,OAAO,OAAO,OAAP,C;QACc,k BAAvB,eAAa,mBAAO,CAAP,IAAb,C;QAA+B,8B;QAA5C,aiBjjnBO,W;QjBkjnBP,kBAAkB,O;QAClB,wBAAg B,SAAhB,gB;UAAgB,cAAA,SAAhB,M;UACI,cAAc,UAAU,WAAV,EAAuB,OAAvB,C;UACd,MAAO,WAAI,W AAJ,C;;QAEX,OAAO,M;O;KArBX,C;8FAwBA,yB;MAAA,gD;MAAA,gE;MAAA,gD;QAiBoB,Q;QAHhB,IAp5 XO,qBAAQ,CAo5Xf,C;UAAe,OAAO,OAAO,OAAP,C;QACc,kBAAvB,eAAa,mBAAO,CAAP,IAAb,C;QAA+B,8 B;QAA5C,aiBzknBO,W;QjB0knBP,kBAAkB,O;QAClB,wBAAgB,SAAhB,gB;UAAgB,cAAA,SAAhB,M;UACI,c AAc,UAAU,WAAV,EAAuB,OAAvB,C;UACd,MAAO,WAAI,WAAJ,C;;QAEX,OAAO,M;O;KArBX,C;8FAwBA ,yB;MAAA,gD;MAAA,gE;MAAA,gD;QAiBoB,Q;QAHhB,IAp6XO,qBAAQ,CAo6Xf,C;UAAe,OAAO,OAAO,O AAP,C;QACc,kBAAvB,eAAa,mBAAO,CAAP,IAAb,C;QAA+B,8B;QAA5C,aiBjmnBO,W;QjBkmnBP,kBAAkB, O;QAClB,wBAAgB,SAAhB,gB;UAAgB,cAAA,SAAhB,M;UACI,cAAc,UAAU,WAAV,EAAuB,OAAvB,C;UAC d,MAAO,WAAI,WAAJ,C;;QAEX,OAAO,M;O;KArBX,C;8FAwBA,yB;MAAA,gD;MAAA,gE;MAAA,gD;QAiBo B,Q;QAHhB,IAp7XO,qBAAQ,CAo7Xf,C;UAAe,OAAO,OAAO,OAAP,C;QACc,kBAAvB,eAAa,mBAAO,CAAP, IAAb,C;QAA+B,8B;QAA5C,aiBznnBO,W;QjB0nnBP,kBAAkB,O;QAClB,wBAAgB,SAAhB,gB;UAAgB,cAAA, SAAhB,M;UACI,cAAc,UAAU,WAAV,EAAuB,OAAvB,C;UACd,MAAO,WAAI,WAAJ,C;;QAEX,OAAO,M;O;K ArBX,C;8FAwBA,yB;MAAA,gD;MAAA,gE;MAAA,oC;MAAA,gC;MAAA,gD;QAiBoB,Q;QAHhB,IAp8XO,qB AAQ,CAo8Xf,C;UAAe,OAAO,OAAO,OAAP,C;QACc,kBAAvB,eAAa,mBAAO,CAAP,IAAb,C;QAA+B,8B;QA A5C,aiBjpnBO,W;QjBkpnBP,kBAAkB,O;QAClB,wBAAgB,SAAhB,gB;UAAgB,cAAhB,UAAgB,SAAhB,O;UAC I,cAAc,UAAU,WAAV,EAAuB,oBAAvB,C;UACd,MAAO,WAAI,WAAJ,C;;QAEX,OAAO,M;O;KArBX,C;0GA wBA,yB;MAAA,gD;MAAA,gE;MAAA,gD;QAcI,IA5hYO,qBAAQ,CA4hYf,C;UAAe,OAAO,OAAO,OAAP,C;Q ACc,kBAAvB,eAAa,mBAAO,CAAP,IAAb,C;QAA+B,8B;QAA5C,aiBzqnBO,W;QjB0qnBP,kBAAkB,O;QAClB, wD;UACI,cAAc,UAAU,KAAV,EAAiB,WAAjB,EAA8B,UAAK,KAAL,CAA9B,C;UACd,MAAO,WAAI,WAAJ, C;;QAEX,OAAO,M;O;KArBX,C;4GAwBA,yB;MAAA,gD;MAAA,gE;MAAA,gD;QAeI,IA7iYO,qBAAQ,CA6iYf ,C;UAAe,OAAO,OAAO,OAAP,C;QACc,kBAAvB,eAAa,mBAAO,CAAP,IAAb,C;QAA+B,8B;QAA5C,aiBlsnBO, W;QjBmsnBP,kBAAkB,O;QAClB,wD;UACI,cAAc,UAAU,KAAV,EAAiB,WAAjB,EAA8B,UAAK,KAAL,CAA9 B,C;UACd,MAAO,WAAI,WAAJ,C;;QAEX,OAAO,M;O;KAtBX,C;4GAyBA,yB;MAAA,gD;MAAA,gE;MAAA,g D;QAeI,IA9jYO,qBAAQ,CA8jYf,C;UAAe,OAAO,OAAO,OAAP,C;QACc,kBAAvB,eAAa,mBAAO,CAAP,IAAb, C;QAA+B,8B;QAA5C,aiB3tnBO,W;QjB4tnBP,kBAAkB,O;QAClB,wD;UACI,cAAc,UAAU,KAAV,EAAiB,WA AjB,EAA8B,UAAK,KAAL,CAA9B,C;UACd,MAAO,WAAI,WAAJ,C;;QAEX,OAAO,M;O;KAtBX,C;4GAyBA,y B;MAAA,gD;MAAA,gE;MAAA,gD;QAeI,IA/kYO,qBAAQ,CA+kYf,C;UAAe,OAAO,OAAO,OAAP,C;QACc,kB AAvB,eAAa,mBAAO,CAAP,IAAb,C;QAA+B,8B;QAA5C,aiBpvnBO,W;QjBqvnBP,kBAAkB,O;QAClB,wD;UA CI,cAAc,UAAU,KAAV,EAAiB,WAAjB,EAA8B,UAAK,KAAL,CAA9B,C;UACd,MAAO,WAAI,WAAJ,C;;QAE X,OAAO,M;O;KAtBX,C;4GAyBA,yB;MAAA,gD;MAAA,gE;MAAA,gD;QAeI,IAhmYO,qBAAQ,CAgmYf,C;U AAe,OAAO,OAAO,OAAP,C;QACc,kBAAvB,eAAa,mBAAO,CAAP,IAAb,C;QAA+B,8B;QAA5C,aiB7wnBO,W; QjB8wnBP,kBAAkB,O;QAClB,wD;UACI,cAAc,UAAU,KAAV,EAAiB,WAAjB,EAA8B,UAAK,KAAL,CAA9B, C;UACd,MAAO,WAAI,WAAJ,C;;QAEX,OAAO,M;O;KAtBX,C;4GAyBA,yB;MAAA,gD;MAAA,gE;MAAA,gD ;QAeI,IAjnYO,qBAAQ,CAinYf,C;UAAe,OAAO,OAAO,OAAP,C;QACc,kBAAvB,eAAa,mBAAO,CAAP,IAAb,C ;QAA+B,8B;QAA5C,aiBtynBO,W;QjBuynBP,kBAAkB,O;QAClB,wD;UACI,cAAc,UAAU,KAAV,EAAiB,WAAj B,EAA8B,UAAK,KAAL,CAA9B,C;UACd,MAAO,WAAI,WAAJ,C;;QAEX,OAAO,M;O;KAtBX,C;4GAyBA,yB; MAAA,gD;MAAA,gE;MAAA,gD;QAeI,IAloYO,qBAAQ,CAkoYf,C;UAAe,OAAO,OAAO,OAAP,C;QACc,kBA AvB,eAAa,mBAAO,CAAP,IAAb,C;QAA+B,8B;QAA5C,aiB/znBO,W;QjBg0nBP,kBAAkB,O;QAClB,wD;UACI, cAAc,UAAU,KAAV,EAAiB,WAAjB,EAA8B,UAAK,KAAL,CAA9B,C;UACd,MAAO,WAAI,WAAJ,C;;QAEX, OAAO,M;O;KAtBX,C;4GAyBA,yB;MAAA,gD;MAAA,gE;MAAA,gD;QAeI,IAnpYO,qBAAQ,CAmpYf,C;UAAe ,OAAO,OAAO,OAAP,C;QACc,kBAAvB,eAAa,mBAAO,CAAP,IAAb,C;QAA+B,8B;QAA5C,aiBx1nBO,W;QjBy 1nBP,kBAAkB,O;QAClB,wD;UACI,cAAc,UAAU,KAAV,EAAiB,WAAjB,EAA8B,UAAK,KAAL,CAA9B,C;UA

Cd,MAAO,WAAI,WAAJ,C;;QAEX,OAAO,M;O;KAtBX,C;4GAyBA,yB;MAAA,gD;MAAA,gE;MAAA,oC;MAA A,gD;QAeI,IApqYO,qBAAQ,CAoqYf,C;UAAe,OAAO,OAAO,OAAP,C;QACc,kBAAvB,eAAa,mBAAO,CAAP,I AAb,C;QAA+B,8B;QAA5C,aiBj3nBO,W;QjBk3nBP,kBAAkB,O;QAClB,wD;UACI,cAAc,UAAU,KAAV,EAAiB ,WAAjB,EAA8B,sBAAK,KAAL,EAA9B,C;UACd,MAAO,WAAI,WAAJ,C;;QAEX,OAAO,M;O;KAtBX,C;gGAy BA,yB;MAAA,qD;MAAA,gE;MAAA,uC;QAcI,IA5vYO,qBAAQ,CA4vYf,C;UAAe,OAAO,W;QACtB,sBAAqB, UAAK,CAAL,CAArB,C;QACgC,kBAAnB,eAAa,gBAAb,C;QAA2B,sBAAI,aAAJ,C;QAAxC,aiB14nBO,W;QjB2 4nBP,iBAAc,CAAd,UAAsB,gBAAtB,U;UACI,gBAAc,UAAU,aAAV,EAAuB,UAAK,KAAL,CAAvB,C;UACd,M AAO,WAAI,aAAJ,C;;QAEX,OAAO,M;O;KArBX,C;kGAwBA,yB;MAAA,qD;MAAA,gE;MAAA,uC;QAWI,IAz wYO,qBAAQ,CAywYf,C;UAAe,OAAO,W;QACtB,sBAAkB,UAAK,CAAL,CAAlB,C;QACmC,kBAAtB,eAAgB, gBAAhB,C;QAA8B,sBAAI,aAAJ,C;QAA3C,aiB/5nBO,W;QjBg6nBP,iBAAc,CAAd,UAAsB,gBAAtB,U;UACI,g BAAc,UAAU,aAAV,EAAuB,UAAK,KAAL,CAAvB,C;UACd,MAAO,WAAI,aAAJ,C;;QAEX,OAAO,M;O;KAlB X,C;kGAqBA,yB;MAAA,qD;MAAA,gE;MAAA,uC;QAWI,IAtxYO,qBAAQ,CAsxYf,C;UAAe,OAAO,W;QACtB ,sBAAkB,UAAK,CAAL,CAAlB,C;QACoC,kBAAvB,eAAiB,gBAAjB,C;QAA+B,sBAAI,aAAJ,C;QAA5C,aiBp7n BO,W;QjBq7nBP,iBAAc,CAAd,UAAsB,gBAAtB,U;UACI,gBAAc,UAAU,aAAV,EAAuB,UAAK,KAAL,CAAvB ,C;UACd,MAAO,WAAI,aAAJ,C;;QAEX,OAAO,M;O;KAlBX,C;kGAqBA,yB;MAAA,qD;MAAA,gE;MAAA,uC; QAWI,IAnyYO,qBAAQ,CAmyYf,C;UAAe,OAAO,W;QACtB,sBAAkB,UAAK,CAAL,CAAlB,C;QACkC,kBAAr B,eAAe,gBAAf,C;QAA6B,sBAAI,aAAJ,C;QAA1C,aiBz8nBO,W;QjB08nBP,iBAAc,CAAd,UAAsB,gBAAtB,U;U ACI,gBAAc,UAAU,aAAV,EAAuB,UAAK,KAAL,CAAvB,C;UACd,MAAO,WAAI,aAAJ,C;;QAEX,OAAO,M;O; KAlBX,C;kGAqBA,yB;MAAA,qD;MAAA,gE;MAAA,uC;QAWI,IAhzYO,qBAAQ,CAgzYf,C;UAAe,OAAO,W; QACtB,sBAAkB,UAAK,CAAL,CAAlB,C;QACmC,kBAAtB,eAAgB,gBAAhB,C;QAA8B,sBAAI,aAAJ,C;QAA3 C,aiB99nBO,W;QjB+9nBP,iBAAc,CAAd,UAAsB,gBAAtB,U;UACI,gBAAc,UAAU,aAAV,EAAuB,UAAK,KAA L,CAAvB,C;UACd,MAAO,WAAI,aAAJ,C;;QAEX,OAAO,M;O;KAlBX,C;kGAqBA,yB;MAAA,qD;MAAA,gE;M AAA,uC;QAWI,IA7zYO,qBAAQ,CA6zYf,C;UAAe,OAAO,W;QACtB,sBAAkB,UAAK,CAAL,CAAlB,C;QACoC ,kBAAvB,eAAiB,gBAAjB,C;QAA+B,sBAAI,aAAJ,C;QAA5C,aiBn/nBO,W;QjBo/nBP,iBAAc,CAAd,UAAsB,gB AAtB,U;UACI,gBAAc,UAAU,aAAV,EAAuB,UAAK,KAAL,CAAvB,C;UACd,MAAO,WAAI,aAAJ,C;;QAEX,O AAO,M;O;KAlBX,C;kGAqBA,yB;MAAA,qD;MAAA,gE;MAAA,uC;QAWI,IA10YO,qBAAQ,CA00Yf,C;UAAe, OAAO,W;QACtB,sBAAkB,UAAK,CAAL,CAAlB,C;QACqC,kBAAxB,eAAkB,gBAAlB,C;QAAgC,sBAAI,aAAJ, C;QAA7C,aiBxgoBO,W;QjBygoBP,iBAAc,CAAd,UAAsB,gBAAtB,U;UACI,gBAAc,UAAU,aAAV,EAAuB,UAA K,KAAL,CAAvB,C;UACd,MAAO,WAAI,aAAJ,C;;QAEX,OAAO,M;O;KAlBX,C;kGAqBA,yB;MAAA,qD;MAA A,gE;MAAA,uC;QAWI,IAv1YO,qBAAQ,CAu1Yf,C;UAAe,OAAO,W;QACtB,sBAAkB,UAAK,CAAL,CAAlB,C ;QACsC,kBAAzB,eAAmB,gBAAnB,C;QAAiC,sBAAI,aAAJ,C;QAA9C,aiB7hoBO,W;QjB8hoBP,iBAAc,CAAd,U AAsB,gBAAtB,U;UACI,gBAAc,UAAU,aAAV,EAAuB,UAAK,KAAL,CAAvB,C;UACd,MAAO,WAAI,aAAJ,C;; QAEX,OAAO,M;O;KAlBX,C;kGAqBA,yB;MAAA,qD;MAAA,gE;MAAA,oC;MAAA,gC;MAAA,uC;QAWI,IAp 2YO,qBAAQ,CAo2Yf,C;UAAe,OAAO,W;QACtB,sBAAkB,UAAK,CAAL,CAAlB,C;QACmC,kBAAtB,eAAgB,g BAAhB,C;QAA8B,sBAAI,0BAAJ,C;QAA3C,aiBljoBO,W;QjBmjoBP,iBAAc,CAAd,UAAsB,gBAAtB,U;UACI,g BAAc,oBAAU,0BAAV,EAAuB,sBAAK,KAAL,EAAvB,E;UACd,MAAO,WAAI,0BAAJ,C;;QAEX,OAAO,M;O; KAlBX,C;8GAqBA,yB;MAAA,qD;MAAA,gE;MAAA,uC;QAcI,IA57YO,qBAAQ,CA47Yf,C;UAAe,OAAO,W;Q ACtB,sBAAqB,UAAK,CAAL,CAArB,C;QACgC,kBAAnB,eAAa,gBAAb,C;QAA2B,sBAAI,aAAJ,C;QAAxC,aiB 1koBO,W;QjB2koBP,iBAAc,CAAd,UAAsB,gBAAtB,U;UACI,gBAAc,UAAU,KAAV,EAAiB,aAAjB,EAA8B,UA AK,KAAL,CAA9B,C;UACd,MAAO,WAAI,aAAJ,C;;QAEX,OAAO,M;O;KArBX,C;gHAwBA,yB;MAAA,qD;M AAA,gE;MAAA,uC;QAYI,IA18YO,qBAAQ,CA08Yf,C;UAAe,OAAO,W;QACtB,sBAAkB,UAAK,CAAL,CAAl B,C;QACmC,kBAAtB,eAAgB,gBAAhB,C;QAA8B,sBAAI,aAAJ,C;QAA3C,aiBhmoBO,W;QjBimoBP,iBAAc,CA Ad,UAAsB,gBAAtB,U;UACI,gBAAc,UAAU,KAAV,EAAiB,aAAjB,EAA8B,UAAK,KAAL,CAA9B,C;UACd,M AAO,WAAI,aAAJ,C;;QAEX,OAAO,M;O;KAnBX,C;gHAsBA,yB;MAAA,qD;MAAA,gE;MAAA,uC;QAYI,IAx9 YO,qBAAQ,CAw9Yf,C;UAAe,OAAO,W;QACtB,sBAAkB,UAAK,CAAL,CAAlB,C;QACoC,kBAAvB,eAAiB,gB AAjB,C;QAA+B,sBAAI,aAAJ,C;QAA5C,aiBtnoBO,W;QjBunoBP,iBAAc,CAAd,UAAsB,gBAAtB,U;UACI,gBA Ac,UAAU,KAAV,EAAiB,aAAjB,EAA8B,UAAK,KAAL,CAA9B,C;UACd,MAAO,WAAI,aAAJ,C;;QAEX,OAA O,M;O;KAnBX,C;gHAsBA,yB;MAAA,qD;MAAA,gE;MAAA,uC;QAYI,IAt+YO,qBAAQ,CAs+Yf,C;UAAe,OA

AO,W;QACtB,sBAAkB,UAAK,CAAL,CAAlB,C;QACkC,kBAArB,eAAe,gBAAf,C;QAA6B,sBAAI,aAAJ,C;QA A1C,aiB5ooBO,W;QjB6ooBP,iBAAc,CAAd,UAAsB,gBAAtB,U;UACI,gBAAc,UAAU,KAAV,EAAiB,aAAjB,EA A8B,UAAK,KAAL,CAA9B,C;UACd,MAAO,WAAI,aAAJ,C;;QAEX,OAAO,M;O;KAnBX,C;gHAsBA,yB;MAA A,qD;MAAA,gE;MAAA,uC;QAYI,IAp/YO,qBAAQ,CAo/Yf,C;UAAe,OAAO,W;QACtB,sBAAkB,UAAK,CAAL, CAAlB,C;QACmC,kBAAtB,eAAgB,gBAAhB,C;QAA8B,sBAAI,aAAJ,C;QAA3C,aiBlqoBO,W;QjBmqoBP,iBAA c,CAAd,UAAsB,gBAAtB,U;UACI,gBAAc,UAAU,KAAV,EAAiB,aAAjB,EAA8B,UAAK,KAAL,CAA9B,C;UAC d,MAAO,WAAI,aAAJ,C;;QAEX,OAAO,M;O;KAnBX,C;gHAsBA,yB;MAAA,qD;MAAA,gE;MAAA,uC;QAYI,I AlgZO,qBAAQ,CAkgZf,C;UAAe,OAAO,W;QACtB,sBAAkB,UAAK,CAAL,CAAlB,C;QACoC,kBAAvB,eAAiB, gBAAjB,C;QAA+B,sBAAI,aAAJ,C;QAA5C,aiBxroBO,W;QjByroBP,iBAAc,CAAd,UAAsB,gBAAtB,U;UACI,gB AAc,UAAU,KAAV,EAAiB,aAAjB,EAA8B,UAAK,KAAL,CAA9B,C;UACd,MAAO,WAAI,aAAJ,C;;QAEX,OA AO,M;O;KAnBX,C;gHAsBA,yB;MAAA,qD;MAAA,gE;MAAA,uC;QAYI,IAhhZO,qBAAQ,CAghZf,C;UAAe,O AAO,W;QACtB,sBAAkB,UAAK,CAAL,CAAlB,C;QACqC,kBAAxB,eAAkB,gBAAlB,C;QAAgC,sBAAI,aAAJ,C ;QAA7C,aiB9soBO,W;QjB+soBP,iBAAc,CAAd,UAAsB,gBAAtB,U;UACI,gBAAc,UAAU,KAAV,EAAiB,aAAjB ,EAA8B,UAAK,KAAL,CAA9B,C;UACd,MAAO,WAAI,aAAJ,C;;QAEX,OAAO,M;O;KAnBX,C;gHAsBA,yB;M AAA,qD;MAAA,gE;MAAA,uC;QAYI,IA9hZO,qBAAQ,CA8hZf,C;UAAe,OAAO,W;QACtB,sBAAkB,UAAK,C AAL,CAAlB,C;QACsC,kBAAzB,eAAmB,gBAAnB,C;QAAiC,sBAAI,aAAJ,C;QAA9C,aiBpuoBO,W;QjBquoBP,i BAAc,CAAd,UAAsB,gBAAtB,U;UACI,gBAAc,UAAU,KAAV,EAAiB,aAAjB,EAA8B,UAAK,KAAL,CAA9B,C; UACd,MAAO,WAAI,aAAJ,C;;QAEX,OAAO,M;O;KAnBX,C;gHAsBA,yB;MAAA,qD;MAAA,gE;MAAA,oC;M AAA,gC;MAAA,uC;QAYI,IA5iZO,qBAAQ,CA4iZf,C;UAAe,OAAO,W;QACtB,sBAAkB,UAAK,CAAL,CAAlB, C;QACmC,kBAAtB,eAAgB,gBAAhB,C;QAA8B,sBAAI,0BAAJ,C;QAA3C,aiB1voBO,W;QjB2voBP,iBAAc,CA Ad,UAAsB,gBAAtB,U;UACI,gBAAc,oBAAU,KAAV,EAAiB,0BAAjB,EAA8B,sBAAK,KAAL,EAA9B,E;UACd, MAAO,WAAI,0BAAJ,C;;QAEX,OAAO,M;O;KAnBX,C;8EAsBA,yB;MA/zBA,gD;MAAA,gE;MA+zBA,gD;QAc W,sB;;UA7zBS,Q;UAHhB,IAp0XO,qBAAQ,CAo0Xf,C;YAAe,qBAAO,OAg0BH,OAh0BG,C;YAAP,uB;;UACqB ,kBAAvB,eAAa,mBAAO,CAAP,IAAb,C;UAA+B,sBA+zBzB,OA/zByB,C;UAA5C,aiBj9mBO,W;UjBk9mBP,kB A8zBmB,O;UA7zBnB,iD;YAAgB,cAAhB,e;YACI,cA4zBwB,SA5zBV,CAAU,WAAV,EAAuB,OAAvB,C;YACd, MAAO,WAAI,WAAJ,C;;UAEX,qBAAO,M;;;QAyzBP,yB;O;KAdJ,C;gFAiBA,yB;MAzzBA,gD;MAAA,gE;MAyz BA,gD;QAeW,sB;;UAvzBS,Q;UAHhB,IAp1XO,qBAAQ,CAo1Xf,C;YAAe,qBAAO,OA0zBH,OA1zBG,C;YAAP, uB;;UACqB,kBAAvB,eAAa,mBAAO,CAAP,IAAb,C;UAA+B,sBAyzBzB,OAzzByB,C;UAA5C,aiBz+mBO,W;Uj B0+mBP,kBAwzBmB,O;UAvzBnB,iD;YAAgB,cAAhB,e;YACI,cAszBwB,SAtzBV,CAAU,WAAV,EAAuB,OAA vB,C;YACd,MAAO,WAAI,WAAJ,C;;UAEX,qBAAO,M;;;QAmzBP,yB;O;KAfJ,C;gFAkBA,yB;MAnzBA,gD;MA AA,gE;MAmzBA,gD;QAeW,sB;;UAjzBS,Q;UAHhB,IAp2XO,qBAAQ,CAo2Xf,C;YAAe,qBAAO,OAozBH,OAp zBG,C;YAAP,uB;;UACqB,kBAAvB,eAAa,mBAAO,CAAP,IAAb,C;UAA+B,sBAmzBzB,OAnzByB,C;UAA5C,ai BjgnBO,W;UjBkgnBP,kBAkzBmB,O;UAjzBnB,iD;YAAgB,cAAhB,e;YACI,cAgzBwB,SAhzBV,CAAU,WAAV, EAAuB,OAAvB,C;YACd,MAAO,WAAI,WAAJ,C;;UAEX,qBAAO,M;;;QA6yBP,yB;O;KAfJ,C;gFAkBA,yB;MA 7yBA,gD;MAAA,gE;MA6yBA,gD;QAeW,sB;;UA3yBS,Q;UAHhB,IAp3XO,qBAAQ,CAo3Xf,C;YAAe,qBAAO, OA8yBH,OA9yBG,C;YAAP,uB;;UACqB,kBAAvB,eAAa,mBAAO,CAAP,IAAb,C;UAA+B,sBA6yBzB,OA7yBy B,C;UAA5C,aiBzhnBO,W;UjB0hnBP,kBA4yBmB,O;UA3yBnB,iD;YAAgB,cAAhB,e;YACI,cA0yBwB,SA1yBV, CAAU,WAAV,EAAuB,OAAvB,C;YACd,MAAO,WAAI,WAAJ,C;;UAEX,qBAAO,M;;;QAuyBP,yB;O;KAfJ,C;g FAkBA,yB;MAvyBA,gD;MAAA,gE;MAuyBA,gD;QAeW,sB;;UAryBS,Q;UAHhB,IAp4XO,qBAAQ,CAo4Xf,C;Y AAe,qBAAO,OAwyBH,OAxyBG,C;YAAP,uB;;UACqB,kBAAvB,eAAa,mBAAO,CAAP,IAAb,C;UAA+B,sBAuy BzB,OAvyByB,C;UAA5C,aiBjjnBO,W;UjBkjnBP,kBAsyBmB,O;UAryBnB,iD;YAAgB,cAAhB,e;YACI,cAoyBw B,SApyBV,CAAU,WAAV,EAAuB,OAAvB,C;YACd,MAAO,WAAI,WAAJ,C;;UAEX,qBAAO,M;;;QAiyBP,yB; O;KAfJ,C;gFAkBA,yB;MAjyBA,gD;MAAA,gE;MAiyBA,gD;QAeW,sB;;UA/xBS,Q;UAHhB,IAp5XO,qBAAQ,C Ao5Xf,C;YAAe,qBAAO,OAkyBH,OAlyBG,C;YAAP,uB;;UACqB,kBAAvB,eAAa,mBAAO,CAAP,IAAb,C;UAA +B,sBAiyBzB,OAjyByB,C;UAA5C,aiBzknBO,W;UjB0knBP,kBAgyBmB,O;UA/xBnB,iD;YAAgB,cAAhB,e;YAC I,cA8xBwB,SA9xBV,CAAU,WAAV,EAAuB,OAAvB,C;YACd,MAAO,WAAI,WAAJ,C;;UAEX,qBAAO,M;;;QA 2xBP,yB;O;KAfJ,C;gFAkBA,yB;MA3xBA,gD;MAAA,gE;MA2xBA,gD;QAeW,sB;;UAzxBS,Q;UAHhB,IAp6XO, qBAAQ,CAo6Xf,C;YAAe,qBAAO,OA4xBH,OA5xBG,C;YAAP,uB;;UACqB,kBAAvB,eAAa,mBAAO,CAAP,IA

Ab,C;UAA+B,sBA2xBzB,OA3xByB,C;UAA5C,aiBjmnBO,W;UjBkmnBP,kBA0xBmB,O;UAzxBnB,iD;YAAgB,c AAhB,e;YACI,cAwxBwB,SAxxBV,CAAU,WAAV,EAAuB,OAAvB,C;YACd,MAAO,WAAI,WAAJ,C;;UAEX,q BAAO,M;;;QAqxBP,yB;O;KAfJ,C;gFAkBA,yB;MArxBA,gD;MAAA,gE;MAqxBA,gD;QAeW,sB;;UAnxBS,Q;U AHhB,IAp7XO,qBAAQ,CAo7Xf,C;YAAe,qBAAO,OAsxBH,OAtxBG,C;YAAP,uB;;UACqB,kBAAvB,eAAa,mB AAO,CAAP,IAAb,C;UAA+B,sBAqxBzB,OArxByB,C;UAA5C,aiBznnBO,W;UjB0nnBP,kBAoxBmB,O;UAnxBn B,iD;YAAgB,cAAhB,e;YACI,cAkxBwB,SAlxBV,CAAU,WAAV,EAAuB,OAAvB,C;YACd,MAAO,WAAI,WAA J,C;;UAEX,qBAAO,M;;;QA+wBP,yB;O;KAfJ,C;gFAkBA,yB;MA/wBA,gD;MAAA,gE;MAAA,oC;MAAA,gC;M A+wBA,gD;QAeW,sB;;UA7wBS,Q;UAHhB,IAp8XO,qBAAQ,CAo8Xf,C;YAAe,qBAAO,OAgxBH,OAhxBG,C; YAAP,uB;;UACqB,kBAAvB,eAAa,mBAAO,CAAP,IAAb,C;UAA+B,sBA+wBzB,OA/wByB,C;UAA5C,aiBjpnB O,W;UjBkpnBP,kBA8wBmB,O;UA7wBnB,iD;YAAgB,cAAhB,0B;YACI,cA4wBwB,SA5wBV,CAAU,WAAV,E AAuB,oBAAvB,C;YACd,MAAO,WAAI,WAAJ,C;;UAEX,qBAAO,M;;;QAywBP,yB;O;KAfJ,C;4FAkBA,yB;MA zwBA,gD;MAAA,gE;MAywBA,gD;QAeW,6B;;UA1wBP,IA5hYO,qBAAQ,CA4hYf,C;YAAe,4BAAO,OA0wBI, OA1wBJ,C;YAAP,8B;;UACqB,kBAAvB,eAAa,mBAAO,CAAP,IAAb,C;UAA+B,sBAywBlB,OAzwBkB,C;UAA 5C,aiBzqnBO,W;UjB0qnBP,kBAwwB0B,O;UAvwB1B,wD;YACI,cAswB+B,SAtwBjB,CAAU,KAAV,EAAiB,W AAjB,EAA8B,UAAK,KAAL,CAA9B,C;YACd,MAAO,WAAI,WAAJ,C;;UAEX,4BAAO,M;;;QAmwBP,gC;O;KA fJ,C;8FAkBA,yB;MAnwBA,gD;MAAA,gE;MAmwBA,gD;QAgBW,6B;;UApwBP,IA7iYO,qBAAQ,CA6iYf,C;Y AAe,4BAAO,OAowBI,OApwBJ,C;YAAP,8B;;UACqB,kBAAvB,eAAa,mBAAO,CAAP,IAAb,C;UAA+B,sBAmw BlB,OAnwBkB,C;UAA5C,aiBlsnBO,W;UjBmsnBP,kBAkwB0B,O;UAjwB1B,wD;YACI,cAgwB+B,SAhwBjB,CA AU,KAAV,EAAiB,WAAjB,EAA8B,UAAK,KAAL,CAA9B,C;YACd,MAAO,WAAI,WAAJ,C;;UAEX,4BAAO,M ;;;QA6vBP,gC;O;KAhBJ,C;8FAmBA,yB;MA7vBA,gD;MAAA,gE;MA6vBA,gD;QAgBW,6B;;UA9vBP,IA9jYO,q BAAQ,CA8jYf,C;YAAe,4BAAO,OA8vBI,OA9vBJ,C;YAAP,8B;;UACqB,kBAAvB,eAAa,mBAAO,CAAP,IAAb, C;UAA+B,sBA6vBlB,OA7vBkB,C;UAA5C,aiB3tnBO,W;UjB4tnBP,kBA4vB0B,O;UA3vB1B,wD;YACI,cA0vB+ B,SA1vBjB,CAAU,KAAV,EAAiB,WAAjB,EAA8B,UAAK,KAAL,CAA9B,C;YACd,MAAO,WAAI,WAAJ,C;;U AEX,4BAAO,M;;;QAuvBP,gC;O;KAhBJ,C;8FAmBA,yB;MAvvBA,gD;MAAA,gE;MAuvBA,gD;QAgBW,6B;;U AxvBP,IA/kYO,qBAAQ,CA+kYf,C;YAAe,4BAAO,OAwvBI,OAxvBJ,C;YAAP,8B;;UACqB,kBAAvB,eAAa,mB AAO,CAAP,IAAb,C;UAA+B,sBAuvBlB,OAvvBkB,C;UAA5C,aiBpvnBO,W;UjBqvnBP,kBAsvB0B,O;UArvB1B, wD;YACI,cAovB+B,SApvBjB,CAAU,KAAV,EAAiB,WAAjB,EAA8B,UAAK,KAAL,CAA9B,C;YACd,MAAO, WAAI,WAAJ,C;;UAEX,4BAAO,M;;;QAivBP,gC;O;KAhBJ,C;8FAmBA,yB;MAjvBA,gD;MAAA,gE;MAivBA,g D;QAgBW,6B;;UAlvBP,IAhmYO,qBAAQ,CAgmYf,C;YAAe,4BAAO,OAkvBI,OAlvBJ,C;YAAP,8B;;UACqB,kB AAvB,eAAa,mBAAO,CAAP,IAAb,C;UAA+B,sBAivBlB,OAjvBkB,C;UAA5C,aiB7wnBO,W;UjB8wnBP,kBAgv B0B,O;UA/uB1B,wD;YACI,cA8uB+B,SA9uBjB,CAAU,KAAV,EAAiB,WAAjB,EAA8B,UAAK,KAAL,CAA9B, C;YACd,MAAO,WAAI,WAAJ,C;;UAEX,4BAAO,M;;;QA2uBP,gC;O;KAhBJ,C;8FAmBA,yB;MA3uBA,gD;MA AA,gE;MA2uBA,gD;QAgBW,6B;;UA5uBP,IAjnYO,qBAAQ,CAinYf,C;YAAe,4BAAO,OA4uBI,OA5uBJ,C;YA AP,8B;;UACqB,kBAAvB,eAAa,mBAAO,CAAP,IAAb,C;UAA+B,sBA2uBlB,OA3uBkB,C;UAA5C,aiBtynBO,W; UjBuynBP,kBA0uB0B,O;UAzuB1B,wD;YACI,cAwuB+B,SAxuBjB,CAAU,KAAV,EAAiB,WAAjB,EAA8B,UA AK,KAAL,CAA9B,C;YACd,MAAO,WAAI,WAAJ,C;;UAEX,4BAAO,M;;;QAquBP,gC;O;KAhBJ,C;8FAmBA,y B;MAruBA,gD;MAAA,gE;MAquBA,gD;QAgBW,6B;;UAtuBP,IAloYO,qBAAQ,CAkoYf,C;YAAe,4BAAO,OAsu BI,OAtuBJ,C;YAAP,8B;;UACqB,kBAAvB,eAAa,mBAAO,CAAP,IAAb,C;UAA+B,sBAquBlB,OAruBkB,C;UAA 5C,aiB/znBO,W;UjBg0nBP,kBAouB0B,O;UAnuB1B,wD;YACI,cAkuB+B,SAluBjB,CAAU,KAAV,EAAiB,WAA jB,EAA8B,UAAK,KAAL,CAA9B,C;YACd,MAAO,WAAI,WAAJ,C;;UAEX,4BAAO,M;;;QA+tBP,gC;O;KAhBJ, C;8FAmBA,yB;MA/tBA,gD;MAAA,gE;MA+tBA,gD;QAgBW,6B;;UAhuBP,IAnpYO,qBAAQ,CAmpYf,C;YAAe, 4BAAO,OAguBI,OAhuBJ,C;YAAP,8B;;UACqB,kBAAvB,eAAa,mBAAO,CAAP,IAAb,C;UAA+B,sBA+tBlB,OA /tBkB,C;UAA5C,aiBx1nBO,W;UjBy1nBP,kBA8tB0B,O;UA7tB1B,wD;YACI,cA4tB+B,SA5tBjB,CAAU,KAAV, EAAiB,WAAjB,EAA8B,UAAK,KAAL,CAA9B,C;YACd,MAAO,WAAI,WAAJ,C;;UAEX,4BAAO,M;;;QAytBP, gC;O;KAhBJ,C;8FAmBA,yB;MAztBA,gD;MAAA,gE;MAAA,oC;MAytBA,gD;QAgBW,6B;;UA1tBP,IApqYO,q BAAQ,CAoqYf,C;YAAe,4BAAO,OA0tBI,OA1tBJ,C;YAAP,8B;;UACqB,kBAAvB,eAAa,mBAAO,CAAP,IAAb, C;UAA+B,sBAytBlB,OAztBkB,C;UAA5C,aiBj3nBO,W;UjBk3nBP,kBAwtB0B,O;UAvtB1B,wD;YACI,cAstB+B, SAttBjB,CAAU,KAAV,EAAiB,WAAjB,EAA8B,sBAAK,KAAL,EAA9B,C;YACd,MAAO,WAAI,WAAJ,C;;UAE

X,4BAAO,M;;;QAmtBP,gC;O;KAhBJ,C;gFAmBA,+B;MAOoB,Q;MADhB,UAAe,C;MACf,wBAAgB,SAAhB,gB ;QAAgB,cAAA,SAAhB,M;QACI,YAAO,SAAS,OAAT,CAAP,I;;MAEJ,OAAO,G;K;kFAGX,+B;MAOoB,Q;MA DhB,UAAe,C;MACf,wBAAgB,SAAhB,gB;QAAgB,cAAA,SAAhB,M;QACI,YAAO,SAAS,OAAT,CAAP,I;;MAE J,OAAO,G;K;kFAGX,+B;MAOoB,Q;MADhB,UAAe,C;MACf,wBAAgB,SAAhB,gB;QAAgB,cAAA,SAAhB,M;Q ACI,YAAO,SAAS,OAAT,CAAP,I;;MAEJ,OAAO,G;K;kFAGX,+B;MAOoB,Q;MADhB,UAAe,C;MACf,wBAAg B,SAAhB,gB;QAAgB,cAAA,SAAhB,M;QACI,YAAO,SAAS,OAAT,CAAP,I;;MAEJ,OAAO,G;K;kFAGX,+B;M AOoB,Q;MADhB,UAAe,C;MACf,wBAAgB,SAAhB,gB;QAAgB,cAAA,SAAhB,M;QACI,YAAO,SAAS,OAAT,C AAP,I;;MAEJ,OAAO,G;K;kFAGX,+B;MAOoB,Q;MADhB,UAAe,C;MACf,wBAAgB,SAAhB,gB;QAAgB,cAAA ,SAAhB,M;QACI,YAAO,SAAS,OAAT,CAAP,I;;MAEJ,OAAO,G;K;kFAGX,+B;MAOoB,Q;MADhB,UAAe,C;M ACf,wBAAgB,SAAhB,gB;QAAgB,cAAA,SAAhB,M;QACI,YAAO,SAAS,OAAT,CAAP,I;;MAEJ,OAAO,G;K;kF AGX,+B;MAOoB,Q;MADhB,UAAe,C;MACf,wBAAgB,SAAhB,gB;QAAgB,cAAA,SAAhB,M;QACI,YAAO,SA AS,OAAT,CAAP,I;;MAEJ,OAAO,G;K;kFAGX,yB;MAAA,oC;MAAA,gC;MAAA,sC;QAOoB,Q;QADhB,UAAe, C;QACf,wBAAgB,SAAhB,gB;UAAgB,cAAhB,UAAgB,SAAhB,O;UACI,YAAO,SAAS,oBAAT,CAAP,I;;QAEJ, OAAO,G;O;KAVX,C;4FAaA,+B;MAOoB,Q;MADhB,UAAkB,G;MAClB,wBAAgB,SAAhB,gB;QAAgB,cAAA,S AAhB,M;QACI,OAAO,SAAS,OAAT,C;;MAEX,OAAO,G;K;8FAGX,+B;MAOoB,Q;MADhB,UAAkB,G;MAClB, wBAAgB,SAAhB,gB;QAAgB,cAAA,SAAhB,M;QACI,OAAO,SAAS,OAAT,C;;MAEX,OAAO,G;K;8FAGX,+B; MAOoB,Q;MADhB,UAAkB,G;MAClB,wBAAgB,SAAhB,gB;QAAgB,cAAA,SAAhB,M;QACI,OAAO,SAAS,OA AT,C;;MAEX,OAAO,G;K;8FAGX,+B;MAOoB,Q;MADhB,UAAkB,G;MAClB,wBAAgB,SAAhB,gB;QAAgB,cA AA,SAAhB,M;QACI,OAAO,SAAS,OAAT,C;;MAEX,OAAO,G;K;8FAGX,+B;MAOoB,Q;MADhB,UAAkB,G;M AClB,wBAAgB,SAAhB,gB;QAAgB,cAAA,SAAhB,M;QACI,OAAO,SAAS,OAAT,C;;MAEX,OAAO,G;K;8FAG X,+B;MAOoB,Q;MADhB,UAAkB,G;MAClB,wBAAgB,SAAhB,gB;QAAgB,cAAA,SAAhB,M;QACI,OAAO,SA AS,OAAT,C;;MAEX,OAAO,G;K;8FAGX,+B;MAOoB,Q;MADhB,UAAkB,G;MAClB,wBAAgB,SAAhB,gB;QA AgB,cAAA,SAAhB,M;QACI,OAAO,SAAS,OAAT,C;;MAEX,OAAO,G;K;8FAGX,+B;MAOoB,Q;MADhB,UAA kB,G;MAClB,wBAAgB,SAAhB,gB;QAAgB,cAAA,SAAhB,M;QACI,OAAO,SAAS,OAAT,C;;MAEX,OAAO,G; K;8FAGX,yB;MAAA,oC;MAAA,gC;MAAA,sC;QAOoB,Q;QADhB,UAAkB,G;QAClB,wBAAgB,SAAhB,gB;UA AgB,cAAhB,UAAgB,SAAhB,O;UACI,OAAO,SAAS,oBAAT,C;;QAEX,OAAO,G;O;KAVX,C;gFAaA,+B;MAUo B,Q;MADhB,UAAoB,C;MACpB,wBAAgB,SAAhB,gB;QAAgB,cAAA,SAAhB,M;QACI,OAAO,SAAS,OAAT,C; ;MAEX,OAAO,G;K;kFAGX,+B;MAUoB,Q;MADhB,UAAoB,C;MACpB,wBAAgB,SAAhB,gB;QAAgB,cAAA,S AAhB,M;QACI,OAAO,SAAS,OAAT,C;;MAEX,OAAO,G;K;kFAGX,+B;MAUoB,Q;MADhB,UAAoB,C;MACpB ,wBAAgB,SAAhB,gB;QAAgB,cAAA,SAAhB,M;QACI,OAAO,SAAS,OAAT,C;;MAEX,OAAO,G;K;kFAGX,+B; MAUoB,Q;MADhB,UAAoB,C;MACpB,wBAAgB,SAAhB,gB;QAAgB,cAAA,SAAhB,M;QACI,OAAO,SAAS,O AAT,C;;MAEX,OAAO,G;K;kFAGX,+B;MAUoB,Q;MADhB,UAAoB,C;MACpB,wBAAgB,SAAhB,gB;QAAgB,c AAA,SAAhB,M;QACI,OAAO,SAAS,OAAT,C;;MAEX,OAAO,G;K;kFAGX,+B;MAUoB,Q;MADhB,UAAoB,C; MACpB,wBAAgB,SAAhB,gB;QAAgB,cAAA,SAAhB,M;QACI,OAAO,SAAS,OAAT,C;;MAEX,OAAO,G;K;kF AGX,+B;MAUoB,Q;MADhB,UAAoB,C;MACpB,wBAAgB,SAAhB,gB;QAAgB,cAAA,SAAhB,M;QACI,OAAO, SAAS,OAAT,C;;MAEX,OAAO,G;K;kFAGX,+B;MAUoB,Q;MADhB,UAAoB,C;MACpB,wBAAgB,SAAhB,gB; QAAgB,cAAA,SAAhB,M;QACI,OAAO,SAAS,OAAT,C;;MAEX,OAAO,G;K;kFAGX,yB;MAAA,oC;MAAA,gC; MAAA,sC;QAUoB,Q;QADhB,UAAoB,C;QACpB,wBAAgB,SAAhB,gB;UAAgB,cAAhB,UAAgB,SAAhB,O;UA CI,OAAO,SAAS,oBAAT,C;;QAEX,OAAO,G;O;KAbX,C;kFAgBA,+B;MAUoB,Q;MADhB,UAAe,C;MACf,wBA AgB,SAAhB,gB;QAAgB,cAAA,SAAhB,M;QACI,YAAO,SAAS,OAAT,CAAP,I;;MAEJ,OAAO,G;K;kFAGX,+B; MAUoB,Q;MADhB,UAAe,C;MACf,wBAAgB,SAAhB,gB;QAAgB,cAAA,SAAhB,M;QACI,YAAO,SAAS,OAAT ,CAAP,I;;MAEJ,OAAO,G;K;mFAGX,+B;MAUoB,Q;MADhB,UAAe,C;MACf,wBAAgB,SAAhB,gB;QAAgB,cA AA,SAAhB,M;QACI,YAAO,SAAS,OAAT,CAAP,I;;MAEJ,OAAO,G;K;mFAGX,+B;MAUoB,Q;MADhB,UAAe, C;MACf,wBAAgB,SAAhB,gB;QAAgB,cAAA,SAAhB,M;QACI,YAAO,SAAS,OAAT,CAAP,I;;MAEJ,OAAO,G; K;mFAGX,+B;MAUoB,Q;MADhB,UAAe,C;MACf,wBAAgB,SAAhB,gB;QAAgB,cAAA,SAAhB,M;QACI,YAA O,SAAS,OAAT,CAAP,I;;MAEJ,OAAO,G;K;mFAGX,+B;MAUoB,Q;MADhB,UAAe,C;MACf,wBAAgB,SAAhB, gB;QAAgB,cAAA,SAAhB,M;QACI,YAAO,SAAS,OAAT,CAAP,I;;MAEJ,OAAO,G;K;mFAGX,+B;MAUoB,Q; MADhB,UAAe,C;MACf,wBAAgB,SAAhB,gB;QAAgB,cAAA,SAAhB,M;QACI,YAAO,SAAS,OAAT,CAAP,I;;

MAEJ,OAAO,G;K;mFAGX,+B;MAUoB,Q;MADhB,UAAe,C;MACf,wBAAgB,SAAhB,gB;QAAgB,cAAA,SAAh B,M;QACI,YAAO,SAAS,OAAT,CAAP,I;;MAEJ,OAAO,G;K;mFAGX,yB;MAAA,oC;MAAA,gC;MAAA,sC;QA UoB,Q;QADhB,UAAe,C;QACf,wBAAgB,SAAhB,gB;UAAgB,cAAhB,UAAgB,SAAhB,O;UACI,YAAO,SAAS,o BAAT,CAAP,I;;QAEJ,OAAO,G;O;KAbX,C;mFAgBA,yB;MAAA,SASoB,gB;MATpB,sC;QAUoB,Q;QADhB,Y; QACA,wBAAgB,SAAhB,gB;UAAgB,cAAA,SAAhB,M;UACI,cAAO,SAAS,OAAT,CAAP,C;;QAEJ,OAAO,G;O; KAbX,C;mFAgBA,yB;MAAA,SASoB,gB;MATpB,sC;QAUoB,Q;QADhB,Y;QACA,wBAAgB,SAAhB,gB;UAAg B,cAAA,SAAhB,M;UACI,cAAO,SAAS,OAAT,CAAP,C;;QAEJ,OAAO,G;O;KAbX,C;mFAgBA,yB;MAAA,SAS oB,gB;MATpB,sC;QAUoB,Q;QADhB,Y;QACA,wBAAgB,SAAhB,gB;UAAgB,cAAA,SAAhB,M;UACI,cAAO,S AAS,OAAT,CAAP,C;;QAEJ,OAAO,G;O;KAbX,C;mFAgBA,yB;MAAA,SASoB,gB;MATpB,sC;QAUoB,Q;QAD hB,Y;QACA,wBAAgB,SAAhB,gB;UAAgB,cAAA,SAAhB,M;UACI,cAAO,SAAS,OAAT,CAAP,C;;QAEJ,OAAO ,G;O;KAbX,C;mFAgBA,yB;MAAA,SASoB,gB;MATpB,sC;QAUoB,Q;QADhB,Y;QACA,wBAAgB,SAAhB,gB; UAAgB,cAAA,SAAhB,M;UACI,cAAO,SAAS,OAAT,CAAP,C;;QAEJ,OAAO,G;O;KAbX,C;mFAgBA,yB;MAA A,SASoB,gB;MATpB,sC;QAUoB,Q;QADhB,Y;QACA,wBAAgB,SAAhB,gB;UAAgB,cAAA,SAAhB,M;UACI,c AAO,SAAS,OAAT,CAAP,C;;QAEJ,OAAO,G;O;KAbX,C;mFAgBA,yB;MAAA,SASoB,gB;MATpB,sC;QAUoB, Q;QADhB,Y;QACA,wBAAgB,SAAhB,gB;UAAgB,cAAA,SAAhB,M;UACI,cAAO,SAAS,OAAT,CAAP,C;;QAEJ ,OAAO,G;O;KAbX,C;mFAgBA,yB;MAAA,SASoB,gB;MATpB,sC;QAUoB,Q;QADhB,Y;QACA,wBAAgB,SAA hB,gB;UAAgB,cAAA,SAAhB,M;UACI,cAAO,SAAS,OAAT,CAAP,C;;QAEJ,OAAO,G;O;KAbX,C;mFAgBA,yB; MAAA,SASoB,gB;MATpB,oC;MAAA,gC;MAAA,sC;QAUoB,Q;QADhB,Y;QACA,wBAAgB,SAAhB,gB;UAAg B,cAAhB,UAAgB,SAAhB,O;UACI,cAAO,SAAS,oBAAT,CAAP,C;;QAEJ,OAAO,G;O;KAbX,C;mFAgBA,yB;M Gl7pBA,6B;MHk7pBA,sC;QAWoB,Q;QADhB,UGl7pBmC,cHk7pBnB,CGl7pBmB,C;QHm7pBnC,wBAAgB,SA AhB,gB;UAAgB,cAAA,SAAhB,M;UACI,MGtvqBiD,cHsvqBjD,GGtvqB2D,KAAK,GHsvqBzD,SAAS,OAAT,CG tvqBoE,KAAX,IAAf,C;;QHwvqBrD,OAAO,G;O;KAdX,C;mFAiBA,yB;MGn8pBA,6B;MHm8pBA,sC;QAWoB,Q ;QADhB,UGn8pBmC,cHm8pBnB,CGn8pBmB,C;QHo8pBnC,wBAAgB,SAAhB,gB;UAAgB,cAAA,SAAhB,M;U ACI,MGvwqBiD,cHuwqBjD,GGvwqB2D,KAAK,GHuwqBzD,SAAS,OAAT,CGvwqBoE,KAAX,IAAf,C;;QHywq BrD,OAAO,G;O;KAdX,C;mFAiBA,yB;MGp9pBA,6B;MHo9pBA,sC;QAWoB,Q;QADhB,UGp9pBmC,cHo9pBn B,CGp9pBmB,C;QHq9pBnC,wBAAgB,SAAhB,gB;UAAgB,cAAA,SAAhB,M;UACI,MGxxqBiD,cHwxqBjD,GGx xqB2D,KAAK,GHwxqBzD,SAAS,OAAT,CGxxqBoE,KAAX,IAAf,C;;QH0xqBrD,OAAO,G;O;KAdX,C;mFAiBA ,yB;MGr+pBA,6B;MHq+pBA,sC;QAWoB,Q;QADhB,UGr+pBmC,cHq+pBnB,CGr+pBmB,C;QHs+pBnC,wBAAg B,SAAhB,gB;UAAgB,cAAA,SAAhB,M;UACI,MGzyqBiD,cHyyqBjD,GGzyqB2D,KAAK,GHyyqBzD,SAAS,OA AT,CGzyqBoE,KAAX,IAAf,C;;QH2yqBrD,OAAO,G;O;KAdX,C;mFAiBA,yB;MGt/pBA,6B;MHs/pBA,sC;QAW oB,Q;QADhB,UGt/pBmC,cHs/pBnB,CGt/pBmB,C;QHu/pBnC,wBAAgB,SAAhB,gB;UAAgB,cAAA,SAAhB,M;U ACI,MG1zqBiD,cH0zqBjD,GG1zqB2D,KAAK,GH0zqBzD,SAAS,OAAT,CG1zqBoE,KAAX,IAAf,C;;QH4zqBrD ,OAAO,G;O;KAdX,C;mFAiBA,yB;MGvgqBA,6B;MHugqBA,sC;QAWoB,Q;QADhB,UGvgqBmC,cHugqBnB,CG vgqBmB,C;QHwgqBnC,wBAAgB,SAAhB,gB;UAAgB,cAAA,SAAhB,M;UACI,MG30qBiD,cH20qBjD,GG30qB2 D,KAAK,GH20qBzD,SAAS,OAAT,CG30qBoE,KAAX,IAAf,C;;QH60qBrD,OAAO,G;O;KAdX,C;mFAiBA,yB; MGxhqBA,6B;MHwhqBA,sC;QAWoB,Q;QADhB,UGxhqBmC,cHwhqBnB,CGxhqBmB,C;QHyhqBnC,wBAAgB, SAAhB,gB;UAAgB,cAAA,SAAhB,M;UACI,MG51qBiD,cH41qBjD,GG51qB2D,KAAK,GH41qBzD,SAAS,OAA T,CG51qBoE,KAAX,IAAf,C;;QH81qBrD,OAAO,G;O;KAdX,C;mFAiBA,yB;MGziqBA,6B;MHyiqBA,sC;QAWo B,Q;QADhB,UGziqBmC,cHyiqBnB,CGziqBmB,C;QH0iqBnC,wBAAgB,SAAhB,gB;UAAgB,cAAA,SAAhB,M;U ACI,MG72qBiD,cH62qBjD,GG72qB2D,KAAK,GH62qBzD,SAAS,OAAT,CG72qBoE,KAAX,IAAf,C;;QH+2qBr D,OAAO,G;O;KAdX,C;mFAiBA,yB;MAAA,oC;MAAA,gC;MG1jqBA,6B;MH0jqBA,sC;QAWoB,Q;QADhB,UG 1jqBmC,cH0jqBnB,CG1jqBmB,C;QH2jqBnC,wBAAgB,SAAhB,gB;UAAgB,cAAhB,UAAgB,SAAhB,O;UACI,M G93qBiD,cH83qBjD,GG93qB2D,KAAK,GH83qBzD,SAAS,oBAAT,CG93qBoE,KAAX,IAAf,C;;QHg4qBrD,OA AO,G;O;KAdX,C;mFAiBA,yB;MmBxkqBA,+B;MnBwkqBA,sC;QAWoB,Q;QADhB,UmBvkqBqC,eAAW,oBnBu kqB/B,CmBvkqB+B,CAAX,C;QnBwkqBrC,wBAAgB,SAAhB,gB;UAAgB,cAAA,SAAhB,M;UACI,MmB54qBm D,enB44qBnD,GmB54qB8D,KAAK,KnB44qB5D,SAAS,OAAT,CmB54qBuE,KAAX,CAAhB,C;;QnB84qBvD,O AAO,G;O;KAdX,C;mFAiBA,yB;MmBzlqBA,+B;MnBylqBA,sC;QAWoB,Q;QADhB,UmBxlqBqC,eAAW,oBnBw lqB/B,CmBxlqB+B,CAAX,C;QnBylqBrC,wBAAgB,SAAhB,gB;UAAgB,cAAA,SAAhB,M;UACI,MmB75qBmD,

enB65qBnD,GmB75qB8D,KAAK,KnB65qB5D,SAAS,OAAT,CmB75qBuE,KAAX,CAAhB,C;;QnB+5qBvD,OA AO,G;O;KAdX,C;mFAiBA,yB;MmB1mqBA,+B;MnB0mqBA,sC;QAWoB,Q;QADhB,UmBzmqBqC,eAAW,oBn BymqB/B,CmBzmqB+B,CAAX,C;QnB0mqBrC,wBAAgB,SAAhB,gB;UAAgB,cAAA,SAAhB,M;UACI,MmB96q BmD,enB86qBnD,GmB96qB8D,KAAK,KnB86qB5D,SAAS,OAAT,CmB96qBuE,KAAX,CAAhB,C;;QnBg7qBvD ,OAAO,G;O;KAdX,C;kFAiBA,yB;MmB3nqBA,+B;MnB2nqBA,sC;QAWoB,Q;QADhB,UmB1nqBqC,eAAW,oBn B0nqB/B,CmB1nqB+B,CAAX,C;QnB2nqBrC,wBAAgB,SAAhB,gB;UAAgB,cAAA,SAAhB,M;UACI,MmB/7qB mD,enB+7qBnD,GmB/7qB8D,KAAK,KnB+7qB5D,SAAS,OAAT,CmB/7qBuE,KAAX,CAAhB,C;;QnBi8qBvD,O AAO,G;O;KAdX,C;mFAiBA,yB;MmB5oqBA,+B;MnB4oqBA,sC;QAWoB,Q;QADhB,UmB3oqBqC,eAAW,oBnB 2oqB/B,CmB3oqB+B,CAAX,C;QnB4oqBrC,wBAAgB,SAAhB,gB;UAAgB,cAAA,SAAhB,M;UACI,MmBh9qBm D,enBg9qBnD,GmBh9qB8D,KAAK,KnBg9qB5D,SAAS,OAAT,CmBh9qBuE,KAAX,CAAhB,C;;QnBk9qBvD,O AAO,G;O;KAdX,C;mFAiBA,yB;MmB7pqBA,+B;MnB6pqBA,sC;QAWoB,Q;QADhB,UmB5pqBqC,eAAW,oBnB 4pqB/B,CmB5pqB+B,CAAX,C;QnB6pqBrC,wBAAgB,SAAhB,gB;UAAgB,cAAA,SAAhB,M;UACI,MmBj+qBm D,enBi+qBnD,GmBj+qB8D,KAAK,KnBi+qB5D,SAAS,OAAT,CmBj+qBuE,KAAX,CAAhB,C;;QnBm+qBvD,OA AO,G;O;KAdX,C;mFAiBA,yB;MmB9qqBA,+B;MnB8qqBA,sC;QAWoB,Q;QADhB,UmB7qqBqC,eAAW,oBnB6 qqB/B,CmB7qqB+B,CAAX,C;QnB8qqBrC,wBAAgB,SAAhB,gB;UAAgB,cAAA,SAAhB,M;UACI,MmBl/qBmD, enBk/qBnD,GmBl/qB8D,KAAK,KnBk/qB5D,SAAS,OAAT,CmBl/qBuE,KAAX,CAAhB,C;;QnBo/qBvD,OAAO, G;O;KAdX,C;kFAiBA,yB;MmB/rqBA,+B;MnB+rqBA,sC;QAWoB,Q;QADhB,UmB9rqBqC,eAAW,oBnB8rqB/B, CmB9rqB+B,CAAX,C;QnB+rqBrC,wBAAgB,SAAhB,gB;UAAgB,cAAA,SAAhB,M;UACI,MmBngrBmD,enBmg rBnD,GmBngrB8D,KAAK,KnBmgrB5D,SAAS,OAAT,CmBngrBuE,KAAX,CAAhB,C;;QnBqgrBvD,OAAO,G;O; KAdX,C;mFAiBA,yB;MAAA,oC;MAAA,gC;MmBhtqBA,+B;MnBgtqBA,sC;QAWoB,Q;QADhB,UmB/sqBqC,e AAW,oBnB+sqB/B,CmB/sqB+B,CAAX,C;QnBgtqBrC,wBAAgB,SAAhB,gB;UAAgB,cAAhB,UAAgB,SAAhB,O ;UACI,MmBphrBmD,enBohrBnD,GmBphrB8D,KAAK,KnBohrB5D,SAAS,oBAAT,CmBphrBuE,KAAX,CAAhB, C;;QnBshrBvD,OAAO,G;O;KAdX,C;IAiBA,mC;MAIoB,UAMT,M;MANP,wBAAgB,SAAhB,gB;QAAgB,cAAA, SAAhB,M;QACI,IAAI,eAAJ,C;UACI,MAAM,gCAAyB,2BAAwB,SAAxB,MAAzB,C;;;MAId,OAAO,0D;K;wFA GX,yB;MAAA,+D;MAAA,6B;MAAA,uC;QAUoB,Q;QAFhB,YAAY,gB;QACZ,aAAa,gB;QACb,wBAAgB,SAAh B,gB;UAAgB,cAAA,SAAhB,M;UACI,IAAI,UAAU,OAAV,CAAJ,C;YACI,KAAM,WAAI,OAAJ,C;;YAEN,MAA O,WAAI,OAAJ,C;;;QAGf,OAAO,cAAK,KAAL,EAAY,MAAZ,C;O;KAjBX,C;0FAoBA,yB;MAAA,+D;MAAA,6 B;MAAA,uC;QAUoB,Q;QAFhB,YAAY,gB;QACZ,aAAa,gB;QACb,wBAAgB,SAAhB,gB;UAAgB,cAAA,SAAh B,M;UACI,IAAI,UAAU,OAAV,CAAJ,C;YACI,KAAM,WAAI,OAAJ,C;;YAEN,MAAO,WAAI,OAAJ,C;;;QAGf, OAAO,cAAK,KAAL,EAAY,MAAZ,C;O;KAjBX,C;0FAoBA,yB;MAAA,+D;MAAA,6B;MAAA,uC;QAUoB,Q;Q AFhB,YAAY,gB;QACZ,aAAa,gB;QACb,wBAAgB,SAAhB,gB;UAAgB,cAAA,SAAhB,M;UACI,IAAI,UAAU,O AAV,CAAJ,C;YACI,KAAM,WAAI,OAAJ,C;;YAEN,MAAO,WAAI,OAAJ,C;;;QAGf,OAAO,cAAK,KAAL,EAA Y,MAAZ,C;O;KAjBX,C;0FAoBA,yB;MAAA,+D;MAAA,6B;MAAA,uC;QAUoB,Q;QAFhB,YAAY,gB;QACZ,a AAa,gB;QACb,wBAAgB,SAAhB,gB;UAAgB,cAAA,SAAhB,M;UACI,IAAI,UAAU,OAAV,CAAJ,C;YACI,KAA M,WAAI,OAAJ,C;;YAEN,MAAO,WAAI,OAAJ,C;;;QAGf,OAAO,cAAK,KAAL,EAAY,MAAZ,C;O;KAjBX,C;0 FAoBA,yB;MAAA,+D;MAAA,6B;MAAA,uC;QAUoB,Q;QAFhB,YAAY,gB;QACZ,aAAa,gB;QACb,wBAAgB,S AAhB,gB;UAAgB,cAAA,SAAhB,M;UACI,IAAI,UAAU,OAAV,CAAJ,C;YACI,KAAM,WAAI,OAAJ,C;;YAEN, MAAO,WAAI,OAAJ,C;;;QAGf,OAAO,cAAK,KAAL,EAAY,MAAZ,C;O;KAjBX,C;0FAoBA,yB;MAAA,+D;MA AA,6B;MAAA,uC;QAUoB,Q;QAFhB,YAAY,gB;QACZ,aAAa,gB;QACb,wBAAgB,SAAhB,gB;UAAgB,cAAA,S AAhB,M;UACI,IAAI,UAAU,OAAV,CAAJ,C;YACI,KAAM,WAAI,OAAJ,C;;YAEN,MAAO,WAAI,OAAJ,C;;;Q AGf,OAAO,cAAK,KAAL,EAAY,MAAZ,C;O;KAjBX,C;0FAoBA,yB;MAAA,+D;MAAA,6B;MAAA,uC;QAUoB ,Q;QAFhB,YAAY,gB;QACZ,aAAa,gB;QACb,wBAAgB,SAAhB,gB;UAAgB,cAAA,SAAhB,M;UACI,IAAI,UAA U,OAAV,CAAJ,C;YACI,KAAM,WAAI,OAAJ,C;;YAEN,MAAO,WAAI,OAAJ,C;;;QAGf,OAAO,cAAK,KAAL,E AAY,MAAZ,C;O;KAjBX,C;0FAoBA,yB;MAAA,+D;MAAA,6B;MAAA,uC;QAUoB,Q;QAFhB,YAAY,gB;QAC Z,aAAa,gB;QACb,wBAAgB,SAAhB,gB;UAAgB,cAAA,SAAhB,M;UACI,IAAI,UAAU,OAAV,CAAJ,C;YACI,K AAM,WAAI,OAAJ,C;;YAEN,MAAO,WAAI,OAAJ,C;;;QAGf,OAAO,cAAK,KAAL,EAAY,MAAZ,C;O;KAjBX, C;0FAoBA,yB;MAAA,+D;MAAA,oC;MAAA,gC;MAAA,6B;MAAA,uC;QAUoB,Q;QAFhB,YAAY,gB;QACZ,a AAa,gB;QACb,wBAAgB,SAAhB,gB;UAAgB,cAAhB,UAAgB,SAAhB,O;UACI,IAAI,UAAU,oBAAV,CAAJ,C;Y

ACI,KAAM,WAAI,oBAAJ,C;;YAEN,MAAO,WAAI,oBAAJ,C;;;QAGf,OAAO,cAAK,KAAL,EAAY,MAAZ,C;O; KAjBX,C;IAoBA,+B;MAkGI,WkB3orBO,MAAO,KlB2orBG,gBkB3orBH,ElBgjrBH,KA2FkB,OkB3orBf,C;MlB4 orBd,WAAW,iBAAa,IAAb,C;MACX,aAAU,CAAV,MAAkB,IAAlB,M;QACI,IAAK,WA9FqB,GA8FP,UAAK,C AAL,CA9FO,EAAnB,KA8FqB,CAAM,CAAN,CA9FF,CA8FrB,C;;MA9FT,OAgGO,I;K;IA7FX,iC;MAwGI,WkB 3prBO,MAAO,KlB2prBG,gBkB3prBH,ElB0jrBH,KAiGkB,OkB3prBf,C;MlB4prBd,WAAW,iBAAa,IAAb,C;MA CX,aAAU,CAAV,MAAkB,IAAlB,M;QACI,IAAK,WApGqB,GAoGP,UAAK,CAAL,CApGO,EAAnB,KAoGqB,C AAM,CAAN,CApGF,CAoGrB,C;;MApGT,OAsGO,I;K;IAnGX,iC;MA8GI,WkB3qrBO,MAAO,KlB2qrBG,gBkB3 qrBH,ElBokrBH,KAuGkB,OkB3qrBf,C;MlB4qrBd,WAAW,iBAAa,IAAb,C;MACX,aAAU,CAAV,MAAkB,IAAl B,M;QACI,IAAK,WA1GqB,GA0GP,UAAK,CAAL,CA1GO,EAAnB,KA0GqB,CAAM,CAAN,CA1GF,CA0GrB, C;;MA1GT,OA4GO,I;K;IAzGX,iC;MAoHI,WkB3rrBO,MAAO,KlB2rrBG,gBkB3rrBH,ElB8krBH,KA6GkB,OkB 3rrBf,C;MlB4rrBd,WAAW,iBAAa,IAAb,C;MACX,aAAU,CAAV,MAAkB,IAAlB,M;QACI,IAAK,WAhHqB,GAg HP,UAAK,CAAL,CAhHO,EAAnB,KAgHqB,CAAM,CAAN,CAhHF,CAgHrB,C;;MAhHT,OAkHO,I;K;IA/GX,iC ;MA0HI,WkB3srBO,MAAO,KlB2srBG,gBkB3srBH,ElBwlrBH,KAmHkB,OkB3srBf,C;MlB4srBd,WAAW,iBAAa ,IAAb,C;MACX,aAAU,CAAV,MAAkB,IAAlB,M;QACI,IAAK,WAtHqB,GAsHP,UAAK,CAAL,CAtHO,EAAnB, KAsHqB,CAAM,CAAN,CAtHF,CAsHrB,C;;MAtHT,OAwHO,I;K;IArHX,iC;MAgII,WkB3trBO,MAAO,KlB2trB G,gBkB3trBH,ElBkmrBH,KAyHkB,OkB3trBf,C;MlB4trBd,WAAW,iBAAa,IAAb,C;MACX,aAAU,CAAV,MAAk B,IAAlB,M;QACI,IAAK,WA5HqB,GA4HP,UAAK,CAAL,CA5HO,EAAnB,KA4HqB,CAAM,CAAN,CA5HF,CA 4HrB,C;;MA5HT,OA8HO,I;K;IA3HX,iC;MAsII,WkB3urBO,MAAO,KlB2urBG,gBkB3urBH,ElB4mrBH,KA+Hk B,OkB3urBf,C;MlB4urBd,WAAW,iBAAa,IAAb,C;MACX,aAAU,CAAV,MAAkB,IAAlB,M;QACI,IAAK,WAlIq B,GAkIP,UAAK,CAAL,CAlIO,EAAnB,KAkIqB,CAAM,CAAN,CAlIF,CAkIrB,C;;MAlIT,OAoIO,I;K;IAjIX,iC;M A4II,WkB3vrBO,MAAO,KlB2vrBG,gBkB3vrBH,ElBsnrBH,KAqIkB,OkB3vrBf,C;MlB4vrBd,WAAW,iBAAa,IA Ab,C;MACX,aAAU,CAAV,MAAkB,IAAlB,M;QACI,IAAK,WAxIqB,GAwIP,UAAK,CAAL,CAxIO,EAAnB,KA wIqB,CAAM,CAAN,CAxIF,CAwIrB,C;;MAxIT,OA0IO,I;K;IAvIX,iC;MAkJI,WkB3wrBO,MAAO,KlB2wrBG,gB kB3wrBH,ElBgorBH,KA2IkB,OkB3wrBf,C;MlB4wrBd,WAAW,iBAAa,IAAb,C;MACX,aAAU,CAAV,MAAkB,I AAlB,M;QACI,IAAK,WA9IqB,GA8IP,sBAAK,CAAL,EA9IO,EAAnB,KA8IqB,CAAM,CAAN,CA9IF,CA8IrB,C; ;MA9IT,OAgJO,I;K;8EA7IX,yB;MAAA,gE;MkBzorBA,iB;MlByorBA,8C;QAQI,WkB3orBO,MAAO,KlB2orBG, gBkB3orBH,ElB2orBS,KAAM,OkB3orBf,C;QlB4orBd,WAAW,eAAa,IAAb,C;QACX,aAAU,CAAV,MAAkB,IA AlB,M;UACI,IAAK,WAAI,UAAU,UAAK,CAAL,CAAV,EAAmB,MAAM,CAAN,CAAnB,CAAJ,C;;QAET,OAA O,I;O;KAbX,C;8EAgBA,yB;MAAA,gE;MkBzprBA,iB;MlByprBA,8C;QAQI,WkB3prBO,MAAO,KlB2prBG,gBk B3prBH,ElB2prBS,KAAM,OkB3prBf,C;QlB4prBd,WAAW,eAAa,IAAb,C;QACX,aAAU,CAAV,MAAkB,IAAlB, M;UACI,IAAK,WAAI,UAAU,UAAK,CAAL,CAAV,EAAmB,MAAM,CAAN,CAAnB,CAAJ,C;;QAET,OAAO,I; O;KAbX,C;+EAgBA,yB;MAAA,gE;MkBzqrBA,iB;MlByqrBA,8C;QAQI,WkB3qrBO,MAAO,KlB2qrBG,gBkB3q rBH,ElB2qrBS,KAAM,OkB3qrBf,C;QlB4qrBd,WAAW,eAAa,IAAb,C;QACX,aAAU,CAAV,MAAkB,IAAlB,M;U ACI,IAAK,WAAI,UAAU,UAAK,CAAL,CAAV,EAAmB,MAAM,CAAN,CAAnB,CAAJ,C;;QAET,OAAO,I;O;K AbX,C;8EAgBA,yB;MAAA,gE;MkBzrrBA,iB;MlByrrBA,8C;QAQI,WkB3rrBO,MAAO,KlB2rrBG,gBkB3rrBH,E lB2rrBS,KAAM,OkB3rrBf,C;QlB4rrBd,WAAW,eAAa,IAAb,C;QACX,aAAU,CAAV,MAAkB,IAAlB,M;UACI,IA AK,WAAI,UAAU,UAAK,CAAL,CAAV,EAAmB,MAAM,CAAN,CAAnB,CAAJ,C;;QAET,OAAO,I;O;KAbX,C; +EAgBA,yB;MAAA,gE;MkBzsrBA,iB;MlBysrBA,8C;QAQI,WkB3srBO,MAAO,KlB2srBG,gBkB3srBH,ElB2srB S,KAAM,OkB3srBf,C;QlB4srBd,WAAW,eAAa,IAAb,C;QACX,aAAU,CAAV,MAAkB,IAAlB,M;UACI,IAAK,W AAI,UAAU,UAAK,CAAL,CAAV,EAAmB,MAAM,CAAN,CAAnB,CAAJ,C;;QAET,OAAO,I;O;KAbX,C;+EAgB A,yB;MAAA,gE;MkBztrBA,iB;MlBytrBA,8C;QAQI,WkB3trBO,MAAO,KlB2trBG,gBkB3trBH,ElB2trBS,KAAM ,OkB3trBf,C;QlB4trBd,WAAW,eAAa,IAAb,C;QACX,aAAU,CAAV,MAAkB,IAAlB,M;UACI,IAAK,WAAI,UAA U,UAAK,CAAL,CAAV,EAAmB,MAAM,CAAN,CAAnB,CAAJ,C;;QAET,OAAO,I;O;KAbX,C;+EAgBA,yB;MA AA,gE;MkBzurBA,iB;MlByurBA,8C;QAQI,WkB3urBO,MAAO,KlB2urBG,gBkB3urBH,ElB2urBS,KAAM,OkB3 urBf,C;QlB4urBd,WAAW,eAAa,IAAb,C;QACX,aAAU,CAAV,MAAkB,IAAlB,M;UACI,IAAK,WAAI,UAAU,U AAK,CAAL,CAAV,EAAmB,MAAM,CAAN,CAAnB,CAAJ,C;;QAET,OAAO,I;O;KAbX,C;+EAgBA,yB;MAAA, gE;MkBzvrBA,iB;MlByvrBA,8C;QAQI,WkB3vrBO,MAAO,KlB2vrBG,gBkB3vrBH,ElB2vrBS,KAAM,OkB3vrB f,C;QlB4vrBd,WAAW,eAAa,IAAb,C;QACX,aAAU,CAAV,MAAkB,IAAlB,M;UACI,IAAK,WAAI,UAAU,UAA

K,CAAL,CAAV,EAAmB,MAAM,CAAN,CAAnB,CAAJ,C;;QAET,OAAO,I;O;KAbX,C;+EAgBA,yB;MAAA,gE; MAAA,oC;MkBzwrBA,iB;MlBywrBA,8C;QAQI,WkB3wrBO,MAAO,KlB2wrBG,gBkB3wrBH,ElB2wrBS,KAA M,OkB3wrBf,C;QlB4wrBd,WAAW,eAAa,IAAb,C;QACX,aAAU,CAAV,MAAkB,IAAlB,M;UACI,IAAK,WAAI, UAAU,sBAAK,CAAL,EAAV,EAAmB,MAAM,CAAN,CAAnB,CAAJ,C;;QAET,OAAO,I;O;KAbX,C;IAgBA,kC; MAqGoB,gB;MAHhB,gBAAgB,gB;MAChB,WAAW,iBkBt3rBJ,MAAO,KlBs3rBsB,wBA5FzB,KA4FyB,EAAwB ,EAAxB,CkBt3rBtB,ElBs3rBmD,SkBt3rBnD,ClBs3rBH,C;MACX,QAAQ,C;MACQ,OA9FL,KA8FK,W;MAAhB, OAAgB,cAAhB,C;QAAgB,yB;QACZ,IAAI,KAAK,SAAT,C;UAAoB,K;QACpB,IAAK,WAhGqB,GAgGP,UAAK ,UAAL,EAAK,kBAAL,SAhGO,EAgGI,OAhGJ,CAgGrB,C;;MAhGT,OAkGO,I;K;IA/FX,kC;MA6GoB,gB;MAHh B,gBAAgB,gB;MAChB,WAAW,iBkBx4rBJ,MAAO,KlBw4rBsB,wBApGzB,KAoGyB,EAAwB,EAAxB,CkBx4rB tB,ElBw4rBmD,SkBx4rBnD,ClBw4rBH,C;MACX,QAAQ,C;MACQ,OAtGL,KAsGK,W;MAAhB,OAAgB,cAAhB ,C;QAAgB,yB;QACZ,IAAI,KAAK,SAAT,C;UAAoB,K;QACpB,IAAK,WAxGqB,GAwGP,UAAK,UAAL,EAAK, kBAAL,SAxGO,EAwGI,OAxGJ,CAwGrB,C;;MAxGT,OA0GO,I;K;IAvGX,kC;MAqHoB,gB;MAHhB,gBAAgB,g B;MAChB,WAAW,iBkB15rBJ,MAAO,KlB05rBsB,wBA5GzB,KA4GyB,EAAwB,EAAxB,CkB15rBtB,ElB05rBm D,SkB15rBnD,ClB05rBH,C;MACX,QAAQ,C;MACQ,OA9GL,KA8GK,W;MAAhB,OAAgB,cAAhB,C;QAAgB,y B;QACZ,IAAI,KAAK,SAAT,C;UAAoB,K;QACpB,IAAK,WAhHqB,GAgHP,UAAK,UAAL,EAAK,kBAAL,SAh HO,EAgHI,OAhHJ,CAgHrB,C;;MAhHT,OAkHO,I;K;IA/GX,kC;MA6HoB,gB;MAHhB,gBAAgB,gB;MAChB,W AAW,iBkB56rBJ,MAAO,KlB46rBsB,wBApHzB,KAoHyB,EAAwB,EAAxB,CkB56rBtB,ElB46rBmD,SkB56rBn D,ClB46rBH,C;MACX,QAAQ,C;MACQ,OAtHL,KAsHK,W;MAAhB,OAAgB,cAAhB,C;QAAgB,yB;QACZ,IAA I,KAAK,SAAT,C;UAAoB,K;QACpB,IAAK,WAxHqB,GAwHP,UAAK,UAAL,EAAK,kBAAL,SAxHO,EAwHI,O AxHJ,CAwHrB,C;;MAxHT,OA0HO,I;K;IAvHX,kC;MAqIoB,gB;MAHhB,gBAAgB,gB;MAChB,WAAW,iBkB97r BJ,MAAO,KlB87rBsB,wBA5HzB,KA4HyB,EAAwB,EAAxB,CkB97rBtB,ElB87rBmD,SkB97rBnD,ClB87rBH,C; MACX,QAAQ,C;MACQ,OA9HL,KA8HK,W;MAAhB,OAAgB,cAAhB,C;QAAgB,yB;QACZ,IAAI,KAAK,SAAT ,C;UAAoB,K;QACpB,IAAK,WAhIqB,GAgIP,UAAK,UAAL,EAAK,kBAAL,SAhIO,EAgII,OAhIJ,CAgIrB,C;;MA hIT,OAkIO,I;K;IA/HX,kC;MA6IoB,gB;MAHhB,gBAAgB,gB;MAChB,WAAW,iBkBh9rBJ,MAAO,KlBg9rBsB,w BApIzB,KAoIyB,EAAwB,EAAxB,CkBh9rBtB,ElBg9rBmD,SkBh9rBnD,ClBg9rBH,C;MACX,QAAQ,C;MACQ, OAtIL,KAsIK,W;MAAhB,OAAgB,cAAhB,C;QAAgB,yB;QACZ,IAAI,KAAK,SAAT,C;UAAoB,K;QACpB,IAAK ,WAxIqB,GAwIP,UAAK,UAAL,EAAK,kBAAL,SAxIO,EAwII,OAxIJ,CAwIrB,C;;MAxIT,OA0IO,I;K;IAvIX,kC; MAqJoB,gB;MAHhB,gBAAgB,gB;MAChB,WAAW,iBkBl+rBJ,MAAO,KlBk+rBsB,wBA5IzB,KA4IyB,EAAwB, EAAxB,CkBl+rBtB,ElBk+rBmD,SkBl+rBnD,ClBk+rBH,C;MACX,QAAQ,C;MACQ,OA9IL,KA8IK,W;MAAhB, OAAgB,cAAhB,C;QAAgB,yB;QACZ,IAAI,KAAK,SAAT,C;UAAoB,K;QACpB,IAAK,WAhJqB,GAgJP,UAAK, UAAL,EAAK,kBAAL,SAhJO,EAgJI,OAhJJ,CAgJrB,C;;MAhJT,OAkJO,I;K;IA/IX,kC;MA6JoB,gB;MAHhB,gBA AgB,gB;MAChB,WAAW,iBkBp/rBJ,MAAO,KlBo/rBsB,wBApJzB,KAoJyB,EAAwB,EAAxB,CkBp/rBtB,ElBo/r BmD,SkBp/rBnD,ClBo/rBH,C;MACX,QAAQ,C;MACQ,OAtJL,KAsJK,W;MAAhB,OAAgB,cAAhB,C;QAAgB,y B;QACZ,IAAI,KAAK,SAAT,C;UAAoB,K;QACpB,IAAK,WAxJqB,GAwJP,UAAK,UAAL,EAAK,kBAAL,SAxJ O,EAwJI,OAxJJ,CAwJrB,C;;MAxJT,OA0JO,I;K;IAvJX,kC;MAqKoB,gB;MAHhB,gBAAgB,gB;MAChB,WAAW, iBkBtgsBJ,MAAO,KlBsgsBsB,wBA5JzB,KA4JyB,EAAwB,EAAxB,CkBtgsBtB,ElBsgsBmD,SkBtgsBnD,ClBsgsB H,C;MACX,QAAQ,C;MACQ,OA9JL,KA8JK,W;MAAhB,OAAgB,cAAhB,C;QAAgB,yB;QACZ,IAAI,KAAK,SA AT,C;UAAoB,K;QACpB,IAAK,WAhKqB,GAgKP,sBAAK,UAAL,EAAK,kBAAL,UAhKO,EAgKI,OAhKJ,CAg KrB,C;;MAhKT,OAkKO,I;K;+EA/JX,yB;MAAA,kF;MAAA,gE;MkBn3rBA,iB;MlBm3rBA,8C;QAWoB,UAEY, M;QAL5B,gBAAgB,gB;QAChB,WAAW,ekBt3rBJ,MAAO,KlBs3rBsB,wBAAN,KAAM,EAAwB,EAAxB,CkBt3r BtB,ElBs3rBmD,SkBt3rBnD,ClBs3rBH,C;QACX,QAAQ,C;QACQ,uB;QAAhB,OAAgB,cAAhB,C;UAAgB,yB;U ACZ,IAAI,KAAK,SAAT,C;YAAoB,K;UACpB,IAAK,WAAI,UAAU,UAAK,UAAL,EAAK,kBAAL,SAAV,EAAq B,OAArB,CAAJ,C;;QAET,OAAO,I;O;KAfX,C;+EAkBA,yB;MAAA,kF;MAAA,gE;MkBr4rBA,iB;MlBq4rBA,8C ;QAWoB,UAEY,M;QAL5B,gBAAgB,gB;QAChB,WAAW,ekBx4rBJ,MAAO,KlBw4rBsB,wBAAN,KAAM,EAA wB,EAAxB,CkBx4rBtB,ElBw4rBmD,SkBx4rBnD,ClBw4rBH,C;QACX,QAAQ,C;QACQ,uB;QAAhB,OAAgB,cA AhB,C;UAAgB,yB;UACZ,IAAI,KAAK,SAAT,C;YAAoB,K;UACpB,IAAK,WAAI,UAAU,UAAK,UAAL,EAAK, kBAAL,SAAV,EAAqB,OAArB,CAAJ,C;;QAET,OAAO,I;O;KAfX,C;+EAkBA,yB;MAAA,kF;MAAA,gE;MkBv5 rBA,iB;MlBu5rBA,8C;QAWoB,UAEY,M;QAL5B,gBAAgB,gB;QAChB,WAAW,ekB15rBJ,MAAO,KlB05rBsB,w

BAAN,KAAM,EAAwB,EAAxB,CkB15rBtB,ElB05rBmD,SkB15rBnD,ClB05rBH,C;QACX,QAAQ,C;QACQ,uB; QAAhB,OAAgB,cAAhB,C;UAAgB,yB;UACZ,IAAI,KAAK,SAAT,C;YAAoB,K;UACpB,IAAK,WAAI,UAAU,U AAK,UAAL,EAAK,kBAAL,SAAV,EAAqB,OAArB,CAAJ,C;;QAET,OAAO,I;O;KAfX,C;+EAkBA,yB;MAAA,k F;MAAA,gE;MkBz6rBA,iB;MlBy6rBA,8C;QAWoB,UAEY,M;QAL5B,gBAAgB,gB;QAChB,WAAW,ekB56rBJ, MAAO,KlB46rBsB,wBAAN,KAAM,EAAwB,EAAxB,CkB56rBtB,ElB46rBmD,SkB56rBnD,ClB46rBH,C;QACX, QAAQ,C;QACQ,uB;QAAhB,OAAgB,cAAhB,C;UAAgB,yB;UACZ,IAAI,KAAK,SAAT,C;YAAoB,K;UACpB,IA AK,WAAI,UAAU,UAAK,UAAL,EAAK,kBAAL,SAAV,EAAqB,OAArB,CAAJ,C;;QAET,OAAO,I;O;KAfX,C;+ EAkBA,yB;MAAA,kF;MAAA,gE;MkB37rBA,iB;MlB27rBA,8C;QAWoB,UAEY,M;QAL5B,gBAAgB,gB;QACh B,WAAW,ekB97rBJ,MAAO,KlB87rBsB,wBAAN,KAAM,EAAwB,EAAxB,CkB97rBtB,ElB87rBmD,SkB97rBnD ,ClB87rBH,C;QACX,QAAQ,C;QACQ,uB;QAAhB,OAAgB,cAAhB,C;UAAgB,yB;UACZ,IAAI,KAAK,SAAT,C; YAAoB,K;UACpB,IAAK,WAAI,UAAU,UAAK,UAAL,EAAK,kBAAL,SAAV,EAAqB,OAArB,CAAJ,C;;QAET, OAAO,I;O;KAfX,C;+EAkBA,yB;MAAA,kF;MAAA,gE;MkB78rBA,iB;MlB68rBA,8C;QAWoB,UAEY,M;QAL5 B,gBAAgB,gB;QAChB,WAAW,ekBh9rBJ,MAAO,KlBg9rBsB,wBAAN,KAAM,EAAwB,EAAxB,CkBh9rBtB,El Bg9rBmD,SkBh9rBnD,ClBg9rBH,C;QACX,QAAQ,C;QACQ,uB;QAAhB,OAAgB,cAAhB,C;UAAgB,yB;UACZ,I AAI,KAAK,SAAT,C;YAAoB,K;UACpB,IAAK,WAAI,UAAU,UAAK,UAAL,EAAK,kBAAL,SAAV,EAAqB,OA ArB,CAAJ,C;;QAET,OAAO,I;O;KAfX,C;+EAkBA,yB;MAAA,kF;MAAA,gE;MkB/9rBA,iB;MlB+9rBA,8C;QA WoB,UAEY,M;QAL5B,gBAAgB,gB;QAChB,WAAW,ekBl+rBJ,MAAO,KlBk+rBsB,wBAAN,KAAM,EAAwB,E AAxB,CkBl+rBtB,ElBk+rBmD,SkBl+rBnD,ClBk+rBH,C;QACX,QAAQ,C;QACQ,uB;QAAhB,OAAgB,cAAhB,C ;UAAgB,yB;UACZ,IAAI,KAAK,SAAT,C;YAAoB,K;UACpB,IAAK,WAAI,UAAU,UAAK,UAAL,EAAK,kBAA L,SAAV,EAAqB,OAArB,CAAJ,C;;QAET,OAAO,I;O;KAfX,C;+EAkBA,yB;MAAA,kF;MAAA,gE;MkBj/rBA,iB; MlBi/rBA,8C;QAWoB,UAEY,M;QAL5B,gBAAgB,gB;QAChB,WAAW,ekBp/rBJ,MAAO,KlBo/rBsB,wBAAN,K AAM,EAAwB,EAAxB,CkBp/rBtB,ElBo/rBmD,SkBp/rBnD,ClBo/rBH,C;QACX,QAAQ,C;QACQ,uB;QAAhB,OA AgB,cAAhB,C;UAAgB,yB;UACZ,IAAI,KAAK,SAAT,C;YAAoB,K;UACpB,IAAK,WAAI,UAAU,UAAK,UAAL ,EAAK,kBAAL,SAAV,EAAqB,OAArB,CAAJ,C;;QAET,OAAO,I;O;KAfX,C;+EAkBA,yB;MAAA,kF;MAAA,gE; MAAA,oC;MkBngsBA,iB;MlBmgsBA,8C;QAWoB,UAEY,M;QAL5B,gBAAgB,gB;QAChB,WAAW,ekBtgsBJ,M AAO,KlBsgsBsB,wBAAN,KAAM,EAAwB,EAAxB,CkBtgsBtB,ElBsgsBmD,SkBtgsBnD,ClBsgsBH,C;QACX,QA AQ,C;QACQ,uB;QAAhB,OAAgB,cAAhB,C;UAAgB,yB;UACZ,IAAI,KAAK,SAAT,C;YAAoB,K;UACpB,IAAK, WAAI,UAAU,sBAAK,UAAL,EAAK,kBAAL,UAAV,EAAqB,OAArB,CAAJ,C;;QAET,OAAO,I;O;KAfX,C;IAkB A,kC;MAwFI,WkBvmsBO,MAAO,KlBumsBG,gBkBvmsBH,ElBshsBH,KAiFkB,OkBvmsBf,C;MlBwmsBd,WAA W,iBAAa,IAAb,C;MACX,aAAU,CAAV,MAAkB,IAAlB,M;QACI,IAAK,WApFqB,GAoFP,UAAK,CAAL,CApF O,EAAnB,KAoFqB,CAAM,CAAN,CApFF,CAoFrB,C;;MApFT,OAsFO,I;K;IAnFX,kC;MA8FI,WkBvnsBO,MAA O,KlBunsBG,gBkBvnsBH,ElBgisBH,KAuFkB,OkBvnsBf,C;MlBwnsBd,WAAW,iBAAa,IAAb,C;MACX,aAAU,C AAV,MAAkB,IAAlB,M;QACI,IAAK,WA1FqB,GA0FP,UAAK,CAAL,CA1FO,EAAnB,KA0FqB,CAAM,CAAN, CA1FF,CA0FrB,C;;MA1FT,OA4FO,I;K;IAzFX,kC;MAoGI,WkBvosBO,MAAO,KlBuosBG,gBkBvosBH,ElB0isB H,KA6FkB,OkBvosBf,C;MlBwosBd,WAAW,iBAAa,IAAb,C;MACX,aAAU,CAAV,MAAkB,IAAlB,M;QACI,IA AK,WAhGqB,GAgGP,UAAK,CAAL,CAhGO,EAAnB,KAgGqB,CAAM,CAAN,CAhGF,CAgGrB,C;;MAhGT,OA kGO,I;K;IA/FX,kC;MA0GI,WkBvpsBO,MAAO,KlBupsBG,gBkBvpsBH,ElBojsBH,KAmGkB,OkBvpsBf,C;MlBw psBd,WAAW,iBAAa,IAAb,C;MACX,aAAU,CAAV,MAAkB,IAAlB,M;QACI,IAAK,WAtGqB,GAsGP,UAAK,C AAL,CAtGO,EAAnB,KAsGqB,CAAM,CAAN,CAtGF,CAsGrB,C;;MAtGT,OAwGO,I;K;IArGX,kC;MAgHI,WkB vqsBO,MAAO,KlBuqsBG,gBkBvqsBH,ElB8jsBH,KAyGkB,OkBvqsBf,C;MlBwqsBd,WAAW,iBAAa,IAAb,C;M ACX,aAAU,CAAV,MAAkB,IAAlB,M;QACI,IAAK,WA5GqB,GA4GP,UAAK,CAAL,CA5GO,EAAnB,KA4GqB, CAAM,CAAN,CA5GF,CA4GrB,C;;MA5GT,OA8GO,I;K;IA3GX,kC;MAsHI,WkBvrsBO,MAAO,KlBursBG,gBk BvrsBH,ElBwksBH,KA+GkB,OkBvrsBf,C;MlBwrsBd,WAAW,iBAAa,IAAb,C;MACX,aAAU,CAAV,MAAkB,IA AlB,M;QACI,IAAK,WAlHqB,GAkHP,UAAK,CAAL,CAlHO,EAAnB,KAkHqB,CAAM,CAAN,CAlHF,CAkHrB, C;;MAlHT,OAoHO,I;K;IAjHX,kC;MA4HI,WkBvssBO,MAAO,KlBussBG,gBkBvssBH,ElBklsBH,KAqHkB,OkB vssBf,C;MlBwssBd,WAAW,iBAAa,IAAb,C;MACX,aAAU,CAAV,MAAkB,IAAlB,M;QACI,IAAK,WAxHqB,GA wHP,UAAK,CAAL,CAxHO,EAAnB,KAwHqB,CAAM,CAAN,CAxHF,CAwHrB,C;;MAxHT,OA0HO,I;K;IAvHX ,kC;MAkII,WkBvtsBO,MAAO,KlButsBG,gBkBvtsBH,ElB4lsBH,KA2HkB,OkBvtsBf,C;MlBwtsBd,WAAW,iBA

Aa,IAAb,C;MACX,aAAU,CAAV,MAAkB,IAAlB,M;QACI,IAAK,WA9HqB,GA8HP,sBAAK,CAAL,EA9HO,EA 8HE,YA9HrB,KA8HqB,CAAM,CAAN,EA9HF,CA8HrB,C;;MA9HT,OAgIO,I;K;+EA7HX,yB;MAAA,gE;MkBr msBA,iB;MlBqmsBA,8C;QAQI,WkBvmsBO,MAAO,KlBumsBG,gBkBvmsBH,ElBumsBS,KAAM,OkBvmsBf,C; QlBwmsBd,WAAW,eAAa,IAAb,C;QACX,aAAU,CAAV,MAAkB,IAAlB,M;UACI,IAAK,WAAI,UAAU,UAAK, CAAL,CAAV,EAAmB,MAAM,CAAN,CAAnB,CAAJ,C;;QAET,OAAO,I;O;KAbX,C;+EAgBA,yB;MAAA,gE;M kBrnsBA,iB;MlBqnsBA,8C;QAQI,WkBvnsBO,MAAO,KlBunsBG,gBkBvnsBH,ElBunsBS,KAAM,OkBvnsBf,C;Q lBwnsBd,WAAW,eAAa,IAAb,C;QACX,aAAU,CAAV,MAAkB,IAAlB,M;UACI,IAAK,WAAI,UAAU,UAAK,CA AL,CAAV,EAAmB,MAAM,CAAN,CAAnB,CAAJ,C;;QAET,OAAO,I;O;KAbX,C;+EAgBA,yB;MAAA,gE;MkBr osBA,iB;MlBqosBA,8C;QAQI,WkBvosBO,MAAO,KlBuosBG,gBkBvosBH,ElBuosBS,KAAM,OkBvosBf,C;QlB wosBd,WAAW,eAAa,IAAb,C;QACX,aAAU,CAAV,MAAkB,IAAlB,M;UACI,IAAK,WAAI,UAAU,UAAK,CAA L,CAAV,EAAmB,MAAM,CAAN,CAAnB,CAAJ,C;;QAET,OAAO,I;O;KAbX,C;+EAgBA,yB;MAAA,gE;MkBrps BA,iB;MlBqpsBA,8C;QAQI,WkBvpsBO,MAAO,KlBupsBG,gBkBvpsBH,ElBupsBS,KAAM,OkBvpsBf,C;QlBwp sBd,WAAW,eAAa,IAAb,C;QACX,aAAU,CAAV,MAAkB,IAAlB,M;UACI,IAAK,WAAI,UAAU,UAAK,CAAL,C AAV,EAAmB,MAAM,CAAN,CAAnB,CAAJ,C;;QAET,OAAO,I;O;KAbX,C;+EAgBA,yB;MAAA,gE;MkBrqsBA ,iB;MlBqqsBA,8C;QAQI,WkBvqsBO,MAAO,KlBuqsBG,gBkBvqsBH,ElBuqsBS,KAAM,OkBvqsBf,C;QlBwqsBd ,WAAW,eAAa,IAAb,C;QACX,aAAU,CAAV,MAAkB,IAAlB,M;UACI,IAAK,WAAI,UAAU,UAAK,CAAL,CAA V,EAAmB,MAAM,CAAN,CAAnB,CAAJ,C;;QAET,OAAO,I;O;KAbX,C;+EAgBA,yB;MAAA,gE;MkBrrsBA,iB; MlBqrsBA,8C;QAQI,WkBvrsBO,MAAO,KlBursBG,gBkBvrsBH,ElBursBS,KAAM,OkBvrsBf,C;QlBwrsBd,WAA W,eAAa,IAAb,C;QACX,aAAU,CAAV,MAAkB,IAAlB,M;UACI,IAAK,WAAI,UAAU,UAAK,CAAL,CAAV,EA AmB,MAAM,CAAN,CAAnB,CAAJ,C;;QAET,OAAO,I;O;KAbX,C;+EAgBA,yB;MAAA,gE;MkBrssBA,iB;MlBq ssBA,8C;QAQI,WkBvssBO,MAAO,KlBussBG,gBkBvssBH,ElBussBS,KAAM,OkBvssBf,C;QlBwssBd,WAAW,e AAa,IAAb,C;QACX,aAAU,CAAV,MAAkB,IAAlB,M;UACI,IAAK,WAAI,UAAU,UAAK,CAAL,CAAV,EAAmB ,MAAM,CAAN,CAAnB,CAAJ,C;;QAET,OAAO,I;O;KAbX,C;+EAgBA,yB;MAAA,gE;MAAA,oC;MkBrtsBA,iB; MlBqtsBA,8C;QAQI,WkBvtsBO,MAAO,KlButsBG,gBkBvtsBH,ElButsBS,KAAM,OkBvtsBf,C;QlBwtsBd,WAA W,eAAa,IAAb,C;QACX,aAAU,CAAV,MAAkB,IAAlB,M;UACI,IAAK,WAAI,UAAU,sBAAK,CAAL,EAAV,EA AmB,kBAAM,CAAN,EAAnB,CAAJ,C;;QAET,OAAO,I;O;KAbX,C;IAgBA,4F;MAQ8D,yB;QAAA,YAA0B,I;M AAM,sB;QAAA,SAAuB,E;MAAI,uB;QAAA,UAAwB,E;MAAI,qB;QAAA,QAAa,E;MAAI,yB;QAAA,YAA0B,K ;MAAO,yB;QAAA,YAAoC,I;MAGvN,Q;MAFhB,MAAO,gBAAO,MAAP,C;MACP,YAAY,C;MACZ,wBAAgB, SAAhB,gB;QAAgB,cAAA,SAAhB,M;QACI,IAAI,iCAAU,CAAd,C;UAAiB,MAAO,gBAAO,SAAP,C;QACxB,IA AI,QAAQ,CAAR,IAAa,SAAS,KAA1B,C;UACW,gBAAP,MAAO,EAAc,OAAd,EAAuB,SAAvB,C;;UACJ,K;;MA EX,IAAI,SAAS,CAAT,IAAc,QAAQ,KAA1B,C;QAAiC,MAAO,gBAAO,SAAP,C;MACxC,MAAO,gBAAO,OAA P,C;MACP,OAAO,M;K;IAGX,8F;MAQwD,yB;QAAA,YAA0B,I;MAAM,sB;QAAA,SAAuB,E;MAAI,uB;QAAA, UAAwB,E;MAAI,qB;QAAA,QAAa,E;MAAI,yB;QAAA,YAA0B,K;MAAO,yB;QAAA,YAAuC,I;MAGpN,Q;MA FhB,MAAO,gBAAO,MAAP,C;MACP,YAAY,C;MACZ,wBAAgB,SAAhB,gB;QAAgB,cAAA,SAAhB,M;QACI,I AAI,iCAAU,CAAd,C;UAAiB,MAAO,gBAAO,SAAP,C;QACxB,IAAI,QAAQ,CAAR,IAAa,SAAS,KAA1B,C;UA CI,IAAI,iBAAJ,C;YACI,MAAO,gBAAO,UAAU,OAAV,CAAP,C;;YAEP,MAAO,gBAAO,OAAQ,WAAf,C;;UAC R,K;;MAEX,IAAI,SAAS,CAAT,IAAc,QAAQ,KAA1B,C;QAAiC,MAAO,gBAAO,SAAP,C;MACxC,MAAO,gBA AO,OAAP,C;MACP,OAAO,M;K;IAGX,8F;MAQyD,yB;QAAA,YAA0B,I;MAAM,sB;QAAA,SAAuB,E;MAAI,u B;QAAA,UAAwB,E;MAAI,qB;QAAA,QAAa,E;MAAI,yB;QAAA,YAA0B,K;MAAO,yB;QAAA,YAAwC,I;MAG tN,Q;MAFhB,MAAO,gBAAO,MAAP,C;MACP,YAAY,C;MACZ,wBAAgB,SAAhB,gB;QAAgB,cAAA,SAAhB, M;QACI,IAAI,iCAAU,CAAd,C;UAAiB,MAAO,gBAAO,SAAP,C;QACxB,IAAI,QAAQ,CAAR,IAAa,SAAS,KA A1B,C;UACI,IAAI,iBAAJ,C;YACI,MAAO,gBAAO,UAAU,OAAV,CAAP,C;;YAEP,MAAO,gBAAO,OAAQ,WA Af,C;;UACR,K;;MAEX,IAAI,SAAS,CAAT,IAAc,QAAQ,KAA1B,C;QAAiC,MAAO,gBAAO,SAAP,C;MACxC, MAAO,gBAAO,OAAP,C;MACP,OAAO,M;K;IAGX,8F;MAQuD,yB;QAAA,YAA0B,I;MAAM,sB;QAAA,SAAu B,E;MAAI,uB;QAAA,UAAwB,E;MAAI,qB;QAAA,QAAa,E;MAAI,yB;QAAA,YAA0B,K;MAAO,yB;QAAA,YA AsC,I;MAGlN,Q;MAFhB,MAAO,gBAAO,MAAP,C;MACP,YAAY,C;MACZ,wBAAgB,SAAhB,gB;QAAgB,cAA A,SAAhB,M;QACI,IAAI,iCAAU,CAAd,C;UAAiB,MAAO,gBAAO,SAAP,C;QACxB,IAAI,QAAQ,CAAR,IAAa, SAAS,KAA1B,C;UACI,IAAI,iBAAJ,C;YACI,MAAO,gBAAO,UAAU,OAAV,CAAP,C;;YAEP,MAAO,gBAAO,

OAAQ,WAAf,C;;UACR,K;;MAEX,IAAI,SAAS,CAAT,IAAc,QAAQ,KAA1B,C;QAAiC,MAAO,gBAAO,SAAP, C;MACxC,MAAO,gBAAO,OAAP,C;MACP,OAAO,M;K;IAGX,8F;MAQwD,yB;QAAA,YAA0B,I;MAAM,sB;Q AAA,SAAuB,E;MAAI,uB;QAAA,UAAwB,E;MAAI,qB;QAAA,QAAa,E;MAAI,yB;QAAA,YAA0B,K;MAAO,yB ;QAAA,YAAuC,I;MAGpN,Q;MAFhB,MAAO,gBAAO,MAAP,C;MACP,YAAY,C;MACZ,wBAAgB,SAAhB,gB; QAAgB,cAAA,SAAhB,M;QACI,IAAI,iCAAU,CAAd,C;UAAiB,MAAO,gBAAO,SAAP,C;QACxB,IAAI,QAAQ, CAAR,IAAa,SAAS,KAA1B,C;UACI,IAAI,iBAAJ,C;YACI,MAAO,gBAAO,UAAU,OAAV,CAAP,C;;YAEP,MA AO,gBAAO,OAAQ,WAAf,C;;UACR,K;;MAEX,IAAI,SAAS,CAAT,IAAc,QAAQ,KAA1B,C;QAAiC,MAAO,gB AAO,SAAP,C;MACxC,MAAO,gBAAO,OAAP,C;MACP,OAAO,M;K;IAGX,8F;MAQyD,yB;QAAA,YAA0B,I;M AAM,sB;QAAA,SAAuB,E;MAAI,uB;QAAA,UAAwB,E;MAAI,qB;QAAA,QAAa,E;MAAI,yB;QAAA,YAA0B,K ;MAAO,yB;QAAA,YAAwC,I;MAGtN,Q;MAFhB,MAAO,gBAAO,MAAP,C;MACP,YAAY,C;MACZ,wBAAgB, SAAhB,gB;QAAgB,cAAA,SAAhB,M;QACI,IAAI,iCAAU,CAAd,C;UAAiB,MAAO,gBAAO,SAAP,C;QACxB,IA AI,QAAQ,CAAR,IAAa,SAAS,KAA1B,C;UACI,IAAI,iBAAJ,C;YACI,MAAO,gBAAO,UAAU,OAAV,CAAP,C;; YAEP,MAAO,gBAAO,OAAQ,WAAf,C;;UACR,K;;MAEX,IAAI,SAAS,CAAT,IAAc,QAAQ,KAA1B,C;QAAiC, MAAO,gBAAO,SAAP,C;MACxC,MAAO,gBAAO,OAAP,C;MACP,OAAO,M;K;IAGX,8F;MAQ0D,yB;QAAA,Y AA0B,I;MAAM,sB;QAAA,SAAuB,E;MAAI,uB;QAAA,UAAwB,E;MAAI,qB;QAAA,QAAa,E;MAAI,yB;QAAA, YAA0B,K;MAAO,yB;QAAA,YAAyC,I;MAGxN,Q;MAFhB,MAAO,gBAAO,MAAP,C;MACP,YAAY,C;MACZ, wBAAgB,SAAhB,gB;QAAgB,cAAA,SAAhB,M;QACI,IAAI,iCAAU,CAAd,C;UAAiB,MAAO,gBAAO,SAAP,C; QACxB,IAAI,QAAQ,CAAR,IAAa,SAAS,KAA1B,C;UACI,IAAI,iBAAJ,C;YACI,MAAO,gBAAO,UAAU,OAAV, CAAP,C;;YAEP,MAAO,gBAAO,OAAQ,WAAf,C;;UACR,K;;MAEX,IAAI,SAAS,CAAT,IAAc,QAAQ,KAA1B,C ;QAAiC,MAAO,gBAAO,SAAP,C;MACxC,MAAO,gBAAO,OAAP,C;MACP,OAAO,M;K;IAGX,8F;MAQ2D,yB; QAAA,YAA0B,I;MAAM,sB;QAAA,SAAuB,E;MAAI,uB;QAAA,UAAwB,E;MAAI,qB;QAAA,QAAa,E;MAAI,y B;QAAA,YAA0B,K;MAAO,yB;QAAA,YAA0C,I;MAG1N,Q;MAFhB,MAAO,gBAAO,MAAP,C;MACP,YAAY, C;MACZ,wBAAgB,SAAhB,gB;QAAgB,cAAA,SAAhB,M;QACI,IAAI,iCAAU,CAAd,C;UAAiB,MAAO,gBAAO, SAAP,C;QACxB,IAAI,QAAQ,CAAR,IAAa,SAAS,KAA1B,C;UACI,IAAI,iBAAJ,C;YACI,MAAO,gBAAO,UAA U,OAAV,CAAP,C;;YAEP,MAAO,gBAAO,OAAQ,WAAf,C;;UACR,K;;MAEX,IAAI,SAAS,CAAT,IAAc,QAAQ, KAA1B,C;QAAiC,MAAO,gBAAO,SAAP,C;MACxC,MAAO,gBAAO,OAAP,C;MACP,OAAO,M;K;IAGX,8F;M AQwD,yB;QAAA,YAA0B,I;MAAM,sB;QAAA,SAAuB,E;MAAI,uB;QAAA,UAAwB,E;MAAI,qB;QAAA,QAAa, E;MAAI,yB;QAAA,YAA0B,K;MAAO,yB;QAAA,YAAuC,I;MAGpN,Q;MAFhB,MAAO,gBAAO,MAAP,C;MAC P,YAAY,C;MACZ,wBAAgB,SAAhB,gB;QAAgB,cAAhB,UAAgB,SAAhB,O;QACI,IAAI,iCAAU,CAAd,C;UAAi B,MAAO,gBAAO,SAAP,C;QACxB,IAAI,QAAQ,CAAR,IAAa,SAAS,KAA1B,C;UACI,IAAI,iBAAJ,C;YACI,MA AO,gBAAO,UAAU,oBAAV,CAAP,C;;YAEP,MAAO,gBAAO,OAAP,C;;UACR,K;;MAEX,IAAI,SAAS,CAAT,IA Ac,QAAQ,KAA1B,C;QAAiC,MAAO,gBAAO,SAAP,C;MACxC,MAAO,gBAAO,OAAP,C;MACP,OAAO,M;K;I AGX,0F;MAQyC,yB;QAAA,YAA0B,I;MAAM,sB;QAAA,SAAuB,E;MAAI,uB;QAAA,UAAwB,E;MAAI,qB;QA AA,QAAa,E;MAAI,yB;QAAA,YAA0B,K;MAAO,yB;QAAA,YAAoC,I;MAClN,OAAO,kBAAO,sBAAP,EAAwB ,SAAxB,EAAmC,MAAnC,EAA2C,OAA3C,EAAoD,KAApD,EAA2D,SAA3D,EAAsE,SAAtE,CAAiF,W;K;IAG5 F,4F;MAQkC,yB;QAAA,YAA0B,I;MAAM,sB;QAAA,SAAuB,E;MAAI,uB;QAAA,UAAwB,E;MAAI,qB;QAAA, QAAa,E;MAAI,yB;QAAA,YAA0B,K;MAAO,yB;QAAA,YAAuC,I;MAC9M,OAAO,oBAAO,sBAAP,EAAwB,S AAxB,EAAmC,MAAnC,EAA2C,OAA3C,EAAoD,KAApD,EAA2D,SAA3D,EAAsE,SAAtE,CAAiF,W;K;IAG5F, 4F;MAQmC,yB;QAAA,YAA0B,I;MAAM,sB;QAAA,SAAuB,E;MAAI,uB;QAAA,UAAwB,E;MAAI,qB;QAAA, QAAa,E;MAAI,yB;QAAA,YAA0B,K;MAAO,yB;QAAA,YAAwC,I;MAChN,OAAO,oBAAO,sBAAP,EAAwB,S AAxB,EAAmC,MAAnC,EAA2C,OAA3C,EAAoD,KAApD,EAA2D,SAA3D,EAAsE,SAAtE,CAAiF,W;K;IAG5F, 4F;MAQiC,yB;QAAA,YAA0B,I;MAAM,sB;QAAA,SAAuB,E;MAAI,uB;QAAA,UAAwB,E;MAAI,qB;QAAA,Q AAa,E;MAAI,yB;QAAA,YAA0B,K;MAAO,yB;QAAA,YAAsC,I;MAC5M,OAAO,oBAAO,sBAAP,EAAwB,SAA xB,EAAmC,MAAnC,EAA2C,OAA3C,EAAoD,KAApD,EAA2D,SAA3D,EAAsE,SAAtE,CAAiF,W;K;IAG5F,4F; MAQkC,yB;QAAA,YAA0B,I;MAAM,sB;QAAA,SAAuB,E;MAAI,uB;QAAA,UAAwB,E;MAAI,qB;QAAA,QAA a,E;MAAI,yB;QAAA,YAA0B,K;MAAO,yB;QAAA,YAAuC,I;MAC9M,OAAO,oBAAO,sBAAP,EAAwB,SAAxB ,EAAmC,MAAnC,EAA2C,OAA3C,EAAoD,KAApD,EAA2D,SAA3D,EAAsE,SAAtE,CAAiF,W;K;IAG5F,4F;M AQmC,yB;QAAA,YAA0B,I;MAAM,sB;QAAA,SAAuB,E;MAAI,uB;QAAA,UAAwB,E;MAAI,qB;QAAA,QAAa, E;MAAI,yB;QAAA,YAA0B,K;MAAO,yB;QAAA,YAAwC,I;MAChN,OAAO,oBAAO,sBAAP,EAAwB,SAAxB,E AAmC,MAAnC,EAA2C,OAA3C,EAAoD,KAApD,EAA2D,SAA3D,EAAsE,SAAtE,CAAiF,W;K;IAG5F,4F;MAQ oC,yB;QAAA,YAA0B,I;MAAM,sB;QAAA,SAAuB,E;MAAI,uB;QAAA,UAAwB,E;MAAI,qB;QAAA,QAAa,E;M AAI,yB;QAAA,YAA0B,K;MAAO,yB;QAAA,YAAyC,I;MAClN,OAAO,oBAAO,sBAAP,EAAwB,SAAxB,EAAm C,MAAnC,EAA2C,OAA3C,EAAoD,KAApD,EAA2D,SAA3D,EAAsE,SAAtE,CAAiF,W;K;IAG5F,4F;MAQqC,y B;QAAA,YAA0B,I;MAAM,sB;QAAA,SAAuB,E;MAAI,uB;QAAA,UAAwB,E;MAAI,qB;QAAA,QAAa,E;MAAI ,yB;QAAA,YAA0B,K;MAAO,yB;QAAA,YAA0C,I;MACpN,OAAO,oBAAO,sBAAP,EAAwB,SAAxB,EAAmC, MAAnC,EAA2C,OAA3C,EAAoD,KAApD,EAA2D,SAA3D,EAAsE,SAAtE,CAAiF,W;K;IAG5F,4F;MAQkC,yB; QAAA,YAA0B,I;MAAM,sB;QAAA,SAAuB,E;MAAI,uB;QAAA,UAAwB,E;MAAI,qB;QAAA,QAAa,E;MAAI,y B;QAAA,YAA0B,K;MAAO,yB;QAAA,YAAuC,I;MAC9M,OAAO,oBAAO,sBAAP,EAAwB,SAAxB,EAAmC,M AAnC,EAA2C,OAA3C,EAAoD,KAApD,EAA2D,SAA3D,EAAsE,SAAtE,CAAiF,W;K;IAQxE,4C;MAAA,mB;Q AAE,OAAK,qBAAL,eAAK,C;O;K;IAL3B,+B;MAII,IAlleO,qBAAQ,CAklef,C;QAAe,OAAO,W;MACtB,kCAAg B,4BAAhB,C;K;IAQgB,8C;MAAA,mB;QAAE,OAAK,yBAAL,eAAK,C;O;K;IAL3B,iC;MAII,IAlleO,qBAAQ,C Aklef,C;QAAe,OAAO,W;MACtB,kCAAgB,8BAAhB,C;K;IAQgB,8C;MAAA,mB;QAAE,OAAK,0BAAL,eAAK, C;O;K;IAL3B,iC;MAII,IAlleO,qBAAQ,CAklef,C;QAAe,OAAO,W;MACtB,kCAAgB,8BAAhB,C;K;IAQgB,8C;M AAA,mB;QAAE,OAAK,wBAAL,eAAK,C;O;K;IAL3B,iC;MAII,IAlleO,qBAAQ,CAklef,C;QAAe,OAAO,W;MA CtB,kCAAgB,8BAAhB,C;K;IAQgB,8C;MAAA,mB;QAAE,OAAK,yBAAL,eAAK,C;O;K;IAL3B,iC;MAII,IAlleO ,qBAAQ,CAklef,C;QAAe,OAAO,W;MACtB,kCAAgB,8BAAhB,C;K;IAQgB,8C;MAAA,mB;QAAE,OAAK,0BA AL,eAAK,C;O;K;IAL3B,iC;MAII,IAlleO,qBAAQ,CAklef,C;QAAe,OAAO,W;MACtB,kCAAgB,8BAAhB,C;K;IA QgB,8C;MAAA,mB;QAAE,OAAK,2BAAL,eAAK,C;O;K;IAL3B,iC;MAII,IAlleO,qBAAQ,CAklef,C;QAAe,OAA O,W;MACtB,kCAAgB,8BAAhB,C;K;IAQgB,8C;MAAA,mB;QAAE,OAAK,4BAAL,eAAK,C;O;K;IAL3B,iC;MA II,IAlleO,qBAAQ,CAklef,C;QAAe,OAAO,W;MACtB,kCAAgB,8BAAhB,C;K;IAQgB,8C;MAAA,mB;QAAE,OA AK,yBAAL,eAAK,C;O;K;IAL3B,iC;MAII,IAlleO,qBAAQ,CAklef,C;QAAe,OAAO,W;MACtB,kCAAgB,8BAAh B,C;K;IAUgB,4C;MAAA,mB;QAAE,OAAK,qBAAL,eAAK,C;O;K;IAP3B,+B;MAMI,IA5peO,qBAAQ,CA4pef,C ;QAAe,OAAO,e;MACtB,kCAAgB,4BAAhB,C;K;IAUgB,8C;MAAA,mB;QAAE,OAAK,yBAAL,eAAK,C;O;K;IA P3B,iC;MAMI,IA9peO,qBAAQ,CA8pef,C;QAAe,OAAO,e;MACtB,kCAAgB,8BAAhB,C;K;IAUgB,8C;MAAA,m B;QAAE,OAAK,0BAAL,eAAK,C;O;K;IAP3B,iC;MAMI,IAhqeO,qBAAQ,CAgqef,C;QAAe,OAAO,e;MACtB,kC AAgB,8BAAhB,C;K;IAUgB,8C;MAAA,mB;QAAE,OAAK,wBAAL,eAAK,C;O;K;IAP3B,iC;MAMI,IAlqeO,qBA AQ,CAkqef,C;QAAe,OAAO,e;MACtB,kCAAgB,8BAAhB,C;K;IAUgB,8C;MAAA,mB;QAAE,OAAK,yBAAL,eA AK,C;O;K;IAP3B,iC;MAMI,IApqeO,qBAAQ,CAoqef,C;QAAe,OAAO,e;MACtB,kCAAgB,8BAAhB,C;K;IAUgB, 8C;MAAA,mB;QAAE,OAAK,0BAAL,eAAK,C;O;K;IAP3B,iC;MAMI,IAtqeO,qBAAQ,CAsqef,C;QAAe,OAAO,e ;MACtB,kCAAgB,8BAAhB,C;K;IAUgB,8C;MAAA,mB;QAAE,OAAK,2BAAL,eAAK,C;O;K;IAP3B,iC;MAMI,I AxqeO,qBAAQ,CAwqef,C;QAAe,OAAO,e;MACtB,kCAAgB,8BAAhB,C;K;IAUgB,8C;MAAA,mB;QAAE,OAA K,4BAAL,eAAK,C;O;K;IAP3B,iC;MAMI,IA1qeO,qBAAQ,CA0qef,C;QAAe,OAAO,e;MACtB,kCAAgB,8BAAh B,C;K;IAUgB,8C;MAAA,mB;QAAE,OAAK,yBAAL,eAAK,C;O;K;IAP3B,iC;MAMI,IA5qeO,qBAAQ,CA4qef,C; QAAe,OAAO,e;MACtB,kCAAgB,8BAAhB,C;K;IAGJ,4B;MAOoB,Q;MAFhB,UAAkB,G;MAClB,YAAiB,C;MA CjB,wBAAgB,SAAhB,gB;QAAgB,cAAA,SAAhB,M;QACI,OAAO,O;QACP,qB;;MAEJ,OAAW,UAAS,CAAb,G AAgB,wCAAO,IAAvB,GAAgC,MAAM,K;K;IAGjD,8B;MAOoB,Q;MAFhB,UAAkB,G;MAClB,YAAiB,C;MACj B,wBAAgB,SAAhB,gB;QAAgB,cAAA,SAAhB,M;QACI,OAAO,O;QACP,qB;;MAEJ,OAAW,UAAS,CAAb,GAA gB,wCAAO,IAAvB,GAAgC,MAAM,K;K;IAGjD,8B;MAOoB,Q;MAFhB,UAAkB,G;MAClB,YAAiB,C;MACjB, wBAAgB,SAAhB,gB;QAAgB,cAAA,SAAhB,M;QACI,OAAO,O;QACP,qB;;MAEJ,OAAW,UAAS,CAAb,GAAg B,wCAAO,IAAvB,GAAgC,MAAM,K;K;IAGjD,8B;MAOoB,Q;MAFhB,UAAkB,G;MAClB,YAAiB,C;MACjB,w BAAgB,SAAhB,gB;QAAgB,cAAA,SAAhB,M;QACI,OAAO,O;QACP,qB;;MAEJ,OAAW,UAAS,CAAb,GAAgB, wCAAO,IAAvB,GAAgC,MAAM,K;K;IAGjD,8B;MAOoB,Q;MAFhB,UAAkB,G;MAClB,YAAiB,C;MACjB,wB AAgB,SAAhB,gB;QAAgB,cAAA,SAAhB,M;QACI,OAAO,O;QACP,qB;;MAEJ,OAAW,UAAS,CAAb,GAAgB,w CAAO,IAAvB,GAAgC,MAAM,K;K;IAGjD,8B;MAOoB,Q;MAFhB,UAAkB,G;MAClB,YAAiB,C;MACjB,wBA AgB,SAAhB,gB;QAAgB,cAAA,SAAhB,M;QACI,OAAO,O;QACP,qB;;MAEJ,OAAW,UAAS,CAAb,GAAgB,wC AAO,IAAvB,GAAgC,MAAM,K;K;IAGjD,8B;MAMoB,Q;MAFhB,UAAkB,G;MAClB,YAAiB,C;MACjB,wBAA

gB,SAAhB,gB;QAAgB,cAAA,SAAhB,M;QACI,OAAO,O;QACP,qB;;MAEJ,OAAW,UAAS,CAAb,GAAgB,wCA AO,IAAvB,GAAgC,MAAM,K;K;IAGjD,8B;MAMoB,Q;MAFhB,UAAkB,G;MAClB,YAAiB,C;MACjB,wBAAgB ,SAAhB,gB;QAAgB,cAAA,SAAhB,M;QACI,OAAO,O;QACP,qB;;MAEJ,OAAW,UAAS,CAAb,GAAgB,wCAA O,IAAvB,GAAgC,MAAM,K;K;IAGjD,8B;MAMoB,Q;MAFhB,UAAkB,G;MAClB,YAAiB,C;MACjB,wBAAgB, SAAhB,gB;QAAgB,cAAA,SAAhB,M;QACI,OAAO,O;QACP,qB;;MAEJ,OAAW,UAAS,CAAb,GAAgB,wCAAO ,IAAvB,GAAgC,MAAM,K;K;IAGjD,8B;MAMoB,Q;MAFhB,UAAkB,G;MAClB,YAAiB,C;MACjB,wBAAgB,S AAhB,gB;QAAgB,cAAA,SAAhB,M;QACI,OAAO,O;QACP,qB;;MAEJ,OAAW,UAAS,CAAb,GAAgB,wCAAO,I AAvB,GAAgC,MAAM,K;K;IAGjD,8B;MAMoB,Q;MAFhB,UAAkB,G;MAClB,YAAiB,C;MACjB,wBAAgB,SA AhB,gB;QAAgB,cAAA,SAAhB,M;QACI,OAAO,O;QACP,qB;;MAEJ,OAAW,UAAS,CAAb,GAAgB,wCAAO,IA AvB,GAAgC,MAAM,K;K;IAGjD,+B;MAMoB,Q;MAFhB,UAAkB,G;MAClB,YAAiB,C;MACjB,wBAAgB,SAA hB,gB;QAAgB,cAAA,SAAhB,M;QACI,OAAO,O;QACP,qB;;MAEJ,OAAW,UAAS,CAAb,GAAgB,wCAAO,IAA vB,GAAgC,MAAM,K;K;IAGjD,wB;MAMoB,Q;MADhB,UAAe,C;MACf,wBAAgB,SAAhB,gB;QAAgB,cAAA,S AAhB,M;QACI,YAAO,O;;MAEX,OAAO,G;K;IAGX,0B;MAMoB,Q;MADhB,UAAe,C;MACf,wBAAgB,SAAhB, gB;QAAgB,cAAA,SAAhB,M;QACI,YAAO,O;;MAEX,OAAO,G;K;IAGX,0B;MAMoB,Q;MADhB,UAAe,C;MA Cf,wBAAgB,SAAhB,gB;QAAgB,cAAA,SAAhB,M;QACI,YAAO,OAAP,I;;MAEJ,OAAO,G;K;IAGX,0B;MAMo B,Q;MADhB,Y;MACA,wBAAgB,SAAhB,gB;QAAgB,cAAA,SAAhB,M;QACI,cAAO,OAAP,C;;MAEJ,OAAO,G ;K;IAGX,0B;MAMoB,Q;MADhB,UAAiB,G;MACjB,wBAAgB,SAAhB,gB;QAAgB,cAAA,SAAhB,M;QACI,OA AO,O;;MAEX,OAAO,G;K;IAGX,0B;MAMoB,Q;MADhB,UAAkB,G;MAClB,wBAAgB,SAAhB,gB;QAAgB,cA AA,SAAhB,M;QACI,OAAO,O;;MAEX,OAAO,G;K;IAGX,0B;MAKoB,Q;MADhB,UAAe,C;MACf,wBAAgB,SA AhB,gB;QAAgB,cAAA,SAAhB,M;QACI,YAAO,O;;MAEX,OAAO,G;K;IAGX,0B;MAKoB,Q;MADhB,UAAe,C; MACf,wBAAgB,SAAhB,gB;QAAgB,cAAA,SAAhB,M;QACI,YAAO,O;;MAEX,OAAO,G;K;IAGX,0B;MAKoB, Q;MADhB,UAAe,C;MACf,wBAAgB,SAAhB,gB;QAAgB,cAAA,SAAhB,M;QACI,YAAO,OAAP,I;;MAEJ,OAA O,G;K;IAGX,0B;MAKoB,Q;MADhB,Y;MACA,wBAAgB,SAAhB,gB;QAAgB,cAAA,SAAhB,M;QACI,cAAO,O AAP,C;;MAEJ,OAAO,G;K;IAGX,0B;MAKoB,Q;MADhB,UAAiB,G;MACjB,wBAAgB,SAAhB,gB;QAAgB,cAA A,SAAhB,M;QACI,OAAO,O;;MAEX,OAAO,G;K;IAGX,2B;MAKoB,Q;MADhB,UAAkB,G;MAClB,wBAAgB,S AAhB,gB;QAAgB,cAAA,SAAhB,M;QACI,OAAO,O;;MAEX,OAAO,G;K;Ia5uuBX,oD;MAQuF,wC;K;IARvF,8C ASI,Y;MAAuC,8B;K;IAT3C,gF;4FOOA,qB;MAOI,OAAO,sBAAI,CAAJ,C;K;4FAGX,qB;MAOI,OAAO,sBAAI, CAAJ,C;K;4FAGX,qB;MAOI,OAAO,sBAAI,CAAJ,C;K;4FAGX,qB;MAOI,OAAO,sBAAI,CAAJ,C;K;4FAGX,q B;MAOI,OAAO,sBAAI,CAAJ,C;K;IAGX,wC;MAII,IAAI,oCAAJ,C;QACI,OAAO,yBAAS,OAAT,C;MACX,OA AO,qBAAQ,OAAR,KAAoB,C;K;IAWG,yC;MAAA,qB;QAAE,MAAM,8BAA0B,iDAA8C,aAA9C,MAA1B,C;O; K;IAR1C,qC;MAMI,IAAI,8BAAJ,C;QACI,OAAO,sBAAI,KAAJ,C;MACX,OAAO,6BAAgB,KAAhB,EAAuB,uB AAvB,C;K;0FAGX,4B;MAOI,OAAO,sBAAI,KAAJ,C;K;IAGX,2D;MAcqB,Q;MARjB,IAAI,8BAAJ,C;QACI,OA AsB,KA4Lf,IAAS,CAAT,IA5Le,KA4LD,IAAS,iBA5LvB,SA4LuB,CAA3B,GA5LI,SA4LkC,aA5LnB,KA4LmB,C AAtC,GA5L0B,YA4L4B,CA5LnC,KA4LmC,C;;MA3L7D,IAAI,QAAQ,CAAZ,C;QACI,OAAO,aAAa,KAAb,C;M ACX,eAAe,oB;MACf,YAAY,C;MACZ,OAAO,QAAS,UAAhB,C;QACI,cAAc,QAAS,O;QACvB,IAAI,WAAS,Y AAT,EAAS,oBAAT,OAAJ,C;UACI,OAAO,O;;MAEf,OAAO,aAAa,KAAb,C;K;sGAGX,yB;MAAA,8D;MAAA,i D;QAOI,OAAW,SAAS,CAAT,IAAc,SAAS,wBAA3B,GAAsC,sBAAI,KAAJ,CAAtC,GAAsD,aAAa,KAAb,C;O;K APjE,C;IAUA,6C;MAcqB,Q;MARjB,IAAI,8BAAJ,C;QACI,OAAY,YAAL,SAAK,EAAU,KAAV,C;MAChB,IAA I,QAAQ,CAAZ,C;QACI,OAAO,I;MACX,eAAe,oB;MACf,YAAY,C;MACZ,OAAO,QAAS,UAAhB,C;QACI,cAA c,QAAS,O;QACvB,IAAI,WAAS,YAAT,EAAS,oBAAT,OAAJ,C;UACI,OAAO,O;;MAEf,OAAO,I;K;sGAGX,yB; MAAA,sD;MAAA,mC;QAOI,OAAY,UAAL,SAAK,EAAU,KAAV,C;O;KAPhB,C;gFAUA,gC;MAOW,sB;;QAu HS,Q;QAAA,2B;QAAhB,OAAgB,cAAhB,C;UAAgB,yB;UAAM,IAvHH,SAuHO,CAAU,OAAV,CAAJ,C;YAAw B,qBAAO,O;YAAP,uB;;;QAC9C,qBAAO,I;;;MAxHP,yB;K;wFAGJ,gC;MA2VoB,Q;MADhB,WAAe,I;MACC,2B ;MAAhB,OAAgB,cAAhB,C;QAAgB,yB;QACZ,IArVc,SAqVV,CAAU,OAAV,CAAJ,C;UACI,OAAO,O;;;MAtVf, OAyVO,I;K;wFAtVX,gC;MAOW,qB;;QAwVP,eAAoB,+BAAa,cAAb,C;QACpB,OAAO,QAAS,cAAhB,C;UACI, cAAc,QAAS,W;UACvB,IA3Vc,SA2VV,CAAU,OAAV,CAAJ,C;YAAwB,oBAAO,O;YAAP,sB;;;QAE5B,oBAAO ,I;;;MA7VP,wB;K;IAGJ,6B;MAMQ,kBADE,SACF,Q;QAAW,OAAY,SAAL,SAAK,C;;QAEnB,eAAe,oB;QACf,I AAI,CAAC,QAAS,UAAd,C;UACI,MAAM,2BAAuB,sBAAvB,C;QACV,OAAO,QAAS,O;;K;IAK5B,6B;MAKI,I

AAI,mBAAJ,C;QACI,MAAM,2BAAuB,gBAAvB,C;MACV,OAAO,sBAAK,CAAL,C;K;mFAGX,yB;MAAA,iE; MAAA,uC;QAKoB,Q;QAAA,2B;QAAhB,OAAgB,cAAhB,C;UAAgB,yB;UAAM,IAAI,UAAU,OAAV,CAAJ,C;Y AAwB,OAAO,O;;QACrD,MAAM,gCAAuB,wDAAvB,C;O;KANV,C;oGASA,yB;MAAA,iE;MAAA,uC;QASW, Q;QAAA,+B;;UAYS,U;UAAA,6B;UAAhB,OAAgB,gBAAhB,C;YAAgB,2B;YACZ,aAbwB,SAaX,CAAU,OAAV ,C;YACb,IAAI,cAAJ,C;cACI,8BAAO,M;cAAP,gC;;;UAGR,8BAAO,I;;;QAlBA,kC;QAAA,iB;UAAmC,MAAM,g CAAuB,mEAAvB,C;;QAAhD,OAAO,I;O;KATX,C;gHAYA,gC;MASoB,Q;MAAA,2B;MAAhB,OAAgB,cAAhB, C;QAAgB,yB;QACZ,aAAa,UAAU,OAAV,C;QACb,IAAI,cAAJ,C;UACI,OAAO,M;;;MAGf,OAAO,I;K;IAGX,m C;MAKQ,kBADE,SACF,Q;QACI,IAAI,mBAAJ,C;UACI,OAAO,I;;UAEP,OAAO,sBAAK,CAAL,C;;QAGX,eAA e,oB;QACf,IAAI,CAAC,QAAS,UAAd,C;UACI,OAAO,I;QACX,OAAO,QAAS,O;;K;IAK5B,mC;MAII,OAAW,m BAAJ,GAAe,IAAf,GAAyB,sBAAK,CAAL,C;K;+FAGpC,gC;MAIoB,Q;MAAA,2B;MAAhB,OAAgB,cAAhB,C;Q AAgB,yB;QAAM,IAAI,UAAU,OAAV,CAAJ,C;UAAwB,OAAO,O;;MACrD,OAAO,I;K;0FAGX,yB;MAAA,8D; MAAA,iD;QAKI,OAAW,SAAS,CAAT,IAAc,SAAS,wBAA3B,GAAsC,sBAAI,KAAJ,CAAtC,GAAsD,aAAa,KA Ab,C;O;KALjE,C;IAQA,uC;MAMI,OAAW,SAAS,CAAT,IAAc,SAAS,2BAA3B,GAAsC,sBAAI,KAAJ,CAAtC,G AAsD,I;K;IAGjE,uC;MAMiB,Q;MAFb,IAAI,8BAAJ,C;QAAkB,OAAO,SAAK,eAAQ,OAAR,C;MAC9B,YAAY, C;MACC,2B;MAAb,OAAa,cAAb,C;QAAa,sB;QACT,mBAAmB,KAAnB,C;QACA,IAAI,gBAAW,IAAX,CAAJ, C;UACI,OAAO,K;QACX,qB;;MAEJ,OAAO,E;K;IAGX,uC;MAKI,OAAO,wBAAQ,OAAR,C;K;gGAGX,yB;MA AA,wE;MAAA,uC;QAKiB,Q;QADb,YAAY,C;QACC,2B;QAAb,OAAa,cAAb,C;UAAa,sB;UACT,mBAAmB,KA AnB,C;UACA,IAAI,UAAU,IAAV,CAAJ,C;YACI,OAAO,K;UACX,qB;;QAEJ,OAAO,E;O;KAXX,C;gGAcA,gC; MAKiB,Q;MADb,YAAY,C;MACC,2B;MAAb,OAAa,cAAb,C;QAAa,sB;QACT,IAAI,UAAU,IAAV,CAAJ,C;UA CI,OAAO,K;QACX,qB;;MAEJ,OAAO,E;K;8FAGX,yB;MAAA,wE;MAAA,uC;QAMiB,Q;QAFb,gBAAgB,E;QA ChB,YAAY,C;QACC,2B;QAAb,OAAa,cAAb,C;UAAa,sB;UACT,mBAAmB,KAAnB,C;UACA,IAAI,UAAU,IAA V,CAAJ,C;YACI,YAAY,K;UAChB,qB;;QAEJ,OAAO,S;O;KAZX,C;8FAeA,gC;MAII,eAAe,SAAK,sBAAa,cAAb ,C;MACpB,OAAO,QAAS,cAAhB,C;QACI,IAAI,UAAU,QAAS,WAAnB,CAAJ,C;UACI,OAAO,QAAS,Y;;;MAG xB,OAAO,E;K;IAGX,4B;MASQ,kBADE,SACF,Q;QAAW,OAAY,QAAL,SAAK,C;;QAEnB,eAAe,oB;QACf,IAA I,CAAC,QAAS,UAAd,C;UACI,MAAM,2BAAuB,sBAAvB,C;QACV,WAAW,QAAS,O;QACpB,OAAO,QAAS,U AAhB,C;UACI,OAAO,QAAS,O;QACpB,OAAO,I;;K;IAKnB,4B;MAQI,IAAI,mBAAJ,C;QACI,MAAM,2BAAuB, gBAAvB,C;MACV,OAAO,sBAAK,2BAAL,C;K;iFAGX,yB;MAAA,iE;MAAA,gB;MAAA,8B;MAAA,uC;QAUo B,UAQT,M;QAVP,WAAe,I;QACf,YAAY,K;QACI,2B;QAAhB,OAAgB,cAAhB,C;UAAgB,yB;UACZ,IAAI,UAA U,OAAV,CAAJ,C;YACI,OAAO,O;YACP,QAAQ,I;;;QAGhB,IAAI,CAAC,KAAL,C;UAAY,MAAM,gCAAuB,w DAAvB,C;QAElB,OAAO,2E;O;KAlBX,C;iFAqBA,yB;MAAA,iE;MAAA,uC;QAQI,eAAe,SAAK,sBAAa,cAAb,C ;QACpB,OAAO,QAAS,cAAhB,C;UACI,cAAc,QAAS,W;UACvB,IAAI,UAAU,OAAV,CAAJ,C;YAAwB,OAAO, O;;QAEnC,MAAM,gCAAuB,kDAAvB,C;O;KAbV,C;IAgBA,2C;MAOiB,Q;MAHb,IAAI,8BAAJ,C;QAAkB,OAA O,SAAK,mBAAY,OAAZ,C;MAC9B,gBAAgB,E;MAChB,YAAY,C;MACC,2B;MAAb,OAAa,cAAb,C;QAAa,sB; QACT,mBAAmB,KAAnB,C;QACA,IAAI,gBAAW,IAAX,CAAJ,C;UACI,YAAY,K;QAChB,qB;;MAEJ,OAAO,S; K;IAGX,2C;MAKI,OAAO,4BAAY,OAAZ,C;K;IAGX,kC;MAOQ,kBADE,SACF,Q;QAAW,OAAW,mBAAJ,GA Ae,IAAf,GAAyB,sBAAK,iBAAO,CAAP,IAAL,C;;QAEvC,eAAe,oB;QACf,IAAI,CAAC,QAAS,UAAd,C;UACI, OAAO,I;QACX,WAAW,QAAS,O;QACpB,OAAO,QAAS,UAAhB,C;UACI,OAAO,QAAS,O;QACpB,OAAO,I;;K ;IAKnB,kC;MAMI,OAAW,mBAAJ,GAAe,IAAf,GAAyB,sBAAK,iBAAO,CAAP,IAAL,C;K;6FAGpC,gC;MAOo B,Q;MADhB,WAAe,I;MACC,2B;MAAhB,OAAgB,cAAhB,C;QAAgB,yB;QACZ,IAAI,UAAU,OAAV,CAAJ,C;U ACI,OAAO,O;;;MAGf,OAAO,I;K;6FAGX,gC;MAMI,eAAe,SAAK,sBAAa,cAAb,C;MACpB,OAAO,QAAS,cAA hB,C;QACI,cAAc,QAAS,W;QACvB,IAAI,UAAU,OAAV,CAAJ,C;UAAwB,OAAO,O;;MAEnC,OAAO,I;K;qFA GX,yB;MAAA,mC;MAAA,gD;MAAA,4B;QAQI,OAAO,kBAAO,cAAP,C;O;KARX,C;IAWA,sC;MAOI,IAAI,m BAAJ,C;QACI,MAAM,2BAAuB,sBAAvB,C;MACV,OAAO,qBAAU,MAAO,iBAAQ,cAAR,CAAjB,C;K;iGAGX ,yB;MAAA,mC;MAAA,4D;MAAA,4B;QAOI,OAAO,wBAAa,cAAb,C;O;KAPX,C;IAUA,4C;MAMI,IAAI,mBAA J,C;QACI,OAAO,I;MACX,OAAO,qBAAU,MAAO,iBAAQ,cAAR,CAAjB,C;K;IAGX,8B;MAKQ,kBADE,SACF, Q;QAAW,OAAY,UAAL,SAAK,C;;QAEnB,eAAe,oB;QACf,IAAI,CAAC,QAAS,UAAd,C;UACI,MAAM,2BAAu B,sBAAvB,C;QACV,aAAa,QAAS,O;QACtB,IAAI,QAAS,UAAb,C;UACI,MAAM,gCAAyB,uCAAzB,C;QACV, OAAO,M;;K;IAKnB,8B;MAIiB,IAAN,I;MAAA,QAAM,cAAN,C;aACH,C;UAAK,MAAM,2BAAuB,gBAAvB,C;

aACX,C;UAAK,6BAAK,CAAL,C;UAAL,K;;UACQ,MAAM,gCAAyB,iCAAzB,C;;MAHlB,W;K;qFAOJ,yB;MA AA,kF;MAAA,iE;MAAA,gB;MAAA,8B;MAAA,uC;QAMoB,UAST,M;QAXP,aAAiB,I;QACjB,YAAY,K;QACI, 2B;QAAhB,OAAgB,cAAhB,C;UAAgB,yB;UACZ,IAAI,UAAU,OAAV,CAAJ,C;YACI,IAAI,KAAJ,C;cAAW,MA AM,8BAAyB,qDAAzB,C;YACjB,SAAS,O;YACT,QAAQ,I;;;QAGhB,IAAI,CAAC,KAAL,C;UAAY,MAAM,gCA AuB,wDAAvB,C;QAElB,OAAO,6E;O;KAfX,C;IAkBA,oC;MAKQ,kBADE,SACF,Q;QAAW,OAAW,mBAAQ,C AAZ,GAAe,sBAAK,CAAL,CAAf,GAA4B,I;;QAE1C,eAAe,oB;QACf,IAAI,CAAC,QAAS,UAAd,C;UACI,OAAO ,I;QACX,aAAa,QAAS,O;QACtB,IAAI,QAAS,UAAb,C;UACI,OAAO,I;QACX,OAAO,M;;K;IAKnB,oC;MAII,OA AW,mBAAQ,CAAZ,GAAe,sBAAK,CAAL,CAAf,GAA4B,I;K;iGAGvC,gC;MAMoB,Q;MAFhB,aAAiB,I;MACjB ,YAAY,K;MACI,2B;MAAhB,OAAgB,cAAhB,C;QAAgB,yB;QACZ,IAAI,UAAU,OAAV,CAAJ,C;UACI,IAAI,K AAJ,C;YAAW,OAAO,I;UAClB,SAAS,O;UACT,QAAQ,I;;;MAGhB,IAAI,CAAC,KAAL,C;QAAY,OAAO,I;MA CnB,OAAO,M;K;IAGX,8B;MAoBsC,UAGT,MAHS,EAarB,M;MN7pBb,IAAI,EMooBI,KAAK,CNpoBT,CAAJ,C ;QACI,cMmoBc,sD;QNloBd,MAAM,gCAAyB,OAAQ,WAAjC,C;;MMmoBV,IAAI,MAAK,CAAT,C;QAAY,OA AO,mB;MACnB,Q;MACA,IAAI,oCAAJ,C;QACI,iBAAiB,iBAAO,CAAP,I;QACjB,IAAI,cAAc,CAAlB,C;UACI, OAAO,W;QACX,IAAI,eAAc,CAAlB,C;UACI,OAAO,OAAO,kBAAP,C;QACX,OAAO,iBAAa,UAAb,C;QACP,I AAI,8BAAJ,C;UACI,IAAI,sCAAJ,C;YAC0B,qB;YAAtB,iBAAc,CAAd,wB;cACI,IAAK,WAAI,sBAAK,KAAL,C AAJ,C;;YAEI,wCAAa,CAAb,C;YAAb,OAAa,gBAAb,C;cAAa,wB;cACT,IAAK,WAAI,IAAJ,C;;;UAEb,OAAO,I;; ;QAIX,OAAO,gB;;MAEX,YAAY,C;MACC,6B;MAAb,OAAa,gBAAb,C;QAAa,0B;QACT,IAAI,SAAS,CAAb,C; UAAgB,IAAK,WAAI,MAAJ,C;;UAAe,qB;;MAExC,OAAY,qBAAL,IAAK,C;K;IAGhB,kC;MNnqBI,IAAI,EM2q BI,KAAK,CN3qBT,CAAJ,C;QACI,cM0qBc,sD;QNzqBd,MAAM,gCAAyB,OAAQ,WAAjC,C;;MM0qBV,OAAO, kBAAgB,gBAAV,iBAAO,CAAP,IAAU,EAAc,CAAd,CAAhB,C;K;kGAGX,yB;MAAA,4C;MAAA,qD;MAAA,u C;QAMI,IAAI,CAAC,mBAAL,C;UACI,eAAe,+BAAa,cAAb,C;UACf,OAAO,QAAS,cAAhB,C;YACI,IAAI,CAA C,UAAU,QAAS,WAAnB,CAAL,C;cACI,OAAO,gBAAK,QAAS,YAAT,GAAuB,CAAvB,IAAL,C;;;;QAInB,OAA O,W;O;KAdX,C;0FAiBA,yB;MAAA,+D;MAAA,uC;QAQiB,Q;QAFb,eAAe,K;QACf,WAAW,gB;QACE,2B;QA Ab,OAAa,cAAb,C;UAAa,sB;UACT,IAAI,QAAJ,C;YACI,IAAK,WAAI,IAAJ,C;eACJ,IAAI,CAAC,UAAU,IAAV, CAAL,C;YACD,IAAK,WAAI,IAAJ,C;YACL,WAAW,I;;;QAEnB,OAAO,I;O;KAfX,C;oFAkBA,yB;MAAA,+D; MAAA,uC;QAMW,kBAAS,gB;QA2FA,Q;QAAA,2B;QAAhB,OAAgB,cAAhB,C;UAAgB,yB;UAAM,IA3FU,SA 2FN,CAAU,OAAV,CAAJ,C;YAAwB,WAAY,WAAI,OAAJ,C;;QA3F1D,OA4FO,W;O;KAlGX,C;kGASA,yB;MA AA,+D;MA6jCA,wE;MA7jCA,uC;QAQW,kBAAgB,gB;QA4jCV,gB;QADb,YAAY,C;QACC,2B;QAAb,OAAa,c AAb,C;UAAa,sB;UAhjCT,IAZmC,SAY/B,CAgjCkB,oBAAmB,cAAnB,EAAmB,sBAAnB,UAhjClB,EAgjC+C,IA hjC/C,CAAJ,C;YAA2C,sBAgjCQ,IAhjCR,C;;QAZ/C,OAcO,W;O;KAtBX,C;sGAWA,yB;MAkjCA,wE;MAljCA,o D;QAyjCiB,gB;QADb,YAAY,C;QACC,2B;QAAb,OAAa,cAAb,C;UAAa,sB;UAhjCT,IAAI,UAgjCkB,oBAAmB,c AAnB,EAAmB,sBAAnB,UAhjClB,EAgjC+C,IAhjC/C,CAAJ,C;YAA2C,sBAgjCQ,IAhjCR,C;;QAE/C,OAAO,W; O;KAXX,C;wGAcA,yB;MAAA,+D;MAAA,sC;QAMW,kBAAmB,gB;QASV,Q;QAAA,2B;QAAhB,OAAgB,cAA hB,C;UAAgB,yB;UAAM,IAAI,YAAJ,C;YAAkB,WAAY,WAAI,OAAJ,C;;QATpD,OAUO,W;O;KAhBX,C;4GAS A,4C;MAMoB,Q;MAAA,2B;MAAhB,OAAgB,cAAhB,C;QAAgB,yB;QAAM,IAAI,YAAJ,C;UAAkB,WAAY,WA AI,OAAJ,C;;MACpD,OAAO,W;K;0FAGX,yB;MAAA,+D;MAAA,uC;QAMW,kBAAY,gB;QA4BH,Q;QAAA,2B; QAAhB,OAAgB,cAAhB,C;UAAgB,yB;UAAM,IAAI,CA5BS,SA4BR,CAAU,OAAV,CAAL,C;YAAyB,WAAY, WAAI,OAAJ,C;;QA5B3D,OA6BO,W;O;KAnCX,C;IASA,oC;MAMI,OAAO,6BAAgB,gBAAhB,C;K;IAGX,mD; MAMoB,Q;MAAA,2B;MAAhB,OAAgB,cAAhB,C;QAAgB,yB;QAAM,IAAI,eAAJ,C;UAAqB,WAAY,WAAI,OA AJ,C;;MACvD,OAAO,W;K;8FAGX,6C;MAMoB,Q;MAAA,2B;MAAhB,OAAgB,cAAhB,C;QAAgB,yB;QAAM,I AAI,CAAC,UAAU,OAAV,CAAL,C;UAAyB,WAAY,WAAI,OAAJ,C;;MAC3D,OAAO,W;K;wFAGX,6C;MAMo B,Q;MAAA,2B;MAAhB,OAAgB,cAAhB,C;QAAgB,yB;QAAM,IAAI,UAAU,OAAV,CAAJ,C;UAAwB,WAAY, WAAI,OAAJ,C;;MAC1D,OAAO,W;K;IAGX,sC;MAII,IAAI,OAAQ,UAAZ,C;QAAuB,Od3wBe,W;;Mc4wBtC,O AA6D,SAAtD,SAAK,iBAAQ,OAAQ,MAAhB,EAAuB,OAAQ,aAAR,GAAuB,CAAvB,IAAvB,CAAiD,C;K;IAGj E,sC;MAOkB,Q;MAHd,WAAmB,wBAAR,OAAQ,EAAwB,EAAxB,C;MACnB,IAAI,SAAQ,CAAZ,C;QAAe,OA AO,W;MACtB,WAAW,iBAAa,IAAb,C;MACG,yB;MAAd,OAAc,cAAd,C;QAAc,uB;QACV,IAAK,WAAI,sBAAI ,KAAJ,CAAJ,C;;MAET,OAAO,I;K;IAGX,8B;MAgBiB,Q;MN51Bb,IAAI,EMo1BI,KAAK,CNp1BT,CAAJ,C;QA CI,cMm1Bc,sD;QNl1Bd,MAAM,gCAAyB,OAAQ,WAAjC,C;;MMm1BV,IAAI,MAAK,CAAT,C;QAAY,OAAO,

W;MACnB,IAAI,oCAAJ,C;QACI,IAAI,KAAK,cAAT,C;UAAe,OAAO,mB;QACtB,IAAI,MAAK,CAAT,C;UAA Y,OAAO,OAAO,mBAAP,C;;MAEvB,YAAY,C;MACZ,WAAW,iBAAa,CAAb,C;MACE,2B;MAAb,OAAa,cAAb, C;QAAa,sB;QACT,IAAK,WAAI,IAAJ,C;QACL,IAAI,mCAAW,CAAf,C;UACI,K;;MAER,OAAY,qBAAL,IAAK, C;K;IAGhB,kC;MAeqC,IAGhB,I;MNt3BjB,IAAI,EM42BI,KAAK,CN52BT,CAAJ,C;QACI,cM22Bc,sD;QN12Bd, MAAM,gCAAyB,OAAQ,WAAjC,C;;MM22BV,IAAI,MAAK,CAAT,C;QAAY,OAAO,W;MACnB,WAAW,c;MA CX,IAAI,KAAK,IAAT,C;QAAe,OAAO,mB;MACtB,IAAI,MAAK,CAAT,C;QAAY,OAAO,OAAO,kBAAP,C;M ACnB,WAAW,iBAAa,CAAb,C;MACX,IAAI,sCAAJ,C;QACI,iBAAc,OAAO,CAAP,IAAd,UAA6B,IAA7B,U;UA CI,IAAK,WAAI,sBAAK,KAAL,CAAJ,C;;QAEI,sCAAa,OAAO,CAAP,IAAb,C;QAAb,OAAa,cAAb,C;UAAa,sB; UACT,IAAK,WAAI,IAAJ,C;;;MAEb,OAAO,I;K;kGAGX,yB;MAAA,qD;MAAA,gE;MAAA,gD;MAAA,uC;QA MI,IAAI,mBAAJ,C;UACI,OAAO,W;QACX,eAAe,+BAAa,cAAb,C;QACf,OAAO,QAAS,cAAhB,C;UACI,IAAI,C AAC,UAAU,QAAS,WAAnB,CAAL,C;YACI,QAAS,O;YACT,mBAAmB,iBAAO,QAAS,YAAhB,I;YACnB,IAAI ,iBAAgB,CAApB,C;cAAuB,OAAO,W;YACI,kBAA3B,eAAa,YAAb,C;YACH,OAAgB,kBAAhB,C;cACI,sBAAa, eAAb,C;YAFR,OH11BD,W;;;QGg2BP,OAAO,iB;O;KApBX,C;0FAuBA,yB;MAAA,+D;MAAA,uC;QAOiB,Q;Q ADb,WAAW,gB;QACE,2B;QAAb,OAAa,cAAb,C;UAAa,sB;UACT,IAAI,CAAC,UAAU,IAAV,CAAL,C;YACI,K ;UACJ,IAAK,WAAI,IAAJ,C;;QAET,OAAO,I;O;KAZX,C;IAoBA,+B;MAII,IAAI,wCAAsB,kBAAQ,CAAlC,C;Q AAqC,OAAO,mB;MAC5C,WAAW,0B;MACN,WAAL,IAAK,C;MACL,OAAO,I;K;IAGX,uC;MAOI,aAAU,2BA AV,OAA2B,CAA3B,M;QACI,QAAQ,MAAO,iBAAQ,IAAI,CAAJ,IAAR,C;QACf,sBAAK,CAAL,EAAU,SAAK, aAAI,CAAJ,EAAO,sBAAK,CAAL,CAAP,CAAf,C;;K;oFAIR,yB;MAAA,oD;MJn4BA,sC;MAAA,oC;MAAA,uB AOe,yB;QArEf,8D;eAqEe,4B;UAAA,uB;YAAU,eAAsB,gB;YAAtB,OA5Dd,cAAc,SA4DgB,CA5DhB,CAAd,EA A2B,SA4DM,CA5DN,CAA3B,C;W;S;OA4DI,C;MI43Bf,sC;QAMI,IAAI,iBAAO,CAAX,C;UAAc,oBJl4Bd,eAA W,iBIk4BsB,QJl4BtB,CAAX,CIk4Bc,C;;O;KANlB,C;wGASA,yB;MAAA,oD;MJz3BA,sC;MAAA,oC;MAAA,iC AOe,yB;QAxFf,8D;eAwFe,4B;UAAA,uB;YAAU,eAAsB,gB;YAAtB,OA/Ed,cAAc,SA+EgB,CA/EhB,CAAd,EAA 2B,SA+EM,CA/EN,CAA3B,C;W;S;OA+EI,C;MIk3Bf,sC;QAMI,IAAI,iBAAO,CAAX,C;UAAc,oBJx3Bd,eAAW, 2BIw3BgC,QJx3BhC,CAAX,CIw3Bc,C;;O;KANlB,C;IASA,sC;MAMI,sBAAS,cAAT,C;K;IAGJ,6B;MASgB,Q;M AHZ,IAAI,oCAAJ,C;QACI,IAAI,kBAAQ,CAAZ,C;UAAe,OAAY,SAAL,SAAK,C;QAEwB,kBAA3C,sBC5+BsD, sBD4+BtD,uB;QAAmD,mB;QAA3D,OAAoE,OHl7BjE,WGk7BiE,C;;MAEjD,kBAAhB,0B;MAAwB,oB;MAA/B, OHp7BO,W;K;wFGu7BX,yB;MAAA,wD;MJ56BA,sC;MAAA,oC;MAAA,uBAOe,yB;QArEf,8D;eAqEe,4B;UAA A,uB;YAAU,eAAsB,gB;YAAtB,OA5Dd,cAAc,SA4DgB,CA5DhB,CAAd,EAA2B,SA4DM,CA5DN,CAA3B,C;W; S;OA4DI,C;MIq6Bf,sC;QAQI,OAAO,sBJ76BP,eAAW,iBI66BiB,QJ76BjB,CAAX,CI66BO,C;O;KARX,C;4GAW A,yB;MAAA,wD;MJp6BA,sC;MAAA,oC;MAAA,iCAOe,yB;QAxFf,8D;eAwFe,4B;UAAA,uB;YAAU,eAAsB,gB ;YAAtB,OA/Ed,cAAc,SA+EgB,CA/EhB,CAAd,EAA2B,SA+EM,CA/EN,CAA3B,C;W;S;OA+EI,C;MI65Bf,sC;Q AMI,OAAO,sBJn6BP,eAAW,2BIm6B2B,QJn6B3B,CAAX,CIm6BO,C;O;KANX,C;IASA,uC;MAMI,OAAO,wBA AW,cAAX,C;K;IAGX,6C;MASe,Q;MAHX,IAAI,oCAAJ,C;QACG,IAAI,kBAAQ,CAAZ,C;UAAe,OAAY,SAAL, SAAK,C;QAEe,kBAAlC,sBCvhCuD,sBDuhCvD,uB;QAA0C,iC;QAAlD,OAAyE,OH79BrE,WG69BqE,C;;MAEr D,kBAAhB,0B;MAAwB,mC;MAA/B,OH/9BO,W;K;IGk+BX,qC;MAMoB,UACL,M;MAHX,aAAa,oBAAa,cAAb ,C;MACb,YAAY,C;MACI,2B;MAAhB,OAAgB,cAAhB,C;QAAgB,yB;QACZ,OAAO,cAAP,EAAO,sBAAP,YAA kB,O;;MACtB,OAAO,M;K;IAGX,kC;MAMoB,UACL,M;MAHX,aAAa,cAAU,cAAV,C;MACb,YAAY,C;MACI,2 B;MAAhB,OAAgB,cAAhB,C;QAAgB,yB;QACZ,OAAO,cAAP,EAAO,sBAAP,YAAkB,O;;MACtB,OAAO,M;K;I AGX,kC;MAMoB,UACL,M;MAHX,aAAa,iBAAU,cAAV,C;MACb,YAAY,C;MACI,2B;MAAhB,OAAgB,cAAhB ,C;QAAgB,oC;QACZ,OAAO,cAAP,EAAO,sBAAP,YAAkB,O;;MACtB,OAAO,M;K;IAGX,oC;MAMoB,UACL, M;MAHX,aAAa,iBAAY,cAAZ,C;MACb,YAAY,C;MACI,2B;MAAhB,OAAgB,cAAhB,C;QAAgB,yB;QACZ,OA AO,cAAP,EAAO,sBAAP,YAAkB,O;;MACtB,OAAO,M;K;IAGX,mC;MAMoB,UACL,M;MAHX,aAAa,iBAAW, cAAX,C;MACb,YAAY,C;MACI,2B;MAAhB,OAAgB,cAAhB,C;QAAgB,yB;QACZ,OAAO,cAAP,EAAO,sBAAP ,YAAkB,O;;MACtB,OAAO,M;K;IAGX,iC;MAMoB,UACL,M;MAHX,aAAa,eAAS,cAAT,C;MACb,YAAY,C;M ACI,2B;MAAhB,OAAgB,cAAhB,C;QAAgB,yB;QACZ,OAAO,cAAP,EAAO,sBAAP,YAAkB,O;;MACtB,OAAO, M;K;IAGX,kC;MAMoB,UACL,M;MAHX,aAAa,iBAAU,cAAV,C;MACb,YAAY,C;MACI,2B;MAAhB,OAAgB,c AAhB,C;QAAgB,yB;QACZ,OAAO,cAAP,EAAO,sBAAP,YAAkB,O;;MACtB,OAAO,M;K;IAGX,mC;MAMoB,U ACL,M;MAHX,aAAa,eAAW,cAAX,C;MACb,YAAY,C;MACI,2B;MAAhB,OAAgB,cAAhB,C;QAAgB,yB;QAC

Z,OAAO,cAAP,EAAO,sBAAP,YAAkB,O;;MACtB,OAAO,M;K;0FAGX,yB;MAAA,kF;MAAA,0D;MAAA,yD;M AAA,uE;MAAA,uC;QAWI,eAAwD,cAAzC,YAAY,mCAAwB,EAAxB,CAAZ,CAAyC,EAAc,EAAd,C;QACjD,k BAAY,mBAAoB,QAApB,C;QAyEH,Q;QAAA,2B;QAAhB,OAAgB,cAAhB,C;UAAgB,yB;UACZ,WA1E8C,SA0 E/B,CAAU,OAAV,C;UbpkBnB,wBAAI,IAAK,MAAT,EAAgB,IAAK,OAArB,C;;Qa0fA,OA4EO,W;O;KAxFX,C; +FAeA,yB;MAAA,kF;MAAA,0D;MAAA,yD;MAAA,uE;MAAA,yC;QAWI,eAAwD,cAAzC,YAAY,mCAAwB,E AAxB,CAAZ,CAAyC,EAAc,EAAd,C;QACjD,kBAAc,mBAAoB,QAApB,C;QA2BL,Q;QAAA,2B;QAAhB,OAAg B,cAAhB,C;UAAgB,yB;UACZ,WAAY,aA5BoC,WA4BhC,CAAY,OAAZ,CAAJ,EAA0B,OAA1B,C;;QA5BhB,O A8BO,W;O;KA1CX,C;+FAeA,yB;MAAA,kF;MAAA,0D;MAAA,yD;MAAA,uE;MAAA,yD;QAUI,eAAwD,cAAz C,YAAY,mCAAwB,EAAxB,CAAZ,CAAyC,EAAc,EAAd,C;QACjD,kBAAc,mBAAoB,QAApB,C;QA6BL,Q;QA AA,2B;QAAhB,OAAgB,cAAhB,C;UAAgB,yB;UACZ,WAAY,aA9BoC,WA8BhC,CAAY,OAAZ,CAAJ,EA9BiD, cA8BvB,CAAe,OAAf,CAA1B,C;;QA9BhB,OAgCO,W;O;KA3CX,C;mGAcA,+C;MAUoB,Q;MAAA,2B;MAAhB ,OAAgB,cAAhB,C;QAAgB,yB;QACZ,WAAY,aAAI,YAAY,OAAZ,CAAJ,EAA0B,OAA1B,C;;MAEhB,OAAO, W;K;mGAGX,+D;MAUoB,Q;MAAA,2B;MAAhB,OAAgB,cAAhB,C;QAAgB,yB;QACZ,WAAY,aAAI,YAAY,O AAZ,CAAJ,EAA0B,eAAe,OAAf,CAA1B,C;;MAEhB,OAAO,W;K;8FAGX,6C;MASoB,Q;MAAA,2B;MAAhB,O AAgB,cAAhB,C;QAAgB,yB;QACZ,WAAe,UAAU,OAAV,C;QbpkBnB,wBAAI,IAAK,MAAT,EAAgB,IAAK,OA ArB,C;;MaskBA,OAAO,W;K;kGAGX,yB;MAAA,kF;MAAA,0D;MAAA,yD;MAAA,uE;MAAA,2C;QAYI,aAAa, mBAA6D,cAAzC,YAAY,mCAAwB,EAAxB,CAAZ,CAAyC,EAAc,EAAd,CAA7D,C;QAcG,Q;QAAA,2B;QAAh B,OAAgB,cAAhB,C;UAAgB,yB;UAbO,MAcP,aAAI,OAAJ,EAde,aAcF,CAAc,OAAd,CAAb,C;;QAdhB,OAAuB, M;O;KAb3B,C;sGAgBA,iD;MAUoB,Q;MAAA,2B;MAAhB,OAAgB,cAAhB,C;QAAgB,yB;QACZ,WAAY,aAAI, OAAJ,EAAa,cAAc,OAAd,CAAb,C;;MAEhB,OAAO,W;K;IAGX,gD;MAIiB,Q;MAAA,2B;MAAb,OAAa,cAAb,C; QAAa,sB;QACT,WAAY,WAAI,IAAJ,C;;MAEhB,OAAO,W;K;IAGX,gC;MAII,OAAO,0BAAa,eAAW,YAAY,m CAAwB,EAAxB,CAAZ,CAAX,CAAb,C;K;IAGX,6B;MAKqB,IAAN,I;MADX,IAAI,oCAAJ,C;QACW,QAAM,c AAN,C;eACH,C;YAAK,kB;YAAL,K;eACA,C;YAAK,cAAW,8BAAJ,GAAkB,sBAAI,CAAJ,CAAlB,GAA8B,oB AAW,OAAhD,C;YAAL,K;;YACa,uBAAL,SAAK,C;YAHV,K;;QAAP,W;;MAMJ,OAA4B,qBAAhB,gBAAL,SA AK,CAAgB,C;K;IAGhC,oC;MAII,IAAI,oCAAJ,C;QACI,OAAY,gBAAL,SAAK,C;MAChB,OAAO,0BAAa,gBA Ab,C;K;IAGX,oC;MAII,OAAO,iBAAU,SAAV,C;K;IAGX,4B;MAOqB,IAAN,I;MADX,IAAI,oCAAJ,C;QACW,Q AAM,cAAN,C;eACH,C;YAAK,iB;YAAL,K;eACA,C;YAAK,aAAU,8BAAJ,GAAkB,sBAAK,CAAL,CAAlB,GA A+B,oBAAW,OAAhD,C;YAAL,K;;YACQ,iCAAa,qBAAiB,YAAY,cAAZ,CAAjB,CAAb,C;YAHL,K;;QAAP,W;; MAMJ,OAAwC,oBAAjC,0BAAa,sBAAb,CAAiC,C;K;sFAG5C,yB;MAAA,+D;MAwFA,gD;MAxFA,uC;QAMW, kBAAU,gB;QAsFD,Q;QAAA,2B;QAAhB,OAAgB,cAAhB,C;UAAgB,yB;UACZ,WAvF6B,SAuFlB,CAAU,OAA V,C;UACC,OAAZ,WAAY,EAAO,IAAP,C;;QAxFhB,OA0FO,W;O;KAhGX,C;uFASA,yB;MAAA,+D;MA0FA,g D;MA1FA,uC;QAUW,kBAAU,gB;QAwFD,Q;QAAA,2B;QAAhB,OAAgB,cAAhB,C;UAAgB,yB;UACZ,WAzF6 B,SAyFlB,CAAU,OAAV,C;UACC,OAAZ,WAAY,EAAO,IAAP,C;;QA1FhB,OA4FO,W;O;KAtGX,C;oGAaA,yB; MAAA,+D;MA8BA,wE;MAAA,gD;MA9BA,uC;QAYW,kBAAiB,gB;QA6BR,gB;QADhB,YAAY,C;QACI,2B;Q AAhB,OAAgB,cAAhB,C;UAAgB,yB;UACZ,WA9BoC,SA8BzB,CAAU,oBAAmB,cAAnB,EAAmB,sBAAnB,UA AV,EAAuC,OAAvC,C;UACC,OAAZ,WAAY,EAAO,IAAP,C;;QA/BhB,OAiCO,W;O;KA7CX,C;oGAeA,yB;MA AA,+D;MAiCA,wE;MAAA,gD;MAjCA,uC;QAYW,kBAAiB,gB;QAgCR,gB;QADhB,YAAY,C;QACI,2B;QAAh B,OAAgB,cAAhB,C;UAAgB,yB;UACZ,WAjCoC,SAiCzB,CAAU,oBAAmB,cAAnB,EAAmB,sBAAnB,UAAV,E AAuC,OAAvC,C;UACC,OAAZ,WAAY,EAAO,IAAP,C;;QAlChB,OAoCO,W;O;KAhDX,C;wGAeA,yB;MAAA, wE;MAAA,gD;MAAA,oD;QAWoB,UAC4B,M;QAF5C,YAAY,C;QACI,2B;QAAhB,OAAgB,cAAhB,C;UAAgB, yB;UACZ,WAAW,UAAU,oBAAmB,cAAnB,EAAmB,sBAAnB,UAAV,EAAuC,OAAvC,C;UACC,OAAZ,WAAY ,EAAO,IAAP,C;;QAEhB,OAAO,W;O;KAfX,C;yGAkBA,yB;MAAA,wE;MAAA,gD;MAAA,oD;QAWoB,UAC4B ,M;QAF5C,YAAY,C;QACI,2B;QAAhB,OAAgB,cAAhB,C;UAAgB,yB;UACZ,WAAW,UAAU,oBAAmB,cAAnB ,EAAmB,sBAAnB,UAAV,EAAuC,OAAvC,C;UACC,OAAZ,WAAY,EAAO,IAAP,C;;QAEhB,OAAO,W;O;KAfX ,C;0FAkBA,yB;MAAA,gD;MAAA,oD;QAIoB,Q;QAAA,2B;QAAhB,OAAgB,cAAhB,C;UAAgB,yB;UACZ,WAA W,UAAU,OAAV,C;UACC,OAAZ,WAAY,EAAO,IAAP,C;;QAEhB,OAAO,W;O;KARX,C;2FAWA,yB;MAAA,g D;MAAA,oD;QAQoB,Q;QAAA,2B;QAAhB,OAAgB,cAAhB,C;UAAgB,yB;UACZ,WAAW,UAAU,OAAV,C;UA CC,OAAZ,WAAY,EAAO,IAAP,C;;QAEhB,OAAO,W;O;KAZX,C;uFAeA,yB;MAAA,wE;MAyBA,+D;MAzBA,y C;QASW,kBAAU,oB;QAyBD,Q;QAAA,2B;QAAhB,OAAgB,cAAhB,C;UAAgB,yB;UACZ,UA1BiD,WA0BvC,C AAY,OAAZ,C;UbvnCP,U;UADP,YaynCe,WbznCH,WaynCwB,GbznCxB,C;UACL,IAAI,aAAJ,C;YACH,aaunCu C,gB;YAA5B,WbtnCX,aasnCgC,GbtnChC,EAAS,MAAT,C;YACA,e;;YAEA,c;;UamnCA,iB;UACA,IAAK,WAAI ,OAAJ,C;;QA5BT,OA8BO,W;O;KAvCX,C;uFAYA,yB;MAAA,wE;MA8BA,+D;MA9BA,yD;QAUW,kBAAU,oB ;QA8BD,Q;QAAA,2B;QAAhB,OAAgB,cAAhB,C;UAAgB,yB;UACZ,UA/BiD,WA+BvC,CAAY,OAAZ,C;UbzoC P,U;UADP,Ya2oCe,Wb3oCH,Wa2oCwB,Gb3oCxB,C;UACL,IAAI,aAAJ,C;YACH,aayoCuC,gB;YAA5B,WbxoC X,aawoCgC,GbxoChC,EAAS,MAAT,C;YACA,e;;YAEA,c;;UaqoCA,iB;UACA,IAAK,WAjCyD,cAiCrD,CAAe,O AAf,CAAJ,C;;QAjCT,OAmCO,W;O;KA7CX,C;0FAaA,yB;MAAA,+D;MAAA,sD;QASoB,Q;QAAA,2B;QAAhB, OAAgB,cAAhB,C;UAAgB,yB;UACZ,UAAU,YAAY,OAAZ,C;UbvnCP,U;UADP,YaynCe,WbznCH,WaynCwB,G bznCxB,C;UACL,IAAI,aAAJ,C;YACH,aaunCuC,gB;YAA5B,WbtnCX,aasnCgC,GbtnChC,EAAS,MAAT,C;YAC A,e;;YAEA,c;;UamnCA,iB;UACA,IAAK,WAAI,OAAJ,C;;QAET,OAAO,W;O;KAdX,C;2FAiBA,yB;MAAA,+D; MAAA,sE;QAUoB,Q;QAAA,2B;QAAhB,OAAgB,cAAhB,C;UAAgB,yB;UACZ,UAAU,YAAY,OAAZ,C;UbzoC P,U;UADP,Ya2oCe,Wb3oCH,Wa2oCwB,Gb3oCxB,C;UACL,IAAI,aAAJ,C;YACH,aayoCuC,gB;YAA5B,WbxoC X,aawoCgC,GbxoChC,EAAS,MAAT,C;YACA,e;;YAEA,c;;UaqoCA,iB;UACA,IAAK,WAAI,eAAe,OAAf,CAAJ, C;;QAET,OAAO,W;O;KAfX,C;4FAkBA,yB;MAAA,kC;MAAA,4C;MAAA,wE;QAQW,sC;QAAA,8C;O;MARX, oDASQ,Y;QAA6C,OAAA,oBAAgB,W;O;MATrE,iDAUQ,mB;QAAoC,gCAAY,OAAZ,C;O;MAV5C,gF;MAAA, yC;QAQI,2D;O;KARJ,C;8EAcA,yB;MAAA,kF;MAAA,gE;MAAA,uC;QAOW,kBAAM,eAAa,mCAAwB,EAAxB ,CAAb,C;QAuEA,Q;QAAA,2B;QAAb,OAAa,cAAb,C;UAAa,sB;UACT,WAAY,WAxEwC,SAwEpC,CAAU,IAA V,CAAJ,C;;QAxEhB,OAyEO,W;O;KAhFX,C;4FAUA,yB;MAAA,kF;MAAA,gE;MA+BA,wE;MA/BA,uC;QAO W,kBAAa,eAAa,mCAAwB,EAAxB,CAAb,C;QAgCP,gB;QADb,YAAY,C;QACC,2B;QAAb,OAAa,cAAb,C;UAA a,sB;UACT,WAAY,WAjC+C,SAiC3C,CAAU,oBAAmB,cAAnB,EAAmB,sBAAnB,UAAV,EAAuC,IAAvC,CAAJ ,C;;QAjChB,OAkCO,W;O;KAzCX,C;0GAUA,yB;MAAA,+D;MAoSA,wE;MApSA,uC;QAOW,kBAAoB,gB;QAo Sd,gB;QADb,YAAY,C;QACC,2B;QAAb,OAAa,cAAb,C;UAAa,sB;UA1RsB,U;UAAA,cAVQ,SAUR,CA0RT,oB AAmB,cAAnB,EAAmB,sBAAnB,UA1RS,EA0RoB,IA1RpB,W;YAA6C,6B;;;QAVhF,OAWO,W;O;KAlBX,C;8G AUA,yB;MA0RA,wE;MA1RA,oD;QAiSiB,gB;QADb,YAAY,C;QACC,2B;QAAb,OAAa,cAAb,C;UAAa,sB;UA1 RsB,U;UAAA,wBA0RT,oBAAmB,cAAnB,EAAmB,sBAAnB,UA1RS,EA0RoB,IA1RpB,W;YAA6C,6B;;;QAChF, OAAO,W;O;KARX,C;+FAWA,yB;MAAA,wE;MAAA,oD;QAQiB,UACoC,M;QAFjD,YAAY,C;QACC,2B;QAA b,OAAa,cAAb,C;UAAa,sB;UACT,WAAY,WAAI,UAAU,oBAAmB,cAAnB,EAAmB,sBAAnB,UAAV,EAAuC,IA AvC,CAAJ,C;;QAChB,OAAO,W;O;KAVX,C;4FAaA,yB;MAAA,+D;MAAA,uC;QAOW,kBAAa,gB;QAwPJ,Q;Q AAA,2B;QAAhB,OAAgB,cAAhB,C;UAAgB,yB;UAhPK,U;UAAA,cARe,SAQf,CAgPQ,OAhPR,W;YAAsC,6B;;; QAR3D,OASO,W;O;KAhBX,C;gGAUA,yB;MAAA,oD;QAqPoB,Q;QAAA,2B;QAAhB,OAAgB,cAAhB,C;UAAg B,yB;UAhPK,U;UAAA,wBAgPQ,OAhPR,W;YAAsC,6B;;;QAC3D,OAAO,W;O;KANX,C;kFASA,6C;MAKiB,Q; MAAA,2B;MAAb,OAAa,cAAb,C;QAAa,sB;QACT,WAAY,WAAI,UAAU,IAAV,CAAJ,C;;MAChB,OAAO,W;K; IAQiB,4C;MAAA,mB;QAAE,gC;O;K;IAL9B,gC;MAKI,OAAO,qBAAiB,6BAAjB,C;K;IAGX,+B;MASI,OAA2B, SAAf,eAAL,SAAK,CAAe,C;K;4FAG/B,yB;MAAA,2D;MAAA,+D;MAAA,sC;QAYc,Q;QAFV,UAAU,c;QACV, WAAW,gB;QACD,2B;QAAV,OAAU,cAAV,C;UAAU,mB;UACN,UAAU,SAAS,CAAT,C;UACV,IAAI,GAAI,W AAI,GAAJ,CAAR,C;YACI,IAAK,WAAI,CAAJ,C;;QAEb,OAAO,I;O;KAjBX,C;IAoBA,uC;MAQI,UAAe,eAAL,S AAK,C;MACX,YAAJ,GAAI,EAAU,KAAV,C;MACJ,OAAO,G;K;IAGX,sC;MAMI,UAAe,eAAL,SAAK,C;MAC X,YAAJ,GAAI,EAAU,KAAV,C;MACJ,OAAO,G;K;IAGX,mC;MAMiB,IAAN,I;MACH,kBADS,SACT,c;QAAoB ,4BAAc,SAAd,C;;QACZ,iCAAa,sBAAb,C;MAFZ,W;K;IAMJ,mC;MAUI,UAAe,eAAL,SAAK,C;MACX,OAAJ,G AAI,EAAO,KAAP,C;MACJ,OAAO,G;K;8EAGX,yB;MAAA,gD;MAAA,uC;QAOoB,Q;QADhB,IAAI,wCAAsB, mBAA1B,C;UAAqC,OAAO,I;QAC5B,2B;QAAhB,OAAgB,cAAhB,C;UAAgB,yB;UAAM,IAAI,CAAC,UAAU,O AAV,CAAL,C;YAAyB,OAAO,K;;QACtD,OAAO,I;O;KARX,C;IAWA,2B;MAMI,IAAI,oCAAJ,C;QAAwB,OAA O,CAAC,mB;MAChC,OAAO,oBAAW,U;K;+EAGtB,yB;MAAA,gD;MAAA,uC;QAOoB,Q;QADhB,IAAI,wCAA sB,mBAA1B,C;UAAqC,OAAO,K;QAC5B,2B;QAAhB,OAAgB,cAAhB,C;UAAgB,yB;UAAM,IAAI,UAAU,OAA V,CAAJ,C;YAAwB,OAAO,I;;QACrD,OAAO,K;O;KARX,C;IAWA,6B;MAMoB,Q;MAFhB,IAAI,oCAAJ,C;QAA wB,OAAO,c;MAC/B,YAAY,C;MACI,2B;MAAhB,OAAgB,cAAhB,C;QAAgB,yB;QAAM,oBAAmB,qBAAnB,E AAmB,KAAnB,E;;MACtB,OAAO,K;K;mFAGX,qB;MAKI,OAAO,c;K;mFAGX,yB;MAAA,gD;MAAA,wE;MAA A,uC;QAMoB,Q;QAFhB,IAAI,wCAAsB,mBAA1B,C;UAAqC,OAAO,C;QAC5C,YAAY,C;QACI,2B;QAAhB,OA AgB,cAAhB,C;UAAgB,yB;UAAM,IAAI,UAAU,OAAV,CAAJ,C;YAAwB,oBAAmB,qBAAnB,EAAmB,KAAnB, E;;QAC9C,OAAO,K;O;KAPX,C;gFAUA,yC;MAUoB,Q;MADhB,kBAAkB,O;MACF,2B;MAAhB,OAAgB,cAAh B,C;QAAgB,yB;QAAM,cAAc,UAAU,WAAV,EAAuB,OAAvB,C;;MACpC,OAAO,W;K;8FAGX,yB;MAAA,wE; MAAA,gD;QAYoB,UAAiD,M;QAFjE,YAAY,C;QACZ,kBAAkB,O;QACF,2B;QAAhB,OAAgB,cAAhB,C;UAAg B,yB;UAAM,cAAc,UAAU,oBAAmB,cAAnB,EAAmB,sBAAnB,UAAV,EAAuC,WAAvC,EAAoD,OAApD,C;;Q ACpC,OAAO,W;O;KAbX,C;0FAgBA,yC;MASI,kBAAkB,O;MAClB,IAAI,CAAC,mBAAL,C;QACI,eAAe,+BAA a,cAAb,C;QACf,OAAO,QAAS,cAAhB,C;UACI,cAAc,UAAU,QAAS,WAAnB,EAA+B,WAA/B,C;;;MAGtB,OA AO,W;K;wGAGX,yC;MAUI,kBAAkB,O;MAClB,IAAI,CAAC,mBAAL,C;QACI,eAAe,+BAAa,cAAb,C;QACf,O AAO,QAAS,cAAhB,C;UACI,YAAY,QAAS,gB;UACrB,cAAc,UAAU,KAAV,EAAiB,QAAS,WAA1B,EAAsC,W AAtC,C;;;MAGtB,OAAO,W;K;sFAGX,6B;MAKoB,Q;MAAA,2B;MAAhB,OAAgB,cAAhB,C;QAAgB,yB;QAA M,OAAO,OAAP,C;;K;oGAG1B,yB;MAAA,wE;MAAA,oC;QAOiB,UAAgC,M;QAD7C,YAAY,C;QACC,2B;QA Ab,OAAa,cAAb,C;UAAa,sB;UAAM,OAAO,oBAAmB,cAAnB,EAAmB,sBAAnB,UAAP,EAAoC,IAApC,C;;O;K APvB,C;IAUA,0B;MAII,OAAO,sB;K;IAGX,2B;MAII,OAAO,uB;K;IAGX,2B;MAGI,OAAO,uB;K;kFAGX,+B;M AGW,sB;;QAUP,eAAe,oB;QACf,IAAI,CAAC,QAAS,UAAd,C;UAAyB,qBAAO,I;UAAP,uB;;QACzB,cAAc,QA AS,O;QACvB,IAAI,CAAC,QAAS,UAAd,C;UAAyB,qBAAO,O;UAAP,uB;;QACzB,eAdmB,QAcJ,CAAS,OAAT, C;;UAEX,QAAQ,QAAS,O;UACjB,QAjBe,QAiBP,CAAS,CAAT,C;UACR,IAAI,2BAAW,CAAX,KAAJ,C;YACI, UAAU,C;YACV,WAAW,C;;;QAED,QAAT,QAAS,W;QAClB,qBAAO,O;;;MAvBP,yB;K;8FAGJ,+B;MAOI,eAA e,oB;MACf,IAAI,CAAC,QAAS,UAAd,C;QAAyB,OAAO,I;MAChC,cAAc,QAAS,O;MACvB,IAAI,CAAC,QAAS ,UAAd,C;QAAyB,OAAO,O;MAChC,eAAe,SAAS,OAAT,C;;QAEX,QAAQ,QAAS,O;QACjB,QAAQ,SAAS,CAA T,C;QACR,IAAI,2BAAW,CAAX,KAAJ,C;UACI,UAAU,C;UACV,WAAW,C;;;MAED,QAAT,QAAS,W;MAClB, OAAO,O;K;mFAGX,yB;MAAA,sE;MF/yDA,iB;ME+yDA,sC;QAaI,eAAe,oB;QACf,IAAI,CAAC,QAAS,UAAd,C ;UAAyB,MAAM,6B;QAC/B,eAAe,SAAS,QAAS,OAAlB,C;QACf,OAAO,QAAS,UAAhB,C;UACI,QAAQ,SAAS, QAAS,OAAlB,C;UACR,WFzzDG,MAAO,KEyzDO,QFzzDP,EEyzDiB,CFzzDjB,C;;QE2zDd,OAAO,Q;O;KApB X,C;mFAuBA,yB;MAAA,sE;MFj1DA,iB;MEi1DA,sC;QAaI,eAAe,oB;QACf,IAAI,CAAC,QAAS,UAAd,C;UAAy B,MAAM,6B;QAC/B,eAAe,SAAS,QAAS,OAAlB,C;QACf,OAAO,QAAS,UAAhB,C;UACI,QAAQ,SAAS,QAAS, OAAlB,C;UACR,WF31DG,MAAO,KE21DO,QF31DP,EE21DiB,CF31DjB,C;;QE61Dd,OAAO,Q;O;KApBX,C;m FAuBA,yB;MAAA,sE;MAAA,sC;QAWI,eAAe,oB;QACf,IAAI,CAAC,QAAS,UAAd,C;UAAyB,MAAM,6B;QAC /B,eAAe,SAAS,QAAS,OAAlB,C;QACf,OAAO,QAAS,UAAhB,C;UACI,QAAQ,SAAS,QAAS,OAAlB,C;UACR,I AAI,2BAAW,CAAX,KAAJ,C;YACI,WAAW,C;;;QAGnB,OAAO,Q;O;KApBX,C;+FAuBA,yB;MFp3DA,iB;MEo 3DA,sC;QAWI,eAAe,oB;QACf,IAAI,CAAC,QAAS,UAAd,C;UAAyB,OAAO,I;QAChC,eAAe,SAAS,QAAS,OA AlB,C;QACf,OAAO,QAAS,UAAhB,C;UACI,QAAQ,SAAS,QAAS,OAAlB,C;UACR,WF53DG,MAAO,KE43DO, QF53DP,EE43DiB,CF53DjB,C;;QE83Dd,OAAO,Q;O;KAlBX,C;+FAqBA,yB;MFp5DA,iB;MEo5DA,sC;QAWI,e AAe,oB;QACf,IAAI,CAAC,QAAS,UAAd,C;UAAyB,OAAO,I;QAChC,eAAe,SAAS,QAAS,OAAlB,C;QACf,OA AO,QAAS,UAAhB,C;UACI,QAAQ,SAAS,QAAS,OAAlB,C;UACR,WF55DG,MAAO,KE45DO,QF55DP,EE45Di B,CF55DjB,C;;QE85Dd,OAAO,Q;O;KAlBX,C;+FAqBA,+B;MASI,eAAe,oB;MACf,IAAI,CAAC,QAAS,UAAd,C ;QAAyB,OAAO,I;MAChC,eAAe,SAAS,QAAS,OAAlB,C;MACf,OAAO,QAAS,UAAhB,C;QACI,QAAQ,SAAS, QAAS,OAAlB,C;QACR,IAAI,2BAAW,CAAX,KAAJ,C;UACI,WAAW,C;;;MAGnB,OAAO,Q;K;0FAGX,yB;MA AA,sE;MAAA,kD;QAWI,eAAe,oB;QACf,IAAI,CAAC,QAAS,UAAd,C;UAAyB,MAAM,6B;QAC/B,eAAe,SAAS ,QAAS,OAAlB,C;QACf,OAAO,QAAS,UAAhB,C;UACI,QAAQ,SAAS,QAAS,OAAlB,C;UACR,IAAI,UAAW,S AAQ,QAAR,EAAkB,CAAlB,CAAX,GAAkC,CAAtC,C;YACI,WAAW,C;;;QAGnB,OAAO,Q;O;KApBX,C;sGAu BA,2C;MASI,eAAe,oB;MACf,IAAI,CAAC,QAAS,UAAd,C;QAAyB,OAAO,I;MAChC,eAAe,SAAS,QAAS,OAAl B,C;MACf,OAAO,QAAS,UAAhB,C;QACI,QAAQ,SAAS,QAAS,OAAlB,C;QACR,IAAI,UAAW,SAAQ,QAAR,E AAkB,CAAlB,CAAX,GAAkC,CAAtC,C;UACI,WAAW,C;;;MAGnB,OAAO,Q;K;IAGX,gC;MAOI,eAAe,oB;MA Cf,IAAI,CAAC,QAAS,UAAd,C;QAAyB,OAAO,I;MAChC,UAAU,QAAS,O;MACnB,OAAO,QAAS,UAAhB,C;Q ACI,QAAQ,QAAS,O;QACjB,MFn+DG,MAAO,KEm+DE,GFn+DF,EEm+DO,CFn+DP,C;;MEq+Dd,OAAO,G;K; IAGX,iC;MAOI,eAAe,oB;MACf,IAAI,CAAC,QAAS,UAAd,C;QAAyB,OAAO,I;MAChC,UAAU,QAAS,O;MAC nB,OAAO,QAAS,UAAhB,C;QACI,QAAQ,QAAS,O;QACjB,MF//DG,MAAO,KE+/DE,GF//DF,EE+/DO,CF//DP,

C;;MEigEd,OAAO,G;K;IAGX,iC;MAKI,eAAe,oB;MACf,IAAI,CAAC,QAAS,UAAd,C;QAAyB,OAAO,I;MAChC ,UAAU,QAAS,O;MACnB,OAAO,QAAS,UAAhB,C;QACI,QAAQ,QAAS,O;QACjB,IAAI,sBAAM,CAAN,KAAJ, C;UAAa,MAAM,C;;MAEvB,OAAO,G;K;IAGX,0C;MAGI,OAAO,2BAAc,UAAd,C;K;IAGX,gD;MAKI,eAAe,oB ;MACf,IAAI,CAAC,QAAS,UAAd,C;QAAyB,OAAO,I;MAChC,UAAU,QAAS,O;MACnB,OAAO,QAAS,UAAhB ,C;QACI,QAAQ,QAAS,O;QACjB,IAAI,UAAW,SAAQ,GAAR,EAAa,CAAb,CAAX,GAA6B,CAAjC,C;UAAoC, MAAM,C;;MAE9C,OAAO,G;K;IAGX,0B;MAII,OAAO,sB;K;IAGX,2B;MAII,OAAO,uB;K;IAGX,2B;MAGI,OA AO,uB;K;kFAGX,+B;MAGW,sB;;QAUP,eAAe,oB;QACf,IAAI,CAAC,QAAS,UAAd,C;UAAyB,qBAAO,I;UAAP ,uB;;QACzB,cAAc,QAAS,O;QACvB,IAAI,CAAC,QAAS,UAAd,C;UAAyB,qBAAO,O;UAAP,uB;;QACzB,eAdm B,QAcJ,CAAS,OAAT,C;;UAEX,QAAQ,QAAS,O;UACjB,QAjBe,QAiBP,CAAS,CAAT,C;UACR,IAAI,2BAAW, CAAX,KAAJ,C;YACI,UAAU,C;YACV,WAAW,C;;;QAED,QAAT,QAAS,W;QAClB,qBAAO,O;;;MAvBP,yB;K; 8FAGJ,+B;MAOI,eAAe,oB;MACf,IAAI,CAAC,QAAS,UAAd,C;QAAyB,OAAO,I;MAChC,cAAc,QAAS,O;MAC vB,IAAI,CAAC,QAAS,UAAd,C;QAAyB,OAAO,O;MAChC,eAAe,SAAS,OAAT,C;;QAEX,QAAQ,QAAS,O;QA CjB,QAAQ,SAAS,CAAT,C;QACR,IAAI,2BAAW,CAAX,KAAJ,C;UACI,UAAU,C;UACV,WAAW,C;;;MAED,Q AAT,QAAS,W;MAClB,OAAO,O;K;mFAGX,yB;MAAA,sE;MFl4DA,iB;MEk4DA,sC;QAaI,eAAe,oB;QACf,IAA I,CAAC,QAAS,UAAd,C;UAAyB,MAAM,6B;QAC/B,eAAe,SAAS,QAAS,OAAlB,C;QACf,OAAO,QAAS,UAAh B,C;UACI,QAAQ,SAAS,QAAS,OAAlB,C;UACR,WF54DG,MAAO,KE44DO,QF54DP,EE44DiB,CF54DjB,C;;Q E84Dd,OAAO,Q;O;KApBX,C;mFAuBA,yB;MAAA,sE;MFp6DA,iB;MEo6DA,sC;QAaI,eAAe,oB;QACf,IAAI,C AAC,QAAS,UAAd,C;UAAyB,MAAM,6B;QAC/B,eAAe,SAAS,QAAS,OAAlB,C;QACf,OAAO,QAAS,UAAhB,C ;UACI,QAAQ,SAAS,QAAS,OAAlB,C;UACR,WF96DG,MAAO,KE86DO,QF96DP,EE86DiB,CF96DjB,C;;QEg7 Dd,OAAO,Q;O;KApBX,C;mFAuBA,yB;MAAA,sE;MAAA,sC;QAWI,eAAe,oB;QACf,IAAI,CAAC,QAAS,UAAd ,C;UAAyB,MAAM,6B;QAC/B,eAAe,SAAS,QAAS,OAAlB,C;QACf,OAAO,QAAS,UAAhB,C;UACI,QAAQ,SA AS,QAAS,OAAlB,C;UACR,IAAI,2BAAW,CAAX,KAAJ,C;YACI,WAAW,C;;;QAGnB,OAAO,Q;O;KApBX,C;+ FAuBA,yB;MFv8DA,iB;MEu8DA,sC;QAWI,eAAe,oB;QACf,IAAI,CAAC,QAAS,UAAd,C;UAAyB,OAAO,I;QA ChC,eAAe,SAAS,QAAS,OAAlB,C;QACf,OAAO,QAAS,UAAhB,C;UACI,QAAQ,SAAS,QAAS,OAAlB,C;UACR ,WF/8DG,MAAO,KE+8DO,QF/8DP,EE+8DiB,CF/8DjB,C;;QEi9Dd,OAAO,Q;O;KAlBX,C;+FAqBA,yB;MFv+D A,iB;MEu+DA,sC;QAWI,eAAe,oB;QACf,IAAI,CAAC,QAAS,UAAd,C;UAAyB,OAAO,I;QAChC,eAAe,SAAS,Q AAS,OAAlB,C;QACf,OAAO,QAAS,UAAhB,C;UACI,QAAQ,SAAS,QAAS,OAAlB,C;UACR,WF/+DG,MAAO, KE++DO,QF/+DP,EE++DiB,CF/+DjB,C;;QEi/Dd,OAAO,Q;O;KAlBX,C;+FAqBA,+B;MASI,eAAe,oB;MACf,IA AI,CAAC,QAAS,UAAd,C;QAAyB,OAAO,I;MAChC,eAAe,SAAS,QAAS,OAAlB,C;MACf,OAAO,QAAS,UAAh B,C;QACI,QAAQ,SAAS,QAAS,OAAlB,C;QACR,IAAI,2BAAW,CAAX,KAAJ,C;UACI,WAAW,C;;;MAGnB,OA AO,Q;K;0FAGX,yB;MAAA,sE;MAAA,kD;QAWI,eAAe,oB;QACf,IAAI,CAAC,QAAS,UAAd,C;UAAyB,MAAM ,6B;QAC/B,eAAe,SAAS,QAAS,OAAlB,C;QACf,OAAO,QAAS,UAAhB,C;UACI,QAAQ,SAAS,QAAS,OAAlB,C ;UACR,IAAI,UAAW,SAAQ,QAAR,EAAkB,CAAlB,CAAX,GAAkC,CAAtC,C;YACI,WAAW,C;;;QAGnB,OAA O,Q;O;KApBX,C;sGAuBA,2C;MASI,eAAe,oB;MACf,IAAI,CAAC,QAAS,UAAd,C;QAAyB,OAAO,I;MAChC,e AAe,SAAS,QAAS,OAAlB,C;MACf,OAAO,QAAS,UAAhB,C;QACI,QAAQ,SAAS,QAAS,OAAlB,C;QACR,IAAI ,UAAW,SAAQ,QAAR,EAAkB,CAAlB,CAAX,GAAkC,CAAtC,C;UACI,WAAW,C;;;MAGnB,OAAO,Q;K;IAGX, gC;MAOI,eAAe,oB;MACf,IAAI,CAAC,QAAS,UAAd,C;QAAyB,OAAO,I;MAChC,UAAU,QAAS,O;MACnB,OA AO,QAAS,UAAhB,C;QACI,QAAQ,QAAS,O;QACjB,MFtjEG,MAAO,KEsjEE,GFtjEF,EEsjEO,CFtjEP,C;;MEwj Ed,OAAO,G;K;IAGX,iC;MAOI,eAAe,oB;MACf,IAAI,CAAC,QAAS,UAAd,C;QAAyB,OAAO,I;MAChC,UAAU, QAAS,O;MACnB,OAAO,QAAS,UAAhB,C;QACI,QAAQ,QAAS,O;QACjB,MFllEG,MAAO,KEklEE,GFllEF,EE klEO,CFllEP,C;;MEolEd,OAAO,G;K;IAGX,iC;MAKI,eAAe,oB;MACf,IAAI,CAAC,QAAS,UAAd,C;QAAyB,OA AO,I;MAChC,UAAU,QAAS,O;MACnB,OAAO,QAAS,UAAhB,C;QACI,QAAQ,QAAS,O;QACjB,IAAI,sBAAM, CAAN,KAAJ,C;UAAa,MAAM,C;;MAEvB,OAAO,G;K;IAGX,0C;MAGI,OAAO,2BAAc,UAAd,C;K;IAGX,gD;M AKI,eAAe,oB;MACf,IAAI,CAAC,QAAS,UAAd,C;QAAyB,OAAO,I;MAChC,UAAU,QAAS,O;MACnB,OAAO, QAAS,UAAhB,C;QACI,QAAQ,QAAS,O;QACjB,IAAI,UAAW,SAAQ,GAAR,EAAa,CAAb,CAAX,GAA6B,CAA jC,C;UAAoC,MAAM,C;;MAE9C,OAAO,G;K;IAGX,4B;MAMI,IAAI,oCAAJ,C;QAAwB,OAAO,mB;MAC/B,OA AO,CAAC,oBAAW,U;K;iFAGvB,yB;MAAA,gD;MAAA,uC;QAOoB,Q;QADhB,IAAI,wCAAsB,mBAA1B,C;UA AqC,OAAO,I;QAC5B,2B;QAAhB,OAAgB,cAAhB,C;UAAgB,yB;UAAM,IAAI,UAAU,OAAV,CAAJ,C;YAAwB,

OAAO,K;;QACrD,OAAO,I;O;KARX,C;oFAWA,6B;MAKmC,Q;MAAA,2B;MAAhB,OAAgB,cAAhB,C;QAAgB, yB;QAAM,OAAO,OAAP,C;;MAArC,gB;K;kGAGJ,yB;MAAA,6B;MAAA,sC;MArnBA,wE;MAqnBA,2BAQiB,y B;QA7nBjB,wE;eA6nBiB,0B;UAAA,4B;YAAE,aAAe,c;YAtnBjB,gB;YADb,YAAY,C;YACC,2B;YAAb,OAAa,c AAb,C;cAAa,sB;cAAM,OAAO,oBAAmB,cAAnB,EAAmB,sBAAnB,UAAP,EAAoC,IAApC,C;;YAsnBmB,W;W; S;OAAzB,C;MARjB,oC;QA9mBiB,gB;QADb,YAAY,C;QACC,2B;QAAb,OAAa,cAAb,C;UAAa,sB;UAAM,OAA O,oBAAmB,cAAnB,EAAmB,sBAAnB,UAAP,EAAoC,IAApC,C;;QAsnBnB,gB;O;KARJ,C;oFAWA,yB;MAAA,4 F;MAAA,uC;QAaI,eAAe,SAAK,W;QACpB,IAAI,CAAC,QAAS,UAAd,C;UAAyB,MAAM,mCAA8B,oCAA9B,C ;QAC/B,kBAAqB,QAAS,O;QAC9B,OAAO,QAAS,UAAhB,C;UACI,cAAc,UAAU,WAAV,EAAuB,QAAS,OAAh C,C;;QAElB,OAAO,W;O;KAnBX,C;kGAsBA,yB;MAAA,4F;MAAA,wE;MAAA,uC;QAkBmD,Q;QAL/C,eAAe,S AAK,W;QACpB,IAAI,CAAC,QAAS,UAAd,C;UAAyB,MAAM,mCAA8B,oCAA9B,C;QAC/B,YAAY,C;QACZ,k BAAqB,QAAS,O;QAC9B,OAAO,QAAS,UAAhB,C;UACI,cAAc,UAAU,oBAAmB,YAAnB,EAAmB,oBAAnB,Q AAV,EAAuC,WAAvC,EAAoD,QAAS,OAA7D,C;;QAElB,OAAO,W;O;KApBX,C;8GAuBA,yB;MAAA,wE;MA AA,uC;QAkBmD,Q;QAL/C,eAAe,SAAK,W;QACpB,IAAI,CAAC,QAAS,UAAd,C;UAAyB,OAAO,I;QAChC,YA AY,C;QACZ,kBAAqB,QAAS,O;QAC9B,OAAO,QAAS,UAAhB,C;UACI,cAAc,UAAU,oBAAmB,YAAnB,EAA mB,oBAAnB,QAAV,EAAuC,WAAvC,EAAoD,QAAS,OAA7D,C;;QAElB,OAAO,W;O;KApBX,C;gGAuBA,gC; MAcI,eAAe,SAAK,W;MACpB,IAAI,CAAC,QAAS,UAAd,C;QAAyB,OAAO,I;MAChC,kBAAqB,QAAS,O;MAC 9B,OAAO,QAAS,UAAhB,C;QACI,cAAc,UAAU,WAAV,EAAuB,QAAS,OAAhC,C;;MAElB,OAAO,W;K;8FAG X,yB;MAAA,4F;MAAA,uC;QAaI,eAAe,+BAAa,cAAb,C;QACf,IAAI,CAAC,QAAS,cAAd,C;UACI,MAAM,mCA A8B,8BAA9B,C;QACV,kBAAqB,QAAS,W;QAC9B,OAAO,QAAS,cAAhB,C;UACI,cAAc,UAAU,QAAS,WAAn B,EAA+B,WAA/B,C;;QAElB,OAAO,W;O;KApBX,C;4GAuBA,yB;MAAA,4F;MAAA,uC;QAaI,eAAe,+BAAa,c AAb,C;QACf,IAAI,CAAC,QAAS,cAAd,C;UACI,MAAM,mCAA8B,8BAA9B,C;QACV,kBAAqB,QAAS,W;QAC 9B,OAAO,QAAS,cAAhB,C;UACI,YAAY,QAAS,gB;UACrB,cAAc,UAAU,KAAV,EAAiB,QAAS,WAA1B,EAAs C,WAAtC,C;;QAElB,OAAO,W;O;KArBX,C;wHAwBA,gC;MAaI,eAAe,+BAAa,cAAb,C;MACf,IAAI,CAAC,QA AS,cAAd,C;QACI,OAAO,I;MACX,kBAAqB,QAAS,W;MAC9B,OAAO,QAAS,cAAhB,C;QACI,YAAY,QAAS,g B;QACrB,cAAc,UAAU,KAAV,EAAiB,QAAS,WAA1B,EAAsC,WAAtC,C;;MAElB,OAAO,W;K;0GAGX,gC;M AcI,eAAe,+BAAa,cAAb,C;MACf,IAAI,CAAC,QAAS,cAAd,C;QACI,OAAO,I;MACX,kBAAqB,QAAS,W;MAC9 B,OAAO,QAAS,cAAhB,C;QACI,cAAc,UAAU,QAAS,WAAnB,EAA+B,WAA/B,C;;MAElB,OAAO,W;K;8FAG X,yB;MAAA,kF;MAAA,gD;MAAA,gE;MAAA,gD;QAiBoB,Q;QAJhB,oBAAoB,mCAAwB,CAAxB,C;QACpB,I AAI,kBAAiB,CAArB,C;UAAwB,OAAO,OAAO,OAAP,C;QACc,kBAAhC,eAAa,gBAAgB,CAAhB,IAAb,C;QAA wC,8B;QAArD,aHjjFO,W;QGkjFP,kBAAkB,O;QACF,2B;QAAhB,OAAgB,cAAhB,C;UAAgB,yB;UACZ,cAAc,U AAU,WAAV,EAAuB,OAAvB,C;UACd,MAAO,WAAI,WAAJ,C;;QAEX,OAAO,M;O;KArBX,C;4GAwBA,yB;M AAA,kF;MAAA,gD;MAAA,gE;MAAA,gD;QAmBoB,UACY,M;QAN5B,oBAAoB,mCAAwB,CAAxB,C;QACpB, IAAI,kBAAiB,CAArB,C;UAAwB,OAAO,OAAO,OAAP,C;QACc,kBAAhC,eAAa,gBAAgB,CAAhB,IAAb,C;QA AwC,8B;QAArD,aH1kFO,W;QG2kFP,YAAY,C;QACZ,kBAAkB,O;QACF,2B;QAAhB,OAAgB,cAAhB,C;UAAg B,yB;UACZ,cAAc,WAAU,cAAV,EAAU,sBAAV,WAAmB,WAAnB,EAAgC,OAAhC,C;UACd,MAAO,WAAI,W AAJ,C;;QAEX,OAAO,M;O;KAvBX,C;kGA0BA,yB;MAAA,qD;MAAA,kF;MAAA,gE;MAAA,uC;QAcI,eAAe,S AAK,W;QACpB,IAAI,CAAC,QAAS,UAAd,C;UAAyB,OAAO,W;QAChC,sBAAqB,QAAS,OAA9B,C;QACuD,k BAA1C,eAAa,mCAAwB,EAAxB,CAAb,C;QAAkD,sBAAI,aAAJ,C;QAA/D,aHrmFO,W;QGsmFP,OAAO,QAAS, UAAhB,C;UACI,gBAAc,UAAU,aAAV,EAAuB,QAAS,OAAhC,C;UACd,MAAO,WAAI,aAAJ,C;;QAEX,OAAO, M;O;KAtBX,C;gHAyBA,yB;MAAA,qD;MAAA,kF;MAAA,gE;MAAA,uC;QAoBgC,Q;QAN5B,eAAe,SAAK,W; QACpB,IAAI,CAAC,QAAS,UAAd,C;UAAyB,OAAO,W;QAChC,sBAAqB,QAAS,OAA9B,C;QACuD,kBAA1C,e AAa,mCAAwB,EAAxB,CAAb,C;QAAkD,sBAAI,aAAJ,C;QAA/D,aH9nFO,W;QG+nFP,YAAY,C;QACZ,OAAO, QAAS,UAAhB,C;UACI,gBAAc,WAAU,YAAV,EAAU,oBAAV,SAAmB,aAAnB,EAAgC,QAAS,OAAzC,C;UAC d,MAAO,WAAI,aAAJ,C;;QAEX,OAAO,M;O;KAvBX,C;gFA0BA,yB;MArGA,kF;MAAA,gD;MAAA,gE;MAqG A,gD;QAcW,sB;;UAlGS,Q;UAJhB,oBAAoB,mCAAwB,CAAxB,C;UACpB,IAAI,kBAAiB,CAArB,C;YAAwB,qB AAO,OAqGZ,OArGY,C;YAAP,uB;;UACqB,kBAAhC,eAAa,gBAAgB,CAAhB,IAAb,C;UAAwC,sBAoGlC,OAp GkC,C;UAArD,aHjjFO,W;UGkjFP,kBAmGmB,O;UAlGH,2B;UAAhB,OAAgB,cAAhB,C;YAAgB,yB;YACZ,cAi GwB,SAjGV,CAAU,WAAV,EAAuB,OAAvB,C;YACd,MAAO,WAAI,WAAJ,C;;UAEX,qBAAO,M;;;QA8FP,yB;

O;KAdJ,C;8FAiBA,yB;MA9FA,kF;MAAA,gD;MAAA,gE;MA8FA,gD;QAeW,6B;;UA1FS,gB;UALhB,oBAAoB, mCAAwB,CAAxB,C;UACpB,IAAI,kBAAiB,CAArB,C;YAAwB,4BAAO,OA8FL,OA9FK,C;YAAP,8B;;UACqB, kBAAhC,eAAa,gBAAgB,CAAhB,IAAb,C;UAAwC,sBA6F3B,OA7F2B,C;UAArD,aH1kFO,W;UG2kFP,YAAY,C ;UACZ,kBA2F0B,O;UA1FV,2B;UAAhB,OAAgB,cAAhB,C;YAAgB,yB;YACZ,cAyF+B,SAzFjB,EAAU,cAAV,E AAU,sBAAV,WAAmB,WAAnB,EAAgC,OAAhC,C;YACd,MAAO,WAAI,WAAJ,C;;UAEX,4BAAO,M;;;QAsFP, gC;O;KAfJ,C;kFAkBA,+B;MAOoB,Q;MADhB,UAAe,C;MACC,2B;MAAhB,OAAgB,cAAhB,C;QAAgB,yB;QA CZ,YAAO,SAAS,OAAT,CAAP,I;;MAEJ,OAAO,G;K;8FAGX,+B;MAOoB,Q;MADhB,UAAkB,G;MACF,2B;MA AhB,OAAgB,cAAhB,C;QAAgB,yB;QACZ,OAAO,SAAS,OAAT,C;;MAEX,OAAO,G;K;mFAGX,+B;MAUoB,Q; MADhB,UAAoB,C;MACJ,2B;MAAhB,OAAgB,cAAhB,C;QAAgB,yB;QACZ,OAAO,SAAS,OAAT,C;;MAEX,O AAO,G;K;mFAGX,+B;MAUoB,Q;MADhB,UAAe,C;MACC,2B;MAAhB,OAAgB,cAAhB,C;QAAgB,yB;QACZ, YAAO,SAAS,OAAT,CAAP,I;;MAEJ,OAAO,G;K;mFAGX,yB;MAAA,SASoB,gB;MATpB,sC;QAUoB,Q;QADh B,Y;QACgB,2B;QAAhB,OAAgB,cAAhB,C;UAAgB,yB;UACZ,cAAO,SAAS,OAAT,CAAP,C;;QAEJ,OAAO,G;O ;KAbX,C;mFAgBA,yB;MjB/7EA,6B;MiB+7EA,sC;QAWoB,Q;QADhB,UjB/7EmC,ciB+7EnB,CjB/7EmB,C;QiBg 8EnB,2B;QAAhB,OAAgB,cAAhB,C;UAAgB,yB;UACZ,MjBnwFiD,ciBmwFjD,GjBnwF2D,KAAK,GiBmwFzD,S AAS,OAAT,CjBnwFoE,KAAX,IAAf,C;;QiBqwFrD,OAAO,G;O;KAdX,C;mFAiBA,yB;MD78EA,+B;MC68EA,s C;QAWoB,Q;QADhB,UD58EqC,eAAW,oBC48E/B,CD58E+B,CAAX,C;QC68ErB,2B;QAAhB,OAAgB,cAAhB, C;UAAgB,yB;UACZ,MDjxFmD,eCixFnD,GDjxF8D,KAAK,KCixF5D,SAAS,OAAT,CDjxFuE,KAAX,CAAhB,C; ;QCmxFvD,OAAO,G;O;KAdX,C;IAiBA,qC;MAIoB,UAMT,M;MANS,2B;MAAhB,OAAgB,cAAhB,C;QAAgB,y B;QACZ,IAAI,eAAJ,C;UACI,MAAM,gCAAyB,2BAAwB,SAAxB,MAAzB,C;;;MAId,OAAO,mE;K;IAGX,qC;M AIoB,UAMT,M;MANS,2B;MAAhB,OAAgB,cAAhB,C;QAAgB,yB;QACZ,IAAI,eAAJ,C;UACI,MAAM,gCAAyB ,2BAAwB,SAAxB,MAAzB,C;;;MAId,OAAO,+D;K;IAGX,kC;MAWI,OAAO,oBAAS,IAAT,EAAe,IAAf,EAAsC, IAAtC,C;K;IAGX,+C;MAgBI,OAAO,sBAAS,IAAT,EAAe,IAAf,EAAsC,IAAtC,EAAwD,SAAxD,C;K;IAGX,mC; MAII,aAAa,iBAAa,mCAAwB,EAAxB,CAAb,C;MACb,kBAAc,KAAd,C;MAnlEgB,Q;MAAA,OAolET,SAplES, W;MAAhB,OAAgB,cAAhB,C;QAAgB,2B;QAAU,oB;QAolEK,IAAI,CAAC,SAAD,IAAY,OAplEX,SAolEW,UA AhB,C;UAAiC,YAAU,I;UAA3C,mBAAiD,K;;UAAjD,mBAA8D,I;;QAplEvE,qB;UAolED,MAplEqC,WAAI,SAA J,C;;MAolE1D,OAAqB,M;K;IAGzB,sC;MAQI,IAAI,QpB0yJG,YAAQ,CoB1yJf,C;QAAwB,OAAY,SAAL,SAAK, C;MACpC,YAAqB,8BAAT,QAAS,C;MAtoEd,kBAAY,gB;MA4BH,Q;MAAA,OA2mET,SA3mES,W;MAAhB,O AAgB,cAAhB,C;QAAgB,yB;QAAM,IAAI,CA2mEF,qBA3mEa,OA2mEb,CA3mEF,C;UAAyB,WAAY,WAAI,O AAJ,C;;MA2mE3D,OA1mEO,W;K;IA6mEX,sC;MAQI,YAAqB,gCAAT,QAAS,EAAgC,SAAhC,C;MACrB,IAAI, KAAM,UAAV,C;QACI,OAAY,SAAL,SAAK,C;MAppET,kBAAY,gB;MA4BH,Q;MAAA,OAynET,SAznES,W; MAAhB,OAAgB,cAAhB,C;QAAgB,yB;QAAM,IAAI,CAynEF,qBAznEa,OAynEb,CAznEF,C;UAAyB,WAAY,W AAI,OAAJ,C;;MAynE3D,OAxnEO,W;K;IA2nEX,sC;MAQI,YAAqB,8BAAT,QAAS,C;MACrB,IAAI,KAAM,UA AV,C;QACI,OAAY,SAAL,SAAK,C;MAlqET,kBAAY,gB;MA4BH,Q;MAAA,OAuoET,SAvoES,W;MAAhB,OA AgB,cAAhB,C;QAAgB,yB;QAAM,IAAI,CAuoEF,qBAvoEa,OAuoEb,CAvoEF,C;UAAyB,WAAY,WAAI,OAAJ, C;;MAuoE3D,OAtoEO,W;K;8FAyoEX,yB;MAAA,8C;MAAA,qC;QAKI,OAAO,iBAAM,OAAN,C;O;KALX,C;0F AQA,yB;MAAA,+D;MAAA,6B;MAAA,uC;QAUoB,Q;QAFhB,YAAY,gB;QACZ,aAAa,gB;QACG,2B;QAAhB,O AAgB,cAAhB,C;UAAgB,yB;UACZ,IAAI,UAAU,OAAV,CAAJ,C;YACI,KAAM,WAAI,OAAJ,C;;YAEN,MAAO, WAAI,OAAJ,C;;;QAGf,OAAO,cAAK,KAAL,EAAY,MAAZ,C;O;KAjBX,C;IAoBA,kC;MAII,IAAI,oCAAJ,C;QA AwB,OAAY,OAAL,SAAK,EAAK,OAAL,C;MACpC,aAAa,gB;MACN,OAAP,MAAO,EAAO,SAAP,C;MACP,M AAO,WAAI,OAAJ,C;MACP,OAAO,M;K;IAGX,oC;MAII,aAAa,iBAAa,iBAAO,CAAP,IAAb,C;MACb,MAAO,g BAAO,SAAP,C;MACP,MAAO,WAAI,OAAJ,C;MACP,OAAO,M;K;IAGX,qC;MAII,IAAI,oCAAJ,C;QAAwB,O AAY,OAAL,SAAK,EAAK,QAAL,C;MACpC,aAAa,gB;MACN,OAAP,MAAO,EAAO,SAAP,C;MACA,SAAP,M AAO,EAAO,QAAP,C;MACP,OAAO,M;K;IAGX,qC;MAII,aAAa,iBAAa,SAAK,KAAL,GAAY,QAAS,OAArB,IA Ab,C;MACb,MAAO,gBAAO,SAAP,C;MACA,SAAP,MAAO,EAAO,QAAP,C;MACP,OAAO,M;K;IAGX,qC;MA II,IAAI,oCAAJ,C;QAAwB,OAAY,OAAL,SAAK,EAAK,QAAL,C;MACpC,aAAa,gB;MACN,OAAP,MAAO,EAA O,SAAP,C;MACA,OAAP,MAAO,EAAO,QAAP,C;MACP,OAAO,M;K;IAGX,qC;MAII,IAAI,mCAAJ,C;QACI,a AAa,iBAAa,SAAK,KAAL,GAAY,QAAS,KAArB,IAAb,C;QACb,MAAO,gBAAO,SAAP,C;QACP,MAAO,gBAA O,QAAP,C;QACP,OAAO,M;;QAEP,eAAa,iBAAa,SAAb,C;QACN,OAAP,QAAO,EAAO,QAAP,C;QACP,OAAO

,Q;;K;IAIf,qC;MAII,aAAa,gB;MACN,OAAP,MAAO,EAAO,SAAP,C;MACA,SAAP,MAAO,EAAO,QAAP,C;MA CP,OAAO,M;K;IAGX,qC;MAII,aAAa,iBAAa,SAAK,KAAL,GAAY,EAAZ,IAAb,C;MACb,MAAO,gBAAO,SAA P,C;MACA,SAAP,MAAO,EAAO,QAAP,C;MACP,OAAO,M;K;4FAGX,yB;MAAA,4C;MAAA,qC;QAKI,OAAO, gBAAK,OAAL,C;O;KALX,C;8FAQA,yB;MAAA,4C;MAAA,qC;QAKI,OAAO,gBAAK,OAAL,C;O;KALX,C;IA QA,yD;MAgB+C,oB;QAAA,OAAY,C;MAAG,8B;QAAA,iBAA0B,K;MAOzE,Q;MANX,oBAAoB,IAApB,EAA0 B,IAA1B,C;MACA,IAAI,0CAAwB,8BAA5B,C;QACI,eAAe,SAAK,K;QACpB,qBAAqB,YAAW,IAAX,SAAsB, WAAW,IAAX,KAAmB,CAAvB,GAA0B,CAA1B,GAAiC,CAAnD,K;QACrB,aAAa,iBAAmB,cAAnB,C;QACb,g BAAY,CAAZ,C;QACA,Y;UAAO,c;UAAP,MAAgB,CAAT,mBAAiB,QAAxB,E;YAAA,K;UACI,iBAAsB,eAAL, IAAK,EAAa,WAAW,OAAX,IAAb,C;UACtB,IAAI,aAAa,IAAb,IAAqB,CAAC,cAA1B,C;YAA0C,K;Ud59FlD,W AAW,iBc69Fa,Ud79Fb,C;UWCX,mBAAc,CAAd,YG49FwB,UH59FxB,Y;YXA6B,ec49FS,sBH39F3B,OG29FgC, GAAK,OAAL,IAAL,Cd59FT,C;;Uc49FrB,MAAO,Wd39FR,Ic29FQ,C;UACP,oBAAS,IAAT,I;;QAEJ,OAAO,M;; MAEX,eAAa,gB;MACiE,kBAA9E,iBAAiB,oBAAjB,EAA6B,IAA7B,EAAmC,IAAnC,EAAyC,cAAzC,EAAuE,K AAvE,C;ME5lGA,OAAgB,qBAAhB,C;QAAgB,gC;QF6lGL,mBE7lGqB,OF6lGrB,C;;MAEX,OAAO,Q;K;IAGX,s E;MAkBkD,oB;QAAA,OAAY,C;MAAG,8B;QAAA,iBAA0B,K;MACvF,oBAAoB,IAApB,EAA0B,IAA1B,C;MA CA,IAAI,0CAAwB,8BAA5B,C;QACI,eAAe,SAAK,K;QACpB,qBAAqB,YAAW,IAAX,SAAsB,WAAW,IAAX,K AAmB,CAAvB,GAA0B,CAA1B,GAAiC,CAAnD,K;QACrB,aAAa,iBAAa,cAAb,C;QACb,eAAa,kBAAc,SAAd,C; QACb,YAAY,C;QACZ,OAAgB,CAAT,qBAAiB,QAAxB,C;UACI,iBAAsB,eAAL,IAAK,EAAa,WAAW,KAAX,I AAb,C;UACtB,IAAI,CAAC,cAAD,IAAmB,aAAa,IAApC,C;YAA0C,K;UAC1C,QAAO,cAAK,KAAL,EAAY,QA AQ,UAAR,IAAZ,C;UACP,MAAO,WAAI,UAAU,QAAV,CAAJ,C;UACP,gBAAS,IAAT,I;;QAEJ,OAAO,M;;MA EX,eAAa,gB;MACgE,kBAA7E,iBAAiB,oBAAjB,EAA6B,IAA7B,EAAmC,IAAnC,EAAyC,cAAzC,EAAuE,IAAv E,C;MEtoGA,OAAgB,qBAAhB,C;QAAgB,gC;QFuoGL,mBAAI,UEvoGiB,OFuoGjB,CAAJ,C;;MAEX,OAAO,Q; K;IAGX,kC;MAqBoB,gB;MAHhB,gBAXW,KAWW,O;MACtB,WAAW,iBF17FJ,MAAO,KE07FgB,mCAAwB,E AAxB,CF17FhB,EE07F6C,SF17F7C,CE07FH,C;MACX,QAAQ,C;MACQ,2B;MAAhB,OAAgB,cAAhB,C;QAAg B,yB;QACZ,IAAI,KAAK,SAAT,C;UAAoB,K;QACpB,IAAK,WAhBqB,GAgBP,OAhBO,EAAnB,KAgBqB,CAA M,UAAN,EAAM,kBAAN,SAhBF,CAgBrB,C;;MAhBT,OAkBO,I;K;+EAfX,yB;MAAA,kF;MAAA,gE;MFv7FA,i B;MEu7FA,8C;QAWoB,UAEsB,M;QALtC,gBAAgB,KAAM,O;QACtB,WAAW,eF17FJ,MAAO,KE07FgB,mCA AwB,EAAxB,CF17FhB,EE07F6C,SF17F7C,CE07FH,C;QACX,QAAQ,C;QACQ,2B;QAAhB,OAAgB,cAAhB,C; UAAgB,yB;UACZ,IAAI,KAAK,SAAT,C;YAAoB,K;UACpB,IAAK,WAAI,UAAU,OAAV,EAAmB,MAAM,UAA N,EAAM,kBAAN,SAAnB,CAAJ,C;;QAET,OAAO,I;O;KAfX,C;IAkBA,kC;MAkBI,YAAY,oB;MACZ,aAZW,KA YQ,W;MACnB,WAAW,iBFv9FJ,MAAO,KEu9FgB,mCAAwB,EAAxB,CFv9FhB,EEu9FmD,wBAbtD,KAasD,EA AwB,EAAxB,CFv9FnD,CEu9FH,C;MACX,OAAO,KAAM,UAAN,IAAmB,MAAO,UAAjC,C;QACI,IAAK,WAfq B,GAeP,KAAM,OAfC,EAeO,MAAO,OAfd,CAerB,C;;MAfT,OAiBO,I;K;+EAdX,yB;MAAA,kF;MAAA,gE;MFn 9FA,iB;MEm9FA,8C;QAQI,YAAY,oB;QACZ,aAAa,KAAM,W;QACnB,WAAW,eFv9FJ,MAAO,KEu9FgB,mCA AwB,EAAxB,CFv9FhB,EEu9FmD,wBAAN,KAAM,EAAwB,EAAxB,CFv9FnD,CEu9FH,C;QACX,OAAO,KAA M,UAAN,IAAmB,MAAO,UAAjC,C;UACI,IAAK,WAAI,UAAU,KAAM,OAAhB,EAAwB,MAAO,OAA/B,CAAJ ,C;;QAET,OAAO,I;O;KAdX,C;IAiBA,gC;MASW,sB;;QAaP,eAAe,oB;QACf,IAAI,CAAC,QAAS,UAAd,C;UAAy B,qBAAO,W;UAAP,uB;;QACzB,ad/pGoD,gB;QcgqGpD,cAAc,QAAS,O;QACvB,OAAO,QAAS,UAAhB,C;UACI ,WAAW,QAAS,O;UACpB,MAAO,WAnBkB,GAmBJ,OAnBI,EAmBK,IAnBL,CAmBlB,C;UACP,UAAU,I;;QAE d,qBAAO,M;;;MAtBP,yB;K;8FAGJ,yB;MAAA,qD;MdzpGA,+D;McypGA,uC;QAUI,eAAe,oB;QACf,IAAI,CAA C,QAAS,UAAd,C;UAAyB,OAAO,W;QAChC,ad/pGoD,gB;QcgqGpD,cAAc,QAAS,O;QACvB,OAAO,QAAS,UA AhB,C;UACI,WAAW,QAAS,O;UACpB,MAAO,WAAI,UAAU,OAAV,EAAmB,IAAnB,CAAJ,C;UACP,UAAU,I; ;QAEd,OAAO,M;O;KAnBX,C;IAsBA,8F;MAQ6D,yB;QAAA,YAA0B,I;MAAM,sB;QAAA,SAAuB,E;MAAI,uB; QAAA,UAAwB,E;MAAI,qB;QAAA,QAAa,E;MAAI,yB;QAAA,YAA0B,K;MAAO,yB;QAAA,YAAoC,I;MAGtN ,Q;MAFhB,MAAO,gBAAO,MAAP,C;MACP,YAAY,C;MACI,2B;MAAhB,OAAgB,cAAhB,C;QAAgB,yB;QACZ ,IAAI,iCAAU,CAAd,C;UAAiB,MAAO,gBAAO,SAAP,C;QACxB,IAAI,QAAQ,CAAR,IAAa,SAAS,KAA1B,C;U ACW,gBAAP,MAAO,EAAc,OAAd,EAAuB,SAAvB,C;;UACJ,K;;MAEX,IAAI,SAAS,CAAT,IAAc,QAAQ,KAA1 B,C;QAAiC,MAAO,gBAAO,SAAP,C;MACxC,MAAO,gBAAO,OAAP,C;MACP,OAAO,M;K;IAGX,4F;MAQwC ,yB;QAAA,YAA0B,I;MAAM,sB;QAAA,SAAuB,E;MAAI,uB;QAAA,UAAwB,E;MAAI,qB;QAAA,QAAa,E;MA

AI,yB;QAAA,YAA0B,K;MAAO,yB;QAAA,YAAoC,I;MACjN,OAAO,oBAAO,sBAAP,EAAwB,SAAxB,EAAmC ,MAAnC,EAA2C,OAA3C,EAAoD,KAApD,EAA2D,SAA3D,EAAsE,SAAtE,CAAiF,W;K;4FAG5F,qB;MAKI,OA AO,S;K;IASS,8C;MAAA,mB;QAAE,OAAA,eAAK,W;O;K;IAN3B,iC;MAMI,oCAAgB,8BAAhB,C;K;IAGJ,+B; MAOoB,Q;MAFhB,UAAkB,G;MAClB,YAAiB,C;MACD,2B;MAAhB,OAAgB,cAAhB,C;QAAgB,yB;QACZ,OA AO,O;QACP,oBAAmB,qBAAnB,EAAmB,KAAnB,E;;MAEJ,OAAW,UAAS,CAAb,GAAgB,wCAAO,IAAvB,GA AgC,MAAM,K;K;IAGjD,+B;MAOoB,Q;MAFhB,UAAkB,G;MAClB,YAAiB,C;MACD,2B;MAAhB,OAAgB,cAA hB,C;QAAgB,yB;QACZ,OAAO,O;QACP,oBAAmB,qBAAnB,EAAmB,KAAnB,E;;MAEJ,OAAW,UAAS,CAAb, GAAgB,wCAAO,IAAvB,GAAgC,MAAM,K;K;IAGjD,+B;MAOoB,Q;MAFhB,UAAkB,G;MAClB,YAAiB,C;MA CD,2B;MAAhB,OAAgB,cAAhB,C;QAAgB,yB;QACZ,OAAO,O;QACP,oBAAmB,qBAAnB,EAAmB,KAAnB,E;; MAEJ,OAAW,UAAS,CAAb,GAAgB,wCAAO,IAAvB,GAAgC,MAAM,K;K;IAGjD,+B;MAOoB,Q;MAFhB,UAA kB,G;MAClB,YAAiB,C;MACD,2B;MAAhB,OAAgB,cAAhB,C;QAAgB,yB;QACZ,OAAO,O;QACP,oBAAmB,q BAAnB,EAAmB,KAAnB,E;;MAEJ,OAAW,UAAS,CAAb,GAAgB,wCAAO,IAAvB,GAAgC,MAAM,K;K;IAGjD, +B;MAOoB,Q;MAFhB,UAAkB,G;MAClB,YAAiB,C;MACD,2B;MAAhB,OAAgB,cAAhB,C;QAAgB,yB;QACZ, OAAO,O;QACP,oBAAmB,qBAAnB,EAAmB,KAAnB,E;;MAEJ,OAAW,UAAS,CAAb,GAAgB,wCAAO,IAAvB, GAAgC,MAAM,K;K;IAGjD,+B;MAOoB,Q;MAFhB,UAAkB,G;MAClB,YAAiB,C;MACD,2B;MAAhB,OAAgB,c AAhB,C;QAAgB,yB;QACZ,OAAO,O;QACP,oBAAmB,qBAAnB,EAAmB,KAAnB,E;;MAEJ,OAAW,UAAS,CA Ab,GAAgB,wCAAO,IAAvB,GAAgC,MAAM,K;K;IAGjD,2B;MAMoB,Q;MADhB,UAAe,C;MACC,2B;MAAhB, OAAgB,cAAhB,C;QAAgB,yB;QACZ,YAAO,O;;MAEX,OAAO,G;K;IAGX,2B;MAMoB,Q;MADhB,UAAe,C;M ACC,2B;MAAhB,OAAgB,cAAhB,C;QAAgB,yB;QACZ,YAAO,O;;MAEX,OAAO,G;K;IAGX,2B;MAMoB,Q;M ADhB,UAAe,C;MACC,2B;MAAhB,OAAgB,cAAhB,C;QAAgB,yB;QACZ,YAAO,OAAP,I;;MAEJ,OAAO,G;K;I AGX,2B;MAMoB,Q;MADhB,Y;MACgB,2B;MAAhB,OAAgB,cAAhB,C;QAAgB,yB;QACZ,cAAO,OAAP,C;;M AEJ,OAAO,G;K;IAGX,2B;MAMoB,Q;MADhB,UAAiB,G;MACD,2B;MAAhB,OAAgB,cAAhB,C;QAAgB,yB;Q ACZ,OAAO,O;;MAEX,OAAO,G;K;IAGX,2B;MAMoB,Q;MADhB,UAAkB,G;MACF,2B;MAAhB,OAAgB,cAAh B,C;QAAgB,yB;QACZ,OAAO,O;;MAEX,OAAO,G;K;IGn1GX,uC;MAOI,OAAO,SAAM,CAAN,EAAS,SAAM,C AAN,EAAS,CAAT,EAAY,UAAZ,CAAT,EAAkC,UAAlC,C;K;IAGX,oC;MAOI,OAAW,UAAW,SAAQ,CAAR,E AAW,CAAX,CAAX,IAA4B,CAAhC,GAAmC,CAAnC,GAA0C,C;K;IAmDrD,wC;MAQc,Q;MADV,UAAU,C;M ACV,wBAAU,KAAV,gB;QAAU,QAAA,KAAV,M;QAAiB,IAAI,UAAW,SAAQ,GAAR,EAAa,CAAb,CAAX,GA A6B,CAAjC,C;UAAoC,MAAM,C;;MAC3D,OAAO,G;K;IA+GX,uC;MAOI,OAAO,SAAM,CAAN,EAAS,SAAM, CAAN,EAAS,CAAT,EAAY,UAAZ,CAAT,EAAkC,UAAlC,C;K;IAGX,oC;MAOI,OAAW,UAAW,SAAQ,CAAR, EAAW,CAAX,CAAX,IAA4B,CAAhC,GAAmC,CAAnC,GAA0C,C;K;IAmDrD,wC;MAQc,Q;MADV,UAAU,C; MACV,wBAAU,KAAV,gB;QAAU,QAAA,KAAV,M;QAAiB,IAAI,UAAW,SAAQ,GAAR,EAAa,CAAb,CAAX,G AA6B,CAAjC,C;UAAoC,MAAM,C;;MAC3D,OAAO,G;K;oGCnXX,yB;MAAA,iE;MAAA,uC;QASW,Q;QAAA, +B;;UAYS,U;UAAA,SjB4UoE,iBAAQ,W;UiB5U5F,OAAgB,gBAAhB,C;YAAgB,2B;YACZ,aAbwB,SAaX,CAA U,OAAV,C;YACb,IAAI,cAAJ,C;cACI,8BAAO,M;cAAP,gC;;;UAGR,8BAAO,I;;;QAlBA,kC;QAAA,iB;UAAmC, MAAM,gCAAuB,4DAAvB,C;;QAAhD,OAAO,I;O;KATX,C;gHAYA,gC;MASoB,Q;MAAA,OAAA,SjB4UoE,Q AAQ,W;MiB5U5F,OAAgB,cAAhB,C;QAAgB,yB;QACZ,aAAa,UAAU,OAAV,C;QACb,IAAI,cAAJ,C;UACI,OA AO,M;;;MAGf,OAAO,I;K;IAGX,6B;MAII,IAAI,mBAAQ,CAAZ,C;QACI,OAAO,W;MACX,eAAe,iBAAQ,W;M ACvB,IAAI,CAAC,QAAS,UAAd,C;QACI,OAAO,W;MACX,YAAY,QAAS,O;MACrB,IAAI,CAAC,QAAS,UAA d,C;QACI,OAAO,OjB8PiD,SiB9P1C,KjB8P+C,IAAL,EiB9P1C,KjB8PoD,MAAV,CiB9PjD,C;;MACX,aAAa,iBA AsB,cAAtB,C;MACb,MAAO,WjB4PqD,SiB5PjD,KjB4PsD,IAAL,EiB5PjD,KjB4P2D,MAAV,CiB5PrD,C;;QAEw B,kBAAhB,QAAS,O;QAApB,MAAO,WjB0PiD,SAAK,eAAL,EAAU,iBAAV,CiB1PjD,C;;MACO,QAAT,QAAS, W;MAClB,OAAO,M;K;uFAGX,yB;MAAA,+D;MAsBA,gD;MAtBA,uC;QAMW,kBAAU,gB;QAoBD,Q;QAAA, OjBqRoE,iBAAQ,W;QiBrR5F,OAAgB,cAAhB,C;UAAgB,yB;UACZ,WArB6B,SAqBlB,CAAU,OAAV,C;UACC, OAAZ,WAAY,EAAO,IAAP,C;;QAtBhB,OAwBO,W;O;KA9BX,C;uFASA,yB;MAAA,+D;MAwBA,gD;MAxBA, uC;QAUW,kBAAU,gB;QAsBD,Q;QAAA,OjBsQoE,iBAAQ,W;QiBtQ5F,OAAgB,cAAhB,C;UAAgB,yB;UACZ, WAvB6B,SAuBlB,CAAU,OAAV,C;UACC,OAAZ,WAAY,EAAO,IAAP,C;;QAxBhB,OA0BO,W;O;KApCX,C;2F AaA,yB;MAAA,gD;MAAA,oD;QAIoB,Q;QAAA,OAAA,SjBqRoE,QAAQ,W;QiBrR5F,OAAgB,cAAhB,C;UAAg B,yB;UACZ,WAAW,UAAU,OAAV,C;UACC,OAAZ,WAAY,EAAO,IAAP,C;;QAEhB,OAAO,W;O;KARX,C;2F

AWA,yB;MAAA,gD;MAAA,oD;QAQoB,Q;QAAA,OAAA,SjBsQoE,QAAQ,W;QiBtQ5F,OAAgB,cAAhB,C;UA AgB,yB;UACZ,WAAW,UAAU,OAAV,C;UACC,OAAZ,WAAY,EAAO,IAAP,C;;QAEhB,OAAO,W;O;KAZX,C; 8EAeA,yB;MAAA,gE;MAAA,uC;QAOW,kBAAM,eAAa,cAAb,C;QA2BA,Q;QAAA,OjB6NuE,iBAAQ,W;QiB7 N5F,OAAa,cAAb,C;UAAa,sB;UACT,WAAY,WA5BiB,SA4Bb,CAAU,IAAV,CAAJ,C;;QA5BhB,OA6BO,W;O;K ApCX,C;4FAUA,yB;MAAA,+D;MAAA,uC;QAOW,kBAAa,gB;QA4EJ,Q;QAAA,OjBkKoE,iBAAQ,W;QiBlK5F, OAAgB,cAAhB,C;UAAgB,yB;UApEK,U;UAAA,cARe,SAQf,CAoEQ,OApER,W;YAAsC,6B;;;QAR3D,OASO,W ;O;KAhBX,C;gGAUA,yB;MAAA,oD;QAyEoB,Q;QAAA,OjBkKoE,iBAAQ,W;QiBlK5F,OAAgB,cAAhB,C;UAA gB,yB;UApEK,U;UAAA,wBAoEQ,OApER,W;YAAsC,6B;;;QAC3D,OAAO,W;O;KANX,C;kFASA,6C;MAKiB, Q;MAAA,OAAA,SjB6NuE,QAAQ,W;MiB7N5F,OAAa,cAAb,C;QAAa,sB;QACT,WAAY,WAAI,UAAU,IAAV,C AAJ,C;;MAChB,OAAO,W;K;8EAGX,gC;MAOoB,Q;MADhB,IAAI,mBAAJ,C;QAAe,OAAO,I;MACN,OAAA,Sj BiNoE,QAAQ,W;MiBjN5F,OAAgB,cAAhB,C;QAAgB,yB;QAAM,IAAI,CAAC,UAAU,OAAV,CAAL,C;UAAyB ,OAAO,K;;MACtD,OAAO,I;K;IAGX,2B;MAMI,OAAO,CAAC,mB;K;+EAGZ,gC;MAOoB,Q;MADhB,IAAI,mB AAJ,C;QAAe,OAAO,K;MACN,OAAA,SjB6LoE,QAAQ,W;MiB7L5F,OAAgB,cAAhB,C;QAAgB,yB;QAAM,IA AI,UAAU,OAAV,CAAJ,C;UAAwB,OAAO,I;;MACrD,OAAO,K;K;mFAGX,qB;MAKI,OAAO,c;K;mFAGX,gC; MAMoB,Q;MAFhB,IAAI,mBAAJ,C;QAAe,OAAO,C;MACtB,YAAY,C;MACI,OAAA,SjB2KoE,QAAQ,W;MiB3 K5F,OAAgB,cAAhB,C;QAAgB,yB;QAAM,IAAI,UAAU,OAAV,CAAJ,C;UAAwB,qB;;MAC9C,OAAO,K;K;sFA GX,6B;MAKoB,Q;MAAA,OAAA,SjBkKoE,QAAQ,W;MiBlK5F,OAAgB,cAAhB,C;QAAgB,yB;QAAM,OAAO, OAAP,C;;K;kFAG1B,+B;MAemB,kBAAR,iB;MAAQ,sB;;QJkoDf,eAAe,sB;QACf,IAAI,CAAC,QAAS,UAAd,C; UAAyB,qBAAO,I;UAAP,uB;;QACzB,cAAc,QAAS,O;QACvB,IAAI,CAAC,QAAS,UAAd,C;UAAyB,qBAAO,O; UAAP,uB;;QACzB,eIjpDmB,QJipDJ,CAAS,OAAT,C;;UAEX,QAAQ,QAAS,O;UACjB,QIppDe,QJopDP,CAAS,C AAT,C;UACR,IAAI,2BAAW,CAAX,KAAJ,C;YACI,UAAU,C;YACV,WAAW,C;;;QAED,QAAT,QAAS,W;QAC lB,qBAAO,O;;;MI1pDP,yB;K;8FAGJ,+B;MAQmB,kBAAR,iB;MAAQ,sB;;QJkoDf,eAAe,sB;QACf,IAAI,CAAC, QAAS,UAAd,C;UAAyB,qBAAO,I;UAAP,uB;;QACzB,cAAc,QAAS,O;QACvB,IAAI,CAAC,QAAS,UAAd,C;UA AyB,qBAAO,O;UAAP,uB;;QACzB,eItoD2B,QJsoDZ,CAAS,OAAT,C;;UAEX,QAAQ,QAAS,O;UACjB,QIzoDuB ,QJyoDf,CAAS,CAAT,C;UACR,IAAI,2BAAW,CAAX,KAAJ,C;YACI,UAAU,C;YACV,WAAW,C;;;QAED,QAA T,QAAS,W;QAClB,qBAAO,O;;;MI/oDP,yB;K;mFAGJ,yB;MJ+oDA,sE;MF/yDA,iB;MMgKA,sC;QJ4pDI,eI/oDO, iBJ+oDQ,W;QACf,IAAI,CAAC,QAAS,UAAd,C;UAAyB,MAAM,6B;QAC/B,eIjpDqB,QJipDN,CAAS,QAAS,OA AlB,C;QACf,OAAO,QAAS,UAAhB,C;UACI,QInpDiB,QJmpDT,CAAS,QAAS,OAAlB,C;UACR,WFzzDG,MAA O,KEyzDO,QFzzDP,EEyzDiB,CFzzDjB,C;;QMqKd,OJspDO,Q;O;KInqDX,C;mFAgBA,yB;MJspDA,sE;MFj1DA, iB;MM2LA,sC;QJmqDI,eItpDO,iBJspDQ,W;QACf,IAAI,CAAC,QAAS,UAAd,C;UAAyB,MAAM,6B;QAC/B,eIx pDqB,QJwpDN,CAAS,QAAS,OAAlB,C;QACf,OAAO,QAAS,UAAhB,C;UACI,QI1pDiB,QJ0pDT,CAAS,QAAS, OAAlB,C;UACR,WF31DG,MAAO,KE21DO,QF31DP,EE21DiB,CF31DjB,C;;QMgMd,OJ6pDO,Q;O;KI1qDX,C; mFAgBA,yB;MJ6pDA,sE;MI7pDA,sC;QJwqDI,eI7pDO,iBJ6pDQ,W;QACf,IAAI,CAAC,QAAS,UAAd,C;UAAyB ,MAAM,6B;QAC/B,eI/pDqB,QJ+pDN,CAAS,QAAS,OAAlB,C;QACf,OAAO,QAAS,UAAhB,C;UACI,QIjqDiB,Q JiqDT,CAAS,QAAS,OAAlB,C;UACR,IAAI,2BAAW,CAAX,KAAJ,C;YACI,WAAW,C;;;QInqDnB,OJsqDO,Q;O; KIjrDX,C;+FAcA,yB;MN9MA,iB;MM8MA,sC;QAWmB,kBAAR,iB;QAAQ,sB;;UJsqDf,eAAe,sB;UACf,IAAI,C AAC,QAAS,UAAd,C;YAAyB,qBAAO,I;YAAP,uB;;UACzB,eIxqD2B,QJwqDZ,CAAS,QAAS,OAAlB,C;UACf,O AAO,QAAS,UAAhB,C;YACI,QI1qDuB,QJ0qDf,CAAS,QAAS,OAAlB,C;YACR,WF53DG,MAAO,KE43DO,QF5 3DP,EE43DiB,CF53DjB,C;;UE83Dd,qBAAO,Q;;;QI7qDP,yB;O;KAXJ,C;+FAcA,yB;MNvOA,iB;MMuOA,sC;QA WmB,kBAAR,iB;QAAQ,sB;;UJ6qDf,eAAe,sB;UACf,IAAI,CAAC,QAAS,UAAd,C;YAAyB,qBAAO,I;YAAP,uB; ;UACzB,eI/qD2B,QJ+qDZ,CAAS,QAAS,OAAlB,C;UACf,OAAO,QAAS,UAAhB,C;YACI,QIjrDuB,QJirDf,CAA S,QAAS,OAAlB,C;YACR,WF55DG,MAAO,KE45DO,QF55DP,EE45DiB,CF55DjB,C;;UE85Dd,qBAAO,Q;;;QIpr DP,yB;O;KAXJ,C;+FAcA,+B;MASmB,kBAAR,iB;MAAQ,sB;;QJorDf,eAAe,sB;QACf,IAAI,CAAC,QAAS,UAA d,C;UAAyB,qBAAO,I;UAAP,uB;;QACzB,eItrD2B,QJsrDZ,CAAS,QAAS,OAAlB,C;QACf,OAAO,QAAS,UAAh B,C;UACI,QIxrDuB,QJwrDf,CAAS,QAAS,OAAlB,C;UACR,IAAI,2BAAW,CAAX,KAAJ,C;YACI,WAAW,C;;;Q AGnB,qBAAO,Q;;;MI7rDP,yB;K;0FAGJ,yB;MJ6rDA,sE;MI7rDA,kD;QJwsDI,eI7rDO,iBJ6rDQ,W;QACf,IAAI,C AAC,QAAS,UAAd,C;UAAyB,MAAM,6B;QAC/B,eI/rDqC,QJ+rDtB,CAAS,QAAS,OAAlB,C;QACf,OAAO,QAA S,UAAhB,C;UACI,QIjsDiC,QJisDzB,CAAS,QAAS,OAAlB,C;UACR,IIlsDqB,UJksDN,SAAQ,QAAR,EAAkB,C

AAlB,CAAX,GAAkC,CAAtC,C;YACI,WAAW,C;;;QInsDnB,OJssDO,Q;O;KIjtDX,C;sGAcA,2C;MASmB,kBAA R,iB;MAAQ,0B;;QJssDf,eAAe,sB;QACf,IAAI,CAAC,QAAS,UAAd,C;UAAyB,yBAAO,I;UAAP,2B;;QACzB,eIx sD2C,QJwsD5B,CAAS,QAAS,OAAlB,C;QACf,OAAO,QAAS,UAAhB,C;UACI,QI1sDuC,QJ0sD/B,CAAS,QAAS ,OAAlB,C;UACR,II3sD2B,UJ2sDZ,SAAQ,QAAR,EAAkB,CAAlB,CAAX,GAAkC,CAAtC,C;YACI,WAAW,C;;; QAGnB,yBAAO,Q;;;MI/sDP,6B;K;sFAGJ,yB;MAOA,8D;MAPA,wC;QAII,OASe,cAAR,iBAAQ,EATM,UASN,C ;O;KAbnB,C;kGAOA,yB;MAAA,8D;MAAA,wC;QAMI,OAAe,cAAR,iBAAQ,EAAc,UAAd,C;O;KANnB,C;kFA SA,+B;MAcmB,kBAAR,iB;MAAQ,sB;;QJwxDf,eAAe,sB;QACf,IAAI,CAAC,QAAS,UAAd,C;UAAyB,qBAAO,I; UAAP,uB;;QACzB,cAAc,QAAS,O;QACvB,IAAI,CAAC,QAAS,UAAd,C;UAAyB,qBAAO,O;UAAP,uB;;QACzB ,eIvyDmB,QJuyDJ,CAAS,OAAT,C;;UAEX,QAAQ,QAAS,O;UACjB,QI1yDe,QJ0yDP,CAAS,CAAT,C;UACR,IA AI,2BAAW,CAAX,KAAJ,C;YACI,UAAU,C;YACV,WAAW,C;;;QAED,QAAT,QAAS,W;QAClB,qBAAO,O;;;M IhzDP,yB;K;8FAGJ,+B;MAQmB,kBAAR,iB;MAAQ,sB;;QJwxDf,eAAe,sB;QACf,IAAI,CAAC,QAAS,UAAd,C;U AAyB,qBAAO,I;UAAP,uB;;QACzB,cAAc,QAAS,O;QACvB,IAAI,CAAC,QAAS,UAAd,C;UAAyB,qBAAO,O;U AAP,uB;;QACzB,eI5xD2B,QJ4xDZ,CAAS,OAAT,C;;UAEX,QAAQ,QAAS,O;UACjB,QI/xDuB,QJ+xDf,CAAS,C AAT,C;UACR,IAAI,2BAAW,CAAX,KAAJ,C;YACI,UAAU,C;YACV,WAAW,C;;;QAED,QAAT,QAAS,W;QAC lB,qBAAO,O;;;MIryDP,yB;K;mFAGJ,yB;MJqyDA,sE;MFl4DA,iB;MM6FA,sC;QJkzDI,eIryDO,iBJqyDQ,W;QAC f,IAAI,CAAC,QAAS,UAAd,C;UAAyB,MAAM,6B;QAC/B,eIvyDqB,QJuyDN,CAAS,QAAS,OAAlB,C;QACf,OA AO,QAAS,UAAhB,C;UACI,QIzyDiB,QJyyDT,CAAS,QAAS,OAAlB,C;UACR,WF54DG,MAAO,KE44DO,QF54 DP,EE44DiB,CF54DjB,C;;QMkGd,OJ4yDO,Q;O;KIzzDX,C;mFAgBA,yB;MJ4yDA,sE;MFp6DA,iB;MMwHA,sC; QJyzDI,eI5yDO,iBJ4yDQ,W;QACf,IAAI,CAAC,QAAS,UAAd,C;UAAyB,MAAM,6B;QAC/B,eI9yDqB,QJ8yDN, CAAS,QAAS,OAAlB,C;QACf,OAAO,QAAS,UAAhB,C;UACI,QIhzDiB,QJgzDT,CAAS,QAAS,OAAlB,C;UACR ,WF96DG,MAAO,KE86DO,QF96DP,EE86DiB,CF96DjB,C;;QM6Hd,OJmzDO,Q;O;KIh0DX,C;mFAgBA,yB;MJ mzDA,sE;MInzDA,sC;QJ8zDI,eInzDO,iBJmzDQ,W;QACf,IAAI,CAAC,QAAS,UAAd,C;UAAyB,MAAM,6B;QA C/B,eIrzDqB,QJqzDN,CAAS,QAAS,OAAlB,C;QACf,OAAO,QAAS,UAAhB,C;UACI,QIvzDiB,QJuzDT,CAAS,Q AAS,OAAlB,C;UACR,IAAI,2BAAW,CAAX,KAAJ,C;YACI,WAAW,C;;;QIzzDnB,OJ4zDO,Q;O;KIv0DX,C;+FA cA,yB;MN3IA,iB;MM2IA,sC;QAWmB,kBAAR,iB;QAAQ,sB;;UJ4zDf,eAAe,sB;UACf,IAAI,CAAC,QAAS,UAA d,C;YAAyB,qBAAO,I;YAAP,uB;;UACzB,eI9zD2B,QJ8zDZ,CAAS,QAAS,OAAlB,C;UACf,OAAO,QAAS,UAA hB,C;YACI,QIh0DuB,QJg0Df,CAAS,QAAS,OAAlB,C;YACR,WF/8DG,MAAO,KE+8DO,QF/8DP,EE+8DiB,CF/ 8DjB,C;;UEi9Dd,qBAAO,Q;;;QIn0DP,yB;O;KAXJ,C;+FAcA,yB;MNpKA,iB;MMoKA,sC;QAWmB,kBAAR,iB;Q AAQ,sB;;UJm0Df,eAAe,sB;UACf,IAAI,CAAC,QAAS,UAAd,C;YAAyB,qBAAO,I;YAAP,uB;;UACzB,eIr0D2B, QJq0DZ,CAAS,QAAS,OAAlB,C;UACf,OAAO,QAAS,UAAhB,C;YACI,QIv0DuB,QJu0Df,CAAS,QAAS,OAAlB, C;YACR,WF/+DG,MAAO,KE++DO,QF/+DP,EE++DiB,CF/+DjB,C;;UEi/Dd,qBAAO,Q;;;QI10DP,yB;O;KAXJ,C ;+FAcA,+B;MASmB,kBAAR,iB;MAAQ,sB;;QJ00Df,eAAe,sB;QACf,IAAI,CAAC,QAAS,UAAd,C;UAAyB,qBA AO,I;UAAP,uB;;QACzB,eI50D2B,QJ40DZ,CAAS,QAAS,OAAlB,C;QACf,OAAO,QAAS,UAAhB,C;UACI,QI90 DuB,QJ80Df,CAAS,QAAS,OAAlB,C;UACR,IAAI,2BAAW,CAAX,KAAJ,C;YACI,WAAW,C;;;QAGnB,qBAAO, Q;;;MIn1DP,yB;K;0FAGJ,yB;MJm1DA,sE;MIn1DA,kD;QJ81DI,eIn1DO,iBJm1DQ,W;QACf,IAAI,CAAC,QAAS, UAAd,C;UAAyB,MAAM,6B;QAC/B,eIr1DqC,QJq1DtB,CAAS,QAAS,OAAlB,C;QACf,OAAO,QAAS,UAAhB,C ;UACI,QIv1DiC,QJu1DzB,CAAS,QAAS,OAAlB,C;UACR,IIx1DqB,UJw1DN,SAAQ,QAAR,EAAkB,CAAlB,CA AX,GAAkC,CAAtC,C;YACI,WAAW,C;;;QIz1DnB,OJ41DO,Q;O;KIv2DX,C;sGAcA,2C;MASmB,kBAAR,iB;M AAQ,0B;;QJ41Df,eAAe,sB;QACf,IAAI,CAAC,QAAS,UAAd,C;UAAyB,yBAAO,I;UAAP,2B;;QACzB,eI91D2C, QJ81D5B,CAAS,QAAS,OAAlB,C;QACf,OAAO,QAAS,UAAhB,C;UACI,QIh2DuC,QJg2D/B,CAAS,QAAS,OAA lB,C;UACR,IIj2D2B,UJi2DZ,SAAQ,QAAR,EAAkB,CAAlB,CAAX,GAAkC,CAAtC,C;YACI,WAAW,C;;;QAGn B,yBAAO,Q;;;MIr2DP,6B;K;IAGJ,0C;MAGI,OASe,gBAAR,iBAAQ,EATM,UASN,C;K;kGANnB,yB;MAAA,8D; MAAA,wC;QAMI,OAAe,cAAR,iBAAQ,EAAc,UAAd,C;O;KANnB,C;IASA,4B;MAMI,OAAO,mB;K;iFAGX,gC; MAOoB,Q;MADhB,IAAI,mBAAJ,C;QAAe,OAAO,I;MACN,OAAA,SjBnJoE,QAAQ,W;MiBmJ5F,OAAgB,cAAh B,C;QAAgB,yB;QAAM,IAAI,UAAU,OAAV,CAAJ,C;UAAwB,OAAO,K;;MACrD,OAAO,I;K;oFAGX,6B;MAK mC,Q;MAAA,OjB5JqD,iBAAQ,W;MiB4J7E,OAAgB,cAAhB,C;QAAgB,yB;QAAM,OAAO,OAAP,C;;MAArC,g B;K;kGAGJ,yB;MAAA,6B;MAAA,sC;MJwyCA,wE;MIxyCA,2BAQiB,yB;QJgyCjB,wE;eIhyCiB,0B;UAAA,4B; YAAU,kBAAR,iB;YAAQ,aAAe,c;YJuyCzB,gB;YADb,YAAY,C;YACC,6B;YAAb,OAAa,cAAb,C;cAAa,sB;cAA

M,OAAO,oBAAmB,cAAnB,EAAmB,sBAAnB,UAAP,EAAoC,IAApC,C;;YIvyC2B,W;W;S;OAAjC,C;MARjB,oC ;QJ+yCiB,gB;QADb,YAAY,C;QACC,OIvyCE,iBJuyCF,W;QAAb,OAAa,cAAb,C;UAAa,sB;UAAM,OAAO,oBA AmB,cAAnB,EAAmB,sBAAnB,UAAP,EAAoC,IAApC,C;;QIvyCnB,gB;O;KARJ,C;4FAWA,qB;MAKI,OAAO,iB ;K;IAGX,iC;MAII,OAAe,aAAR,iBAAQ,C;K;IC9hBnB,kC;MAEI,gBCmE2D,8BAAY,c;MDlEvE,IAAI,SAAU,OA AV,GAAmB,CAAvB,C;QACW,Q;QAAA,IAAI,cAAQ,GAAZ,C;UAAA,OAAsB,S;;uBAAe,qBAAU,CAAV,C;UA AA,YAAe,SEiNc,WFjNM,CEiNN,CAff,c;UFlMnD,OG8MoD,2BAAL,GAAkB,K;;QH9MxE,W;;MAEJ,OAAuB,o BAAhB,wBAAgB,C;K;gFxBD3B,yB;MAAA,mC;MAAA,2C;MAAA,4B;QAQI,OAAO,kBAAO,cAAP,C;O;KAR X,C;gFAWA,yB;MAAA,mC;MAAA,2C;MAAA,4B;QAQI,OAAO,kBAAO,cAAP,C;O;KARX,C;gFAWA,yB;MA AA,mC;MAAA,2C;MAAA,4B;QAQI,OAAO,kBAAO,cAAP,C;O;KARX,C;IAWA,sC;;QAQQ,OAAc,QAAP,MA AO,EAAQ,SAAR,C;;QAChB,+C;UACE,MAAM,2BAAuB,CAAE,QAAzB,C;;UAHV,O;;K;IAOJ,sC;;QAQQ,OA Ac,SAAP,MAAO,EAAS,SAAT,C;;QAChB,+C;UACE,MAAM,2BAAuB,CAAE,QAAzB,C;;UAHV,O;;K;IAOJ,sC ;;QAQQ,OAAiD,OAA1C,MAAO,iBAAQ,e4BtCgB,I5BsCxB,EAAoB,CAAA,c4BtCI,I5BsCJ,IAAY,CAAZ,IAAp B,CAAmC,C;;QACnD,+C;UACE,MAAM,2BAAuB,CAAE,QAAzB,C;;UAHV,O;;K;4FAOJ,yB;MAAA,mC;MAA A,uD;MAAA,4B;QAOI,OAAO,wBAAa,cAAb,C;O;KAPX,C;4FAUA,yB;MAAA,mC;MAAA,uD;MAAA,4B;QA OI,OAAO,wBAAa,cAAb,C;O;KAPX,C;4FAUA,yB;MAAA,mC;MAAA,uD;MAAA,4B;QAOI,OAAO,wBAAa,cA Ab,C;O;KAPX,C;IAUA,4C;MAMI,IAAI,mBAAJ,C;QACI,OAAO,I;MACX,OAAc,QAAP,MAAO,EAAQ,SAAR, C;K;IAGlB,4C;MAMI,IAAI,mBAAJ,C;QACI,OAAO,I;MACX,OAAc,SAAP,MAAO,EAAS,SAAT,C;K;IAGlB,4C ;MAMI,IAAI,mBAAJ,C;QACI,OAAO,I;MACX,OAAiD,OAA1C,MAAO,iBAAQ,e4BxGoB,I5BwG5B,EAAoB,C AAA,c4BxGQ,I5BwGR,IAAY,CAAZ,IAApB,CAAmC,C;K;mFAGrD,8B;MAQI,OAAO,mBAAmB,2BAAS,OAA T,C;K;oFAG9B,8B;MAQI,OAAO,mBAAmB,2BAAS,OAAT,C;K;oFAG9B,8B;MAQI,OAAO,mBAAmB,2BAAS, OAAT,C;K;IAG9B,uC;MAKI,OAAO,2BAAe,KAAf,C;K;IAGX,uC;MAKI,OAAO,2BAAe,oBAAN,KAAM,CAAf, C;K;IAGX,uC;MAKI,OAAO,2BAAe,KAAf,C;K;IAGX,uC;MAOI,OAAO,2BAAe,KAAf,C;K;IAGX,uC;MAOI,O AAO,2BAAe,KAAf,C;K;IAGX,uC;MgBzHW,ShBgIM,mBAAN,KAAM,C;MAAb,OAA0C,UAAJ,GAAgB,2BAA S,EAAT,CAAhB,GAAkC,K;K;IAG5E,uC;MgBnIW,ShB0IM,kBAAN,KAAM,C;MAAb,OAA2C,UAAJ,GAAgB,2 BAAS,EAAT,CAAhB,GAAkC,K;K;IAG7E,uC;MgB7IW,ShBoJM,oBAAN,KAAM,C;MAAb,OAA2C,UAAJ,GA AgB,2BAAS,EAAT,CAAhB,GAAkC,K;K;IAG7E,uC;MgBvJW,ShB8JM,qBAAN,KAAM,C;MAAb,OAA4C,UAA J,GAAgB,2BAAS,EAAT,CAAhB,GAAkC,K;K;IAG9E,uC;MAKI,OAAO,2BAAe,KAAf,C;K;IAGX,uC;MgBzKW ,ShBgLM,mBAAN,KAAM,C;MAAb,OAA0C,UAAJ,GAAgB,2BAAS,EAAT,CAAhB,GAAkC,K;K;IAG5E,uC;M gBnLW,ShB0LM,oBAAN,KAAM,C;MAAb,OAA2C,UAAJ,GAAgB,2BAAS,EAAT,CAAhB,GAAkC,K;K;IAG7E ,uC;MgB7LW,ShBoMM,oBAAN,KAAM,C;MAAb,OAA2C,UAAJ,GAAgB,2BAAS,EAAT,CAAhB,GAAkC,K;K; IAG7E,uC;MgBvMW,ShB8MM,qBAAN,KAAM,C;MAAb,OAA4C,UAAJ,GAAgB,2BAAS,EAAT,CAAhB,GAA kC,K;K;IAG9E,uC;MAKI,OAAO,2BAAe,KAAf,C;K;IAGX,uC;MAKI,OAAO,2BAAe,oBAAN,KAAM,CAAf,C; K;IAGX,uC;MgBjOW,ShBsOM,kBAAN,KAAM,C;MAAb,OAA2C,UAAJ,GAAgB,2BAAS,EAAT,CAAhB,GAA kC,K;K;IAG7E,uC;MgBzOW,ShB8OM,mBAAN,KAAM,C;MAAb,OAA4C,UAAJ,GAAgB,2BAAS,EAAT,CAAh B,GAAkC,K;K;IAG9E,uC;MAOI,OAAO,2BAAe,KAAf,C;K;IAGX,uC;MAOI,OAAO,2BAAe,KAAf,C;K;IAGX,u C;MgBrQW,ShB0QM,iBAAN,KAAM,C;MAAb,OAA0C,UAAJ,GAAgB,2BAAS,EAAT,CAAhB,GAAkC,K;K;IA G5E,uC;MgB7QW,ShBkRM,oBAAN,KAAM,C;MAAb,OAA2C,UAAJ,GAAgB,2BAAS,EAAT,CAAhB,GAAkC, K;K;IAG7E,uC;MgBrRW,ShB0RM,qBAAN,KAAM,C;MAAb,OAA4C,UAAJ,GAAgB,2BAAS,EAAT,CAAhB,G AAkC,K;K;IAG9E,uC;MAOI,OAAO,2BAAS,KAAM,WAAf,C;K;IAGX,uC;MAOI,OAAO,2BAAS,KAAM,WAA f,C;K;IAGX,uC;MAKI,OAAO,2BAAe,KAAf,C;K;IAGX,uC;MAKI,OAAO,2BAAe,oBAAN,KAAM,CAAf,C;K;I AGX,uC;MgBjUW,ShBsUM,oBAAN,KAAM,C;MAAb,OAA2C,UAAJ,GAAgB,2BAAS,EAAT,CAAhB,GAAkC, K;K;IAG7E,uC;MAOI,OAAO,2BAAe,KAAf,C;K;IAGX,uC;MAOI,OAAO,2BAAe,KAAf,C;K;IAGX,+B;MAOI,O AAO,sCAAe,yBAAgB,SAAhB,EAAyB,EAAzB,EAAkC,EAAlC,C;K;IAG1B,iC;MAOI,OAAO,uCAAgB,yBAAg B,SAAhB,EAAyB,oBAAH,EAAG,CAAzB,M;K;IAG3B,iC;MAOI,OAAO,sCAAe,yBAAqB,SAArB,EAAiC,EAAj C,EAA0C,EAA1C,C;K;IAG1B,iC;MAOI,OAAO,sCAAe,yBAAqB,SAArB,EAAiC,EAAjC,EAA0C,EAA1C,C;K;I AG1B,iC;MAOI,OAAO,uCAAgB,yBAAgB,SAAhB,EAAsB,EAAtB,EAA0B,EAA1B,C;K;IAG3B,iC;MAOI,OAA O,sCAAe,yBAAgB,SAAhB,EAAsB,EAAtB,EAA0B,EAA1B,C;K;IAG1B,iC;MAOI,OAAO,uCAAgB,yBAAgB,S AAhB,EAAyB,oBAAH,EAAG,CAAzB,M;K;IAG3B,iC;MAOI,OAAO,sCAAe,yBAAqB,SAArB,EAA8B,EAA9B,

EAAkC,EAAlC,C;K;IAG1B,iC;MAOI,OAAO,sCAAe,yBAAqB,SAArB,EAA8B,EAA9B,EAAkC,EAAlC,C;K;IA G1B,iC;MAOI,OAAO,uCAAgB,yBAAqB,oBAAL,SAAK,CAArB,EAA+B,EAA/B,M;K;IAG3B,iC;MAOI,OAAO, uCAAgB,yBAAgB,SAAhB,EAAsB,EAAtB,M;K;IAG3B,kC;MAOI,OAAO,uCAAgB,yBAAqB,oBAAL,SAAK,C AArB,EAA+B,EAA/B,M;K;IAG3B,kC;MAOI,OAAO,uCAAgB,yBAAqB,oBAAL,SAAK,CAArB,EAA+B,EAA/B ,M;K;IAG3B,kC;MAOI,OAAO,sCAAe,yBAAgB,SAAhB,EAAyB,EAAzB,EAAkC,EAAlC,C;K;IAG1B,kC;MAOI ,OAAO,uCAAgB,yBAAgB,SAAhB,EAAyB,oBAAH,EAAG,CAAzB,M;K;IAG3B,kC;MAOI,OAAO,sCAAe,yBA AqB,SAArB,EAAiC,EAAjC,EAA0C,EAA1C,C;K;IAG1B,kC;MAOI,OAAO,sCAAe,yBAAqB,SAArB,EAAiC,EA AjC,EAA0C,EAA1C,C;K;IAG1B,+B;MAII,OAAO,sCAAe,yBAAgB,cAAhB,EAAsB,eAAtB,EAA6B,CAAC,cAA D,IAA7B,C;K;IAG1B,gC;MAII,OAAO,uCAAgB,yBAAgB,cAAhB,EAAsB,eAAtB,EAA8B,cAAD,aAA7B,C;K;I AG3B,gC;MAII,OAAO,uCAAgB,yBAAgB,cAAhB,EAAsB,eAAtB,EAA6B,CAAC,cAAD,IAA7B,C;K;IAG3B,+B ;MAII,oBAAoB,OAAO,CAA3B,EAA8B,IAA9B,C;MACA,OAAO,sCAAe,yBAAgB,eAAhB,EAAuB,cAAvB,EA AiC,SAAK,KAAL,GAAY,CAAhB,GAAmB,IAAnB,GAA6B,CAAC,IAAD,IAA1D,C;K;IAG1B,iC;MAII,oBAAo B,kBAAO,CAA3B,EAA8B,IAA9B,C;MACA,OAAO,uCAAgB,yBAAgB,eAAhB,EAAuB,cAAvB,EAAiC,SAAK, KAAL,cAAY,CAAhB,GAAmB,IAAnB,GAA8B,IAAD,aAA1D,C;K;IAG3B,iC;MAII,oBAAoB,OAAO,CAA3B,E AA8B,IAA9B,C;MACA,OAAO,uCAAgB,yBAAgB,eAAhB,EAAuB,cAAvB,EAAiC,SAAK,KAAL,GAAY,CAAh B,GAAmB,IAAnB,GAA6B,CAAC,IAAD,IAA1D,C;K;IAG3B,sC;MACI,OAAmB,IAAR,8BAAgC,GAApC,GAAi E,OAAL,SAAK,CAAjE,GAA+E,I;K;IAG1F,wC;MACI,OAAW,mEAAJ,GAAmE,OAAL,SAAK,SAAnE,GAAiF,I; K;IAG5F,wC;MACI,OAAW,YAAQ,aAAA,sCAAe,UAAf,EAA0B,sCAAe,UAAzC,CAAR,YAAJ,GAAqE,OAAL, SAAK,CAArE,GAAmF,I;K;IAG9F,wC;MACI,OAAmB,UAAA,sCAAe,UAAf,EAA2B,sCAAe,UAA1C,CAAR,4B AAJ,GAA+E,OAAR,YAAL,SAAK,CAAQ,CAA/E,GAA6F,I;K;IAGxG,wC;MACI,OAAmB,UAAA,sCAAe,UAAf ,EAA0B,sCAAe,UAAzC,CAAR,4BAAJ,GAA6E,OAAR,YAAL,SAAK,CAAQ,CAA7E,GAA2F,I;K;IAGtG,qC;M ACI,OAAW,iFAAJ,GAA4D,SAAK,QAAjE,GAA8E,I;K;IAGzF,uC;MACI,OAAmB,UAAc,WAAd,EAAwC,UAA xC,CAAR,4BAAJ,GAAqE,YAAL,SAAK,CAArE,GAAkF,I;K;IAG7F,uC;MACI,OAAmB,UAAc,WAAd,EAAuC, UAAvC,CAAR,4BAAJ,GAAmE,YAAL,SAAK,CAAnE,GAAgF,I;K;IAG3F,sC;MACI,OAAmB,UAAe,mCAAf,E AA0C,mCAA1C,CAAR,4BAAJ,GAAuE,uBAAL,SAAK,CAAvE,GAAqF,I;K;IAGhG,wC;MACI,OAAmB,UAAe, mCAAf,EAAyC,mCAAzC,CAAR,4BAAJ,GAAqE,uBAAL,SAAK,CAArE,GAAmF,I;K;IAG9F,uC;MACI,OAAm B,MAAR,8BAAiC,KAArC,GAAmE,QAAL,SAAK,CAAnE,GAAkF,I;K;IAG7F,yC;MACI,OAAW,uEAAJ,GAAq E,QAAL,SAAK,SAArE,GAAoF,I;K;IAG/F,yC;MACI,OAAmB,UAAA,uCAAgB,UAAhB,EAA4B,uCAAgB,UAA 5C,CAAR,4BAAJ,GAAiF,QAAR,YAAL,SAAK,CAAQ,CAAjF,GAAgG,I;K;IAG3G,yC;MACI,OAAmB,UAAA,u CAAgB,UAAhB,EAA2B,uCAAgB,UAA3C,CAAR,4BAAJ,GAA+E,QAAR,YAAL,SAAK,CAAQ,CAA/E,GAA8F ,I;K;IAGzG,8B;MAMI,OAAO,wBAAY,EAAa,GAAH,CAAG,IAAzB,C;K;IAGX,gC;MAMI,OAAO,kBAAY,oBA AH,EAAG,CAAc,8BAAH,CAAG,EAA1B,C;K;IAGX,gC;MAMI,OAAO,aAAK,SAAL,EAAoB,EAAa,GAAH,CA AG,IAAjC,C;K;IAGX,gC;MAMI,OAAO,aAAK,SAAL,EAAoB,EAAa,GAAH,CAAG,IAAjC,C;K;IAGX,gC;MA MI,IAAI,MAAM,CAAV,C;QAAoB,OAAO,iCAAU,M;MACrC,OAAO,yBAAiB,OAAR,EAAQ,GAAH,CAAG,CA AjB,C;K;IAGX,gC;MAMI,IAAI,MAAM,WAAV,C;QAAyB,OAAO,gCAAS,M;MACzC,OAAO,wBAAS,EAAQ,G AAH,CAAG,IAAjB,C;K;IAGX,gC;MAMI,OAAO,kBAAY,oBAAH,EAAG,CAAc,8BAAH,CAAG,EAA1B,C;K;I AGX,gC;MAMI,IAAI,MAAM,WAAV,C;QAAyB,OAAO,gCAAS,M;MACzC,OAAO,aAAK,SAAL,EAAiB,EAA Q,GAAH,CAAG,IAAzB,C;K;IAGX,gC;MAMI,IAAI,MAAM,WAAV,C;QAAyB,OAAO,gCAAS,M;MACzC,OA AO,aAAK,SAAL,EAAiB,EAAQ,GAAH,CAAG,IAAzB,C;K;IAGX,gC;MAMI,IAAI,iDAAJ,C;QAA0B,OAAO,iC AAU,M;MAC3C,OAAY,oBAAL,SAAK,CAAL,SAAkB,EAAQ,8BAAH,CAAG,EAA1B,C;K;IAGX,gC;MAMI,IA AI,iDAAJ,C;QAA0B,OAAO,iCAAU,M;MAC3C,OAAO,kBAAS,EAAQ,8BAAH,CAAG,EAAjB,C;K;IAGX,iC;M AMI,IAAI,iDAAJ,C;QAA0B,OAAO,iCAAU,M;MAC3C,OAAY,oBAAL,SAAK,CAAL,SAAkB,EAAQ,8BAAH,C AAG,EAA1B,C;K;IAGX,iC;MAMI,IAAI,iDAAJ,C;QAA0B,OAAO,iCAAU,M;MAC3C,OAAY,oBAAL,SAAK,C AAL,SAAkB,EAAQ,8BAAH,CAAG,EAA1B,C;K;IAGX,iC;MAMI,OAAO,wBAAY,EAAa,GAAH,CAAG,IAAzB ,C;K;IAGX,iC;MAMI,OAAO,kBAAY,oBAAH,EAAG,CAAc,8BAAH,CAAG,EAA1B,C;K;IAGX,iC;MAMI,OAA O,aAAK,SAAL,EAAoB,EAAa,GAAH,CAAG,IAAjC,C;K;IAGX,iC;MAMI,OAAO,aAAK,SAAL,EAAoB,EAAa, GAAH,CAAG,IAAjC,C;K;IAGX,gD;MAQI,OAAW,4BAAO,YAAP,KAAJ,GAAyB,YAAzB,GAA2C,S;K;IAGtD, kD;MAQI,OAAW,YAAO,YAAX,GAAyB,YAAzB,GAA2C,S;K;IAGtD,kD;MAQI,OAAW,YAAO,YAAX,GAAy

B,YAAzB,GAA2C,S;K;IAGtD,kD;MAQI,OAAW,YAAO,YAAX,GAAyB,YAAzB,GAA2C,S;K;IAGtD,kD;MAQI ,OAAW,0BAAO,YAAP,KAAJ,GAAyB,YAAzB,GAA2C,S;K;IAGtD,kD;MAQI,OAAW,YAAO,YAAX,GAAyB, YAAzB,GAA2C,S;K;IAGtD,kD;MAQI,OAAW,YAAO,YAAX,GAAyB,YAAzB,GAA2C,S;K;IAGtD,+C;MAQI,O AAW,4BAAO,YAAP,KAAJ,GAAyB,YAAzB,GAA2C,S;K;IAGtD,iD;MAQI,OAAW,YAAO,YAAX,GAAyB,YA AzB,GAA2C,S;K;IAGtD,iD;MAQI,OAAW,YAAO,YAAX,GAAyB,YAAzB,GAA2C,S;K;IAGtD,iD;MAQI,OAA W,YAAO,YAAX,GAAyB,YAAzB,GAA2C,S;K;IAGtD,iD;MAQI,OAAW,0BAAO,YAAP,KAAJ,GAAyB,YAAzB ,GAA2C,S;K;IAGtD,iD;MAQI,OAAW,YAAO,YAAX,GAAyB,YAAzB,GAA2C,S;K;IAGtD,iD;MAQI,OAAW,Y AAO,YAAX,GAAyB,YAAzB,GAA2C,S;K;IAGtD,yD;MAQI,IAAI,iBAAiB,IAAjB,IAAyB,iBAAiB,IAA9C,C;Q ACI,IAAI,+BAAe,YAAf,KAAJ,C;UAAiC,MAAM,gCAAyB,6DAAiD,YAAjD,wCAAoF,YAApF,OAAzB,C;QAC vC,IAAI,4BAAO,YAAP,KAAJ,C;UAAyB,OAAO,Y;QAChC,IAAI,4BAAO,YAAP,KAAJ,C;UAAyB,OAAO,Y;;Q AGhC,IAAI,iBAAiB,IAAjB,IAAyB,4BAAO,YAAP,KAA7B,C;UAAkD,OAAO,Y;QACzD,IAAI,iBAAiB,IAAjB,I AAyB,4BAAO,YAAP,KAA7B,C;UAAkD,OAAO,Y;;MAE7D,OAAO,S;K;IAGX,2D;MAQI,IAAI,eAAe,YAAnB, C;QAAiC,MAAM,gCAAyB,oDAAiD,YAAjD,8BAAoF,YAApF,MAAzB,C;MACvC,IAAI,YAAO,YAAX,C;QAA yB,OAAO,Y;MAChC,IAAI,YAAO,YAAX,C;QAAyB,OAAO,Y;MAChC,OAAO,S;K;IAGX,2D;MAQI,IAAI,eAA e,YAAnB,C;QAAiC,MAAM,gCAAyB,oDAAiD,YAAjD,8BAAoF,YAApF,MAAzB,C;MACvC,IAAI,YAAO,YA AX,C;QAAyB,OAAO,Y;MAChC,IAAI,YAAO,YAAX,C;QAAyB,OAAO,Y;MAChC,OAAO,S;K;IAGX,2D;MAQ I,IAAI,eAAe,YAAnB,C;QAAiC,MAAM,gCAAyB,oDAAiD,YAAjD,8BAAoF,YAApF,MAAzB,C;MACvC,IAAI, YAAO,YAAX,C;QAAyB,OAAO,Y;MAChC,IAAI,YAAO,YAAX,C;QAAyB,OAAO,Y;MAChC,OAAO,S;K;IAG X,2D;MAQI,IAAI,6BAAe,YAAf,KAAJ,C;QAAiC,MAAM,gCAAyB,oDAAiD,YAAjD,yCAAoF,YAApF,iBAAzB ,C;MACvC,IAAI,0BAAO,YAAP,KAAJ,C;QAAyB,OAAO,Y;MAChC,IAAI,0BAAO,YAAP,KAAJ,C;QAAyB,OA AO,Y;MAChC,OAAO,S;K;IAGX,2D;MAQI,IAAI,eAAe,YAAnB,C;QAAiC,MAAM,gCAAyB,oDAAiD,YAAjD,8 BAAoF,YAApF,MAAzB,C;MACvC,IAAI,YAAO,YAAX,C;QAAyB,OAAO,Y;MAChC,IAAI,YAAO,YAAX,C;Q AAyB,OAAO,Y;MAChC,OAAO,S;K;IAGX,2D;MAQI,IAAI,eAAe,YAAnB,C;QAAiC,MAAM,gCAAyB,oDAAi D,YAAjD,8BAAoF,YAApF,MAAzB,C;MACvC,IAAI,YAAO,YAAX,C;QAAyB,OAAO,Y;MAChC,IAAI,YAAO, YAAX,C;QAAyB,OAAO,Y;MAChC,OAAO,S;K;IAGX,sC;MAUW,Q;MADP,IAAI,KAAM,UAAV,C;QAAqB,M AAM,gCAAyB,4CAAyC,KAAzC,MAAzB,C;MAGvB,IAAA,KAAM,0BAAiB,SAAjB,EAAuB,KAAM,MAA7B, CAAN,IAA6C,CAAC,KAAM,0BAAiB,KAAM,MAAvB,EAA8B,SAA9B,CAApD,C;QAAiG,OAAN,KAAM,M; WAEjG,IAAA,KAAM,0BAAiB,KAAM,aAAvB,EAAqC,SAArC,CAAN,IAAoD,CAAC,KAAM,0BAAiB,SAAjB, EAAuB,KAAM,aAA7B,CAA3D,C;QAA+G,OAAN,KAAM,a;;QACvG,gB;MALZ,W;K;IASJ,sC;MAYW,Q;MAJP ,IAAI,8CAAJ,C;QACI,OAAY,WAAL,SAAK,EAAY,KAAZ,C;;MAEhB,IAAI,KAAM,UAAV,C;QAAqB,MAAM, gCAAyB,4CAAyC,KAAzC,MAAzB,C;MAEvB,gCAAO,KAAM,MAAb,M;QAA4B,OAAN,KAAM,M;WAC5B,g CAAO,KAAM,aAAb,M;QAAmC,OAAN,KAAM,a;;QAC3B,gB;MAHZ,W;K;IAOJ,sC;MAYW,Q;MAJP,IAAI,8C AAJ,C;QACI,OAAY,WAAL,SAAK,EAAc,KAAd,C;;MAEhB,IAAI,KAAM,UAAV,C;QAAqB,MAAM,gCAAyB, 4CAAyC,KAAzC,MAAzB,C;MAEvB,gBAAO,KAAM,MAAb,C;QAA4B,OAAN,KAAM,M;WAC5B,gBAAO,KA AM,aAAb,C;QAAmC,OAAN,KAAM,a;;QAC3B,gB;MAHZ,W;K;IAOJ,sC;MAYW,Q;MAJP,IAAI,8CAAJ,C;QA CI,OAAY,WAAL,SAAK,EAAe,KAAf,C;;MAEhB,IAAI,KAAM,UAAV,C;QAAqB,MAAM,gCAAyB,4CAAyC,K AAzC,MAAzB,C;MAEvB,8BAAO,KAAM,MAAb,M;QAA4B,OAAN,KAAM,M;WAC5B,8BAAO,KAAM,aAAb, M;QAAmC,OAAN,KAAM,a;;QAC3B,gB;MAHZ,W;K;IW1rCJ,oD;MAMuF,wC;K;IANvF,8CAOI,Y;MAAuC,8B; K;IAP3C,gF;IkBQA,yC;MAMI,OAAO,sBAAQ,OAAR,KAAoB,C;K;IAWG,2C;MAAA,qB;QAAE,MAAM,8BAA 0B,+CAA4C,aAA5C,MAA1B,C;O;K;IAR1C,uC;MAQI,OAAO,8BAAgB,KAAhB,EAAuB,yBAAvB,C;K;IAGX,4 D;MAcqB,Q;MANjB,IAAI,QAAQ,CAAZ,C;QACI,OAAO,aAAa,KAAb,C;MACX,eAAe,oB;MACf,YAAY,C;MA CZ,OAAO,QAAS,UAAhB,C;QACI,cAAc,QAAS,O;QACvB,IAAI,WAAS,YAAT,EAAS,oBAAT,OAAJ,C;UACI, OAAO,O;;MAEf,OAAO,aAAa,KAAb,C;K;IAGX,8C;MAcqB,Q;MANjB,IAAI,QAAQ,CAAZ,C;QACI,OAAO,I;M ACX,eAAe,oB;MACf,YAAY,C;MACZ,OAAO,QAAS,UAAhB,C;QACI,cAAc,QAAS,O;QACvB,IAAI,WAAS,Y AAT,EAAS,oBAAT,OAAJ,C;UACI,OAAO,O;;MAEf,OAAO,I;K;8EAGX,gC;MASW,sB;;QA2FS,Q;QAAA,2B;Q AAhB,OAAgB,cAAhB,C;UAAgB,yB;UAAM,IA3FH,SA2FO,CAAU,OAAV,CAAJ,C;YAAwB,qBAAO,O;YAAP, uB;;;QAC9C,qBAAO,I;;;MA5FP,yB;K;uFAGJ,gC;MAkOoB,Q;MADhB,WAAe,I;MACC,2B;MAAhB,OAAgB,cA AhB,C;QAAgB,yB;QACZ,IA1Nc,SA0NV,CAAU,OAAV,CAAJ,C;UACI,OAAO,O;;;MA3Nf,OA8NO,I;K;IA3NX,
6B;MAOI,eAAe,oB;MACf,IAAI,CAAC,QAAS,UAAd,C;QACI,MAAM,2BAAuB,oBAAvB,C;MACV,OAAO,QA AS,O;K;iFAGpB,yB;MAAA,iE;MAAA,uC;QAOoB,Q;QAAA,2B;QAAhB,OAAgB,cAAhB,C;UAAgB,yB;UAAM ,IAAI,UAAU,OAAV,CAAJ,C;YAAwB,OAAO,O;;QACrD,MAAM,gCAAuB,sDAAvB,C;O;KARV,C;kGAWA,yB ;MAAA,iE;MAAA,uC;QAWW,Q;QAAA,+B;;UAcS,U;UAAA,6B;UAAhB,OAAgB,gBAAhB,C;YAAgB,2B;YAC Z,aAfwB,SAeX,CAAU,OAAV,C;YACb,IAAI,cAAJ,C;cACI,8BAAO,M;cAAP,gC;;;UAGR,8BAAO,I;;;QApBA,k C;QAAA,iB;UAAmC,MAAM,gCAAuB,iEAAvB,C;;QAAhD,OAAO,I;O;KAXX,C;8GAcA,gC;MAWoB,Q;MAA A,2B;MAAhB,OAAgB,cAAhB,C;QAAgB,yB;QACZ,aAAa,UAAU,OAAV,C;QACb,IAAI,cAAJ,C;UACI,OAAO, M;;;MAGf,OAAO,I;K;IAGX,mC;MAMI,eAAe,oB;MACf,IAAI,CAAC,QAAS,UAAd,C;QACI,OAAO,I;MACX,O AAO,QAAS,O;K;6FAGpB,gC;MAMoB,Q;MAAA,2B;MAAhB,OAAgB,cAAhB,C;QAAgB,yB;QAAM,IAAI,UA AU,OAAV,CAAJ,C;UAAwB,OAAO,O;;MACrD,OAAO,I;K;IAGX,wC;MAOiB,Q;MADb,YAAY,C;MACC,2B;M AAb,OAAa,cAAb,C;QAAa,sB;QACT,mBAAmB,KAAnB,C;QACA,IAAI,gBAAW,IAAX,CAAJ,C;UACI,OAAO, K;QACX,qB;;MAEJ,OAAO,E;K;+FAGX,yB;MAAA,wE;MAAA,uC;QAOiB,Q;QADb,YAAY,C;QACC,2B;QAA b,OAAa,cAAb,C;UAAa,sB;UACT,mBAAmB,KAAnB,C;UACA,IAAI,UAAU,IAAV,CAAJ,C;YACI,OAAO,K;UA CX,qB;;QAEJ,OAAO,E;O;KAbX,C;6FAgBA,yB;MAAA,wE;MAAA,uC;QAQiB,Q;QAFb,gBAAgB,E;QAChB,Y AAY,C;QACC,2B;QAAb,OAAa,cAAb,C;UAAa,sB;UACT,mBAAmB,KAAnB,C;UACA,IAAI,UAAU,IAAV,CA AJ,C;YACI,YAAY,K;UAChB,qB;;QAEJ,OAAO,S;O;KAdX,C;IAiBA,4B;MAUI,eAAe,oB;MACf,IAAI,CAAC,Q AAS,UAAd,C;QACI,MAAM,2BAAuB,oBAAvB,C;MACV,WAAW,QAAS,O;MACpB,OAAO,QAAS,UAAhB,C; QACI,OAAO,QAAS,O;MACpB,OAAO,I;K;+EAGX,yB;MAAA,iE;MAAA,gB;MAAA,8B;MAAA,uC;QAYoB,U AQT,M;QAVP,WAAe,I;QACf,YAAY,K;QACI,2B;QAAhB,OAAgB,cAAhB,C;UAAgB,yB;UACZ,IAAI,UAAU,O AAV,CAAJ,C;YACI,OAAO,O;YACP,QAAQ,I;;;QAGhB,IAAI,CAAC,KAAL,C;UAAY,MAAM,gCAAuB,sDAA vB,C;QAElB,OAAO,2E;O;KApBX,C;IAuBA,4C;MAQiB,Q;MAFb,gBAAgB,E;MAChB,YAAY,C;MACC,2B;MA Ab,OAAa,cAAb,C;QAAa,sB;QACT,mBAAmB,KAAnB,C;QACA,IAAI,gBAAW,IAAX,CAAJ,C;UACI,YAAY,K; QAChB,qB;;MAEJ,OAAO,S;K;IAGX,kC;MAQI,eAAe,oB;MACf,IAAI,CAAC,QAAS,UAAd,C;QACI,OAAO,I;M ACX,WAAW,QAAS,O;MACpB,OAAO,QAAS,UAAhB,C;QACI,OAAO,QAAS,O;MACpB,OAAO,I;K;2FAGX,g C;MASoB,Q;MADhB,WAAe,I;MACC,2B;MAAhB,OAAgB,cAAhB,C;QAAgB,yB;QACZ,IAAI,UAAU,OAAV,C AAJ,C;UACI,OAAO,O;;;MAGf,OAAO,I;K;IAGX,8B;MAMI,eAAe,oB;MACf,IAAI,CAAC,QAAS,UAAd,C;QAC I,MAAM,2BAAuB,oBAAvB,C;MACV,aAAa,QAAS,O;MACtB,IAAI,QAAS,UAAb,C;QACI,MAAM,gCAAyB,q CAAzB,C;MACV,OAAO,M;K;mFAGX,yB;MAAA,kF;MAAA,iE;MAAA,gB;MAAA,8B;MAAA,uC;QAQoB,UA ST,M;QAXP,aAAiB,I;QACjB,YAAY,K;QACI,2B;QAAhB,OAAgB,cAAhB,C;UAAgB,yB;UACZ,IAAI,UAAU,O AAV,CAAJ,C;YACI,IAAI,KAAJ,C;cAAW,MAAM,8BAAyB,mDAAzB,C;YACjB,SAAS,O;YACT,QAAQ,I;;;QA GhB,IAAI,CAAC,KAAL,C;UAAY,MAAM,gCAAuB,sDAAvB,C;QAElB,OAAO,6E;O;KAjBX,C;IAoBA,oC;MA MI,eAAe,oB;MACf,IAAI,CAAC,QAAS,UAAd,C;QACI,OAAO,I;MACX,aAAa,QAAS,O;MACtB,IAAI,QAAS,U AAb,C;QACI,OAAO,I;MACX,OAAO,M;K;+FAGX,gC;MAQoB,Q;MAFhB,aAAiB,I;MACjB,YAAY,K;MACI,2B ;MAAhB,OAAgB,cAAhB,C;QAAgB,yB;QACZ,IAAI,UAAU,OAAV,CAAJ,C;UACI,IAAI,KAAJ,C;YAAW,OAA O,I;UAClB,SAAS,O;UACT,QAAQ,I;;;MAGhB,IAAI,CAAC,KAAL,C;QAAY,OAAO,I;MACnB,OAAO,M;K;IAG X,8B;MAWW,Q;MhBhXP,IAAI,EgB+WI,KAAK,ChB/WT,CAAJ,C;QACI,cgB8Wc,sD;QhB7Wd,MAAM,gCAAy B,OAAQ,WAAjC,C;;MgB+WN,UAAK,CAAL,C;QAAU,gB;WACV,+C;QAAiC,OAAL,SAAK,cAAK,CAAL,C;; QACzB,wBAAa,SAAb,EAAmB,CAAnB,C;MAHZ,W;K;IAOJ,2C;MAQI,OAAO,sBAAkB,SAAlB,EAAwB,SAAx B,C;K;IAGX,wC;MAQI,OAAO,sBAAkB,SAAlB,EAAwB,IAAxB,EAA8B,SAA9B,C;K;IAcqE,iD;MAAA,qB;QA AE,yBAAU,EAAG,MAAb,EAAoB,EAAG,MAAvB,C;O;K;IAAkC,oC;MAAE,OAAA,EAAG,M;K;IAXzH,+C;M AWI,OAAO,yBAAqB,sBAAkB,qBAAiB,SAAjB,CAAlB,EAA0C,IAA1C,EAAgD,+BAAhD,CAArB,EAAyG,sBA AzG,C;K;oGAGX,yB;MA80BA,wE;MA90BA,oD;QAu1BiB,gB;QADb,YAAY,C;QACC,2B;QAAb,OAAa,cAAb, C;UAAa,sB;UA50BT,IAAI,UA40BkB,oBAAmB,cAAnB,EAAmB,sBAAnB,UA50BlB,EA40B+C,IA50B/C,CAAJ, C;YAA2C,sBA40BQ,IA50BR,C;;QAE/C,OAAO,W;O;KAbX,C;sGAgBA,yB;MAAA,8C;MAAA,0C;MAAA,8B; MASkB,qD;QAAA,qB;UAAE,c;S;O;MATpB,sC;QASW,Q;QAAP,OAAO,uCAAO,iCAAP,gC;O;KATX,C;0GAY A,4C;MAQoB,Q;MAAA,2B;MAAhB,OAAgB,cAAhB,C;QAAgB,yB;QAAM,IAAI,YAAJ,C;UAAkB,WAAY,WA AI,OAAJ,C;;MACpD,OAAO,W;K;IAGX,2C;MAQI,OAAO,sBAAkB,SAAlB,EAAwB,KAAxB,EAA+B,SAA/B,C; K;IAYU,kC;MAAE,iB;K;IATvB,oC;MASW,Q;MAAP,OAAO,4CAAU,oBAAV,kC;K;IAGX,mD;MAQoB,Q;MA

AA,2B;MAAhB,OAAgB,cAAhB,C;QAAgB,yB;QAAM,IAAI,eAAJ,C;UAAqB,WAAY,WAAI,OAAJ,C;;MACvD, OAAO,W;K;4FAGX,6C;MAQoB,Q;MAAA,2B;MAAhB,OAAgB,cAAhB,C;QAAgB,yB;QAAM,IAAI,CAAC,UA AU,OAAV,CAAL,C;UAAyB,WAAY,WAAI,OAAJ,C;;MAC3D,OAAO,W;K;sFAGX,6C;MAQoB,Q;MAAA,2B; MAAhB,OAAgB,cAAhB,C;QAAgB,yB;QAAM,IAAI,UAAU,OAAV,CAAJ,C;UAAwB,WAAY,WAAI,OAAJ,C;; MAC1D,OAAO,W;K;IAGX,8B;MAWW,Q;MhBzgBP,IAAI,EgBwgBI,KAAK,ChBxgBT,CAAJ,C;QACI,cgBugBc ,sD;QhBtgBd,MAAM,gCAAyB,OAAQ,WAAjC,C;;MgBwgBN,UAAK,CAAL,C;QAAU,sB;WACV,+C;QAAiC,O AAL,SAAK,cAAK,CAAL,C;;QACzB,wBAAa,SAAb,EAAmB,CAAnB,C;MAHZ,W;K;IAOJ,2C;MAQI,OAAO,sB AAkB,SAAlB,EAAwB,SAAxB,C;K;IAWA,2C;MAAA,8B;K;8CACH,Y;MACI,iBAA6B,iBAAZ,gBAAY,C;MAC lB,QAAX,UAAW,C;MACX,OAAO,UAAW,W;K;;IAZ9B,6B;MAQI,0C;K;sFASJ,yB;MAAA,sD;MdjfA,sC;MAA A,oC;MAAA,uBAOe,yB;QArEf,8D;eAqEe,4B;UAAA,uB;YAAU,eAAsB,gB;YAAtB,OA5Dd,cAAc,SA4DgB,CA 5DhB,CAAd,EAA2B,SA4DM,CA5DN,CAA3B,C;W;S;OA4DI,C;Mc0ef,sC;QAUI,OAAO,sBdpfP,eAAW,iBcofiB, QdpfjB,CAAX,CcofO,C;O;KAVX,C;0GAaA,yB;MAAA,sD;Md3eA,sC;MAAA,oC;MAAA,iCAOe,yB;QAxFf,8D; eAwFe,4B;UAAA,uB;YAAU,eAAsB,gB;YAAtB,OA/Ed,cAAc,SA+EgB,CA/EhB,CAAd,EAA2B,SA+EM,CA/EN, CAA3B,C;W;S;OA+EI,C;Mcoef,sC;QAQI,OAAO,sBd5eP,eAAW,2Bc4e2B,Qd5e3B,CAAX,Cc4eO,C;O;KARX,C; IAWA,uC;MAQI,OAAO,wBAAW,cAAX,C;K;IAWA,uE;MAAA,sC;MAAA,4C;K;kDACH,Y;MACI,iBAAiC,iBA AhB,oBAAgB,C;MACtB,WAAX,UAAW,EAAS,uBAAT,C;MACX,OAAO,UAAW,W;K;;IAZ9B,6C;MAQI,0D;K; wFASJ,yB;MAAA,wE;MAAA,uC;QAaW,kBAAY,oB;QAiFH,Q;QAAA,2B;QAAhB,OAAgB,cAAhB,C;UAAgB,y B;UACZ,WAlFsC,SAkFvB,CAAU,OAAV,C;UvBnEnB,wBAAI,IAAK,MAAT,EAAgB,IAAK,OAArB,C;;QuBfA, OAoFO,W;O;KAjGX,C;6FAgBA,yB;MAAA,wE;MAAA,yC;QAaW,kBAAc,oB;QA8BL,Q;QAAA,2B;QAAhB,O AAgB,cAAhB,C;UAAgB,yB;UACZ,WAAY,aA/B4B,WA+BxB,CAAY,OAAZ,CAAJ,EAA0B,OAA1B,C;;QA/Bh B,OAiCO,W;O;KA9CX,C;6FAgBA,yB;MAAA,wE;MAAA,yD;QAYW,kBAAc,oB;QAiCL,Q;QAAA,2B;QAAhB, OAAgB,cAAhB,C;UAAgB,yB;UACZ,WAAY,aAlC4B,WAkCxB,CAAY,OAAZ,CAAJ,EAlCyC,cAkCf,CAAe,OA Af,CAA1B,C;;QAlChB,OAoCO,W;O;KAhDX,C;iGAeA,+C;MAYoB,Q;MAAA,2B;MAAhB,OAAgB,cAAhB,C;Q AAgB,yB;QACZ,WAAY,aAAI,YAAY,OAAZ,CAAJ,EAA0B,OAA1B,C;;MAEhB,OAAO,W;K;iGAGX,+D;MAY oB,Q;MAAA,2B;MAAhB,OAAgB,cAAhB,C;QAAgB,yB;QACZ,WAAY,aAAI,YAAY,OAAZ,CAAJ,EAA0B,eA Ae,OAAf,CAA1B,C;;MAEhB,OAAO,W;K;4FAGX,6C;MAWoB,Q;MAAA,2B;MAAhB,OAAgB,cAAhB,C;QAA gB,yB;QACZ,WAAe,UAAU,OAAV,C;QvBnEnB,wBAAI,IAAK,MAAT,EAAgB,IAAK,OAArB,C;;MuBqEA,OA AO,W;K;gGAGX,yB;MAAA,wE;MAAA,2C;QAcI,aAAa,oB;QAgBG,Q;QAAA,2B;QAAhB,OAAgB,cAAhB,C;U AAgB,yB;UAfO,MAgBP,aAAI,OAAJ,EAhBe,aAgBF,CAAc,OAAd,CAAb,C;;QAhBhB,OAAuB,M;O;KAf3B,C;o GAkBA,iD;MAYoB,Q;MAAA,2B;MAAhB,OAAgB,cAAhB,C;QAAgB,yB;QACZ,WAAY,aAAI,OAAJ,EAAa,cA Ac,OAAd,CAAb,C;;MAEhB,OAAO,W;K;IAGX,gD;MAMiB,Q;MAAA,2B;MAAb,OAAa,cAAb,C;QAAa,sB;QA CT,WAAY,WAAI,IAAJ,C;;MAEhB,OAAO,W;K;IAGX,gC;MAMI,OAAO,0BAAa,cAAb,C;K;IAGX,8B;MAMI,O AA4B,qBAAhB,iBAAL,SAAK,CAAgB,C;K;IAGhC,qC;MAMI,OAAO,0BAAa,gBAAb,C;K;IAGX,4B;MAQI,OA AwC,oBAAjC,0BAAa,sBAAb,CAAiC,C;K;IAG5C,0C;MAYI,OAAO,uBAAmB,SAAnB,EAAyB,SAAzB,6BAAo C,qB;;OAApC,E;K;IAGX,0C;MAQI,OAAO,uBAAmB,SAAnB,EAAyB,SAAzB,6BAAoC,qB;;OAApC,E;K;IAGX ,iD;MAaI,OAAO,kBAAe,SAAf,EAAqB,SAArB,6BAAgC,qB;;OAAhC,E;K;IAGX,iD;MAaI,OAAO,kBAAe,SAAf ,EAAqB,SAArB,6BAAgC,qB;;OAAhC,E;K;sGAGX,yB;MAAA,wE;MAAA,gD;MAAA,oD;QAaoB,UAC4B,M;Q AF5C,YAAY,C;QACI,2B;QAAhB,OAAgB,cAAhB,C;UAAgB,yB;UACZ,WAAW,UAAU,oBAAmB,cAAnB,EAA mB,sBAAnB,UAAV,EAAuC,OAAvC,C;UACC,OAAZ,WAAY,EAAO,IAAP,C;;QAEhB,OAAO,W;O;KAjBX,C;u GAoBA,yB;MAAA,wE;MAAA,gD;MAAA,oD;QAaoB,UAC4B,M;QAF5C,YAAY,C;QACI,2B;QAAhB,OAAgB, cAAhB,C;UAAgB,yB;UACZ,WAAW,UAAU,oBAAmB,cAAnB,EAAmB,sBAAnB,UAAV,EAAuC,OAAvC,C;U ACC,OAAZ,WAAY,EAAO,IAAP,C;;QAEhB,OAAO,W;O;KAjBX,C;yFAoBA,yB;MAAA,gD;MAAA,oD;QAUo B,Q;QAAA,2B;QAAhB,OAAgB,cAAhB,C;UAAgB,yB;UACZ,WAAW,UAAU,OAAV,C;UACC,OAAZ,WAAY,E AAO,IAAP,C;;QAEhB,OAAO,W;O;KAdX,C;yFAiBA,yB;MAAA,gD;MAAA,oD;QAMoB,Q;QAAA,2B;QAAhB, OAAgB,cAAhB,C;UAAgB,yB;UACZ,WAAW,UAAU,OAAV,C;UACC,OAAZ,WAAY,EAAO,IAAP,C;;QAEhB, OAAO,W;O;KAVX,C;qFAaA,yB;MAAA,wE;MA6BA,+D;MA7BA,yC;QAWW,kBAAU,oB;QA6BD,Q;QAAA,2 B;QAAhB,OAAgB,cAAhB,C;UAAgB,yB;UACZ,UA9BiD,WA8BvC,CAAY,OAAZ,C;UvBjoBP,U;UADP,YuBm oBe,WvBnoBH,WuBmoBwB,GvBnoBxB,C;UACL,IAAI,aAAJ,C;YACH,auBioBuC,gB;YAA5B,WvBhoBX,auBg

oBgC,GvBhoBhC,EAAS,MAAT,C;YACA,e;;YAEA,c;;UuB6nBA,iB;UACA,IAAK,WAAI,OAAJ,C;;QAhCT,OAk CO,W;O;KA7CX,C;qFAcA,yB;MAAA,wE;MAkCA,+D;MAlCA,yD;QAYW,kBAAU,oB;QAkCD,Q;QAAA,2B;Q AAhB,OAAgB,cAAhB,C;UAAgB,yB;UACZ,UAnCiD,WAmCvC,CAAY,OAAZ,C;UvBrpBP,U;UADP,YuBupBe, WvBvpBH,WuBupBwB,GvBvpBxB,C;UACL,IAAI,aAAJ,C;YACH,auBqpBuC,gB;YAA5B,WvBppBX,auBopBg C,GvBppBhC,EAAS,MAAT,C;YACA,e;;YAEA,c;;UuBipBA,iB;UACA,IAAK,WArCyD,cAqCrD,CAAe,OAAf,C AAJ,C;;QArCT,OAuCO,W;O;KAnDX,C;yFAeA,yB;MAAA,+D;MAAA,sD;QAWoB,Q;QAAA,2B;QAAhB,OAA gB,cAAhB,C;UAAgB,yB;UACZ,UAAU,YAAY,OAAZ,C;UvBjoBP,U;UADP,YuBmoBe,WvBnoBH,WuBmoBwB ,GvBnoBxB,C;UACL,IAAI,aAAJ,C;YACH,auBioBuC,gB;YAA5B,WvBhoBX,auBgoBgC,GvBhoBhC,EAAS,MA AT,C;YACA,e;;YAEA,c;;UuB6nBA,iB;UACA,IAAK,WAAI,OAAJ,C;;QAET,OAAO,W;O;KAhBX,C;yFAmBA,y B;MAAA,+D;MAAA,sE;QAYoB,Q;QAAA,2B;QAAhB,OAAgB,cAAhB,C;UAAgB,yB;UACZ,UAAU,YAAY,OA AZ,C;UvBrpBP,U;UADP,YuBupBe,WvBvpBH,WuBupBwB,GvBvpBxB,C;UACL,IAAI,aAAJ,C;YACH,auBqpBu C,gB;YAA5B,WvBppBX,auBopBgC,GvBppBhC,EAAS,MAAT,C;YACA,e;;YAEA,c;;UuBipBA,iB;UACA,IAAK ,WAAI,eAAe,OAAf,CAAJ,C;;QAET,OAAO,W;O;KAjBX,C;0FAoBA,yB;MAAA,kC;MAAA,4C;MAAA,wE;QA UW,sC;QAAA,8C;O;MAVX,oDAWQ,Y;QAA6C,OAAA,oBAAgB,W;O;MAXrE,iDAYQ,mB;QAAoC,gCAAY,O AAZ,C;O;MAZ5C,gF;MAAA,yC;QAUI,2D;O;KAVJ,C;IAgBA,sC;MASI,OAAO,yBAAqB,SAArB,EAA2B,SAA3 B,C;K;IAGX,4C;MASI,OAAO,gCAA4B,SAA5B,EAAkC,SAAlC,C;K;IAGX,mD;MASI,OAAoD,gBAA7C,gCAA 4B,SAA5B,EAAkC,SAAlC,CAA6C,C;K;4GAGxD,yB;MAuNA,wE;MAvNA,oD;QAgOiB,gB;QADb,YAAY,C;Q ACC,2B;QAAb,OAAa,cAAb,C;UAAa,sB;UAvNsB,U;UAAA,wBAuNT,oBAAmB,cAAnB,EAAmB,sBAAnB,UA vNS,EAuNoB,IAvNpB,W;YAA6C,6B;;;QAChF,OAAO,W;O;KAVX,C;8FAaA,yB;MAAA,wE;MAAA,oD;QAUi B,UACoC,M;QAFjD,YAAY,C;QACC,2B;QAAb,OAAa,cAAb,C;UAAa,sB;UACT,WAAY,WAAI,UAAU,oBAA mB,cAAnB,EAAmB,sBAAnB,UAAV,EAAuC,IAAvC,CAAJ,C;;QAChB,OAAO,W;O;KAZX,C;IAeA,4C;MASI,O AA6C,gBAAtC,yBAAqB,SAArB,EAA2B,SAA3B,CAAsC,C;K;8FAGjD,yB;MAAA,oD;QA4KoB,Q;QAAA,2B;Q AAhB,OAAgB,cAAhB,C;UAAgB,yB;UArKK,U;UAAA,wBAqKQ,OArKR,W;YAAsC,6B;;;QAC3D,OAAO,W;O; KARX,C;iFAWA,6C;MAOiB,Q;MAAA,2B;MAAb,OAAa,cAAb,C;QAAa,sB;QACT,WAAY,WAAI,UAAU,IAA V,CAAJ,C;;MAChB,OAAO,W;K;IAGX,gC;MAOI,OAAO,qBAAiB,SAAjB,C;K;IAcgB,6B;MAAE,S;K;IAX7B,+ B;MAWI,OAAY,aAAL,SAAK,EAAW,eAAX,C;K;IAGhB,2C;MAYI,OAAO,qBAAiB,SAAjB,EAAuB,QAAvB,C; K;IAGX,mC;MASiB,Q;MADb,UAAU,sB;MACG,2B;MAAb,OAAa,cAAb,C;QAAa,sB;QAAM,GAAI,WAAI,IAA J,C;;MACvB,OAAO,G;K;6EAGX,gC;MAQoB,Q;MAAA,2B;MAAhB,OAAgB,cAAhB,C;QAAgB,yB;QAAM,IA AI,CAAC,UAAU,OAAV,CAAL,C;UAAyB,OAAO,K;;MACtD,OAAO,I;K;IAGX,2B;MAQI,OAAO,oBAAW,U;K ;6EAGtB,gC;MAQoB,Q;MAAA,2B;MAAhB,OAAgB,cAAhB,C;QAAgB,yB;QAAM,IAAI,UAAU,OAAV,CAAJ, C;UAAwB,OAAO,I;;MACrD,OAAO,K;K;IAGX,6B;MAOoB,Q;MADhB,YAAY,C;MACI,2B;MAAhB,OAAgB,c AAhB,C;QAAgB,yB;QAAM,oBAAmB,qBAAnB,EAAmB,KAAnB,E;;MACtB,OAAO,K;K;iFAGX,yB;MAAA,w E;MAAA,uC;QAOoB,Q;QADhB,YAAY,C;QACI,2B;QAAhB,OAAgB,cAAhB,C;UAAgB,yB;UAAM,IAAI,UAA U,OAAV,CAAJ,C;YAAwB,oBAAmB,qBAAnB,EAAmB,KAAnB,E;;QAC9C,OAAO,K;O;KARX,C;8EAWA,yC; MAYoB,Q;MADhB,kBAAkB,O;MACF,2B;MAAhB,OAAgB,cAAhB,C;QAAgB,yB;QAAM,cAAc,UAAU,WAA V,EAAuB,OAAvB,C;;MACpC,OAAO,W;K;4FAGX,yB;MAAA,wE;MAAA,gD;QAcoB,UAAiD,M;QAFjE,YAA Y,C;QACZ,kBAAkB,O;QACF,2B;QAAhB,OAAgB,cAAhB,C;UAAgB,yB;UAAM,cAAc,UAAU,oBAAmB,cAAn B,EAAmB,sBAAnB,UAAV,EAAuC,WAAvC,EAAoD,OAApD,C;;QACpC,OAAO,W;O;KAfX,C;qFAkBA,6B;M AMoB,Q;MAAA,2B;MAAhB,OAAgB,cAAhB,C;QAAgB,yB;QAAM,OAAO,OAAP,C;;K;kGAG1B,yB;MAAA,w E;MAAA,oC;QASiB,UAAgC,M;QAD7C,YAAY,C;QACC,2B;QAAb,OAAa,cAAb,C;UAAa,sB;UAAM,OAAO,o BAAmB,cAAnB,EAAmB,sBAAnB,UAAP,EAAoC,IAApC,C;;O;KATvB,C;IAYA,2B;MAII,OAAO,uB;K;IAGX,2 B;MAII,OAAO,uB;K;IAGX,2B;MAGI,OAAO,uB;K;iFAGX,+B;MAGW,sB;;QAYP,eAAe,oB;QACf,IAAI,CAAC, QAAS,UAAd,C;UAAyB,qBAAO,I;UAAP,uB;;QACzB,cAAc,QAAS,O;QACvB,IAAI,CAAC,QAAS,UAAd,C;UA AyB,qBAAO,O;UAAP,uB;;QACzB,eAhBmB,QAgBJ,CAAS,OAAT,C;;UAEX,QAAQ,QAAS,O;UACjB,QAnBe, QAmBP,CAAS,CAAT,C;UACR,IAAI,2BAAW,CAAX,KAAJ,C;YACI,UAAU,C;YACV,WAAW,C;;;QAED,QAA T,QAAS,W;QAClB,qBAAO,O;;;MAzBP,yB;K;6FAGJ,+B;MASI,eAAe,oB;MACf,IAAI,CAAC,QAAS,UAAd,C;Q AAyB,OAAO,I;MAChC,cAAc,QAAS,O;MACvB,IAAI,CAAC,QAAS,UAAd,C;QAAyB,OAAO,O;MAChC,eAAe, SAAS,OAAT,C;;QAEX,QAAQ,QAAS,O;QACjB,QAAQ,SAAS,CAAT,C;QACR,IAAI,2BAAW,CAAX,KAAJ,C;

UACI,UAAU,C;UACV,WAAW,C;;;MAED,QAAT,QAAS,W;MAClB,OAAO,O;K;iFAGX,yB;MAAA,sE;MZpwC A,iB;MYowCA,sC;QAeI,eAAe,oB;QACf,IAAI,CAAC,QAAS,UAAd,C;UAAyB,MAAM,6B;QAC/B,eAAe,SAAS, QAAS,OAAlB,C;QACf,OAAO,QAAS,UAAhB,C;UACI,QAAQ,SAAS,QAAS,OAAlB,C;UACR,WZhxCG,MAA O,KYgxCO,QZhxCP,EYgxCiB,CZhxCjB,C;;QYkxCd,OAAO,Q;O;KAtBX,C;iFAyBA,yB;MAAA,sE;MZxyCA,iB ;MYwyCA,sC;QAeI,eAAe,oB;QACf,IAAI,CAAC,QAAS,UAAd,C;UAAyB,MAAM,6B;QAC/B,eAAe,SAAS,QA AS,OAAlB,C;QACf,OAAO,QAAS,UAAhB,C;UACI,QAAQ,SAAS,QAAS,OAAlB,C;UACR,WZpzCG,MAAO,K YozCO,QZpzCP,EYozCiB,CZpzCjB,C;;QYszCd,OAAO,Q;O;KAtBX,C;iFAyBA,yB;MAAA,sE;MAAA,sC;QAaI, eAAe,oB;QACf,IAAI,CAAC,QAAS,UAAd,C;UAAyB,MAAM,6B;QAC/B,eAAe,SAAS,QAAS,OAAlB,C;QACf, OAAO,QAAS,UAAhB,C;UACI,QAAQ,SAAS,QAAS,OAAlB,C;UACR,IAAI,2BAAW,CAAX,KAAJ,C;YACI,W AAW,C;;;QAGnB,OAAO,Q;O;KAtBX,C;6FAyBA,yB;MZ/0CA,iB;MY+0CA,sC;QAaI,eAAe,oB;QACf,IAAI,CA AC,QAAS,UAAd,C;UAAyB,OAAO,I;QAChC,eAAe,SAAS,QAAS,OAAlB,C;QACf,OAAO,QAAS,UAAhB,C;UA CI,QAAQ,SAAS,QAAS,OAAlB,C;UACR,WZz1CG,MAAO,KYy1CO,QZz1CP,EYy1CiB,CZz1CjB,C;;QY21Cd, OAAO,Q;O;KApBX,C;6FAuBA,yB;MZj3CA,iB;MYi3CA,sC;QAaI,eAAe,oB;QACf,IAAI,CAAC,QAAS,UAAd,C ;UAAyB,OAAO,I;QAChC,eAAe,SAAS,QAAS,OAAlB,C;QACf,OAAO,QAAS,UAAhB,C;UACI,QAAQ,SAAS,Q AAS,OAAlB,C;UACR,WZ33CG,MAAO,KY23CO,QZ33CP,EY23CiB,CZ33CjB,C;;QY63Cd,OAAO,Q;O;KApB X,C;6FAuBA,+B;MAWI,eAAe,oB;MACf,IAAI,CAAC,QAAS,UAAd,C;QAAyB,OAAO,I;MAChC,eAAe,SAAS,Q AAS,OAAlB,C;MACf,OAAO,QAAS,UAAhB,C;QACI,QAAQ,SAAS,QAAS,OAAlB,C;QACR,IAAI,2BAAW,CA AX,KAAJ,C;UACI,WAAW,C;;;MAGnB,OAAO,Q;K;yFAGX,yB;MAAA,sE;MAAA,kD;QAaI,eAAe,oB;QACf,IA AI,CAAC,QAAS,UAAd,C;UAAyB,MAAM,6B;QAC/B,eAAe,SAAS,QAAS,OAAlB,C;QACf,OAAO,QAAS,UAA hB,C;UACI,QAAQ,SAAS,QAAS,OAAlB,C;UACR,IAAI,UAAW,SAAQ,QAAR,EAAkB,CAAlB,CAAX,GAAkC, CAAtC,C;YACI,WAAW,C;;;QAGnB,OAAO,Q;O;KAtBX,C;qGAyBA,2C;MAWI,eAAe,oB;MACf,IAAI,CAAC,Q AAS,UAAd,C;QAAyB,OAAO,I;MAChC,eAAe,SAAS,QAAS,OAAlB,C;MACf,OAAO,QAAS,UAAhB,C;QACI,Q AAQ,SAAS,QAAS,OAAlB,C;QACR,IAAI,UAAW,SAAQ,QAAR,EAAkB,CAAlB,CAAX,GAAkC,CAAtC,C;UA CI,WAAW,C;;;MAGnB,OAAO,Q;K;IAGX,iC;MASI,eAAe,oB;MACf,IAAI,CAAC,QAAS,UAAd,C;QAAyB,OA AO,I;MAChC,UAAU,QAAS,O;MACnB,OAAO,QAAS,UAAhB,C;QACI,QAAQ,QAAS,O;QACjB,MZ18CG,MA AO,KY08CE,GZ18CF,EY08CO,CZ18CP,C;;MY48Cd,OAAO,G;K;IAGX,iC;MASI,eAAe,oB;MACf,IAAI,CAAC, QAAS,UAAd,C;QAAyB,OAAO,I;MAChC,UAAU,QAAS,O;MACnB,OAAO,QAAS,UAAhB,C;QACI,QAAQ,QA AS,O;QACjB,MZx+CG,MAAO,KYw+CE,GZx+CF,EYw+CO,CZx+CP,C;;MY0+Cd,OAAO,G;K;IAGX,iC;MAOI ,eAAe,oB;MACf,IAAI,CAAC,QAAS,UAAd,C;QAAyB,OAAO,I;MAChC,UAAU,QAAS,O;MACnB,OAAO,QAA S,UAAhB,C;QACI,QAAQ,QAAS,O;QACjB,IAAI,sBAAM,CAAN,KAAJ,C;UAAa,MAAM,C;;MAEvB,OAAO,G; K;IAGX,2C;MAGI,OAAO,4BAAc,UAAd,C;K;IAGX,iD;MAOI,eAAe,oB;MACf,IAAI,CAAC,QAAS,UAAd,C;Q AAyB,OAAO,I;MAChC,UAAU,QAAS,O;MACnB,OAAO,QAAS,UAAhB,C;QACI,QAAQ,QAAS,O;QACjB,IAA I,UAAW,SAAQ,GAAR,EAAa,CAAb,CAAX,GAA6B,CAAjC,C;UAAoC,MAAM,C;;MAE9C,OAAO,G;K;IAGX, 2B;MAII,OAAO,uB;K;IAGX,2B;MAII,OAAO,uB;K;IAGX,2B;MAGI,OAAO,uB;K;iFAGX,+B;MAGW,sB;;QAY P,eAAe,oB;QACf,IAAI,CAAC,QAAS,UAAd,C;UAAyB,qBAAO,I;UAAP,uB;;QACzB,cAAc,QAAS,O;QACvB,I AAI,CAAC,QAAS,UAAd,C;UAAyB,qBAAO,O;UAAP,uB;;QACzB,eAhBmB,QAgBJ,CAAS,OAAT,C;;UAEX,Q AAQ,QAAS,O;UACjB,QAnBe,QAmBP,CAAS,CAAT,C;UACR,IAAI,2BAAW,CAAX,KAAJ,C;YACI,UAAU,C; YACV,WAAW,C;;;QAED,QAAT,QAAS,W;QAClB,qBAAO,O;;;MAzBP,yB;K;6FAGJ,+B;MASI,eAAe,oB;MAC f,IAAI,CAAC,QAAS,UAAd,C;QAAyB,OAAO,I;MAChC,cAAc,QAAS,O;MACvB,IAAI,CAAC,QAAS,UAAd,C; QAAyB,OAAO,O;MAChC,eAAe,SAAS,OAAT,C;;QAEX,QAAQ,QAAS,O;QACjB,QAAQ,SAAS,CAAT,C;QAC R,IAAI,2BAAW,CAAX,KAAJ,C;UACI,UAAU,C;UACV,WAAW,C;;;MAED,QAAT,QAAS,W;MAClB,OAAO,O ;K;iFAGX,yB;MAAA,sE;MZj3CA,iB;MYi3CA,sC;QAeI,eAAe,oB;QACf,IAAI,CAAC,QAAS,UAAd,C;UAAyB, MAAM,6B;QAC/B,eAAe,SAAS,QAAS,OAAlB,C;QACf,OAAO,QAAS,UAAhB,C;UACI,QAAQ,SAAS,QAAS,O AAlB,C;UACR,WZ73CG,MAAO,KY63CO,QZ73CP,EY63CiB,CZ73CjB,C;;QY+3Cd,OAAO,Q;O;KAtBX,C;iFA yBA,yB;MAAA,sE;MZr5CA,iB;MYq5CA,sC;QAeI,eAAe,oB;QACf,IAAI,CAAC,QAAS,UAAd,C;UAAyB,MAA M,6B;QAC/B,eAAe,SAAS,QAAS,OAAlB,C;QACf,OAAO,QAAS,UAAhB,C;UACI,QAAQ,SAAS,QAAS,OAAlB ,C;UACR,WZj6CG,MAAO,KYi6CO,QZj6CP,EYi6CiB,CZj6CjB,C;;QYm6Cd,OAAO,Q;O;KAtBX,C;iFAyBA,yB; MAAA,sE;MAAA,sC;QAaI,eAAe,oB;QACf,IAAI,CAAC,QAAS,UAAd,C;UAAyB,MAAM,6B;QAC/B,eAAe,SA

AS,QAAS,OAAlB,C;QACf,OAAO,QAAS,UAAhB,C;UACI,QAAQ,SAAS,QAAS,OAAlB,C;UACR,IAAI,2BAA W,CAAX,KAAJ,C;YACI,WAAW,C;;;QAGnB,OAAO,Q;O;KAtBX,C;6FAyBA,yB;MZ57CA,iB;MY47CA,sC;QA aI,eAAe,oB;QACf,IAAI,CAAC,QAAS,UAAd,C;UAAyB,OAAO,I;QAChC,eAAe,SAAS,QAAS,OAAlB,C;QACf, OAAO,QAAS,UAAhB,C;UACI,QAAQ,SAAS,QAAS,OAAlB,C;UACR,WZt8CG,MAAO,KYs8CO,QZt8CP,EYs8 CiB,CZt8CjB,C;;QYw8Cd,OAAO,Q;O;KApBX,C;6FAuBA,yB;MZ99CA,iB;MY89CA,sC;QAaI,eAAe,oB;QACf,I AAI,CAAC,QAAS,UAAd,C;UAAyB,OAAO,I;QAChC,eAAe,SAAS,QAAS,OAAlB,C;QACf,OAAO,QAAS,UAA hB,C;UACI,QAAQ,SAAS,QAAS,OAAlB,C;UACR,WZx+CG,MAAO,KYw+CO,QZx+CP,EYw+CiB,CZx+CjB,C; ;QY0+Cd,OAAO,Q;O;KApBX,C;6FAuBA,+B;MAWI,eAAe,oB;MACf,IAAI,CAAC,QAAS,UAAd,C;QAAyB,OA AO,I;MAChC,eAAe,SAAS,QAAS,OAAlB,C;MACf,OAAO,QAAS,UAAhB,C;QACI,QAAQ,SAAS,QAAS,OAAl B,C;QACR,IAAI,2BAAW,CAAX,KAAJ,C;UACI,WAAW,C;;;MAGnB,OAAO,Q;K;yFAGX,yB;MAAA,sE;MAA A,kD;QAaI,eAAe,oB;QACf,IAAI,CAAC,QAAS,UAAd,C;UAAyB,MAAM,6B;QAC/B,eAAe,SAAS,QAAS,OAAl B,C;QACf,OAAO,QAAS,UAAhB,C;UACI,QAAQ,SAAS,QAAS,OAAlB,C;UACR,IAAI,UAAW,SAAQ,QAAR,E AAkB,CAAlB,CAAX,GAAkC,CAAtC,C;YACI,WAAW,C;;;QAGnB,OAAO,Q;O;KAtBX,C;qGAyBA,2C;MAWI, eAAe,oB;MACf,IAAI,CAAC,QAAS,UAAd,C;QAAyB,OAAO,I;MAChC,eAAe,SAAS,QAAS,OAAlB,C;MACf,O AAO,QAAS,UAAhB,C;QACI,QAAQ,SAAS,QAAS,OAAlB,C;QACR,IAAI,UAAW,SAAQ,QAAR,EAAkB,CAAl B,CAAX,GAAkC,CAAtC,C;UACI,WAAW,C;;;MAGnB,OAAO,Q;K;IAGX,iC;MASI,eAAe,oB;MACf,IAAI,CAA C,QAAS,UAAd,C;QAAyB,OAAO,I;MAChC,UAAU,QAAS,O;MACnB,OAAO,QAAS,UAAhB,C;QACI,QAAQ,Q AAS,O;QACjB,MZvjDG,MAAO,KYujDE,GZvjDF,EYujDO,CZvjDP,C;;MYyjDd,OAAO,G;K;IAGX,iC;MASI,eA Ae,oB;MACf,IAAI,CAAC,QAAS,UAAd,C;QAAyB,OAAO,I;MAChC,UAAU,QAAS,O;MACnB,OAAO,QAAS,U AAhB,C;QACI,QAAQ,QAAS,O;QACjB,MZrlDG,MAAO,KYqlDE,GZrlDF,EYqlDO,CZrlDP,C;;MYulDd,OAAO, G;K;IAGX,iC;MAOI,eAAe,oB;MACf,IAAI,CAAC,QAAS,UAAd,C;QAAyB,OAAO,I;MAChC,UAAU,QAAS,O; MACnB,OAAO,QAAS,UAAhB,C;QACI,QAAQ,QAAS,O;QACjB,IAAI,sBAAM,CAAN,KAAJ,C;UAAa,MAAM, C;;MAEvB,OAAO,G;K;IAGX,2C;MAGI,OAAO,4BAAc,UAAd,C;K;IAGX,iD;MAOI,eAAe,oB;MACf,IAAI,CAA C,QAAS,UAAd,C;QAAyB,OAAO,I;MAChC,UAAU,QAAS,O;MACnB,OAAO,QAAS,UAAhB,C;QACI,QAAQ,Q AAS,O;QACjB,IAAI,UAAW,SAAQ,GAAR,EAAa,CAAb,CAAX,GAA6B,CAAjC,C;UAAoC,MAAM,C;;MAE9C, OAAO,G;K;IAGX,4B;MAQI,OAAO,CAAC,oBAAW,U;K;+EAGvB,gC;MAQoB,Q;MAAA,2B;MAAhB,OAAgB, cAAhB,C;QAAgB,yB;QAAM,IAAI,UAAU,OAAV,CAAJ,C;UAAwB,OAAO,K;;MACrD,OAAO,I;K;IAUI,uC;M AAA,qB;QACP,eAAO,EAAP,C;QAAA,OACA,E;O;K;IATR,sC;MAOI,OAAO,kBAAI,qBAAJ,C;K;IAeW,8C;MA AA,iC;QACd,eAAO,KAAP,EAAc,OAAd,C;QAAA,OACA,O;O;K;IAXR,6C;MASI,OAAO,wBAAW,4BAAX,C;K ;kFAMX,yB;MAAA,4F;MAAA,uC;QAeI,eAAe,SAAK,W;QACpB,IAAI,CAAC,QAAS,UAAd,C;UAAyB,MAAM ,mCAA8B,kCAA9B,C;QAC/B,kBAAqB,QAAS,O;QAC9B,OAAO,QAAS,UAAhB,C;UACI,cAAc,UAAU,WAAV, EAAuB,QAAS,OAAhC,C;;QAElB,OAAO,W;O;KArBX,C;gGAwBA,yB;MAAA,4F;MAAA,wE;MAAA,uC;QAo BmD,Q;QAL/C,eAAe,SAAK,W;QACpB,IAAI,CAAC,QAAS,UAAd,C;UAAyB,MAAM,mCAA8B,kCAA9B,C;Q AC/B,YAAY,C;QACZ,kBAAqB,QAAS,O;QAC9B,OAAO,QAAS,UAAhB,C;UACI,cAAc,UAAU,oBAAmB,YAA nB,EAAmB,oBAAnB,QAAV,EAAuC,WAAvC,EAAoD,QAAS,OAA7D,C;;QAElB,OAAO,W;O;KAtBX,C;4GAy BA,yB;MAAA,wE;MAAA,uC;QAoBmD,Q;QAL/C,eAAe,SAAK,W;QACpB,IAAI,CAAC,QAAS,UAAd,C;UAAy B,OAAO,I;QAChC,YAAY,C;QACZ,kBAAqB,QAAS,O;QAC9B,OAAO,QAAS,UAAhB,C;UACI,cAAc,UAAU,o BAAmB,YAAnB,EAAmB,oBAAnB,QAAV,EAAuC,WAAvC,EAAoD,QAAS,OAA7D,C;;QAElB,OAAO,W;O;K AtBX,C;8FAyBA,gC;MAgBI,eAAe,SAAK,W;MACpB,IAAI,CAAC,QAAS,UAAd,C;QAAyB,OAAO,I;MAChC,k BAAqB,QAAS,O;MAC9B,OAAO,QAAS,UAAhB,C;QACI,cAAc,UAAU,WAAV,EAAuB,QAAS,OAAhC,C;;MA ElB,OAAO,W;K;IAoBS,2I;MAAA,wC;MAAA,6B;MAAA,yB;MAAA,8C;MAAA,gD;MAAA,kD;MAAA,wB;MA AA,+B;MAAA,kC;K;;;;sDAAA,Y;;;;;cACZ,gB;8BAAA,iCAAM,0BAAN,O;kBAAA,2C;uBAAA,yB;cAAA,Q;;;;u CACkB,0B;cACF,wD;cAAhB,gB;;;cAAA,KAAgB,yBAAhB,C;gBAAA,gB;;;;cAAgB,oC;cACZ,yBAAc,6BAAU,s BAAV,EAAuB,OAAvB,C;cACd,gB;8BAAA,iCAAM,sBAAN,O;kBAAA,2C;uBAAA,yB;cAAA,Q;;cAFJ,gB;;;cAI J,W;;;;;;;;;;;;;;;K;IAPgB,wF;MAAA,yD;uBAAA,+H;YAAA,S;iBAAA,Q;;iBAAA,uB;O;K;IAjBpB,sD;MAiBI,OA AO,SAAS,iDAAT,C;K;IA4BS,yJ;MAAA,wC;MAAA,6B;MAAA,yB;MAAA,8C;MAAA,8D;MAAA,kD;MAAA, wB;MAAA,yB;MAAA,+B;MAAA,kC;K;;;;6DAAA,Y;;;;;kBAKmC,I;cAJ/C,gB;8BAAA,iCAAM,0BAAN,O;kBA AA,2C;uBAAA,yB;cAAA,Q;;;;iCACY,C;uCACM,0B;cACF,+D;cAAhB,gB;;;cAAA,KAAgB,yBAAhB,C;gBAAA,

gB;;;;cAAgB,oC;cACZ,yBAAc,6BAAU,oBAAmB,uBAAnB,EAAmB,+BAAnB,QAAV,EAAuC,sBAAvC,EAAoD ,OAApD,C;cACd,gB;8BAAA,iCAAM,sBAAN,O;kBAAA,2C;uBAAA,yB;cAAA,Q;;cAFJ,gB;;;cAIJ,W;;;;;;;;;;;;;;; K;IARgB,sG;MAAA,yD;uBAAA,6I;YAAA,S;iBAAA,Q;;iBAAA,uB;O;K;IAlBpB,6D;MAkBI,OAAO,SAAS,wD AAT,C;K;IA2BS,4H;MAAA,wC;MAAA,6B;MAAA,yB;MAAA,oD;MAAA,kD;MAAA,4B;MAAA,+B;MAAA,k C;K;;;;wDAAA,Y;;;;;oCACG,wC;cACf,IAAI,mBAAS,UAAb,C;yCACyB,mBAAS,O;gBAC9B,gB;gCAAA,iCAA M,sBAAN,O;oBAAA,2C;yBAAA,yB;gBAAA,Q;;gBAFJ,gB;;;;;;;cAGI,gB;;;cAAA,KAAO,mBAAS,UAAhB,C;gB AAA,gB;;;;cACI,yBAAc,6BAAU,sBAAV,EAAuB,mBAAS,OAAhC,C;cACd,gB;8BAAA,iCAAM,sBAAN,O;kBA AA,2C;uBAAA,yB;cAAA,Q;;cAFJ,gB;;;cAHJ,gB;;;cAQJ,W;;;;;;;;;;;;;;;K;IAVgB,yE;MAAA,yD;uBAAA,gH;YAA A,S;iBAAA,Q;;iBAAA,uB;O;K;IAhBpB,+C;MAgBI,OAAO,SAAS,0CAAT,C;K;IA6BS,0I;MAAA,wC;MAAA,6B ;MAAA,yB;MAAA,kE;MAAA,kD;MAAA,4B;MAAA,+B;MAAA,yB;MAAA,kC;K;;;;+DAAA,Y;;;;;cAOuC,Q;oC ANpC,+C;cACf,IAAI,mBAAS,UAAb,C;yCACyB,mBAAS,O;gBAC9B,gB;gCAAA,iCAAM,sBAAN,O;oBAAA,2 C;yBAAA,yB;gBAAA,Q;;gBAFJ,gB;;;;;;;iCAGgB,C;cACZ,gB;;;cAAA,KAAO,mBAAS,UAAhB,C;gBAAA,gB;;;; cACI,yBAAc,6BAAU,oBAAmB,uBAAnB,EAAmB,+BAAnB,QAAV,EAAuC,sBAAvC,EAAoD,mBAAS,OAA7D ,C;cACd,gB;8BAAA,iCAAM,sBAAN,O;kBAAA,2C;uBAAA,yB;cAAA,Q;;cAFJ,gB;;;cAJJ,gB;;;cASJ,W;;;;;;;;;;;;;; ;K;IAXgB,uF;MAAA,yD;uBAAA,8H;YAAA,S;iBAAA,Q;;iBAAA,uB;O;K;IAhBpB,sD;MAgBI,OAAO,SAAS,iD AAT,C;K;IAcX,+C;MAkBI,OAAO,yBAAY,OAAZ,EAAqB,SAArB,C;K;IAGX,sD;MAmBI,OAAO,gCAAmB,OA AnB,EAA4B,SAA5B,C;K;gFAGX,+B;MASoB,Q;MADhB,UAAe,C;MACC,2B;MAAhB,OAAgB,cAAhB,C;QAA gB,yB;QACZ,YAAO,SAAS,OAAT,CAAP,I;;MAEJ,OAAO,G;K;4FAGX,+B;MASoB,Q;MADhB,UAAkB,G;MAC F,2B;MAAhB,OAAgB,cAAhB,C;QAAgB,yB;QACZ,OAAO,SAAS,OAAT,C;;MAEX,OAAO,G;K;iFAGX,+B;MA YoB,Q;MADhB,UAAoB,C;MACJ,2B;MAAhB,OAAgB,cAAhB,C;QAAgB,yB;QACZ,OAAO,SAAS,OAAT,C;;M AEX,OAAO,G;K;iFAGX,+B;MAYoB,Q;MADhB,UAAe,C;MACC,2B;MAAhB,OAAgB,cAAhB,C;QAAgB,yB;Q ACZ,YAAO,SAAS,OAAT,CAAP,I;;MAEJ,OAAO,G;K;iFAGX,yB;MAAA,SAWoB,gB;MAXpB,sC;QAYoB,Q;Q ADhB,Y;QACgB,2B;QAAhB,OAAgB,cAAhB,C;UAAgB,yB;UACZ,cAAO,SAAS,OAAT,CAAP,C;;QAEJ,OAAO ,G;O;KAfX,C;iFAkBA,yB;M3B15DA,6B;M2B05DA,sC;QAaoB,Q;QADhB,U3B55DmC,c2B45DnB,C3B55DmB, C;Q2B65DnB,2B;QAAhB,OAAgB,cAAhB,C;UAAgB,yB;UACZ,M3BhuEiD,c2BguEjD,G3BhuE2D,KAAK,G2Bg uEzD,SAAS,OAAT,C3BhuEoE,KAAX,IAAf,C;;Q2BkuErD,OAAO,G;O;KAhBX,C;iFAmBA,yB;MX16DA,+B;M W06DA,sC;QAaoB,Q;QADhB,UX36DqC,eAAW,oBW26D/B,CX36D+B,CAAX,C;QW46DrB,2B;QAAhB,OAAg B,cAAhB,C;UAAgB,yB;UACZ,MXhvEmD,eWgvEnD,GXhvE8D,KAAK,KWgvE5D,SAAS,OAAT,CXhvEuE,KA AX,CAAhB,C;;QWkvEvD,OAAO,G;O;KAhBX,C;IAyBe,oD;MAAA,qB;QAAE,e;UAAM,MAAM,gCAAyB,2BA AwB,mBAAxB,MAAzB,C;;QAAZ,S;O;K;IANjB,qC;MAMI,OAAO,kBAAI,gCAAJ,C;K;IAGX,oC;MAaI,OAAO, sBAAS,IAAT,EAAe,IAAf,EAAsC,IAAtC,C;K;IAGX,+C;MAkBI,OAAO,sBAAS,IAAT,EAAe,IAAf,EAAsC,IAAt C,EAAwD,SAAxD,C;K;IASA,0D;MAAA,4B;MAAA,sC;K;IAG0B,+E;MAAA,qB;QAAE,IAAI,CAAC,iBAAD,IA AY,WAAM,eAAN,CAAhB,C;UAAiC,oBAAU,I;UAA3C,OAAiD,K;;UAAjD,OAA8D,I;O;K;6CAF7F,Y;MACI,k BAAc,KAAd,C;MACA,OAAkB,SAAX,eAAW,EAAO,kEAAP,CAA8E,W;K;;IAT5G,qC;MAMI,kD;K;IAsBO,6D; MAAA,wC;MAAA,4B;K;IAG6B,8D;MAAA,qB;QAAE,OAAM,aAAN,mB;O;K;+CAFlC,Y;MACI,YAAqB,8BA AT,qBAAS,C;MACrB,OAAkB,YAAX,eAAW,EAAU,4CAAV,CAA0B,W;K;;IAjBxD,sC;MAaI,IAAI,Q9B80KG, YAAQ,C8B90Kf,C;QAAwB,OAAO,S;MAC/B,qD;K;IAqBO,6D;MAAA,wC;MAAA,4B;K;IAMiC,8D;MAAA,qB; QAAE,OAAM,aAAN,mB;O;K;+CALtC,Y;MACI,YAAqB,4BAAT,qBAAS,C;MACrB,IAAI,KAAM,UAAV,C;QA CI,OAAO,eAAW,W;;QAElB,OAAkB,YAAX,eAAW,EAAU,4CAAV,CAA0B,W;K;;IAnB5D,sC;MAaI,qD;K;IAw BO,6D;MAAA,wC;MAAA,4B;K;IAMiC,8D;MAAA,qB;QAAE,OAAM,aAAN,mB;O;K;+CALtC,Y;MACI,YAAq B,8BAAT,qBAAS,C;MACrB,IAAI,KAAM,UAAV,C;QACI,OAAO,eAAW,W;;QAElB,OAAkB,YAAX,eAAW,E AAU,4CAAV,CAA0B,W;K;;IAnB5D,sC;MAaI,qD;K;8FAWJ,yB;MAAA,4C;MAAA,qC;QAOI,OAAO,iBAAM,O AAN,C;O;KAPX,C;wFAUA,yB;MAAA,+D;MAAA,6B;MAAA,uC;QAYoB,Q;QAFhB,YAAY,gB;QACZ,aAAa,g B;QACG,2B;QAAhB,OAAgB,cAAhB,C;UAAgB,yB;UACZ,IAAI,UAAU,OAAV,CAAJ,C;YACI,KAAM,WAAI, OAAJ,C;;YAEN,MAAO,WAAI,OAAJ,C;;;QAGf,OAAO,cAAK,KAAL,EAAY,MAAZ,C;O;KAnBX,C;IAsBA,oC; MAMI,OAA6C,UAAtC,YAAW,SAAX,EAAiB,YAAW,OAAX,EAAjB,EAAsC,C;K;IAGjD,qC;MASI,OAAY,OA AL,SAAK,EAAc,OAAT,QAAS,CAAd,C;K;IAGhB,qC;MASI,OAA+C,UAAxC,YAAW,SAAX,EAA0B,aAAT,QA AS,CAA1B,EAAwC,C;K;IAGnD,sC;MASI,OAAkC,UAA3B,YAAW,SAAX,EAAiB,QAAjB,EAA2B,C;K;4FAGt

C,yB;MAAA,0C;MAAA,qC;QAOI,OAAO,gBAAK,OAAL,C;O;KAPX,C;IAUA,2D;MAgB+C,oB;QAAA,OAAY, C;MAAG,8B;QAAA,iBAA0B,K;MACpF,OAAO,8BAAiB,IAAjB,EAAuB,IAAvB,EAA6B,cAA7B,EAA2D,KAA3 D,C;K;IAGX,sE;MAkBkD,oB;QAAA,OAAY,C;MAAG,8B;QAAA,iBAA0B,K;MACvF,OAAwE,OAAjE,8BAAiB ,IAAjB,EAAuB,IAAvB,EAA6B,cAA7B,EAA2D,IAA3D,CAAiE,EAAI,SAAJ,C;K;IAYpC,4B;MAAY,cAAM,EA AN,C;K;IATpD,kC;MASI,OAAO,oBAAgB,SAAhB,EAAsB,KAAtB,EAA6B,UAA7B,C;K;IAGX,6C;MAUI,OAA O,oBAAgB,SAAhB,EAAsB,KAAtB,EAA6B,SAA7B,C;K;IAcY,kC;MAAU,aAAK,CAAL,C;K;IAXjC,kC;MAWI, OAAO,yBAAY,kBAAZ,C;K;IAeiB,wH;MAAA,wC;MAAA,6B;MAAA,yB;MAAA,gD;MAAA,kD;MAAA,4B;M AAA,2B;MAAA,wB;MAAA,kC;K;;;;sDAAA,Y;;;;;oCACL,sC;cACf,IAAI,CAAC,mBAAS,UAAd,C;gBAAyB,M;; gBAAzB,gB;;;;;;;mCACc,mBAAS,O;cACvB,gB;;;cAAA,KAAO,mBAAS,UAAhB,C;gBAAA,gB;;;;gCACe,mBAA S,O;cACpB,gB;8BAAA,iCAAM,6BAAU,kBAAV,EAAmB,eAAnB,CAAN,O;kBAAA,2C;uBAAA,yB;cAAA,Q;;c ACA,qBAAU,e;cAHd,gB;;;cAKJ,W;;;;;;;;;;;;;;;K;IATwB,uE;MAAA,yD;uBAAA,4G;YAAA,S;iBAAA,Q;;iBAAA, uB;O;K;IAZ5B,6C;MAYI,OAAO,SAAS,0CAAT,C;K;IAYX,8F;MAU6D,yB;QAAA,YAA0B,I;MAAM,sB;QAAA ,SAAuB,E;MAAI,uB;QAAA,UAAwB,E;MAAI,qB;QAAA,QAAa,E;MAAI,yB;QAAA,YAA0B,K;MAAO,yB;QA AA,YAAoC,I;MAGtN,Q;MAFhB,MAAO,gBAAO,MAAP,C;MACP,YAAY,C;MACI,2B;MAAhB,OAAgB,cAAh B,C;QAAgB,yB;QACZ,IAAI,iCAAU,CAAd,C;UAAiB,MAAO,gBAAO,SAAP,C;QACxB,IAAI,QAAQ,CAAR,IA Aa,SAAS,KAA1B,C;UACW,gBAAP,MAAO,EAAc,OAAd,EAAuB,SAAvB,C;;UACJ,K;;MAEX,IAAI,SAAS,CA AT,IAAc,QAAQ,KAA1B,C;QAAiC,MAAO,gBAAO,SAAP,C;MACxC,MAAO,gBAAO,OAAP,C;MACP,OAAO, M;K;IAGX,4F;MAUwC,yB;QAAA,YAA0B,I;MAAM,sB;QAAA,SAAuB,E;MAAI,uB;QAAA,UAAwB,E;MAAI, qB;QAAA,QAAa,E;MAAI,yB;QAAA,YAA0B,K;MAAO,yB;QAAA,YAAoC,I;MACjN,OAAO,oBAAO,sBAAP,E AAwB,SAAxB,EAAmC,MAAnC,EAA2C,OAA3C,EAAoD,KAApD,EAA2D,SAA3D,EAAsE,SAAtE,CAAiF,W; K;IAOxE,8C;MAAA,mB;QAAE,OAAA,eAAK,W;O;K;IAJ3B,kC;MAII,oCAAgB,8BAAhB,C;K;2FAGJ,qB;MAK I,OAAO,S;K;IAGX,+B;MASoB,Q;MAFhB,UAAkB,G;MAClB,YAAiB,C;MACD,2B;MAAhB,OAAgB,cAAhB,C; QAAgB,yB;QACZ,OAAO,O;QACP,oBAAmB,qBAAnB,EAAmB,KAAnB,E;;MAEJ,OAAW,UAAS,CAAb,GAAg B,wCAAO,IAAvB,GAAgC,MAAM,K;K;IAGjD,+B;MASoB,Q;MAFhB,UAAkB,G;MAClB,YAAiB,C;MACD,2B; MAAhB,OAAgB,cAAhB,C;QAAgB,yB;QACZ,OAAO,O;QACP,oBAAmB,qBAAnB,EAAmB,KAAnB,E;;MAEJ, OAAW,UAAS,CAAb,GAAgB,wCAAO,IAAvB,GAAgC,MAAM,K;K;IAGjD,+B;MASoB,Q;MAFhB,UAAkB,G; MAClB,YAAiB,C;MACD,2B;MAAhB,OAAgB,cAAhB,C;QAAgB,yB;QACZ,OAAO,O;QACP,oBAAmB,qBAAn B,EAAmB,KAAnB,E;;MAEJ,OAAW,UAAS,CAAb,GAAgB,wCAAO,IAAvB,GAAgC,MAAM,K;K;IAGjD,+B;M ASoB,Q;MAFhB,UAAkB,G;MAClB,YAAiB,C;MACD,2B;MAAhB,OAAgB,cAAhB,C;QAAgB,yB;QACZ,OAA O,O;QACP,oBAAmB,qBAAnB,EAAmB,KAAnB,E;;MAEJ,OAAW,UAAS,CAAb,GAAgB,wCAAO,IAAvB,GAA gC,MAAM,K;K;IAGjD,+B;MASoB,Q;MAFhB,UAAkB,G;MAClB,YAAiB,C;MACD,2B;MAAhB,OAAgB,cAAh B,C;QAAgB,yB;QACZ,OAAO,O;QACP,oBAAmB,qBAAnB,EAAmB,KAAnB,E;;MAEJ,OAAW,UAAS,CAAb,G AAgB,wCAAO,IAAvB,GAAgC,MAAM,K;K;IAGjD,+B;MASoB,Q;MAFhB,UAAkB,G;MAClB,YAAiB,C;MAC D,2B;MAAhB,OAAgB,cAAhB,C;QAAgB,yB;QACZ,OAAO,O;QACP,oBAAmB,qBAAnB,EAAmB,KAAnB,E;;M AEJ,OAAW,UAAS,CAAb,GAAgB,wCAAO,IAAvB,GAAgC,MAAM,K;K;IAGjD,2B;MAQoB,Q;MADhB,UAAe, C;MACC,2B;MAAhB,OAAgB,cAAhB,C;QAAgB,yB;QACZ,YAAO,O;;MAEX,OAAO,G;K;IAGX,2B;MAQoB,Q ;MADhB,UAAe,C;MACC,2B;MAAhB,OAAgB,cAAhB,C;QAAgB,yB;QACZ,YAAO,O;;MAEX,OAAO,G;K;IAG X,2B;MAQoB,Q;MADhB,UAAe,C;MACC,2B;MAAhB,OAAgB,cAAhB,C;QAAgB,yB;QACZ,YAAO,OAAP,I;; MAEJ,OAAO,G;K;IAGX,2B;MAQoB,Q;MADhB,Y;MACgB,2B;MAAhB,OAAgB,cAAhB,C;QAAgB,yB;QACZ, cAAO,OAAP,C;;MAEJ,OAAO,G;K;IAGX,2B;MAQoB,Q;MADhB,UAAiB,G;MACD,2B;MAAhB,OAAgB,cAAh B,C;QAAgB,yB;QACZ,OAAO,O;;MAEX,OAAO,G;K;IAGX,2B;MAQoB,Q;MADhB,UAAkB,G;MACF,2B;MAA hB,OAAgB,cAAhB,C;QAAgB,yB;QACZ,OAAO,O;;MAEX,OAAO,G;K;IC71FX,qC;MAMI,aAAa,qBAAiB,YAA Y,cAAZ,CAAjB,C;MACb,kBAAc,KAAd,C;MX4zBgB,Q;MAAA,OW3zBT,SX2zBS,W;MAAhB,OAAgB,cAAhB ,C;QAAgB,2B;QAAU,oB;QW3zBK,IAAI,CAAC,SAAD,IAAY,OX2zBX,SW3zBW,UAAhB,C;UAAiC,YAAU,I; UAA3C,mBAAiD,K;;UAAjD,mBAA8D,I;;QX2zBvE,qB;UW3zBD,MX2zBqC,WAAI,SAAJ,C;;MW3zB1D,OAA qB,M;K;IAGzB,sC;MAUI,aAAa,qBAAiB,SAAjB,C;MACN,YAAP,MAAO,EAAU,QAAV,C;MACP,OAAO,M;K; IAGX,sC;MAUI,YAAqB,gCAAT,QAAS,EAAgC,SAAhC,C;MACrB,IAAI,KAAM,UAAV,C;QACI,OAAY,QAAL ,SAAK,C;MAChB,IAAI,yBAAJ,C;QACgB,kBAAY,sB;QXixBZ,Q;QAAA,OWjxBL,SXixBK,W;QAAhB,OAAgB

,cAAhB,C;UAAgB,yB;UAAM,IAAI,CWjxBwB,qBXixBb,OWjxBa,CXixB5B,C;YAAyB,WAAY,WAAI,OAAJ,C; ;QWjxBvD,OXkxBG,W;;MWjxBP,aAAa,qBAAiB,SAAjB,C;MACb,MAAO,mBAAU,KAAV,C;MACP,OAAO,M; K;IAGX,uC;MAUI,aAAa,qBAAiB,SAAjB,C;MACN,YAAP,MAAO,EAAU,QAAV,C;MACP,OAAO,M;K;gGAG X,yB;MAAA,8C;MAAA,qC;QAOI,OAAO,iBAAM,OAAN,C;O;KAPX,C;IAUA,qC;MAMI,aAAa,qBAAiB,YAA Y,iBAAO,CAAP,IAAZ,CAAjB,C;MACb,MAAO,gBAAO,SAAP,C;MACP,MAAO,WAAI,OAAJ,C;MACP,OAA O,M;K;IAGX,sC;MAOI,aAAa,qBAAiB,YAAY,SAAK,KAAL,GAAY,QAAS,OAArB,IAAZ,CAAjB,C;MACb,MA AO,gBAAO,SAAP,C;MACA,SAAP,MAAO,EAAO,QAAP,C;MACP,OAAO,M;K;IAGX,sC;MAMuD,UAAT,M; MAA1C,aAAa,qBAAiB,YAAY,WAAS,4BAAT,QAAS,CAAT,YAA4C,cAAL,WAAvC,4BAA2D,SAAK,KAAL, GAAY,CAAZ,IAAvE,CAAjB,C;MACb,MAAO,gBAAO,SAAP,C;MACA,OAAP,MAAO,EAAO,QAAP,C;MACP, OAAO,M;K;IAGX,sC;MAOI,aAAa,qBAAiB,YAAY,SAAK,KAAL,GAAY,CAAZ,IAAZ,CAAjB,C;MACb,MAA O,gBAAO,SAAP,C;MACA,SAAP,MAAO,EAAO,QAAP,C;MACP,OAAO,M;K;8FAGX,yB;MAAA,4C;MAAA,q C;QAOI,OAAO,gBAAK,OAAL,C;O;KAPX,C;InBnIA,oD;MAMuF,wC;K;IANvF,8CAOI,Y;MAAuC,8B;K;IAP3 C,gF;ICGA,oD;MAQuF,wC;K;IARvF,8CASI,Y;MAAuC,8B;K;IAT3C,gF;gGmBYA,yB;MAAA,uD;MAAA,gC;M AAA,iD;QAOI,OAAW,SAAS,CAAT,IAAc,SAAS,wBAA3B,GAAsC,qBAAI,KAAJ,CAAtC,GAAsD,uBAAa,KA Ab,E;O;KAPjE,C;gGAUA,yB;MAAA,+C;MAAA,mC;QAOI,OAAY,UAAL,SAAK,EAAU,KAAV,C;O;KAPhB,C; 0EAUA,yB;MA4EA,6C;MAAA,oC;MAAA,gC;MA5EA,uC;QAOW,sB;;UAyES,Q;UAAA,0B;UAAhB,OAAgB,c AAhB,C;YAAgB,oC;YAAM,IAzEH,SAyEO,CAAU,oBAAV,CAAJ,C;cAAwB,qBAAO,O;cAAP,uB;;;UAC9C,qB AAO,I;;;QA1EP,yB;O;KAPJ,C;kFAUA,yB;MAwJA,mD;MAAA,+C;MAAA,oC;MAxJA,uC;QAOW,qB;;UAuJO, Q;UAAA,OAAa,SAAR,sBAAQ,CAAb,W;UAAd,OAAc,cAAd,C;YAAc,uB;YACV,cAAc,qBAAK,KAAL,C;YAC d,IAzJc,SAyJV,CAAU,oBAAV,CAAJ,C;cAAwB,oBAAO,O;cAAP,sB;;;UAE5B,oBAAO,I;;;QA3JP,wB;O;KAPJ, C;IAUA,6B;MAKI,ICkOgD,qBAAU,CDlO1D,C;QACI,MAAM,2BAAuB,yBAAvB,C;MACV,OAAO,qBAAK,CA AL,C;K;4EAGX,yB;MAAA,6C;MAAA,oC;MAAA,gC;MAAA,iE;MAAA,uC;QAKoB,Q;QAAA,0B;QAAhB,OA AgB,cAAhB,C;UAAgB,oC;UAAM,IAAI,UAAU,oBAAV,CAAJ,C;YAAwB,OAAO,O;;QACrD,MAAM,gCAAuB, 6DAAvB,C;O;KANV,C;6FASA,yB;MAAA,iE;MAYA,6C;MAAA,oC;MAAA,gC;MAZA,uC;QASW,Q;QAAA,+B ;;UAYS,U;UAAA,4B;UAAhB,OAAgB,gBAAhB,C;YAAgB,sC;YACZ,aAbwB,SAaX,CAAU,oBAAV,C;YACb,IA AI,cAAJ,C;cACI,8BAAO,M;cAAP,gC;;;UAGR,8BAAO,I;;;QAlBA,kC;QAAA,iB;UAAmC,MAAM,gCAAuB,sEA AvB,C;;QAAhD,OAAO,I;O;KATX,C;yGAYA,yB;MAAA,6C;MAAA,oC;MAAA,gC;MAAA,uC;QASoB,Q;QAA A,0B;QAAhB,OAAgB,cAAhB,C;UAAgB,oC;UACZ,aAAa,UAAU,oBAAV,C;UACb,IAAI,cAAJ,C;YACI,OAAO, M;;;QAGf,OAAO,I;O;KAfX,C;IAkBA,mC;MAII,OCkLgD,qBAAU,CDlLnD,GAAe,IAAf,GAAyB,qBAAK,CAAL ,C;K;wFAGpC,yB;MAAA,6C;MAAA,oC;MAAA,gC;MAAA,uC;QAIoB,Q;QAAA,0B;QAAhB,OAAgB,cAAhB,C ;UAAgB,oC;UAAM,IAAI,UAAU,oBAAV,CAAJ,C;YAAwB,OAAO,O;;QACrD,OAAO,I;O;KALX,C;mFAQA,yB ;MAAA,uD;MAAA,gC;MAAA,iD;QAKI,OAAW,SAAS,CAAT,IAAc,SAAS,wBAA3B,GAAsC,qBAAI,KAAJ,CA AtC,GAAsD,uBAAa,KAAb,E;O;KALjE,C;IAQA,uC;MAMI,OAAW,SAAS,CAAT,IAAc,SAAS,2BAA3B,GAAsC ,qBAAI,KAAJ,CAAtC,GAAsD,I;K;0FAGjE,yB;MAAA,mD;MAAA,oC;MAAA,uC;QAIkB,gC;QAAA,6B;QAAA, mB;QAAA,kB;QAAA,kB;QAAd,0D;UACI,IAAI,UAAU,iCAAK,KAAL,EAAV,CAAJ,C;YACI,OAAO,K;;;QAGf, OAAO,E;O;KATX,C;wFAYA,yB;MAAA,mD;MAAA,+C;MAAA,oC;MAAA,uC;QAIkB,Q;QAAA,OAAQ,SAAR ,sBAAQ,CAAR,W;QAAd,OAAc,cAAd,C;UAAc,uB;UACV,IAAI,UAAU,iCAAK,KAAL,EAAV,CAAJ,C;YACI,O AAO,K;;;QAGf,OAAO,E;O;KATX,C;IAYA,4B;MAQI,ICsHgD,qBAAU,CDtH1D,C;QACI,MAAM,2BAAuB,yB AAvB,C;MACV,OAAO,qBAAK,2BAAL,C;K;0EAGX,yB;MAAA,mD;MAAA,+C;MAAA,oC;MAAA,iE;MAAA, uC;QAQkB,Q;QAAA,OAAa,SAAR,YAAL,SAAK,CAAQ,CAAb,W;QAAd,OAAc,cAAd,C;UAAc,uB;UACV,cAA c,qBAAK,KAAL,C;UACd,IAAI,UAAU,oBAAV,CAAJ,C;YAAwB,OAAO,O;;QAEnC,MAAM,gCAAuB,6DAAv B,C;O;KAZV,C;IAeA,kC;MAMI,OC4FgD,qBAAU,CD5FnD,GAAe,IAAf,GAAyB,qBAAK,mBAAS,CAAT,IAAL ,C;K;sFAGpC,yB;MAAA,mD;MAAA,+C;MAAA,oC;MAAA,uC;QAMkB,Q;QAAA,OAAa,SAAR,YAAL,SAAK, CAAQ,CAAb,W;QAAd,OAAc,cAAd,C;UAAc,uB;UACV,cAAc,qBAAK,KAAL,C;UACd,IAAI,UAAU,oBAAV,C AAJ,C;YAAwB,OAAO,O;;QAEnC,OAAO,I;O;KAVX,C;8EAaA,yB;MAAA,mC;MAAA,yC;MAAA,4B;QAQI,O AAO,kBAAO,cAAP,C;O;KARX,C;IAWA,sC;MAOI,IC0DgD,qBAAU,CD1D1D,C;QACI,MAAM,2BAAuB,yBA AvB,C;MACV,OAAO,qBAAI,MAAO,iBAAQ,gBAAR,CAAX,C;K;0FAGX,yB;MAAA,mC;MAAA,qD;MAAA,4 B;QAOI,OAAO,wBAAa,cAAb,C;O;KAPX,C;IAUA,4C;MAMI,ICqCgD,qBAAU,CDrC1D,C;QACI,OAAO,I;MA

CX,OAAO,qBAAI,MAAO,iBAAQ,gBAAR,CAAX,C;K;IAGX,8B;MAIiB,IAAN,I;MAAA,QAAM,gBAAN,C;aA CH,C;UAAK,MAAM,2BAAuB,yBAAvB,C;aACX,C;UAAK,4BAAK,CAAL,C;UAAL,K;;UACQ,MAAM,gCAAy B,0CAAzB,C;;MAHlB,W;K;8EAOJ,yB;MAAA,6C;MAAA,oC;MAAA,kF;MAAA,gC;MAAA,iE;MAAA,8B;MA AA,uC;QAMoB,UAST,M;QAXP,aAAoB,I;QACpB,YAAY,K;QACI,0B;QAAhB,OAAgB,cAAhB,C;UAAgB,oC;U ACZ,IAAI,UAAU,oBAAV,CAAJ,C;YACI,IAAI,KAAJ,C;cAAW,MAAM,8BAAyB,wDAAzB,C;YACjB,SAAS,O; YACT,QAAQ,I;;;QAGhB,IAAI,CAAC,KAAL,C;UAAY,MAAM,gCAAuB,6DAAvB,C;QAElB,OAAO,4E;O;KAf X,C;IAkBA,oC;MAII,OAAW,qBAAU,CAAd,GAAiB,qBAAK,CAAL,CAAjB,GAA8B,I;K;0FAGzC,yB;MAAA,6 C;MAAA,oC;MAAA,gC;MAAA,uC;QAMoB,Q;QAFhB,aAAoB,I;QACpB,YAAY,K;QACI,0B;QAAhB,OAAgB,c AAhB,C;UAAgB,oC;UACZ,IAAI,UAAU,oBAAV,CAAJ,C;YACI,IAAI,KAAJ,C;cAAW,OAAO,I;YAClB,SAAS, O;YACT,QAAQ,I;;;QAGhB,IAAI,CAAC,KAAL,C;UAAY,OAAO,I;QACnB,OAAO,M;O;KAdX,C;IAiBA,+B;Ml BzRI,IAAI,EkBiSI,KAAK,ClBjST,CAAJ,C;QACI,ckBgSc,wD;QlB/Rd,MAAM,gCAAyB,OAAQ,WAAjC,C;;MkB gSV,OAAO,8BAAc,eAAF,CAAE,EAAa,gBAAb,CAAd,EAAoC,gBAApC,C;K;IAGX,+B;MlBrSI,IAAI,EkB6SI,K AAK,ClB7ST,CAAJ,C;QACI,ckB4Sc,wD;QlB3Sd,MAAM,gCAAyB,OAAQ,WAAjC,C;;MkB4SV,OLhH6E,oBKg H1D,eAAF,CAAE,EAAa,gBAAb,CLhH0D,C;K;IKmHjF,kC;MlBjTI,IAAI,EkByTI,KAAK,ClBzTT,CAAJ,C;QAC I,ckBwTc,wD;QlBvTd,MAAM,gCAAyB,OAAQ,WAAjC,C;;MkBwTV,OAAO,mBAAkB,gBAAZ,mBAAS,CAAT ,IAAY,EAAc,CAAd,CAAlB,C;K;IAGX,mC;MlB7TI,IAAI,EkBqUI,KAAK,ClBrUT,CAAJ,C;QACI,ckBoUc,wD; QlBnUd,MAAM,gCAAyB,OAAQ,WAAjC,C;;MkBoUV,OAAO,mBAAkB,gBAAZ,mBAAS,CAAT,IAAY,EAAc, CAAd,CAAlB,C;K;2FAGX,yB;MAAA,uD;MAAA,oC;MAAA,uC;QAMI,iBAAc,wBAAd,WAA+B,CAA/B,U;UA CI,IAAI,CAAC,UAAU,iCAAK,KAAL,EAAV,CAAL,C;YACI,OAAO,8BAAY,CAAZ,EAAe,QAAQ,CAAR,IAAf, C;QACf,OAAO,E;O;KATX,C;4FAYA,yB;MAAA,uD;MAAA,oC;MAAA,uC;QAMI,iBAAc,wBAAd,WAA+B,CA A/B,U;UACI,IAAI,CAAC,UAAU,iCAAK,KAAL,EAAV,CAAL,C;YACI,OL5JoF,oBK4JnE,CL5JmE,EK4JhE,QA AQ,CAAR,IL5JgE,C;;QK6J5F,OAAO,E;O;KATX,C;oFAYA,yB;MAAA,mD;MAAA,oC;MAAA,uC;QAMuB,UA AL,MAAK,EAAL,MAAK,EAAL,M;QAAK,mBAAL,SAAK,C;QAAL,mB;QAAA,kB;QAAA,kB;QAAd,0D;UACI ,IAAI,CAAC,UAAU,iCAAK,KAAL,EAAV,CAAL,C;YACI,OAAO,8BAAY,KAAZ,EAAmB,gBAAnB,C;QACf,O AAO,E;O;KATX,C;oFAYA,yB;MAAA,mD;MAAA,oC;MAAA,uC;QAMuB,UAAL,MAAK,EAAL,MAAK,EAAL ,M;QAAK,mBAAL,SAAK,C;QAAL,mB;QAAA,kB;QAAA,kB;QAAd,0D;UACI,IAAI,CAAC,UAAU,iCAAK,KA AL,EAAV,CAAL,C;YACI,OLvLqE,oBKuLpD,KLvLoD,C;;QKwL7E,OAAO,E;O;KATX,C;8EAYA,yB;MAAA,y D;MAkFA,oC;MAlFA,uC;QAMW,kBAAS,oB;QAkFM,Q;QAAA,uB;QAAtB,iBAAc,CAAd,wB;UACI,cAAc,qBA AI,KAAJ,C;UACd,IApF6B,SAoFzB,CAAU,oBAAV,CAAJ,C;YAAwB,WAAY,gBAAO,OAAP,C;;QApFxC,OAsF O,W;O;KA5FX,C;8EASA,yB;MAAA,yD;MAyEA,oC;MAzEA,uC;QAMW,kBAAS,oB;QAyEM,Q;QAAA,uB;QA AtB,iBAAc,CAAd,wB;UACI,cAAc,qBAAI,KAAJ,C;UACd,IA3E6B,SA2EzB,CAAU,oBAAV,CAAJ,C;YAAwB, WAAY,gBAAO,OAAP,C;;QA3ExC,OA6EO,WA7EqC,W;O;KANhD,C;4FASA,yB;MAAA,yD;MAsBA,gC;MA+ sBA,6C;MAAA,oC;MAruBA,uC;QAQW,kBAAgB,oB;QAouBV,gB;QADb,YAAY,C;QACC,0B;QAAb,OAAa,cA Ab,C;UAAa,iC;UAAM,eAAO,cAAP,EAAO,sBAAP,S;UAAA,cAAgB,iB;UA7sB/B,IAvBoC,SAuBhC,CAAU,OA AV,EAAiB,OAAjB,CAAJ,C;YAA2C,2BAAO,kBAAP,C;;QAvB/C,OAyBO,W;O;KAjCX,C;4FAWA,yB;MAAA,y D;MAWA,gC;MA+sBA,6C;MAAA,oC;MA1tBA,uC;QAQW,kBAAgB,oB;QAytBV,gB;QADb,YAAY,C;QACC,0 B;QAAb,OAAa,cAAb,C;UAAa,iC;UAAM,eAAO,cAAP,EAAO,sBAAP,S;UAAA,cAAgB,iB;UA7sB/B,IAZoC,SA YhC,CAAU,OAAV,EAAiB,OAAjB,CAAJ,C;YAA2C,2BAAO,kBAAP,C;;QAZ/C,OAcO,WAd4C,W;O;KARvD,C ;gGAWA,yB;MAAA,gC;MA+sBA,6C;MAAA,oC;MA/sBA,oD;QAstBiB,gB;QADb,YAAY,C;QACC,0B;QAAb,O AAa,cAAb,C;UAAa,iC;UAAM,eAAO,cAAP,EAAO,sBAAP,S;UAAA,cAAgB,iB;UA7sB/B,IAAI,UAAU,OAAV, EAAiB,OAAjB,CAAJ,C;YAA2C,2BAAO,kBAAP,C;;QAE/C,OAAO,W;O;KAXX,C;oFAcA,yB;MAAA,yD;MAk BA,6C;MAAA,oC;MAAA,gC;MAlBA,uC;QAMW,kBAAY,oB;QAkBH,Q;QAAA,0B;QAAhB,OAAgB,cAAhB,C; UAAgB,oC;UAAM,IAAI,CAlBU,SAkBT,CAAU,oBAAV,CAAL,C;YAAyB,WAAY,gBAAO,OAAP,C;;QAlB3D, OAmBO,W;O;KAzBX,C;oFASA,yB;MAAA,yD;MASA,6C;MAAA,oC;MAAA,gC;MATA,uC;QAMW,kBAAY,o B;QASH,Q;QAAA,0B;QAAhB,OAAgB,cAAhB,C;UAAgB,oC;UAAM,IAAI,CATU,SAST,CAAU,oBAAV,CAAL ,C;YAAyB,WAAY,gBAAO,OAAP,C;;QAT3D,OAUO,WAVwC,W;O;KANnD,C;wFASA,yB;MAAA,6C;MAAA, oC;MAAA,gC;MAAA,oD;QAMoB,Q;QAAA,0B;QAAhB,OAAgB,cAAhB,C;UAAgB,oC;UAAM,IAAI,CAAC,U AAU,oBAAV,CAAL,C;YAAyB,WAAY,gBAAO,OAAP,C;;QAC3D,OAAO,W;O;KAPX,C;kFAUA,yB;MAAA,o

C;MAAA,oD;QAM0B,Q;QAAA,uB;QAAtB,iBAAc,CAAd,wB;UACI,cAAc,qBAAI,KAAJ,C;UACd,IAAI,UAAU, oBAAV,CAAJ,C;YAAwB,WAAY,gBAAO,OAAP,C;;QAExC,OAAO,W;O;KAVX,C;IAaA,sC;MAII,IAAI,OAAQ ,UAAZ,C;QAAuB,OAAO,E;MAC9B,OAAO,yBAAY,OAAZ,C;K;IAGX,sC;MAII,IAAI,OAAQ,UAAZ,C;QAAuB ,OAAO,E;MAC9B,OAAO,uBAAU,OAAV,C;K;IAGX,sC;MAOc,Q;MAHV,WAAmB,wBAAR,OAAQ,EAAwB,E AAxB,C;MACnB,IAAI,SAAQ,CAAZ,C;QAAe,OAAO,E;MACtB,aAAa,mBAAc,IAAd,C;MACH,yB;MAAV,OA AU,cAAV,C;QAAU,mB;QACN,MAAO,gBAAO,qBAAI,CAAJ,CAAP,C;;MAEX,OAAO,M;K;4EAGX,yB;MAA A,8B;MAAA,uC;MAAA,qC;QAKY,Q;QAAR,OAA8B,MAAtB,2DAAsB,EAAM,OAAN,CAAe,W;O;KALjD,C;I AQA,+B;MlB7fI,IAAI,EkBqgBI,KAAK,ClBrgBT,CAAJ,C;QACI,ckBogBc,wD;QlBngBd,MAAM,gCAAyB,OAA Q,WAAjC,C;;MkBogBV,OAAO,8BAAY,CAAZ,EAAiB,eAAF,CAAE,EAAa,gBAAb,CAAjB,C;K;IAGX,+B;MlB zgBI,IAAI,EkBihBI,KAAK,ClBjhBT,CAAJ,C;QACI,ckBghBc,wD;QlB/gBd,MAAM,gCAAyB,OAAQ,WAAjC,C; ;MkBghBV,OLjV4F,oBKiV3E,CLjV2E,EKiVtE,eAAF,CAAE,EAAa,gBAAb,CLjVsE,C;K;IKoVhG,kC;MlBrhBI,I AAI,EkB6hBI,KAAK,ClB7hBT,CAAJ,C;QACI,ckB4hBc,wD;QlB3hBd,MAAM,gCAAyB,OAAQ,WAAjC,C;;Mk B4hBV,aAAa,gB;MACb,OAAO,8BAAY,SAAW,eAAF,CAAE,EAAa,MAAb,CAAX,IAAZ,EAA6C,MAA7C,C;K; IAGX,mC;MlBliBI,IAAI,EkB0iBI,KAAK,ClB1iBT,CAAJ,C;QACI,ckByiBc,wD;QlBxiBd,MAAM,gCAAyB,OAA Q,WAAjC,C;;MkByiBV,aAAa,gB;MACb,OL9W6E,oBK8W5D,SAAW,eAAF,CAAE,EAAa,MAAb,CAAX,IL9W 4D,C;K;2FKiXjF,yB;MAAA,uD;MAAA,oC;MAAA,uC;QAMI,iBAAc,wBAAd,WAA+B,CAA/B,U;UACI,IAAI,C AAC,UAAU,iCAAK,KAAL,EAAV,CAAL,C;YACI,OAAO,8BAAY,QAAQ,CAAR,IAAZ,EAAuB,gBAAvB,C;;;Q AGf,OAAO,8BAAY,CAAZ,EAAe,gBAAf,C;O;KAXX,C;4FAcA,yB;MAAA,uD;MAAA,oC;MAAA,uC;QAMI,iB AAc,wBAAd,WAA+B,CAA/B,U;UACI,IAAI,CAAC,UAAU,iCAAK,KAAL,EAAV,CAAL,C;YACI,OLvYqE,oB KuYpD,QAAQ,CAAR,ILvYoD,C;;;QK0Y7E,OAAO,S;O;KAXX,C;oFAcA,yB;MAAA,oC;MAAA,uC;QAM0B,Q; QAAA,uB;QAAtB,iBAAc,CAAd,wB;UACI,IAAI,CAAC,UAAU,iCAAI,KAAJ,EAAV,CAAL,C;YACI,OAAO,8B AAY,CAAZ,EAAe,KAAf,C;;QAEf,OAAO,8BAAY,CAAZ,EAAe,gBAAf,C;O;KAVX,C;oFAaA,yB;MAAA,oC;M AAA,uC;QAM0B,Q;QAAA,uB;QAAtB,iBAAc,CAAd,wB;UACI,IAAI,CAAC,UAAU,iCAAI,KAAJ,EAAV,CAA L,C;YACI,OL/ZoF,oBK+ZnE,CL/ZmE,EK+ZhE,KL/ZgE,C;;QKia5F,OAAO,S;O;KAVX,C;IAaA,gC;MAII,OAAO ,qBAAc,SAAd,CAAoB,U;K;kFAG/B,yB;MAAA,8B;MAAA,6C;MAAA,4B;QAKY,Q;QAAR,OAA8B,SAAtB,2D AAsB,CAAW,W;O;KAL7C,C;oFAQA,yB;MAAA,0D;MAAA,yD;MAAA,uE;MA4EA,6C;MAAA,oC;MAAA,gC; MA5EA,uC;QAWI,eAAmC,cAApB,YAAY,gBAAZ,CAAoB,EAAc,EAAd,C;QAC5B,kBAAY,mBAAoB,QAApB, C;QAyEH,Q;QAAA,0B;QAAhB,OAAgB,cAAhB,C;UAAgB,oC;UACZ,WA1E8C,SA0E/B,CAAU,oBAAV,C;UzB 9EnB,wBAAI,IAAK,MAAT,EAAgB,IAAK,OAArB,C;;QyBIA,OA4EO,W;O;KAxFX,C;wFAeA,yB;MAAA,0D;M AAA,yD;MAAA,uE;MA6BA,6C;MAAA,oC;MAAA,gC;MA7BA,yC;QAWI,eAAmC,cAApB,YAAY,gBAAZ,CA AoB,EAAc,EAAd,C;QAC5B,kBAAc,mBAAuB,QAAvB,C;QA2BL,Q;QAAA,0B;QAAhB,OAAgB,cAAhB,C;UA AgB,oC;UACZ,WAAY,aA5BuC,WA4BnC,CAAY,oBAAZ,CAAJ,EAA0B,oBAA1B,C;;QA5BhB,OA8BO,W;O;K A1CX,C;wFAeA,yB;MAAA,0D;MAAA,yD;MAAA,uE;MA8BA,6C;MAAA,oC;MAAA,gC;MA9BA,yD;QAUI,e AAmC,cAApB,YAAY,gBAAZ,CAAoB,EAAc,EAAd,C;QAC5B,kBAAc,mBAAoB,QAApB,C;QA6BL,Q;QAAA, 0B;QAAhB,OAAgB,cAAhB,C;UAAgB,oC;UACZ,WAAY,aA9BoC,WA8BhC,CAAY,oBAAZ,CAAJ,EA9BiD,cA 8BvB,CAAe,oBAAf,CAA1B,C;;QA9BhB,OAgCO,W;O;KA3CX,C;4FAcA,yB;MAAA,6C;MAAA,oC;MAAA,gC; MAAA,sD;QAUoB,Q;QAAA,0B;QAAhB,OAAgB,cAAhB,C;UAAgB,oC;UACZ,WAAY,aAAI,YAAY,oBAAZ,C AAJ,EAA0B,oBAA1B,C;;QAEhB,OAAO,W;O;KAbX,C;4FAgBA,yB;MAAA,6C;MAAA,oC;MAAA,gC;MAAA, sE;QAUoB,Q;QAAA,0B;QAAhB,OAAgB,cAAhB,C;UAAgB,oC;UACZ,WAAY,aAAI,YAAY,oBAAZ,CAAJ,EA A0B,eAAe,oBAAf,CAA1B,C;;QAEhB,OAAO,W;O;KAbX,C;wFAgBA,yB;MAAA,6C;MAAA,oC;MAAA,gC;M AAA,oD;QASoB,Q;QAAA,0B;QAAhB,OAAgB,cAAhB,C;UAAgB,oC;UACZ,WAAe,UAAU,oBAAV,C;UzB9En B,wBAAI,IAAK,MAAT,EAAgB,IAAK,OAArB,C;;QyBgFA,OAAO,W;O;KAZX,C;4FAeA,yB;MAAA,uD;MAA A,0D;MAAA,yD;MAAA,uE;MAgBA,6C;MAAA,oC;MAAA,gC;MAhBA,2C;QAYI,aAAa,mBAA6D,cAAtC,YA AmB,aAAP,gBAAO,EAAa,GAAb,CAAnB,CAAsC,EAAc,EAAd,CAA7D,C;QAcG,Q;QAAA,0B;QAAhB,OAAgB ,cAAhB,C;UAAgB,oC;UAbO,MAcP,aAAI,oBAAJ,EAde,aAcF,CAAc,oBAAd,CAAb,C;;QAdhB,OAAuB,M;O;KA b3B,C;+FAgBA,yB;MAAA,6C;MAAA,oC;MAAA,gC;MAAA,wD;QAUoB,Q;QAAA,0B;QAAhB,OAAgB,cAAh B,C;UAAgB,oC;UACZ,WAAY,aAAI,oBAAJ,EAAa,cAAc,oBAAd,CAAb,C;;QAEhB,OAAO,W;O;KAbX,C;IAgB A,iD;MAIiB,Q;MAAA,4B;MAAb,OAAa,cAAb,C;QAAa,iC;QACT,WAAY,WAAI,iBAAJ,C;;MAEhB,OAAO,W;

K;IAGX,iC;MAII,OAAO,2BAAa,eAAc,YAAmB,eAAP,gBAAO,EAAa,GAAb,CAAnB,CAAd,CAAb,C;K;IAGX,8 B;MAIiB,IAAN,I;MAAA,QAAM,gBAAN,C;aACH,C;UAAK,kB;UAAL,K;aACA,C;UAAK,cAAO,iCAAK,CAAL ,EAAP,C;UAAL,K;;UACa,wBAAL,SAAK,C;UAHV,K;;MAAP,W;K;IAOJ,qC;MAII,OAAO,2BAAa,iBAAgB,gB AAhB,CAAb,C;K;IAGX,6B;MAMiB,IAAN,I;MAAA,QAAM,gBAAN,C;aACH,C;UAAK,iB;UAAL,K;aACA,C;U AAK,aAAM,iCAAK,CAAL,EAAN,C;UAAL,K;;UACQ,kCAAa,qBAAoB,YAAmB,eAAP,gBAAO,EAAa,GAAb, CAAnB,CAApB,CAAb,C;UAHL,K;;MAAP,W;K;gFAOJ,yB;MAAA,+D;MA0CA,6C;MAAA,oC;MAAA,gD;MA AA,gC;MA1CA,uC;QAMW,kBAAU,gB;QAwCD,Q;QAAA,0B;QAAhB,OAAgB,cAAhB,C;UAAgB,oC;UACZ,W AzC6B,SAyClB,CAAU,oBAAV,C;UACC,OAAZ,WAAY,EAAO,IAAP,C;;QA1ChB,OA4CO,W;O;KAlDX,C;8FA SA,yB;MAAA,+D;MAeA,6C;MAAA,oC;MAAA,gD;MAAA,gC;MAfA,uC;QAYW,kBAAiB,gB;QAcR,gB;QADh B,YAAY,C;QACI,0B;QAAhB,OAAgB,cAAhB,C;UAAgB,oC;UACZ,WAfoC,SAezB,EAAU,cAAV,EAAU,sBAA V,WAAmB,oBAAnB,C;UACC,OAAZ,WAAY,EAAO,IAAP,C;;QAhBhB,OAkBO,W;O;KA9BX,C;kGAeA,yB;M AAA,6C;MAAA,oC;MAAA,gD;MAAA,gC;MAAA,oD;QAWoB,UACS,M;QAFzB,YAAY,C;QACI,0B;QAAhB,O AAgB,cAAhB,C;UAAgB,oC;UACZ,WAAW,WAAU,cAAV,EAAU,sBAAV,WAAmB,oBAAnB,C;UACC,OAAZ, WAAY,EAAO,IAAP,C;;QAEhB,OAAO,W;O;KAfX,C;oFAkBA,yB;MAAA,6C;MAAA,oC;MAAA,gD;MAAA,g C;MAAA,oD;QAIoB,Q;QAAA,0B;QAAhB,OAAgB,cAAhB,C;UAAgB,oC;UACZ,WAAW,UAAU,oBAAV,C;UA CC,OAAZ,WAAY,EAAO,IAAP,C;;QAEhB,OAAO,W;O;KARX,C;gFAWA,yB;MAAA,wE;MAyBA,6C;MAAA,o C;MAAA,+D;MAAA,gC;MAzBA,yC;QASW,kBAAU,oB;QAyBD,Q;QAAA,0B;QAAhB,OAAgB,cAAhB,C;UAA gB,oC;UACZ,UA1BoD,WA0B1C,CAAY,oBAAZ,C;UzBrjBP,U;UADP,YyBujBe,WzBvjBH,WyBujBwB,GzBvjB xB,C;UACL,IAAI,aAAJ,C;YACH,ayBqjBuC,gB;YAA5B,WzBpjBX,ayBojBgC,GzBpjBhC,EAAS,MAAT,C;YAC A,e;;YAEA,c;;UyBijBA,iB;UACA,IAAK,WAAI,oBAAJ,C;;QA5BT,OA8BO,W;O;KAvCX,C;gFAYA,yB;MAAA, wE;MA8BA,6C;MAAA,oC;MAAA,+D;MAAA,gC;MA9BA,yD;QAUW,kBAAU,oB;QA8BD,Q;QAAA,0B;QAAh B,OAAgB,cAAhB,C;UAAgB,oC;UACZ,UA/BiD,WA+BvC,CAAY,oBAAZ,C;UzBvkBP,U;UADP,YyBykBe,WzB zkBH,WyBykBwB,GzBzkBxB,C;UACL,IAAI,aAAJ,C;YACH,ayBukBuC,gB;YAA5B,WzBtkBX,ayBskBgC,GzBt kBhC,EAAS,MAAT,C;YACA,e;;YAEA,c;;UyBmkBA,iB;UACA,IAAK,WAjCyD,cAiCrD,CAAe,oBAAf,CAAJ,C; ;QAjCT,OAmCO,W;O;KA7CX,C;oFAaA,yB;MAAA,6C;MAAA,oC;MAAA,+D;MAAA,gC;MAAA,sD;QASoB,Q ;QAAA,0B;QAAhB,OAAgB,cAAhB,C;UAAgB,oC;UACZ,UAAU,YAAY,oBAAZ,C;UzBrjBP,U;UADP,YyBujBe ,WzBvjBH,WyBujBwB,GzBvjBxB,C;UACL,IAAI,aAAJ,C;YACH,ayBqjBuC,gB;YAA5B,WzBpjBX,ayBojBgC,G zBpjBhC,EAAS,MAAT,C;YACA,e;;YAEA,c;;UyBijBA,iB;UACA,IAAK,WAAI,oBAAJ,C;;QAET,OAAO,W;O;K AdX,C;oFAiBA,yB;MAAA,6C;MAAA,oC;MAAA,+D;MAAA,gC;MAAA,sE;QAUoB,Q;QAAA,0B;QAAhB,OA AgB,cAAhB,C;UAAgB,oC;UACZ,UAAU,YAAY,oBAAZ,C;UzBvkBP,U;UADP,YyBykBe,WzBzkBH,WyBykBw B,GzBzkBxB,C;UACL,IAAI,aAAJ,C;YACH,ayBukBuC,gB;YAA5B,WzBtkBX,ayBskBgC,GzBtkBhC,EAAS,MA AT,C;YACA,e;;YAEA,c;;UyBmkBA,iB;UACA,IAAK,WAAI,eAAe,oBAAf,CAAJ,C;;QAET,OAAO,W;O;KAfX, C;qFAkBA,yB;MAAA,6C;MAAA,oC;MAAA,kC;MAAA,4C;MAAA,wE;QAQW,sC;QAAA,8C;O;MARX,oDAS Q,Y;QAAgD,OAAgB,SAAhB,oBAAgB,C;O;MATxE,iDAUQ,mB;QAAuC,gCAAY,oBAAZ,C;O;MAV/C,gF;MA AA,yC;QAQI,2D;O;KARJ,C;wEAcA,yB;MAAA,gE;MAyEA,6C;MAAA,oC;MAAA,gC;MAzEA,uC;QAOW,kBA AM,eAAa,gBAAb,C;QAuEA,Q;QAAA,0B;QAAb,OAAa,cAAb,C;UAAa,iC;UACT,WAAY,WAxEmB,SAwEf,CA AU,iBAAV,CAAJ,C;;QAxEhB,OAyEO,W;O;KAhFX,C;sFAUA,yB;MAAA,gE;MA+BA,6C;MAAA,oC;MAAA,g C;MA/BA,uC;QAOW,kBAAa,eAAa,gBAAb,C;QAgCP,gB;QADb,YAAY,C;QACC,0B;QAAb,OAAa,cAAb,C;UA Aa,iC;UACT,WAAY,WAjC0B,SAiCtB,EAAU,cAAV,EAAU,sBAAV,WAAmB,iBAAnB,CAAJ,C;;QAjChB,OAk CO,W;O;KAzCX,C;mGAUA,yB;MAAA,+D;MAUA,gC;MAoLA,6C;MAAA,oC;MA9LA,uC;QAOW,kBAAoB,g B;QA8Ld,gB;QADb,YAAY,C;QACC,0B;QAAb,OAAa,cAAb,C;UAAa,iC;UApLsB,U;UAAA,cAVQ,SAUR,EAo LT,cApLS,EAoLT,sBApLS,WAoLA,iBApLA,W;YAA6C,6B;;;QAVhF,OAWO,W;O;KAlBX,C;uGAUA,yB;MAA A,gC;MAoLA,6C;MAAA,oC;MApLA,oD;QA2LiB,gB;QADb,YAAY,C;QACC,0B;QAAb,OAAa,cAAb,C;UAAa,i C;UApLsB,U;UAAA,yBAoLT,cApLS,EAoLT,sBApLS,WAoLA,iBApLA,W;YAA6C,6B;;;QAChF,OAAO,W;O;K ARX,C;0FAWA,yB;MAAA,6C;MAAA,oC;MAAA,gC;MAAA,oD;QAQiB,UACiB,M;QAF9B,YAAY,C;QACC,0 B;QAAb,OAAa,cAAb,C;UAAa,iC;UACT,WAAY,WAAI,WAAU,cAAV,EAAU,sBAAV,WAAmB,iBAAnB,CAAJ ,C;;QAChB,OAAO,W;O;KAVX,C;qFAaA,yB;MAAA,+D;MAUA,gC;MA2IA,6C;MAAA,oC;MArJA,uC;QAOW, kBAAa,gB;QAkJJ,Q;QAAA,0B;QAAhB,OAAgB,cAAhB,C;UAAgB,oC;UA1IK,U;UAAA,cARe,SAQf,CA0IQ,oB

A1IR,W;YAAsC,6B;;;QAR3D,OASO,W;O;KAhBX,C;yFAUA,yB;MAAA,gC;MA2IA,6C;MAAA,oC;MA3IA,oD; QA+IoB,Q;QAAA,0B;QAAhB,OAAgB,cAAhB,C;UAAgB,oC;UA1IK,U;UAAA,wBA0IQ,oBA1IR,W;YAAsC,6B ;;;QAC3D,OAAO,W;O;KANX,C;4EASA,yB;MAAA,6C;MAAA,oC;MAAA,gC;MAAA,oD;QAKiB,Q;QAAA,0B; QAAb,OAAa,cAAb,C;UAAa,iC;UACT,WAAY,WAAI,UAAU,iBAAV,CAAJ,C;;QAChB,OAAO,W;O;KAPX,C;I Ae4B,4C;MAAA,mB;QAAE,iC;O;K;IAL9B,iC;MAKI,OAAO,qBAAiB,6BAAjB,C;K;wEAGX,yB;MAAA,6C;MA AA,oC;MAAA,gC;MAAA,uC;QAMoB,Q;QAAA,0B;QAAhB,OAAgB,cAAhB,C;UAAgB,oC;UAAM,IAAI,CAA C,UAAU,oBAAV,CAAL,C;YAAyB,OAAO,K;;QACtD,OAAO,I;O;KAPX,C;IAUA,2B;MAMI,OAAO,ECrwByC, qBAAU,CDqwBnD,C;K;wEAGX,yB;MAAA,6C;MAAA,oC;MAAA,gC;MAAA,uC;QAMoB,Q;QAAA,0B;QAAh B,OAAgB,cAAhB,C;UAAgB,oC;UAAM,IAAI,UAAU,oBAAV,CAAJ,C;YAAwB,OAAO,I;;QACrD,OAAO,K;O; KAPX,C;4EAUA,qB;MAKI,OAAO,gB;K;4EAGX,yB;MAAA,6C;MAAA,oC;MAAA,gC;MAAA,uC;QAKoB,Q;Q ADhB,YAAY,C;QACI,0B;QAAhB,OAAgB,cAAhB,C;UAAgB,oC;UAAM,IAAI,UAAU,oBAAV,CAAJ,C;YAAw B,qB;;QAC9C,OAAO,K;O;KANX,C;0EASA,yB;MAAA,6C;MAAA,oC;MAAA,gC;MAAA,gD;QAUoB,Q;QADh B,kBAAkB,O;QACF,0B;QAAhB,OAAgB,cAAhB,C;UAAgB,oC;UAAM,cAAc,UAAU,WAAV,EAAuB,oBAAvB, C;;QACpC,OAAO,W;O;KAXX,C;wFAcA,yB;MAAA,6C;MAAA,oC;MAAA,gC;MAAA,gD;QAYoB,UAA8B,M; QAF9C,YAAY,C;QACZ,kBAAkB,O;QACF,0B;QAAhB,OAAgB,cAAhB,C;UAAgB,oC;UAAM,cAAc,WAAU,cA AV,EAAU,sBAAV,WAAmB,WAAnB,EAAgC,oBAAhC,C;;QACpC,OAAO,W;O;KAbX,C;mFAgBA,yB;MAAA, uD;MAAA,oC;MAAA,gD;QAYoC,Q;QAHhC,YAAY,wB;QACZ,kBAAkB,O;QAClB,OAAO,SAAS,CAAhB,C;U ACI,cAAc,UAAU,kCAAI,YAAJ,EAAI,oBAAJ,SAAV,EAAwB,WAAxB,C;;QAElB,OAAO,W;O;KAdX,C;iGAiB A,yB;MAAA,uD;MAAA,oC;MAAA,gD;QAUI,YAAY,wB;QACZ,kBAAkB,O;QAClB,OAAO,SAAS,CAAhB,C;U ACI,cAAc,UAAU,KAAV,EAAiB,iCAAI,KAAJ,EAAjB,EAA6B,WAA7B,C;UACd,qB;;QAEJ,OAAO,W;O;KAhB X,C;gFAmBA,yB;MAAA,6C;MAAA,oC;MAAA,gC;MAAA,oC;QAIoB,Q;QAAA,0B;QAAhB,OAAgB,cAAhB,C; UAAgB,oC;UAAM,OAAO,oBAAP,C;;O;KAJ1B,C;8FAOA,yB;MAAA,6C;MAAA,oC;MAAA,gC;MAAA,oC;QA OiB,UAAa,M;QAD1B,YAAY,C;QACC,0B;QAAb,OAAa,cAAb,C;UAAa,iC;UAAM,QAAO,cAAP,EAAO,sBAAP ,WAAgB,iBAAhB,C;;O;KAPvB,C;IAUA,2B;MAGI,OAAO,uB;K;4EAGX,yB;MAMA,uD;MAAA,oC;MANA,sC; QAGW,sB;;UAUP,ICz4BgD,qBAAU,CDy4B1D,C;YAAe,qBAAO,I;YAAP,uB;;UACf,cAAc,qBAAK,CAAL,C;U ACd,gBAAqB,wB;UACrB,IAAI,cAAa,CAAjB,C;YAAoB,qBAAO,O;YAAP,uB;;UACpB,eAdmB,QAcJ,CAAS,oB AAT,C;UACf,aAAU,CAAV,OAAa,SAAb,M;YACI,QAAQ,qBAAK,CAAL,C;YACR,QAjBe,QAiBP,CAAS,cAAT ,C;YACR,IAAI,2BAAW,CAAX,KAAJ,C;cACI,UAAU,C;cACV,WAAW,C;;;UAGnB,qBAAO,O;;;QAvBP,yB;O; KAHJ,C;wFAMA,yB;MAAA,uD;MAAA,oC;MAAA,sC;QAOI,ICz4BgD,qBAAU,CDy4B1D,C;UAAe,OAAO,I;Q ACtB,cAAc,qBAAK,CAAL,C;QACd,gBAAqB,cAAL,SAAK,C;QACrB,IAAI,cAAa,CAAjB,C;UAAoB,OAAO,O; QAC3B,eAAe,SAAS,oBAAT,C;QACf,aAAU,CAAV,OAAa,SAAb,M;UACI,QAAQ,qBAAK,CAAL,C;UACR,QA AQ,SAAS,cAAT,C;UACR,IAAI,2BAAW,CAAX,KAAJ,C;YACI,UAAU,C;YACV,WAAW,C;;;QAGnB,OAAO,O ;O;KApBX,C;4EAuBA,yB;MAAA,sE;MAAA,oC;MAAA,uD;MdznCA,iB;McynCA,sC;QAeiB,Q;QAFb,ICt6BgD, qBAAU,CDs6B1D,C;UAAe,MAAM,6B;QACrB,eAAe,SAAS,iCAAK,CAAL,EAAT,C;QACF,+B;QAAb,aAAU,C AAV,iB;UACI,QAAQ,SAAS,iCAAK,CAAL,EAAT,C;UACR,WdloCG,MAAO,KckoCO,QdloCP,EckoCiB,CdloCj B,C;;QcooCd,OAAO,Q;O;KAnBX,C;4EAsBA,yB;MAAA,sE;MAAA,oC;MAAA,uD;Md1pCA,iB;Mc0pCA,sC;Q AeiB,Q;QAFb,IC57BgD,qBAAU,CD47B1D,C;UAAe,MAAM,6B;QACrB,eAAe,SAAS,iCAAK,CAAL,EAAT,C;Q ACF,+B;QAAb,aAAU,CAAV,iB;UACI,QAAQ,SAAS,iCAAK,CAAL,EAAT,C;UACR,WdnqCG,MAAO,KcmqC O,QdnqCP,EcmqCiB,CdnqCjB,C;;QcqqCd,OAAO,Q;O;KAnBX,C;4EAsBA,yB;MAAA,sE;MAAA,oC;MAAA,uD ;MAAA,sC;QAaiB,Q;QAFb,ICh9BgD,qBAAU,CDg9B1D,C;UAAe,MAAM,6B;QACrB,eAAe,SAAS,iCAAK,CA AL,EAAT,C;QACF,+B;QAAb,aAAU,CAAV,iB;UACI,QAAQ,SAAS,iCAAK,CAAL,EAAT,C;UACR,IAAI,2BAA W,CAAX,KAAJ,C;YACI,WAAW,C;;;QAGnB,OAAO,Q;O;KAnBX,C;wFAsBA,yB;MAAA,oC;MAAA,uD;Md3r CA,iB;Mc2rCA,sC;QAaiB,Q;QAFb,ICt+BgD,qBAAU,CDs+B1D,C;UAAe,OAAO,I;QACtB,eAAe,SAAS,iCAAK, CAAL,EAAT,C;QACF,+B;QAAb,aAAU,CAAV,iB;UACI,QAAQ,SAAS,iCAAK,CAAL,EAAT,C;UACR,WdlsCG ,MAAO,KcksCO,QdlsCP,EcksCiB,CdlsCjB,C;;QcosCd,OAAO,Q;O;KAjBX,C;wFAoBA,yB;MAAA,oC;MAAA,u D;Md1tCA,iB;Mc0tCA,sC;QAaiB,Q;QAFb,IC1/BgD,qBAAU,CD0/B1D,C;UAAe,OAAO,I;QACtB,eAAe,SAAS,i CAAK,CAAL,EAAT,C;QACF,+B;QAAb,aAAU,CAAV,iB;UACI,QAAQ,SAAS,iCAAK,CAAL,EAAT,C;UACR, WdjuCG,MAAO,KciuCO,QdjuCP,EciuCiB,CdjuCjB,C;;QcmuCd,OAAO,Q;O;KAjBX,C;wFAoBA,yB;MAAA,oC;

MAAA,uD;MAAA,sC;QAWiB,Q;QAFb,IC5gCgD,qBAAU,CD4gC1D,C;UAAe,OAAO,I;QACtB,eAAe,SAAS,iC AAK,CAAL,EAAT,C;QACF,+B;QAAb,aAAU,CAAV,iB;UACI,QAAQ,SAAS,iCAAK,CAAL,EAAT,C;UACR,IA AI,2BAAW,CAAX,KAAJ,C;YACI,WAAW,C;;;QAGnB,OAAO,Q;O;KAjBX,C;oFAoBA,yB;MAAA,sE;MAAA,o C;MAAA,uD;MAAA,kD;QAaiB,Q;QAFb,ICliCgD,qBAAU,CDkiC1D,C;UAAe,MAAM,6B;QACrB,eAAe,SAAS,i CAAK,CAAL,EAAT,C;QACF,+B;QAAb,aAAU,CAAV,iB;UACI,QAAQ,SAAS,iCAAK,CAAL,EAAT,C;UACR,I AAI,UAAW,SAAQ,QAAR,EAAkB,CAAlB,CAAX,GAAkC,CAAtC,C;YACI,WAAW,C;;;QAGnB,OAAO,Q;O;K AnBX,C;gGAsBA,yB;MAAA,oC;MAAA,uD;MAAA,kD;QAWiB,Q;QAFb,ICtjCgD,qBAAU,CDsjC1D,C;UAAe, OAAO,I;QACtB,eAAe,SAAS,iCAAK,CAAL,EAAT,C;QACF,+B;QAAb,aAAU,CAAV,iB;UACI,QAAQ,SAAS,iC AAK,CAAL,EAAT,C;UACR,IAAI,UAAW,SAAQ,QAAR,EAAkB,CAAlB,CAAX,GAAkC,CAAtC,C;YACI,WA AW,C;;;QAGnB,OAAO,Q;O;KAjBX,C;IAoBA,iC;MAOiB,Q;MAFb,ICtkCgD,qBAAU,CDskC1D,C;QAAe,OAA O,I;MACtB,UAAU,qBAAK,CAAL,C;MACG,kC;MAAb,aAAU,CAAV,iB;QACI,QAAQ,qBAAK,CAAL,C;QACR ,IAAI,MAAM,CAAV,C;UAAa,MAAM,C;;MAEvB,OAAO,G;K;IAGX,2C;MAGI,OAAO,4BAAc,UAAd,C;K;IAG X,iD;MAOiB,Q;MAFb,IC1lCgD,qBAAU,CD0lC1D,C;QAAe,OAAO,I;MACtB,UAAU,qBAAK,CAAL,C;MACG, kC;MAAb,aAAU,CAAV,iB;QACI,QAAQ,qBAAK,CAAL,C;QACR,IAAI,UAAW,SAAQ,gBAAR,EAAa,cAAb,C AAX,GAA6B,CAAjC,C;UAAoC,MAAM,C;;MAE9C,OAAO,G;K;IAGX,2B;MAGI,OAAO,uB;K;4EAGX,yB;MA MA,uD;MAAA,oC;MANA,sC;QAGW,sB;;UAUP,ICtnCgD,qBAAU,CDsnC1D,C;YAAe,qBAAO,I;YAAP,uB;;UA Cf,cAAc,qBAAK,CAAL,C;UACd,gBAAqB,wB;UACrB,IAAI,cAAa,CAAjB,C;YAAoB,qBAAO,O;YAAP,uB;;UA CpB,eAdmB,QAcJ,CAAS,oBAAT,C;UACf,aAAU,CAAV,OAAa,SAAb,M;YACI,QAAQ,qBAAK,CAAL,C;YAC R,QAjBe,QAiBP,CAAS,cAAT,C;YACR,IAAI,2BAAW,CAAX,KAAJ,C;cACI,UAAU,C;cACV,WAAW,C;;;UAG nB,qBAAO,O;;;QAvBP,yB;O;KAHJ,C;wFAMA,yB;MAAA,uD;MAAA,oC;MAAA,sC;QAOI,ICtnCgD,qBAAU,C DsnC1D,C;UAAe,OAAO,I;QACtB,cAAc,qBAAK,CAAL,C;QACd,gBAAqB,cAAL,SAAK,C;QACrB,IAAI,cAAa, CAAjB,C;UAAoB,OAAO,O;QAC3B,eAAe,SAAS,oBAAT,C;QACf,aAAU,CAAV,OAAa,SAAb,M;UACI,QAAQ, qBAAK,CAAL,C;UACR,QAAQ,SAAS,cAAT,C;UACR,IAAI,2BAAW,CAAX,KAAJ,C;YACI,UAAU,C;YACV, WAAW,C;;;QAGnB,OAAO,O;O;KApBX,C;4EAuBA,yB;MAAA,sE;MAAA,oC;MAAA,uD;MdlpCA,iB;MckpCA ,sC;QAeiB,Q;QAFb,ICnpCgD,qBAAU,CDmpC1D,C;UAAe,MAAM,6B;QACrB,eAAe,SAAS,iCAAK,CAAL,EA AT,C;QACF,+B;QAAb,aAAU,CAAV,iB;UACI,QAAQ,SAAS,iCAAK,CAAL,EAAT,C;UACR,Wd3pCG,MAAO, Kc2pCO,Qd3pCP,Ec2pCiB,Cd3pCjB,C;;Qc6pCd,OAAO,Q;O;KAnBX,C;4EAsBA,yB;MAAA,sE;MAAA,oC;MA AA,uD;MdnrCA,iB;McmrCA,sC;QAeiB,Q;QAFb,ICzqCgD,qBAAU,CDyqC1D,C;UAAe,MAAM,6B;QACrB,eAA e,SAAS,iCAAK,CAAL,EAAT,C;QACF,+B;QAAb,aAAU,CAAV,iB;UACI,QAAQ,SAAS,iCAAK,CAAL,EAAT,C ;UACR,Wd5rCG,MAAO,Kc4rCO,Qd5rCP,Ec4rCiB,Cd5rCjB,C;;Qc8rCd,OAAO,Q;O;KAnBX,C;4EAsBA,yB;MA AA,sE;MAAA,oC;MAAA,uD;MAAA,sC;QAaiB,Q;QAFb,IC7rCgD,qBAAU,CD6rC1D,C;UAAe,MAAM,6B;QAC rB,eAAe,SAAS,iCAAK,CAAL,EAAT,C;QACF,+B;QAAb,aAAU,CAAV,iB;UACI,QAAQ,SAAS,iCAAK,CAAL, EAAT,C;UACR,IAAI,2BAAW,CAAX,KAAJ,C;YACI,WAAW,C;;;QAGnB,OAAO,Q;O;KAnBX,C;wFAsBA,yB; MAAA,oC;MAAA,uD;MdptCA,iB;McotCA,sC;QAaiB,Q;QAFb,ICntCgD,qBAAU,CDmtC1D,C;UAAe,OAAO,I; QACtB,eAAe,SAAS,iCAAK,CAAL,EAAT,C;QACF,+B;QAAb,aAAU,CAAV,iB;UACI,QAAQ,SAAS,iCAAK,CA AL,EAAT,C;UACR,Wd3tCG,MAAO,Kc2tCO,Qd3tCP,Ec2tCiB,Cd3tCjB,C;;Qc6tCd,OAAO,Q;O;KAjBX,C;wFAo BA,yB;MAAA,oC;MAAA,uD;MdnvCA,iB;McmvCA,sC;QAaiB,Q;QAFb,ICvuCgD,qBAAU,CDuuC1D,C;UAAe, OAAO,I;QACtB,eAAe,SAAS,iCAAK,CAAL,EAAT,C;QACF,+B;QAAb,aAAU,CAAV,iB;UACI,QAAQ,SAAS,iC AAK,CAAL,EAAT,C;UACR,Wd1vCG,MAAO,Kc0vCO,Qd1vCP,Ec0vCiB,Cd1vCjB,C;;Qc4vCd,OAAO,Q;O;KAj BX,C;wFAoBA,yB;MAAA,oC;MAAA,uD;MAAA,sC;QAWiB,Q;QAFb,ICzvCgD,qBAAU,CDyvC1D,C;UAAe,O AAO,I;QACtB,eAAe,SAAS,iCAAK,CAAL,EAAT,C;QACF,+B;QAAb,aAAU,CAAV,iB;UACI,QAAQ,SAAS,iCA AK,CAAL,EAAT,C;UACR,IAAI,2BAAW,CAAX,KAAJ,C;YACI,WAAW,C;;;QAGnB,OAAO,Q;O;KAjBX,C;oF AoBA,yB;MAAA,sE;MAAA,oC;MAAA,uD;MAAA,kD;QAaiB,Q;QAFb,IC/wCgD,qBAAU,CD+wC1D,C;UAAe, MAAM,6B;QACrB,eAAe,SAAS,iCAAK,CAAL,EAAT,C;QACF,+B;QAAb,aAAU,CAAV,iB;UACI,QAAQ,SAAS ,iCAAK,CAAL,EAAT,C;UACR,IAAI,UAAW,SAAQ,QAAR,EAAkB,CAAlB,CAAX,GAAkC,CAAtC,C;YACI,W AAW,C;;;QAGnB,OAAO,Q;O;KAnBX,C;gGAsBA,yB;MAAA,oC;MAAA,uD;MAAA,kD;QAWiB,Q;QAFb,ICny CgD,qBAAU,CDmyC1D,C;UAAe,OAAO,I;QACtB,eAAe,SAAS,iCAAK,CAAL,EAAT,C;QACF,+B;QAAb,aAA U,CAAV,iB;UACI,QAAQ,SAAS,iCAAK,CAAL,EAAT,C;UACR,IAAI,UAAW,SAAQ,QAAR,EAAkB,CAAlB,C

AAX,GAAkC,CAAtC,C;YACI,WAAW,C;;;QAGnB,OAAO,Q;O;KAjBX,C;IAoBA,iC;MAOiB,Q;MAFb,ICnzCgD ,qBAAU,CDmzC1D,C;QAAe,OAAO,I;MACtB,UAAU,qBAAK,CAAL,C;MACG,kC;MAAb,aAAU,CAAV,iB;QA CI,QAAQ,qBAAK,CAAL,C;QACR,IAAI,MAAM,CAAV,C;UAAa,MAAM,C;;MAEvB,OAAO,G;K;IAGX,2C;M AGI,OAAO,4BAAc,UAAd,C;K;IAGX,iD;MAOiB,Q;MAFb,ICv0CgD,qBAAU,CDu0C1D,C;QAAe,OAAO,I;MA CtB,UAAU,qBAAK,CAAL,C;MACG,kC;MAAb,aAAU,CAAV,iB;QACI,QAAQ,qBAAK,CAAL,C;QACR,IAAI, UAAW,SAAQ,gBAAR,EAAa,cAAb,CAAX,GAA6B,CAAjC,C;UAAoC,MAAM,C;;MAE9C,OAAO,G;K;IAGX,4 B;MAMI,OCt1CgD,qBAAU,C;K;0EDy1C9D,yB;MAAA,6C;MAAA,oC;MAAA,gC;MAAA,uC;QAMoB,Q;QAA A,0B;QAAhB,OAAgB,cAAhB,C;UAAgB,oC;UAAM,IAAI,UAAU,oBAAV,CAAJ,C;YAAwB,OAAO,K;;QACrD, OAAO,I;O;KAPX,C;8EAUA,yB;MAAA,6C;MAAA,oC;MAAA,gC;MAAA,oC;QAKmC,Q;QAAA,0B;QAAhB,O AAgB,cAAhB,C;UAAgB,oC;UAAM,OAAO,oBAAP,C;;QAArC,gB;O;KALJ,C;4FAQA,yB;MAAA,6B;MAAA,sC ;MA/fA,6C;MAAA,oC;MAAA,gC;MA+fA,2BAQiB,yB;QAvgBjB,6C;QAAA,oC;QAAA,gC;eAugBiB,0B;UAAA, 4B;YAAE,aAAe,c;YAhgBjB,gB;YADb,YAAY,C;YACC,0B;YAAb,OAAa,cAAb,C;cAAa,iC;cAAM,QAAO,cAAP ,EAAO,sBAAP,WAAgB,iBAAhB,C;;YAggBmB,W;W;S;OAAzB,C;MARjB,oC;QAxfiB,gB;QADb,YAAY,C;QA CC,0B;QAAb,OAAa,cAAb,C;UAAa,iC;UAAM,QAAO,cAAP,EAAO,sBAAP,WAAgB,iBAAhB,C;;QAggBnB,gB; O;KARJ,C;8EAWA,yB;MAAA,4F;MAAA,uD;MAAA,oC;MAAA,gC;MAAA,uC;QAgBqB,Q;QAHjB,ICn4CgD,q BAAU,CDm4C1D,C;UACI,MAAM,mCAA8B,uCAA9B,C;QACV,kBAAkB,qBAAK,CAAL,C;QACD,+B;QAAjB ,iBAAc,CAAd,yB;UACI,cAAc,oBAAU,wBAAV,EAAuB,iCAAK,KAAL,EAAvB,E;;QAElB,OAAO,W;O;KAnBX ,C;4FAsBA,yB;MAAA,4F;MAAA,uD;MAAA,oC;MAAA,gC;MAAA,uC;QAgBqB,Q;QAHjB,ICz5CgD,qBAAU, CDy5C1D,C;UACI,MAAM,mCAA8B,uCAA9B,C;QACV,kBAAkB,qBAAK,CAAL,C;QACD,+B;QAAjB,iBAAc, CAAd,yB;UACI,cAAc,oBAAU,KAAV,EAAiB,wBAAjB,EAA8B,iCAAK,KAAL,EAA9B,E;;QAElB,OAAO,W;O; KAnBX,C;wGAsBA,yB;MAAA,uD;MAAA,oC;MAAA,gC;MAAA,uC;QAgBqB,Q;QAHjB,IC/6CgD,qBAAU,CD +6C1D,C;UACI,OAAO,I;QACX,kBAAkB,qBAAK,CAAL,C;QACD,+B;QAAjB,iBAAc,CAAd,yB;UACI,cAAc,o BAAU,KAAV,EAAiB,wBAAjB,EAA8B,iCAAK,KAAL,EAA9B,E;;QAElB,OAAO,W;O;KAnBX,C;0FAsBA,yB; MAAA,uD;MAAA,oC;MAAA,gC;MAAA,uC;QAiBqB,Q;QAHjB,ICt8CgD,qBAAU,CDs8C1D,C;UACI,OAAO,I; QACX,kBAAkB,qBAAK,CAAL,C;QACD,+B;QAAjB,iBAAc,CAAd,yB;UACI,cAAc,oBAAU,wBAAV,EAAuB,i CAAK,KAAL,EAAvB,E;;QAElB,OAAO,W;O;KApBX,C;uFAuBA,yB;MAAA,uD;MAAA,4F;MAAA,oC;MAAA, gC;MAAA,uC;QAe0B,UAEU,M;QAJhC,YAAY,wB;QACZ,IAAI,QAAQ,CAAZ,C;UAAe,MAAM,mCAA8B,uCA A9B,C;QACrB,kBAAkB,sBAAI,YAAJ,EAAI,oBAAJ,Q;QAClB,OAAO,SAAS,CAAhB,C;UACI,cAAc,oBAAU,k CAAI,cAAJ,EAAI,sBAAJ,WAAV,EAAwB,wBAAxB,E;;QAElB,OAAO,W;O;KAnBX,C;qGAsBA,yB;MAAA,uD ;MAAA,4F;MAAA,oC;MAAA,gC;MAAA,uC;QAe0B,Q;QAFtB,YAAY,wB;QACZ,IAAI,QAAQ,CAAZ,C;UAAe, MAAM,mCAA8B,uCAA9B,C;QACrB,kBAAkB,sBAAI,YAAJ,EAAI,oBAAJ,Q;QAClB,OAAO,SAAS,CAAhB,C; UACI,cAAc,oBAAU,KAAV,EAAiB,iCAAI,KAAJ,EAAjB,EAA6B,wBAA7B,E;UACd,qB;;QAEJ,OAAO,W;O;K ApBX,C;iHAuBA,yB;MAAA,uD;MAAA,oC;MAAA,gC;MAAA,uC;QAe0B,Q;QAFtB,YAAY,wB;QACZ,IAAI,Q AAQ,CAAZ,C;UAAe,OAAO,I;QACtB,kBAAkB,sBAAI,YAAJ,EAAI,oBAAJ,Q;QAClB,OAAO,SAAS,CAAhB,C; UACI,cAAc,oBAAU,KAAV,EAAiB,iCAAI,KAAJ,EAAjB,EAA6B,wBAA7B,E;UACd,qB;;QAEJ,OAAO,W;O;K ApBX,C;mGAuBA,yB;MAAA,uD;MAAA,oC;MAAA,gC;MAAA,uC;QAgB0B,UAEU,M;QAJhC,YAAY,wB;QA CZ,IAAI,QAAQ,CAAZ,C;UAAe,OAAO,I;QACtB,kBAAkB,sBAAI,YAAJ,EAAI,oBAAJ,Q;QAClB,OAAO,SAAS ,CAAhB,C;UACI,cAAc,oBAAU,kCAAI,cAAJ,EAAI,sBAAJ,WAAV,EAAwB,wBAAxB,E;;QAElB,OAAO,W;O; KApBX,C;wFAuBA,yB;MAAA,gD;MAAA,gE;MAAA,6C;MAAA,oC;MAAA,gC;MAAA,gD;QAgBoB,Q;QAHh B,ICvjDgD,qBAAU,CDujD1D,C;UAAe,OAAO,OAAO,OAAP,C;QACgB,kBAAzB,eAAa,mBAAS,CAAT,IAAb,C ;QAAiC,8B;QAA9C,af5wDO,W;Qe6wDP,kBAAkB,O;QACF,0B;QAAhB,OAAgB,cAAhB,C;UAAgB,oC;UACZ,c AAc,UAAU,WAAV,EAAuB,oBAAvB,C;UACd,MAAO,WAAI,WAAJ,C;;QAEX,OAAO,M;O;KApBX,C;sGAuB A,yB;MAAA,gD;MAAA,gE;MAAA,mD;MAAA,oC;MAAA,gD;QAiBkB,gC;QAHd,IC/kDgD,qBAAU,CD+kD1D ,C;UAAe,OAAO,OAAO,OAAP,C;QACgB,kBAAzB,eAAa,mBAAS,CAAT,IAAb,C;QAAiC,8B;QAA9C,afpyDO, W;QeqyDP,kBAAkB,O;QACJ,6B;QAAA,mB;QAAA,kB;QAAA,kB;QAAd,0D;UACI,cAAc,UAAU,KAAV,EAAi B,WAAjB,EAA8B,iCAAK,KAAL,EAA9B,C;UACd,MAAO,WAAI,WAAJ,C;;QAEX,OAAO,M;O;KArBX,C;4FA wBA,yB;MAAA,qD;MAAA,gE;MAAA,oC;MAAA,gC;MAAA,uC;QAgB0B,Q;QAHtB,ICtmDgD,qBAAU,CDsm D1D,C;UAAe,OAAO,W;QACtB,sBAAkB,qBAAK,CAAL,CAAlB,C;QACqC,kBAAxB,eAAgB,gBAAhB,C;QAA

gC,sBAAI,0BAAJ,C;QAA7C,af5zDO,W;Qe6zDe,uB;QAAtB,iBAAc,CAAd,wB;UACI,gBAAc,oBAAU,0BAAV,E AAuB,iCAAK,KAAL,EAAvB,E;UACd,MAAO,WAAI,0BAAJ,C;;QAEX,OAAO,M;O;KApBX,C;0GAuBA,yB;M AAA,qD;MAAA,gE;MAAA,oC;MAAA,gC;MAAA,uC;QAiB0B,Q;QAHtB,IC9nDgD,qBAAU,CD8nD1D,C;UAA e,OAAO,W;QACtB,sBAAkB,qBAAK,CAAL,CAAlB,C;QACqC,kBAAxB,eAAgB,gBAAhB,C;QAAgC,sBAAI,0B AAJ,C;QAA7C,afp1DO,W;Qeq1De,uB;QAAtB,iBAAc,CAAd,wB;UACI,gBAAc,oBAAU,KAAV,EAAiB,0BAAj B,EAA8B,iCAAK,KAAL,EAA9B,E;UACd,MAAO,WAAI,0BAAJ,C;;QAEX,OAAO,M;O;KArBX,C;0EAwBA,y B;MA9FA,gD;MAAA,gE;MAAA,6C;MAAA,oC;MAAA,gC;MA8FA,gD;QAcW,sB;;UA5FS,Q;UAHhB,ICvjDgD, qBAAU,CDujD1D,C;YAAe,qBAAO,OA+FH,OA/FG,C;YAAP,uB;;UACuB,kBAAzB,eAAa,mBAAS,CAAT,IAAb ,C;UAAiC,sBA8F3B,OA9F2B,C;UAA9C,af5wDO,W;Ue6wDP,kBA6FmB,O;UA5FH,0B;UAAhB,OAAgB,cAAh B,C;YAAgB,oC;YACZ,cA2FwB,SA3FV,CAAU,WAAV,EAAuB,oBAAvB,C;YACd,MAAO,WAAI,WAAJ,C;;UA EX,qBAAO,M;;;QAwFP,yB;O;KAdJ,C;wFAiBA,yB;MAxFA,gD;MAAA,gE;MAAA,mD;MAAA,oC;MAwFA,gD; QAeW,6B;;UAtFO,gC;UAHd,IC/kDgD,qBAAU,CD+kD1D,C;YAAe,4BAAO,OAyFI,OAzFJ,C;YAAP,8B;;UACu B,kBAAzB,eAAa,mBAAS,CAAT,IAAb,C;UAAiC,sBAwFpB,OAxFoB,C;UAA9C,afpyDO,W;UeqyDP,kBAuF0B, O;UAtFZ,6B;UAAA,mB;UAAA,kB;UAAA,kB;UAAd,0D;YACI,cAqF+B,SArFjB,CAAU,KAAV,EAAiB,WAAjB ,EAA8B,iCAAK,KAAL,EAA9B,C;YACd,MAAO,WAAI,WAAJ,C;;UAEX,4BAAO,M;;;QAkFP,gC;O;KAfJ,C;4E AkBA,yB;MAAA,6C;MAAA,oC;MAAA,gC;MAAA,sC;QAOoB,Q;QADhB,UAAe,C;QACC,0B;QAAhB,OAAgB ,cAAhB,C;UAAgB,oC;UACZ,YAAO,SAAS,oBAAT,CAAP,I;;QAEJ,OAAO,G;O;KAVX,C;wFAaA,yB;MAAA,6 C;MAAA,oC;MAAA,gC;MAAA,sC;QAOoB,Q;QADhB,UAAkB,G;QACF,0B;QAAhB,OAAgB,cAAhB,C;UAAg B,oC;UACZ,OAAO,SAAS,oBAAT,C;;QAEX,OAAO,G;O;KAVX,C;4EAaA,yB;MAAA,6C;MAAA,oC;MAAA,g C;MAAA,sC;QAUoB,Q;QADhB,UAAoB,C;QACJ,0B;QAAhB,OAAgB,cAAhB,C;UAAgB,oC;UACZ,OAAO,SA AS,oBAAT,C;;QAEX,OAAO,G;O;KAbX,C;4EAgBA,yB;MAAA,6C;MAAA,oC;MAAA,gC;MAAA,sC;QAUoB, Q;QADhB,UAAe,C;QACC,0B;QAAhB,OAAgB,cAAhB,C;UAAgB,oC;UACZ,YAAO,SAAS,oBAAT,CAAP,I;;Q AEJ,OAAO,G;O;KAbX,C;4EAgBA,yB;MAAA,SASoB,gB;MATpB,6C;MAAA,oC;MAAA,gC;MAAA,sC;QAUo B,Q;QADhB,Y;QACgB,0B;QAAhB,OAAgB,cAAhB,C;UAAgB,oC;UACZ,cAAO,SAAS,oBAAT,CAAP,C;;QAEJ ,OAAO,G;O;KAbX,C;4EAgBA,yB;MAAA,6C;MAAA,oC;MAAA,gC;M7BppDA,6B;M6BopDA,sC;QAWoB,Q;Q ADhB,U7BppDmC,c6BopDnB,C7BppDmB,C;Q6BqpDnB,0B;QAAhB,OAAgB,cAAhB,C;UAAgB,oC;UACZ,M7 Bx9DiD,c6Bw9DjD,G7Bx9D2D,KAAK,G6Bw9DzD,SAAS,oBAAT,C7Bx9DoE,KAAX,IAAf,C;;Q6B09DrD,OA AO,G;O;KAdX,C;4EAiBA,yB;MAAA,6C;MAAA,oC;MAAA,gC;MblqDA,+B;MakqDA,sC;QAWoB,Q;QADhB, UbjqDqC,eAAW,oBaiqD/B,CbjqD+B,CAAX,C;QakqDrB,0B;QAAhB,OAAgB,cAAhB,C;UAAgB,oC;UACZ,Mbt +DmD,eas+DnD,Gbt+D8D,KAAK,Kas+D5D,SAAS,oBAAT,Cbt+DuE,KAAX,CAAhB,C;;Qaw+DvD,OAAO,G;O ;KAdX,C;IAiBA,oC;MAWI,OAAO,sBAAS,IAAT,EAAe,IAAf,EAAsC,IAAtC,C;K;IAGX,+C;MAgBI,OAAO,sBA AS,IAAT,EAAe,IAAf,EAAsC,IAAtC,EAAwD,SAAxD,C;K;IAcsB,oC;MAAE,OAAA,EAAG,W;K;IAXtC,0C;MA WI,OAAO,6BAAgB,IAAhB,EAAsB,sBAAtB,C;K;IAGX,uD;MAgBI,OAAO,8BAAiB,IAAjB,EAAuB,IAAvB,EA A8C,IAA9C,EAAgE,SAAhE,C;K;oFAGX,yB;MAAA,yD;MAAA,6C;MAAA,oC;MAAA,gC;MAAA,6B;MAAA,u C;QAUoB,Q;QAFhB,YAAY,oB;QACZ,aAAa,oB;QACG,0B;QAAhB,OAAgB,cAAhB,C;UAAgB,oC;UACZ,IAAI ,UAAU,oBAAV,CAAJ,C;YACI,KAAM,gBAAO,OAAP,C;;YAEN,MAAO,gBAAO,OAAP,C;;;QAGf,OAAO,cAA K,KAAL,EAAY,MAAZ,C;O;KAjBX,C;oFAoBA,yB;MAAA,yD;MAAA,6C;MAAA,oC;MAAA,gC;MAAA,6B;M AAA,uC;QAUoB,Q;QAFhB,YAAY,oB;QACZ,aAAa,oB;QACG,0B;QAAhB,OAAgB,cAAhB,C;UAAgB,oC;UAC Z,IAAI,UAAU,oBAAV,CAAJ,C;YACI,KAAM,gBAAO,OAAP,C;;YAEN,MAAO,gBAAO,OAAP,C;;;QAGf,OAA O,cAAK,KAAM,WAAX,EAAuB,MAAO,WAA9B,C;O;KAjBX,C;IAqCgD,6B;MAAE,OAAA,EAAG,W;K;IAjBr D,2D;MAgB4C,oB;QAAA,OAAY,C;MAAG,8B;QAAA,iBAA0B,K;MACjF,OAAO,sBAAS,IAAT,EAAe,IAAf,E AAqB,cAArB,EAAqC,eAArC,C;K;IAGX,sE;MAkBgD,oB;QAAA,OAAY,C;MAAG,8B;QAAA,iBAA0B,K;MAQ hE,Q;MAPrB,oBAAoB,IAApB,EAA0B,IAA1B,C;MACA,eAAe,SAAK,O;MACpB,qBAAqB,YAAW,IAAX,SAAs B,WAAW,IAAX,KAAmB,CAAvB,GAA0B,CAA1B,GAAiC,CAAnD,K;MACrB,aAAa,iBAAa,cAAb,C;MACb,Y AAY,C;MACZ,OAAgB,CAAT,qBAAiB,QAAxB,C;QACI,UAAU,QAAQ,IAAR,I;QACO,IAAI,MAAM,CAAN,IA AW,MAAM,QAArB,C;UAAiC,IAAI,cAAJ,C;YAAoB,e;;YAAc,K;;UAAa,U;QAAjG,qB;QACA,MAAO,WAAI,U AAU,8BAAY,KAAZ,EAAmB,UAAnB,CAAV,CAAJ,C;QACP,gBAAS,IAAT,I;;MAEJ,OAAO,M;K;IAoB6C,qC; MAAE,OAAA,EAAG,W;K;IAjB7D,iE;MAgBoD,oB;QAAA,OAAY,C;MAAG,8B;QAAA,iBAA0B,K;MACzF,O

AAO,8BAAiB,IAAjB,EAAuB,IAAvB,EAA6B,cAA7B,EAA6C,uBAA7C,C;K;IAwByB,2F;MAAA,wB;QAC5B,U AAU,QAAQ,YAAR,I;QACV,iBAAqB,MAAM,CAAN,IAAW,MAAM,4BAArB,GAA6B,4BAA7B,GAAyC,G;QA D1D,OAEA,kBAAU,0CAAY,KAAZ,EAAmB,UAAnB,CAAV,C;O;K;IAxBR,gF;MAkBwD,sB;QAAA,SAAY,C; MAAG,8B;QAAA,iBAA0B,K;MAC7F,oBAAoB,IAApB,EAA0B,MAA1B,C;MACA,cAAc,KAAK,cAAJ,GAAoB, yBAApB,GAAiC,WAAQ,mBAAS,IAAT,GAAgB,CAAhB,IAAR,CAAlC,EAAkE,MAAlE,C;MACd,OAA4B,OA Ab,aAAR,OAAQ,CAAa,EAAI,qDAAJ,C;K;IAOhC,kC;MAkBI,ad3hEO,MAAO,Kc2hEU,gBd3hEV,EcghEH,KA W2B,Od3hExB,C;Mc4hEd,WAAW,iBAAa,MAAb,C;MACX,aAAU,CAAV,MAAkB,MAAlB,M;QACI,IAAK,WA dqB,GAcP,iCAAK,CAAL,EAdO,EAcE,YAdrB,KAcqB,YAAM,CAAN,EAdF,CAcrB,C;;MAdT,OAgBO,I;K;wEA bX,yB;MAAA,gE;MAAA,oC;MdzhEA,iB;McyhEA,8C;QAQI,ad3hEO,MAAO,Kc2hEK,SAAK,Od3hEV,Ec2hEk B,KAAM,Od3hExB,C;Qc4hEd,WAAW,eAAa,MAAb,C;QACX,aAAU,CAAV,MAAkB,MAAlB,M;UACI,IAAK, WAAI,UAAU,iCAAK,CAAL,EAAV,EAAmB,6BAAM,CAAN,EAAnB,CAAJ,C;;QAET,OAAO,I;O;KAbX,C;IAg BA,kC;MASW,sB;;QAaP,WAAW,mBAAS,CAAT,I;QACX,IAAI,OAAO,CAAX,C;UAAc,qBAAO,W;UAAP,uB;; QACd,aAAa,iBAAa,IAAb,C;QACb,iBAAc,CAAd,UAAsB,IAAtB,U;UACI,MAAO,WAjBkB,GAiBJ,iCAAK,KA AL,EAjBI,EAiBS,iCAAK,QAAQ,CAAR,IAAL,EAjBT,CAiBlB,C;;QAEX,qBAAO,M;;;MAnBP,yB;K;uFAGJ,yB; MAAA,qD;MAAA,gE;MAAA,oC;MAAA,uC;QAUI,WAAW,mBAAS,CAAT,I;QACX,IAAI,OAAO,CAAX,C;UA Ac,OAAO,W;QACrB,aAAa,eAAa,IAAb,C;QACb,iBAAc,CAAd,UAAsB,IAAtB,U;UACI,MAAO,WAAI,UAAU,i CAAK,KAAL,EAAV,EAAuB,iCAAK,QAAQ,CAAR,IAAL,EAAvB,CAAJ,C;;QAEX,OAAO,M;O;KAhBX,C;IA wBoB,8C;MAAA,mB;QAAE,OAAK,WAAL,eAAK,C;O;K;IAL3B,kC;MAIQ,wC;MAAA,S;QAAkB,OCniE0B,qB AAU,C;;MDmiE1D,S;QAAiC,OAAO,W;MACxC,oCAAgB,8BAAhB,C;K;IAQgB,8C;MAAA,mB;QAAE,OAAK, WAAL,eAAK,C;O;K;IAL3B,kC;MAIQ,wC;MAAA,S;QAAkB,OC3iE0B,qBAAU,C;;MD2iE1D,S;QAAiC,OAAO, e;MACxC,oCAAgB,8BAAhB,C;K;IEpwEkC,yC;MAAA,wB;QAAW,OAAA,aAAK,KAAL,ChCsLV,K;O;K;IiCtL H,wC;MAAA,wB;QAAW,OAAA,aAAK,KAAL,ChC8NV,K;O;K;IiC9NC,yC;MAAA,wB;QAAW,OAAA,aAAK, KAAL,CjByOV,K;O;K;IkBzOC,0C;MAAA,wB;QAAW,OAAA,aAAK,KAAL,CjCiMV,K;O;K;4FkC5PzC,qB;MA UI,OAAO,sBAAI,CAAJ,C;K;6FAGX,qB;MAUI,OAAO,sBAAI,CAAJ,C;K;6FAGX,qB;MAUI,OAAO,sBAAI,CA AJ,C;K;6FAGX,qB;MAUI,OAAO,sBAAI,CAAJ,C;K;4FAGX,qB;MAUI,OAAO,sBAAI,CAAJ,C;K;6FAGX,qB;M AUI,OAAO,sBAAI,CAAJ,C;K;6FAGX,qB;MAUI,OAAO,sBAAI,CAAJ,C;K;6FAGX,qB;MAUI,OAAO,sBAAI,C AAJ,C;K;4FAGX,qB;MAUI,OAAO,sBAAI,CAAJ,C;K;6FAGX,qB;MAUI,OAAO,sBAAI,CAAJ,C;K;6FAGX,qB; MAUI,OAAO,sBAAI,CAAJ,C;K;6FAGX,qB;MAUI,OAAO,sBAAI,CAAJ,C;K;4FAGX,qB;MAUI,OAAO,sBAAI, CAAJ,C;K;6FAGX,qB;MAUI,OAAO,sBAAI,CAAJ,C;K;6FAGX,qB;MAUI,OAAO,sBAAI,CAAJ,C;K;6FAGX,q B;MAUI,OAAO,sBAAI,CAAJ,C;K;4FAGX,qB;MAUI,OAAO,sBAAI,CAAJ,C;K;6FAGX,qB;MAUI,OAAO,sBA AI,CAAJ,C;K;6FAGX,qB;MAUI,OAAO,sBAAI,CAAJ,C;K;6FAGX,qB;MAUI,OAAO,sBAAI,CAAJ,C;K;uGAuC X,yB;MA8gHI,8D;MA9gHJ,iD;QASe,oBAAS,C;QAAT,S;UAAc,gBAqgHT,cAAR,iBAAQ,C;;QArgHhB,OAAO, OAAsC,sBAAI,KAAJ,CAAtC,GAAsD,aAAa,KAAb,C;O;KATjE,C;uGAYA,yB;MA0gHI,8D;MA1gHJ,iD;QASe,o BAAS,C;QAAT,S;UAAc,gBAigHT,cAAR,iBAAQ,C;;QAjgHhB,OAAO,OAAsC,sBAAI,KAAJ,CAAtC,GAAsD,a AAa,KAAb,C;O;KATjE,C;uGAYA,yB;MAsgHI,8D;MAtgHJ,iD;QASe,oBAAS,C;QAAT,S;UAAc,gBA6/GT,cAA R,iBAAQ,C;;QA7/GhB,OAAO,OAAsC,sBAAI,KAAJ,CAAtC,GAAsD,aAAa,KAAb,C;O;KATjE,C;uGAYA,yB;M AkgHI,8D;MAlgHJ,iD;QASe,oBAAS,C;QAAT,S;UAAc,gBAy/GT,cAAR,iBAAQ,C;;QAz/GhB,OAAO,OAAsC,s BAAI,KAAJ,CAAtC,GAAsD,aAAa,KAAb,C;O;KATjE,C;uGAYA,yB;MAAA,sD;MAAA,mC;QASI,OAAY,UAA L,SAAK,EAAU,KAAV,C;O;KAThB,C;uGAYA,yB;MAAA,sD;MAAA,mC;QASI,OAAY,UAAL,SAAK,EAAU,K AAV,C;O;KAThB,C;uGAYA,yB;MAAA,sD;MAAA,mC;QASI,OAAY,UAAL,SAAK,EAAU,KAAV,C;O;KAThB ,C;uGAYA,yB;MAAA,sD;MAAA,mC;QASI,OAAY,UAAL,SAAK,EAAU,KAAV,C;O;KAThB,C;iFAYA,gC;MA SW,sB;;QA8NS,Q;QAAA,2B;QAAhB,OAAgB,cAAhB,C;UAAgB,yB;UAAM,IA9NH,SA8NO,CAAU,OAAV,CA AJ,C;YAAwB,qBAAO,O;YAAP,uB;;;QAC9C,qBAAO,I;;;MA/NP,yB;K;iFAGJ,gC;MASW,sB;;QA6NS,Q;QAAA, 2B;QAAhB,OAAgB,cAAhB,C;UAAgB,yB;UAAM,IA7NH,SA6NO,CAAU,OAAV,CAAJ,C;YAAwB,qBAAO,O; YAAP,uB;;;QAC9C,qBAAO,I;;;MA9NP,yB;K;iFAGJ,gC;MASW,sB;;QA4NS,Q;QAAA,2B;QAAhB,OAAgB,cAA hB,C;UAAgB,yB;UAAM,IA5NH,SA4NO,CAAU,OAAV,CAAJ,C;YAAwB,qBAAO,O;YAAP,uB;;;QAC9C,qBA AO,I;;;MA7NP,yB;K;iFAGJ,gC;MASW,sB;;QA2NS,Q;QAAA,2B;QAAhB,OAAgB,cAAhB,C;UAAgB,yB;UAA M,IA3NH,SA2NO,CAAU,OAAV,CAAJ,C;YAAwB,qBAAO,O;YAAP,uB;;;QAC9C,qBAAO,I;;;MA5NP,yB;K;yF

AGJ,yB;MA4nBA,+C;MAkuFI,0D;MA91GJ,uC;QASW,qB;;UA4nBO,Q;UAAA,OAAa,SAytFX,YAAR,iBAAQ,C AztFW,CAAb,W;UAAd,OAAc,cAAd,C;YAAc,uB;YACV,cAAc,sBAAK,KAAL,C;YACd,IA9nBc,SA8nBV,CAA U,OAAV,CAAJ,C;cAAwB,oBAAO,O;cAAP,sB;;;UAE5B,oBAAO,I;;;QAhoBP,wB;O;KATJ,C;yFAYA,yB;MAgo BA,+C;MA0tFI,0D;MA11GJ,uC;QASW,qB;;UAgoBO,Q;UAAA,OAAa,SAitFX,YAAR,iBAAQ,CAjtFW,CAAb, W;UAAd,OAAc,cAAd,C;YAAc,uB;YACV,cAAc,sBAAK,KAAL,C;YACd,IAloBc,SAkoBV,CAAU,OAAV,CAAJ ,C;cAAwB,oBAAO,O;cAAP,sB;;;UAE5B,oBAAO,I;;;QApoBP,wB;O;KATJ,C;yFAYA,yB;MAooBA,+C;MAktFI, 0D;MAt1GJ,uC;QASW,qB;;UAooBO,Q;UAAA,OAAa,SAysFX,YAAR,iBAAQ,CAzsFW,CAAb,W;UAAd,OAAc, cAAd,C;YAAc,uB;YACV,cAAc,sBAAK,KAAL,C;YACd,IAtoBc,SAsoBV,CAAU,OAAV,CAAJ,C;cAAwB,oBA AO,O;cAAP,sB;;;UAE5B,oBAAO,I;;;QAxoBP,wB;O;KATJ,C;yFAYA,yB;MAwoBA,+C;MA0sFI,0D;MAl1GJ,uC ;QASW,qB;;UAwoBO,Q;UAAA,OAAa,SAisFX,YAAR,iBAAQ,CAjsFW,CAAb,W;UAAd,OAAc,cAAd,C;YAAc, uB;YACV,cAAc,sBAAK,KAAL,C;YACd,IA1oBc,SA0oBV,CAAU,OAAV,CAAJ,C;cAAwB,oBAAO,O;cAAP,sB ;;;UAE5B,oBAAO,I;;;QA5oBP,wB;O;KATJ,C;mFAYA,yB;MAAA,8C;MnCpHA,6B;MmCoHA,4B;QAQI,OnClH mC,cmCkHpB,MAAR,iBAAQ,CnClHoB,C;O;KmC0GvC,C;mFAWA,yB;MAAA,8C;MnBhHA,+B;MmBgHA,4B; QAQI,OnB9GsC,emB8GvB,MAAR,iBAAQ,CnB9GuB,C;O;KmBsG1C,C;mFAWA,yB;MAAA,8C;MpCxLA,+B; MoCwLA,4B;QAQI,OpCtLsC,eoCsLvB,MAAR,iBAAQ,CpCtLuB,C;O;KoC8K1C,C;mFAWA,yB;MAAA,8C;Ml CtLA,iC;MkCsLA,4B;QAQI,OlCpLyC,gBkCoL1B,MAAR,iBAAQ,ClCpL0B,C;O;KkC4K7C,C;mFAWA,yB;MA AA,iE;MAAA,uC;QAQoB,Q;QAAA,2B;QAAhB,OAAgB,cAAhB,C;UAAgB,yB;UAAM,IAAI,UAAU,OAAV,CA AJ,C;YAAwB,OAAO,O;;QACrD,MAAM,gCAAuB,mDAAvB,C;O;KATV,C;mFAYA,yB;MAAA,iE;MAAA,uC; QAQoB,Q;QAAA,2B;QAAhB,OAAgB,cAAhB,C;UAAgB,yB;UAAM,IAAI,UAAU,OAAV,CAAJ,C;YAAwB,OA AO,O;;QACrD,MAAM,gCAAuB,mDAAvB,C;O;KATV,C;mFAYA,yB;MAAA,iE;MAAA,uC;QAQoB,Q;QAAA, 2B;QAAhB,OAAgB,cAAhB,C;UAAgB,yB;UAAM,IAAI,UAAU,OAAV,CAAJ,C;YAAwB,OAAO,O;;QACrD,MA AM,gCAAuB,mDAAvB,C;O;KATV,C;mFAYA,yB;MAAA,iE;MAAA,uC;QAQoB,Q;QAAA,2B;QAAhB,OAAgB ,cAAhB,C;UAAgB,yB;UAAM,IAAI,UAAU,OAAV,CAAJ,C;YAAwB,OAAO,O;;QACrD,MAAM,gCAAuB,mDA AvB,C;O;KATV,C;IAYA,mC;MAMI,OAAW,mBAAJ,GAAe,IAAf,GAAyB,sBAAK,CAAL,C;K;IAGpC,mC;MA MI,OAAW,mBAAJ,GAAe,IAAf,GAAyB,sBAAK,CAAL,C;K;IAGpC,mC;MAMI,OAAW,mBAAJ,GAAe,IAAf,G AAyB,sBAAK,CAAL,C;K;IAGpC,mC;MAMI,OAAW,mBAAJ,GAAe,IAAf,GAAyB,sBAAK,CAAL,C;K;+FAGp C,gC;MAOoB,Q;MAAA,2B;MAAhB,OAAgB,cAAhB,C;QAAgB,yB;QAAM,IAAI,UAAU,OAAV,CAAJ,C;UAA wB,OAAO,O;;MACrD,OAAO,I;K;+FAGX,gC;MAOoB,Q;MAAA,2B;MAAhB,OAAgB,cAAhB,C;QAAgB,yB;Q AAM,IAAI,UAAU,OAAV,CAAJ,C;UAAwB,OAAO,O;;MACrD,OAAO,I;K;+FAGX,gC;MAOoB,Q;MAAA,2B; MAAhB,OAAgB,cAAhB,C;QAAgB,yB;QAAM,IAAI,UAAU,OAAV,CAAJ,C;UAAwB,OAAO,O;;MACrD,OAA O,I;K;+FAGX,gC;MAOoB,Q;MAAA,2B;MAAhB,OAAgB,cAAhB,C;QAAgB,yB;QAAM,IAAI,UAAU,OAAV,C AAJ,C;UAAwB,OAAO,O;;MACrD,OAAO,I;K;2FAGX,yB;MAkqGI,8D;MAlqGJ,iD;QAOe,oBAAS,C;QAAT,S;U AAc,gBA2pGT,cAAR,iBAAQ,C;;QA3pGhB,OAAO,OAAsC,sBAAI,KAAJ,CAAtC,GAAsD,aAAa,KAAb,C;O;K APjE,C;2FAUA,yB;MAgqGI,8D;MAhqGJ,iD;QAOe,oBAAS,C;QAAT,S;UAAc,gBAypGT,cAAR,iBAAQ,C;;QAz pGhB,OAAO,OAAsC,sBAAI,KAAJ,CAAtC,GAAsD,aAAa,KAAb,C;O;KAPjE,C;2FAUA,yB;MA8pGI,8D;MA9p GJ,iD;QAOe,oBAAS,C;QAAT,S;UAAc,gBAupGT,cAAR,iBAAQ,C;;QAvpGhB,OAAO,OAAsC,sBAAI,KAAJ,C AAtC,GAAsD,aAAa,KAAb,C;O;KAPjE,C;2FAUA,yB;MA4pGI,8D;MA5pGJ,iD;QAOe,oBAAS,C;QAAT,S;UAA c,gBAqpGT,cAAR,iBAAQ,C;;QArpGhB,OAAO,OAAsC,sBAAI,KAAJ,CAAtC,GAAsD,aAAa,KAAb,C;O;KAPjE ,C;IAUA,wC;MAQe,oBAAS,C;MAAT,S;QAAc,gBAknGT,gBAAR,iBAAQ,C;;MAlnGhB,OAAO,OAAsC,sBAAI, KAAJ,CAAtC,GAAsD,I;K;IAGjE,wC;MAQe,oBAAS,C;MAAT,S;QAAc,gBA+mGT,gBAAR,iBAAQ,C;;MA/mG hB,OAAO,OAAsC,sBAAI,KAAJ,CAAtC,GAAsD,I;K;IAGjE,wC;MAQe,oBAAS,C;MAAT,S;QAAc,gBA4mGT,g BAAR,iBAAQ,C;;MA5mGhB,OAAO,OAAsC,sBAAI,KAAJ,CAAtC,GAAsD,I;K;IAGjE,wC;MAQe,oBAAS,C;M AAT,S;QAAc,gBAymGT,gBAAR,iBAAQ,C;;MAzmGhB,OAAO,OAAsC,sBAAI,KAAJ,CAAtC,GAAsD,I;K;uFA GjE,yB;MAAA,kD;MAAA,qC;QAOI,OAAe,QAAR,iBAAQ,EAAQ,OnCtdU,KmCsdlB,C;O;KAPnB,C;uFAUA,yB ;MAAA,kD;MAAA,qC;QAOI,OAAe,QAAR,iBAAQ,EAAQ,OnBrdY,KmBqdpB,C;O;KAPnB,C;uFAUA,yB;MAA A,kD;MAAA,qC;QAOI,OAAe,QAAR,iBAAQ,EAAQ,OpClhBY,KoCkhBpB,C;O;KAPnB,C;uFAUA,yB;MAAA,k D;MAAA,qC;QAOI,OAAe,QAAR,iBAAQ,EAAQ,OlCjhBc,KkCihBtB,C;O;KAPnB,C;iGAUA,yB;MAAA,sC;Mn C5ZA,6B;MmC4ZA,0BAOgC,yB;QnCnahC,6B;emCmagC,6B;UAAA,qB;YAAE,yBnCzZK,cmCyZK,EnCzZL,C

mCyZL,C;W;S;OAAF,C;MAPhC,uC;QAOmB,kBAAR,iB;QAAQ,uB;;UtC40Bf,0D;YACI,IsC70B0B,UnCzZK,cH suCjB,YAAK,KAAL,CGtuCiB,CmCyZL,CtC60B1B,C;cACI,sBAAO,K;cAAP,wB;;;UAGR,sBAAO,E;;;QsCj1BP, 0B;O;KAPJ,C;iGAUA,yB;MAAA,sC;MnBvZA,+B;MmBuZA,0BAOgC,yB;QnB9ZhC,+B;emB8ZgC,6B;UAAA,q B;YAAE,yBnBpZQ,emBoZE,EnBpZF,CmBoZR,C;W;S;OAAF,C;MAPhC,uC;QAOmB,kBAAR,iB;QAAQ,uB;;Ut C80Bf,0D;YACI,IsC/0B0B,UnBpZQ,enBmuCpB,YAAK,KAAL,CmBnuCoB,CmBoZR,CtC+0B1B,C;cACI,sBAA O,K;cAAP,wB;;;UAGR,sBAAO,E;;;QsCn1BP,0B;O;KAPJ,C;iGAUA,yB;MAAA,sC;MpC9dA,+B;MoC8dA,0BA OgC,yB;QpCrehC,+B;eoCqegC,6B;UAAA,qB;YAAE,yBpC3dQ,eoC2dE,EpC3dF,CoC2dR,C;W;S;OAAF,C;MAP hC,uC;QAOmB,kBAAR,iB;QAAQ,uB;;UtCgyBf,0D;YACI,IsCjyB0B,UpC3dQ,eF4vCpB,YAAK,KAAL,CE5vCo B,CoC2dR,CtCiyB1B,C;cACI,sBAAO,K;cAAP,wB;;;UAGR,sBAAO,E;;;QsCryBP,0B;O;KAPJ,C;iGAUA,yB;MA AA,sC;MlC3dA,iC;MkC2dA,0BAOgC,yB;QlClehC,iC;ekCkegC,6B;UAAA,qB;YAAE,yBlCxdW,gBkCwdD,ElCx dC,CkCwdX,C;W;S;OAAF,C;MAPhC,uC;QAOmB,kBAAR,iB;QAAQ,uB;;UtCkyBf,0D;YACI,IsCnyB0B,UlCxd W,gBJ2vCvB,YAAK,KAAL,CI3vCuB,CkCwdX,CtCmyB1B,C;cACI,sBAAO,K;cAAP,wB;;;UAGR,sBAAO,E;;;Q sCvyBP,0B;O;KAPJ,C;+FAUA,yB;MAAA,sC;MtCm5BA,0D;MAAA,+C;MGv1CA,6B;MmCocA,yBAO+B,yB;Q nC3c/B,6B;emC2c+B,6B;UAAA,qB;YAAE,yBnCjcM,cmCicI,EnCjcJ,CmCicN,C;W;S;OAAF,C;MAP/B,uC;QAO mB,kBAAR,iB;QAAQ,sB;;UtCg5BD,Q;UAAA,OAAQ,SAAR,wBAAQ,CAAR,W;UAAd,OAAc,cAAd,C;YAAc,u B;YACV,IsCj5ByB,UnCjcM,cHk1CjB,YAAK,KAAL,CGl1CiB,CmCicN,CtCi5BzB,C;cACI,qBAAO,K;cAAP,uB; ;;UAGR,qBAAO,E;;;QsCr5BP,yB;O;KAPJ,C;+FAUA,yB;MAAA,sC;MtCq5BA,0D;MAAA,+C;MmBp1CA,+B;M mB+bA,yBAO+B,yB;QnBtc/B,+B;emBsc+B,6B;UAAA,qB;YAAE,yBnB5bS,emB4bC,EnB5bD,CmB4bT,C;W;S; OAAF,C;MAP/B,uC;QAOmB,kBAAR,iB;QAAQ,sB;;UtCk5BD,Q;UAAA,OAAQ,SAAR,wBAAQ,CAAR,W;UA Ad,OAAc,cAAd,C;YAAc,uB;YACV,IsCn5ByB,UnB5bS,enB+0CpB,YAAK,KAAL,CmB/0CoB,CmB4bT,CtCm5 BzB,C;cACI,qBAAO,K;cAAP,uB;;;UAGR,qBAAO,E;;;QsCv5BP,yB;O;KAPJ,C;+FAUA,yB;MAAA,sC;MtCu2B A,0D;MAAA,+C;ME72CA,+B;MoCsgBA,yBAO+B,yB;QpC7gB/B,+B;eoC6gB+B,6B;UAAA,qB;YAAE,yBpCng BS,eoCmgBC,EpCngBD,CoCmgBT,C;W;S;OAAF,C;MAP/B,uC;QAOmB,kBAAR,iB;QAAQ,sB;;UtCo2BD,Q;U AAA,OAAQ,SAAR,wBAAQ,CAAR,W;UAAd,OAAc,cAAd,C;YAAc,uB;YACV,IsCr2ByB,UpCngBS,eFw2CpB, YAAK,KAAL,CEx2CoB,CoCmgBT,CtCq2BzB,C;cACI,qBAAO,K;cAAP,uB;;;UAGR,qBAAO,E;;;QsCz2BP,yB; O;KAPJ,C;+FAUA,yB;MAAA,sC;MtCy2BA,0D;MAAA,+C;MI52CA,iC;MkCmgBA,yBAO+B,yB;QlC1gB/B,iC;e kC0gB+B,6B;UAAA,qB;YAAE,yBlChgBY,gBkCggBF,ElChgBE,CkCggBZ,C;W;S;OAAF,C;MAP/B,uC;QAOmB ,kBAAR,iB;QAAQ,sB;;UtCs2BD,Q;UAAA,OAAQ,SAAR,wBAAQ,CAAR,W;UAAd,OAAc,cAAd,C;YAAc,uB;Y ACV,IsCv2ByB,UlChgBY,gBJu2CvB,YAAK,KAAL,CIv2CuB,CkCggBZ,CtCu2BzB,C;cACI,qBAAO,K;cAAP,u B;;;UAGR,qBAAO,E;;;QsC32BP,yB;O;KAPJ,C;iFAUA,yB;MAAA,4C;MnC5eA,6B;MmC4eA,4B;QAWI,OnC7e mC,cmC6epB,KAAR,iBAAQ,CnC7eoB,C;O;KmCkevC,C;iFAcA,yB;MAAA,4C;MnB3eA,+B;MmB2eA,4B;QAW I,OnB5esC,emB4evB,KAAR,iBAAQ,CnB5euB,C;O;KmBie1C,C;iFAcA,yB;MAAA,4C;MpCtjBA,+B;MoCsjBA,4 B;QAWI,OpCvjBsC,eoCujBvB,KAAR,iBAAQ,CpCvjBuB,C;O;KoC4iB1C,C;iFAcA,yB;MAAA,4C;MlCvjBA,iC; MkCujBA,4B;QAWI,OlCxjByC,gBkCwjB1B,KAAR,iBAAQ,ClCxjB0B,C;O;KkC6iB7C,C;iFAcA,yB;MAAA,+C; MAAA,iE;MA83FI,0D;MA93FJ,uC;QAWkB,Q;QAAA,OAAa,SAm3FX,YAn3FF,SAm3FN,QAAQ,CAn3FW,CA Ab,W;QAAd,OAAc,cAAd,C;UAAc,uB;UACV,cAAc,sBAAK,KAAL,C;UACd,IAAI,UAAU,OAAV,CAAJ,C;YA AwB,OAAO,O;;QAEnC,MAAM,gCAAuB,mDAAvB,C;O;KAfV,C;iFAkBA,yB;MAAA,+C;MAAA,iE;MAo3FI,0 D;MAp3FJ,uC;QAWkB,Q;QAAA,OAAa,SAy2FX,YAz2FF,SAy2FN,QAAQ,CAz2FW,CAAb,W;QAAd,OAAc,cA Ad,C;UAAc,uB;UACV,cAAc,sBAAK,KAAL,C;UACd,IAAI,UAAU,OAAV,CAAJ,C;YAAwB,OAAO,O;;QAEnC, MAAM,gCAAuB,mDAAvB,C;O;KAfV,C;iFAkBA,yB;MAAA,+C;MAAA,iE;MA02FI,0D;MA12FJ,uC;QAWkB, Q;QAAA,OAAa,SA+1FX,YA/1FF,SA+1FN,QAAQ,CA/1FW,CAAb,W;QAAd,OAAc,cAAd,C;UAAc,uB;UACV,c AAc,sBAAK,KAAL,C;UACd,IAAI,UAAU,OAAV,CAAJ,C;YAAwB,OAAO,O;;QAEnC,MAAM,gCAAuB,mDA AvB,C;O;KAfV,C;iFAkBA,yB;MAAA,+C;MAAA,iE;MAg2FI,0D;MAh2FJ,uC;QAWkB,Q;QAAA,OAAa,SAq1F X,YAr1FF,SAq1FN,QAAQ,CAr1FW,CAAb,W;QAAd,OAAc,cAAd,C;UAAc,uB;UACV,cAAc,sBAAK,KAAL,C; UACd,IAAI,UAAU,OAAV,CAAJ,C;YAAwB,OAAO,O;;QAEnC,MAAM,gCAAuB,mDAAvB,C;O;KAfV,C;+FAk BA,yB;MAAA,0D;MAAA,qC;QAOI,OAAe,YAAR,iBAAQ,EAAY,OnC9sBM,KmC8sBlB,C;O;KAPnB,C;+FAU A,yB;MAAA,0D;MAAA,qC;QAOI,OAAe,YAAR,iBAAQ,EAAY,OnB7sBQ,KmB6sBpB,C;O;KAPnB,C;+FAUA, yB;MAAA,0D;MAAA,qC;QAOI,OAAe,YAAR,iBAAQ,EAAY,OpC1wBQ,KoC0wBpB,C;O;KAPnB,C;+FAUA,y

B;MAAA,0D;MAAA,qC;QAOI,OAAe,YAAR,iBAAQ,EAAY,OlCzwBU,KkCywBtB,C;O;KAPnB,C;IAUA,kC;M AQI,OAAW,mBAAJ,GAAe,IAAf,GAAyB,sBAAK,iBAAO,CAAP,IAAL,C;K;IAGpC,kC;MAQI,OAAW,mBAAJ, GAAe,IAAf,GAAyB,sBAAK,iBAAO,CAAP,IAAL,C;K;IAGpC,kC;MAQI,OAAW,mBAAJ,GAAe,IAAf,GAAyB,s BAAK,iBAAO,CAAP,IAAL,C;K;IAGpC,kC;MAQI,OAAW,mBAAJ,GAAe,IAAf,GAAyB,sBAAK,iBAAO,CAAP ,IAAL,C;K;6FAGpC,yB;MAAA,+C;MAkuFI,0D;MAluFJ,uC;QASkB,Q;QAAA,OAAa,SAytFX,YAztFF,SAytFN, QAAQ,CAztFW,CAAb,W;QAAd,OAAc,cAAd,C;UAAc,uB;UACV,cAAc,sBAAK,KAAL,C;UACd,IAAI,UAAU, OAAV,CAAJ,C;YAAwB,OAAO,O;;QAEnC,OAAO,I;O;KAbX,C;6FAgBA,yB;MAAA,+C;MA0tFI,0D;MA1tFJ,u C;QASkB,Q;QAAA,OAAa,SAitFX,YAjtFF,SAitFN,QAAQ,CAjtFW,CAAb,W;QAAd,OAAc,cAAd,C;UAAc,uB;U ACV,cAAc,sBAAK,KAAL,C;UACd,IAAI,UAAU,OAAV,CAAJ,C;YAAwB,OAAO,O;;QAEnC,OAAO,I;O;KAbX ,C;6FAgBA,yB;MAAA,+C;MAktFI,0D;MAltFJ,uC;QASkB,Q;QAAA,OAAa,SAysFX,YAzsFF,SAysFN,QAAQ,C AzsFW,CAAb,W;QAAd,OAAc,cAAd,C;UAAc,uB;UACV,cAAc,sBAAK,KAAL,C;UACd,IAAI,UAAU,OAAV,C AAJ,C;YAAwB,OAAO,O;;QAEnC,OAAO,I;O;KAbX,C;6FAgBA,yB;MAAA,+C;MA0sFI,0D;MA1sFJ,uC;QASk B,Q;QAAA,OAAa,SAisFX,YAjsFF,SAisFN,QAAQ,CAjsFW,CAAb,W;QAAd,OAAc,cAAd,C;UAAc,uB;UACV,c AAc,sBAAK,KAAL,C;UACd,IAAI,UAAU,OAAV,CAAJ,C;YAAwB,OAAO,O;;QAEnC,OAAO,I;O;KAbX,C;qF AgBA,yB;MAAA,mC;MAAA,gD;MAAA,4B;QASI,OAAO,kBAAO,cAAP,C;O;KATX,C;qFAYA,yB;MAAA,mC; MAAA,gD;MAAA,4B;QASI,OAAO,kBAAO,cAAP,C;O;KATX,C;qFAYA,yB;MAAA,mC;MAAA,gD;MAAA,4B ;QASI,OAAO,kBAAO,cAAP,C;O;KATX,C;qFAYA,yB;MAAA,mC;MAAA,gD;MAAA,4B;QASI,OAAO,kBAAO ,cAAP,C;O;KATX,C;IAYA,sC;MAQI,IAAI,mBAAJ,C;QACI,MAAM,2BAAuB,iBAAvB,C;MACV,OAAO,sBAA I,MAAO,iBAAQ,cAAR,CAAX,C;K;IAGX,sC;MAQI,IAAI,mBAAJ,C;QACI,MAAM,2BAAuB,iBAAvB,C;MAC V,OAAO,sBAAI,MAAO,iBAAQ,cAAR,CAAX,C;K;IAGX,sC;MAQI,IAAI,mBAAJ,C;QACI,MAAM,2BAAuB,iB AAvB,C;MACV,OAAO,sBAAI,MAAO,iBAAQ,cAAR,CAAX,C;K;IAGX,sC;MAQI,IAAI,mBAAJ,C;QACI,MAA M,2BAAuB,iBAAvB,C;MACV,OAAO,sBAAI,MAAO,iBAAQ,cAAR,CAAX,C;K;iGAGX,yB;MAAA,mC;MAA A,4D;MAAA,4B;QAQI,OAAO,wBAAa,cAAb,C;O;KARX,C;iGAWA,yB;MAAA,mC;MAAA,4D;MAAA,4B;QA QI,OAAO,wBAAa,cAAb,C;O;KARX,C;iGAWA,yB;MAAA,mC;MAAA,4D;MAAA,4B;QAQI,OAAO,wBAAa,c AAb,C;O;KARX,C;iGAWA,yB;MAAA,mC;MAAA,4D;MAAA,4B;QAQI,OAAO,wBAAa,cAAb,C;O;KARX,C;I AWA,4C;MAOI,IAAI,mBAAJ,C;QACI,OAAO,I;MACX,OAAO,sBAAI,MAAO,iBAAQ,cAAR,CAAX,C;K;IAGX ,4C;MAOI,IAAI,mBAAJ,C;QACI,OAAO,I;MACX,OAAO,sBAAI,MAAO,iBAAQ,cAAR,CAAX,C;K;IAGX,4C; MAOI,IAAI,mBAAJ,C;QACI,OAAO,I;MACX,OAAO,sBAAI,MAAO,iBAAQ,cAAR,CAAX,C;K;IAGX,4C;MAO I,IAAI,mBAAJ,C;QACI,OAAO,I;MACX,OAAO,sBAAI,MAAO,iBAAQ,cAAR,CAAX,C;K;qFAGX,yB;MAAA,g D;MnCh8BA,6B;MmCg8BA,4B;QAOI,OnC77BmC,cmC67BpB,OAAR,iBAAQ,CnC77BoB,C;O;KmCs7BvC,C;q FAUA,yB;MAAA,gD;MnB37BA,+B;MmB27BA,4B;QAOI,OnBx7BsC,emBw7BvB,OAAR,iBAAQ,CnBx7BuB,C ;O;KmBi7B1C,C;qFAUA,yB;MAAA,gD;MpClgCA,+B;MoCkgCA,4B;QAOI,OpC//BsC,eoC+/BvB,OAAR,iBAA Q,CpC//BuB,C;O;KoCw/B1C,C;qFAUA,yB;MAAA,gD;MlC//BA,iC;MkC+/BA,4B;QAOI,OlC5/ByC,gBkC4/B1B, OAAR,iBAAQ,ClC5/B0B,C;O;KkCq/B7C,C;qFAUA,yB;MAAA,kF;MAAA,iE;MAAA,wB;MAAA,8B;MAAA,uC ;QASoB,UAST,M;QAXP,aAAoB,I;QACpB,YAAY,K;QACI,2B;QAAhB,OAAgB,cAAhB,C;UAAgB,yB;UACZ,I AAI,UAAU,OAAV,CAAJ,C;YACI,IAAI,KAAJ,C;cAAW,MAAM,8BAAyB,gDAAzB,C;YACjB,SAAS,O;YACT, QAAQ,I;;;QAGhB,IAAI,CAAC,KAAL,C;UAAY,MAAM,gCAAuB,mDAAvB,C;QAElB,OAAO,0D;O;KAlBX,C; qFAqBA,yB;MAAA,kF;MAAA,iE;MAAA,0B;MAAA,8B;MAAA,uC;QASoB,UAST,M;QAXP,aAAqB,I;QACrB, YAAY,K;QACI,2B;QAAhB,OAAgB,cAAhB,C;UAAgB,yB;UACZ,IAAI,UAAU,OAAV,CAAJ,C;YACI,IAAI,KA AJ,C;cAAW,MAAM,8BAAyB,gDAAzB,C;YACjB,SAAS,O;YACT,QAAQ,I;;;QAGhB,IAAI,CAAC,KAAL,C;UA AY,MAAM,gCAAuB,mDAAvB,C;QAElB,OAAO,2D;O;KAlBX,C;qFAqBA,yB;MAAA,kF;MAAA,iE;MAAA,0B ;MAAA,8B;MAAA,uC;QASoB,UAST,M;QAXP,aAAqB,I;QACrB,YAAY,K;QACI,2B;QAAhB,OAAgB,cAAhB, C;UAAgB,yB;UACZ,IAAI,UAAU,OAAV,CAAJ,C;YACI,IAAI,KAAJ,C;cAAW,MAAM,8BAAyB,gDAAzB,C;Y ACjB,SAAS,O;YACT,QAAQ,I;;;QAGhB,IAAI,CAAC,KAAL,C;UAAY,MAAM,gCAAuB,mDAAvB,C;QAElB,O AAO,2D;O;KAlBX,C;qFAqBA,yB;MAAA,kF;MAAA,iE;MAAA,4B;MAAA,8B;MAAA,uC;QASoB,UAST,M;Q AXP,aAAsB,I;QACtB,YAAY,K;QACI,2B;QAAhB,OAAgB,cAAhB,C;UAAgB,yB;UACZ,IAAI,UAAU,OAAV,C AAJ,C;YACI,IAAI,KAAJ,C;cAAW,MAAM,8BAAyB,gDAAzB,C;YACjB,SAAS,O;YACT,QAAQ,I;;;QAGhB,IA AI,CAAC,KAAL,C;UAAY,MAAM,gCAAuB,mDAAvB,C;QAElB,OAAO,4D;O;KAlBX,C;IAqBA,oC;MAMI,OA

AW,mBAAQ,CAAZ,GAAe,sBAAK,CAAL,CAAf,GAA4B,I;K;IAGvC,oC;MAMI,OAAW,mBAAQ,CAAZ,GAAe, sBAAK,CAAL,CAAf,GAA4B,I;K;IAGvC,oC;MAMI,OAAW,mBAAQ,CAAZ,GAAe,sBAAK,CAAL,CAAf,GAA 4B,I;K;IAGvC,oC;MAMI,OAAW,mBAAQ,CAAZ,GAAe,sBAAK,CAAL,CAAf,GAA4B,I;K;iGAGvC,gC;MASoB ,Q;MAFhB,aAAoB,I;MACpB,YAAY,K;MACI,2B;MAAhB,OAAgB,cAAhB,C;QAAgB,yB;QACZ,IAAI,UAAU,O AAV,CAAJ,C;UACI,IAAI,KAAJ,C;YAAW,OAAO,I;UAClB,SAAS,O;UACT,QAAQ,I;;;MAGhB,IAAI,CAAC,K AAL,C;QAAY,OAAO,I;MACnB,OAAO,M;K;iGAGX,gC;MASoB,Q;MAFhB,aAAqB,I;MACrB,YAAY,K;MACI, 2B;MAAhB,OAAgB,cAAhB,C;QAAgB,yB;QACZ,IAAI,UAAU,OAAV,CAAJ,C;UACI,IAAI,KAAJ,C;YAAW,O AAO,I;UAClB,SAAS,O;UACT,QAAQ,I;;;MAGhB,IAAI,CAAC,KAAL,C;QAAY,OAAO,I;MACnB,OAAO,M;K;i GAGX,gC;MASoB,Q;MAFhB,aAAqB,I;MACrB,YAAY,K;MACI,2B;MAAhB,OAAgB,cAAhB,C;QAAgB,yB;QA CZ,IAAI,UAAU,OAAV,CAAJ,C;UACI,IAAI,KAAJ,C;YAAW,OAAO,I;UAClB,SAAS,O;UACT,QAAQ,I;;;MAG hB,IAAI,CAAC,KAAL,C;QAAY,OAAO,I;MACnB,OAAO,M;K;iGAGX,gC;MASoB,Q;MAFhB,aAAsB,I;MACtB ,YAAY,K;MACI,2B;MAAhB,OAAgB,cAAhB,C;QAAgB,yB;QACZ,IAAI,UAAU,OAAV,CAAJ,C;UACI,IAAI,K AAJ,C;YAAW,OAAO,I;UAClB,SAAS,O;UACT,QAAQ,I;;;MAGhB,IAAI,CAAC,KAAL,C;QAAY,OAAO,I;MA CnB,OAAO,M;K;IAGX,+B;MxBrhDI,IAAI,EwB+hDI,KAAK,CxB/hDT,CAAJ,C;QACI,cwB8hDc,sD;QxB7hDd, MAAM,gCAAyB,OAAQ,WAAjC,C;;MwB8hDV,OAAO,uBAAoB,gBAAV,iBAAO,CAAP,IAAU,EAAc,CAAd,C AApB,C;K;IAGX,+B;MxBniDI,IAAI,EwB6iDI,KAAK,CxB7iDT,CAAJ,C;QACI,cwB4iDc,sD;QxB3iDd,MAAM, gCAAyB,OAAQ,WAAjC,C;;MwB4iDV,OAAO,uBAAoB,gBAAV,iBAAO,CAAP,IAAU,EAAc,CAAd,CAApB,C; K;IAGX,+B;MxBjjDI,IAAI,EwB2jDI,KAAK,CxB3jDT,CAAJ,C;QACI,cwB0jDc,sD;QxBzjDd,MAAM,gCAAyB, OAAQ,WAAjC,C;;MwB0jDV,OAAO,uBAAoB,gBAAV,iBAAO,CAAP,IAAU,EAAc,CAAd,CAApB,C;K;IAGX, +B;MxB/jDI,IAAI,EwBykDI,KAAK,CxBzkDT,CAAJ,C;QACI,cwBwkDc,sD;QxBvkDd,MAAM,gCAAyB,OAAQ ,WAAjC,C;;MwBwkDV,OAAO,uBAAoB,gBAAV,iBAAO,CAAP,IAAU,EAAc,CAAd,CAApB,C;K;IAGX,mC;M xB7kDI,IAAI,EwBulDI,KAAK,CxBvlDT,CAAJ,C;QACI,cwBslDc,sD;QxBrlDd,MAAM,gCAAyB,OAAQ,WAAj C,C;;MwBslDV,OAAO,mBAAgB,gBAAV,iBAAO,CAAP,IAAU,EAAc,CAAd,CAAhB,C;K;IAGX,mC;MxB3lDI, IAAI,EwBqmDI,KAAK,CxBrmDT,CAAJ,C;QACI,cwBomDc,sD;QxBnmDd,MAAM,gCAAyB,OAAQ,WAAjC,C; ;MwBomDV,OAAO,mBAAgB,gBAAV,iBAAO,CAAP,IAAU,EAAc,CAAd,CAAhB,C;K;IAGX,mC;MxBzmDI,IA AI,EwBmnDI,KAAK,CxBnnDT,CAAJ,C;QACI,cwBknDc,sD;QxBjnDd,MAAM,gCAAyB,OAAQ,WAAjC,C;;Mw BknDV,OAAO,mBAAgB,gBAAV,iBAAO,CAAP,IAAU,EAAc,CAAd,CAAhB,C;K;IAGX,mC;MxBvnDI,IAAI,E wBioDI,KAAK,CxBjoDT,CAAJ,C;QACI,cwBgoDc,sD;QxB/nDd,MAAM,gCAAyB,OAAQ,WAAjC,C;;MwBgoD V,OAAO,mBAAgB,gBAAV,iBAAO,CAAP,IAAU,EAAc,CAAd,CAAhB,C;K;mGAGX,yB;MAAA,4C;MAAA,qD ;MAkqEI,8D;MAlqEJ,uC;QASI,iBAypEgB,cAAR,iBAAQ,CAzpEhB,WAA+B,CAA/B,U;UACI,IAAI,CAAC,UA AU,sBAAK,KAAL,CAAV,CAAL,C;YACI,OAAO,gBAAK,QAAQ,CAAR,IAAL,C;;;QAGf,OAAO,W;O;KAdX,C ;mGAiBA,yB;MAAA,4C;MAAA,qD;MAypEI,8D;MAzpEJ,uC;QASI,iBAgpEgB,cAAR,iBAAQ,CAhpEhB,WAA+ B,CAA/B,U;UACI,IAAI,CAAC,UAAU,sBAAK,KAAL,CAAV,CAAL,C;YACI,OAAO,gBAAK,QAAQ,CAAR,IA AL,C;;;QAGf,OAAO,W;O;KAdX,C;mGAiBA,yB;MAAA,4C;MAAA,qD;MAgpEI,8D;MAhpEJ,uC;QASI,iBAuoE gB,cAAR,iBAAQ,CAvoEhB,WAA+B,CAA/B,U;UACI,IAAI,CAAC,UAAU,sBAAK,KAAL,CAAV,CAAL,C;YA CI,OAAO,gBAAK,QAAQ,CAAR,IAAL,C;;;QAGf,OAAO,W;O;KAdX,C;mGAiBA,yB;MAAA,4C;MAAA,qD;M AuoEI,8D;MAvoEJ,uC;QASI,iBA8nEgB,cAAR,iBAAQ,CA9nEhB,WAA+B,CAA/B,U;UACI,IAAI,CAAC,UAAU ,sBAAK,KAAL,CAAV,CAAL,C;YACI,OAAO,gBAAK,QAAQ,CAAR,IAAL,C;;;QAGf,OAAO,W;O;KAdX,C;2F AiBA,yB;MAAA,+D;MAAA,uC;QAWiB,Q;QAFb,eAAe,K;QACf,WAAW,gB;QACE,2B;QAAb,OAAa,cAAb,C; UAAa,sB;UACT,IAAI,QAAJ,C;YACI,IAAK,WAAI,IAAJ,C;eACJ,IAAI,CAAC,UAAU,IAAV,CAAL,C;YACD,I AAK,WAAI,IAAJ,C;YACL,WAAW,I;;;QAEnB,OAAO,I;O;KAlBX,C;2FAqBA,yB;MAAA,+D;MAAA,uC;QAWi B,Q;QAFb,eAAe,K;QACf,WAAW,gB;QACE,2B;QAAb,OAAa,cAAb,C;UAAa,sB;UACT,IAAI,QAAJ,C;YACI,IA AK,WAAI,IAAJ,C;eACJ,IAAI,CAAC,UAAU,IAAV,CAAL,C;YACD,IAAK,WAAI,IAAJ,C;YACL,WAAW,I;;;Q AEnB,OAAO,I;O;KAlBX,C;2FAqBA,yB;MAAA,+D;MAAA,uC;QAWiB,Q;QAFb,eAAe,K;QACf,WAAW,gB;Q ACE,2B;QAAb,OAAa,cAAb,C;UAAa,sB;UACT,IAAI,QAAJ,C;YACI,IAAK,WAAI,IAAJ,C;eACJ,IAAI,CAAC,U AAU,IAAV,CAAL,C;YACD,IAAK,WAAI,IAAJ,C;YACL,WAAW,I;;;QAEnB,OAAO,I;O;KAlBX,C;2FAqBA,yB ;MAAA,+D;MAAA,uC;QAWiB,Q;QAFb,eAAe,K;QACf,WAAW,gB;QACE,2B;QAAb,OAAa,cAAb,C;UAAa,sB; UACT,IAAI,QAAJ,C;YACI,IAAK,WAAI,IAAJ,C;eACJ,IAAI,CAAC,UAAU,IAAV,CAAL,C;YACD,IAAK,WAA I,IAAJ,C;YACL,WAAW,I;;;QAEnB,OAAO,I;O;KAlBX,C;qFAqBA,yB;MAAA,+D;MAAA,uC;QASW,kBAAS,g B;QAgRA,Q;QAAA,2B;QAAhB,OAAgB,cAAhB,C;UAAgB,yB;UAAM,IAhRa,SAgRT,CAAU,OAAV,CAAJ,C;Y AAwB,WAAY,WAAI,OAAJ,C;;QAhR1D,OAiRO,W;O;KA1RX,C;qFAYA,yB;MAAA,+D;MAAA,uC;QASW,kB AAS,gB;QAiRA,Q;QAAA,2B;QAAhB,OAAgB,cAAhB,C;UAAgB,yB;UAAM,IAjRc,SAiRV,CAAU,OAAV,CAA J,C;YAAwB,WAAY,WAAI,OAAJ,C;;QAjR1D,OAkRO,W;O;KA3RX,C;qFAYA,yB;MAAA,+D;MAAA,uC;QAS W,kBAAS,gB;QAkRA,Q;QAAA,2B;QAAhB,OAAgB,cAAhB,C;UAAgB,yB;UAAM,IAlRc,SAkRV,CAAU,OAA V,CAAJ,C;YAAwB,WAAY,WAAI,OAAJ,C;;QAlR1D,OAmRO,W;O;KA5RX,C;qFAYA,yB;MAAA,+D;MAAA, uC;QASW,kBAAS,gB;QAmRA,Q;QAAA,2B;QAAhB,OAAgB,cAAhB,C;UAAgB,yB;UAAM,IAnRe,SAmRX,CA AU,OAAV,CAAJ,C;YAAwB,WAAY,WAAI,OAAJ,C;;QAnR1D,OAoRO,W;O;KA7RX,C;kGAYA,yB;MAAA,+D ;MAAA,uC;QAWW,kBAAgB,gB;QAm5HV,gB;QADb,YAAY,C;QACC,2B;QAAb,OAAa,cAAb,C;UAAa,sB;UA 11HT,IAzDsC,SAyDlC,EA01HkB,cA11HlB,EA01HkB,sBA11HlB,WA01H2B,IA11H3B,CAAJ,C;YAA2C,sBA01 HZ,IA11HY,C;;QAzD/C,OA2DO,W;O;KAtEX,C;mGAcA,yB;MAAA,+D;MAAA,uC;QAWW,kBAAgB,gB;QAk5 HV,gB;QADb,YAAY,C;QACC,2B;QAAb,OAAa,cAAb,C;UAAa,sB;UAt1HT,IA5DuC,SA4DnC,EAs1HkB,cAt1H lB,EAs1HkB,sBAt1HlB,WAs1H2B,IAt1H3B,CAAJ,C;YAA2C,sBAs1HZ,IAt1HY,C;;QA5D/C,OA8DO,W;O;KAz EX,C;mGAcA,yB;MAAA,+D;MAAA,uC;QAWW,kBAAgB,gB;QAi5HV,gB;QADb,YAAY,C;QACC,2B;QAAb,O AAa,cAAb,C;UAAa,sB;UAl1HT,IA/DuC,SA+DnC,EAk1HkB,cAl1HlB,EAk1HkB,sBAl1HlB,WAk1H2B,IAl1H3 B,CAAJ,C;YAA2C,sBAk1HZ,IAl1HY,C;;QA/D/C,OAiEO,W;O;KA5EX,C;mGAcA,yB;MAAA,+D;MAAA,uC;Q AWW,kBAAgB,gB;QAg5HV,gB;QADb,YAAY,C;QACC,2B;QAAb,OAAa,cAAb,C;UAAa,sB;UA90HT,IAlEwC, SAkEpC,EA80HkB,cA90HlB,EA80HkB,sBA90HlB,WA80H2B,IA90H3B,CAAJ,C;YAA2C,sBA80HZ,IA90HY,C ;;QAlE/C,OAoEO,W;O;KA/EX,C;uGAcA,6C;MAs2HiB,gB;MADb,YAAY,C;MACC,2B;MAAb,OAAa,cAAb,C; QAAa,sB;QA11HT,IAAI,WA01HkB,cA11HlB,EA01HkB,sBA11HlB,WA01H2B,IA11H3B,CAAJ,C;UAA2C,sBA 01HZ,IA11HY,C;;MAE/C,OAAO,W;K;uGAGX,6C;MAk2HiB,gB;MADb,YAAY,C;MACC,2B;MAAb,OAAa,cA Ab,C;QAAa,sB;QAt1HT,IAAI,WAs1HkB,cAt1HlB,EAs1HkB,sBAt1HlB,WAs1H2B,IAt1H3B,CAAJ,C;UAA2C,s BAs1HZ,IAt1HY,C;;MAE/C,OAAO,W;K;uGAGX,6C;MA81HiB,gB;MADb,YAAY,C;MACC,2B;MAAb,OAAa,c AAb,C;QAAa,sB;QAl1HT,IAAI,WAk1HkB,cAl1HlB,EAk1HkB,sBAl1HlB,WAk1H2B,IAl1H3B,CAAJ,C;UAA2 C,sBAk1HZ,IAl1HY,C;;MAE/C,OAAO,W;K;uGAGX,6C;MA01HiB,gB;MADb,YAAY,C;MACC,2B;MAAb,OA Aa,cAAb,C;QAAa,sB;QA90HT,IAAI,WA80HkB,cA90HlB,EA80HkB,sBA90HlB,WA80H2B,IA90H3B,CAAJ,C; UAA2C,sBA80HZ,IA90HY,C;;MAE/C,OAAO,W;K;2FAGX,yB;MAAA,+D;MAAA,uC;QASW,kBAAY,gB;QAg DH,Q;QAAA,2B;QAAhB,OAAgB,cAAhB,C;UAAgB,yB;UAAM,IAAI,CAhDY,SAgDX,CAAU,OAAV,CAAL,C; YAAyB,WAAY,WAAI,OAAJ,C;;QAhD3D,OAiDO,W;O;KA1DX,C;2FAYA,yB;MAAA,+D;MAAA,uC;QASW,k BAAY,gB;QAiDH,Q;QAAA,2B;QAAhB,OAAgB,cAAhB,C;UAAgB,yB;UAAM,IAAI,CAjDa,SAiDZ,CAAU,OA AV,CAAL,C;YAAyB,WAAY,WAAI,OAAJ,C;;QAjD3D,OAkDO,W;O;KA3DX,C;2FAYA,yB;MAAA,+D;MAAA ,uC;QASW,kBAAY,gB;QAkDH,Q;QAAA,2B;QAAhB,OAAgB,cAAhB,C;UAAgB,yB;UAAM,IAAI,CAlDa,SAk DZ,CAAU,OAAV,CAAL,C;YAAyB,WAAY,WAAI,OAAJ,C;;QAlD3D,OAmDO,W;O;KA5DX,C;2FAYA,yB;M AAA,+D;MAAA,uC;QASW,kBAAY,gB;QAmDH,Q;QAAA,2B;QAAhB,OAAgB,cAAhB,C;UAAgB,yB;UAAM,I AAI,CAnDc,SAmDb,CAAU,OAAV,CAAL,C;YAAyB,WAAY,WAAI,OAAJ,C;;QAnD3D,OAoDO,W;O;KA7DX, C;+FAYA,6C;MASoB,Q;MAAA,2B;MAAhB,OAAgB,cAAhB,C;QAAgB,yB;QAAM,IAAI,CAAC,UAAU,OAAV ,CAAL,C;UAAyB,WAAY,WAAI,OAAJ,C;;MAC3D,OAAO,W;K;+FAGX,6C;MASoB,Q;MAAA,2B;MAAhB,OA AgB,cAAhB,C;QAAgB,yB;QAAM,IAAI,CAAC,UAAU,OAAV,CAAL,C;UAAyB,WAAY,WAAI,OAAJ,C;;MAC 3D,OAAO,W;K;+FAGX,6C;MASoB,Q;MAAA,2B;MAAhB,OAAgB,cAAhB,C;QAAgB,yB;QAAM,IAAI,CAAC, UAAU,OAAV,CAAL,C;UAAyB,WAAY,WAAI,OAAJ,C;;MAC3D,OAAO,W;K;+FAGX,6C;MASoB,Q;MAAA,2 B;MAAhB,OAAgB,cAAhB,C;QAAgB,yB;QAAM,IAAI,CAAC,UAAU,OAAV,CAAL,C;UAAyB,WAAY,WAAI, OAAJ,C;;MAC3D,OAAO,W;K;yFAGX,6C;MASoB,Q;MAAA,2B;MAAhB,OAAgB,cAAhB,C;QAAgB,yB;QAA M,IAAI,UAAU,OAAV,CAAJ,C;UAAwB,WAAY,WAAI,OAAJ,C;;MAC1D,OAAO,W;K;yFAGX,6C;MASoB,Q; MAAA,2B;MAAhB,OAAgB,cAAhB,C;QAAgB,yB;QAAM,IAAI,UAAU,OAAV,CAAJ,C;UAAwB,WAAY,WAA I,OAAJ,C;;MAC1D,OAAO,W;K;yFAGX,6C;MASoB,Q;MAAA,2B;MAAhB,OAAgB,cAAhB,C;QAAgB,yB;QAA M,IAAI,UAAU,OAAV,CAAJ,C;UAAwB,WAAY,WAAI,OAAJ,C;;MAC1D,OAAO,W;K;yFAGX,6C;MASoB,Q; MAAA,2B;MAAhB,OAAgB,cAAhB,C;QAAgB,yB;QAAM,IAAI,UAAU,OAAV,CAAJ,C;UAAwB,WAAY,WAA

I,OAAJ,C;;MAC1D,OAAO,W;K;IAGX,sC;MAMI,IAAI,OAAQ,UAAZ,C;QAAuB,OhCvjEe,W;;MgCwjEtC,OAA 4D,SA0iDrD,cAAkB,cAAR,iBAAQ,EA1iDN,OAAQ,MA0iDF,EA1iDS,OAAQ,aAAR,GAAuB,CAAvB,IA0iDT,C AAlB,CA1iDqD,C;K;IAGhE,sC;MAMI,IAAI,OAAQ,UAAZ,C;QAAuB,OhCjkEe,W;;MgCkkEtC,OAA4D,SAgjDr D,eAAmB,cAAR,iBAAQ,EAhjDP,OAAQ,MAgjDD,EAhjDQ,OAAQ,aAAR,GAAuB,CAAvB,IAgjDR,CAAnB,C AhjDqD,C;K;IAGhE,sC;MAMI,IAAI,OAAQ,UAAZ,C;QAAuB,OhC3kEe,W;;MgC4kEtC,OAA4D,UAsjDrD,eAA mB,cAAR,iBAAQ,EAtjDP,OAAQ,MAsjDD,EAtjDQ,OAAQ,aAAR,GAAuB,CAAvB,IAsjDR,CAAnB,CAtjDqD,C ;K;IAGhE,sC;MAMI,IAAI,OAAQ,UAAZ,C;QAAuB,OhCrlEe,W;;MgCslEtC,OAA4D,UA4jDrD,gBAAoB,cAAR,i BAAQ,EA5jDR,OAAQ,MA4jDA,EA5jDO,OAAQ,aAAR,GAAuB,CAAvB,IA4jDP,CAApB,CA5jDqD,C;K;IAGh E,sC;MASkB,Q;MAHd,WAAmB,wBAAR,OAAQ,EAAwB,EAAxB,C;MACnB,IAAI,SAAQ,CAAZ,C;QAAe,OA AO,W;MACtB,WAAW,iBAAgB,IAAhB,C;MACG,yB;MAAd,OAAc,cAAd,C;QAAc,uB;QACV,IAAK,WAAI,sB AAI,KAAJ,CAAJ,C;;MAET,OAAO,I;K;IAGX,sC;MASkB,Q;MAHd,WAAmB,wBAAR,OAAQ,EAAwB,EAAxB, C;MACnB,IAAI,SAAQ,CAAZ,C;QAAe,OAAO,W;MACtB,WAAW,iBAAiB,IAAjB,C;MACG,yB;MAAd,OAAc,c AAd,C;QAAc,uB;QACV,IAAK,WAAI,sBAAI,KAAJ,CAAJ,C;;MAET,OAAO,I;K;IAGX,sC;MASkB,Q;MAHd,W AAmB,wBAAR,OAAQ,EAAwB,EAAxB,C;MACnB,IAAI,SAAQ,CAAZ,C;QAAe,OAAO,W;MACtB,WAAW,iB AAiB,IAAjB,C;MACG,yB;MAAd,OAAc,cAAd,C;QAAc,uB;QACV,IAAK,WAAI,sBAAI,KAAJ,CAAJ,C;;MAET ,OAAO,I;K;IAGX,sC;MASkB,Q;MAHd,WAAmB,wBAAR,OAAQ,EAAwB,EAAxB,C;MACnB,IAAI,SAAQ,CA AZ,C;QAAe,OAAO,W;MACtB,WAAW,iBAAkB,IAAlB,C;MACG,yB;MAAd,OAAc,cAAd,C;QAAc,uB;QACV,I AAK,WAAI,sBAAI,KAAJ,CAAJ,C;;MAET,OAAO,I;K;IAGX,2C;MAMI,OAAO,cAAkB,aAAR,iBAAQ,EAAW, OAAX,CAAlB,C;K;IAGX,2C;MAMI,OAAO,eAAmB,aAAR,iBAAQ,EAAW,OAAX,CAAnB,C;K;IAGX,2C;MA MI,OAAO,eAAmB,aAAR,iBAAQ,EAAW,OAAX,CAAnB,C;K;IAGX,2C;MAMI,OAAO,gBAAoB,aAAR,iBAAQ ,EAAW,OAAX,CAApB,C;K;IAGX,2C;MAMI,OAAO,cAAkB,cAAR,iBAAQ,EAAW,OAAX,CAAlB,C;K;IAGX, 2C;MAMI,OAAO,eAAmB,cAAR,iBAAQ,EAAW,OAAX,CAAnB,C;K;IAGX,2C;MAMI,OAAO,eAAmB,aAAR,i BAAQ,EAAW,OAAX,CAAnB,C;K;IAGX,2C;MAMI,OAAO,gBAAoB,cAAR,iBAAQ,EAAW,OAAX,CAApB,C; K;IAGX,+B;MAgBiB,Q;MxB7xEb,IAAI,EwBuxEI,KAAK,CxBvxET,CAAJ,C;QACI,cwBsxEc,sD;QxBrxEd,MA AM,gCAAyB,OAAQ,WAAjC,C;;MwBsxEV,IAAI,MAAK,CAAT,C;QAAY,OAAO,W;MACnB,IAAI,KAAK,cAA T,C;QAAe,OAAO,mB;MACtB,IAAI,MAAK,CAAT,C;QAAY,OAAO,OAAO,sBAAK,CAAL,CAAP,C;MACnB,Y AAY,C;MACZ,WAAW,iBAAgB,CAAhB,C;MACE,2B;MAAb,OAAa,cAAb,C;QAAa,sB;QACT,IAAK,WAAI,IA AJ,C;QACL,IAAI,mCAAW,CAAf,C;UACI,K;;MAER,OAAO,I;K;IAGX,+B;MAgBiB,Q;MxBrzEb,IAAI,EwB+yE I,KAAK,CxB/yET,CAAJ,C;QACI,cwB8yEc,sD;QxB7yEd,MAAM,gCAAyB,OAAQ,WAAjC,C;;MwB8yEV,IAAI, MAAK,CAAT,C;QAAY,OAAO,W;MACnB,IAAI,KAAK,cAAT,C;QAAe,OAAO,mB;MACtB,IAAI,MAAK,CAA T,C;QAAY,OAAO,OAAO,sBAAK,CAAL,CAAP,C;MACnB,YAAY,C;MACZ,WAAW,iBAAiB,CAAjB,C;MACE ,2B;MAAb,OAAa,cAAb,C;QAAa,sB;QACT,IAAK,WAAI,IAAJ,C;QACL,IAAI,mCAAW,CAAf,C;UACI,K;;MAE R,OAAO,I;K;IAGX,+B;MAgBiB,Q;MxB70Eb,IAAI,EwBu0EI,KAAK,CxBv0ET,CAAJ,C;QACI,cwBs0Ec,sD;Qx Br0Ed,MAAM,gCAAyB,OAAQ,WAAjC,C;;MwBs0EV,IAAI,MAAK,CAAT,C;QAAY,OAAO,W;MACnB,IAAI, KAAK,cAAT,C;QAAe,OAAO,mB;MACtB,IAAI,MAAK,CAAT,C;QAAY,OAAO,OAAO,sBAAK,CAAL,CAAP, C;MACnB,YAAY,C;MACZ,WAAW,iBAAiB,CAAjB,C;MACE,2B;MAAb,OAAa,cAAb,C;QAAa,sB;QACT,IAA K,WAAI,IAAJ,C;QACL,IAAI,mCAAW,CAAf,C;UACI,K;;MAER,OAAO,I;K;IAGX,+B;MAgBiB,Q;MxBr2Eb,IA AI,EwB+1EI,KAAK,CxB/1ET,CAAJ,C;QACI,cwB81Ec,sD;QxB71Ed,MAAM,gCAAyB,OAAQ,WAAjC,C;;MwB 81EV,IAAI,MAAK,CAAT,C;QAAY,OAAO,W;MACnB,IAAI,KAAK,cAAT,C;QAAe,OAAO,mB;MACtB,IAAI, MAAK,CAAT,C;QAAY,OAAO,OAAO,sBAAK,CAAL,CAAP,C;MACnB,YAAY,C;MACZ,WAAW,iBAAkB,CA AlB,C;MACE,2B;MAAb,OAAa,cAAb,C;QAAa,sB;QACT,IAAK,WAAI,IAAJ,C;QACL,IAAI,mCAAW,CAAf,C; UACI,K;;MAER,OAAO,I;K;IAGX,mC;MxB72EI,IAAI,EwBu3EI,KAAK,CxBv3ET,CAAJ,C;QACI,cwBs3Ec,sD; QxBr3Ed,MAAM,gCAAyB,OAAQ,WAAjC,C;;MwBs3EV,IAAI,MAAK,CAAT,C;QAAY,OAAO,W;MACnB,WA AW,c;MACX,IAAI,KAAK,IAAT,C;QAAe,OAAO,mB;MACtB,IAAI,MAAK,CAAT,C;QAAY,OAAO,OAAO,sB AAK,OAAO,CAAP,IAAL,CAAP,C;MACnB,WAAW,iBAAgB,CAAhB,C;MACX,iBAAc,OAAO,CAAP,IAAd,U AA6B,IAA7B,U;QACI,IAAK,WAAI,sBAAK,KAAL,CAAJ,C;MACT,OAAO,I;K;IAGX,mC;MxBl4EI,IAAI,EwB 44EI,KAAK,CxB54ET,CAAJ,C;QACI,cwB24Ec,sD;QxB14Ed,MAAM,gCAAyB,OAAQ,WAAjC,C;;MwB24EV,I AAI,MAAK,CAAT,C;QAAY,OAAO,W;MACnB,WAAW,c;MACX,IAAI,KAAK,IAAT,C;QAAe,OAAO,mB;MA

CtB,IAAI,MAAK,CAAT,C;QAAY,OAAO,OAAO,sBAAK,OAAO,CAAP,IAAL,CAAP,C;MACnB,WAAW,iBAA iB,CAAjB,C;MACX,iBAAc,OAAO,CAAP,IAAd,UAA6B,IAA7B,U;QACI,IAAK,WAAI,sBAAK,KAAL,CAAJ,C; MACT,OAAO,I;K;IAGX,mC;MxBv5EI,IAAI,EwBi6EI,KAAK,CxBj6ET,CAAJ,C;QACI,cwBg6Ec,sD;QxB/5Ed, MAAM,gCAAyB,OAAQ,WAAjC,C;;MwBg6EV,IAAI,MAAK,CAAT,C;QAAY,OAAO,W;MACnB,WAAW,c;M ACX,IAAI,KAAK,IAAT,C;QAAe,OAAO,mB;MACtB,IAAI,MAAK,CAAT,C;QAAY,OAAO,OAAO,sBAAK,OA AO,CAAP,IAAL,CAAP,C;MACnB,WAAW,iBAAiB,CAAjB,C;MACX,iBAAc,OAAO,CAAP,IAAd,UAA6B,IAA 7B,U;QACI,IAAK,WAAI,sBAAK,KAAL,CAAJ,C;MACT,OAAO,I;K;IAGX,mC;MxB56EI,IAAI,EwBs7EI,KAA K,CxBt7ET,CAAJ,C;QACI,cwBq7Ec,sD;QxBp7Ed,MAAM,gCAAyB,OAAQ,WAAjC,C;;MwBq7EV,IAAI,MAA K,CAAT,C;QAAY,OAAO,W;MACnB,WAAW,c;MACX,IAAI,KAAK,IAAT,C;QAAe,OAAO,mB;MACtB,IAAI, MAAK,CAAT,C;QAAY,OAAO,OAAO,sBAAK,OAAO,CAAP,IAAL,CAAP,C;MACnB,WAAW,iBAAkB,CAAl B,C;MACX,iBAAc,OAAO,CAAP,IAAd,UAA6B,IAA7B,U;QACI,IAAK,WAAI,sBAAK,KAAL,CAAJ,C;MACT, OAAO,I;K;mGAGX,yB;MAAA,4C;MAAA,gD;MAs2CI,8D;MAt2CJ,uC;QASI,iBA61CgB,cAAR,iBAAQ,CA71C hB,WAA+B,CAA/B,U;UACI,IAAI,CAAC,UAAU,sBAAK,KAAL,CAAV,CAAL,C;YACI,OAAO,gBAAK,QAAQ ,CAAR,IAAL,C;;;QAGf,OAAO,iB;O;KAdX,C;mGAiBA,yB;MAAA,4C;MAAA,gD;MA61CI,8D;MA71CJ,uC;QA SI,iBAo1CgB,cAAR,iBAAQ,CAp1ChB,WAA+B,CAA/B,U;UACI,IAAI,CAAC,UAAU,sBAAK,KAAL,CAAV,C AAL,C;YACI,OAAO,gBAAK,QAAQ,CAAR,IAAL,C;;;QAGf,OAAO,iB;O;KAdX,C;mGAiBA,yB;MAAA,4C;M AAA,gD;MAo1CI,8D;MAp1CJ,uC;QASI,iBA20CgB,cAAR,iBAAQ,CA30ChB,WAA+B,CAA/B,U;UACI,IAAI,C AAC,UAAU,sBAAK,KAAL,CAAV,CAAL,C;YACI,OAAO,gBAAK,QAAQ,CAAR,IAAL,C;;;QAGf,OAAO,iB;O ;KAdX,C;mGAiBA,yB;MAAA,4C;MAAA,gD;MA20CI,8D;MA30CJ,uC;QASI,iBAk0CgB,cAAR,iBAAQ,CAl0C hB,WAA+B,CAA/B,U;UACI,IAAI,CAAC,UAAU,sBAAK,KAAL,CAAV,CAAL,C;YACI,OAAO,gBAAK,QAAQ ,CAAR,IAAL,C;;;QAGf,OAAO,iB;O;KAdX,C;2FAiBA,yB;MAAA,+D;MAAA,uC;QAUiB,Q;QADb,WAAW,gB; QACE,2B;QAAb,OAAa,cAAb,C;UAAa,sB;UACT,IAAI,CAAC,UAAU,IAAV,CAAL,C;YACI,K;UACJ,IAAK,W AAI,IAAJ,C;;QAET,OAAO,I;O;KAfX,C;2FAkBA,yB;MAAA,+D;MAAA,uC;QAUiB,Q;QADb,WAAW,gB;QAC E,2B;QAAb,OAAa,cAAb,C;UAAa,sB;UACT,IAAI,CAAC,UAAU,IAAV,CAAL,C;YACI,K;UACJ,IAAK,WAAI,I AAJ,C;;QAET,OAAO,I;O;KAfX,C;2FAkBA,yB;MAAA,+D;MAAA,uC;QAUiB,Q;QADb,WAAW,gB;QACE,2B; QAAb,OAAa,cAAb,C;UAAa,sB;UACT,IAAI,CAAC,UAAU,IAAV,CAAL,C;YACI,K;UACJ,IAAK,WAAI,IAAJ, C;;QAET,OAAO,I;O;KAfX,C;2FAkBA,yB;MAAA,+D;MAAA,uC;QAUiB,Q;QADb,WAAW,gB;QACE,2B;QAA b,OAAa,cAAb,C;UAAa,sB;UACT,IAAI,CAAC,UAAU,IAAV,CAAL,C;YACI,K;UACJ,IAAK,WAAI,IAAJ,C;;QA ET,OAAO,I;O;KAfX,C;uFAkBA,yB;MAAA,kD;MAAA,4B;QAOY,QAAR,iBAAQ,C;O;KAPZ,C;uFAUA,yB;MA AA,kD;MAAA,4B;QAOY,QAAR,iBAAQ,C;O;KAPZ,C;uFAUA,yB;MAAA,kD;MAAA,4B;QAOY,QAAR,iBAA Q,C;O;KAPZ,C;uFAUA,yB;MAAA,kD;MAAA,4B;QAOY,QAAR,iBAAQ,C;O;KAPZ,C;uFAUA,yB;MAAA,kD; MAAA,gD;QAaY,QAAR,iBAAQ,EAAQ,SAAR,EAAmB,OAAnB,C;O;KAbZ,C;uFAgBA,yB;MAAA,kD;MAAA, gD;QAaY,QAAR,iBAAQ,EAAQ,SAAR,EAAmB,OAAnB,C;O;KAbZ,C;uFAgBA,yB;MAAA,kD;MAAA,gD;QAa Y,QAAR,iBAAQ,EAAQ,SAAR,EAAmB,OAAnB,C;O;KAbZ,C;sFAgBA,yB;MAAA,kD;MAAA,gD;QAaY,QAA R,iBAAQ,EAAQ,SAAR,EAAmB,OAAnB,C;O;KAbZ,C;IAgBA,gC;MAMI,IAAI,mBAAJ,C;QAAe,OAAO,W;MA CtB,WAAW,0B;MACN,WAAL,IAAK,C;MACL,OAAO,I;K;IAGX,gC;MAMI,IAAI,mBAAJ,C;QAAe,OAAO,W; MACtB,WAAW,0B;MACN,WAAL,IAAK,C;MACL,OAAO,I;K;IAGX,gC;MAMI,IAAI,mBAAJ,C;QAAe,OAAO, W;MACtB,WAAW,0B;MACN,WAAL,IAAK,C;MACL,OAAO,I;K;IAGX,gC;MAMI,IAAI,mBAAJ,C;QAAe,OA AO,W;MACtB,WAAW,0B;MACN,WAAL,IAAK,C;MACL,OAAO,I;K;kGAGX,yB;MAAA,8D;MAAA,uC;MAA A,4B;QAOI,OAAO,mBAAkB,cAAR,iBAAQ,CAAlB,C;O;KAPX,C;kGAUA,yB;MAAA,8D;MAAA,yC;MAAA,4 B;QAOI,OAAO,oBAAmB,cAAR,iBAAQ,CAAnB,C;O;KAPX,C;mGAUA,yB;MAAA,8D;MAAA,yC;MAAA,4B; QAOI,OAAO,oBAAmB,cAAR,iBAAQ,CAAnB,C;O;KAPX,C;mGAUA,yB;MAAA,8D;MAAA,2C;MAAA,4B;Q AOI,OAAO,qBAAoB,cAAR,iBAAQ,CAApB,C;O;KAPX,C;IAUA,+B;MAMI,sBAAQ,4BAAR,C;K;IAGJ,+B;MA MI,sBAAQ,4BAAR,C;K;IAGJ,+B;MAMI,sBAAQ,4BAAR,C;K;IAGJ,+B;MAMI,sBAAQ,4BAAR,C;K;IAGJ,uC; MAQI,aA8+BgB,gBAAR,iBAAQ,CA9+BhB,OAA2B,CAA3B,M;QACI,QAAQ,MAAO,iBAAQ,IAAI,CAAJ,IAA R,C;QACf,WAAW,sBAAK,CAAL,C;QACX,sBAAK,CAAL,EAAU,sBAAK,CAAL,CAAV,C;QACA,sBAAK,CA AL,EAAU,IAAV,C;;K;IAIR,uC;MAQI,aAs+BgB,gBAAR,iBAAQ,CAt+BhB,OAA2B,CAA3B,M;QACI,QAAQ,M AAO,iBAAQ,IAAI,CAAJ,IAAR,C;QACf,WAAW,sBAAK,CAAL,C;QACX,sBAAK,CAAL,EAAU,sBAAK,CAA

L,CAAV,C;QACA,sBAAK,CAAL,EAAU,IAAV,C;;K;IAIR,uC;MAQI,aA89BgB,gBAAR,iBAAQ,CA99BhB,OA A2B,CAA3B,M;QACI,QAAQ,MAAO,iBAAQ,IAAI,CAAJ,IAAR,C;QACf,WAAW,sBAAK,CAAL,C;QACX,sBA AK,CAAL,EAAU,sBAAK,CAAL,CAAV,C;QACA,sBAAK,CAAL,EAAU,IAAV,C;;K;IAIR,uC;MAQI,aAs9BgB, gBAAR,iBAAQ,CAt9BhB,OAA2B,CAA3B,M;QACI,QAAQ,MAAO,iBAAQ,IAAI,CAAJ,IAAR,C;QACf,WAAW ,sBAAK,CAAL,C;QACX,sBAAK,CAAL,EAAU,sBAAK,CAAL,CAAV,C;QACA,sBAAK,CAAL,EAAU,IAAV,C ;;K;IAIR,sC;MAMI,IAAI,iBAAO,CAAX,C;QACI,iB;QApSI,UAAR,iBAAQ,C;;K;IAySZ,sC;MAMI,IAAI,iBAAO ,CAAX,C;QACI,iB;QAtSI,UAAR,iBAAQ,C;;K;IA2SZ,sC;MAMI,IAAI,iBAAO,CAAX,C;QACI,iB;QAxSI,UAAR ,iBAAQ,C;;K;IA6SZ,sC;MAMI,IAAI,iBAAO,CAAX,C;QACI,iB;QA1SI,UAAR,iBAAQ,C;;K;IA+SZ,6B;MAMoB ,kBA+nBT,cAAU,iBvB58EO,QuB48EjB,C;MA/nBiB,mB;MAAxB,OAAiC,SrBv3F1B,WqBu3F0B,C;K;IAGrC,8B ;MAMoB,kBAkoBT,eAAmB,UAAR,iBAAQ,CAAnB,C;MAloBiB,mB;MAAxB,OAAiC,SrBh4F1B,WqBg4F0B,C; K;IAGrC,8B;MAMoB,kBAqoBT,eAAW,iBvBx/EM,QuBw/EjB,C;MAroBiB,mB;MAAxB,OAAiC,UrBz4F1B,Wq By4F0B,C;K;IAGrC,8B;MAMoB,kBAwoBT,gBAAY,iBvB1/EK,QuB0/EjB,C;MAxoBiB,mB;MAAxB,OAAiC,Ur Bl5F1B,WqBk5F0B,C;K;IAGrC,kC;MAMI,IAAI,mBAAJ,C;QAAe,OAAO,S;MACD,kBA0lBd,cA1lBA,SA0lBU, QvB58EO,QuB48EjB,C;MA1lBsB,mB;MAA7B,OrB55FO,W;K;IqB+5FX,kC;MAMI,IAAI,mBAAJ,C;QAAe,OA AO,S;MACD,kBA4lBd,eAAmB,UA5lBnB,SA4lBW,QAAQ,CAAnB,C;MA5lBsB,mB;MAA7B,OrBt6FO,W;K;Iq By6FX,kC;MAMI,IAAI,mBAAJ,C;QAAe,OAAO,S;MACD,kBA8lBd,eA9lBA,SA8lBW,QvBx/EM,QuBw/EjB,C; MA9lBsB,mB;MAA7B,OrBh7FO,W;K;IqBm7FX,mC;MAMI,IAAI,mBAAJ,C;QAAe,OAAO,S;MACD,kBAgmBd ,gBAhmBA,SAgmBY,QvB1/EK,QuB0/EjB,C;MAhmBsB,mB;MAA7B,OrB17FO,W;K;IqB67FX,4C;MAMI,IAAI, mBAAJ,C;QAAe,OAAO,S;MACD,kBAkjBd,cAljBA,SAkjBU,QvB58EO,QuB48EjB,C;MAljBsB,8B;MAA7B,Or Bp8FO,W;K;IqBu8FX,4C;MAMI,IAAI,mBAAJ,C;QAAe,OAAO,S;MACD,kBAojBd,eAAmB,UApjBnB,SAojBW, QAAQ,CAAnB,C;MApjBsB,8B;MAA7B,OrB98FO,W;K;IqBi9FX,4C;MAMI,IAAI,mBAAJ,C;QAAe,OAAO,S;M ACD,kBAsjBd,eAtjBA,SAsjBW,QvBx/EM,QuBw/EjB,C;MAtjBsB,8B;MAA7B,OrBx9FO,W;K;IqB29FX,6C;MA MI,IAAI,mBAAJ,C;QAAe,OAAO,S;MACD,kBAwjBd,gBAxjBA,SAwjBY,QvB1/EK,QuB0/EjB,C;MAxjBsB,8B; MAA7B,OrBl+FO,W;K;IqBq+FX,uC;MAQoB,kBAygBT,cAAU,iBvB58EO,QuB48EjB,C;MAzgBiB,mB;MAAxB ,OAAiC,YrB7+F1B,WqB6+F0B,C;K;IAGrC,wC;MAQoB,kBA0gBT,eAAmB,UAAR,iBAAQ,CAAnB,C;MA1gBi B,mB;MAAxB,OAAiC,YrBx/F1B,WqBw/F0B,C;K;IAGrC,wC;MAQoB,kBA2gBT,eAAW,iBvBx/EM,QuBw/EjB, C;MA3gBiB,mB;MAAxB,OAAiC,YrBngG1B,WqBmgG0B,C;K;IAGrC,wC;MAQoB,kBA4gBT,gBAAY,iBvB1/E K,QuB0/EjB,C;MA5gBiB,mB;MAAxB,OAAiC,YrB9gG1B,WqB8gG0B,C;K;4FAGrC,qB;MAQI,OAAO,iB;K;0F AGX,qB;MAQI,OAAO,iB;K;4FA+BX,qB;MAQI,OAAO,iB;K;8FAGX,qB;MAQI,OAAO,iB;K;8FAGX,yB;MAA A,yC;MAAA,4B;QAQI,OAAO,oBAAW,SAAX,C;O;KARX,C;4FAWA,yB;MAAA,uC;MAAA,4B;QAQI,OAAO, mBAAU,SAAV,C;O;KARX,C;8FAWA,yB;MAAA,yC;MAAA,4B;QAQI,OAAO,oBAAW,SAAX,C;O;KARX,C;g GAWA,yB;MAAA,2C;MAAA,4B;QAQI,OAAO,qBAAY,SAAZ,C;O;KARX,C;IAWA,2C;MASI,OAAY,gBAAL, SAAK,EAAc,KAAd,C;K;IAGhB,2C;MASI,OAAY,gBAAL,SAAK,EAAc,KAAd,C;K;IAGhB,2C;MASI,OAAY,g BAAL,SAAK,EAAc,KAAd,C;K;IAGhB,2C;MASI,OAAY,gBAAL,SAAK,EAAc,KAAd,C;K;IAGhB,2C;MAOI,O AAqB,cAAd,4CAAc,EAAc,oCAAd,C;K;IAGzB,2C;MAOI,OAAqB,cAAd,4CAAc,EAAc,oCAAd,C;K;IAGzB,2C; MAOI,OAAqB,cAAd,4CAAc,EAAc,oCAAd,C;K;IAGzB,2C;MAOI,OAAqB,cAAd,4CAAc,EAAc,oCAAd,C;K;IA GzB,sC;MAQI,OAAY,kBAAL,SAAK,C;K;IAGhB,sC;MAQI,OAAY,kBAAL,SAAK,C;K;IAGhB,sC;MAQI,OAA Y,kBAAL,SAAK,C;K;IAGhB,sC;MAQI,OAAY,kBAAL,SAAK,C;K;IAGhB,sC;MAMI,OAAqB,gBAAd,4CAAc, C;K;IAGzB,sC;MAMI,OAAqB,gBAAd,4CAAc,C;K;IAGzB,sC;MAMI,OAAqB,gBAAd,4CAAc,C;K;IAGzB,sC; MAMI,OAAqB,gBAAd,4CAAc,C;K;IAGzB,sC;MAUI,OAAY,kBAAL,SAAK,C;K;IAGhB,sC;MAUI,OAAY,kBA AL,SAAK,C;K;IAGhB,sC;MAUI,OAAY,kBAAL,SAAK,C;K;IAGhB,sC;MAUI,OAAY,kBAAL,SAAK,C;K;IAGh B,sC;MAQW,Q;MAAP,OAAO,sDAAmB,IAAnB,EAAyB,GAAzB,EAA8B,GAA9B,2BAAsC,M;K;IAGjD,sC;MA QW,Q;MAAP,OAAO,sDAAmB,IAAnB,EAAyB,GAAzB,EAA8B,GAA9B,2BAAsC,M;K;IAGjD,sC;MAQW,Q;M AAP,OAAO,sDAAmB,IAAnB,EAAyB,GAAzB,EAA8B,GAA9B,2BAAsC,M;K;IAGjD,sC;MAQW,Q;MAAP,OA AO,sDAAmB,IAAnB,EAAyB,GAAzB,EAA8B,GAA9B,2BAAsC,M;K;sFAGjD,yB;MvBxhFA,8C;MuBwhFA,kF; QAmB6D,iC;UAAA,oBAAyB,C;QAAG,0B;UAAA,aAAkB,C;QAAG,wB;UAAA,WAAgB,c;QvBvhF1H,UuBwhF A,iBvBxhFA,EuBwhFiB,WAAY,QvBxhF7B,EuBwhFsC,iBvBxhFtC,EuBwhFyD,UvBxhFzD,EuBwhFqE,QvBxhF rE,C;QuByhFA,OAAO,W;O;KArBX,C;wFAwBA,yB;MvBxhFA,8C;MuBwhFA,kF;QAmB+D,iC;UAAA,oBAAy

B,C;QAAG,0B;UAAA,aAAkB,C;QAAG,wB;UAAA,WAAgB,c;QvBvhF5H,UuBwhFA,iBvBxhFA,EuBwhFiB,W AAY,QvBxhF7B,EuBwhFsC,iBvBxhFtC,EuBwhFyD,UvBxhFzD,EuBwhFqE,QvBxhFrE,C;QuByhFA,OAAO,W; O;KArBX,C;wFAwBA,yB;MvBxnFA,8C;MuBwnFA,kF;QAmB+D,iC;UAAA,oBAAyB,C;QAAG,0B;UAAA,aAA kB,C;QAAG,wB;UAAA,WAAgB,c;QvBvnF5H,UuBwnFA,iBvBxnFA,EuBwnFiB,WAAY,QvBxnF7B,EuBwnFsC ,iBvBxnFtC,EuBwnFyD,UvBxnFzD,EuBwnFqE,QvBxnFrE,C;QuBynFA,OAAO,W;O;KArBX,C;wFAwBA,yB;M vBxnFA,8C;MuBwnFA,kF;QAmBiE,iC;UAAA,oBAAyB,C;QAAG,0B;UAAA,aAAkB,C;QAAG,wB;UAAA,WA AgB,c;QvBvnF9H,UuBwnFA,iBvBxnFA,EuBwnFiB,WAAY,QvBxnF7B,EuBwnFsC,iBvBxnFtC,EuBwnFyD,UvB xnFzD,EuBwnFqE,QvBxnFrE,C;QuBynFA,OAAO,W;O;KArBX,C;kFAwBA,yB;MAAA,uC;MAAA,4B;QASI,OA AO,mBAAU,iBvB58EO,QuB48EjB,C;O;KATX,C;oFAYA,yB;MAAA,gD;MAAA,yC;MAAA,4B;QASI,OAAO,o BAAmB,OAAR,iBAAQ,CAAnB,C;O;KATX,C;oFAYA,yB;MAAA,yC;MAAA,4B;QASI,OAAO,oBAAW,iBvBx/ EM,QuBw/EjB,C;O;KATX,C;oFAYA,yB;MAAA,2C;MAAA,4B;QASI,OAAO,qBAAY,iBvB1/EK,QuB0/EjB,C;O ;KATX,C;oFAYA,yB;MAAA,gD;MAAA,uC;MAAA,qC;QAWI,OAAO,mBAAkB,OAAR,iBAAQ,EAAO,OAAP, CAAlB,C;O;KAXX,C;oFAcA,yB;MAAA,gD;MAAA,yC;MAAA,qC;QAWI,OAAO,oBAAmB,OAAR,iBAAQ,EA AO,OAAP,CAAnB,C;O;KAXX,C;oFAcA,yB;MAAA,+C;MAAA,yC;MAAA,qC;QAWI,OAAO,oBAAmB,OAAR, iBAAQ,EAAO,OAAP,CAAnB,C;O;KAXX,C;oFAcA,yB;MAAA,gD;MAAA,2C;MAAA,qC;QAWI,OAAO,qBAA oB,OAAR,iBAAQ,EAAO,OAAP,CAApB,C;O;KAXX,C;4FAcA,yB;MAAA,0D;MAAA,uC;MAAA,gD;QAaI,OA AO,mBAAkB,YAAR,iBAAQ,EAAY,SAAZ,EAAuB,OAAvB,CAAlB,C;O;KAbX,C;8FAgBA,yB;MAAA,0D;MA AA,yC;MAAA,gD;QAaI,OAAO,oBAAmB,YAAR,iBAAQ,EAAY,SAAZ,EAAuB,OAAvB,CAAnB,C;O;KAbX,C; 8FAgBA,yB;MAAA,0D;MAAA,yC;MAAA,gD;QAaI,OAAO,oBAAmB,YAAR,iBAAQ,EAAY,SAAZ,EAAuB,O AAvB,CAAnB,C;O;KAbX,C;6FAgBA,yB;MAAA,0D;MAAA,2C;MAAA,gD;QAaI,OAAO,qBAAoB,YAAR,iBA AQ,EAAY,SAAZ,EAAuB,OAAvB,CAApB,C;O;KAbX,C;IAgBA,sD;MAWyC,yB;QAAA,YAAiB,C;MAAG,uB; QAAA,UAAe,c;MAChE,OAAR,iBAAQ,EAAK,OnCv8GoB,KmCu8GzB,EAAsB,SAAtB,EAAiC,OAAjC,C;K;IA GZ,wD;MAW2C,yB;QAAA,YAAiB,C;MAAG,uB;QAAA,UAAe,c;MAClE,OAAR,iBAAQ,EAAK,OnB38GsB,K mB28G3B,EAAuB,SAAvB,EAAkC,OAAlC,C;K;IAGZ,wD;MAW2C,yB;QAAA,YAAiB,C;MAAG,uB;QAAA,U AAe,c;MAClE,OAAR,iBAAQ,EAAK,OpC7gHsB,KoC6gH3B,EAAuB,SAAvB,EAAkC,OAAlC,C;K;IAGZ,wD;M AW6C,yB;QAAA,YAAiB,C;MAAG,uB;QAAA,UAAe,c;MACpE,OAAR,iBAAQ,EAAK,OlCjhHwB,KkCihH7B,E AAwB,SAAxB,EAAmC,OAAnC,C;K;8FASR,yB;MAAA,0D;MAAA,4B;QAAQ,OAAQ,YAAR,iBAAQ,C;O;KA AhB,C;8FAQA,yB;MAAA,0D;MAAA,4B;QAAQ,OAAQ,YAAR,iBAAQ,C;O;KAAhB,C;+FAQA,yB;MAAA,0D; MAAA,4B;QAAQ,OAAQ,YAAR,iBAAQ,C;O;KAAhB,C;+FAQA,yB;MAAA,0D;MAAA,4B;QAAQ,OAAQ,YA AR,iBAAQ,C;O;KAAhB,C;kGAQA,yB;MAAA,8D;MAAA,4B;QAAQ,OAAQ,cAAR,iBAAQ,C;O;KAAhB,C;kG AQA,yB;MAAA,8D;MAAA,4B;QAAQ,OAAQ,cAAR,iBAAQ,C;O;KAAhB,C;mGAQA,yB;MAAA,8D;MAAA,4 B;QAAQ,OAAQ,cAAR,iBAAQ,C;O;KAAhB,C;mGAQA,yB;MAAA,8D;MAAA,4B;QAAQ,OAAQ,cAAR,iBAA Q,C;O;KAAhB,C;iFAEJ,yB;MAAA,uC;MvBvoEA,iD;MuBuoEA,qC;QAOqB,4B;QAAA,gBAAU,OnC9jHM,K;Q mC8jHjC,OAAO,mBvBzoEA,2BAxIK,gBAAW,SAAX,EAwIL,CuByoEA,C;O;KAPX,C;iFAUA,yB;MAAA,yC;M vBzoEA,iD;MuByoEA,qC;QAOI,OAAO,oBvB3oEA,qBuB2oEW,iBvB3oEX,EAxIK,mBuBmxEgB,OnB7jHO,KJ0 yCvB,CAwIL,CuB2oEA,C;O;KAPX,C;iFAUA,yB;MAAA,yC;MvB3qEA,iD;MuB2qEA,qC;QAOsB,4B;QAAA,g BAAU,OpC1nHO,K;QoC0nHnC,OAAO,oBvB7qEA,2BAxIK,eAAY,SAAZ,EAwIL,CuB6qEA,C;O;KAPX,C;iFA UA,yB;MAAA,2C;MvB7qEA,iD;MuB6qEA,qC;QAOuB,4B;QAAA,gBAAU,OlCznHQ,K;QkCynHrC,OAAO,qBv B/qEA,2BAxIK,gBAAa,SAAb,EAwIL,CuB+qEA,C;O;KAPX,C;IAUA,sC;MAQoB,UAAiB,M;MAFjC,YAAY,c; MACZ,aAAqB,UAAR,iBAAQ,EAAO,iBAAO,QAAS,KAAhB,IAAP,C;MACL,0B;MAAhB,OAAgB,cAAhB,C;Q AAgB,yB;QAAU,OAAO,cAAP,EAAO,sBAAP,YAAkB,OnCvmHX,K;;MmCwmHjC,OAAO,cAAU,MAAV,C;K;I AGX,sC;MAQoB,UAAiB,M;MAFjC,YAAY,c;MACZ,aAAqB,UAAR,iBAAQ,EAAO,iBAAO,QAAS,KAAhB,IA AP,C;MACL,0B;MAAhB,OAAgB,cAAhB,C;QAAgB,yB;QAAU,OAAO,cAAP,EAAO,sBAAP,YAAkB,OnBxmH T,K;;MmBymHnC,OAAO,eAAW,MAAX,C;K;IAGX,sC;MAQoB,UAAiB,M;MAFjC,YAAY,c;MACZ,aAAqB,U AAR,iBAAQ,EAAO,iBAAO,QAAS,KAAhB,IAAP,C;MACL,0B;MAAhB,OAAgB,cAAhB,C;QAAgB,yB;QAAU, OAAO,cAAP,EAAO,sBAAP,YAAkB,OpCvqHT,K;;MoCwqHnC,OAAO,eAAW,MAAX,C;K;IAGX,sC;MAQoB, UAAiB,M;MAFjC,YAAY,c;MACZ,aAAqB,UAAR,iBAAQ,EAAO,iBAAO,QAAS,KAAhB,IAAP,C;MACL,0B;M AAhB,OAAgB,cAAhB,C;QAAgB,yB;QAAU,OAAO,cAAP,EAAO,sBAAP,YAAkB,OlCxqHP,K;;MkCyqHrC,OA

AO,gBAAY,MAAZ,C;K;iFAGX,yB;MAAA,uC;MvB/tEA,iD;MuB+tEA,sC;QAOI,OAAO,mBvBjuEA,qBuBiuEU, iBvBjuEV,EuBiuEoB,QAAS,QvBjuE7B,CuBiuEA,C;O;KAPX,C;iFAUA,yB;MAAA,yC;MvBjuEA,iD;MuBiuEA,s C;QAOI,OAAO,oBvBnuEA,qBuBmuEW,iBvBnuEX,EuBmuEqB,QAAS,QvBnuE9B,CuBmuEA,C;O;KAPX,C;iF AUA,yB;MAAA,yC;MvBnwEA,iD;MuBmwEA,sC;QAOI,OAAO,oBvBrwEA,qBuBqwEW,iBvBrwEX,EuBqwEq B,QAAS,QvBrwE9B,CuBqwEA,C;O;KAPX,C;iFAUA,yB;MAAA,2C;MvBrwEA,iD;MuBqwEA,sC;QAOI,OAAO ,qBvBvwEA,qBuBuwEY,iBvBvwEZ,EuBuwEsB,QAAS,QvBvwE/B,CuBuwEA,C;O;KAPX,C;IAUA,2B;MAQI,I AAI,iBAAO,CAAX,C;QAAc,YAAU,SAAV,EAAgB,CAAhB,EAAmB,cAAnB,C;K;IAGlB,2B;MAQI,IAAI,iBAA O,CAAX,C;QAAc,YAAU,SAAV,EAAgB,CAAhB,EAAmB,cAAnB,C;K;IAGlB,2B;MAQI,IAAI,iBAAO,CAAX,C ;QAAc,YAAU,SAAV,EAAgB,CAAhB,EAAmB,cAAnB,C;K;IAGlB,2B;MAQI,IAAI,iBAAO,CAAX,C;QAAc,YA AU,SAAV,EAAgB,CAAhB,EAAmB,cAAnB,C;K;IAGlB,+C;MAa0B,yB;QAAA,YAAiB,C;MAAG,uB;QAAA,U AAe,c;MACzD,oCAAa,2BAAkB,SAAlB,EAA6B,OAA7B,EAAsC,cAAtC,C;MACb,YAAU,SAAV,EAAgB,SAAh B,EAA2B,OAA3B,C;K;IAGJ,+C;MAa2B,yB;QAAA,YAAiB,C;MAAG,uB;QAAA,UAAe,c;MAC1D,oCAAa,2BA AkB,SAAlB,EAA6B,OAA7B,EAAsC,cAAtC,C;MACb,YAAU,SAAV,EAAgB,SAAhB,EAA2B,OAA3B,C;K;IAG J,+C;MAa2B,yB;QAAA,YAAiB,C;MAAG,uB;QAAA,UAAe,c;MAC1D,oCAAa,2BAAkB,SAAlB,EAA6B,OAA7 B,EAAsC,cAAtC,C;MACb,YAAU,SAAV,EAAgB,SAAhB,EAA2B,OAA3B,C;K;IAGJ,+C;MAa4B,yB;QAAA,YA AiB,C;MAAG,uB;QAAA,UAAe,c;MAC3D,oCAAa,2BAAkB,SAAlB,EAA6B,OAA7B,EAAsC,cAAtC,C;MACb, YAAU,SAAV,EAAgB,SAAhB,EAA2B,OAA3B,C;K;IAGJ,0D;MAaI,kBAAK,SAAL,EAAgB,OAAhB,C;MAh8C Q,WAAR,iBAAQ,EAi8CA,SAj8CA,EAi8CW,OAj8CX,C;K;IAo8CZ,0D;MAaI,kBAAK,SAAL,EAAgB,OAAhB,C ;MAj8CQ,WAAR,iBAAQ,EAk8CA,SAl8CA,EAk8CW,OAl8CX,C;K;IAq8CZ,0D;MAaI,kBAAK,SAAL,EAAgB, OAAhB,C;MAl8CQ,UAAR,iBAAQ,EAm8CA,SAn8CA,EAm8CW,OAn8CX,C;K;IAs8CZ,0D;MAaI,kBAAK,SA AL,EAAgB,OAAhB,C;MAn8CQ,WAAR,iBAAQ,EAo8CA,SAp8CA,EAo8CW,OAp8CX,C;K;8FAu8CZ,qB;MAQ I,OAAO,iBvB3jGiB,Q;K;4FuB8jG5B,qB;MAQI,OAAO,iBvBljGiB,Q;K;8FuBqjG5B,yB;MAAA,gD;MAAA,4B;Q AQI,OAAe,OAAR,iBAAQ,C;O;KARnB,C;gGAWA,qB;MAQI,OAAO,iBvBllGiB,Q;K;IuB2lGL,gD;MAAA,wB;Q AAW,qCAAK,KAAL,C;O;K;IANlC,iC;MAMI,OAAO,iBAAM,cAAN,EAAY,8BAAZ,C;K;IASY,kD;MAAA,wB; QAAW,qCAAK,KAAL,C;O;K;IANlC,mC;MAMI,OAAO,iBAAM,cAAN,EAAY,gCAAZ,C;K;IASY,kD;MAAA,w B;QAAW,qCAAK,KAAL,C;O;K;IANlC,mC;MAMI,OAAO,iBAAM,cAAN,EAAY,gCAAZ,C;K;IASY,kD;MAAA ,wB;QAAW,qCAAK,KAAL,C;O;K;IANlC,mC;MAMI,OAAO,iBAAM,cAAN,EAAY,gCAAZ,C;K;IASiB,gD;MA AA,wB;QAAW,yBAAK,KAAL,C;O;K;IANvC,iC;MAMI,OJnqIO,eAAW,+BImqIA,gBJnqIA,GAAgB,kBImqIV,8 BJnqIU,CAAhB,CAAX,C;K;gGIsqIX,yB;MAAA,yC;MAAA,4B;QAQI,OAAO,oBAAW,SvBppGM,QuBopGjB,C; O;KARX,C;IAiB2B,8C;MAAA,wB;QAAW,wBAAK,KAAL,C;O;K;IANtC,gC;MAMI,OHvrIO,cAAU,gCGurIA,g BHvrIA,GAAe,iBGurIT,6BHvrIS,CAAf,CAAV,C;K;8FG0rIX,yB;MAAA,uC;MAAA,4B;QAQI,OAAO,mBAAU, SvBppGO,QuBopGjB,C;O;KARX,C;IAiB4B,gD;MAAA,wB;QAAW,yBAAK,KAAL,C;O;K;IANvC,iC;MAMI,OF 3sIO,eAAW,kBE2sIA,gBF3sIA,EAAgB,kBE2sIV,8BF3sIU,CAAhB,CAAX,C;K;gGE8sIX,yB;MAAA,gD;MAAA, yC;MAAA,4B;QAQI,OAAO,oBAAgB,OAAL,SAAK,CAAhB,C;O;KARX,C;IAiB6B,kD;MAAA,wB;QAAW,0BA AK,KAAL,C;O;K;IANxC,kC;MAMI,OD/tIO,gBAAY,gCC+tIA,gBD/tIA,GAAiB,mBC+tIX,+BD/tIW,CAAjB,CA AZ,C;K;kGCkuIX,yB;MAAA,2C;MAAA,4B;QAQI,OAAO,qBAAY,SvBtsGK,QuBssGjB,C;O;KARX,C;mGAWA ,yB;MAAA,0D;MAAA,yD;MAAA,uE;MAAA,2C;QAcI,aAAa,mBAAyC,cAAlB,YAAY,cAAZ,CAAkB,EAAc,EA Ad,CAAzC,C;QAsEG,Q;QAAA,2B;QAAhB,OAAgB,cAAhB,C;UAAgB,yB;UArEO,MAsEP,aAAI,OAAJ,EAtEe,a AsEF,CAAc,OAAd,CAAb,C;;QAtEhB,OAAuB,M;O;KAf3B,C;mGAkBA,yB;MAAA,0D;MAAA,yD;MAAA,uE; MAAA,2C;QAcI,aAAa,mBAA0C,cAAlB,YAAY,cAAZ,CAAkB,EAAc,EAAd,CAA1C,C;QAsEG,Q;QAAA,2B;Q AAhB,OAAgB,cAAhB,C;UAAgB,yB;UArEO,MAsEP,aAAI,OAAJ,EAtEe,aAsEF,CAAc,OAAd,CAAb,C;;QAtEh B,OAAuB,M;O;KAf3B,C;kGAkBA,yB;MAAA,0D;MAAA,yD;MAAA,uE;MAAA,2C;QAcI,aAAa,mBAA0C,cAA lB,YAAY,cAAZ,CAAkB,EAAc,EAAd,CAA1C,C;QAsEG,Q;QAAA,2B;QAAhB,OAAgB,cAAhB,C;UAAgB,yB; UArEO,MAsEP,aAAI,OAAJ,EAtEe,aAsEF,CAAc,OAAd,CAAb,C;;QAtEhB,OAAuB,M;O;KAf3B,C;mGAkBA,y B;MAAA,0D;MAAA,yD;MAAA,uE;MAAA,2C;QAcI,aAAa,mBAA2C,cAAlB,YAAY,cAAZ,CAAkB,EAAc,EAA d,CAA3C,C;QAsEG,Q;QAAA,2B;QAAhB,OAAgB,cAAhB,C;UAAgB,yB;UArEO,MAsEP,aAAI,OAAJ,EAtEe,a AsEF,CAAc,OAAd,CAAb,C;;QAtEhB,OAAuB,M;O;KAf3B,C;uGAkBA,iD;MAYoB,Q;MAAA,2B;MAAhB,OAA gB,cAAhB,C;QAAgB,yB;QACZ,WAAY,aAAI,OAAJ,EAAa,cAAc,OAAd,CAAb,C;;MAEhB,OAAO,W;K;uGAG

X,iD;MAYoB,Q;MAAA,2B;MAAhB,OAAgB,cAAhB,C;QAAgB,yB;QACZ,WAAY,aAAI,OAAJ,EAAa,cAAc,OA Ad,CAAb,C;;MAEhB,OAAO,W;K;uGAGX,iD;MAYoB,Q;MAAA,2B;MAAhB,OAAgB,cAAhB,C;QAAgB,yB;Q ACZ,WAAY,aAAI,OAAJ,EAAa,cAAc,OAAd,CAAb,C;;MAEhB,OAAO,W;K;uGAGX,iD;MAYoB,Q;MAAA,2B; MAAhB,OAAgB,cAAhB,C;QAAgB,yB;QACZ,WAAY,aAAI,OAAJ,EAAa,cAAc,OAAd,CAAb,C;;MAEhB,OAA O,W;K;uFAGX,yB;MAAA,+D;MAoLA,gD;MApLA,uC;QASW,kBAAU,gB;QAkLD,Q;QAAA,2B;QAAhB,OAA gB,cAAhB,C;UAAgB,yB;UACZ,WAnL6B,SAmLlB,CAAU,OAAV,C;UACC,OAAZ,WAAY,EAAO,IAAP,C;;QA pLhB,OAsLO,W;O;KA/LX,C;uFAYA,yB;MAAA,+D;MAsLA,gD;MAtLA,uC;QASW,kBAAU,gB;QAoLD,Q;QA AA,2B;QAAhB,OAAgB,cAAhB,C;UAAgB,yB;UACZ,WArL6B,SAqLlB,CAAU,OAAV,C;UACC,OAAZ,WAAY, EAAO,IAAP,C;;QAtLhB,OAwLO,W;O;KAjMX,C;uFAYA,yB;MAAA,+D;MAwLA,gD;MAxLA,uC;QASW,kBA AU,gB;QAsLD,Q;QAAA,2B;QAAhB,OAAgB,cAAhB,C;UAAgB,yB;UACZ,WAvL6B,SAuLlB,CAAU,OAAV,C; UACC,OAAZ,WAAY,EAAO,IAAP,C;;QAxLhB,OA0LO,W;O;KAnMX,C;uFAYA,yB;MAAA,+D;MA0LA,gD;M A1LA,uC;QASW,kBAAU,gB;QAwLD,Q;QAAA,2B;QAAhB,OAAgB,cAAhB,C;UAAgB,yB;UACZ,WAzL6B,SA yLlB,CAAU,OAAV,C;UACC,OAAZ,WAAY,EAAO,IAAP,C;;QA1LhB,OA4LO,W;O;KArMX,C;qGAYA,yB;MA AA,+D;MA4DA,gD;MA5DA,uC;QAYW,kBAAiB,gB;QA2DR,gB;QADhB,YAAY,C;QACI,2B;QAAhB,OAAgB, cAAhB,C;UAAgB,yB;UACZ,WA5DoC,SA4DzB,EAAU,cAAV,EAAU,sBAAV,WAAmB,OAAnB,C;UACC,OAA Z,WAAY,EAAO,IAAP,C;;QA7DhB,OA+DO,W;O;KA3EX,C;qGAeA,yB;MAAA,+D;MA+DA,gD;MA/DA,uC;Q AYW,kBAAiB,gB;QA8DR,gB;QADhB,YAAY,C;QACI,2B;QAAhB,OAAgB,cAAhB,C;UAAgB,yB;UACZ,WA/ DoC,SA+DzB,EAAU,cAAV,EAAU,sBAAV,WAAmB,OAAnB,C;UACC,OAAZ,WAAY,EAAO,IAAP,C;;QAhEh B,OAkEO,W;O;KA9EX,C;qGAeA,yB;MAAA,+D;MAkEA,gD;MAlEA,uC;QAYW,kBAAiB,gB;QAiER,gB;QAD hB,YAAY,C;QACI,2B;QAAhB,OAAgB,cAAhB,C;UAAgB,yB;UACZ,WAlEoC,SAkEzB,EAAU,cAAV,EAAU,sB AAV,WAAmB,OAAnB,C;UACC,OAAZ,WAAY,EAAO,IAAP,C;;QAnEhB,OAqEO,W;O;KAjFX,C;qGAeA,yB; MAAA,+D;MAqEA,gD;MArEA,uC;QAYW,kBAAiB,gB;QAoER,gB;QADhB,YAAY,C;QACI,2B;QAAhB,OAAg B,cAAhB,C;UAAgB,yB;UACZ,WArEoC,SAqEzB,EAAU,cAAV,EAAU,sBAAV,WAAmB,OAAnB,C;UACC,OA AZ,WAAY,EAAO,IAAP,C;;QAtEhB,OAwEO,W;O;KApFX,C;yGAeA,yB;MAAA,gD;MAAA,oD;QAWoB,UAC S,M;QAFzB,YAAY,C;QACI,2B;QAAhB,OAAgB,cAAhB,C;UAAgB,yB;UACZ,WAAW,WAAU,cAAV,EAAU,s BAAV,WAAmB,OAAnB,C;UACC,OAAZ,WAAY,EAAO,IAAP,C;;QAEhB,OAAO,W;O;KAfX,C;yGAkBA,yB; MAAA,gD;MAAA,oD;QAWoB,UACS,M;QAFzB,YAAY,C;QACI,2B;QAAhB,OAAgB,cAAhB,C;UAAgB,yB;U ACZ,WAAW,WAAU,cAAV,EAAU,sBAAV,WAAmB,OAAnB,C;UACC,OAAZ,WAAY,EAAO,IAAP,C;;QAEhB ,OAAO,W;O;KAfX,C;yGAkBA,yB;MAAA,gD;MAAA,oD;QAWoB,UACS,M;QAFzB,YAAY,C;QACI,2B;QAAh B,OAAgB,cAAhB,C;UAAgB,yB;UACZ,WAAW,WAAU,cAAV,EAAU,sBAAV,WAAmB,OAAnB,C;UACC,OA AZ,WAAY,EAAO,IAAP,C;;QAEhB,OAAO,W;O;KAfX,C;yGAkBA,yB;MAAA,gD;MAAA,oD;QAWoB,UACS, M;QAFzB,YAAY,C;QACI,2B;QAAhB,OAAgB,cAAhB,C;UAAgB,yB;UACZ,WAAW,WAAU,cAAV,EAAU,sBA AV,WAAmB,OAAnB,C;UACC,OAAZ,WAAY,EAAO,IAAP,C;;QAEhB,OAAO,W;O;KAfX,C;2FAkBA,yB;MAA A,gD;MAAA,oD;QAOoB,Q;QAAA,2B;QAAhB,OAAgB,cAAhB,C;UAAgB,yB;UACZ,WAAW,UAAU,OAAV,C; UACC,OAAZ,WAAY,EAAO,IAAP,C;;QAEhB,OAAO,W;O;KAXX,C;2FAcA,yB;MAAA,gD;MAAA,oD;QAOoB ,Q;QAAA,2B;QAAhB,OAAgB,cAAhB,C;UAAgB,yB;UACZ,WAAW,UAAU,OAAV,C;UACC,OAAZ,WAAY,E AAO,IAAP,C;;QAEhB,OAAO,W;O;KAXX,C;2FAcA,yB;MAAA,gD;MAAA,oD;QAOoB,Q;QAAA,2B;QAAhB, OAAgB,cAAhB,C;UAAgB,yB;UACZ,WAAW,UAAU,OAAV,C;UACC,OAAZ,WAAY,EAAO,IAAP,C;;QAEhB, OAAO,W;O;KAXX,C;2FAcA,yB;MAAA,gD;MAAA,oD;QAOoB,Q;QAAA,2B;QAAhB,OAAgB,cAAhB,C;UAA gB,yB;UACZ,WAAW,UAAU,OAAV,C;UACC,OAAZ,WAAY,EAAO,IAAP,C;;QAEhB,OAAO,W;O;KAXX,C;u FAcA,yB;MAAA,wE;MA4HA,+D;MA5HA,yC;QAYW,kBAAU,oB;QA4HD,Q;QAAA,2B;QAAhB,OAAgB,cAA hB,C;UAAgB,yB;UACZ,UA7HoD,WA6H1C,CAAY,OAAZ,C;U/B59IP,U;UADP,Y+B89Ie,W/B99IH,W+B89IwB ,G/B99IxB,C;UACL,IAAI,aAAJ,C;YACH,a+B49IuC,gB;YAA5B,W/B39IX,a+B29IgC,G/B39IhC,EAAS,MAAT,C ;YACA,e;;YAEA,c;;U+Bw9IA,iB;UACA,IAAK,WAAI,OAAJ,C;;QA/HT,OAiIO,W;O;KA7IX,C;uFAeA,yB;MAA A,wE;MAiIA,+D;MAjIA,yC;QAYW,kBAAU,oB;QAiID,Q;QAAA,2B;QAAhB,OAAgB,cAAhB,C;UAAgB,yB;U ACZ,UAlIqD,WAkI3C,CAAY,OAAZ,C;U/Bh/IP,U;UADP,Y+Bk/Ie,W/Bl/IH,W+Bk/IwB,G/Bl/IxB,C;UACL,IAAI ,aAAJ,C;YACH,a+Bg/IuC,gB;YAA5B,W/B/+IX,a+B++IgC,G/B/+IhC,EAAS,MAAT,C;YACA,e;;YAEA,c;;U+B4 +IA,iB;UACA,IAAK,WAAI,OAAJ,C;;QApIT,OAsIO,W;O;KAlJX,C;sFAeA,yB;MAAA,wE;MAsIA,+D;MAtIA,y

C;QAYW,kBAAU,oB;QAsID,Q;QAAA,2B;QAAhB,OAAgB,cAAhB,C;UAAgB,yB;UACZ,UAvIqD,WAuI3C,CA AY,OAAZ,C;U/BpgJP,U;UADP,Y+BsgJe,W/BtgJH,W+BsgJwB,G/BtgJxB,C;UACL,IAAI,aAAJ,C;YACH,a+BogJ uC,gB;YAA5B,W/BngJX,a+BmgJgC,G/BngJhC,EAAS,MAAT,C;YACA,e;;YAEA,c;;U+BggJA,iB;UACA,IAAK, WAAI,OAAJ,C;;QAzIT,OA2IO,W;O;KAvJX,C;uFAeA,yB;MAAA,wE;MA2IA,+D;MA3IA,yC;QAYW,kBAAU,o B;QA2ID,Q;QAAA,2B;QAAhB,OAAgB,cAAhB,C;UAAgB,yB;UACZ,UA5IsD,WA4I5C,CAAY,OAAZ,C;U/Bxh JP,U;UADP,Y+B0hJe,W/B1hJH,W+B0hJwB,G/B1hJxB,C;UACL,IAAI,aAAJ,C;YACH,a+BwhJuC,gB;YAA5B,W /BvhJX,a+BuhJgC,G/BvhJhC,EAAS,MAAT,C;YACA,e;;YAEA,c;;U+BohJA,iB;UACA,IAAK,WAAI,OAAJ,C;;Q A9IT,OAgJO,W;O;KA5JX,C;uFAeA,yB;MAAA,wE;MAgJA,+D;MAhJA,yD;QAaW,kBAAU,oB;QAgJD,Q;QAA A,2B;QAAhB,OAAgB,cAAhB,C;UAAgB,yB;UACZ,UAjJiD,WAiJvC,CAAY,OAAZ,C;U/B7iJP,U;UADP,Y+B+iJ e,W/B/iJH,W+B+iJwB,G/B/iJxB,C;UACL,IAAI,aAAJ,C;YACH,a+B6iJuC,gB;YAA5B,W/B5iJX,a+B4iJgC,G/B5i JhC,EAAS,MAAT,C;YACA,e;;YAEA,c;;U+ByiJA,iB;UACA,IAAK,WAnJyD,cAmJrD,CAAe,OAAf,CAAJ,C;;QA nJT,OAqJO,W;O;KAlKX,C;uFAgBA,yB;MAAA,wE;MAqJA,+D;MArJA,yD;QAaW,kBAAU,oB;QAqJD,Q;QAA A,2B;QAAhB,OAAgB,cAAhB,C;UAAgB,yB;UACZ,UAtJiD,WAsJvC,CAAY,OAAZ,C;U/BlkJP,U;UADP,Y+Bok Je,W/BpkJH,W+BokJwB,G/BpkJxB,C;UACL,IAAI,aAAJ,C;YACH,a+BkkJuC,gB;YAA5B,W/BjkJX,a+BikJgC,G/ BjkJhC,EAAS,MAAT,C;YACA,e;;YAEA,c;;U+B8jJA,iB;UACA,IAAK,WAxJyD,cAwJrD,CAAe,OAAf,CAAJ,C;; QAxJT,OA0JO,W;O;KAvKX,C;uFAgBA,yB;MAAA,wE;MA0JA,+D;MA1JA,yD;QAaW,kBAAU,oB;QA0JD,Q;Q AAA,2B;QAAhB,OAAgB,cAAhB,C;UAAgB,yB;UACZ,UA3JiD,WA2JvC,CAAY,OAAZ,C;U/BvlJP,U;UADP,Y+ BylJe,W/BzlJH,W+BylJwB,G/BzlJxB,C;UACL,IAAI,aAAJ,C;YACH,a+BulJuC,gB;YAA5B,W/BtlJX,a+BslJgC,G/ BtlJhC,EAAS,MAAT,C;YACA,e;;YAEA,c;;U+BmlJA,iB;UACA,IAAK,WA7JyD,cA6JrD,CAAe,OAAf,CAAJ,C;; QA7JT,OA+JO,W;O;KA5KX,C;uFAgBA,yB;MAAA,wE;MA+JA,+D;MA/JA,yD;QAaW,kBAAU,oB;QA+JD,Q;Q AAA,2B;QAAhB,OAAgB,cAAhB,C;UAAgB,yB;UACZ,UAhKiD,WAgKvC,CAAY,OAAZ,C;U/B5mJP,U;UADP, Y+B8mJe,W/B9mJH,W+B8mJwB,G/B9mJxB,C;UACL,IAAI,aAAJ,C;YACH,a+B4mJuC,gB;YAA5B,W/B3mJX,a +B2mJgC,G/B3mJhC,EAAS,MAAT,C;YACA,e;;YAEA,c;;U+BwmJA,iB;UACA,IAAK,WAlKyD,cAkKrD,CAAe, OAAf,CAAJ,C;;QAlKT,OAoKO,W;O;KAjLX,C;2FAgBA,yB;MAAA,+D;MAAA,sD;QAYoB,Q;QAAA,2B;QAA hB,OAAgB,cAAhB,C;UAAgB,yB;UACZ,UAAU,YAAY,OAAZ,C;U/B59IP,U;UADP,Y+B89Ie,W/B99IH,W+B89 IwB,G/B99IxB,C;UACL,IAAI,aAAJ,C;YACH,a+B49IuC,gB;YAA5B,W/B39IX,a+B29IgC,G/B39IhC,EAAS,MA AT,C;YACA,e;;YAEA,c;;U+Bw9IA,iB;UACA,IAAK,WAAI,OAAJ,C;;QAET,OAAO,W;O;KAjBX,C;2FAoBA,y B;MAAA,+D;MAAA,sD;QAYoB,Q;QAAA,2B;QAAhB,OAAgB,cAAhB,C;UAAgB,yB;UACZ,UAAU,YAAY,O AAZ,C;U/Bh/IP,U;UADP,Y+Bk/Ie,W/Bl/IH,W+Bk/IwB,G/Bl/IxB,C;UACL,IAAI,aAAJ,C;YACH,a+Bg/IuC,gB;Y AA5B,W/B/+IX,a+B++IgC,G/B/+IhC,EAAS,MAAT,C;YACA,e;;YAEA,c;;U+B4+IA,iB;UACA,IAAK,WAAI,OA AJ,C;;QAET,OAAO,W;O;KAjBX,C;2FAoBA,yB;MAAA,+D;MAAA,sD;QAYoB,Q;QAAA,2B;QAAhB,OAAgB, cAAhB,C;UAAgB,yB;UACZ,UAAU,YAAY,OAAZ,C;U/BpgJP,U;UADP,Y+BsgJe,W/BtgJH,W+BsgJwB,G/BtgJx B,C;UACL,IAAI,aAAJ,C;YACH,a+BogJuC,gB;YAA5B,W/BngJX,a+BmgJgC,G/BngJhC,EAAS,MAAT,C;YACA ,e;;YAEA,c;;U+BggJA,iB;UACA,IAAK,WAAI,OAAJ,C;;QAET,OAAO,W;O;KAjBX,C;2FAoBA,yB;MAAA,+D; MAAA,sD;QAYoB,Q;QAAA,2B;QAAhB,OAAgB,cAAhB,C;UAAgB,yB;UACZ,UAAU,YAAY,OAAZ,C;U/BxhJ P,U;UADP,Y+B0hJe,W/B1hJH,W+B0hJwB,G/B1hJxB,C;UACL,IAAI,aAAJ,C;YACH,a+BwhJuC,gB;YAA5B,W/ BvhJX,a+BuhJgC,G/BvhJhC,EAAS,MAAT,C;YACA,e;;YAEA,c;;U+BohJA,iB;UACA,IAAK,WAAI,OAAJ,C;;Q AET,OAAO,W;O;KAjBX,C;2FAoBA,yB;MAAA,+D;MAAA,sE;QAaoB,Q;QAAA,2B;QAAhB,OAAgB,cAAhB,C ;UAAgB,yB;UACZ,UAAU,YAAY,OAAZ,C;U/B7iJP,U;UADP,Y+B+iJe,W/B/iJH,W+B+iJwB,G/B/iJxB,C;UACL ,IAAI,aAAJ,C;YACH,a+B6iJuC,gB;YAA5B,W/B5iJX,a+B4iJgC,G/B5iJhC,EAAS,MAAT,C;YACA,e;;YAEA,c;; U+ByiJA,iB;UACA,IAAK,WAAI,eAAe,OAAf,CAAJ,C;;QAET,OAAO,W;O;KAlBX,C;2FAqBA,yB;MAAA,+D; MAAA,sE;QAaoB,Q;QAAA,2B;QAAhB,OAAgB,cAAhB,C;UAAgB,yB;UACZ,UAAU,YAAY,OAAZ,C;U/BlkJP, U;UADP,Y+BokJe,W/BpkJH,W+BokJwB,G/BpkJxB,C;UACL,IAAI,aAAJ,C;YACH,a+BkkJuC,gB;YAA5B,W/Bj kJX,a+BikJgC,G/BjkJhC,EAAS,MAAT,C;YACA,e;;YAEA,c;;U+B8jJA,iB;UACA,IAAK,WAAI,eAAe,OAAf,CA AJ,C;;QAET,OAAO,W;O;KAlBX,C;2FAqBA,yB;MAAA,+D;MAAA,sE;QAaoB,Q;QAAA,2B;QAAhB,OAAgB,c AAhB,C;UAAgB,yB;UACZ,UAAU,YAAY,OAAZ,C;U/BvlJP,U;UADP,Y+BylJe,W/BzlJH,W+BylJwB,G/BzlJxB, C;UACL,IAAI,aAAJ,C;YACH,a+BulJuC,gB;YAA5B,W/BtlJX,a+BslJgC,G/BtlJhC,EAAS,MAAT,C;YACA,e;;YA EA,c;;U+BmlJA,iB;UACA,IAAK,WAAI,eAAe,OAAf,CAAJ,C;;QAET,OAAO,W;O;KAlBX,C;2FAqBA,yB;MAA

A,+D;MAAA,sE;QAaoB,Q;QAAA,2B;QAAhB,OAAgB,cAAhB,C;UAAgB,yB;UACZ,UAAU,YAAY,OAAZ,C;U/ B5mJP,U;UADP,Y+B8mJe,W/B9mJH,W+B8mJwB,G/B9mJxB,C;UACL,IAAI,aAAJ,C;YACH,a+B4mJuC,gB;YA A5B,W/B3mJX,a+B2mJgC,G/B3mJhC,EAAS,MAAT,C;YACA,e;;YAEA,c;;U+BwmJA,iB;UACA,IAAK,WAAI,e AAe,OAAf,CAAJ,C;;QAET,OAAO,W;O;KAlBX,C;+EAqBA,yB;MAAA,gE;MAAA,uC;QAUW,kBAAM,eAAa,c AAb,C;QAsKA,Q;QAAA,2B;QAAb,OAAa,cAAb,C;UAAa,sB;UACT,WAAY,WAvKiB,SAuKb,CAAU,IAAV,CA AJ,C;;QAvKhB,OAwKO,W;O;KAlLX,C;+EAaA,yB;MAAA,gE;MAAA,uC;QAUW,kBAAM,eAAa,cAAb,C;QAs KA,Q;QAAA,2B;QAAb,OAAa,cAAb,C;UAAa,sB;UACT,WAAY,WAvKiB,SAuKb,CAAU,IAAV,CAAJ,C;;QAv KhB,OAwKO,W;O;KAlLX,C;8EAaA,yB;MAAA,gE;MAAA,uC;QAUW,kBAAM,eAAa,cAAb,C;QAsKA,Q;QAA A,2B;QAAb,OAAa,cAAb,C;UAAa,sB;UACT,WAAY,WAvKiB,SAuKb,CAAU,IAAV,CAAJ,C;;QAvKhB,OAwK O,W;O;KAlLX,C;+EAaA,yB;MAAA,gE;MAAA,uC;QAUW,kBAAM,eAAa,cAAb,C;QAsKA,Q;QAAA,2B;QAAb ,OAAa,cAAb,C;UAAa,sB;UACT,WAAY,WAvKiB,SAuKb,CAAU,IAAV,CAAJ,C;;QAvKhB,OAwKO,W;O;KAl LX,C;4FAaA,yB;MAAA,gE;MAAA,uC;QAUW,kBAAa,eAAa,cAAb,C;QAqDP,gB;QADb,YAAY,C;QACC,2B;Q AAb,OAAa,cAAb,C;UAAa,sB;UACT,WAAY,WAtDwB,SAsDpB,EAAU,cAAV,EAAU,sBAAV,WAAmB,IAAnB ,CAAJ,C;;QAtDhB,OAuDO,W;O;KAjEX,C;6FAaA,yB;MAAA,gE;MAAA,uC;QAUW,kBAAa,eAAa,cAAb,C;QA wDP,gB;QADb,YAAY,C;QACC,2B;QAAb,OAAa,cAAb,C;UAAa,sB;UACT,WAAY,WAzDwB,SAyDpB,EAAU, cAAV,EAAU,sBAAV,WAAmB,IAAnB,CAAJ,C;;QAzDhB,OA0DO,W;O;KApEX,C;6FAaA,yB;MAAA,gE;MAA A,uC;QAUW,kBAAa,eAAa,cAAb,C;QA2DP,gB;QADb,YAAY,C;QACC,2B;QAAb,OAAa,cAAb,C;UAAa,sB;UA CT,WAAY,WA5DwB,SA4DpB,EAAU,cAAV,EAAU,sBAAV,WAAmB,IAAnB,CAAJ,C;;QA5DhB,OA6DO,W;O ;KAvEX,C;4FAaA,yB;MAAA,gE;MAAA,uC;QAUW,kBAAa,eAAa,cAAb,C;QA8DP,gB;QADb,YAAY,C;QACC, 2B;QAAb,OAAa,cAAb,C;UAAa,sB;UACT,WAAY,WA/DwB,SA+DpB,EAAU,cAAV,EAAU,sBAAV,WAAmB,I AAnB,CAAJ,C;;QA/DhB,OAgEO,W;O;KA1EX,C;iGAaA,6C;MAWiB,UACiB,M;MAF9B,YAAY,C;MACC,2B; MAAb,OAAa,cAAb,C;QAAa,sB;QACT,WAAY,WAAI,WAAU,cAAV,EAAU,sBAAV,WAAmB,IAAnB,CAAJ,C; ;MAChB,OAAO,W;K;iGAGX,6C;MAWiB,UACiB,M;MAF9B,YAAY,C;MACC,2B;MAAb,OAAa,cAAb,C;QAA a,sB;QACT,WAAY,WAAI,WAAU,cAAV,EAAU,sBAAV,WAAmB,IAAnB,CAAJ,C;;MAChB,OAAO,W;K;iGAG X,6C;MAWiB,UACiB,M;MAF9B,YAAY,C;MACC,2B;MAAb,OAAa,cAAb,C;QAAa,sB;QACT,WAAY,WAAI, WAAU,cAAV,EAAU,sBAAV,WAAmB,IAAnB,CAAJ,C;;MAChB,OAAO,W;K;iGAGX,6C;MAWiB,UACiB,M; MAF9B,YAAY,C;MACC,2B;MAAb,OAAa,cAAb,C;QAAa,sB;QACT,WAAY,WAAI,WAAU,cAAV,EAAU,sBA AV,WAAmB,IAAnB,CAAJ,C;;MAChB,OAAO,W;K;mFAGX,6C;MAQiB,Q;MAAA,2B;MAAb,OAAa,cAAb,C;Q AAa,sB;QACT,WAAY,WAAI,UAAU,IAAV,CAAJ,C;;MAChB,OAAO,W;K;mFAGX,6C;MAQiB,Q;MAAA,2B; MAAb,OAAa,cAAb,C;QAAa,sB;QACT,WAAY,WAAI,UAAU,IAAV,CAAJ,C;;MAChB,OAAO,W;K;mFAGX,6 C;MAQiB,Q;MAAA,2B;MAAb,OAAa,cAAb,C;QAAa,sB;QACT,WAAY,WAAI,UAAU,IAAV,CAAJ,C;;MAChB ,OAAO,W;K;mFAGX,6C;MAQiB,Q;MAAA,2B;MAAb,OAAa,cAAb,C;QAAa,sB;QACT,WAAY,WAAI,UAAU,I AAV,CAAJ,C;;MAChB,OAAO,W;K;IAUiB,6C;MAAA,mB;QAAE,gC;O;K;IAP9B,iC;MAOI,OAAO,qBAAiB,8B AAjB,C;K;IAUiB,6C;MAAA,mB;QAAE,gC;O;K;IAP9B,iC;MAOI,OAAO,qBAAiB,8BAAjB,C;K;IAUiB,6C;MA AA,mB;QAAE,gC;O;K;IAP9B,iC;MAOI,OAAO,qBAAiB,8BAAjB,C;K;IAUiB,6C;MAAA,mB;QAAE,gC;O;K;IA P9B,iC;MAOI,OAAO,qBAAiB,8BAAjB,C;K;+EAGX,gC;MASoB,Q;MAAA,2B;MAAhB,OAAgB,cAAhB,C;QA AgB,yB;QAAM,IAAI,CAAC,UAAU,OAAV,CAAL,C;UAAyB,OAAO,K;;MACtD,OAAO,I;K;+EAGX,gC;MASo B,Q;MAAA,2B;MAAhB,OAAgB,cAAhB,C;QAAgB,yB;QAAM,IAAI,CAAC,UAAU,OAAV,CAAL,C;UAAyB,O AAO,K;;MACtD,OAAO,I;K;+EAGX,gC;MASoB,Q;MAAA,2B;MAAhB,OAAgB,cAAhB,C;QAAgB,yB;QAAM,I AAI,CAAC,UAAU,OAAV,CAAL,C;UAAyB,OAAO,K;;MACtD,OAAO,I;K;+EAGX,gC;MASoB,Q;MAAA,2B;M AAhB,OAAgB,cAAhB,C;QAAgB,yB;QAAM,IAAI,CAAC,UAAU,OAAV,CAAL,C;UAAyB,OAAO,K;;MACtD, OAAO,I;K;+EAGX,yB;MAAA,0C;MAAA,4B;QASI,OAAe,IAAR,iBAAQ,C;O;KATnB,C;+EAYA,yB;MAAA,0C ;MAAA,4B;QASI,OAAe,IAAR,iBAAQ,C;O;KATnB,C;+EAYA,yB;MAAA,0C;MAAA,4B;QASI,OAAe,IAAR,iB AAQ,C;O;KATnB,C;+EAYA,yB;MAAA,0C;MAAA,4B;QASI,OAAe,IAAR,iBAAQ,C;O;KATnB,C;+EAYA,gC; MASoB,Q;MAAA,2B;MAAhB,OAAgB,cAAhB,C;QAAgB,yB;QAAM,IAAI,UAAU,OAAV,CAAJ,C;UAAwB,O AAO,I;;MACrD,OAAO,K;K;+EAGX,gC;MASoB,Q;MAAA,2B;MAAhB,OAAgB,cAAhB,C;QAAgB,yB;QAAM,I AAI,UAAU,OAAV,CAAJ,C;UAAwB,OAAO,I;;MACrD,OAAO,K;K;+EAGX,gC;MASoB,Q;MAAA,2B;MAAhB, OAAgB,cAAhB,C;QAAgB,yB;QAAM,IAAI,UAAU,OAAV,CAAJ,C;UAAwB,OAAO,I;;MACrD,OAAO,K;K;+E

AGX,gC;MASoB,Q;MAAA,2B;MAAhB,OAAgB,cAAhB,C;QAAgB,yB;QAAM,IAAI,UAAU,OAAV,CAAJ,C;U AAwB,OAAO,I;;MACrD,OAAO,K;K;mFAGX,gC;MAQoB,Q;MADhB,YAAY,C;MACI,2B;MAAhB,OAAgB,cA AhB,C;QAAgB,yB;QAAM,IAAI,UAAU,OAAV,CAAJ,C;UAAwB,qB;;MAC9C,OAAO,K;K;mFAGX,gC;MAQo B,Q;MADhB,YAAY,C;MACI,2B;MAAhB,OAAgB,cAAhB,C;QAAgB,yB;QAAM,IAAI,UAAU,OAAV,CAAJ,C; UAAwB,qB;;MAC9C,OAAO,K;K;mFAGX,gC;MAQoB,Q;MADhB,YAAY,C;MACI,2B;MAAhB,OAAgB,cAAh B,C;QAAgB,yB;QAAM,IAAI,UAAU,OAAV,CAAJ,C;UAAwB,qB;;MAC9C,OAAO,K;K;mFAGX,gC;MAQoB,Q ;MADhB,YAAY,C;MACI,2B;MAAhB,OAAgB,cAAhB,C;QAAgB,yB;QAAM,IAAI,UAAU,OAAV,CAAJ,C;UA AwB,qB;;MAC9C,OAAO,K;K;iFAGX,yC;MAaoB,Q;MADhB,kBAAkB,O;MACF,2B;MAAhB,OAAgB,cAAhB,C ;QAAgB,yB;QAAM,cAAc,UAAU,WAAV,EAAuB,OAAvB,C;;MACpC,OAAO,W;K;iFAGX,yC;MAaoB,Q;MAD hB,kBAAkB,O;MACF,2B;MAAhB,OAAgB,cAAhB,C;QAAgB,yB;QAAM,cAAc,UAAU,WAAV,EAAuB,OAAvB ,C;;MACpC,OAAO,W;K;iFAGX,yC;MAaoB,Q;MADhB,kBAAkB,O;MACF,2B;MAAhB,OAAgB,cAAhB,C;QAA gB,yB;QAAM,cAAc,UAAU,WAAV,EAAuB,OAAvB,C;;MACpC,OAAO,W;K;iFAGX,yC;MAaoB,Q;MADhB,kB AAkB,O;MACF,2B;MAAhB,OAAgB,cAAhB,C;QAAgB,yB;QAAM,cAAc,UAAU,WAAV,EAAuB,OAAvB,C;;M ACpC,OAAO,W;K;+FAGX,yC;MAeoB,UAA8B,M;MAF9C,YAAY,C;MACZ,kBAAkB,O;MACF,2B;MAAhB,O AAgB,cAAhB,C;QAAgB,yB;QAAM,cAAc,WAAU,cAAV,EAAU,sBAAV,WAAmB,WAAnB,EAAgC,OAAhC,C; ;MACpC,OAAO,W;K;+FAGX,yC;MAeoB,UAA8B,M;MAF9C,YAAY,C;MACZ,kBAAkB,O;MACF,2B;MAAhB, OAAgB,cAAhB,C;QAAgB,yB;QAAM,cAAc,WAAU,cAAV,EAAU,sBAAV,WAAmB,WAAnB,EAAgC,OAAhC, C;;MACpC,OAAO,W;K;+FAGX,yC;MAeoB,UAA8B,M;MAF9C,YAAY,C;MACZ,kBAAkB,O;MACF,2B;MAAh B,OAAgB,cAAhB,C;QAAgB,yB;QAAM,cAAc,WAAU,cAAV,EAAU,sBAAV,WAAmB,WAAnB,EAAgC,OAAh C,C;;MACpC,OAAO,W;K;+FAGX,yC;MAeoB,UAA8B,M;MAF9C,YAAY,C;MACZ,kBAAkB,O;MACF,2B;MA AhB,OAAgB,cAAhB,C;QAAgB,yB;QAAM,cAAc,WAAU,cAAV,EAAU,sBAAV,WAAmB,WAAnB,EAAgC,OA AhC,C;;MACpC,OAAO,W;K;0FAGX,yB;MA1uDI,8D;MA0uDJ,gD;QAeoC,Q;QAHhC,YAtvDgB,cAAR,iBAAQ, C;QAuvDhB,kBAAkB,O;QAClB,OAAO,SAAS,CAAhB,C;UACI,cAAc,UAAU,uBAAI,YAAJ,EAAI,oBAAJ,QAA V,EAAwB,WAAxB,C;;QAElB,OAAO,W;O;KAjBX,C;2FAoBA,yB;MAtvDI,8D;MAsvDJ,gD;QAeoC,Q;QAHhC, YAlwDgB,cAAR,iBAAQ,C;QAmwDhB,kBAAkB,O;QAClB,OAAO,SAAS,CAAhB,C;UACI,cAAc,UAAU,uBAA I,YAAJ,EAAI,oBAAJ,QAAV,EAAwB,WAAxB,C;;QAElB,OAAO,W;O;KAjBX,C;2FAoBA,yB;MAlwDI,8D;MA kwDJ,gD;QAeoC,Q;QAHhC,YA9wDgB,cAAR,iBAAQ,C;QA+wDhB,kBAAkB,O;QAClB,OAAO,SAAS,CAAhB, C;UACI,cAAc,UAAU,uBAAI,YAAJ,EAAI,oBAAJ,QAAV,EAAwB,WAAxB,C;;QAElB,OAAO,W;O;KAjBX,C;2 FAoBA,yB;MA9wDI,8D;MA8wDJ,gD;QAeoC,Q;QAHhC,YA1xDgB,cAAR,iBAAQ,C;QA2xDhB,kBAAkB,O;Q AClB,OAAO,SAAS,CAAhB,C;UACI,cAAc,UAAU,uBAAI,YAAJ,EAAI,oBAAJ,QAAV,EAAwB,WAAxB,C;;QA ElB,OAAO,W;O;KAjBX,C;yGAoBA,yB;MA1zDI,8D;MA0zDJ,gD;QAaI,YAv0DgB,cAAR,iBAAQ,C;QAw0DhB, kBAAkB,O;QAClB,OAAO,SAAS,CAAhB,C;UACI,cAAc,UAAU,KAAV,EAAiB,sBAAI,KAAJ,CAAjB,EAA6B, WAA7B,C;UACd,qB;;QAEJ,OAAO,W;O;KAnBX,C;yGAsBA,yB;MAx0DI,8D;MAw0DJ,gD;QAaI,YAr1DgB,cA AR,iBAAQ,C;QAs1DhB,kBAAkB,O;QAClB,OAAO,SAAS,CAAhB,C;UACI,cAAc,UAAU,KAAV,EAAiB,sBAA I,KAAJ,CAAjB,EAA6B,WAA7B,C;UACd,qB;;QAEJ,OAAO,W;O;KAnBX,C;yGAsBA,yB;MAt1DI,8D;MAs1DJ, gD;QAaI,YAn2DgB,cAAR,iBAAQ,C;QAo2DhB,kBAAkB,O;QAClB,OAAO,SAAS,CAAhB,C;UACI,cAAc,UAA U,KAAV,EAAiB,sBAAI,KAAJ,CAAjB,EAA6B,WAA7B,C;UACd,qB;;QAEJ,OAAO,W;O;KAnBX,C;yGAsBA,y B;MAp2DI,8D;MAo2DJ,gD;QAaI,YAj3DgB,cAAR,iBAAQ,C;QAk3DhB,kBAAkB,O;QAClB,OAAO,SAAS,CAA hB,C;UACI,cAAc,UAAU,KAAV,EAAiB,sBAAI,KAAJ,CAAjB,EAA6B,WAA7B,C;UACd,qB;;QAEJ,OAAO,W; O;KAnBX,C;uFAsBA,6B;MAOoB,Q;MAAA,2B;MAAhB,OAAgB,cAAhB,C;QAAgB,yB;QAAM,OAAO,OAAP, C;;K;uFAG1B,6B;MAOoB,Q;MAAA,2B;MAAhB,OAAgB,cAAhB,C;QAAgB,yB;QAAM,OAAO,OAAP,C;;K;uF AG1B,6B;MAOoB,Q;MAAA,2B;MAAhB,OAAgB,cAAhB,C;QAAgB,yB;QAAM,OAAO,OAAP,C;;K;uFAG1B,6 B;MAOoB,Q;MAAA,2B;MAAhB,OAAgB,cAAhB,C;QAAgB,yB;QAAM,OAAO,OAAP,C;;K;qGAG1B,6B;MAU iB,UAAa,M;MAD1B,YAAY,C;MACC,2B;MAAb,OAAa,cAAb,C;QAAa,sB;QAAM,QAAO,cAAP,EAAO,sBAAP ,WAAgB,IAAhB,C;;K;qGAGvB,6B;MAUiB,UAAa,M;MAD1B,YAAY,C;MACC,2B;MAAb,OAAa,cAAb,C;QAA a,sB;QAAM,QAAO,cAAP,EAAO,sBAAP,WAAgB,IAAhB,C;;K;qGAGvB,6B;MAUiB,UAAa,M;MAD1B,YAAY, C;MACC,2B;MAAb,OAAa,cAAb,C;QAAa,sB;QAAM,QAAO,cAAP,EAAO,sBAAP,WAAgB,IAAhB,C;;K;qGAG vB,6B;MAUiB,UAAa,M;MAD1B,YAAY,C;MACC,2B;MAAb,OAAa,cAAb,C;QAAa,sB;QAAM,QAAO,cAAP,E

AAO,sBAAP,WAAgB,IAAhB,C;;K;IAGvB,2B;MAKI,OAAO,uB;K;IAGX,2B;MAKI,OAAO,uB;K;IAGX,2B;MA KI,OAAO,uB;K;IAGX,2B;MAKI,OAAO,uB;K;mFAGX,yB;MA9gEI,8D;MA8gEJ,sC;QAMW,sB;;UAuCP,IAAI, mBAAJ,C;YAAe,qBAAO,I;YAAP,uB;;UACf,cAAc,sBAAK,CAAL,C;UACd,gBA7jEgB,cAAR,iBAAQ,C;UA8jE hB,IAAI,cAAa,CAAjB,C;YAAoB,qBAAO,O;YAAP,uB;;UACpB,eA3CmB,QA2CJ,CAAS,OAAT,C;UACf,aAAU, CAAV,OAAa,SAAb,M;YACI,QAAQ,sBAAK,CAAL,C;YACR,QA9Ce,QA8CP,CAAS,CAAT,C;YACR,IAAI,2B AAW,CAAX,KAAJ,C;cACI,UAAU,C;cACV,WAAW,C;;;UAGnB,qBAAO,O;;;QApDP,yB;O;KANJ,C;mFASA,y B;MA/gEI,8D;MA+gEJ,sC;QAMW,sB;;UAuDP,IAAI,mBAAJ,C;YAAe,qBAAO,I;YAAP,uB;;UACf,cAAc,sBAA K,CAAL,C;UACd,gBA9kEgB,cAAR,iBAAQ,C;UA+kEhB,IAAI,cAAa,CAAjB,C;YAAoB,qBAAO,O;YAAP,uB;; UACpB,eA3DmB,QA2DJ,CAAS,OAAT,C;UACf,aAAU,CAAV,OAAa,SAAb,M;YACI,QAAQ,sBAAK,CAAL,C; YACR,QA9De,QA8DP,CAAS,CAAT,C;YACR,IAAI,2BAAW,CAAX,KAAJ,C;cACI,UAAU,C;cACV,WAAW,C; ;;UAGnB,qBAAO,O;;;QApEP,yB;O;KANJ,C;mFASA,yB;MAhhEI,8D;MAghEJ,sC;QAMW,sB;;UAuEP,IAAI,mB AAJ,C;YAAe,qBAAO,I;YAAP,uB;;UACf,cAAc,sBAAK,CAAL,C;UACd,gBA/lEgB,cAAR,iBAAQ,C;UAgmEhB, IAAI,cAAa,CAAjB,C;YAAoB,qBAAO,O;YAAP,uB;;UACpB,eA3EmB,QA2EJ,CAAS,OAAT,C;UACf,aAAU,CA AV,OAAa,SAAb,M;YACI,QAAQ,sBAAK,CAAL,C;YACR,QA9Ee,QA8EP,CAAS,CAAT,C;YACR,IAAI,2BAA W,CAAX,KAAJ,C;cACI,UAAU,C;cACV,WAAW,C;;;UAGnB,qBAAO,O;;;QApFP,yB;O;KANJ,C;mFASA,yB;M AjhEI,8D;MAihEJ,sC;QAMW,sB;;UAuFP,IAAI,mBAAJ,C;YAAe,qBAAO,I;YAAP,uB;;UACf,cAAc,sBAAK,CA AL,C;UACd,gBAhnEgB,cAAR,iBAAQ,C;UAinEhB,IAAI,cAAa,CAAjB,C;YAAoB,qBAAO,O;YAAP,uB;;UACp B,eA3FmB,QA2FJ,CAAS,OAAT,C;UACf,aAAU,CAAV,OAAa,SAAb,M;YACI,QAAQ,sBAAK,CAAL,C;YACR, QA9Fe,QA8FP,CAAS,CAAT,C;YACR,IAAI,2BAAW,CAAX,KAAJ,C;cACI,UAAU,C;cACV,WAAW,C;;;UAGn B,qBAAO,O;;;QApGP,yB;O;KANJ,C;+FASA,yB;MAljEI,8D;MAkjEJ,sC;QASI,IAAI,mBAAJ,C;UAAe,OAAO,I; QACtB,cAAc,sBAAK,CAAL,C;QACd,gBA7jEgB,cA6jEA,SA7jER,QAAQ,C;QA8jEhB,IAAI,cAAa,CAAjB,C;U AAoB,OAAO,O;QAC3B,eAAe,SAAS,OAAT,C;QACf,aAAU,CAAV,OAAa,SAAb,M;UACI,QAAQ,sBAAK,CAA L,C;UACR,QAAQ,SAAS,CAAT,C;UACR,IAAI,2BAAW,CAAX,KAAJ,C;YACI,UAAU,C;YACV,WAAW,C;;;Q AGnB,OAAO,O;O;KAtBX,C;+FAyBA,yB;MAnkEI,8D;MAmkEJ,sC;QASI,IAAI,mBAAJ,C;UAAe,OAAO,I;QAC tB,cAAc,sBAAK,CAAL,C;QACd,gBA9kEgB,cA8kEA,SA9kER,QAAQ,C;QA+kEhB,IAAI,cAAa,CAAjB,C;UAA oB,OAAO,O;QAC3B,eAAe,SAAS,OAAT,C;QACf,aAAU,CAAV,OAAa,SAAb,M;UACI,QAAQ,sBAAK,CAAL, C;UACR,QAAQ,SAAS,CAAT,C;UACR,IAAI,2BAAW,CAAX,KAAJ,C;YACI,UAAU,C;YACV,WAAW,C;;;QA GnB,OAAO,O;O;KAtBX,C;+FAyBA,yB;MAplEI,8D;MAolEJ,sC;QASI,IAAI,mBAAJ,C;UAAe,OAAO,I;QACtB, cAAc,sBAAK,CAAL,C;QACd,gBA/lEgB,cA+lEA,SA/lER,QAAQ,C;QAgmEhB,IAAI,cAAa,CAAjB,C;UAAoB,O AAO,O;QAC3B,eAAe,SAAS,OAAT,C;QACf,aAAU,CAAV,OAAa,SAAb,M;UACI,QAAQ,sBAAK,CAAL,C;UA CR,QAAQ,SAAS,CAAT,C;UACR,IAAI,2BAAW,CAAX,KAAJ,C;YACI,UAAU,C;YACV,WAAW,C;;;QAGnB,O AAO,O;O;KAtBX,C;+FAyBA,yB;MArmEI,8D;MAqmEJ,sC;QASI,IAAI,mBAAJ,C;UAAe,OAAO,I;QACtB,cAAc ,sBAAK,CAAL,C;QACd,gBAhnEgB,cAgnEA,SAhnER,QAAQ,C;QAinEhB,IAAI,cAAa,CAAjB,C;UAAoB,OAA O,O;QAC3B,eAAe,SAAS,OAAT,C;QACf,aAAU,CAAV,OAAa,SAAb,M;UACI,QAAQ,sBAAK,CAAL,C;UACR, QAAQ,SAAS,CAAT,C;UACR,IAAI,2BAAW,CAAX,KAAJ,C;YACI,UAAU,C;YACV,WAAW,C;;;QAGnB,OAA O,O;O;KAtBX,C;kFAyBA,yB;MAAA,sE;MAtpEI,8D;MpBnwHJ,iB;MoBy5LA,sC;QAgBiB,Q;QAFb,IAAI,mBA AJ,C;UAAe,MAAM,6B;QACrB,eAAe,SAAS,sBAAK,CAAL,CAAT,C;QACF,OAtqEG,cAAR,iBAAQ,C;QAsqEh B,aAAU,CAAV,iB;UACI,QAAQ,SAAS,sBAAK,CAAL,CAAT,C;UACR,WpBn6LG,MAAO,KoBm6LO,QpBn6L P,EoBm6LiB,CpBn6LjB,C;;QoBq6Ld,OAAO,Q;O;KApBX,C;mFAuBA,yB;MAAA,sE;MArqEI,8D;MpB3wHJ,iB; MoBg7LA,sC;QAgBiB,Q;QAFb,IAAI,mBAAJ,C;UAAe,MAAM,6B;QACrB,eAAe,SAAS,sBAAK,CAAL,CAAT, C;QACF,OArrEG,cAAR,iBAAQ,C;QAqrEhB,aAAU,CAAV,iB;UACI,QAAQ,SAAS,sBAAK,CAAL,CAAT,C;UA CR,WpB17LG,MAAO,KoB07LO,QpB17LP,EoB07LiB,CpB17LjB,C;;QoB47Ld,OAAO,Q;O;KApBX,C;mFAuBA ,yB;MAAA,sE;MAprEI,8D;MpBnxHJ,iB;MoBu8LA,sC;QAgBiB,Q;QAFb,IAAI,mBAAJ,C;UAAe,MAAM,6B;QA CrB,eAAe,SAAS,sBAAK,CAAL,CAAT,C;QACF,OApsEG,cAAR,iBAAQ,C;QAosEhB,aAAU,CAAV,iB;UACI,Q AAQ,SAAS,sBAAK,CAAL,CAAT,C;UACR,WpBj9LG,MAAO,KoBi9LO,QpBj9LP,EoBi9LiB,CpBj9LjB,C;;QoB m9Ld,OAAO,Q;O;KApBX,C;mFAuBA,yB;MAAA,sE;MAnsEI,8D;MpB3xHJ,iB;MoB89LA,sC;QAgBiB,Q;QAFb ,IAAI,mBAAJ,C;UAAe,MAAM,6B;QACrB,eAAe,SAAS,sBAAK,CAAL,CAAT,C;QACF,OAntEG,cAAR,iBAAQ ,C;QAmtEhB,aAAU,CAAV,iB;UACI,QAAQ,SAAS,sBAAK,CAAL,CAAT,C;UACR,WpBx+LG,MAAO,KoBw+L O,QpBx+LP,EoBw+LiB,CpBx+LjB,C;;QoB0+Ld,OAAO,Q;O;KApBX,C;mFAuBA,yB;MAAA,sE;MAlvEI,8D;M pB9wHJ,iB;MoBggMA,sC;QAgBiB,Q;QAFb,IAAI,mBAAJ,C;UAAe,MAAM,6B;QACrB,eAAe,SAAS,sBAAK,C AAL,CAAT,C;QACF,OAlwEG,cAAR,iBAAQ,C;QAkwEhB,aAAU,CAAV,iB;UACI,QAAQ,SAAS,sBAAK,CAA L,CAAT,C;UACR,WpB1gMG,MAAO,KoB0gMO,QpB1gMP,EoB0gMiB,CpB1gMjB,C;;QoB4gMd,OAAO,Q;O; KApBX,C;mFAuBA,yB;MAAA,sE;MAjwEI,8D;MpBtxHJ,iB;MoBuhMA,sC;QAgBiB,Q;QAFb,IAAI,mBAAJ,C; UAAe,MAAM,6B;QACrB,eAAe,SAAS,sBAAK,CAAL,CAAT,C;QACF,OAjxEG,cAAR,iBAAQ,C;QAixEhB,aA AU,CAAV,iB;UACI,QAAQ,SAAS,sBAAK,CAAL,CAAT,C;UACR,WpBjiMG,MAAO,KoBiiMO,QpBjiMP,EoBii MiB,CpBjiMjB,C;;QoBmiMd,OAAO,Q;O;KApBX,C;mFAuBA,yB;MAAA,sE;MAhxEI,8D;MpB9xHJ,iB;MoB8i MA,sC;QAgBiB,Q;QAFb,IAAI,mBAAJ,C;UAAe,MAAM,6B;QACrB,eAAe,SAAS,sBAAK,CAAL,CAAT,C;QAC F,OAhyEG,cAAR,iBAAQ,C;QAgyEhB,aAAU,CAAV,iB;UACI,QAAQ,SAAS,sBAAK,CAAL,CAAT,C;UACR,W pBxjMG,MAAO,KoBwjMO,QpBxjMP,EoBwjMiB,CpBxjMjB,C;;QoB0jMd,OAAO,Q;O;KApBX,C;mFAuBA,yB; MAAA,sE;MA/xEI,8D;MpBtyHJ,iB;MoBqkMA,sC;QAgBiB,Q;QAFb,IAAI,mBAAJ,C;UAAe,MAAM,6B;QACrB ,eAAe,SAAS,sBAAK,CAAL,CAAT,C;QACF,OA/yEG,cAAR,iBAAQ,C;QA+yEhB,aAAU,CAAV,iB;UACI,QAA Q,SAAS,sBAAK,CAAL,CAAT,C;UACR,WpB/kMG,MAAO,KoB+kMO,QpB/kMP,EoB+kMiB,CpB/kMjB,C;;Qo BilMd,OAAO,Q;O;KApBX,C;mFAuBA,yB;MAAA,sE;MA90EI,8D;MA80EJ,sC;QAciB,Q;QAFb,IAAI,mBAAJ,C ;UAAe,MAAM,6B;QACrB,eAAe,SAAS,sBAAK,CAAL,CAAT,C;QACF,OA51EG,cAAR,iBAAQ,C;QA41EhB,a AAU,CAAV,iB;UACI,QAAQ,SAAS,sBAAK,CAAL,CAAT,C;UACR,IAAI,2BAAW,CAAX,KAAJ,C;YACI,WA AW,C;;;QAGnB,OAAO,Q;O;KApBX,C;mFAuBA,yB;MAAA,sE;MA71EI,8D;MA61EJ,sC;QAciB,Q;QAFb,IAAI, mBAAJ,C;UAAe,MAAM,6B;QACrB,eAAe,SAAS,sBAAK,CAAL,CAAT,C;QACF,OA32EG,cAAR,iBAAQ,C;Q A22EhB,aAAU,CAAV,iB;UACI,QAAQ,SAAS,sBAAK,CAAL,CAAT,C;UACR,IAAI,2BAAW,CAAX,KAAJ,C;Y ACI,WAAW,C;;;QAGnB,OAAO,Q;O;KApBX,C;mFAuBA,yB;MAAA,sE;MA52EI,8D;MA42EJ,sC;QAciB,Q;QA Fb,IAAI,mBAAJ,C;UAAe,MAAM,6B;QACrB,eAAe,SAAS,sBAAK,CAAL,CAAT,C;QACF,OA13EG,cAAR,iBA AQ,C;QA03EhB,aAAU,CAAV,iB;UACI,QAAQ,SAAS,sBAAK,CAAL,CAAT,C;UACR,IAAI,2BAAW,CAAX,K AAJ,C;YACI,WAAW,C;;;QAGnB,OAAO,Q;O;KApBX,C;mFAuBA,yB;MAAA,sE;MA33EI,8D;MA23EJ,sC;QAc iB,Q;QAFb,IAAI,mBAAJ,C;UAAe,MAAM,6B;QACrB,eAAe,SAAS,sBAAK,CAAL,CAAT,C;QACF,OAz4EG,cA AR,iBAAQ,C;QAy4EhB,aAAU,CAAV,iB;UACI,QAAQ,SAAS,sBAAK,CAAL,CAAT,C;UACR,IAAI,2BAAW,C AAX,KAAJ,C;YACI,WAAW,C;;;QAGnB,OAAO,Q;O;KApBX,C;8FAuBA,yB;MA16EI,8D;MpBnwHJ,iB;MoB6q MA,sC;QAciB,Q;QAFb,IAAI,mBAAJ,C;UAAe,OAAO,I;QACtB,eAAe,SAAS,sBAAK,CAAL,CAAT,C;QACF,O Ax7EG,cAAR,iBAAQ,C;QAw7EhB,aAAU,CAAV,iB;UACI,QAAQ,SAAS,sBAAK,CAAL,CAAT,C;UACR,WpBr rMG,MAAO,KoBqrMO,QpBrrMP,EoBqrMiB,CpBrrMjB,C;;QoBurMd,OAAO,Q;O;KAlBX,C;+FAqBA,yB;MAv7 EI,8D;MpB3wHJ,iB;MoBksMA,sC;QAciB,Q;QAFb,IAAI,mBAAJ,C;UAAe,OAAO,I;QACtB,eAAe,SAAS,sBAA K,CAAL,CAAT,C;QACF,OAr8EG,cAAR,iBAAQ,C;QAq8EhB,aAAU,CAAV,iB;UACI,QAAQ,SAAS,sBAAK,C AAL,CAAT,C;UACR,WpB1sMG,MAAO,KoB0sMO,QpB1sMP,EoB0sMiB,CpB1sMjB,C;;QoB4sMd,OAAO,Q;O ;KAlBX,C;+FAqBA,yB;MAp8EI,8D;MpBnxHJ,iB;MoButMA,sC;QAciB,Q;QAFb,IAAI,mBAAJ,C;UAAe,OAAO, I;QACtB,eAAe,SAAS,sBAAK,CAAL,CAAT,C;QACF,OAl9EG,cAAR,iBAAQ,C;QAk9EhB,aAAU,CAAV,iB;UA CI,QAAQ,SAAS,sBAAK,CAAL,CAAT,C;UACR,WpB/tMG,MAAO,KoB+tMO,QpB/tMP,EoB+tMiB,CpB/tMjB, C;;QoBiuMd,OAAO,Q;O;KAlBX,C;+FAqBA,yB;MAj9EI,8D;MpB3xHJ,iB;MoB4uMA,sC;QAciB,Q;QAFb,IAAI, mBAAJ,C;UAAe,OAAO,I;QACtB,eAAe,SAAS,sBAAK,CAAL,CAAT,C;QACF,OA/9EG,cAAR,iBAAQ,C;QA+9 EhB,aAAU,CAAV,iB;UACI,QAAQ,SAAS,sBAAK,CAAL,CAAT,C;UACR,WpBpvMG,MAAO,KoBovMO,QpBp vMP,EoBovMiB,CpBpvMjB,C;;QoBsvMd,OAAO,Q;O;KAlBX,C;+FAqBA,yB;MA9/EI,8D;MpB9wHJ,iB;MoB4w MA,sC;QAciB,Q;QAFb,IAAI,mBAAJ,C;UAAe,OAAO,I;QACtB,eAAe,SAAS,sBAAK,CAAL,CAAT,C;QACF,O A5gFG,cAAR,iBAAQ,C;QA4gFhB,aAAU,CAAV,iB;UACI,QAAQ,SAAS,sBAAK,CAAL,CAAT,C;UACR,WpBp xMG,MAAO,KoBoxMO,QpBpxMP,EoBoxMiB,CpBpxMjB,C;;QoBsxMd,OAAO,Q;O;KAlBX,C;+FAqBA,yB;M A3gFI,8D;MpBtxHJ,iB;MoBiyMA,sC;QAciB,Q;QAFb,IAAI,mBAAJ,C;UAAe,OAAO,I;QACtB,eAAe,SAAS,sBA AK,CAAL,CAAT,C;QACF,OAzhFG,cAAR,iBAAQ,C;QAyhFhB,aAAU,CAAV,iB;UACI,QAAQ,SAAS,sBAAK, CAAL,CAAT,C;UACR,WpBzyMG,MAAO,KoByyMO,QpBzyMP,EoByyMiB,CpBzyMjB,C;;QoB2yMd,OAAO,Q ;O;KAlBX,C;+FAqBA,yB;MAxhFI,8D;MpB9xHJ,iB;MoBszMA,sC;QAciB,Q;QAFb,IAAI,mBAAJ,C;UAAe,OAA O,I;QACtB,eAAe,SAAS,sBAAK,CAAL,CAAT,C;QACF,OAtiFG,cAAR,iBAAQ,C;QAsiFhB,aAAU,CAAV,iB;U

ACI,QAAQ,SAAS,sBAAK,CAAL,CAAT,C;UACR,WpB9zMG,MAAO,KoB8zMO,QpB9zMP,EoB8zMiB,CpB9z MjB,C;;QoBg0Md,OAAO,Q;O;KAlBX,C;+FAqBA,yB;MAriFI,8D;MpBtyHJ,iB;MoB20MA,sC;QAciB,Q;QAFb,I AAI,mBAAJ,C;UAAe,OAAO,I;QACtB,eAAe,SAAS,sBAAK,CAAL,CAAT,C;QACF,OAnjFG,cAAR,iBAAQ,C;Q AmjFhB,aAAU,CAAV,iB;UACI,QAAQ,SAAS,sBAAK,CAAL,CAAT,C;UACR,WpBn1MG,MAAO,KoBm1MO, QpBn1MP,EoBm1MiB,CpBn1MjB,C;;QoBq1Md,OAAO,Q;O;KAlBX,C;+FAqBA,yB;MAllFI,8D;MAklFJ,sC;QA YiB,Q;QAFb,IAAI,mBAAJ,C;UAAe,OAAO,I;QACtB,eAAe,SAAS,sBAAK,CAAL,CAAT,C;QACF,OA9lFG,cAA R,iBAAQ,C;QA8lFhB,aAAU,CAAV,iB;UACI,QAAQ,SAAS,sBAAK,CAAL,CAAT,C;UACR,IAAI,2BAAW,CA AX,KAAJ,C;YACI,WAAW,C;;;QAGnB,OAAO,Q;O;KAlBX,C;+FAqBA,yB;MA/lFI,8D;MA+lFJ,sC;QAYiB,Q;Q AFb,IAAI,mBAAJ,C;UAAe,OAAO,I;QACtB,eAAe,SAAS,sBAAK,CAAL,CAAT,C;QACF,OA3mFG,cAAR,iBA AQ,C;QA2mFhB,aAAU,CAAV,iB;UACI,QAAQ,SAAS,sBAAK,CAAL,CAAT,C;UACR,IAAI,2BAAW,CAAX,K AAJ,C;YACI,WAAW,C;;;QAGnB,OAAO,Q;O;KAlBX,C;+FAqBA,yB;MA5mFI,8D;MA4mFJ,sC;QAYiB,Q;QAF b,IAAI,mBAAJ,C;UAAe,OAAO,I;QACtB,eAAe,SAAS,sBAAK,CAAL,CAAT,C;QACF,OAxnFG,cAAR,iBAAQ, C;QAwnFhB,aAAU,CAAV,iB;UACI,QAAQ,SAAS,sBAAK,CAAL,CAAT,C;UACR,IAAI,2BAAW,CAAX,KAAJ ,C;YACI,WAAW,C;;;QAGnB,OAAO,Q;O;KAlBX,C;+FAqBA,yB;MAznFI,8D;MAynFJ,sC;QAYiB,Q;QAFb,IAA I,mBAAJ,C;UAAe,OAAO,I;QACtB,eAAe,SAAS,sBAAK,CAAL,CAAT,C;QACF,OAroFG,cAAR,iBAAQ,C;QAq oFhB,aAAU,CAAV,iB;UACI,QAAQ,SAAS,sBAAK,CAAL,CAAT,C;UACR,IAAI,2BAAW,CAAX,KAAJ,C;YAC I,WAAW,C;;;QAGnB,OAAO,Q;O;KAlBX,C;2FAqBA,yB;MAAA,sE;MAtqFI,8D;MAsqFJ,kD;QAciB,Q;QAFb,IA AI,mBAAJ,C;UAAe,MAAM,6B;QACrB,eAAe,SAAS,sBAAK,CAAL,CAAT,C;QACF,OAprFG,cAAR,iBAAQ,C; QAorFhB,aAAU,CAAV,iB;UACI,QAAQ,SAAS,sBAAK,CAAL,CAAT,C;UACR,IAAI,UAAW,SAAQ,QAAR,EA AkB,CAAlB,CAAX,GAAkC,CAAtC,C;YACI,WAAW,C;;;QAGnB,OAAO,Q;O;KApBX,C;0FAuBA,yB;MAAA,s E;MArrFI,8D;MAqrFJ,kD;QAciB,Q;QAFb,IAAI,mBAAJ,C;UAAe,MAAM,6B;QACrB,eAAe,SAAS,sBAAK,CAA L,CAAT,C;QACF,OAnsFG,cAAR,iBAAQ,C;QAmsFhB,aAAU,CAAV,iB;UACI,QAAQ,SAAS,sBAAK,CAAL,C AAT,C;UACR,IAAI,UAAW,SAAQ,QAAR,EAAkB,CAAlB,CAAX,GAAkC,CAAtC,C;YACI,WAAW,C;;;QAGn B,OAAO,Q;O;KApBX,C;2FAuBA,yB;MAAA,sE;MApsFI,8D;MAosFJ,kD;QAciB,Q;QAFb,IAAI,mBAAJ,C;UAA e,MAAM,6B;QACrB,eAAe,SAAS,sBAAK,CAAL,CAAT,C;QACF,OAltFG,cAAR,iBAAQ,C;QAktFhB,aAAU,CA AV,iB;UACI,QAAQ,SAAS,sBAAK,CAAL,CAAT,C;UACR,IAAI,UAAW,SAAQ,QAAR,EAAkB,CAAlB,CAAX, GAAkC,CAAtC,C;YACI,WAAW,C;;;QAGnB,OAAO,Q;O;KApBX,C;2FAuBA,yB;MAAA,sE;MAntFI,8D;MAmt FJ,kD;QAciB,Q;QAFb,IAAI,mBAAJ,C;UAAe,MAAM,6B;QACrB,eAAe,SAAS,sBAAK,CAAL,CAAT,C;QACF, OAjuFG,cAAR,iBAAQ,C;QAiuFhB,aAAU,CAAV,iB;UACI,QAAQ,SAAS,sBAAK,CAAL,CAAT,C;UACR,IAAI, UAAW,SAAQ,QAAR,EAAkB,CAAlB,CAAX,GAAkC,CAAtC,C;YACI,WAAW,C;;;QAGnB,OAAO,Q;O;KApB X,C;uGAuBA,yB;MAlwFI,8D;MAkwFJ,kD;QAYiB,Q;QAFb,IAAI,mBAAJ,C;UAAe,OAAO,I;QACtB,eAAe,SAA S,sBAAK,CAAL,CAAT,C;QACF,OA9wFG,cAAR,iBAAQ,C;QA8wFhB,aAAU,CAAV,iB;UACI,QAAQ,SAAS,s BAAK,CAAL,CAAT,C;UACR,IAAI,UAAW,SAAQ,QAAR,EAAkB,CAAlB,CAAX,GAAkC,CAAtC,C;YACI,W AAW,C;;;QAGnB,OAAO,Q;O;KAlBX,C;sGAqBA,yB;MA/wFI,8D;MA+wFJ,kD;QAYiB,Q;QAFb,IAAI,mBAAJ, C;UAAe,OAAO,I;QACtB,eAAe,SAAS,sBAAK,CAAL,CAAT,C;QACF,OA3xFG,cAAR,iBAAQ,C;QA2xFhB,aA AU,CAAV,iB;UACI,QAAQ,SAAS,sBAAK,CAAL,CAAT,C;UACR,IAAI,UAAW,SAAQ,QAAR,EAAkB,CAAlB, CAAX,GAAkC,CAAtC,C;YACI,WAAW,C;;;QAGnB,OAAO,Q;O;KAlBX,C;uGAqBA,yB;MA5xFI,8D;MA4xFJ, kD;QAYiB,Q;QAFb,IAAI,mBAAJ,C;UAAe,OAAO,I;QACtB,eAAe,SAAS,sBAAK,CAAL,CAAT,C;QACF,OAxy FG,cAAR,iBAAQ,C;QAwyFhB,aAAU,CAAV,iB;UACI,QAAQ,SAAS,sBAAK,CAAL,CAAT,C;UACR,IAAI,UA AW,SAAQ,QAAR,EAAkB,CAAlB,CAAX,GAAkC,CAAtC,C;YACI,WAAW,C;;;QAGnB,OAAO,Q;O;KAlBX,C; uGAqBA,yB;MAzyFI,8D;MAyyFJ,kD;QAYiB,Q;QAFb,IAAI,mBAAJ,C;UAAe,OAAO,I;QACtB,eAAe,SAAS,sB AAK,CAAL,CAAT,C;QACF,OArzFG,cAAR,iBAAQ,C;QAqzFhB,aAAU,CAAV,iB;UACI,QAAQ,SAAS,sBAAK, CAAL,CAAT,C;UACR,IAAI,UAAW,SAAQ,QAAR,EAAkB,CAAlB,CAAX,GAAkC,CAAtC,C;YACI,WAAW,C; ;;QAGnB,OAAO,Q;O;KAlBX,C;IAqBA,iC;MAQiB,Q;MAFb,IAAI,mBAAJ,C;QAAe,OAAO,I;MACtB,UAAU,sB AAK,CAAL,C;MACG,OA91FG,gBAAR,iBAAQ,C;MA81FhB,aAAU,CAAV,iB;QACI,QAAQ,sBAAK,CAAL,C; QACR,InC5mN8D,YmC4mN1D,GnC5mN2E,KAAjB,EmC4mNpD,CnC5mNiF,KAA7B,CmC4mN1D,IAAJ,C;UA Aa,MAAM,C;;MAEvB,OAAO,G;K;IAGX,iC;MAQiB,Q;MAFb,IAAI,mBAAJ,C;QAAe,OAAO,I;MACtB,UAAU,s BAAK,CAAL,C;MACG,OAr2FG,gBAAR,iBAAQ,C;MAq2FhB,aAAU,CAAV,iB;QACI,QAAQ,sBAAK,CAAL,C

;QACR,InBnnN+D,amBmnN3D,GnBnnN6E,KAAlB,EmBmnNrD,CnBnnNmF,KAA9B,CmBmnN3D,IAAJ,C;UA Aa,MAAM,C;;MAEvB,OAAO,G;K;IAGX,iC;MAQiB,Q;MAFb,IAAI,mBAAJ,C;QAAe,OAAO,I;MACtB,UAAU,s BAAK,CAAL,C;MACG,OA52FG,gBAAR,iBAAQ,C;MA42FhB,aAAU,CAAV,iB;QACI,QAAQ,sBAAK,CAAL,C ;QACR,IpC1pN4E,0BoC0pNxE,GpC/6M8B,KAAL,GAAiB,GA3O8B,EoC0pNlE,CpC/6MwB,KAAL,GAAiB,GA 3O8B,CoC0pNxE,IAAJ,C;UAAa,MAAM,C;;MAEvB,OAAO,G;K;IAGX,iC;MAQiB,Q;MAFb,IAAI,mBAAJ,C;Q AAe,OAAO,I;MACtB,UAAU,sBAAK,CAAL,C;MACG,OAn3FG,gBAAR,iBAAQ,C;MAm3FhB,aAAU,CAAV,iB ;QACI,QAAQ,sBAAK,CAAL,C;QACR,IlCjqN6E,0BkCiqNzE,GlC77M8B,KAAL,GAAiB,KApO+B,EkCiqNnE,C lC77MwB,KAAL,GAAiB,KApO+B,CkCiqNzE,IAAJ,C;UAAa,MAAM,C;;MAEvB,OAAO,G;K;IAGX,2C;MAKI, OAAO,4BAAc,UAAd,C;K;IAGX,2C;MAKI,OAAO,4BAAc,UAAd,C;K;IAGX,2C;MAKI,OAAO,4BAAc,UAAd, C;K;IAGX,2C;MAKI,OAAO,4BAAc,UAAd,C;K;IAGX,iD;MAQiB,Q;MAFb,IAAI,mBAAJ,C;QAAe,OAAO,I;M ACtB,UAAU,sBAAK,CAAL,C;MACG,OA17FG,gBAAR,iBAAQ,C;MA07FhB,aAAU,CAAV,iB;QACI,QAAQ,s BAAK,CAAL,C;QACR,IAAI,UAAW,SAAQ,GAAR,EAAa,CAAb,CAAX,GAA6B,CAAjC,C;UAAoC,MAAM,C;; MAE9C,OAAO,G;K;IAGX,iD;MAQiB,Q;MAFb,IAAI,mBAAJ,C;QAAe,OAAO,I;MACtB,UAAU,sBAAK,CAAL, C;MACG,OAj8FG,gBAAR,iBAAQ,C;MAi8FhB,aAAU,CAAV,iB;QACI,QAAQ,sBAAK,CAAL,C;QACR,IAAI,U AAW,SAAQ,GAAR,EAAa,CAAb,CAAX,GAA6B,CAAjC,C;UAAoC,MAAM,C;;MAE9C,OAAO,G;K;IAGX,iD; MAQiB,Q;MAFb,IAAI,mBAAJ,C;QAAe,OAAO,I;MACtB,UAAU,sBAAK,CAAL,C;MACG,OAx8FG,gBAAR,iB AAQ,C;MAw8FhB,aAAU,CAAV,iB;QACI,QAAQ,sBAAK,CAAL,C;QACR,IAAI,UAAW,SAAQ,GAAR,EAAa,C AAb,CAAX,GAA6B,CAAjC,C;UAAoC,MAAM,C;;MAE9C,OAAO,G;K;IAGX,iD;MAQiB,Q;MAFb,IAAI,mBA AJ,C;QAAe,OAAO,I;MACtB,UAAU,sBAAK,CAAL,C;MACG,OA/8FG,gBAAR,iBAAQ,C;MA+8FhB,aAAU,CA AV,iB;QACI,QAAQ,sBAAK,CAAL,C;QACR,IAAI,UAAW,SAAQ,GAAR,EAAa,CAAb,CAAX,GAA6B,CAAjC, C;UAAoC,MAAM,C;;MAE9C,OAAO,G;K;IAGX,2B;MAKI,OAAO,uB;K;IAGX,2B;MAKI,OAAO,uB;K;IAGX,2 B;MAKI,OAAO,uB;K;IAGX,2B;MAKI,OAAO,uB;K;mFAGX,yB;MA9gGI,8D;MA8gGJ,sC;QAMW,sB;;UAuCP, IAAI,mBAAJ,C;YAAe,qBAAO,I;YAAP,uB;;UACf,cAAc,sBAAK,CAAL,C;UACd,gBA7jGgB,cAAR,iBAAQ,C;U A8jGhB,IAAI,cAAa,CAAjB,C;YAAoB,qBAAO,O;YAAP,uB;;UACpB,eA3CmB,QA2CJ,CAAS,OAAT,C;UACf,a AAU,CAAV,OAAa,SAAb,M;YACI,QAAQ,sBAAK,CAAL,C;YACR,QA9Ce,QA8CP,CAAS,CAAT,C;YACR,IA AI,2BAAW,CAAX,KAAJ,C;cACI,UAAU,C;cACV,WAAW,C;;;UAGnB,qBAAO,O;;;QApDP,yB;O;KANJ,C;mFA SA,yB;MA/gGI,8D;MA+gGJ,sC;QAMW,sB;;UAuDP,IAAI,mBAAJ,C;YAAe,qBAAO,I;YAAP,uB;;UACf,cAAc,s BAAK,CAAL,C;UACd,gBA9kGgB,cAAR,iBAAQ,C;UA+kGhB,IAAI,cAAa,CAAjB,C;YAAoB,qBAAO,O;YAAP ,uB;;UACpB,eA3DmB,QA2DJ,CAAS,OAAT,C;UACf,aAAU,CAAV,OAAa,SAAb,M;YACI,QAAQ,sBAAK,CAA L,C;YACR,QA9De,QA8DP,CAAS,CAAT,C;YACR,IAAI,2BAAW,CAAX,KAAJ,C;cACI,UAAU,C;cACV,WAA W,C;;;UAGnB,qBAAO,O;;;QApEP,yB;O;KANJ,C;mFASA,yB;MAhhGI,8D;MAghGJ,sC;QAMW,sB;;UAuEP,IA AI,mBAAJ,C;YAAe,qBAAO,I;YAAP,uB;;UACf,cAAc,sBAAK,CAAL,C;UACd,gBA/lGgB,cAAR,iBAAQ,C;UAg mGhB,IAAI,cAAa,CAAjB,C;YAAoB,qBAAO,O;YAAP,uB;;UACpB,eA3EmB,QA2EJ,CAAS,OAAT,C;UACf,aA AU,CAAV,OAAa,SAAb,M;YACI,QAAQ,sBAAK,CAAL,C;YACR,QA9Ee,QA8EP,CAAS,CAAT,C;YACR,IAAI, 2BAAW,CAAX,KAAJ,C;cACI,UAAU,C;cACV,WAAW,C;;;UAGnB,qBAAO,O;;;QApFP,yB;O;KANJ,C;mFASA ,yB;MAjhGI,8D;MAihGJ,sC;QAMW,sB;;UAuFP,IAAI,mBAAJ,C;YAAe,qBAAO,I;YAAP,uB;;UACf,cAAc,sBAA K,CAAL,C;UACd,gBAhnGgB,cAAR,iBAAQ,C;UAinGhB,IAAI,cAAa,CAAjB,C;YAAoB,qBAAO,O;YAAP,uB;; UACpB,eA3FmB,QA2FJ,CAAS,OAAT,C;UACf,aAAU,CAAV,OAAa,SAAb,M;YACI,QAAQ,sBAAK,CAAL,C; YACR,QA9Fe,QA8FP,CAAS,CAAT,C;YACR,IAAI,2BAAW,CAAX,KAAJ,C;cACI,UAAU,C;cACV,WAAW,C;;; UAGnB,qBAAO,O;;;QApGP,yB;O;KANJ,C;+FASA,yB;MAljGI,8D;MAkjGJ,sC;QASI,IAAI,mBAAJ,C;UAAe,O AAO,I;QACtB,cAAc,sBAAK,CAAL,C;QACd,gBA7jGgB,cA6jGA,SA7jGR,QAAQ,C;QA8jGhB,IAAI,cAAa,CA AjB,C;UAAoB,OAAO,O;QAC3B,eAAe,SAAS,OAAT,C;QACf,aAAU,CAAV,OAAa,SAAb,M;UACI,QAAQ,sBA AK,CAAL,C;UACR,QAAQ,SAAS,CAAT,C;UACR,IAAI,2BAAW,CAAX,KAAJ,C;YACI,UAAU,C;YACV,WAA W,C;;;QAGnB,OAAO,O;O;KAtBX,C;+FAyBA,yB;MAnkGI,8D;MAmkGJ,sC;QASI,IAAI,mBAAJ,C;UAAe,OAA O,I;QACtB,cAAc,sBAAK,CAAL,C;QACd,gBA9kGgB,cA8kGA,SA9kGR,QAAQ,C;QA+kGhB,IAAI,cAAa,CAAj B,C;UAAoB,OAAO,O;QAC3B,eAAe,SAAS,OAAT,C;QACf,aAAU,CAAV,OAAa,SAAb,M;UACI,QAAQ,sBAA K,CAAL,C;UACR,QAAQ,SAAS,CAAT,C;UACR,IAAI,2BAAW,CAAX,KAAJ,C;YACI,UAAU,C;YACV,WAA W,C;;;QAGnB,OAAO,O;O;KAtBX,C;+FAyBA,yB;MAplGI,8D;MAolGJ,sC;QASI,IAAI,mBAAJ,C;UAAe,OAAO

,I;QACtB,cAAc,sBAAK,CAAL,C;QACd,gBA/lGgB,cA+lGA,SA/lGR,QAAQ,C;QAgmGhB,IAAI,cAAa,CAAjB,C ;UAAoB,OAAO,O;QAC3B,eAAe,SAAS,OAAT,C;QACf,aAAU,CAAV,OAAa,SAAb,M;UACI,QAAQ,sBAAK,C AAL,C;UACR,QAAQ,SAAS,CAAT,C;UACR,IAAI,2BAAW,CAAX,KAAJ,C;YACI,UAAU,C;YACV,WAAW,C; ;;QAGnB,OAAO,O;O;KAtBX,C;+FAyBA,yB;MArmGI,8D;MAqmGJ,sC;QASI,IAAI,mBAAJ,C;UAAe,OAAO,I; QACtB,cAAc,sBAAK,CAAL,C;QACd,gBAhnGgB,cAgnGA,SAhnGR,QAAQ,C;QAinGhB,IAAI,cAAa,CAAjB,C; UAAoB,OAAO,O;QAC3B,eAAe,SAAS,OAAT,C;QACf,aAAU,CAAV,OAAa,SAAb,M;UACI,QAAQ,sBAAK,CA AL,C;UACR,QAAQ,SAAS,CAAT,C;UACR,IAAI,2BAAW,CAAX,KAAJ,C;YACI,UAAU,C;YACV,WAAW,C;;; QAGnB,OAAO,O;O;KAtBX,C;kFAyBA,yB;MAAA,sE;MAtpGI,8D;MpB/iHJ,iB;MoBqsNA,sC;QAgBiB,Q;QAFb ,IAAI,mBAAJ,C;UAAe,MAAM,6B;QACrB,eAAe,SAAS,sBAAK,CAAL,CAAT,C;QACF,OAtqGG,cAAR,iBAAQ ,C;QAsqGhB,aAAU,CAAV,iB;UACI,QAAQ,SAAS,sBAAK,CAAL,CAAT,C;UACR,WpB/sNG,MAAO,KoB+sN O,QpB/sNP,EoB+sNiB,CpB/sNjB,C;;QoBitNd,OAAO,Q;O;KApBX,C;mFAuBA,yB;MAAA,sE;MArqGI,8D;MpB vjHJ,iB;MoB4tNA,sC;QAgBiB,Q;QAFb,IAAI,mBAAJ,C;UAAe,MAAM,6B;QACrB,eAAe,SAAS,sBAAK,CAAL, CAAT,C;QACF,OArrGG,cAAR,iBAAQ,C;QAqrGhB,aAAU,CAAV,iB;UACI,QAAQ,SAAS,sBAAK,CAAL,CAA T,C;UACR,WpBtuNG,MAAO,KoBsuNO,QpBtuNP,EoBsuNiB,CpBtuNjB,C;;QoBwuNd,OAAO,Q;O;KApBX,C;m FAuBA,yB;MAAA,sE;MAprGI,8D;MpB/jHJ,iB;MoBmvNA,sC;QAgBiB,Q;QAFb,IAAI,mBAAJ,C;UAAe,MAAM ,6B;QACrB,eAAe,SAAS,sBAAK,CAAL,CAAT,C;QACF,OApsGG,cAAR,iBAAQ,C;QAosGhB,aAAU,CAAV,iB; UACI,QAAQ,SAAS,sBAAK,CAAL,CAAT,C;UACR,WpB7vNG,MAAO,KoB6vNO,QpB7vNP,EoB6vNiB,CpB7v NjB,C;;QoB+vNd,OAAO,Q;O;KApBX,C;mFAuBA,yB;MAAA,sE;MAnsGI,8D;MpBvkHJ,iB;MoB0wNA,sC;QAg BiB,Q;QAFb,IAAI,mBAAJ,C;UAAe,MAAM,6B;QACrB,eAAe,SAAS,sBAAK,CAAL,CAAT,C;QACF,OAntGG,c AAR,iBAAQ,C;QAmtGhB,aAAU,CAAV,iB;UACI,QAAQ,SAAS,sBAAK,CAAL,CAAT,C;UACR,WpBpxNG,M AAO,KoBoxNO,QpBpxNP,EoBoxNiB,CpBpxNjB,C;;QoBsxNd,OAAO,Q;O;KApBX,C;mFAuBA,yB;MAAA,sE; MAlvGI,8D;MpB1jHJ,iB;MoB4yNA,sC;QAgBiB,Q;QAFb,IAAI,mBAAJ,C;UAAe,MAAM,6B;QACrB,eAAe,SA AS,sBAAK,CAAL,CAAT,C;QACF,OAlwGG,cAAR,iBAAQ,C;QAkwGhB,aAAU,CAAV,iB;UACI,QAAQ,SAAS, sBAAK,CAAL,CAAT,C;UACR,WpBtzNG,MAAO,KoBszNO,QpBtzNP,EoBszNiB,CpBtzNjB,C;;QoBwzNd,OAA O,Q;O;KApBX,C;mFAuBA,yB;MAAA,sE;MAjwGI,8D;MpBlkHJ,iB;MoBm0NA,sC;QAgBiB,Q;QAFb,IAAI,mB AAJ,C;UAAe,MAAM,6B;QACrB,eAAe,SAAS,sBAAK,CAAL,CAAT,C;QACF,OAjxGG,cAAR,iBAAQ,C;QAix GhB,aAAU,CAAV,iB;UACI,QAAQ,SAAS,sBAAK,CAAL,CAAT,C;UACR,WpB70NG,MAAO,KoB60NO,QpB7 0NP,EoB60NiB,CpB70NjB,C;;QoB+0Nd,OAAO,Q;O;KApBX,C;mFAuBA,yB;MAAA,sE;MAhxGI,8D;MpB1kHJ ,iB;MoB01NA,sC;QAgBiB,Q;QAFb,IAAI,mBAAJ,C;UAAe,MAAM,6B;QACrB,eAAe,SAAS,sBAAK,CAAL,CA AT,C;QACF,OAhyGG,cAAR,iBAAQ,C;QAgyGhB,aAAU,CAAV,iB;UACI,QAAQ,SAAS,sBAAK,CAAL,CAAT, C;UACR,WpBp2NG,MAAO,KoBo2NO,QpBp2NP,EoBo2NiB,CpBp2NjB,C;;QoBs2Nd,OAAO,Q;O;KApBX,C;m FAuBA,yB;MAAA,sE;MA/xGI,8D;MpBllHJ,iB;MoBi3NA,sC;QAgBiB,Q;QAFb,IAAI,mBAAJ,C;UAAe,MAAM, 6B;QACrB,eAAe,SAAS,sBAAK,CAAL,CAAT,C;QACF,OA/yGG,cAAR,iBAAQ,C;QA+yGhB,aAAU,CAAV,iB; UACI,QAAQ,SAAS,sBAAK,CAAL,CAAT,C;UACR,WpB33NG,MAAO,KoB23NO,QpB33NP,EoB23NiB,CpB33 NjB,C;;QoB63Nd,OAAO,Q;O;KApBX,C;mFAuBA,yB;MAAA,sE;MA90GI,8D;MA80GJ,sC;QAciB,Q;QAFb,IAA I,mBAAJ,C;UAAe,MAAM,6B;QACrB,eAAe,SAAS,sBAAK,CAAL,CAAT,C;QACF,OA51GG,cAAR,iBAAQ,C; QA41GhB,aAAU,CAAV,iB;UACI,QAAQ,SAAS,sBAAK,CAAL,CAAT,C;UACR,IAAI,2BAAW,CAAX,KAAJ,C; YACI,WAAW,C;;;QAGnB,OAAO,Q;O;KApBX,C;mFAuBA,yB;MAAA,sE;MA71GI,8D;MA61GJ,sC;QAciB,Q;Q AFb,IAAI,mBAAJ,C;UAAe,MAAM,6B;QACrB,eAAe,SAAS,sBAAK,CAAL,CAAT,C;QACF,OA32GG,cAAR,iB AAQ,C;QA22GhB,aAAU,CAAV,iB;UACI,QAAQ,SAAS,sBAAK,CAAL,CAAT,C;UACR,IAAI,2BAAW,CAAX, KAAJ,C;YACI,WAAW,C;;;QAGnB,OAAO,Q;O;KApBX,C;mFAuBA,yB;MAAA,sE;MA52GI,8D;MA42GJ,sC;Q AciB,Q;QAFb,IAAI,mBAAJ,C;UAAe,MAAM,6B;QACrB,eAAe,SAAS,sBAAK,CAAL,CAAT,C;QACF,OA13GG ,cAAR,iBAAQ,C;QA03GhB,aAAU,CAAV,iB;UACI,QAAQ,SAAS,sBAAK,CAAL,CAAT,C;UACR,IAAI,2BAA W,CAAX,KAAJ,C;YACI,WAAW,C;;;QAGnB,OAAO,Q;O;KApBX,C;mFAuBA,yB;MAAA,sE;MA33GI,8D;MA 23GJ,sC;QAciB,Q;QAFb,IAAI,mBAAJ,C;UAAe,MAAM,6B;QACrB,eAAe,SAAS,sBAAK,CAAL,CAAT,C;QAC F,OAz4GG,cAAR,iBAAQ,C;QAy4GhB,aAAU,CAAV,iB;UACI,QAAQ,SAAS,sBAAK,CAAL,CAAT,C;UACR,I AAI,2BAAW,CAAX,KAAJ,C;YACI,WAAW,C;;;QAGnB,OAAO,Q;O;KApBX,C;8FAuBA,yB;MA16GI,8D;MpB /iHJ,iB;MoBy9NA,sC;QAciB,Q;QAFb,IAAI,mBAAJ,C;UAAe,OAAO,I;QACtB,eAAe,SAAS,sBAAK,CAAL,CAA

T,C;QACF,OAx7GG,cAAR,iBAAQ,C;QAw7GhB,aAAU,CAAV,iB;UACI,QAAQ,SAAS,sBAAK,CAAL,CAAT,C ;UACR,WpBj+NG,MAAO,KoBi+NO,QpBj+NP,EoBi+NiB,CpBj+NjB,C;;QoBm+Nd,OAAO,Q;O;KAlBX,C;+FAq BA,yB;MAv7GI,8D;MpBvjHJ,iB;MoB8+NA,sC;QAciB,Q;QAFb,IAAI,mBAAJ,C;UAAe,OAAO,I;QACtB,eAAe,S AAS,sBAAK,CAAL,CAAT,C;QACF,OAr8GG,cAAR,iBAAQ,C;QAq8GhB,aAAU,CAAV,iB;UACI,QAAQ,SAAS ,sBAAK,CAAL,CAAT,C;UACR,WpBt/NG,MAAO,KoBs/NO,QpBt/NP,EoBs/NiB,CpBt/NjB,C;;QoBw/Nd,OAAO ,Q;O;KAlBX,C;+FAqBA,yB;MAp8GI,8D;MpB/jHJ,iB;MoBmgOA,sC;QAciB,Q;QAFb,IAAI,mBAAJ,C;UAAe,O AAO,I;QACtB,eAAe,SAAS,sBAAK,CAAL,CAAT,C;QACF,OAl9GG,cAAR,iBAAQ,C;QAk9GhB,aAAU,CAAV, iB;UACI,QAAQ,SAAS,sBAAK,CAAL,CAAT,C;UACR,WpB3gOG,MAAO,KoB2gOO,QpB3gOP,EoB2gOiB,Cp B3gOjB,C;;QoB6gOd,OAAO,Q;O;KAlBX,C;+FAqBA,yB;MAj9GI,8D;MpBvkHJ,iB;MoBwhOA,sC;QAciB,Q;QA Fb,IAAI,mBAAJ,C;UAAe,OAAO,I;QACtB,eAAe,SAAS,sBAAK,CAAL,CAAT,C;QACF,OA/9GG,cAAR,iBAAQ ,C;QA+9GhB,aAAU,CAAV,iB;UACI,QAAQ,SAAS,sBAAK,CAAL,CAAT,C;UACR,WpBhiOG,MAAO,KoBgiO O,QpBhiOP,EoBgiOiB,CpBhiOjB,C;;QoBkiOd,OAAO,Q;O;KAlBX,C;+FAqBA,yB;MA9/GI,8D;MpB1jHJ,iB;Mo BwjOA,sC;QAciB,Q;QAFb,IAAI,mBAAJ,C;UAAe,OAAO,I;QACtB,eAAe,SAAS,sBAAK,CAAL,CAAT,C;QACF ,OA5gHG,cAAR,iBAAQ,C;QA4gHhB,aAAU,CAAV,iB;UACI,QAAQ,SAAS,sBAAK,CAAL,CAAT,C;UACR,Wp BhkOG,MAAO,KoBgkOO,QpBhkOP,EoBgkOiB,CpBhkOjB,C;;QoBkkOd,OAAO,Q;O;KAlBX,C;+FAqBA,yB;M A3gHI,8D;MpBlkHJ,iB;MoB6kOA,sC;QAciB,Q;QAFb,IAAI,mBAAJ,C;UAAe,OAAO,I;QACtB,eAAe,SAAS,sBA AK,CAAL,CAAT,C;QACF,OAzhHG,cAAR,iBAAQ,C;QAyhHhB,aAAU,CAAV,iB;UACI,QAAQ,SAAS,sBAAK, CAAL,CAAT,C;UACR,WpBrlOG,MAAO,KoBqlOO,QpBrlOP,EoBqlOiB,CpBrlOjB,C;;QoBulOd,OAAO,Q;O;K AlBX,C;+FAqBA,yB;MAxhHI,8D;MpB1kHJ,iB;MoBkmOA,sC;QAciB,Q;QAFb,IAAI,mBAAJ,C;UAAe,OAAO,I; QACtB,eAAe,SAAS,sBAAK,CAAL,CAAT,C;QACF,OAtiHG,cAAR,iBAAQ,C;QAsiHhB,aAAU,CAAV,iB;UACI ,QAAQ,SAAS,sBAAK,CAAL,CAAT,C;UACR,WpB1mOG,MAAO,KoB0mOO,QpB1mOP,EoB0mOiB,CpB1mOj B,C;;QoB4mOd,OAAO,Q;O;KAlBX,C;+FAqBA,yB;MAriHI,8D;MpBllHJ,iB;MoBunOA,sC;QAciB,Q;QAFb,IAA I,mBAAJ,C;UAAe,OAAO,I;QACtB,eAAe,SAAS,sBAAK,CAAL,CAAT,C;QACF,OAnjHG,cAAR,iBAAQ,C;QA mjHhB,aAAU,CAAV,iB;UACI,QAAQ,SAAS,sBAAK,CAAL,CAAT,C;UACR,WpB/nOG,MAAO,KoB+nOO,Qp B/nOP,EoB+nOiB,CpB/nOjB,C;;QoBioOd,OAAO,Q;O;KAlBX,C;+FAqBA,yB;MAllHI,8D;MAklHJ,sC;QAYiB,Q ;QAFb,IAAI,mBAAJ,C;UAAe,OAAO,I;QACtB,eAAe,SAAS,sBAAK,CAAL,CAAT,C;QACF,OA9lHG,cAAR,iB AAQ,C;QA8lHhB,aAAU,CAAV,iB;UACI,QAAQ,SAAS,sBAAK,CAAL,CAAT,C;UACR,IAAI,2BAAW,CAAX, KAAJ,C;YACI,WAAW,C;;;QAGnB,OAAO,Q;O;KAlBX,C;+FAqBA,yB;MA/lHI,8D;MA+lHJ,sC;QAYiB,Q;QAF b,IAAI,mBAAJ,C;UAAe,OAAO,I;QACtB,eAAe,SAAS,sBAAK,CAAL,CAAT,C;QACF,OA3mHG,cAAR,iBAAQ, C;QA2mHhB,aAAU,CAAV,iB;UACI,QAAQ,SAAS,sBAAK,CAAL,CAAT,C;UACR,IAAI,2BAAW,CAAX,KAA J,C;YACI,WAAW,C;;;QAGnB,OAAO,Q;O;KAlBX,C;+FAqBA,yB;MA5mHI,8D;MA4mHJ,sC;QAYiB,Q;QAFb,I AAI,mBAAJ,C;UAAe,OAAO,I;QACtB,eAAe,SAAS,sBAAK,CAAL,CAAT,C;QACF,OAxnHG,cAAR,iBAAQ,C; QAwnHhB,aAAU,CAAV,iB;UACI,QAAQ,SAAS,sBAAK,CAAL,CAAT,C;UACR,IAAI,2BAAW,CAAX,KAAJ,C ;YACI,WAAW,C;;;QAGnB,OAAO,Q;O;KAlBX,C;+FAqBA,yB;MAznHI,8D;MAynHJ,sC;QAYiB,Q;QAFb,IAAI, mBAAJ,C;UAAe,OAAO,I;QACtB,eAAe,SAAS,sBAAK,CAAL,CAAT,C;QACF,OAroHG,cAAR,iBAAQ,C;QAqo HhB,aAAU,CAAV,iB;UACI,QAAQ,SAAS,sBAAK,CAAL,CAAT,C;UACR,IAAI,2BAAW,CAAX,KAAJ,C;YACI ,WAAW,C;;;QAGnB,OAAO,Q;O;KAlBX,C;2FAqBA,yB;MAAA,sE;MAtqHI,8D;MAsqHJ,kD;QAciB,Q;QAFb,IA AI,mBAAJ,C;UAAe,MAAM,6B;QACrB,eAAe,SAAS,sBAAK,CAAL,CAAT,C;QACF,OAprHG,cAAR,iBAAQ,C; QAorHhB,aAAU,CAAV,iB;UACI,QAAQ,SAAS,sBAAK,CAAL,CAAT,C;UACR,IAAI,UAAW,SAAQ,QAAR,EA AkB,CAAlB,CAAX,GAAkC,CAAtC,C;YACI,WAAW,C;;;QAGnB,OAAO,Q;O;KApBX,C;0FAuBA,yB;MAAA,s E;MArrHI,8D;MAqrHJ,kD;QAciB,Q;QAFb,IAAI,mBAAJ,C;UAAe,MAAM,6B;QACrB,eAAe,SAAS,sBAAK,CA AL,CAAT,C;QACF,OAnsHG,cAAR,iBAAQ,C;QAmsHhB,aAAU,CAAV,iB;UACI,QAAQ,SAAS,sBAAK,CAAL, CAAT,C;UACR,IAAI,UAAW,SAAQ,QAAR,EAAkB,CAAlB,CAAX,GAAkC,CAAtC,C;YACI,WAAW,C;;;QAG nB,OAAO,Q;O;KApBX,C;2FAuBA,yB;MAAA,sE;MApsHI,8D;MAosHJ,kD;QAciB,Q;QAFb,IAAI,mBAAJ,C;U AAe,MAAM,6B;QACrB,eAAe,SAAS,sBAAK,CAAL,CAAT,C;QACF,OAltHG,cAAR,iBAAQ,C;QAktHhB,aAA U,CAAV,iB;UACI,QAAQ,SAAS,sBAAK,CAAL,CAAT,C;UACR,IAAI,UAAW,SAAQ,QAAR,EAAkB,CAAlB,C AAX,GAAkC,CAAtC,C;YACI,WAAW,C;;;QAGnB,OAAO,Q;O;KApBX,C;2FAuBA,yB;MAAA,sE;MAntHI,8D; MAmtHJ,kD;QAciB,Q;QAFb,IAAI,mBAAJ,C;UAAe,MAAM,6B;QACrB,eAAe,SAAS,sBAAK,CAAL,CAAT,C;
QACF,OAjuHG,cAAR,iBAAQ,C;QAiuHhB,aAAU,CAAV,iB;UACI,QAAQ,SAAS,sBAAK,CAAL,CAAT,C;UAC R,IAAI,UAAW,SAAQ,QAAR,EAAkB,CAAlB,CAAX,GAAkC,CAAtC,C;YACI,WAAW,C;;;QAGnB,OAAO,Q;O ;KApBX,C;uGAuBA,yB;MAlwHI,8D;MAkwHJ,kD;QAYiB,Q;QAFb,IAAI,mBAAJ,C;UAAe,OAAO,I;QACtB,eA Ae,SAAS,sBAAK,CAAL,CAAT,C;QACF,OA9wHG,cAAR,iBAAQ,C;QA8wHhB,aAAU,CAAV,iB;UACI,QAAQ, SAAS,sBAAK,CAAL,CAAT,C;UACR,IAAI,UAAW,SAAQ,QAAR,EAAkB,CAAlB,CAAX,GAAkC,CAAtC,C;Y ACI,WAAW,C;;;QAGnB,OAAO,Q;O;KAlBX,C;sGAqBA,yB;MA/wHI,8D;MA+wHJ,kD;QAYiB,Q;QAFb,IAAI, mBAAJ,C;UAAe,OAAO,I;QACtB,eAAe,SAAS,sBAAK,CAAL,CAAT,C;QACF,OA3xHG,cAAR,iBAAQ,C;QA2x HhB,aAAU,CAAV,iB;UACI,QAAQ,SAAS,sBAAK,CAAL,CAAT,C;UACR,IAAI,UAAW,SAAQ,QAAR,EAAkB, CAAlB,CAAX,GAAkC,CAAtC,C;YACI,WAAW,C;;;QAGnB,OAAO,Q;O;KAlBX,C;uGAqBA,yB;MA5xHI,8D; MA4xHJ,kD;QAYiB,Q;QAFb,IAAI,mBAAJ,C;UAAe,OAAO,I;QACtB,eAAe,SAAS,sBAAK,CAAL,CAAT,C;QA CF,OAxyHG,cAAR,iBAAQ,C;QAwyHhB,aAAU,CAAV,iB;UACI,QAAQ,SAAS,sBAAK,CAAL,CAAT,C;UACR, IAAI,UAAW,SAAQ,QAAR,EAAkB,CAAlB,CAAX,GAAkC,CAAtC,C;YACI,WAAW,C;;;QAGnB,OAAO,Q;O;K AlBX,C;uGAqBA,yB;MAzyHI,8D;MAyyHJ,kD;QAYiB,Q;QAFb,IAAI,mBAAJ,C;UAAe,OAAO,I;QACtB,eAAe, SAAS,sBAAK,CAAL,CAAT,C;QACF,OArzHG,cAAR,iBAAQ,C;QAqzHhB,aAAU,CAAV,iB;UACI,QAAQ,SAA S,sBAAK,CAAL,CAAT,C;UACR,IAAI,UAAW,SAAQ,QAAR,EAAkB,CAAlB,CAAX,GAAkC,CAAtC,C;YACI, WAAW,C;;;QAGnB,OAAO,Q;O;KAlBX,C;IAqBA,iC;MAQiB,Q;MAFb,IAAI,mBAAJ,C;QAAe,OAAO,I;MACtB ,UAAU,sBAAK,CAAL,C;MACG,OA91HG,gBAAR,iBAAQ,C;MA81HhB,aAAU,CAAV,iB;QACI,QAAQ,sBAA K,CAAL,C;QACR,InC5mP8D,YmC4mP1D,GnC5mP2E,KAAjB,EmC4mPpD,CnC5mPiF,KAA7B,CmC4mP1D,I AAJ,C;UAAa,MAAM,C;;MAEvB,OAAO,G;K;IAGX,iC;MAQiB,Q;MAFb,IAAI,mBAAJ,C;QAAe,OAAO,I;MACt B,UAAU,sBAAK,CAAL,C;MACG,OAr2HG,gBAAR,iBAAQ,C;MAq2HhB,aAAU,CAAV,iB;QACI,QAAQ,sBAA K,CAAL,C;QACR,InBnnP+D,amBmnP3D,GnBnnP6E,KAAlB,EmBmnPrD,CnBnnPmF,KAA9B,CmBmnP3D,IA AJ,C;UAAa,MAAM,C;;MAEvB,OAAO,G;K;IAGX,iC;MAQiB,Q;MAFb,IAAI,mBAAJ,C;QAAe,OAAO,I;MACtB ,UAAU,sBAAK,CAAL,C;MACG,OA52HG,gBAAR,iBAAQ,C;MA42HhB,aAAU,CAAV,iB;QACI,QAAQ,sBAA K,CAAL,C;QACR,IpC1pP4E,0BoC0pPxE,GpC/6O8B,KAAL,GAAiB,GA3O8B,EoC0pPlE,CpC/6OwB,KAAL,GA AiB,GA3O8B,CoC0pPxE,IAAJ,C;UAAa,MAAM,C;;MAEvB,OAAO,G;K;IAGX,iC;MAQiB,Q;MAFb,IAAI,mBA AJ,C;QAAe,OAAO,I;MACtB,UAAU,sBAAK,CAAL,C;MACG,OAn3HG,gBAAR,iBAAQ,C;MAm3HhB,aAAU,C AAV,iB;QACI,QAAQ,sBAAK,CAAL,C;QACR,IlCjqP6E,0BkCiqPzE,GlC77O8B,KAAL,GAAiB,KApO+B,EkCiq PnE,ClC77OwB,KAAL,GAAiB,KApO+B,CkCiqPzE,IAAJ,C;UAAa,MAAM,C;;MAEvB,OAAO,G;K;IAGX,2C;M AKI,OAAO,4BAAc,UAAd,C;K;IAGX,2C;MAKI,OAAO,4BAAc,UAAd,C;K;IAGX,2C;MAKI,OAAO,4BAAc,UA Ad,C;K;IAGX,2C;MAKI,OAAO,4BAAc,UAAd,C;K;IAGX,iD;MAQiB,Q;MAFb,IAAI,mBAAJ,C;QAAe,OAAO,I; MACtB,UAAU,sBAAK,CAAL,C;MACG,OA17HG,gBAAR,iBAAQ,C;MA07HhB,aAAU,CAAV,iB;QACI,QAAQ ,sBAAK,CAAL,C;QACR,IAAI,UAAW,SAAQ,GAAR,EAAa,CAAb,CAAX,GAA6B,CAAjC,C;UAAoC,MAAM,C ;;MAE9C,OAAO,G;K;IAGX,iD;MAQiB,Q;MAFb,IAAI,mBAAJ,C;QAAe,OAAO,I;MACtB,UAAU,sBAAK,CAA L,C;MACG,OAj8HG,gBAAR,iBAAQ,C;MAi8HhB,aAAU,CAAV,iB;QACI,QAAQ,sBAAK,CAAL,C;QACR,IAA I,UAAW,SAAQ,GAAR,EAAa,CAAb,CAAX,GAA6B,CAAjC,C;UAAoC,MAAM,C;;MAE9C,OAAO,G;K;IAGX,i D;MAQiB,Q;MAFb,IAAI,mBAAJ,C;QAAe,OAAO,I;MACtB,UAAU,sBAAK,CAAL,C;MACG,OAx8HG,gBAAR ,iBAAQ,C;MAw8HhB,aAAU,CAAV,iB;QACI,QAAQ,sBAAK,CAAL,C;QACR,IAAI,UAAW,SAAQ,GAAR,EAA a,CAAb,CAAX,GAA6B,CAAjC,C;UAAoC,MAAM,C;;MAE9C,OAAO,G;K;IAGX,iD;MAQiB,Q;MAFb,IAAI,m BAAJ,C;QAAe,OAAO,I;MACtB,UAAU,sBAAK,CAAL,C;MACG,OA/8HG,gBAAR,iBAAQ,C;MA+8HhB,aAAU ,CAAV,iB;QACI,QAAQ,sBAAK,CAAL,C;QACR,IAAI,UAAW,SAAQ,GAAR,EAAa,CAAb,CAAX,GAA6B,CA AjC,C;UAAoC,MAAM,C;;MAE9C,OAAO,G;K;iFAGX,qB;MASI,OAAO,mB;K;iFAGX,qB;MASI,OAAO,mB;K; iFAGX,qB;MASI,OAAO,mB;K;iFAGX,qB;MASI,OAAO,mB;K;iFAGX,gC;MASoB,Q;MAAA,2B;MAAhB,OAA gB,cAAhB,C;QAAgB,yB;QAAM,IAAI,UAAU,OAAV,CAAJ,C;UAAwB,OAAO,K;;MACrD,OAAO,I;K;iFAGX,g C;MASoB,Q;MAAA,2B;MAAhB,OAAgB,cAAhB,C;QAAgB,yB;QAAM,IAAI,UAAU,OAAV,CAAJ,C;UAAwB, OAAO,K;;MACrD,OAAO,I;K;iFAGX,gC;MASoB,Q;MAAA,2B;MAAhB,OAAgB,cAAhB,C;QAAgB,yB;QAAM, IAAI,UAAU,OAAV,CAAJ,C;UAAwB,OAAO,K;;MACrD,OAAO,I;K;iFAGX,gC;MASoB,Q;MAAA,2B;MAAhB, OAAgB,cAAhB,C;QAAgB,yB;QAAM,IAAI,UAAU,OAAV,CAAJ,C;UAAwB,OAAO,K;;MACrD,OAAO,I;K;qF AGX,6B;MAOmC,Q;MAAA,2B;MAAhB,OAAgB,cAAhB,C;QAAgB,yB;QAAM,OAAO,OAAP,C;;MAArC,gB;K

;qFAGJ,6B;MAOmC,Q;MAAA,2B;MAAhB,OAAgB,cAAhB,C;QAAgB,yB;QAAM,OAAO,OAAP,C;;MAArC,gB ;K;qFAGJ,6B;MAOmC,Q;MAAA,2B;MAAhB,OAAgB,cAAhB,C;QAAgB,yB;QAAM,OAAO,OAAP,C;;MAArC, gB;K;qFAGJ,6B;MAOmC,Q;MAAA,2B;MAAhB,OAAgB,cAAhB,C;QAAgB,yB;QAAM,OAAO,OAAP,C;;MAAr C,gB;K;mGAGJ,6B;MAtrEiB,gB;MADb,YAAY,C;MACC,2B;MAAb,OAAa,cAAb,C;QAAa,sB;QAAM,QAAO,c AAP,EAAO,sBAAP,WAAgB,IAAhB,C;;MAgsEnB,gB;K;mGAGJ,6B;MAtrEiB,gB;MADb,YAAY,C;MACC,2B; MAAb,OAAa,cAAb,C;QAAa,sB;QAAM,QAAO,cAAP,EAAO,sBAAP,WAAgB,IAAhB,C;;MAgsEnB,gB;K;mGA GJ,6B;MAtrEiB,gB;MADb,YAAY,C;MACC,2B;MAAb,OAAa,cAAb,C;QAAa,sB;QAAM,QAAO,cAAP,EAAO,s BAAP,WAAgB,IAAhB,C;;MAgsEnB,gB;K;mGAGJ,6B;MAtrEiB,gB;MADb,YAAY,C;MACC,2B;MAAb,OAAa, cAAb,C;QAAa,sB;QAAM,QAAO,cAAP,EAAO,sBAAP,WAAgB,IAAhB,C;;MAgsEnB,gB;K;qFAGJ,yB;MAAA, 4F;MA9qII,8D;MA8qIJ,uC;QAmBqB,Q;QAHjB,IAAI,mBAAJ,C;UACI,MAAM,mCAA8B,+BAA9B,C;QACV,kB AAkB,sBAAK,CAAL,C;QACD,OAjsID,cAAR,iBAAQ,C;QAisIhB,iBAAc,CAAd,yB;UACI,cAAc,UAAU,WAAV ,EAAuB,sBAAK,KAAL,CAAvB,C;;QAElB,OAAO,W;O;KAtBX,C;qFAyBA,yB;MAAA,4F;MA/rII,8D;MA+rIJ,u C;QAmBqB,Q;QAHjB,IAAI,mBAAJ,C;UACI,MAAM,mCAA8B,+BAA9B,C;QACV,kBAAkB,sBAAK,CAAL,C; QACD,OAltID,cAAR,iBAAQ,C;QAktIhB,iBAAc,CAAd,yB;UACI,cAAc,UAAU,WAAV,EAAuB,sBAAK,KAAL, CAAvB,C;;QAElB,OAAO,W;O;KAtBX,C;qFAyBA,yB;MAAA,4F;MAhtII,8D;MAgtIJ,uC;QAmBqB,Q;QAHjB,I AAI,mBAAJ,C;UACI,MAAM,mCAA8B,+BAA9B,C;QACV,kBAAkB,sBAAK,CAAL,C;QACD,OAnuID,cAAR,i BAAQ,C;QAmuIhB,iBAAc,CAAd,yB;UACI,cAAc,UAAU,WAAV,EAAuB,sBAAK,KAAL,CAAvB,C;;QAElB,O AAO,W;O;KAtBX,C;qFAyBA,yB;MAAA,4F;MAjuII,8D;MAiuIJ,uC;QAmBqB,Q;QAHjB,IAAI,mBAAJ,C;UACI, MAAM,mCAA8B,+BAA9B,C;QACV,kBAAkB,sBAAK,CAAL,C;QACD,OApvID,cAAR,iBAAQ,C;QAovIhB,iB AAc,CAAd,yB;UACI,cAAc,UAAU,WAAV,EAAuB,sBAAK,KAAL,CAAvB,C;;QAElB,OAAO,W;O;KAtBX,C;m GAyBA,yB;MAAA,4F;MAlxII,8D;MAkxIJ,uC;QAmBqB,Q;QAHjB,IAAI,mBAAJ,C;UACI,MAAM,mCAA8B,+B AA9B,C;QACV,kBAAkB,sBAAK,CAAL,C;QACD,OAryID,cAAR,iBAAQ,C;QAqyIhB,iBAAc,CAAd,yB;UACI, cAAc,UAAU,KAAV,EAAiB,WAAjB,EAA8B,sBAAK,KAAL,CAA9B,C;;QAElB,OAAO,W;O;KAtBX,C;mGAyB A,yB;MAAA,4F;MAnyII,8D;MAmyIJ,uC;QAmBqB,Q;QAHjB,IAAI,mBAAJ,C;UACI,MAAM,mCAA8B,+BAA9 B,C;QACV,kBAAkB,sBAAK,CAAL,C;QACD,OAtzID,cAAR,iBAAQ,C;QAszIhB,iBAAc,CAAd,yB;UACI,cAAc, UAAU,KAAV,EAAiB,WAAjB,EAA8B,sBAAK,KAAL,CAA9B,C;;QAElB,OAAO,W;O;KAtBX,C;mGAyBA,yB; MAAA,4F;MApzII,8D;MAozIJ,uC;QAmBqB,Q;QAHjB,IAAI,mBAAJ,C;UACI,MAAM,mCAA8B,+BAA9B,C;Q ACV,kBAAkB,sBAAK,CAAL,C;QACD,OAv0ID,cAAR,iBAAQ,C;QAu0IhB,iBAAc,CAAd,yB;UACI,cAAc,UAA U,KAAV,EAAiB,WAAjB,EAA8B,sBAAK,KAAL,CAA9B,C;;QAElB,OAAO,W;O;KAtBX,C;mGAyBA,yB;MAA A,4F;MAr0II,8D;MAq0IJ,uC;QAmBqB,Q;QAHjB,IAAI,mBAAJ,C;UACI,MAAM,mCAA8B,+BAA9B,C;QACV,k BAAkB,sBAAK,CAAL,C;QACD,OAx1ID,cAAR,iBAAQ,C;QAw1IhB,iBAAc,CAAd,yB;UACI,cAAc,UAAU,KA AV,EAAiB,WAAjB,EAA8B,sBAAK,KAAL,CAA9B,C;;QAElB,OAAO,W;O;KAtBX,C;+GAyBA,yB;MAt3II,8D; MAs3IJ,uC;QAkBqB,Q;QAHjB,IAAI,mBAAJ,C;UACI,OAAO,I;QACX,kBAAkB,sBAAK,CAAL,C;QACD,OAx4 ID,cAAR,iBAAQ,C;QAw4IhB,iBAAc,CAAd,yB;UACI,cAAc,UAAU,KAAV,EAAiB,WAAjB,EAA8B,sBAAK,K AAL,CAA9B,C;;QAElB,OAAO,W;O;KArBX,C;+GAwBA,yB;MAt4II,8D;MAs4IJ,uC;QAkBqB,Q;QAHjB,IAAI, mBAAJ,C;UACI,OAAO,I;QACX,kBAAkB,sBAAK,CAAL,C;QACD,OAx5ID,cAAR,iBAAQ,C;QAw5IhB,iBAAc ,CAAd,yB;UACI,cAAc,UAAU,KAAV,EAAiB,WAAjB,EAA8B,sBAAK,KAAL,CAA9B,C;;QAElB,OAAO,W;O; KArBX,C;+GAwBA,yB;MAt5II,8D;MAs5IJ,uC;QAkBqB,Q;QAHjB,IAAI,mBAAJ,C;UACI,OAAO,I;QACX,kBA AkB,sBAAK,CAAL,C;QACD,OAx6ID,cAAR,iBAAQ,C;QAw6IhB,iBAAc,CAAd,yB;UACI,cAAc,UAAU,KAAV ,EAAiB,WAAjB,EAA8B,sBAAK,KAAL,CAA9B,C;;QAElB,OAAO,W;O;KArBX,C;+GAwBA,yB;MAt6II,8D;M As6IJ,uC;QAkBqB,Q;QAHjB,IAAI,mBAAJ,C;UACI,OAAO,I;QACX,kBAAkB,sBAAK,CAAL,C;QACD,OAx7ID ,cAAR,iBAAQ,C;QAw7IhB,iBAAc,CAAd,yB;UACI,cAAc,UAAU,KAAV,EAAiB,WAAjB,EAA8B,sBAAK,KAA L,CAA9B,C;;QAElB,OAAO,W;O;KArBX,C;iGAwBA,yB;MAt9II,8D;MAs9IJ,uC;QAmBqB,Q;QAHjB,IAAI,mB AAJ,C;UACI,OAAO,I;QACX,kBAAkB,sBAAK,CAAL,C;QACD,OAz+ID,cAAR,iBAAQ,C;QAy+IhB,iBAAc,CA Ad,yB;UACI,cAAc,UAAU,WAAV,EAAuB,sBAAK,KAAL,CAAvB,C;;QAElB,OAAO,W;O;KAtBX,C;iGAyBA,y B;MAv+II,8D;MAu+IJ,uC;QAmBqB,Q;QAHjB,IAAI,mBAAJ,C;UACI,OAAO,I;QACX,kBAAkB,sBAAK,CAAL, C;QACD,OA1/ID,cAAR,iBAAQ,C;QA0/IhB,iBAAc,CAAd,yB;UACI,cAAc,UAAU,WAAV,EAAuB,sBAAK,KA AL,CAAvB,C;;QAElB,OAAO,W;O;KAtBX,C;iGAyBA,yB;MAx/II,8D;MAw/IJ,uC;QAmBqB,Q;QAHjB,IAAI,m

BAAJ,C;UACI,OAAO,I;QACX,kBAAkB,sBAAK,CAAL,C;QACD,OA3gJD,cAAR,iBAAQ,C;QA2gJhB,iBAAc,C AAd,yB;UACI,cAAc,UAAU,WAAV,EAAuB,sBAAK,KAAL,CAAvB,C;;QAElB,OAAO,W;O;KAtBX,C;iGAyBA ,yB;MAzgJI,8D;MAygJJ,uC;QAmBqB,Q;QAHjB,IAAI,mBAAJ,C;UACI,OAAO,I;QACX,kBAAkB,sBAAK,CAA L,C;QACD,OA5hJD,cAAR,iBAAQ,C;QA4hJhB,iBAAc,CAAd,yB;UACI,cAAc,UAAU,WAAV,EAAuB,sBAAK, KAAL,CAAvB,C;;QAElB,OAAO,W;O;KAtBX,C;+FAyBA,yB;MAAA,4F;MA1jJI,8D;MA0jJJ,uC;QAkB0B,UAE U,M;QAJhC,YA1kJgB,cAAR,iBAAQ,C;QA2kJhB,IAAI,QAAQ,CAAZ,C;UAAe,MAAM,mCAA8B,+BAA9B,C; QACrB,kBAAkB,uBAAI,YAAJ,EAAI,oBAAJ,Q;QAClB,OAAO,SAAS,CAAhB,C;UACI,cAAc,UAAU,uBAAI,cA AJ,EAAI,sBAAJ,UAAV,EAAwB,WAAxB,C;;QAElB,OAAO,W;O;KAtBX,C;+FAyBA,yB;MAAA,4F;MA3kJI,8D ;MA2kJJ,uC;QAkB0B,UAEU,M;QAJhC,YA3lJgB,cAAR,iBAAQ,C;QA4lJhB,IAAI,QAAQ,CAAZ,C;UAAe,MAA M,mCAA8B,+BAA9B,C;QACrB,kBAAkB,uBAAI,YAAJ,EAAI,oBAAJ,Q;QAClB,OAAO,SAAS,CAAhB,C;UAC I,cAAc,UAAU,uBAAI,cAAJ,EAAI,sBAAJ,UAAV,EAAwB,WAAxB,C;;QAElB,OAAO,W;O;KAtBX,C;+FAyBA, yB;MAAA,4F;MA5lJI,8D;MA4lJJ,uC;QAkB0B,UAEU,M;QAJhC,YA5mJgB,cAAR,iBAAQ,C;QA6mJhB,IAAI,Q AAQ,CAAZ,C;UAAe,MAAM,mCAA8B,+BAA9B,C;QACrB,kBAAkB,uBAAI,YAAJ,EAAI,oBAAJ,Q;QAClB,O AAO,SAAS,CAAhB,C;UACI,cAAc,UAAU,uBAAI,cAAJ,EAAI,sBAAJ,UAAV,EAAwB,WAAxB,C;;QAElB,OA AO,W;O;KAtBX,C;+FAyBA,yB;MAAA,4F;MA7mJI,8D;MA6mJJ,uC;QAkB0B,UAEU,M;QAJhC,YA7nJgB,cAA R,iBAAQ,C;QA8nJhB,IAAI,QAAQ,CAAZ,C;UAAe,MAAM,mCAA8B,+BAA9B,C;QACrB,kBAAkB,uBAAI,YA AJ,EAAI,oBAAJ,Q;QAClB,OAAO,SAAS,CAAhB,C;UACI,cAAc,UAAU,uBAAI,cAAJ,EAAI,sBAAJ,UAAV,EA AwB,WAAxB,C;;QAElB,OAAO,W;O;KAtBX,C;6GAyBA,yB;MAAA,4F;MA9pJI,8D;MA8pJJ,uC;QAkB0B,Q;Q AFtB,YA9qJgB,cAAR,iBAAQ,C;QA+qJhB,IAAI,QAAQ,CAAZ,C;UAAe,MAAM,mCAA8B,+BAA9B,C;QACrB, kBAAkB,uBAAI,YAAJ,EAAI,oBAAJ,Q;QAClB,OAAO,SAAS,CAAhB,C;UACI,cAAc,UAAU,KAAV,EAAiB,sB AAI,KAAJ,CAAjB,EAA6B,WAA7B,C;UACd,qB;;QAEJ,OAAO,W;O;KAvBX,C;6GA0BA,yB;MAAA,4F;MAhrJ I,8D;MAgrJJ,uC;QAkB0B,Q;QAFtB,YAhsJgB,cAAR,iBAAQ,C;QAisJhB,IAAI,QAAQ,CAAZ,C;UAAe,MAAM, mCAA8B,+BAA9B,C;QACrB,kBAAkB,uBAAI,YAAJ,EAAI,oBAAJ,Q;QAClB,OAAO,SAAS,CAAhB,C;UACI,c AAc,UAAU,KAAV,EAAiB,sBAAI,KAAJ,CAAjB,EAA6B,WAA7B,C;UACd,qB;;QAEJ,OAAO,W;O;KAvBX,C;6 GA0BA,yB;MAAA,4F;MAlsJI,8D;MAksJJ,uC;QAkB0B,Q;QAFtB,YAltJgB,cAAR,iBAAQ,C;QAmtJhB,IAAI,QA AQ,CAAZ,C;UAAe,MAAM,mCAA8B,+BAA9B,C;QACrB,kBAAkB,uBAAI,YAAJ,EAAI,oBAAJ,Q;QAClB,OA AO,SAAS,CAAhB,C;UACI,cAAc,UAAU,KAAV,EAAiB,sBAAI,KAAJ,CAAjB,EAA6B,WAA7B,C;UACd,qB;;Q AEJ,OAAO,W;O;KAvBX,C;6GA0BA,yB;MAAA,4F;MAptJI,8D;MAotJJ,uC;QAkB0B,Q;QAFtB,YApuJgB,cAAR ,iBAAQ,C;QAquJhB,IAAI,QAAQ,CAAZ,C;UAAe,MAAM,mCAA8B,+BAA9B,C;QACrB,kBAAkB,uBAAI,YAA J,EAAI,oBAAJ,Q;QAClB,OAAO,SAAS,CAAhB,C;UACI,cAAc,UAAU,KAAV,EAAiB,sBAAI,KAAJ,CAAjB,EA A6B,WAA7B,C;UACd,qB;;QAEJ,OAAO,W;O;KAvBX,C;yHA0BA,yB;MAtwJI,8D;MAswJJ,uC;QAiB0B,Q;QAF tB,YArxJgB,cAAR,iBAAQ,C;QAsxJhB,IAAI,QAAQ,CAAZ,C;UAAe,OAAO,I;QACtB,kBAAkB,uBAAI,YAAJ,E AAI,oBAAJ,Q;QAClB,OAAO,SAAS,CAAhB,C;UACI,cAAc,UAAU,KAAV,EAAiB,sBAAI,KAAJ,CAAjB,EAA6 B,WAA7B,C;UACd,qB;;QAEJ,OAAO,W;O;KAtBX,C;yHAyBA,yB;MAvxJI,8D;MAuxJJ,uC;QAiB0B,Q;QAFtB, YAtyJgB,cAAR,iBAAQ,C;QAuyJhB,IAAI,QAAQ,CAAZ,C;UAAe,OAAO,I;QACtB,kBAAkB,uBAAI,YAAJ,EA AI,oBAAJ,Q;QAClB,OAAO,SAAS,CAAhB,C;UACI,cAAc,UAAU,KAAV,EAAiB,sBAAI,KAAJ,CAAjB,EAA6B, WAA7B,C;UACd,qB;;QAEJ,OAAO,W;O;KAtBX,C;yHAyBA,yB;MAxyJI,8D;MAwyJJ,uC;QAiB0B,Q;QAFtB,Y AvzJgB,cAAR,iBAAQ,C;QAwzJhB,IAAI,QAAQ,CAAZ,C;UAAe,OAAO,I;QACtB,kBAAkB,uBAAI,YAAJ,EAAI ,oBAAJ,Q;QAClB,OAAO,SAAS,CAAhB,C;UACI,cAAc,UAAU,KAAV,EAAiB,sBAAI,KAAJ,CAAjB,EAA6B,W AA7B,C;UACd,qB;;QAEJ,OAAO,W;O;KAtBX,C;yHAyBA,yB;MAzzJI,8D;MAyzJJ,uC;QAiB0B,Q;QAFtB,YAx0 JgB,cAAR,iBAAQ,C;QAy0JhB,IAAI,QAAQ,CAAZ,C;UAAe,OAAO,I;QACtB,kBAAkB,uBAAI,YAAJ,EAAI,oB AAJ,Q;QAClB,OAAO,SAAS,CAAhB,C;UACI,cAAc,UAAU,KAAV,EAAiB,sBAAI,KAAJ,CAAjB,EAA6B,WAA 7B,C;UACd,qB;;QAEJ,OAAO,W;O;KAtBX,C;2GAyBA,yB;MA12JI,8D;MA02JJ,uC;QAkB0B,UAEU,M;QAJhC, YA13JgB,cAAR,iBAAQ,C;QA23JhB,IAAI,QAAQ,CAAZ,C;UAAe,OAAO,I;QACtB,kBAAkB,uBAAI,YAAJ,EA AI,oBAAJ,Q;QAClB,OAAO,SAAS,CAAhB,C;UACI,cAAc,UAAU,uBAAI,cAAJ,EAAI,sBAAJ,UAAV,EAAwB, WAAxB,C;;QAElB,OAAO,W;O;KAtBX,C;2GAyBA,yB;MA33JI,8D;MA23JJ,uC;QAkB0B,UAEU,M;QAJhC,YA 34JgB,cAAR,iBAAQ,C;QA44JhB,IAAI,QAAQ,CAAZ,C;UAAe,OAAO,I;QACtB,kBAAkB,uBAAI,YAAJ,EAAI,o BAAJ,Q;QAClB,OAAO,SAAS,CAAhB,C;UACI,cAAc,UAAU,uBAAI,cAAJ,EAAI,sBAAJ,UAAV,EAAwB,WAA

xB,C;;QAElB,OAAO,W;O;KAtBX,C;2GAyBA,yB;MA54JI,8D;MA44JJ,uC;QAkB0B,UAEU,M;QAJhC,YA55JgB ,cAAR,iBAAQ,C;QA65JhB,IAAI,QAAQ,CAAZ,C;UAAe,OAAO,I;QACtB,kBAAkB,uBAAI,YAAJ,EAAI,oBAAJ ,Q;QAClB,OAAO,SAAS,CAAhB,C;UACI,cAAc,UAAU,uBAAI,cAAJ,EAAI,sBAAJ,UAAV,EAAwB,WAAxB,C;; QAElB,OAAO,W;O;KAtBX,C;2GAyBA,yB;MA75JI,8D;MA65JJ,uC;QAkB0B,UAEU,M;QAJhC,YA76JgB,cAA R,iBAAQ,C;QA86JhB,IAAI,QAAQ,CAAZ,C;UAAe,OAAO,I;QACtB,kBAAkB,uBAAI,YAAJ,EAAI,oBAAJ,Q;Q AClB,OAAO,SAAS,CAAhB,C;UACI,cAAc,UAAU,uBAAI,cAAJ,EAAI,sBAAJ,UAAV,EAAwB,WAAxB,C;;QA ElB,OAAO,W;O;KAtBX,C;+FAyBA,yB;MAAA,gD;MAAA,gE;MAAA,gD;QAkBoB,Q;QAHhB,IAAI,mBAAJ,C; UAAe,OAAO,OAAO,OAAP,C;QACc,kBAAvB,eAAa,iBAAO,CAAP,IAAb,C;QAA+B,8B;QAA5C,arBrtRO,W;Q qBstRP,kBAAkB,O;QACF,2B;QAAhB,OAAgB,cAAhB,C;UAAgB,yB;UACZ,cAAc,UAAU,WAAV,EAAuB,OA AvB,C;UACd,MAAO,WAAI,WAAJ,C;;QAEX,OAAO,M;O;KAtBX,C;+FAyBA,yB;MAAA,gD;MAAA,gE;MAA A,gD;QAkBoB,Q;QAHhB,IAAI,mBAAJ,C;UAAe,OAAO,OAAO,OAAP,C;QACc,kBAAvB,eAAa,iBAAO,CAAP, IAAb,C;QAA+B,8B;QAA5C,arB9uRO,W;QqB+uRP,kBAAkB,O;QACF,2B;QAAhB,OAAgB,cAAhB,C;UAAgB,y B;UACZ,cAAc,UAAU,WAAV,EAAuB,OAAvB,C;UACd,MAAO,WAAI,WAAJ,C;;QAEX,OAAO,M;O;KAtBX,C ;+FAyBA,yB;MAAA,gD;MAAA,gE;MAAA,gD;QAkBoB,Q;QAHhB,IAAI,mBAAJ,C;UAAe,OAAO,OAAO,OAA P,C;QACc,kBAAvB,eAAa,iBAAO,CAAP,IAAb,C;QAA+B,8B;QAA5C,arBvwRO,W;QqBwwRP,kBAAkB,O;QA CF,2B;QAAhB,OAAgB,cAAhB,C;UAAgB,yB;UACZ,cAAc,UAAU,WAAV,EAAuB,OAAvB,C;UACd,MAAO,W AAI,WAAJ,C;;QAEX,OAAO,M;O;KAtBX,C;+FAyBA,yB;MAAA,gD;MAAA,gE;MAAA,gD;QAkBoB,Q;QAHh B,IAAI,mBAAJ,C;UAAe,OAAO,OAAO,OAAP,C;QACc,kBAAvB,eAAa,iBAAO,CAAP,IAAb,C;QAA+B,8B;QA A5C,arBhyRO,W;QqBiyRP,kBAAkB,O;QACF,2B;QAAhB,OAAgB,cAAhB,C;UAAgB,yB;UACZ,cAAc,UAAU, WAAV,EAAuB,OAAvB,C;UACd,MAAO,WAAI,WAAJ,C;;QAEX,OAAO,M;O;KAtBX,C;6GAyBA,yB;MAAA,g D;MAAA,gE;MAllKI,0D;MAklKJ,gD;QAmBkB,gC;QAHd,IAAI,mBAAJ,C;UAAe,OAAO,OAAO,OAAP,C;QAC c,kBAAvB,eAAa,iBAAO,CAAP,IAAb,C;QAA+B,8B;QAA5C,arB1zRO,W;QqB2zRP,kBAAkB,O;QACJ,OArmK E,YAAR,iBAAQ,C;QAqmKF,mB;QAAA,kB;QAAA,kB;QAAd,0D;UACI,cAAc,UAAU,KAAV,EAAiB,WAAjB, EAA8B,sBAAK,KAAL,CAA9B,C;UACd,MAAO,WAAI,WAAJ,C;;QAEX,OAAO,M;O;KAvBX,C;6GA0BA,yB; MAAA,gD;MAAA,gE;MApmKI,0D;MAomKJ,gD;QAmBkB,gC;QAHd,IAAI,mBAAJ,C;UAAe,OAAO,OAAO,O AAP,C;QACc,kBAAvB,eAAa,iBAAO,CAAP,IAAb,C;QAA+B,8B;QAA5C,arBp1RO,W;QqBq1RP,kBAAkB,O;Q ACJ,OAvnKE,YAAR,iBAAQ,C;QAunKF,mB;QAAA,kB;QAAA,kB;QAAd,0D;UACI,cAAc,UAAU,KAAV,EAAi B,WAAjB,EAA8B,sBAAK,KAAL,CAA9B,C;UACd,MAAO,WAAI,WAAJ,C;;QAEX,OAAO,M;O;KAvBX,C;6G A0BA,yB;MAAA,gD;MAAA,gE;MAtnKI,0D;MAsnKJ,gD;QAmBkB,gC;QAHd,IAAI,mBAAJ,C;UAAe,OAAO,O AAO,OAAP,C;QACc,kBAAvB,eAAa,iBAAO,CAAP,IAAb,C;QAA+B,8B;QAA5C,arB92RO,W;QqB+2RP,kBAA kB,O;QACJ,OAzoKE,YAAR,iBAAQ,C;QAyoKF,mB;QAAA,kB;QAAA,kB;QAAd,0D;UACI,cAAc,UAAU,KAA V,EAAiB,WAAjB,EAA8B,sBAAK,KAAL,CAA9B,C;UACd,MAAO,WAAI,WAAJ,C;;QAEX,OAAO,M;O;KAvB X,C;6GA0BA,yB;MAAA,gD;MAAA,gE;MAxoKI,0D;MAwoKJ,gD;QAmBkB,gC;QAHd,IAAI,mBAAJ,C;UAAe, OAAO,OAAO,OAAP,C;QACc,kBAAvB,eAAa,iBAAO,CAAP,IAAb,C;QAA+B,8B;QAA5C,arBx4RO,W;QqBy4 RP,kBAAkB,O;QACJ,OA3pKE,YAAR,iBAAQ,C;QA2pKF,mB;QAAA,kB;QAAA,kB;QAAd,0D;UACI,cAAc,UA AU,KAAV,EAAiB,WAAjB,EAA8B,sBAAK,KAAL,CAA9B,C;UACd,MAAO,WAAI,WAAJ,C;;QAEX,OAAO,M ;O;KAvBX,C;mGA0BA,yB;MAAA,qD;MAAA,gE;MAAA,uC;QAkB0B,Q;QAHtB,IAAI,mBAAJ,C;UAAe,OAA O,W;QACtB,sBAAkB,sBAAK,CAAL,CAAlB,C;QACmC,kBAAtB,eAAgB,cAAhB,C;QAA8B,sBAAI,aAAJ,C;Q AA3C,arBl6RO,W;QqBm6Re,qB;QAAtB,iBAAc,CAAd,wB;UACI,gBAAc,UAAU,aAAV,EAAuB,sBAAK,KAAL ,CAAvB,C;UACd,MAAO,WAAI,aAAJ,C;;QAEX,OAAO,M;O;KAtBX,C;mGAyBA,yB;MAAA,qD;MAAA,gE;M AAA,uC;QAkB0B,Q;QAHtB,IAAI,mBAAJ,C;UAAe,OAAO,W;QACtB,sBAAkB,sBAAK,CAAL,CAAlB,C;QAC oC,kBAAvB,eAAiB,cAAjB,C;QAA+B,sBAAI,aAAJ,C;QAA5C,arB37RO,W;QqB47Re,qB;QAAtB,iBAAc,CAAd, wB;UACI,gBAAc,UAAU,aAAV,EAAuB,sBAAK,KAAL,CAAvB,C;UACd,MAAO,WAAI,aAAJ,C;;QAEX,OAA O,M;O;KAtBX,C;mGAyBA,yB;MAAA,qD;MAAA,gE;MAAA,uC;QAkB0B,Q;QAHtB,IAAI,mBAAJ,C;UAAe,O AAO,W;QACtB,sBAAkB,sBAAK,CAAL,CAAlB,C;QACoC,kBAAvB,eAAiB,cAAjB,C;QAA+B,sBAAI,aAAJ,C; QAA5C,arBp9RO,W;QqBq9Re,qB;QAAtB,iBAAc,CAAd,wB;UACI,gBAAc,UAAU,aAAV,EAAuB,sBAAK,KAA L,CAAvB,C;UACd,MAAO,WAAI,aAAJ,C;;QAEX,OAAO,M;O;KAtBX,C;mGAyBA,yB;MAAA,qD;MAAA,gE; MAAA,uC;QAkB0B,Q;QAHtB,IAAI,mBAAJ,C;UAAe,OAAO,W;QACtB,sBAAkB,sBAAK,CAAL,CAAlB,C;QA

CqC,kBAAxB,eAAkB,cAAlB,C;QAAgC,sBAAI,aAAJ,C;QAA7C,arB7+RO,W;QqB8+Re,qB;QAAtB,iBAAc,CA Ad,wB;UACI,gBAAc,UAAU,aAAV,EAAuB,sBAAK,KAAL,CAAvB,C;UACd,MAAO,WAAI,aAAJ,C;;QAEX,O AAO,M;O;KAtBX,C;iHAyBA,yB;MAAA,qD;MAAA,gE;MAAA,uC;QAmB0B,Q;QAHtB,IAAI,mBAAJ,C;UAAe ,OAAO,W;QACtB,sBAAkB,sBAAK,CAAL,CAAlB,C;QACmC,kBAAtB,eAAgB,cAAhB,C;QAA8B,sBAAI,aAAJ ,C;QAA3C,arBvgSO,W;QqBwgSe,qB;QAAtB,iBAAc,CAAd,wB;UACI,gBAAc,UAAU,KAAV,EAAiB,aAAjB,EA A8B,sBAAK,KAAL,CAA9B,C;UACd,MAAO,WAAI,aAAJ,C;;QAEX,OAAO,M;O;KAvBX,C;iHA0BA,yB;MAA A,qD;MAAA,gE;MAAA,uC;QAmB0B,Q;QAHtB,IAAI,mBAAJ,C;UAAe,OAAO,W;QACtB,sBAAkB,sBAAK,CA AL,CAAlB,C;QACoC,kBAAvB,eAAiB,cAAjB,C;QAA+B,sBAAI,aAAJ,C;QAA5C,arBjiSO,W;QqBkiSe,qB;QAA tB,iBAAc,CAAd,wB;UACI,gBAAc,UAAU,KAAV,EAAiB,aAAjB,EAA8B,sBAAK,KAAL,CAA9B,C;UACd,MA AO,WAAI,aAAJ,C;;QAEX,OAAO,M;O;KAvBX,C;iHA0BA,yB;MAAA,qD;MAAA,gE;MAAA,uC;QAmB0B,Q; QAHtB,IAAI,mBAAJ,C;UAAe,OAAO,W;QACtB,sBAAkB,sBAAK,CAAL,CAAlB,C;QACoC,kBAAvB,eAAiB,c AAjB,C;QAA+B,sBAAI,aAAJ,C;QAA5C,arB3jSO,W;QqB4jSe,qB;QAAtB,iBAAc,CAAd,wB;UACI,gBAAc,UA AU,KAAV,EAAiB,aAAjB,EAA8B,sBAAK,KAAL,CAA9B,C;UACd,MAAO,WAAI,aAAJ,C;;QAEX,OAAO,M;O ;KAvBX,C;iHA0BA,yB;MAAA,qD;MAAA,gE;MAAA,uC;QAmB0B,Q;QAHtB,IAAI,mBAAJ,C;UAAe,OAAO, W;QACtB,sBAAkB,sBAAK,CAAL,CAAlB,C;QACqC,kBAAxB,eAAkB,cAAlB,C;QAAgC,sBAAI,aAAJ,C;QAA 7C,arBrlSO,W;QqBslSe,qB;QAAtB,iBAAc,CAAd,wB;UACI,gBAAc,UAAU,KAAV,EAAiB,aAAjB,EAA8B,sBA AK,KAAL,CAA9B,C;UACd,MAAO,WAAI,aAAJ,C;;QAEX,OAAO,M;O;KAvBX,C;iFA0BA,yB;MAxZA,gD;M AAA,gE;MAwZA,gD;QAgBW,sB;;UAtZS,Q;UAHhB,IAAI,mBAAJ,C;YAAe,qBAAO,OAyZH,OAzZG,C;YAAP, uB;;UACqB,kBAAvB,eAAa,iBAAO,CAAP,IAAb,C;UAA+B,sBAwZzB,OAxZyB,C;UAA5C,arBrtRO,W;UqBstR P,kBAuZmB,O;UAtZH,2B;UAAhB,OAAgB,cAAhB,C;YAAgB,yB;YACZ,cAqZwB,SArZV,CAAU,WAAV,EAAu B,OAAvB,C;YACd,MAAO,WAAI,WAAJ,C;;UAEX,qBAAO,M;;;QAkZP,yB;O;KAhBJ,C;iFAmBA,yB;MAlZA,g D;MAAA,gE;MAkZA,gD;QAgBW,sB;;UAhZS,Q;UAHhB,IAAI,mBAAJ,C;YAAe,qBAAO,OAmZH,OAnZG,C;Y AAP,uB;;UACqB,kBAAvB,eAAa,iBAAO,CAAP,IAAb,C;UAA+B,sBAkZzB,OAlZyB,C;UAA5C,arB9uRO,W;Uq B+uRP,kBAiZmB,O;UAhZH,2B;UAAhB,OAAgB,cAAhB,C;YAAgB,yB;YACZ,cA+YwB,SA/YV,CAAU,WAAV ,EAAuB,OAAvB,C;YACd,MAAO,WAAI,WAAJ,C;;UAEX,qBAAO,M;;;QA4YP,yB;O;KAhBJ,C;iFAmBA,yB;M A5YA,gD;MAAA,gE;MA4YA,gD;QAgBW,sB;;UA1YS,Q;UAHhB,IAAI,mBAAJ,C;YAAe,qBAAO,OA6YH,OA7 YG,C;YAAP,uB;;UACqB,kBAAvB,eAAa,iBAAO,CAAP,IAAb,C;UAA+B,sBA4YzB,OA5YyB,C;UAA5C,arBvw RO,W;UqBwwRP,kBA2YmB,O;UA1YH,2B;UAAhB,OAAgB,cAAhB,C;YAAgB,yB;YACZ,cAyYwB,SAzYV,C AAU,WAAV,EAAuB,OAAvB,C;YACd,MAAO,WAAI,WAAJ,C;;UAEX,qBAAO,M;;;QAsYP,yB;O;KAhBJ,C;iF AmBA,yB;MAtYA,gD;MAAA,gE;MAsYA,gD;QAgBW,sB;;UApYS,Q;UAHhB,IAAI,mBAAJ,C;YAAe,qBAAO, OAuYH,OAvYG,C;YAAP,uB;;UACqB,kBAAvB,eAAa,iBAAO,CAAP,IAAb,C;UAA+B,sBAsYzB,OAtYyB,C;U AA5C,arBhyRO,W;UqBiyRP,kBAqYmB,O;UApYH,2B;UAAhB,OAAgB,cAAhB,C;YAAgB,yB;YACZ,cAmYwB ,SAnYV,CAAU,WAAV,EAAuB,OAAvB,C;YACd,MAAO,WAAI,WAAJ,C;;UAEX,qBAAO,M;;;QAgYP,yB;O;K AhBJ,C;+FAmBA,yB;MAhYA,gD;MAAA,gE;MAllKI,0D;MAk9KJ,gD;QAiBW,6B;;UA9XO,gC;UAHd,IAAI,mB AAJ,C;YAAe,4BAAO,OAiYI,OAjYJ,C;YAAP,8B;;UACqB,kBAAvB,eAAa,iBAAO,CAAP,IAAb,C;UAA+B,sBA gYlB,OAhYkB,C;UAA5C,arB1zRO,W;UqB2zRP,kBA+X0B,O;UA9XZ,OArmKE,YAAR,iBAAQ,C;UAqmKF,m B;UAAA,kB;UAAA,kB;UAAd,0D;YACI,cA6X+B,SA7XjB,CAAU,KAAV,EAAiB,WAAjB,EAA8B,sBAAK,KA AL,CAA9B,C;YACd,MAAO,WAAI,WAAJ,C;;UAEX,4BAAO,M;;;QA0XP,gC;O;KAjBJ,C;+FAoBA,yB;MA1XA ,gD;MAAA,gE;MApmKI,0D;MA89KJ,gD;QAiBW,6B;;UAxXO,gC;UAHd,IAAI,mBAAJ,C;YAAe,4BAAO,OA2 XI,OA3XJ,C;YAAP,8B;;UACqB,kBAAvB,eAAa,iBAAO,CAAP,IAAb,C;UAA+B,sBA0XlB,OA1XkB,C;UAA5C, arBp1RO,W;UqBq1RP,kBAyX0B,O;UAxXZ,OAvnKE,YAAR,iBAAQ,C;UAunKF,mB;UAAA,kB;UAAA,kB;UA Ad,0D;YACI,cAuX+B,SAvXjB,CAAU,KAAV,EAAiB,WAAjB,EAA8B,sBAAK,KAAL,CAA9B,C;YACd,MAAO ,WAAI,WAAJ,C;;UAEX,4BAAO,M;;;QAoXP,gC;O;KAjBJ,C;+FAoBA,yB;MApXA,gD;MAAA,gE;MAtnKI,0D; MA0+KJ,gD;QAiBW,6B;;UAlXO,gC;UAHd,IAAI,mBAAJ,C;YAAe,4BAAO,OAqXI,OArXJ,C;YAAP,8B;;UACq B,kBAAvB,eAAa,iBAAO,CAAP,IAAb,C;UAA+B,sBAoXlB,OApXkB,C;UAA5C,arB92RO,W;UqB+2RP,kBAm X0B,O;UAlXZ,OAzoKE,YAAR,iBAAQ,C;UAyoKF,mB;UAAA,kB;UAAA,kB;UAAd,0D;YACI,cAiX+B,SAjXjB ,CAAU,KAAV,EAAiB,WAAjB,EAA8B,sBAAK,KAAL,CAA9B,C;YACd,MAAO,WAAI,WAAJ,C;;UAEX,4BAA O,M;;;QA8WP,gC;O;KAjBJ,C;+FAoBA,yB;MA9WA,gD;MAAA,gE;MAxoKI,0D;MAs/KJ,gD;QAiBW,6B;;UA5

WO,gC;UAHd,IAAI,mBAAJ,C;YAAe,4BAAO,OA+WI,OA/WJ,C;YAAP,8B;;UACqB,kBAAvB,eAAa,iBAAO,C AAP,IAAb,C;UAA+B,sBA8WlB,OA9WkB,C;UAA5C,arBx4RO,W;UqBy4RP,kBA6W0B,O;UA5WZ,OA3pKE,Y AAR,iBAAQ,C;UA2pKF,mB;UAAA,kB;UAAA,kB;UAAd,0D;YACI,cA2W+B,SA3WjB,CAAU,KAAV,EAAiB, WAAjB,EAA8B,sBAAK,KAAL,CAA9B,C;YACd,MAAO,WAAI,WAAJ,C;;UAEX,4BAAO,M;;;QAwWP,gC;O; KAjBJ,C;mFAoBA,yB;MAAA,wB;MAAA,sC;QAUoB,Q;QADhB,UAAgB,W;QACA,2B;QAAhB,OAAgB,cAAh B,C;UAAgB,yB;UACZ,MnCvwSiD,SmCuwSjD,GnCvwS2D,KAAK,GmCuwSzD,SAAS,OAAT,CnCvwSoE,KAA X,IAAf,C;;QmCywSrD,OAAO,G;O;KAbX,C;mFAgBA,yB;MAAA,wB;MAAA,sC;QAUoB,Q;QADhB,UAAgB,W ;QACA,2B;QAAhB,OAAgB,cAAhB,C;UAAgB,yB;UACZ,MnCvxSiD,SmCuxSjD,GnCvxS2D,KAAK,GmCuxSz D,SAAS,OAAT,CnCvxSoE,KAAX,IAAf,C;;QmCyxSrD,OAAO,G;O;KAbX,C;mFAgBA,yB;MAAA,wB;MAAA,s C;QAUoB,Q;QADhB,UAAgB,W;QACA,2B;QAAhB,OAAgB,cAAhB,C;UAAgB,yB;UACZ,MnCvySiD,SmCuySj D,GnCvyS2D,KAAK,GmCuySzD,SAAS,OAAT,CnCvySoE,KAAX,IAAf,C;;QmCyySrD,OAAO,G;O;KAbX,C;m FAgBA,yB;MAAA,wB;MAAA,sC;QAUoB,Q;QADhB,UAAgB,W;QACA,2B;QAAhB,OAAgB,cAAhB,C;UAAgB ,yB;UACZ,MnCvzSiD,SmCuzSjD,GnCvzS2D,KAAK,GmCuzSzD,SAAS,OAAT,CnCvzSoE,KAAX,IAAf,C;;QmC yzSrD,OAAO,G;O;KAbX,C;8FAgBA,+B;MAUoB,Q;MADhB,UAAkB,G;MACF,2B;MAAhB,OAAgB,cAAhB,C; QAAgB,yB;QACZ,OAAO,SAAS,OAAT,C;;MAEX,OAAO,G;K;+FAGX,+B;MAUoB,Q;MADhB,UAAkB,G;MA CF,2B;MAAhB,OAAgB,cAAhB,C;QAAgB,yB;QACZ,OAAO,SAAS,OAAT,C;;MAEX,OAAO,G;K;+FAGX,+B; MAUoB,Q;MADhB,UAAkB,G;MACF,2B;MAAhB,OAAgB,cAAhB,C;QAAgB,yB;QACZ,OAAO,SAAS,OAAT, C;;MAEX,OAAO,G;K;+FAGX,+B;MAUoB,Q;MADhB,UAAkB,G;MACF,2B;MAAhB,OAAgB,cAAhB,C;QAAg B,yB;QACZ,OAAO,SAAS,OAAT,C;;MAEX,OAAO,G;K;kFAGX,+B;MAYoB,Q;MADhB,UAAoB,C;MACJ,2B; MAAhB,OAAgB,cAAhB,C;QAAgB,yB;QACZ,OAAO,SAAS,OAAT,C;;MAEX,OAAO,G;K;mFAGX,+B;MAYo B,Q;MADhB,UAAoB,C;MACJ,2B;MAAhB,OAAgB,cAAhB,C;QAAgB,yB;QACZ,OAAO,SAAS,OAAT,C;;MAE X,OAAO,G;K;mFAGX,+B;MAYoB,Q;MADhB,UAAoB,C;MACJ,2B;MAAhB,OAAgB,cAAhB,C;QAAgB,yB;Q ACZ,OAAO,SAAS,OAAT,C;;MAEX,OAAO,G;K;mFAGX,+B;MAYoB,Q;MADhB,UAAoB,C;MACJ,2B;MAAh B,OAAgB,cAAhB,C;QAAgB,yB;QACZ,OAAO,SAAS,OAAT,C;;MAEX,OAAO,G;K;mFAGX,+B;MAYoB,Q;M ADhB,UAAe,C;MACC,2B;MAAhB,OAAgB,cAAhB,C;QAAgB,yB;QACZ,YAAO,SAAS,OAAT,CAAP,I;;MAEJ, OAAO,G;K;mFAGX,+B;MAYoB,Q;MADhB,UAAe,C;MACC,2B;MAAhB,OAAgB,cAAhB,C;QAAgB,yB;QACZ ,YAAO,SAAS,OAAT,CAAP,I;;MAEJ,OAAO,G;K;mFAGX,+B;MAYoB,Q;MADhB,UAAe,C;MACC,2B;MAAhB ,OAAgB,cAAhB,C;QAAgB,yB;QACZ,YAAO,SAAS,OAAT,CAAP,I;;MAEJ,OAAO,G;K;mFAGX,+B;MAYoB,Q ;MADhB,UAAe,C;MACC,2B;MAAhB,OAAgB,cAAhB,C;QAAgB,yB;QACZ,YAAO,SAAS,OAAT,CAAP,I;;MA EJ,OAAO,G;K;mFAGX,yB;MAAA,SAWoB,gB;MAXpB,sC;QAYoB,Q;QADhB,Y;QACgB,2B;QAAhB,OAAgB, cAAhB,C;UAAgB,yB;UACZ,cAAO,SAAS,OAAT,CAAP,C;;QAEJ,OAAO,G;O;KAfX,C;mFAkBA,yB;MAAA,S AWoB,gB;MAXpB,sC;QAYoB,Q;QADhB,Y;QACgB,2B;QAAhB,OAAgB,cAAhB,C;UAAgB,yB;UACZ,cAAO,S AAS,OAAT,CAAP,C;;QAEJ,OAAO,G;O;KAfX,C;mFAkBA,yB;MAAA,SAWoB,gB;MAXpB,sC;QAYoB,Q;QA DhB,Y;QACgB,2B;QAAhB,OAAgB,cAAhB,C;UAAgB,yB;UACZ,cAAO,SAAS,OAAT,CAAP,C;;QAEJ,OAAO, G;O;KAfX,C;mFAkBA,yB;MAAA,SAWoB,gB;MAXpB,sC;QAYoB,Q;QADhB,Y;QACgB,2B;QAAhB,OAAgB,c AAhB,C;UAAgB,yB;UACZ,cAAO,SAAS,OAAT,CAAP,C;;QAEJ,OAAO,G;O;KAfX,C;mFAkBA,yB;MnC5xSA, 6B;MmC4xSA,sC;QAaoB,Q;QADhB,UnC9xSmC,cmC8xSnB,CnC9xSmB,C;QmC+xSnB,2B;QAAhB,OAAgB,cA AhB,C;UAAgB,yB;UACZ,MnClmTiD,cmCkmTjD,GnClmT2D,KAAK,GmCkmTzD,SAAS,OAAT,CnClmToE,K AAX,IAAf,C;;QmComTrD,OAAO,G;O;KAhBX,C;mFAmBA,yB;MnC/ySA,6B;MmC+ySA,sC;QAaoB,Q;QADhB ,UnCjzSmC,cmCizSnB,CnCjzSmB,C;QmCkzSnB,2B;QAAhB,OAAgB,cAAhB,C;UAAgB,yB;UACZ,MnCrnTiD,c mCqnTjD,GnCrnT2D,KAAK,GmCqnTzD,SAAS,OAAT,CnCrnToE,KAAX,IAAf,C;;QmCunTrD,OAAO,G;O;KA hBX,C;mFAmBA,yB;MnCl0SA,6B;MmCk0SA,sC;QAaoB,Q;QADhB,UnCp0SmC,cmCo0SnB,CnCp0SmB,C;Qm Cq0SnB,2B;QAAhB,OAAgB,cAAhB,C;UAAgB,yB;UACZ,MnCxoTiD,cmCwoTjD,GnCxoT2D,KAAK,GmCwoT zD,SAAS,OAAT,CnCxoToE,KAAX,IAAf,C;;QmC0oTrD,OAAO,G;O;KAhBX,C;mFAmBA,yB;MnCr1SA,6B;M mCq1SA,sC;QAaoB,Q;QADhB,UnCv1SmC,cmCu1SnB,CnCv1SmB,C;QmCw1SnB,2B;QAAhB,OAAgB,cAAhB, C;UAAgB,yB;UACZ,MnC3pTiD,cmC2pTjD,GnC3pT2D,KAAK,GmC2pTzD,SAAS,OAAT,CnC3pToE,KAAX,IA Af,C;;QmC6pTrD,OAAO,G;O;KAhBX,C;mFAmBA,yB;MnBr2SA,+B;MmBq2SA,sC;QAaoB,Q;QADhB,UnBt2S qC,eAAW,oBmBs2S/B,CnBt2S+B,CAAX,C;QmBu2SrB,2B;QAAhB,OAAgB,cAAhB,C;UAAgB,yB;UACZ,MnB

3qTmD,emB2qTnD,GnB3qT8D,KAAK,KmB2qT5D,SAAS,OAAT,CnB3qTuE,KAAX,CAAhB,C;;QmB6qTvD,O AAO,G;O;KAhBX,C;mFAmBA,yB;MnBx3SA,+B;MmBw3SA,sC;QAaoB,Q;QADhB,UnBz3SqC,eAAW,oBmBy3 S/B,CnBz3S+B,CAAX,C;QmB03SrB,2B;QAAhB,OAAgB,cAAhB,C;UAAgB,yB;UACZ,MnB9rTmD,emB8rTnD, GnB9rT8D,KAAK,KmB8rT5D,SAAS,OAAT,CnB9rTuE,KAAX,CAAhB,C;;QmBgsTvD,OAAO,G;O;KAhBX,C; mFAmBA,yB;MnB34SA,+B;MmB24SA,sC;QAaoB,Q;QADhB,UnB54SqC,eAAW,oBmB44S/B,CnB54S+B,CAA X,C;QmB64SrB,2B;QAAhB,OAAgB,cAAhB,C;UAAgB,yB;UACZ,MnBjtTmD,emBitTnD,GnBjtT8D,KAAK,Km BitT5D,SAAS,OAAT,CnBjtTuE,KAAX,CAAhB,C;;QmBmtTvD,OAAO,G;O;KAhBX,C;mFAmBA,yB;MnB95SA ,+B;MmB85SA,sC;QAaoB,Q;QADhB,UnB/5SqC,eAAW,oBmB+5S/B,CnB/5S+B,CAAX,C;QmBg6SrB,2B;QAAh B,OAAgB,cAAhB,C;UAAgB,yB;UACZ,MnBpuTmD,emBouTnD,GnBpuT8D,KAAK,KmBouT5D,SAAS,OAAT, CnBpuTuE,KAAX,CAAhB,C;;QmBsuTvD,OAAO,G;O;KAhBX,C;IAmBA,kC;MA2DI,WpBnnTO,MAAO,KoBm nTG,cpBnnTH,EoBikTH,KAkDkB,OpBnnTf,C;MoBonTd,WAAW,iBAAa,IAAb,C;MACX,aAAU,CAAV,MAAkB ,IAAlB,M;QACI,IAAK,WArDqB,GAqDP,sBAAK,CAAL,CArDO,EAAnB,KAqDqB,CAAM,CAAN,CArDF,CAq DrB,C;;MArDT,OAuDO,I;K;IApDX,kC;MAkEI,WpBtoTO,MAAO,KoBsoTG,cpBtoTH,EoB6kTH,KAyDkB,OpBt oTf,C;MoBuoTd,WAAW,iBAAa,IAAb,C;MACX,aAAU,CAAV,MAAkB,IAAlB,M;QACI,IAAK,WA5DqB,GA4D P,sBAAK,CAAL,CA5DO,EAAnB,KA4DqB,CAAM,CAAN,CA5DF,CA4DrB,C;;MA5DT,OA8DO,I;K;IA3DX,kC ;MAyEI,WpBzpTO,MAAO,KoBypTG,cpBzpTH,EoBylTH,KAgEkB,OpBzpTf,C;MoB0pTd,WAAW,iBAAa,IAAb ,C;MACX,aAAU,CAAV,MAAkB,IAAlB,M;QACI,IAAK,WAnEqB,GAmEP,sBAAK,CAAL,CAnEO,EAAnB,KA mEqB,CAAM,CAAN,CAnEF,CAmErB,C;;MAnET,OAqEO,I;K;IAlEX,kC;MAgFI,WpB5qTO,MAAO,KoB4qTG, cpB5qTH,EoBqmTH,KAuEkB,OpB5qTf,C;MoB6qTd,WAAW,iBAAa,IAAb,C;MACX,aAAU,CAAV,MAAkB,IA AlB,M;QACI,IAAK,WA1EqB,GA0EP,sBAAK,CAAL,CA1EO,EAAnB,KA0EqB,CAAM,CAAN,CA1EF,CA0ErB ,C;;MA1ET,OA4EO,I;K;+EAzEX,yB;MAAA,gE;MpB9mTA,iB;MoB8mTA,8C;QAWI,WpBnnTO,MAAO,KoBm nTG,cpBnnTH,EoBmnTS,KAAM,OpBnnTf,C;QoBonTd,WAAW,eAAa,IAAb,C;QACX,aAAU,CAAV,MAAkB,I AAlB,M;UACI,IAAK,WAAI,UAAU,sBAAK,CAAL,CAAV,EAAmB,MAAM,CAAN,CAAnB,CAAJ,C;;QAET,O AAO,I;O;KAhBX,C;+EAmBA,yB;MAAA,gE;MpBjoTA,iB;MoBioTA,8C;QAWI,WpBtoTO,MAAO,KoBsoTG,cp BtoTH,EoBsoTS,KAAM,OpBtoTf,C;QoBuoTd,WAAW,eAAa,IAAb,C;QACX,aAAU,CAAV,MAAkB,IAAlB,M;U ACI,IAAK,WAAI,UAAU,sBAAK,CAAL,CAAV,EAAmB,MAAM,CAAN,CAAnB,CAAJ,C;;QAET,OAAO,I;O;K AhBX,C;+EAmBA,yB;MAAA,gE;MpBppTA,iB;MoBopTA,8C;QAWI,WpBzpTO,MAAO,KoBypTG,cpBzpTH,E oBypTS,KAAM,OpBzpTf,C;QoB0pTd,WAAW,eAAa,IAAb,C;QACX,aAAU,CAAV,MAAkB,IAAlB,M;UACI,IA AK,WAAI,UAAU,sBAAK,CAAL,CAAV,EAAmB,MAAM,CAAN,CAAnB,CAAJ,C;;QAET,OAAO,I;O;KAhBX, C;+EAmBA,yB;MAAA,gE;MpBvqTA,iB;MoBuqTA,8C;QAWI,WpB5qTO,MAAO,KoB4qTG,cpB5qTH,EoB4qT S,KAAM,OpB5qTf,C;QoB6qTd,WAAW,eAAa,IAAb,C;QACX,aAAU,CAAV,MAAkB,IAAlB,M;UACI,IAAK,W AAI,UAAU,sBAAK,CAAL,CAAV,EAAmB,MAAM,CAAN,CAAnB,CAAJ,C;;QAET,OAAO,I;O;KAhBX,C;IAm BA,kC;MA8DoB,gB;MAHhB,gBAAgB,c;MAChB,WAAW,iBpBhvTJ,MAAO,KoBgvTsB,wBAnDzB,KAmDyB,E AAwB,EAAxB,CpBhvTtB,EoBgvTmD,SpBhvTnD,CoBgvTH,C;MACX,QAAQ,C;MACQ,OArDL,KAqDK,W;M AAhB,OAAgB,cAAhB,C;QAAgB,yB;QACZ,IAAI,KAAK,SAAT,C;UAAoB,K;QACpB,IAAK,WAvDqB,GAuDP, uBAAK,UAAL,EAAK,kBAAL,UAvDO,EAuDI,OAvDJ,CAuDrB,C;;MAvDT,OAyDO,I;K;IAtDX,kC;MAuEoB,g B;MAHhB,gBAAgB,c;MAChB,WAAW,iBpBrwTJ,MAAO,KoBqwTsB,wBA5DzB,KA4DyB,EAAwB,EAAxB,Cp BrwTtB,EoBqwTmD,SpBrwTnD,CoBqwTH,C;MACX,QAAQ,C;MACQ,OA9DL,KA8DK,W;MAAhB,OAAgB,c AAhB,C;QAAgB,yB;QACZ,IAAI,KAAK,SAAT,C;UAAoB,K;QACpB,IAAK,WAhEqB,GAgEP,uBAAK,UAAL,E AAK,kBAAL,UAhEO,EAgEI,OAhEJ,CAgErB,C;;MAhET,OAkEO,I;K;IA/DX,kC;MAgFoB,gB;MAHhB,gBAAg B,c;MAChB,WAAW,iBpB1xTJ,MAAO,KoB0xTsB,wBArEzB,KAqEyB,EAAwB,EAAxB,CpB1xTtB,EoB0xTmD, SpB1xTnD,CoB0xTH,C;MACX,QAAQ,C;MACQ,OAvEL,KAuEK,W;MAAhB,OAAgB,cAAhB,C;QAAgB,yB;Q ACZ,IAAI,KAAK,SAAT,C;UAAoB,K;QACpB,IAAK,WAzEqB,GAyEP,uBAAK,UAAL,EAAK,kBAAL,UAzEO, EAyEI,OAzEJ,CAyErB,C;;MAzET,OA2EO,I;K;IAxEX,kC;MAyFoB,gB;MAHhB,gBAAgB,c;MAChB,WAAW,iB pB/yTJ,MAAO,KoB+yTsB,wBA9EzB,KA8EyB,EAAwB,EAAxB,CpB/yTtB,EoB+yTmD,SpB/yTnD,CoB+yTH,C; MACX,QAAQ,C;MACQ,OAhFL,KAgFK,W;MAAhB,OAAgB,cAAhB,C;QAAgB,yB;QACZ,IAAI,KAAK,SAAT, C;UAAoB,K;QACpB,IAAK,WAlFqB,GAkFP,uBAAK,UAAL,EAAK,kBAAL,UAlFO,EAkFI,OAlFJ,CAkFrB,C;; MAlFT,OAoFO,I;K;+EAjFX,yB;MAAA,kF;MAAA,gE;MpB1uTA,iB;MoB0uTA,8C;QAcoB,UAEY,M;QAL5B,g

BAAgB,c;QAChB,WAAW,epBhvTJ,MAAO,KoBgvTsB,wBAAN,KAAM,EAAwB,EAAxB,CpBhvTtB,EoBgvTm D,SpBhvTnD,CoBgvTH,C;QACX,QAAQ,C;QACQ,uB;QAAhB,OAAgB,cAAhB,C;UAAgB,yB;UACZ,IAAI,KAA K,SAAT,C;YAAoB,K;UACpB,IAAK,WAAI,UAAU,uBAAK,UAAL,EAAK,kBAAL,UAAV,EAAqB,OAArB,CA AJ,C;;QAET,OAAO,I;O;KAlBX,C;+EAqBA,yB;MAAA,kF;MAAA,gE;MpB/vTA,iB;MoB+vTA,8C;QAcoB,UAE Y,M;QAL5B,gBAAgB,c;QAChB,WAAW,epBrwTJ,MAAO,KoBqwTsB,wBAAN,KAAM,EAAwB,EAAxB,CpBr wTtB,EoBqwTmD,SpBrwTnD,CoBqwTH,C;QACX,QAAQ,C;QACQ,uB;QAAhB,OAAgB,cAAhB,C;UAAgB,yB; UACZ,IAAI,KAAK,SAAT,C;YAAoB,K;UACpB,IAAK,WAAI,UAAU,uBAAK,UAAL,EAAK,kBAAL,UAAV,E AAqB,OAArB,CAAJ,C;;QAET,OAAO,I;O;KAlBX,C;+EAqBA,yB;MAAA,kF;MAAA,gE;MpBpxTA,iB;MoBoxT A,8C;QAcoB,UAEY,M;QAL5B,gBAAgB,c;QAChB,WAAW,epB1xTJ,MAAO,KoB0xTsB,wBAAN,KAAM,EAA wB,EAAxB,CpB1xTtB,EoB0xTmD,SpB1xTnD,CoB0xTH,C;QACX,QAAQ,C;QACQ,uB;QAAhB,OAAgB,cAAh B,C;UAAgB,yB;UACZ,IAAI,KAAK,SAAT,C;YAAoB,K;UACpB,IAAK,WAAI,UAAU,uBAAK,UAAL,EAAK,k BAAL,UAAV,EAAqB,OAArB,CAAJ,C;;QAET,OAAO,I;O;KAlBX,C;8EAqBA,yB;MAAA,kF;MAAA,gE;MpBzy TA,iB;MoByyTA,8C;QAcoB,UAEY,M;QAL5B,gBAAgB,c;QAChB,WAAW,epB/yTJ,MAAO,KoB+yTsB,wBAA N,KAAM,EAAwB,EAAxB,CpB/yTtB,EoB+yTmD,SpB/yTnD,CoB+yTH,C;QACX,QAAQ,C;QACQ,uB;QAAhB, OAAgB,cAAhB,C;UAAgB,yB;UACZ,IAAI,KAAK,SAAT,C;YAAoB,K;UACpB,IAAK,WAAI,UAAU,uBAAK,U AAL,EAAK,kBAAL,UAAV,EAAqB,OAArB,CAAJ,C;;QAET,OAAO,I;O;KAlBX,C;IAqBA,kC;MA2DI,WpBn3T O,MAAO,KoBm3TG,cpBn3TH,EoBi0TH,KAkDkB,KpBn3Tf,C;MoBo3Td,WAAW,iBAAa,IAAb,C;MACX,aAA U,CAAV,MAAkB,IAAlB,M;QACI,IAAK,WArDqB,GAqDP,sBAAK,CAAL,CArDO,EAAnB,KAqDqB,aAAM,C AAN,CArDF,CAqDrB,C;;MArDT,OAuDO,I;K;IApDX,kC;MAkEI,WpBt4TO,MAAO,KoBs4TG,cpBt4TH,EoB60 TH,KAyDkB,KpBt4Tf,C;MoBu4Td,WAAW,iBAAa,IAAb,C;MACX,aAAU,CAAV,MAAkB,IAAlB,M;QACI,IAA K,WA5DqB,GA4DP,sBAAK,CAAL,CA5DO,EAAnB,KA4DqB,aAAM,CAAN,CA5DF,CA4DrB,C;;MA5DT,OA8 DO,I;K;IA3DX,kC;MAyEI,WpBz5TO,MAAO,KoBy5TG,cpBz5TH,EoBy1TH,KAgEkB,KpBz5Tf,C;MoB05Td,W AAW,iBAAa,IAAb,C;MACX,aAAU,CAAV,MAAkB,IAAlB,M;QACI,IAAK,WAnEqB,GAmEP,sBAAK,CAAL,C AnEO,EAAnB,KAmEqB,aAAM,CAAN,CAnEF,CAmErB,C;;MAnET,OAqEO,I;K;IAlEX,kC;MAgFI,WpB56TO, MAAO,KoB46TG,cpB56TH,EoBq2TH,KAuEkB,KpB56Tf,C;MoB66Td,WAAW,iBAAa,IAAb,C;MACX,aAAU,C AAV,MAAkB,IAAlB,M;QACI,IAAK,WA1EqB,GA0EP,sBAAK,CAAL,CA1EO,EAAnB,KA0EqB,aAAM,CAAN, CA1EF,CA0ErB,C;;MA1ET,OA4EO,I;K;+EAzEX,yB;MAAA,gE;MpB92TA,iB;MoB82TA,8C;QAWI,WpBn3TO, MAAO,KoBm3TG,cpBn3TH,EoBm3TS,KAAM,KpBn3Tf,C;QoBo3Td,WAAW,eAAa,IAAb,C;QACX,aAAU,CA AV,MAAkB,IAAlB,M;UACI,IAAK,WAAI,UAAU,sBAAK,CAAL,CAAV,EAAmB,kBAAM,CAAN,CAAnB,CA AJ,C;;QAET,OAAO,I;O;KAhBX,C;+EAmBA,yB;MAAA,gE;MpBj4TA,iB;MoBi4TA,8C;QAWI,WpBt4TO,MAA O,KoBs4TG,cpBt4TH,EoBs4TS,KAAM,KpBt4Tf,C;QoBu4Td,WAAW,eAAa,IAAb,C;QACX,aAAU,CAAV,MAA kB,IAAlB,M;UACI,IAAK,WAAI,UAAU,sBAAK,CAAL,CAAV,EAAmB,kBAAM,CAAN,CAAnB,CAAJ,C;;QAE T,OAAO,I;O;KAhBX,C;+EAmBA,yB;MAAA,gE;MpBp5TA,iB;MoBo5TA,8C;QAWI,WpBz5TO,MAAO,KoBy5 TG,cpBz5TH,EoBy5TS,KAAM,KpBz5Tf,C;QoB05Td,WAAW,eAAa,IAAb,C;QACX,aAAU,CAAV,MAAkB,IAA lB,M;UACI,IAAK,WAAI,UAAU,sBAAK,CAAL,CAAV,EAAmB,kBAAM,CAAN,CAAnB,CAAJ,C;;QAET,OAA O,I;O;KAhBX,C;+EAmBA,yB;MAAA,gE;MpBv6TA,iB;MoBu6TA,8C;QAWI,WpB56TO,MAAO,KoB46TG,cpB 56TH,EoB46TS,KAAM,KpB56Tf,C;QoB66Td,WAAW,eAAa,IAAb,C;QACX,aAAU,CAAV,MAAkB,IAAlB,M;U ACI,IAAK,WAAI,UAAU,sBAAK,CAAL,CAAV,EAAmB,kBAAM,CAAN,CAAnB,CAAJ,C;;QAET,OAAO,I;O; KAhBX,C;IAmBA,2B;MAQoB,Q;MADhB,UAAgB,W;MAChB,wBAAgB,SAAhB,gB;QAAgB,cAAA,SAAhB,M; QACI,MnCjnUiD,SmCinUjD,GnCjnU2D,KAAK,GmCinUzD,OnCjnUoE,KAAX,IAAf,C;;MmCmnUrD,OAAO,G; K;IAGX,2B;MAQoB,Q;MADhB,UAAiB,2B;MACjB,wBAAgB,SAAhB,gB;QAAgB,cAAA,SAAhB,M;QACI,Mn B5nUmD,UmB4nUnD,GnB5nU8D,KAAK,KmB4nU5D,OnB5nUuE,KAAX,CAAhB,C;;MmB8nUvD,OAAO,G;K; IAGX,2B;MAQoB,Q;MADhB,UAAgB,W;MAChB,wBAAgB,SAAhB,gB;QAAgB,cAAA,SAAhB,M;QACI,MnC7 oUiD,SmC6oUjD,GnC7oU2D,KAAK,GAAW,CD2O5C,SoCk6TxB,OpCl6TkC,KAAL,GAAiB,GAAtB,CC3O4C, MAAX,IAAf,C;;MmC+oUrD,OAAO,G;K;IAGX,2B;MAQoB,Q;MADhB,UAAgB,W;MAChB,wBAAgB,SAAhB, gB;QAAgB,cAAA,SAAhB,M;QACI,MnC3pUiD,SmC2pUjD,GnC3pU2D,KAAK,GAAW,CC4O5C,SkC+6TxB,Ol C/6TkC,KAAL,GAAiB,KAAtB,CD5O4C,MAAX,IAAf,C;;MmC6pUrD,OAAO,G;K;+EAGX,yB;MAAA,0C;MnC x2TA,6B;MmCw2TA,4B;QAOI,OnCr2TmC,cmCq2TpB,IAAR,iBAAQ,CnCr2ToB,C;O;KmC81TvC,C;+EAUA,y

B;MAAA,0C;MnBn2TA,+B;MmBm2TA,4B;QAOI,OnBh2TsC,emBg2TvB,IAAR,iBAAQ,CnBh2TuB,C;O;KmBy 1T1C,C;+EAUA,yB;MAAA,sC;MnC53TA,6B;MmC43TA,iBAOiB,yB;QpCz9Tb,6B;eoCy9Ta,c;UAAE,OpCh9To B,coCg9TpB,EpCh9T8B,KAAL,GAAiB,GAAtB,C;S;OoCg9TtB,C;MAPjB,4B;QA7iBoB,Q;QADhB,UnCp0SmC, cmCo0SnB,CnCp0SmB,C;QmCq0SnB,2B;QAAhB,OAAgB,cAAhB,C;UAAgB,yB;UACZ,MnCxoTiD,cmCwoTjD, GnCxoT2D,KAAK,GAAW,CD2O5C,coC65Sf,OpC75SyB,KAAL,GAAiB,GAAtB,CC3O4C,MAAX,IAAf,C;;Qm C2rUrD,OAjjBO,G;O;KA0iBX,C;+EAUA,yB;MAAA,sC;MnCt4TA,6B;MmCs4TA,iBAOiB,yB;QlCl+Tb,6B;ekCk +Ta,c;UAAE,OlCz9ToB,ckCy9TpB,ElCz9T8B,KAAL,GAAiB,KAAtB,C;S;OkCy9TtB,C;MAPjB,4B;QApiBoB,Q; QADhB,UnCv1SmC,cmCu1SnB,CnCv1SmB,C;QmCw1SnB,2B;QAAhB,OAAgB,cAAhB,C;UAAgB,yB;UACZ,M nC3pTiD,cmC2pTjD,GnC3pT2D,KAAK,GAAW,CC4O5C,ckC+6Sf,OlC/6SyB,KAAL,GAAiB,KAAtB,CD5O4C, MAAX,IAAf,C;;QmCqsUrD,OAxiBO,G;O;KAiiBX,C;IC3vUA,mC;MAQoB,UACL,M;MAHX,aAAa,gBAAW,cA AX,C;MACb,YAAY,C;MACI,2B;MAAhB,OAAgB,cAAhB,C;QAAgB,yB;QACZ,oBAAO,cAAP,EAAO,sBAAP, WAAkB,OAAlB,C;;MACJ,OAAO,M;K;IAGX,kC;MAQoB,UACL,M;MAHX,aAAa,eAAU,cAAV,C;MACb,YAA Y,C;MACI,2B;MAAhB,OAAgB,cAAhB,C;QAAgB,yB;QACZ,oBAAO,cAAP,EAAO,sBAAP,WAAkB,OAAlB,C; ;MACJ,OAAO,M;K;IAGX,mC;MAQoB,UACL,M;MAHX,aAAa,gBAAW,cAAX,C;MACb,YAAY,C;MACI,2B;M AAhB,OAAgB,cAAhB,C;QAAgB,yB;QACZ,oBAAO,cAAP,EAAO,sBAAP,WAAkB,OAAlB,C;;MACJ,OAAO,M ;K;IAGX,oC;MAQoB,UACL,M;MAHX,aAAa,iBAAY,cAAZ,C;MACb,YAAY,C;MACI,2B;MAAhB,OAAgB,cA AhB,C;QAAgB,yB;QACZ,oBAAO,cAAP,EAAO,sBAAP,WAAkB,OAAlB,C;;MACJ,OAAO,M;K;IAGX,2B;MA QoB,Q;MADhB,UAAgB,W;MACA,2B;MAAhB,OAAgB,cAAhB,C;QAAgB,yB;QACZ,MpCAiD,SoCAjD,GpCA 2D,KAAK,GoCAzD,OpCAoE,KAAX,IAAf,C;;MoCErD,OAAO,G;K;IAGX,2B;MAQoB,Q;MADhB,UAAiB,2B; MACD,2B;MAAhB,OAAgB,cAAhB,C;QAAgB,yB;QACZ,MpBXmD,UoBWnD,GpBX8D,KAAK,KoBW5D,OpB XuE,KAAX,CAAhB,C;;MoBavD,OAAO,G;K;IAGX,2B;MAQoB,Q;MADhB,UAAgB,W;MACA,2B;MAAhB,OA AgB,cAAhB,C;QAAgB,yB;QACZ,MpC5BiD,SoC4BjD,GpC5B2D,KAAK,GAAW,CD2O5C,SqC/MxB,OrC+MkC ,KAAL,GAAiB,GAAtB,CC3O4C,MAAX,IAAf,C;;MoC8BrD,OAAO,G;K;IAGX,2B;MAQoB,Q;MADhB,UAAgB ,W;MACA,2B;MAAhB,OAAgB,cAAhB,C;QAAgB,yB;QACZ,MpC1CiD,SoC0CjD,GpC1C2D,KAAK,GAAW,CC 4O5C,SmClMxB,OnCkMkC,KAAL,GAAiB,KAAtB,CD5O4C,MAAX,IAAf,C;;MoC4CrD,OAAO,G;K;IC3GX,w B;MAMI,OrCuCkE,YqCvCvD,CrCuCwE,KAAjB,EqCvClD,CrCuC+E,KAA7B,CqCvCvD,KAAJ,GAAY,CAAZ,G AAmB,C;K;IAG9B,wB;MAMI,OrBsCmE,aqBtCxD,CrBsC0E,KAAlB,EqBtCnD,CrBsCiF,KAA9B,CqBtCxD,KA AJ,GAAY,CAAZ,GAAmB,C;K;IAG9B,wB;MAMI,OtCKgF,0BsCLrE,CtCgP2B,KAAL,GAAiB,GA3O8B,EsCLh E,CtCgPsB,KAAL,GAAiB,GA3O8B,CsCLrE,KAAJ,GAAY,CAAZ,GAAmB,C;K;IAG9B,wB;MAMI,OpCIiF,0Bo CJtE,CpCwO2B,KAAL,GAAiB,KApO+B,EoCJjE,CpCwOsB,KAAL,GAAiB,KApO+B,CoCJtE,KAAJ,GAAY,CA AZ,GAAmB,C;K;mFAG9B,yB;MAAA,8C;MAAA,0B;QAOI,OAAO,MAAM,CAAN,EAAS,MAAM,CAAN,EAA S,CAAT,CAAT,C;O;KAPX,C;mFAUA,yB;MAAA,8C;MAAA,0B;QAOI,OAAO,MAAM,CAAN,EAAS,MAAM,C AAN,EAAS,CAAT,CAAT,C;O;KAPX,C;mFAUA,yB;MAAA,8C;MAAA,0B;QAOI,OAAO,MAAM,CAAN,EAA S,MAAM,CAAN,EAAS,CAAT,CAAT,C;O;KAPX,C;mFAUA,yB;MAAA,8C;MAAA,0B;QAOI,OAAO,MAAM,C AAN,EAAS,MAAM,CAAN,EAAS,CAAT,CAAT,C;O;KAPX,C;IAUA,4B;MAOc,Q;MADV,UAAU,C;MACA,uB ;MAAV,OAAU,cAAV,C;QAAU,mB;QAAO,MAAM,SAAM,GAAN,EAAW,CAAX,C;;MACvB,OAAO,G;K;IAG X,4B;MAOc,Q;MADV,UAAU,C;MACA,uB;MAAV,OAAU,cAAV,C;QAAU,mB;QAAO,MAAM,SAAM,GAAN, EAAW,CAAX,C;;MACvB,OAAO,G;K;IAGX,4B;MAOc,Q;MADV,UAAU,C;MACA,uB;MAAV,OAAU,cAAV,C ;QAAU,mB;QAAO,MAAM,SAAM,GAAN,EAAW,CAAX,C;;MACvB,OAAO,G;K;IAGX,4B;MAOc,Q;MADV,U AAU,C;MACA,uB;MAAV,OAAU,cAAV,C;QAAU,mB;QAAO,MAAM,SAAM,GAAN,EAAW,CAAX,C;;MACv B,OAAO,G;K;IAGX,wB;MAMI,OrCjFkE,YqCiFvD,CrCjFwE,KAAjB,EqCiFlD,CrCjF+E,KAA7B,CqCiFvD,KAA J,GAAY,CAAZ,GAAmB,C;K;IAG9B,wB;MAMI,OrBlFmE,aqBkFxD,CrBlF0E,KAAlB,EqBkFnD,CrBlFiF,KAA9 B,CqBkFxD,KAAJ,GAAY,CAAZ,GAAmB,C;K;IAG9B,wB;MAMI,OtCnHgF,0BsCmHrE,CtCwH2B,KAAL,GAA iB,GA3O8B,EsCmHhE,CtCwHsB,KAAL,GAAiB,GA3O8B,CsCmHrE,KAAJ,GAAY,CAAZ,GAAmB,C;K;IAG9B ,wB;MAMI,OpCpHiF,0BoCoHtE,CpCgH2B,KAAL,GAAiB,KApO+B,EoCoHjE,CpCgHsB,KAAL,GAAiB,KApO +B,CoCoHtE,KAAJ,GAAY,CAAZ,GAAmB,C;K;mFAG9B,yB;MAAA,8C;MAAA,0B;QAOI,OAAO,MAAM,CA AN,EAAS,MAAM,CAAN,EAAS,CAAT,CAAT,C;O;KAPX,C;mFAUA,yB;MAAA,8C;MAAA,0B;QAOI,OAAO, MAAM,CAAN,EAAS,MAAM,CAAN,EAAS,CAAT,CAAT,C;O;KAPX,C;mFAUA,yB;MAAA,8C;MAAA,0B;QA OI,OAAO,MAAM,CAAN,EAAS,MAAM,CAAN,EAAS,CAAT,CAAT,C;O;KAPX,C;mFAUA,yB;MAAA,8C;MA AA,0B;QAOI,OAAO,MAAM,CAAN,EAAS,MAAM,CAAN,EAAS,CAAT,CAAT,C;O;KAPX,C;IAUA,4B;MAOc ,Q;MADV,UAAU,C;MACA,uB;MAAV,OAAU,cAAV,C;QAAU,mB;QAAO,MAAM,SAAM,GAAN,EAAW,CAA X,C;;MACvB,OAAO,G;K;IAGX,4B;MAOc,Q;MADV,UAAU,C;MACA,uB;MAAV,OAAU,cAAV,C;QAAU,mB; QAAO,MAAM,SAAM,GAAN,EAAW,CAAX,C;;MACvB,OAAO,G;K;IAGX,4B;MAOc,Q;MADV,UAAU,C;MA CA,uB;MAAV,OAAU,cAAV,C;QAAU,mB;QAAO,MAAM,SAAM,GAAN,EAAW,CAAX,C;;MACvB,OAAO,G; K;IAGX,4B;MAOc,Q;MADV,UAAU,C;MACA,uB;MAAV,OAAU,cAAV,C;QAAU,mB;QAAO,MAAM,SAAM, GAAN,EAAW,CAAX,C;;MACvB,OAAO,G;K;gFC7OX,yB;MAAA,mC;MAAA,2C;MAAA,4B;QASI,OAAO,kB AAO,cAAP,C;O;KATX,C;gFAYA,yB;MAAA,mC;MAAA,2C;MAAA,4B;QASI,OAAO,kBAAO,cAAP,C;O;KAT X,C;IAYA,sC;;QASQ,OAAc,WAAP,MAAO,EAAS,SAAT,C;;QAChB,+C;UACE,MAAM,2BAAuB,CAAE,QAAz B,C;;UAHV,O;;K;IAOJ,sC;;QASQ,OAAc,YAAP,MAAO,EAAU,SAAV,C;;QAChB,+C;UACE,MAAM,2BAAuB, CAAE,QAAzB,C;;UAHV,O;;K;4FAOJ,yB;MAAA,mC;MAAA,uD;MAAA,4B;QAOI,OAAO,wBAAa,cAAb,C;O; KAPX,C;4FAUA,yB;MAAA,mC;MAAA,uD;MAAA,4B;QAOI,OAAO,wBAAa,cAAb,C;O;KAPX,C;IAUA,4C;M AMI,IAAI,mBAAJ,C;QACI,OAAO,I;MACX,OAAc,WAAP,MAAO,EAAS,SAAT,C;K;IAGlB,4C;MAMI,IAAI,m BAAJ,C;QACI,OAAO,I;MACX,OAAc,YAAP,MAAO,EAAU,SAAV,C;K;oFAGlB,8B;MASI,OAAO,WAAW,IA AX,IAAmB,2BAAS,OAAT,C;K;oFAG9B,8B;MASI,OAAO,WAAW,IAAX,IAAmB,2BAAS,OAAT,C;K;IAG9B,u C;MAMI,OAAO,2BvC4K4B,SuC5KnB,KvC4K6B,KAAL,GAAiB,GAAtB,CuC5K5B,C;K;IAGX,uC;MAMI,OAA O,2BvC6K8B,UAAW,oBuC7KhC,KvC6K2B,KAAK,CAAL,UAAN,CuC7K9B,C;K;IAGX,uC;MAMI,OAAO,2Bt CwL8B,UAAW,oBsCxLhC,KtCwL2B,KAAK,CAAL,iBAAN,CsCxL9B,C;K;IAGX,uC;MAMY,Q;MAAD,cAAC, OtBqF4C,UsBrF5C,KtBqFkD,yBsBrFxC,EtBqFwC,CAAN,CsBrF7C,wBAA8B,2BAA9B,Q;MAAA,W;QAAqC,o CtCoPR,SsCpPiB,KtB6KlB,KhBuEW,QAAV,CsCpPQ,C;;MAA5C,a;K;IAGJ,uC;MAMI,OAAO,2BrCyI4B,SqCzI nB,KrCyI6B,KAAL,GAAiB,KAAtB,CqCzI5B,C;K;IAGX,uC;MAMI,OAAO,2BrC0I8B,UAAW,oBqC1IhC,KrC0I 2B,KAAK,CAAL,YAAN,CqC1I9B,C;K;IAGX,kC;MASI,OAAO,uCAAgB,yBvCmHY,SuCnHI,SvCmHM,KAAL, GAAiB,GAAtB,CuCnHZ,EvCmHY,SuCnHmB,EvCmHT,KAAL,GAAiB,GAAtB,CuCnHZ,EAA4C,EAA5C,C;K;I AG3B,kC;MASI,OAAO,uCAAgB,yBAAgB,SAAhB,EAAsB,EAAtB,EAA0B,EAA1B,C;K;IAG3B,kC;MASI,OAA O,wCAAiB,yBAAgB,SAAhB,EAAsB,EAAtB,M;K;IAG5B,kC;MASI,OAAO,uCAAgB,yBrCgFY,SqChFI,SrCgF M,KAAL,GAAiB,KAAtB,CqChFZ,ErCgFY,SqChFmB,ErCgFT,KAAL,GAAiB,KAAtB,CqChFZ,EAA4C,EAA5C, C;K;IAG3B,gC;MAMI,OAAO,uCAAgB,yBAAgB,cAAhB,EAAsB,eAAtB,EAA6B,CAAC,cAAD,IAA7B,C;K;IA G3B,gC;MAMI,OAAO,wCAAiB,yBAAgB,cAAhB,EAAsB,eAAtB,EAA8B,cAAD,aAA7B,C;K;IAG5B,iC;MAMI, oBAAoB,OAAO,CAA3B,EAA8B,IAA9B,C;MACA,OAAO,uCAAgB,yBAAgB,eAAhB,EAAuB,cAAvB,EAAiC,S AAK,KAAL,GAAY,CAAhB,GAAmB,IAAnB,GAA6B,CAAC,IAAD,IAA1D,C;K;IAG3B,iC;MAMI,oBAAoB,kB AAO,CAA3B,EAA8B,IAA9B,C;MACA,OAAO,wCAAiB,yBAAgB,eAAhB,EAAuB,cAAvB,EAAiC,SAAK,KAA L,cAAY,CAAhB,GAAmB,IAAnB,GAA8B,IAAD,aAA1D,C;K;IAG5B,iC;MAQI,IvC/OgF,0BuC+O5E,EvCJkC,K AAL,GAAiB,GA3O8B,EuC+OtE,6BAAM,UvCJsB,KAAL,GAAiB,GA3O8B,CuC+O5E,KAAJ,C;QAA2B,OAAO, iCAAU,M;MAChC,WvC6BuB,SuC7B5B,SvC6BsC,KAAL,GAAiB,GAAtB,C;MuC7BV,YAAK,W;MAA9B,OtCj D6D,oBAhJP,SAAU,CD8N7B,SuC7BV,EvC6BoB,KAAL,GAAiB,GAAtB,CC9N6B,MAAK,GDAK,KCAO,KAA Z,IAAf,CAgJO,C;K;IsCoDjE,iC;MAQI,ItC3OkE,YsC2O9D,EtC3O+E,KAAjB,EsC2OxD,4BAAK,UtC3OgF,KAA 7B,CsC2O9D,KAAJ,C;QAA0B,OAAO,iCAAU,M;MAC3C,OtC7D6D,csC6DtD,StC7DsD,EAhJP,SsC6MtC,EtC7 MgD,KAAK,GAAY,CsC6M5D,WtC7M4D,MAAZ,IAAf,CAgJO,C;K;IsCgEjE,iC;MAQI,ItB/OmE,asB+O/D,EtB/ OiF,KAAlB,EsB+OzD,6BAAM,UtB/OiF,KAA9B,CsB+O/D,KAAJ,C;QAA2B,OAAO,kCAAW,M;MAC7C,OtBzE +D,iBsByExD,StBzEwD,EA7IP,UsBsNxC,EtBtNmD,KAAK,UAAY,ChByP/C,UAAW,oBAAL,CsCnCtB,WtCmC sB,MAAK,CAAL,iBAAN,CgBzP+C,MAAZ,CAAhB,CA6IO,C;K;IsB4EnE,iC;MAQI,IrC3QiF,0BqC2Q7E,ErCvC kC,KAAL,GAAiB,KApO+B,EqC2QvE,8BAAO,UrCvCqB,KAAL,GAAiB,KApO+B,CqC2Q7E,KAAJ,C;QAA4B, OAAO,iCAAU,M;MACjC,WrCNuB,SqCM5B,SrCNsC,KAAL,GAAiB,KAAtB,C;MqCMV,YAAK,W;MAA9B,Ot CrF6D,oBAhJP,SAAU,CC+N7B,SqCMV,ErCNoB,KAAL,GAAiB,KAAtB,CD/N6B,MAAK,GCAK,KDAO,KAA Z,IAAf,CAgJO,C;K;IsCwFjE,kD;MAUI,OtCjRkE,YsCiRvD,StCjRwE,KAAjB,EsCiRhD,YtCjR6E,KAA7B,CsCiR vD,IAAJ,GAAyB,YAAzB,GAA2C,S;K;IAGtD,kD;MAUI,OtBtRmE,asBsRxD,StBtR0E,KAAlB,EsBsRjD,YtBtR+ E,KAA9B,CsBsRxD,IAAJ,GAAyB,YAAzB,GAA2C,S;K;IAGtD,kD;MAUI,OvC3TgF,0BuC2TrE,SvChF2B,KAA

L,GAAiB,GA3O8B,EuC2T9D,YvChFoB,KAAL,GAAiB,GA3O8B,CuC2TrE,IAAJ,GAAyB,YAAzB,GAA2C,S;K; IAGtD,kD;MAUI,OrChUiF,0BqCgUtE,SrC5F2B,KAAL,GAAiB,KApO+B,EqCgU/D,YrC5FoB,KAAL,GAAiB,K ApO+B,CqCgUtE,IAAJ,GAAyB,YAAzB,GAA2C,S;K;IAGtD,iD;MAUI,OtCrUkE,YsCqUvD,StCrUwE,KAAjB,E sCqUhD,YtCrU6E,KAA7B,CsCqUvD,IAAJ,GAAyB,YAAzB,GAA2C,S;K;IAGtD,iD;MAUI,OtB1UmE,asB0UxD, StB1U0E,KAAlB,EsB0UjD,YtB1U+E,KAA9B,CsB0UxD,IAAJ,GAAyB,YAAzB,GAA2C,S;K;IAGtD,iD;MAUI,O vC/WgF,0BuC+WrE,SvCpI2B,KAAL,GAAiB,GA3O8B,EuC+W9D,YvCpIoB,KAAL,GAAiB,GA3O8B,CuC+Wr E,IAAJ,GAAyB,YAAzB,GAA2C,S;K;IAGtD,iD;MAUI,OrCpXiF,0BqCoXtE,SrChJ2B,KAAL,GAAiB,KApO+B,E qCoX/D,YrChJoB,KAAL,GAAiB,KApO+B,CqCoXtE,IAAJ,GAAyB,YAAzB,GAA2C,S;K;IAGtD,4D;MAUI,ItCz XkE,YsCyX9D,YtCzX+E,KAAjB,EsCyX/C,YtCzX4E,KAA7B,CsCyX9D,IAAJ,C;QAAiC,MAAM,gCAAyB,oDA AiD,YAAjD,8BAAoF,YAApF,MAAzB,C;MACvC,ItC1XkE,YsC0X9D,StC1X+E,KAAjB,EsC0XvD,YtC1XoF,K AA7B,CsC0X9D,IAAJ,C;QAAyB,OAAO,Y;MAChC,ItC3XkE,YsC2X9D,StC3X+E,KAAjB,EsC2XvD,YtC3XoF, KAA7B,CsC2X9D,IAAJ,C;QAAyB,OAAO,Y;MAChC,OAAO,S;K;IAGX,4D;MAUI,ItBjYmE,asBiY/D,YtBjYiF, KAAlB,EsBiYhD,YtBjY8E,KAA9B,CsBiY/D,IAAJ,C;QAAiC,MAAM,gCAAyB,oDAAiD,YAAjD,8BAAoF,YAA pF,MAAzB,C;MACvC,ItBlYmE,asBkY/D,StBlYiF,KAAlB,EsBkYxD,YtBlYsF,KAA9B,CsBkY/D,IAAJ,C;QAAy B,OAAO,Y;MAChC,ItBnYmE,asBmY/D,StBnYiF,KAAlB,EsBmYxD,YtBnYsF,KAA9B,CsBmY/D,IAAJ,C;QAA yB,OAAO,Y;MAChC,OAAO,S;K;IAGX,4D;MAUI,IvCzagF,0BuCya5E,YvC9LkC,KAAL,GAAiB,GA3O8B,EuC ya7D,YvC9LmB,KAAL,GAAiB,GA3O8B,CuCya5E,IAAJ,C;QAAiC,MAAM,gCAAyB,oDAAiD,YAAjD,8BAAo F,YAApF,MAAzB,C;MACvC,IvC1agF,0BuC0a5E,SvC/LkC,KAAL,GAAiB,GA3O8B,EuC0arE,YvC/L2B,KAAL, GAAiB,GA3O8B,CuC0a5E,IAAJ,C;QAAyB,OAAO,Y;MAChC,IvC3agF,0BuC2a5E,SvChMkC,KAAL,GAAiB,G A3O8B,EuC2arE,YvChM2B,KAAL,GAAiB,GA3O8B,CuC2a5E,IAAJ,C;QAAyB,OAAO,Y;MAChC,OAAO,S;K;I AGX,4D;MAUI,IrCjbiF,0BqCib7E,YrC7MkC,KAAL,GAAiB,KApO+B,EqCib9D,YrC7MmB,KAAL,GAAiB,KAp O+B,CqCib7E,IAAJ,C;QAAiC,MAAM,gCAAyB,oDAAiD,YAAjD,8BAAoF,YAApF,MAAzB,C;MACvC,IrClbiF, 0BqCkb7E,SrC9MkC,KAAL,GAAiB,KApO+B,EqCkbtE,YrC9M2B,KAAL,GAAiB,KApO+B,CqCkb7E,IAAJ,C; QAAyB,OAAO,Y;MAChC,IrCnbiF,0BqCmb7E,SrC/MkC,KAAL,GAAiB,KApO+B,EqCmbtE,YrC/M2B,KAAL,G AAiB,KApO+B,CqCmb7E,IAAJ,C;QAAyB,OAAO,Y;MAChC,OAAO,S;K;IAGX,uC;MAcW,Q;MAJP,IAAI,8CA AJ,C;QACI,OAAY,WAAL,SAAK,EAAe,KAAf,C;;MAEhB,IAAI,KAAM,UAAV,C;QAAqB,MAAM,gCAAyB,4C AAyC,KAAzC,MAAzB,C;MAEvB,ItC9b8D,YsC8b9D,StC9b+E,KAAjB,EsC8bvD,KAAM,MtC9b8E,KAA7B,Cs C8b9D,K;QAA4B,OAAN,KAAM,M;;QAC5B,ItC/b8D,YsC+b9D,StC/b+E,KAAjB,EsC+bvD,KAAM,atC/b8E,KA A7B,CsC+b9D,K;UAAmC,OAAN,KAAM,a;;UAC3B,gB;;MAHZ,W;K;IAOJ,uC;MAcW,Q;MAJP,IAAI,8CAAJ,C ;QACI,OAAY,WAAL,SAAK,EAAgB,KAAhB,C;;MAEhB,IAAI,KAAM,UAAV,C;QAAqB,MAAM,gCAAyB,4C AAyC,KAAzC,MAAzB,C;MAEvB,ItB3c+D,asB2c/D,StB3ciF,KAAlB,EsB2cxD,KAAM,MtB3cgF,KAA9B,CsB2c /D,K;QAA4B,OAAN,KAAM,M;;QAC5B,ItB5c+D,asB4c/D,StB5ciF,KAAlB,EsB4cxD,KAAM,atB5cgF,KAA9B, CsB4c/D,K;UAAmC,OAAN,KAAM,a;;UAC3B,gB;;MAHZ,W;K;IC/fJ,2B;MAUoB,Q;MADhB,UAAgB,W;MAC A,2B;MAAhB,OAAgB,cAAhB,C;QAAgB,yB;QACZ,MvCoDiD,SuCpDjD,GvCoD2D,KAAK,GuCpDzD,OvCoDo E,KAAX,IAAf,C;;MuClDrD,OAAO,G;K;IAGX,2B;MAUoB,Q;MADhB,UAAiB,2B;MACD,2B;MAAhB,OAAgB, cAAhB,C;QAAgB,yB;QACZ,MvBuCmD,UuBvCnD,GvBuC8D,KAAK,KuBvC5D,OvBuCuE,KAAX,CAAhB,C;; MuBrCvD,OAAO,G;K;IAGX,2B;MAUoB,Q;MADhB,UAAgB,W;MACA,2B;MAAhB,OAAgB,cAAhB,C;QAAgB ,yB;QACZ,MvCoBiD,SuCpBjD,GvCoB2D,KAAK,GAAW,CD2O5C,SwC/PxB,OxC+PkC,KAAL,GAAiB,GAAtB, CC3O4C,MAAX,IAAf,C;;MuClBrD,OAAO,G;K;IAGX,2B;MAUoB,Q;MADhB,UAAgB,W;MACA,2B;MAAhB, OAAgB,cAAhB,C;QAAgB,yB;QACZ,MvCIiD,SuCJjD,GvCI2D,KAAK,GAAW,CC4O5C,SsChPxB,OtCgPkC,KA AL,GAAiB,KAAtB,CD5O4C,MAAX,IAAf,C;;MuCFrD,OAAO,G;K;;;;;ICuCP,iD;MAAA,qE;MAAgB,4B;MANp B,uC;MAMI,Y;K;IACA,4D;MAAA,qE;MAAgC,wBAAM,OAAN,Q;MAPpC,uC;MAOI,Y;K;IACA,mE;MAAA,q E;MAAmD,6BAAM,OAAN,EAAe,KAAf,C;MARvD,uC;MAQI,Y;K;IACA,0D;MAAA,qE;MAAiC,wBAAM,KA AN,Q;MATrC,uC;MASI,Y;K;ICxGJ,gC;K;;;;;ICuBoC,wC;8BAAsC,O;;K;;;;;;;;;;;;;;;;;;;;;;;;;;;;;;;;;vCC0RtE,6B;MA SI,MAAM,yB;K;;;;;;;0CAyDV,sB;MASI,OAAO,I;K;;;;;;;;;;;;;;;;;;;;ICnYf,wB;K;kCAEI,Y;MAA4B,sB;K;;IAMhC, wB;K;kCAEI,Y;MAA4B,mC;K;;IAMhC,yB;K;mCAEI,Y;MAA4B,uB;K;;IAMhC,uB;K;iCAEI,Y;MAA4B,qB;K;;I AMhC,wB;K;kCAEI,Y;MAA4B,sB;K;;IAMhC,yB;K;mCAEI,Y;MAA4B,uB;K;;IAMhC,0B;K;oCAEI,Y;MAA4B, wB;K;;IAMhC,2B;K;qCAEI,Y;MAA4B,yB;K;;ICtDM,oD;MAA2C,uB;MAAjB,gB;MAC5D,sBAAgC,InBkCU,I;

MmBjC1C,iBAAmC,YAAO,CAAX,GAAc,SAAS,IAAvB,GAAiC,SAAS,I;MACzE,cAA4B,cAA5B,GAAqC,KnB gCK,ImBhC1C,GAAqD,mB;K;gDAErD,Y;MAAkC,qB;K;iDAElC,Y;MACI,YAAY,W;MACZ,IAAI,UAAS,mBA Ab,C;QACI,IAAI,CAAC,cAAL,C;UAAc,MAAa,6B;QAC3B,iBAAU,K;;QAGV,4BAAQ,SAAR,I;;MAEJ,OAAa,O AAN,KAAM,C;K;;IAQgB,mD;MAAyC,sB;MAAjB,gB;MACzD,sBAAgC,I;MAChC,iBAAmC,YAAO,CAAX,GA Ac,SAAS,IAAvB,GAAiC,SAAS,I;MACzE,cAA4B,cAAJ,GAAa,KAAb,GAAwB,mB;K;+CAEhD,Y;MAAkC,qB; K;+CAElC,Y;MACI,YAAY,W;MACZ,IAAI,UAAS,mBAAb,C;QACI,IAAI,CAAC,cAAL,C;UAAc,MAAa,6B;QA C3B,iBAAU,K;;QAGV,4BAAQ,SAAR,I;;MAEJ,OAAO,K;K;;IAQuB,oD;MAA4C,uB;MAAlB,gB;MAC5D,sBAA iC,I;MACjC,iBAAmC,uBAAO,CAAX,GAAc,sBAAS,IAAT,MAAd,GAAiC,sBAAS,IAAT,M;MAChE,cAA6B,cA AJ,GAAa,KAAb,GAAwB,mB;K;gDAEjD,Y;MAAkC,qB;K;iDAElC,Y;MACI,YAAY,W;MACZ,IAAI,cAAS,mBA AT,CAAJ,C;QACI,IAAI,CAAC,cAAL,C;UAAc,MAAa,6B;QAC3B,iBAAU,K;;QAGV,8BAAQ,SAAR,C;;MAEJ, OAAO,K;K;;IC9DX,oD;MA6CA,uC;MAtCI,IAAI,SAAQ,CAAZ,C;QAAe,MAAa,gCAAyB,wBAAzB,C;MAC5B,I AAI,SAAQ,WAAZ,C;QAA2B,MAAa,gCAAyB,wEAAzB,C;MAG5C,aAGyB,K;MAEzB,YAGuF,OAA/D,0BAA0 B,KpBcR,IoBdlB,EAAsC,YpBcpB,IoBdlB,EAAyD,IAAzD,CAA+D,C;MAEvF,YAGuB,I;K;yCAEvB,Y;MAAwC, mCAAwB,UAAxB,EAA+B,SAA/B,EAAqC,SAArC,C;K;wCAExC,Y;MAMqC,OAAI,YAAO,CAAX,GAAc,aAA Q,SAAtB,GAAgC,aAAQ,S;K;uCAE7E,iB;MACI,iDAA6B,kBAAa,KAAM,UAAnB,KAC7B,eAAS,KAAM,MAAf ,IAAwB,cAAQ,KAAM,KAAtC,IAA8C,cAAQ,KAAM,KAD/B,CAA7B,C;K;yCAGJ,Y;MACI,OAAI,cAAJ,GAAe, EAAf,GAAwB,OAAM,OAAK,UpBRG,IoBQR,UAAkB,SpBRV,IoBQR,KAAN,SAAqC,SAArC,I;K;yCAE5B,Y; MAAkC,OAAI,YAAO,CAAX,GAAc,oBAAE,UAAF,+BAAU,SAAV,eAAqB,SAAnC,GAA8C,oBAAE,UAAF,qC AAgB,SAAhB,gBAA4B,CAAC,SAAD,IAA5B,C;K;IAEhF,qC;MAAA,yC;K;kEACI,sC;MAQ2F,2BAAgB,UAAh B,EAA4B,QAA5B,EAAsC,IAAtC,C;K;;;IAT/F,iD;MAAA,gD;QAAA,+B;;MAAA,yC;K;;IAiBA,mD;MA6CA,sC; MAtCI,IAAI,SAAQ,CAAZ,C;QAAe,MAAa,gCAAyB,wBAAzB,C;MAC5B,IAAI,SAAQ,WAAZ,C;QAA2B,MAA a,gCAAyB,wEAAzB,C;MAG5C,aAGwB,K;MAExB,YAGuB,0BAA0B,KAA1B,EAAiC,YAAjC,EAA+C,IAA/C,C ;MAEvB,YAGuB,I;K;wCAEvB,Y;MAAuC,kCAAuB,UAAvB,EAA8B,SAA9B,EAAoC,SAApC,C;K;uCAEvC,Y; MAMqC,OAAI,YAAO,CAAX,GAAc,aAAQ,SAAtB,GAAgC,aAAQ,S;K;sCAE7E,iB;MACI,gDAA4B,kBAAa,KA AM,UAAnB,KAC5B,eAAS,KAAM,MAAf,IAAwB,cAAQ,KAAM,KAAtC,IAA8C,cAAQ,KAAM,KADhC,CAA5 B,C;K;wCAGJ,Y;MACI,OAAI,cAAJ,GAAe,EAAf,GAAwB,OAAM,MAAK,UAAL,QAAa,SAAb,IAAN,SAA2B,S AA3B,I;K;wCAE5B,Y;MAAkC,OAAI,YAAO,CAAX,GAAgB,UAAF,qBAAU,SAAV,cAAqB,SAAnC,GAAgD,U AAF,2BAAgB,SAAhB,eAA4B,CAAC,SAAD,IAA5B,C;K;IAEhF,oC;MAAA,wC;K;iEACI,sC;MAQwF,0BAAe,U AAf,EAA2B,QAA3B,EAAqC,IAArC,C;K;;;IAT5F,gD;MAAA,+C;QAAA,8B;;MAAA,wC;K;;IAiBA,oD;MA6CA, uC;MAtCI,IAAI,gBAAJ,C;QAAgB,MAAa,gCAAyB,wBAAzB,C;MAC7B,IAAI,sCAAJ,C;QAA4B,MAAa,gCAAy B,yEAAzB,C;MAG7C,aAGyB,K;MAEzB,YAGwB,4BAA0B,KAA1B,EAAiC,YAAjC,EAA+C,IAA/C,C;MAExB, YAGwB,I;K;yCAExB,Y;MAAwC,mCAAwB,UAAxB,EAA+B,SAA/B,EAAqC,SAArC,C;K;wCAExC,Y;MAMqC ,OAAI,uBAAO,CAAX,GAAc,2BAAQ,SAAR,KAAd,GAAgC,2BAAQ,SAAR,K;K;uCAErE,iB;MACI,iDAA6B,k BAAa,KAAM,UAAnB,KAC7B,mBAAS,KAAM,MAAf,KAAwB,kBAAQ,KAAM,KAAd,CAAxB,IAA8C,kBAA Q,KAAM,KAAd,CADjB,CAA7B,C;K;yCAGJ,Y;MACI,OAAI,cAAJ,GAAe,EAAf,GAAwB,iCAAM,iCAAM,eAA W,8BAAW,EAAX,CAAX,CAAN,MAAoC,cAAU,6BAAU,EAAV,CAAV,CAApC,CAAN,MAAuE,cAAU,6BAA U,EAAV,CAAV,CAAvE,CAAiG,Q;K;yCAE7H,Y;MAAkC,OAAI,uBAAO,CAAX,GAAgB,UAAF,qBAAU,SAA V,yBAAqB,SAArB,WAAd,GAAgD,UAAF,2BAAgB,SAAhB,yBAA6B,SAAD,aAA5B,W;K;IAEhF,qC;MAAA,y C;K;kEACI,sC;MAQ4F,2BAAgB,UAAhB,EAA4B,QAA5B,EAAsC,IAAtC,C;K;;;IAThG,iD;MAAA,gD;QAAA,+ B;;MAAA,yC;K;;;;6CClKA,iB;MAGkD,+BAAS,UAAT,UAAkB,wBAAS,iBAAT,M;K;oCAEpE,Y;MAKgC,oCA AQ,iBAAR,K;K;;I7CpBd,wC;MAsBlB,iC;MAtBsD,2BAAgB,KAAhB,EAAuB,YAAvB,EAAqC,CAArC,C;K;kFA C7B,Y;MAAQ,8B;K;yFACD,Y;MAAQ,6B;K;2CAExC,iB;MAA8C,qBAAS,KAAT,IAAkB,SAAS,S;K;kCAEzE,Y ;MAKkC,oBAAQ,S;K;iCAE1C,iB;MACI,2CAAuB,kBAAa,KAAM,UAAnB,KACvB,eAAS,KAAM,MAAf,IAAw B,cAAQ,KAAM,KADf,CAAvB,C;K;mCAGJ,Y;MACI,OAAI,cAAJ,GAAe,EAAf,GAAwB,OAAK,UwBkBS,IxBl Bd,UAAkB,SwBkBJ,IxBlBd,K;K;mCAE5B,Y;MAAkC,2BAAE,UAAF,+BAAU,SAAV,C;K;IAElC,+B;MAAA,m C;MACI,aAC8B,cAAY,OAAF,CAAE,CAAZ,EAAwB,OAAF,CAAE,CAAxB,C;K;;;IAFlC,2C;MAAA,0C;QAAA, yB;;MAAA,mC;K;;IASiB,uC;MAsBjB,gC;MAtBmD,0BAAe,KAAf,EAAsB,YAAtB,EAAoC,CAApC,C;K;iFAC3 B,Y;MAAQ,iB;K;wFACD,Y;MAAQ,gB;K;0CAEvC,iB;MAA6C,qBAAS,KAAT,IAAkB,SAAS,S;K;iCAExE,Y;M

AKkC,oBAAQ,S;K;gCAE1C,iB;MACI,0CAAsB,kBAAa,KAAM,UAAnB,KACtB,eAAS,KAAM,MAAf,IAAwB,c AAQ,KAAM,KADhB,CAAtB,C;K;kCAGJ,Y;MACI,OAAI,cAAJ,GAAe,EAAf,GAAwB,MAAK,UAAL,QAAa,SA Ab,I;K;kCAE5B,Y;MAAkC,OAAE,UAAF,qBAAU,S;K;IAE5C,8B;MAAA,kC;MACI,aAC6B,aAAS,CAAT,EAA Y,CAAZ,C;K;;;IAFjC,0C;MAAA,yC;QAAA,wB;;MAAA,kC;K;;IASkB,wC;MAsBlB,iC;MAtBsD,2BAAgB,KAA hB,EAAuB,YAAvB,K;K;kFAC7B,Y;MAAQ,iB;K;yFACD,Y;MAAQ,gB;K;2CAExC,iB;MAA8C,kCAAS,KAAT, UAAkB,sBAAS,SAAT,M;K;kCAEhE,Y;MAKkC,kCAAQ,SAAR,K;K;iCAElC,iB;MACI,2CAAuB,kBAAa,KAA M,UAAnB,KACvB,mBAAS,KAAM,MAAf,KAAwB,kBAAQ,KAAM,KAAd,CADD,CAAvB,C;K;mCAGJ,Y;MA CI,OAAI,cAAJ,GAAe,EAAf,GAAwB,iCAAM,eAAW,8BAAW,EAAX,CAAX,CAAN,MAAoC,cAAU,6BAAU,E AAV,CAAV,CAApC,CAA8D,Q;K;mCAE1F,Y;MAAkC,OAAE,UAAF,qBAAU,SAAV,W;K;IAElC,+B;MAAA,m C;MACI,aAC8B,qB;K;;;IAFlC,2C;MAAA,0C;QAAA,yB;;MAAA,mC;K;;I8C9EJ,gB;MAAA,oB;K;8BAII,Y;MA A0B,oB;K;;;IAJ9B,4B;MAAA,2B;QAAA,U;;MAAA,oB;K;ICEA,yC;MAAA,e;MAAA,iB;MAAA,uB;K;IAAA,uC ;MAAA,0C;O;MAII,kE;MAEA,wF;MAEA,oF;MAEA,wE;MAEA,kE;MAEA,oF;MAEA,sF;MAEA,8E;MAEA,wE ;MAEA,sF;MAEA,uF;MAEA,iE;MAEA,6E;MAEA,iE;MAEA,2E;K;;IA5BA,8C;MAAA,6B;MAAA,sC;K;;IAEA, yD;MAAA,6B;MAAA,iD;K;;IAEA,uD;MAAA,6B;MAAA,+C;K;;IAEA,iD;MAAA,6B;MAAA,yC;K;;IAEA,8C;M AAA,6B;MAAA,sC;K;;IAEA,uD;MAAA,6B;MAAA,+C;K;;IAEA,wD;MAAA,6B;MAAA,gD;K;;IAEA,oD;MAA A,6B;MAAA,4C;K;;IAEA,iD;MAAA,6B;MAAA,yC;K;;IAEA,wD;MAAA,6B;MAAA,gD;K;;IAEA,wD;MAAA,6 B;MAAA,gD;K;;IAEA,6C;MAAA,6B;MAAA,qC;K;;IAEA,mD;MAAA,6B;MAAA,2C;K;;IAEA,6C;MAAA,6B; MAAA,qC;K;;IAEA,kD;MAAA,6B;MAAA,0C;K;;IAhCJ,mC;MAAA,+oB;K;;IAAA,wC;MAAA,a;aAAA,O;UAA A,2C;aAAA,kB;UAAA,sD;aAAA,gB;UAAA,oD;aAAA,U;UAAA,8C;aAAA,O;UAAA,2C;aAAA,gB;UAAA,oD;a AAA,iB;UAAA,qD;aAAA,a;UAAA,iD;aAAA,U;UAAA,8C;aAAA,iB;UAAA,qD;aAAA,iB;UAAA,qD;aAAA,M; UAAA,0C;aAAA,Y;UAAA,gD;aAAA,M;UAAA,0C;aAAA,W;UAAA,+C;;UAAA,uE;;K;;IAqCA,4C;MAAA,e;M AAA,iB;MAAA,uB;K;IAAA,0C;MAAA,6C;O;MAMI,0E;MAEA,0E;MAEA,4E;K;;IAJA,kD;MAAA,gC;MAAA,0 C;K;;IAEA,kD;MAAA,gC;MAAA,0C;K;;IAEA,mD;MAAA,gC;MAAA,2C;K;;IAVJ,sC;MAAA,sI;K;;IAAA,2C;M AAA,a;aAAA,Q;UAAA,+C;aAAA,Q;UAAA,+C;aAAA,S;UAAA,gD;;UAAA,0E;;K;;IAwB8B,gC;MAAC,oC;K;;I AQE,0B;MAAC,qB;QAAA,iD;MAAA,kB;K;;IAElC,sB;K;;IAMA,4B;K;;IC/EA,yB;K;;IAQA,6B;K;;ICnBA,mB; MAEI,UAAU,IAAI,C;MACd,OAAW,OAAO,CAAX,GAAc,GAAd,GAAuB,MAAM,CAAN,I;K;IAGlC,qB;MACI, UAAU,SAAI,CAAJ,C;MACV,OAAW,kBAAO,CAAX,GAAc,GAAd,GAAuB,QAAM,CAAN,C;K;IAGlC,mC;MA EI,OAAO,IAAI,IAAI,CAAJ,EAAO,CAAP,IAAY,IAAI,CAAJ,EAAO,CAAP,CAAZ,IAAJ,EAA2B,CAA3B,C;K;I AGX,qC;MACI,OAAO,MAAI,MAAI,CAAJ,EAAO,CAAP,WAAY,MAAI,CAAJ,EAAO,CAAP,CAAZ,CAAJ,EA A2B,CAA3B,C;K;IAGX,qD;MAkBI,WAAO,CAAP,C;QAD2E,OAC3D,SAAS,GAAb,GAAkB,GAAlB,GAA2B,M AAM,iBAAiB,GAAjB,EAAsB,KAAtB,EAA6B,IAA7B,CAAN,I;WACvC,WAAO,CAAP,C;QAF2E,OAE3D,SAA S,GAAb,GAAkB,GAAlB,GAA2B,MAAM,iBAAiB,KAAjB,EAAwB,GAAxB,EAA6B,CAAC,IAAD,IAA7B,CAA N,I;;QAC/B,MAAa,gCAAyB,eAAzB,C;K;IAGzB,uD;MAkBI,sBAAO,CAAP,C;QAD+E,OAC/D,sBAAS,GAAT, MAAJ,GAAkB,GAAlB,GAA2B,aAAM,mBAAiB,GAAjB,EAAsB,KAAtB,EAA6B,IAA7B,CAAN,C;WACvC,sB AAO,CAAP,C;QAF+E,OAE/D,sBAAS,GAAT,MAAJ,GAAkB,GAAlB,GAA2B,QAAM,mBAAiB,KAAjB,EAAw B,GAAxB,EAA8B,IAAD,aAA7B,CAAN,C;;QAC/B,MAAa,gCAAyB,eAAzB,C;K;IC7DjB,kD;MAAA,8B;MACI, aAAY,C;K;oDACZ,Y;MAAyB,oBAAQ,gBAAI,O;K;iDACrC,Y;MAAgD,Q;MAA1B,IAAI,aAAQ,gBAAI,OAAhB ,C;QAAA,OAAsB,iBAAI,iBAAJ,EAAI,yBAAJ,O;;QAAkB,MAAM,2BAAyB,UAAF,WAAvB,C;K;;IAPhF,oC;M AEI,IAD8D,IAC9D,S;QACI,UAA0B,K;QAF0B,2C;;QAAA,QAAM,IAAN,C;eASxD,c;YATwD,OAStC,qBAAqB, KAArB,C;eAClB,W;YAVwD,OAUzC,kBAAkB,KAAlB,C;eACf,Y;YAXwD,OAWxC,mBAAmB,KAAnB,C;eAC hB,W;YAZwD,OAYzC,kBAAkB,KAAlB,C;eACf,U;YAbwD,OAa1C,iBAAiB,KAAjB,C;eACd,W;YAdwD,OAcz C,kBAAkB,KAAlB,C;eACf,Y;YAfwD,OAexC,mBAAmB,KAAnB,C;eAChB,a;YAhBwD,OAgBvC,oBAAoB,KA ApB,C;;YACT,MAAM,6BAAsB,2DAA+C,IAA/C,CAAtB,C;;K;IAIuC,2D;MAAA,kC;MAAS,0B;MAC9D,aAAY, C;K;2DACZ,Y;MAAyB,oBAAQ,kBAAM,O;K;+DACvC,Y;MAA2D,Q;MAA9B,IAAI,aAAQ,kBAAM,OAAlB,C; QAAA,OAAwB,mBAAM,iBAAN,EAAM,yBAAN,O;;QAAoB,MAAM,2BAAyB,UAAF,WAAvB,C;K;;IAJnF,qC; MACyD,oD;K;IAON,wD;MAAA,kC;MAAS,uB;MACxD,aAAY,C;K;wDACZ,Y;MAAyB,oBAAQ,kBAAM,O;K; yDACvC,Y;MAAwD,Q;MAA9B,IAAI,aAAQ,kBAAM,OAAlB,C;QAAA,OAAwB,mBAAM,iBAAN,EAAM,yBA AN,O;;QAAoB,MAAM,2BAAyB,UAAF,WAAvB,C;K;;IAJhF,kC;MACmD,iD;K;IAOE,yD;MAAA,kC;MAAS,w

B;MAC1D,aAAY,C;K;yDACZ,Y;MAAyB,oBAAQ,kBAAM,O;K;2DACvC,Y;MAAyD,Q;MAA9B,IAAI,aAAQ,k BAAM,OAAlB,C;QAAA,OAAwB,mBAAM,iBAAN,EAAM,yBAAN,O;;QAAoB,MAAM,2BAAyB,UAAF,WAA vB,C;K;;IAJjF,mC;MACqD,kD;K;IAOF,wD;MAAA,kC;MAAS,uB;MACxD,aAAY,C;K;wDACZ,Y;MAAyB,oBA AQ,kBAAM,O;K;yDACvC,Y;MAAwD,Q;MAA9B,IAAI,aAAQ,kBAAM,OAAlB,C;QAAA,OAAwB,mBAAM,iB AAN,EAAM,yBAAN,O;;QAAoB,MAAM,2BAAyB,UAAF,WAAvB,C;K;;IAJhF,kC;MACmD,iD;K;IAOF,uD;MA AA,kC;MAAS,sB;MACtD,aAAY,C;K;uDACZ,Y;MAAyB,oBAAQ,kBAAM,O;K;uDACvC,Y;MAAuD,Q;MAA9 B,IAAI,aAAQ,kBAAM,OAAlB,C;QAAA,OAAwB,mBAAM,iBAAN,EAAM,yBAAN,O;;QAAoB,MAAM,2BAAy B,UAAF,WAAvB,C;K;;IAJ/E,iC;MACiD,gD;K;IAOI,yD;MAAA,kC;MAAS,wB;MAC1D,aAAY,C;K;yDACZ,Y; MAAyB,oBAAQ,kBAAM,O;K;2DACvC,Y;MAAyD,Q;MAA9B,IAAI,aAAQ,kBAAM,OAAlB,C;QAAA,OAAwB ,mBAAM,iBAAN,EAAM,yBAAN,O;;QAAoB,MAAM,2BAAyB,UAAF,WAAvB,C;K;;IAJjF,mC;MACqD,kD;K;I AOE,0D;MAAA,kC;MAAS,yB;MAC5D,aAAY,C;K;0DACZ,Y;MAAyB,oBAAQ,kBAAM,O;K;6DACvC,Y;MAA 0D,Q;MAA9B,IAAI,aAAQ,kBAAM,OAAlB,C;QAAA,OAAwB,mBAAM,iBAAN,EAAM,yBAAN,O;;QAAoB,M AAM,2BAAyB,UAAF,WAAvB,C;K;;IAJlF,oC;MACuD,mD;K;IAOJ,wD;MAAA,kC;MAAS,uB;MACxD,aAAY, C;K;wDACZ,Y;MAAyB,oBAAQ,kBAAM,O;K;yDACvC,Y;MAAwD,Q;MAA9B,IAAI,aAAQ,kBAAM,OAAlB,C ;QAAA,OAAwB,mBAAM,iBAAN,EAAM,yBAAN,O;;QAAoB,MAAM,2BAAyB,UAAF,WAAvB,C;K;;IAJhF,kC ;MACmD,iD;K;IAOpB,gC;MAAC,wB;K;;IAEhC,+B;MAC8C,MAAM,mC;K;IAEpD,8C;MAEI,IAAI,qBAAJ,C;Q ACI,OAAO,C5ByIiF,W4BzIrE,U5ByIqE,E4BzIzD,Q5ByIyD,C;;Q4BvIxF,OAAS,CAAY,qBAAsB,UAAtB,EAAk C,QAAlC,C;;K;IAI7B,2C;MAEI,IAAI,KAAY,kBAAhB,C;QAGI,KAAY,mBAAkB,QAAlB,C;;QAEH,QAAT,SA A+C,CAAlB,IAAjC,KAAiC,EAAkB,O;;K;IAIvD,sC;MAGwB,Q;MADpB,gBAAgB,IAAhB,KAAgB,E;MACI,IA AI,OCnGkB,ODmGT,OAAT,EAAqB,WAArB,CAAJ,C;QAChB,OAAI,aAAJ,GAAmB,KAAM,WAAzB,GAAyC,I ;;QAEzC,c;;MAHJ,wB;MAKA,kBAAkB,K;MAClB,iBAAiB,W;MACjB,OAAO,S;K;IAIa,sB;MAAC,U;K;iCACrB ,iB;MACI,OAAO,mCAAsB,WAAK,KAAM,E;K;mCAG5C,Y;MACI,OAAO,M;K;mCAGX,Y;MACI,OAAuC,oB AAnB,UAA5B,IAAe,EAAa,CAAmB,C;K;0CAG3C,iB;MACI,OAAR,IAAI,EAAW,GAAN,K;K;kCAGL,Y;MAEI, OAAO,M;K;;+DAIf,gB;MAEI,YAAY,MAAY,IAAK,OAAjB,C;MACZ,sBAAU,IAAV,a;QACI,UAAU,KAAK,CA AL,C;QACV,IAAI,oBAAJ,C;UACI,MAAM,CAAN,IAAW,EAAS,MAAM,MAAK,GAAL,C;;UAE1B,MAAM,CA AN,IAAW,G;;;MAGnB,OAAO,EAAS,OAAO,OAAM,EAAN,EAAgB,KAAhB,C;K;IAG3B,2B;MAMW,WAAO,S ;MAlBd,YAAY,MAAY,IAAK,OAAjB,C;MACZ,sBAAU,IAAV,a;QACI,UAAU,KAAK,CAAL,C;QACV,IAAI,oB AAJ,C;UACI,MAAM,CAAN,IAAW,EAAS,MAAM,MAAK,GAAL,C;;UAE1B,MAAM,CAAN,IAAW,G;;;MAYn B,OATO,EAAS,OAAO,OAAM,EAAN,EAAgB,KAAhB,C;K;IAY3B,oC;MAWI,WAAqB,S;MACrB,IAAI,qBAA mB,CAAY,OAAd,KAA2B,SAAhD,C;QAjCA,YAAY,MAkCM,IAlCW,OAAjB,C;QACZ,sBAiCkB,IAjClB,a;UAC I,UAgCc,IAhCJ,CAAK,CAAL,C;UACV,IAAI,oBAAJ,C;YACI,MAAM,CAAN,IAAW,EAAS,MAAM,MAAK,GA AL,C;;YAE1B,MAAM,CAAN,IAAW,G;;;QA4Bf,OAzBG,EAAS,OAAO,OAAM,EAAN,EAAgB,KAAhB,C;;QA2 BnB,WAAW,C;QACX,0BAAU,IAAV,e;UACY,IAAoB,I;UAA5B,eAAQ,QAAoB,OAApB,IAAQ,CAAH,GAAG, CAAY,OAApB,oCAAR,K;;QAEJ,aAAa,IAAjB,CAAC,YAAgB,CAAH,IAAG,C;QE3FjB,IF4FyB,CE5FhB,OAAL ,KAAkB,SAAtB,C;UF4F4B,ME3FxB,UF2FqB,CE3FF,O;;QF4FnB,OAAO,C;QACP,0BAAU,IAAV,e;UAE0B,YA CX,M;UAFX,YAAU,IAAQ,CAAH,GAAG,C;UACI,SAAJ,KAAI,O;UAAtB,aAAU,CAAV,kB;YACI,OAAO,aAA P,EAAO,qBAAP,YAAiB,MAAI,CAAJ,C;;;QAGzB,OAAO,M;;K;IAIf,0B;MACgC,WAAS,c;MAAT,YAAhC,EAA E,MAAM,KAAiD,CAA3C,SAA2C,C;MAWrD,eAAiB,I;MAXW,OAYrB,K;K;IAVX,uB;MAC6B,WAAS,W;MAA T,YAAsB,IAA/C,WAA+C,CAAnC,EAAE,MAAM,KAAK,CAAC,SAAD,CAAsB,C;MAQ/C,eAAiB,I;MARQ,OA SlB,K;K;IAPX,uB;MAC6B,WAAS,W;MAAT,YAA7B,EAAE,MAAM,KAA2C,CAArC,SAAqC,C;MAK/C,eAAiB ,I;MALQ,OAMlB,K;K;2DAJX,uB;MAGI,eAAiB,I;MACjB,OAAO,K;K;kEG9MX,yB;MAAA,0B;MAAA,uB;QAS I,OAAoB,OAAb,ItD0Q+B,KAAL,GAAiB,KsD1Q9B,C;O;KATxB,C;ICIqC,2C;MAAC,8C;MAClC,eAAsB,C;MA CtB,wBAA+B,C;MAC/B,gBAA6B,I;MAC7B,mBAAsC,I;MACtC,qBAAyC,I;MAEzC,yBAAgD,yBAAmB,Q;MA EnE,sBAAgD,I;K;wFAFhD,Y;MAAA,6B;K;0CAIA,Y;MAEY,kBADR,M;MAAA,U;MAAA,2C;QAAA,e;;QAES, gBADD,2CAAQ,yCAAR,gDAAwD,IAAxD,6BAAiE,I;QACzD,sB1CwEd,S;Q0C1EF,S1C2EG,S;;M0C3EH,a;K;i DAIJ,kB;MACI,kBAAc,IAAd,C;MACiC,oB;MCuBrB,Q;MADR,IDtBsB,MCsBtB,W;QADJ,mBACiB,I;;QADjB, mBAEY,QDvBc,MCuBd,+D;;MDvBZ,yC;MACA,2BAAmC,MAAO,kBAA1C,C;MAGA,OAAO,IAAP,C;Q1CoC Y,gB0CnCH,S;;QACD,iBAAiB,8B;QAGjB,IAAI,0BAAJ,C;UACI,qBAAc,e;;UAEd,oBAAQ,0B;UACR,wBAAY,k B;;;UAIZ,cAAc,oB;UACd,IAAI,YAAY,yBAAhB,C;YAAqC,M;UACrC,kBAAgB,O;UAChB,qBAAmB,I;;UAEnB ,kBAAgB,I;UAChB,qBAAmB,S;;QAGvB,gC;QAEA,IAAI,wCAAJ,C;UAEI,YAAU,U;;UAGV,U;UAAA,0C;YET hB,8BDgDQ,WAAO,qBAAP,CChDR,C;YFSgB,a;;YAAA,a;UAAA,mB;YAEK,UEpBrB,oBDgDQ,WD5B+B,eC4 B/B,CChDR,C;;UFqBgB,M;;;K;mDAMhB,Y;MACI,kBAAkB,mB;MAClB,IAAI,uBAAuB,gBAAgB,IAA3C,C;QA CI,uCAAQ,yCAAR,EAAmC,wCAA+B,WAA/B,C;;MAEvC,sBAAoB,mC;K;;IAM5B,iC;MAAA,qC;K;gGAEQ,Y; M7C0DyC,MAAM,6B6C1DjC,uC7C0D+D,WAA9B,C;K;yD6CxDnD,kB;M7CwD6C,MAAM,6B6CvDzC,uC7Cu DuE,WAA9B,C;K;+C6CpDnD,Y;MAAkC,8C;K;;;IARtC,6C;MAAA,4C;QAAA,2B;;MAAA,qC;K;IGyDA,mG;IA AA,yH;IAAA,6F;MAKW,kC;MAAS,4C;K;IALpB,sEAMQ,Y;MACI,Q;MAAA,sC;QAAiB,U;;MACjB,OAAO,oB; K;IARnB,6G;sJAjIA,iC;MAgBU,OAAK,SAAL,CAAiB,UAAjB,EAA6B,KAA7B,C;K;wJAEV,2C;MAiBU,OAAK ,SAAL,CAAiB,QAAjB,EAA2B,UAA3B,EAAuC,KAAvC,C;K;wJAEV,kD;MAKU,OAAK,SAAL,CAAiB,QAAjB, EAA2B,KAA3B,EAAkC,UAAlC,EAA8C,KAA9C,C;K;IAgC6C,oG;MAAA,mB;QAC3C,OAAK,iCAAL,CAAiB,k BAAjB,C;O;K;IA/BZ,6D;MA0BI,IAAS,SAAY,OAAjB,IAA2B,CAA/B,C;QAAA,OAES,SAAL,CAAiB,UAAjB,E AA6B,IAA7B,C;;QA8D0B,Q;QAhE9B,4DAImD,0DAJnD,EAgE8B,qBA5DS,UA4DT,qCAhE9B,C;;K;IAwCmD, wH;MAAA,mB;QAC3C,OAAK,iCAAL,CAAiB,gBAAjB,EAA2B,kBAA3B,C;O;K;IAhCZ,yE;MA2BI,IAAS,SAA Y,OAAjB,IAA2B,CAA/B,C;QAAA,OAES,SAAL,CAAiB,QAAjB,EAA2B,UAA3B,EAAuC,IAAvC,C;;QA0B0B, Q;QA5B9B,4DAImD,sEAJnD,EA4B8B,qBAxBS,UAwBT,qCA5B9B,C;;K;IASJ,gC;MAWK,kBAAD,M;MAAA,k BAAC,qEAAD,4DAA2C,S;K;6CAG/C,yB;MAAA,mG;MAAA,yH;MAAA,6F;QAKW,kC;QAAS,4C;O;MALpB,s EAMQ,Y;QACI,Q;QAAA,sC;UAAiB,U;;QACjB,OAAO,oB;O;MARnB,6G;MAAA,oC;QAKkC,Q;QAA9B,mEA A8B,oEAA9B,C;O;KALJ,C;iFC7HA,a;MAC6C,OAAA,MAAa,YAAW,CAAX,C;K;ICM3B,iC;;MAA6E,Q;MAA A,+BAAS,I;sCAAlB,O,2DAAA,O;;;;K;;;;;;;;IAC/F,2B;MAAA,iD;MAAuB,oBAAK,IAAL,EAAW,IAAX,C;MAAv B,Y;K;IACA,sC;MAAA,iD;MAAuC,oBAAK,OAAL,EAAc,IAAd,C;MAAvC,Y;K;IACA,oC;MAAA,iD;MAAwC, oBAAK,SAAL,EAAgB,KAAhB,C;MAAxC,Y;K;IAI+B,mC;;MAA6E,Q;MAAA,+BAAS,I;sCAAlB,O,2DAAA,O;; ;;K;;;;;;;;IACnG,+B;MAAA,mD;MAAuB,sBAAK,IAAL,EAAW,IAAX,C;MAAvB,Y;K;IACA,0C;MAAA,mD;MA AuC,sBAAK,OAAL,EAAc,IAAd,C;MAAvC,Y;K;IACA,wC;MAAA,mD;MAAwC,sBAAK,SAAL,EAAgB,KAAh B,C;MAAxC,Y;K;IAGsC,0C;MAA0D,qBAAU,OAAV,EAAmB,KAAnB,C;;K;;IAChG,sC;MAAA,0D;MAAuB,6B AAK,IAAL,EAAW,IAAX,C;MAAvB,Y;K;IACA,iD;MAAA,0D;MAAuC,6BAAK,OAAL,EAAc,IAAd,C;MAAvC ,Y;K;IACA,+C;MAAA,0D;MAAwC,6BAAK,SAAL,EAAgB,KAAhB,C;MAAxC,Y;K;IAG8C,kD;MAA0D,4BAA iB,OAAjB,EAA0B,KAA1B,C;;K;;IACxG,8C;MAAA,kE;MAAuB,qCAAK,IAAL,EAAW,IAAX,C;MAAvB,Y;K;I ACA,yD;MAAA,kE;MAAuC,qCAAK,OAAL,EAAc,IAAd,C;MAAvC,Y;K;IACA,uD;MAAA,kE;MAAwC,qCAA K,SAAL,EAAgB,KAAhB,C;MAAxC,Y;K;IAG2C,+C;MAA0D,4BAAiB,OAAjB,EAA0B,KAA1B,C;;K;;IACrG,2 C;MAAA,+D;MAAuB,kCAAK,IAAL,EAAW,IAAX,C;MAAvB,Y;K;IACA,sD;MAAA,+D;MAAuC,kCAAK,OA AL,EAAc,IAAd,C;MAAvC,Y;K;IACA,oD;MAAA,+D;MAAwC,kCAAK,SAAL,EAAgB,KAAhB,C;MAAxC,Y;K; IAG+C,4C;8BAAwD,O;;K;;IACvG,+C;MAAA,mE;MAAuB,sCAAK,IAAL,C;MAAvB,Y;K;IAGqD,yD;MAA0D, 4BAAiB,OAAjB,EAA0B,KAA1B,C;;K;;IAC/G,qD;MAAA,yE;MAAuB,4CAAK,IAAL,EAAW,IAAX,C;MAAvB, Y;K;IACA,gE;MAAA,yE;MAAuC,4CAAK,OAAL,EAAc,IAAd,C;MAAvC,Y;K;IACA,8D;MAAA,yE;MAAwC,4 CAAK,SAAL,EAAgB,KAAhB,C;MAAxC,Y;K;IAGmD,uD;MAA0D,4BAAiB,OAAjB,EAA0B,KAA1B,C;;K;;IA C7G,mD;MAAA,uE;MAAuB,0CAAK,IAAL,EAAW,IAAX,C;MAAvB,Y;K;IACA,8D;MAAA,uE;MAAuC,0CAA K,OAAL,EAAc,IAAd,C;MAAvC,Y;K;IACA,4D;MAAA,uE;MAAwC,0CAAK,SAAL,EAAgB,KAAhB,C;MAAxC ,Y;K;IAI2C,wC;sCAAgE,O;;K;;IAC3G,2C;MAAA,+D;MAAuB,kCAAK,IAAL,C;MAAvB,Y;K;IAI0C,uC;8BAA wD,O;;K;;IAClG,0C;MAAA,8D;MAAuB,iCAAK,IAAL,C;MAAvB,Y;K;IAGwC,qC;8BAAwD,O;;K;;IAChG,wC; MAAA,4D;MAAuB,+BAAK,IAAL,C;MAAvB,Y;K;IAIJ,wC;MACmD,mBAAM,OAAN,EAAe,KAAf,C;;K;;IAC/ C,oC;MAAA,wD;MAAuB,sBAAK,IAAL,Q;MAAvB,Y;K;IACA,+C;MAAA,wD;MAAgC,2BAAK,OAAL,EAAc,I AAd,C;MAAhC,Y;K;IACA,+C;MAAA,wD;MAAiD,IAAY,I;MAAzB,2BAAa,SAAR,OAAQ,CAAb,EAAyB,sDA AzB,C;MAApC,Y;K;IAG4C,yC;8BAAwD,O;;K;;IACpG,4C;MAAA,gE;MAAuB,mCAAK,IAAL,C;MAAvB,Y;K; IAIyC,sC;8BAAwD,O;;K;;IACjG,yC;MAAA,6D;MAAuB,gCAAK,IAAL,C;MAAvB,Y;K;IAGkD,sD;MAA0D,4B AAiB,OAAjB,EAA0B,KAA1B,C;;K;;IAC5G,kD;MAAA,sE;MAAuB,yCAAK,IAAL,EAAW,IAAX,C;MAAvB,Y; K;IACA,6D;MAAA,sE;MAAuC,yCAAK,OAAL,EAAc,IAAd,C;MAAvC,Y;K;IACA,2D;MAAA,sE;MAAwC,yCA AK,SAAL,EAAgB,KAAhB,C;MAAxC,Y;K;IAG0D,8D;MAA0D,4BAAiB,OAAjB,EAA0B,KAA1B,C;;K;;IACpH,

0D;MAAA,8E;MAAuB,iDAAK,IAAL,EAAW,IAAX,C;MAAvB,Y;K;IACA,qE;MAAA,8E;MAAuC,iDAAK,OA AL,EAAc,IAAd,C;MAAvC,Y;K;IACA,mE;MAAA,8E;MAAwC,iDAAK,SAAL,EAAgB,KAAhB,C;MAAxC,Y;K; 6FClGJ,yB;MAEI,OAAG,GAAG,CAAC,QAAD,C;K;mFAGV,oB;MAEI,OAAJ,GAAI,GAAE,G;K;6ETVN,a;MA K8C,cAAvC,C;K;6ECHP,Y;MAG+C,S;K;IA6B/C,2B;MAG4D,0BAAe,WAAf,C;K;IAE5D,mC;MAIwF,0BAAe, WAAf,C;K;IAExF,mC;MAKwE,0BAAe,WAAf,C;K;IAGxE,4B;MAI8D,Q;MAH1D,aAAkB,GAAI,O;MACtB,aA AkB,GAAI,O;MACtB,YAAiB,C;MACjB,OAAO,QAAQ,MAAR,IAAkB,QAAQ,MAAjC,C;QAAyC,IAAI,KAAJ,I AAa,IAAI,YAAJ,EAAI,oBAAJ,O;;MACtD,OAAO,G;K;IAIX,wD;MAMuC,Q;MALnC,aAAa,MAAO,OAAM,CA AN,EAAS,OAAT,C;MA0BpB,IAzBc,MAyBL,OAAL,KAAkB,SAAtB,C;QAzBsB,MA0BlB,UA1BU,MA0BS,O;; MAzBvB,YAAiB,MAAO,O;MACxB,IAAI,UAAU,KAAd,C;QACI,gBAAgB,O;QAChB,OAAO,QAAQ,OAAf,C; UAAwB,OAAO,YAAP,EAAO,oBAAP,UAAkB,Y;;;MAE9C,OAAO,M;K;IAGX,gD;MAKoB,UAAmB,M;MAJnC ,aAAa,KAAM,Q;MACnB,MAAO,OAAP,IAAiB,UAAW,K;MAc5B,IAbc,KAaL,OAAL,KAAkB,SAAtB,C;QAbqB ,MAcjB,UAdU,KAcS,O;;MAbvB,YAAiB,KAAM,O;MACP,4B;MAAhB,OAAgB,cAAhB,C;QAAgB,yB;QAAY,O AAO,cAAP,EAAO,sBAAP,YAAkB,O;;MAC9C,OAAO,M;K;IAGX,yD;MAEoB,UAAgB,M;MADhC,YAAY,U;M ACI,4B;MAAhB,OAAgB,cAAhB,C;QAAgB,yB;QAAY,IAAI,cAAJ,EAAI,sBAAJ,YAAe,O;;MAC3C,OAAO,G;K ;oFAGX,oB;MACI,IAAI,IAAK,OAAL,KAAkB,SAAtB,C;QACI,YAAc,IAAK,O;;K;0EAI3B,wB;MAA+D,OAAA, MAAa,QAAO,GAAP,EAAY,OAAZ,C;K;IS/F5E,mC;MAOI,kBAAkB,MAAa,eAAc,SAAd,C;MAC/B,iBAAiB,M AAa,eAAc,IAAd,C;MAC9B,OAAW,gBAAe,UAAnB,GAA+B,SAA/B,GAAyC,CAAC,S;K;0ECUrD,2B;MAKyE, OAAA,MAAa,gBAAe,IAAf,C;K;4EAyBtF,2B;MAKsE,OAAA,MAAa,eAAc,IAAd,C;K;kEAGnF,qB;MACgD,OA AA,MAAa,KAAK,UAAS,GAAT,EAAc,IAAd,C;K;wEAChC,qB;MAAQ,OAAK,SAAY,a;K;0EACxB,qB;MAAQ, OAAK,SAAY,c;K;IC3D5D,0D;MAGI,OAAO,I;K;ICHX,sC;MAMsD,OAAA,SAAY,UAAS,WAAW,KAAX,CAA T,C;K;ItDKlE,uC;Mf2nBW,Q;MAAA,IernBgB,KfqnBZ,IAAS,CAAT,IernBY,KfqnBE,IAAS,wBAA3B,C;QAAA, OAAsC,UernBtB,KfqnBsB,C;;QernBb,MAAM,8BAA0B,iCAAuB,gBAAvB,MAA1B,C;;MAAtC,W;K;IAGJ,uC; Mf4nBW,Q;MAAA,IetnBgB,KfsnBZ,IAAS,CAAT,IetnBY,KfsnBE,IAAS,0BAA3B,C;QAAA,OAAsC,UetnBtB,Kf snBsB,C;;QetnBb,MAAM,8BAA0B,iCAAuB,gBAAvB,MAA1B,C;;MAAtC,W;K;IAGJ,uC;Mf6nBW,Q;MAAA,Ie vnBgB,KfunBZ,IAAS,CAAT,IevnBY,KfunBE,IAAS,0BAA3B,C;QAAA,OAAsC,UevnBtB,KfunBsB,C;;QevnBb, MAAM,8BAA0B,iCAAuB,gBAAvB,MAA1B,C;;MAAtC,W;K;IAGJ,uC;Mf8nBW,Q;MAAA,IexnBgB,KfwnBZ,I AAS,CAAT,IexnBY,KfwnBE,IAAS,0BAA3B,C;QAAA,OAAsC,UexnBtB,KfwnBsB,C;;QexnBb,MAAM,8BAA0 B,iCAAuB,gBAAvB,MAA1B,C;;MAAtC,W;K;IAGJ,uC;Mf+nBW,Q;MAAA,IeznBgB,KfynBZ,IAAS,CAAT,Iezn BY,KfynBE,IAAS,0BAA3B,C;QAAA,OAAsC,UeznBtB,KfynBsB,C;;QeznBb,MAAM,8BAA0B,iCAAuB,gBAAv B,MAA1B,C;;MAAtC,W;K;IAGJ,uC;MfgoBW,Q;MAAA,Ie1nBgB,Kf0nBZ,IAAS,CAAT,Ie1nBY,Kf0nBE,IAAS, 0BAA3B,C;QAAA,OAAsC,Ue1nBtB,Kf0nBsB,C;;Qe1nBb,MAAM,8BAA0B,iCAAuB,gBAAvB,MAA1B,C;;MA AtC,W;K;IAGJ,uC;MfioBW,Q;MAAA,Ie3nBgB,Kf2nBZ,IAAS,CAAT,Ie3nBY,Kf2nBE,IAAS,0BAA3B,C;QAAA ,OAAsC,Ue3nBtB,Kf2nBsB,C;;Qe3nBb,MAAM,8BAA0B,iCAAuB,gBAAvB,MAA1B,C;;MAAtC,W;K;IAGJ,uC; MfkoBW,Q;MAAA,Ie5nBgB,Kf4nBZ,IAAS,CAAT,Ie5nBY,Kf4nBE,IAAS,0BAA3B,C;QAAA,OAAsC,Ue5nBtB, Kf4nBsB,C;;Qe5nBb,MAAM,8BAA0B,iCAAuB,gBAAvB,MAA1B,C;;MAAtC,W;K;IAGJ,wC;MfmoBW,Q;MAA A,Ie7nBgB,Kf6nBZ,IAAS,CAAT,Ie7nBY,Kf6nBE,IAAS,0BAA3B,C;QAAA,OAAsC,Ue7nBtB,Kf6nBsB,C;;Qe7n Bb,MAAM,8BAA0B,iCAAuB,gBAAvB,MAA1B,C;;MAAtC,W;K;IAGJ,2B;MAII,OAAO,cAAa,SAAb,C;K;oFAG X,yB;MAAA,gD;MAAA,4B;QAKI,OAAsC,OAA/B,SAA+B,C;O;KAL1C,C;oFAQA,yB;MAAA,gD;MAAA,4B;Q AKI,OAAuC,OAAhC,SAAgC,C;O;KAL3C,C;oFAQA,yB;MAAA,gD;MAAA,4B;QAKI,OAAqC,OAA9B,SAA8B, C;O;KALzC,C;oFAQA,yB;MAAA,gD;MAAA,4B;QAKI,OAAsC,OAA/B,SAA+B,C;O;KAL1C,C;oFAQA,yB;MA AA,gD;MAAA,4B;QAKI,OAAuC,OAAhC,SAAgC,C;O;KAL3C,C;oFAQA,yB;MAAA,gD;MAAA,4B;QAKI,OA AwC,OAAjC,SAAiC,C;O;KAL5C,C;oFAQA,yB;MAAA,gD;MAAA,4B;QAKI,OAAyC,OAAlC,SAAkC,C;O;KA L7C,C;IAYW,2C;MAAA,8B;MAAS,uB;K;4FACW,Y;MAAQ,OAAA,gBAAY,O;K;6CAC3C,Y;MAAkC,OAAA,g BfunP/B,YAAQ,C;K;oDetnPX,mB;MAAgD,OAAY,WAAZ,gBAAY,EAAS,OAAT,C;K;iDAC5D,iB;MACI,oCAA a,2BAAkB,KAAlB,EAAyB,SAAzB,C;MACb,OAAO,6BAAY,KAAZ,E;K;mDAEX,mB;MAES,Q;MAAL,IAAI,e AAC,uFAAD,CAAJ,C;QAAgC,OAAO,E;MACvC,OAAmB,UAAZ,gBAAY,EAAQ,OAAR,C;K;uDAEvB,mB;MA ES,Q;MAAL,IAAI,eAAC,uFAAD,CAAJ,C;QAAgC,OAAO,E;MACvC,OAAmB,cAAZ,gBAAY,EAAY,OAAZ,C; K;;IApB/B,6B;MAII,0C;K;IAqBJ,+C;MAaI,OAAY,kBAAL,SAAK,EAAkB,KAAlB,C;K;IAqBhB,0C;MASI,OAA

Y,oBAAL,SAAK,C;K;IAehB,0C;MAYI,OAAY,oBAAL,SAAK,C;K;IAkBhB,2C;MAWI,OAAY,cAAL,SAAK,EA Ac,KAAd,C;K;IAGhB,2C;MAWI,OAAY,cAAL,SAAK,EAAc,KAAd,C;K;IAGhB,4C;MAWI,OAAY,cAAL,SAA K,EAAc,KAAd,C;K;IAGhB,4C;MAWI,OAAY,cAAL,SAAK,EAAc,KAAd,C;K;IAGhB,4C;MAWI,OAAY,cAAL, SAAK,EAAc,KAAd,C;K;IAGhB,4C;MAWI,OAAY,cAAL,SAAK,EAAc,KAAd,C;K;IAGhB,4C;MAWI,OAAY,c AAL,SAAK,EAAc,KAAd,C;K;IAGhB,4C;MAWI,OAAY,cAAL,SAAK,EAAc,KAAd,C;K;IAGhB,4C;MAWI,OA AY,cAAL,SAAK,EAAc,KAAd,C;K;IAwHhB,sC;MAOI,OAAY,gBAAL,SAAK,C;K;IAGhB,sC;MAOI,OAAY,gB AAL,SAAK,C;K;IAGhB,uC;MAOI,OAAY,gBAAL,SAAK,C;K;IAGhB,uC;MAOI,OAAY,gBAAL,SAAK,C;K;IA GhB,uC;MAOI,OAAY,gBAAL,SAAK,C;K;IAGhB,uC;MAOI,OAAY,gBAAL,SAAK,C;K;IAGhB,uC;MAOI,OA AY,gBAAL,SAAK,C;K;IAGhB,uC;MAOI,OAAY,gBAAL,SAAK,C;K;IAGhB,uC;MAOI,OAAY,gBAAL,SAAK, C;K;IAoFhB,sC;MASI,OAAY,gBAAL,SAAK,C;K;IAGhB,sC;MASI,OAAY,gBAAL,SAAK,C;K;IAGhB,uC;MAS I,OAAY,gBAAL,SAAK,C;K;IAGhB,uC;MASI,OAAY,gBAAL,SAAK,C;K;IAGhB,uC;MASI,OAAY,gBAAL,SA AK,C;K;IAGhB,uC;MASI,OAAY,gBAAL,SAAK,C;K;IAGhB,uC;MASI,OAAY,gBAAL,SAAK,C;K;IAGhB,uC; MASI,OAAY,gBAAL,SAAK,C;K;IAGhB,uC;MASI,OAAY,gBAAL,SAAK,C;K;wFAsGhB,yB;MAAA,8C;MAA A,kF;QAmB0E,iC;UAAA,oBAAyB,C;QAAG,0B;UAAA,aAAkB,C;QAAG,wB;UAAA,WAAgB,gB;QACvI,UAA U,SAAV,EAAgB,WAAhB,EAA6B,iBAA7B,EAAgD,UAAhD,EAA4D,QAA5D,C;QACA,OAAO,W;O;KArBX,C; wFAwBA,yB;MAAA,8C;MAAA,kF;QAmBoE,iC;UAAA,oBAAyB,C;QAAG,0B;UAAA,aAAkB,C;QAAG,wB;U AAA,WAAgB,gB;QACjI,UAAU,SAAV,EAA0C,WAA1C,EAAiF,iBAAjF,EAAoG,UAApG,EAAgH,QAAhH,C;Q ACA,OAAO,W;O;KArBX,C;wFAwBA,yB;MAAA,8C;MAAA,kF;QAmBsE,iC;UAAA,oBAAyB,C;QAAG,0B;UA AA,aAAkB,C;QAAG,wB;UAAA,WAAgB,gB;QACnI,UAAU,SAAV,EAA2C,WAA3C,EAAmF,iBAAnF,EAAsG, UAAtG,EAAkH,QAAlH,C;QACA,OAAO,W;O;KArBX,C;wFAwBA,yB;MAAA,8C;MAAA,kF;QAmBkE,iC;UA AA,oBAAyB,C;QAAG,0B;UAAA,aAAkB,C;QAAG,wB;UAAA,WAAgB,gB;QAC/H,UAAU,SAAV,EAAyC,WA AzC,EAA+E,iBAA/E,EAAkG,UAAlG,EAA8G,QAA9G,C;QACA,OAAO,W;O;KArBX,C;wFAwBA,yB;MAAA,8 C;MAAA,kF;QAmBoE,iC;UAAA,oBAAyB,C;QAAG,0B;UAAA,aAAkB,C;QAAG,wB;UAAA,WAAgB,gB;QACj I,UAAU,SAAV,EAA0C,WAA1C,EAAiF,iBAAjF,EAAoG,UAApG,EAAgH,QAAhH,C;QACA,OAAO,W;O;KArB X,C;wFAwBA,yB;MAAA,8C;MAAA,kF;QAmBsE,iC;UAAA,oBAAyB,C;QAAG,0B;UAAA,aAAkB,C;QAAG,w B;UAAA,WAAgB,gB;QACnI,UAAU,SAAV,EAA2C,WAA3C,EAAmF,iBAAnF,EAAsG,UAAtG,EAAkH,QAAlH ,C;QACA,OAAO,W;O;KArBX,C;uFAwBA,yB;MAAA,8C;MAAA,kF;QAmBwE,iC;UAAA,oBAAyB,C;QAAG,0 B;UAAA,aAAkB,C;QAAG,wB;UAAA,WAAgB,gB;QACrI,UAAU,SAAV,EAA4C,WAA5C,EAAqF,iBAArF,EA AwG,UAAxG,EAAoH,QAApH,C;QACA,OAAO,W;O;KArBX,C;yFAwBA,yB;MAAA,8C;MAAA,kF;QAmB0E,i C;UAAA,oBAAyB,C;QAAG,0B;UAAA,aAAkB,C;QAAG,wB;UAAA,WAAgB,gB;QACvI,UAAU,SAAV,EAA6C ,WAA7C,EAAuF,iBAAvF,EAA0G,UAA1G,EAAsH,QAAtH,C;QACA,OAAO,W;O;KArBX,C;yFAwBA,yB;MAA A,8C;MAAA,kF;QAmBoE,iC;UAAA,oBAAyB,C;QAAG,0B;UAAA,aAAkB,C;QAAG,wB;UAAA,WAAgB,gB;Q ACjI,UAAU,SAAV,EAA0C,WAA1C,EAAiF,iBAAjF,EAAoG,UAApG,EAAgH,QAAhH,C;QACA,OAAO,W;O;K ArBX,C;oFAwBA,qB;MAOI,OAAY,SAAY,Q;K;oFAG5B,qB;MAOI,OAAY,SAAY,Q;K;oFAG5B,qB;MAOI,OA AY,SAAY,Q;K;qFAG5B,qB;MAOI,OAAY,SAAY,Q;K;IAG5B,8B;MAMW,WAAS,W;MAAT,YAA2B,SAAY,Q; MwCl7B9C,eAAiB,I;MxCk7BjB,OwCj7BO,K;K;qFxCo7BX,qB;MAOI,OAAY,SAAY,Q;K;qFAG5B,qB;MAOI,O AAY,SAAY,Q;K;IAG5B,8B;MAMW,WAAS,c;MAAT,YAA8B,SAAY,Q;MwC/8BjD,eAAiB,I;MxC+8BjB,OwC9 8BO,K;K;IxCi9BX,8B;MAMW,WAAS,W;MAAT,YAA2B,SAAY,Q;MwCx9B9C,eAAiB,I;MxCw9BjB,OwCv9B O,K;K;IxC09BX,uC;MD5oCI,IAAI,ECspCI,WAAW,CDtpCf,CAAJ,C;QACI,cCqpCoB,0C;QDppCpB,MAAM,gC AAyB,OAAQ,WAAjC,C;;MCqpCV,OAAO,SAAS,SAAT,EAAe,cAAU,OAAV,CAAf,C;K;IAGX,uC;MD1pCI,IA AI,ECoqCI,WAAW,CDpqCf,CAAJ,C;QACI,cCmqCoB,0C;QDlqCpB,MAAM,gCAAyB,OAAQ,WAAjC,C;;MCm qCV,OAAO,SAAS,SAAT,EAAe,eAAW,OAAX,CAAf,C;K;IAGX,uC;MDxqCI,IAAI,ECkrCI,WAAW,CDlrCf,CA AJ,C;QACI,cCirCoB,0C;QDhrCpB,MAAM,gCAAyB,OAAQ,WAAjC,C;;MCirCV,OAAO,SAAS,SAAT,EAAe,eA AS,OAAT,CAAf,C;K;IAGX,uC;MDtrCI,IAAI,ECgsCI,WAAW,CDhsCf,CAAJ,C;QACI,cC+rCoB,0C;QD9rCpB, MAAM,gCAAyB,OAAQ,WAAjC,C;;MC+rCH,WAAS,W;MAAT,YAAsB,gBAAgB,SAAhB,EAAsB,OAAtB,K;M wChhC7B,eAAiB,I;MxCghCjB,OwC/gCO,K;K;IxCkhCX,uC;MDpsCI,IAAI,EC8sCI,WAAW,CD9sCf,CAAJ,C;Q ACI,cC6sCoB,0C;QD5sCpB,MAAM,gCAAyB,OAAQ,WAAjC,C;;MC6sCV,OAAO,SAAS,SAAT,EAAe,iBAAW, OAAX,CAAf,C;K;IAGX,uC;MDltCI,IAAI,EC4tCI,WAAW,CD5tCf,CAAJ,C;QACI,cC2tCoB,0C;QD1tCpB,MAA

M,gCAAyB,OAAQ,WAAjC,C;;MC2tCV,OAAO,SAAS,SAAT,EAAe,iBAAY,OAAZ,CAAf,C;K;IAGX,uC;MDhu CI,IAAI,EC0uCI,WAAW,CD1uCf,CAAJ,C;QACI,cCyuCoB,0C;QDxuCpB,MAAM,gCAAyB,OAAQ,WAAjC,C;; MCyuCH,WAAS,c;MAAT,YAAyB,gBAAgB,SAAhB,EAAsB,OAAtB,EAA+B,KAA/B,C;MwC1jChC,eAAiB,I;M xC0jCjB,OwCzjCO,K;K;IxC4jCX,uC;MD9uCI,IAAI,ECwvCI,WAAW,CDxvCf,CAAJ,C;QACI,cCuvCoB,0C;QDt vCpB,MAAM,gCAAyB,OAAQ,WAAjC,C;;MCuvCH,WAAS,W;MAAT,YAAsB,SAAS,SAAT,EAAe,iBAAU,OA AV,CAAf,C;MwCxkC7B,eAAiB,I;MxCwkCjB,OwCvkCO,K;K;IxC0kCX,uC;MD5vCI,IAAI,ECuwCI,WAAW,C DvwCf,CAAJ,C;QACI,cCswCoB,0C;QDrwCpB,MAAM,gCAAyB,OAAQ,WAAjC,C;;MCswCV,OAAO,gBAAgB ,SAAhB,EAAsB,OAAtB,EAA+B,IAA/B,C;K;IAGX,sD;MAWI,oCAAa,2BAAkB,SAAlB,EAA6B,OAA7B,EAAs C,gBAAtC,C;MACb,OAAY,SAAY,OAAM,SAAN,EAAiB,OAAjB,C;K;IAG5B,sD;MAUI,oCAAa,2BAAkB,SAAl B,EAA6B,OAA7B,EAAsC,gBAAtC,C;MACb,OAAY,SAAY,OAAM,SAAN,EAAiB,OAAjB,C;K;IAG5B,sD;MA UI,oCAAa,2BAAkB,SAAlB,EAA6B,OAA7B,EAAsC,gBAAtC,C;MACb,OAAY,SAAY,OAAM,SAAN,EAAiB,O AAjB,C;K;IAG5B,sD;MAUI,oCAAa,2BAAkB,SAAlB,EAA6B,OAA7B,EAAsC,gBAAtC,C;MACb,OAAY,SAAY ,OAAM,SAAN,EAAiB,OAAjB,C;K;IAG5B,sD;MAUI,oCAAa,2BAAkB,SAAlB,EAA6B,OAA7B,EAAsC,gBAAt C,C;MACN,WAAS,W;MAAT,YAA2B,SAAY,OAAM,SAAN,EAAiB,OAAjB,C;MwC9pC9C,eAAiB,I;MxC8pCj B,OwC7pCO,K;K;IxCgqCX,sD;MAUI,oCAAa,2BAAkB,SAAlB,EAA6B,OAA7B,EAAsC,gBAAtC,C;MACb,OA AY,SAAY,OAAM,SAAN,EAAiB,OAAjB,C;K;IAG5B,sD;MAUI,oCAAa,2BAAkB,SAAlB,EAA6B,OAA7B,EAA sC,gBAAtC,C;MACb,OAAY,SAAY,OAAM,SAAN,EAAiB,OAAjB,C;K;IAG5B,uD;MAUI,oCAAa,2BAAkB,SA AlB,EAA6B,OAA7B,EAAsC,gBAAtC,C;MACN,WAAS,c;MAAT,YAA8B,SAAY,OAAM,SAAN,EAAiB,OAAjB ,C;MwCxsCjD,eAAiB,I;MxCwsCjB,OwCvsCO,K;K;IxC0sCX,uD;MAUI,oCAAa,2BAAkB,SAAlB,EAA6B,OAA7 B,EAAsC,gBAAtC,C;MACN,WAAS,W;MAAT,YAA2B,SAAY,OAAM,SAAN,EAAiB,OAAjB,C;MwCttC9C,eA AiB,I;MxCstCjB,OwCrtCO,K;K;IxCwtCX,wD;MAWgD,yB;QAAA,YAAiB,C;MAAG,uB;QAAA,UAAe,gB;MAC /E,oCAAa,2BAAkB,SAAlB,EAA6B,OAA7B,EAAsC,gBAAtC,C;MACR,SAAY,MAAK,OAAL,EAAc,SAAd,EA AyB,OAAzB,C;K;IAGrB,wD;MAWgD,yB;QAAA,YAAiB,C;MAAG,uB;QAAA,UAAe,gB;MAC/E,oCAAa,2BA AkB,SAAlB,EAA6B,OAA7B,EAAsC,gBAAtC,C;MACR,SAAY,MAAK,OAAL,EAAc,SAAd,EAAyB,OAAzB,C; K;IAGrB,wD;MAWkD,yB;QAAA,YAAiB,C;MAAG,uB;QAAA,UAAe,gB;MACjF,oCAAa,2BAAkB,SAAlB,EA A6B,OAA7B,EAAsC,gBAAtC,C;MACR,SAAY,MAAK,OAAL,EAAc,SAAd,EAAyB,OAAzB,C;K;IAGrB,wD;M AW8C,yB;QAAA,YAAiB,C;MAAG,uB;QAAA,UAAe,gB;MAC7E,oCAAa,2BAAkB,SAAlB,EAA6B,OAA7B,EA AsC,gBAAtC,C;MACR,SAAY,MAAK,OAAL,EAAc,SAAd,EAAyB,OAAzB,C;K;IAGrB,wD;MAWgD,yB;QAA A,YAAiB,C;MAAG,uB;QAAA,UAAe,gB;MAC/E,oCAAa,2BAAkB,SAAlB,EAA6B,OAA7B,EAAsC,gBAAtC,C; MACR,SAAY,MAAK,OAAL,EAAc,SAAd,EAAyB,OAAzB,C;K;IAGrB,wD;MAWkD,yB;QAAA,YAAiB,C;MA AG,uB;QAAA,UAAe,gB;MACjF,oCAAa,2BAAkB,SAAlB,EAA6B,OAA7B,EAAsC,gBAAtC,C;MACR,SAAY,M AAK,OAAL,EAAc,SAAd,EAAyB,OAAzB,C;K;IAGrB,wD;MAWoD,yB;QAAA,YAAiB,C;MAAG,uB;QAAA,U AAe,gB;MACnF,oCAAa,2BAAkB,SAAlB,EAA6B,OAA7B,EAAsC,gBAAtC,C;MACR,SAAY,MAAK,OAAL,EA Ac,SAAd,EAAyB,OAAzB,C;K;IAGrB,yD;MAWsD,yB;QAAA,YAAiB,C;MAAG,uB;QAAA,UAAe,gB;MACrF,o CAAa,2BAAkB,SAAlB,EAA6B,OAA7B,EAAsC,gBAAtC,C;MACR,SAAY,MAAK,OAAL,EAAc,SAAd,EAAyB, OAAzB,C;K;IAGrB,yD;MAWgD,yB;QAAA,YAAiB,C;MAAG,uB;QAAA,UAAe,gB;MAC/E,oCAAa,2BAAkB,S AAlB,EAA6B,OAA7B,EAAsC,gBAAtC,C;MACR,SAAY,MAAK,OAAL,EAAc,SAAd,EAAyB,OAAzB,C;K;iFA GrB,8B;MAKI,OAAY,SAAY,QAAO,CAAQ,OAAR,CAAP,C;K;iFAG5B,yB;MAwIA,iD;MAxIA,qC;QAKI,OAwI O,gCAxIK,eAAY,OAAZ,EAwIL,C;O;KA7IX,C;iFAQA,yB;MAwIA,iD;MAxIA,qC;QAKI,OAwIO,gCAxIK,gBA Aa,OAAb,EAwIL,C;O;KA7IX,C;iFAQA,yB;MAwIA,iD;MAxIA,qC;QAKI,OAwIO,gCAxIK,gBAAW,OAAX,EA wIL,C;O;KA7IX,C;iFAQA,yB;MAwIA,iD;MAxIA,qC;QAKI,OAwIO,gCAxIK,mBAAY,OAAZ,CAwIL,C;O;KA7 IX,C;iFAQA,yB;MAwIA,iD;MAxIA,qC;QAKI,OAwIO,gCAxIK,kBAAa,OAAb,EAwIL,C;O;KA7IX,C;gFAQA,y B;MAwIA,iD;MAxIA,qC;QAKI,OAwIO,gCAxIK,kBAAc,OAAd,EAwIL,C;O;KA7IX,C;iFAQA,yB;MAwIA,iD;M AxIA,qC;QAKI,OAwIO,gCAxIK,sBAAe,OAAf,CAwIL,C;O;KA7IX,C;iFAQA,yB;MAwIA,iD;MAxIA,qC;QAKI, OAwIO,gCAxIK,mBAAY,OAAZ,CAwIL,C;O;KA7IX,C;IAQA,sC;MAKI,OAAO,oBAAoB,SAApB,EAA0B,QAA 1B,C;K;IAGX,sC;MAII,OAAO,mBAAwB,UAAL,SAAK,EAAO,mBAAO,QAAS,KAAhB,IAAP,CAAxB,EAAsD, SAAK,OAA3D,EAAiE,QAAjE,C;K;IAGX,sC;MAII,OAAO,mBAAwB,UAAL,SAAK,EAAO,mBAAO,QAAS,KA AhB,IAAP,CAAxB,EAAsD,SAAK,OAA3D,EAAiE,QAAjE,C;K;IAGX,sC;MAII,OAAO,mBAAwB,UAAL,SAAK

,EAAO,mBAAO,QAAS,KAAhB,IAAP,CAAxB,EAAsD,SAAK,OAA3D,EAAiE,QAAjE,C;K;IAGX,sC;MAII,OA AO,oBAAoB,SAApB,EAA0B,QAA1B,C;K;IAGX,sC;MAII,OAAO,mBAAwB,UAAL,SAAK,EAAO,mBAAO,QA AS,KAAhB,IAAP,CAAxB,EAAsD,SAAK,OAA3D,EAAiE,QAAjE,C;K;IAGX,sC;MAII,OAAO,mBAAwB,UAAL ,SAAK,EAAO,mBAAO,QAAS,KAAhB,IAAP,CAAxB,EAAsD,SAAK,OAA3D,EAAiE,QAAjE,C;K;IAGX,sC;M AII,OAAO,oBAAoB,SAApB,EAA0B,QAA1B,C;K;IAGX,sC;MAII,OAAO,mBAAwB,UAAL,SAAK,EAAO,mBA AO,QAAS,KAAhB,IAAP,CAAxB,EAAsD,SAAK,OAA3D,EAAiE,QAAjE,C;K;iFAGX,+B;MAKI,OAAY,SAAY, QAAO,QAAP,C;K;iFAG5B,yB;MAAA,iD;MAAA,sC;QAKI,OAAO,qBAAqB,SAArB,EAA2B,QAA3B,C;O;KAL X,C;iFAQA,yB;MAAA,iD;MAAA,sC;QAKI,OAAO,qBAAqB,SAArB,EAA2B,QAA3B,C;O;KALX,C;iFAQA,yB; MAAA,iD;MAAA,sC;QAKI,OAAO,qBAAqB,SAArB,EAA2B,QAA3B,C;O;KALX,C;iFAQA,yB;MAAA,iD;MA AA,sC;QAKI,OAAO,qBAAqB,SAArB,EAA2B,QAA3B,C;O;KALX,C;iFAQA,yB;MAAA,iD;MAAA,sC;QAKI,O AAO,qBAAqB,SAArB,EAA2B,QAA3B,C;O;KALX,C;iFAQA,yB;MAAA,iD;MAAA,sC;QAKI,OAAO,qBAAqB, SAArB,EAA2B,QAA3B,C;O;KALX,C;iFAQA,yB;MAAA,iD;MAAA,sC;QAKI,OAAO,qBAAqB,SAArB,EAA2B, QAA3B,C;O;KALX,C;iFAQA,yB;MAAA,iD;MAAA,sC;QAKI,OAAO,qBAAqB,SAArB,EAA2B,QAA3B,C;O;K ALX,C;8FAQA,8B;MAKI,OAAY,SAAY,QAAO,CAAQ,OAAR,CAAP,C;K;IAoBL,2B;MAAsB,OAAA,CAAE,iB AAU,CAAV,C;K;IAP/C,2B;MAOI,IAAI,mBAAO,CAAX,C;QAwQY,eAxQO,WAwQP,C;;K;IAnNhB,2B;MAQI,I AAI,mBAAO,CAAX,C;QAAc,UAAU,SAAV,C;K;IAGlB,wC;MAQI,IAAI,mBAAO,CAAX,C;QAAc,cAAc,SAAd ,EAAoB,UAApB,C;K;IAGlB,gD;MAewD,yB;QAAA,YAAiB,C;MAAG,uB;QAAA,UAAe,gB;MACvF,oCAAa,2B AAkB,SAAlB,EAA6B,OAA7B,EAAsC,gBAAtC,C;MACb,gBAAc,SAAd,EAAoB,SAApB,EAA+B,OAA/B,EAA wC,cAAxC,C;K;IAGJ,gD;MAaiC,yB;QAAA,YAAiB,C;MAAG,uB;QAAA,UAAe,gB;MAChE,oCAAa,2BAAkB,S AAlB,EAA6B,OAA7B,EAAsC,gBAAtC,C;MACb,eAAoB,SAAY,UAAS,SAAT,EAAoB,OAApB,C;MACvB,KA AT,QAAS,C;K;IAGb,gD;MAakC,yB;QAAA,YAAiB,C;MAAG,uB;QAAA,UAAe,gB;MACjE,oCAAa,2BAAkB,S AAlB,EAA6B,OAA7B,EAAsC,gBAAtC,C;MACb,eAAoB,SAAY,UAAS,SAAT,EAAoB,OAApB,C;MACvB,KA AT,QAAS,C;K;IAGb,gD;MAagC,yB;QAAA,YAAiB,C;MAAG,uB;QAAA,UAAe,gB;MAC/D,oCAAa,2BAAkB,S AAlB,EAA6B,OAA7B,EAAsC,gBAAtC,C;MACb,eAAoB,SAAY,UAAS,SAAT,EAAoB,OAApB,C;MACvB,KA AT,QAAS,C;K;IAGb,gD;MAaiC,yB;QAAA,YAAiB,C;MAAG,uB;QAAA,UAAe,gB;MAChE,oCAAa,2BAAkB,S AAlB,EAA6B,OAA7B,EAAsC,gBAAtC,C;MACb,gBAAc,SAAd,EAA8C,SAA9C,EAAyD,OAAzD,EAAkE,cAAl E,C;K;IAGJ,gD;MAakC,yB;QAAA,YAAiB,C;MAAG,uB;QAAA,UAAe,gB;MACjE,oCAAa,2BAAkB,SAAlB,EA A6B,OAA7B,EAAsC,gBAAtC,C;MACb,eAAoB,SAAY,UAAS,SAAT,EAAoB,OAApB,C;MACvB,KAAT,QAAS, C;K;IAGb,gD;MAamC,yB;QAAA,YAAiB,C;MAAG,uB;QAAA,UAAe,gB;MAClE,oCAAa,2BAAkB,SAAlB,EA A6B,OAA7B,EAAsC,gBAAtC,C;MACb,eAAoB,SAAY,UAAS,SAAT,EAAoB,OAApB,C;MACvB,KAAT,QAAS, C;K;IAGb,gD;MAaiC,yB;QAAA,YAAiB,C;MAAG,uB;QAAA,UAAe,gB;MAChE,oCAAa,2BAAkB,SAAlB,EAA 6B,OAA7B,EAAsC,gBAAtC,C;MACb,eAAoB,SAAY,UAAS,SAAT,EAAoB,OAApB,C;MACvB,KAAT,QAAS,C ;K;iFAGb,iC;MAOI,SAAY,MAAK,UAAL,C;K;iFAGhB,iC;MAOI,SAAY,MAAK,UAAL,C;K;iFAGhB,iC;MAOI, SAAY,MAAK,UAAL,C;K;iFAGhB,iC;MAOI,SAAY,MAAK,UAAL,C;K;iFAGhB,iC;MAOI,SAAY,MAAK,UAA L,C;K;iFAGhB,iC;MAOI,SAAY,MAAK,UAAL,C;K;iFAGhB,iC;MAOI,SAAY,MAAK,UAAL,C;K;IAGhB,yC;M AMI,IAAI,mBAAO,CAAX,C;QAAc,gBAAc,SAAd,EAAoB,UAApB,C;K;IAGlB,+D;MAa0E,yB;QAAA,YAAiB, C;MAAG,uB;QAAA,UAAe,gB;MACzG,oCAAa,2BAAkB,SAAlB,EAA6B,OAA7B,EAAsC,gBAAtC,C;MACb,gB AAc,SAAd,EAAoB,SAApB,EAA+B,OAA/B,EAAwC,UAAxC,C;K;IAGJ,mC;MAII,OAAO,EAAS,MAAM,MAA K,SAAL,C;K;IAG1B,mC;MAII,OAAO,EAAS,MAAM,MAAK,SAAL,C;K;IAG1B,mC;MAII,OAAO,EAAS,MAA M,MAAK,SAAL,C;K;IAG1B,mC;MAII,OAAO,EAAS,MAAM,MAAK,SAAL,C;K;IAG1B,mC;MAII,OAAO,EA AS,MAAM,MAAK,SAAL,C;K;IAG1B,mC;MAII,OAAO,EAAS,MAAM,MAAK,SAAL,C;K;IAG1B,mC;MAII,O AAO,EAAS,MAAM,MAAK,SAAL,C;K;IAOH,kD;MAAA,wB;QAAW,qCAAK,KAAL,E;O;K;IAJlC,oC;MAII,O AAO,iBAAM,gBAAN,EAAY,gCAAZ,C;K;IuDnpEX,oB;MAAA,wB;MAEI,6B;MACA,gC;MAKuB,UAAT,MAA S,EAAT,MAAS,EAAT,M;MAFV,eAAe,kE;MACf,iBAAiB,eAAS,GAAT,C;MACE,sBAAT,QAAS,C;MAAT,mB; MAAA,kB;MAAA,kB;MAAV,8C;QACI,WAAW,oBAAS,CAAT,CzC2BuB,IyC3BlC,IAA+B,C;;MAInC,qBAAqB ,48C;MACrB,WAAW,mBAAmB,cAAnB,EAAmC,UAAnC,EAA+C,IAA/C,C;MACX,YAAY,eAAS,IAAK,OAAL ,GAAY,CAAZ,IAAT,C;MACZ,0BAAU,IAAV,e;QACI,MAAM,MAAI,CAAJ,IAAN,IAAe,MAAM,GAAN,IAAW, KAAK,GAAL,CAAX,I;;MAEnB,yBAAoB,K;MAGpB,oBAAoB,m/D;MACpB,4BAAuB,mBAAmB,aAAnB,EAA

kC,UAAlC,EAA8C,IAA9C,C;K;;;IAvB/B,gC;MAAA,+B;QAAA,c;;MAAA,wB;K;IA2BA,qC;MAKkB,IAJP,I;MA CH,WAAO,EAAP,C;QAAe,W;WACf,WAAO,IAAP,C;QAAgB,OAAI,CAAC,KAAO,CAAR,MAAc,CAAlB,GAA qB,QAAS,CAA9B,GAAqC,OAAS,E;;QAE1D,QAAM,KAAK,CAAX,C;eACI,C;YAAK,eAAS,E;YAAd,K;eACA, C;YAAK,OAAC,QAAS,CAAV,GAAiB,E;YAAtB,K;;YACQ,cAAS,E;YAHrB,K;;;MAJR,W;K;IAYJ,qC;MAII,SA AS,SzCRiC,I;MyCU1C,YAAY,kBAAkB,sBAAS,kBAA3B,EAA8C,EAA9C,C;MACZ,YAAY,sBAAS,kBAAT,CA A2B,KAA3B,C;MACZ,WAAW,sBAAS,qBAAT,CAA8B,KAA9B,C;MACX,YAAY,kBAAkB,IAAlB,EAAwB,KA AK,KAAL,IAAxB,C;MAEZ,OAAW,UAAS,EAAb,GAAyC,mDAAzC,GAAoD,K;K;IAG/D,8D;MAKiB,UAIE,M; MARf,aAAa,eAAS,YAAT,C;MACb,YAAY,C;MACZ,UAAU,C;MACV,YAAY,C;MACC,yB;MAAb,OAAa,cAAb ,C;QAAa,iC;QACT,aAAa,WAAW,IzCxBc,IyCwBzB,C;QACb,MAAM,MAAQ,CAAC,SAAW,EAAZ,KAAsB,K; QACpC,IAAI,SAAS,EAAb,C;UACI,OAAO,cAAP,EAAO,sBAAP,YAAkB,G;UAClB,MAAM,C;UACN,QAAQ,C; ;UAER,gBAAS,CAAT,I;;;MAGR,OAAO,M;K;IClEX,+B;MAII,eAAe,CAAC,iBAAO,CAAP,IAAD,IAAa,CAAb,I ;MACf,IAAI,WAAW,CAAf,C;QAAkB,M;MAClB,mBAAmB,2B;MACnB,iBAAc,CAAd,WAAiB,QAAjB,U;QAC I,UAAU,sBAAK,KAAL,C;QACV,sBAAK,KAAL,EAAc,sBAAK,YAAL,CAAd,C;QACA,sBAAK,YAAL,EAAqB ,GAArB,C;QACA,mC;;K;IrDbR,wB;MAOI,OAAW,oBAAK,CAAL,MAAJ,GAAY,CAAZ,GAAmB,C;K;mFAG9 B,yB;MAkBA,iB;MAlBA,uB;QAMI,OAkBO,MAAO,KAlBC,CAkBD,EAlBY,CAkBZ,C;O;KAxBlB,C;mFASA,y B;MASA,iB;MATA,uB;QAMI,OASO,MAAO,KATC,CASD,EATY,CASZ,C;O;KAflB,C;mFASA,yB;MAAA,iB; MAAA,uB;QAMI,OAAO,MAAO,KAAI,CAAJ,EAAO,CAAP,C;O;KANlB,C;mFASA,gB;MAMI,OAAW,kBAAK ,CAAL,MAAJ,GAAY,CAAZ,GAAmB,C;K;mFAG9B,yB;MAAA,iB;MAAA,uB;QAQI,OAAO,MAAO,KAAI,CA AJ,EAAO,CAAP,C;O;KARlB,C;mFAWA,yB;MAAA,iB;MAAA,uB;QAQI,OAAO,MAAO,KAAI,CAAJ,EAAO,C AAP,C;O;KARlB,C;IAWA,2B;MAOI,OAAO,SAAM,CAAN,EAAS,SAAM,CAAN,EAAS,CAAT,CAAT,C;K;mF AGX,yB;MAAA,iB;MAAA,0B;QAMI,OAAO,MAAO,KAAM,CAAN,EAAiB,CAAjB,EAA4B,CAA5B,C;O;KAN lB,C;mFASA,yB;MAAA,iB;MAAA,0B;QAMI,OAAO,MAAO,KAAM,CAAN,EAAiB,CAAjB,EAA4B,CAA5B,C; O;KANlB,C;mFASA,yB;MAAA,iB;MAAA,0B;QAMI,OAAO,MAAO,KAAI,CAAJ,EAAO,CAAP,EAAU,CAAV, C;O;KANlB,C;mFASA,mB;MAMW,UAAe,CApEX,iBAoEc,CApEd,MAAJ,GAoEe,CApEf,GAoEkB,C;MAAzB, OAAa,CApEF,iBAAK,GAAL,MAAJ,GAoEM,CApEN,GAAmB,G;K;mFAuE9B,yB;MAAA,iB;MAAA,0B;QAQI, OAAO,MAAO,KAAI,CAAJ,EAAO,CAAP,EAAU,CAAV,C;O;KARlB,C;mFAWA,yB;MAAA,iB;MAAA,0B;QA QI,OAAO,MAAO,KAAI,CAAJ,EAAO,CAAP,EAAU,CAAV,C;O;KARlB,C;IAWA,4B;MAQc,Q;MADV,UAAU, C;MACV,wBAAU,KAAV,gB;QAAU,QAAA,KAAV,M;QAAiB,MAAM,SAAM,GAAN,EAAW,CAAX,C;;MACv B,OAAO,G;K;IAGX,4B;MAMc,Q;MADV,UAAU,C;MACV,wBAAU,KAAV,gB;QAAU,QAAA,KAAV,M;QAAi B,MAxHV,MAAO,KAwHe,GAxHf,EAwHoB,CAxHpB,C;;MAyHd,OAAO,G;K;IAGX,4B;MAMc,Q;MADV,UA AU,C;MACV,wBAAU,KAAV,gB;QAAU,QAAA,KAAV,M;QAAiB,MAlIV,MAAO,KAkIe,GAlIf,EAkIoB,CAlIp B,C;;MAmId,OAAO,G;K;IAGX,4B;MAMc,Q;MADV,UAAU,C;MACV,wBAAU,KAAV,gB;QAAU,QAAA,KAA V,M;QAAiB,MA5IV,MAAO,KA4Ie,GA5If,EA4IoB,CA5IpB,C;;MA6Id,OAAO,G;K;IAGX,4B;MAMc,Q;MADV, UAAU,C;MACV,wBAAU,KAAV,gB;QAAU,QAAA,KAAV,M;QAAuB,UAAM,G;QAAZ,MA7IN,oBA6IuB,CA7 IvB,MAAJ,GAAY,GAAZ,GA6I2B,C;;MAClC,OAAO,G;K;IAGX,4B;MAQc,Q;MADV,UAAU,C;MACV,wBAA U,KAAV,gB;QAAU,QAAA,KAAV,M;QAAiB,MA9IV,MAAO,KA8Ie,GA9If,EA8IoB,CA9IpB,C;;MA+Id,OAAO ,G;K;IAGX,4B;MAQc,Q;MADV,UAAU,C;MACV,wBAAU,KAAV,gB;QAAU,QAAA,KAAV,M;QAAiB,MA/IV, MAAO,KA+Ie,GA/If,EA+IoB,CA/IpB,C;;MAgJd,OAAO,G;K;IAGX,wB;MAOI,OAAW,oBAAK,CAAL,MAAJ,G AAY,CAAZ,GAAmB,C;K;mFAG9B,yB;MAkBA,iB;MAlBA,uB;QAMI,OAkBO,MAAO,KAlBC,CAkBD,EAlBY, CAkBZ,C;O;KAxBlB,C;mFASA,yB;MASA,iB;MATA,uB;QAMI,OASO,MAAO,KATC,CASD,EATY,CASZ,C;O ;KAflB,C;mFASA,yB;MAAA,iB;MAAA,uB;QAMI,OAAO,MAAO,KAAI,CAAJ,EAAO,CAAP,C;O;KANlB,C;m FASA,gB;MAMI,OAAW,kBAAK,CAAL,MAAJ,GAAY,CAAZ,GAAmB,C;K;mFAG9B,yB;MAAA,iB;MAAA,uB ;QAQI,OAAO,MAAO,KAAI,CAAJ,EAAO,CAAP,C;O;KARlB,C;mFAWA,yB;MAAA,iB;MAAA,uB;QAQI,OAA O,MAAO,KAAI,CAAJ,EAAO,CAAP,C;O;KARlB,C;IAWA,2B;MAOI,OAAO,SAAM,CAAN,EAAS,SAAM,CAA N,EAAS,CAAT,CAAT,C;K;mFAGX,yB;MAAA,iB;MAAA,0B;QAMI,OAAO,MAAO,KAAM,CAAN,EAAiB,CA AjB,EAA4B,CAA5B,C;O;KANlB,C;mFASA,yB;MAAA,iB;MAAA,0B;QAMI,OAAO,MAAO,KAAM,CAAN,EA AiB,CAAjB,EAA4B,CAA5B,C;O;KANlB,C;mFASA,yB;MAAA,iB;MAAA,0B;QAMI,OAAO,MAAO,KAAI,CA AJ,EAAO,CAAP,EAAU,CAAV,C;O;KANlB,C;mFASA,mB;MAMW,UAAe,CApEX,iBAoEc,CApEd,MAAJ,GAo

Ee,CApEf,GAoEkB,C;MAAzB,OAAa,CApEF,iBAAK,GAAL,MAAJ,GAoEM,CApEN,GAAmB,G;K;mFAuE9B,y B;MAAA,iB;MAAA,0B;QAQI,OAAO,MAAO,KAAI,CAAJ,EAAO,CAAP,EAAU,CAAV,C;O;KARlB,C;mFAW A,yB;MAAA,iB;MAAA,0B;QAQI,OAAO,MAAO,KAAI,CAAJ,EAAO,CAAP,EAAU,CAAV,C;O;KARlB,C;IAW A,4B;MAQc,Q;MADV,UAAU,C;MACV,wBAAU,KAAV,gB;QAAU,QAAA,KAAV,M;QAAiB,MAAM,SAAM,G AAN,EAAW,CAAX,C;;MACvB,OAAO,G;K;IAGX,4B;MAMc,Q;MADV,UAAU,C;MACV,wBAAU,KAAV,gB; QAAU,QAAA,KAAV,M;QAAiB,MAxHV,MAAO,KAwHe,GAxHf,EAwHoB,CAxHpB,C;;MAyHd,OAAO,G;K;I AGX,4B;MAMc,Q;MADV,UAAU,C;MACV,wBAAU,KAAV,gB;QAAU,QAAA,KAAV,M;QAAiB,MAlIV,MAA O,KAkIe,GAlIf,EAkIoB,CAlIpB,C;;MAmId,OAAO,G;K;IAGX,4B;MAMc,Q;MADV,UAAU,C;MACV,wBAAU, KAAV,gB;QAAU,QAAA,KAAV,M;QAAiB,MA5IV,MAAO,KA4Ie,GA5If,EA4IoB,CA5IpB,C;;MA6Id,OAAO,G ;K;IAGX,4B;MAMc,Q;MADV,UAAU,C;MACV,wBAAU,KAAV,gB;QAAU,QAAA,KAAV,M;QAAuB,UAAM, G;QAAZ,MA7IN,oBA6IuB,CA7IvB,MAAJ,GAAY,GAAZ,GA6I2B,C;;MAClC,OAAO,G;K;IAGX,4B;MAQc,Q; MADV,UAAU,C;MACV,wBAAU,KAAV,gB;QAAU,QAAA,KAAV,M;QAAiB,MA9IV,MAAO,KA8Ie,GA9If,E A8IoB,CA9IpB,C;;MA+Id,OAAO,G;K;IAGX,4B;MAQc,Q;MADV,UAAU,C;MACV,wBAAU,KAAV,gB;QAAU, QAAA,KAAV,M;QAAiB,MA/IV,MAAO,KA+Ie,GA/If,EA+IoB,CA/IpB,C;;MAgJd,OAAO,G;K;IsDvaX,iB;MAA A,qB;MAEI,0BAA0B,gBACtB,EADsB,EACd,IADc,EACN,IADM,EACE,IADF,EACU,IADV,EACkB,IADlB,EA C0B,IAD1B,EACkC,IADlC,EAC0C,IAD1C,EACkD,IADlD,EAC0D,IAD1D,EACkE,IADlE,EAC0E,IAD1E,EACk F,IADlF,EAC0F,IAD1F,EACkG,IADlG,EAC0G,IAD1G,EACkH,IADlH,EAC0H,IAD1H,EACkI,IADlI,EAEtB,IA FsB,EAEd,IAFc,EAEN,IAFM,EAEE,IAFF,EAEU,IAFV,EAEkB,IAFlB,EAE0B,IAF1B,EAEkC,IAFlC,EAE0C,IA F1C,EAEkD,KAFlD,EAE0D,KAF1D,EAEkE,KAFlE,EAE0E,KAF1E,EAEkF,KAFlF,EAE0F,KAF1F,EAEkG,KA FlG,EAE0G,KAF1G,E;K;;;IAF9B,6B;MAAA,4B;QAAA,W;;MAAA,qB;K;IAQA,0C;MAKI,aAAa,C;MACb,UAA U,KAAM,OAAN,GAAa,CAAb,I;MACV,aAAa,E;MACb,YAAY,C;MACZ,OAAO,UAAU,GAAjB,C;QACI,SAAS ,CAAC,SAAS,GAAT,IAAD,IAAiB,CAAjB,I;QACT,QAAQ,MAAM,MAAN,C;QACR,IAAI,SAAS,KAAb,C;UAC I,SAAS,SAAS,CAAT,I;aACR,IAAI,WAAU,KAAd,C;UACD,OAAO,M;;UAEP,MAAM,SAAS,CAAT,I;;MAEd,O AAO,UAAc,SAAS,KAAb,GAAoB,CAApB,GAA2B,CAArC,K;K;IAGX,mC;MAKI,SAAS,S3CCiC,I;M2CA1C,Y AAY,kBAAkB,mBAAM,mBAAxB,EAAoC,EAApC,C;MACZ,WAAW,KAAK,mBAAM,mBAAN,CAAiB,KAAj B,CAAL,I;MACX,OAAW,OAAO,EAAX,GAAe,IAAf,GAAyB,E;K;IAGpC,gC;MAII,OAAO,6BAAoB,C;K;IC7C/ B,kB;MAAA,sB;MAEI,6B;MACA,8B;MACA,gC;MAKuB,UAAT,MAAS,EAAT,MAAS,EAAT,M;MAFV,eAAe, kE;MACf,iBAAiB,eAAS,GAAT,C;MACE,sBAAT,QAAS,C;MAAT,mB;MAAA,kB;MAAA,kB;MAAV,8C;QACI, WAAW,oBAAS,CAAT,C5C0BuB,I4C1BlC,IAA+B,C;;MAInC,qBAAqB,sW;MACrB,WAAW,mBAAmB,cAAnB, EAAmC,UAAnC,EAA+C,GAA/C,C;MACX,YAAY,eAAS,IAAK,OAAd,C;MACZ,0BAAU,IAAV,e;QACI,IAAI, QAAK,CAAT,C;UAAY,MAAM,GAAN,IAAW,KAAK,GAAL,C;;UAClB,MAAM,GAAN,IAAW,MAAM,MAAI, CAAJ,IAAN,IAAe,KAAK,GAAL,CAAf,I;;MAEpB,yBAAoB,K;MAGpB,kBAAkB,0U;MAClB,0BAAqB,mBAA mB,WAAnB,EAAgC,UAAhC,EAA4C,GAA5C,C;MAGrB,oBAAoB,i8B;MACpB,4BAAuB,mBAAmB,aAAnB,E AAkC,UAAlC,EAA8C,GAA9C,C;K;;;IA7B/B,8B;MAAA,6B;QAAA,Y;;MAAA,sB;K;IAiCA,iC;MAII,OAAO,6B AAmB,C;K;IAG9B,oC;MAIW,wCAAmB,C;MAAnB,U;QAA6B,wB5CRM,a4CQN,C;;MAApC,W;K;IAGJ,oC;M AIW,wCAAmB,C;MAAnB,U;QAA6B,wB5CfM,a4CeN,C;;MAApC,W;K;IAGJ,kC;MAQI,SAAS,S5C1BiC,I;M4C 2B1C,YAAY,kBAAkB,oBAAO,kBAAzB,EAA4C,EAA5C,C;MAEZ,iBAAiB,oBAAO,kBAAP,CAAyB,KAAzB,C ;MACjB,eAAe,aAAa,oBAAO,mBAAP,CAA0B,KAA1B,CAAb,GAAgD,CAAhD,I;MACf,WAAW,oBAAO,qBAA P,CAA4B,KAA5B,C;MAEX,IAAI,KAAK,QAAT,C;QACI,OAAO,C;;MAGX,kBAAkB,OAAS,C;MAE3B,IAAI,g BAAe,CAAnB,C;QACI,YAAY,C;QACZ,gBAAgB,U;QAChB,aAAU,CAAV,OAAa,CAAb,M;UACI,yBAAc,QAA S,KAAV,GAAqB,GAAlC,K;UACA,IAAI,YAAY,EAAhB,C;YACI,OAAO,C;;UAEX,gBAAS,CAAT,I;UACA,yB AAc,QAAS,KAAV,GAAqB,GAAlC,K;UACA,IAAI,YAAY,EAAhB,C;YACI,OAAO,C;;UAEX,gBAAS,CAAT,I;; QAEJ,OAAO,C;;MAGX,IAAI,QAAQ,CAAZ,C;QACI,OAAO,W;;MAGX,eAAgB,KAAK,UAAL,I;MAChB,cAAg B,QAAQ,EAAZ,GAAkB,WAAW,CAA7B,GAAoC,Q;MAChD,OAAQ,SAAU,IAAI,OAAJ,IAAV,CAAD,GAA2B, C;K;ICnGtC,0B;MAAA,8B;MACI,+BAA+B,gBAC3B,GAD2B,EACnB,GADmB,EACX,GADW,EACH,GADG,E ACK,GADL,EACa,GADb,EACqB,GADrB,EAC6B,IAD7B,EACqC,IADrC,EAC6C,IAD7C,EACqD,IADrD,EAC6 D,IAD7D,EACqE,IADrE,EAC6E,IAD7E,EACqF,IADrF,EAC6F,KAD7F,EACqG,KADrG,EAC6G,KAD7G,EACq H,KADrH,EAC6H,KAD7H,E;MAG/B,gCAAgC,gBAC5B,CAD4B,EACzB,CADyB,EACtB,CADsB,EACnB,CAD

mB,EAChB,CADgB,EACb,CADa,EACV,CADU,EACP,EADO,EACH,CADG,EACA,EADA,EACI,CADJ,EACO, CADP,EACU,EADV,EACc,EADd,EACkB,EADlB,EACsB,CADtB,EACyB,CADzB,EAC4B,CAD5B,EAC+B,CA D/B,EACkC,CADlC,E;K;;;IAJpC,sC;MAAA,qC;QAAA,oB;;MAAA,8B;K;IASA,qC;MACI,YAAY,kBAAkB,4BA Ae,wBAAjC,EAAkD,SAAlD,C;MACZ,OAAO,SAAS,CAAT,IAAc,aAAO,4BAAe,wBAAf,CAA+B,KAA/B,IAAw C,4BAAe,yBAAf,CAAgC,KAAhC,CAAxC,IAAP,C;K;ICXzB,qC;MACI,OAAe,IAAR,8BAAgB,IAAhB,KACY,I AAR,8BAAgB,IADpB,C;K;ICCX,wC;M5CiBW,Q;MAAA,I4CXgB,K5CWZ,IAAS,CAAT,I4CXY,K5CWE,IAAS, 2BAA3B,C;QAAA,OAAsC,qB4CXtB,K5CWsB,C;;Q4CXb,MAAM,8BAA0B,mCAAyB,gBAAzB,MAA1B,C;;M AAtC,W;K;ICRJ,sC;MAEI,WAAW,ShDkC+B,I;MgDhC1C,IAAY,GAAR,oBAAgB,GAAhB,KAAkC,GAAR,oBA AgB,GAA1C,CAAJ,C;QACI,OAA8B,OAAtB,KAAK,CAAC,OAAO,CAAP,IAAD,IAAa,CAAb,IAAL,KAAsB,C;; MAGlC,IAAY,IAAR,oBAAgB,IAAhB,KAAkC,IAAR,oBAAgB,IAA1C,CAAJ,C;QACI,OAAO,S;;MAEX,OAAO, wB;K;ICPX,wC;MxCqTe,WwC7SY,KxC6SZ,IAAS,C;MAAT,S;QAAc,OwC7SF,KxC6SE,IAqgHT,gBAAR,iBAA Q,C;;MArgHT,U;MAAA,S;QAAA,SAAsC,sBwC7StB,KxC6SsB,C;;QwC7Sb,MAAM,8BAA0B,iCAAuB,cAAvB, MAA1B,C;;MAAtC,a;K;IAGJ,wC;MxCsTe,WwC9SY,KxC8SZ,IAAS,C;MAAT,S;QAAc,OwC9SF,KxC8SE,IAig HT,gBAAR,iBAAQ,C;;MAjgHT,U;MAAA,S;QAAA,SAAsC,sBwC9StB,KxC8SsB,C;;QwC9Sb,MAAM,8BAA0B ,iCAAuB,cAAvB,MAA1B,C;;MAAtC,a;K;IAGJ,wC;MxCuTe,WwC/SY,KxC+SZ,IAAS,C;MAAT,S;QAAc,OwC/ SF,KxC+SE,IA6/GT,gBAAR,iBAAQ,C;;MA7/GT,U;MAAA,S;QAAA,SAAsC,sBwC/StB,KxC+SsB,C;;QwC/Sb, MAAM,8BAA0B,iCAAuB,cAAvB,MAA1B,C;;MAAtC,a;K;IAGJ,wC;MxCwTe,WwChTY,KxCgTZ,IAAS,C;MA AT,S;QAAc,OwChTF,KxCgTE,IAy/GT,gBAAR,iBAAQ,C;;MAz/GT,U;MAAA,S;QAAA,SAAsC,sBwChTtB,Kx CgTsB,C;;QwChTb,MAAM,8BAA0B,iCAAuB,cAAvB,MAA1B,C;;MAAtC,a;K;IASO,6C;MAAA,8B;MAAS,uB; K;8FACW,Y;MAAQ,OAAA,gBAAY,K;K;+CAC3C,Y;MAAkC,OAAA,gBAAY,U;K;sDAC9C,mB;MAAgD,OAA A,gBAAY,gBAAS,OAAT,C;K;mDAC5D,iB;MACI,oCAAa,2BAAkB,KAAlB,EAAyB,SAAzB,C;MACb,OAAO,6 BAAY,KAAZ,C;K;qDAEX,mB;MAES,Q;MAAL,IAAI,eAAC,0EAAD,OAAJ,C;QAAgC,OAAO,E;MACvC,OxCs rBO,UwCtrBA,gBxCsrBR,QAAQ,EwCtrBoB,O3EgOF,KmCsdlB,C;K;yDwCprBX,mB;MAES,Q;MAAL,IAAI,eA AC,0EAAD,OAAJ,C;QAAgC,OAAO,E;MACvC,OxCy6BO,cwCz6BA,gBxCy6BR,QAAQ,EwCz6BwB,O3E2NN, KmC8sBlB,C;K;;IwC/7BnB,6B;MAMI,4C;K;IA2BO,6C;MAAA,8B;MAAS,uB;K;8FACW,Y;MAAQ,OAAA,gBA AY,K;K;+CAC3C,Y;MAAkC,OAAA,gBAAY,U;K;sDAC9C,mB;MAAiD,OAAA,gBAAY,gBAAS,OAAT,C;K;m DAC7D,iB;MACI,oCAAa,2BAAkB,KAAlB,EAAyB,SAAzB,C;MACb,OAAO,6BAAY,KAAZ,C;K;qDAEX,mB; MAES,Q;MAAL,IAAI,eAAC,0EAAD,QAAJ,C;QAAiC,OAAO,E;MACxC,OxCqqBO,UwCrqBA,gBxCqqBR,QA AQ,EwCrqBoB,O3DgNA,KmBqdpB,C;K;yDwCnqBX,mB;MAES,Q;MAAL,IAAI,eAAC,0EAAD,QAAJ,C;QAAi C,OAAO,E;MACxC,OxCw5BO,cwCx5BA,gBxCw5BR,QAAQ,EwCx5BwB,O3D2MJ,KmB6sBpB,C;K;;IwC96Bn B,6B;MAMI,4C;K;IA2BO,6C;MAAA,8B;MAAS,uB;K;8FACW,Y;MAAQ,OAAA,gBAAY,K;K;+CAC3C,Y;MA AkC,OAAA,gBAAY,U;K;sDAC9C,mB;MAAiD,OAAA,gBAAY,gBAAS,OAAT,C;K;mDAC7D,iB;MACI,oCAAa ,2BAAkB,KAAlB,EAAyB,SAAzB,C;MACb,OAAO,6BAAY,KAAZ,C;K;qDAEX,mB;MAES,Q;MAAL,IAAI,eA AC,0EAAD,QAAJ,C;QAAiC,OAAO,E;MACxC,OxCopBO,UwCppBA,gBxCopBR,QAAQ,EwCppBoB,O5EkIA,K oCkhBpB,C;K;yDwClpBX,mB;MAES,Q;MAAL,IAAI,eAAC,0EAAD,QAAJ,C;QAAiC,OAAO,E;MACxC,OxCu4 BO,cwCv4BA,gBxCu4BR,QAAQ,EwCv4BwB,O5E6HJ,KoC0wBpB,C;K;;IwC75BnB,8B;MAMI,4C;K;IA2BO,6C ;MAAA,8B;MAAS,uB;K;8FACW,Y;MAAQ,OAAA,gBAAY,K;K;+CAC3C,Y;MAAkC,OAAA,gBAAY,U;K;sDA C9C,mB;MAAkD,OAAA,gBAAY,gBAAS,OAAT,C;K;mDAC9D,iB;MACI,oCAAa,2BAAkB,KAAlB,EAAyB,SA AzB,C;MACb,OAAO,6BAAY,KAAZ,C;K;qDAEX,mB;MAES,Q;MAAL,IAAI,eAAC,0EAAD,SAAJ,C;QAAkC, OAAO,E;MACzC,OxCmoBO,UwCnoBA,gBxCmoBR,QAAQ,EwCnoBoB,O1EkHE,KkCihBtB,C;K;yDwCjoBX, mB;MAES,Q;MAAL,IAAI,eAAC,0EAAD,SAAJ,C;QAAkC,OAAO,E;MACzC,OxCs3BO,cwCt3BA,gBxCs3BR,Q AAQ,EwCt3BwB,O1E6GF,KkCywBtB,C;K;;IwC54BnB,8B;MAMI,4C;K;ICtIJ,qC;MAII,SAAS,SlD+BiC,I;MkD9 B1C,OAAa,CAAN,gBAAc,EAAd,KACU,EAAN,gBAAc,EADlB,KAEI,OAAM,GAFV,KAGI,KAAK,IAAL,KAC C,OAAM,IAAN,KACS,IAAN,gBAAc,IADjB,KAEG,OAAM,IAFT,IAGG,OAAM,IAHT,IAIG,OAAM,IAJT,IAK G,OAAM,IALT,IAMG,OAAM,KAPV,CAHJ,C;K;;;;mCCTP,gB;;K;;ICAJ,wB;K;;IAIA,wB;K;;IAIA,wB;K;;IAKiC ,uB;MAAC,oB;QAAA,OAA0B,E;MAA1B,gB;K;;IAElC,kB;K;;IAqCqC,sB;MAAC,gB;K;;IAgCN,4B;MAAC,sB; K;;IAEjC,uB;K;;IA8DmC,4B;MAAC,kB;K;;IAEpC,oB;K;;IAmCA,+B;K;;ICvLA,oB;K;;IAIA,wB;K;;oF7DLA,qB; MAKqE,uCoCHtB,E;K;iGpCK/C,yB;MAAA,kD;MAAA,4B;QAQsE,mBAAY,SAAZ,C;O;KARtE,C;IAUA,iC;MA

GI,OAAsB,UAAY,QAAvB,KAAmC,SAA9C,GACe,UAAY,UAD3B,GAGI,gBAAgB,UAAhB,C;K;IAGR,qC;MA EI,YoC1B2C,E;MpC2B3C,eAAe,UAAW,W;MAC1B,OAAO,QAAS,UAAhB,C;QACU,KAAY,MAAK,QAAS,OA Ad,C;MACtB,OAAO,K;K;IAGX,8C;MAQc,Q;MANV,IAAI,KAAM,OAAN,GAAa,UAAW,KAA5B,C;QACI,OA AO,gBAAgB,UAAhB,C;;MAEX,eAAe,UAAW,W;MAC1B,YAAY,C;MACZ,OAAO,QAAS,UAAhB,C;QACI,MA AM,YAAN,EAAM,oBAAN,UAAiB,QAAS,O;;MAE9B,IAAI,QAAQ,KAAM,OAAlB,C;QACI,MAAM,KAAN,IA Ae,I;;MAEnB,OAAO,K;K;IAIX,yB;MAG6C,sBAAY,OAAZ,E;K;wGAE7C,yB;MAAA,+D;MAAA,gC;QAI0B,gB AAf,gB;QAAqB,aJW5B,W;QIXA,OJYO,SIZoC,Q;O;KAJ/C,C;yGAOA,yB;MAAA,4E;MAAA,gE;MAAA,0C;QA II,qBAAqB,QAArB,C;QAC8B,gBAAvB,eAAa,QAAb,C;QAA6B,aJGpC,W;QIHA,OJIO,SIJ4C,Q;O;KALvD,C;IA SA,wB;MAG2C,oBAAU,OAAV,E;K;sGAE3C,yB;MAAA,uE;MAAA,gC;QAI8B,gBAAnB,oB;QAAyB,aJVhC,W; QIUA,OJTO,SISwC,Q;O;KAJnD,C;wGAOA,yB;MAAA,wE;MAAA,0C;QAIsC,gBAA3B,mBAAiB,QAAjB,C;QA AiC,aJjBxC,W;QIiBA,OJhBO,SIgBgD,Q;O;KAJ3D,C;IAQA,qB;MAIuD,oBAAU,IAAV,E;K;sGAEvD,yB;MAAA ,wE;MAAA,gC;QAIiC,gBAAtB,oB;QAA4B,aJ/BnC,W;QI+BA,OJ9BO,SI8B2C,Q;O;KAJtD,C;uGAOA,yB;MAA A,uE;MAAA,0C;QAIyC,gBAA9B,mBAAoB,QAApB,C;QAAoC,aJtC3C,W;QIsCA,OJrCO,SIqCmD,Q;O;KAJ9D, C;IAQA,mC;MAOqB,Q;MAAA,kC;MAAjB,iBAAc,CAAd,yB;QACI,sBAAK,KAAL,EAAc,KAAd,C;;K;IAIR,+B; MAMuD,sBAAQ,4BAAR,C;K;IAEvD,6B;MAIwE,kBAAhB,0B;MAAwB,uB;MAAxB,OJjE7C,W;K;IImEX,4B;M AQI,gBAAgB,SAAhB,EAAsB,cAAtB,C;K;IAGJ,2C;MAQI,gBAAgB,SAAhB,EAAsB,UAAtB,C;K;IAGJ,2C;MA CI,IAAI,IAAK,KAAL,IAAa,CAAjB,C;QAAoB,M;MAEpB,YAAY,YAAY,IAAZ,C;MACZ,gBAAc,KAAd,EAAq B,UAArB,C;MAEA,aAAU,CAAV,MAAkB,KAAM,OAAxB,M;QACI,iBAAK,CAAL,EAAU,MAAM,CAAN,CA AV,C;;K;IAIR,uC;MACI,OAAO,gBAAkB,IAAlB,O;K;IAGX,iF;MAII,oCAAa,2BAAkB,UAAlB,EAA8B,QAA9B ,EAAwC,MAAO,OAA/C,C;MACb,gBAAgB,WAAW,UAAX,I;MAChB,oCAAa,2BAAkB,iBAAlB,EAAqC,oBAA oB,SAApB,IAArC,EAAoE,WAAY,OAAhF,C;MAEb,IAAI,WAAkB,QAAO,WAAP,CAAlB,IAAyC,WAAkB,QA AO,MAAP,CAA/D,C;QACI,eAAsB,MAAY,UAAS,UAAT,EAAqB,QAArB,C;QACtB,WAAY,KAAI,QAAJ,EAA c,iBAAd,C;;QAExB,IAAI,WAAW,WAAX,IAA0B,qBAAqB,UAAnD,C;UACI,iBAAc,CAAd,UAAsB,SAAtB,U;Y ACI,YAAY,oBAAoB,KAApB,IAAZ,IAAyC,OAAO,aAAa,KAAb,IAAP,C;;;UAG7C,mBAAc,YAAY,CAAZ,IAA d,aAAmC,CAAnC,Y;YACI,YAAY,oBAAoB,OAApB,IAAZ,IAAyC,OAAO,aAAa,OAAb,IAAP,C;;;;K;8GAMzD, qB;MAEgF,gB;K;kGAEhF,yB;MAAA,4D;MAAA,4B;QAC8E,OAAK,aAAL,SAAK,C;O;KADnF,C;sGAIA,gC;M AEI,OAAI,SAAJ,GAEI,SAFJ,GAII,SN83BoB,Q;K;IM13B5B,mC;MAEI,IAAI,QAAQ,CAAZ,C;QACI,oB;;MAEJ, OAAO,K;K;IAGX,mC;MAEI,IAAI,QAAQ,CAAZ,C;QACI,oB;;MAEJ,OAAO,K;K;IAIX,mC;MAIqD,mB;K;IAEr D,wC;MPzNI,IAAI,EOgOI,YAAY,CPhOhB,CAAJ,C;QACI,cO+NqB,gC;QP9NrB,MAAM,gCAAyB,OAAQ,WA AjC,C;;K;IOiOd,8C;MAAoE,Y;K;I8D1PV,qC;MAAiC,6B;K;uDAIvF,mB;MACI,qB;MACA,eAAe,e;MACf,OAA O,QAAS,UAAhB,C;QACI,IAAI,OAAA,QAAS,OAAT,EAAmB,OAAnB,CAAJ,C;UACI,QAAS,S;UACT,OAAO,I ;;;MAGf,OAAO,K;K;yDAGX,oB;MAGoB,Q;MAFhB,qB;MACA,eAAe,K;MACC,0B;MAAhB,OAAgB,cAAhB,C ;QAAgB,yB;QACZ,IAAI,eAAI,OAAJ,CAAJ,C;UAAkB,WAAW,I;;MAEjC,OAAO,Q;K;IAKuC,sE;MAAA,qB;Q AAE,OAAM,gBAAN,mB;O;K;4DAFpD,oB;MAEY,Q;MADR,qB;MACA,OAAoC,YAA5B,iEAA4B,EAAU,oDA AV,C;K;IAKU,sE;MAAA,qB;QAAE,QAAO,gBAAP,mB;O;K;4DAFpD,oB;MAEY,Q;MADR,qB;MACA,OAAoC ,YAA5B,iEAA4B,EAAU,oDAAV,C;K;gDAGxC,Y;MACI,qB;MACA,eAAe,IAAK,W;MACpB,OAAO,QAAS,UA AhB,C;QACI,QAAS,O;QACT,QAAS,S;;K;iDAIjB,Y;MAE8B,OAAA,IAAK,U;K;yDAGnC,Y;K;;IC3CgD,+B;MA AiC,oC;MACjF,gBAA8B,C;K;8CAM9B,mB;MAMI,qB;MACA,iBAAI,SAAJ,EAAU,OAAV,C;MACA,OAAO,I; K;mDAGX,2B;MAMc,UACF,M;MANR,oCAAa,4BAAmB,KAAnB,EAA0B,SAA1B,C;MAEb,qB;MACA,aAAa, K;MACb,cAAc,K;MACJ,0B;MAAV,OAAU,cAAV,C;QAAU,mB;QACN,kBAAI,eAAJ,EAAI,uBAAJ,WAAc,CA Ad,C;QACA,UAAU,I;;MAEd,OAAO,O;K;0CAGX,Y;MACI,qB;MACA,yBAAY,CAAZ,EAAe,SAAf,C;K;IAKiB, gE;MAAA,qB;QAAE,OAAM,gBAAN,mB;O;K;sDAFvB,oB;MACI,qB;MACA,OAAO,kBAAU,8CAAV,C;K;IAK U,gE;MAAA,qB;QAAE,QAAO,gBAAP,mB;O;K;sDAFvB,oB;MACI,qB;MACA,OAAO,kBAAU,8CAAV,C;K;6C AIX,Y;MAAqD,iD;K;mDAErD,mB;MAAoD,0BAAQ,OAAR,KAAoB,C;K;kDAExE,mB;MACqB,Q;MAAA,6B; MAAjB,iBAAc,CAAd,yB;QACI,IAAI,wBAAI,KAAJ,GAAc,OAAd,CAAJ,C;UACI,OAAO,K;;;MAGf,OAAO,E;K ;sDAGX,mB;MACI,iBAAc,sBAAd,WAA+B,CAA/B,U;QACI,IAAI,wBAAI,KAAJ,GAAc,OAAd,CAAJ,C;UACI, OAAO,K;;;MAGf,OAAO,E;K;iDAGX,Y;MAA6D,iCAAa,CAAb,C;K;yDAC7D,iB;MAAuE,sDAAiB,KAAjB,C;K ;oDAGvE,8B;MAA4E,uCAAQ,IAAR,EAAc,SAAd,EAAyB,OAAzB,C;K;wDAE5E,8B;MAII,eAAe,0BAAa,SAAb

,C;MACf,YAAO,UAAU,SAAV,I;MnEuDX,iBAAc,CAAd,UAAsB,KAAtB,U;QmEtDiB,e;QACA,iB;;K;2CAIjB,i B;MAMI,IAAI,UAAU,IAAd,C;QAAoB,OAAO,I;MAC3B,IAAI,2BAAJ,C;QAAuB,OAAO,K;MAE9B,OAAO,oC AAa,uBAAc,IAAd,EAAoB,KAApB,C;K;6CAGxB,Y;MAG+B,OAAA,oCAAa,yBAAgB,IAAhB,C;K;IAG5C,kD; MAAA,oB;MACI,eACsB,C;MACtB,cAIqB,E;K;yDAErB,Y;MAAkC,sBAAQ,gB;K;sDAE1C,Y;MAEW,Q;MADP ,IAAI,CAAC,cAAL,C;QAAgB,MAAM,6B;MACtB,eAAO,mBAAP,EAAO,2BAAP,O;MACA,OAAO,wBAAI,WA AJ,C;K;wDAGX,Y;MtE5CJ,IAAI,EsE6CU,gBAAQ,EtE7ClB,CAAJ,C;QACI,csE4CwB,sE;QtE3CxB,MAAM,6BA AsB,OAAQ,WAA9B,C;;MsE6CF,6BAAS,WAAT,C;MACA,eAAQ,W;MACR,cAAO,E;K;;IAOqB,6D;MAHpC,o B;MAGmD,wD;MAG3C,oCAAa,4BAAmB,KAAnB,EAA0B,WAAyB,KAAnD,C;MACb,eAAa,K;K;iEAGjB,Y;M AAsC,sBAAQ,C;K;+DAE9C,Y;MAAgC,mB;K;8DAEhC,Y;MACI,IAAI,CAAC,kBAAL,C;QAAoB,MAAM,6B;M AE1B,eAAO,mCAAP,EAAO,YAAP,C;MACA,OAAO,wBAAI,WAAJ,C;K;mEAGX,Y;MAAoC,sBAAQ,CAAR,I; K;+DAEpC,mB;MACI,wBAAI,YAAJ,EAAW,OAAX,C;MACA,mC;MACA,cAAO,E;K;+DAGX,mB;MtElFJ,IAA I,EsEmFU,gBAAQ,EtEnFlB,CAAJ,C;QACI,csEkFwB,4E;QtEjFxB,MAAM,6BAAsB,OAAQ,WAA9B,C;;MsEkFF ,wBAAI,WAAJ,EAAU,OAAV,C;K;;IAIgB,+D;MAAuF,8B;MAAtF,kB;MAA0C,4B;MAC/D,eAAyB,C;MAGrB,o CAAa,2BAAkB,gBAAlB,EAA6B,OAA7B,EAAsC,WAAK,KAA3C,C;MACb,eAAa,UAAU,gBAAV,I;K;wDAGjB ,0B;MACI,oCAAa,4BAAmB,KAAnB,EAA0B,YAA1B,C;MAEb,WAAK,aAAI,mBAAY,KAAZ,IAAJ,EAAuB,OA AvB,C;MACL,mC;K;wDAGJ,iB;MACI,oCAAa,2BAAkB,KAAlB,EAAyB,YAAzB,C;MAEb,OAAO,wBAAK,mB AAY,KAAZ,IAAL,C;K;6DAGX,iB;MACI,oCAAa,2BAAkB,KAAlB,EAAyB,YAAzB,C;MAEb,aAAa,WAAK,kB AAS,mBAAY,KAAZ,IAAT,C;MAClB,mC;MACA,OAAO,M;K;wDAGX,0B;MACI,oCAAa,2BAAkB,KAAlB,EA AyB,YAAzB,C;MAEb,OAAO,WAAK,aAAI,mBAAY,KAAZ,IAAJ,EAAuB,OAAvB,C;K;mGAGO,Y;MAAQ,mB ;K;2DAE/B,Y;MAA+C,WAAK,iB;K;;;ICxMN,8B;MAAiC,sB;MAwCnF,uBAAoC,I;MA+CpC,yBAA6C,I;K;IAlF R,oD;MAAC,wB;MAGlC,gBAAqB,K;K;iFAHa,Y;MAAA,yB;K;uGAKZ,Y;MAAQ,oB;K;8DAE9B,oB;MAKI,eA Ae,IAAK,S;MACpB,gBAAc,Q;MACd,OAAO,Q;K;wDAGX,Y;MAA+B,iEAAc,IAAd,C;K;wDAC/B,Y;MAAkC,i EAAc,IAAd,C;K;sDAClC,iB;MAA4C,+DAAY,IAAZ,EAAkB,KAAlB,C;K;;IAlB5C,8E;MAAA,wE;MAAsC,2CA AK,KAAM,IAAX,EAAgB,KAAM,MAAtB,C;MAAtC,Y;K;IAsBJ,+C;MACsE,6B;K;mEAClE,mB;MAAmD,kCA Ac,OAAd,C;K;iEAEnD,mB;MAAiD,gCAAY,OAAZ,C;K;;yCAIrD,Y;MACI,YAAQ,Q;K;IAOQ,+F;MAAA,sD;M AAS,6B;K;uFACb,mB;MAAwC,MAAM,qCAA8B,8BAA9B,C;K;mFAC9C,Y;MACI,4BAAwB,Q;K;4FAG5B,mB ;MAAsD,sDAAY,OAAZ,C;K;IAI3C,oH;MAAA,kD;K;4GACH,Y;MAAkC,OAAA,0BAAc,U;K;yGAChD,Y;MAA yB,OAAA,0BAAc,OAAO,I;K;2GAC9C,Y;MAAwB,0BAAc,S;K;;sFAL9C,Y;MACI,oBAAoB,oCAAQ,W;MAC5 B,6G;K;0FAOJ,mB;MACI,qB;MACA,IAAI,+CAAY,OAAZ,CAAJ,C;QACI,4BAAwB,cAAO,OAAP,C;QACxB,O AAO,I;;MAEX,OAAO,K;K;oIAGY,Y;MAAQ,OAAA,4BAAwB,K;K;4FAEvD,Y;MAAsC,4BAAwB,iB;K;;0FA9B 1E,Y;MACI,IAAI,4BAAJ,C;QACI,6F;;MA+BJ,OAAO,mC;K;kDAKf,gB;MAEyB,Q;MADrB,qB;MACqB,OAAA, I9E8Q2D,QAAQ,W;M8E9QxF,OAAqB,cAArB,C;QAAqB,wB;QAAf,U9EiMsD,U;Q8EjMjD,Y9E8MiD,Y;Q8E7 MxD,iBAAI,GAAJ,EAAS,KAAT,C;;K;IAQc,iG;MAAA,sD;MAAS,oC;K;yFACf,mB;MAAwC,MAAM,qCAA8B, gCAA9B,C;K;qFAC9C,Y;MAAuB,4BAAwB,Q;K;8FAE/C,mB;MAAsD,wDAAc,OAAd,C;K;IAI3C,sH;MAAA,k D;K;8GACH,Y;MAAkC,OAAA,0BAAc,U;K;2GAChD,Y;MAAyB,OAAA,0BAAc,OAAO,M;K;6GAC9C,Y;MAA wB,0BAAc,S;K;;wFAL9C,Y;MACI,oBAAoB,oCAAQ,W;MAC5B,+G;K;sIAOmB,Y;MAAQ,OAAA,4BAAwB,K; K;8FAEvD,Y;MAAsC,4BAAwB,iB;K;;4FAnB1E,Y;MACI,IAAI,8BAAJ,C;QACI,iG;;MAoBJ,OAAO,qC;K;gDA Gf,e;MACI,qB;MACA,WAAW,YAAQ,W;MACnB,OAAO,IAAK,UAAZ,C;QACI,YAAY,IAAK,O;QACjB,QAA Q,KAAM,I;QACd,IAAI,YAAO,CAAP,CAAJ,C;UACI,YAAY,KAAM,M;UAClB,IAAK,S;UACL,OAAO,K;;;MA Gf,OAAO,I;K;kDAIX,Y;K;;IC3I+C,8B;MAAiC,oC;K;0CAEhF,iB;MAMI,IAAI,UAAU,IAAd,C;QAAoB,OAAO,I; MAC3B,IAAI,0BAAJ,C;QAAsB,OAAO,K;MAC7B,OAAO,mCAAY,mBAAU,IAAV,EAAgB,KAAhB,C;K;4CAG vB,Y;MAG+B,OAAA,mCAAY,2BAAkB,IAAlB,C;K;;ICbT,0B;MAAuD,8B;MAAlC,4B;MACvD,4BAAkC,K;K;g CAkBlC,Y;MAEI,qB;MACA,4BAAa,I;MACb,OAAO,I;K;qCAGX,Y;K;iDAGA,uB;K;iFAG8B,Y;MAAQ,OAAA, oBAAM,O;K;sCAC5C,iB;MACyC,Q;MAAA,oCAAM,0BAAW,KAAX,CAAN,4D;K;sCACzC,0B;MAIW,IAAa,I; MAHpB,qB;MACA,0BAAW,KAAX,C;MAEoB,gBAAb,qBAAM,KAAN,C;MAAqB,qC;MAA5B,OAAO,CAAa,O tE8BjB,SsE9BI,2D;K;oCAGX,mB;MACI,qB;MACM,oBAAY,MAAK,OAAL,C;MAClB,qC;MACA,OAAO,I;K;s CAGX,0B;MACI,qB;MACM,oBAAY,QAAO,mCAAoB,KAApB,CAAP,EAAmC,CAAnC,EAAsC,OAAtC,C;MA ClB,qC;K;yCAGJ,oB;MACI,qB;MACA,IAAI,QAAS,UAAb,C;QAAwB,OAAO,K;MAE/B,uBAAA,oBxEioDoB,Q

MjrD0C,YkEgDrD,QlEhDqD,CNirD1C,C;MwEhoDpB,qC;MACA,OAAO,I;K;yCAGX,2B;MACI,qB;MACA,mC AAoB,KAApB,C;MAEA,IAAI,UAAS,SAAb,C;QAAmB,OAAO,oBAAO,QAAP,C;MAC1B,IAAI,QAAS,UAAb,C ;QAAwB,OAAO,K;MAE3B,IADE,KACF,e;QAAQ,OAAO,oBAAO,QAAP,C;WACf,IAFE,KAEF,O;QAAK,uBlE 7DqD,YkE6D7C,QlE7D6C,CNirD1C,QwEpnD6B,oBxEonD7B,C;;QwEnnDR,uBAAoC,cAA5B,oBAA4B,EAAV, CAAU,EAAP,KAAO,CAAY,QlE9DE,YkE8DK,QlE9DL,CkE8DF,EAA4C,cAAN,oBAAM,EAAY,KAAZ,EAAm B,SAAnB,CAA5C,C;;MAG5D,qC;MACA,OAAO,I;K;2CAGX,iB;MACI,qB;MACA,0BAAW,KAAX,C;MACA,q C;MACA,OAAW,UAAS,sBAAb,GACG,oBAAY,MADf,GAGG,oBAAY,QAAO,KAAP,EAAc,CAAd,CAAlB,CA AmC,CAAnC,C;K;uCAGR,mB;MAEkB,Q;MADd,qB;MACc,2B;MAAd,mD;QACI,IAAI,4BAAM,KAAN,GAAg B,OAAhB,CAAJ,C;UACU,oBAAY,QAAO,KAAP,EAAc,CAAd,C;UAClB,qC;UACA,OAAO,I;;;MAGf,OAAO,K; K;8CAGX,8B;MACI,qB;MACA,qC;MACM,oBAAY,QAAO,SAAP,EAAkB,UAAU,SAAV,IAAlB,C;K;gCAGtB, Y;MACI,qB;MACA,uB9BhHuC,E;M8BiHvC,qC;K;wCAIJ,mB;MAA+C,OAAM,QAAN,oBAAM,EAAQ,OAAR, C;K;4CAErD,mB;MAAmD,OAAM,YAAN,oBAAM,EAAY,OAAZ,C;K;mCAEzD,Y;MAA0B,uBAAc,oBAAd,C; K;0CAE1B,iB;MAGe,UAGL,MAHK,EAMO,M;MAPlB,IAAI,KAAM,OAAN,GAAa,SAAjB,C;QACI,OAAO,2D;; MAGc,gBAAxB,eAAK,SAAL,IAAK,gBAAL,yB;MxEuwBL,UAAU,SAAV,EwEvwBsC,KxEuwBtC,EAD+F,CA C/F,EADoH,CACpH,EADuI,gBACvI,C;MwErwBI,IAAI,KAAM,OAAN,GAAa,SAAjB,C;QACI,MAAM,SAAN,I AAc,6E;;MAGlB,OAAO,K;K;kCAGX,Y;MACI,OAAO,EAAS,MAAM,MAAK,oBAAL,C;K;yCAI1B,Y;MACI,IA AI,yBAAJ,C;QAAgB,MAAM,oC;K;+CAG1B,iB;MACI,oCAAa,kCAAyB,SAAzB,C;MADoB,Y;K;wDAIrC,iB;M ACI,oCAAa,mCAA0B,SAA1B,C;MAD6B,Y;K;;IAlJ9C,+B;MAAA,mD;MAG8B,sB9BRa,E8BQb,C;MAH9B,Y;K ;IAKA,kD;MAAA,mD;MAIkD,sB9BdP,E8BcO,C;MAJlD,Y;K;IAMA,2C;MAAA,mD;MAGqD,sBlENa,YkEMR, QlENQ,CkEMb,C;MAHrD,Y;K;ICrBJ,0C;MACI,IAAI,6BAAJ,C;QACU,KAAY,MAAK,UAAL,C;;QAElB,UAAU ,KAAV,EAAwC,CAAxC,EAAiD,cAAN,KAAM,CAAjD,EAA4D,eAAW,UAAX,CAA5D,C;;K;IAMiB,kD;MAAA ,uB;QAAgB,OAAA,kBAAW,SAAQ,CAAR,EAAW,CAAX,C;O;K;IAFpD,4C;MACI,IAAI,6BAAJ,C;QACI,iBAA iB,gC;QACX,KAAY,MAAK,UAAL,C;;QAElB,UAAU,KAAV,EAAwC,CAAxC,EAAiD,cAAN,KAAM,CAAjD,E AA4D,UAA5D,C;;K;IAIR,gE;MACI,IAAI,aAAY,UAAU,CAAV,IAAZ,CAAJ,C;QACI,UAAU,KAAV,EAAwC,S AAxC,EAAmD,UAAU,CAAV,IAAnD,EAAgE,UAAhE,C;;K;IAMiB,gC;MAAgB,OAAE,iBAAF,CAAE,EAAU,C AAV,C;K;IAF3C,0B;MACI,IAAI,6BAAJ,C;QACI,iBAAiB,gB;QACX,KAAY,MAAK,UAAL,C;;QAElB,UAAU, KAAV,EAAwC,CAAxC,EAAiD,cAAN,KAAM,CAAjD,EAA4D,cAA5D,C;;K;;IAaa,kD;MAAoB,QAAC,IAAM,C AAP,KAAa,IAAM,CAAnB,K;K;IARzC,uC;MACI,sC;QAAiC,OAAjC,yB;;MACA,4BAA4B,K;MAE5B,YAAY,E; MAGZ,iBAAc,CAAd,UAAsB,GAAtB,U;QAAiC,KAAY,MAAK,KAAL,C;MAC7C,iBAAiB,kC;MACX,KAAY,M AAK,UAAL,C;MAClB,mBAAc,CAAd,YAAsB,KAAM,OAA5B,Y;QACI,QAAQ,MAAM,UAAQ,CAAR,IAAN,C ;QACR,QAAQ,MAAM,OAAN,C;QACR,IAAI,CAAC,IAAM,CAAP,OAAc,IAAM,CAApB,KAA0B,KAAK,CAA nC,C;UAAsC,OAAO,K;;MAEjD,4BAA4B,I;MAC5B,OAAO,I;K;IAIX,2D;MACI,aAAa,gBAAmB,KAAM,OAAz B,O;MACb,aAAa,YAAU,KAAV,EAAiB,MAAjB,EAAyB,KAAzB,EAAgC,YAAhC,EAA8C,UAA9C,C;MACb,IA AI,WAAW,KAAf,C;QACI,aAAU,KAAV,OAAiB,YAAjB,M;UAA+B,MAAM,CAAN,IAAW,OAAO,CAAP,C;;K; IAIlD,4D;MAEI,IAAI,UAAS,GAAb,C;QACI,OAAO,K;;MAGX,aAAa,CAAC,QAAQ,GAAR,IAAD,IAAgB,CAA hB,I;MACb,WAAW,YAAU,KAAV,EAAiB,MAAjB,EAAyB,KAAzB,EAAgC,MAAhC,EAAwC,UAAxC,C;MAC X,YAAY,YAAU,KAAV,EAAiB,MAAjB,EAAyB,SAAS,CAAT,IAAzB,EAAqC,GAArC,EAA0C,UAA1C,C;MAE Z,aAAiB,SAAS,MAAb,GAAqB,KAArB,GAAgC,M;MAG7C,gBAAgB,K;MAChB,iBAAiB,SAAS,CAAT,I;MACj B,aAAU,KAAV,OAAiB,GAAjB,M;QAEQ,iBAAa,MAAb,IAAuB,cAAc,GAArC,C;UACI,gBAAgB,KAAK,SAAL ,C;UAChB,iBAAiB,MAAM,UAAN,C;UAEjB,IAAI,UAAW,SAAQ,SAAR,EAAmB,UAAnB,CAAX,IAA6C,CAAj D,C;YACI,OAAO,CAAP,IAAY,S;YACZ,6B;;YAEA,OAAO,CAAP,IAAY,U;YACZ,+B;;eAGR,iBAAa,MAAb,C; UACI,OAAO,CAAP,IAAY,KAAK,SAAL,C;UACZ,6B;;UAGA,OAAO,CAAP,IAAY,MAAM,UAAN,C;UACZ,+ B;;;MAMZ,OAAO,M;K;ICrGX,4C;MAMoB,UACM,M;MAHtB,IAAI,iBAAJ,C;QAAkB,OAAO,C;MACzB,aAAa, C;MACb,wBAAgB,SAAhB,gB;QAAgB,cAAA,SAAhB,M;QAEQ,oB;UAAmB,U;;UACnB,I1BFiC,MAAa,Y0BEn C,O1BFmC,C0BE9C,C;YAAwD,iCAAhC,OAAgC,C;iBAExD,uC;YAAmC,2BAAR,OAAQ,C;eACnC,wC;YAAm C,2BAAR,OAAQ,C;eACnC,sC;YAAmC,2BAAR,OAAQ,C;eACnC,uC;YAAmC,2BAAR,OAAQ,C;;YAEA,kBAA R,OAAQ,C;;QATvC,wB;QAYA,SAAS,MAAK,MAAL,QAAc,WAAd,I;;MAEb,OAAO,M;K;;;ICTP,uC;MAAA,2 C;K;2DACI,0B;MAA2D,sBAAU,MAAV,C;K;gEAE3D,iB;MAA6C,Q;MAAA,wEAAqB,C;K;;;IAHtE,mD;MAAA

,kD;QAAA,iC;;MAAA,2C;K;;;MC0BA,iC;MAKA,8B;MA6CA,0BAAmE,I;;IAzEnE,kC;MAAA,oB;MAA+B,8C; K;2CAE3B,mB;MAAyD,MAAM,qCAA8B,iCAA9B,C;K;uCAC/D,Y;MACI,WAAa,Q;K;uDAGjB,mB;MAAgE,O AAA,WAAa,uBAAc,OAAd,C;K;0CAE7E,Y;MAAwE,OAAA,iCAAY,W;K;qDAEpF,mB;MACI,IAAI,iBAAS,OA AT,CAAJ,C;QACI,WAAa,cAAO,OAAQ,IAAf,C;QACb,OAAO,I;;MAEX,OAAO,K;K;wFAGY,Y;MAAQ,OAAA, WAAa,K;K;;8BA6ChD,Y;MACI,0BAAY,Q;K;0CAIhB,e;MAAmD,OAAA,0BAAY,gBAAS,GAAT,C;K;4CAE/D, iB;MAAmE,gBAAZ,0B;MAAY,c;;QvE+mDnD,Q;QADhB,IAAI,wCAAsB,mBAA1B,C;UAAqC,aAAO,K;UAAP, e;;QACrB,2B;QAAhB,OAAgB,cAAhB,C;UAAgB,yB;UAAM,IuE/mDmD,uBAAS,gBvE+mD9C,OuE/mDwD,MA AV,QvE+mD5D,C;YAAwB,aAAO,I;YAAP,e;;;QAC9C,aAAO,K;;;MuEhnDgD,iB;K;kFAInD,Y;MACI,IAAI,+BA AJ,C;QACI,0BAAW,qB;;MAEf,OAAO,sC;K;uCAGf,Y;MAAgF,iC;K;kCAEhF,e;MAA+C,OAAA,0BAAY,WAAI ,GAAJ,C;K;oCAE3D,sB;MAAgD,OAAA,0BAAY,aAAI,GAAJ,EAAS,KAAT,C;K;qCAE5D,e;MAAyC,OAAA,0B AAY,cAAO,GAAP,C;K;+EAEvB,Y;MAAQ,OAAA,0BAAY,K;K;;IA5DlD,0C;MAAA,iD;MAAuD,8B;MAvC3D, mB;MAwCQ,8BAAmB,W;MACnB,2BAAgB,WAAY,S;MAFhC,Y;K;IAKA,+B;MAAA,iD;MAGuB,aAAK,kEAA L,Q;MAHvB,Y;K;IAKA,4D;MAAA,iD;MAQ8D,qB;M7EpC9D,IAAI,E6EsCQ,mBAAmB,C7EtC3B,CAAJ,C;QA CI,c6EqCgC,+C;Q7EpChC,MAAM,gCAAyB,OAAQ,WAAjC,C;;MAFV,IAAI,E6EuCQ,cAAc,C7EvCtB,CAAJ,C; QACI,gB6EsC2B,yC;Q7ErC3B,MAAM,gCAAyB,SAAQ,WAAjC,C;;M6E0BV,Y;K;IAcA,gD;MAAA,iD;MAA2C ,eAAK,eAAL,EAAsB,GAAtB,Q;MAA3C,Y;K;IAGA,yC;MAAA,iD;MAG8C,qB;MAC1C,KAAK,gBAAO,QAAP, C;MAJT,Y;K;IAqCJ,4B;MAK8E,gBAAnE,aAAmB,gEAAnB,C;MAA2E,wB;MAAlF,O1EvCO,S;K;;M2EjEP,uB;; kCAyCA,mB;MACI,UAAU,gBAAI,aAAI,OAAJ,EAAa,IAAb,C;MACd,OAAO,W;K;8BAGX,Y;MACI,gBAAI,Q; K;uCAOR,mB;MAA6D,OAAA,gBAAI,mBAAY,OAAZ,C;K;gCAEjE,Y;MAAyC,OAAA,gBAAI,U;K;iCAE7C,Y; MAAqD,OAAA,gBAAI,KAAK,W;K;qCAE9D,mB;MAAkD,OAAA,gBAAI,cAAO,OAAP,CAAJ,Q;K;+EAEpB,Y ;MAAQ,OAAA,gBAAI,K;K;;IA5D1C,6B;MAAA,iD;MAGoB,8B;MAZxB,mB;MAaQ,oBAAM,gB;MAJV,Y;K;IA OA,yC;MAAA,iD;MAG2C,8B;MAnB/C,mB;MAoBQ,oBAAM,eAAgB,QAAS,KAAzB,C;MACN,qBAAO,QAAP, C;MALJ,Y;K;IAQA,4D;MAAA,iD;MAQ2D,8B;MAhC/D,mB;MAiCQ,oBAAM,eAAgB,eAAhB,EAAiC,UAAjC, C;MATV,Y;K;IAYA,gD;MAAA,iD;MAA2C,eAAK,eAAL,EAAsB,GAAtB,Q;MAA3C,Y;K;IAEA,oC;MAAA,iD; MAM0C,8B;MA5C9C,mB;MA6CQ,oBAAW,G;MAPf,Y;K;IAmCJ,+B;MAKuC,gBAA5B,eAAQ,eAAR,C;MAAo C,6B;MAA3C,O3ENO,S;K;I4EzD6B,uC;MAAC,kC;MAErC,oBAAkC,kB;MAClC,sBAAyB,C;K;2EAHY,Y;MAA A,8B;K;2FAGrC,Y;MAAA,0B;K,OAAA,gB;MAAA,0B;K;gDAGA,sB;MACI,eAAe,aAAS,qBAAY,GAAZ,C;MA CxB,mBAAmB,6BAAsB,QAAtB,C;MACnB,IAAI,oBAAJ,C;QAEI,kBAAW,QAAX,IAAuB,mCAAY,GAAZ,EA AiB,KAAjB,C;;QAEvB,IAAI,6BAAJ,C;UAEI,YAA+B,Y;UAC/B,IAAI,aAAS,gBAAO,KAAM,IAAb,EAAkB,GA AlB,CAAb,C;YACI,OAAO,KAAM,gBAAS,KAAT,C;;YAEb,kBAAW,QAAX,IAAuB,CAAQ,KAAR,EAAe,mCA AY,GAAZ,EAAiB,KAAjB,CAAf,C;YACvB,6B;YACA,OAAO,I;;;UAIX,YAAuC,Y;UACvC,cAAkB,wBAAN,KA AM,EAAiB,GAAjB,C;UAClB,IAAI,eAAJ,C;YACI,OAAO,OAAM,gBAAS,KAAT,C;;UAEX,KAAY,MAAK,mC AAY,GAAZ,EAAiB,KAAjB,CAAL,C;;;MAG1B,6B;MAEA,OAAO,I;K;iDAGX,e;MAEuB,Q;MADnB,eAAe,aAA S,qBAAY,GAAZ,C;MACL,oCAAsB,QAAtB,C;MAAA,iB;QAAmC,OAAO,I;;MAA7D,mBAAmB,I;MACnB,IAA I,6BAAJ,C;QACI,YAAgC,Y;QAChC,IAAI,aAAS,gBAAO,KAAM,IAAb,EAAkB,GAAlB,CAAb,C;U5BzDR,O4B 0D6B,iB5B1DvB,C4B0DmC,Q5B1DnC,C;U4B2DM,6B;UACA,OAAO,KAAM,M;;UAEb,OAAO,I;;;QAGX,YAA uC,Y;QACvC,8BAAc,KAAd,iB;UACI,cAAY,MAAM,KAAN,C;UACZ,IAAI,aAAS,gBAAO,GAAP,EAAY,OAA M,IAAlB,CAAb,C;YACI,IAAI,KAAM,OAAN,KAAc,CAAlB,C;cACU,KAAN,UAA2B,C;c5BtE/C,O4BwEqC,iB5 BxE/B,C4BwE2C,Q5BxE3C,C;;c4B2EoB,KAAY,QAAO,KAAP,EAAc,CAAd,C;;YAEtB,6B;YAEA,OAAO,OAA M,M;;;;MAIzB,OAAO,I;K;0CAGX,Y;MACI,oBAAa,kB;MACb,YAAO,C;K;mDAGX,e;MAAyC,uBAAS,GAAT, S;K;8CAEzC,e;MAA+B,Q;MAAA,+BAAS,GAAT,8B;K;+CAE/B,e;MACuB,Q;MAAA,oCAAsB,aAAS,qBAAY, GAAZ,CAA/B,C;MAAA,iB;QAAoD,OAAO,I;;MAA9E,mBAAmB,I;MACnB,IAAI,6BAAJ,C;QACI,YAAgC,Y;Q AChC,IAAI,aAAS,gBAAO,KAAM,IAAb,EAAkB,GAAlB,CAAb,C;UACI,OAAO,K;;UAEP,OAAO,I;;;QAGX,YA AuC,Y;QACvC,OAAa,wBAAN,KAAM,EAAiB,GAAjB,C;;K;uDAIrB,0B;MACI,sB;;Q7F+nCY,Q;QAAhB,iD;UA AgB,cAAhB,e;UAAsB,I6F/nCK,aAAS,gB7F+nCA,O6F/nCa,IAAb,M7F+nCd,C;YAAwB,qBAAO,O;YAAP,uB;;; QAC9C,qBAAO,I;;;M6FhoCH,yB;K;IAIO,8E;MAAA,wD;MACH,aAAY,E;MAEZ,YAA0B,MAAa,MAAK,qCAA L,C;MACvC,gBAAe,E;MAEf,oBAA4B,I;MAC5B,eAAc,K;MACd,iBAAgB,E;MAChB,iBAAqC,I;K;yEAErC,Y; MACI,IAAI,6BAAwB,YAA5B,C;QACI,gBAAqB,iBAAqD,O;QAC1E,IAAI,4DAAc,SAAlB,C;UACI,OAAO,C;;

MAGf,IAAI,yDAAa,SAAK,OAAtB,C;QACI,oBAAe,2CAAW,UAAK,aAAL,CAAX,C;QACf,eAAU,iC;QACV,iB AAY,C;QACZ,OAAO,C;;QAEP,oBAAe,I;QACf,OAAO,C;;K;mEAIf,Y;MACI,IAAI,eAAS,EAAb,C;QACI,aAAQ, oB;MACZ,OAAO,eAAS,C;K;gEAGpB,Y;MAEoB,Q;MADhB,IAAI,CAAC,cAAL,C;QAAgB,MAAM,6B;MACN, IAAI,YAAJ,C;QACZ,yBAAqD,cAArD,C;;QAEa,OAAb,iB;;MAHJ,oB;MAKA,iBAAiB,S;MACjB,aAAQ,E;MAC R,OAAO,S;K;kEAGX,Y;M/E/CR,I+EgDyB,c/EhDrB,QAAJ,C;QACI,cAhByB,0B;QAiBzB,MAAM,6BAAsB,OA AQ,WAA9B,C;;M+E+CE,6BAAyB,cAAO,6BAAY,IAAnB,C;MACzB,iBAAY,I;MAEZ,uC;K;;6CAtDZ,Y;MAEI, 2D;K;4DAyDJ,oB;MACI,mBAAmB,kBAAW,QAAX,C;MACnB,OAAW,iBAAiB,SAArB,GAAgC,IAAhC,GAA0 C,Y;K;;;;wCCtKrD,Y;MACI,aAAR,MAAM,OAAe,CAAP,IAAO,C;MAEb,OAAO,KAAP,IAAgB,C;M7BXpB,O6 BYqB,M7BZf,C6BYuB,K7BZvB,C;M6BaF,OAAO,M;K;;ICNuB,qC;MAAC,kC;MAEnC,oBAAkC,kB;MAClC,sB AAyB,C;K;yEAHU,Y;MAAA,8B;K;yFAGnC,Y;MAAA,0B;K,OAAA,gB;MAAA,0B;K;iDAWA,e;MACI,IAAI,0 BAAJ,C;QAAoB,OAAO,K;MAC3B,OAAO,kBAAW,GAAX,MAAoB,S;K;4CAG/B,e;MACI,IAAI,0BAAJ,C;QA AoB,OAAO,I;MAC3B,YAAY,kBAAW,GAAX,C;MACZ,OAAW,UAAU,SAArB,GAAgC,KAAhC,GAA2D,I;K;8 CAI/D,sB;MjFVA,IAAI,EiFWQ,uBjFXR,CAAJ,C;QACI,cAda,qB;QAeb,MAAM,gCAAyB,OAAQ,WAAjC,C;;Mi FUN,eAAe,kBAAW,GAAX,C;MACf,kBAAW,GAAX,IAAkB,K;MAElB,IAAI,aAAa,SAAjB,C;QACI,6B;QAEA, OAAO,I;;QAGP,OAAO,Q;;K;+CAIf,e;MACI,IAAI,0BAAJ,C;QAAoB,OAAO,I;MAC3B,YAAY,kBAAW,GAAX, C;MACZ,IAAI,UAAU,SAAd,C;Q9BnDJ,O8BoDyB,iB9BpDnB,C8BoD+B,G9BpD/B,C;Q8BqDE,6B;QAEA,OAA O,K;;QAGP,OAAO,I;;K;wCAKf,Y;MACI,oBAAa,kB;MACb,YAAO,C;K;IAKA,0E;MAAA,oD;MACH,cAAkC,M AAa,MAAK,mCAAL,C;MAC/C,kBAA4B,qBAAL,WAAK,C;MAC5B,iBAA+B,I;K;iEAE/B,Y;MAAkC,OAAA,e AAS,U;K;8DAE3C,Y;MAIuB,gB;MAHnB,UAAU,eAAS,O;MACnB,iBAAU,G;MAES,+E;MAAnB,OAAO,iD;K; gEAGX,Y;MAEkC,UAA9B,M;MAAA,oC;MAA8B,YAAa,c;MjFchD,uB;MAeP,IAfoB,KAehB,QAAJ,C;QACI,cA hByB,0B;QAiBzB,MAAM,6BAAsB,OAAQ,WAA9B,C;;QAEN,sBAnBgB,K;;MiFde,oBAAO,sFAAP,C;K;;2CAjB nC,Y;MACI,yD;K;IAqBkD,0F;MAAA,8B;MAAA,oD;K;kHAC9B,Y;MAAQ,uB;K;oHACN,Y;MAAQ,6CAAuB,g BAAvB,C;K;2EAE9B,oB;MAAwC,OAAA,2BAAuB,aAAI,gBAAJ,EAAS,QAAT,C;K;qEAE/D,Y;MAA+B,OAA A,mCAAY,uBAAc,IAAd,C;K;qEAC3C,Y;MAAkC,OAAA,mCAAY,uBAAc,IAAd,C;K;mEAC9C,iB;MAA4C,OA AA,mCAAY,qBAAY,IAAZ,EAAkB,KAAlB,C;K;;gDAR5D,e;MAAsD,iE;K;;;MCItD,sBAOsC,I;MA6CtC,yB;MA OA,4BAAkC,K;;IArIE,sD;MAZpC,oB;MAYyD,0CAAqC,GAArC,EAA0C,KAA1C,C;MACrD,oBAAuC,I;MACv C,oBAAuC,I;K;wDAEvC,oB;MACI,WAAmB,iB;MACnB,OAAa,mEAAS,QAAT,C;K;;IAIrB,wC;MAAA,oB;MA A+B,8C;K;IAE3B,sD;MAAA,oB;MACI,cACsC,I;MAEtC,cACsC,I;MAGlC,cAAO,iC;K;6DAIX,Y;MACI,OAAO, gBAAS,I;K;0DAGpB,Y;MAEI,IAAI,CAAC,cAAL,C;QAAgB,MAAM,6B;MAEtB,cAAc,0B;MACd,cAAO,O;MA Ca,gBAAb,OAAQ,a;;MAAf,c/E0DS,S+E1DoB,KAAO,iC/E0DzC,GAAqB,SAArB,GAA+B,I;M+EzD1B,OAAO,O ;K;4DAGX,Y;MlFwBR,IAAI,EkFvBc,eAAQ,IlFuBtB,CAAJ,C;QACI,cAdW,e;QAeX,MAAM,6BAAsB,OAAQ,W AA9B,C;;MkFxBE,WAAc,iB;MAGP,oCAAP,0BAAO,C;MACP,gCAAI,cAAO,0BAAO,IAAd,C;MAEJ,cAAO,I;K ;;iDAIf,mB;MAAyD,MAAM,qCAA8B,iCAA9B,C;K;6CAC/D,Y;MACI,WAAmB,Q;K;6DAGvB,mB;MAAgE,OA AA,WAAmB,uBAAc,OAAd,C;K;gDAEnF,Y;MAAwE,qD;K;2DAExE,mB;MACI,qB;MACA,IAAI,iBAAS,OAAT ,CAAJ,C;QACI,WAAmB,cAAO,OAAQ,IAAf,C;QACnB,OAAO,I;;MAEX,OAAO,K;K;8FAGY,Y;MAAQ,OAAA ,WAAmB,K;K;sDAElD,Y;MAAsC,WAAmB,iB;K;;iDAa7D,qB;MlFrBA,IAAI,EkF0BM,0BAAQ,IAAR,IAAgB,0 BAAQ,IlF1B9B,CAAJ,C;QACI,cAdW,e;QAeX,MAAM,6BAAsB,OAAQ,WAA9B,C;;MkF0BN,YAAY,mB;MAC Z,IAAI,SAAS,IAAb,C;QACI,sBAAO,S;QACP,yBAAO,S;QACP,yBAAO,S;;QAGK,YAAa,KAAM,a;QlFlBhC,uB ;QAeP,IAfoB,KAehB,QAAJ,C;UACI,gBAhByB,0B;UAiBzB,MAAM,6BAAsB,SAAQ,WAA9B,C;;UAEN,sBAnB gB,K;;QkFkBZ,+B;QAEA,yBAAO,K;QACP,yBAAO,K;QAEP,qBAAa,S;QACb,qBAAa,S;;K;+CAIrB,qB;MAII,I AAI,SAAK,aAAL,KAAc,SAAlB,C;QAEI,sBAAO,I;;QAEP,IAAI,wBAAS,SAAb,C;UAEI,sBAAO,sB;;QAEX,qD AAc,sB;QACd,qDAAc,sB;;MAElB,yBAAO,I;MACP,yBAAO,I;K;oCA8CX,Y;MAEI,qB;MACA,4BAAa,I;MACb, OAAO,I;K;oCAGX,Y;MACI,qB;MACA,kBAAI,Q;MACJ,sBAAO,I;K;gDASX,e;MAAmD,OAAA,kBAAI,mBAA Y,GAAZ,C;K;kDAEvD,iB;MACiC,Q;MAAA,0B;MAAA,iB;QAAQ,OAAO,K;;MAA5C,WAA6B,I;;QAEzB,IAAI, OAAA,IAAK,MAAL,EAAc,KAAd,CAAJ,C;UACI,OAAO,I;;QAEX,OAAO,cAAA,IAAK,aAAL,C;;MACF,iBAA S,mBAAT,C;MACT,OAAO,K;K;6CAIX,Y;MAAoF,uC;K;wCAEpF,e;MAAmD,Q;MAAJ,QAAI,OAAJ,kBAAI,W AAI,GAAJ,CAAJ,6B;K;0CAE/C,sB;MACI,qB;MAEA,UAAU,kBAAI,WAAI,GAAJ,C;MACd,IAAI,OAAO,IAAX ,C;QACI,eAAe,mCAAW,GAAX,EAAgB,KAAhB,C;QACf,kBAAI,aAAI,GAAJ,EAAS,QAAT,C;QACK,wBAAT,

QAAS,C;QACT,OAAO,I;;QAEP,OAAO,GAAI,gBAAS,KAAT,C;;K;2CAInB,e;MACI,qB;MAEA,YAAY,kBAAI, cAAO,GAAP,C;MAChB,IAAI,SAAS,IAAb,C;QACU,sBAAN,KAAM,C;QACN,OAAO,KAAM,M;;MAEjB,OAA O,I;K;qFAGmB,Y;MAAQ,OAAA,kBAAI,K;K;6CAE1C,Y;MACI,IAAI,yBAAJ,C;QAAgB,MAAM,oC;K;;IAnG1 B,mC;MAAA,uD;MAGuB,qB;MA9J3B,yB;MA+JQ,sBAAM,gB;MAJV,Y;K;IAOA,iD;MAAA,uD;MAAoD,qB;M AlKxD,yB;MAoKc,Q;MAAN,sBAAM,+D;MAFV,Y;K;IAKA,kE;MAAA,uD;MAQ8D,eAAM,eAAN,EAAuB,UA AvB,Q;MA/KlE,yB;MAgLQ,sBAAM,gB;MATV,Y;K;IAYA,sD;MAAA,uD;MAA2C,qBAAK,eAAL,EAAsB,GA AtB,Q;MAA3C,Y;K;IAEA,+C;MAAA,uD;MAG2C,qB;MAxL/C,yB;MAyLQ,sBAAM,gB;MACN,KAAK,gBAAO ,QAAP,C;MALT,Y;K;IA6EJ,kC;MAKwD,gBAA7C,qBAAyB,eAAzB,C;MAAqD,wB;MAA5D,O/EjMO,S;K;;;oC gFvCP,Y;MAEK,Q;MAA8B,CAA9B,2EAA8B,S;MAC/B,OAAO,I;K;6CAGX,Y;MAA+C,gBAAI,iB;K;;IAhCnD, wC;MAAA,uD;MAAmD,eAAM,GAAN,Q;MAPvD,yB;MAOI,Y;K;IAEA,qC;MAAA,uD;MAGuB,eAAM,oBAAN ,Q;MAZ3B,yB;MASI,Y;K;IAKA,+C;MAAA,uD;MAG8C,eAAM,oBAAN,Q;MAjBlD,yB;MAkBQ,qBAAO,QAA P,C;MAJJ,Y;K;IAOA,kE;MAAA,uD;MAQ8D,eAAM,qBAAsB,eAAtB,EAAuC,UAAvC,CAAN,Q;MA7BlE,yB;M AqBI,Y;K;IAUA,sD;MAAA,uD;MAA2C,qBAAK,eAAL,EAAsB,GAAtB,Q;MAA3C,Y;K;IAgBJ,qC;MAKmD,gB AAxC,mBAAc,qBAAd,C;MAAgD,6B;MAAvD,OhFoBO,S;K;;;;kFiFzEX,uB;MAQI,OAAO,O;K;ICXX,sB;K;mC ACI,Y;MACI,mBAAM,IAAN,C;K;2CAGJ,mB;MACI,mBAAM,OAAN,C;MACA,c;K;iCAKJ,Y;K;;IAKuB,oC;M AA8B,qB;MAA7B,gC;K;2CACxB,mB;MAEI,oBA+DyC,OA/Dd,OA+Dc,C;MA9DzC,iBAAa,OAAM,aAAN,C;K; ;IAIrB,8B;MAEoC,qB;K;iDAChC,mB;MACI,OAAQ,KAAI,OAAJ,C;K;mDAGZ,mB;MACI,OAAQ,KAAI,OAAJ, C;K;2CAGZ,Y;MACI,OAAQ,KAAI,EAAJ,C;K;;IAIhB,0B;MAEqC,qB;MACjC,cAAa,E;K;6CAEb,mB;MACI,eA oCyC,OApCxB,OAoCwB,C;K;qCAjC7C,Y;MACI,cAAS,E;K;;IAIjB,sC;MAE4C,yB;K;yDACxC,mB;MACI,QAw ByC,OAxB1B,OAwB0B,C;MAvBzC,QAAQ,CxEqJoF,awErJhE,IxEqJgE,EwErJ1D,CxEqJ0D,C;MwEpJ5F,IAAI, KAAK,CAAT,C;QACI,4BAAU,CxE+J0E,WwE/J9D,CxE+J8D,EwE/J3D,CxE+J2D,C;QwE9JpF,Y;QACA,IAAI,C xE0JiE,WwE1JrD,IAAI,CAAJ,IxE0JqD,C;;MwExJzE,4BAAU,C;K;iDAGd,Y;MACI,OAAQ,KAAI,WAAJ,C;MA CR,cAAS,E;K;;;IAWjB,yB;MACiD,cAAa,KAAb,C;K;IAEjD,mB;MAEI,MAAO,U;K;IAGX,4B;MAEI,MAAO,iB AAQ,OAAR,C;K;IAGX,wB;MAEI,MAAO,eAAM,OAAN,C;K;IAGX,kB;MACqC,MAAM,qCAA8B,sCAA9B,C; K;IAE3C,wB;MAC4C,MAAM,qCAA8B,4CAA9B,C;K;IClGlD,mD;MACI,0B;MASA,gBAA2B,a;K;2FAFvB,Y;M AAQ,OAAA,eAAS,Q;K;oDAIrB,kB;MACI,UAAU,IAAK,S;MAEX,YAAQ,2CAAR,C;QACI,gBAAc,MAAO,M; WAEzB,YAAQ,yBAAR,C;QACI,gBAAc,yC;QACd,eAAS,oBAAW,MAAX,C;;QAEL,MAAM,6BAAsB,iBAAtB, C;K;4CAItB,Y;MAOW,Q;MALP,IAAI,kBAAW,2CAAf,C;QACI,gBAAS,yB;QACT,OAAO,yB;;MAEX,aAAa,IA AK,S;MAEd,eAAW,yCAAX,C;QAAsB,gC;WACtB,0C;QAA4B,MAAM,MAAO,U;;QACjC,a;MAHZ,W;K;;IA7B J,gD;MAAA,0D;MACyD,6BAAK,QAAL,EAAe,2CAAf,C;MADzD,Y;K;;;;;ICRA,2C;MAAA,+D;MAAuB,iC;MA F3B,iC;MAEI,Y;K;IACA,sD;MAAA,+D;MAAuC,6BAAM,OAAN,Q;MAH3C,iC;MAGI,Y;K;IACA,6D;MAAA,+ D;MAAmD,kCAAM,OAAN,EAAe,KAAf,C;MAJvD,iC;MAII,Y;K;IACA,oD;MAAA,+D;MAAiC,6BAAM,KAA N,Q;MALrC,iC;MAKI,Y;K;IxC4CJ,yE;MASI,sC;MAAA,4C;K;IATJ,iGAWY,Y;MAAQ,2B;KAXpB,E;IAAA,0D AaQ,kB;MACI,wBAAW,MAAX,C;K;IAdZ,sF;IyC5C2E,0C;M1CkKhE,Q;MADP,e0ChKA,M1CgKA,C;MACO,Q 0CjKP,M1CiKO,+D;M0ChKX,W;K;;+FCuHA,gB;MACI,aAAa,IAAb,MAAa,E;MACb,KAAK,MAAL,C;MACA, OAAO,M;K;wFC3HX,yB;MAAA,uD;MAAA,wC;QAWqG,OAAK,cAAL,SAAK,EAAiB,IAAjB,EAAuB,IAAvB, C;O;KAX1G,C;wFAaA,yB;MAAA,uD;MAAA,wC;QAWoG,OAAK,cAAL,SAAK,EAAiB,IAAjB,EAAuB,IAAvB, C;O;KAXzG,C;8ECbA,yB;MAAA,6C;MAAA,sC;QAOyD,OAAK,SAAL,SAAK,EAAY,QAAZ,C;O;KAP9D,C;8E ASA,yB;MAAA,6C;MAAA,wC;QAWkE,OAAK,SAAL,SAAK,EAAa,UAAb,S;O;KAXvE,C;oFAaA,yB;MAAA, mD;MAAA,wC;QAWqE,OAAK,YAAL,SAAK,EAAgB,UAAhB,S;O;KAX1E,C;kFCZI,yB;MAAA,iD;MAAA,4B; QAAe,OAAK,WAAL,SAAK,C;O;KAApB,C;wFAYA,yB;MAAA,uD;MAAA,4B;QAAe,OAAK,cAAL,SAAK,C;O ;KAApB,C;IC5BJ,gC;MAAoE,gCAAqB,OAArB,C;K;IAElC,uC;MAAC,wB;K;iDAC/B,iB;MACI,eAAQ,KAAR,C ;K;8CAGJ,Y;MAAyC,iCAAuB,cAAvB,M;K;;ICCO,6C;MAAA,8B;MAAS,uB;K;8FAClC,Y;MAAQ,OAAA,gBA AY,O;K;mDAE3C,iB;MACI,IADoC,KACpC,IAAG,CAAH,IADoC,KACpC,IAAM,sBAAN,C;QAD8B,OACX,gB AAY,MAAK,KAAL,C;;QACvB,MAAM,8BAA0B,WAAQ,KAAR,6BAAmC,sBAAnC,MAA1B,C;K;;IARtB,8B; MAGoD,4C;K;wECFpD,yB;MAAA,uC;MAAA,4B;QAOsC,MAAL,SAAK,C;O;KAPtC,C;kFASA,yB;MAAA,iD; MAAA,kC;QAWuD,OAAK,WAAL,SAAK,EAAc,IAAd,C;O;KAX5D,C;+ECfA,qB;MAI8C,gB;K;iFAE9C,qB;M AIsE,OAAK,S;K;kFAE3E,qB;MAMyE,gB;K;IAEzE,6B;MAiBa,UAPF,M;MAFP,QAAc,S;MAGV,cAAK,UAAL,

U;QACI,mBAAK,UAAL,G;;QACJ,I/CzBqC,MAAa,Y+CyBvC,C/CzBuC,C+CyBlD,C;UAC6B,8BAAzB,CAAyB, C;;UAGN,UAAlB,uDAAkB,Y;;MAP3B,a;K;IC9BJ,2B;MAEI,MAAM,yBAAqB,OAArB,C;K;IAGV,sB;MAEI,M AAM,uBAAmB,cAAnB,C;K;IAGV,2B;MAEI,MAAM,6BAAsB,OAAtB,C;K;IAGV,iC;MAEI,MAAM,4CAAqC,u BAAqB,YAArB,8BAArC,C;K;IClBV,8B;MC8CW,kB1GqBiD,oB;M0GM9C,Q;MAAA,OAAK,0B;MAAf,OAAU, cAAV,C;QAAU,mB;QACN,UAAU,sBAAM,CAAN,C;QACV,kBAAkB,sBAAY,GAAZ,C;QAkFiD,U;QAjFnE,W 1GuKJ,a0GvKgB,G1GuKhB,EyG1OoB,CCmEkC,uBAAuB,CAAC,WAAY,mBAAY,GAAZ,CAiFhD,GDpJrC,CC oJqC,GAA6B,UAjFjC,WAiFiC,6DDpJnD,IAAM,CAAN,IzG0OpB,C;;MyG1OA,OCqEO,W;K;IC3EqC,gD;MAAC ,oC;K;;;;;IC0CjD,qB;MAK0B,Q;MADtB,UAAmB,E;MACnB,wBAAsB,KAAtB,gB;QAAsB,aAAA,KAAtB,M;QA AK,IAAC,0BAAD,EAAO,2B;QACR,IAAI,IAAJ,IAAY,K;;MAEhB,OAAO,G;K;IAGX,+B;MAMgB,Q;MADZ,W AA0B,MAAa,MAAK,KAAL,C;MACvC,wBAAY,IAAZ,gB;QAAY,UAAA,IAAZ,M;QACI,IAAU,KAAY,gBAAe, GAAf,CAAtB,C;UACI,UAAK,GAAL,IAAY,MAAM,GAAN,C;;;MAGpB,OAAO,S;K;qEC5DX,yB;MAAA,iB;M AAA,oB;QAOkD,OAAA,MAAW,KAAI,CAAJ,C;O;KAP7D,C;qEASA,yB;MAAA,iB;MAAA,oB;QAOkD,OAAA ,MAAW,KAAI,CAAJ,C;O;KAP7D,C;qEASA,yB;MAAA,iB;MAAA,oB;QAOkD,OAAA,MAAW,KAAI,CAAJ,C; O;KAP7D,C;uEASA,yB;MAAA,iB;MAAA,oB;QASmD,OAAA,MAAW,MAAK,CAAL,C;O;KAT9D,C;uEAWA, yB;MAAA,iB;MAAA,oB;QASmD,OAAA,MAAW,MAAK,CAAL,C;O;KAT9D,C;uEAWA,yB;MAAA,iB;MAAA ,oB;QASmD,OAAA,MAAW,MAAK,CAAL,C;O;KAT9D,C;yEAWA,yB;MAAA,iB;MAAA,uB;QAkB+D,OAAA, MAAW,OAAM,CAAN,EAAS,CAAT,C;O;KAlB1E,C;uEAoBA,yB;MAAA,iB;MAAA,oB;QAUmD,OAAA,MAA W,MAAK,CAAL,C;O;KAV9D,C;uEAYA,yB;MAAA,iB;MAAA,oB;QASmD,OAAA,MAAW,MAAK,CAAL,C;O ;KAT9D,C;uEAWA,yB;MAAA,iB;MAAA,oB;QAUmD,OAAA,MAAW,MAAK,CAAL,C;O;KAV9D,C;yEAYA,y B;MAAA,iB;MAAA,oB;QAYoD,OAAA,MAAW,OAAM,CAAN,C;O;KAZ/D,C;yEAcA,yB;MAAA,iB;MAAA,o B;QAYoD,OAAA,MAAW,OAAM,CAAN,C;O;KAZ/D,C;yEAcA,yB;MAAA,iB;MAAA,oB;QAaoD,OAAA,MAA W,OAAM,CAAN,C;O;KAb/D,C;yEAeA,yB;MAAA,iB;MAAA,uB;QAS+D,OAAA,MAAW,OAAM,CAAN,EAA S,CAAT,C;O;KAT1E,C;uEAWA,yB;MAAA,iB;MAAA,oB;QAQmD,OAAA,MAAW,MAAK,CAAL,C;O;KAR9D ,C;qEAUA,yB;MAAA,iB;MAAA,oB;QAUkD,OAAA,MAAW,KAAI,CAAJ,C;O;KAV7D,C;yEAYA,yB;MAAA,i B;MAAA,oB;QAcoD,OAAA,MAAW,OAAM,CAAN,C;O;KAd/D,C;IAgBA,sB;MAcI,IAAI,QAAQ,GAAR,IAAe, SAAQ,GAA3B,C;QAAgC,OAAO,wCAAO,I;MAC9C,OAAO,IAAW,KAAI,CAAJ,CAAX,GAAoB,IAAW,KAAI,I AAJ,C;K;mEAG1C,yB;MAAA,iB;MAAA,oB;QAWiD,OAAA,MAAW,KAAI,CAAJ,C;O;KAX5D,C;yEAaA,yB; MAAA,iB;MAAA,oB;QAOoD,OAAA,MAAW,OAAM,CAAN,C;O;KAP/D,C;uEASA,yB;MAAA,iB;MAAA,oB; QAOmD,OAAA,MAAW,MAAK,CAAL,C;O;KAP9D,C;uEASA,yB;MAAA,iB;MAAA,oB;QAgBmD,OAAA,MA AW,OAAM,CAAN,C;O;KAhB9D,C;uEAkBA,yB;MAAA,iB;MAAA,oB;QAUmD,OAAA,MAAW,MAAK,CAAL ,C;O;KAV9D,C;yEAYA,yB;MAAA,iB;MAAA,oB;QAUoD,OAAA,MAAW,OAAM,CAAN,C;O;KAV/D,C;+EAY A,yB;MAAA,iB;MAAA,oB;QAUuD,OAAA,MAAW,OAAM,CAAN,C;O;KAVlE,C;IAYA,kB;MAQI,IAAI,IAAI, GAAJ,KAAW,GAAf,C;QACI,OAAO,IAAW,OAAM,CAAN,C;;MAEtB,YAzBgD,MAAW,OAyBzC,CAzByC,C; MA0B3D,OAAW,QAAQ,CAAR,KAAa,GAAxB,GAA6B,KAA7B,GAtC+C,MAAW,MAsCb,CAtCa,C;K;qEAyC9 D,yB;MAAA,iB;MAAA,oB;QAUkD,OAAA,MAAW,KAAI,CAAJ,C;O;KAV7D,C;uEAYA,yB;MAAA,iB;MAAA ,oB;QAWmD,OAAA,MAAW,MAAK,CAAL,C;O;KAX9D,C;wEAcA,yB;MAAA,iB;MAAA,uB;QAO6D,OAAA, MAAW,KAAI,CAAJ,EAAO,CAAP,C;O;KAPxE,C;wEASA,yB;MAAA,iB;MAAA,uB;QAO6D,OAAA,MAAW,K AAI,CAAJ,EAAO,CAAP,C;O;KAPxE,C;qEAWA,yB;MAAA,iB;MAAA,+B;QAayD,OAAA,MAAW,KAAI,SAAJ ,EAAU,CAAV,C;O;KAbpE,C;uEAeA,yB;MAAA,iB;MAAA,+B;QAOsD,OAAA,MAAW,KAAI,SAAJ,EAAY,CA AZ,C;O;KAPjE,C;iGAmBsD,yB;MAAA,iB;MAAA,4B;QAAQ,OAAA,MAAW,KAAI,SAAJ,C;O;KAAnB,C;+EA aT,yB;MAAA,iB;MAAA,4B;QAAQ,OAAA,MAAW,MAAK,SAAL,C;O;KAAnB,C;iFAE7C,yB;MAAA,6C;MAA A,kC;QAK8D,OAAK,SAAL,SAAK,EAAc,IAAd,C;O;KALnE,C;IAkBqC,4B;MACjC,gBAAO,CAAP,C;QADyC, OACrB,QAAP,CAAC,SAAM,C;WACpB,IAAK,QAAL,SAAK,CAAL,IAAgB,cAAQ,wCAAO,kBAA/B,C;QAFyC ,OAEW,S;WACpD,kBAAQ,wCAAO,UAAf,C;QAHyC,OAGb,YAAY,SAAL,SAAK,C;;QAHC,OAI5B,OAAL,SA AK,CAAL,GAAgB,S;K;IAG5B,2B;MAKI,IAAK,QAAL,SAAK,CAAL,IAAgB,cAAQ,wCAAO,kBAA/B,C;QAD wC,OACY,S;WACpD,kBAAQ,GAAR,C;QAFwC,OAEzB,wCAAO,U;;QACP,WAAc,UAAL,SAAK,CAAL,yBAA uB,YAAO,CAAX,GAAc,CAAd,GAAqB,EAAxC,E;QAHgB,OjDhb6B,MAAa,gBAAe,IAAf,C;;K;IiDsbtF,6B;MA KI,IAAK,QAAL,SAAK,CAAL,IAAgB,cAAQ,wCAAO,kBAA/B,C;QAD0C,OACU,S;WACpD,kBAAQ,GAAR,C;

QAF0C,OAE3B,CAAC,wCAAO,U;;QACR,WAAc,UAAL,SAAK,CAAL,yBAAuB,YAAO,CAAX,GAAc,EAAd,G AAsB,CAAzC,E;QAHkB,OjD1b2B,MAAa,gBAAe,IAAf,C;;K;IiDictF,oC;MAUI,IAAK,QAAL,SAAK,CAAL,IAA mB,QAAH,EAAG,CAAnB,C;QADuD,OACzB,wCAAO,I;WACrC,WAAM,SAAN,C;QAFuD,OAEzC,E;WACd,S AAK,SAAL,C;QAHuD,OAGrC,OAAL,SAAK,C;;QAHqC,OAI1B,SAAL,SAAK,C;K;IAIjC,+B;MAYI,uB;QAAW ,MAAM,gCAAyB,yBAAzB,C;WACjB,gBAAO,UAAP,C;QAFyC,OAEjB,U;WACxB,gBAAO,WAAP,C;QAHyC, OAGjB,W;;QAHiB,OAIV,YAAvB,IAAW,OAAM,SAAN,CAAY,C;K;IAGnC,gC;MAYI,uB;QAAW,MAAM,gCA AyB,yBAAzB,C;WACjB,oD;QAF2C,+B;WAG3C,oD;QAH2C,+B;;QAAA,OAIZ,uBAAvB,IAAW,OAAM,SAAN, CAAY,C;K;uEASnC,yB;MAAA,iB;MAAA,oB;QAOgD,OAAA,MAA6B,KAAZ,CAAY,C;O;KAP7E,C;uEASA,y B;MAAA,iB;MAAA,oB;QAOgD,OAAA,MAA6B,KAAZ,CAAY,C;O;KAP7E,C;uEASA,yB;MAAA,iB;MAAA,o B;QAOgD,OAAA,MAA6B,KAAZ,CAAY,C;O;KAP7E,C;yEASA,yB;MAAA,iB;MAAA,oB;QASiD,OAAA,MAA 8B,MAAZ,CAAY,C;O;KAT/E,C;yEAWA,yB;MAAA,iB;MAAA,oB;QASiD,OAAA,MAA8B,MAAZ,CAAY,C;O; KAT/E,C;yEAWA,yB;MAAA,iB;MAAA,oB;QASiD,OAAA,MAA8B,MAAZ,CAAY,C;O;KAT/E,C;2EAWA,yB; MAAA,iB;MAAA,uB;QAkB4D,OAAA,MAA6C,OAA1B,CAA0B,EAAZ,CAAY,C;O;KAlBzG,C;yEAoBA,yB;M AAA,iB;MAAA,oB;QAUiD,OAAA,MAA8B,MAAZ,CAAY,C;O;KAV/E,C;yEAYA,yB;MAAA,iB;MAAA,oB;Q ASiD,OAAA,MAA8B,MAAZ,CAAY,C;O;KAT/E,C;yEAWA,yB;MAAA,iB;MAAA,oB;QAUiD,OAAA,MAA8B, MAAZ,CAAY,C;O;KAV/E,C;2EAYA,yB;MAAA,iB;MAAA,oB;QAYkD,OAAA,MAA+B,OAAZ,CAAY,C;O;K AZjF,C;2EAcA,yB;MAAA,iB;MAAA,oB;QAYkD,OAAA,MAA+B,OAAZ,CAAY,C;O;KAZjF,C;2EAcA,yB;MA AA,iB;MAAA,oB;QAakD,OAAA,MAA+B,OAAZ,CAAY,C;O;KAbjF,C;2EAeA,yB;MAAA,iB;MAAA,uB;QAS4 D,OAAA,MAA6C,OAA1B,CAA0B,EAAZ,CAAY,C;O;KATzG,C;yEAWA,yB;MAAA,iB;MAAA,oB;QAQiD,OA AA,MAA8B,MAAZ,CAAY,C;O;KAR/E,C;uEAUA,yB;MAAA,iB;MAAA,oB;QAUgD,OAAA,MAA6B,KAAZ,C AAY,C;O;KAV7E,C;2EAYA,yB;MAAA,iB;MAAA,oB;QAckD,OAAA,MAA+B,OAAZ,CAAY,C;O;KAdjF,C;uE AgBA,yB;MAAA,mC;MAAA,0B;QAc6D,OAAmC,IAA7B,CAA6B,EAAZ,IAAY,C;O;KAdhG,C;qEAgBA,yB;M AAA,iB;MAAA,oB;QAW+C,OAAA,MAA6B,KAAZ,CAAY,C;O;KAX5E,C;2EAaA,yB;MAAA,iB;MAAA,oB;Q AOkD,OAAA,MAA+B,OAAZ,CAAY,C;O;KAPjF,C;yEASA,yB;MAAA,iB;MAAA,oB;QAOiD,OAAA,MAA8B, MAAZ,CAAY,C;O;KAP/E,C;yEASA,yB;MAAA,iB;MAAA,oB;QAgBiD,OAAA,MAA+B,OAAZ,CAAY,C;O;KA hBhF,C;yEAkBA,yB;MAAA,iB;MAAA,oB;QAUiD,OAAA,MAA8B,MAAZ,CAAY,C;O;KAV/E,C;2EAYA,yB;M AAA,iB;MAAA,oB;QAUkD,OAAA,MAA+B,OAAZ,CAAY,C;O;KAVjF,C;iFAYA,yB;MA3gBA,iB;MA2gBA,o B;QAUqD,OA3gBE,MAAW,OA2gBF,CA3gBE,C;O;KAigBlE,C;2EAYA,yB;MAAA,uC;MAAA,oB;QAQkD,OA AoB,MAAZ,CAAY,C;O;KARtE,C;uEAWA,yB;MAAA,iB;MAAA,oB;QAUgD,OAAA,MAA6B,KAAZ,CAAY,C; O;KAV7E,C;yEAYA,yB;MAAA,iB;MAAA,oB;QAWiD,OAAA,MAA8B,MAAZ,CAAY,C;O;KAX/E,C;wEAeA,y B;MAAA,iB;MAAA,uB;QAO0D,OAAA,MAAW,KAAI,CAAJ,EAAO,CAAP,C;O;KAPrE,C;wEASA,yB;MAAA,i B;MAAA,uB;QAO0D,OAAA,MAAW,KAAI,CAAJ,EAAO,CAAP,C;O;KAPrE,C;sEAYA,yB;MAAA,iB;MAAA,+ B;QAasD,OAAA,MAA8C,KAA1B,SAA0B,EAAZ,CAAY,C;O;KAbpG,C;uEAeA,yB;MAAA,iB;MAAA,+B;QAO oD,OAAA,MAA8C,KAA1B,SAA0B,EAAZ,CAAY,C;O;KAPlG,C;kGAmBoD,yB;MAAA,iB;MAAA,4B;QAAQ, OAAA,MAAgC,KAAZ,SAAY,C;O;KAAxC,C;gFAaT,yB;MAAA,iB;MAAA,4B;QAAQ,OAAA,MAAiC,MAAZ,S AAY,C;O;KAAzC,C;gFAE3C,yB;MAAA,6C;MAAA,kC;QAO8D,OAA0C,SAArC,SAAqC,EAAZ,IAAY,C;O;KA PxG,C;iFASA,yB;MAAA,6C;MAAA,kC;QAK4D,OAA0C,SAArC,SAAqC,EAAZ,IAAY,C;O;KALtG,C;oFAQA,y B;MAAA,iD;MAAA,4B;QAYmD,OAAW,WAAX,SAAW,C;O;KAZ9D,C;sFAcA,yB;MAAA,mD;MAAA,4B;QA YqD,OAAW,YAAX,SAAW,C;O;KAZhE,C;IAoBA,kB;MAUqC,OAAI,IAAI,CAAR,GAAY,CAAC,CAAD,OAA M,CAAlB,GAA0B,C;K;wEAE/D,yB;MAAA,iB;MAAA,uB;QAKoD,OAAA,MAAW,KAAI,CAAJ,EAAO,CAAP, C;O;KAL/D,C;wEAOA,yB;MAAA,iB;MAAA,uB;QAKoD,OAAA,MAAW,KAAI,CAAJ,EAAO,CAAP,C;O;KAL/ D,C;mGAiBgD,yB;MAAA,mC;MAAA,4B;QAAQ,WAAI,SAAJ,C;O;KAAR,C;IAShB,+B;MAC5B,gBAAO,CAA P,C;QADoC,OACxB,E;WACZ,gBAAO,CAAP,C;QAFoC,OAExB,C;;QAFwB,OAG5B,C;K;IAKZ,kB;MASuC,OA AI,eAAI,CAAR,GAAY,CAAD,aAAX,GAAmB,C;K;wEAE1D,gB;MAKuD,OAAI,kBAAK,CAAL,MAAJ,GAAY, CAAZ,GAAmB,C;K;wEAE1E,gB;MAKuD,OAAI,kBAAK,CAAL,MAAJ,GAAY,CAAZ,GAAmB,C;K;mGAYxB, yB;MAAA,mC;MAAA,4B;QAAQ,WAAI,SAAJ,C;O;KAAR,C;IASjB,+B;MAC7B,2BAAO,CAAP,C;QADqC,OA CzB,E;WACZ,2BAAO,CAAP,C;QAFqC,OAEzB,C;;QAFyB,OAG7B,C;K;IC1kCZ,4B;MAI4C,qBAAQ,S;K;IAEp D,4B;MAI2C,qBAAQ,S;K;IAEnD,+B;MAGiD,qBAAQ,wCAAO,kBAAf,IAAoC,cAAQ,wCAAO,kB;K;IAEpG,iC;

MAGgD,qBAAQ,uCAAM,kBAAd,IAAmC,cAAQ,uCAAM,kB;K;IAEjG,6B;MAG+C,QAAC,qBAAD,IAAiB,CA AC,kB;K;IAEjE,+B;MAG8C,QAAC,uBAAD,IAAiB,CAAC,kB;K;IAGhE,iC;MAOI,QAAQ,S;MACR,IAAI,CAA C,IAAM,UAAP,KAAsB,CAAE,KAAK,CAAP,GAAc,UAApC,K;MACJ,IAAI,CAAC,IAAM,SAAP,KAAsB,CAA E,KAAK,CAAP,GAAc,SAApC,K;MACJ,IAAI,CAAC,IAAM,SAAP,KAAsB,CAAE,KAAK,CAAP,GAAc,SAApC ,K;MACJ,IAAI,CAAC,IAAM,QAAP,KAAsB,CAAE,KAAK,CAAP,GAAc,QAApC,K;MACJ,IAAI,CAAC,IAAM, KAAP,KAAsB,CAAE,KAAK,EAA7B,K;MACJ,OAAO,C;K;kGAGX,yB;MAAA,iB;MAAA,4B;QAM2D,OAAA, MAAO,OAAM,SAAN,C;O;KANlE,C;IAQA,0C;MAOI,YATuD,MAAO,OAS9B,EAAf,aAAQ,CAAC,SAAD,IAA R,CAAe,CAT8B,CAS9D,I;K;IAEJ,sC;MAOI,OAAI,cAAQ,CAAZ,GAAe,CAAf,GAAsB,CAAE,IAAI,EAAJ,GAlB +B,MAAO,iB;K;IAoBlE,qC;MAQI,oBAAS,CAAC,SAAD,IAAT,C;K;IAEJ,yC;MAaI,oBAAI,QAAJ,GAAiB,cAA K,EAAL,GAAqB,Q;K;IAG1C,0C;MAaI,oBAAI,EAAJ,GAAoB,QAApB,GAAiC,cAAK,Q;K;IAG1C,mC;MAMI,O AAK,alDhEmD,uBkDgEnD,CAAL,GAA0B,alDjE6B,sBkDiE7B,CAA1B,I;K;IAEJ,2C;MAMU,WAAW,SlDxEuC, c;MkDyEpD,e;QADJ,OACS,KA7E8C,MAAO,OlDGP,sBkDHO,CA6ErD,I;;QADT,OA5EuD,MAAO,OA8ElD,IA9 EkD,C;;K;IAiFlE,4C;MAMU,UAAU,SlDpFuC,a;MkDqFnD,c;QADJ,OACS,KAAqB,sBlDpF0B,uBkDoF1B,CAAr B,I;;QADT,OAEgB,sBAAJ,GAAI,C;K;IAGpB,wC;MAOU,WAAW,SlD/FuC,c;MkDgGpD,e;QAAK,UAAS,kBlDj GqC,sBkDiGrC,C;QADlB,OlDjG4C,MAAa,KAAK,UAAS,GAAT,EkDkGvB,ClDlGuB,C;;QkDmGlD,aAAa,kBA AL,IAAK,C;QAFzB,OlDjG4C,MAAa,KAAK,UkDmG7C,ClDnG6C,EAAc,MAAd,C;;K;IkDsGlE,uC;MAOU,UA AU,SlD5GuC,a;MkD6GnD,c;QAAK,WAAa,iBlD5GkC,uBkD4GlC,C;QADtB,OlD7G4C,MAAa,KAAK,UkD8Gh D,ClD9GgD,EAAc,IAAd,C;;QkD+GlD,YAAS,iBAAJ,GAAI,C;QAFrB,OlD7G4C,MAAa,KAAK,UAAS,KAAT,E kD+GrB,ClD/GqB,C;;K;IkDkHlE,2C;MAaI,IAAI,CAAC,WAAa,EAAd,MAAqB,CAAzB,C;QACI,UAAU,SlD/Hy C,a;QkDgInD,WAAW,SlD/HyC,c;QkDgIpD,aAAa,GAAI,IAAI,QAAR,GAAqB,IAAK,MAAK,CAAC,QAAD,IAA L,C;QACvC,cAAc,IAAK,IAAI,QAAT,GAAsB,GAAI,MAAK,CAAC,QAAD,IAAL,C;QACxC,OAAW,CAAC,W AAa,EAAd,MAAqB,CAAhC,GlDpIwC,MAAa,KAAK,UkDoIlB,MlDpIkB,EkDoIV,OlDpIU,CkDoI1D,GlDpIwC, MAAa,KAAK,UkDoIS,OlDpIT,EkDoIkB,MlDpIlB,C;;QkDsInD,Q;QAAA,IAAI,CAAC,WAAa,EAAd,MAAqB,C AAzB,C;UAAA,OAA4B,S;;uBlDpIiB,uB;UkDoIP,alDrIM,sB;UkDqI5C,OlDtIiC,MAAa,KAAK,kBAAc,MAAd,C; ;QkDsI1D,W;;K;kFAKR,yB;MAAA,4C;MAAA,sC;QAaiE,6BAAW,CAAC,QAAD,IAAX,C;O;KAbjE,C;qECvKA ,kC;MAII,OAAO,SAA8B,MAAK,WAAL,C;K;uEAGzC,8C;MAII,OAAO,SAA8B,MAAK,WAAL,EAAkB,UAAl B,C;K;ICtCzC,iC;MACI,gBAAH,IAAI,OAAO,EAAG,GAAE,IAAI,IAAI,CAAC,CAAD,EAAI,EAAJ,CAAd,GAA yB,CAAhC,C;K;;;IAKJ,sC;MACI,cAAO,QAAP,GAAkB,QAAQ,Q;K;ICP9B,yC;K;;IAWA,+B;K;;4GAYA,yB;MA AA,gC;MAAA,yD;MAAA,sC;QAQI,OAAK,qBAAL,SAAK,iB;O;KART,C;ICPI,2B;MAAS,Q;MAAD,OAAwB,C AAvB,iEAAuB,Q;K;IAMhC,+B;MAAQ,iBAAU,SAAV,C;K;;;;;;;ICtB+B,4B;MACvC,8B;K;gEAAA,Y;MAAA,4B ;K;2FAII,Y;MzGO4B,MAAM,yB;K;kCyGLtC,iB;MACI,OAAO,oCAA0B,oBAAU,KAAM,OAAhB,C;K;oCAGrC ,Y;MAC+B,gB;MAAA,8FAA0B,C;K;oCAEzD,Y;MAEI,OAAO,oBAAQ,eAAR,C;K;;IAIyB,kC;MAAuB,sBAAc, MAAd,C;MACL,Q;MAAtD,4BAAmC,CAAmB,OAAZ,MAAY,WAAnB,kC;K;8FAAnC,Y;MAAA,gC;K;oDAEA, iB;MACW,cAAgB,W;MAAvB,OjEoEuD,MAAa,QiEpEpD,KjEoEoD,EAAY,OAAZ,C;K;;IiEhEjC,0E;MAIvC,sB AAc,MAAd,C;MAFA,wC;MACA,8C;K;2CAEA,iB;MACI,IAAI,0CAAJ,C;QAAsC,OAAO,K;MAC7C,OAAa,uC AAO,KAAP,CAAN,IAAuB,+BAAmB,KAAM,kBAAzB,C;K;iGAGD,Y;MAAQ,6B;K;uDAEzC,iB;MACI,OAAO, 0BAAmB,KAAnB,C;K;;IAIf,6B;MAAA,iC;MAAoC,sBAAoB,MAApB,C;MAChC,4BAAkC,S;K;+FAAlC,Y;MA AA,gC;K;qDAEA,iB;MAAgD,Y;K;2FAG5C,Y;MAAQ,MAAM,qCAA8B,6CAA9B,C;K;yCAElB,iB;MAA4C,iBA AU,I;K;2CAEtD,Y;MAA+B,Q;K;;;IAVnC,yC;MAAA,wC;QAAA,uB;;MAAA,iC;K;IAaA,uB;K;yFACqC,Y;M5G 0EY,MAAM,6B4G1EJ,oC5G0EkC,WAA9B,C;K;4F4GzEf,Y;M5GyES,MAAM,6B4GzED,uC5GyE+B,WAA9B,C ;K;+C4GvEnD,iB;M5GuE6C,MAAM,6B4GvEG,uC5GuE2B,WAA9B,C;K;mC4GrEnD,iB;MAA4C,iBAAU,I;K;q CAEtD,Y;MAA+B,Q;K;;oHCnE/B,qB;MAAQ,2B;K;;;;;;;;;;;;;;;;;;;;;;;;;;;;;;;ICKZ,gE;MAMI,qBAAU,UAAV,EAAg C,OAAV,WAAU,CAAhC,EAA0C,gBAA1C,C;K;IAEJ,8B;MAC2C,iC;K;IAE3C,kC;MAC+C,qBAAU,cAAA,KA AM,WAAN,CAAV,EAA8B,KAAM,UAApC,EAA+C,IAA/C,C;K;IAE/C,2D;MAM0B,IAAN,I;MAAA,QAAM,Q AAN,C;aACZ,I;;UAAA,K;aACA,K;;UAAA,K;;;UAFY,K;;MAAhB,oB;MAMA,OAAO,uBAAmB,IAAnB,EAAqC ,OAAZ,WAAY,CAArC,EAA+C,SAA/C,EAA0D,KAA1D,C;K;IAGX,kC;MAEI,OAAA,uCAAgB,K;K;IAEpB,8C; MAEI,OAAA,uCAAgB,mBAAU,IAAV,C;K;IAEpB,8C;MAEI,OAAA,uCAAgB,mBAAU,IAAV,C;K;IAEpB,kD; MAEI,OAAA,uCAAgB,uBAAc,IAAd,C;K;IC/CI,8D;MACpB,sC;MACA,sC;MACA,kD;K;mEAFA,Y;MAAA,gC;

K;kEACA,Y;MAAA,+B;K;yEACA,Y;MAAA,sC;K;iCAEA,iB;MACI,0CACQ,wBAAc,KAAM,WAApB,CADR,I AC0C,uBAAa,KAAM,UAAnB,CAD1C,IAC0E,0BAAoB,KAAM,iB;K;mCAExG,Y;MACI,SAAC,CAAW,SAAX, eAAW,CAAX,GAAwB,EAAxB,QAAuC,SAAV,cAAU,CAAvC,IAAD,IAAsD,EAAtD,QAA4E,SAAjB,qBAAiB,C AA5E,I;K;mCAEJ,Y;MACkB,UACO,M;MADrB,aAAc,2D;MAEV,cAAU,IAAV,C;QAA6B,SAAX,eAAW,W;WA C7B,IAAA,MAAO,WAAP,S;QAAoC,SAAP,MAAO,W;;QAC5B,+B;MAHZ,2B;MAMA,WACQ,cAAU,UAAd,G AAyB,EAAzB,GACe,eAAV,cAAU,EAAa,IAAb,EAAmB,GAAnB,EAAwB,GAAxB,C;MACnB,eAAmB,qBAAJ, GAAsB,GAAtB,GAA+B,E;MAE9C,OAAO,iBAAiB,IAAjB,GAAwB,Q;K;;IAIvC,wB;MAAA,4B;MACI,4BAAw C,I;MACxC,2BAAgD,W;MAChD,kCAAyC,K;K;0FAFzC,Y;MAAA,gC;K;yFACA,Y;MAAA,+B;K;gGACA,Y;M AAA,sC;K;sCACA,Y;MAAkC,gB;K;;;IAJtC,oC;MAAA,mC;QAAA,kB;;MAAA,4B;K;IC7BsC,oE;MAClC,0B;M ACA,wC;MACA,kC;MACA,oC;K;sEAHA,Y;MAAA,0B;K;6EACA,Y;MAAA,iC;K;0EACA,Y;MAAA,8B;K;2EA CA,Y;MAAA,+B;K;4CAEA,Y;MAAkC,gB;K;;8CANtC,Y;MACI,gB;K;8CADJ,Y;MAEI,uB;K;8CAFJ,Y;MAGI,o B;K;8CAHJ,Y;MAII,qB;K;gDAJJ,kD;MAAA,8BACI,kCADJ,EAEI,uDAFJ,EAGI,8CAHJ,EAII,iDAJJ,C;K;4CAA A,Y;MAAA,c;MACI,qD;MACA,4D;MACA,yD;MACA,0D;MAJJ,a;K;0CAAA,iB;MAAA,4IACI,oCADJ,IAEI,kD AFJ,IAGI,4CAHJ,IAII,8CAJJ,I;K;ICAA,4B;MAAA,gC;MAEI,gBACe,wBAAoB,MAApB,EAA6D,KAA7D,EAAo E,gCAApE,C;MAEf,mBACkB,wBAAoB,MAApB,EAAgE,QAAhE,EAA0E,mCAA1E,C;MAElB,oBACmB,+B;M AEnB,oBACmB,wBAAoB,OAApB,EAAkE,SAAlE,EAA6E,oCAA7E,C;MAEnB,iBACgB,wBAAoB,MAApB,EA A8D,MAA9D,EAAsE,iCAAtE,C;MAEhB,kBACiB,wBAAoB,MAApB,EAA+D,OAA/D,EAAwE,kCAAxE,C;MA EjB,gBACe,wBAAoB,MAApB,EAA6D,KAA7D,EAAoE,gCAApE,C;MAEf,kBACiB,wBAAoB,MAApB,EAA+D, OAA/D,EAAwE,kCAAxE,C;MAEjB,mBACkB,wBAAoB,MAApB,EAAgE,QAAhE,EAA0E,mCAA1E,C;MAElB, kBACiB,wBAAoB,KAApB,EAAiE,OAAjE,EAA0E,kCAA1E,C;MAEjB,mBACkB,wBAAoB,MAApB,EAAgE,Q AAhE,EAA0E,mCAA1E,C;MAElB,sBACqB,wBAAoB,KAApB,EAAkE,WAAlE,EAA+E,sCAA/E,C;MAErB,yB ACwB,wBAAoB,KAApB,EAAqE,cAArE,EAAqF,yCAArF,C;MAExB,sBACqB,wBAAoB,WAApB,EAAwE,WA AxE,EAAqF,sCAArF,C;MAErB,sBACqB,wBAAoB,SAApB,EAAsE,WAAtE,EAAmF,sCAAnF,C;MAErB,uBACs B,wBAAoB,UAApB,EAAwE,YAAxE,EAAsF,uCAAtF,C;MAEtB,qBACoB,wBAAoB,UAApB,EAAsE,UAAtE,E AAkF,qCAAlF,C;MAEpB,sBACqB,wBAAoB,KAApB,EAAkE,WAAlE,EAA+E,sCAA/E,C;MAErB,uBACsB,wB AAoB,YAApB,EAA0E,YAA1E,EAAwF,uCAAxF,C;MAEtB,wBACuB,wBAAoB,YAApB,EAA2E,aAA3E,EAA0 F,wCAA1F,C;K;IAMkB,qE;MAAA,qB;QAAE,OvE/DD,OuE+DU,EAAT,KAAiB,UAAjB,IAAkC,EAAY,OAAf,K AA0B,a;O;K;+CAJpG,iB;MAE2B,Q;MAAhB,U;MAAA,KAAgB,OAAhB,eAAgB,CAAI,KAAJ,CAAhB,U;QAAA ,a;;QACH,aAAa,wBAAoB,QAApB,EAA+D,kBAA/D,EACoB,mDADpB,C;QAEG,eAAhB,UAAqC,M;QAHlC,SA IH,M;;MAJJ,a;K;IA7D+E,8C;MAAE,6B;K;IAGO,iD;MAAE,0B;K;IAME,kD;MAAE,8B;K;IAGZ,+C;MAAE,6B; K;IAGC,gD;MAAE,6B;K;IAGR,8C;MAAE,6B;K;IAGI,gD;MAAE,6B;K;IAGC,iD;MAAE,6B;K;IAGH,gD;MAA E,yB;K;IAGD,iD;MAAE,6B;K;IAGM,oD;MAAE,mC;K;IAGO,uD;MAAE,gC;K;IAGL,oD;MAAE,6B;K;IAGJ,oD ;MAAE,6B;K;IAGE,qD;MAAE,8B;K;IAGR,mD;MAAE,4B;K;IAGJ,oD;MAAE,6B;K;IAGQ,qD;MAAE,8B;K;IA GC,sD;MAAE,+B;K;;;IA5DvH,wC;MAAA,uC;QAAA,sB;;MAAA,gC;K;;ICCA,2B;MAEW,Q;MAAA,IAAI,KAA Y,SAAQ,MAAR,CAAhB,C;QACH,kBAAW,MAAX,C;;QAEA,kBAAW,MAAX,C;;MAHJ,W;K;IAOJ,8B;MAC4 E,QAAM,QAAS,OAAf,C;aACxE,C;UADwE,OACnE,WAAW,SAAS,CAAT,CAAX,C;aACL,C;UAFwE,OAEnE,+ B;;UAFmE,OAGhE,iB;;K;IAGZ,oC;MAEU,IAAN,I;MAAA,QxEhB0C,OwEgB3B,CAAf,C;aACI,Q;UAA6B,OAA jB,8BAAiB,Y;UAA7B,K;aACA,Q;UAAY,OAAI,CAAY,C/DbhC,G+DamC,CAAf,MAAkC,CAAtC,GAAyC,8BA AiB,SAA1D,GAAwE,8BAAiB,Y;UAArG,K;aACA,S;UAA8B,OAAjB,8BAAiB,a;UAA9B,K;aACA,U;UAA+B,O AAjB,8BAAiB,eAAgB,CAAY,OAA5B,C;UAA/B,K;;UAGQ,6B;YAAsC,OAAjB,8BAAiB,kB;eACtC,0B;YAAmC ,OAAjB,8BAAiB,e;eACnC,0B;YAAmC,OAAjB,8BAAiB,e;eACnC,2B;YAAoC,OAAjB,8BAAiB,gB;eACpC,yB; YAAkC,OAAjB,8BAAiB,c;eAClC,0B;YAAmC,OAAjB,8BAAiB,e;eACnC,2B;YAAoC,OAAjB,8BAAiB,gB;eAC pC,4B;YAAqC,OAAjB,8BAAiB,iB;eACrC,6B;;eACA,sB;YAAkC,OAAjB,8BAAiB,W;;YAE9B,kBAAkB,MAAa, gBAAe,CAAf,CAAkB,Y;YAE7C,oBAAgB,MAAhB,C;cAAiD,OAAjB,8BAAiB,S;iBACjD,oBAAgB,KAAhB,C;c AAgD,OAAjB,8BAAiB,e;;cAE5C,cAA0B,W;cAC1B,kBAAW,OAAX,C;;;;UAxBxB,K;;MAAA,W;K;IAgCJ,4B; MAMW,Q;MAJP,IAAI,WAAW,MAAf,C;QAA6B,OAAO,8BAAiB,Y;;MAErD,eAAsB,MAAY,W;MAE3B,IAAI, gBAAJ,C;QACH,IAAI,QAAS,SAAT,QAAJ,C;UACI,aAAa,qBAAiB,MAAjB,C;UACb,oBAAsB,M;UACtB,a;;UA ES,OAAT,QAAS,S;;;QAGb,4BAAiB,MAAjB,C;;MATJ,W;K;ICrCJ,0B;MAII,sBAAY,C;K;qEAchB,4B;MAIkE,iB AAY,KAAZ,C;K;2EAElE,qB;MAI8D,gB;K;IClDb,2C;MAC7C,qBAAwC,Q;K;iDAExC,Y;MACmB,Q;MAAA,yB ;MAAA,iB;QAAe,MAAM,6BAAsB,0CAAtB,C;;MAApC,eAAe,I;MACf,qBAAc,I;MACd,OAAO,QAAS,W;K;;;;;I CLa,kD;MADrC,e;MACsC,0B;MAAyB,gB;MAD/D,iB;MAAA,uB;K;IAAA,mC;MAAA,sC;O;MAEI,qEAGW,CA HX,EAGc,IAHd,C;MAKA,iFAGiB,CAHjB,EAGoB,IAHpB,C;MAKA,iFAGiB,CAHjB,EAGoB,IAHpB,C;MAKA, iFAGiB,CAHjB,EAGoB,IAHpB,C;MAKA,+EAGgB,CAHhB,EAGmB,IAHnB,C;MAKA,yEAGa,CAHb,EAGgB,I AHhB,C;MAKA,iFAGiB,CAHjB,EAGoB,IAHpB,C;MAKA,6EAGe,CAHf,EAGkB,IAHlB,C;MAKA,6FAGuB,CA HvB,EAG0B,IAH1B,C;MAKA,yFAGqB,CAHrB,EAGwB,IAHxB,C;MAKA,4EAGc,EAHd,EAGkB,IAHlB,C;MA KA,0EAGa,EAHb,EAGiB,IAHjB,C;MAKA,gFAGgB,EAHhB,EAGoB,IAHpB,C;MAKA,8EAGe,EAHf,EAGmB,I AHnB,C;MAKA,wFAGoB,EAHpB,EAGwB,IAHxB,C;MAKA,gEAGQ,EAHR,EAGY,IAHZ,C;MAKA,8DAGO,E AHP,EAGW,IAHX,C;MAKA,wEAGY,EAHZ,EAGgB,IAHhB,C;MAKA,oEAGU,EAHV,EAGc,IAHd,C;MAKA,k FAGiB,EAHjB,EAGqB,IAHrB,C;MAKA,oFAGkB,EAHlB,EAGsB,IAHtB,C;MAKA,gFAGgB,EAHhB,EAGoB,I AHpB,C;MAKA,4FAGsB,EAHtB,EAG0B,IAH1B,C;MAKA,oFAGkB,EAHlB,EAGsB,IAHtB,C;MAKA,wEAGY, EAHZ,EAGgB,IAHhB,C;MAKA,gFAGgB,EAHhB,EAGoB,IAHpB,C;MAKA,gFAGgB,EAHhB,EAGoB,IAHpB, C;MAKA,0EAGa,EAHb,EAGiB,IAHjB,C;MAKA,oGAG0B,EAH1B,EAG8B,IAH9B,C;MAKA,gGAGwB,EAHxB ,EAG4B,IAH5B,C;MAUA,oC;K;;IA3JA,+C;MAAA,yB;MAAA,uC;K;;IAKA,qD;MAAA,yB;MAAA,6C;K;;IAKA ,qD;MAAA,yB;MAAA,6C;K;;IAKA,qD;MAAA,yB;MAAA,6C;K;;IAKA,oD;MAAA,yB;MAAA,4C;K;;IAKA,iD; MAAA,yB;MAAA,yC;K;;IAKA,qD;MAAA,yB;MAAA,6C;K;;IAKA,mD;MAAA,yB;MAAA,2C;K;;IAKA,2D;M AAA,yB;MAAA,mD;K;;IAKA,yD;MAAA,yB;MAAA,iD;K;;IAKA,kD;MAAA,yB;MAAA,0C;K;;IAKA,iD;MAA A,yB;MAAA,yC;K;;IAKA,oD;MAAA,yB;MAAA,4C;K;;IAKA,mD;MAAA,yB;MAAA,2C;K;;IAKA,wD;MAAA, yB;MAAA,gD;K;;IAKA,4C;MAAA,yB;MAAA,oC;K;;IAKA,2C;MAAA,yB;MAAA,mC;K;;IAKA,gD;MAAA,yB; MAAA,wC;K;;IAKA,8C;MAAA,yB;MAAA,sC;K;;IAKA,qD;MAAA,yB;MAAA,6C;K;;IAKA,sD;MAAA,yB;MA AA,8C;K;;IAKA,oD;MAAA,yB;MAAA,4C;K;;IAKA,0D;MAAA,yB;MAAA,kD;K;;IAKA,sD;MAAA,yB;MAAA, 8C;K;;IAKA,gD;MAAA,yB;MAAA,wC;K;;IAKA,oD;MAAA,yB;MAAA,4C;K;;IAKA,oD;MAAA,yB;MAAA,4C; K;;IAKA,iD;MAAA,yB;MAAA,yC;K;;IAKA,8D;MAAA,yB;MAAA,sD;K;;IAKA,4D;MAAA,yB;MAAA,oD;K;8 CAKA,gB;MAG2D,OAAK,iBAAL,IAAK,CAAL,KAA2B,IAAK,c;K;IAE3F,kC;MAAA,sC;K;uDACI,oB;MAEQ,I ADE,QACF,IAAG,CAAH,IADE,QACF,IAAM,EAAN,C;QADJ,OACgB,sBAAS,QAAT,C;WACZ,IAFE,QAEF,IA AG,EAAH,IAFE,QAEF,IAAO,EAAP,C;QAFJ,OAEiB,sBAAS,WAAW,CAAX,IAAT,C;;QACL,MAAM,gCAAyB ,eAAY,QAAZ,qBAAzB,C;K;;;IAL1B,8C;MAAA,yB;MAAA,6C;QAAA,4B;;MAAA,sC;K;;IA7JJ,+B;MAAA,+yC ;K;;IAAA,oC;MAAA,a;aAAA,Y;UAAA,4C;aAAA,kB;UAAA,kD;aAAA,kB;UAAA,kD;aAAA,kB;UAAA,kD;aA AA,iB;UAAA,iD;aAAA,c;UAAA,8C;aAAA,kB;UAAA,kD;aAAA,gB;UAAA,gD;aAAA,wB;UAAA,wD;aAAA,sB ;UAAA,sD;aAAA,e;UAAA,+C;aAAA,c;UAAA,8C;aAAA,iB;UAAA,iD;aAAA,gB;UAAA,gD;aAAA,qB;UAAA,q D;aAAA,S;UAAA,yC;aAAA,Q;UAAA,wC;aAAA,a;UAAA,6C;aAAA,W;UAAA,2C;aAAA,kB;UAAA,kD;aAAA, mB;UAAA,mD;aAAA,iB;UAAA,iD;aAAA,uB;UAAA,uD;aAAA,mB;UAAA,mD;aAAA,a;UAAA,6C;aAAA,iB;U AAA,iD;aAAA,iB;UAAA,iD;aAAA,c;UAAA,8C;aAAA,2B;UAAA,2D;aAAA,yB;UAAA,yD;;UAAA,6D;;K;;ICKi D,2C;uBAA+B,O;;K;;IAC5E,8C;MAAA,kE;MAAuB,qCAAK,IAAL,C;MAAvB,Y;K;ICD8B,gC;MAe9B,gBAAiC ,YAAY,SAAhB,GAA2B,OAA3B,GAAwC,E;K;uFAGjE,Y;MAAQ,OAAO,aAAY,O;K;yCAE/B,iB;MACW,gBAA P,a;MrGoGG,Q;MAAA,IqGpGc,KrGoGV,IAAS,CAAT,IqGpGU,KrGoGI,IAAS,2BAA3B,C;QAAA,OAAsC,qBq GpGxB,KrGoGwB,C;;QqGpGf,MAAM,8BAA0B,mCAAyB,WAAzB,MAA1B,C;;MAAhC,W;K;kDAEJ,gC;MAA gF,OAAA,a1GiMY,W0GjMK,U1GiML,E0GjMiB,Q1GiMjB,C;K;6C0G/L5F,iB;MACI,qCAAU,KAAV,C;MACA, OAAO,I;K;6CAGX,iB;MACI,iBAAgB,SAAN,KAAM,C;MAChB,OAAO,I;K;6CAGX,uC;MACI,OAAA,IAAK,q BAAY,wBAAS,MAArB,EAA6B,UAA7B,EAAyC,QAAzC,C;K;sCAET,Y;MAayB,UAEK,M;MAL1B,eAAe,E;M ACf,YAAY,aAAO,OAAP,GAAgB,CAAhB,I;MACZ,OAAO,SAAS,CAAhB,C;QACI,UAAU,0BAAO,YAAP,EAA O,oBAAP,Q;QACV,IAAQ,eAAJ,GAAI,CAAJ,IAAwB,SAAS,CAArC,C;UACI,WAAW,0BAAO,cAAP,EAAO,sB AAP,U;UACX,IAAS,gBAAL,IAAK,CAAT,C;YACI,WAAW,+BAAW,iBAAX,wBAAkB,gBAAlB,C;;YAEX,WA AW,+BAAW,gBAAX,wBAAiB,iBAAjB,C;;;UAGf,gCAAY,GAAZ,C;;;MAGR,gBAAS,Q;MACT,OAAO,I;K;6CA GX,iB;MAOI,iBAAgB,SAAN,KAAM,C;MAChB,OAAO,I;K;6CAGX,iB;MAQI,iBAAU,K;MACV,OAAO,I;K;6C AGX,iB;MAQI,iBAAgB,eAAN,KAAM,C;MAChB,OAAO,I;K;6CAGX,iB;MAC2C,2BAAO,KAAP,C;K;6CAE3C ,iB;MAOI,gBAAA,IAAK,SAAL,IAAe,wBAAS,MAAxB,C;MACA,OAAO,I;K;uCAGX,Y;MAU6B,kB;K;qDAE7

B,2B;K;8CAcA,kB;MAO0C,OAAA,IAAY,SAAY,SAAQ,MAAR,C;K;8CAElE,8B;MAQ2D,OAAA,IAAY,SAAY, SAAQ,MAAR,EAAgB,UAAhB,C;K;kDAEnF,kB;MAQ8C,OAAA,IAAY,SAAY,aAAY,MAAZ,C;K;kDAEtE,8B; MASI,IAAI,MpGuGwC,YAAU,CoGvGlD,IAAoB,aAAa,CAArC,C;QAAwC,OAAO,E;MAC/C,OAAO,IAAY,SA AY,aAAY,MAAZ,EAAoB,UAApB,C;K;4CAGnC,wB;MAWI,oCAAa,4BAAmB,KAAnB,EAA0B,WAA1B,C;MA Eb,gBAAS,a1GmB+E,W0GnB9D,C1GmB8D,E0GnB3D,K1GmB2D,C0GnB/E,YAA6B,KAA7B,IAAqC,a1GgB2 B,W0GhBV,K1GgBU,C;M0GfzE,OAAO,I;K;6CAGX,wB;MAQI,oCAAa,4BAAmB,KAAnB,EAA0B,WAA1B,C; MAEb,gBAAS,a1GK+E,W0GL9D,C1GK8D,E0GL3D,K1GK2D,C0GL/E,uBAA6B,kBAA7B,IAAqC,a1GE2B,W0 GFV,K1GEU,C;M0GDzE,OAAO,I;K;6CAGX,wB;MAUI,oCAAa,4BAAmB,KAAnB,EAA0B,WAA1B,C;MAEb,g BAAS,a1GX+E,W0GW9D,C1GX8D,E0GW3D,K1GX2D,C0GW/E,GAAmC,eAAN,KAAM,CAAnC,GAAsD,a1G dU,W0GcO,K1GdP,C;M0GezE,OAAO,I;K;6CAGX,wB;MAaI,oCAAa,4BAAmB,KAAnB,EAA0B,WAA1B,C;MA Eb,gBAAS,a1G9B+E,W0G8B9D,C1G9B8D,E0G8B3D,K1G9B2D,C0G8B/E,GAAmC,SAAN,KAAM,CAAnC,GA AgD,a1GjCgB,W0GiCC,K1GjCD,C;M0GkCzE,OAAO,I;K;6CAGX,wB;MAWI,oCAAa,4BAAmB,KAAnB,EAA0 B,WAA1B,C;MAEb,gBAAS,a1G/C+E,W0G+C9D,C1G/C8D,E0G+C3D,K1G/C2D,C0G+C/E,GAAmC,SAAN,KA AM,CAAnC,GAAgD,a1GlDgB,W0GkDC,K1GlDD,C;M0GmDzE,OAAO,I;K;6CAGX,wB;MACuD,2BAAO,KAA P,EAAc,KAAd,C;K;6CAEvD,wB;MAUI,oCAAa,4BAAmB,KAAnB,EAA0B,WAA1B,C;MAEb,eAAe,wBAAS,M; MACxB,gBAAc,IAAK,S1GnEqE,W0GmEpD,C1GnEoD,E0GmEjD,K1GnEiD,C0GmE1E,GAAkC,QAAlC,GAA6 C,IAAK,S1GtES,W0GsEQ,K1GtER,C;M0GuEzE,OAAO,I;K;gDAGX,qB;MAcI,IAAI,YAAY,CAAhB,C;QACI,M AAM,gCAAyB,0BAAuB,SAAvB,MAAzB,C;;MAGV,IAAI,aAAa,WAAjB,C;QACI,gBAAS,a1G1F2E,W0G0F1D, C1G1F0D,E0G0FvD,S1G1FuD,C;;Q0G4FpF,aAAU,WAAV,MAAuB,SAAvB,M;UACI,qCAAU,CAAV,C;;;K;gD AKZ,sB;MAQI,oCAAa,4BAAmB,UAAnB,EAA+B,WAA/B,C;MAEb,OAAO,a1G/GkE,W0G+GjD,U1G/GiD,C;K; gD0GkH7E,gC;MAQI,oCAAa,4BAAmB,UAAnB,EAA+B,QAA/B,EAAyC,WAAzC,C;MAEb,OAAO,a1GzHiF,W 0GyHhE,U1GzHgE,E0GyHpD,Q1GzHoD,C;K;yC0G4H5F,Y;K;uCAcA,Y;MAAkC,oB;K;oCAElC,Y;MAOI,gBA AS,E;MACT,OAAO,I;K;0CAGX,wB;MAQI,oCAAa,2BAAkB,KAAlB,EAAyB,WAAzB,C;MAEb,gBAAS,a1GjK +E,W0GiK9D,C1GjK8D,E0GiK3D,K1GjK2D,C0GiK/E,uBAA6B,kBAA7B,IAAqC,a1GpK2B,W0GoKV,QAAQ, CAAR,I1GpKU,C;K;+C0GuK7E,uC;MAYI,yBAAkB,UAAlB,EAA8B,QAA9B,EAAwC,WAAxC,C;MAEA,gBA Ac,IAAK,S1GlLqE,W0GkLpD,C1GlLoD,E0GkLjD,U1GlLiD,C0GkL1E,GAAuC,KAAvC,GAA+C,IAAK,S1GrL O,W0GqLU,Q1GrLV,C;M0GsLzE,OAAO,I;K;kDAGX,wC;MACI,IAAI,aAAa,CAAb,IAAkB,aAAa,MAAnC,C;Q ACI,MAAM,8BAA0B,iBAAc,UAAd,kBAAmC,MAA7D,C;;MAEV,IAAI,aAAa,QAAjB,C;QACI,MAAM,gCAAy B,gBAAa,UAAb,qBAAqC,QAArC,MAAzB,C;;K;+CAId,iB;MAYI,oCAAa,2BAAkB,KAAlB,EAAyB,WAAzB,C; MAEb,gBAAS,a1G7M+E,W0G6M9D,C1G7M8D,E0G6M3D,K1G7M2D,C0G6M/E,GAA6B,a1GhNmC,W0GgNl B,QAAQ,CAAR,I1GhNkB,C;M0GiNzE,OAAO,I;K;kDAGX,gC;MAWI,yBAAkB,UAAlB,EAA8B,QAA9B,EAA wC,WAAxC,C;MAEA,gBAAS,a1G9N+E,W0G8N9D,C1G9N8D,E0G8N3D,U1G9N2D,C0G8N/E,GAAkC,a1GjO 8B,W0GiOb,Q1GjOa,C;M0GkOzE,OAAO,I;K;kDAGX,gE;MAc+C,iC;QAAA,oBAAyB,C;MAAG,0B;QAAA,aA AkB,C;MAAG,wB;QAAA,WAAgB,IAAK,O;MAKlF,IACf,I;MALhB,oCAAa,4BAAmB,UAAnB,EAA+B,QAA/B ,EAAyC,WAAzC,C;MACb,oCAAa,4BAAmB,iBAAnB,EAAsC,oBAAoB,QAApB,GAA+B,UAA/B,IAAtC,EAAiF ,WAAY,OAA7F,C;MAEb,eAAe,iB;MACf,iBAAc,UAAd,UAA+B,QAA/B,U;QACI,YAAY,eAAZ,EAAY,uBAAZ, UAA0B,yBAAO,KAAP,C;;K;kDAIlC,uC;MAcI,iBAAgB,iBAAN,KAAM,EAAe,UAAf,EAA2B,QAA3B,C;MACh B,OAAO,I;K;kDAGX,uC;MAYI,gBAAgB,KAAM,W;MACtB,oCAAa,4BAAmB,UAAnB,EAA+B,QAA/B,EAAy C,SAAU,OAAnD,C;MAEb,iBAAU,S1G3R8E,W0G2R1D,U1G3R0D,E0G2R9C,Q1G3R8C,C;M0G4RxF,OAAO,I; K;kDAGX,8C;MAgBI,oCAAa,4BAAmB,KAAnB,EAA0B,IAAK,OAA/B,C;MAEb,gBAAS,a1GjT+E,W0GiT9D,C 1GjT8D,E0GiT3D,K1GjT2D,C0GiT/E,GAAmC,iBAAN,KAAM,EAAe,UAAf,EAA2B,QAA3B,CAAnC,GAA0E,a 1GpTV,W0GoT2B,K1GpT3B,C;M0GqTzE,OAAO,I;K;kDAGX,8C;MAgBI,oCAAa,4BAAmB,KAAnB,EAA0B,W AA1B,C;MAEb,gBAAgB,KAAM,W;MACtB,oCAAa,4BAAmB,UAAnB,EAA+B,QAA/B,EAAyC,SAAU,OAAnD ,C;MAEb,gBAAS,a1G1U+E,W0G0U9D,C1G1U8D,E0G0U3D,K1G1U2D,C0G0U/E,GAA6B,S1G1UkD,W0G0U9 B,U1G1U8B,E0G0UlB,Q1G1UkB,C0G0U/E,GAAyE,a1G7UT,W0G6U0B,K1G7U1B,C;M0G8UzE,OAAO,I;K;;I AliBX,6C;MAAA,uD;MAKoC,2B;MALpC,Y;K;IAQA,8C;MAAA,uD;MAC4C,0BAAK,OAAQ,WAAb,C;MAD5 C,Y;K;IAGA,qC;MAAA,uD;MACuB,0BAAK,EAAL,C;MADvB,Y;K;2EA4hBJ,qB;MAOgE,OAAA,SAAK,Q;K;u EAErE,mC;MAQ+E,SAAK,aAAI,KAAJ,EAAW,KAAX,C;K;+EAEpF,kD;MAaI,OAAA,SAAK,kBAAS,UAAT,E

AAqB,QAArB,EAA+B,KAA/B,C;K;+EAET,4B;MAY6E,OAAA,SAAK,kBAAS,KAAT,C;K;qFAElF,2C;MAWo G,OAAA,SAAK,qBAAY,UAAZ,EAAwB,QAAxB,C;K;uFAEzG,2E;MAe2E,iC;QAAA,oBAAyB,C;MAAG,0B;Q AAA,aAAkB,C;MAAG,wB;QAAA,WAAgB,SAAK,O;MAC7I,SAAK,qBAAY,WAAZ,EAAyB,iBAAzB,EAA4C, UAA5C,EAAwD,QAAxD,C;K;qFAET,kD;MAeI,OAAA,SAAK,qBAAY,KAAZ,EAAmB,UAAnB,EAA+B,QAA/ B,C;K;uFAET,kD;MAaI,OAAA,SAAK,qBAAY,KAAZ,EAAmB,UAAnB,EAA+B,QAA/B,C;K;qFAET,yD;MAiBI ,OAAA,SAAK,qBAAY,KAAZ,EAAmB,KAAnB,EAA0B,UAA1B,EAAsC,QAAtC,C;K;uFAET,yD;MAiBI,OAA A,SAAK,qBAAY,KAAZ,EAAmB,KAAnB,EAA0B,UAA1B,EAAsC,QAAtC,C;K;qF3GhsBT,qB;MAMoD,OA6B W,8BAAY,cAfrB,YAAY,CAAZ,C;K;yFAZtD,qB;MAYsD,OAeS,8BAAY,cAfrB,YAAY,CAAZ,C;K;iFAEtD,qB; MAaoD,OAAW,8BAAY,c;K;qFAE3E,yB;MAAA,uD;MAAA,4B;QAMoD,+B;O;KANpD,C;IAQA,kC;MAYI,gB AiB2D,8BAAY,c;MAhBvE,OAAW,SAAU,OAAV,GAAmB,CAAvB,GAA0B,SAA1B,GAAoC,qBAAU,CAAV,C; K;iFAG/C,qB;MAaoD,OAAW,8BAAY,c;K;IAE3E,kC;MAU+C,mC;K;IAE/C,oC;MAGoD,QAAQ,cAAA,sCAAK, mBAAL,EAAyB,sCAAK,mBAA9B,CAAR,6B;K;IAEpD,mC;MAGmD,QAAQ,cAAA,sCAAK,kBAAL,EAAwB,s CAAK,kBAA7B,CAAR,6B;K;IAO/C,iC;MAAQ,OAAA,oCAAa,iBAAQ,2BAAR,C;K;IAEzB,8B;MAOI,IAAI,YA AO,GAAX,C;QACI,OAAO,I;;MAEX,OAAO,gCAA8C,mD;K;IAGzD,6B;MAUI,IAAI,CAAQ,kBAAK,GAAL,CA AR,iCAAoB,CAAQ,kBAAK,EAAL,CAAR,6BAAxB,C;QACI,OAAO,I;;MAEX,IAAI,YAAO,GAAX,C;QACI,OA AO,K;;MAEX,OAAO,uB;K;IAGX,oC;MAUI,IAAI,CAAQ,kBAAK,GAAL,CAAR,iCAAoB,CAAQ,kBAAK,EAA L,CAAR,6BAApB,IAAwC,CAAQ,kBAAK,EAAL,CAAR,6BAA5C,C;QACI,OAAO,I;;MAEX,IAAI,YAAO,GAA X,C;QACI,OAAO,K;;MAGX,OAAO,0BAAiB,uB;K;IAG5B,4B;MASI,IAAI,CAAQ,kBAAK,EAAL,CAAR,6BAA J,C;QACI,OAAO,I;;MAEX,IAAI,YAAO,GAAX,C;QACI,OAAO,K;;MAEX,OAAO,sB;K;IAGX,gC;MAUI,IAAI, CAAQ,kBAAK,EAAL,CAAR,6BAAJ,C;QACI,OAAO,I;;MAEX,IAAI,YAAO,GAAX,C;QACI,OAAO,K;;MAEX, OAAO,0B;K;IAGX,gC;MAUI,IAAI,CAAQ,kBAAK,GAAL,CAAR,6BAAJ,C;QACI,OAAO,I;;MAEX,IAAI,YAA O,GAAX,C;QACI,OAAO,K;;MAEX,OAAO,0B;K;IAGX,gC;MASI,IAAI,YAAO,GAAX,C;QACI,OAAO,K;;MAE X,OAAO,gCAAoD,yD;K;IAG/D,iC;MAUI,OAAO,aAAQ,EAAR,IAAoB,CAAQ,mBAAU,GAAV,CAAR,6B;K;IA G/B,iC;MAMiD,kC;K;iF4GtPjD,yB;MAAA,+C;MAAA,4B;QAMuD,OAAK,UAAL,SAAK,C;O;KAN5D,C;IAQA, gC;MAMiD,4B;MAAA,S;QAAgB,cAAA,S3G4LC,c2G5LD,EAAoB,MAApB,C;;MAAhB,W;K;IAEjD,6B;MAI0C ,Q;MAAA,yDAAkB,kBAAkB,SAAlB,C;K;IAE5D,oC;MAKoD,Q;MAAA,yCAAa,KAAb,oBAAuB,kBAAkB,SAA lB,C;K;IAG3E,8B;MAI4C,Q;MAAA,0DAAmB,kBAAkB,SAAlB,C;K;IAE/D,qC;MAKsD,Q;MAAA,0CAAc,KAA d,oBAAwB,kBAAkB,SAAlB,C;K;IAE9E,0B;MAIwC,Q;MAAA,wDAAiB,kBAAkB,SAAlB,C;K;IAEzD,mC;MA KkD,Q;MAAA,wCAAY,KAAZ,oBAAsB,kBAAkB,SAAlB,C;K;IAExE,2B;MAI0C,Q;MAAA,yDAAkB,kBAAkB, SAAlB,C;K;IAE5D,oC;MAKoD,Q;MAAA,yCAAa,KAAb,oBAAuB,kBAAkB,SAAlB,C;K;IAE3E,6B;MAIyF,kB AA1C,CAAO,S;MAClD,IAAO,QrHeD,WqHfC,CAAH,IAAc,CAAM,kBAApB,KrHeE,WqHf6B,KAAM,GAAN,I AAkB,kBAAjD,CAAJ,C;QACI,4B;MAFsC,OrHiBnC,W;K;6EqHZX,yB;MAAA,6C;MAAA,4B;QAKmD,0B;O;K ALnD,C;IAOA,mC;MAIgG,kBAA1C,CAAO,S;MAAR,OACjD,EAAK,QrH2BgB,WqH3BhB,CAAH,IAAc,CAA M,kBAApB,KrH2BmB,WqH3BY,KAAM,GAAN,IAAkB,kBAAjD,CAAF,CrH2BO,GAAqB,WAArB,GAA+B,I;K ;yFqHxB1C,yB;MAAA,yD;MAAA,4B;QAK0D,gC;O;KAL1D,C;iFAOA,yB;MAAA,6C;MAAA,mC;QAO6D,OA Aa,SAAR,SAAQ,EAAS,KAAT,C;O;KAP1E,C;iFASA,yB;MAAA,6C;MAAA,mC;QAO8D,OAAa,SAAR,SAAQ,E AAS,KAAT,C;O;KAP3E,C;IASA,sC;MAMqD,OAAA,SAAY,UAAS,WAAW,KAAX,CAAT,C;K;IAEjE,4B;MAA sC,QAAM,S3G4EsB,c2G5E5B,C;aAClC,K;aAAA,M;aAAA,M;UADkC,OACT,I;;UADS,OAE1B,K;;K;IAGZ,2B; MAKI,IAAI,EAAU,CAAV,sBAAa,EAAb,CAAJ,C;QACI,MAAM,gCAAyB,WAAQ,KAAR,kCAAzB,C;;MAEV, OAAO,K;K;IAGX,8B;MAA2D,Q;MACvD,YAAQ,EAAR,IAAe,QAAQ,EAAvB,C;QAA8B,cAAO,E;WACrC,YA AQ,EAAR,IAAe,QAAQ,EAAvB,C;QAA8B,cAAO,EAAP,GAAa,EAAb,I;WAC9B,YAAQ,EAAR,IAAe,QAAQ,G AAvB,C;QAA8B,cAAO,EAAP,GAAa,EAAb,I;WAC9B,WAAO,GAAP,C;QAAmB,S;WACnB,YAAQ,KAAR,IA AoB,QAAQ,KAA5B,C;QAAwC,cAAO,KAAP,GAAkB,EAAlB,I;WACxC,YAAQ,KAAR,IAAoB,QAAQ,KAA5B, C;QAAwC,cAAO,KAAP,GAAkB,EAAlB,I;;QAC3B,sBAAL,IAAK,C;MrH9CN,a;MqHuCgD,OAQ/C,WAAJ,GA AiB,EAAjB,GAAyB,E;K;IClJG,2C;MAHpC,e;MAGqC,kB;MAHrC,iB;MAAA,uB;K;IAAA,kC;MAAA,qC;O;MA II,qEACY,GADZ,C;MAEA,iEAIU,GAJV,C;K;;IAFA,+C;MAAA,wB;MAAA,uC;K;;IAEA,6C;MAAA,wB;MAAA ,qC;K;;IANJ,8B;MAAA,mF;K;;IAAA,mC;MAAA,a;aAAA,a;UAAA,4C;aAAA,W;UAAA,0C;;UAAA,4D;;K;;IAa wG,4B;MAAE,OAAA,EAAG,M;K;IAA7G,qC;MAAqE,iCAAa,EAAb,EAA0B,OAA1B,0BAAmC,cAAnC,C;K;IA

QlC,2B;MAAC,kB;K;;sCALpC,Y;MAKoC,iB;K;wCALpC,iB;MAAA,sBAKoC,qCALpC,C;K;oCAAA,Y;MAAA, OAKoC,iDALpC,M;K;oCAAA,Y;MAAA,c;MAKoC,sD;MALpC,a;K;kCAAA,iB;MAAA,2IAKoC,sCALpC,G;K;I AqB0B,iC;MA8PtB,6B;MArPA,eACoC,O;MACpC,eACsD,QAAR,OAAQ,C;MACtD,uBAAoC,WAAO,OAAP,E AAwB,QAAR,OAAQ,EAAQ,IAAR,CAAxB,C;MACpC,6BAA2C,I;MAI3C,oCAAkD,I;K;0CAHlD,Y;MACI,Q;M AAA,U;MAAA,gD;QAAA,a;;QAA8D,gBAAvC,WAAO,YAAP,EAAwB,QAAR,YAAQ,EAAQ,IAAR,CAAxB,C; QAA8C,6BtHmCnE,S;QsHnCF,StHoCG,S;;MsHpCH,a;K;iDAGJ,Y;MACI,Q;MAAA,U;MAAA,uD;QAAA,a;;QtH VG,gB;QsHWC,IAAY,aAAR,YAAQ,EAAW,EAAX,CAAR,IAAmC,WAAR,YAAQ,EAAS,EAAT,CAAvC,C;UA AA,eACI,oB;;UAEA,OAAO,WAAO,MAA2B,UAAf,YAAR,YAAQ,qBAAU,EAAV,EAAe,qBAAQ,EAAR,EAA3 B,MAAP,EAA2D,QAAR,YAAQ,EAAQ,IAAR,CAA3D,C;QACb,4B;QAAO,oCtH0BP,S;QsH/BF,StHgCG,S;;Ms HhCH,a;K;sCAQJ,iB;MAEkB,MAAd,oBAAc,C;MACd,YAAY,oBAAc,MAAK,KAAM,WAAX,C;MAC1B,OAA O,iBAAiB,KAAM,MAAN,KAAe,CAAhC,IAAqC,oBAAc,UAAd,KAA2B,KAAM,O;K;8CAGjF,iB;MAEkB,MAA d,oBAAc,C;MACd,OAAO,oBAAc,MAAK,KAAM,WAAX,C;K;wCAGzB,wB;MAGI,IAAI,QAAQ,CAAR,IAAa, QAAQ,KAAM,OAA/B,C;QACI,MAAM,8BAA0B,0BAAuB,KAAvB,wBAA8C,KAAM,OAA9E,C;;MAEV,cAAc, 0B;MACd,oBAAoB,K;MACpB,OAAO,OAAQ,MAAK,KAAM,WAAX,C;K;mCAGnB,6B;MAS4C,0B;QAAA,aA AkB,C;MAC1D,IAAI,aAAa,CAAb,IAAkB,aAAa,KAAM,OAAzC,C;QACI,MAAM,8BAA0B,gCAA6B,UAA7B,w BAAyD,KAAM,OAAzF,C;;MAEV,OAAqB,SAAd,oBAAc,EAAS,KAAM,WAAf,EAA2B,UAA3B,EAAuC,oBAA vC,C;K;IAeG,6E;MAAA,mB;QAAE,+BAAK,aAAL,EAAY,kBAAZ,C;O;K;IAA2B,uC;MAAW,OAAA,KAAM,O; K;sCAZ1E,6B;MAQ+C,0B;QAAA,aAAkB,C;MAC7D,IAAI,aAAa,CAAb,IAAkB,aAAa,KAAM,OAAzC,C;QACI, MAAM,8BAA0B,gCAA6B,UAA7B,wBAAyD,KAAM,OAAzF,C;;MAEV,OAAO,mBAAiB,6CAAjB,EAA8C,sB AA9C,C;K;0CAGX,iB;MAMI,OAA2B,SAA3B,iCAA2B,EAAS,KAAM,WAAf,EAA2B,CAA3B,EAA8B,oBAA9 B,C;K;sCAE/B,wB;MAGI,IAAI,QAAQ,CAAR,IAAa,QAAQ,KAAM,OAA/B,C;QACI,MAAM,8BAA0B,0BAAuB ,KAAvB,wBAA8C,KAAM,OAA9E,C;;MAEV,OAA2B,SAApB,0BAAoB,EAAS,KAAM,WAAf,EAA2B,KAA3B, EAAkC,oBAAlC,C;K;IA4BL,mD;MAAA,qB;QAAE,2BAAoB,EAApB,EAAwB,mBAAxB,C;O;K;sCAxB5B,8B; MAqBI,IAAI,CAAa,YAAZ,WAAY,EAAS,EAAT,CAAb,IAA+B,CAAa,YAAZ,WAAY,EAAS,EAAT,CAAhD,C; QACI,OAAO,KAAM,W5G2E4E,S4G3EnD,oB5G2EmD,E4G3EpC,W5G2EoC,C;;M4GzE7F,OAAO,qBAAQ,KA AR,EAAe,iCAAf,C;K;sCAGX,4B;MAMI,YAAY,kBAAK,KAAL,C;MACZ,IAAI,aAAJ,C;QAAmB,OAAO,KAA M,W;MAEhC,gBAAgB,C;MAChB,aAAa,KAAM,O;MACnB,SAAS,mBAAc,MAAd,C;;QAEL,iBAAiB,oB;QACj B,EAAG,gBAAO,KAAP,EAAc,SAAd,EAAyB,UAAW,MAAM,MAA1C,C;QACH,EAAG,gBAAO,UAAU,UAAV ,CAAP,C;QACH,YAAY,UAAW,MAAM,aAAjB,GAAgC,CAAhC,I;QACZ,QAAQ,UAAW,O;;MACd,oBAAY,M AAZ,IAAsB,aAAtB,C;MAET,IAAI,YAAY,MAAhB,C;QACI,EAAG,gBAAO,KAAP,EAAc,SAAd,EAAyB,MAAz B,C;;MAGP,OAAO,EAAG,W;K;2CAGd,8B;MA0BgB,Q;MALZ,IAAI,CAAa,YAAZ,WAAY,EAAS,EAAT,CAAb ,IAA+B,CAAa,YAAZ,WAAY,EAAS,EAAT,CAAhD,C;QACI,uBAA+B,QAAR,YAAQ,EAAQ,GAAR,C;QAC/B, OAAO,KAAM,W5GoB4E,S4GpBnD,WAAO,YAAP,EAAgB,gBAAhB,C5GoBmD,E4GpBhB,W5GoBgB,C;;M4G jBjF,yBAAK,KAAL,C;MAAA,iB;QAAe,OAAO,KAAM,W;;MAAxC,YAAY,I;MCoLO,gBAAhB,sB;MDjLC,yBt G2LgF,0BsG3LzD,CtG2LyD,EsG3LhD,WAAM,MtG2L0C,CAAkC,WsG3LlH,C;MACA,yBAAO,uCAAP,C;MA CA,yBtGyLgF,0BsGzLnD,WAAM,KAAZ,GAAmB,CAAnB,ItGyLyD,EsGzL7B,YtGyL6B,CAAkC,WsGzLlH,C; MAHJ,OtHlJG,SuHoUqC,W;K;oCD3K5C,wB;MAO6C,qB;QAAA,QAAa,C;MAMxC,Q;MALd,wBAAwB,KAAx B,C;MtHrIG,SsHsIW,qBAAQ,KAAR,C;MAAd,cAAuC,UAAS,CAAb,GAAgB,EAAhB,GAA2B,OAAH,EAAG,E AAK,QAAQ,CAAR,IAAL,C;MAC9D,ajI3JgD,gB;MiI4JhD,gBAAgB,C;MAEF,yB;MAAd,OAAc,cAAd,C;QAAc, uB;QACV,MAAO,WAAU,mBAAN,KAAM,EAAY,SAAZ,EAAuB,KAAM,MAAM,MAAnC,CAA0C,WAApD,C; QACP,YAAY,KAAM,MAAM,aAAZ,GAA2B,CAA3B,I;;MAEhB,MAAO,WAAU,mBAAN,KAAM,EAAY,SAAZ ,EAAuB,KAAM,OAA7B,CAAqC,WAA/C,C;MACP,OAAO,M;K;IAgBS,yI;MAAA,wC;MAAA,6B;MAAA,yB;M AAA,0C;MAAA,oC;MAAA,0C;MAAA,yB;MAAA,6B;MAAA,8B;MAAA,8B;MAAA,kC;K;;;;gEAAA,Y;;;;;iCA CA,mCAAK,wBAAL,C;cACZ,IAAI,4BAAiB,6BAAS,CAA9B,C;gBACI,gB;gCAAA,iCAAM,wBAAM,WAAZ,O ;oBAAA,2C;yBAAA,yB;gBAAA,Q;;gBADJ,gB;;;;;;;cAEI,M;;qCAGY,C;sCACC,C;cAEjB,gB;;;sCACqB,+B;cACj B,gB;8BAAA,iCtGuI4E,mBsGvItE,wBtGuIsE,EsGvItD,oBtGuIsD,EsGvI3C,qBAAW,MAAM,MtGuI0B,CAAkC, WsGvI9G,O;kBAAA,2C;uBAAA,yB;cAAA,Q;;cACA,uBAAY,qBAAW,MAAM,aAAjB,GAAgC,CAAhC,I;cACZ, mBAAQ,qBAAW,O;cAJvB,KAKS,qDALT,EAKS,qBALT,OAKyB,2BAAQ,CAAR,IALzB,KAKsC,gBALtC,S;gB
AAA,gB;;;;cAAA,gB;;;cAOA,gB;8BAAA,iCtGkIgF,mBsGlI1E,wBtGkI0E,EsGlI1D,oBtGkI0D,EsGlI/C,wBAAM, OtGkIyC,CAAkC,WsGlIlH,O;kBAAA,2C;uBAAA,yB;cAAA,Q;;cAhBA,OAgBA,a;;;;;;;;;;;;;;;K;IAjBY,sF;MAAA, yD;uBAAA,6H;YAAA,S;iBAAA,Q;;iBAAA,uB;O;K;8CAbpB,wB;MAUuD,qB;QAAA,QAAa,C;MAChE,wBAA wB,KAAxB,C;MAEA,OAAO,SAAS,gDAAT,C;K;+BAsBX,Y;MAMyC,OAAA,oBAAc,W;K;IAEvD,2B;MAAA,+ B;MAmBI,uBAA4B,WAAO,uBAAP,EAAiC,GAAjC,C;MAC5B,2BAAgC,WAAO,SAAP,EAAoB,GAApB,C;MA GhC,iCAAsC,WAAO,KAAP,EAAiB,GAAjB,C;K;oDAtBtC,mB;MAIwD,oBAAM,oBAAO,OAAP,CAAN,C;K;+C AExD,mB;MAIoD,OAAA,O5GnEyC,S4GmEnB,oB5GnEmB,E4GmEJ,M5GnEI,C;K;0D4GqE7F,mB;MAI+D,OA AA,O5GzE8B,S4GyER,wB5GzEQ,E4GyEW,M5GzEX,C;K;gE4G8E7F,mB;MAAgE,OAAA,O5G9E6B,S4G8EP,8 B5G9EO,E4G8EkB,M5G9ElB,C;K;;;I4GwDjG,uC;MAAA,sC;QAAA,qB;;MAAA,+B;K;;IA5PA,4C;MAAA,+C;M ACkE,kBAAK,OAAL,EAAc,MAAM,MAAN,CAAd,C;MADlE,Y;K;IAGA,sC;MAAA,+C;MAC6C,kBAAK,OAA L,EAAc,UAAd,C;MAD7C,Y;K;IA4RO,kG;MAAA,kC;MAAA,8C;MAAA,kC;MAAA,kC;MACH,uBAA+B,a;MA I/B,sF;MAOA,sBAA0C,I;K;+FAX1C,Y;MAAA,2B;K;+FAEI,Y;MAAQ,qBAAA,kBN/R8C,CM+RxC,CN/RwC,C M+R9C,C;K;gGAEZ,Y;MAAA,4B;K;IAY2B,oG;MAAA,kC;MAAS,uB;K;mJACG,Y;MAAQ,OAAA,kBAAM,O; K;wGACrC,iB;MAAuC,Q;MAAA,eAAA,kBN/SG,CM+SG,KN/SH,CM+SH,mBAAgB,E;K;;qGAJnE,Y;MACI,IA AI,2BAAJ,C;QACI,yH;;MAKJ,OAAO,kC;K;4CAGf,Y;MACI,OAAY,SAAZ,wBAAY,EAAS,kBAAT,EAAoB,kB AAM,UAAV,GAAqB,8BAAuB,kBAAM,MAA7B,CAArB,GAA8D,kBAAM,aAAN,GAAqB,CAArB,IAA9E,EAA sG,wBAAtG,C;K;gEAEhB,iB;MACI,IAAI,QAAc,iBAAN,kBAAM,CAAlB,C;QACI,YAAkB,kBAAY,YAAW,KA AX,C;QAC9B,IAAa,KAAT,sBAAiB,KAArB,C;UACI,YAAkB,kBAAY,YAAW,QAAQ,CAAR,IAAX,C;UAC9B,I AAa,KAAT,sBAAiB,KAArB,C;YACI,OAAO,QAAQ,CAAR,I;;;;MAInB,OAAO,QAAQ,CAAR,I;K;IAjCiC,oE;M AAA,kC;MAA+B,6B;K;mHAChD,Y;MAAQ,OAAA,kBAAM,O;K;IACqC,4E;MAAA,qB;QAAE,yBAAK,EAAL, C;O;K;qEAA5E,Y;MAAiD,OAAqB,OAAb,aAAR,oBAAQ,CAAa,EAAI,iEAAJ,CAAiB,W;K;wEACvF,iB;MAA4 C,Q;MAAA,eAAA,kBNpSU,CMoSJ,KNpSI,CMoSV,YAAoB,oBAApB,O;K;;;IAdxD,uD;MACI,sBAAiB,I;MACj B,YAAY,eAAK,KAAL,C;MACZ,IAAI,aAAJ,C;QAAmB,OAAO,I;MAC1B,YAAY,aAAA,KAAM,MAAN,EAAa, sBAAY,CAAZ,IAAb,C;MAEZ,mE;K;IA2CJ,iD;MAM+B,UAKO,M;MATlC,YAAY,C;MACZ,aAAa,mBAAc,WA AY,OAA1B,C;MAEb,OAAO,QAAQ,WAAY,OAA3B,C;QACI,WAAW,wBAAY,YAAZ,EAAY,oBAAZ,Q;QACX ,IAAI,SAAQ,EAAZ,C;UACI,IAAI,UAAS,WAAY,OAAzB,C;YACI,MAAM,gCAAyB,mCAAzB,C;UAEV,MAAO ,gBAAO,wBAAY,cAAZ,EAAY,sBAAZ,UAAP,C;eACJ,IAAI,SAAQ,EAAZ,C;UACH,IAAI,UAAS,WAAY,OAAz B,C;YACI,MAAM,gCAAyB,kCAAzB,C;UAEV,IAAI,uBAAY,KAAZ,MAAsB,GAA1B,C;YACI,MAAM,gCAAy B,4DAAzB,C;UAEV,IAAI,EAAuB,kBAAK,EAAL,CAAvB,0CAAY,KAAZ,EAAJ,C;YACI,MAAM,gCAAyB,mC AAzB,C;UAEV,eAA2B,eAAZ,WAAY,EAAe,KAAf,EAAsB,KAAM,YAAY,KAAxC,C;UAC3B,iBAAwD,MAAv C,W5G7KmE,W4G6K7C,K5G7K6C,E4G6KtC,Q5G7KsC,C4G6K5B,C;UAExD,IAAI,cAAc,KAAM,YAAY,KAA pC,C;YACI,MAAM,8BAA0B,sBAAmB,UAAnB,oBAA1B,C;UAEV,MAAO,gBAAO,KAAM,YAAN,aAAkB,UA AlB,CAAP,C;UACP,QAAQ,Q;;UAER,MAAO,gBAAO,IAAP,C;;;MAGf,OAAO,MAAO,W;K;IAGlB,2D;MAEI,Y AAY,aAAa,CAAb,I;MACZ,iBAAiB,qBAAK,UAAL,IAAmB,E;MAGpC,OAAO,QAAQ,gBAAR,IAAkB,CAAe,k BAAK,EAAL,CAAf,wCAAK,KAAL,EAAzB,C;QACI,oBAAoB,CAAC,aAAa,EAAb,IAAD,KAAqB,qBAAK,KA AL,IAAc,EAAnC,K;QACpB,IAAqB,CAAjB,qCAAyB,UAA7B,C;UACI,aAAa,a;UACb,qB;;UAEA,K;;;MAGR,O AAO,K;K;I5GraX,yB;MAQiB,Q;MADb,aAAa,E;MACb,wBAAa,KAAb,gB;QAAa,WAAb,UAAa,KAAb,O;QACI, 8BAAU,IAAV,C;;MAEJ,OAAO,M;K;IAGX,yC;MAa+B,Q;MAH3B,IAAI,SAAS,CAAT,IAAc,SAAS,CAAvB,IA A4B,CAAA,KAAM,OAAN,GAAa,MAAb,QAAsB,MAAtD,C;QACI,MAAM,8BAA0B,WAAS,KAAM,OAAf,kB AA+B,MAA/B,kBAAgD,MAA1E,C;MACV,aAAa,E;MACc,gBAAS,MAAT,I;MAA3B,iBAAc,MAAd,wB;QACI, 8BAAU,MAAM,KAAN,CAAV,C;;MAEJ,OAAO,M;K;IAGX,mC;MAOiB,Q;MADb,aAAa,E;MACb,wBAAa,SAA b,gB;QAAa,WAAb,UAAa,SAAb,O;QACI,8BAAU,IAAV,C;;MAEJ,OAAO,M;K;IAGX,2D;MAY2C,0B;QAAA,a AAkB,C;MAAG,wB;QAAA,WAAgB,SAAK,O;MACjF,oCAAa,4BAAmB,UAAnB,EAA+B,QAA/B,EAAyC,SAA K,OAA9C,C;MACb,aAAa,E;MACb,iBAAc,UAAd,UAA+B,QAA/B,U;QACI,8BAAU,UAAK,KAAL,CAAV,C;;M AEJ,OAAO,M;K;IASkB,gD;MAAA,qB;QAAE,+CAAI,EAAJ,E;O;K;IAN/B,kC;MAMI,OAAO,kBAAU,gBAAV, EAAkB,+BAAlB,C;K;IAiBiC,oE;MAAA,qB;QAAE,+CAAI,qBAAa,EAAb,IAAJ,E;O;K;IAd9C,wD;MAYqC,0B; QAAA,aAAkB,C;MAAG,wB;QAAA,WAAgB,SAAK,O;MAC3E,oCAAa,4BAAmB,UAAnB,EAA+B,QAA/B,EA AyC,gBAAzC,C;MACb,OAAO,kBAAU,WAAW,UAAX,IAAV,EAAiC,2CAAjC,C;K;IAGX,mC;MAQI,OAAO,W

AAW,SAAX,EAAiB,CAAjB,EAAoB,gBAApB,EAA0B,KAA1B,C;K;IAGX,mF;MAeI,0B;QAAA,aAAkB,C;MAC lB,wB;QAAA,WAAgB,SAAK,O;MACrB,sC;QAAA,yBAAkC,K;MAElC,oCAAa,4BAAmB,UAAnB,EAA+B,QA A/B,EAAyC,SAAK,OAA9C,C;MACb,OAAO,WAAW,SAAX,EAAiB,UAAjB,EAA6B,QAA7B,EAAuC,sBAAvC, C;K;IAGX,sC;MAQI,OAAO,WAAW,SAAX,EAAiB,CAAjB,EAAoB,gBAApB,EAA4B,KAA5B,C;K;IAGX,sF;M AeI,0B;QAAA,aAAkB,C;MAClB,wB;QAAA,WAAgB,SAAK,O;MACrB,sC;QAAA,yBAAkC,K;MAElC,oCAAa, 4BAAmB,UAAnB,EAA+B,QAA/B,EAAyC,gBAAzC,C;MACb,OAAO,WAAW,SAAX,EAAiB,UAAjB,EAA6B,Q AA7B,EAAuC,sBAAvC,C;K;uFAGX,qB;MAMwD,OAAA,SAAY,c;K;mFAEpE,qB;MAWsD,OAAA,SAAY,c;K; uFAElE,qB;MAMwD,OAAA,SAAY,c;K;mFAEpE,qB;MAWsD,OAAA,SAAY,c;K;yFAElE,qC;MACoF,OAAA,S AAY,SAAQ,GAAR,EAAa,SAAb,C;K;iGAEhG,qC;MACwF,OAAA,SAAY,aAAY,GAAZ,EAAiB,SAAjB,C;K;+F AEpG,kC;MACiF,OAAA,SAAY,YAAW,CAAX,EAAc,QAAd,C;K;2FAE7F,wB;MACgE,OAAA,SAAY,UAAS,C AAT,C;K;iFAE5E,iC;MACqE,OAAA,SAAY,WAAU,UAAV,C;K;mFAEjF,2C;MACoF,OAAA,SAAY,WAAU,U AAV,EAAsB,QAAtB,C;K;4EAEhG,0B;MAGuD,OAAA,SAAY,QAAO,GAAP,C;K;wEAEnE,4B;MAGgE,OAAA, SAAY,OAAM,KAAN,C;K;yFAK5E,2C;MACyF,OAAA,SAAY,SAAQ,OAAR,EAAiB,WAAjB,C;K;IAErG,iD;M AOkD,0B;QAAA,aAAsB,K;MACpE,IAAI,UAAJ,C;QACI,SAAS,SAAK,O;QACd,SAAS,KAAM,O;QACf,UTGG, MAAO,KSHM,ETGN,ESHU,ETGV,C;QSFV,IAAI,QAAO,CAAX,C;UAAc,OAAO,KAAK,EAAL,I;QACrB,iBA Ac,CAAd,UAAsB,GAAtB,U;UACI,eAAe,qBAAK,KAAL,C;UACf,gBAAgB,iBAAM,KAAN,C;UAEhB,IAAI,aA AY,SAAhB,C;YACI,WAAoB,cAAT,QAAS,C;YACpB,YAAsB,cAAV,SAAU,C;YAEtB,IAAI,aAAY,SAAhB,C;c ACwB,kBAAT,Q;cAAX,WDlO2C,gCAAY,cAfrB,YAAY,CAAZ,C;cCkPZ,kBAAV,S;cAAZ,YDnO2C,gCAAY,c AfrB,YAAY,CAAZ,C;cCoPlC,IAAI,aAAY,SAAhB,C;gBACI,OAAgB,iBAAT,QAAS,EAAU,SAAV,C;;;;;QAKhC ,OAAO,KAAK,EAAL,I;;QAEP,OAAO,4BAAU,KAAV,C;;K;IAIf,4C;MAOqF,oCAAkB,KAAlB,C;K;IAErF,wD; MASI,OAAW,UAAJ,GACE,4BAAL,SAAK,EAA4B,KAA5B,CADF,GAGE,kBAAL,SAAK,EAAkB,KAAlB,C;K; IAIkD,oD;MAAU,OAAE,UAAF,CAAE,EAAU,CAAV,EAA0B,IAA1B,C;K;;IAIvE,+C;MAAQ,oC;K;2F8G/SZ,oC ;MACiF,O9G2Me,kB8G3ME,oBAAH,EAAG,C9G2MF,E8G3Mc,S9G2Md,C;K;mG8GzMhG,oC;MACqF,O9G2M e,sB8G3MM,oBAAH,EAAG,C9G2MN,E8G3MkB,S9G2MlB,C;K;I8GzMpG,mD;MAIoD,0B;QAAA,aAAsB,K;M ACtE,IAAI,CAAC,UAAL,C;QACI,O9GsMqF,qB8GtM7D,M9GsM6D,E8GtMrD,C9GsMqD,C;;Q8GpMrF,OAAO, yBAAc,CAAd,EAAiB,MAAjB,EAAyB,CAAzB,EAA4B,MAAO,OAAnC,EAA2C,UAA3C,C;K;IAGf,iE;MAIqE,0 B;QAAA,aAAsB,K;MACvF,IAAI,CAAC,UAAL,C;QACI,O9G2LqF,qB8G3L7D,M9G2L6D,E8G3LrD,U9G2LqD, C;;Q8GzLrF,OAAO,yBAAc,UAAd,EAA0B,MAA1B,EAAkC,CAAlC,EAAqC,MAAO,OAA5C,EAAoD,UAApD, C;K;IAGf,iD;MAIkD,0B;QAAA,aAAsB,K;MACpE,IAAI,CAAC,UAAL,C;QACI,O9GmLoE,mB8GnL9C,M9Gm L8C,C;;Q8GjLpE,OAAO,yBAAc,mBAAS,MAAO,OAAhB,IAAd,EAAsC,MAAtC,EAA8C,CAA9C,EAAiD,MAA O,OAAxD,EAAgE,UAAhE,C;K;IAGf,mC;MAGI,aACa,S9G0L2D,O8G1LhD,K9G0LgD,C;M8GzLxE,OAAO,kB AAkB,MAAO,OAAP,KAAe,C;K;IAG5C,4B;MAKoD,gCAAU,C;MAAV,U;QAAuB,kBAAR,yB;QAAQ,c;;UrH2n DvD,U;UADhB,IAAI,0CAAsB,qBAA1B,C;YAAqC,aAAO,I;YAAP,e;;UACrB,+B;UAAhB,OAAgB,gBAAhB,C;Y AAgB,2B;YAAM,IAAI,CqH3nD4D,aAAT,qBrH2nDxC,OqH3nDwC,CAAS,CrH2nDhE,C;cAAyB,aAAO,K;cAAP ,e;;;UAC/C,aAAO,I;;;QqH5nDgE,iB;;MAAvB,W;K;IAEpD,gD;MASiD,0B;QAAA,aAAsB,K;MAOxC,Q;MAN3B, IAAI,iBAAJ,C;QAAkB,OAAO,a;MACzB,IAAI,aAAJ,C;QAAmB,OAAO,K;MAC1B,IAAI,CAAC,UAAL,C;QAAi B,OAAO,kBAAQ,KAAR,C;MAExB,IAAI,SAAK,OAAL,KAAe,KAAM,OAAzB,C;QAAiC,OAAO,K;MAEb,OA AL,SAAK,O;MAA3B,iBAAc,CAAd,wB;QACI,eAAe,qBAAK,KAAL,C;QACf,gBAAgB,iBAAM,KAAN,C;QACh B,IAAI,CAAU,SAAT,QAAS,EAAO,SAAP,EAAkB,UAAlB,CAAd,C;UACI,OAAO,K;;;MAIf,OAAO,I;K;IAIX,sF ;MACkH,0B;QAAA,aAAsB,K;MACpI,oCAAkB,UAAlB,EAA8B,KAA9B,EAAqC,WAArC,EAAkD,MAAlD,EA A0D,UAA1D,C;K;IAGJ,+B;MAYI,OxGmMmD,mBAAS,CwGnM5D,G9GwH4F,oB8GxHzD,C9GwHyD,E8GxHt D,C9GwHsD,CAvC9B,c8GjFrC,G9GqHoD,oB8GrHZ,C9GqHY,C8GrH7E,GAAyE,S;K;IAG7E,iC;MASI,OxGuL mD,mBAAS,CwGvL5D,G9G4G4F,oB8G5GzD,C9G4GyD,E8G5GtD,C9G4GsD,CAlB9B,c8G1FrC,G9GyGoD,oB 8GzGZ,C9GyGY,C8GzG7E,GAAyE,S;K;IAG7E,8B;MAOiB,IAAN,I;M3H/FP,IAAI,E2H8FI,KAAK,C3H9FT,CA AJ,C;QACI,c2H6Fc,oD;Q3H5Fd,MAAM,gCAAyB,OAAQ,WAAjC,C;;M2H6FH,QAAM,CAAN,C;aACH,C;UAA K,S;UAAL,K;aACA,C;UAAU,OAAL,SAAK,W;UAAV,K;;UAEI,aAAa,E;UACb,IAAI,ExGgKoC,qBAAU,CwGh K9C,CAAJ,C;YACI,QAAQ,SAAK,W;YACb,YAAY,C;YACZ,OAAO,IAAP,C;cACI,IAAI,CAAC,QAAU,CAAX, MAAiB,CAArB,C;gBACI,UAAU,C;;cAEd,QAAQ,UAAW,C;cACnB,IAAI,UAAS,CAAb,C;gBACI,K;;cAEJ,KAA K,C;;;;UAGb,OAAO,M;;MAnBf,W;K;IAwBJ,4D;MAOqE,0B;QAAA,aAAsB,K;MACvF,O9GkFiG,kB8GlFnF,W AAO,6BAAM,gBAAO,QAAP,CAAb,EAAmC,UAAJ,GAAgB,KAAhB,GAA2B,IAA1D,C9GkFmF,E8GlFlB,6BA AM,iCAAwB,QAAxB,C9GkFY,C;K;I8GhFrG,4D;MAM+D,0B;QAAA,aAAsB,K;MACjF,O9GyEiG,kB8GzEnF, WAAO,6BAAM,gBAAe,oBAAR,OAAQ,CAAf,CAAb,EAA6C,UAAJ,GAAgB,KAAhB,GAA2B,IAApE,C9GyEm F,E8GzEA,oBAAR,OAAQ,C9GyEA,C;K;I8GvErG,iE;MAC0E,0B;QAAA,aAAsB,K;MAC5F,O9GqEiG,kB8GrEn F,WAAO,6BAAM,gBAAO,QAAP,CAAb,EAAmC,UAAJ,GAAgB,IAAhB,GAA0B,GAAzD,C9GqEmF,E8GrEpB, 6BAAM,iCAAwB,QAAxB,C9GqEc,C;K;I8GnErG,iE;MACoE,0B;QAAA,aAAsB,K;MACtF,O9GiEiG,kB8GjEnF, WAAO,6BAAM,gBAAe,oBAAR,OAAQ,CAAf,CAAb,EAA6C,UAAJ,GAAgB,IAAhB,GAA0B,GAAnE,C9GiEm F,E8GjEF,oBAAR,OAAQ,C9GiEE,C;K;I+G7OrG,kD;MAEI,IAAI,gBAAJ,C;QAAsB,MAAM,6BAAyB,qCAAkC, QAAQ,CAAR,IAAlC,CAAzB,C;MAC5B,OAAO,CAAC,IAAD,I;K;IAGX,iF;MAQI,IAAI,EAAS,KAAT,oBAAiB, KAAjB,KAA2B,SAAS,QAAxC,C;QACI,OAAO,UAAU,CAAV,EAAa,KAAb,EAAoB,gBAApB,C;;MAEX,UAA U,kBAAO,KAAP,C7GwBgC,I;M6GvB1C,IAAI,EAAQ,KAAR,kBAAgB,KAAhB,CAAJ,C;QACI,OAAO,UAAU, CAAV,EAAa,KAAb,EAAoB,gBAApB,C;;MAEX,OAAO,SAAW,CAAC,OAAS,IAAV,KAAqB,EAAhC,IAAwC, MAAQ,I;K;IAG3D,yE;MAQI,IAAI,SAAU,EAAV,MAAkB,CAAlB,IAAuB,SAAS,QAApC,C;QACI,OAAO,UAA U,CAAV,EAAa,KAAb,EAAoB,gBAApB,C;;MAEX,YAAY,KAAa,CAAP,KAAO,C;MACzB,IAAI,SAAU,GAAV, MAAkB,GAAtB,C;QACI,OAAO,UAAU,CAAV,EAAa,KAAb,EAAoB,gBAApB,C;;MAEX,OAAQ,SAAU,CAAX ,GAAkB,KAAlB,GAA4B,I;K;IAGvC,yE;MASI,IAAI,SAAS,QAAb,C;QACI,OAAO,UAAU,CAAV,EAAa,KAAb, EAAoB,gBAApB,C;;MAGX,YAAY,KAAa,CAAP,KAAO,C;MACzB,IAAI,SAAU,EAAV,MAAiB,CAArB,C;QA CI,IAAI,SAAU,GAAV,MAAkB,GAAtB,C;UAEI,OAAO,UAAU,CAAV,EAAa,KAAb,EAAoB,gBAApB,C;;aAER ,IAAI,SAAU,EAAV,MAAiB,EAArB,C;QACH,IAAI,SAAU,GAAV,MAAkB,GAAtB,C;UAEI,OAAO,UAAU,CA AV,EAAa,KAAb,EAAoB,gBAApB,C;;aAER,IAAI,SAAU,GAAV,MAAkB,GAAtB,C;QACH,OAAO,UAAU,CAA V,EAAa,KAAb,EAAoB,gBAApB,C;;MAGX,IAAI,SAAQ,CAAR,UAAa,QAAjB,C;QACI,OAAO,UAAU,CAAV, EAAa,KAAb,EAAoB,gBAApB,C;;MAEX,YAAY,KAAiB,CAAX,QAAQ,CAAR,IAAW,C;MAC7B,IAAI,SAAU, GAAV,MAAkB,GAAtB,C;QACI,OAAO,UAAU,CAAV,EAAa,KAAb,EAAoB,gBAApB,C;;MAGX,OAAQ,SAA U,EAAX,GAAoB,SAAU,CAA9B,GAAqC,KAArC,GAA+C,O;K;IAG1D,yE;MASI,IAAI,SAAS,QAAb,C;QACI,U AAU,CAAV,EAAa,KAAb,EAAoB,gBAApB,C;;MAGJ,YAAY,KAAa,CAAP,KAAO,C;MACzB,IAAI,SAAU,EA AV,MAAiB,CAArB,C;QACI,IAAI,SAAU,GAAV,KAAkB,GAAtB,C;UAEI,OAAO,UAAU,CAAV,EAAa,KAAb, EAAoB,gBAApB,C;;aAER,IAAI,SAAU,EAAV,MAAiB,CAArB,C;QACH,IAAI,SAAU,GAAV,MAAkB,GAAtB, C;UAEI,OAAO,UAAU,CAAV,EAAa,KAAb,EAAoB,gBAApB,C;;aAER,IAAI,SAAU,EAAV,IAAgB,CAApB,C;Q ACH,OAAO,UAAU,CAAV,EAAa,KAAb,EAAoB,gBAApB,C;aACJ,IAAI,SAAU,GAAV,MAAkB,GAAtB,C;QA CH,OAAO,UAAU,CAAV,EAAa,KAAb,EAAoB,gBAApB,C;;MAGX,IAAI,SAAQ,CAAR,UAAa,QAAjB,C;QACI ,OAAO,UAAU,CAAV,EAAa,KAAb,EAAoB,gBAApB,C;;MAEX,YAAY,KAAiB,CAAX,QAAQ,CAAR,IAAW,C ;MAC7B,IAAI,SAAU,GAAV,MAAkB,GAAtB,C;QACI,OAAO,UAAU,CAAV,EAAa,KAAb,EAAoB,gBAApB,C; ;MAGX,IAAI,SAAQ,CAAR,UAAa,QAAjB,C;QACI,OAAO,UAAU,CAAV,EAAa,KAAb,EAAoB,gBAApB,C;;M AEX,YAAY,KAAiB,CAAX,QAAQ,CAAR,IAAW,C;MAC7B,IAAI,SAAU,GAAV,MAAkB,GAAtB,C;QACI,OA AO,UAAU,CAAV,EAAa,KAAb,EAAoB,gBAApB,C;;MAEX,OAAQ,SAAU,EAAX,GAAoB,SAAU,EAA9B,GA AuC,SAAU,CAAjD,GAAwD,KAAxD,GAAkE,O;K;;;IAmB7E,oE;MAkB0B,UAGJ,MAHI,EAKJ,MALI,EAMJ,M ANI,EASJ,MATI,EAUJ,MAVI,EAWJ,MAXI,EAgBA,MAhBA,EAiBA,MAjBA,EAkBA,MAlBA,EAoBA,MApBA ,EAqBA,OArBA,EAsBA,OAtBA,EAuBA,O;M5H9JtB,IAAI,E4HgII,cAAc,CAAd,IAAmB,YAAY,MAAO,OAAtC ,IAAgD,cAAc,Q5HhIlE,CAAJ,C;QACI,cAda,qB;QAeb,MAAM,gCAAyB,OAAQ,WAAjC,C;;M4HgIV,YAAY,cA AU,CAAC,WAAW,UAAX,IAAD,IAA0B,CAA1B,IAAV,C;MACZ,gBAAgB,C;MAChB,gBAAgB,U;MAEhB,OA AO,YAAY,QAAnB,C;QACI,WAAW,mBAAO,gBAAP,EAAO,wBAAP,Q7G1H2B,I;Q6G4HlC,WAAO,GAAP,C; UACI,MAAM,kBAAN,EAAM,0BAAN,YAA0B,OAAL,IAAK,C;eAC9B,WAAO,IAAP,C;UACI,MAAM,kBAAN, EAAM,0BAAN,YAA4C,OAArB,QAAS,CAAV,GAAgB,GAAM,C;UAC5C,MAAM,kBAAN,EAAM,0BAAN,YA A+C,OAAxB,OAAS,EAAV,GAAmB,GAAM,C;eAEnD,WAAO,KAAP,IAAiB,QAAQ,KAAzB,C;UACI,MAAM,k BAAN,EAAM,0BAAN,YAA6C,OAAtB,QAAS,EAAV,GAAiB,GAAM,C;UAC7C,MAAM,kBAAN,EAAM,0BA AN,YAAuD,OAA/B,QAAS,CAAV,GAAiB,EAAlB,GAA2B,GAAM,C;UACvD,MAAM,kBAAN,EAAM,0BAAN, YAA+C,OAAxB,OAAS,EAAV,GAAmB,GAAM,C;;UAG/C,gBAAgB,uBAAuB,MAAvB,EAA+B,IAA/B,EAAqC, SAArC,EAAgD,QAAhD,EAA0D,gBAA1D,C;UAChB,IAAI,aAAa,CAAjB,C;YACI,MAAM,kBAAN,EAAM,0BA AN,YAAqB,0BAA0B,CAA1B,C;YACrB,MAAM,kBAAN,EAAM,0BAAN,YAAqB,0BAA0B,CAA1B,C;YACrB, MAAM,kBAAN,EAAM,0BAAN,YAAqB,0BAA0B,CAA1B,C;;YAErB,MAAM,kBAAN,EAAM,0BAAN,YAAkD ,OAA3B,aAAc,EAAf,GAAsB,GAAM,C;YAClD,MAAM,mBAAN,EAAM,2BAAN,aAA6D,OAArC,aAAc,EAAf, GAAuB,EAAxB,GAAiC,GAAM,C;YAC7D,MAAM,mBAAN,EAAM,2BAAN,aAA4D,OAApC,aAAc,CAAf,GAA sB,EAAvB,GAAgC,GAAM,C;YAC5D,MAAM,mBAAN,EAAM,2BAAN,aAAoD,OAA7B,YAAc,EAAf,GAAwB, GAAM,C;YACpD,6B;;;;MAMhB,OAAW,KAAM,OAAN,KAAc,SAAlB,GAA6B,KAA7B,GAA8C,UAAN,KAA M,EAAO,SAAP,C;K;;IAQzD,mE;MAiByB,Q;M5H9LrB,IAAI,E4HwLI,cAAc,CAAd,IAAmB,YAAY,KAAM,OA ArC,IAA6C,cAAc,Q5HxL/D,CAAJ,C;QACI,cAda,qB;QAeb,MAAM,gCAAyB,OAAQ,WAAjC,C;;M4HwLV,gBA AgB,U;MAChB,oBAAoB,sB;MAEpB,OAAO,YAAY,QAAnB,C;QACI,WAAW,KAAmB,CAAb,gBAAa,EAAb,w BAAa,O;QAE1B,YAAQ,CAAR,C;UACI,aAAc,gBAAY,OAAL,IAAK,CAAZ,C;aAClB,YAAS,CAAT,KAAc,EA Ad,C;UACI,WAAW,eAAe,KAAf,EAAsB,IAAtB,EAA4B,SAA5B,EAAuC,QAAvC,EAAiD,gBAAjD,C;UACX,IA AI,QAAQ,CAAZ,C;YACI,aAAc,gBAAO,gBAAP,C;YACd,yBAAa,CAAC,IAAD,IAAb,K;;YAEA,aAAc,gBAAY, OAAL,IAAK,CAAZ,C;YACd,wBAAa,CAAb,I;;eAGR,YAAS,CAAT,KAAc,EAAd,C;UACI,aAAW,eAAe,KAAf, EAAsB,IAAtB,EAA4B,SAA5B,EAAuC,QAAvC,EAAiD,gBAAjD,C;UACX,IAAI,UAAQ,CAAZ,C;YACI,aAAc,g BAAO,gBAAP,C;YACd,yBAAa,CAAC,MAAD,IAAb,K;;YAEA,aAAc,gBAAY,OAAL,MAAK,CAAZ,C;YACd,w BAAa,CAAb,I;;eAGR,YAAS,CAAT,KAAc,EAAd,C;UACI,aAAW,eAAe,KAAf,EAAsB,IAAtB,EAA4B,SAA5B, EAAuC,QAAvC,EAAiD,gBAAjD,C;UACX,IAAI,UAAQ,CAAZ,C;YACI,aAAc,gBAAO,gBAAP,C;YACd,yBAA a,CAAC,MAAD,IAAb,K;;YAEA,WAAY,MAAD,GAAQ,KAAR,IAAqB,EAArB,GAA2B,K;YACtC,UAAW,SAA S,IAAV,GAAoB,K;YAC9B,aAAc,gBAAY,OAAL,IAAK,CAAZ,C;YACd,aAAc,gBAAW,OAAJ,GAAI,CAAX,C; YACd,wBAAa,CAAb,I;;;UAIJ,UAAU,CAAV,EAAa,SAAb,EAAwB,gBAAxB,C;UACA,aAAc,gBAAO,gBAAP,C ;;;MAK1B,OAAO,aAAc,W;K;ICtQzB,uC;MAU2D,OAAwB,CAAxB,2BAAwB,mBAAS,SAAT,C;K;IAEnF,oC;M AKI,OAAQ,OAAW,mBAAL,SAAK,CAAX,C;K;IAGZ,6C;MAMI,IAAI,cAAS,SAAb,C;QACI,iBAAsB,SAAY,Y; QAClC,IAAI,kBAAJ,C;UACS,SAAL,eAA+B,iBAAc,SAAd,E;;UAE/B,UAAW,WAAI,SAAJ,C;;;K;IAUnB,6C;M AC4B,UAAjB,M;MAAP,OAAO,WAAiB,OAAZ,SAAY,YAAjB,4CAA+D,W;K;IAI9E,iC;MACI,gBAAqB,sB;MA CrB,iBAAsB,E;MACtB,kBAA+B,E;MAC/B,uBAAiC,C;K;uDAEjC,qB;MACc,qBAAV,SAAU,EAAc,EAAd,EAA kB,EAAlB,C;MACV,OAAO,aAAO,W;K;gDAGlB,qB;MAA6D,gBAAR,c;MAAQ,c;;Q3I41Y7C,Q;QAAhB,wBA AgB,SAAhB,gB;UAAgB,cAAA,SAAhB,M;UAAsB,IAAc,O2I51Y+B,c3I41Y7C,C;YAAwB,aAAO,I;YAAP,e;;;Q AC9C,aAAO,K;;;M2I71Y8C,iB;K;sDAErD,wC;MACI,KAAK,qBAAL,SAAK,EAAc,MAAd,EAAsB,SAAtB,CAA L,C;QAAyC,M;MAEzC,YAAY,SAAK,M;MACjB,OAAO,aAAP,C;QACI,KAAM,qBAAN,KAAM,EAAc,MAAd, EAAsB,aAAtB,CAAN,C;UAA8C,M;QAC9C,QAAQ,KAAM,M;;K;sDAItB,wC;MASgB,IAAiB,IAAjB,EA2BE,M; MAnCd,aAAO,gBAAO,MAAP,CAAe,gBAAO,SAAP,C;MACtB,gBAAgB,SAAK,W;MACrB,IAAI,eAAQ,SAAR, CAAJ,C;QACI,aAAO,gBAAO,kCAAP,CAA2C,gBAAO,SAAP,CAAkB,gBAAO,KAAP,C;QACpE,OAAO,K;;MA EH,cAAY,MAAK,SAAL,C;MAEpB,YAAY,CAAiB,OAAZ,SAAY,MAAjB,2D;MACZ,IAAI,aAAJ,C;Q1HyBG,S0 HxBwB,WAAN,KAAM,EAAQ,SAAR,C;QAAvB,iBAAoD,KAAK,CAAT,GAAY,CAAZ,GAAmB,KAAe,gBAAf, I;QACnE,IAAI,eAAc,CAAlB,C;UAAqB,aAAO,gBAAO,SAAP,CAAkB,gBAAO,IAAP,C;QAC9C,IAAI,e1G8Mo C,YAAU,C0G9MlD,C;UACI,kBAAW,K;UACX,uBAAgB,U;;UAEhB,QAAQ,wBAAiB,KAAjB,EAAwB,UAAxB, C;;QAEZ,IAAI,M1GgNuC,UAAS,C0GhNpD,C;UAEuB,U;UAAA,IAAI,eAAc,CAAlB,C;YAAA,SAAqB,C;;Y3Gq +BpC,U;YADhB,YAAY,C;YACI,oB2Gr+B+C,S3Gq+B/C,C;YAAhB,OAAgB,gBAAhB,C;cAAgB,sC;cAAM,I2Gr +BgE,U3Gq+BlD,oB2Gr+BkD,MAAK,E3Gq+BrE,C;gBAAwB,qB;;Y2Gr+Bf,SAA4B,I3Gs+BpD,K2Gt+BoD,I;;U AA/C,yB;U7GorCC,kB;UADb,YAAY,C;UACC,S6GnrCK,aAAN,KAAM,C7GmrCL,W;UAAb,OAAa,gBAAb,C; YAAa,wB;Y6GlrCG,I7GkrCU,oBAAmB,cAAnB,EAAmB,sBAAnB,U6GlrCN,gBAAJ,C;cAA2B,aAAO,uB;YACl C,aAAO,gB7GirCgC,I6GjrChC,CAAa,gBAAO,IAAP,C;;;UAGxB,aAAO,gBAAO,KAAP,CAAc,gBAAO,IAAP,C;; ;QAGzB,aAAO,gBAAO,SAAP,CAAkB,gBAAO,IAAP,C;;MAG7B,iBAAiB,mC;MACjB,IrIuHoD,CqIvHhD,UrIu HiD,UqIvHrD,C;QACI,uBAAuB,SAAS,M;QACtB,8B;QAAV,OAAU,gBAAV,C;UAAU,qB;UACJ,qBAAF,CAAE ,EAAc,gBAAd,EAAgC,cAAhC,C;;;MAGV,OAAO,I;K;yDAGX,6B;MAIwB,Q;MAHpB,mBAAwB,C;MACxB,gB AAqB,C;MACrB,mBAAwB,C;MACJ,OzHyIjB,MAAO,KyHzIgB,eAAS,OAAT,GAAkB,oBAAlB,IzHyIhB,EyHzI iD,KAAM,OAAN,GAAe,UAAf,IzHyIjD,C;MyHzIV,eAAY,CAAZ,oB;QACI,QAAQ,iBAAY,iBAAN,KAAM,CA

AN,GAAkB,GAAlB,IAAN,C;QACR,IAAI,MAAK,2BAAkB,iBAAT,eAAS,CAAT,GAAqB,GAArB,IAAT,CAAT, C;UAA6C,K;QAC7C,IAAI,MAAK,EAAT,C;UACI,8BAAgB,CAAhB,I;UACA,eAAe,S;UACf,YAAY,G;;;MAGp B,IAAI,gBAAgB,CAApB,C;QAAuB,OAAO,K;MAC9B,OAAO,eAAe,CAAf,IAAoB,iBAAY,iBAAN,KAAM,CA AN,IAAmB,YAAnB,GAAkC,CAAlC,KAAN,MAA+C,EAA1E,C;QACI,8BAAgB,CAAhB,I;MAGJ,OAAa,YAAN, KAAM,EAAS,YAAT,CAAN,IAA+B,cAAW,eAAe,CAAf,IAAX,uCAA/B,C;K;;yHC/H+C,Y;MAAQ,W;K;IAEtE, gD;MACkB,UAMP,M;MANO,IAAI,aAAY,CAAhB,C;QACV,Y;;QAEA,UxBsY8C,MAAW,KwBtY/C,IxBsY+C, EwBtYtC,QxBsYsC,C;QwBrYzD,OAAA,IAAO,OxB2UmC,MAAW,KwB3UpC,KxB2UoC,CwB3UxC,GAAa,GA AnB,CAAP,GAAiC,GAAjC,GxBwV2C,MAAW,MwBxVV,KxBwVU,C;;MwB5V1D,kB;MAMO,IxByUuC,MAA W,KwBzU1C,OxByU0C,CwBzU9C,GAAe,MAAnB,C;QAEmC,SAA9B,OAAY,SAAQ,QAAR,C;;QAGpB,exBoU 0C,MAAW,KwBpUlC,OxBoUkC,C;QwBnUrD,qBAA8B,QAAY,axBgRC,MAAW,MAvCV,MAAW,OwBzOU,Qx ByOV,CAuCD,CwBhRA,GAAwB,QAApC,C;QAC1C,SAAI,UAAU,CAAd,GAAiB,MAAG,cAApB,GAAyC,c;;M AP7C,a;K;IAWJ,6C;MACI,OAAa,KAAY,gBAAe,OAAf,EAAwB,MAAK,4BAA2B,QAA3B,CAAL,EAAxB,C;K;I CtBQ,4C;MAFrC,e;MAEsC,0B;MAFtC,iB;MAAA,uB;K;IAAA,mC;MAAA,sC;O;MAGI,uEAGY,GAHZ,C;MAIA ,yEAGa,MAHb,C;MAIA,yEAGa,SAHb,C;MAIA,+DAGQ,KAHR,C;MAIA,+DAGQ,MAHR,C;MAIA,2DAGM,M AHN,C;MAIA,yDAGK,OAHL,C;K;;IAxBA,gD;MAAA,yB;MAAA,wC;K;;IAIA,iD;MAAA,yB;MAAA,yC;K;;IAI A,iD;MAAA,yB;MAAA,yC;K;;IAIA,4C;MAAA,yB;MAAA,oC;K;;IAIA,4C;MAAA,yB;MAAA,oC;K;;IAIA,0C; MAAA,yB;MAAA,kC;K;;IAIA,yC;MAAA,yB;MAAA,iC;K;;IA3BJ,+B;MAAA,4Q;K;;IAAA,oC;MAAA,a;aAAA, a;UAAA,6C;aAAA,c;UAAA,8C;aAAA,c;UAAA,8C;aAAA,S;UAAA,yC;aAAA,S;UAAA,yC;aAAA,O;UAAA,uC; aAAA,M;UAAA,sC;;UAAA,6D;;K;;IAiCA,4D;MAGW,Q;MADP,0BAA2C,iBAAjB,UAAW,cAAM,EAAU,UAA W,cAArB,C;MAEvC,0BAAsB,CAAtB,C;QAA2B,gBAAS,UAAW,cAAX,GAAmB,UAAW,cAAvC,C;WAC3B,0B AAsB,CAAtB,C;QAA2B,gBAAS,UAAW,cAAX,GAAmB,UAAW,cAAvC,C;;QACnB,Y;MAHZ,W;K;IAOJ,oE;M AGW,Q;MADP,0BAA2C,iBAAjB,UAAW,cAAM,EAAU,UAAW,cAArB,C;MAEvC,0BAAsB,CAAtB,C;QAA2B, sBAA8C,uBAArC,UAAW,cAAX,GAAmB,UAAW,cAAO,CAA9C,C;WAC3B,0BAAsB,CAAtB,C;QAA2B,iBAA 8C,uBAArC,UAAW,cAAX,GAAmB,UAAW,cAAO,CAA9C,C;;QACnB,Y;MAHZ,W;K;IAOJ,8D;MAGW,Q;MA DP,0BAA2C,iBAAjB,UAAW,cAAM,EAAU,UAAW,cAArB,C;MAEvC,0BAAsB,CAAtB,C;QACI,YAAkD,uBAA rC,UAAW,cAAX,GAAmB,UAAW,cAAO,C;QAClD,aAAa,eAAQ,KAAR,C;QAET,sBAAS,KAAT,GAAkB,KAAl B,E;UAA2B,a;aAC3B,uBAAQ,CAAR,C;;;;aAIR,0BAAsB,CAAtB,C;QAA2B,iBAA8C,uBAArC,UAAW,cAAX,G AAmB,UAAW,cAAO,CAA9C,C;;QACnB,Y;MAXZ,W;K;ICrDJ,+B;MAAA,mC;MAUuB,wB;MALf,aAAR,OAA O,OAAQ,KAAI,WAAY,IAAG,OAAO,SAAX,IAAwB,CAAC,CAAC,OAAO,SAAS,K;MADpE,sBAGQ,MAHR,G AIQ,iBAAa,OAAb,CAJR,GAMQ,qBAAW,OAAX,IAAA,4GACO,+B;K;4CAIf,Y;MAAmC,OAAA,mBAAa,U;K;; ;IAfpD,2C;MAAA,0C;QAAA,yB;;MAAA,mC;K;IAwB2B,+B;MAAC,sB;K;IAEW,+D;MAAA,0C;MAAS,mB;M ACxC,iBAAgB,yBAAQ,S;K;8DACxB,Y;M7HyEG,Q6HxEC,8BAAQ,QAAO,cAAP,C;MAAyB,c9IZlC,EAAI,CA AJ,C;M8IY2C,Y9IuF3C,EAAI,CAAJ,C;M8IvFC,OAA4D,aAAR,OAAQ,qCAAR,aAAiD,aAAN,KAAM,yCAAjD, C;K;;qCAH5D,Y;MAAmC,mD;K;sCAMnC,Y;MAAkC,qC;K;;IAKF,4C;MAAiC,4E;MAAhC,8B;K;2CACjC,Y;M AA8B,OAAA,gBAAY,M;K;+CAC1C,Y;MAAkC,2C;K;;IAGtC,6B;MAAA,iC;MAEoC,4E;K;uCAChC,Y;MAA8B ,OAAe,U;K;2CAC7C,Y;MAAkC,+B;K;;;IAJtC,yC;MAAA,wC;QAAA,uB;;MAAA,iC;K;IC1CA,gD;MAQ+B,kBA ApB,wBAAc,IAAd,C;MAA0B,I9HgEjC,a;M8HhEA,O9HiEO,W;K;I8H9DX,gD;MAQqD,kBAA1B,gBAAhB,sCA AgB,EAAc,IAAd,EAAoB,IAApB,C;MAAiC,sB9HoElD,W8HpEkD,C;MAAxD,O9HqEO,W;K;I+HzFX,yC;MAEk D,8B;MAAA,OCGN,aDHwB,yBAAa,QAAb,mCCGxB,ChH+xBgC,sB;K;I+GhyB5E,2C;MhJggIW,kBAAY,gB;M AoGH,Q;MAAhB,wBgJ7lIqB,UhJ6lIrB,gB;QAAgB,cgJ7lIK,UhJ6lIrB,M;QAAsB,IAAI,CgJ7lIkB,sBhJ6lIP,OgJ7lI O,ChJ6lItB,C;UAAyB,WAAY,WAAI,OAAJ,C;;MgJ7lI3D,qBhJ8lIO,W;MgJ7lIP,I1IgNwD,C0IhNpD,c1IgNqD,U0 IhNzD,C;Q/GgKuC,U;Q+G/JnC,qB/G+JyD,OAAtB,+B+G/Jd,mB/G+Jc,uBAAsB,CAAO,W;QuGkO7C,kBAAhB,s B;QQ/XC,0C;QACA,IAAI,E/G8QoC,0BAAU,C+G9Q9C,CAAJ,C;UACI,2BAAO,GAAP,C;;QAEW,sCAAa,GAA b,C;QALnB,sB/H4DG,WuHoUqC,W;QQzXxC,OAAO,I;;MAGX,OAAO,K;K;IAGX,8C;MAOmB,c;;QhJi3YC,Q; QAAhB,wBgJj3YI,UhJi3YJ,gB;UAAgB,cgJj3YZ,UhJi3YJ,M;UAAsB,IgJj3YD,sBhJi3Ye,OgJj3Yf,ChJi3YC,C;YA AwB,aAAO,I;YAAP,e;;;QAC9C,aAAO,K;;;MgJl3YP,e;QACI,kBAA6B,MAAX,UAAW,C;Q/GyIM,U;Q+GxIb,a/ GwImC,OAAtB,+B+GxIvB,mB/GwIuB,uBAAsB,CAAO,W;Q+GxIX,kBC/BjB,aD+BD,MC/BC,ChHg1C6C,uBA AzB,CAAyB,C;QbnmB9E,kBAAS,gB;QA2FA,U;QAAA,+B;QAAhB,OAAgB,gBAAhB,C;UAAgB,6B;UAAM,I4

HzyB4C,4B5HyyB9B,S4HzyB8B,C5HyyB5C,C;YAAwB,WAAY,WAAI,SAAJ,C;;Q4HzyBtD,sBAAmF,e5H0yBh F,W4H1yBgF,EAAa,GAAb,C;QACnF,OAAO,I;;MAGX,OAAO,K;K;IEnCP,iC;MAAQ,8BAAY,IAAK,UAAjB,IA A8B,uBAAY,IAAK,mB;K;IAOvD,oC;MAAQ,8BAAY,IAAK,a;K;ICZ7B,4B;MAGI,OAAO,yBAAP,C;QACI,sBA AY,mCAAZ,C;;K;IAIR,uC;MAOI,sBAAY,sCAAgB,gBAAe,IAAf,CAA5B,C;MACA,OAAO,S;K;ICbP,4B;MAA Q,mB;K;IACR,mC;MACI,eAAO,K;K;IAKX,4B;MAAQ,mB;K;IACR,mC;MACI,eAAO,K;K;iHCoBf,sJ;MAEyC,q B;QAAA,QAAkB,I;MAAM,qB;QAAA,QAAkB,I;MAAM,uB;QAAA,UAAoB,K;MAAO,yB;QAAA,YAAsB,I;MA AM,kC;QAAA,qBAA+B,I;MAAM,qC;QAAA,wBAAkC,K;MAAO,+C;QAAA,kCAA4C,K;MAAO,4C;QAAA,+B AAyC,K;MACtT,QAAQ,E;MACR,EAAE,OAAF,IAAa,K;MACb,EAAE,OAAF,IAAa,K;MACb,EAAE,SAAF,IAA e,O;MACf,EAAE,WAAF,IAAiB,S;MACjB,EAAE,oBAAF,IAA0B,kB;MAC1B,EAAE,uBAAF,IAA6B,qB;MAC7 B,EAAE,iCAAF,IAAuC,+B;MACvC,EAAE,8BAAF,IAAoC,4B;MACpC,OAAO,C;K;+GAw0BX,wD;MAEwC,6B ;QAAA,gBAAyB,E;MAAI,uB;QAAA,UAAoB,K;MAAO,0B;QAAA,aAAuB,K;MAAO,wB;QAAA,WAAqB,K;M AC/I,QAAQ,E;MACR,EAAE,eAAF,IAAqB,a;MACrB,EAAE,SAAF,IAAe,O;MACf,EAAE,YAAF,IAAkB,U;MA ClB,EAAE,UAAF,IAAgB,Q;MAChB,OAAO,C;K;6EA6CX,4B;MAE6D,iBAAY,KAAZ,C;K;6EAE7D,mC;MAEo E,UAAY,KAAZ,IAAqB,K;K;6EAuBzF,4B;MAE8D,iBAAY,KAAZ,C;K;6EAE9D,mC;MAEqE,UAAY,KAAZ,IA AqB,K;K;6EAuB1F,4B;MAEqE,iBAAY,KAAZ,C;K;6EAErE,mC;MAE4E,UAAY,KAAZ,IAAqB,K;K;6EAuBjG, 4B;MAE+D,iBAAY,KAAZ,C;K;6EAE/D,mC;MAEsE,UAAY,KAAZ,IAAqB,K;K;6EAuB3F,4B;MAEgE,iBAAY, KAAZ,C;K;6EAEhE,mC;MAEuE,UAAY,KAAZ,IAAqB,K;K;6EAuB5F,4B;MAE6D,iBAAY,KAAZ,C;K;6EAE7 D,mC;MAEoE,UAAY,KAAZ,IAAqB,K;K;6EAuBzF,4B;MAE8D,iBAAY,KAAZ,C;K;6EAE9D,mC;MAEqE,UAA Y,KAAZ,IAAqB,K;K;6EAuB1F,4B;MAEiE,iBAAY,KAAZ,C;K;6EAEjE,mC;MAEwE,UAAY,KAAZ,IAAqB,K; K;6EAuB7F,4B;MAEkE,iBAAY,KAAZ,C;K;6EAElE,mC;MAEyE,UAAY,KAAZ,IAAqB,K;K;6GC3oC9F,wD;M AEqC,6B;QAAA,gBAA+B,I;MAAM,uB;QAAA,UAAoB,K;MAAO,0B;QAAA,aAAuB,K;MAAO,wB;QAAA,WA AqB,K;MACpJ,QAAQ,E;MACR,EAAE,eAAF,IAAqB,a;MACrB,EAAE,SAAF,IAAe,O;MACf,EAAE,YAAF,IAA kB,U;MAClB,EAAE,UAAF,IAAgB,Q;MAChB,OAAO,C;K;mIAiCX,+B;MAEgD,mC;QAAA,sBAAgC,K;MAC5 E,QAAQ,E;MACR,EAAE,qBAAF,IAA2B,mB;MAC3B,OAAO,C;K;4EC9CX,4B;MAEgE,iBAAY,KAAZ,C;K;4E AgChE,4B;MAEyE,iBAAY,KAAZ,C;K;4EAiBzE,4B;MAEmE,iBAAY,KAAZ,C;K;4EAyYnE,4B;MAE0E,iBAA Y,KAAZ,C;K;oIC7a1E,4H;MAE8C,qB;QAAA,QAAiB,E;MAAI,6B;QAAA,gBAAgC,E;MAAW,iC;QAAA,oBAA 2D,E;MAAW,iC;QAAA,oBAA2D,E;MAAW,qC;QAAA,wBAmJvJ,U;;MAnJqO,+B;QAAA,kBAmJrO,U;;MAnJ6 S,4B;QAAA,eAA+B,S;MAC3a,QAAQ,E;MACR,EAAE,OAAF,IAAa,K;MACb,EAAE,eAAF,IAAqB,a;MACrB,E AAE,mBAAF,IAAyB,iB;MACzB,EAAE,mBAAF,IAAyB,iB;MACzB,EAAE,uBAAF,IAA6B,qB;MAC7B,EAAE,i BAAF,IAAuB,e;MACvB,EAAE,cAAF,IAAoB,Y;MACpB,OAAO,C;K;wIAYX,mC;MAEgD,2B;QAAA,cAAuB,E; MAAI,0B;QAAA,aAAsB,E;MAC7F,QAAQ,E;MACR,EAAE,aAAF,IAAmB,W;MACnB,EAAE,YAAF,IAAkB,U; MAClB,OAAO,C;K;8HAkEX,+D;MAEqG,uB;QAAA,UAAoB,K;MAAO,0B;QAAA,aAAuB,K;MAAO,wB;QAA A,WAAqB,K;MAC/K,QAAQ,E;MACR,EAAE,aAAF,IAAmB,W;MACnB,EAAE,SAAF,IAAe,O;MACf,EAAE,SA AF,IAAe,O;MACf,EAAE,YAAF,IAAkB,U;MAClB,EAAE,UAAF,IAAgB,Q;MAChB,OAAO,C;K;4HAwBX,iE;M AE0C,4B;QAAA,eAAwB,E;MAAI,wB;QAAA,WAAyB,I;MAAM,uB;QAAA,UAAoB,K;MAAO,0B;QAAA,aAA uB,K;MAAO,wB;QAAA,WAAqB,K;MAC/K,QAAQ,E;MACR,EAAE,cAAF,IAAoB,Y;MACpB,EAAE,UAAF,IA AgB,Q;MAChB,EAAE,SAAF,IAAe,O;MACf,EAAE,YAAF,IAAkB,U;MAClB,EAAE,UAAF,IAAgB,Q;MAChB, OAAO,C;K;sGAUqE,qB;MAAQ,OAAW,U;K;sGAEnB,qB;MAAQ,OAAW,U;K;4GAEhB,qB;MAAQ,OAAc,a;K; wGAS1B,qB;MAAQ,OAAY,W;K;0HAEX,qB;MAAQ,OAAqB,oB;K;kGASnD,qB;MAAQ,OAAS,Q;K;oGAEhB,q B;MAAQ,OAAU,S;K;sGAEjB,qB;MAAQ,OAAW,U;K;wHAEV,qB;MAAQ,OAAoB,mB;K;wHAE5B,qB;MAAQ, OAAoB,mB;K;kHAE/B,qB;MAAQ,OAAiB,gB;K;kHAEzB,qB;MAAQ,OAAiB,gB;K;oHASd,qB;MAAQ,OAAkB, iB;K;oHAE1B,qB;MAAQ,OAAkB,iB;K;oHAE1B,qB;MAAQ,OAAkB,iB;K;wIAEhB,qB;MAAQ,OAA4B,2B;K;4 FC1MnI,uD;MAE8B,oB;QAAA,OAAgB,I;MAAM,sB;QAAA,SAAe,C;MAAG,uB;QAAA,UAAoB,K;MAAO,0B; QAAA,aAAuB,K;MAAO,wB;QAAA,WAAqB,K;MAChJ,QAAQ,E;MACR,EAAE,MAAF,IAAY,I;MACZ,EAAE, QAAF,IAAc,M;MACd,EAAE,SAAF,IAAe,O;MACf,EAAE,YAAF,IAAkB,U;MAClB,EAAE,UAAF,IAAgB,Q;M AChB,OAAO,C;K;kGAuBX,sE;MAEiC,6B;QAAA,gBAA8B,I;MAAM,oB;QAAA,OAAgB,I;MAAM,sB;QAAA,S AAe,C;MAAG,uB;QAAA,UAAoB,K;MAAO,0B;QAAA,aAAuB,K;MAAO,wB;QAAA,WAAqB,K;MACvL,QAA Q,E;MACR,EAAE,eAAF,IAAqB,a;MACrB,EAAE,MAAF,IAAY,I;MACZ,EAAE,QAAF,IAAc,M;MACd,EAAE,S

AAF,IAAe,O;MACf,EAAE,YAAF,IAAkB,U;MAClB,EAAE,UAAF,IAAgB,Q;MAChB,OAAO,C;K;kGA8DX,8U; MAEiC,uB;QAAA,UAAgB,C;MAAG,uB;QAAA,UAAgB,C;MAAG,uB;QAAA,UAAgB,C;MAAG,uB;QAAA,UA AgB,C;MAAG,sB;QAAA,SAAiB,C;MAAG,uB;QAAA,UAAkB,C;MAAG,6B;QAAA,gBAA8B,I;MAAM,sB;QA AA,SAAkB,I;MAAM,uB;QAAA,UAAoB,K;MAAO,wB;QAAA,WAAqB,K;MAAO,sB;QAAA,SAAmB,K;MAA O,uB;QAAA,UAAoB,K;MAAO,gC;QAAA,mBAA6B,K;MAAO,gC;QAAA,mBAA6B,K;MAAO,0B;QAAA,aAA uB,K;MAAO,8B;QAAA,iBAA2B,K;MAAO,6B;QAAA,gBAA0B,K;MAAO,+B;QAAA,kBAA4B,K;MAAO,kC;Q AAA,qBAA+B,K;MAAO,6B;QAAA,gBAA0B,K;MAAO,8B;QAAA,iBAA2B,K;MAAO,kC;QAAA,qBAA+B,K; MAAO,oB;QAAA,OAAgB,I;MAAM,sB;QAAA,SAAe,C;MAAG,uB;QAAA,UAAoB,K;MAAO,0B;QAAA,aAAu B,K;MAAO,wB;QAAA,WAAqB,K;MAC3wB,QAAQ,E;MACR,EAAE,SAAF,IAAe,O;MACf,EAAE,SAAF,IAAe, O;MACf,EAAE,SAAF,IAAe,O;MACf,EAAE,SAAF,IAAe,O;MACf,EAAE,QAAF,IAAc,M;MACd,EAAE,SAAF,I AAe,O;MACf,EAAE,eAAF,IAAqB,a;MACrB,EAAE,QAAF,IAAc,M;MACd,EAAE,SAAF,IAAe,O;MACf,EAAE, UAAF,IAAgB,Q;MAChB,EAAE,QAAF,IAAc,M;MACd,EAAE,SAAF,IAAe,O;MACf,EAAE,kBAAF,IAAwB,gB; MACxB,EAAE,kBAAF,IAAwB,gB;MACxB,EAAE,YAAF,IAAkB,U;MAClB,EAAE,gBAAF,IAAsB,c;MACtB,E AAE,eAAF,IAAqB,a;MACrB,EAAE,iBAAF,IAAuB,e;MACvB,EAAE,oBAAF,IAA0B,kB;MAC1B,EAAE,eAAF,I AAqB,a;MACrB,EAAE,gBAAF,IAAsB,c;MACtB,EAAE,oBAAF,IAA0B,kB;MAC1B,EAAE,MAAF,IAAY,I;MA CZ,EAAE,QAAF,IAAc,M;MACd,EAAE,SAAF,IAAe,O;MACf,EAAE,YAAF,IAAkB,U;MAClB,EAAE,UAAF,IA AgB,Q;MAChB,OAAO,C;K;wGAgDX,kQ;MAEoC,uB;QAAA,UAAoB,K;MAAO,wB;QAAA,WAAqB,K;MAAO ,sB;QAAA,SAAmB,K;MAAO,uB;QAAA,UAAoB,K;MAAO,gC;QAAA,mBAA6B,K;MAAO,gC;QAAA,mBAA6 B,K;MAAO,0B;QAAA,aAAuB,K;MAAO,8B;QAAA,iBAA2B,K;MAAO,6B;QAAA,gBAA0B,K;MAAO,+B;QAA A,kBAA4B,K;MAAO,kC;QAAA,qBAA+B,K;MAAO,6B;QAAA,gBAA0B,K;MAAO,8B;QAAA,iBAA2B,K;MA AO,kC;QAAA,qBAA+B,K;MAAO,oB;QAAA,OAAgB,I;MAAM,sB;QAAA,SAAe,C;MAAG,uB;QAAA,UAAoB, K;MAAO,0B;QAAA,aAAuB,K;MAAO,wB;QAAA,WAAqB,K;MAC7lB,QAAQ,E;MACR,EAAE,SAAF,IAAe,O; MACf,EAAE,UAAF,IAAgB,Q;MAChB,EAAE,QAAF,IAAc,M;MACd,EAAE,SAAF,IAAe,O;MACf,EAAE,kBAA F,IAAwB,gB;MACxB,EAAE,kBAAF,IAAwB,gB;MACxB,EAAE,YAAF,IAAkB,U;MAClB,EAAE,gBAAF,IAAs B,c;MACtB,EAAE,eAAF,IAAqB,a;MACrB,EAAE,iBAAF,IAAuB,e;MACvB,EAAE,oBAAF,IAA0B,kB;MAC1B, EAAE,eAAF,IAAqB,a;MACrB,EAAE,gBAAF,IAAsB,c;MACtB,EAAE,oBAAF,IAA0B,kB;MAC1B,EAAE,MAA F,IAAY,I;MACZ,EAAE,QAAF,IAAc,M;MACd,EAAE,SAAF,IAAe,O;MACf,EAAE,YAAF,IAAkB,U;MAClB,E AAE,UAAF,IAAgB,Q;MAChB,OAAO,C;K;kGAsCX,iX;MAEiC,sB;QAAA,SAAkB,G;MAAK,sB;QAAA,SAAkB ,G;MAAK,sB;QAAA,SAAkB,G;MAAK,yB;QAAA,YAAkB,C;MAAG,uB;QAAA,UAAgB,C;MAAG,uB;QAAA, UAAgB,C;MAAG,uB;QAAA,UAAgB,C;MAAG,uB;QAAA,UAAgB,C;MAAG,sB;QAAA,SAAiB,C;MAAG,uB;Q AAA,UAAkB,C;MAAG,6B;QAAA,gBAA8B,I;MAAM,sB;QAAA,SAAkB,I;MAAM,uB;QAAA,UAAoB,K;MAA O,wB;QAAA,WAAqB,K;MAAO,sB;QAAA,SAAmB,K;MAAO,uB;QAAA,UAAoB,K;MAAO,gC;QAAA,mBAA 6B,K;MAAO,gC;QAAA,mBAA6B,K;MAAO,0B;QAAA,aAAuB,K;MAAO,8B;QAAA,iBAA2B,K;MAAO,6B;QA AA,gBAA0B,K;MAAO,+B;QAAA,kBAA4B,K;MAAO,kC;QAAA,qBAA+B,K;MAAO,6B;QAAA,gBAA0B,K;M AAO,8B;QAAA,iBAA2B,K;MAAO,kC;QAAA,qBAA+B,K;MAAO,oB;QAAA,OAAgB,I;MAAM,sB;QAAA,SA Ae,C;MAAG,uB;QAAA,UAAoB,K;MAAO,0B;QAAA,aAAuB,K;MAAO,wB;QAAA,WAAqB,K;MACr2B,QAA Q,E;MACR,EAAE,QAAF,IAAc,M;MACd,EAAE,QAAF,IAAc,M;MACd,EAAE,QAAF,IAAc,M;MACd,EAAE,W AAF,IAAiB,S;MACjB,EAAE,SAAF,IAAe,O;MACf,EAAE,SAAF,IAAe,O;MACf,EAAE,SAAF,IAAe,O;MACf,E AAE,SAAF,IAAe,O;MACf,EAAE,QAAF,IAAc,M;MACd,EAAE,SAAF,IAAe,O;MACf,EAAE,eAAF,IAAqB,a;M ACrB,EAAE,QAAF,IAAc,M;MACd,EAAE,SAAF,IAAe,O;MACf,EAAE,UAAF,IAAgB,Q;MAChB,EAAE,QAAF ,IAAc,M;MACd,EAAE,SAAF,IAAe,O;MACf,EAAE,kBAAF,IAAwB,gB;MACxB,EAAE,kBAAF,IAAwB,gB;MA CxB,EAAE,YAAF,IAAkB,U;MAClB,EAAE,gBAAF,IAAsB,c;MACtB,EAAE,eAAF,IAAqB,a;MACrB,EAAE,iB AAF,IAAuB,e;MACvB,EAAE,oBAAF,IAA0B,kB;MAC1B,EAAE,eAAF,IAAqB,a;MACrB,EAAE,gBAAF,IAAsB ,c;MACtB,EAAE,oBAAF,IAA0B,kB;MAC1B,EAAE,MAAF,IAAY,I;MACZ,EAAE,QAAF,IAAc,M;MACd,EAA E,SAAF,IAAe,O;MACf,EAAE,YAAF,IAAkB,U;MAClB,EAAE,UAAF,IAAgB,Q;MAChB,OAAO,C;K;kGA2BX, 0E;MAEiC,oB;QAAA,OAAgB,E;MAAI,2B;QAAA,cAAwB,K;MAAO,oB;QAAA,OAAgB,I;MAAM,sB;QAAA,S AAe,C;MAAG,uB;QAAA,UAAoB,K;MAAO,0B;QAAA,aAAuB,K;MAAO,wB;QAAA,WAAqB,K;MACtM,QAA Q,E;MACR,EAAE,MAAF,IAAY,I;MACZ,EAAE,aAAF,IAAmB,W;MACnB,EAAE,MAAF,IAAY,I;MACZ,EAA

E,QAAF,IAAc,M;MACd,EAAE,SAAF,IAAe,O;MACf,EAAE,YAAF,IAAkB,U;MAClB,EAAE,UAAF,IAAgB,Q; MAChB,OAAO,C;K;wGAmDX,4S;MAEoC,mB;QAAA,MAAe,E;MAAI,oB;QAAA,OAAgB,E;MAAI,wB;QAAA ,WAAiB,C;MAAG,sB;QAAA,SAAmB,K;MAAO,2B;QAAA,cAAwB,K;MAAO,uB;QAAA,UAAoB,K;MAAO,w B;QAAA,WAAqB,K;MAAO,sB;QAAA,SAAmB,K;MAAO,uB;QAAA,UAAoB,K;MAAO,gC;QAAA,mBAA6B,K ;MAAO,gC;QAAA,mBAA6B,K;MAAO,0B;QAAA,aAAuB,K;MAAO,8B;QAAA,iBAA2B,K;MAAO,6B;QAAA,g BAA0B,K;MAAO,+B;QAAA,kBAA4B,K;MAAO,kC;QAAA,qBAA+B,K;MAAO,6B;QAAA,gBAA0B,K;MAAO, 8B;QAAA,iBAA2B,K;MAAO,kC;QAAA,qBAA+B,K;MAAO,oB;QAAA,OAAgB,I;MAAM,sB;QAAA,SAAe,C; MAAG,uB;QAAA,UAAoB,K;MAAO,0B;QAAA,aAAuB,K;MAAO,wB;QAAA,WAAqB,K;MACjtB,QAAQ,E;M ACR,EAAE,KAAF,IAAW,G;MACX,EAAE,MAAF,IAAY,I;MACZ,EAAE,UAAF,IAAgB,Q;MAChB,EAAE,QA AF,IAAc,M;MACd,EAAE,aAAF,IAAmB,W;MACnB,EAAE,SAAF,IAAe,O;MACf,EAAE,UAAF,IAAgB,Q;MAC hB,EAAE,QAAF,IAAc,M;MACd,EAAE,SAAF,IAAe,O;MACf,EAAE,kBAAF,IAAwB,gB;MACxB,EAAE,kBAA F,IAAwB,gB;MACxB,EAAE,YAAF,IAAkB,U;MAClB,EAAE,gBAAF,IAAsB,c;MACtB,EAAE,eAAF,IAAqB,a; MACrB,EAAE,iBAAF,IAAuB,e;MACvB,EAAE,oBAAF,IAA0B,kB;MAC1B,EAAE,eAAF,IAAqB,a;MACrB,EA AE,gBAAF,IAAsB,c;MACtB,EAAE,oBAAF,IAA0B,kB;MAC1B,EAAE,MAAF,IAAY,I;MACZ,EAAE,QAAF,IA Ac,M;MACd,EAAE,SAAF,IAAe,O;MACf,EAAE,YAAF,IAAkB,U;MAClB,EAAE,UAAF,IAAgB,Q;MAChB,OA AO,C;K;8GAuBX,6D;MAEuC,oB;QAAA,OAAgB,E;MAAI,oB;QAAA,OAAgB,I;MAAM,sB;QAAA,SAAe,C;M AAG,uB;QAAA,UAAoB,K;MAAO,0B;QAAA,aAAuB,K;MAAO,wB;QAAA,WAAqB,K;MAC7K,QAAQ,E;MAC R,EAAE,MAAF,IAAY,I;MACZ,EAAE,MAAF,IAAY,I;MACZ,EAAE,QAAF,IAAc,M;MACd,EAAE,SAAF,IAAe, O;MACf,EAAE,YAAF,IAAkB,U;MAClB,EAAE,UAAF,IAAgB,Q;MAChB,OAAO,C;K;wECnbX,4B;MAEyE,iB AAY,KAAZ,C;K;wEAEzE,2B;MAEgG,iBAAY,IAAZ,C;K;wEAwBhG,oC;MAE+F,UAAY,KAAZ,IAAqB,M;K;w EAmFpH,2B;MAEqE,iBAAY,IAAZ,C;K;wEAErE,kC;MAE2E,UAAY,IAAZ,IAAoB,K;K;wEAssC/F,4B;MAEyE, iBAAY,KAAZ,C;K;wEA0BzE,4B;MAEyE,iBAAY,KAAZ,C;K;wEAsBzE,4B;MAEuE,iBAAY,KAAZ,C;K;wEAy BvE,4B;MAE6E,iBAAY,KAAZ,C;K;2FA4C7E,gD;MAEiC,qB;QAAA,QAAiD,I;MAAM,uB;QAAA,UAAoB,K;M AAO,0B;QAAA,aAAuB,K;MAAO,wB;QAAA,WAAqB,K;MAClK,QAAQ,E;MACR,EAAE,OAAF,IAAa,K;MAC b,EAAE,SAAF,IAAe,O;MACf,EAAE,YAAF,IAAkB,U;MAClB,EAAE,UAAF,IAAgB,Q;MAChB,OAAO,C;K;uE A+UX,4B;MAEuE,iBAAY,KAAZ,C;K;wEAEvE,2B;MAE6F,iBAAY,IAAZ,C;K;wEAqN7F,4B;MAEyE,iBAAY, KAAZ,C;K;wEAEzE,oC;MAE2F,UAAY,KAAZ,IAAqB,M;K;+FAuehH,wD;MAEmC,6B;QAAA,gBAA8B,I;MA AM,uB;QAAA,UAAoB,K;MAAO,0B;QAAA,aAAuB,K;MAAO,wB;QAAA,WAAqB,K;MACjJ,QAAQ,E;MACR, EAAE,eAAF,IAAqB,a;MACrB,EAAE,SAAF,IAAe,O;MACf,EAAE,YAAF,IAAkB,U;MAClB,EAAE,UAAF,IAA gB,Q;MAChB,OAAO,C;K;uGAuIX,mB;MAEuC,uB;QAAA,UAAoB,K;MACvD,QAAQ,E;MACR,EAAE,SAAF,I AAe,O;MACf,OAAO,C;K;+HAyCX,iB;MAEmD,qB;QAAA,QAAkB,I;MACjE,QAAQ,E;MACR,EAAE,OAAF,IA Aa,K;MACb,OAAO,C;K;+FA0MX,sE;MAEmC,oB;QAAA,OAAgB,I;MAAM,wB;QAAA,WA0+G4B,S;;MA1+G wB,kB;QAAA,KAAc,E;MAAI,wB;QAAA,WAAoB,I;MAAM,sB;QAAA,SAAkB,S;MAAW,uB;QAAA,UAAoB,I; MAAM,qB;QAAA,QAAiB,I;MAAM,oB;QAAA,OAAgB,I;MACnP,QAAQ,E;MACR,EAAE,MAAF,IAAY,I;MAC Z,EAAE,UAAF,IAAgB,Q;MAChB,EAAE,IAAF,IAAU,E;MACV,EAAE,UAAF,IAAgB,Q;MAChB,EAAE,QAAF, IAAc,M;MACd,EAAE,SAAF,IAAe,O;MACf,EAAE,OAAF,IAAa,K;MACb,EAAE,MAAF,IAAY,I;MACZ,OAAO, C;K;qIAgDX,iB;MAEsD,qB;QAAA,QAAkB,I;MACpE,QAAQ,E;MACR,EAAE,OAAF,IAAa,K;MACb,OAAO,C; K;+GAkBX,qB;MAE2C,yB;QAAA,YAAmB,S;MAC1D,QAAQ,E;MACR,EAAE,SAAF,IAAe,S;MACf,OAAO,C; K;wEAkCX,4B;MAEqF,iBAAY,KAAZ,C;K;yFAgCrF,4V;MAEgC,4B;QAAA,eAA8B,I;MAAM,uB;QAAA,UAA gB,C;MAAG,uB;QAAA,UAAgB,C;MAAG,uB;QAAA,UAAgB,C;MAAG,uB;QAAA,UAAgB,C;MAAG,sB;QAA A,SAAiB,C;MAAG,uB;QAAA,UAAkB,C;MAAG,6B;QAAA,gBAA8B,I;MAAM,sB;QAAA,SAAkB,I;MAAM,uB ;QAAA,UAAoB,K;MAAO,wB;QAAA,WAAqB,K;MAAO,sB;QAAA,SAAmB,K;MAAO,uB;QAAA,UAAoB,K;M AAO,gC;QAAA,mBAA6B,K;MAAO,gC;QAAA,mBAA6B,K;MAAO,0B;QAAA,aAAuB,K;MAAO,8B;QAAA,iB AA2B,K;MAAO,6B;QAAA,gBAA0B,K;MAAO,+B;QAAA,kBAA4B,K;MAAO,kC;QAAA,qBAA+B,K;MAAO,6 B;QAAA,gBAA0B,K;MAAO,8B;QAAA,iBAA2B,K;MAAO,kC;QAAA,qBAA+B,K;MAAO,oB;QAAA,OAAgB,I ;MAAM,sB;QAAA,SAAe,C;MAAG,uB;QAAA,UAAoB,K;MAAO,0B;QAAA,aAAuB,K;MAAO,wB;QAAA,WA AqB,K;MAC9yB,QAAQ,E;MACR,EAAE,cAAF,IAAoB,Y;MACpB,EAAE,SAAF,IAAe,O;MACf,EAAE,SAAF,I AAe,O;MACf,EAAE,SAAF,IAAe,O;MACf,EAAE,SAAF,IAAe,O;MACf,EAAE,QAAF,IAAc,M;MACd,EAAE,S

AAF,IAAe,O;MACf,EAAE,eAAF,IAAqB,a;MACrB,EAAE,QAAF,IAAc,M;MACd,EAAE,SAAF,IAAe,O;MACf, EAAE,UAAF,IAAgB,Q;MAChB,EAAE,QAAF,IAAc,M;MACd,EAAE,SAAF,IAAe,O;MACf,EAAE,kBAAF,IAA wB,gB;MACxB,EAAE,kBAAF,IAAwB,gB;MACxB,EAAE,YAAF,IAAkB,U;MAClB,EAAE,gBAAF,IAAsB,c;M ACtB,EAAE,eAAF,IAAqB,a;MACrB,EAAE,iBAAF,IAAuB,e;MACvB,EAAE,oBAAF,IAA0B,kB;MAC1B,EAAE ,eAAF,IAAqB,a;MACrB,EAAE,gBAAF,IAAsB,c;MACtB,EAAE,oBAAF,IAA0B,kB;MAC1B,EAAE,MAAF,IAA Y,I;MACZ,EAAE,QAAF,IAAc,M;MACd,EAAE,SAAF,IAAe,O;MACf,EAAE,YAAF,IAAkB,U;MAClB,EAAE,U AAF,IAAgB,Q;MAChB,OAAO,C;K;wEAwEX,2B;MAE+D,iBAAY,IAAZ,C;K;iGA2D/D,gD;MAEoC,qB;QAAA, QAAc,I;MAAM,uB;QAAA,UAAoB,K;MAAO,0B;QAAA,aAAuB,K;MAAO,wB;QAAA,WAAqB,K;MAClI,QAA Q,E;MACR,EAAE,OAAF,IAAa,K;MACb,EAAE,SAAF,IAAe,O;MACf,EAAE,YAAF,IAAkB,U;MAClB,EAAE,U AAF,IAAgB,Q;MAChB,OAAO,C;K;qGA2BX,yD;MAEsC,sB;QAAA,SAAkB,E;MAAI,sB;QAAA,SAAkB,E;MA AI,uB;QAAA,UAAoB,K;MAAO,0B;QAAA,aAAuB,K;MAAO,wB;QAAA,WAAqB,K;MAC5J,QAAQ,E;MACR, EAAE,QAAF,IAAc,M;MACd,EAAE,QAAF,IAAc,M;MACd,EAAE,SAAF,IAAe,O;MACf,EAAE,YAAF,IAAkB, U;MAClB,EAAE,UAAF,IAAgB,Q;MAChB,OAAO,C;K;6GAuBX,oD;MAE0C,yB;QAAA,YAAsB,K;MAAO,uB; QAAA,UAAoB,K;MAAO,0B;QAAA,aAAuB,K;MAAO,wB;QAAA,WAAqB,K;MACjJ,QAAQ,E;MACR,EAAE, WAAF,IAAiB,S;MACjB,EAAE,SAAF,IAAe,O;MACf,EAAE,YAAF,IAAkB,U;MAClB,EAAE,UAAF,IAAgB,Q; MAChB,OAAO,C;K;2FAoFX,kF;MAEiC,uB;QAAA,UAAmB,E;MAAI,wB;QAAA,WAAoB,E;MAAI,sB;QAAA, SAAe,C;MAAG,qB;QAAA,QAAc,C;MAAG,qB;QAAA,QAAc,I;MAAM,uB;QAAA,UAAoB,K;MAAO,0B;QAA A,aAAuB,K;MAAO,wB;QAAA,WAAqB,K;MACjN,QAAQ,E;MACR,EAAE,SAAF,IAAe,O;MACf,EAAE,UAAF ,IAAgB,Q;MAChB,EAAE,QAAF,IAAc,M;MACd,EAAE,OAAF,IAAa,K;MACb,EAAE,OAAF,IAAa,K;MACb,EA AE,SAAF,IAAe,O;MACf,EAAE,YAAF,IAAkB,U;MAClB,EAAE,UAAF,IAAgB,Q;MAChB,OAAO,C;K;iHAyBX ,0D;MAEqE,sB;QAAA,SAAe,S;MAAW,uB;QAAA,UAAoB,K;MAAO,0B;QAAA,aAAuB,K;MAAO,wB;QAAA, WAAqB,K;MACzK,QAAQ,E;MACR,EAAE,SAAF,IAAe,O;MACf,EAAE,QAAF,IAAc,M;MACd,EAAE,SAAF,I AAe,O;MACf,EAAE,YAAF,IAAkB,U;MAClB,EAAE,UAAF,IAAgB,Q;MAChB,OAAO,C;K;wEAmXX,4B;MAE kE,iBAAY,KAAZ,C;K;wEAElE,2B;MAEoE,iBAAY,IAAZ,C;K;wEAUpE,4B;MAEsE,iBAAY,KAAZ,C;K;wEAE tE,2B;MAEwE,iBAAY,IAAZ,C;K;wEAaxE,4B;MAE+D,iBAAY,KAAZ,C;K;wEAE/D,2B;MAEiE,iBAAY,IAAZ, C;K;mGA0CjE,8G;MAEqC,gC;QAAA,mBAooF8C,M;;MApoFe,gC;QAAA,mBAmpFT,S;;MAnpFyE,oC;QAAA, uBA8pFjE,S;;MA9pF6I,2B;QAAA,cAAoB,S;MAAW,4B;QAAA,eAAqB,S;MAAW,6B;QAAA,gBAyqFlO,K;;MA xqFvE,QAAQ,E;MACR,EAAE,kBAAF,IAAwB,gB;MACxB,EAAE,kBAAF,IAAwB,gB;MACxB,EAAE,sBAAF,I AA4B,oB;MAC5B,EAAE,aAAF,IAAmB,W;MACnB,EAAE,cAAF,IAAoB,Y;MACpB,EAAE,eAAF,IAAqB,a;MA CrB,OAAO,C;K;+FAwCX,mF;MAEmC,oB;QAAA,OAAa,I;MAAM,sB;QAAA,SAAkB,E;MAAI,2B;QAAA,cAA uB,E;MAAI,sB;QAAA,SAAyC,I;MAAM,qB;QAAA,QAA6B,E;MAAW,uB;QAAA,UAAoB,K;MAAO,0B;QAAA ,aAAuB,K;MAAO,wB;QAAA,WAAqB,K;MACxQ,QAAQ,E;MACR,EAAE,MAAF,IAAY,I;MACZ,EAAE,QAAF ,IAAc,M;MACd,EAAE,aAAF,IAAmB,W;MACnB,EAAE,QAAF,IAAc,M;MACd,EAAE,OAAF,IAAa,K;MACb,E AAE,SAAF,IAAe,O;MACf,EAAE,YAAF,IAAkB,U;MAClB,EAAE,UAAF,IAAgB,Q;MAChB,OAAO,C;K;6FA4 BX,2B;MAEkC,+B;QAAA,kBAA4B,K;MAC1D,QAAQ,E;MACR,EAAE,iBAAF,IAAuB,e;MACvB,OAAO,C;K;2 FA2DX,iE;MAEiC,wB;QAAA,WAAqB,K;MAAO,oB;QAAA,OAAe,C;MAAG,sB;QAAA,SAAkB,E;MAAI,uB;Q AAA,UAAoB,K;MAAO,0B;QAAA,aAAuB,K;MAAO,wB;QAAA,WAAqB,K;MAC/K,QAAQ,E;MACR,EAAE,U AAF,IAAgB,Q;MAChB,EAAE,MAAF,IAAY,I;MACZ,EAAE,QAAF,IAAc,M;MACd,EAAE,SAAF,IAAe,O;MAC f,EAAE,YAAF,IAAkB,U;MAClB,EAAE,UAAF,IAAgB,Q;MAChB,OAAO,C;K;yFA8FX,6B;MAEgC,oB;QAAA, OA+7E6C,S;;MA/7EL,2B;QAAA,cCl2He,M;;MDm2HnF,QAAQ,E;MACR,EAAE,MAAF,IAAY,I;MACZ,EAAE, aAAF,IAAmB,W;MACnB,OAAO,C;K;wEAoDX,0B;MAE+D,iBAAY,GAAZ,C;K;wEAE/D,iC;MAEqE,UAAY,G AAZ,IAAmB,K;K;+FAoDxF,oF;MAEmC,mB;QAAA,MAAe,I;MAAM,wB;QAAA,WAAoB,I;MAAM,wB;QAAA ,WAAoB,I;MAAM,mB;QAAA,MAAe,E;MAAI,2B;QAAA,cAAwB,I;MAAM,uB;QAAA,UAAoB,K;MAAO,0B;Q AAA,aAAuB,K;MAAO,wB;QAAA,WAAqB,K;MACvO,QAAQ,E;MACR,EAAE,KAAF,IAAW,G;MACX,EAAE, UAAF,IAAgB,Q;MAChB,EAAE,UAAF,IAAgB,Q;MAChB,EAAE,KAAF,IAAW,G;MACX,EAAE,aAAF,IAAmB ,W;MACnB,EAAE,SAAF,IAAe,O;MACf,EAAE,YAAF,IAAkB,U;MAClB,EAAE,UAAF,IAAgB,Q;MAChB,OAA O,C;K;iFAwNX,yC;MAE4B,uB;QAAA,UAAoB,K;MAAO,0B;QAAA,aAAuB,K;MAAO,wB;QAAA,WAAqB,K; MACtG,QAAQ,E;MACR,EAAE,SAAF,IAAe,O;MACf,EAAE,YAAF,IAAkB,U;MAClB,EAAE,UAAF,IAAgB,Q;

MAChB,OAAO,C;K;6FAwBX,iD;MAEkC,sB;QAAA,SAAe,I;MAAM,uB;QAAA,UAAoB,K;MAAO,0B;QAAA,a AAuB,K;MAAO,wB;QAAA,WAAqB,K;MACjI,QAAQ,E;MACR,EAAE,QAAF,IAAc,M;MACd,EAAE,SAAF,IA Ae,O;MACf,EAAE,YAAF,IAAkB,U;MAClB,EAAE,UAAF,IAAgB,Q;MAChB,OAAO,C;K;uGASX,mB;MAEuC, uB;QAAA,UAAoB,K;MACvD,QAAQ,E;MACR,EAAE,SAAF,IAAe,O;MACf,OAAO,C;K;6GAYX,kC;MAE0C,u B;QAAA,UAAoB,K;MAAO,oB;QAAA,OAAiB,K;MAAO,uB;QAAA,UAAoB,K;MAC7G,QAAQ,E;MACR,EAA E,SAAF,IAAe,O;MACf,EAAE,MAAF,IAAY,I;MACZ,EAAE,SAAF,IAAe,O;MACf,OAAO,C;K;wEAkEX,4B;M AE6D,iBAAY,KAAZ,C;K;wEAU7D,4B;MAEsE,iBAAY,KAAZ,C;K;wEAEtE,2B;MAEwE,iBAAY,IAAZ,C;K;u GAsCxE,oH;MAEuC,yB;QAAA,YAAsB,K;MAAO,0B;QAAA,aAAuB,S;MAAW,6B;QAAA,gBAA0B,S;MAAW, uB;QAAA,UAAoB,K;MAAO,iC;QAAA,oBAA8B,S;MAAW,qC;QAAA,wBAAkC,S;MAAW,+B;QAAA,kBAAk C,S;MAC1R,QAAQ,E;MACR,EAAE,WAAF,IAAiB,S;MACjB,EAAE,YAAF,IAAkB,U;MAClB,EAAE,eAAF,IA AqB,a;MACrB,EAAE,SAAF,IAAe,O;MACf,EAAE,mBAAF,IAAyB,iB;MACzB,EAAE,uBAAF,IAA6B,qB;MAC 7B,EAAE,iBAAF,IAAuB,e;MACvB,OAAO,C;K;mGAgFX,oB;MAEqC,wB;QAAA,WAAqB,K;MACtD,QAAQ,E; MACR,EAAE,UAAF,IAAgB,Q;MAChB,OAAO,C;K;wEA+MX,2B;MAEiE,iBAAY,IAAZ,C;K;2GAkCjE,c;MAE yC,kB;QAAA,KAAgB,S;MACrD,QAAQ,E;MACR,EAAE,IAAF,IAAU,E;MACV,OAAO,C;K;2FAuMX,gB;MAG I,QAAQ,E;MACR,EAAE,MAAF,IAAY,I;MACZ,OAAO,C;K;wEAgBX,4B;MAEiE,iBAAY,KAAZ,C;K;wEAEjE, oC;MAE4E,iBAAY,aAAZ,C;K;wEAuT5E,4B;MAEmE,iBAAY,KAAZ,C;K;uFA2CnE,sB;MAE+B,iB;QAAA,IAA a,G;MAAK,iB;QAAA,IAAa,G;MAAK,iB;QAAA,IAAa,G;MAAK,iB;QAAA,IAAa,G;MAC9F,QAAQ,E;MACR,E AAE,GAAF,IAAS,C;MACT,EAAE,GAAF,IAAS,C;MACT,EAAE,GAAF,IAAS,C;MACT,EAAE,GAAF,IAAS,C; MACT,OAAO,C;K;qFA0CX,+B;MAE8B,iB;QAAA,IAAa,G;MAAK,iB;QAAA,IAAa,G;MAAK,qB;QAAA,QAAi B,G;MAAK,sB;QAAA,SAAkB,G;MACtG,QAAQ,E;MACR,EAAE,GAAF,IAAS,C;MACT,EAAE,GAAF,IAAS,C ;MACT,EAAE,OAAF,IAAa,K;MACb,EAAE,QAAF,IAAc,M;MACd,OAAO,C;K;wEAOX,4B;MAEmE,iBAAY,K AAZ,C;K;yFAiHnE,oB;MAEgC,wB;QAAA,WAy2B+C,M;;MAx2B3E,QAAQ,E;MACR,EAAE,UAAF,IAAgB,Q; MAChB,OAAO,C;K;6FAeX,+B;MAEkC,oB;QAAA,OAAgB,S;MAAW,mB;QAAA,MAAe,S;MAAW,wB;QAAA, WAq1BR,M;;MAp1B3E,QAAQ,E;MACR,EAAE,MAAF,IAAY,I;MACZ,EAAE,KAAF,IAAW,G;MACX,EAAE, UAAF,IAAgB,Q;MAChB,OAAO,C;K;6GAwCX,yD;MAE0C,qB;QAAA,QAAiB,E;MAAI,uB;QAAA,UAAoB,K; MAAO,uB;QAAA,UAAoB,K;MAAO,0B;QAAA,aAAuB,K;MAAO,wB;QAAA,WAAqB,K;MACpK,QAAQ,E;M ACR,EAAE,OAAF,IAAa,K;MACb,EAAE,SAAF,IAAe,O;MACf,EAAE,SAAF,IAAe,O;MACf,EAAE,YAAF,IAA kB,U;MAClB,EAAE,UAAF,IAAgB,Q;MAChB,OAAO,C;K;yGAiCX,mC;MAEwC,qB;QAAA,QA2wByD,Q;;MA 3wBK,sB;QAAA,SA2wBL,Q;;MA3wBoE,wB;QAAA,WA4vBtF,M;;MA3vB3E,QAAQ,E;MACR,EAAE,OAAF,I AAa,K;MACb,EAAE,QAAF,IAAc,M;MACd,EAAE,UAAF,IAAgB,Q;MAChB,OAAO,C;K;2FAYX,2B;MAEiC,m B;QAAA,MAuwB0C,Q;;MAvwBJ,0B;QAAA,aAAsB,S;MACzF,QAAQ,E;MACR,EAAE,KAAF,IAAW,G;MACX ,EAAE,YAAF,IAAkB,U;MAClB,OAAO,C;K;+GAYX,0B;MAE2C,uB;QAAA,UAqvBgC,Q;;MArvBU,qB;QAAA, QAqvBV,Q;;MApvBvE,QAAQ,E;MACR,EAAE,SAAF,IAAe,O;MACf,EAAE,OAAF,IAAa,K;MACb,OAAO,C;K; wEAgCX,4B;MAE+D,iBAAY,KAAZ,C;K;qFAyaY,qB;MAAQ,OAAU,S;K;6FAEd,qB;MAAQ,OAAc,a;K;uFAEz B,qB;MAAQ,OAAW,U;K;iFASxB,qB;MAAQ,OAAG,E;K;iFAEX,qB;MAAQ,OAAQ,O;K;uFAEb,qB;MAAQ,OA AW,U;K;uFAS3B,qB;MAAQ,OAAW,U;K;mFAErB,qB;MAAQ,OAAS,Q;K;qFAEhB,qB;MAAQ,OAAU,S;K;yFA ShB,qB;MAAQ,OAAY,W;K;uFAErB,qB;MAAQ,OAAW,U;K;+FAEf,qB;MAAQ,OAAe,c;K;uFAE3B,qB;MAAQ, OAAW,U;K;uFAEnB,qB;MAAQ,OAAW,U;K;mFASrB,qB;MAAQ,OAAS,Q;K;iFAElB,qB;MAAQ,OAAQ,O;K;6 EAElB,qB;MAAQ,OAAM,K;K;uFAET,qB;MAAQ,OAAW,U;K;qFASlB,qB;MAAQ,OAAU,S;K;qFAElB,qB;MA AQ,OAAU,S;K;6EASR,qB;MAAQ,OAAM,K;K;mFAEX,qB;MAAQ,OAAS,Q;K;+EAEnB,qB;MAAQ,OAAO,M; K;+EAS/B,qB;MAAQ,OAAO,M;K;iFAEd,qB;MAAQ,OAAQ,O;K;mFAEf,qB;MAAQ,OAAS,Q;K;mFAShB,qB; MAAQ,OAAQ,O;K;iFAEhB,qB;MAAQ,OAAQ,O;K;iFAEhB,qB;MAAQ,OAAQ,O;K;mFASd,qB;MAAQ,OAAQ, O;K;+EAElB,qB;MAAQ,OAAM,K;K;+EAEb,qB;MAAQ,OAAO,M;K;iFAEd,qB;MAAQ,OAAQ,O;K;mFAEf,qB; MAAQ,OAAS,Q;K;6EASd,qB;MAAQ,OAAM,K;K;qFAEV,qB;MAAQ,OAAU,S;K;mFAEnB,qB;MAAQ,OAAS, Q;K;2FAEb,qB;MAAQ,OAAa,Y;K;6FAEpB,qB;MAAQ,OAAc,a;K;mFAE3B,qB;MAAQ,OAAS,Q;K;6EAS1B,qB ;MAAQ,OAAM,K;K;6EAEd,qB;MAAQ,OAAM,K;K;qFAEV,qB;MAAQ,OAAU,S;K;+EASjB,qB;MAAQ,OAAO, M;K;mFAEb,qB;MAAQ,OAAS,Q;K;+EASrB,qB;MAAQ,OAAO,M;K;iFAEd,qB;MAAQ,OAAQ,O;K;iFASjB,qB; MAAQ,OAAO,M;K;6FAER,qB;MAAQ,OAAc,a;K;qFAE1B,qB;MAAQ,OAAU,S;K;iFASb,qB;MAAQ,OAAO,M; K;uFAEZ,qB;MAAQ,OAAU,S;K;yFAS9B,qB;MAAQ,OAAY,W;K;+EAE1B,qB;MAAQ,OAAM,K;K;qFAEX,qB; MAAQ,OAAS,Q;K;iFAEnB,qB;MAAQ,OAAO,M;K;+EASrB,qB;MAAQ,OAAO,M;K;6FAER,qB;MAAQ,OAAc, a;K;qFAS1B,qB;MAAQ,OAAU,S;K;mFAEnB,qB;MAAQ,OAAS,Q;K;+EASX,qB;MAAQ,OAAO,M;K;mFAEb,q B;MAAQ,OAAS,Q;K;iFASnB,qB;MAAQ,OAAO,M;K;qFAEZ,qB;MAAQ,OAAU,S;K;mFAEnB,qB;MAAQ,OAA S,Q;K;kFASJ,qB;MAAQ,OAAQ,O;K;oFAEf,qB;MAAQ,OAAS,Q;K;8EAEpB,qB;MAAQ,OAAM,K;K;oFAEV,q B;MAAQ,OAAU,S;K;mFASzC,qB;MAAQ,OAAS,Q;K;mFAEjB,qB;MAAQ,OAAS,Q;K;qFAEhB,qB;MAAQ,OA AU,S;K;qFAElB,qB;MAAQ,OAAU,S;K;wIEx+M7E,wM;MAEiD,qB;QAAA,QAAkB,I;MAAM,sB;QAAA,SAAm B,I;MAAM,2B;QAAA,cAAwB,I;MAAM,yB;QAAA,YAAsB,I;MAAM,0B;QAAA,aAAuB,I;MAAM,0B;QAAA,a AAuB,I;MAAM,sB;QAAA,SAAmB,I;MAAM,0B;QAAA,aAAuB,I;MAAM,0B;QAAA,aAAuB,I;MAAM,gC;QAA A,mBAA6B,I;MAAM,+B;QAAA,kBAA4B,I;MAAM,gC;QAAA,mBAA6B,I;MAAM,uB;QAAA,UAAoB,I;MAA M,4B;QAAA,eAAyB,I;MAAM,wB;QAAA,WAAqB,I;MAAM,uB;QAAA,UAAoB,I;MACrf,QAAQ,E;MACR,EA AE,OAAF,IAAa,K;MACb,EAAE,QAAF,IAAc,M;MACd,EAAE,aAAF,IAAmB,W;MACnB,EAAE,WAAF,IAAiB, S;MACjB,EAAE,YAAF,IAAkB,U;MAClB,EAAE,YAAF,IAAkB,U;MAClB,EAAE,QAAF,IAAc,M;MACd,EAAE ,YAAF,IAAkB,U;MAClB,EAAE,YAAF,IAAkB,U;MAClB,EAAE,kBAAF,IAAwB,gB;MACxB,EAAE,iBAAF,IA AuB,e;MACvB,EAAE,kBAAF,IAAwB,gB;MACxB,EAAE,SAAF,IAAe,O;MACf,EAAE,cAAF,IAAoB,Y;MACpB ,EAAE,UAAF,IAAgB,Q;MAChB,EAAE,SAAF,IAAe,O;MACf,OAAO,C;K;wHAsDX,wM;MAEyC,qB;QAAA,Q AAqB,S;MAAW,sB;QAAA,SAAsB,S;MAAW,2B;QAAA,cAA4B,S;MAAW,yB;QAAA,YAA0B,S;MAAW,0B;Q AAA,aAA6B,S;MAAW,0B;QAAA,aAA6B,S;MAAW,sB;QAAA,SAAuB,S;MAAW,0B;QAAA,aAA0B,S;MAAW ,0B;QAAA,aAA0B,S;MAAW,gC;QAAA,mBAAoC,S;MAAW,+B;QAAA,kBAAmC,S;MAAW,gC;QAAA,mBAA oC,S;MAAW,uB;QAAA,UAAwB,S;MAAW,4B;QAAA,eAA4B,S;MAAW,wB;QAAA,WAAoB,S;MAAW,uB;QA AA,UAAmB,S;MACtnB,QAAQ,E;MACR,EAAE,OAAF,IAAa,K;MACb,EAAE,QAAF,IAAc,M;MACd,EAAE,aA AF,IAAmB,W;MACnB,EAAE,WAAF,IAAiB,S;MACjB,EAAE,YAAF,IAAkB,U;MAClB,EAAE,YAAF,IAAkB,U ;MAClB,EAAE,QAAF,IAAc,M;MACd,EAAE,YAAF,IAAkB,U;MAClB,EAAE,YAAF,IAAkB,U;MAClB,EAAE, kBAAF,IAAwB,gB;MACxB,EAAE,iBAAF,IAAuB,e;MACvB,EAAE,kBAAF,IAAwB,gB;MACxB,EAAE,SAAF,I AAe,O;MACf,EAAE,cAAF,IAAoB,Y;MACpB,EAAE,UAAF,IAAgB,Q;MAChB,EAAE,SAAF,IAAe,O;MACf,OA AO,C;K;sHAYX,kN;MAEwC,wB;QAAA,WAA4C,S;MAAW,qB;QAAA,QAAiB,S;MAAW,sB;QAAA,SAAkB,S; MAAW,2B;QAAA,cAAuB,S;MAAW,yB;QAAA,YAAqB,S;MAAW,0B;QAAA,aAAsB,S;MAAW,0B;QAAA,aA AsB,S;MAAW,sB;QAAA,SAAkB,S;MAAW,0B;QAAA,aAAsB,S;MAAW,0B;QAAA,aAAsB,S;MAAW,gC;QAA A,mBAA4B,S;MAAW,+B;QAAA,kBAA2B,S;MAAW,gC;QAAA,mBAA4B,S;MAAW,uB;QAAA,UAAmB,S;M AAW,4B;QAAA,eAAwB,S;MAAW,wB;QAAA,WAAoB,S;MAAW,uB;QAAA,UAAmB,S;MAC9lB,QAAQ,E;M ACR,EAAE,UAAF,IAAgB,Q;MAChB,EAAE,OAAF,IAAa,K;MACb,EAAE,QAAF,IAAc,M;MACd,EAAE,aAAF, IAAmB,W;MACnB,EAAE,WAAF,IAAiB,S;MACjB,EAAE,YAAF,IAAkB,U;MAClB,EAAE,YAAF,IAAkB,U;M AClB,EAAE,QAAF,IAAc,M;MACd,EAAE,YAAF,IAAkB,U;MAClB,EAAE,YAAF,IAAkB,U;MAClB,EAAE,kB AAF,IAAwB,gB;MACxB,EAAE,iBAAF,IAAuB,e;MACvB,EAAE,kBAAF,IAAwB,gB;MACxB,EAAE,SAAF,IA Ae,O;MACf,EAAE,cAAF,IAAoB,Y;MACpB,EAAE,UAAF,IAAgB,Q;MAChB,EAAE,SAAF,IAAe,O;MACf,OAA O,C;K;0HAsDX,wM;MAE0C,qB;QAAA,QAAiB,S;MAAW,sB;QAAA,SAAkB,S;MAAW,2B;QAAA,cAAuB,S;M AAW,yB;QAAA,YAAqB,S;MAAW,0B;QAAA,aAAsB,S;MAAW,0B;QAAA,aAAsB,S;MAAW,sB;QAAA,SAAk B,S;MAAW,0B;QAAA,aAAsB,S;MAAW,0B;QAAA,aAAsB,S;MAAW,gC;QAAA,mBAA4B,S;MAAW,+B;QAA A,kBAA2B,S;MAAW,gC;QAAA,mBAA4B,S;MAAW,uB;QAAA,UAAmB,S;MAAW,4B;QAAA,eAAwB,S;MAA W,wB;QAAA,WAAoB,S;MAAW,uB;QAAA,UAAmB,S;MACziB,QAAQ,E;MACR,EAAE,OAAF,IAAa,K;MACb ,EAAE,QAAF,IAAc,M;MACd,EAAE,aAAF,IAAmB,W;MACnB,EAAE,WAAF,IAAiB,S;MACjB,EAAE,YAAF,I AAkB,U;MAClB,EAAE,YAAF,IAAkB,U;MAClB,EAAE,QAAF,IAAc,M;MACd,EAAE,YAAF,IAAkB,U;MAClB ,EAAE,YAAF,IAAkB,U;MAClB,EAAE,kBAAF,IAAwB,gB;MACxB,EAAE,iBAAF,IAAuB,e;MACvB,EAAE,kB AAF,IAAwB,gB;MACxB,EAAE,SAAF,IAAe,O;MACf,EAAE,cAAF,IAAoB,Y;MACpB,EAAE,UAAF,IAAgB,Q; MAChB,EAAE,SAAF,IAAe,O;MACf,OAAO,C;K;gHAyDX,wM;MAEqC,qB;QAAA,QAAc,S;MAAW,sB;QAAA, SAAe,S;MAAW,2B;QAAA,cAAuB,S;MAAW,yB;QAAA,YAAqB,S;MAAW,0B;QAAA,aAAsB,S;MAAW,0B;Q AAA,aAAsB,S;MAAW,sB;QAAA,SAAkB,S;MAAW,0B;QAAA,aAAmB,S;MAAW,0B;QAAA,aAAmB,S;MAA W,gC;QAAA,mBAA6B,S;MAAW,+B;QAAA,kBAA4B,S;MAAW,gC;QAAA,mBAA6B,S;MAAW,uB;QAAA,UA AmB,S;MAAW,4B;QAAA,eAAqB,S;MAAW,wB;QAAA,WAAoB,S;MAAW,uB;QAAA,UAAmB,S;MACxhB,Q AAQ,E;MACR,EAAE,OAAF,IAAa,K;MACb,EAAE,QAAF,IAAc,M;MACd,EAAE,aAAF,IAAmB,W;MACnB,EA AE,WAAF,IAAiB,S;MACjB,EAAE,YAAF,IAAkB,U;MAClB,EAAE,YAAF,IAAkB,U;MAClB,EAAE,QAAF,IA Ac,M;MACd,EAAE,YAAF,IAAkB,U;MAClB,EAAE,YAAF,IAAkB,U;MAClB,EAAE,kBAAF,IAAwB,gB;MACx B,EAAE,iBAAF,IAAuB,e;MACvB,EAAE,kBAAF,IAAwB,gB;MACxB,EAAE,SAAF,IAAe,O;MACf,EAAE,cAA F,IAAoB,Y;MACpB,EAAE,UAAF,IAAgB,Q;MAChB,EAAE,SAAF,IAAe,O;MACf,OAAO,C;K;8HAqBX,gD;M AEsE,uB;QAAA,UAAoB,K;MAAO,0B;QAAA,aAAuB,K;MAAO,wB;QAAA,WAAqB,K;MAChJ,QAAQ,E;MAC R,EAAE,OAAF,IAAa,K;MACb,EAAE,SAAF,IAAe,O;MACf,EAAE,YAAF,IAAkB,U;MAClB,EAAE,UAAF,IAA gB,Q;MAChB,OAAO,C;K;sIAoBX,gD;MAEgD,qB;QAAA,QAAiB,I;MAAM,uB;QAAA,UAAoB,K;MAAO,0B;Q AAA,aAAuB,K;MAAO,wB;QAAA,WAAqB,K;MACjJ,QAAQ,E;MACR,EAAE,OAAF,IAAa,K;MACb,EAAE,SA AF,IAAe,O;MACf,EAAE,YAAF,IAAkB,U;MAClB,EAAE,UAAF,IAAgB,Q;MAChB,OAAO,C;K;wHAwCX,wB; MAEyC,qB;QAAA,QAAiB,K;MAAO,qB;QAAA,QAAiB,K;MAC9E,QAAQ,E;MACR,EAAE,OAAF,IAAa,K;MA Cb,EAAE,OAAF,IAAa,K;MACb,OAAO,C;K;kGAyBX,oB;MAE8B,mB;QAAA,MAAe,S;MAAW,mB;QAAA,MA Ae,S;MACnE,QAAQ,E;MACR,EAAE,KAAF,IAAW,G;MACX,EAAE,KAAF,IAAW,G;MACX,OAAO,C;K;oHA YX,kC;MAEuC,qB;QAAA,QAAiB,S;MAAW,qB;QAAA,QAAiB,S;MAAW,mB;QAAA,MAAe,S;MAAW,mB;Q AAA,MAAe,S;MACpI,QAAQ,E;MACR,EAAE,OAAF,IAAa,K;MACb,EAAE,OAAF,IAAa,K;MACb,EAAE,KAA F,IAAW,G;MACX,EAAE,KAAF,IAAW,G;MACX,OAAO,C;K;gGAYX,oB;MAE6B,mB;QAAA,MAAY,S;MAA W,mB;QAAA,MAAY,S;MAC5D,QAAQ,E;MACR,EAAE,KAAF,IAAW,G;MACX,EAAE,KAAF,IAAW,G;MAC X,OAAO,C;K;kHAYX,kC;MAEsC,qB;QAAA,QAAc,S;MAAW,qB;QAAA,QAAc,S;MAAW,mB;QAAA,MAAY, S;MAAW,mB;QAAA,MAAY,S;MACvH,QAAQ,E;MACR,EAAE,OAAF,IAAa,K;MACb,EAAE,OAAF,IAAa,K; MACb,EAAE,KAAF,IAAW,G;MACX,EAAE,KAAF,IAAW,G;MACX,OAAO,C;K;gIAeX,wB;MAE6C,qB;QAA A,QAAkB,S;MAAW,qB;QAAA,QAAkB,S;MACxF,QAAQ,E;MACR,EAAE,OAAF,IAAa,K;MACb,EAAE,OAAF ,IAAa,K;MACb,OAAO,C;K;oIAeX,wB;MAE+C,qB;QAAA,QAAiB,S;MAAW,qB;QAAA,QAAiB,S;MACxF,QA AQ,E;MACR,EAAE,OAAF,IAAa,K;MACb,EAAE,OAAF,IAAa,K;MACb,OAAO,C;K;4FAKX,Y;MAGI,QAAQ,E ;MACR,OAAO,C;K;oFAKX,Y;MAGI,QAAQ,E;MACR,OAAO,C;K;8FAKX,Y;MAGI,QAAQ,E;MACR,OAAO,C ;K;kGASX,oB;MAE8B,wB;QAAA,WAAkC,S;MAC5D,QAAQ,E;MACR,EAAE,UAAF,IAAgB,Q;MAChB,OAA O,C;K;4FAUmE,qB;MAAQ,OAAO,M;K;8FAEd,qB;MAAQ,OAAQ,O;K;4FASrB,qB;MAAQ,OAAO,M;K;0GAE R,qB;MAAQ,OAAc,a;K;8FAE7B,qB;MAAQ,OAAO,M;K;gGAEd,qB;MAAQ,OAAQ,O;K;8FASjB,qB;MAAQ,O AAO,M;K;gHAEL,qB;MAAQ,OAAiB,gB;K;wGASrC,qB;MAAQ,OAAa,Y;K;0GAEpB,qB;MAAQ,OAAc,a;K;w GAEvB,qB;MAAQ,OAAa,Y;K;oFCroB7F,4B;MAE6E,iBAAY,KAAZ,C;K;iGASnB,qB;MAAQ,OAAS,Q;K;6FAE nB,qB;MAAQ,OAAO,M;K;+FAEd,qB;MAAQ,OAAQ,O;K;iGASF,qB;MAAQ,OAAU,S;K;+FAEnB,qB;MAAQ,O AAS,Q;K;mGAS3B,qB;MAAQ,OAAW,U;K;mGAEnB,qB;MAAQ,OAAW,U;K;6GC1D/E,mb;MAEmC,yB;QAA A,YAAkB,C;MAAG,qB;QAAA,QAAiB,G;MAAK,sB;QAAA,SAAkB,G;MAAK,wB;QAAA,WAAmB,G;MAAI,k C;QAAA,qBAA6B,G;MAAI,qB;QAAA,QAAc,C;MAAG,qB;QAAA,QAAc,C;MAAG,qB;QAAA,QAAc,C;MAA G,2B;QAAA,cAAuB,E;MAAI,yB;QAAA,YAAsB,K;MAAO,uB;QAAA,UAAgB,C;MAAG,uB;QAAA,UAAgB,C; MAAG,uB;QAAA,UAAgB,C;MAAG,uB;QAAA,UAAgB,C;MAAG,sB;QAAA,SAAiB,C;MAAG,uB;QAAA,UA AkB,C;MAAG,6B;QAAA,gBAA8B,I;MAAM,sB;QAAA,SAAkB,I;MAAM,uB;QAAA,UAAoB,K;MAAO,wB;QA AA,WAAqB,K;MAAO,sB;QAAA,SAAmB,K;MAAO,uB;QAAA,UAAoB,K;MAAO,gC;QAAA,mBAA6B,K;MA AO,gC;QAAA,mBAA6B,K;MAAO,0B;QAAA,aAAuB,K;MAAO,8B;QAAA,iBAA2B,K;MAAO,6B;QAAA,gBA A0B,K;MAAO,+B;QAAA,kBAA4B,K;MAAO,kC;QAAA,qBAA+B,K;MAAO,6B;QAAA,gBAA0B,K;MAAO,8B; QAAA,iBAA2B,K;MAAO,kC;QAAA,qBAA+B,K;MAAO,oB;QAAA,OAAgB,I;MAAM,sB;QAAA,SAAe,C;MA AG,uB;QAAA,UAAoB,K;MAAO,0B;QAAA,aAAuB,K;MAAO,wB;QAAA,WAAqB,K;MACl/B,QAAQ,E;MACR ,EAAE,WAAF,IAAiB,S;MACjB,EAAE,OAAF,IAAa,K;MACb,EAAE,QAAF,IAAc,M;MACd,EAAE,UAAF,IAAg B,Q;MAChB,EAAE,oBAAF,IAA0B,kB;MAC1B,EAAE,OAAF,IAAa,K;MACb,EAAE,OAAF,IAAa,K;MACb,EA AE,OAAF,IAAa,K;MACb,EAAE,aAAF,IAAmB,W;MACnB,EAAE,WAAF,IAAiB,S;MACjB,EAAE,SAAF,IAAe, O;MACf,EAAE,SAAF,IAAe,O;MACf,EAAE,SAAF,IAAe,O;MACf,EAAE,SAAF,IAAe,O;MACf,EAAE,QAAF,I AAc,M;MACd,EAAE,SAAF,IAAe,O;MACf,EAAE,eAAF,IAAqB,a;MACrB,EAAE,QAAF,IAAc,M;MACd,EAAE ,SAAF,IAAe,O;MACf,EAAE,UAAF,IAAgB,Q;MAChB,EAAE,QAAF,IAAc,M;MACd,EAAE,SAAF,IAAe,O;MA

Cf,EAAE,kBAAF,IAAwB,gB;MACxB,EAAE,kBAAF,IAAwB,gB;MACxB,EAAE,YAAF,IAAkB,U;MAClB,EAA E,gBAAF,IAAsB,c;MACtB,EAAE,eAAF,IAAqB,a;MACrB,EAAE,iBAAF,IAAuB,e;MACvB,EAAE,oBAAF,IAA 0B,kB;MAC1B,EAAE,eAAF,IAAqB,a;MACrB,EAAE,gBAAF,IAAsB,c;MACtB,EAAE,oBAAF,IAA0B,kB;MAC 1B,EAAE,MAAF,IAAY,I;MACZ,EAAE,QAAF,IAAc,M;MACd,EAAE,SAAF,IAAe,O;MACf,EAAE,YAAF,IAAk B,U;MAClB,EAAE,UAAF,IAAgB,Q;MAChB,OAAO,C;K;6GC1BX,0C;MAEwC,oB;QAAA,OAAiB,I;MAAM,sB ;QAAA,SAAmB,K;MAAO,uB;QAAA,UAAoB,K;MAAO,uB;QAAA,UAAoB,K;MACpI,QAAQ,E;MACR,EAAE, MAAF,IAAY,I;MACZ,EAAE,QAAF,IAAc,M;MACd,EAAE,SAAF,IAAe,O;MACf,EAAE,SAAF,IAAe,O;MACf, OAAO,C;K;4EAmIX,4B;MAEkE,iBAAY,KAAZ,C;K;4EAElE,qC;MAE2E,UAAY,KAAZ,IAAqB,O;K;4EAiBhG, 4B;MAEuE,iBAAY,KAAZ,C;K;4EAEvE,qC;MAE+E,UAAY,KAAZ,IAAqB,O;K;4EAiBpG,4B;MAEuE,iBAAY, KAAZ,C;K;4EAEvE,qC;MAE+E,UAAY,KAAZ,IAAqB,O;K;4EAiGpG,4B;MAEoE,iBAAY,KAAZ,C;K;2EAEpE, qC;MAE4E,UAAY,KAAZ,IAAqB,O;K;4EAkcjG,4B;MAE6E,iBAAY,KAAZ,C;K;4EAE7E,qC;MAEqF,UAAY,K AAZ,IAAqB,O;K;4EAgP1G,4B;MAEqE,iBAAY,KAAZ,C;K;4EAErE,qC;MAE6E,UAAY,KAAZ,IAAqB,O;K;uFJ 57BlG,+H;MAE8B,sB;QAAA,SAAkB,S;MAAW,uB;QAAA,UAAmB,S;MAAW,oB;QAAA,OAAgB,S;MAAW,w B;QAAA,WAAoB,S;MAAW,8B;QAAA,iBAA0B,S;MAAW,oB;QAAA,OAAqB,S;MAAW,2B;QAAA,cAAmC,S; MAAW,qB;QAAA,QAAuB,S;MAAW,wB;QAAA,WAA6B,S;MAAW,yB;QAAA,YAAqB,S;MAAW,yB;QAAA, YAAsB,S;MAAW,wB;QAAA,WAAe,S;MAC5Z,QAAQ,E;MACR,EAAE,QAAF,IAAc,M;MACd,EAAE,SAAF,IA Ae,O;MACf,EAAE,MAAF,IAAY,I;MACZ,EAAE,UAAF,IAAgB,Q;MAChB,EAAE,gBAAF,IAAsB,c;MACtB,EA AE,MAAF,IAAY,I;MACZ,EAAE,aAAF,IAAmB,W;MACnB,EAAE,OAAF,IAAa,K;MACb,EAAE,UAAF,IAAgB, Q;MAChB,EAAE,WAAF,IAAiB,S;MACjB,EAAE,WAAF,IAAiB,S;MACjB,EAAE,QAAF,IAAc,Q;MACd,OAAO ,C;K;yFA0CX,uC;MAE+B,sB;QAAA,SAAiB,G;MAAK,0B;QAAA,aAAsB,I;MAAM,uB;QAAA,UAAmB,S;MAC hG,QAAQ,E;MACR,EAAE,QAAF,IAAc,M;MACd,EAAE,YAAF,IAAkB,U;MAClB,EAAE,SAAF,IAAe,O;MACf ,OAAO,C;K;qFAUgD,qB;MAAQ,OAAG,E;K;mFAEX,qB;MAAQ,OAAQ,O;K;iFAEjB,qB;MAAQ,OAAO,M;K; mFAEd,qB;MAAQ,OAAQ,O;K;qFAEf,qB;MAAQ,OAAS,Q;K;mFAElB,qB;MAAQ,OAAQ,O;K;mFAEhB,qB;M AAQ,OAAQ,O;K;mFAEhB,qB;MAAQ,OAAQ,O;K;qFASF,qB;MAAQ,OAAG,E;K;yFAER,qB;MAAQ,OAAW,U ;K;mFAEtB,qB;MAAQ,OAAQ,O;K;mFAEjB,qB;MAAQ,OAAO,M;K;qFAEd,qB;MAAQ,OAAQ,O;K;yFAEb,qB; MAAQ,OAAW,U;K;mFAEtB,qB;MAAQ,OAAQ,O;K;qFAEf,qB;MAAQ,OAAS,Q;K;qFAEjB,qB;MAAQ,OAAS, Q;K;uFAEjB,qB;MAAQ,OAAS,Q;K;mGAEV,qB;MAAQ,OAAgB,e;K;iGAEzB,qB;MAAQ,OAAe,c;K;qFAE9B,q B;MAAQ,OAAQ,O;K;qFAEf,qB;MAAQ,OAAS,Q;K;iFAEnB,qB;MAAQ,OAAO,M;K;yFASzB,qB;MAAQ,OAA W,U;K;+FAEhB,qB;MAAQ,OAAc,a;K;uFAE1B,qB;MAAQ,OAAU,S;K;iFAErB,qB;MAAQ,OAAO,M;K;iFASD, qB;MAAQ,OAAO,M;K;iGAER,qB;MAAQ,OAAc,a;K;uFAE1B,qB;MAAQ,OAAU,S;K;yFAS9B,qB;MAAQ,OA AU,S;K;yFAEjB,qB;MAAQ,OAAW,U;K;qFAErB,qB;MAAQ,OAAS,Q;K;yFAEf,qB;MAAQ,OAAW,U;K;+FAEh B,qB;MAAQ,OAAc,a;K;qGAEnB,qB;MAAQ,OAAiB,gB;K;qFAS3B,qB;MAAQ,OAAS,Q;K;mFAElB,qB;MAAQ ,OAAQ,O;K;uFAEf,qB;MAAQ,OAAS,Q;K;mFASxB,qB;MAAQ,OAAQ,O;K;mFAEjB,qB;MAAQ,OAAO,M;K;y FAEZ,qB;MAAQ,OAAU,S;K;qFAEpB,qB;MAAQ,OAAQ,O;K;qFAEf,qB;MAAQ,OAAS,Q;K;qGAET,qB;MAAQ ,OAAiB,gB;K;+FKnR/F,gB;MAEkC,oB;QAAA,OAAgB,E;MAC9C,QAAQ,E;MACR,EAAE,MAAF,IAAY,I;MA CZ,OAAO,C;K;+FAiBX,8B;MAEkC,4B;QAAA,eAAqB,S;MAAW,oB;QAAA,OAAgB,E;MAC9E,QAAQ,E;MAC R,EAAE,cAAF,IAAoB,Y;MACpB,EAAE,MAAF,IAAY,I;MACZ,OAAO,C;K;0EAUX,4B;MAE6D,iBAAY,KAA Z,C;K;+GC6B7D,sJ;MAEsC,mB;QAAA,MA4GuD,M;;MA5GG,oB;QAAA,OAAgB,E;MAAI,oB;QAAA,OAAgB, E;MAAI,mB;QAAA,MAAe,E;MAAI,qB;QAAA,QAAiB,S;MAAW,oB;QAAA,OAAgB,S;MAAW,qB;QAAA,QA AiB,S;MAAW,qB;QAAA,QAAiB,S;MAAW,uB;QAAA,UAAmB,S;MAAW,yB;QAAA,YAAqB,S;MAAW,wB;Q AAA,WAAqB,K;MAAO,sB;QAAA,SAAmB,K;MAAO,wB;QAAA,WAAqB,K;MAAO,kC;QAAA,qBAA+B,K;M AAO,sB;QAAA,SAAmB,K;MAAO,oB;QAAA,OAAa,I;MAAM,uB;QAAA,UAAsC,E;MAC/gB,QAAQ,E;MACR, EAAE,KAAF,IAAW,G;MACX,EAAE,MAAF,IAAY,I;MACZ,EAAE,MAAF,IAAY,I;MACZ,EAAE,KAAF,IAA W,G;MACX,EAAE,OAAF,IAAa,K;MACb,EAAE,MAAF,IAAY,I;MACZ,EAAE,OAAF,IAAa,K;MACb,EAAE,O AAF,IAAa,K;MACb,EAAE,SAAF,IAAe,O;MACf,EAAE,WAAF,IAAiB,S;MACjB,EAAE,UAAF,IAAgB,Q;MAC hB,EAAE,QAAF,IAAc,M;MACd,EAAE,UAAF,IAAgB,Q;MAChB,EAAE,oBAAF,IAA0B,kB;MAC1B,EAAE,QA AF,IAAc,M;MACd,EAAE,MAAF,IAAY,I;MACZ,EAAE,SAAF,IAAe,O;MACf,OAAO,C;K;6GAWX,+B;MAEsE, oB;QAAA,OAAgB,S;MAClF,QAAQ,E;MACR,EAAE,QAAF,IAAc,M;MACd,EAAE,OAAF,IAAa,K;MACb,EAA

E,MAAF,IAAY,I;MACZ,OAAO,C;K;qHASX,e;MAEyC,mB;QAAA,MAAe,E;MACpD,QAAQ,E;MACR,EAAE, KAAF,IAAW,G;MACX,OAAO,C;K;mHAyBX,+D;MAEqE,sB;QAAA,SAAkB,E;MAAI,uB;QAAA,UAAoB,K;M AAO,0B;QAAA,aAAuB,K;MAAO,wB;QAAA,WAAqB,K;MACrK,QAAQ,E;MACR,EAAE,cAAF,IAAoB,Y;MA CpB,EAAE,QAAF,IAAc,M;MACd,EAAE,SAAF,IAAe,O;MACf,EAAE,YAAF,IAAkB,U;MAClB,EAAE,UAAF,I AAgB,Q;MAChB,OAAO,C;K;iGAUwE,qB;MAAQ,OAAU,S;K;6FAEnB,qB;MAAQ,OAAS,Q;K;+FAEhB,qB;M AAQ,OAAU,S;K;2FASvB,qB;MAAQ,OAAO,M;K;yFAEhB,qB;MAAQ,OAAM,K;K;yFAEd,qB;MAAQ,OAAM, K;K;yGCrJ3F,uB;MAEsC,qB;QAAA,QAAiB,S;MAAW,oB;QAAA,ORy9MW,S;;MQx9MzE,QAAQ,E;MACR,EA AE,OAAF,IAAa,K;MACb,EAAE,MAAF,IAAY,I;MACZ,OAAO,C;K;6HAuCX,mF;MAEgD,oB;QAAA,OAAa,S; MAAW,sB;QAAA,SAAkB,S;MAAW,2B;QAAA,cAAuB,S;MAAW,sB;QAAA,SAA2C,S;MAAW,qB;QAAA,QA A6B,S;MAAW,uB;QAAA,UAAoB,K;MAAO,0B;QAAA,aAAuB,K;MAAO,wB;QAAA,WAAqB,K;MAC/S,QAA Q,E;MACR,EAAE,MAAF,IAAY,I;MACZ,EAAE,QAAF,IAAc,M;MACd,EAAE,aAAF,IAAmB,W;MACnB,EAA E,QAAF,IAAc,M;MACd,EAAE,OAAF,IAAa,K;MACb,EAAE,SAAF,IAAe,O;MACf,EAAE,YAAF,IAAkB,U;MA ClB,EAAE,UAAF,IAAgB,Q;MAChB,OAAO,C;K;uGA2DX,qC;MAEqC,mC;QAAA,sBAAgC,K;MAAO,oB;QAA A,OA4UD,Q;;MA3UvE,QAAQ,E;MACR,EAAE,qBAAF,IAA2B,mB;MAC3B,EAAE,MAAF,IAAY,I;MACZ,OA AO,C;K;yGAmBX,yC;MAEsC,uB;QAAA,UAAoB,K;MAAO,0B;QAAA,aAAuB,K;MAAO,wB;QAAA,WAAqB, K;MAChH,QAAQ,E;MACR,EAAE,SAAF,IAAe,O;MACf,EAAE,YAAF,IAAkB,U;MAClB,EAAE,UAAF,IAAgB, Q;MAChB,OAAO,C;K;yGAsBX,2B;MAGI,QAAQ,E;MACR,EAAE,QAAF,IAAc,M;MACd,EAAE,SAAF,IAAe, O;MACf,OAAO,C;K;+FA8BX,sE;MAEoD,wB;QAAA,WAAoB,I;MAAM,wB;QAAA,WAAqB,K;MAAO,uB;QA AA,UAAoB,K;MAAO,0B;QAAA,aAAuB,K;MAAO,wB;QAAA,WAAqB,K;MACpL,QAAQ,E;MACR,EAAE,SA AF,IAAe,O;MACf,EAAE,UAAF,IAAgB,Q;MAChB,EAAE,UAAF,IAAgB,Q;MAChB,EAAE,SAAF,IAAe,O;MA Cf,EAAE,YAAF,IAAkB,U;MAClB,EAAE,UAAF,IAAgB,Q;MAChB,OAAO,C;K;6GAuBX,0D;MAE2D,sB;QAA A,SAAkB,M;MAAQ,uB;QAAA,UAAoB,K;MAAO,0B;QAAA,aAAuB,K;MAAO,wB;QAAA,WAAqB,K;MAC/J, QAAQ,E;MACR,EAAE,SAAF,IAAe,O;MACf,EAAE,QAAF,IAAc,M;MACd,EAAE,SAAF,IAAe,O;MACf,EAAE, YAAF,IAAkB,U;MAClB,EAAE,UAAF,IAAgB,Q;MAChB,OAAO,C;K;2GAaX,qC;MAE4D,sB;QAAA,SAAkB,S; MAAW,uB;QAAA,UAA0B,S;MAC/G,QAAQ,E;MACR,EAAE,UAAF,IAAgB,Q;MAChB,EAAE,QAAF,IAAc,M; MACd,EAAE,SAAF,IAAe,O;MACf,OAAO,C;K;uHAuCX,mF;MAE6C,oB;QAAA,OAAa,S;MAAW,sB;QAAA,S AAkB,S;MAAW,2B;QAAA,cAAuB,S;MAAW,sB;QAAA,SAAmD,S;MAAW,qB;QAAA,QAA6B,S;MAAW,uB;Q AAA,UAAoB,K;MAAO,0B;QAAA,aAAuB,K;MAAO,wB;QAAA,WAAqB,K;MACpT,QAAQ,E;MACR,EAAE,M AAF,IAAY,I;MACZ,EAAE,QAAF,IAAc,M;MACd,EAAE,aAAF,IAAmB,W;MACnB,EAAE,QAAF,IAAc,M;MA Cd,EAAE,OAAF,IAAa,K;MACb,EAAE,SAAF,IAAe,O;MACf,EAAE,YAAF,IAAkB,U;MAClB,EAAE,UAAF,IA AgB,Q;MAChB,OAAO,C;K;qGA+BX,6D;MAEoC,4B;QAAA,eAAyB,K;MAAO,4B;QAAA,eAAyB,K;MAAO,0B ;QAAA,aAAuB,K;MAAO,yB;QAAA,YAAqB,S;MACnJ,QAAQ,E;MACR,EAAE,cAAF,IAAoB,Y;MACpB,EAA E,cAAF,IAAoB,Y;MACpB,EAAE,YAAF,IAAkB,U;MAClB,EAAE,WAAF,IAAiB,S;MACjB,OAAO,C;K;yGAkB X,4C;MAEsC,oB;QAAA,OAAgB,S;MAAW,uB;QAAA,UAAoB,S;MAAW,wB;QAAA,WAAsB,S;MAAW,uB;QA AA,UAA8B,S;MAC3J,QAAQ,E;MACR,EAAE,MAAF,IAAY,I;MACZ,EAAE,SAAF,IAAe,O;MACf,EAAE,UAA F,IAAgB,Q;MAChB,EAAE,SAAF,IAAe,O;MACf,OAAO,C;K;+FAkCmE,qB;MAAQ,OAAa,Y;K;6FAEtB,qB;MA AQ,OAAY,W;K;+FAEnB,qB;MAAQ,OAAa,Y;K;6FAEtB,qB;MAAQ,OAAY,W;K;6FAEpB,qB;MAAQ,OAAY, W;K;6FAStC,qB;MAAQ,OAAY,W;K;6FAEpB,qB;MAAQ,OAAY,W;K;uFAEvB,qB;MAAQ,OAAS,Q;K;qFAEn B,qB;MAAQ,OAAO,M;K;uFASX,qB;MAAQ,OAAS,Q;K;yFAEjB,qB;MAAQ,OAAS,Q;K;qGAEX,qB;MAAQ,O AAe,c;K;iFAEhC,qB;MAAQ,OAAM,K;K;iGCharE,0E;MAEoC,gC;QAAA,mBAA6B,K;MAAO,sB;QAAA,SAAk B,C;MAAG,qB;QAAA,QAAiB,C;MAAG,uB;QAAA,UAAoB,K;MAAO,0B;QAAA,aAAuB,K;MAAO,wB;QAAA ,WAAqB,K;MAC3L,QAAQ,E;MACR,EAAE,kBAAF,IAAwB,gB;MACxB,EAAE,QAAF,IAAc,M;MACd,EAAE, OAAF,IAAa,K;MACb,EAAE,SAAF,IAAe,O;MACf,EAAE,YAAF,IAAkB,U;MAClB,EAAE,UAAF,IAAgB,Q;MA ChB,OAAO,C;K;mFAU8E,qB;MAAQ,OAAG,E;K;+FAEL,qB;MAAQ,OAAc,a;K;iFAE7B,qB;MAAQ,OAAO,M; K;yFAEX,qB;MAAQ,OAAW,U;K;+EAEvB,qB;MAAQ,OAAO,M;K;+EAEf,qB;MAAQ,OAAO,M;K;oEtIjIvG,yB ;MAAA,kF;MAAA,0B;MAAA,uB;QAaI,IAAI,OAAO,CAAP,IAA8B,OAAO,KAAzC,C;UACI,MAAM,8BAAyB, wBAAqB,IAA9C,C;;QAEV,OAAY,OAAL,IAAK,C;O;KAhBhB,C;0EAwCiC,qB;MAAQ,OAAA,SAAK,I;K;IuInB V,6B;MAAC,qB;QAAA,8C;MAAA,kB;K;IACjC,2C;MAAA,e;MAAA,iB;MAAA,uB;K;IAAA,yC;MAAA,4C;O;

MAKI,0E;MAEA,sE;K;;IAFA,kD;MAAA,+B;MAAA,0C;K;;IAEA,gD;MAAA,+B;MAAA,wC;K;;IAPJ,qC;MAA A,yF;K;;IAAA,0C;MAAA,a;aAAA,S;UAAA,+C;aAAA,O;UAAA,6C;;UAAA,8D;;K;;;IA0BmC,sC;MACnC,8B;K; ;IAMqC,sC;MACrC,8B;K;;IC5DJ,iC;K;;ICMA,4B;K;;IA6BA,gD;K;;IC5BA,qC;K;;IA0BA,+B;K;;ICNqC,uC;MA CjC,uB;QAAA,UAAsB,E;MACtB,qB;QAAA,+C;MADA,sB;MACA,kB;K;IAEA,4C;MAAA,e;MAAA,iB;MAAA, uB;K;IAAA,0C;MAAA,6C;O;MAKI,4E;MAGA,wE;K;;IAHA,mD;MAAA,gC;MAAA,2C;K;;IAGA,iD;MAAA,gC ;MAAA,yC;K;;IARJ,sC;MAAA,2F;K;;IAAA,2C;MAAA,a;aAAA,S;UAAA,gD;aAAA,O;UAAA,8C;;UAAA,+D;; K;;;IAyByB,4B;MACzB,8B;K;;IC/C4C,8B;K;kDAI5C,mB;MAA6D,c;;QrJ2rD7C,Q;QADhB,IAAI,mCAAsB,cAA 1B,C;UAAqC,aAAO,K;UAAP,e;;QACrB,sB;QAAhB,OAAgB,cAAhB,C;UAAgB,2B;UAAM,IqJ3rD6C,OrJ2rD/B, SqJ3rD+B,UrJ2rD7C,C;YAAwB,aAAO,I;YAAP,e;;;QAC9C,aAAO,K;;;MqJ5rDsD,iB;K;uDAE7D,oB;MACa,c;;Qr JmqDG,Q;QADhB,IAAI,cqJlqDA,QrJkqDA,iBqJlqDA,QrJkqDsB,UAA1B,C;UAAqC,aAAO,I;UAAP,e;;QACrB,O qJnqDZ,QrJmqDY,W;QAAhB,OAAgB,cAAhB,C;UAAgB,yB;UAAM,IAAI,CqJnqDP,oBrJmqDkB,OqJnqDlB,CrJ mqDG,C;YAAyB,aAAO,K;YAAP,e;;;QAC/C,aAAO,I;;;MqJpqDH,iB;K;2CAEJ,Y;MAAkC,qBAAQ,C;K;IAEqB,q E;MAAA,qB;QAC3D,OAAI,OAAO,uBAAX,GAAiB,mBAAjB,GAA6C,SAAH,EAAG,C;O;K;4CADjD,Y;MAAk C,4BAAa,IAAb,EAAmB,GAAnB,EAAwB,GAAxB,kBAA6B,wCAA7B,C;K;2CAIlC,Y;MAI4C,uBAAgB,IAAhB, C;K;mDAE5C,iB;MAI4D,yBAAgB,IAAhB,EAAsB,KAAtB,C;K;;IC/BhE,8B;MAAA,e;MAAA,iB;MAAA,uB;K;I AAA,4B;MAAA,+B;O;MACI,4C;MACA,kD;MACA,0C;MACA,8C;K;;IAHA,mC;MAAA,kB;MAAA,2B;K;;IAC A,sC;MAAA,kB;MAAA,8B;K;;IACA,kC;MAAA,kB;MAAA,0B;K;;IACA,oC;MAAA,kB;MAAA,4B;K;;IAJJ,wB; MAAA,sH;K;;IAAA,6B;MAAA,a;aAAA,O;UAAA,gC;aAAA,U;UAAA,mC;aAAA,M;UAAA,+B;aAAA,Q;UAAA ,iC;;UAAA,6D;;K;;IAOA,4B;MAKI,mD;MACA,2BAA4B,I;K;yCAE5B,Y;MAEiB,IAAN,I;M5JUX,IAAI,E4JXQ, mD5JWR,CAAJ,C;QACI,cAda,qB;QAeb,MAAM,gCAAyB,OAAQ,WAAjC,C;;M4JZC,QAAM,oBAAN,M;aACH, M;UAAc,Y;UAAd,K;aACA,O;UAAe,W;UAAf,K;;UACQ,wC;UAHL,K;;MAAP,W;K;sCAOJ,Y;MAIW,Q;MAHP, IAAI,CAAC,cAAL,C;QAAgB,MAAM,6B;MACtB,mD;MAEA,OAAO,2F;K;4DAGX,Y;MACI,iD;MACA,kB;MA CA,OAAO,kD;K;+CAeX,iB;MAII,2BAAY,K;MACZ,gD;K;sCAGJ,Y;MAII,+C;K;;ICjDkC,wB;MAoFtC,oC;MAp FgE,6B;K;sCAIhE,Y;MAAuC,0C;K;2CAEvC,mB;MAAwD,uB;;QvJkU3C,Q;QADb,YAAY,C;QACC,sB;QAAb,O AAa,cAAb,C;UAAa,sB;UACT,IuJnUmE,OvJmUrD,IuJnUqD,UvJmUnE,C;YACI,sBAAO,K;YAAP,wB;;UACJ,qB ;;QAEJ,sBAAO,E;;;MuJvUiD,0B;K;+CAExD,mB;MAA4D,sB;;QvJ2V5D,eAAoB,0BAAa,SAAb,C;QACpB,OAA O,QAAS,cAAhB,C;UACI,IuJ7VsE,OvJ6VxD,QAAS,WuJ7V+C,UvJ6VtE,C;YACI,qBAAO,QAAS,Y;YAAhB,uB; ;;QAGR,qBAAO,E;;;MuJjWqD,yB;K;0CAE5D,Y;MAA+C,+CAAiB,CAAjB,C;K;kDAE/C,iB;MAAyD,+CAAiB, KAAjB,C;K;6CAEzD,8B;MAA8D,gCAAQ,IAAR,EAAc,SAAd,EAAyB,OAAzB,C;K;IAElC,wD;MAAgF,uB;MA A/E,kB;MAAmC,4B;MAC5D,eAAyB,C;MAGrB,+DAAkB,gBAAlB,EAA6B,OAA7B,EAAsC,WAAK,KAA3C,C; MACA,eAAa,UAAU,gBAAV,I;K;iDAGjB,iB;MACI,+DAAkB,KAAlB,EAAyB,YAAzB,C;MAEA,OAAO,wBAA K,mBAAY,KAAZ,IAAL,C;K;4FAGY,Y;MAAQ,mB;K;;oCAGnC,iB;MAMI,IAAI,UAAU,IAAd,C;QAAoB,OAA O,I;MAC3B,IAAI,2BAAJ,C;QAAuB,OAAO,K;MAE9B,OAAO,2DAAc,IAAd,EAAoB,KAApB,C;K;sCAGX,Y;M AG+B,oEAAgB,IAAhB,C;K;IAE/B,2C;MAAA,oB;MACI,eACsB,C;K;kDAEtB,Y;MAAkC,sBAAQ,gB;K;+CAE1 C,Y;MAEe,gB;MADX,IAAI,CAAC,cAAL,C;QAAgB,MAAM,6B;MACX,iE;MAAX,OAAO,+B;K;;IAO0B,sD;M AHzC,oB;MAGwD,iD;MAGhD,gEAAmB,KAAnB,EAA0B,WAAkB,KAA5C,C;MACA,eAAa,K;K;0DAGjB,Y;M AAsC,sBAAQ,C;K;wDAE9C,Y;MAAgC,mB;K;uDAEhC,Y;MACI,IAAI,CAAC,kBAAL,C;QAAoB,MAAM,6B; MAC1B,OAAO,yBAAI,mCAAJ,EAAI,YAAJ,E;K;4DAGX,Y;MAAoC,sBAAQ,CAAR,I;K;;IAGxC,kC;MAAA,sC ;K;iEACI,uB;MACI,IAAI,QAAQ,CAAR,IAAa,SAAS,IAA1B,C;QACI,MAAM,8BAA0B,YAAS,KAAT,gBAAuB, IAAjD,C;;K;kEAId,uB;MACI,IAAI,QAAQ,CAAR,IAAa,QAAQ,IAAzB,C;QACI,MAAM,8BAA0B,YAAS,KAAT ,gBAAuB,IAAjD,C;;K;iEAId,oC;MACI,IAAI,YAAY,CAAZ,IAAiB,UAAU,IAA/B,C;QACI,MAAM,8BAA0B,gB AAa,SAAb,mBAAkC,OAAlC,gBAAkD,IAA5E,C;;MAEV,IAAI,YAAY,OAAhB,C;QACI,MAAM,gCAAyB,gBA Aa,SAAb,oBAAmC,OAA5D,C;;K;kEAId,sC;MACI,IAAI,aAAa,CAAb,IAAkB,WAAW,IAAjC,C;QACI,MAAM,8 BAA0B,iBAAc,UAAd,oBAAqC,QAArC,gBAAsD,IAAhF,C;;MAEV,IAAI,aAAa,QAAjB,C;QACI,MAAM,gCAA yB,iBAAc,UAAd,qBAAsC,QAA/D,C;;K;+DAId,a;MAEc,UACsB,M;MAFhC,iBAAe,C;MACL,mB;MAAV,OAA U,cAAV,C;QAAU,mB;QACN,aAAW,MAAK,UAAL,SAAiB,6DAAiB,CAAlC,K;;MAEf,OAAO,U;K;6DAGX,oB ;MAIiB,Q;MAHb,IAAI,CAAE,KAAF,KAAU,KAAM,KAApB,C;QAA0B,OAAO,K;MAEjC,oBAAoB,KAAM,W; MACb,mB;MAAb,OAAa,cAAb,C;QAAa,sB;QACT,gBAAgB,aAAc,O;QAC9B,IAAI,cAAQ,SAAR,CAAJ,C;UAC

I,OAAO,K;;;MAGf,OAAO,I;K;;;IAjDf,8C;MAAA,6C;QAAA,4B;;MAAA,sC;K;;ICnFwC,uB;MAyHxC,mC;MAz CA,uBAC6B,I;MAmC7B,yBACsC,I;K;8CAnHtC,e;MACI,OAAO,6BAAc,GAAd,S;K;gDAGX,iB;MAAwE,gBAA R,Y;MAAQ,c;;QxJkrDxD,Q;QADhB,IAAI,wCAAsB,mBAA1B,C;UAAqC,aAAO,K;UAAP,e;;QACrB,2B;QAAhB ,OAAgB,cAAhB,C;UAAgB,yB;UAAM,IwJlrDwD,OxJkrD1C,OwJlrD6C,MAAH,QxJkrDxD,C;YAAwB,aAAO,I; YAAP,e;;;QAC9C,aAAO,K;;;MwJnrDyD,iB;K;kDAEhE,iB;MAEI,IAAI,gCAAJ,C;QAA+B,OAAO,K;MACtC,UA AU,KAAM,I;MAChB,YAAY,KAAM,M;MrKiNO,Q;MqKhNzB,erKgN4C,CAAnB,mDAAmB,YqKhNzB,GrKgN yB,C;MqK9M5C,IAAI,eAAS,QAAT,CAAJ,C;QACI,OAAO,K;;MAIP,6B;MAAA,W;QrK0NqB,U;QqK1ND,UrK0 NoB,CAAnB,uDAAmB,oBqK1NP,GrK0NO,C;;MqK1N5C,W;QACI,OAAO,K;;MAGX,OAAO,I;K;mCAIX,iB;M AMI,IAAI,UAAU,IAAd,C;QAAoB,OAAO,I;MAC3B,IAAI,0BAAJ,C;QAAyB,OAAO,K;MAChC,IAAI,cAAQ,K AAM,KAAlB,C;QAAwB,OAAO,K;MAEV,gBAAd,KAAM,Q;MAAQ,c;;QxJ6nDT,Q;QADhB,IAAI,wCAAsB,mB AA1B,C;UAAqC,aAAO,I;UAAP,e;;QACrB,2B;QAAhB,OAAgB,cAAhB,C;UAAgB,yB;UAAM,IAAI,CwJ7nDK,2 BxJ6nDM,OwJ7nDN,CxJ6nDT,C;YAAyB,aAAO,K;YAAP,e;;;QAC/C,aAAO,I;;;MwJ9nDH,iB;K;sCAGJ,e;MAA wC,Q;MAAA,4CAAc,GAAd,8B;K;qCAGxC,Y;MAK+B,OAAQ,SAAR,YAAQ,C;K;oCAEvC,Y;MAAkC,qBAAQ ,C;K;mFACnB,Y;MAAQ,OAAA,YAAQ,K;K;IAWnB,0E;MAAA,wC;MAAS,sB;K;8EACb,mB;MAAsD,+CAAY, OAAZ,C;K;IAI3C,sG;MAAA,kD;K;8FACH,Y;MAAkC,OAAA,0BAAc,U;K;2FAChD,Y;MAAyB,OAAA,0BAAc, OAAO,I;K;;wEAJtD,Y;MACI,oBAAoB,6BAAQ,W;MAC5B,+F;K;sHAMmB,Y;MAAQ,OAAA,qBAAiB,K;K;;mF Ab5D,Y;MACI,IAAI,4BAAJ,C;QACI,+E;;MAcJ,OAAO,mC;K;IAOwD,uD;MAAA,qB;QAAE,2CAAS,EAAT,C; O;K;qCAAzE,Y;MAAkC,OAAQ,eAAR,YAAQ,EAAa,IAAb,EAAmB,GAAnB,EAAwB,GAAxB,kBAA6B,iCAA7 B,C;K;+CAE1C,iB;MAAuD,+BAAS,KAAM,IAAf,IAAsB,GAAtB,GAA4B,wBAAS,KAAM,MAAf,C;K;+CAEnF, a;MAAwC,OAAI,MAAM,IAAV,GAAgB,YAAhB,GAAoC,SAAF,CAAE,C;K;IAWtD,4E;MAAA,wC;MAAS,6B; K;gFACf,mB;MAAsE,iDAAc,OAAd,C;K;IAI3D,wG;MAAA,kD;K;gGACH,Y;MAAkC,OAAA,0BAAc,U;K;6FA ChD,Y;MAAyB,OAAA,0BAAc,OAAO,M;K;;0EAJtD,Y;MACI,oBAAoB,6BAAQ,W;MAC5B,iG;K;wHAMmB,Y ;MAAQ,OAAA,qBAAiB,K;K;;qFAb5D,Y;MACI,IAAI,8BAAJ,C;QACI,mF;;MAcJ,OAAO,qC;K;oDAMf,e;MAA 8D,gBAAR,Y;MAAQ,sB;;QxJiJ9C,Q;QAAA,2B;QAAhB,OAAgB,cAAhB,C;UAAgB,yB;UAAM,IwJjJsD,OxJiJx C,OwJjJ2C,IAAH,MxJiJtD,C;YAAwB,qBAAO,O;YAAP,uB;;;QAC9C,qBAAO,I;;;MwJlJ+C,yB;K;IAEtD,iC;MA AA,qC;K;4DAEI,a;MAAiE,gC;MAAX,OAAU,CAAC,kBAAN,CAAM,0DAAmB,CAApB,KAA4B,oBAAjC,CAA iC,8DAAqB,CAAjD,C;K;4DAChE,a;MAAyD,OAAU,SAAL,CAAO,IAAF,mBAAL,CAAY,MAAP,C;K;0DACnE, oB;MACI,IAAI,gCAAJ,C;QAA+B,OAAO,K;MACtC,OAAO,OAAA,CAAE,IAAF,EAAS,KAAM,IAAf,KAAsB,O AAA,CAAE,MAAF,EAAW,KAAM,MAAjB,C;K;;;IANrC,6C;MAAA,4C;QAAA,2B;;MAAA,qC;K;;IChIqC,uB; MAkBrC,mC;MAlB+D,6B;K;mCAE/D,iB;MAMI,IAAI,UAAU,IAAd,C;QAAoB,OAAO,I;MAC3B,IAAI,0BAAJ, C;QAAsB,OAAO,K;MAC7B,OAAO,sDAAU,IAAV,EAAgB,KAAhB,C;K;qCAGX,Y;MAG+B,qEAAkB,IAAlB,C ;K;IAE/B,iC;MAAA,qC;K;gEACI,a;MAEoB,Q;MADhB,iBAAe,C;MACC,mB;MAAhB,OAAgB,cAAhB,C;QAAg B,yB;QACC,U;QAAb,2BAAa,yEAAuB,CAApC,K;;MAEJ,OAAO,U;K;wDAGX,oB;MACI,IAAI,CAAE,KAAF,K AAU,KAAM,KAApB,C;QAA0B,OAAO,K;MACjC,OAAO,CvK4OsG,qBuK5OxF,KvK4OwF,C;K;;;IuKvPrH,6C; MAAA,4C;QAAA,2B;;MAAA,qC;K;;;MCghBA,kC;MA9hBA,cAAwB,C;MACxB,yB;MAEA,sBAAyB,C;;kFAAz B,Y;MAAA,0B;K,OAAA,gB;MAAA,0B;K;4CA8BA,uB;MAOI,IAAI,cAAc,CAAlB,C;QAAqB,MAAM,6BAAsB, mBAAtB,C;MAC3B,IAAI,eAAe,kBAAY,OAA/B,C;QAAqC,M;MACrC,IAAI,uBAAgB,qDAApB,C;QACI,qBAA c,gBAAyB,gBAAZ,WAAY,EAAc,EAAd,CAAzB,O;QACd,M;;MAGJ,kBAAkB,uDAAY,kBAAY,OAAxB,EAA8 B,WAA9B,C;MAClB,oBAAa,WAAb,C;K;0CAGJ,uB;MAII,kBAAkB,gBAAmB,WAAnB,O;M/J20BtB,U+J10BI,k B/J00BJ,E+J10ByB,W/J00BzB,E+J10BsC,C/J00BtC,E+J10ByC,W/J00BzC,E+J10B+C,kBAAY,O/J00B3D,C;MA AA,U+Jz0BI,kB/Jy0BJ,E+Jz0ByB,W/Jy0BzB,E+Jz0BsC,kBAAY,OAAZ,GAAmB,WAAnB,I/Jy0BtC,E+Jz0B+D, C/Jy0B/D,E+Jz0BkE,W/Jy0BlE,C;M+Jx0BI,cAAO,C;MACP,qBAAc,W;K;yCAGlB,yB;MAGW,Q;MAAP,OAAO, 2BAAY,aAAZ,4D;K;yCAGX,iB;MAA2C,OAAI,SAAS,kBAAY,OAAzB,GAA+B,QAAQ,kBAAY,OAApB,IAA/B ,GAA6D,K;K;yCAExG,iB;MAA2C,OAAI,QAAQ,CAAZ,GAAe,QAAQ,kBAAY,OAApB,IAAf,GAA6C,K;K;2CA ExF,iB;MACoD,0BAAY,cAAO,KAAP,IAAZ,C;K;yCAEpD,iB;MAA2C,OAAI,UAAqB,cAAZ,kBAAY,CAAzB,G AAoC,CAApC,GAA2C,QAAQ,CAAR,I;K;yCAEtF,iB;MAA2C,OAAI,UAAS,CAAb,GAA4B,cAAZ,kBAAY,CA A5B,GAA2C,QAAQ,CAAR,I;K;mCAEtF,Y;MAAkC,qBAAQ,C;K;iCAE1C,Y;MAGwB,IAAI,cAAJ,C;QAAe,MA AM,2BAAuB,sBAAvB,C;;QAnBlC,Q;QAmBa,OAnBb,2BAmBkG,WAnBlG,4D;;K;uCAqBX,Y;MAG+B,Q;MAA

A,IAAI,cAAJ,C;QAAA,OAAe,I;;QAxBnC,U;QAwBoB,OAxBpB,6BAwByD,WAxBzD,gE;;MAwBoB,W;K;gCA E/B,Y;MAGuB,IAAI,cAAJ,C;QAAe,MAAM,2BAAuB,sBAAvB,C;;QA7BjC,Q;QA6BY,OA7BZ,2BAQyC,mBAA Y,cAqB0D,sBArB1D,IAAZ,CARzC,4D;;K;sCA+BX,Y;MAG8B,Q;MAAA,IAAI,cAAJ,C;QAAA,OAAe,I;;QAlCl C,U;QAkCmB,OAlCnB,6BAQyC,mBAAY,cA0BiB,sBA1BjB,IAAZ,CARzC,gE;;MAkCmB,W;K;0CAE9B,mB;M AII,sBAAe,YAAO,CAAP,IAAf,C;MAEA,cAAO,mBAAY,WAAZ,C;MACP,mBAAY,WAAZ,IAAoB,O;MACpB, wBAAQ,CAAR,I;K;yCAGJ,mB;MAII,sBAAe,YAAO,CAAP,IAAf,C;MAEA,mBA7CgD,mBAAY,cA6ClC,SA7C kC,IAAZ,CA6ChD,IAAmC,O;MACnC,wBAAQ,CAAR,I;K;uCAGJ,Y;MAII,IAAI,cAAJ,C;QAAe,MAAM,2BAAu B,sBAAvB,C;MA7Dd,Q;MA+DP,cA/DO,2BA+DmB,WA/DnB,4D;MAgEP,mBAAY,WAAZ,IAAoB,I;MACpB,c AAO,mBAAY,WAAZ,C;MACP,wBAAQ,CAAR,I;MACA,OAAO,O;K;6CAGX,Y;MAGqC,OAAI,cAAJ,GAAe,I AAf,GAAyB,kB;K;sCAE9D,Y;MAII,IAAI,cAAJ,C;QAAe,MAAM,2BAAuB,sBAAvB,C;MAErB,wBAzEgD,mBA AY,cAyEtB,sBAzEsB,IAAZ,C;MARzC,Q;MAkFP,cAlFO,2BAkFmB,iBAlFnB,4D;MAmFP,mBAAY,iBAAZ,IAA iC,I;MACjC,wBAAQ,CAAR,I;MACA,OAAO,O;K;4CAGX,Y;MAGoC,OAAI,cAAJ,GAAe,IAAf,GAAyB,iB;K;q CAE7D,mB;MAEI,mBAAQ,OAAR,C;MACA,OAAO,I;K;uCAGX,0B;MACI,oCAAa,4BAAmB,KAAnB,EAA0B, SAA1B,C;MAEb,IAAI,UAAS,SAAb,C;QACI,mBAAQ,OAAR,C;QACA,M;aACG,IAAI,UAAS,CAAb,C;QACH,o BAAS,OAAT,C;QACA,M;;MAGJ,sBAAe,YAAO,CAAP,IAAf,C;MA2BA,oBAjIgD,mBAAY,cAiI1B,KAjI0B,IA AZ,C;MAmIhD,IAAI,QAAS,SAAD,GAAQ,CAAR,IAAe,CAA3B,C;QAEI,+BAA+B,mBAAY,aAAZ,C;QAC/B,s BAAsB,mBAAY,WAAZ,C;QAEtB,IAAI,4BAA4B,WAAhC,C;UACI,mBAAY,eAAZ,IAA+B,mBAAY,WAAZ,C; U/JgrB3C,U+J/qBY,kB/J+qBZ,E+J/qBiC,kB/J+qBjC,E+J/qB8C,W/J+qB9C,E+J/qBoD,cAAO,CAAP,I/J+qBpD,E+ J/qB8D,2BAA2B,CAA3B,I/J+qB9D,C;;UAAA,U+J7qBY,kB/J6qBZ,E+J7qBiC,kB/J6qBjC,E+J7qB8C,cAAO,CA AP,I/J6qB9C,E+J7qBwD,W/J6qBxD,E+J7qB8D,kBAAY,O/J6qB1E,C;U+J5qBY,mBAAY,kBAAY,OAAZ,GAAm B,CAAnB,IAAZ,IAAoC,mBAAY,CAAZ,C;U/J4qBhD,U+J3qBY,kB/J2qBZ,E+J3qBiC,kB/J2qBjC,E+J3qB8C,C/J 2qB9C,E+J3qBiD,C/J2qBjD,E+J3qBoD,2BAA2B,CAA3B,I/J2qBpD,C;;Q+JxqBQ,mBAAY,wBAAZ,IAAwC,O;Q ACxC,cAAO,e;;QAGP,WArJ4C,mBAAY,cAqJ/B,SArJ+B,IAAZ,C;QAuJ5C,IAAI,gBAAgB,IAApB,C;U/JkqBR,U +JjqBY,kB/JiqBZ,E+JjqBiC,kB/JiqBjC,E+JjqB8C,gBAAgB,CAAhB,I/JiqB9C,E+JjqBiE,a/JiqBjE,E+JjqBgF,I/JiqB hF,C;;UAAA,U+J/pBY,kB/J+pBZ,E+J/pBiC,kB/J+pBjC,E+J/pB8C,C/J+pB9C,E+J/pBiD,C/J+pBjD,E+J/pBoD,I/J+ pBpD,C;U+J9pBY,mBAAY,CAAZ,IAAiB,mBAAY,kBAAY,OAAZ,GAAmB,CAAnB,IAAZ,C;U/J8pB7B,U+J7p BY,kB/J6pBZ,E+J7pBiC,kB/J6pBjC,E+J7pB8C,gBAAgB,CAAhB,I/J6pB9C,E+J7pBiE,a/J6pBjE,E+J7pBgF,kBA AY,OAAZ,GAAmB,CAAnB,I/J6pBhF,C;;Q+J1pBQ,mBAAY,aAAZ,IAA6B,O;;MAEjC,wBAAQ,CAAR,I;K;oDA GJ,mC;MAGkD,UAIxB,M;MANtB,eAAe,QAAS,W;MAEsB,OAAZ,kBAAY,O;MAA9C,iBAAc,aAAd,wB;QACI, IAAI,CAAC,QAAS,UAAd,C;UAAyB,K;QACzB,mBAAY,KAAZ,IAAqB,QAAS,O;;MAEZ,oB;MAAtB,mBAAc, CAAd,8B;QACI,IAAI,CAAC,QAAS,UAAd,C;UAAyB,K;QACzB,mBAAY,OAAZ,IAAqB,QAAS,O;;MAGlC,wB AAQ,QAAS,KAAjB,I;K;0CAGJ,oB;MACI,IAAI,QAAS,UAAb,C;QAAwB,OAAO,K;MAC/B,sBAAe,IAAK,KAA L,GAAY,QAAS,KAArB,IAAf,C;MACA,8BAtLgD,mBAAY,cAsLvB,SAtLuB,IAAZ,CAsLhD,EAA4C,QAA5C,C; MACA,OAAO,I;K;0CAGX,2B;MACI,oCAAa,4BAAmB,KAAnB,EAA0B,SAA1B,C;MAEb,IAAI,QAAS,UAAb, C;QACI,OAAO,K;aACJ,IAAI,UAAS,SAAb,C;QACH,OAAO,oBAAO,QAAP,C;;MAGX,sBAAe,IAAK,KAAL,G AAY,QAAS,KAArB,IAAf,C;MAEA,WArMgD,mBAAY,cAqMnC,SArMmC,IAAZ,C;MAsMhD,oBAtMgD,mBA AY,cAsM1B,KAtM0B,IAAZ,C;MAuMhD,mBAAmB,QAAS,K;MAE5B,IAAI,QAAS,SAAD,GAAQ,CAAR,IAAe, CAA3B,C;QAGI,kBAAkB,cAAO,YAAP,I;QAElB,IAAI,iBAAiB,WAArB,C;UACI,IAAI,eAAe,CAAnB,C;Y/J0m BZ,U+JzmBgB,kB/JymBhB,E+JzmBqC,kB/JymBrC,E+JzmBkD,W/JymBlD,E+JzmB+D,W/JymB/D,E+JzmBqE,a/ JymBrE,C;;Y+JvmBgB,4BAAe,kBAAY,OAA3B,I;YACA,sBAAsB,gBAAgB,WAAhB,I;YACtB,kBAAkB,kBAA Y,OAAZ,GAAmB,WAAnB,I;YAElB,IAAI,eAAe,eAAnB,C;c/JmmBhB,U+JlmBoB,kB/JkmBpB,E+JlmByC,kB/Jk mBzC,E+JlmBsD,W/JkmBtD,E+JlmBmE,W/JkmBnE,E+JlmByE,a/JkmBzE,C;;cAAA,U+JhmBoB,kB/JgmBpB,E+ JhmByC,kB/JgmBzC,E+JhmBsD,W/JgmBtD,E+JhmBmE,W/JgmBnE,E+JhmByE,cAAO,WAAP,I/JgmBzE,C;cAA A,U+J/lBoB,kB/J+lBpB,E+J/lByC,kB/J+lBzC,E+J/lBsD,C/J+lBtD,E+J/lByD,cAAO,WAAP,I/J+lBzD,E+J/lB6E,a/J +lB7E,C;;;;UAAA,U+J3lBY,kB/J2lBZ,E+J3lBiC,kB/J2lBjC,E+J3lB8C,W/J2lB9C,E+J3lB2D,W/J2lB3D,E+J3lBiE, kBAAY,O/J2lB7E,C;U+J1lBY,IAAI,gBAAgB,aAApB,C;Y/J0lBZ,U+JzlBgB,kB/JylBhB,E+JzlBqC,kB/JylBrC,E+J zlBkD,kBAAY,OAAZ,GAAmB,YAAnB,I/JylBlD,E+JzlBmF,C/JylBnF,E+JzlBsF,a/JylBtF,C;;YAAA,U+JvlBgB,k B/JulBhB,E+JvlBqC,kB/JulBrC,E+JvlBkD,kBAAY,OAAZ,GAAmB,YAAnB,I/JulBlD,E+JvlBmF,C/JulBnF,E+Jvl

BsF,Y/JulBtF,C;YAAA,U+JtlBgB,kB/JslBhB,E+JtlBqC,kB/JslBrC,E+JtlBkD,C/JslBlD,E+JtlBqD,Y/JslBrD,E+JtlB mE,a/JslBnE,C;;;Q+JnlBQ,cAAO,W;QACP,8BAAuB,mBAAY,gBAAgB,YAAhB,IAAZ,CAAvB,EAAkE,QAAlE, C;;QAIA,2BAA2B,gBAAgB,YAAhB,I;QAE3B,IAAI,gBAAgB,IAApB,C;UACI,IAAI,QAAO,YAAP,SAAuB,kBA AY,OAAvC,C;Y/J2kBZ,U+J1kBgB,kB/J0kBhB,E+J1kBqC,kB/J0kBrC,E+J1kBkD,oB/J0kBlD,E+J1kBwE,a/J0kBx E,E+J1kBuF,I/J0kBvF,C;;Y+JxkBgB,IAAI,wBAAwB,kBAAY,OAAxC,C;c/JwkBhB,U+JvkBoB,kB/JukBpB,E+Jv kByC,kB/JukBzC,E+JvkBsD,uBAAuB,kBAAY,OAAnC,I/JukBtD,E+JvkB+F,a/JukB/F,E+JvkB8G,I/JukB9G,C;;c+ JrkBoB,mBAAmB,OAAO,YAAP,GAAsB,kBAAY,OAAlC,I;c/JqkBvC,U+JpkBoB,kB/JokBpB,E+JpkByC,kB/Jok BzC,E+JpkBsD,C/JokBtD,E+JpkByD,OAAO,YAAP,I/JokBzD,E+JpkB8E,I/JokB9E,C;cAAA,U+JnkBoB,kB/JmkB pB,E+JnkByC,kB/JmkBzC,E+JnkBsD,oB/JmkBtD,E+JnkB4E,a/JmkB5E,E+JnkB2F,OAAO,YAAP,I/JmkB3F,C;;;; UAAA,U+J/jBY,kB/J+jBZ,E+J/jBiC,kB/J+jBjC,E+J/jB8C,Y/J+jB9C,E+J/jB4D,C/J+jB5D,E+J/jB+D,I/J+jB/D,C;U +J9jBY,IAAI,wBAAwB,kBAAY,OAAxC,C;Y/J8jBZ,U+J7jBgB,kB/J6jBhB,E+J7jBqC,kB/J6jBrC,E+J7jBkD,uBA AuB,kBAAY,OAAnC,I/J6jBlD,E+J7jB2F,a/J6jB3F,E+J7jB0G,kBAAY,O/J6jBtH,C;;YAAA,U+J3jBgB,kB/J2jBhB ,E+J3jBqC,kB/J2jBrC,E+J3jBkD,C/J2jBlD,E+J3jBqD,kBAAY,OAAZ,GAAmB,YAAnB,I/J2jBrD,E+J3jBsF,kBA AY,O/J2jBlG,C;YAAA,U+J1jBgB,kB/J0jBhB,E+J1jBqC,kB/J0jBrC,E+J1jBkD,oB/J0jBlD,E+J1jBwE,a/J0jBxE,E+ J1jBuF,kBAAY,OAAZ,GAAmB,YAAnB,I/J0jBvF,C;;;Q+JvjBQ,8BAAuB,aAAvB,EAAsC,QAAtC,C;;MAGJ,OA AO,I;K;uCAGX,iB;MACI,oCAAa,2BAAkB,KAAlB,EAAyB,SAAzB,C;MAjRN,Q;MAmRP,OAnRO,2BAQyC,m BAAY,cA2Q3B,KA3Q2B,IAAZ,CARzC,4D;K;uCAsRX,0B;MACI,oCAAa,2BAAkB,KAAlB,EAAyB,SAAzB,C; MAEb,oBAjRgD,mBAAY,cAiR1B,KAjR0B,IAAZ,C;MARzC,Q;MA0RP,iBA1RO,2BA0RsB,aA1RtB,4D;MA2R P,mBAAY,aAAZ,IAA6B,O;MAE7B,OAAO,U;K;0CAGX,mB;MAAoD,0BAAQ,OAAR,MAAoB,E;K;yCAExE,m B;MAIsB,IAIA,IAJA,EAIuB,M;MAPzC,WA3RgD,mBAAY,cA2RnC,SA3RmC,IAAZ,C;MA6RhD,IAAI,cAAO,I AAX,C;QACI,iBAAc,WAAd,UAAyB,IAAzB,U;UACI,IAAI,gBAAW,mBAAY,KAAZ,CAAX,CAAJ,C;YAAmC, OAAO,QAAQ,WAAR,I;;aAE3C,IAAI,eAAQ,IAAZ,C;QACW,kB;QAAuB,SAAZ,kBAAY,O;QAArC,qD;UACI,I AAI,gBAAW,mBAAY,OAAZ,CAAX,CAAJ,C;YAAmC,OAAO,UAAQ,WAAR,I;;QAE9C,mBAAc,CAAd,YAAs B,IAAtB,Y;UACI,IAAI,gBAAW,mBAAY,OAAZ,CAAX,CAAJ,C;YAAmC,OAAO,UAAQ,kBAAY,OAApB,GA A2B,WAA3B,I;;;MAIlD,OAAO,E;K;6CAGX,mB;MAIsC,UAOJ,MAPI,EAOa,M;MAV/C,WA9SgD,mBAAY,cA8 SnC,SA9SmC,IAAZ,C;MAgThD,IAAI,cAAO,IAAX,C;QACkC,kB;QAA9B,iBAAc,OAAO,CAAP,IAAd,yB;UAC I,IAAI,gBAAW,mBAAY,KAAZ,CAAX,CAAJ,C;YAAmC,OAAO,QAAQ,WAAR,I;;aAE3C,IAAI,cAAO,IAAX,C ;QACH,mBAAc,OAAO,CAAP,IAAd,aAA8B,CAA9B,Y;UACI,IAAI,gBAAW,mBAAY,OAAZ,CAAX,CAAJ,C;Y AAmC,OAAO,UAAQ,kBAAY,OAApB,GAA2B,WAA3B,I;;QAEpB,uBAAZ,kBAAY,C;QAAiB,oB;QAA3C,wD; UACI,IAAI,gBAAW,mBAAY,OAAZ,CAAX,CAAJ,C;YAAmC,OAAO,UAAQ,WAAR,I;;;MAIlD,OAAO,E;K;wC AGX,mB;MACI,YAAY,mBAAQ,OAAR,C;MACZ,IAAI,UAAS,EAAb,C;QAAiB,OAAO,K;MACxB,sBAAS,KA AT,C;MACA,OAAO,I;K;4CAGX,iB;MACI,oCAAa,2BAAkB,KAAlB,EAAyB,SAAzB,C;MAEb,IAAI,UAAS,sBA Ab,C;QACI,OAAO,iB;aACJ,IAAI,UAAS,CAAb,C;QACH,OAAO,kB;;MAGX,oBAhVgD,mBAAY,cAgV1B,KAh V0B,IAAZ,C;MARzC,Q;MAyVP,cAzVO,2BAyVmB,aAzVnB,4D;MA2VP,IAAI,QAAQ,aAAS,CAArB,C;QAEI,I AAI,iBAAiB,WAArB,C;U/JoeR,U+JneY,kB/JmeZ,E+JneiC,kB/JmejC,E+Jne8C,cAAO,CAAP,I/Jme9C,E+JnewD, W/JmexD,E+Jne8D,a/Jme9D,C;;UAAA,U+JjeY,kB/JieZ,E+JjeiC,kB/JiejC,E+Jje8C,C/Jie9C,E+JjeiD,C/JiejD,E+Jje oD,a/JiepD,C;U+JheY,mBAAY,CAAZ,IAAiB,mBAAY,kBAAY,OAAZ,GAAmB,CAAnB,IAAZ,C;U/Jge7B,U+J/d Y,kB/J+dZ,E+J/diC,kB/J+djC,E+J/d8C,cAAO,CAAP,I/J+d9C,E+J/dwD,W/J+dxD,E+J/d8D,kBAAY,OAAZ,GAA mB,CAAnB,I/J+d9D,C;;Q+J5dQ,mBAAY,WAAZ,IAAoB,I;QACpB,cAAO,mBAAY,WAAZ,C;;QAGP,wBAjW4C ,mBAAY,cAiWlB,sBAjWkB,IAAZ,C;QAmW5C,IAAI,iBAAiB,iBAArB,C;U/JsdR,U+JrdY,kB/JqdZ,E+JrdiC,kB/J qdjC,E+Jrd8C,a/Jqd9C,E+Jrd6D,gBAAgB,CAAhB,I/Jqd7D,E+JrdgF,oBAAoB,CAApB,I/JqdhF,C;;UAAA,U+JndY ,kB/JmdZ,E+JndiC,kB/JmdjC,E+Jnd8C,a/Jmd9C,E+Jnd6D,gBAAgB,CAAhB,I/Jmd7D,E+JndgF,kBAAY,O/Jmd5F ,C;U+JldY,mBAAY,kBAAY,OAAZ,GAAmB,CAAnB,IAAZ,IAAoC,mBAAY,CAAZ,C;U/JkdhD,U+JjdY,kB/JidZ ,E+JjdiC,kB/JidjC,E+Jjd8C,C/Jid9C,E+JjdiD,C/JidjD,E+JjdoD,oBAAoB,CAApB,I/JidpD,C;;Q+J9cQ,mBAAY,iBA AZ,IAAiC,I;;MAErC,wBAAQ,CAAR,I;MAEA,OAAO,O;K;6CAGX,oB;MAAkE,0B;;QAa5C,wD;QART,aAAL,I AAK,U;QAAL,Y;UAA8B,SAAZ,kB9K6wOnB,YAAQ,C;;Q8K7wOX,W;UACI,yBAAO,K;UAAP,2B;;QAEJ,WA 1XgD,mBAAY,cA0XnC,SA1XmC,IAAZ,C;QA2XhD,cAAc,W;QACd,eAAe,K;QAEf,IAAI,cAAO,IAAX,C;UACI, iBAAc,WAAd,UAAyB,IAAzB,U;YACI,cAAc,mBAAY,KAAZ,C;YAGd,IAjBsE,CAAU,wBAiBlE,0EAjBkE,CAi

BhF,C;cACI,mBAAY,gBAAZ,EAAY,wBAAZ,YAAyB,O;;cAEzB,WAAW,I;;UAGP,OAAZ,kBAAY,EAAK,IAA L,EAAW,OAAX,EAAoB,IAApB,C;;UAGE,oB;UAAuB,SAAZ,kBAAY,O;UAArC,uD;YACI,gBAAc,mBAAY,O AAZ,C;YACd,mBAAY,OAAZ,IAAqB,I;YAGrB,IA/BsE,CAAU,wBA+BlE,kFA/BkE,CA+BhF,C;cACI,mBAAY,g BAAZ,EAAY,wBAAZ,YAAyB,S;;cAEzB,WAAW,I;;UAGnB,UAAU,mBAAY,OAAZ,C;UAEV,mBAAc,CAAd,Y AAsB,IAAtB,Y;YACI,gBAAc,mBAAY,OAAZ,C;YACd,mBAAY,OAAZ,IAAqB,I;YAGrB,IA5CsE,CAAU,wBA4 ClE,kFA5CkE,CA4ChF,C;cACI,mBAAY,OAAZ,IAAuB,S;cACvB,UAAU,mBAAY,OAAZ,C;;cAEV,WAAW,I;;;; QAIvB,IAAI,QAAJ,C;UACI,YAAO,mBAAY,UAAU,WAAV,IAAZ,C;QAEX,yBAAO,Q;;;MAvDuD,6B;K;6CAEl E,oB;MAAkE,0B;;QAW5C,wD;QART,aAAL,IAAK,U;QAAL,Y;UAA8B,SAAZ,kB9K6wOnB,YAAQ,C;;Q8K7w OX,W;UACI,yBAAO,K;UAAP,2B;;QAEJ,WA1XgD,mBAAY,cA0XnC,SA1XmC,IAAZ,C;QA2XhD,cAAc,W;QA Cd,eAAe,K;QAEf,IAAI,cAAO,IAAX,C;UACI,iBAAc,WAAd,UAAyB,IAAzB,U;YACI,cAAc,mBAAY,KAAZ,C; YAGd,IAf+E,wBAejE,0EAfiE,CAe/E,C;cACI,mBAAY,gBAAZ,EAAY,wBAAZ,YAAyB,O;;cAEzB,WAAW,I;;U AGP,OAAZ,kBAAY,EAAK,IAAL,EAAW,OAAX,EAAoB,IAApB,C;;UAGE,oB;UAAuB,SAAZ,kBAAY,O;UAAr C,uD;YACI,gBAAc,mBAAY,OAAZ,C;YACd,mBAAY,OAAZ,IAAqB,I;YAGrB,IA7B+E,wBA6BjE,kFA7BiE,CA 6B/E,C;cACI,mBAAY,gBAAZ,EAAY,wBAAZ,YAAyB,S;;cAEzB,WAAW,I;;UAGnB,UAAU,mBAAY,OAAZ,C; UAEV,mBAAc,CAAd,YAAsB,IAAtB,Y;YACI,gBAAc,mBAAY,OAAZ,C;YACd,mBAAY,OAAZ,IAAqB,I;YAGr B,IA1C+E,wBA0CjE,kFA1CiE,CA0C/E,C;cACI,mBAAY,OAAZ,IAAuB,S;cACvB,UAAU,mBAAY,OAAZ,C;;cA EV,WAAW,I;;;;QAIvB,IAAI,QAAJ,C;UACI,YAAO,mBAAY,UAAU,WAAV,IAAZ,C;QAEX,yBAAO,Q;;;MArD uD,6B;K;2CAElE,qB;MASsB,IAII,IAJJ,EAKM,MALN,EAaA,MAbA,EAauB,MAbvB,EAkBI,MAlBJ,EAmBM,M AnBN,EA+BI,M;MAvCb,aAAL,IAAK,U;MAAL,Y;QAA8B,SAAZ,kB9K6wOnB,YAAQ,C;;M8K7wOX,W;QACI ,OAAO,K;MAEX,WA1XgD,mBAAY,cA0XnC,SA1XmC,IAAZ,C;MA2XhD,cAAc,W;MACd,eAAe,K;MAEf,IAA I,cAAO,IAAX,C;QACI,iBAAc,WAAd,UAAyB,IAAzB,U;UACI,cAAc,mBAAY,KAAZ,C;UAGd,IAAI,UAAU,0E AAV,CAAJ,C;YACI,mBAAY,gBAAZ,EAAY,wBAAZ,YAAyB,O;;YAEzB,WAAW,I;;QAGP,OAAZ,kBAAY,EA AK,IAAL,EAAW,OAAX,EAAoB,IAApB,C;;QAGE,oB;QAAuB,SAAZ,kBAAY,O;QAArC,uD;UACI,gBAAc,mB AAY,OAAZ,C;UACd,mBAAY,OAAZ,IAAqB,I;UAGrB,IAAI,UAAU,kFAAV,CAAJ,C;YACI,mBAAY,gBAAZ,E AAY,wBAAZ,YAAyB,S;;YAEzB,WAAW,I;;QAGnB,UAAU,mBAAY,OAAZ,C;QAEV,mBAAc,CAAd,YAAsB,I AAtB,Y;UACI,gBAAc,mBAAY,OAAZ,C;UACd,mBAAY,OAAZ,IAAqB,I;UAGrB,IAAI,UAAU,kFAAV,CAAJ, C;YACI,mBAAY,OAAZ,IAAuB,S;YACvB,UAAU,mBAAY,OAAZ,C;;YAEV,WAAW,I;;;;MAIvB,IAAI,QAAJ,C ;QACI,YAAO,mBAAY,UAAU,WAAV,IAAZ,C;MAEX,OAAO,Q;K;iCAGX,Y;MACI,WA7agD,mBAAY,cA6an C,SA7amC,IAAZ,C;MA8ahD,IAAI,cAAO,IAAX,C;QACgB,OAAZ,kBAAY,EAAK,IAAL,EAAW,WAAX,EAAiB ,IAAjB,C;;QACT,IxKtS6C,CAAC,cwKsS9C,C;UACS,OAAZ,kBAAY,EAAK,IAAL,EAAW,WAAX,EAAiB,kBA AY,OAA7B,C;UACA,OAAZ,kBAAY,EAAK,IAAL,EAAW,CAAX,EAAc,IAAd,C;;;MAEhB,cAAO,C;MACP,YA AO,C;K;2CAGX,iB;MAGe,IAAC,IAAD,EAcJ,M;MAfP,WACW,eAAC,OAAI,KAAM,OAAN,IAAc,SAAlB,GAA wB,KAAxB,GAAmC,aAAa,KAAb,EAAoB,SAApB,CAApC,uB;MAEX,WA7bgD,mBAAY,cA6bnC,SA7bmC,IA AZ,C;MA8bhD,IAAI,cAAO,IAAX,C;Q/J2XJ,U+J1XQ,kB/J0XR,E+J1X6B,I/J0X7B,EAD+F,CAC/F,E+J1XgD,W/ J0XhD,E+J1XiE,I/J0XjE,C;;Q+JzXW,IxKtT6C,CAAC,cwKsT9C,C;U/JyXX,U+JxXQ,kB/JwXR,E+JxX6B,I/JwX7 B,E+JxXuD,C/JwXvD,E+JxXuE,W/JwXvE,E+JxXwF,kBAAY,O/JwXpG,C;UAAA,U+JvXQ,kB/JuXR,E+JvX6B,I /JuX7B,E+JvXuD,kBAAY,OAAZ,GAAmB,WAAnB,I/JuXvD,E+JvX6F,C/JuX7F,E+JvX2G,I/JuX3G,C;;;M+JrXI,I AAI,IAAK,OAAL,GAAY,SAAhB,C;QACI,KAAK,SAAL,IAAa,I;;MAIjB,OAAO,qD;K;mCAGX,Y;MAEI,OAAO ,qBAAQ,gBAAmB,SAAnB,OAAR,C;K;+CAGX,iB;MAC0D,4BAAQ,KAAR,C;K;+CAC1D,Y;MAA0C,qB;K;IAE 1C,gC;MAAA,oC;MACI,0BrHriBuC,E;MqHsiBvC,sBAAiC,U;MACjC,4BAAuC,E;K;yDAEvC,oC;MAEI,kBAAk B,eAAe,eAAgB,CAA/B,K;MAClB,IAAI,eAAc,WAAd,QAA4B,CAAhC,C;QACI,cAAc,W;MAClB,IAAI,eAAc,U AAd,QAA6B,CAAjC,C;QACI,cAAkB,cAAc,UAAlB,GAAgC,UAAhC,GAAmD,U;MACrE,OAAO,W;K;;;IAZf,4 C;MAAA,2C;QAAA,0B;;MAAA,oC;K;qDAgBA,qB;MAEI,WAvegD,mBAAY,cAuenC,SAvemC,IAAZ,C;MAwe hD,WAAe,kBAAa,cAAO,IAAxB,GAA8B,WAA9B,GAAwC,cAAO,kBAAY,OAAnB,I;MACnD,UAAU,IAAV,EA AgB,cAAhB,C;K;;IA5iBJ,iD;MAAA,oD;MAGwC,+B;MApB5C,sB;MAqBsB,Q;MACV,wBAAmB,CAAnB,C;QA AwB,4D;WACxB,sBAAkB,CAAlB,C;QAAuB,uBAAa,eAAb,O;;QACf,MAAM,gCAAyB,uBAAoB,eAA7C,C;MA HlB,0B;MAJJ,Y;K;IAWA,kC;MAAA,oD;MAGoB,+B;MA/BxB,sB;MAgCQ,sBAAc,qD;MAJlB,Y;K;IAOA,4C;M AAA,oD;MAG2C,+B;MAtC/C,sB;MAuCQ,sBzJrB8D,YyJqBhD,QzJrBgD,C;MyJsB9D,aAAO,mBAAY,O;MACn

B,IAAI,mB9K+qPD,YAAQ,C8K/qPX,C;QAA2B,sBAAc,qD;MAN7C,Y;K;IC5BJ,4B;MAMoB,Q;M/KghqBA,U; MADhB,UAAe,C;MACf,uD;QAAgB,cAAhB,iB;QACI,YAAgB,O+KlhqBiB,O/KkhqBjC,I;;M+KlhqBJ,aAAa,iB/K ohqBN,G+KphqBM,C;MACb,wBAAgB,SAAhB,gB;QAAgB,gBAAA,SAAhB,M;QACW,SAAP,MAAO,EAAO,S AAP,C;;MAEX,OAAO,M;K;IAGX,0B;MASiB,Q;MAFb,YAAY,iBAAa,gBAAb,C;MACZ,YAAY,iBAAa,gBAAb, C;MACZ,wBAAa,SAAb,gB;QAAa,WAAA,SAAb,M;QACI,KAAM,WAAI,IAAK,MAAT,C;QACN,KAAM,WAA I,IAAK,OAAT,C;;MAEV,OAAO,UAAS,KAAT,C;K;gGAGX,qB;MAWW,4B;MAAA,U;QAAqB,OAAL,S/K0qPh B,YAAQ,C;;M+K1qPf,W;K;oFAGJ,mC;MAUI,O/K6pPO,qBAAQ,C+K7pPf,GAAe,cAAf,GAAmC,S;K;IAGvC,iD ;MAMI,IAAI,cAAS,KAAb,C;QAAoB,OAAO,I;MAC3B,IAAI,qBAAgB,aAAhB,IAAiC,SAAK,OAAL,KAAa,KA AM,OAAxD,C;QAA8D,OAAO,K;MAErE,4C;QACI,SAAS,UAAK,CAAL,C;QACT,SAAS,MAAM,CAAN,C;QA ET,IAAI,OAAO,EAAX,C;UACI,Q;eACG,IAAI,cAAc,UAAlB,C;UACH,OAAO,K;;QAIP,0BAAsB,kBAAtB,C;U AA4C,IAAI,CAAI,kBAAH,EAAG,EAAkB,EAAlB,CAAR,C;YAA+B,OAAO,K;eAClF,8BAAsB,sBAAtB,C;UAA 4C,IAAI,CAAI,cAAH,EAAG,EAAc,EAAd,CAAR,C;YAA2B,OAAO,K;eAC9E,+BAAsB,uBAAtB,C;UAA4C,IA AI,CAAI,cAAH,EAAG,EAAc,EAAd,CAAR,C;YAA2B,OAAO,K;eAC9E,6BAAsB,qBAAtB,C;UAA4C,IAAI,CA AI,cAAH,EAAG,EAAc,EAAd,CAAR,C;YAA2B,OAAO,K;eAC9E,8BAAsB,sBAAtB,C;UAA4C,IAAI,CAAI,cAA H,EAAG,EAAc,EAAd,CAAR,C;YAA2B,OAAO,K;eAC9E,+BAAsB,uBAAtB,C;UAA4C,IAAI,CAAI,cAAH,EAA G,EAAc,EAAd,CAAR,C;YAA2B,OAAO,K;eAC9E,gCAAsB,wBAAtB,C;UAA4C,IAAI,CAAI,cAAH,EAAG,EA Ac,EAAd,CAAR,C;YAA2B,OAAO,K;eAC9E,8BAAsB,sBAAtB,C;UAA4C,IAAI,CAAI,cAAH,EAAG,EAAc,EA Ad,CAAR,C;YAA2B,OAAO,K;eAC9E,iCAAsB,yBAAtB,C;UAA4C,IAAI,CAAI,cAAH,EAAG,EAAc,EAAd,CA AR,C;YAA2B,OAAO,K;eAE9E,qCAAsB,6BAAtB,C;UAA4C,IAAI,CAAI,gBAAH,EAAG,EAAc,EAAd,CAAR,C ;YAA2B,OAAO,K;eAC9E,sCAAsB,8BAAtB,C;UAA4C,IAAI,CAAI,gBAAH,EAAG,EAAc,EAAd,CAAR,C;YAA 2B,OAAO,K;eAC9E,oCAAsB,4BAAtB,C;UAA4C,IAAI,CAAI,gBAAH,EAAG,EAAc,EAAd,CAAR,C;YAA2B,O AAO,K;eAC9E,qCAAsB,6BAAtB,C;UAA4C,IAAI,CAAI,gBAAH,EAAG,EAAc,EAAd,CAAR,C;YAA2B,OAAO, K;eAEtE,IAAI,YAAM,EAAN,CAAJ,C;UAAc,OAAO,K;;MAIrC,OAAO,I;K;IAGX,4C;MAKI,IAAI,iBAAJ,C;QA AkB,OAAO,M;MACzB,aAAa,CAAK,eAAL,gBAAK,EAAa,SAAb,CAAL,GAA6C,CAA7C,QAAiD,CAAjD,I;Mv C6SkB,kBAAxB,mBuC5SY,MvC4SZ,C;MuC3SH,oDzK5BgD,gByK4BhD,C;MADJ,O9JnCO,WuH+U6C,W;K;Iu CvSxD,mE;MAEI,IAAY,SAAR,0BAAJ,C;QACI,MAAO,gBAAO,OAAP,C;QACP,M;;MAEJ,SAAU,WAAI,SAAJ ,C;MACV,MAAO,gBAAO,EAAP,C;MAEP,4C;QACI,IAAI,MAAK,CAAT,C;UACI,MAAO,gBAAO,IAAP,C;;QA EX,cAAc,UAAK,CAAL,C;QAEV,IADE,OACF,S;UAAmB,MAAO,gBAAO,MAAP,C;aAC1B,mBAFE,OAEF,E;U AA2B,4BAAR,OAAQ,EAA4B,MAA5B,EAAoC,SAApC,C;aAC3B,uBAHE,OAGF,E;UAAmB,MAAO,gBAAe,g BAAR,OAAQ,CAAf,C;aAC1B,wBAJE,OAIF,E;UAAmB,MAAO,gBAAe,gBAAR,OAAQ,CAAf,C;aAC1B,sBAL E,OAKF,E;UAAmB,MAAO,gBAAe,gBAAR,OAAQ,CAAf,C;aAC1B,uBANE,OAMF,E;UAAmB,MAAO,gBAAe, gBAAR,OAAQ,CAAf,C;aAC1B,wBAPE,OAOF,E;UAAmB,MAAO,gBAAe,gBAAR,OAAQ,CAAf,C;aAC1B,yB ARE,OAQF,E;UAAmB,MAAO,gBAAe,gBAAR,OAAQ,CAAf,C;aAC1B,uBATE,OASF,E;UAAmB,MAAO,gBA Ae,gBAAR,OAAQ,CAAf,C;aAC1B,0BAVE,OAUF,E;UAAmB,MAAO,gBAAe,gBAAR,OAAQ,CAAf,C;aAE1B,k BAZE,OAYF,c;UAAmB,MAAO,gBAAe,kBAAR,OAAQ,CAAf,C;aAC1B,kBAbE,OAaF,e;UAAmB,MAAO,gBA Ae,kBAAR,OAAQ,CAAf,C;aAC1B,kBAdE,OAcF,a;UAAmB,MAAO,gBAAe,kBAAR,OAAQ,CAAf,C;aAC1B,k BAfE,OAeF,c;UAAmB,MAAO,gBAAe,kBAAR,OAAQ,CAAf,C;;UAEP,MAAO,gBAAO,OAAQ,WAAf,C;;MAIl C,MAAO,gBAAO,EAAP,C;MACP,SAAU,kBAAmB,iBAAV,SAAU,CAAnB,C;K;ICpJd,uC;MAIqD,+CAAwC,iB AAO,CAA/C,IAAoD,mC;K;IAEzG,4D;MAWQ,kBADE,SACF,O;QADJ,OACc,S;WACV,kBAFE,SAEF,c;QAEQ, yCAAwB,MAAO,KAAP,GAAc,CAAtC,C;UAJZ,OAIuD,S;;UAJvD,OAK6B,mBAAL,SAAK,CAAT,GAA+B,sBA A/B,GAAgD,S;;QALpE,OAOgB,oCAAJ,GAA0C,sBAA1C,GAA2D,mB;K;IAG3E,gD;MAWQ,kBADE,SACF,O; QADJ,OACc,S;WACV,kBAFE,SAEF,c;QAFJ,OAE8B,mBAAL,SAAK,CAAT,GAA+B,sBAA/B,GAAgD,S;;QAFr E,OAGgB,oCAAJ,GAA0C,sBAA1C,GAA2D,mB;K;IAG3E,kD;MAKI,OAAI,oCAAJ,GAA0C,sBAA1C,GAA2D,o B;K;IAE/D,kD;MAKI,OAAI,oCAAJ,GAA0C,oBAA1C,GAA2D,iB;K;I1KnD/D,yB;MAAA,6B;K;sCACI,Y;MAA kC,Y;K;0CAClC,Y;MAAsC,Y;K;wCACtC,Y;MAAgC,Q;K;4CAChC,Y;MAAoC,S;K;mCACpC,Y;MAA+B,MAA M,6B;K;uCACrC,Y;MAAmC,MAAM,6B;K;;;IAN7C,qC;MAAA,oC;QAAA,mB;;MAAA,6B;K;IASA,qB;MAAA, yB;MACI,+C;K;iCAEA,iB;MAA4C,qCAAoB,KAAM,U;K;mCACtE,Y;MAA+B,Q;K;mCAC/B,Y;MAAkC,W;K;i FAEX,Y;MAAQ,Q;K;kCAC/B,Y;MAAkC,W;K;yCAClC,mB;MAAmD,Y;K;8CACnD,oB;MAAmE,OAAA,QAAS

,U;K;sCAE5E,iB;MAAwC,MAAM,8BAA0B,iDAA8C,KAA9C,MAA1B,C;K;wCAC9C,mB;MAA8C,S;K;4CAC9 C,mB;MAAkD,S;K;mCAElD,Y;MAA6C,kC;K;uCAC7C,Y;MAAqD,kC;K;+CACrD,iB;MACI,IAAI,UAAS,CAAb ,C;QAAgB,MAAM,8BAA0B,YAAS,KAAnC,C;MACtB,OAAO,2B;K;0CAGX,8B;MACI,IAAI,cAAa,CAAb,IAA kB,YAAW,CAAjC,C;QAAoC,OAAO,I;MAC3C,MAAM,8BAA0B,gBAAa,SAAb,mBAAkC,OAA5D,C;K;wCAG V,Y;MAAiC,8B;K;;;IA5BrC,iC;MAAA,gC;QAAA,e;;MAAA,yB;K;IA+BA,iC;MAA8D,6BAAkB,SAAlB,EAAoC ,KAApC,C;K;IAE5B,8C;MAAC,oB;MAA0B,0B;K;yFAClC,Y;MAAQ,OAAA,WAAO,O;K;0CACtC,Y;MAAkC, OAAA,WNqqP3B,YAAQ,C;K;iDMpqPf,mB;MAA6C,OAAO,SAAP,WAAO,EAAS,OAAT,C;K;sDACpD,oB;MA AsE,c;;Qc4nDtD,Q;QADhB,IAAI,cd3nDyD,Qc2nDzD,iBd3nDyD,Qc2nDnC,UAA1B,C;UAAqC,aAAO,I;UAAP,e; ;QACrB,Od5nD6C,Qc4nD7C,W;QAAhB,OAAgB,cAAhB,C;UAAgB,yB;UAAM,IAAI,Cd5nDkD,oBc4nDvC,Od5 nDuC,Cc4nDtD,C;YAAyB,aAAO,K;YAAP,e;;;QAC/C,aAAO,I;;;Md7nDsD,iB;K;2CAC7D,Y;MAAuC,OAAO,qB AAP,WAAO,C;K;0CAC9C,Y;MAC+C,gBAAP,W;MAAA,OAAwB,cAAxB,GegKpC,SfhKoC,GekKpC,SN83BoB ,Q;K;;IT7hC5B,qB;MAIsC,8B;K;IAEtC,4B;MAIqD,OAAI,QAAS,OAAT,GAAgB,CAApB,GAAgC,OAAT,QAAS ,CAAhC,GAA8C,W;K;mFAEnG,yB;MAAA,qD;MAAA,mB;QAK0C,kB;O;KAL1C,C;+FAOA,yB;MAAA,+D;M AAA,mB;QAMwD,uB;O;KANxD,C;2FAQA,yB;MAAA,+D;MAAA,mB;QAMoD,uB;O;KANpD,C;IAQA,mC;M AKI,OAAI,QAAS,OAAT,KAAiB,CAArB,GAAwB,gBAAxB,GAAyC,iBAAU,sBAAkB,QAAlB,EAAwC,IAAxC, CAAV,C;K;IAE7C,iC;MAKI,OAAI,QAAS,OAAT,KAAiB,CAArB,GAAwB,gBAAxB,GAAyC,iBAAU,sBAAkB, QAAlB,EAAwC,IAAxC,CAAV,C;K;IAE7C,gC;MAI2D,OAAI,eAAJ,GAAqB,OAAO,OAAP,CAArB,GAA0C,W; K;IAErG,mC;MAImE,OAAS,cAAT,QAAS,C;K;gFAE5E,yB;MAaA,gE;MAbA,6B;QAyBI,WAAW,eAduE,IAcvE, C;QWCX,iBAAc,CAAd,UXfkF,IWelF,U;UXA6B,eAf2D,IAevD,CWCtB,KXDsB,CAAJ,C;;QAfyC,OAgB/D,I;O; KA3BX,C;8FAaA,yB;MAAA,gE;MAAA,6B;QAYI,WAAW,eAAa,IAAb,C;QWCX,iBAAc,CAAd,UXAO,IWAP, U;UXA6B,eAAI,KWCtB,KXDsB,CAAJ,C;;QAC7B,OAAO,I;O;KAdX,C;wFAiBA,yB;Me1FA,+D;Mf0FA,gC;Qet F0B,gBAAf,gB;QfsGkB,aW3FzB,W;QX2FA,OW1FO,SIZoC,Q;O;KfsF/C,C;yFAwBA,yB;Me3GA,4E;MAAA,gE; Mf2GA,0C;QevGI,qBf2HyB,Qe3HzB,C;QAC8B,gBAAvB,ef0HkB,Qe1HlB,C;Qf0H4B,aWvHnC,W;QXuHA,OWt HO,SIJ4C,Q;O;KfsGvD,C;IAiCI,mC;MAAQ,uBAAG,iBAAO,CAAP,IAAH,C;K;IAQR,qC;MAAQ,OAAA,SAAK, KAAL,GAAY,CAAZ,I;K;4FAEZ,qB;MAK4D,QAAC,mB;K;kGAE7D,qB;MAWI,OAAO,qBAAgB,SAAK,U;K;sF AGhC,yB;MAAA,qD;MAAA,4B;QAKgE,uCAAQ,W;O;KALxE,C;sFAOA,yB;MAAA,qD;MAAA,4B;QAKoD,uC AAQ,W;O;KAL5D,C;sFAOA,mC;MASI,OAAI,mBAAJ,GAAe,cAAf,GAAmC,S;K;4FAGvC,+B;MAQoH,OAAA, SAAK,qBAAY,QAAZ,C;K;IAGzH,uC;MAK+E,kBAAhB,0B;MAAwB,+B;MAAxB,OW5MpD,W;K;IX+MX,yC; MAAkD,QAAM,cAAN,C;aAC9C,C;UAD8C,OACzC,W;aACL,C;UAF8C,OAEzC,OAAO,sBAAK,CAAL,CAAP, C;;UAFyC,OAGtC,S;;K;IAGZ,8D;MAgBkE,yB;QAAA,YAAiB,C;MAAG,uB;QAAA,UAAe,c;MACjG,WAAW,c AAX,EAAiB,SAAjB,EAA4B,OAA5B,C;MAEA,UAAU,S;MACV,WAAW,UAAU,CAAV,I;MAEX,OAAO,OAA O,IAAd,C;QACI,UAAW,GAAY,GAAN,IAAM,KAAK,C;QAC5B,aAAa,sBAAI,GAAJ,C;QACb,UAAU,cAAc,M AAd,EAAsB,OAAtB,C;QAEV,IAAI,MAAM,CAAV,C;UACI,MAAM,MAAM,CAAN,I;aACL,IAAI,MAAM,CAA V,C;UACD,OAAO,MAAM,CAAN,I;;UAEP,OAAO,G;;MAEf,OAAO,EAAE,MAAM,CAAN,IAAF,K;K;IAGX,4E ;MAe8E,yB;QAAA,YAAiB,C;MAAG,uB;QAAA,UAAe,c;MAC7G,WAAW,cAAX,EAAiB,SAAjB,EAA4B,OAA 5B,C;MAEA,UAAU,S;MACV,WAAW,UAAU,CAAV,I;MAEX,OAAO,OAAO,IAAd,C;QACI,UAAW,GAAY,GA AN,IAAM,KAAK,C;QAC5B,aAAa,sBAAI,GAAJ,C;QACb,UAAU,UAAW,SAAQ,MAAR,EAAgB,OAAhB,C;QA ErB,IAAI,MAAM,CAAV,C;UACI,MAAM,MAAM,CAAN,I;aACL,IAAI,MAAM,CAAV,C;UACD,OAAO,MAA M,CAAN,I;;UAEP,OAAO,G;;MAEf,OAAO,EAAE,MAAM,CAAN,IAAF,K;K;kGAGX,yB;MAAA,8D;MAAA,4 D;MAsBqC,8D;QAAA,qB;UAAE,qBAAc,iBAAS,EAAT,CAAd,EAA4B,WAA5B,C;S;O;MAtBvC,+D;QAkBI,yB; UAAA,YAAiB,C;QACjB,uB;UAAA,UAAe,c;QAGf,+BAAa,SAAb,EAAwB,OAAxB,EAAiC,oCAAjC,C;O;KAtB J,C;IA6BA,mE;MAmBoC,yB;QAAA,YAAiB,C;MAAG,uB;QAAA,UAAe,c;MACnE,WAAW,cAAX,EAAiB,SAA jB,EAA4B,OAA5B,C;MAEA,UAAU,S;MACV,WAAW,UAAU,CAAV,I;MAEX,OAAO,OAAO,IAAd,C;QACI,U AAW,GAAY,GAAN,IAAM,KAAK,C;QAC5B,aAAa,sBAAI,GAAJ,C;QACb,UAAU,WAAW,MAAX,C;QAEV,IA AI,MAAM,CAAV,C;UACI,MAAM,MAAM,CAAN,I;aACL,IAAI,MAAM,CAAV,C;UACD,OAAO,MAAM,CAA N,I;;UAEP,OAAO,G;;MAEf,OAAO,EAAE,MAAM,CAAN,IAAF,K;K;IAGX,8C;MAMQ,gBAAY,OAAZ,C;QAA uB,MAAM,gCAAyB,gBAAa,SAAb,mCAAkD,OAAlD,OAAzB,C;WAC7B,gBAAY,CAAZ,C;QAAiB,MAAM,8B AA0B,gBAAa,SAAb,yBAA1B,C;WACvB,cAAU,IAAV,C;QAAkB,MAAM,8BAA0B,cAAW,OAAX,gCAA2C,IA

A3C,OAA1B,C;K;IAchC,8B;MAEoC,MAAM,wBAAoB,8BAApB,C;K;IAE1C,8B;MAEoC,MAAM,wBAAoB,8B AApB,C;K;;;;wF2Gjb1C,yB;M1GgCA,wE;M0GhCA,uC;QAmBW,kB1GqBiD,oB;Q0GM9C,Q;QAAA,OAAK,0B; QAAf,OAAU,cAAV,C;UAAU,mB;UACN,UAAU,sBAAM,CAAN,C;UACV,kBAAkB,sBAAY,GAAZ,C;UAClB, W1GuKJ,a0GvKgB,G1GuKhB,E0GrMyC,SA8BlB,CAAU,GAAV,EAAe,WAAf,EAA4B,CAA5B,EAA+B,uBAAu B,CAAC,WAAY,mBAAY,GAAZ,CAAnE,C1GuKvB,C;;Q0GrMA,OAgCO,W;O;KAnDX,C;4FAsBA,6C;MAwBc ,Q;MAAA,OAAA,SAAK,iB;MAAf,OAAU,cAAV,C;QAAU,mB;QACN,UAAU,sBAAM,CAAN,C;QACV,kBAAk B,sBAAY,GAAZ,C;QAClB,W1GuKJ,a0GvKgB,G1GuKhB,E0GvKuB,UAAU,GAAV,EAAe,WAAf,EAA4B,CAA 5B,EAA+B,uBAAuB,CAAC,WAAY,mBAAY,GAAZ,CAAnE,C1GuKvB,C;;M0GrKA,OAAO,W;K;iFAGX,yB;M AAA,gB;MAAA,8B;M1GtBA,wE;M0GsBA,6D;QAnCW,kB1GqBiD,oB;Q0GM9C,Q;QAAA,OAAK,0B;QAAf,O AAU,cAAV,C;UAAU,mB;UACN,UAAU,sBAAM,CAAN,C;UACV,kBAAkB,sBAAY,GAAZ,C;UA8BwE,U;UA7 B1F,W1GuKJ,a0GvKgB,G1GuKhB,E0G1IkC,UA7BD,GA6BC,EA7BoB,uBAAuB,CAAC,WAAY,mBAAY,GAA Z,CA6BzC,GAAW,qBA7B3B,GA6B2B,EA7BT,CA6BS,CAAX,GAA6C,UA7BxD,WA6BwD,6DAA5D,EA7BiB, CA6BjB,C1G0IlC,C;;Q0G3IA,OA1BO,W;O;KAGX,C;kFA0BA,yB;MAAA,gB;MAAA,8B;MAAA,0E;QAlCc,Q; QAAA,OAAK,0B;QAAf,OAAU,cAAV,C;UAAU,mB;UACN,UAAU,sBAAM,CAAN,C;UACV,kBA6DQ,WA7D U,WAAY,GAAZ,C;UA6DuF,U;UAAjG,W1G2GZ,a0GvKgB,G1GuKhB,E0G3GiD,UA5DhB,GA4DgB,EA5DK,u BAAuB,CA4DjE,WA5D8E,mBAAY,GAAZ,CA4D1B,GAAW,qBA5D1C,GA4D0C,EA5DxB,CA4DwB,CAAX,G AA6C,UA5DvE,WA4DuE,6DAA5D,EA5DE,CA4DF,C1G2GjD,C;;Q0G5GA,OACY,W;O;KA7BhB,C;iFAgCA,y B;MAAA,gB;MAAA,8B;M1GhFA,wE;M0GgFA,qD;QA7FW,kB1GqBiD,oB;Q0GM9C,Q;QAAA,OAAK,0B;QA Af,OAAU,cAAV,C;UAAU,mB;UACN,UAAU,sBAAM,CAAN,C;UACV,kBAAkB,sBAAY,GAAZ,C;UAkFiD,U; UAjFnE,W1GuKJ,a0GvKgB,G1GuKhB,E0GtFgC,UAjFsB,uBAAuB,CAAC,WAAY,mBAAY,GAAZ,CAiFhD,kB AA6B,UAjFjC,WAiFiC,6DAAvC,EAjFmB,CAiFnB,C1GsFhC,C;;Q0GvFA,OA9EO,W;O;KA6DX,C;oFAoBA,yB; MAAA,gB;MAAA,8B;MAAA,kE;QAtFc,Q;QAAA,OAAK,0B;QAAf,OAAU,cAAV,C;UAAU,mB;UACN,UAAU, sBAAM,CAAN,C;UACV,kBA2GQ,WA3GU,WAAY,GAAZ,C;UA2GgE,U;UAA1E,W1G6DZ,a0GvKgB,G1GuKh B,E0G7D+C,UA1GO,uBAAuB,CA0GjE,WA1G8E,mBAAY,GAAZ,CA0GjC,kBAA6B,UA1GhD,WA0GgD,6DA AvC,EA1GI,CA0GJ,C1G6D/C,C;;Q0G9DA,OACY,W;O;KAvBhB,C;qFA0BA,yB;MAAA,gB;MAAA,8B;M1G9H A,wE;M0G8HA,uC;QA3IW,kB1GqBiD,oB;Q0GM9C,Q;QAAA,OAAK,0B;QAAf,OAAU,cAAV,C;UAAU,mB;U ACN,UAAU,sBAAM,CAAN,C;UACV,kBAAkB,sBAAY,GAAZ,C;UACC,oB;UAkIc,U;UAAjC,IAlIkD,uBAAuB, CAAC,WAAY,mBAAY,GAAZ,CAkItF,C;YADA,mBAjI+C,C;;YAiI/C,mBACkB,UAlIW,GAkIX,EAAe,UAlIC, WAkID,6DAAf,EAlI6B,CAkI7B,C;;UAlIlB,W1GuKJ,a0GvKgB,G1GuKhB,mB;;Q0GvCA,OA9HO,W;O;KA2GX, C;sFAwBA,yB;MAAA,gB;MAAA,8B;MAAA,oD;QAxIc,Q;QAAA,OAAK,0B;QAAf,OAAU,cAAV,C;UAAU,mB ;UACN,UAAU,sBAAM,CAAN,C;UACV,kBA6JQ,WA7JU,WAAY,GAAZ,C;UACC,oB;UA8Jc,U;UAAjC,IA9Jk D,uBAAuB,CA4JjE,WA5J8E,mBAAY,GAAZ,CA8JtF,C;YADA,mBA7J+C,C;;YA6J/C,mBACkB,UA9JW,GA8JX ,EAAe,UA9JC,WA8JD,6DAAf,EA9J6B,CA8J7B,C;;UAFV,W1GWZ,a0GvKgB,G1GuKhB,mB;;Q0GXA,OAAY, W;O;KAvBhB,C;IA6BA,6C;MArKc,Q;MAAA,OAAK,0B;MAAf,OAAU,cAAV,C;QAAU,mB;QACN,UAAU,sB AAM,CAAN,C;QACV,kBA+KG,WA/Ke,WAAY,GAAZ,C;QA2GgE,U;QAoE/E,W1GPP,a0GvKgB,G1GuKhB,E0 GOmC,CA9KmB,uBAAuB,CA8KtE,WA9KmF,mBAAY,GAAZ,CA0GjC,GAoErC,CApEqC,GAA6B,UA1GhD,W A0GgD,6DAoEnD,IAAM,CAAN,I1GPnC,C;;M0GOA,OAAO,W;K;IgEnP0B,oC;MAAC,kB;MAAuB,kB;K;;wCA N7D,Y;MAMsC,iB;K;wCANtC,Y;MAM6D,iB;K;0CAN7D,wB;MAAA,wBAMsC,qCANtC,EAM6D,qCAN7D,C; K;sCAAA,Y;MAAA,OAMsC,mDANtC,IAM6D,wCAN7D,O;K;sCAAA,Y;MAAA,c;MAMsC,sD;MAAuB,sD;MA N7D,a;K;oCAAA,iB;MAAA,4IAMsC,sCANtC,IAM6D,sCAN7D,I;K;wFrKEA,yB;MAAA,kC;MAAA,4C;MAAA, kD;QAMuF,wC;O;MANvF,4CAOI,Y;QAAuC,8B;O;MAP3C,8E;MAAA,2B;QAMuF,2C;O;KANvF,C;IAcsC,2C; MAAC,wC;K;0CACnC,Y;MAAqD,4BAAiB,wBAAjB,C;K;;IAIzD,yC;MAI4D,OAAI,oCAAJ,GAA2B,SAAK,KA AhC,GAA0C,I;K;IAEtG,uD;MAI0E,OAAI,oCAAJ,GAA2B,SAAK,KAAhC,GAA0C,S;K;IAGpH,8B;MAMoB,Q; MADhB,aAAa,gB;MACG,2B;MAAhB,OAAgB,cAAhB,C;QAAgB,yB;QACL,OAAP,MAAO,EAAO,OAAP,C;;M AEX,OAAO,M;K;IAGX,4B;MAUiB,Q;MAHb,mBAAmB,mCAAwB,EAAxB,C;MACnB,YAAY,iBAAa,YAAb,C; MACZ,YAAY,iBAAa,YAAb,C;MACC,2B;MAAb,OAAa,cAAb,C;QAAa,sB;QACT,KAAM,WAAI,IAAK,MAAT, C;QACN,KAAM,WAAI,IAAK,OAAT,C;;MAEV,OAAO,UAAS,KAAT,C;K;wFUxDX,qB;MAKqE,gB;K;IAErE,i C;MAMoE,4BAAiB,SAAjB,C;K;uFAEpE,gC;MAKI,OAAgB,mBAAhB,C;QAAgB,8B;QAAM,UAAU,OAAV,C;;

K;IAMY,oC;MAAC,0B;MACnC,eAAoB,C;K;yCACpB,Y;MAAwC,OAAA,eAAS,U;K;sCACjD,Y;MAA6E,Q;MA AhC,wBAAa,oBAAmB,mBAAnB,EAAmB,2BAAnB,QAAb,EAA0C,eAAS,OAAnD,C;K;;sF4J5BjD,yB;MAAA,4 E;MAAA,gB;MAAA,8B;MAAA,+C;QAUiC,Q;QAA7B,OAA6B,wCAAqB,QAAS,aAA9B,0D;O;KAVjC,C;wFAY A,yB;MAAA,4E;MAAA,gB;MAAA,8B;MAAA,+C;QAWiC,Q;QAA7B,OAA6B,wCAAqB,QAAS,aAA9B,0D;O; KAXjC,C;sFAaA,+C;MAQI,SAAK,aAAI,QAAS,aAAb,EAAmB,KAAnB,C;K;ICnCT,8C;MAUI,IAAI,wCAAJ,C; QACI,OAAO,SAAK,4BAAqB,GAArB,C;MAET,4B;M5KoTI,Q;MALX,YAAY,oB4K/Sa,G5K+Sb,C;MACZ,IAAI ,iBAAiB,CAAC,4B4KhTG,G5KgTH,CAAtB,C;Q4KhTgC,MAAM,2BAAuB,wCAAvB,C;;Q5KoTlC,2BAAO,sE;; M4KpTX,+B;K;IAGJ,8C;MAUQ,kBADE,SACF,kB;QADJ,OACkC,YAAT,SAAK,IAAI,EAAY,YAAZ,C;;QADlC ,OAEY,uBAAmB,SAAnB,EAAyB,YAAzB,C;K;IAGhB,gD;MAWQ,kBADE,SACF,yB;QADJ,OACyC,cAAT,SA AK,IAAI,EAAY,YAAZ,C;;QADzC,OAEY,8BAA0B,SAA1B,EAAgC,YAAhC,C;K;;;;;;;IAc0B,4C;MAAC,wB;M AAoC,0B;K;qEAApC,Y;MAAA,yB;K;0CACvC,iB;MAA4C,OAAI,OAAJ,QAAI,EAAO,KAAP,C;K;4CAChD,Y; MAA+B,OAAI,SAAJ,QAAI,C;K;4CACnC,Y;MAAkC,OAAA,QAAI,W;K;0FACf,Y;MAAQ,OAAA,QAAI,K;K;2 CACnC,Y;MAAkC,OAAA,QAAI,U;K;qDACtC,e;MAA4C,OAAA,QAAI,mBAAY,GAAZ,C;K;uDAChD,iB;MAA gE,OAAA,QAAI,qBAAc,KAAd,C;K;6CACpE,e;MAA+B,OAAA,QAAI,WAAI,GAAJ,C;K;0FACT,Y;MAAQ,OA AA,QAAI,K;K;4FACH,Y;MAAQ,OAAA,QAAI,O;K;6FACJ,Y;MAAQ,OAAA,QAAI,Q;K;8DAEvD,e;MAAmD,g BAAJ,Q;MAAI,4B;M5K4PxC,Q;MALX,YAAY,oB4KvPyD,G5KuPzD,C;MACZ,IAAI,iBAAiB,CAAC,4B4KxP+ C,G5KwP/C,CAAtB,C;QACI,2B4KzPwE,mB;;Q5K4PxE,2BAAO,sE;;M4K5PoC,+B;K;;IAGN,mD;MAAC,wB;M AA2C,0B;K;4EAA3C,Y;MAAA,yB;K;iDAC1C,iB;MAA4C,OAAI,OAAJ,QAAI,EAAO,KAAP,C;K;mDAChD,Y; MAA+B,OAAI,SAAJ,QAAI,C;K;mDACnC,Y;MAAkC,OAAA,QAAI,W;K;iGACf,Y;MAAQ,OAAA,QAAI,K;K;k DACnC,Y;MAAkC,OAAA,QAAI,U;K;4DACtC,e;MAA4C,OAAA,QAAI,mBAAY,GAAZ,C;K;8DAChD,iB;MA AgE,OAAA,QAAI,qBAAc,KAAd,C;K;oDACpE,e;MAA+B,OAAA,QAAI,WAAI,GAAJ,C;K;iGACF,Y;MAAQ,O AAA,QAAI,K;K;mGACH,Y;MAAQ,OAAA,QAAI,O;K;oGACU,Y;MAAQ,OAAA,QAAI,Q;K;sDAE5E,sB;MAA yC,OAAA,QAAI,aAAI,GAAJ,EAAS,KAAT,C;K;uDAC7C,e;MAAkC,OAAA,QAAI,cAAO,GAAP,C;K;yDACtC, gB;MAA2C,QAAI,gBAAO,IAAP,C;K;gDAC/C,Y;MAAuB,QAAI,Q;K;qEAE3B,e;MAAmD,gBAAJ,Q;MAAI,4B; M5KuOxC,Q;MALX,YAAY,oB4KlOyD,G5KkOzD,C;MACZ,IAAI,iBAAiB,CAAC,4B4KnO+C,G5KmO/C,CAAt B,C;QACI,2B4KpOwE,mB;;Q5KuOxE,2BAAO,sE;;M4KvOoC,+B;K;;I5KvFnD,oB;MAAA,wB;MACI,8C;K;gCA EA,iB;MAA4C,oCAAsB,KAAM,U;K;kCACxE,Y;MAA+B,Q;K;kCAC/B,Y;MAAkC,W;K;gFAEX,Y;MAAQ,Q;K ;iCAC/B,Y;MAAkC,W;K;2CAElC,e;MAA+C,Y;K;6CAC/C,iB;MAAsD,Y;K;mCACtD,e;MAAwC,W;K;mFACY, Y;MAAQ,6B;K;gFAC/B,Y;MAAQ,6B;K;kFACI,Y;MAAQ,8B;K;uCAEjD,Y;MAAiC,6B;K;;;IAjBrC,gC;MAAA,+ B;QAAA,c;;MAAA,wB;K;IAoBA,oB;MAMuE,Q;MAA7B,OAA6B,uE;K;IAEvE,wB;MAaI,OAAI,KAAM,OAAN ,GAAa,CAAjB,GAA0B,QAAN,KAAM,EAAM,qBAAc,YAAY,KAAM,OAAlB,CAAd,CAAN,CAA1B,GAA6E,U; K;kFAEjF,yB;MAAA,oD;MAAA,mB;QAO8C,iB;O;KAP9C,C;8FASA,yB;MAAA,wE;MAAA,mB;QAQ4D,2B;O; KAR5D,C;IAUA,+B;MAYiD,gBAA7C,qBAAoB,YAAY,KAAM,OAAlB,CAApB,C;MAAqD,wB;MAArD,OUJO, S;K;wFVMX,yB;MAAA,4D;MAAA,mB;QAOsD,qB;O;KAPtD,C;IASA,4B;MAM8G,gBAAvC,eAAc,YAAY,KA AM,OAAlB,CAAd,C;MAA+C,wB;MAA/C,OUrB5D,S;K;4FVuBX,yB;MAAA,wE;MAAA,mB;QAK8D,2B;O;KA L9D,C;IAOA,8B;MAU+E,OAAM,QAAN,KAAM,EAAM,qBAAc,YAAY,KAAM,OAAlB,CAAd,CAAN,C;K;sFA ErF,yB;MchBA,wE;MdgBA,gC;QcZiC,gBAAtB,oB;Qd8BiB,aU7DxB,W;QV6DA,OU5DO,SI8B2C,Q;O;KdYtD,C ;uFA0BA,yB;McnCA,uE;MdmCA,0C;Qc/ByC,gBAA9B,mBdqDiB,QcrDjB,C;QdqD2B,aU3FlC,W;QV2FA,OU1F O,SIqCmD,Q;O;Kd+B9D,C;4FAoCA,qB;MAK+D,QAAC,mB;K;kGAEhE,qB;MAWI,OAAO,qBAAgB,mB;K;sFA G3B,yB;MAAA,oD;MAAA,4B;QAM2D,uCAAQ,U;O;KANnE,C;sFAQA,mC;MASI,OAAI,mBAAJ,GAAe,cAAf, GAAmC,S;K;yFAEvC,yB;MAyBA,kC;MAAA,8B;MAzBA,iC;QAgCiC,Q;QAxB2E,OAwBxD,CAAnB,wDAAmB ,oBAxBoE,GAwBpE,C;O;KAhCpD,C;+EAUA,yB;MAAA,kC;MAAA,8B;MAAA,iC;QAKiC,Q;QAA7B,OAAgD, CAAnB,wDAAmB,YAAI,GAAJ,C;O;KALpD,C;+EAOA,iC;MAKI,sBAAI,GAAJ,EAAS,KAAT,C;K;4FAGJ,yB; MAAA,kC;MAAA,8B;MAAA,iC;QAOiC,Q;QAA7B,OAAgD,CAAnB,wDAAmB,oBAAY,GAAZ,C;O;KAPpD,C; gGASA,4B;MASsG,OAAA,SAAK,qBAAc,KAAd,C;K;kFAG3G,yB;MAAA,gD;MAAA,8B;MAAA,iC;QASiC,Q; QAA7B,OAAuD,CAA1B,+DAA0B,eAAO,GAAP,C;O;KAT3D,C;6FAWA,qB;MAWoE,oB;K;6FAEpE,qB;MAW oE,sB;K;kFAEpE,yB;MAAA,6B;MAAA,4B;QAIgE,qBAAK,aAAL,EAAU,eAAV,C;O;KAJhE,C;2FAMA,wC;MA MiF,Q;MAAA,mCAAI,GAAJ,oBAAY,c;K;uGAG7F,yB;MAAA,gB;MAAA,8B;MAAA,+C;QAMe,Q;QALX,YA

AY,oBAAI,GAAJ,C;QACZ,IAAI,iBAAiB,CAAC,4BAAY,GAAZ,CAAtB,C;UACI,OAAO,c;;UAGP,OAAO,sE;;O ;KANf,C;IAUA,oC;MAUkD,uCAAqB,GAArB,C;K;sFAElD,wC;MAUW,Q;MADP,YAAY,oBAAI,GAAJ,C;MAC L,IAAI,aAAJ,C;QACH,aAAa,c;QACb,sBAAI,GAAJ,EAAS,MAAT,C;QACA,a;;QAEA,Y;;MALJ,W;K;wFASJ,qB ;MAMwF,OAAA,iBAAQ,W;K;wFAEhG,qB;MAMgH,OAAA,iBAAQ,W;K;4FAExH,6C;Maq1BoB,Q;MAAA,Ob h1BT,iBag1BS,W;MAAhB,OAAgB,cAAhB,C;QAAgB,yB;Qbh1Ba,Wai1Bb,aAAgB,Obj1Be,Iai1B/B,Ebj1BsC,Sai 1BZ,CAAe,OAAf,CAA1B,C;;Mbj1BhB,OAA6B,W;K;wFAGjC,6C;Ma60BoB,Q;MAAA,Obr0BT,iBaq0BS,W;MA AhB,OAAgB,cAAhB,C;QAAgB,yB;Qbr0Ba,Was0Bb,abt0B0B,Sas0BtB,CAAY,OAAZ,CAAJ,EAAyC,Obt0BC,M as0B1C,C;;Mbt0BhB,OAA6B,W;K;IAGjC,kC;MAIyB,Q;MAArB,wBAAqB,KAArB,gB;QAAqB,aAAA,KAArB, M;QAAK,IAAC,yBAAD,EAAM,2B;QACP,sBAAI,GAAJ,EAAS,KAAT,C;;K;IAIR,oC;MAIyB,Q;MAAA,uB;MA ArB,OAAqB,cAArB,C;QAAqB,wB;QAAhB,IAAC,yBAAD,EAAM,2B;QACP,sBAAI,GAAJ,EAAS,KAAT,C;;K;I AIR,oC;MAIyB,Q;MAAA,uB;MAArB,OAAqB,cAArB,C;QAAqB,wB;QAAhB,IAAC,yBAAD,EAAM,2B;QACP, sBAAI,GAAJ,EAAS,KAAT,C;;K;wFAIR,yB;MAAA,0D;MAAA,uE;MAAA,uC;QASW,kBAAY,mBAAoB,YAA Y,cAAZ,CAApB,C;Qa8xBH,Q;QAAA,Obh1BT,iBag1BS,W;QAAhB,OAAgB,cAAhB,C;UAAgB,yB;Ubh1Ba,Wai 1Bb,aAAgB,Obj1Be,Iai1B/B,Eb/xB2C,Sa+xBjB,CAAe,OAAf,CAA1B,C;;Qb/xBhB,OAlD6B,W;O;KAyCjC,C;oF AYA,yB;MAAA,0D;MAAA,uE;MAAA,uC;QAYW,kBAAU,mBAAoB,YAAY,cAAZ,CAApB,C;Qa+wBD,Q;QA AA,Obr0BT,iBaq0BS,W;QAAhB,OAAgB,cAAhB,C;UAAgB,yB;Ubr0Ba,Was0Bb,abhxByC,SagxBrC,CAAY,OA AZ,CAAJ,EAAyC,Obt0BC,Mas0B1C,C;;QbhxBhB,OAtD6B,W;O;KA0CjC,C;0FAeA,yB;MAAA,wE;MAAA,uC; QAQkB,Q;QADd,aAAa,oB;QACC,OAAA,SA3FsE,QAAQ,W;QA2F5F,OAAc,cAAd,C;UAAc,uB;UACV,IAAI,U AAU,KAAM,IAAhB,CAAJ,C;YACI,MAAO,aAAI,KAAM,IAAV,EAAe,KAAM,MAArB,C;;;QAGf,OAAO,M;O; KAbX,C;8FAgBA,yB;MAAA,wE;MAAA,uC;QAQkB,Q;QADd,aAAa,oB;QACC,OAAA,SA3GsE,QAAQ,W;QA2 G5F,OAAc,cAAd,C;UAAc,uB;UACV,IAAI,UAAU,KAAM,MAAhB,CAAJ,C;YACI,MAAO,aAAI,KAAM,IAAV, EAAe,KAAM,MAArB,C;;;QAGf,OAAO,M;O;KAbX,C;yFAiBA,6C;MAOoB,Q;MAAA,OAAA,SA3HoE,QAAQ, W;MA2H5F,OAAgB,cAAhB,C;QAAgB,yB;QACZ,IAAI,UAAU,OAAV,CAAJ,C;UACI,WAAY,aAAI,OAAQ,IA AZ,EAAiB,OAAQ,MAAzB,C;;;MAGpB,OAAO,W;K;qFAGX,yB;MAAA,wE;MAAA,uC;QAOW,kBAAS,oB;QA fA,Q;QAAA,OA3HoE,iBAAQ,W;QA2H5F,OAAgB,cAAhB,C;UAAgB,yB;UACZ,IAcmC,SAd/B,CAAU,OAAV, CAAJ,C;YACI,WAAY,aAAI,OAAQ,IAAZ,EAAiB,OAAQ,MAAzB,C;;;QAapB,OAVO,W;O;KAGX,C;+FAUA,6 C;MAOoB,Q;MAAA,OAAA,SApJoE,QAAQ,W;MAoJ5F,OAAgB,cAAhB,C;QAAgB,yB;QACZ,IAAI,CAAC,UA AU,OAAV,CAAL,C;UACI,WAAY,aAAI,OAAQ,IAAZ,EAAiB,OAAQ,MAAzB,C;;;MAGpB,OAAO,W;K;2FAG X,yB;MAAA,wE;MAAA,uC;QAOW,kBAAY,oB;QAfH,Q;QAAA,OApJoE,iBAAQ,W;QAoJ5F,OAAgB,cAAhB, C;UAAgB,yB;UACZ,IAAI,CAckC,SAdjC,CAAU,OAAV,CAAL,C;YACI,WAAY,aAAI,OAAQ,IAAZ,EAAiB,OA AQ,MAAzB,C;;;QAapB,OAVO,W;O;KAGX,C;IAUA,0B;MAQqB,IAAN,I;MADX,IAAI,oCAAJ,C;QACW,QAA M,cAAN,C;eACH,C;YAAK,iB;YAAL,K;eACA,C;YAAK,aAAU,8BAAJ,GAAkB,sBAAK,CAAL,CAAlB,GAA+ B,oBAAW,OAAhD,C;YAAL,K;;YACQ,0BAAM,qBAAoB,YAAY,cAAZ,CAApB,CAAN,C;YAHL,K;;QAAP,W;; MAMJ,OAAoC,oBAA7B,mBAAM,oBAAN,CAA6B,C;K;IAGxC,yC;MAIwB,SAApB,WAAoB,Y;MAApB,kB;K; IAEJ,4B;MAM6D,QAAM,gBAAN,C;aACzD,C;UADyD,OACpD,U;aACL,C;UAFyD,OAEpD,MAAM,UAAK,CA AL,CAAN,C;;UAFoD,OAGjD,mBAAM,qBAAoB,YAAY,gBAAZ,CAApB,CAAN,C;;K;IAGZ,yC;MAIwB,OAAp B,WAAoB,Y;MAApB,kB;K;IAEJ,4B;MAM4D,OAA6B,oBAA7B,mBAAM,oBAAN,CAA6B,C;K;IAEzF,yC;MAI wB,SAApB,WAAoB,Y;MAApB,kB;K;IAEJ,4B;MAMqD,QAAM,cAAN,C;aACjD,C;UADiD,OAC5C,U;aACL,C; UAFiD,Oc/X8B,uB;;Ud+X9B,OAGzC,uB;;K;IAGZ,iC;MAMmE,4BAAc,SAAd,C;K;IAEnE,yC;MAKI,WAAoB,0 B;MAApB,kB;K;IAEJ,kC;MAOI,Q;MAAA,IAAI,SAAK,UAAT,C;QAAA,OAAoB,MAAM,IAAN,C;;QAAqC,kB AApB,qBAAc,SAAd,C;QAA4B,wBAAS,UAAT,EAAqB,WAArB,C;QAAjE,OUhiBO,W;;MVgiBP,W;K;IAEJ,mC ;MAOI,Q;MAAA,IAAI,SAAK,UAAT,C;QAAA,OAA0B,MAAN,KAAM,C;;QAAiC,kBAApB,qBAAc,SAAd,C;Q AA4B,4B;QAAnE,OUziBO,W;;MVyiBP,W;K;IAEJ,mC;MAOI,Q;MAAA,IAAI,SAAK,UAAT,C;QAAA,OAA0B, QAAN,KAAM,C;;QAAiC,kBAApB,qBAAc,SAAd,C;QAA4B,0B;QAAnE,OUljBO,W;;MVkjBP,W;K;IAEJ,mC;M AOwB,kBAApB,qBAAc,SAAd,C;MAA4B,4B;MAA5B,OAA4C,oBU3jBrC,WV2jBqC,C;K;IAEhD,iC;MAOwB,k BAApB,qBAAc,SAAd,C;MAA4B,+B;MAA5B,OUpkBO,W;K;0FVukBX,2B;MAKI,sBAAI,IAAK,MAAT,EAAg B,IAAK,OAArB,C;K;4FAGJ,yB;MAAA,gD;MAAA,mC;QAKI,kBAAO,KAAP,C;O;KALJ,C;4FAQA,yB;MAAA, gD;MAAA,mC;QAKI,kBAAO,KAAP,C;O;KALJ,C;4FAQA,yB;MAAA,gD;MAAA,mC;QAKI,kBAAO,KAAP,C;

O;KALJ,C;4FAQA,0B;MAKI,yBAAO,GAAP,C;K;IAGJ,kC;MAOwB,kBAAf,aAAL,SAAK,C;MAsCL,6B;MAtC A,OAA+C,oBUtnBxC,WVsnBwC,C;K;IAEnD,mC;MAQwB,kBAAf,aAAL,SAAK,C;MAqCK,YAAL,gBAAK,O; MArCV,OAAgD,oBUhoBzC,WVgoByC,C;K;IAEpD,mC;MAQwB,kBAAf,aAAL,SAAK,C;MAoCK,YAAL,gBA AK,O;MApCV,OAAgD,oBU1oBzC,WV0oByC,C;K;IAEpD,mC;MAQwB,kBAAf,aAAL,SAAK,C;MAmCK,YAA L,gBAAK,O;MAnCV,OAAgD,oBUppBzC,WVopByC,C;K;4FAEpD,0B;MAMI,uBAAO,GAAP,C;K;8FAGJ,yB; MAAA,sD;MAAA,kC;QAMc,UAAV,SAAK,KAAK,EAAU,IAAV,C;O;KANd,C;8FASA,yB;MAAA,sD;MAAA,k C;QAMc,UAAV,SAAK,KAAK,EAAU,IAAV,C;O;KANd,C;8FASA,yB;MAAA,sD;MAAA,kC;QAMc,UAAV,SA AK,KAAK,EAAU,IAAV,C;O;KANd,C;IAUA,wC;MACsD,QAAM,cAAN,C;aAClD,C;UADkD,OAC7C,U;aACL, C;UAFkD,gB;;UAAA,OAG1C,S;;K;oF6KtwBZ,yB;MAAA,8D;MAAA,8B;MAAA,qC;QAUiC,Q;QAA7B,OAA2 D,CAA9B,sEAA8B,eAAO,OAAP,C;O;KAV/D,C;wFAYA,yB;MAAA,8D;MAAA,8B;MAAA,sC;QASiC,Q;QAA7 B,OAA2D,CAA9B,sEAA8B,oBAAU,QAAV,C;O;KAT/D,C;wFAWA,yB;MAAA,8D;MAAA,8B;MAAA,sC;QASi C,Q;QAA7B,OAA2D,CAA9B,sEAA8B,oBAAU,QAAV,C;O;KAT/D,C;4FAWA,8B;MAKI,SAAK,WAAI,OAAJ, C;K;4FAGT,yB;MAAA,gD;MAAA,sC;QAKS,OAAL,SAAK,EAAO,QAAP,C;O;KALT,C;4FAQA,yB;MAAA,gD; MAAA,sC;QAKS,OAAL,SAAK,EAAO,QAAP,C;O;KALT,C;4FAQA,yB;MAAA,gD;MAAA,sC;QAKS,OAAL,S AAK,EAAO,QAAP,C;O;KALT,C;8FAQA,8B;MAKI,SAAK,cAAO,OAAP,C;K;8FAGT,yB;MAAA,sD;MAAA,sC ;QAKS,UAAL,SAAK,EAAU,QAAV,C;O;KALT,C;8FAQA,yB;MAAA,sD;MAAA,sC;QAKS,UAAL,SAAK,EAA U,QAAV,C;O;KALT,C;8FAQA,yB;MAAA,sD;MAAA,sC;QAKS,UAAL,SAAK,EAAU,QAAV,C;O;KALT,C;IA QA,qC;MAIU,IAIe,I;MAHjB,kBADE,QACF,c;QAAiB,OAAO,yBAAO,QAAP,C;;QAEpB,aAAsB,K;QACT,0B;Q AAb,OAAa,cAAb,C;UAAa,sB;UACT,IAAI,oBAAI,IAAJ,CAAJ,C;YAAe,SAAS,I;;QAC5B,OAAO,M;;K;IAKnB, uC;MAKiB,Q;MADb,aAAsB,K;MACT,0B;MAAb,OAAa,cAAb,C;QAAa,sB;QACT,IAAI,oBAAI,IAAJ,CAAJ,C; UAAe,SAAS,I;;MAE5B,OAAO,M;K;IAGX,uC;MAII,OAAO,yBAAgB,OAAT,QAAS,CAAhB,C;K;IAGX,0C;MA IW,iBAAmB,gCAAT,QAAS,EAAgC,SAAhC,C;MAlHG,Q;MAkH7B,OAlH2D,CAA9B,sEAA8B,oBAAU,UAAV, C;K;IAqH/D,0C;MAII,UAAmB,8BAAT,QAAS,C;MACnB,O9K0EwD,C8K1EjD,G9K0EkD,U8K1ElD,IAAoB,4B AAU,GAAV,C;K;IAG/B,0C;MAII,OpLqoPO,EoLroPA,QpL6jPA,YAAQ,CAwER,CoLroPA,IAAyB,4BAAmB,8B AAT,QAAS,CAAnB,C;K;IAGpC,0C;MAIW,iBAAmB,gCAAT,QAAS,EAAgC,SAAhC,C;MA7HG,Q;MA6H7B,O A7H2D,CAA9B,sEAA8B,oBAAU,UAAV,C;K;IAgI/D,0C;MAII,IpLunPO,EoLvnPH,QpL+iPG,YAAQ,CAwER,C oLvnPP,C;QACI,OAAO,4BAAmB,8BAAT,QAAS,CAAnB,C;;QAEP,OAAO,wB;K;IAGf,0C;MAII,UAAmB,8BA AT,QAAS,C;MACnB,I9K0CwD,C8K1CpD,G9K0CqD,U8K1CzD,C;QACI,OAAO,4BAAU,GAAV,C;;QAEP,OA AO,wB;K;IAGf,kC;MACI,a9KmCwD,CAAC,mB;M8KlCzD,iB;MACA,OAAO,M;K;IAIX,2C;MAKkF,gCAAc,S AAd,EAAyB,IAAzB,C;K;IAElF,2C;MAKkF,gCAAc,SAAd,EAAyB,KAAzB,C;K;IAElF,sE;MACI,iBAAa,KAAb, C;MnKlJgB,kBmKmJX,oB;MACD,OAAO,qBAAP,C;QACI,IAAI,UAAU,kBAAV,6BAAJ,C;UACI,oB;UACA,W AAS,I;;MAGrB,OAAO,Q;K;oFAIX,4B;MAM6D,kCAAS,KAAT,C;K;IAE7D,gC;MAKiD,IAAI,mBAAJ,C;QAAe, MAAM,2BAAuB,gBAAvB,C;;QAArB,OAAmE,2BAAS,CAAT,C;K;IAEpH,sC;MAKwD,OAAI,mBAAJ,GAAe,I AAf,GAAyB,2BAAS,CAAT,C;K;IAEjF,+B;MAKgD,IAAI,mBAAJ,C;QAAe,MAAM,2BAAuB,gBAAvB,C;;QAA rB,OAAmE,2BAAS,2BAAT,C;K;IAEnH,qC;MAKuD,OAAI,mBAAJ,GAAe,IAAf,GAAyB,2BAAS,2BAAT,C;K;I AEhF,2C;MAK8E,kCAAc,SAAd,EAAyB,IAAzB,C;K;IAE9E,2C;MAK8E,kCAAc,SAAd,EAAyB,KAAzB,C;K;IA E9E,wE;MAEgB,UAGS,MAHT,EAcY,MAdZ,EAc6B,M;MAfzC,IAAI,uCAAJ,C;QACI,OAAoC,cAA5B,sEAA4B, EAAc,SAAd,EAAyB,uBAAzB,C;MAExC,iBAAsB,C;MACD,oC;MAArB,qBAAkB,CAAlB,mC;QACI,cAAc,sBA AK,SAAL,C;QACd,IAAI,UAAU,OAAV,MAAsB,uBAA1B,C;UACI,Q;QAEJ,IAAI,eAAc,SAAlB,C;UACI,sBAA K,UAAL,EAAmB,OAAnB,C;QAEJ,+B;;MAEJ,IAAI,aAAa,cAAjB,C;QACwB,oC;QAAiB,mB;QAArC,oE;UACI, 2BAAS,WAAT,C;QAEJ,OAAO,I;;QAEP,OAAO,K;;K;IChS+B,wC;MAAkC,uB;MAAjC,0B;K;4FACpB,Y;MAA Q,OAAA,eAAS,K;K;iDACxC,iB;MAAkC,mCAAS,0BAAoB,KAApB,CAAT,C;K;;IAGT,gC;MAAyC,8B;MAAx C,0B;K;oFACH,Y;MAAQ,OAAA,eAAS,K;K;yCACxC,iB;MAAkC,mCAAS,0BAAoB,KAApB,CAAT,C;K;mCA ElC,Y;MAAuB,eAAS,Q;K;8CAChC,iB;MAAuC,OAAA,eAAS,kBAAS,0BAAoB,KAApB,CAAT,C;K;yCAEhD,0 B;MAA8C,OAAA,eAAS,aAAI,0BAAoB,KAApB,CAAJ,EAAgC,OAAhC,C;K;yCACvD,0B;MACI,eAAS,aAAI,2 BAAqB,KAArB,CAAJ,EAAiC,OAAjC,C;K;;IAIjB,+C;MACoB,Q;MAAA,kC;MAAhB,IAAa,CAAT,0BAAJ,C;Q AAA,OAA2B,8BAAY,KAAZ,I;;QAAuB,MAAM,8BAA0B,mBAAgB,KAAhB,2BAA0C,gBAAG,2BAAH,CAA1 C,OAA1B,C;K;IAE5D,gD;MACoB,Q;MAAA,qB;MAAhB,IAAa,CAAT,0BAAJ,C;QAAA,OAAsB,iBAAO,KAAP

,I;;QAAkB,MAAM,8BAA0B,oBAAiB,KAAjB,2BAA2C,gBAAG,cAAH,CAA3C,OAA1B,C;K;IAGlD,+B;MAK+ C,gCAAqB,SAArB,C;K;IAE/C,iC;MAM6D,wBAAa,SAAb,C;K;;;;IxKpC7D,oD;MAQuF,wC;K;IARvF,8CASI,Y; MAAuC,8B;K;IAT3C,gF;IyKY8G,wC;MAAA,mB;QAAE,kBAAS,aAAT,C;O;K;IAThH,yB;MASqG,oCAAS,sBA AT,C;K;8FAErG,yB;MAAA,kD;MzKdA,kC;MAAA,0C;MAAA,kD;QAQuF,wC;O;MARvF,4CASI,Y;QAAuC,8B; O;MAT3C,8E;MyKiB2I,qD;QAAA,mB;UAAE,gBAAS,qBAAT,C;S;O;MAH7I,gC;QAGkI,kCAAS,mCAAT,C;O; KAHlI,C;IAKA,2B;MAQI,eAAe,6B;MACf,oBAA0B,+BAAN,KAAM,EAAwC,QAAxC,EAA+D,QAA/D,C;MAC 1B,OAAO,Q;K;8FAGX,yB;MAAA,kD;MAAA,gC;QAGkI,gBAAS,aAAT,C;O;KAHlI,C;IAgB0C,yB;K;+CAoBtC, kC;MAOI,IAAI,uCAA0B,QAAS,UAAvC,C;QAAkD,M;MAClD,OAAO,sBAAS,QAAS,WAAlB,e;K;+CAGX,kC; MAQqD,6BAAS,QAAS,WAAlB,e;K;;;;;;;;IAezD,mC;MAA2C,wB;MACvC,eAAoB,C;MACpB,mBAA4B,I;MAC 5B,sBAAyC,I;MACzC,gBAAoC,I;K;gDAEpC,Y;MACI,OAAO,IAAP,C;QACI,QAAM,YAAN,C;eACI,C;YAAA, K;eACA,C;YACI,IAAI,kCAAe,UAAnB,C;cACI,eAAQ,C;cACR,OAAO,I;;cAEP,sBAAe,I;;;YALvB,K;eAOA,C;Y AAc,OAAO,K;eACrB,C;eAAA,C;YAAgC,OAAO,I;;YAC/B,MAAM,yB;;QAGlB,eAAQ,C;QACR,WAAW,4B;Q ACX,gBAAW,I;QACX,IzH/FR,oBDgDQ,W0H+CY,kB1H/CZ,CChDR,C;;K;6CyHmGA,Y;MACU,IASe,I;MATrB ,QAAM,YAAN,C;aACI,C;aAAA,C;UAAsC,OAAO,qB;aAC7C,C;UACI,eAAQ,C;UACR,OAAO,kCAAe,O;aAE1 B,C;UACI,eAAQ,C;UACR,aACa,mF;UACb,mBAAY,I;UACZ,OAAO,M;;UAEH,MAAM,yB;;K;uDAItB,Y;MACI ,IAAI,CAAC,cAAL,C;QAAgB,MAAM,6B;;QAA8B,OAAO,W;K;2DAG/D,Y;MAA4C,QAAM,YAAN,C;aACxC, C;UADwC,OAC1B,6B;aACd,C;UAFwC,OAExB,6BAAsB,sBAAtB,C;;UAFwB,OAGhC,6BAAsB,uCAAoC,YAA 1D,C;;K;IAOqC,4E;MAAA,oB;QACzC,wCAAW,C;QAAX,OACA,yB;O;K;oDALR,+B;MACI,mBAAY,K;MACZ ,eAAQ,C;MACR,OAA6C,0CAAtC,c;K;IAUsC,+E;MAAA,oB;QACzC,wCAAW,C;QAAX,OACA,yB;O;K;yDAN R,kC;MACI,IAAI,CAAC,QAAS,UAAd,C;QAAyB,M;MACzB,sBAAe,Q;MACf,eAAQ,C;MACR,OAA6C,6CAAt C,c;K;2DAMX,kB;M1HjBO,Q;MADP,e0HoBI,M1HpBJ,C;MACO,Q0HmBH,M1HnBG,+D;M0HoBH,eAAQ,C;K ;kGAIR,Y;MAAQ,0C;K;;IzK1LhB,oD;MAQuF,wC;K;IARvF,8CASI,Y;MAAuC,8B;K;IAT3C,gF;sFAAA,yB;MA AA,kC;MAAA,0C;MAAA,kD;QAQuF,wC;O;MARvF,4CASI,Y;QAAuC,8B;O;MAT3C,8E;MAAA,2B;QAQuF,2 C;O;KARvF,C;IAiBgE,+C;MAAA,mB;QAAE,sB;O;K;IALlE,kC;MAKuD,OAAkB,2CAAT,+BAAS,E;K;IAEzE,8 B;MAK6D,OAAI,Qb2rPtD,YAAQ,Ca3rP0C,GAAwB,eAAxB,GAAsD,WAAT,QAAS,C;K;IAEnH,yB;MAG8C,kC ;K;IAE9C,yB;MAAA,6B;K;uCACI,Y;MAA6C,kC;K;2CAC7C,a;MAA4B,kC;K;2CAC5B,a;MAA4B,kC;K;;;IAHh C,qC;MAAA,oC;QAAA,mB;;MAAA,6B;K;oFAMA,yB;MAAA,2D;MAAA,4B;QAM4D,uCAAQ,e;O;KANpE,C;I AgB4F,mH;MAAA,wC;MAAA,6B;MAAA,yB;MAAA,wC;MAAA,wD;MAAA,kC;K;;;;kDAAA,Y;;;;;cACxF,eA Ae,uBAAa,W;cAC5B,IAAI,QAAS,UAAb,C;gBACI,gB;gCAAA,sCAAS,QAAT,O;oBAAA,2C;yBAAA,yB;gBAA A,Q;;gBAEA,gB;gCAAA,sCAAS,iCAAT,O;oBAAA,2C;yBAAA,yB;gBAAA,Q;;;;;;cAJJ,W;;cAAA,W;;;;;;;;;;;;;;;;; K;IADwF,gE;MAAA,yD;uBAAA,uG;YAAA,S;iBAAA,Q;;iBAAA,uB;O;K;IAP5F,4C;MAOmF,gBAAS,uCAAT, C;K;IAgBb,4B;MAAE,OAAA,EAAG,W;K;IAP3E,8B;MAO8D,4BAAQ,cAAR,C;K;IAUQ,8B;MAAE,OAAA,EA AG,W;K;IAR3E,8B;MAQ8D,4BAAQ,gBAAR,C;K;IAM1B,8B;MAAE,S;K;IAJtC,wC;MAEgB,Q;MADZ,IAAI,8 CAAJ,C;QACI,OAA4C,CAApC,2EAAoC,kBAAQ,QAAR,C;;MAEhD,OAAO,uBAAmB,SAAnB,EAAyB,gBAAz B,EAAiC,QAAjC,C;K;IAGX,4B;MAYiB,Q;MAFb,YAAY,gB;MACZ,YAAY,gB;MACC,2B;MAAb,OAAa,cAAb, C;QAAa,sB;QACT,KAAM,WAAI,IAAK,MAAT,C;QACN,KAAM,WAAI,IAAK,OAAT,C;;MAEV,OAAO,UAAS ,KAAT,C;K;IAGX,+B;MAQqD,6BAAS,4BAAT,C;K;IAW0B,+G;MAAA,wC;MAAA,6B;MAAA,yB;MAAA,0C; MAAA,4C;MAAA,0B;MAAA,kC;K;;;;mDAAA,Y;;;;;kCAC9D,0C;cACb,gB;;;;;cAAA,IAAO,iBPyFkD,UOzFzD, C;gBAAA,gB;;;;cACI,QAAQ,yBAAO,iBAAQ,iBAAO,KAAf,C;cACf,WAAkB,WAAP,iBAAO,C;cAClB,YAAgB, IAAI,iBAAO,KAAf,GAAqB,iBAAO,aAAI,CAAJ,EAAO,IAAP,CAA5B,GAA8C,I;cAC1D,gB;8BAAA,iCAAM,K AAN,O;kBAAA,2C;uBAAA,yB;cAAA,Q;;cAJJ,gB;;;cAMJ,W;;;;;;;;;;;;;;;K;IAR+E,4D;MAAA,yD;uBAAA,mG;Y AAA,S;iBAAA,Q;;iBAAA,uB;O;K;IAT/E,uC;MASmE,gBAAY,kCAAZ,C;K;IAkBhC,0D;MAE/B,wB;QAAA,WA AgC,I;MADhC,0B;MACA,0B;MACA,4B;K;IAGuC,0E;MAAA,oD;MACnC,gBAAe,iCAAS,W;MACxB,iBAAqB, E;MACrB,gBAAmB,I;K;oEAEnB,Y;MACI,OAAO,aAAS,UAAhB,C;QACI,WAAW,aAAS,O;QACpB,IAAI,wCA AU,IAAV,MAAmB,sCAAvB,C;UACI,gBAAW,I;UACX,iBAAY,C;UACZ,M;;;MAGR,iBAAY,C;K;8DAGhB,Y; MASW,Q;MARP,IAAI,mBAAa,EAAjB,C;QACI,iB;MACJ,IAAI,mBAAa,CAAjB,C;QACI,MAAM,6B;MACV,aA Aa,a;MACb,gBAAW,I;MACX,iBAAY,E;MAEZ,OAAO,yE;K;iEAGX,Y;MACI,IAAI,mBAAa,EAAjB,C;QACI,iB ;MACJ,OAAO,mBAAa,C;K;;2CAhC5B,Y;MAAuC,yD;K;;IA2C3C,qD;MAAY,0B;MAAmC,gC;K;IACJ,gF;MAA

A,0D;MACnC,gBAAe,oCAAS,W;K;iEACxB,Y;MACI,OAAO,6CAAY,aAAS,OAArB,C;K;oEAGX,Y;MACI,OA AO,aAAS,U;K;;8CAPxB,Y;MAAuC,4D;K;qDAWvC,oB;MACI,OAAO,uBAA4B,eAA5B,EAAsC,kBAAtC,EAA mD,QAAnD,C;K;;IAUf,4D;MAAY,0B;MAAmC,gC;K;IACJ,8F;MAAA,wE;MACnC,gBAAe,2CAAS,W;MACxB, aAAY,C;K;wEACZ,Y;MAC0C,Q;MAAtC,OAAO,oDAAY,oBAAmB,iBAAnB,EAAmB,yBAAnB,QAAZ,EAAyC, aAAS,OAAlD,C;K;2EAGX,Y;MACI,OAAO,aAAS,U;K;;qDARxB,Y;MAAuC,mE;K;;IAkB3C,oC;MAAY,0B;K;I AC6C,wE;MACjD,gBAAe,gCAAS,W;MACxB,aAAY,C;K;6DACZ,Y;MAC2C,Q;MAAvC,OAAO,iBAAa,oBAA mB,iBAAnB,EAAmB,yBAAnB,QAAb,EAA0C,aAAS,OAAnD,C;K;gEAGX,Y;MACI,OAAO,aAAS,U;K;;0CARx B,Y;MAAqD,wD;K;;IAmBzD,0D;MACI,4B;MACA,4B;MACA,4B;K;IAEuC,sE;MAAA,gD;MACnC,iBAAgB,gC AAU,W;MAC1B,iBAAgB,gCAAU,W;K;4DAC1B,Y;MACI,OAAO,sCAAU,cAAU,OAApB,EAA4B,cAAU,OAAt C,C;K;+DAGX,Y;MACI,OAAO,cAAU,UAAV,IAAuB,cAAU,U;K;;yCARhD,Y;MAAuC,uD;K;;IAc3C,6D;MACI, 0B;MACA,gC;MACA,0B;K;IAEuC,4E;MAAA,sD;MACnC,gBAAe,kCAAS,W;MACxB,oBAAiC,I;K;+DAEjC,Y; MACI,IAAI,CAAC,2BAAL,C;QACI,MAAM,6B;MACV,OAAO,gCAAe,O;K;kEAG1B,Y;MACI,OAAO,2B;K;+E AGX,Y;MACQ,Q;MAAJ,IAAI,iEAA2B,KAA/B,C;QACI,oBAAe,I;MAEnB,OAAO,yBAAP,C;QACI,IAAI,CAAC ,aAAS,UAAd,C;UACI,OAAO,K;;UAEP,cAAc,aAAS,O;UACvB,uBAAuB,wCAAS,2CAAY,OAAZ,CAAT,C;UA CvB,IAAI,gBAAiB,UAArB,C;YACI,oBAAe,gB;YACf,OAAO,I;;;;MAInB,OAAO,I;K;;4CA9Bf,Y;MAAuC,0D;K; ;IAoC9B,6I;MAAA,wC;MAAA,6B;MAAA,yB;MAAA,4C;MAAA,kD;MAAA,gD;MAAA,wB;MAAA,yB;MAAA ,kC;K;;;;yDAAA,Y;;;;;kBAGyC,I;iCAFlC,C;cACI,sD;cAAhB,gB;;;;;cAAA,KAAgB,yBAAhB,C;gBAAA,gB;;;;cA AgB,oC;cACZ,aAAa,6BAAU,oBAAmB,uBAAnB,EAAmB,+BAAnB,QAAV,EAAuC,OAAvC,C;cACb,gB;8BAA A,sCAAS,4BAAS,MAAT,CAAT,O;kBAAA,2C;uBAAA,yB;cAAA,Q;;cAFJ,gB;;;cAIJ,W;;;;;;;;;;;;;;;K;IANS,0F;M AAA,yD;uBAAA,iI;YAAA,S;iBAAA,Q;;iBAAA,uB;O;K;IADb,wD;MACI,gBAAS,kDAAT,C;K;;;;IAoByB,qD;M ACzB,0B;MACA,8B;MACA,0B;MC3TA,IAAI,ED+TQ,qBAAc,CC/TtB,CAAJ,C;QACI,cD8T2B,+CAA4C,iB;QC 7TvE,MAAM,gCAAyB,OAAQ,WAAjC,C;;MAFV,IAAI,EDgUQ,mBAAY,CChUpB,CAAJ,C;QACI,gBD+TyB,6 CAA0C,e;QC9TnE,MAAM,gCAAyB,SAAQ,WAAjC,C;;MAFV,IAAI,EDiUQ,mBAAY,iBCjUpB,CAAJ,C;QACI, gBDgUkC,0DAAuD,eAAvD,WAAmE,iB;QC/TrG,MAAM,gCAAyB,SAAQ,WAAjC,C;;K;sFDkUa,Y;MAAQ,yB AAW,iBAAX,I;K;yCAE/B,a;MAAyC,OAAI,KAAK,YAAT,GAAgB,eAAhB,GAAqC,gBAAY,eAAZ,EAAsB,oBA Aa,CAAb,IAAtB,EAAsC,eAAtC,C;K;yCAC9E,a;MAAyC,OAAI,KAAK,YAAT,GAAgB,IAAhB,GAA0B,gBAAY ,eAAZ,EAAsB,iBAAtB,EAAkC,oBAAa,CAAb,IAAlC,C;K;IAEzC,8D;MAAA,wC;MAEtB,gBAAe,2BAAS,W;M ACxB,gBAAe,C;K;0DAEf,Y;MAEI,OAAO,gBAAW,kCAAX,IAAyB,aAAS,UAAzC,C;QACI,aAAS,O;QACT,qC; ;K;2DAIR,Y;MACI,a;MACA,OAAQ,gBAAW,gCAAZ,IAAyB,aAAS,U;K;wDAG7C,Y;MACI,a;MACA,IAAI,iBA AY,gCAAhB,C;QACI,MAAM,6B;MACV,qC;MACA,OAAO,aAAS,O;K;;qCAvBxB,Y;MAA0B,mD;K;;IAgCA,u C;MAC1B,0B;MACA,oB;MC3WA,IAAI,ED+WQ,gBAAS,CC/WjB,CAAJ,C;QACI,cD8WsB,yCAAsC,YAAtC,M ;QC7WtB,MAAM,gCAAyB,OAAQ,WAAjC,C;;K;0CDgXV,a;MAAyC,OAAI,KAAK,YAAT,GAAgB,eAAhB,GA AqC,gBAAY,eAAZ,EAAsB,CAAtB,EAAyB,YAAzB,C;K;0CAC9E,a;MAAyC,OAAI,KAAK,YAAT,GAAgB,IAA hB,GAA0B,iBAAa,eAAb,EAAuB,CAAvB,C;K;IAE5B,gE;MACnC,YAAW,yB;MACX,gBAAe,4BAAS,W;K;yDA ExB,Y;MACI,IAAI,cAAQ,CAAZ,C;QACI,MAAM,6B;MACV,6B;MACA,OAAO,aAAS,O;K;4DAGpB,Y;MACI, OAAO,YAAO,CAAP,IAAY,aAAS,U;K;;sCAZpC,Y;MAAuC,oD;K;;IAsB3C,gD;MACI,0B;MACA,4B;K;IAEuC, 0E;MAAA,oD;MACnC,gBAAe,iCAAS,W;MACxB,iBAAqB,E;MACrB,gBAAmB,I;K;oEAEnB,Y;MACI,IAAI,aA AS,UAAb,C;QACI,WAAW,aAAS,O;QACpB,IAAI,wCAAU,IAAV,CAAJ,C;UACI,iBAAY,C;UACZ,gBAAW,I;U ACX,M;;;MAGR,iBAAY,C;K;8DAGhB,Y;MAMiB,Q;MALb,IAAI,mBAAa,EAAjB,C;QACI,iB;MACJ,IAAI,mB AAa,CAAjB,C;QACI,MAAM,6B;MACV,aACa,gF;MAGb,gBAAW,I;MACX,iBAAY,E;MACZ,OAAO,M;K;iEA GX,Y;MACI,IAAI,mBAAa,EAAjB,C;QACI,iB;MACJ,OAAO,mBAAa,C;K;;2CAlC5B,Y;MAAuC,yD;K;;IA2Cb,u C;MAC1B,0B;MACA,oB;MC5bA,IAAI,ED+bQ,gBAAS,CC/bjB,CAAJ,C;QACI,cD8bsB,yCAAsC,YAAtC,M;QC 7btB,MAAM,gCAAyB,OAAQ,WAAjC,C;;K;0CDgcV,a;MItXO,SJsXmC,eAAQ,CAAR,I;MAAD,OAA4B,KAAK, CAAT,GAAY,yBAAZ,GAAuC,iBAAa,eAAb,EAAuB,EAAvB,C;K;0CACxG,a;MIvXO,SJuXmC,eAAQ,CAAR,I; MAAD,OAA4B,KAAK,CAAT,GAAY,yBAAZ,GAAuC,gBAAY,eAAZ,EAAsB,YAAtB,EAA6B,EAA7B,C;K;IA EjE,gE;MACnC,gBAAe,4BAAS,W;MACxB,YAAW,yB;K;2DAEX,Y;MAEI,OAAO,YAAO,CAAP,IAAY,aAAS, UAA5B,C;QACI,aAAS,O;QACT,6B;;K;yDAIR,Y;MACI,a;MACA,OAAO,aAAS,O;K;4DAGpB,Y;MACI,a;MAC A,OAAO,aAAS,U;K;;sCAnBxB,Y;MAAuC,oD;K;;IA6B3C,gD;MACI,0B;MACA,4B;K;IAGuC,0E;MAAA,oD;M

ACnC,gBAAe,iCAAS,W;MACxB,iBAAqB,E;MACrB,gBAAmB,I;K;gEAEnB,Y;MACI,OAAO,aAAS,UAAhB,C; QACI,WAAW,aAAS,O;QACpB,IAAI,CAAC,wCAAU,IAAV,CAAL,C;UACI,gBAAW,I;UACX,iBAAY,C;UACZ ,M;;;MAGR,iBAAY,C;K;8DAGhB,Y;MAMqB,Q;MALjB,IAAI,mBAAa,EAAjB,C;QACI,a;MAEJ,IAAI,mBAAa, CAAjB,C;QACI,aACa,gF;QACb,gBAAW,I;QACX,iBAAY,C;QACZ,OAAO,M;;MAEX,OAAO,aAAS,O;K;iEAG pB,Y;MACI,IAAI,mBAAa,EAAjB,C;QACI,a;MACJ,OAAO,mBAAa,CAAb,IAAkB,aAAS,U;K;;2CAlC1C,Y;MA AuC,yD;K;;IAuCN,+C;MAAC,sB;MAAiC,gC;K;0CACnE,Y;MAAuC,4BAAiB,aAAO,WAAxB,EAAoC,kBAApC ,C;K;;IAGP,+C;MAAuE,2B;MAAtE,sB;MAAiC,gC;MAClE,kBAAuB,c;K;6CAEvB,Y;MACI,OAAO,aAAO,UAA d,C;QACI,WAAW,aAAO,O;QAClB,UAAU,mBAAY,IAAZ,C;QAEV,IAAI,eAAS,WAAI,GAAJ,CAAb,C;UACI, mBAAQ,IAAR,C;UACA,M;;;MAIR,W;K;;IAKgC,0D;MAAC,wC;MAAuC,kC;K;IACrC,0E;MAAA,oD;MACnC, gBAAmB,I;MACnB,iBAAqB,E;K;oEAErB,Y;MACI,gBAAe,mBAAa,EAAjB,GAAqB,+CAArB,GAA4C,2CAAa, 4BAAb,C;MACvD,iBAAgB,qBAAJ,GAAsB,CAAtB,GAA6B,C;K;8DAG7C,Y;MAMiB,Q;MALb,IAAI,iBAAY,C AAhB,C;QACI,iB;MAEJ,IAAI,mBAAa,CAAjB,C;QACI,MAAM,6B;MACV,aAAa,8D;MAEb,iBAAY,E;MACZ, OAAO,M;K;iEAGX,Y;MACI,IAAI,iBAAY,CAAhB,C;QACI,iB;MACJ,OAAO,mBAAa,C;K;;2CAxB5B,Y;MAAu C,yD;K;;IA6B3C,kC;MAWI,OAAW,iDAAJ,GAAwC,SAAxC,GAAkD,4BAAwB,SAAxB,C;K;IAelB,uD;MAAA, qB;QAAE,6B;O;K;IAX7C,wC;MAWI,OAA2D,cAApD,sBAAkB,YAAlB,EAAgC,qCAAhC,CAAoD,C;K;IAqBrC, iD;MAAA,mB;QAAE,mB;O;K;IAlB5B,gD;MAeI,OAAI,YAAJ,GACI,2BADJ,GAGI,sBAAkB,+BAAlB,EAA4B, YAA5B,C;K;IAER,wD;MAcI,6BAAkB,YAAlB,EAAgC,YAAhC,C;K;ILxpBJ,oB;MAAA,wB;MACI,8C;K;gCAE A,iB;MAA4C,oCAAmB,KAAM,U;K;kCACrE,Y;MAA+B,Q;K;kCAC/B,Y;MAAkC,W;K;gFAEX,Y;MAAQ,Q;K;i CAC/B,Y;MAAkC,W;K;wCAClC,mB;MAAmD,Y;K;6CACnD,oB;MAAmE,OAAA,QAAS,U;K;kCAE5E,Y;MAA 6C,kC;K;uCAE7C,Y;MAAiC,6B;K;;;IAdrC,gC;MAAA,+B;QAAA,c;;MAAA,wB;K;IAkBA,oB;MAIoC,6B;K;IAE pC,2B;MAMmD,OAAI,QAAS,OAAT,GAAgB,CAApB,GAAgC,MAAT,QAAS,CAAhC,GAA6C,U;K;iFAEhG,yB ;MAAA,mD;MAAA,mB;QAKwC,iB;O;KALxC,C;6FAOA,yB;MAAA,uE;MAAA,mB;QAQsD,2B;O;KARtD,C;I AUA,kC;MAKiE,OAAS,aAAT,QAAS,EAAa,qBAAc,YAAY,QAAS,OAArB,CAAd,CAAb,C;K;uFAE1E,yB;MA AA,2D;MAAA,mB;QAGgD,qB;O;KAHhD,C;IAKA,+B;MAC2D,OAAS,aAAT,QAAS,EAAa,eAAQ,YAAY,QAA S,OAArB,CAAR,CAAb,C;K;2FAEpE,yB;MAAA,uE;MAAA,mB;QAMwD,2B;O;KANxD,C;IAQA,iC;MAKmE,O AAS,aAAT,QAAS,EAAa,qBAAc,YAAY,QAAS,OAArB,CAAd,CAAb,C;K;IAE5E,+B;MAMyD,OAAI,eAAJ,GA AqB,MAAM,OAAN,CAArB,GAAyC,U;K;IAElG,kC;MAQI,OAAgB,gBAAT,QAAS,EAAgB,sBAAhB,C;K;sFAG pB,yB;MavBA,uE;MbuBA,gC;QanB8B,gBAAnB,oB;QbqCiB,aS/CxB,W;QT+CA,OS9CO,SISwC,Q;O;KbmBnD, C;wFA0BA,yB;Ma1CA,wE;Mb0CA,0C;QatCsC,gBAA3B,mBb4DiB,Qa5DjB,C;Qb4D2B,aS7ElC,W;QT6EA,OS5 EO,SIgBgD,Q;O;KbsC3D,C;sFA+BA,yB;MAAA,mD;MAAA,4B;QAEkD,uCAAQ,U;O;KAF1D,C;IAIA,wC;MA AgD,QAAM,cAAN,C;aAC5C,C;UAD4C,OACvC,U;aACL,C;UAF4C,OAEvC,MAAM,oBAAW,OAAjB,C;;UAFu C,OAGpC,S;;K;IKnKZ,oD;MAQuF,wC;K;IARvF,8CASI,Y;MAAuC,8B;K;IAT3C,gF;I0KLA,yC;MzK4BI,IAAI,E yK3BI,OAAO,CAAP,IAAY,OAAO,CzK2BvB,CAAJ,C;QACI,cyK3BI,aAAJ,GACI,yEADJ,GAGI,8C;QzKyBJ,M AAM,gCAAyB,OAAQ,WAAjC,C;;K;IyKnBM,mI;MAAA,mB;QAAE,wBAAiB,gCAAjB,EAA6B,YAA7B,EAAm C,YAAnC,EAAyC,sBAAzC,EAAyD,mBAAzD,C;O;K;IAFtB,gF;MACI,oBAAoB,IAApB,EAA0B,IAA1B,C;MAC A,oCAAgB,6EAAhB,C;K;IAKyB,yL;MAAA,wC;MAAA,6B;MAAA,yB;MAAA,wC;MAAA,wC;MAAA,gD;MA AA,sD;MAAA,4D;MAAA,wB;MAAA,0B;MAAA,uB;MAAA,0B;MAAA,wB;MAAA,qB;MAAA,4B;MAAA,kC; K;;;;2DAAA,Y;;;;;cACrB,4BAAiC,eAAL,uBAAK,EAAa,IAAb,C;+BACvB,0BAAO,uBAAP,I;cACV,IAAI,kBAA O,CAAX,C;oCACiB,iBAAa,qBAAb,C;kCACF,C;gBACD,6C;gBAAV,iB;;;sCAaa,gBAAc,qBAAd,C;gBACH,+C; gBAAV,gB;;;;;;;cAAA,KAAU,2BAAV,C;gBAAA,gB;;;;cAAU,kC;cACN,mBAAO,WAAI,GAAJ,C;cACP,IAAI,m BAAO,SAAX,C;gBACI,IAAI,mBAAO,KAAP,GAAc,uBAAlB,C;kBAA0B,sBAAS,mBAAO,kBAAuB,uBAAvB, C;kBAA8B,gB;;;kBAAxE,gB;;;;gBADJ,gB;;;;;cAGI,gB;8BAAA,iCAAU,8BAAJ,GAAiB,mBAAjB,GAA6B,iBAA U,mBAAV,CAAnC,O;kBAAA,2C;uBAAA,yB;cAAA,Q;;cACA,mBAAO,qBAAY,uBAAZ,C;cAJX,gB;;;cAFJ,gB; ;;cASA,IAAI,iCAAJ,C;gBACI,gB;;;gBADJ,iB;;;;;cACI,IAAO,mBAAO,KAAd,IAAqB,uBAArB,C;gBAAA,gB;;;;c ACI,gB;8BAAA,iCAAU,8BAAJ,GAAiB,mBAAjB,GAA6B,iBAAU,mBAAV,CAAnC,O;kBAAA,2C;uBAAA,yB; cAAA,Q;;cACA,mBAAO,qBAAY,uBAAZ,C;cAFX,gB;;;cAIA,IjL4K4C,CiL5KxC,mBjL4KyC,UiL5K7C,C;gBA AyB,iB;gCAAA,iCAAM,mBAAN,O;oBAAA,2C;yBAAA,yB;gBAAA,Q;;gBAAzB,iB;;;;;cAjCR,W;;cA4BI,iB;;;c A1BJ,iB;;;cAGI,KAAU,yBAAV,C;gBAAA,iB;;;;6BAAU,sB;cACN,IAAI,kBAAO,CAAX,C;gBAAgB,oCAAQ,CA

AR,I;gBAAW,iB;;;gBAA3B,iB;;;;;cACA,iBAAO,WAAI,YAAJ,C;cACP,IAAI,iBAAO,KAAP,KAAe,uBAAnB,C;g BACI,iB;gCAAA,iCAAM,iBAAN,O;oBAAA,2C;yBAAA,yB;gBAAA,Q;;gBADJ,iB;;;;;cAEI,IAAI,8BAAJ,C;gBA AiB,iBAAO,Q;;gBAAa,oBAAS,iBAAU,uBAAV,C;cAC9C,kBAAO,c;cAHX,iB;;;cAHJ,iB;;;cASA,IjL+LgD,CiL/L 5C,iBjL+L6C,UiL/LjD,C;gBACI,IAAI,qCAAkB,iBAAO,KAAP,KAAe,uBAArC,C;kBAA2C,iB;kCAAA,iCAAM,i BAAN,O;sBAAA,2C;2BAAA,yB;kBAAA,Q;;kBAA3C,iB;;;;gBADJ,iB;;;;;cAdJ,W;;cAcI,iB;;;cAZJ,iB;;;cAkCJ,W; ;;;;;;;;;;;;;;K;IArCyB,sI;MAAA,yD;uBAAA,6K;YAAA,S;iBAAA,Q;;iBAAA,uB;O;K;IAF7B,6E;MACI,IAAI,CAA C,QAAS,UAAd,C;QAAyB,OAAO,2B;MAChC,OAAO,WAAkB,0EAAlB,C;K;IAwCwB,6B;MAA8B,uB;MAA7B, kB;MAChC,mBAA6B,C;MAC7B,eAAyB,C;K;2CAEzB,8B;MACI,+DAAkB,SAAlB,EAA6B,OAA7B,EAAsC,W AAK,KAA3C,C;MACA,mBAAiB,S;MACjB,eAAa,UAAU,SAAV,I;K;0CAGjB,iB;MACI,+DAAkB,KAAlB,EAA yB,YAAzB,C;MAEA,OAAO,wBAAK,mBAAY,KAAZ,IAAL,C;K;qFAGY,Y;MAAQ,mB;K;;IASR,wC;MAAqD,u B;MAApD,sB;MzKrDxB,IAAI,EyKuDQ,cAAc,CzKvDtB,CAAJ,C;QACI,cyKsD2B,wE;QzKrD3B,MAAM,gCAA yB,OAAQ,WAAjC,C;;MAFV,IAAI,EyKwDQ,cAAc,aAAO,OzKxD7B,CAAJ,C;QACI,gByKuDqC,wFAA+E,aAA O,O;QzKtD3H,MAAM,gCAAyB,SAAQ,WAAjC,C;;MyK2DV,kBAAuB,aAAO,O;MAC9B,oBAA8B,C;MAE9B,s BAAyB,U;K;kFAAzB,Y;MAAA,0B;K,OAAA,gB;MAAA,0B;K;uCAGA,iB;MAGW,Q;MAFP,+DAAkB,KAAlB, EAAyB,SAAzB,C;MAEA,OAAO,sBAmGmC,CAnG5B,iBAmG6B,GAnGV,KAmGU,IAAD,IAAa,eAnGhD,4D;K ;kCAGX,Y;MAAe,qBAAQ,e;K;IAEgB,4D;MAAA,sC;MAAS,2B;MAC5C,eAAoB,oB;MACpB,eAAoB,4B;K;8D AEpB,Y;MAKgB,Q;MAJZ,IAAI,iBAAS,CAAb,C;QACI,W;;QAGA,mBAAQ,sCAAO,YAAP,4DAAR,C;QACA,e AoFkC,CApF1B,YAoF2B,GApFb,CAoFa,IAAD,IAAa,+B;QAnF/C,mC;;K;;oCAXZ,Y;MAAuC,kD;K;2CAgBvC,i B;MAGiE,UAQ1C,MAR0C,EAe1C,MAf0C,EAqBtD,M;MAtBP,aACQ,KAAM,OAAN,GAAa,IAAK,KAAtB,GA AkC,UAAN,KAAM,EAAO,IAAK,KAAZ,CAAlC,GAAyD,kD;MAE7D,WAAW,IAAK,K;MAEhB,WAAW,C;MA CX,UAAU,iB;MAEV,OAAO,OAAO,IAAP,IAAe,MAAM,eAA5B,C;QACI,OAAO,IAAP,IAAe,wBAAO,GAAP,g E;QACf,mB;QACA,iB;;MAGJ,MAAM,C;MACN,OAAO,OAAO,IAAd,C;QACI,OAAO,IAAP,IAAe,wBAAO,GA AP,gE;QACf,mB;QACA,iB;;MAEJ,IAAI,MAAO,OAAP,GAAc,IAAK,KAAvB,C;QAA6B,OAAO,IAAK,KAAZ,I AAoB,I;MAEjD,OAAO,uD;K;mCAGX,Y;MACI,OAAO,qBAAQ,gBAAa,SAAb,OAAR,C;K;4CAGX,uB;MAKI,k BAAoD,eAAjC,mBAAY,mBAAa,CAAzB,IAA8B,CAA9B,IAAiC,EAAa,WAAb,C;MACpD,gBAAoB,sBAAc,CA AlB,GAA4B,UAAP,aAAO,EAAO,WAAP,CAA5B,GAAqD,qBAAQ,gBAAa,WAAb,OAAR,C;MACrE,OAAO,eA AW,SAAX,EAAsB,SAAtB,C;K;qCAGX,mB;MAII,IAAI,aAAJ,C;QACI,MAAM,6BAAsB,qBAAtB,C;;MAGV,cA 6B0C,CA7BnC,iBA6BoC,GA7BjB,SA6BiB,IAAD,IAAa,eA7BvD,IAAmC,O;MACnC,6B;K;+CAGJ,a;MzKhJA,I AAI,EyKoJQ,KAAK,CzKpJb,CAAJ,C;QACI,cyKmJkB,wC;QzKlJlB,MAAM,gCAAyB,OAAQ,WAAjC,C;;MAFV ,IAAI,EyKqJQ,KAAK,SzKrJb,CAAJ,C;QACI,gByKoJqB,wEAA8D,S;QzKnJnF,MAAM,gCAAyB,SAAQ,WAAjC ,C;;MyKqJN,IAAI,IAAI,CAAR,C;QACI,YAAY,iB;QACZ,UAgBsC,CAhB5B,KAgB6B,GAhBf,CAgBe,IAAD,IA Aa,e;QAdnD,IAAI,QAAQ,GAAZ,C;UACW,OAAP,aAAO,EAAK,IAAL,EAAW,KAAX,EAAkB,eAAlB,C;UACA, OAAP,aAAO,EAAK,IAAL,EAAW,CAAX,EAAc,GAAd,C;;UAEA,OAAP,aAAO,EAAK,IAAL,EAAW,KAAX,E AAkB,GAAlB,C;;QAGX,oBAAa,G;QACb,wBAAQ,CAAR,I;;K;qCAKR,wB;MAC8C,QAAC,YAAO,CAAP,IAA D,IAAa,e;K;;IA9G3D,0C;MAAA,oD;MAA6B,uBAAK,gBAAmB,QAAnB,OAAL,EAAmC,CAAnC,C;MAA7B,Y; K;ICvFJ,0C;MAII,QAAQ,I;MACR,QAAQ,K;MACR,YAAY,kBAAM,CAAC,OAAO,KAAP,IAAD,IAAiB,CAAjB ,IAAN,C;MACZ,OAAO,KAAK,CAAZ,C;QACI,OtL+B4E,0BsL/BrE,kBAAM,CAAN,CtL0Q2B,KAAL,GAAiB,G A3O8B,EsL/B1D,KtL0QgB,KAAL,GAAiB,GA3O8B,CsL/BrE,IAAP,C;UACI,a;;QACJ,OtL6B4E,0BsL7BrE,kBA AM,CAAN,CtLwQ2B,KAAL,GAAiB,GA3O8B,EsL7B1D,KtLwQgB,KAAL,GAAiB,GA3O8B,CsL7BrE,IAAP,C; UACI,a;;QACJ,IAAI,KAAK,CAAT,C;UACI,UAAU,kBAAM,CAAN,C;UACV,kBAAM,CAAN,EAAW,kBAAM, CAAN,CAAX,C;UACA,kBAAM,CAAN,EAAW,GAAX,C;UACA,a;UACA,a;;;MAGR,OAAO,C;K;IAGX,uC;MA GI,YAAY,aAAU,KAAV,EAAiB,IAAjB,EAAuB,KAAvB,C;MACZ,IAAI,QAAO,QAAQ,CAAR,IAAP,CAAJ,C;Q ACI,UAAU,KAAV,EAAiB,IAAjB,EAAuB,QAAQ,CAAR,IAAvB,C;MACJ,IAAI,QAAQ,KAAZ,C;QACI,UAAU, KAAV,EAAiB,KAAjB,EAAwB,KAAxB,C;K;IAGR,0C;MAII,QAAQ,I;MACR,QAAQ,K;MACR,YAAY,kBAAM ,CAAC,OAAO,KAAP,IAAD,IAAiB,CAAjB,IAAN,C;MACZ,OAAO,KAAK,CAAZ,C;QACI,OpLM6E,0BoLNtE, kBAAM,CAAN,CpL0O2B,KAAL,GAAiB,KApO+B,EoLN3D,KpL0OgB,KAAL,GAAiB,KApO+B,CoLNtE,IAAP ,C;UACI,a;;QACJ,OpLI6E,0BoLJtE,kBAAM,CAAN,CpLwO2B,KAAL,GAAiB,KApO+B,EoLJ3D,KpLwOgB,KA AL,GAAiB,KApO+B,CoLJtE,IAAP,C;UACI,a;;QACJ,IAAI,KAAK,CAAT,C;UACI,UAAU,kBAAM,CAAN,C;U

ACV,kBAAM,CAAN,EAAW,kBAAM,CAAN,CAAX,C;UACA,kBAAM,CAAN,EAAW,GAAX,C;UACA,a;UAC A,a;;;MAGR,OAAO,C;K;IAGX,yC;MAGI,YAAY,aAAU,KAAV,EAAiB,IAAjB,EAAuB,KAAvB,C;MACZ,IAAI, QAAO,QAAQ,CAAR,IAAP,CAAJ,C;QACI,YAAU,KAAV,EAAiB,IAAjB,EAAuB,QAAQ,CAAR,IAAvB,C;MA CJ,IAAI,QAAQ,KAAZ,C;QACI,YAAU,KAAV,EAAiB,KAAjB,EAAwB,KAAxB,C;K;IAGR,0C;MAII,QAAQ,I; MACR,QAAQ,K;MACR,YAAY,kBAAM,CAAC,OAAO,KAAP,IAAD,IAAiB,CAAjB,IAAN,C;MACZ,OAAO,K AAK,CAAZ,C;QACI,OrLnB8D,YqLmBvD,kBAAM,CAAN,CrLnBwE,KAAjB,EqLmB5C,KrLnByE,KAA7B,CqL mBvD,IAAP,C;UACI,a;;QACJ,OrLrB8D,YqLqBvD,kBAAM,CAAN,CrLrBwE,KAAjB,EqLqB5C,KrLrByE,KAA 7B,CqLqBvD,IAAP,C;UACI,a;;QACJ,IAAI,KAAK,CAAT,C;UACI,UAAU,kBAAM,CAAN,C;UACV,kBAAM,C AAN,EAAW,kBAAM,CAAN,CAAX,C;UACA,kBAAM,CAAN,EAAW,GAAX,C;UACA,a;UACA,a;;;MAGR,OA AO,C;K;IAGX,yC;MAGI,YAAY,aAAU,KAAV,EAAiB,IAAjB,EAAuB,KAAvB,C;MACZ,IAAI,QAAO,QAAQ,C AAR,IAAP,CAAJ,C;QACI,YAAU,KAAV,EAAiB,IAAjB,EAAuB,QAAQ,CAAR,IAAvB,C;MACJ,IAAI,QAAQ,K AAZ,C;QACI,YAAU,KAAV,EAAiB,KAAjB,EAAwB,KAAxB,C;K;IAGR,0C;MAII,QAAQ,I;MACR,QAAQ,K;M ACR,YAAY,kBAAM,CAAC,OAAO,KAAP,IAAD,IAAiB,CAAjB,IAAN,C;MACZ,OAAO,KAAK,CAAZ,C;QAC I,OrK5C+D,aqK4CxD,kBAAM,CAAN,CrK5C0E,KAAlB,EqK4C7C,KrK5C2E,KAA9B,CqK4CxD,IAAP,C;UACI ,a;;QACJ,OrK9C+D,aqK8CxD,kBAAM,CAAN,CrK9C0E,KAAlB,EqK8C7C,KrK9C2E,KAA9B,CqK8CxD,IAAP, C;UACI,a;;QACJ,IAAI,KAAK,CAAT,C;UACI,UAAU,kBAAM,CAAN,C;UACV,kBAAM,CAAN,EAAW,kBAA M,CAAN,CAAX,C;UACA,kBAAM,CAAN,EAAW,GAAX,C;UACA,a;UACA,a;;;MAGR,OAAO,C;K;IAGX,yC; MAGI,YAAY,aAAU,KAAV,EAAiB,IAAjB,EAAuB,KAAvB,C;MACZ,IAAI,QAAO,QAAQ,CAAR,IAAP,CAAJ, C;QACI,YAAU,KAAV,EAAiB,IAAjB,EAAuB,QAAQ,CAAR,IAAvB,C;MACJ,IAAI,QAAQ,KAAZ,C;QACI,YA AU,KAAV,EAAiB,KAAjB,EAAwB,KAAxB,C;K;IAKR,gD;MAI6E,UAAU,KAAV,EAAiB,SAAjB,EAA4B,UAA U,CAAV,IAA5B,C;K;IAC7E,gD;MAC6E,YAAU,KAAV,EAAiB,SAAjB,EAA4B,UAAU,CAAV,IAA5B,C;K;IAC 7E,gD;MAC6E,YAAU,KAAV,EAAiB,SAAjB,EAA4B,UAAU,CAAV,IAA5B,C;K;IAC7E,gD;MAC6E,YAAU,K AAV,EAAiB,SAAjB,EAA4B,UAAU,CAAV,IAA5B,C;K;IxK9I7E,0C;MF0BI,IAAI,EEjBI,SAAU,OAAV,GAAiB, CFiBrB,CAAJ,C;QACI,cAda,qB;QAeb,MAAM,gCAAyB,OAAQ,WAAjC,C;;MElBV,OAAO,oBAAoB,CAApB,E AAuB,CAAvB,EAA0B,SAA1B,C;K;IAGX,8C;MACe,Q;MAAX,wBAAW,SAAX,gB;QAAW,SAAA,SAAX,M;Q ACI,SAAS,GAAG,CAAH,C;QACT,SAAS,GAAG,CAAH,C;QACT,WAAW,cAAc,EAAd,EAAkB,EAAlB,C;QAC X,IAAI,SAAQ,CAAZ,C;UAAe,OAAO,I;;MAE1B,OAAO,C;K;sGAGX,yB;MAAA,8D;MAAA,iC;QASI,OAAO,c AAc,SAAS,CAAT,CAAd,EAA2B,SAAS,CAAT,CAA3B,C;O;KATX,C;sGAYA,sC;MASI,OAAO,UAAW,SAAQ, SAAS,CAAT,CAAR,EAAqB,SAAS,CAAT,CAArB,C;K;IAatB,6B;MAWY,Q;MALR,IAAI,MAAM,CAAV,C;QA Aa,OAAO,C;MACpB,IAAI,SAAJ,C;QAAe,OAAO,E;MACtB,IAAI,SAAJ,C;QAAe,OAAO,C;MAGtB,OAA8B,iB AAtB,mDAAsB,EAAU,CAAV,C;K;IAaZ,6C;MAAA,uB;QAAU,2BAAoB,CAApB,EAAuB,CAAvB,EAA0B,iBA A1B,C;O;K;IAVhC,8B;MF7CI,IAAI,EEsDI,SAAU,OAAV,GAAiB,CFtDrB,CAAJ,C;QACI,cAda,qB;QAeb,MAA M,gCAAyB,OAAQ,WAAjC,C;;MEqDV,OAAO,eAAW,2BAAX,C;K;0FAIX,yB;MAAA,sC;MAAA,oC;MAAA,u BAOe,yB;QArEf,8D;eAqEe,4B;UAAA,uB;YAAU,eAAsB,gB;YAAtB,OA5Dd,cAAc,SA4DgB,CA5DhB,CAAd,E AA2B,SA4DM,CA5DN,CAA3B,C;W;S;OA4DI,C;MAPf,2B;QAOI,sBAAW,0BAAX,C;O;KAPJ,C;0FASA,yB;M AAA,oC;MAQe,gE;QAAA,uB;UAAU,iBAAsB,kB;UAAtB,eAAkC,gB;UAAlC,OA1Dd,UAAW,SAAQ,SA0DW,C A1DX,CAAR,EAAqB,SA0DC,CA1DD,CAArB,C;S;O;MAkDtB,uC;QAQI,sBAAW,sCAAX,C;O;KARJ,C;4GAU A,yB;MAAA,sC;MAAA,oC;MAAA,iCAOe,yB;QAxFf,8D;eAwFe,4B;UAAA,uB;YAAU,eAAsB,gB;YAAtB,OA/ Ed,cAAc,SA+EgB,CA/EhB,CAAd,EAA2B,SA+EM,CA/EN,CAA3B,C;W;S;OA+EI,C;MAPf,2B;QAOI,sBAAW,o CAAX,C;O;KAPJ,C;8GASA,yB;MAAA,oC;MAUe,0E;QAAA,uB;UAAU,iBAAsB,kB;UAAtB,eAAkC,gB;UAAlC ,OA/Ed,UAAW,SAAQ,SA+EW,CA/EX,CAAR,EAAqB,SA+EC,CA/ED,CAArB,C;S;O;MAqEtB,uC;QAUI,sBAA W,gDAAX,C;O;KAVJ,C;kFAYA,yB;MAAA,sC;MAAA,oC;MAAA,oBAQe,yB;QA9Gf,8D;eA8Ge,yC;UAAA,uB; YACP,sBAAsB,WAAY,SAAQ,CAAR,EAAW,CAAX,C;YAClC,Q;YAAA,IAAI,oBAAmB,CAAvB,C;cAAA,OA A0B,e;;cAAqB,eAAsB,gB;cAArE,OAvGG,cAAc,SAuG8C,CAvG9C,CAAd,EAA2B,SAuGoC,CAvGpC,CAA3B, C;;YAsGH,W;W;S;OADO,C;MARf,sC;QAQI,sBAAW,kCAAX,C;O;KARJ,C;oFAaA,yB;MAAA,oC;MAQe,0E;Q AAA,uB;UACP,sBAAsB,WAAY,SAAQ,CAAR,EAAW,CAAX,C;UAClC,Q;UAAA,IAAI,oBAAmB,CAAvB,C;Y AAA,OAA0B,e;;YAAqB,iBAAsB,kB;YAAtB,eAAkC,gB;YAAjF,OAxGG,UAAW,SAAQ,SAwGyC,CAxGzC,CA AR,EAAqB,SAwG+B,CAxG/B,CAArB,C;;UAuGd,W;S;O;MATR,kD;QAQI,sBAAW,8CAAX,C;O;KARJ,C;sGAa A,yB;MAAA,sC;MAAA,oC;MAAA,8BAQe,yB;QAxIf,8D;eAwIe,mD;UAAA,uB;YACP,sBAAsB,qBAAsB,SAA Q,CAAR,EAAW,CAAX,C;YAC5C,Q;YAAA,IAAI,oBAAmB,CAAvB,C;cAAA,OAA0B,e;;cAAqB,eAAsB,gB;cA ArE,OAjIG,cAAc,SAiI8C,CAjI9C,CAAd,EAA2B,SAiIoC,CAjIpC,CAA3B,C;;YAgIH,W;W;S;OADO,C;MARf,sC ;QAQI,sBAAW,4CAAX,C;O;KARJ,C;wGAaA,yB;MAAA,oC;MAQe,8F;QAAA,uB;UACP,sBAAsB,qBAAsB,SA AQ,CAAR,EAAW,CAAX,C;UAC5C,Q;UAAA,IAAI,oBAAmB,CAAvB,C;YAAA,OAA0B,e;;YAAqB,iBAAsB,k B;YAAtB,eAAkC,gB;YAAjF,OAlIG,UAAW,SAAQ,SAkIyC,CAlIzC,CAAR,EAAqB,SAkI+B,CAlI/B,CAArB,C;; UAiId,W;S;O;MATR,kD;QAQI,sBAAW,wDAAX,C;O;KARJ,C;kGAcA,yB;MAAA,oC;MAOe,wE;QAAA,uB;UA CP,sBAAsB,mBAAoB,SAAQ,CAAR,EAAW,CAAX,C;UAA1C,OACI,oBAAmB,CAAvB,GAA0B,eAA1B,GAA+ C,mBAAW,CAAX,EAAc,CAAd,C;S;O;MATvD,wC;QAOI,sBAAW,4CAAX,C;O;KAPJ,C;IAmBe,oD;MAAA,uB ;QACP,sBAAsB,SAAU,SAAQ,CAAR,EAAW,CAAX,C;QAAhC,OACI,oBAAmB,CAAvB,GAA0B,eAA1B,GAA +C,kBAAW,SAAQ,CAAR,EAAW,CAAX,C;O;K;IATlE,uC;MAOI,sBAAW,kCAAX,C;K;IAYc,wE;MAAA,uB;Q ACV,sBAAsB,mBAAoB,SAAQ,CAAR,EAAW,CAAX,C;QAA1C,OACI,oBAAmB,CAAvB,GAA0B,eAA1B,GA A+C,kBAAW,SAAQ,CAAR,EAAW,CAAX,C;O;K;IATlE,+C;MAOI,sBAAc,4CAAd,C;K;IAaW,+C;MAAA,uB;Q AEH,UAAM,CAAN,C;UADJ,OACe,C;aACX,c;UAFJ,OAEiB,E;aACb,c;UAHJ,OAGiB,C;;UAHjB,OAIY,kBAA W,SAAQ,CAAR,EAAW,CAAX,C;O;K;IAZ/B,gC;MAOI,sBAAW,6BAAX,C;K;4FASJ,yB;MAAA,4D;MAAA,w D;MAAA,mB;QAOqE,kBAAW,cAAX,C;O;KAPrE,C;IAgBe,8C;MAAA,uB;QAEH,UAAM,CAAN,C;UADJ,OAC e,C;aACX,c;UAFJ,OAEiB,C;aACb,c;UAHJ,OAGiB,E;;UAHjB,OAIY,kBAAW,SAAQ,CAAR,EAAW,CAAX,C;O ;K;IAZ/B,+B;MAOI,sBAAW,4BAAX,C;K;0FASJ,yB;MAAA,4D;MAAA,sD;MAAA,mB;QAOoE,iBAAU,cAAV, C;O;KAPpE,C;IASA,wB;MAK4F,Q;MAA7B,OAA6B,4F;K;IAE5F,wB;MAK4F,Q;MAA7B,OAA6B,4F;K;IAE5F, gC;MAM+D,IAEJ,IAFI,EAGJ,M;MAFvD,kBAD2D,SAC3D,sB;QADqD,OAC5B,SAAK,W;WAC9B,WAF2D,SA E3D,wC;QAFqD,OAEE,4F;WACvD,WAH2D,SAG3D,wC;QAHqD,OAGE,gG;;QAHF,OAI7C,uBAAmB,SAAnB, C;K;IAIuB,wC;MAAC,4B;K;2CAChC,gB;MAAwC,OAAA,eAAW,SAAQ,CAAR,EAAW,CAAX,C;K;4CACnD,Y ;MACgC,sB;K;;IAGpC,kC;MAAA,sC;K;+CACI,gB;MAAoE,OAAE,iBAAF,CAAE,EAAU,CAAV,C;K;gDACtE, Y;MAC8C,2C;K;;;IAHlD,8C;MAAA,6C;QAAA,4B;;MAAA,sC;K;IAMA,kC;MAAA,sC;K;+CACI,gB;MAAoE,O AAE,iBAAF,CAAE,EAAU,CAAV,C;K;gDACtE,Y;MAC8C,2C;K;;;IAHlD,8C;MAAA,6C;QAAA,4B;;MAAA,sC; K;8EyKjTA,4B;MAUI,OAAK,iBAAL,SAAK,EAAU,KAAV,C;K;ICTT,iC;K;;;;oDAyDI,0C;MAiB+D,oB;QAAA, 2C;aAjB/D,kG;K;;IAoBJ,uC;MAAA,e;MAAA,iB;MAAA,uB;K;IAAA,qC;MAAA,wC;O;MASI,4E;MAMA,8E;M AOA,4E;MAOA,kE;K;;IApBA,mD;MAAA,2B;MAAA,2C;K;;IAMA,oD;MAAA,2B;MAAA,4C;K;;IAOA,mD;M AAA,2B;MAAA,2C;K;;IAOA,8C;MAAA,2B;MAAA,sC;K;;IA7BJ,iC;MAAA,+K;K;;IAAA,sC;MAAA,a;aAAA,c; UAAA,gD;aAAA,e;UAAA,iD;aAAA,c;UAAA,gD;aAAA,S;UAAA,2C;;UAAA,oE;;K;;oFAqCA,mB;K;;;;;;;;;;;;;;;;; ;;I7HmBiD,gD;MAAA,oB;QACzC,WAAW,sBAAmB,YAAF,CAAE,CAAnB,C;QACX,cAAM,IAAN,C;QADA,O AEA,IAAK,a;O;K;;;;IAtHb,+B;K;;iFAUA,yB;MAAA,4B;MAAA,mC;QAMI,6BDgDQ,WChDkB,KDgDlB,CChD R,C;O;KANJ,C;2GAQA,yB;MAAA,4B;MDgDQ,kD;MChDR,uC;QAOI,6BDgDQ,WAAO,cChDW,SDgDX,CAAP ,CChDR,C;O;KAPJ,C;+FAUA,yB;MAAA,kC;MAAA,mD;MAAA,yE;QASI,sC;QAAA,4C;O;MATJ,iGAWY,Y;Q AAQ,2B;OAXpB,E;MAAA,0DAaQ,kB;QACI,wBAAW,MAAX,C;O;MAdZ,sF;MAAA,sC;QASI,0D;O;KATJ,C;I AiBA,gD;MAaI,4BAA0D,YAAzC,wCAA6B,UAA7B,CAAyC,CAA1D,EAAyE,yBAAzE,C;K;IAEJ,4D;MAcI,4B AAoE,YAAnD,0CAA6B,QAA7B,EAAuC,UAAvC,CAAmD,CAApE,EAAmF,yBAAnF,C;K;IAEJ,+C;MAU6C,Y AAzC,wCAA6B,UAA7B,CAAyC,CAtEzC,oBDgDQ,WCsBsD,kBDtBtD,CChDR,C;K;IAyEJ,2D;MAWuD,YAAn D,0CAA6B,QAA7B,EAAuC,UAAvC,CAAmD,CApFnD,oBDgDQ,WCoCgE,kBDpChE,CChDR,C;K;IAuFJ,+C;M AYI,OAA6C,8BAAtC,c;K;8EAZX,yB;MAAA,oE;MAAA,6E;MAYiD,gD;QAAA,oB;UACzC,WAAW,sBAAmB, YAAF,CAAE,CAAnB,C;UACX,cAAM,IAAN,C;UADA,OAEA,IAAK,a;S;O;MAfb,sC;QAYW,mBAAsC,8BAAt C,6B;QAAP,OAAO,kD;O;KAZX,C;qGA0BI,yB;MAAA,2D;MAAA,mB;QACI,MAAM,6BAAoB,0BAApB,C;O; KADV,C;;M8HzIA,yC;;IAAA,uC;MAAA,2C;K;;;IAAA,mD;MAAA,kD;QAAA,iC;;MAAA,2C;K;+EAkBA,wB;K ;oDAaA,e;MAK2C,IAAI,IAAJ,EAGK,M;MAL5C,IAAI,+CAAJ,C;QAEI,OAAW,GAAI,kBAAS,IAAK,IAAd,CA AR,GAA4B,cAAI,OAAJ,GAAI,iBAAQ,IAAR,CAAJ,yCAA5B,GAAyD,I;;MAGpE,OAAW,8CAA4B,GAAhC,GA AqC,8EAArC,GAAoD,I;K;yDAI/D,e;MAGI,IAAI,+CAAJ,C;QACI,OAAW,GAAI,kBAAS,IAAK,IAAd,CAAJ,IA A0B,GAAI,iBAAQ,IAAR,CAAJ,QAA9B,GAAyD,mCAAzD,GAAoF,I;;MAE/F,OAAW,8CAA4B,GAAhC,GAAq C,mCAArC,GAAgE,I;K;;;;ICtChD,oD;MACf,cAAc,GAAI,kBAAS,OAAQ,IAAjB,C;MAClB,IAAI,YAAY,mCAA

hB,C;QADA,OACuC,O;;QAEnC,kBAAkB,oBAAQ,yCAAR,C;QAClB,IAAI,mBAAJ,C;UAJJ,OAI6B,oBAAgB,O AAhB,EAAyB,OAAzB,C;;UACrB,WAAW,OAAQ,kBAAS,yCAAT,C;UAL3B,OAMY,SAAS,mCAAb,GAAoC,o BAAgB,OAAhB,EAAyB,WAAzB,CAApC,GACI,oBAAgB,oBAAgB,IAAhB,EAAsB,OAAtB,CAAhB,EAAgD,W AAhD,C;;;K;8CAdxB,mB;MAKI,OAAI,YAAY,mCAAhB,GAAuC,IAAvC,GACI,OAAQ,cAAK,IAAL,EAAW,4B AAX,C;K;;;;;;qDAiCZ,e;MAEyB,Q;MADrB,OACI,OAAA,IAAK,IAAL,EAAY,GAAZ,CAAJ,GAAqB,0EAArB,G AAoC,I;K;sDAExC,8B;MACI,iBAAU,OAAV,EAAmB,IAAnB,C;K;0DAEJ,e;MACI,OAAI,OAAA,IAAK,IAAL,E AAY,GAAZ,CAAJ,GAAqB,mCAArB,GAAgD,I;K;;;IC1DP,8C;MAAC,wB;K;kFAAA,Y;MAAA,yB;K;;IAiCe,wD ;MAEjE,kC;MAEA,4BAAqC,mDAAJ,GAAkD,OAAQ,qBAA1D,GAA0E,O;K;4DAE3G,mB;MAA6C,+BAAS,OA AT,C;K;6DAC7C,e;MAA8C,eAAQ,IAAR,IAAgB,8BAAe,G;K;;IAGjF,+C;MAW2C,IAAI,IAAJ,EAGV,M;MAL7 B,IAAI,+CAAJ,C;QAEI,OAAW,GAAI,kBAAS,SAAK,IAAd,CAAR,GAA4B,cAAI,OAAJ,GAAI,iBAAQ,SAAR,C AAJ,yCAA5B,GAAyD,I;;MAGpE,OAAW,SAAK,IAAL,KAAa,GAAjB,GAAsB,mFAAtB,GAAqC,I;K;IAGhD,6C ;MAUI,IAAI,+CAAJ,C;QACI,OAAW,GAAI,kBAAS,SAAK,IAAd,CAAJ,IAA0B,GAAI,iBAAQ,SAAR,CAAJ,QA A9B,GAAyD,mCAAzD,GAAoF,S;;MAE/F,OAAW,SAAK,IAAL,KAAa,GAAjB,GAAsB,mCAAtB,GAAiD,S;K;I AG5D,iC;MAAA,qC;MAKI,4B;K;oDACA,Y;MAAiC,0C;K;kDAEjC,e;MAAyD,W;K;mDACzD,8B;MAA4E,c;K; mDAC5E,mB;MAAwE,c;K;uDACxE,e;MAA8D,W;K;+CAC9D,Y;MAAsC,Q;K;+CACtC,Y;MAAyC,8B;K;;;IAb7 C,6C;MAAA,4C;QAAA,2B;;MAAA,qC;K;IAqB8B,wC;MAC1B,kB;MACA,wB;K;4CAGA,e;MAGQ,Q;MAFJ,U AAU,I;MACV,OAAO,IAAP,C;QACI,YAAA,GAAI,UAAJ,aAAY,GAAZ,W;UAAwB,W;;QACxB,WAAW,GAAI, O;QACf,IAAI,oCAAJ,C;UACI,MAAM,I;;UAEN,OAAO,iBAAK,GAAL,C;;;K;6CAKnB,8B;MACI,iBAAU,WAA K,cAAK,OAAL,EAAc,SAAd,CAAf,EAAyC,cAAzC,C;K;iDAEJ,e;UAGW,I;MAFP,+BAAQ,GAAR,U;QAAoB,O AAO,W;;MAC3B,cAAc,WAAK,kBAAS,GAAT,C;MAEf,gBAAY,WAAZ,C;QAAoB,W;WACpB,gBAAY,mCAA Z,C;QAAqC,qB;;QAC7B,2BAAgB,OAAhB,EAAyB,cAAzB,C;MAHZ,W;K;uCAOJ,Y;MAIc,IAAI,IAAJ,Q;MAH V,UAAU,I;MACV,WAAW,C;MACX,OAAO,IAAP,C;QACU,uBAAI,OAAJ,GAAI,OAAJ,gC;QAAA,mB;UAAgC ,OAAO,I;;QAA7C,MAAM,M;QACN,mB;;K;2CAIR,mB;MACI,+BAAI,OAAQ,IAAZ,GAAoB,OAApB,C;K;8CA EJ,mB;MAQ4B,Q;MAPxB,UAAU,O;MACV,OAAO,IAAP,C;QACI,IAAI,CAAC,gBAAS,GAAI,UAAb,CAAL,C; UAA4B,OAAO,K;QACnC,WAAW,GAAI,O;QACf,IAAI,oCAAJ,C;UACI,MAAM,I;;UAEN,OAAO,gBAAS,0EA AT,C;;;K;uCAKnB,iB;MACI,gBAAS,KAAT,KAAkB,yCAA4B,KAAM,SAAN,KAAgB,aAA5C,IAAsD,KAAM,e AAY,IAAZ,CAA9E,C;K;yCAEJ,Y;MAA+B,OAAK,SAAL,WAAK,CAAL,GAA0B,SAAR,cAAQ,CAA1B,I;K;IA GZ,uD;MACX,OAAI,G5JyHoC,YAAU,C4JzHlD,GAAmB,OAAQ,WAA3B,GAA6C,GAAF,UAAQ,O;K;yCAF3D ,Y;MACI,aAAM,kBAAK,EAAL,EAAS,+BAAT,CAAN,GAEI,G;K;IAMO,8E;MAAA,6B;QAAyB,Q;QAAT,iBA AS,sBAAT,EAAS,8BAAT,UAAoB,O;QAAQ,W;O;K;+CAJ3D,Y;MAOsB,Q;MANlB,QAAQ,a;MACR,eAAe,gBA A+B,CAA/B,O;MACf,gBAAY,CAAZ,C;MACA,kBAAK,kBAAL,EAAW,oDAAX,C;M/KtFJ,IAAI,E+KuFM,YA AS,C/KvFf,CAAJ,C;QACI,cAdW,e;QAeX,MAAM,6BAAsB,OAAQ,WAA9B,C;;M+KuFN,OAAO,+BAAW,qDA AX,C;K;IAGa,8C;MACpB,kD;MADqB,wB;K;IACrB,gD;MAAA,oD;MACI,4B;K;;;IADJ,4D;MAAA,2D;QAAA,0 C;;MAAA,oD;K;yDAIA,Y;MAA0C,gBAAT,a;M7Lm9YrB,Q;MADhB,kB6Ll9YmD,mC;M7Lm9YnD,wBAAgB,S AAhB,gB;QAAgB,cAAA,SAAhB,M;QAAsB,cAAwB,yBAAa,OAAb,C;;M6Ln9YT,O7Lo9Y9B,W;K;;;I8LtoZX,o E;MA4BI,MAAM,wBAAoB,sEAApB,C;K;8GA5BV,yB;MAAA,2D;MAAA,sC;QA4BI,MAAM,6BAAoB,sEAAp B,C;O;KA5BV,C;IA0CoC,mC;MAAQ,4D;K;IAE5C,4C;MAAA,e;MAAA,iB;MAAA,uB;K;IAAA,0C;MAAA,6C; O;MAK0C,oG;MAAqB,gF;MAAW,4E;K;;IAAhC,+D;MAAA,gC;MAAA,uD;K;;IAAqB,qD;MAAA,gC;MAAA,6 C;K;;IAAW,mD;MAAA,gC;MAAA,2C;K;;IAL1E,sC;MAAA,sJ;K;;IAAA,2C;MAAA,a;aAAA,qB;UAAA,4D;aA AA,W;UAAA,kD;aAAA,S;UAAA,gD;;UAAA,qF;;K;;6ECnDA,yB;MAAA,0B;MAAA,mC;QAGsD,OAAiC,OAA 3B,SAAL,GAAuB,KAAS,C;O;KAHvF,C;2EAKA,yB;MAAA,0B;MAAA,mC;QAGqD,OAAgC,OAA1B,SAAL,G AAsB,KAAS,C;O;KAHrF,C;6EAKA,yB;MAAA,0B;MAAA,mC;QAGsD,OAAiC,OAA3B,SAAL,GAAuB,KAAS, C;O;KAHvF,C;6EAKA,yB;MAAA,0B;MAAA,4B;QAGqC,OAAqB,OAAP,CAAR,SAAe,C;O;KAH1D,C;+EAMA ,yB;MAAA,4B;MAAA,mC;QAGyD,OAAiC,QAA3B,SAAL,GAAuB,KAAS,C;O;KAH1F,C;6EAKA,yB;MAAA,4 B;MAAA,mC;QAGwD,OAAgC,QAA1B,SAAL,GAAsB,KAAS,C;O;KAHxF,C;+EAKA,yB;MAAA,4B;MAAA,m C;QAGyD,OAAiC,QAA3B,SAAL,GAAuB,KAAS,C;O;KAH1F,C;+EAKA,yB;MAAA,4B;MAAA,4B;QAGuC,O AAqB,QAAP,CAAR,SAAe,C;O;KAH5D,C;ICpCA,qC;K;;ICAA,mB;K;;IAOA,iB;K;;IAOA,2C;K;;IAOA,wB;K;;I AQA,0B;K;;IAOA,sB;K;;IAOA,4B;K;;IAOA,6C;K;;IA+BuC,wE;MAEnC,uB;QAAA,UAAsB,E;MACtB,qB;QAA

A,8B;MACA,2B;QAAA,qE;MACA,yB;QAAA,YAAqB,E;MAJrB,sB;MACA,sB;MACA,kB;MACA,8B;MACA,0 B;K;;IAGJ,iD;MAAA,e;MAAA,iB;MAAA,uB;K;IAAA,+C;MAAA,kD;O;MAKI,wG;MACA,wG;MACA,8F;K;;I AFA,iE;MAAA,qC;MAAA,yD;K;;IACA,iE;MAAA,qC;MAAA,yD;K;;IACA,4D;MAAA,qC;MAAA,oD;K;;IAPJ,2 C;MAAA,6K;K;;IAAA,gD;MAAA,a;aAAA,kB;UAAA,8D;aAAA,kB;UAAA,8D;aAAA,a;UAAA,yD;;UAAA,6E;; K;;IAUA,wB;K;;ICjGA,qB;MAAA,yB;K;0CAII,Y;MAO6D,uB;K;2HAE7D,yB;MAAA,+D;MAAA,kC;MAAA,0F ;MAAA,6F;MAAA,4E;QAUI,wC;QAAS,2C;O;MAVb,mEAWQ,wC;QAA6E,sBAAS,QAAT,EAAmB,QAAnB,EA A6B,QAA7B,C;O;MAXrF,oG;MAAA,yC;QAUI,wDAA+B,YAA/B,C;O;KAVJ,C;uHAcA,yB;MAAA,+D;MAAA, kC;MAAA,wF;MAAA,yF;MAAA,0E;QAcI,wC;QAAS,2C;O;MAdb,kEAeQ,wC;QAAuF,6BAAS,QAAT,EAAmB, QAAnB,EAA6B,QAA7B,C;O;MAf/F,kG;MAAA,yC;QAcI,sDAA+B,YAA/B,C;O;KAdJ,C;;;IA3BJ,iC;MAAA,gC; QAAA,e;;MAAA,yB;K;IAgDiC,sB;MAC7B,eAAwB,I;K;4CAExB,6B;MACW,Q;MAAA,mB;MAAA,iB;QAAS,M AAM,6BAAsB,cAAY,QAAS,aAArB,uCAAtB,C;;MAAtB,OAAO,I;K;4CAGX,oC;MACI,eAAa,K;K;;;;;kDC9CjB, 6B;;K;;;;;;;;iEA+CA,6B;;K;;ICrDuC,0C;MACvC,uBAAoB,Y;K;wDAEpB,wC;MAM6F,W;K;uDAE7F,wC;K;oDA MA,6B;MACI,OAAO,oB;K;oDAGX,oC;MACI,eAAe,IAAK,gB;MACpB,IAAI,CAAC,0BAAa,QAAb,EAAuB,QA AvB,EAAiC,KAAjC,CAAL,C;QACI,M;;MAEJ,uBAAa,K;MACb,yBAAY,QAAZ,EAAsB,QAAtB,EAAgC,KAAh C,C;K;;4EC9BR,wC;MAqBI,OAAO,e;K;4EAGX,+C;MAuBI,cAAI,KAAJ,C;K;4EAIJ,wC;MAmBI,OAAO,cAAI, OAAJ,C;K;4EAGX,+C;MAqBI,cAAI,OAAJ,EAAa,KAAb,C;K;IC/FJ,kB;MA6PI,4B;K;+BAtOA,Y;MAOiC,6BAA S,EAAT,C;K;uCAEjC,iB;MAW2C,4BAAQ,CAAR,EAAW,KAAX,C;K;uCAE3C,uB;MAakB,Q;MAHd,iBAAiB,I AAjB,EAAuB,KAAvB,C;MACA,QAAQ,QAAQ,IAAR,I;MACR,IAAI,IAAI,CAAJ,IAAS,MAAK,WAAlB,C;QAC c,IAAI,MAAM,CAAC,CAAD,IAAN,OAAY,CAAhB,C;UACN,eAAe,SAAS,CAAT,C;UACf,6BAAS,QAAT,C;;U AEA,K;;YAEI,WAAW,cAAU,KAAK,C;YAC1B,IAAI,OAAO,C;;UACN,gBAAO,CAAP,IAAY,CAAZ,GAAgB,C AAhB,SAAqB,CAArB,C;UACT,Q;;QATJ,c;QAWA,OAAO,OAAO,GAAP,I;;QAEP,OAAO,IAAP,C;UACI,YAA U,c;UACV,IAAW,IAAP,qBAAkB,KAAtB,C;YAA6B,OAAO,K;;;K;gCAKhD,Y;MAOmC,OAAU,oBAAV,cAAU, CAAS,WAAI,EAAJ,CAAnB,yBAA6B,cAA7B,E;K;wCAEnC,iB;MAW8C,iCAAY,KAAZ,C;K;wCAE9C,uB;MAi BkB,Q;MAPd,mBAAiB,IAAjB,EAAuB,KAAvB,C;MACA,QAAQ,eAAQ,IAAR,C;MACR,IAAI,eAAI,CAAR,C;Q ACI,O;QACA,IAAI,aAAO,CAAD,aAAN,GAAY,CAAZ,CAAJ,C;UACI,WAAW,CAAE,Q;UACb,YAAa,qBAAO, EAAP,CAAW,Q;UAEpB,aAAQ,CAAR,C;YACI,eAAe,SAAS,IAAT,C;YAEf,OAAmB,oBAAnB,sBAAS,QAAT,C AAmB,CAAnB,iB;iBAEJ,cAAS,CAAT,C;YAEI,OAAU,oBAAV,cAAU,CAAV,iB;;YAEA,iBAAe,SAAS,KAAT, C;YACf,OAAmB,oBAAnB,sBAAS,UAAT,CAAmB,CAAS,WAAI,EAAJ,CAA5B,KAAiD,oBAAV,cAAU,CAAV, iBAAvC,C;;UAXR,U;;UAeA,K;;YAEI,WAAW,eAAW,oBAAK,CAAL,C;YACtB,IAAI,YAAO,CAAP,C;;UACC,s BAAO,CAAP,MAAY,+BAAI,CAAJ,EAAZ,eAAqB,CAArB,C;UACT,MAAM,C;;QAEV,OAAO,SAAO,GAAP,C; ;QAEP,OAAO,IAAP,C;UACI,YAAU,e;UACV,IAAW,IAAP,0CAAkB,KAAlB,CAAJ,C;YAA6B,OAAO,K;;;K;m CAKhD,Y;MAKyC,6BAAS,CAAT,MAAe,C;K;kCAExD,Y;MAKuC,uBAAgB,sBAAS,EAAT,CAAhB,EAA8B,sB AAS,EAAT,CAA9B,C;K;0CAEvC,iB;MASoD,+BAAW,GAAX,EAAgB,KAAhB,C;K;0CAEpD,uB;MAcY,Q;MA FR,mBAAiB,IAAjB,EAAuB,KAAvB,C;MACA,WAAW,QAAQ,I;MACX,IAAS,WAAL,IAAK,CAAL,IAA0B,SA AL,IAAK,CAA1B,IAA8C,SAAN,KAAM,CAAlD,C;QACJ,SAAS,qBAAgB,QAAQ,CAAR,GAAY,OAAO,CAAn C,C;QACT,cAAO,EAAP,GAAY,E;;QAEZ,cAAO,oBAAe,I;;MAJ1B,Y;MAMA,OAAW,KAAK,KAAT,GAAsB,S AAN,KAAM,CAAtB,GAAsC,C;K;iCAGjD,Y;MAKqC,6BAAS,EAAT,IAA0B,Q;K;IAWK,oF;MAAA,mB;QAAE, uBAAa,iBAAb,sBAAqC,eAArC,+BAAqE,aAAM,OAA3E,M;O;K;iDATtE,qC;MxLjLA,IAAI,EwL0LqB,CAAb,8 BAAgB,KAAM,OxL1L9B,GwL0LiD,CAAX,0BAAc,KAAM,OxL1L1D,GwL0LsC,KxL1LtC,CAAJ,C;QACI,cwL yLgE,kDxLzLlD,E;QACd,MAAM,gCAAyB,OAAQ,WAAjC,C;;MAFV,IAAI,EwL2LQ,aAAa,OxL3LrB,CAAJ,C; QACI,gBwL0LgC,mF;QxLzLhC,MAAM,gCAAyB,SAAQ,WAAjC,C;;MwL2LN,YAAY,CAAC,UAAU,SAAV,IA AD,IAAwB,CAAxB,I;MAEZ,mBAAe,SAAf,C;MrLzEJ,iBAAc,CAAd,UqL0EW,KrL1EX,U;QqL2EQ,QAAQ,c;Q ACR,MAAM,UAAN,IAAoB,OAAF,CAAE,C;QACpB,MAAM,aAAW,CAAX,IAAN,IAAgC,OAAV,CAAE,KAA K,CAAG,C;QAChC,MAAM,aAAW,CAAX,IAAN,IAAiC,OAAX,CAAE,KAAK,EAAI,C;QACjC,MAAM,aAAW, CAAX,IAAN,IAAiC,OAAX,CAAE,KAAK,EAAI,C;QACjC,0BAAY,CAAZ,I;;MAGJ,gBAAgB,UAAU,UAAV,I; MAChB,SAAS,sBAAS,YAAY,CAAZ,IAAT,C;MACT,aAAU,CAAV,MAAkB,SAAlB,M;QACI,MAAM,aAAW,C AAX,IAAN,IAAqC,OAAf,EAAG,MAAK,IAAI,CAAJ,IAAL,CAAY,C;;MAGzC,OAAO,K;K;yCACX,uD;MAvB4 C,yB;QAAA,YAAiB,C;MAAG,uB;QAAA,UAAe,KAAM,O;aARrF,0H;K;yCAiCA,iB;MAOyD,8BAAU,KAAV,E

AAiB,CAAjB,EAAoB,KAAM,OAA1B,C;K;yCAEzD,gB;MAKkD,8BAAU,cAAU,IAAV,CAAV,C;K;IAGlD,0B; MAAA,8B;MAO2B,iB;MACvB,uBAAoC,uB;K;IAEpC,qC;MAAA,yC;MACI,4B;K;wDAEA,Y;MAAiC,mC;K;;;I AHrC,iD;MAAA,gD;QAAA,+B;;MAAA,yC;K;8CAMA,Y;MAAkC,8C;K;gDAElC,oB;MAA4C,OAAA,oBAAc,k BAAS,QAAT,C;K;uCAC1D,Y;MAA8B,OAAA,oBAAc,U;K;+CAC5C,iB;MAAwC,OAAA,oBAAc,iBAAQ,KAA R,C;K;+CACtD,uB;MAAmD,OAAA,oBAAc,iBAAQ,IAAR,EAAc,KAAd,C;K;wCAEjE,Y;MAAgC,OAAA,oBAA c,W;K;gDAC9C,iB;MAA2C,OAAA,oBAAc,kBAAS,KAAT,C;K;gDACzD,uB;MAAuD,OAAA,oBAAc,kBAAS,I AAT,EAAe,KAAf,C;K;2CAErE,Y;MAAsC,OAAA,oBAAc,c;K;0CAEpD,Y;MAAoC,OAAA,oBAAc,a;K;kDAClD ,iB;MAAiD,OAAA,oBAAc,oBAAW,KAAX,C;K;kDAC/D,uB;MAA+D,OAAA,oBAAc,oBAAW,IAAX,EAAiB,K AAjB,C;K;yCAE7E,Y;MAAkC,OAAA,oBAAc,Y;K;iDAEhD,iB;MAAsD,OAAA,oBAAc,mBAAU,KAAV,C;K;iD ACpE,gB;MAA+C,OAAA,oBAAc,mBAAU,IAAV,C;K;yDAC7D,qC;MACI,OAAA,oBAAc,mBAAU,KAAV,EA AiB,SAAjB,EAA4B,OAA5B,C;K;;;IAtCtB,sC;MAAA,qC;QAAA,oB;;MAAA,8B;K;;IA0CJ,wB;MAauC,yBAAa,I AAb,EAAmB,IAAK,IAAI,EAA5B,C;K;IAEvC,wB;MAawC,yBAAa,IAAK,QAAlB,EAA2B,IAAK,YAAI,EAAJ,C AAQ,QAAxC,C;K;IAGxC,mC;MAUI,IAAA,KAAM,UAAN,C;QAAmB,MAAM,gCAAyB,uCAAoC,KAA7D,C; WACzB,IAAA,KAAM,KAAN,GAAa,UAAb,C;QAF8C,OAEhB,0BAAQ,KAAM,MAAd,EAAqB,KAAM,KAAN, GAAa,CAAb,IAArB,C;WAC9B,IAAA,KAAM,MAAN,GAAc,WAAd,C;QAH8C,OAGf,0BAAQ,KAAM,MAAN, GAAc,CAAd,IAAR,EAAyB,KAAM,KAA/B,IAAuC,CAAvC,I;;QAHe,OAItC,mB;K;IAGZ,oC;MAUI,IAAA,KAA M,UAAN,C;QAAmB,MAAM,gCAAyB,uCAAoC,KAA7D,C;WACzB,IAAA,KAAM,KAAN,+C;QAFiD,OAElB,2 BAAS,KAAM,MAAf,EAAsB,KAAM,KAAN,yBAAa,CAAb,EAAtB,C;WAC/B,IAAA,KAAM,MAAN,+C;QAHi D,OAGjB,2BAAS,KAAM,MAAN,8BAAc,CAAd,EAAT,EAA0B,KAAM,KAAhC,0BAAwC,CAAxC,E;;QAHiB, OAIzC,oB;K;IAOZ,yB;MAAyC,YjFrTkB,MAAO,OiFqTpB,KjFrToB,CiFqTzB,I;K;IAEzC,4C;MAEI,OAAA,SAA K,KAAK,EAAL,GAAU,QAAf,GAAyC,CAAX,CAAC,QAAD,IAAW,KAAI,E;K;IAEjD,uC;MxLtVI,IAAI,EwLsV uD,QAAQ,IxLtV/D,CAAJ,C;QACI,cwLqVuE,+B;QxLpVvE,MAAM,gCAAyB,OAAQ,WAAjC,C;;K;IwLqVd,yC; MxLvVI,IAAI,EwLuVyD,sBAAQ,IAAR,KxLvVzD,CAAJ,C;QACI,cwLsVyE,+B;QxLrVzE,MAAM,gCAAyB,OA AQ,WAAjC,C;;K;IwLsVd,yC;MxLxVI,IAAI,EwLwV6D,QAAQ,IxLxVrE,CAAJ,C;QACI,cwLuV6E,+B;QxLtV7E ,MAAM,gCAAyB,OAAQ,WAAjC,C;;K;IwLwVd,yC;MAAyD,oCAA0B,IAA1B,qBAAiC,KAAjC,kB;K;ICrXzD,6 B;MAOqC,OpMmYE,SoMnYF,mBpMmYE,C;K;IoMjYvC,sC;MASgD,6BAAS,WAAT,EAAa,KAAb,C;K;IAEhD ,4C;MAUI,qBAAqB,IAArB,EAA2B,KAA3B,C;MAEA,iBAAiB,IpMqQgB,KoMrQhB,GAAiB,W;MAClC,kBAAk B,KpMoQe,KoMpQf,GAAkB,W;MAEpC,mBAAmB,0BAAQ,UAAR,EAAoB,WAApB,IAAqC,W;MACxD,OpMs WmC,SoMtW5B,YpMsW4B,C;K;IoMnWvC,sC;MAWI,IAAA,KAAM,UAAN,C;QAAmB,MAAM,gCAAyB,uCA AoC,KAA7D,C;;QACzB,IpMGkE,YoMHlE,KAAM,KpMG6E,KAAjB,EoMHrD,4BAAK,UpMG6E,KAA7B,CoM HlE,K;UAFiD,OAElB,sBAAS,KAAM,MAAf,EpMqBsB,SoMrBA,KAAM,KpMqBI,KAAK,GAAW,CoMrBb,Wp MqBa,MAAX,IAAf,CoMrBtB,C;;UAC/B,IpMEkE,YoMFlE,KAAM,MpME6E,KAAjB,EoMFpD,4BAAK,UpME4 E,KAA7B,CoMFlE,K;YAHiD,OpMuBI,SoMpBrB,sBpMiCsB,SoMjCb,KAAM,MpMiCiB,KAAK,GAAY,CoMjC1 B,WpMiC0B,MAAZ,IAAf,CoMjCtB,EAA2B,KAAM,KAAjC,CpMoB+B,KAAK,GAAW,CoMpBN,WpMoBM,M AAX,IAAf,C;;YoMvBJ,OAIzC,mB;;;K;IAGZ,8B;MAOuC,OpL0VG,UoL1VH,oBpL0VG,C;K;IoLxV1C,uC;MAS mD,8BAAU,2BAAV,EAAe,KAAf,C;K;IAEnD,6C;MAUI,sBAAsB,IAAtB,EAA4B,KAA5B,C;MAEA,iBAAiB,Ip LwNkB,KoLxNlB,8B;MACjB,kBAAkB,KpLuNiB,KoLvNjB,8B;MAElB,mBAAmB,2BAAS,UAAT,EAAqB,WA ArB,+B;MACnB,OpL6TsC,UoL7T/B,YpL6T+B,C;K;IoL1T1C,uC;MAWI,IAAA,KAAM,UAAN,C;QAAmB,MA AM,gCAAyB,uCAAoC,KAA7D,C;;QACzB,IpL7CmE,aoL6CnE,KAAM,KpL7C+E,KAAlB,EoL6CtD,6BAAM,Up L7C8E,KAA9B,CoL6CnE,K;UAFoD,OAEpB,uBAAU,KAAM,MAAhB,EpLhCuB,UoLgCA,KAAM,KpLhCK,KA AK,KAAW,ChBsQ7C,UAAW,oBAAL,CoMtOyB,WpMsOzB,MAAK,CAAL,iBAAN,CgBtQ6C,MAAX,CAAhB, CoLgCvB,C;;UAChC,IpL9CmE,aoL8CnE,KAAM,MpL9C+E,KAAlB,EoL8CrD,6BAAM,UpL9C6E,KAA9B,CoL 8CnE,K;YAHoD,OpL9BG,UoLiCtB,uBpLpBuB,UoLoBb,KAAM,MpLpBkB,KAAK,UAAY,ChByP/C,UAAW,oB AAL,CoMrOc,WpMqOd,MAAK,CAAL,iBAAN,CgBzP+C,MAAZ,CAAhB,CoLoBvB,EAA4B,KAAM,KAAlC,Cp LjCiC,KAAK,KAAW,ChBsQ7C,UAAW,oBAAL,CoMrOgC,WpMqOhC,MAAK,CAAL,iBAAN,CgBtQ6C,MAA X,CAAhB,C;;YoL8BH,OAI5C,oB;;;K;IAGZ,sC;MAQI,4BAAU,KjK4+FH,QiK5+FP,C;MACA,OAAO,K;K;IAGX ,uC;MAKsD,OjK2iG3C,eiK3iG2C,4BAAU,IAAV,CjK2iG3C,C;K;IiKziGX,4D;MAOgD,yB;QAAA,YAAiB,C;M AAG,uB;QAAA,UAAe,KAAM,K;MACrF,4BAAU,KjKy9FH,QiKz9FP,EAA+B,SAA/B,EAA0C,OAA1C,C;MAC

A,OAAO,K;K;IAIX,2C;MzLrHI,IAAI,EX2B8D,YoM0FD,KpM1FkB,KAAjB,EoM0FO,IpM1FsB,KAA7B,CoM0F D,IzLrH7D,CAAJ,C;QACI,cyLoH6E,+B;QzLnH7E,MAAM,gCAAyB,OAAQ,WAAjC,C;;K;IyLoHd,4C;MzLtHI,I AAI,EKmC+D,aoLmFC,KpLnFiB,KAAlB,EoLmFS,IpLnFqB,KAA9B,CoLmFC,IzLtHhE,CAAJ,C;QACI,cyLqHg F,+B;QzLpHhF,MAAM,gCAAyB,OAAQ,WAAjC,C;;K;I0LpBc,6C;MAsCxB,oC;MA/BA,iB;MANA,Y;MACA,Y; MACA,Y;MACA,Y;MACA,Y;MACA,sB;M1LYA,IAAI,E0LLQ,CAAC,WAAK,QAAL,GAAU,QAAV,GAAe,QA Af,GAAoB,QAArB,MAA2B,C1LKnC,CAAJ,C;QACI,c0LNwC,wD;Q1LOxC,MAAM,gCAAyB,OAAQ,WAAjC, C;;MGoHV,iBAAc,CAAd,UuLxHW,EvLwHX,U;QuLxHiB,c;;K;qCAGjB,Y;MAGI,QAAQ,Q;MACR,IAAI,IAAO, MAAO,C;MAClB,WAAI,Q;MACJ,WAAI,Q;MACJ,WAAI,Q;MACJ,SAAS,Q;MACT,WAAI,E;MACJ,IAAK,IAA O,KAAM,CAAd,GAAsB,EAAtB,GAA8B,MAAO,C;MACzC,WAAI,C;MACJ,gCAAU,MAAV,I;MACA,OAAO,I AAI,aAAJ,I;K;8CAGX,oB;MACI,OAAU,cAAV,cAAU,EAAc,QAAd,C;K;IAEd,kC;MAAA,sC;MACI,4B;K;;;IAD J,8C;MAAA,6C;QAAA,4B;;MAAA,sC;K;;IA7BA,gD;MAAA,sD;MACQ,yBAAK,KAAL,EAAY,KAAZ,EAAmB, CAAnB,EAAsB,CAAtB,EAA+B,CAAN,KAAzB,EAAuC,SAAU,EAAX,GAAoB,UAAW,CAArE,C;MADR,Y;K;I CbiD,8C;MACjD,4B;MACA,0C;K;oEADA,Y;MAAA,2B;K;2EACA,Y;MAAA,kC;K;uCAGA,iB;MACI,OAAO,0 CAAgC,kBAAa,KAAM,UAAnB,KAC/B,mBAAS,KAAM,MAAf,KAAwB,0BAAgB,KAAM,aAAtB,CADO,CAA hC,C;K;yCAIX,Y;MACI,OAAW,cAAJ,GAAe,EAAf,GAAuB,MAAW,SAAN,UAAM,CAAX,QAAqC,SAAb,iBA Aa,CAArC,I;K;yCAGlC,Y;MAAkC,OAAE,UAAF,qBAAU,iB;K;;IAGhD,kC;MAM6E,2BAAgB,SAAhB,EAAsB,I AAtB,C;K;;;0DAYzE,iB;MAA2C,qCAAiB,UAAjB,EAAwB,KAAxB,KAAkC,8BAAiB,KAAjB,EAAwB,iBAAxB, C;K;iDAC7E,Y;MAAkC,QAAC,8BAAiB,UAAjB,EAAwB,iBAAxB,C;K;;IAcR,gD;MAI3B,gBAAqB,K;MACrB,u BAA4B,Y;K;0FACD,Y;MAAQ,oB;K;iGACD,Y;MAAQ,2B;K;2DAE1C,gB;MAA+D,YAAK,C;K;mDAEpE,iB;M AAgD,gBAAS,aAAT,IAAmB,SAAS,oB;K;0CAC5E,Y;MAAkC,SAAE,iBAAU,oBAAZ,C;K;yCAElC,iB;MACI,O AAO,4CAA+B,kBAAa,KAAM,UAAnB,KAC9B,kBAAU,KAAM,SAAhB,IAA0B,yBAAiB,KAAM,gBADnB,CA A/B,C;K;2CAIX,Y;MACI,OAAW,cAAJ,GAAe,EAAf,GAAuB,MAAY,SAAP,aAAO,CAAZ,QAAuC,SAAd,oBAA c,CAAvC,I;K;2CAGlC,Y;MAAkC,OAAE,aAAF,qBAAW,oB;K;;IAGjD,oC;MAOqF,6BAAkB,SAAlB,EAAwB,IA AxB,C;K;IAQvD,+C;MAI1B,gBAAqB,K;MACrB,uBAA4B,Y;K;yFACF,Y;MAAQ,oB;K;gGACD,Y;MAAQ,2B; K;0DAEzC,gB;MAA6D,YAAK,C;K;kDAElE,iB;MAA+C,gBAAS,aAAT,IAAmB,SAAS,oB;K;yCAC3E,Y;MAAk C,SAAE,iBAAU,oBAAZ,C;K;wCAElC,iB;MACI,OAAO,2CAA8B,kBAAa,KAAM,UAAnB,KAC7B,kBAAU,KA AM,SAAhB,IAA0B,yBAAiB,KAAM,gBADpB,CAA9B,C;K;0CAIX,Y;MACI,OAAW,cAAJ,GAAe,EAAf,GAAu B,MAAY,SAAP,aAAO,CAAZ,QAAuC,SAAd,oBAAc,CAAvC,I;K;0CAGlC,Y;MAAkC,OAAE,aAAF,qBAAW,o B;K;;IAGjD,oC;MAOkF,4BAAiB,SAAjB,EAAuB,IAAvB,C;K;oFAGlF,8B;MAQI,0BAAmB,2BAAS,OAAT,C;K; IAGvB,+C;MACI,IAAI,CAAC,UAAL,C;QAAiB,MAAM,gCAAyB,iCAA8B,IAA9B,iBAAzB,C;K;IC5I3B,gC;MA cW,Q;MADP,IAAI,CAAC,6BAAW,KAAX,CAAL,C;QAAwB,MAAM,uBAAmB,sC/EjBzC,oB+EiByC,CAAnB,C ;;MAC9B,OAAO,sD;K;IAMX,oC;MAakC,Q;MAA9B,OAAW,6BAAW,KAAX,CAAJ,GAAuB,sDAAvB,GAAuC, I;K;;;;;;;ICvBhB,yC;MA2B9B,uC;MA1BA,wB;MAIA,gB;M7LQA,IAAI,E6LDS,iBAAY,IAAb,MAAuB,iBAAvB, C7LCR,CAAJ,C;QACI,c6LDQ,iBAAY,IAAhB,GACI,8CADJ,GAGI,sCAA0B,aAA1B,qC;Q7LDR,MAAM,gCAA yB,OAAQ,WAAjC,C;;K;yC6LKV,Y;MAAwC,Q;MAAA,oB;MACpC,iB;QAD8B,OACtB,G;WACR,oD;QAF8B,O AEF,SAAL,SAAK,C;WAC5B,6C;QAH8B,OAGd,iBAAK,SAAL,C;WAChB,8C;QAJ8B,OAIb,kBAAM,SAAN,C;; QAJa,mC;K;IAOlC,qC;MAAA,yC;MACI,YAGqC,oBAAgB,IAAhB,EAAsB,IAAtB,C;K;iGAQJ,Y;MAAQ,gB;K;4 DAEzC,gB;MAOI,8DAAqC,IAArC,C;K;gEAEJ,gB;MAMI,uDAA8B,IAA9B,C;K;4DAEJ,gB;MAMI,wDAA+B,I AA/B,C;K;;;IArCR,iD;MAAA,gD;QAAA,+B;;MAAA,yC;K;;2CArCJ,Y;MAWI,oB;K;2CAXJ,Y;MAeI,gB;K;6CA fJ,0B;MAAA,2BAWI,8CAXJ,EAeI,kCAfJ,C;K;yCAAA,Y;MAAA,c;MAWI,yD;MAIA,qD;MAfJ,a;K;uCAAA,iB; MAAA,4IAWI,4CAXJ,IAeI,oCAfJ,I;K;ICLA,kC;MAAA,e;MAAA,iB;MAAA,uB;K;IAAA,gC;MAAA,mC;O;MA YI,4D;MAKA,8C;MAKA,gD;K;;IAVA,2C;MAAA,sB;MAAA,mC;K;;IAKA,oC;MAAA,sB;MAAA,4B;K;;IAKA, qC;MAAA,sB;MAAA,6B;K;;IAtBJ,4B;MAAA,mG;K;;IAAA,iC;MAAA,a;aAAA,W;UAAA,wC;aAAA,I;UAAA,i C;aAAA,K;UAAA,kC;;UAAA,6D;;K;;6ECAA,yB;MAAA,4F;MAAA,2B;QASI,MAAM,mCAA8B,0EAA9B,C;O; KATV,C;ICkCA,+D;MAaW,Q;MAAP,OAAO,8CAAO,KAAP,EAAc,UAAd,EAA0B,QAA1B,oC;K;IAGX,kC;MA IiB,Q;MAAb,wBAAa,KAAb,gB;QAAa,WAAA,KAAb,M;QACI,yBAAO,IAAP,C;;MACJ,OAAO,S;K;mFAGX,qB ;MAGwD,gCAAO,EAAP,C;K;qFAExD,4B;MAG4E,OAAA,yBAAO,KAAP,CALpB,gBAAO,EAAP,C;K;qFAOx D,4B;MAGmE,OAAA,yBAAO,KAAP,CAVX,gBAAO,EAAP,C;K;IAaxD,wD;MAEQ,sB;QAAqB,yBAAO,UAA

U,OAAV,CAAP,C;WACrB,sD;QAA4B,yBAAO,OAAP,C;WAC5B,2B;QAAmB,yBAAO,kBAAP,C;;QACX,yBA Ae,SAAR,OAAQ,CAAf,C;K;IlL7EhB,+B;MAY6B,kBAAlB,QAAQ,SAAR,EAAc,EAAd,C;MACH,IX0EE,WW1E E,GAAK,CAAT,C;QAAY,MAAM,gCAAyB,oEAAzB,C;MADtB,OX4EO,W;K;IWvEX,wC;MAgBW,Q;MAAA,q CAAiB,KAAjB,C;MAAA,iB;QAA2B,MAAM,gCAAyB,8BAAO,SAAP,4CAA+C,KAAxE,C;;MAAxC,OAAO,I;K ;IAGX,qC;MAY6B,kBAAlB,QAAQ,SAAR,EAAc,EAAd,C;MAAP,OXmEqB,WWnEa,IAAM,CXmEjC,GAAqB, WAArB,GAA+B,I;K;IWhE1C,8C;MAgBI,WAAW,KAAX,C;MAC4B,kBAArB,QAAQ,SAAR,EAAc,KAAd,C;M AAP,OX+CqB,WW/CgB,IAAM,CX+CpC,GAAqB,WAArB,GAA+B,I;K;IW5C1C,gC;MAWI,IAAY,CAAR,8BA AW,CAAf,C;QACI,OAAO,YAAM,SAAN,C;;MAEX,MAAM,gCAAyB,SAAM,SAAN,4BAAzB,C;K;IAGV,yC;M AkBW,Q;MANP,IAAI,EAAU,CAAV,sBAAa,EAAb,CAAJ,C;QACI,MAAM,gCAAyB,oBAAiB,KAAjB,4CAAzB, C;;MAEV,IAAI,YAAO,CAAP,IAAY,aAAQ,KAAxB,C;QACI,MAAM,gCAAyB,WAAQ,SAAR,mDAAwD,KAAj F,C;;MAEH,IAAI,YAAO,EAAX,C;QACH,mBAAM,SAAN,C;;QAEA,0BAAM,SAAN,IAAa,EAAb,C;;MAHJ,W; K;IAuFJ,8B;MAWsC,+B;K;0EAEtC,4B;MAM8D,OAAK,oBAAL,SAAK,CAAL,GAAkB,K;K;IAEhF,gD;MAQoC ,0B;QAAA,aAAsB,K;MACtD,IAAI,cAAQ,KAAZ,C;QAAmB,OAAO,I;MAC1B,IAAI,CAAC,UAAL,C;QAAiB,O AAO,K;MAExB,gBAAqB,cAAL,SAAK,C;MACrB,iBAAuB,cAAN,KAAM,C;MAEhB,yBAAa,U;MAAb,U;QAA 2B,OFrMyB,oBEqMzB,SFrMyB,CAAY,cAfrB,YAAY,CAAZ,CEoNhB,KFrMyB,oBEqMI,UFrMJ,CAAY,cAfrB, YAAY,CAAZ,C;;MEoNlD,W;K;IAGJ,gC;MAGyC,QAAQ,cAAA,sCAAK,cAAL,EAAoB,sCAAK,cAAzB,CAAR, 6B;K;ImL3OzC,6C;MAc6B,4B;QAAA,eAAuB,G;MAChD,wCAAsB,EAAtB,EAA0B,YAA1B,C;K;IAEJ,mE;MA KwC,yB;QAAA,YAAoB,E;MAAI,4B;QAAA,eAAuB,G;MjMGnF,IAAI,CmBwR+C,CAAC,Q8K1R5C,Y9K0R4C, CnBxRpD,C;QACI,ciMHiC,wC;QjMIjC,MAAM,gCAAyB,OAAQ,WAAjC,C;;MiMHV,cAAY,gB;MAEC,yBAAS, mBAAS,YAAA,SAAU,OAAV,EAAmB,OAAM,KAAzB,CAAT,I;MAAT,wBAAiD,kBAAkB,SAAlB,C;MA0E9D, gBAAgB,iBA1ET,OA0ES,C;M3Lg7CT,kBAAoB,gB;MAoSd,gB;MADb,YAAY,C;MACC,O2L9xDN,O3L8xDM, W;kBAAb,OAAa,cAAb,C;QAAa,sB;QA1RsB,U;QAAA,cA0RT,oBAAmB,cAAnB,EAAmB,sBAAnB,U;Q2L/sDl B,kB;;YAHA,CAAC,YAAS,CAAT,IAAc,qBAAf,KAA4C,Q3LktDG,I2LltDH,C;UAC5C,a;;UAEA,4B;UA9E+B,u B;;Y/KgHzB,kC;YAAA,wBZ6qDyC,IY7qDzC,C;YAAA,qB;YAAA,oB;YAAA,oB;YAAd,gE;cACI,I+KjHkD,CA AI,aAAH,U/KiHrC,YZ4qDqC,IY5qDrC,YAAK,OAAL,E+KjHqC,CAAG,C/KiHtD,C;gBACI,sBAAO,O;gBAAP, wB;;;YAGR,sBAAO,E;;;U+KrHH,iD;UAGI,gCAA2B,EAA3B,C;YAHJ,2BAGqC,I;iBACjC,IAAK,a3LyxD0C,I2L zxD1C,gBAAyB,uBAAzB,CAAL,C;YAJJ,2B3L6xDmD,IOjmDsB,WoLxLI,0BAAuC,mBAAvC,IpLwLJ,C;;YoL5 LzE,2BAKY,I;;UAyER,iE9LJD,yB8LIC,4B3L+sD+C,I;;QA1RpB,8B;UAA6C,6B;;;M2LpgDhF,OAiFK,S3Lo7CE, W2Lp7CF,EAAO,mBAAc,kBAAd,CAAP,EAA0C,IAA1C,CACA,W;K;IAvET,+B;MAeyC,gCAAc,EAAd,C;K;IA EzC,6C;MAGgC,yB;QAAA,YAAoB,E;MAM3C,Q;MALL,cAAY,gB;M3LurBL,kBAAS,gB;MA2FA,U;MAAA,S2 LhxBM,O3LgxBN,W;MAAhB,OAAgB,gBAAhB,C;QAAgB,2B;QAAM,Ia3hB6B,CAAC,Qb2hBhB,Oa3hBgB,Cb 2hB9B,C;UAAwB,WAAY,WAAI,OAAJ,C;;M2L9wBrD,kB3L+wBE,W;MAmrBA,oBAAM,iBAAa,qCAAwB,EA AxB,CAAb,C;MAuEA,U;MAAA,+B;MAAb,OAAa,gBAAb,C;QAAa,wB;QACT,aAAY,uBAAc,IAAd,E;;M2L5gD hB,sBAAsB,CAGjB,oB3L0gDE,a2L1gDF,CAHiB,mBAGF,C;MAEP,yBAAS,mBAAS,YAAA,SAAU,OAAV,EA AmB,OAAM,KAAzB,CAAT,I;MAAT,wBAAiD,kBAAkB,SAAlB,C;MAmC9D,gBAAgB,iBAnCT,OAmCS,C;M3 Lg7CT,oBAAoB,gB;MAoSd,kB;MADb,YAAY,C;MACC,S2LvvDN,O3LuvDM,W;MAAb,OAAa,gBAAb,C;QAA a,0B;QA1RsB,U;QAAA,cA0RT,oBAAmB,cAAnB,EAAmB,sBAAnB,U;Q2L/sDlB,kB;Q3Lq7C2B,c2Lx7C3B,CA AC,YAAS,CAAT,IAAc,qBAAf,KAA4C,Q3LktDG,M2LltDH,C3Lw7CjB,G2Lv7C3B,I3Lu7C2B,G2Lr7C3B,oBA xCmG,Q3LuvDpD,M2LvvDoD,kBAwCnG,Y9LJD,yB8LIC,4B3L+sD+C,MA1RpB,U;UAA6C,+B;;;M2L79ChF,O A0CK,S3Lo7CE,a2Lp7CF,EAAO,mBAAc,kBAAd,CAAP,EAA0C,IAA1C,CACA,W;K;IAjCI,8C;MAAA,qB;QAE G,IAAG,QAAH,EAAG,CAAH,C;UAEQ,IAAA,EAAG,OAAH,GAAY,cAAO,OAAnB,C;YAHZ,OAGyC,c;;YAHz C,OAIoB,E;;UAJpB,OAOY,iBAAS,E;O;K;IAfjC,0C;MAKgC,sB;QAAA,SAAiB,M;MAC7C,OAYK,eAXA,OAD L,uBACK,EAAI,4BAAJ,CAWA,EAAa,IAAb,C;K;IAET,gC;MAAwC,uB;;Q/KmDtB,gC;QAAA,gC;QAAA,mB;Q AAA,kB;QAAA,kB;QAAd,0D;UACI,I+KpD+C,CAAI,aAAH,U/KoDlC,iCAAK,KAAL,E+KpDkC,CAAG,C/KoD nD,C;YACI,sBAAO,K;YAAP,wB;;;QAGR,sBAAO,E;;;Mf3CA,4B;M8Lb6B,OAA8C,OAAM,EAAV,GAAc,gBA Ad,GAA0B,E;K;IAGpF,wC;MAAkB,W;K;IAC9B,oD;MAAA,uB;QAAkB,wBAAS,I;O;K;IAFvC,mC;MACI,IAA A,M9KkMgD,YAAU,C8KlM1D,C;QAD4C,OACxB,wB;;QADwB,OAEpC,kC;K;mBAGZ,yB;M3L86CA,+D;MA oSA,wE;M2LltDA,sF;QAKI,gBAAgB,2B;Q3Lg7CT,kBAAoB,gB;QAoSd,gB;QADb,YAAY,C;QACC,2B;QAAb,
OAAa,cAAb,C;UAAa,sB;UA1RsB,U;UAAA,cA0RT,oBAAmB,cAAnB,EAAmB,sBAAnB,U;U2L/sDlB,kB;U3Lq 7C2B,c2Lx7C3B,CAAC,YAAS,CAAT,IAAc,qBAAf,KAA4C,Q3LktDG,I2LltDH,C3Lw7CjB,G2Lv7C3B,I3Lu7C 2B,G2Lr7C3B,sC3L+sD+C,I2L/sD/C,a9LJD,yB8LIC,4B3L+sD+C,IA1RpB,U;YAA6C,6B;;;Q2Lz7ChF,OAMK,S3 Lo7CE,W2Lp7CF,EAAO,mBAAc,kBAAd,CAAP,EAA0C,IAA1C,CACA,W;O;KAbT,C;6EvEkSA,0B;MAGmE,O AAA,SAAK,gBAAO,GAAP,C;K;qFAExE,yB;MAAA,yD;MAAA,gC;QAO2B,gBAAhB,oB;QAAsB,avHrU7B,W; QuHqUA,OvHpUO,SuHoUqC,W;O;KAPhD,C;uFAUA,yB;MAAA,iE;MAAA,0C;QAQmC,gBAAxB,mBAAc,QA Ad,C;QAA8B,avHhVrC,W;QuHgVA,OvH/UO,SuH+U6C,W;O;KARxD,C;IAWA,oC;MAIiB,Q;MAAb,wBAAa,K AAb,gB;QAAa,WAAA,KAAb,M;QACI,yBAAO,IAAP,C;;MACJ,OAAO,S;K;IAGX,oC;MAIiB,Q;MAAb,wBAAa ,KAAb,gB;QAAa,WAAA,KAAb,M;QACI,yBAAO,IAAP,C;;MACJ,OAAO,S;K;qFAGX,qB;MAG8D,gCAAO,EA AP,C;K;qFAE9D,4B;MAGkF,OAAA,yBAAO,KAAP,CALpB,gBAAO,EAAP,C;K;qFAO9D,4B;MAG4E,OAAA,y BAAO,KAAP,CAVd,gBAAO,EAAP,C;K;qFAY9D,4B;MAGyE,OAAA,yBAAO,KAAP,CAfX,gBAAO,EAAP,C; K;qFAiB9D,4B;MAG8E,OAAA,yBAAO,KAAP,CApBhB,gBAAO,EAAP,C;K;qFAsB9D,4B;MAGyE,OAAA,yB AAO,KAAP,CAzBX,gBAAO,EAAP,C;K;qFA2B9D,4B;MAG4E,OAAA,yBAAO,KAAP,CA9Bd,gBAAO,EAAP, C;K;I/H/a9D,iC;MAK0C,iCAAqB,EAArB,C;K;IAE1C,0C;MAQmB,Q;MAAA,qBAAL,SAAK,EAAY,KAAZ,C;M AAL,iB;QAA2B,OAAO,I;;MAA5C,UAAU,I;MACV,IAAI,MAAM,sCAAK,UAAX,IAAwB,MAAM,sCAAK,UA AvC,C;QAAkD,OAAO,I;MACzD,OAAW,OAAJ,GAAI,C;K;IAGf,kC;MAK4C,kCAAsB,EAAtB,C;K;IAE5C,2C; MAQmB,Q;MAAA,qBAAL,SAAK,EAAY,KAAZ,C;MAAL,iB;QAA2B,OAAO,I;;MAA5C,UAAU,I;MACV,IAAI ,MAAM,uCAAM,UAAZ,IAAyB,MAAM,uCAAM,UAAzC,C;QAAoD,OAAO,I;MAC3D,OAAW,QAAJ,GAAI,C; K;IAGf,gC;MAKwC,gCAAoB,EAApB,C;K;IAExC,yC;MAQI,WAAW,KAAX,C;MAEA,aAAa,SAAK,O;MAClB, IAAI,WAAU,CAAd,C;QAAiB,OAAO,I;MAExB,S;MACA,c;MACA,S;MAEA,gBAAgB,qBAAK,CAAL,C;MACh B,IAAI,YAAY,EAAhB,C;QACI,IAAI,WAAU,CAAd,C;UAAiB,OAAO,I;QAExB,QAAQ,C;QAER,IAAI,cAAa,E AAjB,C;UACI,aAAa,I;UACb,QAAQ,W;eACL,IAAI,cAAa,EAAjB,C;UACH,aAAa,K;UACb,QAAQ,W;;UAER,O AAO,I;;QAEX,QAAQ,C;QACR,aAAa,K;QACb,QAAQ,W;;MAIZ,uBAAuB,S;MAEvB,qBAAqB,gB;MACrB,aAA a,C;MACb,aAAU,KAAV,MAAsB,MAAtB,M;QACI,YAAY,QAAQ,qBAAK,CAAL,CAAR,EAAiB,KAAjB,C;QA EZ,IAAI,QAAQ,CAAZ,C;UAAe,OAAO,I;QACtB,IAAI,SAAS,cAAb,C;UACI,IAAI,mBAAkB,gBAAtB,C;YACI,i BAAiB,QAAQ,KAAR,I;YAEjB,IAAI,SAAS,cAAb,C;cACI,OAAO,I;;;YAGX,OAAO,I;;;QAIf,6BAAU,KAAV,C; QAEA,IAAI,UAAS,QAAQ,KAAR,IAAT,CAAJ,C;UAA4B,OAAO,I;QAEnC,kBAAU,KAAV,I;;MAGJ,OAAW,U AAJ,GAAgB,MAAhB,GAA4B,CAAC,MAAD,I;K;IAGvC,iC;MAK0C,iCAAqB,EAArB,C;K;IAE1C,0C;MAQI,W AAW,KAAX,C;MAEA,aAAa,SAAK,O;MAClB,IAAI,WAAU,CAAd,C;QAAiB,OAAO,I;MAExB,S;MACA,c;MA CA,S;MAEA,gBAAgB,qBAAK,CAAL,C;MAChB,IAAI,YAAY,EAAhB,C;QACI,IAAI,WAAU,CAAd,C;UAAiB, OAAO,I;QAExB,QAAQ,C;QAER,IAAI,cAAa,EAAjB,C;UACI,aAAa,I;UACb,gC;eACG,IAAI,cAAa,EAAjB,C;U ACH,aAAa,K;UACb,6B;;UAEA,OAAO,I;;QAEX,QAAQ,C;QACR,aAAa,K;QACb,6B;;MAIJ,2C;MAEA,qBAAq B,gB;MACrB,e;MACA,aAAU,KAAV,MAAsB,MAAtB,M;QACI,YAAY,QAAQ,qBAAK,CAAL,CAAR,EAAiB,K AAjB,C;QAEZ,IAAI,QAAQ,CAAZ,C;UAAe,OAAO,I;QACtB,IAAI,uBAAS,cAAT,KAAJ,C;UACI,IAAI,uBAAk B,gBAAlB,CAAJ,C;YACI,iBAAiB,8BAAQ,KAAR,E;YAEjB,IAAI,uBAAS,cAAT,KAAJ,C;cACI,OAAO,I;;;YAG X,OAAO,I;;;QAIf,6CAAU,KAAV,E;QAEA,IAAI,uBAAS,8BAAQ,KAAR,EAAT,KAAJ,C;UAA4B,OAAO,I;QAE nC,6CAAU,KAAV,E;;MAGJ,OAAW,UAAJ,GAAgB,MAAhB,GAA6B,MAAD,a;K;IAIvC,kC;MAAyD,MAAM,0 BAAsB,6BAA0B,KAA1B,MAAtB,C;K;uEwBhI/D,yB;MAAA,oC;MAAA,uC;QAII,iBAAiB,C;QACjB,eAAe,mB AAS,CAAT,I;QACf,iBAAiB,K;QAEjB,OAAO,cAAc,QAArB,C;UACI,YAAgB,CAAC,UAAL,GAAiB,UAAjB,G AAiC,Q;UAC7C,YAAY,UAAU,iCAAK,KAAL,EAAV,C;UAEZ,IAAI,CAAC,UAAL,C;YACI,IAAI,CAAC,KAA L,C;cACI,aAAa,I;;cAEb,0BAAc,CAAd,I;;YAEJ,IAAI,CAAC,KAAL,C;cACI,K;;cAEA,sBAAY,CAAZ,I;;;QAIZ,O AAO,8BAAY,UAAZ,EAAwB,WAAW,CAAX,IAAxB,C;O;KAzBX,C;yEA4BA,yB;MAAA,8B;MA5BA,oC;MA4 BA,uC;QAIK,Q;QAAsB,kBAAtB,2D;QA5BD,iBAAiB,C;QACjB,eAAe,qBAAS,CAAT,I;QACf,iBAAiB,K;QAEj B,OAAO,cAAc,QAArB,C;UACI,YAAgB,CAAC,UAAL,GAAiB,UAAjB,GAAiC,Q;UAC7C,YAsBwB,SAtBZ,CA AU,mCAAK,KAAL,EAAV,C;UAEZ,IAAI,CAAC,UAAL,C;YACI,IAAI,CAAC,KAAL,C;cACI,aAAa,I;;cAEb,0B AAc,CAAd,I;;YAEJ,IAAI,CAAC,KAAL,C;cACI,K;;cAEA,sBAAY,CAAZ,I;;;QAWZ,OAPO,gCAAY,UAAZ,EA AwB,WAAW,CAAX,IAAxB,CAOgC,W;O;KAJ3C,C;iFAMA,yB;MAAA,mD;MAAA,oC;MAAA,uC;QAIuB,UA AL,MAAK,EAAL,MAAK,EAAL,M;QAAK,mBAAL,SAAK,C;QAAL,mB;QAAA,kB;QAAA,kB;QAAd,0D;UACI

,IAAI,CAAC,UAAU,iCAAK,KAAL,EAAV,CAAL,C;YACI,OAAO,8BAAY,KAAZ,EAAmB,gBAAnB,C;QAEf,O AAO,E;O;KARX,C;mFAWA,yB;MAAA,8B;MAXA,mD;MAAA,oC;MAWA,uC;QAIK,Q;QAAsB,kBAAtB,2D;Q AAsB,oB;;UAXJ,kC;UAAA,qBAAL,WAAK,C;UAAL,qB;UAAA,oB;UAAA,oB;UAAd,0D;YACI,IAAI,CAUyB, SAVxB,CAAU,mCAAK,KAAL,EAAV,CAAL,C;cACI,mBAAO,gCAAY,KAAZ,EAAmB,kBAAnB,C;cAAP,qB;; UAER,mBAAO,E;;;QAOP,OAA4C,2B;O;KAJhD,C;6EAMA,yB;MAAA,mD;MAAA,+C;MAAA,oC;MAAA,uC;Q AIkB,Q;QAAA,OAAa,SAAR,YAAL,SAAK,CAAQ,CAAb,W;QAAd,OAAc,cAAd,C;UAAc,uB;UACV,IAAI,CAA C,UAAU,iCAAK,KAAL,EAAV,CAAL,C;YACI,OAAO,8BAAY,CAAZ,EAAe,QAAQ,CAAR,IAAf,C;;QAEf,OA AO,E;O;KARX,C;+EAWA,yB;MAAA,8B;MAXA,mD;MAAA,+C;MAAA,oC;MAWA,uC;QAIK,Q;QAAsB,kBA AtB,2D;QAAsB,kB;;UAXT,U;UAAA,SAAa,SAAR,YAAL,WAAK,CAAQ,CAAb,W;UAAd,OAAc,gBAAd,C;YA Ac,yB;YACV,IAAI,CAUuB,SAVtB,CAAU,mCAAK,KAAL,EAAV,CAAL,C;cACI,iBAAO,gCAAY,CAAZ,EAAe ,QAAQ,CAAR,IAAf,C;cAAP,mB;;;UAER,iBAAO,E;;;QAOP,OAA0C,yB;O;KAJ9C,C;IAMA,kC;MAhEI,iBAAiB ,C;MACjB,eAAe,mBAAS,CAAT,I;MACf,iBAAiB,K;MAEjB,OAAO,cAAc,QAArB,C;QACI,YAAgB,CAAC,UA AL,GAAiB,UAAjB,GAAiC,Q;QAC7C,YA6DgE,4BA7D1C,iCAAK,KAAL,EA6D0C,E;QA3DhE,IAAI,CAAC,U AAL,C;UACI,IAAI,CAAC,KAAL,C;YACI,aAAa,I;;YAEb,0BAAc,CAAd,I;;UAEJ,IAAI,CAAC,KAAL,C;YACI,K ;;YAEA,sBAAY,CAAZ,I;;;MAkDiD,OA9CtD,8BAAY,UAAZ,EAAwB,WAAW,CAAX,IAAxB,C;K;IAgDX,kC; MAzCK,Q;MAAsB,kBAAtB,2D;MA5BD,iBAAiB,C;MACjB,eAAe,qBAAS,CAAT,I;MACf,iBAAiB,K;MAEjB,O AAO,cAAc,QAArB,C;QACI,YAAgB,CAAC,UAAL,GAAiB,UAAjB,GAAiC,Q;QAC7C,YAkEoD,4BAlE9B,mCA AK,KAAL,EAkE8B,E;QAhEpD,IAAI,CAAC,UAAL,C;UACI,IAAI,CAAC,KAAL,C;YACI,aAAa,I;;YAEb,0BAA c,CAAd,I;;UAEJ,IAAI,CAAC,KAAL,C;YACI,K;;YAEA,sBAAY,CAAZ,I;;;MAuDqC,OAnD1C,gCAAY,UAAZ,E AAwB,WAAW,CAAX,IAAxB,CAOgC,W;K;IA8C3C,uC;MAGsE,oB;;QA3C/C,gC;QAAA,gC;QAAL,mB;QAAA ,kB;QAAA,kB;QAAd,0D;UACI,IAAI,CA0CsE,4BA1C3D,iCAAK,KAAL,EA0C2D,EA1C1E,C;YACI,mBAAO,8 BAAY,KAAZ,EAAmB,gBAAnB,C;YAAP,qB;;;QAER,mBAAO,E;;;MAuC2D,uB;K;IAEtE,uC;MAlCK,Q;MAAs B,kBAAtB,2D;MAAsB,oB;;QAXJ,kC;QAAA,wBAAL,WAAK,C;QAAL,qB;QAAA,oB;QAAA,oB;QAAd,0D;UA CI,IAAI,CA+C0D,4BA/C/C,mCAAK,KAAL,EA+C+C,EA/C9D,C;YACI,mBAAO,gCAAY,KAAZ,EAAmB,kBA AnB,C;YAAP,qB;;;QAER,mBAAO,E;;;MA4C+C,OArCV,2B;K;IAuChD,qC;MAGoE,kB;;QApClD,Q;QAAA,OA Aa,WAAR,yBAAQ,CAAb,W;QAAd,OAAc,cAAd,C;UAAc,uB;UACV,IAAI,CAmCkE,4BAnCvD,iCAAK,KAAL, EAmCuD,EAnCtE,C;YACI,iBAAO,8BAAY,CAAZ,EAAe,QAAQ,CAAR,IAAf,C;YAAP,mB;;;QAER,iBAAO,E;;; MAgCyD,qB;K;IAEpE,qC;MA3BK,Q;MAAsB,kBAAtB,2D;MAAsB,kB;;QAXT,U;QAAA,SAAa,WAAR,eAAL, WAAK,CAAQ,CAAb,W;QAAd,OAAc,gBAAd,C;UAAc,yB;UACV,IAAI,CAwCsD,4BAxC3C,mCAAK,KAAL,E AwC2C,EAxC1D,C;YACI,iBAAO,gCAAY,CAAZ,EAAe,QAAQ,CAAR,IAAf,C;YAAP,mB;;;QAER,iBAAO,E;;; MAqC6C,OA9BV,yB;K;IAgC9C,2B;MA9FI,iBAAiB,C;MACjB,eAAe,mBAAS,CAAT,I;MACf,iBAAiB,K;MAEj B,OAAO,cAAc,QAArB,C;QACI,YAAgB,CAAC,UAAL,GAAiB,UAAjB,GAAiC,Q;QAC7C,mCAAsB,iCAAK,K AAL,EAAtB,E;QAEA,IAAI,CAAC,UAAL,C;UACI,IAAI,CAAC,KAAL,C;YACI,aAAa,I;;YAEb,0BAAc,CAAd,I; ;UAEJ,IAAI,CAAC,KAAL,C;YACI,K;;YAEA,sBAAY,CAAZ,I;;;MAgF+B,OA5EpC,8BAAY,UAAZ,EAAwB,W AAW,CAAX,IAAxB,C;K;yEA8EX,yB;MAAA,8B;MAAA,qC;MAAA,4B;QAI2C,Q;QAAD,OAAuB,KAAtB,2DA AsB,CAAO,W;O;KAJxE,C;IAMA,gC;MAGoD,oB;;QA1E7B,gC;QAAA,gC;QAAL,mB;QAAA,kB;QAAA,kB;QA Ad,0D;UACI,IAAI,wBAAW,iCAAK,KAAL,EAAX,EAAJ,C;YACI,mBAAO,8BAAY,KAAZ,EAAmB,gBAAnB,C ;YAAP,qB;;;QAER,mBAAO,E;;;MAsEyC,uB;K;mFAEpD,yB;MAAA,8B;MAAA,+C;MAAA,4B;QAIgD,Q;QAA D,OAAuB,UAAtB,2DAAsB,CAAY,W;O;KAJlF,C;IAMA,8B;MAGkD,kB;;QApEhC,Q;QAAA,OAAa,WAAR,yB AAQ,CAAb,W;QAAd,OAAc,cAAd,C;UAAc,uB;UACV,IAAI,wBAAW,iCAAK,KAAL,EAAX,EAAJ,C;YACI,iB AAO,8BAAY,CAAZ,EAAe,QAAQ,CAAR,IAAf,C;YAAP,mB;;;QAER,iBAAO,E;;;MAgEuC,qB;K;+EAElD,yB; MAAA,8B;MAAA,2C;MAAA,4B;QAI8C,Q;QAAD,OAAuB,QAAtB,2DAAsB,CAAU,W;O;KAJ9E,C;IAMA,8C; MAU8C,uB;QAAA,UAAgB,E;MAO5C,Q;MANd,IAAI,SAAS,CAAb,C;QACI,MAAM,gCAAyB,oBAAiB,MAAj B,wBAAzB,C;MACV,IAAI,UAAU,SAAK,OAAnB,C;QACI,OAAY,mBAAL,SAAK,EAAY,CAAZ,EAAe,SAAK, OAApB,C;MAEhB,SAAS,mBAAc,MAAd,C;MACK,gBAAS,SAAK,OAAd,I;MAAd,aAAU,CAAV,iB;QACI,EAA G,gBAAO,OAAP,C;MACP,EAAG,gBAAO,SAAP,C;MACH,OAAO,E;K;IAGX,gD;MASwC,uB;QAAA,UAAgB, E;MACnD,Q;MAAD,OAAuB,SAAtB,6DAAsB,EAAS,MAAT,EAAiB,OAAjB,CAA0B,W;K;IAErD,4C;MAU4C,u B;QAAA,UAAgB,E;MAQ1C,Q;MAPd,IAAI,SAAS,CAAb,C;QACI,MAAM,gCAAyB,oBAAiB,MAAjB,wBAAzB

,C;MACV,IAAI,UAAU,SAAK,OAAnB,C;QACI,OAAY,mBAAL,SAAK,EAAY,CAAZ,EAAe,SAAK,OAApB,C; MAEhB,SAAS,mBAAc,MAAd,C;MACT,EAAG,gBAAO,SAAP,C;MACW,gBAAS,SAAK,OAAd,I;MAAd,aAAU ,CAAV,iB;QACI,EAAG,gBAAO,OAAP,C;MACP,OAAO,E;K;IAGX,8C;MASsC,uB;QAAA,UAAgB,E;MACjD, Q;MAAD,OAAuB,OAAtB,6DAAsB,EAAO,MAAP,EAAe,OAAf,CAAwB,W;K;2FAEnD,qB;MAWI,OAAO,qBA AgB,SAAK,OAAL,KAAe,C;K;+EAG1C,qB;MAMoD,4BAAU,C;K;sFAE9D,qB;MAMuD,0BAAS,C;K;mFAMhE, yB;MAAA,2C;MAAA,4B;QAMuD,QAAC,kB;O;KANxD,C;yFAQA,yB;MAAA,2C;MAAA,4B;QAWI,OAAO,qB AAqB,QAAL,SAAK,C;O;KAXhC,C;IAiB4D,+C;MAAA,kC;MAAS,uB;MACjE,eAAoB,C;K;gDAEpB,Y;MAA2C ,gB;MAAA,iE;MAAJ,4C;K;+CAEvC,Y;MAAyC,sBAAQ,yB;K;;IARrD,+B;MAG4D,4C;K;+EAQ5D,qB;MAE8C, uCAAQ,E;K;+EAEtD,mC;MASI,OA5DgD,qBAAU,CA4D1D,GAAe,cAAf,GAAmC,S;K;6EAEvC,yB;MAAA,2C; MAAA,0C;QASI,OAAI,kBAAJ,GAAe,cAAf,GAAmC,S;O;KATvC,C;IAeI,mC;MAAQ,uBAAG,mBAAS,CAAT,I AAH,C;K;IAMR,qC;MAAQ,OAAA,SAAK,OAAL,GAAc,CAAd,I;K;IAEZ,8C;MAIuB,Q;MAAA,0BAAS,CAAT, I;MAAnB,OAAgB,CAAT,8BACgB,gBAAZ,qBAAK,KAAL,CAAY,CADhB,IAEoB,eAAhB,qBAAK,QAAQ,CA AR,IAAL,CAAgB,C;K;IAG/B,uC;MAGuD,ONpKyC,oBMoK/B,KAAM,MNpKyB,EMoKlB,KAAM,aAAN,GAA qB,CAArB,INpKkB,C;K;IMsKhG,yC;MAGqE,qCAAY,KAAM,MAAlB,EAAyB,KAAM,aAAN,GAAqB,CAArB,I AAzB,C;K;uFAErE,iC;MAS2E,2BAAY,KAAZ,EAAmB,GAAnB,C;K;mFAE3E,2C;MAO0D,wB;QAAA,WAAgB ,gB;MAAkB,OAAA,8BAAY,UAAZ,EAAwB,QAAxB,CAAkC,W;K;IAE9H,uC;MAG6D,OAAA,8BAAY,KAAM, MAAlB,EAAyB,KAAM,aAAN,GAAqB,CAArB,IAAzB,CAAiD,W;K;IAE9G,sE;MAImD,qC;QAAA,wBAAgC,S; MAC/E,YAAY,sBAAQ,SAAR,C;MACZ,OAAW,UAAS,EAApB,GAAwB,qBAAxB,GN1M4F,oBM0M/B,CN1M+ B,EM0M5B,KN1M4B,C;K;IM6MhG,wE;MAIqD,qC;QAAA,wBAAgC,S;MACjF,YAAY,sBAAQ,SAAR,C;MAC Z,OAAW,UAAS,EAApB,GAAwB,qBAAxB,GNnN4F,oBMmN/B,CNnN+B,EMmN5B,KNnN4B,C;K;IMsNhG,qE ;MAIkD,qC;QAAA,wBAAgC,S;MAC9E,YAAY,sBAAQ,SAAR,C;MACZ,OAAW,UAAS,EAApB,GAAwB,qBA AxB,GN5N4F,oBM4N/B,QAAQ,CAAR,IN5N+B,EM4NpB,gBN5NoB,C;K;IM+NhG,uE;MAIoD,qC;QAAA,wBA AgC,S;MAChF,YAAY,sBAAQ,SAAR,C;MACZ,OAAW,UAAS,EAApB,GAAwB,qBAAxB,GNrO4F,oBMqO/B, QAAQ,SAAU,OAAlB,INrO+B,EMqOL,gBNrOK,C;K;IMwOhG,0E;MAIuD,qC;QAAA,wBAAgC,S;MACnF,YA AY,0BAAY,SAAZ,C;MACZ,OAAW,UAAS,EAApB,GAAwB,qBAAxB,GN9O4F,oBM8O/B,CN9O+B,EM8O5B, KN9O4B,C;K;IMiPhG,4E;MAIyD,qC;QAAA,wBAAgC,S;MACrF,YAAY,0BAAY,SAAZ,C;MACZ,OAAW,UAA S,EAApB,GAAwB,qBAAxB,GNvP4F,oBMuP/B,CNvP+B,EMuP5B,KNvP4B,C;K;IM0PhG,yE;MAIsD,qC;QAAA ,wBAAgC,S;MAClF,YAAY,0BAAY,SAAZ,C;MACZ,OAAW,UAAS,EAApB,GAAwB,qBAAxB,GNhQ4F,oBMg Q/B,QAAQ,CAAR,INhQ+B,EMgQpB,gBNhQoB,C;K;IMmQhG,2E;MAIwD,qC;QAAA,wBAAgC,S;MACpF,YA AY,0BAAY,SAAZ,C;MACZ,OAAW,UAAS,EAApB,GAAwB,qBAAxB,GNzQ4F,oBMyQ/B,QAAQ,SAAU,OAA lB,INzQ+B,EMyQL,gBNzQK,C;K;IM4QhG,oE;MAOI,IAAI,WAAW,UAAf,C;QACI,MAAM,8BAA0B,gBAAa,Q AAb,oCAAkD,UAAlD,OAA1B,C;MACV,SAAS,sB;MACT,EAAG,qBAAY,SAAZ,EAAkB,CAAlB,EAAqB,UAA rB,C;MACH,EAAG,gBAAO,WAAP,C;MACH,EAAG,qBAAY,SAAZ,EAAkB,QAAlB,EAA4B,gBAA5B,C;MAC H,OAAO,E;K;yFAGX,yB;MAAA,8B;MAAA,qD;MAAA,+D;QAOK,Q;QAAD,OAAuB,aAAtB,2DAAsB,EAAa,U AAb,EAAyB,QAAzB,EAAmC,WAAnC,CAAgD,W;O;KAP3E,C;IASA,uD;MAOI,+BAAa,KAAM,MAAnB,EAA 0B,KAAM,aAAN,GAAqB,CAArB,IAA1B,EAAkD,WAAlD,C;K;yFAEJ,yB;MAAA,8B;MAAA,qD;MAAA,gD;Q AOK,Q;QAAD,OAAuB,aAAtB,2DAAsB,EAAa,KAAb,EAAoB,WAApB,CAAiC,W;O;KAP5D,C;IASA,sD;MASI ,IAAI,WAAW,UAAf,C;QACI,MAAM,8BAA0B,gBAAa,QAAb,oCAAkD,UAAlD,OAA1B,C;MAEV,IAAI,aAAY, UAAhB,C;QACI,OAAY,mBAAL,SAAK,EAAY,CAAZ,EAAe,gBAAf,C;MAEhB,SAAS,mBAAc,oBAAU,QAAV, GAAqB,UAArB,KAAd,C;MACT,EAAG,qBAAY,SAAZ,EAAkB,CAAlB,EAAqB,UAArB,C;MACH,EAAG,qBA AY,SAAZ,EAAkB,QAAlB,EAA4B,gBAA5B,C;MACH,OAAO,E;K;uFAGX,yB;MAAA,8B;MAAA,mD;MAAA,k D;QASK,Q;QAAD,OAAuB,YAAtB,2DAAsB,EAAY,UAAZ,EAAwB,QAAxB,CAAkC,W;O;KAT7D,C;IAWA,yC ;MAKqE,8BAAY,KAAM,MAAlB,EAAyB,KAAM,aAAN,GAAqB,CAArB,IAAzB,C;K;uFAErE,yB;MAAA,8B;M AAA,mD;MAAA,mC;QAOK,Q;QAAD,OAAuB,YAAtB,2DAAsB,EAAY,KAAZ,CAAmB,W;O;KAP9C,C;IASA, yC;MAKI,IAAI,wBAAW,MAAX,CAAJ,C;QACI,OAAO,8BAAY,MAAO,OAAnB,EAA2B,gBAA3B,C;;MAEX,O AAO,8BAAY,CAAZ,EAAe,gBAAf,C;K;IAGX,2C;MAKI,IAAI,wBAAW,MAAX,CAAJ,C;QACI,ON3XyE,oBM2 XxD,MAAO,ON3XiD,C;;MM6X7E,OAAO,S;K;IAGX,yC;MAKI,IAAI,sBAAS,MAAT,CAAJ,C;QACI,OAAO,8B AAY,CAAZ,EAAe,mBAAS,MAAO,OAAhB,IAAf,C;;MAEX,OAAO,8BAAY,CAAZ,EAAe,gBAAf,C;K;IAGX,2

C;MAKI,IAAI,sBAAS,MAAT,CAAJ,C;QACI,ON9YwF,oBM8YvE,CN9YuE,EM8YpE,mBAAS,MAAO,OAAhB, IN9YoE,C;;MMgZ5F,OAAO,S;K;IAGX,sD;MAMI,IAAK,qBAAU,MAAO,OAAP,GAAgB,MAAO,OAAvB,IAA V,CAAD,IAA6C,wBAAW,MAAX,CAA7C,IAAmE,sBAAS,MAAT,CAAvE,C;QACI,OAAO,8BAAY,MAAO,OA AnB,EAA2B,mBAAS,MAAO,OAAhB,IAA3B,C;;MAEX,OAAO,8BAAY,CAAZ,EAAe,gBAAf,C;K;IAGX,wD;M AMI,IAAK,qBAAU,MAAO,OAAP,GAAgB,MAAO,OAAvB,IAAV,CAAD,IAA6C,wBAAW,MAAX,CAA7C,IA AmE,sBAAS,MAAT,CAAvE,C;QACI,ONtawF,oBMsavE,MAAO,ONtagE,EMsaxD,mBAAS,MAAO,OAAhB,INt awD,C;;MMwa5F,OAAO,S;K;IAGX,mD;MAKmF,oCAAkB,SAAlB,EAA6B,SAA7B,C;K;IAEnF,mD;MAKuE,sC AAkB,SAAlB,EAA6B,SAA7B,C;K;IAEvE,iF;MAIsE,qC;QAAA,wBAAgC,S;MAClG,YAAY,sBAAQ,SAAR,C;M ACL,Q;MAAA,IAAI,UAAS,EAAb,C;QAAA,OAAiB,qB;;QA5JvB,U;QA4JM,OA5JgB,aAAtB,+DAAsB,EA4JyC, CA5JzC,EA4J4C,KA5J5C,EA4JmD,WA5JnD,CAAgD,W;;MA4JvE,W;K;IAGJ,mF;MAIwE,qC;QAAA,wBAAgC, S;MACpG,YAAY,sBAAQ,SAAR,C;MACL,Q;MAAA,IAAI,UAAS,EAAb,C;QAAA,OAAiB,qB;;QArKvB,U;QAq KM,OArKgB,aAAtB,+DAAsB,EAqKyC,CArKzC,EAqK4C,KArK5C,EAqKmD,WArKnD,CAAgD,W;;MAqKvE, W;K;IAGJ,gF;MAIqE,qC;QAAA,wBAAgC,S;MACjG,YAAY,sBAAQ,SAAR,C;MACL,Q;MAAA,IAAI,UAAS,E AAb,C;QAAA,OAAiB,qB;;QAA2B,iBAAa,QAAQ,CAAR,I;QAAb,eAAwB,gB;QA9K1E,U;QA8KM,OA9KgB,aA AtB,+DAAsB,EAAa,UAAb,EAAyB,QAAzB,EA8K4D,WA9K5D,CAAgD,W;;MA8KvE,W;K;IAGJ,kF;MAIuE,qC ;QAAA,wBAAgC,S;MACnG,YAAY,sBAAQ,SAAR,C;MACL,Q;MAAA,IAAI,UAAS,EAAb,C;QAAA,OAAiB,q B;;QAA2B,iBAAa,QAAQ,SAAU,OAAlB,I;QAAb,eAAuC,gB;QAvLzF,U;QAuLM,OAvLgB,aAAtB,+DAAsB,EA Aa,UAAb,EAAyB,QAAzB,EAuL2E,WAvL3E,CAAgD,W;;MAuLvE,W;K;IAGJ,oF;MAI2E,qC;QAAA,wBAAgC, S;MACvG,YAAY,0BAAY,SAAZ,C;MACL,Q;MAAA,IAAI,UAAS,EAAb,C;QAAA,OAAiB,qB;;QAA2B,iBAAa, QAAQ,SAAU,OAAlB,I;QAAb,eAAuC,gB;QAhMzF,U;QAgMM,OAhMgB,aAAtB,+DAAsB,EAAa,UAAb,EAAy B,QAAzB,EAgM2E,WAhM3E,CAAgD,W;;MAgMvE,W;K;IAGJ,sF;MAIyE,qC;QAAA,wBAAgC,S;MACrG,YA AY,0BAAY,SAAZ,C;MACL,Q;MAAA,IAAI,UAAS,EAAb,C;QAAA,OAAiB,qB;;QAA2B,iBAAa,QAAQ,CAAR, I;QAAb,eAAwB,gB;QAzM1E,U;QAyMM,OAzMgB,aAAtB,+DAAsB,EAAa,UAAb,EAAyB,QAAzB,EAyM4D,W AzM5D,CAAgD,W;;MAyMvE,W;K;IAGJ,qF;MAI0E,qC;QAAA,wBAAgC,S;MACtG,YAAY,0BAAY,SAAZ,C; MACL,Q;MAAA,IAAI,UAAS,EAAb,C;QAAA,OAAiB,qB;;QAlNvB,U;QAkNM,OAlNgB,aAAtB,+DAAsB,EAk NyC,CAlNzC,EAkN4C,KAlN5C,EAkNmD,WAlNnD,CAAgD,W;;MAkNvE,W;K;IAGJ,uF;MAI4E,qC;QAAA,wB AAgC,S;MACxG,YAAY,0BAAY,SAAZ,C;MACL,Q;MAAA,IAAI,UAAS,EAAb,C;QAAA,OAAiB,qB;;QA3NvB ,U;QA2NM,OA3NgB,aAAtB,+DAAsB,EA2NyC,CA3NzC,EA2N4C,KA3N5C,EA2NmD,WA3NnD,CAAgD,W;; MA2NvE,W;K;+EAOJ,yC;MAQoF,OAAA,KAAM,iBAAQ,SAAR,EAAc,WAAd,C;K;+EAE1F,uC;MAOI,OAAA, KAAM,iBAAQ,SAAR,EAAc,SAAd,C;K;yFAEV,yC;MAMyF,OAAA,KAAM,sBAAa,SAAb,EAAmB,WAAnB,C; K;+FAE/F,yB;MAAA,oC;MAAA,gC;MAAA,uC;QAeW,Q;QAAA,IApe4C,mBAAS,CAoerD,C;uBAAkB,oBAAU, iCAAK,CAAL,EAAV,E;UAAA,YNljBoD,oBMkjBrB,CNljBqB,C;UMkjBtE,OLrjBwD,2BAAL,GAAkB,K;;UKqj BrE,OAAyD,S;QAAhE,W;O;KAfJ,C;iGAkBA,yB;MAAA,oC;MAAA,uC;QAeI,OAtfmD,mBAAS,CAsf5D,GAAy B,UAAU,iCAAK,CAAL,EAAV,CAAmB,WAAnB,GNpkBoD,oBMokBV,CNpkBU,CMokB7E,GAA2E,S;O;KAf/ E,C;+EAmBA,4B;MAIsE,OAAA,KAAM,iBAAQ,SAAR,C;K;IAE5E,0F;MAKI,IAAK,cAAc,CAAf,IAAsB,aAAa, CAAnC,IAA0C,cAAa,SAAK,OAAL,GAAc,MAAd,IAAb,CAA1C,IAAiF,eAAc,KAAM,OAAN,GAAe,MAAf,IAA d,CAArF,C;QACI,OAAO,K;;MAGX,iBAAc,CAAd,UAAsB,MAAtB,U;QACI,IAAI,CAA0B,SAAzB,qBAAK,aAA a,KAAb,IAAL,CAAyB,EAAO,iBAAM,cAAc,KAAd,IAAN,CAAP,EAAmC,UAAnC,CAA9B,C;UACI,OAAO,K;; MAEf,OAAO,I;K;IAGX,mD;MAG+C,0B;QAAA,aAAsB,K;MACjE,OAAA,SAAK,OAAL,GAAc,CAAd,IAA2B,S AAR,qBAAK,CAAL,CAAQ,EAAO,IAAP,EAAa,UAAb,C;K;IAE/B,iD;MAG6C,0B;QAAA,aAAsB,K;MAC/D,O AAA,SAAK,OAAL,GAAc,CAAd,IAAmC,SAAhB,qBAAK,2BAAL,CAAgB,EAAO,IAAP,EAAa,UAAb,C;K;IAE vC,qD;MAGyD,0B;QAAA,aAAsB,K;MAC3E,IAAI,CAAC,UAAD,IAAe,6BAAf,IAAiC,0BAArC,C;QACI,OAAY ,WAAL,SAAK,EAAW,MAAX,C;;QAEZ,OAAO,6BAAkB,CAAlB,EAAqB,MAArB,EAA6B,CAA7B,EAAgC,MA AO,OAAvC,EAA+C,UAA/C,C;K;IAGf,iE;MAG0E,0B;QAAA,aAAsB,K;MAC5F,IAAI,CAAC,UAAD,IAAe,6BA Af,IAAiC,0BAArC,C;QACI,OAAY,aAAL,SAAK,EAAW,MAAX,EAAmB,UAAnB,C;;QAEZ,OAAO,6BAAkB,U AAlB,EAA8B,MAA9B,EAAsC,CAAtC,EAAyC,MAAO,OAAhD,EAAwD,UAAxD,C;K;IAGf,mD;MAGuD,0B;Q AAA,aAAsB,K;MACzE,IAAI,CAAC,UAAD,IAAe,6BAAf,IAAiC,0BAArC,C;QACI,OAAY,SAAL,SAAK,EAAS, MAAT,C;;QAEZ,OAAO,6BAAkB,mBAAS,MAAO,OAAhB,IAAlB,EAA0C,MAA1C,EAAkD,CAAlD,EAAqD,M

AAO,OAA5D,EAAoE,UAApE,C;K;IAMf,wD;MAQ8D,0B;QAAA,aAAsB,K;MAChF,qBfjnBO,MAAO,KeinBa,S AAK,OfjnBlB,EeinB0B,KAAM,OfjnBhC,C;MemnBd,QAAQ,C;MACR,OAAO,IAAI,cAAJ,IAA8B,SAAR,qBAA K,CAAL,CAAQ,EAAO,iBAAM,CAAN,CAAP,EAA8B,UAA9B,CAArC,C;QACI,a;;MAEJ,IAAS,mBAAL,SAAK ,EAAmB,IAAI,CAAJ,IAAnB,CAAL,IAAwC,mBAAN,KAAM,EAAmB,IAAI,CAAJ,IAAnB,CAA5C,C;QACI,a;; MAEJ,OAAO,8BAAY,CAAZ,EAAe,CAAf,CAAkB,W;K;IAG7B,wD;MAQ8D,0B;QAAA,aAAsB,K;MAChF,iBA AiB,SAAK,O;MACtB,kBAAkB,KAAM,O;MACxB,qBfxoBO,MAAO,KewoBa,UfxoBb,EewoByB,WfxoBzB,C;M e0oBd,QAAQ,C;MACR,OAAO,IAAI,cAAJ,IAA+C,SAAzB,qBAAK,aAAa,CAAb,GAAiB,CAAjB,IAAL,CAAyB, EAAO,iBAAM,cAAc,CAAd,GAAkB,CAAlB,IAAN,CAAP,EAAgD,UAAhD,CAAtD,C;QACI,a;;MAEJ,IAAS,mB AAL,SAAK,EAAmB,aAAa,CAAb,GAAiB,CAAjB,IAAnB,CAAL,IAAqD,mBAAN,KAAM,EAAmB,cAAc,CAAd ,GAAkB,CAAlB,IAAnB,CAAzD,C;QACI,a;;MAEJ,OAAO,8BAAY,aAAa,CAAb,IAAZ,EAA4B,UAA5B,CAAwC ,W;K;IAMnD,8D;MAQqD,0B;QAAA,aAAkB,C;MAAG,0B;QAAA,aAAsB,K;MAMnE,UAAkB,M;MAL3C,IAAI, CAAC,UAAD,IAAe,KAAM,OAAN,KAAc,CAA7B,IAAkC,6BAAtC,C;QACI,WAAiB,SAAN,KAAM,C;QACjB, ONjtBwF,kB8G3ME,oBxG45BrE,IwG55BqE,C9G2MF,EMitB7D,UNjtB6D,C;;MMotBnE,uBAAX,UAAW,EAAc ,CAAd,C;MAAkB,oC;kBAA3C,gD;QACI,kBAAkB,qBAAI,KAAJ,C;QACR,c;;UjCikXE,U;UAAhB,4BiCjkXQ,Kj CikXR,kB;YAAgB,cAAhB,UiCjkXQ,KjCikXR,S;YAAsB,IiCjkXC,SAAH,UjCikXgB,oBiCjkXhB,CAAG,0BjCik XD,C;cAAwB,aAAO,I;cAAP,e;;;UAC9C,aAAO,K;;;QiClkXH,e;UACI,OAAO,K;;MAEf,OAAO,E;K;IAGX,kE;M ASyD,0B;QAAA,aAAkB,2B;MAAW,0B;QAAA,aAAsB,K;MACxG,IAAI,CAAC,UAAD,IAAe,KAAM,OAAN,K AAc,CAA7B,IAAkC,6BAAtC,C;QACI,WAAiB,SAAN,KAAM,C;QACjB,ONruB4F,sB8G3MM,oBxGg7BzE,IwG h7ByE,C9G2MN,EMquB7D,UNruB6D,C;;kBMyuBhG,iBAAyB,eAAX,UAAW,EAAa,2BAAb,CAAzB,WAAwD, CAAxD,U;QACI,kBAAkB,qBAAI,KAAJ,C;QACR,c;;UjCyiXE,Q;UAAhB,wBiCziXQ,KjCyiXR,gB;YAAgB,cAA hB,UiCziXQ,KjCyiXR,O;YAAsB,IiCziXC,SAAH,UjCyiXgB,oBiCziXhB,CAAG,0BjCyiXD,C;cAAwB,aAAO,I;c AAP,e;;;UAC9C,aAAO,K;;;QiC1iXH,e;UACI,OAAO,K;;MAGf,OAAO,E;K;IAIX,8E;MAA2G,oB;QAAA,OAAg B,K;MAOrG,UAKA,M;MAXlB,cAAkB,CAAC,IAAL,GACV,aAAW,gBAAX,UAAW,EAAc,CAAd,CAAX,EAAs C,eAAT,QAAS,EAAa,gBAAb,CAAtC,CADU,GAGV,SAAW,eAAX,UAAW,EAAa,2BAAb,CAAX,EAAmD,gBA AT,QAAS,EAAc,CAAd,CAAnD,C;MAEJ,IAAI,iCAAkB,yBAAtB,C;QACkB,yB;QAAd,OAAc,cAAd,C;UAAc,u B;UACV,IAAU,cAAN,KAAM,EAAc,CAAd,EAAiB,SAAjB,EAAuB,KAAvB,EAA8B,KAAM,OAApC,EAA4C,U AA5C,CAAV,C;YACI,OAAO,K;;;QAGD,2B;QAAd,OAAc,gBAAd,C;UAAc,2B;UACV,IAAU,kBAAN,KAAM,E AAkB,CAAlB,EAAqB,SAArB,EAA2B,OAA3B,EAAkC,KAAM,OAAxC,EAAgD,UAAhD,CAAV,C;YACI,OAA O,O;;;MAGnB,OAAO,E;K;IAGX,qE;MAUsB,UAMA,M;MAflB,IAAI,CAAC,UAAD,IAAe,OAAQ,KAAR,KAAg B,CAAnC,C;QACI,aAAqB,UAAR,OAAQ,C;QACrB,YAAgB,CAAC,IAAL,GAAW,sBAAQ,MAAR,EAAgB,UA AhB,CAAX,GAA4C,0BAAY,MAAZ,EAAoB,UAApB,C;QACxD,OAAW,QAAQ,CAAZ,GAAe,IAAf,GAAyB,U AAS,MAAT,C;;MAGpC,cAAkB,CAAC,IAAL,GAAW,aAAW,gBAAX,UAAW,EAAc,CAAd,CAAX,EAA6B,gB AA7B,CAAX,GAAoD,SAAW,eAAX,UAAW,EAAa,2BAAb,CAAX,EAA0C,CAA1C,C;MAElE,IAAI,6BAAJ,C;Q ACkB,yB;oBAAd,OAAc,cAAd,C;UAAc,yB;UACmB,sB;;Yb7sBrB,U;YAAA,Sa6sBa,Ob7sBb,W;YAAhB,OAAg B,gBAAhB,C;cAAgB,2B;cAAM,Ia6sBgC,cb7sBlB,Oa6sBkB,EAAc,CAAd,sBb7sBlB,Oa6sBmD,OAAjC,ab7sBhC ,C;gBAAwB,qBAAO,O;gBAAP,uB;;;YAC9C,qBAAO,I;;;Ua4sBC,uC;UACA,IAAI,sBAAJ,C;YACI,OAAO,YAA S,cAAT,C;;;QAGD,2B;oBAAd,OAAc,gBAAd,C;UAAc,2B;UACmB,wB;;YbntBrB,U;YAAA,SamtBa,ObntBb,W; YAAhB,OAAgB,gBAAhB,C;cAAgB,6B;cAAM,IamtBgC,kBbntBlB,SamtBkB,EAAkB,CAAlB,sBbntBlB,SamtBu D,OAArC,abntBhC,C;gBAAwB,uBAAO,S;gBAAP,uB;;;YAC9C,uBAAO,I;;;UaktBC,2C;UACA,IAAI,wBAAJ,C; YACI,OAAO,YAAS,gBAAT,C;;;MAInB,OAAO,I;K;IAGX,iE;MAY+D,0B;QAAA,aAAkB,C;MAAG,0B;QAAA, aAAsB,K;MACtG,4BAAU,OAAV,EAAmB,UAAnB,EAA+B,UAA/B,EAAkD,KAAlD,C;K;IAEJ,mE;MAYmE,0B ;QAAA,aAAkB,2B;MAAW,0B;QAAA,aAAsB,K;MAClH,4BAAU,OAAV,EAAmB,UAAnB,EAA+B,UAA/B,EA AkD,IAAlD,C;K;IAEJ,kE;MAWgE,0B;QAAA,aAAkB,C;MAAG,0B;QAAA,aAAsB,K;MACvG,gB;MAAA,8CA AU,OAAV,EAAmB,UAAnB,EAA+B,UAA/B,EAAkD,KAAlD,mDAAmE,E;K;IAEvE,sE;MAYoE,0B;QAAA,aA AkB,2B;MAAW,0B;QAAA,aAAsB,K;MACnH,gB;MAAA,8CAAU,OAAV,EAAmB,UAAnB,EAA+B,UAA/B,EA AkD,IAAlD,mDAAkE,E;K;IAKtE,6D;MAM4C,0B;QAAA,aAAkB,C;MAAG,0B;QAAA,aAAsB,K;MACnF,OAA W,cAAc,gCAAzB,GACI,sBAAW,mBAAY,IAAZ,CAAX,EAA8B,UAA9B,EAA0C,UAA1C,CADJ,GNz2B4F,kB8 G3ME,oBxGujC5E,IwGvjC4E,C9G2MF,EM42BpE,UN52BoE,C;K;IM+2BhG,+D;MAQgD,0B;QAAA,aAAkB,C;

MAAG,0B;QAAA,aAAsB,K;MACvF,OAAW,cAAc,gCAAzB,GACI,sBAAQ,MAAR,EAAgB,UAAhB,EAA4B,gB AA5B,EAAoC,UAApC,CADJ,GNx3B4F,kBM23B1E,MN33B0E,EM23BlE,UN33BkE,C;K;IM83BhG,iE;MAQgD ,0B;QAAA,aAAkB,2B;MAAW,0B;QAAA,aAAsB,K;MAC/F,OAAW,cAAc,gCAAzB,GACI,0BAAe,mBAAY,IA AZ,CAAf,EAAkC,UAAlC,EAA8C,UAA9C,CADJ,GNp4BgG,sB8G3MM,oBxGklChF,IwGllCgF,C9G2MN,EMu4 BpE,UNv4BoE,C;K;IM04BpG,mE;MAQoD,0B;QAAA,aAAkB,2B;MAAW,0B;QAAA,aAAsB,K;MACnG,OAAW ,cAAc,gCAAzB,GACI,sBAAQ,MAAR,EAAgB,UAAhB,EAA4B,CAA5B,EAA+B,UAA/B,EAAkD,IAAlD,CADJ, GNn5BgG,sBMs5B1E,MNt5B0E,EMs5BlE,UNt5BkE,C;K;IMy5BpG,mD;MAM+D,0B;QAAA,aAAsB,K;MACjF, OAAI,yBAAJ,GACI,sBAAQ,KAAR,UAA4B,UAA5B,KAA2C,CAD/C,GAGI,sBAAQ,KAAR,EAAe,CAAf,EAAk B,gBAAlB,EAA0B,UAA1B,KAAyC,C;K;IAIjD,kD;MAMsD,0B;QAAA,aAAsB,K;MACxE,6BAAQ,IAAR,UAA2 B,UAA3B,KAA0C,C;K;kFAE9C,4B;MAI0E,OAAA,KAAM,yBAAgB,SAAhB,C;K;IAM3C,yE;MACjC,oB;MAC A,8B;MACA,oB;MACA,kC;K;IAG8C,sF;MAAA,gE;MAC1C,iBAAqB,E;MACrB,yBAAwC,WAAX,yCAAW,EA AS,CAAT,EAAY,oCAAM,OAAlB,C;MACxC,uBAA2B,sB;MAC3B,gBAA0B,I;MAC1B,eAAmB,C;K;0EAEnB,Y ;MACI,IAAI,uBAAkB,CAAtB,C;QACI,iBAAY,C;QACZ,gBAAW,I;;QAEX,IAAI,4CAAQ,CAAR,IAAa,uDAAa,y CAA1B,IAAmC,uBAAkB,yCAAM,OAA/D,C;UACI,gBAAW,qCAAyB,iBAAN,yCAAM,CAAzB,C;UACX,uBA AkB,E;;UAElB,YAAkB,iDAAN,yCAAM,EAAa,oBAAb,C;UAClB,IAAI,SAAS,IAAb,C;YACI,gBAAW,qCAAyB ,iBAAN,yCAAM,CAAzB,C;YACX,uBAAkB,E;;YAElB,IAAK,QAAiB,KAAjB,aAAL,EAAY,SAAU,KAAV,a;Y ACZ,gBAAW,gCAAwB,KAAxB,C;YACX,yBAAoB,QAAQ,MAAR,I;YACpB,uBAAkB,0BAAwB,WAAU,CAAd ,GAAiB,CAAjB,GAAwB,CAA5C,K;;;QAG1B,iBAAY,C;;K;oEAIpB,Y;MAKiB,Q;MAJb,IAAI,mBAAa,EAAjB,C ;QACI,iB;MACJ,IAAI,mBAAa,CAAjB,C;QACI,MAAM,6B;MACV,aAAa,mE;MAEb,gBAAW,I;MACX,iBAAY, E;MACZ,OAAO,M;K;uEAGX,Y;MACI,IAAI,mBAAa,EAAjB,C;QACI,iB;MACJ,OAAO,mBAAa,C;K;;iDA9C5B ,Y;MAA8C,+D;K;;IAgEU,0E;MAAA,0C;QhB1mCjD,SgB2mCH,sBAAW,kBAAX,EAAuB,YAAvB,EAAkD,kBA AlD,C;QAAA,OAAwE,KAAK,CAAT,GAAY,IAAZ,GAAsB,OAAM,CAAN,C;O;K;IAdlG,iF;MAUkE,0B;QAAA, aAAkB,C;MAAG,0B;QAAA,aAAsB,K;MAAO,qB;QAAA,QAAa,C;MAC7H,wBAAwB,KAAxB,C;MAEA,OAA O,4BAAwB,SAAxB,EAA8B,UAA9B,EAA0C,KAA1C,EAAiD,gDAAjD,C;K;IAwBiD,gF;MAAA,0C;QAAkB,Q; QAAA,oCAAU,sBAAV,EAA0B,YAA1B,EAAqD,kBAArD,EAAwE,KAAxE,aAAsF,GAAG,UAAH,EAAe,WAA O,OAAtB,CAAtF,O;O;K;IAlB9E,mF;MAc0E,0B;QAAA,aAAkB,C;MAAG,0B;QAAA,aAAsB,K;MAAO,qB;QAA A,QAAa,C;MACrI,wBAAwB,KAAxB,C;MACA,qBAAgC,OAAX,UAAW,C;MAEhC,OAAO,4BAAwB,SAAxB,E AA8B,UAA9B,EAA0C,KAA1C,EAAiD,sDAAjD,C;K;IAIX,wC;MnBltCI,IAAI,EmBmtCI,SAAS,CnBntCb,CAAJ, C;QACI,cmBktCkB,8C;QnBjtClB,MAAM,gCAAyB,OAAQ,WAAjC,C;;K;ImBkuCgE,sD;MAAA,qB;QAAE,yCA AU,EAAV,C;O;K;IAZhF,mE;MAWmE,0B;QAAA,aAAsB,K;MAAO,qB;QAAA,QAAa,C;MACzG,OAAsE,OAAt E,+BAAkB,UAAlB,UAA2C,UAA3C,EAA+D,KAA/D,CAAsE,EAAI,iCAAJ,C;K;IAE1E,yD;MAWyD,0B;QAAA, aAAsB,K;MAAO,qB;QAAA,QAAa,C;MAC/F,IAAI,UAAW,OAAX,KAAmB,CAAvB,C;QACI,gBAAgB,WAAW, CAAX,C;QAChB,IAAI,EAAC,SAh/BuC,YAAU,CAg/BlD,CAAJ,C;UACI,OAAO,mBAAM,SAAN,EAAiB,UAAj B,EAA6B,KAA7B,C;;;MAI2E,kBAAb,cAAtE,+BAAkB,UAAlB,UAA2C,UAA3C,EAA+D,KAA/D,CAAsE,C;Mb 8OtE,kBAAM,iBAAa,qCAAwB,EAAxB,CAAb,C;MAuEA,Q;MAAA,6B;MAAb,OAAa,cAAb,C;QAAa,sB;QACT ,WAAY,WatTgF,uBbsTlE,IatTkE,CbsThF,C;;MatThB,ObuTO,W;K;Ia5SmE,wD;MAAA,qB;QAAE,yCAAU,EAA V,C;O;K;IARhF,qE;MAOiE,0B;QAAA,aAAsB,K;MAAO,qB;QAAA,QAAa,C;MACvG,OAAsE,OAAtE,6BAAkB, UAAlB,UAA2C,UAA3C,EAA+D,KAA/D,CAAsE,EAAI,mCAAJ,C;K;IAE1E,2D;MAOuD,0B;QAAA,aAAsB,K; MAAO,qB;QAAA,QAAa,C;MAC7F,IAAI,UAAW,OAAX,KAAmB,CAAvB,C;QACI,OAAO,mBAAoB,oBAAd, WAAW,CAAX,CAAc,CAApB,EAAgC,UAAhC,EAA4C,KAA5C,C;;MAG+E,kBAAb,cAAtE,6BAAkB,UAAlB,U AA2C,UAA3C,EAA+D,KAA/D,CAAsE,C;MbqNtE,kBAAM,iBAAa,qCAAwB,EAAxB,CAAb,C;MAuEA,Q;MA AA,6B;MAAb,OAAa,cAAb,C;QAAa,sB;QACT,WAAY,Wa7RgF,uBb6RlE,Ia7RkE,Cb6RhF,C;;Ma7RhB,Ob8RO, W;K;Ia3RX,0D;MASI,wBAAwB,KAAxB,C;MAEA,oBAAoB,C;MACpB,gBAAgB,sBAAQ,SAAR,EAAmB,aAA nB,EAAkC,UAAlC,C;MAChB,IAAI,cAAa,EAAb,IAAmB,UAAS,CAAhC,C;QACI,OAAO,OAAO,SAAK,WAAZ, C;;MAGX,gBAAgB,QAAQ,C;MACxB,aAAa,iBAAsB,SAAJ,GAAqB,eAAN,KAAM,EAAa,EAAb,CAArB,GAA2 C,EAA7D,C;;QAET,MAAO,WA36B6E,8BA26B/D,aA36B+D,EA26BhD,SA36BgD,CAAkC,WA26B/G,C;QACP, gBAAgB,YAAY,SAAU,OAAtB,I;QAEhB,IAAI,aAAa,MAAO,KAAP,MAAe,QAAQ,CAAR,IAAf,CAAjB,C;UAA 2C,K;QAC3C,YAAY,sBAAQ,SAAR,EAAmB,aAAnB,EAAkC,UAAlC,C;;MACP,sBAAa,EAAb,C;MAET,MAAO

,WAl7BiF,8BAk7BnE,aAl7BmE,EAk7BpD,gBAl7BoD,CAAkC,WAk7BnH,C;MACP,OAAO,M;K;2EAGX,mC;M AOmD,qB;QAAA,QAAa,C;MAAmB,OAAA,KAAM,eAAM,SAAN,EAAY,KAAZ,C;K;+FAEzF,mC;MAU6D,qB; QAAA,QAAa,C;MAAuB,OAAA,KAAM,yBAAgB,SAAhB,EAAsB,KAAtB,C;K;IAEvG,iC;MAK2D,mCAAgB,M AAhB,EAAwB,IAAxB,EAA8B,IAA9B,E;K;IAE3D,0B;MAKgD,OAAe,UAAf,uBAAe,C;K;IAqB/D,uD;MAQsB, Q;MAPlB,IAAI,iCAAkB,yBAAtB,C;QACI,OAAY,SAAL,SAAK,EAAO,KAAP,EAA2B,IAA3B,C;;MAGhB,IAAI ,cAAS,KAAb,C;QAAoB,OAAO,I;MAC3B,IAAI,qBAAgB,aAAhB,IAAiC,SAAK,OAAL,KAAe,KAAM,OAA1D, C;QAAkE,OAAO,K;MAEvD,uB;MAAlB,aAAU,CAAV,gB;QACI,IAAI,CAAS,SAAR,qBAAK,CAAL,CAAQ,EA AO,iBAAM,CAAN,CAAP,EAA8B,IAA9B,CAAb,C;UACI,OAAO,K;;;MAIf,OAAO,I;K;IAGX,6C;MAQsB,Q;M APlB,IAAI,iCAAkB,yBAAtB,C;QACI,OAAO,kBAAQ,KAAR,C;;MAGX,IAAI,cAAS,KAAb,C;QAAoB,OAAO,I; MAC3B,IAAI,qBAAgB,aAAhB,IAAiC,SAAK,OAAL,KAAe,KAAM,OAA1D,C;QAAkE,OAAO,K;MAEvD,uB; MAAlB,aAAU,CAAV,gB;QACI,IAAI,qBAAK,CAAL,MAAW,iBAAM,CAAN,CAAf,C;UACI,OAAO,K;;;MAIf, OAAO,I;K;IAGX,oC;MAU+C,QAAM,SAAN,C;aAC3C,M;UAD2C,OACjC,I;aACV,O;UAF2C,OAEhC,K;;UACH ,MAAM,gCAAyB,mDAAgD,SAAzE,C;;K;IAGlB,0C;MAUsD,QAAM,SAAN,C;aAClD,M;UADkD,OACxC,I;aA CV,O;UAFkD,OAEvC,K;;UAFuC,OAG1C,I;;K;I+Kr8CZ,sB;MAAA,0B;MAII,aAC+B,e;MAC/B,cACgC,e;MACh C,WAC6B,e;MAC7B,YAC8B,e;MAC9B,eACiC,e;MACjC,YAC8B,gB;MAC9B,aAC+B,gB;MAC/B,YAC8B,gB; MAC9B,aAC+B,gB;MAC/B,eACiC,gB;MACjC,iBACmC,gB;MACnC,qBAEuC,gB;MACvC,sBAEwC,gB;MACx C,kBACoC,gB;MACpC,cACgC,gB;MAChC,iBACmC,gB;MACnC,iBACmC,gB;MACnC,iBACmC,gB;MACnC,Y AC8B,gB;MAC9B,aAC+B,iB;MAC/B,aAC+B,iB;MAC/B,uBACyC,iB;MACzC,wBAC0C,iB;MAC1C,sBACwC,i B;MACxC,uBACyC,iB;MACzC,wBAC0C,iB;MAC1C,sBACwC,iB;MACxC,cACgC,iB;MAChC,oBACsC,iB;MA CtC,cACgC,iB;MAChC,gBACkC,iB;MAClC,aAC+B,iB;MAC/B,mBACqC,iB;MACrC,YAC8B,iB;MAC9B,UAC4 B,iB;MAC5B,mBACqC,iB;MACrC,gBACkC,iB;MAClC,mBACqC,iB;MACrC,sBACwC,iB;MAExC,sBAGwC,gB ;MAExC,uBAGyC,gB;K;;;IA7F7C,kC;MAAA,iC;QAAA,gB;;MAAA,0B;K;;;;;;;;;2FCuE0C,Y;MAAQ,oCAAa,IA Ab,C;K;IAiBpB,yC;MAAqB,kB;K;mIAC3C,Y;MACmD,OAAA,UAAM,YAAN,aAAkB,CAAlB,C;K;mIACnD,Y; MACmD,OAAA,UAAM,YAAN,aAAkB,CAAlB,C;K;mIACnD,Y;MACmD,OAAA,UAAM,YAAN,aAAkB,CAAl B,C;K;mIACnD,Y;MACmD,OAAA,UAAM,YAAN,aAAkB,CAAlB,C;K;mIACnD,Y;MACmD,OAAA,UAAM,Y AAN,aAAkB,CAAlB,C;K;mIACnD,Y;MACmD,OAAA,UAAM,YAAN,aAAkB,CAAlB,C;K;mIACnD,Y;MACm D,OAAA,UAAM,YAAN,aAAkB,CAAlB,C;K;mIACnD,Y;MACmD,OAAA,UAAM,YAAN,aAAkB,CAAlB,C;K; mIACnD,Y;MACmD,OAAA,UAAM,YAAN,aAAkB,CAAlB,C;K;qIACnD,Y;MACmD,OAAA,UAAM,YAAN,aA AkB,EAAlB,C;K;gDAEnD,Y;MAMoC,OAAA,UAAM,YAAY,iBAAQ,CAAR,EAAW,UAAM,YAAY,KAA7B,C; K;;;6EhEjH9D,yB;MAAA,iD;MAAA,4B;QAI4C,kBAAM,SAAN,C;O;KAJ5C,C;+EAMA,yB;MAAA,gD;MAAA, oC;QAI+D,kBAAM,SAAN,EAAY,MAAZ,C;O;KAJ/D,C;+EAMA,yB;MAAA,oC;MAAA,qC;QAIqE,sBAAM,SA AN,EAAY,OAAZ,C;O;KAJrE,C;IvIY4B,4B;MAmBxB,gC;MAnB6C,0B;MAW7B,UAEA,MAFA,EAGA,M;MAL Z,IkIjC8D,IlIiC9D,C;QACI,IAAI,kBAAJ,C;UACQ,mB;UAAJ,IAAI,sEAAsB,SAAtB,EAAJ,C;YAAqC,MAAM,sB AAiB,YAAF,+CAAf,C;;UAEvC,qB;UAAJ,IAAI,0EAAuB,UAAvB,EAAJ,C;YAAuC,MAAM,sBAAiB,YAAF,gD AAf,C;UACzC,qB;UAAJ,IAAI,kEAA+B,mBAA/B,CAAJ,C;YAAwD,MAAM,sBAAiB,YAAF,mCAAf,C;;;K;mF AZlD,Y;MAAQ,kCAAa,CAAb,C;K;+FACU,Y;MAAQ,OAAA,eAAS,QAAT,GAAqB,C;K;qCACvE,Y;MAA0B,Q ADwB,eAAS,QAAT,GAAqB,CAC7C,MAAqB,C;K;sCAC/C,Y;MAA2B,QAFuB,eAAS,QAAT,GAAqB,CAE5C, MAAqB,C;K;yFACxB,Y;MAAQ,OAAI,kBAAJ,mF;K;IAahC,8B;MAAA,kC;MACI,YAC4B,gB;MAE5B,gBACgC ,iBAAiB,UAAjB,C;MAChC,4BAAsC,uC;K;mDAEtC,yC;MAGI,2BAAoB,KAApB,EAA2B,UAA3B,EAAuC,UA AvC,C;K;iJAM8B,yB;MAAA,6C;MAAA,iD;MAAA,4B;QAAQ,sD;O;KAAR,C;iJAIC,yB;MAAA,6C;MAAA,iD; MAAA,4B;QAAQ,sD;O;KAAR,C;iJAUE,yB;MAAA,6C;MAAA,iD;MAAA,4B;QAAQ,sD;O;KAAR,C;mJAKF,y B;MAAA,6C;MAAA,iD;MAAA,4B;QAAQ,uD;O;KAAR,C;mJAIC,yB;MAAA,6C;MAAA,iD;MAAA,4B;QAAQ, uD;O;KAAR,C;mJAUE,yB;MAAA,6C;MAAA,iD;MAAA,4B;QAAQ,uD;O;KAAR,C;mJAKH,yB;MAAA,6C;MA AA,iD;MAAA,4B;QAAQ,uD;O;KAAR,C;mJAIC,yB;MAAA,6C;MAAA,iD;MAAA,4B;QAAQ,uD;O;KAAR,C;m JAUE,yB;MAAA,6C;MAAA,iD;MAAA,4B;QAAQ,uD;O;KAAR,C;yIAKR,yB;MAAA,6C;MAAA,iD;MAAA,4B; QAAQ,kD;O;KAAR,C;yIAIC,yB;MAAA,6C;MAAA,iD;MAAA,4B;QAAQ,kD;O;KAAR,C;yIAUE,yB;MAAA,6C ;MAAA,iD;MAAA,4B;QAAQ,kD;O;KAAR,C;yIAKH,yB;MAAA,6C;MAAA,iD;MAAA,4B;QAAQ,kD;O;KAAR, C;yIAIC,yB;MAAA,6C;MAAA,iD;MAAA,4B;QAAQ,kD;O;KAAR,C;yIAUE,yB;MAAA,6C;MAAA,iD;MAAA,4 B;QAAQ,kD;O;KAAR,C;qIAKL,yB;MAAA,6C;MAAA,iD;MAAA,4B;QAAQ,gD;O;KAAR,C;qIAIC,yB;MAAA, 6C;MAAA,iD;MAAA,4B;QAAQ,gD;O;KAAR,C;qIAUE,yB;MAAA,6C;MAAA,iD;MAAA,4B;QAAQ,gD;O;KA AR,C;mIAKJ,yB;MAAA,6C;MAAA,iD;MAAA,4B;QAAQ,+C;O;KAAR,C;mIAIC,yB;MAAA,6C;MAAA,iD;MA AA,4B;QAAQ,+C;O;KAAR,C;mIAUE,yB;MAAA,6C;MAAA,iD;MAAA,4B;QAAQ,+C;O;KAAR,C;uDAK9B,iB; MAK+C,OAAM,WAAN,KAAM,yC;K;uDAErD,iB;MAKgD,OAAM,aAAN,KAAM,yC;K;uDAEtD,iB;MASkD,O AAM,aAAN,KAAM,yC;K;wDAGxD,iB;MAKgD,OAAM,WAAN,KAAM,0C;K;wDAEtD,iB;MAKiD,OAAM,aA AN,KAAM,0C;K;wDAEvD,iB;MASmD,OAAM,aAAN,KAAM,0C;K;wDAGzD,iB;MAKgD,OAAM,WAAN,KA AM,0C;K;wDAEtD,iB;MAKiD,OAAM,aAAN,KAAM,0C;K;wDAEvD,iB;MASmD,OAAM,aAAN,KAAM,0C;K; mDAGzD,iB;MAK2C,OAAM,WAAN,KAAM,qC;K;mDAEjD,iB;MAK4C,OAAM,aAAN,KAAM,qC;K;mDAElD ,iB;MAS8C,OAAM,aAAN,KAAM,qC;K;mDAGpD,iB;MAK2C,OAAM,WAAN,KAAM,qC;K;mDAEjD,iB;MAK 4C,OAAM,aAAN,KAAM,qC;K;mDAElD,iB;MAS8C,OAAM,aAAN,KAAM,qC;K;iDAGpD,iB;MAKyC,OAAM, WAAN,KAAM,mC;K;iDAE/C,iB;MAK0C,OAAM,aAAN,KAAM,mC;K;iDAEhD,iB;MAS4C,OAAM,aAAN,KA AM,mC;K;gDAGlD,iB;MAKwC,OAAM,WAAN,KAAM,kC;K;gDAE9C,iB;MAKyC,OAAM,aAAN,KAAM,kC;K ;gDAE/C,iB;MAS2C,OAAM,aAAN,KAAM,kC;K;iDAEjD,iB;;QAY4C,OACxC,cAAc,KAAd,EAAiC,KAAjC,C;; QACF,+C;UACE,MAAM,6BAAyB,sCAAmC,KAAnC,OAAzB,EAAsE,CAAtE,C;;UAHkC,O;;K;0DAM5C,iB;;Q AMqD,OACjD,cAAc,KAAd,EAAiC,IAAjC,C;;QACF,+C;UACE,MAAM,6BAAyB,0CAAuC,KAAvC,OAAzB,EA A0E,CAA1E,C;;UAH2C,O;;K;uDAMrD,iB;;QAWmD,OAC/C,cAAc,KAAd,EAAiC,KAAjC,C;;QACF,+C;UAFiD, OAG/C,I;;UAH+C,O;;K;gEAMnD,iB;;QAK4D,OACxD,cAAc,KAAd,EAAiC,IAAjC,C;;QACF,+C;UAF0D,OAGx D,I;;UAHwD,O;;K;;;IA/XhE,0C;MAAA,yC;QAAA,wB;;MAAA,kC;K;oCAwYA,Y;MAC6C,kBAAY,YAAD,aAA X,EAzZK,eAAS,QAAT,GAAqB,CAyZ1B,C;K;qCAE7C,iB;MAiBW,Q;MATH,IAAA,IAAK,aAAL,C;QACI,IAAI ,KAAM,WAAN,IAAqB,IAAK,WAAL,KAAkB,KAAM,WAAxB,gBAAoC,CAA7D,C;UACI,OAAO,I;;UAEP,MA AM,gCAAyB,2EAAzB,C;WAEd,IAAA,KAAM,aAAN,C;QAAsB,OAAO,K;MAI7B,KA7a0C,eAAS,QAAT,GAAq B,CA6a/D,OAA0B,KA7agB,WAAS,QAAT,GAAqB,CA6a/D,E;QACI,aAAa,IAAK,QAAL,KAAa,KAAM,QAAnB ,C;QAET,uB;UACI,iCAA0B,MAA1B,C;;UAEA,kCAA2B,MAA3B,C;aAGZ,IAAA,IAAK,eAAL,C;QACI,mCAA qB,IAAK,QAA1B,EAAiC,KAAM,QAAvC,C;;QAEA,mCAAqB,KAAM,QAA3B,EAAkC,IAAK,QAAvC,C;MAb R,W;K;gDAiBJ,kC;MAGW,Q;MAFP,kBAAkB,cAAc,UAAd,C;MAClB,mBAAmB,eAAa,WAAb,C;MACZ,IAAI, 8EAAsC,mBAAtC,CAAJ,C;QACH,yBAAyB,oBAAa,cAAc,WAAd,CAAb,C;QACzB,uBAAgB,cAAc,YAAd,MA A8B,kBAA9B,CAAhB,C;;QAEA,wBAA8B,WAAb,YAAa,yBAAsB,UAAtB,CAA9B,C;;MAJJ,W;K;sCAQJ,iB;M AMuD,wBAAS,KAAD,aAAR,C;K;uCAEvD,iB;MAQe,UAUJ,M;MAXP,IAAI,iBAAJ,C;QAEQ,cAAS,CAAT,C;U AAc,MAAM,gCAAyB,mEAAzB,C;aACpB,YAAQ,CAAR,C;UAAa,W;;UACL,OAAC,IAAD,a;QAHZ,W;;MAMJ, IAAI,UAAS,CAAb,C;QAAgB,OAAO,qC;MAEvB,YAAY,Y;MACZ,aAAa,mCAAQ,KAAR,E;MACN,IAAI,kBA AJ,C;QACH,IAAI,yEAAJ,C;UAEI,yBAAgB,MAAhB,C;;UAEA,IAAI,sCAAS,KAAT,IAAkB,KAAlB,CAAJ,C;Y ACI,mCAA0B,MAA1B,C;;YAEA,aAAa,cAAc,KAAd,C;YACb,eAAe,eAAQ,cAAc,MAAd,CAAR,C;YACf,mBA AmB,oCAAS,KAAT,E;YACnB,kBAAkB,iBAAe,cAAc,sCAAW,KAAX,EAAd,CAAf,C;YAClB,IAAI,4CAAe,KA Af,IAAwB,MAAxB,KAAkC,gBAAgB,YAAhB,gBAAgC,CAAtE,C;cACI,0BAA6B,WAAZ,WAAY,EAAS,8BAA a,UAAb,CAAT,CAA7B,C;;cAEA,SAAI,YAAM,WAAN,KAAM,CAAN,EAAmB,WAAN,KAAM,CAAnB,IAA0B ,CAA9B,GAAiC,yCAAjC,GAA+C,qD;;;;;QAK3D,IAAI,sCAAS,KAAT,IAAkB,KAAlB,CAAJ,C;UACI,0BAAwB, WAAP,MAAO,EAAS,8BAAa,UAAb,CAAT,CAAxB,C;;UAEA,SAAI,YAAM,WAAN,KAAM,CAAN,EAAmB,W AAN,KAAM,CAAnB,IAA0B,CAA9B,GAAiC,yCAAjC,GAA+C,qD;;;MAvBvD,a;K;uCA4BJ,iB;MASI,eAAqB,W AAN,KAAM,C;MACrB,IAAa,QAAT,KAAuB,KAA3B,C;QACI,OAAO,mBAAM,QAAN,C;;MAGX,WAAW,kB; MACX,aAAa,sBAAS,IAAT,IAAiB,K;MAC9B,OAAc,aAAP,MAAO,EAAW,IAAX,C;K;qCAGlB,iB;MAQe,Q;M ADX,IAAI,UAAS,CAAb,C;QAEQ,sB;UAAgB,gD;aAChB,sB;UAAgB,4D;;UACR,MAAM,gCAAyB,4DAAzB,C; QAHlB,W;;MAMJ,IAAI,kBAAJ,C;QACI,OAAO,gBAAgB,qCAAQ,KAAR,EAAhB,C;;QAEP,IAAI,iBAAJ,C;UA CI,OAAO,mBAAa,WAAN,KAAM,CAAb,C;QAEX,aAAa,qCAAQ,KAAR,E;QAEb,IAAI,kEAAgC,mBAAhC,CA AJ,C;UACI,UAAU,cAAc,sBAAS,oCAAS,KAAT,EAAT,CAAd,0BAA0C,KAA1C,E;UACV,OAAO,gBAAgB,cA Ac,MAAd,MAAwB,GAAxB,CAAhB,C;;QAEX,OAAO,iBAAiB,MAAjB,C;;K;qCAIf,iB;MAOI,eAAqB,WAAN,K AAM,C;MACrB,IAAa,QAAT,KAAuB,KAAvB,IAAgC,aAAY,CAAhD,C;QACI,OAAO,iBAAI,QAAJ,C;;MAGX, WAAW,kB;MACX,aAAa,sBAAS,IAAT,IAAiB,K;MAC9B,OAAc,aAAP,MAAO,EAAW,IAAX,C;K;oCAGlB,iB;

MAEI,kBAAkB,SAAM,IAAK,cAAX,EAAwB,KAAM,cAA9B,C;MAClB,OAAO,IAAK,kBAAS,WAAT,CAAL,G AA6B,KAAM,kBAAS,WAAT,C;K;oCAG9C,Y;MACmC,oCAAW,C;K;oCAE9C,Y;MACmC,oCAAW,C;K;oCAE 9C,Y;MACmC,+BAAY,yCAAS,WAArB,KAAiC,wBAAY,qDAAa,WAAzB,C;K;kCAEpE,Y;MACiC,QAAC,iB;K ;yFAGC,Y;MAAQ,OAAI,iBAAJ,GAAmB,IAAD,aAAlB,GAA6B,I;K;yCAExE,iB;MACI,kBAAkB,IAAK,WAAL, KAAkB,KAAM,WAAxB,C;MAClB,IAAI,yBAAc,CAAd,IAAmB,CAAA,WAAY,QAAZ,GAAwB,CAAxB,MAA6 B,CAApD,C;QACI,OAAO,IAAK,WAAS,iBAAU,KAAM,WAAhB,C;MAEzB,QAAQ,CA1lBsC,eAAS,QAAT,GA AqB,CA0lB3D,KAAyB,KA1lBa,WAAS,QAAT,GAAqB,CA0lB3D,K;MACR,OAAW,iBAAJ,GAAkB,CAAC,CA AD,IAAlB,GAA0B,C;K;uHAMrC,kB;MAeI,OAAO,OAAO,gBAAP,EAAoB,mBAApB,EAAoC,qBAApC,EAAsD, qBAAtD,EAAwE,yBAAxE,C;K;uHAGX,kB;MAcI,OAAO,OAAO,iBAAP,EAAqB,qBAArB,EAAuC,qBAAvC,EA AyD,yBAAzD,C;K;uHAGX,kB;MAaI,OAAO,OAAO,mBAAP,EAAuB,qBAAvB,EAAyC,yBAAzC,C;K;uHAGX, kB;MAYI,OAAO,OAAO,mBAAP,EAAuB,yBAAvB,C;K;0FAKP,Y;MAAQ,OAAI,iBAAJ,GAAkB,CAAlB,GAA0 B,6CAAe,EAAf,EAAmB,Q;K;4FAIrD,Y;MAAQ,OAAI,iBAAJ,GAAkB,CAAlB,GAA0B,+CAAiB,EAAjB,EAAq B,Q;K;4FAIvD,Y;MAAQ,OAAI,iBAAJ,GAAkB,CAAlB,GAA0B,+CAAiB,EAAjB,EAAqB,Q;K;gGAIvD,Y;MAC I,sB;QADI,OACY,C;WAChB,wB;QAFI,OAEY,cAAc,wCAAQ,IAAR,EAAd,CAA6B,Q;;QAFzC,OAGK,wCAAQ, UAAR,EAAuB,Q;K;0CAMxC,gB;MAQiB,UAAN,M;MAAM,sB;MACT,iBAAA,yCAAS,WAAT,E;QAA4B,SAA P,wCAAO,kB;WAC5B,iBAAA,qDAAa,WAAb,E;QAAgC,SAAP,wCAAO,kB;;QAG5B,6BAAoB,YAAM,WAA1 B,EAAsC,kBAAtC,EAAmD,IAAnD,C;;MALR,a;K;wCAUJ,gB;MAUiB,UAAN,M;MAAM,sB;MACT,iBAAA,yC AAS,WAAT,E;;WACA,iBAAA,qDAAa,WAAb,E;;;QACQ,+BAAoB,YAApB,EAA2B,kBAA3B,EAAwC,IAAxC, C;MAHZ,a;K;uCAOJ,gB;MAUI,OAAa,WAAb,oBAAO,IAAP,CAAa,4BAAyD,Q;K;kFAKhD,Y;MAAQ,6D;K;mF AKP,Y;MAAQ,8D;K;qFAKN,Y;MAAQ,gE;K;qFAKR,Y;MAAQ,gE;K;0FAKH,Y;MAAQ,qE;K;0FAKR,Y;MAA Q,qE;K;yFAKT,Y;MAAQ,oE;K;uFASrC,Y;MAAQ,2D;K;wFAQR,Y;MAAQ,4D;K;0FAQR,Y;MAAQ,8D;K;0FA QR,Y;MAAQ,8D;K;+FAQR,Y;MACI,OAAW,uBAAgB,eAApB,GAAgC,YAAhC,GAA2C,4D;K;+FAatD,Y;MAA Q,mE;K;8FAYR,Y;MAEW,Q;MADP,YAAY,Y;MAER,uB;QAAe,Y;WACf,8C;;WACA,+C;;;QACQ,qBAAc,KAA d,C;MAJZ,W;K;2CAUR,Y;MASuC,8B;K;4CAEvC,Y;MASwC,+B;K;kCAExC,Y;MAuBwC,Q;MAAA,sB;MACp C,qB;QAD8B,OACxB,I;WACN,iBAAA,yCAAS,WAAT,E;QAF8B,OAET,U;WACrB,iBAAA,qDAAa,WAAb,E;Q AH8B,OAGL,W;;QAErB,iBAAiB,iB;Q8HzhBF,gBAAhB,sB;Q9H2hBK,e;UAAgB,yBAAO,EAAP,C;QACF,YAA d,kB;QA9RD,WAAO,iB;QAAP,YAAoB,oB;QAApB,cAAoC,sB;QAApC,cAAsD,sB;QAAtD,kBAAwE,0B;QAsS/ D,0B;QAPJ,cAAc,iB;QACd,eAAe,UAAS,C;QACxB,iBAAiB,YAAW,C;QAC5B,iBAAiB,YAAW,CAAX,IAAgB, gBAAe,C;QAChD,iBAAiB,C;QACjB,IAAI,OAAJ,C;UACI,yBAAO,IAAP,CAAa,gBAAO,GAAP,C;UACb,+B;;Q AEJ,IAAI,aAAa,YAAY,cAAc,UAA1B,CAAb,CAAJ,C;UACI,IAAI,6DAAe,CAAnB,C;YAAsB,yBAAO,EAAP,C; UACtB,yBAAO,KAAP,CAAc,gBAAO,GAAP,C;;QAElB,IAAI,eAAe,eAAe,YAAY,OAA3B,CAAf,CAAJ,C;UACI ,IAAI,6DAAe,CAAnB,C;YAAsB,yBAAO,EAAP,C;UACtB,yBAAO,OAAP,CAAgB,gBAAO,GAAP,C;;QAEpB,I AAI,UAAJ,C;UACI,IAAI,6DAAe,CAAnB,C;YAAsB,yBAAO,EAAP,C;UAElB,gBAAW,CAAX,IAAgB,OAAhB,I AA2B,QAA3B,IAAuC,UAAvC,C;YACI,mCAAiB,OAAjB,EAA0B,WAA1B,EAAuC,CAAvC,EAA0C,GAA1C,E AA2D,KAA3D,C;eACJ,mBAAe,OAAf,C;YACI,mCAAiB,cAAc,OAAd,IAAjB,EAA0C,cAAc,OAAxD,EAAmE,C AAnE,EAAsE,IAAtE,EAAwF,KAAxF,C;eACJ,mBAAe,IAAf,C;YACI,mCAAiB,cAAc,IAAd,IAAjB,EAAsC,cAA c,IAApD,EAA2D,CAA3D,EAA8D,IAA9D,EAAgF,KAAhF,C;;YAEA,yBAAO,WAAP,CAAoB,gBAAO,IAAP,C;; QAGhC,IAAI,cAAc,aAAa,CAA/B,C;UAAkC,yBAAO,CAAP,EAAU,EAAV,CAAe,gBAAO,EAAP,C;QAvC/B,O Ox1B3B,SuHoUqC,W;;K;4C9HikB5C,yE;MACI,yBAAO,KAAP,C;MACA,IAAI,eAAc,CAAlB,C;QACI,yBAAO, EAAP,C;QACA,iBAAuC,WAAtB,UAAW,WAAW,EAAS,cAAT,EAAyB,EAAzB,C;QACR,sB;;UsB5zBzB,Q;UA AA,OAAQ,WAAR,etB4zBc,UsB5zBd,CAAQ,CAAR,W;UAAd,OAAc,cAAd,C;YAAc,uB;YACV,ItB2zBiD,UsB3 zBnC,YtB2zBU,UsB3zBV,YAAK,KAAL,EtB2zBmC,MAAM,EsB3zBvD,C;cACI,qBAAO,K;cAAP,uB;;;UAGR,q BAAO,E;;;QtBuzBC,oBAAoB,qBAAuC,CAAvC,I;QAEhB,KAAC,SAAD,IAAc,gBAAgB,CAA9B,C;UAAmC,8B AAY,UAAZ,EAAwB,CAAxB,EAA2B,aAA3B,C;;UAC3B,8BAAY,UAAZ,EAAwB,CAAxB,EAA2B,CAAC,CAA C,gBAAgB,CAAhB,IAAD,IAAsB,CAAtB,IAAD,IAA4B,CAA5B,IAA3B,C;;MAGhB,yBAAO,IAAP,C;K;0CAGJ, 0B;MAgBwC,wB;QAAA,WAAgB,C;MIn9BxD,IAAI,EJo9BQ,YAAY,CIp9BpB,CAAJ,C;QACI,cJm9ByB,oD;QIl 9BzB,MAAM,gCAAyB,OAAQ,WAAjC,C;;MJm9BN,aAAa,sBAAS,IAAT,C;MACb,IAAW,WAAP,MAAO,CAA X,C;QAAyB,OAAO,MAAO,W;MACvC,OAAO,sBAAsB,MAAtB,EAAuC,eAAT,QAAS,EAAa,EAAb,CAAvC,IA

AgE,UAAL,IAAK,C;K;qCAI3E,Y;M8HvmBuB,gBAAhB,sB;M9HqnBH,IAAI,iBAAJ,C;QAAkB,yBAAO,EAAP, C;MAClB,yBAAO,IAAP,C;MAC4B,YAAd,kB;MAxWP,YAAO,kB;MAAP,cAAqB,sB;MAArB,cAAuC,sB;MAA vC,kBAAyD,0B;MAyW5D,cACY,K;MACZ,IAAI,iBAAJ,C;QAEI,wB;;MAEJ,eAAe,oB;MACf,iBAAiB,YAAW,C AAX,IAAgB,gBAAe,C;MAChD,iBAAiB,YAAW,CAAX,KAAiB,cAAc,QAA/B,C;MACjB,IAAI,QAAJ,C;QACI,y BAAO,OAAP,CAAc,gBAAO,EAAP,C;;MAElB,IAAI,UAAJ,C;QACI,yBAAO,OAAP,CAAgB,gBAAO,EAAP,C;; MAEpB,IAAI,eAAe,CAAC,QAAD,IAAa,CAAC,UAA7B,CAAJ,C;QACI,mCAAiB,OAAjB,EAA0B,WAA1B,EA AuC,CAAvC,EAA0C,GAA1C,EAA2D,IAA3D,C;;MApBuB,OOx7B5B,SuHoUqC,W;K;;;;;kC9H5YhD,Y;MAAA, c;MAuBiD,2D;MAvBjD,a;K;gCAAA,iB;MAAA,2IAuBiD,gDAvBjD,G;K;IA8hCA,qC;MAIW,Q;MAAA,IAAI,6D AAJ,C;QACH,uBAAgB,4BAAiC,oBAAL,SAAK,CAAjC,EAA2C,IAA3C,yCAAhB,C;;QAES,oBAAT,8BAAS,EA AW,IAAX,C;MAHb,W;K;IAMJ,uC;MAII,kBAAkB,4BAA4B,SAA5B,0CAAiE,IAAjE,C;MAClB,IAAa,WAAD,a AAR,yDAAsB,WAAtB,CAAJ,C;QACI,OAAO,gBAAgB,4BAA4B,SAA5B,EAAkC,IAAlC,yCAAhB,C;;QAEP,aA Aa,sBAAoB,SAApB,EAA0B,IAA1B,0C;QACb,OAAO,iBAAwB,WAAP,MAAO,yBAAsB,UAAtB,CAAxB,C;;K;I AIf,uC;MAaW,Q;MAHP,gBAAgB,oBAAoB,SAApB,EAA0B,IAA1B,yC;MIviChB,IAAI,CJwiCI,CAAW,QAAV, SAAU,CIxiCnB,C;QACI,cJuiC0B,+B;QItiC1B,MAAM,gCAAyB,OAAQ,WAAjC,C;;MJuiCV,YAAsB,YAAV,SA AU,C;MACf,IAAI,sEAAqB,SAArB,CAAJ,C;QACH,uBAAgB,KAAhB,C;;QAEA,aAAwE,YAA3D,oBAAoB,SAA pB,EAA0B,IAA1B,0CAA2D,C;QACxE,kCAA2B,MAA3B,C;;MAJJ,W;K;IAgBuB,oC;MAAQ,oE;K;IAOP,sC;MA AQ,sE;K;IAWN,sC;MAAQ,sE;K;IAQV,qC;MAAQ,qE;K;IAOP,uC;MAAQ,uE;K;IAWN,uC;MAAQ,uE;K;IAQX, qC;MAAQ,qE;K;IAOP,uC;MAAQ,uE;K;IAWN,uC;MAAQ,uE;K;IAQhB,gC;MAAQ,gE;K;IAOP,kC;MAAQ,kE;K ;IAWN,kC;MAAQ,kE;K;IAQX,gC;MAAQ,gE;K;IAOP,kC;MAAQ,kE;K;IAWN,kC;MAAQ,kE;K;IAQb,8B;MAA Q,8D;K;IAOP,gC;MAAQ,gE;K;IAWN,gC;MAAQ,gE;K;IAQZ,6B;MAAQ,6D;K;IAOP,+B;MAAQ,+D;K;IAWN,+ B;MAAQ,+D;K;yEAG/B,+B;MAIqE,8BAAW,SAAX,C;K;2EAErE,+B;MAUwE,8BAAW,SAAX,C;K;IAIxE,yC; MACI,aAAa,KAAM,O;MACnB,IAAI,WAAU,CAAd,C;QAAiB,MAAM,gCAAyB,qBAAzB,C;MACvB,YAAY,C; MACZ,aAAa,gCAAS,K;MACtB,qBAAqB,U;MACrB,QAAM,iBAAM,KAAN,CAAN,C;aACI,E;aAAA,E;UAAY, qB;UAAZ,K;;MAEJ,cAAc,QAAQ,C;MACtB,iBAAiB,WAAiB,aAAN,KAAM,EAAW,EAAX,C;MAE9B,cAAU,K AAV,C;QACI,MAAM,gCAAyB,eAAzB,C;WACV,qBAAM,KAAN,MAAgB,EAAhB,C;QACI,IAAI,mCAAW,M AAf,C;UAAuB,MAAM,+B;QAC7B,sBAAsB,K;QACtB,sBAAsB,K;QACtB,eAA8B,I;QAC9B,OAAO,QAAQ,MA Af,C;UACI,IAAI,iBAAM,KAAN,MAAgB,EAApB,C;YACI,IAAI,mBAAmB,mCAAW,MAAlC,C;cAA0C,MAA M,+B;YAChD,kBAAkB,I;YAClB,Q;;UAEkB,iBAAe,K;UA+EjD,QAHgC,U;UAIhC,Y;YAAO,eAhFqB,KAgFjB, O;YAAJ,S;cAAc,SAAU,YAhFH,KAgFG,YAAK,CAAL,E;cAAV,OAhFqC,CAAM,kBAAK,EAAL,CAAN,qCAA kB,2C;;;;YAgFnC,a;;UAhF7B,gBAAgB,KiBvlCgE,WjBmqClF,UiBnqCkF,EjBwqCrF,CiBxqCqF,C;UjBwlChF,IA AI,SuBrhCgC,YAAU,CvBqhC9C,C;YAAyB,MAAM,+B;UAC/B,gBAAS,SAAU,OAAnB,I;UACqB,cAAU,K;UsB zrCpC,U;UAAA,IAAI,WAAS,CAAT,IAAc,WAAS,iBtByrCP,KsBzrCO,CAA3B,C;YAAA,StByrCoB,KsBzrCkB, YAAI,OAAJ,C;;YtByrCO,MAAM,gCAAyB,qCAAzB,C;;UAA9C,qB;UACA,qB;UACA,WAAW,sBAAsB,QAAtB ,EAAgC,eAAhC,C;UACX,IAAI,YAAY,IAAZ,IAAoB,yBAAY,IAAZ,MAAxB,C;YAA0C,MAAM,gCAAyB,yCA AzB,C;UAChD,WAAW,I;UACX,eAAyB,WAAV,SAAU,EAAQ,EAAR,C;UACzB,IAAI,+CAAgC,WAAW,CAA/ C,C;YACI,YAAY,SiBjmCgE,WjBimC5C,CiBjmC4C,EjBimCzC,QiBjmCyC,C;YjBkmC5E,4BAA2C,aAAjC,0BA A0B,KAA1B,CAAiC,EAAW,IAAX,CAA3C,C;YACA,4BAAmD,aAAX,SAA9B,SiBtmCmD,WjBsmC/B,QiBtmC +B,CjBsmCrB,CAAW,EAAW,IAAX,CAAnD,C;;YAEA,4BAA+C,aAArC,0BAA0B,SAA1B,CAAqC,EAAW,IAA X,CAA/C,C;;;aAIZ,c;QACI,MAAM,+B;;QACV,IAAM,cAAN,KAAM,EAAc,KAAd,EAAqB,cAArB,EAAqC,CA ArC,EQ/xCH,MAAO,KR+xCmD,SAAS,KAAT,IQ/xCnD,ER+xCmE,cAAe,OQ/xClF,CR+xCJ,EAA4G,IAA5G,CA AN,C;UACI,SAAS,gCAAS,S;;UAIlB,iBAA8B,I;UAC9B,iBAAiB,K;UACjB,kBAAkB,CAAC,O;UACnB,IAAI,W AAW,iBAAM,KAAN,MAAgB,EAA3B,IAAwC,QAAN,KAAM,CAAN,KAAgB,EAAtD,C;YACI,cAAc,I;YACd,I AAI,oCAAW,uBAAX,EAAW,MAAX,CAAJ,C;cAAyB,MAAM,gCAAyB,eAAzB,C;;UAEnC,OAAO,QAAQ,MA Af,C;YACI,IAAI,cAAc,WAAlB,C;cA8CZ,UA7CwC,K;cA8CxC,Y;gBAAO,mBA9CiB,KA8Cb,O;gBAAJ,W;kBA Ac,SA9C4B,UA8ClB,YA9CP,KA8CO,YAAK,GAAL,EA9CkB,MAAM,E;;;;gBA8Cd,iB;;cA9CzB,QA+CT,G;;YA 7CK,aAAa,I;YACS,mBAAe,K;YA0CjD,UAHgC,Y;YAIhC,Y;cAAO,mBA3CqB,KA2CjB,O;cAAJ,W;gBAAc,WA AU,YA3CH,KA2CG,YAAK,GAAL,E;gBAAV,SA3CqC,CAAM,kBAAK,EAAL,CAAN,uCAAkB,oBAAM,E;;;;c A2CzC,iB;;YA3C7B,kBAAgB,KiB5nCgE,WjBmqClF,YiBnqCkF,EjBwqCrF,GiBxqCqF,C;YjB6nChF,IAAI,WuB

1jCgC,YAAU,CvB0jC9C,C;cAAyB,MAAM,+B;YAC/B,gBAAS,WAAU,OAAnB,I;YACqB,mBAAe,K;YAuChD, UAHgC,Y;YAIhC,Y;cAAO,mBAxCoB,KAwChB,O;cAAJ,W;gBAAc,WAAU,YAxCJ,KAwCI,YAAK,GAAL,E;g BAAV,SAxCoC,CAAM,kBAAK,GAAL,CAAN,mC;;;;cAwChB,iB;;YAxC7B,eAAe,KiB/nCiE,WjBmqClF,YiBnq CkF,EjBwqCrF,GiBxqCqF,C;YjBgoChF,gBAAS,QAAS,OAAlB,I;YACA,aAAW,wBAAwB,QAAxB,C;YACX,IA AI,cAAY,IAAZ,IAAoB,2BAAY,MAAZ,MAAxB,C;cAA0C,MAAM,gCAAyB,yCAAzB,C;YAChD,aAAW,M;YA CX,iBAAyB,WAAV,WAAU,EAAQ,EAAR,C;YACzB,IAAI,aAAW,CAAf,C;cACI,cAAY,WiBtoCgE,WjBsoC5C, CiBtoC4C,EjBsoCzC,UiBtoCyC,C;cjBuoC5E,4BAAyB,aAAT,OAAN,OAAM,CAAS,EAAW,MAAX,CAAzB,C;c ACA,4BAAmD,aAAX,SAA9B,WiB3oCmD,WjB2oC/B,UiB3oC+B,CjB2oCrB,CAAW,EAAW,MAAX,CAAnD,C; cACA,IAAI,QAAQ,MAAZ,C;gBAAoB,MAAM,gCAAyB,mCAAzB,C;;cAE1B,4BAA6B,aAAT,OAAV,WAAU,C AAS,EAAW,MAAX,CAA7B,C;;;;;MAKhB,OAAW,UAAJ,GAAiB,MAAD,aAAhB,GAA6B,M;K;IAIxC,0C;MAC I,aAAa,KAAM,O;MACnB,iBAAiB,C;MACjB,IAAI,SAAS,CAAT,IAAc,YAAY,IAAZ,mBAAM,CAAN,EAAlB,C ;QAAoC,+B;;MAChC,YAAC,SAAS,UAAT,IAAD,IAAwB,E;MAAxB,S;QAA4D,gBAA7B,yBAAkB,iBAAN,KA AM,CAAlB,C;QAA6B,c;;UU4ThD,U;UADhB,IAAI,wCAAsB,mBAA1B,C;YAAqC,aAAO,I;YAAP,e;;UACrB,6B ;UAAhB,OAAgB,gBAAhB,C;YAAgB,2B;YAAM,IAAI,CV5T4C,CAAa,kBAAK,EAAL,CAAb,oCU4TjC,OV5Ti C,EU4ThD,C;cAAyB,aAAO,K;cAAP,e;;;UAC/C,aAAO,I;;;QV7TyD,iB;;MAAhE,S;QAEI,OAAW,iBAAM,CAAN ,MAAY,EAAhB,sD;;MAGX,OAAiB,WAAN,KAAM,EAAW,GAAX,CAAV,GAAyC,OAAR,QAAN,KAAM,EAA K,CAAL,CAAQ,CAAzC,GAA6D,OAAN,KAAM,C;K;IAKxE,0D;MAII,QAHgC,U;MAIhC,OAAO,IAAI,gBAAJ,I AJqC,SAIvB,CAAU,iCAAK,CAAL,EAAV,CAArB,C;QAAyC,a;;MAJzC,OiBnqC4F,oBjBmqClF,UiBnqCkF,EjB wqCrF,CiBxqCqF,C;K;IjBqqChG,qD;MACI,QAAQ,U;MACR,OAAO,IAAI,gBAAJ,IAAc,UAAU,iCAAK,CAAL, EAAV,CAArB,C;QAAyC,a;;MACzC,OAAO,C;K;;;;;IAmBX,8B;MAA+C,qCAAQ,OAAR,E;K;IAC/C,+B;MAAg D,2CAAS,OAAT,E;K;IAEhD,sC;MAAiD,oBAAS,sBAAgB,CAAhB,CAAT,C;K;IACjD,wC;MAAmD,oBAAU,uB AAiB,CAAjB,CAAD,yBAAuB,CAAvB,EAAT,C;K;IACnD,oD;MAAoE,oBAAU,sBAAgB,CAAhB,CAAD,yBAA sB,iBAAtB,EAAT,C;K;IACpE,0C;MACI,IAAI,sEAAqB,SAArB,CAAJ,C;QAAA,OACI,gBAAgB,KAAhB,C;;QA DJ,OAGI,iBAAiB,cAAc,KAAd,CAAjB,C;;K;IAGR,4C;MACI,IAAI,kEAAgC,mBAAhC,CAAJ,C;QAAA,OACI,g BAAgB,cAAc,MAAd,CAAhB,C;;QADJ,OAGI,iBAAwB,WAAP,MAAO,yBAAsB,UAAtB,CAAxB,C;;K;IwMl3C R,8B;MAEgD,QAAM,SAAN,M;aAC5C,a;UAD4C,OAChB,I;aAC5B,c;UAF4C,OAEf,I;aAC7B,c;UAH4C,OAGf,I; aAC7B,S;UAJ4C,OAIpB,G;aACxB,S;UAL4C,OAKpB,G;aACxB,O;UAN4C,OAMtB,G;aACtB,M;UAP4C,OAOv B,G;;UpMuEwB,MAAM,6BAA8B,CoMtEnE,mBAAgB,SpMsEmD,YAA9B,C;;K;IoMnEvD,4C;MACwE,QAAM, SAAN,C;aACpE,I;UADoE,6C;aAEpE,I;UAFoE,8C;aAGpE,I;UAHoE,8C;aAIpE,G;UAJoE,yC;aAKpE,G;UALoE,y C;aAMpE,G;UANoE,uC;aAOpE,G;UAPoE,sC;;UAQ5D,MAAM,gCAAyB,uCAAoC,SAA7D,C;;K;IAGlB,yD;MA GQ,KAAC,eAAD,C;QAEQ,IADE,OACF,Q;UAHZ,sC;;UAIoB,MAAM,gCAAyB,4EAAqD,OAArD,CAAzB,C;;Q AIlB,QAAM,OAAN,C;eACI,E;YATZ,uC;eAUY,E;YAVZ,yC;eAWY,E;YAXZ,yC;;YAYoB,MAAM,gCAAyB,yD AAkC,OAAlC,CAAzB,C;;;K;IC5F9B,4B;K;;;MC4BI,kC;;IAXA,gC;MAAA,oC;MAM0B,2BAAc,iC;K;8CACpC,Y ;MAAkC,OAAA,iCAAoB,W;K;6CADhC,Y;MAAA,yC;K;;;IAN1B,4C;MAAA,2C;QAAA,0B;;MAAA,oC;K;IAW A,gC;MAAA,oC;K;;;IAAA,4C;MAAA,2C;QAAA,0B;;MAAA,oC;K;;IAKJ,oB;K;qCAcI,oB;MAK8D,4BAAiB,IA AjB,EAAuB,QAAvB,C;K;sCAE9D,oB;MAK+D,wBAAM,QAAD,aAAL,C;K;sCAG/D,Y;MAMqC,QAAC,iBAAa, a;K;yCAEnD,Y;MAMwC,OAAA,iBAAa,a;K;;4EAIzD,yB;MAAA,4C;MAAA,mC;QAQuE,MAAM,WAAM,0BA AN,C;O;KAR7E,C;mFAUA,yB;MAAA,4C;MAAA,mC;QAQsE,MAAM,WAAM,0BAAN,C;O;KAR5E,C;IAY8B, 4C;MAAiD,mB;MAAhD,gB;MAAoB,4B;K;4CAC/C,Y;MAAsC,OAAA,SAAK,aAAL,cAAoB,eAApB,C;K;6CAEt C,oB;MAAkD,4BAAiB,SAAjB,EAAuB,4BAAa,QAAb,CAAvB,C;K;;IChGV,sC;MAAC,gB;K;IAOf,4E;MAA8G, mB;MAA7G,4B;MAA6B,8B;MAAgD,sB;K;+DACpG,Y;MAAsC,OAAgC,aAA/B,iBAAW,OAAX,UAAoB,gBAA pB,CAA+B,EAAW,iBAAW,KAAtB,CAAhC,cAA8D,aAA9D,C;K;gEACtC,oB;MAAkD,+CAAa,gBAAb,EAAwB, iBAAxB,EAAoC,0BAAS,QAAT,CAApC,C;K;;+CAGtD,Y;MAAmC,+CAAa,WAAb,EAAqB,IAArB,EAA2B,gCA AS,KAApC,C;K;;IAUO,wC;MAAC,gB;K;IAOf,gF;MAAkH,mB;MAAjH,4B;MAA+B,8B;MAAkD,sB;K;mEAC1 G,Y;MAAsC,OAAgC,aAA/B,iBAAW,OAAX,GAAoB,gBAAW,EAAW,iBAAW,KAAtB,CAAhC,cAA8D,aAA9D ,C;K;oEACtC,oB;MAAkD,mDAAe,gBAAf,EAA0B,iBAA1B,EAAsC,0BAAS,QAAT,CAAtC,C;K;;iDAGtD,Y;M AAmC,mDAAe,WAAf,EAAuB,IAAvB,EAA6B,gCAAS,KAAtC,C;K;;IAGvC,0B;MAgB8B,yE;MAC1B,mB;K;oC AEA,Y;MAA4B,qB;K;iDAE5B,oB;MAWc,Q;MADV,gBAAgB,QAAS,gBAAO,SAAP,C;MACf,IAAI,gDAA+B,4

CAAnC,C;QAEN,iBAAiB,mBAAU,SAAV,C;QACjB,IAAI,mBAAY,SAAZ,gBAAyB,CAAzB,IAA8B,mBAAY,U AAZ,eAAyB,CAA3D,C;UAA8D,gBAAS,QAAT,C;QAC9D,iB;;QAEA,YAAY,QAAS,kBAAS,SAAT,C;QAErB,m BAAiB,4BAAU,K;QAC3B,IAAI,sDAA+B,kDAAnC,C;UAAgE,gBAAS,QAAT,C;QACrD,8BAAX,YAAW,C;;M AVf,qB;K;0CAcJ,oB;MACI,MAAM,6BAAsB,iDAA+C,cAA/C,qCAA0E,QAA1E,MAAtB,C;K;;qFC7Fd,yB;MAA A,yC;MAAA,wB;QA2BI,WAAW,8B;QAhB6B,KAiBxC,E;QAjBA,OAkBO,IAAK,a;O;KA7BhB,C;uFAeA,4B;M AYI,WAAW,mB;MACX,O;MACA,OAAO,IAAK,a;K;IAYe,qC;MAAC,kB;MAAc,wB;K;;sCAR9C,Y;MAQgC,iB ;K;sCARhC,Y;MAQ8C,oB;K;wCAR9C,2B;MAAA,sBAQgC,qCARhC,EAQ8C,8CAR9C,C;K;oCAAA,Y;MAAA, OAQgC,iDARhC,IAQ8C,8CAR9C,O;K;oCAAA,Y;MAAA,c;MAQgC,sD;MAAc,yD;MAR9C,a;K;kCAAA,iB;MA AA,4IAQgC,sCARhC,IAQ8C,4CAR9C,I;K;iGAUA,yB;MAAA,yC;MAgBA,8C;MAhBA,wB;QA6BI,WAAW,8B; QACX,aAjB8C,KAiBjC,E;QAjBb,OAkBO,oBAAW,MAAX,EAAmB,IAAK,aAAxB,C;O;KA/BX,C;mGAgBA,yB; MAAA,8C;MAAA,mC;QAaI,WAAW,mB;QACX,aAAa,O;QACb,OAAO,oBAAW,MAAX,EAAmB,IAAK,aAAx B,C;O;KAfX,C;IzJZA,2E;MASI,sC;MAAA,4C;K;IATJ,mGAWY,Y;MAAQ,2B;KAXpB,E;IAAA,4DAaQ,kB;MA CI,wBAAW,MAAX,C;K;IAdZ,wF;I0JewC,sC;MACpC,0B;K;;IAGJ,kC;MAUI,OAA2C,CAA3C,2BAA6B,uBAA7 B,EAAoC,KAApC,CAA2C,e;K;IAE/C,8B;K;kDAuBI,4B;MASI,MAAM,qCAA8B,8CAA9B,C;K;;;IAa4B,8C;MA GtC,6B;MAEmD,UAMX,M;MAPxC,kBACmD,mE;MAEnD,eAC0B,K;MAE1B,cACwC,kE;MAExC,gBACmC,g B;K;iGAG/B,Y;MAAQ,0C;K;0DAEZ,kB;MACI,cAAY,I;MACZ,gBAAc,M;K;IAGsE,iG;MAAA,uB;QAExE,Q;Q AAZ,qCAAY,8D;QACZ,sCAAa,a;QAFb,OAGA,yB;O;K;2DAJJ,+B;MAAkD,OAAsC,wDAAtC,c;K;IAOyE,uH;M AAA,uB;QAExG,Q;QAAf,iBAAe,8F;QACf,eAAK,2B;QAA6B,mC;QtMjGtB,gBAAT,Q;QsMsG0D,kB;QAJzD,sB AAsB,SAAK,W;QAC3B,IAAI,eAAa,eAAjB,C;UAEI,iC;UACA,mBAAY,oCAAwB,eAAxB,EAAyC,kEAAzC,C;; UAGZ,mBAAY,kE;;QAEhB,oBAAa,e;QAZjB,OAcA,yB;O;K;6DAfJ,0C;MAAqF,OAAsC,qEAAtC,c;K;IAqBzB, mI;MAAA,qB;QACxD,yCAAgB,uB;QAGhB,qCAAY,Y;QACZ,uCAAc,E;QAClB,W;O;K;iEATA,iC;MAGwB,w CAAa,mCAAb,EAAoC,kFAApC,C;K;mDAQxB,Y;MAMuB,UADC,MACD,EAIH,MAJG,EAaK,M;MAjBxB,OA AO,IAAP,C;QAEI,aAAa,IAAK,S;QACF,SAAL,IAAK,O;QAAL,mB;UACyB,gBAArB,0D;U3JxBhB,U;UADP,yB ;U2JyBe,O3JxBR,sF;;Q2JuBC,WAAW,M;QAGX,IAAI,mDAAoB,MAApB,QAAJ,C;;YAIiB,SAAT,ezJxJV,CyJwJ uD,IzJxJvD,EyJwJ6D,YzJxJ7D,EyJwJoE,IzJxJpE,EAA8C,KAA9C,C;;YyJyJQ,gC;cACE,I1JzJhB,oBDgDQ,WAA O,c2JyG0B,C3JzG1B,CAAP,CChDR,C;c0J0JgB,Q;;cALI,O;;UAAR,c;UAQA,IAAI,MAAM,yBAAV,C;YACI,I1Jv KhB,oBDgDQ,W2JuHoB,0E3JvHpB,CChDR,C;;;U0J0KY,gBAAc,gB;UACd,IAAK,oBAAW,MAAX,C;;;K;;0EC1 MrB,4B;MAoKI,QAhKK,SAgKG,GAhKoB,KAgKpB,I;MACR,IAAI,CAjKC,SAiKD,GAjKwB,KAiKxB,IAAiB,C AAjB,IAAsB,eAjKE,KAiKF,MAjKrB,SAiKL,C;QAA6C,a;;MAjK7C,OAkKO,C;K;kEAhKX,yB;MAAA,0B;MAA A,mC;QA2KI,QAnKK,SAmKG,GAnKe,K;QAAvB,OAAgC,OAoKzB,KApKgB,KAoKX,GAAW,CAAC,CAAC,I ApKF,KAoKC,KAAmB,KAAK,CAAC,CAAD,IAAL,CAAnB,CAAD,KAAkC,EAAlD,KApKyB,C;O;KARpC,C;4 EAUA,4B;MAoJI,QAhJK,SAgJG,GAhJoB,KAgJpB,I;MACR,IAAI,CAjJC,SAiJD,GAjJwB,KAiJxB,IAAiB,CAAj B,IAAsB,eAjJE,KAiJF,MAjJrB,SAiJL,C;QAA6C,a;;MAjJ7C,OAkJO,C;K;kEAhJX,yB;MAAA,4B;MAAA,mC;QA 2JI,QAnJK,SAmJG,GAnJe,K;QAAvB,OAAgC,QAoJzB,KApJgB,KAoJX,GAAW,CAAC,CAAC,IApJF,KAoJC,K AAmB,KAAK,CAAC,CAAD,IAAL,CAAnB,CAAD,KAAkC,EAAlD,KApJyB,C;O;KARpC,C;4EAUA,4B;MAoII, QAhIK,SAgIG,GAhIc,KAgId,I;MACR,IAAI,CAjIC,SAiID,GAjIkB,KAiIlB,IAAiB,CAAjB,IAAsB,eAjIJ,KAiII,M AjIrB,SAiIL,C;QAA6C,a;;MAjI7C,OAkIO,C;K;kEAhIX,4B;MA2II,QAnIK,SAmIG,GAnIS,K;MAAjB,OAoIO,KA pIU,KAoIL,GAAW,CAAC,CAAC,IApIR,KAoIO,KAAmB,KAAK,CAAC,CAAD,IAAL,CAAnB,CAAD,KAAkC, EAAlD,K;K;4EAlIX,yB;MAqMA,0B;MArMA,mC;QAIkB,kBAAT,oBAAL,SAAK,C;QAqML,QAAQ,gBArMe,K AqMf,C;QACR,IAAI,gBAtMmB,KAsMnB,eAAiB,CAAjB,IAAsB,mBAtMH,KAsMG,GAAa,WAAb,CAA1B,C;U AA6C,W;;QAtM7C,OAuMO,C;O;KA3MX,C;kEAMA,4B;MAgNI,QAxMK,oBAAL,SAAK,CAwMG,QAxMU,K AwMV,C;MAxMR,OAyMO,MAzMW,KAyMN,KAAa,MAzMP,KAyMO,CAAD,KAAmB,KAAM,CAAD,aAAL, CAAnB,CAAD,YAAkC,EAAlC,CAAX,CAAL,C;K;4EAvMX,4B;MAoGI,QAhGK,SAgGG,GAhGoB,KAgGpB,I; MACR,IAAI,CAjGC,SAiGD,GAjGwB,KAiGxB,IAAiB,CAAjB,IAAsB,eAjGE,KAiGF,MAjGrB,SAiGL,C;QAA6 C,a;;MAjG7C,OAkGO,C;K;kEAhGX,yB;MAAA,0B;MAAA,mC;QA2GI,QAnGK,SAmGG,GAnGe,K;QAAvB,O AAgC,OAoGzB,KApGgB,KAoGX,GAAW,CAAC,CAAC,IApGF,KAoGC,KAAmB,KAAK,CAAC,CAAD,IAAL, CAAnB,CAAD,KAAkC,EAAlD,KApGyB,C;O;KARpC,C;4EAUA,4B;MAoFI,QAhFK,SAgFG,GAhFoB,KAgFpB ,I;MACR,IAAI,CAjFC,SAiFD,GAjFwB,KAiFxB,IAAiB,CAAjB,IAAsB,eAjFE,KAiFF,MAjFrB,SAiFL,C;QAA6C,

a;;MAjF7C,OAkFO,C;K;kEAhFX,yB;MAAA,4B;MAAA,mC;QA2FI,QAnFK,SAmFG,GAnFe,K;QAAvB,OAAgC ,QAoFzB,KApFgB,KAoFX,GAAW,CAAC,CAAC,IApFF,KAoFC,KAAmB,KAAK,CAAC,CAAD,IAAL,CAAnB, CAAD,KAAkC,EAAlD,KApFyB,C;O;KARpC,C;4EAUA,4B;MAoEI,QAhEK,SAgEG,GAhEc,KAgEd,I;MACR,I AAI,CAjEC,SAiED,GAjEkB,KAiElB,IAAiB,CAAjB,IAAsB,eAjEJ,KAiEI,MAjErB,SAiEL,C;QAA6C,a;;MAjE7C ,OAkEO,C;K;kEAhEX,4B;MA2EI,QAnEK,SAmEG,GAnES,K;MAAjB,OAoEO,KApEU,KAoEL,GAAW,CAAC, CAAC,IApER,KAoEO,KAAmB,KAAK,CAAC,CAAD,IAAL,CAAnB,CAAD,KAAkC,EAAlD,K;K;4EAlEX,yB; MAqIA,0B;MArIA,mC;QAIkB,kBAAT,oBAAL,SAAK,C;QAqIL,QAAQ,gBArIe,KAqIf,C;QACR,IAAI,gBAtImB ,KAsInB,eAAiB,CAAjB,IAAsB,mBAtIH,KAsIG,GAAa,WAAb,CAA1B,C;UAA6C,W;;QAtI7C,OAuIO,C;O;KA3I X,C;kEAMA,4B;MAgJI,QAxIK,oBAAL,SAAK,CAwIG,QAxIU,KAwIV,C;MAxIR,OAyIO,MAzIW,KAyIN,KAA a,MAzIP,KAyIO,CAAD,KAAmB,KAAM,CAAD,aAAL,CAAnB,CAAD,YAAkC,EAAlC,CAAX,CAAL,C;K;2EA vIX,4B;MAoCI,QAhCA,SAgCQ,GAhCY,KAgCZ,I;MACR,IAAI,CAjCJ,SAiCI,GAjCgB,KAiChB,IAAiB,CAAjB, IAAsB,eAjCN,KAiCM,MAjC1B,SAiCA,C;QAA6C,a;;MAjC7C,OAkCO,C;K;iEAhCX,yB;MAAA,0B;MAAA,mC ;QA2CI,QAnCA,SAmCQ,GAnCO,K;QAAf,OAAwB,OAoCjB,KApCQ,KAoCH,GAAW,CAAC,CAAC,IApCV,K AoCS,KAAmB,KAAK,CAAC,CAAD,IAAL,CAAnB,CAAD,KAAkC,EAAlD,KApCiB,C;O;KAR5B,C;4EAUA,4 B;MAoBI,QAhBA,SAgBQ,GAhBY,KAgBZ,I;MACR,IAAI,CAjBJ,SAiBI,GAjBgB,KAiBhB,IAAiB,CAAjB,IAAs B,eAjBN,KAiBM,MAjB1B,SAiBA,C;QAA6C,a;;MAjB7C,OAkBO,C;K;mEAhBX,yB;MAAA,4B;MAAA,mC;QA 2BI,QAnBA,SAmBQ,GAnBO,K;QAAf,OAAwB,QAoBjB,KApBQ,KAoBH,GAAW,CAAC,CAAC,IApBV,KAoB S,KAAmB,KAAK,CAAC,CAAD,IAAL,CAAnB,CAAD,KAAkC,EAAlD,KApBiB,C;O;KAR5B,C;4EAUA,4B;M AII,QAAQ,YAAO,KAAP,I;MACR,IAAI,aAAS,KAAT,IAAiB,CAAjB,IAAsB,eAAI,KAAJ,MAAa,SAAvC,C;QA A6C,a;;MAC7C,OAAO,C;K;mEAGX,4B;MAQI,QAAQ,YAAO,K;MACf,OAAO,KAAK,QAAW,CAAC,CAAC,I AAM,KAAP,KAAmB,KAAK,CAAC,CAAD,IAAL,CAAnB,CAAD,KAAkC,EAAlD,K;K;4EAGX,yB;MAgEA,0B ;MAhEA,mC;QAIkB,kBAAT,oBAAL,SAAK,C;QAgEL,QAAQ,gBAhEe,KAgEf,C;QACR,IAAI,gBAjEmB,KAiEn B,eAAiB,CAAjB,IAAsB,mBAjEH,KAiEG,GAAa,WAAb,CAA1B,C;UAA6C,W;;QAjE7C,OAkEO,C;O;KAtEX,C; kEAMA,4B;MA2EI,QAnEK,oBAAL,SAAK,CAmEG,QAnEU,KAmEV,C;MAnER,OAoEO,MApEW,KAoEN,KA Aa,MApEP,KAoEO,CAAD,KAAmB,KAAM,CAAD,aAAL,CAAnB,CAAD,YAAkC,EAAlC,CAAX,CAAL,C;K;6 EAlEX,yB;MAgDA,0B;MAhDA,mC;QAIS,cAAe,oBAAN,KAAM,C;QAgDpB,QAhDA,SAgDQ,KAAO,OAAP,C; QACR,IAjDA,SAiDI,KAAS,OAAT,eAAiB,CAAjB,IAAsB,mBAAI,OAAJ,GAjD1B,SAiD0B,CAA1B,C;UAA6C, W;;QAjD7C,OAkDO,C;O;KAtDX,C;mEAMA,yB;MAAA,0B;MAAA,mC;QAQS,cAAU,oBAAN,KAAM,C;QAm Df,QAnDA,SAmDQ,QAAO,OAAP,C;QAnDR,OAAyB,OAoDlB,MAAK,YAAa,MAAM,OAAN,CAAD,KAAmB, KAAM,CAAD,aAAL,CAAnB,CAAD,YAAkC,EAAlC,CAAX,CAAL,CApDkB,S;O;KAR7B,C;6EAUA,yB;MAgC A,0B;MAhCA,mC;QAIS,cAAe,oBAAN,KAAM,C;QAgCpB,QAhCA,SAgCQ,KAAO,OAAP,C;QACR,IAjCA,SAi CI,KAAS,OAAT,eAAiB,CAAjB,IAAsB,mBAAI,OAAJ,GAjC1B,SAiC0B,CAA1B,C;UAA6C,W;;QAjC7C,OAkC O,C;O;KAtCX,C;mEAMA,yB;MAAA,4B;MAAA,mC;QAQS,cAAU,oBAAN,KAAM,C;QAmCf,QAnCA,SAmCQ ,QAAO,OAAP,C;QAnCR,OAAyB,QAoClB,MAAK,YAAa,MAAM,OAAN,CAAD,KAAmB,KAAM,CAAD,aAA L,CAAnB,CAAD,YAAkC,EAAlC,CAAX,CAAL,CApCkB,S;O;KAR7B,C;6EAUA,yB;MAgBA,0B;MAhBA,mC; QAIS,cAAe,oBAAN,KAAM,C;QAgBpB,QAhBA,SAgBQ,KAAO,OAAP,C;QACR,IAjBA,SAiBI,KAAS,OAAT,e AAiB,CAAjB,IAAsB,mBAAI,OAAJ,GAjB1B,SAiB0B,CAA1B,C;UAA6C,W;;QAjB7C,OAkBO,C;O;KAtBX,C;m EAMA,4B;MAQS,cAAU,oBAAN,KAAM,C;MAmBf,QAnBA,SAmBQ,QAAO,OAAP,C;MAnBR,OAoBO,MAAK ,YAAa,MAAM,OAAN,CAAD,KAAmB,KAAM,CAAD,aAAL,CAAnB,CAAD,YAAkC,EAAlC,CAAX,CAAL,CA pBkB,Q;K;6EAE7B,yB;MAAA,0B;MAAA,mC;QAII,QAAQ,cAAO,KAAP,C;QACR,IAAI,cAAS,KAAT,eAAiB, CAAjB,IAAsB,mBAAI,KAAJ,GAAa,SAAb,CAA1B,C;UAA6C,W;;QAC7C,OAAO,C;O;KANX,C;mEASA,4B;M AQI,QAAQ,iBAAO,KAAP,C;MACR,OAAO,MAAK,UAAa,MAAM,KAAN,CAAD,KAAmB,KAAM,CAAD,aAA L,CAAnB,CAAD,YAAkC,EAAlC,CAAX,CAAL,C;K;kEAGX,yB;MpGiqB2C,iB;MoGjqB3C,mC;QAUI,QAAQ,Y AAO,K;QACJ,iBAAS,G;QAAT,S;UAAsB,OpGspBc,MAAiC,MoGtpB/C,CpGspB+C,CoGtpB/C,KpGspBc,MAAi C,MoGtpBrC,KpGspBqC,C;;QoGtpBhF,OAAO,OAAgD,IAAI,KAApD,GAA+D,C;O;KAX1E,C;mEAcA,yB;MpG 0I6C,iB;MoG1I7C,mC;QAkCI,QAxBK,SAwBG,GAxBY,K;QAyBT,iBAAK,G;QAAL,S;UAAY,OpGuG0B,MAA W,MoGvGrC,CpGuGqC,CoGvGrC,KpGuG0B,MAAW,MoGhIxC,KpGgIwC,C;;QoGhI5D,OAyBO,OAAsC,IAzBz B,KAyBb,GAAqD,C;O;KAnChE,C;mEAYA,yB;MpG8H6C,iB;MoG9H7C,mC;QAsBI,QAZA,SAYQ,GAZO,K;Q

AaJ,iBAAK,G;QAAL,S;UAAY,OpGuG0B,MAAW,MoGvGrC,CpGuGqC,CoGvGrC,KpGuG0B,MAAW,MoGpH7 C,KpGoH6C,C;;QoGpH5D,OAaO,OAAsC,IAb9B,KAaR,GAAqD,C;O;KAvBhE,C;mEAYA,yB;MpGkH6C,iB;Mo GlH7C,mC;QAUI,QAAQ,YAAO,K;QACJ,iBAAK,G;QAAL,S;UAAY,OpGuG0B,MAAW,MoGvGrC,CpGuGqC, CoGvGrC,KpGuG0B,MAAW,MoGvG3B,KpGuG2B,C;;QoGvG5D,OAAO,OAAsC,IAAI,KAA1C,GAAqD,C;O;K AXhE,C;4ECnTA,yB;MAAA,8B;MAAA,4B;QAOyC,Q;QAAA,gFAAoB,C;O;KAP7D,C;ICM0B,4C;MA+CtB,qC; MA/CuB,kB;MAAgB,kB;MAAgB,kB;MAMvD,iBAAsB,iBAAU,UAAV,EAAiB,UAAjB,EAAwB,UAAxB,C;K;0 CAEtB,+B;M5MWA,IAAI,E4MViB,CAAT,sBAAY,GAAZ,KAA4C,CAAT,sBAAY,GAA/C,MAA+E,CAAT,sBA AY,GAAlF,C5MUR,CAAJ,C;QACI,c4MVI,2E;Q5MWJ,MAAM,gCAAyB,OAAQ,WAAjC,C;;M4MTN,OAAO,C AAA,KAAM,IAAI,EAAV,KAAgB,KAAM,IAAI,CAA1B,IAA+B,KAA/B,I;K;uCAGX,Y;MAGkC,OAAE,UAAF, oBAAS,UAAT,SAAgB,U;K;qCAElD,iB;MAEwB,gB;MADpB,IAAI,SAAS,KAAb,C;QAAoB,OAAO,I;MACP,iE; MAAD,mB;QAA6B,OAAO,K;;MAAvD,mBAAmB,M;MACnB,OAAO,IAAK,UAAL,KAAgB,YAAa,U;K;uCAGx C,Y;MAA+B,qB;K;8CAE/B,iB;MAAoD,wBAAU,KAAM,UAAhB,I;K;gDAEpD,wB;MAKI,OAAA,IAAK,MAAL ,GAAa,KAAb,KAAuB,IAAK,MAAL,KAAc,KAAd,IACf,IAAK,MAAL,IAAc,KADtB,C;K;gDAGJ,+B;MAKI,OA AA,IAAK,MAAL,GAAa,KAAb,KAAuB,IAAK,MAAL,KAAc,KAAd,KACd,IAAK,MAAL,GAAa,KAAb,KAAsB, IAAK,MAAL,KAAc,KAAd,IACf,IAAK,MAAL,IAAc,KADrB,CADc,CAAvB,C;K;IAIJ,mC;MAAA,uC;MACI,2B AIuC,G;MAEvC,eAIoC,uCAA0B,M;K;;;IAXlE,+C;MAAA,8C;QAAA,6B;;MAAA,uC;K;;IA9CA,iD;MAAA,uD; MAG6C,0BAAK,KAAL,EAAY,KAAZ,EAAmB,CAAnB,C;MAH7C,Y;K;IA6DJ,qC;MAAA,yC;K;8CAEI,Y;MA C2B,yBAAc,CAAd,EAAiB,CAAjB,EAAoB,EAApB,C;K;;;IAH/B,iD;MAAA,gD;QAAA,+B;;MAAA,yC;K;4FCx DI,yB;MAAA,2D;MAAA,4B;QAAQ,MAAM,6BAAoB,6BAApB,C;O;KAAd,C;;;;ICSJ,uB;MAG2C,+BAAoB,KA ApB,C;K;4EAE3C,wC;MAO4F,sB;K;IAE5F,6C;MAAA,e;MAAA,iB;MAAA,uB;K;IAAA,2C;MAAA,8C;O;MAK I,wF;MAKA,sF;MAMA,wE;K;;IAXA,yD;MAAA,iC;MAAA,iD;K;;IAKA,wD;MAAA,iC;MAAA,gD;K;;IAMA,iD ;MAAA,iC;MAAA,yC;K;;IAhBJ,uC;MAAA,iJ;K;;IAAA,4C;MAAA,a;aAAA,c;UAAA,sD;aAAA,a;UAAA,qD;aA AA,M;UAAA,8C;;UAAA,gE;;K;;IAyBA,+B;MAAA,mC;K;;;IAAA,2C;MAAA,0C;QAAA,yB;;MAAA,mC;K;IAG oC,qC;MAChC,qBAAsC,W;MACtC,gBAA2B,iC;K;uFAGvB,Y;MAMW,Q;MALP,IAAI,kBAAW,iCAAf,C;QACI ,gBAAS,mC;QACT,qBAAc,I;;MAGlB,OAAO,gF;K;6CAGf,Y;MAAwC,yBAAW,iC;K;wCAEnD,Y;MAAkC,OA AI,oBAAJ,GAA2B,SAAN,UAAM,CAA3B,GAA2C,iC;K;8CAE7E,Y;MAAkC,+BAAoB,UAApB,C;K;;IAGG,oC; MAAC,4B;K;wEAAA,Y;MAAA,2B;K;kDAEtC,Y;MAAwC,W;K;6CAExC,Y;MAAkC,OAAM,SAAN,UAAM,C; K;;oFC2C5C,yB;MAAA,gD;MAAA,4B;QAM6C,OAAmB,aAAlB,YAAY,GAAM,C;O;KANhE,C;oGAQA,yB;Mx G7FA,iB;MwG6FA,4B;QAMqD,OxG7FM,MAAO,OwG6FZ,YAAY,GxG7FA,CwG6Fb,GAA6C,EAA7C,I;O;KA NrD,C;sGAQA,yB;MAAA,kE;MAAA,4B;QAMsD,OAAmB,sBAAlB,YAAW,GAAO,C;O;KANzE,C;8FAQA,yB; MAAA,0D;MAAA,0B;MAAA,4B;QAOmD,OAAuC,OAApB,kBAAlB,YAAY,GAAM,CAAoB,C;O;KAP1F,C;4F ASA,yB;MAAA,wD;MAAA,0B;MAAA,4B;QAOkD,OAA2B,OAAnB,iBAAR,SAAQ,CAAmB,C;O;KAP7E,C;IA UA,2C;MAaI,OAA+E,OAA9E,SAAQ,KAAI,WAAa,CAAjB,CAAR,GAAkD,CAAlB,YAAY,GAAM,MAAK,CA AL,IAAU,WAAa,CAAvB,CAA4B,C;K;IAEnF,4C;MAaI,OAA+E,OAA9E,SAAQ,IAAI,CAAJ,IAAS,WAAa,CAAt B,CAAR,GAAwD,CAAlB,YAAY,GAAM,OAAK,WAAa,CAAlB,CAAsB,C;K;oFAEnF,yB;MAAA,gD;MAAA,4 B;QAM8C,OAAqB,aAApB,YAAY,KAAQ,C;O;KANnE,C;oGAQA,yB;MxGtKA,iB;MwGsKA,4B;QAOI,OxGvK uD,MAAO,OwGuK7D,YAAY,KxGvKiD,CwGuK9D,GAA+C,EAA/C,I;O;KAPJ,C;sGASA,yB;MAAA,kE;MAAA ,4B;QAMuD,OAAqB,sBAApB,YAAW,KAAS,C;O;KAN5E,C;8FAQA,yB;MAAA,0D;MAAA,4B;MAAA,4B;QA OqD,OAAyC,QAApB,kBAApB,YAAY,KAAQ,CAAoB,C;O;KAP9F,C;4FASA,yB;MAAA,wD;MAAA,4B;MAA A,4B;QAOoD,OAA2B,QAAnB,iBAAR,SAAQ,CAAmB,C;O;KAP/E,C;IAUA,2C;MAaI,OAAoF,QAAnF,SAAQ, KAAI,WAAa,EAAjB,CAAR,GAAqD,CAApB,YAAY,KAAQ,MAAK,EAAL,IAAW,WAAa,EAAxB,CAA8B,C;K; IAExF,4C;MAaI,OAAoF,QAAnF,SAAQ,IAAI,EAAJ,IAAU,WAAa,EAAvB,CAAR,GAA4D,CAApB,YAAY,KA AQ,OAAK,WAAa,EAAlB,CAAuB,C;K;0E/MlRxF,yB;MAaA,kF;MAbA,wB;QAuBI,IAAI,CAbI,KAaR,C;UACI,c Ada,qB;UAeb,MAAM,8BAAyB,OAAQ,WAAjC,C;;O;KAzBd,C;0EAaA,yB;MAAA,kF;MAAA,qC;QAUI,IAAI,C AAC,KAAL,C;UACI,cAAc,a;UACd,MAAM,8BAAyB,OAAQ,WAAjC,C;;O;KAZd,C;sFAgBA,yB;MAWA,kF;M AXA,wB;QAQW,yB;QAeP,IAfsB,KAelB,QAAJ,C;UACI,cAhB2B,0B;UAiB3B,MAAM,8BAAyB,OAAQ,WAAjC ,C;;UAEN,wBAnBkB,K;;QAAtB,4B;O;KARJ,C;wFAWA,yB;MAAA,kF;MAAA,qC;QAYI,IAAI,aAAJ,C;UACI,c AAc,a;UACd,MAAM,8BAAyB,OAAQ,WAAjC,C;;UAEN,OAAO,K;;O;KAhBf,C;oEAoBA,yB;MAaA,4E;MAbA,

wB;QAuBI,IAAI,CAbE,KAaN,C;UACI,cAdW,e;UAeX,MAAM,2BAAsB,OAAQ,WAA9B,C;;O;KAzBd,C;sEAaA ,yB;MAAA,4E;MAAA,qC;QAUI,IAAI,CAAC,KAAL,C;UACI,cAAc,a;UACd,MAAM,2BAAsB,OAAQ,WAA9B, C;;O;KAZd,C;kFAgBA,yB;MAcA,4E;MAdA,wB;QAWW,uB;QAeP,IAfoB,KAehB,QAAJ,C;UACI,cAhByB,0B;U AiBzB,MAAM,2BAAsB,OAAQ,WAA9B,C;;UAEN,sBAnBgB,K;;QAApB,0B;O;KAXJ,C;oFAcA,yB;MAAA,4E; MAAA,qC;QAYI,IAAI,aAAJ,C;UACI,cAAc,a;UACd,MAAM,2BAAsB,OAAQ,WAA9B,C;;UAEN,OAAO,K;;O; KAhBf,C;oEAqBA,yB;MAAA,4E;MAAA,0B;QAMiD,MAAM,2BAAsB,OAAQ,WAA9B,C;O;KANvD,C;I8CnHi C,uB;MA2D7B,8B;MA1DA,kB;K;mFAS8B,Y;MAAQ,iD;K;mFAMR,Y;MAAQ,gD;K;wFAItC,yB;MAAA,gB;M AAA,8B;MAAA,mB;QAWgB,Q;QADR,mB;UADJ,OACiB,I;;UADjB,OAEY,2E;O;KAXhB,C;uCAcA,Y;MAQQ, kBADE,UACF,kB;QADJ,OACkB,UAAM,U;;QADxB,OAEY,I;K;gCAGhB,Y;MAOQ,kBADE,UACF,kB;QADJ,O ACkB,UAAM,W;;QADxB,OAEY,sBAAU,UAAV,O;K;IAKhB,4B;MAAA,gC;K;wHAKI,yB;MAAA,iC;MAAA,w B;QAOI,uBAAO,KAAP,C;O;KAPJ,C;wHASA,yB;MAAA,kD;MAAA,iC;MAAA,4B;QAOI,uBAAO,cAAc,SAAd, CAAP,C;O;KAPJ,C;;;IAdJ,wC;MAAA,uC;QAAA,sB;;MAAA,gC;K;IAwBsB,mC;MAClB,0B;K;sCAGA,iB;MAA 4C,+CAAoB,uBAAa,KAAM,UAAnB,C;K;wCAChE,Y;MAA+B,OAAU,SAAV,cAAU,C;K;wCACzC,Y;MAAkC, oBAAU,cAAV,M;K;;;;;;gCA/F1C,Y;MAAA,c;MAOI,sD;MAPJ,a;K;8BAAA,iB;MAAA,2IAOI,sCAPJ,G;K;IAmG A,kC;MAOI,OAAO,mBAAQ,SAAR,C;K;IAEX,mC;MAQI,IAAI,8CAAJ,C;QAA6B,MAAM,eAAM,U;K;gFAG7C ,yB;MAAA,4B;MAAA,qB;MAxCQ,kD;MAwCR,wB;QAOW,Q;;UACI,OAlDH,WAkDW,OAlDX,C;;UAmDN,gC ;YACS,OA3CH,WAAO,cA2CI,CA3CJ,CAAP,C;;YAwCD,O;;QAAP,W;O;KAPJ,C;kFAcA,yB;MAAA,4B;MAAA ,qB;MAtDQ,kD;MAsDR,mC;QAOW,Q;;UACI,OAhEH,WAgEW,gBAhEX,C;;UAiEN,gC;YACS,OAzDH,WAAO, cAyDI,CAzDJ,CAAP,C;;YAsDD,O;;QAAP,W;O;KAPJ,C;8EAgBA,yB;MAAA,oD;MAAA,gB;MAAA,8B;MAAA ,4B;QAUW,Q;QADP,yB;QACA,OAAO,gF;O;KAVX,C;+EAaA,yB;MAAA,gB;MAAA,8B;MAAA,uC;QAegB,U ADL,M;QAAM,gBAAgB,2B;QACzB,sB;UAAQ,yF;;UACA,mBAAU,SAAV,C;QAFZ,a;O;KAdJ,C;kFAoBA,yB; MAAA,gB;MAAA,8B;MAAA,0C;QAUW,Q;QADP,IAAI,mBAAJ,C;UAAe,OAAO,Y;QACtB,OAAO,gF;O;KAV X,C;qEAaA,yB;MAAA,gB;MAAA,8B;MAAA,kD;QAiB0B,UADf,M;QAAM,gBAAgB,2B;QACzB,sB;UAAQ,m BAAU,gFAAV,C;;UACA,mBAAU,SAAV,C;QAFZ,a;O;KAhBJ,C;mEAwBA,yB;MAAA,4B;MAAA,gB;MAAA,8 B;MAAA,uC;YAe8C,I;YADnC,M;QACH,wB;UAAa,gB;UAAO,SA7JhB,WA6JwB,UAAU,gFAAV,CA7JxB,C;;U A8JI,oBAAO,eAAP,C;QAFZ,a;O;KAdJ,C;gFAoBA,yB;MAAA,gB;MAAA,8B;MAAA,iC;MA1GA,qB;MAtDQ,k D;MAgKR,uC;QAWW,Q;QACH,wB;UA/GG,U;;YA+GkC,U;YA9G9B,SAhEH,gBA8KuB,UAAU,sFAAV,CA9K vB,C;;YAiEN,gC;cACS,SAzDH,gBAAO,cAyDI,CAzDJ,CAAP,C;;cAsDD,O;;UA+GU,a;;UACL,uBAAO,eAAP,C; QAFZ,W;O;KAXJ,C;wEAiBA,yB;MAAA,4B;MAAA,uC;QAcW,Q;QAAM,gBAAgB,2B;QACzB,sB;UAAQ,gB;; UACO,OAnMX,WAmMmB,UAAU,SAAV,CAnMnB,C;;QAiMR,W;O;KAdJ,C;wFAoBA,yB;MA/IA,4B;MAAA,q B;MAtDQ,kD;MAqMR,uC;QAWW,Q;QAAM,gBAAgB,2B;QACzB,sB;UAAQ,gB;;UApJL,U;;YACI,SAhEH,WA oNkB,oBApNlB,C;;YAiEN,gC;cACS,SAzDH,WAAO,cAyDI,CAzDJ,CAAP,C;;cAsDD,O;;UAqJK,a;;QAFZ,W;O; KAXJ,C;4EAmBA,6B;MAUI,Q;MAAA,iD;QAAyB,Y;;MACzB,OAAO,S;K;4EAGX,yB;MAAA,gB;MAAA,8B;M AAA,oC;QAU0B,Q;QAAtB,IAAI,mBAAJ,C;UAAe,OAAO,gFAAP,C;;QACf,OAAO,S;O;KAXX,C;I3CtTgC,sC; MAAC,uB;QAAA,UAAkB,kC;mBAA4C,O;;K;;0DAE/F,yB;MAAA,2D;MAAA,mB;QAKoC,MAAM,8B;O;KAL1 C,C;oEAOA,yB;MAAA,2D;MAAA,yB;QAMkD,MAAM,6BAAoB,sCAAmC,MAAvD,C;O;KANxD,C;gEAUA,iB ;MAUI,OAAO,O;K;kEAGX,4B;MAUI,OAAO,gB;K;oEAGX,2B;MAUI,OAAgB,MAAT,QAAS,C;K;oEAGpB,4B ;MAUI,gB;MACA,OAAO,S;K;kEAGX,4B;MAWI,MAAM,SAAN,C;MACA,OAAO,S;K;kEAGX,4B;MAUI,OAA O,MAAM,SAAN,C;K;sEAGX,gC;MAWI,OAAW,UAAU,SAAV,CAAJ,GAAqB,SAArB,GAA+B,I;K;8EAG1C,g C;MAWI,OAAW,CAAC,UAAU,SAAV,CAAL,GAAsB,SAAtB,GAAgC,I;K;wEAG3C,yB;MAWI,iBAAc,CAAd, UAAsB,KAAtB,U;QACI,OAAO,KAAP,C;;K;wE6MjJR,iB;MAIkF,Y;K;ICY9C,6B;MAChC,kB;MACA,oB;K;8B AGA,Y;MAGyC,aAAG,UAAH,UAAW,WAAX,M;K;;gCAvB7C,Y;MAgBI,iB;K;gCAhBJ,Y;MAiBI,kB;K;kCAjB J,yB;MAAA,gBAgBI,qCAhBJ,EAiBI,wCAjBJ,C;K;8BAAA,Y;MAAA,c;MAgBI,sD;MACA,uD;MAjBJ,a;K;4BA AA,iB;MAAA,4IAgBI,sCAhBJ,IAiBI,wCAjBJ,I;K;IA0BA,6B;MAMoD,gBAAK,SAAL,EAAW,IAAX,C;K;IAEp D,8B;MAI8C,iBAAO,eAAP,EAAc,gBAAd,E;K;IAiBD,sC;MACzC,kB;MACA,oB;MACA,kB;K;gCAGA,Y;MAG yC,aAAG,UAAH,UAAW,WAAX,UAAoB,UAApB,M;K;;kCAxB7C,Y;MAgBI,iB;K;kCAhBJ,Y;MAiBI,kB;K;kC AjBJ,Y;MAkBI,iB;K;oCAlBJ,gC;MAAA,kBAgBI,qCAhBJ,EAiBI,wCAjBJ,EAkBI,qCAlBJ,C;K;gCAAA,Y;MAA A,c;MAgBI,sD;MACA,uD;MACA,sD;MAlBJ,a;K;8BAAA,iB;MAAA,4IAgBI,sCAhBJ,IAiBI,wCAjBJ,IAkBI,sCA

lBJ,I;K;IA2BA,8B;MAImD,iBAAO,eAAP,EAAc,gBAAd,EAAsB,eAAtB,E;K;I7NlE1B,qB;MAErB,6B;MAFwD,g B;K;IAExD,2B;MAAA,+B;MACI,iBAGoC,UAAM,CAAN,C;MAEpC,iBAGoC,UAAM,MAAN,C;MAEpC,kBAG mC,C;MAEnC,iBAGkC,C;K;;;IAnBtC,uC;MAAA,sC;QAAA,qB;;MAAA,+B;K;kGAsBA,iB;MAOmE,OAAa,0BA 2O1C,SAAL,GAAiB,GA3O8B,EAAU,KA2OpD,KAAL,GAAiB,GA3O8B,C;K;sGAEhF,iB;MAM2D,OAAa,0BA mOlC,SAAL,GAAiB,GAnOsB,EAAU,KEoO5C,KAAL,GAAiB,KFpOsB,C;K;sGAExE,yB;MA0PA,6B;MC3PA,8 C;MDCA,wB;QAMyD,OCAS,YAAiB,CD6PhD,cAAU,SAAL,GAAiB,GAAtB,CC7PgD,MAAjB,EDAe,KCAc,KA A7B,C;O;KDNlE,C;sGAQA,yB;MA4PA,WAS6D,wB;MAT7D,+B;MiB7PA,gD;MjBCA,wB;QAM0D,OiBAS,aA AkB,CjB+PhD,eAAW,oBAAL,SAAK,CAAL,UAAN,CiB/PgD,MAAlB,EjBAgB,KiBAc,KAA9B,C;O;KjBNnE,C; 4FAQA,yB;MA0OA,6B;MA1OA,wB;QAEsD,OCMD,cAAU,CD2O5B,cAAU,SAAL,GAAiB,GAAtB,CC3O4B,M AAK,GAAW,CD2O5C,cAjPsC,KAiP5B,KAAL,GAAiB,GAAtB,CC3O4C,MAAX,IAAf,C;O;KDRrD,C;4FAGA,y B;MAuOA,6B;MAvOA,wB;QAEuD,OCGF,cAAU,CD2O5B,cAAU,SAAL,GAAiB,GAAtB,CC3O4B,MAAK,GA AW,CC4O5C,cF/OuC,KE+O7B,KAAL,GAAiB,KAAtB,CD5O4C,MAAX,IAAf,C;O;KDLrD,C;4FAGA,yB;MAoO A,6B;MApOA,wB;QAEqD,OCAA,cAAU,CD2O5B,cAAU,SAAL,GAAiB,GAAtB,CC3O4B,MAAK,GDAI,KCAO ,KAAX,IAAf,C;O;KDFrD,C;4FAGA,yB;MA2OA,WAS6D,wB;MAT7D,+B;MA3OA,wB;QAEuD,OiBAA,eAAW, CjBkP7B,eAAW,oBAAL,SAAK,CAAL,UAAN,CiBlP6B,MAAK,KjBAI,KiBAO,KAAX,CAAhB,C;O;KjBFvD,C; 8FAIA,yB;MA6NA,6B;MA7NA,wB;QAEuD,OCMD,cAAU,CD8N7B,cAAU,SAAL,GAAiB,GAAtB,CC9N6B,M AAK,GAAY,CD8N9C,cApOwC,KAoO9B,KAAL,GAAiB,GAAtB,CC9N8C,MAAZ,IAAf,C;O;KDRtD,C;8FAGA, yB;MA0NA,6B;MA1NA,wB;QAEwD,OCGF,cAAU,CD8N7B,cAAU,SAAL,GAAiB,GAAtB,CC9N6B,MAAK,G AAY,CC+N9C,cFlOyC,KEkO/B,KAAL,GAAiB,KAAtB,CD/N8C,MAAZ,IAAf,C;O;KDLtD,C;8FAGA,yB;MAuN A,6B;MAvNA,wB;QAEsD,OCAA,cAAU,CD8N7B,cAAU,SAAL,GAAiB,GAAtB,CC9N6B,MAAK,GDAK,KCA O,KAAZ,IAAf,C;O;KDFtD,C;8FAGA,yB;MA8NA,WAS6D,wB;MAT7D,+B;MA9NA,wB;QAEwD,OiBAA,eAA W,CjBqO9B,eAAW,oBAAL,SAAK,CAAL,UAAN,CiBrO8B,MAAK,UjBAK,KiBAO,KAAZ,CAAhB,C;O;KjBFx D,C;8FAIA,yB;MAgNA,6B;MAhNA,wB;QAEuD,OCMD,cAAe,YAAL,CDiN7B,cAAU,SAAL,GAAiB,GAAtB,C CjN6B,MAAK,EAAY,CDiN9C,cAvNwC,KAuN9B,KAAL,GAAiB,GAAtB,CCjN8C,MAAZ,CAAf,C;O;KDRtD,C ;8FAGA,yB;MA6MA,6B;MA7MA,wB;QAEwD,OCGF,cAAe,YAAL,CDiN7B,cAAU,SAAL,GAAiB,GAAtB,CCj N6B,MAAK,EAAY,CCkN9C,cFrNyC,KEqN/B,KAAL,GAAiB,KAAtB,CDlN8C,MAAZ,CAAf,C;O;KDLtD,C;8F AGA,yB;MA0MA,6B;MA1MA,wB;QAEsD,OCAA,cAAe,YAAL,CDiN7B,cAAU,SAAL,GAAiB,GAAtB,CCjN6B ,MAAK,EDAK,KCAO,KAAZ,CAAf,C;O;KDFtD,C;8FAGA,yB;MAiNA,WAS6D,wB;MAT7D,+B;MAjNA,wB;Q AEwD,OiBAA,eAAW,CjBwN9B,eAAW,oBAAL,SAAK,CAAL,UAAN,CiBxN8B,MAAK,UjBAK,KiBAO,KAAZ ,CAAhB,C;O;KjBFxD,C;0FAIA,yB;MAmMA,6B;MC7LA,4C;MDNA,wB;QAEqD,OCMD,WDoMjB,cAAU,SAA L,GAAiB,GAAtB,CCpMiB,EDoMjB,cA1MoC,KA0M1B,KAAL,GAAiB,GAAtB,CCpMiB,C;O;KDRpD,C;0FAG A,yB;MAgMA,6B;MC7LA,4C;MDHA,wB;QAEsD,OCGF,WDoMjB,cAAU,SAAL,GAAiB,GAAtB,CCpMiB,ECq MjB,cFxMqC,KEwM3B,KAAL,GAAiB,KAAtB,CDrMiB,C;O;KDLpD,C;0FAGA,yB;MA6LA,6B;MC7LA,4C;M DAA,wB;QAEoD,OCAA,WDoMjB,cAAU,SAAL,GAAiB,GAAtB,CCpMiB,EDAkB,KCAlB,C;O;KDFpD,C;0FA GA,yB;MAoMA,WAS6D,wB;MAT7D,+B;MiBpMA,8C;MjBAA,wB;QAEsD,OiBAA,YjB2MjB,eAAW,oBAAL,S AAK,CAAL,UAAN,CiB3MiB,EjBAmB,KiBAnB,C;O;KjBFtD,C;0FAIA,yB;MAsLA,6B;MCxKA,kD;MDdA,wB; QAMqD,OCcD,cD2KjB,cAAU,SAAL,GAAiB,GAAtB,CC3KiB,ED2KjB,cAzLoC,KAyL1B,KAAL,GAAiB,GAAt B,CC3KiB,C;O;KDpBpD,C;0FAOA,yB;MA+KA,6B;MCxKA,kD;MDPA,wB;QAMsD,OCOF,cD2KjB,cAAU,SA AL,GAAiB,GAAtB,CC3KiB,EC4KjB,cFnLqC,KEmL3B,KAAL,GAAiB,KAAtB,CD5KiB,C;O;KDbpD,C;0FAOA, yB;MAwKA,6B;MCxKA,kD;MDAA,wB;QAMoD,OCAA,cD2KjB,cAAU,SAAL,GAAiB,GAAtB,CC3KiB,EDAk B,KCAlB,C;O;KDNpD,C;0FAOA,yB;MA2KA,WAS6D,wB;MAT7D,+B;MiB3KA,oD;MjBAA,wB;QAMsD,OiB AA,ejB8KjB,eAAW,oBAAL,SAAK,CAAL,UAAN,CiB9KiB,EjBAmB,KiBAnB,C;O;KjBNtD,C;oGAQA,yB;MAy JA,6B;MC7LA,4C;MDoCA,wB;QAMiD,OCxCG,WDoMjB,cAAU,SAAL,GAAiB,GAAtB,CCpMiB,EDoMjB,cA5 JqC,KA4J3B,KAAL,GAAiB,GAAtB,CCpMiB,C;O;KDkCpD,C;oGAOA,yB;MAkJA,6B;MC7LA,4C;MD2CA,wB; QAMkD,OC/CE,WDoMjB,cAAU,SAAL,GAAiB,GAAtB,CCpMiB,ECqMjB,cFtJsC,KEsJ5B,KAAL,GAAiB,KAA tB,CDrMiB,C;O;KDyCpD,C;oGAOA,yB;MA2IA,6B;MC7LA,4C;MDkDA,wB;QAMgD,OCtDI,WDoMjB,cAAU, SAAL,GAAiB,GAAtB,CCpMiB,EDsDmB,KCtDnB,C;O;KDgDpD,C;oGAOA,yB;MA8IA,WAS6D,wB;MAT7D,+ B;MiBpMA,8C;MjBsDA,wB;QAMkD,OiB1DI,YjB2MjB,eAAW,oBAAL,SAAK,CAAL,UAAN,CiB3MiB,EjB0D

oB,KiB1DpB,C;O;KjBoDtD,C;0FAQA,yB;MA4HA,6B;MCxKA,kD;MDuOJ,0B;MAAA,+B;MA3LI,wB;QAQ6C, OA8LR,eAAW,OC5OI,cD2KjB,cAAU,SAAL,GAAiB,GAAtB,CC3KiB,ED2KjB,cA7H4B,KA6HlB,KAAL,GAAi B,GAAtB,CC3KiB,CAkLf,KD0DW,CAAX,C;O;KAtMrC,C;0FASA,yB;MAmHA,6B;MCxKA,kD;MCwOJ,4B;M AAA,iC;MFnLI,wB;QAQ+C,OEsLR,gBAAY,QD7OC,cD2KjB,cAAU,SAAL,GAAiB,GAAtB,CC3KiB,EC4KjB,c FrH8B,KEqHpB,KAAL,GAAiB,KAAtB,CD5KiB,CA4Lb,KCiDY,CAAZ,C;O;KF9LvC,C;0FASA,yB;MA0GA,6B ;MCxKA,kD;MD8DA,wB;QAQ2C,OChES,cD2KjB,cAAU,SAAL,GAAiB,GAAtB,CC3KiB,EDgES,KChET,C;O; KDwDpD,C;0FASA,yB;MA2GA,WAS6D,wB;MAT7D,+B;MiB3KA,oD;MjBgEA,wB;QAQ6C,OiBlES,ejB8KjB,e AAW,oBAAL,SAAK,CAAL,UAAN,CiB9KiB,EjBkEU,KiBlEV,C;O;KjB0DtD,C;0EAUA,yB;MAAA,0B;MAAA, +B;MAAA,mB;QAM0C,sBAAW,OAAL,SAAK,KAAX,C;O;KAN1C,C;0EAQA,yB;MAAA,0B;MAAA,+B;MAA A,mB;QAM0C,sBAAW,OAAL,SAAK,KAAX,C;O;KAN1C,C;kGAQA,yB;MAAA,8C;MAuEA,6B;MAvEA,wB; QAE8D,0BA8E3B,cAAU,SAAL,GAAiB,GAAtB,CA9E2B,EA8E3B,cA9EoD,KA8E1C,KAAL,GAAiB,GAAtB,C A9E2B,C;O;KAF9D,C;0FAIA,yB;MAAA,+B;M6LxOJ,0B;M7LwOI,wB;QAEmD,sB6LvOgC,O7LuO1B,IAAK,K 6LvOX,G7LuOoB,KAAM,K6LvOM,C7LuOhC,C;O;KAFnD,C;wFAGA,yB;MAAA,+B;M6LtOJ,0B;M7LsOI,wB; QAEkD,sB6LrO+B,O7LqOzB,IAAK,K6LrOX,G7LqOmB,KAAM,K6LrOM,C7LqO/B,C;O;KAFlD,C;0FAGA,yB; MAAA,+B;M6LpOJ,0B;M7LoOI,wB;QAEmD,sB6LnOgC,O7LmO1B,IAAK,K6LnOX,G7LmOoB,KAAM,K6Ln OM,C7LmOhC,C;O;KAFnD,C;0EAGA,yB;MAAA,+B;M6LlOJ,0B;M7LkOI,mB;QAEiC,sB6LjOqB,OAAP,C7Li OR,S6LjOe,C7LiOrB,C;O;KAFjC,C;gFAIA,Y;MASmC,gB;K;kFACnC,yB;M6L1OJ,4B;M7L0OI,mB;QASqC,O6 LhPiD,Q7LgP5C,S6LhPY,G7LgPE,G6LhP8B,C;O;K7LuOtF,C;8EAUA,Y;MASiC,OAAK,SAAL,GAAiB,G;K;gF AClD,yB;MAAA,WASqD,wB;MATrD,mB;QASmC,OAAK,oBAAL,SAAK,CAAL,U;O;KATnC,C;kFAWA,Y;M AEqC,W;K;oFACrC,yB;MAAA,iC;M6L5QJ,4B;M7L4QI,mB;QASuC,uB6LlR+C,Q7LkRnC,S6LlRG,G7LkRW,G 6LlRqB,C7LkR/C,C;O;KATvC,C;gFAUA,yB;MAAA,6B;MAAA,mB;QASmC,qBAAU,SAAL,GAAiB,GAAtB,C; O;KATnC,C;kFAUA,yB;MAAA,WAS6D,wB;MAT7D,+B;MAAA,mB;QASqC,sBAAW,oBAAL,SAAK,CAAL,U AAN,C;O;KATrC,C;kFAWA,Y;MAMqC,OApDC,SAAL,GAAiB,G;K;oFAqDlD,Y;MAMuC,OA3DD,SAAL,GA AiB,G;K;+BA6DlD,Y;MAAyC,OAAQ,CA7DX,SAAL,GAAiB,GA6DD,Y;K;;;;;+BA1UrD,Y;MAAA,c;MAG4D,q D;MAH5D,a;K;6BAAA,iB;MAAA,2IAG4D,oCAH5D,G;K;wEA8UA,yB;MAAA,+B;MAAA,4B;QAU0C,sBAAM ,SAAN,C;O;KAV1C,C;0EAWA,yB;MAAA,0B;MAAA,+B;MAAA,4B;QAW2C,sBAAW,OAAL,SAAK,CAAX,C; O;KAX3C,C;0EAYA,yB;MAAA,0B;MAAA,+B;MAAA,4B;QAWyC,sBAAW,OAAL,SAAK,CAAX,C;O;KAXzC ,C;0EAYA,yB;MAAA,0B;MAAA,+B;MAAA,4B;QAW0C,sBAAW,OAAL,SAAK,SAAX,C;O;KAX1C,C;IgC9W A,6B;MACqB,sB;K;uCAKjB,iB;MAM6C,OhCyUP,UgCzUO,aAAQ,KAAR,ChCyUP,C;K;uCgCvUtC,wB;MAOI, aAAQ,KAAR,IAAiB,KhCiOc,K;K;kFgC7NL,Y;MAAQ,OAAA,YAAQ,O;K;oCAE9C,Y;MAC8E,+BAAS,YAAT, C;K;IAGxD,oC;MAAiC,wB;MAAhC,oB;MACnB,eAAoB,C;K;4CACpB,Y;MAAyB,sBAAQ,YAAM,O;K;8CACv C,Y;MAAyD,Q;MAA9B,IAAI,eAAQ,YAAM,OAAlB,C;QAAA,OhCmTO,UgCnTiB,aAAM,mBAAN,EAAM,2B AAN,OhCmTjB,C;;QgCnT+C,MAAM,2BAAuB,YAAM,WAA7B,C;K;;0CAG3F,mB;MAIS,Q;MAAL,IAAI,eAA C,0EAAD,QAAJ,C;QAAiC,OAAO,K;MAExC,OAAe,WAAR,YAAQ,EAAS,OhC2MO,KgC3MhB,C;K;+CAGnB, oB;MACY,Q;MAA2B,gBAA3B,gE;MAA2B,c;;Qd0nDvB,U;QADhB,IAAI,wCAAsB,mBAA1B,C;UAAqC,aAAO, I;UAAP,e;;QACrB,6B;QAAhB,OAAgB,gBAAhB,C;UAAgB,2B;Uc1nD6B,2Bd0nDR,Oc1nDQ,Q;UAAA,W;YAA uB,oBAAR,YAAQ,Ed0nD/B,OlBn7CF,KgCvMiC,C;;Ud0nD9C,IAAI,OAAJ,C;YAAyB,aAAO,K;YAAP,e;;;QAC/ C,aAAO,I;;;Mc3nDH,iB;K;mCAGJ,Y;MAAkC,OAAA,IAAK,QAAQ,OAAb,KAAqB,C;K;;IA/CvD,sC;MAAA,oD ;MACgC,uBAAK,cAAU,IAAV,CAAL,C;MADhC,Y;K;;;;oCAPJ,Y;MAAA,OAKqB,qDALrB,M;K;oCAAA,Y;M AAA,c;MAKqB,wD;MALrB,a;K;kCAAA,iB;MAAA,2IAKqB,0CALrB,G;K;gFAyDA,yB;MAAA,yC;MAWsC,yC ;QAAA,wB;UAAW,OAAA,aAAK,KAAL,ChCsLV,K;S;O;MgCjMvC,6B;QAWI,OAAO,oBAAW,+BAAU,IAAV, GAAgB,uBAAhB,CAAX,C;O;KAXX,C;kFAcA,oB;MAGqE,e;K;I/BtE7C,oB;MAEpB,4B;MAFuD,gB;K;IAEvD,0 B;MAAA,8B;MACI,iBAGmC,SAAK,CAAL,C;MAEnC,iBAGmC,SAAK,EAAL,C;MAEnC,kBAGmC,C;MAEnC, iBAGkC,E;K;;;IAnBtC,sC;MAAA,qC;QAAA,oB;;MAAA,8B;K;oGAsBA,yB;MD2QA,6B;MC3PA,8C;MAhBA,w B;QAM0D,OAiBQ,YAAY,IAAK,KAAjB,EAA6B,CD6P5D,cC9QsC,KD8Q5B,KAAL,GAAiB,GAAtB,CC7P4D, MAA7B,C;O;KAvBlE,C;oGAQA,yB;MCoQA,6B;MD5PA,8C;MARA,wB;QAM2D,OASO,YAAY,IAAK,KAAjB, EAA6B,CC8P5D,cDvQuC,KCuQ7B,KAAL,GAAiB,KAAtB,CD9P4D,MAA7B,C;O;KAflE,C;gGAQA,yB;MAAA, 8C;MAAA,wB;QAOkE,mBAAY,IAAK,KAAjB,EAAuB,KAAM,KAA7B,C;O;KAPlE,C;oGASA,yB;MAgRA,kB

AS6D,sB;MAT7D,+B;MgBjRA,gD;MhBCA,wB;QAM0D,OgBAS,aAAkB,ChBmRhD,eAAW,oBAAL,SAAK,CA AL,iBAAN,CgBnRgD,MAAlB,EhBAgB,KgBAc,KAA9B,C;O;KhBNnE,C;0FAQA,yB;MD0OA,6B;MC1OA,wB; QAEsD,OAMD,cAAK,IAAK,KAAK,GAAW,CD2O5C,cCjP6B,KDiPnB,KAAL,GAAiB,GAAtB,CC3O4C,MAAX ,IAAf,C;O;KARrD,C;0FAGA,yB;MCwOA,6B;MDxOA,wB;QAEuD,OAGF,cAAK,IAAK,KAAK,GAAW,CC4O5 C,cD/O8B,KC+OpB,KAAL,GAAiB,KAAtB,CD5O4C,MAAX,IAAf,C;O;KALrD,C;0FAGA,yB;MAAA,6B;MAA A,wB;QAEqD,qBAAK,IAAK,KAAK,GAAK,KAAM,KAAX,IAAf,C;O;KAFrD,C;0FAGA,yB;MA+PA,kBAS6D,s B;MAT7D,+B;MA/PA,wB;QAEuD,OgBAA,eAAW,ChBsQ7B,eAAW,oBAAL,SAAK,CAAL,iBAAN,CgBtQ6B,M AAK,KhBAI,KgBAO,KAAX,CAAhB,C;O;KhBFvD,C;4FAIA,yB;MD6NA,6B;MC7NA,wB;QAEuD,OAMD,cAA K,IAAK,KAAK,GAAY,CD8N9C,cCpO+B,KDoOrB,KAAL,GAAiB,GAAtB,CC9N8C,MAAZ,IAAf,C;O;KARtD, C;4FAGA,yB;MC2NA,6B;MD3NA,wB;QAEwD,OAGF,cAAK,IAAK,KAAK,GAAY,CC+N9C,cDlOgC,KCkOtB, KAAL,GAAiB,KAAtB,CD/N8C,MAAZ,IAAf,C;O;KALtD,C;4FAGA,yB;MAAA,6B;MAAA,wB;QAEsD,qBAAK ,IAAK,KAAK,GAAM,KAAM,KAAZ,IAAf,C;O;KAFtD,C;4FAGA,yB;MAkPA,kBAS6D,sB;MAT7D,+B;MAlPA, wB;QAEwD,OgBAA,eAAW,ChByP9B,eAAW,oBAAL,SAAK,CAAL,iBAAN,CgBzP8B,MAAK,UhBAK,KgBAO ,KAAZ,CAAhB,C;O;KhBFxD,C;4FAIA,yB;MDgNA,6B;MChNA,wB;QAEuD,OAMD,cAAe,YAAV,IAAK,KAA K,EAAY,CDiN9C,cCvN+B,KDuNrB,KAAL,GAAiB,GAAtB,CCjN8C,MAAZ,CAAf,C;O;KARtD,C;4FAGA,yB; MC8MA,6B;MD9MA,wB;QAEwD,OAGF,cAAe,YAAV,IAAK,KAAK,EAAY,CCkN9C,cDrNgC,KCqNtB,KAAL ,GAAiB,KAAtB,CDlN8C,MAAZ,CAAf,C;O;KALtD,C;4FAGA,yB;MAAA,6B;MAAA,wB;QAEsD,qBAAe,YAA V,IAAK,KAAK,EAAM,KAAM,KAAZ,CAAf,C;O;KAFtD,C;4FAGA,yB;MAqOA,kBAS6D,sB;MAT7D,+B;MAr OA,wB;QAEwD,OgBAA,eAAW,ChB4O9B,eAAW,oBAAL,SAAK,CAAL,iBAAN,CgB5O8B,MAAK,UhBAK,Kg BAO,KAAZ,CAAhB,C;O;KhBFxD,C;wFAIA,yB;MDmMA,6B;MC7LA,4C;MANA,wB;QAEqD,OAMD,WAAW, IAAX,EDoMjB,cC1M2B,KD0MjB,KAAL,GAAiB,GAAtB,CCpMiB,C;O;KARpD,C;wFAGA,yB;MCiMA,6B;MD 9LA,4C;MAHA,wB;QAEsD,OAGF,WAAW,IAAX,ECqMjB,cDxM4B,KCwMlB,KAAL,GAAiB,KAAtB,CDrMiB ,C;O;KALpD,C;wFAGA,yB;MAAA,4C;MAAA,wB;QAEoD,kBAAW,IAAX,EAAiB,KAAjB,C;O;KAFpD,C;wFA GA,yB;MAwNA,kBAS6D,sB;MAT7D,+B;MgBxNA,8C;MhBAA,wB;QAEsD,OgBAA,YhB+NjB,eAAW,oBAAL, SAAK,CAAL,iBAAN,CgB/NiB,EhBAmB,KgBAnB,C;O;KhBFtD,C;wFAIA,yB;MDsLA,6B;MCxKA,kD;MAdA, wB;QAMqD,OAcD,cAAc,IAAd,ED2KjB,cCzL2B,KDyLjB,KAAL,GAAiB,GAAtB,CC3KiB,C;O;KApBpD,C;wF AOA,yB;MCgLA,6B;MDzKA,kD;MAPA,wB;QAMsD,OAOF,cAAc,IAAd,EC4KjB,cDnL4B,KCmLlB,KAAL,GA AiB,KAAtB,CD5KiB,C;O;KAbpD,C;wFAOA,yB;MAAA,kD;MAAA,wB;QAMoD,qBAAc,IAAd,EAAoB,KAApB ,C;O;KANpD,C;wFAOA,yB;MA+LA,kBAS6D,sB;MAT7D,+B;MgB/LA,oD;MhBAA,wB;QAMsD,OgBAA,ehBk MjB,eAAW,oBAAL,SAAK,CAAL,iBAAN,CgBlMiB,EhBAmB,KgBAnB,C;O;KhBNtD,C;kGAQA,yB;MDyJA,6 B;MC7LA,4C;MAoCA,wB;QAMiD,OAxCG,WAAW,IAAX,EDoMjB,cC5J4B,KD4JlB,KAAL,GAAiB,GAAtB,C CpMiB,C;O;KAkCpD,C;kGAOA,yB;MCmJA,6B;MD9LA,4C;MA2CA,wB;QAMkD,OA/CE,WAAW,IAAX,ECq MjB,cDtJ6B,KCsJnB,KAAL,GAAiB,KAAtB,CDrMiB,C;O;KAyCpD,C;kGAOA,yB;MAlDA,4C;MAkDA,wB;QA MgD,OAtDI,WAAW,IAAX,EAsDA,KAtDA,C;O;KAgDpD,C;kGAOA,yB;MAkKA,kBAS6D,sB;MAT7D,+B;Mg BxNA,8C;MhBsDA,wB;QAMkD,OgB1DI,YhB+NjB,eAAW,oBAAL,SAAK,CAAL,iBAAN,CgB/NiB,EhB0DoB, KgB1DpB,C;O;KhBoDtD,C;wFAQA,yB;MD4HA,6B;MCxKA,kD;MDuOJ,0B;MAAA,+B;MC3LI,wB;QAQ6C,O D8LR,eAAW,OC5OI,cAAc,IAAd,ED2KjB,cC7HmB,KD6HT,KAAL,GAAiB,GAAtB,CC3KiB,CAkLf,KD0DW,C AAX,C;O;KCtMrC,C;wFASA,yB;MCoHA,6B;MDzKA,kD;MCwOJ,4B;MAAA,iC;MDnLI,wB;QAQ+C,OCsLR,g BAAY,QD7OC,cAAc,IAAd,EC4KjB,cDrHqB,KCqHX,KAAL,GAAiB,KAAtB,CD5KiB,CA4Lb,KCiDY,CAAZ,C; O;KD9LvC,C;wFASA,yB;MA9DA,kD;MA8DA,wB;QAQ2C,OAhES,cAAc,IAAd,EAgEL,KAhEK,C;O;KAwDpD ,C;wFASA,yB;MA+HA,kBAS6D,sB;MAT7D,+B;MgB/LA,oD;MhBgEA,wB;QAQ6C,OgBlES,ehBkMjB,eAAW,o BAAL,SAAK,CAAL,iBAAN,CgBlMiB,EhBkEU,KgBlEV,C;O;KhB0DtD,C;wEAUA,yB;MAAA,6B;MAAA,mB; QAMyC,qBAAK,SAAK,QAAV,C;O;KANzC,C;wEAQA,yB;MAAA,6B;MAAA,mB;QAMyC,qBAAK,SAAK,QA AV,C;O;KANzC,C;gGAQA,yB;MAAA,8C;MAAA,wB;QAE6D,0BAAU,IAAV,EAAgB,KAAhB,C;O;KAF7D,C; wFAIA,yB;MAAA,6B;MAAA,2B;QAOmD,qBAAK,aAAS,QAAd,C;O;KAPnD,C;wFASA,yB;MAAA,6B;MAAA, 2B;QAOmD,qBAAK,cAAU,QAAf,C;O;KAPnD,C;wFASA,yB;MAAA,6B;MAAA,wB;QAEiD,qBAAK,IAAK,KA AL,GAAc,KAAM,KAAzB,C;O;KAFjD,C;sFAGA,yB;MAAA,6B;MAAA,wB;QAEgD,qBAAK,IAAK,KAAL,GA Aa,KAAM,KAAxB,C;O;KAFhD,C;wFAGA,yB;MAAA,6B;MAAA,wB;QAEiD,qBAAK,IAAK,KAAL,GAAc,KA

AM,KAAzB,C;O;KAFjD,C;wEAGA,yB;MAAA,6B;MAAA,mB;QAEgC,qBAAU,CAAL,SAAL,C;O;KAFhC,C;8 EAIA,yB;MAAA,0B;MAAA,mB;QAUmC,OAAK,OAAL,SAAK,C;O;KAVxC,C;gFAWA,yB;MAAA,4B;MAAA, mB;QAUqC,OAAK,QAAL,SAAK,C;O;KAV1C,C;4EAWA,Y;MASiC,gB;K;8EACjC,yB;MAAA,kBASqD,sB;MA TrD,mB;QASmC,OAAK,oBAAL,SAAK,CAAL,iB;O;KATnC,C;gFAWA,yB;MDwDJ,0B;MAAA,+B;MCxDI,mB; QASqC,OD0DA,eAAW,OC1DX,SD0DW,CAAX,C;O;KCnErC,C;kFAUA,yB;MC+CJ,4B;MAAA,iC;MD/CI,mB; QASuC,OCiDA,gBAAY,QDjDZ,SCiDY,CAAZ,C;O;KD1DvC,C;8EAUA,Y;MAEmC,W;K;gFACnC,yB;MAAA,k BAS6D,sB;MAT7D,+B;MAAA,mB;QASqC,sBAAW,oBAAL,SAAK,CAAL,iBAAN,C;O;KATrC,C;gFAWA,yB; MASA,gD;MATA,mB;QAQqC,OAOE,aAAa,SAAb,C;O;KAfvC,C;kFASA,yB;MAAA,gD;MAAA,mB;QAMuC,o BAAa,SAAb,C;O;KANvC,C;8BAQA,Y;MAAyC,OArDD,oBAAL,SAAK,CAAL,iBAqDe,W;K;;;;;8BAhWtD,Y;M AAA,c;MAG2D,qD;MAH3D,a;K;4BAAA,iB;MAAA,2IAG2D,oCAH3D,G;K;sEAoWA,yB;MAAA,6B;MAAA,4B ;QAWwC,qBAAU,SAAV,C;O;KAXxC,C;wEAYA,yB;MAAA,6B;MAAA,4B;QAWyC,qBAAU,SAAV,C;O;KAX zC,C;wEAYA,yB;MAAA,6B;MAAA,4B;QAUuC,qBAAK,SAAL,C;O;KAVvC,C;wEAWA,yB;MAAA,6B;MAAA ,4B;QAWwC,qBAAK,SAAK,QAAV,C;O;KAXxC,C;uEAaA,yB;MAAA,gD;MAAA,4B;QASyC,oBAAkB,SAAlB, C;O;KATzC,C;wEAUA,yB;MAAA,gD;MAAA,4B;QAS0C,oBAAa,SAAb,C;O;KAT1C,C;IgC3ZA,4B;MACqB,sB ;K;sCAKjB,iB;MAM4C,OhCuXT,SgCvXS,aAAQ,KAAR,ChCuXT,C;K;sCgCrXnC,wB;MAOI,aAAQ,KAAR,IAA iB,KhCyQY,K;K;iFgCrQH,Y;MAAQ,OAAA,YAAQ,O;K;mCAE9C,Y;MAC6E,8BAAS,YAAT,C;K;IAGvD,mC; MAAgC,uB;MAA/B,oB;MACnB,eAAoB,C;K;2CACpB,Y;MAAyB,sBAAQ,YAAM,O;K;4CACvC,Y;MAAwD,Q; MAA9B,IAAI,eAAQ,YAAM,OAAlB,C;QAAA,OhCiWK,SgCjWmB,aAAM,mBAAN,EAAM,2BAAN,OhCiWnB, C;;QgCjWgD,MAAM,2BAAuB,YAAM,WAA7B,C;K;;yCAGzF,mB;MAIS,Q;MAAL,IAAI,eAAC,0EAAD,OAAJ, C;QAAgC,OAAO,K;MAEvC,OAAe,WAAR,YAAQ,EAAS,OhCmPK,KgCnPd,C;K;8CAGnB,oB;MACY,Q;MAA 2B,gBAA3B,gE;MAA2B,c;;Qf0nDvB,U;QADhB,IAAI,wCAAsB,mBAA1B,C;UAAqC,aAAO,I;UAAP,e;;QACrB, 6B;QAAhB,OAAgB,gBAAhB,C;UAAgB,2B;Ue1nD6B,2Bf0nDR,Oe1nDQ,O;UAAA,W;YAAsB,oBAAR,YAAQ, Ef0nD9B,OjB34CJ,KgC/OkC,C;;Uf0nD7C,IAAI,OAAJ,C;YAAyB,aAAO,K;YAAP,e;;;QAC/C,aAAO,I;;;Me3nDH ,iB;K;kCAGJ,Y;MAAkC,OAAA,IAAK,QAAQ,OAAb,KAAqB,C;K;;IA/CvD,qC;MAAA,mD;MACgC,sBAAK,eA AS,IAAT,CAAL,C;MADhC,Y;K;;;;mCAPJ,Y;MAAA,OAKqB,oDALrB,M;K;mCAAA,Y;MAAA,c;MAKqB,wD; MALrB,a;K;iCAAA,iB;MAAA,2IAKqB,0CALrB,G;K;8EAyDA,yB;MAAA,uC;MAWoC,wC;QAAA,wB;UAAW, OAAA,aAAK,KAAL,ChC8NV,K;S;O;MgCzOrC,6B;QAWI,OAAO,mBAAU,gCAAS,IAAT,GAAe,sBAAf,CAAV ,C;O;KAXX,C;gFAcA,oB;MAGkE,e;K;I6LnE5C,wC;MAsBlB,iC;MAtBsD,2BAAgB,KAAhB,EAAuB,YAAvB,E AAqC,CAArC,C;K;kFAC7B,Y;MAAQ,iB;K;yFACD,Y;MAAQ,gB;K;2CAExC,iB;MAA8C,W7NwCoB,Y6NxCp B,U7NwCqC,KAAjB,E6NxCX,K7NwCwC,KAA7B,C6NxCpB,K;MAAA,S;QAAkB,O7NwCE,Y6NxCF,K7NwC mB,KAAjB,E6NxCO,S7NwCsB,KAA7B,C6NxCF,K;;MAAlB,W;K;kCAE9C,Y;MAKkC,O7NiCgC,Y6NjChC,U7 NiCiD,KAAjB,E6NjCxB,S7NiCqD,KAA7B,C6NjChC,I;K;iCAElC,iB;MAEY,UAAwB,M;MADhC,2CAAuB,kBA Aa,KAAM,UAAnB,KACf,2CAAS,KAAM,MAAf,cAAwB,6CAAQ,KAAM,KAAd,QAAxB,CADe,CAAvB,C;K;m CAGJ,Y;MACI,OAAI,cAAJ,GAAe,EAAf,GAAwB,MAAK,U7NyQA,K6NzQL,QAAqB,S7NyQhB,K6NzQL,I;K; mCAE5B,Y;MAAkC,OAAE,UAAF,qBAAU,S;K;IAE5C,+B;MAAA,mC;MACI,aAC8B,cAAU,4BAAK,UAAf,EA A0B,4BAAK,UAA/B,C;K;;;IAFlC,2C;MAAA,0C;QAAA,yB;;MAAA,mC;K;;IAYJ,oD;MA4CI,uC;MAtCI,IAAI,S AAQ,CAAZ,C;QAAuB,MAAa,gCAAyB,wBAAzB,C;MACpC,IAAI,SAAQ,WAAZ,C;QAA2B,MAAa,gCAAyB,w EAAzB,C;MAG5C,aAGyB,K;MAEzB,YAGwB,4BAA0B,KAA1B,EAAiC,YAAjC,EAA+C,IAA/C,C;MAExB,YA GuB,I;K;yCAEvB,Y;MAAgD,mCAAwB,UAAxB,EAA+B,SAA/B,EAAqC,SAArC,C;K;wCAEhD,Y;MAMqC,OA AI,YAAO,CAAX,G7NvB6B,Y6NuBf,U7NvBgC,KAAjB,E6NuBP,S7NvBoC,KAA7B,C6NuBf,IAAd,G7NvB6B, Y6NuBG,U7NvBc,KAAjB,E6NuBW,S7NvBkB,KAA7B,C6NuBG,I;K;uCAErE,iB;MAEY,UAAwB,M;MADhC,i DAA6B,kBAAa,KAAM,UAAnB,KACrB,2CAAS,KAAM,MAAf,cAAwB,6CAAQ,KAAM,KAAd,QAAxB,KAA8 C,cAAQ,KAAM,KADvC,CAA7B,C;K;yCAGJ,Y;MACI,OAAI,cAAJ,GAAe,EAAf,GAAwB,OAAM,MAAK,U7Ni NN,K6NjNC,QAAqB,S7NiNtB,K6NjNC,IAAN,SAAgD,SAAhD,I;K;yCAE5B,Y;MAAkC,OAAI,YAAO,CAAX,G AAgB,UAAF,qBAAU,SAAV,cAAqB,SAAnC,GAAgD,UAAF,2BAAgB,SAAhB,eAA4B,CAAC,SAAD,IAA5B,C; K;IAEhF,qC;MAAA,yC;K;kEACI,sC;MAQ2F,2BAAgB,UAAhB,EAA4B,QAA5B,EAAsC,IAAtC,C;K;;;IAT/F,iD; MAAA,gD;QAAA,+B;;MAAA,yC;K;;IAoBiC,oD;MAAuC,uB;MACxE,sBAA2B,I;MAC3B,iBAAmC,OAAO,CA A1C,G7NxDkE,Y6NwDrB,K7NxDsC,KAAjB,E6NwDZ,I7NxDyC,KAA7B,C6NwDrB,KAA7C,G7NxDkE,Y6Nw

DF,K7NxDmB,KAAjB,E6NwDO,I7NxDsB,KAA7B,C6NwDF,K;MAChE,c7N2RmC,S6N3RhB,I7N2RgB,C;M6N 1RnC,cAAuB,cAAJ,GAAa,KAAb,GAAwB,mB;K;gDAE3C,Y;MAAkC,qB;K;iDAElC,Y;MACI,YAAY,W;MACZ, IAAI,6BAAS,mBAAT,QAAJ,C;QACI,IAAI,CAAC,cAAL,C;UAAc,MAAa,6B;QAC3B,iBAAU,K;;QAEV,c7NlD6 C,S6NkD7C,W7NlDuD,KAAK,G6NkDpD,W7NlD+D,KAAX,IAAf,C;;M6NoDjD,OAAO,K;K;;IC3Hf,yB;K;mCA II,Y;MAA4B,uB;K;;IAMhC,0B;K;oCAII,Y;MAA4B,wB;K;;IAMhC,wB;K;kCAII,Y;MAA4B,sB;K;;IAMhC,yB;K; mCAII,Y;MAA4B,uB;K;;I9M5BP,qB;MAErB,6B;MAFwD,gB;K;IAExD,2B;MAAA,+B;MACI,iBAGoC,a;MAEp C,iBAGoC,c;MAEpC,kBAGmC,C;MAEnC,iBAGkC,E;K;;;IAnBtC,uC;MAAA,sC;QAAA,qB;;MAAA,+B;K;sGAs BA,yB;MjBqRA,WAS6D,wB;MAT7D,+B;MiB7PA,gD;MAxBA,wB;QAM0D,OAyBS,aAAa,IAAK,KAAlB,EAA 8B,CjB+P5D,eAAW,oBiBxRyB,KjBwR9B,KAAK,CAAL,UAAN,CiB/P4D,MAA9B,C;O;KA/BnE,C;sGAQA,yB; Mf8QA,aAS6D,0B;MAT7D,+B;Me9PA,gD;MAhBA,wB;QAM2D,OAiBQ,aAAa,IAAK,KAAlB,EAA8B,CfgQ5D, eAAW,oBejR0B,KfiR/B,KAAK,CAAL,YAAN,CehQ4D,MAA9B,C;O;KAvBnE,C;sGAQA,yB;MhByRA,kBAS6D ,sB;MAT7D,+B;MgBjRA,gD;MARA,wB;QAMyD,OASU,aAAa,IAAK,KAAlB,EAA8B,ChBmR5D,eAAW,oBgB5 RwB,KhB4R7B,KAAK,CAAL,iBAAN,CgBnR4D,MAA9B,C;O;KAfnE,C;kGAQA,yB;MAAA,gD;MAAA,wB;Q AOmE,oBAAa,IAAK,KAAlB,EAAwB,KAAM,KAA9B,C;O;KAPnE,C;4FASA,yB;MjBoPA,WAS6D,wB;MAT7D ,+B;MiBpPA,wB;QAEuD,OASA,eAAM,IAAK,KAAK,KAAW,CjBkP7C,eAAW,oBiB3PiB,KjB2PtB,KAAK,CAA L,UAAN,CiBlP6C,MAAX,CAAhB,C;O;KAXvD,C;4FAGA,yB;MfkPA,aAS6D,0B;MAT7D,+B;MelPA,wB;QAE wD,OAMD,eAAM,IAAK,KAAK,KAAW,CfmP7C,eAAW,oBezPkB,KfyPvB,KAAK,CAAL,YAAN,CenP6C,MA AX,CAAhB,C;O;KARvD,C;4FAGA,yB;MhBkQA,kBAS6D,sB;MAT7D,+B;MgBlQA,wB;QAEsD,OAGC,eAAM, IAAK,KAAK,KAAW,ChBsQ7C,eAAW,oBgBzQgB,KhByQrB,KAAK,CAAL,iBAAN,CgBtQ6C,MAAX,CAAhB, C;O;KALvD,C;4FAGA,yB;MAAA,+B;MAAA,wB;QAEuD,sBAAM,IAAK,KAAK,KAAK,KAAM,KAAX,CAAh B,C;O;KAFvD,C;8FAIA,yB;MjBuOA,WAS6D,wB;MAT7D,+B;MiBvOA,wB;QAEwD,OASA,eAAM,IAAK,KAA K,UAAY,CjBqO/C,eAAW,oBiB9OmB,KjB8OxB,KAAK,CAAL,UAAN,CiBrO+C,MAAZ,CAAhB,C;O;KAXxD, C;8FAGA,yB;MfqOA,aAS6D,0B;MAT7D,+B;MerOA,wB;QAEyD,OAMD,eAAM,IAAK,KAAK,UAAY,CfsO/C,e AAW,oBe5OoB,Kf4OzB,KAAK,CAAL,YAAN,CetO+C,MAAZ,CAAhB,C;O;KARxD,C;8FAGA,yB;MhBqPA,kB AS6D,sB;MAT7D,+B;MgBrPA,wB;QAEuD,OAGC,eAAM,IAAK,KAAK,UAAY,ChByP/C,eAAW,oBgB5PkB,Kh B4PvB,KAAK,CAAL,iBAAN,CgBzP+C,MAAZ,CAAhB,C;O;KALxD,C;8FAGA,yB;MAAA,+B;MAAA,wB;QA EwD,sBAAM,IAAK,KAAK,UAAM,KAAM,KAAZ,CAAhB,C;O;KAFxD,C;8FAIA,yB;MjB0NA,WAS6D,wB;M AT7D,+B;MiB1NA,wB;QAEwD,OASA,eAAM,IAAK,KAAK,UAAY,CjBwN/C,eAAW,oBiBjOmB,KjBiOxB,KA AK,CAAL,UAAN,CiBxN+C,MAAZ,CAAhB,C;O;KAXxD,C;8FAGA,yB;MfwNA,aAS6D,0B;MAT7D,+B;MexN A,wB;QAEyD,OAMD,eAAM,IAAK,KAAK,UAAY,CfyN/C,eAAW,oBe/NoB,Kf+NzB,KAAK,CAAL,YAAN,Cez N+C,MAAZ,CAAhB,C;O;KARxD,C;8FAGA,yB;MhBwOA,kBAS6D,sB;MAT7D,+B;MgBxOA,wB;QAEuD,OA GC,eAAM,IAAK,KAAK,UAAY,ChB4O/C,eAAW,oBgB/OkB,KhB+OvB,KAAK,CAAL,iBAAN,CgB5O+C,MAA Z,CAAhB,C;O;KALxD,C;8FAGA,yB;MAAA,+B;MAAA,wB;QAEwD,sBAAM,IAAK,KAAK,UAAM,KAAM,K AAZ,CAAhB,C;O;KAFxD,C;0FAIA,yB;MjB6MA,WAS6D,wB;MAT7D,+B;MiBpMA,8C;MATA,wB;QAEsD,O ASA,YAAY,IAAZ,EjB2MjB,eAAW,oBiBpNe,KjBoNpB,KAAK,CAAL,UAAN,CiB3MiB,C;O;KAXtD,C;0FAGA ,yB;Mf2MA,aAS6D,0B;MAT7D,+B;MerMA,8C;MANA,wB;QAEuD,OAMD,YAAY,IAAZ,Ef4MjB,eAAW,oBel NgB,KfkNrB,KAAK,CAAL,YAAN,Ce5MiB,C;O;KARtD,C;0FAGA,yB;MhB2NA,kBAS6D,sB;MAT7D,+B;MgB xNA,8C;MAHA,wB;QAEqD,OAGC,YAAY,IAAZ,EhB+NjB,eAAW,oBgBlOc,KhBkOnB,KAAK,CAAL,iBAAN, CgB/NiB,C;O;KALtD,C;0FAGA,yB;MAAA,8C;MAAA,wB;QAEsD,mBAAY,IAAZ,EAAkB,KAAlB,C;O;KAFtD ,C;0FAIA,yB;MjBgMA,WAS6D,wB;MAT7D,+B;MiB3KA,oD;MArBA,wB;QAMsD,OAqBA,eAAe,IAAf,EjB8Kj B,eAAW,oBiBnMe,KjBmMpB,KAAK,CAAL,UAAN,CiB9KiB,C;O;KA3BtD,C;0FAOA,yB;Mf0LA,aAS6D,0B;M AT7D,+B;Me5KA,oD;MAdA,wB;QAMuD,OAcD,eAAe,IAAf,Ef+KjB,eAAW,oBe7LgB,Kf6LrB,KAAK,CAAL,Y AAN,Ce/KiB,C;O;KApBtD,C;0FAOA,yB;MhBsMA,kBAS6D,sB;MAT7D,+B;MgB/LA,oD;MAPA,wB;QAMqD, OAOC,eAAe,IAAf,EhBkMjB,eAAW,oBgBzMc,KhByMnB,KAAK,CAAL,iBAAN,CgBlMiB,C;O;KAbtD,C;0FAO A,yB;MAAA,oD;MAAA,wB;QAMsD,sBAAe,IAAf,EAAqB,KAArB,C;O;KANtD,C;oGAQA,yB;MjBmKA,WAS6 D,wB;MAT7D,+B;MiBpMA,8C;MAiCA,wB;QAMkD,OArCI,YAAY,IAAZ,EjB2MjB,eAAW,oBiBtKgB,KjBsKr B,KAAK,CAAL,UAAN,CiB3MiB,C;O;KA+BtD,C;oGAOA,yB;Mf6JA,aAS6D,0B;MAT7D,+B;MerMA,8C;MAw CA,wB;QAMmD,OA5CG,YAAY,IAAZ,Ef4MjB,eAAW,oBehKiB,KfgKtB,KAAK,CAAL,YAAN,Ce5MiB,C;O;K

AsCtD,C;oGAOA,yB;MhByKA,kBAS6D,sB;MAT7D,+B;MgBxNA,8C;MA+CA,wB;QAMiD,OAnDK,YAAY,IA AZ,EhB+NjB,eAAW,oBgB5Ke,KhB4KpB,KAAK,CAAL,iBAAN,CgB/NiB,C;O;KA6CtD,C;oGAOA,yB;MAtDA, 8C;MAsDA,wB;QAMkD,OA1DI,YAAY,IAAZ,EA0DA,KA1DA,C;O;KAoDtD,C;0FAQA,yB;MjBsIA,WAS6D,w B;MAT7D,+B;MiB3KA,oD;MjB4OJ,0B;MAAA,+B;MiBvMI,wB;QAQ6C,OjB0MP,eAAW,OiBjPK,eAAe,IAAf,E jB8KjB,eAAW,oBiBvIM,KjBuIX,KAAK,CAAL,UAAN,CiB9KiB,CA4KjB,KjBqEY,SAAX,C;O;KiBlNtC,C;0FA SA,yB;Mf8HA,aAS6D,0B;MAT7D,+B;Me5KA,oD;Mf6OJ,4B;MAAA,iC;Me/LI,wB;QAQ+C,OfkMP,gBAAY,Qel PE,eAAe,IAAf,Ef+KjB,eAAW,oBe/HQ,Kf+Hb,KAAK,CAAL,YAAN,Ce/KiB,CAsLf,Kf4Da,SAAZ,C;O;Ke1MxC ,C;0FASA,yB;MhBwIA,kBAS6D,sB;MAT7D,+B;MgB/LA,oD;MhBkQJ,6B;MgB3MI,wB;QAQ2C,OhB8MP,cgBv QkB,eAAe,IAAf,EhBkMjB,eAAW,oBgBzII,KhByIT,KAAK,CAAL,iBAAN,CgBlMiB,CAgMnB,KhBuEW,QAAV ,C;O;KgBtNpC,C;0FASA,yB;MAhEA,oD;MAgEA,wB;QAQ6C,OAlES,eAAe,IAAf,EAkEL,KAlEK,C;O;KA0DtD ,C;0EAUA,yB;MAAA,+B;MAAA,mB;QAM0C,sBAAM,SAAK,MAAX,C;O;KAN1C,C;0EAQA,yB;MAAA,+B; MAAA,mB;QAM0C,sBAAM,SAAK,MAAX,C;O;KAN1C,C;kGAQA,yB;MAAA,gD;MAAA,wB;QAE+D,2BAA W,IAAX,EAAiB,KAAjB,C;O;KAF/D,C;0FAIA,yB;MAAA,+B;MAAA,2B;QAOoD,sBAAM,oBAAS,QAAT,CAA N,C;O;KAPpD,C;0FASA,yB;MAAA,+B;MAAA,2B;QAOoD,sBAAM,6BAAU,QAAV,CAAN,C;O;KAPpD,C;0F ASA,yB;MAAA,+B;MAAA,wB;QAEmD,sBAAM,IAAK,KAAL,KAAc,KAAM,KAApB,CAAN,C;O;KAFnD,C;w FAGA,yB;MAAA,+B;MAAA,wB;QAEkD,sBAAM,IAAK,KAAL,IAAa,KAAM,KAAnB,CAAN,C;O;KAFlD,C;0F AGA,yB;MAAA,+B;MAAA,wB;QAEmD,sBAAM,IAAK,KAAL,KAAc,KAAM,KAApB,CAAN,C;O;KAFnD,C;0 EAGA,yB;MAAA,+B;MAAA,mB;QAEiC,sBAAM,SAAK,MAAX,C;O;KAFjC,C;gFAIA,yB;MAAA,0B;MAAA, mB;QAUmC,OAAK,OAAL,SAAK,S;O;KAVxC,C;kFAWA,yB;MAAA,4B;MAAA,mB;QAUqC,OAAK,QAAL,S AAK,S;O;KAV1C,C;8EAWA,Y;MAUiC,OAAA,SAAK,Q;K;gFACtC,Y;MASmC,gB;K;kFAEnC,yB;MjBmEJ,0B; MAAA,+B;MiBnEI,mB;QASqC,OjBqEC,eAAW,OiBrEZ,SjBqEY,SAAX,C;O;KiB9EtC,C;oFAUA,yB;Mf0DJ,4B; MAAA,iC;Me1DI,mB;QASuC,Of4DC,gBAAY,Qe5Db,Sf4Da,SAAZ,C;O;KerExC,C;gFAUA,yB;MhBqEJ,6B;Mg BrEI,mB;QASmC,OhBuEC,cgBvED,ShBuEW,QAAV,C;O;KgBhFpC,C;kFAUA,Y;MAEqC,W;K;kFAErC,yB;MA SA,kD;MATA,mB;QAQqC,OASE,cAAc,SAAd,C;O;KAjBvC,C;oFASA,yB;MAAA,kD;MAAA,mB;QAQuC,qBA Ac,SAAd,C;O;KARvC,C;+BAUA,Y;MAAyC,qBAAc,SAAd,C;K;;;;;+BAnW7C,Y;MAAA,c;MAG4D,qD;MAH5D ,a;K;6BAAA,iB;MAAA,2IAG4D,oCAH5D,G;K;wEAuWA,yB;MAAA,+B;MAAA,4B;QAW0C,sBAAW,oBAAL, SAAK,CAAX,C;O;KAX1C,C;0EAYA,yB;MAAA,+B;MAAA,4B;QAW2C,sBAAW,oBAAL,SAAK,CAAX,C;O;K AX3C,C;0EAYA,yB;MAAA,+B;MAAA,4B;QAWyC,sBAAW,oBAAL,SAAK,CAAX,C;O;KAXzC,C;0EAYA,yB; MAAA,+B;MAAA,4B;QAU0C,sBAAM,SAAN,C;O;KAV1C,C;yEAYA,yB;MAAA,kD;MAAA,4B;QAS2C,qBAA mB,SAAnB,C;O;KAT3C,C;0EAUA,yB;MAAA,kD;MAAA,4B;QAS4C,qBAAc,SAAd,C;O;KAT5C,C;IiB9ZA,6B; MACqB,sB;K;uCAKjB,iB;MAM6C,OjBsYP,UiBtYO,aAAQ,KAAR,CjBsYP,C;K;uCiBpYtC,wB;MAOI,aAAQ,K AAR,IAAiB,KjBoRc,K;K;kFiBhRL,Y;MAAQ,OAAA,YAAQ,O;K;oCAE9C,Y;MAC8E,+BAAS,YAAT,C;K;IAGx D,oC;MAAiC,wB;MAAhC,oB;MACnB,eAAoB,C;K;4CACpB,Y;MAAyB,sBAAQ,YAAM,O;K;8CACvC,Y;MAA yD,Q;MAA9B,IAAI,eAAQ,YAAM,OAAlB,C;QAAA,OjBgXO,UiBhXiB,aAAM,mBAAN,EAAM,2BAAN,OjBgX jB,C;;QiBhX+C,MAAM,2BAAuB,YAAM,WAA7B,C;K;;0CAG3F,mB;MAIS,Q;MAAL,IAAI,eAAC,0EAAD,QA AJ,C;QAAiC,OAAO,K;MAExC,OAAe,WAAR,YAAQ,EAAS,OjB8PO,KiB9PhB,C;K;+CAGnB,oB;MACY,Q;MA A2B,gBAA3B,gE;MAA2B,c;;QhB0nDvB,U;QADhB,IAAI,wCAAsB,mBAA1B,C;UAAqC,aAAO,I;UAAP,e;;QA CrB,6B;QAAhB,OAAgB,gBAAhB,C;UAAgB,2B;UgB1nD6B,2BhB0nDR,OgB1nDQ,Q;UAAA,W;YAAuB,oBAA R,YAAQ,EhB0nD/B,ODh4CF,KiB1PiC,C;;UhB0nD9C,IAAI,OAAJ,C;YAAyB,aAAO,K;YAAP,e;;;QAC/C,aAAO ,I;;;MgB3nDH,iB;K;mCAGJ,Y;MAAkC,OAAA,IAAK,QAAQ,OAAb,KAAqB,C;K;;IA/CvD,sC;MAAA,oD;MAC gC,uBAAK,iBAAU,IAAV,CAAL,C;MADhC,Y;K;;;;oCAPJ,Y;MAAA,OAKqB,qDALrB,M;K;oCAAA,Y;MAAA, c;MAKqB,wD;MALrB,a;K;kCAAA,iB;MAAA,2IAKqB,0CALrB,G;K;gFAyDA,yB;MAAA,yC;MAWsC,yC;QAA A,wB;UAAW,OAAA,aAAK,KAAL,CjByOV,K;S;O;MiBpPvC,6B;QAWI,OAAO,oBAAW,kBAAU,IAAV,EAAg B,uBAAhB,CAAX,C;O;KAXX,C;kFAcA,oB;MAGqE,e;K;I8LnE9C,2C;MAsBnB,kC;MAtByD,4BAAiB,KAAjB, EAAwB,YAAxB,K;K;qFAC/B,Y;MAAQ,iB;K;4FACD,Y;MAAQ,gB;K;8CAEzC,iB;MAA+C,W/MgDoB,a+MhD pB,U/MgDsC,KAAlB,E+MhDX,K/MgDyC,KAA9B,C+MhDpB,K;MAAA,S;QAAkB,O/MgDE,a+MhDF,K/MgDo B,KAAlB,E+MhDO,S/MgDuB,KAA9B,C+MhDF,K;;MAAlB,W;K;qCAE/C,Y;MAKkC,O/MyCiC,a+MzCjC,U/M yCmD,KAAlB,E+MzCzB,S/MyCuD,KAA9B,C+MzCjC,I;K;oCAElC,iB;MAEY,UAAwB,M;MADhC,8CAAwB,k

BAAa,KAAM,UAAnB,KAChB,2CAAS,KAAM,MAAf,cAAwB,6CAAQ,KAAM,KAAd,QAAxB,CADgB,CAAxB ,C;K;sCAGJ,Y;MACI,OAAI,cAAJ,GAAe,EAAf,GAAwB,M/M0QK,CArCkB,U+MrOjB,U/MqO4B,KAAL,KAAo B,CAVzB,U+M3NP,U/M2Na,yB+M3NH,E/M2NG,CAAN,CAUyB,MAApB,CAAN,CAqClB,MAAK,Q+M1QV,Q /M0QK,CArCkB,U+MrOoB,S/MqOT,KAAL,KAAoB,CAVzB,U+M3N6B,S/M2NvB,yB+M3NgC,E/M2NhC,CAA N,CAUyB,MAApB,CAAN,CAqClB,MAAK,Q+M1QV,I;K;sCAE5B,Y;MAAkC,OAAE,UAAF,qBAAU,S;K;IAE5 C,gC;MAAA,oC;MACI,aAC+B,iBAAW,6BAAM,UAAjB,EAA4B,6BAAM,UAAlC,C;K;;;IAFnC,4C;MAAA,2C; QAAA,0B;;MAAA,oC;K;;IAYJ,qD;MA4CI,wC;MAtCI,IAAI,gBAAJ,C;QAAwB,MAAa,gCAAyB,wBAAzB,C;M ACrC,IAAI,sCAAJ,C;QAA4B,MAAa,gCAAyB,yEAAzB,C;MAG7C,aAG0B,K;MAE1B,YAGyB,4BAA0B,KAA1 B,EAAiC,YAAjC,EAA+C,IAA/C,C;MAEzB,YAGwB,I;K;0CAExB,Y;MAAiD,oCAAyB,UAAzB,EAAgC,SAAhC ,EAAsC,SAAtC,C;K;yCAEjD,Y;MAMqC,OAAI,uBAAO,CAAX,G/Mf8B,a+MehB,U/MfkC,KAAlB,E+MeR,S/Mf sC,KAA9B,C+MehB,IAAd,G/Mf8B,a+MeE,U/MfgB,KAAlB,E+MeU,S/MfoB,KAA9B,C+MeE,I;K;wCAErE,iB; MAEY,UAAwB,M;MADhC,kDAA8B,kBAAa,KAAM,UAAnB,KACtB,2CAAS,KAAM,MAAf,cAAwB,6CAAQ, KAAM,KAAd,QAAxB,KAA8C,kBAAQ,KAAM,KAAd,CADxB,CAA9B,C;K;0CAGJ,Y;MACI,OAAI,cAAJ,GAA e,EAAf,GAAwB,OAAM,M/MkND,CArCkB,U+M7KX,U/M6KsB,KAAL,KAAoB,CAVzB,U+MnKD,U/MmKO,y B+MnKG,E/MmKH,CAAN,CAUyB,MAApB,CAAN,CAqClB,MAAK,Q+MlNJ,Q/MkND,CArCkB,U+M7K0B,S/ M6Kf,KAAL,KAAoB,CAVzB,U+MnKmC,S/MmK7B,yB+MnKsC,E/MmKtC,CAAN,CAUyB,MAApB,CAAN,C AqClB,MAAK,Q+MlNJ,IAAN,SAAqF,cAAU,6BAAU,EAAV,CAAV,CAAyB,QAA9G,I;K;0CAE5B,Y;MAAkC, OAAI,uBAAO,CAAX,GAAgB,UAAF,qBAAU,SAAV,cAAqB,SAArB,WAAd,GAAgD,UAAF,2BAAgB,SAAhB,c AA6B,SAAD,aAA5B,W;K;IAEhF,sC;MAAA,0C;K;mEACI,sC;MAQ+F,4BAAiB,UAAjB,EAA6B,QAA7B,EAAu C,IAAvC,C;K;;;IATnG,kD;MAAA,iD;QAAA,gC;;MAAA,0C;K;;IAoBkC,qD;MAA0C,wB;MAC5E,sBAA2B,I;M AC3B,iBAAmC,kBAAO,CAA1C,G/MhDmE,a+MgDtB,K/MhDwC,KAAlB,E+MgDb,I/MhD2C,KAA9B,C+MgDt B,KAA7C,G/MhDmE,a+MgDH,K/MhDqB,KAAlB,E+MgDM,I/MhDwB,KAA9B,C+MgDH,K;MAChE,c/M0SsC, U+M1SnB,I/M0SmB,C;M+MzStC,cAAuB,cAAJ,GAAa,KAAb,GAAwB,mB;K;iDAE3C,Y;MAAkC,qB;K;mDAEl C,Y;MACI,YAAY,W;MACZ,IAAI,6BAAS,mBAAT,QAAJ,C;QACI,IAAI,CAAC,cAAL,C;UAAc,MAAa,6B;QAC 3B,iBAAU,K;;QAEV,c/M/C+C,U+M+C/C,W/M/C0D,KAAK,K+M+CvD,W/M/CkE,KAAX,CAAhB,C;;M+MiDn D,OAAO,K;K;;wEC7Hf,yB;MAAA,8C;MAAA,uB;QAOI,OAAO,MAAM,CAAN,EAAS,CAAT,C;O;KAPX,C;wE AUA,yB;MAAA,8C;MAAA,uB;QAOI,OAAO,MAAM,CAAN,EAAS,CAAT,C;O;KAPX,C;wEAUA,yB;MAAA,8 C;MAAA,uB;QAOI,OAAO,MAAM,CAAN,EAAS,CAAT,C;O;KAPX,C;wEAUA,yB;MAAA,8C;MAAA,uB;QAO I,OAAO,MAAM,CAAN,EAAS,CAAT,C;O;KAPX,C;oFC7BA,yB;MAAA,gD;MAAA,4B;QAM6C,OAAQ,ajO+R hB,ciO/RgB,C;O;KANrD,C;oGAQA,yB;M/GwCA,iB;M+GxCA,4B;QAMqD,O/GwCM,MAAO,OlH+O7B,ckH/O 6B,C;O;K+G9ClE,C;sGAQA,yB;MAAA,kE;MAAA,4B;QAMsD,OAAQ,sBjO+QzB,ciO/QyB,C;O;KAN9D,C;8FA QA,yB;MAAA,0D;MjOwWA,6B;MiOxWA,4B;QAOmD,OjO2WZ,ciO3WoB,kBjOsQtB,ciOtQsB,CjO2WpB,C;O; KiOlXvC,C;4FASA,yB;MAAA,wD;MjO+VA,6B;MiO/VA,4B;QAOkD,OjOkWX,ciOlWmB,iBjO6PrB,ciO7PqB,C jOkWnB,C;O;KiOzWvC,C;gFASA,yB;MAAA,4C;MjOsVA,6B;MiOtVA,sC;QAayD,OjOmVlB,ciOnV0B,WjO8O 5B,ciO9O4B,EAAW,QAAX,CjOmV1B,C;O;KiOhWvC,C;kFAgBA,yB;MAAA,8C;MjOsUA,6B;MiOtUA,sC;QAa 0D,OjOmUnB,ciOnU2B,YjO8N7B,ciO9N6B,EAAY,QAAZ,CjOmU3B,C;O;KiOhVvC,C;oFAgBA,yB;MAAA,gD; MAAA,4B;QAM8C,OAAS,ajNgOhB,ciNhOgB,C;O;KANvD,C;oGAQA,yB;MAAA,gE;MAAA,4B;QAMsD,OAA S,qBjNwNxB,ciNxNwB,C;O;KAN/D,C;sGAQA,yB;MAAA,kE;MAAA,4B;QAMuD,OAAS,sBjNgNzB,ciNhNyB, C;O;KANhE,C;8FAQA,yB;MAAA,0D;MjN6SA,+B;MiN7SA,4B;QAOqD,OjNgTX,eiNhToB,kBjNuMvB,ciNvMu B,CjNgTpB,C;O;KiNvT1C,C;4FASA,yB;MAAA,wD;MjNoSA,+B;MiNpSA,4B;QAOoD,OjNuSV,eiNvSmB,iBjN 8LtB,ciN9LsB,CjNuSnB,C;O;KiN9S1C,C;+EASA,yB;MAAA,4C;MjN2RA,+B;MiN3RA,sC;QAa2D,OjNwRjB,ei NxR0B,WjN+K7B,ciN/K6B,EAAW,QAAX,CjNwR1B,C;O;KiNrS1C,C;iFAeA,yB;M/GgEA,4C;MlG4MA,+B;Mi N5QA,sC;QAa4D,OjNyQlB,ekGzMuB,WlGgG1B,ckGhG0B,EAAW,C+GhEK,Q/GgEL,IAAX,ClGyMvB,C;O;Ki NtR1C,C;oFAeA,yB;MlOwJI,6B;MkO1SJ,gD;MAkJA,4B;QAM8C,OAlJO,ajO+RhB,CDcE,cAAU,cAAL,GAAiB, GAAtB,CCdF,MiO/RgB,C;O;KA4IrD,C;oGAQA,yB;M/G1GA,iB;M+G0GA,4B;QAMsD,O/G1GK,MAAO,OnHu M3B,c2N1Ge,GAAY,GxG7FA,CwG6Fb,GAA6C,EAA7C,I;O;KOOrD,C;sGAQA,yB;MPbA,kE;MOaA,4B;QAMu D,OPbkB,sB3NkGlC,c2NlGgB,GAAW,GAAO,C;O;KOOzE,C;8FAQA,yB;MAAA,0D;MlO+LA,0B;MAAA,+B;M kO/LA,4B;QAOqD,OlOmMZ,eAAW,OkOnMS,kBlOgGnB,cAAL,GAAiB,GkOhGO,ClOmMT,CAAX,C;O;KkO1

MzC,C;4FASA,yB;MAAA,wD;MlOsLA,0B;MAAA,+B;MkOtLA,4B;QAOoD,OlO0LX,eAAW,OkO1LQ,iBlOuFl B,cAAL,GAAiB,GkOvFM,ClO0LR,CAAX,C;O;KkOjMzC,C;gFAUA,yB;MAAA,4C;MlOqJA,+B;MkOrJA,sC;Q Aa2D,OlOkJjB,ekOlJ0B,WlOmD7B,ckOnD6B,EAAW,QAAX,ClOkJ1B,C;O;KkO/J1C,C;kFAeA,yB;MAAA,8C; MlOsIA,+B;MkOtIA,sC;QAa4D,OlOmIlB,ekOnI2B,YlOoC9B,ckOpC8B,EAAY,QAAZ,ClOmI3B,C;O;KkOhJ1C, C;oFAeA,yB;MhOgFI,6B;MgO3SJ,gD;MA2NA,4B;QAM+C,OA3NM,ajO+RhB,CCeE,cAAU,cAAL,GAAiB,KA AtB,CDfF,MiO/RgB,C;O;KAqNrD,C;oGAQA,yB;M/GnLA,iB;M+GmLA,4B;QAMuD,O/GnLI,MAAO,OjHkNzB, cyN3CpC,GAAY,KxGvKiD,CwGuK9D,GAA+C,EAA/C,I;O;KOMJ,C;sGAQA,yB;MPZA,kE;MOYA,4B;QAMw D,OPZoB,sBzNmCnC,cyNnCe,GAAW,KAAS,C;O;KOM5E,C;8FAQA,yB;MAAA,0D;MhOuHA,4B;MAAA,iC;M gOvHA,4B;QAOuD,OhO2HZ,gBAAY,QgO3HQ,kBhOwBrB,cAAL,GAAiB,KgOxBS,ChO2HR,CAAZ,C;O;KgOl I3C,C;4FASA,yB;MAAA,wD;MhO8GA,4B;MAAA,iC;MgO9GA,4B;QAOsD,OhOkHX,gBAAY,QgOlHO,iBhOep B,cAAL,GAAiB,KgOfQ,ChOkHP,CAAZ,C;O;KgOzH3C,C;gFAUA,yB;MAAA,4C;MhOyFA,iC;MgOzFA,sC;QA a6D,OhOsFhB,gBgOtF0B,WhOX9B,cgOW8B,EAAW,QAAX,ChOsF1B,C;O;KgOnG7C,C;kFAeA,yB;MAAA,8C; MhO0EA,iC;MgO1EA,sC;QAa8D,OhOuEjB,gBgOvE2B,YhO1B/B,cgO0B+B,EAAY,QAAZ,ChOuE3B,C;O;KgO pF7C,C;ICtRA,qC;MAEI,SlOuIoD,ckOvI3C,ClOuI2C,EkOvIvC,ClOuIuC,C;MkOtIpD,SlOsIoD,ckOtI3C,ClOsI2C, EkOtIvC,ClOsIuC,C;MkOrIpD,OlOmDkE,YkOnDvD,ElOmDwE,KAAjB,EkOnDjD,ElOmD8E,KAA7B,CkOnDv D,KAAX,GlOkFsD,SkOlFjC,ElOkF2C,KAAK,GkOlF3C,ElOkFuD,KAAZ,IAAf,CkOlFtD,GlOqEqD,SAAU,CAaT ,SkOlFpB,ElOkF8B,KAAK,GkOlF9B,ElOkF0C,KAAZ,IAAf,CAbS,MAAK,GkOrExB,ClOqEmC,KAAX,IAAf,C; K;IkOlEzD,qC;MACI,SlNwIsD,ekNxI7C,ClNwI6C,EkNxIzC,ClNwIyC,C;MkNvItD,SlNuIsD,ekNvI7C,ClNuI6C,E kNvIzC,ClNuIyC,C;MkNtItD,OlNqDmE,akNrDxD,ElNqD0E,KAAlB,EkNrDlD,ElNqDgF,KAA9B,CkNrDxD,KA AX,GlN+EwD,UkN/EnC,ElN+E8C,KAAK,UkN/E9C,ElN+E0D,KAAZ,CAAhB,CkN/ExD,GlNkEuD,UAAW,CAa V,UkN/EtB,ElN+EiC,KAAK,UkN/EjC,ElN+E6C,KAAZ,CAAhB,CAbU,MAAK,KkNlE3B,ClNkEsC,KAAX,CAA hB,C;K;IkN/D3D,uD;MAmBI,WAAO,CAAP,C;QAD8E,OlOwBZ,YkOvBlD,KlOuBmE,KAAjB,EkOvBzC,GlOuB sE,KAA7B,CkOvBlD,KAD8D,GAChD,GADgD,GlOuDxB,SkOtDf,GlOsDyB,KAAK,GkOtDxB,mBAAiB,GAAjB ,EAAsB,KAAtB,ElO2WV,SkO3WuC,IlO2WvC,CkO3WU,ClOsDoC,KAAZ,IAAf,C;akOrDtD,WAAO,CAAP,C;Q AF8E,OlOwBZ,YkOtBlD,KlOsBmE,KAAjB,EkOtBzC,GlOsBsE,KAA7B,CkOtBlD,KAF8D,GAEhD,GAFgD,GlO 0CzB,SkOxCd,GlOwCwB,KAAK,GkOxCvB,mBAAiB,KAAjB,EAAwB,GAAxB,ElO0WV,SkO1WwC,CAAC,IA AD,IlO0WxC,CkO1WU,ClOwCkC,KAAX,IAAf,C;;QkOvC7C,MAAa,gCAAyB,eAAzB,C;K;IAGzB,uD;MAmBI, sBAAO,CAAP,C;QADkF,OlNQf,akNPnD,KlNOqE,KAAlB,EkNP1C,GlNOwE,KAA9B,CkNPnD,KADkE,GACp D,GADoD,GlNkC1B,UkNjCjB,GlNiC4B,KAAK,UkNjC3B,mBAAiB,GAAjB,EAAsB,KAAtB,ElNkWP,UkNlWo C,IlNkWpC,CkNlWO,ClNiCuC,KAAZ,CAAhB,C;akNhCxD,sBAAO,CAAP,C;QAFkF,OlNQf,akNNnD,KlNMqE, KAAlB,EkNN1C,GlNMwE,KAA9B,CkNNnD,KAFkE,GAEpD,GAFoD,GlNqB3B,UkNnBhB,GlNmB2B,KAAK, KkNnB1B,mBAAiB,KAAjB,EAAwB,GAAxB,ElNiWP,UkNjWsC,IAAD,alNiWrC,CkNjWO,ClNmBqC,KAAX,C AAhB,C;;QkNlB/C,MAAa,gCAAyB,eAAzB,C;K;IjOlDC,sB;MAEtB,8B;MAFyD,gB;K;IAEzD,4B;MAAA,gC;M ACI,iBAGqC,WAAO,CAAP,C;MAErC,iBAGqC,WAAO,MAAP,C;MAErC,kBAGmC,C;MAEnC,iBAGkC,E;K;;;I AnBtC,wC;MAAA,uC;QAAA,sB;;MAAA,gC;K;wGAsBA,iB;MAM0D,OAAa,0BA6OjC,SAAL,GAAiB,KA7OqB ,EAAU,KF4O3C,KAAL,GAAiB,GE5OqB,C;K;oGAEvE,iB;MAOoE,OAAa,0BAoO3C,SAAL,GAAiB,KApO+B,E AAU,KAoOrD,KAAL,GAAiB,KApO+B,C;K;wGAEjF,yB;MA2PA,6B;MD5PA,8C;MCCA,wB;QAMyD,ODAS,Y AAiB,CC8PhD,cAAU,SAAL,GAAiB,KAAtB,CD9PgD,MAAjB,ECAe,KDAc,KAA7B,C;O;KCNlE,C;wGAQA,yB ;MA6PA,aAS6D,0B;MAT7D,+B;Me9PA,gD;MfCA,wB;QAM0D,OeAS,aAAkB,CfgQhD,eAAW,oBAAL,SAAK, CAAL,YAAN,CehQgD,MAAlB,EfAgB,KeAc,KAA9B,C;O;KfNnE,C;8FAQA,yB;MA2OA,6B;MA3OA,wB;QAE sD,ODMD,cAAU,CC4O5B,cAAU,SAAL,GAAiB,KAAtB,CD5O4B,MAAK,GAAW,CD2O5C,cEjPsC,KFiP5B,K AAL,GAAiB,GAAtB,CC3O4C,MAAX,IAAf,C;O;KCRrD,C;8FAGA,yB;MAwOA,6B;MAxOA,wB;QAEuD,ODG F,cAAU,CC4O5B,cAAU,SAAL,GAAiB,KAAtB,CD5O4B,MAAK,GAAW,CC4O5C,cA/OuC,KA+O7B,KAAL,G AAiB,KAAtB,CD5O4C,MAAX,IAAf,C;O;KCLrD,C;8FAGA,yB;MAqOA,6B;MArOA,wB;QAEqD,ODAA,cAAU ,CC4O5B,cAAU,SAAL,GAAiB,KAAtB,CD5O4B,MAAK,GCAI,KDAO,KAAX,IAAf,C;O;KCFrD,C;8FAGA,yB; MA4OA,aAS6D,0B;MAT7D,+B;MA5OA,wB;QAEuD,OeAA,eAAW,CfmP7B,eAAW,oBAAL,SAAK,CAAL,YA AN,CenP6B,MAAK,KfAI,KeAO,KAAX,CAAhB,C;O;KfFvD,C;gGAIA,yB;MA8NA,6B;MA9NA,wB;QAEuD,O DMD,cAAU,CC+N7B,cAAU,SAAL,GAAiB,KAAtB,CD/N6B,MAAK,GAAY,CD8N9C,cEpOwC,KFoO9B,KAA

L,GAAiB,GAAtB,CC9N8C,MAAZ,IAAf,C;O;KCRtD,C;gGAGA,yB;MA2NA,6B;MA3NA,wB;QAEwD,ODGF,c AAU,CC+N7B,cAAU,SAAL,GAAiB,KAAtB,CD/N6B,MAAK,GAAY,CC+N9C,cAlOyC,KAkO/B,KAAL,GAAiB ,KAAtB,CD/N8C,MAAZ,IAAf,C;O;KCLtD,C;gGAGA,yB;MAwNA,6B;MAxNA,wB;QAEsD,ODAA,cAAU,CC+ N7B,cAAU,SAAL,GAAiB,KAAtB,CD/N6B,MAAK,GCAK,KDAO,KAAZ,IAAf,C;O;KCFtD,C;gGAGA,yB;MA+ NA,aAS6D,0B;MAT7D,+B;MA/NA,wB;QAEwD,OeAA,eAAW,CfsO9B,eAAW,oBAAL,SAAK,CAAL,YAAN,Ce tO8B,MAAK,UfAK,KeAO,KAAZ,CAAhB,C;O;KfFxD,C;gGAIA,yB;MAiNA,6B;MAjNA,wB;QAEuD,ODMD,c AAe,YAAL,CCkN7B,cAAU,SAAL,GAAiB,KAAtB,CDlN6B,MAAK,EAAY,CDiN9C,cEvNwC,KFuN9B,KAAL, GAAiB,GAAtB,CCjN8C,MAAZ,CAAf,C;O;KCRtD,C;gGAGA,yB;MA8MA,6B;MA9MA,wB;QAEwD,ODGF,cA Ae,YAAL,CCkN7B,cAAU,SAAL,GAAiB,KAAtB,CDlN6B,MAAK,EAAY,CCkN9C,cArNyC,KAqN/B,KAAL,G AAiB,KAAtB,CDlN8C,MAAZ,CAAf,C;O;KCLtD,C;gGAGA,yB;MA2MA,6B;MA3MA,wB;QAEsD,ODAA,cAA e,YAAL,CCkN7B,cAAU,SAAL,GAAiB,KAAtB,CDlN6B,MAAK,ECAK,KDAO,KAAZ,CAAf,C;O;KCFtD,C;gG AGA,yB;MAkNA,aAS6D,0B;MAT7D,+B;MAlNA,wB;QAEwD,OeAA,eAAW,CfyN9B,eAAW,oBAAL,SAAK,C AAL,YAAN,CezN8B,MAAK,UfAK,KeAO,KAAZ,CAAhB,C;O;KfFxD,C;4FAIA,yB;MAoMA,6B;MD9LA,4C;M CNA,wB;QAEqD,ODMD,WCqMjB,cAAU,SAAL,GAAiB,KAAtB,CDrMiB,EDoMjB,cE1MoC,KF0M1B,KAAL, GAAiB,GAAtB,CCpMiB,C;O;KCRpD,C;4FAGA,yB;MAiMA,6B;MD9LA,4C;MCHA,wB;QAEsD,ODGF,WCqM jB,cAAU,SAAL,GAAiB,KAAtB,CDrMiB,ECqMjB,cAxMqC,KAwM3B,KAAL,GAAiB,KAAtB,CDrMiB,C;O;KC LpD,C;4FAGA,yB;MA8LA,6B;MD9LA,4C;MCAA,wB;QAEoD,ODAA,WCqMjB,cAAU,SAAL,GAAiB,KAAtB, CDrMiB,ECAkB,KDAlB,C;O;KCFpD,C;4FAGA,yB;MAqMA,aAS6D,0B;MAT7D,+B;MerMA,8C;MfAA,wB;QA EsD,OeAA,Yf4MjB,eAAW,oBAAL,SAAK,CAAL,YAAN,Ce5MiB,EfAmB,KeAnB,C;O;KfFtD,C;4FAIA,yB;MA uLA,6B;MDzKA,kD;MCdA,wB;QAMqD,ODcD,cC4KjB,cAAU,SAAL,GAAiB,KAAtB,CD5KiB,ED2KjB,cEzLo C,KFyL1B,KAAL,GAAiB,GAAtB,CC3KiB,C;O;KCpBpD,C;4FAOA,yB;MAgLA,6B;MDzKA,kD;MCPA,wB;QA MsD,ODOF,cC4KjB,cAAU,SAAL,GAAiB,KAAtB,CD5KiB,EC4KjB,cAnLqC,KAmL3B,KAAL,GAAiB,KAAtB, CD5KiB,C;O;KCbpD,C;4FAOA,yB;MAyKA,6B;MDzKA,kD;MCAA,wB;QAMoD,ODAA,cC4KjB,cAAU,SAAL, GAAiB,KAAtB,CD5KiB,ECAkB,KDAlB,C;O;KCNpD,C;4FAOA,yB;MA4KA,aAS6D,0B;MAT7D,+B;Me5KA,o D;MfAA,wB;QAMsD,OeAA,ef+KjB,eAAW,oBAAL,SAAK,CAAL,YAAN,Ce/KiB,EfAmB,KeAnB,C;O;KfNtD,C ;sGAQA,yB;MA0JA,6B;MD9LA,4C;MCoCA,wB;QAMiD,ODxCG,WCqMjB,cAAU,SAAL,GAAiB,KAAtB,CDr MiB,EDoMjB,cE5JqC,KF4J3B,KAAL,GAAiB,GAAtB,CCpMiB,C;O;KCkCpD,C;sGAOA,yB;MAmJA,6B;MD9L A,4C;MC2CA,wB;QAMkD,OD/CE,WCqMjB,cAAU,SAAL,GAAiB,KAAtB,CDrMiB,ECqMjB,cAtJsC,KAsJ5B,K AAL,GAAiB,KAAtB,CDrMiB,C;O;KCyCpD,C;sGAOA,yB;MA4IA,6B;MD9LA,4C;MCkDA,wB;QAMgD,ODtDI ,WCqMjB,cAAU,SAAL,GAAiB,KAAtB,CDrMiB,ECsDmB,KDtDnB,C;O;KCgDpD,C;sGAOA,yB;MA+IA,aAS6 D,0B;MAT7D,+B;MerMA,8C;MfsDA,wB;QAMkD,Oe1DI,Yf4MjB,eAAW,oBAAL,SAAK,CAAL,YAAN,Ce5Mi B,Ef0DoB,Ke1DpB,C;O;KfoDtD,C;4FAQA,yB;MA6HA,6B;MDzKA,kD;MDuOJ,0B;MAAA,+B;ME3LI,wB;QA Q6C,OF8LR,eAAW,OC5OI,cC4KjB,cAAU,SAAL,GAAiB,KAAtB,CD5KiB,ED2KjB,cE7H4B,KF6HlB,KAAL,G AAiB,GAAtB,CC3KiB,CAkLf,KD0DW,CAAX,C;O;KEtMrC,C;4FASA,yB;MAoHA,6B;MDzKA,kD;MCwOJ,4B; MAAA,iC;MAnLI,wB;QAQ+C,OAsLR,gBAAY,QD7OC,cC4KjB,cAAU,SAAL,GAAiB,KAAtB,CD5KiB,EC4Kj B,cArH8B,KAqHpB,KAAL,GAAiB,KAAtB,CD5KiB,CA4Lb,KCiDY,CAAZ,C;O;KA9LvC,C;4FASA,yB;MA2G A,6B;MDzKA,kD;MC8DA,wB;QAQ2C,ODhES,cC4KjB,cAAU,SAAL,GAAiB,KAAtB,CD5KiB,ECgES,KDhET, C;O;KCwDpD,C;4FASA,yB;MA4GA,aAS6D,0B;MAT7D,+B;Me5KA,oD;MfgEA,wB;QAQ6C,OelES,ef+KjB,eA AW,oBAAL,SAAK,CAAL,YAAN,Ce/KiB,EfkEU,KelEV,C;O;Kf0DtD,C;4EAUA,yB;MAAA,4B;MAAA,iC;MA AA,mB;QAM2C,uBAAY,QAAL,SAAK,KAAZ,C;O;KAN3C,C;4EAQA,yB;MAAA,4B;MAAA,iC;MAAA,mB;Q AM2C,uBAAY,QAAL,SAAK,KAAZ,C;O;KAN3C,C;oGAQA,yB;MAAA,8C;MAwEA,6B;MAxEA,wB;QAE+D,0 BA+E5B,cAAU,SAAL,GAAiB,KAAtB,CA/E4B,EA+E5B,cA/EqD,KA+E3C,KAAL,GAAiB,KAAtB,CA/E4B,C;O ;KAF/D,C;4FAIA,yB;MAAA,iC;M2LnNJ,4B;M3LmNI,wB;QAEqD,uB2LlNiC,Q3LkN1B,IAAK,K2LlNX,G3LkN oB,KAAM,K2LlNM,C3LkNjC,C;O;KAFrD,C;0FAGA,yB;MAAA,iC;M2LjNJ,4B;M3LiNI,wB;QAEoD,uB2LhNg C,Q3LgNzB,IAAK,K2LhNX,G3LgNmB,KAAM,K2LhNM,C3LgNhC,C;O;KAFpD,C;4FAGA,yB;MAAA,iC;M2L /MJ,4B;M3L+MI,wB;QAEqD,uB2L9MiC,Q3L8M1B,IAAK,K2L9MX,G3L8MoB,KAAM,K2L9MM,C3L8MjC,C; O;KAFrD,C;4EAGA,yB;MAAA,iC;M2L7MJ,4B;M3L6MI,mB;QAEkC,uB2L5MsB,QAAP,C3L4MR,S2L5Me,C3 L4MtB,C;O;KAFlC,C;kFAIA,yB;MAAA,0B;MAAA,mB;QAUmC,OAAK,OAAL,SAAK,C;O;KAVxC,C;oFAWA,

Y;MASqC,gB;K;gFACrC,Y;MASiC,OAAK,SAAL,GAAiB,K;K;kFAClD,yB;MAAA,aASqD,0B;MATrD,mB;QAS mC,OAAK,oBAAL,SAAK,CAAL,Y;O;KATnC,C;oFAWA,yB;MF+DJ,0B;MAAA,+B;ME/DI,mB;QASqC,OFiEE, eAAW,OEjEb,SFiEa,CAAX,C;O;KE1EvC,C;sFAUA,Y;MAEuC,W;K;kFACvC,yB;MAAA,6B;MAAA,mB;QASm C,qBAAU,SAAL,GAAiB,KAAtB,C;O;KATnC,C;oFAUA,yB;MAAA,aAS6D,0B;MAT7D,+B;MAAA,mB;QASqC ,sBAAW,oBAAL,SAAK,CAAL,YAAN,C;O;KATrC,C;oFAWA,Y;MAMqC,OApDC,SAAL,GAAiB,K;K;sFAqDl D,Y;MAMuC,OA3DD,SAAL,GAAiB,K;K;gCA6DlD,Y;MAAyC,OAAQ,CA7DX,SAAL,GAAiB,KA6DD,Y;K;;;;; gCA3UrD,Y;MAAA,c;MAG6D,qD;MAH7D,a;K;8BAAA,iB;MAAA,2IAG6D,oCAH7D,G;K;0EA+UA,yB;MAA A,iC;MAAA,4B;QAW4C,uBAAY,SAAZ,C;O;KAX5C,C;4EAYA,yB;MAAA,iC;MAAA,4B;QAU6C,uBAAO,SA AP,C;O;KAV7C,C;4EAWA,yB;MAAA,4B;MAAA,iC;MAAA,4B;QAW2C,uBAAY,QAAL,SAAK,CAAZ,C;O;K AX3C,C;4EAYA,yB;MAAA,4B;MAAA,iC;MAAA,4B;QAW4C,uBAAY,QAAL,SAAK,SAAZ,C;O;KAX5C,C;Ii C/WA,8B;MACqB,sB;K;wCAKjB,iB;MAM8C,OjCsVL,WiCtVK,aAAQ,KAAR,CjCsVL,C;K;wCiCpVzC,wB;MA OI,aAAQ,KAAR,IAAiB,KjC4OgB,K;K;mFiCxOP,Y;MAAQ,OAAA,YAAQ,O;K;qCAE9C,Y;MAC+E,gCAAS,Y AAT,C;K;IAGzD,qC;MAAkC,yB;MAAjC,oB;MACnB,eAAoB,C;K;6CACpB,Y;MAAyB,sBAAQ,YAAM,O;K;gD ACvC,Y;MAA0D,Q;MAA9B,IAAI,eAAQ,YAAM,OAAlB,C;QAAA,OjCgUS,WiChUe,aAAM,mBAAN,EAAM,2 BAAN,OjCgUf,C;;QiChU8C,MAAM,2BAAuB,YAAM,WAA7B,C;K;;2CAG7F,mB;MAIS,Q;MAAL,IAAI,eAAC, 0EAAD,SAAJ,C;QAAkC,OAAO,K;MAEzC,OAAe,WAAR,YAAQ,EAAS,OjCsNS,KiCtNlB,C;K;gDAGnB,oB;M ACY,Q;MAA2B,gBAA3B,gE;MAA2B,c;;QjB0nDvB,U;QADhB,IAAI,wCAAsB,mBAA1B,C;UAAqC,aAAO,I;U AAP,e;;QACrB,6B;QAAhB,OAAgB,gBAAhB,C;UAAgB,2B;UiB1nD6B,2BjB0nDR,OiB1nDQ,S;UAAA,W;YAA wB,oBAAR,YAAQ,EjB0nDhC,OhBx6CA,KiClNgC,C;;UjB0nD/C,IAAI,OAAJ,C;YAAyB,aAAO,K;YAAP,e;;;QA C/C,aAAO,I;;;MiB3nDH,iB;K;oCAGJ,Y;MAAkC,OAAA,IAAK,QAAQ,OAAb,KAAqB,C;K;;IA/CvD,uC;MAAA, qD;MACgC,wBAAK,eAAW,IAAX,CAAL,C;MADhC,Y;K;;;;qCAPJ,Y;MAAA,OAKqB,sDALrB,M;K;qCAAA,Y; MAAA,c;MAKqB,wD;MALrB,a;K;mCAAA,iB;MAAA,2IAKqB,0CALrB,G;K;kFAyDA,yB;MAAA,2C;MAWwC ,0C;QAAA,wB;UAAW,OAAA,aAAK,KAAL,CjCiMV,K;S;O;MiC5MzC,6B;QAWI,OAAO,qBAAY,gCAAW,IAA X,GAAiB,wBAAjB,CAAZ,C;O;KAXX,C;oFAcA,oB;MAGwE,e;K;IiM5ExE,sC;MAQ2D,OAAa,WAAb,SpOwQj B,KAAL,GAAiB,GoOxQkB,EAAS,KAAT,C;K;IAExE,sC;MAQ4D,OAAa,WAAb,SlO+PlB,KAAL,GAAiB,KkO/ PmB,EAAS,KAAT,C;K;IAGzE,sC;MAQ0D,OAAc,WnOiR5B,oBmOjRc,SnOiRnB,KAAK,CAAL,iBmOjRiC,EA AS,KAAT,C;K;IAExE,sC;MAOgD,uBAAc,SnNyQvB,KmNzQS,EAA6B,WAAW,KAAX,CAA7B,C;K;IAGhD,8B ;MAMqC,Q;MAAA,0DAAmB,kBAAkB,SAAlB,C;K;IAExD,qC;MAO+C,Q;MAAA,0CAAc,KAAd,oBAAwB,kB AAkB,SAAlB,C;K;IAGvE,+B;MAMuC,Q;MAAA,2DAAoB,kBAAkB,SAAlB,C;K;IAE3D,sC;MAOiD,Q;MAAA, 2CAAe,KAAf,oBAAyB,kBAAkB,SAAlB,C;K;IAE1E,6B;MAMmC,Q;MAAA,yDAAkB,kBAAkB,SAAlB,C;K;IA ErD,oC;MAO6C,Q;MAAA,yCAAa,KAAb,oBAAuB,kBAAkB,SAAlB,C;K;IAEpE,8B;MAMqC,Q;MAAA,0DAA mB,kBAAkB,SAAlB,C;K;IAExD,qC;MAO+C,Q;MAAA,0CAAc,KAAd,oBAAwB,kBAAkB,SAAlB,C;K;IAMvE, kC;MAM4C,kCAAsB,EAAtB,C;K;IAE5C,2C;MASmB,Q;MAAA,sBAAL,SAAK,EAAa,KAAb,C;MAAL,iB;QAA 4B,OAAO,I;;MAA7C,UAAU,I;MACV,InO/EkE,YmO+E9D,GnO/E+E,KAAjB,EAA6B,CD6P5D,SoO9KzB,6BA AM,UpO8K6B,KAAL,GAAiB,GAAtB,CC7P4D,MAA7B,CmO+E9D,IAAJ,C;QAA2B,OAAO,I;MAClC,OpO8Oq C,UAAW,OoO9OzC,GnOoL8B,KD0DW,CAAX,C;K;IoO3OzC,mC;MAM8C,mCAAuB,EAAvB,C;K;IAE9C,4C; MASmB,Q;MAAA,sBAAL,SAAK,EAAa,KAAb,C;MAAL,iB;QAA4B,OAAO,I;;MAA7C,UAAU,I;MACV,InOrG kE,YmOqG9D,GnOrG+E,KAAjB,EAA6B,CC8P5D,SkOzJzB,8BAAO,UlOyJ4B,KAAL,GAAiB,KAAtB,CD9P4D, MAA7B,CmOqG9D,IAAJ,C;QAA4B,OAAO,I;MACnC,OlOyNuC,WAAY,QkOzN5C,GnOwKgC,KCiDY,CAAZ, C;K;IkOtN3C,iC;MAM0C,iCAAqB,EAArB,C;K;IAE1C,0C;MASI,WAAW,KAAX,C;MAEA,aAAa,SAAK,O;MA ClB,IAAI,WAAU,CAAd,C;QAAiB,OAAO,I;MAExB,YAAkB,4BAAK,U;MACvB,S;MAEA,gBAAgB,qBAAK,C AAL,C;MAChB,IAAI,YAAY,EAAhB,C;QACI,IAAI,WAAU,CAAV,IAAe,cAAa,EAAhC,C;UAAqC,OAAO,I;QA C5C,QAAQ,C;;QAER,QAAQ,C;;MAGZ,uBAAuB,mB;MAEvB,qBAAqB,gB;MACrB,anOuMmC,SmOvMtB,KnO uMsB,C;MmOtMnC,aAAa,W;MACb,aAAU,KAAV,MAAsB,MAAtB,M;QACI,YAAY,QAAQ,qBAAK,CAAL,CA AR,EAAiB,KAAjB,C;QAEZ,IAAI,QAAQ,CAAZ,C;UAAe,OAAO,I;QACtB,InOnJ8D,YmOmJ1D,MnOnJ2E,KAA jB,EmOmJjD,cnOnJ8E,KAA7B,CmOmJ1D,IAAJ,C;UACI,IAAI,+CAAkB,gBAAlB,QAAJ,C;YACI,iBnO5FwC,W mO4FvB,KnO5FuB,EmO4Ff,MnO5Fe,C;YmO8FxC,InOvJsD,YmOuJlD,MnOvJmE,KAAjB,EmOuJzC,cnOvJsE,K AA7B,CmOuJlD,IAAJ,C;cACI,OAAO,I;;;YAGX,OAAO,I;;;QAIf,SnOnHkD,SAAe,YmOmHjE,MnOnH4D,KAAK

,EmOmHvD,MnOnHmE,KAAZ,CAAf,C;QmOqHlD,mBAAmB,M;QACnB,SnOhJiD,SmOgJjD,MnOhJ2D,KAAK, GAAW,CAkU5C,SmOlLrB,KnOkLqB,CAlU4C,MAAX,IAAf,C;QmOiJjD,InOnK8D,YmOmK1D,MnOnK2E,KA AjB,EmOmKjD,YnOnK8E,KAA7B,CmOmK1D,IAAJ,C;UAA2B,OAAO,I;;MAGtC,OAAO,M;K;IAGX,kC;MAM 4C,kCAAsB,EAAtB,C;K;IAE5C,2C;MASI,WAAW,KAAX,C;MAEA,aAAa,SAAK,O;MAClB,IAAI,WAAU,CAA d,C;QAAiB,OAAO,I;MAExB,YAAmB,6BAAM,U;MACzB,S;MAEA,gBAAgB,qBAAK,CAAL,C;MAChB,IAAI, YAAY,EAAhB,C;QACI,IAAI,WAAU,CAAV,IAAe,cAAa,EAAhC,C;UAAqC,OAAO,I;QAC5C,QAAQ,C;;QAER, QAAQ,C;;MAIZ,uBAAuB,gD;MAEvB,qBAAqB,gB;MACrB,anN0IqC,UAAW,oBmN1InC,KnN0ImC,CAAX,C; MmNzIrC,aAAa,2B;MACb,aAAU,KAAV,MAAsB,MAAtB,M;QACI,YAAY,QAAQ,qBAAK,CAAL,CAAR,EAAi B,KAAjB,C;QAEZ,IAAI,QAAQ,CAAZ,C;UAAe,OAAO,I;QACtB,InN5M+D,amN4M3D,MnN5M6E,KAAlB,Em N4MlD,cnN5MgF,KAA9B,CmN4M3D,IAAJ,C;UACI,IAAI,+CAAkB,gBAAlB,QAAJ,C;YACI,iBnN1J0C,YmN0J zB,KnN1JyB,EmN0JjB,MnN1JiB,C;YmN4J1C,InNhNuD,amNgNnD,MnNhNqE,KAAlB,EmNgN1C,cnNhNwE,K AA9B,CmNgNnD,IAAJ,C;cACI,OAAO,I;;;YAGX,OAAO,I;;;QAIf,SnNjLoD,UmNiLpD,MnNjL+D,KAAK,UmNi L1D,MnNjLsE,KAAZ,CAAhB,C;QmNmLpD,mBAAmB,M;QACnB,SnN9MmD,UmN8MnD,MnN9M8D,KAAK, KAAW,ChBsQ7C,UAAW,oBAAL,CAyDR,SmOjHrB,KnOiHqB,CAzDQ,MAAK,CAAL,iBAAN,CgBtQ6C,MAA X,CAAhB,C;QmN+MnD,InN5N+D,amN4N3D,MnN5N6E,KAAlB,EmN4NlD,YnN5NgF,KAA9B,CmN4N3D,IA AJ,C;UAA2B,OAAO,I;;MAGtC,OAAO,M;K;I3N9RX,6B;MACkD,OAAuB,0BAAtB,KAAO,WAAe,EAAU,KAA O,WAAjB,C;K;IACzE,8B;MACqD,OAAC,gCAAuB,iBAAU,gCAAV,C;K;IAE7E,4B;MACoD,ORiZZ,SAvGI,oB Q1SS,ER0Sd,KAAK,CAAL,iBQ1Sc,KR0ST,oBQ1SuB,ER0S5B,KAAK,CAAL,iBQ1Sc,CRiZH,QAAV,C;K;IQhZ xC,+B;MACuD,OR+Yf,SAvGI,oBQxSY,ERwSjB,KAAK,CAAL,iBQxSiB,QRwSZ,oBQxS0B,ERwS/B,KAAK,C AAL,iBQxSiB,CR+YN,QAAV,C;K;IQ1YxC,6B;MAEI,eAAe,EQkSoB,K;MRjSnC,cAAc,EQiSqB,K;MRhSnC,IA AI,qBAAU,CAAd,C;QACI,OQ6C+D,aR7CpD,EQ6CsE,KAAlB,ER7C/C,EQ6C6E,KAA9B,CR7CpD,IAAJ,GAAa, aAAb,GAA2B,a;;MAItC,IAAI,uBAAY,CAAhB,C;QACI,OAAO,UAAM,aAAW,OAAX,CAAN,C;;MAIX,eAAiB, 4BAAc,CAAd,CAAD,KAAoB,OAApB,CAAD,WAAkC,CAAlC,C;MACf,UAAU,kBAAW,kBAAW,OAAX,CAA X,C;MACV,OAAO,UAAM,iCQkCsD,aAAkB,CRlCzD,UAAM,GAAN,CQkCyD,MAAlB,EAA8B,CRlCvD,UAA M,OAAN,CQkCuD,MAA9B,CRlCvC,KAAJ,GAAkC,CAAlC,GAAyC,CAApD,EAAN,C;K;IAIX,gC;MAKe,Q;M AHX,eAAe,EQ8QoB,K;MR7QnC,cAAc,EQ6QqB,K;MR5QnC,IAAI,qBAAU,CAAd,C;QACW,IQyBwD,aRzBpD, EQyBsE,KAAlB,ERzB/C,EQyB6E,KAA9B,CRzBpD,IAAJ,C;UACH,S;;UAEA,OQgDgD,URhDhD,EQgD2D,KA AK,URhD3D,EQgDuE,KAAZ,CAAhB,C;;QRnDpD,W;;MAQJ,IAAI,uBAAY,CAAhB,C;QACI,OAAO,UAAM,gB AAW,OAAX,CAAN,C;;MAIX,eAAiB,4BAAc,CAAd,CAAD,KAAoB,OAApB,CAAD,WAAkC,CAAlC,C;MACf, UAAU,kBAAW,kBAAW,OAAX,CAAX,C;MACV,OAAO,UAAM,aQUsD,aAAkB,CRV9D,UAAM,GAAN,CQU8 D,MAAlB,EAA8B,CRV5D,UAAM,OAAN,CQU4D,MAA9B,CRV5C,KAAJ,GAAkC,OAAlC,KAAN,CAAN,C;K; IAGX,yB;MAEI,IAAE,QAAF,CAAE,CAAF,C;QADyC,OAC5B,W;;QACb,SRwSuC,aQxSlC,4BAAK,URwS0C,K AAb,CQxSvC,C;UAFyC,OAEP,4BAAK,U;;UACvC,SRuSuC,aQvSlC,4BAAK,URuS0C,KAAb,CQvSvC,C;YAHy C,OAGP,4BAAK,U;eACvC,SAAK,UAAL,C;YAJyC,ORkVN,SQ9UX,YAAF,CAAE,CR8UW,C;;YQlVM,ORgBY ,SAAU,CAkU5B,SQ7UP,YAAnB,IAAI,UAAe,CR6UO,CAlU4B,MAAK,GAAW,CAkU5C,SQ7UY,UR6UZ,CAlU 4C,MAAX,IAAf,C;;;;K;IQRzD,0B;MAEI,IAAE,QAAF,CAAE,CAAF,C;QAD2C,OAC9B,2B;;QACb,SQkSuC,cRl SlC,6BAAM,UQkS0C,KAAd,CRlSvC,C;UAF2C,OAER,6BAAM,U;;UACzC,SQiSuC,cRjSlC,6BAAM,UQiS0C,K AAd,CRjSvC,C;YAH2C,OAGR,6BAAM,U;eACzC,4C;YAJ2C,OQwVL,URpVd,uBAAF,CAAE,CQoVc,C;;YRxV K,OQUY,UAAW,CA8U5B,URjVF,uBAA3B,IAAI,oBAAuB,CQiVE,CA9U4B,MAAK,KAAW,CRHzB,gCQGyB, MAAX,CAAhB,C;;;;K;IRC3D,yB;MAC4C,QAAC,CAAqB,GAAf,UAAP,IAAmC,CAAC,MAAO,EAAW,IAAJ,E AAf,IAAgC,C;K;IAE/G,0B;MAC8C,OAAC,qBAAO,EAAP,CAAW,WAAZ,GAAyB,IAAzB,GAAiC,YAAjC,W;K ;IAG9C,0B;MAA8C,uBAAc,CAAd,EAAiB,EAAjB,C;K;IAE9C,kC;MACI,IAAI,gBAAK,CAAT,C;QAAY,OAAS, WAAF,CAAE,EAAS,IAAT,C;MAErB,eAAiB,qBAAO,CAAP,CAAD,yBAAa,IAAb,EAAD,WAAwB,CAAxB,C; MACf,UAAU,WAAI,sCAAW,IAAX,EAAJ,C;MACV,IAAI,kBAAO,IAAX,C;QACI,uCAAO,IAAP,E;QACA,4CA AY,CAAZ,E;;MAEJ,OAAgB,WAAT,QAAS,EAAS,IAAT,CAAT,GAA8B,WAAJ,GAAI,EAAS,IAAT,C;K;I4N1F zC,qC;K;;;;;;;;;;;;;;;;;;;;;;;;;;;;;;;;;;;;;;;;;;;;;;;;;;;;;;;;;;;;;;;;;;;;;;;;;;;;;;;;;;;;;;;;;;;;;;;;;;;;;;;;;;;;;;;;;;;;;;;;;;;;;;;;;;;;;;;;;;;;;;;;;;;;;;;;;;; ;;;;;;;;;;;;;;;;;;;;;;;;;;;;;;;;;;;;;;;;;;;;;;;;;;;;;;;;;;;;;;;;;;;;;;;;;;;;;;;;;;;;;;;;;;;;;;;;;;;;;;;;;;;;;;;;;;;;;;;;;;;;;;;;;;;;;;;;;;;;;;;;;;;;;;;;;;;;;;;;;;;;;;;; ;;;;;;;;;;;;;;;;;;;;;;;;;;;;;;;;;;;;;;;;;;;;;;;;;;;;;;;;;;;;;;;;;;;;;;;;;;;;;;;;;;;;;;;;;;;;;;;;;;;;;;;;;;;;;;;;;;;;;;;;;;;;;;;;;;;;;;;;;;;;;;;;;;;;;;;;;;;;;;;;;;;;;;;;

................................. ........................... ........................... ....................... <u> 1999 - 1999 - 1999 - 1999 - 1999 - 1999 - 1999 - 1999 - 1999 - 1999 - 1999 - 1999 - 1999 - 1999 - 1999 - 199</u> C9C, aAAJ, OAAO, OAAQ, KAAI, WAAY, IAAG, OAAO, SAAf, IAA4B, CAAC, CAAC, OAAO, SAAS, K; aAChE, MA AJ, GAAY, iBAAhB, OAA6B, OAAb, CAAZ, GAA0D, gC; uDG1EJ, mC, EAAuB, wB; ec0YrB, MAAW, KGzYlC, GHyY kC,EGzY1B,GHyY0B,C;eAAX,MAAW,KGxYlC,GHwYkC,EGxY1B,GHwY0B,C;sBWpUnC,gBAA8B,CAA9B, O;oCpGkOc,eAAmB,oCAAnB,C;yB+GnKL,C;gCAKY,eAAiB,OAAL,GAAK,CAAjB,EAAgC,OAAL,GAAK,CA AhC,EAA+C,OAAL,GAAK,CAA/C,E;uBAwDd,K;qB4CnGK,C;yBACI,C;sBACH,C;kBACJ,C;iBACD,C;mBAC E,C;sB5KuyCH,O;;;;uBkD3zCzB,W2JoCkC,yB3JpClC,C;;;;CzEjFX,E;"}

Found

in  $path(s)$ :

\*/opt/cola/permits/1453413739\_1666873675.4467995/0/kotlin-1-6-21-4-tgz/package/kotlin.js.map

Apache License Version 2.0, January 2004 http://www.apache.org/licenses/

### TERMS AND CONDITIONS FOR USE, REPRODUCTION, AND DISTRIBUTION

# 1 Definitions

"License" shall mean the terms and conditions for use, reproduction, and distribution as defined by Sections 1 through 9 of this document.

"Licensor" shall mean the copyright owner or entity authorized by the copyright owner that is granting the License.

"Legal Entity" shall mean the union of the acting entity and all other entities that control, are controlled by, or are under common control with that entity. For the purposes of this definition, "control" means (i) the power, direct or indirect, to cause the

 direction or management of such entity, whether by contract or otherwise, or (ii) ownership of fifty percent (50%) or more of the outstanding shares, or (iii) beneficial ownership of such entity.

 "You" (or "Your") shall mean an individual or Legal Entity exercising permissions granted by this License.

 "Source" form shall mean the preferred form for making modifications, including but not limited to software source code, documentation source, and configuration files.

 "Object" form shall mean any form resulting from mechanical transformation or translation of a Source form, including but not limited to compiled object code, generated documentation, and conversions to other media types.

 "Work" shall mean the work of authorship, whether in Source or Object form, made available under the License, as indicated by a copyright notice that is included in or attached to the work (an example is provided in the Appendix below).

 "Derivative Works" shall mean any work, whether in Source or Object form, that is based on (or derived from) the Work and for which the editorial

 revisions, annotations, elaborations, or other modifications represent, as a whole, an original work of authorship. For the purposes of this License, Derivative Works shall not include works that remain separable from, or merely link (or bind by name) to the interfaces of, the Work and Derivative Works thereof.

 "Contribution" shall mean any work of authorship, including the original version of the Work and any modifications or additions to that Work or Derivative Works thereof, that is intentionally submitted to Licensor for inclusion in the Work by the copyright owner or by an individual or Legal Entity authorized to submit on behalf of the copyright owner. For the purposes of this definition, "submitted" means any form of electronic, verbal, or written communication sent to the Licensor or its representatives, including but not limited to communication on electronic mailing lists, source code control systems, and issue tracking systems that are managed by, or on behalf of, the Licensor for the purpose of discussing and improving the Work, but excluding communication that is conspicuously marked or otherwise designated in writing by the copyright owner as "Not a Contribution."

 "Contributor" shall mean Licensor and any individual or Legal Entity on behalf of whom a Contribution has been received by Licensor and subsequently incorporated within the Work.

- 2. Grant of Copyright License. Subject to the terms and conditions of this License, each Contributor hereby grants to You a perpetual, worldwide, non-exclusive, no-charge, royalty-free, irrevocable copyright license to reproduce, prepare Derivative Works of, publicly display, publicly perform, sublicense, and distribute the Work and such Derivative Works in Source or Object form.
- 3. Grant of Patent License. Subject to the terms and conditions of this
- License, each Contributor hereby grants to You a perpetual, worldwide, non-exclusive, no-charge, royalty-free, irrevocable (except as stated in this section) patent license to make, have made, use, offer to sell, sell, import, and otherwise transfer the Work, where such license applies only to those patent claims licensable by such Contributor that are necessarily infringed by their Contribution(s) alone or by combination of their Contribution(s) with the Work to which such Contribution(s) was submitted. If You institute patent litigation against any entity (including a cross-claim or counterclaim in a lawsuit) alleging that the Work or a Contribution incorporated within the Work constitutes direct or contributory patent infringement, then any patent licenses granted to You under this License for that Work shall terminate as of the date such litigation is filed.

 4. Redistribution. You may reproduce and distribute copies of the

 Work or Derivative Works thereof in any medium, with or without modifications, and in Source or Object form, provided that You meet the following conditions:

- (a) You must give any other recipients of the Work or Derivative Works a copy of this License; and
- (b) You must cause any modified files to carry prominent notices stating that You changed the files; and
- (c) You must retain, in the Source form of any Derivative Works that You distribute, all copyright, patent, trademark, and attribution notices from the Source form of the Work, excluding those notices that do not pertain to any part of the Derivative Works; and
- (d) If the Work includes a "NOTICE" text file as part of its distribution, then any Derivative Works that You distribute must include a readable copy of the attribution notices contained within such NOTICE file, excluding

those notices that do not

 pertain to any part of the Derivative Works, in at least one of the following places: within a NOTICE text file distributed as part of the Derivative Works; within the Source form or documentation, if provided along with the Derivative Works; or, within a display generated by the Derivative Works, if and wherever such third-party notices normally appear. The contents of the NOTICE file are for informational purposes only and do not modify the License. You may add Your own attribution notices within Derivative Works that You distribute, alongside or as an addendum to the NOTICE text from the Work, provided that such additional attribution notices cannot be construed as modifying the License.

 You may add Your own copyright statement to Your modifications and may provide additional or different license terms and conditions

 for use, reproduction, or distribution of Your modifications, or for any such Derivative Works as a whole, provided Your use, reproduction, and distribution of the Work otherwise complies with the conditions stated in this License.

- 5. Submission of Contributions. Unless You explicitly state otherwise, any Contribution intentionally submitted for inclusion in the Work by You to the Licensor shall be under the terms and conditions of this License, without any additional terms or conditions. Notwithstanding the above, nothing herein shall supersede or modify the terms of any separate license agreement you may have executed with Licensor regarding such Contributions.
- 6. Trademarks. This License does not grant permission to use the trade names, trademarks, service marks, or product names of the Licensor, except as required for reasonable and customary use in describing the origin of the Work and reproducing the content of the NOTICE file.
- 7. Disclaimer of Warranty. Unless required by applicable law or agreed to in writing, Licensor provides the Work (and each Contributor provides its Contributions) on an "AS IS" BASIS, WITHOUT WARRANTIES OR CONDITIONS OF ANY KIND, either express or implied, including, without limitation, any warranties or conditions of TITLE, NON-INFRINGEMENT, MERCHANTABILITY, or FITNESS FOR A PARTICULAR PURPOSE. You are solely responsible for determining the appropriateness of using or redistributing the Work and assume any risks associated with Your exercise of permissions under this License.
- 8. Limitation of Liability. In no event and under no legal theory, whether in tort (including negligence), contract, or otherwise.

 unless required by applicable law (such as deliberate and grossly negligent acts) or agreed to in writing, shall any Contributor be liable to You for damages, including any direct, indirect, special,

 incidental, or consequential damages of any character arising as a result of this License or out of the use or inability to use the Work (including but not limited to damages for loss of goodwill, work stoppage, computer failure or malfunction, or any and all other commercial damages or losses), even if such Contributor has been advised of the possibility of such damages.

 9. Accepting Warranty or Additional Liability. While redistributing the Work or Derivative Works thereof, You may choose to offer, and charge a fee for, acceptance of support, warranty, indemnity, or other liability obligations and/or rights consistent with this License. However, in accepting such obligations, You may act only on Your own behalf and on Your sole responsibility, not on behalf of any other Contributor, and only if You agree to indemnify, defend, and hold each Contributor harmless for any liability incurred by, or claims asserted against, such Contributor by reason of your accepting any such warranty or additional liability.

#### END OF TERMS AND CONDITIONS

APPENDIX: How to apply the Apache License to your work.

 To apply the Apache License to your work, attach the following boilerplate notice, with the fields enclosed by brackets "[]" replaced with your own identifying information. (Don't include the brackets!) The text should be enclosed in the appropriate comment syntax for the file format. We also recommend that a file or class name and description of purpose be included on the same "printed page" as the copyright notice for easier identification within third-party archives.

Copyright [yyyy] [name of copyright owner]

 Licensed under the Apache License, Version 2.0 (the "License"); you may not use this file except in compliance with the License. You may obtain a copy of the License at

http://www.apache.org/licenses/LICENSE-2.0

 Unless required by applicable law or agreed to in writing, software distributed under the License is distributed on an "AS IS" BASIS, WITHOUT WARRANTIES OR CONDITIONS OF ANY KIND, either express or implied. See the License for the specific language governing permissions and limitations under the License.

# **1.53 gson 2.10**

# **1.53.1 Available under license :**

No license file was found, but licenses were detected in source scan.

# /\*

- \* Copyright (C) 2011 Google Inc.
- \*
- \* Licensed under the Apache License, Version 2.0 (the "License");
- \* you may not use this file except in compliance with the License.
- \* You may obtain a copy of the License at
- \*
- \* http://www.apache.org/licenses/LICENSE-2.0
- \*
- \* Unless required by applicable law or agreed to in writing, software
- \* distributed under the License is distributed on an "AS IS" BASIS,
- \* WITHOUT WARRANTIES OR CONDITIONS OF ANY KIND, either express or implied.
- \* See the License for the specific language governing permissions and
- \* limitations under the License.
- \*/

Found in path(s):

\* /opt/cola/permits/1455481167\_1667022567.4713087/0/gson-2-10-sources-

jar/com/google/gson/internal/bind/MapTypeAdapterFactory.java

\* /opt/cola/permits/1455481167\_1667022567.4713087/0/gson-2-10-sources-

jar/com/google/gson/TypeAdapterFactory.java

\* /opt/cola/permits/1455481167\_1667022567.4713087/0/gson-2-10-sources-

jar/com/google/gson/internal/JsonReaderInternalAccess.java

\*

/opt/cola/permits/1455481167\_1667022567.4713087/0/gson-2-10-sources-jar/com/google/gson/TypeAdapter.java

\* /opt/cola/permits/1455481167\_1667022567.4713087/0/gson-2-10-sources-

jar/com/google/gson/internal/bind/TypeAdapters.java

\* /opt/cola/permits/1455481167\_1667022567.4713087/0/gson-2-10-sources-

```
jar/com/google/gson/internal/bind/JsonTreeReader.java
```
\* /opt/cola/permits/1455481167\_1667022567.4713087/0/gson-2-10-sourcesjar/com/google/gson/internal/bind/ObjectTypeAdapter.java

\* /opt/cola/permits/1455481167\_1667022567.4713087/0/gson-2-10-sources-

jar/com/google/gson/internal/bind/TypeAdapterRuntimeTypeWrapper.java

\* /opt/cola/permits/1455481167\_1667022567.4713087/0/gson-2-10-sources-

jar/com/google/gson/internal/bind/ReflectiveTypeAdapterFactory.java

\* /opt/cola/permits/1455481167\_1667022567.4713087/0/gson-2-10-sources-

jar/com/google/gson/internal/bind/ArrayTypeAdapter.java

\* /opt/cola/permits/1455481167\_1667022567.4713087/0/gson-2-10-sources-

jar/com/google/gson/internal/bind/JsonTreeWriter.java

\*

 /opt/cola/permits/1455481167\_1667022567.4713087/0/gson-2-10-sourcesjar/com/google/gson/internal/bind/CollectionTypeAdapterFactory.java No license file was found, but licenses were detected in source scan.

\* Copyright (C) 2018 The Gson authors

\*

/\*

\* Licensed under the Apache License, Version 2.0 (the "License");

\* you may not use this file except in compliance with the License.

\* You may obtain a copy of the License at

\*

\* http://www.apache.org/licenses/LICENSE-2.0

\*

\* Unless required by applicable law or agreed to in writing, software

\* distributed under the License is distributed on an "AS IS" BASIS,

\* WITHOUT WARRANTIES OR CONDITIONS OF ANY KIND, either express or implied.

\* See the License for the specific language governing permissions and

\* limitations under the License.

\*/

Found in path(s):

\* /opt/cola/permits/1455481167\_1667022567.4713087/0/gson-2-10-sourcesjar/com/google/gson/internal/GsonBuildConfig.java No license file was found, but licenses were detected in source scan.

/\*

\* Copyright (C) 2010 The Android Open Source Project

\* Copyright (C) 2012 Google Inc.

\*

\* Licensed under the Apache License, Version 2.0 (the "License");

\* you may not use this file except in compliance with the License.

\* You may obtain a copy of the License at

\*

\* http://www.apache.org/licenses/LICENSE-2.0

\*

\* Unless required by applicable law or agreed to in writing, software

\* distributed under the License is distributed on an "AS IS" BASIS,

\* WITHOUT WARRANTIES OR CONDITIONS OF ANY KIND, either express or implied.

\* See the License for the specific language governing permissions and

\* limitations under the License.

\*/

Found in path(s):

\* /opt/cola/permits/1455481167\_1667022567.4713087/0/gson-2-10-sources-

jar/com/google/gson/internal/LinkedTreeMap.java

No license file was found, but licenses were detected in source scan.

/\*

\* Copyright (C) 2011 Google Inc.

\*

\* Licensed under the Apache License, Version 2.0 (the "License");

\* you may not use this file except in compliance with the License.

\* You may obtain a copy of the License at

\*

\* http://www.apache.org/licenses/LICENSE-2.0

\*

\* Unless required by applicable law or agreed to in writing, software

\* distributed under the License is distributed on an "AS IS" BASIS,

\* WITHOUT WARRANTIES OR CONDITIONS OF ANY KIND, either express or implied.

\* See the License for the specific language governing permissions and

\* limitations under the License.

\*/

Found in path(s):

\* /opt/cola/permits/1455481167\_1667022567.4713087/0/gson-2-10-sourcesjar/com/google/gson/internal/bind/DateTypeAdapter.java \* /opt/cola/permits/1455481167\_1667022567.4713087/0/gson-2-10-sourcesjar/com/google/gson/internal/LazilyParsedNumber.java \* /opt/cola/permits/1455481167\_1667022567.4713087/0/gson-2-10-sourcesjar/com/google/gson/internal/bind/TreeTypeAdapter.java \* /opt/cola/permits/1455481167\_1667022567.4713087/0/gson-2-10-sources-

jar/com/google/gson/internal/sql/SqlDateTypeAdapter.java \* /opt/cola/permits/1455481167\_1667022567.4713087/0/gson-2-10-sourcesjar/com/google/gson/internal/ConstructorConstructor.java \* /opt/cola/permits/1455481167\_1667022567.4713087/0/gson-2-10-sourcesjar/com/google/gson/internal/UnsafeAllocator.java \* /opt/cola/permits/1455481167\_1667022567.4713087/0/gson-2-10-sourcesjar/com/google/gson/internal/sql/SqlTimeTypeAdapter.java

No license file was found, but licenses were detected in source scan.

/\*

\* Copyright (C) 2017 The Gson authors

\*

\* Licensed under the Apache License, Version 2.0 (the "License");

\* you may not use this file except in compliance with the License.

\* You may obtain a copy of the License at

\*

\* http://www.apache.org/licenses/LICENSE-2.0

\*

\* Unless required by applicable law or agreed to in writing, software

\* distributed under the License is distributed on an "AS IS" BASIS,

\* WITHOUT WARRANTIES OR CONDITIONS OF ANY KIND, either express or implied.

\* See the License for the specific language governing permissions and

\* limitations under the License.

\*/

Found in path(s):

\* /opt/cola/permits/1455481167\_1667022567.4713087/0/gson-2-10-sourcesjar/com/google/gson/internal/JavaVersion.java

\* /opt/cola/permits/1455481167\_1667022567.4713087/0/gson-2-10-sources-

jar/com/google/gson/internal/PreJava9DateFormatProvider.java

No license file was found, but licenses were detected in source scan.

/\*

\* Copyright (C) 2010 Google Inc.

\*

\* Licensed under the Apache License, Version 2.0 (the "License");

\* you may not use this file except in compliance with the License.

\* You may obtain a copy of the License at

\*

\* http://www.apache.org/licenses/LICENSE-2.0

\*

\* Unless required by applicable law or agreed to in writing, software

\* distributed under the License is distributed on an "AS IS" BASIS,

\* WITHOUT WARRANTIES OR CONDITIONS OF ANY KIND, either express or implied.

\* See the License for the specific language governing permissions and

\* limitations under the License.

\*/

Found in path(s):

\* /opt/cola/permits/1455481167\_1667022567.4713087/0/gson-2-10-sources-

jar/com/google/gson/internal/Streams.java

\* /opt/cola/permits/1455481167\_1667022567.4713087/0/gson-2-10-sourcesjar/com/google/gson/JsonSyntaxException.java

No license file was found, but licenses were detected in source scan.

/\*

\* Copyright (C) 2008 Google Inc.

\*

\* Licensed under the Apache License, Version 2.0 (the "License");

\* you may not use this file except in compliance with the License.

\* You may obtain a copy of the License at

\*

\* http://www.apache.org/licenses/LICENSE-2.0

\*

\* Unless required by applicable law or agreed to in writing, software

\* distributed under the License is distributed on an "AS IS" BASIS,

\* WITHOUT WARRANTIES OR CONDITIONS OF ANY KIND, either express or implied.

\* See the License for the specific language governing permissions and

\* limitations under the License.

\*/

Found in path(s):

\* /opt/cola/permits/1455481167\_1667022567.4713087/0/gson-2-10-sourcesjar/com/google/gson/annotations/Since.java

\* /opt/cola/permits/1455481167\_1667022567.4713087/0/gson-2-10-sourcesjar/com/google/gson/FieldNamingPolicy.java

\* /opt/cola/permits/1455481167\_1667022567.4713087/0/gson-2-10-sourcesjar/com/google/gson/internal/Primitives.java

\*

 /opt/cola/permits/1455481167\_1667022567.4713087/0/gson-2-10-sourcesjar/com/google/gson/FieldNamingStrategy.java

\* /opt/cola/permits/1455481167\_1667022567.4713087/0/gson-2-10-sourcesjar/com/google/gson/annotations/Expose.java

\* /opt/cola/permits/1455481167\_1667022567.4713087/0/gson-2-10-sourcesjar/com/google/gson/internal/ObjectConstructor.java

\* /opt/cola/permits/1455481167\_1667022567.4713087/0/gson-2-10-sources-

jar/com/google/gson/internal/bind/DefaultDateTypeAdapter.java

\* /opt/cola/permits/1455481167\_1667022567.4713087/0/gson-2-10-sourcesjar/com/google/gson/annotations/Until.java

\* /opt/cola/permits/1455481167\_1667022567.4713087/0/gson-2-10-sourcesjar/com/google/gson/JsonSerializationContext.java

\* /opt/cola/permits/1455481167\_1667022567.4713087/0/gson-2-10-sources-

jar/com/google/gson/ExclusionStrategy.java

\* /opt/cola/permits/1455481167\_1667022567.4713087/0/gson-2-10-sources-

jar/com/google/gson/internal/\$Gson\$Preconditions.java

\* /opt/cola/permits/1455481167\_1667022567.4713087/0/gson-2-10-sources-jar/com/google/gson/JsonElement.java \*

 /opt/cola/permits/1455481167\_1667022567.4713087/0/gson-2-10-sources-jar/com/google/gson/JsonPrimitive.java \* /opt/cola/permits/1455481167\_1667022567.4713087/0/gson-2-10-sources-

jar/com/google/gson/JsonSerializer.java

\* /opt/cola/permits/1455481167\_1667022567.4713087/0/gson-2-10-sources-

jar/com/google/gson/InstanceCreator.java

\* /opt/cola/permits/1455481167\_1667022567.4713087/0/gson-2-10-sources-

jar/com/google/gson/internal/Excluder.java

\* /opt/cola/permits/1455481167\_1667022567.4713087/0/gson-2-10-sources-

jar/com/google/gson/JsonDeserializationContext.java

\* /opt/cola/permits/1455481167\_1667022567.4713087/0/gson-2-10-sources-

jar/com/google/gson/JsonIOException.java

\* /opt/cola/permits/1455481167\_1667022567.4713087/0/gson-2-10-sources-jar/com/google/gson/JsonArray.java

\* /opt/cola/permits/1455481167\_1667022567.4713087/0/gson-2-10-sources-jar/com/google/gson/JsonObject.java

\* /opt/cola/permits/1455481167\_1667022567.4713087/0/gson-2-10-sources-

jar/com/google/gson/JsonDeserializer.java

\*

 /opt/cola/permits/1455481167\_1667022567.4713087/0/gson-2-10-sources-jar/com/google/gson/GsonBuilder.java \* /opt/cola/permits/1455481167\_1667022567.4713087/0/gson-2-10-sources-

jar/com/google/gson/JsonParseException.java

\* /opt/cola/permits/1455481167\_1667022567.4713087/0/gson-2-10-sources-

jar/com/google/gson/annotations/SerializedName.java

\* /opt/cola/permits/1455481167\_1667022567.4713087/0/gson-2-10-sources-jar/com/google/gson/Gson.java

\* /opt/cola/permits/1455481167\_1667022567.4713087/0/gson-2-10-sources-
jar/com/google/gson/reflect/TypeToken.java

\* /opt/cola/permits/1455481167\_1667022567.4713087/0/gson-2-10-sources-jar/com/google/gson/JsonNull.java No license file was found, but licenses were detected in source scan.

/\*\*

\* Copyright (C) 2008 Google Inc.

\*

\* Licensed under the Apache License, Version 2.0 (the "License");

\* you may not use this file except in compliance with the License.

\* You may obtain a copy of the License at

\*

\* http://www.apache.org/licenses/LICENSE-2.0

\*

\* Unless required by applicable law or agreed to in writing, software

\* distributed under the License is distributed on an "AS IS" BASIS,

\* WITHOUT WARRANTIES OR CONDITIONS OF ANY KIND, either express or implied.

\* See the License for the specific language governing permissions and

\* limitations under the License.

\*/

Found in path(s):

\* /opt/cola/permits/1455481167\_1667022567.4713087/0/gson-2-10-sourcesjar/com/google/gson/internal/\$Gson\$Types.java

No license file was found, but licenses were detected in source scan.

/\*

\* Copyright (C) 2021 Google Inc.

\*

\* Licensed under the Apache License, Version 2.0 (the "License");

\* you may not use this file except in compliance with the License.

\* You may obtain a copy of the License at

\*

\* http://www.apache.org/licenses/LICENSE-2.0

\*

\* Unless required by applicable law or agreed to in writing, software

\* distributed under the License is distributed on an "AS IS" BASIS,

\* WITHOUT WARRANTIES OR CONDITIONS OF ANY KIND, either express or implied.

\* See the License for the specific language governing permissions and

\* limitations under the License.

\*/

Found in path(s):

\* /opt/cola/permits/1455481167\_1667022567.4713087/0/gson-2-10-sources-

jar/com/google/gson/ToNumberPolicy.java

\* /opt/cola/permits/1455481167\_1667022567.4713087/0/gson-2-10-sources-

jar/com/google/gson/ToNumberStrategy.java

No license file was found, but licenses were detected in source scan.

```
/*
```

```
* Copyright (C) 2009 Google Inc.
```
\*

- \* Licensed under the Apache License, Version 2.0 (the "License");
- \* you may not use this file except in compliance with the License.
- \* You may obtain a copy of the License at

\*

\* http://www.apache.org/licenses/LICENSE-2.0

\*

- \* Unless required by applicable law or agreed to in writing, software
- \* distributed under the License is distributed on an "AS IS" BASIS,
- \* WITHOUT WARRANTIES OR CONDITIONS OF ANY KIND, either express or implied.
- \* See the License for the specific language governing permissions and
- \* limitations under the License.

\*/

## Found in path(s):

\* /opt/cola/permits/1455481167\_1667022567.4713087/0/gson-2-10-sources-

```
jar/com/google/gson/FieldAttributes.java
```
\* /opt/cola/permits/1455481167\_1667022567.4713087/0/gson-2-10-sources-

```
jar/com/google/gson/JsonStreamParser.java
```
\* /opt/cola/permits/1455481167\_1667022567.4713087/0/gson-2-10-sources-

```
jar/com/google/gson/LongSerializationPolicy.java
```
\*

 /opt/cola/permits/1455481167\_1667022567.4713087/0/gson-2-10-sources-jar/com/google/gson/JsonParser.java No license file was found, but licenses were detected in source scan.

/\*

\* Copyright (C) 2010 Google Inc.

\*

\* Licensed under the Apache License, Version 2.0 (the "License");

\* you may not use this file except in compliance with the License.

```
* You may obtain a copy of the License at
```
\*

\* http://www.apache.org/licenses/LICENSE-2.0

\*

\* Unless required by applicable law or agreed to in writing, software

\* distributed under the License is distributed on an "AS IS" BASIS,

\* WITHOUT WARRANTIES OR CONDITIONS OF ANY KIND, either express or implied.

\* See the License for the specific language governing permissions and

\* limitations under the License.

\*/

Found in path(s):

\* /opt/cola/permits/1455481167\_1667022567.4713087/0/gson-2-10-sources-

jar/com/google/gson/stream/JsonReader.java

\* /opt/cola/permits/1455481167\_1667022567.4713087/0/gson-2-10-sources-

jar/com/google/gson/stream/JsonScope.java

\* /opt/cola/permits/1455481167\_1667022567.4713087/0/gson-2-10-sourcesjar/com/google/gson/stream/JsonToken.java

\*

 /opt/cola/permits/1455481167\_1667022567.4713087/0/gson-2-10-sourcesjar/com/google/gson/stream/MalformedJsonException.java \* /opt/cola/permits/1455481167\_1667022567.4713087/0/gson-2-10-sourcesjar/com/google/gson/stream/JsonWriter.java No license file was found, but licenses were detected in source scan.

/\*

\* Copyright (C) 2014 Google Inc.

\*

\* Licensed under the Apache License, Version 2.0 (the "License");

\* you may not use this file except in compliance with the License.

\* You may obtain a copy of the License at

\*

\* http://www.apache.org/licenses/LICENSE-2.0

\*

\* Unless required by applicable law or agreed to in writing, software

\* distributed under the License is distributed on an "AS IS" BASIS,

\* WITHOUT WARRANTIES OR CONDITIONS OF ANY KIND, either express or implied.

\* See the License for the specific language governing permissions and

\* limitations under the License.

\*/

Found in path(s):

\* /opt/cola/permits/1455481167\_1667022567.4713087/0/gson-2-10-sources-

jar/com/google/gson/internal/bind/JsonAdapterAnnotationTypeAdapterFactory.java

\* /opt/cola/permits/1455481167\_1667022567.4713087/0/gson-2-10-sources-

jar/com/google/gson/annotations/JsonAdapter.java

No license file was found, but licenses were detected in source scan.

/\*

\* Copyright (C) 2020 Google Inc.

\*

\* Licensed under the Apache License, Version 2.0 (the "License");

\* you may not use this file except in compliance with the License.

\* You may obtain a copy of the License at

\*

\* http://www.apache.org/licenses/LICENSE-2.0

\*

\* Unless required by applicable law or agreed to in writing, software

\* distributed under the License is distributed on an "AS IS" BASIS,

\* WITHOUT WARRANTIES OR CONDITIONS OF ANY KIND, either express or implied.

\* See the License for the specific language governing permissions and

\* limitations under the License.

\*/

Found in path(s): \* /opt/cola/permits/1455481167\_1667022567.4713087/0/gson-2-10-sourcesjar/com/google/gson/internal/bind/NumberTypeAdapter.java

## **1.54 libpng 1.6.38 1.54.1 Available under license :**

Copyright (c) 1998-2008 Greg Roelofs. All rights reserved.

---------------------------------------------------------------------------

 This software is provided "as is," without warranty of any kind, express or implied. In no event shall the author or contributors be held liable for any damages arising in any way from the use of this software.

 The contents of this file are DUAL-LICENSED. You may modify and/or redistribute this software according to the terms of one of the following two licenses (at your option):

LICENSE 1 ("BSD-like with advertising clause"):

 Permission is granted to anyone to use this software for any purpose, including commercial applications, and to alter it and redistribute it freely, subject to the following restrictions:

- 1. Redistributions of source code must retain the above copyright notice, disclaimer, and this list of conditions.
- 2. Redistributions in binary

 form must reproduce the above copyright notice, disclaimer, and this list of conditions in the documenta tion and/or other materials provided with the distribution.

 3. All advertising materials mentioning features or use of this software must display the following acknowledgment:

 This product includes software developed by Greg Roelofs and contributors for the book, "PNG: The Definitive Guide," published by O'Reilly and Associates.

LICENSE 2 (GNU GPL v2 or later):

 This program is free software; you can redistribute it and/or modify it under the terms of the GNU General Public License as published by the Free Software Foundation; either version 2 of the License, or (at your option) any later version.

 This program is distributed in the hope that it will be useful, but WITHOUT ANY WARRANTY; without even the implied warranty of MERCHANTABILITY or FITNESS FOR A PARTICULAR PURPOSE. See the GNU General Public License for more details.

 You should have received a copy of the GNU General Public License along with this program; if not, write to the Free Software Foundation, Inc., 59 Temple Place, Suite 330, Boston, MA 02111-1307 USA

---------------------------------------------------------------------------

pnm2png / png2pnm --- conversion from PBM/PGM/PPM-file to PNG-file

copyright (C) 1999-2019 by Willem van Schaik <willem at schaik dot com>

Permission is hereby granted, free of charge, to any person obtaining a copy of this software and associated documentation files (the "Software"), to deal in the Software without restriction, including without limitation the rights to use, copy, modify, merge, publish, distribute, sublicense, and/or sell copies of the Software, and to permit persons to whom the Software is furnished to do so, subject to the following conditions:

The above copyright notice and this permission notice shall be included in all copies or substantial portions of the Software.

The software is provided "as is", without warranty of any kind, express or implied, including but not limited to the warranties of merchantability, fitness for a particular purpose and noninfringement. In no event shall the authors or copyight holders be liable for any claim, damages or other liability,

 whether in an action of contract, tort or otherwise, arising from, out of or in connection with the software or the use or other dealings in the software.

> GNU GENERAL PUBLIC LICENSE Version 2, June 1991

Copyright (C) 1989, 1991 Free Software Foundation, Inc.

 59 Temple Place, Suite 330, Boston, MA 02111-1307 USA Everyone is permitted to copy and distribute verbatim copies of this license document, but changing it is not allowed.

Preamble

 The licenses for most software are designed to take away your freedom to share and change it. By contrast, the GNU General Public License is intended to guarantee your freedom to share and change free

software--to make sure the software is free for all its users. This General Public License applies to most of the Free Software Foundation's software and to any other program whose authors commit to using it. (Some other Free Software Foundation software is covered by the GNU Library General Public License instead.) You can apply it to your programs, too.

 When we speak of free software, we are referring to freedom, not price.

 Our General Public Licenses are designed to make sure that you have the freedom to distribute copies of free software (and charge for this service if you wish), that you receive source code or can get it if you want it, that you can change the software or use pieces of it in new free programs; and that you know you can do these things.

 To protect your rights, we need to make restrictions that forbid anyone to deny you these rights or to ask you to surrender the rights. These restrictions translate to certain responsibilities for you if you distribute copies of the software, or if you modify it.

 For example, if you distribute copies of such a program, whether gratis or for a fee, you must give the recipients all the rights that you have. You must make sure that they, too, receive or can get the source code. And you must show them these terms so they know their rights.

We protect your rights with two steps: (1) copyright the software, and (2) offer you this license which gives you legal permission to copy, distribute and/or modify the software.

 Also, for each author's protection and ours, we want to make certain that everyone understands that there is no warranty for this free software. If the software is modified by someone else and passed on, we want its recipients to know that what they have is not the original, so that any problems introduced by others will not reflect on the original authors' reputations.

 Finally, any free program is threatened constantly by software patents. We wish to avoid the danger that redistributors of a free program will individually obtain patent licenses, in effect making the program proprietary. To prevent this, we have made it clear that any patent must be licensed for everyone's free use or not licensed at all.

 The precise terms and conditions for copying, distribution and modification follow.

GNU GENERAL PUBLIC LICENSE

#### TERMS AND CONDITIONS FOR COPYING, DISTRIBUTION AND MODIFICATION

 0. This License applies to any program or other work which contains a notice placed by the copyright holder saying it may be distributed under the terms of this General Public License. The "Program", below, refers to any such program or work, and a "work based on the Program" means either the Program or any derivative work under copyright law: that is to say, a work containing the Program or a portion of it, either verbatim or with modifications and/or translated into another language. (Hereinafter, translation is included without limitation in the term "modification".) Each licensee is addressed as "you".

Activities other than copying, distribution and modification are not covered by this License; they are outside its scope. The act of running the Program is not restricted, and the output from the Program is covered only if its contents constitute a work based on the Program (independent of having been made by running the Program). Whether that is true depends on what the Program does.

 1. You may copy and distribute verbatim copies of the Program's source code as you receive it, in any medium, provided that you conspicuously and appropriately publish on each copy an appropriate copyright notice and disclaimer of warranty; keep intact all the notices that refer to this License and to the absence of any warranty; and give any other recipients of the Program a copy of this License along with the Program.

You may charge a fee for the physical act of transferring a copy, and you may at your option offer warranty protection in exchange for a fee.

 2. You may modify your copy or copies of the Program or any portion of it, thus forming a work based on the Program, and copy and distribute such modifications or work under the terms of Section 1 above, provided that you also meet all of these conditions:

 a) You must cause the modified files to carry prominent notices stating that you changed the files and the date of any change.

b) You must cause

 any work that you distribute or publish, that in whole or in part contains or is derived from the Program or any part thereof, to be licensed as a whole at no charge to all third parties under the terms of this License.

 c) If the modified program normally reads commands interactively when run, you must cause it, when started running for such interactive use in the most ordinary way, to print or display an

 announcement including an appropriate copyright notice and a notice that there is no warranty (or else, saying that you provide a warranty) and that users may redistribute the program under these conditions, and telling the user how to view a copy of this License. (Exception: if the Program itself is interactive but does not normally print such an announcement, your work based on the Program is not required to print an announcement.)

These requirements apply to the modified work as a whole. If identifiable sections of that work are not derived from the Program, and can be reasonably considered independent and separate works in themselves, then this License, and its terms, do not apply to those sections when you distribute them as separate works. But when you distribute the same sections as part of a whole which is a work based on the Program, the distribution of the whole must be on the terms of this License, whose permissions for other licensees extend to the entire whole, and thus to each and every part regardless of who wrote it.

Thus, it is not the intent of this section to claim rights or contest your rights to work written entirely by you; rather, the intent is to exercise the right to control the distribution of derivative or collective works based on the Program.

In addition, mere aggregation of another work not based on the Program with the Program (or with a work based on the Program) on a volume of a storage or distribution medium does not bring the other work under the scope of this License.

 3. You may copy and distribute the Program (or a work based on it, under Section 2) in object code or executable form under the terms of Sections 1 and 2 above provided that you also do one of the following:

 a) Accompany it with the complete corresponding machine-readable source code, which must be distributed under the terms of Sections 1 and 2 above on a medium customarily used for software interchange; or,

 b) Accompany it with a written offer, valid for at least three years, to give any third party, for a charge no more than your cost of physically performing source distribution, a complete machine-readable copy of the corresponding source code, to be distributed under the terms of Sections 1 and 2 above on a medium customarily used for software interchange; or,

 c) Accompany it with the information you received as to the offer to distribute corresponding source code. (This alternative is allowed only for noncommercial distribution

and only if you

 received the program in object code or executable form with such an offer, in accord with Subsection b above.)

The source code for a work means the preferred form of the work for making modifications to it. For an executable work, complete source code means all the source code for all modules it contains, plus any associated interface definition files, plus the scripts used to control compilation and installation of the executable. However, as a special exception, the source code distributed need not include anything that is normally distributed (in either source or binary form) with the major components (compiler, kernel, and so on) of the operating system on which the executable runs, unless that component itself accompanies the executable.

If distribution of executable or object code is made by offering access to copy from a designated place, then offering equivalent access to copy the source code from the same place counts as distribution of the source code, even though third parties are not compelled to copy the source along with the object code.

 4. You may not copy, modify, sublicense, or distribute the Program except as expressly provided under this License. Any attempt otherwise to copy, modify, sublicense or distribute the Program is void, and will automatically terminate your rights under this License. However, parties who have received copies, or rights, from you under this License will not have their licenses terminated so long as such parties remain in full compliance.

 5. You are not required to accept this License, since you have not signed it. However, nothing else grants you permission to modify or distribute the Program or its derivative works. These actions are prohibited by law if you do not accept this License. Therefore, by modifying or distributing the Program (or any work based on the Program), you indicate your acceptance of this License to do so, and all its terms and conditions for copying, distributing or modifying the Program or works based on it.

 6. Each time you redistribute the Program (or any work based on the Program), the recipient automatically receives a license from the original licensor to copy, distribute or modify the Program subject to these terms and conditions. You may not impose any further restrictions on the recipients' exercise of the rights granted herein. You are not responsible for enforcing compliance by third parties to this License.

 7. If, as a consequence of a court judgment or allegation of patent infringement or for any other reason (not limited to patent issues), conditions are imposed on you (whether by court order, agreement or otherwise) that contradict the conditions of this License, they do not excuse you from the conditions of this License. If you cannot distribute so as to satisfy simultaneously your obligations under this License and any other pertinent obligations, then as a consequence you may not distribute the Program at all. For example, if a patent

license would not permit royalty-free redistribution of the Program by all those who receive copies directly or indirectly through you, then the only way you could satisfy both it and this License would be to refrain entirely from distribution of the Program.

If any portion of this section is held invalid or unenforceable under any particular circumstance, the balance of the section is intended to apply and the section as a whole is intended to apply in other circumstances.

It is not the purpose of this section to induce you to infringe any patents or other property right claims or to contest validity of any such claims; this section has the sole purpose of protecting the integrity of the free software distribution system, which is implemented by public license practices. Many people have made generous contributions to the wide range of software distributed through that system in reliance on consistent application of that system; it is up to the author/donor to decide if he or she is willing to distribute software through any other system and a licensee cannot impose that choice.

This section is intended to make thoroughly clear what is believed to be a consequence of the rest of this License.

 8. If the distribution and/or use of the Program is restricted in certain countries either by patents or by copyrighted interfaces, the original copyright holder who places the Program under this License may add an explicit geographical distribution limitation excluding those countries, so that distribution is permitted only in or among countries not thus excluded. In such case, this License incorporates the limitation as if written in the body of this License.

 9. The Free Software Foundation may publish revised and/or new versions of the General Public License from time to time. Such new versions will be similar in spirit to the present version, but may differ in detail to address new problems or concerns.

Each version is given a distinguishing

#### version number. If the Program

specifies a version number of this License which applies to it and "any later version", you have the option of following the terms and conditions either of that version or of any later version published by the Free Software Foundation. If the Program does not specify a version number of this License, you may choose any version ever published by the Free Software Foundation.

 10. If you wish to incorporate parts of the Program into other free programs whose distribution conditions are different, write to the author to ask for permission. For software which is copyrighted by the Free Software Foundation, write to the Free Software Foundation; we sometimes make exceptions for this. Our decision will be guided by the two goals of preserving the free status of all derivatives of our free software and of promoting the sharing and reuse of software generally.

### NO WARRANTY

## 11. BECAUSE THE PROGRAM IS LICENSED FREE OF CHARGE, THERE IS NO WARRANTY

FOR THE PROGRAM, TO THE EXTENT PERMITTED BY APPLICABLE LAW. EXCEPT WHEN OTHERWISE STATED IN WRITING THE COPYRIGHT HOLDERS AND/OR OTHER PARTIES PROVIDE THE PROGRAM "AS IS" WITHOUT WARRANTY OF ANY KIND, EITHER EXPRESSED OR IMPLIED, INCLUDING, BUT NOT LIMITED TO, THE IMPLIED WARRANTIES OF MERCHANTABILITY AND FITNESS FOR A PARTICULAR PURPOSE. THE ENTIRE RISK AS TO THE QUALITY AND PERFORMANCE OF THE PROGRAM IS WITH YOU. SHOULD THE PROGRAM PROVE DEFECTIVE, YOU ASSUME THE COST OF ALL NECESSARY SERVICING, REPAIR OR CORRECTION.

 12. IN NO EVENT UNLESS REQUIRED BY APPLICABLE LAW OR AGREED TO IN WRITING WILL ANY COPYRIGHT HOLDER, OR ANY OTHER PARTY WHO MAY MODIFY AND/OR REDISTRIBUTE THE PROGRAM AS PERMITTED ABOVE, BE LIABLE TO YOU FOR DAMAGES, INCLUDING ANY GENERAL, SPECIAL, INCIDENTAL OR CONSEQUENTIAL DAMAGES ARISING OUT OF THE USE OR INABILITY TO USE THE PROGRAM (INCLUDING BUT NOT LIMITED TO LOSS OF DATA OR DATA BEING RENDERED INACCURATE OR LOSSES SUSTAINED BY YOU

 OR THIRD PARTIES OR A FAILURE OF THE PROGRAM TO OPERATE WITH ANY OTHER PROGRAMS), EVEN IF SUCH HOLDER OR OTHER PARTY HAS BEEN ADVISED OF THE POSSIBILITY OF SUCH DAMAGES.

### END OF TERMS AND CONDITIONS

How to Apply These Terms to Your New Programs

 If you develop a new program, and you want it to be of the greatest possible use to the public, the best way to achieve this is to make it free software which everyone can redistribute and change under these terms.

 To do so, attach the following notices to the program. It is safest to attach them to the start of each source file to most effectively convey the exclusion of warranty; and each file should have at least the "copyright" line and a pointer to where the full notice is found.

 <one line to give the program's name and a brief idea of what it does.> Copyright  $(C)$  <year > <name of author>

 This program is free software; you can redistribute it and/or modify it under the terms of the GNU General Public License as published by the Free Software Foundation; either version 2 of the License, or (at your option) any later version.

 This program is distributed in the hope that it will be useful, but WITHOUT ANY WARRANTY; without even the implied warranty of MERCHANTABILITY or FITNESS FOR A PARTICULAR PURPOSE. See the GNU General Public License for more details.

 You should have received a copy of the GNU General Public License along with this program; if not, write to the Free Software Foundation, Inc., 59 Temple Place, Suite 330, Boston, MA 02111-1307 USA

Also add information on how to contact you by electronic and paper mail.

If the program is interactive, make it output a short notice like this when it starts in an interactive mode:

 Gnomovision version 69, Copyright (C) year name of author Gnomovision comes with ABSOLUTELY NO WARRANTY; for details type `show w'. This is free software, and you are welcome to redistribute it

under certain conditions; type `show c' for details.

The hypothetical commands `show w' and `show c' should show the appropriate parts of the General Public License. Of course, the commands you use may be called something other than `show w' and `show c'; they could even be mouse-clicks or menu items--whatever suits your program.

You should also get your employer (if you work as a programmer) or your school, if any, to sign a "copyright disclaimer" for the program, if necessary. Here is a sample; alter the names:

 Yoyodyne, Inc., hereby disclaims all copyright interest in the program `Gnomovision' (which makes passes at compilers) written by James Hacker.

<signature of Ty Coon>, 1 April 1989

This General Public License does not permit incorporating your program into proprietary programs. If your program is a subroutine library, you may consider it more useful to permit linking proprietary applications with the library. If this is what you want to do, use the GNU Library General Public License instead of this License. COPYRIGHT NOTICE, DISCLAIMER, and LICENSE =========================================

PNG Reference Library License version 2

---------------------------------------

- \* Copyright (c) 1995-2022 The PNG Reference Library Authors.
- \* Copyright (c) 2018-2022 Cosmin Truta.
- \* Copyright (c) 2000-2002, 2004, 2006-2018 Glenn Randers-Pehrson.
- \* Copyright (c) 1996-1997 Andreas Dilger.
- \* Copyright (c) 1995-1996 Guy Eric Schalnat, Group 42, Inc.

The software is supplied "as is", without warranty of any kind, express or implied, including, without limitation, the warranties of merchantability, fitness for a particular purpose, title, and non-infringement. In no event shall the Copyright owners, or anyone distributing the software, be liable for any damages or other liability, whether in contract, tort or otherwise, arising from, out of, or in connection with the software, or the use or other dealings in the software, even if advised of the possibility of such damage.

Permission is hereby granted to use, copy, modify, and distribute this software, or portions hereof, for any purpose, without fee, subject to the following restrictions:

- 1. The origin of this software must not be misrepresented; you must not claim that you wrote the original software. If you use this software in a product, an acknowledgment in the product documentation would be appreciated, but is not required.
- 2. Altered source versions must be plainly marked as such, and must not be misrepresented as being the original software.
- 3. This Copyright notice may not be removed or altered from any source or altered source distribution.

PNG Reference Library License version 1 (for libpng 0.5 through 1.6.35)

libpng versions 1.0.7, July 1, 2000, through 1.6.35, July 15, 2018 are Copyright (c) 2000-2002, 2004, 2006-2018 Glenn Randers-Pehrson, are derived from libpng-1.0.6, and are distributed according to the same disclaimer and license as libpng-1.0.6 with the following individuals added to the list of Contributing Authors:

-----------------------------------------------------------------------

 Simon-Pierre Cadieux Eric S. Raymond Mans Rullgard Cosmin Truta Gilles Vollant James Yu Mandar Sahastrabuddhe Google Inc. Vadim Barkov

and with the following additions to the disclaimer:

 There is no warranty against interference with your enjoyment of the library or against infringement. There is no warranty that our efforts or the library will fulfill any of your particular purposes or needs. This library is provided with all faults, and the entire risk of satisfactory quality, performance, accuracy, and effort is with the user.

Some files in the "contrib" directory and some configure-generated files that are distributed with libpng have other copyright owners, and are released under other open source licenses.

libpng versions 0.97, January 1998, through 1.0.6, March 20, 2000, are Copyright (c) 1998-2000 Glenn Randers-Pehrson, are derived from libpng-0.96, and are distributed according to the same disclaimer and license as libpng-0.96, with the following individuals added to the list of Contributing Authors:

 Tom Lane Glenn Randers-Pehrson Willem van Schaik

libpng versions 0.89, June 1996, through 0.96, May 1997, are Copyright (c) 1996-1997 Andreas Dilger, are derived from libpng-0.88, and are distributed according to the same disclaimer and license as libpng-0.88, with the following individuals added to the list of Contributing Authors:

 John Bowler Kevin Bracey Sam Bushell Magnus Holmgren Greg Roelofs Tom Tanner

Some files in the "scripts" directory have other copyright owners, but are released under this license.

libpng versions 0.5, May 1995, through 0.88, January 1996, are Copyright (c) 1995-1996 Guy Eric Schalnat, Group 42, Inc.

For the purposes of this copyright and license, "Contributing Authors" is defined as the following set of individuals:

 Andreas Dilger Dave Martindale Guy Eric Schalnat Paul Schmidt Tim Wegner

The PNG Reference Library is supplied "AS IS". The Contributing Authors and Group 42, Inc. disclaim all warranties, expressed or implied, including, without limitation, the warranties of merchantability and of fitness for any purpose. The Contributing Authors and Group 42, Inc. assume no liability for direct, indirect, incidental, special, exemplary, or consequential damages, which may result from the use of the PNG Reference Library, even if advised of the possibility of such damage.

Permission is hereby granted to use, copy, modify, and distribute this source code, or portions hereof, for any purpose, without fee, subject to the following restrictions:

- 1. The origin of this source code must not be misrepresented.
- 2. Altered versions must be plainly marked as such and must not be misrepresented as being the original source.

3. This Copyright notice may not be removed or altered from any

source or altered source distribution.

The Contributing Authors and Group 42, Inc. specifically permit, without fee, and encourage the use of this source code as a component to supporting the PNG file format in commercial products. If you use

this source code in a product, acknowledgment is not required but would be appreciated.

## **1.55 zlib 1.2.13-r1**

## **1.55.1 Available under license :**

Copyright notice:

(C) 1995-2022 Jean-loup Gailly and Mark Adler

 This software is provided 'as-is', without any express or implied warranty. In no event will the authors be held liable for any damages arising from the use of this software.

 Permission is granted to anyone to use this software for any purpose, including commercial applications, and to alter it and redistribute it freely, subject to the following restrictions:

- 1. The origin of this software must not be misrepresented; you must not claim that you wrote the original software. If you use this software in a product, an acknowledgment in the product documentation would be appreciated but is not required.
- 2. Altered source versions must be plainly marked as such, and must not be misrepresented as being the original software.
- 3. This notice may not be removed or altered from any source distribution.

 Jean-loup Gailly Mark Adler jloup@gzip.org madler@alumni.caltech.edu Boost Software License - Version 1.0 - August 17th, 2003

Permission is hereby granted, free of charge, to any person or organization obtaining a copy of the software and accompanying documentation covered by this license (the "Software") to use, reproduce, display, distribute, execute, and transmit the Software, and to prepare derivative works of the Software, and to permit third-parties to whom the Software is furnished to do so, all subject to the following:

The copyright notices in the Software and this entire statement, including the above license grant, this restriction and the following disclaimer, must be included in all copies of the Software, in whole or in part, and all derivative works of the Software, unless such copies or derivative works are solely in the form of machine-executable object code generated by a source language processor.

THE SOFTWARE IS PROVIDED "AS IS", WITHOUT WARRANTY OF ANY KIND, EXPRESS OR IMPLIED, INCLUDING BUT NOT LIMITED TO THE WARRANTIES OF MERCHANTABILITY, **FITNESS** 

 FOR A PARTICULAR PURPOSE, TITLE AND NON-INFRINGEMENT. IN NO EVENT SHALL THE COPYRIGHT HOLDERS OR ANYONE DISTRIBUTING THE SOFTWARE BE LIABLE FOR ANY DAMAGES OR OTHER LIABILITY, WHETHER IN CONTRACT, TORT OR OTHERWISE, ARISING FROM, OUT OF OR IN CONNECTION WITH THE SOFTWARE OR THE USE OR OTHER DEALINGS IN THE SOFTWARE.

## **1.56 jctools-core 4.0.1**

## **1.56.1 Available under license :**

No license file was found, but licenses were detected in source scan.

Manifest-Version: 1.0 Bnd-LastModified: 1662622707903 Build-Jdk-Spec: 11 Bundle-Description: Java Concurrency Tools Core Library Bundle-License: http://www.apache.org/licenses/LICENSE-2.0.txt Bundle-ManifestVersion: 2 Bundle-Name: Java Concurrency Tools Core Library Bundle-SymbolicName: org.jctools.core Bundle-Version: 4.0.1 Created-By: Apache Maven Bundle Plugin 5.1.6 Export-Package: org.jctools.maps;version="4.0.1",org.jctools.util;uses :="sun.misc";version="4.0.1",org.jctools.queues;version="4.0.1",org.j ctools.queues.atomic;uses:="org.jctools.queues";version="4.0.1",org.j ctools.queues.unpadded;uses:="org.jctools.queues";version="4.0.1",org .jctools.counters;version="4.0.1" Import-Package: sun.misc;resolution:=optional Require-Capability: osgi.ee;filter:="(&(osgi.ee=JavaSE)(version=1.6))" Tool: Bnd-6.2.0.202202251641

Found in path(s):

\* /opt/cola/permits/1500645298\_1670406227.9308958/0/jctools-core-4-0-1-jar/META-INF/MANIFEST.MF No license file was found, but licenses were detected in source scan.

<name>Apache License, Version 2.0</name> <url>http://www.apache.org/licenses/LICENSE-2.0.txt</url>

Found in path(s): \* /opt/cola/permits/1500645298\_1670406227.9308958/0/jctools-core-4-0-1-jar/META-INF/maven/org.jctools/jctools-core/pom.xml

## **1.57 slf4j 1.6.6**

## **1.57.1 Available under license :**

/\*\*

No license file was found, but licenses were detected in source scan.

\* Copyright (c) 2004-2011 QOS.ch \* All rights reserved. \* \* Permission is hereby granted, free of charge, to any person obtaining \* a copy of this software and associated documentation files (the \* "Software"), to deal in the Software without restriction, including \* without limitation the rights to use, copy, modify, merge, publish, \* distribute, sublicense, and/or sell copies of the Software, and to \* permit persons to whom the Software is furnished to do so, subject to \* the following conditions: \* \* The above copyright notice and this permission notice shall be \* included in all copies or substantial portions of the Software. \* \* THE SOFTWARE IS PROVIDED "AS IS", WITHOUT WARRANTY OF ANY KIND, \* EXPRESS OR IMPLIED, INCLUDING BUT NOT LIMITED TO THE WARRANTIES OF \* MERCHANTABILITY, FITNESS FOR A PARTICULAR PURPOSE AND \* NONINFRINGEMENT. IN NO EVENT SHALL THE AUTHORS OR COPYRIGHT HOLDERS BE \* LIABLE FOR ANY CLAIM, DAMAGES OR OTHER LIABILITY, WHETHER IN AN ACTION \* OF CONTRACT, TORT OR OTHERWISE, ARISING FROM, OUT OF OR IN CONNECTION \* WITH THE SOFTWARE OR THE USE OR OTHER DEALINGS IN THE SOFTWARE. \* \*/ Found in path(s): \* /opt/cola/permits/1512417657\_1673636624.6005318/0/slf4j-api-1-6-6-sources-jar/org/slf4j/IMarkerFactory.java \* /opt/cola/permits/1512417657\_1673636624.6005318/0/slf4j-api-1-6-6-sourcesjar/org/slf4j/helpers/BasicMDCAdapter.java \* /opt/cola/permits/1512417657\_1673636624.6005318/0/slf4j-api-1-6-6-sourcesjar/org/slf4j/helpers/MarkerIgnoringBase.java \* /opt/cola/permits/1512417657\_1673636624.6005318/0/slf4j-api-1-6-6-sources-jar/org/slf4j/spi/MDCAdapter.java \* /opt/cola/permits/1512417657\_1673636624.6005318/0/slf4j-api-1-6-6-sourcesjar/org/slf4j/helpers/SubstituteLoggerFactory.java \* /opt/cola/permits/1512417657\_1673636624.6005318/0/slf4j-api-1-6-6-sources-jar/org/slf4j/LoggerFactory.java \* /opt/cola/permits/1512417657\_1673636624.6005318/0/slf4j-api-1-6-6-sourcesjar/org/slf4j/impl/StaticLoggerBinder.java \* /opt/cola/permits/1512417657\_1673636624.6005318/0/slf4j-api-1-6-6-sourcesjar/org/slf4j/helpers/NOPMDCAdapter.java

\* /opt/cola/permits/1512417657\_1673636624.6005318/0/slf4j-api-1-6-6-sources-jar/org/slf4j/MarkerFactory.java

\* /opt/cola/permits/1512417657\_1673636624.6005318/0/slf4j-api-1-6-6-sources-

jar/org/slf4j/impl/StaticMDCBinder.java

\* /opt/cola/permits/1512417657\_1673636624.6005318/0/slf4j-api-1-6-6-sources-

jar/org/slf4j/helpers/BasicMarkerFactory.java

\* /opt/cola/permits/1512417657\_1673636624.6005318/0/slf4j-api-1-6-6-sourcesjar/org/slf4j/spi/LocationAwareLogger.java

\* /opt/cola/permits/1512417657\_1673636624.6005318/0/slf4j-api-1-6-6-sourcesjar/org/slf4j/helpers/FormattingTuple.java

\* /opt/cola/permits/1512417657\_1673636624.6005318/0/slf4j-api-1-6-6-sources-

jar/org/slf4j/spi/MarkerFactoryBinder.java

\* /opt/cola/permits/1512417657\_1673636624.6005318/0/slf4j-api-1-6-6-sources-

jar/org/slf4j/helpers/MessageFormatter.java

\*

/opt/cola/permits/1512417657\_1673636624.6005318/0/slf4j-api-1-6-6-sources-

jar/org/slf4j/helpers/NamedLoggerBase.java

\* /opt/cola/permits/1512417657\_1673636624.6005318/0/slf4j-api-1-6-6-sources-

- jar/org/slf4j/spi/LoggerFactoryBinder.java
- \* /opt/cola/permits/1512417657\_1673636624.6005318/0/slf4j-api-1-6-6-sources-jar/org/slf4j/MDC.java
- \* /opt/cola/permits/1512417657\_1673636624.6005318/0/slf4j-api-1-6-6-sources-jar/org/slf4j/helpers/Util.java

```
* /opt/cola/permits/1512417657_1673636624.6005318/0/slf4j-api-1-6-6-sources-
```
jar/org/slf4j/helpers/NOPLogger.java

- \* /opt/cola/permits/1512417657\_1673636624.6005318/0/slf4j-api-1-6-6-sources-jar/org/slf4j/ILoggerFactory.java
- \* /opt/cola/permits/1512417657\_1673636624.6005318/0/slf4j-api-1-6-6-sources-jar/org/slf4j/Logger.java
- \* /opt/cola/permits/1512417657\_1673636624.6005318/0/slf4j-api-1-6-6-sources-

jar/org/slf4j/helpers/NOPLoggerFactory.java

\* /opt/cola/permits/1512417657\_1673636624.6005318/0/slf4j-api-1-6-6-sources-

jar/org/slf4j/helpers/BasicMarker.java

\*

 /opt/cola/permits/1512417657\_1673636624.6005318/0/slf4j-api-1-6-6-sources-jar/org/slf4j/Marker.java \* /opt/cola/permits/1512417657\_1673636624.6005318/0/slf4j-api-1-6-6-sourcesjar/org/slf4j/impl/StaticMarkerBinder.java

## **1.58 commons-fileupload 1.5**

## **1.58.1 Available under license :**

Apache Commons FileUpload Copyright 2002-2023 The Apache Software Foundation

This product includes software developed at The Apache Software Foundation (http://www.apache.org/).

> Apache License Version 2.0, January 2004 http://www.apache.org/licenses/

## TERMS AND CONDITIONS FOR USE, REPRODUCTION, AND DISTRIBUTION

1. Definitions.

"License" shall mean the terms and conditions for use, reproduction,

and distribution as defined by Sections 1 through 9 of this document.

 "Licensor" shall mean the copyright owner or entity authorized by the copyright owner that is granting the License.

 "Legal Entity" shall mean the union of the acting entity and all other entities that control, are controlled by, or are under common control with that entity. For the purposes of this definition, "control" means (i) the power, direct or indirect, to cause the direction or management of such entity, whether by contract or otherwise, or (ii) ownership of fifty percent (50%) or more of the outstanding shares, or (iii) beneficial ownership of such entity.

 "You" (or "Your") shall mean an individual or Legal Entity exercising permissions granted by this License.

 "Source" form shall mean the preferred form for making modifications, including but not limited to software source code, documentation source, and configuration files.

 "Object" form shall mean any form resulting from mechanical transformation or translation of a Source form, including but not limited to compiled object code, generated documentation, and conversions to other media types.

 "Work" shall mean the work of authorship, whether in Source or Object form, made available under the License, as indicated by a copyright notice that is included in or attached to the work (an example is provided in the Appendix below).

 "Derivative Works" shall mean any work, whether in Source or Object form, that is based on (or derived from) the Work and for which the editorial

 revisions, annotations, elaborations, or other modifications represent, as a whole, an original work of authorship. For the purposes of this License, Derivative Works shall not include works that remain separable from, or merely link (or bind by name) to the interfaces of, the Work and Derivative Works thereof.

 "Contribution" shall mean any work of authorship, including the original version of the Work and any modifications or additions to that Work or Derivative Works thereof, that is intentionally submitted to Licensor for inclusion in the Work by the copyright owner or by an individual or Legal Entity authorized to submit on behalf of the copyright owner. For the purposes of this definition, "submitted" means any form of electronic, verbal, or written communication sent to the Licensor or its representatives, including but not limited to

 communication on electronic mailing lists, source code control systems, and issue tracking systems that are managed by, or on behalf of, the Licensor for the purpose of discussing and improving the Work, but excluding communication that is conspicuously marked or otherwise designated in writing by the copyright owner as "Not a Contribution."

 "Contributor" shall mean Licensor and any individual or Legal Entity on behalf of whom a Contribution has been received by Licensor and subsequently incorporated within the Work.

- 2. Grant of Copyright License. Subject to the terms and conditions of this License, each Contributor hereby grants to You a perpetual, worldwide, non-exclusive, no-charge, royalty-free, irrevocable copyright license to reproduce, prepare Derivative Works of, publicly display, publicly perform, sublicense, and distribute the Work and such Derivative Works in Source or Object form.
- 3. Grant of Patent License. Subject to the terms and conditions of this
- License, each Contributor hereby grants to You a perpetual, worldwide, non-exclusive, no-charge, royalty-free, irrevocable (except as stated in this section) patent license to make, have made, use, offer to sell, sell, import, and otherwise transfer the Work, where such license applies only to those patent claims licensable by such Contributor that are necessarily infringed by their Contribution(s) alone or by combination of their Contribution(s) with the Work to which such Contribution(s) was submitted. If You institute patent litigation against any entity (including a cross-claim or counterclaim in a lawsuit) alleging that the Work or a Contribution incorporated within the Work constitutes direct or contributory patent infringement, then any patent licenses granted to You under this License for that Work shall terminate as of the date such litigation is filed.

 4. Redistribution. You may reproduce and distribute copies of the

 Work or Derivative Works thereof in any medium, with or without modifications, and in Source or Object form, provided that You meet the following conditions:

- (a) You must give any other recipients of the Work or Derivative Works a copy of this License; and
- (b) You must cause any modified files to carry prominent notices stating that You changed the files; and
- (c) You must retain, in the Source form of any Derivative Works that You distribute, all copyright, patent, trademark, and

 attribution notices from the Source form of the Work, excluding those notices that do not pertain to any part of the Derivative Works; and

 (d) If the Work includes a "NOTICE" text file as part of its distribution, then any Derivative Works that You distribute must include a readable copy of the attribution notices contained within such NOTICE file, excluding

#### those notices that do not

 pertain to any part of the Derivative Works, in at least one of the following places: within a NOTICE text file distributed as part of the Derivative Works; within the Source form or documentation, if provided along with the Derivative Works; or, within a display generated by the Derivative Works, if and wherever such third-party notices normally appear. The contents of the NOTICE file are for informational purposes only and do not modify the License. You may add Your own attribution notices within Derivative Works that You distribute, alongside or as an addendum to the NOTICE text from the Work, provided that such additional attribution notices cannot be construed as modifying the License.

 You may add Your own copyright statement to Your modifications and may provide additional or different license terms and conditions

 for use, reproduction, or distribution of Your modifications, or for any such Derivative Works as a whole, provided Your use, reproduction, and distribution of the Work otherwise complies with the conditions stated in this License.

- 5. Submission of Contributions. Unless You explicitly state otherwise, any Contribution intentionally submitted for inclusion in the Work by You to the Licensor shall be under the terms and conditions of this License, without any additional terms or conditions. Notwithstanding the above, nothing herein shall supersede or modify the terms of any separate license agreement you may have executed with Licensor regarding such Contributions.
- 6. Trademarks. This License does not grant permission to use the trade names, trademarks, service marks, or product names of the Licensor, except as required for reasonable and customary use in describing the origin of the Work and reproducing the content of the NOTICE file.
- 7. Disclaimer of Warranty. Unless required by applicable law or agreed to in writing, Licensor provides the Work (and each Contributor provides its Contributions) on an "AS IS" BASIS, WITHOUT WARRANTIES OR CONDITIONS OF ANY KIND, either express or

 implied, including, without limitation, any warranties or conditions of TITLE, NON-INFRINGEMENT, MERCHANTABILITY, or FITNESS FOR A PARTICULAR PURPOSE. You are solely responsible for determining the appropriateness of using or redistributing the Work and assume any risks associated with Your exercise of permissions under this License.

 8. Limitation of Liability. In no event and under no legal theory, whether in tort (including negligence), contract, or otherwise, unless required by applicable law (such as deliberate and grossly negligent acts) or agreed to in writing, shall any Contributor be liable to You for damages, including any direct,

indirect, special,

 incidental, or consequential damages of any character arising as a result of this License or out of the use or inability to use the Work (including but not limited to damages for loss of goodwill, work stoppage, computer failure or malfunction, or any and all other commercial damages or losses), even if such Contributor has been advised of the possibility of such damages.

 9. Accepting Warranty or Additional Liability. While redistributing the Work or Derivative Works thereof, You may choose to offer, and charge a fee for, acceptance of support, warranty, indemnity, or other liability obligations and/or rights consistent with this License. However, in accepting such obligations, You may act only on Your own behalf and on Your sole responsibility, not on behalf of any other Contributor, and only if You agree to indemnify, defend, and hold each Contributor harmless for any liability incurred by, or claims asserted against, such Contributor by reason of your accepting any such warranty or additional liability.

### END OF TERMS AND CONDITIONS

APPENDIX: How to apply the Apache License to your work.

 To apply the Apache License to your work, attach the following boilerplate notice, with the fields enclosed by brackets "[]" replaced with your own identifying information. (Don't include the brackets!) The text should be enclosed in the appropriate comment syntax for the file format. We also recommend that a file or class name and description of purpose be included on the same "printed page" as the copyright notice for easier identification within third-party archives.

#### Copyright [yyyy] [name of copyright owner]

 Licensed under the Apache License, Version 2.0 (the "License"); you may not use this file except in compliance with the License. You may obtain a copy of the License at

http://www.apache.org/licenses/LICENSE-2.0

 Unless required by applicable law or agreed to in writing, software distributed under the License is distributed on an "AS IS" BASIS, WITHOUT WARRANTIES OR CONDITIONS OF ANY KIND, either express or implied. See the License for the specific language governing permissions and limitations under the License.

## **1.59 snake-yaml 2.0**

## **1.59.1 Available under license :**

No license file was found, but licenses were detected in source scan.

#### /\*\*

\*

\* Copyright (c) 2008, SnakeYAML

\* Licensed under the Apache License, Version 2.0 (the "License"); you may not use this file except

\* in compliance with the License. You may obtain a copy of the License at

\*

\* http://www.apache.org/licenses/LICENSE-2.0

\*

\* Unless required by applicable law or agreed to in writing, software distributed under the License

\* is distributed on an "AS IS" BASIS, WITHOUT WARRANTIES OR CONDITIONS OF ANY KIND, either express

\* or implied. See the License for the specific language governing permissions and limitations under

\* the License.

\*/

Found in path(s):

\* /opt/cola/permits/1584157893\_1677999786.1262538/0/snakeyaml-2-0-sources-

jar/org/yaml/snakeyaml/representer/SafeRepresenter.java

\* /opt/cola/permits/1584157893\_1677999786.1262538/0/snakeyaml-2-0-sources-

jar/org/yaml/snakeyaml/parser/Parser.java

\* /opt/cola/permits/1584157893\_1677999786.1262538/0/snakeyaml-2-0-sourcesjar/org/yaml/snakeyaml/env/EnvScalarConstructor.java

\*

/opt/cola/permits/1584157893\_1677999786.1262538/0/snakeyaml-2-0-sources-

jar/org/yaml/snakeyaml/nodes/ScalarNode.java

\* /opt/cola/permits/1584157893\_1677999786.1262538/0/snakeyaml-2-0-sourcesjar/org/yaml/snakeyaml/tokens/ValueToken.java

\* /opt/cola/permits/1584157893\_1677999786.1262538/0/snakeyaml-2-0-sourcesjar/org/yaml/snakeyaml/events/StreamEndEvent.java

\* /opt/cola/permits/1584157893\_1677999786.1262538/0/snakeyaml-2-0-sources-

jar/org/yaml/snakeyaml/constructor/AbstractConstruct.java

\* /opt/cola/permits/1584157893\_1677999786.1262538/0/snakeyaml-2-0-sources-

jar/org/yaml/snakeyaml/events/CollectionEndEvent.java

\* /opt/cola/permits/1584157893\_1677999786.1262538/0/snakeyaml-2-0-sourcesjar/org/yaml/snakeyaml/emitter/ScalarAnalysis.java

\* /opt/cola/permits/1584157893\_1677999786.1262538/0/snakeyaml-2-0-sourcesjar/org/yaml/snakeyaml/events/AliasEvent.java

\* /opt/cola/permits/1584157893\_1677999786.1262538/0/snakeyaml-2-0-sourcesjar/org/yaml/snakeyaml/events/ScalarEvent.java

\*

\*

 /opt/cola/permits/1584157893\_1677999786.1262538/0/snakeyaml-2-0-sourcesjar/org/yaml/snakeyaml/emitter/EmitterState.java

\* /opt/cola/permits/1584157893\_1677999786.1262538/0/snakeyaml-2-0-sourcesjar/org/yaml/snakeyaml/tokens/DirectiveToken.java

\* /opt/cola/permits/1584157893\_1677999786.1262538/0/snakeyaml-2-0-sourcesjar/org/yaml/snakeyaml/events/StreamStartEvent.java

\* /opt/cola/permits/1584157893\_1677999786.1262538/0/snakeyaml-2-0-sourcesjar/org/yaml/snakeyaml/events/CommentEvent.java

\* /opt/cola/permits/1584157893\_1677999786.1262538/0/snakeyaml-2-0-sourcesjar/org/yaml/snakeyaml/tokens/AliasToken.java

\* /opt/cola/permits/1584157893\_1677999786.1262538/0/snakeyaml-2-0-sourcesjar/org/yaml/snakeyaml/constructor/Construct.java

\* /opt/cola/permits/1584157893\_1677999786.1262538/0/snakeyaml-2-0-sourcesjar/org/yaml/snakeyaml/events/ImplicitTuple.java

\* /opt/cola/permits/1584157893\_1677999786.1262538/0/snakeyaml-2-0-sourcesjar/org/yaml/snakeyaml/constructor/CustomClassLoaderConstructor.java

 /opt/cola/permits/1584157893\_1677999786.1262538/0/snakeyaml-2-0-sourcesjar/org/yaml/snakeyaml/introspector/Property.java

\* /opt/cola/permits/1584157893\_1677999786.1262538/0/snakeyaml-2-0-sourcesjar/org/yaml/snakeyaml/parser/Production.java

\* /opt/cola/permits/1584157893\_1677999786.1262538/0/snakeyaml-2-0-sourcesjar/org/yaml/snakeyaml/resolver/ResolverTuple.java

\* /opt/cola/permits/1584157893\_1677999786.1262538/0/snakeyaml-2-0-sourcesjar/org/yaml/snakeyaml/scanner/Scanner.java

\* /opt/cola/permits/1584157893\_1677999786.1262538/0/snakeyaml-2-0-sourcesjar/org/yaml/snakeyaml/composer/ComposerException.java

\* /opt/cola/permits/1584157893\_1677999786.1262538/0/snakeyaml-2-0-sourcesjar/org/yaml/snakeyaml/nodes/MappingNode.java

\* /opt/cola/permits/1584157893\_1677999786.1262538/0/snakeyaml-2-0-sourcesjar/org/yaml/snakeyaml/emitter/Emitable.java

\* /opt/cola/permits/1584157893\_1677999786.1262538/0/snakeyaml-2-0-sourcesjar/org/yaml/snakeyaml/tokens/FlowMappingEndToken.java

\*

 /opt/cola/permits/1584157893\_1677999786.1262538/0/snakeyaml-2-0-sourcesjar/org/yaml/snakeyaml/DumperOptions.java

\* /opt/cola/permits/1584157893\_1677999786.1262538/0/snakeyaml-2-0-sourcesjar/org/yaml/snakeyaml/tokens/FlowSequenceEndToken.java

\* /opt/cola/permits/1584157893\_1677999786.1262538/0/snakeyaml-2-0-sourcesjar/org/yaml/snakeyaml/nodes/AnchorNode.java

\* /opt/cola/permits/1584157893\_1677999786.1262538/0/snakeyaml-2-0-sources-

jar/org/yaml/snakeyaml/representer/Represent.java

\* /opt/cola/permits/1584157893\_1677999786.1262538/0/snakeyaml-2-0-sourcesjar/org/yaml/snakeyaml/nodes/Node.java

\* /opt/cola/permits/1584157893\_1677999786.1262538/0/snakeyaml-2-0-sourcesjar/org/yaml/snakeyaml/tokens/FlowMappingStartToken.java

\* /opt/cola/permits/1584157893\_1677999786.1262538/0/snakeyaml-2-0-sourcesjar/org/yaml/snakeyaml/reader/ReaderException.java

\* /opt/cola/permits/1584157893\_1677999786.1262538/0/snakeyaml-2-0-sourcesjar/org/yaml/snakeyaml/constructor/SafeConstructor.java

\*

 /opt/cola/permits/1584157893\_1677999786.1262538/0/snakeyaml-2-0-sourcesjar/org/yaml/snakeyaml/scanner/Constant.java

\* /opt/cola/permits/1584157893\_1677999786.1262538/0/snakeyaml-2-0-sourcesjar/org/yaml/snakeyaml/nodes/NodeId.java

\* /opt/cola/permits/1584157893\_1677999786.1262538/0/snakeyaml-2-0-sourcesjar/org/yaml/snakeyaml/serializer/AnchorGenerator.java

\* /opt/cola/permits/1584157893\_1677999786.1262538/0/snakeyaml-2-0-sourcesjar/org/yaml/snakeyaml/tokens/DocumentEndToken.java

\* /opt/cola/permits/1584157893\_1677999786.1262538/0/snakeyaml-2-0-sourcesjar/org/yaml/snakeyaml/parser/ParserImpl.java

\* /opt/cola/permits/1584157893\_1677999786.1262538/0/snakeyaml-2-0-sourcesjar/org/yaml/snakeyaml/tokens/ScalarToken.java

\* /opt/cola/permits/1584157893\_1677999786.1262538/0/snakeyaml-2-0-sourcesjar/org/yaml/snakeyaml/introspector/MethodProperty.java

\* /opt/cola/permits/1584157893\_1677999786.1262538/0/snakeyaml-2-0-sourcesjar/org/yaml/snakeyaml/events/CollectionStartEvent.java

\*

 /opt/cola/permits/1584157893\_1677999786.1262538/0/snakeyaml-2-0-sourcesjar/org/yaml/snakeyaml/util/UriEncoder.java

\* /opt/cola/permits/1584157893\_1677999786.1262538/0/snakeyaml-2-0-sourcesjar/org/yaml/snakeyaml/reader/UnicodeReader.java

\* /opt/cola/permits/1584157893\_1677999786.1262538/0/snakeyaml-2-0-sourcesjar/org/yaml/snakeyaml/tokens/BlockMappingStartToken.java

\* /opt/cola/permits/1584157893\_1677999786.1262538/0/snakeyaml-2-0-sourcesjar/org/yaml/snakeyaml/nodes/CollectionNode.java

\* /opt/cola/permits/1584157893\_1677999786.1262538/0/snakeyaml-2-0-sourcesjar/org/yaml/snakeyaml/tokens/StreamStartToken.java

\* /opt/cola/permits/1584157893\_1677999786.1262538/0/snakeyaml-2-0-sourcesjar/org/yaml/snakeyaml/tokens/DocumentStartToken.java

\* /opt/cola/permits/1584157893\_1677999786.1262538/0/snakeyaml-2-0-sourcesjar/org/yaml/snakeyaml/tokens/BlockSequenceStartToken.java

\* /opt/cola/permits/1584157893\_1677999786.1262538/0/snakeyaml-2-0-sourcesjar/org/yaml/snakeyaml/constructor/ConstructorException.java

\*

 /opt/cola/permits/1584157893\_1677999786.1262538/0/snakeyaml-2-0-sourcesjar/org/yaml/snakeyaml/events/SequenceStartEvent.java

\* /opt/cola/permits/1584157893\_1677999786.1262538/0/snakeyaml-2-0-sources-

jar/org/yaml/snakeyaml/representer/BaseRepresenter.java

\* /opt/cola/permits/1584157893\_1677999786.1262538/0/snakeyaml-2-0-sources-

jar/org/yaml/snakeyaml/events/SequenceEndEvent.java

\* /opt/cola/permits/1584157893\_1677999786.1262538/0/snakeyaml-2-0-sources-

jar/org/yaml/snakeyaml/util/PlatformFeatureDetector.java

\* /opt/cola/permits/1584157893\_1677999786.1262538/0/snakeyaml-2-0-sources-

jar/org/yaml/snakeyaml/parser/VersionTagsTuple.java

\* /opt/cola/permits/1584157893\_1677999786.1262538/0/snakeyaml-2-0-sources-jar/org/yaml/snakeyaml/Yaml.java

\* /opt/cola/permits/1584157893\_1677999786.1262538/0/snakeyaml-2-0-sources-

jar/org/yaml/snakeyaml/inspector/UnTrustedTagInspector.java

\* /opt/cola/permits/1584157893\_1677999786.1262538/0/snakeyaml-2-0-sources-

jar/org/yaml/snakeyaml/parser/ParserException.java

\*

/opt/cola/permits/1584157893\_1677999786.1262538/0/snakeyaml-2-0-sources-

jar/org/yaml/snakeyaml/error/MarkedYAMLException.java

\* /opt/cola/permits/1584157893\_1677999786.1262538/0/snakeyaml-2-0-sourcesjar/org/yaml/snakeyaml/representer/Representer.java

\* /opt/cola/permits/1584157893\_1677999786.1262538/0/snakeyaml-2-0-sourcesjar/org/yaml/snakeyaml/nodes/NodeTuple.java

\* /opt/cola/permits/1584157893\_1677999786.1262538/0/snakeyaml-2-0-sourcesjar/org/yaml/snakeyaml/inspector/TrustedTagInspector.java

\* /opt/cola/permits/1584157893\_1677999786.1262538/0/snakeyaml-2-0-sourcesjar/org/yaml/snakeyaml/serializer/Serializer.java

\* /opt/cola/permits/1584157893\_1677999786.1262538/0/snakeyaml-2-0-sourcesjar/org/yaml/snakeyaml/emitter/EmitterException.java

\* /opt/cola/permits/1584157893\_1677999786.1262538/0/snakeyaml-2-0-sourcesjar/org/yaml/snakeyaml/introspector/FieldProperty.java

\* /opt/cola/permits/1584157893\_1677999786.1262538/0/snakeyaml-2-0-sourcesjar/org/yaml/snakeyaml/introspector/BeanAccess.java

\*

 /opt/cola/permits/1584157893\_1677999786.1262538/0/snakeyaml-2-0-sourcesjar/org/yaml/snakeyaml/comments/CommentLine.java

\* /opt/cola/permits/1584157893\_1677999786.1262538/0/snakeyaml-2-0-sourcesjar/org/yaml/snakeyaml/LoaderOptions.java

\* /opt/cola/permits/1584157893\_1677999786.1262538/0/snakeyaml-2-0-sourcesjar/org/yaml/snakeyaml/tokens/CommentToken.java

\* /opt/cola/permits/1584157893\_1677999786.1262538/0/snakeyaml-2-0-sources-

jar/org/yaml/snakeyaml/extensions/compactnotation/PackageCompactConstructor.java

\* /opt/cola/permits/1584157893\_1677999786.1262538/0/snakeyaml-2-0-sources-

```
jar/org/yaml/snakeyaml/inspector/TrustedPrefixesTagInspector.java
```
\* /opt/cola/permits/1584157893\_1677999786.1262538/0/snakeyaml-2-0-sourcesjar/org/yaml/snakeyaml/tokens/BlockEndToken.java

\* /opt/cola/permits/1584157893\_1677999786.1262538/0/snakeyaml-2-0-sourcesjar/org/yaml/snakeyaml/serializer/SerializerException.java

\* /opt/cola/permits/1584157893\_1677999786.1262538/0/snakeyaml-2-0-sourcesjar/org/yaml/snakeyaml/error/Mark.java

\*

 /opt/cola/permits/1584157893\_1677999786.1262538/0/snakeyaml-2-0-sourcesjar/org/yaml/snakeyaml/util/ArrayUtils.java

\* /opt/cola/permits/1584157893\_1677999786.1262538/0/snakeyaml-2-0-sourcesjar/org/yaml/snakeyaml/error/YAMLException.java

\* /opt/cola/permits/1584157893\_1677999786.1262538/0/snakeyaml-2-0-sourcesjar/org/yaml/snakeyaml/events/DocumentEndEvent.java

\* /opt/cola/permits/1584157893\_1677999786.1262538/0/snakeyaml-2-0-sourcesjar/org/yaml/snakeyaml/emitter/Emitter.java

\* /opt/cola/permits/1584157893\_1677999786.1262538/0/snakeyaml-2-0-sourcesjar/org/yaml/snakeyaml/events/MappingEndEvent.java

\* /opt/cola/permits/1584157893\_1677999786.1262538/0/snakeyaml-2-0-sourcesjar/org/yaml/snakeyaml/util/ArrayStack.java

\* /opt/cola/permits/1584157893\_1677999786.1262538/0/snakeyaml-2-0-sourcesjar/org/yaml/snakeyaml/util/EnumUtils.java

\* /opt/cola/permits/1584157893\_1677999786.1262538/0/snakeyaml-2-0-sourcesjar/org/yaml/snakeyaml/TypeDescription.java

\*

 /opt/cola/permits/1584157893\_1677999786.1262538/0/snakeyaml-2-0-sourcesjar/org/yaml/snakeyaml/scanner/ScannerException.java

\* /opt/cola/permits/1584157893\_1677999786.1262538/0/snakeyaml-2-0-sourcesjar/org/yaml/snakeyaml/tokens/FlowSequenceStartToken.java

\* /opt/cola/permits/1584157893\_1677999786.1262538/0/snakeyaml-2-0-sourcesjar/org/yaml/snakeyaml/nodes/SequenceNode.java

\* /opt/cola/permits/1584157893\_1677999786.1262538/0/snakeyaml-2-0-sourcesjar/org/yaml/snakeyaml/resolver/Resolver.java

\* /opt/cola/permits/1584157893\_1677999786.1262538/0/snakeyaml-2-0-sourcesjar/org/yaml/snakeyaml/inspector/TagInspector.java

\* /opt/cola/permits/1584157893\_1677999786.1262538/0/snakeyaml-2-0-sourcesjar/org/yaml/snakeyaml/constructor/Constructor.java

\* /opt/cola/permits/1584157893\_1677999786.1262538/0/snakeyaml-2-0-sourcesjar/org/yaml/snakeyaml/scanner/SimpleKey.java

\* /opt/cola/permits/1584157893\_1677999786.1262538/0/snakeyaml-2-0-sourcesjar/org/yaml/snakeyaml/events/DocumentStartEvent.java

\*

 /opt/cola/permits/1584157893\_1677999786.1262538/0/snakeyaml-2-0-sourcesjar/org/yaml/snakeyaml/tokens/FlowEntryToken.java

\* /opt/cola/permits/1584157893\_1677999786.1262538/0/snakeyaml-2-0-sourcesjar/org/yaml/snakeyaml/comments/CommentEventsCollector.java

\* /opt/cola/permits/1584157893\_1677999786.1262538/0/snakeyaml-2-0-sourcesjar/org/yaml/snakeyaml/tokens/TagToken.java

\* /opt/cola/permits/1584157893\_1677999786.1262538/0/snakeyaml-2-0-sourcesjar/org/yaml/snakeyaml/tokens/Token.java

\* /opt/cola/permits/1584157893\_1677999786.1262538/0/snakeyaml-2-0-sourcesjar/org/yaml/snakeyaml/serializer/NumberAnchorGenerator.java

\* /opt/cola/permits/1584157893\_1677999786.1262538/0/snakeyaml-2-0-sourcesjar/org/yaml/snakeyaml/tokens/AnchorToken.java

\* /opt/cola/permits/1584157893\_1677999786.1262538/0/snakeyaml-2-0-sources-

jar/org/yaml/snakeyaml/error/MissingEnvironmentVariableException.java

\* /opt/cola/permits/1584157893\_1677999786.1262538/0/snakeyaml-2-0-sources-

jar/org/yaml/snakeyaml/constructor/BaseConstructor.java

\*

/opt/cola/permits/1584157893\_1677999786.1262538/0/snakeyaml-2-0-sources-

jar/org/yaml/snakeyaml/tokens/StreamEndToken.java

\* /opt/cola/permits/1584157893\_1677999786.1262538/0/snakeyaml-2-0-sourcesjar/org/yaml/snakeyaml/composer/Composer.java

\* /opt/cola/permits/1584157893\_1677999786.1262538/0/snakeyaml-2-0-sourcesjar/org/yaml/snakeyaml/extensions/compactnotation/CompactData.java

\* /opt/cola/permits/1584157893\_1677999786.1262538/0/snakeyaml-2-0-sourcesjar/org/yaml/snakeyaml/introspector/PropertyUtils.java

\* /opt/cola/permits/1584157893\_1677999786.1262538/0/snakeyaml-2-0-sourcesjar/org/yaml/snakeyaml/nodes/Tag.java

\* /opt/cola/permits/1584157893\_1677999786.1262538/0/snakeyaml-2-0-sourcesjar/org/yaml/snakeyaml/events/NodeEvent.java

\* /opt/cola/permits/1584157893\_1677999786.1262538/0/snakeyaml-2-0-sourcesjar/org/yaml/snakeyaml/introspector/PropertySubstitute.java

\* /opt/cola/permits/1584157893\_1677999786.1262538/0/snakeyaml-2-0-sourcesjar/org/yaml/snakeyaml/reader/StreamReader.java

\*

 /opt/cola/permits/1584157893\_1677999786.1262538/0/snakeyaml-2-0-sourcesjar/org/yaml/snakeyaml/internal/Logger.java

\* /opt/cola/permits/1584157893\_1677999786.1262538/0/snakeyaml-2-0-sourcesjar/org/yaml/snakeyaml/events/MappingStartEvent.java

\* /opt/cola/permits/1584157893\_1677999786.1262538/0/snakeyaml-2-0-sourcesjar/org/yaml/snakeyaml/scanner/ScannerImpl.java

\* /opt/cola/permits/1584157893\_1677999786.1262538/0/snakeyaml-2-0-sourcesjar/org/yaml/snakeyaml/tokens/KeyToken.java

\* /opt/cola/permits/1584157893\_1677999786.1262538/0/snakeyaml-2-0-sourcesjar/org/yaml/snakeyaml/tokens/TagTuple.java

\* /opt/cola/permits/1584157893\_1677999786.1262538/0/snakeyaml-2-0-sourcesjar/org/yaml/snakeyaml/tokens/BlockEntryToken.java

\* /opt/cola/permits/1584157893\_1677999786.1262538/0/snakeyaml-2-0-sourcesjar/org/yaml/snakeyaml/introspector/MissingProperty.java

\* /opt/cola/permits/1584157893\_1677999786.1262538/0/snakeyaml-2-0-sourcesjar/org/yaml/snakeyaml/events/Event.java

\*

 /opt/cola/permits/1584157893\_1677999786.1262538/0/snakeyaml-2-0-sourcesjar/org/yaml/snakeyaml/constructor/DuplicateKeyException.java

\* /opt/cola/permits/1584157893\_1677999786.1262538/0/snakeyaml-2-0-sourcesjar/org/yaml/snakeyaml/extensions/compactnotation/CompactConstructor.java

\* /opt/cola/permits/1584157893\_1677999786.1262538/0/snakeyaml-2-0-sourcesjar/org/yaml/snakeyaml/comments/CommentType.java

\* /opt/cola/permits/1584157893\_1677999786.1262538/0/snakeyaml-2-0-sourcesjar/org/yaml/snakeyaml/introspector/GenericProperty.java

No license file was found, but licenses were detected in source scan.

### /\*

\* Copyright (c) 2008 Google Inc.

\*

\* Licensed under the Apache License, Version 2.0 (the "License"); you may not use this file except

\* in compliance with the License. You may obtain a copy of the License at

\*

\* http://www.apache.org/licenses/LICENSE-2.0

\*

\* Unless required by applicable law or agreed to in writing, software distributed under the License \* is distributed on an "AS IS" BASIS, WITHOUT WARRANTIES OR CONDITIONS OF ANY KIND, either express

\* or implied. See the License for the specific language governing permissions and limitations under \* the License.

\*/

Found in path(s):

\* /opt/cola/permits/1584157893\_1677999786.1262538/0/snakeyaml-2-0-sourcesjar/org/yaml/snakeyaml/external/com/google/gdata/util/common/base/Escaper.java \* /opt/cola/permits/1584157893\_1677999786.1262538/0/snakeyaml-2-0-sourcesjar/org/yaml/snakeyaml/external/com/google/gdata/util/common/base/PercentEscaper.java \* /opt/cola/permits/1584157893\_1677999786.1262538/0/snakeyaml-2-0-sourcesjar/org/yaml/snakeyaml/external/com/google/gdata/util/common/base/UnicodeEscaper.java No license file was found, but licenses were detected in source scan.

<name>Apache License, Version 2.0</name> <url>http://www.apache.org/licenses/LICENSE-2.0.txt</url>

Found in path(s):

\* /opt/cola/permits/1584157893\_1677999786.1262538/0/snakeyaml-2-0-sources-jar/META-INF/maven/org.yaml/snakeyaml/pom.xml

> Apache License Version 2.0, January 2004 http://www.apache.org/licenses/

### TERMS AND CONDITIONS FOR USE, REPRODUCTION, AND DISTRIBUTION

1. Definitions.

 "License" shall mean the terms and conditions for use, reproduction, and distribution as defined by Sections 1 through 9 of this document.

 "Licensor" shall mean the copyright owner or entity authorized by the copyright owner that is granting the License.

 "Legal Entity" shall mean the union of the acting entity and all other entities that control, are controlled by, or are under common control with that entity. For the purposes of this definition, "control" means (i) the power, direct or indirect, to cause the direction or management of such entity, whether by contract or otherwise, or (ii) ownership of fifty percent (50%) or more of the

 outstanding shares, or (iii) beneficial ownership of such entity.

 "You" (or "Your") shall mean an individual or Legal Entity exercising permissions granted by this License.

 "Source" form shall mean the preferred form for making modifications, including but not limited to software source code, documentation source, and configuration files.

 "Object" form shall mean any form resulting from mechanical transformation or translation of a Source form, including but not limited to compiled object code, generated documentation, and conversions to other media types.

 "Work" shall mean the work of authorship, whether in Source or Object form, made available under the License, as indicated by a copyright notice that is included in or attached to the work (an example is provided in the Appendix below).

 "Derivative Works" shall mean any work, whether in Source or Object form, that is based on (or derived from) the Work and for which the editorial

 revisions, annotations, elaborations, or other modifications represent, as a whole, an original work of authorship. For the purposes of this License, Derivative Works shall not include works that remain separable from, or merely link (or bind by name) to the interfaces of, the Work and Derivative Works thereof.

 "Contribution" shall mean any work of authorship, including the original version of the Work and any modifications or additions to that Work or Derivative Works thereof, that is intentionally submitted to Licensor for inclusion in the Work by the copyright owner or by an individual or Legal Entity authorized to submit on behalf of the copyright owner. For the purposes of this definition, "submitted" means any form of electronic, verbal, or written communication sent to the Licensor or its representatives, including but not limited to communication on electronic mailing lists, source code control systems, and issue tracking systems that are managed by, or on behalf of, the Licensor for the purpose of discussing and improving the Work, but excluding communication that is conspicuously marked or otherwise designated in writing by the copyright owner as "Not a Contribution."

 "Contributor" shall mean Licensor and any individual or Legal Entity on behalf of whom a Contribution has been received by Licensor and subsequently incorporated within the Work.

2. Grant of Copyright License. Subject to the terms and conditions of

 this License, each Contributor hereby grants to You a perpetual, worldwide, non-exclusive, no-charge, royalty-free, irrevocable copyright license to reproduce, prepare Derivative Works of, publicly display, publicly perform, sublicense, and distribute the Work and such Derivative Works in Source or Object form.

 3. Grant of Patent License. Subject to the terms and conditions of this

 License, each Contributor hereby grants to You a perpetual, worldwide, non-exclusive, no-charge, royalty-free, irrevocable (except as stated in this section) patent license to make, have made, use, offer to sell, sell, import, and otherwise transfer the Work, where such license applies only to those patent claims licensable by such Contributor that are necessarily infringed by their Contribution(s) alone or by combination of their Contribution(s) with the Work to which such Contribution(s) was submitted. If You institute patent litigation against any entity (including a cross-claim or counterclaim in a lawsuit) alleging that the Work or a Contribution incorporated within the Work constitutes direct or contributory patent infringement, then any patent licenses granted to You under this License for that Work shall terminate as of the date such litigation is filed.

 4. Redistribution. You may reproduce and distribute copies of the

 Work or Derivative Works thereof in any medium, with or without modifications, and in Source or Object form, provided that You meet the following conditions:

- (a) You must give any other recipients of the Work or Derivative Works a copy of this License; and
- (b) You must cause any modified files to carry prominent notices stating that You changed the files; and
- (c) You must retain, in the Source form of any Derivative Works that You distribute, all copyright, patent, trademark, and attribution notices from the Source form of the Work, excluding those notices that do not pertain to any part of the Derivative Works; and
- (d) If the Work includes a "NOTICE" text file as part of its distribution, then any Derivative Works that You distribute must include a readable copy of the attribution notices contained within such NOTICE file, excluding

those notices that do not

 pertain to any part of the Derivative Works, in at least one of the following places: within a NOTICE text file distributed  as part of the Derivative Works; within the Source form or documentation, if provided along with the Derivative Works; or, within a display generated by the Derivative Works, if and wherever such third-party notices normally appear. The contents of the NOTICE file are for informational purposes only and do not modify the License. You may add Your own attribution notices within Derivative Works that You distribute, alongside or as an addendum to the NOTICE text from the Work, provided that such additional attribution notices cannot be construed as modifying the License.

 You may add Your own copyright statement to Your modifications and may provide additional or different license terms and conditions

 for use, reproduction, or distribution of Your modifications, or for any such Derivative Works as a whole, provided Your use, reproduction, and distribution of the Work otherwise complies with the conditions stated in this License.

- 5. Submission of Contributions. Unless You explicitly state otherwise, any Contribution intentionally submitted for inclusion in the Work by You to the Licensor shall be under the terms and conditions of this License, without any additional terms or conditions. Notwithstanding the above, nothing herein shall supersede or modify the terms of any separate license agreement you may have executed with Licensor regarding such Contributions.
- 6. Trademarks. This License does not grant permission to use the trade names, trademarks, service marks, or product names of the Licensor, except as required for reasonable and customary use in describing the origin of the Work and reproducing the content of the NOTICE file.
- 7. Disclaimer of Warranty. Unless required by applicable law or agreed to in writing, Licensor provides the Work (and each Contributor provides its Contributions) on an "AS IS" BASIS, WITHOUT WARRANTIES OR CONDITIONS OF ANY KIND, either express or implied, including, without limitation, any warranties or conditions of TITLE, NON-INFRINGEMENT, MERCHANTABILITY, or FITNESS FOR A PARTICULAR PURPOSE. You are solely responsible for determining the appropriateness of using or redistributing the Work and assume any risks associated with Your exercise of permissions under this License.
- 8. Limitation of Liability. In no event and under no legal theory, whether in tort (including negligence), contract, or otherwise. unless required by applicable law (such as deliberate and grossly negligent acts) or agreed to in writing, shall any Contributor be liable to You for damages, including any direct,

indirect, special,

 incidental, or consequential damages of any character arising as a result of this License or out of the use or inability to use the Work (including but not limited to damages for loss of goodwill, work stoppage, computer failure or malfunction, or any and all other commercial damages or losses), even if such Contributor has been advised of the possibility of such damages.

 9. Accepting Warranty or Additional Liability. While redistributing the Work or Derivative Works thereof, You may choose to offer, and charge a fee for, acceptance of support, warranty, indemnity, or other liability obligations and/or rights consistent with this License. However, in accepting such obligations, You may act only on Your own behalf and on Your sole responsibility, not on behalf of any other Contributor, and only if You agree to indemnify, defend, and hold each Contributor harmless for any liability incurred by, or claims asserted against, such Contributor by reason of your accepting any such warranty or additional liability.

### END OF TERMS AND CONDITIONS

APPENDIX: How to apply the Apache License to your work.

 To apply the Apache License to your work, attach the following boilerplate notice, with the fields enclosed by brackets "[]" replaced with your own identifying information. (Don't include the brackets!) The text should be enclosed in the appropriate comment syntax for the file format. We also recommend that a file or class name and description of purpose be included on the same "printed page" as the copyright notice for easier identification within third-party archives.

Copyright [yyyy] [name of copyright owner]

 Licensed under the Apache License, Version 2.0 (the "License"); you may not use this file except in compliance with the License. You may obtain a copy of the License at

http://www.apache.org/licenses/LICENSE-2.0

 Unless required by applicable law or agreed to in writing, software distributed under the License is distributed on an "AS IS" BASIS, WITHOUT WARRANTIES OR CONDITIONS OF ANY KIND, either express or implied. See the License for the specific language governing permissions and limitations under the License. No license file was found, but licenses were detected in source scan.

// This module is multi-licensed and may be used under the terms

// EPL, Eclipse Public License, V1.0 or later, http://www.eclipse.org/legal

// LGPL, GNU Lesser General Public License, V2.1 or later, http://www.gnu.org/licenses/lgpl.html

// GPL, GNU General Public License, V2 or later, http://www.gnu.org/licenses/gpl.html

// AL, Apache License, V2.0 or later, http://www.apache.org/licenses

// BSD, BSD License, http://www.opensource.org/licenses/bsd-license.php

/\*\*

\* A Base64 encoder/decoder.

\*

 $*$  <p>

\* This class is used to encode and decode data in Base64 format as described in RFC 1521.

\*

 $*$  <p>

\* Project home page: <a href="http://www.source-code.biz/base64coder/java/">www.

\* source-code.biz/base64coder/java</a><br>

\* Author: Christian d'Heureuse, Inventec Informatik AG, Zurich, Switzerland<br>

\* Multi-licensed: EPL / LGPL / GPL / AL / BSD.

\*/

Found in path(s):

\* /opt/cola/permits/1584157893\_1677999786.1262538/0/snakeyaml-2-0-sourcesjar/org/yaml/snakeyaml/external/biz/base64Coder/Base64Coder.java

# **1.60 opentelemetry-proto 0.11.0**

## **1.60.1 Available under license :**

 Apache License Version 2.0, January 2004 http://www.apache.org/licenses/

TERMS AND CONDITIONS FOR USE, REPRODUCTION, AND DISTRIBUTION

1. Definitions.

 "License" shall mean the terms and conditions for use, reproduction, and distribution as defined by Sections 1 through 9 of this document.

 "Licensor" shall mean the copyright owner or entity authorized by the copyright owner that is granting the License.

 "Legal Entity" shall mean the union of the acting entity and all other entities that control, are controlled by, or are under common control with that entity. For the purposes of this definition, "control" means (i) the power, direct or indirect, to cause the direction or management of such entity, whether by contract or otherwise, or (ii) ownership of fifty percent (50%) or more of the outstanding shares, or (iii) beneficial ownership

of such entity.

 "You" (or "Your") shall mean an individual or Legal Entity exercising permissions granted by this License.

 "Source" form shall mean the preferred form for making modifications, including but not limited to software source code, documentation source, and configuration files.

 "Object" form shall mean any form resulting from mechanical transformation or translation of a Source form, including but not limited to compiled object code, generated documentation, and conversions to other media types.

 "Work" shall mean the work of authorship, whether in Source or Object form, made available under the License, as indicated by a copyright notice that is included in or attached to the work (an example is provided in the Appendix below).

 "Derivative Works" shall mean any work, whether in Source or Object form, that is based on (or derived from) the Work and for which the editorial

 revisions, annotations, elaborations, or other modifications represent, as a whole, an original work of authorship. For the purposes of this License, Derivative Works shall not include works that remain separable from, or merely link (or bind by name) to the interfaces of, the Work and Derivative Works thereof.

 "Contribution" shall mean any work of authorship, including the original version of the Work and any modifications or additions to that Work or Derivative Works thereof, that is intentionally submitted to Licensor for inclusion in the Work by the copyright owner or by an individual or Legal Entity authorized to submit on behalf of the copyright owner. For the purposes of this definition, "submitted" means any form of electronic, verbal, or written communication sent to the Licensor or its representatives, including but not limited to communication on electronic mailing lists, source code control systems, and issue tracking systems that are managed by, or on behalf of, the Licensor for the purpose of discussing and improving the Work, but excluding communication that is conspicuously marked or otherwise designated in writing by the copyright owner as "Not a Contribution."

 "Contributor" shall mean Licensor and any individual or Legal Entity on behalf of whom a Contribution has been received by Licensor and subsequently incorporated within the Work.

 2. Grant of Copyright License. Subject to the terms and conditions of this License, each Contributor hereby grants to You a perpetual,
worldwide, non-exclusive, no-charge, royalty-free, irrevocable copyright license to reproduce, prepare Derivative Works of, publicly display, publicly perform, sublicense, and distribute the Work and such Derivative Works in Source or Object form.

 3. Grant of Patent License. Subject to the terms and conditions of this License,

each Contributor hereby grants to You a perpetual,

 worldwide, non-exclusive, no-charge, royalty-free, irrevocable (except as stated in this section) patent license to make, have made, use, offer to sell, sell, import, and otherwise transfer the Work, where such license applies only to those patent claims licensable by such Contributor that are necessarily infringed by their Contribution(s) alone or by combination of their Contribution(s) with the Work to which such Contribution(s) was submitted. If You institute patent litigation against any entity (including a cross-claim or counterclaim in a lawsuit) alleging that the Work or a Contribution incorporated within the Work constitutes direct or contributory patent infringement, then any patent licenses granted to You under this License for that Work shall terminate as of the date such litigation is filed.

 4. Redistribution. You may reproduce and distribute copies of the

 Work or Derivative Works thereof in any medium, with or without modifications, and in Source or Object form, provided that You meet the following conditions:

- (a) You must give any other recipients of the Work or Derivative Works a copy of this License; and
- (b) You must cause any modified files to carry prominent notices stating that You changed the files; and
- (c) You must retain, in the Source form of any Derivative Works that You distribute, all copyright, patent, trademark, and attribution notices from the Source form of the Work, excluding those notices that do not pertain to any part of the Derivative Works; and
- (d) If the Work includes a "NOTICE" text file as part of its distribution, then any Derivative Works that You distribute must include a readable copy of the attribution notices contained within such NOTICE file, excluding

those notices that do not

 pertain to any part of the Derivative Works, in at least one of the following places: within a NOTICE text file distributed as part of the Derivative Works; within the Source form or

 documentation, if provided along with the Derivative Works; or, within a display generated by the Derivative Works, if and wherever such third-party notices normally appear. The contents of the NOTICE file are for informational purposes only and do not modify the License. You may add Your own attribution notices within Derivative Works that You distribute, alongside or as an addendum to the NOTICE text from the Work, provided that such additional attribution notices cannot be construed as modifying the License.

 You may add Your own copyright statement to Your modifications and may provide additional or different license terms and conditions

- for use, reproduction, or distribution of Your modifications, or for any such Derivative Works as a whole, provided Your use, reproduction, and distribution of the Work otherwise complies with the conditions stated in this License.
- 5. Submission of Contributions. Unless You explicitly state otherwise, any Contribution intentionally submitted for inclusion in the Work by You to the Licensor shall be under the terms and conditions of this License, without any additional terms or conditions. Notwithstanding the above, nothing herein shall supersede or modify the terms of any separate license agreement you may have executed with Licensor regarding such Contributions.
- 6. Trademarks. This License does not grant permission to use the trade names, trademarks, service marks, or product names of the Licensor, except as required for reasonable and customary use in describing the origin of the Work and reproducing the content of the NOTICE file.
- 7. Disclaimer of Warranty. Unless required by applicable law or agreed to in writing, Licensor provides the Work (and each Contributor provides its Contributions) on an "AS IS" BASIS, WITHOUT WARRANTIES OR CONDITIONS OF ANY KIND, either express or implied, including, without limitation, any warranties or conditions of TITLE, NON-INFRINGEMENT, MERCHANTABILITY, or FITNESS FOR A PARTICULAR PURPOSE. You are solely responsible for determining the appropriateness of using or redistributing the Work and assume any risks associated with Your exercise of permissions under this License.
- 8. Limitation of Liability. In no event and under no legal theory, whether in tort (including negligence), contract, or otherwise, unless required by applicable law (such as deliberate and grossly negligent acts) or agreed to in writing, shall any Contributor be liable to You for damages, including any direct,

indirect, special,

 incidental, or consequential damages of any character arising as a result of this License or out of the use or inability to use the Work (including but not limited to damages for loss of goodwill, work stoppage, computer failure or malfunction, or any and all other commercial damages or losses), even if such Contributor has been advised of the possibility of such damages.

 9. Accepting Warranty or Additional Liability. While redistributing the Work or Derivative Works thereof, You may choose to offer, and charge a fee for, acceptance of support, warranty, indemnity, or other liability obligations and/or rights consistent with this License. However, in accepting such obligations, You may act only on Your own behalf and on Your sole responsibility, not on behalf of any other Contributor, and only if You agree to indemnify, defend, and hold each Contributor harmless for any liability incurred by, or claims asserted against, such Contributor by reason of your accepting any such warranty or additional liability.

## END OF TERMS AND CONDITIONS

APPENDIX: How to apply the Apache License to your work.

 To apply the Apache License to your work, attach the following boilerplate notice, with the fields enclosed by brackets "[]" replaced with your own identifying information. (Don't include the brackets!) The text should be enclosed in the appropriate comment syntax for the file format. We also recommend that a file or class name and description of purpose be included on the same "printed page" as the copyright notice for easier identification within third-party archives.

Copyright [yyyy] [name of copyright owner]

 Licensed under the Apache License, Version 2.0 (the "License"); you may not use this file except in compliance with the License. You may obtain a copy of the License at

http://www.apache.org/licenses/LICENSE-2.0

 Unless required by applicable law or agreed to in writing, software distributed under the License is distributed on an "AS IS" BASIS, WITHOUT WARRANTIES OR CONDITIONS OF ANY KIND, either express or implied. See the License for the specific language governing permissions and limitations under the License.

# **1.61 bridgeutils 1.7.1-r2**

## **1.61.1 Available under license :**

\* Copyright (C) 2000 Lennert Buytenhek

\*

/\*

- \* This program is free software; you can redistribute it and/or
- \* modify it under the terms of the GNU General Public License as
- \* published by the Free Software Foundation; either version 2 of the
- \* License, or (at your option) any later version.

\*

\* This program is distributed in the hope that it will be useful, but

\* WITHOUT ANY WARRANTY; without even the implied warranty of

\* MERCHANTABILITY or FITNESS FOR A PARTICULAR PURPOSE. See the GNU

\* General Public License for more details.

\*

- \* You should have received a copy of the GNU General Public License
- \* along with this program; if not, write to the Free Software
- \* Foundation, Inc., 675 Mass Ave, Cambridge, MA 02139, USA.

\*/

 GNU GENERAL PUBLIC LICENSE Version 2, June 1991

Copyright (C) 1989, 1991 Free Software Foundation, Inc.

 59 Temple Place, Suite 330, Boston, MA 02111-1307 USA Everyone is permitted to copy and distribute verbatim copies of this license document, but changing it is not allowed.

## Preamble

 The licenses for most software are designed to take away your freedom to share and change it. By contrast, the GNU General Public License is intended to guarantee your freedom to share and change free software--to make sure the software is free for all its users. This General Public License applies to most of the Free Software Foundation's software and to any other program whose authors commit to using it. (Some other Free Software Foundation software is covered by the GNU Library General Public License instead.) You can apply it to your programs, too.

 When we speak of free software, we are referring to freedom, not price. Our General Public Licenses are designed to make sure that you

have the freedom to distribute copies of free software (and charge for this service if you wish), that you receive source code or can get it if you want it, that you can change the software or use pieces of it in new free programs; and that you know you can do these things.

 To protect your rights, we need to make restrictions that forbid anyone to deny you these rights or to ask you to surrender the rights. These restrictions translate to certain responsibilities for you if you distribute copies of the software, or if you modify it.

 For example, if you distribute copies of such a program, whether gratis or for a fee, you must give the recipients all the rights that you have. You must make sure that they, too, receive or can get the source code. And you must show them these terms so they know their rights.

 We protect your rights with two steps: (1) copyright the software, and (2) offer you this license which gives you legal permission to copy, distribute

and/or modify the software.

 Also, for each author's protection and ours, we want to make certain that everyone understands that there is no warranty for this free software. If the software is modified by someone else and passed on, we want its recipients to know that what they have is not the original, so that any problems introduced by others will not reflect on the original authors' reputations.

 Finally, any free program is threatened constantly by software patents. We wish to avoid the danger that redistributors of a free program will individually obtain patent licenses, in effect making the program proprietary. To prevent this, we have made it clear that any patent must be licensed for everyone's free use or not licensed at all.

 The precise terms and conditions for copying, distribution and modification follow.

## GNU GENERAL PUBLIC LICENSE TERMS AND CONDITIONS FOR COPYING, DISTRIBUTION AND MODIFICATION

## 0. This License applies to any program or other work which contains

a notice placed by the copyright holder saying it may be distributed under the terms of this General Public License. The "Program", below, refers to any such program or work, and a "work based on the Program" means either the Program or any derivative work under copyright law: that is to say, a work containing the Program or a portion of it, either verbatim or with modifications and/or translated into another language. (Hereinafter, translation is included without limitation in the term "modification".) Each licensee is addressed as "you".

Activities other than copying, distribution and modification are not

covered by this License; they are outside its scope. The act of running the Program is not restricted, and the output from the Program is covered only if its contents constitute a work based on the Program (independent of having been made by running the Program). Whether that is true depends on what the Program does.

 1. You may copy and distribute verbatim copies of the Program's

source code as you receive it, in any medium, provided that you conspicuously and appropriately publish on each copy an appropriate copyright notice and disclaimer of warranty; keep intact all the notices that refer to this License and to the absence of any warranty; and give any other recipients of the Program a copy of this License along with the Program.

You may charge a fee for the physical act of transferring a copy, and you may at your option offer warranty protection in exchange for a fee.

 2. You may modify your copy or copies of the Program or any portion of it, thus forming a work based on the Program, and copy and distribute such modifications or work under the terms of Section 1 above, provided that you also meet all of these conditions:

 a) You must cause the modified files to carry prominent notices stating that you changed the files and the date of any change.

 b) You must cause any work that you distribute or publish, that in whole

 or in part contains or is derived from the Program or any part thereof, to be licensed as a whole at no charge to all third parties under the terms of this License.

 c) If the modified program normally reads commands interactively when run, you must cause it, when started running for such interactive use in the most ordinary way, to print or display an announcement including an appropriate copyright notice and a notice that there is no warranty (or else, saying that you provide a warranty) and that users may redistribute the program under these conditions, and telling the user how to view a copy of this License. (Exception: if the Program itself is interactive but does not normally print such an announcement, your work based on the Program is not required to print an announcement.)

These requirements apply to the modified work as a whole. If identifiable sections of that work are not derived from the Program, and can be reasonably considered independent and separate works in themselves, then this License, and its terms, do not apply to those

sections when you distribute them as separate works. But when you distribute the same sections as part of a whole which is a work based on the Program, the distribution of the whole must be on the terms of this License, whose permissions for other licensees extend to the entire whole, and thus to each and every part regardless of who wrote it.

Thus, it is not the intent of this section to claim rights or contest your rights to work written entirely by you; rather, the intent is to exercise the right to control the distribution of derivative or collective works based on the Program.

In addition, mere aggregation of another work not based on the Program with the Program (or with a work based on the Program) on a volume of a storage or distribution medium does not bring the other work under the scope of this License.

 3. You may copy and distribute the Program (or a work based on it,

under Section 2) in object code or executable form under the terms of Sections 1 and 2 above provided that you also do one of the following:

 a) Accompany it with the complete corresponding machine-readable source code, which must be distributed under the terms of Sections 1 and 2 above on a medium customarily used for software interchange; or,

 b) Accompany it with a written offer, valid for at least three years, to give any third party, for a charge no more than your cost of physically performing source distribution, a complete machine-readable copy of the corresponding source code, to be distributed under the terms of Sections 1 and 2 above on a medium customarily used for software interchange; or,

 c) Accompany it with the information you received as to the offer to distribute corresponding source code. (This alternative is allowed only for noncommercial distribution and only if you received the program in object code or executable form with such an offer, in accord with Subsection b above.)

The source code for a work means the preferred form of the work for making modifications to it. For an executable work, complete source code means all the source code for all modules it contains, plus any associated interface definition files, plus the scripts used to control compilation and installation of the executable. However, as a special exception, the source code distributed need not include anything that is normally distributed (in either source or binary form) with the major components (compiler, kernel, and so on) of the operating system on which the executable runs, unless that component itself accompanies the executable.

If distribution of executable or object code is made by offering access to copy from a designated place, then offering equivalent access to copy the source code from the same place counts as distribution of the source code, even though third parties are not compelled to copy the source along with the object code.

 4. You may not copy, modify, sublicense, or distribute the Program except as expressly provided under this License. Any attempt otherwise to copy, modify, sublicense or distribute the Program is void, and will automatically terminate your rights under this License. However, parties who have received copies, or rights, from you under this License will not have their licenses terminated so long as such parties remain in full compliance.

 5. You are not required to accept this License, since you have not signed it. However, nothing else grants you permission to modify or distribute the Program or its derivative works. These actions are prohibited by law if you do not accept this License. Therefore, by modifying or distributing the Program (or any work based on the Program), you indicate your acceptance of this License to do so, and all its terms and conditions for copying, distributing or modifying the Program or works based on it.

### 6. Each

 time you redistribute the Program (or any work based on the Program), the recipient automatically receives a license from the original licensor to copy, distribute or modify the Program subject to these terms and conditions. You may not impose any further restrictions on the recipients' exercise of the rights granted herein. You are not responsible for enforcing compliance by third parties to this License.

 7. If, as a consequence of a court judgment or allegation of patent infringement or for any other reason (not limited to patent issues), conditions are imposed on you (whether by court order, agreement or otherwise) that contradict the conditions of this License, they do not excuse you from the conditions of this License. If you cannot distribute so as to satisfy simultaneously your obligations under this License and any other pertinent obligations, then as a consequence you may not distribute the Program at all. For example, if a patent license would not permit royalty-free redistribution of the Program by

all those who receive copies directly or indirectly through you, then the only way you could satisfy both it and this License would be to refrain entirely from distribution of the Program.

If any portion of this section is held invalid or unenforceable under any particular circumstance, the balance of the section is intended to apply and the section as a whole is intended to apply in other circumstances.

It is not the purpose of this section to induce you to infringe any patents or other property right claims or to contest validity of any such claims; this section has the sole purpose of protecting the integrity of the free software distribution system, which is implemented by public license practices. Many people have made generous contributions to the wide range of software distributed through that system in reliance on consistent application of that system; it is up to the author/donor to decide if he or she is willing to distribute software through any other system and a licensee cannot impose that choice.

This section is intended to make thoroughly clear what is believed to be a consequence of the rest of this License.

 8. If the distribution and/or use of the Program is restricted in certain countries either by patents or by copyrighted interfaces, the original copyright holder who places the Program under this License may add an explicit geographical distribution limitation excluding those countries, so that distribution is permitted only in or among countries not thus excluded. In such case, this License incorporates the limitation as if written in the body of this License.

 9. The Free Software Foundation may publish revised and/or new versions of the General Public License from time to time. Such new versions will be similar in spirit to the present version, but may differ in detail to address new problems or concerns.

Each version is given a distinguishing version number. If the Program specifies a version number

 of this License which applies to it and "any later version", you have the option of following the terms and conditions either of that version or of any later version published by the Free Software Foundation. If the Program does not specify a version number of this License, you may choose any version ever published by the Free Software Foundation.

 10. If you wish to incorporate parts of the Program into other free programs whose distribution conditions are different, write to the author to ask for permission. For software which is copyrighted by the Free Software Foundation, write to the Free Software Foundation; we sometimes make exceptions for this. Our decision will be guided by the two goals

of preserving the free status of all derivatives of our free software and of promoting the sharing and reuse of software generally.

## NO WARRANTY

 11. BECAUSE THE PROGRAM IS LICENSED FREE OF CHARGE, THERE IS NO WARRANTY FOR THE PROGRAM, TO THE EXTENT PERMITTED BY APPLICABLE LAW. EXCEPT WHEN

OTHERWISE STATED IN WRITING THE COPYRIGHT HOLDERS AND/OR OTHER PARTIES PROVIDE THE PROGRAM "AS IS" WITHOUT WARRANTY OF ANY KIND, EITHER EXPRESSED OR IMPLIED, INCLUDING, BUT NOT LIMITED TO, THE IMPLIED WARRANTIES OF MERCHANTABILITY AND FITNESS FOR A PARTICULAR PURPOSE. THE ENTIRE RISK AS TO THE QUALITY AND PERFORMANCE OF THE PROGRAM IS WITH YOU. SHOULD THE PROGRAM PROVE DEFECTIVE, YOU ASSUME THE COST OF ALL NECESSARY SERVICING, REPAIR OR CORRECTION.

 12. IN NO EVENT UNLESS REQUIRED BY APPLICABLE LAW OR AGREED TO IN WRITING WILL ANY COPYRIGHT HOLDER, OR ANY OTHER PARTY WHO MAY MODIFY AND/OR REDISTRIBUTE THE PROGRAM AS PERMITTED ABOVE, BE LIABLE TO YOU FOR DAMAGES, INCLUDING ANY GENERAL, SPECIAL, INCIDENTAL OR CONSEQUENTIAL DAMAGES ARISING OUT OF THE USE OR INABILITY TO USE THE PROGRAM (INCLUDING BUT NOT LIMITED TO LOSS OF DATA OR DATA BEING RENDERED INACCURATE OR LOSSES SUSTAINED BY YOU OR THIRD PARTIES OR A FAILURE OF THE PROGRAM TO OPERATE WITH ANY OTHER PROGRAMS), EVEN

 IF SUCH HOLDER OR OTHER PARTY HAS BEEN ADVISED OF THE POSSIBILITY OF SUCH DAMAGES.

## END OF TERMS AND CONDITIONS

 How to Apply These Terms to Your New Programs

 If you develop a new program, and you want it to be of the greatest possible use to the public, the best way to achieve this is to make it free software which everyone can redistribute and change under these terms.

 To do so, attach the following notices to the program. It is safest to attach them to the start of each source file to most effectively convey the exclusion of warranty; and each file should have at least the "copyright" line and a pointer to where the full notice is found.

 $\leq$  one line to give the program's name and a brief idea of what it does. $>$ Copyright (C)  $19$ yy  $\le$ name of author $>$ 

 This program is free software; you can redistribute it and/or modify it under the terms of the GNU General Public License as published by the Free Software Foundation; either version 2 of the License, or

(at your option) any later version.

 This program is distributed in the hope that it will be useful, but WITHOUT ANY WARRANTY; without even the implied warranty of MERCHANTABILITY or FITNESS FOR A PARTICULAR PURPOSE. See the GNU General Public License for more details.

 You should have received a copy of the GNU General Public License along with this program; if not, write to the Free Software Foundation, Inc., 59 Temple Place, Suite 330, Boston, MA 02111-1307 USA

Also add information on how to contact you by electronic and paper mail.

If the program is interactive, make it output a short notice like this when it starts in an interactive mode:

 Gnomovision version 69, Copyright (C) 19yy name of author Gnomovision comes with ABSOLUTELY NO WARRANTY; for details type `show w'. This is free software, and you are welcome to redistribute it under certain conditions; type `show c' for details.

The hypothetical commands `show w' and `show c' should show the appropriate parts of the General Public License. Of course, the commands you use may be called something other than `show w' and `show c'; they could even be mouse-clicks or menu items--whatever suits your program.

You should also get your employer (if you work as a programmer) or your school, if any, to sign a "copyright disclaimer" for the program, if necessary. Here is a sample; alter the names:

 Yoyodyne, Inc., hereby disclaims all copyright interest in the program `Gnomovision' (which makes passes at compilers) written by James Hacker.

 <signature of Ty Coon>, 1 April 1989 Ty Coon, President of Vice

This General Public License does not permit incorporating your program into proprietary programs. If your program is a subroutine library, you may consider it more useful to permit linking proprietary applications with the library. If this is what you want to do, use the GNU Library General Public License instead of this License.

# **1.62 pax-utils 1.3.7-r1**

## **1.62.1 Available under license :**

 GNU GENERAL PUBLIC LICENSE Version 2, June 1991

Copyright (C) 1989, 1991 Free Software Foundation, Inc. 51 Franklin St, Fifth Floor, Boston, MA 02110-1301 USA Everyone is permitted to copy and distribute verbatim copies of this license document, but changing it is not allowed.

### Preamble

 The licenses for most software are designed to take away your freedom to share and change it. By contrast, the GNU General Public License is intended to guarantee your freedom to share and change free software--to make sure the software is free for all its users. This General Public License applies to most of the Free Software Foundation's software and to any other program whose authors commit to using it. (Some other Free Software Foundation software is covered by the GNU Library General Public License instead.) You can apply it to your programs, too.

 When we speak of free software, we are referring to freedom, not price. Our General Public Licenses are designed to make sure that you have the freedom to distribute copies of free software (and charge for this service if you wish), that you receive source code or can get it if you want it, that you can change the software or use pieces of it in new free programs; and that you know you can do these things.

 To protect your rights, we need to make restrictions that forbid anyone to deny you these rights or to ask you to surrender the rights. These restrictions translate to certain responsibilities for you if you distribute copies of the software, or if you modify it.

 For example, if you distribute copies of such a program, whether gratis or for a fee, you must give the recipients all the rights that you have. You must make sure that they, too, receive or can get the source code. And you must show them these terms so they know their rights.

We protect your rights with two steps: (1) copyright the software, and (2) offer you this license which gives you legal permission to copy, distribute and/or modify the software.

 Also, for each author's protection and ours, we want to make certain that everyone understands that there is no warranty for this free software. If the software is modified by someone else and passed on, we want its recipients to know that what they have is not the original, so that any problems introduced by others will not reflect on the original authors' reputations.

 Finally, any free program is threatened constantly by software patents. We wish to avoid the danger that redistributors of a free program will individually obtain patent licenses, in effect making the program proprietary. To prevent this, we have made it clear that any patent must be licensed for everyone's free use or not licensed at all.

 The precise terms and conditions for copying, distribution and modification follow.

## GNU GENERAL PUBLIC LICENSE TERMS AND CONDITIONS FOR COPYING, DISTRIBUTION AND MODIFICATION

0. This License applies to any program

or other work which contains

a notice placed by the copyright holder saying it may be distributed under the terms of this General Public License. The "Program", below, refers to any such program or work, and a "work based on the Program" means either the Program or any derivative work under copyright law: that is to say, a work containing the Program or a portion of it, either verbatim or with modifications and/or translated into another language. (Hereinafter, translation is included without limitation in the term "modification".) Each licensee is addressed as "you".

Activities other than copying, distribution and modification are not covered by this License; they are outside its scope. The act of running the Program is not restricted, and the output from the Program is covered only if its contents constitute a work based on the Program (independent of having been made by running the Program). Whether that is true depends on what the Program does.

- 1. You may copy and distribute
- verbatim copies of the Program's

source code as you receive it, in any medium, provided that you conspicuously and appropriately publish on each copy an appropriate copyright notice and disclaimer of warranty; keep intact all the notices that refer to this License and to the absence of any warranty; and give any other recipients of the Program a copy of this License along with the Program.

You may charge a fee for the physical act of transferring a copy, and you may at your option offer warranty protection in exchange for a fee.

 2. You may modify your copy or copies of the Program or any portion of it, thus forming a work based on the Program, and copy and

distribute such modifications or work under the terms of Section 1 above, provided that you also meet all of these conditions:

 a) You must cause the modified files to carry prominent notices stating that you changed the files and the date of any change.

 b) You must cause any work that you distribute or publish, that in

 whole or in part contains or is derived from the Program or any part thereof, to be licensed as a whole at no charge to all third parties under the terms of this License.

 c) If the modified program normally reads commands interactively when run, you must cause it, when started running for such interactive use in the most ordinary way, to print or display an announcement including an appropriate copyright notice and a notice that there is no warranty (or else, saying that you provide a warranty) and that users may redistribute the program under these conditions, and telling the user how to view a copy of this License. (Exception: if the Program itself is interactive but does not normally print such an announcement, your work based on the Program is not required to print an announcement.)

These requirements apply to the modified work as a whole. If identifiable sections of that work are not derived from the Program, and can

 be reasonably considered independent and separate works in themselves, then this License, and its terms, do not apply to those sections when you distribute them as separate works. But when you distribute the same sections as part of a whole which is a work based on the Program, the distribution of the whole must be on the terms of this License, whose permissions for other licensees extend to the entire whole, and thus to each and every part regardless of who wrote it.

Thus, it is not the intent of this section to claim rights or contest your rights to work written entirely by you; rather, the intent is to exercise the right to control the distribution of derivative or collective works based on the Program.

In addition, mere aggregation of another work not based on the Program with the Program (or with a work based on the Program) on a volume of a storage or distribution medium does not bring the other work under the scope of this License.

3. You may copy and distribute the Program

(or a work based on it,

under Section 2) in object code or executable form under the terms of Sections 1 and 2 above provided that you also do one of the following:  a) Accompany it with the complete corresponding machine-readable source code, which must be distributed under the terms of Sections 1 and 2 above on a medium customarily used for software interchange; or,

 b) Accompany it with a written offer, valid for at least three years, to give any third party, for a charge no more than your cost of physically performing source distribution, a complete machine-readable copy of the corresponding source code, to be distributed under the terms of Sections 1 and 2 above on a medium customarily used for software interchange; or,

 c) Accompany it with the information you received as to the offer to distribute corresponding source code. (This alternative is allowed only for noncommercial distribution and only if you received the program

 in object code or executable form with such an offer, in accord with Subsection b above.)

The source code for a work means the preferred form of the work for making modifications to it. For an executable work, complete source code means all the source code for all modules it contains, plus any associated interface definition files, plus the scripts used to control compilation and installation of the executable. However, as a special exception, the source code distributed need not include anything that is normally distributed (in either source or binary form) with the major components (compiler, kernel, and so on) of the operating system on which the executable runs, unless that component itself accompanies the executable.

If distribution of executable or object code is made by offering access to copy from a designated place, then offering equivalent access to copy the source code from the same place counts as distribution of the source code, even though third parties are not compelled

to copy the source along with the object code.

 4. You may not copy, modify, sublicense, or distribute the Program except as expressly provided under this License. Any attempt otherwise to copy, modify, sublicense or distribute the Program is void, and will automatically terminate your rights under this License. However, parties who have received copies, or rights, from you under this License will not have their licenses terminated so long as such parties remain in full compliance.

 5. You are not required to accept this License, since you have not signed it. However, nothing else grants you permission to modify or distribute the Program or its derivative works. These actions are

prohibited by law if you do not accept this License. Therefore, by modifying or distributing the Program (or any work based on the Program), you indicate your acceptance of this License to do so, and all its terms and conditions for copying, distributing or modifying the Program or works based on it.

 6. Each time you redistribute the Program (or any work based on the Program), the recipient automatically receives a license from the original licensor to copy, distribute or modify the Program subject to these terms and conditions. You may not impose any further restrictions on the recipients' exercise of the rights granted herein. You are not responsible for enforcing compliance by third parties to this License.

 7. If, as a consequence of a court judgment or allegation of patent infringement or for any other reason (not limited to patent issues), conditions are imposed on you (whether by court order, agreement or otherwise) that contradict the conditions of this License, they do not excuse you from the conditions of this License. If you cannot distribute so as to satisfy simultaneously your obligations under this License and any other pertinent obligations, then as a consequence you may not distribute the Program at all. For example, if a patent license would not permit

 royalty-free redistribution of the Program by all those who receive copies directly or indirectly through you, then the only way you could satisfy both it and this License would be to refrain entirely from distribution of the Program.

If any portion of this section is held invalid or unenforceable under any particular circumstance, the balance of the section is intended to apply and the section as a whole is intended to apply in other circumstances.

It is not the purpose of this section to induce you to infringe any patents or other property right claims or to contest validity of any such claims; this section has the sole purpose of protecting the integrity of the free software distribution system, which is implemented by public license practices. Many people have made generous contributions to the wide range of software distributed through that system in reliance on consistent application of that system; it is up to the author/donor to decide if he or she is willing to distribute

 software through any other system and a licensee cannot impose that choice.

This section is intended to make thoroughly clear what is believed to be a consequence of the rest of this License.

 8. If the distribution and/or use of the Program is restricted in certain countries either by patents or by copyrighted interfaces, the original copyright holder who places the Program under this License may add an explicit geographical distribution limitation excluding those countries, so that distribution is permitted only in or among countries not thus excluded. In such case, this License incorporates the limitation as if written in the body of this License.

 9. The Free Software Foundation may publish revised and/or new versions of the General Public License from time to time. Such new versions will be similar in spirit to the present version, but may differ in detail to address new problems or concerns.

Each version is given a distinguishing version number. If the Program specifies

 a version number of this License which applies to it and "any later version", you have the option of following the terms and conditions either of that version or of any later version published by the Free Software Foundation. If the Program does not specify a version number of this License, you may choose any version ever published by the Free Software Foundation.

 10. If you wish to incorporate parts of the Program into other free programs whose distribution conditions are different, write to the author to ask for permission. For software which is copyrighted by the Free Software Foundation, write to the Free Software Foundation; we sometimes make exceptions for this. Our decision will be guided by the two goals of preserving the free status of all derivatives of our free software and of promoting the sharing and reuse of software generally.

## NO WARRANTY

## 11. BECAUSE THE PROGRAM IS LICENSED FREE OF CHARGE, THERE IS NO WARRANTY FOR THE PROGRAM, TO THE EXTENT PERMITTED

BY APPLICABLE LAW. EXCEPT WHEN

OTHERWISE STATED IN WRITING THE COPYRIGHT HOLDERS AND/OR OTHER PARTIES PROVIDE THE PROGRAM "AS IS" WITHOUT WARRANTY OF ANY KIND, EITHER EXPRESSED OR IMPLIED, INCLUDING, BUT NOT LIMITED TO, THE IMPLIED WARRANTIES OF MERCHANTABILITY AND FITNESS FOR A PARTICULAR PURPOSE. THE ENTIRE RISK AS TO THE QUALITY AND PERFORMANCE OF THE PROGRAM IS WITH YOU. SHOULD THE PROGRAM PROVE DEFECTIVE, YOU ASSUME THE COST OF ALL NECESSARY SERVICING, REPAIR OR CORRECTION.

 12. IN NO EVENT UNLESS REQUIRED BY APPLICABLE LAW OR AGREED TO IN WRITING WILL ANY COPYRIGHT HOLDER, OR ANY OTHER PARTY WHO MAY MODIFY AND/OR REDISTRIBUTE THE PROGRAM AS PERMITTED ABOVE, BE LIABLE TO YOU FOR DAMAGES, INCLUDING ANY GENERAL, SPECIAL, INCIDENTAL OR CONSEQUENTIAL DAMAGES ARISING

## OUT OF THE USE OR INABILITY TO USE THE PROGRAM (INCLUDING BUT NOT LIMITED TO LOSS OF DATA OR DATA BEING RENDERED INACCURATE OR LOSSES SUSTAINED BY YOU OR THIRD PARTIES OR A FAILURE OF THE PROGRAM TO OPERATE WITH ANY OTHER PROGRAMS), EVEN IF SUCH HOLDER OR OTHER PARTY HAS BEEN ADVISED OF THE

POSSIBILITY OF SUCH DAMAGES.

## END OF TERMS AND CONDITIONS

 How to Apply These Terms to Your New Programs

 If you develop a new program, and you want it to be of the greatest possible use to the public, the best way to achieve this is to make it free software which everyone can redistribute and change under these terms.

 To do so, attach the following notices to the program. It is safest to attach them to the start of each source file to most effectively convey the exclusion of warranty; and each file should have at least the "copyright" line and a pointer to where the full notice is found.

 <one line to give the program's name and a brief idea of what it does.> Copyright  $(C)$  <year > <name of author>

 This program is free software; you can redistribute it and/or modify it under the terms of the GNU General Public License as published by the Free Software Foundation; either version

 2 of the License, or (at your option) any later version.

 This program is distributed in the hope that it will be useful, but WITHOUT ANY WARRANTY; without even the implied warranty of MERCHANTABILITY or FITNESS FOR A PARTICULAR PURPOSE. See the GNU General Public License for more details.

 You should have received a copy of the GNU General Public License along with this program; if not, write to the Free Software Foundation, Inc., 51 Franklin St, Fifth Floor, Boston, MA 02110-1301 USA

Also add information on how to contact you by electronic and paper mail.

If the program is interactive, make it output a short notice like this when it starts in an interactive mode:

 Gnomovision version 69, Copyright (C) year name of author Gnomovision comes with ABSOLUTELY NO WARRANTY; for details type `show w'. This is free software, and you are welcome to redistribute it under certain conditions; type `show c' for details.

The hypothetical

 commands `show w' and `show c' should show the appropriate parts of the General Public License. Of course, the commands you use may be called something other than `show w' and `show c'; they could even be mouse-clicks or menu items--whatever suits your program.

You should also get your employer (if you work as a programmer) or your school, if any, to sign a "copyright disclaimer" for the program, if necessary. Here is a sample; alter the names:

 Yoyodyne, Inc., hereby disclaims all copyright interest in the program `Gnomovision' (which makes passes at compilers) written by James Hacker.

 <signature of Ty Coon>, 1 April 1989 Ty Coon, President of Vice

This General Public License does not permit incorporating your program into proprietary programs. If your program is a subroutine library, you may consider it more useful to permit linking proprietary applications with the library. If this is what you want to do, use the GNU Library General Public License instead of this License.

## **1.63 jre 17.0.7+7-LTS 1.63.1 Available under license :**

## c-libutl 20160225

### c-libutl License ``

This software is distributed under the terms of the BSD license.

 $==$  BSD LICENSE  $==$ 

(C) 2009 by Remo Dentato (rdentato@gmail.com)

Redistribution and use in source and binary forms, with or without modification, are permitted provided that the following conditions are met:

- \* Redistributions of source code must retain the above copyright notice, this list of conditions and the following disclaimer.
- \* Redistributions in binary form must reproduce the above copyright notice, this list of conditions and the following disclaimer in the documentation and/or other materials provided with the distribution.

THIS SOFTWARE IS PROVIDED BY THE COPYRIGHT HOLDERS AND CONTRIBUTORS "AS IS" AND ANY EXPRESS OR IMPLIED WARRANTIES, INCLUDING, BUT NOT LIMITED TO, THE IMPLIED WARRANTIES OF MERCHANTABILITY AND FITNESS FOR A PARTICULAR PURPOSE ARE DISCLAIMED. IN NO EVENT

 SHALL THE COPYRIGHT OWNER OR CONTRIBUTORS BE LIABLE FOR ANY DIRECT, INDIRECT, INCIDENTAL, SPECIAL, EXEMPLARY, OR CONSEQUENTIAL DAMAGES (INCLUDING, BUT NOT LIMITED TO, PROCUREMENT OF SUBSTITUTE GOODS OR SERVICES; LOSS OF USE, DATA, OR PROFITS; OR BUSINESS INTERRUPTION) HOWEVER CAUSED AND ON ANY THEORY OF LIABILITY, WHETHER IN CONTRACT, STRICT LIABILITY, OR TORT (INCLUDING NEGLIGENCE OR OTHERWISE) ARISING IN ANY WAY OUT OF THE USE OF THIS SOFTWARE, EVEN IF ADVISED OF THE POSSIBILITY OF SUCH DAMAGE.

http://opensource.org/licenses/bsd-license.php

 $\ddotsc$ 

## Apache Xerces v2.12.2

### Apache Xerces Notice

<pre>

=========================================================================

 $=$  NOTICE file corresponding to section 4(d) of the Apache License,  $=$ 

 $==$  Version 2.0, in this case for the Apache Xerces Java distribution.  $==$ 

=========================================================================

 Apache Xerces Java Copyright 1999-2022 The Apache Software Foundation

 This product includes software developed at The Apache Software Foundation (http://www.apache.org/).

Portions of this software were originally based on the following:

- software copyright (c) 1999, IBM Corporation., http://www.ibm.com.

- software copyright (c) 1999, Sun Microsystems., http://www.sun.com.

- voluntary contributions made by Paul Eng on behalf of the

Apache Software Foundation that were originally developed at iClick, Inc.,

software copyright (c) 1999.

 $<$ /pre $>$ 

### Apache 2.0 License <pre>

> Apache License Version 2.0, January 2004 http://www.apache.org/licenses/

TERMS AND CONDITIONS FOR USE, REPRODUCTION, AND DISTRIBUTION

## 1. Definitions.

 "License" shall mean the terms and conditions for use, reproduction, and distribution as defined by Sections 1 through 9 of this document.

 "Licensor" shall mean the copyright owner or entity authorized by the copyright owner that is granting the License.

 "Legal Entity" shall mean the union of the acting entity and all other entities that control, are controlled by, or are under common control with that entity. For the purposes of this definition, "control" means (i) the power, direct or indirect, to cause the direction or management of such entity, whether by contract or otherwise, or (ii) ownership of fifty percent (50%) or more of the outstanding shares, or (iii) beneficial ownership of such entity.

 "You" (or "Your") shall mean an individual or Legal Entity exercising permissions granted by this License.

 "Source" form shall mean the preferred form for making modifications, including but not limited to software source code, documentation source, and configuration files.

 "Object" form shall mean any form resulting from mechanical transformation or translation of a Source form, including but not limited to compiled object code, generated documentation, and conversions to other media types.

 "Work" shall mean the work of authorship, whether in Source or Object form, made available under the License, as indicated by a copyright notice that is included in or attached to the work (an example is provided in the Appendix below).

 "Derivative Works" shall mean any work, whether in Source or Object form, that is based on (or derived from) the Work and for which the editorial revisions, annotations, elaborations, or other modifications represent, as a whole, an original work of authorship. For the purposes of this License, Derivative Works shall not include works that remain separable from, or merely link (or bind by name) to the interfaces of, the Work and Derivative Works thereof.

 "Contribution" shall mean any work of authorship, including the original version of the Work and any modifications or additions to that Work or Derivative Works thereof, that is intentionally submitted to Licensor for inclusion in the Work by the copyright owner or by an individual or Legal Entity authorized to submit on behalf of

 the copyright owner. For the purposes of this definition, "submitted" means any form of electronic, verbal, or written communication sent to the Licensor or its representatives, including but not limited to communication on electronic mailing lists, source code control systems, and issue tracking systems that are managed by, or on behalf of, the Licensor for the purpose of discussing and improving the Work, but

 excluding communication that is conspicuously marked or otherwise designated in writing by the copyright owner as "Not a Contribution."

 "Contributor" shall mean Licensor and any individual or Legal Entity on behalf of whom a Contribution has been received by Licensor and subsequently incorporated within the Work.

2. Grant of Copyright License. Subject to the terms and conditions of this License, each Contributor hereby grants to You a perpetual, worldwide, non-exclusive, no-charge, royalty-free, irrevocable copyright license to reproduce, prepare Derivative Works of, publicly display, publicly perform, sublicense, and distribute the Work and such Derivative Works in Source or Object form.

3. Grant of Patent License. Subject to the terms and conditions of this License, each Contributor hereby grants to You a perpetual, worldwide, non-exclusive, no-charge, royalty-free, irrevocable (except as stated in this section) patent license to make, have made,

 use, offer to sell, sell, import, and otherwise transfer the Work, where such license applies only to those patent claims licensable by such Contributor that are necessarily infringed by their Contribution(s) alone or by combination of their Contribution(s) with the Work to which such Contribution(s) was submitted. If You institute patent litigation against any entity (including a cross-claim or counterclaim in a lawsuit) alleging that the Work or a Contribution incorporated within the Work constitutes direct or contributory patent infringement, then any patent licenses granted to You under this License for that Work shall terminate as of the date such litigation is filed.

4. Redistribution. You may reproduce and distribute copies of the Work or Derivative Works thereof in any medium, with or without modifications, and in Source or Object form, provided that You meet the following conditions:

 (a) You must give any other recipients of the Work or Derivative Works a copy of this License; and

(b) You must cause any modified files to carry prominent notices

stating that You changed the files; and

- (c) You must retain, in the Source form of any Derivative Works that You distribute, all copyright, patent, trademark, and attribution notices from the Source form of the Work, excluding those notices that do not pertain to any part of the Derivative Works; and
- (d) If the Work includes a "NOTICE" text file as part of its distribution, then any Derivative Works that You distribute must include a readable copy of the attribution notices contained within such NOTICE file, excluding those notices that do not pertain to any part of the Derivative Works, in at least one of the following places: within a NOTICE text file distributed as part of the Derivative Works; within the Source form or documentation, if provided along with
- the Derivative Works; or,

 within a display generated by the Derivative Works, if and wherever such third-party notices normally appear. The contents of the NOTICE file are for informational purposes only and do not modify the License. You may add Your own attribution notices within Derivative Works that You distribute, alongside or as an addendum to the NOTICE text from the Work, provided that such additional attribution notices cannot be construed as modifying the License.

 You may add Your own copyright statement to Your modifications and may provide additional or different license terms and conditions for use, reproduction, or distribution of Your modifications, or for any such Derivative Works as a whole, provided Your use, reproduction, and distribution of the Work otherwise complies with the conditions stated in this License.

5. Submission of Contributions. Unless You explicitly state otherwise, any

 Contribution intentionally submitted for inclusion in the Work by You to the Licensor shall be under the terms and conditions of this License, without any additional terms or conditions. Notwithstanding the above, nothing herein shall supersede or modify the terms of any separate license agreement you may have executed with Licensor regarding such Contributions.

6. Trademarks. This License does not grant permission to use the trade names, trademarks, service marks, or product names of the Licensor, except as required for reasonable and customary use in describing the origin of the Work and reproducing the content of the NOTICE file.

7. Disclaimer of Warranty. Unless required by applicable law or

 agreed to in writing, Licensor provides the Work (and each Contributor provides its Contributions) on an "AS IS" BASIS, WITHOUT WARRANTIES OR CONDITIONS OF ANY KIND, either express or implied, including, without limitation, any warranties or conditions of

 TITLE, NON-INFRINGEMENT, MERCHANTABILITY, or FITNESS FOR A PARTICULAR PURPOSE. You are solely responsible for determining the appropriateness of using or redistributing the Work and assume any risks associated with Your exercise of permissions under this License.

8. Limitation of Liability. In no event and under no legal theory, whether in tort (including negligence), contract, or otherwise, unless required by applicable law (such as deliberate and grossly negligent acts) or agreed to in writing, shall any Contributor be liable to You for damages, including any direct, indirect, special, incidental, or consequential damages of any character arising as a result of this License or out of the use or inability to use the Work (including but not limited to damages for loss of goodwill, work stoppage, computer failure or malfunction, or any and all other commercial damages or losses), even if such Contributor has been advised of the possibility of such damages.

9. Accepting Warranty or Additional Liability. While redistributing the Work or Derivative Works thereof, You may choose to offer, and charge a fee for, acceptance of support, warranty, indemnity, or other liability obligations and/or rights consistent with this License. However, in accepting such obligations, You may act only on Your own behalf and on Your sole responsibility, not on behalf of any other Contributor, and only if You agree to indemnify, defend, and hold each Contributor harmless for any liability incurred by, or claims asserted against, such Contributor by reason of your accepting any such warranty or additional liability.

## END OF TERMS AND CONDITIONS

APPENDIX: How to apply the Apache License to your work.

 To apply the Apache License to your work, attach the following boilerplate notice, with the fields enclosed by brackets "[]" replaced with your own identifying information. (Don't include the brackets!) The text should be enclosed in the appropriate comment syntax for the file format. We also recommend that a file or class name and description of purpose be included on the same "printed page" as the copyright notice for easier identification within third-party archives.

Copyright [yyyy] [name of copyright owner]

Licensed under the Apache License, Version 2.0 (the "License"); you may not use this file except in compliance with the License. You may obtain a copy of the License at

http://www.apache.org/licenses/LICENSE-2.0

Unless required by applicable law or agreed to in writing, software distributed under the License is distributed on an "AS IS" BASIS, WITHOUT WARRANTIES OR CONDITIONS OF ANY KIND, either express or implied. See the License for the specific language governing permissions and limitations under the License.

 $<$ /pre $>$ ## xwd v1.0.7

### xwd utility <pre>

This is the copyright for the files in src/java.desktop/unix/native/libawt\_xawt: list.h, multiVis.h, wsutils.h, list.c, multiVis.c

Copyright 1994 Hewlett-Packard Co. Copyright 1996, 1998 The Open Group

Permission to use, copy, modify, distribute, and sell this software and its documentation for any purpose is hereby granted without fee, provided that the above copyright notice appear in all copies and that both that copyright notice and this permission notice appear in supporting documentation.

The above copyright notice and this permission notice shall be included in all copies or substantial portions of the Software.

THE SOFTWARE IS PROVIDED "AS IS", WITHOUT WARRANTY OF ANY KIND, EXPRESS OR IMPLIED, INCLUDING BUT NOT LIMITED TO THE WARRANTIES OF MERCHANTABILITY, FITNESS FOR A PARTICULAR PURPOSE AND NONINFRINGEMENT. IN NO EVENT SHALL THE OPEN GROUP BE LIABLE FOR ANY CLAIM, DAMAGES OR OTHER LIABILITY, WHETHER IN AN ACTION OF CONTRACT, TORT OR OTHERWISE, ARISING FROM, OUT OF OR IN CONNECTION WITH THE SOFTWARE OR THE USE OR OTHER DEALINGS IN THE SOFTWARE.

Except as contained in this notice, the name of The Open Group shall not be used in advertising or otherwise to promote the sale, use or other dealings in this Software without prior written authorization from The Open Group.

#### $<$ /pre $>$

## IAIK (Institute for Applied Information Processing and Communication) PKCS#11 wrapper files v1

### IAIK License <pre>

Copyright (c) 2002 Graz University of Technology. All rights reserved.

Redistribution and use in source and binary forms, with or without modification, are permitted provided that the following conditions are met:

1. Redistributions of source code must retain the above copyright notice, this list of conditions and the following disclaimer.

- 2. Redistributions in binary form must reproduce the above copyright notice, this list of conditions and the following disclaimer in the documentation and/or other materials provided with the distribution.
- 3. The end-user documentation included with the redistribution, if any, must include the following acknowledgment:

 "This product includes software developed by IAIK of Graz University of Technology."

 Alternately, this acknowledgment may appear in the software itself, if and wherever such third-party acknowledgments normally appear.

- 4. The names "Graz University of Technology" and "IAIK of Graz University of Technology" must not be used to endorse or promote products derived from this software without prior written permission.
- 5. Products derived from this software may not be called "IAIK PKCS Wrapper", nor may "IAIK" appear in their name, without prior written permission of Graz University of Technology.

THIS SOFTWARE IS PROVIDED "AS IS" AND ANY EXPRESSED OR IMPLIED WARRANTIES, INCLUDING, BUT NOT LIMITED TO, THE IMPLIED WARRANTIES OF MERCHANTABILITY AND FITNESS FOR A PARTICULAR PURPOSE ARE DISCLAIMED. IN NO EVENT SHALL THE LICENSOR BE LIABLE FOR ANY DIRECT, INDIRECT, INCIDENTAL, SPECIAL, EXEMPLARY, OR CONSEQUENTIAL DAMAGES (INCLUDING, BUT NOT LIMITED TO, PROCUREMENT OF SUBSTITUTE GOODS OR SERVICES; LOSS OF USE, DATA, OR PROFITS; OR BUSINESS INTERRUPTION) HOWEVER CAUSED AND ON ANY THEORY OF LIABILITY, WHETHER IN CONTRACT, STRICT LIABILITY, OR TORT (INCLUDING NEGLIGENCE OR OTHERWISE)

ARISING IN ANY WAY OUT OF THE USE OF THIS SOFTWARE, EVEN IF ADVISED OF THE POSSIBILITY OF SUCH DAMAGE.

 $\langle$ /pre $\rangle$ ## The FreeType Project: Freetype v2.12.1

### FreeType Notice

 $\ddot{\phantom{a}}$ 

FreeType comes with two licenses from which you can choose the one which fits your needs best.

 The FreeType License (FTL) is the most commonly used one. It is a BSD-style license with a credit clause and thus compatible with the GNU Public License (GPL) version 3, but not with the GPL version 2.

 The GNU General Public License (GPL), version 2. Use it for all projects which use the GPLv2 also, or which need a license compatible to the GPLv2.

 $\overline{\mathbf{a}}$ 

### FreeType License ```

Copyright (C) 1996-2022 by David Turner, Robert Wilhelm, and Werner Lemberg. Copyright (C) 2007-2022 by Dereg Clegg and Michael Toftdal. Copyright (C) 1996-2022 by Just van Rossum, David Turner, Robert Wilhelm, and Werner Lemberg. Copyright (C) 2004-2022 by Masatake YAMATO and Redhat K.K. Copyright (C) 2007-2022 by Derek Clegg and Michael Toftdal. Copyright (C) 2007-2022 by David Turner. Copyright (C) 2022 by David Turner, Robert Wilhelm, Werner Lemberg, and Moazin Khatti. Copyright (C) 2007-2022 by Rahul Bhalerao <rahul.bhalerao@redhat.com>, <b.rahul.pm@gmail.com>. Copyright (C) 2008-2022 by David Turner, Robert Wilhelm, Werner Lemberg, and suzuki toshiya. Copyright (C) 2019-2022 by Nikhil Ramakrishnan, David Turner, Robert Wilhelm, and Werner Lemberg. Copyright (C) 2009-2022 by Oran Agra and Mickey Gabel. Copyright (C) 2004-2022 by David Turner, Robert Wilhelm, Werner Lemberg, and George Williams. Copyright (C) 2004-2022 by Masatake YAMATO, Red Hat K.K., Copyright (C) 2003-2022 by Masatake YAMATO, Redhat K.K., Copyright (C) 2013-2022 by Google, Inc. Copyright (C) 2018-2022 by David Turner, Robert Wilhelm, Dominik Rttsches, and Werner Lemberg. Copyright (C) 2005-2022 by David Turner, Robert Wilhelm, and Werner Lemberg. Copyright 2013 by Google, Inc.

The FreeType Project LICENSE

----------------------------

2006-Jan-27

 Copyright 1996-2002, 2006 by David Turner, Robert Wilhelm, and Werner Lemberg

## Introduction

============

 The FreeType Project is distributed in several archive packages; some of them may contain, in addition to the FreeType font engine, various tools and contributions which rely on, or relate to, the FreeType Project.

 This license applies to all files found in such packages, and which do not fall under their own explicit license. The license affects thus the FreeType font engine, the test programs, documentation and makefiles, at the very least.

 This license was inspired by the BSD, Artistic, and IJG (Independent JPEG Group) licenses, which all encourage inclusion and use of free software in commercial and freeware products alike. As a consequence, its main points are that:

 o We don't promise that this software works. However, we will be interested in any kind of bug reports. (`as is' distribution)

- o You can use this software for whatever you want, in parts or full form, without having to pay us. (`royalty-free' usage)
- o You may not pretend that you wrote this software. If you use it, or only parts of it, in a program, you must acknowledge somewhere in your documentation that you have used the FreeType code. (`credits')

 We specifically permit and encourage the inclusion of this software, with or without modifications, in commercial products. We disclaim all warranties covering The FreeType Project and assume no liability related to The FreeType Project.

 Finally, many people asked us for a preferred form for a credit/disclaimer to use in compliance with this license. We thus encourage you to use the following text:

 $"''"$ 

Portions of this software are copyright <year> The FreeType Project (www.freetype.org). All rights reserved.  $"''"$ 

 Please replace <year> with the value from the FreeType version you actually use.

### Legal Terms

===========

#### 0. Definitions

--------------

 Throughout this license, the terms `package', `FreeType Project', and `FreeType archive' refer to the set of files originally distributed by the authors (David Turner, Robert Wilhelm, and Werner Lemberg) as the `FreeType Project', be they named as alpha, beta or final release.

 `You' refers to the licensee, or person using the project, where `using' is a generic term including compiling the project's source code as well as linking it to form a `program' or `executable'. This program is referred to as `a program using the FreeType engine'.

 This license applies to all files distributed in the original FreeType Project, including all source code, binaries and documentation, unless otherwise stated in the file in its original, unmodified form as distributed in the original archive. If you are unsure whether or not a particular file is covered by this license, you must contact us to verify this.

 The FreeType Project is copyright (C) 1996-2000 by David Turner, Robert Wilhelm, and Werner Lemberg. All rights reserved except as specified below.

#### 1. No Warranty

--------------

 THE FREETYPE PROJECT IS PROVIDED `AS IS' WITHOUT WARRANTY OF ANY KIND, EITHER EXPRESS OR IMPLIED, INCLUDING, BUT NOT LIMITED TO, WARRANTIES OF MERCHANTABILITY AND FITNESS FOR A PARTICULAR PURPOSE. IN NO EVENT WILL ANY OF THE AUTHORS OR COPYRIGHT HOLDERS BE LIABLE FOR ANY DAMAGES CAUSED BY THE USE OR THE INABILITY TO

### 2. Redistribution

-----------------

 This license grants a worldwide, royalty-free, perpetual and irrevocable right and license to use, execute, perform, compile, display, copy, create derivative works of, distribute and sublicense the FreeType Project (in both source and object code forms) and derivative works thereof for any purpose; and to authorize others to exercise some or all of the rights granted herein, subject to the following conditions:

- o Redistribution of source code must retain this license file (`FTL.TXT') unaltered; any additions, deletions or changes to the original files must be clearly indicated in accompanying documentation. The copyright notices of the unaltered, original files must be preserved in all copies of source files.
- o Redistribution in binary form must provide a disclaimer that states that the software is based in part of the work of the FreeType Team, in the distribution documentation. We also encourage you to put an URL to the FreeType web page in your documentation, though this isn't mandatory.

 These conditions apply to any software derived from or based on the FreeType Project, not just the unmodified files. If you use our work,

 you must acknowledge us. However, no fee need be paid to us.

### 3. Advertising

--------------

 Neither the FreeType authors and contributors nor you shall use the name of the other for commercial, advertising, or promotional purposes without specific prior written permission.

 We suggest, but do not require, that you use one or more of the following phrases to refer to this software in your documentation or advertising materials: `FreeType Project', `FreeType Engine', `FreeType library', or `FreeType Distribution'.

 As you have not signed this license, you are not required to accept it. However, as the FreeType Project is copyrighted material, only this license, or another one contracted with the

 authors, grants you the right to use, distribute, and modify it. Therefore, by using, distributing, or modifying the FreeType Project, you indicate that you understand and accept all the terms of this license.

4. Contacts

-----------

There are two mailing lists related to FreeType:

o freetype@nongnu.org

 Discusses general use and applications of FreeType, as well as future and wanted additions to the library and distribution. If you are looking for support, start in this list if you haven't found anything to help you in the documentation.

o freetype-devel@nongnu.org

 Discusses bugs, as well as engine internals, design issues, specific licenses, porting, etc.

Our home page can be found at

http://www.freetype.org

 $\ddot{\phantom{0}}$ 

### GPL v2

```

 GNU GENERAL PUBLIC LICENSE Version 2, June 1991

Copyright (C) 1989, 1991 Free Software Foundation, Inc.

 51 Franklin St, Fifth Floor, Boston, MA 02110-1301 USA Everyone is permitted to copy and distribute verbatim copies of this license document, but changing it is not allowed.

 Preamble

 The licenses for most software are designed to take away your freedom to share and change it.

By contrast, the GNU General Public

License is intended to guarantee your freedom to share and change free

software--to make sure the software is free for all its users. This

General Public License applies to most of the Free Software

Foundation's software and to any other program whose authors commit to

using it. (Some other Free Software Foundation software is covered by the GNU Library General Public License instead.) You can apply it to your programs, too.

 When we speak of free software, we are referring to freedom, not price. Our General Public Licenses are designed to make sure that you have the freedom to distribute copies of free software (and charge for this service if you wish), that you receive source code or can get it if you want it, that you can change the software or use pieces of it in new free programs; and that you know you can do these things.

 To protect your rights, we need to make restrictions that forbid anyone to deny you these rights or to ask you to surrender the rights.

These restrictions translate to certain responsibilities for you if you distribute copies of the software, or if you modify it.

 For example, if you distribute copies of such a program, whether gratis or for a fee, you must give the recipients all the rights that you have. You must make sure that they, too, receive or can get the source code. And you must show them these terms so they know their rights.

 We protect your rights with two steps: (1) copyright the software, and (2) offer you this license which gives you legal permission to copy, distribute and/or modify the software.

 Also, for each author's protection and ours, we want to make certain that everyone understands that there is no warranty for this free software. If the software is modified by someone else and passed on, we want its recipients to know that what they have is not the original, so that any problems introduced by others will not reflect on the original authors' reputations.

#### Finally,

 any free program is threatened constantly by software patents. We wish to avoid the danger that redistributors of a free program will individually obtain patent licenses, in effect making the program proprietary. To prevent this, we have made it clear that any patent must be licensed for everyone's free use or not licensed at all.

 The precise terms and conditions for copying, distribution and modification follow.

## GNU GENERAL PUBLIC LICENSE TERMS AND CONDITIONS FOR COPYING, DISTRIBUTION AND MODIFICATION

0. This License applies to any program or other work which contains

a notice placed by the copyright holder saying it may be distributed under the terms of this General Public License. The "Program", below, refers to any such program or work, and a "work based on the Program" means either the Program or any derivative work under copyright law: that is to say, a work containing the Program or a portion of it, either verbatim or with modifications and/or translated into another language. (Hereinafter, translation is included without limitation in

the term "modification".) Each licensee is addressed as "you".

Activities other than copying, distribution and modification are not covered by this License; they are outside its scope. The act of running the Program is not restricted, and the output from the Program is covered only if its contents constitute a work based on the Program (independent of having been made by running the Program). Whether that is true depends on what the Program does.

 1. You may copy and distribute verbatim copies of the Program's source code as you receive it, in any medium, provided that you conspicuously and appropriately publish on each copy an appropriate copyright notice and disclaimer of warranty; keep intact all the notices that refer to this License and to the absence of any warranty; and give any other recipients of the Program a copy of this License along with the Program.

You may charge a fee for the physical act of transferring a copy, and you may at your option offer warranty protection in exchange for a fee.

 2. You may modify your copy or copies of the Program or any portion of it, thus forming a work based on the Program, and copy and distribute such modifications or work under the terms of Section 1 above, provided that you also meet all of these conditions:

 a) You must cause the modified files to carry prominent notices stating that you changed the files and the date of any change.

 b) You must cause any work that you distribute or publish, that in whole or in part contains or is derived from the Program or any part thereof, to be licensed as a whole at no charge to all third parties under the terms of this License.

 c) If the modified program normally reads commands interactively when run, you must cause it, when started running for such interactive use in the most ordinary way, to print or display an announcement including an appropriate copyright notice and a notice that there is no warranty (or else, saying that you provide

 a warranty) and that users may redistribute the program under these conditions, and telling the user how to view a copy of this License. (Exception: if the Program itself is interactive but does not normally print such an announcement, your work based on the Program is not required to print an announcement.)

These requirements apply to the modified work as a whole. If identifiable sections of that work are not derived from the Program, and can be reasonably considered independent and separate works in themselves, then this License, and its terms, do not apply to those sections when you distribute them as separate works. But when you distribute the same sections as part of a whole which is a work based on the Program, the distribution of the whole must be on the terms of this License, whose permissions for other licensees extend to the entire whole, and thus to each and every part regardless of who wrote it.

Thus, it is not the intent of this section to claim rights or contest your rights to work written entirely by you; rather, the intent is to exercise the right to control the distribution of derivative or collective works based on the Program.

In addition, mere aggregation of another work not based on the Program with the Program (or with a work based on the Program) on a volume of a storage or distribution medium does not bring the other work under the scope of this License.

 3. You may copy and distribute the Program (or a work based on it, under Section 2) in object code or executable form under the terms of Sections 1 and 2 above provided that you also do one of the following:

 a) Accompany it with the complete corresponding machine-readable source code, which must be distributed under the terms of Sections 1 and 2 above on a medium customarily used for software interchange; or,

 b) Accompany it with a written offer, valid for at least three

 years, to give any third party, for a charge no more than your cost of physically performing source distribution, a complete machine-readable copy of the corresponding source code, to be distributed under the terms of Sections 1 and 2 above on a medium customarily used for software interchange; or,

 c) Accompany it with the information you received as to the offer to distribute corresponding source code. (This alternative is allowed only for noncommercial distribution and only if you received the program in object code or executable form with such an offer, in accord with Subsection b above.)

The source code for a work means the preferred form of the work for making modifications to it. For an executable work, complete source code means all the source code for all modules it contains, plus any associated interface definition files, plus the scripts used to control compilation and installation of the executable. However, as a

special exception, the source code distributed need not include anything that is normally distributed (in either source or binary form) with the major components (compiler, kernel, and so on) of the operating system on which the executable runs, unless that component itself accompanies the executable.

If distribution of executable or object code is made by offering access to copy from a designated place, then offering equivalent access to copy the source code from the same place counts as distribution of the source code, even though third parties are not compelled to copy the source along with the object code.

 4. You may not copy, modify, sublicense, or distribute the Program except as expressly provided under this License. Any attempt otherwise to copy, modify, sublicense or distribute the Program is void, and will automatically terminate your rights under this License. However, parties who have received copies, or rights, from you under this License will not have their licenses terminated so long as such parties remain in full compliance.

 5. You are not required to accept this License, since you have not signed it. However, nothing else grants you permission to modify or distribute the Program or its derivative works. These actions are prohibited by law if you do not accept this License. Therefore, by modifying or distributing the Program (or any work based on the Program), you indicate your acceptance of this License to do so, and all its terms and conditions for copying, distributing or modifying the Program or works based on it.

 6. Each time you redistribute the Program (or any work based on the Program), the recipient automatically receives a license from the original licensor to copy, distribute or modify the Program subject to these terms and conditions. You may not impose any further restrictions on the recipients' exercise of the rights granted herein. You are not responsible for enforcing compliance by third parties to this License.

 7. If, as a consequence of a court judgment or allegation of patent infringement or for any other reason (not limited to patent issues), conditions are imposed on you (whether by court order, agreement or

otherwise) that contradict the conditions of this License, they do not excuse you from the conditions of this License. If you cannot distribute so as to satisfy simultaneously your obligations under this License and any other pertinent obligations, then as a consequence you may not distribute the Program at all. For example, if a patent license would not permit royalty-free redistribution of the Program by all those who receive copies directly or indirectly through you, then the only way you could satisfy both it and this License would be to refrain entirely from distribution of the Program.

If any portion of this section is held invalid or unenforceable under any particular circumstance, the balance of the section is intended to apply and the section as a whole is intended to apply in other circumstances.

It is not the purpose of this section to induce you to infringe any patents or other property right claims or to contest validity of any such claims; this section has the sole purpose of protecting the integrity of the free software distribution system, which is implemented by public license practices. Many people have made generous contributions to the wide range of software distributed through that system in reliance on consistent application of that system; it is up to the author/donor to decide if he or she is willing to distribute software through any other system and a licensee cannot impose that choice.

This section is intended to make thoroughly clear what is believed to be a consequence of the rest of this License.

 8. If the distribution and/or use of the Program is restricted in certain countries either by patents or by copyrighted interfaces, the original copyright holder who places the Program under this License may add an explicit geographical distribution limitation excluding those countries, so that distribution is permitted only in or among countries not thus excluded. In such case, this License incorporates the limitation as if written in the body of this License.

 9. The Free Software Foundation may publish revised and/or new versions of the General Public License from time to time. Such new versions will be similar in spirit to the present version, but may differ in detail to address new problems or concerns.

Each version is given a distinguishing version number. If the Program specifies a version number of this License which applies to it and "any later version", you have the option of following the terms and conditions either of that version or of any later version published by the Free
Software Foundation. If the Program does not specify a version number of this License, you may choose any version ever published by the Free Software Foundation.

 10. If you wish to incorporate parts of the Program into other free

programs whose distribution conditions are different, write to the author to ask for permission. For software which is copyrighted by the Free Software Foundation, write to the Free Software Foundation; we sometimes make exceptions for this. Our decision will be guided by the two goals of preserving the free status of all derivatives of our free software and of promoting the sharing and reuse of software generally.

# NO WARRANTY

 11. BECAUSE THE PROGRAM IS LICENSED FREE OF CHARGE, THERE IS NO WARRANTY FOR THE PROGRAM, TO THE EXTENT PERMITTED BY APPLICABLE LAW. EXCEPT WHEN OTHERWISE STATED IN WRITING THE COPYRIGHT HOLDERS AND/OR OTHER PARTIES PROVIDE THE PROGRAM "AS IS" WITHOUT WARRANTY OF ANY KIND, EITHER EXPRESSED OR IMPLIED, INCLUDING, BUT NOT LIMITED TO, THE IMPLIED WARRANTIES OF MERCHANTABILITY AND FITNESS FOR A PARTICULAR PURPOSE. THE ENTIRE RISK AS TO THE QUALITY AND PERFORMANCE OF THE PROGRAM IS WITH YOU. SHOULD THE PROGRAM PROVE DEFECTIVE, YOU ASSUME THE COST OF ALL NECESSARY SERVICING, REPAIR OR CORRECTION.

 12. IN NO EVENT UNLESS REQUIRED BY APPLICABLE LAW OR AGREED TO IN WRITING WILL ANY COPYRIGHT HOLDER, OR ANY OTHER PARTY WHO MAY MODIFY AND/OR REDISTRIBUTE THE PROGRAM AS PERMITTED ABOVE, BE LIABLE TO YOU FOR DAMAGES, INCLUDING ANY GENERAL, SPECIAL, INCIDENTAL OR CONSEQUENTIAL DAMAGES ARISING OUT OF THE USE OR INABILITY TO USE THE PROGRAM (INCLUDING BUT NOT LIMITED TO LOSS OF DATA OR DATA BEING RENDERED INACCURATE OR LOSSES SUSTAINED BY YOU OR THIRD PARTIES OR A FAILURE OF THE PROGRAM TO OPERATE WITH ANY OTHER PROGRAMS), EVEN IF SUCH HOLDER OR OTHER PARTY HAS BEEN ADVISED OF THE POSSIBILITY OF SUCH DAMAGES.

# END OF TERMS AND CONDITIONS

 How to Apply These Terms to Your New Programs

 If you develop a new program, and you want it to be of the greatest possible use to the public, the best way to achieve this is to make it free software which everyone can redistribute and change under these terms.

To do so, attach the

 following notices to the program. It is safest to attach them to the start of each source file to most effectively convey the exclusion of warranty; and each file should have at least the "copyright" line and a pointer to where the full notice is found.

 <one line to give the program's name and a brief idea of what it does.> Copyright  $(C)$  <year > <name of author>

 This program is free software; you can redistribute it and/or modify it under the terms of the GNU General Public License as published by the Free Software Foundation; either version 2 of the License, or (at your option) any later version.

 This program is distributed in the hope that it will be useful, but WITHOUT ANY WARRANTY; without even the implied warranty of MERCHANTABILITY or FITNESS FOR A PARTICULAR PURPOSE. See the GNU General Public License for more details.

 You should have received a copy of the GNU General Public License along with this program; if not, write to the Free Software Foundation, Inc., 51 Franklin St, Fifth Floor, Boston, MA 02110-1301 USA

Also add information on how to contact you by electronic and paper mail.

If the program is interactive, make it output a short notice like this when it starts in an interactive mode:

 Gnomovision version 69, Copyright (C) year name of author Gnomovision comes with ABSOLUTELY NO WARRANTY; for details type `show w'. This is free software, and you are welcome to redistribute it under certain conditions; type `show c' for details.

The hypothetical commands `show w' and `show c' should show the appropriate parts of the General Public License. Of course, the commands you use may be called something other than `show w' and `show c'; they could even be mouse-clicks or menu items--whatever suits your program.

You should also get your employer (if you work as a programmer) or your school, if any, to sign a "copyright disclaimer" for the program, if necessary. Here is a sample; alter the names:

 Yoyodyne, Inc., hereby disclaims all copyright interest in the program `Gnomovision' (which makes passes at compilers) written by James Hacker.

 <signature of Ty Coon>, 1 April 1989 Ty Coon, President of Vice

This General Public License does not permit incorporating your program into

proprietary programs. If your program is a subroutine library, you may consider it more useful to permit linking proprietary applications with the library. If this is what you want to do, use the GNU Library General Public License instead of this License.

 $\ddotsc$ 

### Additional Freetype Attributions  $\ddot{\phantom{0}}$ 

---------------------------------

The below license applies to the following files: libfreetype/src/psaux/psarrst.c libfreetype/src/psaux/psarrst.h libfreetype/src/psaux/psblues.c libfreetype/src/psaux/psblues.h libfreetype/src/psaux/pserror.c libfreetype/src/psaux/pserror.h libfreetype/src/psaux/psfixed.h libfreetype/src/psaux/psfont.c libfreetype/src/psaux/psfont.h libfreetype/src/psaux/psft.c libfreetype/src/psaux/psft.h libfreetype/src/psaux/psglue.h libfreetype/src/psaux/pshints.c libfreetype/src/psaux/pshints.h libfreetype/src/psaux/psintrp.c libfreetype/src/psaux/psintrp.h libfreetype/src/psaux/psread.c libfreetype/src/psaux/psread.h libfreetype/src/psaux/psstack.c libfreetype/src/psaux/psstack.h libfreetype/src/psaux/pstypes.h

#### Copyright

2006-2014 Adobe Systems Incorporated.

This software, and all works of authorship, whether in source or object code form as indicated by the copyright notice(s) included herein (collectively, the "Work") is made available, and may only be used, modified, and distributed under the FreeType Project License, LICENSE.TXT. Additionally, subject to the terms and conditions of the FreeType Project License, each contributor to the Work hereby grants to any individual or legal entity exercising permissions granted by the FreeType Project License and this section (hereafter, "You" or "Your") a perpetual, worldwide, non-exclusive, no-charge,

royalty-free, irrevocable (except as stated in this section) patent

license to make, have made, use, offer to sell, sell, import, and otherwise transfer the Work, where such license applies only to those patent claims licensable by such contributor that are necessarily infringed by their contribution(s) alone or by combination of their contribution(s) with the Work to which such contribution(s) was submitted. If You institute patent litigation against any entity (including a cross-claim or counterclaim in a lawsuit) alleging that the Work or a contribution incorporated within the Work constitutes direct or contributory patent infringement, then any patent licenses granted to You under this License for that Work shall terminate as of the date such litigation is filed.

By using, modifying, or distributing the Work you indicate that you have read and understood the terms and conditions of the FreeType Project License as well as those provided in this section, and you accept them fully.

``

### MIT License  $\overline{\phantom{a}}$ 

---------------------------------

The below license applies to the following files: libfreetype/include/freetype/internal/fthash.h libfreetype/src/base/fthash.c

Copyright 2000 Computing Research Labs, New Mexico State University Copyright 2001-2015

Francesco Zappa Nardelli

Permission is hereby granted, free of charge, to any person obtaining a copy of this software and associated documentation files (the "Software"), to deal in the Software without restriction, including without limitation the rights to use, copy, modify, merge, publish, distribute, sublicense, and/or sell copies of the Software, and to permit persons to whom the Software is furnished to do so, subject to the following conditions:

The above copyright notice and this permission notice shall be included in all copies or substantial portions of the Software.

THE SOFTWARE IS PROVIDED "AS IS", WITHOUT WARRANTY OF ANY KIND, EXPRESS OR IMPLIED, INCLUDING BUT NOT LIMITED TO THE WARRANTIES OF MERCHANTABILITY, FITNESS FOR A PARTICULAR PURPOSE AND NONINFRINGEMENT. IN NO EVENT SHALL

THE COMPUTING RESEARCH LAB OR NEW MEXICO STATE UNIVERSITY BE LIABLE FOR ANY CLAIM, DAMAGES OR OTHER LIABILITY, WHETHER IN AN ACTION OF CONTRACT, TORT OR OTHERWISE, ARISING FROM, OUT OF OR IN CONNECTION WITH THE SOFTWARE OR THE USE OR OTHER DEALINGS IN THE SOFTWARE.

 $\ddotsc$ 

## Harfbuzz v4.4.1

### Harfbuzz License

https://github.com/harfbuzz/harfbuzz/blob/4.4.1/COPYING

<pre>

HarfBuzz is licensed under the so-called "Old MIT" license. Details follow. For parts of HarfBuzz that are licensed under different licenses see individual files names COPYING in subdirectories where applicable.

Copyright 2010-2022 Google, Inc.

- Copyright 2018-2020 Ebrahim Byagowi
- Copyright 2019-2020 Facebook, Inc.
- Copyright 2012-2015 Mozilla Foundation.
- Copyright 2011 Codethink Limited
- Copyright 2008-2010 Nokia Corporation and/or its subsidiary(-ies)

Copyright 2009 Keith Stribley

Copyright 2009 Martin Hosken and SIL International

Copyright 2007 Chris Wilson

- Copyright 2005-2022 Behdad Esfahbod
- Copyright 2005 David Turner
- Copyright 2004-2013 Red Hat, Inc.
- Copyright 1998-2004 David Turner and Werner Lemberg
- Copyright 2016 Elie Roux <elie.roux@telecom-bretagne.eu>
- Copyright 2018-2019 Adobe Inc.
- Copyright 2018 Khaled Hosny
- Copyright 2016 Igalia S.L.

#### For

full copyright notices consult the individual files in the package.

Permission is hereby granted, without written agreement and without license or royalty fees, to use, copy, modify, and distribute this software and its documentation for any purpose, provided that the above copyright notice and the following two paragraphs appear in all copies of this software.

IN NO EVENT SHALL THE COPYRIGHT HOLDER BE LIABLE TO ANY PARTY FOR

DIRECT, INDIRECT, SPECIAL, INCIDENTAL, OR CONSEQUENTIAL DAMAGES ARISING OUT OF THE USE OF THIS SOFTWARE AND ITS DOCUMENTATION, EVEN IF THE COPYRIGHT HOLDER HAS BEEN ADVISED OF THE POSSIBILITY OF SUCH DAMAGE.

THE COPYRIGHT HOLDER SPECIFICALLY DISCLAIMS ANY WARRANTIES, INCLUDING, BUT NOT LIMITED TO, THE IMPLIED WARRANTIES OF MERCHANTABILITY AND FITNESS FOR A PARTICULAR PURPOSE. THE SOFTWARE PROVIDED HEREUNDER IS ON AN "AS IS" BASIS, AND THE COPYRIGHT HOLDER HAS NO OBLIGATION TO PROVIDE MAINTENANCE, SUPPORT, UPDATES, ENHANCEMENTS, OR MODIFICATIONS.

All source

 code, except for one section, is licensed as above. The one exception is licensed with a slightly different MIT variant: The contents of this directory are licensed under the following terms:

--------------------------------- The below license applies to the following files: libharfbuzz/hb-ucd.cc

Copyright (C) 2012 Grigori Goronzy <greg@kinoho.net>

Permission to use, copy, modify, and/or distribute this software for any purpose with or without fee is hereby granted, provided that the above copyright notice and this permission notice appear in all copies.

THE SOFTWARE IS PROVIDED "AS IS" AND THE AUTHOR DISCLAIMS ALL WARRANTIES WITH REGARD TO THIS SOFTWARE INCLUDING ALL IMPLIED WARRANTIES OF MERCHANTABILITY AND FITNESS. IN NO EVENT SHALL THE AUTHOR BE LIABLE FOR ANY SPECIAL, DIRECT, INDIRECT, OR CONSEQUENTIAL DAMAGES OR ANY DAMAGES WHATSOEVER RESULTING FROM LOSS OF USE, DATA OR PROFITS, WHETHER IN AN ACTION OF CONTRACT, NEGLIGENCE OR OTHER TORTIOUS ACTION, ARISING OUT OF OR IN CONNECTION

WITH THE USE OR PERFORMANCE OF THIS SOFTWARE.

 $<$ /pre $>$ ## PC/SC Lite v1.9.5

### PC/SC Lite License <pre>

The main parts of the code are using the BSD-like licence bellow:

Copyright (c) 1999-2003 David Corcoran <corcoran@linuxnet.com> Copyright (c) 2001-2011 Ludovic Rousseau <ludovic.rousseau@free.fr> All rights reserved.

Redistribution and use in source and binary forms, with or without modification, are permitted provided that the

following conditions are met:

 1. Redistributions of source code must retain the above copyright notice, this list of conditions and the following disclaimer.

 2. Redistributions in binary form must reproduce the above copyright notice, this list of conditions and the following disclaimer in the documentation and/or other materials provided with the distribution.

 3. The name of the author may not be used to endorse or promote products derived from this software without specific prior written permission.

Changes to this license can be made only by the copyright author with explicit written consent.

# THIS

 SOFTWARE IS PROVIDED BY THE AUTHOR ``AS IS'' AND ANY EXPRESS OR IMPLIED WARRANTIES, INCLUDING, BUT NOT LIMITED TO, THE IMPLIED WARRANTIES OF MERCHANTABILITY AND FITNESS FOR A PARTICULAR PURPOSE ARE DISCLAIMED. IN NO EVENT SHALL THE AUTHOR BE LIABLE FOR ANY DIRECT, INDIRECT, INCIDENTAL, SPECIAL, EXEMPLARY, OR CONSEQUENTIAL DAMAGES (INCLUDING, BUT NOT LIMITED TO, PROCUREMENT OF SUBSTITUTE GOODS OR SERVICES; LOSS OF USE, DATA, OR PROFITS; OR BUSINESS INTERRUPTION) HOWEVER CAUSED AND ON ANY THEORY OF LIABILITY, WHETHER IN CONTRACT, STRICT LIABILITY, OR TORT (INCLUDING NEGLIGENCE OR OTHERWISE) ARISING IN ANY WAY OUT OF THE USE OF THIS SOFTWARE, EVEN IF ADVISED OF THE POSSIBILITY OF SUCH DAMAGE.

Some source code files are using other licences. See the [COPYING](https://salsa.debian.org/rousseau/PCSC/- /blob/master/COPYING) file for details.

 $<$ /pre $>$ 

## The Unicode Standard, Unicode Character Database, Version 13.0.0

### Unicode Character Database  $\ddot{\phantom{0}}$ 

UNICODE, INC. LICENSE AGREEMENT - DATA FILES AND SOFTWARE

See Terms of Use for definitions of Unicode Inc.'s Data Files and Software.

NOTICE TO USER: Carefully read the following legal agreement. BY DOWNLOADING, INSTALLING, COPYING OR OTHERWISE USING UNICODE INC.'S DATA FILES ("DATA FILES"), AND/OR SOFTWARE ("SOFTWARE"), YOU UNEQUIVOCALLY ACCEPT, AND AGREE TO BE BOUND BY, ALL OF THE TERMS AND CONDITIONS OF THIS AGREEMENT. IF YOU DO NOT AGREE, DO NOT DOWNLOAD, INSTALL, COPY, DISTRIBUTE OR USE THE DATA FILES OR SOFTWARE.

# COPYRIGHT AND PERMISSION NOTICE

Copyright 1991-2020 Unicode, Inc. All rights reserved. Distributed under the Terms of Use in https://www.unicode.org/copyright.html. Permission is hereby granted, free of charge, to any person obtaining a copy of the Unicode data files and any associated documentation (the "Data Files") or Unicode software and any associated documentation (the "Software") to deal in the Data Files or Software without restriction, including without limitation the rights to use, copy, modify, merge, publish, distribute, and/or sell copies of the Data Files or Software, and to permit persons to whom the Data Files or Software are furnished to do so, provided that either (a) this copyright and permission notice appear with all copies of the Data Files or Software, or (b) this copyright and permission notice appear in associated

Documentation.

THE DATA FILES AND SOFTWARE ARE PROVIDED "AS IS", WITHOUT WARRANTY OF ANY KIND, EXPRESS OR IMPLIED, INCLUDING BUT NOT LIMITED TO THE WARRANTIES OF MERCHANTABILITY, FITNESS FOR A PARTICULAR PURPOSE AND NONINFRINGEMENT OF THIRD PARTY RIGHTS. IN NO EVENT SHALL THE COPYRIGHT HOLDER OR HOLDERS INCLUDED IN THIS NOTICE BE LIABLE FOR ANY CLAIM, OR ANY SPECIAL INDIRECT OR CONSEQUENTIAL DAMAGES, OR ANY DAMAGES WHATSOEVER RESULTING FROM LOSS OF USE, DATA OR PROFITS, WHETHER IN AN ACTION OF CONTRACT, NEGLIGENCE OR OTHER TORTIOUS ACTION, ARISING OUT OF OR IN CONNECTION WITH THE USE OR PERFORMANCE OF THE DATA FILES OR SOFTWARE.

Except as contained in this notice, the name of a copyright holder shall not be used in advertising or otherwise to promote the sale, use or other dealings in these Data Files or Software without prior written authorization of the copyright holder.

 $\overline{\phantom{a}}$ 

## Eastman Kodak Company: Portions of color management and imaging software

### Eastman Kodak Notice <pre> Portions Copyright Eastman Kodak Company 1991-2003  $<$ /pre $>$ ## Thai Dictionary

### Thai Dictionary License <pre>

Copyright (C) 1982 The Royal Institute, Thai Royal Government.

Copyright (C) 1998 National Electronics and Computer Technology Center, National Science and Technology Development Agency,

Ministry of Science Technology and Environment, Thai Royal Government.

Permission is hereby granted, free of charge, to any person obtaining a copy of this software and associated documentation files (the "Software"), to deal in the Software without restriction, including without limitation the rights to use, copy, modify, merge, publish, distribute, sublicense, and/or sell copies of the Software, and to permit persons to whom the Software is furnished to do so, subject to the following conditions:

The above copyright notice and this permission notice shall be included in all copies or substantial portions of the Software.

# THE SOFTWARE IS PROVIDED "AS IS", WITHOUT WARRANTY OF ANY KIND, EXPRESS OR IMPLIED, INCLUDING BUT NOT LIMITED TO THE WARRANTIES OF MERCHANTABILITY,

FITNESS FOR A PARTICULAR PURPOSE AND NONINFRINGEMENT. IN NO EVENT SHALL THE AUTHORS OR COPYRIGHT HOLDERS BE LIABLE FOR ANY CLAIM, DAMAGES OR OTHER LIABILITY, WHETHER IN AN ACTION OF CONTRACT, TORT OR OTHERWISE, ARISING FROM, OUT OF OR IN CONNECTION WITH THE SOFTWARE OR THE USE OR OTHER DEALINGS IN THE SOFTWARE.

 $<$ /pre $>$ ## Apache Santuario v2.3.0

### Apache Santuario Notice <pre>

 Apache Santuario - XML Security for Java Copyright 1999-2021 The Apache Software Foundation

 This product includes software developed at The Apache Software Foundation (http://www.apache.org/).

 It was originally based on software copyright (c) 2001, Institute for Data Communications Systems, <http://www.nue.et-inf.uni-siegen.de/>.

 The development of this software was partly funded by the European Commission in the <WebSig> project in the ISIS Programme.

 $<$ /pre $>$ 

### Apache 2.0 License <pre>

> Apache License Version 2.0, January 2004 http://www.apache.org/licenses/

#### TERMS AND CONDITIONS FOR USE, REPRODUCTION, AND DISTRIBUTION

### 1. Definitions.

 "License" shall mean the terms and conditions for use, reproduction, and distribution as defined by Sections 1 through 9 of this document.

 "Licensor" shall mean the copyright owner or entity authorized by the copyright owner that is granting the License.

 "Legal Entity" shall mean the union of the acting entity and all other entities that control, are controlled by, or are under common control with that entity. For the purposes of this definition, "control" means (i) the power, direct or indirect, to cause the direction or management of such entity, whether by contract or otherwise, or (ii) ownership of fifty percent (50%) or more of the outstanding shares, or (iii) beneficial ownership of such entity.

 "You" (or "Your") shall mean an individual or Legal Entity exercising permissions granted by this License.

 "Source" form shall mean the preferred form for making modifications, including but not limited to software source code, documentation source, and configuration files.

 "Object" form shall mean any form resulting from mechanical transformation or translation of a Source form, including but not limited to compiled object code, generated documentation, and conversions to other media types.

 "Work" shall mean the work of authorship, whether in Source or Object form, made available under the License, as indicated by a copyright notice that is included in or attached to the work (an example is provided in the Appendix below).

 "Derivative Works" shall mean any work, whether in Source or Object form, that is based on (or derived from) the Work and for which the editorial revisions, annotations, elaborations, or other modifications represent, as a whole, an original work of authorship. For the purposes of this License, Derivative Works shall not include works that remain separable from, or merely link (or bind by name) to the interfaces of, the Work and Derivative Works thereof.

 "Contribution" shall mean any work of authorship, including the original version of the Work and any modifications or additions  to that Work or Derivative Works thereof, that is intentionally submitted to Licensor for inclusion in the Work by the copyright owner or by an individual or Legal Entity authorized to submit on behalf of the copyright owner. For the purposes of this definition, "submitted" means any form of electronic, verbal, or written communication sent to the Licensor or its representatives, including but not limited to communication on electronic mailing lists, source code control systems, and issue tracking systems that are managed by, or on behalf of, the Licensor for the purpose of discussing and improving the Work, but excluding communication that is conspicuously marked or otherwise designated in writing by the copyright owner as "Not a Contribution."

 "Contributor" shall mean Licensor and any individual or Legal Entity on behalf of whom a Contribution has been received by Licensor and subsequently incorporated within the Work.

2. Grant of Copyright License. Subject to the terms and conditions of this

 License, each Contributor hereby grants to You a perpetual, worldwide, non-exclusive, no-charge, royalty-free, irrevocable copyright license to reproduce, prepare Derivative Works of, publicly display, publicly perform, sublicense, and distribute the Work and such Derivative Works in Source or Object form.

3. Grant of Patent License. Subject to the terms and conditions of this License, each Contributor hereby grants to You a perpetual, worldwide, non-exclusive, no-charge, royalty-free, irrevocable (except as stated in this section) patent license to make, have made, use, offer to sell, sell, import, and otherwise transfer the Work, where such license applies only to those patent claims licensable by such Contributor that are necessarily infringed by their Contribution(s) alone or by combination of their Contribution(s) with the Work to which such Contribution(s) was submitted. If You institute patent litigation against any entity (including a

 cross-claim or counterclaim in a lawsuit) alleging that the Work or a Contribution incorporated within the Work constitutes direct or contributory patent infringement, then any patent licenses granted to You under this License for that Work shall terminate as of the date such litigation is filed.

- 4. Redistribution. You may reproduce and distribute copies of the Work or Derivative Works thereof in any medium, with or without modifications, and in Source or Object form, provided that You meet the following conditions:
- (a) You must give any other recipients of the Work or Derivative Works a copy of this License; and
- (b) You must cause any modified files to carry prominent notices stating that You changed the files; and
- (c) You must retain, in the Source form of any Derivative Works that You distribute, all copyright, patent, trademark, and attribution notices from the Source form of the Work, excluding those notices that

 do not pertain to any part of the Derivative Works; and

 (d) If the Work includes a "NOTICE" text file as part of its distribution, then any Derivative Works that You distribute must include a readable copy of the attribution notices contained within such NOTICE file, excluding those notices that do not pertain to any part of the Derivative Works, in at least one of the following places: within a NOTICE text file distributed as part of the Derivative Works; within the Source form or documentation, if provided along with the Derivative Works; or, within a display generated by the Derivative Works, if and wherever such third-party notices normally appear. The contents of the NOTICE file are for informational purposes only and do not modify the License. You may add Your own attribution notices within Derivative Works that You distribute, alongside or as an addendum to the NOTICE text from

the Work, provided

 that such additional attribution notices cannot be construed as modifying the License.

 You may add Your own copyright statement to Your modifications and may provide additional or different license terms and conditions for use, reproduction, or distribution of Your modifications, or for any such Derivative Works as a whole, provided Your use, reproduction, and distribution of the Work otherwise complies with the conditions stated in this License.

5. Submission of Contributions. Unless You explicitly state otherwise, any Contribution intentionally submitted for inclusion in the Work by You to the Licensor shall be under the terms and conditions of this License, without any additional terms or conditions. Notwithstanding the above, nothing herein shall supersede or modify the terms of any separate license agreement you may have executed with Licensor regarding such Contributions.

6. Trademarks. This License does not grant permission to use the trade names, trademarks, service marks, or product names of the Licensor, except as required for reasonable and customary use in describing the origin of the Work and reproducing the content of the NOTICE file.

- 7. Disclaimer of Warranty. Unless required by applicable law or agreed to in writing, Licensor provides the Work (and each Contributor provides its Contributions) on an "AS IS" BASIS, WITHOUT WARRANTIES OR CONDITIONS OF ANY KIND, either express or implied, including, without limitation, any warranties or conditions of TITLE, NON-INFRINGEMENT, MERCHANTABILITY, or FITNESS FOR A PARTICULAR PURPOSE. You are solely responsible for determining the appropriateness of using or redistributing the Work and assume any risks associated with Your exercise of permissions under this License.
- 8. Limitation of Liability. In no event and under no legal theory, whether in tort (including negligence), contract, or otherwise, unless

 required by applicable law (such as deliberate and grossly negligent acts) or agreed to in writing, shall any Contributor be liable to You for damages, including any direct, indirect, special, incidental, or consequential damages of any character arising as a result of this License or out of the use or inability to use the Work (including but not limited to damages for loss of goodwill, work stoppage, computer failure or malfunction, or any and all other commercial damages or losses), even if such Contributor has been advised of the possibility of such damages.

- 9. Accepting Warranty or Additional Liability. While redistributing the Work or Derivative Works thereof, You may choose to offer, and charge a fee for, acceptance of support, warranty, indemnity, or other liability obligations and/or rights consistent with this License. However, in accepting such obligations, You may act only on Your own behalf and on Your sole responsibility, not on behalf
- of any other Contributor, and only if You agree to indemnify, defend, and hold each Contributor harmless for any liability incurred by, or claims asserted against, such Contributor by reason of your accepting any such warranty or additional liability.

# END OF TERMS AND CONDITIONS

APPENDIX: How to apply the Apache License to your work.

 To apply the Apache License to your work, attach the following boilerplate notice, with the fields enclosed by brackets "[]" replaced with your own identifying information. (Don't include the brackets!) The text should be enclosed in the appropriate comment syntax for the file format. We also recommend that a file or class name and description of purpose be included on the same "printed page" as the copyright notice for easier

#### identification within third-party archives.

#### Copyright [yyyy] [name of copyright owner]

Licensed under the Apache License, Version 2.0 (the "License"); you may not use this file except in compliance with the License. You may obtain a copy of the License at

## http://www.apache.org/licenses/LICENSE-2.0

Unless required by applicable law or agreed to in writing, software distributed under the License is distributed on an "AS IS" BASIS, WITHOUT WARRANTIES OR CONDITIONS OF ANY KIND, either express or implied. See the License for the specific language governing permissions and limitations under the License.

 $<$ /pre $>$ 

# ADDITIONAL INFORMATION ABOUT LICENSING

Certain files distributed by Oracle America, Inc. and/or its affiliates are subject to the following clarification and special exception to the GPLv2, based on the GNU Project exception for its Classpath libraries, known as the GNU Classpath Exception.

Note that Oracle includes multiple, independent programs in this software package. Some of those programs are provided under licenses deemed incompatible with the GPLv2 by the Free Software Foundation and others. For example, the package includes programs licensed under the Apache License, Version 2.0 and may include FreeType. Such programs are licensed to you under their original licenses.

Oracle facilitates your further distribution of this package by adding the Classpath Exception to the necessary parts of its GPLv2 code, which permits you to use that code in combination with other independent modules not licensed under the GPLv2. However, note that this would not permit you to

commingle code under an incompatible license with Oracle's GPLv2 licensed code by, for example, cutting and pasting such code into a file also containing Oracle's GPLv2 licensed code and then distributing the result.

Additionally, if you were to remove the Classpath Exception from any of the files to which it applies and distribute the result, you would likely be required to license some or all of the other code in that distribution under the GPLv2 as well, and since the GPLv2 is incompatible with the license terms of some items included in the distribution by Oracle, removing the Classpath Exception could therefore effectively compromise your ability to further distribute the package.

Failing to distribute notices associated with some files may also create unexpected legal consequences.

Proceed with caution and we recommend that you obtain the advice of a lawyer skilled in open source matters before removing the Classpath Exception or making modifications to this package which may subsequently be redistributed and/or involve the use of third party software. ## DOM Level 3 Core Specification v1.0

### W3C Software Notice

<pre>

Copyright 2004 World Wide Web Consortium, (Massachusetts Institute of Technology, European Research Consortium for Informatics and Mathematics, Keio University). All Rights Reserved.

The DOM bindings are published under the W3C Software Copyright Notice and License. The software license requires "Notice of any changes or modifications to the W3C files, including the date changes were made." Consequently, modified versions of the DOM bindings must document that they do not conform to the W3C standard; in the case of the IDL definitions, the pragma prefix can no longer be 'w3c.org'; in the case of the Java language binding, the package names can no longer be in the 'org.w3c' package.

 $<$ /pre $>$ 

### W3C License <pre>

#### W3C SOFTWARE NOTICE AND LICENSE

http://www.w3.org/Consortium/Legal/2002/copyright-software-20021231

This work (and included software, documentation such as READMEs, or other related items) is being provided by the copyright holders under the following license. By obtaining, using and/or copying this work, you (the licensee) agree that you have read, understood, and will comply with the following terms and conditions.

Permission to copy, modify, and distribute this software and its documentation, with or without modification, for any purpose and without fee or royalty is hereby granted, provided that you include the following on ALL copies of the software and documentation or portions thereof, including modifications:

 1.The full text of this NOTICE in a location viewable to users of the redistributed or derivative work.

 2.Any pre-existing intellectual property disclaimers, notices, or terms and conditions. If none exist, the W3C Software Short Notice should be included (hypertext is preferred, text is permitted) within the body of any redistributed or derivative code.

 3.Notice of any changes or modifications to the files, including the date changes were made. (We recommend you provide URIs to the location from which the code is derived.)

THIS SOFTWARE AND DOCUMENTATION IS PROVIDED "AS IS," AND COPYRIGHT HOLDERS MAKE NO REPRESENTATIONS OR WARRANTIES, EXPRESS OR IMPLIED, INCLUDING BUT NOT LIMITED TO, WARRANTIES OF MERCHANTABILITY OR FITNESS FOR ANY PARTICULAR PURPOSE OR THAT THE USE OF THE SOFTWARE OR DOCUMENTATION WILL NOT INFRINGE ANY THIRD PARTY PATENTS,COPYRIGHTS, TRADEMARKS OR OTHER RIGHTS.

COPYRIGHT HOLDERS WILL NOT BE LIABLE FOR ANY DIRECT, INDIRECT, SPECIAL OR CONSEQUENTIAL DAMAGES ARISING OUT OF ANY USE OF THE SOFTWARE OR DOCUMENTATION. The name and trademarks of copyright holders may NOT be used in advertising or publicity pertaining to the software without specific, written prior permission. Title to copyright in this software and any associated documentation will at all times remain with copyright holders.

This formulation of W3C's notice and license became active on December 31 2002. This

\_\_\_\_\_\_\_\_\_\_\_\_\_\_\_\_\_\_\_\_\_\_\_\_\_\_\_\_\_\_\_\_\_\_\_\_

 version removes the copyright ownership notice such that this license can be used with materials other than those owned by the W3C, reflects that ERCIM is now a host of the W3C, includes references to this specific dated version of the license, and removes the ambiguous grant of "use". Otherwise, this version is the same as the previous version and is written so as to preserve the Free Software Foundation's assessment of GPL compatibility and OSI's certification under the Open Source Definition. Please see our Copyright FAQ for common questions about using materials from our site, including specific terms and conditions for packages like libwww, Amaya, and Jigsaw. Other questions about this notice can be directed to site-policy@w3.org.

 $<$ /pre $>$ 

## OASIS PKCS #11 Cryptographic Token Interface v3.0

### OASIS PKCS #11 Cryptographic Token Interface License <pre>

Copyright OASIS Open 2020. All Rights Reserved.

 All capitalized terms in the following text have the meanings assigned to them in the OASIS Intellectual Property Rights Policy (the "OASIS IPR Policy"). The full Policy may be found at the OASIS website: [http://www.oasis-open.org/policies-guidelines/ipr]

 This document and translations of it may be copied and furnished to others, and derivative works that comment on or otherwise explain it or assist in its implementation may be prepared, copied, published, and distributed, in whole or in part, without restriction of any kind, provided that the above copyright notice and this section are included on all such copies and derivative works. However, this document itself may not be modified in any way, including by removing the copyright notice or references to OASIS, except as needed for the purpose of developing any

 document or deliverable produced by an OASIS Technical Committee (in which case the rules applicable to copyrights, as set forth in the OASIS IPR Policy, must be followed) or as required to translate it into languages other than English.

 The limited permissions granted above are perpetual and will not be revoked by OASIS or its successors or assigns.

 This document and the information contained herein is provided on an "AS IS" basis and OASIS DISCLAIMS ALL WARRANTIES, EXPRESS OR IMPLIED, INCLUDING BUT NOT LIMITED TO ANY WARRANTY THAT THE USE OF THE INFORMATION HEREIN WILL NOT INFRINGE ANY OWNERSHIP RIGHTS OR ANY IMPLIED WARRANTIES OF MERCHANTABILITY OR FITNESS FOR A PARTICULAR PURPOSE. OASIS AND ITS MEMBERS WILL NOT BE LIABLE FOR ANY DIRECT, INDIRECT, SPECIAL OR CONSEQUENTIAL DAMAGES ARISING OUT OF ANY USE OF THIS DOCUMENT OR ANY PART THEREOF.

 [OASIS requests that any OASIS Party or any other party that believes it has patent claims that would necessarily be infringed by implementations

 of this OASIS Standards Final Deliverable, to notify OASIS TC Administrator and provide an indication of its willingness to grant patent licenses to such patent claims in a manner consistent with the IPR Mode of the OASIS Technical Committee that produced this deliverable.]

 [OASIS invites any party to contact the OASIS TC Administrator if it is aware of a claim of ownership of any patent claims that would necessarily be infringed by implementations of this OASIS Standards Final Deliverable by a patent holder that is not willing to provide a license to such patent claims in a manner consistent with the IPR Mode of the OASIS Technical Committee that produced this OASIS Standards Final Deliverable. OASIS may include such claims on its website, but disclaims any obligation to do so.]

 [OASIS takes no position regarding the validity or scope of any intellectual property or other rights that might be claimed to pertain to the implementation or use of the technology

described in this OASIS

Standards Final Deliverable or the extent to which any license under such rights might or might not be available; neither does it represent that it has made any effort to identify any such rights. Information on OASIS' procedures with respect to rights in any document or deliverable produced by an OASIS Technical Committee can be found on the OASIS website. Copies of claims of rights made available for publication and any assurances of licenses to be made available, or the result of an attempt made to obtain a general license or permission for the use of such proprietary rights by implementers or users of this OASIS Standards Final Deliverable, can be obtained from the OASIS TC Administrator. OASIS makes no representation that any information or list of intellectual property rights will at any time be complete, or that any claims in such list are, in fact, Essential Claims.]

 $<$ /pre $>$ ## Cryptix AES v3.2.0

### Cryptix General License <pre>

Cryptix General License

Copyright (c) 1995-2005 The Cryptix Foundation Limited. All rights reserved.

Redistribution and use in source and binary forms, with or without modification, are permitted provided that the following conditions are met:

- 1. Redistributions of source code must retain the copyright notice, this list of conditions and the following disclaimer.
- 2. Redistributions in binary form must reproduce the above copyright notice, this list of conditions and the following disclaimer in the documentation and/or other materials provided with the distribution.

THIS SOFTWARE IS PROVIDED BY THE CRYPTIX FOUNDATION LIMITED AND CONTRIBUTORS ``AS IS'' AND ANY EXPRESS OR IMPLIED WARRANTIES, INCLUDING, BUT NOT LIMITED TO, THE IMPLIED WARRANTIES OF MERCHANTABILITY AND FITNESS FOR A PARTICULAR PURPOSE ARE DISCLAIMED. IN NO EVENT SHALL THE CRYPTIX FOUNDATION LIMITED OR CONTRIBUTORS BE LIABLE FOR ANY DIRECT,

 INDIRECT, INCIDENTAL, SPECIAL, EXEMPLARY, OR CONSEQUENTIAL DAMAGES (INCLUDING, BUT NOT LIMITED TO, PROCUREMENT OF SUBSTITUTE GOODS OR SERVICES; LOSS OF USE, DATA, OR PROFITS; OR BUSINESS INTERRUPTION) HOWEVER CAUSED AND ON ANY THEORY OF LIABILITY, WHETHER IN CONTRACT, STRICT LIABILITY, OR TORT (INCLUDING NEGLIGENCE OR OTHERWISE) ARISING IN ANY WAY OUT OF THE USE OF THIS SOFTWARE, EVEN IF ADVISED OF THE POSSIBILITY OF SUCH DAMAGE.

 $<$ /pre $>$ 

## OPENJDK ASSEMBLY EXCEPTION

The OpenJDK source code made available by Oracle America, Inc. (Oracle) at openjdk.java.net ("OpenJDK Code") is distributed under the terms of the GNU General Public License <http://www.gnu.org/copyleft/gpl.html> version 2 only ("GPL2"), with the following clarification and special exception.

 Linking this OpenJDK Code statically or dynamically with other code is making a combined work based on this library. Thus, the terms and conditions of GPL2 cover the whole combination.

 As a special exception, Oracle gives you permission to link this OpenJDK Code with certain code licensed by Oracle as indicated at http://openjdk.java.net/legal/exception-modules-2007-05-08.html ("Designated Exception Modules") to produce an executable, regardless of the license terms of the Designated Exception Modules, and to copy and distribute the resulting executable under GPL2, provided that the Designated Exception Modules continue to be governed by the licenses under which they were offered by Oracle.

As such, it allows licensees and sublicensees of Oracle's GPL2 OpenJDK Code to build an executable that includes those portions of necessary code that Oracle could not provide under GPL2 (or that Oracle has provided under GPL2 with the Classpath exception). If you modify or add to the OpenJDK code, that new GPL2 code may still be combined with Designated Exception Modules if the new code is made subject to this exception by its copyright holder. ## libpng v1.6.38

### libpng License <pre>

COPYRIGHT NOTICE, DISCLAIMER, and LICENSE =========================================

PNG Reference Library License version 2 ---------------------------------------

Copyright (c) 1995-2022 The PNG Reference Library Authors.

Copyright (c) 2018-2022 Cosmin Truta Copyright (c) 1998-2018 Glenn Randers-Pehrson Copyright (c) 1996-1997 Andreas Dilger Copyright (c) 1995-1996 Guy Eric Schalnat, Group 42, Inc.

The software is supplied "as is", without warranty of any kind, express or implied, including, without limitation, the warranties of merchantability, fitness for a particular purpose, title, and non-infringement. In no event shall the Copyright owners, or anyone distributing the software, be liable for any damages or other liability, whether in contract, tort or otherwise, arising from, out of, or in connection with the software, or the use or other dealings in the software, even if advised of the possibility of such damage.

Permission is hereby

 granted to use, copy, modify, and distribute this software, or portions hereof, for any purpose, without fee, subject to the following restrictions:

- 1. The origin of this software must not be misrepresented; you must not claim that you wrote the original software. If you use this software in a product, an acknowledgment in the product documentation would be appreciated, but is not required.
- 2. Altered source versions must be plainly marked as such, and must not be misrepresented as being the original software.
- 3. This Copyright notice may not be removed or altered from any source or altered source distribution.

PNG Reference Library License version 1 (for libpng 0.5 through 1.6.35) -----------------------------------------------------------------------

libpng versions 1.0.7, July 1, 2000, through 1.6.35, July 15, 2018 are Copyright (c) 2000-2002, 2004, 2006-2018 Glenn Randers-Pehrson, are derived from libpng-1.0.6, and are distributed according to the same

disclaimer and license as libpng-1.0.6 with the following individuals added to the list of Contributing Authors:

 Simon-Pierre Cadieux Eric S. Raymond Mans Rullgard Cosmin Truta Gilles Vollant James Yu

 Mandar Sahastrabuddhe Google Inc. Vadim Barkov

and with the following additions to the disclaimer:

 There is no warranty against interference with your enjoyment of the library or against infringement. There is no warranty that our efforts or the library will fulfill any of your particular purposes or needs. This library is provided with all faults, and the entire risk of satisfactory quality, performance, accuracy, and effort is with the user.

Some files in the "contrib" directory and some configure-generated files that are distributed with libpng have other copyright owners, and are released under other open source licenses.

libpng versions 0.97, January 1998, through 1.0.6, March 20, 2000, are Copyright (c) 1998-2000 Glenn Randers-Pehrson, are derived from libpng-0.96, and are distributed according to the same disclaimer and license as libpng-0.96, with the following individuals added to the list of Contributing Authors:

 Tom Lane Glenn Randers-Pehrson Willem van Schaik

libpng versions 0.89, June 1996, through 0.96, May 1997, are Copyright (c) 1996-1997 Andreas Dilger, are derived from libpng-0.88, and are distributed according to the same disclaimer and license as libpng-0.88, with the following individuals added to the list of Contributing Authors:

 John Bowler Kevin Bracey Sam Bushell Magnus Holmgren Greg Roelofs Tom Tanner

Some files in the "scripts" directory have other copyright owners, but are released under this license.

libpng versions 0.5, May 1995, through 0.88, January 1996, are Copyright (c) 1995-1996 Guy Eric Schalnat, Group 42, Inc.

For the purposes of this copyright and license, "Contributing Authors"

is defined as the following set of individuals:

 Andreas Dilger Dave Martindale Guy Eric Schalnat Paul Schmidt Tim Wegner

The PNG Reference Library is supplied "AS IS". The Contributing Authors and Group 42, Inc. disclaim all warranties, expressed or implied, including, without limitation, the warranties of merchantability and of fitness for any purpose. The Contributing Authors and Group 42, Inc. assume no liability for direct, indirect, incidental, special, exemplary, or consequential damages, which may result from the use of the PNG Reference Library, even if advised of the possibility of such damage.

Permission is hereby granted to use, copy, modify, and distribute this source code, or portions hereof, for any purpose, without fee, subject to the following restrictions:

1. The origin of this source code must not be misrepresented.

2. Altered versions must be plainly marked as such and must not be misrepresented as being the original source.

3. This Copyright notice may not be removed or altered from any source or altered source distribution.

The Contributing Authors and Group 42, Inc. specifically permit, without fee, and encourage the use of this source code as a component to supporting the PNG file format in commercial products. If you use this source code in a product, acknowledgment is not required but would be appreciated.

### TRADEMARK

=========

The name "libpng" has not been registered by the Copyright owners as a trademark in any jurisdiction. However, because libpng has been distributed and maintained world-wide, continually since 1995, the Copyright owners claim "common-law trademark protection" in any jurisdiction where common-law trademark is recognized.

 $<$ /pre $>$ 

### AUTHORS File Information

### PNG REFERENCE LIBRARY AUTHORS

=============================

This is the list of PNG Reference Library ("libpng") Contributing Authors, for copyright and licensing purposes.

- \* Andreas Dilger
- \* Cosmin Truta
- \* Dave Martindale
- \* Eric S. Raymond
- \* Gilles Vollant
- \* Glenn Randers-Pehrson
- \* Greg Roelofs
- \* Guy Eric Schalnat
- \* James Yu
- \* John Bowler
- \* Kevin Bracey
- \* Magnus Holmgren
- \* Mandar Sahastrabuddhe
- \* Mans Rullgard
- \* Matt Sarett
- \* Mike Klein
- \* Pascal Massimino
- \* Paul Schmidt
- \* Qiang Zhou
- \* Sam Bushell
- \* Samuel Williams
- \* Simon-Pierre Cadieux
- \* Tim Wegner
- \* Tom Lane
- \* Tom Tanner
- \* Vadim Barkov
- \* Willem van Schaik
- \* Zhijie Liang
- \* Arm Holdings
- Richard Townsend
- \* Google Inc.
- Matt Sarett
- Mike Klein
- Dan Field
- Sami Boukortt

The build projects, the build scripts, the test scripts, and other files in the "ci", "projects", "scripts" and "tests" directories, have other copyright owners, but are released under the libpng license.

Some files in the "contrib" directory, and some tools-generated files

that are distributed with libpng, have other copyright owners, and are released under other open source licenses. ``` ## Apache Xalan v2.7.2 ### Apache Xalan Notice <pre> ================================================================================== ====  $=$  NOTICE file corresponding to the section 4d of the Apache License, Version 2.0,  $=$  $=$  in this case for the Apache Xalan distribution.

==================================================================================

====

 This product includes software developed by The Apache Software Foundation (http://www.apache.org/).

 Specifically, we only include the XSLTC portion of the source from the Xalan distribution. The Xalan project has two processors: an interpretive one (Xalan Interpretive) and a compiled one (The XSLT Compiler (XSLTC)). We \*only\* use the XSLTC part of Xalan; We use the source from the packages that are part of the XSLTC sources.

Portions of this software was originally based on the following:

 - software copyright (c) 1999-2002, Lotus Development Corporation., http://www.lotus.com.

- software copyright (c) 2001-2002, Sun Microsystems., http://www.sun.com.

- software copyright (c) 2003, IBM Corporation., http://www.ibm.com.

 - voluntary contributions made by Ovidiu Predescu (ovidiu@cup.hp.com) on behalf of the Apache Software Foundation and was originally developed at Hewlett Packard Company.

 $<$ /pre $>$ 

### Apache 2.0 License <pre>

> Apache License Version 2.0, January 2004 http://www.apache.org/licenses/

# TERMS AND CONDITIONS FOR USE, REPRODUCTION, AND DISTRIBUTION

1. Definitions.

 "License" shall mean the terms and conditions for use, reproduction, and distribution as defined by Sections 1 through 9 of this document.

 "Licensor" shall mean the copyright owner or entity authorized by the copyright owner that is granting the License.

 "Legal Entity" shall mean the union of the acting entity and all other entities that control, are controlled by, or are under common control with that entity. For the purposes of this definition, "control" means (i) the power, direct or indirect, to cause the direction or management of such entity, whether by contract or otherwise, or (ii) ownership of fifty percent (50%) or more of the outstanding shares, or (iii) beneficial ownership of such entity.

 "You" (or "Your") shall mean an individual or Legal Entity exercising permissions granted by this License.

 "Source" form shall mean the preferred form for making modifications, including but not limited to software source code, documentation source, and configuration files.

 "Object" form shall mean any form resulting from mechanical transformation or translation of a Source form, including but not limited to compiled object code, generated documentation, and conversions to other media types.

 "Work" shall mean the work of authorship, whether in Source or Object form, made available under the License, as indicated by a copyright notice that is included in or attached to the work (an example is provided in the Appendix below).

 "Derivative Works" shall mean any work, whether in Source or Object form, that is based on (or derived from) the Work and for which the editorial revisions, annotations, elaborations, or other modifications represent, as a whole, an original work of authorship. For the purposes of this License, Derivative Works shall not include works that remain separable from, or merely link (or bind by name) to the interfaces of, the Work and Derivative Works thereof.

 "Contribution" shall mean any work of authorship, including the original version of the Work and any modifications or additions to that Work or Derivative Works thereof, that is intentionally submitted to Licensor for inclusion in the Work by the copyright owner or by an individual or Legal Entity authorized to submit on behalf of the copyright

 owner. For the purposes of this definition, "submitted" means any form of electronic, verbal, or written communication sent to the Licensor or its representatives, including but not limited to communication on electronic mailing lists, source code control systems,  and issue tracking systems that are managed by, or on behalf of, the Licensor for the purpose of discussing and improving the Work, but excluding communication that is conspicuously marked or otherwise designated in writing by the copyright owner as "Not a Contribution."

 "Contributor" shall mean Licensor and any individual or Legal Entity on behalf of whom a Contribution has been received by Licensor and subsequently incorporated within the Work.

2. Grant of Copyright License. Subject to the terms and conditions of this License, each Contributor hereby grants to You a perpetual, worldwide, non-exclusive, no-charge, royalty-free, irrevocable copyright license to reproduce, prepare Derivative Works of, publicly display, publicly perform, sublicense, and distribute the Work and such Derivative Works in Source or Object form.

3. Grant of Patent License. Subject to the terms and conditions of this License, each Contributor hereby grants to You a perpetual, worldwide, non-exclusive, no-charge, royalty-free, irrevocable (except as stated in this section) patent license to make, have made, use, offer to sell, sell, import, and otherwise transfer the Work, where such license applies only to those patent claims licensable by such Contributor that are necessarily infringed by their Contribution(s) alone or by combination of their Contribution(s) with the Work to which such Contribution(s) was submitted. If You institute patent litigation against any entity (including a cross-claim or counterclaim in a lawsuit) alleging that the Work or a Contribution incorporated within the Work constitutes direct or contributory patent infringement, then any patent licenses granted to You under this License for that Work shall terminate

as of the date such litigation is filed.

- 4. Redistribution. You may reproduce and distribute copies of the Work or Derivative Works thereof in any medium, with or without modifications, and in Source or Object form, provided that You meet the following conditions:
- (a) You must give any other recipients of the Work or Derivative Works a copy of this License; and
- (b) You must cause any modified files to carry prominent notices stating that You changed the files; and
- (c) You must retain, in the Source form of any Derivative Works that You distribute, all copyright, patent, trademark, and attribution notices from the Source form of the Work,

 excluding those notices that do not pertain to any part of the Derivative Works; and

 (d) If the Work includes a "NOTICE" text file as part of its distribution, then any Derivative

Works that You distribute must

 include a readable copy of the attribution notices contained within such NOTICE file, excluding those notices that do not pertain to any part of the Derivative Works, in at least one of the following places: within a NOTICE text file distributed as part of the Derivative Works; within the Source form or documentation, if provided along with the Derivative Works; or, within a display generated by the Derivative Works, if and wherever such third-party notices normally appear. The contents of the NOTICE file are for informational purposes only and do not modify the License. You may add Your own attribution notices within Derivative Works that You distribute, alongside or as an addendum to the NOTICE text from the Work, provided that such additional attribution notices cannot be construed as modifying the License.

You may add Your own copyright statement

to Your modifications and

 may provide additional or different license terms and conditions for use, reproduction, or distribution of Your modifications, or for any such Derivative Works as a whole, provided Your use, reproduction, and distribution of the Work otherwise complies with the conditions stated in this License.

5. Submission of Contributions. Unless You explicitly state otherwise, any Contribution intentionally submitted for inclusion in the Work by You to the Licensor shall be under the terms and conditions of this License, without any additional terms or conditions. Notwithstanding the above, nothing herein shall supersede or modify the terms of any separate license agreement you may have executed with Licensor regarding such Contributions.

6. Trademarks. This License does not grant permission to use the trade names, trademarks, service marks, or product names of the Licensor, except as required for reasonable and customary use in describing the

origin of the Work and reproducing the content of the NOTICE file.

7. Disclaimer of Warranty. Unless required by applicable law or agreed to in writing, Licensor provides the Work (and each Contributor provides its Contributions) on an "AS IS" BASIS, WITHOUT WARRANTIES OR CONDITIONS OF ANY KIND, either express or implied, including, without limitation, any warranties or conditions

 of TITLE, NON-INFRINGEMENT, MERCHANTABILITY, or FITNESS FOR A PARTICULAR PURPOSE. You are solely responsible for determining the appropriateness of using or redistributing the Work and assume any risks associated with Your exercise of permissions under this License.

8. Limitation of Liability. In no event and under no legal theory, whether in tort (including negligence), contract, or otherwise, unless required by applicable law (such as deliberate and grossly negligent acts) or agreed to in writing, shall any Contributor be liable to You for damages, including any direct, indirect, special, incidental, or consequential damages of any character arising as a result of this License or out of the use or inability to use the Work (including but not limited to damages for loss of goodwill, work stoppage, computer failure or malfunction, or any and all other commercial damages or losses), even if such Contributor has been advised of the possibility of such damages.

9. Accepting Warranty or Additional Liability. While redistributing the Work or Derivative Works thereof, You may choose to offer, and charge a fee for, acceptance of support, warranty, indemnity, or other liability obligations and/or rights consistent with this License. However, in accepting such obligations, You may act only on Your own behalf and on Your sole responsibility, not on behalf of any other Contributor, and only if You agree to indemnify, defend, and hold each Contributor harmless for any liability incurred by, or claims asserted against, such Contributor by reason of your accepting any such warranty or additional liability.

# END OF TERMS AND CONDITIONS

APPENDIX: How to apply the Apache License to your work.

 To apply the Apache License to your work, attach the following boilerplate notice, with the fields enclosed by brackets "[]" replaced with your own identifying information. (Don't include the brackets!) The text should be enclosed in the appropriate comment syntax for the file format. We also recommend that a file or class name and description of purpose be included on the same "printed page" as the copyright notice for easier identification within third-party archives.

### Copyright [yyyy] [name of copyright owner]

Licensed under the Apache License, Version 2.0 (the "License"); you may not use this file except in compliance with the License. You may obtain a copy of the License at

#### http://www.apache.org/licenses/LICENSE-2.0

Unless required by applicable law or agreed to in writing, software distributed under the License is distributed on an "AS IS" BASIS, WITHOUT WARRANTIES OR CONDITIONS OF ANY KIND, either express or implied. See the License for the specific language governing permissions and limitations under the License.

# JLEX COPYRIGHT NOTICE, LICENSE AND DISCLAIMER.

Copyright 1996-2003 by Elliot Joel Berk and C. Scott Ananian Permission to use, copy, modify, and distribute this software and its documentation for any purpose and without fee is hereby granted, provided that the above copyright notice appear in all copies and that both the copyright notice and this permission notice and warranty disclaimer appear in supporting documentation, and that the name of the authors or their employers not be used in advertising or publicity pertaining to distribution of the software without specific, written prior permission.

The authors and their employers disclaim all warranties with regard to this software, including all implied warranties of merchantability and

fitness. In no event shall the authors or their employers be liable for any special, indirect or consequential damages or any damages whatsoever resulting from loss of use, data or profits, whether in an action of contract, negligence or other tortious action, arising out of or in connection with the use or performance of this software.The portions of JLex output which are hard-coded into the JLex source code are (naturally) covered by this same license.

 $<$ /pre $>$ ## Little Color Management System (LCMS) v2.14

### LCMS License <pre>

README.1ST file information

LittleCMS core is released under MIT License

 $-$ 

Little CMS Copyright (c) 1998-2022 Marti Maria Saguer

Permission is hereby granted, free of charge, to any person obtaining

a copy of this software and associated documentation files (the "Software"), to deal in the Software without restriction, including without limitation the rights to use, copy, modify, merge, publish, distribute, sublicense, and/or sell copies of the Software, and to permit persons to whom the Software is furnished to do so, subject to the following conditions:

The above copyright notice and this permission notice shall be included in all copies or substantial portions of the Software.

THE SOFTWARE IS PROVIDED "AS IS", WITHOUT WARRANTY OF ANY KIND, EXPRESS OR IMPLIED, INCLUDING BUT NOT LIMITED TO THE WARRANTIES OF MERCHANTABILITY, FITNESS FOR A PARTICULAR PURPOSE AND NONINFRINGEMENT. IN

 NO EVENT SHALL THE AUTHORS OR COPYRIGHT HOLDERS BE LIABLE FOR ANY CLAIM, DAMAGES OR OTHER LIABILITY, WHETHER IN AN ACTION OF CONTRACT, TORT OR OTHERWISE, ARISING FROM, OUT OF OR IN CONNECTION WITH THE SOFTWARE OR THE USE OR OTHER DEALINGS IN THE SOFTWARE.

---------------------------------

The below license applies to the following files: liblcms/cmssm.c

Copyright 2001, softSurfer (www.softsurfer.com)

This code may be freely used and modified for any purpose providing that this copyright notice is included with it. SoftSurfer makes no warranty for this code, and cannot be held liable for any real or imagined damage resulting from its use. Users of this code must verify correctness for their application.

 $<$ /pre $>$ 

### AUTHORS File Information  $\overline{\phantom{a}}$ 

Main Author

------------

Marti Maria

Contributors

------------

Bob Friesenhahn Kai-Uwe Behrmann Stuart Nixon

Jordi Vilar Richard Hughes Auke Nauta Chris Evans (Google) Lorenzo Ridolfi Robin Watts (Artifex) Shawn Pedersen Andrew Brygin Samuli Suominen Florian Hch Aurelien Jarno Claudiu Cebuc Michael Vhrel (Artifex) Michal Cihar Daniel Kaneider Mateusz Jurczyk (Google) Paul Miller Sbastien Lon Christian Schmitz XhmikosR Stanislav Brabec (SuSe) Leonhard Gruenschloss (Google) Patrick Noffke Christopher James Halse Rogers John Hein Thomas Weber (Debian) Mark Allen Noel Carboni Sergei Trofimovic Philipp Knechtges

Special Thanks -------------- Artifex software AlienSkin software Jan Morovic Jos Vernon (WebSupergoo) Harald Schneider (Maxon) Christian Albrecht Dimitrios Anastassakis Lemke Software Tim Zaman

 $\ddotsc$ 

## GIFLIB v5.2.1

The GIFLIB distribution is Copyright (c) 1997 Eric S. Raymond

Permission is hereby granted, free of charge, to any person obtaining a copy of this software and associated documentation files (the "Software"), to deal in the Software without restriction, including without limitation the rights to use, copy, modify, merge, publish, distribute, sublicense, and/or sell copies of the Software, and to permit persons to whom the Software is furnished to do so, subject to the following conditions:

The above copyright notice and this permission notice shall be included in all copies or substantial portions of the Software.

THE SOFTWARE IS PROVIDED "AS IS", WITHOUT WARRANTY OF ANY KIND, EXPRESS OR IMPLIED, INCLUDING BUT NOT LIMITED TO THE WARRANTIES OF MERCHANTABILITY, FITNESS FOR A PARTICULAR PURPOSE AND NONINFRINGEMENT. IN NO EVENT SHALL THE AUTHORS OR COPYRIGHT HOLDERS BE LIABLE FOR ANY CLAIM, DAMAGES OR OTHER LIABILITY, WHETHER IN AN ACTION OF CONTRACT, TORT OR OTHERWISE, ARISING FROM, OUT OF OR IN CONNECTION WITH THE SOFTWARE OR THE USE OR OTHER DEALINGS IN THE SOFTWARE.

https://sourceforge.net/p/giflib/code/ci/master/tree/openbsd-reallocarray.c

Copyright (c) 2008 Otto Moerbeek <otto@drijf.net> SPDX-License-Identifier: MIT ## CUP Parser Generator for Java v 0.11b

### CUP Parser Generator License

 $\ddot{\phantom{0}}$ 

Copyright 1996-2015 by Scott Hudson, Frank Flannery, C. Scott Ananian, Michael Petter

Permission to use, copy, modify, and distribute this software and its documentation for any purpose and without fee is hereby granted, provided that the above copyright notice appear in all copies and that both the copyright notice and this permission notice and warranty disclaimer appear in supporting documentation, and that the names of the authors or their employers not be used in advertising or publicity pertaining to distribution of the software without specific, written prior permission.

The authors and their employers disclaim all warranties with regard to this software, including all implied warranties of merchantability and fitness. In no event shall the authors or their employers be liable for any special, indirect or consequential damages or any damages whatsoever resulting from loss of use, data or profits, whether in an action of contract, negligence or other tortious action, arising out of or in connection with the use or performance of this software.  $\ddot{\phantom{a}}$ ---  $\ddotsc$ 

This is an open source license. It is also GPL-Compatible (see entry for "Standard ML of New Jersey"). The portions of CUP output which are hard-coded into the CUP source code are (naturally) covered by this same license, as is the CUP runtime code linked with the generated parser.  $\ddotsc$ 

```
The GNU General Public License (GPL)
```
Version 2, June 1991

Copyright (C) 1989, 1991 Free Software Foundation, Inc. 51 Franklin Street, Fifth Floor, Boston, MA 02110-1301 USA

Everyone is permitted to copy and distribute verbatim copies of this license document, but changing it is not allowed.

### Preamble

The licenses for most software are designed to take away your freedom to share and change it. By contrast, the GNU General Public License is intended to guarantee your freedom to share and change free software--to make sure the software is free for all its users. This General Public License applies to most of the Free Software Foundation's software and to any other program whose authors commit to using it. (Some other Free Software Foundation software is covered by the GNU Library General Public License instead.) You can apply it to your programs, too.

When we speak of free software, we are referring to freedom, not price. Our General Public Licenses are designed to make sure that you have the freedom to

distribute copies of free software (and charge for this service if you wish), that you receive source code or can get it if you want it, that you can change the software or use pieces of it in new free programs; and that you know you can do these things.

To protect your rights, we need to make restrictions that forbid anyone to deny you these rights or to ask you to surrender the rights. These restrictions translate to certain responsibilities for you if you distribute copies of the software, or if you modify it.

For example, if you distribute copies of such a program, whether gratis or for a fee, you must give the recipients all the rights that you have. You must

make sure that they, too, receive or can get the source code. And you must show them these terms so they know their rights.

We protect your rights with two steps: (1) copyright the software, and (2) offer you this license which gives you legal permission to copy, distribute and/or modify the software.

#### Also,

 for each author's protection and ours, we want to make certain that everyone understands that there is no warranty for this free software. If the software is modified by someone else and passed on, we want its recipients to know that what they have is not the original, so that any problems introduced by others will not reflect on the original authors' reputations.

Finally, any free program is threatened constantly by software patents. We wish to avoid the danger that redistributors of a free program will individually obtain patent licenses, in effect making the program proprietary. To prevent this, we have made it clear that any patent must be licensed for everyone's free use or not licensed at all.

The precise terms and conditions for copying, distribution and modification follow.

#### TERMS AND CONDITIONS FOR COPYING, DISTRIBUTION AND MODIFICATION

0. This License applies to any program or other work which contains a notice placed by the copyright holder saying it may be distributed under the terms of

this General Public License. The "Program", below, refers to any such program or work, and a "work based on the Program" means either the Program or any derivative work under copyright law: that is to say, a work containing the Program or a portion of it, either verbatim or with modifications and/or translated into another language. (Hereinafter, translation is included without limitation in the term "modification".) Each licensee is addressed as "you".

Activities other than copying, distribution and modification are not covered by this License; they are outside its scope. The act of running the Program is not restricted, and the output from the Program is covered only if its contents constitute a work based on the Program (independent of having been made by running the Program). Whether that is true depends on what the Program does.

1. You may copy and distribute verbatim copies of the Program's source code as you receive it, in any medium, provided that you conspicuously and

appropriately publish on each copy an appropriate copyright notice and disclaimer of warranty; keep intact all the notices that refer to this License and to the absence of any warranty; and give any other recipients of the

Program a copy of this License along with the Program.

You may charge a fee for the physical act of transferring a copy, and you may at your option offer warranty protection in exchange for a fee.

2. You may modify your copy or copies of the Program or any portion of it, thus forming a work based on the Program, and copy and distribute such modifications or work under the terms of Section 1 above, provided that you also meet all of these conditions:

 a) You must cause the modified files to carry prominent notices stating that you changed the files and the date of any change.

 b) You must cause any work that you distribute or publish, that in whole or in part contains or is derived from the Program or any part thereof, to be

 licensed as a whole at no charge to all third parties under the terms of this License.

 c) If the modified program normally reads commands interactively when run, you must cause it, when started running for such interactive use in the most ordinary way, to print or display an announcement including an appropriate copyright notice and a notice that there is no warranty (or else, saying that you provide a warranty) and that users may redistribute the program under these conditions, and telling the user how to view a copy of this License. (Exception: if the Program itself is interactive but does not normally print such an announcement, your work based on the Program is not required to print an announcement.)

These requirements apply to the modified work as a whole. If identifiable sections of that work are not derived from the Program, and can be reasonably considered independent and separate works in themselves, then this License, and its

 terms, do not apply to those sections when you distribute them as separate works. But when you distribute the same sections as part of a whole which is a work based on the Program, the distribution of the whole must be on the terms of this License, whose permissions for other licensees extend to the entire whole, and thus to each and every part regardless of who wrote it.

Thus, it is not the intent of this section to claim rights or contest your rights to work written entirely by you; rather, the intent is to exercise the right to control the distribution of derivative or collective works based on the Program.

In addition, mere aggregation of another work not based on the Program with the Program (or with a work based on the Program) on a volume of a storage or distribution medium does not bring the other work under the scope of this License.

3. You may copy and distribute the Program (or a work based on it, under Section 2) in object code or executable form under the terms of Sections 1 and

2 above provided that you also do one of the following:

 a) Accompany it with the complete corresponding machine-readable source code, which must be distributed under the terms of Sections 1 and 2 above on a medium customarily used for software interchange; or,

 b) Accompany it with a written offer, valid for at least three years, to give any third party, for a charge no more than your cost of physically performing source distribution, a complete machine-readable copy of the corresponding source code, to be distributed under the terms of Sections 1 and 2 above on a medium customarily used for software interchange; or,

 c) Accompany it with the information you received as to the offer to distribute corresponding source code. (This alternative is allowed only for noncommercial distribution and only if you received the program in object code or executable form with such an offer, in accord with Subsection b above.)

#### The source

 code for a work means the preferred form of the work for making modifications to it. For an executable work, complete source code means all the source code for all modules it contains, plus any associated interface definition files, plus the scripts used to control compilation and installation of the executable. However, as a special exception, the source code distributed need not include anything that is normally distributed (in either source or binary form) with the major components (compiler, kernel, and so on) of the operating system on which the executable runs, unless that component itself accompanies the executable.

If distribution of executable or object code is made by offering access to copy from a designated place, then offering equivalent access to copy the source code from the same place counts as distribution of the source code, even though third parties are not compelled to copy the source along with the object code.

# 4. You may not copy, modify, sublicense, or distribute

#### the Program except as

expressly provided under this License. Any attempt otherwise to copy, modify, sublicense or distribute the Program is void, and will automatically terminate your rights under this License. However, parties who have received copies, or rights, from you under this License will not have their licenses terminated so long as such parties remain in full compliance.

5. You are not required to accept this License, since you have not signed it. However, nothing else grants you permission to modify or distribute the Program
or its derivative works. These actions are prohibited by law if you do not accept this License. Therefore, by modifying or distributing the Program (or any work based on the Program), you indicate your acceptance of this License to do so, and all its terms and conditions for copying, distributing or modifying the Program or works based on it.

6. Each time you redistribute the Program (or any work based on the Program), the recipient automatically

receives a license from the original licensor to

copy, distribute or modify the Program subject to these terms and conditions. You may not impose any further restrictions on the recipients' exercise of the rights granted herein. You are not responsible for enforcing compliance by third parties to this License.

7. If, as a consequence of a court judgment or allegation of patent infringement or for any other reason (not limited to patent issues), conditions are imposed on you (whether by court order, agreement or otherwise) that contradict the conditions of this License, they do not excuse you from the conditions of this License. If you cannot distribute so as to satisfy simultaneously your obligations under this License and any other pertinent obligations, then as a consequence you may not distribute the Program at all. For example, if a patent license would not permit royalty-free redistribution of the Program by all those who receive copies directly or indirectly through you,

 then the only way you could satisfy both it and this License would be to refrain entirely from distribution of the Program.

If any portion of this section is held invalid or unenforceable under any particular circumstance, the balance of the section is intended to apply and the section as a whole is intended to apply in other circumstances.

It is not the purpose of this section to induce you to infringe any patents or other property right claims or to contest validity of any such claims; this section has the sole purpose of protecting the integrity of the free software distribution system, which is implemented by public license practices. Many people have made generous contributions to the wide range of software distributed through that system in reliance on consistent application of that system; it is up to the author/donor to decide if he or she is willing to distribute software through any other system and a licensee cannot impose that choice.

This section is intended to make thoroughly clear what is believed to be a consequence of the rest of this License.

8. If the distribution and/or use of the Program is restricted in certain countries either by patents or by copyrighted interfaces, the original copyright holder who places the Program under this License may add an explicit

geographical distribution limitation excluding those countries, so that distribution is permitted only in or among countries not thus excluded. In such case, this License incorporates the limitation as if written in the body of this License.

9. The Free Software Foundation may publish revised and/or new versions of the General Public License from time to time. Such new versions will be similar in spirit to the present version, but may differ in detail to address new problems or concerns.

Each version is given a distinguishing version number. If the Program specifies a version number of this License which applies to it and "any later version", you have the option of following the terms and conditions either of that version or of any later version published by the Free Software Foundation. If the Program does not specify a version number of this License, you may choose any version ever published by the Free Software Foundation.

10. If you wish to incorporate parts of the Program into other free programs whose distribution conditions are different, write to the author to ask for permission. For software which is copyrighted by the Free Software Foundation, write to the Free Software Foundation; we sometimes make exceptions for this. Our decision will be guided by the two goals of preserving the free status of all derivatives of our free software and of promoting the sharing and reuse of software generally.

## NO WARRANTY

11. BECAUSE THE PROGRAM IS LICENSED FREE OF CHARGE, THERE IS NO WARRANTY FOR THE PROGRAM, TO THE EXTENT PERMITTED BY APPLICABLE LAW. EXCEPT WHEN OTHERWISE STATED IN WRITING THE COPYRIGHT HOLDERS AND/OR OTHER PARTIES PROVIDE THE PROGRAM "AS IS"

 WITHOUT WARRANTY OF ANY KIND, EITHER EXPRESSED OR IMPLIED, INCLUDING, BUT NOT LIMITED TO, THE IMPLIED WARRANTIES OF MERCHANTABILITY AND FITNESS FOR A PARTICULAR PURPOSE. THE ENTIRE RISK AS TO THE QUALITY AND PERFORMANCE OF THE PROGRAM IS WITH YOU. SHOULD THE PROGRAM PROVE DEFECTIVE, YOU ASSUME THE COST OF ALL NECESSARY SERVICING, REPAIR OR CORRECTION.

12. IN NO EVENT UNLESS REQUIRED BY APPLICABLE LAW OR AGREED TO IN WRITING WILL ANY COPYRIGHT HOLDER, OR ANY OTHER PARTY WHO MAY MODIFY AND/OR REDISTRIBUTE THE

PROGRAM AS PERMITTED ABOVE, BE LIABLE TO YOU FOR DAMAGES, INCLUDING ANY GENERAL, SPECIAL, INCIDENTAL OR CONSEQUENTIAL DAMAGES ARISING OUT OF THE USE OR INABILITY TO USE THE PROGRAM (INCLUDING BUT NOT LIMITED TO LOSS OF DATA OR DATA BEING RENDERED INACCURATE OR LOSSES SUSTAINED BY YOU OR THIRD PARTIES OR A FAILURE OF THE PROGRAM TO OPERATE WITH ANY OTHER PROGRAMS), EVEN IF SUCH HOLDER OR OTHER PARTY HAS BEEN ADVISED OF THE POSSIBILITY OF SUCH DAMAGES.

#### END OF TERMS AND CONDITIONS

How

to Apply These Terms to Your New Programs

If you develop a new program, and you want it to be of the greatest possible use to the public, the best way to achieve this is to make it free software which everyone can redistribute and change under these terms.

To do so, attach the following notices to the program. It is safest to attach them to the start of each source file to most effectively convey the exclusion of warranty; and each file should have at least the "copyright" line and a pointer to where the full notice is found.

One line to give the program's name and a brief idea of what it does.

Copyright  $(C)$  <year> <name of author>

 This program is free software; you can redistribute it and/or modify it under the terms of the GNU General Public License as published by the Free Software Foundation; either version 2 of the License, or (at your option) any later version.

 This program is distributed in the hope that it will be useful, but WITHOUT ANY WARRANTY; without even the implied warranty of MERCHANTABILITY or FITNESS FOR A PARTICULAR PURPOSE. See the GNU General Public License for more details.

 You should have received a copy of the GNU General Public License along with this program; if not, write to the Free Software Foundation, Inc., 51 Franklin Street, Fifth Floor, Boston, MA 02110-1301 USA.

Also add information on how to contact you by electronic and paper mail.

If the program is interactive, make it output a short notice like this when it starts in an interactive mode:

 Gnomovision version 69, Copyright (C) year name of author Gnomovision comes with ABSOLUTELY NO WARRANTY; for details type 'show w'. This is free software, and you are welcome to redistribute it under certain conditions; type 'show c' for details.

The hypothetical commands 'show w' and 'show c' should show the appropriate parts of the General Public License. Of course, the commands you use may be called something

 other than 'show w' and 'show c'; they could even be mouse-clicks or menu items--whatever suits your program.

You should also get your employer (if you work as a programmer) or your school, if any, to sign a "copyright disclaimer" for the program, if necessary. Here is a sample; alter the names:

 Yoyodyne, Inc., hereby disclaims all copyright interest in the program 'Gnomovision' (which makes passes at compilers) written by James Hacker.

signature of Ty Coon, 1 April 1989

Ty Coon, President of Vice

This General Public License does not permit incorporating your program into proprietary programs. If your program is a subroutine library, you may consider it more useful to permit linking proprietary applications with the library. If this is what you want to do, use the GNU Library General Public License instead of this License.

### "CLASSPATH" EXCEPTION TO THE GPL

Certain source files distributed by Oracle America and/or its affiliates are subject to the following clarification and special exception to the GPL, but only where Oracle has expressly included in the particular source file's header the words "Oracle designates this particular file as subject to the "Classpath" exception as provided by Oracle in the LICENSE file that accompanied this code."

 Linking this library statically or dynamically with other modules is making a combined work based on this library. Thus, the terms and conditions of the GNU General Public License cover the whole combination.

 As a special exception, the copyright holders of this library give you permission to link this library with independent modules to produce an executable, regardless of the license terms of these independent modules, and to copy and distribute the resulting executable under terms of your choice, provided that you also meet, for each linked independent module, the terms and conditions of the license of that module. An independent module is a module

 which is not derived from or based on this library. If you modify this library, you may extend this exception to your version of the library, but you are not obligated to do so. If you do not wish to do so, delete this exception statement from your version. ## Apache Commons Byte Code Engineering Library (BCEL) Version 6.5.0

### Apache Commons BCEL Notice <pre>

Apache Commons BCEL

Copyright 2004-2020 The Apache Software Foundation

 This product includes software developed at The Apache Software Foundation (https://www.apache.org/).

 $<$ /pre $>$ 

### Apache 2.0 License <pre>

> Apache License Version 2.0, January 2004 http://www.apache.org/licenses/

#### TERMS AND CONDITIONS FOR USE, REPRODUCTION, AND DISTRIBUTION

1. Definitions.

 "License" shall mean the terms and conditions for use, reproduction, and distribution as defined by Sections 1 through 9 of this document.

 "Licensor" shall mean the copyright owner or entity authorized by the copyright owner that is granting the License.

 "Legal Entity" shall mean the union of the acting entity and all other entities that control, are controlled by, or are under common control with that entity.

For the purposes of this definition,

 "control" means (i) the power, direct or indirect, to cause the direction or management of such entity, whether by contract or otherwise, or (ii) ownership of fifty percent (50%) or more of the outstanding shares, or (iii) beneficial ownership of such entity.

 "You" (or "Your") shall mean an individual or Legal Entity exercising permissions granted by this License.

 "Source" form shall mean the preferred form for making modifications, including but not limited to software source code, documentation source, and configuration files.

 "Object" form shall mean any form resulting from mechanical transformation or translation of a Source form, including but not limited to compiled object code, generated documentation, and conversions to other media types.

 "Work" shall mean the work of authorship, whether in Source or Object form, made available under the License, as indicated by a copyright notice that is

 included in or attached to the work (an example is provided in the Appendix below).

 "Derivative Works" shall mean any work, whether in Source or Object form, that is based on (or derived from) the Work and for which the editorial revisions, annotations, elaborations, or other modifications represent, as a whole, an original work of authorship. For the purposes of this License, Derivative Works shall not include works that remain separable from, or merely link (or bind by name) to the interfaces of, the Work and Derivative Works thereof.

 "Contribution" shall mean any work of authorship, including the original version of the Work and any modifications or additions to that Work or Derivative Works thereof, that is intentionally submitted to Licensor for inclusion in the Work by the copyright owner or by an individual or Legal Entity authorized to submit on behalf of the copyright owner. For the purposes of this definition, "submitted" means any

 form of electronic, verbal, or written communication sent to the Licensor or its representatives, including but not limited to communication on electronic mailing lists, source code control systems, and issue tracking systems that are managed by, or on behalf of, the Licensor for the purpose of discussing and improving the Work, but excluding communication that is conspicuously marked or otherwise designated in writing by the copyright owner as "Not a Contribution."

 "Contributor" shall mean Licensor and any individual or Legal Entity on behalf of whom a Contribution has been received by Licensor and subsequently incorporated within the Work.

2. Grant of Copyright License. Subject to the terms and conditions of this License, each Contributor hereby grants to You a perpetual, worldwide, non-exclusive, no-charge, royalty-free, irrevocable copyright license to reproduce, prepare Derivative Works of, publicly display, publicly perform, sublicense, and distribute the

Work and such Derivative Works in Source or Object form.

3. Grant of Patent License. Subject to the terms and conditions of this License, each Contributor hereby grants to You a perpetual, worldwide, non-exclusive, no-charge, royalty-free, irrevocable (except as stated in this section) patent license to make, have made, use, offer to sell, sell, import, and otherwise transfer the Work, where such license applies only to those patent claims licensable by such Contributor that are necessarily infringed by their Contribution(s) alone or by combination of their Contribution(s) with the Work to which such Contribution(s) was submitted. If You institute patent litigation against any entity (including a

 cross-claim or counterclaim in a lawsuit) alleging that the Work or a Contribution incorporated within the Work constitutes direct or contributory patent infringement, then any patent licenses granted to You under this License for that Work shall terminate as of the date such litigation is filed.

- 4. Redistribution. You may reproduce and distribute copies of the Work or Derivative Works thereof in any medium, with or without modifications, and in Source or Object form, provided that You meet the following conditions:
- (a) You must give any other recipients of the Work or Derivative Works a copy of this License; and
- (b) You must cause any modified files to carry prominent notices stating that You changed the files; and
- (c) You must retain, in the Source form of any Derivative Works that You distribute, all copyright, patent, trademark, and attribution notices from the Source form of the Work, excluding those notices that do not pertain to any part of the Derivative Works; and
- (d) If the Work includes a "NOTICE" text file as part of its distribution, then any Derivative Works that You distribute must include a readable copy of the attribution

notices contained

 within such NOTICE file, excluding those notices that do not pertain to any part of the Derivative Works, in at least one of the following places: within a NOTICE text file distributed as part of the Derivative Works; within the Source form or documentation, if provided along with the Derivative Works; or, within a display generated by the Derivative Works, if and wherever such third-party notices normally appear. The contents of the NOTICE file are for informational purposes only and do not modify the License. You may add Your own attribution notices within Derivative Works that You distribute, alongside or as an addendum to the NOTICE text from the Work, provided that such additional attribution notices cannot be construed as modifying the License.

 You may add Your own copyright statement to Your modifications and may provide additional or different license terms and conditions

 for use, reproduction, or distribution of Your modifications, or for any such Derivative Works as a whole, provided Your use, reproduction, and distribution of the Work otherwise complies with the conditions stated in this License.

- 5. Submission of Contributions. Unless You explicitly state otherwise, any Contribution intentionally submitted for inclusion in the Work by You to the Licensor shall be under the terms and conditions of this License, without any additional terms or conditions. Notwithstanding the above, nothing herein shall supersede or modify the terms of any separate license agreement you may have executed with Licensor regarding such Contributions.
- 6. Trademarks. This License does not grant permission to use the trade names, trademarks, service marks, or product names of the Licensor, except as required for reasonable and customary use in describing the origin of the Work and reproducing the content of the NOTICE file.

7. Disclaimer of Warranty. Unless required by applicable law or agreed to in writing, Licensor provides the Work (and each Contributor provides its Contributions) on an "AS IS" BASIS, WITHOUT WARRANTIES OR CONDITIONS OF ANY KIND, either express or implied, including, without limitation, any warranties or conditions of TITLE, NON-INFRINGEMENT, MERCHANTABILITY, or FITNESS FOR A PARTICULAR PURPOSE. You are solely responsible for determining the appropriateness of using or redistributing the Work and assume any risks associated with Your exercise of permissions under this License.

8. Limitation of Liability. In no event and under no legal theory, whether in tort (including negligence), contract, or otherwise, unless required by applicable law (such as deliberate and grossly negligent acts) or agreed to in writing, shall any Contributor be liable to You for damages, including any direct, indirect, special, incidental, or consequential damages of any character arising as a

 result of this License or out of the use or inability to use the Work (including but not limited to damages for loss of goodwill, work stoppage, computer failure or malfunction, or any and all other commercial damages or losses), even if such Contributor has been advised of the possibility of such damages.

9. Accepting Warranty or Additional Liability. While redistributing the Work or Derivative Works thereof, You may choose to offer, and charge a fee for, acceptance of support, warranty, indemnity, or other liability obligations and/or rights consistent with this License. However, in accepting such obligations, You may act only on Your own behalf and on Your sole responsibility, not on behalf of any other Contributor, and only if You agree to indemnify, defend, and hold each Contributor harmless for any liability incurred by, or claims asserted against, such Contributor by reason

 of your accepting any such warranty or additional liability.

#### END OF TERMS AND CONDITIONS

APPENDIX: How to apply the Apache License to your work.

 To apply the Apache License to your work, attach the following boilerplate notice, with the fields enclosed by brackets "[]" replaced with your own identifying information. (Don't include the brackets!) The text should be enclosed in the appropriate comment syntax for the file format. We also recommend that a file or class name and description of purpose be included on the same "printed page" as the copyright notice for easier identification within third-party archives.

Copyright [yyyy] [name of copyright owner]

Licensed under the Apache License, Version 2.0 (the "License"); you may not use this file except in compliance with the License. You may obtain a copy of the License at

http://www.apache.org/licenses/LICENSE-2.0

Unless required by applicable law or agreed to in writing, software distributed under the License is distributed on an "AS IS" BASIS, WITHOUT WARRANTIES OR CONDITIONS OF ANY KIND, either express or implied. See the License for the specific language governing permissions and limitations under the License.

 $<$ /pre $>$ ## Unicode Common Local Data Repository (CLDR) v39

### CLDR License

 $\overline{\phantom{a}}$ 

#### UNICODE, INC. LICENSE AGREEMENT - DATA FILES AND SOFTWARE

See Terms of Use for definitions of Unicode Inc.'s Data Files and Software.

NOTICE TO USER: Carefully read the following legal agreement. BY DOWNLOADING, INSTALLING, COPYING OR OTHERWISE USING UNICODE INC.'S DATA FILES ("DATA FILES"), AND/OR SOFTWARE ("SOFTWARE"), YOU UNEQUIVOCALLY ACCEPT, AND AGREE TO BE BOUND BY, ALL OF THE TERMS AND CONDITIONS OF THIS AGREEMENT.

# IF YOU DO NOT AGREE, DO NOT DOWNLOAD, INSTALL, COPY, DISTRIBUTE OR USE THE DATA FILES OR SOFTWARE.

#### COPYRIGHT AND PERMISSION NOTICE

Copyright 1991-2021 Unicode, Inc. All rights reserved. Distributed under the Terms of Use in https://www.unicode.org/copyright.html.

Permission is hereby granted, free of charge, to any person obtaining a copy of the Unicode data files and any associated documentation (the "Data Files") or Unicode software and any associated documentation (the "Software") to deal in the Data Files or Software without restriction, including without limitation the rights to use, copy, modify, merge, publish, distribute, and/or sell copies of the Data Files or Software, and to permit persons to whom the Data Files or Software are furnished to do so, provided that either (a) this copyright and permission notice appear with all copies of the Data Files or Software, or (b) this copyright and permission notice appear in associated Documentation.

THE DATA FILES AND SOFTWARE ARE PROVIDED "AS IS", WITHOUT WARRANTY OF ANY KIND, EXPRESS OR IMPLIED, INCLUDING BUT NOT LIMITED TO THE WARRANTIES OF MERCHANTABILITY, FITNESS FOR A PARTICULAR PURPOSE AND NONINFRINGEMENT OF THIRD PARTY RIGHTS.

IN NO EVENT SHALL THE COPYRIGHT HOLDER OR HOLDERS INCLUDED IN THIS NOTICE BE LIABLE FOR ANY CLAIM, OR ANY SPECIAL INDIRECT OR CONSEQUENTIAL DAMAGES, OR ANY DAMAGES WHATSOEVER RESULTING FROM LOSS OF USE, DATA OR PROFITS, WHETHER IN AN ACTION OF CONTRACT, NEGLIGENCE OR OTHER TORTIOUS ACTION,

 ARISING OUT OF OR IN CONNECTION WITH THE USE OR PERFORMANCE OF THE DATA FILES OR SOFTWARE.

Except as contained in this notice, the name of a copyright holder shall not be used in advertising or otherwise to promote the sale, use or other dealings in these Data Files or Software without prior written authorization of the copyright holder.

------------------------------------------------------------ Terms of Use --------------------------------------------------------------

-

Unicode Copyright and Terms of Use For the general privacy policy governing access to this site, see the Unicode Privacy Policy.

Unicode Copyright Copyright 1991-2021 Unicode, Inc. All rights reserved.

#### **Definitions**

Unicode Data Files ("DATA FILES") include all data files under the directories: https://www.unicode.org/Public/ https://www.unicode.org/reports/ https://www.unicode.org/ivd/data/

Unicode Data Files do not include PDF online code charts under the directory: https://www.unicode.org/Public/

#### Unicode

Software ("SOFTWARE") includes any source code published in the Unicode Standard

or any source code or compiled code under the directories:

https://www.unicode.org/Public/PROGRAMS/

https://www.unicode.org/Public/cldr/

http://site.icu-project.org/download/

Terms of Use

Certain documents and files on this website contain a legend indicating that "Modification is permitted." Any person is hereby authorized, without fee, to modify such documents and files to create derivative works conforming to the Unicode Standard, subject to Terms and Conditions herein.

Any person is hereby authorized, without fee, to view, use, reproduce, and distribute all documents and files, subject to the Terms and Conditions herein.

Further specifications of rights and restrictions pertaining to the use of the Unicode DATA FILES and SOFTWARE can be found in the Unicode Data Files and Software License.

Each version of the Unicode Standard has further specifications of rights and restrictions of use. For the book editions

(Unicode 5.0 and earlier), these are found on the back of the title page.

The Unicode PDF online code charts carry specific restrictions. Those restrictions are incorporated as the first page of each PDF code chart.

All other files, including online documentation of the core specification for Unicode 6.0 and later, are covered under these general Terms of Use.

No license is granted to "mirror" the Unicode website where a fee is charged for access to the "mirror" site. Modification is not permitted with respect to this document. All copies of this document must be verbatim. Restricted Rights Legend

Any technical data or software which is licensed to the United States of America, its agencies and/or instrumentalities under this Agreement is commercial technical data or commercial computer software developed exclusively at private expense as defined in FAR 2.101, or DFARS 252.227-7014 (June 1995), as applicable. For technical data, use, duplication, or disclosure by the Government

 is subject to restrictions as set forth in DFARS 202.227-7015 Technical Data, Commercial and Items (Nov 1995) and this Agreement. For Software, in accordance with FAR 12-212 or DFARS 227-7202, as applicable, use, duplication or disclosure by the Government is subject to the restrictions set forth in this Agreement. Warranties and Disclaimers

This publication and/or website may include technical or typographical errors or other inaccuracies. Changes are periodically added to the information herein; these changes will be incorporated in new editions of the publication and/or website. Unicode, Inc. may make improvements and/or changes in the product(s) and/or program(s) described in this publication and/or website at any time.

If this file has been purchased on magnetic or optical media from Unicode, Inc. the sole and exclusive remedy for any claim will be exchange of the defective media within ninety (90) days of original purchase. EXCEPT AS PROVIDED IN SECTION E.2, THIS PUBLICATION AND/OR

 SOFTWARE IS PROVIDED "AS IS" WITHOUT WARRANTY OF ANY KIND EITHER EXPRESS, IMPLIED, OR STATUTORY, INCLUDING, BUT NOT LIMITED TO, ANY WARRANTIES OF MERCHANTABILITY, FITNESS FOR A PARTICULAR PURPOSE, OR NON-INFRINGEMENT. UNICODE, INC. AND ITS LICENSORS ASSUME NO RESPONSIBILITY FOR ERRORS OR OMISSIONS IN THIS PUBLICATION AND/OR SOFTWARE OR OTHER DOCUMENTS WHICH ARE REFERENCED BY OR LINKED TO THIS PUBLICATION OR THE UNICODE WEBSITE.

#### Waiver of Damages

In no event shall Unicode, Inc. or its licensors be liable for any special, incidental, indirect or consequential damages of any kind, or any damages whatsoever, whether or not Unicode, Inc. was advised of the possibility of the damage, including, without limitation, those resulting from the following: loss of use, data or profits, in connection with the use, modification or distribution of this information or its derivatives.

#### Trademarks & Logos

The Unicode Word Mark and the Unicode Logo are trademarks of Unicode, Inc. The Unicode Consortium and Unicode, Inc. are trade names of Unicode, Inc. Use of the information and materials found on this website indicates your acknowledgement of Unicode, Inc.s exclusive worldwide rights in the Unicode Word Mark, the Unicode Logo, and the Unicode trade names.

The Unicode Consortium Name and Trademark Usage Policy (Trademark Policy) are incorporated herein by reference and you agree to abide by the provisions of the Trademark Policy, which may be changed from time to time in the sole discretion of Unicode, Inc.

All third party trademarks referenced herein are the property of their respective owners.

Miscellaneous

Jurisdiction and Venue. This website is operated from a location in the State of California, United States of America. Unicode, Inc. makes no representation that the materials are appropriate for use in other locations. If you access this website from other locations, you are responsible for compliance with local laws. This Agreement, all use of this website and any claims and

 damages resulting from use of this website are governed solely by the laws of the State of California without regard to any principles which would apply the laws of a different jurisdiction. The user agrees that any disputes regarding this website shall be resolved solely in the courts located in Santa Clara County, California. The user agrees said courts have personal jurisdiction and agree to waive any right to transfer the dispute to any other forum.

Modification by Unicode, Inc. Unicode, Inc. shall have the right to modify this Agreement at any time by posting it to this website. The user may not assign any part of this Agreement without Unicode, Inc.s prior written consent. Taxes. The user agrees to pay any taxes arising from access to this website or use of the information herein, except for those based on Unicodes net income.

Severability. If any provision of this Agreement is declared invalid or unenforceable, the remaining provisions of this Agreement shall remain in effect.

Entire

Agreement. This Agreement constitutes the entire agreement between the parties.

 $\ddot{\cdot}$ 

## ASM Bytecode Manipulation Framework v8.0.1

# ### ASM License <pre>

Copyright (c) 2000-2011 France Tlcom All rights reserved.

Redistribution and use in source and binary forms, with or without modification, are permitted provided that the following conditions are met:

- 1. Redistributions of source code must retain the above copyright notice, this list of conditions and the following disclaimer.
- 2. Redistributions in binary form must reproduce the above copyright notice, this list of conditions and the following disclaimer in the documentation and/or other materials provided with the distribution.
- 3. Neither the name of the copyright holders nor the names of its contributors may be used to endorse or promote products derived from this software without specific prior written permission.

THIS SOFTWARE IS PROVIDED BY THE COPYRIGHT HOLDERS AND CONTRIBUTORS "AS IS" AND ANY EXPRESS OR IMPLIED WARRANTIES, INCLUDING, BUT NOT LIMITED TO, THE IMPLIED WARRANTIES OF MERCHANTABILITY AND FITNESS FOR A PARTICULAR PURPOSE ARE DISCLAIMED. IN NO EVENT SHALL THE COPYRIGHT OWNER OR CONTRIBUTORS BE LIABLE FOR ANY DIRECT, INDIRECT, INCIDENTAL, SPECIAL, EXEMPLARY, OR CONSEQUENTIAL DAMAGES (INCLUDING, BUT NOT LIMITED TO, PROCUREMENT OF SUBSTITUTE GOODS OR SERVICES; LOSS OF USE, DATA, OR PROFITS; OR BUSINESS INTERRUPTION) HOWEVER CAUSED AND ON ANY THEORY OF LIABILITY, WHETHER IN CONTRACT, STRICT LIABILITY, OR TORT (INCLUDING NEGLIGENCE OR OTHERWISE) ARISING IN ANY WAY OUT OF THE USE OF THIS SOFTWARE, EVEN IF ADVISED OF THE POSSIBILITY OF SUCH DAMAGE.

 $<$ /pre $>$ ## Dynalink v.5

### Dynalink License <pre>

Copyright (c) 2009-2013, Attila Szegedi

Redistribution and use in source and binary forms, with or without modification, are permitted provided that the following conditions are met:

\* Redistributions of source code must retain the above copyright notice, this list of conditions and the following disclaimer.

\* Redistributions in binary form must reproduce the above copyright

notice, this list of conditions and the following disclaimer in the

documentation and/or other materials provided with the distribution.

\* Neither the name of the copyright holder nor the names of

 contributors may be used to endorse or promote products derived from this software without specific prior written permission.

THIS SOFTWARE IS PROVIDED BY THE COPYRIGHT HOLDERS AND CONTRIBUTORS "AS IS" AND ANY EXPRESS OR IMPLIED WARRANTIES, INCLUDING, BUT NOT LIMITED TO, THE IMPLIED WARRANTIES OF MERCHANTABILITY AND FITNESS FOR A PARTICULAR PURPOSE ARE DISCLAIMED. IN NO EVENT SHALL COPYRIGHT HOLDER BE LIABLE FOR ANY DIRECT, INDIRECT, INCIDENTAL, SPECIAL, EXEMPLARY, OR CONSEQUENTIAL DAMAGES (INCLUDING, BUT NOT LIMITED TO, PROCUREMENT OF SUBSTITUTE GOODS OR SERVICES; LOSS OF USE, DATA, OR PROFITS; OR BUSINESS INTERRUPTION) HOWEVER CAUSED AND ON ANY THEORY OF LIABILITY, WHETHER IN CONTRACT, STRICT LIABILITY, OR TORT (INCLUDING NEGLIGENCE OR OTHERWISE) ARISING IN ANY WAY OUT OF THE USE OF THIS SOFTWARE, EVEN IF ADVISED OF THE POSSIBILITY OF SUCH DAMAGE.

 $<$ /pre $>$ 

## Independent JPEG Group: JPEG release 6b

### JPEG License

```

\*\*\*\*\*\*\*\*\*\*\*\*\*\*\*\*\*\*\*\*\*\*\*\*\*\*\*\*\*\*\*\*\*\*\*\*\*\*\*\*\*\*\*\*\*\*\*\*\*\*\*\*\*\*\*\*\*\*\*\*\*\*\*\*\*\*\*\*\*\*\*\*\*\*\*\*

Copyright (C) 1991-1998, Thomas G. Lane.

This software is the work of Tom Lane, Philip Gladstone, Jim Boucher, Lee Crocker, Julian Minguillon, Luis Ortiz, George Phillips, Davide Rossi, Guido Vollbeding, Ge' Weijers, and other members of the Independent JPEG Group.

IJG is not affiliated with the official ISO JPEG standards committee.

The authors make NO WARRANTY or representation, either express or implied, with respect to this software, its quality, accuracy, merchantability, or fitness for a particular purpose. This software is provided "AS IS", and you, its user, assume the entire risk as to its quality and accuracy.

This software is copyright (C) 1991-1998, Thomas G. Lane. All Rights Reserved except as specified below.

Permission is hereby granted to use, copy, modify, and distribute this software (or portions thereof) for any purpose, without fee, subject to these conditions:

(1) If any part of the source code for this software is distributed, then this README file must be included, with this copyright and no-warranty notice unaltered; and any additions, deletions, or changes to the original files must be clearly indicated in accompanying documentation.

(2) If only executable code is distributed, then the accompanying documentation must state that "this software is based in part on the work of the Independent JPEG Group".

(3) Permission for use of this software is granted only if the user accepts full responsibility for any undesirable consequences; the authors accept NO LIABILITY for damages of any kind.

These conditions apply to any software derived from or based on the IJG code, not just to the unmodified library. If you use our work, you ought to acknowledge us.

Permission is NOT granted for the use of any IJG author's name or company name in advertising or publicity relating to this software or products derived

from it. This software may be referred to only as "the Independent JPEG Group's software".

We specifically permit and encourage the use of this software as the basis of commercial products, provided that all warranty or liability claims are assumed by the product vendor.

It appears that the arithmetic coding option of the JPEG spec is covered by patents owned by IBM, AT&T, and Mitsubishi. Hence arithmetic coding cannot legally be used without obtaining one or more licenses. For this reason, support for arithmetic coding has been removed from the free JPEG software. (Since arithmetic coding provides only a marginal gain over the unpatented Huffman mode, it is unlikely that very many implementations will support it.) So far as we are aware, there are no patent restrictions on the remaining code.

The IJG distribution formerly included code to read and write GIF files. To avoid entanglement with the Unisys LZW patent, GIF reading support has been removed altogether, and the GIF writer has been simplified to produce "uncompressed GIFs". This technique does not use the LZW algorithm; the resulting GIF files are larger than usual, but are readable by all standard GIF decoders.

We are required to state that "The Graphics Interchange Format(c) is the Copyright property of CompuServe Incorporated. GIF(sm) is a Service Mark property of CompuServe Incorporated."

\*\*\*\*\*\*\*\*\*\*\*\*\*\*\*\*\*\*\*\*\*\*\*\*\*\*\*\*\*\*\*\*\*\*\*\*\*\*\*\*\*\*\*\*\*\*\*\*\*\*\*\*\*\*\*\*\*\*\*\*\*\*\*\*\*\*\*\*\*\*\*\*\*\*\*\*  $\ddot{\phantom{0}}$ 

## International Components for Unicode (ICU4J) v67.1

### ICU4J License

#### COPYRIGHT AND PERMISSION NOTICE (ICU 58 and later)

Copyright 1991-2020 Unicode, Inc. All rights reserved. Distributed under the Terms of Use in https://www.unicode.org/copyright.html.

Permission is hereby granted, free of charge, to any person obtaining a copy of the Unicode data files and any associated documentation (the "Data Files") or Unicode software and any associated documentation (the "Software") to deal in the Data Files or Software without restriction, including without limitation the rights to use, copy, modify, merge, publish, distribute, and/or sell copies of the Data Files or Software, and to permit persons to whom the Data Files or Software are furnished to do so, provided that either (a) this copyright and permission notice appear with all copies of the Data Files or Software, or (b) this copyright and permission notice appear in associated Documentation.

THE DATA FILES AND SOFTWARE ARE PROVIDED "AS IS", WITHOUT WARRANTY OF ANY KIND, EXPRESS OR IMPLIED, INCLUDING BUT NOT LIMITED TO THE WARRANTIES OF MERCHANTABILITY, FITNESS FOR A PARTICULAR PURPOSE AND NONINFRINGEMENT OF THIRD PARTY RIGHTS. IN NO EVENT SHALL THE COPYRIGHT HOLDER OR HOLDERS INCLUDED IN THIS NOTICE BE LIABLE FOR ANY CLAIM, OR ANY SPECIAL INDIRECT OR CONSEQUENTIAL DAMAGES, OR ANY DAMAGES WHATSOEVER RESULTING FROM LOSS OF USE, DATA OR PROFITS, WHETHER IN AN ACTION OF CONTRACT, NEGLIGENCE OR OTHER TORTIOUS ACTION, ARISING OUT OF OR IN CONNECTION WITH THE USE OR PERFORMANCE OF THE DATA FILES OR SOFTWARE.

Except as contained in this notice, the name of a copyright holder shall not be used in advertising or otherwise to promote the sale, use or other dealings in these Data Files or Software without prior written authorization of the copyright holder.

---------------------

Third-Party Software Licenses

This section contains third-party software notices and/or additional terms for licensed third-party software components included within ICU libraries.

1. ICU License - ICU 1.8.1 to ICU 57.1

#### COPYRIGHT AND PERMISSION NOTICE

Copyright (c) 1995-2016 International Business Machines Corporation and others All rights reserved.

Permission is hereby granted, free of charge, to any person obtaining a copy of this software and associated documentation files (the "Software"), to deal in the Software without restriction, including without limitation the rights to use, copy, modify, merge, publish, distribute, and/or sell copies of the Software, and to permit persons to whom the Software is furnished to do so, provided that the above copyright notice(s) and this permission notice appear in all copies of the Software and that both the above copyright notice(s) and this permission notice appear in supporting documentation.

THE SOFTWARE IS PROVIDED "AS IS", WITHOUT WARRANTY OF ANY KIND, EXPRESS OR IMPLIED, INCLUDING BUT NOT LIMITED TO THE WARRANTIES OF MERCHANTABILITY, FITNESS FOR A PARTICULAR PURPOSE AND NONINFRINGEMENT OF THIRD PARTY RIGHTS. IN NO EVENT SHALL THE COPYRIGHT HOLDER OR HOLDERS INCLUDED IN THIS NOTICE BE LIABLE FOR ANY CLAIM, OR ANY SPECIAL INDIRECT OR CONSEQUENTIAL DAMAGES, OR ANY DAMAGES WHATSOEVER RESULTING FROM LOSS OF USE, DATA OR PROFITS, WHETHER IN AN ACTION OF CONTRACT, NEGLIGENCE OR OTHER TORTIOUS ACTION, ARISING OUT OF OR IN CONNECTION WITH THE USE OR PERFORMANCE OF THIS SOFTWARE.

Except as contained in this notice, the name of a copyright holder shall not be used in advertising or otherwise to promote the sale, use or other dealings in this Software without prior written authorization of the copyright holder.

All trademarks and registered trademarks mentioned herein are the property of their respective owners.

From: https://www.unicode.org/copyright.html:

Unicode Copyright and Terms of Use

For the general privacy policy governing access to this site, see the Unicode Privacy Policy.

 Unicode Copyright Copyright 1991-2020 Unicode, Inc. All rights reserved. Definitions

 Unicode Data Files ("DATA FILES") include all data files under the directories: https://www.unicode.org/Public/ https://www.unicode.org/reports/ https://www.unicode.org/ivd/data/

 Unicode Data Files do not include PDF online code charts under the directory: https://www.unicode.org/Public/

 Unicode Software ("SOFTWARE") includes any source code published in the Unicode Standard or any source code or compiled code under the directories: https://www.unicode.org/Public/PROGRAMS/ https://www.unicode.org/Public/cldr/ http://site.icu-project.org/download/

#### Terms of Use

 Certain documents and files on this website contain a legend indicating that "Modification is permitted." Any person is hereby authorized, without fee, to modify such documents and files to create derivative works conforming to the Unicode Standard, subject to Terms

and Conditions herein.

 Any person is hereby authorized, without fee, to view, use, reproduce, and distribute all documents and files, subject to the Terms and Conditions herein.

 Further specifications of rights and restrictions pertaining to the use of the Unicode DATA FILES and SOFTWARE can be found in the Unicode Data Files and Software License.

 Each version of the Unicode Standard has further specifications of rights and restrictions of use. For the book editions (Unicode 5.0 and earlier), these are found on the back of the title page.

 The Unicode PDF online code charts carry specific restrictions. Those restrictions are incorporated as the first page of each PDF code chart.

 All other files, including online documentation of the core specification for Unicode 6.0 and later, are covered under these general Terms of Use.

 No license is granted to "mirror" the Unicode website where a fee is charged for access to the "mirror" site.

 Modification is not permitted with respect to this document. All copies of this document must be verbatim. Restricted Rights Legend

 Any technical data or software which is licensed to the United States of America, its agencies and/or instrumentalities under this Agreement is commercial technical data or commercial computer software developed exclusively at private expense as defined in FAR 2.101, or DFARS 252.227-7014 (June 1995), as applicable. For technical data, use, duplication, or disclosure by the Government is subject to restrictions as set forth in DFARS 202.227-7015 Technical Data, Commercial and Items (Nov 1995) and this Agreement. For Software, in accordance with FAR 12-212 or DFARS 227-7202, as applicable, use, duplication or disclosure by the Government is subject to the restrictions set forth in this Agreement.

Warranties and Disclaimers

This publication and/or website may include technical or typographical

 errors or other inaccuracies. Changes are periodically added to the information herein; these changes will be incorporated in new editions of the publication and/or website. Unicode, Inc. may make improvements and/or changes in the product(s) and/or program(s) described in this publication and/or website at any time.

 If this file has been purchased on magnetic or optical media from Unicode, Inc. the sole and exclusive remedy for any claim will be exchange of the defective media within ninety (90) days of original purchase.

 EXCEPT AS PROVIDED IN SECTION E.2, THIS PUBLICATION AND/OR SOFTWARE IS PROVIDED "AS IS" WITHOUT WARRANTY OF ANY KIND EITHER EXPRESS, IMPLIED, OR STATUTORY, INCLUDING, BUT NOT LIMITED TO, ANY WARRANTIES OF MERCHANTABILITY, FITNESS FOR A PARTICULAR PURPOSE, OR NON-INFRINGEMENT. UNICODE, INC. AND ITS LICENSORS ASSUME NO RESPONSIBILITY FOR ERRORS OR OMISSIONS IN THIS PUBLICATION AND/OR SOFTWARE OR OTHER DOCUMENTS WHICH ARE REFERENCED BY OR LINKED

TO THIS PUBLICATION OR THE UNICODE WEBSITE.

Waiver of Damages

 In no event shall Unicode, Inc. or its licensors be liable for any special, incidental, indirect or consequential damages of any kind, or any damages whatsoever, whether or not Unicode, Inc. was advised of the possibility of the damage, including, without limitation, those resulting from the following: loss of use, data or profits, in connection with the use, modification or distribution of this information or its derivatives.

Trademarks & Logos

 The Unicode Word Mark and the Unicode Logo are trademarks of Unicode, Inc. The Unicode Consortium and Unicode, Inc. are trade names of Unicode, Inc. Use of the information and materials found on this website indicates your acknowledgement of Unicode, Inc.s exclusive worldwide rights in the Unicode Word Mark, the Unicode Logo, and the Unicode trade names.

 The Unicode Consortium Name and Trademark Usage Policy (Trademark Policy) are incorporated herein by reference and you agree to abide by the provisions of the Trademark Policy, which may be changed from time to time in the sole discretion of Unicode, Inc.

All third party trademarks referenced herein are the property of their respective owners.

Miscellaneous

 Jurisdiction and Venue. This website is operated from a location in the State of California, United States of America. Unicode, Inc. makes no representation that the materials are appropriate for use in other locations. If you access this website from other locations, you are responsible for compliance with local laws. This Agreement, all use of this website and any claims and damages resulting from use of this website are governed solely by the laws of the State of California without regard to any principles which would apply the laws of a different jurisdiction. The user agrees that any disputes regarding this website shall be resolved solely in the courts located in Santa Clara County, California. The user agrees said courts have personal jurisdiction and agree to waive any right to transfer the dispute to any other forum.

 Modification by Unicode, Inc. Unicode, Inc. shall have the right to modify this Agreement at any time by posting it to this website. The user may not assign any part of this Agreement without Unicode, Inc.s prior written consent.

 Taxes. The user agrees to pay any taxes arising from access to this website or use of the information herein, except for those based on Unicodes net income.

 Severability. If any provision of this Agreement is declared invalid or unenforceable, the remaining provisions of this Agreement shall remain in effect.

Entire Agreement. This Agreement constitutes the entire agreement between the parties.

 $\ddot{\phantom{0}}$ 

The copyrights in this software and any visual or audio work distributed with the software belong to Azul Systems, Inc. and those included in all other notice files either listed in the readme file or contained in any other included notice files with this distribution. All rights are reserved. Installation of this software and any Azul software bundled with or derived from this software is licensed only in accordance with these terms.

Provided you have not received the software directly from Azul and have already

agreed to the terms of a separate license agreement, by installing, using or distributing this software you, on your own behalf and on behalf of your employer or principal, agree to be bound by these terms. If you do not agree to any of these terms, you may not use, copy, transmit, distribute nor install this software.

The software is developed and owned by Azul and/or any of its affiliates, subsidiaries or respective suppliers and licensors. The software also includes certain

 software components and materials ("Open Source Materials") of third parties ("Third Party Licensors") licensed under certain licenses ("Open Source Licenses").

Nothing in this Agreement limits your rights under, or grants you rights that supersede the terms and conditions of any applicable Open Source Licenses. You must review the Open Source Licenses located at http://www.azulsystems.com/license/zulu\_third\_party\_licenses.html to understand your rights under them. In the event that no such third party license agreements exist, the restrictions contained in this Agreement shall apply.

With respect to the Open Source Licenses the following shall apply:

 1) You hereby acknowledge and agree that you will be licensing any Open Source Materials directly from the applicable Third Party Licensors including the right to use such Third Party Materials in connection with the software

 2) In the event of any inconsistencies or conflicting provisions of the Open Source Licenses and the provisions of this Agreement, the provisions of the Open Source Licenses shall prevail.

THIS SOFTWARE IS PROVIDED BY AZUL "AS-IS" AND WITHOUT EXPRESS OR IMPLIED WARRANTIES, INCLUDING BUT NOT LIMITED TO THE IMPLIED WARRANTIES OF MERCHANTABILITY AND FITNESS FOR A PARTICULAR PURPOSE. IN NO EVENT SHALL AZUL BE LIABLE FOR ANY DIRECT, INDIRECT, INCIDENTAL, SPECIAL, EXEMPLARY OR CONSEQUENTIAL DAMAGES (INCLUDING BUT NOT LIMITED TO, PROCUREMENT OF SUBSTITUTE GOODS OR SERVICE, LOSS OF USE, DATA OR PROFITS; OR BUSINESS INTERRUPTION, HOWEVER CAUSED AND ON ANY THEORY OF LIABILITY WHETHER IN CONTRACT, STRICT LIABILITY OR TORT (INCLUDING NEGLIGENCE OR OTHERWISE) ARISING IN ANY WAY OUT OF THE USE OF THIS SOFTWARE EVEN IF ADVISED OF THE POSSIBILITY OF SUCH DAMAGE. ## Mesa 3-D Graphics Library v21.0.3

#### ### Mesa License

 $\overline{\phantom{a}}$ 

Copyright (C) 1999-2007 Brian Paul All Rights Reserved.

Permission is hereby granted, free of charge, to any person obtaining a copy of this software and associated documentation files (the "Software"), to deal in the Software without restriction, including without limitation the rights to use, copy, modify, merge, publish, distribute, sublicense, and/or sell copies of the Software, and to permit persons to whom the Software is furnished to do so, subject to the following conditions:

The above copyright notice and this permission notice shall be included in all copies or substantial portions of the Software.

THE SOFTWARE IS PROVIDED "AS IS", WITHOUT WARRANTY OF ANY KIND, EXPRESS OR IMPLIED, INCLUDING BUT NOT LIMITED TO THE WARRANTIES OF MERCHANTABILITY, FITNESS FOR A PARTICULAR PURPOSE AND NONINFRINGEMENT. IN NO EVENT SHALL THE AUTHORS OR COPYRIGHT HOLDERS BE LIABLE FOR ANY CLAIM, DAMAGES OR OTHER LIABILITY, WHETHER IN AN ACTION OF CONTRACT, TORT OR OTHERWISE, ARISING FROM, OUT OF OR IN CONNECTION WITH THE SOFTWARE OR THE USE OR OTHER DEALINGS IN THE SOFTWARE.

Attention, Contributors

When contributing to the Mesa project you must agree to the licensing terms of the component to which you're contributing. The following section lists the primary components of the Mesa distribution and their respective licenses. Mesa Component Licenses

Component Location License ------------------------------------------------------------------ Main Mesa code src/mesa/ MIT Device drivers src/mesa/drivers/\* MIT, generally Gallium code src/gallium/ MIT Ext headers GL/glext.h Khronos GL/glxext.h Khronos GL/wglext.h Khronos KHR/khrplatform.h Khronos \*\*\*\*\*\*\*\*\*\*\*\*\*\*\*\*\*\*\*\*\*\*\*\*\*\*\*\*\*\*\*\*\*\*\*\*\*\*\*\*\*\*\*\*\*\*\*\*\*\*\*\*\*\*\*\*\*\*\*\*\*\*\*\*\*\*\*\*\*\*\*\*\*\*\*\*\*

----

include/GL/gl.h :

Mesa 3-D

graphics library

Copyright (C) 1999-2006 Brian Paul All Rights Reserved. Copyright (C) 2009 VMware, Inc. All Rights Reserved.

Permission is hereby granted, free of charge, to any person obtaining a copy of this software and associated documentation files (the "Software"), to deal in the Software without restriction, including without limitation the rights to use, copy, modify, merge, publish, distribute, sublicense, and/or sell copies of the Software, and to permit persons to whom the Software is furnished to do so, subject to the following conditions:

The above copyright notice and this permission notice shall be included in all copies or substantial portions of the Software.

THE SOFTWARE IS PROVIDED "AS IS", WITHOUT WARRANTY OF ANY KIND, EXPRESS OR IMPLIED, INCLUDING BUT NOT LIMITED TO THE WARRANTIES OF MERCHANTABILITY, FITNESS FOR A PARTICULAR PURPOSE AND NONINFRINGEMENT. IN NO EVENT SHALL THE AUTHORS OR COPYRIGHT HOLDERS BE LIABLE FOR ANY CLAIM, DAMAGES OR OTHER LIABILITY, WHETHER IN AN ACTION OF CONTRACT, TORT OR OTHERWISE, ARISING FROM, OUT OF OR IN CONNECTION WITH THE SOFTWARE OR THE USE OR OTHER DEALINGS IN THE SOFTWARE.

\*\*\*\*\*\*\*\*\*\*\*\*\*\*\*\*\*\*\*\*\*\*\*\*\*\*\*\*\*\*\*\*\*\*\*\*\*\*\*\*\*\*\*\*\*\*\*\*\*\*\*\*\*\*\*\*\*\*\*\*\*\*\*\*\*\*\*\*\*\*\*\*\*\*\*\*\*

--- include/GL/glext.h include/GL/glxext.h include/GL/wglxext.h :

Copyright (c) 2013 - 2018 The Khronos Group Inc.

Permission is hereby granted, free of charge, to any person obtaining a copy of this software and/or associated documentation files (the "Materials"), to deal in the Materials without restriction, including without limitation the rights to use, copy, modify, merge, publish, distribute, sublicense, and/or sell copies of the Materials, and to permit persons to whom the Materials are furnished to do so, subject to the following conditions:

The above copyright notice and this permission notice shall be included in all copies or substantial portions of the Materials.

THE MATERIALS ARE PROVIDED "AS IS", WITHOUT WARRANTY OF ANY KIND, EXPRESS OR IMPLIED, INCLUDING BUT NOT LIMITED TO THE WARRANTIES OF MERCHANTABILITY, FITNESS FOR A PARTICULAR PURPOSE AND NONINFRINGEMENT. IN NO EVENT SHALL THE AUTHORS OR COPYRIGHT HOLDERS BE LIABLE FOR ANY CLAIM, DAMAGES OR OTHER LIABILITY, WHETHER IN AN ACTION OF CONTRACT, TORT OR OTHERWISE, ARISING FROM, OUT OF OR IN CONNECTION WITH THE MATERIALS OR THE USE OR OTHER DEALINGS IN THE MATERIALS.

\*\*\*\*\*\*\*\*\*\*\*\*\*\*\*\*\*\*\*\*\*\*\*\*\*\*\*\*\*\*\*\*\*\*\*\*\*\*\*\*\*\*\*\*\*\*\*\*\*\*\*\*\*\*\*\*\*\*\*\*\*\*\*\*\*\*\*\*\*\*\*\*\*\*\*\*\*

----

include/KHR/khrplatform.h :

Copyright (c) 2008 - 2018 The Khronos Group Inc.

Permission is hereby granted, free of charge, to any person obtaining a copy of this software and/or associated documentation files (the "Materials"), to deal in the Materials without restriction, including without limitation the rights to use, copy, modify, merge, publish, distribute, sublicense, and/or sell copies of the Materials, and to permit persons to whom the Materials are furnished to do so, subject to the following conditions:

The above copyright notice and this permission notice shall be included in all copies or substantial portions of the Materials.

THE MATERIALS ARE PROVIDED "AS IS", WITHOUT WARRANTY OF ANY KIND, EXPRESS OR IMPLIED, INCLUDING BUT NOT LIMITED TO THE WARRANTIES OF MERCHANTABILITY, FITNESS FOR A PARTICULAR PURPOSE AND NONINFRINGEMENT. IN NO EVENT SHALL THE AUTHORS OR COPYRIGHT HOLDERS BE LIABLE FOR ANY CLAIM, DAMAGES OR OTHER LIABILITY, WHETHER IN AN ACTION OF CONTRACT, TORT OR OTHERWISE, ARISING FROM, OUT OF OR IN CONNECTION WITH THE MATERIALS OR THE USE OR OTHER DEALINGS IN THE MATERIALS.

\*\*\*\*\*\*\*\*\*\*\*\*\*\*\*\*\*\*\*\*\*\*\*\*\*\*\*\*\*\*\*\*\*\*\*\*\*\*\*\*\*\*\*\*\*\*\*\*\*\*\*\*\*\*\*\*\*\*\*\*\*\*\*\*\*\*\*\*\*\*\*\*\*\*\*\*\*

 $\ddotsc$ 

## Mozilla Public Suffix List

### Public Suffix Notice  $\ddot{\phantom{0}}$ 

You are receiving a copy of the Mozilla Public Suffix List in the following file:  $\langle$ java-home>/lib/security/public\_suffix\_list.dat. The terms of the Oracle license do NOT apply to this file; it is licensed under the Mozilla Public License 2.0, separately from the Oracle programs you receive. If you do not wish to use the Public Suffix List, you may remove the <java-home>/lib/security/public\_suffix\_list.dat file.

The Source Code of this file is available under the Mozilla Public License, v. 2.0 and is located at

https://raw.githubusercontent.com/publicsuffix/list/3c213aab32b3c014f171b1673d4ce9b5cd72bf1c/public\_suffix\_li st.dat.

If a copy of the MPL was not distributed with this file, you can obtain one at https://mozilla.org/MPL/2.0/.

Software distributed under the License is distributed on an "AS IS" basis, WITHOUT WARRANTY OF ANY KIND, either express or implied. See the License for the specific language governing rights and limitations under the License.  $\overline{\phantom{a}}$ 

### MPL v2.0 ``` Mozilla Public License Version 2.0 =====================================

1. Definitions

--------------

1.1. "Contributor"

 means each individual or legal entity that creates, contributes to the creation of, or owns Covered Software.

1.2. "Contributor Version"

 means the combination of the Contributions of others (if any) used by a Contributor and that particular Contributor's Contribution.

1.3. "Contribution"

means Covered Software of a particular Contributor.

# 1.4. "Covered Software"

 means Source Code Form to which the initial Contributor has attached the notice in Exhibit A, the Executable Form of such Source Code Form, and Modifications of such Source Code Form, in each case including portions thereof.

1.5. "Incompatible With Secondary Licenses" means

 (a) that the initial Contributor has attached the notice described in Exhibit B to the Covered Software; or

(b) that the Covered

 Software was made available under the terms of version 1.1 or earlier of the License, but not also under the terms of a Secondary License.

1.6. "Executable Form"

means any form of the work other than Source Code Form.

1.7. "Larger Work"

 means a work that combines Covered Software with other material, in a separate file or files, that is not Covered Software.

1.8. "License"

means this document.

1.9. "Licensable"

 means having the right to grant, to the maximum extent possible, whether at the time of the initial grant or subsequently, any and all of the rights conveyed by this License.

1.10. "Modifications"

means any of the following:

- (a) any file in Source Code Form that results from an addition to, deletion from, or modification of the contents of Covered Software; or
- (b) any new file in Source Code Form that contains any Covered Software.
- 1.11. "Patent Claims" of a Contributor

means any patent

 claim(s), including without limitation, method, process, and apparatus claims, in any patent Licensable by such Contributor that would be infringed, but for the grant of the License, by the making, using, selling, offering for sale, having made, import, or transfer of either its Contributions or its Contributor Version.

1.12. "Secondary License"

 means either the GNU General Public License, Version 2.0, the GNU Lesser General Public License, Version 2.1, the GNU Affero General Public License, Version 3.0, or any later versions of those licenses.

1.13. "Source Code Form"

means the form of the work preferred for making modifications.

1.14. "You" (or "Your")

 means an individual or a legal entity exercising rights under this License. For legal entities, "You" includes any entity that controls, is controlled by, or is under common control with You. For purposes of this definition, "control" means (a) the power, direct or indirect,

 to cause the direction or management of such entity, whether by contract or otherwise, or (b) ownership of more than fifty percent (50%) of the outstanding shares or beneficial ownership of such entity.

2. License Grants and Conditions

--------------------------------

2.1. Grants

Each Contributor hereby grants You a world-wide, royalty-free, non-exclusive license:

(a) under intellectual property rights (other than patent or trademark) Licensable by such Contributor to use, reproduce, make available, modify, display, perform, distribute, and otherwise exploit its Contributions, either on an unmodified basis, with Modifications, or as part of a Larger Work; and

(b) under Patent Claims of such Contributor to make, use, sell, offer for sale, have made, import, and otherwise transfer either its Contributions or its Contributor Version.

2.2. Effective Date

The licenses granted in Section 2.1 with respect to any Contribution become effective for each Contribution on the date the Contributor first distributes such Contribution.

2.3. Limitations on Grant Scope

The licenses granted in this Section 2 are the only rights granted under this License. No additional rights or licenses will be implied from the distribution or licensing of Covered Software under this License. Notwithstanding Section 2.1(b) above, no patent license is granted by a Contributor:

(a) for any code that a Contributor has removed from Covered Software; or

- (b) for infringements caused by: (i) Your and any other third party's modifications of Covered Software, or (ii) the combination of its Contributions with other software (except as part of its Contributor Version); or
- (c) under Patent Claims infringed by Covered Software in the absence of its Contributions.

This License does not grant any rights in the trademarks, service marks, or logos of any Contributor (except as may be necessary to comply with the notice requirements in Section 3.4).

#### 2.4. Subsequent Licenses

No Contributor makes additional grants as a result of Your choice to distribute the Covered Software under a subsequent version of this License (see Section 10.2) or under the terms of a Secondary License (if permitted under the terms of Section 3.3).

#### 2.5. Representation

Each Contributor represents that the Contributor believes its Contributions are its original creation(s) or it has sufficient rights to grant the rights to its Contributions conveyed by this License.

#### 2.6. Fair Use

This License is not intended to limit any rights You have under applicable copyright doctrines of fair use, fair dealing, or other equivalents.

## 2.7. Conditions

Sections 3.1, 3.2, 3.3, and 3.4 are conditions of the licenses granted in Section 2.1.

#### 3. Responsibilities

-------------------

# 3.1. Distribution of Source Form

All distribution of Covered Software in Source Code Form, including any Modifications that You create or to which You contribute, must be under the terms

 of this License. You must inform recipients that the Source Code Form of the Covered Software is governed by the terms of this License, and how they can obtain a copy of this License. You may not attempt to alter or restrict the recipients' rights in the Source Code Form.

3.2. Distribution of Executable Form

If You distribute Covered Software in Executable Form then:

- (a) such Covered Software must also be made available in Source Code Form, as described in Section 3.1, and You must inform recipients of the Executable Form how they can obtain a copy of such Source Code Form by reasonable means in a timely manner, at a charge no more than the cost of distribution to the recipient; and
- (b) You may distribute such Executable Form under the terms of this License, or sublicense it under different terms, provided that the license for the Executable Form does not attempt to limit or alter the recipients' rights in the Source Code Form under this License.

# 3.3. Distribution of a Larger Work

You may create and distribute a Larger Work under terms of Your choice, provided that You also comply with the requirements of this License for the Covered Software. If the Larger Work is a combination of Covered Software with a work governed by one or more Secondary Licenses, and the Covered Software is not Incompatible With Secondary Licenses, this License permits You to additionally distribute such Covered Software under the terms of such Secondary License(s), so that the recipient of the Larger Work may, at their option, further distribute the Covered Software under the terms of either this License or such Secondary License(s).

#### 3.4. Notices

You may not remove or alter the substance of any license notices (including copyright notices, patent notices, disclaimers of warranty, or limitations of liability) contained within the Source Code Form of the Covered Software, except that You may alter any license notices to the extent required to remedy known factual inaccuracies.

## 3.5. Application of Additional Terms

You may choose to offer, and to charge a fee for, warranty, support, indemnity or liability obligations to one or more recipients of Covered Software. However, You may do so only on Your own behalf, and not on behalf of any Contributor. You must make it absolutely clear that any such warranty, support, indemnity, or liability obligation is offered by You alone, and You hereby agree to indemnify every Contributor for any liability incurred by such Contributor as a result of warranty, support, indemnity or liability terms You offer. You may include additional disclaimers of warranty and limitations of liability specific to any jurisdiction.

4. Inability to Comply Due to Statute or Regulation

---------------------------------------------------

If it is impossible for You to comply with any of the terms of this License with respect to some or all of the Covered Software due to statute, judicial order, or regulation then You must:

(a) comply with

the terms of this License to the maximum extent possible; and (b) describe the limitations and the code they affect. Such description must be placed in a text file included with all distributions of the Covered Software under this License. Except to the extent prohibited by statute or regulation, such description must be sufficiently detailed for a recipient of ordinary skill to be able to understand it.

#### 5. Termination

--------------

5.1. The rights granted under this License will terminate automatically if You fail to comply with any of its terms. However, if You become compliant, then the rights granted under this License from a particular Contributor are reinstated (a) provisionally, unless and until such Contributor explicitly and finally terminates Your grants, and (b) on an ongoing basis, if such Contributor fails to notify You of the non-compliance by some reasonable means prior to 60 days after You have come back into compliance. Moreover, Your grants from a particular

Contributor are reinstated on an ongoing basis if such Contributor notifies You of the non-compliance by some reasonable means, this is the first time You have received notice of non-compliance with this License from such Contributor, and You become compliant prior to 30 days after Your receipt of the notice.

5.2. If You initiate litigation against any entity by asserting a patent infringement claim (excluding declaratory judgment actions, counter-claims, and cross-claims) alleging that a Contributor Version directly or indirectly infringes any patent, then the rights granted to You by any and all Contributors for the Covered Software under Section 2.1 of this License shall terminate.

5.3. In the event of termination under Sections 5.1 or 5.2 above, all end user license agreements (excluding distributors and resellers) which have been validly granted by You or Your distributors under this License prior to termination shall survive termination.

\*\*\*\*\*\*\*\*\*\*\*\*\*\*\*\*\*\*\*\*\*\*\*\*\*\*\*\*\*\*\*\*\*\*\*\*\*\*\*\*\*\*\*\*\*\*\*\*\*\*\*\*\*\*\*\*\*\*\*\*\*\*\*\*\*\*\*\*\*\*\*\* \*  $*$ 

\* 6. Disclaimer of Warranty \*

\* ------------------------- \*

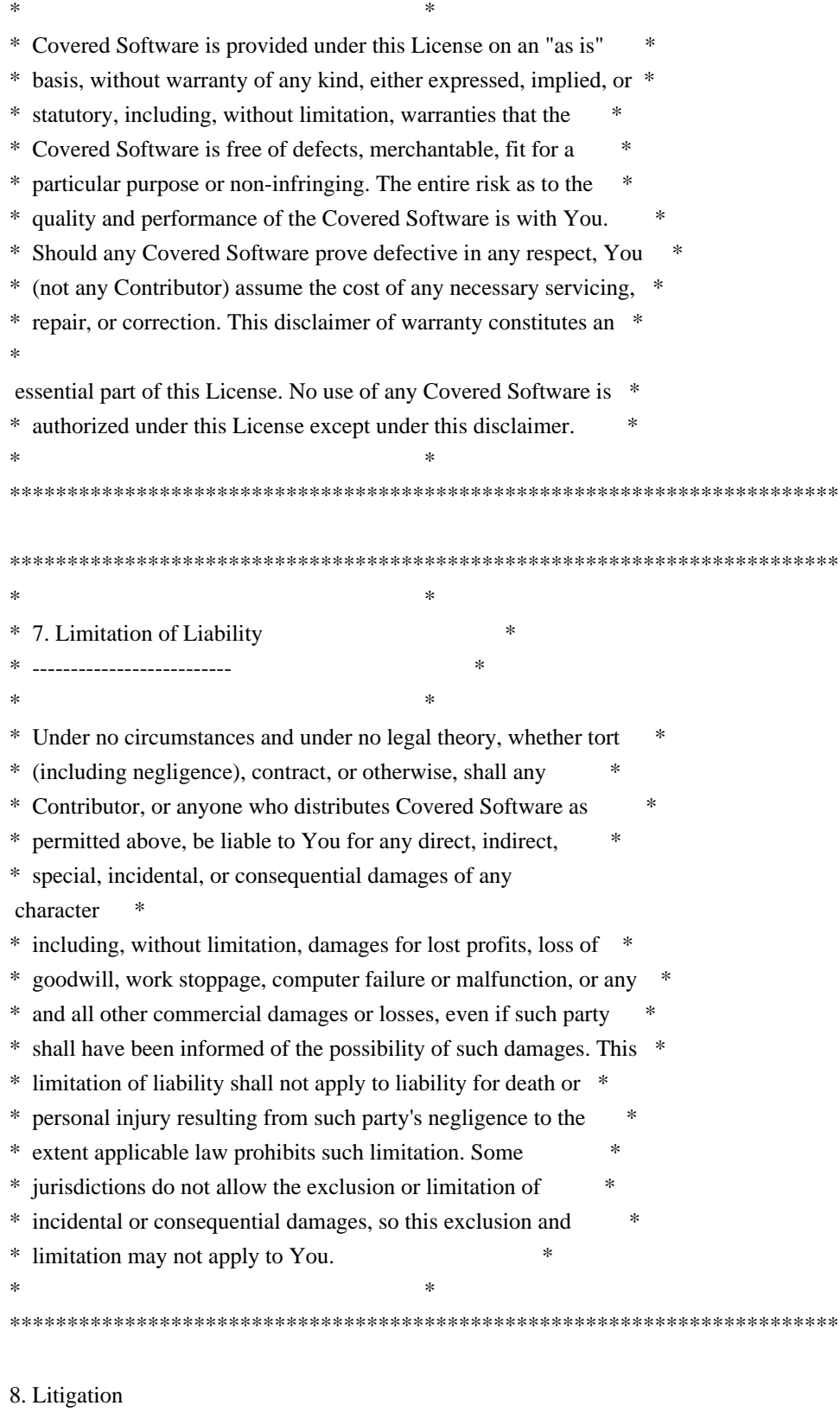

-------------

Any litigation relating to this License may be brought only in the courts

 of a jurisdiction where the defendant maintains its principal place of business and such litigation shall be governed by laws of that jurisdiction, without reference to its conflict-of-law provisions.

Nothing in this Section shall prevent a party's ability to bring cross-claims or counter-claims.

9. Miscellaneous

----------------

This License represents the complete agreement concerning the subject matter hereof. If any provision of this License is held to be unenforceable, such provision shall be reformed only to the extent necessary to make it enforceable. Any law or regulation which provides that the language of a contract shall be construed against the drafter shall not be used to construe this License against a Contributor.

10. Versions of the License

---------------------------

10.1. New Versions

Mozilla Foundation is the license steward. Except as provided in Section 10.3, no one other than the license steward has the right to modify or publish new versions of this License. Each version will be given a distinguishing version number.

10.2. Effect of New Versions

You may distribute the Covered Software under the terms of the version of the License under which You originally received the Covered Software, or under the terms of any subsequent version published by the license steward.

#### 10.3. Modified Versions

If you create software not governed by this License, and you want to create a new license for such software, you may create and use a modified version of this License if you rename the license and remove any references to the name of the license steward (except to note that such modified license differs from this License).

10.4. Distributing Source Code Form that is Incompatible With Secondary Licenses

If You choose to distribute Source Code Form that is Incompatible With Secondary Licenses under the terms of this version of the License, the notice described in Exhibit B of this License must be attached.

Exhibit A - Source Code Form License Notice -------------------------------------------

 This Source Code Form is subject to the terms of the Mozilla Public License, v. 2.0. If a copy of the MPL was not distributed with this file, You can obtain one at https://mozilla.org/MPL/2.0/.

If it is not possible or desirable to put the notice in a particular file, then You may include the notice in a location (such as a LICENSE file in a relevant directory) where a recipient would be likely to look for such a notice.

You may add additional accurate notices of copyright ownership.

Exhibit B - "Incompatible With Secondary Licenses" Notice ---------------------------------------------------------

 This Source Code Form is "Incompatible With Secondary Licenses", as defined by the Mozilla Public License, v. 2.0.

``

# **1.64 jsr305 3.0.2**

# **1.64.1 Available under license :**

No license file was found, but licenses were detected in source scan.

/\*

- \* Copyright (c) 2005 Brian Goetz
- \* Released under the Creative Commons Attribution License
- \* (http://creativecommons.org/licenses/by/2.5)
- \* Official home: http://www.jcip.net
- \*/

Found in path(s):

\* /opt/cola/permits/1656638364\_1682593601.2844107/0/jsr305-3-0-2-sources-9 jar/javax/annotation/concurrent/ThreadSafe.java

\* /opt/cola/permits/1656638364\_1682593601.2844107/0/jsr305-3-0-2-sources-9 jar/javax/annotation/concurrent/NotThreadSafe.java

\* /opt/cola/permits/1656638364\_1682593601.2844107/0/jsr305-3-0-2-sources-9 jar/javax/annotation/concurrent/Immutable.java

\* /opt/cola/permits/1656638364\_1682593601.2844107/0/jsr305-3-0-2-sources-9 jar/javax/annotation/concurrent/GuardedBy.java

# **1.65 xml-apis 1.4.01**

# **1.65.1 Available under license :**

 $=$  NOTICE file corresponding to section 4(d) of the Apache License,  $=$ 

 $=$  Version 2.0, in this case for the Apache xml-commons xml-apis  $=$ 

 $==$  distribution.

=========================================================================

=========================================================================

 Apache XML Commons XML APIs Copyright 1999-2009 The Apache Software Foundation.

 This product includes software developed at The Apache Software Foundation (http://www.apache.org/).

Portions of this software were originally based on the following:

- software copyright (c) 1999, IBM Corporation., http://www.ibm.com.

- software copyright (c) 1999, Sun Microsystems., http://www.sun.com.

- software copyright (c) 2000 World Wide Web Consortium, http://www.w3.org

xml-commons/java/external/LICENSE.sax.txt \$Id: LICENSE.sax.txt 225954 2002-01-31 23:26:48Z curcuru \$

This license came from: http://www.megginson.com/SAX/copying.html However please note future versions of SAX may be covered under http://saxproject.org/?selected=pd

This page is now out of date -- see the new SAX site at http://www.saxproject.org/ for more up-to-date releases and other information. Please change your bookmarks.

SAX2 is Free!

I hereby abandon any property rights to SAX 2.0 (the Simple API for XML), and release all of the SAX 2.0 source code, compiled code, and documentation contained in this distribution into the Public Domain. SAX comes with NO WARRANTY or guarantee of fitness for any purpose.

David Megginson, david@megginson.com 2000-05-05 xml-commons/java/external/LICENSE.dom-software.txt \$Id: LICENSE.dom-software.txt 734314 2009-01-14 03:33:27Z mrglavas \$

This license came from: http://www.w3.org/TR/2004/REC-DOM-Level-3-Core-20040407/java-binding.zip (COPYRIGHT.html)

W3C SOFTWARE NOTICE AND LICENSE Copyright 2004 World Wide Web Consortium, (Massachusetts Institute of Technology, European Research Consortium for Informatics and Mathematics, Keio University). All Rights Reserved.

The DOM bindings are published under the W3C Software Copyright Notice and License. The software license requires "Notice of any changes or modifications to the W3C files, including the date changes were made." Consequently, modified versions of the DOM bindings must document that they do not conform to the W3C standard; in the case of the IDL definitions, the pragma prefix can no longer be 'w3c.org'; in the case of the Java language binding, the package names can no longer be in the 'org.w3c' package.

Note: The original version of the W3C Software Copyright Notice and License could be found at http://www.w3.org/Consortium/Legal/2002/copyright-software-20021231

This work (and included software, documentation such as READMEs, or other related items) is being provided by the copyright holders under the following license. By obtaining, using and/or copying this work, you (the licensee) agree that you have read, understood, and will comply with the following terms and conditions.

Permission to copy, modify, and distribute this software and its documentation, with or without modification, for any purpose and without fee or royalty is hereby granted, provided that you include the following on ALL copies of the software and documentation or portions thereof, including modifications:

- 1. The full text of this NOTICE in a location viewable to users of the redistributed or derivative work.
- 2. Any pre-existing intellectual property disclaimers, notices, or terms and conditions. If none exist, the
- W3C Software Short Notice should be included (hypertext is preferred, text is permitted) within the body of any redistributed or derivative code.
- 3. Notice of any changes or modifications to the files, including the date changes were made. (We recommend you provide URIs to the location from which the code is derived.)

THIS SOFTWARE AND DOCUMENTATION IS PROVIDED "AS IS," AND COPYRIGHT HOLDERS MAKE NO REPRESENTATIONS OR WARRANTIES, EXPRESS OR IMPLIED, INCLUDING BUT NOT LIMITED TO, WARRANTIES OF MERCHANTABILITY OR FITNESS FOR ANY PARTICULAR PURPOSE OR THAT THE USE OF THE SOFTWARE OR DOCUMENTATION WILL NOT INFRINGE ANY THIRD PARTY PATENTS, COPYRIGHTS, TRADEMARKS OR OTHER RIGHTS.

COPYRIGHT HOLDERS WILL NOT BE LIABLE FOR ANY DIRECT, INDIRECT, SPECIAL OR CONSEQUENTIAL DAMAGES ARISING OUT OF ANY USE OF THE SOFTWARE OR DOCUMENTATION.

The name and trademarks of copyright holders may NOT be used in advertising or publicity pertaining to the software without

specific, written prior permission.

Title to copyright in this software and any associated documentation will at all times remain with copyright holders.

> Apache License Version 2.0, January 2004 http://www.apache.org/licenses/

#### TERMS AND CONDITIONS FOR USE, REPRODUCTION, AND DISTRIBUTION

1. Definitions.

 "License" shall mean the terms and conditions for use, reproduction, and distribution as defined by Sections 1 through 9 of this document.

 "Licensor" shall mean the copyright owner or entity authorized by the copyright owner that is granting the License.

 "Legal Entity" shall mean the union of the acting entity and all other entities that control, are controlled by, or are under common control with that entity. For the purposes of this definition, "control" means (i) the power, direct or indirect, to cause the direction or management of such entity, whether by contract or otherwise, or (ii) ownership of fifty percent (50%) or more of the outstanding shares, or (iii) beneficial ownership of such entity.

 "You" (or "Your") shall mean an individual or Legal Entity exercising permissions granted by this License.

 "Source" form shall mean the preferred form for making modifications, including but not limited to software source code, documentation source, and configuration files.

 "Object" form shall mean any form resulting from mechanical transformation or translation of a Source form, including but not limited to compiled object code, generated documentation, and conversions to other media types.

 "Work" shall mean the work of authorship, whether in Source or Object form, made available under the License, as indicated by a copyright notice that is included in or attached to the work (an example is provided in the Appendix below).

 "Derivative Works" shall mean any work, whether in Source or Object form, that is based on (or derived from) the Work and for which the editorial

 revisions, annotations, elaborations, or other modifications represent, as a whole, an original work of authorship. For the purposes of this License, Derivative Works shall not include works that remain separable from, or merely link (or bind by name) to the interfaces of, the Work and Derivative Works thereof.

 "Contribution" shall mean any work of authorship, including the original version of the Work and any modifications or additions to that Work or Derivative Works thereof, that is intentionally submitted to Licensor for inclusion in the Work by the copyright owner or by an individual or Legal Entity authorized to submit on behalf of the copyright owner. For the purposes of this definition, "submitted" means any form of electronic, verbal, or written communication sent to the Licensor or its representatives, including but not limited to communication on electronic mailing lists, source code control systems, and issue tracking systems that are managed by, or on behalf of, the Licensor for the purpose of discussing and improving the Work, but excluding communication that is conspicuously marked or otherwise designated in writing by the copyright owner as "Not a Contribution."

 "Contributor" shall mean Licensor and any individual or Legal Entity on behalf of whom a Contribution has been received by Licensor and subsequently incorporated within the Work.

- 2. Grant of Copyright License. Subject to the terms and conditions of this License, each Contributor hereby grants to You a perpetual, worldwide, non-exclusive, no-charge, royalty-free, irrevocable copyright license to reproduce, prepare Derivative Works of, publicly display, publicly perform, sublicense, and distribute the Work and such Derivative Works in Source or Object form.
- 3. Grant of Patent License. Subject to the terms and conditions of this
- License, each Contributor hereby grants to You a perpetual, worldwide, non-exclusive, no-charge, royalty-free, irrevocable (except as stated in this section) patent license to make, have made, use, offer to sell, sell, import, and otherwise transfer the Work, where such license applies only to those patent claims licensable by such Contributor that are necessarily infringed by their Contribution(s) alone or by combination of their Contribution(s) with the Work to which such Contribution(s) was submitted. If You institute patent litigation against any entity (including a cross-claim or counterclaim in a lawsuit) alleging that the Work or a Contribution incorporated within the Work constitutes direct or contributory patent infringement, then any patent licenses granted to You under this License for that Work shall terminate as of the date such litigation is filed.
4. Redistribution. You may reproduce and distribute copies of the

 Work or Derivative Works thereof in any medium, with or without modifications, and in Source or Object form, provided that You meet the following conditions:

- (a) You must give any other recipients of the Work or Derivative Works a copy of this License; and
- (b) You must cause any modified files to carry prominent notices stating that You changed the files; and
- (c) You must retain, in the Source form of any Derivative Works that You distribute, all copyright, patent, trademark, and attribution notices from the Source form of the Work, excluding those notices that do not pertain to any part of the Derivative Works; and
- (d) If the Work includes a "NOTICE" text file as part of its distribution, then any Derivative Works that You distribute must include a readable copy of the attribution notices contained within such NOTICE file, excluding

those notices that do not

 pertain to any part of the Derivative Works, in at least one of the following places: within a NOTICE text file distributed as part of the Derivative Works; within the Source form or documentation, if provided along with the Derivative Works; or, within a display generated by the Derivative Works, if and wherever such third-party notices normally appear. The contents of the NOTICE file are for informational purposes only and do not modify the License. You may add Your own attribution notices within Derivative Works that You distribute, alongside or as an addendum to the NOTICE text from the Work, provided that such additional attribution notices cannot be construed as modifying the License.

 You may add Your own copyright statement to Your modifications and may provide additional or different license terms and conditions

- for use, reproduction, or distribution of Your modifications, or for any such Derivative Works as a whole, provided Your use, reproduction, and distribution of the Work otherwise complies with the conditions stated in this License.
- 5. Submission of Contributions. Unless You explicitly state otherwise, any Contribution intentionally submitted for inclusion in the Work by You to the Licensor shall be under the terms and conditions of this License, without any additional terms or conditions.

 Notwithstanding the above, nothing herein shall supersede or modify the terms of any separate license agreement you may have executed with Licensor regarding such Contributions.

- 6. Trademarks. This License does not grant permission to use the trade names, trademarks, service marks, or product names of the Licensor, except as required for reasonable and customary use in describing the origin of the Work and reproducing the content of the NOTICE file.
- 7. Disclaimer of Warranty. Unless required by applicable law or agreed to in writing, Licensor provides the Work (and each Contributor provides its Contributions) on an "AS IS" BASIS, WITHOUT WARRANTIES OR CONDITIONS OF ANY KIND, either express or implied, including, without limitation, any warranties or conditions of TITLE, NON-INFRINGEMENT, MERCHANTABILITY, or FITNESS FOR A PARTICULAR PURPOSE. You are solely responsible for determining the appropriateness of using or redistributing the Work and assume any risks associated with Your exercise of permissions under this License.
- 8. Limitation of Liability. In no event and under no legal theory, whether in tort (including negligence), contract, or otherwise, unless required by applicable law (such as deliberate and grossly negligent acts) or agreed to in writing, shall any Contributor be liable to You for damages, including any direct,

indirect, special,

 incidental, or consequential damages of any character arising as a result of this License or out of the use or inability to use the Work (including but not limited to damages for loss of goodwill, work stoppage, computer failure or malfunction, or any and all other commercial damages or losses), even if such Contributor has been advised of the possibility of such damages.

 9. Accepting Warranty or Additional Liability. While redistributing the Work or Derivative Works thereof, You may choose to offer, and charge a fee for, acceptance of support, warranty, indemnity, or other liability obligations and/or rights consistent with this License. However, in accepting such obligations, You may act only on Your own behalf and on Your sole responsibility, not on behalf of any other Contributor, and only if You agree to indemnify, defend, and hold each Contributor harmless for any liability incurred by, or claims asserted against, such Contributor by reason of your accepting any such warranty or additional liability.

#### END OF TERMS AND CONDITIONS

APPENDIX: How to apply the Apache License to your work.

 To apply the Apache License to your work, attach the following boilerplate notice, with the fields enclosed by brackets "[]" replaced with your own identifying information. (Don't include the brackets!) The text should be enclosed in the appropriate comment syntax for the file format. We also recommend that a file or class name and description of purpose be included on the same "printed page" as the copyright notice for easier identification within third-party archives.

Copyright [yyyy] [name of copyright owner]

 Licensed under the Apache License, Version 2.0 (the "License"); you may not use this file except in compliance with the License. You may obtain a copy of the License at

http://www.apache.org/licenses/LICENSE-2.0

 Unless required by applicable law or agreed to in writing, software distributed under the License is distributed on an "AS IS" BASIS, WITHOUT WARRANTIES OR CONDITIONS OF ANY KIND, either express or implied. See the License for the specific language governing permissions and limitations under the License. xml-commons/java/external/LICENSE.dom-documentation.txt \$Id: LICENSE.dom-documentation.txt 226215 2005-06-03 22:49:13Z mrglavas \$

This license came from: http://www.w3.org/Consortium/Legal/copyright-documents-20021231

#### W3C DOCUMENT LICENSE

http://www.w3.org/Consortium/Legal/2002/copyright-documents-20021231

Public documents on the W3C site are provided by the copyright holders under the following license. By using and/or copying this document, or the W3C document from which this statement is linked, you (the licensee) agree that you have read, understood, and will comply with the following terms and conditions:

Permission to copy, and distribute the contents of this document, or the W3C document from which this statement is linked, in any medium for any purpose and without fee or royalty is hereby granted, provided that you include the following on ALL copies of the document, or portions thereof, that you use:

 1. A link or URL to the original W3C document. 2. The pre-existing copyright notice of the original author, or if it doesn't exist, a notice (hypertext is preferred, but a textual representation is permitted) of the form: "Copyright [\$date-of-document]

 World Wide Web Consortium, (Massachusetts Institute of Technology, European Research Consortium for Informatics and Mathematics, Keio University). All Rights Reserved.

 http://www.w3.org/Consortium/Legal/2002/copyright-documents-20021231" 3. If it exists, the STATUS of the W3C document.

When space permits, inclusion of the full text of this NOTICE should be provided. We request that authorship attribution be provided in any software, documents, or other items or products that you create pursuant to the implementation of the contents of this document, or any portion thereof.

No right to create modifications or derivatives of W3C documents is granted pursuant to this license. However, if additional requirements (documented in the Copyright FAQ) are satisfied, the right

to create modifications or

derivatives is sometimes granted by the W3C to individuals complying with those requirements.

THIS DOCUMENT IS PROVIDED "AS IS," AND COPYRIGHT HOLDERS MAKE NO REPRESENTATIONS OR WARRANTIES, EXPRESS OR IMPLIED, INCLUDING, BUT NOT LIMITED TO, WARRANTIES OF MERCHANTABILITY, FITNESS FOR A PARTICULAR PURPOSE, NON-INFRINGEMENT, OR TITLE; THAT THE CONTENTS OF THE DOCUMENT ARE SUITABLE FOR ANY PURPOSE; NOR THAT THE IMPLEMENTATION OF SUCH CONTENTS WILL NOT INFRINGE ANY THIRD PARTY PATENTS, COPYRIGHTS, TRADEMARKS OR OTHER RIGHTS.

COPYRIGHT HOLDERS WILL NOT BE LIABLE FOR ANY DIRECT, INDIRECT, SPECIAL OR CONSEQUENTIAL DAMAGES ARISING OUT OF ANY USE OF THE DOCUMENT OR THE PERFORMANCE OR IMPLEMENTATION OF THE CONTENTS THEREOF.

The name and trademarks of copyright holders may NOT be used in advertising or publicity pertaining to this document or its contents without specific, written prior permission. Title to copyright in this document will at all times remain with copyright holders.

----------------------------------------------------------------------------

This formulation of W3C's notice and license became active on December 31 2002. This version removes the copyright ownership notice such that this license can be used with materials other than those owned by the W3C, moves information on style sheets, DTDs, and schemas to the Copyright FAQ, reflects that ERCIM is now a host of the W3C, includes references to this specific dated version of the license, and removes the ambiguous grant of "use". See the older formulation for the policy prior to this date. Please see our Copyright FAQ for common questions about using materials from our site, such as the translating or annotating specifications. Other questions about this notice can be directed to site-policy@w3.org.

Joseph Reagle <site-policy@w3.org>

Last revised by Reagle \$Date: 2005-06-03 18:49:13 -0400 (Fri, 03 Jun 2005) \$

## **1.66 servlet-api 3.0.1**

### **1.66.1 Available under license :**

COMMON DEVELOPMENT AND DISTRIBUTION LICENSE (CDDL) Version 1.0

1. Definitions.

1.1. Contributor. means each individual or entity that creates or contributes to the creation of Modifications.

 1.2. Contributor Version. means the combination of the Original Software, prior Modifications used by a Contributor (if any), and the Modifications made by that particular Contributor.

 1.3. Covered Software. means (a) the Original Software, or (b) Modifications, or (c) the combination of files containing Original Software with files containing Modifications, in each case including portions thereof.

1.4. Executable. means the Covered Software in any form other than Source Code.

 1.5. Initial Developer. means the individual or entity that first makes Original Software available under this License.

 1.6. Larger Work. means a work which combines Covered Software or portions thereof with code not governed by the terms of this License.

1.7. License. means this document.

#### 1.8.

 Licensable. means having the right to grant, to the maximum extent possible, whether at the time of the initial grant or subsequently acquired, any and all of the rights conveyed herein.

1.9. Modifications. means the Source Code and Executable form of any of the following:

 A. Any file that results from an addition to, deletion from or modification of the contents of a file containing Original Software or previous Modifications;

B. Any new file that contains any part of the Original Software or previous Modification; or

C. Any new file that is contributed or otherwise made available under the terms of this License.

 1.10. Original Software. means the Source Code and Executable form of computer software code that is originally released under this License.

 1.11. Patent Claims. means any patent claim(s), now owned or hereafter acquired, including without limitation, method, process, and apparatus claims, in any patent Licensable by grantor.

#### 1.12.

 Source Code. means (a) the common form of computer software code in which modifications are made and (b) associated documentation included in or with such code.

 1.13. You. (or .Your.) means an individual or a legal entity exercising rights under, and complying with all of the terms of, this License. For legal entities, .You. includes any entity which controls, is controlled by, or is under common control with You. For purposes of this definition, .control. means (a) the power, direct or indirect, to cause the direction or management of such entity, whether by contract or otherwise, or (b) ownership of more than fifty percent (50%) of the outstanding shares or beneficial ownership of such entity.

#### 2. License Grants.

2.1. The Initial Developer Grant.

 Conditioned upon Your compliance with Section 3.1 below and subject to third party intellectual property claims, the Initial Developer hereby grants You a world-wide, royalty-free, non-exclusive license:

#### (a) under

 intellectual property rights (other than patent or trademark) Licensable by Initial Developer, to use, reproduce, modify, display, perform, sublicense and distribute the Original Software (or portions thereof), with or without Modifications, and/or as part of a Larger Work; and

 (b) under Patent Claims infringed by the making, using or selling of Original Software, to make, have made, use, practice, sell, and offer for sale, and/or otherwise dispose of the Original Software (or portions thereof).

 (c) The licenses granted in Sections 2.1(a) and (b) are effective on the date Initial Developer first distributes or otherwise makes the Original Software available to a third party under the terms of this License.

 (d) Notwithstanding Section 2.1(b) above, no patent license is granted: (1) for code that You delete from the Original Software, or (2) for infringements caused by: (i) the modification of the Original Software, or (ii) the combination of the Original Software with other software or devices.

#### 2.2. Contributor Grant.

 Conditioned upon Your compliance with Section 3.1 below and subject to third party intellectual property claims, each Contributor hereby grants You a world-wide, royalty-free, non-exclusive license:

 (a) under intellectual property rights (other than patent or trademark) Licensable by Contributor to use, reproduce, modify, display, perform, sublicense and distribute the Modifications created by such Contributor (or portions thereof), either on an unmodified basis, with other Modifications, as Covered Software and/or as part of a Larger Work; and

 (b) under Patent Claims infringed by the making, using, or selling of Modifications made by that Contributor either alone and/or in combination with its Contributor Version (or portions of such combination), to make, use, sell, offer for sale, have made, and/or otherwise dispose of: (1) Modifications made by that Contributor (or portions thereof); and (2) the

 combination of Modifications made by that Contributor with its Contributor Version (or portions of such combination).

 (c) The licenses granted in Sections 2.2(a) and 2.2(b) are effective on the date Contributor first distributes or otherwise makes the Modifications available to a third party.

 (d) Notwithstanding Section 2.2(b) above, no patent license is granted: (1) for any code that Contributor has deleted from the Contributor Version; (2) for infringements caused by: (i) third party modifications of Contributor Version, or (ii) the combination of Modifications made by that Contributor with other software (except as part of the Contributor Version) or other devices; or (3) under Patent Claims infringed by Covered Software in the absence of Modifications made by that Contributor.

#### 3. Distribution Obligations.

3.1. Availability of Source Code.

 Any Covered Software that You distribute or otherwise make available in Executable form must also be made available

 in Source Code form and that Source Code form must be distributed only under the terms of this License. You must include a copy of this License with every copy of the Source Code form of the Covered Software You distribute or otherwise make available. You must inform recipients of any such Covered Software in Executable form as to how they can obtain such Covered Software in Source Code form in a reasonable manner on or through a medium customarily used for software exchange.

#### 3.2. Modifications.

 The Modifications that You create or to which You contribute are governed by the terms of this License. You represent that You believe Your Modifications are Your original creation(s) and/or You have sufficient rights to grant the rights conveyed by this License.

#### 3.3. Required Notices.

 You must include a notice in each of Your Modifications that identifies You as the Contributor of the Modification. You may not remove or alter any copyright, patent or trademark notices contained within the Covered Software, or any notices of licensing or any descriptive text giving attribution to any Contributor or the Initial Developer.

#### 3.4. Application of Additional Terms.

 You may not offer or impose any terms on any Covered Software in Source Code form that alters or restricts the applicable version of this License or the recipients. rights hereunder. You may choose to offer, and to charge a fee for, warranty, support, indemnity or liability obligations to one or more recipients of Covered Software. However, you may do so only on Your own behalf, and not on behalf of the Initial Developer or any Contributor. You must make it absolutely clear that any such warranty, support, indemnity or liability obligation is offered by You alone, and You hereby agree to indemnify the Initial Developer and every Contributor for any liability incurred by the Initial Developer or such Contributor as a result of warranty, support, indemnity or liability terms You offer.

#### 3.5. Distribution of Executable Versions.

 You may distribute the Executable form of the Covered Software under the terms of this License or under the terms of a license of Your choice, which may contain terms different from this License, provided that You are in compliance with the terms of this License and that the license for the Executable form does not attempt to limit or

alter the recipient.s rights in the Source Code form from the rights set forth in this License. If You distribute the Covered Software in Executable form under a different license, You must make it absolutely clear that any terms which differ from this License are offered by You alone, not by the Initial Developer or Contributor. You hereby agree to indemnify the Initial Developer and every Contributor for any liability incurred by the Initial Developer or such Contributor as a result of any such terms You offer.

#### 3.6. Larger Works.

You may create a Larger Work by combining Covered

 Software with other code not governed by the terms of this License and distribute the Larger Work as a single product. In such a case, You must make sure the requirements of this License are fulfilled for the Covered Software.

#### 4. Versions of the License.

#### 4.1. New Versions.

 Sun Microsystems, Inc. is the initial license steward and may publish revised and/or new versions of this License from time to time. Each version will be given a distinguishing version number. Except as provided in Section 4.3, no one other than the license steward has the right to modify this License.

#### 4.2. Effect of New Versions.

 You may always continue to use, distribute or otherwise make the Covered Software available under the terms of the version of the License under which You originally received the Covered Software. If the Initial Developer includes a notice in the Original Software prohibiting it from being distributed or otherwise made available under any subsequent version of the

 License, You must distribute and make the Covered Software available under the terms of the version of the License under which You originally received the Covered Software. Otherwise, You may also choose to use, distribute or otherwise make the Covered Software available under the terms of any subsequent version of the License published by the license steward.

#### 4.3. Modified Versions.

 When You are an Initial Developer and You want to create a new license for Your Original Software, You may create and use a modified version of this License if You: (a) rename the license and remove any references to the name of the license steward (except to note that the license differs from this License); and (b) otherwise make it clear that the license contains terms which differ from this License.

#### 5. DISCLAIMER OF WARRANTY.

 COVERED SOFTWARE IS PROVIDED UNDER THIS LICENSE ON AN .AS IS. BASIS, WITHOUT WARRANTY OF ANY KIND, EITHER EXPRESSED OR IMPLIED, INCLUDING, WITHOUT LIMITATION, WARRANTIES

 THAT THE COVERED SOFTWARE IS FREE OF DEFECTS, MERCHANTABLE, FIT FOR A PARTICULAR PURPOSE OR NON-INFRINGING. THE ENTIRE RISK AS TO THE QUALITY AND PERFORMANCE OF THE COVERED SOFTWARE IS WITH YOU. SHOULD ANY COVERED SOFTWARE PROVE DEFECTIVE IN ANY RESPECT, YOU (NOT THE INITIAL DEVELOPER OR ANY OTHER CONTRIBUTOR) ASSUME THE COST OF ANY NECESSARY SERVICING, REPAIR OR CORRECTION. THIS DISCLAIMER OF WARRANTY CONSTITUTES AN ESSENTIAL PART OF THIS LICENSE. NO USE OF ANY COVERED SOFTWARE IS AUTHORIZED HEREUNDER EXCEPT UNDER THIS DISCLAIMER.

#### 6. TERMINATION.

 6.1. This License and the rights granted hereunder will terminate automatically if You fail to comply with terms herein and fail to cure such breach within 30 days of becoming aware of the breach. Provisions which, by their nature, must remain in effect beyond the termination of this License shall survive.

 6.2. If You assert a patent infringement claim (excluding declaratory judgment actions) against Initial Developer or a Contributor (the Initial Developer or Contributor against whom You assert such claim is referred to as .Participant.) alleging that the Participant Software (meaning the Contributor Version where the Participant is a Contributor or the Original Software where the Participant is the Initial Developer) directly or indirectly infringes any patent, then any and all rights granted directly or indirectly to You by such Participant, the Initial Developer (if the Initial Developer is not the Participant) and all Contributors under Sections 2.1 and/or 2.2 of this License shall, upon 60 days notice from Participant terminate prospectively and automatically at the expiration of such 60 day notice period, unless if within such 60 day period You withdraw Your claim with respect to the Participant Software against such Participant either unilaterally or pursuant to a written agreement with Participant.

 6.3. In the event of termination under Sections 6.1 or 6.2 above, all end user licenses that have been validly granted by You or any distributor hereunder prior to termination (excluding licenses granted to You by any distributor) shall survive termination.

#### 7. LIMITATION OF LIABILITY.

 UNDER NO CIRCUMSTANCES AND UNDER NO LEGAL THEORY, WHETHER TORT (INCLUDING NEGLIGENCE), CONTRACT, OR OTHERWISE, SHALL YOU, THE INITIAL DEVELOPER, ANY OTHER CONTRIBUTOR, OR ANY DISTRIBUTOR OF COVERED SOFTWARE, OR ANY SUPPLIER OF ANY OF SUCH PARTIES, BE LIABLE TO ANY PERSON FOR ANY INDIRECT, SPECIAL, INCIDENTAL, OR CONSEQUENTIAL DAMAGES OF ANY CHARACTER INCLUDING, WITHOUT LIMITATION, DAMAGES FOR LOST PROFITS, LOSS OF GOODWILL, WORK STOPPAGE, COMPUTER FAILURE OR MALFUNCTION, OR ANY AND ALL OTHER COMMERCIAL DAMAGES OR LOSSES, EVEN IF SUCH PARTY SHALL HAVE BEEN INFORMED OF THE POSSIBILITY OF SUCH DAMAGES. THIS LIMITATION OF LIABILITY SHALL NOT APPLY TO LIABILITY FOR DEATH OR PERSONAL INJURY RESULTING FROM SUCH PARTY.S NEGLIGENCE TO THE EXTENT APPLICABLE LAW PROHIBITS SUCH LIMITATION. SOME JURISDICTIONS

 DO NOT ALLOW THE EXCLUSION OR LIMITATION OF INCIDENTAL OR CONSEQUENTIAL DAMAGES, SO THIS EXCLUSION AND LIMITATION MAY NOT APPLY TO YOU.

#### 8. U.S. GOVERNMENT END USERS.

 The Covered Software is a .commercial item,. as that term is defined in 48 C.F.R. 2.101 (Oct. 1995), consisting of .commercial computer software. (as that term is defined at 48 C.F.R. ? 252.227-7014(a)(1)) and .commercial computer software documentation. as such terms are used in 48 C.F.R. 12.212 (Sept. 1995). Consistent with 48 C.F.R. 12.212 and 48 C.F.R. 227.7202-1 through 227.7202-4 (June 1995), all U.S. Government End Users acquire Covered Software with only those rights set forth herein. This U.S. Government Rights clause is in lieu of, and supersedes, any other FAR, DFAR, or other clause or provision that addresses Government rights in computer software under this License.

#### 9. MISCELLANEOUS.

This License represents the complete agreement concerning subject matter hereof. If any provision of this

 License is held to be unenforceable, such provision shall be reformed only to the extent necessary to make it enforceable. This License shall be governed by the law of the jurisdiction specified in a notice contained within the Original Software (except to the extent applicable law, if any, provides otherwise), excluding such jurisdiction.s conflict-of-law provisions. Any litigation relating to this License shall be subject to the jurisdiction of the courts located in the jurisdiction and venue specified in a notice contained within the Original Software, with the losing party responsible for costs, including, without limitation, court costs and reasonable attorneys. fees and expenses. The application of the United Nations Convention on Contracts for the International Sale of Goods is expressly excluded. Any law or regulation which provides that the language of a contract shall be construed against the drafter shall not apply to this License. You agree that You alone are responsible for

 compliance with the United States export administration regulations (and the export control laws and regulation of any other countries) when You use, distribute or otherwise make available any Covered Software.

#### 10. RESPONSIBILITY FOR CLAIMS.

 As between Initial Developer and the Contributors, each party is responsible for claims and damages arising, directly or indirectly, out of its utilization of rights under this License and You agree to work with Initial Developer and Contributors to distribute such responsibility on an equitable basis. Nothing herein is intended or shall be deemed to constitute any admission of liability.

#### NOTICE PURSUANT TO SECTION 9 OF THE COMMON DEVELOPMENT AND DISTRIBUTION LICENSE (CDDL)

 The code released under the CDDL shall be governed by the laws of the State of California (excluding conflict-oflaw provisions). Any litigation relating to this License shall be subject to the jurisdiction of the Federal Courts of the Northern District of California

and the state courts of the State of California, with venue lying in Santa Clara County, California.

The GNU General Public License (GPL) Version 2, June 1991

Copyright (C) 1989, 1991 Free Software Foundation, Inc. 59 Temple Place, Suite 330, Boston, MA 02111-1307 USA

Everyone is permitted to copy and distribute verbatim copies of this license document, but changing it is not allowed.

#### Preamble

The licenses for most software are designed to take away your freedom to share and change it. By contrast, the GNU General Public License is intended to guarantee your freedom to share and change free software--to make sure the software is free for all its users. This General Public License applies to most of the Free Software Foundation's software and to any other program whose authors commit to using it. (Some other Free Software Foundation software is covered by the GNU Library General Public License instead.) You can apply it to your programs, too.

When we speak of free software,

 we are referring to freedom, not price. Our General Public Licenses are designed to make sure that you have the freedom to distribute copies of free software (and charge for this service if you wish), that you receive source code or can get it if you want it, that you can change the software or use pieces of it in new free programs; and that you know you can do these things.

To protect your rights, we need to make restrictions that forbid anyone to deny you these rights or to ask you to surrender the rights. These restrictions translate to certain responsibilities for you if you distribute copies of the software, or if you modify it.

For example, if you distribute copies of such a program, whether gratis or for a fee, you must give the recipients all the rights that you have. You must make sure that they, too, receive or can get the source code. And you must show them these terms so they know their rights.

We protect your rights with two steps: (1) copyright the software, and (2) offer you this license which gives you legal permission to copy, distribute and/or modify the software.

Also, for each author's protection and ours, we want to make certain that everyone understands that there is no warranty for this free software. If the software is modified by someone else and passed on, we want its recipients to know that what they have is not the original, so that any problems introduced by others will not reflect on the original authors' reputations.

Finally, any free program is threatened constantly by software patents. We wish to avoid the danger that redistributors of a free program will individually obtain patent licenses, in effect making the program proprietary. To prevent this, we have made it clear that any patent must be licensed for everyone's free use or not licensed at all.

The precise terms and conditions for copying, distribution and modification follow.

#### TERMS AND CONDITIONS FOR COPYING, DISTRIBUTION AND MODIFICATION

#### 0. This License applies to any

 program or other work which contains a notice placed by the copyright holder saying it may be distributed under the terms of this General Public License. The "Program", below, refers to any such program or work, and a "work based on the Program" means either the Program or any derivative work under copyright law: that is to say, a work containing the Program or a portion of it, either verbatim or with modifications and/or translated into another language. (Hereinafter, translation is included without limitation in the term "modification".) Each licensee is addressed as "you".

Activities other than copying, distribution and modification are not covered by this License; they are outside its scope. The act of running the Program is not restricted, and the output from the Program is covered only if its contents constitute a work based on the Program (independent of having been made by running the Program). Whether that is true depends on what the Program does.

#### 1. You may copy and distribute

 verbatim copies of the Program's source code as you receive it, in any medium, provided that you conspicuously and appropriately publish on each copy an appropriate copyright notice and disclaimer of warranty; keep intact all the notices that refer to this License and to the absence of any warranty; and give any other recipients of the Program a copy of this License along with the Program.

You may charge a fee for the physical act of transferring a copy, and you may at your option offer warranty

protection in exchange for a fee.

2. You may modify your copy or copies of the Program or any portion of it, thus forming a work based on the Program, and copy and distribute such modifications or work under the terms of Section 1 above, provided that you also meet all of these conditions:

 a) You must cause the modified files to carry prominent notices stating that you changed the files and the date of any change.

 b) You must cause any work that you distribute or publish, that in whole or in part contains or is derived from the Program or any part thereof, to be licensed as a whole at no charge to all third parties under the terms of this License.

 c) If the modified program normally reads commands interactively when run, you must cause it, when started running for such interactive use in the most ordinary way, to print or display an announcement including an appropriate copyright notice and a notice that there is no warranty (or else, saying that you provide a warranty) and that users may redistribute the program under these conditions, and telling the user how to view a copy of this License. (Exception: if the Program itself is interactive but does not normally print such an announcement, your work based on the Program is not required to print an announcement.)

These requirements apply to the modified work as a whole. If identifiable sections of that work are not derived from the Program, and can be reasonably considered independent and separate works

 in themselves, then this License, and its terms, do not apply to those sections when you distribute them as separate works. But when you distribute the same sections as part of a whole which is a work based on the Program, the distribution of the whole must be on the terms of this License, whose permissions for other licensees extend to the entire whole, and thus to each and every part regardless of who wrote it.

Thus, it is not the intent of this section to claim rights or contest your rights to work written entirely by you; rather, the intent is to exercise the right to control the distribution of derivative or collective works based on the Program.

In addition, mere aggregation of another work not based on the Program with the Program (or with a work based on the Program) on a volume of a storage or distribution medium does not bring the other work under the scope of this License.

3. You may copy and distribute the Program (or a work based on it, under Section 2) in object code or executable form under the terms of Sections 1 and 2 above provided that you also do one of the following:

 a) Accompany it with the complete corresponding machine-readable source code, which must be distributed under the terms of Sections 1 and 2 above on a medium customarily used for software interchange; or,

 b) Accompany it with a written offer, valid for at least three years, to give any third party, for a charge no more than your cost of physically performing source distribution, a complete machine-readable copy of the corresponding source code, to be distributed under the terms of Sections 1 and 2 above on a medium customarily used for software interchange; or,

 c) Accompany it with the information you received as to the offer to distribute corresponding source code. (This alternative is allowed only for noncommercial distribution and only if you received the program in object code or executable form with such an offer, in accord with Subsection b above.)

#### The source code

 for a work means the preferred form of the work for making modifications to it. For an executable work, complete source code means all the source code for all modules it contains, plus any associated interface definition files, plus the scripts used to control compilation and installation of the executable. However, as a special exception, the source code distributed need not include anything that is normally distributed (in either source or binary form) with the major components (compiler, kernel, and so on) of the operating system on which the executable runs, unless that component itself accompanies the executable.

If distribution of executable or object code is made by offering access to copy from a designated place, then offering equivalent access to copy the source code from the same place counts as distribution of the source code, even though third parties are not compelled to copy the source along with the object code.

#### 4. You may not copy, modify, sublicense, or distribute

 the Program except as expressly provided under this License. Any attempt otherwise to copy, modify, sublicense or distribute the Program is void, and will automatically terminate your rights under this License. However, parties who have received copies, or rights, from you under this License will not have their licenses terminated so long as such parties remain in full compliance.

5. You are not required to accept this License, since you have not signed it. However, nothing else grants you permission to modify or distribute the Program or its derivative works. These actions are prohibited by law if you do not accept this License. Therefore, by modifying or distributing the Program (or any work based on the Program), you indicate your acceptance of this License to do so, and all its terms and conditions for copying, distributing or modifying the Program or works based on it.

6. Each time you redistribute the Program (or any work based on the Program), the recipient automatically receives a license from the original licensor to copy, distribute or modify the Program subject to these terms and conditions. You may not impose any further restrictions on the recipients' exercise of the rights granted herein. You are not responsible for enforcing compliance by third parties to this License.

7. If, as a consequence of a court judgment or allegation of patent infringement or for any other reason (not limited to patent issues), conditions are imposed on you (whether by court order, agreement or otherwise) that contradict the conditions of this License, they do not excuse you from the conditions of this License. If you cannot distribute so as to satisfy simultaneously your obligations under this License and any other pertinent obligations, then as a consequence you may not distribute the Program at all. For example, if a patent license would not permit royaltyfree redistribution of the Program by all those who receive copies directly or indirectly through you, then the only way you could satisfy both it and this License would be to refrain entirely from distribution of the Program.

If any portion of this section is held invalid or unenforceable under any particular circumstance, the balance of the section is intended to apply and the section as a whole is intended to apply in other circumstances.

It is not the purpose of this section to induce you to infringe any patents or other property right claims or to contest validity of any such claims; this section has the sole purpose of protecting the integrity of the free software distribution system, which is implemented by public license practices. Many people have made generous contributions to the wide range of software distributed through that system in reliance on consistent application of that system; it is up to the author/donor to decide if he or she is willing to distribute software through any other system and a licensee cannot impose that choice.

This section is intended to make thoroughly clear what is believed to be a consequence of the rest of this License.

8. If the distribution and/or use of the Program is restricted in certain countries either by patents or by copyrighted interfaces, the original copyright holder who places the Program under this License may add an explicit geographical distribution limitation excluding those countries, so that distribution is permitted only in or among countries not thus excluded. In such case, this License incorporates the limitation as if written in the body of this License.

9. The Free Software Foundation may publish revised and/or new versions of the General Public License from time to time. Such new versions will be similar in spirit to the present version, but may differ in detail to address new problems or concerns.

Each version is given a distinguishing version number. If the Program specifies a version number of this License which applies to it and "any later version", you have the option of following the terms and conditions either of that version or of any later version published by the Free Software Foundation. If the Program does not specify a version number of this License, you may choose any version ever published by the Free Software Foundation.

10. If you wish to incorporate parts of the Program into other free programs whose distribution conditions are different, write to the author to ask for permission. For software which is copyrighted by the Free Software Foundation, write to the Free Software Foundation; we sometimes make exceptions for this. Our decision will be guided by the two goals of preserving the free status of all derivatives of our free software and of promoting the sharing and reuse of software generally.

#### NO WARRANTY

11. BECAUSE THE PROGRAM IS LICENSED FREE OF CHARGE, THERE IS NO WARRANTY FOR THE PROGRAM, TO THE EXTENT PERMITTED BY APPLICABLE LAW. EXCEPT WHEN OTHERWISE STATED IN WRITING THE COPYRIGHT HOLDERS AND/OR OTHER PARTIES PROVIDE THE PROGRAM "AS IS" WITHOUT WARRANTY

 OF ANY KIND, EITHER EXPRESSED OR IMPLIED, INCLUDING, BUT NOT LIMITED TO, THE IMPLIED WARRANTIES OF MERCHANTABILITY AND FITNESS FOR A PARTICULAR PURPOSE. THE ENTIRE RISK AS TO THE QUALITY AND PERFORMANCE OF THE PROGRAM IS WITH YOU. SHOULD THE PROGRAM PROVE DEFECTIVE, YOU ASSUME THE COST OF ALL NECESSARY SERVICING, REPAIR OR CORRECTION.

12. IN NO EVENT UNLESS REQUIRED BY APPLICABLE LAW OR AGREED TO IN WRITING WILL ANY COPYRIGHT HOLDER, OR ANY OTHER PARTY WHO MAY MODIFY AND/OR REDISTRIBUTE THE PROGRAM AS PERMITTED ABOVE, BE LIABLE TO YOU FOR DAMAGES, INCLUDING ANY GENERAL, SPECIAL, INCIDENTAL OR CONSEQUENTIAL DAMAGES ARISING OUT OF THE USE OR INABILITY TO USE THE PROGRAM (INCLUDING BUT NOT LIMITED TO LOSS OF DATA OR DATA BEING RENDERED INACCURATE OR LOSSES SUSTAINED BY YOU OR THIRD PARTIES OR A FAILURE OF THE PROGRAM TO OPERATE WITH ANY OTHER PROGRAMS), EVEN IF SUCH HOLDER OR OTHER PARTY HAS BEEN ADVISED OF THE POSSIBILITY OF SUCH DAMAGES.

#### END OF TERMS AND CONDITIONS

How to Apply These Terms to Your New Programs

If you develop a new program, and you want it to be of the greatest possible use to the public, the best way to achieve this is to make it free software which everyone can redistribute and change under these terms.

To do so, attach the following notices to the program. It is safest to attach them to the start of each source file to most effectively convey the exclusion of warranty; and each file should have at least the "copyright" line and a pointer to where the full notice is found.

One line to give the program's name and a brief idea of what it does.

Copyright (C)

 This program is free software; you can redistribute it and/or modify it under the terms of the GNU General Public License as published by the Free Software Foundation; either version 2 of the License, or (at your option) any later version.

 This program is distributed in the hope that it will be useful, but WITHOUT ANY WARRANTY; without even the implied warranty of MERCHANTABILITY or FITNESS FOR A PARTICULAR PURPOSE. See the GNU General Public License for more details.

 You should have received a copy of the GNU General Public License along with this program; if not, write to the Free Software Foundation, Inc., 59 Temple Place, Suite 330, Boston, MA 02111-1307 USA

Also add information on how to contact you by electronic and paper mail.

If the program is interactive, make it output a short notice like this when it starts in an interactive mode:

Gnomovision version 69, Copyright (C) year name of author

 Gnomovision comes with ABSOLUTELY NO WARRANTY; for details type `show w'. This is free software, and you are welcome to redistribute it under certain conditions; type `show c' for details.

The hypothetical commands `show w' and `show c' should show the appropriate parts of the General Public License. Of course, the commands you use may be called something other than `show w' and `show c'; they could even be mouse-clicks or menu items--whatever suits your program.

You should also get your employer (if you work as a programmer) or your school, if any, to sign a "copyright disclaimer" for the program, if necessary. Here is a sample; alter the names:

 Yoyodyne, Inc., hereby disclaims all copyright interest in the program `Gnomovision' (which makes passes at compilers) written by James Hacker.

 signature of Ty Coon, 1 April 1989 Ty Coon, President of Vice

This General Public License does not permit incorporating your program into proprietary programs. If your program is a subroutine library, you may consider it more useful to permit linking proprietary applications with the library. If this is what you want to do, use the GNU Library General Public License instead of this License.

#### "CLASSPATH" EXCEPTION TO THE GPL VERSION 2

Certain source files distributed by Sun Microsystems, Inc. are subject to the following clarification and special exception to the GPL Version 2, but only where Sun has expressly included in the particular source file's header the words

"Sun designates this particular file as subject to the "Classpath" exception as provided by Sun in the License file that accompanied this code."

Linking this library statically or dynamically with other modules is making a combined work based on this library. Thus, the terms and conditions of the GNU General Public License Version 2 cover the whole combination.

As a special exception, the copyright holders of this library give you permission to link this library with independent modules to produce an executable, regardless of the license terms of these independent modules, and to copy and distribute the resulting executable under terms of your choice, provided that you also meet, for each linked independent module, the terms and conditions of the license of that module.? An independent module is a module which is not derived from or based on this library.? If you modify this library, you may extend this exception to your version of the library, but

you are not obligated to do so.? If you do not wish to do so, delete this exception statement from your version.

# **1.67 perfmark-api 0.17.0**

### **1.67.1 Available under license :**

No license file was found, but licenses were detected in source scan.

```
/*
```

```
* Copyright 2019 Carl Mastrangelo
```
- \*
- \* Licensed under the Apache License, Version 2.0 (the "License");
- \* you may not use this file except in compliance with the License.
- \* You may obtain a copy of the License at
- \*
- \* http://www.apache.org/licenses/LICENSE-2.0
- \*
- \* Unless required by applicable law or agreed to in writing, software
- \* distributed under the License is distributed on an "AS IS" BASIS,
- \* WITHOUT WARRANTIES OR CONDITIONS OF ANY KIND, either express or implied.
- \* See the License for the specific language governing permissions and
- \* limitations under the License.

```
*/
```
Found in path(s):

\* /opt/cola/permits/1656707133\_1682600610.4687467/0/perfmark-api-0-17-0-sources-1-jar/io/perfmark/Impl.java

\* /opt/cola/permits/1656707133\_1682600610.4687467/0/perfmark-api-0-17-0-sources-1-

jar/io/perfmark/PerfMark.java

\* /opt/cola/permits/1656707133\_1682600610.4687467/0/perfmark-api-0-17-0-sources-1-jar/io/perfmark/packageinfo.java

\*

 /opt/cola/permits/1656707133\_1682600610.4687467/0/perfmark-api-0-17-0-sources-1-jar/io/perfmark/Link.java \* /opt/cola/permits/1656707133\_1682600610.4687467/0/perfmark-api-0-17-0-sources-1-jar/io/perfmark/Tag.java

## **1.68 jackson-annotations 2.15.0 1.68.1 Available under license :**

 Apache License Version 2.0, January 2004 http://www.apache.org/licenses/

#### TERMS AND CONDITIONS FOR USE, REPRODUCTION, AND DISTRIBUTION

1. Definitions.

 "License" shall mean the terms and conditions for use, reproduction, and distribution as defined by Sections 1 through 9 of this document.

 "Licensor" shall mean the copyright owner or entity authorized by the copyright owner that is granting the License.

 "Legal Entity" shall mean the union of the acting entity and all other entities that control, are controlled by, or are under common control with that entity. For the purposes of this definition, "control" means (i) the power, direct or indirect, to cause the direction or management of such entity, whether by contract or otherwise, or (ii) ownership of fifty percent (50%) or more of the outstanding shares, or (iii) beneficial ownership of such entity.

 "You" (or "Your") shall mean an individual or Legal Entity exercising permissions granted by this License.

 "Source" form shall mean the preferred form for making modifications, including but not limited to software source code, documentation source, and configuration files.

 "Object" form shall mean any form resulting from mechanical transformation or translation of a Source form, including but not limited to compiled object code, generated documentation, and conversions to other media types.

 "Work" shall mean the work of authorship, whether in Source or Object form, made available under the License, as indicated by a copyright notice that is included in or attached to the work (an example is provided in the Appendix below).

 "Derivative Works" shall mean any work, whether in Source or Object form, that is based on (or derived from) the Work and for which the editorial

 revisions, annotations, elaborations, or other modifications represent, as a whole, an original work of authorship. For the purposes of this License, Derivative Works shall not include works that remain separable from, or merely link (or bind by name) to the interfaces of, the Work and Derivative Works thereof.

 "Contribution" shall mean any work of authorship, including the original version of the Work and any modifications or additions to that Work or Derivative Works thereof, that is intentionally submitted to Licensor for inclusion in the Work by the copyright owner or by an individual or Legal Entity authorized to submit on behalf of the copyright owner. For the purposes of this definition, "submitted" means any form of electronic, verbal, or written communication sent to the Licensor or its representatives, including but not limited to communication on electronic mailing lists, source code control systems, and issue tracking systems that are managed by, or on behalf of, the Licensor for the purpose of discussing and improving the Work, but excluding communication that is conspicuously marked or otherwise designated in writing by the copyright owner as "Not a Contribution."

 "Contributor" shall mean Licensor and any individual or Legal Entity on behalf of whom a Contribution has been received by Licensor and subsequently incorporated within the Work.

- 2. Grant of Copyright License. Subject to the terms and conditions of this License, each Contributor hereby grants to You a perpetual, worldwide, non-exclusive, no-charge, royalty-free, irrevocable copyright license to reproduce, prepare Derivative Works of, publicly display, publicly perform, sublicense, and distribute the Work and such Derivative Works in Source or Object form.
- 3. Grant of Patent License. Subject to the terms and conditions of this
- License, each Contributor hereby grants to You a perpetual, worldwide, non-exclusive, no-charge, royalty-free, irrevocable (except as stated in this section) patent license to make, have made, use, offer to sell, sell, import, and otherwise transfer the Work, where such license applies only to those patent claims licensable by such Contributor that are necessarily infringed by their

 Contribution(s) alone or by combination of their Contribution(s) with the Work to which such Contribution(s) was submitted. If You institute patent litigation against any entity (including a cross-claim or counterclaim in a lawsuit) alleging that the Work or a Contribution incorporated within the Work constitutes direct or contributory patent infringement, then any patent licenses granted to You under this License for that Work shall terminate as of the date such litigation is filed.

 4. Redistribution. You may reproduce and distribute copies of the

 Work or Derivative Works thereof in any medium, with or without modifications, and in Source or Object form, provided that You meet the following conditions:

- (a) You must give any other recipients of the Work or Derivative Works a copy of this License; and
- (b) You must cause any modified files to carry prominent notices stating that You changed the files; and
- (c) You must retain, in the Source form of any Derivative Works that You distribute, all copyright, patent, trademark, and attribution notices from the Source form of the Work, excluding those notices that do not pertain to any part of the Derivative Works; and
- (d) If the Work includes a "NOTICE" text file as part of its distribution, then any Derivative Works that You distribute must include a readable copy of the attribution notices contained within such NOTICE file, excluding

those notices that do not

 pertain to any part of the Derivative Works, in at least one of the following places: within a NOTICE text file distributed as part of the Derivative Works; within the Source form or documentation, if provided along with the Derivative Works; or, within a display generated by the Derivative Works, if and wherever such third-party notices normally appear. The contents of the NOTICE file are for informational purposes only and do not modify the License. You may add Your own attribution notices within Derivative Works that You distribute, alongside or as an addendum to the NOTICE text from the Work, provided that such additional attribution notices cannot be construed as modifying the License.

 You may add Your own copyright statement to Your modifications and may provide additional or different license terms and conditions

 for use, reproduction, or distribution of Your modifications, or for any such Derivative Works as a whole, provided Your use, reproduction, and distribution of the Work otherwise complies with the conditions stated in this License.

- 5. Submission of Contributions. Unless You explicitly state otherwise, any Contribution intentionally submitted for inclusion in the Work by You to the Licensor shall be under the terms and conditions of this License, without any additional terms or conditions. Notwithstanding the above, nothing herein shall supersede or modify the terms of any separate license agreement you may have executed with Licensor regarding such Contributions.
- 6. Trademarks. This License does not grant permission to use the trade names, trademarks, service marks, or product names of the Licensor, except as required for reasonable and customary use in describing the origin of the Work and reproducing the content of the NOTICE file.
- 7. Disclaimer of Warranty. Unless required by applicable law or agreed to in writing, Licensor provides the Work (and each Contributor provides its Contributions) on an "AS IS" BASIS, WITHOUT WARRANTIES OR CONDITIONS OF ANY KIND, either express or implied, including, without limitation, any warranties or conditions of TITLE, NON-INFRINGEMENT, MERCHANTABILITY, or FITNESS FOR A PARTICULAR PURPOSE. You are solely responsible for determining the appropriateness of using or redistributing the Work and assume any risks associated with Your exercise of permissions under this License.
- 8. Limitation of Liability. In no event and under no legal theory, whether in tort (including negligence), contract, or otherwise, unless required by applicable law (such as deliberate and grossly negligent acts) or agreed to in writing, shall any Contributor be liable to You for damages, including any direct, indirect, special,

 incidental, or consequential damages of any character arising as a result of this License or out of the use or inability to use the Work (including but not limited to damages for loss of goodwill, work stoppage, computer failure or malfunction, or any and all other commercial damages or losses), even if such Contributor has been advised of the possibility of such damages.

 9. Accepting Warranty or Additional Liability. While redistributing the Work or Derivative Works thereof, You may choose to offer, and charge a fee for, acceptance of support, warranty, indemnity, or other liability obligations and/or rights consistent with this License. However, in accepting such obligations, You may act only on Your own behalf and on Your sole responsibility, not on behalf

 of any other Contributor, and only if You agree to indemnify, defend, and hold each Contributor harmless for any liability incurred by, or claims asserted against, such Contributor by reason of your accepting any such warranty or additional liability.

#### END OF TERMS AND CONDITIONS

APPENDIX: How to apply the Apache License to your work.

 To apply the Apache License to your work, attach the following boilerplate notice, with the fields enclosed by brackets "[]" replaced with your own identifying information. (Don't include the brackets!) The text should be enclosed in the appropriate comment syntax for the file format. We also recommend that a file or class name and description of purpose be included on the same "printed page" as the copyright notice for easier identification within third-party archives.

Copyright [yyyy] [name of copyright owner]

 Licensed under the Apache License, Version 2.0 (the "License"); you may not use this file except in compliance with the License. You may obtain a copy of the License at

http://www.apache.org/licenses/LICENSE-2.0

 Unless required by applicable law or agreed to in writing, software distributed under the License is distributed on an "AS IS" BASIS, WITHOUT WARRANTIES OR CONDITIONS OF ANY KIND, either express or implied. See the License for the specific language governing permissions and limitations under the License. # Jackson JSON processor

Jackson is a high-performance, Free/Open Source JSON processing library. It was originally written by Tatu Saloranta (tatu.saloranta@iki.fi), and has been in development since 2007. It is currently developed by a community of developers.

## Copyright

Copyright 2007-, Tatu Saloranta (tatu.saloranta@iki.fi)

#### ## Licensing

Jackson 2.x core and extension components are licensed under Apache License 2.0 To find the details that apply to this artifact see the accompanying LICENSE file.

## Credits

A list of contributors may be found from CREDITS(-2.x) file, which is included in some artifacts (usually source distributions); but is always available from the source code management (SCM) system project uses.

## **1.69 jackson-dataformat-yaml 2.15.0**

### **1.69.1 Available under license :**

This copy of Jackson JSON processor YAML module is licensed under the Apache (Software) License, version 2.0 ("the License"). See the License for details about distribution rights, and the specific rights regarding derivative works.

You may obtain a copy of the License at:

http://www.apache.org/licenses/LICENSE-2.0 # Jackson JSON processor

Jackson is a high-performance, Free/Open Source JSON processing library. It was originally written by Tatu Saloranta (tatu.saloranta@iki.fi), and has been in development since 2007. It is currently developed by a community of developers.

## Copyright

Copyright 2007-, Tatu Saloranta (tatu.saloranta@iki.fi)

## Licensing

Jackson components are licensed under Apache (Software) License, version 2.0, as per accompanying LICENSE file.

## Credits

A list of contributors may be found from CREDITS file, which is included in some artifacts (usually source distributions); but is always available from the source code management (SCM) system project uses.

## **1.70 jackson-databind 2.15.0 1.70.1 Available under license :**

 Apache License Version 2.0, January 2004 http://www.apache.org/licenses/

#### 1. Definitions.

 "License" shall mean the terms and conditions for use, reproduction, and distribution as defined by Sections 1 through 9 of this document.

 "Licensor" shall mean the copyright owner or entity authorized by the copyright owner that is granting the License.

 "Legal Entity" shall mean the union of the acting entity and all other entities that control, are controlled by, or are under common control with that entity. For the purposes of this definition, "control" means (i) the power, direct or indirect, to cause the direction or management of such entity, whether by contract or otherwise, or (ii) ownership of fifty percent (50%) or more of the outstanding shares, or (iii) beneficial ownership of such entity.

 "You" (or "Your") shall mean an individual or Legal Entity exercising permissions granted by this License.

 "Source" form shall mean the preferred form for making modifications, including but not limited to software source code, documentation source, and configuration files.

 "Object" form shall mean any form resulting from mechanical transformation or translation of a Source form, including but not limited to compiled object code, generated documentation, and conversions to other media types.

 "Work" shall mean the work of authorship, whether in Source or Object form, made available under the License, as indicated by a copyright notice that is included in or attached to the work (an example is provided in the Appendix below).

 "Derivative Works" shall mean any work, whether in Source or Object form, that is based on (or derived from) the Work and for which the editorial

 revisions, annotations, elaborations, or other modifications represent, as a whole, an original work of authorship. For the purposes of this License, Derivative Works shall not include works that remain separable from, or merely link (or bind by name) to the interfaces of, the Work and Derivative Works thereof.

 "Contribution" shall mean any work of authorship, including the original version of the Work and any modifications or additions to that Work or Derivative Works thereof, that is intentionally

 submitted to Licensor for inclusion in the Work by the copyright owner or by an individual or Legal Entity authorized to submit on behalf of the copyright owner. For the purposes of this definition, "submitted" means any form of electronic, verbal, or written communication sent to the Licensor or its representatives, including but not limited to communication on electronic mailing lists, source code control systems, and issue tracking systems that are managed by, or on behalf of, the Licensor for the purpose of discussing and improving the Work, but excluding communication that is conspicuously marked or otherwise designated in writing by the copyright owner as "Not a Contribution."

 "Contributor" shall mean Licensor and any individual or Legal Entity on behalf of whom a Contribution has been received by Licensor and subsequently incorporated within the Work.

- 2. Grant of Copyright License. Subject to the terms and conditions of this License, each Contributor hereby grants to You a perpetual, worldwide, non-exclusive, no-charge, royalty-free, irrevocable copyright license to reproduce, prepare Derivative Works of, publicly display, publicly perform, sublicense, and distribute the Work and such Derivative Works in Source or Object form.
- 3. Grant of Patent License. Subject to the terms and conditions of this
- License, each Contributor hereby grants to You a perpetual, worldwide, non-exclusive, no-charge, royalty-free, irrevocable (except as stated in this section) patent license to make, have made, use, offer to sell, sell, import, and otherwise transfer the Work, where such license applies only to those patent claims licensable by such Contributor that are necessarily infringed by their Contribution(s) alone or by combination of their Contribution(s) with the Work to which such Contribution(s) was submitted. If You institute patent litigation against any entity (including a cross-claim or counterclaim in a lawsuit) alleging that the Work or a Contribution incorporated within the Work constitutes direct or contributory patent infringement, then any patent licenses granted to You under this License for that Work shall terminate as of the date such litigation is filed.
- 4. Redistribution. You may reproduce and distribute copies of the
	- Work or Derivative Works thereof in any medium, with or without modifications, and in Source or Object form, provided that You meet the following conditions:
	- (a) You must give any other recipients of the Work or Derivative Works a copy of this License; and
- (b) You must cause any modified files to carry prominent notices stating that You changed the files; and
- (c) You must retain, in the Source form of any Derivative Works that You distribute, all copyright, patent, trademark, and attribution notices from the Source form of the Work, excluding those notices that do not pertain to any part of the Derivative Works; and
- (d) If the Work includes a "NOTICE" text file as part of its distribution, then any Derivative Works that You distribute must include a readable copy of the attribution notices contained within such NOTICE file, excluding

those notices that do not

 pertain to any part of the Derivative Works, in at least one of the following places: within a NOTICE text file distributed as part of the Derivative Works; within the Source form or documentation, if provided along with the Derivative Works; or, within a display generated by the Derivative Works, if and wherever such third-party notices normally appear. The contents of the NOTICE file are for informational purposes only and do not modify the License. You may add Your own attribution notices within Derivative Works that You distribute, alongside or as an addendum to the NOTICE text from the Work, provided that such additional attribution notices cannot be construed as modifying the License.

 You may add Your own copyright statement to Your modifications and may provide additional or different license terms and conditions

- for use, reproduction, or distribution of Your modifications, or for any such Derivative Works as a whole, provided Your use, reproduction, and distribution of the Work otherwise complies with the conditions stated in this License.
- 5. Submission of Contributions. Unless You explicitly state otherwise, any Contribution intentionally submitted for inclusion in the Work by You to the Licensor shall be under the terms and conditions of this License, without any additional terms or conditions. Notwithstanding the above, nothing herein shall supersede or modify the terms of any separate license agreement you may have executed with Licensor regarding such Contributions.
- 6. Trademarks. This License does not grant permission to use the trade names, trademarks, service marks, or product names of the Licensor, except as required for reasonable and customary use in describing the origin of the Work and reproducing the

content of the NOTICE file.

- 7. Disclaimer of Warranty. Unless required by applicable law or agreed to in writing, Licensor provides the Work (and each Contributor provides its Contributions) on an "AS IS" BASIS, WITHOUT WARRANTIES OR CONDITIONS OF ANY KIND, either express or implied, including, without limitation, any warranties or conditions of TITLE, NON-INFRINGEMENT, MERCHANTABILITY, or FITNESS FOR A PARTICULAR PURPOSE. You are solely responsible for determining the appropriateness of using or redistributing the Work and assume any risks associated with Your exercise of permissions under this License.
- 8. Limitation of Liability. In no event and under no legal theory, whether in tort (including negligence), contract, or otherwise, unless required by applicable law (such as deliberate and grossly negligent acts) or agreed to in writing, shall any Contributor be liable to You for damages, including any direct,

indirect, special,

 incidental, or consequential damages of any character arising as a result of this License or out of the use or inability to use the Work (including but not limited to damages for loss of goodwill, work stoppage, computer failure or malfunction, or any and all other commercial damages or losses), even if such Contributor has been advised of the possibility of such damages.

 9. Accepting Warranty or Additional Liability. While redistributing the Work or Derivative Works thereof, You may choose to offer, and charge a fee for, acceptance of support, warranty, indemnity, or other liability obligations and/or rights consistent with this License. However, in accepting such obligations, You may act only on Your own behalf and on Your sole responsibility, not on behalf of any other Contributor, and only if You agree to indemnify, defend, and hold each Contributor harmless for any liability incurred by, or claims asserted against, such Contributor by reason of your accepting any such warranty or additional liability.

#### END OF TERMS AND CONDITIONS

APPENDIX: How to apply the Apache License to your work.

 To apply the Apache License to your work, attach the following boilerplate notice, with the fields enclosed by brackets "[]" replaced with your own identifying information. (Don't include the brackets!) The text should be enclosed in the appropriate comment syntax for the file format. We also recommend that a file or class name and description of purpose be included on the same "printed page" as the copyright notice for easier identification within third-party archives.

Copyright [yyyy] [name of copyright owner]

 Licensed under the Apache License, Version 2.0 (the "License"); you may not use this file except in compliance with the License. You may obtain a copy of the License at

http://www.apache.org/licenses/LICENSE-2.0

 Unless required by applicable law or agreed to in writing, software distributed under the License is distributed on an "AS IS" BASIS, WITHOUT WARRANTIES OR CONDITIONS OF ANY KIND, either express or implied. See the License for the specific language governing permissions and limitations under the License. # Jackson JSON processor

Jackson is a high-performance, Free/Open Source JSON processing library. It was originally written by Tatu Saloranta (tatu.saloranta@iki.fi), and has been in development since 2007. It is currently developed by a community of developers.

## Copyright

Copyright 2007-, Tatu Saloranta (tatu.saloranta@iki.fi)

## Licensing

Jackson 2.x core and extension components are licensed under Apache License 2.0 To find the details that apply to this artifact see the accompanying LICENSE file.

## Credits

A list of contributors may be found from CREDITS(-2.x) file, which is included in some artifacts (usually source distributions); but is always available from the source code management (SCM) system project uses.

# **1.71 swagger-annotations 2.2.9**

### **1.71.1 Available under license :**

Swagger Core - swagger-annotations Copyright (c) 2015. SmartBear Software Inc. Swagger Core - swagger-annotations is licensed under Apache 2.0 license. Copy of the Apache 2.0 license can be found in `LICENSE` file.

> Apache License Version 2.0, January 2004 http://www.apache.org/licenses/

#### 1. Definitions.

 "License" shall mean the terms and conditions for use, reproduction, and distribution as defined by Sections 1 through 9 of this document.

 "Licensor" shall mean the copyright owner or entity authorized by the copyright owner that is granting the License.

 "Legal Entity" shall mean the union of the acting entity and all other entities that control, are controlled by, or are under common control with that entity. For the purposes of this definition, "control" means (i) the power, direct or indirect, to cause the direction or management of such entity, whether by contract or otherwise, or (ii) ownership of fifty percent (50%) or more of the outstanding shares, or (iii) beneficial ownership of such entity.

 "You" (or "Your") shall mean an individual or Legal Entity exercising permissions granted by this License.

 "Source" form shall mean the preferred form for making modifications, including but not limited to software source code, documentation source, and configuration files.

 "Object" form shall mean any form resulting from mechanical transformation or translation of a Source form, including but not limited to compiled object code, generated documentation, and conversions to other media types.

 "Work" shall mean the work of authorship, whether in Source or Object form, made available under the License, as indicated by a copyright notice that is included in or attached to the work (an example is provided in the Appendix below).

 "Derivative Works" shall mean any work, whether in Source or Object form, that is based on (or derived from) the Work and for which the editorial

 revisions, annotations, elaborations, or other modifications represent, as a whole, an original work of authorship. For the purposes of this License, Derivative Works shall not include works that remain separable from, or merely link (or bind by name) to the interfaces of, the Work and Derivative Works thereof.

 "Contribution" shall mean any work of authorship, including the original version of the Work and any modifications or additions  to that Work or Derivative Works thereof, that is intentionally submitted to Licensor for inclusion in the Work by the copyright owner or by an individual or Legal Entity authorized to submit on behalf of the copyright owner. For the purposes of this definition, "submitted" means any form of electronic, verbal, or written communication sent to the Licensor or its representatives, including but not limited to communication on electronic mailing lists, source code control systems, and issue tracking systems that are managed by, or on behalf of, the Licensor for the purpose of discussing and improving the Work, but excluding communication that is conspicuously marked or otherwise designated in writing by the copyright owner as "Not a Contribution."

 "Contributor" shall mean Licensor and any individual or Legal Entity on behalf of whom a Contribution has been received by Licensor and subsequently incorporated within the Work.

- 2. Grant of Copyright License. Subject to the terms and conditions of this License, each Contributor hereby grants to You a perpetual, worldwide, non-exclusive, no-charge, royalty-free, irrevocable copyright license to reproduce, prepare Derivative Works of, publicly display, publicly perform, sublicense, and distribute the Work and such Derivative Works in Source or Object form.
- 3. Grant of Patent License. Subject to the terms and conditions of this
- License, each Contributor hereby grants to You a perpetual, worldwide, non-exclusive, no-charge, royalty-free, irrevocable (except as stated in this section) patent license to make, have made, use, offer to sell, sell, import, and otherwise transfer the Work, where such license applies only to those patent claims licensable by such Contributor that are necessarily infringed by their Contribution(s) alone or by combination of their Contribution(s) with the Work to which such Contribution(s) was submitted. If You institute patent litigation against any entity (including a cross-claim or counterclaim in a lawsuit) alleging that the Work or a Contribution incorporated within the Work constitutes direct or contributory patent infringement, then any patent licenses granted to You under this License for that Work shall terminate as of the date such litigation is filed.

#### 4. Redistribution. You may reproduce and distribute copies of the

 Work or Derivative Works thereof in any medium, with or without modifications, and in Source or Object form, provided that You meet the following conditions:

 (a) You must give any other recipients of the Work or Derivative Works a copy of this License; and

- (b) You must cause any modified files to carry prominent notices stating that You changed the files; and
- (c) You must retain, in the Source form of any Derivative Works that You distribute, all copyright, patent, trademark, and attribution notices from the Source form of the Work, excluding those notices that do not pertain to any part of the Derivative Works; and
- (d) If the Work includes a "NOTICE" text file as part of its distribution, then any Derivative Works that You distribute must include a readable copy of the attribution notices contained within such NOTICE file, excluding

those notices that do not

 pertain to any part of the Derivative Works, in at least one of the following places: within a NOTICE text file distributed as part of the Derivative Works; within the Source form or documentation, if provided along with the Derivative Works; or, within a display generated by the Derivative Works, if and wherever such third-party notices normally appear. The contents of the NOTICE file are for informational purposes only and do not modify the License. You may add Your own attribution notices within Derivative Works that You distribute, alongside or as an addendum to the NOTICE text from the Work, provided that such additional attribution notices cannot be construed as modifying the License.

 You may add Your own copyright statement to Your modifications and may provide additional or different license terms and conditions

- for use, reproduction, or distribution of Your modifications, or for any such Derivative Works as a whole, provided Your use, reproduction, and distribution of the Work otherwise complies with the conditions stated in this License.
- 5. Submission of Contributions. Unless You explicitly state otherwise, any Contribution intentionally submitted for inclusion in the Work by You to the Licensor shall be under the terms and conditions of this License, without any additional terms or conditions. Notwithstanding the above, nothing herein shall supersede or modify the terms of any separate license agreement you may have executed with Licensor regarding such Contributions.
- 6. Trademarks. This License does not grant permission to use the trade names, trademarks, service marks, or product names of the Licensor, except as required for reasonable and customary use in describing the origin of the Work and reproducing the

content of the NOTICE file.

- 7. Disclaimer of Warranty. Unless required by applicable law or agreed to in writing, Licensor provides the Work (and each Contributor provides its Contributions) on an "AS IS" BASIS, WITHOUT WARRANTIES OR CONDITIONS OF ANY KIND, either express or implied, including, without limitation, any warranties or conditions of TITLE, NON-INFRINGEMENT, MERCHANTABILITY, or FITNESS FOR A PARTICULAR PURPOSE. You are solely responsible for determining the appropriateness of using or redistributing the Work and assume any risks associated with Your exercise of permissions under this License.
- 8. Limitation of Liability. In no event and under no legal theory, whether in tort (including negligence), contract, or otherwise, unless required by applicable law (such as deliberate and grossly negligent acts) or agreed to in writing, shall any Contributor be liable to You for damages, including any direct,

indirect, special,

 incidental, or consequential damages of any character arising as a result of this License or out of the use or inability to use the Work (including but not limited to damages for loss of goodwill, work stoppage, computer failure or malfunction, or any and all other commercial damages or losses), even if such Contributor has been advised of the possibility of such damages.

 9. Accepting Warranty or Additional Liability. While redistributing the Work or Derivative Works thereof, You may choose to offer, and charge a fee for, acceptance of support, warranty, indemnity, or other liability obligations and/or rights consistent with this License. However, in accepting such obligations, You may act only on Your own behalf and on Your sole responsibility, not on behalf of any other Contributor, and only if You agree to indemnify, defend, and hold each Contributor harmless for any liability incurred by, or claims asserted against, such Contributor by reason of your accepting any such warranty or additional liability.

#### END OF TERMS AND CONDITIONS

APPENDIX: How to apply the Apache License to your work.

 To apply the Apache License to your work, attach the following boilerplate notice, with the fields enclosed by brackets "[]" replaced with your own identifying information. (Don't include the brackets!) The text should be enclosed in the appropriate comment syntax for the file format. We also recommend that a file or class name and description of purpose be included on the same "printed page" as the copyright notice for easier identification within third-party archives.

Copyright (c) 2015. SmartBear Software Inc.

 Licensed under the Apache License, Version 2.0 (the "License"); you may not use this file except in compliance with the License. You may obtain a copy of the License at

http://www.apache.org/licenses/LICENSE-2.0

 Unless required by applicable law or agreed to in writing, software distributed under the License is distributed on an "AS IS" BASIS, WITHOUT WARRANTIES OR CONDITIONS OF ANY KIND, either express or implied. See the License for the specific language governing permissions and limitations under the License.

## **1.72 disruptor 2.11.2.3**

### **1.72.1 Available under license :**

Apache Log4j Core Copyright 1999-2012 Apache Software Foundation

This product includes software developed at The Apache Software Foundation (http://www.apache.org/).

ResolverUtil.java Copyright 2005-2006 Tim Fennell

> Apache License Version 2.0, January 2004 http://www.apache.org/licenses/

#### TERMS AND CONDITIONS FOR USE, REPRODUCTION, AND DISTRIBUTION

1. Definitions.

 "License" shall mean the terms and conditions for use, reproduction, and distribution as defined by Sections 1 through 9 of this document.

 "Licensor" shall mean the copyright owner or entity authorized by the copyright owner that is granting the License.

 "Legal Entity" shall mean the union of the acting entity and all other entities that control, are controlled by, or are under common control with that entity. For the purposes of this definition, "control" means (i) the power, direct or indirect, to cause the direction or management of such entity, whether by contract or otherwise, or (ii) ownership of fifty percent (50%) or more of the

 outstanding shares, or (iii) beneficial ownership of such entity.

 "You" (or "Your") shall mean an individual or Legal Entity exercising permissions granted by this License.

 "Source" form shall mean the preferred form for making modifications, including but not limited to software source code, documentation source, and configuration files.

 "Object" form shall mean any form resulting from mechanical transformation or translation of a Source form, including but not limited to compiled object code, generated documentation, and conversions to other media types.

 "Work" shall mean the work of authorship, whether in Source or Object form, made available under the License, as indicated by a copyright notice that is included in or attached to the work (an example is provided in the Appendix below).

 "Derivative Works" shall mean any work, whether in Source or Object form, that is based on (or derived from) the Work and for which the editorial

 revisions, annotations, elaborations, or other modifications represent, as a whole, an original work of authorship. For the purposes of this License, Derivative Works shall not include works that remain separable from, or merely link (or bind by name) to the interfaces of, the Work and Derivative Works thereof.

 "Contribution" shall mean any work of authorship, including the original version of the Work and any modifications or additions to that Work or Derivative Works thereof, that is intentionally submitted to Licensor for inclusion in the Work by the copyright owner or by an individual or Legal Entity authorized to submit on behalf of the copyright owner. For the purposes of this definition, "submitted" means any form of electronic, verbal, or written communication sent to the Licensor or its representatives, including but not limited to communication on electronic mailing lists, source code control systems, and issue tracking systems that are managed by, or on behalf of, the Licensor for the purpose of discussing and improving the Work, but excluding communication that is conspicuously marked or otherwise designated in writing by the copyright owner as "Not a Contribution."

 "Contributor" shall mean Licensor and any individual or Legal Entity on behalf of whom a Contribution has been received by Licensor and subsequently incorporated within the Work.

2. Grant of Copyright License. Subject to the terms and conditions of

 this License, each Contributor hereby grants to You a perpetual, worldwide, non-exclusive, no-charge, royalty-free, irrevocable copyright license to reproduce, prepare Derivative Works of, publicly display, publicly perform, sublicense, and distribute the Work and such Derivative Works in Source or Object form.

 3. Grant of Patent License. Subject to the terms and conditions of this

 License, each Contributor hereby grants to You a perpetual, worldwide, non-exclusive, no-charge, royalty-free, irrevocable (except as stated in this section) patent license to make, have made, use, offer to sell, sell, import, and otherwise transfer the Work, where such license applies only to those patent claims licensable by such Contributor that are necessarily infringed by their Contribution(s) alone or by combination of their Contribution(s) with the Work to which such Contribution(s) was submitted. If You institute patent litigation against any entity (including a cross-claim or counterclaim in a lawsuit) alleging that the Work or a Contribution incorporated within the Work constitutes direct or contributory patent infringement, then any patent licenses granted to You under this License for that Work shall terminate as of the date such litigation is filed.

 4. Redistribution. You may reproduce and distribute copies of the

 Work or Derivative Works thereof in any medium, with or without modifications, and in Source or Object form, provided that You meet the following conditions:

- (a) You must give any other recipients of the Work or Derivative Works a copy of this License; and
- (b) You must cause any modified files to carry prominent notices stating that You changed the files; and
- (c) You must retain, in the Source form of any Derivative Works that You distribute, all copyright, patent, trademark, and attribution notices from the Source form of the Work, excluding those notices that do not pertain to any part of the Derivative Works; and
- (d) If the Work includes a "NOTICE" text file as part of its distribution, then any Derivative Works that You distribute must include a readable copy of the attribution notices contained within such NOTICE file, excluding

those notices that do not

 pertain to any part of the Derivative Works, in at least one of the following places: within a NOTICE text file distributed  as part of the Derivative Works; within the Source form or documentation, if provided along with the Derivative Works; or, within a display generated by the Derivative Works, if and wherever such third-party notices normally appear. The contents of the NOTICE file are for informational purposes only and do not modify the License. You may add Your own attribution notices within Derivative Works that You distribute, alongside or as an addendum to the NOTICE text from the Work, provided that such additional attribution notices cannot be construed as modifying the License.

 You may add Your own copyright statement to Your modifications and may provide additional or different license terms and conditions

 for use, reproduction, or distribution of Your modifications, or for any such Derivative Works as a whole, provided Your use, reproduction, and distribution of the Work otherwise complies with the conditions stated in this License.

- 5. Submission of Contributions. Unless You explicitly state otherwise, any Contribution intentionally submitted for inclusion in the Work by You to the Licensor shall be under the terms and conditions of this License, without any additional terms or conditions. Notwithstanding the above, nothing herein shall supersede or modify the terms of any separate license agreement you may have executed with Licensor regarding such Contributions.
- 6. Trademarks. This License does not grant permission to use the trade names, trademarks, service marks, or product names of the Licensor, except as required for reasonable and customary use in describing the origin of the Work and reproducing the content of the NOTICE file.
- 7. Disclaimer of Warranty. Unless required by applicable law or agreed to in writing, Licensor provides the Work (and each Contributor provides its Contributions) on an "AS IS" BASIS, WITHOUT WARRANTIES OR CONDITIONS OF ANY KIND, either express or implied, including, without limitation, any warranties or conditions of TITLE, NON-INFRINGEMENT, MERCHANTABILITY, or FITNESS FOR A PARTICULAR PURPOSE. You are solely responsible for determining the appropriateness of using or redistributing the Work and assume any risks associated with Your exercise of permissions under this License.
- 8. Limitation of Liability. In no event and under no legal theory, whether in tort (including negligence), contract, or otherwise. unless required by applicable law (such as deliberate and grossly negligent acts) or agreed to in writing, shall any Contributor be liable to You for damages, including any direct,

indirect, special,

 incidental, or consequential damages of any character arising as a result of this License or out of the use or inability to use the Work (including but not limited to damages for loss of goodwill, work stoppage, computer failure or malfunction, or any and all other commercial damages or losses), even if such Contributor has been advised of the possibility of such damages.

 9. Accepting Warranty or Additional Liability. While redistributing the Work or Derivative Works thereof, You may choose to offer, and charge a fee for, acceptance of support, warranty, indemnity, or other liability obligations and/or rights consistent with this License. However, in accepting such obligations, You may act only on Your own behalf and on Your sole responsibility, not on behalf of any other Contributor, and only if You agree to indemnify, defend, and hold each Contributor harmless for any liability incurred by, or claims asserted against, such Contributor by reason of your accepting any such warranty or additional liability.

#### END OF TERMS AND CONDITIONS

APPENDIX: How to apply the Apache License to your work.

 To apply the Apache License to your work, attach the following boilerplate notice, with the fields enclosed by brackets "[]" replaced with your own identifying information. (Don't include the brackets!) The text should be enclosed in the appropriate comment syntax for the file format. We also recommend that a file or class name and description of purpose be included on the same "printed page" as the copyright notice for easier identification within third-party archives.

Copyright 1999-2005 The Apache Software Foundation

 Licensed under the Apache License, Version 2.0 (the "License"); you may not use this file except in compliance with the License. You may obtain a copy of the License at

http://www.apache.org/licenses/LICENSE-2.0

 Unless required by applicable law or agreed to in writing, software distributed under the License is distributed on an "AS IS" BASIS, WITHOUT WARRANTIES OR CONDITIONS OF ANY KIND, either express or implied. See the License for the specific language governing permissions and limitations under the License.
# **1.73 openjdk 17.0.7**

# **1.73.1 Available under license :**

## c-libutl 20160225

### c-libutl License  $\ddot{\phantom{a}}$ 

This software is distributed under the terms of the BSD license.

== BSD LICENSE ===============================================================

(C) 2009 by Remo Dentato (rdentato@gmail.com)

Redistribution and use in source and binary forms, with or without modification, are permitted provided that the following conditions are met:

- \* Redistributions of source code must retain the above copyright notice, this list of conditions and the following disclaimer.
- \* Redistributions in binary form must reproduce the above copyright notice, this list of conditions and the following disclaimer in the documentation and/or other materials provided with the distribution.

THIS SOFTWARE IS PROVIDED BY THE COPYRIGHT HOLDERS AND CONTRIBUTORS "AS IS" AND ANY EXPRESS OR IMPLIED WARRANTIES, INCLUDING, BUT NOT LIMITED TO, THE IMPLIED WARRANTIES OF MERCHANTABILITY AND FITNESS FOR A PARTICULAR PURPOSE ARE DISCLAIMED. IN NO EVENT

 SHALL THE COPYRIGHT OWNER OR CONTRIBUTORS BE LIABLE FOR ANY DIRECT, INDIRECT, INCIDENTAL, SPECIAL, EXEMPLARY, OR CONSEQUENTIAL DAMAGES (INCLUDING, BUT NOT LIMITED TO, PROCUREMENT OF SUBSTITUTE GOODS OR SERVICES; LOSS OF USE, DATA, OR PROFITS; OR BUSINESS INTERRUPTION) HOWEVER CAUSED AND ON ANY THEORY OF LIABILITY, WHETHER IN CONTRACT, STRICT LIABILITY, OR TORT (INCLUDING NEGLIGENCE OR OTHERWISE) ARISING IN ANY WAY OUT OF THE USE OF THIS SOFTWARE, EVEN IF ADVISED OF THE POSSIBILITY OF SUCH DAMAGE.

http://opensource.org/licenses/bsd-license.php

 $\ddot{\phantom{0}}$ 

## Apache Xerces v2.12.2

### Apache Xerces Notice

<pre>

=========================================================================

 $=$  NOTICE file corresponding to section 4(d) of the Apache License,  $=$ 

 $==$  Version 2.0, in this case for the Apache Xerces Java distribution.  $==$ 

=========================================================================

 Apache Xerces Java Copyright 1999-2022 The Apache Software Foundation

 This product includes software developed at The Apache Software Foundation (http://www.apache.org/).

 Portions of this software were originally based on the following: - software copyright (c) 1999, IBM Corporation., http://www.ibm.com. - software copyright (c) 1999, Sun Microsystems., http://www.sun.com. - voluntary contributions made by Paul Eng on behalf of the Apache Software Foundation that were originally developed at iClick, Inc., software copyright (c) 1999.  $<$ /pre $>$ 

### Apache 2.0 License <pre>

> Apache License Version 2.0, January 2004 http://www.apache.org/licenses/

# TERMS AND CONDITIONS FOR USE, REPRODUCTION, AND DISTRIBUTION

1. Definitions.

 "License" shall mean the terms and conditions for use, reproduction, and distribution as defined by Sections 1 through 9 of this document.

 "Licensor" shall mean the copyright owner or entity authorized by the copyright owner that is granting the License.

 "Legal Entity" shall mean the union of the acting entity and all other entities that control, are controlled by, or are under common control with that entity. For the purposes of this definition, "control" means (i) the power, direct or indirect, to cause the direction or management of such entity, whether by contract or otherwise, or (ii) ownership of fifty percent (50%) or more of the outstanding shares, or (iii) beneficial ownership of such entity.

 "You" (or "Your") shall mean an individual or Legal Entity exercising permissions granted by this License.

 "Source" form shall mean the preferred form for making modifications, including but not limited to software source code, documentation source, and configuration files.

 "Object" form shall mean any form resulting from mechanical transformation or translation of a Source form, including but not limited to compiled object code, generated documentation, and conversions to other media types.

 "Work" shall mean the work of authorship, whether in Source or Object form, made available under the License, as indicated by a copyright notice that is included in or attached to the work (an example is provided in the Appendix below).

 "Derivative Works" shall mean any work, whether in Source or Object form, that is based on (or derived from) the Work and for which the editorial revisions, annotations, elaborations, or other modifications represent, as a whole, an original work of authorship. For the purposes of this License, Derivative Works shall not include works that remain separable from, or merely link (or bind by name) to the interfaces of,

the Work and Derivative Works thereof.

 "Contribution" shall mean any work of authorship, including the original version of the Work and any modifications or additions to that Work or Derivative Works thereof, that is intentionally submitted to Licensor for inclusion in the Work by the copyright owner or by an individual or Legal Entity authorized to submit on behalf of the copyright owner. For the purposes of this definition, "submitted" means any form of electronic, verbal, or written communication sent to the Licensor or its representatives, including but not limited to communication on electronic mailing lists, source code control systems, and issue tracking systems that are managed by, or on behalf of, the Licensor for the purpose of discussing and improving the Work, but

 excluding communication that is conspicuously marked or otherwise designated in writing by the copyright owner as "Not a Contribution."

 "Contributor" shall mean Licensor and any individual or Legal Entity on behalf of whom a Contribution has been received by Licensor and subsequently incorporated within the Work.

- 2. Grant of Copyright License. Subject to the terms and conditions of this License, each Contributor hereby grants to You a perpetual, worldwide, non-exclusive, no-charge, royalty-free, irrevocable copyright license to reproduce, prepare Derivative Works of, publicly display, publicly perform, sublicense, and distribute the Work and such Derivative Works in Source or Object form.
- 3. Grant of Patent License. Subject to the terms and conditions of this License, each Contributor hereby grants to You a perpetual,

 worldwide, non-exclusive, no-charge, royalty-free, irrevocable (except as stated in this section) patent license to make, have made,

 use, offer to sell, sell, import, and otherwise transfer the Work, where such license applies only to those patent claims licensable by such Contributor that are necessarily infringed by their Contribution(s) alone or by combination of their Contribution(s) with the Work to which such Contribution(s) was submitted. If You institute patent litigation against any entity (including a cross-claim or counterclaim in a lawsuit) alleging that the Work or a Contribution incorporated within the Work constitutes direct or contributory patent infringement, then any patent licenses granted to You under this License for that Work shall terminate as of the date such litigation is filed.

4. Redistribution. You may reproduce and distribute copies of the Work or Derivative Works thereof in any medium, with or without modifications, and in Source or Object form, provided that You meet the following conditions:

 (a) You must give any other recipients of the Work or Derivative Works a copy of this License; and

- (b) You must cause any modified files to carry prominent notices stating that You changed the files; and
- (c) You must retain, in the Source form of any Derivative Works that You distribute, all copyright, patent, trademark, and attribution notices from the Source form of the Work, excluding those notices that do not pertain to any part of the Derivative Works; and
- (d) If the Work includes a "NOTICE" text file as part of its distribution, then any Derivative Works that You distribute must include a readable copy of the attribution notices contained within such NOTICE file, excluding those notices that do not pertain to any part of the Derivative Works, in at least one of the following places: within a NOTICE text file distributed as part of the Derivative Works; within the Source form or documentation, if provided along with
- the Derivative Works; or,

 within a display generated by the Derivative Works, if and wherever such third-party notices normally appear. The contents of the NOTICE file are for informational purposes only and do not modify the License. You may add Your own attribution notices within Derivative Works that You distribute, alongside or as an addendum to the NOTICE text from the Work, provided  that such additional attribution notices cannot be construed as modifying the License.

 You may add Your own copyright statement to Your modifications and may provide additional or different license terms and conditions for use, reproduction, or distribution of Your modifications, or for any such Derivative Works as a whole, provided Your use, reproduction, and distribution of the Work otherwise complies with the conditions stated in this License.

5. Submission of Contributions. Unless You explicitly state otherwise, any

 Contribution intentionally submitted for inclusion in the Work by You to the Licensor shall be under the terms and conditions of this License, without any additional terms or conditions. Notwithstanding the above, nothing herein shall supersede or modify the terms of any separate license agreement you may have executed with Licensor regarding such Contributions.

6. Trademarks. This License does not grant permission to use the trade names, trademarks, service marks, or product names of the Licensor, except as required for reasonable and customary use in describing the origin of the Work and reproducing the content of the NOTICE file.

7. Disclaimer of Warranty. Unless required by applicable law or agreed to in writing, Licensor provides the Work (and each Contributor provides its Contributions) on an "AS IS" BASIS, WITHOUT WARRANTIES OR CONDITIONS OF ANY KIND, either express or implied, including, without limitation, any warranties or conditions of

 TITLE, NON-INFRINGEMENT, MERCHANTABILITY, or FITNESS FOR A PARTICULAR PURPOSE. You are solely responsible for determining the appropriateness of using or redistributing the Work and assume any risks associated with Your exercise of permissions under this License.

8. Limitation of Liability. In no event and under no legal theory, whether in tort (including negligence), contract, or otherwise, unless required by applicable law (such as deliberate and grossly negligent acts) or agreed to in writing, shall any Contributor be liable to You for damages, including any direct, indirect, special, incidental, or consequential damages of any character arising as a result of this License or out of the use or inability to use the Work (including but not limited to damages for loss of goodwill, work stoppage, computer failure or malfunction, or any and all other commercial damages or losses), even if such Contributor has been advised of the possibility of such damages.

9. Accepting Warranty or Additional Liability. While redistributing the Work or Derivative Works thereof, You may choose to offer, and charge a fee for, acceptance of support, warranty, indemnity, or other liability obligations and/or rights consistent with this License. However, in accepting such obligations, You may act only on Your own behalf and on Your sole responsibility, not on behalf of any other Contributor, and only if You agree to indemnify, defend, and hold each Contributor harmless for any liability incurred by, or claims asserted against, such Contributor by reason of your accepting any such warranty or additional liability.

# END OF TERMS AND CONDITIONS

APPENDIX: How to apply the Apache License to your work.

 To apply the Apache License to your work, attach the following boilerplate notice, with the fields enclosed by brackets "[]" replaced with your own identifying information. (Don't include the brackets!) The text should be enclosed in the appropriate comment syntax for the file format. We also recommend that a file or class name and description of purpose be included on the same "printed page" as the copyright notice for easier identification within third-party archives.

Copyright [yyyy] [name of copyright owner]

Licensed under the Apache License, Version 2.0 (the "License"); you may not use this file except in compliance with the License. You may obtain a copy of the License at

http://www.apache.org/licenses/LICENSE-2.0

Unless required by applicable law or agreed to in writing, software distributed under the License is distributed on an "AS IS" BASIS, WITHOUT WARRANTIES OR CONDITIONS OF ANY KIND, either express or implied. See the License for the specific language governing permissions and limitations under the License.

 $<$ /pre $>$ ## JLine v3.20.0

### JLine License <pre>

Copyright (c) 2002-2018, the original author or authors. All rights reserved.

Redistribution and use in source and binary forms, with or without modification, are permitted provided that the following conditions are met:

Redistributions of source code must retain the above copyright notice, this list of conditions and the following disclaimer.

Redistributions in binary form must reproduce the above copyright notice, this list of conditions and the following disclaimer in the documentation and/or other materials provided with the distribution.

Neither the name of JLine nor the names of its contributors may be used to endorse or promote products derived from this software without specific prior written permission.

# THIS SOFTWARE IS PROVIDED BY THE COPYRIGHT HOLDERS AND CONTRIBUTORS "AS IS" AND ANY EXPRESS OR IMPLIED WARRANTIES, INCLUDING, BUT NOT LIMITED TO, THE IMPLIED WARRANTIES OF MERCHANTABILITY AND

 FITNESS FOR A PARTICULAR PURPOSE ARE DISCLAIMED. IN NO EVENT SHALL THE COPYRIGHT OWNER OR CONTRIBUTORS BE LIABLE FOR ANY DIRECT, INDIRECT, INCIDENTAL, SPECIAL, EXEMPLARY, OR CONSEQUENTIAL DAMAGES (INCLUDING, BUT NOT LIMITED TO, PROCUREMENT OF SUBSTITUTE GOODS OR SERVICES; LOSS OF USE, DATA, OR PROFITS; OR BUSINESS INTERRUPTION) HOWEVER CAUSED AND ON ANY THEORY OF LIABILITY, WHETHER IN CONTRACT, STRICT LIABILITY, OR TORT (INCLUDING NEGLIGENCE OR OTHERWISE) ARISING IN ANY WAY OUT OF THE USE OF THIS SOFTWARE, EVEN IF ADVISED OF THE POSSIBILITY OF SUCH DAMAGE.

## $<$ /pre $>$

Copyright (c) 1999-2003 David Corcoran <corcoran@musclecard.com> Copyright (c) 2001-2011 Ludovic Rousseau <ludovic.rousseau@free.fr> All rights reserved.

Redistribution and use in source and binary forms, with or without modification, are permitted provided that the following conditions are met:

- 1. Redistributions of source code must retain the above copyright notice, this list of conditions and the following disclaimer.
- 2. Redistributions in binary form must reproduce the above copyright notice, this list of conditions and the following disclaimer in the documentation and/or other materials provided with the distribution.
- 3. The name of the author may not be used to endorse or promote products

derived from this software without specific prior written permission.

THIS SOFTWARE IS PROVIDED BY THE AUTHOR ``AS IS'' AND ANY EXPRESS OR IMPLIED WARRANTIES, INCLUDING, BUT NOT LIMITED TO, THE IMPLIED WARRANTIES OF MERCHANTABILITY AND FITNESS FOR A PARTICULAR PURPOSE ARE DISCLAIMED. IN

 NO EVENT SHALL THE AUTHOR BE LIABLE FOR ANY DIRECT, INDIRECT, INCIDENTAL, SPECIAL, EXEMPLARY, OR CONSEQUENTIAL DAMAGES (INCLUDING, BUT NOT LIMITED TO, PROCUREMENT OF SUBSTITUTE GOODS OR SERVICES; LOSS OF USE, DATA, OR PROFITS; OR BUSINESS INTERRUPTION) HOWEVER CAUSED AND ON ANY THEORY OF LIABILITY, WHETHER IN CONTRACT, STRICT LIABILITY, OR TORT (INCLUDING NEGLIGENCE OR OTHERWISE) ARISING IN ANY WAY OUT OF THE USE OF THIS SOFTWARE, EVEN IF ADVISED OF THE POSSIBILITY OF SUCH DAMAGE.

Some files are under GNU GPL v3 or any later version

- doc/example/pcsc\_demo.c
- the files in src/spy/
- the files in UnitaryTests/

Copyright (C) 2003-2014 Ludovic Rousseau

 This program is free software: you can redistribute it and/or modify it under the terms of the GNU General Public License as published by the Free Software Foundation, either version 3 of the License, or (at your option) any later version.

 This program is distributed in the hope that it will be useful, but WITHOUT ANY WARRANTY; without even the implied warranty of MERCHANTABILITY or FITNESS FOR A PARTICULAR PURPOSE. See the GNU General Public License for more details.

 You should have received a copy of the GNU General Public License along with this program. If not, see <http://www.gnu.org/licenses/>.

Files src/auth.c and src/auth.h are:

- \* Copyright (C) 2013 Red Hat
- \*
- \* All rights reserved.
- \* Redistribution and use in source and binary forms, with or without
- \* modification, are permitted provided that the following conditions
- \* are met:
- \*
- \* 1. Redistributions of source code must retain the above copyright
- \* notice, this list of conditions and the following disclaimer.

\*

\* 2. Redistributions in binary form must reproduce the above copyright

\* notice, this list of conditions and the following disclaimer in the

\* documentation and/or other materials provided with the distribution.

\*

\* THIS SOFTWARE IS PROVIDED BY THE COPYRIGHT HOLDERS AND CONTRIBUTORS \* "AS IS" AND ANY EXPRESS OR IMPLIED WARRANTIES, INCLUDING, BUT NOT \* LIMITED TO, THE IMPLIED WARRANTIES OF MERCHANTABILITY AND FITNESS \* FOR A PARTICULAR PURPOSE ARE DISCLAIMED. IN NO EVENT SHALL THE \* COPYRIGHT HOLDER OR CONTRIBUTORS BE LIABLE FOR ANY DIRECT, INDIRECT, \* INCIDENTAL, SPECIAL, EXEMPLARY, OR CONSEQUENTIAL DAMAGES (INCLUDING, \* BUT NOT LIMITED TO, PROCUREMENT OF SUBSTITUTE GOODS OR SERVICES; LOSS \* OF USE, DATA, OR PROFITS; OR BUSINESS INTERRUPTION) HOWEVER CAUSED \* AND ON ANY THEORY OF LIABILITY, WHETHER IN CONTRACT, STRICT LIABILITY, \* OR TORT (INCLUDING NEGLIGENCE OR OTHERWISE) ARISING IN ANY WAY OUT OF \* THE USE OF THIS SOFTWARE, EVEN IF ADVISED OF THE POSSIBILITY OF SUCH \* DAMAGE.

\*

\* Author: Nikos Mavrogiannopoulos <nmav@redhat.com>

Files src/simclist.c and src/simclist.h are:

\* Copyright (c) 2007,2008,2009,2010,2011 Mij <mij@bitchx.it>

\*

\* Permission to use, copy, modify, and distribute this software for any

\* purpose with or without fee is hereby

granted, provided that the above

\* copyright notice and this permission notice appear in all copies.

\*

\* THE SOFTWARE IS PROVIDED "AS IS" AND THE AUTHOR DISCLAIMS ALL WARRANTIES \* WITH REGARD TO THIS SOFTWARE INCLUDING ALL IMPLIED WARRANTIES OF \* MERCHANTABILITY AND FITNESS. IN NO EVENT SHALL THE AUTHOR BE LIABLE FOR \* ANY SPECIAL, DIRECT, INDIRECT, OR CONSEQUENTIAL DAMAGES OR ANY DAMAGES \* WHATSOEVER RESULTING FROM LOSS OF USE, DATA OR PROFITS, WHETHER IN AN \* ACTION OF CONTRACT, NEGLIGENCE OR OTHER TORTIOUS ACTION, ARISING OUT OF \* OR IN CONNECTION WITH THE USE OR PERFORMANCE OF THIS SOFTWARE. ## xwd v1.0.7

### xwd utility <pre>

This is the copyright for the files in src/java.desktop/unix/native/libawt\_xawt: list.h, multiVis.h, wsutils.h, list.c, multiVis.c

Copyright 1994 Hewlett-Packard Co. Copyright 1996, 1998 The Open Group

Permission to use, copy, modify, distribute, and sell this software and its documentation for any purpose is hereby granted without fee, provided that the above copyright notice appear in all copies and that both that

copyright notice and this permission notice appear in supporting documentation.

The above copyright notice and this permission notice shall be included in all copies or substantial portions of the Software.

THE SOFTWARE IS PROVIDED "AS IS", WITHOUT WARRANTY OF ANY KIND, EXPRESS OR IMPLIED, INCLUDING BUT NOT LIMITED TO THE WARRANTIES OF MERCHANTABILITY, FITNESS FOR A PARTICULAR PURPOSE AND NONINFRINGEMENT. IN NO EVENT SHALL THE OPEN GROUP BE LIABLE FOR ANY CLAIM, DAMAGES OR OTHER LIABILITY, WHETHER IN AN ACTION OF CONTRACT, TORT OR OTHERWISE, ARISING FROM, OUT OF OR IN CONNECTION WITH THE SOFTWARE OR THE USE OR OTHER DEALINGS IN THE SOFTWARE.

Except as contained in this notice, the name of The Open Group shall not be used in advertising or otherwise to promote the sale, use or other dealings in this Software without prior written authorization from The Open Group.

 $<$ /pre $>$ 

## IAIK (Institute for Applied Information Processing and Communication) PKCS#11 wrapper files v1

### IAIK License <pre>

Copyright (c) 2002 Graz University of Technology. All rights reserved.

Redistribution and use in source and binary forms, with or without modification, are permitted provided that the following conditions are met:

- 1. Redistributions of source code must retain the above copyright notice, this list of conditions and the following disclaimer.
- 2. Redistributions in binary form must reproduce the above copyright notice, this list of conditions and the following disclaimer in the documentation and/or other materials provided with the distribution.
- 3. The end-user documentation included with the redistribution, if any, must include the following acknowledgment:

 "This product includes software developed by IAIK of Graz University of Technology."

 Alternately, this acknowledgment may appear in the software itself, if and wherever such third-party acknowledgments normally appear.

- 4. The names "Graz University of Technology" and "IAIK of Graz University of Technology" must not be used to endorse or promote products derived from this software without prior written permission.
- 5. Products derived from this software may not be called "IAIK PKCS Wrapper", nor may "IAIK" appear in their name, without prior written permission of Graz University of Technology.

THIS SOFTWARE IS PROVIDED "AS IS" AND ANY EXPRESSED OR IMPLIED WARRANTIES, INCLUDING, BUT NOT LIMITED TO, THE IMPLIED WARRANTIES OF MERCHANTABILITY AND FITNESS FOR A PARTICULAR PURPOSE ARE DISCLAIMED. IN NO EVENT SHALL THE LICENSOR BE LIABLE FOR ANY DIRECT, INDIRECT, INCIDENTAL, SPECIAL, EXEMPLARY, OR CONSEQUENTIAL DAMAGES (INCLUDING, BUT NOT LIMITED TO, PROCUREMENT OF SUBSTITUTE GOODS OR SERVICES; LOSS OF USE, DATA, OR PROFITS; OR BUSINESS INTERRUPTION) HOWEVER CAUSED AND ON ANY THEORY OF LIABILITY, WHETHER IN CONTRACT, STRICT LIABILITY, OR TORT (INCLUDING NEGLIGENCE OR OTHERWISE)

ARISING IN ANY WAY OUT OF THE USE OF THIS SOFTWARE, EVEN IF ADVISED OF THE POSSIBILITY OF SUCH DAMAGE.

 $<$ /pre $>$ ## The FreeType Project: Freetype v2.12.1

### FreeType Notice

 $\ddotsc$ 

FreeType comes with two licenses from which you can choose the one which fits your needs best.

 The FreeType License (FTL) is the most commonly used one. It is a BSD-style license with a credit clause and thus compatible with the GNU Public License (GPL) version 3, but not with the GPL version 2.

 The GNU General Public License (GPL), version 2. Use it for all projects which use the GPLv2 also, or which need a license compatible to the GPLv2.

 $\ddotsc$ 

### FreeType License  $\ddotsc$ 

Copyright (C) 1996-2022 by David Turner, Robert Wilhelm, and Werner Lemberg. Copyright (C) 2007-2022 by Dereg Clegg and Michael Toftdal. Copyright (C) 1996-2022 by Just van Rossum, David Turner, Robert Wilhelm, and Werner Lemberg. Copyright (C) 2004-2022 by Masatake YAMATO and Redhat K.K.

Copyright (C) 2007-2022 by Derek Clegg and Michael Toftdal.

Copyright (C) 2007-2022 by David Turner.

Copyright (C) 2022 by David Turner,

Robert Wilhelm, Werner Lemberg, and Moazin Khatti.

Copyright (C) 2007-2022 by Rahul Bhalerao <rahul.bhalerao@redhat.com>, <b.rahul.pm@gmail.com>.

Copyright (C) 2008-2022 by David Turner, Robert Wilhelm, Werner Lemberg, and suzuki toshiya.

Copyright (C) 2019-2022 by Nikhil Ramakrishnan, David Turner, Robert Wilhelm, and Werner Lemberg.

Copyright (C) 2009-2022 by Oran Agra and Mickey Gabel.

Copyright (C) 2004-2022 by David Turner, Robert Wilhelm, Werner Lemberg, and George Williams.

Copyright (C) 2004-2022 by Masatake YAMATO, Red Hat K.K.,

Copyright (C) 2003-2022 by Masatake YAMATO, Redhat K.K.,

Copyright (C) 2013-2022 by Google, Inc.

Copyright (C) 2018-2022 by David Turner, Robert Wilhelm, Dominik Rttsches, and Werner Lemberg.

Copyright (C) 2005-2022 by David Turner, Robert Wilhelm, and Werner Lemberg.

Copyright 2013 by Google, Inc.

The FreeType Project LICENSE

----------------------------

2006-Jan-27

 Copyright 1996-2002, 2006 by David Turner, Robert Wilhelm, and Werner Lemberg

#### Introduction

============

 The FreeType Project is distributed in several archive packages; some of them may contain, in addition to the FreeType font engine, various tools and contributions which rely on, or relate to, the FreeType Project.

 This license applies to all files found in such packages, and which do not fall under their own explicit license. The license affects thus the FreeType font engine, the test programs, documentation and makefiles, at the very least.

 This license was inspired by the BSD, Artistic, and IJG (Independent JPEG Group) licenses, which all encourage inclusion and use of free software in commercial and freeware products alike. As a consequence, its main points are that:

 o We don't promise that this software works. However, we will be interested in any kind of bug reports. (`as is' distribution)

 o You can use this software for whatever you want, in parts or full form, without having to pay us. (`royalty-free' usage)

 o You may not pretend that you wrote this software. If you use it, or only parts of it, in a program, you must acknowledge somewhere in your documentation that you have used the FreeType code. (`credits')

 We specifically permit and encourage the inclusion of this software, with or without modifications, in commercial products. We disclaim all warranties covering The FreeType Project and assume no liability related to The FreeType Project.

 Finally, many people asked us for a preferred form for a credit/disclaimer to use in compliance with this license. We thus encourage you to use the following text:

 $"''"$ 

Portions of this software are copyright <year> The FreeType Project (www.freetype.org). All rights reserved. """

 Please replace <year> with the value from the FreeType version you actually use.

## Legal Terms

 $=$ ==========

#### 0. Definitions

--------------

 Throughout this license, the terms `package', `FreeType Project', and `FreeType archive' refer to the set of files originally distributed by the authors (David Turner, Robert Wilhelm, and Werner Lemberg) as the `FreeType Project', be they named as alpha, beta or final release.

 `You' refers to the licensee, or person using the project, where `using' is a generic term including compiling the project's source code as well as linking it to form a `program' or `executable'. This program is referred to as `a program using the FreeType engine'.

This license applies to all files distributed in the original

 FreeType Project, including all source code, binaries and documentation, unless otherwise stated in the file in its original, unmodified form as distributed in the original archive. If you are unsure whether or not a particular file is covered by this license, you must contact us to verify this.

 The FreeType Project is copyright (C) 1996-2000 by David Turner, Robert Wilhelm, and Werner Lemberg. All rights reserved except as specified below.

1. No Warranty

--------------

 THE FREETYPE PROJECT IS PROVIDED `AS IS' WITHOUT WARRANTY OF ANY KIND, EITHER EXPRESS OR IMPLIED, INCLUDING, BUT NOT LIMITED TO, WARRANTIES OF MERCHANTABILITY AND FITNESS FOR A PARTICULAR PURPOSE. IN NO EVENT WILL ANY OF THE AUTHORS OR COPYRIGHT HOLDERS BE LIABLE FOR ANY DAMAGES CAUSED BY THE USE OR THE INABILITY TO USE, OF THE FREETYPE PROJECT.

#### 2. Redistribution

-----------------

 This license grants a worldwide, royalty-free, perpetual and irrevocable right and license to use, execute, perform, compile, display, copy, create derivative works of, distribute and sublicense the FreeType Project (in both source and object code forms) and derivative works thereof for any purpose; and to authorize others to exercise some or all of the rights granted herein, subject to the following conditions:

- o Redistribution of source code must retain this license file (`FTL.TXT') unaltered; any additions, deletions or changes to the original files must be clearly indicated in accompanying documentation. The copyright notices of the unaltered, original files must be preserved in all copies of source files.
- o Redistribution in binary form must provide a disclaimer that states that the software is based in part of the work of the FreeType Team, in the distribution documentation. We also encourage you to put an URL to the FreeType web page in your documentation, though this isn't mandatory.

 These conditions apply to any software derived from or based on the FreeType Project, not just the unmodified files. If you use

 our work, you must acknowledge us. However, no fee need be paid to us.

## 3. Advertising

--------------

 Neither the FreeType authors and contributors nor you shall use the name of the other for commercial, advertising, or promotional purposes without specific prior written permission.

 We suggest, but do not require, that you use one or more of the following phrases to refer to this software in your documentation or advertising materials: `FreeType Project', `FreeType Engine', `FreeType library', or `FreeType Distribution'.

 As you have not signed this license, you are not required to accept it. However, as the FreeType Project is copyrighted material, only this license, or another one contracted with the authors, grants you the right to use, distribute, and modify it. Therefore, by using, distributing, or modifying the FreeType Project, you indicate that you understand and accept all the terms of this license.

4. Contacts

-----------

There are two mailing lists related to FreeType:

o freetype@nongnu.org

 Discusses general use and applications of FreeType, as well as future and wanted additions to the library and distribution. If you are looking for support, start in this list if you haven't found anything to help you in the documentation.

#### o freetype-devel@nongnu.org

 Discusses bugs, as well as engine internals, design issues, specific licenses, porting, etc.

Our home page can be found at

http://www.freetype.org

 $\ddotsc$ 

###  $GPI_vv2$ 

# GNU GENERAL PUBLIC LICENSE Version 2, June 1991

Copyright (C) 1989, 1991 Free Software Foundation, Inc. 51 Franklin St, Fifth Floor, Boston, MA 02110-1301 USA Everyone is permitted to copy and distribute verbatim copies of this license document, but changing it is not allowed.

# Preamble

```

 The licenses for most software are designed to take away your freedom to share and change it.

By contrast, the GNU General Public

License is intended to guarantee your freedom to share and change free software--to make sure the software is free for all its users. This General Public License applies to most of the Free Software Foundation's software and to any other program whose authors commit to using it. (Some other Free Software Foundation software is covered by the GNU Library General Public License instead.) You can apply it to your programs, too.

 When we speak of free software, we are referring to freedom, not price. Our General Public Licenses are designed to make sure that you have the freedom to distribute copies of free software (and charge for this service if you wish), that you receive source code or can get it if you want it, that you can change the software or use pieces of it in new free programs; and that you know you can do these things.

 To protect your rights, we need to make restrictions that forbid anyone to deny you these rights or to ask you to surrender the rights.

These restrictions translate to certain responsibilities for you if you distribute copies of the software, or if you modify it.

 For example, if you distribute copies of such a program, whether gratis or for a fee, you must give the recipients all the rights that you have. You must make sure that they, too, receive or can get the source code. And you must show them these terms so they know their rights.

We protect your rights with two steps: (1) copyright the software, and (2) offer you this license which gives you legal permission to copy, distribute and/or modify the software.

 Also, for each author's protection and ours, we want to make certain that everyone understands that there is no warranty for this free

software. If the software is modified by someone else and passed on, we want its recipients to know that what they have is not the original, so that any problems introduced by others will not reflect on the original authors' reputations.

#### Finally,

 any free program is threatened constantly by software patents. We wish to avoid the danger that redistributors of a free program will individually obtain patent licenses, in effect making the program proprietary. To prevent this, we have made it clear that any patent must be licensed for everyone's free use or not licensed at all.

 The precise terms and conditions for copying, distribution and modification follow.

# GNU GENERAL PUBLIC LICENSE TERMS AND CONDITIONS FOR COPYING, DISTRIBUTION AND MODIFICATION

 0. This License applies to any program or other work which contains a notice placed by the copyright holder saying it may be distributed under the terms of this General Public License. The "Program", below, refers to any such program or work, and a "work based on the Program" means either the Program or any derivative work under copyright law: that is to say, a work containing the Program or a portion of it, either verbatim or with modifications and/or translated into another

language. (Hereinafter, translation is included without limitation in the term "modification".) Each licensee is addressed as "you".

Activities other than copying, distribution and modification are not covered by this License; they are outside its scope. The act of running the Program is not restricted, and the output from the Program is covered only if its contents constitute a work based on the Program (independent of having been made by running the Program). Whether that is true depends on what the Program does.

 1. You may copy and distribute verbatim copies of the Program's source code as you receive it, in any medium, provided that you conspicuously and appropriately publish on each copy an appropriate copyright notice and disclaimer of warranty; keep intact all the notices that refer to this License and to the absence of any warranty; and give any other recipients of the Program a copy of this License along with the Program.

You may charge a fee for the physical act of transferring a copy, and you may at your option offer warranty protection in exchange for a fee.

 2. You may modify your copy or copies of the Program or any portion of it, thus forming a work based on the Program, and copy and distribute such modifications or work under the terms of Section 1 above, provided that you also meet all of these conditions:

 a) You must cause the modified files to carry prominent notices stating that you changed the files and the date of any change.

 b) You must cause any work that you distribute or publish, that in whole or in part contains or is derived from the Program or any part thereof, to be licensed as a whole at no charge to all third parties under the terms of this License.

 c) If the modified program normally reads commands interactively when run, you must cause it, when started running for such interactive use in the most ordinary way, to print or display an announcement including an appropriate

copyright notice and a

 notice that there is no warranty (or else, saying that you provide a warranty) and that users may redistribute the program under these conditions, and telling the user how to view a copy of this License. (Exception: if the Program itself is interactive but does not normally print such an announcement, your work based on the Program is not required to print an announcement.)

These requirements apply to the modified work as a whole. If identifiable sections of that work are not derived from the Program, and can be reasonably considered independent and separate works in themselves, then this License, and its terms, do not apply to those sections when you distribute them as separate works. But when you distribute the same sections as part of a whole which is a work based on the Program, the distribution of the whole must be on the terms of this License, whose permissions for other licensees extend to the entire whole, and thus to each

and every part regardless of who wrote it.

Thus, it is not the intent of this section to claim rights or contest your rights to work written entirely by you; rather, the intent is to exercise the right to control the distribution of derivative or collective works based on the Program.

In addition, mere aggregation of another work not based on the Program with the Program (or with a work based on the Program) on a volume of a storage or distribution medium does not bring the other work under the scope of this License.

 3. You may copy and distribute the Program (or a work based on it, under Section 2) in object code or executable form under the terms of  a) Accompany it with the complete corresponding machine-readable source code, which must be distributed under the terms of Sections 1 and 2 above on a medium customarily used for software interchange; or,

 b) Accompany it with a written offer, valid for at least three

 years, to give any third party, for a charge no more than your cost of physically performing source distribution, a complete machine-readable copy of the corresponding source code, to be distributed under the terms of Sections 1 and 2 above on a medium customarily used for software interchange; or,

 c) Accompany it with the information you received as to the offer to distribute corresponding source code. (This alternative is allowed only for noncommercial distribution and only if you received the program in object code or executable form with such an offer, in accord with Subsection b above.)

The source code for a work means the preferred form of the work for making modifications to it. For an executable work, complete source code means all the source code for all modules it contains, plus any associated interface definition files, plus the scripts used to control compilation and installation of the executable. However, as a

special exception, the source code distributed need not include anything that is normally distributed (in either source or binary form) with the major components (compiler, kernel, and so on) of the operating system on which the executable runs, unless that component itself accompanies the executable.

If distribution of executable or object code is made by offering access to copy from a designated place, then offering equivalent access to copy the source code from the same place counts as distribution of the source code, even though third parties are not compelled to copy the source along with the object code.

 4. You may not copy, modify, sublicense, or distribute the Program except as expressly provided under this License. Any attempt otherwise to copy, modify, sublicense or distribute the Program is void, and will automatically terminate your rights under this License. However, parties who have received copies, or rights, from you under this License will not have their licenses terminated so long as such parties remain in full compliance.

5. You are not required to accept this License, since you have not

signed it. However, nothing else grants you permission to modify or distribute the Program or its derivative works. These actions are prohibited by law if you do not accept this License. Therefore, by modifying or distributing the Program (or any work based on the Program), you indicate your acceptance of this License to do so, and all its terms and conditions for copying, distributing or modifying the Program or works based on it.

 6. Each time you redistribute the Program (or any work based on the Program), the recipient automatically receives a license from the original licensor to copy, distribute or modify the Program subject to these terms and conditions. You may not impose any further restrictions on the recipients' exercise of the rights granted herein. You are not responsible for enforcing compliance by third parties to this License.

 7. If, as a consequence of a court judgment or allegation of patent infringement or for any other reason (not limited to patent issues), conditions are imposed on you (whether by court order, agreement or otherwise) that contradict the conditions of this License, they do not excuse you from the conditions of this License. If you cannot distribute so as to satisfy simultaneously your obligations under this License and any other pertinent obligations, then as a consequence you may not distribute the Program at all. For example, if a patent license would not permit royalty-free redistribution of the Program by all those who receive copies directly or indirectly through you, then the only way you could satisfy both it and this License would be to refrain entirely from distribution of the Program.

If any portion of this section is held invalid or unenforceable under any particular circumstance, the balance of the section is intended to apply and the section as a whole is intended to apply in other circumstances.

It is not the purpose of this section to induce you to infringe any patents or other property right claims or to contest validity of any such claims; this section has the sole purpose of protecting the integrity of the free software distribution system, which is implemented by public license practices. Many people have made generous contributions to the wide range of software distributed through that system in reliance on consistent application of that system; it is up to the author/donor to decide if he or she is willing to distribute software through any other system and a licensee cannot impose that choice.

This section is intended to make thoroughly clear what is believed to be a consequence of the rest of this License.

 8. If the distribution and/or use of the Program is restricted in certain countries either by patents or by copyrighted interfaces, the original copyright holder who places the Program under this License may add an explicit geographical distribution limitation excluding those countries, so that distribution is permitted only in or among countries not thus excluded. In such case, this License incorporates the limitation as if written in the body of this License.

 9. The Free Software Foundation may publish revised and/or new versions of the General Public License from time to time. Such new versions will be similar in spirit to the present version, but may differ in detail to address new problems or concerns.

Each version is given a distinguishing version number. If the Program specifies a version number of this License which applies to it and "any later version", you have the option of following the terms and conditions either of that version or of any later version published by the Free Software Foundation. If the Program does not specify a version number of this License, you may choose any version ever published by the Free Software Foundation.

 10. If you wish to incorporate parts of the Program into other free

programs whose distribution conditions are different, write to the author to ask for permission. For software which is copyrighted by the Free Software Foundation, write to the Free Software Foundation; we sometimes make exceptions for this. Our decision will be guided by the two goals of preserving the free status of all derivatives of our free software and of promoting the sharing and reuse of software generally.

 NO WARRANTY

 11. BECAUSE THE PROGRAM IS LICENSED FREE OF CHARGE, THERE IS NO WARRANTY FOR THE PROGRAM, TO THE EXTENT PERMITTED BY APPLICABLE LAW. EXCEPT WHEN OTHERWISE STATED IN WRITING THE COPYRIGHT HOLDERS AND/OR OTHER PARTIES PROVIDE THE PROGRAM "AS IS" WITHOUT WARRANTY OF ANY KIND, EITHER EXPRESSED OR IMPLIED, INCLUDING, BUT NOT LIMITED TO, THE IMPLIED WARRANTIES OF MERCHANTABILITY AND FITNESS FOR A PARTICULAR PURPOSE. THE ENTIRE RISK AS TO THE QUALITY AND PERFORMANCE OF THE PROGRAM IS WITH YOU. SHOULD THE PROGRAM PROVE DEFECTIVE, YOU ASSUME THE COST OF ALL NECESSARY SERVICING, REPAIR OR CORRECTION.

 12. IN NO EVENT UNLESS REQUIRED BY APPLICABLE LAW OR AGREED TO IN WRITING WILL ANY COPYRIGHT HOLDER, OR ANY OTHER PARTY WHO MAY MODIFY AND/OR REDISTRIBUTE THE PROGRAM AS PERMITTED ABOVE, BE LIABLE TO YOU FOR DAMAGES, INCLUDING ANY GENERAL, SPECIAL, INCIDENTAL OR CONSEQUENTIAL DAMAGES ARISING OUT OF THE USE OR INABILITY TO USE THE PROGRAM (INCLUDING BUT NOT LIMITED TO LOSS OF DATA OR DATA BEING RENDERED INACCURATE OR LOSSES SUSTAINED BY YOU OR THIRD PARTIES OR A FAILURE OF THE PROGRAM TO OPERATE WITH ANY OTHER PROGRAMS), EVEN IF SUCH HOLDER OR OTHER PARTY HAS BEEN ADVISED OF THE POSSIBILITY OF SUCH DAMAGES.

 END OF TERMS AND CONDITIONS

 How to Apply These Terms to Your New Programs

 If you develop a new program, and you want it to be of the greatest possible use to the public, the best way to achieve this is to make it free software which everyone can redistribute and change under these terms.

To do so, attach the

 following notices to the program. It is safest to attach them to the start of each source file to most effectively convey the exclusion of warranty; and each file should have at least the "copyright" line and a pointer to where the full notice is found.

 <one line to give the program's name and a brief idea of what it does.> Copyright  $(C)$  <year > <name of author>

 This program is free software; you can redistribute it and/or modify it under the terms of the GNU General Public License as published by the Free Software Foundation; either version 2 of the License, or (at your option) any later version.

 This program is distributed in the hope that it will be useful, but WITHOUT ANY WARRANTY; without even the implied warranty of MERCHANTABILITY or FITNESS FOR A PARTICULAR PURPOSE. See the GNU General Public License for more details.

 You should have received a copy of the GNU General Public License along with this program; if not, write to the Free Software Foundation, Inc., 51 Franklin St, Fifth Floor, Boston, MA 02110-1301 USA

Also add information on how to contact you by electronic and paper mail.

If the program is interactive, make it output a short notice like this when it starts in an interactive mode:

 Gnomovision version 69, Copyright (C) year name of author Gnomovision comes with ABSOLUTELY NO WARRANTY; for details type `show w'. This is free software, and you are welcome to redistribute it

under certain conditions; type `show c' for details.

The hypothetical commands `show w' and `show c' should show the appropriate parts of the General Public License. Of course, the commands you use may be called something other than `show w' and `show c'; they could even be mouse-clicks or menu items--whatever suits your program.

You should also get your employer (if you work as a programmer) or your school, if any, to sign a "copyright disclaimer" for the program, if necessary. Here is a sample; alter the names:

 Yoyodyne, Inc., hereby disclaims all copyright interest in the program `Gnomovision' (which makes passes at compilers) written by James Hacker.

 <signature of Ty Coon>, 1 April 1989 Ty Coon, President of Vice

This General Public License does not permit incorporating your program into proprietary programs. If your program is a subroutine library, you may consider it more useful to permit linking proprietary applications with the library. If this is what you want to do, use the GNU Library General Public License instead of this License.

 $\ddotsc$ 

### Additional Freetype Attributions ``

---------------------------------

The below license applies to the following files: libfreetype/src/psaux/psarrst.c libfreetype/src/psaux/psarrst.h libfreetype/src/psaux/psblues.c libfreetype/src/psaux/psblues.h libfreetype/src/psaux/pserror.c libfreetype/src/psaux/pserror.h libfreetype/src/psaux/psfixed.h libfreetype/src/psaux/psfont.c libfreetype/src/psaux/psfont.h libfreetype/src/psaux/psft.c libfreetype/src/psaux/psft.h libfreetype/src/psaux/psglue.h libfreetype/src/psaux/pshints.c libfreetype/src/psaux/pshints.h libfreetype/src/psaux/psintrp.c libfreetype/src/psaux/psintrp.h libfreetype/src/psaux/psread.c

libfreetype/src/psaux/psread.h libfreetype/src/psaux/psstack.c libfreetype/src/psaux/psstack.h libfreetype/src/psaux/pstypes.h

# Copyright

2006-2014 Adobe Systems Incorporated.

This software, and all works of authorship, whether in source or object code form as indicated by the copyright notice(s) included herein (collectively, the "Work") is made available, and may only be used, modified, and distributed under the FreeType Project License, LICENSE.TXT. Additionally, subject to the terms and conditions of the FreeType Project License, each contributor to the Work hereby grants to any individual or legal entity exercising permissions granted by the FreeType Project License and this section (hereafter, "You" or "Your") a perpetual, worldwide, non-exclusive, no-charge,

royalty-free, irrevocable (except as stated in this section) patent license to make, have made, use, offer to sell, sell, import, and otherwise transfer the Work, where such license applies only to those patent claims licensable by such contributor that are necessarily infringed by their contribution(s) alone or by combination of their contribution(s) with the Work to which such contribution(s) was submitted. If You institute patent litigation against any entity (including a cross-claim or counterclaim in a lawsuit) alleging that the Work or a contribution incorporated within the Work constitutes direct or contributory patent infringement, then any patent licenses granted to You under this License for that Work shall terminate as of the date such litigation is filed.

By using, modifying, or distributing the Work you indicate that you have read and understood the terms and conditions of the FreeType Project License as well as those provided in this section, and you accept them fully.

. . .

### MIT License  $\ddot{\phantom{a}}$ 

The below license applies to the following files:

---------------------------------

libfreetype/include/freetype/internal/fthash.h libfreetype/src/base/fthash.c

Copyright 2000 Computing Research Labs, New Mexico State University Copyright 2001-2015

Francesco Zappa Nardelli

Permission is hereby granted, free of charge, to any person obtaining a copy of this software and associated documentation files (the "Software"), to deal in the Software without restriction, including without limitation the rights to use, copy, modify, merge, publish, distribute, sublicense, and/or sell copies of the Software, and to permit persons to whom the Software is furnished to do so, subject to the following conditions:

The above copyright notice and this permission notice shall be included in all copies or substantial portions of the Software.

THE SOFTWARE IS PROVIDED "AS IS", WITHOUT WARRANTY OF ANY KIND, EXPRESS OR IMPLIED, INCLUDING BUT NOT LIMITED TO THE

WARRANTIES OF MERCHANTABILITY,

FITNESS FOR A PARTICULAR PURPOSE AND NONINFRINGEMENT. IN NO EVENT SHALL THE COMPUTING RESEARCH LAB OR NEW MEXICO STATE UNIVERSITY BE LIABLE FOR ANY CLAIM, DAMAGES OR OTHER LIABILITY, WHETHER IN AN ACTION OF CONTRACT, TORT OR OTHERWISE, ARISING FROM, OUT OF OR IN CONNECTION WITH THE SOFTWARE OR THE USE OR OTHER DEALINGS IN THE SOFTWARE.

 $\ddotsc$ 

## Harfbuzz v4.4.1

### Harfbuzz License

https://github.com/harfbuzz/harfbuzz/blob/4.4.1/COPYING

<pre>

HarfBuzz is licensed under the so-called "Old MIT" license. Details follow. For parts of HarfBuzz that are licensed under different licenses see individual files names COPYING in subdirectories where applicable.

Copyright 2010-2022 Google, Inc. Copyright 2018-2020 Ebrahim Byagowi Copyright 2019-2020 Facebook, Inc. Copyright 2012-2015 Mozilla Foundation. Copyright 2011 Codethink Limited Copyright 2008-2010 Nokia Corporation and/or its subsidiary(-ies) Copyright 2009 Keith Stribley Copyright 2009 Martin Hosken and SIL International Copyright 2007 Chris Wilson Copyright 2005-2022 Behdad Esfahbod

Copyright 2005 David Turner Copyright 2004-2013 Red Hat, Inc. Copyright 1998-2004 David Turner and Werner Lemberg Copyright 2016 Elie Roux <elie.roux@telecom-bretagne.eu> Copyright 2018-2019 Adobe Inc. Copyright 2018 Khaled Hosny Copyright 2016 Igalia S.L.

For

full copyright notices consult the individual files in the package.

Permission is hereby granted, without written agreement and without license or royalty fees, to use, copy, modify, and distribute this software and its documentation for any purpose, provided that the above copyright notice and the following two paragraphs appear in all copies of this software.

IN NO EVENT SHALL THE COPYRIGHT HOLDER BE LIABLE TO ANY PARTY FOR DIRECT, INDIRECT, SPECIAL, INCIDENTAL, OR CONSEQUENTIAL DAMAGES ARISING OUT OF THE USE OF THIS SOFTWARE AND ITS DOCUMENTATION, EVEN IF THE COPYRIGHT HOLDER HAS BEEN ADVISED OF THE POSSIBILITY OF SUCH DAMAGE.

THE COPYRIGHT HOLDER SPECIFICALLY DISCLAIMS ANY WARRANTIES, INCLUDING, BUT NOT LIMITED TO, THE IMPLIED WARRANTIES OF MERCHANTABILITY AND FITNESS FOR A PARTICULAR PURPOSE. THE SOFTWARE PROVIDED HEREUNDER IS ON AN "AS IS" BASIS, AND THE COPYRIGHT HOLDER HAS NO OBLIGATION TO PROVIDE MAINTENANCE, SUPPORT, UPDATES, ENHANCEMENTS, OR MODIFICATIONS.

All source

 code, except for one section, is licensed as above. The one exception is licensed with a slightly different MIT variant: The contents of this directory are licensed under the following terms:

The below license applies to the following files: libharfbuzz/hb-ucd.cc

---------------------------------

Copyright (C) 2012 Grigori Goronzy <greg@kinoho.net>

Permission to use, copy, modify, and/or distribute this software for any purpose with or without fee is hereby granted, provided that the above copyright notice and this permission notice appear in all copies.

THE SOFTWARE IS PROVIDED "AS IS" AND THE AUTHOR DISCLAIMS ALL WARRANTIES WITH REGARD TO THIS SOFTWARE INCLUDING ALL IMPLIED WARRANTIES OF MERCHANTABILITY AND FITNESS. IN NO EVENT SHALL THE AUTHOR BE LIABLE FOR

ANY SPECIAL, DIRECT, INDIRECT, OR CONSEQUENTIAL DAMAGES OR ANY DAMAGES WHATSOEVER RESULTING FROM LOSS OF USE, DATA OR PROFITS, WHETHER IN AN ACTION OF CONTRACT, NEGLIGENCE OR OTHER TORTIOUS ACTION, ARISING OUT OF OR IN CONNECTION

WITH THE USE OR PERFORMANCE OF THIS SOFTWARE.

# $<$ /pre $>$

The GIFLIB distribution is Copyright (c) 1997 Eric S. Raymond

Permission is hereby granted, free of charge, to any person obtaining a copy of this software and associated documentation files (the "Software"), to deal in the Software without restriction, including without limitation the rights to use, copy, modify, merge, publish, distribute, sublicense, and/or sell copies of the Software, and to permit persons to whom the Software is furnished to do so, subject to the following conditions:

The above copyright notice and this permission notice shall be included in all copies or substantial portions of the Software.

THE SOFTWARE IS PROVIDED "AS IS", WITHOUT WARRANTY OF ANY KIND, EXPRESS OR IMPLIED, INCLUDING BUT NOT LIMITED TO THE WARRANTIES OF MERCHANTABILITY, FITNESS FOR A PARTICULAR PURPOSE AND NONINFRINGEMENT. IN NO EVENT SHALL THE AUTHORS OR COPYRIGHT HOLDERS BE LIABLE FOR ANY CLAIM, DAMAGES OR OTHER LIABILITY, WHETHER IN AN ACTION OF CONTRACT, TORT OR OTHERWISE, ARISING FROM, **OUT** 

 OF OR IN CONNECTION WITH THE SOFTWARE OR THE USE OR OTHER DEALINGS IN THE SOFTWARE. ## PC/SC Lite v1.9.5

### PC/SC Lite License <pre>

The main parts of the code are using the BSD-like licence bellow:

Copyright (c) 1999-2003 David Corcoran <corcoran@linuxnet.com> Copyright (c) 2001-2011 Ludovic Rousseau <ludovic.rousseau@free.fr> All rights reserved.

Redistribution and use in source and binary forms, with or without modification, are permitted provided that the following conditions are met:

 1. Redistributions of source code must retain the above copyright notice, this list of conditions and the following disclaimer.

 2. Redistributions in binary form must reproduce the above copyright notice, this list of conditions and the following disclaimer in the documentation and/or other materials provided with the distribution.

 3. The name of the author may not be used to endorse or promote products derived from this software without specific prior written permission.

Changes to this license can be made only by the copyright author with explicit written consent.

# **THIS**

 SOFTWARE IS PROVIDED BY THE AUTHOR ``AS IS'' AND ANY EXPRESS OR IMPLIED WARRANTIES, INCLUDING, BUT NOT LIMITED TO, THE IMPLIED WARRANTIES OF MERCHANTABILITY AND FITNESS FOR A PARTICULAR PURPOSE ARE DISCLAIMED. IN NO EVENT SHALL THE AUTHOR BE LIABLE FOR ANY DIRECT, INDIRECT, INCIDENTAL, SPECIAL, EXEMPLARY, OR CONSEQUENTIAL DAMAGES (INCLUDING, BUT NOT LIMITED TO, PROCUREMENT OF SUBSTITUTE GOODS OR SERVICES; LOSS OF USE, DATA, OR PROFITS; OR BUSINESS INTERRUPTION) HOWEVER CAUSED AND ON ANY THEORY OF LIABILITY, WHETHER IN CONTRACT, STRICT LIABILITY, OR TORT (INCLUDING NEGLIGENCE OR OTHERWISE) ARISING IN ANY WAY OUT OF THE USE OF THIS SOFTWARE, EVEN IF ADVISED OF THE POSSIBILITY OF SUCH DAMAGE.

Some source code files are using other licences. See the [COPYING](https://salsa.debian.org/rousseau/PCSC/- /blob/master/COPYING) file for details.

 $<$ /pre $>$ 

## The Unicode Standard, Unicode Character Database, Version 13.0.0

### Unicode Character Database  $\overline{\mathbf{a}}$ 

UNICODE, INC. LICENSE AGREEMENT - DATA FILES AND SOFTWARE

See Terms of Use for definitions of Unicode Inc.'s Data Files and Software.

NOTICE TO USER: Carefully read the following legal agreement. BY DOWNLOADING, INSTALLING, COPYING OR OTHERWISE USING UNICODE INC.'S DATA FILES ("DATA FILES"), AND/OR SOFTWARE ("SOFTWARE"), YOU UNEQUIVOCALLY ACCEPT, AND AGREE TO BE BOUND BY, ALL OF THE TERMS AND CONDITIONS OF THIS AGREEMENT. IF YOU DO NOT AGREE, DO NOT DOWNLOAD, INSTALL, COPY, DISTRIBUTE OR USE THE DATA FILES OR SOFTWARE.

# COPYRIGHT AND PERMISSION NOTICE

Copyright 1991-2020 Unicode, Inc. All rights reserved. Distributed under the Terms of Use in https://www.unicode.org/copyright.html.

Permission is hereby granted, free of charge, to any person obtaining a copy of the Unicode data files and any associated documentation (the "Data Files") or Unicode software and any associated documentation (the "Software") to deal in the Data Files or Software without restriction, including without limitation the rights to use, copy, modify, merge, publish, distribute, and/or sell copies of the Data Files or Software, and to permit persons to whom the Data Files

or Software are furnished to do so, provided that either (a) this copyright and permission notice appear with all copies of the Data Files or Software, or (b) this copyright and permission notice appear in associated Documentation.

THE DATA FILES AND SOFTWARE ARE PROVIDED "AS IS", WITHOUT WARRANTY OF ANY KIND, EXPRESS OR IMPLIED, INCLUDING BUT NOT LIMITED TO THE WARRANTIES OF MERCHANTABILITY, FITNESS FOR A PARTICULAR PURPOSE AND NONINFRINGEMENT OF THIRD PARTY RIGHTS. IN NO EVENT SHALL THE COPYRIGHT HOLDER OR HOLDERS INCLUDED IN THIS NOTICE BE LIABLE FOR ANY CLAIM, OR ANY SPECIAL INDIRECT OR CONSEQUENTIAL DAMAGES, OR ANY DAMAGES WHATSOEVER RESULTING FROM LOSS OF USE, DATA OR PROFITS, WHETHER IN AN ACTION OF CONTRACT, NEGLIGENCE OR OTHER TORTIOUS ACTION, ARISING OUT OF OR IN CONNECTION WITH THE USE OR PERFORMANCE OF THE DATA FILES OR SOFTWARE.

Except as contained in this notice, the name of a copyright holder shall not be used in advertising or otherwise to promote the sale, use or other dealings in these Data Files or Software without prior written authorization of the copyright holder.

 $\ddotsc$ 

```

## jQuery UI v1.12.1

### jQuery UI License

Copyright jQuery Foundation and other contributors, https://jquery.org/

This software consists of voluntary contributions made by many individuals. For exact contribution history, see the revision history available at https://github.com/jquery/jquery-ui

The following license applies to all parts of this software except as documented below:

====

Permission is hereby granted, free of charge, to any person obtaining a copy of this software and associated documentation files (the "Software"), to deal in the Software without restriction, including without limitation the rights to use, copy, modify, merge, publish, distribute, sublicense, and/or sell copies of the Software, and to permit persons to whom the Software is furnished to do so, subject to the following conditions:

The above copyright notice and this permission notice shall be

included in all copies or substantial portions of the Software.

THE SOFTWARE IS PROVIDED "AS IS", WITHOUT WARRANTY OF ANY KIND, EXPRESS OR IMPLIED, INCLUDING BUT NOT LIMITED TO THE WARRANTIES OF MERCHANTABILITY, FITNESS FOR A PARTICULAR PURPOSE AND NONINFRINGEMENT. IN NO EVENT SHALL THE AUTHORS OR COPYRIGHT HOLDERS BE LIABLE FOR ANY CLAIM, DAMAGES OR OTHER LIABILITY, WHETHER IN AN ACTION OF CONTRACT, TORT OR OTHERWISE, ARISING FROM, OUT OF OR IN CONNECTION WITH THE SOFTWARE OR THE USE OR OTHER DEALINGS IN THE SOFTWARE.

 $=$ 

Copyright and related rights for sample code are waived via CC0. Sample code is defined as all source code contained within the demos directory.

CC0: http://creativecommons.org/publicdomain/zero/1.0/

====

All files located in the node modules and external directories are externally maintained libraries used by this software which have their own licenses; we recommend you read them, as their terms may differ from the terms above.

 $\ddotsc$ 

This is the copyright file ## zlib v1.2.13

### zlib License <pre>

Copyright (C) 1995-2022 Jean-loup Gailly and Mark Adler

This software is provided 'as-is', without any express or implied warranty. In no event will the authors be held liable for any damages arising from the use of this software.

Permission is granted to anyone to use this software for any purpose, including commercial applications, and to alter it and redistribute it freely, subject to the following restrictions:

- 1. The origin of this software must not be misrepresented; you must not claim that you wrote the original software. If you use this software in a product, an acknowledgment in the product documentation would be appreciated but is not required.
- 2. Altered source versions must be plainly marked as such, and must not be misrepresented as being the original software.

3. This notice may not be removed or altered from any source distribution.

Jean-loup Gailly Mark Adler jloup@gzip.org madler@alumni.caltech.edu

 $<$ /pre $>$ 

jpackage test license file (just some sample text). ## Eastman Kodak Company: Portions of color management and imaging software

### Eastman Kodak Notice <pre> Portions Copyright Eastman Kodak Company 1991-2003  $<$ /pre $>$ ## Thai Dictionary

### Thai Dictionary License <pre>

Copyright (C) 1982 The Royal Institute, Thai Royal Government.

Copyright (C) 1998 National Electronics and Computer Technology Center, National Science and Technology Development Agency, Ministry of Science Technology and Environment, Thai Royal Government.

Permission is hereby granted, free of charge, to any person obtaining a copy of this software and associated documentation files (the "Software"), to deal in the Software without restriction, including without limitation the rights to use, copy, modify, merge, publish, distribute, sublicense, and/or sell copies of the Software, and to permit persons to whom the Software is furnished to do so, subject to the following conditions:

The above copyright notice and this permission notice shall be included in all copies or substantial portions of the Software.

THE SOFTWARE IS PROVIDED "AS IS", WITHOUT WARRANTY OF ANY KIND, EXPRESS OR IMPLIED, INCLUDING BUT NOT LIMITED TO THE WARRANTIES OF MERCHANTABILITY,

FITNESS FOR A PARTICULAR PURPOSE AND NONINFRINGEMENT. IN NO EVENT SHALL THE AUTHORS OR COPYRIGHT HOLDERS BE LIABLE FOR ANY CLAIM, DAMAGES OR OTHER LIABILITY, WHETHER IN AN ACTION OF CONTRACT, TORT OR OTHERWISE, ARISING FROM, OUT OF OR IN CONNECTION WITH THE SOFTWARE OR THE USE OR OTHER DEALINGS IN THE **SOFTWARE** 

 $\langle$ /pre $\rangle$ ## Apache Santuario v2.3.0

### Apache Santuario Notice

<pre>

 Apache Santuario - XML Security for Java Copyright 1999-2021 The Apache Software Foundation

 This product includes software developed at The Apache Software Foundation (http://www.apache.org/).

 It was originally based on software copyright (c) 2001, Institute for Data Communications Systems, <http://www.nue.et-inf.uni-siegen.de/>.

 The development of this software was partly funded by the European Commission in the <WebSig> project in the ISIS Programme.

 $<$ /pre $>$ 

### Apache 2.0 License <pre>

> Apache License Version 2.0, January 2004 http://www.apache.org/licenses/

# TERMS AND CONDITIONS FOR USE, REPRODUCTION, AND DISTRIBUTION

1. Definitions.

 "License" shall mean the terms and conditions for use, reproduction, and distribution as defined by Sections 1 through 9 of this document.

 "Licensor" shall mean the copyright owner or entity authorized by the copyright owner that is granting the License.

 "Legal Entity" shall mean the union of the acting entity and all other entities that control, are controlled by, or are under common control with that entity. For the purposes of this definition, "control" means (i) the power, direct or indirect, to cause the direction or management of such entity, whether by contract or otherwise, or (ii) ownership of fifty percent (50%) or more of the outstanding shares, or (iii) beneficial ownership of such entity.

 "You" (or "Your") shall mean an individual or Legal Entity exercising permissions granted by this License.

 "Source" form shall mean the preferred form for making modifications, including but not limited to software source code, documentation source, and configuration files.

 "Object" form shall mean any form resulting from mechanical transformation or translation of a Source form, including but not limited to compiled object code, generated documentation, and conversions to other media types.

 "Work" shall mean the work of authorship, whether in Source or Object form, made available under the License, as indicated by a copyright notice that is included in or attached to the work (an example is provided in the Appendix below).

 "Derivative Works" shall mean any work, whether in Source or Object form, that is based on (or derived from) the Work and for which the editorial revisions, annotations, elaborations, or other modifications represent, as a whole, an original work of authorship. For the purposes of this License, Derivative Works shall not include works that remain separable from, or merely link (or bind by name) to the interfaces of, the Work and Derivative Works thereof.

 "Contribution" shall mean any work of authorship, including the original version of the Work and any modifications or additions to that Work or Derivative Works thereof, that is intentionally submitted to Licensor for inclusion in the Work by the copyright owner or by an individual or Legal Entity authorized to submit on behalf of the copyright owner. For the purposes of this definition, "submitted" means any form of electronic, verbal, or written communication sent to the Licensor or its representatives, including but not limited to communication on electronic mailing lists, source code control systems, and issue tracking systems that are managed by, or on behalf of, the Licensor for the purpose of discussing and improving the Work, but excluding communication that is conspicuously marked or otherwise designated in writing by the copyright owner as "Not a Contribution."

 "Contributor" shall mean Licensor and any individual or Legal Entity on behalf of whom a Contribution has been received by Licensor and subsequently incorporated within the Work.

2. Grant of Copyright License. Subject to the terms and conditions of this

 License, each Contributor hereby grants to You a perpetual, worldwide, non-exclusive, no-charge, royalty-free, irrevocable copyright license to reproduce, prepare Derivative Works of, publicly display, publicly perform, sublicense, and distribute the Work and such Derivative Works in Source or Object form.

3. Grant of Patent License. Subject to the terms and conditions of this License, each Contributor hereby grants to You a perpetual,

 worldwide, non-exclusive, no-charge, royalty-free, irrevocable (except as stated in this section) patent license to make, have made, use, offer to sell, sell, import, and otherwise transfer the Work, where such license applies only to those patent claims licensable by such Contributor that are necessarily infringed by their Contribution(s) alone or by combination of their Contribution(s) with the Work to which such Contribution(s) was submitted. If You institute patent litigation against any entity (including a

 cross-claim or counterclaim in a lawsuit) alleging that the Work or a Contribution incorporated within the Work constitutes direct or contributory patent infringement, then any patent licenses granted to You under this License for that Work shall terminate as of the date such litigation is filed.

- 4. Redistribution. You may reproduce and distribute copies of the Work or Derivative Works thereof in any medium, with or without modifications, and in Source or Object form, provided that You meet the following conditions:
- (a) You must give any other recipients of the Work or Derivative Works a copy of this License; and
- (b) You must cause any modified files to carry prominent notices stating that You changed the files; and
- (c) You must retain, in the Source form of any Derivative Works that You distribute, all copyright, patent, trademark, and attribution notices from the Source form of the Work, excluding those notices that do not pertain to any part of
- the Derivative Works; and
- (d) If the Work includes a "NOTICE" text file as part of its distribution, then any Derivative Works that You distribute must include a readable copy of the attribution notices contained within such NOTICE file, excluding those notices that do not pertain to any part of the Derivative Works, in at least one of the following places: within a NOTICE text file distributed as part of the Derivative Works; within the Source form or documentation, if provided along with the Derivative Works; or, within a display generated by the Derivative Works, if and wherever such third-party notices normally appear. The contents of the NOTICE file are for informational purposes only and do not modify the License. You may add Your own attribution notices within Derivative Works that You distribute, alongside or as an addendum to the NOTICE text from

the Work, provided

 that such additional attribution notices cannot be construed as modifying the License.

 You may add Your own copyright statement to Your modifications and may provide additional or different license terms and conditions for use, reproduction, or distribution of Your modifications, or for any such Derivative Works as a whole, provided Your use, reproduction, and distribution of the Work otherwise complies with the conditions stated in this License.

5. Submission of Contributions. Unless You explicitly state otherwise, any Contribution intentionally submitted for inclusion in the Work by You to the Licensor shall be under the terms and conditions of this License, without any additional terms or conditions. Notwithstanding the above, nothing herein shall supersede or modify the terms of any separate license agreement you may have executed with Licensor regarding such Contributions.

6. Trademarks. This License does not grant permission to use the trade names, trademarks, service marks, or product names of the Licensor, except as required for reasonable and customary use in describing the origin of the Work and reproducing the content of the NOTICE file.

7. Disclaimer of Warranty. Unless required by applicable law or agreed to in writing, Licensor provides the Work (and each Contributor provides its Contributions) on an "AS IS" BASIS, WITHOUT WARRANTIES OR CONDITIONS OF ANY KIND, either express or implied, including, without limitation, any warranties or conditions of TITLE, NON-INFRINGEMENT, MERCHANTABILITY, or FITNESS FOR A PARTICULAR PURPOSE. You are solely responsible for determining the appropriateness of using or redistributing the Work and assume any risks associated with Your exercise of permissions under this License.

8. Limitation of Liability. In no event and under no legal theory, whether in tort (including negligence), contract, or otherwise, unless

 required by applicable law (such as deliberate and grossly negligent acts) or agreed to in writing, shall any Contributor be liable to You for damages, including any direct, indirect, special, incidental, or consequential damages of any character arising as a result of this License or out of the use or inability to use the Work (including but not limited to damages for loss of goodwill, work stoppage, computer failure or malfunction, or any and all other commercial damages or losses), even if such Contributor has been advised of the possibility of such damages.

9. Accepting Warranty or Additional Liability. While redistributing the Work or Derivative Works thereof, You may choose to offer, and charge a fee for, acceptance of support, warranty, indemnity, or other liability obligations and/or rights consistent with this License. However, in accepting such obligations, You may act only on Your own behalf and on Your sole responsibility, not on behalf

 of any other Contributor, and only if You agree to indemnify, defend, and hold each Contributor harmless for any liability incurred by, or claims asserted against, such Contributor by reason of your accepting any such warranty or additional liability.

# END OF TERMS AND CONDITIONS

APPENDIX: How to apply the Apache License to your work.

 To apply the Apache License to your work, attach the following boilerplate notice, with the fields enclosed by brackets "[]" replaced with your own identifying information. (Don't include the brackets!) The text should be enclosed in the appropriate comment syntax for the file format. We also recommend that a file or class name and description of purpose be included on the same "printed page" as the copyright notice for easier identification within third-party archives.

Copyright [yyyy] [name of copyright owner]

Licensed under the Apache License, Version 2.0 (the "License"); you may not use this file except in compliance with the License. You may obtain a copy of the License at

http://www.apache.org/licenses/LICENSE-2.0

Unless required by applicable law or agreed to in writing, software distributed under the License is distributed on an "AS IS" BASIS, WITHOUT WARRANTIES OR CONDITIONS OF ANY KIND, either express or implied. See the License for the specific language governing permissions and limitations under the License.

 $<$ /pre $>$ 

Format: https://www.debian.org/doc/packaging-manuals/copyright-format/1.0/

Files: \* Copyright: APPLICATION\_COPYRIGHT License: APPLICATION\_LICENSE\_TEXT ADDITIONAL INFORMATION ABOUT LICENSING
Certain files distributed by Oracle America, Inc. and/or its affiliates are subject to the following clarification and special exception to the GPLv2, based on the GNU Project exception for its Classpath libraries, known as the GNU Classpath Exception.

Note that Oracle includes multiple, independent programs in this software package. Some of those programs are provided under licenses deemed incompatible with the GPLv2 by the Free Software Foundation and others. For example, the package includes programs licensed under the Apache License, Version 2.0 and may include FreeType. Such programs are licensed to you under their original licenses.

Oracle facilitates your further distribution of this package by adding the Classpath Exception to the necessary parts of its GPLv2 code, which permits you to use that code in combination with other independent modules not licensed under the GPLv2. However, note that this would not permit you to

commingle code under an incompatible license with Oracle's GPLv2 licensed code by, for example, cutting and pasting such code into a file also containing Oracle's GPLv2 licensed code and then distributing the result.

Additionally, if you were to remove the Classpath Exception from any of the files to which it applies and distribute the result, you would likely be required to license some or all of the other code in that distribution under the GPLv2 as well, and since the GPLv2 is incompatible with the license terms of some items included in the distribution by Oracle, removing the Classpath Exception could therefore effectively compromise your ability to further distribute the package.

Failing to distribute notices associated with some files may also create unexpected legal consequences.

Proceed with caution and we recommend that you obtain the advice of a lawyer skilled in open source matters before removing the Classpath Exception or making modifications to this package which may subsequently be redistributed and/or involve the use of third party software. Copyright (c) %YEARS% Oracle and/or its affiliates. All rights reserved. DO NOT ALTER OR REMOVE COPYRIGHT NOTICES OR THIS FILE HEADER.

This code is free software; you can redistribute it and/or modify it under the terms of the GNU General Public License version 2 only, as published by the Free Software Foundation. Oracle designates this particular file as subject to the "Classpath" exception as provided by Oracle in the LICENSE file that accompanied this code.

This code is distributed in the hope that it will be useful, but WITHOUT ANY WARRANTY; without even the implied warranty of MERCHANTABILITY or FITNESS FOR A PARTICULAR PURPOSE. See the GNU General Public License version 2 for more details (a copy is included in the LICENSE file that accompanied this code).

You should have received a copy of the GNU General Public License version 2 along with this work; if not, write to the Free Software Foundation, Inc., 51 Franklin St, Fifth Floor, Boston, MA 02110-1301 USA.

#### Please contact

 Oracle, 500 Oracle Parkway, Redwood Shores, CA 94065 USA or visit www.oracle.com if you need additional information or have any questions. ## OASIS PKCS #11 Cryptographic Token Interface v3.0

### OASIS PKCS #11 Cryptographic Token Interface License <pre>

Copyright OASIS Open 2020. All Rights Reserved.

 All capitalized terms in the following text have the meanings assigned to them in the OASIS Intellectual Property Rights Policy (the "OASIS IPR Policy"). The full Policy may be found at the OASIS website: [http://www.oasis-open.org/policies-guidelines/ipr]

 This document and translations of it may be copied and furnished to others, and derivative works that comment on or otherwise explain it or assist in its implementation may be prepared, copied, published, and distributed, in whole or in part, without restriction of any kind, provided that the above copyright notice and this section are included on all such copies and derivative works. However, this document itself may not be modified in any way, including by removing the copyright notice or references to OASIS, except as needed for the purpose of developing any

 document or deliverable produced by an OASIS Technical Committee (in which case the rules applicable to copyrights, as set forth in the OASIS IPR Policy, must be followed) or as required to translate it into languages other than English.

 The limited permissions granted above are perpetual and will not be revoked by OASIS or its successors or assigns.

 This document and the information contained herein is provided on an "AS IS" basis and OASIS DISCLAIMS ALL WARRANTIES, EXPRESS OR IMPLIED, INCLUDING BUT NOT LIMITED TO ANY WARRANTY THAT THE USE OF THE INFORMATION HEREIN WILL NOT INFRINGE ANY OWNERSHIP RIGHTS OR ANY IMPLIED WARRANTIES OF MERCHANTABILITY OR FITNESS FOR A PARTICULAR PURPOSE. OASIS AND ITS MEMBERS WILL NOT BE LIABLE FOR ANY DIRECT, INDIRECT, SPECIAL OR CONSEQUENTIAL DAMAGES ARISING OUT OF ANY USE OF THIS DOCUMENT OR ANY

### PART THEREOF.

 [OASIS requests that any OASIS Party or any other party that believes it has patent claims that would necessarily be infringed by implementations

 of this OASIS Standards Final Deliverable, to notify OASIS TC Administrator and provide an indication of its willingness to grant patent licenses to such patent claims in a manner consistent with the IPR Mode of the OASIS Technical Committee that produced this deliverable.]

 [OASIS invites any party to contact the OASIS TC Administrator if it is aware of a claim of ownership of any patent claims that would necessarily be infringed by implementations of this OASIS Standards Final Deliverable by a patent holder that is not willing to provide a license to such patent claims in a manner consistent with the IPR Mode of the OASIS Technical Committee that produced this OASIS Standards Final Deliverable. OASIS may include such claims on its website, but disclaims any obligation to do so.]

 [OASIS takes no position regarding the validity or scope of any intellectual property or other rights that might be claimed to pertain to the implementation or use of the technology described in this OASIS

Standards Final Deliverable or the extent to which any license under such rights might or might not be available; neither does it represent that it has made any effort to identify any such rights. Information on OASIS' procedures with respect to rights in any document or deliverable produced by an OASIS Technical Committee can be found on the OASIS website. Copies of claims of rights made available for publication and any assurances of licenses to be made available, or the result of an attempt made to obtain a general license or permission for the use of such proprietary rights by implementers or users of this OASIS Standards Final Deliverable, can be obtained from the OASIS TC Administrator. OASIS makes no representation that any information or list of intellectual property rights will at any time be complete, or that any claims in such list are, in fact, Essential Claims.]

#### $<$ /pre $>$

## DOM Level 3 Core Specification v1.0

#### ### W3C Software Notice

<pre>

Copyright 2004 World Wide Web Consortium, (Massachusetts Institute of Technology, European Research Consortium for Informatics and Mathematics, Keio University). All Rights Reserved.

The DOM bindings are published under the W3C Software Copyright Notice and License.

The software license requires "Notice of any changes or modifications to the W3C files, including the date changes were made." Consequently, modified versions of the DOM bindings must document that they do not conform to the W3C standard; in the case of the IDL definitions, the pragma prefix can no longer be 'w3c.org'; in the case of the Java language binding, the package names can no longer be in the 'org.w3c' package.

 $<$ /pre $>$ 

### W3C License <pre>

W3C SOFTWARE NOTICE AND LICENSE

http://www.w3.org/Consortium/Legal/2002/copyright-software-20021231

This work (and included software, documentation such as READMEs, or other related items) is being provided by the copyright holders under the following license. By obtaining, using and/or copying this work, you (the licensee) agree that you have read, understood, and will comply with the following terms and conditions.

Permission to copy, modify, and distribute this software and its documentation, with or without modification, for any purpose and without fee or royalty is hereby granted, provided that you include the following on ALL copies of the software and documentation or portions thereof, including modifications:

 1.The full text of this NOTICE in a location viewable to users of the redistributed or derivative work.

 2.Any pre-existing intellectual property disclaimers, notices, or terms and conditions. If none exist, the W3C Software Short Notice should be included (hypertext is preferred, text is permitted) within the body of any redistributed or derivative code.

 3.Notice of any changes or modifications to the files, including the date changes were made. (We recommend you provide URIs to the location from which the code is derived.)

THIS SOFTWARE AND DOCUMENTATION IS PROVIDED "AS IS," AND COPYRIGHT HOLDERS MAKE NO REPRESENTATIONS OR WARRANTIES, EXPRESS OR IMPLIED, INCLUDING BUT NOT LIMITED TO, WARRANTIES OF MERCHANTABILITY OR FITNESS FOR ANY PARTICULAR PURPOSE OR THAT THE USE OF THE SOFTWARE OR DOCUMENTATION WILL NOT INFRINGE ANY THIRD PARTY PATENTS,COPYRIGHTS, TRADEMARKS OR OTHER RIGHTS.

COPYRIGHT HOLDERS WILL NOT BE LIABLE FOR ANY DIRECT, INDIRECT, SPECIAL

### OR CONSEQUENTIAL DAMAGES ARISING OUT OF ANY USE OF THE SOFTWARE OR

DOCUMENTATION. The name and trademarks of copyright holders may NOT be used in advertising or publicity pertaining to the software without specific, written prior permission. Title to copyright in this software and any associated documentation will at all times remain with copyright holders.

This formulation of W3C's notice and license became active on December 31 2002. This

\_\_\_\_\_\_\_\_\_\_\_\_\_\_\_\_\_\_\_\_\_\_\_\_\_\_\_\_\_\_\_\_\_\_\_\_

 version removes the copyright ownership notice such that this license can be used with materials other than those owned by the W3C, reflects that ERCIM is now a host of the W3C, includes references to this specific dated version of the license, and removes the ambiguous grant of "use". Otherwise, this version is the same as the previous version and is written so as to preserve the Free Software Foundation's assessment of GPL compatibility and OSI's certification under the Open Source Definition. Please see our Copyright FAQ for common questions about using materials from our site, including specific terms and conditions for packages like libwww, Amaya, and Jigsaw. Other questions about this notice can be directed to site-policy@w3.org.

 $<$ /pre $>$ ## Cryptix AES v3.2.0

### Cryptix General License <pre>

Cryptix General License

Copyright (c) 1995-2005 The Cryptix Foundation Limited. All rights reserved.

Redistribution and use in source and binary forms, with or without modification, are permitted provided that the following conditions are met:

- 1. Redistributions of source code must retain the copyright notice, this list of conditions and the following disclaimer.
- 2. Redistributions in binary form must reproduce the above copyright notice, this list of conditions and the following disclaimer in the documentation and/or other materials provided with the distribution.

THIS SOFTWARE IS PROVIDED BY THE CRYPTIX FOUNDATION LIMITED AND CONTRIBUTORS ``AS IS'' AND ANY EXPRESS OR IMPLIED WARRANTIES, INCLUDING, BUT NOT LIMITED TO, THE IMPLIED WARRANTIES OF

MERCHANTABILITY AND FITNESS FOR A PARTICULAR PURPOSE ARE DISCLAIMED. IN NO EVENT SHALL THE CRYPTIX FOUNDATION LIMITED OR CONTRIBUTORS BE LIABLE FOR ANY DIRECT,

INDIRECT, INCIDENTAL, SPECIAL, EXEMPLARY, OR

CONSEQUENTIAL DAMAGES (INCLUDING, BUT NOT LIMITED TO, PROCUREMENT OF SUBSTITUTE GOODS OR SERVICES; LOSS OF USE, DATA, OR PROFITS; OR BUSINESS INTERRUPTION) HOWEVER CAUSED AND ON ANY THEORY OF LIABILITY, WHETHER IN CONTRACT, STRICT LIABILITY, OR TORT (INCLUDING NEGLIGENCE OR OTHERWISE) ARISING IN ANY WAY OUT OF THE USE OF THIS SOFTWARE, EVEN IF ADVISED OF THE POSSIBILITY OF SUCH DAMAGE.

 $<$ /pre $>$ ## libpng v1.6.38

### libpng License <pre>

COPYRIGHT NOTICE, DISCLAIMER, and LICENSE

=========================================

PNG Reference Library License version 2

---------------------------------------

Copyright (c) 1995-2022 The PNG Reference Library Authors. Copyright (c) 2018-2022 Cosmin Truta Copyright (c) 1998-2018 Glenn Randers-Pehrson Copyright (c) 1996-1997 Andreas Dilger Copyright (c) 1995-1996 Guy Eric Schalnat, Group 42, Inc.

The software is supplied "as is", without warranty of any kind, express or implied, including, without limitation, the warranties of merchantability, fitness for a particular purpose, title, and non-infringement. In no event shall the Copyright owners, or anyone distributing the software, be liable for any damages or other liability, whether in contract, tort or otherwise, arising from, out of, or in connection with the software, or the use or other dealings in the software, even if advised of the possibility of such damage.

### Permission is hereby

 granted to use, copy, modify, and distribute this software, or portions hereof, for any purpose, without fee, subject to the following restrictions:

1. The origin of this software must not be misrepresented; you must not claim that you wrote the original software. If you use this software in a product, an acknowledgment in the product documentation would be appreciated, but is not required.

- 2. Altered source versions must be plainly marked as such, and must not be misrepresented as being the original software.
- 3. This Copyright notice may not be removed or altered from any source or altered source distribution.

PNG Reference Library License version 1 (for libpng 0.5 through 1.6.35) -----------------------------------------------------------------------

libpng versions 1.0.7, July 1, 2000, through 1.6.35, July 15, 2018 are Copyright (c) 2000-2002, 2004, 2006-2018 Glenn Randers-Pehrson, are derived from libpng-1.0.6, and are distributed according to the same disclaimer and license as libpng-1.0.6 with the following individuals added to the list of Contributing Authors:

 Simon-Pierre Cadieux Eric S. Raymond Mans Rullgard Cosmin Truta Gilles Vollant James Yu Mandar Sahastrabuddhe Google Inc. Vadim Barkov

and with the following additions to the disclaimer:

 There is no warranty against interference with your enjoyment of the library or against infringement. There is no warranty that our efforts or the library will fulfill any of your particular purposes or needs. This library is provided with all faults, and the entire risk of satisfactory quality, performance, accuracy, and effort is with the user.

Some files in the "contrib" directory and some configure-generated files that are distributed with libpng have other copyright owners, and are released under other open source licenses.

libpng versions 0.97, January 1998, through 1.0.6, March 20, 2000, are Copyright (c) 1998-2000 Glenn Randers-Pehrson, are derived from libpng-0.96, and are distributed according to the same disclaimer and license as libpng-0.96, with the following individuals added to the list of Contributing Authors:

 Tom Lane Glenn Randers-Pehrson Willem van Schaik

libpng versions 0.89, June 1996, through 0.96, May 1997, are Copyright (c) 1996-1997 Andreas Dilger, are derived from libpng-0.88, and are distributed according to the same disclaimer and license as libpng-0.88, with the following individuals added to the list of Contributing Authors:

 John Bowler Kevin Bracey Sam Bushell Magnus Holmgren Greg Roelofs Tom Tanner

Some files in the "scripts" directory have other copyright owners, but are released under this license.

libpng versions 0.5, May 1995, through 0.88, January 1996, are Copyright (c) 1995-1996 Guy Eric Schalnat, Group 42, Inc.

For the purposes of this copyright and license, "Contributing Authors" is defined as the following set of individuals:

 Andreas Dilger Dave Martindale Guy Eric Schalnat Paul Schmidt Tim Wegner

The PNG Reference Library is supplied "AS IS". The Contributing Authors and Group 42, Inc. disclaim all warranties, expressed or implied, including, without limitation, the warranties of merchantability and of fitness for any purpose. The Contributing Authors and Group 42, Inc. assume no liability for direct, indirect, incidental, special, exemplary, or consequential damages, which may result from the use of the PNG Reference Library, even if advised of the possibility of such damage.

Permission is hereby granted to use, copy, modify, and distribute this source code, or portions hereof, for any purpose, without fee, subject to the following restrictions:

- 1. The origin of this source code must not be misrepresented.
- 2. Altered versions must be plainly marked as such and must not

be misrepresented as being the original source.

3. This Copyright notice may not be removed or altered from any source or altered source distribution.

The Contributing Authors and Group 42, Inc. specifically permit, without fee, and encourage the use of this source code as a component to supporting the PNG file format in commercial products. If you use this source code in a product, acknowledgment is not required but would be appreciated.

### TRADEMARK

=========

The name "libpng" has not been registered by the Copyright owners as a trademark in any jurisdiction. However, because libpng has been distributed and maintained world-wide, continually since 1995, the Copyright owners claim "common-law trademark protection" in any jurisdiction where common-law trademark is recognized.

 $<$ /pre $>$ 

### AUTHORS File Information  $\ddot{\phantom{0}}$ 

PNG REFERENCE LIBRARY AUTHORS

================================

This is the list of PNG Reference Library ("libpng") Contributing Authors, for copyright and licensing purposes.

- \* Andreas Dilger
- \* Cosmin Truta
- \* Dave Martindale
- \* Eric S. Raymond
- \* Gilles Vollant
- \* Glenn Randers-Pehrson
- \* Greg Roelofs
- \* Guy Eric Schalnat
- \* James Yu
- \* John Bowler
- \* Kevin Bracey
- \* Magnus Holmgren
- \* Mandar Sahastrabuddhe
- \* Mans Rullgard
- \* Matt Sarett
- \* Mike Klein
- \* Pascal Massimino
- \* Paul Schmidt
- \* Qiang Zhou
- \* Sam Bushell
- \* Samuel Williams
- \* Simon-Pierre Cadieux
- \* Tim Wegner
- \* Tom Lane
- \* Tom Tanner
- \* Vadim Barkov
- \* Willem van Schaik
- \* Zhijie Liang
- \* Arm Holdings
- Richard Townsend
- \* Google Inc.
- Matt Sarett
- Mike Klein
- Dan Field
- Sami Boukortt

The build projects, the build scripts, the test scripts, and other files in the "ci", "projects", "scripts" and "tests" directories, have other copyright owners, but are released under the libpng license.

Some files in the "contrib" directory, and some tools-generated files that are distributed with libpng, have other copyright owners, and are released under other open source licenses.  $\ddot{\phantom{a}}$ 

## jopt-simple v5.0.4

### MIT License <pre>

Copyright (c) 2004-2015 Paul R. Holser, Jr.

Permission is hereby granted, free of charge, to any person obtaining a copy of this software and associated documentation files (the "Software"), to deal in the Software without restriction, including without limitation the rights to use, copy, modify, merge, publish, distribute, sublicense, and/or sell copies of the Software, and to permit persons to whom the Software is furnished to do so, subject to the following conditions:

The above copyright notice and this permission notice shall be included in all copies or substantial portions of the Software.

THE SOFTWARE IS PROVIDED "AS IS", WITHOUT WARRANTY OF ANY KIND, EXPRESS OR IMPLIED, INCLUDING BUT NOT LIMITED TO THE WARRANTIES OF MERCHANTABILITY, FITNESS FOR A PARTICULAR PURPOSE AND NONINFRINGEMENT. IN NO EVENT SHALL

# THE AUTHORS OR COPYRIGHT HOLDERS BE LIABLE FOR ANY CLAIM, DAMAGES OR OTHER LIABILITY, WHETHER IN AN ACTION OF CONTRACT, TORT OR OTHERWISE, ARISING FROM, OUT OF OR IN CONNECTION WITH THE SOFTWARE OR THE USE OR OTHER DEALINGS IN THE SOFTWARE.

 $<$ /pre $>$ ## jQuery v3.6.1

### jQuery License  $\ddot{\phantom{0}}$ 

jQuery v 3.6.1 Copyright OpenJS Foundation and other contributors, https://openjsf.org/

Permission is hereby granted, free of charge, to any person obtaining a copy of this software and associated documentation files (the "Software"), to deal in the Software without restriction, including without limitation the rights to use, copy, modify, merge, publish, distribute, sublicense, and/or sell copies of the Software, and to permit persons to whom the Software is furnished to do so, subject to the following conditions:

The above copyright notice and this permission notice shall be included in all copies or substantial portions of the Software.

THE SOFTWARE IS PROVIDED "AS IS", WITHOUT WARRANTY OF ANY KIND, EXPRESS OR IMPLIED, INCLUDING BUT NOT LIMITED TO THE WARRANTIES OF MERCHANTABILITY, FITNESS FOR A PARTICULAR PURPOSE AND NONINFRINGEMENT. IN NO EVENT SHALL THE AUTHORS OR COPYRIGHT HOLDERS BE LIABLE FOR ANY CLAIM, DAMAGES OR OTHER LIABILITY, WHETHER IN AN ACTION OF CONTRACT, TORT OR OTHERWISE, ARISING FROM, OUT OF OR IN CONNECTION WITH THE SOFTWARE OR THE USE OR OTHER DEALINGS IN THE SOFTWARE.

\*\*\*\*\*\*\*\*\*\*\*\*\*\*\*\*\*\*\*\*\*\*\*\*\*\*\*\*\*\*\*\*\*\*\*\*\*\*\*\*\*\*

The jQuery JavaScript Library v3.6.1 also includes Sizzle.js

Sizzle.js includes the following license:

Copyright JS Foundation and other contributors, https://js.foundation/

This software consists of voluntary contributions made by many individuals. For exact contribution history, see the revision history available at https://github.com/jquery/sizzle

The following license applies to all parts of this software except as documented below:

Permission is hereby granted, free of charge, to any person obtaining a copy of this software and associated documentation files (the "Software"), to deal in the Software without restriction, including without limitation the rights to use, copy, modify, merge, publish, distribute, sublicense, and/or sell copies of the Software, and to permit persons

 to whom the Software is furnished to do so, subject to the following conditions:

The above copyright notice and this permission notice shall be included in all copies or substantial portions of the Software.

THE SOFTWARE IS PROVIDED "AS IS", WITHOUT WARRANTY OF ANY KIND, EXPRESS OR IMPLIED, INCLUDING BUT NOT LIMITED TO THE WARRANTIES OF MERCHANTABILITY, FITNESS FOR A PARTICULAR PURPOSE AND NONINFRINGEMENT. IN NO EVENT SHALL THE AUTHORS OR COPYRIGHT HOLDERS BE LIABLE FOR ANY CLAIM, DAMAGES OR OTHER LIABILITY, WHETHER IN AN ACTION OF CONTRACT, TORT OR OTHERWISE, ARISING FROM, OUT OF OR IN CONNECTION WITH THE SOFTWARE OR THE USE OR OTHER DEALINGS IN THE SOFTWARE.

 $=$  $=$  $-$ 

 $=$ 

All files located in the node–modules and external directories are externally maintained libraries used by this software which have their own licenses; we recommend you read them, as their terms may differ from the terms above.

```
*********************
```
 $\cdots$ 

## Apache Xalan v2.7.2

### Apache Xalan Notice <pre>

====

 $=$  NOTICE file corresponding to the section 4d of the Apache License, Version 2.0,  $=$ 

==================================================================================

==================================================================================

 $=$  in this case for the Apache Xalan distribution.  $=$ 

====

 This product includes software developed by The Apache Software Foundation (http://www.apache.org/).  Specifically, we only include the XSLTC portion of the source from the Xalan distribution. The Xalan project has two processors: an interpretive one (Xalan Interpretive) and a compiled one (The XSLT Compiler (XSLTC)). We \*only\* use the XSLTC part of Xalan; We use the source from the packages that are part of the XSLTC sources.

Portions of this software was originally based on the following:

 - software copyright (c) 1999-2002, Lotus Development Corporation., http://www.lotus.com.

- software copyright (c) 2001-2002, Sun Microsystems., http://www.sun.com.

- software copyright (c) 2003, IBM Corporation., http://www.ibm.com.

 - voluntary contributions made by Ovidiu Predescu (ovidiu@cup.hp.com) on behalf of the Apache Software Foundation and was originally developed at Hewlett Packard Company.

 $<$ /pre $>$ 

### Apache 2.0 License <pre>

> Apache License Version 2.0, January 2004 http://www.apache.org/licenses/

#### TERMS AND CONDITIONS FOR USE, REPRODUCTION, AND DISTRIBUTION

1. Definitions.

 "License" shall mean the terms and conditions for use, reproduction, and distribution as defined by Sections 1 through 9 of this document.

 "Licensor" shall mean the copyright owner or entity authorized by the copyright owner that is granting the License.

 "Legal Entity" shall mean the union of the acting entity and all other entities that control, are controlled by, or are under common control with that entity. For the purposes of this definition, "control" means (i) the power, direct or indirect, to cause the direction or management of such entity, whether by contract or otherwise, or (ii) ownership of fifty percent (50%) or more of the outstanding shares, or (iii) beneficial ownership of such entity.

 "You" (or "Your") shall mean an individual or Legal Entity exercising permissions granted by this License.

 "Source" form shall mean the preferred form for making modifications, including but not limited to software source code, documentation source, and configuration files.

 "Object" form shall mean any form resulting from mechanical transformation or translation of a Source form, including but not limited to compiled object code, generated documentation, and conversions to other media types.

 "Work" shall mean the work of authorship, whether in Source or Object form, made available under the License, as indicated by a copyright notice that is included in or attached to the work (an example is provided in the Appendix below).

 "Derivative Works" shall mean any work, whether in Source or Object form, that is based on (or derived from) the Work and for which the editorial revisions, annotations, elaborations, or other modifications represent, as a whole, an original work of authorship. For the purposes of this License, Derivative Works shall not include works that remain separable from, or merely link (or bind by name) to the interfaces of, the Work and Derivative Works thereof.

 "Contribution" shall mean any work of authorship, including the original version of the Work and any modifications or additions to that Work or Derivative Works thereof, that is intentionally submitted to Licensor for inclusion in the Work by the copyright owner or by an individual or Legal Entity authorized to submit on behalf of the copyright

 owner. For the purposes of this definition, "submitted" means any form of electronic, verbal, or written communication sent to the Licensor or its representatives, including but not limited to communication on electronic mailing lists, source code control systems, and issue tracking systems that are managed by, or on behalf of, the Licensor for the purpose of discussing and improving the Work, but excluding communication that is conspicuously marked or otherwise designated in writing by the copyright owner as "Not a Contribution."

 "Contributor" shall mean Licensor and any individual or Legal Entity on behalf of whom a Contribution has been received by Licensor and subsequently incorporated within the Work.

2. Grant of Copyright License. Subject to the terms and conditions of this License, each Contributor hereby grants to You a perpetual, worldwide, non-exclusive, no-charge, royalty-free, irrevocable copyright license to reproduce, prepare Derivative Works of, publicly display, publicly perform, sublicense, and distribute the Work and such Derivative Works in Source or Object form.

3. Grant of Patent License. Subject to the terms and conditions of

 this License, each Contributor hereby grants to You a perpetual, worldwide, non-exclusive, no-charge, royalty-free, irrevocable (except as stated in this section) patent license to make, have made, use, offer to sell, sell, import, and otherwise transfer the Work, where such license applies only to those patent claims licensable by such Contributor that are necessarily infringed by their Contribution(s) alone or by combination of their Contribution(s) with the Work to which such Contribution(s) was submitted. If You institute patent litigation against any entity (including a cross-claim or counterclaim in a lawsuit) alleging that the Work or a Contribution incorporated within the Work constitutes direct or contributory patent infringement, then any patent licenses granted to You under this License for that Work shall terminate as of the date such litigation is filed.

- 4. Redistribution. You may reproduce and distribute copies of the Work or Derivative Works thereof in any medium, with or without modifications, and in Source or Object form, provided that You meet the following conditions:
- (a) You must give any other recipients of the Work or Derivative Works a copy of this License; and
- (b) You must cause any modified files to carry prominent notices stating that You changed the files; and
- (c) You must retain, in the Source form of any Derivative Works that You distribute, all copyright, patent, trademark, and attribution notices from the Source form of the Work, excluding those notices that do not pertain to any part of the Derivative Works; and
- (d) If the Work includes a "NOTICE" text file as part of its distribution, then any Derivative

Works that You distribute must

 include a readable copy of the attribution notices contained within such NOTICE file, excluding those notices that do not pertain to any part of the Derivative Works, in at least one of the following places: within a NOTICE text file distributed as part of the Derivative Works; within the Source form or documentation, if provided along with the Derivative Works; or, within a display generated by the Derivative Works, if and wherever such third-party notices normally appear. The contents of the NOTICE file are for informational purposes only and do not modify the License. You may add Your own attribution notices within Derivative Works that You distribute, alongside or as an addendum to the NOTICE text from the Work, provided  that such additional attribution notices cannot be construed as modifying the License.

 You may add Your own copyright statement to Your modifications and may provide additional or different license terms and conditions for use, reproduction, or distribution of Your modifications, or for any such Derivative Works as a whole, provided Your use, reproduction, and distribution of the Work otherwise complies with the conditions stated in this License.

5. Submission of Contributions. Unless You explicitly state otherwise, any Contribution intentionally submitted for inclusion in the Work by You to the Licensor shall be under the terms and conditions of this License, without any additional terms or conditions. Notwithstanding the above, nothing herein shall supersede or modify the terms of any separate license agreement you may have executed with Licensor regarding such Contributions.

6. Trademarks. This License does not grant permission to use the trade names, trademarks, service marks, or product names of the Licensor, except as required for reasonable and customary use in describing the

origin of the Work and reproducing the content of the NOTICE file.

7. Disclaimer of Warranty. Unless required by applicable law or agreed to in writing, Licensor provides the Work (and each Contributor provides its Contributions) on an "AS IS" BASIS, WITHOUT WARRANTIES OR CONDITIONS OF ANY KIND, either express or implied, including, without limitation, any warranties or conditions of TITLE, NON-INFRINGEMENT, MERCHANTABILITY, or FITNESS FOR A PARTICULAR PURPOSE. You are solely responsible for determining the appropriateness of using or redistributing the Work and assume any risks associated with Your exercise of permissions under this License.

8. Limitation of Liability. In no event and under no legal theory, whether in tort (including negligence), contract, or otherwise, unless required by applicable law (such as deliberate and grossly negligent acts) or agreed to in writing, shall any Contributor be liable to You for damages, including any direct, indirect, special,

 incidental, or consequential damages of any character arising as a result of this License or out of the use or inability to use the Work (including but not limited to damages for loss of goodwill, work stoppage, computer failure or malfunction, or any and all other commercial damages or losses), even if such Contributor has been advised of the possibility of such damages.

9. Accepting Warranty or Additional Liability. While redistributing the Work or Derivative Works thereof, You may choose to offer, and charge a fee for, acceptance of support, warranty, indemnity, or other liability obligations and/or rights consistent with this License. However, in accepting such obligations, You may act only on Your own behalf and on Your sole responsibility, not on behalf of any other Contributor, and only if You agree to indemnify, defend, and hold each Contributor harmless for any liability incurred by, or claims asserted against, such Contributor by reason of your accepting any such warranty or additional liability.

### END OF TERMS AND CONDITIONS

APPENDIX: How to apply the Apache License to your work.

 To apply the Apache License to your work, attach the following boilerplate notice, with the fields enclosed by brackets "[]" replaced with your own identifying information. (Don't include the brackets!) The text should be enclosed in the appropriate comment syntax for the file format. We also recommend that a file or class name and description of purpose be included on the same "printed page" as the copyright notice for easier identification within third-party archives.

Copyright [yyyy] [name of copyright owner]

Licensed under the Apache License, Version 2.0 (the "License"); you may not use this file except in compliance with the License. You may obtain a copy of the License at

http://www.apache.org/licenses/LICENSE-2.0

Unless required by applicable law or agreed to in writing, software distributed under the License is distributed on an "AS IS" BASIS, WITHOUT WARRANTIES OR CONDITIONS OF ANY KIND, either express or implied. See the License for the specific language governing permissions and limitations under the License.

### JLEX COPYRIGHT NOTICE, LICENSE AND DISCLAIMER.

Copyright 1996-2003 by Elliot Joel Berk and C. Scott Ananian Permission to use, copy, modify, and distribute this software and its documentation for any purpose and without fee is hereby granted, provided that the above copyright notice appear in all copies and that both the copyright notice and this permission notice and warranty disclaimer appear in supporting documentation, and that the name of

the authors or their employers not be used in advertising or publicity pertaining to distribution of the software without specific, written prior permission.

The authors and their employers disclaim all warranties with regard to this software, including all implied warranties of merchantability and

fitness. In no event shall the authors or their employers be liable for any special, indirect or consequential damages or any damages whatsoever resulting from loss of use, data or profits, whether in an action of contract, negligence or other tortious action, arising out of or in connection with the use or performance of this software.The portions of JLex output which are hard-coded into the JLex source code are (naturally) covered by this same license.

 $<$ /pre $>$ 

## Little Color Management System (LCMS) v2.14

### LCMS License <pre>

README.1ST file information

LittleCMS core is released under MIT License

---------------------------------

Little CMS Copyright (c) 1998-2022 Marti Maria Saguer

Permission is hereby granted, free of charge, to any person obtaining a copy of this software and associated documentation files (the "Software"), to deal in the Software without restriction, including without limitation the rights to use, copy, modify, merge, publish, distribute, sublicense, and/or sell copies of the Software, and to permit persons to whom the Software is furnished to do so, subject to the following conditions:

The above copyright notice and this permission notice shall be included in all copies or substantial portions of the Software.

THE SOFTWARE IS PROVIDED "AS IS", WITHOUT WARRANTY OF ANY KIND, EXPRESS OR IMPLIED, INCLUDING BUT NOT LIMITED TO THE WARRANTIES OF MERCHANTABILITY, FITNESS FOR A PARTICULAR PURPOSE AND NONINFRINGEMENT. IN

 NO EVENT SHALL THE AUTHORS OR COPYRIGHT HOLDERS BE LIABLE FOR ANY CLAIM, DAMAGES OR OTHER LIABILITY, WHETHER IN AN ACTION OF CONTRACT, TORT OR OTHERWISE, ARISING FROM, OUT OF OR IN CONNECTION WITH THE SOFTWARE OR THE USE OR OTHER DEALINGS IN THE SOFTWARE.

---------------------------------

The below license applies to the following files: liblcms/cmssm.c

Copyright 2001, softSurfer (www.softsurfer.com)

This code may be freely used and modified for any purpose providing that this copyright notice is included with it. SoftSurfer makes no warranty for this code, and cannot be held liable for any real or imagined damage resulting from its use. Users of this code must verify correctness for their application.

 $<$ /pre $>$ 

### AUTHORS File Information  $\ddot{\phantom{0}}$ 

Main Author

------------ Marti Maria

Contributors ------------ Bob Friesenhahn Kai-Uwe Behrmann Stuart Nixon Jordi Vilar Richard Hughes Auke Nauta Chris Evans (Google) Lorenzo Ridolfi Robin Watts (Artifex) Shawn Pedersen Andrew Brygin Samuli Suominen Florian Hch Aurelien Jarno Claudiu Cebuc Michael Vhrel (Artifex) Michal Cihar Daniel Kaneider Mateusz Jurczyk (Google) Paul Miller

Sbastien Lon Christian Schmitz XhmikosR Stanislav Brabec (SuSe) Leonhard Gruenschloss (Google) Patrick Noffke Christopher James Halse Rogers John Hein Thomas Weber (Debian) Mark Allen Noel Carboni Sergei Trofimovic Philipp Knechtges

Special Thanks

-------------- Artifex software AlienSkin software Jan Morovic Jos Vernon (WebSupergoo) Harald Schneider (Maxon) Christian Albrecht Dimitrios Anastassakis Lemke Software Tim Zaman

 $\ddot{\phantom{0}}$ 

### COPYRIGHT NOTICE, DISCLAIMER, and LICENSE

=========================================

PNG Reference Library License version 2

---------------------------------------

- \* Copyright (c) 1995-2022 The PNG Reference Library Authors.
- \* Copyright (c) 2018-2022 Cosmin Truta.
- \* Copyright (c) 2000-2002, 2004, 2006-2018 Glenn Randers-Pehrson.
- \* Copyright (c) 1996-1997 Andreas Dilger.
- \* Copyright (c) 1995-1996 Guy Eric Schalnat, Group 42, Inc.

The software is supplied "as is", without warranty of any kind, express or implied, including, without limitation, the warranties of merchantability, fitness for a particular purpose, title, and non-infringement. In no event shall the Copyright owners, or anyone distributing the software, be liable for any damages or other liability, whether in contract, tort or otherwise, arising from, out of, or in connection with the software, or the use or other dealings in the software, even if advised of the possibility

of such damage.

Permission is hereby granted to use, copy, modify, and distribute this software, or portions hereof, for any purpose, without fee, subject to the following restrictions:

- 1. The origin of this software must not be misrepresented; you must not claim that you wrote the original software. If you use this software in a product, an acknowledgment in the product documentation would be appreciated, but is not required.
- 2. Altered source versions must be plainly marked as such, and must not be misrepresented as being the original software.
- 3. This Copyright notice may not be removed or altered from any source or altered source distribution.

PNG Reference Library License version 1 (for libpng 0.5 through 1.6.35) -----------------------------------------------------------------------

libpng versions 1.0.7, July 1, 2000, through 1.6.35, July 15, 2018 are Copyright (c) 2000-2002, 2004, 2006-2018 Glenn Randers-Pehrson, are derived from libpng-1.0.6, and are distributed according to the same disclaimer and license as libpng-1.0.6 with the following individuals

added to the list of Contributing Authors:

 Simon-Pierre Cadieux Eric S. Raymond Mans Rullgard Cosmin Truta Gilles Vollant James Yu Mandar Sahastrabuddhe Google Inc. Vadim Barkov

and with the following additions to the disclaimer:

 There is no warranty against interference with your enjoyment of the library or against infringement. There is no warranty that our efforts or the library will fulfill any of your particular purposes or needs. This library is provided with all faults, and the entire risk of satisfactory quality, performance, accuracy, and effort is with the user.

Some files in the "contrib" directory and some configure-generated files that are distributed with libpng have other copyright owners, and are released under other open source licenses.

libpng versions 0.97, January 1998, through 1.0.6, March 20, 2000, are Copyright (c) 1998-2000 Glenn Randers-Pehrson, are derived from libpng-0.96, and are distributed according to the same disclaimer and license as libpng-0.96, with the following individuals added to the list of Contributing Authors:

 Tom Lane Glenn Randers-Pehrson Willem van Schaik

libpng versions 0.89, June 1996, through 0.96, May 1997, are Copyright (c) 1996-1997 Andreas Dilger, are derived from libpng-0.88, and are distributed according to the same disclaimer and license as libpng-0.88, with the following individuals added to the list of Contributing Authors:

 John Bowler Kevin Bracey Sam Bushell Magnus Holmgren Greg Roelofs Tom Tanner

Some files in the "scripts" directory have other copyright owners, but are released under this license.

libpng versions 0.5, May 1995, through 0.88, January 1996, are Copyright (c) 1995-1996 Guy Eric Schalnat, Group 42, Inc.

For the purposes of this copyright and license, "Contributing Authors" is defined as the following set of individuals:

 Andreas Dilger Dave Martindale Guy Eric Schalnat Paul Schmidt Tim Wegner

The PNG Reference Library is supplied "AS IS". The Contributing Authors and Group 42, Inc. disclaim all warranties, expressed or implied, including, without limitation, the warranties of merchantability and of fitness for any purpose. The Contributing Authors and Group 42, Inc. assume no liability for direct, indirect,

incidental, special, exemplary, or consequential damages, which may result from the use of the PNG Reference Library, even if advised of the possibility of such damage.

Permission is hereby granted to use, copy, modify, and distribute this source code, or portions hereof, for any purpose, without fee, subject to the following restrictions:

1. The origin of this source code must not be misrepresented.

2. Altered versions must be plainly marked as such and must not be misrepresented as being the original source.

3. This Copyright notice may not be removed or altered from any

source or altered source distribution.

The Contributing Authors and Group 42, Inc. specifically permit, without fee, and encourage the use of this source code as a component to supporting the PNG file format in commercial products. If you use this source code in a product, acknowledgment is not required but would be appreciated.

All images in this directory are copyright 1995 by Jeff Dinkins. ## GIFLIB v5.2.1

### GIFLIB License  $\ddot{\phantom{0}}$ 

The GIFLIB distribution is Copyright (c) 1997 Eric S. Raymond

Permission is hereby granted, free of charge, to any person obtaining a copy of this software and associated documentation files (the "Software"), to deal in the Software without restriction, including without limitation the rights to use, copy, modify, merge, publish, distribute, sublicense, and/or sell copies of the Software, and to permit persons to whom the Software is furnished to do so, subject to the following conditions:

The above copyright notice and this permission notice shall be included in all copies or substantial portions of the Software.

THE SOFTWARE IS PROVIDED "AS IS", WITHOUT WARRANTY OF ANY KIND, EXPRESS OR IMPLIED, INCLUDING BUT NOT LIMITED TO THE WARRANTIES OF MERCHANTABILITY, FITNESS FOR A PARTICULAR PURPOSE AND NONINFRINGEMENT. IN NO EVENT SHALL THE AUTHORS OR COPYRIGHT HOLDERS BE LIABLE FOR ANY CLAIM, DAMAGES OR OTHER LIABILITY, WHETHER IN AN ACTION OF CONTRACT, TORT OR OTHERWISE, ARISING FROM, OUT OF OR IN CONNECTION WITH THE SOFTWARE OR THE USE OR OTHER DEALINGS IN

### THE SOFTWARE.

https://sourceforge.net/p/giflib/code/ci/master/tree/openbsd-reallocarray.c

Copyright (c) 2008 Otto Moerbeek <otto@drijf.net> SPDX-License-Identifier: MIT ## CUP Parser Generator for Java v 0.11b

### ### CUP Parser Generator License

 $\ddotsc$ 

Copyright 1996-2015 by Scott Hudson, Frank Flannery, C. Scott Ananian, Michael Petter

Permission to use, copy, modify, and distribute this software and its documentation for any purpose and without fee is hereby granted, provided that the above copyright notice appear in all copies and that both the copyright notice and this permission notice and warranty disclaimer appear in supporting documentation, and that the names of the authors or their employers not be used in advertising or publicity pertaining to distribution of the software without specific, written prior permission.

The authors and their employers disclaim all warranties with regard to this software, including all implied warranties of merchantability and fitness. In no event shall the authors or their employers be liable for any special, indirect or consequential damages or any damages whatsoever resulting from loss of use, data or profits, whether in an action of contract, negligence or other tortious action, arising out of or in connection with the use or performance of this software.  $\ddot{\phantom{0}}$ ---

 $\overline{\phantom{a}}$ 

This is an open source license. It is also GPL-Compatible (see entry for "Standard ML of New Jersey"). The portions of CUP output which are hard-coded into the CUP source code are (naturally) covered by this same license, as is the CUP runtime code linked with the generated parser.  $\ddot{\phantom{0}}$ 

All images in this directory are copyright 1995 by Jeff Dinkins. Unauthorized reproduction is prohibited.

For more information about Jeff's photographs, please see: http://www.theFixx.org/Jeff The GNU General Public License (GPL)

Version 2, June 1991

# Copyright (C) 1989, 1991 Free Software Foundation, Inc. 51 Franklin Street, Fifth Floor, Boston, MA 02110-1301 USA

Everyone is permitted to copy and distribute verbatim copies of this license document, but changing it is not allowed.

### Preamble

The licenses for most software are designed to take away your freedom to share and change it. By contrast, the GNU General Public License is intended to guarantee your freedom to share and change free software--to make sure the software is free for all its users. This General Public License applies to most of the Free Software Foundation's software and to any other program whose authors commit to using it. (Some other Free Software Foundation software is covered by the GNU Library General Public License instead.) You can apply it to your programs, too.

When we speak of free software, we are referring to freedom, not price. Our General Public Licenses are designed to make sure that you have the freedom to

distribute copies of free software (and charge for this service if you wish), that you receive source code or can get it if you want it, that you can change the software or use pieces of it in new free programs; and that you know you can do these things.

To protect your rights, we need to make restrictions that forbid anyone to deny you these rights or to ask you to surrender the rights. These restrictions translate to certain responsibilities for you if you distribute copies of the software, or if you modify it.

For example, if you distribute copies of such a program, whether gratis or for a fee, you must give the recipients all the rights that you have. You must make sure that they, too, receive or can get the source code. And you must show them these terms so they know their rights.

We protect your rights with two steps: (1) copyright the software, and (2) offer you this license which gives you legal permission to copy, distribute and/or modify the software.

### Also,

 for each author's protection and ours, we want to make certain that everyone understands that there is no warranty for this free software. If the software is modified by someone else and passed on, we want its recipients to know that what they have is not the original, so that any problems introduced by others will not reflect on the original authors' reputations.

Finally, any free program is threatened constantly by software patents. We wish to avoid the danger that redistributors of a free program will

individually obtain patent licenses, in effect making the program proprietary. To prevent this, we have made it clear that any patent must be licensed for everyone's free use or not licensed at all.

The precise terms and conditions for copying, distribution and modification follow.

### TERMS AND CONDITIONS FOR COPYING, DISTRIBUTION AND MODIFICATION

0. This License applies to any program or other work which contains a notice placed by the copyright holder saying it may be distributed under the terms of this General Public License. The "Program", below, refers to any such program

or work, and a "work based on the Program" means either the Program or any derivative work under copyright law: that is to say, a work containing the Program or a portion of it, either verbatim or with modifications and/or translated into another language. (Hereinafter, translation is included without limitation in the term "modification".) Each licensee is addressed as "you".

Activities other than copying, distribution and modification are not covered by this License; they are outside its scope. The act of running the Program is not restricted, and the output from the Program is covered only if its contents constitute a work based on the Program (independent of having been made by running the Program). Whether that is true depends on what the Program does.

1. You may copy and distribute verbatim copies of the Program's source code as you receive it, in any medium, provided that you conspicuously and appropriately publish on each copy an appropriate copyright notice and disclaimer of warranty; keep intact all the notices that refer to this License and to the absence of any warranty; and give any other recipients of the Program a copy of this License along with the Program.

You may charge a fee for the physical act of transferring a copy, and you may at your option offer warranty protection in exchange for a fee.

2. You may modify your copy or copies of the Program or any portion of it, thus forming a work based on the Program, and copy and distribute such modifications or work under the terms of Section 1 above, provided that you also meet all of these conditions:

 a) You must cause the modified files to carry prominent notices stating that you changed the files and the date of any change.

 b) You must cause any work that you distribute or publish, that in whole or in part contains or is derived from the Program or any part thereof, to

be

 licensed as a whole at no charge to all third parties under the terms of this License.

 c) If the modified program normally reads commands interactively when run, you must cause it, when started running for such interactive use in the most ordinary way, to print or display an announcement including an appropriate copyright notice and a notice that there is no warranty (or else, saying that you provide a warranty) and that users may redistribute the program under these conditions, and telling the user how to view a copy of this License. (Exception: if the Program itself is interactive but does not normally print such an announcement, your work based on the Program is not required to print an announcement.)

These requirements apply to the modified work as a whole. If identifiable sections of that work are not derived from the Program, and can be reasonably considered independent and separate works in themselves, then this License, and its

 terms, do not apply to those sections when you distribute them as separate works. But when you distribute the same sections as part of a whole which is a work based on the Program, the distribution of the whole must be on the terms of this License, whose permissions for other licensees extend to the entire whole, and thus to each and every part regardless of who wrote it.

Thus, it is not the intent of this section to claim rights or contest your rights to work written entirely by you; rather, the intent is to exercise the right to control the distribution of derivative or collective works based on the Program.

In addition, mere aggregation of another work not based on the Program with the Program (or with a work based on the Program) on a volume of a storage or distribution medium does not bring the other work under the scope of this License.

3. You may copy and distribute the Program (or a work based on it, under Section 2) in object code or executable form under the terms of Sections 1 and

2 above provided that you also do one of the following:

 a) Accompany it with the complete corresponding machine-readable source code, which must be distributed under the terms of Sections 1 and 2 above on a medium customarily used for software interchange; or,

 b) Accompany it with a written offer, valid for at least three years, to give any third party, for a charge no more than your cost of physically performing source distribution, a complete machine-readable copy of the corresponding source code, to be distributed under the terms of Sections 1 and 2 above on a medium customarily used for software interchange; or,

 c) Accompany it with the information you received as to the offer to distribute corresponding source code. (This alternative is allowed only for noncommercial distribution and only if you received the program in object code or executable form with such an offer, in accord with Subsection b above.)

### The source

 code for a work means the preferred form of the work for making modifications to it. For an executable work, complete source code means all the source code for all modules it contains, plus any associated interface definition files, plus the scripts used to control compilation and installation of the executable. However, as a special exception, the source code distributed need not include anything that is normally distributed (in either source or binary form) with the major components (compiler, kernel, and so on) of the operating system on which the executable runs, unless that component itself accompanies the executable.

If distribution of executable or object code is made by offering access to copy from a designated place, then offering equivalent access to copy the source code from the same place counts as distribution of the source code, even though third parties are not compelled to copy the source along with the object code.

# 4. You may not copy, modify, sublicense, or distribute the Program except as

expressly provided under this License. Any attempt otherwise to copy, modify, sublicense or distribute the Program is void, and will automatically terminate your rights under this License. However, parties who have received copies, or rights, from you under this License will not have their licenses terminated so long as such parties remain in full compliance.

5. You are not required to accept this License, since you have not signed it. However, nothing else grants you permission to modify or distribute the Program or its derivative works. These actions are prohibited by law if you do not accept this License. Therefore, by modifying or distributing the Program (or any work based on the Program), you indicate your acceptance of this License to do so, and all its terms and conditions for copying, distributing or modifying the Program or works based on it.

6. Each time you redistribute the Program (or any work based on the Program), the recipient automatically

receives a license from the original licensor to

copy, distribute or modify the Program subject to these terms and conditions. You may not impose any further restrictions on the recipients' exercise of the rights granted herein. You are not responsible for enforcing compliance by third parties to this License.

7. If, as a consequence of a court judgment or allegation of patent

infringement or for any other reason (not limited to patent issues), conditions are imposed on you (whether by court order, agreement or otherwise) that contradict the conditions of this License, they do not excuse you from the conditions of this License. If you cannot distribute so as to satisfy simultaneously your obligations under this License and any other pertinent obligations, then as a consequence you may not distribute the Program at all. For example, if a patent license would not permit royalty-free redistribution of the Program by all those who receive copies directly or indirectly through you,

 then the only way you could satisfy both it and this License would be to refrain entirely from distribution of the Program.

If any portion of this section is held invalid or unenforceable under any particular circumstance, the balance of the section is intended to apply and the section as a whole is intended to apply in other circumstances.

It is not the purpose of this section to induce you to infringe any patents or other property right claims or to contest validity of any such claims; this section has the sole purpose of protecting the integrity of the free software distribution system, which is implemented by public license practices. Many people have made generous contributions to the wide range of software distributed through that system in reliance on consistent application of that system; it is up to the author/donor to decide if he or she is willing to distribute software through any other system and a licensee cannot impose that choice.

This section is intended to make thoroughly clear what is believed to be a consequence of the rest of this License.

8. If the distribution and/or use of the Program is restricted in certain countries either by patents or by copyrighted interfaces, the original copyright holder who places the Program under this License may add an explicit geographical distribution limitation excluding those countries, so that distribution is permitted only in or among countries not thus excluded. In such case, this License incorporates the limitation as if written in the body of this License.

9. The Free Software Foundation may publish revised and/or new versions of the General Public License from time to time. Such new versions will be similar in spirit to the present version, but may differ in detail to address new problems or concerns.

Each version is given a distinguishing version number. If the Program specifies a version number of this License which applies to it and "any later version", you have the option of following the terms and conditions either of that version or of any later version published by the Free Software Foundation. If the Program does not specify a version number of this License, you may choose any version ever published by the Free Software Foundation.

10. If you wish to incorporate parts of the Program into other free programs whose distribution conditions are different, write to the author to ask for permission. For software which is copyrighted by the Free Software Foundation, write to the Free Software Foundation; we sometimes make exceptions for this. Our decision will be guided by the two goals of preserving the free status of all derivatives of our free software and of promoting the sharing and reuse of software generally.

# NO WARRANTY

11. BECAUSE THE PROGRAM IS LICENSED FREE OF CHARGE, THERE IS NO WARRANTY FOR THE PROGRAM, TO THE EXTENT PERMITTED BY APPLICABLE LAW. EXCEPT WHEN OTHERWISE STATED IN WRITING THE COPYRIGHT HOLDERS AND/OR OTHER PARTIES PROVIDE THE PROGRAM "AS IS"

 WITHOUT WARRANTY OF ANY KIND, EITHER EXPRESSED OR IMPLIED, INCLUDING, BUT NOT LIMITED TO, THE IMPLIED WARRANTIES OF MERCHANTABILITY AND FITNESS FOR A PARTICULAR PURPOSE. THE ENTIRE RISK AS TO THE QUALITY AND PERFORMANCE OF THE PROGRAM IS WITH YOU. SHOULD THE PROGRAM PROVE DEFECTIVE, YOU ASSUME THE COST OF ALL NECESSARY SERVICING, REPAIR OR CORRECTION.

12. IN NO EVENT UNLESS REQUIRED BY APPLICABLE LAW OR AGREED TO IN WRITING WILL ANY COPYRIGHT HOLDER, OR ANY OTHER PARTY WHO MAY MODIFY AND/OR REDISTRIBUTE THE

PROGRAM AS PERMITTED ABOVE, BE LIABLE TO YOU FOR DAMAGES, INCLUDING ANY GENERAL, SPECIAL, INCIDENTAL OR CONSEQUENTIAL DAMAGES ARISING OUT OF THE USE OR INABILITY TO USE THE PROGRAM (INCLUDING BUT NOT LIMITED TO LOSS OF DATA OR DATA BEING RENDERED INACCURATE OR LOSSES SUSTAINED BY YOU OR THIRD PARTIES OR A FAILURE OF THE PROGRAM TO OPERATE WITH ANY OTHER PROGRAMS), EVEN IF SUCH HOLDER OR OTHER PARTY HAS BEEN ADVISED OF THE POSSIBILITY OF SUCH DAMAGES.

# END OF TERMS AND CONDITIONS

How

to Apply These Terms to Your New Programs

If you develop a new program, and you want it to be of the greatest possible use to the public, the best way to achieve this is to make it free software which everyone can redistribute and change under these terms.

To do so, attach the following notices to the program. It is safest to attach them to the start of each source file to most effectively convey the exclusion of warranty; and each file should have at least the "copyright" line and a pointer to where the full notice is found.

One line to give the program's name and a brief idea of what it does.

Copyright  $(C)$  <year > <name of author>

 This program is free software; you can redistribute it and/or modify it under the terms of the GNU General Public License as published by the Free Software Foundation; either version 2 of the License, or (at your option) any later version.

 This program is distributed in the hope that it will be useful, but WITHOUT ANY WARRANTY; without even the implied warranty of MERCHANTABILITY or FITNESS FOR A PARTICULAR PURPOSE. See the GNU General Public License for more details.

 You should have received a copy of the GNU General Public License along with this program; if not, write to the Free Software Foundation, Inc., 51 Franklin Street, Fifth Floor, Boston, MA 02110-1301 USA.

Also add information on how to contact you by electronic and paper mail.

If the program is interactive, make it output a short notice like this when it starts in an interactive mode:

 Gnomovision version 69, Copyright (C) year name of author Gnomovision comes with ABSOLUTELY NO WARRANTY; for details type 'show w'. This is free software, and you are welcome to redistribute it under certain conditions; type 'show c' for details.

The hypothetical commands 'show w' and 'show c' should show the appropriate parts of the General Public License. Of course, the commands you use may be called something other than 'show w' and 'show c'; they could even be mouse-clicks or menu items--whatever suits your program.

You should also get your employer (if you work as a programmer) or your school, if any, to sign a "copyright disclaimer" for the program, if necessary. Here is a sample; alter the names:

 Yoyodyne, Inc., hereby disclaims all copyright interest in the program 'Gnomovision' (which makes passes at compilers) written by James Hacker.

signature of Ty Coon, 1 April 1989

Ty Coon, President of Vice

This General Public License does not permit incorporating your program into proprietary programs. If your program is a subroutine library, you may consider it more useful to permit linking proprietary applications with the library. If this is what you want to do, use the GNU Library General Public

License instead of this License.

### "CLASSPATH" EXCEPTION TO THE GPL

Certain source files distributed by Oracle America and/or its affiliates are subject to the following

clarification and special exception to the GPL, but

only where Oracle has expressly included in the particular source file's header the words "Oracle designates this particular file as subject to the "Classpath" exception as provided by Oracle in the LICENSE file that accompanied this code."

 Linking this library statically or dynamically with other modules is making a combined work based on this library. Thus, the terms and conditions of the GNU General Public License cover the whole combination.

 As a special exception, the copyright holders of this library give you permission to link this library with independent modules to produce an executable, regardless of the license terms of these independent modules, and to copy and distribute the resulting executable under terms of your choice, provided that you also meet, for each linked independent module, the terms and conditions of the license of that module. An independent module is a module

 which is not derived from or based on this library. If you modify this library, you may extend this exception to your version of the library, but you are not obligated to do so. If you do not wish to do so, delete this exception statement from your version. ## Apache Commons Byte Code Engineering Library (BCEL) Version 6.5.0

### Apache Commons BCEL Notice <pre>

 Apache Commons BCEL Copyright 2004-2020 The Apache Software Foundation

 This product includes software developed at The Apache Software Foundation (https://www.apache.org/).

 $<$ /pre $>$ 

### Apache 2.0 License <pre>

> Apache License Version 2.0, January 2004 http://www.apache.org/licenses/

TERMS AND CONDITIONS FOR USE, REPRODUCTION, AND DISTRIBUTION

### 1. Definitions.

 "License" shall mean the terms and conditions for use, reproduction, and distribution as defined by Sections 1 through 9 of this document.

 "Licensor" shall mean the copyright owner or entity authorized by the copyright owner that is granting the License.

 "Legal Entity" shall mean the union of the acting entity and all other entities that control, are controlled by, or are under common control with that entity.

For the purposes of this definition,

 "control" means (i) the power, direct or indirect, to cause the direction or management of such entity, whether by contract or otherwise, or (ii) ownership of fifty percent (50%) or more of the outstanding shares, or (iii) beneficial ownership of such entity.

 "You" (or "Your") shall mean an individual or Legal Entity exercising permissions granted by this License.

 "Source" form shall mean the preferred form for making modifications, including but not limited to software source code, documentation source, and configuration files.

 "Object" form shall mean any form resulting from mechanical transformation or translation of a Source form, including but not limited to compiled object code, generated documentation, and conversions to other media types.

 "Work" shall mean the work of authorship, whether in Source or Object form, made available under the License, as indicated by a copyright notice that is included in or attached to the work (an example is provided in the Appendix below).

 "Derivative Works" shall mean any work, whether in Source or Object form, that is based on (or derived from) the Work and for which the editorial revisions, annotations, elaborations, or other modifications represent, as a whole, an original work of authorship. For the purposes of this License, Derivative Works shall not include works that remain separable from, or merely link (or bind by name) to the interfaces of, the Work and Derivative Works thereof.

 "Contribution" shall mean any work of authorship, including the original version of the Work and any modifications or additions to that Work or Derivative Works thereof, that is intentionally submitted to Licensor for inclusion in the Work by the copyright owner  or by an individual or Legal Entity authorized to submit on behalf of the copyright owner. For the purposes of this definition, "submitted" means any

 form of electronic, verbal, or written communication sent to the Licensor or its representatives, including but not limited to communication on electronic mailing lists, source code control systems, and issue tracking systems that are managed by, or on behalf of, the Licensor for the purpose of discussing and improving the Work, but excluding communication that is conspicuously marked or otherwise designated in writing by the copyright owner as "Not a Contribution."

 "Contributor" shall mean Licensor and any individual or Legal Entity on behalf of whom a Contribution has been received by Licensor and subsequently incorporated within the Work.

2. Grant of Copyright License. Subject to the terms and conditions of this License, each Contributor hereby grants to You a perpetual, worldwide, non-exclusive, no-charge, royalty-free, irrevocable copyright license to reproduce, prepare Derivative Works of, publicly display, publicly perform, sublicense, and distribute the

Work and such Derivative Works in Source or Object form.

3. Grant of Patent License. Subject to the terms and conditions of this License, each Contributor hereby grants to You a perpetual, worldwide, non-exclusive, no-charge, royalty-free, irrevocable (except as stated in this section) patent license to make, have made, use, offer to sell, sell, import, and otherwise transfer the Work, where such license applies only to those patent claims licensable by such Contributor that are necessarily infringed by their Contribution(s) alone or by combination of their Contribution(s) with the Work to which such Contribution(s) was submitted. If You institute patent litigation against any entity (including a cross-claim or counterclaim in a lawsuit) alleging that the Work or a Contribution incorporated within the Work constitutes direct or contributory patent infringement, then any patent licenses granted to You under this License for that Work shall terminate as of the date such litigation is filed.

- 4. Redistribution. You may reproduce and distribute copies of the Work or Derivative Works thereof in any medium, with or without modifications, and in Source or Object form, provided that You meet the following conditions:
- (a) You must give any other recipients of the Work or Derivative Works a copy of this License; and
- (b) You must cause any modified files to carry prominent notices stating that You changed the files; and
- (c) You must retain, in the Source form of any Derivative Works that You distribute, all copyright, patent, trademark, and attribution notices from the Source form of the Work, excluding those notices that do not pertain to any part of the Derivative Works; and
- (d) If the Work includes a "NOTICE" text file as part of its distribution, then any Derivative Works that You distribute must include a readable copy of the attribution notices contained

 within such NOTICE file, excluding those notices that do not pertain to any part of the Derivative Works, in at least one of the following places: within a NOTICE text file distributed as part of the Derivative Works; within the Source form or documentation, if provided along with the Derivative Works; or, within a display generated by the Derivative Works, if and wherever such third-party notices normally appear. The contents of the NOTICE file are for informational purposes only and do not modify the License. You may add Your own attribution notices within Derivative Works that You distribute, alongside or as an addendum to the NOTICE text from the Work, provided that such additional attribution notices cannot be construed as modifying the License.

 You may add Your own copyright statement to Your modifications and may provide additional or different license terms and conditions

 for use, reproduction, or distribution of Your modifications, or for any such Derivative Works as a whole, provided Your use, reproduction, and distribution of the Work otherwise complies with the conditions stated in this License.

- 5. Submission of Contributions. Unless You explicitly state otherwise, any Contribution intentionally submitted for inclusion in the Work by You to the Licensor shall be under the terms and conditions of this License, without any additional terms or conditions. Notwithstanding the above, nothing herein shall supersede or modify the terms of any separate license agreement you may have executed with Licensor regarding such Contributions.
- 6. Trademarks. This License does not grant permission to use the trade names, trademarks, service marks, or product names of the Licensor, except as required for reasonable and customary use in describing the origin of the Work and reproducing the content of the NOTICE

### file.

7. Disclaimer of Warranty. Unless required by applicable law or agreed to in writing, Licensor provides the Work (and each Contributor provides its Contributions) on an "AS IS" BASIS, WITHOUT WARRANTIES OR CONDITIONS OF ANY KIND, either express or implied, including, without limitation, any warranties or conditions of TITLE, NON-INFRINGEMENT, MERCHANTABILITY, or FITNESS FOR A PARTICULAR PURPOSE. You are solely responsible for determining the appropriateness of using or redistributing the Work and assume any risks associated with Your exercise of permissions under this License.

8. Limitation of Liability. In no event and under no legal theory, whether in tort (including negligence), contract, or otherwise, unless required by applicable law (such as deliberate and grossly negligent acts) or agreed to in writing, shall any Contributor be liable to You for damages, including any direct, indirect, special, incidental, or consequential damages of any character arising as a result of this License or out of the use or inability to use the Work (including but not limited to damages for loss of goodwill, work stoppage, computer failure or malfunction, or any and all other commercial damages or losses), even if such Contributor

has been advised of the possibility of such damages.

9. Accepting Warranty or Additional Liability. While redistributing the Work or Derivative Works thereof, You may choose to offer, and charge a fee for, acceptance of support, warranty, indemnity, or other liability obligations and/or rights consistent with this License. However, in accepting such obligations, You may act only on Your own behalf and on Your sole responsibility, not on behalf of any other Contributor, and only if You agree to indemnify, defend, and hold each Contributor harmless for any liability incurred by, or claims asserted against, such Contributor by reason of your accepting any such warranty or additional liability.

### END OF TERMS AND CONDITIONS

APPENDIX: How to apply the Apache License to your work.

 To apply the Apache License to your work, attach the following boilerplate notice, with the fields enclosed by brackets "[]" replaced with your own identifying information. (Don't include the brackets!) The text should be enclosed in the appropriate comment syntax for the file format. We also recommend that a file or class name and description of purpose be included on the same "printed page" as the copyright notice for easier
identification within third-party archives.

Copyright [yyyy] [name of copyright owner]

Licensed under the Apache License, Version 2.0 (the "License"); you may not use this file except in compliance with the License. You may obtain a copy of the License at

http://www.apache.org/licenses/LICENSE-2.0

Unless required by applicable law or agreed to in writing, software distributed under the License is distributed on an "AS IS" BASIS, WITHOUT WARRANTIES OR CONDITIONS OF ANY KIND, either express or implied. See the License for the specific language governing permissions and limitations under the License.

 $<$ /pre $>$ ## Unicode Common Local Data Repository (CLDR) v39

### CLDR License

 $\ddotsc$ 

#### UNICODE, INC. LICENSE AGREEMENT - DATA FILES AND SOFTWARE

See Terms of Use for definitions of Unicode Inc.'s Data Files and Software.

NOTICE TO USER: Carefully read the following legal agreement. BY DOWNLOADING, INSTALLING, COPYING OR OTHERWISE USING UNICODE INC.'S DATA FILES ("DATA FILES"), AND/OR SOFTWARE ("SOFTWARE"), YOU UNEQUIVOCALLY ACCEPT, AND AGREE TO BE BOUND BY, ALL OF THE TERMS AND CONDITIONS OF THIS AGREEMENT. IF YOU DO NOT AGREE, DO NOT DOWNLOAD, INSTALL, COPY, DISTRIBUTE OR USE THE DATA FILES OR SOFTWARE.

#### COPYRIGHT AND PERMISSION NOTICE

Copyright 1991-2021 Unicode, Inc. All rights reserved. Distributed under the Terms of Use in https://www.unicode.org/copyright.html.

Permission is hereby granted, free of charge, to any person obtaining a copy of the Unicode data files and any associated documentation (the "Data Files") or Unicode software and any associated documentation (the "Software") to deal in the Data Files or Software without restriction, including without limitation the rights to use.

copy, modify, merge, publish, distribute, and/or sell copies of the Data Files or Software, and to permit persons to whom the Data Files or Software are furnished to do so, provided that either (a) this copyright and permission notice appear with all copies of the Data Files or Software, or (b) this copyright and permission notice appear in associated Documentation.

THE DATA FILES AND SOFTWARE ARE PROVIDED "AS IS", WITHOUT WARRANTY OF ANY KIND, EXPRESS OR IMPLIED, INCLUDING BUT NOT LIMITED TO THE WARRANTIES OF MERCHANTABILITY, FITNESS FOR A PARTICULAR PURPOSE AND NONINFRINGEMENT OF THIRD PARTY RIGHTS.

IN NO EVENT SHALL THE COPYRIGHT HOLDER OR HOLDERS INCLUDED IN THIS NOTICE BE LIABLE FOR ANY CLAIM, OR ANY SPECIAL INDIRECT OR CONSEQUENTIAL DAMAGES, OR ANY DAMAGES WHATSOEVER RESULTING FROM LOSS OF USE, DATA OR PROFITS, WHETHER IN AN ACTION OF CONTRACT, NEGLIGENCE OR OTHER TORTIOUS ACTION,

 ARISING OUT OF OR IN CONNECTION WITH THE USE OR PERFORMANCE OF THE DATA FILES OR SOFTWARE.

Except as contained in this notice, the name of a copyright holder shall not be used in advertising or otherwise to promote the sale, use or other dealings in these Data Files or Software without prior written authorization of the copyright holder.

------------------------------------------------------------ Terms of Use -------------------------------------------------------------- -

Unicode Copyright and Terms of Use For the general privacy policy governing access to this site, see the Unicode Privacy Policy.

Unicode Copyright Copyright 1991-2021 Unicode, Inc. All rights reserved. Definitions Unicode Data Files ("DATA FILES") include all data files under the directories: https://www.unicode.org/Public/ https://www.unicode.org/reports/ https://www.unicode.org/ivd/data/

Unicode Data Files do not include PDF online code charts under the directory: https://www.unicode.org/Public/

Unicode

 Software ("SOFTWARE") includes any source code published in the Unicode Standard or any source code or compiled code under the directories: https://www.unicode.org/Public/PROGRAMS/ https://www.unicode.org/Public/cldr/

http://site.icu-project.org/download/

Terms of Use

Certain documents and files on this website contain a legend indicating that "Modification is permitted." Any person is hereby authorized, without fee, to modify such documents and files to create derivative works conforming to the Unicode Standard, subject to Terms and Conditions herein.

Any person is hereby authorized, without fee, to view, use, reproduce, and distribute all documents and files, subject to the Terms and Conditions herein.

Further specifications of rights and restrictions pertaining to the use of the Unicode DATA FILES and SOFTWARE can be found in the Unicode Data Files and Software License.

Each version of the Unicode Standard has further specifications of rights and restrictions of use. For the book editions

(Unicode 5.0 and earlier), these are found on the back of the title page.

The Unicode PDF online code charts carry specific restrictions. Those restrictions are incorporated as the first page of each PDF code chart.

All other files, including online documentation of the core specification for Unicode 6.0 and later, are covered under these general Terms of Use.

No license is granted to "mirror" the Unicode website where a fee is charged for access to the "mirror" site. Modification is not permitted with respect to this document. All copies of this document must be verbatim. Restricted Rights Legend

Any technical data or software which is licensed to the United States of America, its agencies and/or instrumentalities under this Agreement is commercial technical data or commercial computer software developed exclusively at private expense as defined in FAR 2.101, or DFARS 252.227-7014 (June 1995), as applicable. For technical data, use, duplication, or disclosure by the Government

 is subject to restrictions as set forth in DFARS 202.227-7015 Technical Data, Commercial and Items (Nov 1995) and this Agreement. For Software, in accordance with FAR 12-212 or DFARS 227-7202, as applicable, use, duplication or disclosure by the Government is subject to the restrictions set forth in this Agreement. Warranties and Disclaimers

This publication and/or website may include technical or typographical errors or other inaccuracies. Changes are periodically added to the information herein; these changes will be incorporated in new editions of the publication and/or website. Unicode, Inc. may make improvements and/or changes in the product(s) and/or program(s) described in this publication and/or website at any time.

If this file has been purchased on magnetic or optical media from Unicode, Inc. the sole and exclusive remedy for any claim will be exchange of the defective media within ninety (90) days of original purchase.

EXCEPT AS PROVIDED IN SECTION E.2, THIS PUBLICATION AND/OR

 SOFTWARE IS PROVIDED "AS IS" WITHOUT WARRANTY OF ANY KIND EITHER EXPRESS, IMPLIED, OR STATUTORY, INCLUDING, BUT NOT LIMITED TO, ANY WARRANTIES OF MERCHANTABILITY, FITNESS FOR A PARTICULAR PURPOSE, OR NON-INFRINGEMENT. UNICODE, INC. AND ITS LICENSORS ASSUME NO RESPONSIBILITY FOR ERRORS OR OMISSIONS IN THIS PUBLICATION AND/OR SOFTWARE OR OTHER DOCUMENTS WHICH ARE REFERENCED BY OR LINKED TO THIS PUBLICATION OR THE UNICODE WEBSITE.

#### Waiver of Damages

In no event shall Unicode, Inc. or its licensors be liable for any special, incidental, indirect or consequential damages of any kind, or any damages whatsoever, whether or not Unicode, Inc. was advised of the possibility of the damage, including, without limitation, those resulting from the following: loss of use, data or profits, in connection with the use, modification or distribution of this information or its derivatives.

#### Trademarks & Logos

The Unicode Word Mark and the Unicode Logo are trademarks of Unicode, Inc. The Unicode Consortium

 and Unicode, Inc. are trade names of Unicode, Inc. Use of the information and materials found on this website indicates your acknowledgement of Unicode, Inc.s exclusive worldwide rights in the Unicode Word Mark, the Unicode Logo, and the Unicode trade names.

The Unicode Consortium Name and Trademark Usage Policy (Trademark Policy) are incorporated herein by reference and you agree to abide by the provisions of the Trademark Policy, which may be changed from time to time in the sole discretion of Unicode, Inc.

All third party trademarks referenced herein are the property of their respective owners.

Miscellaneous

Jurisdiction and Venue. This website is operated from a location in the State of California, United States of America. Unicode, Inc. makes no representation that the materials are appropriate for use in other locations. If you access this website from other locations, you are responsible for compliance with local laws. This Agreement, all use of this website and any claims and

 damages resulting from use of this website are governed solely by the laws of the State of California without regard to any principles which would apply the laws of a different jurisdiction. The user agrees that any disputes regarding this website shall be resolved solely in the courts located in Santa Clara County, California. The user agrees said courts have personal jurisdiction and agree to waive any right to transfer the dispute to any other forum.

Modification by Unicode, Inc. Unicode, Inc. shall have the right to modify this Agreement at any time by posting it to this website. The user may not assign any part of this Agreement without Unicode, Inc.s prior written consent. Taxes. The user agrees to pay any taxes arising from access to this website or use of the information herein, except for those based on Unicodes net income.

Severability. If any provision of this Agreement is declared invalid or unenforceable, the remaining provisions of this Agreement shall remain in effect.

Entire

Agreement. This Agreement constitutes the entire agreement between the parties.

 $\ddotsc$ 

## ASM Bytecode Manipulation Framework v8.0.1

### ASM License <pre>

Copyright (c) 2000-2011 France Tlcom All rights reserved.

Redistribution and use in source and binary forms, with or without modification, are permitted provided that the following conditions are met:

1. Redistributions of source code must retain the above copyright notice, this list of conditions and the following disclaimer.

2. Redistributions in binary form must reproduce the above copyright notice, this list of conditions and the following disclaimer in the documentation and/or other materials provided with the distribution.

3. Neither the name of the copyright holders nor the names of its contributors may be used to endorse or promote products derived from this software without specific prior written permission.

THIS SOFTWARE IS PROVIDED BY THE COPYRIGHT HOLDERS AND CONTRIBUTORS "AS IS" AND ANY EXPRESS OR IMPLIED WARRANTIES, INCLUDING, BUT NOT LIMITED TO, THE IMPLIED WARRANTIES OF MERCHANTABILITY

AND FITNESS FOR A PARTICULAR PURPOSE

ARE DISCLAIMED. IN NO EVENT SHALL THE COPYRIGHT OWNER OR CONTRIBUTORS BE LIABLE FOR ANY DIRECT, INDIRECT, INCIDENTAL, SPECIAL, EXEMPLARY, OR CONSEQUENTIAL DAMAGES (INCLUDING, BUT NOT LIMITED TO, PROCUREMENT OF SUBSTITUTE GOODS OR SERVICES; LOSS OF USE, DATA, OR PROFITS; OR BUSINESS INTERRUPTION) HOWEVER CAUSED AND ON ANY THEORY OF LIABILITY, WHETHER IN CONTRACT, STRICT LIABILITY, OR TORT (INCLUDING NEGLIGENCE OR OTHERWISE) ARISING IN ANY WAY OUT OF THE USE OF THIS SOFTWARE, EVEN IF ADVISED OF THE POSSIBILITY OF SUCH DAMAGE.

#### $<$ /pre $>$

Copyright (c) %YEARS% Oracle and/or its affiliates. All rights reserved.

Redistribution and use in source and binary forms, with or without modification, are permitted provided that the following conditions are met:

- Redistributions of source code must retain the above copyright notice, this list of conditions and the following disclaimer.
- Redistributions in binary form must reproduce the above copyright notice, this list of conditions and the following disclaimer in the documentation and/or other materials provided with the distribution.
- Neither the name of Oracle nor the names of its contributors may be used to endorse or promote products derived from this software without specific prior written permission.

THIS SOFTWARE IS PROVIDED BY THE COPYRIGHT HOLDERS AND CONTRIBUTORS "AS IS" AND ANY EXPRESS OR IMPLIED WARRANTIES, INCLUDING, BUT NOT LIMITED TO, THE IMPLIED WARRANTIES OF MERCHANTABILITY AND FITNESS FOR A PARTICULAR PURPOSE ARE DISCLAIMED. IN NO

EVENT SHALL THE COPYRIGHT OWNER OR

CONTRIBUTORS BE LIABLE FOR ANY DIRECT, INDIRECT, INCIDENTAL, SPECIAL, EXEMPLARY, OR CONSEQUENTIAL DAMAGES (INCLUDING, BUT NOT LIMITED TO, PROCUREMENT OF SUBSTITUTE GOODS OR SERVICES; LOSS OF USE, DATA, OR PROFITS; OR BUSINESS INTERRUPTION) HOWEVER CAUSED AND ON ANY THEORY OF LIABILITY, WHETHER IN CONTRACT, STRICT LIABILITY, OR TORT (INCLUDING NEGLIGENCE OR OTHERWISE) ARISING IN ANY WAY OUT OF THE USE OF THIS SOFTWARE, EVEN IF ADVISED OF THE POSSIBILITY OF SUCH DAMAGE. ## Dynalink v.5

### Dynalink License

#### <pre>

#### Copyright (c) 2009-2013, Attila Szegedi

Redistribution and use in source and binary forms, with or without modification, are permitted provided that the following conditions are met:

\* Redistributions of source code must retain the above copyright notice, this list of conditions and the following disclaimer.

\* Redistributions in binary form must reproduce the above copyright notice, this list of conditions and the following disclaimer in the documentation and/or other materials provided with the distribution.

\* Neither the name of the copyright holder nor the names of

 contributors may be used to endorse or promote products derived from this software without specific prior written permission.

THIS SOFTWARE IS PROVIDED BY THE COPYRIGHT HOLDERS AND CONTRIBUTORS "AS IS" AND ANY EXPRESS OR IMPLIED WARRANTIES, INCLUDING, BUT NOT LIMITED TO, THE IMPLIED WARRANTIES OF MERCHANTABILITY AND FITNESS FOR A PARTICULAR PURPOSE ARE DISCLAIMED. IN NO EVENT SHALL COPYRIGHT HOLDER BE LIABLE FOR ANY DIRECT, INDIRECT, INCIDENTAL, SPECIAL, EXEMPLARY, OR CONSEQUENTIAL DAMAGES (INCLUDING, BUT NOT LIMITED TO, PROCUREMENT OF SUBSTITUTE GOODS OR SERVICES; LOSS OF USE, DATA, OR PROFITS; OR BUSINESS INTERRUPTION) HOWEVER CAUSED AND ON ANY THEORY OF LIABILITY, WHETHER IN CONTRACT, STRICT LIABILITY, OR TORT (INCLUDING NEGLIGENCE OR OTHERWISE) ARISING IN ANY WAY OUT OF THE USE OF THIS SOFTWARE, EVEN IF ADVISED OF THE POSSIBILITY OF SUCH DAMAGE.

 $<$ /pre $>$ 

## Independent JPEG Group: JPEG release 6b

### JPEG License

 $\ddot{\phantom{0}}$ 

\*\*\*\*\*\*\*\*\*\*\*\*\*\*\*\*\*\*\*\*\*\*\*\*\*\*\*\*\*\*\*\*\*\*\*\*\*\*\*\*\*\*\*\*\*\*\*\*\*\*\*\*\*\*\*\*\*\*\*\*\*\*\*\*\*\*\*\*\*\*\*\*\*\*\*\*

Copyright (C) 1991-1998, Thomas G. Lane.

This software is the work of Tom Lane, Philip Gladstone, Jim Boucher, Lee Crocker, Julian Minguillon, Luis Ortiz, George Phillips, Davide Rossi, Guido Vollbeding, Ge' Weijers, and other members of the Independent JPEG Group.

IJG is not affiliated with the official ISO JPEG standards committee.

The authors make NO WARRANTY or representation, either express or implied, with respect to this software, its quality, accuracy, merchantability, or

fitness for a particular purpose. This software is provided "AS IS", and you, its user, assume the entire risk as to its quality and accuracy.

This software is copyright (C) 1991-1998, Thomas G. Lane. All Rights Reserved except as specified below.

Permission is hereby granted to use, copy, modify, and distribute this software (or portions thereof) for any purpose, without fee, subject to these conditions:

(1) If any part of the source code for this software is distributed, then this README file must be included, with this copyright and no-warranty notice unaltered; and any additions, deletions, or changes to the original files must be clearly indicated in accompanying documentation.

(2) If only executable code is distributed, then the accompanying documentation must state that "this software is based in part on the work of the Independent JPEG Group".

(3) Permission for use of this software is granted only if the user accepts full responsibility for any undesirable consequences; the authors accept NO LIABILITY for damages of any kind.

These conditions apply to any software derived from or based on the IJG code, not just to the unmodified library. If you use our work, you ought to acknowledge us.

Permission is NOT granted for the use of any IJG author's name or company name in advertising or publicity relating to this software or products derived from it. This software may be referred to only as "the Independent JPEG

Group's software".

We specifically permit and encourage the use of this software as the basis of commercial products, provided that all warranty or liability claims are assumed by the product vendor.

It appears that the arithmetic coding option of the JPEG spec is covered by patents owned by IBM, AT&T, and Mitsubishi. Hence arithmetic coding cannot legally be used without obtaining one or more licenses. For this reason, support for arithmetic coding has been removed from the free JPEG software. (Since arithmetic coding provides only a marginal gain over the unpatented Huffman mode, it is unlikely that very many implementations will support it.) So far as we are aware, there are no patent restrictions on the remaining code.

The IJG distribution formerly included code to read and write GIF files.

To avoid entanglement with the Unisys LZW patent, GIF reading support has been removed altogether, and the GIF writer has been simplified to produce "uncompressed GIFs". This technique does not use the LZW algorithm; the resulting GIF files are larger than usual, but are readable by all standard GIF decoders.

We are required to state that "The Graphics Interchange Format(c) is the Copyright property of CompuServe Incorporated. GIF(sm) is a Service Mark property of CompuServe Incorporated."

\*\*\*\*\*\*\*\*\*\*\*\*\*\*\*\*\*\*\*\*\*\*\*\*\*\*\*\*\*\*\*\*\*\*\*\*\*\*\*\*\*\*\*\*\*\*\*\*\*\*\*\*\*\*\*\*\*\*\*\*\*\*\*\*\*\*\*\*\*\*\*\*\*\*\*\*

 $\ddot{\phantom{0}}$ 

## International Components for Unicode (ICU4J) v67.1

### ICU4J License  $\overline{\cdots}$ 

#### COPYRIGHT AND PERMISSION NOTICE (ICU 58 and later)

Copyright 1991-2020 Unicode, Inc. All rights reserved. Distributed under the Terms of Use in https://www.unicode.org/copyright.html.

Permission is hereby granted, free of charge, to any person obtaining a copy of the Unicode data files and any associated documentation (the "Data Files") or Unicode software and any associated documentation (the "Software") to deal in the Data Files or Software without restriction, including without limitation the rights to use, copy, modify, merge, publish, distribute, and/or sell copies of the Data Files or Software, and to permit persons to whom the Data Files or Software are furnished to do so, provided that either (a) this copyright and permission notice appear with all copies of the Data Files or Software, or (b) this copyright and permission notice appear in associated Documentation.

THE DATA FILES AND SOFTWARE ARE PROVIDED

 "AS IS", WITHOUT WARRANTY OF ANY KIND, EXPRESS OR IMPLIED, INCLUDING BUT NOT LIMITED TO THE WARRANTIES OF MERCHANTABILITY, FITNESS FOR A PARTICULAR PURPOSE AND NONINFRINGEMENT OF THIRD PARTY RIGHTS. IN NO EVENT SHALL THE COPYRIGHT HOLDER OR HOLDERS INCLUDED IN THIS NOTICE BE LIABLE FOR ANY CLAIM, OR ANY SPECIAL INDIRECT OR CONSEQUENTIAL DAMAGES, OR ANY DAMAGES WHATSOEVER RESULTING FROM LOSS OF USE, DATA OR PROFITS, WHETHER IN AN ACTION OF CONTRACT, NEGLIGENCE OR OTHER TORTIOUS ACTION, ARISING OUT OF OR IN CONNECTION WITH THE USE OR PERFORMANCE OF THE DATA FILES OR SOFTWARE.

Except as contained in this notice, the name of a copyright holder shall not be used in advertising or otherwise to promote the sale, use or other dealings in these Data Files or Software without prior written authorization of the copyright holder.

---------------------

Third-Party Software Licenses

This section contains third-party software notices and/or additional terms for licensed third-party software components included within ICU libraries.

1. ICU License - ICU 1.8.1 to ICU 57.1

#### COPYRIGHT AND PERMISSION NOTICE

Copyright (c) 1995-2016 International Business Machines Corporation and others All rights reserved.

Permission is hereby granted, free of charge, to any person obtaining a copy of this software and associated documentation files (the "Software"), to deal in the Software without restriction, including without limitation the rights to use, copy, modify, merge, publish, distribute, and/or sell copies of the Software, and to permit persons to whom the Software is furnished to do so, provided that the above copyright notice(s) and this permission notice appear in all copies of the Software and that both the above copyright notice(s) and this permission notice appear in supporting documentation.

## THE SOFTWARE IS PROVIDED "AS IS", WITHOUT WARRANTY OF ANY KIND, EXPRESS OR IMPLIED, INCLUDING BUT NOT LIMITED TO THE WARRANTIES OF MERCHANTABILITY, FITNESS FOR A PARTICULAR PURPOSE AND NONINFRINGEMENT

OF THIRD PARTY RIGHTS. IN NO EVENT SHALL THE COPYRIGHT HOLDER OR HOLDERS INCLUDED IN THIS NOTICE BE LIABLE FOR ANY CLAIM, OR ANY SPECIAL INDIRECT OR CONSEQUENTIAL DAMAGES, OR ANY DAMAGES WHATSOEVER RESULTING FROM LOSS OF USE, DATA OR PROFITS, WHETHER IN AN ACTION OF CONTRACT, NEGLIGENCE OR OTHER TORTIOUS ACTION, ARISING OUT OF OR IN CONNECTION WITH THE USE OR PERFORMANCE OF THIS SOFTWARE.

Except as contained in this notice, the name of a copyright holder shall not be used in advertising or otherwise to promote the sale, use or other dealings in this Software without prior written authorization of the copyright holder.

All trademarks and registered trademarks mentioned herein are the

From: https://www.unicode.org/copyright.html:

Unicode Copyright and Terms of Use

For the general privacy policy governing access to this site, see the Unicode Privacy Policy.

 Unicode Copyright Copyright 1991-2020 Unicode, Inc. All rights reserved. **Definitions** 

> Unicode Data Files ("DATA FILES") include all data files under the directories: https://www.unicode.org/Public/ https://www.unicode.org/reports/ https://www.unicode.org/ivd/data/

 Unicode Data Files do not include PDF online code charts under the directory: https://www.unicode.org/Public/

 Unicode Software ("SOFTWARE") includes any source code published in the Unicode Standard or any source code or compiled code under the directories: https://www.unicode.org/Public/PROGRAMS/ https://www.unicode.org/Public/cldr/ http://site.icu-project.org/download/

Terms of Use

 Certain documents and files on this website contain a legend indicating that "Modification is permitted." Any person is hereby authorized, without fee, to modify such documents and files to create derivative works conforming to the Unicode Standard, subject to Terms

and Conditions herein.

 Any person is hereby authorized, without fee, to view, use, reproduce, and distribute all documents and files, subject to the Terms and Conditions herein.

 Further specifications of rights and restrictions pertaining to the use of the Unicode DATA FILES and SOFTWARE can be found in the Unicode Data Files and Software License.

 Each version of the Unicode Standard has further specifications of rights and restrictions of use. For the book editions (Unicode 5.0 and earlier), these are found on the back of the title page.

 The Unicode PDF online code charts carry specific restrictions. Those restrictions are incorporated as the first page of each PDF code chart.

 All other files, including online documentation of the core specification for Unicode 6.0 and later, are covered under these general Terms of Use.

No license is granted to "mirror" the Unicode website where a fee is charged for access to the

"mirror" site.

 Modification is not permitted with respect to this document. All copies of this document must be verbatim. Restricted Rights Legend

 Any technical data or software which is licensed to the United States of America, its agencies and/or instrumentalities under this Agreement is commercial technical data or commercial computer software developed exclusively at private expense as defined in FAR 2.101, or DFARS 252.227-7014 (June 1995), as applicable. For technical data, use, duplication, or disclosure by the Government is subject to restrictions as set forth in DFARS 202.227-7015 Technical Data, Commercial and Items (Nov 1995) and this Agreement. For Software, in accordance with FAR 12-212 or DFARS 227-7202, as applicable, use, duplication or disclosure by the Government is subject to the restrictions set forth in this Agreement.

Warranties and Disclaimers

This publication and/or website may include technical or typographical

 errors or other inaccuracies. Changes are periodically added to the information herein; these changes will be incorporated in new editions of the publication and/or website. Unicode, Inc. may make improvements and/or changes in the product(s) and/or program(s) described in this publication and/or website at any time.

 If this file has been purchased on magnetic or optical media from Unicode, Inc. the sole and exclusive remedy for any claim will be exchange of the defective media within ninety (90) days of original purchase.

 EXCEPT AS PROVIDED IN SECTION E.2, THIS PUBLICATION AND/OR SOFTWARE IS PROVIDED "AS IS" WITHOUT WARRANTY OF ANY KIND EITHER EXPRESS, IMPLIED, OR STATUTORY, INCLUDING, BUT NOT LIMITED TO, ANY WARRANTIES OF MERCHANTABILITY, FITNESS FOR A PARTICULAR PURPOSE, OR NON-INFRINGEMENT. UNICODE, INC. AND ITS LICENSORS ASSUME NO RESPONSIBILITY FOR ERRORS OR OMISSIONS IN THIS PUBLICATION AND/OR SOFTWARE OR OTHER DOCUMENTS WHICH ARE REFERENCED BY OR LINKED

TO THIS PUBLICATION OR THE UNICODE WEBSITE.

#### Waiver of Damages

 In no event shall Unicode, Inc. or its licensors be liable for any special, incidental, indirect or consequential damages of any kind, or any damages whatsoever, whether or not Unicode, Inc. was advised of the possibility of the damage, including, without limitation, those resulting from the following: loss of use, data or profits, in connection with the use, modification or distribution of this information or its derivatives.

#### Trademarks & Logos

 The Unicode Word Mark and the Unicode Logo are trademarks of Unicode, Inc. The Unicode Consortium and Unicode, Inc. are trade names of Unicode, Inc. Use of the information and materials found on this website indicates your acknowledgement of Unicode, Inc.s exclusive worldwide rights in the Unicode Word Mark, the Unicode Logo, and the Unicode trade names.

 The Unicode Consortium Name and Trademark Usage Policy (Trademark Policy) are incorporated herein by reference and you agree to abide by the provisions of the Trademark Policy, which may be changed from time to time in the sole discretion of Unicode, Inc.

All third party trademarks referenced herein are the property of their respective owners.

Miscellaneous

 Jurisdiction and Venue. This website is operated from a location in the State of California, United States of America. Unicode, Inc. makes no representation that the materials are appropriate for use in other locations. If you access this website from other locations, you are responsible for compliance with local laws. This Agreement, all use of this website and any claims and damages resulting from use of this website are governed solely by the laws of the State of California without regard to any principles which would apply the laws of a different jurisdiction. The user agrees that any disputes regarding this website shall be resolved solely in the courts located in Santa Clara County, California. The user agrees said courts have personal jurisdiction and agree to waive any right to transfer the dispute to any other forum.

Modification by Unicode, Inc. Unicode, Inc. shall have the right to modify this Agreement at any time by

posting it to this website. The user may not assign any part of this Agreement without Unicode, Inc.s prior written consent.

 Taxes. The user agrees to pay any taxes arising from access to this website or use of the information herein, except for those based on Unicodes net income.

 Severability. If any provision of this Agreement is declared invalid or unenforceable, the remaining provisions of this Agreement shall remain in effect.

Entire Agreement. This Agreement constitutes the entire agreement between the parties.

 $\overline{\mathbf{a}}$ 

## Mesa 3-D Graphics Library v21.0.3

### Mesa License

 $\ddot{\phantom{0}}$ 

Copyright (C) 1999-2007 Brian Paul All Rights Reserved.

Permission is hereby granted, free of charge, to any person obtaining a copy of this software and associated documentation files (the "Software"), to deal in the Software without restriction, including without limitation the rights to use, copy, modify, merge, publish, distribute, sublicense, and/or sell copies of the Software, and to permit persons to whom the Software is furnished to do so, subject to the following conditions:

The above copyright notice and this permission notice shall be included in all copies or substantial portions of the Software.

THE SOFTWARE IS PROVIDED "AS IS", WITHOUT WARRANTY OF ANY KIND, EXPRESS OR IMPLIED, INCLUDING BUT NOT LIMITED TO THE WARRANTIES OF MERCHANTABILITY, FITNESS FOR A PARTICULAR PURPOSE AND NONINFRINGEMENT. IN NO EVENT SHALL THE AUTHORS OR COPYRIGHT HOLDERS BE LIABLE FOR ANY CLAIM, DAMAGES OR OTHER LIABILITY, WHETHER IN AN ACTION OF CONTRACT, TORT OR OTHERWISE, ARISING FROM, OUT OF OR IN CONNECTION WITH THE SOFTWARE OR THE USE OR OTHER DEALINGS IN THE SOFTWARE.

Attention, Contributors

When contributing to the Mesa project you must agree to the licensing terms of the component to which you're contributing. The following section lists the primary components of the Mesa distribution and their respective licenses. Mesa Component Licenses

Component Location License

------------------------------------------------------------------

Main Mesa code src/mesa/ MIT

Device drivers src/mesa/drivers/\* MIT, generally

Gallium code src/gallium/ MIT

Ext headers GL/glext.h Khronos GL/glxext.h Khronos GL/wglext.h Khronos KHR/khrplatform.h Khronos

\*\*\*\*\*\*\*\*\*\*\*\*\*\*\*\*\*\*\*\*\*\*\*\*\*\*\*\*\*\*\*\*\*\*\*\*\*\*\*\*\*\*\*\*\*\*\*\*\*\*\*\*\*\*\*\*\*\*\*\*\*\*\*\*\*\*\*\*\*\*\*\*\*\*\*\*\*

--- include/GL/gl.h :

Mesa 3-D graphics library

Copyright (C) 1999-2006 Brian Paul All Rights Reserved. Copyright (C) 2009 VMware, Inc. All Rights Reserved.

Permission is hereby granted, free of charge, to any person obtaining a copy of this software and associated documentation files (the "Software"), to deal in the Software without restriction, including without limitation the rights to use, copy, modify, merge, publish, distribute, sublicense, and/or sell copies of the Software, and to permit persons to whom the Software is furnished to do so, subject to the following conditions:

The above copyright notice and this permission notice shall be included in all copies or substantial portions of the Software.

THE SOFTWARE IS PROVIDED "AS IS", WITHOUT WARRANTY OF ANY KIND, EXPRESS OR IMPLIED, INCLUDING BUT NOT LIMITED TO THE WARRANTIES OF MERCHANTABILITY, FITNESS FOR A PARTICULAR PURPOSE AND NONINFRINGEMENT. IN NO EVENT SHALL THE AUTHORS OR COPYRIGHT HOLDERS BE LIABLE FOR ANY CLAIM, DAMAGES OR OTHER LIABILITY, WHETHER IN AN ACTION OF CONTRACT, TORT OR OTHERWISE, ARISING FROM, OUT OF OR IN CONNECTION WITH THE SOFTWARE OR THE USE OR OTHER DEALINGS IN THE SOFTWARE.

\*\*\*\*\*\*\*\*\*\*\*\*\*\*\*\*\*\*\*\*\*\*\*\*\*\*\*\*\*\*\*\*\*\*\*\*\*\*\*\*\*\*\*\*\*\*\*\*\*\*\*\*\*\*\*\*\*\*\*\*\*\*\*\*\*\*\*\*\*\*\*\*\*\*\*\*\*

----

include/GL/glext.h include/GL/glxext.h include/GL/wglxext.h :

Copyright (c) 2013 - 2018 The Khronos Group Inc.

Permission is hereby granted, free of charge, to any person obtaining a copy of this software and/or associated documentation files (the "Materials"), to deal in the Materials without restriction, including without limitation the rights to use, copy, modify, merge, publish, distribute, sublicense, and/or sell copies of the Materials, and to permit persons to whom the Materials are furnished to do so, subject to the following conditions:

The above copyright notice and this permission notice shall be included in all copies or substantial portions of the Materials.

### THE MATERIALS ARE PROVIDED "AS IS", WITHOUT WARRANTY OF ANY KIND,

EXPRESS OR IMPLIED, INCLUDING BUT NOT LIMITED TO THE WARRANTIES OF MERCHANTABILITY, FITNESS FOR A PARTICULAR PURPOSE AND NONINFRINGEMENT. IN NO EVENT SHALL THE AUTHORS OR COPYRIGHT HOLDERS BE LIABLE FOR ANY CLAIM, DAMAGES OR OTHER LIABILITY, WHETHER IN AN ACTION OF CONTRACT, TORT OR OTHERWISE, ARISING FROM, OUT OF OR IN CONNECTION WITH THE MATERIALS OR THE USE OR OTHER DEALINGS IN THE MATERIALS.

\*\*\*\*\*\*\*\*\*\*\*\*\*\*\*\*\*\*\*\*\*\*\*\*\*\*\*\*\*\*\*\*\*\*\*\*\*\*\*\*\*\*\*\*\*\*\*\*\*\*\*\*\*\*\*\*\*\*\*\*\*\*\*\*\*\*\*\*\*\*\*\*\*\*\*\*\*

----

include/KHR/khrplatform.h :

Copyright (c) 2008 - 2018 The Khronos Group Inc.

Permission is hereby granted, free of charge, to any person obtaining a copy of this software and/or associated documentation files (the "Materials"), to deal in the Materials without restriction, including without limitation the rights to use, copy, modify, merge, publish, distribute, sublicense, and/or sell copies of the Materials, and to permit persons to whom the Materials are furnished to do so, subject to the following conditions:

The above copyright notice and this permission notice shall be included in all copies or substantial portions of the Materials.

THE MATERIALS ARE PROVIDED "AS IS", WITHOUT WARRANTY OF ANY KIND, EXPRESS OR IMPLIED, INCLUDING BUT NOT LIMITED TO THE WARRANTIES OF MERCHANTABILITY, FITNESS FOR A PARTICULAR PURPOSE AND NONINFRINGEMENT. IN NO EVENT SHALL THE AUTHORS OR COPYRIGHT HOLDERS BE LIABLE FOR ANY CLAIM, DAMAGES OR OTHER LIABILITY, WHETHER IN AN ACTION OF CONTRACT, TORT OR OTHERWISE, ARISING FROM, OUT OF OR IN CONNECTION WITH THE MATERIALS OR THE USE OR OTHER DEALINGS IN THE MATERIALS.

\*\*\*\*\*\*\*\*\*\*\*\*\*\*\*\*\*\*\*\*\*\*\*\*\*\*\*\*\*\*\*\*\*\*\*\*\*\*\*\*\*\*\*\*\*\*\*\*\*\*\*\*\*\*\*\*\*\*\*\*\*\*\*\*\*\*\*\*\*\*\*\*\*\*\*\*\*

 $\ddot{\phantom{0}}$ 

#### ## Mozilla Public Suffix List

### Public Suffix Notice  $\ddot{\phantom{0}}$ 

You are receiving a copy of the Mozilla Public Suffix List in the following file: <java-home>/lib/security/public\_suffix\_list.dat. The terms of the Oracle license do NOT apply to this file; it is licensed under the Mozilla Public License 2.0, separately from the Oracle programs you receive. If you do not wish to use the Public Suffix List, you may remove the <java-home>/lib/security/public\_suffix\_list.dat file.

The Source Code of this file is available under the Mozilla Public License, v. 2.0 and is located at https://raw.githubusercontent.com/publicsuffix/list/3c213aab32b3c014f171b1673d4ce9b5cd72bf1c/public\_suffix\_li st.dat. If a copy of the MPL was not distributed with this file, you can obtain one at https://mozilla.org/MPL/2.0/.

Software distributed under the License is distributed on an "AS IS" basis, WITHOUT WARRANTY OF ANY KIND, either express or implied. See the License for the specific language governing rights and limitations under the License.  $\ddot{\phantom{0}}$ 

### MPL v2.0  $\ddotsc$ Mozilla Public License Version 2.0 ==================================

1. Definitions

--------------

1.1. "Contributor"

 means each individual or legal entity that creates, contributes to the creation of, or owns Covered Software.

1.2. "Contributor Version"

 means the combination of the Contributions of others (if any) used by a Contributor and that particular Contributor's Contribution.

1.3. "Contribution"

means Covered Software of a particular Contributor.

#### 1.4. "Covered Software"

means Source Code Form to which the initial Contributor has attached

 the notice in Exhibit A, the Executable Form of such Source Code Form, and Modifications of such Source Code Form, in each case including portions thereof.

- 1.5. "Incompatible With Secondary Licenses" means
	- (a) that the initial Contributor has attached the notice described in Exhibit B to the Covered Software; or
- (b) that the Covered
- Software was made available under the terms of version 1.1 or earlier of the License, but not also under the terms of a Secondary License.
- 1.6. "Executable Form" means any form of the work other than Source Code Form.
- 1.7. "Larger Work"

 means a work that combines Covered Software with other material, in a separate file or files, that is not Covered Software.

- 1.8. "License" means this document.
- 1.9. "Licensable"

 means having the right to grant, to the maximum extent possible, whether at the time of the initial grant or subsequently, any and all of the rights conveyed by this License.

- 1.10. "Modifications" means any of the following:
	- (a) any file in Source Code Form that results from an addition to, deletion from, or modification of the contents of Covered Software; or
	- (b) any new file in Source Code Form that contains any Covered Software.
- 1.11. "Patent Claims" of a Contributor
- means any patent

claim(s), including without limitation, method,

 process, and apparatus claims, in any patent Licensable by such Contributor that would be infringed, but for the grant of the License, by the making, using, selling, offering for sale, having made, import, or transfer of either its Contributions or its Contributor Version.

#### 1.12. "Secondary License"

 means either the GNU General Public License, Version 2.0, the GNU Lesser General Public License, Version 2.1, the GNU Affero General Public License, Version 3.0, or any later versions of those licenses.

1.13. "Source Code Form"

means the form of the work preferred for making modifications.

1.14. "You" (or "Your")

 means an individual or a legal entity exercising rights under this License. For legal entities, "You" includes any entity that controls, is controlled by, or is under common control with You. For purposes of this definition, "control" means (a) the power, direct or indirect,

 to cause the direction or management of such entity, whether by contract or otherwise, or (b) ownership of more than fifty percent (50%) of the outstanding shares or beneficial ownership of such entity.

2. License Grants and Conditions

--------------------------------

2.1. Grants

Each Contributor hereby grants You a world-wide, royalty-free, non-exclusive license:

(a) under intellectual property rights (other than patent or trademark) Licensable by such Contributor to use, reproduce, make available, modify, display, perform, distribute, and otherwise exploit its Contributions, either on an unmodified basis, with Modifications, or as part of a Larger Work; and

(b) under Patent Claims of such Contributor to make, use, sell, offer for sale, have made, import, and otherwise transfer either its Contributions or its Contributor Version.

2.2. Effective Date

The licenses granted in Section 2.1 with respect to any Contribution become effective for each Contribution on the date the Contributor first distributes such Contribution.

2.3. Limitations on Grant Scope

The licenses granted in this Section 2 are the only rights granted under this License. No additional rights or licenses will be implied from the distribution or licensing of Covered Software under this License. Notwithstanding Section 2.1(b) above, no patent license is granted by a Contributor:

- (a) for any code that a Contributor has removed from Covered Software; or
- (b) for infringements caused by: (i) Your and any other third party's modifications of Covered Software, or (ii) the combination of its Contributions with other software (except as part of its Contributor Version); or
- (c) under Patent Claims infringed by Covered Software in the absence of its Contributions.

This License does not grant any rights in the trademarks, service marks, or logos of any Contributor (except as may be necessary to comply with the notice requirements in Section 3.4).

#### 2.4. Subsequent Licenses

No Contributor makes additional grants as a result of Your choice to distribute the Covered Software under a subsequent version of this License (see Section 10.2) or under the terms of a Secondary License (if permitted under the terms of Section 3.3).

#### 2.5. Representation

Each Contributor represents that the Contributor believes its Contributions are its original creation(s) or it has sufficient rights to grant the rights to its Contributions conveyed by this License.

#### 2.6. Fair Use

This License is not intended to limit any rights You have under applicable copyright doctrines of fair use, fair dealing, or other equivalents.

#### 2.7. Conditions

Sections 3.1, 3.2, 3.3, and 3.4 are conditions of the licenses granted in Section 2.1.

#### 3. Responsibilities

-------------------

#### 3.1. Distribution of Source Form

All distribution of Covered Software in Source Code Form, including any Modifications that You create or to which You contribute, must be under the terms

 of this License. You must inform recipients that the Source Code Form of the Covered Software is governed by the terms of this License, and how they can obtain a copy of this License. You may not attempt to alter or restrict the recipients' rights in the Source Code Form.

3.2. Distribution of Executable Form

If You distribute Covered Software in Executable Form then:

- (a) such Covered Software must also be made available in Source Code Form, as described in Section 3.1, and You must inform recipients of the Executable Form how they can obtain a copy of such Source Code Form by reasonable means in a timely manner, at a charge no more than the cost of distribution to the recipient; and
- (b) You may distribute such Executable Form under the terms of this License, or sublicense it under different terms, provided that the license for the Executable Form does not attempt to limit or alter the recipients' rights in the Source Code Form under this License.

#### 3.3.

Distribution of a Larger Work

You may create and distribute a Larger Work under terms of Your choice, provided that You also comply with the requirements of this License for the Covered Software. If the Larger Work is a combination of Covered Software with a work governed by one or more Secondary Licenses, and the Covered Software is not Incompatible With Secondary Licenses, this License permits You to additionally distribute such Covered Software under the terms of such Secondary License(s), so that the recipient of the Larger Work may, at their option, further distribute the Covered Software under the terms of either this License or such Secondary License(s).

#### 3.4. Notices

You may not remove or alter the substance of any license notices (including copyright notices, patent notices, disclaimers of warranty, or limitations of liability) contained within the Source Code Form of the Covered Software, except that You may alter any license notices to the extent required to remedy known

factual inaccuracies.

#### 3.5. Application of Additional Terms

You may choose to offer, and to charge a fee for, warranty, support, indemnity or liability obligations to one or more recipients of Covered Software. However, You may do so only on Your own behalf, and not on behalf of any Contributor. You must make it absolutely clear that any such warranty, support, indemnity, or liability obligation is offered by You alone, and You hereby agree to indemnify every Contributor for any liability incurred by such Contributor as a result of warranty, support, indemnity or liability terms You offer. You may include additional disclaimers of warranty and limitations of liability specific to any jurisdiction.

4. Inability to Comply Due to Statute or Regulation ---------------------------------------------------

If it is impossible for You to comply with any of the terms of this License with respect to some or all of the Covered Software due to statute, judicial order, or regulation then You must:

(a) comply with

the terms of this License to the maximum extent possible; and (b) describe the limitations and the code they affect. Such description must be placed in a text file included with all distributions of the Covered Software under this License. Except to the extent prohibited by statute or regulation, such description must be sufficiently detailed for a recipient of ordinary skill to be able to understand it.

#### 5. Termination

--------------

5.1. The rights granted under this License will terminate automatically if You fail to comply with any of its terms. However, if You become compliant, then the rights granted under this License from a particular Contributor are reinstated (a) provisionally, unless and until such Contributor explicitly and finally terminates Your grants, and (b) on an ongoing basis, if such Contributor fails to notify You of the non-compliance by some reasonable means prior to 60 days after You have come back into compliance. Moreover, Your grants from a particular

Contributor are reinstated on an ongoing basis if such Contributor notifies You of the non-compliance by some reasonable means, this is the first time You have received notice of non-compliance with this License from such Contributor, and You become compliant prior to 30 days after Your receipt of the notice.

5.2. If You initiate litigation against any entity by asserting a patent

infringement claim (excluding declaratory judgment actions, counter-claims, and cross-claims) alleging that a Contributor Version directly or indirectly infringes any patent, then the rights granted to You by any and all Contributors for the Covered Software under Section 2.1 of this License shall terminate.

5.3. In the event of termination under Sections 5.1 or 5.2 above, all end user license agreements (excluding distributors and resellers) which have been validly granted by You or Your distributors under this License prior to termination shall survive termination.

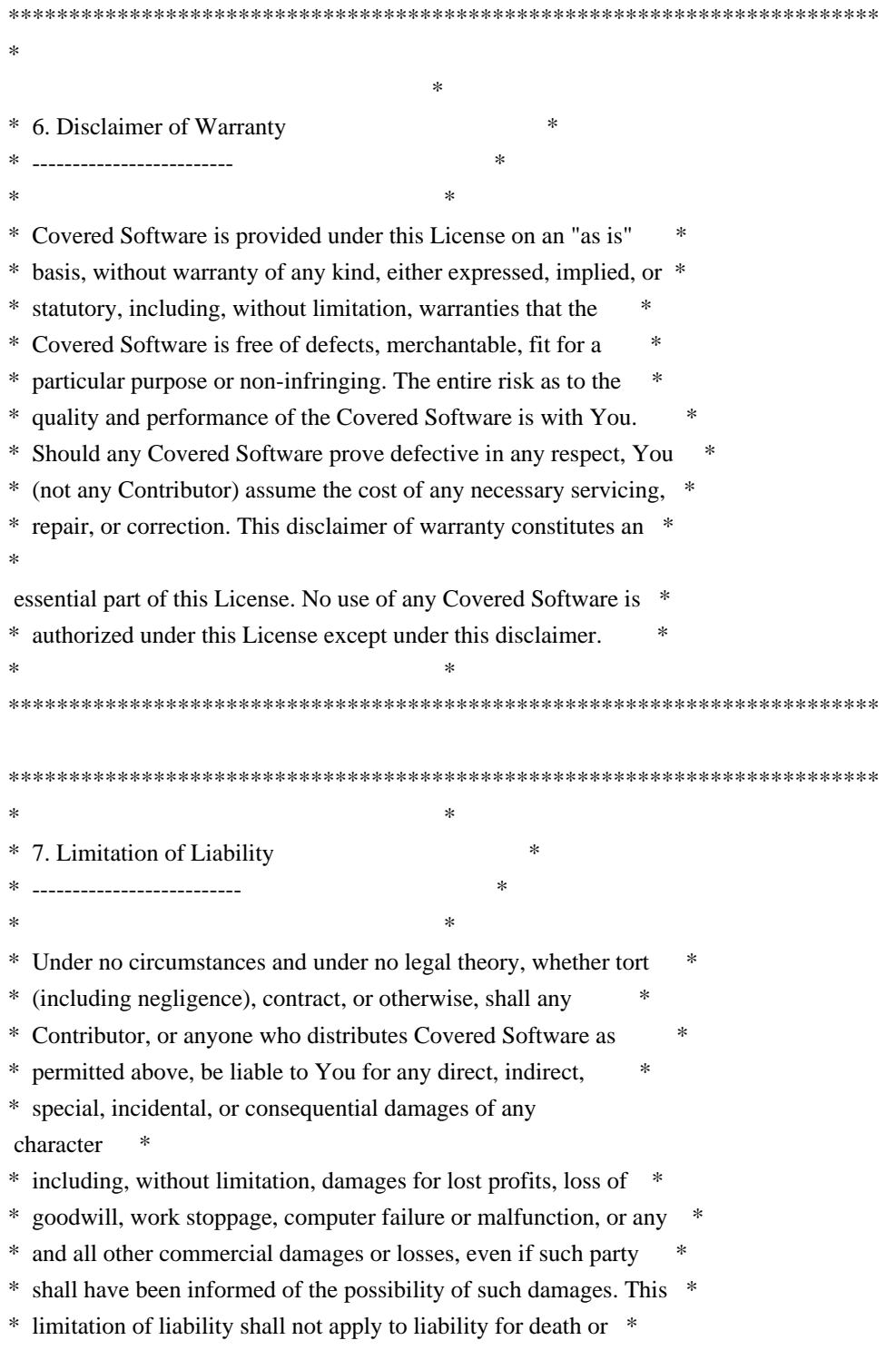

- \* personal injury resulting from such party's negligence to the \*
- \* extent applicable law prohibits such limitation. Some \*
- \* jurisdictions do not allow the exclusion or limitation of \*
- \* incidental or consequential damages, so this exclusion and \*
- \* limitation may not apply to You. \*
- $*$ \*\*\*\*\*\*\*\*\*\*\*\*\*\*\*\*\*\*\*\*\*\*\*\*\*\*\*\*\*\*\*\*\*\*\*\*\*\*\*\*\*\*\*\*\*\*\*\*\*\*\*\*\*\*\*\*\*\*\*\*\*\*\*\*\*\*\*\*\*\*\*\*

#### 8. Litigation

-------------

Any litigation relating to this License may be brought only in the courts

 of a jurisdiction where the defendant maintains its principal place of business and such litigation shall be governed by laws of that jurisdiction, without reference to its conflict-of-law provisions. Nothing in this Section shall prevent a party's ability to bring cross-claims or counter-claims.

#### 9. Miscellaneous

----------------

This License represents the complete agreement concerning the subject matter hereof. If any provision of this License is held to be unenforceable, such provision shall be reformed only to the extent necessary to make it enforceable. Any law or regulation which provides that the language of a contract shall be construed against the drafter shall not be used to construe this License against a Contributor.

10. Versions of the License

---------------------------

10.1. New Versions

Mozilla Foundation is the license steward. Except as provided in Section 10.3, no one other than the license steward has the right to modify or publish new versions of this License. Each version will be given a distinguishing version number.

10.2. Effect of New Versions

You may distribute the Covered Software under the terms of the version of the License under which You originally received the Covered Software, or under the terms of any subsequent version published by the license steward.

10.3. Modified Versions

If you create software not governed by this License, and you want to create a new license for such software, you may create and use a modified version of this License if you rename the license and remove any references to the name of the license steward (except to note that such modified license differs from this License).

10.4. Distributing Source Code Form that is Incompatible With Secondary Licenses

If You choose to distribute Source Code Form that is Incompatible With Secondary Licenses under the terms of this version of the License, the notice described in Exhibit B of this License must be attached.

Exhibit A - Source Code Form License Notice -------------------------------------------

 This Source Code Form is subject to the terms of the Mozilla Public License, v. 2.0. If a copy of the MPL was not distributed with this file, You can obtain one at https://mozilla.org/MPL/2.0/.

If it is not possible or desirable to put the notice in a particular file, then You may include the notice in a location (such as a LICENSE file in a relevant directory) where a recipient would be likely to look for such a notice.

You may add additional accurate notices of copyright ownership.

Exhibit B - "Incompatible With Secondary Licenses" Notice ---------------------------------------------------------

 This Source Code Form is "Incompatible With Secondary Licenses", as defined by the Mozilla Public License, v. 2.0.

 $\ddot{\phantom{0}}$ 

Copyright (c) %YEARS% Oracle and/or its affiliates. All rights reserved. DO NOT ALTER OR REMOVE COPYRIGHT NOTICES OR THIS FILE HEADER.

This code is free software; you can redistribute it and/or modify it under the terms of the GNU General Public License version 2 only, as published by the Free Software Foundation.

This code is distributed in the hope that it will be useful, but WITHOUT ANY WARRANTY; without even the implied warranty of MERCHANTABILITY or FITNESS FOR A PARTICULAR PURPOSE. See the GNU General Public License version 2 for more details (a copy is included in the LICENSE file that accompanied this code).

You should have received a copy of the GNU General Public License version 2 along with this work; if not, write to the Free Software Foundation, Inc., 51 Franklin St, Fifth Floor, Boston, MA 02110-1301 USA.

Please contact Oracle, 500 Oracle Parkway, Redwood Shores, CA 94065 USA or visit www.oracle.com if you need additional information or have any questions. ## Bert Belder: wepoll v 1.5.8

### wepoll License  $\ddot{\phantom{0}}$ wepoll - epoll for Windows

https://github.com/piscisaureus/wepoll

Copyright 2012-2020, Bert Belder <bertbelder@gmail.com> All rights reserved.

Redistribution and use in source and binary forms, with or without modification, are permitted provided that the following conditions are met:

 \* Redistributions of source code must retain the above copyright notice, this list of conditions and the following disclaimer.

 \* Redistributions in binary form must reproduce the above copyright notice, this list of conditions and the following disclaimer in the documentation and/or other materials provided with the distribution.

THIS SOFTWARE IS PROVIDED BY THE COPYRIGHT HOLDERS AND CONTRIBUTORS "AS IS" AND ANY EXPRESS OR IMPLIED WARRANTIES, INCLUDING, BUT NOT LIMITED TO, THE IMPLIED WARRANTIES OF MERCHANTABILITY AND FITNESS FOR A PARTICULAR PURPOSE ARE DISCLAIMED. IN NO EVENT SHALL THE COPYRIGHT OWNER OR CONTRIBUTORS BE LIABLE FOR

ANY DIRECT, INDIRECT, INCIDENTAL,

SPECIAL, EXEMPLARY, OR CONSEQUENTIAL DAMAGES (INCLUDING, BUT NOT LIMITED TO, PROCUREMENT OF SUBSTITUTE GOODS OR SERVICES; LOSS OF USE, DATA, OR PROFITS; OR BUSINESS INTERRUPTION) HOWEVER CAUSED AND ON ANY THEORY OF LIABILITY, WHETHER IN CONTRACT, STRICT LIABILITY, OR TORT (INCLUDING NEGLIGENCE OR OTHERWISE) ARISING IN ANY WAY OUT OF THE USE OF THIS SOFTWARE, EVEN IF ADVISED OF THE POSSIBILITY OF SUCH DAMAGE.

 $\ddot{\phantom{a}}$ 

UNICODE, INC. LICENSE AGREEMENT - DATA FILES AND SOFTWARE

See Terms of Use for definitions of Unicode Inc.'s Data Files and Software.

NOTICE TO USER: Carefully read the following legal agreement.

BY DOWNLOADING, INSTALLING, COPYING OR OTHERWISE USING UNICODE INC.'S DATA FILES ("DATA FILES"), AND/OR SOFTWARE ("SOFTWARE"), YOU UNEQUIVOCALLY ACCEPT, AND AGREE TO BE BOUND BY, ALL OF THE TERMS AND CONDITIONS OF THIS AGREEMENT. IF YOU DO NOT AGREE, DO NOT DOWNLOAD, INSTALL, COPY, DISTRIBUTE OR USE THE DATA FILES OR SOFTWARE.

#### COPYRIGHT AND PERMISSION NOTICE

Copyright 1991-2021 Unicode, Inc. All rights reserved. Distributed under the Terms of Use in https://www.unicode.org/copyright.html.

Permission is hereby granted, free of charge, to any person obtaining a copy of the Unicode data files and any associated documentation (the "Data Files") or Unicode software and any associated documentation (the "Software") to deal in the Data Files or Software without restriction, including without limitation the rights to use, copy, modify, merge, publish, distribute, and/or sell copies of the Data Files or Software, and to permit persons to whom the Data Files or Software are furnished to do so, provided that either (a) this copyright and permission notice appear with all copies of the Data Files or Software, or (b) this copyright and permission notice appear in associated Documentation.

THE DATA FILES AND SOFTWARE ARE PROVIDED "AS IS", WITHOUT WARRANTY OF ANY KIND, EXPRESS OR IMPLIED, INCLUDING BUT NOT LIMITED TO THE WARRANTIES OF MERCHANTABILITY, FITNESS FOR A PARTICULAR PURPOSE AND NONINFRINGEMENT OF THIRD PARTY RIGHTS. IN NO EVENT SHALL THE COPYRIGHT HOLDER OR HOLDERS INCLUDED IN THIS NOTICE BE LIABLE FOR ANY CLAIM, OR ANY SPECIAL INDIRECT OR CONSEQUENTIAL DAMAGES, OR ANY DAMAGES WHATSOEVER RESULTING FROM LOSS OF USE, DATA OR PROFITS, WHETHER IN AN ACTION OF CONTRACT, NEGLIGENCE OR OTHER TORTIOUS ACTION, ARISING OUT OF OR IN CONNECTION WITH THE USE OR PERFORMANCE OF THE DATA FILES OR SOFTWARE.

Except as contained in this notice, the name of a copyright holder shall not be used in advertising or otherwise to promote the sale, use or other dealings in these Data Files or Software without prior written authorization of the copyright holder.

# **1.74 ca-certificates 20230506-r0**

# **1.74.1 Available under license :**

No license file was found, but licenses were detected in source scan.

#

```
# This Source Code Form is subject to the terms of the Mozilla Public
# License, v. 2.0. If a copy of the MPL was not distributed with this
# file, You can obtain one at http://mozilla.org/MPL/2.0/.
```
# # certdata.txt #

```
# This file contains the object definitions for the certs and other
# information "built into" NSS.
#
# Object definitions:
#
# Certificates
#
# - Attribute -- - -- type -- - -- value --
# CKA_CLASS CK_OBJECT_CLASS CKO_CERTIFICATE
# CKA_TOKEN CK_BBOOL CK_TRUE
# CKA_PRIVATE CK_BBOOL CK_FALSE
# CKA_MODIFIABLE CK_BBOOL CK_FALSE
# CKA_LABEL UTF8 (varies)
# CKA_CERTIFICATE_TYPE CK_CERTIFICATE_TYPE CKC_X_509
# CKA_SUBJECT DER+base64 (varies)
# CKA_ID byte array (varies)
#
 CKA_ISSUER DER+base64 (varies)
# CKA_SERIAL_NUMBER DER+base64 (varies)
# CKA_VALUE DER+base64 (varies)
# CKA_NSS_EMAIL ASCII7 (unused here)
# CKA_NSS_SERVER_DISTRUST_AFTER DER+base64 (varies)
# CKA_NSS_EMAIL_DISTRUST_AFTER DER+base64 (varies)
#
# Trust
#
# -- Attribute -- \qquad -- type -- \qquad -- value --
# CKA_CLASS CK_OBJECT_CLASS CKO_TRUST
# CKA_TOKEN CK_BBOOL CK_TRUE
# CKA_PRIVATE CK_BBOOL CK_FALSE
# CKA_MODIFIABLE CK_BBOOL CK_FALSE
# CKA_LABEL UTF8 (varies)
# CKA_ISSUER DER+base64 (varies)
# CKA_SERIAL_NUMBER DER+base64 (varies)
# CKA_CERT_HASH binary+base64 (varies)
# CKA_EXPIRES CK_DATE
```
(not used here)

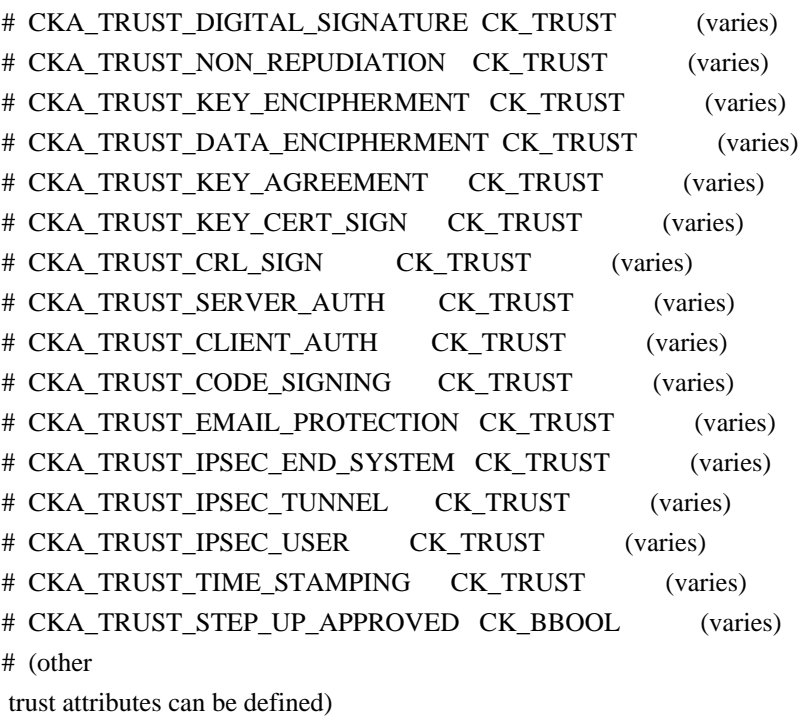

#

```
#
```
# The object to tell NSS that this is a root list and we don't # have to go looking for others. # BEGINDATA CKA\_CLASS CK\_OBJECT\_CLASS CKO\_NSS\_BUILTIN\_ROOT\_LIST CKA\_TOKEN CK\_BBOOL CK\_TRUE CKA\_PRIVATE CK\_BBOOL CK\_FALSE CKA\_MODIFIABLE CK\_BBOOL CK\_FALSE

CKA\_LABEL UTF8 "Mozilla Builtin Roots"

#

# Certificate "GlobalSign Root CA"

#

# Issuer: CN=GlobalSign Root CA,OU=Root CA,O=GlobalSign nv-sa,C=BE

```
# Serial Number:04:00:00:00:00:01:15:4b:5a:c3:94
```
# Subject: CN=GlobalSign Root CA,OU=Root CA,O=GlobalSign nv-sa,C=BE

```
# Not Valid Before: Tue Sep 01 12:00:00 1998
```
# Not Valid After : Fri Jan 28 12:00:00 2028

# Fingerprint (SHA-256):

```
EB:D4:10:40:E4:BB:3E:C7:42:C9:E3:81:D3:1E:F2:A4:1A:48:B6:68:5C:96:E7:CE:F3:C1:DF:6C:D4:33:1C:99
# Fingerprint (SHA1): B1:BC:96:8B:D4:F4:9D:62:2A:A8:9A:81:F2:15:01:52:A4:1D:82:9C
```
CKA\_CLASS CK\_OBJECT\_CLASS CKO\_CERTIFICATE

CKA\_TOKEN CK\_BBOOL CK\_TRUE

CKA\_PRIVATE CK\_BBOOL CK\_FALSE

CKA\_MODIFIABLE CK\_BBOOL CK\_FALSE

CKA\_LABEL UTF8 "GlobalSign

CKA\_VALUE MULTILINE\_OCTAL \060\202\003\165\060\202\002\135\240\003\002\001\002\002\013\004 \000\000\000\000\001\025\113\132\303\224\060\015\006\011\052\206 \110\206\367\015\001\001\005\005\000\060\127\061\013\060\011\006 \003\125\004\006\023\002\102\105\061\031\060\027\006\003\125\004 \012\023\020\107\154\157\142\141\154\123\151\147\156\040\156\166 \055\163\141\061\020\060\016\006\003\125\004\013\023\007\122\157 \157\164\040\103\101\061\033\060\031\006\003\125\004\003\023\022 \107\154\157\142\141\154\123\151\147\156\040\122\157\157\164\040 \103\101\060\036\027\015\071\070\060\071\060\061\061\062\060\060 \060\060\132\027\015\062\070\060\061\062\070\061\062\060\060\060\060 \060\132\060\127\061\013\060\011\006\003\125\004\006\023\002\102 \105\061\031\060\027\006\003\125\004\012\023\020\107\154\157\142 \141\154\123\151\147\156\040\156\166\055\163\141\061\020\060\016 \006\003\125\004\013\023\007\122\157\157\164\040\103\101\061\033 \060\031\006\003\125\004\003\023\022\107\154\157\142\141\154\123 \151\147\156\040\122\157\157\164\040\103\101\060\202\001\042\060 \015\006\011\052\206\110\206\367\015\001\001\001\005\000\003\202 \001\017\000\060\202\001\012\002\202\001\001\000\332\016\346\231 \215\316\243\343\117\212\176\373\361\213\203\045\153\352\110\037 \361\052\260\271\225\021\004\275\360\143\321\342\147\146\317\034 \335\317\033\110\053\356\215\211\216\232\257\051\200\145\253\351 \307\055\022\313\253\034\114\160\007\241\075\012\060\315\025\215 \117\370\335\324\214\120\025\034\357\120\356\304\056\367\374\351 \122\362\221\175\340\155\325\065\060\216\136\103\163\362\101\351 \325\152\343\262\211\072\126\071\070\157\006\074\210\151\133\052

END

CKA\_SERIAL\_NUMBER MULTILINE\_OCTAL \002\013\004\000\000\000\000\001\025\113\132\303\224

END

\156\040\122\157\157\164\040\103\101

CKA\_ISSUER MULTILINE\_OCTAL \060\127\061\013\060\011\006\003\125\004\006\023\002\102\105\061 \031\060\027\006\003\125\004\012\023\020\107\154\157\142\141\154 \123\151\147\156\040\156\166\055\163\141\061\020\060\016\006\003 \125\004\013\023\007\122\157\157\164\040\103\101\061\033\060\031 \006\003\125\004\003\023\022\107\154\157\142\141\154\123\151\147

CKA\_ID UTF8 "0"

END

\156\040\122\157\157\164\040\103\101

CKA\_SUBJECT MULTILINE\_OCTAL \060\127\061\013\060\011\006\003\125\004\006\023\002\102\105\061 \031\060\027\006\003\125\004\012\023\020\107\154\157\142\141\154 \123\151\147\156\040\156\166\055\163\141\061\020\060\016\006\003 \125\004\013\023\007\122\157\157\164\040\103\101\061\033\060\031 \006\003\125\004\003\023\022\107\154\157\142\141\154\123\151\147

 Root CA" CKA\_CERTIFICATE\_TYPE CK\_CERTIFICATE\_TYPE CKC\_X\_509

\115\305\247\124\270\154\211\314\233\371\074\312\345\375\211\365 \022\074\222\170\226\326\334\164\156\223\104\141\321\215\307\106 \262\165\016\206\350\031\212\325\155\154\325\170\026\225\242\351 \310\012\070\353\362\044\023\117\163\124\223\023\205\072\033\274 \036\064\265\213\005\214\271\167\213\261\333\037\040\221\253\011 \123\156\220\316\173\067\164\271\160\107\221\042\121\143\026\171 \256\261\256\101\046\010\310\031\053\321\106\252\110\326\144\052 \327\203\064\377\054\052\301\154\031\103\112\007\205\347\323\174 \366\041\150\357\352\362\122\237\177\223\220\317\002\003\001\000 \001\243\102\060\100\060\016\006\003\125\035\017\001\001\377\004 \004\003\002\001\006\060\017\006\003\125\035\023\001\001\377\004 \005\060\003\001\001\377\060\035\006\003\125\035\016\004\026\004 \024\140\173\146\032\105\015\227\312\211\120\057\175\004\315\064 \250\377\374\375\113\060\015\006\011\052\206\110\206\367\015\001 \001\005\005\000\003\202\001\001\000\326\163\347\174\117\166\320 \215\277\354\272\242\276\064\305\050\062\265\174\374\154\234\054 \053\275\011\236\123\277\153\136\252\021\110\266\345\010\243\263 \312\075\141\115\323\106\011\263\076\303\240\343\143\125\033\362 \272\357\255\071\341\103\271\070\243\346\057\212\046\073\357\240 \120\126\371\306\012\375\070\315\304\013\160\121\224\227\230\004 \337\303\137\224\325\025\311\024\101\234\304\135\165\144\025\015 \377\125\060\354\206\217\377\015\357\054\271\143\106\366\252\374 \337\274\151\375\056\022\110\144\232\340\225\360\246\357\051\217 \001\261\025\265\014\035\245\376\151\054\151\044\170\036\263\247 \034\161\142\356\312\310\227\254\027\135\212\302\370\107\206\156 \052\304\126\061\225\320\147\211\205\053\371\154\246\135\106\235 \014\252\202\344\231\121\335\160\267\333\126\075\141\344\152\341 \134\326\366\376\075\336\101\314\007\256\143\122\277\123\123\364 \053\351\307\375\266\367\202\137\205\322\101\030\333\201\263\004 \034\305\037\244\200\157\025\040\311\336\014\210\012\035\326\146 \125\342\374\110\311\051\046\151\340 END CKA\_NSS\_MOZILLA\_CA\_POLICY

CK\_BBOOL CK\_TRUE

CKA\_NSS\_SERVER\_DISTRUST\_AFTER CK\_BBOOL CK\_FALSE CKA\_NSS\_EMAIL\_DISTRUST\_AFTER CK\_BBOOL CK\_FALSE

# Trust for "GlobalSign Root CA" # Issuer: CN=GlobalSign Root CA,OU=Root CA,O=GlobalSign nv-sa,C=BE # Serial Number:04:00:00:00:00:01:15:4b:5a:c3:94 # Subject: CN=GlobalSign Root CA,OU=Root CA,O=GlobalSign nv-sa,C=BE # Not Valid Before: Tue Sep 01 12:00:00 1998 # Not Valid After : Fri Jan 28 12:00:00 2028 # Fingerprint (SHA-256): EB:D4:10:40:E4:BB:3E:C7:42:C9:E3:81:D3:1E:F2:A4:1A:48:B6:68:5C:96:E7:CE:F3:C1:DF:6C:D4:33:1C:99 # Fingerprint (SHA1): B1:BC:96:8B:D4:F4:9D:62:2A:A8:9A:81:F2:15:01:52:A4:1D:82:9C

CKA\_CLASS CK\_OBJECT\_CLASS CKO\_NSS\_TRUST

CKA\_PRIVATE CK\_BBOOL CK\_FALSE CKA\_MODIFIABLE CK\_BBOOL CK\_FALSE CKA\_LABEL UTF8 "GlobalSign Root CA" CKA\_CERT\_SHA1\_HASH MULTILINE\_OCTAL \261\274\226\213\324\364\235\142\052\250\232\201\362\025\001\122 \244\035\202\234

END

CKA\_CERT\_MD5\_HASH MULTILINE\_OCTAL

\076\105\122\025\011\121\222\341\267\135\067\237\261\207\051\212 END

CKA\_ISSUER MULTILINE\_OCTAL

CKA\_TOKEN CK\_BBOOL CK\_TRUE

\060\127\061\013\060\011\006\003\125\004\006\023\002\102\105\061 \031\060\027\006\003\125\004\012\023\020\107\154\157\142\141\154 \123\151\147\156\040\156\166\055\163\141\061\020\060\016\006\003 \125\004\013\023\007\122\157\157\164\040\103\101\061\033\060\031 \006\003\125\004\003\023\022\107\154\157\142\141\154\123\151\147

\156\040\122\157\157\164\040\103\101

END

CKA\_SERIAL\_NUMBER

MULTILINE\_OCTAL

\002\013\004\000\000\000\000\001\025\113\132\303\224

END

CKA TRUST\_SERVER\_AUTH CK\_TRUST CKT\_NSS\_TRUSTED\_DELEGATOR CKA\_TRUST\_EMAIL\_PROTECTION CK\_TRUST CKT\_NSS\_TRUSTED\_DELEGATOR CKA\_TRUST\_CODE\_SIGNING CK\_TRUST CKT\_NSS\_MUST\_VERIFY\_TRUST CKA\_TRUST\_STEP\_UP\_APPROVED CK\_BBOOL CK\_FALSE

#

# Certificate "Verisign Class 1 Public Primary Certification Authority - G3"

#

# Issuer: CN=VeriSign Class 1 Public Primary Certification Authority - G3,OU="(c) 1999 VeriSign, Inc. - For authorized use only",OU=VeriSign Trust Network,O="VeriSign, Inc.",C=US

# Serial Number:00:8b:5b:75:56:84:54:85:0b:00:cf:af:38:48:ce:b1:a4

# Subject: CN=VeriSign Class 1 Public Primary Certification Authority - G3,OU="(c) 1999 VeriSign, Inc. - For authorized use only",OU=VeriSign Trust Network,O="VeriSign, Inc.",C=US

# Not Valid Before: Fri Oct 01 00:00:00 1999

# Not Valid After : Wed Jul 16 23:59:59 2036

# Fingerprint (SHA-256):

CB:B5:AF:18:5E:94:2A:24:02:F9:EA:CB:C0:ED:5B:B8:76:EE:A3:C1:22:36:23:D0:04:47:E4:F3:BA:55:4B:65 #

Fingerprint (SHA1): 20:42:85:DC:F7:EB:76:41:95:57:8E:13:6B:D4:B7:D1:E9:8E:46:A5

CKA\_CLASS CK\_OBJECT\_CLASS CKO\_CERTIFICATE

CKA\_TOKEN CK\_BBOOL CK\_TRUE

CKA\_PRIVATE CK\_BBOOL CK\_FALSE

CKA\_MODIFIABLE CK\_BBOOL CK\_FALSE

CKA\_LABEL UTF8 "Verisign Class 1 Public Primary Certification Authority - G3"

CKA\_CERTIFICATE\_TYPE CK\_CERTIFICATE\_TYPE CKC\_X\_509

\060\202\004\032\060\202\003\002\002\021\000\213\133\165\126\204 \124\205\013\000\317\257\070\110\316\261\244\060\015\006\011\052 \206\110\206\367\015\001\001\005\005\000\060\201\312\061\013\060 \011\006\003\125\004\006\023\002\125\123\061\027\060\025\006\003 \125\004\012\023\016\126\145\162\151\123\151\147\156\054\040\111 \156\143\056\061\037\060\035\006\003\125\004\013\023\026\126\145 \162\151\123\151\147\156\040\124\162\165\163\164\040\116\145\164 \167\157\162\153\061\072\060\070\006\003\125\004\013\023\061\050 \143\051\040\061\071\071\071\040\126\145\162\151\123\151\147\156 \054\040\111\156\143\056\040\055\040\106\157\162\040\141\165\164

CKA\_VALUE MULTILINE\_OCTAL

\316\261\244

END

 MULTILINE\_OCTAL \002\021\000\213\133\165\126\204\124\205\013\000\317\257\070\110

CKA\_SERIAL\_NUMBER

END

\060\201\312\061\013\060\011\006\003\125\004\006\023\002\125\123 \061\027\060\025\006\003\125\004\012\023\016\126\145\162\151\123 \151\147\156\054\040\111\156\143\056\061\037\060\035\006\003\125 \004\013\023\026\126\145\162\151\123\151\147\156\040\124\162\165 \163\164\040\116\145\164\167\157\162\153\061\072\060\070\006\003 \125\004\013\023\061\050\143\051\040\061\071\071\071\040\126\145 \162\151\123\151\147\156\054\040\111\156\143\056\040\055\040\106 \157\162\040\141\165\164\150\157\162\151\172\145\144\040\165\163 \145\040\157\156\154\171\061\105\060\103\006\003\125\004\003\023 \074\126\145\162\151\123\151\147\156\040\103\154\141\163\163\040 \061\040\120\165\142\154\151\143\040\120\162\151\155\141\162\171 \040\103\145\162\164\151\146\151\143\141\164\151\157\156\040\101 \165\164\150\157\162\151\164\171\040\055\040\107\063

UTF8 "0"

CKA\_ISSUER MULTILINE\_OCTAL

CKA\_ID

END

CKA\_SUBJECT MULTILINE\_OCTAL \060\201\312\061\013\060\011\006\003\125\004\006\023\002\125\123 \061\027\060\025\006\003\125\004\012\023\016\126\145\162\151\123 \151\147\156\054\040\111\156\143\056\061\037\060\035\006\003\125 \004\013\023\026\126\145\162\151\123\151\147\156\040\124\162\165 \163\164\040\116\145\164\167\157\162\153\061\072\060\070\006\003 \125\004\013\023\061\050\143\051\040\061\071\071\071\040\126\145 \162\151\123\151\147\156\054\040\111\156\143\056\040\055\040\106 \157\162\040\141\165\164\150\157\162\151\172\145\144\040\165\163 \145\040\157\156\154\171\061\105\060\103\006\003\125\004\003\023 \074\126\145\162\151\123\151\147\156\040\103\154\141\163\163\040 \061\040\120\165\142\154\151\143\040\120\162\151\155\141\162\171 \040\103\145\162\164\151\146\151\143\141\164\151\157\156\040\101 \165\164\150\157\162\151\164\171\040\055\040\107\063

\150\157\162\151\172\145\144\040\165\163\145\040\157\156\154\171 \061\105\060\103\006\003\125\004\003\023\074\126\145\162\151\123 \151\147\156\040\103\154\141\163\163\040\061\040\120\165\142\154 \151\143\040\120\162\151\155\141\162\171\040\103\145\162\164\151 \146\151\143\141\164\151\157\156\040\101\165\164\150\157\162\151 \164\171\040\055\040\107\063\060\036\027\015\071\071\061\060\060 \061\060\060\060\060\060\060\132\027\015\063\066\060\067\061\066 \062\063\065\071\065\071\132\060\201\312\061\013\060\011\006\003 \125\004\006\023\002\125\123\061\027\060\025\006\003\125\004\012 \023\016\126\145\162\151\123\151\147\156\054\040\111\156\143\056 \061\037\060\035\006\003\125\004\013\023\026\126\145\162\151\123 \151\147\156\040\124\162\165\163\164\040\116\145\164\167\157\162 \153\061\072\060\070\006\003\125\004\013\023\061\050\143\051\040 \061\071\071\071\040\126\145\162\151\123\151\147\156\054\040\111 \156\143\056\040\055\040\106\157\162\040\141\165\164\150\157\162 \151\172\145\144\040\165\163\145\040\157\156\154\171\061\105\060 \103\006\003\125\004\003\023\074\126\145\162\151\123\151\147\156 \040\103\154\141\163\163\040\061\040\120\165\142\154\151\143\040 \120\162\151\155\141\162\171\040\103\145\162\164\151\146\151\143 \141\164\151\157\156\040\101\165\164\150\157\162\151\164\171\040 \055\040\107\063\060\202\001\042\060\015\006\011\052\206\110\206 \367\015\001\001\001\005\000\003\202\001\017\000\060\202\001\012 \002\202\001\001\000\335\204\324\271\264\371\247\330\363\004\170 \234\336\075\334\154\023\026\331\172\335\044\121\146\300\307\046 \131\015\254\006\010\302\224\321\063\037\360\203\065\037\156\033 \310\336\252\156\025\116\124\047\357\304\155\032\354\013\343\016 \360\104\245\127\307\100\130\036\243\107\037\161\354\140\366\155 \224\310\030\071\355\376\102\030\126\337\344\114\111\020\170\116 \001\166\065\143\022\066\335\146\274\001\004\066\243\125\150\325 \242\066\011\254\253\041\046\124\006\255\077\312\024\340\254\312 \255\006\035\225\342\370\235\361\340\140\377\302\177\165\053\114 \314\332\376\207\231\041\352\272\376\076\124\327\322\131\170\333 \074\156\317\240\023\000\032\270\047\241\344\276\147\226\312\240 \305\263\234\335\311\165\236\353\060\232\137\243\315\331\256\170 \031\077\043\351\134\333\051\275\255\125\310\033\124\214\143\366 \350\246\352\307\067\022\134\243\051\036\002\331\333\037\073\264 \327\017\126\107\201\025\004\112\257\203\047\321\305\130\210\301 \335\366\252\247\243\030\332\150\252\155\021\121\341\277\145\153 \237\226\166\321\075\002\003\001\000\001\060\015\006\011\052\206 \110\206\367\015\001\001\005\005\000\003\202\001\001\000\253\146 \215\327\263\272\307\232\266\346\125\320\005\361\237\061\215\132 \252\331\252\106\046\017\161\355\245\255\123\126\142\001\107\052 \104\351\376\077\164\013\023\233\271\364\115\033\262\321\137\262 \266\322\210\134\263\237\315\313\324\247\331\140\225\204\072\370 \301\067\035\141\312\347\260\305\345\221\332\124\246\254\061\201 \256\227\336\315\010\254\270\300\227\200\177\156\162\244\347\151 \023\225\145\037\304\223\074\375\171\217\004\324\076\117\352\367 \236\316\315\147\174\117\145\002\377\221\205\124\163\307\377\066

\367\206\055\354\320\136\117\377\021\237\162\006\326\270\032\361 \114\015\046\145\342\104\200\036\307\237\343\335\350\012\332\354 \245\040\200\151\150\241\117\176\341\153\317\007\101\372\203\216 \274\070\335\260\056\021\261\153\262\102\314\232\274\371\110\042 \171\112\031\017\262\034\076\040\164\331\152\303\276\362\050\170 \023\126\171\117\155\120\352\033\260\265\127\261\067\146\130\043 \363\334\017\337\012\207\304\357\206\005\325\070\024\140\231\243 \113\336\006\226\161\054\362\333\266\037\244\357\077\356 END CKA\_NSS\_MOZILLA\_CA\_POLICY CK\_BBOOL CK\_TRUE CKA\_NSS\_SERVER\_DISTRUST\_AFTER CK\_BBOOL CK\_FALSE # For Email Distrust After: Wed Aug 31 00:00:00 2022 CKA\_NSS\_EMAIL\_DISTRUST\_AFTER MULTILINE\_OCTAL \062\062\060\070\063\061\060\060\060\060\060\060\060\132 END # Trust for "Verisign Class 1 Public Primary Certification Authority - G3" # Issuer: CN=VeriSign Class 1 Public Primary Certification Authority - G3,OU="(c) 1999 VeriSign, Inc. - For authorized use only",OU=VeriSign Trust Network,O="VeriSign, Inc.",C=US # Serial Number:00:8b:5b:75:56:84:54:85:0b:00:cf:af:38:48:ce:b1:a4 # Subject: CN=VeriSign Class 1 Public Primary Certification Authority - G3,OU="(c) 1999 VeriSign, Inc. - For authorized use only",OU=VeriSign Trust Network,O="VeriSign, Inc.",C=US # Not Valid Before: Fri Oct 01 00:00:00 1999 # Not Valid After : Wed Jul 16 23:59:59 2036 # Fingerprint (SHA-256): CB:B5:AF:18:5E:94:2A:24:02:F9:EA:CB:C0:ED:5B:B8:76:EE:A3:C1:22:36:23:D0:04:47:E4:F3:BA:55:4B:65 # Fingerprint (SHA1): 20:42:85:DC:F7:EB:76:41:95:57:8E:13:6B:D4:B7:D1:E9:8E:46:A5 CKA\_CLASS CK\_OBJECT\_CLASS CKO\_NSS\_TRUST CKA\_TOKEN CK\_BBOOL CK\_TRUE CKA\_PRIVATE CK\_BBOOL CK\_FALSE

CKA\_MODIFIABLE CK\_BBOOL CK\_FALSE

CKA\_LABEL UTF8 "Verisign Class 1 Public Primary Certification Authority - G3"

CKA\_CERT\_SHA1\_HASH MULTILINE\_OCTAL

\040\102\205\334\367\353\166\101\225\127\216\023\153\324\267\321

\351\216\106\245

END

CKA\_CERT\_MD5\_HASH MULTILINE\_OCTAL

\261\107\274\030\127\321\030\240\170\055\354\161\350\052\225\163

END

CKA\_ISSUER

MULTILINE\_OCTAL

\060\201\312\061\013\060\011\006\003\125\004\006\023\002\125\123 \061\027\060\025\006\003\125\004\012\023\016\126\145\162\151\123 \151\147\156\054\040\111\156\143\056\061\037\060\035\006\003\125 \004\013\023\026\126\145\162\151\123\151\147\156\040\124\162\165 \163\164\040\116\145\164\167\157\162\153\061\072\060\070\006\003 \125\004\013\023\061\050\143\051\040\061\071\071\071\040\126\145

\162\151\123\151\147\156\054\040\111\156\143\056\040\055\040\106 \157\162\040\141\165\164\150\157\162\151\172\145\144\040\165\163 \145\040\157\156\154\171\061\105\060\103\006\003\125\004\003\023 \074\126\145\162\151\123\151\147\156\040\103\154\141\163\163\040 \061\040\120\165\142\154\151\143\040\120\162\151\155\141\162\171 \040\103\145\162\164\151\146\151\143\141\164\151\157\156\040\101 \165\164\150\157\162\151\164\171\040\055\040\107\063 END CKA\_SERIAL\_NUMBER MULTILINE\_OCTAL \002\021\000\213\133\165\126\204\124\205\013\000\317\257\070\110 \316\261\244 END CKA\_TRUST\_SERVER\_AUTH CK\_TRUST CKT\_NSS\_MUST\_VERIFY\_TRUST CKA\_TRUST\_EMAIL\_PROTECTION CK\_TRUST CKT\_NSS\_TRUSTED\_DELEGATOR CKA\_TRUST\_CODE\_SIGNING CK\_TRUST CKT\_NSS\_MUST\_VERIFY\_TRUST

CKA\_TRUST\_STEP\_UP\_APPROVED CK\_BBOOL CK\_FALSE

#

# Certificate "Verisign Class 2 Public Primary Certification Authority - G3"

#

# Issuer: CN=VeriSign Class 2 Public Primary Certification Authority - G3,OU="(c) 1999 VeriSign, Inc. - For authorized use only",OU=VeriSign Trust Network,O="VeriSign, Inc.",C=US

# Serial Number:61:70:cb:49:8c:5f:98:45:29:e7:b0:a6:d9:50:5b:7a

# Subject: CN=VeriSign Class 2 Public Primary Certification Authority - G3,OU="(c) 1999 VeriSign, Inc. - For authorized use only",OU=VeriSign Trust Network,O="VeriSign, Inc.",C=US

# Not Valid Before: Fri Oct 01 00:00:00 1999

# Not Valid After : Wed Jul 16 23:59:59 2036

# Fingerprint (SHA-256):

92:A9:D9:83:3F:E1:94:4D:B3:66:E8:BF:AE:7A:95:B6:48:0C:2D:6C:6C:2A:1B:E6:5D:42:36:B6:08:FC:A1:BB # Fingerprint (SHA1): 61:EF:43:D7:7F:CA:D4:61:51:BC:98:E0:C3:59:12:AF:9F:EB:63:11

CKA\_CLASS

CK\_OBJECT\_CLASS CKO\_CERTIFICATE

CKA\_TOKEN CK\_BBOOL CK\_TRUE

CKA\_PRIVATE CK\_BBOOL CK\_FALSE

CKA\_MODIFIABLE CK\_BBOOL CK\_FALSE

CKA\_LABEL UTF8 "Verisign Class 2 Public Primary Certification Authority - G3"

CKA\_CERTIFICATE\_TYPE CK\_CERTIFICATE\_TYPE CKC\_X\_509

CKA\_SUBJECT MULTILINE\_OCTAL

```
\060\201\312\061\013\060\011\006\003\125\004\006\023\002\125\123
```
\061\027\060\025\006\003\125\004\012\023\016\126\145\162\151\123

\151\147\156\054\040\111\156\143\056\061\037\060\035\006\003\125

\004\013\023\026\126\145\162\151\123\151\147\156\040\124\162\165

\163\164\040\116\145\164\167\157\162\153\061\072\060\070\006\003

\125\004\013\023\061\050\143\051\040\061\071\071\071\040\126\145

\162\151\123\151\147\156\054\040\111\156\143\056\040\055\040\106

\157\162\040\141\165\164\150\157\162\151\172\145\144\040\165\163

\145\040\157\156\154\171\061\105\060\103\006\003\125\004\003\023

CKA\_VALUE MULTILINE\_OCTAL \060\202\004\031\060\202\003\001\002\020\141\160\313\111\214\137 \230\105\051\347\260\246\331\120\133\172\060\015\006\011\052\206 \110\206\367\015\001\001\005\005\000\060\201\312\061\013\060\011 \006\003\125\004\006\023\002\125\123\061\027\060\025\006\003\125 \004\012\023\016\126\145\162\151\123\151\147\156\054\040\111\156 \143\056\061\037\060\035\006\003\125\004\013\023\026\126\145\162 \151\123\151\147\156\040\124\162\165\163\164\040\116\145\164\167 \157\162\153\061\072\060\070\006\003\125\004\013\023\061\050\143 \051\040\061\071\071\040\126\145\162\151\123\151\147\156\054 \040\111\156\143\056\040\055\040\106\157\162\040\141\165\164\150 \157\162\151\172\145\144\040\165\163\145\040\157\156\154\171\061 \105\060\103\006\003\125\004\003\023\074\126\145\162\151\123\151 \147\156\040\103\154\141\163\163\040\062\040\120\165\142\154\151 \143\040\120\162\151\155\141\162\171\040\103\145\162\164\151\146 \151\143\141\164\151\157\156\040\101\165\164\150\157\162\151\164 \171\040\055\040\107\063\060\036\027\015\071\071\061\060\060\061 \060\060\060\060\060\060\132\027\015\063\066\060\067\061\066\062 \063\065\071\065\071\132\060\201\312\061\013\060\011\006\003\125 \004\006\023\002\125\123\061\027\060\025\006\003\125\004\012\023 \016\126\145\162\151\123\151\147\156\054\040\111\156\143\056\061

\002\020\141\160\313\111\214\137\230\105\051\347\260\246\331\120 \133\172

MULTILINE\_OCTAL

CKA\_SERIAL\_NUMBER

END

END

CKA\_ISSUER MULTILINE\_OCTAL \060\201\312\061\013\060\011\006\003\125\004\006\023\002\125\123 \061\027\060\025\006\003\125\004\012\023\016\126\145\162\151\123 \151\147\156\054\040\111\156\143\056\061\037\060\035\006\003\125 \004\013\023\026\126\145\162\151\123\151\147\156\040\124\162\165 \163\164\040\116\145\164\167\157\162\153\061\072\060\070\006\003 \125\004\013\023\061\050\143\051\040\061\071\071\071\040\126\145 \162\151\123\151\147\156\054\040\111\156\143\056\040\055\040\106 \157\162\040\141\165\164\150\157\162\151\172\145\144\040\165\163 \145\040\157\156\154\171\061\105\060\103\006\003\125\004\003\023 \074\126\145\162\151\123\151\147\156\040\103\154\141\163\163\040 \062\040\120\165\142\154\151\143\040\120\162\151\155\141\162\171 \040\103\145\162\164\151\146\151\143\141\164\151\157\156\040\101 \165\164\150\157\162\151\164\171\040\055\040\107\063

UTF8 "0"

CKA\_ID

END

\074\126\145\162\151\123\151\147\156\040\103\154\141\163\163\040 \062\040\120\165\142\154\151\143\040\120\162\151\155\141\162\171 \040\103\145\162\164\151\146\151\143\141\164\151\157\156\040\101 \165\164\150\157\162\151\164\171\040\055\040\107\063

\037\060\035\006\003\125\004\013\023\026\126\145\162\151\123\151 \147\156\040\124\162\165\163\164\040\116\145\164\167\157\162\153 \061\072\060\070\006\003\125\004\013\023\061\050\143\051\040\061 \071\071\040\126\145\162\151\123\151\147\156\054\040\111\156 \143\056\040\055\040\106\157\162\040\141\165\164\150\157\162\151 \172\145\144\040\165\163\145\040\157\156\154\171\061\105\060\103 \006\003\125\004\003\023\074\126\145\162\151\123\151\147\156\040 \103\154\141\163\163\040\062\040\120\165\142\154\151\143\040\120 \162\151\155\141\162\171\040\103\145\162\164\151\146\151\143\141 \164\151\157\156\040\101\165\164\150\157\162\151\164\171\040\055 \040\107\063\060\202\001\042\060\015\006\011\052\206\110\206\367 \015\001\001\001\005\000\003\202\001\017\000\060\202\001\012\002 \202\001\001\000\257\012\015\302\325\054\333\147\271\055\345\224 \\047\335\245\276\340\260\115\217\263\141\126\074\326\174\303\364 \315\076\206\313\242\210\342\341\330\244\151\305\265\342\277\301 \246\107\120\136\106\071\213\325\226\272\265\157\024\277\020\316 \047\023\236\005\107\233\061\172\023\330\037\331\323\002\067\213 \255\054\107\360\216\201\006\247\015\060\014\353\367\074\017\040 \035\334\162\106\356\245\002\310\133\303\311\126\151\114\305\030 \301\221\173\013\325\023\000\233\274\357\303\110\076\106\140\040 \205\052\325\220\266\315\213\240\314\062\335\267\375\100\125\262 \120\034\126\256\314\215\167\115\307\040\115\247\061\166\357\150 \222\212\220\036\010\201\126\262\255\151\243\122\320\313\034\304 \043\075\037\231\376\114\350\026\143\216\306\010\216\366\061\366 \322\372\345\166\335\265\034\222\243\111\315\315\001\315\150\315 \251\151\272\243\353\035\015\234\244\040\246\301\240\305\321\106 \114\027\155\322\254\146\077\226\214\340\204\324\066\377\042\131 \305\371\021\140\250\137\004\175\362\032\366\045\102\141\017\304 \112\270\076\211\002\003\001\000\001\060\015\006\011\052\206\110 \206\367\015\001\001\005\005\000\003\202\001\001\000\064\046\025 \074\300\215\115\103\111\035\275\351\041\222\327\146\234\267\336 \305\270\320\344\135\137\166\042\300\046\371\204\072\072\371\214 \265\373\354\140\361\350\316\004\260\310\335\247\003\217\060\363 \230\337\244\346\244\061\337\323\034\013\106\334\162\040\077\256 \356\005\074\244\063\077\013\071\254\160\170\163\113\231\053\337 \060\302\124\260\250\073\125\241\376\026\050\315\102\275\164\156 \200\333\047\104\247\316\104\135\324\033\220\230\015\036\102\224 \261\000\054\004\320\164\243\002\005\042\143\143\315\203\265\373 \301\155\142\153\151\165\375\135\160\101\271\365\277\174\337\276 \301\062\163\042\041\213\130\201\173\025\221\172\272\343\144\110 \260\177\373\066\045\332\225\320\361\044\024\027\335\030\200\153 \106\043\071\124\365\216\142\011\004\035\224\220\246\233\346\045 \342\102\105\252\270\220\255\276\010\217\251\013\102\030\224\317 \162\071\341\261\103\340\050\317\267\347\132\154\023\153\111\263 \377\343\030\174\211\213\063\135\254\063\327\247\371\332\072\125 \311\130\020\371\252\357\132\266\317\113\113\337\052 END

CKA\_NSS\_MOZILLA\_CA\_POLICY
CK\_BBOOL CK\_TRUE CKA\_NSS\_SERVER\_DISTRUST\_AFTER CK\_BBOOL CK\_FALSE # For Email Distrust After: Wed Aug 31 00:00:00 2022 CKA\_NSS\_EMAIL\_DISTRUST\_AFTER MULTILINE\_OCTAL \062\062\060\070\063\061\060\060\060\060\060\060\060\132 END # Trust for "Verisign Class 2 Public Primary Certification Authority - G3" # Issuer: CN=VeriSign Class 2 Public Primary Certification Authority - G3,OU="(c) 1999 VeriSign, Inc. - For authorized use only",OU=VeriSign Trust Network,O="VeriSign, Inc.",C=US # Serial Number:61:70:cb:49:8c:5f:98:45:29:e7:b0:a6:d9:50:5b:7a # Subject: CN=VeriSign Class 2 Public Primary Certification Authority - G3,OU="(c) 1999 VeriSign, Inc. - For authorized use only",OU=VeriSign Trust Network,O="VeriSign, Inc.",C=US # Not Valid Before: Fri Oct 01 00:00:00 1999 # Not Valid After : Wed Jul 16 23:59:59 2036 # Fingerprint (SHA-256): 92:A9:D9:83:3F:E1:94:4D:B3:66:E8:BF:AE:7A:95:B6:48:0C:2D:6C:6C:2A:1B:E6:5D:42:36:B6:08:FC:A1:BB # Fingerprint (SHA1): 61:EF:43:D7:7F:CA:D4:61:51:BC:98:E0:C3:59:12:AF:9F:EB:63:11 CKA\_CLASS CK\_OBJECT\_CLASS CKO\_NSS\_TRUST CKA\_TOKEN CK\_BBOOL CK\_TRUE CKA\_PRIVATE CK\_BBOOL CK\_FALSE CKA\_MODIFIABLE CK\_BBOOL CK\_FALSE CKA\_LABEL UTF8 "Verisign Class 2 Public Primary Certification Authority - G3" CKA\_CERT\_SHA1\_HASH MULTILINE\_OCTAL \141\357\103\327\177\312\324\141\121\274\230\340\303\131\022\257 \237\353\143\021 END CKA\_CERT\_MD5\_HASH MULTILINE\_OCTAL \370\276\304\143\042\311\250\106\164\213\270\035\036\112\053\366 END CKA\_ISSUER MULTILINE\_OCTAL \060\201\312\061\013\060\011\006\003\125\004\006\023\002\125\123 \061\027\060\025\006\003\125\004\012\023\016\126\145\162\151\123 \151\147\156\054\040\111\156\143\056\061\037\060\035\006\003\125 \004\013\023\026\126\145\162\151\123\151\147\156\040\124\162\165 \163\164\040\116\145\164\167\157\162\153\061\072\060\070\006\003 \125\004\013\023\061\050\143\051\040\061\071\071\071\040\126\145 \162\151\123\151\147\156\054\040\111\156\143\056\040\055\040\106 \157\162\040\141\165\164\150\157\162\151\172\145\144\040\165\163 \145\040\157\156\154\171\061\105\060\103\006\003\125\004\003\023 \074\126\145\162\151\123\151\147\156\040\103\154\141\163\163\040 \062\040\120\165\142\154\151\143\040\120\162\151\155\141\162\171 \040\103\145\162\164\151\146\151\143\141\164\151\157\156\040\101 \165\164\150\157\162\151\164\171\040\055\040\107\063 END

CKA\_SERIAL\_NUMBER

MULTILINE\_OCTAL

\002\020\141\160\313\111\214\137\230\105\051\347\260\246\331\120

\133\172

END

CKA\_TRUST\_SERVER\_AUTH CK\_TRUST CKT\_NSS\_MUST\_VERIFY\_TRUST CKA\_TRUST\_EMAIL\_PROTECTION

CK\_TRUST CKT\_NSS\_TRUSTED\_DELEGATOR

CKA\_TRUST\_CODE\_SIGNING CK\_TRUST CKT\_NSS\_MUST\_VERIFY\_TRUST

CKA\_TRUST\_STEP\_UP\_APPROVED CK\_BBOOL CK\_FALSE

#

# Certificate "Entrust.net Premium 2048 Secure Server CA"

#

# Issuer: CN=Entrust.net Certification Authority (2048),OU=(c) 1999 Entrust.net

Limited,OU=www.entrust.net/CPS\_2048 incorp. by ref. (limits liab.),O=Entrust.net

# Serial Number: 946069240 (0x3863def8)

# Subject: CN=Entrust.net Certification Authority (2048),OU=(c) 1999 Entrust.net

Limited,OU=www.entrust.net/CPS\_2048 incorp. by ref. (limits liab.),O=Entrust.net

# Not Valid Before: Fri Dec 24 17:50:51 1999

# Not Valid After : Tue Jul 24 14:15:12 2029

# Fingerprint (SHA-256):

6D:C4:71:72:E0:1C:BC:B0:BF:62:58:0D:89:5F:E2:B8:AC:9A:D4:F8:73:80:1E:0C:10:B9:C8:37:D2:1E:B1:77

# Fingerprint (SHA1): 50:30:06:09:1D:97:D4:F5:AE:39:F7:CB:E7:92:7D:7D:65:2D:34:31

CKA\_CLASS CK\_OBJECT\_CLASS CKO\_CERTIFICATE

CKA\_TOKEN CK\_BBOOL CK\_TRUE

CKA\_PRIVATE CK\_BBOOL CK\_FALSE

CKA\_MODIFIABLE CK\_BBOOL CK\_FALSE

CKA\_LABEL

UTF8 "Entrust.net Premium 2048 Secure Server CA"

CKA\_CERTIFICATE\_TYPE CK\_CERTIFICATE\_TYPE CKC\_X\_509 CKA\_SUBJECT MULTILINE\_OCTAL \060\201\264\061\024\060\022\006\003\125\004\012\023\013\105\156 \164\162\165\163\164\056\156\145\164\061\100\060\076\006\003\125 \004\013\024\067\167\167\167\056\145\156\164\162\165\163\164\056 \156\145\164\057\103\120\123\137\062\060\064\070\040\151\156\143

\157\162\160\056\040\142\171\040\162\145\146\056\040\050\154\151 \155\151\164\163\040\154\151\141\142\056\051\061\045\060\043\006 \003\125\004\013\023\034\050\143\051\040\061\071\071\071\040\105

\156\164\162\165\163\164\056\156\145\164\040\114\151\155\151\164

\145\144\061\063\060\061\006\003\125\004\003\023\052\105\156\164

\162\165\163\164\056\156\145\164\040\103\145\162\164\151\146\151 \143\141\164\151\157\156\040\101\165\164\150\157\162\151\164\171

\040\050\062\060\064\070\051

END

CKA\_ID UTF8 "0"

CKA\_ISSUER MULTILINE\_OCTAL

\060\201\264\061\024\060\022\006\003\125\004\012\023\013\105\156

\164\162\165\163\164\056\156\145\164\061\100\060\076\006\003\125

CKA\_VALUE MULTILINE\_OCTAL \060\202\004\052\060\202\003\022\240\003\002\001\002\002\004\070 \143\336\370\060\015\006\011\052\206\110\206\367\015\001\001\005 \005\000\060\201\264\061\024\060\022\006\003\125\004\012\023\013 \105\156\164\162\165\163\164\056\156\145\164\061\100\060\076\006 \003\125\004\013\024\067\167\167\167\056\145\156\164\162\165\163 \164\056\156\145\164\057\103\120\123\137\062\060\064\070\040\151 \156\143\157\162\160\056\040\142\171\040\162\145\146\056\040\050 \154\151\155\151\164\163\040\154\151\141\142\056\051\061\045\060 \043\006\003\125\004\013\023\034\050\143\051\040\061\071\071\071 \040\105\156\164\162\165\163\164\056\156\145\164\040\114\151\155 \151\164\145\144\061\063\060\061\006\003\125\004\003\023\052\105 \156\164\162\165\163\164\056\156\145\164\040\103\145\162\164\151 \146\151\143\141\164\151\157\156\040\101\165\164\150\157\162\151 \164\171\040\050\062\060\064\070\051\060\036\027\015\071\071\061 \062\062\064\061\067\065\060\065\061\132\027\015\062\071\060\067 \062\064\061\064\061\065\061\062\132\060\201\264\061\024\060\022 \006\003\125\004\012\023\013\105\156\164\162\165\163\164\056\156 \145\164\061\100\060\076\006\003\125\004\013\024\067\167\167\167\167 \056\145\156\164\162\165\163\164\056\156\145\164\057\103\120\123 \137\062\060\064\070\040\151\156\143\157\162\160\056\040\142\171 \040\162\145\146\056\040\050\154\151\155\151\164\163\040\154\151 \141\142\056\051\061\045\060\043\006\003\125\004\013\023\034\050 \143\051\040\061\071\071\071\040\105\156\164\162\165\163\164\056 \156\145\164\040\114\151\155\151\164\145\144\061\063\060\061\006 \003\125\004\003\023\052\105\156\164\162\165\163\164\056\156\145 \164\040\103\145\162\164\151\146\151\143\141\164\151\157\156\040 \101\165\164\150\157\162\151\164\171\040\050\062\060\064\070\051 \060\202\001\042\060\015\006\011\052\206\110\206\367\015\001\001 \001\005\000\003\202\001\017\000\060\202\001\012\002\202\001\001 \000\255\115\113\251\022\206\262\352\243\040\007\025\026\144\052 \053\113\321\277\013\112\115\216\355\200\166\245\147\267\170\100 \300\163\102\310\150\300\333\123\053\335\136\270\166\230\065\223

END

 MULTILINE\_OCTAL \002\004\070\143\336\370

CKA\_SERIAL\_NUMBER

END

\040\050\062\060\064\070\051

\004\013\024\067\167\167\167\056\145\156\164\162\165\163\164\056 \156\145\164\057\103\120\123\137\062\060\064\070\040\151\156\143 \157\162\160\056\040\142\171\040\162\145\146\056\040\050\154\151 \155\151\164\163\040\154\151\141\142\056\051\061\045\060\043\006 \003\125\004\013\023\034\050\143\051\040\061\071\071\071\040\105 \156\164\162\165\163\164\056\156\145\164\040\114\151\155\151\164 \145\144\061\063\060\061\006\003\125\004\003\023\052\105\156\164 \162\165\163\164\056\156\145\164\040\103\145\162\164\151\146\151 \143\141\164\151\157\156\040\101\165\164\150\157\162\151\164\171

\213\032\235\174\023\072\016\037\133\267\036\317\345\044\024\036 \261\201\251\215\175\270\314\153\113\003\361\002\014\334\253\245 \100\044\000\177\164\224\241\235\010\051\263\210\013\365\207\167 \235\125\315\344\303\176\327\152\144\253\205\024\206\225\133\227 \062\120\157\075\310\272\146\014\343\374\275\270\111\301\166\211 \111\031\375\300\250\275\211\243\147\057\306\237\274\161\031\140 \270\055\351\054\311\220\166\146\173\224\342\257\170\326\145\123 \135\074\326\234\262\317\051\003\371\057\244\120\262\324\110\316 \005\062\125\212\375\262\144\114\016\344\230\007\165\333\177\337 \271\010\125\140\205\060\051\371\173\110\244\151\206\343\065\077 \036\206\135\172\172\025\275\357\000\216\025\042\124\027\000\220 \046\223\274\016\111\150\221\277\370\107\323\235\225\102\301\016 \115\337\157\046\317\303\030\041\142\146\103\160\326\325\300\007 \341\002\003\001\000\001\243\102\060\100\060\016\006\003\125\035 \017\001\001\377\004\004\003\002\001\006\060\017\006\003\125\035 \023\001\001\377\004\005\060\003\001\001\377\060\035\006\003\125 \035\016\004\026\004\024\125\344\201\321\021\200\276\330\211\271 \010\243\061\371\241\044\011\026\271\160\060\015\006\011\052\206 \110\206\367\015\001\001\005\005\000\003\202\001\001\000\073\233 \217\126\233\060\347\123\231\174\172\171\247\115\227\327\031\225 \220\373\006\037\312\063\174\106\143\217\226\146\044\372\100\033 \041\047\312\346\162\163\362\117\376\061\231\375\310\014\114\150 \123\306\200\202\023\230\372\266\255\332\135\075\361\316\156\366 \025\021\224\202\014\356\077\225\257\021\253\017\327\057\336\037 \003\217\127\054\036\311\273\232\032\104\225\353\030\117\246\037 \315\175\127\020\057\233\004\011\132\204\265\156\330\035\072\341 \326\236\321\154\171\136\171\034\024\305\343\320\114\223\073\145 \074\355\337\075\276\246\345\225\032\303\265\031\303\275\136\133 \273\377\043\357\150\031\313\022\223\047\134\003\055\157\060\320 \036\266\032\254\336\132\367\321\252\250\047\246\376\171\201\304 \171\231\063\127\272\022\260\251\340\102\154\223\312\126\336\376 \155\204\013\010\213\176\215\352\327\230\041\306\363\347\074\171 \057\136\234\321\114\025\215\341\354\042\067\314\232\103\013\227 \334\200\220\215\263\147\233\157\110\010\025\126\317\277\361\053 \174\136\232\166\351\131\220\305\174\203\065\021\145\121 END

CKA\_NSS\_MOZILLA\_CA\_POLICY CK\_BBOOL CK\_TRUE CKA\_NSS\_SERVER\_DISTRUST\_AFTER CK\_BBOOL CK\_FALSE CKA\_NSS\_EMAIL\_DISTRUST\_AFTER CK\_BBOOL CK\_FALSE

# Trust for "Entrust.net Premium 2048 Secure Server CA"

# Issuer: CN=Entrust.net Certification Authority (2048),OU=(c) 1999 Entrust.net Limited,OU=www.entrust.net/CPS\_2048 incorp. by ref. (limits liab.),O=Entrust.net # Serial Number: 946069240 (0x3863def8)

# Subject: CN=Entrust.net Certification Authority (2048),OU=(c) 1999 Entrust.net Limited,OU=www.entrust.net/CPS\_2048 incorp. by ref. (limits liab.),O=Entrust.net # Not Valid Before: Fri Dec 24 17:50:51 1999

# Not Valid After : Tue Jul 24 14:15:12 2029

# Fingerprint (SHA-256):

6D:C4:71:72:E0:1C:BC:B0:BF:62:58:0D:89:5F:E2:B8:AC:9A:D4:F8:73:80:1E:0C:10:B9:C8:37:D2:1E:B1:77

# Fingerprint (SHA1): 50:30:06:09:1D:97:D4:F5:AE:39:F7:CB:E7:92:7D:7D:65:2D:34:31

CKA\_CLASS CK\_OBJECT\_CLASS CKO\_NSS\_TRUST

CKA\_TOKEN

CK\_BBOOL CK\_TRUE

CKA\_PRIVATE CK\_BBOOL CK\_FALSE

CKA\_MODIFIABLE CK\_BBOOL CK\_FALSE

CKA\_LABEL UTF8 "Entrust.net Premium 2048 Secure Server CA"

CKA\_CERT\_SHA1\_HASH MULTILINE\_OCTAL

\120\060\006\011\035\227\324\365\256\071\367\313\347\222\175\175

\145\055\064\061

END

CKA\_CERT\_MD5\_HASH MULTILINE\_OCTAL

\356\051\061\274\062\176\232\346\350\265\367\121\264\064\161\220 END

CKA\_ISSUER MULTILINE\_OCTAL

\060\201\264\061\024\060\022\006\003\125\004\012\023\013\105\156 \164\162\165\163\164\056\156\145\164\061\100\060\076\006\003\125 \004\013\024\067\167\167\167\056\145\156\164\162\165\163\164\056 \156\145\164\057\103\120\123\137\062\060\064\070\040\151\156\143 \157\162\160\056\040\142\171\040\162\145\146\056\040\050\154\151 \155\151\164\163\040\154\151\141\142\056\051\061\045\060\043\006 \003\125\004\013\023\034\050\143\051\040\061\071\071\071\040\105 \156\164\162\165\163\164\056\156\145\164\040\114\151\155\151\164 \145\144\061\063\060\061\006\003\125\004\003\023\052\105\156\164 \162\165\163\164\056\156\145\164\040\103\145\162\164\151\146\151 \143\141\164\151\157\156\040\101\165\164\150\157\162\151\164\171 \040\050\062\060\064\070\051

END

CKA\_SERIAL\_NUMBER

MULTILINE\_OCTAL

\002\004\070\143\336\370

END

CKA TRUST SERVER AUTH CK TRUST CKT\_NSS\_TRUSTED\_DELEGATOR CKA TRUST\_EMAIL\_PROTECTION CK\_TRUST CKT\_NSS\_TRUSTED\_DELEGATOR CKA TRUST\_CODE\_SIGNING CK\_TRUST CKT\_NSS\_MUST\_VERIFY\_TRUST CKA\_TRUST\_STEP\_UP\_APPROVED CK\_BBOOL CK\_FALSE

#

# Certificate "Baltimore CyberTrust Root"

#

# Issuer: CN=Baltimore CyberTrust Root,OU=CyberTrust,O=Baltimore,C=IE

# Serial Number: 33554617 (0x20000b9)

# Subject: CN=Baltimore CyberTrust Root,OU=CyberTrust,O=Baltimore,C=IE

# Not Valid Before: Fri May 12 18:46:00 2000

# Not Valid After : Mon May 12 23:59:00 2025

\145\162\124\162\165\163\164\040\122\157\157\164 END CKA\_SERIAL\_NUMBER MULTILINE\_OCTAL \002\004\002\000\000\271 END CKA\_VALUE MULTILINE\_OCTAL \060\202\003\167\060\202\002\137\240\003\002\001\002\002\004\002 \000\000\271\060\015\006\011\052\206\110\206\367\015\001\001\005 \005\000\060\132\061\013\060\011\006\003\125\004\006\023\002\111 \105\061\022\060\020\006\003\125\004\012\023\011\102\141\154\164 \151\155\157\162\145\061\023\060\021\006\003\125\004\013\023\012 \103\171\142\145\162\124\162\165\163\164\061\042\060\040\006\003 \125\004\003\023\031\102\141\154\164\151\155\157\162\145\040\103 \171\142\145\162\124\162\165\163\164\040\122\157\157\164\060\036 \027\015\060\060\060\065\061\062\061\070\064\066\060\060\132\027 \015\062\065\060\065\061\062\062\063\065\071\060\060\132\060\132 \061\013\060\011\006\003\125\004\006\023\002\111\105\061\022\060 \020\006\003\125\004\012\023\011\102\141\154\164\151\155\157\162 \145\061\023\060\021\006\003\125\004\013\023\012\103\171\142\145 \162\124\162\165\163\164\061\042\060\040\006\003\125\004\003\023 \031\102\141\154\164\151\155\157\162\145\040\103\171\142\145\162 \124\162\165\163\164\040\122\157\157\164\060\202\001\042\060\015

\060\132\061\013\060\011\006\003\125\004\006\023\002\111\105\061 \022\060\020\006\003\125\004\012\023\011\102\141\154\164\151\155 \157\162\145\061\023\060\021\006\003\125\004\013\023\012\103\171 \142\145\162\124\162\165\163\164\061\042\060\040\006\003\125\004 \003\023\031\102\141\154\164\151\155\157\162\145\040\103\171\142

CKA\_ID UTF8 "0" CKA\_ISSUER MULTILINE\_OCTAL

CKA\_CLASS CK\_OBJECT\_CLASS CKO\_CERTIFICATE

CKA\_SUBJECT MULTILINE\_OCTAL

CKA\_LABEL UTF8 "Baltimore CyberTrust Root" CKA\_CERTIFICATE\_TYPE CK\_CERTIFICATE\_TYPE CKC\_X\_509

16:AF:57:A9:F6:76:B0:AB:12:60:95:AA:5E:BA:DE:F2:2A:B3:11:19:D6:44:AC:95:CD:4B:93:DB:F3:F2:6A:EB

# Fingerprint (SHA1): D4:DE:20:D0:5E:66:FC:53:FE:1A:50:88:2C:78:DB:28:52:CA:E4:74

\060\132\061\013\060\011\006\003\125\004\006\023\002\111\105\061

\022\060\020\006\003\125\004\012\023\011\102\141\154\164\151\155

\157\162\145\061\023\060\021\006\003\125\004\013\023\012\103\171

\142\145\162\124\162\165\163\164\061\042\060\040\006\003\125\004

\003\023\031\102\141\154\164\151\155\157\162\145\040\103\171\142

\145\162\124\162\165\163\164\040\122\157\157\164

END

# Fingerprint (SHA-256):

CK\_BBOOL CK\_TRUE

CKA\_PRIVATE CK\_BBOOL CK\_FALSE CKA\_MODIFIABLE CK\_BBOOL CK\_FALSE

CKA\_TOKEN

\006\011\052\206\110\206\367\015\001\001\001\005\000\003\202\001 \017\000\060\202\001\012\002\202\001\001\000\243\004\273\042\253 \230\075\127\350\046\162\232\265\171\324\051\342\341\350\225\200 \261\260\343\133\216\053\051\232\144\337\241\135\355\260\011\005 \155\333\050\056\316\142\242\142\376\264\210\332\022\353\070\353 \041\235\300\101\053\001\122\173\210\167\323\034\217\307\272\271 \210\265\152\011\347\163\350\021\100\247\321\314\312\142\215\055 \345\217\013\246\120\322\250\120\303\050\352\365\253\045\207\212 \232\226\034\251\147\270\077\014\325\367\371\122\023\057\302\033 \325\160\160\360\217\300\022\312\006\313\232\341\331\312\063\172 \167\326\370\354\271\361\150\104\102\110\023\322\300\302\244\256 \136\140\376\266\246\005\374\264\335\007\131\002\324\131\030\230 \143\365\245\143\340\220\014\175\135\262\006\172\363\205\352\353 \324\003\256\136\204\076\137\377\025\355\151\274\371\071\066\162 \165\317\167\122\115\363\311\220\054\271\075\345\311\043\123\077 \037\044\230\041\134\007\231\051\275\306\072\354\347\156\206\072 \153\227\164\143\063\275\150\030\061\360\170\215\166\277\374\236 \216\135\052\206\247\115\220\334\047\032\071\002\003\001\000\001 \243\105\060\103\060\035\006\003\125\035\016\004\026\004\024\345 \235\131\060\202\107\130\314\254\372\010\124\066\206\173\072\265 \004\115\360\060\022\006\003\125\035\023\001\001\377\004\010\060 \006\001\001\377\002\001\003\060\016\006\003\125\035\017\001\001 \377\004\004\003\002\001\006\060\015\006\011\052\206\110\206\367 \015\001\001\005\005\000\003\202\001\001\000\205\014\135\216\344 \157\121\150\102\005\240\335\273\117\047\045\204\003\275\367\144 \375\055\327\060\343\244\020\027\353\332\051\051\266\171\077\166 \366\031\023\043\270\020\012\371\130\244\324\141\160\275\004\141 \152\022\212\027\325\012\275\305\274\060\174\326\351\014\045\215 \206\100\117\354\314\243\176\070\306\067\021\117\355\335\150\061 \216\114\322\263\001\164\356\276\165\136\007\110\032\177\160\377 \026\134\204\300\171\205\270\005\375\177\276\145\021\243\017\300 \002\264\370\122\067\071\004\325\251\061\172\030\277\240\052\364 \022\231\367\243\105\202\343\074\136\365\235\236\265\310\236\174 \056\310\244\236\116\010\024\113\155\375\160\155\153\032\143\275 \144\346\037\267\316\360\362\237\056\273\033\267\362\120\210\163 \222\302\342\343\026\215\232\062\002\253\216\030\335\351\020\021 \356\176\065\253\220\257\076\060\224\172\320\063\075\247\145\017 \365\374\216\236\142\317\107\104\054\001\135\273\035\265\062\322 \107\322\070\056\320\376\201\334\062\152\036\265\356\074\325\374 \347\201\035\031\303\044\102\352\143\071\251 END

CKA\_NSS\_MOZILLA\_CA\_POLICY

CK\_BBOOL CK\_TRUE

CKA\_NSS\_SERVER\_DISTRUST\_AFTER CK\_BBOOL CK\_FALSE CKA\_NSS\_EMAIL\_DISTRUST\_AFTER CK\_BBOOL CK\_FALSE

# Trust for "Baltimore CyberTrust Root" # Issuer: CN=Baltimore CyberTrust Root,OU=CyberTrust,O=Baltimore,C=IE # Serial Number: 33554617

(0x20000b9)

# Subject: CN=Baltimore CyberTrust Root,OU=CyberTrust,O=Baltimore,C=IE

# Not Valid Before: Fri May 12 18:46:00 2000

# Not Valid After : Mon May 12 23:59:00 2025

# Fingerprint (SHA-256):

16:AF:57:A9:F6:76:B0:AB:12:60:95:AA:5E:BA:DE:F2:2A:B3:11:19:D6:44:AC:95:CD:4B:93:DB:F3:F2:6A:EB

# Fingerprint (SHA1): D4:DE:20:D0:5E:66:FC:53:FE:1A:50:88:2C:78:DB:28:52:CA:E4:74

CKA\_CLASS CK\_OBJECT\_CLASS CKO\_NSS\_TRUST

CKA\_TOKEN CK\_BBOOL CK\_TRUE

CKA\_PRIVATE CK\_BBOOL CK\_FALSE

CKA\_MODIFIABLE CK\_BBOOL CK\_FALSE

CKA\_LABEL UTF8 "Baltimore CyberTrust Root"

CKA\_CERT\_SHA1\_HASH MULTILINE\_OCTAL

\324\336\040\320\136\146\374\123\376\032\120\210\054\170\333\050

\122\312\344\164

END

CKA\_CERT\_MD5\_HASH MULTILINE\_OCTAL

\254\266\224\245\234\027\340\327\221\122\233\261\227\006\246\344 END

CKA\_ISSUER MULTILINE\_OCTAL

\060\132\061\013\060\011\006\003\125\004\006\023\002\111\105\061

\022\060\020\006\003\125\004\012\023\011\102\141\154\164\151\155

\157\162\145\061\023\060\021\006\003\125\004\013\023\012\103\171

\142\145\162\124\162\165\163\164\061\042\060\040\006\003\125\004

\003\023\031\102\141\154\164\151\155\157\162\145\040\103\171\142

\145\162\124\162\165\163\164\040\122\157\157\164

END

CKA\_SERIAL\_NUMBER

MULTILINE\_OCTAL

\002\004\002\000\000\271

END

CKA TRUST SERVER AUTH CK TRUST CKT\_NSS\_TRUSTED\_DELEGATOR CKA TRUST\_EMAIL\_PROTECTION CK\_TRUST CKT\_NSS\_TRUSTED\_DELEGATOR CKA\_TRUST\_CODE\_SIGNING CK\_TRUST CKT\_NSS\_MUST\_VERIFY\_TRUST CKA\_TRUST\_STEP\_UP\_APPROVED CK\_BBOOL CK\_FALSE

#

# Certificate "Entrust Root Certification Authority"

#

# Issuer: CN=Entrust Root Certification Authority,OU="(c) 2006 Entrust, Inc.",OU=www.entrust.net/CPS is incorporated by reference,O="Entrust, Inc.",C=US

# Serial Number: 1164660820 (0x456b5054)

# Subject: CN=Entrust Root Certification Authority,OU="(c) 2006 Entrust, Inc.",OU=www.entrust.net/CPS is incorporated by reference,O="Entrust, Inc.",C=US

# Not Valid Before: Mon Nov 27 20:23:42 2006

# Not Valid After : Fri Nov 27 20:53:42 2026

# Fingerprint (SHA-256):

CKA\_VALUE MULTILINE\_OCTAL \060\202\004\221\060\202\003\171\240\003\002\001\002\002\004\105 \153\120\124\060\015\006\011\052\206\110\206\367\015\001\001\005 \005\000\060\201\260\061\013\060\011\006\003\125\004\006\023\002 \125\123\061\026\060\024\006\003\125\004\012\023\015\105\156\164

END

\002\004\105\153\120\124

CKA\_SERIAL\_NUMBER MULTILINE\_OCTAL

END

\151\164\171

CKA\_ISSUER MULTILINE\_OCTAL \060\201\260\061\013\060\011\006\003\125\004\006\023\002\125\123 \061\026\060\024\006\003\125\004\012\023\015\105\156\164\162\165 \163\164\054\040\111\156\143\056\061\071\060\067\006\003\125\004 \013\023\060\167\167\167\056\145\156\164\162\165\163\164\056\156 \145\164\057\103\120\123\040\151\163\040\151\156\143\157\162\160 \157\162\141\164\145\144\040\142\171\040\162\145\146\145\162\145 \156\143\145\061\037\060\035\006\003\125\004\013\023\026\050\143 \051\040\062\060\060\066\040\105\156\164\162\165\163\164\054\040 \111\156\143\056\061\055\060\053\006\003\125\004\003\023\044\105 \156\164\162\165\163\164\040\122\157\157\164\040\103\145\162\164 \151\146\151\143\141\164\151\157\156\040\101\165\164\150\157\162

UTF8 "0"

CKA\_ID

END

\151\164\171

CKA\_CERTIFICATE\_TYPE CK\_CERTIFICATE\_TYPE CKC\_X\_509 CKA\_SUBJECT MULTILINE\_OCTAL \060\201\260\061\013\060\011\006\003\125\004\006\023\002\125\123 \061\026\060\024\006\003\125\004\012\023\015\105\156\164\162\165 \163\164\054\040\111\156\143\056\061\071\060\067\006\003\125\004 \013\023\060\167\167\167\056\145\156\164\162\165\163\164\056\156 \145\164\057\103\120\123\040\151\163\040\151\156\143\157\162\160 \157\162\141\164\145\144\040\142\171\040\162\145\146\145\162\145 \156\143\145\061\037\060\035\006\003\125\004\013\023\026\050\143 \051\040\062\060\060\066\040\105\156\164\162\165\163\164\054\040 \111\156\143\056\061\055\060\053\006\003\125\004\003\023\044\105 \156\164\162\165\163\164\040\122\157\157\164\040\103\145\162\164 \151\146\151\143\141\164\151\157\156\040\101\165\164\150\157\162

CKA\_LABEL UTF8 "Entrust Root Certification Authority"

CKA\_MODIFIABLE CK\_BBOOL CK\_FALSE

CKA\_PRIVATE CK\_BBOOL CK\_FALSE

CKA\_TOKEN CK\_BBOOL CK\_TRUE

CKA\_CLASS CK\_OBJECT\_CLASS CKO\_CERTIFICATE

Fingerprint (SHA1): B3:1E:B1:B7:40:E3:6C:84:02:DA:DC:37:D4:4D:F5:D4:67:49:52:F9

73:C1:76:43:4F:1B:C6:D5:AD:F4:5B:0E:76:E7:27:28:7C:8D:E5:76:16:C1:E6:E6:14:1A:2B:2C:BC:7D:8E:4C #

\162\165\163\164\054\040\111\156\143\056\061\071\060\067\006\003 \125\004\013\023\060\167\167\167\056\145\156\164\162\165\163\164 \056\156\145\164\057\103\120\123\040\151\163\040\151\156\143\157 \162\160\157\162\141\164\145\144\040\142\171\040\162\145\146\145 \162\145\156\143\145\061\037\060\035\006\003\125\004\013\023\026 \050\143\051\040\062\060\060\066\040\105\156\164\162\165\163\164 \054\040\111\156\143\056\061\055\060\053\006\003\125\004\003\023 \044\105\156\164\162\165\163\164\040\122\157\157\164\040\103\145 \162\164\151\146\151\143\141\164\151\157\156\040\101\165\164\150 \157\162\151\164\171\060\036\027\015\060\066\061\061\062\067\062 \060\062\063\064\062\132\027\015\062\066\061\061\062\067\062\060\060 \065\063\064\062\132\060\201\260\061\013\060\011\006\003\125\004 \006\023\002\125\123\061\026\060\024\006\003\125\004\012\023\015 \105\156\164\162\165\163\164\054\040\111\156\143\056\061\071\060 \067\006\003\125\004\013\023\060\167\167\167\056\145\156\164\162 \165\163\164\056\156\145\164\057\103\120\123\040\151\163\040\151 \156\143\157\162\160\157\162\141\164\145\144\040\142\171\040\162 \145\146\145\162\145\156\143\145\061\037\060\035\006\003\125\004 \013\023\026\050\143\051\040\062\060\060\066\040\105\156\164\162 \165\163\164\054\040\111\156\143\056\061\055\060\053\006\003\125 \004\003\023\044\105\156\164\162\165\163\164\040\122\157\157\164 \040\103\145\162\164\151\146\151\143\141\164\151\157\156\040\101 \165\164\150\157\162\151\164\171\060\202\001\042\060\015\006\011 \052\206\110\206\367\015\001\001\001\005\000\003\202\001\017\000 \060\202\001\012\002\202\001\001\000\266\225\266\103\102\372\306 \155\052\157\110\337\224\114\071\127\005\356\303\171\021\101\150 \066\355\354\376\232\001\217\241\070\050\374\367\020\106\146\056 \115\036\032\261\032\116\306\321\300\225\210\260\311\377\061\213 \063\003\333\267\203\173\076\040\204\136\355\262\126\050\247\370 \340\271\100\161\067\305\313\107\016\227\052\150\300\042\225\142 \025\333\107\331\365\320\053\377\202\113\311\255\076\336\114\333 \220\200\120\077\011\212\204\000\354\060\012\075\030\315\373\375 \052\131\232\043\225\027\054\105\236\037\156\103\171\155\014\134 \230\376\110\247\305\043\107\134\136\375\156\347\036\264\366\150 \105\321\206\203\133\242\212\215\261\343\051\200\376\045\161\210 \255\276\274\217\254\122\226\113\252\121\215\344\023\061\031\350 \116\115\237\333\254\263\152\325\274\071\124\161\312\172\172\177 \220\335\175\035\200\331\201\273\131\046\302\021\376\346\223\342 \367\200\344\145\373\064\067\016\051\200\160\115\257\070\206\056 \236\177\127\257\236\027\256\353\034\313\050\041\137\266\034\330 \347\242\004\042\371\323\332\330\313\002\003\001\000\001\243\201 \260\060\201\255\060\016\006\003\125\035\017\001\001\377\004\004 \003\002\001\006\060\017\006\003\125\035\023\001\001\377\004\005 \060\003\001\001\377\060\053\006\003\125\035\020\004\044\060\042 \200\017\062\060\060\066\061\061\062\067\062\060\062\063\064\062 \132\201\017\062\060\062\066\061\061\062\067\062\060\065\063\064 \062\132\060\037\006\003\125\035\043\004\030\060\026\200\024\150 \220\344\147\244\246\123\200\307\206\146\244\361\367\113\103\373

\204\275\155\060\035\006\003\125\035\016\004\026\004\024\150\220 \344\147\244\246\123\200\307\206\146\244\361\367\113\103\373\204 \275\155\060\035\006\011\052\206\110\206\366\175\007\101\000\004 \020\060\016\033\010\126\067\056\061\072\064\056\060\003\002\004 \220\060\015\006\011\052\206\110\206\367\015\001\001\005\005\000 \003\202\001\001\000\223\324\060\260\327\003\040\052\320\371\143 \350\221\014\005\040\251\137\031\312\173\162\116\324\261\333\320 \226\373\124\132\031\054\014\010\367\262\274\205\250\235\177\155 \073\122\263\052\333\347\324\204\214\143\366\017\313\046\001\221 \120\154\364\137\024\342\223\164\300\023\236\060\072\120\343\264 \140\305\034\360\042\104\215\161\107\254\310\032\311\351\233\232 \000\140\023\377\160\176\137\021\115\111\033\263\025\122\173\311 \124\332\277\235\225\257\153\232\330\236\351\361\344\103\215\342 \021\104\072\277\257\275\203\102\163\122\213\252\273\247\051\317 \365\144\034\012\115\321\274\252\254\237\052\320\377\177\177\332 \175\352\261\355\060\045\301\204\332\064\322\133\170\203\126\354 \234\066\303\046\342\021\366\147\111\035\222\253\214\373\353\377 \172\356\205\112\247\120\200\360\247\134\112\224\056\137\005\231 \074\122\101\340\315\264\143\317\001\103\272\234\203\334\217\140 \073\363\132\264\264\173\256\332\013\220\070\165\357\201\035\146 \322\367\127\160\066\263\277\374\050\257\161\045\205\133\023\376 \036\177\132\264\074 END CKA\_NSS\_MOZILLA\_CA\_POLICY CK\_BBOOL CK\_TRUE CKA\_NSS\_SERVER\_DISTRUST\_AFTER CK\_BBOOL CK\_FALSE CKA\_NSS\_EMAIL\_DISTRUST\_AFTER CK\_BBOOL CK\_FALSE # Trust for "Entrust Root Certification Authority" # Issuer: CN=Entrust Root Certification Authority,OU="(c) 2006 Entrust, Inc.",OU=www.entrust.net/CPS is incorporated by reference,O="Entrust, Inc.",C=US # Serial Number: 1164660820 (0x456b5054) # Subject: CN=Entrust Root Certification Authority,OU="(c) 2006 Entrust, Inc.",OU=www.entrust.net/CPS is incorporated by reference,O="Entrust, Inc.",C=US # Not Valid Before: Mon Nov 27 20:23:42 2006 # Not Valid After : Fri Nov 27 20:53:42 2026 # Fingerprint (SHA-256): 73:C1:76:43:4F:1B:C6:D5:AD:F4:5B:0E:76:E7:27:28:7C:8D:E5:76:16:C1:E6:E6:14:1A:2B:2C:BC:7D:8E:4C # Fingerprint (SHA1): B3:1E:B1:B7:40:E3:6C:84:02:DA:DC:37:D4:4D:F5:D4:67:49:52:F9 CKA\_CLASS CK\_OBJECT\_CLASS CKO\_NSS\_TRUST CKA\_TOKEN CK\_BBOOL CK\_TRUE CKA\_PRIVATE CK\_BBOOL CK\_FALSE CKA\_MODIFIABLE CK\_BBOOL CK\_FALSE CKA\_LABEL UTF8 "Entrust Root Certification Authority" CKA CERT SHA1 HASH MULTILINE OCTAL \263\036\261\267\100\343\154\204\002\332\334\067\324\115\365\324 \147\111\122\371

END

CKA\_CERT\_MD5\_HASH MULTILINE\_OCTAL

\326\245\303\355\135\335\076\000\301\075\207\222\037\035\077\344 END

CKA\_ISSUER

MULTILINE\_OCTAL

\060\201\260\061\013\060\011\006\003\125\004\006\023\002\125\123 \061\026\060\024\006\003\125\004\012\023\015\105\156\164\162\165 \163\164\054\040\111\156\143\056\061\071\060\067\006\003\125\004 \013\023\060\167\167\167\056\145\156\164\162\165\163\164\056\156 \145\164\057\103\120\123\040\151\163\040\151\156\143\157\162\160 \157\162\141\164\145\144\040\142\171\040\162\145\146\145\162\145 \156\143\145\061\037\060\035\006\003\125\004\013\023\026\050\143 \051\040\062\060\060\066\040\105\156\164\162\165\163\164\054\040 \111\156\143\056\061\055\060\053\006\003\125\004\003\023\044\105 \156\164\162\165\163\164\040\122\157\157\164\040\103\145\162\164 \151\146\151\143\141\164\151\157\156\040\101\165\164\150\157\162 \151\164\171

END

CKA\_SERIAL\_NUMBER MULTILINE\_OCTAL

\002\004\105\153\120\124

END

CKA\_TRUST\_SERVER\_AUTH CK\_TRUST CKT\_NSS\_TRUSTED\_DELEGATOR

CKA TRUST\_EMAIL\_PROTECTION CK\_TRUST CKT\_NSS\_MUST\_VERIFY\_TRUST

CKA\_TRUST\_CODE\_SIGNING CK\_TRUST

CKT\_NSS\_MUST\_VERIFY\_TRUST

CKA\_TRUST\_STEP\_UP\_APPROVED CK\_BBOOL CK\_FALSE

#

# Certificate "Certum Root CA"

#

# Issuer: CN=Certum CA,O=Unizeto Sp. z o.o.,C=PL

# Serial Number: 65568 (0x10020)

# Subject: CN=Certum CA,O=Unizeto Sp. z o.o.,C=PL

# Not Valid Before: Tue Jun 11 10:46:39 2002

# Not Valid After : Fri Jun 11 10:46:39 2027

# Fingerprint (SHA-256):

D8:E0:FE:BC:1D:B2:E3:8D:00:94:0F:37:D2:7D:41:34:4D:99:3E:73:4B:99:D5:65:6D:97:78:D4:D8:14:36:24 # Fingerprint (SHA1): 62:52:DC:40:F7:11:43:A2:2F:DE:9E:F7:34:8E:06:42:51:B1:81:18

CKA\_CLASS CK\_OBJECT\_CLASS CKO\_CERTIFICATE

CKA\_TOKEN CK\_BBOOL CK\_TRUE

CKA\_PRIVATE CK\_BBOOL CK\_FALSE

CKA\_MODIFIABLE CK\_BBOOL CK\_FALSE

CKA\_LABEL UTF8 "Certum Root CA"

CKA\_CERTIFICATE\_TYPE CK\_CERTIFICATE\_TYPE CKC\_X\_509

CKA\_SUBJECT MULTILINE\_OCTAL

\060\076\061\013\060\011\006\003\125\004\006\023\002\120\114\061

\033\060\031\006\003\125\004\012\023\022\125\156\151\172\145\164

CKA\_VALUE MULTILINE\_OCTAL \060\202\003\014\060\202\001\364\240\003\002\001\002\002\003\001 \000\040\060\015\006\011\052\206\110\206\367\015\001\001\005\005 \000\060\076\061\013\060\011\006\003\125\004\006\023\002\120\114 \061\033\060\031\006\003\125\004\012\023\022\125\156\151\172\145 \164\157\040\123\160\056\040\172\040\157\056\157\056\061\022\060 \020\006\003\125\004\003\023\011\103\145\162\164\165\155\040\103 \101\060\036\027\015\060\062\060\066\061\061\061\060\064\066\063 \071\132\027\015\062\067\060\066\061\061\061\060\064\066\063\071 \132\060\076\061\013\060\011\006\003\125\004\006\023\002\120\114 \061\033\060\031\006\003\125\004\012\023\022\125\156\151\172\145 \164\157\040\123\160\056\040\172\040\157\056\157\056\061\022\060 \020\006\003\125\004\003\023\011\103\145\162\164\165\155\040\103 \101\060\202\001\042\060\015\006\011\052\206\110\206\367\015\001 \001\001\005\000\003\202\001\017\000\060\202\001\012\002\202\001 \001\000\316\261\301\056\323\117\174\315\045\316\030\076\117\304 \214\157\200\152\163\310\133\121\370\233\322\334\273\000\134\261 \240\374\165\003\356\201\360\210\356\043\122\351\346\025\063\215 \254\055\011\305\166\371\053\071\200\211\344\227\113\220\245\250 \170\370\163\103\173\244\141\260\330\130\314\341\154\146\176\234 \363\011\136\125\143\204\325\250\357\363\261\056\060\150\263\304 \074\330\254\156\215\231\132\220\116\064\334\066\232\217\201\210 \120\267\155\226\102\011\363\327\225\203\015\101\113\260\152\153 \370\374\017\176\142\237\147\304\355\046\137\020\046\017\010\117 \360\244\127\050\316\217\270\355\105\366\156\356\045\135\252\156 \071\276\344\223\057\331\107\240\162\353\372\246\133\257\312\123 \077\342\016\306\226\126\021\156\367\351\146\251\046\330\177\225 \123\355\012\205\210\272\117\051\245\102\214\136\266\374\205\040 \000\252\150\013\241\032\205\001\234\304\106\143\202\210\266\042 \261\356\376\252\106\131\176\317\065\054\325\266\332\135\367\110 \063\024\124\266\353\331\157\316\315\210\326\253\033\332\226\073 \035\131\002\003\001\000\001\243\023\060\021\060\017\006\003\125 \035\023\001\001\377\004\005\060\003\001\001\377\060\015\006\011 \052\206\110\206\367\015\001\001\005\005\000\003\202\001\001\000

#### END

\002\003\001\000\040

## CKA\_SERIAL\_NUMBER MULTILINE\_OCTAL

### END

\060\076\061\013\060\011\006\003\125\004\006\023\002\120\114\061 \033\060\031\006\003\125\004\012\023\022\125\156\151\172\145\164 \157\040\123\160\056\040\172\040\157\056\157\056\061\022\060\020 \006\003\125\004\003\023\011\103\145\162\164\165\155\040\103\101

## CKA\_ISSUER MULTILINE\_OCTAL

UTF8 "0"

CKA\_ID

# END

\157\040\123\160\056\040\172\040\157\056\157\056\061\022\060\020 \006\003\125\004\003\023\011\103\145\162\164\165\155\040\103\101

\270\215\316\357\347\024\272\317\356\260\104\222\154\264\071\076 \242\204\156\255\270\041\167\322\324\167\202\207\346\040\101\201 \356\342\370\021\267\143\321\027\067\276\031\166\044\034\004\032 \114\353\075\252\147\157\055\324\315\376\145\061\160\305\033\246 \002\012\272\140\173\155\130\302\232\111\376\143\062\013\153\343 \072\300\254\253\073\260\350\323\011\121\214\020\203\306\064\340 \305\053\340\032\266\140\024\047\154\062\167\214\274\262\162\230 \317\315\314\077\271\310\044\102\024\326\127\374\346\046\103\251 \035\345\200\220\316\003\124\050\076\367\077\323\370\115\355\152 \012\072\223\023\233\073\024\043\023\143\234\077\321\207\047\171 \345\114\121\343\001\255\205\135\032\073\261\325\163\020\244\323 \362\274\156\144\365\132\126\220\250\307\016\114\164\017\056\161 \073\367\310\107\364\151\157\025\362\021\136\203\036\234\174\122 \256\375\002\332\022\250\131\147\030\333\274\160\335\233\261\151 \355\200\316\211\100\110\152\016\065\312\051\146\025\041\224\054 \350\140\052\233\205\112\100\363\153\212\044\354\006\026\054\163 END

CKA\_NSS\_MOZILLA\_CA\_POLICY CK\_BBOOL CK\_TRUE CKA\_NSS\_SERVER\_DISTRUST\_AFTER CK\_BBOOL CK\_FALSE CKA\_NSS\_EMAIL\_DISTRUST\_AFTER CK\_BBOOL CK\_FALSE

# Trust for "Certum Root CA"

# Issuer: CN=Certum CA,O=Unizeto Sp. z o.o.,C=PL

# Serial Number: 65568 (0x10020)

# Subject: CN=Certum CA,O=Unizeto Sp. z o.o.,C=PL

# Not Valid Before: Tue Jun 11 10:46:39 2002

# Not Valid After : Fri Jun 11

10:46:39 2027

# Fingerprint (SHA-256):

D8:E0:FE:BC:1D:B2:E3:8D:00:94:0F:37:D2:7D:41:34:4D:99:3E:73:4B:99:D5:65:6D:97:78:D4:D8:14:36:24 # Fingerprint (SHA1): 62:52:DC:40:F7:11:43:A2:2F:DE:9E:F7:34:8E:06:42:51:B1:81:18

CKA\_CLASS CK\_OBJECT\_CLASS CKO\_NSS\_TRUST

CKA\_TOKEN CK\_BBOOL CK\_TRUE

CKA\_PRIVATE CK\_BBOOL CK\_FALSE

CKA\_MODIFIABLE CK\_BBOOL CK\_FALSE

CKA\_LABEL UTF8 "Certum Root CA"

CKA\_CERT\_SHA1\_HASH MULTILINE\_OCTAL

\142\122\334\100\367\021\103\242\057\336\236\367\064\216\006\102

\121\261\201\030

END

CKA\_CERT\_MD5\_HASH MULTILINE\_OCTAL

\054\217\237\146\035\030\220\261\107\046\235\216\206\202\214\251 END

CKA\_ISSUER MULTILINE\_OCTAL

\060\076\061\013\060\011\006\003\125\004\006\023\002\120\114\061

\033\060\031\006\003\125\004\012\023\022\125\156\151\172\145\164

\157\040\123\160\056\040\172\040\157\056\157\056\061\022\060\020

\006\003\125\004\003\023\011\103\145\162\164\165\155\040\103\101 END CKA\_SERIAL\_NUMBER MULTILINE\_OCTAL \002\003\001\000\040 END CKA\_TRUST\_SERVER\_AUTH CK\_TRUST CKT\_NSS\_MUST\_VERIFY\_TRUST CKA\_TRUST\_EMAIL\_PROTECTION CK\_TRUST CKT\_NSS\_TRUSTED\_DELEGATOR CKA\_TRUST\_CODE\_SIGNING CK\_TRUST CKT\_NSS\_MUST\_VERIFY\_TRUST CKA\_TRUST\_STEP\_UP\_APPROVED CK\_BBOOL CK\_FALSE # # Certificate "Comodo AAA Services root" # # Issuer: CN=AAA Certificate Services,O=Comodo CA Limited,L=Salford,ST=Greater Manchester,C=GB # Serial Number: 1 (0x1) # Subject: CN=AAA Certificate Services,O=Comodo CA Limited,L=Salford,ST=Greater Manchester,C=GB # Not Valid Before: Thu Jan 01 00:00:00 2004 # Not Valid After : Sun Dec 31 23:59:59 2028 # Fingerprint (SHA-256): D7:A7:A0:FB:5D:7E:27:31:D7:71:E9:48:4E:BC:DE:F7:1D:5F:0C:3E:0A:29:48:78:2B:C8:3E:E0:EA:69:9E:F4 # Fingerprint (SHA1): D1:EB:23:A4:6D:17:D6:8F:D9:25:64:C2:F1:F1:60:17:64:D8:E3:49 CKA\_CLASS CK\_OBJECT\_CLASS CKO\_CERTIFICATE CKA\_TOKEN CK\_BBOOL CK\_TRUE CKA\_PRIVATE CK\_BBOOL CK\_FALSE CKA\_MODIFIABLE CK\_BBOOL CK\_FALSE CKA\_LABEL UTF8 "Comodo AAA Services root" CKA\_CERTIFICATE\_TYPE CK\_CERTIFICATE\_TYPE CKC\_X\_509 CKA\_SUBJECT MULTILINE\_OCTAL \060\173\061\013\060\011\006\003\125\004\006\023\002\107\102\061 \033\060\031\006\003\125\004\010\014\022\107\162\145\141\164\145 \162\040\115\141\156\143\150\145\163\164\145\162\061\020\060\016 \006\003\125\004\007\014\007\123\141\154\146\157\162\144\061\032 \060\030\006\003\125\004\012\014\021\103\157\155\157\144\157\040 \103\101\040\114\151\155\151\164\145\144\061\041\060\037\006\003 \125\004\003\014\030\101\101\101\040\103\145\162\164\151\146\151 \143\141\164\145\040\123\145\162\166\151\143\145\163 END CKA\_ID UTF8 "0" CKA\_ISSUER MULTILINE\_OCTAL \060\173\061\013\060\011\006\003\125\004\006\023\002\107\102\061 \033\060\031\006\003\125\004\010\014\022\107\162\145\141\164\145 \162\040\115\141\156\143\150\145\163\164\145\162\061\020\060\016 \006\003\125\004\007\014\007\123\141\154\146\157\162\144\061\032 \060\030\006\003\125\004\012\014\021\103\157\155\157\144\157\040 \103\101\040\114\151\155\151\164\145\144\061\041\060\037\006\003 \125\004\003\014\030\101\101\101\040\103\145\162\164\151\146\151

 MULTILINE\_OCTAL \002\001\001 END CKA\_VALUE MULTILINE\_OCTAL \060\202\004\062\060\202\003\032\240\003\002\001\002\002\001\001 \060\015\006\011\052\206\110\206\367\015\001\001\005\005\000\060 \173\061\013\060\011\006\003\125\004\006\023\002\107\102\061\033 \060\031\006\003\125\004\010\014\022\107\162\145\141\164\145\162 \040\115\141\156\143\150\145\163\164\145\162\061\020\060\016\006 \003\125\004\007\014\007\123\141\154\146\157\162\144\061\032\060 \030\006\003\125\004\012\014\021\103\157\155\157\144\157\040\103 \101\040\114\151\155\151\164\145\144\061\041\060\037\006\003\125 \004\003\014\030\101\101\101\040\103\145\162\164\151\146\151\143 \141\164\145\040\123\145\162\166\151\143\145\163\060\036\027\015 \060\064\060\061\060\061\060\060\060\060\060\060\132\027\015\062 \070\061\062\063\061\062\063\065\071\065\071\132\060\173\061\013 \060\011\006\003\125\004\006\023\002\107\102\061\033\060\031\006 \003\125\004\010\014\022\107\162\145\141\164\145\162\040\115\141 \156\143\150\145\163\164\145\162\061\020\060\016\006\003\125\004 \007\014\007\123\141\154\146\157\162\144\061\032\060\030\006\003 \125\004\012\014\021\103\157\155\157\144\157\040\103\101\040\114 \151\155\151\164\145\144\061\041\060\037\006\003\125\004\003\014 \030\101\101\101\040\103\145\162\164\151\146\151\143\141\164\145 \040\123\145\162\166\151\143\145\163\060\202\001\042\060\015\006 \011\052\206\110\206\367\015\001\001\001\005\000\003\202\001\017 \000\060\202\001\012\002\202\001\001\000\276\100\235\364\156\341 \352\166\207\034\115\105\104\216\276\106\310\203\006\235\301\052 \376\030\037\216\344\002\372\363\253\135\120\212\026\061\013\232 \006\320\305\160\042\315\111\055\124\143\314\266\156\150\106\013 \123\352\313\114\044\300\274\162\116\352\361\025\256\364\124\232 \022\012\303\172\262\063\140\342\332\211\125\363\042\130\363\336 \334\317\357\203\206\242\214\224\117\237\150\362\230\220\106\204 \047\307\166\277\343\314\065\054\213\136\007\144\145\202\300\110 \260\250\221\371\141\237\166\040\120\250\221\307\146\265\353\170 \142\003\126\360\212\032\023\352\061\243\036\240\231\375\070\366 \366\047\062\130\157\007\365\153\270\373\024\053\257\267\252\314 \326\143\137\163\214\332\005\231\250\070\250\313\027\170\066\121 \254\351\236\364\170\072\215\317\017\331\102\342\230\014\253\057 \237\016\001\336\357\237\231\111\361\055\337\254\164\115\033\230 \265\107\305\345\051\321\371\220\030\307\142\234\276\203\307\046 \173\076\212\045\307\300\335\235\346\065\150\020\040\235\217\330 \336\322\303\204\234\015\136\350\057\311\002\003\001\000\001\243 \201\300\060\201\275\060\035\006\003\125\035\016\004\026\004\024 \240\021\012\043\076\226\361\007\354\342\257\051\357\202\245\177 \320\060\244\264\060\016\006\003\125\035\017\001\001\377\004\004

\143\141\164\145\040\123\145\162\166\151\143\145\163

END

CKA\_SERIAL\_NUMBER

 **Open Source Used In Cisco AppDynamics Cloud Business Metric Config Service 23.10.0 1636**

\003\002\001\006\060\017\006\003\125\035\023\001\001\377\004\005 \060\003\001\001\377\060\173\006\003\125\035\037\004\164\060\162 \060\070\240\066\240\064\206\062\150\164\164\160\072\057\057\143 \162\154\056\143\157\155\157\144\157\143\141\056\143\157\155\057 \101\101\101\103\145\162\164\151\146\151\143\141\164\145\123\145 \162\166\151\143\145\163\056\143\162\154\060\066\240\064\240\062 \206\060\150\164\164\160\072\057\057\143\162\154\056\143\157\155 \157\144\157\056\156\145\164\057\101\101\101\103\145\162\164\151 \146\151\143\141\164\145\123\145\162\166\151\143\145\163\056\143 \162\154\060\015\006\011\052\206\110\206\367\015\001\001\005\005 \000\003\202\001\001\000\010\126\374\002\360\233\350\377\244\372 \326\173\306\104\200\316\117\304\305\366\000\130\314\246\266\274 \024\111\150\004\166\350\346\356\135\354\002\017\140\326\215\120 \030\117\046\116\001\343\346\260\245\356\277\274\164\124\101\277 \375\374\022\270\307\117\132\364\211\140\005\177\140\267\005\112 \363\366\361\302\277\304\271\164\206\266\055\175\153\314\322\363 \106\335\057\306\340\152\303\303\064\003\054\175\226\335\132\302 \016\247\012\231\301\005\213\253\014\057\363\134\072\317\154\067 \125\011\207\336\123\100\154\130\357\374\266\253\145\156\004\366 \033\334\074\340\132\025\306\236\331\361\131\110\060\041\145\003 \154\354\351\041\163\354\233\003\241\340\067\255\240\025\030\217 \372\272\002\316\247\054\251\020\023\054\324\345\010\046\253\042 \227\140\370\220\136\164\324\242\232\123\275\362\251\150\340\242 \156\302\327\154\261\243\017\236\277\353\150\347\126\362\256\362 \343\053\070\072\011\201\265\153\205\327\276\055\355\077\032\267 \262\143\342\365\142\054\202\324\152\000\101\120\361\071\203\237 \225\351\066\226\230\156

END

CKA\_NSS\_MOZILLA\_CA\_POLICY CK\_BBOOL CK\_TRUE CKA\_NSS\_SERVER\_DISTRUST\_AFTER CK\_BBOOL CK\_FALSE CKA\_NSS\_EMAIL\_DISTRUST\_AFTER CK\_BBOOL CK\_FALSE

# Trust for "Comodo AAA Services root"

# Issuer: CN=AAA Certificate Services,O=Comodo CA Limited,L=Salford,ST=Greater Manchester,C=GB

# Serial Number: 1 (0x1)

# Subject: CN=AAA Certificate Services,O=Comodo CA Limited,L=Salford,ST=Greater Manchester,C=GB

# Not Valid Before: Thu Jan 01 00:00:00 2004

# Not Valid After : Sun Dec 31 23:59:59 2028

# Fingerprint

(SHA-256):

D7:A7:A0:FB:5D:7E:27:31:D7:71:E9:48:4E:BC:DE:F7:1D:5F:0C:3E:0A:29:48:78:2B:C8:3E:E0:EA:69:9E:F4 # Fingerprint (SHA1): D1:EB:23:A4:6D:17:D6:8F:D9:25:64:C2:F1:F1:60:17:64:D8:E3:49

CKA\_CLASS CK\_OBJECT\_CLASS CKO\_NSS\_TRUST

CKA\_TOKEN CK\_BBOOL CK\_TRUE

CKA\_PRIVATE CK\_BBOOL CK\_FALSE

CKA\_MODIFIABLE CK\_BBOOL CK\_FALSE

CKA\_LABEL UTF8 "Comodo AAA Services root"

CKA\_CERT\_SHA1\_HASH MULTILINE\_OCTAL

\321\353\043\244\155\027\326\217\331\045\144\302\361\361\140\027

\144\330\343\111

END

CKA\_CERT\_MD5\_HASH MULTILINE\_OCTAL

\111\171\004\260\353\207\031\254\107\260\274\021\121\233\164\320 END

CKA\_ISSUER MULTILINE\_OCTAL

\060\173\061\013\060\011\006\003\125\004\006\023\002\107\102\061 \033\060\031\006\003\125\004\010\014\022\107\162\145\141\164\145 \162\040\115\141\156\143\150\145\163\164\145\162\061\020\060\016 \006\003\125\004\007\014\007\123\141\154\146\157\162\144\061\032 \060\030\006\003\125\004\012\014\021\103\157\155\157\144\157\040 \103\101\040\114\151\155\151\164\145\144\061\041\060\037\006\003 \125\004\003\014\030\101\101\101\040\103\145\162\164\151\146\151 \143\141\164\145\040\123\145\162\166\151\143\145\163

END

CKA\_SERIAL\_NUMBER

MULTILINE\_OCTAL

\002\001\001

END

CKA\_TRUST\_SERVER\_AUTH CK\_TRUST CKT\_NSS\_TRUSTED\_DELEGATOR CKA\_TRUST\_EMAIL\_PROTECTION CK\_TRUST CKT\_NSS\_TRUSTED\_DELEGATOR CKA\_TRUST\_CODE\_SIGNING CK\_TRUST CKT\_NSS\_MUST\_VERIFY\_TRUST CKA\_TRUST\_STEP\_UP\_APPROVED CK\_BBOOL CK\_FALSE

#

# Certificate "QuoVadis Root CA 2"

#

# Issuer: CN=QuoVadis Root CA 2,O=QuoVadis Limited,C=BM

# Serial Number: 1289 (0x509)

# Subject: CN=QuoVadis Root CA 2,O=QuoVadis Limited,C=BM

# Not Valid Before: Fri Nov 24 18:27:00 2006

# Not Valid After : Mon Nov 24 18:23:33 2031

# Fingerprint (SHA-256):

85:A0:DD:7D:D7:20:AD:B7:FF:05:F8:3D:54:2B:20:9D:C7:FF:45:28:F7:D6:77:B1:83:89:FE:A5:E5:C4:9E:86

# Fingerprint (SHA1): CA:3A:FB:CF:12:40:36:4B:44:B2:16:20:88:80:48:39:19:93:7C:F7

CKA\_CLASS CK\_OBJECT\_CLASS CKO\_CERTIFICATE

CKA\_TOKEN CK\_BBOOL CK\_TRUE

CKA\_PRIVATE CK\_BBOOL CK\_FALSE

CKA\_MODIFIABLE CK\_BBOOL

CK\_FALSE

CKA\_LABEL UTF8 "QuoVadis Root CA 2"

CKA\_CERTIFICATE\_TYPE CK\_CERTIFICATE\_TYPE CKC\_X\_509

CKA\_SUBJECT MULTILINE\_OCTAL

\060\105\061\013\060\011\006\003\125\004\006\023\002\102\115\061

\031\060\027\006\003\125\004\012\023\020\121\165\157\126\141\144

\151\163\040\114\151\155\151\164\145\144\061\033\060\031\006\003

CKA\_VALUE MULTILINE\_OCTAL \060\202\005\267\060\202\003\237\240\003\002\001\002\002\002\002\005 \011\060\015\006\011\052\206\110\206\367\015\001\001\005\005\000 \060\105\061\013\060\011\006\003\125\004\006\023\002\102\115\061 \031\060\027\006\003\125\004\012\023\020\121\165\157\126\141\144 \151\163\040\114\151\155\151\164\145\144\061\033\060\031\006\003 \125\004\003\023\022\121\165\157\126\141\144\151\163\040\122\157 \157\164\040\103\101\040\062\060\036\027\015\060\066\061\061\062 \064\061\070\062\067\060\060\132\027\015\063\061\061\061\062\064 \061\070\062\063\063\063\132\060\105\061\013\060\011\006\003\125 \004\006\023\002\102\115\061\031\060\027\006\003\125\004\012\023 \020\121\165\157\126\141\144\151\163\040\114\151\155\151\164\145 \144\061\033\060\031\006\003\125\004\003\023\022\121\165\157\126 \141\144\151\163\040\122\157\157\164\040\103\101\040\062\060\202 \002\042\060\015\006\011\052\206\110\206\367\015\001\001\001\005 \000\003\202\002\017\000\060\202\002\012\002\202\002\001\000\232 \030\312\113\224\015\000\055\257\003\051\212\360\017\201\310\256 \114\031\205\035\010\237\253\051\104\205\363\057\201\255\062\036 \220\106\277\243\206\046\032\036\376\176\034\030\072\134\234\140 \027\052\072\164\203\063\060\175\141\124\021\313\355\253\340\346 \322\242\176\365\153\157\030\267\012\013\055\375\351\076\357\012 \306\263\020\351\334\302\106\027\370\135\375\244\332\377\236\111 \132\234\346\063\346\044\226\367\077\272\133\053\034\172\065\302 \326\147\376\253\146\120\213\155\050\140\053\357\327\140\303\307 \223\274\215\066\221\363\177\370\333\021\023\304\234\167\166\301 \256\267\002\152\201\172\251\105\203\342\005\346\271\126\301\224 \067\217\110\161\143\042\354\027\145\007\225\212\113\337\217\306 \132\012\345\260\343\137\136\153\021\253\014\371\205\353\104\351 \370\004\163\362\351\376\134\230\214\365\163\257\153\264\176\315 \324\134\002\053\114\071\341\262\225\225\055\102\207\327\325\263 \220\103\267\154\023\361\336\335\366\304\370\211\077\321\165\365 \222\303\221\325\212\210\320\220\354\334\155\336\211\302\145\161 \226\213\015\003\375\234\277\133\026\254\222\333\352\376\171\174 \255\353\257\367\026\313\333\315\045\053\345\037\373\232\237\342

END

\002\002\005\011

CKA\_SERIAL\_NUMBER MULTILINE\_OCTAL

END

\157\164\040\103\101\040\062

CKA\_ISSUER MULTILINE\_OCTAL \060\105\061\013\060\011\006\003\125\004\006\023\002\102\115\061 \031\060\027\006\003\125\004\012\023\020\121\165\157\126\141\144 \151\163\040\114\151\155\151\164\145\144\061\033\060\031\006\003 \125\004\003\023\022\121\165\157\126\141\144\151\163\040\122\157

CKA\_ID UTF8 "0"

END

\157\164\040\103\101\040\062

\125\004\003\023\022\121\165\157\126\141\144\151\163\040\122\157

\121\314\072\123\014\110\346\016\275\311\264\166\006\122\346\021 \023\205\162\143\003\004\340\004\066\053\040\031\002\350\164\247 \037\266\311\126\146\360\165\045\334\147\301\016\141\140\210\263 \076\321\250\374\243\332\035\260\321\261\043\124\337\104\166\155 \355\101\330\301\262\042\266\123\034\337\065\035\334\241\167\052 \061\344\055\365\345\345\333\310\340\377\345\200\327\013\143\240 \377\063\241\017\272\054\025\025\352\227\263\322\242\265\276\362 \214\226\036\032\217\035\154\244\141\067\271\206\163\063\327\227 \226\236\043\175\202\244\114\201\342\241\321\272\147\137\225\007 \243\047\021\356\026\020\173\274\105\112\114\262\004\322\253\357 \325\375\014\121\316\120\152\010\061\371\221\332\014\217\144\134 \003\303\072\213\040\077\156\215\147\075\072\326\376\175\133\210 \311\136\373\314\141\334\213\063\167\323\104\062\065\011\142\004 \222\026\020\330\236\047\107\373\073\041\343\370\353\035\133\002 \003\001\000\001\243\201\260\060\201\255\060\017\006\003\125\035 \023\001\001\377\004\005\060\003\001\001\377\060\013\006\003\125 \035\017\004\004\003\002\001\006\060\035\006\003\125\035\016\004 \026\004\024\032\204\142\274\110\114\063\045\004\324\356\320\366 \003\304\031\106\321\224\153\060\156\006\003\125\035\043\004\147 \060\145\200\024\032\204\142\274\110\114\063\045\004\324\356\320 \366\003\304\031\106\321\224\153\241\111\244\107\060\105\061\013 \060\011\006\003\125\004\006\023\002\102\115\061\031\060\027\006 \003\125\004\012\023\020\121\165\157\126\141\144\151\163\040\114 \151\155\151\164\145\144\061\033\060\031\006\003\125\004\003\023 \022\121\165\157\126\141\144\151\163\040\122\157\157\164\040\103 \101\040\062\202\002\005\011\060\015\006\011\052\206\110\206\367 \015\001\001\005\005\000\003\202\002\001\000\076\012\026\115\237 \006\133\250\256\161\135\057\005\057\147\346\023\105\203\304\066 \366\363\300\046\014\015\265\107\144\135\370\264\162\311\106\245 \003\030\047\125\211\170\175\166\352\226\064\200\027\040\334\347 \203\370\215\374\007\270\332\137\115\056\147\262\204\375\331\104 \374\167\120\201\346\174\264\311\015\013\162\123\370\166\007\007 \101\107\226\014\373\340\202\046\223\125\214\376\042\037\140\145 \174\137\347\046\263\367\062\220\230\120\324\067\161\125\366\222 \041\170\367\225\171\372\370\055\046\207\146\126\060\167\246\067 \170\063\122\020\130\256\077\141\216\362\152\261\357\030\176\112 \131\143\312\215\242\126\325\247\057\274\126\037\317\071\301\342 \373\012\250\025\054\175\115\172\143\306\154\227\104\074\322\157 \303\112\027\012\370\220\322\127\242\031\121\245\055\227\101\332 \007\117\251\120\332\220\215\224\106\341\076\360\224\375\020\000 \070\365\073\350\100\341\264\156\126\032\040\314\157\130\215\355 \056\105\217\326\351\223\077\347\261\054\337\072\326\042\214\334 \204\273\042\157\320\370\344\306\071\351\004\210\074\303\272\353 \125\172\155\200\231\044\365\154\001\373\370\227\260\224\133\353 \375\322\157\361\167\150\015\065\144\043\254\270\125\241\003\321 \115\102\031\334\370\165\131\126\243\371\250\111\171\370\257\016 \271\021\240\174\267\152\355\064\320\266\046\142\070\032\207\014 \370\350\375\056\323\220\177\007\221\052\035\326\176\134\205\203

\231\260\070\010\077\351\136\371\065\007\344\311\142\156\127\177 \247\120\225\367\272\310\233\346\216\242\001\305\326\146\277\171 \141\363\074\034\341\271\202\134\135\240\303\351\330\110\275\031 \242\021\024\031\156\262\206\033\150\076\110\067\032\210\267\135 \226\136\234\307\357\047\142\010\342\221\031\134\322\361\041\335  $\label{27}$  \272\027\102\202\227\161\201\123\061\251\237\366\175\142\277\162 \341\243\223\035\314\212\046\132\011\070\320\316\327\015\200\026 \264\170\245\072\207\114\215\212\245\325\106\227\362\054\020\271 \274\124\042\300\001\120\151\103\236\364\262\357\155\370\354\332 \361\343\261\357\337\221\217\124\052\013\045\301\046\031\304\122 \020\005\145\325\202\020\352\302\061\315\056 END CKA\_NSS\_MOZILLA\_CA\_POLICY CK\_BBOOL CK\_TRUE CKA\_NSS\_SERVER\_DISTRUST\_AFTER CK\_BBOOL CK\_FALSE CKA\_NSS\_EMAIL\_DISTRUST\_AFTER CK\_BBOOL CK\_FALSE

# Trust for "QuoVadis Root CA 2"

# Issuer: CN=QuoVadis Root

CA 2,O=QuoVadis Limited,C=BM

# Serial Number: 1289 (0x509)

# Subject: CN=QuoVadis Root CA 2,O=QuoVadis Limited,C=BM

# Not Valid Before: Fri Nov 24 18:27:00 2006

# Not Valid After : Mon Nov 24 18:23:33 2031

# Fingerprint (SHA-256):

85:A0:DD:7D:D7:20:AD:B7:FF:05:F8:3D:54:2B:20:9D:C7:FF:45:28:F7:D6:77:B1:83:89:FE:A5:E5:C4:9E:86

# Fingerprint (SHA1): CA:3A:FB:CF:12:40:36:4B:44:B2:16:20:88:80:48:39:19:93:7C:F7

CKA\_CLASS CK\_OBJECT\_CLASS CKO\_NSS\_TRUST

CKA\_TOKEN CK\_BBOOL CK\_TRUE

CKA\_PRIVATE CK\_BBOOL CK\_FALSE

CKA\_MODIFIABLE CK\_BBOOL CK\_FALSE

CKA\_LABEL UTF8 "QuoVadis Root CA 2"

CKA\_CERT\_SHA1\_HASH MULTILINE\_OCTAL

\312\072\373\317\022\100\066\113\104\262\026\040\210\200\110\071

\031\223\174\367

END

CKA\_CERT\_MD5\_HASH MULTILINE\_OCTAL

\136\071\173\335\370\272\354\202\351\254\142\272\014\124\000\053 END

CKA\_ISSUER MULTILINE\_OCTAL

\060\105\061\013\060\011\006\003\125\004\006\023\002\102\115\061 \031\060\027\006\003\125\004\012\023\020\121\165\157\126\141\144

\151\163\040\114\151\155\151\164\145\144\061\033\060\031\006\003

\125\004\003\023\022\121\165\157\126\141\144\151\163\040\122\157

\157\164\040\103\101\040\062

END

CKA\_SERIAL\_NUMBER

 MULTILINE\_OCTAL \002\002\005\011 END CKA\_TRUST\_SERVER\_AUTH CK\_TRUST CKT\_NSS\_TRUSTED\_DELEGATOR CKA TRUST\_EMAIL\_PROTECTION CK\_TRUST CKT\_NSS\_TRUSTED\_DELEGATOR CKA\_TRUST\_CODE\_SIGNING CK\_TRUST CKT\_NSS\_MUST\_VERIFY\_TRUST CKA\_TRUST\_STEP\_UP\_APPROVED CK\_BBOOL CK\_FALSE

#

# Certificate "QuoVadis Root CA 3"

#

# Issuer: CN=QuoVadis Root CA 3,O=QuoVadis Limited,C=BM

# Serial Number: 1478 (0x5c6)

# Subject: CN=QuoVadis Root CA 3,O=QuoVadis Limited,C=BM

# Not Valid Before: Fri Nov 24 19:11:23 2006

# Not Valid After : Mon Nov 24 19:06:44 2031

# Fingerprint (SHA-256):

18:F1:FC:7F:20:5D:F8:AD:DD:EB:7F:E0:07:DD:57:E3:AF:37:5A:9C:4D:8D:73:54:6B:F4:F1:FE:D1:E1:8D:35

# Fingerprint (SHA1): 1F:49:14:F7:D8:74:95:1D:DD:AE:02:C0:BE:FD:3A:2D:82:75:51:85

CKA\_CLASS CK\_OBJECT\_CLASS CKO\_CERTIFICATE

CKA\_TOKEN CK\_BBOOL CK\_TRUE

CKA\_PRIVATE CK\_BBOOL CK\_FALSE

CKA\_MODIFIABLE CK\_BBOOL CK\_FALSE

CKA\_LABEL

UTF8 "QuoVadis Root CA 3"

CKA\_CERTIFICATE\_TYPE CK\_CERTIFICATE\_TYPE CKC\_X\_509

CKA\_SUBJECT MULTILINE\_OCTAL

\060\105\061\013\060\011\006\003\125\004\006\023\002\102\115\061 \031\060\027\006\003\125\004\012\023\020\121\165\157\126\141\144 \151\163\040\114\151\155\151\164\145\144\061\033\060\031\006\003

\125\004\003\023\022\121\165\157\126\141\144\151\163\040\122\157

\157\164\040\103\101\040\063

END

CKA\_ID UTF8 "0"

CKA\_ISSUER MULTILINE\_OCTAL

\060\105\061\013\060\011\006\003\125\004\006\023\002\102\115\061 \031\060\027\006\003\125\004\012\023\020\121\165\157\126\141\144 \151\163\040\114\151\155\151\164\145\144\061\033\060\031\006\003 \125\004\003\023\022\121\165\157\126\141\144\151\163\040\122\157 \157\164\040\103\101\040\063

END

CKA\_SERIAL\_NUMBER MULTILINE\_OCTAL

\002\002\005\306

END

CKA\_VALUE MULTILINE\_OCTAL

\060\202\006\235\060\202\004\205\240\003\002\001\002\002\002\002\005 \306\060\015\006\011\052\206\110\206\367\015\001\001\005\005\000 \060\105\061\013\060\011\006\003\125\004\006\023\002\102\115\061

\031\060\027\006\003\125\004\012\023\020\121\165\157\126\141\144 \151\163\040\114\151\155\151\164\145\144\061\033\060\031\006\003 \125\004\003\023\022\121\165\157\126\141\144\151\163\040\122\157 \157\164\040\103\101\040\063\060\036\027\015\060\066\061\061\062 \064\061\071\061\061\062\063\132\027\015\063\061\061\061\062\064 \061\071\060\066\064\064\132\060\105\061\013\060\011\006\003\125 \004\006\023\002\102\115\061\031\060\027\006\003\125\004\012\023 \020\121\165\157\126\141\144\151\163\040\114\151\155\151\164\145 \144\061\033\060\031\006\003\125\004\003\023\022\121\165\157\126 \141\144\151\163\040\122\157\157\164\040\103\101\040\063\060\202 \002\042\060\015\006\011\052\206\110\206\367\015\001\001\001\005 \000\003\202\002\017\000\060\202\002\012\002\202\002\001\000\314 \127\102\026\124\234\346\230\323\323\115\356\376\355\307\237\103 \071\112\145\263\350\026\210\064\333\015\131\221\164\317\222\270 \004\100\255\002\113\061\253\274\215\221\150\330\040\016\032\001 \342\032\173\116\027\135\342\212\267\077\231\032\315\353\141\253 \302\145\246\037\267\267\275\267\217\374\375\160\217\013\240\147 \276\001\242\131\317\161\346\017\051\166\377\261\126\171\105\053 \037\236\172\124\350\243\051\065\150\244\001\117\017\244\056\067 \357\033\277\343\217\020\250\162\253\130\127\347\124\206\310\311 \363\133\332\054\332\135\216\156\074\243\076\332\373\202\345\335 \362\134\262\005\063\157\212\066\316\320\023\116\377\277\112\014 \064\114\246\303\041\275\120\004\125\353\261\273\235\373\105\036 \144\025\336\125\001\214\002\166\265\313\241\077\102\151\274\057 \275\150\103\026\126\211\052\067\141\221\375\246\256\116\300\313 \024\145\224\067\113\222\006\357\004\320\310\234\210\333\013\173 \201\257\261\075\052\304\145\072\170\266\356\334\200\261\322\323 \231\234\072\356\153\132\153\263\215\267\325\316\234\302\276\245 \113\057\026\261\236\150\073\006\157\256\175\237\370\336\354\314 \051\247\230\243\045\103\057\357\361\137\046\341\210\115\370\136 \156\327\331\024\156\031\063\151\247\073\204\211\223\304\123\125 \023\241\121\170\100\370\270\311\242\356\173\272\122\102\203\236 \024\355\005\122\132\131\126\247\227\374\235\077\012\051\330\334 \117\221\016\023\274\336\225\244\337\213\231\276\254\233\063\210 \357\265\201\257\033\306\042\123\310\366\307\356\227\024\260\305 \174\170\122\310\360\316\156\167\140\204\246\351\052\166\040\355 \130\001\027\060\223\351\032\213\340\163\143\331\152\222\224\111 \116\264\255\112\205\304\243\042\060\374\011\355\150\042\163\246 \210\014\125\041\130\305\341\072\237\052\335\312\341\220\340\331 \163\253\154\200\270\350\013\144\223\240\234\214\031\377\263\322 \014\354\221\046\207\212\263\242\341\160\217\054\012\345\315\155 \150\121\353\332\077\005\177\213\062\346\023\134\153\376\137\100 \342\042\310\264\264\144\117\326\272\175\110\076\250\151\014\327 \273\206\161\311\163\270\077\073\235\045\113\332\377\100\353\002 \003\001\000\001\243\202\001\225\060\202\001\221\060\017\006\003 \125\035\023\001\001\377\004\005\060\003\001\001\377\060\201\341 \006\003\125\035\040\004\201\331\060\201\326\060\201\323\006\011 \053\006\001\004\001\276\130\000\003\060\201\305\060\201\223\006

\010\053\006\001\005\005\007\002\002\060\201\206\032\201\203\101 \156\171\040\165\163\145\040\157\146\040\164\150\151\163\040\103 \145\162\164\151\146\151\143\141\164\145\040\143\157\156\163\164 \151\164\165\164\145\163\040\141\143\143\145\160\164\141\156\143 \145\040\157\146\040\164\150\145\040\121\165\157\126\141\144\151 \163\040\122\157\157\164\040\103\101\040\063\040\103\145\162\164 \151\146\151\143\141\164\145\040\120\157\154\151\143\171\040\057 \040\103\145\162\164\151\146\151\143\141\164\151\157\156\040\120 \162\141\143\164\151\143\145\040\123\164\141\164\145\155\145\156 \164\056\060\055\006\010\053\006\001\005\005\007\002\001\026\041 \150\164\164\160\072\057\057\167\167\167\056\161\165\157\166\141 \144\151\163\147\154\157\142\141\154\056\143\157\155\057\143\160 \163\060\013\006\003\125\035\017\004\004\003\002\001\006\060\035 \006\003\125\035\016\004\026\004\024\362\300\023\340\202\103\076 \373\356\057\147\062\226\065\134\333\270\313\002\320\060\156\006 \003\125\035\043\004\147\060\145\200\024\362\300\023\340\202\103 \076\373\356\057\147\062\226\065\134\333\270\313\002\320\241\111 \244\107\060\105\061\013\060\011\006\003\125\004\006\023\002\102 \115\061\031\060\027\006\003\125\004\012\023\020\121\165\157\126 \141\144\151\163\040\114\151\155\151\164\145\144\061\033\060\031 \006\003\125\004\003\023\022\121\165\157\126\141\144\151\163\040 \122\157\157\164\040\103\101\040\063\202\002\005\306\060\015\006 \011\052\206\110\206\367\015\001\001\005\005\000\003\202\002\001 \000\117\255\240\054\114\372\300\362\157\367\146\125\253\043\064 \356\347\051\332\303\133\266\260\203\331\320\320\342\041\373\363 \140\247\073\135\140\123\047\242\233\366\010\042\052\347\277\240 \162\345\234\044\152\061\261\220\172\047\333\204\021\211\047\246 \167\132\070\327\277\254\206\374\356\135\203\274\006\306\321\167 \153\017\155\044\057\113\172\154\247\007\226\312\343\204\237\255 \210\213\035\253\026\215\133\146\027\331\026\364\213\200\322\335 \370\262\166\303\374\070\023\252\014\336\102\151\053\156\363\074 \353\200\047\333\365\246\104\015\237\132\125\131\013\325\015\122 \110\305\256\237\362\057\200\305\352\062\120\065\022\227\056\301 \341\377\361\043\210\121\070\237\362\146\126\166\347\017\121\227 \245\122\014\115\111\121\225\066\075\277\242\113\014\020\035\206 \231\114\252\363\162\021\223\344\352\366\233\332\250\135\247\115 \267\236\002\256\163\000\310\332\043\003\350\371\352\031\164\142 \000\224\313\042\040\276\224\247\131\265\202\152\276\231\171\172 \251\362\112\044\122\367\164\375\272\116\346\250\035\002\156\261 \015\200\104\301\256\323\043\067\137\273\205\174\053\222\056\350 \176\245\213\335\231\341\277\047\157\055\135\252\173\207\376\012 \335\113\374\216\365\046\344\156\160\102\156\063\354\061\236\173 \223\301\344\311\151\032\075\300\153\116\042\155\356\253\130\115 \306\320\101\301\053\352\117\022\207\136\353\105\330\154\365\230 \002\323\240\330\125\212\006\231\031\242\240\167\321\060\236\254 \314\165\356\203\365\260\142\071\317\154\127\342\114\322\221\013 \016\165\050\033\232\277\375\032\103\361\312\167\373\073\217\141 \270\151\050\026\102\004\136\160\052\034\041\330\217\341\275\043

\133\055\164\100\222\331\143\031\015\163\335\151\274\142\107\274 \340\164\053\262\353\175\276\101\033\265\300\106\305\241\042\313 \137\116\301\050\222\336\030\272\325\052\050\273\021\213\027\223 \230\231\140\224\134\043\317\132\047\227\136\013\005\006\223\067 \036\073\151\066\353\251\236\141\035\217\062\332\216\014\326\164 \076\173\011\044\332\001\167\107\304\073\315\064\214\231\365\312 \341\045\141\063\262\131\033\342\156\327\067\127\266\015\251\022 \332 END CKA\_NSS\_MOZILLA\_CA\_POLICY CK\_BBOOL CK\_TRUE CKA\_NSS\_SERVER\_DISTRUST\_AFTER CK\_BBOOL CK\_FALSE CKA\_NSS\_EMAIL\_DISTRUST\_AFTER CK\_BBOOL CK\_FALSE # Trust for "QuoVadis Root CA 3" # Issuer: CN=QuoVadis Root CA 3,O=QuoVadis Limited,C=BM # Serial Number: 1478 (0x5c6) # Subject: CN=QuoVadis Root CA 3,O=QuoVadis Limited,C=BM # Not Valid Before: Fri Nov 24 19:11:23 2006 # Not Valid After : Mon Nov 24 19:06:44 2031 # Fingerprint (SHA-256): 18:F1:FC:7F:20:5D:F8:AD:DD:EB:7F:E0:07:DD:57:E3:AF:37:5A:9C:4D:8D:73:54:6B:F4:F1:FE:D1:E1:8D:35 # Fingerprint (SHA1): 1F:49:14:F7:D8:74:95:1D:DD:AE:02:C0:BE:FD:3A:2D:82:75:51:85 CKA\_CLASS CK\_OBJECT\_CLASS CKO\_NSS\_TRUST CKA\_TOKEN CK\_BBOOL CK\_TRUE CKA\_PRIVATE CK\_BBOOL CK\_FALSE CKA\_MODIFIABLE CK\_BBOOL CK\_FALSE CKA\_LABEL UTF8 "QuoVadis Root CA 3" CKA\_CERT\_SHA1\_HASH MULTILINE\_OCTAL \037\111\024\367\330\164\225\035\335\256\002\300\276\375\072\055 \202\165\121\205 END CKA\_CERT\_MD5\_HASH MULTILINE\_OCTAL

\061\205\074\142\224\227\143\271\252\375\211\116\257\157\340\317 END

CKA\_ISSUER MULTILINE\_OCTAL

```
\060\105\061\013\060\011\006\003\125\004\006\023\002\102\115\061
\031\060\027\006\003\125\004\012\023\020\121\165\157\126\141\144
\151\163\040\114\151\155\151\164\145\144\061\033\060\031\006\003
```
\125\004\003\023\022\121\165\157\126\141\144\151\163\040\122\157

\157\164\040\103\101\040\063

END

CKA\_SERIAL\_NUMBER

MULTILINE\_OCTAL

\002\002\005\306

END

CKA TRUST\_SERVER\_AUTH CK\_TRUST CKT\_NSS\_TRUSTED\_DELEGATOR

## CKA TRUST\_EMAIL\_PROTECTION CK\_TRUST CKT\_NSS\_TRUSTED\_DELEGATOR CKA\_TRUST\_CODE\_SIGNING CK\_TRUST CKT\_NSS\_MUST\_VERIFY\_TRUST CKA\_TRUST\_STEP\_UP\_APPROVED CK\_BBOOL CK\_FALSE

#

# Certificate "Security Communication Root CA"

#

# Issuer: OU=Security Communication RootCA1,O=SECOM Trust.net,C=JP

# Serial Number: 0 (0x0)

# Subject: OU=Security Communication RootCA1,O=SECOM Trust.net,C=JP

# Not Valid Before: Tue Sep 30 04:20:49 2003

# Not Valid After : Sat Sep 30 04:20:49 2023

# Fingerprint (SHA-256):

E7:5E:72:ED:9F:56:0E:EC:6E:B4:80:00:73:A4:3F:C3:AD:19:19:5A:39:22:82:01:78:95:97:4A:99:02:6B:6C

# Fingerprint (SHA1): 36:B1:2B:49:F9:81:9E:D7:4C:9E:BC:38:0F:C6:56:8F:5D:AC:B2:F7

CKA\_CLASS CK\_OBJECT\_CLASS CKO\_CERTIFICATE

CKA\_TOKEN CK\_BBOOL CK\_TRUE

CKA\_PRIVATE CK\_BBOOL CK\_FALSE

CKA\_MODIFIABLE CK\_BBOOL CK\_FALSE

CKA\_LABEL UTF8 "Security Communication

Root CA"

CKA\_CERTIFICATE\_TYPE CK\_CERTIFICATE\_TYPE CKC\_X\_509 CKA\_SUBJECT MULTILINE\_OCTAL

\060\120\061\013\060\011\006\003\125\004\006\023\002\112\120\061 \030\060\026\006\003\125\004\012\023\017\123\105\103\117\115\040 \124\162\165\163\164\056\156\145\164\061\047\060\045\006\003\125 \004\013\023\036\123\145\143\165\162\151\164\171\040\103\157\155 \155\165\156\151\143\141\164\151\157\156\040\122\157\157\164\103 \101\061

END

CKA\_ID UTF8 "0"

CKA\_ISSUER MULTILINE\_OCTAL

\060\120\061\013\060\011\006\003\125\004\006\023\002\112\120\061 \030\060\026\006\003\125\004\012\023\017\123\105\103\117\115\040 \124\162\165\163\164\056\156\145\164\061\047\060\045\006\003\125 \004\013\023\036\123\145\143\165\162\151\164\171\040\103\157\155 \155\165\156\151\143\141\164\151\157\156\040\122\157\157\164\103

\101\061

END

CKA\_SERIAL\_NUMBER MULTILINE\_OCTAL

\002\001\000

END

CKA\_VALUE MULTILINE\_OCTAL

\060\202\003\132\060\202\002\102\240\003\002\001\002\002\001\000 \060\015\006\011\052\206\110\206\367\015\001\001\005\005\000\060 \120\061\013\060\011\006\003\125\004\006\023\002\112\120\061\030 \060\026\006\003\125\004\012\023\017\123\105\103\117\115\040\124 \162\165\163\164\056\156\145\164\061\047\060\045\006\003\125\004

\013\023\036\123\145\143\165\162\151\164\171\040\103\157\155\155 \165\156\151\143\141\164\151\157\156\040\122\157\157\164\103\101 \061\060\036\027\015\060\063\060\071\063\060\060\064\062\060\064 \071\132\027\015\062\063\060\071\063\060\060\064\062\060\064\071 \132\060\120\061\013\060\011\006\003\125\004\006\023\002\112\120 \061\030\060\026\006\003\125\004\012\023\017\123\105\103\117\115 \040\124\162\165\163\164\056\156\145\164\061\047\060\045\006\003 \125\004\013\023\036\123\145\143\165\162\151\164\171\040\103\157 \155\155\165\156\151\143\141\164\151\157\156\040\122\157\157\164 \103\101\061\060\202\001\042\060\015\006\011\052\206\110\206\367 \015\001\001\001\005\000\003\202\001\017\000\060\202\001\012\002 \202\001\001\000\263\263\376\177\323\155\261\357\026\174\127\245 \014\155\166\212\057\113\277\144\373\114\356\212\360\363\051\174 \365\377\356\052\340\351\351\272\133\144\042\232\232\157\054\072 \046\151\121\005\231\046\334\325\034\152\161\306\232\175\036\235 \335\174\154\306\214\147\147\112\076\370\161\260\031\047\251\011 \014\246\225\277\113\214\014\372\125\230\073\330\350\042\241\113 \161\070\171\254\227\222\151\263\211\176\352\041\150\006\230\024 \226\207\322\141\066\274\155\047\126\236\127\356\300\300\126\375 \062\317\244\331\216\302\043\327\215\250\363\330\045\254\227\344 \160\070\364\266\072\264\235\073\227\046\103\243\241\274\111\131 \162\114\043\060\207\001\130\366\116\276\034\150\126\146\257\315 \101\135\310\263\115\052\125\106\253\037\332\036\342\100\075\333 \315\175\271\222\200\234\067\335\014\226\144\235\334\042\367\144 \213\337\141\336\025\224\122\025\240\175\122\311\113\250\041\311 \306\261\355\313\303\225\140\321\017\360\253\160\370\337\313\115 \176\354\326\372\253\331\275\177\124\362\245\351\171\372\331\326 \166\044\050\163\002\003\001\000\001\243\077\060\075\060\035\006 \003\125\035\016\004\026\004\024\240\163\111\231\150\334\205\133 \145\343\233\050\057\127\237\275\063\274\007\110\060\013\006\003 \125\035\017\004\004\003\002\001\006\060\017\006\003\125\035\023 \001\001\377\004\005\060\003\001\001\377\060\015\006\011\052\206 \110\206\367\015\001\001\005\005\000\003\202\001\001\000\150\100 \251\250\273\344\117\135\171\263\005\265\027\263\140\023\353\306 \222\135\340\321\323\152\376\373\276\233\155\277\307\005\155\131 \040\304\034\360\267\332\204\130\002\143\372\110\026\357\117\245 \013\367\112\230\362\077\236\033\255\107\153\143\316\010\107\353 \122\077\170\234\257\115\256\370\325\117\317\232\230\052\020\101 \071\122\304\335\331\233\016\357\223\001\256\262\056\312\150\102 \044\102\154\260\263\072\076\315\351\332\110\304\025\313\351\371 \007\017\222\120\111\212\335\061\227\137\311\351\067\252\073\131 \145\227\224\062\311\263\237\076\072\142\130\305\111\255\142\016 \161\245\062\252\057\306\211\166\103\100\023\023\147\075\242\124 \045\020\313\361\072\362\331\372\333\111\126\273\246\376\247\101 \065\303\340\210\141\311\210\307\337\066\020\042\230\131\352\260 \112\373\126\026\163\156\254\115\367\042\241\117\255\035\172\055 \105\047\345\060\301\136\362\332\023\313\045\102\121\225\107\003 \214\154\041\314\164\102\355\123\377\063\213\217\017\127\001\026

\057\317\246\356\311\160\042\024\275\375\276\154\013\003 END CKA\_NSS\_MOZILLA\_CA\_POLICY CK\_BBOOL CK\_TRUE CKA\_NSS\_SERVER\_DISTRUST\_AFTER CK\_BBOOL CK\_FALSE CKA\_NSS\_EMAIL\_DISTRUST\_AFTER CK\_BBOOL CK\_FALSE # Trust for "Security Communication Root CA" # Issuer: OU=Security Communication RootCA1,O=SECOM Trust.net,C=JP # Serial Number: 0 (0x0) # Subject: OU=Security Communication RootCA1,O=SECOM Trust.net,C=JP # Not Valid Before: Tue Sep 30 04:20:49 2003 # Not Valid After : Sat Sep 30 04:20:49 2023 # Fingerprint (SHA-256): E7:5E:72:ED:9F:56:0E:EC:6E:B4:80:00:73:A4:3F:C3:AD:19:19:5A:39:22:82:01:78:95:97:4A:99:02:6B:6C # Fingerprint (SHA1): 36:B1:2B:49:F9:81:9E:D7:4C:9E:BC:38:0F:C6:56:8F:5D:AC:B2:F7 CKA\_CLASS CK\_OBJECT\_CLASS CKO\_NSS\_TRUST CKA\_TOKEN CK\_BBOOL CK\_TRUE CKA\_PRIVATE CK\_BBOOL CK\_FALSE CKA\_MODIFIABLE CK\_BBOOL CK\_FALSE CKA\_LABEL UTF8 "Security Communication Root CA" CKA\_CERT\_SHA1\_HASH MULTILINE\_OCTAL \066\261\053\111\371\201\236\327\114\236\274\070\017\306\126\217 \135\254\262\367 END CKA\_CERT\_MD5\_HASH MULTILINE\_OCTAL \361\274\143\152\124\340\265\047\365\315\347\032\343\115\156\112 END CKA\_ISSUER MULTILINE\_OCTAL \060\120\061\013\060\011\006\003\125\004\006\023\002\112\120\061 \030\060\026\006\003\125\004\012\023\017\123\105\103\117\115\040 \124\162\165\163\164\056\156\145\164\061\047\060\045\006\003\125 \004\013\023\036\123\145\143\165\162\151\164\171\040\103\157\155 \155\165\156\151\143\141\164\151\157\156\040\122\157\157\164\103 \101\061 END CKA\_SERIAL\_NUMBER MULTILINE\_OCTAL \002\001\000 END CKA TRUST SERVER AUTH CK TRUST CKT\_NSS\_TRUSTED\_DELEGATOR CKA TRUST\_EMAIL\_PROTECTION CK\_TRUST CKT\_NSS\_TRUSTED\_DELEGATOR CKA\_TRUST\_CODE\_SIGNING CK\_TRUST CKT\_NSS\_MUST\_VERIFY\_TRUST CKA\_TRUST\_STEP\_UP\_APPROVED CK\_BBOOL CK\_FALSE

#

# Certificate "Camerfirma Chambers of Commerce Root"

#

# Issuer: CN=Chambers of Commerce Root,OU=http://www.chambersign.org,O=AC Camerfirma SA CIF

A82743287,C=EU

# Serial Number: 0 (0x0)

# Subject: CN=Chambers of Commerce Root,OU=http://www.chambersign.org,O=AC Camerfirma SA CIF

A82743287,C=EU

# Not Valid Before: Tue Sep 30 16:13:43 2003

# Not Valid After : Wed Sep 30 16:13:44 2037

# Fingerprint (SHA-256):

0C:25:8A:12:A5:67:4A:EF:25:F2:8B:A7:DC:FA:EC:EE:A3:48:E5:41:E6:F5:CC:4E:E6:3B:71:B3:61:60:6A:C3

# Fingerprint (SHA1): 6E:3A:55:A4:19:0C:19:5C:93:84:3C:C0:DB:72:2E:31:30:61:F0:B1

CKA\_CLASS CK\_OBJECT\_CLASS CKO\_CERTIFICATE

CKA\_TOKEN CK\_BBOOL CK\_TRUE

CKA\_PRIVATE CK\_BBOOL CK\_FALSE

CKA\_MODIFIABLE CK\_BBOOL CK\_FALSE

CKA\_LABEL UTF8 "Camerfirma Chambers of Commerce Root"

CKA\_CERTIFICATE\_TYPE CK\_CERTIFICATE\_TYPE CKC\_X\_509

CKA\_SUBJECT MULTILINE\_OCTAL

\060\177\061\013\060\011\006\003\125\004\006\023\002\105\125\061 \047\060\045\006\003\125\004\012\023\036\101\103\040\103\141\155 \145\162\146\151\162\155\141\040\123\101\040\103\111\106\040\101 \070\062\067\064\063\062\070\067\061\043\060\041\006\003\125\004 \013\023\032\150\164\164\160\072\057\057\167\167\167\056\143\150 \141\155\142\145\162\163\151\147\156\056\157\162\147\061\042\060 \040\006\003\125\004\003\023\031\103\150\141\155\142\145\162\163 \040\157\146\040\103\157\155\155\145\162\143\145\040\122\157\157

 $\backslash$ 164

END

CKA\_ID

UTF8 "0"

CKA\_ISSUER MULTILINE\_OCTAL

```
\060\177\061\013\060\011\006\003\125\004\006\023\002\105\125\061
\047\060\045\006\003\125\004\012\023\036\101\103\040\103\141\155
\145\162\146\151\162\155\141\040\123\101\040\103\111\106\040\101
\070\062\067\064\063\062\070\067\061\043\060\041\006\003\125\004
\013\023\032\150\164\164\160\072\057\057\167\167\167\056\143\150
\141\155\142\145\162\163\151\147\156\056\157\162\147\061\042\060
\040\006\003\125\004\003\023\031\103\150\141\155\142\145\162\163
\040\157\146\040\103\157\155\155\145\162\143\145\040\122\157\157
\setminus164
END
```
CKA\_SERIAL\_NUMBER

MULTILINE\_OCTAL

\002\001\000

END

CKA\_VALUE MULTILINE\_OCTAL

\060\202\004\275\060\202\003\245\240\003\002\001\002\002\001\000 \060\015\006\011\052\206\110\206\367\015\001\001\005\005\000\060

\177\061\013\060\011\006\003\125\004\006\023\002\105\125\061\047 \060\045\006\003\125\004\012\023\036\101\103\040\103\141\155\145 \162\146\151\162\155\141\040\123\101\040\103\111\106\040\101\070 \062\067\064\063\062\070\067\061\043\060\041\006\003\125\004\013 \023\032\150\164\164\160\072\057\057\167\167\167\056\143\150\141 \155\142\145\162\163\151\147\156\056\157\162\147\061\042\060\040 \006\003\125\004\003\023\031\103\150\141\155\142\145\162\163\040 \157\146\040\103\157\155\155\145\162\143\145\040\122\157\157\164 \060\036\027\015\060\063\060\071\063\060\061\066\061\063\064\063 \132\027\015\063\067\060\071\063\060\061\066\061\063\064\064\132 \060\177\061\013\060\011\006\003\125\004\006\023\002\105\125\061 \047\060\045\006\003\125\004\012\023\036\101\103\040\103\141\155 \145\162\146\151\162\155\141\040\123\101\040\103\111\106\040\101 \070\062\067\064\063\062\070\067\061\043\060\041\006\003\125\004 \013\023\032\150\164\164\160\072\057\057\167\167\167\056\143\150 \141\155\142\145\162\163\151\147\156\056\157\162\147\061\042\060 \040\006\003\125\004\003\023\031\103\150\141\155\142\145\162\163 \040\157\146\040\103\157\155\155\145\162\143\145\040\122\157\157 \164\060\202\001\040\060\015\006\011\052\206\110\206\367\015\001 \001\001\005\000\003\202\001\015\000\060\202\001\010\002\202\001 \001\000\267\066\125\345\245\135\030\060\340\332\211\124\221\374 \310\307\122\370\057\120\331\357\261\165\163\145\107\175\033\133 \272\165\305\374\241\210\044\372\057\355\312\010\112\071\124\304 \121\172\265\332\140\352\070\074\201\262\313\361\273\331\221\043 \077\110\001\160\165\251\005\052\255\037\161\363\311\124\075\035 \006\152\100\076\263\014\205\356\134\033\171\302\142\304\270\066 \216\065\135\001\014\043\004\107\065\252\233\140\116\240\146\075 \313\046\012\234\100\241\364\135\230\277\161\253\245\000\150\052 \355\203\172\017\242\024\265\324\042\263\200\260\074\014\132\121 \151\055\130\030\217\355\231\236\361\256\342\225\346\366\107\250 \326\014\017\260\130\130\333\303\146\067\236\233\221\124\063\067 \322\224\034\152\110\311\311\362\245\332\245\014\043\367\043\016 \234\062\125\136\161\234\204\005\121\232\055\375\346\116\052\064 \132\336\312\100\067\147\014\124\041\125\167\332\012\014\314\227 \256\200\334\224\066\112\364\076\316\066\023\036\123\344\254\116 \072\005\354\333\256\162\234\070\213\320\071\073\211\012\076\167 \376\165\002\001\003\243\202\001\104\060\202\001\100\060\022\006 \003\125\035\023\001\001\377\004\010\060\006\001\001\377\002\001 \014\060\074\006\003\125\035\037\004\065\060\063\060\061\240\057 \240\055\206\053\150\164\164\160\072\057\057\143\162\154\056\143 \150\141\155\142\145\162\163\151\147\156\056\157\162\147\057\143 \150\141\155\142\145\162\163\162\157\157\164\056\143\162\154\060 \035\006\003\125\035\016\004\026\004\024\343\224\365\261\115\351 \333\241\051\133\127\213\115\166\006\166\341\321\242\212\060\016 \006\003\125\035\017\001\001\377\004\004\003\002\001\006\060\021 \006\011\140\206\110\001\206\370\102\001\001\004\004\003\002\000 \007\060\047\006\003\125\035\021\004\040\060\036\201\034\143\150 \141\155\142\145\162\163\162\157\157\164\100\143\150\141\155\142

\145\162\163\151\147\156\056\157\162\147\060\047\006\003\125\035 \022\004\040\060\036\201\034\143\150\141\155\142\145\162\163\162 \157\157\164\100\143\150\141\155\142\145\162\163\151\147\156\056 \157\162\147\060\130\006\003\125\035\040\004\121\060\117\060\115 \006\013\053\006\001\004\001\201\207\056\012\003\001\060\076\060 \074\006\010\053\006\001\005\005\007\002\001\026\060\150\164\164 \160\072\057\057\143\160\163\056\143\150\141\155\142\145\162\163 \151\147\156\056\157\162\147\057\143\160\163\057\143\150\141\155 \142\145\162\163\162\157\157\164\056\150\164\155\154\060\015\006 \011\052\206\110\206\367\015\001\001\005\005\000\003\202\001\001 \000\014\101\227\302\032\206\300\042\174\237\373\220\363\032\321 \003\261\357\023\371\041\137\004\234\332\311\245\215\047\154\226 \207\221\276\101\220\001\162\223\347\036\175\137\366\211\306\135 \247\100\011\075\254\111\105\105\334\056\215\060\150\262\011\272 \373\303\057\314\272\013\337\077\167\173\106\175\072\022\044\216 \226\217\074\005\012\157\322\224\050\035\155\014\300\056\210\042 \325\330\317\035\023\307\360\110\327\327\005\247\317\307\107\236 \073\074\064\310\200\117\324\024\273\374\015\120\367\372\263\354 \102\137\251\335\155\310\364\165\317\173\301\162\046\261\001\034 \134\054\375\172\116\264\001\305\005\127\271\347\074\252\005\331 \210\351\007\106\101\316\357\101\201\256\130\337\203\242\256\312 \327\167\037\347\000\074\235\157\216\344\062\011\035\115\170\064 \170\064\074\224\233\046\355\117\161\306\031\172\275\040\042\110 \132\376\113\175\003\267\347\130\276\306\062\116\164\036\150\335 \250\150\133\263\076\356\142\175\331\200\350\012\165\172\267\356 \264\145\232\041\220\340\252\320\230\274\070\265\163\074\213\370 \334

END

CKA\_NSS\_MOZILLA\_CA\_POLICY

CK\_BBOOL CK\_TRUE

CKA\_NSS\_SERVER\_DISTRUST\_AFTER CK\_BBOOL CK\_FALSE # For Email Distrust After: Mon Mar 01 00:00:00 2021

CKA\_NSS\_EMAIL\_DISTRUST\_AFTER MULTILINE\_OCTAL

\062\061\060\063\060\061\060\060\060\060\060\060\060\132 END

# Trust for "Camerfirma Chambers of Commerce Root"

# Issuer: CN=Chambers of Commerce Root,OU=http://www.chambersign.org,O=AC Camerfirma SA CIF A82743287,C=EU

# Serial Number: 0 (0x0)

# Subject: CN=Chambers of Commerce Root,OU=http://www.chambersign.org,O=AC Camerfirma SA CIF A82743287,C=EU

# Not Valid Before: Tue Sep 30 16:13:43 2003

# Not Valid After : Wed Sep 30 16:13:44 2037

# Fingerprint (SHA-256):

0C:25:8A:12:A5:67:4A:EF:25:F2:8B:A7:DC:FA:EC:EE:A3:48:E5:41:E6:F5:CC:4E:E6:3B:71:B3:61:60:6A:C3 # Fingerprint (SHA1): 6E:3A:55:A4:19:0C:19:5C:93:84:3C:C0:DB:72:2E:31:30:61:F0:B1 CKA\_CLASS CK\_OBJECT\_CLASS CKO\_NSS\_TRUST

CKA\_TOKEN CK\_BBOOL CK\_TRUE

CKA\_PRIVATE CK\_BBOOL CK\_FALSE

CKA\_MODIFIABLE CK\_BBOOL

CK\_FALSE

CKA\_LABEL UTF8 "Camerfirma Chambers of Commerce Root"

CKA\_CERT\_SHA1\_HASH MULTILINE\_OCTAL

\156\072\125\244\031\014\031\134\223\204\074\300\333\162\056\061 \060\141\360\261

END

CKA\_CERT\_MD5\_HASH MULTILINE\_OCTAL

\260\001\356\024\331\257\051\030\224\166\216\361\151\063\052\204 END

CKA\_ISSUER MULTILINE\_OCTAL

```
\060\177\061\013\060\011\006\003\125\004\006\023\002\105\125\061
\047\060\045\006\003\125\004\012\023\036\101\103\040\103\141\155
\145\162\146\151\162\155\141\040\123\101\040\103\111\106\040\101
\070\062\067\064\063\062\070\067\061\043\060\041\006\003\125\004
\013\023\032\150\164\164\160\072\057\057\167\167\167\056\143\150
\141\155\142\145\162\163\151\147\156\056\157\162\147\061\042\060
\040\006\003\125\004\003\023\031\103\150\141\155\142\145\162\163
\040\157\146\040\103\157\155\155\145\162\143\145\040\122\157\157
\backslash164
```
END

CKA\_SERIAL\_NUMBER MULTILINE\_OCTAL

\002\001\000

END

CKA\_TRUST\_SERVER\_AUTH CK\_TRUST CKT\_NSS\_MUST\_VERIFY\_TRUST

CKA\_TRUST\_EMAIL\_PROTECTION CK\_TRUST CKT\_NSS\_TRUSTED\_DELEGATOR

CKA\_TRUST\_CODE\_SIGNING

CK\_TRUST CKT\_NSS\_MUST\_VERIFY\_TRUST

- CKA\_TRUST\_STEP\_UP\_APPROVED CK\_BBOOL CK\_FALSE
- #

# Certificate "XRamp Global CA Root"

#

# Issuer: CN=XRamp Global Certification Authority,O=XRamp Security Services

Inc,OU=www.xrampsecurity.com,C=US

# Serial Number:50:94:6c:ec:18:ea:d5:9c:4d:d5:97:ef:75:8f:a0:ad

# Subject: CN=XRamp Global Certification Authority,O=XRamp Security Services

Inc,OU=www.xrampsecurity.com,C=US

# Not Valid Before: Mon Nov 01 17:14:04 2004

# Not Valid After : Mon Jan 01 05:37:19 2035

# Fingerprint (SHA-256):

CE:CD:DC:90:50:99:D8:DA:DF:C5:B1:D2:09:B7:37:CB:E2:C1:8C:FB:2C:10:C0:FF:0B:CF:0D:32:86:FC:1A:A2

# Fingerprint (SHA1): B8:01:86:D1:EB:9C:86:A5:41:04:CF:30:54:F3:4C:52:B7:E5:58:C6

CKA\_CLASS CK\_OBJECT\_CLASS CKO\_CERTIFICATE

CKA\_TOKEN CK\_BBOOL CK\_TRUE

CKA\_PRIVATE CK\_BBOOL CK\_FALSE

\060\202\004\060\060\202\003\030\240\003\002\001\002\002\020\120 \224\154\354\030\352\325\234\115\325\227\357\165\217\240\255\060 \015\006\011\052\206\110\206\367\015\001\001\005\005\000\060\201 \202\061\013\060\011\006\003\125\004\006\023\002\125\123\061\036 \060\034\006\003\125\004\013\023\025\167\167\167\056\170\162\141 \155\160\163\145\143\165\162\151\164\171\056\143\157\155\061\044 \060\042\006\003\125\004\012\023\033\130\122\141\155\160\040\123 \145\143\165\162\151\164\171\040\123\145\162\166\151\143\145\163 \040\111\156\143\061\055\060\053\006\003\125\004\003\023\044\130 \122\141\155\160\040\107\154\157\142\141\154\040\103\145\162\164 \151\146\151\143\141\164\151\157\156\040\101\165\164\150\157\162 \151\164\171\060\036\027\015\060\064\061\061\060\061\061\067\061 \064\060\064\132\027\015\063\065\060\061\060\061\060\065\063\067 \061\071\132\060\201\202\061\013\060\011\006\003\125\004\006\023 \002\125\123\061\036\060\034\006\003\125\004\013\023\025\167\167

END CKA\_VALUE MULTILINE\_OCTAL

\002\020\120\224\154\354\030\352\325\234\115\325\227\357\165\217

\162\141\155\160\163\145\143\165\162\151\164\171\056\143\157\155 \061\044\060\042\006\003\125\004\012\023\033\130\122\141\155\160 \040\123\145\143\165\162\151\164\171\040\123\145\162\166\151\143 \145\163\040\111\156\143\061\055\060\053\006\003\125\004\003\023 \044\130\122\141\155\160\040\107\154\157\142\141\154\040\103\145 \162\164\151\146\151\143\141\164\151\157\156\040\101\165\164\150 \157\162\151\164\171 END

\060\201\202\061\013\060\011\006\003\125\004\006\023\002\125\123 \061\036\060\034\006\003\125\004\013\023\025\167\167\167\056\170 \162\141\155\160\163\145\143\165\162\151\164\171\056\143\157\155 \061\044\060\042\006\003\125\004\012\023\033\130\122\141\155\160 \040\123\145\143\165\162\151\164\171\040\123\145\162\166\151\143 \145\163\040\111\156\143\061\055\060\053\006\003\125\004\003\023 \\044\130\122\141\155\160\040\107\154\157\142\141\154\040\103\145 \162\164\151\146\151\143\141\164\151\157\156\040\101\165\164\150

CKA\_LABEL UTF8 "XRamp Global CA Root" CKA\_CERTIFICATE\_TYPE CK\_CERTIFICATE\_TYPE CKC\_X\_509 CKA\_SUBJECT MULTILINE\_OCTAL

\060\201\202\061\013\060\011\006\003\125\004\006\023\002\125\123 \061\036\060\034\006\003\125\004\013\023\025\167\167\167\056\170

CKA\_MODIFIABLE CK\_BBOOL CK\_FALSE

CKA\_ID UTF8 "0"

\157\162\151\164\171

CKA\_SERIAL\_NUMBER MULTILINE\_OCTAL

END

\240\255

CKA\_ISSUER MULTILINE\_OCTAL

\167\056\170\162\141\155\160\163\145\143\165\162\151\164\171\056 \143\157\155\061\044\060\042\006\003\125\004\012\023\033\130\122 \141\155\160\040\123\145\143\165\162\151\164\171\040\123\145\162 \166\151\143\145\163\040\111\156\143\061\055\060\053\006\003\125 \004\003\023\044\130\122\141\155\160\040\107\154\157\142\141\154 \040\103\145\162\164\151\146\151\143\141\164\151\157\156\040\101 \165\164\150\157\162\151\164\171\060\202\001\042\060\015\006\011 \052\206\110\206\367\015\001\001\001\005\000\003\202\001\017\000 \060\202\001\012\002\202\001\001\000\230\044\036\275\025\264\272 \337\307\214\245\047\266\070\013\151\363\266\116\250\054\056\041 \035\134\104\337\041\135\176\043\164\376\136\176\264\112\267\246 \255\037\256\340\006\026\342\233\133\331\147\164\153\135\200\217 \051\235\206\033\331\234\015\230\155\166\020\050\130\344\145\260 \177\112\230\171\237\340\303\061\176\200\053\265\214\300\100\073 \021\206\320\313\242\206\066\140\244\325\060\202\155\331\156\320 \017\022\004\063\227\137\117\141\132\360\344\371\221\253\347\035 \073\274\350\317\364\153\055\064\174\342\110\141\034\216\363\141 \104\314\157\240\112\251\224\260\115\332\347\251\064\172\162\070 \250\101\314\074\224\021\175\353\310\246\214\267\206\313\312\063 \073\331\075\067\213\373\172\076\206\054\347\163\327\012\127\254 \144\233\031\353\364\017\004\010\212\254\003\027\031\144\364\132 \045\042\215\064\054\262\366\150\035\022\155\323\212\036\024\332 \304\217\246\342\043\205\325\172\015\275\152\340\351\354\354\027 \273\102\033\147\252\045\355\105\203\041\374\301\311\174\325\142 \076\372\362\305\055\323\375\324\145\002\003\001\000\001\243\201 \237\060\201\234\060\023\006\011\053\006\001\004\001\202\067\024 \002\004\006\036\004\000\103\000\101\060\013\006\003\125\035\017 \004\004\003\002\001\206\060\017\006\003\125\035\023\001\001\377 \004\005\060\003\001\001\377\060\035\006\003\125\035\016\004\026 \004\024\306\117\242\075\006\143\204\011\234\316\142\344\004\254 \215\134\265\351\266\033\060\066\006\003\125\035\037\004\057\060 \055\060\053\240\051\240\047\206\045\150\164\164\160\072\057\057 \143\162\154\056\170\162\141\155\160\163\145\143\165\162\151\164 \171\056\143\157\155\057\130\107\103\101\056\143\162\154\060\020 \006\011\053\006\001\004\001\202\067\025\001\004\003\002\001\001 \060\015\006\011\052\206\110\206\367\015\001\001\005\005\000\003 \202\001\001\000\221\025\071\003\001\033\147\373\112\034\371\012 \140\133\241\332\115\227\142\371\044\123\047\327\202\144\116\220 \056\303\111\033\053\232\334\374\250\170\147\065\361\035\360\021 \275\267\110\343\020\366\015\337\077\322\311\266\252\125\244\110 \272\002\333\336\131\056\025\133\073\235\026\175\107\327\067\352 \137\115\166\022\066\273\037\327\241\201\004\106\040\243\054\155 \251\236\001\176\077\051\316\000\223\337\375\311\222\163\211\211 \144\236\347\053\344\034\221\054\322\271\316\175\316\157\061\231 \323\346\276\322\036\220\360\011\024\171\134\043\253\115\322\332 \041\037\115\231\171\235\341\317\047\237\020\233\034\210\015\260 \212\144\101\061\270\016\154\220\044\244\233\134\161\217\272\273 \176\034\033\333\152\200\017\041\274\351\333\246\267\100\364\262

\213\251\261\344\357\232\032\320\075\151\231\356\250\050\243\341 \074\263\360\262\021\234\317\174\100\346\335\347\103\175\242\330 \072\265\251\215\362\064\231\304\324\020\341\006\375\011\204\020 \073\356\304\114\364\354\047\174\102\302\164\174\202\212\011\311 \264\003\045\274 END CKA\_NSS\_MOZILLA\_CA\_POLICY CK\_BBOOL CK\_TRUE CKA\_NSS\_SERVER\_DISTRUST\_AFTER CK\_BBOOL CK\_FALSE CKA\_NSS\_EMAIL\_DISTRUST\_AFTER CK\_BBOOL CK\_FALSE # Trust for "XRamp Global CA Root" # Issuer: CN=XRamp Global Certification Authority,O=XRamp Security Services Inc,OU=www.xrampsecurity.com,C=US # Serial Number:50:94:6c:ec:18:ea:d5:9c:4d:d5:97:ef:75:8f:a0:ad # Subject: CN=XRamp Global Certification Authority,O=XRamp Security Services Inc,OU=www.xrampsecurity.com,C=US # Not Valid Before: Mon Nov 01 17:14:04 2004 # Not Valid After : Mon Jan 01 05:37:19 2035 # Fingerprint (SHA-256): CE:CD:DC:90:50:99:D8:DA:DF:C5:B1:D2:09:B7:37:CB:E2:C1:8C:FB:2C:10:C0:FF:0B:CF:0D:32:86:FC:1A:A2 # Fingerprint (SHA1): B8:01:86:D1:EB:9C:86:A5:41:04:CF:30:54:F3:4C:52:B7:E5:58:C6 CKA\_CLASS CK\_OBJECT\_CLASS CKO\_NSS\_TRUST CKA\_TOKEN CK\_BBOOL CK\_TRUE CKA\_PRIVATE CK\_BBOOL CK\_FALSE CKA\_MODIFIABLE CK\_BBOOL CK\_FALSE CKA\_LABEL UTF8 "XRamp Global CA Root" CKA\_CERT\_SHA1\_HASH MULTILINE\_OCTAL \270\001\206\321\353\234\206\245\101\004\317\060\124\363\114\122 \267\345\130\306 END CKA\_CERT\_MD5\_HASH MULTILINE\_OCTAL \241\013\104\263\312\020\330\000\156\235\017\330\017\222\012\321 END CKA\_ISSUER MULTILINE\_OCTAL \060\201\202\061\013\060\011\006\003\125\004\006\023\002\125\123 \061\036\060\034\006\003\125\004\013\023\025\167\167\167\056\170 \162\141\155\160\163\145\143\165\162\151\164\171\056\143\157\155 \061\044\060\042\006\003\125\004\012\023\033\130\122\141\155\160 \040\123\145\143\165\162\151\164\171\040\123\145\162\166\151\143 \145\163\040\111\156\143\061\055\060\053\006\003\125\004\003\023 \044\130\122\141\155\160\040\107\154\157\142\141\154\040\103\145 \162\164\151\146\151\143\141\164\151\157\156\040\101\165\164\150 \157\162\151\164\171 END CKA\_SERIAL\_NUMBER MULTILINE\_OCTAL \002\020\120\224\154\354\030\352\325\234\115\325\227\357\165\217

\240\255

END

CKA\_TRUST\_SERVER\_AUTH CK\_TRUST CKT\_NSS\_TRUSTED\_DELEGATOR CKA\_TRUST\_EMAIL\_PROTECTION CK\_TRUST CKT\_NSS\_TRUSTED\_DELEGATOR CKA\_TRUST\_CODE\_SIGNING CK\_TRUST CKT\_NSS\_MUST\_VERIFY\_TRUST CKA\_TRUST\_STEP\_UP\_APPROVED CK\_BBOOL CK\_FALSE

#

# Certificate "Go Daddy Class 2 CA"

#

# Issuer: OU=Go Daddy Class 2 Certification Authority,O="The Go Daddy Group, Inc.",C=US

# Serial Number: 0 (0x0)

# Subject: OU=Go Daddy Class 2 Certification Authority,O="The Go Daddy Group, Inc.",C=US

# Not Valid Before: Tue Jun 29 17:06:20 2004

# Not Valid After : Thu Jun

29 17:06:20 2034

# Fingerprint (SHA-256):

C3:84:6B:F2:4B:9E:93:CA:64:27:4C:0E:C6:7C:1E:CC:5E:02:4F:FC:AC:D2:D7:40:19:35:0E:81:FE:54:6A:E4 # Fingerprint (SHA1): 27:96:BA:E6:3F:18:01:E2:77:26:1B:A0:D7:77:70:02:8F:20:EE:E4

CKA\_CLASS CK\_OBJECT\_CLASS CKO\_CERTIFICATE

CKA\_TOKEN CK\_BBOOL CK\_TRUE

CKA\_PRIVATE CK\_BBOOL CK\_FALSE

CKA\_MODIFIABLE CK\_BBOOL CK\_FALSE

CKA\_LABEL UTF8 "Go Daddy Class 2 CA"

CKA\_CERTIFICATE\_TYPE CK\_CERTIFICATE\_TYPE CKC\_X\_509

CKA\_SUBJECT MULTILINE\_OCTAL

\060\143\061\013\060\011\006\003\125\004\006\023\002\125\123\061 \041\060\037\006\003\125\004\012\023\030\124\150\145\040\107\157 \040\104\141\144\144\171\040\107\162\157\165\160\054\040\111\156 \143\056\061\061\060\057\006\003\125\004\013\023\050\107\157\040 \104\141\144\144\171\040\103\154\141\163\163\040\062\040\103\145 \162\164\151\146\151\143\141\164\151\157\156\040\101\165\164\150

\157\162\151\164\171

END

CKA\_ID UTF8 "0"

CKA\_ISSUER MULTILINE\_OCTAL

```
\060\143\061\013\060\011\006\003\125\004\006\023\002\125\123\061
\041\060\037\006\003\125\004\012\023\030\124\150\145\040\107\157
\040\104\141\144\141\171\040\107\162\157\165\160\054\040\111\156
\143\056\061\061\060\057\006\003\125\004\013\023\050\107\157\040
\104\141\144\144\171\040\103\154\141\163\163\040\062\040\103\145
\162\164\151\146\151\143\141\164\151\157\156\040\101\165\164\150
\157\162\151\164\171
```
END

CKA\_SERIAL\_NUMBER MULTILINE\_OCTAL \002\001\000 END
CKA\_VALUE MULTILINE\_OCTAL \060\202\004\000\060\202\002\350\240\003\002\001\002\002\001\000 \060\015\006\011\052\206\110\206\367\015\001\001\005\005\000\060 \143\061\013\060\011\006\003\125\004\006\023\002\125\123\061\041 \060\037\006\003\125\004\012\023\030\124\150\145\040\107\157\040 \104\141\144\144\171\040\107\162\157\165\160\054\040\111\156\143 \056\061\061\060\057\006\003\125\004\013\023\050\107\157\040\104 \141\144\144\171\040\103\154\141\163\163\040\062\040\103\145\162 \164\151\146\151\143\141\164\151\157\156\040\101\165\164\150\157 \162\151\164\171\060\036\027\015\060\064\060\066\062\071\061\067 \060\066\062\060\132\027\015\063\064\060\066\062\071\061\067\060 \066\062\060\132\060\143\061\013\060\011\006\003\125\004\006\023 \002\125\123\061\041\060\037\006\003\125\004\012\023\030\124\150 \145\040\107\157\040\104\141\144\144\171\040\107\162\157\165\160 \054\040\111\156\143\056\061\061\060\057\006\003\125\004\013\023 \050\107\157\040\104\141\144\144\171\040\103\154\141\163\163\040 \062\040\103\145\162\164\151\146\151\143\141\164\151\157\156\040 \101\165\164\150\157\162\151\164\171\060\202\001\040\060\015\006 \011\052\206\110\206\367\015\001\001\001\005\000\003\202\001\015 \000\060\202\001\010\002\202\001\001\000\336\235\327\352\127\030 \111\241\133\353\327\137\110\206\352\276\335\377\344\357\147\034 \364\145\150\263\127\161\240\136\167\273\355\233\111\351\160\200 \075\126\030\143\010\157\332\362\314\320\077\177\002\124\042\124 \020\330\262\201\324\300\165\075\113\177\307\167\303\076\170\253 \032\003\265\040\153\057\152\053\261\305\210\176\304\273\036\260 \301\330\105\047\157\252\067\130\367\207\046\327\330\055\366\251 \027\267\037\162\066\116\246\027\077\145\230\222\333\052\156\135 \242\376\210\340\013\336\177\345\215\025\341\353\313\072\325\342 \022\242\023\055\330\216\257\137\022\075\240\010\005\010\266\134 \245\145\070\004\105\231\036\243\140\140\164\305\101\245\162\142 \033\142\305\037\157\137\032\102\276\002\121\145\250\256\043\030 \152\374\170\003\251\115\177\200\303\372\253\132\374\241\100\244 \312\031\026\376\262\310\357\136\163\015\356\167\275\232\366\171 \230\274\261\007\147\242\025\015\335\240\130\306\104\173\012\076 \142\050\137\272\101\007\123\130\317\021\176\070\164\305\370\377 \265\151\220\217\204\164\352\227\033\257\002\001\003\243\201\300 \060\201\275\060\035\006\003\125\035\016\004\026\004\024\322\304 \260\322\221\324\114\021\161\263\141\313\075\241\376\335\250\152 \324\343\060\201\215\006\003\125\035\043\004\201\205\060\201\202 \200\024\322\304\260\322\221\324\114\021\161\263\141\313\075\241 \376\335\250\152\324\343\241\147\244\145\060\143\061\013\060\011 \006\003\125\004\006\023\002\125\123\061\041\060\037\006\003\125 \004\012\023\030\124\150\145\040\107\157\040\104\141\144\144\171 \040\107\162\157\165\160\054\040\111\156\143\056\061\061\060\057 \006\003\125\004\013\023\050\107\157\040\104\141\144\144\171\040 \103\154\141\163\163\040\062\040\103\145\162\164\151\146\151\143 \141\164\151\157\156\040\101\165\164\150\157\162\151\164\171\202 \001\000\060\014\006\003\125\035\023\004\005\060\003\001\001\377

\060\015\006\011\052\206\110\206\367\015\001\001\005\005\000\003 \202\001\001\000\062\113\363\262\312\076\221\374\022\306\241\007 \214\216\167\240\063\006\024\134\220\036\030\367\010\246\075\012 \031\371\207\200\021\156\151\344\226\027\060\377\064\221\143\162 \070\356\314\034\001\243\035\224\050\244\061\366\172\304\124\327 \366\345\061\130\003\242\314\316\142\333\224\105\163\265\277\105 \311\044\265\325\202\002\255\043\171\151\215\270\266\115\316\317 \114\312\063\043\350\034\210\252\235\213\101\156\026\311\040\345 \211\236\315\073\332\160\367\176\231\046\040\024\124\045\253\156 \163\205\346\233\041\235\012\154\202\016\250\370\302\014\372\020 \036\154\226\357\207\015\304\017\141\213\255\356\203\053\225\370 \216\222\204\162\071\353\040\352\203\355\203\315\227\156\010\274 \353\116\046\266\163\053\344\323\366\114\376\046\161\342\141\021 \164\112\377\127\032\207\017\165\110\056\317\121\151\027\240\002 \022\141\225\325\321\100\262\020\114\356\304\254\020\103\246\245 \236\012\325\225\142\232\015\317\210\202\305\062\014\344\053\237 \105\346\015\237\050\234\261\271\052\132\127\255\067\017\257\035 \177\333\275\237 END CKA\_NSS\_MOZILLA\_CA\_POLICY CK\_BBOOL CK\_TRUE CKA\_NSS\_SERVER\_DISTRUST\_AFTER CK\_BBOOL CK\_FALSE CKA\_NSS\_EMAIL\_DISTRUST\_AFTER CK\_BBOOL CK\_FALSE # Trust for "Go Daddy Class 2 CA" # Issuer: OU=Go Daddy Class 2 Certification Authority,O="The Go Daddy Group, Inc.",C=US # Serial Number: 0 (0x0) # Subject: OU=Go Daddy Class 2 Certification Authority,O="The Go Daddy Group, Inc.",C=US # Not Valid Before: Tue Jun 29 17:06:20 2004 # Not Valid After : Thu Jun 29 17:06:20 2034 # Fingerprint (SHA-256): C3:84:6B:F2:4B:9E:93:CA:64:27:4C:0E:C6:7C:1E:CC:5E:02:4F:FC:AC:D2:D7:40:19:35:0E:81:FE:54:6A:E4 # Fingerprint (SHA1): 27:96:BA:E6:3F:18:01:E2:77:26:1B:A0:D7:77:70:02:8F:20:EE:E4 CKA\_CLASS CK\_OBJECT\_CLASS CKO\_NSS\_TRUST CKA\_TOKEN CK\_BBOOL CK\_TRUE CKA\_PRIVATE CK\_BBOOL CK\_FALSE CKA\_MODIFIABLE CK\_BBOOL CK\_FALSE CKA\_LABEL UTF8 "Go Daddy Class 2 CA" CKA\_CERT\_SHA1\_HASH MULTILINE\_OCTAL \\047\226\272\346\077\030\001\342\167\046\033\240\327\167\160\002 \217\040\356\344 END CKA\_CERT\_MD5\_HASH MULTILINE\_OCTAL \221\336\006\045\253\332\375\062\027\014\273\045\027\052\204\147 END CKA\_ISSUER MULTILINE\_OCTAL \060\143\061\013\060\011\006\003\125\004\006\023\002\125\123\061

\041\060\037\006\003\125\004\012\023\030\124\150\145\040\107\157 \040\104\141\144\144\171\040\107\162\157\165\160\054\040\111\156 \143\056\061\061\060\057\006\003\125\004\013\023\050\107\157\040 \104\141\144\144\171\040\103\154\141\163\163\040\062\040\103\145 \162\164\151\146\151\143\141\164\151\157\156\040\101\165\164\150 \157\162\151\164\171 END CKA\_SERIAL\_NUMBER MULTILINE\_OCTAL \002\001\000 END CKA\_TRUST\_SERVER\_AUTH CK\_TRUST CKT\_NSS\_TRUSTED\_DELEGATOR CKA\_TRUST\_EMAIL\_PROTECTION CK\_TRUST CKT\_NSS\_TRUSTED\_DELEGATOR CKA\_TRUST\_CODE\_SIGNING CK\_TRUST CKT\_NSS\_MUST\_VERIFY\_TRUST CKA\_TRUST\_STEP\_UP\_APPROVED CK\_BBOOL CK\_FALSE

#

# Certificate "Starfield Class 2 CA"

#

# Issuer: OU=Starfield Class 2 Certification Authority, O="Starfield Technologies, Inc.", C=US

# Serial Number: 0 (0x0)

# Subject: OU=Starfield Class 2 Certification Authority,O="Starfield Technologies, Inc.",C=US

# Not Valid Before: Tue Jun 29 17:39:16 2004

# Not Valid After : Thu Jun 29 17:39:16 2034

# Fingerprint (SHA-256):

14:65:FA:20:53:97:B8:76:FA:A6:F0:A9:95:8E:55:90:E4:0F:CC:7F:AA:4F:B7:C2:C8:67:75:21:FB:5F:B6:58

# Fingerprint (SHA1): AD:7E:1C:28:B0:64:EF:8F:60:03:40:20:14:C3:D0:E3:37:0E:B5:8A

CKA\_CLASS CK\_OBJECT\_CLASS CKO\_CERTIFICATE

CKA\_TOKEN CK\_BBOOL CK\_TRUE

CKA\_PRIVATE

CK\_BBOOL CK\_FALSE

CKA\_MODIFIABLE CK\_BBOOL CK\_FALSE

CKA\_LABEL UTF8 "Starfield Class 2 CA"

CKA\_CERTIFICATE\_TYPE CK\_CERTIFICATE\_TYPE CKC\_X\_509

CKA\_SUBJECT MULTILINE\_OCTAL

\060\150\061\013\060\011\006\003\125\004\006\023\002\125\123\061 \045\060\043\006\003\125\004\012\023\034\123\164\141\162\146\151 \145\154\144\040\124\145\143\150\156\157\154\157\147\151\145\163 \054\040\111\156\143\056\061\062\060\060\006\003\125\004\013\023 \051\123\164\141\162\146\151\145\154\144\040\103\154\141\163\163 \040\062\040\103\145\162\164\151\146\151\143\141\164\151\157\156 \040\101\165\164\150\157\162\151\164\171

END

CKA\_ID UTF8 "0"

CKA\_ISSUER MULTILINE\_OCTAL

\060\150\061\013\060\011\006\003\125\004\006\023\002\125\123\061 \045\060\043\006\003\125\004\012\023\034\123\164\141\162\146\151

\145\154\144\040\124\145\143\150\156\157\154\157\147\151\145\163

CKA\_VALUE MULTILINE\_OCTAL \060\202\004\017\060\202\002\367\240\003\002\001\002\002\001\000 \060\015\006\011\052\206\110\206\367\015\001\001\005\005\000\060 \150\061\013\060\011\006\003\125\004\006\023\002\125\123\061\045 \060\043\006\003\125\004\012\023\034\123\164\141\162\146\151\145 \154\144\040\124\145\143\150\156\157\154\157\147\151\145\163\054 \040\111\156\143\056\061\062\060\060\006\003\125\004\013\023\051 \123\164\141\162\146\151\145\154\144\040\103\154\141\163\163\040 \062\040\103\145\162\164\151\146\151\143\141\164\151\157\156\040 \101\165\164\150\157\162\151\164\171\060\036\027\015\060\064\060 \066\062\071\061\067\063\071\061\066\132\027\015\063\064\060\066 \062\071\061\067\063\071\061\066\132\060\150\061\013\060\011\006 \003\125\004\006\023\002\125\123\061\045\060\043\006\003\125\004 \012\023\034\123\164\141\162\146\151\145\154\144\040\124\145\143 \150\156\157\154\157\147\151\145\163\054\040\111\156\143\056\061 \062\060\060\006\003\125\004\013\023\051\123\164\141\162\146\151 \145\154\144\040\103\154\141\163\163\040\062\040\103\145\162\164 \151\146\151\143\141\164\151\157\156\040\101\165\164\150\157\162 \151\164\171\060\202\001\040\060\015\006\011\052\206\110\206\367 \015\001\001\001\005\000\003\202\001\015\000\060\202\001\010\002 \202\001\001\000\267\062\310\376\351\161\246\004\205\255\014\021 \144\337\316\115\357\310\003\030\207\077\241\253\373\074\246\237 \360\303\241\332\324\330\156\053\123\220\373\044\244\076\204\360 \236\350\137\354\345\047\104\365\050\246\077\173\336\340\052\360 \310\257\123\057\236\312\005\001\223\036\217\146\034\071\247\115 \372\132\266\163\004\045\146\353\167\177\347\131\306\112\231\045 \024\124\353\046\307\363\177\031\325\060\160\217\257\260\106\052 \377\255\353\051\355\327\237\252\004\207\243\324\371\211\245\064 \137\333\103\221\202\066\331\146\074\261\270\271\202\375\234\072 \076\020\310\073\357\006\145\146\172\233\031\030\075\377\161\121 \074\060\056\137\276\075\167\163\262\135\006\154\303\043\126\232 \053\205\046\222\034\247\002\263\344\077\015\257\010\171\202\270 \066\075\352\234\323\065\263\274\151\312\365\314\235\350\375\144 \215\027\200\063\156\136\112\135\231\311\036\207\264\235\032\300 \325\156\023\065\043\136\337\233\137\075\357\326\367\166\302\352 \076\273\170\015\034\102\147\153\004\330\370\326\332\157\213\362 \104\240\001\253\002\001\003\243\201\305\060\201\302\060\035\006 \003\125\035\016\004\026\004\024\277\137\267\321\316\335\037\206 \364\133\125\254\334\327\020\302\016\251\210\347\060\201\222\006

END

END CKA\_SERIAL\_NUMBER MULTILINE\_OCTAL \002\001\000

\054\040\111\156\143\056\061\062\060\060\006\003\125\004\013\023 \051\123\164\141\162\146\151\145\154\144\040\103\154\141\163\163 \040\062\040\103\145\162\164\151\146\151\143\141\164\151\157\156 \040\101\165\164\150\157\162\151\164\171

\003\125\035\043\004\201\212\060\201\207\200\024\277\137\267\321 \316\335\037\206\364\133\125\254\334\327\020\302\016\251\210\347 \241\154\244\152\060\150\061\013\060\011\006\003\125\004\006\023 \002\125\123\061\045\060\043\006\003\125\004\012\023\034\123\164 \141\162\146\151\145\154\144\040\124\145\143\150\156\157\154\157 \147\151\145\163\054\040\111\156\143\056\061\062\060\060\060\006\003 \125\004\013\023\051\123\164\141\162\146\151\145\154\144\040\103 \154\141\163\163\040\062\040\103\145\162\164\151\146\151\143\141 \164\151\157\156\040\101\165\164\150\157\162\151\164\171\202\001 \000\060\014\006\003\125\035\023\004\005\060\003\001\001\377\060 \015\006\011\052\206\110\206\367\015\001\001\005\005\000\003\202 \001\001\000\005\235\077\210\235\321\311\032\125\241\254\151\363 \363\131\332\233\001\207\032\117\127\251\241\171\011\052\333\367 \057\262\036\314\307\136\152\330\203\207\241\227\357\111\065\076 \167\006\101\130\142\277\216\130\270\012\147\077\354\263\335\041 \146\037\311\124\372\162\314\075\114\100\330\201\257\167\236\203 \172\273\242\307\365\064\027\216\331\021\100\364\374\054\052\115 \025\177\247\142\135\056\045\323\000\013\040\032\035\150\371\027 \270\364\275\213\355\050\131\335\115\026\213\027\203\310\262\145 \307\055\172\245\252\274\123\206\155\335\127\244\312\370\040\101 \013\150\360\364\373\164\276\126\135\172\171\365\371\035\205\343 \055\225\276\365\161\220\103\314\215\037\232\000\012\207\051\351 \125\042\130\000\043\352\343\022\103\051\133\107\010\335\214\101 \152\145\006\250\345\041\252\101\264\225\041\225\271\175\321\064 \253\023\326\255\274\334\342\075\071\315\275\076\165\160\241\030 \131\003\311\042\264\217\234\325\136\052\327\245\266\324\012\155 \370\267\100\021\106\232\037\171\016\142\277\017\227\354\340\057 \037\027\224 END CKA\_NSS\_MOZILLA\_CA\_POLICY CK\_BBOOL CK\_TRUE CKA\_NSS\_SERVER\_DISTRUST\_AFTER CK\_BBOOL CK\_FALSE CKA\_NSS\_EMAIL\_DISTRUST\_AFTER CK\_BBOOL CK\_FALSE # Trust for "Starfield Class 2 CA"

# Issuer: OU=Starfield Class 2 Certification Authority,O="Starfield Technologies, Inc.",C=US # Serial Number: 0 (0x0)

# Subject: OU=Starfield Class 2 Certification Authority,O="Starfield Technologies, Inc.",C=US

# Not Valid Before: Tue Jun 29 17:39:16 2004

# Not Valid After : Thu Jun 29 17:39:16 2034

# Fingerprint (SHA-256):

14:65:FA:20:53:97:B8:76:FA:A6:F0:A9:95:8E:55:90:E4:0F:CC:7F:AA:4F:B7:C2:C8:67:75:21:FB:5F:B6:58 #

Fingerprint (SHA1): AD:7E:1C:28:B0:64:EF:8F:60:03:40:20:14:C3:D0:E3:37:0E:B5:8A

CKA\_CLASS CK\_OBJECT\_CLASS CKO\_NSS\_TRUST

CKA\_TOKEN CK\_BBOOL CK\_TRUE

CKA\_PRIVATE CK\_BBOOL CK\_FALSE

CKA\_MODIFIABLE CK\_BBOOL CK\_FALSE

CKA\_LABEL UTF8 "Starfield Class 2 CA" CKA\_CERT\_SHA1\_HASH MULTILINE\_OCTAL \255\176\034\050\260\144\357\217\140\003\100\040\024\303\320\343 \067\016\265\212 END CKA\_CERT\_MD5\_HASH MULTILINE\_OCTAL \062\112\113\273\310\143\151\233\276\164\232\306\335\035\106\044 END CKA\_ISSUER MULTILINE\_OCTAL \060\150\061\013\060\011\006\003\125\004\006\023\002\125\123\061 \045\060\043\006\003\125\004\012\023\034\123\164\141\162\146\151 \145\154\144\040\124\145\143\150\156\157\154\157\147\151\145\163 \054\040\111\156\143\056\061\062\060\060\006\003\125\004\013\023 \051\123\164\141\162\146\151\145\154\144\040\103\154\141\163\163 \040\062\040\103\145\162\164\151\146\151\143\141\164\151\157\156 \040\101\165\164\150\157\162\151\164\171 END CKA\_SERIAL\_NUMBER MULTILINE\_OCTAL \002\001\000 END CKA\_TRUST\_SERVER\_AUTH CK\_TRUST CKT\_NSS\_TRUSTED\_DELEGATOR CKA\_TRUST\_EMAIL\_PROTECTION CK\_TRUST CKT\_NSS\_TRUSTED\_DELEGATOR CKA\_TRUST\_CODE\_SIGNING CK\_TRUST CKT\_NSS\_MUST\_VERIFY\_TRUST CKA\_TRUST\_STEP\_UP\_APPROVED CK\_BBOOL CK\_FALSE # # Certificate "DigiCert Assured ID Root CA" # # Issuer: CN=DigiCert Assured ID Root CA,OU=www.digicert.com,O=DigiCert Inc,C=US # Serial Number:0c:e7:e0:e5:17:d8:46:fe:8f:e5:60:fc:1b:f0:30:39 # Subject: CN=DigiCert Assured ID Root CA,OU=www.digicert.com,O=DigiCert Inc,C=US # Not Valid Before: Fri Nov 10 00:00:00 2006 # Not Valid After : Mon Nov 10 00:00:00 2031 # Fingerprint (SHA-256): 3E:90:99:B5:01:5E:8F:48:6C:00:BC:EA:9D:11:1E:E7:21:FA:BA:35:5A:89:BC:F1:DF:69:56:1E:3D:C6:32:5C # Fingerprint (SHA1): 05:63:B8:63:0D:62:D7:5A:BB:C8:AB:1E:4B:DF:B5:A8:99:B2:4D:43 CKA\_CLASS CK\_OBJECT\_CLASS CKO\_CERTIFICATE CKA\_TOKEN CK\_BBOOL CK\_TRUE CKA\_PRIVATE CK\_BBOOL CK\_FALSE CKA\_MODIFIABLE CK\_BBOOL CK\_FALSE CKA\_LABEL UTF8 "DigiCert Assured ID Root CA" CKA\_CERTIFICATE\_TYPE CK\_CERTIFICATE\_TYPE CKC\_X\_509 CKA\_SUBJECT MULTILINE\_OCTAL \060\145\061\013\060\011\006\003\125\004\006\023\002\125\123\061 \025\060\023\006\003\125\004\012\023\014\104\151\147\151\103\145 \162\164\040\111\156\143\061\031\060\027\006\003\125\004\013\023

\316\344\103\200\134\261\207\363\267\140\371\161\022\245\256\334 \046\224\210\252\364\316\365\040\071\050\130\140\014\370\200\332 \251\025\225\062\141\074\265\261\050\204\212\212\334\237\012\014 \203\027\172\217\220\254\212\347\171\123\134\061\204\052\366\017 \230\062\066\166\314\336\335\074\250\242\357\152\373\041\362\122 \141\337\237\040\327\037\342\261\331\376\030\144\322\022\133\137 \371\130\030\065\274\107\315\241\066\371\153\177\324\260\070\076

\060\202\003\267\060\202\002\237\240\003\002\001\002\002\020\014 \347\340\345\027\330\106\376\217\345\140\374\033\360\060\071\060 \015\006\011\052\206\110\206\367\015\001\001\005\005\000\060\145 \061\013\060\011\006\003\125\004\006\023\002\125\123\061\025\060 \023\006\003\125\004\012\023\014\104\151\147\151\103\145\162\164 \040\111\156\143\061\031\060\027\006\003\125\004\013\023\020\167 \167\167\056\144\151\147\151\143\145\162\164\056\143\157\155\061 \044\060\042\006\003\125\004\003\023\033\104\151\147\151\103\145 \162\164\040\101\163\163\165\162\145\144\040\111\104\040\122\157 \157\164\040\103\101\060\036\027\015\060\066\061\061\061\060\060 \060\060\060\060\060\132\027\015\063\061\061\061\061\060\060\060\060 \060\060\060\060\132\060\145\061\013\060\011\006\003\125\004\006 \023\002\125\123\061\025\060\023\006\003\125\004\012\023\014\104 \151\147\151\103\145\162\164\040\111\156\143\061\031\060\027\006 \003\125\004\013\023\020\167\167\167\056\144\151\147\151\143\145 \162\164\056\143\157\155\061\044\060\042\006\003\125\004\003\023 \033\104\151\147\151\103\145\162\164\040\101\163\163\165\162\145 \144\040\111\104\040\122\157\157\164\040\103\101\060\202\001\042 \060\015\006\011\052\206\110\206\367\015\001\001\001\005\000\003 \202\001\017\000\060\202\001\012\002\202\001\001\000\255\016\025

MULTILINE\_OCTAL

CKA\_VALUE

END

\060\071

CKA\_SERIAL\_NUMBER MULTILINE\_OCTAL \002\020\014\347\340\345\027\330\106\376\217\345\140\374\033\360

END

\122\157\157\164\040\103\101

CKA\_ISSUER MULTILINE\_OCTAL \060\145\061\013\060\011\006\003\125\004\006\023\002\125\123\061 \025\060\023\006\003\125\004\012\023\014\104\151\147\151\103\145 \162\164\040\111\156\143\061\031\060\027\006\003\125\004\013\023 \020\167\167\167\056\144\151\147\151\143\145\162\164\056\143\157 \155\061\044\060\042\006\003\125\004\003\023\033\104\151\147\151 \103\145\162\164\040\101\163\163\165\162\145\144\040\111\104\040

CKA\_ID UTF8 "0"

END

\122\157\157\164\040\103\101

\020\167\167\167\056\144\151\147\151\143\145\162\164\056\143\157 \155\061\044\060\042\006\003\125\004\003\023\033\104\151\147\151 \103\145\162\164\040\101\163\163\165\162\145\144\040\111\104\040

\301\033\303\214\063\331\330\057\030\376\050\017\263\247\203\326 \303\156\104\300\141\065\226\026\376\131\234\213\166\155\327\361 \242\113\015\053\377\013\162\332\236\140\320\216\220\065\306\170 \125\207\040\241\317\345\155\012\310\111\174\061\230\063\154\042 \351\207\320\062\132\242\272\023\202\021\355\071\027\235\231\072 \162\241\346\372\244\331\325\027\061\165\256\205\175\042\256\077 \001\106\206\366\050\171\310\261\332\344\127\027\304\176\034\016 \260\264\222\246\126\263\275\262\227\355\252\247\360\267\305\250 \077\225\026\320\377\241\226\353\010\137\030\167\117\002\003\001 \000\001\243\143\060\141\060\016\006\003\125\035\017\001\001\377 \004\004\003\002\001\206\060\017\006\003\125\035\023\001\001\377 \004\005\060\003\001\001\377\060\035\006\003\125\035\016\004\026 \004\024\105\353\242\257\364\222\313\202\061\055\121\213\247\247 \041\235\363\155\310\017\060\037\006\003\125\035\043\004\030\060 \026\200\024\105\353\242\257\364\222\313\202\061\055\121\213\247 \247\041\235\363\155\310\017\060\015\006\011\052\206\110\206\367 \015\001\001\005\005\000\003\202\001\001\000\242\016\274\337\342 \355\360\343\162\163\172\144\224\277\367\162\146\330\062\344\102 \165\142\256\207\353\362\325\331\336\126\263\237\314\316\024\050 \271\015\227\140\134\022\114\130\344\323\075\203\111\105\130\227 \065\151\032\250\107\352\126\306\171\253\022\330\147\201\204\337 \177\011\074\224\346\270\046\054\040\275\075\263\050\211\367\137 \377\042\342\227\204\037\351\145\357\207\340\337\301\147\111\263 \135\353\262\011\052\353\046\355\170\276\175\077\053\363\267\046 \065\155\137\211\001\266\111\133\237\001\005\233\253\075\045\301 \314\266\177\302\361\157\206\306\372\144\150\353\201\055\224\353 \102\267\372\214\036\335\142\361\276\120\147\267\154\275\363\361 \037\153\014\066\007\026\177\067\174\251\133\155\172\361\022\106 \140\203\327\047\004\276\113\316\227\276\303\147\052\150\021\337 \200\347\014\063\146\277\023\015\024\156\363\177\037\143\020\036 \372\215\033\045\155\154\217\245\267\141\001\261\322\243\046\241 \020\161\235\255\342\303\371\303\231\121\267\053\007\010\316\056 \346\120\262\247\372\012\105\057\242\360\362 END

CKA\_NSS\_MOZILLA\_CA\_POLICY CK\_BBOOL CK\_TRUE CKA\_NSS\_SERVER\_DISTRUST\_AFTER CK\_BBOOL CK\_FALSE CKA\_NSS\_EMAIL\_DISTRUST\_AFTER CK\_BBOOL CK\_FALSE

# Trust for "DigiCert Assured ID Root CA" # Issuer: CN=DigiCert Assured ID Root CA,OU=www.digicert.com,O=DigiCert Inc,C=US # Serial Number:0c:e7:e0:e5:17:d8:46:fe:8f:e5:60:fc:1b:f0:30:39 # Subject: CN=DigiCert Assured ID Root CA,OU=www.digicert.com,O=DigiCert Inc,C=US # Not Valid Before: Fri Nov 10 00:00:00 2006 # Not Valid After : Mon Nov 10 00:00:00 2031 # Fingerprint (SHA-256): 3E:90:99:B5:01:5E:8F:48:6C:00:BC:EA:9D:11:1E:E7:21:FA:BA:35:5A:89:BC:F1:DF:69:56:1E:3D:C6:32:5C

# Fingerprint (SHA1): 05:63:B8:63:0D:62:D7:5A:BB:C8:AB:1E:4B:DF:B5:A8:99:B2:4D:43 CKA\_CLASS CK\_OBJECT\_CLASS CKO\_NSS\_TRUST CKA\_TOKEN CK\_BBOOL CK\_TRUE CKA\_PRIVATE CK\_BBOOL CK\_FALSE CKA\_MODIFIABLE CK\_BBOOL CK\_FALSE CKA\_LABEL UTF8 "DigiCert Assured ID Root CA" CKA\_CERT\_SHA1\_HASH MULTILINE\_OCTAL \005\143\270\143\015\142\327\132\273\310\253\036\113\337\265\250 \231\262\115\103 END CKA\_CERT\_MD5\_HASH MULTILINE\_OCTAL \207\316\013\173\052\016\111\000\341\130\161\233\067\250\223\162 END CKA\_ISSUER MULTILINE\_OCTAL \060\145\061\013\060\011\006\003\125\004\006\023\002\125\123\061 \025\060\023\006\003\125\004\012\023\014\104\151\147\151\103\145 \162\164\040\111\156\143\061\031\060\027\006\003\125\004\013\023 \020\167\167\167\056\144\151\147\151\143\145\162\164\056\143\157 \155\061\044\060\042\006\003\125\004\003\023\033\104\151\147\151 \103\145\162\164\040\101\163\163\165\162\145\144\040\111\104\040 \122\157\157\164\040\103\101 END CKA\_SERIAL\_NUMBER MULTILINE\_OCTAL \002\020\014\347\340\345\027\330\106\376\217\345\140\374\033\360 \060\071 END CKA\_TRUST\_SERVER\_AUTH CK\_TRUST CKT\_NSS\_TRUSTED\_DELEGATOR CKA TRUST\_EMAIL\_PROTECTION CK\_TRUST CKT\_NSS\_TRUSTED\_DELEGATOR CKA TRUST\_CODE\_SIGNING CK\_TRUST CKT\_NSS\_MUST\_VERIFY\_TRUST CKA\_TRUST\_STEP\_UP\_APPROVED CK\_BBOOL CK\_FALSE # # Certificate "DigiCert Global Root CA" # # Issuer: CN=DigiCert Global Root CA,OU=www.digicert.com,O=DigiCert Inc,C=US # Serial Number:08:3b:e0:56:90:42:46:b1:a1:75:6a:c9:59:91:c7:4a # Subject: CN=DigiCert Global Root CA,OU=www.digicert.com,O=DigiCert Inc,C=US # Not Valid Before: Fri Nov 10 00:00:00 2006 # Not Valid After : Mon Nov 10 00:00:00 2031 # Fingerprint (SHA-256): 43:48:A0:E9:44:4C:78:CB:26:5E:05:8D:5E:89:44:B4:D8:4F:96:62:BD:26:DB:25:7F:89:34:A4:43:C7:01:61 # Fingerprint (SHA1): A8:98:5D:3A:65:E5:E5:C4:B2:D7:D6:6D:40:C6:DD:2F:B1:9C:54:36 CKA\_CLASS CK\_OBJECT\_CLASS CKO\_CERTIFICATE CKA\_TOKEN CK\_BBOOL CK\_TRUE CKA\_PRIVATE CK\_BBOOL CK\_FALSE CKA\_MODIFIABLE CK\_BBOOL CK\_FALSE

CKA\_VALUE MULTILINE\_OCTAL \060\202\003\257\060\202\002\227\240\003\002\001\002\002\020\010 \073\340\126\220\102\106\261\241\165\152\311\131\221\307\112\060 \015\006\011\052\206\110\206\367\015\001\001\005\005\000\060\141 \061\013\060\011\006\003\125\004\006\023\002\125\123\061\025\060 \023\006\003\125\004\012\023\014\104\151\147\151\103\145\162\164 \040\111\156\143\061\031\060\027\006\003\125\004\013\023\020\167 \167\167\056\144\151\147\151\143\145\162\164\056\143\157\155\061 \040\060\036\006\003\125\004\003\023\027\104\151\147\151\103\145 \162\164\040\107\154\157\142\141\154\040\122\157\157\164\040\103 \101\060\036\027\015\060\066\061\061\061\060\060\060\060\060\060 \060\132\027\015\063\061\061\061\061\060\060\060\060\060\060\060 \132\060\141\061\013\060\011\006\003\125\004\006\023\002\125\123 \061\025\060\023\006\003\125\004\012\023\014\104\151\147\151\103 \145\162\164\040\111\156\143\061\031\060\027\006\003\125\004\013 \023\020\167\167\167\056\144\151\147\151\143\145\162\164\056\143 \157\155\061\040\060\036\006\003\125\004\003\023\027\104\151\147 \151\103\145\162\164\040\107\154\157\142\141\154\040\122\157\157 \164\040\103\101\060\202\001\042\060\015\006\011\052\206\110\206 \367\015\001\001\001\005\000\003\202\001\017\000\060\202\001\012 \002\202\001\001\000\342\073\341\021\162\336\250\244\323\243\127 \252\120\242\217\013\167\220\311\242\245\356\022\316\226\133\001

\307\112 END

CKA\_SERIAL\_NUMBER MULTILINE\_OCTAL \002\020\010\073\340\126\220\102\106\261\241\165\152\311\131\221

\040\103\101 END

CKA\_ISSUER MULTILINE\_OCTAL \060\141\061\013\060\011\006\003\125\004\006\023\002\125\123\061 \025\060\023\006\003\125\004\012\023\014\104\151\147\151\103\145 \162\164\040\111\156\143\061\031\060\027\006\003\125\004\013\023 \020\167\167\167\056\144\151\147\151\143\145\162\164\056\143\157 \155\061\040\060\036\006\003\125\004\003\023\027\104\151\147\151 \103\145\162\164\040\107\154\157\142\141\154\040\122\157\157\164

UTF8 "0"

CKA\_ID

END

\040\103\101

CKA\_SUBJECT MULTILINE\_OCTAL \060\141\061\013\060\011\006\003\125\004\006\023\002\125\123\061 \025\060\023\006\003\125\004\012\023\014\104\151\147\151\103\145 \162\164\040\111\156\143\061\031\060\027\006\003\125\004\013\023 \020\167\167\167\056\144\151\147\151\143\145\162\164\056\143\157 \155\061\040\060\036\006\003\125\004\003\023\027\104\151\147\151 \103\145\162\164\040\107\154\157\142\141\154\040\122\157\157\164

CKA\_LABEL UTF8 "DigiCert Global Root CA" CKA\_CERTIFICATE\_TYPE CK\_CERTIFICATE\_TYPE CKC\_X\_509

\011\040\314\001\223\247\116\060\267\123\367\103\304\151\000\127 \235\342\215\042\335\207\006\100\000\201\011\316\316\033\203\277 \337\315\073\161\106\342\326\146\307\005\263\166\047\026\217\173 \236\036\225\175\356\267\110\243\010\332\326\257\172\014\071\006 \145\177\112\135\037\274\027\370\253\276\356\050\327\164\177\172 \170\231\131\205\150\156\134\043\062\113\277\116\300\350\132\155 \343\160\277\167\020\277\374\001\366\205\331\250\104\020\130\062 \251\165\030\325\321\242\276\107\342\047\152\364\232\063\370\111 \010\140\213\324\137\264\072\204\277\241\252\112\114\175\076\317 \117\137\154\166\136\240\113\067\221\236\334\042\346\155\316\024 \032\216\152\313\376\315\263\024\144\027\307\133\051\236\062\277 \362\356\372\323\013\102\324\253\267\101\062\332\014\324\357\370 \201\325\273\215\130\077\265\033\350\111\050\242\160\332\061\004 \335\367\262\026\362\114\012\116\007\250\355\112\075\136\265\177 \243\220\303\257\047\002\003\001\000\001\243\143\060\141\060\016 \006\003\125\035\017\001\001\377\004\004\003\002\001\206\060\017 \006\003\125\035\023\001\001\377\004\005\060\003\001\001\377\060 \035\006\003\125\035\016\004\026\004\024\003\336\120\065\126\321 \114\273\146\360\243\342\033\033\303\227\262\075\321\125\060\037 \006\003\125\035\043\004\030\060\026\200\024\003\336\120\065\126 \321\114\273\146\360\243\342\033\033\303\227\262\075\321\125\060 \015\006\011\052\206\110\206\367\015\001\001\005\005\000\003\202 \001\001\000\313\234\067\252\110\023\022\012\372\335\104\234\117 \122\260\364\337\256\004\365\171\171\010\243\044\030\374\113\053 \204\300\055\271\325\307\376\364\301\037\130\313\270\155\234\172 \164\347\230\051\253\021\265\343\160\240\241\315\114\210\231\223 \214\221\160\342\253\017\034\276\223\251\377\143\325\344\007\140 \323\243\277\235\133\011\361\325\216\343\123\364\216\143\372\077 \247\333\264\146\337\142\146\326\321\156\101\215\362\055\265\352 \167\112\237\235\130\342\053\131\300\100\043\355\055\050\202\105 \076\171\124\222\046\230\340\200\110\250\067\357\360\326\171\140 \026\336\254\350\016\315\156\254\104\027\070\057\111\332\341\105 \076\052\271\066\123\317\072\120\006\367\056\350\304\127\111\154 \141\041\030\325\004\255\170\074\054\072\200\153\247\353\257\025 \024\351\330\211\301\271\070\154\342\221\154\212\377\144\271\167 \045\127\060\300\033\044\243\341\334\351\337\107\174\265\264\044 \010\005\060\354\055\275\013\277\105\277\120\271\251\363\353\230 \001\022\255\310\210\306\230\064\137\215\012\074\306\351\325\225 \225\155\336 END CKA\_NSS\_MOZILLA\_CA\_POLICY

CK\_BBOOL CK\_TRUE

CKA\_NSS\_SERVER\_DISTRUST\_AFTER CK\_BBOOL CK\_FALSE CKA\_NSS\_EMAIL\_DISTRUST\_AFTER CK\_BBOOL CK\_FALSE

# Trust for "DigiCert Global Root CA"

# Issuer: CN=DigiCert Global Root CA,OU=www.digicert.com,O=DigiCert Inc,C=US # Serial Number:08:3b:e0:56:90:42:46:b1:a1:75:6a:c9:59:91:c7:4a

# Subject: CN=DigiCert Global Root CA,OU=www.digicert.com,O=DigiCert Inc,C=US

# Not Valid Before: Fri Nov 10 00:00:00 2006

# Not Valid After : Mon Nov 10 00:00:00 2031

# Fingerprint (SHA-256):

43:48:A0:E9:44:4C:78:CB:26:5E:05:8D:5E:89:44:B4:D8:4F:96:62:BD:26:DB:25:7F:89:34:A4:43:C7:01:61 #

Fingerprint (SHA1): A8:98:5D:3A:65:E5:E5:C4:B2:D7:D6:6D:40:C6:DD:2F:B1:9C:54:36

CKA\_CLASS CK\_OBJECT\_CLASS CKO\_NSS\_TRUST

CKA\_TOKEN CK\_BBOOL CK\_TRUE

CKA\_PRIVATE CK\_BBOOL CK\_FALSE

CKA\_MODIFIABLE CK\_BBOOL CK\_FALSE

CKA\_LABEL UTF8 "DigiCert Global Root CA"

CKA\_CERT\_SHA1\_HASH MULTILINE\_OCTAL

\250\230\135\072\145\345\345\304\262\327\326\155\100\306\335\057

\261\234\124\066

END

CKA\_CERT\_MD5\_HASH MULTILINE\_OCTAL

\171\344\251\204\015\175\072\226\327\300\117\342\103\114\211\056 END

CKA\_ISSUER MULTILINE\_OCTAL

\060\141\061\013\060\011\006\003\125\004\006\023\002\125\123\061 \025\060\023\006\003\125\004\012\023\014\104\151\147\151\103\145 \162\164\040\111\156\143\061\031\060\027\006\003\125\004\013\023 \020\167\167\167\056\144\151\147\151\143\145\162\164\056\143\157 \155\061\040\060\036\006\003\125\004\003\023\027\104\151\147\151 \103\145\162\164\040\107\154\157\142\141\154\040\122\157\157\164

\040\103\101

END

CKA\_SERIAL\_NUMBER

MULTILINE\_OCTAL

\002\020\010\073\340\126\220\102\106\261\241\165\152\311\131\221

\307\112

END

CKA\_TRUST\_SERVER\_AUTH CK\_TRUST CKT\_NSS\_TRUSTED\_DELEGATOR CKA\_TRUST\_EMAIL\_PROTECTION CK\_TRUST CKT\_NSS\_TRUSTED\_DELEGATOR CKA\_TRUST\_CODE\_SIGNING CK\_TRUST CKT\_NSS\_MUST\_VERIFY\_TRUST CKA\_TRUST\_STEP\_UP\_APPROVED CK\_BBOOL CK\_FALSE

#

# Certificate "DigiCert High Assurance EV Root CA"

#

# Issuer: CN=DigiCert High Assurance EV Root CA,OU=www.digicert.com,O=DigiCert Inc,C=US # Serial Number:02:ac:5c:26:6a:0b:40:9b:8f:0b:79:f2:ae:46:25:77

# Subject: CN=DigiCert High Assurance EV Root CA,OU=www.digicert.com,O=DigiCert Inc,C=US

# Not Valid Before: Fri Nov 10 00:00:00 2006

# Not Valid After : Mon Nov 10 00:00:00 2031

# Fingerprint (SHA-256):

74:31:E5:F4:C3:C1:CE:46:90:77:4F:0B:61:E0:54:40:88:3B:A9:A0:1E:D0:0B:A6:AB:D7:80:6E:D3:B1:18:CF

\060\202\003\305\060\202\002\255\240\003\002\001\002\002\020\002 \254\134\046\152\013\100\233\217\013\171\362\256\106\045\167\060 \015\006\011\052\206\110\206\367\015\001\001\005\005\000\060\154 \061\013\060\011\006\003\125\004\006\023\002\125\123\061\025\060 \023\006\003\125\004\012\023\014\104\151\147\151\103\145\162\164 \040\111\156\143\061\031\060\027\006\003\125\004\013\023\020\167 \167\167\056\144\151\147\151\143\145\162\164\056\143\157\155\061 \053\060\051\006\003\125\004\003\023\042\104\151\147\151\103\145 \162\164\040\110\151\147\150\040\101\163\163\165\162\141\156\143 \145\040\105\126\040\122\157\157\164\040\103\101\060\036\027\015 \060\066\061\061\061\060\060\060\060\060\060\060\132\027\015\063 \061\061\061\061\060\060\060\060\060\060\060\132\060\154\061\013 \060\011\006\003\125\004\006\023\002\125\123\061\025\060\023\006 \003\125\004\012\023\014\104\151\147\151\103\145\162\164\040\111 \156\143\061\031\060\027\006\003\125\004\013\023\020\167\167\167\167

\045\167

CKA\_VALUE MULTILINE\_OCTAL

 MULTILINE\_OCTAL \002\020\002\254\134\046\152\013\100\233\217\013\171\362\256\106

CKA\_SERIAL\_NUMBER

\103\145\162\164\040\110\151\147\150\040\101\163\163\165\162\141 \156\143\145\040\105\126\040\122\157\157\164\040\103\101 END

CKA\_ISSUER MULTILINE\_OCTAL \060\154\061\013\060\011\006\003\125\004\006\023\002\125\123\061 \025\060\023\006\003\125\004\012\023\014\104\151\147\151\103\145 \162\164\040\111\156\143\061\031\060\027\006\003\125\004\013\023 \020\167\167\167\056\144\151\147\151\143\145\162\164\056\143\157 \155\061\053\060\051\006\003\125\004\003\023\042\104\151\147\151

END CKA\_ID UTF8 "0"

END

\060\154\061\013\060\011\006\003\125\004\006\023\002\125\123\061 \025\060\023\006\003\125\004\012\023\014\104\151\147\151\103\145 \162\164\040\111\156\143\061\031\060\027\006\003\125\004\013\023 \020\167\167\167\056\144\151\147\151\143\145\162\164\056\143\157 \155\061\053\060\051\006\003\125\004\003\023\042\104\151\147\151 \103\145\162\164\040\110\151\147\150\040\101\163\163\165\162\141 \156\143\145\040\105\126\040\122\157\157\164\040\103\101

CKA\_LABEL UTF8 "DigiCert High Assurance EV Root CA" CKA\_CERTIFICATE\_TYPE CK\_CERTIFICATE\_TYPE CKC\_X\_509

CKA\_CLASS CK\_OBJECT\_CLASS CKO\_CERTIFICATE

# Fingerprint (SHA1): 5F:B7:EE:06:33:E2:59:DB:AD:0C:4C:9A:E6:D3:8F:1A:61:C7:DC:25

CKA\_MODIFIABLE CK\_BBOOL CK\_FALSE

CK\_BBOOL CK\_FALSE

CKA\_PRIVATE

CKA\_SUBJECT MULTILINE\_OCTAL

CKA\_TOKEN CK\_BBOOL CK\_TRUE

\056\144\151\147\151\143\145\162\164\056\143\157\155\061\053\060 \051\006\003\125\004\003\023\042\104\151\147\151\103\145\162\164 \040\110\151\147\150\040\101\163\163\165\162\141\156\143\145\040 \105\126\040\122\157\157\164\040\103\101\060\202\001\042\060\015 \006\011\052\206\110\206\367\015\001\001\001\005\000\003\202\001 \017\000\060\202\001\012\002\202\001\001\000\306\314\345\163\346 \373\324\273\345\055\055\062\246\337\345\201\077\311\315\045\111 \266\161\052\303\325\224\064\147\242\012\034\260\137\151\246\100 \261\304\267\262\217\320\230\244\251\101\131\072\323\334\224\326 \074\333\164\070\244\112\314\115\045\202\367\112\245\123\022\070 \356\363\111\155\161\221\176\143\266\253\246\137\303\244\204\370 \117\142\121\276\370\305\354\333\070\222\343\006\345\010\221\014 \304\050\101\125\373\313\132\211\025\176\161\350\065\277\115\162 \011\075\276\072\070\120\133\167\061\033\215\263\307\044\105\232 \247\254\155\000\024\132\004\267\272\023\353\121\012\230\101\101 \042\116\145\141\207\201\101\120\246\171\134\211\336\031\112\127 \325\056\346\135\034\123\054\176\230\315\032\006\026\244\150\163 \320\064\004\023\134\241\161\323\132\174\125\333\136\144\341\067 \207\060\126\004\345\021\264\051\200\022\361\171\071\210\242\002 \021\174\047\146\267\210\267\170\362\312\012\250\070\253\012\144 \302\277\146\135\225\204\301\241\045\036\207\135\032\120\013\040 \022\314\101\273\156\013\121\070\270\113\313\002\003\001\000\001 \243\143\060\141\060\016\006\003\125\035\017\001\001\377\004\004 \003\002\001\206\060\017\006\003\125\035\023\001\001\377\004\005 \060\003\001\001\377\060\035\006\003\125\035\016\004\026\004\024 \261\076\303\151\003\370\277\107\001\324\230\046\032\010\002\357 \143\144\053\303\060\037\006\003\125\035\043\004\030\060\026\200 \024\261\076\303\151\003\370\277\107\001\324\230\046\032\010\002 \357\143\144\053\303\060\015\006\011\052\206\110\206\367\015\001 \001\005\005\000\003\202\001\001\000\034\032\006\227\334\327\234 \237\074\210\146\006\010\127\041\333\041\107\370\052\147\252\277 \030\062\166\100\020\127\301\212\363\172\331\021\145\216\065\372 \236\374\105\265\236\331\114\061\113\270\221\350\103\054\216\263 \170\316\333\343\123\171\161\326\345\041\224\001\332\125\207\232 \044\144\366\212\146\314\336\234\067\315\250\064\261\151\233\043 \310\236\170\042\053\160\103\343\125\107\061\141\031\357\130\305 \205\057\116\060\366\240\061\026\043\310\347\342\145\026\063\313 \277\032\033\240\075\370\312\136\213\061\213\140\010\211\055\014 \006\134\122\267\304\371\012\230\321\025\137\237\022\276\174\066 \143\070\275\104\244\177\344\046\053\012\304\227\151\015\351\214 \342\300\020\127\270\310\166\022\221\125\362\110\151\330\274\052 \002\133\017\104\324\040\061\333\364\272\160\046\135\220\140\236 \274\113\027\011\057\264\313\036\103\150\311\007\047\301\322\134 \367\352\041\271\150\022\234\074\234\277\236\374\200\134\233\143 \315\354\107\252\045\047\147\240\067\363\000\202\175\124\327\251 \370\351\056\023\243\167\350\037\112 END

CKA\_NSS\_MOZILLA\_CA\_POLICY

 CK\_BBOOL CK\_TRUE CKA\_NSS\_SERVER\_DISTRUST\_AFTER CK\_BBOOL CK\_FALSE CKA\_NSS\_EMAIL\_DISTRUST\_AFTER CK\_BBOOL CK\_FALSE

# Trust for "DigiCert High Assurance EV Root CA"

# Issuer: CN=DigiCert High Assurance EV Root CA,OU=www.digicert.com,O=DigiCert Inc,C=US

# Serial Number:02:ac:5c:26:6a:0b:40:9b:8f:0b:79:f2:ae:46:25:77

# Subject: CN=DigiCert High Assurance EV Root CA,OU=www.digicert.com,O=DigiCert Inc,C=US

# Not Valid Before: Fri Nov 10 00:00:00 2006

# Not Valid After : Mon Nov 10 00:00:00 2031

# Fingerprint (SHA-256):

74:31:E5:F4:C3:C1:CE:46:90:77:4F:0B:61:E0:54:40:88:3B:A9:A0:1E:D0:0B:A6:AB:D7:80:6E:D3:B1:18:CF

# Fingerprint (SHA1): 5F:B7:EE:06:33:E2:59:DB:AD:0C:4C:9A:E6:D3:8F:1A:61:C7:DC:25

CKA\_CLASS CK\_OBJECT\_CLASS CKO\_NSS\_TRUST

CKA\_TOKEN CK\_BBOOL CK\_TRUE

CKA\_PRIVATE

CK\_BBOOL CK\_FALSE

CKA\_MODIFIABLE CK\_BBOOL CK\_FALSE

CKA\_LABEL UTF8 "DigiCert High Assurance EV Root CA"

CKA\_CERT\_SHA1\_HASH MULTILINE\_OCTAL

\137\267\356\006\063\342\131\333\255\014\114\232\346\323\217\032

\141\307\334\045

END

CKA\_CERT\_MD5\_HASH MULTILINE\_OCTAL

\324\164\336\127\134\071\262\323\234\205\203\305\300\145\111\212 END

CKA\_ISSUER MULTILINE\_OCTAL

\060\154\061\013\060\011\006\003\125\004\006\023\002\125\123\061 \025\060\023\006\003\125\004\012\023\014\104\151\147\151\103\145 \162\164\040\111\156\143\061\031\060\027\006\003\125\004\013\023 \020\167\167\167\056\144\151\147\151\143\145\162\164\056\143\157 \155\061\053\060\051\006\003\125\004\003\023\042\104\151\147\151 \103\145\162\164\040\110\151\147\150\040\101\163\163\165\162\141 \156\143\145\040\105\126\040\122\157\157\164\040\103\101

END

CKA\_SERIAL\_NUMBER MULTILINE\_OCTAL

\002\020\002\254\134\046\152\013\100\233\217\013\171\362\256\106  $\045\167$ 

END

CKA TRUST\_SERVER\_AUTH CK\_TRUST CKT\_NSS\_TRUSTED\_DELEGATOR CKA\_TRUST\_EMAIL\_PROTECTION

CK\_TRUST CKT\_NSS\_TRUSTED\_DELEGATOR

CKA\_TRUST\_CODE\_SIGNING CK\_TRUST CKT\_NSS\_MUST\_VERIFY\_TRUST

CKA\_TRUST\_STEP\_UP\_APPROVED CK\_BBOOL CK\_FALSE

#

# Certificate "SwissSign Gold CA - G2"

#

# Issuer: CN=SwissSign Gold CA - G2,O=SwissSign AG,C=CH

# Serial Number:00:bb:40:1c:43:f5:5e:4f:b0

# Subject: CN=SwissSign Gold CA - G2,O=SwissSign AG,C=CH

# Not Valid Before: Wed Oct 25 08:30:35 2006

# Not Valid After : Sat Oct 25 08:30:35 2036

# Fingerprint (SHA-256):

62:DD:0B:E9:B9:F5:0A:16:3E:A0:F8:E7:5C:05:3B:1E:CA:57:EA:55:C8:68:8F:64:7C:68:81:F2:C8:35:7B:95

# Fingerprint (SHA1): D8:C5:38:8A:B7:30:1B:1B:6E:D4:7A:E6:45:25:3A:6F:9F:1A:27:61

CKA\_CLASS CK\_OBJECT\_CLASS CKO\_CERTIFICATE

CKA\_TOKEN CK\_BBOOL CK\_TRUE

CKA\_PRIVATE CK\_BBOOL CK\_FALSE

CKA\_MODIFIABLE CK\_BBOOL CK\_FALSE

CKA\_LABEL UTF8 "SwissSign Gold CA - G2"

CKA\_CERTIFICATE\_TYPE CK\_CERTIFICATE\_TYPE CKC\_X\_509

CKA\_SUBJECT MULTILINE\_OCTAL

\060\105\061\013\060\011\006\003\125\004\006\023\002\103\110\061

\025\060\023\006\003\125\004\012\023\014\123\167\151\163\163\123

\151\147\156\040\101\107\061\037\060\035\006\003\125\004\003\023

\026\123\167\151\163\163\123\151\147\156\040\107\157\154\144\040

\103\101\040\055\040\107\062

## END

CKA\_ID

UTF8 "0"

CKA\_ISSUER MULTILINE\_OCTAL

\060\105\061\013\060\011\006\003\125\004\006\023\002\103\110\061 \025\060\023\006\003\125\004\012\023\014\123\167\151\163\163\123 \151\147\156\040\101\107\061\037\060\035\006\003\125\004\003\023 \026\123\167\151\163\163\123\151\147\156\040\107\157\154\144\040 \103\101\040\055\040\107\062

## END

CKA\_SERIAL\_NUMBER MULTILINE\_OCTAL

\\002\011\000\273\100\034\103\365\136\117\260 END

## CKA\_VALUE MULTILINE\_OCTAL

\060\202\005\272\060\202\003\242\240\003\002\001\002\002\011\000 \273\100\034\103\365\136\117\260\060\015\006\011\052\206\110\206 \367\015\001\001\005\005\000\060\105\061\013\060\011\006\003\125 \004\006\023\002\103\110\061\025\060\023\006\003\125\004\012\023 \014\123\167\151\163\163\123\151\147\156\040\101\107\061\037\060 \035\006\003\125\004\003\023\026\123\167\151\163\163\123\151\147 \156\040\107\157\154\144\040\103\101\040\055\040\107\062\060\036 \027\015\060\066\061\060\062\065\060\070\063\060\063\065\132\027 \015\063\066\061\060\062\065\060\070\063\060\063\065\132\060\105 \061\013\060\011\006\003\125\004\006\023\002\103\110\061\025\060 \023\006\003\125\004\012\023\014\123\167\151\163\163\123\151\147 \156\040\101\107\061\037\060\035\006\003\125\004\003\023\026\123 \167\151\163\163\123\151\147\156\040\107\157\154\144\040\103\101 \040\055\040\107\062\060\202\002\042\060\015\006\011\052\206\110

\206\367\015\001\001\001\005\000\003\202\002\017\000\060\202\002 \012\002\202\002\001\000\257\344\356\176\213\044\016\022\156\251 \120\055\026\104\073\222\222\134\312\270\135\204\222\102\023\052 \274\145\127\202\100\076\127\044\315\120\213\045\052\267\157\374 \357\242\320\300\037\002\044\112\023\226\217\043\023\346\050\130 \000\243\107\307\006\247\204\043\053\273\275\226\053\177\125\314 \213\301\127\037\016\142\145\017\335\075\126\212\163\332\256\176 \155\272\201\034\176\102\214\040\065\331\103\115\204\372\204\333 \122\054\363\016\047\167\013\153\277\021\057\162\170\237\056\330 \076\346\030\067\132\052\162\371\332\142\220\222\225\312\037\234 \351\263\074\053\313\363\001\023\277\132\317\301\265\012\140\275 \335\265\231\144\123\270\240\226\263\157\342\046\167\221\214\340 \142\020\002\237\064\017\244\325\222\063\121\336\276\215\272\204 \172\140\074\152\333\237\053\354\336\336\001\077\156\115\345\120 \206\313\264\257\355\104\100\305\312\132\214\332\322\053\174\250 \356\276\246\345\012\252\016\245\337\005\122\267\125\307\042\135 \062\152\227\227\143\023\333\311\333\171\066\173\205\072\112\305 \122\211\371\044\347\235\167\251\202\377\125\034\245\161\151\053 \321\002\044\362\263\046\324\153\332\004\125\345\301\012\307\155 \060\067\220\052\344\236\024\063\136\026\027\125\305\133\265\313 \064\211\222\361\235\046\217\241\007\324\306\262\170\120\333\014 \014\013\174\013\214\101\327\271\351\335\214\210\367\243\115\262 \062\314\330\027\332\315\267\316\146\235\324\375\136\377\275\227 \076\051\165\347\176\247\142\130\257\045\064\245\101\307\075\274 \015\120\312\003\003\017\010\132\037\225\163\170\142\277\257\162 \024\151\016\245\345\003\016\170\216\046\050\102\360\007\013\142 \040\020\147\071\106\372\251\003\314\004\070\172\146\357\040\203 \265\214\112\126\216\221\000\374\216\134\202\336\210\240\303\342 \150\156\175\215\357\074\335\145\364\135\254\121\357\044\200\256 \252\126\227\157\371\255\175\332\141\077\230\167\074\245\221\266 \034\214\046\332\145\242\011\155\301\342\124\343\271\312\114\114 \200\217\167\173\140\232\036\337\266\362\110\036\016\272\116\124 \155\230\340\341\242\032\242\167\120\317\304\143\222\354\107\031 \235\353\346\153\316\301\002\003\001\000\001\243\201\254\060\201 \251\060\016\006\003\125\035\017\001\001\377\004\004\003\002\001 \006\060\017\006\003\125\035\023\001\001\377\004\005\060\003\001 \001\377\060\035\006\003\125\035\016\004\026\004\024\133\045\173 \226\244\145\121\176\270\071\363\300\170\146\136\350\072\347\360 \356\060\037\006\003\125\035\043\004\030\060\026\200\024\133\045 \173\226\244\145\121\176\270\071\363\300\170\146\136\350\072\347 \360\356\060\106\006\003\125\035\040\004\077\060\075\060\073\006 \011\140\205\164\001\131\001\002\001\001\060\056\060\054\006\010 \053\006\001\005\005\007\002\001\026\040\150\164\164\160\072\057 \057\162\145\160\157\163\151\164\157\162\171\056\163\167\151\163 \163\163\151\147\156\056\143\157\155\057\060\015\006\011\052\206 \110\206\367\015\001\001\005\005\000\003\202\002\001\000\047\272 \343\224\174\361\256\300\336\027\346\345\330\325\365\124\260\203 \364\273\315\136\005\173\117\237\165\146\257\074\350\126\176\374

\162\170\070\003\331\053\142\033\000\271\370\351\140\315\314\316 \121\212\307\120\061\156\341\112\176\030\057\151\131\266\075\144 \201\053\343\203\204\346\042\207\216\175\340\356\002\231\141\270 \036\364\270\053\210\022\026\204\302\061\223\070\226\061\246\271 \073\123\077\303\044\223\126\133\151\222\354\305\301\273\070\000 \343\354\027\251\270\334\307\174\001\203\237\062\107\272\122\042 \064\035\062\172\011\126\247\174\045\066\251\075\113\332\300\202 \157\012\273\022\310\207\113\047\021\371\036\055\307\223\077\236 \333\137\046\153\122\331\056\212\361\024\306\104\215\025\251\267 \277\275\336\246\032\356\256\055\373\110\167\027\376\273\354\257 \030\365\052\121\360\071\204\227\225\154\156\033\303\053\304\164 \140\171\045\260\012\047\337\337\136\322\071\317\105\175\102\113 \337\263\054\036\305\306\135\312\125\072\240\234\151\232\217\332 \357\262\260\074\237\207\154\022\053\145\160\025\122\061\032\044 \317\157\061\043\120\037\214\117\217\043\303\164\101\143\034\125 \250\024\335\076\340\121\120\317\361\033\060\126\016\222\260\202 \205\330\203\313\042\144\274\055\270\045\325\124\242\270\006\352 \255\222\244\044\240\301\206\265\112\023\152\107\317\056\013\126 \225\124\313\316\232\333\152\264\246\262\333\101\010\206\047\167 \367\152\240\102\154\013\070\316\327\165\120\062\222\302\337\053 \060\042\110\320\325\101\070\045\135\244\351\135\237\306\224\165 \320\105\375\060\227\103\217\220\253\012\307\206\163\140\112\151 \055\336\245\170\327\006\332\152\236\113\076\167\072\040\023\042 \001\320\277\150\236\143\140\153\065\115\013\155\272\241\075\300 \223\340\177\043\263\125\255\162\045\116\106\371\322\026\357\260 \144\301\001\236\351\312\240\152\230\016\317\330\140\362\057\111 \270\344\102\341\070\065\026\364\310\156\117\367\201\126\350\272 \243\276\043\257\256\375\157\003\340\002\073\060\166\372\033\155 \101\317\001\261\351\270\311\146\364\333\046\363\072\244\164\362 \111\044\133\311\260\320\127\301\372\076\172\341\227\311 END

CKA\_NSS\_MOZILLA\_CA\_POLICY

CK\_BBOOL CK\_TRUE

CKA\_NSS\_SERVER\_DISTRUST\_AFTER CK\_BBOOL CK\_FALSE CKA\_NSS\_EMAIL\_DISTRUST\_AFTER CK\_BBOOL CK\_FALSE

# Trust for "SwissSign Gold CA - G2" # Issuer: CN=SwissSign Gold CA - G2,O=SwissSign AG,C=CH # Serial Number:00:bb:40:1c:43:f5:5e:4f:b0 # Subject: CN=SwissSign Gold CA - G2,O=SwissSign AG,C=CH # Not Valid Before: Wed Oct 25 08:30:35 2006 # Not Valid After : Sat Oct 25 08:30:35 2036 # Fingerprint (SHA-256): 62:DD:0B:E9:B9:F5:0A:16:3E:A0:F8:E7:5C:05:3B:1E:CA:57:EA:55:C8:68:8F:64:7C:68:81:F2:C8:35:7B:95 # Fingerprint (SHA1): D8:C5:38:8A:B7:30:1B:1B:6E:D4:7A:E6:45:25:3A:6F:9F:1A:27:61 CKA\_CLASS CK\_OBJECT\_CLASS CKO\_NSS\_TRUST CKA\_TOKEN CK\_BBOOL CK\_TRUE

CKA\_PRIVATE CK\_BBOOL CK\_FALSE CKA\_MODIFIABLE CK\_BBOOL CK\_FALSE CKA\_LABEL UTF8 "SwissSign Gold CA - G2" CKA\_CERT\_SHA1\_HASH MULTILINE\_OCTAL \330\305\070\212\267\060\033\033\156\324\172\346\105\045\072\157 \237\032\047\141 END CKA\_CERT\_MD5\_HASH MULTILINE\_OCTAL \044\167\331\250\221\321\073\372\210\055\302\377\370\315\063\223 END CKA\_ISSUER MULTILINE\_OCTAL \060\105\061\013\060\011\006\003\125\004\006\023\002\103\110\061 \025\060\023\006\003\125\004\012\023\014\123\167\151\163\163\123 \151\147\156\040\101\107\061\037\060\035\006\003\125\004\003\023 \026\123\167\151\163\163\123\151\147\156\040\107\157\154\144\040 \103\101\040\055\040\107\062 END CKA\_SERIAL\_NUMBER MULTILINE\_OCTAL \002\011\000\273\100\034\103\365\136\117\260 END CKA\_TRUST\_SERVER\_AUTH CK\_TRUST CKT\_NSS\_TRUSTED\_DELEGATOR CKA\_TRUST\_EMAIL\_PROTECTION CK\_TRUST CKT\_NSS\_TRUSTED\_DELEGATOR CKA\_TRUST\_CODE\_SIGNING CK\_TRUST CKT\_NSS\_MUST\_VERIFY\_TRUST CKA\_TRUST\_STEP\_UP\_APPROVED CK\_BBOOL CK\_FALSE # # Certificate "SwissSign Silver CA - G2" # # Issuer: CN=SwissSign Silver CA - G2,O=SwissSign AG,C=CH # Serial Number:4f:1b:d4:2f:54:bb:2f:4b # Subject: CN=SwissSign Silver CA - G2,O=SwissSign AG,C=CH # Not Valid Before: Wed Oct 25 08:32:46 2006 # Not Valid After : Sat Oct 25 08:32:46 2036 # Fingerprint (SHA-256): BE:6C:4D:A2:BB:B9:BA:59:B6:F3:93:97:68:37:42:46:C3:C0:05:99:3F:A9:8F:02:0D:1D:ED:BE:D4:8A:81:D5 # Fingerprint (SHA1): 9B:AA:E5:9F:56:EE:21:CB:43:5A:BE:25:93:DF:A7:F0:40:D1:1D:CB CKA\_CLASS CK\_OBJECT\_CLASS CKO\_CERTIFICATE CKA\_TOKEN CK\_BBOOL CK\_TRUE CKA\_PRIVATE CK\_BBOOL CK\_FALSE CKA\_MODIFIABLE CK\_BBOOL CK\_FALSE CKA\_LABEL UTF8 "SwissSign Silver CA - G2" CKA\_CERTIFICATE\_TYPE CK\_CERTIFICATE\_TYPE CKC\_X\_509 CKA\_SUBJECT MULTILINE\_OCTAL \060\107\061\013\060\011\006\003\125\004\006\023\002\103\110\061 \025\060\023\006\003\125\004\012\023\014\123\167\151\163\163\123 \151\147\156\040\101\107\061\041\060\037\006\003\125\004\003\023 \030\123\167\151\163\163\123\151\147\156\040\123\151\154\166\145

CKA\_VALUE MULTILINE\_OCTAL \060\202\005\275\060\202\003\245\240\003\002\001\002\002\010\117 \033\324\057\124\273\057\113\060\015\006\011\052\206\110\206\367 \015\001\001\005\005\000\060\107\061\013\060\011\006\003\125\004 \006\023\002\103\110\061\025\060\023\006\003\125\004\012\023\014 \123\167\151\163\163\123\151\147\156\040\101\107\061\041\060\037 \006\003\125\004\003\023\030\123\167\151\163\163\123\151\147\156 \040\123\151\154\166\145\162\040\103\101\040\055\040\107\062\060 \036\027\015\060\066\061\060\062\065\060\070\063\062\064\066\132 \027\015\063\066\061\060\062\065\060\070\063\062\064\066\132\060 \107\061\013\060\011\006\003\125\004\006\023\002\103\110\061\025 \060\023\006\003\125\004\012\023\014\123\167\151\163\163\123\151 \147\156\040\101\107\061\041\060\037\006\003\125\004\003\023\030 \123\167\151\163\163\123\151\147\156\040\123\151\154\166\145\162 \040\103\101\040\055\040\107\062\060\202\002\042\060\015\006\011 \052\206\110\206\367\015\001\001\001\005\000\003\202\002\017\000 \060\202\002\012\002\202\002\001\000\304\361\207\177\323\170\061 \367\070\311\370\303\231\103\274\307\367\274\067\347\116\161\272 \113\217\245\163\035\134\156\230\256\003\127\256\070\067\103\057 \027\075\037\310\316\150\020\301\170\256\031\003\053\020\372\054 \171\203\366\350\271\150\271\125\362\004\104\247\071\371\374\004 \213\036\361\242\115\047\371\141\173\272\267\345\242\023\266\353 \141\076\320\154\321\346\373\372\136\355\035\264\236\240\065\133 \241\222\313\360\111\222\376\205\012\005\076\346\331\013\342\117 \273\334\225\067\374\221\351\062\065\042\321\037\072\116\047\205 \235\260\025\224\062\332\141\015\107\115\140\102\256\222\107\350 \203\132\120\130\351\212\213\271\135\241\334\335\231\112\037\066 \147\273\110\344\203\266\067\353\110\072\257\017\147\217\027\007 \350\004\312\357\152\061\207\324\300\266\371\224\161\173\147\144 \270\266\221\112\102\173\145\056\060\152\014\365\220\356\225\346 \362\315\202\354\331\241\112\354\366\262\113\345\105\205\346\155 \170\223\004\056\234\202\155\066\251\304\061\144\037\206\203\013 \052\364\065\012\170\311\125\317\101\260\107\351\060\237\231\276 \141\250\006\204\271\050\172\137\070\331\033\251\070\260\203\177

END

\002\010\117\033\324\057\124\273\057\113

CKA\_SERIAL\_NUMBER MULTILINE\_OCTAL

END

\162\040\103\101\040\055\040\107\062

\060\107\061\013\060\011\006\003\125\004\006\023\002\103\110\061 \025\060\023\006\003\125\004\012\023\014\123\167\151\163\163\123 \151\147\156\040\101\107\061\041\060\037\006\003\125\004\003\023 \030\123\167\151\163\163\123\151\147\156\040\123\151\154\166\145

CKA\_ISSUER MULTILINE\_OCTAL

UTF8 "0"

CKA\_ID

END

\162\040\103\101\040\055\040\107\062

\163\301\303\073\110\052\202\017\041\233\270\314\250\065\303\204 \033\203\263\076\276\244\225\151\001\072\211\000\170\004\331\311 \364\231\031\253\126\176\133\213\206\071\025\221\244\020\054\011 \062\200\140\263\223\300\052\266\030\013\235\176\215\111\362\020 \112\177\371\325\106\057\031\222\243\231\247\046\254\273\214\074 \346\016\274\107\007\334\163\121\361\160\144\057\010\371\264\107 \035\060\154\104\352\051\067\205\222\150\146\274\203\070\376\173 \071\056\323\120\360\037\373\136\140\266\251\246\372\047\101\361 \233\030\162\362\365\204\164\112\311\147\304\124\256\110\144\337 \214\321\156\260\035\341\007\217\010\036\231\234\161\351\114\330 \245\367\107\022\037\164\321\121\236\206\363\302\242\043\100\013 \163\333\113\246\347\163\006\214\301\240\351\301\131\254\106\372 \346\057\370\317\161\234\106\155\271\304\025\215\070\171\003\105 \110\357\304\135\327\010\356\207\071\042\206\262\015\017\130\103 \367\161\251\110\056\375\352\326\037\002\003\001\000\001\243\201 \254\060\201\251\060\016\006\003\125\035\017\001\001\377\004\004 \003\002\001\006\060\017\006\003\125\035\023\001\001\377\004\005 \060\003\001\001\377\060\035\006\003\125\035\016\004\026\004\024 \027\240\315\301\344\101\266\072\133\073\313\105\235\275\034\302 \230\372\206\130\060\037\006\003\125\035\043\004\030\060\026\200 \024\027\240\315\301\344\101\266\072\133\073\313\105\235\275\034 \302\230\372\206\130\060\106\006\003\125\035\040\004\077\060\075 \060\073\006\011\140\205\164\001\131\001\003\001\001\060\056\060 \054\006\010\053\006\001\005\005\007\002\001\026\040\150\164\164 \160\072\057\057\162\145\160\157\163\151\164\157\162\171\056\163 \167\151\163\163\163\151\147\156\056\143\157\155\057\060\015\006 \011\052\206\110\206\367\015\001\001\005\005\000\003\202\002\001 \000\163\306\201\340\047\322\055\017\340\225\060\342\232\101\177 \120\054\137\137\142\141\251\206\152\151\030\014\164\111\326\135 \204\352\101\122\030\157\130\255\120\126\040\152\306\275\050\151 \130\221\334\221\021\065\251\072\035\274\032\245\140\236\330\037 \177\105\221\151\331\176\273\170\162\301\006\017\052\316\217\205 \160\141\254\240\315\013\270\071\051\126\204\062\116\206\273\075 \304\052\331\327\037\162\356\376\121\241\042\101\261\161\002\143 \032\202\260\142\253\136\127\022\037\337\313\335\165\240\300\135 \171\220\214\033\340\120\346\336\061\376\230\173\160\137\245\220 \330\255\370\002\266\157\323\140\335\100\113\042\305\075\255\072 \172\237\032\032\107\221\171\063\272\202\334\062\151\003\226\156 \037\113\360\161\376\343\147\162\240\261\277\134\213\344\372\231 \042\307\204\271\033\215\043\227\077\355\045\340\317\145\273\365 \141\004\357\335\036\262\132\101\042\132\241\237\135\054\350\133 \311\155\251\014\014\170\252\140\306\126\217\001\132\014\150\274 \151\031\171\304\037\176\227\005\277\305\351\044\121\136\324\325 \113\123\355\331\043\132\066\003\145\243\301\003\255\101\060\363 \106\033\205\220\257\145\265\325\261\344\026\133\170\165\035\227 \172\155\131\251\052\217\173\336\303\207\211\020\231\111\163\170 \310\075\275\121\065\164\052\325\361\176\151\033\052\273\073\275 \045\270\232\132\075\162\141\220\146\207\356\014\326\115\324\021

\164\013\152\376\013\003\374\243\125\127\211\376\112\313\256\133 \027\005\310\362\215\043\061\123\070\322\055\152\077\202\271\215 \010\152\367\136\101\164\156\303\021\176\007\254\051\140\221\077 \070\312\127\020\015\275\060\057\307\245\346\101\240\332\256\005 \207\232\240\244\145\154\114\011\014\211\272\270\323\271\300\223 \212\060\372\215\345\232\153\025\001\116\147\252\332\142\126\076 \204\010\146\322\304\066\175\247\076\020\374\210\340\324\200\345 \000\275\252\363\116\006\243\172\152\371\142\162\343\011\117\353 \233\016\001\043\361\237\273\174\334\334\154\021\227\045\262\362 \264\143\024\322\006\052\147\214\203\365\316\352\007\330\232\152 \036\354\344\012\273\052\114\353\011\140\071\316\312\142\330\056 \156 END CKA\_NSS\_MOZILLA\_CA\_POLICY CK\_BBOOL CK\_TRUE CKA\_NSS\_SERVER\_DISTRUST\_AFTER CK\_BBOOL CK\_FALSE CKA\_NSS\_EMAIL\_DISTRUST\_AFTER CK\_BBOOL CK\_FALSE # Trust for "SwissSign Silver CA - G2" # Issuer: CN=SwissSign Silver CA - G2,O=SwissSign AG,C=CH # Serial Number:4f:1b:d4:2f:54:bb:2f:4b # Subject: CN=SwissSign Silver CA - G2,O=SwissSign AG,C=CH # Not Valid Before: Wed Oct 25 08:32:46 2006 # Not Valid After : Sat Oct 25 08:32:46 2036 # Fingerprint (SHA-256): BE:6C:4D:A2:BB:B9:BA:59:B6:F3:93:97:68:37:42:46:C3:C0:05:99:3F:A9:8F:02:0D:1D:ED:BE:D4:8A:81:D5 # Fingerprint (SHA1): 9B:AA:E5:9F:56:EE:21:CB:43:5A:BE:25:93:DF:A7:F0:40:D1:1D:CB CKA\_CLASS CK\_OBJECT\_CLASS CKO\_NSS\_TRUST CKA\_TOKEN CK\_BBOOL CK\_TRUE CKA\_PRIVATE CK\_BBOOL CK\_FALSE CKA\_MODIFIABLE CK\_BBOOL CK\_FALSE CKA\_LABEL UTF8 "SwissSign Silver CA - G2" CKA\_CERT\_SHA1\_HASH MULTILINE\_OCTAL \233\252\345\237\126\356\041\313\103\132\276\045\223\337\247\360 \100\321\035\313 END CKA\_CERT\_MD5\_HASH MULTILINE\_OCTAL \340\006\241\311\175\317\311\374\015\300\126\165\226\330\142\023 END CKA\_ISSUER MULTILINE\_OCTAL \060\107\061\013\060\011\006\003\125\004\006\023\002\103\110\061 \025\060\023\006\003\125\004\012\023\014\123\167\151\163\163\123 \151\147\156\040\101\107\061\041\060\037\006\003\125\004\003\023 \030\123\167\151\163\163\123\151\147\156\040\123\151\154\166\145 \162\040\103\101\040\055\040\107\062 END CKA\_SERIAL\_NUMBER

MULTILINE\_OCTAL

\002\010\117\033\324\057\124\273\057\113

END

CKA\_TRUST\_SERVER\_AUTH CK\_TRUST CKT\_NSS\_TRUSTED\_DELEGATOR CKA\_TRUST\_EMAIL\_PROTECTION CK\_TRUST CKT\_NSS\_TRUSTED\_DELEGATOR CKA\_TRUST\_CODE\_SIGNING CK\_TRUST CKT\_NSS\_MUST\_VERIFY\_TRUST CKA\_TRUST\_STEP\_UP\_APPROVED CK\_BBOOL CK\_FALSE

#

# Certificate "SecureTrust CA"

#

# Issuer: CN=SecureTrust CA,O=SecureTrust Corporation,C=US

# Serial Number:0c:f0:8e:5c:08:16:a5:ad:42:7f:f0:eb:27:18:59:d0

# Subject: CN=SecureTrust CA,O=SecureTrust Corporation,C=US

# Not Valid Before: Tue Nov 07 19:31:18 2006

# Not Valid After : Mon Dec 31 19:40:55 2029

# Fingerprint (SHA-256):

F1:C1:B5:0A:E5:A2:0D:D8:03:0E:C9:F6:BC:24:82:3D:D3:67:B5:25:57:59:B4:E7:1B:61:FC:E9:F7:37:5D:73

# Fingerprint (SHA1): 87:82:C6:C3:04:35:3B:CF:D2:96:92:D2:59:3E:7D:44:D9:34:FF:11

CKA\_CLASS CK\_OBJECT\_CLASS CKO\_CERTIFICATE

CKA\_TOKEN CK\_BBOOL CK\_TRUE

CKA\_PRIVATE CK\_BBOOL

CK\_FALSE

CKA\_MODIFIABLE CK\_BBOOL CK\_FALSE

CKA\_LABEL UTF8 "SecureTrust CA"

CKA\_CERTIFICATE\_TYPE CK\_CERTIFICATE\_TYPE CKC\_X\_509

CKA\_SUBJECT MULTILINE\_OCTAL

\060\110\061\013\060\011\006\003\125\004\006\023\002\125\123\061 \040\060\036\006\003\125\004\012\023\027\123\145\143\165\162\145 \124\162\165\163\164\040\103\157\162\160\157\162\141\164\151\157 \156\061\027\060\025\006\003\125\004\003\023\016\123\145\143\165

\162\145\124\162\165\163\164\040\103\101

END

CKA\_ID UTF8 "0"

CKA\_ISSUER MULTILINE\_OCTAL

\060\110\061\013\060\011\006\003\125\004\006\023\002\125\123\061 \040\060\036\006\003\125\004\012\023\027\123\145\143\165\162\145 \124\162\165\163\164\040\103\157\162\160\157\162\141\164\151\157 \156\061\027\060\025\006\003\125\004\003\023\016\123\145\143\165 \162\145\124\162\165\163\164\040\103\101

END

CKA\_SERIAL\_NUMBER MULTILINE\_OCTAL

\002\020\014\360\216\134\010\026\245\255\102\177\360\353\047\030 \131\320

END

CKA\_VALUE MULTILINE\_OCTAL

\060\202\003\270\060\202\002\240\240\003\002\001\002\002\020\014 \360\216\134\010\026\245\255\102\177\360\353\047\030\131\320\060

\015\006\011\052\206\110\206\367\015\001\001\005\005\000\060\110 \061\013\060\011\006\003\125\004\006\023\002\125\123\061\040\060 \036\006\003\125\004\012\023\027\123\145\143\165\162\145\124\162 \165\163\164\040\103\157\162\160\157\162\141\164\151\157\156\061 \027\060\025\006\003\125\004\003\023\016\123\145\143\165\162\145 \124\162\165\163\164\040\103\101\060\036\027\015\060\066\061\061 \060\067\061\071\063\061\061\070\132\027\015\062\071\061\062\063 \061\061\071\064\060\065\065\132\060\110\061\013\060\011\006\003 \125\004\006\023\002\125\123\061\040\060\036\006\003\125\004\012 \023\027\123\145\143\165\162\145\124\162\165\163\164\040\103\157 \162\160\157\162\141\164\151\157\156\061\027\060\025\006\003\125 \004\003\023\016\123\145\143\165\162\145\124\162\165\163\164\040 \103\101\060\202\001\042\060\015\006\011\052\206\110\206\367\015 \001\001\005\000\003\202\001\017\000\060\202\001\012\002\202 \001\001\000\253\244\201\345\225\315\365\366\024\216\302\117\312 \324\342\170\225\130\234\101\341\015\231\100\044\027\071\221\063 \146\351\276\341\203\257\142\134\211\321\374\044\133\141\263\340 \021\021\101\034\035\156\360\270\273\370\336\247\201\272\246\110 \306\237\035\275\276\216\251\101\076\270\224\355\051\032\324\216 \322\003\035\003\357\155\015\147\034\127\327\006\255\312\310\365 \376\016\257\146\045\110\004\226\013\135\243\272\026\303\010\117 \321\106\370\024\134\362\310\136\001\231\155\375\210\314\206\250 \301\157\061\102\154\122\076\150\313\363\031\064\337\273\207\030 \126\200\046\304\320\334\300\157\337\336\240\302\221\026\240\144 \021\113\104\274\036\366\347\372\143\336\146\254\166\244\161\243 \354\066\224\150\172\167\244\261\347\016\057\201\172\342\265\162 \206\357\242\153\213\360\017\333\323\131\077\272\162\274\104\044 \234\343\163\263\367\257\127\057\102\046\235\251\164\272\000\122 \362\113\315\123\174\107\013\066\205\016\146\251\010\227\026\064 \127\301\146\367\200\343\355\160\124\307\223\340\056\050\025\131 \207\272\273\002\003\001\000\001\243\201\235\060\201\232\060\023 \006\011\053\006\001\004\001\202\067\024\002\004\006\036\004\000 \103\000\101\060\013\006\003\125\035\017\004\004\003\002\001\206 \060\017\006\003\125\035\023\001\001\377\004\005\060\003\001\001 \377\060\035\006\003\125\035\016\004\026\004\024\102\062\266\026 \372\004\375\376\135\113\172\303\375\367\114\100\035\132\103\257 \060\064\006\003\125\035\037\004\055\060\053\060\051\240\047\240 \045\206\043\150\164\164\160\072\057\057\143\162\154\056\163\145 \143\165\162\145\164\162\165\163\164\056\143\157\155\057\123\124 \103\101\056\143\162\154\060\020\006\011\053\006\001\004\001\202 \067\025\001\004\003\002\001\000\060\015\006\011\052\206\110\206 \367\015\001\001\005\005\000\003\202\001\001\000\060\355\117\112 \341\130\072\122\162\133\265\246\243\145\030\246\273\121\073\167 \351\235\352\323\237\134\340\105\145\173\015\312\133\342\160\120 \262\224\005\024\256\111\307\215\101\007\022\163\224\176\014\043 \041\375\274\020\177\140\020\132\162\365\230\016\254\354\271\177 \335\172\157\135\323\034\364\377\210\005\151\102\251\005\161\310 \267\254\046\350\056\264\214\152\377\161\334\270\261\337\231\274

\174\041\124\053\344\130\242\273\127\051\256\236\251\243\031\046 \017\231\056\010\260\357\375\151\317\231\032\011\215\343\247\237 \053\311\066\064\173\044\263\170\114\225\027\244\006\046\036\266 \144\122\066\137\140\147\331\234\305\005\164\013\347\147\043\322 \010\374\210\351\256\213\177\341\060\364\067\176\375\306\062\332 \055\236\104\060\060\154\356\007\336\322\064\374\322\377\100\366 \113\364\146\106\006\124\246\362\062\012\143\046\060\153\233\321 \334\213\107\272\341\271\325\142\320\242\240\364\147\005\170\051 \143\032\157\004\326\370\306\114\243\232\261\067\264\215\345\050 \113\035\236\054\302\270\150\274\355\002\356\061 END CKA\_NSS\_MOZILLA\_CA\_POLICY CK\_BBOOL CK\_TRUE CKA\_NSS\_SERVER\_DISTRUST\_AFTER CK\_BBOOL CK\_FALSE CKA\_NSS\_EMAIL\_DISTRUST\_AFTER CK\_BBOOL CK\_FALSE # Trust for "SecureTrust CA" # Issuer: CN=SecureTrust CA,O=SecureTrust Corporation,C=US # Serial Number:0c:f0:8e:5c:08:16:a5:ad:42:7f:f0:eb:27:18:59:d0 # Subject: CN=SecureTrust CA,O=SecureTrust Corporation,C=US # Not Valid Before: Tue Nov 07 19:31:18 2006 # Not Valid After : Mon Dec 31 19:40:55 2029 # Fingerprint (SHA-256): F1:C1:B5:0A:E5:A2:0D:D8:03:0E:C9:F6:BC:24:82:3D:D3:67:B5:25:57:59:B4:E7:1B:61:FC:E9:F7:37:5D:73 # Fingerprint (SHA1): 87:82:C6:C3:04:35:3B:CF:D2:96:92:D2:59:3E:7D:44:D9:34:FF:11 CKA\_CLASS CK\_OBJECT\_CLASS CKO\_NSS\_TRUST CKA\_TOKEN CK\_BBOOL CK\_TRUE CKA\_PRIVATE CK\_BBOOL CK\_FALSE CKA\_MODIFIABLE CK\_BBOOL CK\_FALSE CKA\_LABEL UTF8 "SecureTrust CA" CKA\_CERT\_SHA1\_HASH MULTILINE\_OCTAL \207\202\306\303\004\065\073\317\322\226\222\322\131\076\175\104 \331\064\377\021 END CKA\_CERT\_MD5\_HASH MULTILINE\_OCTAL \334\062\303\247\155\045\127\307\150\011\235\352\055\251\242\321 END CKA\_ISSUER MULTILINE\_OCTAL \060\110\061\013\060\011\006\003\125\004\006\023\002\125\123\061 \040\060\036\006\003\125\004\012\023\027\123\145\143\165\162\145 \124\162\165\163\164\040\103\157\162\160\157\162\141\164\151\157 \156\061\027\060\025\006\003\125\004\003\023\016\123\145\143\165 \162\145\124\162\165\163\164\040\103\101 END CKA\_SERIAL\_NUMBER MULTILINE\_OCTAL \002\020\014\360\216\134\010\026\245\255\102\177\360\353\047\030

\131\320

END

CKA TRUST\_SERVER\_AUTH CK\_TRUST CKT\_NSS\_TRUSTED\_DELEGATOR CKA\_TRUST\_EMAIL\_PROTECTION CK\_TRUST CKT\_NSS\_MUST\_VERIFY\_TRUST CKA\_TRUST\_CODE\_SIGNING CK\_TRUST CKT\_NSS\_MUST\_VERIFY\_TRUST CKA\_TRUST\_STEP\_UP\_APPROVED CK\_BBOOL CK\_FALSE

#

# Certificate "Secure Global CA"

#

# Issuer: CN=Secure Global CA,O=SecureTrust Corporation,C=US

# Serial Number:07:56:22:a4:e8:d4:8a:89:4d:f4:13:c8:f0:f8:ea:a5

# Subject: CN=Secure Global CA,O=SecureTrust Corporation,C=US

# Not Valid Before: Tue Nov 07 19:42:28 2006

# Not Valid After : Mon Dec 31 19:52:06 2029

# Fingerprint (SHA-256):

42:00:F5:04:3A:C8:59:0E:BB:52:7D:20:9E:D1:50:30:29:FB:CB:D4:1C:A1:B5:06:EC:27:F1:5A:DE:7D:AC:69

# Fingerprint (SHA1): 3A:44:73:5A:E5:81:90:1F:24:86:61:46:1E:3B:9C:C4:5F:F5:3A:1B

CKA\_CLASS

CK\_OBJECT\_CLASS CKO\_CERTIFICATE

CKA\_TOKEN CK\_BBOOL CK\_TRUE

CKA\_PRIVATE CK\_BBOOL CK\_FALSE

CKA\_MODIFIABLE CK\_BBOOL CK\_FALSE

CKA\_LABEL UTF8 "Secure Global CA"

CKA\_CERTIFICATE\_TYPE CK\_CERTIFICATE\_TYPE CKC\_X\_509

CKA\_SUBJECT MULTILINE\_OCTAL

\060\112\061\013\060\011\006\003\125\004\006\023\002\125\123\061

\040\060\036\006\003\125\004\012\023\027\123\145\143\165\162\145

\124\162\165\163\164\040\103\157\162\160\157\162\141\164\151\157 \156\061\031\060\027\006\003\125\004\003\023\020\123\145\143\165

\162\145\040\107\154\157\142\141\154\040\103\101

END

CKA\_ID UTF8 "0"

CKA\_ISSUER MULTILINE\_OCTAL

\060\112\061\013\060\011\006\003\125\004\006\023\002\125\123\061 \040\060\036\006\003\125\004\012\023\027\123\145\143\165\162\145 \124\162\165\163\164\040\103\157\162\160\157\162\141\164\151\157 \156\061\031\060\027\006\003\125\004\003\023\020\123\145\143\165

\162\145\040\107\154\157\142\141\154\040\103\101

END

CKA\_SERIAL\_NUMBER MULTILINE\_OCTAL

\002\020\007\126\042\244\350\324\212\211\115\364\023\310\360\370 \352\245

END

CKA\_VALUE

MULTILINE\_OCTAL

\060\202\003\274\060\202\002\244\240\003\002\001\002\002\020\007 \126\042\244\350\324\212\211\115\364\023\310\360\370\352\245\060

\015\006\011\052\206\110\206\367\015\001\001\005\005\000\060\112 \061\013\060\011\006\003\125\004\006\023\002\125\123\061\040\060 \036\006\003\125\004\012\023\027\123\145\143\165\162\145\124\162 \165\163\164\040\103\157\162\160\157\162\141\164\151\157\156\061 \031\060\027\006\003\125\004\003\023\020\123\145\143\165\162\145 \040\107\154\157\142\141\154\040\103\101\060\036\027\015\060\066 \061\061\060\067\061\071\064\062\062\070\132\027\015\062\071\061 \062\063\061\061\071\065\062\060\066\132\060\112\061\013\060\011 \006\003\125\004\006\023\002\125\123\061\040\060\036\006\003\125 \004\012\023\027\123\145\143\165\162\145\124\162\165\163\164\040 \103\157\162\160\157\162\141\164\151\157\156\061\031\060\027\006 \003\125\004\003\023\020\123\145\143\165\162\145\040\107\154\157 \142\141\154\040\103\101\060\202\001\042\060\015\006\011\052\206 \110\206\367\015\001\001\001\005\000\003\202\001\017\000\060\202 \001\012\002\202\001\001\000\257\065\056\330\254\154\125\151\006 \161\345\023\150\044\263\117\330\314\041\107\370\361\140\070\211 \211\003\351\275\352\136\106\123\011\334\134\365\132\350\367\105 \052\002\353\061\141\327\051\063\114\316\307\174\012\067\176\017 \272\062\230\341\035\227\257\217\307\334\311\070\226\363\333\032 \374\121\355\150\306\320\156\244\174\044\321\256\102\310\226\120 \143\056\340\376\165\376\230\247\137\111\056\225\343\071\063\144 \216\036\244\137\220\322\147\074\262\331\376\101\271\125\247\011 \216\162\005\036\213\335\104\205\202\102\320\111\300\035\140\360 \321\027\054\225\353\366\245\301\222\243\305\302\247\010\140\015 \140\004\020\226\171\236\026\064\346\251\266\372\045\105\071\310 \036\145\371\223\365\252\361\122\334\231\230\075\245\206\032\014 \065\063\372\113\245\004\006\025\034\061\200\357\252\030\153\302 \173\327\332\316\371\063\040\325\365\275\152\063\055\201\004\373 \260\134\324\234\243\342\134\035\343\251\102\165\136\173\324\167 \357\071\124\272\311\012\030\033\022\231\111\057\210\113\375\120 \142\321\163\347\217\172\103\002\003\001\000\001\243\201\235\060 \201\232\060\023\006\011\053\006\001\004\001\202\067\024\002\004 \006\036\004\000\103\000\101\060\013\006\003\125\035\017\004\004 \003\002\001\206\060\017\006\003\125\035\023\001\001\377\004\005 \060\003\001\001\377\060\035\006\003\125\035\016\004\026\004\024 \257\104\004\302\101\176\110\203\333\116\071\002\354\354\204\172 \346\316\311\244\060\064\006\003\125\035\037\004\055\060\053\060 \051\240\047\240\045\206\043\150\164\164\160\072\057\057\143\162 \154\056\163\145\143\165\162\145\164\162\165\163\164\056\143\157 \155\057\123\107\103\101\056\143\162\154\060\020\006\011\053\006 \001\004\001\202\067\025\001\004\003\002\001\000\060\015\006\011 \052\206\110\206\367\015\001\001\005\005\000\003\202\001\001\000 \143\032\010\100\175\244\136\123\015\167\330\172\256\037\015\013 \121\026\003\357\030\174\310\343\257\152\130\223\024\140\221\262 \204\334\210\116\276\071\212\072\363\346\202\211\135\001\067\263 \253\044\244\025\016\222\065\132\112\104\136\116\127\372\165\316 \037\110\316\146\364\074\100\046\222\230\154\033\356\044\106\014 \027\263\122\245\333\245\221\221\317\067\323\157\347\047\010\072

\116\031\037\072\247\130\134\027\317\171\077\213\344\247\323\046 \043\235\046\017\130\151\374\107\176\262\320\215\213\223\277\051 \117\103\151\164\166\147\113\317\007\214\346\002\367\265\341\264 \103\265\113\055\024\237\371\334\046\015\277\246\107\164\006\330 \210\321\072\051\060\204\316\322\071\200\142\033\250\307\127\111 \274\152\125\121\147\025\112\276\065\007\344\325\165\230\067\171 \060\024\333\051\235\154\305\151\314\107\125\242\060\367\314\134 \177\302\303\230\034\153\116\026\200\353\172\170\145\105\242\000 \032\257\014\015\125\144\064\110\270\222\271\361\264\120\051\362 \117\043\037\332\154\254\037\104\341\335\043\170\121\133\307\026 END

CKA\_NSS\_MOZILLA\_CA\_POLICY

CK\_BBOOL CK\_TRUE

CKA\_NSS\_SERVER\_DISTRUST\_AFTER CK\_BBOOL CK\_FALSE CKA\_NSS\_EMAIL\_DISTRUST\_AFTER CK\_BBOOL CK\_FALSE

# Trust for "Secure Global CA"

# Issuer: CN=Secure Global CA,O=SecureTrust Corporation,C=US

# Serial Number:07:56:22:a4:e8:d4:8a:89:4d:f4:13:c8:f0:f8:ea:a5

# Subject: CN=Secure Global CA,O=SecureTrust Corporation,C=US

# Not Valid Before: Tue Nov 07 19:42:28 2006

# Not Valid After : Mon Dec 31 19:52:06 2029

# Fingerprint (SHA-256):

42:00:F5:04:3A:C8:59:0E:BB:52:7D:20:9E:D1:50:30:29:FB:CB:D4:1C:A1:B5:06:EC:27:F1:5A:DE:7D:AC:69

# Fingerprint (SHA1): 3A:44:73:5A:E5:81:90:1F:24:86:61:46:1E:3B:9C:C4:5F:F5:3A:1B

CKA\_CLASS CK\_OBJECT\_CLASS CKO\_NSS\_TRUST

CKA\_TOKEN CK\_BBOOL CK\_TRUE

CKA\_PRIVATE CK\_BBOOL CK\_FALSE

CKA\_MODIFIABLE CK\_BBOOL CK\_FALSE

CKA\_LABEL UTF8 "Secure Global CA"

CKA\_CERT\_SHA1\_HASH MULTILINE\_OCTAL

\072\104\163\132\345\201\220\037\044\206\141\106\036\073\234\304

\137\365\072\033

END

CKA\_CERT\_MD5\_HASH MULTILINE\_OCTAL

\317\364\047\015\324\355\334\145\026\111\155\075\332\277\156\336

END

CKA\_ISSUER

MULTILINE\_OCTAL

\060\112\061\013\060\011\006\003\125\004\006\023\002\125\123\061 \040\060\036\006\003\125\004\012\023\027\123\145\143\165\162\145 \124\162\165\163\164\040\103\157\162\160\157\162\141\164\151\157 \156\061\031\060\027\006\003\125\004\003\023\020\123\145\143\165

\162\145\040\107\154\157\142\141\154\040\103\101

END

CKA\_SERIAL\_NUMBER MULTILINE\_OCTAL

\002\020\007\126\042\244\350\324\212\211\115\364\023\310\360\370 \352\245

END

CKA\_TRUST\_SERVER\_AUTH CK\_TRUST CKT\_NSS\_TRUSTED\_DELEGATOR CKA\_TRUST\_EMAIL\_PROTECTION CK\_TRUST CKT\_NSS\_TRUSTED\_DELEGATOR CKA\_TRUST\_CODE\_SIGNING CK\_TRUST CKT\_NSS\_MUST\_VERIFY\_TRUST CKA\_TRUST\_STEP\_UP\_APPROVED CK\_BBOOL CK\_FALSE

#

# Certificate "COMODO Certification Authority"

#

# Issuer: CN=COMODO Certification Authority,O=COMODO CA Limited,L=Salford,ST=Greater

Manchester,C=GB

# Serial Number:4e:81:2d:8a:82:65:e0:0b:02:ee:3e:35:02:46:e5:3d

# Subject: CN=COMODO Certification Authority,O=COMODO CA Limited,L=Salford,ST=Greater Manchester,C=GB

# Not Valid Before: Fri Dec 01 00:00:00 2006

# Not Valid After : Mon Dec 31 23:59:59 2029

# Fingerprint (SHA-256):

0C:2C:D6:3D:F7:80:6F:A3:99:ED:E8:09:11:6B:57:5B:F8:79:89:F0:65:18:F9:80:8C:86:05:03:17:8B:AF:66 # Fingerprint (SHA1): 66:31:BF:9E:F7:4F:9E:B6:C9:D5:A6:0C:BA:6A:BE:D1:F7:BD:EF:7B

CKA\_CLASS CK\_OBJECT\_CLASS CKO\_CERTIFICATE

CKA\_TOKEN CK\_BBOOL CK\_TRUE

CKA\_PRIVATE CK\_BBOOL CK\_FALSE

CKA\_MODIFIABLE CK\_BBOOL CK\_FALSE

CKA\_LABEL UTF8 "COMODO Certification Authority"

CKA\_CERTIFICATE\_TYPE CK\_CERTIFICATE\_TYPE CKC\_X\_509

CKA\_SUBJECT MULTILINE\_OCTAL

\060\201\201\061\013\060\011\006\003\125\004\006\023\002\107\102 \061\033\060\031\006\003\125\004\010\023\022\107\162\145\141\164 \145\162\040\115\141\156\143\150\145\163\164\145\162\061\020\060 \016\006\003\125\004\007\023\007\123\141\154\146\157\162\144\061 \032\060\030\006\003\125\004\012\023\021\103\117\115\117\104\117 \040\103\101\040\114\151\155\151\164\145\144\061\047\060\045\006 \003\125\004\003\023\036\103\117\115\117\104\117\040\103\145\162 \164\151\146\151\143\141\164\151\157\156\040\101\165\164\150\157

\162\151\164\171

END

CKA\_ID

UTF8 "0"

CKA\_ISSUER MULTILINE\_OCTAL

\060\201\201\061\013\060\011\006\003\125\004\006\023\002\107\102 \061\033\060\031\006\003\125\004\010\023\022\107\162\145\141\164 \145\162\040\115\141\156\143\150\145\163\164\145\162\061\020\060 \016\006\003\125\004\007\023\007\123\141\154\146\157\162\144\061 \032\060\030\006\003\125\004\012\023\021\103\117\115\117\104\117 \040\103\101\040\114\151\155\151\164\145\144\061\047\060\045\006 \003\125\004\003\023\036\103\117\115\117\104\117\040\103\145\162 \164\151\146\151\143\141\164\151\157\156\040\101\165\164\150\157 \162\151\164\171

CKA\_VALUE MULTILINE\_OCTAL \060\202\004\035\060\202\003\005\240\003\002\001\002\002\020\116 \201\055\212\202\145\340\013\002\356\076\065\002\106\345\075\060 \015\006\011\052\206\110\206\367\015\001\001\005\005\000\060\201 \201\061\013\060\011\006\003\125\004\006\023\002\107\102\061\033 \060\031\006\003\125\004\010\023\022\107\162\145\141\164\145\162 \040\115\141\156\143\150\145\163\164\145\162\061\020\060\016\006 \003\125\004\007\023\007\123\141\154\146\157\162\144\061\032\060 \030\006\003\125\004\012\023\021\103\117\115\117\104\117\040\103 \101\040\114\151\155\151\164\145\144\061\047\060\045\006\003\125 \004\003\023\036\103\117\115\117\104\117\040\103\145\162\164\151 \146\151\143\141\164\151\157\156\040\101\165\164\150\157\162\151 \164\171\060\036\027\015\060\066\061\062\060\061\060\060\060\060\060 \060\060\132\027\015\062\071\061\062\063\061\062\063\065\071\065 \071\132\060\201\201\061\013\060\011\006\003\125\004\006\023\002 \107\102\061\033\060\031\006\003\125\004\010\023\022\107\162\145 \141\164\145\162\040\115\141\156\143\150\145\163\164\145\162\061 \020\060\016\006\003\125\004\007\023\007\123\141\154\146\157\162 \144\061\032\060\030\006\003\125\004\012\023\021\103\117\115\117 \104\117\040\103\101\040\114\151\155\151\164\145\144\061\047\060 \045\006\003\125\004\003\023\036\103\117\115\117\104\117\040\103 \145\162\164\151\146\151\143\141\164\151\157\156\040\101\165\164 \150\157\162\151\164\171\060\202\001\042\060\015\006\011\052\206 \110\206\367\015\001\001\001\005\000\003\202\001\017\000\060\202 \001\012\002\202\001\001\000\320\100\213\213\162\343\221\033\367 \121\301\033\124\004\230\323\251\277\301\346\212\135\073\207\373 \273\210\316\015\343\057\077\006\226\360\242\051\120\231\256\333 \073\241\127\260\164\121\161\315\355\102\221\115\101\376\251\310 \330\152\206\167\104\273\131\146\227\120\136\264\324\054\160\104 \317\332\067\225\102\151\074\060\304\161\263\122\360\041\115\241 \330\272\071\174\034\236\243\044\235\362\203\026\230\252\026\174 \103\233\025\133\267\256\064\221\376\324\142\046\030\106\232\077 \353\301\371\361\220\127\353\254\172\015\213\333\162\060\152\146 \325\340\106\243\160\334\150\331\377\004\110\211\167\336\265\351 \373\147\155\101\351\274\071\275\062\331\142\002\361\261\250\075 \156\067\234\342\057\342\323\242\046\213\306\270\125\103\210\341 \043\076\245\322\044\071\152\107\253\000\324\241\263\251\045\376 \015\077\247\035\272\323\121\301\013\244\332\254\070\357\125\120 \044\005\145\106\223\064\117\055\215\255\306\324\041\031\322\216 \312\005\141\161\007\163\107\345\212\031\022\275\004\115\316\116 \234\245\110\254\273\046\367\002\003\001\000\001\243\201\216\060 \201\213\060\035\006\003\125\035\016\004\026\004\024\013\130\345 \213\306\114\025\067\244\100\251\060\251\041\276\107\066\132\126

## END

END

\345\075

CKA\_SERIAL\_NUMBER MULTILINE\_OCTAL \002\020\116\201\055\212\202\145\340\013\002\356\076\065\002\106

\377\060\016\006\003\125\035\017\001\001\377\004\004\003\002\001 \006\060\017\006\003\125\035\023\001\001\377\004\005\060\003\001 \001\377\060\111\006\003\125\035\037\004\102\060\100\060\076\240 \074\240\072\206\070\150\164\164\160\072\057\057\143\162\154\056 \143\157\155\157\144\157\143\141\056\143\157\155\057\103\117\115 \117\104\117\103\145\162\164\151\146\151\143\141\164\151\157\156 \101\165\164\150\157\162\151\164\171\056\143\162\154\060\015\006 \011\052\206\110\206\367\015\001\001\005\005\000\003\202\001\001 \000\076\230\236\233\366\033\351\327\071\267\170\256\035\162\030 \111\323\207\344\103\202\353\077\311\252\365\250\265\357\125\174 \041\122\145\371\325\015\341\154\364\076\214\223\163\221\056\002 \304\116\007\161\157\300\217\070\141\010\250\036\201\012\300\057 \040\057\101\213\221\334\110\105\274\361\306\336\272\166\153\063 \310\000\055\061\106\114\355\347\235\317\210\224\377\063\300\126 \350\044\206\046\270\330\070\070\337\052\153\335\022\314\307\077 \107\027\114\242\302\006\226\011\326\333\376\077\074\106\101\337 \130\342\126\017\074\073\301\034\223\065\331\070\122\254\356\310 \354\056\060\116\224\065\264\044\037\113\170\151\332\362\002\070 \314\225\122\223\360\160\045\131\234\040\147\304\356\371\213\127 \141\364\222\166\175\077\204\215\125\267\350\345\254\325\361\365 \031\126\246\132\373\220\034\257\223\353\345\034\324\147\227\135 \004\016\276\013\203\246\027\203\271\060\022\240\305\063\025\005 \271\015\373\307\005\166\343\330\112\215\374\064\027\243\306\041 \050\276\060\105\061\036\307\170\276\130\141\070\254\073\342\001 \145

END

CKA\_NSS\_MOZILLA\_CA\_POLICY CK\_BBOOL CK\_TRUE CKA\_NSS\_SERVER\_DISTRUST\_AFTER CK\_BBOOL CK\_FALSE CKA\_NSS\_EMAIL\_DISTRUST\_AFTER CK\_BBOOL CK\_FALSE

# Trust for "COMODO Certification Authority"

# Issuer: CN=COMODO Certification Authority,O=COMODO CA Limited,L=Salford,ST=Greater Manchester,C=GB # Serial Number:4e:81:2d:8a:82:65:e0:0b:02:ee:3e:35:02:46:e5:3d

# Subject: CN=COMODO Certification Authority,O=COMODO CA Limited,L=Salford,ST=Greater Manchester,C=GB

# Not Valid Before: Fri Dec 01 00:00:00 2006

# Not Valid After : Mon Dec 31 23:59:59 2029

# Fingerprint (SHA-256):

0C:2C:D6:3D:F7:80:6F:A3:99:ED:E8:09:11:6B:57:5B:F8:79:89:F0:65:18:F9:80:8C:86:05:03:17:8B:AF:66 # Fingerprint (SHA1): 66:31:BF:9E:F7:4F:9E:B6:C9:D5:A6:0C:BA:6A:BE:D1:F7:BD:EF:7B

CKA\_CLASS CK\_OBJECT\_CLASS CKO\_NSS\_TRUST

CKA\_TOKEN CK\_BBOOL CK\_TRUE

CKA\_PRIVATE CK\_BBOOL CK\_FALSE

CKA\_MODIFIABLE

CK\_BBOOL CK\_FALSE

CKA\_LABEL UTF8 "COMODO Certification Authority"

CKA\_CERT\_SHA1\_HASH MULTILINE\_OCTAL

\146\061\277\236\367\117\236\266\311\325\246\014\272\152\276\321 \367\275\357\173

END

CKA\_CERT\_MD5\_HASH MULTILINE\_OCTAL

\134\110\334\367\102\162\354\126\224\155\034\314\161\065\200\165 END

CKA\_ISSUER MULTILINE\_OCTAL

\060\201\201\061\013\060\011\006\003\125\004\006\023\002\107\102 \061\033\060\031\006\003\125\004\010\023\022\107\162\145\141\164 \145\162\040\115\141\156\143\150\145\163\164\145\162\061\020\060 \016\006\003\125\004\007\023\007\123\141\154\146\157\162\144\061 \032\060\030\006\003\125\004\012\023\021\103\117\115\117\104\117 \040\103\101\040\114\151\155\151\164\145\144\061\047\060\045\006 \003\125\004\003\023\036\103\117\115\117\104\117\040\103\145\162 \164\151\146\151\143\141\164\151\157\156\040\101\165\164\150\157 \162\151\164\171

END

CKA\_SERIAL\_NUMBER MULTILINE\_OCTAL

\002\020\116\201\055\212\202\145\340\013\002\356\076\065\002\106

\345\075

END

CKA\_TRUST\_SERVER\_AUTH CK\_TRUST

CKT\_NSS\_TRUSTED\_DELEGATOR

CKA\_TRUST\_EMAIL\_PROTECTION CK\_TRUST CKT\_NSS\_TRUSTED\_DELEGATOR

CKA\_TRUST\_CODE\_SIGNING CK\_TRUST CKT\_NSS\_MUST\_VERIFY\_TRUST

CKA\_TRUST\_STEP\_UP\_APPROVED CK\_BBOOL CK\_FALSE

#

# Certificate "COMODO ECC Certification Authority"

#

# Issuer: CN=COMODO ECC Certification Authority,O=COMODO CA Limited,L=Salford,ST=Greater Manchester,C=GB

# Serial Number:1f:47:af:aa:62:00:70:50:54:4c:01:9e:9b:63:99:2a

# Subject: CN=COMODO ECC Certification Authority,O=COMODO CA Limited,L=Salford,ST=Greater Manchester,C=GB

# Not Valid Before: Thu Mar 06 00:00:00 2008

# Not Valid After : Mon Jan 18 23:59:59 2038

# Fingerprint (SHA-256):

17:93:92:7A:06:14:54:97:89:AD:CE:2F:8F:34:F7:F0:B6:6D:0F:3A:E3:A3:B8:4D:21:EC:15:DB:BA:4F:AD:C7 # Fingerprint (SHA1): 9F:74:4E:9F:2B:4D:BA:EC:0F:31:2C:50:B6:56:3B:8E:2D:93:C3:11

CKA\_CLASS CK\_OBJECT\_CLASS CKO\_CERTIFICATE

CKA\_TOKEN CK\_BBOOL CK\_TRUE

CKA\_PRIVATE CK\_BBOOL CK\_FALSE

CKA\_MODIFIABLE CK\_BBOOL CK\_FALSE

CKA\_LABEL UTF8 "COMODO ECC Certification Authority"

CKA\_CERTIFICATE\_TYPE

CKA\_VALUE MULTILINE\_OCTAL \060\202\002\211\060\202\002\017\240\003\002\001\002\002\020\037 \107\257\252\142\000\160\120\124\114\001\236\233\143\231\052\060 \012\006\010\052\206\110\316\075\004\003\003\060\201\205\061\013 \060\011\006\003\125\004\006\023\002\107\102\061\033\060\031\006 \003\125\004\010\023\022\107\162\145\141\164\145\162\040\115\141 \156\143\150\145\163\164\145\162\061\020\060\016\006\003\125\004 \007\023\007\123\141\154\146\157\162\144\061\032\060\030\006\003 \125\004\012\023\021\103\117\115\117\104\117\040\103\101\040\114 \151\155\151\164\145\144\061\053\060\051\006\003\125\004\003\023 \042\103\117\115\117\104\117\040\105\103\103\040\103\145\162\164 \151\146\151\143\141\164\151\157\156\040\101\165\164\150\157\162 \151\164\171\060\036\027\015\060\070\060\063\060\066\060\060\060\060 \060\060\060\132\027\015\063\070\060\061\061\070\062\063\065\071 \065\071\132\060\201\205\061\013\060\011\006\003\125\004\006\023 \002\107\102\061\033\060\031\006\003\125\004\010\023\022\107\162 \145\141\164\145\162\040\115\141\156\143\150\145\163\164\145\162 \061\020\060\016\006\003\125\004\007\023\007\123\141\154\146\157 \162\144\061\032\060\030\006\003\125\004\012\023\021\103\117\115

END

\231\052

\002\020\037\107\257\252\142\000\160\120\124\114\001\236\233\143

MULTILINE\_OCTAL

CKA\_SERIAL\_NUMBER

END

\165\164\150\157\162\151\164\171

CKA\_ISSUER MULTILINE\_OCTAL \060\201\205\061\013\060\011\006\003\125\004\006\023\002\107\102 \061\033\060\031\006\003\125\004\010\023\022\107\162\145\141\164 \145\162\040\115\141\156\143\150\145\163\164\145\162\061\020\060 \016\006\003\125\004\007\023\007\123\141\154\146\157\162\144\061 \032\060\030\006\003\125\004\012\023\021\103\117\115\117\104\117 \040\103\101\040\114\151\155\151\164\145\144\061\053\060\051\006 \003\125\004\003\023\042\103\117\115\117\104\117\040\105\103\103 \040\103\145\162\164\151\146\151\143\141\164\151\157\156\040\101

END CKA\_ID UTF8 "0"

\165\164\150\157\162\151\164\171

\060\201\205\061\013\060\011\006\003\125\004\006\023\002\107\102 \061\033\060\031\006\003\125\004\010\023\022\107\162\145\141\164 \145\162\040\115\141\156\143\150\145\163\164\145\162\061\020\060 \016\006\003\125\004\007\023\007\123\141\154\146\157\162\144\061 \032\060\030\006\003\125\004\012\023\021\103\117\115\117\104\117 \040\103\101\040\114\151\155\151\164\145\144\061\053\060\051\006 \003\125\004\003\023\042\103\117\115\117\104\117\040\105\103\103 \040\103\145\162\164\151\146\151\143\141\164\151\157\156\040\101

CK\_CERTIFICATE\_TYPE CKC\_X\_509 CKA\_SUBJECT MULTILINE\_OCTAL

\117\104\117\040\103\101\040\114\151\155\151\164\145\144\061\053 \060\051\006\003\125\004\003\023\042\103\117\115\117\104\117\040 \105\103\103\040\103\145\162\164\151\146\151\143\141\164\151\157 \156\040\101\165\164\150\157\162\151\164\171\060\166\060\020\006 \007\052\206\110\316\075\002\001\006\005\053\201\004\000\042\003 \142\000\004\003\107\173\057\165\311\202\025\205\373\165\344\221 \026\324\253\142\231\365\076\122\013\006\316\101\000\177\227\341 \012\044\074\035\001\004\356\075\322\215\011\227\014\340\165\344 \372\373\167\212\052\365\003\140\113\066\213\026\043\026\255\011 \161\364\112\364\050\120\264\376\210\034\156\077\154\057\057\011 \131\133\245\133\013\063\231\342\303\075\211\371\152\054\357\262 \323\006\351\243\102\060\100\060\035\006\003\125\035\016\004\026 \004\024\165\161\247\031\110\031\274\235\235\352\101\107\337\224 \304\110\167\231\323\171\060\016\006\003\125\035\017\001\001\377 \004\004\003\002\001\006\060\017\006\003\125\035\023\001\001\377 \004\005\060\003\001\001\377\060\012\006\010\052\206\110\316\075 \004\003\003\003\150\000\060\145\002\061\000\357\003\133\172\254 \267\170\012\162\267\210\337\377\265\106\024\011\012\372\240\346 \175\010\306\032\207\275\030\250\163\275\046\312\140\014\235\316 \231\237\317\134\017\060\341\276\024\061\352\002\060\024\364\223 \074\111\247\063\172\220\106\107\263\143\175\023\233\116\267\157 \030\067\200\123\376\335\040\340\065\232\066\321\307\001\271\346 \334\335\363\377\035\054\072\026\127\331\222\071\326 END

CKA\_NSS\_MOZILLA\_CA\_POLICY

CK\_BBOOL CK\_TRUE

CKA\_NSS\_SERVER\_DISTRUST\_AFTER CK\_BBOOL CK\_FALSE

CKA\_NSS\_EMAIL\_DISTRUST\_AFTER CK\_BBOOL CK\_FALSE

# Trust for "COMODO ECC Certification Authority"

# Issuer: CN=COMODO ECC Certification Authority,O=COMODO CA Limited,L=Salford,ST=Greater Manchester,C=GB

# Serial Number:1f:47:af:aa:62:00:70:50:54:4c:01:9e:9b:63:99:2a

# Subject: CN=COMODO ECC Certification Authority,O=COMODO CA Limited,L=Salford,ST=Greater Manchester,C=GB

# Not Valid Before: Thu Mar 06 00:00:00 2008

# Not Valid After : Mon Jan 18 23:59:59 2038

# Fingerprint (SHA-256):

17:93:92:7A:06:14:54:97:89:AD:CE:2F:8F:34:F7:F0:B6:6D:0F:3A:E3:A3:B8:4D:21:EC:15:DB:BA:4F:AD:C7 # Fingerprint (SHA1): 9F:74:4E:9F:2B:4D:BA:EC:0F:31:2C:50:B6:56:3B:8E:2D:93:C3:11

CKA\_CLASS CK\_OBJECT\_CLASS CKO\_NSS\_TRUST

CKA\_TOKEN CK\_BBOOL CK\_TRUE

CKA\_PRIVATE CK\_BBOOL CK\_FALSE

CKA\_MODIFIABLE CK\_BBOOL CK\_FALSE

CKA\_LABEL UTF8 "COMODO ECC Certification Authority"

CKA\_CERT\_SHA1\_HASH MULTILINE\_OCTAL

\237\164\116\237\053\115\272\354\017\061\054\120\266\126\073\216

\055\223\303\021

```
END
CKA CERT MD5 HASH
 MULTILINE_OCTAL
\174\142\377\164\235\061\123\136\150\112\325\170\252\036\277\043
END
CKA_ISSUER MULTILINE_OCTAL
\060\201\205\061\013\060\011\006\003\125\004\006\023\002\107\102
\061\033\060\031\006\003\125\004\010\023\022\107\162\145\141\164
\145\162\040\115\141\156\143\150\145\163\164\145\162\061\020\060
\016\006\003\125\004\007\023\007\123\141\154\146\157\162\144\061
\032\060\030\006\003\125\004\012\023\021\103\117\115\117\104\117
\040\103\101\040\114\151\155\151\164\145\144\061\053\060\051\006
\003\125\004\003\023\042\103\117\115\117\104\117\040\105\103\103
\040\103\145\162\164\151\146\151\143\141\164\151\157\156\040\101
\165\164\150\157\162\151\164\171
END
CKA_SERIAL_NUMBER MULTILINE_OCTAL
\002\020\037\107\257\252\142\000\160\120\124\114\001\236\233\143
\231\052
END
CKA TRUST SERVER AUTH CK TRUST CKT_NSS_TRUSTED_DELEGATOR
CKA_TRUST_EMAIL_PROTECTION CK_TRUST CKT_NSS_TRUSTED_DELEGATOR
CKA_TRUST_CODE_SIGNING
CK_TRUST CKT_NSS_MUST_VERIFY_TRUST
CKA_TRUST_STEP_UP_APPROVED CK_BBOOL CK_FALSE
#
# Certificate "OISTE WISeKey Global Root GA CA"
#
# Issuer: CN=OISTE WISeKey Global Root GA CA,OU=OISTE Foundation Endorsed,OU=Copyright (c)
2005,O=WISeKey,C=CH
# Serial Number:41:3d:72:c7:f4:6b:1f:81:43:7d:f1:d2:28:54:df:9a
# Subject: CN=OISTE WISeKey Global Root GA CA,OU=OISTE Foundation Endorsed,OU=Copyright (c)
2005,O=WISeKey,C=CH
# Not Valid Before: Sun Dec 11 16:03:44 2005
# Not Valid After : Fri Dec 11 16:09:51 2037
# Fingerprint (SHA-256):
41:C9:23:86:6A:B4:CA:D6:B7:AD:57:80:81:58:2E:02:07:97:A6:CB:DF:4F:FF:78:CE:83:96:B3:89:37:D7:F5
# Fingerprint (SHA1): 59:22:A1:E1:5A:EA:16:35:21:F8:98:39:6A:46:46:B0:44:1B:0F:A9
CKA_CLASS CK_OBJECT_CLASS CKO_CERTIFICATE
CKA_TOKEN CK_BBOOL CK_TRUE
CKA_PRIVATE CK_BBOOL CK_FALSE
CKA_MODIFIABLE CK_BBOOL CK_FALSE
CKA_LABEL UTF8 "OISTE WISeKey Global Root GA CA"
CKA_CERTIFICATE_TYPE CK_CERTIFICATE_TYPE CKC_X_509
CKA_SUBJECT MULTILINE_OCTAL
\060\201\212\061\013\060\011\006\003\125\004\006\023\002\103\110
\061\020\060\016\006\003\125\004\012\023\007\127\111\123\145\113
```
\060\202\003\361\060\202\002\331\240\003\002\001\002\002\020\101 \075\162\307\364\153\037\201\103\175\361\322\050\124\337\232\060 \015\006\011\052\206\110\206\367\015\001\001\005\005\000\060\201 \212\061\013\060\011\006\003\125\004\006\023\002\103\110\061\020 \060\016\006\003\125\004\012\023\007\127\111\123\145\113\145\171 \061\033\060\031\006\003\125\004\013\023\022\103\157\160\171\162 \151\147\150\164\040\050\143\051\040\062\060\060\065\061\042\060 \040\006\003\125\004\013\023\031\117\111\123\124\105\040\106\157 \165\156\144\141\164\151\157\156\040\105\156\144\157\162\163\145 \144\061\050\060\046\006\003\125\004\003\023\037\117\111\123\124 \105\040\127\111\123\145\113\145\171\040\107\154\157\142\141\154 \040\122\157\157\164\040\107\101\040\103\101\060\036\027\015\060 \065\061\062\061\061\061\066\060\063\064\064\132\027\015\063\067 \061\062\061\061\061\066\060\071\065\061\132\060\201\212\061\013 \060\011\006\003\125\004\006\023\002\103\110\061\020\060\016\006 \003\125\004\012\023\007\127\111\123\145\113\145\171\061\033\060 \031\006\003\125\004\013\023\022\103\157\160\171\162\151\147\150 \164\040\050\143\051\040\062\060\060\065\061\042\060\040\006\003 \125\004\013\023\031\117\111\123\124\105\040\106\157\165\156\144 \141\164\151\157\156\040\105\156\144\157\162\163\145\144\061\050 \060\046\006\003\125\004\003\023\037\117\111\123\124\105\040\127

END

\337\232

 MULTILINE\_OCTAL \002\020\101\075\162\307\364\153\037\201\103\175\361\322\050\124

CKA\_SERIAL\_NUMBER

CKA\_VALUE MULTILINE\_OCTAL

END

CKA\_ISSUER MULTILINE\_OCTAL \060\201\212\061\013\060\011\006\003\125\004\006\023\002\103\110 \061\020\060\016\006\003\125\004\012\023\007\127\111\123\145\113 \145\171\061\033\060\031\006\003\125\004\013\023\022\103\157\160 \171\162\151\147\150\164\040\050\143\051\040\062\060\060\065\061 \042\060\040\006\003\125\004\013\023\031\117\111\123\124\105\040 \106\157\165\156\144\141\164\151\157\156\040\105\156\144\157\162 \163\145\144\061\050\060\046\006\003\125\004\003\023\037\117\111 \123\124\105\040\127\111\123\145\113\145\171\040\107\154\157\142 \141\154\040\122\157\157\164\040\107\101\040\103\101

CKA\_ID UTF8 "0"

END

\141\154\040\122\157\157\164\040\107\101\040\103\101

\145\171\061\033\060\031\006\003\125\004\013\023\022\103\157\160 \171\162\151\147\150\164\040\050\143\051\040\062\060\060\065\061 \042\060\040\006\003\125\004\013\023\031\117\111\123\124\105\040 \106\157\165\156\144\141\164\151\157\156\040\105\156\144\157\162 \163\145\144\061\050\060\046\006\003\125\004\003\023\037\117\111 \123\124\105\040\127\111\123\145\113\145\171\040\107\154\157\142
\111\123\145\113\145\171\040\107\154\157\142\141\154\040\122\157 \157\164\040\107\101\040\103\101\060\202\001\042\060\015\006\011 \052\206\110\206\367\015\001\001\001\005\000\003\202\001\017\000 \060\202\001\012\002\202\001\001\000\313\117\263\000\233\075\066 \335\371\321\11\152\153\020\111\037\354\330\053\262\306\370\062 \201\051\103\225\114\232\031\043\041\025\105\336\343\310\034\121 \125\133\256\223\350\067\377\053\153\351\324\352\276\052\335\250 \121\053\327\146\303\141\134\140\002\310\365\316\162\173\073\270 \362\116\145\010\232\315\244\152\031\301\001\273\163\246\327\366 \303\335\315\274\244\213\265\231\141\270\001\242\243\324\115\324 \005\075\221\255\370\264\010\161\144\257\160\361\034\153\176\366 \303\167\235\044\163\173\344\014\214\341\331\066\341\231\213\005 \231\013\355\105\061\011\312\302\000\333\367\162\240\226\252\225 \207\320\216\307\266\141\163\015\166\146\214\334\033\264\143\242 \237\177\223\023\060\361\241\047\333\331\377\054\125\210\221\240 \340\117\007\260\050\126\214\030\033\227\104\216\211\335\340\027 \156\347\052\357\217\071\012\061\204\202\330\100\024\111\056\172 \101\344\247\376\343\144\314\301\131\161\113\054\041\247\133\175 \340\035\321\056\201\233\303\330\150\367\275\226\033\254\160\261 \026\024\013\333\140\271\046\001\005\002\003\001\000\001\243\121 \060\117\060\013\006\003\125\035\017\004\004\003\002\001\206\060 \017\006\003\125\035\023\001\001\377\004\005\060\003\001\001\377 \060\035\006\003\125\035\016\004\026\004\024\263\003\176\256\066 \274\260\171\321\334\224\046\266\021\276\041\262\151\206\224\060 \020\006\011\053\006\001\004\001\202\067\025\001\004\003\002\001 \000\060\015\006\011\052\206\110\206\367\015\001\001\005\005\000 \003\202\001\001\000\113\241\377\013\207\156\263\371\301\103\261 \110\363\050\300\035\056\311\011\101\372\224\000\034\244\244\253 \111\117\217\075\036\357\115\157\275\274\244\366\362\046\060\311 \020\312\035\210\373\164\031\037\205\105\275\260\154\121\371\066 \176\333\365\114\062\072\101\117\133\107\317\350\013\055\266\304 \031\235\164\305\107\306\073\152\017\254\024\333\074\364\163\234 \251\005\337\000\334\164\170\372\370\065\140\131\002\023\030\174 \274\373\115\260\040\155\103\273\140\060\172\147\063\134\305\231 \321\370\055\071\122\163\373\214\252\227\045\134\162\331\010\036 \253\116\074\343\201\061\237\003\246\373\300\376\051\210\125\332 \204\325\120\003\266\342\204\243\246\066\252\021\072\001\341\030 \113\326\104\150\263\075\371\123\164\204\263\106\221\106\226\000 \267\200\054\266\341\343\020\342\333\242\347\050\217\001\226\142 \026\076\000\343\034\245\066\201\030\242\114\122\166\300\021\243 \156\346\035\272\343\132\276\066\123\305\076\165\217\206\151\051 \130\123\265\234\273\157\237\134\305\030\354\335\057\341\230\311 \374\276\337\012\015 END CKA\_NSS\_MOZILLA\_CA\_POLICY CK\_BBOOL CK\_TRUE CKA\_NSS\_SERVER\_DISTRUST\_AFTER CK\_BBOOL CK\_FALSE

CKA\_NSS\_EMAIL\_DISTRUST\_AFTER CK\_BBOOL CK\_FALSE

# Trust for "OISTE WISeKey Global Root GA CA"

# Issuer: CN=OISTE WISeKey Global Root GA CA,OU=OISTE Foundation Endorsed,OU=Copyright (c) 2005,O=WISeKey,C=CH

# Serial Number:41:3d:72:c7:f4:6b:1f:81:43:7d:f1:d2:28:54:df:9a

# Subject: CN=OISTE WISeKey Global Root GA CA,OU=OISTE Foundation Endorsed,OU=Copyright (c)

2005,O=WISeKey,C=CH

# Not Valid Before: Sun Dec 11 16:03:44 2005

# Not Valid After : Fri

Dec 11 16:09:51 2037

# Fingerprint (SHA-256):

41:C9:23:86:6A:B4:CA:D6:B7:AD:57:80:81:58:2E:02:07:97:A6:CB:DF:4F:FF:78:CE:83:96:B3:89:37:D7:F5

# Fingerprint (SHA1): 59:22:A1:E1:5A:EA:16:35:21:F8:98:39:6A:46:46:B0:44:1B:0F:A9

CKA\_CLASS CK\_OBJECT\_CLASS CKO\_NSS\_TRUST

CKA\_TOKEN CK\_BBOOL CK\_TRUE

CKA\_PRIVATE CK\_BBOOL CK\_FALSE

CKA\_MODIFIABLE CK\_BBOOL CK\_FALSE

CKA\_LABEL UTF8 "OISTE WISeKey Global Root GA CA"

CKA\_CERT\_SHA1\_HASH MULTILINE\_OCTAL

\131\042\241\341\132\352\026\065\041\370\230\071\152\106\106\260

\104\033\017\251

END

CKA\_CERT\_MD5\_HASH MULTILINE\_OCTAL

\274\154\121\063\247\351\323\146\143\124\025\162\033\041\222\223 END

CKA\_ISSUER MULTILINE\_OCTAL

\060\201\212\061\013\060\011\006\003\125\004\006\023\002\103\110 \061\020\060\016\006\003\125\004\012\023\007\127\111\123\145\113 \145\171\061\033\060\031\006\003\125\004\013\023\022\103\157\160 \171\162\151\147\150\164\040\050\143\051\040\062\060\060\065\061 \042\060\040\006\003\125\004\013\023\031\117\111\123\124\105\040 \106\157\165\156\144\141\164\151\157\156\040\105\156\144\157\162 \163\145\144\061\050\060\046\006\003\125\004\003\023\037\117\111 \123\124\105\040\127\111\123\145\113\145\171\040\107\154\157\142 \141\154\040\122\157\157\164\040\107\101\040\103\101

END

CKA\_SERIAL\_NUMBER

MULTILINE\_OCTAL

\002\020\101\075\162\307\364\153\037\201\103\175\361\322\050\124

\337\232

END

CKA\_TRUST\_SERVER\_AUTH CK\_TRUST CKT\_NSS\_MUST\_VERIFY\_TRUST CKA\_TRUST\_EMAIL\_PROTECTION CK\_TRUST CKT\_NSS\_TRUSTED\_DELEGATOR CKA\_TRUST\_CODE\_SIGNING CK\_TRUST CKT\_NSS\_MUST\_VERIFY\_TRUST CKA\_TRUST\_STEP\_UP\_APPROVED CK\_BBOOL CK\_FALSE

#

# Certificate "Certigna"

#

# Issuer: CN=Certigna,O=Dhimyotis,C=FR

# Serial Number:00:fe:dc:e3:01:0f:c9:48:ff

# Subject: CN=Certigna,O=Dhimyotis,C=FR

# Not Valid Before: Fri Jun 29 15:13:05 2007

# Not Valid After : Tue Jun 29 15:13:05 2027

# Fingerprint (SHA-256):

E3:B6:A2:DB:2E:D7:CE:48:84:2F:7A:C5:32:41:C7:B7:1D:54:14:4B:FB:40:C1:1F:3F:1D:0B:42:F5:EE:A1:2D

 **Open Source Used In Cisco AppDynamics Cloud Business Metric Config Service 23.10.0 1695**

# Fingerprint (SHA1): B1:2E:13:63:45:86:A4:6F:1A:B2:60:68:37:58:2D:C4:AC:FD:94:97

CKA\_CERTIFICATE\_TYPE CK\_CERTIFICATE\_TYPE CKC\_X\_509

\060\064\061\013\060\011\006\003\125\004\006\023\002\106\122\061 \022\060\020\006\003\125\004\012\014\011\104\150\151\155\171\157 \164\151\163\061\021\060\017\006\003\125\004\003\014\010\103\145

\060\064\061\013\060\011\006\003\125\004\006\023\002\106\122\061 \022\060\020\006\003\125\004\012\014\011\104\150\151\155\171\157 \164\151\163\061\021\060\017\006\003\125\004\003\014\010\103\145

\060\202\003\250\060\202\002\220\240\003\002\001\002\002\011\000 \376\334\343\001\017\311\110\377\060\015\006\011\052\206\110\206 \367\015\001\001\005\005\000\060\064\061\013\060\011\006\003\125 \004\006\023\002\106\122\061\022\060\020\006\003\125\004\012\014 \011\104\150\151\155\171\157\164\151\163\061\021\060\017\006\003 \125\004\003\014\010\103\145\162\164\151\147\156\141\060\036\027 \015\060\067\060\066\062\071\061\065\061\063\060\065\132\027\015 \062\067\060\066\062\071\061\065\061\063\060\065\132\060\064\061 \013\060\011\006\003\125\004\006\023\002\106\122\061\022\060\020 \006\003\125\004\012\014\011\104\150\151\155\171\157\164\151\163 \061\021\060\017\006\003\125\004\003\014\010\103\145\162\164\151 \147\156\141\060\202\001\042\060\015\006\011\052\206\110\206\367 \015\001\001\001\005\000\003\202\001\017\000\060\202\001\012\002 \202\001\001\000\310\150\361\311\326\326\263\064\165\046\202\036 \354\264\276\352\134\341\046\355\021\107\141\341\242\174\026\170

CKA\_CLASS

CK\_OBJECT\_CLASS CKO\_CERTIFICATE

CKA\_TOKEN CK\_BBOOL CK\_TRUE

CKA\_MODIFIABLE CK\_BBOOL CK\_FALSE

CKA\_SUBJECT MULTILINE\_OCTAL

CKA\_ISSUER MULTILINE\_OCTAL

CKA\_VALUE MULTILINE\_OCTAL

CKA\_SERIAL\_NUMBER MULTILINE\_OCTAL \002\011\000\376\334\343\001\017\311\110\377

CKA\_LABEL UTF8 "Certigna"

\162\164\151\147\156\141

\162\164\151\147\156\141

CKA\_ID UTF8 "0"

END

END

END

CKA\_PRIVATE CK\_BBOOL CK\_FALSE

\100\041\344\140\236\132\310\143\341\304\261\226\222\377\030\155 \151\043\341\053\142\367\335\342\066\057\221\007\271\110\317\016 \354\171\266\054\347\064\113\160\010\045\243\074\207\033\031\362 \201\007\017\070\220\031\323\021\376\206\264\362\321\136\036\036 \226\315\200\154\316\073\061\223\266\362\240\320\251\225\022\175 \245\232\314\153\310\204\126\212\063\251\347\042\025\123\026\360 \314\027\354\127\137\351\242\012\230\011\336\343\137\234\157\334 \110\343\205\013\025\132\246\272\237\254\110\343\011\262\367\364 \062\336\136\064\276\034\170\135\102\133\316\016\042\217\115\220 \327\175\062\030\263\013\054\152\277\216\077\024\021\211\040\016 \167\024\265\075\224\010\207\367\045\036\325\262\140\000\354\157 \052\050\045\156\052\076\030\143\027\045\077\076\104\040\026\366 \046\310\045\256\005\112\264\347\143\054\363\214\026\123\176\134 \373\021\032\010\301\106\142\237\042\270\361\302\215\151\334\372 \072\130\006\337\002\003\001\000\001\243\201\274\060\201\271\060 \017\006\003\125\035\023\001\001\377\004\005\060\003\001\001\377 \060\035\006\003\125\035\016\004\026\004\024\032\355\376\101\071 \220\264\044\131\276\001\362\122\325\105\366\132\071\334\021\060 \144\006\003\125\035\043\004\135\060\133\200\024\032\355\376\101 \071\220\264\044\131\276\001\362\122\325\105\366\132\071\334\021 \241\070\244\066\060\064\061\013\060\011\006\003\125\004\006\023 \002\106\122\061\022\060\020\006\003\125\004\012\014\011\104\150 \151\155\171\157\164\151\163\061\021\060\017\006\003\125\004\003 \014\010\103\145\162\164\151\147\156\141\202\011\000\376\334\343 \001\017\311\110\377\060\016\006\003\125\035\017\001\001\377\004 \004\003\002\001\006\060\021\006\011\140\206\110\001\206\370\102 \001\001\004\004\003\002\000\007\060\015\006\011\052\206\110\206 \367\015\001\001\005\005\000\003\202\001\001\000\205\003\036\222 \161\366\102\257\341\243\141\236\353\363\300\017\362\245\324\332 \225\346\326\276\150\066\075\176\156\037\114\212\357\321\017\041 \155\136\245\122\143\316\022\370\357\052\332\157\353\067\376\023 \002\307\313\073\076\042\153\332\141\056\177\324\162\075\335\060 \341\036\114\100\031\214\017\327\234\321\203\060\173\230\131\334 \175\306\271\014\051\114\241\063\242\353\147\072\145\204\323\226 \342\355\166\105\160\217\265\053\336\371\043\326\111\156\074\024 \265\306\237\065\036\120\320\301\217\152\160\104\002\142\313\256 \035\150\101\247\252\127\350\123\252\007\322\006\366\325\024\006 \013\221\003\165\054\154\162\265\141\225\232\015\213\271\015\347 \365\337\124\315\336\346\330\326\011\010\227\143\345\301\056\260 \267\104\046\300\046\300\257\125\060\236\073\325\066\052\031\004 \364\134\036\377\317\054\267\377\320\375\207\100\021\325\021\043 \273\110\300\041\251\244\050\055\375\025\370\260\116\053\364\060 \133\041\374\021\221\064\276\101\357\173\235\227\165\377\227\225 \300\226\130\057\352\273\106\327\273\344\331\056 END CKA\_NSS\_MOZILLA\_CA\_POLICY CK\_BBOOL CK\_TRUE

CKA\_NSS\_SERVER\_DISTRUST\_AFTER CK\_BBOOL CK\_FALSE

# CKA\_NSS\_EMAIL\_DISTRUST\_AFTER CK\_BBOOL CK\_FALSE

# Trust for "Certigna" # Issuer: CN=Certigna,O=Dhimyotis,C=FR # Serial Number:00:fe:dc:e3:01:0f:c9:48:ff # Subject: CN=Certigna,O=Dhimyotis,C=FR # Not Valid Before: Fri Jun 29 15:13:05 2007 # Not Valid After : Tue Jun 29 15:13:05 2027 # Fingerprint (SHA-256): E3:B6:A2:DB:2E:D7:CE:48:84:2F:7A:C5:32:41:C7:B7:1D:54:14:4B:FB:40:C1:1F:3F:1D:0B:42:F5:EE:A1:2D # Fingerprint (SHA1): B1:2E:13:63:45:86:A4:6F:1A:B2:60:68:37:58:2D:C4:AC:FD:94:97 CKA\_CLASS CK\_OBJECT\_CLASS CKO\_NSS\_TRUST CKA\_TOKEN CK\_BBOOL CK\_TRUE CKA\_PRIVATE CK\_BBOOL CK\_FALSE CKA\_MODIFIABLE CK\_BBOOL CK\_FALSE CKA\_LABEL UTF8 "Certigna" CKA\_CERT\_SHA1\_HASH MULTILINE\_OCTAL \261\056\023\143\105\206\244\157\032\262\140\150\067\130\055\304 \254\375\224\227 END CKA\_CERT\_MD5\_HASH MULTILINE\_OCTAL \253\127\246\133\175\102\202\031\265\330\130\046\050\136\375\377 END CKA\_ISSUER MULTILINE\_OCTAL \060\064\061\013\060\011\006\003\125\004\006\023\002\106\122\061 \022\060\020\006\003\125\004\012\014\011\104\150\151\155\171\157 \164\151\163\061\021\060\017\006\003\125\004\003\014\010\103\145 \162\164\151\147\156\141 END CKA\_SERIAL\_NUMBER MULTILINE\_OCTAL \\002\011\000\376\334\343\001\017\311\110\377 END CKA TRUST\_SERVER\_AUTH CK\_TRUST CKT\_NSS\_TRUSTED\_DELEGATOR CKA\_TRUST\_EMAIL\_PROTECTION CK\_TRUST CKT\_NSS\_TRUSTED\_DELEGATOR CKA\_TRUST\_CODE\_SIGNING CK\_TRUST CKT\_NSS\_MUST\_VERIFY\_TRUST CKA\_TRUST\_STEP\_UP\_APPROVED CK\_BBOOL CK\_FALSE # # Certificate "ePKI Root Certification Authority" # # Issuer: OU=ePKI Root Certification Authority,O="Chunghwa Telecom Co., Ltd.",C=TW # Serial Number:15:c8:bd:65:47:5c:af:b8:97:00:5e:e4:06:d2:bc:9d # Subject: OU=ePKI Root Certification Authority,O="Chunghwa Telecom Co., Ltd.",C=TW # Not Valid Before: Mon Dec 20 02:31:27 2004 # Not Valid After : Wed Dec 20 02:31:27 2034

# Fingerprint (SHA-256):

\060\202\005\260\060\202\003\230\240\003\002\001\002\002\020\025 \310\275\145\107\134\257\270\227\000\136\344\006\322\274\235\060 \015\006\011\052\206\110\206\367\015\001\001\005\005\000\060\136 \061\013\060\011\006\003\125\004\006\023\002\124\127\061\043\060 \041\006\003\125\004\012\014\032\103\150\165\156\147\150\167\141 \040\124\145\154\145\143\157\155\040\103\157\056\054\040\114\164 \144\056\061\052\060\050\006\003\125\004\013\014\041\145\120\113 \111\040\122\157\157\164\040\103\145\162\164\151\146\151\143\141 \164\151\157\156\040\101\165\164\150\157\162\151\164\171\060\036 \027\015\060\064\061\062\062\060\060\062\063\061\062\067\132\027 \015\063\064\061\062\062\060\060\062\063\061\062\067\132\060\136 \061\013\060\011\006\003\125\004\006\023\002\124\127\061\043\060 \041\006\003\125\004\012\014\032\103\150\165\156\147\150\167\141 \040\124\145\154\145\143\157\155\040\103\157\056\054\040\114\164 \144\056\061\052\060\050\006\003\125\004\013\014\041\145\120\113 \111\040\122\157\157\164\040\103\145\162\164\151\146\151\143\141 \164\151\157\156\040\101\165\164\150\157\162\151\164\171\060\202

\114\164\144\056\061\052\060\050\006\003\125\004\013\014\041\145 \120\113\111\040\122\157\157\164\040\103\145\162\164\151\146\151 \143\141\164\151\157\156\040\101\165\164\150\157\162\151\164\171

\002\020\025\310\275\145\107\134\257\270\227\000\136\344\006\322

CKA\_SERIAL\_NUMBER MULTILINE\_OCTAL

CKA\_VALUE MULTILINE\_OCTAL

\143\141\164\151\157\156\040\101\165\164\150\157\162\151\164\171 END CKA\_ID UTF8 "0" CKA\_ISSUER MULTILINE\_OCTAL \060\136\061\013\060\011\006\003\125\004\006\023\002\124\127\061 \043\060\041\006\003\125\004\012\014\032\103\150\165\156\147\150 \167\141\040\124\145\154\145\143\157\155\040\103\157\056\054\040

 MULTILINE\_OCTAL \120\113\111\040\122\157\157\164\040\103\145\162\164\151\146\151

\060\136\061\013\060\011\006\003\125\004\006\023\002\124\127\061 \043\060\041\006\003\125\004\012\014\032\103\150\165\156\147\150 \167\141\040\124\145\154\145\143\157\155\040\103\157\056\054\040 \114\164\144\056\061\052\060\050\006\003\125\004\013\014\041\145

CKA\_PRIVATE CK\_BBOOL CK\_FALSE

CKA\_TOKEN CK\_BBOOL CK\_TRUE

CKA\_MODIFIABLE CK\_BBOOL CK\_FALSE

CKA\_LABEL UTF8 "ePKI Root Certification Authority"

CKA\_CLASS CK\_OBJECT\_CLASS CKO\_CERTIFICATE

CKA\_CERTIFICATE\_TYPE CK\_CERTIFICATE\_TYPE CKC\_X\_509

CKA\_SUBJECT

END

\274\235 END

C0:A6:F4:DC:63:A2:4B:FD:CF:54:EF:2A:6A:08:2A:0A:72:DE:35:80:3E:2F:F5:FF:52:7A:E5:D8:72:06:DF:D5

# Fingerprint (SHA1): 67:65:0D:F1:7E:8E:7E:5B:82:40:A4:F4:56:4B:CF:E2:3D:69:C6:F0

\002\042\060\015\006\011\052\206\110\206\367\015\001\001\001\005 \000\003\202\002\017\000\060\202\002\012\002\202\002\001\000\341 \045\017\356\215\333\210\063\165\147\315\255\037\175\072\116\155 \235\323\057\024\363\143\164\313\001\041\152\067\352\204\120\007 \113\046\133\011\103\154\041\236\152\310\325\003\365\140\151\217 \314\360\042\344\037\347\367\152\042\061\267\054\025\362\340\376 \000\152\103\377\207\145\306\265\032\301\247\114\155\042\160\041 \212\061\362\227\164\211\011\022\046\034\236\312\331\022\242\225 \074\332\351\147\277\010\240\144\343\326\102\267\105\357\227\364 \366\365\327\265\112\025\002\130\175\230\130\113\140\274\315\327 \015\232\023\063\123\321\141\371\172\325\327\170\263\232\063\367 \000\206\316\035\115\224\070\257\250\354\170\121\160\212\134\020 \203\121\041\367\021\075\064\206\136\345\110\315\227\201\202\065 \114\031\354\145\366\153\305\005\241\356\107\023\326\263\041\047 \224\020\012\331\044\073\272\276\104\023\106\060\077\227\074\330 \327\327\152\356\073\070\343\053\324\227\016\271\033\347\007\111 \177\067\052\371\167\170\317\124\355\133\106\235\243\200\016\221 \103\301\326\133\137\024\272\237\246\215\044\107\100\131\277\162 \070\262\066\154\067\377\231\321\135\016\131\012\253\151\367\300 \262\004\105\172\124\000\256\276\123\366\265\347\341\370\074\243 \061\322\251\376\041\122\144\305\246\147\360\165\007\006\224\024 \201\125\306\047\344\001\217\027\301\152\161\327\276\113\373\224 \130\175\176\021\063\261\102\367\142\154\030\326\317\011\150\076 \177\154\366\036\217\142\255\245\143\333\011\247\037\042\102\101 \036\157\231\212\076\327\371\077\100\172\171\260\245\001\222\322 \235\075\010\025\245\020\001\055\263\062\166\250\225\015\263\172 \232\373\007\020\170\021\157\341\217\307\272\017\045\032\164\052 \345\034\230\101\231\337\041\207\350\225\006\152\012\263\152\107 \166\145\366\072\317\217\142\027\031\173\012\050\315\032\322\203 \036\041\307\054\277\276\377\141\150\267\147\033\273\170\115\215 \316\147\345\344\301\216\267\043\146\342\235\220\165\064\230\251 \066\053\212\232\224\271\235\354\314\212\261\370\045\211\134\132 \266\057\214\037\155\171\044\247\122\150\303\204\065\342\146\215 \143\016\045\115\325\031\262\346\171\067\247\042\235\124\061\002 \003\001\000\001\243\152\060\150\060\035\006\003\125\035\016\004 \026\004\024\036\014\367\266\147\362\341\222\046\011\105\300\125 \071\056\167\077\102\112\242\060\014\006\003\125\035\023\004\005 \060\003\001\001\377\060\071\006\004\147\052\007\000\004\061\060 \057\060\055\002\001\000\060\011\006\005\053\016\003\002\032\005 \000\060\007\006\005\147\052\003\000\000\004\024\105\260\302\307 \012\126\174\356\133\170\014\225\371\030\123\301\246\034\330\020 \060\015\006\011\052\206\110\206\367\015\001\001\005\005\000\003 \202\002\001\000\011\263\203\123\131\001\076\225\111\271\361\201 \272\371\166\040\043\265\047\140\164\324\152\231\064\136\154\000 \123\331\237\362\246\261\044\007\104\152\052\306\245\216\170\022 \350\107\331\130\033\023\052\136\171\233\237\012\052\147\246\045 \077\006\151\126\163\303\212\146\110\373\051\201\127\164\006\312 \234\352\050\350\070\147\046\053\361\325\265\077\145\223\370\066

\135\216\215\215\100\040\207\031\352\357\047\300\075\264\071\017 \045\173\150\120\164\125\234\014\131\175\132\075\101\224\045\122 \010\340\107\054\025\061\031\325\277\007\125\306\273\022\265\227 \364\137\203\205\272\161\301\331\154\201\021\166\012\012\260\277 \202\227\367\352\075\372\372\354\055\251\050\224\073\126\335\322 \121\056\256\300\275\010\025\214\167\122\064\226\326\233\254\323 \035\216\141\017\065\173\233\256\071\151\013\142\140\100\040\066 \217\257\373\066\356\055\010\112\035\270\277\233\134\370\352\245 \033\240\163\246\330\370\156\340\063\004\137\150\252\047\207\355 \331\301\220\234\355\275\343\152\065\257\143\337\253\030\331\272 \346\351\112\352\120\212\017\141\223\036\342\055\031\342\060\224 \065\222\135\016\266\007\257\031\200\217\107\220\121\113\056\115 \335\205\342\322\012\122\012\027\232\374\032\260\120\002\345\001 \243\143\067\041\114\104\304\233\121\231\021\016\163\234\006\217 \124\056\247\050\136\104\071\207\126\055\067\275\205\104\224\341 \014\113\054\234\303\222\205\064\141\313\017\270\233\112\103\122 \376\064\072\175\270\351\051\334\166\251\310\060\370\024\161\200 \306\036\066\110\164\042\101\134\207\202\350\030\161\213\101\211 \104\347\176\130\133\250\270\215\023\351\247\154\303\107\355\263 \032\235\142\256\215\202\352\224\236\335\131\020\303\255\335\342 \115\343\061\325\307\354\350\362\260\376\222\036\026\012\032\374 \331\363\370\047\266\311\276\035\264\154\144\220\177\364\344\304 \133\327\067\256\102\016\335\244\032\157\174\210\124\305\026\156 \341\172\150\056\370\072\277\015\244\074\211\073\170\247\116\143 \203\004\041\010\147\215\362\202\111\320\133\375\261\315\017\203 \204\324\076\040\205\367\112\075\053\234\375\052\012\011\115\352 \201\370\021\234 END CKA\_NSS\_MOZILLA\_CA\_POLICY

CK\_BBOOL CK\_TRUE

CKA\_NSS\_SERVER\_DISTRUST\_AFTER

CK\_BBOOL CK\_FALSE

CKA\_NSS\_EMAIL\_DISTRUST\_AFTER CK\_BBOOL CK\_FALSE

# Trust for "ePKI Root Certification Authority"

# Issuer: OU=ePKI Root Certification Authority,O="Chunghwa Telecom Co., Ltd.",C=TW

# Serial Number:15:c8:bd:65:47:5c:af:b8:97:00:5e:e4:06:d2:bc:9d

# Subject: OU=ePKI Root Certification Authority,O="Chunghwa Telecom Co., Ltd.",C=TW

# Not Valid Before: Mon Dec 20 02:31:27 2004

# Not Valid After : Wed Dec 20 02:31:27 2034

# Fingerprint (SHA-256):

C0:A6:F4:DC:63:A2:4B:FD:CF:54:EF:2A:6A:08:2A:0A:72:DE:35:80:3E:2F:F5:FF:52:7A:E5:D8:72:06:DF:D5 # Fingerprint (SHA1): 67:65:0D:F1:7E:8E:7E:5B:82:40:A4:F4:56:4B:CF:E2:3D:69:C6:F0

CKA\_CLASS CK\_OBJECT\_CLASS CKO\_NSS\_TRUST

CKA\_TOKEN CK\_BBOOL CK\_TRUE

CKA\_PRIVATE CK\_BBOOL CK\_FALSE

CKA\_MODIFIABLE CK\_BBOOL CK\_FALSE

CKA\_LABEL UTF8 "ePKI Root Certification Authority"

CKA\_CERT\_SHA1\_HASH MULTILINE\_OCTAL \147\145\015\361\176\216\176\133\202\100\244\364\126\113\317\342 \075\151\306\360 END CKA\_CERT\_MD5\_HASH MULTILINE\_OCTAL \033\056\000\312\046\006\220\075\255\376\157\025\150\323\153\263 END CKA\_ISSUER MULTILINE\_OCTAL \060\136\061\013\060\011\006\003\125\004\006\023\002\124\127\061 \043\060\041\006\003\125\004\012\014\032\103\150\165\156\147\150 \167\141\040\124\145\154\145\143\157\155\040\103\157\056\054\040 \114\164\144\056\061\052\060\050\006\003\125\004\013\014\041\145 \120\113\111\040\122\157\157\164\040\103\145\162\164\151\146\151 \143\141\164\151\157\156\040\101\165\164\150\157\162\151\164\171 END CKA\_SERIAL\_NUMBER MULTILINE\_OCTAL \002\020\025\310\275\145\107\134\257\270\227\000\136\344\006\322 \274\235 END CKA TRUST\_SERVER\_AUTH CK\_TRUST CKT\_NSS\_TRUSTED\_DELEGATOR CKA\_TRUST\_EMAIL\_PROTECTION CK\_TRUST CKT\_NSS\_TRUSTED\_DELEGATOR CKA\_TRUST\_CODE\_SIGNING CK\_TRUST CKT\_NSS\_MUST\_VERIFY\_TRUST CKA\_TRUST\_STEP\_UP\_APPROVED CK\_BBOOL CK\_FALSE # # Certificate "certSIGN ROOT CA" # # Issuer: OU=certSIGN ROOT CA,O=certSIGN,C=RO # Serial Number:20:06:05:16:70:02 # Subject: OU=certSIGN ROOT CA,O=certSIGN,C=RO # Not Valid Before: Tue Jul 04 17:20:04 2006 # Not Valid After : Fri Jul 04 17:20:04 2031 # Fingerprint (SHA-256): EA:A9:62:C4:FA:4A:6B:AF:EB:E4:15:19:6D:35:1C:CD:88:8D:4F:53:F3:FA:8A:E6:D7:C4:66:A9:4E:60:42:BB # Fingerprint (SHA1): FA:B7:EE:36:97:26:62:FB:2D:B0:2A:F6:BF:03:FD:E8:7C:4B:2F:9B CKA\_CLASS CK\_OBJECT\_CLASS CKO\_CERTIFICATE CKA\_TOKEN CK\_BBOOL CK\_TRUE CKA\_PRIVATE CK\_BBOOL CK\_FALSE CKA\_MODIFIABLE CK\_BBOOL CK\_FALSE CKA\_LABEL UTF8 "certSIGN ROOT CA" CKA\_CERTIFICATE\_TYPE CK\_CERTIFICATE\_TYPE CKC\_X\_509 CKA\_SUBJECT MULTILINE\_OCTAL \060\073\061\013\060\011\006\003\125\004\006\023\002\122\117\061 \021\060\017\006\003\125\004\012\023\010\143\145\162\164\123\111 \107\116\061\031\060\027\006\003\125\004\013\023\020\143\145\162 \164\123\111\107\116\040\122\117\117\124\040\103\101

### END

CKA\_ID UTF8 "0"

CKA\_SERIAL\_NUMBER MULTILINE\_OCTAL

\002\006\040\006\005\026\160\002

CKA\_VALUE MULTILINE\_OCTAL

CKA\_ISSUER MULTILINE\_OCTAL

\060\073\061\013\060\011\006\003\125\004\006\023\002\122\117\061 \021\060\017\006\003\125\004\012\023\010\143\145\162\164\123\111 \107\116\061\031\060\027\006\003\125\004\013\023\020\143\145\162

\060\202\003\070\060\202\002\040\240\003\002\001\002\002\006\040 \006\005\026\160\002\060\015\006\011\052\206\110\206\367\015\001 \001\005\005\000\060\073\061\013\060\011\006\003\125\004\006\023 \002\122\117\061\021\060\017\006\003\125\004\012\023\010\143\145 \162\164\123\111\107\116\061\031\060\027\006\003\125\004\013\023 \020\143\145\162\164\123\111\107\116\040\122\117\117\124\040\103 \101\060\036\027\015\060\066\060\067\060\064\061\067\062\060\060 \064\132\027\015\063\061\060\067\060\064\061\067\062\060\060\064 \132\060\073\061\013\060\011\006\003\125\004\006\023\002\122\117 \061\021\060\017\006\003\125\004\012\023\010\143\145\162\164\123 \111\107\116\061\031\060\027\006\003\125\004\013\023\020\143\145 \162\164\123\111\107\116\040\122\117\117\124\040\103\101\060\202 \001\042\060\015\006\011\052\206\110\206\367\015\001\001\001\005 \000\003\202\001\017\000\060\202\001\012\002\202\001\001\000\267 \063\271\176\310\045\112\216\265\333\264\050\033\252\127\220\350 \321\042\323\144\272\323\223\350\324\254\206\141\100\152\140\127 \150\124\204\115\274\152\124\002\005\377\337\233\232\052\256\135 \007\217\112\303\050\177\357\373\053\372\171\361\307\255\360\020 \123\044\220\213\146\311\250\210\253\257\132\243\000\351\276\272 \106\356\133\163\173\054\027\202\201\136\142\054\241\002\145\263 \275\305\053\000\176\304\374\003\063\127\015\355\342\372\316\135 \105\326\070\315\065\266\262\301\320\234\201\112\252\344\262\001 \134\035\217\137\231\304\261\255\333\210\041\353\220\010\202\200 \363\060\243\103\346\220\202\256\125\050\111\355\133\327\251\020 \070\016\376\217\114\133\233\106\352\101\365\260\010\164\303\320 \210\063\266\174\327\164\337\334\204\321\103\016\165\071\241\045 \100\050\352\170\313\016\054\056\071\235\214\213\156\026\034\057 \046\202\020\342\343\145\224\012\004\300\136\367\135\133\370\020 \342\320\272\172\113\373\336\067\000\000\032\133\050\343\322\234 \163\076\062\207\230\241\311\121\057\327\336\254\063\263\117\002 \003\001\000\001\243\102\060\100\060\017\006\003\125\035\023\001 \001\377\004\005\060\003\001\001\377\060\016\006\003\125\035\017 \001\001\377\004\004\003\002\001\306\060\035\006\003\125\035\016 \004\026\004\024\340\214\233\333\045\111\263\361\174\206\326\262 \102\207\013\320\153\240\331\344\060\015\006\011\052\206\110\206

\164\123\111\107\116\040\122\117\117\124\040\103\101

 **Open Source Used In Cisco AppDynamics Cloud Business Metric Config Service 23.10.0 1702**

END

END

\367\015\001\001\005\005\000\003\202\001\001\000\076\322\034\211 \056\065\374\370\165\335\346\177\145\210\364\162\114\311\054\327 \062\116\363\335\031\171\107\275\216\073\133\223\017\120\111\044 \023\153\024\006\162\357\011\323\241\241\343\100\204\311\347\030 \062\164\074\110\156\017\237\113\324\367\036\323\223\206\144\124 \227\143\162\120\325\125\317\372\040\223\002\242\233\303\043\223 \116\026\125\166\240\160\171\155\315\041\037\317\057\055\274\031 \343\210\061\370\131\032\201\011\310\227\246\164\307\140\304\133 \314\127\216\262\165\375\033\002\011\333\131\157\162\223\151\367 \061\101\326\210\070\277\207\262\275\026\171\371\252\344\276\210 \045\335\141\047\043\034\265\061\007\004\066\264\032\220\275\240 \164\161\120\211\155\274\024\343\017\206\256\361\253\076\307\240 \011\314\243\110\321\340\333\144\347\222\265\317\257\162\103\160 \213\371\303\204\074\023\252\176\222\233\127\123\223\372\160\302 \221\016\061\371\233\147\135\351\226\070\136\137\263\163\116\210 \025\147\336\236\166\020\142\040\276\125\151\225\103\000\071\115 \366\356\260\132\116\111\104\124\130\137\102\203 END

CKA\_NSS\_MOZILLA\_CA\_POLICY

CK\_BBOOL CK\_TRUE

CKA\_NSS\_SERVER\_DISTRUST\_AFTER CK\_BBOOL CK\_FALSE CKA\_NSS\_EMAIL\_DISTRUST\_AFTER CK\_BBOOL CK\_FALSE

# Trust for "certSIGN ROOT CA"

# Issuer: OU=certSIGN ROOT CA,O=certSIGN,C=RO

# Serial Number:20:06:05:16:70:02

# Subject: OU=certSIGN ROOT CA,O=certSIGN,C=RO

# Not Valid Before: Tue Jul 04 17:20:04 2006

# Not Valid After : Fri Jul 04 17:20:04 2031

# Fingerprint (SHA-256):

EA:A9:62:C4:FA:4A:6B:AF:EB:E4:15:19:6D:35:1C:CD:88:8D:4F:53:F3:FA:8A:E6:D7:C4:66:A9:4E:60:42:BB #

Fingerprint (SHA1): FA:B7:EE:36:97:26:62:FB:2D:B0:2A:F6:BF:03:FD:E8:7C:4B:2F:9B

CKA\_CLASS CK\_OBJECT\_CLASS CKO\_NSS\_TRUST

CKA\_TOKEN CK\_BBOOL CK\_TRUE

CKA\_PRIVATE CK\_BBOOL CK\_FALSE

CKA\_MODIFIABLE CK\_BBOOL CK\_FALSE

CKA\_LABEL UTF8 "certSIGN ROOT CA"

CKA\_CERT\_SHA1\_HASH MULTILINE\_OCTAL

\372\267\356\066\227\046\142\373\055\260\052\366\277\003\375\350

\174\113\057\233

END

CKA\_CERT\_MD5\_HASH MULTILINE\_OCTAL

\030\230\300\326\351\072\374\371\260\365\014\367\113\001\104\027

END

CKA\_ISSUER MULTILINE\_OCTAL

\060\073\061\013\060\011\006\003\125\004\006\023\002\122\117\061

\021\060\017\006\003\125\004\012\023\010\143\145\162\164\123\111

\107\116\061\031\060\027\006\003\125\004\013\023\020\143\145\162 \164\123\111\107\116\040\122\117\117\124\040\103\101 END CKA\_SERIAL\_NUMBER MULTILINE\_OCTAL \002\006\040\006\005\026\160\002 END CKA\_TRUST\_SERVER\_AUTH CK\_TRUST CKT\_NSS\_TRUSTED\_DELEGATOR CKA\_TRUST\_EMAIL\_PROTECTION CK\_TRUST CKT\_NSS\_TRUSTED\_DELEGATOR CKA\_TRUST\_CODE\_SIGNING CK\_TRUST CKT\_NSS\_MUST\_VERIFY\_TRUST CKA\_TRUST\_STEP\_UP\_APPROVED CK\_BBOOL CK\_FALSE # # Certificate "NetLock Arany (Class Gold) Ftanúsítvány" # # Issuer: CN=NetLock Arany (Class Gold) F..tan..s..tv..ny,OU=Tan..s..tv..nykiad..k (Certification Services),O=NetLock Kft.,L=Budapest,C=HU # Serial Number:49:41:2c:e4:00:10 # Subject: CN=NetLock Arany (Class Gold) F..tan..s..tv..ny,OU=Tan..s..tv..nykiad..k (Certification Services),O=NetLock Kft.,L=Budapest,C=HU # Not Valid Before: Thu Dec 11 15:08:21 2008 # Not Valid After : Wed Dec 06 15:08:21 2028 # Fingerprint (SHA-256): 6C:61:DA:C3:A2:DE:F0:31:50:6B:E0:36:D2:A6:FE:40:19:94:FB:D1:3D:F9:C8:D4:66:59:92:74:C4:46:EC:98 # Fingerprint (SHA1): 06:08:3F:59:3F:15:A1:04:A0:69:A4:6B:A9:03:D0:06:B7:97:09:91 CKA\_CLASS CK\_OBJECT\_CLASS CKO\_CERTIFICATE CKA\_TOKEN CK\_BBOOL CK\_TRUE CKA\_PRIVATE CK\_BBOOL CK\_FALSE CKA\_MODIFIABLE CK\_BBOOL CK\_FALSE CKA\_LABEL UTF8 "NetLock Arany (Class Gold) Ftanúsítvány" CKA\_CERTIFICATE\_TYPE CK\_CERTIFICATE\_TYPE CKC\_X\_509 CKA\_SUBJECT MULTILINE\_OCTAL \060\201\247\061\013\060\011\006\003\125\004\006\023\002\110\125 \061\021\060\017\006\003\125\004\007\014\010\102\165\144\141\160 \145\163\164\061\025\060\023\006\003\125\004\012\014\014\116\145 \164\114\157\143\153\040\113\146\164\056\061\067\060\065\006\003 \125\004\013\014\056\124\141\156\303\272\163\303\255\164\166\303 \241\156\171\153\151\141\144\303\263\153\040\050\103\145\162\164 \151\146\151\143\141\164\151\157\156\040\123\145\162\166\151\143 \145\163\051\061\065\060\063\006\003\125\004\003\014\054\116\145 \164\114\157\143\153\040\101\162\141\156\171\040\050\103\154\141 \163\163\040\107\157\154\144\051\040\106\305\221\164\141\156\303 \272\163\303\255\164\166\303\241\156\171 END CKA\_ID UTF8 "0" CKA\_ISSUER MULTILINE\_OCTAL \060\201\247\061\013\060\011\006\003\125\004\006\023\002\110\125

\023\002\110\125\061\021\060\017\006\003\125\004\007\014\010\102 \165\144\141\160\145\163\164\061\025\060\023\006\003\125\004\012 \014\014\116\145\164\114\157\143\153\040\113\146\164\056\061\067 \060\065\006\003\125\004\013\014\056\124\141\156\303\272\163\303 \255\164\166\303\241\156\171\153\151\141\144\303\263\153\040\050 \103\145\162\164\151\146\151\143\141\164\151\157\156\040\123\145 \162\166\151\143\145\163\051\061\065\060\063\006\003\125\004\003 \014\054\116\145\164\114\157\143\153\040\101\162\141\156\171\040 \050\103\154\141\163\163\040\107\157\154\144\051\040\106\305\221 \164\141\156\303\272\163\303\255\164\166\303\241\156\171\060\036 \027\015\060\070\061\062\061\061\061\065\060\070\062\061\132\027 \015\062\070\061\062\060\066\061\065\060\070\062\061\132\060\201 \247\061\013\060\011\006\003\125\004\006\023\002\110\125\061\021 \060\017\006\003\125\004\007\014\010\102\165\144\141\160\145\163 \164\061\025\060\023\006\003\125\004\012\014\014\116\145\164\114 \157\143\153\040\113\146\164\056\061\067\060\065\006\003\125\004 \013\014\056\124\141\156\303\272\163\303\255\164\166\303\241\156 \171\153\151\141\144\303\263\153\040\050\103\145\162\164\151\146 \151\143\141\164\151\157\156\040\123\145\162\166\151\143\145\163 \051\061\065\060\063\006\003\125\004\003\014\054\116\145\164\114 \157\143\153\040\101\162\141\156\171\040\050\103\154\141\163\163 \040\107\157\154\144\051\040\106\305\221\164\141\156\303\272\163 \303\255\164\166\303\241\156\171\060\202\001\042\060\015\006\011 \052\206\110\206\367\015\001\001\001\005\000\003\202\001\017\000 \060\202\001\012\002\202\001\001\000\304\044\136\163\276\113\155 \024\303\241\364\343\227\220\156\322\060\105\036\074\356\147\331 \144\340\032\212\177\312\060\312\203\343\040\301\343\364\072\323 \224\137\032\174\133\155\277\060\117\204\047\366\237\037\111\274 \306\231\012\220\362\017\365\177\103\204\067\143\121\213\172\245

END

\002\006\111\101\054\344\000\020

CKA\_VALUE MULTILINE\_OCTAL

MULTILINE\_OCTAL

CKA\_SERIAL\_NUMBER

END

\272\163\303\255\164\166\303\241\156\171

\061\021\060\017\006\003\125\004\007\014\010\102\165\144\141\160 \145\163\164\061\025\060\023\006\003\125\004\012\014\014\116\145 \164\114\157\143\153\040\113\146\164\056\061\067\060\065\006\003 \125\004\013\014\056\124\141\156\303\272\163\303\255\164\166\303 \241\156\171\153\151\141\144\303\263\153\040\050\103\145\162\164 \151\146\151\143\141\164\151\157\156\040\123\145\162\166\151\143 \145\163\051\061\065\060\063\006\003\125\004\003\014\054\116\145 \164\114\157\143\153\040\101\162\141\156\171\040\050\103\154\141 \163\163\040\107\157\154\144\051\040\106\305\221\164\141\156\303

\060\202\004\025\060\202\002\375\240\003\002\001\002\002\006\111 \101\054\344\000\020\060\015\006\011\052\206\110\206\367\015\001 \001\013\005\000\060\201\247\061\013\060\011\006\003\125\004\006

\160\374\172\130\315\216\233\355\303\106\154\204\160\135\332\363 \001\220\043\374\116\060\251\176\341\047\143\347\355\144\074\240 \270\311\063\143\376\026\220\377\260\270\375\327\250\300\300\224 \103\013\266\325\131\246\236\126\320\044\037\160\171\257\333\071 \124\015\145\165\331\025\101\224\001\257\136\354\366\215\361\377 \255\144\376\040\232\327\134\353\376\246\037\010\144\243\213\166 \125\255\036\073\050\140\056\207\045\350\252\257\037\306\144\106 \040\267\160\177\074\336\110\333\226\123\267\071\167\344\032\342 \307\026\204\166\227\133\057\273\031\025\205\370\151\205\365\231 \247\251\362\064\247\251\266\246\003\374\157\206\075\124\174\166 \004\233\153\371\100\135\000\064\307\056\231\165\235\345\210\003 \252\115\370\003\322\102\166\300\033\002\003\000\250\213\243\105 \060\103\060\022\006\003\125\035\023\001\001\377\004\010\060\006 \001\001\377\002\001\004\060\016\006\003\125\035\017\001\001\377 \004\004\003\002\001\006\060\035\006\003\125\035\016\004\026\004 \024\314\372\147\223\360\266\270\320\245\300\036\363\123\375\214 \123\337\203\327\226\060\015\006\011\052\206\110\206\367\015\001 \001\013\005\000\003\202\001\001\000\253\177\356\034\026\251\234 \074\121\000\240\300\021\010\005\247\231\346\157\001\210\124\141 \156\361\271\030\255\112\255\376\201\100\043\224\057\373\165\174 \057\050\113\142\044\201\202\013\365\141\361\034\156\270\141\070 \353\201\372\142\241\073\132\142\323\224\145\304\341\346\155\202 \370\057\045\160\262\041\046\301\162\121\037\214\054\303\204\220 \303\132\217\272\317\364\247\145\245\353\230\321\373\005\262\106 \165\025\043\152\157\205\143\060\200\360\325\236\037\051\034\302 \154\260\120\131\135\220\133\073\250\015\060\317\277\175\177\316 \361\235\203\275\311\106\156\040\246\371\141\121\272\041\057\173 \276\245\025\143\241\324\225\207\361\236\271\363\211\363\075\205 \270\270\333\276\265\271\051\371\332\067\005\000\111\224\003\204 \104\347\277\103\061\317\165\213\045\321\364\246\144\365\222\366 \253\005\353\075\351\245\013\066\142\332\314\006\137\066\213\266 \136\061\270\052\373\136\366\161\337\104\046\236\304\346\015\221 \264\056\165\225\200\121\152\113\060\246\260\142\241\223\361\233 \330\316\304\143\165\077\131\107\261

### END

CKA\_NSS\_MOZILLA\_CA\_POLICY CK\_BBOOL CK\_TRUE CKA\_NSS\_SERVER\_DISTRUST\_AFTER CK\_BBOOL CK\_FALSE CKA\_NSS\_EMAIL\_DISTRUST\_AFTER CK\_BBOOL CK\_FALSE

```
# Trust for "NetLock Arany (Class Gold) Ftanúsítvány"
```
# Issuer:

 CN=NetLock Arany (Class Gold) F..tan..s..tv..ny,OU=Tan..s..tv..nykiad..k (Certification Services),O=NetLock Kft.,L=Budapest,C=HU

# Serial Number:49:41:2c:e4:00:10

# Subject: CN=NetLock Arany (Class Gold) F..tan..s..tv..ny,OU=Tan..s..tv..nykiad..k (Certification

Services),O=NetLock Kft.,L=Budapest,C=HU

# Not Valid Before: Thu Dec 11 15:08:21 2008

# Not Valid After : Wed Dec 06 15:08:21 2028

# Fingerprint (SHA-256):

6C:61:DA:C3:A2:DE:F0:31:50:6B:E0:36:D2:A6:FE:40:19:94:FB:D1:3D:F9:C8:D4:66:59:92:74:C4:46:EC:98

# Fingerprint (SHA1): 06:08:3F:59:3F:15:A1:04:A0:69:A4:6B:A9:03:D0:06:B7:97:09:91

CKA\_CLASS CK\_OBJECT\_CLASS CKO\_NSS\_TRUST

CKA\_TOKEN CK\_BBOOL CK\_TRUE

CKA\_PRIVATE CK\_BBOOL CK\_FALSE

CKA\_MODIFIABLE CK\_BBOOL CK\_FALSE

CKA\_LABEL UTF8 "NetLock Arany (Class Gold) Ftanúsítvány"

CKA\_CERT\_SHA1\_HASH MULTILINE\_OCTAL

\006\010\077\131\077\025\241\004\240\151\244\153\251\003\320\006

\267\227\011\221

END

CKA\_CERT\_MD5\_HASH MULTILINE\_OCTAL

\305\241\267\377\163\335\326\327\064\062\030\337\374\074\255\210 END

CKA\_ISSUER

MULTILINE\_OCTAL

\060\201\247\061\013\060\011\006\003\125\004\006\023\002\110\125 \061\021\060\017\006\003\125\004\007\014\010\102\165\144\141\160 \145\163\164\061\025\060\023\006\003\125\004\012\014\014\116\145 \164\114\157\143\153\040\113\146\164\056\061\067\060\065\006\003 \125\004\013\014\056\124\141\156\303\272\163\303\255\164\166\303 \241\156\171\153\151\141\144\303\263\153\040\050\103\145\162\164 \151\146\151\143\141\164\151\157\156\040\123\145\162\166\151\143 \145\163\051\061\065\060\063\006\003\125\004\003\014\054\116\145 \164\114\157\143\153\040\101\162\141\156\171\040\050\103\154\141 \163\163\040\107\157\154\144\051\040\106\305\221\164\141\156\303 \272\163\303\255\164\166\303\241\156\171

END

CKA\_SERIAL\_NUMBER MULTILINE\_OCTAL

\002\006\111\101\054\344\000\020

END

CKA\_TRUST\_SERVER\_AUTH CK\_TRUST CKT\_NSS\_TRUSTED\_DELEGATOR CKA TRUST\_EMAIL\_PROTECTION CK\_TRUST CKT\_NSS\_TRUSTED\_DELEGATOR CKA\_TRUST\_CODE\_SIGNING CK\_TRUST CKT\_NSS\_MUST\_VERIFY\_TRUST CKA\_TRUST\_STEP\_UP\_APPROVED CK\_BBOOL CK\_FALSE

#

# Certificate "Hongkong Post Root CA 1"

#

# Issuer: CN=Hongkong Post Root CA 1,O=Hongkong Post,C=HK

# Serial Number: 1000 (0x3e8)

# Subject: CN=Hongkong Post Root CA 1,O=Hongkong Post,C=HK

# Not Valid Before: Thu May 15 05:13:14 2003

# Not Valid After : Mon May 15 04:52:29 2023

# Fingerprint (SHA-256):

END CKA\_VALUE MULTILINE\_OCTAL \060\202\003\060\060\202\002\030\240\003\002\001\002\002\002\003\003 \350\060\015\006\011\052\206\110\206\367\015\001\001\005\005\000 \060\107\061\013\060\011\006\003\125\004\006\023\002\110\113\061 \026\060\024\006\003\125\004\012\023\015\110\157\156\147\153\157 \156\147\040\120\157\163\164\061\040\060\036\006\003\125\004\003 \023\027\110\157\156\147\153\157\156\147\040\120\157\163\164\040 \122\157\157\164\040\103\101\040\061\060\036\027\015\060\063\060 \065\061\065\060\065\061\063\061\064\132\027\015\062\063\060\065 \061\065\060\064\065\062\062\071\132\060\107\061\013\060\011\006 \003\125\004\006\023\002\110\113\061\026\060\024\006\003\125\004 \012\023\015\110\157\156\147\153\157\156\147\040\120\157\163\164 \061\040\060\036\006\003\125\004\003\023\027\110\157\156\147\153 \157\156\147\040\120\157\163\164\040\122\157\157\164\040\103\101 \040\061\060\202\001\042\060\015\006\011\052\206\110\206\367\015 \001\001\001\005\000\003\202\001\017\000\060\202\001\012\002\202 \001\001\000\254\377\070\266\351\146\002\111\343\242\264\341\220 \371\100\217\171\371\342\275\171\376\002\275\356\044\222\035\042 \366\332\205\162\151\376\327\077\011\324\335\221\265\002\234\320 \215\132\341\125\303\120\206\271\051\046\302\343\331\240\361\151 \003\050\040\200\105\042\055\126\247\073\124\225\126\042\131\037

\122\157\157\164\040\103\101\040\061 END

CKA\_SERIAL\_NUMBER MULTILINE\_OCTAL

 UTF8 "0" CKA\_ISSUER MULTILINE\_OCTAL \060\107\061\013\060\011\006\003\125\004\006\023\002\110\113\061 \026\060\024\006\003\125\004\012\023\015\110\157\156\147\153\157 \156\147\040\120\157\163\164\061\040\060\036\006\003\125\004\003 \023\027\110\157\156\147\153\157\156\147\040\120\157\163\164\040

\060\107\061\013\060\011\006\003\125\004\006\023\002\110\113\061 \026\060\024\006\003\125\004\012\023\015\110\157\156\147\153\157 \156\147\040\120\157\163\164\061\040\060\036\006\003\125\004\003 \023\027\110\157\156\147\153\157\156\147\040\120\157\163\164\040 \122\157\157\164\040\103\101\040\061 END

CKA\_CERTIFICATE\_TYPE CK\_CERTIFICATE\_TYPE CKC\_X\_509

CKA\_TOKEN CK\_BBOOL CK\_TRUE

CKA\_CLASS CK\_OBJECT\_CLASS CKO\_CERTIFICATE

F9:E6:7D:33:6C:51:00:2A:C0:54:C6:32:02:2D:66:DD:A2:E7:E3:FF:F1:0A:D0:61:ED:31:D8:BB:B4:10:CF:B2

# Fingerprint (SHA1): D6:DA:A8:20:8D:09:D2:15:4D:24:B5:2F:CB:34:6E:B2:58:B2:8A:58

CKA\_PRIVATE CK\_BBOOL CK\_FALSE

CKA\_MODIFIABLE CK\_BBOOL CK\_FALSE

CKA\_SUBJECT MULTILINE\_OCTAL

CKA\_ID

\002\002\003\350

CKA\_LABEL UTF8 "Hongkong Post Root CA 1"

\050\337\037\040\075\155\242\066\276\043\240\261\156\265\261\047 \077\071\123\011\352\253\152\350\164\262\302\145\134\216\277\174 \303\170\204\315\236\026\374\365\056\117\040\052\010\237\167\363 \305\036\304\232\122\146\036\110\136\343\020\006\217\042\230\341 \145\216\033\135\043\146\073\270\245\062\121\310\206\252\241\251 \236\177\166\224\302\246\154\267\101\360\325\310\006\070\346\324 \014\342\363\073\114\155\120\214\304\203\047\301\023\204\131\075 \236\165\164\266\330\002\136\072\220\172\300\102\066\162\354\152 \115\334\357\304\000\337\023\030\127\137\046\170\310\326\012\171 \167\277\367\257\267\166\271\245\013\204\027\135\020\352\157\341 \253\225\021\137\155\074\243\134\115\203\133\362\263\031\212\200 \213\013\207\002\003\001\000\001\243\046\060\044\060\022\006\003 \125\035\023\001\001\377\004\010\060\006\001\001\377\002\001\003 \060\016\006\003\125\035\017\001\001\377\004\004\003\002\001\306 \060\015\006\011\052\206\110\206\367\015\001\001\005\005\000\003 \202\001\001\000\016\106\325\074\256\342\207\331\136\201\213\002 \230\101\010\214\114\274\332\333\356\047\033\202\347\152\105\354 \026\213\117\205\240\363\262\160\275\132\226\272\312\156\155\356 \106\213\156\347\052\056\226\263\031\063\353\264\237\250\262\067 \356\230\250\227\266\056\266\147\047\324\246\111\375\034\223\145 \166\236\102\057\334\042\154\232\117\362\132\025\071\261\161\327 \053\121\350\155\034\230\300\331\052\364\241\202\173\325\311\101 \242\043\001\164\070\125\213\017\271\056\147\242\040\004\067\332 \234\013\323\027\041\340\217\227\171\064\157\204\110\002\040\063 \033\346\064\104\237\221\160\364\200\136\204\103\302\051\322\154 \022\024\344\141\215\254\020\220\236\204\120\273\360\226\157\105 \237\212\363\312\154\117\372\021\072\025\025\106\303\315\037\203 \133\055\101\022\355\120\147\101\023\075\041\253\224\212\252\116 \174\301\261\373\247\326\265\047\057\227\253\156\340\035\342\321 \034\054\037\104\342\374\276\221\241\234\373\326\051\123\163\206 \237\123\330\103\016\135\326\143\202\161\035\200\164\312\366\342 \002\153\331\132 END CKA\_NSS\_MOZILLA\_CA\_POLICY

CK\_BBOOL CK\_TRUE

CKA\_NSS\_SERVER\_DISTRUST\_AFTER CK\_BBOOL CK\_FALSE CKA\_NSS\_EMAIL\_DISTRUST\_AFTER CK\_BBOOL CK\_FALSE

# Trust for "Hongkong Post Root CA

1"

# Issuer: CN=Hongkong Post Root CA 1,O=Hongkong Post,C=HK

# Serial Number: 1000 (0x3e8)

# Subject: CN=Hongkong Post Root CA 1,O=Hongkong Post,C=HK

# Not Valid Before: Thu May 15 05:13:14 2003

# Not Valid After : Mon May 15 04:52:29 2023

# Fingerprint (SHA-256):

F9:E6:7D:33:6C:51:00:2A:C0:54:C6:32:02:2D:66:DD:A2:E7:E3:FF:F1:0A:D0:61:ED:31:D8:BB:B4:10:CF:B2 # Fingerprint (SHA1): D6:DA:A8:20:8D:09:D2:15:4D:24:B5:2F:CB:34:6E:B2:58:B2:8A:58

CKA\_CLASS CK\_OBJECT\_CLASS CKO\_NSS\_TRUST CKA\_TOKEN CK\_BBOOL CK\_TRUE CKA\_PRIVATE CK\_BBOOL CK\_FALSE CKA\_MODIFIABLE CK\_BBOOL CK\_FALSE CKA\_LABEL UTF8 "Hongkong Post Root CA 1" CKA\_CERT\_SHA1\_HASH MULTILINE\_OCTAL \326\332\250\040\215\011\322\025\115\044\265\057\313\064\156\262 \130\262\212\130 END CKA\_CERT\_MD5\_HASH MULTILINE\_OCTAL \250\015\157\071\170\271\103\155\167\102\155\230\132\314\043\312 END CKA\_ISSUER MULTILINE\_OCTAL \060\107\061\013\060\011\006\003\125\004\006\023\002\110\113\061 \026\060\024\006\003\125\004\012\023\015\110\157\156\147\153\157 \156\147\040\120\157\163\164\061\040\060\036\006\003\125\004\003 \023\027\110\157\156\147\153\157\156\147\040\120\157\163\164\040 \122\157\157\164\040\103\101\040\061 END CKA\_SERIAL\_NUMBER MULTILINE\_OCTAL \002\002\003\350 END CKA\_TRUST\_SERVER\_AUTH CK\_TRUST CKT\_NSS\_TRUSTED\_DELEGATOR CKA\_TRUST\_EMAIL\_PROTECTION CK\_TRUST CKT\_NSS\_MUST\_VERIFY\_TRUST CKA\_TRUST\_CODE\_SIGNING CK\_TRUST CKT\_NSS\_MUST\_VERIFY\_TRUST CKA\_TRUST\_STEP\_UP\_APPROVED CK\_BBOOL CK\_FALSE # # Certificate "SecureSign RootCA11" # # Issuer: CN=SecureSign RootCA11,O="Japan Certification Services, Inc.",C=JP # Serial Number: 1 (0x1) # Subject: CN=SecureSign RootCA11,O="Japan Certification Services, Inc.",C=JP # Not Valid Before: Wed Apr 08 04:56:47 2009 # Not Valid After : Sun Apr 08 04:56:47 2029 # Fingerprint (SHA-256): BF:0F:EE:FB:9E:3A:58:1A:D5:F9:E9:DB:75:89:98:57:43:D2:61:08:5C:4D:31:4F:6F:5D:72:59:AA:42:16:12 # Fingerprint (SHA1): 3B:C4:9F:48:F8:F3:73:A0:9C:1E:BD:F8:5B:B1:C3:65:C7:D8:11:B3 CKA\_CLASS CK\_OBJECT\_CLASS CKO\_CERTIFICATE

CKA\_TOKEN

CK\_BBOOL CK\_TRUE

CKA\_PRIVATE CK\_BBOOL CK\_FALSE

CKA\_MODIFIABLE CK\_BBOOL CK\_FALSE

CKA\_LABEL UTF8 "SecureSign RootCA11"

CKA\_CERTIFICATE\_TYPE CK\_CERTIFICATE\_TYPE CKC\_X\_509

CKA\_SUBJECT MULTILINE\_OCTAL

\060\130\061\013\060\011\006\003\125\004\006\023\002\112\120\061

CKA\_VALUE MULTILINE\_OCTAL \060\202\003\155\060\202\002\125\240\003\002\001\002\002\001\001 \060\015\006\011\052\206\110\206\367\015\001\001\005\005\000\060 \130\061\013\060\011\006\003\125\004\006\023\002\112\120\061\053 \060\051\006\003\125\004\012\023\042\112\141\160\141\156\040\103 \145\162\164\151\146\151\143\141\164\151\157\156\040\123\145\162 \166\151\143\145\163\054\040\111\156\143\056\061\034\060\032\006 \003\125\004\003\023\023\123\145\143\165\162\145\123\151\147\156 \040\122\157\157\164\103\101\061\061\060\036\027\015\060\071\060 \064\060\070\060\064\065\066\064\067\132\027\015\062\071\060\064 \060\070\060\064\065\066\064\067\132\060\130\061\013\060\011\006 \003\125\004\006\023\002\112\120\061\053\060\051\006\003\125\004 \012\023\042\112\141\160\141\156\040\103\145\162\164\151\146\151 \143\141\164\151\157\156\040\123\145\162\166\151\143\145\163\054 \040\111\156\143\056\061\034\060\032\006\003\125\004\003\023\023 \123\145\143\165\162\145\123\151\147\156\040\122\157\157\164\103 \101\061\061\060\202\001\042\060\015\006\011\052\206\110\206\367 \015\001\001\001\005\000\003\202\001\017\000\060\202\001\012\002 \202\001\001\000\375\167\252\245\034\220\005\073\313\114\233\063 \213\132\024\105\244\347\220\026\321\337\127\322\041\020\244\027 \375\337\254\326\037\247\344\333\174\367\354\337\270\003\332\224 \130\375\135\162\174\214\077\137\001\147\164\025\226\343\002\074 \207\333\256\313\001\216\302\363\146\306\205\105\364\002\306\072 \265\142\262\257\372\234\277\244\346\324\200\060\230\363\015\266 \223\217\251\324\330\066\362\260\374\212\312\054\241\025\063\225 \061\332\300\033\362\356\142\231\206\143\077\277\335\223\052\203 \250\166\271\023\037\267\316\116\102\205\217\042\347\056\032\362 \225\011\262\005\265\104\116\167\241\040\275\251\362\116\012\175 \120\255\365\005\015\105\117\106\161\375\050\076\123\373\004\330

END

\002\001\001

MULTILINE\_OCTAL

CKA\_SERIAL\_NUMBER

END

\156\040\122\157\157\164\103\101\061\061

CKA\_ISSUER MULTILINE\_OCTAL \060\130\061\013\060\011\006\003\125\004\006\023\002\112\120\061 \053\060\051\006\003\125\004\012\023\042\112\141\160\141\156\040 \103\145\162\164\151\146\151\143\141\164\151\157\156\040\123\145 \162\166\151\143\145\163\054\040\111\156\143\056\061\034\060\032 \006\003\125\004\003\023\023\123\145\143\165\162\145\123\151\147

CKA\_ID UTF8 "0"

END

\156\040\122\157\157\164\103\101\061\061

\053\060\051\006\003\125\004\012\023\042\112\141\160\141\156\040 \103\145\162\164\151\146\151\143\141\164\151\157\156\040\123\145 \162\166\151\143\145\163\054\040\111\156\143\056\061\034\060\032 \006\003\125\004\003\023\023\123\145\143\165\162\145\123\151\147

\055\327\145\035\112\033\372\317\073\260\061\232\065\156\310\213 \006\323\000\221\362\224\010\145\114\261\064\006\000\172\211\342 \360\307\003\131\317\325\326\350\247\062\263\346\230\100\206\305 \315\047\022\213\314\173\316\267\021\074\142\140\007\043\076\053 \100\156\224\200\011\155\266\263\157\167\157\065\010\120\373\002 \207\305\076\211\002\003\001\000\001\243\102\060\100\060\035\006 \003\125\035\016\004\026\004\024\133\370\115\117\262\245\206\324 \072\322\361\143\232\240\276\011\366\127\267\336\060\016\006\003 \125\035\017\001\001\377\004\004\003\002\001\006\060\017\006\003 \125\035\023\001\001\377\004\005\060\003\001\001\377\060\015\006 \011\052\206\110\206\367\015\001\001\005\005\000\003\202\001\001 \000\240\241\070\026\146\056\247\126\037\041\234\006\372\035\355 \271\042\305\070\046\330\116\117\354\243\177\171\336\106\041\241 \207\167\217\007\010\232\262\244\305\257\017\062\230\013\174\146 \051\266\233\175\045\122\111\103\253\114\056\053\156\172\160\257 \026\016\343\002\154\373\102\346\030\235\105\330\125\310\350\073 \335\347\341\364\056\013\034\064\134\154\130\112\373\214\210\120 \137\225\034\277\355\253\042\265\145\263\205\272\236\017\270\255 \345\172\033\212\120\072\035\275\015\274\173\124\120\013\271\102 \257\125\240\030\201\255\145\231\357\276\344\234\277\304\205\253 \101\262\124\157\334\045\315\355\170\342\216\014\215\011\111\335 \143\173\132\151\226\002\041\250\275\122\131\351\175\065\313\310 \122\312\177\201\376\331\153\323\367\021\355\045\337\370\347\371 \244\372\162\227\204\123\015\245\320\062\030\121\166\131\024\154 \017\353\354\137\200\214\165\103\203\303\205\230\377\114\236\055 \015\344\167\203\223\116\265\226\007\213\050\023\233\214\031\215 \101\047\111\100\356\336\346\043\104\071\334\241\042\326\272\003 \362 END CKA\_NSS\_MOZILLA\_CA\_POLICY CK\_BBOOL CK\_TRUE CKA\_NSS\_SERVER\_DISTRUST\_AFTER CK\_BBOOL CK\_FALSE

CKA\_NSS\_EMAIL\_DISTRUST\_AFTER CK\_BBOOL CK\_FALSE

# Trust for "SecureSign RootCA11" # Issuer: CN=SecureSign RootCA11,O="Japan Certification Services, Inc.",C=JP # Serial Number: 1 (0x1) # Subject: CN=SecureSign RootCA11,O="Japan Certification Services, Inc.",C=JP # Not Valid Before: Wed Apr 08 04:56:47 2009 # Not Valid After : Sun Apr 08 04:56:47 2029 # Fingerprint (SHA-256): BF:0F:EE:FB:9E:3A:58:1A:D5:F9:E9:DB:75:89:98:57:43:D2:61:08:5C:4D:31:4F:6F:5D:72:59:AA:42:16:12 # Fingerprint (SHA1): 3B:C4:9F:48:F8:F3:73:A0:9C:1E:BD:F8:5B:B1:C3:65:C7:D8:11:B3 CKA\_CLASS CK\_OBJECT\_CLASS CKO\_NSS\_TRUST CKA\_TOKEN CK\_BBOOL CK\_TRUE CKA\_PRIVATE CK\_BBOOL CK\_FALSE CKA\_MODIFIABLE CK\_BBOOL CK\_FALSE

CKA\_LABEL UTF8 "SecureSign RootCA11" CKA\_CERT\_SHA1\_HASH MULTILINE\_OCTAL \073\304\237\110\370\363\163\240\234\036\275\370\133\261\303\145 \307\330\021\263 END CKA\_CERT\_MD5\_HASH MULTILINE\_OCTAL \267\122\164\342\222\264\200\223\362\165\344\314\327\362\352\046 END CKA\_ISSUER MULTILINE\_OCTAL \060\130\061\013\060\011\006\003\125\004\006\023\002\112\120\061 \053\060\051\006\003\125\004\012\023\042\112\141\160\141\156\040 \103\145\162\164\151\146\151\143\141\164\151\157\156\040\123\145 \162\166\151\143\145\163\054\040\111\156\143\056\061\034\060\032 \006\003\125\004\003\023\023\123\145\143\165\162\145\123\151\147 \156\040\122\157\157\164\103\101\061\061 END CKA\_SERIAL\_NUMBER MULTILINE\_OCTAL \002\001\001 END CKA TRUST\_SERVER\_AUTH CK\_TRUST CKT\_NSS\_TRUSTED\_DELEGATOR CKA\_TRUST\_EMAIL\_PROTECTION CK\_TRUST CKT\_NSS\_MUST\_VERIFY\_TRUST CKA\_TRUST\_CODE\_SIGNING CK\_TRUST CKT\_NSS\_MUST\_VERIFY\_TRUST CKA\_TRUST\_STEP\_UP\_APPROVED CK\_BBOOL CK\_FALSE # # Certificate "Microsec e-Szigno Root CA 2009" # # Issuer: E=info@e-szigno.hu,CN=Microsec e-Szigno Root CA 2009,O=Microsec Ltd.,L=Budapest,C=HU # Serial Number:00:c2:7e:43:04:4e:47:3f:19 # Subject: E=info@e-szigno.hu,CN=Microsec e-Szigno Root CA 2009,O=Microsec Ltd.,L=Budapest,C=HU # Not Valid Before: Tue Jun 16 11:30:18 2009 # Not Valid After : Sun Dec 30 11:30:18 2029 # Fingerprint (SHA-256): 3C:5F:81:FE:A5:FA:B8:2C:64:BF:A2:EA:EC:AF:CD:E8:E0:77:FC:86:20:A7:CA:E5:37:16:3D:F3:6E:DB:F3:78 # Fingerprint (SHA1): 89:DF:74:FE:5C:F4:0F:4A:80:F9:E3:37:7D:54:DA:91:E1:01:31:8E CKA\_CLASS CK\_OBJECT\_CLASS CKO\_CERTIFICATE CKA\_TOKEN CK\_BBOOL CK\_TRUE CKA\_PRIVATE CK\_BBOOL CK\_FALSE CKA\_MODIFIABLE CK\_BBOOL CK\_FALSE CKA\_LABEL UTF8 "Microsec e-Szigno Root CA 2009" CKA\_CERTIFICATE\_TYPE CK\_CERTIFICATE\_TYPE CKC\_X\_509 CKA\_SUBJECT MULTILINE\_OCTAL \060\201\202\061\013\060\011\006\003\125\004\006\023\002\110\125 \061\021\060\017\006\003\125\004\007\014\010\102\165\144\141\160 \145\163\164\061\026\060\024\006\003\125\004\012\014\015\115\151 \143\162\157\163\145\143\040\114\164\144\056\061\047\060\045\006

CKA\_VALUE MULTILINE\_OCTAL \060\202\004\012\060\202\002\362\240\003\002\001\002\002\011\000 \302\176\103\004\116\107\077\031\060\015\006\011\052\206\110\206 \367\015\001\001\013\005\000\060\201\202\061\013\060\011\006\003 \125\004\006\023\002\110\125\061\021\060\017\006\003\125\004\007 \014\010\102\165\144\141\160\145\163\164\061\026\060\024\006\003 \125\004\012\014\015\115\151\143\162\157\163\145\143\040\114\164 \144\056\061\047\060\045\006\003\125\004\003\014\036\115\151\143 \162\157\163\145\143\040\145\055\123\172\151\147\156\157\040\122 \157\157\164\040\103\101\040\062\060\060\071\061\037\060\035\006 \011\052\206\110\206\367\015\001\011\001\026\020\151\156\146\157 \100\145\055\163\172\151\147\156\157\056\150\165\060\036\027\015 \060\071\060\066\061\066\061\061\063\060\061\070\132\027\015\062 \071\061\062\063\060\061\061\063\060\061\070\132\060\201\202\061 \013\060\011\006\003\125\004\006\023\002\110\125\061\021\060\017 \006\003\125\004\007\014\010\102\165\144\141\160\145\163\164\061 \026\060\024\006\003\125\004\012\014\015\115\151\143\162\157\163 \145\143\040\114\164\144\056\061\047\060\045\006\003\125\004\003 \014\036\115\151\143\162\157\163\145\143\040\145\055\123\172\151 \147\156\157\040\122\157\157\164\040\103\101\040\062\060\060\071 \061\037\060\035\006\011\052\206\110\206\367\015\001\011\001\026 \020\151\156\146\157\100\145\055\163\172\151\147\156\157\056\150 \165\060\202\001\042\060\015\006\011\052\206\110\206\367\015\001 \001\001\005\000\003\202\001\017\000\060\202\001\012\002\202\001 \001\000\351\370\217\363\143\255\332\206\330\247\340\102\373\317 \221\336\246\046\370\231\245\143\160\255\233\256\312\063\100\175

END

\002\011\000\302\176\103\004\116\107\077\031

MULTILINE\_OCTAL

CKA\_SERIAL\_NUMBER

END

\156\157\056\150\165

CKA\_ISSUER MULTILINE\_OCTAL \060\201\202\061\013\060\011\006\003\125\004\006\023\002\110\125 \061\021\060\017\006\003\125\004\007\014\010\102\165\144\141\160 \145\163\164\061\026\060\024\006\003\125\004\012\014\015\115\151 \143\162\157\163\145\143\040\114\164\144\056\061\047\060\045\006 \003\125\004\003\014\036\115\151\143\162\157\163\145\143\040\145 \055\123\172\151\147\156\157\040\122\157\157\164\040\103\101\040 \062\060\060\071\061\037\060\035\006\011\052\206\110\206\367\015 \001\011\001\026\020\151\156\146\157\100\145\055\163\172\151\147

CKA\_ID UTF8 "0"

END

\156\157\056\150\165

\003\125\004\003\014\036\115\151\143\162\157\163\145\143\040\145 \055\123\172\151\147\156\157\040\122\157\157\164\040\103\101\040 \062\060\060\071\061\037\060\035\006\011\052\206\110\206\367\015 \001\011\001\026\020\151\156\146\157\100\145\055\163\172\151\147

\155\226\156\241\016\104\356\341\023\235\224\102\122\232\275\165 \205\164\054\250\016\035\223\266\030\267\214\054\250\317\373\134 \161\271\332\354\376\350\176\217\344\057\035\262\250\165\207\330 \267\241\345\073\317\231\112\106\320\203\031\175\300\241\022\034 \225\155\112\364\330\307\245\115\063\056\205\071\100\165\176\024 \174\200\022\230\120\307\101\147\270\240\200\141\124\246\154\116 \037\340\235\016\007\351\311\272\063\347\376\300\125\050\054\002 \200\247\031\365\236\334\125\123\003\227\173\007\110\377\231\373 \067\212\044\304\131\314\120\020\143\216\252\251\032\260\204\032 \206\371\137\273\261\120\156\244\321\012\314\325\161\176\037\247 \033\174\365\123\156\042\137\313\053\346\324\174\135\256\326\302 \306\114\345\005\001\331\355\127\374\301\043\171\374\372\310\044 \203\225\363\265\152\121\001\320\167\326\351\022\241\371\032\203 \373\202\033\271\260\227\364\166\006\063\103\111\240\377\013\265 \372\265\002\003\001\000\001\243\201\200\060\176\060\017\006\003 \125\035\023\001\001\377\004\005\060\003\001\001\377\060\016\006 \003\125\035\017\001\001\377\004\004\003\002\001\006\060\035\006 \003\125\035\016\004\026\004\024\313\017\306\337\102\103\314\075 \313\265\110\043\241\032\172\246\052\273\064\150\060\037\006\003 \125\035\043\004\030\060\026\200\024\313\017\306\337\102\103\314 \075\313\265\110\043\241\032\172\246\052\273\064\150\060\033\006 \003\125\035\021\004\024\060\022\201\020\151\156\146\157\100\145 \055\163\172\151\147\156\157\056\150\165\060\015\006\011\052\206 \110\206\367\015\001\001\013\005\000\003\202\001\001\000\311\321 \016\136\056\325\314\263\174\076\313\374\075\377\015\050\225\223 \004\310\277\332\315\171\270\103\220\360\244\276\357\362\357\041 \230\274\324\324\135\006\366\356\102\354\060\154\240\252\251\312 \361\257\212\372\077\013\163\152\076\352\056\100\176\037\256\124 \141\171\353\056\010\067\327\043\363\214\237\276\035\261\341\244 \165\333\240\342\124\024\261\272\034\051\244\030\366\022\272\242 \024\024\343\061\065\310\100\377\267\340\005\166\127\301\034\131 \362\370\277\344\355\045\142\134\204\360\176\176\037\263\276\371 \267\041\021\314\003\001\126\160\247\020\222\036\033\064\201\036 \255\234\032\303\004\074\355\002\141\326\036\006\363\137\072\207 \362\053\361\105\207\345\075\254\321\307\127\204\275\153\256\334 \330\371\266\033\142\160\013\075\066\311\102\362\062\327\172\141 \346\322\333\075\317\310\251\311\233\334\333\130\104\327\157\070 \257\177\170\323\243\255\032\165\272\034\301\066\174\217\036\155 \034\303\165\106\256\065\005\246\366\134\075\041\356\126\360\311 \202\042\055\172\124\253\160\303\175\042\145\202\160\226 END CKA\_NSS\_MOZILLA\_CA\_POLICY CK\_BBOOL CK\_TRUE CKA\_NSS\_SERVER\_DISTRUST\_AFTER CK\_BBOOL CK\_FALSE

CKA\_NSS\_EMAIL\_DISTRUST\_AFTER CK\_BBOOL CK\_FALSE

# Trust for "Microsec e-Szigno Root CA 2009" # Issuer: E=info@e-szigno.hu,CN=Microsec e-Szigno Root CA 2009,O=Microsec Ltd.,L=Budapest,C=HU # Serial Number:00:c2:7e:43:04:4e:47:3f:19

# Subject: E=info@e-szigno.hu,CN=Microsec

e-Szigno Root CA 2009,O=Microsec Ltd.,L=Budapest,C=HU

# Not Valid Before: Tue Jun 16 11:30:18 2009

# Not Valid After : Sun Dec 30 11:30:18 2029

# Fingerprint (SHA-256):

3C:5F:81:FE:A5:FA:B8:2C:64:BF:A2:EA:EC:AF:CD:E8:E0:77:FC:86:20:A7:CA:E5:37:16:3D:F3:6E:DB:F3:78

# Fingerprint (SHA1): 89:DF:74:FE:5C:F4:0F:4A:80:F9:E3:37:7D:54:DA:91:E1:01:31:8E

CKA\_CLASS CK\_OBJECT\_CLASS CKO\_NSS\_TRUST

CKA\_TOKEN CK\_BBOOL CK\_TRUE

CKA\_PRIVATE CK\_BBOOL CK\_FALSE

CKA\_MODIFIABLE CK\_BBOOL CK\_FALSE

CKA\_LABEL UTF8 "Microsec e-Szigno Root CA 2009"

CKA\_CERT\_SHA1\_HASH MULTILINE\_OCTAL

\211\337\164\376\134\364\017\112\200\371\343\067\175\124\332\221

\341\001\061\216

END

CKA\_CERT\_MD5\_HASH MULTILINE\_OCTAL

\370\111\364\003\274\104\055\203\276\110\151\175\051\144\374\261 END

CKA\_ISSUER MULTILINE\_OCTAL

\060\201\202\061\013\060\011\006\003\125\004\006\023\002\110\125 \061\021\060\017\006\003\125\004\007\014\010\102\165\144\141\160 \145\163\164\061\026\060\024\006\003\125\004\012\014\015\115\151 \143\162\157\163\145\143\040\114\164\144\056\061\047\060\045\006 \003\125\004\003\014\036\115\151\143\162\157\163\145\143\040\145 \055\123\172\151\147\156\157\040\122\157\157\164\040\103\101\040 \062\060\060\071\061\037\060\035\006\011\052\206\110\206\367\015 \001\011\001\026\020\151\156\146\157\100\145\055\163\172\151\147

\156\157\056\150\165

END

CKA\_SERIAL\_NUMBER

MULTILINE\_OCTAL

\002\011\000\302\176\103\004\116\107\077\031

END

CKA\_TRUST\_SERVER\_AUTH CK\_TRUST CKT\_NSS\_TRUSTED\_DELEGATOR CKA TRUST\_EMAIL\_PROTECTION CK\_TRUST CKT\_NSS\_TRUSTED\_DELEGATOR CKA\_TRUST\_CODE\_SIGNING CK\_TRUST CKT\_NSS\_MUST\_VERIFY\_TRUST CKA\_TRUST\_STEP\_UP\_APPROVED CK\_BBOOL CK\_FALSE

#

# Certificate "GlobalSign Root CA - R3"

#

# Issuer: CN=GlobalSign,O=GlobalSign,OU=GlobalSign Root CA - R3

# Serial Number:04:00:00:00:00:01:21:58:53:08:a2

# Subject: CN=GlobalSign,O=GlobalSign,OU=GlobalSign Root CA - R3

# Not Valid Before: Wed Mar 18 10:00:00 2009

# Not Valid After : Sun Mar 18 10:00:00 2029

 **Open Source Used In Cisco AppDynamics Cloud Business Metric Config Service 23.10.0 1717**

END CKA\_VALUE MULTILINE\_OCTAL \060\202\003\137\060\202\002\107\240\003\002\001\002\002\013\004 \000\000\000\000\001\041\130\123\010\242\060\015\006\011\052\206 \110\206\367\015\001\001\013\005\000\060\114\061\040\060\036\006 \003\125\004\013\023\027\107\154\157\142\141\154\123\151\147\156 \040\122\157\157\164\040\103\101\040\055\040\122\063\061\023\060 \021\006\003\125\004\012\023\012\107\154\157\142\141\154\123\151 \147\156\061\023\060\021\006\003\125\004\003\023\012\107\154\157 \142\141\154\123\151\147\156\060\036\027\015\060\071\060\063\061 \070\061\060\060\060\060\060\132\027\015\062\071\060\063\061\070 \061\060\060\060\060\060\132\060\114\061\040\060\036\006\003\125 \004\013\023\027\107\154\157\142\141\154\123\151\147\156\040\122 \157\157\164\040\103\101\040\055\040\122\063\061\023\060\021\006 \003\125\004\012\023\012\107\154\157\142\141\154\123\151\147\156 \061\023\060\021\006\003\125\004\003\023\012\107\154\157\142\141 \154\123\151\147\156\060\202\001\042\060\015\006\011\052\206\110 \206\367\015\001\001\001\005\000\003\202\001\017\000\060\202\001 \012\002\202\001\001\000\314\045\166\220\171\006\170\042\026\365 \300\203\266\204\312\050\236\375\005\166\021\305\255\210\162\374

CKA\_PRIVATE CK\_BBOOL CK\_FALSE

Fingerprint (SHA1): D6:9B:56:11:48:F0:1C:77:C5:45:78:C1:09:26:DF:5B:85:69:76:AD

CB:B5:22:D7:B7:F1:27:AD:6A:01:13:86:5B:DF:1C:D4:10:2E:7D:07:59:AF:63:5A:7C:F4:72:0D:C9:63:C5:3B

CKA\_MODIFIABLE CK\_BBOOL CK\_FALSE

CKA\_TOKEN CK\_BBOOL CK\_TRUE

CKA\_SUBJECT MULTILINE\_OCTAL

CKA\_ISSUER MULTILINE\_OCTAL

# Fingerprint (SHA-256):

#

END

END

CKA\_ID UTF8 "0"

CKA\_SERIAL\_NUMBER MULTILINE\_OCTAL

CKA\_LABEL UTF8 "GlobalSign Root CA - R3"

CKA\_CLASS CK\_OBJECT\_CLASS CKO\_CERTIFICATE

CKA\_CERTIFICATE\_TYPE CK\_CERTIFICATE\_TYPE CKC\_X\_509

\060\114\061\040\060\036\006\003\125\004\013\023\027\107\154\157 \142\141\154\123\151\147\156\040\122\157\157\164\040\103\101\040 \055\040\122\063\061\023\060\021\006\003\125\004\012\023\012\107 \154\157\142\141\154\123\151\147\156\061\023\060\021\006\003\125

\060\114\061\040\060\036\006\003\125\004\013\023\027\107\154\157 \142\141\154\123\151\147\156\040\122\157\157\164\040\103\101\040 \055\040\122\063\061\023\060\021\006\003\125\004\012\023\012\107 \154\157\142\141\154\123\151\147\156\061\023\060\021\006\003\125

\004\003\023\012\107\154\157\142\141\154\123\151\147\156

\004\003\023\012\107\154\157\142\141\154\123\151\147\156

\002\013\004\000\000\000\000\001\041\130\123\010\242

\106\002\103\307\262\212\235\004\137\044\313\056\113\341\140\202 \106\341\122\253\014\201\107\160\154\335\144\321\353\365\054\243 \017\202\075\014\053\256\227\327\266\024\206\020\171\273\073\023 \200\167\214\010\341\111\322\152\142\057\037\136\372\226\150\337 \211\047\225\070\237\006\327\076\311\313\046\131\015\163\336\260 \310\351\046\016\203\025\306\357\133\213\322\004\140\312\111\246 \050\366\151\073\366\313\310\050\221\345\235\212\141\127\067\254 \164\024\334\164\340\072\356\162\057\056\234\373\320\273\277\365 \075\000\341\006\063\350\202\053\256\123\246\072\026\163\214\335 \101\016\040\072\300\264\247\241\351\262\117\220\056\062\140\351 \127\313\271\004\222\150\150\345\070\046\140\165\262\237\167\377 \221\024\357\256\040\111\374\255\100\025\110\321\002\061\141\031 \136\270\227\357\255\167\267\144\232\172\277\137\301\023\357\233 \142\373\015\154\340\124\151\026\251\003\332\156\351\203\223\161 \166\306\151\205\202\027\002\003\001\000\001\243\102\060\100\060 \016\006\003\125\035\017\001\001\377\004\004\003\002\001\006\060 \017\006\003\125\035\023\001\001\377\004\005\060\003\001\001\377 \060\035\006\003\125\035\016\004\026\004\024\217\360\113\177\250 \056\105\044\256\115\120\372\143\232\213\336\342\335\033\274\060 \015\006\011\052\206\110\206\367\015\001\001\013\005\000\003\202 \001\001\000\113\100\333\300\120\252\376\310\014\357\367\226\124 \105\111\273\226\000\011\101\254\263\023\206\206\050\007\063\312 \153\346\164\271\272\000\055\256\244\012\323\365\361\361\017\212 \277\163\147\112\203\307\104\173\170\340\257\156\154\157\003\051 \216\063\071\105\303\216\344\271\127\154\252\374\022\226\354\123 \306\055\344\044\154\271\224\143\373\334\123\150\147\126\076\203 \270\317\065\041\303\311\150\376\316\332\302\123\252\314\220\212 \351\360\135\106\214\225\335\172\130\050\032\057\035\336\315\000 \067\101\217\355\104\155\327\123\050\227\176\363\147\004\036\025 \327\212\226\264\323\336\114\047\244\114\033\163\163\166\364\027 \231\302\037\172\016\343\055\010\255\012\034\054\377\074\253\125 \016\017\221\176\066\353\303\127\111\276\341\056\055\174\140\213 \303\101\121\023\043\235\316\367\062\153\224\001\250\231\347\054 \063\037\072\073\045\322\206\100\316\073\054\206\170\311\141\057 \024\272\356\333\125\157\337\204\356\005\011\115\275\050\330\162 \316\323\142\120\145\036\353\222\227\203\061\331\263\265\312\107 \130\077\137 END

CKA\_NSS\_MOZILLA\_CA\_POLICY CK\_BBOOL CK\_TRUE CKA\_NSS\_SERVER\_DISTRUST\_AFTER CK\_BBOOL CK\_FALSE CKA\_NSS\_EMAIL\_DISTRUST\_AFTER CK\_BBOOL CK\_FALSE

# Trust for "GlobalSign Root CA - R3" # Issuer: CN=GlobalSign,O=GlobalSign,OU=GlobalSign Root CA - R3 # Serial Number:04:00:00:00:00:01:21:58:53:08:a2 #

 Subject: CN=GlobalSign,O=GlobalSign,OU=GlobalSign Root CA - R3 # Not Valid Before: Wed Mar 18 10:00:00 2009 # Not Valid After : Sun Mar 18 10:00:00 2029 # Fingerprint (SHA-256): CB:B5:22:D7:B7:F1:27:AD:6A:01:13:86:5B:DF:1C:D4:10:2E:7D:07:59:AF:63:5A:7C:F4:72:0D:C9:63:C5:3B # Fingerprint (SHA1): D6:9B:56:11:48:F0:1C:77:C5:45:78:C1:09:26:DF:5B:85:69:76:AD CKA\_CLASS CK\_OBJECT\_CLASS CKO\_NSS\_TRUST CKA\_TOKEN CK\_BBOOL CK\_TRUE CKA\_PRIVATE CK\_BBOOL CK\_FALSE CKA\_MODIFIABLE CK\_BBOOL CK\_FALSE CKA\_LABEL UTF8 "GlobalSign Root CA - R3" CKA\_CERT\_SHA1\_HASH MULTILINE\_OCTAL \326\233\126\021\110\360\034\167\305\105\170\301\011\046\337\133 \205\151\166\255 END CKA\_CERT\_MD5\_HASH MULTILINE\_OCTAL \305\337\270\111\312\005\023\125\356\055\272\032\303\076\260\050 END CKA\_ISSUER MULTILINE\_OCTAL \060\114\061\040\060\036\006\003\125\004\013\023\027\107\154\157 \142\141\154\123\151\147\156\040\122\157\157\164\040\103\101\040 \055\040\122\063\061\023\060\021\006\003\125\004\012\023\012\107 \154\157\142\141\154\123\151\147\156\061\023\060\021\006\003\125 \004\003\023\012\107\154\157\142\141\154\123\151\147\156 END CKA\_SERIAL\_NUMBER MULTILINE\_OCTAL \002\013\004\000\000\000\000\001\041\130\123\010\242 END CKA TRUST\_SERVER\_AUTH CK\_TRUST CKT\_NSS\_TRUSTED\_DELEGATOR CKA\_TRUST\_EMAIL\_PROTECTION CK\_TRUST CKT\_NSS\_TRUSTED\_DELEGATOR CKA\_TRUST\_CODE\_SIGNING CK\_TRUST CKT\_NSS\_MUST\_VERIFY\_TRUST

CKA\_TRUST\_STEP\_UP\_APPROVED CK\_BBOOL CK\_FALSE

#

# Certificate "Autoridad de Certificacion Firmaprofesional CIF A62634068"

#

# Issuer: CN=Autoridad de Certificacion Firmaprofesional CIF A62634068,C=ES

# Serial Number:53:ec:3b:ee:fb:b2:48:5f

# Subject: CN=Autoridad de Certificacion Firmaprofesional CIF A62634068,C=ES

# Not Valid Before: Wed May 20 08:38:15 2009

# Not Valid After : Tue Dec 31 08:38:15 2030

# Fingerprint (SHA-256):

04:04:80:28:BF:1F:28:64:D4:8F:9A:D4:D8:32:94:36:6A:82:88:56:55:3F:3B:14:30:3F:90:14:7F:5D:40:EF

# Fingerprint (SHA1): AE:C5:FB:3F:C8:E1:BF:C4:E5:4F:03:07:5A:9A:E8:00:B7:F7:B6:FA

CKA\_CLASS

CK\_OBJECT\_CLASS CKO\_CERTIFICATE

CKA\_TOKEN CK\_BBOOL CK\_TRUE

CKA\_VALUE MULTILINE\_OCTAL \060\202\006\024\060\202\003\374\240\003\002\001\002\002\010\123 \354\073\356\373\262\110\137\060\015\006\011\052\206\110\206\367 \015\001\001\005\005\000\060\121\061\013\060\011\006\003\125\004 \006\023\002\105\123\061\102\060\100\006\003\125\004\003\014\071 \101\165\164\157\162\151\144\141\144\040\144\145\040\103\145\162 \164\151\146\151\143\141\143\151\157\156\040\106\151\162\155\141 \160\162\157\146\145\163\151\157\156\141\154\040\103\111\106\040 \101\066\062\066\063\064\060\066\070\060\036\027\015\060\071\060 \065\062\060\060\070\063\070\061\065\132\027\015\063\060\061\062 \063\061\060\070\063\070\061\065\132\060\121\061\013\060\011\006 \003\125\004\006\023\002\105\123\061\102\060\100\006\003\125\004 \003\014\071\101\165\164\157\162\151\144\141\144\040\144\145\040 \103\145\162\164\151\146\151\143\141\143\151\157\156\040\106\151 \162\155\141\160\162\157\146\145\163\151\157\156\141\154\040\103 \111\106\040\101\066\062\066\063\064\060\066\070\060\202\002\042 \060\015\006\011\052\206\110\206\367\015\001\001\001\005\000\003 \202\002\017\000\060\202\002\012\002\202\002\001\000\312\226\153 \216\352\370\373\361\242\065\340\177\114\332\340\303\122\327\175 \266\020\310\002\136\263\103\052\304\117\152\262\312\034\135\050 \232\170\021\032\151\131\127\257\265\040\102\344\213\017\346\337 \133\246\003\222\057\365\021\344\142\327\062\161\070\331\004\014 \161\253\075\121\176\017\007\337\143\005\134\351\277\224\157\301

END

\002\010\123\354\073\356\373\262\110\137

MULTILINE\_OCTAL

CKA\_SERIAL\_NUMBER

END

\060\066\070

\060\121\061\013\060\011\006\003\125\004\006\023\002\105\123\061 \102\060\100\006\003\125\004\003\014\071\101\165\164\157\162\151 \144\141\144\040\144\145\040\103\145\162\164\151\146\151\143\141 \143\151\157\156\040\106\151\162\155\141\160\162\157\146\145\163 \151\157\156\141\154\040\103\111\106\040\101\066\062\066\063\064

CKA\_LABEL UTF8 "Autoridad de Certificacion Firmaprofesional CIF A62634068"

CKA\_CERTIFICATE\_TYPE CK\_CERTIFICATE\_TYPE CKC\_X\_509

\060\121\061\013\060\011\006\003\125\004\006\023\002\105\123\061 \102\060\100\006\003\125\004\003\014\071\101\165\164\157\162\151 \144\141\144\040\144\145\040\103\145\162\164\151\146\151\143\141 \143\151\157\156\040\106\151\162\155\141\160\162\157\146\145\163 \151\157\156\141\154\040\103\111\106\040\101\066\062\066\063\064

CKA\_ISSUER MULTILINE\_OCTAL

CKA\_PRIVATE CK\_BBOOL CK\_FALSE CKA\_MODIFIABLE CK\_BBOOL CK\_FALSE

CKA\_SUBJECT MULTILINE\_OCTAL

CKA\_ID UTF8 "0"

\060\066\070

END

\051\202\300\264\332\121\260\301\074\273\255\067\112\134\312\361 \113\066\016\044\253\277\303\204\167\375\250\120\364\261\347\306 \057\322\055\131\215\172\012\116\226\151\122\002\252\066\230\354 \374\372\024\203\014\067\037\311\222\067\177\327\201\055\345\304 \271\340\076\064\376\147\364\076\146\321\323\364\100\317\136\142 \064\017\160\006\076\040\030\132\316\367\162\033\045\154\223\164 \024\223\243\163\261\016\252\207\020\043\131\137\040\005\031\107 \355\150\216\222\022\312\135\374\326\053\262\222\074\040\317\341 \137\257\040\276\240\166\177\166\345\354\032\206\141\063\076\347 \173\264\077\240\017\216\242\271\152\157\271\207\046\157\101\154 \210\246\120\375\152\143\013\365\223\026\033\031\217\262\355\233 \233\311\220\365\001\014\337\031\075\017\076\070\043\311\057\217 \014\321\002\376\033\125\326\116\320\215\074\257\117\244\363\376 \257\052\323\005\235\171\010\241\313\127\061\264\234\310\220\262 \147\364\030\026\223\072\374\107\330\321\170\226\061\037\272\053 \014\137\135\231\255\143\211\132\044\040\166\330\337\375\253\116 \246\042\252\235\136\346\047\212\175\150\051\243\347\212\270\332 \021\273\027\055\231\235\023\044\106\367\305\342\330\237\216\177 \307\217\164\155\132\262\350\162\365\254\356\044\020\255\057\024 \332\377\055\232\106\161\107\276\102\337\273\001\333\364\177\323 \050\217\061\131\133\323\311\002\246\264\122\312\156\227\373\103 \305\010\046\157\212\364\273\375\237\050\252\015\325\105\363\023 \072\035\330\300\170\217\101\147\074\036\224\144\256\173\013\305 \350\331\001\210\071\032\227\206\144\101\325\073\207\014\156\372 \017\306\275\110\024\277\071\115\324\236\101\266\217\226\035\143 \226\223\331\225\006\170\061\150\236\067\006\073\200\211\105\141 \071\043\307\033\104\243\025\345\034\370\222\060\273\002\003\001 \000\001\243\201\357\060\201\354\060\022\006\003\125\035\023\001 \001\377\004\010\060\006\001\001\377\002\001\001\060\016\006\003 \125\035\017\001\001\377\004\004\003\002\001\006\060\035\006\003 \125\035\016\004\026\004\024\145\315\353\253\065\036\000\076\176 \325\164\300\034\264\163\107\016\032\144\057\060\201\246\006\003 \125\035\040\004\201\236\060\201\233\060\201\230\006\004\125\035 \040\000\060\201\217\060\057\006\010\053\006\001\005\005\007\002 \001\026\043\150\164\164\160\072\057\057\167\167\167\056\146\151 \162\155\141\160\162\157\146\145\163\151\157\156\141\154\056\143 \157\155\057\143\160\163\060\134\006\010\053\006\001\005\005\007 \002\002\060\120\036\116\000\120\000\141\000\163\000\145\000\157 \000\040\000\144\000\145\000\040\000\154\000\141\000\040\000\102 \000\157\000\156\000\141\000\156\000\157\000\166\000\141\000\040 \000\064\000\067\000\040\000\102\000\141\000\162\000\143\000\145 \000\154\000\157\000\156\000\141\000\040\000\060\000\070\000\060 \000\061\000\067\060\015\006\011\052\206\110\206\367\015\001\001 \005\005\000\003\202\002\001\000\027\175\240\371\264\335\305\305 \353\255\113\044\265\241\002\253\335\245\210\112\262\017\125\113 \053\127\214\073\345\061\335\376\304\062\361\347\133\144\226\066 \062\030\354\245\062\167\327\343\104\266\300\021\052\200\271\075 \152\156\174\233\323\255\374\303\326\243\346\144\051\174\321\341

\070\036\202\053\377\047\145\257\373\026\025\304\056\161\204\345 \265\377\372\244\107\275\144\062\273\366\045\204\242\047\102\365 \040\260\302\023\020\021\315\020\025\272\102\220\052\322\104\341 \226\046\353\061\110\022\375\052\332\311\006\317\164\036\251\113 \325\207\050\371\171\064\222\076\056\104\350\366\217\117\217\065 \077\045\263\071\334\143\052\220\153\040\137\304\122\022\116\227 \054\052\254\235\227\336\110\362\243\146\333\302\322\203\225\246 \146\247\236\045\017\351\013\063\221\145\012\132\303\331\124\022 \335\257\303\116\016\037\046\136\015\334\263\215\354\325\201\160 \336\322\117\044\005\363\154\116\365\114\111\146\215\321\377\322 \013\045\101\110\376\121\204\306\102\257\200\004\317\320\176\144 \111\344\362\337\242\354\261\114\300\052\035\347\264\261\145\242 \304\274\361\230\364\252\160\007\143\264\270\332\073\114\372\100 \042\060\133\021\246\360\005\016\306\002\003\110\253\206\233\205 \335\333\335\352\242\166\200\163\175\365\234\004\304\105\215\347 \271\034\213\236\352\327\165\321\162\261\336\165\104\347\102\175 \342\127\153\175\334\231\274\075\203\050\352\200\223\215\305\114 \145\301\160\201\270\070\374\103\061\262\366\003\064\107\262\254 \373\042\006\313\036\335\027\107\034\137\146\271\323\032\242\332 \021\261\244\274\043\311\344\276\207\377\271\224\266\370\135\040 \112\324\137\347\275\150\173\145\362\025\036\322\072\251\055\351 \330\153\044\254\227\130\104\107\255\131\030\361\041\145\160\336 \316\064\140\250\100\361\363\074\244\303\050\043\214\376\047\063 \103\100\240\027\074\353\352\073\260\162\246\243\271\112\113\136 \026\110\364\262\274\310\214\222\305\235\237\254\162\066\274\064 \200\064\153\251\213\222\300\270\027\355\354\166\123\365\044\001 \214\263\042\350\113\174\125\306\235\372\243\024\273\145\205\156 \156\117\022\176\012\074\235\225 END

CKA\_NSS\_MOZILLA\_CA\_POLICY

CK\_BBOOL CK\_TRUE

CKA\_NSS\_SERVER\_DISTRUST\_AFTER CK\_BBOOL CK\_FALSE

CKA\_NSS\_EMAIL\_DISTRUST\_AFTER CK\_BBOOL CK\_FALSE

# Trust for "Autoridad de Certificacion Firmaprofesional CIF A62634068"

# Issuer: CN=Autoridad de Certificacion Firmaprofesional CIF A62634068,C=ES

# Serial Number:53:ec:3b:ee:fb:b2:48:5f

# Subject: CN=Autoridad de Certificacion Firmaprofesional CIF A62634068,C=ES

# Not Valid Before: Wed May 20 08:38:15 2009

# Not Valid After : Tue Dec 31 08:38:15 2030

# Fingerprint (SHA-256):

04:04:80:28:BF:1F:28:64:D4:8F:9A:D4:D8:32:94:36:6A:82:88:56:55:3F:3B:14:30:3F:90:14:7F:5D:40:EF #

Fingerprint (SHA1): AE:C5:FB:3F:C8:E1:BF:C4:E5:4F:03:07:5A:9A:E8:00:B7:F7:B6:FA

CKA\_CLASS CK\_OBJECT\_CLASS CKO\_NSS\_TRUST

CKA\_TOKEN CK\_BBOOL CK\_TRUE

CKA\_PRIVATE CK\_BBOOL CK\_FALSE

CKA\_MODIFIABLE CK\_BBOOL CK\_FALSE

CKA\_LABEL UTF8 "Autoridad de Certificacion Firmaprofesional CIF A62634068" CKA\_CERT\_SHA1\_HASH MULTILINE\_OCTAL \256\305\373\077\310\341\277\304\345\117\003\007\132\232\350\000 \267\367\266\372 END CKA\_CERT\_MD5\_HASH MULTILINE\_OCTAL \163\072\164\172\354\273\243\226\246\302\344\342\310\233\300\303 END CKA\_ISSUER MULTILINE\_OCTAL \060\121\061\013\060\011\006\003\125\004\006\023\002\105\123\061 \102\060\100\006\003\125\004\003\014\071\101\165\164\157\162\151 \144\141\144\040\144\145\040\103\145\162\164\151\146\151\143\141 \143\151\157\156\040\106\151\162\155\141\160\162\157\146\145\163 \151\157\156\141\154\040\103\111\106\040\101\066\062\066\063\064 \060\066\070 END CKA\_SERIAL\_NUMBER MULTILINE\_OCTAL \002\010\123\354\073\356\373\262\110\137 END CKA\_TRUST\_SERVER\_AUTH CK\_TRUST CKT\_NSS\_TRUSTED\_DELEGATOR CKA\_TRUST\_EMAIL\_PROTECTION CK\_TRUST CKT\_NSS\_TRUSTED\_DELEGATOR CKA\_TRUST\_CODE\_SIGNING CK\_TRUST CKT\_NSS\_MUST\_VERIFY\_TRUST CKA\_TRUST\_STEP\_UP\_APPROVED CK\_BBOOL CK\_FALSE # # Certificate "Izenpe.com" # # Issuer: CN=Izenpe.com,O=IZENPE S.A.,C=ES # Serial Number:00:b0:b7:5a:16:48:5f:bf:e1:cb:f5:8b:d7:19:e6:7d # Subject: CN=Izenpe.com,O=IZENPE S.A.,C=ES # Not Valid Before: Thu Dec 13 13:08:28 2007 # Not Valid After : Sun Dec 13 08:27:25 2037 # Fingerprint (SHA-256): 25:30:CC:8E:98:32:15:02:BA:D9:6F:9B:1F:BA:1B:09:9E:2D:29:9E:0F:45:48:BB:91:4F:36:3B:C0:D4:53:1F # Fingerprint (SHA1): 2F:78:3D:25:52:18:A7:4A:65:39:71:B5:2C:A2:9C:45:15:6F:E9:19 CKA\_CLASS CK\_OBJECT\_CLASS CKO\_CERTIFICATE CKA\_TOKEN CK\_BBOOL CK\_TRUE CKA\_PRIVATE CK\_BBOOL CK\_FALSE CKA\_MODIFIABLE CK\_BBOOL CK\_FALSE CKA\_LABEL UTF8 "Izenpe.com" CKA\_CERTIFICATE\_TYPE CK\_CERTIFICATE\_TYPE CKC\_X\_509 CKA\_SUBJECT MULTILINE\_OCTAL \060\070\061\013\060\011\006\003\125\004\006\023\002\105\123\061 \024\060\022\006\003\125\004\012\014\013\111\132\105\116\120\105 \040\123\056\101\056\061\023\060\021\006\003\125\004\003\014\012 \111\172\145\156\160\145\056\143\157\155 END

## CKA\_ID

#### UTF8 "0"

### CKA\_ISSUER MULTILINE\_OCTAL

\060\070\061\013\060\011\006\003\125\004\006\023\002\105\123\061 \024\060\022\006\003\125\004\012\014\013\111\132\105\116\120\105 \040\123\056\101\056\061\023\060\021\006\003\125\004\003\014\012 \111\172\145\156\160\145\056\143\157\155

### END

# CKA\_SERIAL\_NUMBER MULTILINE\_OCTAL

\002\020\000\260\267\132\026\110\137\277\341\313\365\213\327\031 \346\175

END

CKA\_VALUE MULTILINE\_OCTAL

\060\202\005\361\060\202\003\331\240\003\002\001\002\002\02020\000 \260\267\132\026\110\137\277\341\313\365\213\327\031\346\175\060 \015\006\011\052\206\110\206\367\015\001\001\013\005\000\060\070 \061\013\060\011\006\003\125\004\006\023\002\105\123\061\024\060 \022\006\003\125\004\012\014\013\111\132\105\116\120\105\040\123 \056\101\056\061\023\060\021\006\003\125\004\003\014\012\111\172 \145\156\160\145\056\143\157\155\060\036\027\015\060\067\061\062 \061\063\061\063\060\070\062\070\132\027\015\063\067\061\062\061 \063\060\070\062\067\062\065\132\060\070\061\013\060\011\006\003 \125\004\006\023\002\105\123\061\024\060\022\006\003\125\004\012 \014\013\111\132\105\116\120\105\040\123\056\101\056\061\023\060 \021\006\003\125\004\003\014\012\111\172\145\156\160\145\056\143 \157\155\060\202\002\042\060\015\006\011\052\206\110\206\367\015 \001\001\001\005\000\003\202\002\017\000\060\202\002\012\002\202 \002\001\000\311\323\172\312\017\036\254\247\206\350\026\145\152 \261\302\033\105\062\161\225\331\376\020\133\314\257\347\245\171 \001\217\211\303\312\362\125\161\367\167\276\167\224\363\162\244 \054\104\330\236\222\233\024\072\241\347\044\220\012\012\126\216 \305\330\046\224\341\331\110\341\055\076\332\012\162\335\243\231 \025\332\201\242\207\364\173\156\046\167\211\130\255\326\353\014 \262\101\172\163\156\155\333\172\170\101\351\010\210\022\176\207 \056\146\021\143\154\124\373\074\235\162\300\274\056\377\302\267 \335\015\166\343\072\327\367\264\150\276\242\365\343\201\156\301 \106\157\135\215\340\115\306\124\125\211\032\063\061\012\261\127 \271\243\212\230\303\354\073\064\305\225\101\151\176\165\302\074 \040\305\141\272\121\107\240\040\220\223\241\220\113\363\116\174 \205\105\124\232\321\005\046\101\260\265\115\035\063\276\304\003 \310\045\174\301\160\333\073\364\011\055\124\047\110\254\057\341 \304\254\076\310\313\222\114\123\071\067\043\354\323\001\371\340 \011\104\115\115\144\300\341\015\132\207\042\274\255\033\243\376 \046\265\025\363\247\374\204\031\351\354\241\210\264\104\151\204 \203\363\211\321\164\006\251\314\013\326\302\336\047\205\120\046 \312\027\270\311\172\207\126\054\032\001\036\154\276\023\255\020 \254\265\044\365\070\221\241\326\113\332\361\273\322\336\107\265 \361\274\201\366\131\153\317\031\123\351\215\025\313\112\313\251

\157\104\345\033\101\317\341\206\247\312\320\152\237\274\114\215 \006\063\132\242\205\345\220\065\240\142\134\026\116\360\343\242 \372\003\032\264\054\161\263\130\054\336\173\013\333\032\017\353 \336\041\037\006\167\006\003\260\311\357\231\374\300\271\117\013 \206\050\376\322\271\352\343\332\245\303\107\151\022\340\333\360 \366\031\213\355\173\160\327\002\326\355\207\030\050\054\004\044 \114\167\344\110\212\032\306\073\232\324\017\312\372\165\322\001 \100\132\215\171\277\213\317\113\317\252\026\301\225\344\255\114 \212\076\027\221\324\261\142\345\202\345\200\004\244\003\176\215 \277\332\177\242\017\227\117\014\323\015\373\327\321\345\162\176 \034\310\167\377\133\232\017\267\256\005\106\345\361\250\026\354 \107\244\027\002\003\001\000\001\243\201\366\060\201\363\060\201 \260\006\003\125\035\021\004\201\250\060\201\245\201\017\151\156 \146\157\100\151\172\145\156\160\145\056\143\157\155\244\201\221 \060\201\216\061\107\060\105\006\003\125\004\012\014\076\111\132 \105\116\120\105\040\123\056\101\056\040\055\040\103\111\106\040 \101\060\061\063\063\067\062\066\060\055\122\115\145\162\143\056 \126\151\164\157\162\151\141\055\107\141\163\164\145\151\172\040 \124\061\060\065\065\040\106\066\062\040\123\070\061\103\060\101 \006\003\125\004\011\014\072\101\166\144\141\040\144\145\154\040 \115\145\144\151\164\145\162\162\141\156\145\157\040\105\164\157 \162\142\151\144\145\141\040\061\064\040\055\040\060\061\060\061 \060\040\126\151\164\157\162\151\141\055\107\141\163\164\145\151 \172\060\017\006\003\125\035\023\001\001\377\004\005\060\003\001 \001\377\060\016\006\003\125\035\017\001\001\377\004\004\003\002 \001\006\060\035\006\003\125\035\016\004\026\004\024\035\034\145 \016\250\362\045\173\264\221\317\344\261\261\346\275\125\164\154 \005\060\015\006\011\052\206\110\206\367\015\001\001\013\005\000 \003\202\002\001\000\170\246\014\026\112\237\114\210\072\300\313 \016\245\026\175\237\271\110\137\030\217\015\142\066\366\315\031 \153\254\253\325\366\221\175\256\161\363\077\263\016\170\205\233 \225\244\047\041\107\102\112\174\110\072\365\105\174\263\014\216 \121\170\254\225\023\336\306\375\175\270\032\220\114\253\222\003 \307\355\102\001\316\017\330\261\372\242\222\341\140\155\256\172 \153\011\252\306\051\356\150\111\147\060\200\044\172\061\026\071 \133\176\361\034\056\335\154\011\255\362\061\301\202\116\271\273 \371\276\277\052\205\077\300\100\243\072\131\374\131\113\074\050 \044\333\264\025\165\256\015\210\272\056\163\300\275\130\207\345 \102\362\353\136\356\036\060\042\231\313\067\321\304\041\154\201 \354\276\155\046\346\034\344\102\040\236\107\260\254\203\131\160 \054\065\326\257\066\064\264\315\073\370\062\250\357\343\170\211 \373\215\105\054\332\234\270\176\100\034\141\347\076\242\222\054 \113\362\315\372\230\266\051\377\363\362\173\251\037\056\240\223 \127\053\336\205\003\371\151\067\313\236\170\152\005\264\305\061 \170\211\354\172\247\205\341\271\173\074\336\276\036\171\204\316 \237\160\016\131\302\065\056\220\052\061\331\344\105\172\101\244 \056\023\233\064\016\146\173\111\253\144\227\320\106\303\171\235 \162\120\143\246\230\133\006\275\110\155\330\071\203\160\350\065

\360\005\321\252\274\343\333\310\002\352\174\375\202\332\302\133 \122\065\256\230\072\255\272\065\223\043\247\037\110\335\065\106 \230\262\020\150\344\245\061\302\012\130\056\031\201\020\311\120 \165\374\352\132\026\316\021\327\356\357\120\210\055\141\377\077 \102\163\005\224\103\325\216\074\116\001\072\031\245\037\106\116 \167\320\135\345\201\042\041\207\376\224\175\204\330\223\255\326 \150\103\110\262\333\353\163\044\347\221\177\124\244\266\200\076 \235\243\074\114\162\302\127\304\240\324\314\070\047\316\325\006 \236\242\110\331\351\237\316\202\160\066\223\232\073\337\226\041 \343\131\267\014\332\221\067\360\375\131\132\263\231\310\151\154 \103\046\001\065\143\140\125\211\003\072\165\330\272\112\331\124 \377\356\336\200\330\055\321\070\325\136\055\013\230\175\076\154 \333\374\046\210\307 END CKA\_NSS\_MOZILLA\_CA\_POLICY CK\_BBOOL CK\_TRUE CKA\_NSS\_SERVER\_DISTRUST\_AFTER CK\_BBOOL CK\_FALSE CKA\_NSS\_EMAIL\_DISTRUST\_AFTER CK\_BBOOL CK\_FALSE # Trust for "Izenpe.com" # Issuer: CN=Izenpe.com,O=IZENPE S.A.,C=ES # Serial Number:00:b0:b7:5a:16:48:5f:bf:e1:cb:f5:8b:d7:19:e6:7d # Subject: CN=Izenpe.com,O=IZENPE S.A.,C=ES # Not Valid Before: Thu Dec 13 13:08:28 2007 # Not Valid After : Sun Dec 13 08:27:25 2037 # Fingerprint (SHA-256): 25:30:CC:8E:98:32:15:02:BA:D9:6F:9B:1F:BA:1B:09:9E:2D:29:9E:0F:45:48:BB:91:4F:36:3B:C0:D4:53:1F # Fingerprint (SHA1): 2F:78:3D:25:52:18:A7:4A:65:39:71:B5:2C:A2:9C:45:15:6F:E9:19 CKA\_CLASS CK\_OBJECT\_CLASS CKO\_NSS\_TRUST CKA\_TOKEN CK\_BBOOL CK\_TRUE CKA\_PRIVATE CK\_BBOOL CK\_FALSE CKA\_MODIFIABLE CK\_BBOOL CK\_FALSE CKA\_LABEL UTF8 "Izenpe.com" CKA\_CERT\_SHA1\_HASH MULTILINE\_OCTAL \057\170\075\045\122\030\247\112\145\071\161\265\054\242\234\105 \025\157\351\031 END CKA\_CERT\_MD5\_HASH MULTILINE\_OCTAL \246\260\315\205\200\332\134\120\064\243\071\220\057\125\147\163 END CKA\_ISSUER MULTILINE\_OCTAL \060\070\061\013\060\011\006\003\125\004\006\023\002\105\123\061 \024\060\022\006\003\125\004\012\014\013\111\132\105\116\120\105 \040\123\056\101\056\061\023\060\021\006\003\125\004\003\014\012 \111\172\145\156\160\145\056\143\157\155 END CKA\_SERIAL\_NUMBER

MULTILINE\_OCTAL

\002\020\000\260\267\132\026\110\137\277\341\313\365\213\327\031

\346\175

END

CKA\_TRUST\_SERVER\_AUTH CK\_TRUST CKT\_NSS\_TRUSTED\_DELEGATOR CKA\_TRUST\_EMAIL\_PROTECTION CK\_TRUST CKT\_NSS\_MUST\_VERIFY\_TRUST CKA\_TRUST\_CODE\_SIGNING CK\_TRUST CKT\_NSS\_MUST\_VERIFY\_TRUST CKA\_TRUST\_STEP\_UP\_APPROVED CK\_BBOOL CK\_FALSE

#

# Certificate "Chambers of Commerce Root - 2008"

#

# Issuer: CN=Chambers of Commerce Root - 2008,O=AC Camerfirma S.A.,serialNumber=A82743287,L=Madrid (see current address at www.camerfirma.com/address),C=EU

# Serial Number:00:a3:da:42:7e:a4:b1:ae:da

# Subject: CN=Chambers of Commerce Root - 2008,O=AC Camerfirma S.A.,serialNumber=A82743287,L=Madrid

(see current address at www.camerfirma.com/address),C=EU

# Not Valid Before: Fri Aug 01 12:29:50 2008

# Not Valid After : Sat Jul 31 12:29:50 2038

# Fingerprint (SHA-256):

06:3E:4A:FA:C4:91:DF:D3:32:F3:08:9B:85:42:E9:46:17:D8:93:D7:FE:94:4E:10:A7:93:7E:E2:9D:96:93:C0 #

Fingerprint (SHA1): 78:6A:74:AC:76:AB:14:7F:9C:6A:30:50:BA:9E:A8:7E:FE:9A:CE:3C

CKA\_CLASS CK\_OBJECT\_CLASS CKO\_CERTIFICATE

CKA\_TOKEN CK\_BBOOL CK\_TRUE

CKA\_PRIVATE CK\_BBOOL CK\_FALSE

CKA\_MODIFIABLE CK\_BBOOL CK\_FALSE

CKA\_LABEL UTF8 "Chambers of Commerce Root - 2008"

CKA CERTIFICATE TYPE CK\_CERTIFICATE\_TYPE CKC\_X\_509

CKA\_SUBJECT MULTILINE\_OCTAL

\060\201\256\061\013\060\011\006\003\125\004\006\023\002\105\125

- \061\103\060\101\006\003\125\004\007\023\072\115\141\144\162\151
- \144\040\050\163\145\145\040\143\165\162\162\162\145\156\164\040\141
- \144\144\162\145\163\163\040\141\164\040\167\167\167\056\143\141
- \155\145\162\146\151\162\155\141\056\143\157\155\057\141\144\144
- \162\145\163\163\051\061\022\060\020\006\003\125\004\005\023\011
- \101\070\062\067\064\063\062\070\067\061\033\060\031\006\003\125
- \004\012\023\022\101\103\040\103\141\155\145\162\146\151\162\155
- \141\040\123\056\101\056\061\051\060\047\006\003\125\004\003\023
- \040\103\150\141\155\142\145\162\163\040\157\146\040\103\157\155

\155\145\162\143\145\040\122\157\157\164\040\055\040\062\060\060

\070

END

CKA\_ID

UTF8 "0"

CKA\_ISSUER MULTILINE\_OCTAL

\060\201\256\061\013\060\011\006\003\125\004\006\023\002\105\125

\162\162\145\156\164\040\141\144\144\162\145\163\163\040\141\164 \040\167\167\167\056\143\141\155\145\162\146\151\162\155\141\056 \143\157\155\057\141\144\144\162\145\163\163\051\061\022\060\020 \006\003\125\004\005\023\011\101\070\062\067\064\063\062\070\067 \061\033\060\031\006\003\125\004\012\023\022\101\103\040\103\141 \155\145\162\146\151\162\155\141\040\123\056\101\056\061\051\060 \047\006\003\125\004\003\023\040\103\150\141\155\142\145\162\163 \040\157\146\040\103\157\155\155\145\162\143\145\040\122\157\157 \164\040\055\040\062\060\060\070\060\036\027\015\060\070\060\070 \060\061\061\062\062\071\065\060\132\027\015\063\070\060\067\063 \061\061\062\062\071\065\060\132\060\201\256\061\013\060\011\006 \003\125\004\006\023\002\105\125\061\103\060\101\006\003\125\004 \007\023\072\115\141\144\162\151\144\040\050\163\145\145\040\143 \165\162\162\145\156\164\040\141\144\144\162\145\163\163\040\141 \164\040\167\167\167\056\143\141\155\145\162\146\151\162\155\141 \056\143\157\155\057\141\144\144\162\145\163\163\051\061\022\060 \020\006\003\125\004\005\023\011\101\070\062\067\064\063\062\070 \067\061\033\060\031\006\003\125\004\012\023\022\101\103\040\103 \141\155\145\162\146\151\162\155\141\040\123\056\101\056\061\051 \060\047\006\003\125\004\003\023\040\103\150\141\155\142\145\162 \163\040\157\146\040\103\157\155\155\145\162\143\145\040\122\157 \157\164\040\055\040\062\060\060\070\060\202\002\042\060\015\006 \011\052\206\110\206\367\015\001\001\001\005\000\003\202\002\017 \000\060\202\002\012\002\202\002\001\000\257\000\313\160\067\053 \200\132\112\072\154\170\224\175\243\177\032\037\366\065\325\275 \333\313\015\104\162\076\046\262\220\122\272\143\073\050\130\157 \245\263\155\224\246\363\335\144\014\125\366\366\347\362\042\042 \200\136\341\142\306\266\051\341\201\154\362\277\345\175\062\152

# END CKA\_VALUE MULTILINE\_OCTAL

CKA\_SERIAL\_NUMBER MULTILINE\_OCTAL \002\011\000\243\332\102\176\244\261\256\332

### \070 END

\144\040\050\163\145\145\040\143\165\162\162\162\145\156\164\040\141 \144\144\162\145\163\163\040\141\164\040\167\167\167\056\143\141 \155\145\162\146\151\162\155\141\056\143\157\155\057\141\144\144 \162\145\163\163\051\061\022\060\020\006\003\125\004\005\023\011 \101\070\062\067\064\063\062\070\067\061\033\060\031\006\003\125 \004\012\023\022\101\103\040\103\141\155\145\162\146\151\162\155 \141\040\123\056\101\056\061\051\060\047\006\003\125\004\003\023 \040\103\150\141\155\142\145\162\163\040\157\146\040\103\157\155 \155\145\162\143\145\040\122\157\157\164\040\055\040\062\060\060

\060\202\007\117\060\202\005\067\240\003\002\001\002\002\011\000 \243\332\102\176\244\261\256\332\060\015\006\011\052\206\110\206 \367\015\001\001\005\005\000\060\201\256\061\013\060\011\006\003 \125\004\006\023\002\105\125\061\103\060\101\006\003\125\004\007 \023\072\115\141\144\162\151\144\040\050\163\145\145\040\143\165
\124\240\062\031\131\376\037\213\327\075\140\206\205\044\157\343 \021\263\167\076\040\226\065\041\153\263\010\331\160\056\144\367 \204\222\123\326\016\260\220\212\212\343\207\215\006\323\275\220 \016\342\231\241\033\206\016\332\232\012\273\013\141\120\006\122 \361\236\177\166\354\313\017\320\036\015\317\231\060\075\034\304 \105\020\130\254\326\323\350\327\345\352\305\001\007\167\326\121 \346\003\177\212\110\245\115\150\165\271\351\274\236\116\031\161 \365\062\113\234\155\140\031\013\373\314\235\165\334\277\046\315 \217\223\170\071\171\163\136\045\016\312\134\353\167\022\007\313 \144\101\107\162\223\253\120\303\353\011\166\144\064\322\071\267 \166\021\011\015\166\105\304\251\256\075\152\257\265\175\145\057 \224\130\020\354\134\174\257\176\342\266\030\331\320\233\116\132 \111\337\251\146\013\314\074\306\170\174\247\234\035\343\316\216 \123\276\005\336\140\017\153\345\032\333\077\343\341\041\311\051 \301\361\353\007\234\122\033\001\104\121\074\173\045\327\304\345 \122\124\135\045\007\312\026\040\270\255\344\101\356\172\010\376 \231\157\203\246\221\002\260\154\066\125\152\347\175\365\226\346 \312\201\326\227\361\224\203\351\355\260\261\153\022\151\036\254 \373\135\251\305\230\351\264\133\130\172\276\075\242\104\072\143 \131\324\013\045\336\033\117\275\345\001\236\315\322\051\325\237 \027\031\012\157\277\014\220\323\011\137\331\343\212\065\314\171 \132\115\031\067\222\267\304\301\255\257\364\171\044\232\262\001 \013\261\257\134\226\363\200\062\373\134\075\230\361\240\077\112 \336\276\257\224\056\331\125\232\027\156\140\235\143\154\270\143 \311\256\201\134\030\065\340\220\273\276\074\117\067\042\271\176 \353\317\236\167\041\246\075\070\201\373\110\332\061\075\053\343 \211\365\320\265\275\176\340\120\304\022\211\263\043\232\020\061 \205\333\256\157\357\070\063\030\166\021\002\003\001\000\001\243 \202\001\154\060\202\001\150\060\022\006\003\125\035\023\001\001 \377\004\010\060\006\001\001\377\002\001\014\060\035\006\003\125 \035\016\004\026\004\024\371\044\254\017\262\265\370\171\300\372 \140\210\033\304\331\115\002\236\027\031\060\201\343\006\003\125 \035\043\004\201\333\060\201\330\200\024\371\044\254\017\262\265 \370\171\300\372\140\210\033\304\331\115\002\236\027\031\241\201 \264\244\201\261\060\201\256\061\013\060\011\006\003\125\004\006 \023\002\105\125\061\103\060\101\006\003\125\004\007\023\072\115 \141\144\162\151\144\040\050\163\145\145\040\143\165\162\162\162\145 \156\164\040\141\144\144\162\145\163\163\040\141\164\040\167\167 \167\056\143\141\155\145\162\146\151\162\155\141\056\143\157\155 \057\141\144\144\162\145\163\163\051\061\022\060\020\006\003\125 \004\005\023\011\101\070\062\067\064\063\062\070\067\061\033\060 \031\006\003\125\004\012\023\022\101\103\040\103\141\155\145\162 \146\151\162\155\141\040\123\056\101\056\061\051\060\047\006\003 \125\004\003\023\040\103\150\141\155\142\145\162\163\040\157\146 \040\103\157\155\155\145\162\143\145\040\122\157\157\164\040\055 \040\062\060\060\070\202\011\000\243\332\102\176\244\261\256\332 \060\016\006\003\125\035\017\001\001\377\004\004\003\002\001\006 \060\075\006\003\125\035\040\004\066\060\064\060\062\006\004\125

\035\040\000\060\052\060\050\006\010\053\006\001\005\005\007\002 \001\026\034\150\164\164\160\072\057\057\160\157\154\151\143\171 \056\143\141\155\145\162\146\151\162\155\141\056\143\157\155\060 \015\006\011\052\206\110\206\367\015\001\001\005\005\000\003\202 \002\001\000\220\022\257\042\065\302\243\071\360\056\336\351\265 \351\170\174\110\276\077\175\105\222\136\351\332\261\031\374\026 \074\237\264\133\146\236\152\347\303\271\135\210\350\017\255\317 \043\017\336\045\072\136\314\117\245\301\265\055\254\044\322\130 \007\336\242\317\151\204\140\063\350\020\015\023\251\043\320\205 \345\216\173\246\236\075\162\023\162\063\365\252\175\306\143\037 \010\364\376\001\177\044\317\053\054\124\011\336\342\053\155\222 \306\071\117\026\352\074\176\172\106\324\105\152\106\250\353\165 \202\126\247\253\240\174\150\023\063\366\235\060\360\157\047\071 \\044\\043\\052\220\375\220\\051\\065\362\223\337\\064\245\306\367\370 \357\214\017\142\112\174\256\323\365\124\370\215\266\232\126\207 \026\202\072\063\253\132\042\010\367\202\272\352\056\340\107\232 \264\265\105\243\005\073\331\334\056\105\100\073\352\334\177\350 \073\353\321\354\046\330\065\244\060\305\072\254\127\236\263\166 \245\040\173\371\036\112\005\142\001\246\050\165\140\227\222\015 \156\076\115\067\103\015\222\025\234\030\042\315\121\231\240\051 \032\074\137\212\062\063\133\060\307\211\057\107\230\017\243\003 \306\366\361\254\337\062\360\331\201\032\344\234\275\366\200\024 \360\321\054\271\205\365\330\243\261\310\245\041\345\034\023\227 \356\016\275\337\051\251\357\064\123\133\323\344\152\023\204\006 \266\062\002\304\122\256\042\322\334\262\041\102\032\332\100\360 \051\311\354\012\014\134\342\320\272\314\110\323\067\012\314\022 \012\212\171\260\075\003\177\151\113\364\064\040\175\263\064\352 \216\113\144\365\076\375\263\043\147\025\015\004\270\360\055\301 \011\121\074\262\154\025\360\245\043\327\203\164\344\345\056\311 \376\230\047\102\306\253\306\236\260\320\133\070\245\233\120\336 \176\030\230\265\105\073\366\171\264\350\367\032\173\006\203\373 \320\213\332\273\307\275\030\253\010\157\074\200\153\100\077\031 \031\272\145\212\346\276\325\134\323\066\327\357\100\122\044\140 \070\147\004\061\354\217\363\202\306\336\271\125\363\073\061\221 \132\334\265\010\025\255\166\045\012\015\173\056\207\342\014\246 \006\274\046\020\155\067\235\354\335\170\214\174\200\305\360\331 \167\110\320 END CKA\_NSS\_MOZILLA\_CA\_POLICY CK\_BBOOL CK\_TRUE CKA\_NSS\_SERVER\_DISTRUST\_AFTER CK\_BBOOL CK\_FALSE

CKA\_NSS\_EMAIL\_DISTRUST\_AFTER CK\_BBOOL CK\_FALSE

# Trust for "Chambers of Commerce Root - 2008" # Issuer: CN=Chambers of Commerce Root - 2008,O=AC Camerfirma S.A.,serialNumber=A82743287,L=Madrid (see current address at www.camerfirma.com/address),C=EU # Serial Number:00:a3:da:42:7e:a4:b1:ae:da #

Subject: CN=Chambers of Commerce Root - 2008,O=AC Camerfirma S.A.,serialNumber=A82743287,L=Madrid

(see current address at www.camerfirma.com/address),C=EU

# Not Valid Before: Fri Aug 01 12:29:50 2008

# Not Valid After : Sat Jul 31 12:29:50 2038

# Fingerprint (SHA-256):

06:3E:4A:FA:C4:91:DF:D3:32:F3:08:9B:85:42:E9:46:17:D8:93:D7:FE:94:4E:10:A7:93:7E:E2:9D:96:93:C0

# Fingerprint (SHA1): 78:6A:74:AC:76:AB:14:7F:9C:6A:30:50:BA:9E:A8:7E:FE:9A:CE:3C

CKA\_CLASS CK\_OBJECT\_CLASS CKO\_NSS\_TRUST

CKA\_TOKEN CK\_BBOOL CK\_TRUE

CKA\_PRIVATE CK\_BBOOL CK\_FALSE

CKA\_MODIFIABLE CK\_BBOOL CK\_FALSE

CKA\_LABEL UTF8 "Chambers of Commerce Root - 2008"

CKA\_CERT\_SHA1\_HASH MULTILINE\_OCTAL

\170\152\164\254\166\253\024\177\234\152\060\120\272\236\250\176

\376\232\316\074

END

CKA\_CERT\_MD5\_HASH MULTILINE\_OCTAL

\136\200\236\204\132\016\145\013\027\002\363\125\030\052\076\327 END

CKA\_ISSUER MULTILINE\_OCTAL

\060\201\256\061\013\060\011\006\003\125\004\006\023\002\105\125 \061\103\060\101\006\003\125\004\007\023\072\115\141\144\162\151 \144\040\050\163\145\145\040\143\165\162\162\145\156\164\040\141 \144\144\162\145\163\163\040\141\164\040\167\167\167\056\143\141 \155\145\162\146\151\162\155\141\056\143\157\155\057\141\144\144 \162\145\163\163\051\061\022\060\020\006\003\125\004\005\023\011 \101\070\062\067\064\063\062\070\067\061\033\060\031\006\003\125 \004\012\023\022\101\103\040\103\141\155\145\162\146\151\162\155 \141\040\123\056\101\056\061\051\060\047\006\003\125\004\003\023 \040\103\150\141\155\142\145\162\163\040\157\146\040\103\157\155 \155\145\162\143\145\040\122\157\157\164\040\055\040\062\060\060 \070

END

CKA\_SERIAL\_NUMBER

MULTILINE\_OCTAL

\002\011\000\243\332\102\176\244\261\256\332

END

CKA\_TRUST\_SERVER\_AUTH CK\_TRUST CKT\_NSS\_MUST\_VERIFY\_TRUST CKA\_TRUST\_EMAIL\_PROTECTION CK\_TRUST CKT\_NSS\_TRUSTED\_DELEGATOR CKA\_TRUST\_CODE\_SIGNING CK\_TRUST CKT\_NSS\_MUST\_VERIFY\_TRUST CKA\_TRUST\_STEP\_UP\_APPROVED CK\_BBOOL CK\_FALSE

#

# Certificate "Global Chambersign Root - 2008"

#

# Issuer: CN=Global Chambersign

 Root - 2008,O=AC Camerfirma S.A.,serialNumber=A82743287,L=Madrid (see current address at www.camerfirma.com/address),C=EU

# Not Valid Before: Fri Aug 01 12:31:40 2008 # Not Valid After : Sat Jul 31 12:31:40 2038 # Fingerprint (SHA-256): 13:63:35:43:93:34:A7:69:80:16:A0:D3:24:DE:72:28:4E:07:9D:7B:52:20:BB:8F:BD:74:78:16:EE:BE:BA:CA # Fingerprint (SHA1): 4A:BD:EE:EC:95:0D:35:9C:89:AE:C7:52:A1:2C:5B:29:F6:D6:AA:0C CKA\_CLASS CK\_OBJECT\_CLASS CKO\_CERTIFICATE CKA\_TOKEN CK\_BBOOL CK\_TRUE CKA\_PRIVATE CK\_BBOOL CK\_FALSE CKA\_MODIFIABLE CK\_BBOOL CK\_FALSE CKA\_LABEL UTF8 "Global Chambersign Root - 2008" CKA\_CERTIFICATE\_TYPE CK\_CERTIFICATE\_TYPE CKC\_X\_509 CKA\_SUBJECT MULTILINE\_OCTAL \060\201\254\061\013\060\011\006\003\125\004\006\023\002\105\125 \061\103\060\101\006\003\125\004\007\023\072\115\141\144\162\151 \144\040\050\163\145\145\040\143\165\162\162\145\156\164\040\141 \144\144\162\145\163\163\040\141\164\040\167\167\167\056\143\141 \155\145\162\146\151\162\155\141\056\143\157\155\057\141\144\144 \162\145\163\163\051\061\022\060\020\006\003\125\004\005\023\011 \101\070\062\067\064\063\062\070\067\061\033\060\031\006\003\125 \004\012\023\022\101\103\040\103\141\155\145\162\146\151\162\155 \141\040\123\056\101\056\061\047\060\045\006\003\125\004\003\023 \036\107\154\157\142\141\154\040\103\150\141\155\142\145\162\163 \151\147\156\040\122\157\157\164\040\055\040\062\060\060\060\070 END CKA\_ID UTF8 "0" CKA\_ISSUER MULTILINE\_OCTAL \060\201\254\061\013\060\011\006\003\125\004\006\023\002\105\125 \061\103\060\101\006\003\125\004\007\023\072\115\141\144\162\151 \144\040\050\163\145\145\040\143\165\162\162\162\145\156\164\040\141 \144\144\162\145\163\163\040\141\164\040\167\167\167\056\143\141 \155\145\162\146\151\162\155\141\056\143\157\155\057\141\144\144 \162\145\163\163\051\061\022\060\020\006\003\125\004\005\023\011 \101\070\062\067\064\063\062\070\067\061\033\060\031\006\003\125 \004\012\023\022\101\103\040\103\141\155\145\162\146\151\162\155 \141\040\123\056\101\056\061\047\060\045\006\003\125\004\003\023 \036\107\154\157\142\141\154\040\103\150\141\155\142\145\162\163 \151\147\156\040\122\157\157\164\040\055\040\062\060\060\070 END CKA\_SERIAL\_NUMBER MULTILINE\_OCTAL \002\011\000\311\315\323\351\325\175\043\316 END CKA\_VALUE MULTILINE\_OCTAL \060\202\007\111\060\202\005\061\240\003\002\001\002\002\011\000

# Subject: CN=Global Chambersign Root - 2008,O=AC Camerfirma S.A.,serialNumber=A82743287,L=Madrid

```
# Serial Number:00:c9:cd:d3:e9:d5:7d:23:ce
```
(see current address at www.camerfirma.com/address),C=EU

\311\315\323\351\325\175\043\316\060\015\006\011\052\206\110\206 \367\015\001\001\005\005\000\060\201\254\061\013\060\011\006\003 \125\004\006\023\002\105\125\061\103\060\101\006\003\125\004\007 \023\072\115\141\144\162\151\144\040\050\163\145\145\040\143\165 \162\162\145\156\164\040\141\144\144\162\145\163\163\040\141\164 \040\167\167\167\056\143\141\155\145\162\146\151\162\155\141\056 \143\157\155\057\141\144\144\162\145\163\163\051\061\022\060\020 \006\003\125\004\005\023\011\101\070\062\067\064\063\062\070\067 \061\033\060\031\006\003\125\004\012\023\022\101\103\040\103\141 \155\145\162\146\151\162\155\141\040\123\056\101\056\061\047\060 \045\006\003\125\004\003\023\036\107\154\157\142\141\154\040\103 \150\141\155\142\145\162\163\151\147\156\040\122\157\157\164\040 \055\040\062\060\060\070\060\036\027\015\060\070\060\070\060\061 \061\062\063\061\064\060\132\027\015\063\070\060\067\063\061\061 \062\063\061\064\060\132\060\201\254\061\013\060\011\006\003\125 \004\006\023\002\105\125\061\103\060\101\006\003\125\004\007\023 \072\115\141\144\162\151\144\040\050\163\145\145\040\143\165\162 \162\145\156\164\040\141\144\144\162\145\163\163\040\141\164\040 \167\167\167\056\143\141\155\145\162\146\151\162\155\141\056\143 \157\155\057\141\144\144\162\145\163\163\051\061\022\060\020\006 \003\125\004\005\023\011\101\070\062\067\064\063\062\070\067\061 \033\060\031\006\003\125\004\012\023\022\101\103\040\103\141\155 \145\162\146\151\162\155\141\040\123\056\101\056\061\047\060\045 \006\003\125\004\003\023\036\107\154\157\142\141\154\040\103\150 \141\155\142\145\162\163\151\147\156\040\122\157\157\164\040\055 \040\062\060\060\070\060\202\002\042\060\015\006\011\052\206\110 \206\367\015\001\001\001\005\000\003\202\002\017\000\060\202\002 \012\002\202\002\001\000\300\337\126\323\344\072\233\166\105\264 \023\333\377\301\266\031\213\067\101\030\225\122\107\353\027\235 \051\210\216\065\154\006\062\056\107\142\363\111\004\277\175\104 \066\261\161\314\275\132\011\163\325\331\205\104\377\221\127\045 \337\136\066\216\160\321\134\161\103\035\331\332\357\134\322\373 \033\275\072\265\313\255\243\314\104\247\015\256\041\025\077\271 \172\133\222\165\330\244\022\070\211\031\212\267\200\322\342\062 \157\126\234\221\326\210\020\013\263\164\144\222\164\140\363\366 \317\030\117\140\262\043\320\307\073\316\141\113\231\217\302\014 \320\100\262\230\334\015\250\116\243\271\012\256\140\240\255\105 \122\143\272\146\275\150\340\371\276\032\250\201\273\036\101\170 \165\323\301\376\000\125\260\207\124\350\047\220\065\035\114\063 \255\227\374\227\056\230\204\277\054\311\243\277\321\230\021\024 \355\143\370\312\230\210\130\027\231\355\105\003\227\176\074\206 \036\210\214\276\362\221\204\217\145\064\330\000\114\175\267\061 \027\132\051\172\012\030\044\060\243\067\265\172\251\001\175\046 \326\371\016\216\131\361\375\033\063\265\051\073\027\073\101\266 \041\335\324\300\075\245\237\237\037\103\120\311\273\274\154\172 \227\230\356\315\214\037\373\234\121\256\213\160\275\047\237\161 \300\153\254\175\220\146\350\327\135\072\015\260\325\302\215\325 \310\235\235\301\155\320\320\277\121\344\343\370\303\070\066\256

\326\247\165\346\257\204\103\135\223\222\014\152\007\336\073\035 \230\042\326\254\301\065\333\243\240\045\377\162\265\166\035\336 \155\351\054\146\054\122\204\320\105\222\316\034\345\345\063\035 \334\007\123\124\243\252\202\073\232\067\057\334\335\240\144\351 \346\335\275\256\374\144\205\035\074\247\311\006\336\204\377\153 \350\153\032\074\305\242\263\102\373\213\011\076\137\010\122\307 \142\304\324\005\161\277\304\144\344\370\241\203\350\076\022\233 \250\036\324\066\115\057\161\366\215\050\366\203\251\023\322\141 \301\221\273\110\300\064\217\101\214\113\114\333\151\022\377\120 \224\234\040\203\131\163\355\174\241\362\361\375\335\367\111\323 \103\130\240\126\143\312\075\075\345\065\126\131\351\016\312\040 \314\053\113\223\051\017\002\003\001\000\001\243\202\001\152\060 \202\001\146\060\022\006\003\125\035\023\001\001\377\004\010\060 \006\001\001\377\002\001\014\060\035\006\003\125\035\016\004\026 \004\024\271\011\312\234\036\333\323\154\072\153\256\355\124\361 \133\223\006\065\056\136\060\201\341\006\003\125\035\043\004\201 \331\060\201\326\200\024\271\011\312\234\036\333\323\154\072\153 \256\355\124\361\133\223\006\065\056\136\241\201\262\244\201\257 \060\201\254\061\013\060\011\006\003\125\004\006\023\002\105\125 \061\103\060\101\006\003\125\004\007\023\072\115\141\144\162\151 \144\040\050\163\145\145\040\143\165\162\162\145\156\164\040\141 \144\144\162\145\163\163\040\141\164\040\167\167\167\056\143\141 \155\145\162\146\151\162\155\141\056\143\157\155\057\141\144\144 \162\145\163\163\051\061\022\060\020\006\003\125\004\005\023\011 \101\070\062\067\064\063\062\070\067\061\033\060\031\006\003\125 \004\012\023\022\101\103\040\103\141\155\145\162\146\151\162\155 \141\040\123\056\101\056\061\047\060\045\006\003\125\004\003\023 \036\107\154\157\142\141\154\040\103\150\141\155\142\145\162\163 \151\147\156\040\122\157\157\164\040\055\040\062\060\060\070\202 \011\000\311\315\323\351\325\175\043\316\060\016\006\003\125\035 \017\001\001\377\004\004\003\002\001\006\060\075\006\003\125\035 \040\004\066\060\064\060\062\006\004\125\035\040\000\060\052\060 \050\006\010\053\006\001\005\005\007\002\001\026\034\150\164\164 \160\072\057\057\160\157\154\151\143\171\056\143\141\155\145\162 \146\151\162\155\141\056\143\157\155\060\015\006\011\052\206\110 \206\367\015\001\001\005\005\000\003\202\002\001\000\200\210\177 \160\336\222\050\331\005\224\106\377\220\127\251\361\057\337\032 \015\153\372\174\016\034\111\044\171\047\330\106\252\157\051\131 \122\210\160\022\352\335\075\365\233\123\124\157\341\140\242\250 \011\271\354\353\131\174\306\065\361\334\030\351\361\147\345\257 \272\105\340\011\336\312\104\017\302\027\016\167\221\105\172\063 \137\137\226\054\150\213\301\107\217\230\233\075\300\354\313\365 \325\202\222\204\065\321\276\066\070\126\162\061\133\107\055\252 \027\244\143\121\353\012\001\255\177\354\165\236\313\241\037\361 \177\022\261\271\344\144\177\147\326\043\052\364\270\071\135\230 \350\041\247\341\275\075\102\032\164\232\160\257\150\154\120\135 \111\317\377\373\016\135\346\054\107\327\201\072\131\000\265\163 \153\143\040\366\061\105\010\071\016\364\160\176\100\160\132\077

\320\153\102\251\164\075\050\057\002\155\165\162\225\011\215\110 \143\306\306\043\127\222\223\136\065\301\215\371\012\367\054\235 \142\034\366\255\174\335\246\061\036\266\261\307\176\205\046\372 \244\152\265\332\143\060\321\357\223\067\262\146\057\175\005\367 \347\267\113\230\224\065\300\331\072\051\301\235\262\120\063\035 \112\251\132\246\311\003\357\355\364\347\250\156\212\264\127\204 \353\244\077\320\356\252\252\207\133\143\350\223\342\153\250\324 \270\162\170\153\033\355\071\344\135\313\233\252\207\325\117\116 \000\376\331\152\237\074\061\017\050\002\001\175\230\350\247\260 \242\144\236\171\370\110\362\025\251\314\346\310\104\353\077\170 \231\362\173\161\076\074\361\230\247\305\030\022\077\346\273\050 \063\102\351\105\012\174\155\362\206\171\057\305\202\031\175\011 \211\174\262\124\166\210\256\336\301\363\314\341\156\333\061\326 \223\256\231\240\357\045\152\163\230\211\133\072\056\023\210\036 \277\300\222\224\064\033\343\047\267\213\036\157\102\377\347\351 \067\233\120\035\055\242\371\002\356\313\130\130\072\161\274\150 \343\252\301\257\034\050\037\242\334\043\145\077\201\352\256\231 \323\330\060\317\023\015\117\025\311\204\274\247\110\055\370\060 \043\167\330\106\113\171\155\366\214\355\072\177\140\021\170\364 \351\233\256\325\124\300\164\200\321\013\102\237\301 END

CKA\_NSS\_MOZILLA\_CA\_POLICY

CK\_BBOOL CK\_TRUE

CKA\_NSS\_SERVER\_DISTRUST\_AFTER CK\_BBOOL CK\_FALSE

CKA\_NSS\_EMAIL\_DISTRUST\_AFTER CK\_BBOOL CK\_FALSE

# Trust for "Global Chambersign Root - 2008"

# Issuer: CN=Global Chambersign Root - 2008,O=AC Camerfirma S.A.,serialNumber=A82743287,L=Madrid (see current address at www.camerfirma.com/address),C=EU

# Serial Number:00:c9:cd:d3:e9:d5:7d:23:ce

# Subject: CN=Global Chambersign Root - 2008,O=AC Camerfirma S.A.,serialNumber=A82743287,L=Madrid (see current address at www.camerfirma.com/address),C=EU

# Not Valid Before: Fri Aug 01 12:31:40 2008

# Not Valid After : Sat Jul 31 12:31:40 2038

# Fingerprint (SHA-256):

13:63:35:43:93:34:A7:69:80:16:A0:D3:24:DE:72:28:4E:07:9D:7B:52:20:BB:8F:BD:74:78:16:EE:BE:BA:CA

# Fingerprint (SHA1): 4A:BD:EE:EC:95:0D:35:9C:89:AE:C7:52:A1:2C:5B:29:F6:D6:AA:0C

CKA\_CLASS CK\_OBJECT\_CLASS CKO\_NSS\_TRUST

CKA\_TOKEN CK\_BBOOL CK\_TRUE

CKA\_PRIVATE CK\_BBOOL CK\_FALSE

CKA\_MODIFIABLE CK\_BBOOL

CK\_FALSE

CKA\_LABEL UTF8 "Global Chambersign Root - 2008"

CKA\_CERT\_SHA1\_HASH MULTILINE\_OCTAL

\112\275\356\354\225\015\065\234\211\256\307\122\241\054\133\051

\366\326\252\014

END

CKA\_CERT\_MD5\_HASH MULTILINE\_OCTAL

\236\200\377\170\001\014\056\301\066\275\376\226\220\156\010\363 END

## CKA\_ISSUER MULTILINE\_OCTAL \060\201\254\061\013\060\011\006\003\125\004\006\023\002\105\125 \061\103\060\101\006\003\125\004\007\023\072\115\141\144\162\151 \144\040\050\163\145\145\040\143\165\162\162\145\156\164\040\141 \144\144\162\145\163\163\040\141\164\040\167\167\167\056\143\141 \155\145\162\146\151\162\155\141\056\143\157\155\057\141\144\144 \162\145\163\163\051\061\022\060\020\006\003\125\004\005\023\011 \101\070\062\067\064\063\062\070\067\061\033\060\031\006\003\125 \004\012\023\022\101\103\040\103\141\155\145\162\146\151\162\155 \141\040\123\056\101\056\061\047\060\045\006\003\125\004\003\023 \036\107\154\157\142\141\154\040\103\150\141\155\142\145\162\163 \151\147\156\040\122\157\157\164\040\055\040\062\060\060\070 END

CKA\_SERIAL\_NUMBER

MULTILINE\_OCTAL

\002\011\000\311\315\323\351\325\175\043\316

END

CKA\_TRUST\_SERVER\_AUTH CK\_TRUST CKT\_NSS\_MUST\_VERIFY\_TRUST CKA TRUST\_EMAIL\_PROTECTION CK\_TRUST CKT\_NSS\_TRUSTED\_DELEGATOR CKA\_TRUST\_CODE\_SIGNING CK\_TRUST CKT\_NSS\_MUST\_VERIFY\_TRUST CKA\_TRUST\_STEP\_UP\_APPROVED CK\_BBOOL CK\_FALSE

## #

# Certificate "Go Daddy Root Certificate Authority - G2"

#

# Issuer: CN=Go Daddy Root Certificate Authority - G2,O="GoDaddy.com, Inc.",L=Scottsdale,ST=Arizona,C=US # Serial Number: 0 (0x0)

# Subject: CN=Go Daddy Root Certificate Authority - G2,O="GoDaddy.com,

Inc.",L=Scottsdale,ST=Arizona,C=US

# Not Valid Before: Tue Sep 01 00:00:00 2009

# Not Valid After : Thu Dec 31 23:59:59 2037

# Fingerprint (SHA-256):

45:14:0B:32:47:EB:9C:C8:C5:B4:F0:D7:B5:30:91:F7:32:92:08:9E:6E:5A:63:E2:74:9D:D3:AC:A9:19:8E:DA

# Fingerprint (SHA1): 47:BE:AB:C9:22:EA:E8:0E:78:78:34:62:A7:9F:45:C2:54:FD:E6:8B

CKA\_CLASS CK\_OBJECT\_CLASS CKO\_CERTIFICATE

CKA\_TOKEN CK\_BBOOL CK\_TRUE

CKA\_PRIVATE

CK\_BBOOL CK\_FALSE

CKA\_MODIFIABLE CK\_BBOOL CK\_FALSE

CKA\_LABEL UTF8 "Go Daddy Root Certificate Authority - G2"

CKA\_CERTIFICATE\_TYPE CK\_CERTIFICATE\_TYPE CKC\_X\_509

CKA\_SUBJECT MULTILINE\_OCTAL

\060\201\203\061\013\060\011\006\003\125\004\006\023\002\125\123

\061\020\060\016\006\003\125\004\010\023\007\101\162\151\172\157

\156\141\061\023\060\021\006\003\125\004\007\023\012\123\143\157

\164\164\163\144\141\154\145\061\032\060\030\006\003\125\004\012

CKA\_VALUE MULTILINE\_OCTAL \060\202\003\305\060\202\002\255\240\003\002\001\002\002\001\000 \060\015\006\011\052\206\110\206\367\015\001\001\013\005\000\060 \201\203\061\013\060\011\006\003\125\004\006\023\002\125\123\061 \020\060\016\006\003\125\004\010\023\007\101\162\151\172\157\156 \141\061\023\060\021\006\003\125\004\007\023\012\123\143\157\164 \164\163\144\141\154\145\061\032\060\030\006\003\125\004\012\023 \021\107\157\104\141\144\144\171\056\143\157\155\054\040\111\156 \143\056\061\061\060\057\006\003\125\004\003\023\050\107\157\040 \104\141\144\144\171\040\122\157\157\164\040\103\145\162\164\151 \146\151\143\141\164\145\040\101\165\164\150\157\162\151\164\171 \040\055\040\107\062\060\036\027\015\060\071\060\071\060\061\060 \060\060\060\060\060\132\027\015\063\067\061\062\063\061\062\063 \065\071\065\071\132\060\201\203\061\013\060\011\006\003\125\004 \006\023\002\125\123\061\020\060\016\006\003\125\004\010\023\007 \101\162\151\172\157\156\141\061\023\060\021\006\003\125\004\007 \023\012\123\143\157\164\164\163\144\141\154\145\061\032\060\030 \006\003\125\004\012\023\021\107\157\104\141\144\144\171\056\143 \157\155\054\040\111\156\143\056\061\061\060\057\006\003\125\004 \003\023\050\107\157\040\104\141\144\144\171\040\122\157\157\164 \040\103\145\162\164\151\146\151\143\141\164\145\040\101\165\164 \150\157\162\151\164\171\040\055\040\107\062\060\202\001\042\060 \015\006\011\052\206\110\206\367\015\001\001\001\005\000\003\202 \001\017\000\060\202\001\012\002\202\001\001\000\277\161\142\010 \361\372\131\064\367\033\311\030\243\367\200\111\130\351\042\203 \023\246\305\040\103\001\073\204\361\346\205\111\237\047\352\366

END

\002\001\000

MULTILINE\_OCTAL

CKA\_SERIAL\_NUMBER

END

\171\040\055\040\107\062

CKA\_ISSUER MULTILINE\_OCTAL \060\201\203\061\013\060\011\006\003\125\004\006\023\002\125\123 \061\020\060\016\006\003\125\004\010\023\007\101\162\151\172\157 \156\141\061\023\060\021\006\003\125\004\007\023\012\123\143\157 \164\163\144\141\154\145\061\032\060\030\006\003\125\004\012 \023\021\107\157\104\141\144\144\171\056\143\157\155\054\040\111 \156\143\056\061\061\060\057\006\003\125\004\003\023\050\107\157 \040\104\141\144\144\171\040\122\157\157\164\040\103\145\162\164 \151\146\151\143\141\164\145\040\101\165\164\150\157\162\151\164

CKA\_ID UTF8 "0"

END

\171\040\055\040\107\062

\023\021\107\157\104\141\144\144\171\056\143\157\155\054\040\111 \156\143\056\061\061\060\057\006\003\125\004\003\023\050\107\157 \040\104\141\144\144\171\040\122\157\157\164\040\103\145\162\164 \151\146\151\143\141\164\145\040\101\165\164\150\157\162\151\164

\204\033\116\240\264\333\160\230\307\062\001\261\005\076\007\116 \356\364\372\117\057\131\060\042\347\253\031\126\153\342\200\007 \374\363\026\165\200\071\121\173\345\371\065\266\164\116\251\215 \202\023\344\266\077\251\003\203\372\242\276\212\025\152\177\336 \013\303\266\031\024\005\312\352\303\250\004\224\073\106\174\062 \015\363\000\146\042\310\215\151\155\066\214\021\030\267\323\262 \034\140\264\070\372\002\214\316\323\335\106\007\336\012\076\353 \135\174\310\174\373\260\053\123\244\222\142\151\121\045\005\141 \032\104\201\214\054\251\103\226\043\337\254\072\201\232\016\051 \305\034\251\351\135\036\266\236\236\060\012\071\316\361\210\200 \373\113\135\314\062\354\205\142\103\045\064\002\126\047\001\221 \264\073\160\052\077\156\261\350\234\210\001\175\237\324\371\333 \123\155\140\235\277\054\347\130\253\270\137\106\374\316\304\033 \003\074\011\353\111\061\134\151\106\263\340\107\002\003\001\000 \001\243\102\060\100\060\017\006\003\125\035\023\001\001\377\004 \005\060\003\001\001\377\060\016\006\003\125\035\017\001\001\377 \004\004\003\002\001\006\060\035\006\003\125\035\016\004\026\004 \024\072\232\205\007\020\147\050\266\357\366\275\005\101\156\040 \301\224\332\017\336\060\015\006\011\052\206\110\206\367\015\001 \001\013\005\000\003\202\001\001\000\231\333\135\171\325\371\227 \131\147\003\141\361\176\073\006\061\165\055\241\040\216\117\145 \207\264\367\246\234\274\330\351\057\320\333\132\356\317\164\214 \163\264\070\102\332\005\173\370\002\165\270\375\245\261\327\256 \366\327\336\023\313\123\020\176\212\106\321\227\372\267\056\053 \021\253\220\260\047\200\371\350\237\132\351\067\237\253\344\337 \154\263\205\027\235\075\331\044\117\171\221\065\326\137\004\353 \200\203\253\232\002\055\265\020\364\330\220\307\004\163\100\355 \162\045\240\251\237\354\236\253\150\022\231\127\306\217\022\072 \011\244\275\104\375\006\025\067\301\233\344\062\243\355\070\350 \330\144\363\054\176\024\374\002\352\237\315\377\007\150\027\333 \042\220\070\055\172\215\321\124\361\151\343\137\063\312\172\075 \173\012\343\312\177\137\071\345\342\165\272\305\166\030\063\316 \054\360\057\114\255\367\261\347\316\117\250\304\233\112\124\006 \305\177\175\325\010\017\342\034\376\176\027\270\254\136\366\324 \026\262\103\011\014\115\366\247\153\264\231\204\145\312\172\210 \342\342\104\276\134\367\352\034\365

END

CKA\_NSS\_MOZILLA\_CA\_POLICY CK\_BBOOL CK\_TRUE CKA\_NSS\_SERVER\_DISTRUST\_AFTER CK\_BBOOL CK\_FALSE CKA\_NSS\_EMAIL\_DISTRUST\_AFTER CK\_BBOOL CK\_FALSE

# Trust for "Go Daddy Root Certificate Authority - G2"

# Issuer: CN=Go Daddy Root Certificate Authority - G2,O="GoDaddy.com, Inc.",L=Scottsdale,ST=Arizona,C=US # Serial Number: 0 (0x0)

# Subject: CN=Go Daddy Root Certificate Authority - G2,O="GoDaddy.com,

Inc.",L=Scottsdale,ST=Arizona,C=US

# Not Valid Before: Tue Sep 01 00:00:00 2009

# Not Valid After : Thu Dec 31 23:59:59 2037

# Fingerprint (SHA-256):

45:14:0B:32:47:EB:9C:C8:C5:B4:F0:D7:B5:30:91:F7:32:92:08:9E:6E:5A:63:E2:74:9D:D3:AC:A9:19:8E:DA

# Fingerprint

(SHA1): 47:BE:AB:C9:22:EA:E8:0E:78:78:34:62:A7:9F:45:C2:54:FD:E6:8B

CKA\_CLASS CK\_OBJECT\_CLASS CKO\_NSS\_TRUST

CKA\_TOKEN CK\_BBOOL CK\_TRUE

CKA\_PRIVATE CK\_BBOOL CK\_FALSE

CKA\_MODIFIABLE CK\_BBOOL CK\_FALSE

CKA\_LABEL UTF8 "Go Daddy Root Certificate Authority - G2"

CKA\_CERT\_SHA1\_HASH MULTILINE\_OCTAL

\107\276\253\311\042\352\350\016\170\170\064\142\247\237\105\302

\124\375\346\213

END

CKA\_CERT\_MD5\_HASH MULTILINE\_OCTAL

\200\072\274\042\301\346\373\215\233\073\047\112\062\033\232\001 END

CKA\_ISSUER MULTILINE\_OCTAL

```
\060\201\203\061\013\060\011\006\003\125\004\006\023\002\125\123
\061\020\060\016\006\003\125\004\010\023\007\101\162\151\172\157
\156\141\061\023\060\021\006\003\125\004\007\023\012\123\143\157
\164\164\163\144\141\154\145\061\032\060\030\006\003\125\004\012
\023\021\107\157\104\141\144\144\171\056\143\157\155\054\040\111
\156\143\056\061\061\060\057\006\003\125\004\003\023\050\107\157
\040\104\141\144\144\171\040\122\157\157\164\040\103\145\162\164
\151\146\151\143\141\164\145\040\101\165\164\150\157\162\151\164
```
\171\040\055\040\107\062

END

CKA\_SERIAL\_NUMBER

MULTILINE\_OCTAL

\002\001\000

END

CKA TRUST SERVER AUTH CK TRUST CKT\_NSS\_TRUSTED\_DELEGATOR CKA TRUST\_EMAIL\_PROTECTION CK\_TRUST CKT\_NSS\_MUST\_VERIFY\_TRUST CKA\_TRUST\_CODE\_SIGNING CK\_TRUST CKT\_NSS\_MUST\_VERIFY\_TRUST CKA\_TRUST\_STEP\_UP\_APPROVED CK\_BBOOL CK\_FALSE

#

# Certificate "Starfield Root Certificate Authority - G2" # # Issuer: CN=Starfield Root Certificate Authority - G2,O="Starfield Technologies, Inc.",L=Scottsdale,ST=Arizona,C=US # Serial Number: 0 (0x0) # Subject: CN=Starfield Root Certificate Authority - G2,O="Starfield Technologies,

Inc.",L=Scottsdale,ST=Arizona,C=US

# Not Valid Before: Tue Sep 01 00:00:00 2009

# Not Valid After : Thu Dec 31 23:59:59 2037

```
# Fingerprint (SHA-256):
```
END CKA\_SERIAL\_NUMBER MULTILINE\_OCTAL \002\001\000 END CKA\_VALUE MULTILINE\_OCTAL \060\202\003\335\060\202\002\305\240\003\002\001\002\002\001\000 \060\015\006\011\052\206\110\206\367\015\001\001\013\005\000\060 \201\217\061\013\060\011\006\003\125\004\006\023\002\125\123\061 \020\060\016\006\003\125\004\010\023\007\101\162\151\172\157\156 \141\061\023\060\021\006\003\125\004\007\023\012\123\143\157\164 \164\163\144\141\154\145\061\045\060\043\006\003\125\004\012\023 \034\123\164\141\162\146\151\145\154\144\040\124\145\143\150\156 \157\154\157\147\151\145\163\054\040\111\156\143\056\061\062\060 \060\006\003\125\004\003\023\051\123\164\141\162\146\151\145\154

CKA\_ID UTF8 "0" CKA\_ISSUER MULTILINE\_OCTAL \060\201\217\061\013\060\011\006\003\125\004\006\023\002\125\123 \061\020\060\016\006\003\125\004\010\023\007\101\162\151\172\157 \156\141\061\023\060\021\006\003\125\004\007\023\012\123\143\157 \164\163\144\141\154\145\061\045\060\043\006\003\125\004\012 \023\034\123\164\141\162\146\151\145\154\144\040\124\145\143\150 \156\157\154\157\147\151\145\163\054\040\111\156\143\056\061\062 \060\060\006\003\125\004\003\023\051\123\164\141\162\146\151\145 \154\144\040\122\157\157\164\040\103\145\162\164\151\146\151\143 \141\164\145\040\101\165\164\150\157\162\151\164\171\040\055\040

\107\062

END

\164\164\163\144\141\154\145\061\045\060\043\006\003\125\004\012 \023\034\123\164\141\162\146\151\145\154\144\040\124\145\143\150 \156\157\154\157\147\151\145\163\054\040\111\156\143\056\061\062 \060\060\006\003\125\004\003\023\051\123\164\141\162\146\151\145 \154\144\040\122\157\157\164\040\103\145\162\164\151\146\151\143 \141\164\145\040\101\165\164\150\157\162\151\164\171\040\055\040 \107\062

CKA\_LABEL UTF8 "Starfield Root Certificate Authority - G2" CKA\_CERTIFICATE\_TYPE CK\_CERTIFICATE\_TYPE CKC\_X\_509

\060\201\217\061\013\060\011\006\003\125\004\006\023\002\125\123 \061\020\060\016\006\003\125\004\010\023\007\101\162\151\172\157 \156\141\061\023\060\021\006\003\125\004\007\023\012\123\143\157

CKA\_MODIFIABLE CK\_BBOOL CK\_FALSE

CKA\_PRIVATE CK\_BBOOL CK\_FALSE

CK\_BBOOL CK\_TRUE

CKA\_SUBJECT MULTILINE\_OCTAL

CKA\_TOKEN

CKA\_CLASS CK\_OBJECT\_CLASS CKO\_CERTIFICATE

# Fingerprint (SHA1): B5:1C:06:7C:EE:2B:0C:3D:F8:55:AB:2D:92:F4:FE:39:D4:E7:0F:0E

2C:E1:CB:0B:F9:D2:F9:E1:02:99:3F:BE:21:51:52:C3:B2:DD:0C:AB:DE:1C:68:E5:31:9B:83:91:54:DB:B7:F5

\144\040\122\157\157\164\040\103\145\162\164\151\146\151\143\141 \164\145\040\101\165\164\150\157\162\151\164\171\040\055\040\107 \062\060\036\027\015\060\071\060\071\060\061\060\060\060\060\060 \060\132\027\015\063\067\061\062\063\061\062\063\065\071\065\071 \132\060\201\217\061\013\060\011\006\003\125\004\006\023\002\125 \123\061\020\060\016\006\003\125\004\010\023\007\101\162\151\172 \157\156\141\061\023\060\021\006\003\125\004\007\023\012\123\143 \157\164\164\163\144\141\154\145\061\045\060\043\006\003\125\004 \012\023\034\123\164\141\162\146\151\145\154\144\040\124\145\143 \150\156\157\154\157\147\151\145\163\054\040\111\156\143\056\061 \062\060\060\006\003\125\004\003\023\051\123\164\141\162\146\151 \145\154\144\040\122\157\157\164\040\103\145\162\164\151\146\151 \143\141\164\145\040\101\165\164\150\157\162\151\164\171\040\055 \040\107\062\060\202\001\042\060\015\006\011\052\206\110\206\367 \015\001\001\001\005\000\003\202\001\017\000\060\202\001\012\002 \202\001\001\000\275\355\301\003\374\366\217\374\002\261\157\133 \237\110\331\235\171\342\242\267\003\141\126\030\303\107\266\327 \312\075\065\056\211\103\367\241\151\233\336\212\032\375\023\040 \234\264\111\167\062\051\126\375\271\354\214\335\042\372\162\334 \047\141\227\356\366\132\204\354\156\031\271\211\054\334\204\133 \325\164\373\153\137\305\211\245\020\122\211\106\125\364\270\165 \034\346\177\344\124\256\113\370\125\162\127\002\031\370\027\161 \131\353\036\050\007\164\305\235\110\276\154\264\364\244\260\363 \144\067\171\222\300\354\106\136\177\341\155\123\114\142\257\315 \037\013\143\273\072\235\373\374\171\000\230\141\164\317\046\202 \100\143\363\262\162\152\031\015\231\312\324\016\165\314\067\373 \213\211\301\131\361\142\177\137\263\137\145\060\370\247\267\115 \166\132\036\166\136\064\300\350\226\126\231\212\263\360\177\244 \315\275\334\062\061\174\221\317\340\137\021\370\153\252\111\134 \321\231\224\321\242\343\143\133\011\166\265\126\142\341\113\164 \035\226\324\046\324\010\004\131\320\230\016\016\346\336\374\303 \354\037\220\361\002\003\001\000\001\243\102\060\100\060\017\006 \003\125\035\023\001\001\377\004\005\060\003\001\001\377\060\016 \006\003\125\035\017\001\001\377\004\004\003\002\001\006\060\035 \006\003\125\035\016\004\026\004\024\174\014\062\037\247\331\060 \177\304\175\150\243\142\250\241\316\253\007\133\047\060\015\006 \011\052\206\110\206\367\015\001\001\013\005\000\003\202\001\001 \000\021\131\372\045\117\003\157\224\231\073\232\037\202\205\071 \324\166\005\224\136\341\050\223\155\142\135\011\302\240\250\324 \260\165\070\361\064\152\235\344\237\212\206\046\121\346\054\321 \306\055\156\225\040\112\222\001\354\270\212\147\173\061\342\147 \056\214\225\003\046\056\103\235\112\061\366\016\265\014\273\267 \342\067\177\042\272\000\243\016\173\122\373\153\273\073\304\323 \171\121\116\315\220\364\147\007\031\310\074\106\172\015\001\175 \305\130\347\155\346\205\060\027\232\044\304\020\340\004\367\340 \362\177\324\252\012\377\102\035\067\355\224\345\144\131\022\040 \167\070\323\062\076\070\201\165\226\163\372\150\217\261\313\316 \037\305\354\372\234\176\317\176\261\361\007\055\266\374\277\312

```
\244\277\320\227\005\112\274\352\030\050\002\220\275\124\170\011
\041\161\323\321\175\035\331\026\260\251\141\075\320\012\000\042
\374\307\173\313\011\144\105\013\073\100\201\367\175\174\062\365
\230\312\130\216\175\052\356\220\131\163\144\371\066\164\136\045
\241\365\146\005\056\177\071\025\251\052\373\120\213\216\205\151
\364
END
CKA_NSS_MOZILLA_CA_POLICY
 CK_BBOOL CK_TRUE
CKA_NSS_SERVER_DISTRUST_AFTER CK_BBOOL CK_FALSE
CKA_NSS_EMAIL_DISTRUST_AFTER CK_BBOOL CK_FALSE
# Trust for "Starfield Root Certificate Authority - G2"
# Issuer: CN=Starfield Root Certificate Authority - G2,O="Starfield Technologies,
Inc.",L=Scottsdale,ST=Arizona,C=US
# Serial Number: 0 (0x0)
# Subject: CN=Starfield Root Certificate Authority - G2,O="Starfield Technologies,
Inc.",L=Scottsdale,ST=Arizona,C=US
#
 Not Valid Before: Tue Sep 01 00:00:00 2009
# Not Valid After : Thu Dec 31 23:59:59 2037
# Fingerprint (SHA-256):
2C:E1:CB:0B:F9:D2:F9:E1:02:99:3F:BE:21:51:52:C3:B2:DD:0C:AB:DE:1C:68:E5:31:9B:83:91:54:DB:B7:F5
# Fingerprint (SHA1): B5:1C:06:7C:EE:2B:0C:3D:F8:55:AB:2D:92:F4:FE:39:D4:E7:0F:0E
CKA_CLASS CK_OBJECT_CLASS CKO_NSS_TRUST
CKA_TOKEN CK_BBOOL CK_TRUE
CKA_PRIVATE CK_BBOOL CK_FALSE
CKA_MODIFIABLE CK_BBOOL CK_FALSE
CKA_LABEL UTF8 "Starfield Root Certificate Authority - G2"
CKA_CERT_SHA1_HASH MULTILINE_OCTAL
\265\034\006\174\356\053\014\075\370\125\253\055\222\364\376\071
\324\347\017\016
END
CKA_CERT_MD5_HASH MULTILINE_OCTAL
\326\071\201\306\122\176\226\151\374\374\312\146\355\005\362\226
END
CKA_ISSUER MULTILINE_OCTAL
\060\201\217\061\013\060\011\006\003\125\004\006\023\002\125\123
\061\020\060\016\006\003\125\004\010\023\007\101\162\151\172\157
\156\141\061\023\060\021\006\003\125\004\007\023\012\123\143\157
\164\164\163\144\141\154\145\061\045\060\043\006\003\125\004\012
\023\034\123\164\141\162\146\151\145\154\144\040\124\145\143\150
\156\157\154\157\147\151\145\163\054\040\111\156\143\056\061\062
\060\060\006\003\125\004\003\023\051\123\164\141\162\146\151\145
\154\144\040\122\157\157\164\040\103\145\162\164\151\146\151\143
\141\164\145\040\101\165\164\150\157\162\151\164\171\040\055\040
\107\062
END
```
CKA\_SERIAL\_NUMBER MULTILINE\_OCTAL \002\001\000 END CKA\_TRUST\_SERVER\_AUTH CK\_TRUST CKT\_NSS\_TRUSTED\_DELEGATOR CKA\_TRUST\_EMAIL\_PROTECTION CK\_TRUST CKT\_NSS\_MUST\_VERIFY\_TRUST CKA\_TRUST\_CODE\_SIGNING CK\_TRUST CKT\_NSS\_MUST\_VERIFY\_TRUST CKA\_TRUST\_STEP\_UP\_APPROVED CK\_BBOOL CK\_FALSE # # Certificate "Starfield Services Root Certificate Authority - G2" # # Issuer: CN=Starfield Services Root Certificate Authority - G2,O="Starfield Technologies, Inc.",L=Scottsdale,ST=Arizona,C=US # Serial Number: 0 (0x0) # Subject: CN=Starfield Services Root Certificate Authority - G2,O="Starfield Technologies, Inc.",L=Scottsdale,ST=Arizona,C=US # Not Valid Before: Tue Sep 01 00:00:00 2009 # Not Valid After : Thu Dec 31 23:59:59 2037 # Fingerprint (SHA-256): 56:8D:69:05:A2:C8:87:08:A4:B3:02:51:90:ED:CF:ED:B1:97:4A:60:6A:13:C6:E5:29:0F:CB:2A:E6:3E:DA:B5 # Fingerprint (SHA1): 92:5A:8F:8D:2C:6D:04:E0:66:5F:59:6A:FF:22:D8:63:E8:25:6F:3F CKA\_CLASS CK\_OBJECT\_CLASS CKO\_CERTIFICATE CKA\_TOKEN CK\_BBOOL CK\_TRUE CKA\_PRIVATE CK\_BBOOL CK\_FALSE CKA\_MODIFIABLE CK\_BBOOL CK\_FALSE CKA\_LABEL UTF8 "Starfield Services Root Certificate Authority - G2" CKA\_CERTIFICATE\_TYPE CK\_CERTIFICATE\_TYPE CKC\_X\_509 CKA\_SUBJECT MULTILINE\_OCTAL \060\201\230\061\013\060\011\006\003\125\004\006\023\002\125\123 \061\020\060\016\006\003\125\004\010\023\007\101\162\151\172\157 \156\141\061\023\060\021\006\003\125\004\007\023\012\123\143\157 \164\164\163\144\141\154\145\061\045\060\043\006\003\125\004\012 \023\034\123\164\141\162\146\151\145\154\144\040\124\145\143\150 \156\157\154\157\147\151\145\163\054\040\111\156\143\056\061\073 \060\071\006\003\125\004\003\023\062\123\164\141\162\146\151\145 \154\144\040\123\145\162\166\151\143\145\163\040\122\157\157\164 \040\103\145\162\164\151\146\151\143\141\164\145\040\101\165\164 \150\157\162\151\164\171\040\055\040\107\062 END CKA\_ID UTF8 "0" CKA\_ISSUER MULTILINE\_OCTAL \060\201\230\061\013\060\011\006\003\125\004\006\023\002\125\123 \061\020\060\016\006\003\125\004\010\023\007\101\162\151\172\157 \156\141\061\023\060\021\006\003\125\004\007\023\012\123\143\157 \164\164\163\144\141\154\145\061\045\060\043\006\003\125\004\012

END CKA\_VALUE MULTILINE\_OCTAL \060\202\003\357\060\202\002\327\240\003\002\001\002\002\001\000 \060\015\006\011\052\206\110\206\367\015\001\001\013\005\000\060 \201\230\061\013\060\011\006\003\125\004\006\023\002\125\123\061 \020\060\016\006\003\125\004\010\023\007\101\162\151\172\157\156 \141\061\023\060\021\006\003\125\004\007\023\012\123\143\157\164 \164\163\144\141\154\145\061\045\060\043\006\003\125\004\012\023 \034\123\164\141\162\146\151\145\154\144\040\124\145\143\150\156 \157\154\157\147\151\145\163\054\040\111\156\143\056\061\073\060 \071\006\003\125\004\003\023\062\123\164\141\162\146\151\145\154 \144\040\123\145\162\166\151\143\145\163\040\122\157\157\164\040 \103\145\162\164\151\146\151\143\141\164\145\040\101\165\164\150 \157\162\151\164\171\040\055\040\107\062\060\036\027\015\060\071 \060\071\060\061\060\060\060\060\060\060\060\132\027\015\063\067\061 \062\063\061\062\063\065\071\065\071\132\060\201\230\061\013\060 \011\006\003\125\004\006\023\002\125\123\061\020\060\016\006\003 \125\004\010\023\007\101\162\151\172\157\156\141\061\023\060\021 \006\003\125\004\007\023\012\123\143\157\164\164\163\144\141\154 \145\061\045\060\043\006\003\125\004\012\023\034\123\164\141\162 \146\151\145\154\144\040\124\145\143\150\156\157\154\157\147\151 \145\163\054\040\111\156\143\056\061\073\060\071\006\003\125\004 \003\023\062\123\164\141\162\146\151\145\154\144\040\123\145\162 \166\151\143\145\163\040\122\157\157\164\040\103\145\162\164\151 \146\151\143\141\164\145\040\101\165\164\150\157\162\151\164\171 \040\055\040\107\062\060\202\001\042\060\015\006\011\052\206\110 \206\367\015\001\001\001\005\000\003\202\001\017\000\060\202\001 \012\002\202\001\001\000\325\014\072\304\052\371\116\342\365\276 \031\227\137\216\210\123\261\037\077\313\317\237\040\023\155\051 \072\310\017\175\074\367\153\166\070\143\331\066\140\250\233\136 \134\000\200\262\057\131\177\366\207\371\045\103\206\347\151\033 \122\232\220\341\161\343\330\055\015\116\157\366\310\111\331\266 \363\032\126\256\053\266\164\024\353\317\373\046\343\032\272\035 \226\056\152\073\130\224\211\107\126\377\045\240\223\160\123\203 \332\204\164\024\303\147\236\004\150\072\337\216\100\132\035\112 \116\317\103\221\073\347\126\326\000\160\313\122\356\173\175\256 \072\347\274\061\371\105\366\302\140\317\023\131\002\053\200\314 \064\107\337\271\336\220\145\155\002\317\054\221\246\246\347\336 \205\030\111\174\146\116\243\072\155\251\265\356\064\056\272\015

\002\001\000

CKA\_SERIAL\_NUMBER MULTILINE\_OCTAL

END

\150\157\162\151\164\171\040\055\040\107\062

\023\034\123\164\141\162\146\151\145\154\144\040\124\145\143\150 \156\157\154\157\147\151\145\163\054\040\111\156\143\056\061\073 \060\071\006\003\125\004\003\023\062\123\164\141\162\146\151\145 \154\144\040\123\145\162\166\151\143\145\163\040\122\157\157\164 \040\103\145\162\164\151\146\151\143\141\164\145\040\101\165\164

\003\270\063\337\107\353\261\153\215\045\331\233\316\201\321\105 \106\062\226\160\207\336\002\016\111\103\205\266\154\163\273\144 \352\141\101\254\311\324\124\337\207\057\307\042\262\046\314\237 \131\124\150\237\374\276\052\057\304\125\034\165\100\140\027\205 \002\125\071\213\177\005\002\003\001\000\001\243\102\060\100\060 \017\006\003\125\035\023\001\001\377\004\005\060\003\001\001\377 \060\016\006\003\125\035\017\001\001\377\004\004\003\002\001\006 \060\035\006\003\125\035\016\004\026\004\024\234\137\000\337\252 \001\327\060\053\070\210\242\270\155\112\234\362\021\221\203\060 \015\006\011\052\206\110\206\367\015\001\001\013\005\000\003\202 \001\001\000\113\066\246\204\167\151\335\073\031\237\147\043\010 \157\016\141\311\375\204\334\137\330\066\201\315\330\033\101\055 \237\140\335\307\032\150\331\321\156\206\341\210\043\317\023\336 \103\317\342\064\263\004\235\037\051\325\277\370\136\310\325\301 \275\356\222\157\062\164\362\221\202\057\275\202\102\172\255\052 \267\040\175\115\274\172\125\022\302\025\352\275\367\152\225\056 \154\164\237\317\034\264\362\305\001\243\205\320\162\076\255\163 \253\013\233\165\014\155\105\267\216\224\254\226\067\265\240\320 \217\025\107\016\343\350\203\335\217\375\357\101\001\167\314\047 \251\142\205\063\362\067\010\357\161\317\167\006\336\310\031\035 \210\100\317\175\106\035\377\036\307\341\316\377\043\333\306\372 \215\125\116\251\002\347\107\021\106\076\364\375\275\173\051\046 \273\251\141\142\067\050\266\055\052\366\020\206\144\311\160\247 \322\255\267\051\160\171\352\074\332\143\045\237\375\150\267\060 \354\160\373\165\212\267\155\140\147\262\036\310\271\351\330\250 \157\002\213\147\015\115\046\127\161\332\040\374\301\112\120\215 \261\050\272 END CKA\_NSS\_MOZILLA\_CA\_POLICY

 CK\_BBOOL CK\_TRUE CKA\_NSS\_SERVER\_DISTRUST\_AFTER CK\_BBOOL CK\_FALSE CKA\_NSS\_EMAIL\_DISTRUST\_AFTER CK\_BBOOL CK\_FALSE

# Trust for "Starfield Services Root Certificate Authority - G2" # Issuer: CN=Starfield Services Root Certificate Authority - G2,O="Starfield Technologies, Inc.",L=Scottsdale,ST=Arizona,C=US # Serial Number: 0 (0x0) # Subject: CN=Starfield Services Root Certificate Authority - G2,O="Starfield Technologies, Inc.",L=Scottsdale,ST=Arizona,C=US # Not Valid Before: Tue Sep 01 00:00:00 2009 # Not Valid After : Thu Dec 31 23:59:59 2037 # Fingerprint (SHA-256): 56:8D:69:05:A2:C8:87:08:A4:B3:02:51:90:ED:CF:ED:B1:97:4A:60:6A:13:C6:E5:29:0F:CB:2A:E6:3E:DA:B5 # Fingerprint (SHA1): 92:5A:8F:8D:2C:6D:04:E0:66:5F:59:6A:FF:22:D8:63:E8:25:6F:3F CKA\_CLASS CK\_OBJECT\_CLASS CKO\_NSS\_TRUST CKA\_TOKEN CK\_BBOOL CK\_TRUE CKA\_PRIVATE CK\_BBOOL CK\_FALSE CKA\_MODIFIABLE CK\_BBOOL CK\_FALSE

CKA\_LABEL UTF8 "Starfield Services Root Certificate Authority - G2" CKA\_CERT\_SHA1\_HASH MULTILINE\_OCTAL \222\132\217\215\054\155\004\340\146\137\131\152\377\042\330\143 \350\045\157\077 END CKA\_CERT\_MD5\_HASH MULTILINE\_OCTAL \027\065\164\257\173\141\034\353\364\371\074\342\356\100\371\242 END CKA\_ISSUER MULTILINE\_OCTAL \060\201\230\061\013\060\011\006\003\125\004\006\023\002\125\123 \061\020\060\016\006\003\125\004\010\023\007\101\162\151\172\157 \156\141\061\023\060\021\006\003\125\004\007\023\012\123\143\157 \164\164\163\144\141\154\145\061\045\060\043\006\003\125\004\012 \023\034\123\164\141\162\146\151\145\154\144\040\124\145\143\150 \156\157\154\157\147\151\145\163\054\040\111\156\143\056\061\073 \060\071\006\003\125\004\003\023\062\123\164\141\162\146\151\145 \154\144\040\123\145\162\166\151\143\145\163\040\122\157\157\164 \040\103\145\162\164\151\146\151\143\141\164\145\040\101\165\164 \150\157\162\151\164\171\040\055\040\107\062 END CKA\_SERIAL\_NUMBER MULTILINE\_OCTAL \002\001\000 END CKA\_TRUST\_SERVER\_AUTH CK\_TRUST CKT\_NSS\_TRUSTED\_DELEGATOR CKA\_TRUST\_EMAIL\_PROTECTION CK\_TRUST CKT\_NSS\_MUST\_VERIFY\_TRUST CKA\_TRUST\_CODE\_SIGNING CK\_TRUST CKT\_NSS\_MUST\_VERIFY\_TRUST CKA\_TRUST\_STEP\_UP\_APPROVED CK\_BBOOL CK\_FALSE # # Certificate "AffirmTrust Commercial" # # Issuer: CN=AffirmTrust Commercial,O=AffirmTrust,C=US # Serial Number:77:77:06:27:26:a9:b1:7c # Subject: CN=AffirmTrust Commercial,O=AffirmTrust,C=US # Not Valid Before: Fri Jan 29 14:06:06 2010

# Not Valid After : Tue Dec 31 14:06:06 2030

# Fingerprint (SHA-256):

03:76:AB:1D:54:C5:F9:80:3C:E4:B2:E2:01:A0:EE:7E:EF:7B:57:B6:36:E8:A9:3C:9B:8D:48:60:C9:6F:5F:A7

# Fingerprint (SHA1): F9:B5:B6:32:45:5F:9C:BE:EC:57:5F:80:DC:E9:6E:2C:C7:B2:78:B7

CKA\_CLASS CK\_OBJECT\_CLASS CKO\_CERTIFICATE

CKA\_TOKEN CK\_BBOOL CK\_TRUE

CKA\_PRIVATE CK\_BBOOL CK\_FALSE

CKA\_MODIFIABLE CK\_BBOOL CK\_FALSE

CKA\_LABEL UTF8 "AffirmTrust Commercial"

CKA\_CERTIFICATE\_TYPE CK\_CERTIFICATE\_TYPE CKC\_X\_509

CKA\_SUBJECT MULTILINE\_OCTAL

CKA\_VALUE MULTILINE\_OCTAL \060\202\003\114\060\202\002\064\240\003\002\001\002\002\010\167 \167\006\047\046\251\261\174\060\015\006\011\052\206\110\206\367 \015\001\001\013\005\000\060\104\061\013\060\011\006\003\125\004 \006\023\002\125\123\061\024\060\022\006\003\125\004\012\014\013 \101\146\146\151\162\155\124\162\165\163\164\061\037\060\035\006 \003\125\004\003\014\026\101\146\146\151\162\155\124\162\165\163 \164\040\103\157\155\155\145\162\143\151\141\154\060\036\027\015 \061\060\060\061\062\071\061\064\060\066\060\066\132\027\015\063 \060\061\062\063\061\061\064\060\066\060\066\132\060\104\061\013 \060\011\006\003\125\004\006\023\002\125\123\061\024\060\022\006 \003\125\004\012\014\013\101\146\146\151\162\155\124\162\165\163 \164\061\037\060\035\006\003\125\004\003\014\026\101\146\146\151 \162\155\124\162\165\163\164\040\103\157\155\155\145\162\143\151 \141\154\060\202\001\042\060\015\006\011\052\206\110\206\367\015 \001\001\001\005\000\003\202\001\017\000\060\202\001\012\002\202 \001\001\000\366\033\117\147\007\053\241\025\365\006\042\313\037 \001\262\343\163\105\006\104\111\054\273\111\045\024\326\316\303 \267\253\054\117\306\101\062\224\127\372\022\247\133\016\342\217 \037\036\206\031\247\252\265\055\271\137\015\212\302\257\205\065 \171\062\055\273\034\142\067\362\261\133\112\075\312\315\161\137 \351\102\276\224\350\310\336\371\042\110\144\306\345\253\306\053 \155\255\005\360\372\325\013\317\232\345\360\120\244\213\073\107 \245\043\133\172\172\370\063\077\270\357\231\227\343\040\301\326 \050\211\317\224\373\271\105\355\343\100\027\021\324\164\360\013 \061\342\053\046\152\233\114\127\256\254\040\076\272\105\172\005 \363\275\233\151\025\256\175\116\040\143\304\065\166\072\007\002 \311\067\375\307\107\356\350\361\166\035\163\025\362\227\244\265 \310\172\171\331\102\252\053\177\134\376\316\046\117\243\146\201 \065\257\104\272\124\036\034\060\062\145\235\346\074\223\136\120

END

CKA\_SERIAL\_NUMBER MULTILINE\_OCTAL \002\010\167\167\006\047\046\251\261\174

END

\024\060\022\006\003\125\004\012\014\013\101\146\146\151\162\155 \124\162\165\163\164\061\037\060\035\006\003\125\004\003\014\026 \101\146\146\151\162\155\124\162\165\163\164\040\103\157\155\155 \145\162\143\151\141\154

CKA\_ISSUER MULTILINE\_OCTAL

CKA\_ID UTF8 "0"

END

\145\162\143\151\141\154

\060\104\061\013\060\011\006\003\125\004\006\023\002\125\123\061 \024\060\022\006\003\125\004\012\014\013\101\146\146\151\162\155 \124\162\165\163\164\061\037\060\035\006\003\125\004\003\014\026 \101\146\146\151\162\155\124\162\165\163\164\040\103\157\155\155

\060\104\061\013\060\011\006\003\125\004\006\023\002\125\123\061

\116\172\343\072\324\156\314\032\373\371\322\067\256\044\052\253 \127\003\042\050\015\111\165\177\267\050\332\165\277\216\343\334 \016\171\061\002\003\001\000\001\243\102\060\100\060\035\006\003 \125\035\016\004\026\004\024\235\223\306\123\213\136\312\257\077 \237\036\017\345\231\225\274\044\366\224\217\060\017\006\003\125 \035\023\001\001\377\004\005\060\003\001\001\377\060\016\006\003 \125\035\017\001\001\377\004\004\003\002\001\006\060\015\006\011 \052\206\110\206\367\015\001\001\013\005\000\003\202\001\001\000 \130\254\364\004\016\315\300\015\377\012\375\324\272\026\137\051 \275\173\150\231\130\111\322\264\035\067\115\177\047\175\106\006 \135\103\306\206\056\076\163\262\046\175\117\223\251\266\304\052 \232\253\041\227\024\261\336\214\323\253\211\025\330\153\044\324 \361\026\256\330\244\134\324\177\121\216\355\030\001\261\223\143 \275\274\370\141\200\232\236\261\316\102\160\342\251\175\006\045 \175\047\241\376\157\354\263\036\044\332\343\113\125\032\000\073 \065\264\073\331\327\135\060\375\201\023\211\362\302\006\053\355 \147\304\216\311\103\262\134\153\025\211\002\274\142\374\116\362 \265\063\252\262\157\323\012\242\120\343\366\073\350\056\104\302 \333\146\070\251\063\126\110\361\155\033\063\215\015\214\077\140 \067\235\323\312\155\176\064\176\015\237\162\166\213\033\237\162 \375\122\065\101\105\002\226\057\034\262\232\163\111\041\261\111 \107\105\107\264\357\152\064\021\311\115\232\314\131\267\326\002 \236\132\116\145\265\224\256\033\337\051\260\026\361\277\000\236 \007\072\027\144\265\004\265\043\041\231\012\225\073\227\174\357 END

CKA\_NSS\_MOZILLA\_CA\_POLICY

CK\_BBOOL CK\_TRUE

CKA\_NSS\_SERVER\_DISTRUST\_AFTER CK\_BBOOL CK\_FALSE CKA\_NSS\_EMAIL\_DISTRUST\_AFTER CK\_BBOOL CK\_FALSE

# Trust for "AffirmTrust Commercial"

# Issuer: CN=AffirmTrust Commercial,O=AffirmTrust,C=US

# Serial Number:77:77:06:27:26:a9:b1:7c

# Subject: CN=AffirmTrust Commercial,O=AffirmTrust,C=US

# Not Valid Before: Fri Jan 29 14:06:06 2010

# Not Valid After : Tue Dec 31 14:06:06 2030

# Fingerprint (SHA-256):

03:76:AB:1D:54:C5:F9:80:3C:E4:B2:E2:01:A0:EE:7E:EF:7B:57:B6:36:E8:A9:3C:9B:8D:48:60:C9:6F:5F:A7 # Fingerprint (SHA1): F9:B5:B6:32:45:5F:9C:BE:EC:57:5F:80:DC:E9:6E:2C:C7:B2:78:B7

CKA\_CLASS CK\_OBJECT\_CLASS CKO\_NSS\_TRUST

CKA\_TOKEN CK\_BBOOL CK\_TRUE

CKA\_PRIVATE CK\_BBOOL CK\_FALSE

CKA\_MODIFIABLE CK\_BBOOL CK\_FALSE

CKA\_LABEL UTF8 "AffirmTrust Commercial"

CKA\_CERT\_SHA1\_HASH MULTILINE\_OCTAL

\371\265\266\062\105\137\234\276\354\127\137\200\334\351\156\054

\307\262\170\267

## END

CKA\_CERT\_MD5\_HASH

MULTILINE\_OCTAL

\202\222\272\133\357\315\212\157\246\075\125\371\204\366\326\267 END

CKA\_ISSUER MULTILINE\_OCTAL

\060\104\061\013\060\011\006\003\125\004\006\023\002\125\123\061

\024\060\022\006\003\125\004\012\014\013\101\146\146\151\162\155

\124\162\165\163\164\061\037\060\035\006\003\125\004\003\014\026

\101\146\146\151\162\155\124\162\165\163\164\040\103\157\155\155

\145\162\143\151\141\154

END

CKA\_SERIAL\_NUMBER MULTILINE\_OCTAL

\002\010\167\167\006\047\046\251\261\174

END

CKA\_TRUST\_SERVER\_AUTH CK\_TRUST CKT\_NSS\_TRUSTED\_DELEGATOR CKA\_TRUST\_EMAIL\_PROTECTION CK\_TRUST CKT\_NSS\_MUST\_VERIFY\_TRUST CKA\_TRUST\_CODE\_SIGNING CK\_TRUST CKT\_NSS\_MUST\_VERIFY\_TRUST CKA\_TRUST\_STEP\_UP\_APPROVED CK\_BBOOL CK\_FALSE

#

# Certificate "AffirmTrust Networking"

#

# Issuer: CN=AffirmTrust Networking,O=AffirmTrust,C=US

# Serial Number:7c:4f:04:39:1c:d4:99:2d

# Subject: CN=AffirmTrust Networking,O=AffirmTrust,C=US

# Not Valid Before: Fri Jan 29 14:08:24 2010

# Not Valid After : Tue Dec

31 14:08:24 2030

# Fingerprint (SHA-256):

0A:81:EC:5A:92:97:77:F1:45:90:4A:F3:8D:5D:50:9F:66:B5:E2:C5:8F:CD:B5:31:05:8B:0E:17:F3:F0:B4:1B

# Fingerprint (SHA1): 29:36:21:02:8B:20:ED:02:F5:66:C5:32:D1:D6:ED:90:9F:45:00:2F

CKA\_CLASS CK\_OBJECT\_CLASS CKO\_CERTIFICATE

CKA\_TOKEN CK\_BBOOL CK\_TRUE

CKA\_PRIVATE CK\_BBOOL CK\_FALSE

CKA\_MODIFIABLE CK\_BBOOL CK\_FALSE

CKA\_LABEL UTF8 "AffirmTrust Networking"

CKA\_CERTIFICATE\_TYPE CK\_CERTIFICATE\_TYPE CKC\_X\_509

CKA\_SUBJECT MULTILINE\_OCTAL

\060\104\061\013\060\011\006\003\125\004\006\023\002\125\123\061

\024\060\022\006\003\125\004\012\014\013\101\146\146\151\162\155

\124\162\165\163\164\061\037\060\035\006\003\125\004\003\014\026

\101\146\146\151\162\155\124\162\165\163\164\040\116\145\164\167

\157\162\153\151\156\147

END

CKA\_ID UTF8 "0"

CKA\_ISSUER MULTILINE\_OCTAL

\060\104\061\013\060\011\006\003\125\004\006\023\002\125\123\061

\024\060\022\006\003\125\004\012\014\013\101\146\146\151\162\155

CKA\_VALUE MULTILINE\_OCTAL \060\202\003\114\060\202\002\064\240\003\002\001\002\002\010\174 \117\004\071\034\324\231\055\060\015\006\011\052\206\110\206\367 \015\001\001\005\005\000\060\104\061\013\060\011\006\003\125\004 \006\023\002\125\123\061\024\060\022\006\003\125\004\012\014\013 \101\146\146\151\162\155\124\162\165\163\164\061\037\060\035\006 \003\125\004\003\014\026\101\146\146\151\162\155\124\162\165\163 \164\040\116\145\164\167\157\162\153\151\156\147\060\036\027\015 \061\060\060\061\062\071\061\064\060\070\062\064\132\027\015\063 \060\061\062\063\061\061\064\060\070\062\064\132\060\104\061\013 \060\011\006\003\125\004\006\023\002\125\123\061\024\060\022\006 \003\125\004\012\014\013\101\146\146\151\162\155\124\162\165\163 \164\061\037\060\035\006\003\125\004\003\014\026\101\146\146\151 \162\155\124\162\165\163\164\040\116\145\164\167\157\162\153\151 \156\147\060\202\001\042\060\015\006\011\052\206\110\206\367\015 \001\001\001\005\000\003\202\001\017\000\060\202\001\012\002\202 \001\001\000\264\204\314\063\027\056\153\224\154\153\141\122\240 \353\243\317\171\224\114\345\224\200\231\313\125\144\104\145\217 \147\144\342\006\343\134\067\111\366\057\233\204\204\036\055\362 \140\235\060\116\314\204\205\342\054\317\036\236\376\066\253\063 \167\065\104\330\065\226\032\075\066\350\172\016\330\325\107\241 \152\151\213\331\374\273\072\256\171\132\325\364\326\161\273\232 \220\043\153\232\267\210\164\207\014\036\137\271\236\055\372\253 \123\053\334\273\166\076\223\114\010\010\214\036\242\043\034\324 \152\255\042\272\231\001\056\155\145\313\276\044\146\125\044\113 \100\104\261\033\327\341\302\205\300\336\020\077\075\355\270\374 \361\361\043\123\334\277\145\227\157\331\371\100\161\215\175\275 \225\324\316\276\240\136\047\043\336\375\246\320\046\016\000\051 \353\074\106\360\075\140\277\077\120\322\334\046\101\121\236\024 \067\102\004\243\160\127\250\033\207\355\055\372\173\356\214\012 \343\251\146\211\031\313\101\371\335\104\066\141\317\342\167\106 \310\175\366\364\222\201\066\375\333\064\361\162\176\363\014\026 \275\264\025\002\003\001\000\001\243\102\060\100\060\035\006\003 \125\035\016\004\026\004\024\007\037\322\347\234\332\302\156\242 \100\264\260\172\120\020\120\164\304\310\275\060\017\006\003\125 \035\023\001\001\377\004\005\060\003\001\001\377\060\016\006\003 \125\035\017\001\001\377\004\004\003\002\001\006\060\015\006\011 \052\206\110\206\367\015\001\001\005\005\000\003\202\001\001\000 \211\127\262\026\172\250\302\375\326\331\233\233\064\302\234\264 \062\024\115\247\244\337\354\276\247\276\370\103\333\221\067\316

 **Open Source Used In Cisco AppDynamics Cloud Business Metric Config Service 23.10.0 1750**

END

CKA\_SERIAL\_NUMBER MULTILINE\_OCTAL \002\010\174\117\004\071\034\324\231\055

END

\157\162\153\151\156\147

\101\146\146\151\162\155\124\162\165\163\164\040\116\145\164\167

\124\162\165\163\164\061\037\060\035\006\003\125\004\003\014\026

\264\062\056\120\125\032\065\116\166\103\161\040\357\223\167\116 \025\160\056\207\303\301\035\155\334\313\265\047\324\054\126\321 \122\123\072\104\322\163\310\304\033\005\145\132\142\222\234\356 \101\215\061\333\347\064\352\131\041\325\001\172\327\144\270\144 \071\315\311\355\257\355\113\003\110\247\240\231\001\200\334\145 \243\066\256\145\131\110\117\202\113\310\145\361\127\035\345\131 \056\012\077\154\330\321\365\345\011\264\154\124\000\012\340\025 \115\207\165\155\267\130\226\132\335\155\322\000\240\364\233\110 \276\303\067\244\272\066\340\174\207\205\227\032\025\242\336\056 \242\133\275\257\030\371\220\120\315\160\131\370\047\147\107\313 \307\240\007\072\175\321\054\135\154\031\072\146\265\175\375\221 \157\202\261\276\010\223\333\024\107\361\242\067\307\105\236\074 \307\167\257\144\250\223\337\366\151\203\202\140\362\111\102\064 \355\132\000\124\205\034\026\066\222\014\134\372\246\255\277\333 END

CKA\_NSS\_MOZILLA\_CA\_POLICY

CK\_BBOOL CK\_TRUE

CKA\_NSS\_SERVER\_DISTRUST\_AFTER CK\_BBOOL CK\_FALSE CKA\_NSS\_EMAIL\_DISTRUST\_AFTER CK\_BBOOL CK\_FALSE

# Trust for "AffirmTrust Networking"

# Issuer: CN=AffirmTrust Networking,O=AffirmTrust,C=US

# Serial Number:7c:4f:04:39:1c:d4:99:2d

# Subject: CN=AffirmTrust Networking,O=AffirmTrust,C=US

# Not Valid Before: Fri Jan

29 14:08:24 2010

# Not Valid After : Tue Dec 31 14:08:24 2030

# Fingerprint (SHA-256):

0A:81:EC:5A:92:97:77:F1:45:90:4A:F3:8D:5D:50:9F:66:B5:E2:C5:8F:CD:B5:31:05:8B:0E:17:F3:F0:B4:1B

# Fingerprint (SHA1): 29:36:21:02:8B:20:ED:02:F5:66:C5:32:D1:D6:ED:90:9F:45:00:2F

CKA\_CLASS CK\_OBJECT\_CLASS CKO\_NSS\_TRUST

CKA\_TOKEN CK\_BBOOL CK\_TRUE

CKA\_PRIVATE CK\_BBOOL CK\_FALSE

CKA\_MODIFIABLE CK\_BBOOL CK\_FALSE

CKA\_LABEL UTF8 "AffirmTrust Networking"

CKA\_CERT\_SHA1\_HASH MULTILINE\_OCTAL

\051\066\041\002\213\040\355\002\365\146\305\062\321\326\355\220

\237\105\000\057

END

CKA\_CERT\_MD5\_HASH MULTILINE\_OCTAL

\102\145\312\276\001\232\232\114\251\214\101\111\315\300\325\177 END

CKA\_ISSUER MULTILINE\_OCTAL

\060\104\061\013\060\011\006\003\125\004\006\023\002\125\123\061 \024\060\022\006\003\125\004\012\014\013\101\146\146\151\162\155 \124\162\165\163\164\061\037\060\035\006\003\125\004\003\014\026 \101\146\146\151\162\155\124\162\165\163\164\040\116\145\164\167 \157\162\153\151\156\147

END

CKA\_SERIAL\_NUMBER MULTILINE\_OCTAL \002\010\174\117\004\071\034\324\231\055 END CKA\_TRUST\_SERVER\_AUTH CK\_TRUST CKT\_NSS\_TRUSTED\_DELEGATOR CKA TRUST\_EMAIL\_PROTECTION CK\_TRUST CKT\_NSS\_MUST\_VERIFY\_TRUST CKA\_TRUST\_CODE\_SIGNING CK\_TRUST CKT\_NSS\_MUST\_VERIFY\_TRUST CKA\_TRUST\_STEP\_UP\_APPROVED CK\_BBOOL CK\_FALSE

#

# Certificate "AffirmTrust Premium"

#

# Issuer: CN=AffirmTrust Premium,O=AffirmTrust,C=US

# Serial Number:6d:8c:14:46:b1:a6:0a:ee

# Subject: CN=AffirmTrust Premium,O=AffirmTrust,C=US

# Not Valid Before: Fri Jan 29 14:10:36 2010

# Not Valid After : Mon Dec 31 14:10:36 2040

# Fingerprint (SHA-256):

70:A7:3F:7F:37:6B:60:07:42:48:90:45:34:B1:14:82:D5:BF:0E:69:8E:CC:49:8D:F5:25:77:EB:F2:E9:3B:9A

# Fingerprint (SHA1): D8:A6:33:2C:E0:03:6F:B1:85:F6:63:4F:7D:6A:06:65:26:32:28:27

CKA\_CLASS CK\_OBJECT\_CLASS CKO\_CERTIFICATE

CKA\_TOKEN CK\_BBOOL CK\_TRUE

CKA\_PRIVATE CK\_BBOOL CK\_FALSE

CKA\_MODIFIABLE CK\_BBOOL CK\_FALSE

CKA\_LABEL UTF8 "AffirmTrust Premium"

CKA\_CERTIFICATE\_TYPE CK\_CERTIFICATE\_TYPE CKC\_X\_509

CKA\_SUBJECT MULTILINE\_OCTAL

\060\101\061\013\060\011\006\003\125\004\006\023\002\125\123\061

\024\060\022\006\003\125\004\012\014\013\101\146\146\151\162\155

\124\162\165\163\164\061\034\060\032\006\003\125\004\003\014\023

\101\146\146\151\162\155\124\162\165\163\164\040\120\162\145\155

\151\165\155

END

CKA\_ID

UTF8 "0"

CKA\_ISSUER MULTILINE\_OCTAL

\060\101\061\013\060\011\006\003\125\004\006\023\002\125\123\061 \024\060\022\006\003\125\004\012\014\013\101\146\146\151\162\155 \124\162\165\163\164\061\034\060\032\006\003\125\004\003\014\023 \101\146\146\151\162\155\124\162\165\163\164\040\120\162\145\155

\151\165\155

END

CKA\_SERIAL\_NUMBER MULTILINE\_OCTAL

\002\010\155\214\024\106\261\246\012\356

END

CKA\_VALUE MULTILINE\_OCTAL

\060\202\005\106\060\202\003\056\240\003\002\001\002\002\010\155

\214\024\106\261\246\012\356\060\015\006\011\052\206\110\206\367 \015\001\001\014\005\000\060\101\061\013\060\011\006\003\125\004 \006\023\002\125\123\061\024\060\022\006\003\125\004\012\014\013 \101\146\146\151\162\155\124\162\165\163\164\061\034\060\032\006 \003\125\004\003\014\023\101\146\146\151\162\155\124\162\165\163 \164\040\120\162\145\155\151\165\155\060\036\027\015\061\060\060 \061\062\071\061\064\061\060\063\066\132\027\015\064\060\061\062 \063\061\061\064\061\060\063\066\132\060\101\061\013\060\011\006 \003\125\004\006\023\002\125\123\061\024\060\022\006\003\125\004 \012\014\013\101\146\146\151\162\155\124\162\165\163\164\061\034 \060\032\006\003\125\004\003\014\023\101\146\146\151\162\155\124 \162\165\163\164\040\120\162\145\155\151\165\155\060\202\002\042 \060\015\006\011\052\206\110\206\367\015\001\001\001\005\000\003 \202\002\017\000\060\202\002\012\002\202\002\001\000\304\022\337 \251\137\376\101\335\335\365\237\212\343\366\254\341\074\170\232 \274\330\360\177\172\240\063\052\334\215\040\133\256\055\157\347 \223\331\066\160\152\150\317\216\121\243\205\133\147\004\240\020 \044\157\135\050\202\301\227\127\330\110\051\023\266\341\276\221 \115\337\205\014\123\030\232\036\044\242\117\217\360\242\205\013 \313\364\051\177\322\244\130\356\046\115\311\252\250\173\232\331 \372\070\336\104\127\025\345\370\214\310\331\110\342\015\026\047 \035\036\310\203\205\045\267\272\252\125\101\314\003\042\113\055 \221\215\213\346\211\257\146\307\351\377\053\351\074\254\332\322 \263\303\341\150\234\211\370\172\000\126\336\364\125\225\154\373 \272\144\335\142\213\337\013\167\062\353\142\314\046\232\233\273 \252\142\203\114\264\006\172\060\310\051\277\355\006\115\227\271 \034\304\061\053\325\137\274\123\022\027\234\231\127\051\146\167 \141\041\061\007\056\045\111\235\030\362\356\363\053\161\214\265 \272\071\007\111\167\374\357\056\222\220\005\215\055\057\167\173 \357\103\277\065\273\232\330\371\163\247\054\362\320\127\356\050 \116\046\137\217\220\150\011\057\270\370\334\006\351\056\232\076 \121\247\321\042\304\012\247\070\110\154\263\371\377\175\253\206 \127\343\272\326\205\170\167\272\103\352\110\177\366\330\276\043 \155\036\277\321\066\154\130\134\361\356\244\031\124\032\365\003 \322\166\346\341\214\275\074\263\323\110\113\342\310\370\177\222 \250\166\106\234\102\145\076\244\036\301\007\003\132\106\055\270 \227\363\267\325\262\125\041\357\272\334\114\000\227\373\024\225 \047\063\277\350\103\107\106\322\010\231\026\140\073\232\176\322 \346\355\070\352\354\001\036\074\110\126\111\011\307\114\067\000 \236\210\016\300\163\341\157\146\351\162\107\060\076\020\345\013 \003\311\232\102\000\154\305\224\176\141\304\212\337\177\202\032 \013\131\304\131\062\167\263\274\140\151\126\071\375\264\006\173 \054\326\144\066\331\275\110\355\204\037\176\245\042\217\052\270 \102\364\202\267\324\123\220\170\116\055\032\375\201\157\104\327 \073\001\164\226\102\340\000\342\056\153\352\305\356\162\254\273 \277\376\352\252\250\370\334\366\262\171\212\266\147\002\003\001 \000\001\243\102\060\100\060\035\006\003\125\035\016\004\026\004 \024\235\300\147\246\014\042\331\046\365\105\253\246\145\122\021

\047\330\105\254\143\060\017\006\003\125\035\023\001\001\377\004 \005\060\003\001\001\377\060\016\006\003\125\035\017\001\001\377 \004\004\003\002\001\006\060\015\006\011\052\206\110\206\367\015 \001\001\014\005\000\003\202\002\001\000\263\127\115\020\142\116 \072\344\254\352\270\034\257\062\043\310\263\111\132\121\234\166 \050\215\171\252\127\106\027\325\365\122\366\267\104\350\010\104 \277\030\204\322\013\200\315\305\022\375\000\125\005\141\207\101 \334\265\044\236\074\304\330\310\373\160\236\057\170\226\203\040 \066\336\174\017\151\023\210\245\165\066\230\010\246\306\337\254 \316\343\130\326\267\076\336\272\363\353\064\100\330\242\201\365 \170\077\057\325\245\374\331\242\324\136\004\016\027\255\376\101 \360\345\262\162\372\104\202\063\102\350\055\130\367\126\214\142 \077\272\102\260\234\014\134\176\056\145\046\134\123\117\000\262 \170\176\241\015\231\055\215\270\035\216\242\304\260\375\140\320 \060\244\216\310\004\142\251\304\355\065\336\172\227\355\016\070 \136\222\057\223\160\245\251\234\157\247\175\023\035\176\306\010 \110\261\136\147\353\121\010\045\351\346\045\153\122\051\221\234 \322\071\163\010\127\336\231\006\264\133\235\020\006\341\302\000 \250\270\034\112\002\012\024\320\301\101\312\373\214\065\041\175 \202\070\362\251\124\221\031\065\223\224\155\152\072\305\262\320 \273\211\206\223\350\233\311\017\072\247\172\270\241\360\170\106 \372\374\067\057\345\212\204\363\337\376\004\331\241\150\240\057 \044\342\011\225\006\325\225\312\341\044\226\353\174\366\223\005 \273\355\163\351\055\321\165\071\327\347\044\333\330\116\137\103 \217\236\320\024\071\277\125\160\110\231\127\061\264\234\356\112 \230\003\226\060\037\140\006\356\033\043\376\201\140\043\032\107 \142\205\245\314\031\064\200\157\263\254\032\343\237\360\173\110 \255\325\001\331\147\266\251\162\223\352\055\146\265\262\270\344 \075\074\262\357\114\214\352\353\007\277\253\065\232\125\206\274 \030\246\265\250\136\264\203\154\153\151\100\323\237\334\361\303 \151\153\271\341\155\011\364\361\252\120\166\012\172\175\172\027 \241\125\226\102\231\061\011\335\140\021\215\005\060\176\346\216 \106\321\235\024\332\307\027\344\005\226\214\304\044\265\033\317 \024\007\262\100\370\243\236\101\206\274\004\320\153\226\310\052 \200\064\375\277\357\006\243\335\130\305\205\075\076\217\376\236 \051\340\266\270\011\150\031\034\030\103

END

CKA\_NSS\_MOZILLA\_CA\_POLICY

CK\_BBOOL CK\_TRUE

CKA\_NSS\_SERVER\_DISTRUST\_AFTER CK\_BBOOL CK\_FALSE CKA\_NSS\_EMAIL\_DISTRUST\_AFTER CK\_BBOOL CK\_FALSE

# Trust for "AffirmTrust Premium"

# Issuer: CN=AffirmTrust Premium,O=AffirmTrust,C=US

# Serial Number:6d:8c:14:46:b1:a6:0a:ee

# Subject: CN=AffirmTrust Premium,O=AffirmTrust,C=US

# Not Valid Before: Fri Jan 29 14:10:36 2010

# Not Valid After : Mon Dec 31 14:10:36 2040

# Fingerprint (SHA-256): 70:A7:3F:7F:37:6B:60:07:42:48:90:45:34:B1:14:82:D5:BF:0E:69:8E:CC:49:8D:F5:25:77:EB:F2:E9:3B:9A # Fingerprint (SHA1): D8:A6:33:2C:E0:03:6F:B1:85:F6:63:4F:7D:6A:06:65:26:32:28:27 CKA\_CLASS CK\_OBJECT\_CLASS CKO\_NSS\_TRUST CKA\_TOKEN CK\_BBOOL CK\_TRUE CKA\_PRIVATE CK\_BBOOL CK\_FALSE CKA\_MODIFIABLE CK\_BBOOL CK\_FALSE CKA\_LABEL UTF8 "AffirmTrust Premium" CKA\_CERT\_SHA1\_HASH MULTILINE\_OCTAL \330\246\063\054\340\003\157\261\205\366\143\117\175\152\006\145 \046\062\050\047 END CKA\_CERT\_MD5\_HASH MULTILINE\_OCTAL \304\135\016\110\266\254\050\060\116\012\274\371\070\026\207\127 END CKA\_ISSUER MULTILINE\_OCTAL \060\101\061\013\060\011\006\003\125\004\006\023\002\125\123\061 \024\060\022\006\003\125\004\012\014\013\101\146\146\151\162\155 \124\162\165\163\164\061\034\060\032\006\003\125\004\003\014\023 \101\146\146\151\162\155\124\162\165\163\164\040\120\162\145\155 \151\165\155 END CKA\_SERIAL\_NUMBER MULTILINE\_OCTAL \002\010\155\214\024\106\261\246\012\356 END CKA TRUST\_SERVER\_AUTH CK\_TRUST CKT\_NSS\_TRUSTED\_DELEGATOR CKA\_TRUST\_EMAIL\_PROTECTION CK\_TRUST CKT\_NSS\_MUST\_VERIFY\_TRUST CKA\_TRUST\_CODE\_SIGNING CK\_TRUST CKT\_NSS\_MUST\_VERIFY\_TRUST CKA\_TRUST\_STEP\_UP\_APPROVED CK\_BBOOL CK\_FALSE # # Certificate "AffirmTrust Premium ECC" # # Issuer: CN=AffirmTrust Premium ECC,O=AffirmTrust,C=US # Serial Number:74:97:25:8a:c7:3f:7a:54 # Subject: CN=AffirmTrust Premium ECC,O=AffirmTrust,C=US # Not Valid Before: Fri Jan 29 14:20:24 2010 # Not Valid After : Mon Dec 31 14:20:24 2040 # Fingerprint (SHA-256): BD:71:FD:F6:DA:97:E4:CF:62:D1:64:7A:DD:25:81:B0:7D:79:AD:F8:39:7E:B4:EC:BA:9C:5E:84:88:82:14:23 # Fingerprint (SHA1): B8:23:6B:00:2F:1D:16:86:53:01:55:6C:11:A4:37:CA:EB:FF:C3:BB CKA\_CLASS CK\_OBJECT\_CLASS CKO\_CERTIFICATE CKA\_TOKEN CK\_BBOOL CK\_TRUE CKA\_PRIVATE CK\_BBOOL CK\_FALSE CKA\_MODIFIABLE CK\_BBOOL CK\_FALSE CKA\_LABEL UTF8 "AffirmTrust Premium ECC"

 **Open Source Used In Cisco AppDynamics Cloud Business Metric Config Service 23.10.0 1756**

END CKA\_VALUE MULTILINE\_OCTAL \060\202\001\376\060\202\001\205\240\003\002\001\002\002\010\164 \227\045\212\307\077\172\124\060\012\006\010\052\206\110\316\075 \004\003\003\060\105\061\013\060\011\006\003\125\004\006\023\002 \125\123\061\024\060\022\006\003\125\004\012\014\013\101\146\146 \151\162\155\124\162\165\163\164\061\040\060\036\006\003\125\004 \003\014\027\101\146\146\151\162\155\124\162\165\163\164\040\120 \162\145\155\151\165\155\040\105\103\103\060\036\027\015\061\060 \060\061\062\071\061\064\062\060\062\064\132\027\015\064\060\061 \062\063\061\061\064\062\060\062\064\132\060\105\061\013\060\011 \006\003\125\004\006\023\002\125\123\061\024\060\022\006\003\125 \004\012\014\013\101\146\146\151\162\155\124\162\165\163\164\061 \040\060\036\006\003\125\004\003\014\027\101\146\146\151\162\155 \124\162\165\163\164\040\120\162\145\155\151\165\155\040\105\103 \103\060\166\060\020\006\007\052\206\110\316\075\002\001\006\005 \053\201\004\000\042\003\142\000\004\015\060\136\033\025\235\003 \320\241\171\065\267\072\074\222\172\312\025\034\315\142\363\234 \046\134\007\075\345\124\372\243\326\314\022\352\364\024\137\350 \216\031\253\057\056\110\346\254\030\103\170\254\320\067\303\275 \262\315\054\346\107\342\032\346\143\270\075\056\057\170\304\117 \333\364\017\244\150\114\125\162\153\225\035\116\030\102\225\170 \314\067\074\221\342\233\145\053\051\243\102\060\100\060\035\006 \003\125\035\016\004\026\004\024\232\257\051\172\300\021\065\065 \046\121\060\000\303\152\376\100\325\256\326\074\060\017\006\003 \125\035\023\001\001\377\004\005\060\003\001\001\377\060\016\006 \003\125\035\017\001\001\377\004\004\003\002\001\006\060\012\006 \010\052\206\110\316\075\004\003\003\003\147\000\060\144\002\060 \027\011\363\207\210\120\132\257\310\300\102\277\107\137\365\154

\002\010\164\227\045\212\307\077\172\124

MULTILINE\_OCTAL

CKA\_SERIAL\_NUMBER

END

\151\165\155\040\105\103\103

\060\105\061\013\060\011\006\003\125\004\006\023\002\125\123\061 \024\060\022\006\003\125\004\012\014\013\101\146\146\151\162\155 \124\162\165\163\164\061\040\060\036\006\003\125\004\003\014\027 \101\146\146\151\162\155\124\162\165\163\164\040\120\162\145\155

CKA\_ISSUER MULTILINE\_OCTAL

CKA\_ID UTF8 "0"

END

\151\165\155\040\105\103\103

CKA\_SUBJECT MULTILINE\_OCTAL \060\105\061\013\060\011\006\003\125\004\006\023\002\125\123\061 \024\060\022\006\003\125\004\012\014\013\101\146\146\151\162\155 \124\162\165\163\164\061\040\060\036\006\003\125\004\003\014\027 \101\146\146\151\162\155\124\162\165\163\164\040\120\162\145\155

CKA\_CERTIFICATE\_TYPE CK\_CERTIFICATE\_TYPE CKC\_X\_509

\152\206\340\304\047\164\344\070\123\327\005\177\033\064\343\306 \057\263\312\011\074\067\235\327\347\270\106\361\375\241\342\161 \002\060\102\131\207\103\324\121\337\272\323\011\062\132\316\210 \176\127\075\234\137\102\153\365\007\055\265\360\202\223\371\131 \157\256\144\372\130\345\213\036\343\143\276\265\201\315\157\002 \214\171 END CKA\_NSS\_MOZILLA\_CA\_POLICY CK\_BBOOL CK\_TRUE CKA\_NSS\_SERVER\_DISTRUST\_AFTER CK\_BBOOL CK\_FALSE CKA\_NSS\_EMAIL\_DISTRUST\_AFTER CK\_BBOOL CK\_FALSE # Trust for "AffirmTrust Premium ECC" # Issuer: CN=AffirmTrust Premium ECC,O=AffirmTrust,C=US # Serial Number:74:97:25:8a:c7:3f:7a:54 # Subject: CN=AffirmTrust Premium ECC,O=AffirmTrust,C=US # Not Valid Before: Fri Jan 29 14:20:24 2010 # Not Valid After : Mon Dec 31 14:20:24 2040 # Fingerprint (SHA-256): BD:71:FD:F6:DA:97:E4:CF:62:D1:64:7A:DD:25:81:B0:7D:79:AD:F8:39:7E:B4:EC:BA:9C:5E:84:88:82:14:23 # Fingerprint (SHA1): B8:23:6B:00:2F:1D:16:86:53:01:55:6C:11:A4:37:CA:EB:FF:C3:BB CKA\_CLASS CK\_OBJECT\_CLASS CKO\_NSS\_TRUST CKA\_TOKEN CK\_BBOOL CK\_TRUE CKA\_PRIVATE CK\_BBOOL CK\_FALSE CKA\_MODIFIABLE CK\_BBOOL CK\_FALSE CKA\_LABEL UTF8 "AffirmTrust Premium ECC" CKA\_CERT\_SHA1\_HASH MULTILINE\_OCTAL \270\043\153\000\057\035\026\206\123\001\125\154\021\244\067\312 \353\377\303\273 END CKA\_CERT\_MD5\_HASH MULTILINE\_OCTAL \144\260\011\125\317\261\325\231\342\276\023\253\246\135\352\115 END CKA\_ISSUER MULTILINE\_OCTAL \060\105\061\013\060\011\006\003\125\004\006\023\002\125\123\061 \024\060\022\006\003\125\004\012\014\013\101\146\146\151\162\155 \124\162\165\163\164\061\040\060\036\006\003\125\004\003\014\027 \101\146\146\151\162\155\124\162\165\163\164\040\120\162\145\155 \151\165\155\040\105\103\103 END CKA\_SERIAL\_NUMBER MULTILINE\_OCTAL \\002\010\164\227\045\212\307\077\172\124 END CKA TRUST\_SERVER\_AUTH CK\_TRUST CKT\_NSS\_TRUSTED\_DELEGATOR CKA TRUST\_EMAIL\_PROTECTION CK\_TRUST CKT\_NSS\_MUST\_VERIFY\_TRUST CKA TRUST\_CODE\_SIGNING CK\_TRUST CKT\_NSS\_MUST\_VERIFY\_TRUST CKA\_TRUST\_STEP\_UP\_APPROVED

#

# Certificate "Certum Trusted Network CA"

#

# Issuer: CN=Certum Trusted Network CA,OU=Certum Certification Authority,O=Unizeto Technologies

S.A.,C=PL

# Serial Number: 279744 (0x444c0)

# Subject: CN=Certum Trusted Network CA,OU=Certum Certification Authority,O=Unizeto Technologies

 $S.A., C=PL$ 

# Not Valid Before: Wed Oct 22 12:07:37 2008

# Not Valid After : Mon Dec 31 12:07:37 2029

# Fingerprint (SHA-256):

5C:58:46:8D:55:F5:8E:49:7E:74:39:82:D2:B5:00:10:B6:D1:65:37:4A:CF:83:A7:D4:A3:2D:B7:68:C4:40:8E

# Fingerprint (SHA1): 07:E0:32:E0:20:B7:2C:3F:19:2F:06:28:A2:59:3A:19:A7:0F:06:9E

CKA\_CLASS CK\_OBJECT\_CLASS CKO\_CERTIFICATE

CKA\_TOKEN CK\_BBOOL CK\_TRUE

CKA\_PRIVATE CK\_BBOOL CK\_FALSE

CKA\_MODIFIABLE CK\_BBOOL CK\_FALSE

CKA\_LABEL UTF8 "Certum Trusted Network CA"

CKA\_CERTIFICATE\_TYPE CK\_CERTIFICATE\_TYPE CKC\_X\_509

CKA\_SUBJECT MULTILINE\_OCTAL

\060\176\061\013\060\011\006\003\125\004\006\023\002\120\114\061 \042\060\040\006\003\125\004\012\023\031\125\156\151\172\145\164 \157\040\124\145\143\150\156\157\154\157\147\151\145\163\040\123

\056\101\056\061\047\060\045\006\003\125\004\013\023\036\103\145 \162\164\165\155\040\103\145\162\164\151\146\151\143\141\164\151

\157\156\040\101\165\164\150\157\162\151\164\171\061\042\060\040

\006\003\125\004\003\023\031\103\145\162\164\165\155\040\124\162

\165\163\164\145\144\040\116\145\164\167\157\162\153\040\103\101

END

CKA\_ID

UTF8 "0"

CKA\_ISSUER MULTILINE\_OCTAL

\060\176\061\013\060\011\006\003\125\004\006\023\002\120\114\061 \042\060\040\006\003\125\004\012\023\031\125\156\151\172\145\164 \157\040\124\145\143\150\156\157\154\157\147\151\145\163\040\123 \056\101\056\061\047\060\045\006\003\125\004\013\023\036\103\145 \162\164\165\155\040\103\145\162\164\151\146\151\143\141\164\151 \157\156\040\101\165\164\150\157\162\151\164\171\061\042\060\040 \006\003\125\004\003\023\031\103\145\162\164\165\155\040\124\162 \165\163\164\145\144\040\116\145\164\167\157\162\153\040\103\101 END

CKA\_SERIAL\_NUMBER MULTILINE\_OCTAL \002\003\004\104\300 END CKA\_VALUE

 MULTILINE\_OCTAL \060\202\003\273\060\202\002\243\240\003\002\001\002\002\003\004 \104\300\060\015\006\011\052\206\110\206\367\015\001\001\005\005 \000\060\176\061\013\060\011\006\003\125\004\006\023\002\120\114 \061\042\060\040\006\003\125\004\012\023\031\125\156\151\172\145 \164\157\040\124\145\143\150\156\157\154\157\147\151\145\163\040 \123\056\101\056\061\047\060\045\006\003\125\004\013\023\036\103 \145\162\164\165\155\040\103\145\162\164\151\146\151\143\141\164 \151\157\156\040\101\165\164\150\157\162\151\164\171\061\042\060 \040\006\003\125\004\003\023\031\103\145\162\164\165\155\040\124 \162\165\163\164\145\144\040\116\145\164\167\157\162\153\040\103 \101\060\036\027\015\060\070\061\060\062\062\061\062\060\067\063 \067\132\027\015\062\071\061\062\063\061\061\062\060\067\063\067 \132\060\176\061\013\060\011\006\003\125\004\006\023\002\120\114 \061\042\060\040\006\003\125\004\012\023\031\125\156\151\172\145 \164\157\040\124\145\143\150\156\157\154\157\147\151\145\163\040 \123\056\101\056\061\047\060\045\006\003\125\004\013\023\036\103 \145\162\164\165\155\040\103\145\162\164\151\146\151\143\141\164 \151\157\156\040\101\165\164\150\157\162\151\164\171\061\042\060 \040\006\003\125\004\003\023\031\103\145\162\164\165\155\040\124 \162\165\163\164\145\144\040\116\145\164\167\157\162\153\040\103 \101\060\202\001\042\060\015\006\011\052\206\110\206\367\015\001 \001\001\005\000\003\202\001\017\000\060\202\001\012\002\202\001 \001\000\343\373\175\243\162\272\302\360\311\024\207\365\153\001 \116\341\156\100\007\272\155\047\135\177\367\133\055\263\132\307 \121\137\253\244\062\246\141\207\266\156\017\206\322\060\002\227 \370\327\151\127\241\030\071\135\152\144\171\306\001\131\254\074 \061\112\070\174\322\004\322\113\050\350\040\137\073\007\242\314 \115\163\333\363\256\117\307\126\325\132\247\226\211\372\363\253 \150\324\043\206\131\047\317\011\047\274\254\156\162\203\034\060 \162\337\340\242\351\322\341\164\165\031\275\052\236\173\025\124 \004\033\327\103\071\255\125\050\305\342\032\273\364\300\344\256 \070\111\063\314\166\205\237\071\105\322\244\236\362\022\214\121 \370\174\344\055\177\365\254\137\353\026\237\261\055\321\272\314 \221\102\167\114\045\311\220\070\157\333\360\314\373\216\036\227 \131\076\325\140\116\346\005\050\355\111\171\023\113\272\110\333 \057\371\162\323\071\312\376\037\330\064\162\365\264\100\317\061 \001\303\354\336\021\055\027\135\037\270\120\321\136\031\247\151 \336\007\063\050\312\120\225\371\247\124\313\124\206\120\105\251 \371\111\002\003\001\000\001\243\102\060\100\060\017\006\003\125 \035\023\001\001\377\004\005\060\003\001\001\377\060\035\006\003 \125\035\016\004\026\004\024\010\166\315\313\007\377\044\366\305 \315\355\273\220\274\342\204\067\106\165\367\060\016\006\003\125 \035\017\001\001\377\004\004\003\002\001\006\060\015\006\011\052 \206\110\206\367\015\001\001\005\005\000\003\202\001\001\000\246 \250\255\042\316\001\075\246\243\377\142\320\110\235\213\136\162 \260\170\104\343\334\034\257\011\375\043\110\372\275\052\304\271 \125\004\265\020\243\215\047\336\013\202\143\320\356\336\014\067

\171\101\133\042\262\260\232\101\134\246\160\340\324\320\167\313 \043\323\000\340\154\126\057\341\151\015\015\331\252\277\041\201 \120\331\006\245\250\377\225\067\320\252\376\342\263\365\231\055 \105\204\212\345\102\011\327\164\002\057\367\211\330\231\351\274 \\047\324\107\215\272\015\106\034\167\317\024\244\034\271\244\061 \304\234\050\164\003\064\377\063\031\046\245\351\015\164\267\076 \227\306\166\350\047\226\243\146\335\341\256\362\101\133\312\230 \126\203\163\160\344\206\032\322\061\101\272\057\276\055\023\132 \166\157\116\350\116\201\016\077\133\003\042\240\022\276\146\130 \021\112\313\003\304\264\052\052\055\226\027\340\071\124\274\110 \323\166\047\235\232\055\006\246\311\354\071\322\253\333\237\232 \013\047\002\065\051\261\100\225\347\371\350\234\125\210\031\106 \326\267\064\365\176\316\071\232\331\070\361\121\367\117\054 END CKA\_NSS\_MOZILLA\_CA\_POLICY CK\_BBOOL CK\_TRUE CKA\_NSS\_SERVER\_DISTRUST\_AFTER CK\_BBOOL CK\_FALSE CKA\_NSS\_EMAIL\_DISTRUST\_AFTER CK\_BBOOL CK\_FALSE # Trust for "Certum Trusted Network CA" # Issuer: CN=Certum Trusted Network CA,OU=Certum Certification Authority,O=Unizeto Technologies S.A.,C=PL # Serial Number: 279744 (0x444c0) # Subject: CN=Certum Trusted Network CA,OU=Certum Certification Authority,O=Unizeto Technologies

S.A.,C=PL

# Not Valid Before: Wed Oct 22 12:07:37 2008

# Not Valid After : Mon Dec 31 12:07:37 2029

# Fingerprint (SHA-256):

5C:58:46:8D:55:F5:8E:49:7E:74:39:82:D2:B5:00:10:B6:D1:65:37:4A:CF:83:A7:D4:A3:2D:B7:68:C4:40:8E

# Fingerprint (SHA1): 07:E0:32:E0:20:B7:2C:3F:19:2F:06:28:A2:59:3A:19:A7:0F:06:9E

CKA\_CLASS CK\_OBJECT\_CLASS CKO\_NSS\_TRUST

CKA\_TOKEN CK\_BBOOL CK\_TRUE

CKA\_PRIVATE CK\_BBOOL CK\_FALSE

CKA\_MODIFIABLE CK\_BBOOL CK\_FALSE

CKA\_LABEL UTF8 "Certum Trusted Network CA"

CKA\_CERT\_SHA1\_HASH MULTILINE\_OCTAL

\007\340\062\340\040\267\054\077\031\057\006\050\242\131\072\031

\247\017\006\236

END

CKA\_CERT\_MD5\_HASH MULTILINE\_OCTAL

\325\351\201\100\305\030\151\374\106\054\211\165\142\017\252\170

END

CKA\_ISSUER

MULTILINE\_OCTAL

\060\176\061\013\060\011\006\003\125\004\006\023\002\120\114\061 \042\060\040\006\003\125\004\012\023\031\125\156\151\172\145\164

\157\040\124\145\143\150\156\157\154\157\147\151\145\163\040\123

\056\101\056\061\047\060\045\006\003\125\004\013\023\036\103\145 \162\164\165\155\040\103\145\162\164\151\146\151\143\141\164\151 \157\156\040\101\165\164\150\157\162\151\164\171\061\042\060\040 \006\003\125\004\003\023\031\103\145\162\164\165\155\040\124\162 \165\163\164\145\144\040\116\145\164\167\157\162\153\040\103\101 END

CKA\_SERIAL\_NUMBER MULTILINE\_OCTAL

\002\003\004\104\300

END

CKA\_TRUST\_SERVER\_AUTH CK\_TRUST CKT\_NSS\_TRUSTED\_DELEGATOR CKA\_TRUST\_EMAIL\_PROTECTION CK\_TRUST CKT\_NSS\_TRUSTED\_DELEGATOR CKA\_TRUST\_CODE\_SIGNING CK\_TRUST CKT\_NSS\_MUST\_VERIFY\_TRUST CKA\_TRUST\_STEP\_UP\_APPROVED CK\_BBOOL CK\_FALSE

#

# Certificate "TWCA Root Certification Authority"

#

# Issuer: CN=TWCA Root Certification Authority,OU=Root

CA,O=TAIWAN-CA,C=TW

# Serial Number: 1 (0x1)

# Subject: CN=TWCA Root Certification Authority,OU=Root CA,O=TAIWAN-CA,C=TW

# Not Valid Before: Thu Aug 28 07:24:33 2008

# Not Valid After : Tue Dec 31 15:59:59 2030

# Fingerprint (SHA-256):

```
BF:D8:8F:E1:10:1C:41:AE:3E:80:1B:F8:BE:56:35:0E:E9:BA:D1:A6:B9:BD:51:5E:DC:5C:6D:5B:87:11:AC:44
```
# Fingerprint (SHA1): CF:9E:87:6D:D3:EB:FC:42:26:97:A3:B5:A3:7A:A0:76:A9:06:23:48

CKA\_CLASS CK\_OBJECT\_CLASS CKO\_CERTIFICATE

CKA\_TOKEN CK\_BBOOL CK\_TRUE

CKA\_PRIVATE CK\_BBOOL CK\_FALSE

CKA\_MODIFIABLE CK\_BBOOL CK\_FALSE

CKA\_LABEL UTF8 "TWCA Root Certification Authority"

CKA CERTIFICATE TYPE CK\_CERTIFICATE\_TYPE CKC\_X\_509

CKA\_SUBJECT MULTILINE\_OCTAL

\060\137\061\013\060\011\006\003\125\004\006\023\002\124\127\061

\022\060\020\006\003\125\004\012\014\011\124\101\111\127\101\116

\055\103\101\061\020\060\016\006\003\125\004\013\014\007\122\157

\157\164\040\103\101\061\052\060\050\006\003\125\004\003\014\041

```
\124\127\103\101\040\122\157\157\164\040\103\145\162\164\151\146
```
\151\143\141\164\151\157\156\040\101\165\164\150\157\162\151\164

\171

END

CKA\_ID

UTF8 "0"

CKA\_ISSUER MULTILINE\_OCTAL

\060\137\061\013\060\011\006\003\125\004\006\023\002\124\127\061

\022\060\020\006\003\125\004\012\014\011\124\101\111\127\101\116

\055\103\101\061\020\060\016\006\003\125\004\013\014\007\122\157

\157\164\040\103\101\061\052\060\050\006\003\125\004\003\014\041

```
END
CKA_SERIAL_NUMBER MULTILINE_OCTAL
\002\001\001
END
CKA_VALUE MULTILINE_OCTAL
\060\202\003\173\060\202\002\143\240\003\002\001\002\002\001\001
\060\015\006\011\052\206\110\206\367\015\001\001\005\005\000\060
\137\061\013\060\011\006\003\125\004\006\023\002\124\127\061\022
\060\020\006\003\125\004\012\014\011\124\101\111\127\101\116\055
\103\101\061\020\060\016\006\003\125\004\013\014\007\122\157\157
\164\040\103\101\061\052\060\050\006\003\125\004\003\014\041\124
\127\103\101\040\122\157\157\164\040\103\145\162\164\151\146\151
\143\141\164\151\157\156\040\101\165\164\150\157\162\151\164\171
\060\036\027\015\060\070\060\070\062\070\060\067\062\064\063\063
\132\027\015\063\060\061\062\063\061\061\065\065\071\065\071\132
\060\137\061\013\060\011\006\003\125\004\006\023\002\124\127\061
\022\060\020\006\003\125\004\012\014\011\124\101\111\127\101\116
\055\103\101\061\020\060\016\006\003\125\004\013\014\007\122\157
\157\164\040\103\101\061\052\060\050\006\003\125\004\003\014\041
\124\127\103\101\040\122\157\157\164\040\103\145\162\164\151\146
\151\143\141\164\151\157\156\040\101\165\164\150\157\162\151\164
\171\060\202\001\042\060\015\006\011\052\206\110\206\367\015\001
\001\001\005\000\003\202\001\017\000\060\202\001\012\002\202\001
\001\000\260\176\162\270\244\003\224\346\247\336\011\070\221\112
\021\100\207\247\174\131\144\024\173\265\021\020\335\376\277\325
\300\273\126\342\205\045\364\065\162\017\370\123\320\101\341\104
\001\302\264\034\303\061\102\026\107\205\063\042\166\262\012\157
\017\345\045\120\117\205\206\276\277\230\056\020\147\036\276\021
\005\206\005\220\304\131\320\174\170\020\260\200\134\267\341\307
\053\165\313\174\237\256\265\321\235\043\067\143\247\334\102\242
\055\222\004\033\120\301\173\270\076\033\311\126\004\213\057\122
\233\255\251\126\351\301\377\255\251\130\207\060\266\201\367\227
\105\374\031\127\073\053\157\344\107\364\231\105\376\035\361\370
\227\243\210\035\067\034\134\217\340\166\045\232\120\370\240\124
\377\104\220\166\043\322\062\306\303\253\006\277\374\373\277\363
\255\175\222\142\002\133\051\323\065\243\223\232\103\144\140\135
\262\372\062\377\073\004\257\115\100\152\371\307\343\357\043\375
\153\313\345\017\213\070\015\356\012\374\376\017\230\237\060\061
\335\154\122\145\371\213\201\276\042\341\034\130\003\272\221\033
\211\007\002\003\001\000\001\243\102\060\100\060\016\006\003\125
\035\017\001\001\377\004\004\003\002\001\006\060\017\006\003\125
\035\023\001\001\377\004\005\060\003\001\001\377\060\035\006\003
\125\035\016\004\026\004\024\152\070\133\046\215\336\213\132\362
\117\172\124\203\031\030\343\010\065\246\272\060\015\006\011\052
\206\110\206\367\015\001\001\005\005\000\003\202\001\001\000\074
```
\124\127\103\101\040\122\157\157\164\040\103\145\162\164\151\146 \151\143\141\164\151\157\156\040\101\165\164\150\157\162\151\164

\171

\325\167\075\332\337\211\272\207\014\010\124\152\040\120\222\276 \260\101\075\271\046\144\203\012\057\350\100\300\227\050\047\202 \060\112\311\223\377\152\347\246\000\177\211\102\232\326\021\345 \123\316\057\314\362\332\005\304\376\342\120\304\072\206\175\314 \332\176\020\011\073\222\065\052\123\262\376\353\053\005\331\154 \135\346\320\357\323\152\146\236\025\050\205\172\350\202\000\254 \036\247\011\151\126\102\323\150\121\030\276\124\232\277\104\101 \272\111\276\040\272\151\134\356\270\167\315\316\154\037\255\203 \226\030\175\016\265\024\071\204\361\050\351\055\243\236\173\036 \172\162\132\203\263\171\157\357\264\374\320\012\245\130\117\106 \337\373\155\171\131\362\204\042\122\256\017\314\373\174\073\347 \152\312\107\141\303\172\370\323\222\004\037\270\040\204\341\066 \124\026\307\100\336\073\212\163\334\337\306\011\114\337\354\332 \377\324\123\102\241\311\362\142\035\042\203\074\227\305\371\031 \142\047\254\145\042\327\323\074\306\345\216\262\123\314\111\316 \274\060\376\173\016\063\220\373\355\322\024\221\037\007\257 END CKA\_NSS\_MOZILLA\_CA\_POLICY CK\_BBOOL CK\_TRUE CKA\_NSS\_SERVER\_DISTRUST\_AFTER CK\_BBOOL CK\_FALSE CKA\_NSS\_EMAIL\_DISTRUST\_AFTER CK\_BBOOL CK\_FALSE # Trust for "TWCA Root Certification Authority" # Issuer: CN=TWCA Root Certification Authority,OU=Root CA,O=TAIWAN-CA,C=TW # Serial Number: 1 (0x1) # Subject: CN=TWCA Root Certification Authority,OU=Root CA,O=TAIWAN-CA,C=TW # Not Valid Before: Thu Aug 28 07:24:33 2008 # Not Valid After : Tue Dec 31 15:59:59 2030 # Fingerprint (SHA-256): BF:D8:8F:E1:10:1C:41:AE:3E:80:1B:F8:BE:56:35:0E:E9:BA:D1:A6:B9:BD:51:5E:DC:5C:6D:5B:87:11:AC:44 # Fingerprint (SHA1): CF:9E:87:6D:D3:EB:FC:42:26:97:A3:B5:A3:7A:A0:76:A9:06:23:48 CKA\_CLASS CK\_OBJECT\_CLASS CKO\_NSS\_TRUST CKA\_TOKEN CK\_BBOOL CK\_TRUE CKA\_PRIVATE CK\_BBOOL CK\_FALSE CKA\_MODIFIABLE CK\_BBOOL CK\_FALSE CKA\_LABEL UTF8 "TWCA Root Certification Authority" CKA\_CERT\_SHA1\_HASH MULTILINE\_OCTAL \317\236\207\155\323\353\374\102\046\227\243\265\243\172\240\166 \251\006\043\110 END CKA\_CERT\_MD5\_HASH MULTILINE\_OCTAL \252\010\217\366\371\173\267\362\261\247\036\233\352\352\275\171 END CKA\_ISSUER MULTILINE\_OCTAL \060\137\061\013\060\011\006\003\125\004\006\023\002\124\127\061 \022\060\020\006\003\125\004\012\014\011\124\101\111\127\101\116 \055\103\101\061\020\060\016\006\003\125\004\013\014\007\122\157

\157\164\040\103\101\061\052\060\050\006\003\125\004\003\014\041 \124\127\103\101\040\122\157\157\164\040\103\145\162\164\151\146 \151\143\141\164\151\157\156\040\101\165\164\150\157\162\151\164 \171 END CKA\_SERIAL\_NUMBER MULTILINE\_OCTAL \002\001\001 END CKA\_TRUST\_SERVER\_AUTH CK\_TRUST CKT\_NSS\_TRUSTED\_DELEGATOR CKA TRUST\_EMAIL\_PROTECTION CK\_TRUST CKT\_NSS\_TRUSTED\_DELEGATOR CKA\_TRUST\_CODE\_SIGNING CK\_TRUST CKT\_NSS\_MUST\_VERIFY\_TRUST CKA\_TRUST\_STEP\_UP\_APPROVED CK\_BBOOL CK\_FALSE # # Certificate "Explicitly Distrust DigiNotar Root CA" # # Issuer: E=info@diginotar.nl,CN=DigiNotar Root CA,O=DigiNotar,C=NL # Serial Number:0f:ff:ff:ff:ff:ff:ff:ff:ff:ff:ff:ff:ff:ff:ff:ff # Subject: E=info@diginotar.nl,CN=DigiNotar Root CA,O=DigiNotar,C=NL # Not Valid Before: Fri Jul 27 17:19:37 2007 # Not Valid After : Mon Mar 31 18:19:22 2025 # Fingerprint (MD5): 0A:A4:D5:CC:BA:B4:FB:A3:59:E3:E6:01:DD:53:D9:4E # Fingerprint (SHA1): C1:77:CB:4B:E0:B4:26:8E:F5:C7:CF:45:99:22:B9:B0:CE:BA:21:2F CKA\_CLASS CK\_OBJECT\_CLASS CKO\_CERTIFICATE CKA\_TOKEN CK\_BBOOL CK\_TRUE CKA\_PRIVATE CK\_BBOOL CK\_FALSE CKA\_MODIFIABLE CK\_BBOOL CK\_FALSE CKA\_LABEL UTF8 "Explicitly Distrust DigiNotar Root CA" CKA\_CERTIFICATE\_TYPE CK\_CERTIFICATE\_TYPE CKC\_X\_509 CKA\_SUBJECT MULTILINE\_OCTAL \060\137\061\013\060\011\006\003\125\004\006\023\002\116\114\061 \022\060\020\006\003\125\004\012\023\011\104\151\147\151\116\157 \164\141\162\061\032\060\030\006\003\125\004\003\023\021\104\151 \147\151\116\157\164\141\162\040\122\157\157\164\040\103\101\061 \040\060\036\006\011\052\206\110\206\367\015\001\011\001\026\021 \151\156\146\157\100\144\151\147\151\156\157\164\141\162\056\156  $\backslash$ 154 END CKA\_ID UTF8 "0" CKA\_ISSUER MULTILINE\_OCTAL \060\137\061\013\060\011\006\003\125\004\006\023\002\116\114\061 \022\060\020\006\003\125\004\012\023\011\104\151\147\151\116\157 \164\141\162\061\032\060\030\006\003\125\004\003\023\021\104\151 \147\151\116\157\164\141\162\040\122\157\157\164\040\103\101\061 \040\060\036\006\011\052\206\110\206\367\015\001\011\001\026\021 \151\156\146\157\100\144\151\147\151\156\157\164\141\162\056\156
#### $\backslash$ 154

END

#### CKA\_SERIAL\_NUMBER MULTILINE\_OCTAL

\002\020\017\377\377\377\377\377\377\377\377\377\377\377\377\377 \377\377

END

## CKA\_VALUE MULTILINE\_OCTAL

\060\202\005\212\060\202\003\162\240\003\002\001\002\002\020\017 \377\377\377\377\377\377\377\377\377\377\377\377\377\377\377\060 \015\006\011\052\206\110\206\367\015\001\001\005\005\000\060\137 \061\013\060\011\006\003\125\004\006\023\002\116\114\061\022\060 \020\006\003\125\004\012\023\011\104\151\147\151\116\157\164\141 \162\061\032\060\030\006\003\125\004\003\023\021\104\151\147\151 \116\157\164\141\162\040\122\157\157\164\040\103\101\061\040\060 \036\006\011\052\206\110\206\367\015\001\011\001\026\021\151\156 \146\157\100\144\151\147\151\156\157\164\141\162\056\156\154\060 \036\027\015\060\067\060\067\062\067\061\067\061\071\063\067\132 \027\015\062\065\060\063\063\061\061\070\061\071\062\062\132\060 \137\061\013\060\011\006\003\125\004\006\023\002\116\114\061\022 \060\020\006\003\125\004\012\023\011\104\151\147\151\116\157\164 \141\162\061\032\060\030\006\003\125\004\003\023\021\104\151\147 \151\116\157\164\141\162\040\122\157\157\164\040\103\101\061\040 \060\036\006\011\052\206\110\206\367\015\001\011\001\026\021\151 \156\146\157\100\144\151\147\151\156\157\164\141\162\056\156\154 \060\202\002\042\060\015\006\011\052\206\110\206\367\015\001\001 \001\005\000\003\202\002\017\000\060\202\002\012\002\202\002\001 \000\254\260\130\301\000\275\330\041\010\013\053\232\376\156\126 \060\005\237\033\167\220\020\101\134\303\015\207\021\167\216\201 \361\312\174\351\214\152\355\070\164\065\273\332\337\371\273\300 \011\067\264\226\163\201\175\063\032\230\071\367\223\157\225\177 \075\271\261\165\207\272\121\110\350\213\160\076\225\004\305\330 \266\303\026\331\210\260\261\207\035\160\332\206\264\017\024\213 \172\317\020\321\164\066\242\022\173\167\206\112\171\346\173\337 \002\021\150\245\116\206\256\064\130\233\044\023\170\126\042\045 \036\001\213\113\121\161\373\202\314\131\226\151\210\132\150\123 \305\271\015\002\067\313\113\274\146\112\220\176\052\013\005\007 \355\026\137\125\220\165\330\106\311\033\203\342\010\276\361\043 \314\231\035\326\052\017\203\040\025\130\047\202\056\372\342\042 \302\111\261\271\001\201\152\235\155\235\100\167\150\166\116\041 \052\155\204\100\205\116\166\231\174\202\363\363\267\002\131\324 \046\001\033\216\337\255\123\006\321\256\030\335\342\262\072\313 \327\210\070\216\254\133\051\271\031\323\230\371\030\003\317\110 \202\206\146\013\033\151\017\311\353\070\210\172\046\032\005\114 \222\327\044\324\226\362\254\122\055\243\107\325\122\366\077\376 \316\204\006\160\246\252\076\242\362\266\126\064\030\127\242\344 \201\155\347\312\360\152\323\307\221\153\002\203\101\174\025\357 \153\232\144\136\343\320\074\345\261\353\173\135\206\373\313\346 \167\111\315\243\145\334\367\271\234\270\344\013\137\223\317\314

\060\032\062\034\316\034\143\225\245\371\352\341\164\213\236\351 \053\251\060\173\240\030\037\016\030\013\345\133\251\323\321\154 \036\007\147\217\221\113\251\212\274\322\146\252\223\001\210\262 \221\372\061\134\325\246\301\122\010\011\315\012\143\242\323\042 \246\350\241\331\071\006\227\365\156\215\002\220\214\024\173\077 \200\315\033\234\272\304\130\162\043\257\266\126\237\306\172\102 \063\051\007\077\202\311\346\037\005\015\315\114\050\066\213\323 \310\076\034\306\210\357\136\356\211\144\351\035\353\332\211\176 \062\246\151\321\335\314\210\237\321\320\311\146\041\334\006\147 \305\224\172\232\155\142\114\175\314\340\144\200\262\236\107\216 \243\002\003\001\000\001\243\102\060\100\060\017\006\003\125\035 \023\001\001\377\004\005\060\003\001\001\377\060\016\006\003\125 \035\017\001\001\377\004\004\003\002\001\006\060\035\006\003\125 \035\016\004\026\004\024\210\150\277\340\216\065\304\073\070\153 \142\367\050\073\204\201\310\014\327\115\060\015\006\011\052\206 \110\206\367\015\001\001\005\005\000\003\202\002\001\000\073\002 \215\313\074\060\350\156\240\255\362\163\263\137\236\045\023\004 \005\323\366\343\213\273\013\171\316\123\336\344\226\305\321\257 \163\274\325\303\320\100\125\174\100\177\315\033\137\011\325\362 \174\237\150\035\273\135\316\172\071\302\214\326\230\173\305\203 \125\250\325\175\100\312\340\036\367\211\136\143\135\241\023\302 \135\212\266\212\174\000\363\043\303\355\205\137\161\166\360\150 \143\252\105\041\071\110\141\170\066\334\361\103\223\324\045\307 \362\200\145\341\123\002\165\121\374\172\072\357\067\253\204\050 \127\014\330\324\324\231\126\154\343\242\376\131\204\264\061\350 \063\370\144\224\224\121\227\253\071\305\113\355\332\335\200\013 \157\174\051\015\304\216\212\162\015\347\123\024\262\140\101\075 \204\221\061\150\075\047\104\333\345\336\364\372\143\105\310\114 \076\230\365\077\101\272\116\313\067\015\272\146\230\361\335\313 \237\134\367\124\066\202\153\054\274\023\141\227\102\370\170\273 \314\310\242\237\312\360\150\275\153\035\262\337\215\157\007\235 \332\216\147\307\107\036\312\271\277\052\102\221\267\143\123\146 \361\102\243\341\364\132\115\130\153\265\344\244\063\255\134\160 \035\334\340\362\353\163\024\221\232\003\301\352\000\145\274\007 \374\317\022\021\042\054\256\240\275\072\340\242\052\330\131\351 \051\323\030\065\244\254\021\137\031\265\265\033\377\042\112\134 \306\172\344\027\357\040\251\247\364\077\255\212\247\232\004\045 \235\016\312\067\346\120\375\214\102\051\004\232\354\271\317\113 \162\275\342\010\066\257\043\057\142\345\312\001\323\160\333\174 \202\043\054\026\061\014\306\066\007\220\172\261\037\147\130\304 \073\130\131\211\260\214\214\120\263\330\206\313\150\243\304\012 \347\151\113\040\316\301\036\126\113\225\251\043\150\330\060\330 \303\353\260\125\121\315\345\375\053\270\365\273\021\237\123\124 \366\064\031\214\171\011\066\312\141\027\045\027\013\202\230\163 \014\167\164\303\325\015\307\250\022\114\307\247\124\161\107\056 \054\032\175\311\343\053\073\110\336\047\204\247\143\066\263\175 \217\240\144\071\044\015\075\173\207\257\146\134\164\033\113\163 \262\345\214\360\206\231\270\345\305\337\204\301\267\353

## END

## #

Trust for Certificate "Explicitly Distrust DigiNotar Root CA"

# Issuer: E=info@diginotar.nl,CN=DigiNotar Root CA,O=DigiNotar,C=NL

# Serial Number:0f:ff:ff:ff:ff:ff:ff:ff:ff:ff:ff:ff:ff:ff:ff:ff

# Subject: E=info@diginotar.nl,CN=DigiNotar Root CA,O=DigiNotar,C=NL

# Not Valid Before: Fri Jul 27 17:19:37 2007

# Not Valid After : Mon Mar 31 18:19:22 2025

# Fingerprint (MD5): 0A:A4:D5:CC:BA:B4:FB:A3:59:E3:E6:01:DD:53:D9:4E

# Fingerprint (SHA1): C1:77:CB:4B:E0:B4:26:8E:F5:C7:CF:45:99:22:B9:B0:CE:BA:21:2F

CKA\_CLASS

CK\_OBJECT\_CLASS CKO\_NSS\_TRUST

CKA\_TOKEN CK\_BBOOL CK\_TRUE

CKA\_PRIVATE CK\_BBOOL CK\_FALSE

CKA\_MODIFIABLE CK\_BBOOL CK\_FALSE

CKA\_LABEL UTF8 "Explicitly Distrust DigiNotar Root CA"

CKA\_CERT\_SHA1\_HASH MULTILINE\_OCTAL

\301\167\313\113\340\264\046\216\365\307\317\105\231\042\271\260

\316\272\041\057

END

CKA\_CERT\_MD5\_HASH MULTILINE\_OCTAL

\012\244\325\314\272\264\373\243\131\343\346\001\335\123\331\116 END

CKA\_ISSUER MULTILINE\_OCTAL

\060\137\061\013\060\011\006\003\125\004\006\023\002\116\114\061 \022\060\020\006\003\125\004\012\023\011\104\151\147\151\116\157 \164\141\162\061\032\060\030\006\003\125\004\003\023\021\104\151 \147\151\116\157\164\141\162\040\122\157\157\164\040\103\101\061 \040\060\036\006\011\052\206\110\206\367\015\001\011\001\026\021 \151\156\146\157\100\144\151\147\151\156\157\164\141\162\056\156  $\backslash$ 154

END

CKA\_SERIAL\_NUMBER MULTILINE\_OCTAL

\002\020\017\377\377\377\377\377\377\377\377\377\377\377\377\377 \377\377

END

CKA\_TRUST\_SERVER\_AUTH CK\_TRUST

CKT\_NSS\_NOT\_TRUSTED

CKA\_TRUST\_EMAIL\_PROTECTION CK\_TRUST CKT\_NSS\_NOT\_TRUSTED CKA TRUST CODE SIGNING CK TRUST CKT\_NSS\_NOT\_TRUSTED

CKA\_TRUST\_STEP\_UP\_APPROVED CK\_BBOOL CK\_FALSE

```
#
```
# Certificate "Security Communication RootCA2"

#

# Issuer: OU=Security Communication RootCA2,O="SECOM Trust Systems CO.,LTD.",C=JP

# Serial Number: 0 (0x0)

# Subject: OU=Security Communication RootCA2,O="SECOM Trust Systems CO.,LTD.",C=JP

# Not Valid Before: Fri May 29 05:00:39 2009

# Not Valid After : Tue May 29 05:00:39 2029

# Fingerprint (SHA-256):

51:3B:2C:EC:B8:10:D4:CD:E5:DD:85:39:1A:DF:C6:C2:DD:60:D8:7B:B7:36:D2:B5:21:48:4A:A4:7A:0E:BE:F6

# Fingerprint (SHA1): 5F:3B:8C:F2:F8:10:B3:7D:78:B4:CE:EC:19:19:C3:73:34:B9:C7:74

CKA\_CLASS CK\_OBJECT\_CLASS CKO\_CERTIFICATE

CKA\_TOKEN CK\_BBOOL CK\_TRUE

CKA\_PRIVATE CK\_BBOOL CK\_FALSE

CKA\_MODIFIABLE CK\_BBOOL CK\_FALSE

CKA\_LABEL UTF8 "Security Communication RootCA2"

CKA\_CERTIFICATE\_TYPE CK\_CERTIFICATE\_TYPE CKC\_X\_509

CKA\_SUBJECT MULTILINE\_OCTAL

\060\135\061\013\060\011\006\003\125\004\006\023\002\112\120\061 \045\060\043\006\003\125\004\012\023\034\123\105\103\117\115\040 \124\162\165\163\164\040\123\171\163\164\145\155\163\040\103\117 \056\054\114\124\104\056\061\047\060\045\006\003\125\004\013\023 \036\123\145\143\165\162\151\164\171\040\103\157\155\155\165\156 \151\143\141\164\151\157\156\040\122\157\157\164\103\101\062

END

CKA\_ID

UTF8 "0"

CKA\_ISSUER MULTILINE\_OCTAL

\060\135\061\013\060\011\006\003\125\004\006\023\002\112\120\061 \045\060\043\006\003\125\004\012\023\034\123\105\103\117\115\040 \124\162\165\163\164\040\123\171\163\164\145\155\163\040\103\117 \056\054\114\124\104\056\061\047\060\045\006\003\125\004\013\023 \036\123\145\143\165\162\151\164\171\040\103\157\155\155\165\156 \151\143\141\164\151\157\156\040\122\157\157\164\103\101\062

END

CKA\_SERIAL\_NUMBER MULTILINE\_OCTAL

\002\001\000

END

CKA\_VALUE MULTILINE\_OCTAL

\060\202\003\167\060\202\002\137\240\003\002\001\002\002\001\000 \060\015\006\011\052\206\110\206\367\015\001\001\013\005\000\060 \135\061\013\060\011\006\003\125\004\006\023\002\112\120\061\045 \060\043\006\003\125\004\012\023\034\123\105\103\117\115\040\124 \162\165\163\164\040\123\171\163\164\145\155\163\040\103\117\056 \054\114\124\104\056\061\047\060\045\006\003\125\004\013\023\036 \123\145\143\165\162\151\164\171\040\103\157\155\155\165\156\151 \143\141\164\151\157\156\040\122\157\157\164\103\101\062\060\036 \027\015\060\071\060\065\062\071\060\065\060\060\060\063\071\132\027 \015\062\071\060\065\062\071\060\065\060\065\060\063\071\132\060\135 \061\013\060\011\006\003\125\004\006\023\002\112\120\061\045\060 \043\006\003\125\004\012\023\034\123\105\103\117\115\040\124\162 \165\163\164\040\123\171\163\164\145\155\163\040\103\117\056\054 \114\124\104\056\061\047\060\045\006\003\125\004\013\023\036\123

\145\143\165\162\151\164\171\040\103\157\155\155\165\156\151\143 \141\164\151\157\156\040\122\157\157\164\103\101\062\060\202\001 \042\060\015\006\011\052\206\110\206\367\015\001\001\001\005\000 \003\202\001\017\000\060\202\001\012\002\202\001\001\000\320\025 \071\122\261\122\263\272\305\131\202\304\135\122\256\072\103\145 \200\113\307\362\226\274\333\066\227\326\246\144\214\250\136\360 \343\012\034\367\337\227\075\113\256\366\135\354\041\265\101\253 \315\271\176\166\237\276\371\076\066\064\240\073\301\366\061\021 \105\164\223\075\127\200\305\371\211\231\312\345\253\152\324\265 \332\101\220\020\301\326\326\102\211\302\277\364\070\022\225\114 \124\005\367\066\344\105\203\173\024\145\326\334\014\115\321\336 \176\014\253\073\304\025\276\072\126\246\132\157\166\151\122\251 \172\271\310\353\152\232\135\122\320\055\012\153\065\026\011\020 \204\320\152\312\072\006\000\067\107\344\176\127\117\077\213\353 \147\270\210\252\305\276\123\125\262\221\304\175\271\260\205\031 \006\170\056\333\141\032\372\205\365\112\221\241\347\026\325\216 \242\071\337\224\270\160\037\050\077\213\374\100\136\143\203\074 \203\052\032\231\153\317\336\131\152\073\374\157\026\327\037\375 \112\020\353\116\202\026\072\254\047\014\123\361\255\325\044\260 \153\003\120\301\055\074\026\335\104\064\047\032\165\373\002\003 \001\000\001\243\102\060\100\060\035\006\003\125\035\016\004\026 \004\024\012\205\251\167\145\005\230\174\100\201\370\017\227\054 \070\361\012\354\074\317\060\016\006\003\125\035\017\001\001\377 \004\004\003\002\001\006\060\017\006\003\125\035\023\001\001\377 \004\005\060\003\001\001\377\060\015\006\011\052\206\110\206\367 \015\001\001\013\005\000\003\202\001\001\000\114\072\243\104\254 \271\105\261\307\223\176\310\013\012\102\337\144\352\034\356\131 \154\010\272\211\137\152\312\112\225\236\172\217\007\305\332\105 \162\202\161\016\072\322\314\157\247\264\241\043\273\366\044\237 \313\027\376\214\246\316\302\322\333\314\215\374\161\374\003\051 \301\154\135\063\137\144\266\145\073\211\157\030\166\170\365\334 \242\110\037\031\077\216\223\353\361\372\027\356\315\116\343\004 \022\125\326\345\344\335\373\076\005\174\342\035\136\306\247\274 \227\117\150\072\365\351\056\012\103\266\257\127\134\142\150\174 \267\375\243\212\204\240\254\142\276\053\011\207\064\360\152\001 \273\233\051\126\074\376\000\067\317\043\154\361\116\252\266\164 \106\022\154\221\356\064\325\354\232\221\347\104\276\220\061\162 \325\111\002\366\002\345\364\037\353\174\331\226\125\251\377\354 \212\371\231\107\377\065\132\002\252\004\313\212\133\207\161\051 \221\275\244\264\172\015\275\232\365\127\043\000\007\041\027\077 \112\071\321\005\111\013\247\266\067\201\245\135\214\252\063\136 \201\050\174\247\175\047\353\000\256\215\067 END CKA\_NSS\_MOZILLA\_CA\_POLICY

CK\_BBOOL CK\_TRUE

CKA\_NSS\_SERVER\_DISTRUST\_AFTER CK\_BBOOL CK\_FALSE CKA\_NSS\_EMAIL\_DISTRUST\_AFTER CK\_BBOOL CK\_FALSE

# Trust for "Security Communication RootCA2"

# Issuer: OU=Security Communication RootCA2,O="SECOM Trust Systems CO.,LTD.",C=JP

# Serial Number: 0 (0x0)

# Subject: OU=Security Communication RootCA2,O="SECOM Trust Systems CO.,LTD.",C=JP

# Not Valid Before: Fri May 29 05:00:39 2009

# Not Valid After : Tue May 29 05:00:39 2029

# Fingerprint (SHA-256):

51:3B:2C:EC:B8:10:D4:CD:E5:DD:85:39:1A:DF:C6:C2:DD:60:D8:7B:B7:36:D2:B5:21:48:4A:A4:7A:0E:BE:F6 #

Fingerprint (SHA1): 5F:3B:8C:F2:F8:10:B3:7D:78:B4:CE:EC:19:19:C3:73:34:B9:C7:74

CKA\_CLASS CK\_OBJECT\_CLASS CKO\_NSS\_TRUST

CKA\_TOKEN CK\_BBOOL CK\_TRUE

CKA\_PRIVATE CK\_BBOOL CK\_FALSE

CKA\_MODIFIABLE CK\_BBOOL CK\_FALSE

CKA\_LABEL UTF8 "Security Communication RootCA2"

CKA\_CERT\_SHA1\_HASH MULTILINE\_OCTAL

\137\073\214\362\370\020\263\175\170\264\316\354\031\031\303\163

\064\271\307\164

END

CKA\_CERT\_MD5\_HASH MULTILINE\_OCTAL

\154\071\175\244\016\125\131\262\077\326\101\261\022\120\336\103 END

CKA\_ISSUER MULTILINE\_OCTAL

```
\060\135\061\013\060\011\006\003\125\004\006\023\002\112\120\061
\045\060\043\006\003\125\004\012\023\034\123\105\103\117\115\040
\124\162\165\163\164\040\123\171\163\164\145\155\163\040\103\117
\056\054\114\124\104\056\061\047\060\045\006\003\125\004\013\023
\036\123\145\143\165\162\151\164\171\040\103\157\155\155\165\156
```
\151\143\141\164\151\157\156\040\122\157\157\164\103\101\062

END

CKA\_SERIAL\_NUMBER

MULTILINE\_OCTAL

\002\001\000

END

CKA\_TRUST\_SERVER\_AUTH CK\_TRUST CKT\_NSS\_TRUSTED\_DELEGATOR CKA\_TRUST\_EMAIL\_PROTECTION CK\_TRUST CKT\_NSS\_TRUSTED\_DELEGATOR CKA\_TRUST\_CODE\_SIGNING CK\_TRUST CKT\_NSS\_MUST\_VERIFY\_TRUST CKA\_TRUST\_STEP\_UP\_APPROVED CK\_BBOOL CK\_FALSE

#

# Certificate "Actalis Authentication Root CA"

#

# Issuer: CN=Actalis Authentication Root CA,O=Actalis S.p.A./03358520967,L=Milan,C=IT

# Serial Number:57:0a:11:97:42:c4:e3:cc

# Subject: CN=Actalis Authentication Root CA,O=Actalis S.p.A./03358520967,L=Milan,C=IT

# Not Valid Before: Thu Sep 22 11:22:02 2011

# Not Valid After : Sun Sep 22 11:22:02 2030

# Fingerprint (SHA-256):

END CKA\_VALUE MULTILINE\_OCTAL \060\202\005\273\060\202\003\243\240\003\002\001\002\002\010\127 \012\021\227\102\304\343\314\060\015\006\011\052\206\110\206\367 \015\001\001\013\005\000\060\153\061\013\060\011\006\003\125\004 \006\023\002\111\124\061\016\060\014\006\003\125\004\007\014\005 \115\151\154\141\156\061\043\060\041\006\003\125\004\012\014\032 \101\143\164\141\154\151\163\040\123\056\160\056\101\056\057\060 \063\063\065\070\065\062\060\071\066\067\061\047\060\045\006\003 \125\004\003\014\036\101\143\164\141\154\151\163\040\101\165\164 \150\145\156\164\151\143\141\164\151\157\156\040\122\157\157\164 \040\103\101\060\036\027\015\061\061\060\071\062\062\061\061\061\062 \062\060\062\132\027\015\063\060\060\071\062\062\061\061\062\062 \060\062\132\060\153\061\013\060\011\006\003\125\004\006\023\002 \111\124\061\016\060\014\006\003\125\004\007\014\005\115\151\154 \141\156\061\043\060\041\006\003\125\004\012\014\032\101\143\164 \141\154\151\163\040\123\056\160\056\101\056\057\060\063\063\065

\060\153\061\013\060\011\006\003\125\004\006\023\002\111\124\061 \016\060\014\006\003\125\004\007\014\005\115\151\154\141\156\061 \043\060\041\006\003\125\004\012\014\032\101\143\164\141\154\151 \163\040\123\056\160\056\101\056\057\060\063\063\065\070\065\062 \060\071\066\067\061\047\060\045\006\003\125\004\003\014\036\101 \143\164\141\154\151\163\040\101\165\164\150\145\156\164\151\143 \141\164\151\157\156\040\122\157\157\164\040\103\101 END

CKA\_ID UTF8 "0" CKA\_ISSUER MULTILINE\_OCTAL

CKA\_SERIAL\_NUMBER MULTILINE\_OCTAL

\002\010\127\012\021\227\102\304\343\314

END

\141\164\151\157\156\040\122\157\157\164\040\103\101

\163\040\123\056\160\056\101\056\057\060\063\063\065\070\065\062 \060\071\066\067\061\047\060\045\006\003\125\004\003\014\036\101 \143\164\141\154\151\163\040\101\165\164\150\145\156\164\151\143

\060\153\061\013\060\011\006\003\125\004\006\023\002\111\124\061 \016\060\014\006\003\125\004\007\014\005\115\151\154\141\156\061 \043\060\041\006\003\125\004\012\014\032\101\143\164\141\154\151

55:92:60:84:EC:96:3A:64:B9:6E:2A:BE:01:CE:0B:A8:6A:64:FB:FE:BC:C7:AA:B5:AF:C1:55:B3:7F:D7:60:66

# Fingerprint (SHA1): F3:73:B3:87:06:5A:28:84:8A:F2:F3:4A:CE:19:2B:DD:C7:8E:9C:AC

 CK\_CERTIFICATE\_TYPE CKC\_X\_509 CKA\_SUBJECT MULTILINE\_OCTAL

CKA\_CLASS CK\_OBJECT\_CLASS CKO\_CERTIFICATE

CKA\_CERTIFICATE\_TYPE

CKA\_TOKEN CK\_BBOOL CK\_TRUE CKA\_PRIVATE CK\_BBOOL CK\_FALSE

CKA\_MODIFIABLE CK\_BBOOL CK\_FALSE

CKA\_LABEL UTF8 "Actalis Authentication Root CA"

\070\065\062\060\071\066\067\061\047\060\045\006\003\125\004\003 \014\036\101\143\164\141\154\151\163\040\101\165\164\150\145\156 \164\151\143\141\164\151\157\156\040\122\157\157\164\040\103\101 \060\202\002\042\060\015\006\011\052\206\110\206\367\015\001\001 \001\005\000\003\202\002\017\000\060\202\002\012\002\202\002\001 \000\247\306\304\245\051\244\054\357\345\030\305\260\120\243\157 \121\073\237\012\132\311\302\110\070\012\302\034\240\030\177\221 \265\207\271\100\077\335\035\150\037\010\203\325\055\036\210\240 \370\217\126\217\155\231\002\222\220\026\325\137\010\154\211\327 \341\254\274\040\302\261\340\203\121\212\151\115\000\226\132\157 \057\300\104\176\243\016\344\221\315\130\356\334\373\307\036\105 \107\335\047\271\010\001\237\246\041\035\365\101\055\057\114\375 \050\255\340\212\255\042\264\126\145\216\206\124\217\223\103\051 \336\071\106\170\243\060\043\272\315\360\175\023\127\300\135\322 \203\153\110\114\304\253\237\200\132\133\072\275\311\247\042\077 \200\047\063\133\016\267\212\014\135\007\067\010\313\154\322\172 \107\042\104\065\305\314\314\056\216\335\052\355\267\175\146\015 \137\141\121\042\125\033\343\106\343\343\075\320\065\142\232\333 \257\024\310\133\241\314\211\033\341\060\046\374\240\233\037\201 \247\107\037\004\353\243\071\222\006\237\231\323\277\323\352\117 \120\234\031\376\226\207\036\074\145\366\243\030\044\203\206\020 \347\124\076\250\072\166\044\117\201\041\305\343\017\002\370\223 \224\107\040\273\376\324\016\323\150\271\335\304\172\204\202\343 \123\124\171\335\333\234\322\362\007\233\056\266\274\076\355\205 \155\357\045\021\362\227\032\102\141\367\112\227\350\213\261\020 \007\372\145\201\262\242\071\317\367\074\377\030\373\306\361\132 \213\131\342\002\254\173\222\320\116\024\117\131\105\366\014\136 \050\137\260\350\077\105\317\317\257\233\157\373\204\323\167\132 \225\157\254\224\204\236\356\274\300\112\217\112\223\370\104\041 \342\061\105\141\120\116\020\330\343\065\174\114\031\264\336\005 \277\243\006\237\310\265\315\344\037\327\027\006\015\172\225\164 \125\015\150\032\374\020\033\142\144\235\155\340\225\240\303\224 \007\127\015\024\346\275\005\373\270\237\346\337\213\342\306\347 \176\226\366\123\305\200\064\120\050\130\360\022\120\161\027\060 \272\346\170\143\274\364\262\255\233\053\262\376\341\071\214\136 \272\013\040\224\336\173\203\270\377\343\126\215\267\021\351\073 \214\362\261\301\135\235\244\013\114\053\331\262\030\365\265\237 \113\002\003\001\000\001\243\143\060\141\060\035\006\003\125\035 \016\004\026\004\024\122\330\210\072\310\237\170\146\355\211\363 \173\070\160\224\311\002\002\066\320\060\017\006\003\125\035\023 \001\001\377\004\005\060\003\001\001\377\060\037\006\003\125\035 \043\004\030\060\026\200\024\122\330\210\072\310\237\170\146\355 \211\363\173\070\160\224\311\002\002\066\320\060\016\006\003\125 \035\017\001\001\377\004\004\003\002\001\006\060\015\006\011\052 \206\110\206\367\015\001\001\013\005\000\003\202\002\001\000\013 \173\162\207\300\140\246\111\114\210\130\346\035\210\367\024\144 \110\246\330\130\012\016\117\023\065\337\065\035\324\355\006\061 \310\201\076\152\325\335\073\032\062\356\220\075\021\322\056\364

\216\303\143\056\043\146\260\147\276\157\266\300\023\071\140\252 \242\064\045\223\165\122\336\247\235\255\016\207\211\122\161\152 \026\074\031\035\203\370\232\051\145\276\364\077\232\331\360\363 \132\207\041\161\200\115\313\340\070\233\077\273\372\340\060\115 \317\206\323\145\020\031\030\321\227\002\261\053\162\102\150\254 \240\275\116\132\332\030\277\153\230\201\320\375\232\276\136\025 \110\315\021\025\271\300\051\134\264\350\210\367\076\066\256\267 \142\375\036\142\336\160\170\020\034\110\133\332\274\244\070\272 \147\355\125\076\136\127\337\324\003\100\114\201\244\322\117\143 \247\011\102\011\024\374\000\251\302\200\163\117\056\300\100\331 \021\173\110\352\172\002\300\323\353\050\001\046\130\164\301\300 \163\042\155\223\225\375\071\175\273\052\343\366\202\343\054\227 \137\116\037\221\224\372\376\054\243\330\166\032\270\115\262\070 \117\233\372\035\110\140\171\046\342\363\375\251\320\232\350\160 \217\111\172\326\345\275\012\016\333\055\363\215\277\353\343\244 \175\313\307\225\161\350\332\243\174\305\302\370\164\222\004\033 \206\254\244\042\123\100\266\254\376\114\166\317\373\224\062\300 \065\237\166\077\156\345\220\156\240\246\046\242\270\054\276\321 \053\205\375\247\150\310\272\001\053\261\154\164\035\270\163\225 \347\356\267\307\045\360\000\114\000\262\176\266\013\213\034\363 \300\120\236\045\271\340\010\336\066\146\377\067\245\321\273\124 \144\054\311\047\265\113\222\176\145\377\323\055\341\271\116\274 \177\244\101\041\220\101\167\246\071\037\352\236\343\237\320\146 \157\005\354\252\166\176\277\153\026\240\353\265\307\374\222\124 \057\053\021\047\045\067\170\114\121\152\260\363\314\130\135\024 \361\152\110\025\377\302\007\266\261\215\017\216\134\120\106\263 \075\277\001\230\117\262\131\124\107\076\064\173\170\155\126\223 \056\163\352\146\050\170\315\035\024\277\240\217\057\056\270\056 \216\362\024\212\314\351\265\174\373\154\235\014\245\341\226 END

CKA\_NSS\_MOZILLA\_CA\_POLICY CK\_BBOOL CK\_TRUE CKA\_NSS\_SERVER\_DISTRUST\_AFTER CK\_BBOOL CK\_FALSE CKA\_NSS\_EMAIL\_DISTRUST\_AFTER CK\_BBOOL CK\_FALSE

# Trust for "Actalis Authentication Root CA"

# Issuer: CN=Actalis Authentication Root CA,O=Actalis S.p.A./03358520967,L=Milan,C=IT

# Serial Number:57:0a:11:97:42:c4:e3:cc

# Subject: CN=Actalis Authentication Root CA,O=Actalis S.p.A./03358520967,L=Milan,C=IT

# Not Valid Before: Thu Sep 22 11:22:02 2011

# Not Valid After : Sun Sep 22 11:22:02 2030

# Fingerprint (SHA-256):

55:92:60:84:EC:96:3A:64:B9:6E:2A:BE:01:CE:0B:A8:6A:64:FB:FE:BC:C7:AA:B5:AF:C1:55:B3:7F:D7:60:66

# Fingerprint (SHA1): F3:73:B3:87:06:5A:28:84:8A:F2:F3:4A:CE:19:2B:DD:C7:8E:9C:AC

CKA\_CLASS CK\_OBJECT\_CLASS CKO\_NSS\_TRUST

CKA\_TOKEN CK\_BBOOL CK\_TRUE

CKA\_PRIVATE CK\_BBOOL CK\_FALSE

CKA\_MODIFIABLE CK\_BBOOL CK\_FALSE

CKA\_LABEL UTF8 "Actalis Authentication Root CA" CKA\_CERT\_SHA1\_HASH MULTILINE\_OCTAL \363\163\263\207\006\132\050\204\212\362\363\112\316\031\053\335 \307\216\234\254 END CKA\_CERT\_MD5\_HASH MULTILINE\_OCTAL \151\301\015\117\007\243\033\303\376\126\075\004\274\021\366\246 END CKA\_ISSUER MULTILINE\_OCTAL \060\153\061\013\060\011\006\003\125\004\006\023\002\111\124\061 \016\060\014\006\003\125\004\007\014\005\115\151\154\141\156\061 \043\060\041\006\003\125\004\012\014\032\101\143\164\141\154\151 \163\040\123\056\160\056\101\056\057\060\063\063\065\070\065\062 \060\071\066\067\061\047\060\045\006\003\125\004\003\014\036\101 \143\164\141\154\151\163\040\101\165\164\150\145\156\164\151\143 \141\164\151\157\156\040\122\157\157\164\040\103\101 END CKA\_SERIAL\_NUMBER MULTILINE\_OCTAL \\002\010\127\012\021\227\102\304\343\314 END CKA\_TRUST\_SERVER\_AUTH CK\_TRUST CKT\_NSS\_TRUSTED\_DELEGATOR CKA\_TRUST\_EMAIL\_PROTECTION CK\_TRUST CKT\_NSS\_TRUSTED\_DELEGATOR CKA\_TRUST\_CODE\_SIGNING CK\_TRUST CKT\_NSS\_MUST\_VERIFY\_TRUST CKA\_TRUST\_STEP\_UP\_APPROVED CK\_BBOOL CK\_FALSE # # Certificate "Buypass Class 2 Root CA" # # Issuer: CN=Buypass Class 2 Root CA,O=Buypass AS-983163327,C=NO # Serial Number: 2 (0x2) # Subject: CN=Buypass Class 2 Root CA,O=Buypass AS-983163327,C=NO # Not Valid Before: Tue Oct 26 08:38:03 2010 # Not Valid After : Fri Oct 26 08:38:03 2040 # Fingerprint (SHA-256): 9A:11:40:25:19:7C:5B:B9:5D:94:E6:3D:55:CD:43:79:08:47:B6:46:B2:3C:DF:11:AD:A4:A0:0E:FF:15:FB:48 # Fingerprint (SHA1): 49:0A:75:74:DE:87:0A:47:FE:58:EE:F6:C7:6B:EB:C6:0B:12:40:99 CKA\_CLASS CK\_OBJECT\_CLASS CKO\_CERTIFICATE CKA\_TOKEN CK\_BBOOL CK\_TRUE CKA\_PRIVATE CK\_BBOOL CK\_FALSE CKA\_MODIFIABLE CK\_BBOOL CK\_FALSE CKA\_LABEL UTF8 "Buypass Class 2 Root CA" CKA\_CERTIFICATE\_TYPE CK\_CERTIFICATE\_TYPE CKC\_X\_509 CKA\_SUBJECT MULTILINE\_OCTAL \060\116\061\013\060\011\006\003\125\004\006\023\002\116\117\061 \035\060\033\006\003\125\004\012\014\024\102\165\171\160\141\163 \163\040\101\123\055\071\070\063\061\066\063\063\062\067\061\040

\036\027\015\061\060\061\060\062\066\060\070\063\070\060\063\132 \027\015\064\060\061\060\062\066\060\070\063\070\060\063\132\060 \116\061\013\060\011\006\003\125\004\006\023\002\116\117\061\035 \060\033\006\003\125\004\012\014\024\102\165\171\160\141\163\163 \040\101\123\055\071\070\063\061\066\063\063\062\067\061\040\060 \036\006\003\125\004\003\014\027\102\165\171\160\141\163\163\040 \103\154\141\163\163\040\062\040\122\157\157\164\040\103\101\060 \202\002\042\060\015\006\011\052\206\110\206\367\015\001\001\001 \005\000\003\202\002\017\000\060\202\002\012\002\202\002\001\000 \327\307\136\367\301\007\324\167\373\103\041\364\364\365\151\344 \356\062\001\333\243\206\037\344\131\015\272\347\165\203\122\353 \352\034\141\025\110\273\035\007\312\214\256\260\334\226\235\352 \303\140\222\206\202\050\163\234\126\006\377\113\144\360\014\052 \067\111\265\345\317\014\174\356\361\112\273\163\060\145\363\325 \057\203\266\176\343\347\365\236\253\140\371\323\361\235\222\164 \212\344\034\226\254\133\200\351\265\364\061\207\243\121\374\307 \176\241\157\216\123\167\324\227\301\125\063\222\076\030\057\165 \324\255\206\111\313\225\257\124\006\154\330\006\023\215\133\377 \341\046\031\131\300\044\272\201\161\171\220\104\120\150\044\224 \137\270\263\021\361\051\101\141\243\101\313\043\066\325\301\361 \062\120\020\116\177\364\206\223\354\204\323\216\274\113\277\134 \001\116\007\075\334\024\212\224\012\244\352\163\373\013\121\350 \023\007\030\372\016\361\053\321\124\025\175\074\341\367\264\031 \102\147\142\136\167\340\242\125\354\266\331\151\027\325\072\257 \104\355\112\305\236\344\172\047\174\345\165\327\252\313\045\347

CKA\_VALUE MULTILINE\_OCTAL

END

CKA\_SERIAL\_NUMBER MULTILINE\_OCTAL \002\001\002

END

CKA\_ISSUER MULTILINE\_OCTAL \060\116\061\013\060\011\006\003\125\004\006\023\002\116\117\061 \035\060\033\006\003\125\004\012\014\024\102\165\171\160\141\163 \163\040\101\123\055\071\070\063\061\066\063\063\062\067\061\040 \060\036\006\003\125\004\003\014\027\102\165\171\160\141\163\163 \040\103\154\141\163\163\040\062\040\122\157\157\164\040\103\101

\060\202\005\131\060\202\003\101\240\003\002\001\002\002\001\002 \060\015\006\011\052\206\110\206\367\015\001\001\013\005\000\060 \116\061\013\060\011\006\003\125\004\006\023\002\116\117\061\035 \060\033\006\003\125\004\012\014\024\102\165\171\160\141\163\163 \040\101\123\055\071\070\063\061\066\063\063\062\067\061\040\060 \036\006\003\125\004\003\014\027\102\165\171\160\141\163\163\040 \103\154\141\163\163\040\062\040\122\157\157\164\040\103\101\060

UTF8 "0"

CKA\_ID

END

\060\036\006\003\125\004\003\014\027\102\165\171\160\141\163\163 \040\103\154\141\163\163\040\062\040\122\157\157\164\040\103\101

\337\153\012\333\017\115\223\116\250\240\315\173\056\362\131\001 \152\267\015\270\007\201\176\213\070\033\070\346\012\127\231\075 \356\041\350\243\365\014\026\335\213\354\064\216\234\052\034\000 \025\027\215\150\203\322\160\237\030\010\315\021\150\325\311\153 \122\315\304\106\217\334\265\363\330\127\163\036\351\224\071\004 \277\323\336\070\336\264\123\354\151\034\242\176\304\217\344\033 \160\255\362\242\371\373\367\026\144\146\151\237\111\121\242\342 \025\030\147\006\112\177\325\154\265\115\263\063\340\141\353\135 \276\351\230\017\062\327\035\113\074\056\132\001\122\221\011\362 \337\352\215\330\006\100\143\252\021\344\376\303\067\236\024\122 \077\364\342\314\362\141\223\321\375\147\153\327\122\256\277\150 \253\100\103\240\127\065\123\170\360\123\370\141\102\007\144\306 \327\157\233\114\070\015\143\254\142\257\066\213\242\163\012\015 \365\041\275\164\252\115\352\162\003\111\333\307\137\035\142\143 \307\375\335\221\354\063\356\365\155\264\156\060\150\336\310\326 \046\260\165\136\173\264\007\040\230\241\166\062\270\115\154\117 \002\003\001\000\001\243\102\060\100\060\017\006\003\125\035\023 \001\001\377\004\005\060\003\001\001\377\060\035\006\003\125\035 \016\004\026\004\024\311\200\167\340\142\222\202\365\106\234\363 \272\367\114\303\336\270\243\255\071\060\016\006\003\125\035\017 \001\001\377\004\004\003\002\001\006\060\015\006\011\052\206\110 \206\367\015\001\001\013\005\000\003\202\002\001\000\123\137\041 \365\272\260\072\122\071\054\222\260\154\000\311\357\316\040\357 \006\362\226\236\351\244\164\177\172\026\374\267\365\266\373\025 \033\077\253\246\300\162\135\020\261\161\356\274\117\343\255\254 \003\155\056\161\056\257\304\343\255\243\275\014\021\247\264\377 \112\262\173\020\020\037\247\127\101\262\300\256\364\054\131\326 \107\020\210\363\041\121\051\060\312\140\206\257\106\253\035\355 \072\133\260\224\336\104\343\101\010\242\301\354\035\326\375\117 \266\326\107\320\024\013\312\346\312\265\173\167\176\101\037\136 \203\307\266\214\071\226\260\077\226\201\101\157\140\220\342\350 \371\373\042\161\331\175\263\075\106\277\264\204\257\220\034\017 \217\022\152\257\357\356\036\172\256\002\112\212\027\053\166\376 \254\124\211\044\054\117\077\266\262\247\116\214\250\221\227\373 \051\306\173\134\055\271\313\146\266\267\250\133\022\121\205\265 \011\176\142\170\160\376\251\152\140\266\035\016\171\014\375\312 \352\044\200\162\303\227\077\362\167\253\103\042\012\307\353\266 \014\204\202\054\200\153\101\212\010\300\353\245\153\337\231\022 \313\212\325\136\200\014\221\340\046\010\066\110\305\372\070\021 \065\377\045\203\055\362\172\277\332\375\216\376\245\313\105\054 \037\304\210\123\256\167\016\331\232\166\305\216\054\035\243\272 \325\354\062\256\300\252\254\367\321\172\115\353\324\007\342\110 \367\042\216\260\244\237\152\316\216\262\262\140\364\243\042\320 \043\353\224\132\172\151\335\017\277\100\127\254\153\131\120\331 \243\231\341\156\376\215\001\171\047\043\025\336\222\235\173\011 \115\132\347\113\110\060\132\030\346\012\155\346\217\340\322\273 \346\337\174\156\041\202\301\150\071\115\264\230\130\146\142\314 \112\220\136\303\372\047\004\261\171\025\164\231\314\276\255\040

\336\046\140\034\353\126\121\246\243\352\344\243\077\247\377\141 \334\361\132\115\154\062\043\103\356\254\250\356\356\112\022\011 \074\135\161\302\276\171\372\302\207\150\035\013\375\134\151\314 \006\320\232\175\124\231\052\311\071\032\031\257\113\052\103\363 \143\135\132\130\342\057\343\035\344\251\326\320\012\320\236\277 \327\201\011\361\311\307\046\015\254\230\026\126\240 END CKA\_NSS\_MOZILLA\_CA\_POLICY CK\_BBOOL CK\_TRUE

CKA\_NSS\_SERVER\_DISTRUST\_AFTER CK\_BBOOL CK\_FALSE

CKA\_NSS\_EMAIL\_DISTRUST\_AFTER CK\_BBOOL CK\_FALSE

# Trust for "Buypass Class 2 Root CA"

# Issuer: CN=Buypass Class 2 Root CA,O=Buypass AS-983163327,C=NO

# Serial Number: 2 (0x2)

# Subject: CN=Buypass Class 2 Root CA,O=Buypass AS-983163327,C=NO

# Not Valid Before: Tue Oct 26 08:38:03 2010

# Not Valid After : Fri Oct 26 08:38:03 2040

# Fingerprint (SHA-256):

9A:11:40:25:19:7C:5B:B9:5D:94:E6:3D:55:CD:43:79:08:47:B6:46:B2:3C:DF:11:AD:A4:A0:0E:FF:15:FB:48

# Fingerprint (SHA1): 49:0A:75:74:DE:87:0A:47:FE:58:EE:F6:C7:6B:EB:C6:0B:12:40:99

CKA\_CLASS CK\_OBJECT\_CLASS CKO\_NSS\_TRUST

CKA\_TOKEN CK\_BBOOL CK\_TRUE

CKA\_PRIVATE CK\_BBOOL CK\_FALSE

CKA\_MODIFIABLE CK\_BBOOL CK\_FALSE

CKA\_LABEL UTF8 "Buypass Class 2 Root CA"

CKA\_CERT\_SHA1\_HASH MULTILINE\_OCTAL

\111\012\165\164\336\207\012\107\376\130\356\366\307\153\353\306

\013\022\100\231

END

CKA\_CERT\_MD5\_HASH

MULTILINE\_OCTAL

```
\106\247\322\376\105\373\144\132\250\131\220\233\170\104\233\051
END
```
CKA\_ISSUER MULTILINE\_OCTAL

```
\060\116\061\013\060\011\006\003\125\004\006\023\002\116\117\061
\035\060\033\006\003\125\004\012\014\024\102\165\171\160\141\163
\163\040\101\123\055\071\070\063\061\066\063\063\062\067\061\040
\060\036\006\003\125\004\003\014\027\102\165\171\160\141\163\163
\040\103\154\141\163\163\040\062\040\122\157\157\164\040\103\101
END
```
CKA\_SERIAL\_NUMBER MULTILINE\_OCTAL

\002\001\002

END

CKA\_TRUST\_SERVER\_AUTH CK\_TRUST CKT\_NSS\_TRUSTED\_DELEGATOR CKA TRUST\_EMAIL\_PROTECTION CK\_TRUST CKT\_NSS\_MUST\_VERIFY\_TRUST CKA TRUST\_CODE\_SIGNING CK\_TRUST CKT\_NSS\_MUST\_VERIFY\_TRUST CKA\_TRUST\_STEP\_UP\_APPROVED CK\_BBOOL CK\_FALSE

END CKA\_VALUE MULTILINE\_OCTAL \060\202\005\131\060\202\003\101\240\003\002\001\002\002\001\002 \060\015\006\011\052\206\110\206\367\015\001\001\013\005\000\060 \116\061\013\060\011\006\003\125\004\006\023\002\116\117\061\035 \060\033\006\003\125\004\012\014\024\102\165\171\160\141\163\163 \040\101\123\055\071\070\063\061\066\063\063\062\067\061\040\060 \036\006\003\125\004\003\014\027\102\165\171\160\141\163\163\040 \103\154\141\163\163\040\063\040\122\157\157\164\040\103\101\060 \036\027\015\061\060\061\060\062\066\060\070\062\070\065\070\132 \027\015\064\060\061\060\062\066\060\070\062\070\065\070\132\060

\040\103\154\141\163\163\040\063\040\122\157\157\164\040\103\101 END CKA\_ID UTF8 "0" CKA\_ISSUER MULTILINE\_OCTAL \060\116\061\013\060\011\006\003\125\004\006\023\002\116\117\061 \035\060\033\006\003\125\004\012\014\024\102\165\171\160\141\163 \163\040\101\123\055\071\070\063\061\066\063\063\062\067\061\040

\060\036\006\003\125\004\003\014\027\102\165\171\160\141\163\163 \040\103\154\141\163\163\040\063\040\122\157\157\164\040\103\101

CKA\_CERTIFICATE\_TYPE CK\_CERTIFICATE\_TYPE CKC\_X\_509 \060\116\061\013\060\011\006\003\125\004\006\023\002\116\117\061 \035\060\033\006\003\125\004\012\014\024\102\165\171\160\141\163 \163\040\101\123\055\071\070\063\061\066\063\063\062\067\061\040 \060\036\006\003\125\004\003\014\027\102\165\171\160\141\163\163

CKA\_PRIVATE CK\_BBOOL CK\_FALSE CKA\_MODIFIABLE CK\_BBOOL CK\_FALSE CKA\_LABEL UTF8 "Buypass Class 3 Root CA" CKA\_SUBJECT MULTILINE\_OCTAL

# Fingerprint (SHA1): DA:FA:F7:FA:66:84:EC:06:8F:14:50:BD:C7:C2:81:A5:BC:A9:64:57

2040

# Issuer: CN=Buypass Class 3 Root CA,O=Buypass AS-983163327,C=NO

# Subject: CN=Buypass Class 3 Root CA,O=Buypass AS-983163327,C=NO

# Fingerprint (SHA-256):

# Serial Number: 2 (0x2)

ED:F7:EB:BC:A2:7A:2A:38:4D:38:7B:7D:40:10:C6:66:E2:ED:B4:84:3E:4C:29:B4:AE:1D:5B:93:32:E6:B2:4D

CKA\_CLASS CK\_OBJECT\_CLASS CKO\_CERTIFICATE

CKA\_TOKEN CK\_BBOOL CK\_TRUE

#

END

\002\001\002

CKA\_SERIAL\_NUMBER MULTILINE\_OCTAL

#

# Certificate "Buypass Class 3 Root CA"

# Not Valid Before: Tue Oct 26 08:28:58 2010

# Not Valid After : Fri Oct 26 08:28:58

\116\061\013\060\011\006\003\125\004\006\023\002\116\117\061\035 \060\033\006\003\125\004\012\014\024\102\165\171\160\141\163\163 \040\101\123\055\071\070\063\061\066\063\063\062\067\061\040\060 \036\006\003\125\004\003\014\027\102\165\171\160\141\163\163\040 \103\154\141\163\163\040\063\040\122\157\157\164\040\103\101\060 \202\002\042\060\015\006\011\052\206\110\206\367\015\001\001\001 \005\000\003\202\002\017\000\060\202\002\012\002\202\002\001\000 \245\332\012\225\026\120\343\225\362\136\235\166\061\006\062\172 \233\361\020\166\270\000\232\265\122\066\315\044\107\260\237\030 \144\274\232\366\372\325\171\330\220\142\114\042\057\336\070\075 \326\340\250\351\034\054\333\170\021\351\216\150\121\025\162\307 \363\063\207\344\240\135\013\134\340\127\007\052\060\365\315\304 \067\167\050\115\030\221\346\277\325\122\375\161\055\160\076\347 \306\304\212\343\360\050\013\364\166\230\241\213\207\125\262\072 \023\374\267\076\047\067\216\042\343\250\117\052\357\140\273\075 \267\071\303\016\001\107\231\135\022\117\333\103\372\127\241\355 \371\235\276\021\107\046\133\023\230\253\135\026\212\260\067\034 \127\235\105\377\210\226\066\277\273\312\007\173\157\207\143\327 \320\062\152\326\135\154\014\361\263\156\071\342\153\061\056\071 \000\047\024\336\070\300\354\031\146\206\022\350\235\162\026\023 \144\122\307\251\067\034\375\202\060\355\204\030\035\364\256\134 \377\160\023\000\353\261\365\063\172\113\326\125\370\005\215\113 \151\260\365\263\050\066\134\024\304\121\163\115\153\013\361\064 \007\333\027\071\327\334\050\173\153\365\237\363\056\301\117\027 \052\020\363\314\312\350\353\375\153\253\056\232\237\055\202\156 \004\324\122\001\223\055\075\206\374\176\374\337\357\102\035\246 \153\357\271\040\306\367\275\240\247\225\375\247\346\211\044\330 \314\214\064\154\342\043\057\331\022\032\041\271\125\221\157\013 \221\171\031\014\255\100\210\013\160\342\172\322\016\330\150\110 \273\202\023\071\020\130\351\330\052\007\306\022\333\130\333\322 \073\125\020\107\005\025\147\142\176\030\143\246\106\077\011\016 \124\062\136\277\015\142\172\047\357\200\350\333\331\113\006\132 \067\132\045\320\010\022\167\324\157\011\120\227\075\310\035\303 \337\214\105\060\126\306\323\144\253\146\363\300\136\226\234\303 \304\357\303\174\153\213\072\171\177\263\111\317\075\342\211\237 \240\060\113\205\271\234\224\044\171\217\175\153\251\105\150\017 \053\320\361\332\034\313\151\270\312\111\142\155\310\320\143\142 \335\140\017\130\252\217\241\274\005\245\146\242\317\033\166\262 \204\144\261\114\071\122\300\060\272\360\214\113\002\260\266\267 \002\003\001\000\001\243\102\060\100\060\017\006\003\125\035\023 \001\001\377\004\005\060\003\001\001\377\060\035\006\003\125\035 \016\004\026\004\024\107\270\315\377\345\157\356\370\262\354\057 \116\016\371\045\260\216\074\153\303\060\016\006\003\125\035\017 \001\001\377\004\004\003\002\001\006\060\015\006\011\052\206\110 \206\367\015\001\001\013\005\000\003\202\002\001\000\000\040\043 \101\065\004\220\302\100\142\140\357\342\065\114\327\077\254\342 \064\220\270\241\157\166\372\026\026\244\110\067\054\351\220\302 \362\074\370\012\237\330\201\345\273\133\332\045\054\244\247\125

\161\044\062\366\310\013\362\274\152\370\223\254\262\007\302\137 \237\333\314\310\212\252\276\152\157\341\111\020\314\061\327\200 \273\273\310\330\242\016\144\127\352\242\365\302\251\061\025\322 \040\152\354\374\042\001\050\317\206\270\200\036\251\314\021\245 \074\362\026\263\107\235\374\322\200\041\304\313\320\107\160\101 \241\312\203\031\010\054\155\362\135\167\234\212\024\023\324\066 \034\222\360\345\006\067\334\246\346\220\233\070\217\134\153\033 \106\206\103\102\137\076\001\007\123\124\135\145\175\367\212\163 \241\232\124\132\037\051\103\024\047\302\205\017\265\210\173\032 \073\224\267\035\140\247\265\234\347\051\151\127\132\233\223\172 \103\060\033\003\327\142\310\100\246\252\374\144\344\112\327\221 \123\001\250\040\210\156\234\137\104\271\313\140\201\064\354\157 \323\175\332\110\137\353\264\220\274\055\251\034\013\254\034\325 \242\150\040\200\004\326\374\261\217\057\273\112\061\015\112\206 \034\353\342\066\051\046\365\332\330\304\362\165\141\317\176\256 \166\143\112\172\100\145\223\207\370\036\200\214\206\345\206\326 \217\016\374\123\054\140\350\026\141\032\242\076\103\173\315\071 \140\124\152\365\362\211\046\001\150\203\110\242\063\350\311\004 \221\262\021\064\021\076\352\320\103\031\037\003\223\220\014\377 \121\075\127\364\101\156\341\313\240\276\353\311\143\315\155\314 \344\370\066\252\150\235\355\275\135\227\160\104\015\266\016\065 \334\341\014\135\273\240\121\224\313\176\026\353\021\057\243\222 \105\310\114\161\331\274\311\231\122\127\106\057\120\317\275\065 \151\364\075\025\316\006\245\054\017\076\366\201\272\224\273\303 \273\277\145\170\322\206\171\377\111\073\032\203\014\360\336\170 \354\310\362\115\114\032\336\202\051\370\301\132\332\355\356\346 \\047\136\350\105\320\235\034\121\250\150\253\104\343\320\213\152 \343\370\073\273\334\115\327\144\362\121\276\346\252\253\132\351 \061\356\006\274\163\277\023\142\012\237\307\271\227 END

CKA\_NSS\_MOZILLA\_CA\_POLICY CK\_BBOOL CK\_TRUE CKA\_NSS\_SERVER\_DISTRUST\_AFTER CK\_BBOOL CK\_FALSE CKA\_NSS\_EMAIL\_DISTRUST\_AFTER CK\_BBOOL CK\_FALSE

# Trust for "Buypass Class 3 Root CA"

#

Issuer: CN=Buypass Class 3 Root CA,O=Buypass AS-983163327,C=NO

# Serial Number: 2 (0x2)

# Subject: CN=Buypass Class 3 Root CA,O=Buypass AS-983163327,C=NO

# Not Valid Before: Tue Oct 26 08:28:58 2010

# Not Valid After : Fri Oct 26 08:28:58 2040

# Fingerprint (SHA-256):

ED:F7:EB:BC:A2:7A:2A:38:4D:38:7B:7D:40:10:C6:66:E2:ED:B4:84:3E:4C:29:B4:AE:1D:5B:93:32:E6:B2:4D # Fingerprint (SHA1): DA:FA:F7:FA:66:84:EC:06:8F:14:50:BD:C7:C2:81:A5:BC:A9:64:57

CKA\_CLASS CK\_OBJECT\_CLASS CKO\_NSS\_TRUST

CKA\_TOKEN CK\_BBOOL CK\_TRUE

CKA\_PRIVATE CK\_BBOOL CK\_FALSE

CKA\_MODIFIABLE CK\_BBOOL CK\_FALSE CKA\_LABEL UTF8 "Buypass Class 3 Root CA" CKA\_CERT\_SHA1\_HASH MULTILINE\_OCTAL \332\372\367\372\146\204\354\006\217\024\120\275\307\302\201\245 \274\251\144\127 END CKA\_CERT\_MD5\_HASH MULTILINE\_OCTAL \075\073\030\236\054\144\132\350\325\210\316\016\371\067\302\354 END CKA\_ISSUER MULTILINE\_OCTAL \060\116\061\013\060\011\006\003\125\004\006\023\002\116\117\061 \035\060\033\006\003\125\004\012\014\024\102\165\171\160\141\163 \163\040\101\123\055\071\070\063\061\066\063\063\062\067\061\040 \060\036\006\003\125\004\003\014\027\102\165\171\160\141\163\163 \040\103\154\141\163\163\040\063\040\122\157\157\164\040\103\101 END CKA\_SERIAL\_NUMBER MULTILINE\_OCTAL \002\001\002 END CKA\_TRUST\_SERVER\_AUTH CK\_TRUST CKT\_NSS\_TRUSTED\_DELEGATOR CKA\_TRUST\_EMAIL\_PROTECTION CK\_TRUST CKT\_NSS\_MUST\_VERIFY\_TRUST CKA\_TRUST\_CODE\_SIGNING CK\_TRUST CKT\_NSS\_MUST\_VERIFY\_TRUST CKA\_TRUST\_STEP\_UP\_APPROVED CK\_BBOOL CK\_FALSE # # Certificate "T-TeleSec GlobalRoot Class 3" # # Issuer: CN=T-TeleSec GlobalRoot Class 3,OU=T-Systems Trust Center,O=T-Systems Enterprise Services GmbH,C=DE # Serial Number: 1 (0x1) # Subject: CN=T-TeleSec GlobalRoot Class 3,OU=T-Systems Trust Center,O=T-Systems Enterprise Services GmbH,C=DE # Not Valid Before: Wed Oct 01 10:29:56 2008 # Not Valid After : Sat Oct 01 23:59:59 2033 # Fingerprint (SHA-256): FD:73:DA:D3:1C:64:4F:F1:B4:3B:EF:0C:CD:DA:96:71:0B:9C:D9:87:5E:CA:7E:31:70:7A:F3:E9:6D:52:2B:BD # Fingerprint (SHA1): 55:A6:72:3E:CB:F2:EC:CD:C3:23:74:70:19:9D:2A:BE:11:E3:81:D1 CKA\_CLASS CK\_OBJECT\_CLASS CKO\_CERTIFICATE CKA\_TOKEN CK\_BBOOL CK\_TRUE CKA\_PRIVATE CK\_BBOOL CK\_FALSE CKA\_MODIFIABLE CK\_BBOOL CK\_FALSE CKA\_LABEL UTF8 "T-TeleSec GlobalRoot Class 3" CKA\_CERTIFICATE\_TYPE CK\_CERTIFICATE\_TYPE CKC\_X\_509 CKA\_SUBJECT MULTILINE\_OCTAL \060\201\202\061\013\060\011\006\003\125\004\006\023\002\104\105 \061\053\060\051\006\003\125\004\012\014\042\124\055\123\171\163

CKA\_VALUE MULTILINE\_OCTAL \060\202\003\303\060\202\002\253\240\003\002\001\002\002\001\001 \060\015\006\011\052\206\110\206\367\015\001\001\013\005\000\060 \201\202\061\013\060\011\006\003\125\004\006\023\002\104\105\061 \053\060\051\006\003\125\004\012\014\042\124\055\123\171\163\164 \145\155\163\040\105\156\164\145\162\160\162\151\163\145\040\123 \145\162\166\151\143\145\163\040\107\155\142\110\061\037\060\035 \006\003\125\004\013\014\026\124\055\123\171\163\164\145\155\163 \040\124\162\165\163\164\040\103\145\156\164\145\162\061\045\060 \043\006\003\125\004\003\014\034\124\055\124\145\154\145\123\145 \143\040\107\154\157\142\141\154\122\157\157\164\040\103\154\141 \163\163\040\063\060\036\027\015\060\070\061\060\060\061\061\061\060 \062\071\065\066\132\027\015\063\063\061\060\060\061\062\063\065 \071\065\071\132\060\201\202\061\013\060\011\006\003\125\004\006 \023\002\104\105\061\053\060\051\006\003\125\004\012\014\042\124 \055\123\171\163\164\145\155\163\040\105\156\164\145\162\160\162 \151\163\145\040\123\145\162\166\151\143\145\163\040\107\155\142 \110\061\037\060\035\006\003\125\004\013\014\026\124\055\123\171 \163\164\145\155\163\040\124\162\165\163\164\040\103\145\156\164 \145\162\061\045\060\043\006\003\125\004\003\014\034\124\055\124 \145\154\145\123\145\143\040\107\154\157\142\141\154\122\157\157 \164\040\103\154\141\163\163\040\063\060\202\001\042\060\015\006 \011\052\206\110\206\367\015\001\001\001\005\000\003\202\001\017 \000\060\202\001\012\002\202\001\001\000\275\165\223\360\142\042

END

CKA\_SERIAL\_NUMBER MULTILINE\_OCTAL \002\001\001

END

\141\163\163\040\063

CKA\_ISSUER MULTILINE\_OCTAL \060\201\202\061\013\060\011\006\003\125\004\006\023\002\104\105 \061\053\060\051\006\003\125\004\012\014\042\124\055\123\171\163 \164\145\155\163\040\105\156\164\145\162\160\162\151\163\145\040 \123\145\162\166\151\143\145\163\040\107\155\142\110\061\037\060 \035\006\003\125\004\013\014\026\124\055\123\171\163\164\145\155 \163\040\124\162\165\163\164\040\103\145\156\164\145\162\061\045 \060\043\006\003\125\004\003\014\034\124\055\124\145\154\145\123 \145\143\040\107\154\157\142\141\154\122\157\157\164\040\103\154

CKA\_ID UTF8 "0"

END

\141\163\163\040\063

\164\145\155\163\040\105\156\164\145\162\160\162\151\163\145\040 \123\145\162\166\151\143\145\163\040\107\155\142\110\061\037\060 \035\006\003\125\004\013\014\026\124\055\123\171\163\164\145\155 \163\040\124\162\165\163\164\040\103\145\156\164\145\162\061\045 \060\043\006\003\125\004\003\014\034\124\055\124\145\154\145\123 \145\143\040\107\154\157\142\141\154\122\157\157\164\040\103\154

\157\044\256\340\172\166\254\175\275\331\044\325\270\267\374\315 \360\102\340\353\170\210\126\136\233\232\124\035\115\014\212\366 \323\317\160\364\122\265\330\223\004\343\106\206\161\101\112\053 \360\052\054\125\003\326\110\303\340\071\070\355\362\134\074\077 \104\274\223\075\141\253\116\315\015\276\360\040\047\130\016\104 \177\004\032\207\245\327\226\024\066\220\320\111\173\241\165\373 \032\153\163\261\370\316\251\011\054\362\123\325\303\024\104\270 \206\245\366\213\053\071\332\243\063\124\331\372\162\032\367\042 \025\034\210\221\153\177\146\345\303\152\200\260\044\363\337\206 \105\210\375\031\177\165\207\037\037\261\033\012\163\044\133\271 \145\340\054\124\310\140\323\146\027\077\341\314\124\063\163\221 \002\072\246\177\173\166\071\242\037\226\266\070\256\265\310\223 \164\035\236\271\264\345\140\235\057\126\321\340\353\136\133\114 \022\160\014\154\104\040\253\021\330\364\031\366\322\234\122\067 \347\372\266\302\061\073\112\324\024\231\255\307\032\365\135\137 \372\007\270\174\015\037\326\203\036\263\002\003\001\000\001\243 \102\060\100\060\017\006\003\125\035\023\001\001\377\004\005\060 \003\001\001\377\060\016\006\003\125\035\017\001\001\377\004\004 \003\002\001\006\060\035\006\003\125\035\016\004\026\004\024\265 \003\367\166\073\141\202\152\022\252\030\123\353\003\041\224\277 \376\316\312\060\015\006\011\052\206\110\206\367\015\001\001\013 \005\000\003\202\001\001\000\126\075\357\224\325\275\332\163\262 \130\276\256\220\255\230\047\227\376\001\261\260\122\000\270\115 \344\033\041\164\033\176\300\356\136\151\052\045\257\134\326\035 \332\322\171\311\363\227\051\340\206\207\336\004\131\017\361\131 \324\144\205\113\231\257\045\004\036\311\106\251\227\336\202\262 \033\160\237\234\366\257\161\061\335\173\005\245\054\323\271\312 \107\366\312\362\366\347\255\271\110\077\274\026\267\301\155\364 \352\011\257\354\363\265\347\005\236\246\036\212\123\121\326\223 \201\314\164\223\366\271\332\246\045\005\164\171\132\176\100\076 \202\113\046\021\060\156\341\077\101\307\107\000\065\325\365\323 \367\124\076\201\075\332\111\152\232\263\357\020\075\346\353\157 \321\310\042\107\313\314\317\001\061\222\331\030\343\042\276\011 \036\032\076\132\262\344\153\014\124\172\175\103\116\270\211\245 \173\327\242\075\226\206\314\362\046\064\055\152\222\235\232\032 \320\060\342\135\116\004\260\137\213\040\176\167\301\075\225\202 \321\106\232\073\074\170\270\157\241\320\015\144\242\170\036\051 \116\223\303\244\124\024\133 END CKA\_NSS\_MOZILLA\_CA\_POLICY CK\_BBOOL CK\_TRUE CKA\_NSS\_SERVER\_DISTRUST\_AFTER CK\_BBOOL CK\_FALSE

CKA\_NSS\_EMAIL\_DISTRUST\_AFTER CK\_BBOOL CK\_FALSE

# Trust for "T-TeleSec GlobalRoot Class 3"

# Issuer: CN=T-TeleSec GlobalRoot Class 3,OU=T-Systems Trust Center,O=T-Systems Enterprise Services GmbH,C=DE # Serial Number: 1 (0x1)

# Subject: CN=T-TeleSec GlobalRoot Class 3,OU=T-Systems Trust Center,O=T-Systems Enterprise Services GmbH,C=DE

# Not Valid Before: Wed Oct 01 10:29:56 2008

# Not Valid After : Sat Oct 01 23:59:59 2033

# Fingerprint (SHA-256):

FD:73:DA:D3:1C:64:4F:F1:B4:3B:EF:0C:CD:DA:96:71:0B:9C:D9:87:5E:CA:7E:31:70:7A:F3:E9:6D:52:2B:BD

# Fingerprint (SHA1): 55:A6:72:3E:CB:F2:EC:CD:C3:23:74:70:19:9D:2A:BE:11:E3:81:D1

CKA\_CLASS CK\_OBJECT\_CLASS CKO\_NSS\_TRUST

CKA\_TOKEN CK\_BBOOL CK\_TRUE

CKA\_PRIVATE CK\_BBOOL CK\_FALSE

CKA\_MODIFIABLE CK\_BBOOL CK\_FALSE

CKA\_LABEL UTF8 "T-TeleSec GlobalRoot Class 3"

CKA\_CERT\_SHA1\_HASH MULTILINE\_OCTAL

\125\246\162\076\313\362\354\315\303\043\164\160\031\235\052\276

\021\343\201\321

END

CKA\_CERT\_MD5\_HASH MULTILINE\_OCTAL

\312\373\100\250\116\071\222\212\035\376\216\057\304\047\352\357 END

CKA\_ISSUER MULTILINE\_OCTAL

\060\201\202\061\013\060\011\006\003\125\004\006\023\002\104\105 \061\053\060\051\006\003\125\004\012\014\042\124\055\123\171\163 \164\145\155\163\040\105\156\164\145\162\160\162\151\163\145\040 \123\145\162\166\151\143\145\163\040\107\155\142\110\061\037\060 \035\006\003\125\004\013\014\026\124\055\123\171\163\164\145\155 \163\040\124\162\165\163\164\040\103\145\156\164\145\162\061\045 \060\043\006\003\125\004\003\014\034\124\055\124\145\154\145\123 \145\143\040\107\154\157\142\141\154\122\157\157\164\040\103\154

\141\163\163\040\063

END

CKA\_SERIAL\_NUMBER

MULTILINE\_OCTAL

\002\001\001

END

CKA\_TRUST\_SERVER\_AUTH CK\_TRUST CKT\_NSS\_TRUSTED\_DELEGATOR CKA\_TRUST\_EMAIL\_PROTECTION CK\_TRUST CKT\_NSS\_MUST\_VERIFY\_TRUST CKA\_TRUST\_CODE\_SIGNING CK\_TRUST CKT\_NSS\_MUST\_VERIFY\_TRUST CKA\_TRUST\_STEP\_UP\_APPROVED CK\_BBOOL CK\_FALSE

#

# Certificate "D-TRUST Root Class 3 CA 2 2009"

#

# Issuer: CN=D-TRUST Root Class 3 CA 2 2009,O=D-Trust GmbH,C=DE

# Serial Number: 623603 (0x983f3)

# Subject: CN=D-TRUST Root Class 3 CA 2 2009,O=D-Trust GmbH,C=DE

# Not Valid Before: Thu Nov 05 08:35:58 2009

# Not Valid After : Mon Nov 05 08:35:58 2029

# Fingerprint (SHA-256):

END CKA\_VALUE MULTILINE\_OCTAL \060\202\004\063\060\202\003\033\240\003\002\001\002\002\003\011 \203\363\060\015\006\011\052\206\110\206\367\015\001\001\013\005 \000\060\115\061\013\060\011\006\003\125\004\006\023\002\104\105 \061\025\060\023\006\003\125\004\012\014\014\104\055\124\162\165 \163\164\040\107\155\142\110\061\047\060\045\006\003\125\004\003 \014\036\104\055\124\122\125\123\124\040\122\157\157\164\040\103 \154\141\163\163\040\063\040\103\101\040\062\040\062\060\060\071 \060\036\027\015\060\071\061\061\060\065\060\070\063\065\065\065\070 \132\027\015\062\071\061\061\060\065\060\070\063\065\065\070\132 \060\115\061\013\060\011\006\003\125\004\006\023\002\104\105\061 \025\060\023\006\003\125\004\012\014\014\104\055\124\162\165\163 \164\040\107\155\142\110\061\047\060\045\006\003\125\004\003\014 \036\104\055\124\122\125\123\124\040\122\157\157\164\040\103\154 \141\163\163\040\063\040\103\101\040\062\040\062\060\060\071\060 \202\001\042\060\015\006\011\052\206\110\206\367\015\001\001\001 \005\000\003\202\001\017\000\060\202\001\012\002\202\001\001\000 \323\262\112\317\172\107\357\165\233\043\372\072\057\326\120\105 \211\065\072\306\153\333\376\333\000\150\250\340\003\021\035\067 \120\010\237\115\112\150\224\065\263\123\321\224\143\247\040\126 \257\336\121\170\354\052\075\363\110\110\120\076\012\337\106\125

\002\003\011\203\363

CKA\_SERIAL\_NUMBER MULTILINE\_OCTAL

CKA\_ISSUER MULTILINE\_OCTAL

\164\040\107\155\142\110\061\047\060\045\006\003\125\004\003\014 \036\104\055\124\122\125\123\124\040\122\157\157\164\040\103\154 \141\163\163\040\063\040\103\101\040\062\040\062\060\060\071 END

CKA\_SUBJECT MULTILINE\_OCTAL \060\115\061\013\060\011\006\003\125\004\006\023\002\104\105\061 \025\060\023\006\003\125\004\012\014\014\104\055\124\162\165\163 \164\040\107\155\142\110\061\047\060\045\006\003\125\004\003\014 \036\104\055\124\122\125\123\124\040\122\157\157\164\040\103\154 \141\163\163\040\063\040\103\101\040\062\040\062\060\060\071 END CKA\_ID UTF8 "0"

\060\115\061\013\060\011\006\003\125\004\006\023\002\104\105\061 \025\060\023\006\003\125\004\012\014\014\104\055\124\162\165\163

 CK\_TRUE CKA\_PRIVATE CK\_BBOOL CK\_FALSE CKA\_MODIFIABLE CK\_BBOOL CK\_FALSE CKA\_LABEL UTF8 "D-TRUST Root Class 3 CA 2 2009" CKA\_CERTIFICATE\_TYPE CK\_CERTIFICATE\_TYPE CKC\_X\_509

CKA\_TOKEN CK\_BBOOL

CKA\_CLASS CK\_OBJECT\_CLASS CKO\_CERTIFICATE

# Fingerprint (SHA1): 58:E8:AB:B0:36:15:33:FB:80:F7:9B:1B:6D:29:D3:FF:8D:5F:00:F0

49:E7:A4:42:AC:F0:EA:62:87:05:00:54:B5:25:64:B6:50:E4:F4:9E:42:E3:48:D6:AA:38:E0:39:E9:57:B1:C1

\213\047\155\303\020\115\015\221\122\103\330\207\340\135\116\066 \265\041\312\137\071\100\004\137\133\176\314\243\306\053\251\100 \036\331\066\204\326\110\363\222\036\064\106\040\044\301\244\121 \216\112\032\357\120\077\151\135\031\177\105\303\307\001\217\121 \311\043\350\162\256\264\274\126\011\177\022\313\034\261\257\051 \220\012\311\125\314\017\323\264\032\355\107\065\132\112\355\234 \163\004\041\320\252\275\014\023\265\000\312\046\154\304\153\014 \224\132\225\224\332\120\232\361\377\245\053\146\061\244\311\070 \240\337\035\037\270\011\056\363\247\350\147\122\253\225\037\340 \106\076\330\244\303\312\132\305\061\200\350\110\232\237\224\151 \376\031\335\330\163\174\201\312\226\336\216\355\263\062\005\145 \204\064\346\346\375\127\020\265\137\166\277\057\260\020\015\305 \002\003\001\000\001\243\202\001\032\060\202\001\026\060\017\006 \003\125\035\023\001\001\377\004\005\060\003\001\001\377\060\035 \006\003\125\035\016\004\026\004\024\375\332\024\304\237\060\336 \041\275\036\102\071\374\253\143\043\111\340\361\204\060\016\006 \003\125\035\017\001\001\377\004\004\003\002\001\006\060\201\323 \006\003\125\035\037\004\201\313\060\201\310\060\201\200\240\176 \240\174\206\172\154\144\141\160\072\057\057\144\151\162\145\143 \164\157\162\171\056\144\055\164\162\165\163\164\056\156\145\164 \057\103\116\075\104\055\124\122\125\123\124\045\062\060\122\157 \157\164\045\062\060\103\154\141\163\163\045\062\060\063\045\062 \060\103\101\045\062\060\062\045\062\060\062\060\060\071\054\117 \075\104\055\124\162\165\163\164\045\062\060\107\155\142\110\054 \103\075\104\105\077\143\145\162\164\151\146\151\143\141\164\145 \162\145\166\157\143\141\164\151\157\156\154\151\163\164\060\103 \240\101\240\077\206\075\150\164\164\160\072\057\057\167\167\167\167 \056\144\055\164\162\165\163\164\056\156\145\164\057\143\162\154 \057\144\055\164\162\165\163\164\137\162\157\157\164\137\143\154 \141\163\163\137\063\137\143\141\137\062\137\062\060\060\071\056 \143\162\154\060\015\006\011\052\206\110\206\367\015\001\001\013 \005\000\003\202\001\001\000\177\227\333\060\310\337\244\234\175 \041\172\200\160\316\024\022\151\210\024\225\140\104\001\254\262 \351\060\117\233\120\302\146\330\176\215\060\265\160\061\351\342 \151\307\363\160\333\040\025\206\320\015\360\276\254\001\165\204 \316\176\237\115\277\267\140\073\234\363\312\035\342\136\150\330 \243\235\227\345\100\140\322\066\041\376\320\264\270\027\332\164 \243\177\324\337\260\230\002\254\157\153\153\054\045\044\162\241 \145\356\045\132\345\346\062\347\362\337\253\111\372\363\220\151 \043\333\004\331\347\134\130\374\145\324\227\276\314\374\056\012 \314\045\052\065\004\370\140\221\025\165\075\101\377\043\037\031 \310\154\353\202\123\004\246\344\114\042\115\215\214\272\316\133 \163\354\144\124\120\155\321\234\125\373\151\303\066\303\214\274 \074\205\246\153\012\046\015\340\223\230\140\256\176\306\044\227 \212\141\137\221\216\146\222\011\207\066\315\213\233\055\076\366 \121\324\120\324\131\050\275\203\362\314\050\173\123\206\155\330 \046\210\160\327\352\221\315\076\271\312\300\220\156\132\306\136 \164\145\327\134\376\243\342

END CKA\_NSS\_MOZILLA\_CA\_POLICY CK\_BBOOL CK\_TRUE CKA\_NSS\_SERVER\_DISTRUST\_AFTER CK\_BBOOL CK\_FALSE CKA\_NSS\_EMAIL\_DISTRUST\_AFTER CK\_BBOOL CK\_FALSE

# Trust for "D-TRUST Root Class 3 CA 2 2009" # Issuer: CN=D-TRUST Root Class 3 CA 2 2009,O=D-Trust GmbH,C=DE # Serial Number: 623603 (0x983f3) # Subject: CN=D-TRUST Root Class 3 CA 2 2009,O=D-Trust GmbH,C=DE # Not Valid Before: Thu Nov 05 08:35:58 2009 # Not Valid After : Mon Nov 05 08:35:58 2029 # Fingerprint (SHA-256): 49:E7:A4:42:AC:F0:EA:62:87:05:00:54:B5:25:64:B6:50:E4:F4:9E:42:E3:48:D6:AA:38:E0:39:E9:57:B1:C1 # Fingerprint (SHA1): 58:E8:AB:B0:36:15:33:FB:80:F7:9B:1B:6D:29:D3:FF:8D:5F:00:F0 CKA\_CLASS CK\_OBJECT\_CLASS CKO\_NSS\_TRUST CKA\_TOKEN CK\_BBOOL CK\_TRUE CKA\_PRIVATE CK\_BBOOL CK\_FALSE CKA\_MODIFIABLE CK\_BBOOL CK\_FALSE CKA\_LABEL UTF8 "D-TRUST Root Class 3 CA 2 2009" CKA\_CERT\_SHA1\_HASH MULTILINE\_OCTAL \130\350\253\260\066\025\063\373\200\367\233\033\155\051\323\377 \215\137\000\360 END CKA\_CERT\_MD5\_HASH MULTILINE\_OCTAL \315\340\045\151\215\107\254\234\211\065\220\367\375\121\075\057 END CKA\_ISSUER MULTILINE\_OCTAL \060\115\061\013\060\011\006\003\125\004\006\023\002\104\105\061 \025\060\023\006\003\125\004\012\014\014\104\055\124\162\165\163 \164\040\107\155\142\110\061\047\060\045\006\003\125\004\003\014 \036\104\055\124\122\125\123\124\040\122\157\157\164\040\103\154 \141\163\163\040\063\040\103\101\040\062\040\062\060\060\071 END CKA\_SERIAL\_NUMBER MULTILINE\_OCTAL \002\003\011\203\363 END CKA\_TRUST\_SERVER\_AUTH CK\_TRUST CKT\_NSS\_TRUSTED\_DELEGATOR CKA TRUST\_EMAIL\_PROTECTION CK\_TRUST CKT\_NSS\_MUST\_VERIFY\_TRUST CKA\_TRUST\_CODE\_SIGNING CK\_TRUST CKT\_NSS\_MUST\_VERIFY\_TRUST CKA\_TRUST\_STEP\_UP\_APPROVED CK\_BBOOL CK\_FALSE # # Certificate "D-TRUST Root Class 3 CA 2 EV 2009" # # Issuer: CN=D-TRUST Root Class 3 CA 2 EV 2009,O=D-Trust GmbH,C=DE

# Serial Number: 623604 (0x983f4)

# Subject: CN=D-TRUST Root Class 3 CA 2 EV 2009,O=D-Trust GmbH,C=DE

# Not Valid Before: Thu Nov 05 08:50:46 2009

# Not Valid After : Mon Nov 05 08:50:46 2029

# Fingerprint (SHA-256):

EE:C5:49:6B:98:8C:E9:86:25:B9:34:09:2E:EC:29:08:BE:D0:B0:F3:16:C2:D4:73:0C:84:EA:F1:F3:D3:48:81

# Fingerprint (SHA1): 96:C9:1B:0B:95:B4:10:98:42:FA:D0:D8:22:79:FE:60:FA:B9:16:83

CKA\_CLASS CK\_OBJECT\_CLASS CKO\_CERTIFICATE

CKA\_TOKEN CK\_BBOOL CK\_TRUE

CKA\_PRIVATE CK\_BBOOL CK\_FALSE

CKA\_MODIFIABLE CK\_BBOOL CK\_FALSE

CKA\_LABEL UTF8 "D-TRUST Root Class 3 CA 2 EV 2009"

CKA\_CERTIFICATE\_TYPE CK\_CERTIFICATE\_TYPE CKC\_X\_509

CKA\_SUBJECT MULTILINE\_OCTAL

\060\120\061\013\060\011\006\003\125\004\006\023\002\104\105\061 \025\060\023\006\003\125\004\012\014\014\104\055\124\162\165\163 \164\040\107\155\142\110\061\052\060\050\006\003\125\004\003\014 \041\104\055\124\122\125\123\124\040\122\157\157\164\040\103\154

\141\163\163\040\063\040\103\101\040\062\040\105\126\040\062\060 \060\071

END

CKA\_ID

UTF8 "0"

CKA\_ISSUER MULTILINE\_OCTAL

\060\120\061\013\060\011\006\003\125\004\006\023\002\104\105\061 \025\060\023\006\003\125\004\012\014\014\104\055\124\162\165\163 \164\040\107\155\142\110\061\052\060\050\006\003\125\004\003\014 \041\104\055\124\122\125\123\124\040\122\157\157\164\040\103\154 \141\163\163\040\063\040\103\101\040\062\040\105\126\040\062\060 \060\071

END

CKA\_SERIAL\_NUMBER MULTILINE\_OCTAL

\002\003\011\203\364

END

CKA\_VALUE MULTILINE\_OCTAL

\060\202\004\103\060\202\003\053\240\003\002\001\002\002\003\011 \203\364\060\015\006\011\052\206\110\206\367\015\001\001\013\005 \000\060\120\061\013\060\011\006\003\125\004\006\023\002\104\105 \061\025\060\023\006\003\125\004\012\014\014\104\055\124\162\165 \163\164\040\107\155\142\110\061\052\060\050\006\003\125\004\003 \014\041\104\055\124\122\125\123\124\040\122\157\157\164\040\103 \154\141\163\163\040\063\040\103\101\040\062\040\105\126\040\062 \060\060\071\060\036\027\015\060\071\061\061\060\065\060\070\065 \060\064\066\132\027\015\062\071\061\061\060\065\060\070\065\060 \064\066\132\060\120\061\013\060\011\006\003\125\004\006\023\002 \104\105\061\025\060\023\006\003\125\004\012\014\014\104\055\124 \162\165\163\164\040\107\155\142\110\061\052\060\050\006\003\125 \004\003\014\041\104\055\124\122\125\123\124\040\122\157\157\164

\040\103\154\141\163\163\040\063\040\103\101\040\062\040\105\126 \040\062\060\060\071\060\202\001\042\060\015\006\011\052\206\110 \206\367\015\001\001\001\005\000\003\202\001\017\000\060\202\001 \012\002\202\001\001\000\231\361\204\064\160\272\057\267\060\240 \216\275\174\004\317\276\142\274\231\375\202\227\322\172\012\147 \226\070\011\366\020\116\225\042\163\231\215\332\025\055\347\005 \374\031\163\042\267\216\230\000\274\074\075\254\241\154\373\326 \171\045\113\255\360\314\144\332\210\076\051\270\017\011\323\064 \335\063\365\142\321\341\315\031\351\356\030\117\114\130\256\342 \036\326\014\133\025\132\330\072\270\304\030\144\036\343\063\262 \265\211\167\116\014\277\331\224\153\023\227\157\022\243\376\231 \251\004\314\025\354\140\150\066\355\010\173\267\365\277\223\355 \146\061\203\214\306\161\064\207\116\027\352\257\213\221\215\034 \126\101\256\042\067\136\067\362\035\331\321\055\015\057\151\121 \247\276\146\246\212\072\052\275\307\032\261\341\024\360\276\072 \035\271\317\133\261\152\376\264\261\106\040\242\373\036\073\160 \357\223\230\175\214\163\226\362\305\357\205\160\255\051\046\374 \036\004\076\034\240\330\017\313\122\203\142\174\356\213\123\225 \220\251\127\242\352\141\005\330\371\115\304\047\372\156\255\355 \371\327\121\367\153\245\002\003\001\000\001\243\202\001\044\060 \202\001\040\060\017\006\003\125\035\023\001\001\377\004\005\060 \003\001\001\377\060\035\006\003\125\035\016\004\026\004\024\323 \224\212\114\142\023\052\031\056\314\257\162\212\175\066\327\232 \034\334\147\060\016\006\003\125\035\017\001\001\377\004\004\003 \002\001\006\060\201\335\006\003\125\035\037\004\201\325\060\201 \322\060\201\207\240\201\204\240\201\201\201\206\177\154\144\141\160 \072\057\057\144\151\162\145\143\164\157\162\171\056\144\055\164 \162\165\163\164\056\156\145\164\057\103\116\075\104\055\124\122 \125\123\124\045\062\060\122\157\157\164\045\062\060\103\154\141 \163\163\045\062\060\063\045\062\060\103\101\045\062\060\062\045 \062\060\105\126\045\062\060\062\060\060\071\054\117\075\104\055 \124\162\165\163\164\045\062\060\107\155\142\110\054\103\075\104 \105\077\143\145\162\164\151\146\151\143\141\164\145\162\145\166 \157\143\141\164\151\157\156\154\151\163\164\060\106\240\104\240 \102\206\100\150\164\164\160\072\057\057\167\167\167\056\144\055 \164\162\165\163\164\056\156\145\164\057\143\162\154\057\144\055 \164\162\165\163\164\137\162\157\157\164\137\143\154\141\163\163 \137\063\137\143\141\137\062\137\145\166\137\062\060\060\071\056 \143\162\154\060\015\006\011\052\206\110\206\367\015\001\001\013 \005\000\003\202\001\001\000\064\355\173\132\074\244\224\210\357 \032\021\165\007\057\263\376\074\372\036\121\046\353\207\366\051 \336\340\361\324\306\044\011\351\301\317\125\033\264\060\331\316 \032\376\006\121\246\025\244\055\357\262\113\277\040\050\045\111 \321\246\066\167\064\350\144\337\122\261\021\307\163\172\315\071 \236\302\255\214\161\041\362\132\153\257\337\074\116\125\257\262 \204\145\024\211\271\167\313\052\061\276\317\243\155\317\157\110 \224\062\106\157\347\161\214\240\246\204\031\067\007\362\003\105 \011\053\206\165\174\337\137\151\127\000\333\156\330\246\162\042

\113\120\324\165\230\126\337\267\030\377\103\103\120\256\172\104 \173\360\171\121\327\103\075\247\323\201\323\360\311\117\271\332 \306\227\206\320\202\303\344\102\155\376\260\342\144\116\016\046 \347\100\064\046\265\010\211\327\010\143\143\070\047\165\036\063 \352\156\250\335\237\231\117\164\115\201\211\200\113\335\232\227 \051\134\057\276\201\101\271\214\377\352\175\140\006\236\315\327 \075\323\056\243\025\274\250\346\046\345\157\303\334\270\003\041 \352\237\026\361\054\124\265 END CKA\_NSS\_MOZILLA\_CA\_POLICY CK\_BBOOL CK\_TRUE CKA\_NSS\_SERVER\_DISTRUST\_AFTER CK\_BBOOL CK\_FALSE CKA\_NSS\_EMAIL\_DISTRUST\_AFTER CK\_BBOOL CK\_FALSE # Trust for "D-TRUST Root Class 3 CA 2 EV 2009" # Issuer: CN=D-TRUST Root Class 3 CA 2 EV 2009,O=D-Trust GmbH,C=DE # Serial Number: 623604 (0x983f4) # Subject: CN=D-TRUST Root Class 3 CA 2 EV 2009,O=D-Trust GmbH,C=DE # Not Valid Before: Thu Nov 05 08:50:46 2009 # Not Valid After : Mon Nov 05 08:50:46 2029 # Fingerprint (SHA-256): EE:C5:49:6B:98:8C:E9:86:25:B9:34:09:2E:EC:29:08:BE:D0:B0:F3:16:C2:D4:73:0C:84:EA:F1:F3:D3:48:81 # Fingerprint (SHA1): 96:C9:1B:0B:95:B4:10:98:42:FA:D0:D8:22:79:FE:60:FA:B9:16:83 CKA\_CLASS CK\_OBJECT\_CLASS CKO\_NSS\_TRUST CKA\_TOKEN CK\_BBOOL CK\_TRUE CKA\_PRIVATE CK\_BBOOL CK\_FALSE CKA\_MODIFIABLE CK\_BBOOL CK\_FALSE CKA\_LABEL UTF8 "D-TRUST Root Class 3 CA 2 EV 2009" CKA\_CERT\_SHA1\_HASH MULTILINE\_OCTAL \226\311\033\013\225\264\020\230\102\372\320\330\042\171\376\140 \372\271\026\203 END CKA\_CERT\_MD5\_HASH MULTILINE\_OCTAL \252\306\103\054\136\055\315\304\064\300\120\117\021\002\117\266 END CKA\_ISSUER MULTILINE\_OCTAL \060\120\061\013\060\011\006\003\125\004\006\023\002\104\105\061 \025\060\023\006\003\125\004\012\014\014\104\055\124\162\165\163 \164\040\107\155\142\110\061\052\060\050\006\003\125\004\003\014 \041\104\055\124\122\125\123\124\040\122\157\157\164\040\103\154 \141\163\163\040\063\040\103\101\040\062\040\105\126\040\062\060 \060\071 END CKA\_SERIAL\_NUMBER MULTILINE\_OCTAL \002\003\011\203\364 END CKA TRUST\_SERVER\_AUTH CK\_TRUST CKT\_NSS\_TRUSTED\_DELEGATOR

# CKA TRUST\_EMAIL\_PROTECTION CK\_TRUST CKT\_NSS\_MUST\_VERIFY\_TRUST CKA\_TRUST\_CODE\_SIGNING CK\_TRUST CKT\_NSS\_MUST\_VERIFY\_TRUST CKA\_TRUST\_STEP\_UP\_APPROVED CK\_BBOOL CK\_FALSE

#

# Certificate "CA Disig Root R2"

#

# Issuer: CN=CA Disig Root R2,O=Disig a.s.,L=Bratislava,C=SK

# Serial Number:00:92:b8:88:db:b0:8a:c1:63

# Subject: CN=CA Disig Root R2,O=Disig a.s.,L=Bratislava,C=SK

# Not Valid Before: Thu

Jul 19 09:15:30 2012

# Not Valid After : Sat Jul 19 09:15:30 2042

# Fingerprint (SHA-256):

E2:3D:4A:03:6D:7B:70:E9:F5:95:B1:42:20:79:D2:B9:1E:DF:BB:1F:B6:51:A0:63:3E:AA:8A:9D:C5:F8:07:03

# Fingerprint (SHA1): B5:61:EB:EA:A4:DE:E4:25:4B:69:1A:98:A5:57:47:C2:34:C7:D9:71

CKA\_CLASS CK\_OBJECT\_CLASS CKO\_CERTIFICATE

CKA\_TOKEN CK\_BBOOL CK\_TRUE

CKA\_PRIVATE CK\_BBOOL CK\_FALSE

CKA\_MODIFIABLE CK\_BBOOL CK\_FALSE

CKA\_LABEL UTF8 "CA Disig Root R2"

CKA\_CERTIFICATE\_TYPE CK\_CERTIFICATE\_TYPE CKC\_X\_509

CKA\_SUBJECT MULTILINE\_OCTAL

\060\122\061\013\060\011\006\003\125\004\006\023\002\123\113\061

\023\060\021\006\003\125\004\007\023\012\102\162\141\164\151\163

\154\141\166\141\061\023\060\021\006\003\125\004\012\023\012\104

\151\163\151\147\040\141\056\163\056\061\031\060\027\006\003\125

\004\003\023\020\103\101\040\104\151\163\151\147\040\122\157\157

\164\040\122\062

END

CKA\_ID UTF8 "0"

CKA\_ISSUER MULTILINE\_OCTAL

\060\122\061\013\060\011\006\003\125\004\006\023\002\123\113\061 \023\060\021\006\003\125\004\007\023\012\102\162\141\164\151\163

\154\141\166\141\061\023\060\021\006\003\125\004\012\023\012\104

\151\163\151\147\040\141\056\163\056\061\031\060\027\006\003\125 \004\003\023\020\103\101\040\104\151\163\151\147\040\122\157\157

\164\040\122\062

END

CKA\_SERIAL\_NUMBER

MULTILINE\_OCTAL

\002\011\000\222\270\210\333\260\212\301\143

END

CKA\_VALUE MULTILINE\_OCTAL

\060\202\005\151\060\202\003\121\240\003\002\001\002\002\011\000 \222\270\210\333\260\212\301\143\060\015\006\011\052\206\110\206 \367\015\001\001\013\005\000\060\122\061\013\060\011\006\003\125 \004\006\023\002\123\113\061\023\060\021\006\003\125\004\007\023

\012\102\162\141\164\151\163\154\141\166\141\061\023\060\021\006 \003\125\004\012\023\012\104\151\163\151\147\040\141\056\163\056 \061\031\060\027\006\003\125\004\003\023\020\103\101\040\104\151 \163\151\147\040\122\157\157\164\040\122\062\060\036\027\015\061 \062\060\067\061\071\060\071\061\065\063\060\132\027\015\064\062 \060\067\061\071\060\071\061\065\063\060\132\060\122\061\013\060 \011\006\003\125\004\006\023\002\123\113\061\023\060\021\006\003 \125\004\007\023\012\102\162\141\164\151\163\154\141\166\141\061 \023\060\021\006\003\125\004\012\023\012\104\151\163\151\147\040 \141\056\163\056\061\031\060\027\006\003\125\004\003\023\020\103 \101\040\104\151\163\151\147\040\122\157\157\164\040\122\062\060 \202\002\042\060\015\006\011\052\206\110\206\367\015\001\001\001 \005\000\003\202\002\017\000\060\202\002\012\002\202\002\001\000 \242\243\304\000\011\326\205\135\055\155\024\366\302\303\163\236 \065\302\161\125\176\201\373\253\106\120\340\301\174\111\170\346 \253\171\130\074\332\377\174\034\237\330\227\002\170\076\153\101 \004\351\101\275\276\003\054\105\366\057\144\324\253\135\243\107 \075\144\233\351\150\232\306\314\033\077\272\276\262\213\064\002 \056\230\125\031\374\214\157\252\137\332\114\316\115\003\041\243 \330\322\064\223\126\226\313\114\014\000\026\074\137\032\315\310 \307\154\246\255\323\061\247\274\350\345\341\146\326\322\373\003 \264\101\145\311\020\256\016\005\143\306\200\152\151\060\375\322 \356\220\357\015\047\337\237\225\163\364\341\045\332\154\026\336 \101\070\064\352\213\374\321\350\004\024\141\055\101\176\254\307 \167\116\313\121\124\373\136\222\030\033\004\132\150\306\311\304 \372\267\023\240\230\267\021\053\267\326\127\314\174\236\027\321 \313\045\376\206\116\044\056\126\014\170\115\236\001\022\246\053 \247\001\145\156\174\142\035\204\204\337\352\300\153\265\245\052 \225\203\303\123\021\014\163\035\013\262\106\220\321\102\072\316 \100\156\225\255\377\306\224\255\156\227\204\216\175\157\236\212 \200\015\111\155\163\342\173\222\036\303\363\301\363\353\056\005 \157\331\033\317\067\166\004\310\264\132\344\027\247\313\335\166 \037\320\031\166\350\054\005\263\326\234\064\330\226\334\141\207 \221\005\344\104\010\063\301\332\271\010\145\324\256\262\066\015 \353\272\070\272\014\345\233\236\353\215\146\335\231\317\326\211 \101\366\004\222\212\051\051\155\153\072\034\347\165\175\002\161 \016\363\300\347\275\313\031\335\235\140\262\302\146\140\266\261 \004\356\311\346\206\271\232\146\100\250\347\021\355\201\105\003 \213\366\147\131\350\301\006\021\275\335\317\200\002\117\145\100 \170\134\107\120\310\233\346\037\201\173\344\104\250\133\205\232 \342\336\132\325\307\371\072\104\146\113\344\062\124\174\344\154 \234\263\016\075\027\242\262\064\022\326\176\262\250\111\273\321 \172\050\100\276\242\026\037\337\344\067\037\021\163\373\220\012 \145\103\242\015\174\370\006\001\125\063\175\260\015\270\364\365 \256\245\102\127\174\066\021\214\173\136\304\003\235\214\171\235 \002\003\001\000\001\243\102\060\100\060\017\006\003\125\035\023 \001\001\377\004\005\060\003\001\001\377\060\016\006\003\125\035 \017\001\001\377\004\004\003\002\001\006\060\035\006\003\125\035

\016\004\026\004\024\265\231\370\257\260\224\365\343\040\326\012 \255\316\116\126\244\056\156\102\355\060\015\006\011\052\206\110 \206\367\015\001\001\013\005\000\003\202\002\001\000\046\006\136 \160\347\145\063\310\202\156\331\234\027\072\033\172\146\262\001 \366\170\073\151\136\057\352\377\116\371\050\303\230\052\141\114 \264\044\022\212\175\155\021\024\367\234\265\312\346\274\236\047 \216\114\031\310\251\275\172\300\327\066\016\155\205\162\156\250 \306\242\155\366\372\163\143\177\274\156\171\010\034\235\212\237 \032\212\123\246\330\273\331\065\125\261\021\305\251\003\263\126 \073\271\204\223\042\136\176\301\366\022\122\213\352\054\147\274 \376\066\114\365\270\317\321\263\111\222\073\323\051\016\231\033 \226\367\141\270\073\304\053\266\170\154\264\043\157\360\375\323 \262\136\165\037\231\225\250\254\366\332\341\305\061\173\373\321 \106\263\322\274\147\264\142\124\272\011\367\143\260\223\242\232 \371\351\122\056\213\140\022\253\374\365\140\126\357\020\134\213 \304\032\102\334\203\133\144\016\313\265\274\326\117\301\174\074 \156\215\023\155\373\173\353\060\320\334\115\257\305\325\266\245 \114\133\161\311\350\061\276\350\070\006\110\241\032\342\352\322 \336\022\071\130\032\377\200\016\202\165\346\267\311\007\154\016 \357\377\070\361\230\161\304\267\177\016\025\320\045\151\275\042 \235\053\355\005\366\106\107\254\355\300\360\324\073\342\354\356 \226\133\220\023\116\036\126\072\353\260\357\226\273\226\043\021 \272\362\103\206\164\144\225\310\050\165\337\035\065\272\322\067 \203\070\123\070\066\073\317\154\351\371\153\016\320\373\004\350 \117\167\327\145\001\170\206\014\172\076\041\142\361\177\143\161 \014\311\237\104\333\250\047\242\165\276\156\201\076\327\300\353 \033\230\017\160\134\064\262\212\314\300\205\030\353\156\172\263 \367\132\241\007\277\251\102\222\363\140\042\227\344\024\241\007 \233\116\166\300\216\175\375\244\045\307\107\355\377\037\163\254 \314\303\245\351\157\012\216\233\145\302\120\205\265\243\240\123 \022\314\125\207\141\363\201\256\020\106\141\275\104\041\270\302 \075\164\317\176\044\065\372\034\007\016\233\075\042\312\357\061 \057\214\254\022\275\357\100\050\374\051\147\237\262\023\117\146 \044\304\123\031\351\036\051\025\357\346\155\260\177\055\147\375 \363\154\033\165\106\243\345\112\027\351\244\327\013

END

CKA\_NSS\_MOZILLA\_CA\_POLICY CK\_BBOOL CK\_TRUE CKA\_NSS\_SERVER\_DISTRUST\_AFTER CK\_BBOOL CK\_FALSE CKA\_NSS\_EMAIL\_DISTRUST\_AFTER CK\_BBOOL CK\_FALSE

# Trust for "CA Disig Root R2"

# Issuer: CN=CA Disig Root R2,O=Disig a.s.,L=Bratislava,C=SK

# Serial Number:00:92:b8:88:db:b0:8a:c1:63

# Subject: CN=CA Disig Root R2,O=Disig a.s.,L=Bratislava,C=SK

# Not Valid Before: Thu Jul 19 09:15:30 2012

# Not Valid After : Sat Jul 19 09:15:30 2042

# Fingerprint (SHA-256):

E2:3D:4A:03:6D:7B:70:E9:F5:95:B1:42:20:79:D2:B9:1E:DF:BB:1F:B6:51:A0:63:3E:AA:8A:9D:C5:F8:07:03 # Fingerprint (SHA1): B5:61:EB:EA:A4:DE:E4:25:4B:69:1A:98:A5:57:47:C2:34:C7:D9:71 CKA\_CLASS CK\_OBJECT\_CLASS CKO\_NSS\_TRUST CKA\_TOKEN CK\_BBOOL CK\_TRUE CKA\_PRIVATE CK\_BBOOL CK\_FALSE CKA\_MODIFIABLE CK\_BBOOL CK\_FALSE CKA\_LABEL UTF8 "CA Disig Root R2" CKA\_CERT\_SHA1\_HASH MULTILINE\_OCTAL \265\141\353\352\244\336\344\045\113\151\032\230\245\127\107\302 \064\307\331\161 END CKA\_CERT\_MD5\_HASH MULTILINE\_OCTAL \046\001\373\330\047\247\027\232\105\124\070\032\103\001\073\003 END CKA\_ISSUER MULTILINE\_OCTAL \060\122\061\013\060\011\006\003\125\004\006\023\002\123\113\061 \023\060\021\006\003\125\004\007\023\012\102\162\141\164\151\163 \154\141\166\141\061\023\060\021\006\003\125\004\012\023\012\104 \151\163\151\147\040\141\056\163\056\061\031\060\027\006\003\125 \004\003\023\020\103\101\040\104\151\163\151\147\040\122\157\157 \164\040\122\062 END CKA\_SERIAL\_NUMBER MULTILINE\_OCTAL \002\011\000\222\270\210\333\260\212\301\143 END CKA TRUST SERVER AUTH CK TRUST CKT\_NSS\_TRUSTED\_DELEGATOR CKA\_TRUST\_EMAIL\_PROTECTION CK\_TRUST CKT\_NSS\_TRUSTED\_DELEGATOR CKA\_TRUST\_CODE\_SIGNING CK\_TRUST CKT\_NSS\_MUST\_VERIFY\_TRUST CKA\_TRUST\_STEP\_UP\_APPROVED CK\_BBOOL CK\_FALSE # # Certificate "ACCVRAIZ1" # # Issuer: C=ES,O=ACCV,OU=PKIACCV,CN=ACCVRAIZ1 # Serial Number:5e:c3:b7:a6:43:7f:a4:e0 # Subject: C=ES,O=ACCV,OU=PKIACCV,CN=ACCVRAIZ1 # Not Valid Before: Thu May 05 09:37:37 2011 # Not Valid After : Tue Dec 31 09:37:37 2030 # Fingerprint (SHA-256): 9A:6E:C0:12:E1:A7:DA:9D:BE:34:19:4D:47:8A:D7:C0:DB:18:22:FB:07:1D:F1:29:81:49:6E:D1:04:38:41:13 # Fingerprint (SHA1): 93:05:7A:88:15:C6:4F:CE:88:2F:FA:91:16:52:28:78:BC:53:64:17 CKA\_CLASS CK\_OBJECT\_CLASS CKO\_CERTIFICATE CKA\_TOKEN CK\_BBOOL CK\_TRUE CKA\_PRIVATE CK\_BBOOL CK\_FALSE CKA\_MODIFIABLE CK\_BBOOL CK\_FALSE CKA\_LABEL UTF8 "ACCVRAIZ1"

CKA\_CERTIFICATE\_TYPE CK\_CERTIFICATE\_TYPE CKC\_X\_509 CKA\_SUBJECT MULTILINE\_OCTAL

\060\102\061\022\060\020\006\003\125\004\003\014\011\101\103\103 \126\122\101\111\132\061\061\020\060\016\006\003\125\004\013\014 \007\120\113\111\101\103\103\126\061\015\060\013\006\003\125\004 \012\014\004\101\103\103\126\061\013\060\011\006\003\125\004\006 \023\002\105\123

END

CKA\_ID UTF8 "0"

CKA\_ISSUER MULTILINE\_OCTAL

\060\102\061\022\060\020\006\003\125\004\003\014\011\101\103\103 \126\122\101\111\132\061\061\020\060\016\006\003\125\004\013\014 \007\120\113\111\101\103\103\126\061\015\060\013\006\003\125\004 \012\014\004\101\103\103\126\061\013\060\011\006\003\125\004\006 \023\002\105\123

END

CKA\_SERIAL\_NUMBER

MULTILINE\_OCTAL

\002\010\136\303\267\246\103\177\244\340

END

CKA\_VALUE MULTILINE\_OCTAL

\060\202\007\323\060\202\005\273\240\003\002\001\002\002\010\136 \303\267\246\103\177\244\340\060\015\006\011\052\206\110\206\367 \015\001\001\005\005\000\060\102\061\022\060\020\006\003\125\004 \003\014\011\101\103\103\126\122\101\111\132\061\061\020\060\016 \006\003\125\004\013\014\007\120\113\111\101\103\103\126\061\015 \060\013\006\003\125\004\012\014\004\101\103\103\126\061\013\060 \011\006\003\125\004\006\023\002\105\123\060\036\027\015\061\061 \060\065\060\065\060\071\063\067\063\067\132\027\015\063\060\061 \062\063\061\060\071\063\067\063\067\132\060\102\061\022\060\020 \006\003\125\004\003\014\011\101\103\103\126\122\101\111\132\061 \061\020\060\016\006\003\125\004\013\014\007\120\113\111\101\103 \103\126\061\015\060\013\006\003\125\004\012\014\004\101\103\103 \126\061\013\060\011\006\003\125\004\006\023\002\105\123\060\202 \002\042\060\015\006\011\052\206\110\206\367\015\001\001\001\005 \000\003\202\002\017\000\060\202\002\012\002\202\002\001\000\233 \251\253\277\141\112\227\257\057\227\146\232\164\137\320\331\226 \375\317\342\344\146\357\037\037\107\063\302\104\243\337\232\336 \037\265\124\335\025\174\151\065\021\157\273\310\014\216\152\030 \036\330\217\331\026\274\020\110\066\134\360\143\263\220\132\134 \044\067\327\243\326\313\011\161\271\361\001\162\204\260\175\333 \115\200\315\374\323\157\311\370\332\266\016\202\322\105\205\250 \033\150\250\075\350\364\104\154\275\241\302\313\003\276\214\076 \023\000\204\337\112\110\300\343\042\012\350\351\067\247\030\114 \261\011\015\043\126\177\004\115\331\027\204\030\245\310\332\100 \224\163\353\316\016\127\074\003\201\072\235\012\241\127\103\151 \254\127\155\171\220\170\345\265\264\073\330\274\114\215\050\241 \247\243\247\272\002\116\045\321\052\256\355\256\003\042\270\153

\040\017\060\050\124\225\177\340\356\316\012\146\235\321\100\055 \156\042\257\235\032\301\005\031\322\157\300\362\237\370\173\263 \002\102\373\120\251\035\055\223\017\043\253\306\301\017\222\377 \320\242\025\365\123\011\161\034\377\105\023\204\346\046\136\370 \340\210\034\012\374\026\266\250\163\006\270\360\143\204\002\240 \306\132\354\347\164\337\160\256\243\203\045\352\326\307\227\207 \223\247\306\212\212\063\227\140\067\020\076\227\076\156\051\025 \326\241\017\321\210\054\022\237\157\252\244\306\102\353\101\242 \343\225\103\323\001\205\155\216\273\073\363\043\066\307\376\073 \340\241\045\007\110\253\311\211\164\377\010\217\200\277\300\226 \145\363\356\354\113\150\275\235\210\303\061\263\100\361\350\317 \366\070\273\234\344\321\177\324\345\130\233\174\372\324\363\016 \233\165\221\344\272\122\056\031\176\321\365\315\132\031\374\272 \006\366\373\122\250\113\231\004\335\370\371\264\213\120\243\116 \142\211\360\207\044\372\203\102\301\207\372\325\055\051\052\132 \161\172\144\152\327\047\140\143\015\333\316\111\365\215\037\220 \211\062\027\370\163\103\270\322\132\223\206\141\326\341\165\012 \352\171\146\166\210\117\161\353\004\045\326\012\132\172\223\345 \271\113\027\100\017\261\266\271\365\336\117\334\340\263\254\073 \021\160\140\204\112\103\156\231\040\300\051\161\012\300\145\002 \003\001\000\001\243\202\002\313\060\202\002\307\060\175\006\010 \053\006\001\005\005\007\001\001\004\161\060\157\060\114\006\010 \053\006\001\005\005\007\060\002\206\100\150\164\164\160\072\057 \057\167\167\167\056\141\143\143\166\056\145\163\057\146\151\154 \145\141\144\155\151\156\057\101\162\143\150\151\166\157\163\057 \143\145\162\164\151\146\151\143\141\144\157\163\057\162\141\151 \172\141\143\143\166\061\056\143\162\164\060\037\006\010\053\006 \001\005\005\007\060\001\206\023\150\164\164\160\072\057\057\157 \143\163\160\056\141\143\143\166\056\145\163\060\035\006\003\125 \035\016\004\026\004\024\322\207\264\343\337\067\047\223\125\366 \126\352\201\345\066\314\214\036\077\275\060\017\006\003\125\035 \023\001\001\377\004\005\060\003\001\001\377\060\037\006\003\125 \035\043\004\030\060\026\200\024\322\207\264\343\337\067\047\223 \125\366\126\352\201\345\066\314\214\036\077\275\060\202\001\163 \006\003\125\035\040\004\202\001\152\060\202\001\146\060\202\001 \142\006\004\125\035\040\000\060\202\001\130\060\202\001\042\006 \010\053\006\001\005\005\007\002\002\060\202\001\024\036\202\001 \020\000\101\000\165\000\164\000\157\000\162\000\151\000\144\000 \141\000\144\000\040\000\144\000\145\000\040\000\103\000\145\000 \162\000\164\000\151\000\146\000\151\000\143\000\141\000\143\000 \151\000\363\000\156\000\040\000\122\000\141\000\355\000\172\000 \040\000\144\000\145\000\040\000\154\000\141\000\040\000\101\000 \103\000\103\000\126\000\040\000\050\000\101\000\147\000\145\000 \156\000\143\000\151\000\141\000\040\000\144\000\145\000\040\000 \124\000\145\000\143\000\156\000\157\000\154\000\157\000\147\000 \355\000\141\000\040\000\171\000\040\000\103\000\145\000\162\000 \164\000\151\000\146\000\151\000\143\000\141\000\143\000\151\000 \363\000\156\000\040\000\105\000\154\000\145\000\143\000\164\000

\162\000\363\000\156\000\151\000\143\000\141\000\054\000\040\000 \103\000\111\000\106\000\040\000\121\000\064\000\066\000\060\000 \061\000\061\000\065\000\066\000\105\000\051\000\056\000\040\000 \103\000\120\000\123\000\040\000\145\000\156\000\040\000\150\000 \164\000\164\000\160\000\072\000\057\000\057\000\167\000\167\000 \167\000\056\000\141\000\143\000\143\000\166\000\056\000\145\000 \163\060\060\006\010\053\006\001\005\005\007\002\001\026\044\150 \164\164\160\072\057\057\167\167\167\056\141\143\143\166\056\145 \163\057\154\145\147\151\163\154\141\143\151\157\156\137\143\056 \150\164\155\060\125\006\003\125\035\037\004\116\060\114\060\112 \240\110\240\106\206\104\150\164\164\160\072\057\057\167\167\167\167 \056\141\143\143\166\056\145\163\057\146\151\154\145\141\144\155 \151\156\057\101\162\143\150\151\166\157\163\057\143\145\162\164 \151\146\151\143\141\144\157\163\057\162\141\151\172\141\143\143 \166\061\137\144\145\162\056\143\162\154\060\016\006\003\125\035 \017\001\001\377\004\004\003\002\001\006\060\027\006\003\125\035 \021\004\020\060\016\201\014\141\143\143\166\100\141\143\143\166 \056\145\163\060\015\006\011\052\206\110\206\367\015\001\001\005 \005\000\003\202\002\001\000\227\061\002\237\347\375\103\147\110 \104\024\344\051\207\355\114\050\146\320\217\065\332\115\141\267 \112\227\115\265\333\220\340\005\056\016\306\171\320\362\227\151 \017\275\004\107\331\276\333\265\051\332\233\331\256\251\231\325 \323\074\060\223\365\215\241\250\374\006\215\104\364\312\026\225 \174\063\334\142\213\250\067\370\047\330\011\055\033\357\310\024 \047\040\251\144\104\377\056\326\165\252\154\115\140\100\031\111 \103\124\143\332\342\314\272\146\345\117\104\172\133\331\152\201 \053\100\325\177\371\001\047\130\054\310\355\110\221\174\077\246 \000\317\304\051\163\021\066\336\206\031\076\235\356\031\212\033 \325\260\355\216\075\234\052\300\015\330\075\146\343\074\015\275 \325\224\134\342\342\247\065\033\004\000\366\077\132\215\352\103 \275\137\211\035\251\301\260\314\231\342\115\000\012\332\311\047 \133\347\023\220\134\344\365\063\242\125\155\334\340\011\115\057 \261\046\133\047\165\000\011\304\142\167\051\010\137\236\131\254 \266\176\255\237\124\060\042\003\301\036\161\144\376\371\070\012 \226\030\335\002\024\254\043\313\006\034\036\244\175\215\015\336 \047\101\350\255\332\025\267\260\043\335\053\250\323\332\045\207 \355\350\125\104\115\210\364\066\176\204\232\170\254\367\016\126 \111\016\326\063\045\326\204\120\102\154\040\022\035\052\325\276 \274\362\160\201\244\160\140\276\005\265\233\236\004\104\276\141 \043\254\351\245\044\214\021\200\224\132\242\242\271\111\322\301 \334\321\247\355\061\021\054\236\031\246\356\341\125\341\300\352 \317\015\204\344\027\267\242\174\245\336\125\045\006\356\314\300 \207\134\100\332\314\225\077\125\340\065\307\270\204\276\264\135 \315\172\203\001\162\356\207\346\137\035\256\265\205\306\046\337 \346\301\232\351\036\002\107\237\052\250\155\251\133\317\354\105 \167\177\230\047\232\062\135\052\343\204\356\305\230\146\057\226 \040\035\335\330\303\047\327\260\371\376\331\175\315\320\237\217 \013\024\130\121\237\057\213\303\070\055\336\350\217\326\215\207

\244\365\126\103\026\231\054\364\244\126\264\064\270\141\067\311 \302\130\200\033\240\227\241\374\131\215\351\021\366\321\017\113 \125\064\106\052\213\206\073 END CKA\_NSS\_MOZILLA\_CA\_POLICY CK\_BBOOL CK\_TRUE CKA\_NSS\_SERVER\_DISTRUST\_AFTER CK\_BBOOL CK\_FALSE CKA\_NSS\_EMAIL\_DISTRUST\_AFTER CK\_BBOOL CK\_FALSE # Trust for "ACCVRAIZ1" # Issuer: C=ES,O=ACCV,OU=PKIACCV,CN=ACCVRAIZ1 # Serial Number:5e:c3:b7:a6:43:7f:a4:e0 # Subject: C=ES,O=ACCV,OU=PKIACCV,CN=ACCVRAIZ1 # Not Valid Before: Thu May 05 09:37:37 2011 # Not Valid After : Tue Dec 31 09:37:37 2030 # Fingerprint (SHA-256): 9A:6E:C0:12:E1:A7:DA:9D:BE:34:19:4D:47:8A:D7:C0:DB:18:22:FB:07:1D:F1:29:81:49:6E:D1:04:38:41:13 # Fingerprint (SHA1): 93:05:7A:88:15:C6:4F:CE:88:2F:FA:91:16:52:28:78:BC:53:64:17 CKA\_CLASS CK\_OBJECT\_CLASS CKO\_NSS\_TRUST CKA\_TOKEN CK\_BBOOL CK\_TRUE CKA\_PRIVATE CK\_BBOOL CK\_FALSE CKA\_MODIFIABLE CK\_BBOOL CK\_FALSE CKA\_LABEL UTF8 "ACCVRAIZ1" CKA\_CERT\_SHA1\_HASH MULTILINE\_OCTAL \223\005\172\210\025\306\117\316\210\057\372\221\026\122\050\170 \274\123\144\027 END CKA\_CERT\_MD5\_HASH MULTILINE\_OCTAL \320\240\132\356\005\266\011\224\041\241\175\361\262\051\202\002 END CKA\_ISSUER MULTILINE\_OCTAL \060\102\061\022\060\020\006\003\125\004\003\014\011\101\103\103 \126\122\101\111\132\061\061\020\060\016\006\003\125\004\013\014 \007\120\113\111\101\103\103\126\061\015\060\013\006\003\125\004 \012\014\004\101\103\103\126\061\013\060\011\006\003\125\004\006 \023\002\105\123 END CKA\_SERIAL\_NUMBER MULTILINE\_OCTAL \002\010\136\303\267\246\103\177\244\340 END CKA TRUST\_SERVER\_AUTH CK\_TRUST CKT\_NSS\_TRUSTED\_DELEGATOR CKA\_TRUST\_EMAIL\_PROTECTION CK\_TRUST CKT\_NSS\_TRUSTED\_DELEGATOR CKA\_TRUST\_CODE\_SIGNING CK\_TRUST CKT\_NSS\_MUST\_VERIFY\_TRUST CKA\_TRUST\_STEP\_UP\_APPROVED CK\_BBOOL CK\_FALSE #

# Certificate "TWCA Global Root CA"

 MULTILINE\_OCTAL \002\002\014\276 END CKA\_VALUE MULTILINE\_OCTAL \060\202\005\101\060\202\003\051\240\003\002\001\002\002\002\014 \276\060\015\006\011\052\206\110\206\367\015\001\001\013\005\000 \060\121\061\013\060\011\006\003\125\004\006\023\002\124\127\061 \022\060\020\006\003\125\004\012\023\011\124\101\111\127\101\116 \055\103\101\061\020\060\016\006\003\125\004\013\023\007\122\157 \157\164\040\103\101\061\034\060\032\006\003\125\004\003\023\023 \124\127\103\101\040\107\154\157\142\141\154\040\122\157\157\164 \040\103\101\060\036\027\015\061\062\060\066\062\067\060\066\062\067\0 \070\063\063\132\027\015\063\060\061\062\063\061\061\065\065\071 \065\071\132\060\121\061\013\060\011\006\003\125\004\006\023\002

CKA\_SERIAL\_NUMBER

\022\060\020\006\003\125\004\012\023\011\124\101\111\127\101\116 \055\103\101\061\020\060\016\006\003\125\004\013\023\007\122\157 \157\164\040\103\101\061\034\060\032\006\003\125\004\003\023\023 \124\127\103\101\040\107\154\157\142\141\154\040\122\157\157\164 \040\103\101

\157\164\040\103\101\061\034\060\032\006\003\125\004\003\023\023 \124\127\103\101\040\107\154\157\142\141\154\040\122\157\157\164 \040\103\101 END CKA\_ID UTF8 "0"

\060\121\061\013\060\011\006\003\125\004\006\023\002\124\127\061

CKA\_CERTIFICATE\_TYPE CK\_CERTIFICATE\_TYPE CKC\_X\_509

\060\121\061\013\060\011\006\003\125\004\006\023\002\124\127\061 \022\060\020\006\003\125\004\012\023\011\124\101\111\127\101\116 \055\103\101\061\020\060\016\006\003\125\004\013\023\007\122\157

CKA\_LABEL UTF8 "TWCA Global Root CA"

CKA\_MODIFIABLE CK\_BBOOL CK\_FALSE

CKA\_PRIVATE CK\_BBOOL CK\_FALSE

CKA\_TOKEN CK\_BBOOL CK\_TRUE

CKA\_CLASS CK\_OBJECT\_CLASS CKO\_CERTIFICATE

 Root CA,OU=Root CA,O=TAIWAN-CA,C=TW # Not Valid Before: Wed Jun 27 06:28:33 2012 # Not Valid After : Tue Dec 31 15:59:59 2030

CKA\_SUBJECT MULTILINE\_OCTAL

CKA\_ISSUER MULTILINE\_OCTAL

END

# Fingerprint (SHA1): 9C:BB:48:53:F6:A4:F6:D3:52:A4:E8:32:52:55:60:13:F5:AD:AF:65

# Serial Number: 3262 (0xcbe) # Subject: CN=TWCA Global

# Fingerprint (SHA-256):

59:76:90:07:F7:68:5D:0F:CD:50:87:2F:9F:95:D5:75:5A:5B:2B:45:7D:81:F3:69:2B:61:0A:98:67:2F:0E:1B

# # Issuer: CN=TWCA Global Root CA,OU=Root CA,O=TAIWAN-CA,C=TW

\124\127\061\022\060\020\006\003\125\004\012\023\011\124\101\111 \127\101\116\055\103\101\061\020\060\016\006\003\125\004\013\023 \007\122\157\157\164\040\103\101\061\034\060\032\006\003\125\004 \003\023\023\124\127\103\101\040\107\154\157\142\141\154\040\122 \157\157\164\040\103\101\060\202\002\042\060\015\006\011\052\206 \110\206\367\015\001\001\001\005\000\003\202\002\017\000\060\202 \002\012\002\202\002\001\000\260\005\333\310\353\214\304\156\212 \041\357\216\115\234\161\012\037\122\160\355\155\202\234\227\305 \327\114\116\105\111\313\100\102\265\022\064\154\031\302\164\244 \061\137\205\002\227\354\103\063\012\123\322\234\214\216\267\270 \171\333\053\325\152\362\216\146\304\356\053\001\007\222\324\263 \320\002\337\120\366\125\257\146\016\313\340\107\140\057\053\062 \071\065\122\072\050\203\370\173\026\306\030\270\142\326\107\045 \221\316\360\031\022\115\255\143\365\323\077\165\137\051\360\241 \060\034\052\240\230\246\025\275\356\375\031\066\360\342\221\103 \217\372\312\326\020\047\111\114\357\335\301\361\205\160\233\312 \352\250\132\103\374\155\206\157\163\351\067\105\251\360\066\307 \314\210\165\036\273\154\006\377\233\153\076\027\354\141\252\161 \174\306\035\242\367\111\351\025\265\074\326\241\141\365\021\367 \005\157\035\375\021\276\320\060\007\302\051\260\011\116\046\334 \343\242\250\221\152\037\302\221\105\210\134\345\230\270\161\245 \025\031\311\174\165\021\314\160\164\117\055\233\035\221\104\375 \126\050\240\376\273\206\152\310\372\134\013\130\334\306\113\166 \310\253\042\331\163\017\245\364\132\002\211\077\117\236\042\202 \356\242\164\123\052\075\123\047\151\035\154\216\062\054\144\000 \046\143\141\066\116\243\106\267\077\175\263\055\254\155\220\242 \225\242\316\317\332\202\347\007\064\031\226\351\270\041\252\051 \176\246\070\276\216\051\112\041\146\171\037\263\303\265\011\147 \336\326\324\007\106\363\052\332\346\042\067\140\313\201\266\017 \240\017\351\310\225\177\277\125\221\005\172\317\075\025\300\157 \336\011\224\001\203\327\064\033\314\100\245\360\270\233\147\325 \230\221\073\247\204\170\225\046\244\132\010\370\053\164\264\000 \004\074\337\270\024\216\350\337\251\215\154\147\222\063\035\300 \267\322\354\222\310\276\011\277\054\051\005\157\002\153\236\357 \274\277\052\274\133\300\120\217\101\160\161\207\262\115\267\004 \251\204\243\062\257\256\356\153\027\213\262\261\376\154\341\220 \214\210\250\227\110\316\310\115\313\363\006\317\137\152\012\102 \261\036\036\167\057\216\240\346\222\016\006\374\005\042\322\046 \341\061\121\175\062\334\017\002\003\001\000\001\243\043\060\041 \060\016\006\003\125\035\017\001\001\377\004\004\003\002\001\006 \060\017\006\003\125\035\023\001\001\377\004\005\060\003\001\001 \377\060\015\006\011\052\206\110\206\367\015\001\001\013\005\000 \003\202\002\001\000\137\064\201\166\357\226\035\325\345\265\331 \002\143\204\026\301\256\240\160\121\247\367\114\107\065\310\013 \327\050\075\211\161\331\252\063\101\352\024\033\154\041\000\300 \154\102\031\176\237\151\133\040\102\337\242\322\332\304\174\227 \113\215\260\350\254\310\356\245\151\004\231\012\222\246\253\047 \056\032\115\201\277\204\324\160\036\255\107\376\375\112\235\063
\340\362\271\304\105\010\041\012\332\151\151\163\162\015\276\064 \376\224\213\255\303\036\065\327\242\203\357\345\070\307\245\205 \037\253\317\064\354\077\050\376\014\361\127\206\116\311\125\367 \034\324\330\245\175\006\172\157\325\337\020\337\201\116\041\145 \261\266\341\027\171\225\105\006\316\137\314\334\106\211\143\150 \104\215\223\364\144\160\240\075\235\050\005\303\071\160\270\142 \173\040\375\344\333\351\010\241\270\236\075\011\307\117\373\054 \370\223\166\101\336\122\340\341\127\322\235\003\274\167\236\376 \236\051\136\367\301\121\140\037\336\332\013\262\055\165\267\103 \110\223\347\366\171\306\204\135\200\131\140\224\374\170\230\217 \074\223\121\355\100\220\007\337\144\143\044\313\116\161\005\241 \327\224\032\210\062\361\042\164\042\256\245\246\330\022\151\114 \140\243\002\356\053\354\324\143\222\013\136\276\057\166\153\243 \266\046\274\217\003\330\012\362\114\144\106\275\071\142\345\226 \353\064\143\021\050\314\225\361\255\357\357\334\200\130\110\351 \113\270\352\145\254\351\374\200\265\265\310\105\371\254\301\237 \331\271\352\142\210\216\304\361\113\203\022\255\346\213\204\326 \236\302\353\203\030\237\152\273\033\044\140\063\160\314\354\367 \062\363\134\331\171\175\357\236\244\376\311\043\303\044\356\025 \222\261\075\221\117\046\206\275\146\163\044\023\352\244\256\143 \301\255\175\204\003\074\020\170\206\033\171\343\304\363\362\004 \225\040\256\043\202\304\263\072\000\142\277\346\066\044\341\127 \272\307\036\220\165\325\137\077\225\141\053\301\073\315\345\263 \150\141\320\106\046\251\041\122\151\055\353\056\307\353\167\316 \246\072\265\003\063\117\166\321\347\134\124\001\135\313\170\364 \311\014\277\317\022\216\027\055\043\150\224\347\253\376\251\262 \053\006\320\004\315 END

CKA\_NSS\_MOZILLA\_CA\_POLICY CK\_BBOOL CK\_TRUE CKA\_NSS\_SERVER\_DISTRUST\_AFTER CK\_BBOOL CK\_FALSE CKA\_NSS\_EMAIL\_DISTRUST\_AFTER CK\_BBOOL CK\_FALSE

# Trust for "TWCA Global Root CA" # Issuer: CN=TWCA Global Root CA,OU=Root CA,O=TAIWAN-CA,C=TW # Serial Number: 3262 (0xcbe) # Subject: CN=TWCA Global Root CA,OU=Root CA,O=TAIWAN-CA,C=TW # Not Valid Before: Wed Jun 27 06:28:33 2012 # Not Valid After : Tue Dec 31 15:59:59 2030 # Fingerprint (SHA-256): 59:76:90:07:F7:68:5D:0F:CD:50:87:2F:9F:95:D5:75:5A:5B:2B:45:7D:81:F3:69:2B:61:0A:98:67:2F:0E:1B # Fingerprint (SHA1): 9C:BB:48:53:F6:A4:F6:D3:52:A4:E8:32:52:55:60:13:F5:AD:AF:65 CKA\_CLASS CK\_OBJECT\_CLASS CKO\_NSS\_TRUST CKA\_TOKEN CK\_BBOOL CK\_TRUE CKA\_PRIVATE CK\_BBOOL CK\_FALSE CKA\_MODIFIABLE CK\_BBOOL CK\_FALSE CKA\_LABEL UTF8 "TWCA Global Root CA"

CKA\_CERT\_SHA1\_HASH MULTILINE\_OCTAL \234\273\110\123\366\244\366\323\122\244\350\062\122\125\140\023 \365\255\257\145 END CKA\_CERT\_MD5\_HASH MULTILINE\_OCTAL \371\003\176\317\346\236\074\163\172\052\220\007\151\377\053\226 END CKA\_ISSUER MULTILINE\_OCTAL \060\121\061\013\060\011\006\003\125\004\006\023\002\124\127\061 \022\060\020\006\003\125\004\012\023\011\124\101\111\127\101\116 \055\103\101\061\020\060\016\006\003\125\004\013\023\007\122\157 \157\164\040\103\101\061\034\060\032\006\003\125\004\003\023\023 \124\127\103\101\040\107\154\157\142\141\154\040\122\157\157\164 \040\103\101 END CKA\_SERIAL\_NUMBER MULTILINE\_OCTAL \002\002\014\276 END CKA\_TRUST\_SERVER\_AUTH CK\_TRUST CKT\_NSS\_TRUSTED\_DELEGATOR CKA TRUST\_EMAIL\_PROTECTION CK\_TRUST CKT\_NSS\_TRUSTED\_DELEGATOR CKA\_TRUST\_CODE\_SIGNING CK\_TRUST CKT\_NSS\_MUST\_VERIFY\_TRUST CKA\_TRUST\_STEP\_UP\_APPROVED CK\_BBOOL CK\_FALSE # # Certificate "TeliaSonera Root CA v1" # # Issuer: CN=TeliaSonera Root CA v1,O=TeliaSonera # Serial Number:00:95:be:16:a0:f7:2e:46:f1:7b:39:82:72:fa:8b:cd:96 # Subject: CN=TeliaSonera Root CA v1,O=TeliaSonera # Not Valid Before: Thu Oct 18 12:00:50 2007 # Not Valid After : Mon Oct 18 12:00:50 2032 # Fingerprint (SHA-256): DD:69:36:FE:21:F8:F0:77:C1:23:A1:A5:21:C1:22:24:F7:22:55:B7:3E:03:A7:26:06:93:E8:A2:4B:0F:A3:89 # Fingerprint (SHA1): 43:13:BB:96:F1:D5:86:9B:C1:4E:6A:92:F6:CF:F6:34:69:87:82:37 CKA\_CLASS CK\_OBJECT\_CLASS CKO\_CERTIFICATE CKA\_TOKEN CK\_BBOOL CK\_TRUE CKA\_PRIVATE CK\_BBOOL CK\_FALSE CKA\_MODIFIABLE CK\_BBOOL CK\_FALSE CKA\_LABEL UTF8 "TeliaSonera Root CA v1" CKA\_CERTIFICATE\_TYPE CK\_CERTIFICATE\_TYPE CKC\_X\_509 CKA\_SUBJECT MULTILINE\_OCTAL \060\067\061\024\060\022\006\003\125\004\012\014\013\124\145\154 \151\141\123\157\156\145\162\141\061\037\060\035\006\003\125\004 \003\014\026\124\145\154\151\141\123\157\156\145\162\141\040\122 \157\157\164\040\103\101\040\166\061 END

## CKA\_ID UTF8 "0"

END

END

\213\315\226

## CKA\_ISSUER MULTILINE\_OCTAL

CKA\_SERIAL\_NUMBER MULTILINE\_OCTAL

\060\067\061\024\060\022\006\003\125\004\012\014\013\124\145\154 \151\141\123\157\156\145\162\141\061\037\060\035\006\003\125\004 \003\014\026\124\145\154\151\141\123\157\156\145\162\141\040\122 \157\157\164\040\103\101\040\166\061

\002\021\000\225\276\026\240\367\056\106\361\173\071\202\162\372

CKA\_VALUE MULTILINE\_OCTAL \060\202\005\070\060\202\003\040\240\003\002\001\002\002\021\000 \225\276\026\240\367\056\106\361\173\071\202\162\372\213\315\226 \060\015\006\011\052\206\110\206\367\015\001\001\005\005\000\060 \067\061\024\060\022\006\003\125\004\012\014\013\124\145\154\151 \141\123\157\156\145\162\141\061\037\060\035\006\003\125\004\003 \014\026\124\145\154\151\141\123\157\156\145\162\141\040\122\157 \157\164\040\103\101\040\166\061\060\036\027\015\060\067\061\060 \061\070\061\062\060\060\065\060\132\027\015\063\062\061\060\061 \070\061\062\060\060\065\060\132\060\067\061\024\060\022\006\003 \125\004\012\014\013\124\145\154\151\141\123\157\156\145\162\141 \061\037\060\035\006\003\125\004\003\014\026\124\145\154\151\141 \123\157\156\145\162\141\040\122\157\157\164\040\103\101\040\166 \061\060\202\002\042\060\015\006\011\052\206\110\206\367\015\001 \001\001\005\000\003\202\002\017\000\060\202\002\012\002\202\002 \001\000\302\276\353\047\360\041\243\363\151\046\125\176\235\305 \125\026\221\134\375\357\041\277\123\200\172\055\322\221\214\143 \061\360\354\044\360\303\245\322\162\174\020\155\364\067\267\345 \346\174\171\352\214\265\202\213\256\110\266\254\000\334\145\165 \354\052\115\137\301\207\365\040\145\053\201\250\107\076\211\043 \225\060\026\220\177\350\127\007\110\347\031\256\277\105\147\261 \067\033\006\052\376\336\371\254\175\203\373\136\272\344\217\227 \147\276\113\216\215\144\007\127\070\125\151\064\066\075\023\110 \357\117\342\323\146\036\244\317\032\267\136\066\063\324\264\006 \275\030\001\375\167\204\120\000\105\365\214\135\350\043\274\176 \376\065\341\355\120\173\251\060\215\031\323\011\216\150\147\135 \277\074\227\030\123\273\051\142\305\312\136\162\301\307\226\324 \333\055\240\264\037\151\003\354\352\342\120\361\014\074\360\254 \363\123\055\360\034\365\355\154\071\071\163\200\026\310\122\260 \043\315\340\076\334\335\074\107\240\273\065\212\342\230\150\213 \276\345\277\162\356\322\372\245\355\022\355\374\230\030\251\046 \166\334\050\113\020\040\034\323\177\026\167\055\355\157\200\367 \111\273\123\005\273\135\150\307\324\310\165\026\077\211\132\213 \367\027\107\324\114\361\322\211\171\076\115\075\230\250\141\336 \072\036\322\370\136\003\340\301\311\034\214\323\215\115\323\225

\066\263\067\137\143\143\233\063\024\360\055\046\153\123\174\211 \214\062\302\156\354\075\041\000\071\311\241\150\342\120\203\056

\260\072\053\363\066\240\254\057\344\157\141\302\121\011\071\076 \213\123\271\273\147\332\334\123\271\166\131\066\235\103\345\040 \340\075\062\140\205\042\121\267\307\063\273\335\025\057\244\170 \246\007\173\201\106\066\004\206\335\171\065\307\225\054\073\260 \243\027\065\345\163\037\264\134\131\357\332\352\020\145\173\172 \320\177\237\263\264\052\067\073\160\213\233\133\271\053\267\354 \262\121\022\227\123\051\132\324\360\022\020\334\117\002\273\022 \222\057\142\324\077\151\103\174\015\326\374\130\165\001\210\235 \130\026\113\336\272\220\377\107\001\211\006\152\366\137\262\220 \152\263\002\246\002\210\277\263\107\176\052\331\325\372\150\170 \065\115\002\003\001\000\001\243\077\060\075\060\017\006\003\125 \035\023\001\001\377\004\005\060\003\001\001\377\060\013\006\003 \125\035\017\004\004\003\002\001\006\060\035\006\003\125\035\016 \004\026\004\024\360\217\131\070\000\263\365\217\232\226\014\325 \353\372\173\252\027\350\023\022\060\015\006\011\052\206\110\206 \367\015\001\001\005\005\000\003\202\002\001\000\276\344\134\142 \116\044\364\014\010\377\360\323\014\150\344\223\111\042\077\104 \047\157\273\155\336\203\146\316\250\314\015\374\365\232\006\345 \167\024\221\353\235\101\173\231\052\204\345\377\374\041\301\135 \360\344\037\127\267\165\251\241\137\002\046\377\327\307\367\116 \336\117\370\367\034\106\300\172\117\100\054\042\065\360\031\261 \320\153\147\054\260\250\340\300\100\067\065\366\204\134\134\343 \257\102\170\376\247\311\015\120\352\015\204\166\366\121\357\203 \123\306\172\377\016\126\111\056\217\172\326\014\346\047\124\343 \115\012\140\162\142\315\221\007\326\245\277\310\231\153\355\304 \031\346\253\114\021\070\305\157\061\342\156\111\310\077\166\200 \046\003\046\051\340\066\366\366\040\123\343\027\160\064\027\235 \143\150\036\153\354\303\115\206\270\023\060\057\135\106\015\107 \103\325\033\252\131\016\271\134\215\006\110\255\164\207\137\307 \374\061\124\101\023\342\307\041\016\236\340\036\015\341\300\173 \103\205\220\305\212\130\306\145\012\170\127\362\306\043\017\001 \331\040\113\336\017\373\222\205\165\052\134\163\215\155\173\045 \221\312\356\105\256\006\113\000\314\323\261\131\120\332\072\210 \073\051\103\106\136\227\053\124\316\123\157\215\112\347\226\372 \277\161\016\102\213\174\375\050\240\320\110\312\332\304\201\114 \273\242\163\223\046\310\353\014\326\046\210\266\300\044\317\273 \275\133\353\165\175\351\010\216\206\063\054\171\167\011\151\245 \211\374\263\160\220\207\166\217\323\042\273\102\316\275\163\013 \040\046\052\320\233\075\160\036\044\154\315\207\166\251\027\226 \267\317\015\222\373\216\030\251\230\111\321\236\376\140\104\162 \041\271\031\355\302\365\061\361\071\110\210\220\044\165\124\026 \255\316\364\370\151\024\144\071\373\243\270\272\160\100\307\047 \034\277\304\126\123\372\143\145\320\363\034\016\026\365\153\206 \130\115\030\324\344\015\216\245\235\133\221\334\166\044\120\077 \306\052\373\331\267\234\265\326\346\320\331\350\031\213\025\161 \110\255\267\352\330\131\210\324\220\277\026\263\331\351\254\131 \141\124\310\034\272\312\301\312\341\271\040\114\217\072\223\211 \245\240\314\277\323\366\165\244\165\226\155\126

END CKA\_NSS\_MOZILLA\_CA\_POLICY CK\_BBOOL CK\_TRUE CKA\_NSS\_SERVER\_DISTRUST\_AFTER CK\_BBOOL CK\_FALSE CKA\_NSS\_EMAIL\_DISTRUST\_AFTER CK\_BBOOL CK\_FALSE # Trust for "TeliaSonera Root CA v1" # Issuer: CN=TeliaSonera Root CA v1,O=TeliaSonera # Serial Number:00:95:be:16:a0:f7:2e:46:f1:7b:39:82:72:fa:8b:cd:96 # Subject: CN=TeliaSonera Root CA v1,O=TeliaSonera # Not Valid Before: Thu Oct 18 12:00:50 2007

# Not Valid After : Mon Oct 18 12:00:50 2032

# Fingerprint (SHA-256):

DD:69:36:FE:21:F8:F0:77:C1:23:A1:A5:21:C1:22:24:F7:22:55:B7:3E:03:A7:26:06:93:E8:A2:4B:0F:A3:89

# Fingerprint (SHA1): 43:13:BB:96:F1:D5:86:9B:C1:4E:6A:92:F6:CF:F6:34:69:87:82:37

CKA\_CLASS

CK\_OBJECT\_CLASS CKO\_NSS\_TRUST

CKA\_TOKEN CK\_BBOOL CK\_TRUE

CKA\_PRIVATE CK\_BBOOL CK\_FALSE

CKA\_MODIFIABLE CK\_BBOOL CK\_FALSE

CKA\_LABEL UTF8 "TeliaSonera Root CA v1"

CKA\_CERT\_SHA1\_HASH MULTILINE\_OCTAL

\103\023\273\226\361\325\206\233\301\116\152\222\366\317\366\064

\151\207\202\067

END

CKA\_CERT\_MD5\_HASH MULTILINE\_OCTAL

\067\101\111\033\030\126\232\046\365\255\302\146\373\100\245\114 END

CKA\_ISSUER MULTILINE\_OCTAL

\060\067\061\024\060\022\006\003\125\004\012\014\013\124\145\154 \151\141\123\157\156\145\162\141\061\037\060\035\006\003\125\004 \003\014\026\124\145\154\151\141\123\157\156\145\162\141\040\122

\157\157\164\040\103\101\040\166\061

END

CKA\_SERIAL\_NUMBER MULTILINE\_OCTAL

\002\021\000\225\276\026\240\367\056\106\361\173\071\202\162\372

\213\315\226

END

CKA\_TRUST\_SERVER\_AUTH CK\_TRUST CKT\_NSS\_TRUSTED\_DELEGATOR CKA\_TRUST\_EMAIL\_PROTECTION CK\_TRUST CKT\_NSS\_TRUSTED\_DELEGATOR CKA\_TRUST\_CODE\_SIGNING CK\_TRUST CKT\_NSS\_MUST\_VERIFY\_TRUST CKA\_TRUST\_STEP\_UP\_APPROVED CK\_BBOOL CK\_FALSE

#

# Certificate "E-Tugra Certification Authority"

#

# Issuer: CN=E-Tugra Certification Authority,OU=E-Tugra Sertifikasyon Merkezi,O=E-Tu..ra EBG Bili..im

\002\010\152\150\076\234\121\233\313\123

Teknolojileri ve Hizmetleri A....,L=Ankara,C=TR # Serial Number:6a:68:3e:9c:51:9b:cb:53 # Subject: CN=E-Tugra Certification Authority,OU=E-Tugra Sertifikasyon Merkezi,O=E-Tu..ra EBG Bili..im Teknolojileri ve Hizmetleri A....,L=Ankara,C=TR # Not Valid Before: Tue Mar 05 12:09:48 2013 # Not Valid After : Fri Mar 03 12:09:48 2023 # Fingerprint (SHA-256): B0:BF:D5:2B:B0:D7:D9:BD:92:BF:5D:4D:C1:3D:A2:55:C0:2C:54:2F:37:83:65:EA:89:39:11:F5:5E:55:F2:3C # Fingerprint (SHA1): 51:C6:E7:08:49:06:6E:F3:92:D4:5C:A0:0D:6D:A3:62:8F:C3:52:39 CKA\_CLASS CK\_OBJECT\_CLASS CKO\_CERTIFICATE CKA\_TOKEN CK\_BBOOL CK\_TRUE CKA\_PRIVATE CK\_BBOOL CK\_FALSE CKA\_MODIFIABLE CK\_BBOOL CK\_FALSE CKA\_LABEL UTF8 "E-Tugra Certification Authority" CKA\_CERTIFICATE\_TYPE CK\_CERTIFICATE\_TYPE CKC\_X\_509 CKA\_SUBJECT MULTILINE\_OCTAL \060\201\262\061\013\060\011\006\003\125\004\006\023\002\124\122 \061\017\060\015\006\003\125\004\007\014\006\101\156\153\141\162 \141\061\100\060\076\006\003\125\004\012\014\067\105\055\124\165 \304\237\162\141\040\105\102\107\040\102\151\154\151\305\237\151 \155\040\124\145\153\156\157\154\157\152\151\154\145\162\151\040 \166\145\040\110\151\172\155\145\164\154\145\162\151\040\101\056 \305\236\056\061\046\060\044\006\003\125\004\013\014\035\105\055 \124\165\147\162\141\040\123\145\162\164\151\146\151\153\141\163 \171\157\156\040\115\145\162\153\145\172\151\061\050\060\046\006 \003\125\004\003\014\037\105\055\124\165\147\162\141\040\103\145 \162\164\151\146\151\143\141\164\151\157\156\040\101\165\164\150 \157\162\151\164\171 END CKA\_ID UTF8 "0" CKA\_ISSUER MULTILINE\_OCTAL \060\201\262\061\013\060\011\006\003\125\004\006\023\002\124\122 \061\017\060\015\006\003\125\004\007\014\006\101\156\153\141\162 \141\061\100\060\076\006\003\125\004\012\014\067\105\055\124\165 \304\237\162\141\040\105\102\107\040\102\151\154\151\305\237\151 \155\040\124\145\153\156\157\154\157\152\151\154\145\162\151\040 \166\145\040\110\151\172\155\145\164\154\145\162\151\040\101\056 \305\236\056\061\046\060\044\006\003\125\004\013\014\035\105\055 \124\165\147\162\141\040\123\145\162\164\151\146\151\153\141\163 \171\157\156\040\115\145\162\153\145\172\151\061\050\060\046\006 \003\125\004\003\014\037\105\055\124\165\147\162\141\040\103\145 \162\164\151\146\151\143\141\164\151\157\156\040\101\165\164\150 \157\162\151\164\171 END CKA\_SERIAL\_NUMBER MULTILINE\_OCTAL

CKA\_VALUE MULTILINE\_OCTAL \060\202\006\113\060\202\004\063\240\003\002\001\002\002\010\152 \150\076\234\121\233\313\123\060\015\006\011\052\206\110\206\367 \015\001\001\013\005\000\060\201\262\061\013\060\011\006\003\125 \004\006\023\002\124\122\061\017\060\015\006\003\125\004\007\014 \006\101\156\153\141\162\141\061\100\060\076\006\003\125\004\012 \014\067\105\055\124\165\304\237\162\141\040\105\102\107\040\102 \151\154\151\305\237\151\155\040\124\145\153\156\157\154\157\152 \151\154\145\162\151\040\166\145\040\110\151\172\155\145\164\154 \145\162\151\040\101\056\305\236\056\061\046\060\044\006\003\125 \004\013\014\035\105\055\124\165\147\162\141\040\123\145\162\164 \151\146\151\153\141\163\171\157\156\040\115\145\162\153\145\172 \151\061\050\060\046\006\003\125\004\003\014\037\105\055\124\165 \147\162\141\040\103\145\162\164\151\146\151\143\141\164\151\157 \156\040\101\165\164\150\157\162\151\164\171\060\036\027\015\061 \063\060\063\060\065\061\062\060\071\064\070\132\027\015\062\063 \060\063\060\063\061\062\060\071\064\070\132\060\201\262\061\013 \060\011\006\003\125\004\006\023\002\124\122\061\017\060\015\006 \003\125\004\007\014\006\101\156\153\141\162\141\061\100\060\076 \006\003\125\004\012\014\067\105\055\124\165\304\237\162\141\040 \105\102\107\040\102\151\154\151\305\237\151\155\040\124\145\153 \156\157\154\157\152\151\154\145\162\151\040\166\145\040\110\151 \172\155\145\164\154\145\162\151\040\101\056\305\236\056\061\046 \060\044\006\003\125\004\013\014\035\105\055\124\165\147\162\141 \040\123\145\162\164\151\146\151\153\141\163\171\157\156\040\115 \145\162\153\145\172\151\061\050\060\046\006\003\125\004\003\014 \037\105\055\124\165\147\162\141\040\103\145\162\164\151\146\151 \143\141\164\151\157\156\040\101\165\164\150\157\162\151\164\171 \060\202\002\042\060\015\006\011\052\206\110\206\367\015\001\001 \001\005\000\003\202\002\017\000\060\202\002\012\002\202\002\001 \000\342\365\077\223\005\121\036\205\142\124\136\172\013\365\030 \007\203\256\176\257\174\367\324\212\153\245\143\103\071\271\113 \367\303\306\144\211\075\224\056\124\200\122\071\071\007\113\113 \335\205\007\166\207\314\277\057\225\114\314\175\247\075\274\107 \017\230\160\370\214\205\036\164\216\222\155\033\100\321\231\015 \273\165\156\310\251\153\232\300\204\061\257\312\103\313\353\053 \064\350\217\227\153\001\233\325\016\112\010\252\133\222\164\205 \103\323\200\256\241\210\133\256\263\352\136\313\026\232\167\104 \310\241\366\124\150\316\336\217\227\053\272\133\100\002\014\144 \027\300\265\223\315\341\361\023\146\316\014\171\357\321\221\050 \253\137\240\022\122\060\163\031\216\217\341\214\007\242\303\273 \112\360\352\037\025\250\356\045\314\244\106\370\033\042\357\263 \016\103\272\054\044\270\305\054\134\324\034\370\135\144\275\303 \223\136\050\247\077\047\361\216\036\323\052\120\005\243\125\331 \313\347\071\123\300\230\236\214\124\142\213\046\260\367\175\215 \174\344\306\236\146\102\125\202\107\347\262\130\215\146\367\007 \174\056\066\346\120\034\077\333\103\044\305\277\206\107\171\263

\171\034\367\132\364\023\354\154\370\077\342\131\037\225\356\102 \076\271\255\250\062\205\111\227\106\376\113\061\217\132\313\255 \164\107\037\351\221\267\337\050\004\042\240\324\017\135\342\171 \117\352\154\205\206\275\250\246\316\344\372\303\341\263\256\336 \074\121\356\313\023\174\001\177\204\016\135\121\224\236\023\014 \266\056\245\114\371\071\160\066\157\226\312\056\014\104\125\305 \312\372\135\002\243\337\326\144\214\132\263\001\012\251\265\012 \107\027\377\357\221\100\052\216\241\106\072\061\230\345\021\374 \314\273\111\126\212\374\271\320\141\232\157\145\154\346\303\313 \076\165\111\376\217\247\342\211\305\147\327\235\106\023\116\061 \166\073\044\263\236\021\145\206\253\177\357\035\324\370\274\347 \254\132\134\267\132\107\134\125\316\125\264\042\161\133\133\013 \360\317\334\240\141\144\352\251\327\150\012\143\247\340\015\077 \240\257\323\252\322\176\357\121\240\346\121\053\125\222\025\027 \123\313\267\146\016\146\114\370\371\165\114\220\347\022\160\307 \105\002\003\001\000\001\243\143\060\141\060\035\006\003\125\035 \016\004\026\004\024\056\343\333\262\111\320\234\124\171\134\372 \047\052\376\314\116\322\350\116\124\060\017\006\003\125\035\023 \001\001\377\004\005\060\003\001\001\377\060\037\006\003\125\035 \043\004\030\060\026\200\024\056\343\333\262\111\320\234\124\171 \134\372\047\052\376\314\116\322\350\116\124\060\016\006\003\125 \035\017\001\001\377\004\004\003\002\001\006\060\015\006\011\052 \206\110\206\367\015\001\001\013\005\000\003\202\002\001\000\005 \067\072\364\115\267\105\342\105\165\044\217\266\167\122\350\034 \330\020\223\145\363\362\131\006\244\076\036\051\354\135\321\320 \253\174\340\012\220\110\170\355\116\230\003\231\376\050\140\221 \035\060\035\270\143\174\250\346\065\265\372\323\141\166\346\326 \007\113\312\151\232\262\204\172\167\223\105\027\025\237\044\320 \230\023\022\377\273\240\056\375\116\114\207\370\316\134\252\230 \033\005\340\000\106\112\202\200\245\063\213\050\334\355\070\323 \337\345\076\351\376\373\131\335\141\204\117\322\124\226\023\141 \023\076\217\200\151\276\223\107\265\065\103\322\132\273\075\134 \357\263\102\107\315\073\125\023\006\260\011\333\375\143\366\072 \210\012\231\157\176\341\316\033\123\152\104\146\043\121\010\173 \274\133\122\242\375\006\067\070\100\141\217\112\226\270\220\067 \370\146\307\170\220\000\025\056\213\255\121\065\123\007\250\153 \150\256\371\116\074\007\046\315\010\005\160\314\071\077\166\275 \245\323\147\046\001\206\246\123\322\140\073\174\103\177\125\212 \274\225\032\301\050\071\114\037\103\322\221\364\162\131\212\271 \126\374\077\264\235\332\160\234\166\132\214\103\120\356\216\060 \162\115\337\377\111\367\306\251\147\331\155\254\002\021\342\072 \026\045\247\130\010\313\157\123\101\234\110\070\107\150\063\321 \327\307\217\324\164\041\324\303\005\220\172\377\316\226\210\261 \025\051\135\043\253\320\140\241\022\117\336\364\027\315\062\345 \311\277\310\103\255\375\056\216\361\257\342\364\230\372\022\037 \040\330\300\247\014\205\305\220\364\073\055\226\046\261\054\276 \114\253\353\261\322\212\311\333\170\023\017\036\011\235\155\217 \000\237\002\332\301\372\037\172\172\011\304\112\346\210\052\227

\237\211\213\375\067\137\137\072\316\070\131\206\113\257\161\013 \264\330\362\160\117\237\062\023\343\260\247\127\345\332\332\103 \313\204\064\362\050\304\352\155\364\052\357\301\153\166\332\373 \176\273\205\074\322\123\302\115\276\161\341\105\321\375\043\147 \015\023\165\373\317\145\147\042\235\256\260\011\321\011\377\035 \064\277\376\043\227\067\322\071\372\075\015\006\013\264\333\073 \243\253\157\134\035\266\176\350\263\202\064\355\006\134\044 END CKA\_NSS\_MOZILLA\_CA\_POLICY CK\_BBOOL CK\_TRUE CKA\_NSS\_SERVER\_DISTRUST\_AFTER CK\_BBOOL CK\_FALSE CKA\_NSS\_EMAIL\_DISTRUST\_AFTER CK\_BBOOL CK\_FALSE # Trust for "E-Tugra Certification Authority" # Issuer: CN=E-Tugra Certification Authority,OU=E-Tugra Sertifikasyon Merkezi,O=E-Tu..ra EBG Bili..im Teknolojileri ve Hizmetleri A....,L=Ankara,C=TR # Serial Number:6a:68:3e:9c:51:9b:cb:53 # Subject: CN=E-Tugra Certification Authority,OU=E-Tugra Sertifikasyon Merkezi,O=E-Tu..ra EBG Bili..im Teknolojileri ve Hizmetleri A....,L=Ankara,C=TR # Not Valid Before: Tue Mar 05 12:09:48 2013 # Not Valid After : Fri Mar 03 12:09:48 2023 # Fingerprint (SHA-256): B0:BF:D5:2B:B0:D7:D9:BD:92:BF:5D:4D:C1:3D:A2:55:C0:2C:54:2F:37:83:65:EA:89:39:11:F5:5E:55:F2:3C # Fingerprint (SHA1): 51:C6:E7:08:49:06:6E:F3:92:D4:5C:A0:0D:6D:A3:62:8F:C3:52:39 CKA\_CLASS CK\_OBJECT\_CLASS CKO\_NSS\_TRUST CKA\_TOKEN CK\_BBOOL CK\_TRUE CKA\_PRIVATE CK\_BBOOL CK\_FALSE CKA\_MODIFIABLE CK\_BBOOL CK\_FALSE CKA\_LABEL UTF8 "E-Tugra Certification Authority" CKA\_CERT\_SHA1\_HASH MULTILINE\_OCTAL \121\306\347\010\111\006\156\363\222\324\134\240\015\155\243\142 \217\303\122\071 END CKA\_CERT\_MD5\_HASH MULTILINE\_OCTAL \270\241\003\143\260\275\041\161\160\212\157\023\072\273\171\111 END CKA\_ISSUER MULTILINE\_OCTAL \060\201\262\061\013\060\011\006\003\125\004\006\023\002\124\122 \061\017\060\015\006\003\125\004\007\014\006\101\156\153\141\162 \141\061\100\060\076\006\003\125\004\012\014\067\105\055\124\165 \304\237\162\141\040\105\102\107\040\102\151\154\151\305\237\151 \155\040\124\145\153\156\157\154\157\152\151\154\145\162\151\040 \166\145\040\110\151\172\155\145\164\154\145\162\151\040\101\056 \305\236\056\061\046\060\044\006\003\125\004\013\014\035\105\055 \124\165\147\162\141\040\123\145\162\164\151\146\151\153\141\163 \171\157\156\040\115\145\162\153\145\172\151\061\050\060\046\006 \003\125\004\003\014\037\105\055\124\165\147\162\141\040\103\145

\162\164\151\146\151\143\141\164\151\157\156\040\101\165\164\150 \157\162\151\164\171 END CKA\_SERIAL\_NUMBER MULTILINE\_OCTAL \002\010\152\150\076\234\121\233\313\123 END CKA\_TRUST\_SERVER\_AUTH CK\_TRUST CKT\_NSS\_TRUSTED\_DELEGATOR CKA\_TRUST\_EMAIL\_PROTECTION CK\_TRUST CKT\_NSS\_MUST\_VERIFY\_TRUST CKA\_TRUST\_CODE\_SIGNING CK\_TRUST CKT\_NSS\_MUST\_VERIFY\_TRUST CKA\_TRUST\_STEP\_UP\_APPROVED CK\_BBOOL CK\_FALSE # # Certificate "T-TeleSec GlobalRoot Class 2" # # Issuer: CN=T-TeleSec GlobalRoot Class 2,OU=T-Systems Trust Center,O=T-Systems Enterprise Services GmbH,C=DE # Serial Number: 1 (0x1) # Subject: CN=T-TeleSec GlobalRoot Class 2,OU=T-Systems Trust Center,O=T-Systems Enterprise Services GmbH,C=DE # Not Valid Before: Wed Oct 01 10:40:14 2008 # Not Valid After : Sat Oct 01 23:59:59 2033 # Fingerprint (SHA-256): 91:E2:F5:78:8D:58:10:EB:A7:BA:58:73:7D:E1:54:8A:8E:CA:CD:01:45:98:BC:0B:14:3E:04:1B:17:05:25:52 # Fingerprint (SHA1): 59:0D:2D:7D:88:4F:40:2E:61:7E:A5:62:32:17:65:CF:17:D8:94:E9 CKA\_CLASS CK\_OBJECT\_CLASS CKO\_CERTIFICATE CKA\_TOKEN CK\_BBOOL CK\_TRUE CKA\_PRIVATE CK\_BBOOL CK\_FALSE CKA\_MODIFIABLE CK\_BBOOL CK\_FALSE CKA\_LABEL UTF8 "T-TeleSec GlobalRoot Class 2" CKA\_CERTIFICATE\_TYPE CK\_CERTIFICATE\_TYPE CKC\_X\_509 CKA\_SUBJECT MULTILINE\_OCTAL \060\201\202\061\013\060\011\006\003\125\004\006\023\002\104\105 \061\053\060\051\006\003\125\004\012\014\042\124\055\123\171\163 \164\145\155\163\040\105\156\164\145\162\160\162\151\163\145\040 \123\145\162\166\151\143\145\163\040\107\155\142\110\061\037\060 \035\006\003\125\004\013\014\026\124\055\123\171\163\164\145\155 \163\040\124\162\165\163\164\040\103\145\156\164\145\162\061\045 \060\043\006\003\125\004\003\014\034\124\055\124\145\154\145\123 \145\143\040\107\154\157\142\141\154\122\157\157\164\040\103\154 \141\163\163\040\062 END CKA\_ID UTF8 "0" CKA\_ISSUER MULTILINE\_OCTAL \060\201\202\061\013\060\011\006\003\125\004\006\023\002\104\105 \061\053\060\051\006\003\125\004\012\014\042\124\055\123\171\163 \164\145\155\163\040\105\156\164\145\162\160\162\151\163\145\040

CKA\_VALUE MULTILINE\_OCTAL \060\202\003\303\060\202\002\253\240\003\002\001\002\002\001\001 \060\015\006\011\052\206\110\206\367\015\001\001\013\005\000\060 \201\202\061\013\060\011\006\003\125\004\006\023\002\104\105\061 \053\060\051\006\003\125\004\012\014\042\124\055\123\171\163\164 \145\155\163\040\105\156\164\145\162\160\162\151\163\145\040\123 \145\162\166\151\143\145\163\040\107\155\142\110\061\037\060\035 \006\003\125\004\013\014\026\124\055\123\171\163\164\145\155\163 \040\124\162\165\163\164\040\103\145\156\164\145\162\061\045\060 \043\006\003\125\004\003\014\034\124\055\124\145\154\145\123\145 \143\040\107\154\157\142\141\154\122\157\157\164\040\103\154\141 \163\163\040\062\060\036\027\015\060\070\061\060\060\061\061\061\060 \064\060\061\064\132\027\015\063\063\061\060\060\061\062\063\065 \071\065\071\132\060\201\202\061\013\060\011\006\003\125\004\006 \023\002\104\105\061\053\060\051\006\003\125\004\012\014\042\124 \055\123\171\163\164\145\155\163\040\105\156\164\145\162\160\162 \151\163\145\040\123\145\162\166\151\143\145\163\040\107\155\142 \110\061\037\060\035\006\003\125\004\013\014\026\124\055\123\171 \163\164\145\155\163\040\124\162\165\163\164\040\103\145\156\164 \145\162\061\045\060\043\006\003\125\004\003\014\034\124\055\124 \145\154\145\123\145\143\040\107\154\157\142\141\154\122\157\157 \164\040\103\154\141\163\163\040\062\060\202\001\042\060\015\006 \011\052\206\110\206\367\015\001\001\001\005\000\003\202\001\017 \000\060\202\001\012\002\202\001\001\000\252\137\332\033\137\350 \163\221\345\332\134\364\242\346\107\345\363\150\125\140\005\035 \002\244\263\233\131\363\036\212\257\064\255\374\015\302\331\110 \031\356\151\217\311\040\374\041\252\007\031\355\260\134\254\145 \307\137\355\002\174\173\174\055\033\326\272\271\200\302\030\202 \026\204\372\146\260\010\306\124\043\201\344\315\271\111\077\366 \117\156\067\110\050\070\017\305\276\347\150\160\375\071\227\115 \322\307\230\221\120\252\304\104\263\043\175\071\107\351\122\142 \326\022\223\136\267\061\226\102\005\373\166\247\036\243\365\302 \374\351\172\305\154\251\161\117\352\313\170\274\140\257\307\336 \364\331\313\276\176\063\245\156\224\203\360\064\372\041\253\352 \216\162\240\077\244\336\060\133\357\206\115\152\225\133\103\104 \250\020\025\034\345\001\127\305\230\361\346\006\050\221\252\040 \305\267\123\046\121\103\262\013\021\225\130\341\300\017\166\331

END

\002\001\001

MULTILINE\_OCTAL

CKA\_SERIAL\_NUMBER

END

\141\163\163\040\062

\123\145\162\166\151\143\145\163\040\107\155\142\110\061\037\060 \035\006\003\125\004\013\014\026\124\055\123\171\163\164\145\155 \163\040\124\162\165\163\164\040\103\145\156\164\145\162\061\045 \060\043\006\003\125\004\003\014\034\124\055\124\145\154\145\123 \145\143\040\107\154\157\142\141\154\122\157\157\164\040\103\154

\300\215\174\201\363\162\160\236\157\376\032\216\331\137\065\306 \262\157\064\174\276\110\117\342\132\071\327\330\235\170\236\237 \206\076\003\136\031\213\104\242\325\307\002\003\001\000\001\243 \102\060\100\060\017\006\003\125\035\023\001\001\377\004\005\060 \003\001\001\377\060\016\006\003\125\035\017\001\001\377\004\004 \003\002\001\006\060\035\006\003\125\035\016\004\026\004\024\277 \131\040\066\000\171\240\240\042\153\214\325\362\141\322\270\054 \313\202\112\060\015\006\011\052\206\110\206\367\015\001\001\013 \005\000\003\202\001\001\000\061\003\242\141\013\037\164\350\162 \066\306\155\371\115\236\372\042\250\341\201\126\317\315\273\237 \352\253\221\031\070\257\252\174\025\115\363\266\243\215\245\364 \216\366\104\251\247\350\041\225\255\076\000\142\026\210\360\002 \272\374\141\043\346\063\233\060\172\153\066\142\173\255\004\043 \204\130\145\342\333\053\212\347\045\123\067\142\123\137\274\332 \001\142\051\242\246\047\161\346\072\042\176\301\157\035\225\160 \040\112\007\064\337\352\377\025\200\345\272\327\172\330\133\165 \174\005\172\051\107\176\100\250\061\023\167\315\100\073\264\121 \107\172\056\021\343\107\021\336\235\146\320\213\325\124\146\372 \203\125\352\174\302\051\211\033\351\157\263\316\342\005\204\311 \057\076\170\205\142\156\311\137\301\170\143\164\130\300\110\030 \014\231\071\353\244\314\032\265\171\132\215\025\234\330\024\015 \366\172\007\127\307\042\203\005\055\074\233\045\046\075\030\263 \251\103\174\310\310\253\144\217\016\243\277\234\033\235\060\333 \332\320\031\056\252\074\361\373\063\200\166\344\315\255\031\117 \005\047\216\023\241\156\302 END

CKA\_NSS\_MOZILLA\_CA\_POLICY CK\_BBOOL CK\_TRUE CKA\_NSS\_SERVER\_DISTRUST\_AFTER CK\_BBOOL CK\_FALSE CKA\_NSS\_EMAIL\_DISTRUST\_AFTER CK\_BBOOL CK\_FALSE

# Trust for "T-TeleSec GlobalRoot Class 2"

# Issuer: CN=T-TeleSec GlobalRoot Class 2,OU=T-Systems Trust Center,O=T-Systems Enterprise Services GmbH,C=DE

# Serial Number: 1 (0x1)

# Subject: CN=T-TeleSec GlobalRoot Class 2,OU=T-Systems Trust Center,O=T-Systems Enterprise Services GmbH,C=DE

# Not Valid Before: Wed Oct 01 10:40:14 2008

# Not Valid After : Sat Oct 01 23:59:59 2033

# Fingerprint (SHA-256):

91:E2:F5:78:8D:58:10:EB:A7:BA:58:73:7D:E1:54:8A:8E:CA:CD:01:45:98:BC:0B:14:3E:04:1B:17:05:25:52 #

Fingerprint (SHA1): 59:0D:2D:7D:88:4F:40:2E:61:7E:A5:62:32:17:65:CF:17:D8:94:E9

CKA\_CLASS CK\_OBJECT\_CLASS CKO\_NSS\_TRUST

CKA\_TOKEN CK\_BBOOL CK\_TRUE

CKA\_PRIVATE CK\_BBOOL CK\_FALSE

CKA\_MODIFIABLE CK\_BBOOL CK\_FALSE

CKA\_LABEL UTF8 "T-TeleSec GlobalRoot Class 2"

CKA\_CERT\_SHA1\_HASH MULTILINE\_OCTAL

\131\015\055\175\210\117\100\056\141\176\245\142\062\027\145\317 \027\330\224\351

END

CKA\_CERT\_MD5\_HASH MULTILINE\_OCTAL

\053\233\236\344\173\154\037\000\162\032\314\301\167\171\337\152 END

CKA\_ISSUER MULTILINE\_OCTAL

\060\201\202\061\013\060\011\006\003\125\004\006\023\002\104\105 \061\053\060\051\006\003\125\004\012\014\042\124\055\123\171\163 \164\145\155\163\040\105\156\164\145\162\160\162\151\163\145\040 \123\145\162\166\151\143\145\163\040\107\155\142\110\061\037\060 \035\006\003\125\004\013\014\026\124\055\123\171\163\164\145\155 \163\040\124\162\165\163\164\040\103\145\156\164\145\162\061\045 \060\043\006\003\125\004\003\014\034\124\055\124\145\154\145\123 \145\143\040\107\154\157\142\141\154\122\157\157\164\040\103\154 \141\163\163\040\062

END

CKA\_SERIAL\_NUMBER

MULTILINE\_OCTAL

\002\001\001

END

CKA\_TRUST\_SERVER\_AUTH CK\_TRUST CKT\_NSS\_TRUSTED\_DELEGATOR CKA TRUST\_EMAIL\_PROTECTION CK\_TRUST CKT\_NSS\_TRUSTED\_DELEGATOR CKA\_TRUST\_CODE\_SIGNING CK\_TRUST CKT\_NSS\_MUST\_VERIFY\_TRUST CKA\_TRUST\_STEP\_UP\_APPROVED CK\_BBOOL CK\_FALSE

#

# Certificate "Atos TrustedRoot 2011"

#

# Issuer: C=DE,O=Atos,CN=Atos TrustedRoot 2011

# Serial Number:5c:33:cb:62:2c:5f:b3:32

# Subject: C=DE,O=Atos,CN=Atos TrustedRoot 2011

# Not Valid Before: Thu Jul 07 14:58:30 2011

# Not Valid After : Tue Dec 31 23:59:59 2030

# Fingerprint (SHA-256):

F3:56:BE:A2:44:B7:A9:1E:B3:5D:53:CA:9A:D7:86:4A:CE:01:8E:2D:35:D5:F8:F9:6D:DF:68:A6:F4:1A:A4:74 # Fingerprint (SHA1): 2B:B1:F5:3E:55:0C:1D:C5:F1:D4:E6:B7:6A:46:4B:55:06:02:AC:21

CKA\_CLASS CK\_OBJECT\_CLASS CKO\_CERTIFICATE

CKA\_TOKEN CK\_BBOOL CK\_TRUE

CKA\_PRIVATE CK\_BBOOL CK\_FALSE

CKA\_MODIFIABLE CK\_BBOOL

CK\_FALSE

CKA\_LABEL UTF8 "Atos TrustedRoot 2011"

CKA\_CERTIFICATE\_TYPE CK\_CERTIFICATE\_TYPE CKC\_X\_509

CKA\_SUBJECT MULTILINE\_OCTAL

\060\074\061\036\060\034\006\003\125\004\003\014\025\101\164\157

\163\040\124\162\165\163\164\145\144\122\157\157\164\040\062\060

\060\202\003\167\060\202\002\137\240\003\002\001\002\002\010\134 \063\313\142\054\137\263\062\060\015\006\011\052\206\110\206\367 \015\001\001\013\005\000\060\074\061\036\060\034\006\003\125\004 \003\014\025\101\164\157\163\040\124\162\165\163\164\145\144\122 \157\157\164\040\062\060\061\061\061\015\060\013\006\003\125\004 \012\014\004\101\164\157\163\061\013\060\011\006\003\125\004\006 \023\002\104\105\060\036\027\015\061\061\060\067\060\067\061\064 \065\070\063\060\132\027\015\063\060\061\062\063\061\062\063\065 \071\065\071\132\060\074\061\036\060\034\006\003\125\004\003\014 \025\101\164\157\163\040\124\162\165\163\164\145\144\122\157\157 \164\040\062\060\061\061\061\015\060\013\006\003\125\004\012\014 \004\101\164\157\163\061\013\060\011\006\003\125\004\006\023\002 \104\105\060\202\001\042\060\015\006\011\052\206\110\206\367\015 \001\001\005\000\003\202\001\017\000\060\202\001\012\002\202 \001\001\000\225\205\073\227\157\052\073\056\073\317\246\363\051 \065\276\317\030\254\076\252\331\370\115\240\076\032\107\271\274 \232\337\362\376\314\076\107\350\172\226\302\044\216\065\364\251 \014\374\202\375\155\301\162\142\047\275\352\153\353\347\212\314 \124\076\220\120\317\200\324\225\373\350\265\202\324\024\305\266 \251\125\045\127\333\261\120\366\260\140\144\131\172\151\317\003 \267\157\015\276\312\076\157\164\162\352\252\060\052\163\142\276 \111\221\141\310\021\376\016\003\052\367\152\040\334\002\025\015 \136\025\152\374\343\202\301\265\305\235\144\011\154\243\131\230 \007\047\307\033\226\053\141\164\161\154\103\361\367\065\211\020 \340\236\354\125\241\067\042\242\207\004\005\054\107\175\264\034 \271\142\051\146\050\312\267\341\223\365\244\224\003\231\271\160 \205\265\346\110\352\215\120\374\331\336\314\157\007\016\335\013 \162\235\200\060\026\007\225\077\050\016\375\305\165\117\123\326 \164\232\264\044\056\216\002\221\317\166\305\233\036\125\164\234 \170\041\261\360\055\361\013\237\302\325\226\030\037\360\124\042 \172\214\007\002\003\001\000\001\243\175\060\173\060\035\006\003 \125\035\016\004\026\004\024\247\245\006\261\054\246\011\140\356 \321\227\351\160\256\274\073\031\154\333\041\060\017\006\003\125 \035\023\001\001\377\004\005\060\003\001\001\377\060\037\006\003

CKA\_VALUE MULTILINE\_OCTAL

END

\002\010\134\063\313\142\054\137\263\062

CKA\_SERIAL\_NUMBER MULTILINE\_OCTAL

END

CKA\_ISSUER MULTILINE\_OCTAL \060\074\061\036\060\034\006\003\125\004\003\014\025\101\164\157 \163\040\124\162\165\163\164\145\144\122\157\157\164\040\062\060 \061\061\061\015\060\013\006\003\125\004\012\014\004\101\164\157 \163\061\013\060\011\006\003\125\004\006\023\002\104\105

CKA\_ID UTF8 "0"

END

\061\061\061\015\060\013\006\003\125\004\012\014\004\101\164\157 \163\061\013\060\011\006\003\125\004\006\023\002\104\105

\125\035\043\004\030\060\026\200\024\247\245\006\261\054\246\011 \140\356\321\227\351\160\256\274\073\031\154\333\041\060\030\006 \003\125\035\040\004\021\060\017\060\015\006\013\053\006\001\004 \001\260\055\003\004\001\001\060\016\006\003\125\035\017\001\001 \377\004\004\003\002\001\206\060\015\006\011\052\206\110\206\367 \015\001\001\013\005\000\003\202\001\001\000\046\167\064\333\224 \110\206\052\101\235\054\076\006\220\140\304\214\254\013\124\270 \037\271\173\323\007\071\344\372\076\173\262\075\116\355\237\043 \275\227\363\153\134\357\356\375\100\246\337\241\223\241\012\206 \254\357\040\320\171\001\275\170\367\031\330\044\061\064\004\001 \246\272\025\232\303\047\334\330\117\017\314\030\143\377\231\017 \016\221\153\165\026\341\041\374\330\046\307\107\267\246\317\130 \162\161\176\272\341\115\225\107\073\311\257\155\241\264\301\354 \211\366\264\017\070\265\342\144\334\045\317\246\333\353\232\134 \231\241\305\010\336\375\346\332\325\326\132\105\014\304\267\302 \265\024\357\264\021\377\016\025\265\365\365\333\306\275\353\132 \247\360\126\042\251\074\145\124\306\025\250\275\206\236\315\203 \226\150\172\161\201\211\341\013\341\352\021\033\150\010\314\151 \236\354\236\101\236\104\062\046\172\342\207\012\161\075\353\344 \132\244\322\333\305\315\306\336\140\177\271\363\117\104\222\357 \052\267\030\076\247\031\331\013\175\261\067\101\102\260\272\140 \035\362\376\011\021\260\360\207\173\247\235 END CKA\_NSS\_MOZILLA\_CA\_POLICY CK\_BBOOL CK\_TRUE CKA\_NSS\_SERVER\_DISTRUST\_AFTER CK\_BBOOL CK\_FALSE CKA\_NSS\_EMAIL\_DISTRUST\_AFTER CK\_BBOOL CK\_FALSE # Trust for "Atos TrustedRoot 2011" # Issuer: C=DE,O=Atos,CN=Atos TrustedRoot 2011 # Serial Number:5c:33:cb:62:2c:5f:b3:32 # Subject: C=DE,O=Atos,CN=Atos TrustedRoot 2011 # Not Valid Before: Thu Jul 07 14:58:30 2011 # Not Valid After : Tue Dec 31 23:59:59 2030 # Fingerprint (SHA-256): F3:56:BE:A2:44:B7:A9:1E:B3:5D:53:CA:9A:D7:86:4A:CE:01:8E:2D:35:D5:F8:F9:6D:DF:68:A6:F4:1A:A4:74 # Fingerprint (SHA1): 2B:B1:F5:3E:55:0C:1D:C5:F1:D4:E6:B7:6A:46:4B:55:06:02:AC:21 CKA\_CLASS CK\_OBJECT\_CLASS CKO\_NSS\_TRUST CKA\_TOKEN CK\_BBOOL CK\_TRUE CKA\_PRIVATE CK\_BBOOL CK\_FALSE CKA\_MODIFIABLE CK\_BBOOL CK\_FALSE CKA\_LABEL UTF8 "Atos TrustedRoot 2011" CKA\_CERT\_SHA1\_HASH MULTILINE\_OCTAL \053\261\365\076\125\014\035\305\361\324\346\267\152\106\113\125 \006\002\254\041 END

CKA\_CERT\_MD5\_HASH MULTILINE\_OCTAL

END CKA\_ISSUER MULTILINE\_OCTAL \060\074\061\036\060\034\006\003\125\004\003\014\025\101\164\157 \163\040\124\162\165\163\164\145\144\122\157\157\164\040\062\060 \061\061\061\015\060\013\006\003\125\004\012\014\004\101\164\157 \163\061\013\060\011\006\003\125\004\006\023\002\104\105 END CKA\_SERIAL\_NUMBER MULTILINE\_OCTAL \002\010\134\063\313\142\054\137\263\062 END CKA\_TRUST\_SERVER\_AUTH CK\_TRUST CKT\_NSS\_TRUSTED\_DELEGATOR CKA\_TRUST\_EMAIL\_PROTECTION CK\_TRUST CKT\_NSS\_TRUSTED\_DELEGATOR CKA\_TRUST\_CODE\_SIGNING CK\_TRUST CKT\_NSS\_MUST\_VERIFY\_TRUST CKA\_TRUST\_STEP\_UP\_APPROVED CK\_BBOOL CK\_FALSE

\256\271\304\062\113\254\177\135\146\314\167\224\273\052\167\126

#

# Certificate

"QuoVadis Root CA 1 G3"

#

# Issuer: CN=QuoVadis Root CA 1 G3,O=QuoVadis Limited,C=BM

# Serial Number:78:58:5f:2e:ad:2c:19:4b:e3:37:07:35:34:13:28:b5:96:d4:65:93

# Subject: CN=QuoVadis Root CA 1 G3,O=QuoVadis Limited,C=BM

# Not Valid Before: Thu Jan 12 17:27:44 2012

# Not Valid After : Sun Jan 12 17:27:44 2042

# Fingerprint (SHA-256):

8A:86:6F:D1:B2:76:B5:7E:57:8E:92:1C:65:82:8A:2B:ED:58:E9:F2:F2:88:05:41:34:B7:F1:F4:BF:C9:CC:74

# Fingerprint (SHA1): 1B:8E:EA:57:96:29:1A:C9:39:EA:B8:0A:81:1A:73:73:C0:93:79:67

CKA\_CLASS CK\_OBJECT\_CLASS CKO\_CERTIFICATE

CKA\_TOKEN CK\_BBOOL CK\_TRUE

CKA\_PRIVATE CK\_BBOOL CK\_FALSE

CKA\_MODIFIABLE CK\_BBOOL CK\_FALSE

CKA\_LABEL UTF8 "QuoVadis Root CA 1 G3"

CKA CERTIFICATE TYPE CK\_CERTIFICATE\_TYPE CKC\_X\_509

CKA\_SUBJECT MULTILINE\_OCTAL

\060\110\061\013\060\011\006\003\125\004\006\023\002\102\115\061

\031\060\027\006\003\125\004\012\023\020\121\165\157\126\141\144

\151\163\040\114\151\155\151\164\145\144\061\036\060\034\006\003

\125\004\003\023\025\121\165\157\126\141\144\151\163\040\122\157

\157\164\040\103\101\040\061\040\107\063

END

CKA\_ID

UTF8 "0"

CKA\_ISSUER MULTILINE\_OCTAL

\060\110\061\013\060\011\006\003\125\004\006\023\002\102\115\061

\031\060\027\006\003\125\004\012\023\020\121\165\157\126\141\144

\151\163\040\114\151\155\151\164\145\144\061\036\060\034\006\003

\125\004\003\023\025\121\165\157\126\141\144\151\163\040\122\157

\050\265\226\324\145\223 END CKA\_VALUE MULTILINE\_OCTAL \060\202\005\140\060\202\003\110\240\003\002\001\002\002\024\170 \130\137\056\255\054\031\113\343\067\007\065\064\023\050\265\226 \324\145\223\060\015\006\011\052\206\110\206\367\015\001\001\013 \005\000\060\110\061\013\060\011\006\003\125\004\006\023\002\102 \115\061\031\060\027\006\003\125\004\012\023\020\121\165\157\126 \141\144\151\163\040\114\151\155\151\164\145\144\061\036\060\034 \006\003\125\004\003\023\025\121\165\157\126\141\144\151\163\040 \122\157\157\164\040\103\101\040\061\040\107\063\060\036\027\015 \061\062\060\061\061\062\061\067\062\067\064\064\132\027\015\064 \062\060\061\061\062\061\067\062\067\064\064\132\060\110\061\013 \060\011\006\003\125\004\006\023\002\102\115\061\031\060\027\006 \003\125\004\012\023\020\121\165\157\126\141\144\151\163\040\114 \151\155\151\164\145\144\061\036\060\034\006\003\125\004\003\023 \025\121\165\157\126\141\144\151\163\040\122\157\157\164\040\103 \101\040\061\040\107\063\060\202\002\042\060\015\006\011\052\206 \110\206\367\015\001\001\001\005\000\003\202\002\017\000\060\202 \002\012\002\202\002\001\000\240\276\120\020\216\351\362\154\100 \264\004\234\205\271\061\312\334\055\344\021\251\004\074\033\125 \301\347\130\060\035\044\264\303\357\205\336\214\054\341\301\075 \337\202\346\117\255\107\207\154\354\133\111\301\112\325\273\217 \354\207\254\177\202\232\206\354\075\003\231\122\001\322\065\236 \254\332\360\123\311\146\074\324\254\002\001\332\044\323\073\250 \002\106\257\244\034\343\370\163\130\166\267\366\016\220\015\265 \360\317\314\372\371\306\114\345\303\206\060\012\215\027\176\065 \353\305\337\273\016\234\300\215\207\343\210\070\205\147\372\076 \307\253\340\023\234\005\030\230\317\223\365\261\222\264\374\043 \323\317\325\304\047\111\340\236\074\233\010\243\213\135\052\041 \340\374\071\252\123\332\175\176\317\032\011\123\274\135\005\004 \317\241\112\217\213\166\202\015\241\370\322\307\024\167\133\220 \066\007\201\233\076\006\372\122\136\143\305\246\000\376\245\351 \122\033\122\265\222\071\162\003\011\142\275\260\140\026\156\246 \335\045\302\003\146\335\363\004\321\100\342\116\213\206\364\157 \345\203\240\047\204\136\004\301\365\220\275\060\075\304\357\250 \151\274\070\233\244\244\226\321\142\332\151\300\001\226\256\313 \304\121\064\352\014\252\377\041\216\131\217\112\134\344\141\232 \247\322\351\052\170\215\121\075\072\025\356\242\131\216\251\134 \336\305\371\220\042\345\210\105\161\335\221\231\154\172\237\075 \075\230\174\136\366\276\026\150\240\136\256\013\043\374\132\017 \252\042\166\055\311\241\020\035\344\323\104\043\220\210\237\306

\052\346\327\365\232\263\130\036\057\060\211\010\033\124\242\265 \230\043\354\010\167\034\225\135\141\321\313\211\234\137\242\112

\002\024\170\130\137\056\255\054\031\113\343\067\007\065\064\023

CKA\_SERIAL\_NUMBER MULTILINE\_OCTAL

\157\164\040\103\101\040\061\040\107\063

## END

 **Open Source Used In Cisco AppDynamics Cloud Business Metric Config Service 23.10.0 1817**

\221\232\357\041\252\111\026\010\250\275\141\050\061\311\164\255 \205\366\331\305\261\213\321\345\020\062\115\137\213\040\072\074 \111\037\063\205\131\015\333\313\011\165\103\151\163\373\153\161 \175\360\337\304\114\175\306\243\056\310\225\171\313\163\242\216 \116\115\044\373\136\344\004\276\162\033\246\047\055\111\132\231 \172\327\134\011\040\267\177\224\271\117\361\015\034\136\210\102 \033\021\267\347\221\333\236\154\364\152\337\214\006\230\003\255 \314\050\357\245\107\363\123\002\003\001\000\001\243\102\060\100 \060\017\006\003\125\035\023\001\001\377\004\005\060\003\001\001 \377\060\016\006\003\125\035\017\001\001\377\004\004\003\002\001 \006\060\035\006\003\125\035\016\004\026\004\024\243\227\326\363 \136\242\020\341\253\105\237\074\027\144\074\356\001\160\234\314 \060\015\006\011\052\206\110\206\367\015\001\001\013\005\000\003 \202\002\001\000\030\372\133\165\374\076\172\307\137\167\307\312 \337\317\137\303\022\304\100\135\324\062\252\270\152\327\325\025 \025\106\230\043\245\346\220\133\030\231\114\343\255\102\243\202 \061\066\210\315\351\373\304\004\226\110\213\001\307\215\001\317 \133\063\006\226\106\146\164\035\117\355\301\266\271\264\015\141 \314\143\176\327\056\167\214\226\034\052\043\150\153\205\127\166 \160\063\023\376\341\117\246\043\167\030\372\032\214\350\275\145 \311\317\077\364\311\027\334\353\307\274\300\004\056\055\106\057 \151\146\303\033\217\376\354\076\323\312\224\277\166\012\045\015 \251\173\002\034\251\320\073\137\013\300\201\072\075\144\341\277 \247\055\116\275\115\304\330\051\306\042\030\320\305\254\162\002 \202\077\252\072\242\072\042\227\061\335\010\143\303\165\024\271 \140\050\055\133\150\340\026\251\146\202\043\121\365\353\123\330 \061\233\173\351\267\235\113\353\210\026\317\371\135\070\212\111 \060\217\355\361\353\031\364\167\032\061\030\115\147\124\154\057 \157\145\371\333\075\354\041\354\136\364\364\213\312\140\145\124 \321\161\144\364\371\246\243\201\063\066\063\161\360\244\170\137 \116\255\203\041\336\064\111\215\350\131\254\235\362\166\132\066 \362\023\364\257\340\011\307\141\052\154\367\340\235\256\273\206 \112\050\157\056\356\264\171\315\220\063\303\263\166\372\365\360 \154\235\001\220\372\236\220\366\234\162\317\107\332\303\037\344 \065\040\123\362\124\321\337\141\203\246\002\342\045\070\336\205 \062\055\136\163\220\122\135\102\304\316\075\113\341\371\031\204 \035\325\242\120\314\101\373\101\024\303\275\326\311\132\243\143 \146\002\200\275\005\072\073\107\234\354\000\046\114\365\210\121 \277\250\043\177\030\007\260\013\355\213\046\241\144\323\141\112 \353\134\237\336\263\257\147\003\263\037\335\155\135\151\150\151 \253\136\072\354\174\151\274\307\073\205\116\236\025\271\264\025 \117\303\225\172\130\327\311\154\351\154\271\363\051\143\136\264 \054\360\055\075\355\132\145\340\251\133\100\302\110\231\201\155 \236\037\006\052\074\022\264\213\017\233\242\044\360\246\215\326 \172\340\113\266\144\226\143\225\204\302\112\315\034\056\044\207 \063\140\345\303 END CKA\_NSS\_MOZILLA\_CA\_POLICY

 CK\_BBOOL CK\_TRUE CKA\_NSS\_SERVER\_DISTRUST\_AFTER CK\_BBOOL CK\_FALSE CKA\_NSS\_EMAIL\_DISTRUST\_AFTER CK\_BBOOL CK\_FALSE

# Trust for "QuoVadis Root CA 1 G3"

# Issuer: CN=QuoVadis Root CA 1 G3,O=QuoVadis Limited,C=BM

# Serial Number:78:58:5f:2e:ad:2c:19:4b:e3:37:07:35:34:13:28:b5:96:d4:65:93

# Subject: CN=QuoVadis Root CA 1 G3,O=QuoVadis Limited,C=BM

# Not Valid Before: Thu Jan 12 17:27:44 2012

# Not Valid After : Sun Jan 12 17:27:44 2042

# Fingerprint (SHA-256):

8A:86:6F:D1:B2:76:B5:7E:57:8E:92:1C:65:82:8A:2B:ED:58:E9:F2:F2:88:05:41:34:B7:F1:F4:BF:C9:CC:74

# Fingerprint (SHA1): 1B:8E:EA:57:96:29:1A:C9:39:EA:B8:0A:81:1A:73:73:C0:93:79:67

CKA\_CLASS CK\_OBJECT\_CLASS CKO\_NSS\_TRUST

CKA\_TOKEN CK\_BBOOL CK\_TRUE

CKA\_PRIVATE CK\_BBOOL CK\_FALSE

CKA\_MODIFIABLE CK\_BBOOL CK\_FALSE

CKA\_LABEL UTF8 "QuoVadis

Root CA 1 G3"

CKA\_CERT\_SHA1\_HASH MULTILINE\_OCTAL

\033\216\352\127\226\051\032\311\071\352\270\012\201\032\163\163

\300\223\171\147

END

CKA\_CERT\_MD5\_HASH MULTILINE\_OCTAL

\244\274\133\077\376\067\232\372\144\360\342\372\005\075\013\253 END

CKA\_ISSUER MULTILINE\_OCTAL

\060\110\061\013\060\011\006\003\125\004\006\023\002\102\115\061 \031\060\027\006\003\125\004\012\023\020\121\165\157\126\141\144 \151\163\040\114\151\155\151\164\145\144\061\036\060\034\006\003 \125\004\003\023\025\121\165\157\126\141\144\151\163\040\122\157

\157\164\040\103\101\040\061\040\107\063

END

CKA\_SERIAL\_NUMBER MULTILINE\_OCTAL

\002\024\170\130\137\056\255\054\031\113\343\067\007\065\064\023 \050\265\226\324\145\223

END

CKA\_TRUST\_SERVER\_AUTH CK\_TRUST CKT\_NSS\_TRUSTED\_DELEGATOR CKA\_TRUST\_EMAIL\_PROTECTION CK\_TRUST CKT\_NSS\_TRUSTED\_DELEGATOR CKA\_TRUST\_CODE\_SIGNING CK\_TRUST CKT\_NSS\_MUST\_VERIFY\_TRUST CKA\_TRUST\_STEP\_UP\_APPROVED CK\_BBOOL CK\_FALSE

# # Certificate "QuoVadis Root CA 2 G3" # # Issuer: CN=QuoVadis Root CA 2 G3,O=QuoVadis Limited,C=BM # Serial Number:44:57:34:24:5b:81:89:9b:35:f2:ce:b8:2b:3b:5b:a7:26:f0:75:28 # Subject: CN=QuoVadis Root CA 2 G3,O=QuoVadis Limited,C=BM

# Not Valid Before: Thu Jan 12 18:59:32 2012

# Not Valid After : Sun Jan 12 18:59:32 2042

# Fingerprint (SHA-256):

8F:E4:FB:0A:F9:3A:4D:0D:67:DB:0B:EB:B2:3E:37:C7:1B:F3:25:DC:BC:DD:24:0E:A0:4D:AF:58:B4:7E:18:40

# Fingerprint (SHA1): 09:3C:61:F3:8B:8B:DC:7D:55:DF:75:38:02:05:00:E1:25:F5:C8:36

CKA\_CLASS CK\_OBJECT\_CLASS CKO\_CERTIFICATE

CKA\_TOKEN CK\_BBOOL CK\_TRUE

CKA\_PRIVATE CK\_BBOOL CK\_FALSE

CKA\_MODIFIABLE CK\_BBOOL CK\_FALSE

CKA\_LABEL UTF8 "QuoVadis Root CA 2 G3"

CKA\_CERTIFICATE\_TYPE CK\_CERTIFICATE\_TYPE CKC\_X\_509

CKA\_SUBJECT MULTILINE\_OCTAL

\060\110\061\013\060\011\006\003\125\004\006\023\002\102\115\061

\031\060\027\006\003\125\004\012\023\020\121\165\157\126\141\144

\151\163\040\114\151\155\151\164\145\144\061\036\060\034\006\003

\125\004\003\023\025\121\165\157\126\141\144\151\163\040\122\157

\157\164\040\103\101\040\062\040\107\063

END

CKA\_ID

UTF8 "0"

CKA\_ISSUER MULTILINE\_OCTAL

\060\110\061\013\060\011\006\003\125\004\006\023\002\102\115\061 \031\060\027\006\003\125\004\012\023\020\121\165\157\126\141\144 \151\163\040\114\151\155\151\164\145\144\061\036\060\034\006\003 \125\004\003\023\025\121\165\157\126\141\144\151\163\040\122\157

\157\164\040\103\101\040\062\040\107\063

END

CKA\_SERIAL\_NUMBER MULTILINE\_OCTAL

\002\024\104\127\064\044\133\201\211\233\065\362\316\270\053\073 \133\247\046\360\165\050

END

CKA\_VALUE MULTILINE\_OCTAL

\060\202\005\140\060\202\003\110\240\003\002\001\002\002\024\104 \127\064\044\133\201\211\233\065\362\316\270\053\073\133\247\046 \360\165\050\060\015\006\011\052\206\110\206\367\015\001\001\013 \005\000\060\110\061\013\060\011\006\003\125\004\006\023\002\102 \115\061\031\060\027\006\003\125\004\012\023\020\121\165\157\126 \141\144\151\163\040\114\151\155\151\164\145\144\061\036\060\034 \006\003\125\004\003\023\025\121\165\157\126\141\144\151\163\040 \122\157\157\164\040\103\101\040\062\040\107\063\060\036\027\015 \061\062\060\061\061\062\061\070\065\071\063\062\132\027\015\064 \062\060\061\061\062\061\070\065\071\063\062\132\060\110\061\013 \060\011\006\003\125\004\006\023\002\102\115\061\031\060\027\006 \003\125\004\012\023\020\121\165\157\126\141\144\151\163\040\114 \151\155\151\164\145\144\061\036\060\034\006\003\125\004\003\023 \025\121\165\157\126\141\144\151\163\040\122\157\157\164\040\103 \101\040\062\040\107\063\060\202\002\042\060\015\006\011\052\206

\110\206\367\015\001\001\001\005\000\003\202\002\017\000\060\202 \002\012\002\202\002\001\000\241\256\045\262\001\030\334\127\210 \077\106\353\371\257\342\353\043\161\342\232\321\141\146\041\137 \252\257\047\121\345\156\033\026\324\055\175\120\260\123\167\275 \170\072\140\342\144\002\233\174\206\233\326\032\216\255\377\037 \025\177\325\225\036\022\313\346\024\204\004\301\337\066\263\026 \237\212\343\311\333\230\064\316\330\063\027\050\106\374\247\311 \360\322\264\325\115\011\162\111\371\362\207\343\251\332\175\241 \175\153\262\072\045\251\155\122\104\254\370\276\156\373\334\246 \163\221\220\141\246\003\024\040\362\347\207\243\210\255\255\240 \214\377\246\013\045\122\045\347\026\001\325\313\270\065\201\014 \243\073\360\341\341\374\132\135\316\200\161\155\370\111\253\076 \073\272\270\327\200\001\373\245\353\133\263\305\136\140\052\061 \240\257\067\350\040\072\237\250\062\054\014\314\011\035\323\236 \216\135\274\114\230\356\305\032\150\173\354\123\246\351\024\065 \243\337\315\200\237\014\110\373\034\364\361\277\112\270\372\325 \214\161\112\307\037\255\376\101\232\263\203\135\362\204\126\357 \245\127\103\316\051\255\214\253\125\277\304\373\133\001\335\043 \041\241\130\000\216\303\320\152\023\355\023\343\022\053\200\334 \147\346\225\262\315\036\042\156\052\370\101\324\362\312\024\007 \215\212\125\022\306\151\365\270\206\150\057\123\136\260\322\252 \041\301\230\346\060\343\147\125\307\233\156\254\031\250\125\246 \105\006\320\043\072\333\353\145\135\052\021\021\360\073\117\312 \155\364\064\304\161\344\377\000\132\366\134\256\043\140\205\163 \361\344\020\261\045\256\325\222\273\023\301\014\340\071\332\264 \071\127\265\253\065\252\162\041\073\203\065\347\061\337\172\041 \156\270\062\010\175\035\062\221\025\112\142\162\317\343\167\241 \274\325\021\033\166\001\147\010\340\101\013\303\353\025\156\370 \244\031\331\242\253\257\342\047\122\126\053\002\212\054\024\044 \371\277\102\002\277\046\310\306\217\340\156\070\175\123\055\345 \355\230\263\225\143\150\177\371\065\364\337\210\305\140\065\222 \300\174\151\034\141\225\026\320\353\336\013\257\076\004\020\105 \145\130\120\070\257\110\362\131\266\026\362\074\015\220\002\306 \160\056\001\255\074\025\327\002\003\001\000\001\243\102\060\100 \060\017\006\003\125\035\023\001\001\377\004\005\060\003\001\001 \377\060\016\006\003\125\035\017\001\001\377\004\004\003\002\001 \006\060\035\006\003\125\035\016\004\026\004\024\355\347\157\166 \132\277\140\354\111\133\306\245\167\273\162\026\161\233\304\075 \060\015\006\011\052\206\110\206\367\015\001\001\013\005\000\003 \202\002\001\000\221\337\200\077\103\011\176\161\302\367\353\263 \210\217\341\121\262\274\075\165\371\050\135\310\274\231\233\173 \135\252\345\312\341\012\367\350\262\323\237\335\147\061\176\272 \001\252\307\152\101\073\220\324\010\134\262\140\152\220\360\310 \316\003\142\371\213\355\373\156\052\334\006\115\074\051\017\211 \026\212\130\114\110\017\350\204\141\352\074\162\246\167\344\102 \256\210\243\103\130\171\176\256\312\245\123\015\251\075\160\275 \040\031\141\244\154\070\374\103\062\341\301\107\377\370\354\361 \021\042\062\226\234\302\366\133\151\226\173\040\014\103\101\232

\133\366\131\031\210\336\125\210\067\121\013\170\134\012\036\243 \102\375\307\235\210\017\300\362\170\002\044\124\223\257\211\207 \210\311\112\200\035\352\320\156\076\141\056\066\273\065\016\047 \226\375\146\064\073\141\162\163\361\026\134\107\006\124\111\000 \172\130\022\260\012\357\205\375\261\270\063\165\152\223\034\022 \346\140\136\157\035\177\311\037\043\313\204\141\237\036\202\104 \371\137\255\142\125\044\232\122\230\355\121\347\241\176\227\072 \346\057\037\021\332\123\200\054\205\236\253\065\020\333\042\137 \152\305\136\227\123\362\062\002\011\060\243\130\360\015\001\325 \162\306\261\174\151\173\303\365\066\105\314\141\156\136\114\224 \305\136\256\350\016\136\213\277\367\315\340\355\241\016\033\063 \356\124\030\376\017\276\357\176\204\153\103\343\160\230\333\135 \165\262\015\131\007\205\025\043\071\326\361\337\251\046\017\326 \110\307\263\246\042\365\063\067\132\225\107\237\173\272\030\025 \157\377\326\024\144\203\111\322\012\147\041\333\017\065\143\140 \050\042\343\261\225\203\315\205\246\335\057\017\347\147\122\156 \273\057\205\174\365\112\163\347\305\076\300\275\041\022\005\077 \374\267\003\111\002\133\310\045\346\342\124\070\365\171\207\214 \035\123\262\116\205\173\006\070\307\054\370\370\260\162\215\045 \345\167\122\364\003\034\110\246\120\137\210\040\060\156\362\202 \103\253\075\227\204\347\123\373\041\301\117\017\042\232\206\270 \131\052\366\107\075\031\210\055\350\205\341\236\354\205\010\152 \261\154\064\311\035\354\110\053\073\170\355\146\304\216\171\151 \203\336\177\214 END

CKA\_NSS\_MOZILLA\_CA\_POLICY

CK\_BBOOL CK\_TRUE

CKA\_NSS\_SERVER\_DISTRUST\_AFTER CK\_BBOOL CK\_FALSE CKA\_NSS\_EMAIL\_DISTRUST\_AFTER CK\_BBOOL CK\_FALSE

# Trust for "QuoVadis Root CA 2 G3"

# Issuer: CN=QuoVadis Root CA 2 G3,O=QuoVadis Limited,C=BM

# Serial Number:44:57:34:24:5b:81:89:9b:35:f2:ce:b8:2b:3b:5b:a7:26:f0:75:28

# Subject: CN=QuoVadis Root CA 2 G3,O=QuoVadis Limited,C=BM

# Not Valid Before: Thu Jan 12 18:59:32 2012

```
# Not Valid After : Sun Jan 12 18:59:32 2042
```
# Fingerprint (SHA-256):

8F:E4:FB:0A:F9:3A:4D:0D:67:DB:0B:EB:B2:3E:37:C7:1B:F3:25:DC:BC:DD:24:0E:A0:4D:AF:58:B4:7E:18:40 # Fingerprint (SHA1): 09:3C:61:F3:8B:8B:DC:7D:55:DF:75:38:02:05:00:E1:25:F5:C8:36

CKA\_CLASS CK\_OBJECT\_CLASS CKO\_NSS\_TRUST

CKA\_TOKEN CK\_BBOOL CK\_TRUE

CKA\_PRIVATE CK\_BBOOL CK\_FALSE

CKA\_MODIFIABLE CK\_BBOOL CK\_FALSE

CKA\_LABEL UTF8 "QuoVadis Root CA 2 G3"

CKA\_CERT\_SHA1\_HASH MULTILINE\_OCTAL

\011\074\141\363\213\213\334\175\125\337\165\070\002\005\000\341

\045\365\310\066

## END

CKA\_CERT\_MD5\_HASH

MULTILINE\_OCTAL

\257\014\206\156\277\100\055\177\013\076\022\120\272\022\075\006 END

CKA\_ISSUER MULTILINE\_OCTAL

\060\110\061\013\060\011\006\003\125\004\006\023\002\102\115\061

\031\060\027\006\003\125\004\012\023\020\121\165\157\126\141\144

\151\163\040\114\151\155\151\164\145\144\061\036\060\034\006\003

\125\004\003\023\025\121\165\157\126\141\144\151\163\040\122\157

\157\164\040\103\101\040\062\040\107\063

END

CKA\_SERIAL\_NUMBER MULTILINE\_OCTAL

\002\024\104\127\064\044\133\201\211\233\065\362\316\270\053\073

\133\247\046\360\165\050

END

CKA TRUST SERVER AUTH CK TRUST CKT\_NSS\_TRUSTED\_DELEGATOR CKA\_TRUST\_EMAIL\_PROTECTION CK\_TRUST CKT\_NSS\_MUST\_VERIFY\_TRUST CKA\_TRUST\_CODE\_SIGNING CK\_TRUST CKT\_NSS\_MUST\_VERIFY\_TRUST CKA\_TRUST\_STEP\_UP\_APPROVED CK\_BBOOL CK\_FALSE

#

# Certificate "QuoVadis Root CA 3 G3"

#

# Issuer: CN=QuoVadis Root CA 3 G3,O=QuoVadis Limited,C=BM

# Serial Number:2e:f5:9b:02:28:a7:db:7a:ff:d5:a3:a9:ee:bd:03:a0:cf:12:6a:1d

#

Subject: CN=QuoVadis Root CA 3 G3,O=QuoVadis Limited,C=BM

# Not Valid Before: Thu Jan 12 20:26:32 2012

# Not Valid After : Sun Jan 12 20:26:32 2042

# Fingerprint (SHA-256):

88:EF:81:DE:20:2E:B0:18:45:2E:43:F8:64:72:5C:EA:5F:BD:1F:C2:D9:D2:05:73:07:09:C5:D8:B8:69:0F:46 # Fingerprint (SHA1): 48:12:BD:92:3C:A8:C4:39:06:E7:30:6D:27:96:E6:A4:CF:22:2E:7D

CKA\_CLASS CK\_OBJECT\_CLASS CKO\_CERTIFICATE

CKA\_TOKEN CK\_BBOOL CK\_TRUE

CKA\_PRIVATE CK\_BBOOL CK\_FALSE

CKA\_MODIFIABLE CK\_BBOOL CK\_FALSE

CKA\_LABEL UTF8 "QuoVadis Root CA 3 G3"

CKA\_CERTIFICATE\_TYPE CK\_CERTIFICATE\_TYPE CKC\_X\_509

CKA\_SUBJECT MULTILINE\_OCTAL

\060\110\061\013\060\011\006\003\125\004\006\023\002\102\115\061

\031\060\027\006\003\125\004\012\023\020\121\165\157\126\141\144

\151\163\040\114\151\155\151\164\145\144\061\036\060\034\006\003

\125\004\003\023\025\121\165\157\126\141\144\151\163\040\122\157

\157\164\040\103\101\040\063\040\107\063

END

CKA\_ID UTF8 "0"

CKA\_ISSUER MULTILINE\_OCTAL

\060\110\061\013\060\011\006\003\125\004\006\023\002\102\115\061

END CKA\_VALUE MULTILINE\_OCTAL \060\202\005\140\060\202\003\110\240\003\002\001\002\002\024\056 \365\233\002\050\247\333\172\377\325\243\251\356\275\003\240\317 \022\152\035\060\015\006\011\052\206\110\206\367\015\001\001\013 \005\000\060\110\061\013\060\011\006\003\125\004\006\023\002\102 \115\061\031\060\027\006\003\125\004\012\023\020\121\165\157\126 \141\144\151\163\040\114\151\155\151\164\145\144\061\036\060\034 \006\003\125\004\003\023\025\121\165\157\126\141\144\151\163\040 \122\157\157\164\040\103\101\040\063\040\107\063\060\036\027\015 \061\062\060\061\061\062\062\060\062\066\063\062\132\027\015\064 \062\060\061\061\062\062\060\062\066\063\062\132\060\110\061\013 \060\011\006\003\125\004\006\023\002\102\115\061\031\060\027\006 \003\125\004\012\023\020\121\165\157\126\141\144\151\163\040\114 \151\155\151\164\145\144\061\036\060\034\006\003\125\004\003\023 \025\121\165\157\126\141\144\151\163\040\122\157\157\164\040\103 \101\040\063\040\107\063\060\202\002\042\060\015\006\011\052\206 \110\206\367\015\001\001\001\005\000\003\202\002\017\000\060\202 \002\012\002\202\002\001\000\263\313\016\020\147\216\352\024\227 \247\062\052\012\126\066\177\150\114\307\263\157\072\043\024\221 \377\031\177\245\312\254\356\263\166\235\172\351\213\033\253\153 \061\333\372\013\123\114\257\305\245\032\171\074\212\114\377\254 \337\045\336\116\331\202\062\013\104\336\312\333\214\254\243\156 \026\203\073\246\144\113\062\211\373\026\026\070\176\353\103\342 \323\164\112\302\142\012\163\012\335\111\263\127\322\260\012\205 \235\161\074\336\243\313\300\062\363\001\071\040\103\033\065\321 \123\263\261\356\305\223\151\202\076\026\265\050\106\241\336\352 \211\011\355\103\270\005\106\212\206\365\131\107\276\033\157\001 \041\020\271\375\251\322\050\312\020\071\011\312\023\066\317\234 \255\255\100\164\171\053\002\077\064\377\372\040\151\175\323\356 \141\365\272\263\347\060\320\067\043\206\162\141\105\051\110\131 \150\157\167\246\056\201\276\007\115\157\257\316\304\105\023\221 \024\160\006\217\037\237\370\207\151\261\016\357\303\211\031\353 \352\034\141\374\172\154\212\334\326\003\013\236\046\272\022\335 \324\124\071\253\046\243\063\352\165\201\332\055\315\017\117\344 \003\321\357\025\227\033\153\220\305\002\220\223\146\002\041\261 \107\336\213\232\112\200\271\125\217\265\242\057\300\326\063\147 \332\176\304\247\264\004\104\353\107\373\346\130\271\367\014\360 \173\053\261\300\160\051\303\100\142\055\073\110\151\334\043\074

 **Open Source Used In Cisco AppDynamics Cloud Business Metric Config Service 23.10.0 1824**

\003\240\317\022\152\035

 MULTILINE\_OCTAL \002\024\056\365\233\002\050\247\333\172\377\325\243\251\356\275

CKA\_SERIAL\_NUMBER

END

\157\164\040\103\101\040\063\040\107\063

\151\163\040\114\151\155\151\164\145\144\061\036\060\034\006\003 \125\004\003\023\025\121\165\157\126\141\144\151\163\040\122\157

\031\060\027\006\003\125\004\012\023\020\121\165\157\126\141\144

\110\353\173\011\171\251\155\332\250\060\230\317\200\162\003\210 \246\133\106\256\162\171\174\010\003\041\145\256\267\341\034\245 \261\052\242\061\336\146\004\367\300\164\350\161\336\377\075\131 \314\226\046\022\213\205\225\127\032\253\153\165\013\104\075\021 \050\074\173\141\267\342\217\147\117\345\354\074\114\140\200\151 \127\070\036\001\133\215\125\350\307\337\300\314\167\043\064\111 \165\174\366\230\021\353\055\336\355\101\056\024\005\002\177\340 \376\040\353\065\347\021\254\042\316\127\075\336\311\060\155\020 \003\205\315\361\377\214\026\265\301\262\076\210\154\140\177\220 \117\225\367\366\055\255\001\071\007\004\372\165\200\175\277\111 \120\355\357\311\304\174\034\353\200\176\333\266\320\335\023\376 \311\323\234\327\262\227\251\002\003\001\000\001\243\102\060\100 \060\017\006\003\125\035\023\001\001\377\004\005\060\003\001\001 \377\060\016\006\003\125\035\017\001\001\377\004\004\003\002\001 \006\060\035\006\003\125\035\016\004\026\004\024\306\027\320\274 \250\352\002\103\362\033\006\231\135\053\220\040\271\327\234\344 \060\015\006\011\052\206\110\206\367\015\001\001\013\005\000\003 \202\002\001\000\064\141\331\126\265\022\207\125\115\335\243\065 \061\106\273\244\007\162\274\137\141\142\350\245\373\013\067\261 \074\266\263\372\051\235\177\002\365\244\311\250\223\267\172\161 \050\151\217\163\341\122\220\332\325\276\072\345\267\166\152\126 \200\041\337\135\346\351\072\236\345\076\366\242\151\307\052\012 \260\030\107\334\040\160\175\122\243\076\131\174\301\272\311\310 \025\100\141\312\162\326\160\254\322\267\360\034\344\206\051\360 \316\357\150\143\320\265\040\212\025\141\232\176\206\230\264\311 \302\166\373\314\272\060\026\314\243\141\306\164\023\345\153\357 \243\025\352\003\376\023\213\144\344\323\301\322\350\204\373\111 \321\020\115\171\146\353\252\375\364\215\061\036\160\024\255\334 \336\147\023\114\201\025\141\274\267\331\221\167\161\031\201\140 \273\360\130\245\265\234\013\367\217\042\125\047\300\113\001\155 \073\231\015\324\035\233\143\147\057\320\356\015\312\146\274\224 \117\246\255\355\374\356\143\254\127\077\145\045\317\262\206\217 \320\010\377\270\166\024\156\336\345\047\354\253\170\265\123\271 \266\077\350\040\371\322\250\276\141\106\312\207\214\204\363\371 \361\240\150\233\042\036\201\046\233\020\004\221\161\300\006\037 \334\240\323\271\126\247\343\230\055\177\203\235\337\214\053\234 \062\216\062\224\360\001\074\042\052\237\103\302\056\303\230\071 \007\070\173\374\136\000\102\037\363\062\046\171\203\204\366\345 \360\301\121\022\300\013\036\004\043\014\124\245\114\057\111\305 \112\321\266\156\140\015\153\374\153\213\205\044\144\267\211\016 \253\045\107\133\074\317\176\111\275\307\351\012\306\332\367\176 \016\027\010\323\110\227\320\161\222\360\017\071\076\064\152\034 \175\330\362\042\256\273\151\364\063\264\246\110\125\321\017\016 \046\350\354\266\013\055\247\205\065\315\375\131\310\237\321\315 \076\132\051\064\271\075\204\316\261\145\324\131\221\221\126\165 \041\301\167\236\371\172\341\140\235\323\255\004\030\364\174\353 \136\223\217\123\112\042\051\370\110\053\076\115\206\254\133\177 \313\006\231\131\140\330\130\145\225\215\104\321\367\177\176\047

\177\175\256\200\365\007\114\266\076\234\161\124\231\004\113\375 \130\371\230\364 END CKA\_NSS\_MOZILLA\_CA\_POLICY CK\_BBOOL CK\_TRUE CKA\_NSS\_SERVER\_DISTRUST\_AFTER CK\_BBOOL CK\_FALSE CKA\_NSS\_EMAIL\_DISTRUST\_AFTER CK\_BBOOL CK\_FALSE # Trust for "QuoVadis Root CA 3 G3" # Issuer: CN=QuoVadis Root CA 3 G3,O=QuoVadis Limited,C=BM # Serial Number:2e:f5:9b:02:28:a7:db:7a:ff:d5:a3:a9:ee:bd:03:a0:cf:12:6a:1d # Subject: CN=QuoVadis Root CA 3 G3,O=QuoVadis Limited,C=BM # Not Valid Before: Thu Jan 12 20:26:32 2012 # Not Valid After : Sun Jan 12 20:26:32 2042 # Fingerprint (SHA-256): 88:EF:81:DE:20:2E:B0:18:45:2E:43:F8:64:72:5C:EA:5F:BD:1F:C2:D9:D2:05:73:07:09:C5:D8:B8:69:0F:46 # Fingerprint (SHA1): 48:12:BD:92:3C:A8:C4:39:06:E7:30:6D:27:96:E6:A4:CF:22:2E:7D CKA\_CLASS CK\_OBJECT\_CLASS CKO\_NSS\_TRUST CKA\_TOKEN CK\_BBOOL CK\_TRUE CKA\_PRIVATE CK\_BBOOL CK\_FALSE CKA\_MODIFIABLE CK\_BBOOL CK\_FALSE CKA\_LABEL UTF8 "QuoVadis Root CA 3 G3" CKA\_CERT\_SHA1\_HASH MULTILINE\_OCTAL \110\022\275\222\074\250\304\071\006\347\060\155\047\226\346\244 \317\042\056\175 END CKA\_CERT\_MD5\_HASH MULTILINE\_OCTAL \337\175\271\255\124\157\150\241\337\211\127\003\227\103\260\327 END CKA\_ISSUER MULTILINE\_OCTAL \060\110\061\013\060\011\006\003\125\004\006\023\002\102\115\061 \031\060\027\006\003\125\004\012\023\020\121\165\157\126\141\144 \151\163\040\114\151\155\151\164\145\144\061\036\060\034\006\003 \125\004\003\023\025\121\165\157\126\141\144\151\163\040\122\157 \157\164\040\103\101\040\063\040\107\063 END CKA\_SERIAL\_NUMBER MULTILINE\_OCTAL \002\024\056\365\233\002\050\247\333\172\377\325\243\251\356\275 \003\240\317\022\152\035 END CKA TRUST\_SERVER\_AUTH CK\_TRUST CKT\_NSS\_TRUSTED\_DELEGATOR CKA TRUST\_EMAIL\_PROTECTION CK\_TRUST CKT\_NSS\_TRUSTED\_DELEGATOR CKA\_TRUST\_CODE\_SIGNING CK\_TRUST CKT\_NSS\_MUST\_VERIFY\_TRUST CKA\_TRUST\_STEP\_UP\_APPROVED CK\_BBOOL CK\_FALSE

#

# Certificate "DigiCert Assured ID Root G2"

#

# Issuer: CN=DigiCert Assured ID Root G2,OU=www.digicert.com,O=DigiCert Inc,C=US

# Serial Number:0b:93:1c:3a:d6:39:67:ea:67:23:bf:c3:af:9a:f4:4b

# Subject:

CN=DigiCert Assured ID Root G2,OU=www.digicert.com,O=DigiCert Inc,C=US

# Not Valid Before: Thu Aug 01 12:00:00 2013

# Not Valid After : Fri Jan 15 12:00:00 2038

# Fingerprint (SHA-256):

7D:05:EB:B6:82:33:9F:8C:94:51:EE:09:4E:EB:FE:FA:79:53:A1:14:ED:B2:F4:49:49:45:2F:AB:7D:2F:C1:85

# Fingerprint (SHA1): A1:4B:48:D9:43:EE:0A:0E:40:90:4F:3C:E0:A4:C0:91:93:51:5D:3F

CKA\_CLASS CK\_OBJECT\_CLASS CKO\_CERTIFICATE

CKA\_TOKEN CK\_BBOOL CK\_TRUE

CKA\_PRIVATE CK\_BBOOL CK\_FALSE

CKA\_MODIFIABLE CK\_BBOOL CK\_FALSE

CKA\_LABEL UTF8 "DigiCert Assured ID Root G2"

CKA\_CERTIFICATE\_TYPE CK\_CERTIFICATE\_TYPE CKC\_X\_509

CKA\_SUBJECT MULTILINE\_OCTAL

\060\145\061\013\060\011\006\003\125\004\006\023\002\125\123\061 \025\060\023\006\003\125\004\012\023\014\104\151\147\151\103\145 \162\164\040\111\156\143\061\031\060\027\006\003\125\004\013\023 \020\167\167\167\056\144\151\147\151\143\145\162\164\056\143\157 \155\061\044\060\042\006\003\125\004\003\023\033\104\151\147\151 \103\145\162\164\040\101\163\163\165\162\145\144\040\111\104\040

\122\157\157\164\040\107\062

END

CKA\_ID

UTF8 "0"

CKA\_ISSUER MULTILINE\_OCTAL

\060\145\061\013\060\011\006\003\125\004\006\023\002\125\123\061 \025\060\023\006\003\125\004\012\023\014\104\151\147\151\103\145 \162\164\040\111\156\143\061\031\060\027\006\003\125\004\013\023 \020\167\167\167\056\144\151\147\151\143\145\162\164\056\143\157 \155\061\044\060\042\006\003\125\004\003\023\033\104\151\147\151 \103\145\162\164\040\101\163\163\165\162\145\144\040\111\104\040 \122\157\157\164\040\107\062

END

CKA\_SERIAL\_NUMBER MULTILINE\_OCTAL

\002\020\013\223\034\072\326\071\147\352\147\043\277\303\257\232 \364\113

END

CKA\_VALUE MULTILINE\_OCTAL

\060\202\003\226\060\202\002\176\240\003\002\001\002\002\020\013 \223\034\072\326\071\147\352\147\043\277\303\257\232\364\113\060 \015\006\011\052\206\110\206\367\015\001\001\013\005\000\060\145 \061\013\060\011\006\003\125\004\006\023\002\125\123\061\025\060 \023\006\003\125\004\012\023\014\104\151\147\151\103\145\162\164 \040\111\156\143\061\031\060\027\006\003\125\004\013\023\020\167 \167\167\056\144\151\147\151\143\145\162\164\056\143\157\155\061

\044\060\042\006\003\125\004\003\023\033\104\151\147\151\103\145 \162\164\040\101\163\163\165\162\145\144\040\111\104\040\122\157 \157\164\040\107\062\060\036\027\015\061\063\060\070\060\061\061 \062\060\060\060\060\132\027\015\063\070\060\061\061\065\061\062 \060\060\060\060\132\060\145\061\013\060\011\006\003\125\004\006 \023\002\125\123\061\025\060\023\006\003\125\004\012\023\014\104 \151\147\151\103\145\162\164\040\111\156\143\061\031\060\027\006 \003\125\004\013\023\020\167\167\167\056\144\151\147\151\143\145 \162\164\056\143\157\155\061\044\060\042\006\003\125\004\003\023 \033\104\151\147\151\103\145\162\164\040\101\163\163\165\162\145 \144\040\111\104\040\122\157\157\164\040\107\062\060\202\001\042 \060\015\006\011\052\206\110\206\367\015\001\001\001\005\000\003 \202\001\017\000\060\202\001\012\002\202\001\001\000\331\347\050 \057\122\077\066\162\111\210\223\064\363\370\152\036\061\124\200 \237\255\124\101\265\107\337\226\250\324\257\200\055\271\012\317 \165\375\211\245\175\044\372\343\042\014\053\274\225\027\013\063 \277\031\115\101\006\220\000\275\014\115\020\376\007\265\347\034 \156\042\125\061\145\227\275\323\027\322\036\142\363\333\352\154 \120\214\077\204\014\226\317\267\313\003\340\312\155\241\024\114 \033\211\335\355\000\260\122\174\257\221\154\261\070\023\321\351 \022\010\300\000\260\034\053\021\332\167\160\066\233\256\316\171 \207\334\202\160\346\011\164\160\125\151\257\243\150\237\277\335 \266\171\263\362\235\160\051\125\364\253\377\225\141\363\311\100 \157\035\321\276\223\273\323\210\052\273\235\277\162\132\126\161 \073\077\324\363\321\012\376\050\357\243\356\331\231\257\003\323 \217\140\267\362\222\241\261\275\211\211\037\060\315\303\246\056 \142\063\256\026\002\167\104\132\347\201\012\074\247\104\056\171 \270\077\004\274\134\240\207\341\033\257\121\216\315\354\054\372 \370\376\155\360\072\174\252\213\344\147\225\061\215\002\003\001 \000\001\243\102\060\100\060\017\006\003\125\035\023\001\001\377 \004\005\060\003\001\001\377\060\016\006\003\125\035\017\001\001 \377\004\004\003\002\001\206\060\035\006\003\125\035\016\004\026 \004\024\316\303\112\271\231\125\362\270\333\140\277\251\176\275 \126\265\227\066\247\326\060\015\006\011\052\206\110\206\367\015 \001\001\013\005\000\003\202\001\001\000\312\245\125\214\343\310 \101\156\151\047\247\165\021\357\074\206\066\157\322\235\306\170 \070\035\151\226\242\222\151\056\070\154\233\175\004\324\211\245 \261\061\067\212\311\041\314\253\154\315\213\034\232\326\277\110 \322\062\146\301\212\300\363\057\072\357\300\343\324\221\206\321 \120\343\003\333\163\167\157\112\071\123\355\336\046\307\265\175 \257\053\102\321\165\142\343\112\053\002\307\120\113\340\151\342 \226\154\016\104\146\020\104\217\255\005\353\370\171\254\246\033 \350\067\064\235\123\311\141\252\242\122\257\112\160\026\206\302 \072\310\261\023\160\066\330\317\356\364\012\064\325\133\114\375 \007\234\242\272\331\001\162\134\363\115\301\335\016\261\034\015 \304\143\276\255\364\024\373\211\354\242\101\016\114\314\310\127 \100\320\156\003\252\315\014\216\211\231\231\154\360\074\060\257 \070\337\157\274\243\276\051\040\047\253\164\377\023\042\170\336

\227\122\125\036\203\265\124\040\003\356\256\300\117\126\336\067 \314\303\177\252\004\047\273\323\167\270\142\333\027\174\234\050 \042\023\163\154\317\046\365\212\051\347 END CKA\_NSS\_MOZILLA\_CA\_POLICY CK\_BBOOL CK\_TRUE CKA\_NSS\_SERVER\_DISTRUST\_AFTER CK\_BBOOL CK\_FALSE CKA\_NSS\_EMAIL\_DISTRUST\_AFTER CK\_BBOOL CK\_FALSE # Trust for "DigiCert Assured ID Root G2" # Issuer: CN=DigiCert Assured ID Root G2,OU=www.digicert.com,O=DigiCert Inc,C=US # Serial Number:0b:93:1c:3a:d6:39:67:ea:67:23:bf:c3:af:9a:f4:4b # Subject: CN=DigiCert Assured ID Root G2,OU=www.digicert.com,O=DigiCert Inc,C=US # Not Valid Before: Thu Aug 01 12:00:00 2013 # Not Valid After : Fri Jan 15 12:00:00 2038 # Fingerprint (SHA-256): 7D:05:EB:B6:82:33:9F:8C:94:51:EE:09:4E:EB:FE:FA:79:53:A1:14:ED:B2:F4:49:49:45:2F:AB:7D:2F:C1:85 # Fingerprint (SHA1): A1:4B:48:D9:43:EE:0A:0E:40:90:4F:3C:E0:A4:C0:91:93:51:5D:3F CKA\_CLASS CK\_OBJECT\_CLASS CKO\_NSS\_TRUST CKA\_TOKEN CK\_BBOOL CK\_TRUE CKA\_PRIVATE CK\_BBOOL CK\_FALSE CKA\_MODIFIABLE CK\_BBOOL CK\_FALSE CKA\_LABEL UTF8 "DigiCert Assured ID Root G2" CKA\_CERT\_SHA1\_HASH MULTILINE\_OCTAL \241\113\110\331\103\356\012\016\100\220\117\074\340\244\300\221 \223\121\135\077 END CKA\_CERT\_MD5\_HASH MULTILINE\_OCTAL \222\070\271\370\143\044\202\145\054\127\063\346\376\201\217\235 END CKA\_ISSUER MULTILINE\_OCTAL \060\145\061\013\060\011\006\003\125\004\006\023\002\125\123\061 \025\060\023\006\003\125\004\012\023\014\104\151\147\151\103\145 \162\164\040\111\156\143\061\031\060\027\006\003\125\004\013\023 \020\167\167\167\056\144\151\147\151\143\145\162\164\056\143\157 \155\061\044\060\042\006\003\125\004\003\023\033\104\151\147\151 \103\145\162\164\040\101\163\163\165\162\145\144\040\111\104\040 \122\157\157\164\040\107\062 END CKA\_SERIAL\_NUMBER MULTILINE\_OCTAL \002\020\013\223\034\072\326\071\147\352\147\043\277\303\257\232 \364\113 END CKA\_TRUST\_SERVER\_AUTH CK\_TRUST CKT\_NSS\_TRUSTED\_DELEGATOR CKA\_TRUST\_EMAIL\_PROTECTION CK\_TRUST CKT\_NSS\_TRUSTED\_DELEGATOR CKA\_TRUST\_CODE\_SIGNING CK\_TRUST CKT\_NSS\_MUST\_VERIFY\_TRUST

#

# Certificate "DigiCert Assured ID Root G3"

#

# Issuer: CN=DigiCert Assured ID Root G3,OU=www.digicert.com,O=DigiCert Inc,C=US

# Serial Number:0b:a1:5a:fa:1d:df:a0:b5:49:44:af:cd:24:a0:6c:ec

# Subject: CN=DigiCert Assured ID Root G3,OU=www.digicert.com,O=DigiCert Inc,C=US

# Not Valid Before: Thu Aug 01 12:00:00 2013

# Not Valid After : Fri Jan 15 12:00:00 2038

# Fingerprint (SHA-256):

7E:37:CB:8B:4C:47:09:0C:AB:36:55:1B:A6:F4:5D:B8:40:68:0F:BA:16:6A:95:2D:B1:00:71:7F:43:05:3F:C2

# Fingerprint (SHA1): F5:17:A2:4F:9A:48:C6:C9:F8:A2:00:26:9F:DC:0F:48:2C:AB:30:89

CKA\_CLASS CK\_OBJECT\_CLASS CKO\_CERTIFICATE

CKA\_TOKEN CK\_BBOOL CK\_TRUE

CKA\_PRIVATE CK\_BBOOL CK\_FALSE

CKA\_MODIFIABLE CK\_BBOOL CK\_FALSE

CKA\_LABEL

UTF8 "DigiCert Assured ID Root G3"

CKA\_CERTIFICATE\_TYPE CK\_CERTIFICATE\_TYPE CKC\_X\_509

CKA\_SUBJECT MULTILINE\_OCTAL

\060\145\061\013\060\011\006\003\125\004\006\023\002\125\123\061

\025\060\023\006\003\125\004\012\023\014\104\151\147\151\103\145

\162\164\040\111\156\143\061\031\060\027\006\003\125\004\013\023

\020\167\167\167\056\144\151\147\151\143\145\162\164\056\143\157

\155\061\044\060\042\006\003\125\004\003\023\033\104\151\147\151

\103\145\162\164\040\101\163\163\165\162\145\144\040\111\104\040

\122\157\157\164\040\107\063

END

CKA\_ID UTF8 "0"

CKA\_ISSUER MULTILINE\_OCTAL

\060\145\061\013\060\011\006\003\125\004\006\023\002\125\123\061 \025\060\023\006\003\125\004\012\023\014\104\151\147\151\103\145 \162\164\040\111\156\143\061\031\060\027\006\003\125\004\013\023 \020\167\167\167\056\144\151\147\151\143\145\162\164\056\143\157 \155\061\044\060\042\006\003\125\004\003\023\033\104\151\147\151 \103\145\162\164\040\101\163\163\165\162\145\144\040\111\104\040

\122\157\157\164\040\107\063

END

CKA\_SERIAL\_NUMBER

MULTILINE\_OCTAL

\002\020\013\241\132\372\035\337\240\265\111\104\257\315\044\240 \154\354

END

CKA\_VALUE MULTILINE\_OCTAL

\060\202\002\106\060\202\001\315\240\003\002\001\002\002\020\013 \241\132\372\035\337\240\265\111\104\257\315\044\240\154\354\060 \012\006\010\052\206\110\316\075\004\003\003\060\145\061\013\060

\011\006\003\125\004\006\023\002\125\123\061\025\060\023\006\003 \125\004\012\023\014\104\151\147\151\103\145\162\164\040\111\156 \143\061\031\060\027\006\003\125\004\013\023\020\167\167\167\167\056 \144\151\147\151\143\145\162\164\056\143\157\155\061\044\060\042 \006\003\125\004\003\023\033\104\151\147\151\103\145\162\164\040 \101\163\163\165\162\145\144\040\111\104\040\122\157\157\164\040 \107\063\060\036\027\015\061\063\060\070\060\061\061\062\060\060 \060\060\132\027\015\063\070\060\061\061\065\061\062\060\060\060\060 \060\132\060\145\061\013\060\011\006\003\125\004\006\023\002\125 \123\061\025\060\023\006\003\125\004\012\023\014\104\151\147\151 \103\145\162\164\040\111\156\143\061\031\060\027\006\003\125\004 \013\023\020\167\167\167\056\144\151\147\151\143\145\162\164\056 \143\157\155\061\044\060\042\006\003\125\004\003\023\033\104\151 \147\151\103\145\162\164\040\101\163\163\165\162\145\144\040\111 \104\040\122\157\157\164\040\107\063\060\166\060\020\006\007\052 \206\110\316\075\002\001\006\005\053\201\004\000\042\003\142\000 \004\031\347\274\254\104\145\355\315\270\077\130\373\215\261\127 \251\104\055\005\025\362\357\013\377\020\164\237\265\142\122\137 \146\176\037\345\334\033\105\171\013\314\306\123\012\235\215\135 \002\331\251\131\336\002\132\366\225\052\016\215\070\112\212\111 \306\274\306\003\070\007\137\125\332\176\011\156\342\177\136\320 \105\040\017\131\166\020\326\240\044\360\055\336\066\362\154\051 \071\243\102\060\100\060\017\006\003\125\035\023\001\001\377\004 \005\060\003\001\001\377\060\016\006\003\125\035\017\001\001\377 \004\004\003\002\001\206\060\035\006\003\125\035\016\004\026\004 \024\313\320\275\251\341\230\005\121\241\115\067\242\203\171\316 \215\035\052\344\204\060\012\006\010\052\206\110\316\075\004\003 \003\003\147\000\060\144\002\060\045\244\201\105\002\153\022\113 \165\164\117\310\043\343\160\362\165\162\336\174\211\360\317\221 \162\141\236\136\020\222\131\126\271\203\307\020\347\070\351\130 \046\066\175\325\344\064\206\071\002\060\174\066\123\360\060\345 \142\143\072\231\342\266\243\073\233\064\372\036\332\020\222\161 \136\221\023\247\335\244\156\222\314\062\326\365\041\146\307\057 \352\226\143\152\145\105\222\225\001\264 END

CKA\_NSS\_MOZILLA\_CA\_POLICY

CK\_BBOOL CK\_TRUE

CKA\_NSS\_SERVER\_DISTRUST\_AFTER CK\_BBOOL CK\_FALSE CKA\_NSS\_EMAIL\_DISTRUST\_AFTER CK\_BBOOL CK\_FALSE

# Trust for "DigiCert Assured ID Root G3"

# Issuer: CN=DigiCert Assured ID Root G3,OU=www.digicert.com,O=DigiCert Inc,C=US

# Serial Number:0b:a1:5a:fa:1d:df:a0:b5:49:44:af:cd:24:a0:6c:ec

# Subject: CN=DigiCert Assured ID Root G3,OU=www.digicert.com,O=DigiCert Inc,C=US

# Not Valid Before: Thu Aug 01 12:00:00 2013

# Not Valid After : Fri

Jan 15 12:00:00 2038

# Fingerprint (SHA-256):

7E:37:CB:8B:4C:47:09:0C:AB:36:55:1B:A6:F4:5D:B8:40:68:0F:BA:16:6A:95:2D:B1:00:71:7F:43:05:3F:C2 # Fingerprint (SHA1): F5:17:A2:4F:9A:48:C6:C9:F8:A2:00:26:9F:DC:0F:48:2C:AB:30:89 CKA\_CLASS CK\_OBJECT\_CLASS CKO\_NSS\_TRUST CKA\_TOKEN CK\_BBOOL CK\_TRUE CKA\_PRIVATE CK\_BBOOL CK\_FALSE CKA\_MODIFIABLE CK\_BBOOL CK\_FALSE CKA\_LABEL UTF8 "DigiCert Assured ID Root G3" CKA\_CERT\_SHA1\_HASH MULTILINE\_OCTAL \365\027\242\117\232\110\306\311\370\242\000\046\237\334\017\110 \054\253\060\211 END CKA\_CERT\_MD5\_HASH MULTILINE\_OCTAL \174\177\145\061\014\201\337\215\272\076\231\342\134\255\156\373 END CKA\_ISSUER MULTILINE\_OCTAL \060\145\061\013\060\011\006\003\125\004\006\023\002\125\123\061 \025\060\023\006\003\125\004\012\023\014\104\151\147\151\103\145 \162\164\040\111\156\143\061\031\060\027\006\003\125\004\013\023 \020\167\167\167\056\144\151\147\151\143\145\162\164\056\143\157 \155\061\044\060\042\006\003\125\004\003\023\033\104\151\147\151 \103\145\162\164\040\101\163\163\165\162\145\144\040\111\104\040 \122\157\157\164\040\107\063 END CKA\_SERIAL\_NUMBER MULTILINE\_OCTAL \002\020\013\241\132\372\035\337\240\265\111\104\257\315\044\240 \154\354 END CKA\_TRUST\_SERVER\_AUTH CK\_TRUST CKT\_NSS\_TRUSTED\_DELEGATOR CKA\_TRUST\_EMAIL\_PROTECTION CK\_TRUST CKT\_NSS\_TRUSTED\_DELEGATOR CKA\_TRUST\_CODE\_SIGNING CK\_TRUST CKT\_NSS\_MUST\_VERIFY\_TRUST CKA\_TRUST\_STEP\_UP\_APPROVED CK\_BBOOL CK\_FALSE # # Certificate "DigiCert Global Root G2" # # Issuer: CN=DigiCert Global Root G2,OU=www.digicert.com,O=DigiCert Inc,C=US # Serial Number:03:3a:f1:e6:a7:11:a9:a0:bb:28:64:b1:1d:09:fa:e5 # Subject: CN=DigiCert Global Root G2,OU=www.digicert.com,O=DigiCert Inc,C=US # Not Valid Before: Thu Aug 01 12:00:00 2013 # Not Valid After : Fri Jan 15 12:00:00 2038 # Fingerprint (SHA-256): CB:3C:CB:B7:60:31:E5:E0:13:8F:8D:D3:9A:23:F9:DE:47:FF:C3:5E:43:C1:14:4C:EA:27:D4:6A:5A:B1:CB:5F # Fingerprint (SHA1): DF:3C:24:F9:BF:D6:66:76:1B:26:80:73:FE:06:D1:CC:8D:4F:82:A4 CKA\_CLASS CK\_OBJECT\_CLASS CKO\_CERTIFICATE CKA\_TOKEN CK\_BBOOL CK\_TRUE

CKA\_PRIVATE CK\_BBOOL CK\_FALSE

CKA\_MODIFIABLE CK\_BBOOL CK\_FALSE

CKA\_LABEL UTF8 "DigiCert Global Root G2"

CKA\_CERTIFICATE\_TYPE CK\_CERTIFICATE\_TYPE CKC\_X\_509 CKA\_SUBJECT MULTILINE\_OCTAL

\060\141\061\013\060\011\006\003\125\004\006\023\002\125\123\061 \025\060\023\006\003\125\004\012\023\014\104\151\147\151\103\145 \162\164\040\111\156\143\061\031\060\027\006\003\125\004\013\023 \020\167\167\167\056\144\151\147\151\143\145\162\164\056\143\157 \155\061\040\060\036\006\003\125\004\003\023\027\104\151\147\151 \103\145\162\164\040\107\154\157\142\141\154\040\122\157\157\164 \040\107\062

END

CKA\_ID UTF8 "0"

CKA\_ISSUER MULTILINE\_OCTAL

\060\141\061\013\060\011\006\003\125\004\006\023\002\125\123\061 \025\060\023\006\003\125\004\012\023\014\104\151\147\151\103\145 \162\164\040\111\156\143\061\031\060\027\006\003\125\004\013\023 \020\167\167\167\056\144\151\147\151\143\145\162\164\056\143\157 \155\061\040\060\036\006\003\125\004\003\023\027\104\151\147\151 \103\145\162\164\040\107\154\157\142\141\154\040\122\157\157\164 \040\107\062

END

CKA\_SERIAL\_NUMBER

MULTILINE\_OCTAL

\002\020\003\072\361\346\247\021\251\240\273\050\144\261\035\011 \372\345

END

CKA\_VALUE MULTILINE\_OCTAL

```
\060\202\003\216\060\202\002\166\240\003\002\001\002\002\020\003
\072\361\346\247\021\251\240\273\050\144\261\035\011\372\345\060
\015\006\011\052\206\110\206\367\015\001\001\013\005\000\060\141
\061\013\060\011\006\003\125\004\006\023\002\125\123\061\025\060
\023\006\003\125\004\012\023\014\104\151\147\151\103\145\162\164
\040\111\156\143\061\031\060\027\006\003\125\004\013\023\020\167
\167\167\056\144\151\147\151\143\145\162\164\056\143\157\155\061
\040\060\036\006\003\125\004\003\023\027\104\151\147\151\103\145
\162\164\040\107\154\157\142\141\154\040\122\157\157\164\040\107
\062\060\036\027\015\061\063\060\070\060\061\061\062\060\060\060\060
\060\132\027\015\063\070\060\061\061\065\061\062\060\060\060\060\060
\132\060\141\061\013\060\011\006\003\125\004\006\023\002\125\123
\061\025\060\023\006\003\125\004\012\023\014\104\151\147\151\103
\145\162\164\040\111\156\143\061\031\060\027\006\003\125\004\013
\023\020\167\167\167\056\144\151\147\151\143\145\162\164\056\143
\157\155\061\040\060\036\006\003\125\004\003\023\027\104\151\147
\151\103\145\162\164\040\107\154\157\142\141\154\040\122\157\157
\164\040\107\062\060\202\001\042\060\015\006\011\052\206\110\206
\367\015\001\001\001\005\000\003\202\001\017\000\060\202\001\012
\002\202\001\001\000\273\067\315\064\334\173\153\311\262\150\220
```
\255\112\165\377\106\272\041\012\010\215\365\031\124\311\373\210 \333\363\256\362\072\211\221\074\172\346\253\006\032\153\317\254 \055\350\136\011\044\104\272\142\232\176\326\243\250\176\340\124 \165\040\005\254\120\267\234\143\032\154\060\334\332\037\031\261 \327\036\336\375\327\340\313\224\203\067\256\354\037\103\116\335 \173\054\322\275\056\245\057\344\251\270\255\072\324\231\244\266 \045\351\233\153\000\140\222\140\377\117\041\111\030\367\147\220 \253\141\006\234\217\362\272\351\264\351\222\062\153\265\363\127 \350\135\033\315\214\035\253\225\004\225\111\363\065\055\226\343 \111\155\335\167\343\373\111\113\264\254\125\007\251\217\225\263 \264\043\273\114\155\105\360\366\251\262\225\060\264\375\114\125 \214\047\112\127\024\174\202\235\315\163\222\323\026\112\006\014 \214\120\321\217\036\011\276\027\241\346\041\312\375\203\345\020 \274\203\245\012\304\147\050\366\163\024\024\075\106\166\303\207 \024\211\041\064\115\257\017\105\014\246\111\241\272\273\234\305 \261\063\203\051\205\002\003\001\000\001\243\102\060\100\060\017 \006\003\125\035\023\001\001\377\004\005\060\003\001\001\377\060 \016\006\003\125\035\017\001\001\377\004\004\003\002\001\206\060 \035\006\003\125\035\016\004\026\004\024\116\042\124\040\030\225 \346\343\156\346\017\372\372\271\022\355\006\027\217\071\060\015 \006\011\052\206\110\206\367\015\001\001\013\005\000\003\202\001 \001\000\140\147\050\224\157\016\110\143\353\061\335\352\147\030 \325\211\175\074\305\213\112\177\351\276\333\053\027\337\260\137 \163\167\052\062\023\071\201\147\102\204\043\362\105\147\065\354 \210\277\370\217\260\141\014\064\244\256\040\114\204\306\333\370 \065\341\166\331\337\246\102\273\307\104\010\206\177\066\164\044 \132\332\154\015\024\131\065\275\362\111\335\266\037\311\263\015 \107\052\075\231\057\273\134\273\265\324\040\341\231\137\123\106 \025\333\150\233\360\363\060\325\076\061\342\215\204\236\343\212 \332\332\226\076\065\023\245\137\360\371\160\120\160\107\101\021 \127\031\116\300\217\256\006\304\225\023\027\057\033\045\237\165 \362\261\216\231\241\157\023\261\101\161\376\210\052\310\117\020 \040\125\327\363\024\105\345\340\104\364\352\207\225\062\223\016 \376\123\106\372\054\235\377\213\042\271\113\331\011\105\244\336 \244\270\232\130\335\033\175\122\237\216\131\103\210\201\244\236 \046\325\157\255\335\015\306\067\175\355\003\222\033\345\167\137 \166\356\074\215\304\135\126\133\242\331\146\156\263\065\067\345 \062\266 END CKA\_NSS\_MOZILLA\_CA\_POLICY CK\_BBOOL CK\_TRUE CKA\_NSS\_SERVER\_DISTRUST\_AFTER CK\_BBOOL CK\_FALSE CKA\_NSS\_EMAIL\_DISTRUST\_AFTER CK\_BBOOL CK\_FALSE

# Trust for "DigiCert Global Root G2" # Issuer: CN=DigiCert Global Root G2,OU=www.digicert.com,O=DigiCert Inc,C=US # Serial Number:03:3a:f1:e6:a7:11:a9:a0:bb:28:64:b1:1d:09:fa:e5

# Subject: CN=DigiCert Global Root G2,OU=www.digicert.com,O=DigiCert Inc,C=US # Not Valid Before: Thu Aug 01 12:00:00 2013 # Not Valid After : Fri Jan 15 12:00:00 2038 # Fingerprint (SHA-256): CB:3C:CB:B7:60:31:E5:E0:13:8F:8D:D3:9A:23:F9:DE:47:FF:C3:5E:43:C1:14:4C:EA:27:D4:6A:5A:B1:CB:5F # Fingerprint (SHA1): DF:3C:24:F9:BF:D6:66:76:1B:26:80:73:FE:06:D1:CC:8D:4F:82:A4 CKA\_CLASS CK\_OBJECT\_CLASS CKO\_NSS\_TRUST CKA\_TOKEN CK\_BBOOL CK\_TRUE CKA\_PRIVATE CK\_BBOOL CK\_FALSE CKA\_MODIFIABLE CK\_BBOOL CK\_FALSE CKA\_LABEL UTF8 "DigiCert Global Root G2" CKA\_CERT\_SHA1\_HASH MULTILINE\_OCTAL \337\074\044\371\277\326\146\166\033\046\200\163\376\006\321\314 \215\117\202\244 END CKA\_CERT\_MD5\_HASH MULTILINE\_OCTAL \344\246\212\310\124\254\122\102\106\012\375\162\110\033\052\104 END CKA\_ISSUER MULTILINE\_OCTAL \060\141\061\013\060\011\006\003\125\004\006\023\002\125\123\061 \025\060\023\006\003\125\004\012\023\014\104\151\147\151\103\145 \162\164\040\111\156\143\061\031\060\027\006\003\125\004\013\023 \020\167\167\167\056\144\151\147\151\143\145\162\164\056\143\157 \155\061\040\060\036\006\003\125\004\003\023\027\104\151\147\151 \103\145\162\164\040\107\154\157\142\141\154\040\122\157\157\164 \040\107\062 END CKA\_SERIAL\_NUMBER MULTILINE\_OCTAL \002\020\003\072\361\346\247\021\251\240\273\050\144\261\035\011 \372\345 END CKA TRUST SERVER AUTH CK TRUST CKT\_NSS\_TRUSTED\_DELEGATOR CKA TRUST\_EMAIL\_PROTECTION CK\_TRUST CKT\_NSS\_TRUSTED\_DELEGATOR CKA\_TRUST\_CODE\_SIGNING CK\_TRUST CKT\_NSS\_MUST\_VERIFY\_TRUST CKA\_TRUST\_STEP\_UP\_APPROVED CK\_BBOOL CK\_FALSE # # Certificate "DigiCert Global Root G3" # # Issuer: CN=DigiCert Global Root G3,OU=www.digicert.com,O=DigiCert Inc,C=US # Serial Number:05:55:56:bc:f2:5e:a4:35:35:c3:a4:0f:d5:ab:45:72 # Subject: CN=DigiCert Global Root G3,OU=www.digicert.com,O=DigiCert Inc,C=US # Not Valid Before: Thu Aug 01 12:00:00 2013

# Not Valid After : Fri Jan 15 12:00:00 2038

# Fingerprint (SHA-256):

31:AD:66:48:F8:10:41:38:C7:38:F3:9E:A4:32:01:33:39:3E:3A:18:CC:02:29:6E:F9:7C:2A:C9:EF:67:31:D0

 **Open Source Used In Cisco AppDynamics Cloud Business Metric Config Service 23.10.0 1836**

# Fingerprint (SHA1): 7E:04:DE:89:6A:3E:66:6D:00:E6:87:D3:3F:FA:D9:3B:E8:3D:34:9E

CKA\_CLASS CK\_OBJECT\_CLASS CKO\_CERTIFICATE

CKA\_TOKEN CK\_BBOOL CK\_TRUE

CKA\_PRIVATE CK\_BBOOL CK\_FALSE

CKA\_MODIFIABLE CK\_BBOOL CK\_FALSE

CKA\_LABEL UTF8 "DigiCert Global Root G3"

CKA\_CERTIFICATE\_TYPE CK\_CERTIFICATE\_TYPE CKC\_X\_509 CKA\_SUBJECT MULTILINE\_OCTAL

\060\141\061\013\060\011\006\003\125\004\006\023\002\125\123\061 \025\060\023\006\003\125\004\012\023\014\104\151\147\151\103\145 \162\164\040\111\156\143\061\031\060\027\006\003\125\004\013\023 \020\167\167\167\056\144\151\147\151\143\145\162\164\056\143\157 \155\061\040\060\036\006\003\125\004\003\023\027\104\151\147\151 \103\145\162\164\040\107\154\157\142\141\154\040\122\157\157\164 \040\107\063

END

CKA\_ID

UTF8 "0"

CKA\_ISSUER MULTILINE\_OCTAL

\060\141\061\013\060\011\006\003\125\004\006\023\002\125\123\061 \025\060\023\006\003\125\004\012\023\014\104\151\147\151\103\145 \162\164\040\111\156\143\061\031\060\027\006\003\125\004\013\023 \020\167\167\167\056\144\151\147\151\143\145\162\164\056\143\157 \155\061\040\060\036\006\003\125\004\003\023\027\104\151\147\151 \103\145\162\164\040\107\154\157\142\141\154\040\122\157\157\164 \040\107\063

END

CKA\_SERIAL\_NUMBER MULTILINE\_OCTAL

\002\020\005\125\126\274\362\136\244\065\065\303\244\017\325\253 \105\162

END

CKA\_VALUE MULTILINE\_OCTAL

\060\202\002\077\060\202\001\305\240\003\002\001\002\002\020\020\005 \125\126\274\362\136\244\065\065\303\244\017\325\253\105\162\060 \012\006\010\052\206\110\316\075\004\003\003\060\141\061\013\060 \011\006\003\125\004\006\023\002\125\123\061\025\060\023\006\003 \125\004\012\023\014\104\151\147\151\103\145\162\164\040\111\156 \143\061\031\060\027\006\003\125\004\013\023\020\167\167\167\167\056 \144\151\147\151\143\145\162\164\056\143\157\155\061\040\060\036 \006\003\125\004\003\023\027\104\151\147\151\103\145\162\164\040 \107\154\157\142\141\154\040\122\157\157\164\040\107\063\060\036 \027\015\061\063\060\070\060\061\061\062\060\060\060\060\060\132\027 \015\063\070\060\061\061\065\061\062\060\060\060\060\132\060\141 \061\013\060\011\006\003\125\004\006\023\002\125\123\061\025\060 \023\006\003\125\004\012\023\014\104\151\147\151\103\145\162\164 \040\111\156\143\061\031\060\027\006\003\125\004\013\023\020\167 \167\167\056\144\151\147\151\143\145\162\164\056\143\157\155\061 \040\060\036\006\003\125\004\003\023\027\104\151\147\151\103\145
\162\164\040\107\154\157\142\141\154\040\122\157\157\164\040\107 \063\060\166\060\020\006\007\052\206\110\316\075\002\001\006\005 \053\201\004\000\042\003\142\000\004\335\247\331\273\212\270\013 \373\013\177\041\322\360\276\276\163\363\063\135\032\274\064\352 \336\306\233\274\320\225\366\360\314\320\013\272\141\133\121\106 \176\236\055\237\356\216\143\014\027\354\007\160\365\317\204\056 \100\203\234\350\077\101\155\073\255\323\244\024\131\066\170\235 \003\103\356\020\023\154\162\336\256\210\247\241\153\265\103\316 \147\334\043\377\003\034\243\342\076\243\102\060\100\060\017\006 \003\125\035\023\001\001\377\004\005\060\003\001\001\377\060\016 \006\003\125\035\017\001\001\377\004\004\003\002\001\206\060\035 \006\003\125\035\016\004\026\004\024\263\333\110\244\371\241\305 \330\256\066\101\314\021\143\151\142\051\274\113\306\060\012\006 \010\052\206\110\316\075\004\003\003\003\150\000\060\145\002\061 \000\255\274\362\154\077\022\112\321\055\071\303\012\011\227\163 \364\210\066\214\210\047\273\346\210\215\120\205\247\143\371\236 \062\336\146\223\017\361\314\261\011\217\335\154\253\372\153\177 \240\002\060\071\146\133\302\144\215\270\236\120\334\250\325\111 \242\355\307\334\321\111\177\027\001\270\310\206\217\116\214\210 \053\250\232\251\212\305\321\000\275\370\124\342\232\345\133\174 \263\047\027 END CKA\_NSS\_MOZILLA\_CA\_POLICY CK\_BBOOL CK\_TRUE CKA\_NSS\_SERVER\_DISTRUST\_AFTER CK\_BBOOL CK\_FALSE CKA\_NSS\_EMAIL\_DISTRUST\_AFTER CK\_BBOOL CK\_FALSE # Trust for "DigiCert Global Root G3" # Issuer: CN=DigiCert Global Root G3,OU=www.digicert.com,O=DigiCert Inc,C=US # Serial Number:05:55:56:bc:f2:5e:a4:35:35:c3:a4:0f:d5:ab:45:72 # Subject: CN=DigiCert Global Root G3,OU=www.digicert.com,O=DigiCert Inc,C=US # Not Valid Before: Thu Aug 01 12:00:00 2013 # Not Valid After : Fri Jan 15 12:00:00 2038 # Fingerprint (SHA-256): 31:AD:66:48:F8:10:41:38:C7:38:F3:9E:A4:32:01:33:39:3E:3A:18:CC:02:29:6E:F9:7C:2A:C9:EF:67:31:D0 # Fingerprint (SHA1): 7E:04:DE:89:6A:3E:66:6D:00:E6:87:D3:3F:FA:D9:3B:E8:3D:34:9E CKA\_CLASS CK\_OBJECT\_CLASS CKO\_NSS\_TRUST CKA\_TOKEN CK\_BBOOL CK\_TRUE CKA\_PRIVATE CK\_BBOOL CK\_FALSE CKA\_MODIFIABLE CK\_BBOOL CK\_FALSE CKA\_LABEL UTF8 "DigiCert Global Root G3" CKA\_CERT\_SHA1\_HASH MULTILINE\_OCTAL \176\004\336\211\152\076\146\155\000\346\207\323\077\372\331\073 \350\075\064\236 END CKA\_CERT\_MD5\_HASH MULTILINE\_OCTAL \365\135\244\120\245\373\050\176\036\017\015\314\226\127\126\312

#### END

#### CKA\_ISSUER

## MULTILINE\_OCTAL

\060\141\061\013\060\011\006\003\125\004\006\023\002\125\123\061 \025\060\023\006\003\125\004\012\023\014\104\151\147\151\103\145 \162\164\040\111\156\143\061\031\060\027\006\003\125\004\013\023 \020\167\167\167\056\144\151\147\151\143\145\162\164\056\143\157 \155\061\040\060\036\006\003\125\004\003\023\027\104\151\147\151 \103\145\162\164\040\107\154\157\142\141\154\040\122\157\157\164 \040\107\063 END CKA\_SERIAL\_NUMBER MULTILINE\_OCTAL \002\020\005\125\126\274\362\136\244\065\065\303\244\017\325\253 \105\162 END CKA TRUST SERVER AUTH CK TRUST CKT\_NSS\_TRUSTED\_DELEGATOR CKA\_TRUST\_EMAIL\_PROTECTION CK\_TRUST CKT\_NSS\_TRUSTED\_DELEGATOR CKA\_TRUST\_CODE\_SIGNING CK\_TRUST CKT\_NSS\_MUST\_VERIFY\_TRUST CKA\_TRUST\_STEP\_UP\_APPROVED CK\_BBOOL CK\_FALSE # # Certificate "DigiCert Trusted Root G4" # # Issuer: CN=DigiCert Trusted Root G4,OU=www.digicert.com,O=DigiCert Inc,C=US # Serial Number:05:9b:1b:57:9e:8e:21:32:e2:39:07:bd:a7:77:75:5c # Subject: CN=DigiCert Trusted Root G4,OU=www.digicert.com,O=DigiCert Inc,C=US # Not Valid Before: Thu Aug 01 12:00:00 2013 # Not Valid After : Fri Jan 15 12:00:00 2038 # Fingerprint (SHA-256): 55:2F:7B:DC:F1:A7:AF:9E:6C:E6:72:01:7F:4F:12:AB:F7:72:40:C7:8E:76:1A:C2:03:D1:D9:D2:0A:C8:99:88 # Fingerprint (SHA1): DD:FB:16:CD:49:31:C9:73:A2:03:7D:3F:C8:3A:4D:7D:77:5D:05:E4 CKA\_CLASS CK\_OBJECT\_CLASS CKO\_CERTIFICATE CKA\_TOKEN CK\_BBOOL CK\_TRUE CKA\_PRIVATE CK\_BBOOL CK\_FALSE CKA\_MODIFIABLE CK\_BBOOL CK\_FALSE CKA\_LABEL UTF8 "DigiCert Trusted Root G4" CKA\_CERTIFICATE\_TYPE CK\_CERTIFICATE\_TYPE CKC\_X\_509 CKA\_SUBJECT MULTILINE\_OCTAL \060\142\061\013\060\011\006\003\125\004\006\023\002\125\123\061 \025\060\023\006\003\125\004\012\023\014\104\151\147\151\103\145 \162\164\040\111\156\143\061\031\060\027\006\003\125\004\013\023 \020\167\167\167\056\144\151\147\151\143\145\162\164\056\143\157 \155\061\041\060\037\006\003\125\004\003\023\030\104\151\147\151 \103\145\162\164\040\124\162\165\163\164\145\144\040\122\157\157 \164\040\107\064 END CKA\_ID

UTF8 "0"

END

\165\134 END

### CKA\_ISSUER MULTILINE\_OCTAL

\060\142\061\013\060\011\006\003\125\004\006\023\002\125\123\061 \025\060\023\006\003\125\004\012\023\014\104\151\147\151\103\145 \162\164\040\111\156\143\061\031\060\027\006\003\125\004\013\023 \020\167\167\167\056\144\151\147\151\143\145\162\164\056\143\157 \155\061\041\060\037\006\003\125\004\003\023\030\104\151\147\151 \103\145\162\164\040\124\162\165\163\164\145\144\040\122\157\157

\002\020\005\233\033\127\236\216\041\062\342\071\007\275\247\167

\060\202\005\220\060\202\003\170\240\003\002\001\002\002\020\005 \233\033\127\236\216\041\062\342\071\007\275\247\167\165\134\060 \015\006\011\052\206\110\206\367\015\001\001\014\005\000\060\142 \061\013\060\011\006\003\125\004\006\023\002\125\123\061\025\060 \023\006\003\125\004\012\023\014\104\151\147\151\103\145\162\164 \040\111\156\143\061\031\060\027\006\003\125\004\013\023\020\167 \167\167\056\144\151\147\151\143\145\162\164\056\143\157\155\061 \041\060\037\006\003\125\004\003\023\030\104\151\147\151\103\145 \162\164\040\124\162\165\163\164\145\144\040\122\157\157\164\040 \107\064\060\036\027\015\061\063\060\070\060\061\061\062\060\060 \060\060\132\027\015\063\070\060\061\061\065\061\062\060\060\060\060 \060\132\060\142\061\013\060\011\006\003\125\004\006\023\002\125 \123\061\025\060\023\006\003\125\004\012\023\014\104\151\147\151 \103\145\162\164\040\111\156\143\061\031\060\027\006\003\125\004 \013\023\020\167\167\167\056\144\151\147\151\143\145\162\164\056 \143\157\155\061\041\060\037\006\003\125\004\003\023\030\104\151 \147\151\103\145\162\164\040\124\162\165\163\164\145\144\040\122 \157\157\164\040\107\064\060\202\002\042\060\015\006\011\052\206 \110\206\367\015\001\001\001\005\000\003\202\002\017\000\060\202 \002\012\002\202\002\001\000\277\346\220\163\150\336\273\344\135 \112\074\060\042\060\151\063\354\302\247\045\056\311\041\075\362 \212\330\131\302\341\051\247\075\130\253\166\232\315\256\173\033 \204\015\304\060\037\363\033\244\070\026\353\126\306\227\155\035 \253\262\171\362\312\021\322\344\137\326\005\074\122\017\122\037 \306\236\025\245\176\276\237\251\127\026\131\125\162\257\150\223 \160\302\262\272\165\231\152\163\062\224\321\020\104\020\056\337 \202\363\007\204\346\164\073\155\161\342\055\014\033\356\040\325 \311\040\035\143\051\055\316\354\136\116\310\223\370\041\141\233 \064\353\005\306\136\354\133\032\274\353\311\317\315\254\064\100 \137\261\172\146\356\167\310\110\250\146\127\127\237\124\130\216 \014\053\267\117\247\060\331\126\356\312\173\135\343\255\311\117

\164\040\107\064

CKA\_SERIAL\_NUMBER MULTILINE\_OCTAL

CKA\_VALUE MULTILINE\_OCTAL

\136\345\065\347\061\313\332\223\136\334\216\217\200\332\266\221 \230\100\220\171\303\170\307\266\261\304\265\152\030\070\003\020

\215\330\324\067\244\056\005\175\210\365\202\076\020\221\160\253 \125\202\101\062\327\333\004\163\052\156\221\001\174\041\114\324 \274\256\033\003\165\135\170\146\331\072\061\104\232\063\100\277 \010\327\132\111\244\302\346\251\240\147\335\244\047\274\241\117 \071\265\021\130\027\367\044\134\106\217\144\367\301\151\210\166 \230\166\075\131\135\102\166\207\211\227\151\172\110\360\340\242 \022\033\146\232\164\312\336\113\036\347\016\143\256\346\324\357 \222\222\072\236\075\334\000\344\105\045\211\266\232\104\031\053 \176\300\224\264\322\141\155\353\063\331\305\337\113\004\000\314 \175\034\225\303\217\367\041\262\262\021\267\273\177\362\325\214 \160\054\101\140\252\261\143\030\104\225\032\166\142\176\366\200 \260\373\350\144\246\063\321\211\007\341\275\267\346\103\244\030 \270\246\167\001\341\017\224\014\041\035\262\124\051\045\211\154 \345\016\122\121\107\164\276\046\254\266\101\165\336\172\254\137 \215\077\311\274\323\101\021\022\133\345\020\120\353\061\305\312 \162\026\042\011\337\174\114\165\077\143\354\041\137\304\040\121 \153\157\261\253\206\213\117\302\326\105\137\235\040\374\241\036 \305\300\217\242\261\176\012\046\231\365\344\151\057\230\035\055 \365\331\251\262\035\345\033\002\003\001\000\001\243\102\060\100 \060\017\006\003\125\035\023\001\001\377\004\005\060\003\001\001 \377\060\016\006\003\125\035\017\001\001\377\004\004\003\002\001 \206\060\035\006\003\125\035\016\004\026\004\024\354\327\343\202 \322\161\135\144\114\337\056\147\077\347\272\230\256\034\017\117 \060\015\006\011\052\206\110\206\367\015\001\001\014\005\000\003 \202\002\001\000\273\141\331\175\251\154\276\027\304\221\033\303 \241\242\000\215\343\144\150\017\126\317\167\256\160\371\375\232 \112\231\271\311\170\134\014\014\137\344\346\024\051\126\013\066 \111\135\104\143\340\255\234\226\030\146\033\043\015\075\171\351 \155\153\326\124\370\322\074\301\103\100\256\035\120\365\122\374 \220\073\273\230\231\151\153\307\301\247\250\150\244\047\334\235 \371\047\256\060\205\271\366\147\115\072\076\217\131\071\042\123 \104\353\310\135\003\312\355\120\172\175\142\041\012\200\310\163 \146\321\240\005\140\137\350\245\264\247\257\250\367\155\065\234 \174\132\212\326\242\070\231\363\170\213\364\115\322\040\013\336 \004\356\214\233\107\201\162\015\300\024\062\357\060\131\056\256 \340\161\362\126\344\152\227\157\222\120\155\226\215\150\172\232 \262\066\024\172\006\362\044\271\011\021\120\327\010\261\270\211 \172\204\043\141\102\051\345\243\315\242\040\101\327\321\234\144 \331\352\046\241\213\024\327\114\031\262\120\101\161\075\077\115 \160\043\206\014\112\334\201\322\314\062\224\204\015\010\011\227 \034\117\300\356\153\040\164\060\322\340\071\064\020\205\041\025 \001\010\350\125\062\336\161\111\331\050\027\120\115\346\276\115 \321\165\254\320\312\373\101\270\103\245\252\323\303\005\104\117 \054\066\233\342\372\342\105\270\043\123\154\006\157\147\125\177 \106\265\114\077\156\050\132\171\046\322\244\250\142\227\322\036 \342\355\112\213\274\033\375\107\112\015\337\147\146\176\262\133 \101\320\073\344\364\073\364\004\143\351\357\302\124\000\121\240 \212\052\311\316\170\314\325\352\207\004\030\263\316\257\111\210

\257\363\222\231\266\263\346\141\017\322\205\000\347\120\032\344 \033\225\235\031\241\271\234\261\233\261\000\036\357\320\017\117 \102\154\311\012\274\356\103\372\072\161\245\310\115\046\245\065 \375\211\135\274\205\142\035\062\322\240\053\124\355\232\127\301 \333\372\020\317\031\267\213\112\033\217\001\266\047\225\123\350 \266\211\155\133\274\150\324\043\350\213\121\242\126\371\360\246 \200\240\326\036\263\274\017\017\123\165\051\252\352\023\167\344 \336\214\201\041\255\007\020\107\021\255\207\075\007\321\165\274 \317\363\146\176 END CKA\_NSS\_MOZILLA\_CA\_POLICY CK\_BBOOL CK\_TRUE CKA\_NSS\_SERVER\_DISTRUST\_AFTER CK\_BBOOL CK\_FALSE CKA\_NSS\_EMAIL\_DISTRUST\_AFTER CK\_BBOOL CK\_FALSE # Trust for "DigiCert Trusted Root G4" # Issuer: CN=DigiCert Trusted Root G4,OU=www.digicert.com,O=DigiCert Inc,C=US # Serial Number:05:9b:1b:57:9e:8e:21:32:e2:39:07:bd:a7:77:75:5c # Subject: CN=DigiCert Trusted Root G4,OU=www.digicert.com,O=DigiCert Inc,C=US # Not Valid Before: Thu Aug 01 12:00:00 2013 # Not Valid After : Fri Jan 15 12:00:00 2038 # Fingerprint (SHA-256): 55:2F:7B:DC:F1:A7:AF:9E:6C:E6:72:01:7F:4F:12:AB:F7:72:40:C7:8E:76:1A:C2:03:D1:D9:D2:0A:C8:99:88 # Fingerprint (SHA1): DD:FB:16:CD:49:31:C9:73:A2:03:7D:3F:C8:3A:4D:7D:77:5D:05:E4 CKA\_CLASS CK\_OBJECT\_CLASS CKO\_NSS\_TRUST CKA\_TOKEN CK\_BBOOL CK\_TRUE CKA\_PRIVATE CK\_BBOOL CK\_FALSE CKA\_MODIFIABLE CK\_BBOOL CK\_FALSE CKA\_LABEL UTF8 "DigiCert Trusted Root G4" CKA\_CERT\_SHA1\_HASH MULTILINE\_OCTAL \335\373\026\315\111\061\311\163\242\003\175\077\310\072\115\175 \167\135\005\344 END CKA\_CERT\_MD5\_HASH MULTILINE\_OCTAL \170\362\374\252\140\037\057\264\353\311\067\272\123\056\165\111 END CKA\_ISSUER MULTILINE\_OCTAL \060\142\061\013\060\011\006\003\125\004\006\023\002\125\123\061 \025\060\023\006\003\125\004\012\023\014\104\151\147\151\103\145 \162\164\040\111\156\143\061\031\060\027\006\003\125\004\013\023 \020\167\167\167\056\144\151\147\151\143\145\162\164\056\143\157 \155\061\041\060\037\006\003\125\004\003\023\030\104\151\147\151 \103\145\162\164\040\124\162\165\163\164\145\144\040\122\157\157 \164\040\107\064 END CKA\_SERIAL\_NUMBER MULTILINE\_OCTAL \002\020\005\233\033\127\236\216\041\062\342\071\007\275\247\167

END CKA\_TRUST\_SERVER\_AUTH CK\_TRUST CKT\_NSS\_TRUSTED\_DELEGATOR CKA TRUST\_EMAIL\_PROTECTION CK\_TRUST CKT\_NSS\_TRUSTED\_DELEGATOR CKA\_TRUST\_CODE\_SIGNING CK\_TRUST CKT\_NSS\_MUST\_VERIFY\_TRUST CKA\_TRUST\_STEP\_UP\_APPROVED CK\_BBOOL CK\_FALSE

#

\165\134

# Certificate "COMODO RSA Certification Authority"

#

# Issuer: CN=COMODO RSA Certification Authority,O=COMODO CA Limited,L=Salford,ST=Greater Manchester,C=GB

# Serial Number:4c:aa:f9:ca:db:63:6f:e0:1f:f7:4e:d8:5b:03:86:9d

# Subject: CN=COMODO RSA Certification Authority,O=COMODO CA Limited,L=Salford,ST=Greater Manchester,C=GB

# Not Valid Before: Tue Jan 19 00:00:00 2010

# Not Valid After : Mon Jan 18 23:59:59 2038

# Fingerprint (SHA-256):

52:F0:E1:C4:E5:8E:C6:29:29:1B:60:31:7F:07:46:71:B8:5D:7E:A8:0D:5B:07:27:34:63:53:4B:32:B4:02:34

# Fingerprint (SHA1): AF:E5:D2:44:A8:D1:19:42:30:FF:47:9F:E2:F8:97:BB:CD:7A:8C:B4

CKA\_CLASS CK\_OBJECT\_CLASS CKO\_CERTIFICATE

CKA\_TOKEN CK\_BBOOL CK\_TRUE

CKA\_PRIVATE CK\_BBOOL CK\_FALSE

CKA\_MODIFIABLE

CK\_BBOOL CK\_FALSE

CKA\_LABEL UTF8 "COMODO RSA Certification Authority"

CKA\_CERTIFICATE\_TYPE CK\_CERTIFICATE\_TYPE CKC\_X\_509

CKA\_SUBJECT MULTILINE\_OCTAL

```
\060\201\205\061\013\060\011\006\003\125\004\006\023\002\107\102
\061\033\060\031\006\003\125\004\010\023\022\107\162\145\141\164
\145\162\040\115\141\156\143\150\145\163\164\145\162\061\020\060
\016\006\003\125\004\007\023\007\123\141\154\146\157\162\144\061
\032\060\030\006\003\125\004\012\023\021\103\117\115\117\104\117
\040\103\101\040\114\151\155\151\164\145\144\061\053\060\051\006
\003\125\004\003\023\042\103\117\115\117\104\117\040\122\123\101
```
\040\103\145\162\164\151\146\151\143\141\164\151\157\156\040\101

\165\164\150\157\162\151\164\171

END

CKA\_ID UTF8 "0"

CKA\_ISSUER MULTILINE\_OCTAL

\060\201\205\061\013\060\011\006\003\125\004\006\023\002\107\102 \061\033\060\031\006\003\125\004\010\023\022\107\162\145\141\164 \145\162\040\115\141\156\143\150\145\163\164\145\162\061\020\060 \016\006\003\125\004\007\023\007\123\141\154\146\157\162\144\061 \032\060\030\006\003\125\004\012\023\021\103\117\115\117\104\117 \040\103\101\040\114\151\155\151\164\145\144\061\053\060\051\006 \003\125\004\003\023\042\103\117\115\117\104\117\040\122\123\101

CKA\_VALUE MULTILINE\_OCTAL \060\202\005\330\060\202\003\300\240\003\002\001\002\002\020\114 \252\371\312\333\143\157\340\037\367\116\330\133\003\206\235\060 \015\006\011\052\206\110\206\367\015\001\001\014\005\000\060\201 \205\061\013\060\011\006\003\125\004\006\023\002\107\102\061\033 \060\031\006\003\125\004\010\023\022\107\162\145\141\164\145\162 \040\115\141\156\143\150\145\163\164\145\162\061\020\060\016\006 \003\125\004\007\023\007\123\141\154\146\157\162\144\061\032\060 \030\006\003\125\004\012\023\021\103\117\115\117\104\117\040\103 \101\040\114\151\155\151\164\145\144\061\053\060\051\006\003\125 \004\003\023\042\103\117\115\117\104\117\040\122\123\101\040\103 \145\162\164\151\146\151\143\141\164\151\157\156\040\101\165\164 \150\157\162\151\164\171\060\036\027\015\061\060\060\061\061\071 \060\060\060\060\060\060\132\027\015\063\070\060\061\061\070\062 \063\065\071\065\071\132\060\201\205\061\013\060\011\006\003\125 \004\006\023\002\107\102\061\033\060\031\006\003\125\004\010\023 \022\107\162\145\141\164\145\162\040\115\141\156\143\150\145\163 \164\145\162\061\020\060\016\006\003\125\004\007\023\007\123\141 \154\146\157\162\144\061\032\060\030\006\003\125\004\012\023\021 \103\117\115\117\104\117\040\103\101\040\114\151\155\151\164\145 \144\061\053\060\051\006\003\125\004\003\023\042\103\117\115\117 \104\117\040\122\123\101\040\103\145\162\164\151\146\151\143\141 \164\151\157\156\040\101\165\164\150\157\162\151\164\171\060\202 \002\042\060\015\006\011\052\206\110\206\367\015\001\001\001\005 \000\003\202\002\017\000\060\202\002\012\002\202\002\001\000\221 \350\124\222\322\012\126\261\254\015\044\335\305\317\104\147\164 \231\053\067\243\175\043\160\000\161\274\123\337\304\372\052\022 \217\113\177\020\126\275\237\160\162\267\141\177\311\113\017\027 \247\075\343\260\004\141\356\377\021\227\307\364\206\076\012\372 \076\134\371\223\346\064\172\331\024\153\347\234\263\205\240\202 \172\166\257\161\220\327\354\375\015\372\234\154\372\337\260\202 \364\024\176\371\276\304\246\057\117\177\231\177\265\374\147\103 \162\275\014\000\326\211\353\153\054\323\355\217\230\034\024\253 \176\345\343\156\374\330\250\344\222\044\332\103\153\142\270\125 \375\352\301\274\154\266\213\363\016\215\232\344\233\154\151\231 \370\170\110\060\105\325\255\341\015\074\105\140\374\062\226\121 \047\274\147\303\312\056\266\153\352\106\307\307\040\240\261\037 \145\336\110\010\272\244\116\251\362\203\106\067\204\353\350\314 \201\110\103\147\116\162\052\233\134\275\114\033\050\212\134\042 \173\264\253\230\331\356\340\121\203\303\011\106\116\155\076\231

\206\235 END

 MULTILINE\_OCTAL \002\020\114\252\371\312\333\143\157\340\037\367\116\330\133\003

CKA\_SERIAL\_NUMBER

END

\165\164\150\157\162\151\164\171

\040\103\145\162\164\151\146\151\143\141\164\151\157\156\040\101

\372\225\027\332\174\063\127\101\074\215\121\355\013\266\134\257 \054\143\032\337\127\310\077\274\351\135\304\233\257\105\231\342 \243\132\044\264\272\251\126\075\317\157\252\377\111\130\276\360 \250\377\364\270\255\351\067\373\272\270\364\013\072\371\350\103 \102\036\211\330\204\313\023\361\331\273\341\211\140\270\214\050 \126\254\024\035\234\012\347\161\353\317\016\335\075\251\226\241 \110\275\074\367\257\265\015\042\114\300\021\201\354\126\073\366 \323\242\342\133\267\262\004\042\122\225\200\223\151\350\216\114 \145\361\221\003\055\160\164\002\352\213\147\025\051\151\122\002 \273\327\337\120\152\125\106\277\240\243\050\141\177\160\320\303 \242\252\054\041\252\107\316\050\234\006\105\166\277\202\030\047 \264\325\256\264\313\120\346\153\364\114\206\161\060\351\246\337 \026\206\340\330\377\100\335\373\320\102\210\177\243\063\072\056 \134\036\101\021\201\143\316\030\161\153\053\354\246\212\267\061 \134\072\152\107\340\303\171\131\326\040\032\257\362\152\230\252 \162\274\127\112\322\113\235\273\020\374\260\114\101\345\355\035 \075\136\050\235\234\314\277\263\121\332\247\107\345\204\123\002 \003\001\000\001\243\102\060\100\060\035\006\003\125\035\016\004 \026\004\024\273\257\176\002\075\372\246\361\074\204\216\255\356 \070\230\354\331\062\062\324\060\016\006\003\125\035\017\001\001 \377\004\004\003\002\001\006\060\017\006\003\125\035\023\001\001 \377\004\005\060\003\001\001\377\060\015\006\011\052\206\110\206 \367\015\001\001\014\005\000\003\202\002\001\000\012\361\325\106 \204\267\256\121\273\154\262\115\101\024\000\223\114\234\313\345 \300\124\317\240\045\216\002\371\375\260\242\015\365\040\230\074 \023\055\254\126\242\260\326\176\021\222\351\056\272\236\056\232 \162\261\275\031\104\154\141\065\242\232\264\026\022\151\132\214 \341\327\076\244\032\350\057\003\364\256\141\035\020\033\052\244 \213\172\305\376\005\246\341\300\326\310\376\236\256\217\053\272 \075\231\370\330\163\011\130\106\156\246\234\364\327\047\323\225 \332\067\203\162\034\323\163\340\242\107\231\003\070\135\325\111 \171\000\051\034\307\354\233\040\034\007\044\151\127\170\262\071 \374\072\204\240\265\234\174\215\277\056\223\142\047\267\071\332 \027\030\256\275\074\011\150\377\204\233\074\325\326\013\003\343 \127\236\024\367\321\353\117\310\275\207\043\267\266\111\103\171 \205\134\272\353\222\013\241\306\350\150\250\114\026\261\032\231 \012\350\123\054\222\273\241\011\030\165\014\145\250\173\313\043 \267\032\302\050\205\303\033\377\320\053\142\357\244\173\011\221 \230\147\214\024\001\315\150\006\152\143\041\165\003\200\210\212 \156\201\306\205\362\251\244\055\347\364\245\044\020\107\203\312 \315\364\215\171\130\261\006\233\347\032\052\331\235\001\327\224 \175\355\003\112\312\360\333\350\251\001\076\365\126\231\311\036 \216\111\075\273\345\011\271\340\117\111\222\075\026\202\100\314 \314\131\306\346\072\355\022\056\151\074\154\225\261\375\252\035 \173\177\206\276\036\016\062\106\373\373\023\217\165\177\114\213 \113\106\143\376\000\064\100\160\301\303\271\241\335\246\160\342 \004\263\101\274\351\200\221\352\144\234\172\341\042\003\251\234 \156\157\016\145\117\154\207\207\136\363\156\240\371\165\245\233

\100\350\123\262\047\235\112\271\300\167\041\215\377\207\362\336 \274\214\357\027\337\267\111\013\321\362\156\060\013\032\016\116 \166\355\021\374\365\351\126\262\175\277\307\155\012\223\214\245 \320\300\266\035\276\072\116\224\242\327\156\154\013\302\212\174 \372\040\363\304\344\345\315\015\250\313\221\222\261\174\205\354 \265\024\151\146\016\202\347\315\316\310\055\246\121\177\041\301 \065\123\205\006\112\135\237\255\273\033\137\164 END CKA\_NSS\_MOZILLA\_CA\_POLICY CK\_BBOOL CK\_TRUE CKA\_NSS\_SERVER\_DISTRUST\_AFTER CK\_BBOOL CK\_FALSE CKA\_NSS\_EMAIL\_DISTRUST\_AFTER CK\_BBOOL CK\_FALSE

# Trust for "COMODO RSA Certification Authority"

# Issuer: CN=COMODO RSA Certification Authority,O=COMODO CA Limited,L=Salford,ST=Greater Manchester,C=GB

# Serial Number:4c:aa:f9:ca:db:63:6f:e0:1f:f7:4e:d8:5b:03:86:9d

# Subject: CN=COMODO RSA Certification Authority,O=COMODO CA Limited,L=Salford,ST=Greater Manchester,C=GB

# Not Valid Before: Tue Jan 19 00:00:00 2010

# Not Valid After : Mon Jan 18 23:59:59 2038

# Fingerprint (SHA-256):

52:F0:E1:C4:E5:8E:C6:29:29:1B:60:31:7F:07:46:71:B8:5D:7E:A8:0D:5B:07:27:34:63:53:4B:32:B4:02:34

# Fingerprint (SHA1): AF:E5:D2:44:A8:D1:19:42:30:FF:47:9F:E2:F8:97:BB:CD:7A:8C:B4

CKA\_CLASS CK\_OBJECT\_CLASS CKO\_NSS\_TRUST

CKA\_TOKEN CK\_BBOOL CK\_TRUE

CKA\_PRIVATE CK\_BBOOL CK\_FALSE

CKA\_MODIFIABLE CK\_BBOOL CK\_FALSE

CKA\_LABEL UTF8 "COMODO RSA Certification Authority"

CKA\_CERT\_SHA1\_HASH MULTILINE\_OCTAL

\257\345\322\104\250\321\031\102\060\377\107\237\342\370\227\273

\315\172\214\264

END

CKA\_CERT\_MD5\_HASH MULTILINE\_OCTAL

\033\061\260\161\100\066\314\024\066\221\255\304\076\375\354\030 END

CKA\_ISSUER MULTILINE\_OCTAL

```
\060\201\205\061\013\060\011\006\003\125\004\006\023\002\107\102
\061\033\060\031\006\003\125\004\010\023\022\107\162\145\141\164
\145\162\040\115\141\156\143\150\145\163\164\145\162\061\020\060
\016\006\003\125\004\007\023\007\123\141\154\146\157\162\144\061
\032\060\030\006\003\125\004\012\023\021\103\117\115\117\104\117
\040\103\101\040\114\151\155\151\164\145\144\061\053\060\051\006
\003\125\004\003\023\042\103\117\115\117\104\117\040\122\123\101
\040\103\145\162\164\151\146\151\143\141\164\151\157\156\040\101
\165\164\150\157\162\151\164\171
END
```
CKA\_SERIAL\_NUMBER

MULTILINE\_OCTAL

\002\020\114\252\371\312\333\143\157\340\037\367\116\330\133\003

\206\235

END

CKA\_TRUST\_SERVER\_AUTH CK\_TRUST CKT\_NSS\_TRUSTED\_DELEGATOR CKA\_TRUST\_EMAIL\_PROTECTION CK\_TRUST CKT\_NSS\_TRUSTED\_DELEGATOR CKA\_TRUST\_CODE\_SIGNING CK\_TRUST CKT\_NSS\_MUST\_VERIFY\_TRUST CKA\_TRUST\_STEP\_UP\_APPROVED CK\_BBOOL CK\_FALSE

#

# Certificate "USERTrust RSA Certification Authority"

#

# Issuer: CN=USERTrust RSA Certification Authority,O=The USERTRUST Network,L=Jersey City,ST=New Jersey,C=US

# Serial Number:01:fd:6d:30:fc:a3:ca:51:a8:1b:bc:64:0e:35:03:2d

# Subject: CN=USERTrust RSA Certification Authority,O=The USERTRUST Network,L=Jersey City,ST=New Jersey,C=US

# Not Valid Before: Mon

Feb 01 00:00:00 2010

# Not Valid After : Mon Jan 18 23:59:59 2038

# Fingerprint (SHA-256):

E7:93:C9:B0:2F:D8:AA:13:E2:1C:31:22:8A:CC:B0:81:19:64:3B:74:9C:89:89:64:B1:74:6D:46:C3:D4:CB:D2

# Fingerprint (SHA1): 2B:8F:1B:57:33:0D:BB:A2:D0:7A:6C:51:F7:0E:E9:0D:DA:B9:AD:8E

CKA\_CLASS CK\_OBJECT\_CLASS CKO\_CERTIFICATE

CKA\_TOKEN CK\_BBOOL CK\_TRUE

CKA\_PRIVATE CK\_BBOOL CK\_FALSE

CKA\_MODIFIABLE CK\_BBOOL CK\_FALSE

CKA\_LABEL UTF8 "USERTrust RSA Certification Authority"

CKA\_CERTIFICATE\_TYPE CK\_CERTIFICATE\_TYPE CKC\_X\_509

CKA\_SUBJECT MULTILINE\_OCTAL

\060\201\210\061\013\060\011\006\003\125\004\006\023\002\125\123

\061\023\060\021\006\003\125\004\010\023\012\116\145\167\040\112

\145\162\163\145\171\061\024\060\022\006\003\125\004\007\023\013

\112\145\162\163\145\171\040\103\151\164\171\061\036\060\034\006

\003\125\004\012\023\025\124\150\145\040\125\123\105\122\124\122 \125\123\124\040\116\145\164\167\157\162\153\061\056\060\054\006

\003\125\004\003\023\045\125\123\105\122\124\162\165\163\164\040

\122\123\101\040\103\145\162\164\151\146\151\143\141\164\151\157

\156\040\101\165\164\150\157\162\151\164\171

END

CKA\_ID

UTF8 "0"

CKA\_ISSUER MULTILINE\_OCTAL

\060\201\210\061\013\060\011\006\003\125\004\006\023\002\125\123 \061\023\060\021\006\003\125\004\010\023\012\116\145\167\040\112 \145\162\163\145\171\061\024\060\022\006\003\125\004\007\023\013 \112\145\162\163\145\171\040\103\151\164\171\061\036\060\034\006 \003\125\004\012\023\025\124\150\145\040\125\123\105\122\124\122

CKA\_VALUE MULTILINE\_OCTAL \060\202\005\336\060\202\003\306\240\003\002\001\002\002\020\001 \375\155\060\374\243\312\121\250\033\274\144\016\065\003\055\060 \015\006\011\052\206\110\206\367\015\001\001\014\005\000\060\201 \210\061\013\060\011\006\003\125\004\006\023\002\125\123\061\023 \060\021\006\003\125\004\010\023\012\116\145\167\040\112\145\162 \163\145\171\061\024\060\022\006\003\125\004\007\023\013\112\145 \162\163\145\171\040\103\151\164\171\061\036\060\034\006\003\125 \004\012\023\025\124\150\145\040\125\123\105\122\124\122\125\123 \124\040\116\145\164\167\157\162\153\061\056\060\054\006\003\125 \004\003\023\045\125\123\105\122\124\162\165\163\164\040\122\123 \101\040\103\145\162\164\151\146\151\143\141\164\151\157\156\040 \101\165\164\150\157\162\151\164\171\060\036\027\015\061\060\060 \062\060\061\060\060\060\060\060\060\132\027\015\063\070\060\061 \061\070\062\063\065\071\065\071\132\060\201\210\061\013\060\011 \006\003\125\004\006\023\002\125\123\061\023\060\021\006\003\125 \004\010\023\012\116\145\167\040\112\145\162\163\145\171\061\024 \060\022\006\003\125\004\007\023\013\112\145\162\163\145\171\040 \103\151\164\171\061\036\060\034\006\003\125\004\012\023\025\124 \150\145\040\125\123\105\122\124\122\125\123\124\040\116\145\164 \167\157\162\153\061\056\060\054\006\003\125\004\003\023\045\125 \123\105\122\124\162\165\163\164\040\122\123\101\040\103\145\162 \164\151\146\151\143\141\164\151\157\156\040\101\165\164\150\157 \162\151\164\171\060\202\002\042\060\015\006\011\052\206\110\206 \367\015\001\001\001\005\000\003\202\002\017\000\060\202\002\012 \002\202\002\001\000\200\022\145\027\066\016\303\333\010\263\320 \254\127\015\166\355\315\047\323\114\255\120\203\141\342\252\040 \115\011\055\144\011\334\316\211\237\314\075\251\354\366\317\301 \334\361\323\261\326\173\067\050\021\053\107\332\071\306\274\072 \031\264\137\246\275\175\235\243\143\102\266\166\362\251\073\053 \221\370\342\157\320\354\026\040\220\011\076\342\350\164\311\030 \264\221\324\142\144\333\177\243\006\361\210\030\152\220\042\074 \274\376\023\360\207\024\173\366\344\037\216\324\344\121\306\021 \147\106\010\121\313\206\024\124\077\274\063\376\176\154\234\377 \026\235\030\275\121\216\065\246\247\146\310\162\147\333\041\146 \261\324\233\170\003\300\120\072\350\314\360\334\274\236\114\376 \257\005\226\065\037\127\132\267\377\316\371\075\267\054\266\366 \124\335\310\347\022\072\115\256\114\212\267\134\232\264\267\040 \075\312\177\042\064\256\176\073\150\146\001\104\347\001\116\106

\003\055 END

CKA\_SERIAL\_NUMBER MULTILINE\_OCTAL \002\020\001\375\155\060\374\243\312\121\250\033\274\144\016\065

END

\156\040\101\165\164\150\157\162\151\164\171

\125\123\124\040\116\145\164\167\157\162\153\061\056\060\054\006 \003\125\004\003\023\045\125\123\105\122\124\162\165\163\164\040 \122\123\101\040\103\145\162\164\151\146\151\143\141\164\151\157

\123\233\063\140\367\224\276\123\067\220\163\103\363\062\303\123 \357\333\252\376\164\116\151\307\153\214\140\223\336\304\307\014 \337\341\062\256\314\223\073\121\170\225\147\213\356\075\126\376 \014\320\151\017\033\017\363\045\046\153\063\155\367\156\107\372 \163\103\345\176\016\245\146\261\051\174\062\204\143\125\211\304 \015\301\223\124\060\031\023\254\323\175\067\247\353\135\072\154 \065\134\333\101\327\022\332\251\111\013\337\330\200\212\011\223 \142\216\265\146\317\045\210\315\204\270\261\077\244\071\017\331 \002\236\353\022\114\225\174\363\153\005\251\136\026\203\314\270 \147\342\350\023\235\314\133\202\323\114\263\355\133\377\336\345 \163\254\043\073\055\000\277\065\125\164\011\111\330\111\130\032 \177\222\066\346\121\222\016\363\046\175\034\115\027\274\311\354 \103\046\320\277\101\137\100\251\104\104\364\231\347\127\207\236 \120\037\127\124\250\076\375\164\143\057\261\120\145\011\346\130 \102\056\103\032\114\264\360\045\107\131\372\004\036\223\324\046 \106\112\120\201\262\336\276\170\267\374\147\025\341\311\127\204 \036\017\143\326\351\142\272\326\137\125\056\352\134\306\050\010 \004\045\071\270\016\053\251\362\114\227\034\007\077\015\122\365 \355\357\057\202\017\002\003\001\000\001\243\102\060\100\060\035 \006\003\125\035\016\004\026\004\024\123\171\277\132\252\053\112 \317\124\200\341\330\233\300\235\362\262\003\146\313\060\016\006 \003\125\035\017\001\001\377\004\004\003\002\001\006\060\017\006 \003\125\035\023\001\001\377\004\005\060\003\001\001\377\060\015 \006\011\052\206\110\206\367\015\001\001\014\005\000\003\202\002 \001\000\134\324\174\015\317\367\001\175\101\231\145\014\163\305 \122\237\313\370\317\231\006\177\033\332\103\025\237\236\002\125 \127\226\024\361\122\074\047\207\224\050\355\037\072\001\067\242 \166\374\123\120\300\204\233\306\153\116\272\214\041\117\242\216 \125\142\221\363\151\025\330\274\210\343\304\252\013\375\357\250 \351\113\125\052\006\040\155\125\170\051\031\356\137\060\134\113 \044\021\125\377\044\232\156\136\052\053\356\013\115\237\177\367 \001\070\224\024\225\103\007\011\373\140\251\356\034\253\022\214 \240\232\136\247\230\152\131\155\213\077\010\373\310\321\105\257 \030\025\144\220\022\017\163\050\056\305\342\044\116\374\130\354 \360\364\105\376\042\263\353\057\216\322\331\105\141\005\301\227 \157\250\166\162\217\213\214\066\257\277\015\005\316\161\215\346 \246\157\037\154\246\161\142\305\330\320\203\162\014\361\147\021 \211\014\234\023\114\162\064\337\274\325\161\337\252\161\335\341 \271\154\214\074\022\135\145\332\275\127\022\266\103\153\377\345 \336\115\146\021\121\317\231\256\354\027\266\350\161\221\214\336 \111\376\335\065\161\242\025\047\224\034\317\141\343\046\273\157 \243\147\045\041\135\346\335\035\013\056\150\033\073\202\257\354 \203\147\205\324\230\121\164\261\271\231\200\211\377\177\170\031 \134\171\112\140\056\222\100\256\114\067\052\054\311\307\142\310 \016\135\367\066\133\312\340\045\045\001\264\335\032\007\234\167 \000\077\320\334\325\354\075\324\372\273\077\314\205\326\157\177 \251\055\337\271\002\367\365\227\232\265\065\332\303\147\260\207 \112\251\050\236\043\216\377\134\047\153\341\260\117\363\007\356

\000\056\324\131\207\313\122\101\225\352\364\107\327\356\144\101 \125\174\215\131\002\225\335\142\235\302\271\356\132\050\164\204 \245\233\267\220\307\014\007\337\365\211\066\164\062\326\050\301 \260\260\013\340\234\114\303\034\326\374\343\151\265\107\106\201 \057\242\202\253\323\143\104\160\304\215\377\055\063\272\255\217 \173\265\160\210\256\076\031\317\100\050\330\374\310\220\273\135 \231\042\365\122\346\130\305\037\210\061\103\356\210\035\327\306 \216\074\103\152\035\247\030\336\175\075\026\361\142\371\312\220 \250\375 END CKA\_NSS\_MOZILLA\_CA\_POLICY CK\_BBOOL CK\_TRUE CKA\_NSS\_SERVER\_DISTRUST\_AFTER CK\_BBOOL CK\_FALSE CKA\_NSS\_EMAIL\_DISTRUST\_AFTER CK\_BBOOL CK\_FALSE

# Trust for "USERTrust RSA Certification Authority"

# Issuer: CN=USERTrust RSA Certification Authority,O=The USERTRUST Network,L=Jersey City,ST=New Jersey,C=US

# Serial Number:01:fd:6d:30:fc:a3:ca:51:a8:1b:bc:64:0e:35:03:2d

# Subject: CN=USERTrust RSA Certification Authority,O=The USERTRUST Network,L=Jersey City,ST=New Jersey,C=US

# Not Valid Before: Mon Feb 01 00:00:00 2010

# Not Valid After : Mon Jan 18 23:59:59 2038

# Fingerprint (SHA-256):

E7:93:C9:B0:2F:D8:AA:13:E2:1C:31:22:8A:CC:B0:81:19:64:3B:74:9C:89:89:64:B1:74:6D:46:C3:D4:CB:D2

# Fingerprint (SHA1): 2B:8F:1B:57:33:0D:BB:A2:D0:7A:6C:51:F7:0E:E9:0D:DA:B9:AD:8E

CKA\_CLASS CK\_OBJECT\_CLASS CKO\_NSS\_TRUST

CKA\_TOKEN CK\_BBOOL CK\_TRUE

CKA\_PRIVATE CK\_BBOOL CK\_FALSE

CKA\_MODIFIABLE CK\_BBOOL CK\_FALSE

CKA\_LABEL UTF8 "USERTrust RSA Certification Authority"

CKA\_CERT\_SHA1\_HASH MULTILINE\_OCTAL

\053\217\033\127\063\015\273\242\320\172\154\121\367\016\351\015

\332\271\255\216

END

CKA\_CERT\_MD5\_HASH

MULTILINE\_OCTAL

\033\376\151\321\221\267\031\063\243\162\250\017\341\125\345\265 END

CKA\_ISSUER MULTILINE\_OCTAL

\060\201\210\061\013\060\011\006\003\125\004\006\023\002\125\123 \061\023\060\021\006\003\125\004\010\023\012\116\145\167\040\112 \145\162\163\145\171\061\024\060\022\006\003\125\004\007\023\013 \112\145\162\163\145\171\040\103\151\164\171\061\036\060\034\006 \003\125\004\012\023\025\124\150\145\040\125\123\105\122\124\122 \125\123\124\040\116\145\164\167\157\162\153\061\056\060\054\006 \003\125\004\003\023\045\125\123\105\122\124\162\165\163\164\040 \122\123\101\040\103\145\162\164\151\146\151\143\141\164\151\157 \156\040\101\165\164\150\157\162\151\164\171 END CKA\_SERIAL\_NUMBER MULTILINE\_OCTAL \002\020\001\375\155\060\374\243\312\121\250\033\274\144\016\065 \003\055 END CKA TRUST\_SERVER\_AUTH CK\_TRUST CKT\_NSS\_TRUSTED\_DELEGATOR CKA\_TRUST\_EMAIL\_PROTECTION CK\_TRUST CKT\_NSS\_TRUSTED\_DELEGATOR CKA\_TRUST\_CODE\_SIGNING CK\_TRUST CKT\_NSS\_MUST\_VERIFY\_TRUST CKA\_TRUST\_STEP\_UP\_APPROVED CK\_BBOOL CK\_FALSE # # Certificate "USERTrust ECC Certification Authority" # # Issuer: CN=USERTrust ECC Certification Authority,O=The USERTRUST Network,L=Jersey City,ST=New Jersey,C=US # Serial Number:5c:8b:99:c5:5a:94:c5:d2:71:56:de:cd:89:80:cc:26 # Subject: CN=USERTrust ECC Certification Authority,O=The USERTRUST Network,L=Jersey City,ST=New Jersey,C=US # Not Valid Before: Mon Feb 01 00:00:00 2010 # Not Valid After : Mon Jan 18 23:59:59 2038 # Fingerprint (SHA-256): 4F:F4:60:D5:4B:9C:86:DA:BF:BC:FC:57:12:E0:40:0D:2B:ED:3F:BC:4D:4F:BD:AA:86:E0:6A:DC:D2:A9:AD:7A # Fingerprint (SHA1): D1:CB:CA:5D:B2:D5:2A:7F:69:3B:67:4D:E5:F0:5A:1D:0C:95:7D:F0 CKA\_CLASS CK\_OBJECT\_CLASS CKO\_CERTIFICATE CKA\_TOKEN CK\_BBOOL CK\_TRUE CKA\_PRIVATE CK\_BBOOL CK\_FALSE CKA\_MODIFIABLE CK\_BBOOL CK\_FALSE CKA\_LABEL UTF8 "USERTrust ECC Certification Authority" CKA\_CERTIFICATE\_TYPE CK\_CERTIFICATE\_TYPE CKC\_X\_509 CKA\_SUBJECT MULTILINE\_OCTAL \060\201\210\061\013\060\011\006\003\125\004\006\023\002\125\123 \061\023\060\021\006\003\125\004\010\023\012\116\145\167\040\112 \145\162\163\145\171\061\024\060\022\006\003\125\004\007\023\013 \112\145\162\163\145\171\040\103\151\164\171\061\036\060\034\006 \003\125\004\012\023\025\124\150\145\040\125\123\105\122\124\122 \125\123\124\040\116\145\164\167\157\162\153\061\056\060\054\006 \003\125\004\003\023\045\125\123\105\122\124\162\165\163\164\040 \105\103\103\040\103\145\162\164\151\146\151\143\141\164\151\157 \156\040\101\165\164\150\157\162\151\164\171 END CKA\_ID UTF8 "0" CKA\_ISSUER MULTILINE\_OCTAL \060\201\210\061\013\060\011\006\003\125\004\006\023\002\125\123 \061\023\060\021\006\003\125\004\010\023\012\116\145\167\040\112 \145\162\163\145\171\061\024\060\022\006\003\125\004\007\023\013

\112\145\162\163\145\171\040\103\151\164\171\061\036\060\034\006 \003\125\004\012\023\025\124\150\145\040\125\123\105\122\124\122 \125\123\124\040\116\145\164\167\157\162\153\061\056\060\054\006 \003\125\004\003\023\045\125\123\105\122\124\162\165\163\164\040 \105\103\103\040\103\145\162\164\151\146\151\143\141\164\151\157 \156\040\101\165\164\150\157\162\151\164\171

#### END

### CKA\_SERIAL\_NUMBER

### MULTILINE\_OCTAL

\002\020\134\213\231\305\132\224\305\322\161\126\336\315\211\200 \314\046

END

#### CKA\_VALUE MULTILINE\_OCTAL

\060\202\002\217\060\202\002\025\240\003\002\001\002\002\020\134 \213\231\305\132\224\305\322\161\126\336\315\211\200\314\046\060 \012\006\010\052\206\110\316\075\004\003\003\060\201\210\061\013 \060\011\006\003\125\004\006\023\002\125\123\061\023\060\021\006 \003\125\004\010\023\012\116\145\167\040\112\145\162\163\145\171 \061\024\060\022\006\003\125\004\007\023\013\112\145\162\163\145 \171\040\103\151\164\171\061\036\060\034\006\003\125\004\012\023 \025\124\150\145\040\125\123\105\122\124\122\125\123\124\040\116 \145\164\167\157\162\153\061\056\060\054\006\003\125\004\003\023 \045\125\123\105\122\124\162\165\163\164\040\105\103\103\040\103 \145\162\164\151\146\151\143\141\164\151\157\156\040\101\165\164 \150\157\162\151\164\171\060\036\027\015\061\060\060\062\060\061 \060\060\060\060\060\060\132\027\015\063\070\060\061\061\070\062 \063\065\071\065\071\132\060\201\210\061\013\060\011\006\003\125 \004\006\023\002\125\123\061\023\060\021\006\003\125\004\010\023 \012\116\145\167\040\112\145\162\163\145\171\061\024\060\022\006 \003\125\004\007\023\013\112\145\162\163\145\171\040\103\151\164 \171\061\036\060\034\006\003\125\004\012\023\025\124\150\145\040 \125\123\105\122\124\122\125\123\124\040\116\145\164\167\157\162 \153\061\056\060\054\006\003\125\004\003\023\045\125\123\105\122 \124\162\165\163\164\040\105\103\103\040\103\145\162\164\151\146 \151\143\141\164\151\157\156\040\101\165\164\150\157\162\151\164 \171\060\166\060\020\006\007\052\206\110\316\075\002\001\006\005 \053\201\004\000\042\003\142\000\004\032\254\124\132\251\371\150 \\043\347\172\325\\044\157\123\306\132\330\113\253\306\325\266\321 \346\163\161\256\335\234\326\014\141\375\333\240\211\003\270\005 \024\354\127\316\356\135\077\342\041\263\316\367\324\212\171\340 \243\203\176\055\227\320\141\304\361\231\334\045\221\143\253\177 \060\243\264\160\342\307\241\063\234\363\277\056\134\123\261\137 \263\175\062\177\212\064\343\171\171\243\102\060\100\060\035\006 \003\125\035\016\004\026\004\024\072\341\011\206\324\317\031\302 \226\166\164\111\166\334\340\065\306\143\143\232\060\016\006\003 \125\035\017\001\001\377\004\004\003\002\001\006\060\017\006\003 \125\035\023\001\001\377\004\005\060\003\001\001\377\060\012\006 \010\052\206\110\316\075\004\003\003\003\150\000\060\145\002\060

```
\066\147\241\026\010\334\344\227\000\101\035\116\276\341\143\001
\317\073\252\102\021\144\240\235\224\071\002\021\171\134\173\035
\372\144\271\356\026\102\263\277\212\302\011\304\354\344\261\115
\002\061\000\351\052\141\107\214\122\112\113\116\030\160\366\326
\104\326\156\365\203\272\155\130\275\044\331\126\110\352\357\304
\242\106\201\210\152\072\106\321\251\233\115\311\141\332\321\135
\127\152\030
END
CKA_NSS_MOZILLA_CA_POLICY
CK_BBOOL CK_TRUE
CKA_NSS_SERVER_DISTRUST_AFTER CK_BBOOL CK_FALSE
CKA_NSS_EMAIL_DISTRUST_AFTER CK_BBOOL CK_FALSE
# Trust for "USERTrust ECC Certification Authority"
# Issuer: CN=USERTrust ECC Certification Authority,O=The USERTRUST Network,L=Jersey City,ST=New
Jersey,C=US
# Serial Number:5c:8b:99:c5:5a:94:c5:d2:71:56:de:cd:89:80:cc:26
# Subject: CN=USERTrust ECC Certification Authority,O=The USERTRUST Network,L=Jersey City,ST=New
Jersey,C=US
# Not Valid Before: Mon Feb 01 00:00:00 2010
# Not Valid After : Mon Jan 18 23:59:59 2038
# Fingerprint (SHA-256):
4F:F4:60:D5:4B:9C:86:DA:BF:BC:FC:57:12:E0:40:0D:2B:ED:3F:BC:4D:4F:BD:AA:86:E0:6A:DC:D2:A9:AD:7A
# Fingerprint (SHA1): D1:CB:CA:5D:B2:D5:2A:7F:69:3B:67:4D:E5:F0:5A:1D:0C:95:7D:F0
CKA_CLASS CK_OBJECT_CLASS CKO_NSS_TRUST
CKA_TOKEN CK_BBOOL CK_TRUE
CKA_PRIVATE CK_BBOOL CK_FALSE
CKA_MODIFIABLE CK_BBOOL CK_FALSE
CKA_LABEL UTF8 "USERTrust ECC Certification Authority"
CKA_CERT_SHA1_HASH MULTILINE_OCTAL
\321\313\312\135\262\325\052\177\151\073\147\115\345\360\132\035
\014\225\175\360
END
CKA CERT MD5 HASH
 MULTILINE_OCTAL
\372\150\274\331\265\177\255\375\311\035\006\203\050\314\044\301
END
CKA_ISSUER MULTILINE_OCTAL
\060\201\210\061\013\060\011\006\003\125\004\006\023\002\125\123
\061\023\060\021\006\003\125\004\010\023\012\116\145\167\040\112
\145\162\163\145\171\061\024\060\022\006\003\125\004\007\023\013
\112\145\162\163\145\171\040\103\151\164\171\061\036\060\034\006
\003\125\004\012\023\025\124\150\145\040\125\123\105\122\124\122
\125\123\124\040\116\145\164\167\157\162\153\061\056\060\054\006
\003\125\004\003\023\045\125\123\105\122\124\162\165\163\164\040
\105\103\103\040\103\145\162\164\151\146\151\143\141\164\151\157
\156\040\101\165\164\150\157\162\151\164\171
END
```
CKA\_SERIAL\_NUMBER MULTILINE\_OCTAL

\002\020\134\213\231\305\132\224\305\322\161\126\336\315\211\200

\314\046

END

CKA\_TRUST\_SERVER\_AUTH CK\_TRUST CKT\_NSS\_TRUSTED\_DELEGATOR CKA\_TRUST\_EMAIL\_PROTECTION CK\_TRUST CKT\_NSS\_TRUSTED\_DELEGATOR CKA\_TRUST\_CODE\_SIGNING CK\_TRUST CKT\_NSS\_MUST\_VERIFY\_TRUST CKA\_TRUST\_STEP\_UP\_APPROVED CK\_BBOOL CK\_FALSE

#

# Certificate "GlobalSign ECC Root CA - R5"

#

# Issuer: CN=GlobalSign,O=GlobalSign,OU=GlobalSign ECC Root CA - R5

# Serial Number:60:59:49:e0:26:2e:bb:55:f9:0a:77:8a:71:f9:4a:d8:6c

# Subject: CN=GlobalSign,O=GlobalSign,OU=GlobalSign ECC Root CA - R5

# Not Valid Before: Tue Nov 13 00:00:00 2012

# Not Valid After : Tue Jan 19 03:14:07 2038

# Fingerprint (SHA-256):

17:9F:BC:14:8A:3D:D0:0F:D2:4E:A1:34:58:CC:43:BF:A7:F5:9C:81:82:D7:83:A5:13:F6:EB:EC:10:0C:89:24

# Fingerprint (SHA1): 1F:24:C6:30:CD:A4:18:EF:20:69:FF:AD:4F:DD:5F:46:3A:1B:69:AA

CKA\_CLASS CK\_OBJECT\_CLASS CKO\_CERTIFICATE

CKA\_TOKEN CK\_BBOOL CK\_TRUE

CKA\_PRIVATE CK\_BBOOL CK\_FALSE

CKA\_MODIFIABLE CK\_BBOOL CK\_FALSE

CKA\_LABEL UTF8 "GlobalSign ECC Root CA - R5"

CKA\_CERTIFICATE\_TYPE CK\_CERTIFICATE\_TYPE CKC\_X\_509

CKA\_SUBJECT MULTILINE\_OCTAL

\060\120\061\044\060\042\006\003\125\004\013\023\033\107\154\157

\142\141\154\123\151\147\156\040\105\103\103\040\122\157\157\164

\040\103\101\040\055\040\122\065\061\023\060\021\006\003\125\004

\012\023\012\107\154\157\142\141\154\123\151\147\156\061\023\060

\021\006\003\125\004\003\023\012\107\154\157\142\141\154\123\151

\147\156

END

CKA\_ID

UTF8 "0"

CKA\_ISSUER MULTILINE\_OCTAL

```
\060\120\061\044\060\042\006\003\125\004\013\023\033\107\154\157
\142\141\154\123\151\147\156\040\105\103\103\040\122\157\157\164
\040\103\101\040\055\040\122\065\061\023\060\021\006\003\125\004
\012\023\012\107\154\157\142\141\154\123\151\147\156\061\023\060
\021\006\003\125\004\003\023\012\107\154\157\142\141\154\123\151
```
\147\156 END

CKA\_SERIAL\_NUMBER MULTILINE\_OCTAL

```
\002\021\140\131\111\340\046\056\273\125\371\012\167\212\161\371
\112\330\154
```
CKA\_VALUE MULTILINE\_OCTAL \060\202\002\036\060\202\001\244\240\003\002\001\002\002\021\140 \131\111\340\046\056\273\125\371\012\167\212\161\371\112\330\154 \060\012\006\010\052\206\110\316\075\004\003\003\060\120\061\044 \060\042\006\003\125\004\013\023\033\107\154\157\142\141\154\123 \151\147\156\040\105\103\103\040\122\157\157\164\040\103\101\040 \055\040\122\065\061\023\060\021\006\003\125\004\012\023\012\107 \154\157\142\141\154\123\151\147\156\061\023\060\021\006\003\125 \004\003\023\012\107\154\157\142\141\154\123\151\147\156\060\036 \027\015\061\062\061\061\061\063\060\060\060\060\060\060\060\132\027 \015\063\070\060\061\061\071\060\063\061\064\060\067\132\060\120 \061\044\060\042\006\003\125\004\013\023\033\107\154\157\142\141 \154\123\151\147\156\040\105\103\103\040\122\157\157\164\040\103 \101\040\055\040\122\065\061\023\060\021\006\003\125\004\012\023 \012\107\154\157\142\141\154\123\151\147\156\061\023\060\021\006 \003\125\004\003\023\012\107\154\157\142\141\154\123\151\147\156 \060\166\060\020\006\007\052\206\110\316\075\002\001\006\005\053 \201\004\000\042\003\142\000\004\107\105\016\226\373\175\135\277 \351\071\321\041\370\237\013\266\325\173\036\222\072\110\131\034 \360\142\061\055\300\172\050\376\032\247\134\263\266\314\227\347 \105\324\130\372\321\167\155\103\242\300\207\145\064\012\037\172 \335\353\074\063\241\305\235\115\244\157\101\225\070\177\311\036 \204\353\321\236\111\222\207\224\207\014\072\205\112\146\237\235 \131\223\115\227\141\006\206\112\243\102\060\100\060\016\006\003 \125\035\017\001\001\377\004\004\003\002\001\006\060\017\006\003 \125\035\023\001\001\377\004\005\060\003\001\001\377\060\035\006 \003\125\035\016\004\026\004\024\075\346\051\110\233\352\007\312 \041\104\112\046\336\156\336\322\203\320\237\131\060\012\006\010 \052\206\110\316\075\004\003\003\003\150\000\060\145\002\061\000 \345\151\022\311\156\333\306\061\272\011\101\341\227\370\373\375 \232\342\175\022\311\355\174\144\323\313\005\045\213\126\331\240 \347\136\135\116\013\203\234\133\166\051\240\011\046\041\152\142 \002\060\161\322\265\217\134\352\073\341\170\011\205\250\165\222 \073\310\134\375\110\357\015\164\042\250\010\342\156\305\111\316 \307\014\274\247\141\151\361\367\073\341\052\313\371\053\363\146 \220\067

END

END

CKA\_NSS\_MOZILLA\_CA\_POLICY CK\_BBOOL CK\_TRUE CKA\_NSS\_SERVER\_DISTRUST\_AFTER CK\_BBOOL CK\_FALSE CKA\_NSS\_EMAIL\_DISTRUST\_AFTER CK\_BBOOL CK\_FALSE

# Trust for "GlobalSign ECC Root CA - R5" # Issuer: CN=GlobalSign,O=GlobalSign,OU=GlobalSign ECC Root CA - R5 # Serial Number:60:59:49:e0:26:2e:bb:55:f9:0a:77:8a:71:f9:4a:d8:6c # Subject: CN=GlobalSign,O=GlobalSign,OU=GlobalSign ECC Root CA - R5 # Not Valid Before: Tue Nov 13 00:00:00 2012

# Not Valid After : Tue Jan 19 03:14:07 2038 # Fingerprint (SHA-256): 17:9F:BC:14:8A:3D:D0:0F:D2:4E:A1:34:58:CC:43:BF:A7:F5:9C:81:82:D7:83:A5:13:F6:EB:EC:10:0C:89:24 # Fingerprint (SHA1): 1F:24:C6:30:CD:A4:18:EF:20:69:FF:AD:4F:DD:5F:46:3A:1B:69:AA CKA\_CLASS CK\_OBJECT\_CLASS CKO\_NSS\_TRUST CKA\_TOKEN CK\_BBOOL CK\_TRUE CKA\_PRIVATE CK\_BBOOL CK\_FALSE CKA\_MODIFIABLE CK\_BBOOL CK\_FALSE CKA\_LABEL UTF8 "GlobalSign ECC Root CA - R5" CKA\_CERT\_SHA1\_HASH MULTILINE\_OCTAL \037\044\306\060\315\244\030\357\040\151\377\255\117\335\137\106 \072\033\151\252 END CKA\_CERT\_MD5\_HASH MULTILINE\_OCTAL \237\255\073\034\002\036\212\272\027\164\070\201\014\242\274\010 END CKA\_ISSUER MULTILINE\_OCTAL \060\120\061\044\060\042\006\003\125\004\013\023\033\107\154\157 \142\141\154\123\151\147\156\040\105\103\103\040\122\157\157\164 \040\103\101\040\055\040\122\065\061\023\060\021\006\003\125\004 \012\023\012\107\154\157\142\141\154\123\151\147\156\061\023\060 \021\006\003\125\004\003\023\012\107\154\157\142\141\154\123\151 \147\156 END CKA\_SERIAL\_NUMBER MULTILINE\_OCTAL \002\021\140\131\111\340\046\056\273\125\371\012\167\212\161\371 \112\330\154 END CKA TRUST\_SERVER\_AUTH CK\_TRUST CKT\_NSS\_TRUSTED\_DELEGATOR CKA\_TRUST\_EMAIL\_PROTECTION CK\_TRUST CKT\_NSS\_TRUSTED\_DELEGATOR CKA\_TRUST\_CODE\_SIGNING CK\_TRUST CKT\_NSS\_MUST\_VERIFY\_TRUST CKA\_TRUST\_STEP\_UP\_APPROVED CK\_BBOOL CK\_FALSE # # Certificate "Staat der Nederlanden Root CA - G3" # # Issuer: CN=Staat der Nederlanden Root CA - G3,O=Staat der Nederlanden,C=NL # Serial Number: 10003001 (0x98a239) # Subject: CN=Staat der Nederlanden Root CA - G3,O=Staat der Nederlanden,C=NL # Not Valid Before: Thu Nov 14 11:28:42 2013 # Not Valid After : Mon Nov 13 23:00:00 2028 # Fingerprint (SHA-256): 3C:4F:B0:B9:5A:B8:B3:00:32:F4:32:B8:6F:53:5F:E1:72:C1:85:D0:FD:39:86:58:37:CF:36:18:7F:A6:F4:28 # Fingerprint (SHA1): D8:EB:6B:41:51:92:59:E0:F3:E7:85:00:C0:3D:B6:88:97:C9:EE:FC CKA\_CLASS CK\_OBJECT\_CLASS CKO\_CERTIFICATE CKA\_TOKEN CK\_BBOOL CK\_TRUE

END CKA\_VALUE MULTILINE\_OCTAL \060\202\005\164\060\202\003\134\240\003\002\001\002\002\004\000 \230\242\071\060\015\006\011\052\206\110\206\367\015\001\001\013 \005\000\060\132\061\013\060\011\006\003\125\004\006\023\002\116 \114\061\036\060\034\006\003\125\004\012\014\025\123\164\141\141 \164\040\144\145\162\040\116\145\144\145\162\154\141\156\144\145 \156\061\053\060\051\006\003\125\004\003\014\042\123\164\141\141 \164\040\144\145\162\040\116\145\144\145\162\154\141\156\144\145 \156\040\122\157\157\164\040\103\101\040\055\040\107\063\060\036 \027\015\061\063\061\061\061\064\061\061\062\070\064\062\132\027 \015\062\070\061\061\061\063\062\063\060\060\060\060\132\060\132 \061\013\060\011\006\003\125\004\006\023\002\116\114\061\036\060 \034\006\003\125\004\012\014\025\123\164\141\141\164\040\144\145 \162\040\116\145\144\145\162\154\141\156\144\145\156\061\053\060 \051\006\003\125\004\003\014\042\123\164\141\141\164\040\144\145 \162\040\116\145\144\145\162\154\141\156\144\145\156\040\122\157 \157\164\040\103\101\040\055\040\107\063\060\202\002\042\060\015 \006\011\052\206\110\206\367\015\001\001\001\005\000\003\202\002 \017\000\060\202\002\012\002\202\002\001\000\276\062\242\124\017 \160\373\054\134\131\353\154\304\244\121\350\205\052\263\314\112 \064\362\260\137\363\016\307\034\075\123\036\210\010\150\330\157 \075\255\302\236\314\202\147\007\047\207\150\161\072\237\165\226 \042\106\005\260\355\255\307\133\236\052\336\234\374\072\306\225

CKA\_ISSUER MULTILINE\_OCTAL \060\132\061\013\060\011\006\003\125\004\006\023\002\116\114\061 \036\060\034\006\003\125\004\012\014\025\123\164\141\141\164\040 \144\145\162\040\116\145\144\145\162\154\141\156\144\145\156\061 \053\060\051\006\003\125\004\003\014\042\123\164\141\141\164\040 \144\145\162\040\116\145\144\145\162\154\141\156\144\145\156\040 \122\157\157\164\040\103\101\040\055\040\107\063

\060\132\061\013\060\011\006\003\125\004\006\023\002\116\114\061 \036\060\034\006\003\125\004\012\014\025\123\164\141\141\164\040 \144\145\162\040\116\145\144\145\162\154\141\156\144\145\156\061 \053\060\051\006\003\125\004\003\014\042\123\164\141\141\164\040 \144\145\162\040\116\145\144\145\162\154\141\156\144\145\156\040 \122\157\157\164\040\103\101\040\055\040\107\063

CKA\_MODIFIABLE CK\_BBOOL CK\_FALSE CKA\_LABEL UTF8 "Staat der Nederlanden Root CA - G3" CKA\_CERTIFICATE\_TYPE CK\_CERTIFICATE\_TYPE CKC\_X\_509 CKA\_SUBJECT MULTILINE\_OCTAL

CKA\_PRIVATE CK\_BBOOL CK\_FALSE

END

END

CKA\_ID UTF8 "0"

CKA\_SERIAL\_NUMBER MULTILINE\_OCTAL \002\004\000\230\242\071

\247\365\027\147\030\347\057\111\010\014\134\317\346\314\064\355 \170\373\120\261\334\153\062\360\242\376\266\074\344\354\132\227 \307\077\036\160\010\060\240\334\305\263\155\157\320\202\162\021 \253\322\201\150\131\202\027\267\170\222\140\372\314\336\077\204 \353\215\070\063\220\012\162\043\372\065\314\046\161\061\321\162 \050\222\331\133\043\155\146\265\155\007\102\353\246\063\316\222 \333\300\366\154\143\170\315\312\116\075\265\345\122\233\361\276 \073\346\124\140\260\146\036\011\253\007\376\124\211\021\102\321 \367\044\272\140\170\032\230\367\311\021\375\026\301\065\032\124 \165\357\103\323\345\256\116\316\347\173\303\306\116\141\121\113 \253\232\105\113\241\037\101\275\110\123\025\161\144\013\206\263 \345\056\276\316\244\033\301\051\204\242\265\313\010\043\166\103 \042\044\037\027\004\324\156\234\306\374\177\053\146\032\354\212 \345\326\317\115\365\143\011\267\025\071\326\173\254\353\343\174 \351\116\374\165\102\310\355\130\225\014\006\102\242\234\367\344 \160\263\337\162\157\132\067\100\211\330\205\244\327\361\013\336 \103\031\324\112\130\054\214\212\071\236\277\204\207\361\026\073 \066\014\351\323\264\312\154\031\101\122\011\241\035\260\152\277 \202\357\160\121\041\062\334\005\166\214\313\367\144\344\003\120 \257\214\221\147\253\305\362\356\130\330\336\276\367\347\061\317 \154\311\073\161\301\325\210\265\145\274\300\350\027\027\007\022 \265\134\322\253\040\223\264\346\202\203\160\066\305\315\243\215 \255\213\354\243\301\103\207\346\103\342\064\276\225\213\065\355 \007\071\332\250\035\172\237\066\236\022\260\014\145\022\220\025 \140\331\046\100\104\343\126\140\245\020\324\152\074\375\101\334 \016\132\107\266\357\227\141\165\117\331\376\307\262\035\324\355 \135\111\263\251\152\313\146\204\023\325\134\240\334\337\156\167 \006\321\161\165\310\127\157\257\017\167\133\002\003\001\000\001 \243\102\060\100\060\017\006\003\125\035\023\001\001\377\004\005 \060\003\001\001\377\060\016\006\003\125\035\017\001\001\377\004 \004\003\002\001\006\060\035\006\003\125\035\016\004\026\004\024 \124\255\372\307\222\127\256\312\065\234\056\022\373\344\272\135 \040\334\224\127\060\015\006\011\052\206\110\206\367\015\001\001 \013\005\000\003\202\002\001\000\060\231\235\005\062\310\136\016 \073\230\001\072\212\244\347\007\367\172\370\347\232\337\120\103 \123\227\052\075\312\074\107\230\056\341\025\173\361\222\363\141 \332\220\045\026\145\300\237\124\135\016\003\073\133\167\002\234 \204\266\015\230\137\064\335\073\143\302\303\050\201\302\234\051 \056\051\342\310\303\001\362\063\352\052\252\314\011\010\367\145 \147\306\315\337\323\266\053\247\275\314\321\016\160\137\270\043 \321\313\221\116\012\364\310\172\345\331\143\066\301\324\337\374 \042\227\367\140\135\352\051\057\130\262\275\130\275\215\226\117 \020\165\277\110\173\075\121\207\241\074\164\042\302\374\007\177 \200\334\304\254\376\152\301\160\060\260\351\216\151\342\054\151 \201\224\011\272\335\376\115\300\203\214\224\130\300\106\040\257 \234\037\002\370\065\125\111\057\106\324\300\360\240\226\002\017 \063\305\161\363\236\043\175\224\267\375\072\323\011\203\006\041 \375\140\075\256\062\300\322\356\215\246\360\347\264\202\174\012

\314\160\311\171\200\370\376\114\367\065\204\031\212\061\373\012 \331\327\177\233\360\242\232\153\303\005\112\355\101\140\024\060 \321\252\021\102\156\323\043\002\004\013\306\145\335\335\122\167 \332\201\153\262\250\372\001\070\271\226\352\052\154\147\227\211 \224\236\274\341\124\325\344\152\170\357\112\275\053\232\075\100 \176\306\300\165\322\156\373\150\060\354\354\213\235\371\111\065 \232\032\054\331\263\225\071\325\036\222\367\246\271\145\057\345 \075\155\072\110\114\010\334\344\050\022\050\276\175\065\134\352 \340\026\176\023\033\152\327\076\327\236\374\055\165\262\301\024 \325\043\003\333\133\157\013\076\170\057\015\336\063\215\026\267 \110\347\203\232\201\017\173\301\103\115\125\004\027\070\112\121 \325\131\242\211\164\323\237\276\036\113\327\306\155\267\210\044 \157\140\221\244\202\205\133\126\101\274\320\104\253\152\023\276 \321\054\130\267\022\063\130\262\067\143\334\023\365\224\035\077 \100\121\365\117\365\072\355\310\305\353\302\036\035\026\225\172 \307\176\102\161\223\156\113\025\267\060\337\252\355\127\205\110 \254\035\152\335\071\151\344\341\171\170\276\316\005\277\241\014 \367\200\173\041\147\047\060\131 END CKA\_NSS\_MOZILLA\_CA\_POLICY CK\_BBOOL CK\_TRUE CKA\_NSS\_SERVER\_DISTRUST\_AFTER CK\_BBOOL CK\_FALSE CKA\_NSS\_EMAIL\_DISTRUST\_AFTER CK\_BBOOL CK\_FALSE # Trust for "Staat der Nederlanden Root CA - G3" # Issuer: CN=Staat der Nederlanden Root CA - G3,O=Staat der Nederlanden,C=NL # Serial Number: 10003001 (0x98a239) # Subject: CN=Staat der Nederlanden Root CA - G3,O=Staat der Nederlanden,C=NL # Not Valid Before: Thu Nov 14 11:28:42 2013 # Not Valid After : Mon Nov 13 23:00:00 2028 # Fingerprint (SHA-256): 3C:4F:B0:B9:5A:B8:B3:00:32:F4:32:B8:6F:53:5F:E1:72:C1:85:D0:FD:39:86:58:37:CF:36:18:7F:A6:F4:28 # Fingerprint (SHA1): D8:EB:6B:41:51:92:59:E0:F3:E7:85:00:C0:3D:B6:88:97:C9:EE:FC CKA\_CLASS CK\_OBJECT\_CLASS CKO\_NSS\_TRUST CKA\_TOKEN CK\_BBOOL CK\_TRUE CKA\_PRIVATE CK\_BBOOL CK\_FALSE CKA\_MODIFIABLE CK\_BBOOL CK\_FALSE CKA\_LABEL UTF8 "Staat der Nederlanden Root CA - G3" CKA\_CERT\_SHA1\_HASH MULTILINE\_OCTAL

\330\353\153\101\121\222\131\340\363\347\205\000\300\075\266\210

\227\311\356\374

END

CKA\_CERT\_MD5\_HASH MULTILINE\_OCTAL

\013\106\147\007\333\020\057\031\214\065\120\140\321\013\364\067

END

CKA\_ISSUER MULTILINE\_OCTAL

\060\132\061\013\060\011\006\003\125\004\006\023\002\116\114\061

\036\060\034\006\003\125\004\012\014\025\123\164\141\141\164\040 \144\145\162\040\116\145\144\145\162\154\141\156\144\145\156\061 \053\060\051\006\003\125\004\003\014\042\123\164\141\141\164\040 \144\145\162\040\116\145\144\145\162\154\141\156\144\145\156\040 \122\157\157\164\040\103\101\040\055\040\107\063 END

CKA\_SERIAL\_NUMBER MULTILINE\_OCTAL

\002\004\000\230\242\071

END

CKA\_TRUST\_SERVER\_AUTH CK\_TRUST CKT\_NSS\_MUST\_VERIFY\_TRUST CKA\_TRUST\_EMAIL\_PROTECTION CK\_TRUST CKT\_NSS\_TRUSTED\_DELEGATOR CKA\_TRUST\_CODE\_SIGNING CK\_TRUST CKT\_NSS\_MUST\_VERIFY\_TRUST CKA\_TRUST\_STEP\_UP\_APPROVED CK\_BBOOL CK\_FALSE

#

# Certificate "IdenTrust Commercial Root CA 1"

#

# Issuer: CN=IdenTrust Commercial Root CA

1,O=IdenTrust,C=US

# Serial Number:0a:01:42:80:00:00:01:45:23:c8:44:b5:00:00:00:02

# Subject: CN=IdenTrust Commercial Root CA 1,O=IdenTrust,C=US

# Not Valid Before: Thu Jan 16 18:12:23 2014

# Not Valid After : Mon Jan 16 18:12:23 2034

# Fingerprint (SHA-256):

5D:56:49:9B:E4:D2:E0:8B:CF:CA:D0:8A:3E:38:72:3D:50:50:3B:DE:70:69:48:E4:2F:55:60:30:19:E5:28:AE

# Fingerprint (SHA1): DF:71:7E:AA:4A:D9:4E:C9:55:84:99:60:2D:48:DE:5F:BC:F0:3A:25

CKA\_CLASS CK\_OBJECT\_CLASS CKO\_CERTIFICATE

CKA\_TOKEN CK\_BBOOL CK\_TRUE

CKA\_PRIVATE CK\_BBOOL CK\_FALSE

CKA\_MODIFIABLE CK\_BBOOL CK\_FALSE

CKA\_LABEL UTF8 "IdenTrust Commercial Root CA 1"

CKA CERTIFICATE TYPE CK\_CERTIFICATE\_TYPE CKC\_X\_509

CKA\_SUBJECT MULTILINE\_OCTAL

\060\112\061\013\060\011\006\003\125\004\006\023\002\125\123\061

\022\060\020\006\003\125\004\012\023\011\111\144\145\156\124\162

\165\163\164\061\047\060\045\006\003\125\004\003\023\036\111\144

\145\156\124\162\165\163\164\040\103\157\155\155\145\162\143\151

\141\154\040\122\157\157\164\040\103\101\040\061

END

CKA\_ID

UTF8 "0"

CKA\_ISSUER MULTILINE\_OCTAL

\060\112\061\013\060\011\006\003\125\004\006\023\002\125\123\061

\022\060\020\006\003\125\004\012\023\011\111\144\145\156\124\162 \165\163\164\061\047\060\045\006\003\125\004\003\023\036\111\144

\145\156\124\162\165\163\164\040\103\157\155\155\145\162\143\151

\141\154\040\122\157\157\164\040\103\101\040\061

END

#### CKA\_SERIAL\_NUMBER MULTILINE\_OCTAL

\002\020\012\001\102\200\000\000\001\105\043\310\104\265\000\000\000 \000\002

END

CKA\_VALUE MULTILINE\_OCTAL

\060\202\005\140\060\202\003\110\240\003\002\001\002\002\02020\012 \001\102\200\000\000\001\105\043\310\104\265\000\000\000\000\002\060 \015\006\011\052\206\110\206\367\015\001\001\013\005\000\060\112 \061\013\060\011\006\003\125\004\006\023\002\125\123\061\022\060 \020\006\003\125\004\012\023\011\111\144\145\156\124\162\165\163 \164\061\047\060\045\006\003\125\004\003\023\036\111\144\145\156 \124\162\165\163\164\040\103\157\155\155\145\162\143\151\141\154 \040\122\157\157\164\040\103\101\040\061\060\036\027\015\061\064 \060\061\061\066\061\070\061\062\062\063\132\027\015\063\064\060 \061\061\066\061\070\061\062\062\063\132\060\112\061\013\060\011 \006\003\125\004\006\023\002\125\123\061\022\060\020\006\003\125 \004\012\023\011\111\144\145\156\124\162\165\163\164\061\047\060 \045\006\003\125\004\003\023\036\111\144\145\156\124\162\165\163 \164\040\103\157\155\155\145\162\143\151\141\154\040\122\157\157 \164\040\103\101\040\061\060\202\002\042\060\015\006\011\052\206 \110\206\367\015\001\001\001\005\000\003\202\002\017\000\060\202 \002\012\002\202\002\001\000\247\120\031\336\077\231\075\324\063 \106\361\157\121\141\202\262\251\117\217\147\211\135\204\331\123 \335\014\050\331\327\360\377\256\225\103\162\231\371\265\135\174 \212\301\102\341\061\120\164\321\201\015\174\315\233\041\253\103 \342\254\255\136\206\156\363\011\212\037\132\062\275\242\353\224 \371\350\134\012\354\377\230\322\257\161\263\264\123\237\116\207 \357\222\274\275\354\117\062\060\210\113\027\136\127\304\123\302 \366\002\227\215\331\142\053\277\044\037\142\215\337\303\270\051 \113\111\170\074\223\140\210\042\374\231\332\066\310\302\242\324 \054\124\000\147\065\156\163\277\002\130\360\244\335\345\260\242 \046\172\312\340\066\245\031\026\365\375\267\357\256\077\100\365 \155\132\004\375\316\064\312\044\334\164\043\033\135\063\023\022 \135\304\001\045\366\060\335\002\135\237\340\325\107\275\264\353 \033\241\273\111\111\330\237\133\002\363\212\344\044\220\344\142 \117\117\301\257\213\016\164\027\250\321\162\210\152\172\001\111 \314\264\106\171\306\027\261\332\230\036\007\131\372\165\041\205 \145\335\220\126\316\373\253\245\140\235\304\235\371\122\260\213 \275\207\371\217\053\043\012\043\166\073\367\063\341\311\000\363 \151\371\113\242\340\116\274\176\223\071\204\007\367\104\160\176 \376\007\132\345\261\254\321\030\314\362\065\345\111\111\010\312 \126\311\075\373\017\030\175\213\073\301\023\302\115\217\311\117 \016\067\351\037\241\016\152\337\142\056\313\065\006\121\171\054 \310\045\070\364\372\113\247\211\134\234\322\343\015\071\206\112 \164\174\325\131\207\302\077\116\014\134\122\364\075\367\122\202 \361\352\243\254\375\111\064\032\050\363\101\210\072\023\356\350 \336\377\231\035\137\272\313\350\036\362\271\120\140\300\061\323 \163\345\357\276\240\355\063\013\164\276\040\040\304\147\154\360

\010\003\172\125\200\177\106\116\226\247\364\036\076\341\366\330 \011\341\063\144\053\143\327\062\136\237\371\300\173\017\170\157 \227\274\223\232\371\234\022\220\170\172\200\207\025\327\162\164 \234\125\164\170\261\272\341\156\160\004\272\117\240\272\150\303 \173\377\061\360\163\075\075\224\052\261\013\101\016\240\376\115 \210\145\153\171\063\264\327\002\003\001\000\001\243\102\060\100 \060\016\006\003\125\035\017\001\001\377\004\004\003\002\001\006 \060\017\006\003\125\035\023\001\001\377\004\005\060\003\001\001 \377\060\035\006\003\125\035\016\004\026\004\024\355\104\031\300 \323\360\006\213\356\244\173\276\102\347\046\124\310\216\066\166 \060\015\006\011\052\206\110\206\367\015\001\001\013\005\000\003 \202\002\001\000\015\256\220\062\366\246\113\174\104\166\031\141 \036\047\050\315\136\124\357\045\274\343\010\220\371\051\327\256 \150\010\341\224\000\130\357\056\056\176\123\122\214\266\134\007 \352\210\272\231\213\120\224\327\202\200\337\141\011\000\223\255 \015\024\346\316\301\362\067\224\170\260\137\234\263\242\163\270 \217\005\223\070\315\215\076\260\270\373\300\317\261\362\354\055 \055\033\314\354\252\232\263\252\140\202\033\055\073\303\204\075 \127\212\226\036\234\165\270\323\060\315\140\010\203\220\323\216 \124\361\115\146\300\135\164\003\100\243\356\205\176\302\037\167 \234\006\350\301\247\030\135\122\225\355\311\335\045\236\155\372 \251\355\243\072\064\320\131\173\332\355\120\363\065\277\355\353 \024\115\061\307\140\364\332\361\207\234\342\110\342\306\305\067 \373\006\020\372\165\131\146\061\107\051\332\166\232\034\351\202 \256\357\232\271\121\367\210\043\232\151\225\142\074\345\125\200 \066\327\124\002\377\361\271\135\316\324\043\157\330\105\204\112 \133\145\357\211\014\335\024\247\040\313\030\245\045\264\015\371 \001\360\242\322\364\000\310\164\216\241\052\110\216\145\333\023 \304\342\045\027\175\353\276\207\133\027\040\124\121\223\112\123 \003\013\354\135\312\063\355\142\375\105\307\057\133\334\130\240 \200\071\346\372\327\376\023\024\246\355\075\224\112\102\164\324 \303\167\131\163\315\217\106\276\125\070\357\372\350\221\062\352 \227\130\004\042\336\070\303\314\274\155\311\063\072\152\012\151 \077\240\310\352\162\217\214\143\206\043\275\155\074\226\236\225 \340\111\114\252\242\271\052\033\234\066\201\170\355\303\350\106 \342\046\131\104\165\036\331\165\211\121\315\020\204\235\141\140 \313\135\371\227\042\115\216\230\346\343\177\366\133\273\256\315 \312\112\201\153\136\013\363\121\341\164\053\351\176\047\247\331 \231\111\116\370\245\200\333\045\017\034\143\142\212\311\063\147 \153\074\020\203\306\255\336\250\315\026\216\215\360\007\067\161 \237\362\253\374\101\365\301\213\354\000\067\135\011\345\116\200 \357\372\261\134\070\006\245\033\112\341\334\070\055\074\334\253 \037\220\032\325\112\234\356\321\160\154\314\356\364\127\370\030 \272\204\156\207 END CKA\_NSS\_MOZILLA\_CA\_POLICY CK\_BBOOL CK\_TRUE CKA\_NSS\_SERVER\_DISTRUST\_AFTER CK\_BBOOL CK\_FALSE

# Trust for "IdenTrust Commercial Root CA 1" # Issuer: CN=IdenTrust Commercial Root CA 1,O=IdenTrust,C=US # Serial Number:0a:01:42:80:00:00:01:45:23:c8:44:b5:00:00:00:02 # Subject: CN=IdenTrust Commercial Root CA 1,O=IdenTrust,C=US # Not Valid Before: Thu Jan 16 18:12:23 2014 # Not Valid After : Mon Jan 16 18:12:23 2034 # Fingerprint (SHA-256): 5D:56:49:9B:E4:D2:E0:8B:CF:CA:D0:8A:3E:38:72:3D:50:50:3B:DE:70:69:48:E4:2F:55:60:30:19:E5:28:AE # Fingerprint (SHA1): DF:71:7E:AA:4A:D9:4E:C9:55:84:99:60:2D:48:DE:5F:BC:F0:3A:25 CKA\_CLASS CK\_OBJECT\_CLASS CKO\_NSS\_TRUST CKA\_TOKEN CK\_BBOOL CK\_TRUE CKA\_PRIVATE CK\_BBOOL CK\_FALSE CKA\_MODIFIABLE CK\_BBOOL CK\_FALSE CKA\_LABEL UTF8 "IdenTrust Commercial Root CA 1" CKA\_CERT\_SHA1\_HASH MULTILINE\_OCTAL \337\161\176\252\112\331\116\311\125\204\231\140\055\110\336\137 \274\360\072\045 END CKA CERT MD5 HASH MULTILINE\_OCTAL \263\076\167\163\165\356\240\323\343\176\111\143\111\131\273\307 END CKA\_ISSUER MULTILINE\_OCTAL \060\112\061\013\060\011\006\003\125\004\006\023\002\125\123\061 \022\060\020\006\003\125\004\012\023\011\111\144\145\156\124\162 \165\163\164\061\047\060\045\006\003\125\004\003\023\036\111\144 \145\156\124\162\165\163\164\040\103\157\155\155\145\162\143\151 \141\154\040\122\157\157\164\040\103\101\040\061 END CKA\_SERIAL\_NUMBER MULTILINE\_OCTAL \002\020\012\001\102\200\000\000\001\105\043\310\104\265\000\000 \000\002 END CKA\_TRUST\_SERVER\_AUTH CK\_TRUST CKT\_NSS\_TRUSTED\_DELEGATOR CKA TRUST\_EMAIL\_PROTECTION CK\_TRUST CKT\_NSS\_TRUSTED\_DELEGATOR CKA TRUST\_CODE\_SIGNING CK\_TRUST CKT\_NSS\_MUST\_VERIFY\_TRUST CKA\_TRUST\_STEP\_UP\_APPROVED CK\_BBOOL CK\_FALSE # # Certificate "IdenTrust Public Sector Root CA 1" # # Issuer: CN=IdenTrust Public Sector Root CA 1,O=IdenTrust,C=US # Serial Number:0a:01:42:80:00:00:01:45:23:cf:46:7c:00:00:00:02 # Subject: CN=IdenTrust Public Sector Root CA 1,O=IdenTrust,C=US

# Not Valid Before: Thu Jan 16 17:53:32 2014

\060\202\005\146\060\202\003\116\240\003\002\001\002\002\020\012 \001\102\200\000\000\001\105\043\317\106\174\000\000\000\002\060 \015\006\011\052\206\110\206\367\015\001\001\013\005\000\060\115 \061\013\060\011\006\003\125\004\006\023\002\125\123\061\022\060 \020\006\003\125\004\012\023\011\111\144\145\156\124\162\165\163 \164\061\052\060\050\006\003\125\004\003\023\041\111\144\145\156 \124\162\165\163\164\040\120\165\142\154\151\143\040\123\145\143 \164\157\162\040\122\157\157\164\040\103\101\040\061\060\036\027 \015\061\064\060\061\061\066\061\067\065\063\063\062\132\027\015 \063\064\060\061\061\066\061\067\065\063\063\062\132\060\115\061 \013\060\011\006\003\125\004\006\023\002\125\123\061\022\060\020 \006\003\125\004\012\023\011\111\144\145\156\124\162\165\163\164 \061\052\060\050\006\003\125\004\003\023\041\111\144\145\156\124 \162\165\163\164\040\120\165\142\154\151\143\040\123\145\143\164 \157\162\040\122\157\157\164\040\103\101\040\061\060\202\002\042 \060\015\006\011\052\206\110\206\367\015\001\001\001\005\000\003 \202\002\017\000\060\202\002\012\002\202\002\001\000\266\042\224

\165\163\164\061\052\060\050\006\003\125\004\003\023\041\111\144 \145\156\124\162\165\163\164\040\120\165\142\154\151\143\040\123

END

\000\002 END

CKA\_ID UTF8 "0"

CKA\_ISSUER

 MULTILINE\_OCTAL \060\115\061\013\060\011\006\003\125\004\006\023\002\125\123\061 \022\060\020\006\003\125\004\012\023\011\111\144\145\156\124\162 \165\163\164\061\052\060\050\006\003\125\004\003\023\041\111\144 \145\156\124\162\165\163\164\040\120\165\142\154\151\143\040\123

\145\143\164\157\162\040\122\157\157\164\040\103\101\040\061

\002\020\012\001\102\200\000\000\001\105\043\317\106\174\000\000

CKA\_SERIAL\_NUMBER MULTILINE\_OCTAL

CKA\_VALUE MULTILINE\_OCTAL

\145\143\164\157\162\040\122\157\157\164\040\103\101\040\061 END

CKA\_CERTIFICATE\_TYPE CK\_CERTIFICATE\_TYPE CKC\_X\_509

\060\115\061\013\060\011\006\003\125\004\006\023\002\125\123\061 \022\060\020\006\003\125\004\012\023\011\111\144\145\156\124\162

# Not Valid After : Mon Jan 16 17:53:32 2034

CKA\_TOKEN CK\_BBOOL CK\_TRUE CKA\_PRIVATE CK\_BBOOL CK\_FALSE CKA\_MODIFIABLE CK\_BBOOL CK\_FALSE

CKA\_SUBJECT MULTILINE\_OCTAL

CKA\_CLASS CK\_OBJECT\_CLASS CKO\_CERTIFICATE

CKA\_LABEL UTF8 "IdenTrust Public Sector Root CA 1"

# Fingerprint (SHA-256):

30:D0:89:5A:9A:44:8A:26:20:91:63:55:22:D1:F5:20:10:B5:86:7A:CA:E1:2C:78:EF:95:8F:D4:F4:38:9F:2F

# Fingerprint (SHA1): BA:29:41:60:77:98:3F:F4:F3:EF:F2:31:05:3B:2E:EA:6D:4D:45:FD

\374\244\110\257\350\107\153\012\373\047\166\344\362\077\212\073 \172\112\054\061\052\214\215\260\251\303\061\153\250\167\166\204 \046\266\254\201\102\015\010\353\125\130\273\172\370\274\145\175  $\label{362}$ <br/> $\label{362240}$ \104\026\364\352\320\372\036\057\136\333\313\163\101\256\274\000 \260\112\053\100\262\254\341\073\113\302\055\235\344\241\233\354 \032\072\036\360\010\263\320\344\044\065\007\237\234\264\311\122 \155\333\007\312\217\265\133\360\203\363\117\307\055\245\310\255 \313\225\040\244\061\050\127\130\132\344\215\033\232\253\236\015 \014\362\012\063\071\042\071\012\227\056\363\123\167\271\104\105 \375\204\313\066\040\201\131\055\232\157\155\110\110\141\312\114 \337\123\321\257\122\274\104\237\253\057\153\203\162\357\165\200 \332\006\063\033\135\310\332\143\306\115\315\254\146\061\315\321 \336\076\207\020\066\341\271\244\172\357\140\120\262\313\312\246 \126\340\067\257\253\064\023\071\045\350\071\146\344\230\172\252 \022\230\234\131\146\206\076\255\361\260\312\076\006\017\173\360 \021\113\067\240\104\155\173\313\250\214\161\364\325\265\221\066 \314\360\025\306\053\336\121\027\261\227\114\120\075\261\225\131 \174\005\175\055\041\325\000\277\001\147\242\136\173\246\134\362 \367\042\361\220\015\223\333\252\104\121\146\314\175\166\003\353 \152\250\052\070\031\227\166\015\153\212\141\371\274\366\356\166 \375\160\053\335\051\074\370\012\036\133\102\034\213\126\057\125 \033\034\241\056\265\307\026\346\370\252\074\222\216\151\266\001 \301\265\206\235\211\017\013\070\224\124\350\352\334\236\075\045 \274\123\046\355\325\253\071\252\305\100\114\124\253\262\264\331 \331\370\327\162\333\034\274\155\275\145\137\357\210\065\052\146 \057\356\366\263\145\360\063\215\174\230\101\151\106\017\103\034 \151\372\233\265\320\141\152\315\312\113\331\114\220\106\253\025 \131\241\107\124\051\056\203\050\137\034\302\242\253\162\027\000 \006\216\105\354\213\342\063\075\177\332\031\104\344\142\162\303 \337\042\306\362\126\324\335\137\225\162\355\155\137\367\110\003 \133\375\305\052\240\366\163\043\204\020\033\001\347\002\003\001 \000\001\243\102\060\100\060\016\006\003\125\035\017\001\001\377 \004\004\003\002\001\006\060\017\006\003\125\035\023\001\001\377 \004\005\060\003\001\001\377\060\035\006\003\125\035\016\004\026 \004\024\343\161\340\236\330\247\102\331\333\161\221\153\224\223 \353\303\243\321\024\243\060\015\006\011\052\206\110\206\367\015 \001\001\013\005\000\003\202\002\001\000\107\372\335\012\260\021 \221\070\255\115\135\367\345\016\227\124\031\202\110\207\124\214 \252\144\231\330\132\376\210\001\305\130\245\231\261\043\124\043 \267\152\035\040\127\345\001\142\101\027\323\011\333\165\313\156 \124\220\165\376\032\237\201\012\302\335\327\367\011\320\133\162 \025\344\036\011\152\075\063\363\041\232\346\025\176\255\121\325 \015\020\355\175\102\300\217\356\300\232\010\325\101\326\134\016 \041\151\156\200\141\016\025\300\270\317\305\111\022\122\314\276 \072\314\324\056\070\005\336\065\375\037\157\270\200\150\230\075 \115\240\312\100\145\322\163\174\365\213\331\012\225\077\330\077 \043\155\032\321\052\044\031\331\205\263\027\357\170\156\251\130

\321\043\323\307\023\355\162\045\177\135\261\163\160\320\177\006 \227\011\204\051\200\141\035\372\136\377\163\254\240\343\211\270 \034\161\025\306\336\061\177\022\334\341\155\233\257\347\350\237 \165\170\114\253\106\073\232\316\277\005\030\135\115\025\074\026 \232\031\120\004\232\262\232\157\145\213\122\137\074\130\004\050 \045\300\146\141\061\176\271\340\165\271\032\250\201\326\162\027 \263\305\003\061\065\021\170\170\242\340\351\060\214\177\200\337 \130\337\074\272\047\226\342\200\064\155\343\230\323\144\047\254 \110\176\050\167\134\306\045\141\045\370\205\014\145\372\304\062 \057\245\230\005\344\370\013\147\026\026\306\202\270\062\031\371 \371\271\171\334\037\315\353\257\253\016\335\033\333\105\344\172 \347\002\342\225\135\374\151\360\123\151\141\225\165\171\013\136 \125\346\070\034\224\251\131\063\236\310\161\164\171\177\121\211 \266\310\152\270\060\310\152\070\303\156\236\341\067\026\352\005 \142\114\133\022\107\355\247\264\263\130\126\307\111\363\177\022 \150\011\061\161\360\155\370\116\107\373\326\205\356\305\130\100 \031\244\035\247\371\113\103\067\334\150\132\117\317\353\302\144 \164\336\264\025\331\364\124\124\032\057\034\327\227\161\124\220 \216\331\040\235\123\053\177\253\217\342\352\060\274\120\067\357 \361\107\265\175\174\054\004\354\150\235\264\111\104\020\364\162 \113\034\144\347\374\346\153\220\335\151\175\151\375\000\126\245 \267\254\266\255\267\312\076\001\357\234 END CKA\_NSS\_MOZILLA\_CA\_POLICY CK\_BBOOL CK\_TRUE CKA\_NSS\_SERVER\_DISTRUST\_AFTER CK\_BBOOL CK\_FALSE CKA\_NSS\_EMAIL\_DISTRUST\_AFTER CK\_BBOOL CK\_FALSE # Trust for "IdenTrust Public Sector Root CA 1" # Issuer: CN=IdenTrust Public Sector Root CA 1,O=IdenTrust,C=US # Serial Number:0a:01:42:80:00:00:01:45:23:cf:46:7c:00:00:00:02 # Subject: CN=IdenTrust Public Sector Root CA 1,O=IdenTrust,C=US # Not Valid Before: Thu Jan 16 17:53:32 2014 # Not Valid After : Mon Jan 16 17:53:32 2034 # Fingerprint (SHA-256): 30:D0:89:5A:9A:44:8A:26:20:91:63:55:22:D1:F5:20:10:B5:86:7A:CA:E1:2C:78:EF:95:8F:D4:F4:38:9F:2F # Fingerprint (SHA1): BA:29:41:60:77:98:3F:F4:F3:EF:F2:31:05:3B:2E:EA:6D:4D:45:FD CKA\_CLASS CK\_OBJECT\_CLASS CKO\_NSS\_TRUST CKA\_TOKEN CK\_BBOOL CK\_TRUE CKA\_PRIVATE CK\_BBOOL CK\_FALSE CKA\_MODIFIABLE CK\_BBOOL CK\_FALSE

CKA\_LABEL UTF8 "IdenTrust Public Sector Root CA 1"

CKA\_CERT\_SHA1\_HASH MULTILINE\_OCTAL

\272\051\101\140\167\230\077\364\363\357\362\061\005\073\056\352

\155\115\105\375

END

CKA CERT MD5 HASH

MULTILINE\_OCTAL

\067\006\245\260\374\211\235\272\364\153\214\032\144\315\325\272 END

CKA\_ISSUER MULTILINE\_OCTAL

\060\115\061\013\060\011\006\003\125\004\006\023\002\125\123\061

\022\060\020\006\003\125\004\012\023\011\111\144\145\156\124\162

\165\163\164\061\052\060\050\006\003\125\004\003\023\041\111\144

\145\156\124\162\165\163\164\040\120\165\142\154\151\143\040\123

\145\143\164\157\162\040\122\157\157\164\040\103\101\040\061

END

CKA\_SERIAL\_NUMBER MULTILINE\_OCTAL

\002\020\012\001\102\200\000\000\001\105\043\317\106\174\000\000 \000\002

END

CKA\_TRUST\_SERVER\_AUTH CK\_TRUST CKT\_NSS\_TRUSTED\_DELEGATOR CKA\_TRUST\_EMAIL\_PROTECTION CK\_TRUST CKT\_NSS\_TRUSTED\_DELEGATOR CKA\_TRUST\_CODE\_SIGNING CK\_TRUST CKT\_NSS\_MUST\_VERIFY\_TRUST CKA\_TRUST\_STEP\_UP\_APPROVED CK\_BBOOL CK\_FALSE

#

# Certificate "Entrust Root Certification Authority - G2"

#

# Issuer: CN=Entrust Root Certification Authority

 - G2,OU="(c) 2009 Entrust, Inc. - for authorized use only",OU=See www.entrust.net/legal-terms,O="Entrust, Inc.",C=US

# Serial Number: 1246989352 (0x4a538c28)

# Subject: CN=Entrust Root Certification Authority - G2,OU="(c) 2009 Entrust, Inc. - for authorized use

only",OU=See www.entrust.net/legal-terms,O="Entrust, Inc.",C=US

# Not Valid Before: Tue Jul 07 17:25:54 2009

# Not Valid After : Sat Dec 07 17:55:54 2030

# Fingerprint (SHA-256):

43:DF:57:74:B0:3E:7F:EF:5F:E4:0D:93:1A:7B:ED:F1:BB:2E:6B:42:73:8C:4E:6D:38:41:10:3D:3A:A7:F3:39 # Fingerprint (SHA1): 8C:F4:27:FD:79:0C:3A:D1:66:06:8D:E8:1E:57:EF:BB:93:22:72:D4

CKA\_CLASS CK\_OBJECT\_CLASS CKO\_CERTIFICATE

CKA\_TOKEN CK\_BBOOL CK\_TRUE

CKA\_PRIVATE CK\_BBOOL CK\_FALSE

CKA\_MODIFIABLE CK\_BBOOL CK\_FALSE

CKA\_LABEL UTF8 "Entrust Root Certification Authority - G2"

CKA\_CERTIFICATE\_TYPE CK\_CERTIFICATE\_TYPE CKC\_X\_509

CKA\_SUBJECT MULTILINE\_OCTAL

\060\201\276\061\013\060\011\006\003\125\004\006\023\002\125\123

\061\026\060\024\006\003\125\004\012\023\015\105\156\164\162\165

\163\164\054\040\111\156\143\056\061\050\060\046\006\003\125\004

\013\023\037\123\145\145\040\167\167\167\056\145\156\164\162\165

\163\164\056\156\145\164\057\154\145\147\141\154\055\164\145\162

\155\163\061\071\060\067\006\003\125\004\013\023\060\050\143\051

\040\062\060\060\071\040\105\156\164\162\165\163\164\054\040\111

\156\143\056\040\055\040\146\157\162\040\141\165\164\150\157\162

CKA\_VALUE MULTILINE\_OCTAL \060\202\004\076\060\202\003\046\240\003\002\001\002\002\004\112 \123\214\050\060\015\006\011\052\206\110\206\367\015\001\001\013 \005\000\060\201\276\061\013\060\011\006\003\125\004\006\023\002 \125\123\061\026\060\024\006\003\125\004\012\023\015\105\156\164 \162\165\163\164\054\040\111\156\143\056\061\050\060\046\006\003 \125\004\013\023\037\123\145\145\040\167\167\167\056\145\156\164 \162\165\163\164\056\156\145\164\057\154\145\147\141\154\055\164 \145\162\155\163\061\071\060\067\006\003\125\004\013\023\060\050 \143\051\040\062\060\060\071\040\105\156\164\162\165\163\164\054 \040\111\156\143\056\040\055\040\146\157\162\040\141\165\164\150 \157\162\151\172\145\144\040\165\163\145\040\157\156\154\171\061 \062\060\060\006\003\125\004\003\023\051\105\156\164\162\165\163 \164\040\122\157\157\164\040\103\145\162\164\151\146\151\143\141 \164\151\157\156\040\101\165\164\150\157\162\151\164\171\040\055 \040\107\062\060\036\027\015\060\071\060\067\060\067\061\067\062 \065\065\064\132\027\015\063\060\061\062\060\067\061\067\065\065 \065\064\132\060\201\276\061\013\060\011\006\003\125\004\006\023 \002\125\123\061\026\060\024\006\003\125\004\012\023\015\105\156 \164\162\165\163\164\054\040\111\156\143\056\061\050\060\046\006 \003\125\004\013\023\037\123\145\145\040\167\167\167\056\145\156

\002\004\112\123\214\050

CKA\_SERIAL\_NUMBER MULTILINE\_OCTAL

 $\setminus 062$ END

END

CKA\_ISSUER MULTILINE\_OCTAL \060\201\276\061\013\060\011\006\003\125\004\006\023\002\125\123 \061\026\060\024\006\003\125\004\012\023\015\105\156\164\162\165 \163\164\054\040\111\156\143\056\061\050\060\046\006\003\125\004 \013\023\037\123\145\145\040\167\167\167\056\145\156\164\162\165 \163\164\056\156\145\164\057\154\145\147\141\154\055\164\145\162 \155\163\061\071\060\067\006\003\125\004\013\023\060\050\143\051 \040\062\060\060\071\040\105\156\164\162\165\163\164\054\040\111 \156\143\056\040\055\040\146\157\162\040\141\165\164\150\157\162 \151\172\145\144\040\165\163\145\040\157\156\154\171\061\062\060 \060\006\003\125\004\003\023\051\105\156\164\162\165\163\164\040 \122\157\157\164\040\103\145\162\164\151\146\151\143\141\164\151 \157\156\040\101\165\164\150\157\162\151\164\171\040\055\040\107

UTF8 "0"

CKA\_ID

END

 $\setminus 062$ 

\151\172\145\144\040\165\163\145\040\157\156\154\171\061\062\060 \060\006\003\125\004\003\023\051\105\156\164\162\165\163\164\040 \122\157\157\164\040\103\145\162\164\151\146\151\143\141\164\151 \157\156\040\101\165\164\150\157\162\151\164\171\040\055\040\107

\164\162\165\163\164\056\156\145\164\057\154\145\147\141\154\055 \164\145\162\155\163\061\071\060\067\006\003\125\004\013\023\060 \050\143\051\040\062\060\060\071\040\105\156\164\162\165\163\164 \054\040\111\156\143\056\040\055\040\146\157\162\040\141\165\164 \150\157\162\151\172\145\144\040\165\163\145\040\157\156\154\171 \061\062\060\060\006\003\125\004\003\023\051\105\156\164\162\165 \163\164\040\122\157\157\164\040\103\145\162\164\151\146\151\143 \141\164\151\157\156\040\101\165\164\150\157\162\151\164\171\040 \055\040\107\062\060\202\001\042\060\015\006\011\052\206\110\206 \367\015\001\001\001\005\000\003\202\001\017\000\060\202\001\012 \002\202\001\001\000\272\204\266\162\333\236\014\153\342\231\351 \060\001\247\166\352\062\270\225\101\032\311\332\141\116\130\162 \317\376\366\202\171\277\163\141\006\012\245\047\330\263\137\323 \105\116\034\162\326\116\062\362\162\212\017\367\203\031\320\152 \200\200\000\105\036\260\307\347\232\277\022\127\047\034\243\150 \057\012\207\275\152\153\016\136\145\363\034\167\325\324\205\215 \160\041\264\263\062\347\213\242\325\206\071\002\261\270\322\107 \316\344\311\111\304\073\247\336\373\124\175\127\276\360\350\156 \302\171\262\072\013\125\342\120\230\026\062\023\134\057\170\126 \301\302\224\263\362\132\344\047\232\237\044\327\306\354\320\233 \045\202\343\314\302\304\105\305\214\227\172\006\153\052\021\237 \251\012\156\110\073\157\333\324\021\031\102\367\217\007\277\365 \123\137\234\076\364\027\054\346\151\254\116\062\114\142\167\352 \267\350\345\273\064\274\031\213\256\234\121\347\267\176\265\123 \261\063\042\345\155\317\160\074\032\372\342\233\147\266\203\364 \215\245\257\142\114\115\340\130\254\144\064\022\003\370\266\215 \224\143\044\244\161\002\003\001\000\001\243\102\060\100\060\016 \006\003\125\035\017\001\001\377\004\004\003\002\001\006\060\017 \006\003\125\035\023\001\001\377\004\005\060\003\001\001\377\060 \035\006\003\125\035\016\004\026\004\024\152\162\046\172\320\036 \357\175\347\073\151\121\324\154\215\237\220\022\146\253\060\015 \006\011\052\206\110\206\367\015\001\001\013\005\000\003\202\001 \001\000\171\237\035\226\306\266\171\077\042\215\207\323\207\003 \004\140\152\153\232\056\131\211\163\021\254\103\321\365\023\377 \215\071\053\300\362\275\117\160\214\251\057\352\027\304\013\124 \236\324\033\226\230\063\074\250\255\142\242\000\166\253\131\151 \156\006\035\176\304\271\104\215\230\257\022\324\141\333\012\031 \106\107\363\353\367\143\301\100\005\100\245\322\267\364\265\232 \066\277\251\210\166\210\004\125\004\053\234\207\177\032\067\074 \176\055\245\032\330\324\211\136\312\275\254\075\154\330\155\257 \325\363\166\017\315\073\210\070\042\235\154\223\232\304\075\277 \202\033\145\077\246\017\135\252\374\345\262\025\312\265\255\306 \274\075\320\204\350\352\006\162\260\115\071\062\170\277\076\021 \234\013\244\235\232\041\363\360\233\013\060\170\333\301\334\207 \103\376\274\143\232\312\305\302\034\311\307\215\377\073\022\130 \010\346\266\075\354\172\054\116\373\203\226\316\014\074\151\207 \124\163\244\163\302\223\377\121\020\254\025\124\001\330\374\005 \261\211\241\177\164\203\232\111\327\334\116\173\212\110\157\213 \105\366 END CKA\_NSS\_MOZILLA\_CA\_POLICY CK\_BBOOL CK\_TRUE CKA\_NSS\_SERVER\_DISTRUST\_AFTER CK\_BBOOL CK\_FALSE CKA\_NSS\_EMAIL\_DISTRUST\_AFTER CK\_BBOOL CK\_FALSE # Trust for "Entrust Root Certification Authority - G2" # Issuer: CN=Entrust Root Certification Authority - G2,OU="(c) 2009 Entrust, Inc. - for authorized use only",OU=See www.entrust.net/legal-terms,O="Entrust, Inc.",C=US # Serial Number: 1246989352 (0x4a538c28) # Subject: CN=Entrust Root Certification Authority - G2,OU="(c) 2009 Entrust, Inc. - for authorized use only",OU=See www.entrust.net/legal-terms,O="Entrust, Inc.",C=US # Not Valid Before: Tue Jul 07 17:25:54 2009 # Not Valid After : Sat Dec 07 17:55:54 2030 # Fingerprint (SHA-256): 43:DF:57:74:B0:3E:7F:EF:5F:E4:0D:93:1A:7B:ED:F1:BB:2E:6B:42:73:8C:4E:6D:38:41:10:3D:3A:A7:F3:39 # Fingerprint (SHA1): 8C:F4:27:FD:79:0C:3A:D1:66:06:8D:E8:1E:57:EF:BB:93:22:72:D4 CKA\_CLASS CK\_OBJECT\_CLASS CKO\_NSS\_TRUST CKA\_TOKEN CK\_BBOOL CK\_TRUE CKA\_PRIVATE CK\_BBOOL CK\_FALSE CKA\_MODIFIABLE CK\_BBOOL CK\_FALSE CKA\_LABEL UTF8 "Entrust Root Certification Authority - G2" CKA\_CERT\_SHA1\_HASH MULTILINE\_OCTAL \214\364\047\375\171\014\072\321\146\006\215\350\036\127\357\273 \223\042\162\324 END CKA\_CERT\_MD5\_HASH MULTILINE\_OCTAL \113\342\311\221\226\145\014\364\016\132\223\222\240\012\376\262 END CKA\_ISSUER MULTILINE\_OCTAL \060\201\276\061\013\060\011\006\003\125\004\006\023\002\125\123 \061\026\060\024\006\003\125\004\012\023\015\105\156\164\162\165 \163\164\054\040\111\156\143\056\061\050\060\046\006\003\125\004 \013\023\037\123\145\145\040\167\167\167\056\145\156\164\162\165 \163\164\056\156\145\164\057\154\145\147\141\154\055\164\145\162 \155\163\061\071\060\067\006\003\125\004\013\023\060\050\143\051 \040\062\060\060\071\040\105\156\164\162\165\163\164\054\040\111 \156\143\056\040\055\040\146\157\162\040\141\165\164\150\157\162 \151\172\145\144\040\165\163\145\040\157\156\154\171\061\062\060 \060\006\003\125\004\003\023\051\105\156\164\162\165\163\164\040 \122\157\157\164\040\103\145\162\164\151\146\151\143\141\164\151 \157\156\040\101\165\164\150\157\162\151\164\171\040\055\040\107  $\sqrt{062}$ END CKA\_SERIAL\_NUMBER

MULTILINE\_OCTAL

\002\004\112\123\214\050

END

CKA\_TRUST\_SERVER\_AUTH CK\_TRUST CKT\_NSS\_TRUSTED\_DELEGATOR CKA\_TRUST\_EMAIL\_PROTECTION CK\_TRUST CKT\_NSS\_TRUSTED\_DELEGATOR CKA\_TRUST\_CODE\_SIGNING CK\_TRUST CKT\_NSS\_MUST\_VERIFY\_TRUST CKA\_TRUST\_STEP\_UP\_APPROVED CK\_BBOOL CK\_FALSE

#

# Certificate "Entrust Root Certification Authority - EC1"

#

# Issuer: CN=Entrust Root Certification Authority - EC1,OU="(c) 2012 Entrust, Inc. - for authorized use only",OU=See www.entrust.net/legal-terms,O="Entrust, Inc.",C=US

# Serial Number:00:a6:8b:79:29:00:00:00:00:50:d0:91:f9

# Subject: CN=Entrust Root Certification Authority - EC1,OU="(c) 2012 Entrust, Inc. - for authorized use

only",OU=See www.entrust.net/legal-terms,O="Entrust, Inc.",C=US

# Not Valid Before: Tue Dec 18 15:25:36 2012

# Not Valid After : Fri Dec 18 15:55:36 2037

# Fingerprint (SHA-256):

02:ED:0E:B2:8C:14:DA:45:16:5C:56:67:91:70:0D:64:51:D7:FB:56:F0:B2:AB:1D:3B:8E:B0:70:E5:6E:DF:F5 #

Fingerprint (SHA1): 20:D8:06:40:DF:9B:25:F5:12:25:3A:11:EA:F7:59:8A:EB:14:B5:47

CKA\_CLASS CK\_OBJECT\_CLASS CKO\_CERTIFICATE

CKA\_TOKEN CK\_BBOOL CK\_TRUE

CKA\_PRIVATE CK\_BBOOL CK\_FALSE

CKA\_MODIFIABLE CK\_BBOOL CK\_FALSE

CKA\_LABEL UTF8 "Entrust Root Certification Authority - EC1"

CKA\_CERTIFICATE\_TYPE CK\_CERTIFICATE\_TYPE CKC\_X\_509

CKA\_SUBJECT MULTILINE\_OCTAL

```
\060\201\277\061\013\060\011\006\003\125\004\006\023\002\125\123
\061\026\060\024\006\003\125\004\012\023\015\105\156\164\162\165
\163\164\054\040\111\156\143\056\061\050\060\046\006\003\125\004
\013\023\037\123\145\145\040\167\167\167\056\145\156\164\162\165
\163\164\056\156\145\164\057\154\145\147\141\154\055\164\145\162
\155\163\061\071\060\067\006\003\125\004\013\023\060\050\143\051
\040\062\060\061\062\040\105\156\164\162\165\163\164\054\040\111
\156\143\056\040\055\040\146\157\162\040\141\165\164\150\157\162
\151\172\145\144\040\165\163\145\040\157\156\154\171\061\063\060
\061\006\003\125\004\003\023\052\105\156\164\162\165\163\164\040
\122\157\157\164\040\103\145\162\164\151\146\151\143\141\164\151
\157\156\040\101\165\164\150\157\162\151\164\171\040\055\040\105
\103\061
END
CKA_ID
 UTF8 "0"
```
CKA\_ISSUER MULTILINE\_OCTAL

\060\201\277\061\013\060\011\006\003\125\004\006\023\002\125\123 \061\026\060\024\006\003\125\004\012\023\015\105\156\164\162\165

\060\202\002\371\060\202\002\200\240\003\002\001\002\002\015\000 \246\213\171\051\000\000\000\000\120\320\221\371\060\012\006\010 \052\206\110\316\075\004\003\003\060\201\277\061\013\060\011\006 \003\125\004\006\023\002\125\123\061\026\060\024\006\003\125\004 \012\023\015\105\156\164\162\165\163\164\054\040\111\156\143\056 \061\050\060\046\006\003\125\004\013\023\037\123\145\145\040\167 \167\167\056\145\156\164\162\165\163\164\056\156\145\164\057\154 \145\147\141\154\055\164\145\162\155\163\061\071\060\067\006\003 \125\004\013\023\060\050\143\051\040\062\060\061\062\040\105\156 \164\162\165\163\164\054\040\111\156\143\056\040\055\040\146\157 \162\040\141\165\164\150\157\162\151\172\145\144\040\165\163\145 \040\157\156\154\171\061\063\060\061\006\003\125\004\003\023\052 \105\156\164\162\165\163\164\040\122\157\157\164\040\103\145\162 \164\151\146\151\143\141\164\151\157\156\040\101\165\164\150\157 \162\151\164\171\040\055\040\105\103\061\060\036\027\015\061\062 \061\062\061\070\061\065\062\065\063\066\132\027\015\063\067\061 \062\061\070\061\065\065\065\063\066\132\060\201\277\061\013\060 \011\006\003\125\004\006\023\002\125\123\061\026\060\024\006\003 \125\004\012\023\015\105\156\164\162\165\163\164\054\040\111\156 \143\056\061\050\060\046\006\003\125\004\013\023\037\123\145\145 \040\167\167\167\056\145\156\164\162\165\163\164\056\156\145\164 \057\154\145\147\141\154\055\164\145\162\155\163\061\071\060\067 \006\003\125\004\013\023\060\050\143\051\040\062\060\061\062\040 \105\156\164\162\165\163\164\054\040\111\156\143\056\040\055\040 \146\157\162\040\141\165\164\150\157\162\151\172\145\144\040\165 \163\145\040\157\156\154\171\061\063\060\061\006\003\125\004\003 \023\052\105\156\164\162\165\163\164\040\122\157\157\164\040\103 \145\162\164\151\146\151\143\141\164\151\157\156\040\101\165\164 \150\157\162\151\164\171\040\055\040\105\103\061\060\166\060\020 \006\007\052\206\110\316\075\002\001\006\005\053\201\004\000\042 \003\142\000\004\204\023\311\320\272\155\101\173\342\154\320\353

# END

 MULTILINE\_OCTAL \002\015\000\246\213\171\051\000\000\000\000\120\320\221\371

CKA\_SERIAL\_NUMBER

CKA\_VALUE MULTILINE\_OCTAL

END

\103\061

\163\164\054\040\111\156\143\056\061\050\060\046\006\003\125\004 \013\023\037\123\145\145\040\167\167\167\056\145\156\164\162\165 \163\164\056\156\145\164\057\154\145\147\141\154\055\164\145\162 \155\163\061\071\060\067\006\003\125\004\013\023\060\050\143\051 \040\062\060\061\062\040\105\156\164\162\165\163\164\054\040\111 \156\143\056\040\055\040\146\157\162\040\141\165\164\150\157\162 \151\172\145\144\040\165\163\145\040\157\156\154\171\061\063\060 \061\006\003\125\004\003\023\052\105\156\164\162\165\163\164\040 \122\157\157\164\040\103\145\162\164\151\146\151\143\141\164\151 \157\156\040\101\165\164\150\157\162\151\164\171\040\055\040\105

\125\137\146\002\032\044\364\133\211\151\107\343\270\302\175\361 \362\002\305\237\240\366\133\325\213\006\031\206\117\123\020\155 \007\044\047\241\240\370\325\107\031\141\114\175\312\223\047\352 \164\014\357\157\226\011\376\143\354\160\135\066\255\147\167\256 \311\235\174\125\104\072\242\143\121\037\365\343\142\324\251\107 \007\076\314\040\243\102\060\100\060\016\006\003\125\035\017\001 \001\377\004\004\003\002\001\006\060\017\006\003\125\035\023\001 \001\377\004\005\060\003\001\001\377\060\035\006\003\125\035\016 \004\026\004\024\267\143\347\032\335\215\351\010\246\125\203\244 \340\152\120\101\145\021\102\111\060\012\006\010\052\206\110\316 \075\004\003\003\003\147\000\060\144\002\060\141\171\330\345\102 \107\337\034\256\123\231\027\266\157\034\175\341\277\021\224\321 \003\210\165\344\215\211\244\212\167\106\336\155\141\357\002\365 \373\265\337\314\376\116\377\376\251\346\247\002\060\133\231\327 \205\067\006\265\173\010\375\353\047\213\112\224\371\341\372\247 \216\046\010\350\174\222\150\155\163\330\157\046\254\041\002\270 \231\267\046\101\133\045\140\256\320\110\032\356\006 END

CKA\_NSS\_MOZILLA\_CA\_POLICY

CK\_BBOOL CK\_TRUE

CKA\_NSS\_SERVER\_DISTRUST\_AFTER CK\_BBOOL CK\_FALSE CKA\_NSS\_EMAIL\_DISTRUST\_AFTER CK\_BBOOL CK\_FALSE

# Trust for "Entrust Root Certification Authority - EC1"

# Issuer: CN=Entrust Root Certification Authority - EC1,OU="(c) 2012 Entrust, Inc. - for authorized use

only",OU=See www.entrust.net/legal-terms,O="Entrust, Inc.",C=US

# Serial Number:00:a6:8b:79:29:00:00:00:00:50:d0:91:f9

# Subject: CN=Entrust Root Certification Authority - EC1,OU="(c) 2012 Entrust, Inc. - for authorized use

only",OU=See www.entrust.net/legal-terms,O="Entrust, Inc.",C=US

# Not Valid Before: Tue Dec 18 15:25:36 2012

# Not Valid After : Fri Dec 18 15:55:36 2037

# Fingerprint (SHA-256):

02:ED:0E:B2:8C:14:DA:45:16:5C:56:67:91:70:0D:64:51:D7:FB:56:F0:B2:AB:1D:3B:8E:B0:70:E5:6E:DF:F5

# Fingerprint (SHA1): 20:D8:06:40:DF:9B:25:F5:12:25:3A:11:EA:F7:59:8A:EB:14:B5:47

CKA\_CLASS CK\_OBJECT\_CLASS CKO\_NSS\_TRUST

CKA\_TOKEN CK\_BBOOL CK\_TRUE

CKA\_PRIVATE CK\_BBOOL CK\_FALSE

CKA\_MODIFIABLE CK\_BBOOL CK\_FALSE

CKA\_LABEL UTF8 "Entrust Root Certification Authority - EC1"

CKA\_CERT\_SHA1\_HASH MULTILINE\_OCTAL

\040\330\006\100\337\233\045\365\022\045\072\021\352\367\131\212

\353\024\265\107

END

CKA\_CERT\_MD5\_HASH MULTILINE\_OCTAL

\266\176\035\360\130\305\111\154\044\073\075\355\230\030\355\274

END

CKA\_ISSUER MULTILINE\_OCTAL

\060\201\277\061\013\060\011\006\003\125\004\006\023\002\125\123
\061\026\060\024\006\003\125\004\012\023\015\105\156\164\162\165 \163\164\054\040\111\156\143\056\061\050\060\046\006\003\125\004 \013\023\037\123\145\145\040\167\167\167\056\145\156\164\162\165 \163\164\056\156\145\164\057\154\145\147\141\154\055\164\145\162 \155\163\061\071\060\067\006\003\125\004\013\023\060\050\143\051 \040\062\060\061\062\040\105\156\164\162\165\163\164\054\040\111 \156\143\056\040\055\040\146\157\162\040\141\165\164\150\157\162 \151\172\145\144\040\165\163\145\040\157\156\154\171\061\063\060 \061\006\003\125\004\003\023\052\105\156\164\162\165\163\164\040 \122\157\157\164\040\103\145\162\164\151\146\151\143\141\164\151 \157\156\040\101\165\164\150\157\162\151\164\171\040\055\040\105 \103\061 END CKA\_SERIAL\_NUMBER MULTILINE\_OCTAL \002\015\000\246\213\171\051\000\000\000\000\120\320\221\371 END CKA TRUST\_SERVER\_AUTH CK\_TRUST CKT\_NSS\_TRUSTED\_DELEGATOR CKA\_TRUST\_EMAIL\_PROTECTION CK\_TRUST CKT\_NSS\_TRUSTED\_DELEGATOR CKA\_TRUST\_CODE\_SIGNING CK\_TRUST CKT\_NSS\_MUST\_VERIFY\_TRUST CKA\_TRUST\_STEP\_UP\_APPROVED CK\_BBOOL CK\_FALSE # # Certificate "CFCA EV ROOT" # # Issuer: CN=CFCA EV ROOT,O=China Financial Certification Authority,C=CN # Serial Number: 407555286 (0x184accd6) # Subject: CN=CFCA EV ROOT,O=China Financial Certification Authority,C=CN # Not Valid Before: Wed Aug 08 03:07:01 2012 # Not Valid After : Mon Dec 31 03:07:01 2029 # Fingerprint (SHA-256): 5C:C3:D7:8E:4E:1D:5E:45:54:7A:04:E6:87:3E:64:F9:0C:F9:53:6D:1C:CC:2E:F8:00:F3:55:C4:C5:FD:70:FD # Fingerprint (SHA1): E2:B8:29:4B:55:84:AB:6B:58:C2:90:46:6C:AC:3F:B8:39:8F:84:83 CKA\_CLASS CK\_OBJECT\_CLASS CKO\_CERTIFICATE CKA\_TOKEN CK\_BBOOL CK\_TRUE CKA\_PRIVATE CK\_BBOOL CK\_FALSE CKA\_MODIFIABLE CK\_BBOOL CK\_FALSE CKA\_LABEL UTF8 "CFCA EV ROOT" CKA\_CERTIFICATE\_TYPE CK\_CERTIFICATE\_TYPE CKC\_X\_509 CKA\_SUBJECT MULTILINE\_OCTAL \060\126\061\013\060\011\006\003\125\004\006\023\002\103\116\061 \060\060\056\006\003\125\004\012\014\047\103\150\151\156\141\040 \106\151\156\141\156\143\151\141\154\040\103\145\162\164\151\146 \151\143\141\164\151\157\156\040\101\165\164\150\157\162\151\164 \171\061\025\060\023\006\003\125\004\003\014\014\103\106\103\101 \040\105\126\040\122\117\117\124 END

## CKA\_ID UTF8 "0"

CKA\_ISSUER MULTILINE\_OCTAL

\060\126\061\013\060\011\006\003\125\004\006\023\002\103\116\061 \060\060\056\006\003\125\004\012\014\047\103\150\151\156\141\040 \106\151\156\141\156\143\151\141\154\040\103\145\162\164\151\146 \151\143\141\164\151\157\156\040\101\165\164\150\157\162\151\164 \171\061\025\060\023\006\003\125\004\003\014\014\103\106\103\101 \040\105\126\040\122\117\117\124

END

CKA\_SERIAL\_NUMBER

MULTILINE\_OCTAL

\002\004\030\112\314\326

END

CKA\_VALUE MULTILINE\_OCTAL

\060\202\005\215\060\202\003\165\240\003\002\001\002\002\004\030 \112\314\326\060\015\006\011\052\206\110\206\367\015\001\001\013 \005\000\060\126\061\013\060\011\006\003\125\004\006\023\002\103 \116\061\060\060\056\006\003\125\004\012\014\047\103\150\151\156 \141\040\106\151\156\141\156\143\151\141\154\040\103\145\162\164 \151\146\151\143\141\164\151\157\156\040\101\165\164\150\157\162 \151\164\171\061\025\060\023\006\003\125\004\003\014\014\103\106 \103\101\040\105\126\040\122\117\117\124\060\036\027\015\061\062 \060\070\060\070\060\063\060\067\060\061\132\027\015\062\071\061 \062\063\061\060\063\060\067\060\061\132\060\126\061\013\060\011 \006\003\125\004\006\023\002\103\116\061\060\060\056\006\003\125 \004\012\014\047\103\150\151\156\141\040\106\151\156\141\156\143 \151\141\154\040\103\145\162\164\151\146\151\143\141\164\151\157 \156\040\101\165\164\150\157\162\151\164\171\061\025\060\023\006 \003\125\004\003\014\014\103\106\103\101\040\105\126\040\122\117 \117\124\060\202\002\042\060\015\006\011\052\206\110\206\367\015 \001\001\001\005\000\003\202\002\017\000\060\202\002\012\002\202 \002\001\000\327\135\153\315\020\077\037\005\131\325\005\115\067 \261\016\354\230\053\216\025\035\372\223\113\027\202\041\161\020 \122\327\121\144\160\026\302\125\151\115\216\025\155\237\277\014 \033\302\340\243\147\326\014\254\317\042\256\257\167\124\052\113 \114\212\123\122\172\303\356\056\336\263\161\045\301\351\135\075 \356\241\057\243\367\052\074\311\043\035\152\253\035\241\247\361 \363\354\240\325\104\317\025\317\162\057\035\143\227\350\231\371 \375\223\244\124\200\114\122\324\122\253\056\111\337\220\315\270 \137\276\077\336\241\312\115\040\324\045\350\204\051\123\267\261 \210\037\377\372\332\220\237\012\251\055\101\077\261\361\030\051 \356\026\131\054\064\111\032\250\006\327\250\210\322\003\162\172 \062\342\352\150\115\156\054\226\145\173\312\131\372\362\342\335 \356\060\054\373\314\106\254\304\143\353\157\177\066\053\064\163 \022\224\177\337\314\046\236\361\162\135\120\145\131\217\151\263 \207\136\062\157\303\030\212\265\225\217\260\172\067\336\132\105 \073\307\066\341\357\147\321\071\323\227\133\163\142\031\110\055 \207\034\006\373\164\230\040\111\163\360\005\322\033\261\240\243

\267\033\160\323\210\151\271\132\326\070\364\142\334\045\213\170 \277\370\350\176\270\134\311\225\117\137\247\055\271\040\153\317 \153\335\365\015\364\202\267\364\262\146\056\020\050\366\227\132 \173\226\026\217\001\031\055\154\156\177\071\130\006\144\203\001 \203\203\303\115\222\335\062\306\207\244\067\351\026\316\252\055 \150\257\012\201\145\072\160\301\233\255\115\155\124\312\052\055 \113\205\033\263\200\346\160\105\015\153\136\065\360\177\073\270 \234\344\004\160\211\022\045\223\332\012\231\042\140\152\143\140 \116\166\006\230\116\275\203\255\035\130\212\045\205\322\307\145 \036\055\216\306\337\266\306\341\177\212\004\041\025\051\164\360 \076\234\220\235\014\056\361\212\076\132\252\014\011\036\307\325 \074\243\355\227\303\036\064\372\070\371\010\016\343\300\135\053 \203\321\126\152\311\266\250\124\123\056\170\062\147\075\202\177 \164\320\373\341\266\005\140\271\160\333\216\013\371\023\130\157 \161\140\020\122\020\271\301\101\011\357\162\037\147\061\170\377 \226\005\215\002\003\001\000\001\243\143\060\141\060\037\006\003 \125\035\043\004\030\060\026\200\024\343\376\055\375\050\320\013 \265\272\266\242\304\277\006\252\005\214\223\373\057\060\017\006 \003\125\035\023\001\001\377\004\005\060\003\001\001\377\060\016 \006\003\125\035\017\001\001\377\004\004\003\002\001\006\060\035 \006\003\125\035\016\004\026\004\024\343\376\055\375\050\320\013 \265\272\266\242\304\277\006\252\005\214\223\373\057\060\015\006 \011\052\206\110\206\367\015\001\001\013\005\000\003\202\002\001 \000\045\306\272\153\353\207\313\336\202\071\226\075\360\104\247 \153\204\163\003\336\235\053\117\272\040\177\274\170\262\317\227 \260\033\234\363\327\171\056\365\110\266\322\373\027\210\346\323 \172\077\355\123\023\320\342\057\152\171\313\000\043\050\346\036 \067\127\065\211\204\302\166\117\064\066\255\147\303\316\101\006 \210\305\367\356\330\032\270\326\013\177\120\377\223\252\027\113 \214\354\355\122\140\262\244\006\352\116\353\364\153\031\375\353 \365\032\340\045\052\232\334\307\101\066\367\310\164\005\204\071 \225\071\326\013\073\244\047\372\010\330\134\036\370\004\140\122 \021\050\050\003\377\357\123\146\000\245\112\064\026\146\174\375 \011\244\256\236\147\032\157\101\013\153\006\023\233\217\206\161 \005\264\057\215\211\146\063\051\166\124\232\021\370\047\372\262 \077\221\340\316\015\033\363\060\032\255\277\042\135\033\323\277 \045\005\115\341\222\032\177\231\237\074\104\223\312\324\100\111 \154\200\207\327\004\072\303\062\122\065\016\126\370\245\335\175 \304\213\015\021\037\123\313\036\262\027\266\150\167\132\340\324 \313\310\007\256\365\072\056\216\067\267\320\001\113\103\051\167 \214\071\227\217\202\132\370\121\345\211\240\030\347\150\177\135 \012\056\373\243\107\016\075\246\043\172\306\001\307\217\310\136 \277\155\200\126\276\212\044\272\063\352\237\341\062\021\236\361 \322\117\200\366\033\100\257\070\236\021\120\171\163\022\022\315 \346\154\235\054\210\162\074\060\201\006\221\042\352\131\255\332 \031\056\042\302\215\271\214\207\340\146\274\163\043\137\041\144 \143\200\110\365\240\074\030\075\224\310\110\101\035\100\272\136 \376\376\126\071\241\310\317\136\236\031\144\106\020\332\027\221

\267\005\200\254\213\231\222\175\347\242\330\007\013\066\047\347 \110\171\140\212\303\327\023\134\370\162\100\337\112\313\317\231 \000\012\000\013\021\225\332\126\105\003\210\012\237\147\320\325 \171\261\250\215\100\155\015\302\172\100\372\363\137\144\107\222 \313\123\271\273\131\316\117\375\320\025\123\001\330\337\353\331 \346\166\357\320\043\273\073\251\171\263\325\002\051\315\211\243 \226\017\112\065\347\116\102\300\165\315\007\317\346\054\353\173 \056 END CKA\_NSS\_MOZILLA\_CA\_POLICY CK\_BBOOL CK\_TRUE CKA\_NSS\_SERVER\_DISTRUST\_AFTER CK\_BBOOL CK\_FALSE CKA\_NSS\_EMAIL\_DISTRUST\_AFTER CK\_BBOOL CK\_FALSE # Trust for "CFCA EV ROOT" # Issuer: CN=CFCA EV ROOT,O=China Financial Certification Authority,C=CN # Serial Number: 407555286 (0x184accd6) # Subject: CN=CFCA EV ROOT,O=China Financial Certification Authority,C=CN # Not Valid Before: Wed Aug 08 03:07:01 2012 # Not Valid After : Mon Dec 31 03:07:01 2029 # Fingerprint (SHA-256): 5C:C3:D7:8E:4E:1D:5E:45:54:7A:04:E6:87:3E:64:F9:0C:F9:53:6D:1C:CC:2E:F8:00:F3:55:C4:C5:FD:70:FD # Fingerprint (SHA1): E2:B8:29:4B:55:84:AB:6B:58:C2:90:46:6C:AC:3F:B8:39:8F:84:83 CKA\_CLASS CK\_OBJECT\_CLASS CKO\_NSS\_TRUST CKA\_TOKEN CK\_BBOOL CK\_TRUE CKA\_PRIVATE CK\_BBOOL CK\_FALSE CKA\_MODIFIABLE CK\_BBOOL CK\_FALSE CKA\_LABEL UTF8 "CFCA EV ROOT" CKA\_CERT\_SHA1\_HASH MULTILINE\_OCTAL \342\270\051\113\125\204\253\153\130\302\220\106\154\254\077\270 \071\217\204\203 END CKA\_CERT\_MD5\_HASH MULTILINE\_OCTAL \164\341\266\355\046\172\172\104\060\063\224\253\173\047\201\060 END CKA\_ISSUER MULTILINE\_OCTAL \060\126\061\013\060\011\006\003\125\004\006\023\002\103\116\061 \060\060\056\006\003\125\004\012\014\047\103\150\151\156\141\040 \106\151\156\141\156\143\151\141\154\040\103\145\162\164\151\146 \151\143\141\164\151\157\156\040\101\165\164\150\157\162\151\164 \171\061\025\060\023\006\003\125\004\003\014\014\103\106\103\101 \040\105\126\040\122\117\117\124 END CKA\_SERIAL\_NUMBER MULTILINE\_OCTAL \002\004\030\112\314\326 END CKA TRUST\_SERVER\_AUTH CK\_TRUST CKT\_NSS\_TRUSTED\_DELEGATOR

## CKA TRUST\_EMAIL\_PROTECTION CK\_TRUST CKT\_NSS\_MUST\_VERIFY\_TRUST CKA\_TRUST\_CODE\_SIGNING CK\_TRUST CKT\_NSS\_MUST\_VERIFY\_TRUST CKA\_TRUST\_STEP\_UP\_APPROVED CK\_BBOOL CK\_FALSE

#

# Certificate "OISTE WISeKey Global Root GB CA"

#

# Issuer: CN=OISTE WISeKey Global Root GB CA,OU=OISTE Foundation Endorsed,O=WISeKey,C=CH # Serial Number:76:b1:20:52:74:f0:85:87:46:b3:f8:23:1a:f6:c2:c0

#

Subject: CN=OISTE WISeKey Global Root GB CA,OU=OISTE Foundation Endorsed,O=WISeKey,C=CH

# Not Valid Before: Mon Dec 01 15:00:32 2014

# Not Valid After : Thu Dec 01 15:10:31 2039

# Fingerprint (SHA-256):

6B:9C:08:E8:6E:B0:F7:67:CF:AD:65:CD:98:B6:21:49:E5:49:4A:67:F5:84:5E:7B:D1:ED:01:9F:27:B8:6B:D6

# Fingerprint (SHA1): 0F:F9:40:76:18:D3:D7:6A:4B:98:F0:A8:35:9E:0C:FD:27:AC:CC:ED

CKA\_CLASS CK\_OBJECT\_CLASS CKO\_CERTIFICATE

CKA\_TOKEN CK\_BBOOL CK\_TRUE

CKA\_PRIVATE CK\_BBOOL CK\_FALSE

CKA\_MODIFIABLE CK\_BBOOL CK\_FALSE

CKA\_LABEL UTF8 "OISTE WISeKey Global Root GB CA"

CKA\_CERTIFICATE\_TYPE CK\_CERTIFICATE\_TYPE CKC\_X\_509

CKA\_SUBJECT MULTILINE\_OCTAL

\060\155\061\013\060\011\006\003\125\004\006\023\002\103\110\061 \020\060\016\006\003\125\004\012\023\007\127\111\123\145\113\145

\171\061\042\060\040\006\003\125\004\013\023\031\117\111\123\124

\105\040\106\157\165\156\144\141\164\151\157\156\040\105\156\144

\157\162\163\145\144\061\050\060\046\006\003\125\004\003\023\037

\117\111\123\124\105\040\127\111\123\145\113\145\171\040\107\154

\157\142\141\154\040\122\157\157\164\040\107\102\040\103\101

END

CKA\_ID

UTF8 "0"

CKA\_ISSUER MULTILINE\_OCTAL

\060\155\061\013\060\011\006\003\125\004\006\023\002\103\110\061 \020\060\016\006\003\125\004\012\023\007\127\111\123\145\113\145 \171\061\042\060\040\006\003\125\004\013\023\031\117\111\123\124 \105\040\106\157\165\156\144\141\164\151\157\156\040\105\156\144 \157\162\163\145\144\061\050\060\046\006\003\125\004\003\023\037 \117\111\123\124\105\040\127\111\123\145\113\145\171\040\107\154 \157\142\141\154\040\122\157\157\164\040\107\102\040\103\101

END

CKA\_SERIAL\_NUMBER MULTILINE\_OCTAL

\002\020\166\261\040\122\164\360\205\207\106\263\370\043\032\366 \302\300

END

CKA\_VALUE MULTILINE\_OCTAL

\060\202\003\265\060\202\002\235\240\003\002\001\002\002\020\166

\261\040\122\164\360\205\207\106\263\370\043\032\366\302\300\060 \015\006\011\052\206\110\206\367\015\001\001\013\005\000\060\155 \061\013\060\011\006\003\125\004\006\023\002\103\110\061\020\060 \016\006\003\125\004\012\023\007\127\111\123\145\113\145\171\061 \042\060\040\006\003\125\004\013\023\031\117\111\123\124\105\040 \106\157\165\156\144\141\164\151\157\156\040\105\156\144\157\162 \163\145\144\061\050\060\046\006\003\125\004\003\023\037\117\111 \123\124\105\040\127\111\123\145\113\145\171\040\107\154\157\142 \141\154\040\122\157\157\164\040\107\102\040\103\101\060\036\027 \015\061\064\061\062\060\061\061\065\060\060\063\062\132\027\015 \063\071\061\062\060\061\061\065\061\060\063\061\132\060\155\061 \013\060\011\006\003\125\004\006\023\002\103\110\061\020\060\016 \006\003\125\004\012\023\007\127\111\123\145\113\145\171\061\042 \060\040\006\003\125\004\013\023\031\117\111\123\124\105\040\106 \157\165\156\144\141\164\151\157\156\040\105\156\144\157\162\163 \145\144\061\050\060\046\006\003\125\004\003\023\037\117\111\123 \124\105\040\127\111\123\145\113\145\171\040\107\154\157\142\141 \154\040\122\157\157\164\040\107\102\040\103\101\060\202\001\042 \060\015\006\011\052\206\110\206\367\015\001\001\001\005\000\003 \202\001\017\000\060\202\001\012\002\202\001\001\000\330\027\267 \034\112\044\052\326\227\261\312\342\036\373\175\070\357\230\365 \262\071\230\116\047\270\021\135\173\322\045\224\210\202\025\046 \152\033\061\273\250\133\041\041\053\330\017\116\237\132\361\261 \132\344\171\326\062\043\053\341\123\314\231\105\134\173\117\255 \274\277\207\112\013\113\227\132\250\366\110\354\175\173\015\315 \041\006\337\236\025\375\101\212\110\267\040\364\241\172\033\127 \324\135\120\377\272\147\330\043\231\037\310\077\343\336\377\157 \133\167\261\153\156\270\311\144\367\341\312\101\106\016\051\161 \320\271\043\374\311\201\137\116\367\157\337\277\204\255\163\144 \273\267\102\216\151\366\324\166\035\176\235\247\270\127\212\121 \147\162\327\324\250\270\225\124\100\163\003\366\352\364\353\376 \050\102\167\077\235\043\033\262\266\075\200\024\007\114\056\117 \367\325\012\026\015\275\146\103\067\176\043\103\171\303\100\206 \365\114\051\332\216\232\255\015\245\004\207\210\036\205\343\351 \123\325\233\310\213\003\143\170\353\340\031\112\156\273\057\153 \063\144\130\223\255\151\277\217\033\357\202\110\307\002\003\001 \000\001\243\121\060\117\060\013\006\003\125\035\017\004\004\003 \002\001\206\060\017\006\003\125\035\023\001\001\377\004\005\060 \003\001\001\377\060\035\006\003\125\035\016\004\026\004\024\065 \017\310\066\143\136\342\243\354\371\073\146\025\316\121\122\343 \221\232\075\060\020\006\011\053\006\001\004\001\202\067\025\001 \004\003\002\001\000\060\015\006\011\052\206\110\206\367\015\001 \001\013\005\000\003\202\001\001\000\100\114\373\207\262\231\201 \220\176\235\305\260\260\046\315\210\173\053\062\215\156\270\041 \161\130\227\175\256\067\024\257\076\347\367\232\342\175\366\161 \230\231\004\252\103\164\170\243\343\111\141\076\163\214\115\224 \340\371\161\304\266\026\016\123\170\037\326\242\207\057\002\071 \201\051\074\257\025\230\041\060\376\050\220\000\214\321\341\313

\372\136\310\375\370\020\106\073\242\170\102\221\027\164\125\012 \336\120\147\115\146\321\247\377\375\331\300\265\250\243\212\316 \146\365\017\103\315\247\053\127\173\143\106\152\252\056\122\330 \364\355\341\155\255\051\220\170\110\272\341\043\252\243\211\354 \265\253\226\300\264\113\242\035\227\236\172\362\156\100\161\337 \150\361\145\115\316\174\005\337\123\145\251\245\360\261\227\004 \160\025\106\003\230\324\322\277\124\264\240\130\175\122\157\332 \126\046\142\324\330\333\211\061\157\034\360\042\302\323\142\034 \065\315\114\151\025\124\032\220\230\336\353\036\137\312\167\307 \313\216\075\103\151\234\232\130\320\044\073\337\033\100\226\176 \065\255\201\307\116\161\272\210\023 END CKA\_NSS\_MOZILLA\_CA\_POLICY CK\_BBOOL CK\_TRUE CKA\_NSS\_SERVER\_DISTRUST\_AFTER CK\_BBOOL CK\_FALSE CKA\_NSS\_EMAIL\_DISTRUST\_AFTER CK\_BBOOL CK\_FALSE # Trust for "OISTE WISeKey Global Root GB CA" # Issuer: CN=OISTE WISeKey Global Root GB CA,OU=OISTE Foundation Endorsed,O=WISeKey,C=CH # Serial Number:76:b1:20:52:74:f0:85:87:46:b3:f8:23:1a:f6:c2:c0 # Subject: CN=OISTE WISeKey Global Root GB CA,OU=OISTE Foundation Endorsed,O=WISeKey,C=CH # Not Valid Before: Mon Dec 01 15:00:32 2014 # Not Valid After : Thu Dec 01 15:10:31 2039 # Fingerprint (SHA-256): 6B:9C:08:E8:6E:B0:F7:67:CF:AD:65:CD:98:B6:21:49:E5:49:4A:67:F5:84:5E:7B:D1:ED:01:9F:27:B8:6B:D6 # Fingerprint (SHA1): 0F:F9:40:76:18:D3:D7:6A:4B:98:F0:A8:35:9E:0C:FD:27:AC:CC:ED CKA\_CLASS CK\_OBJECT\_CLASS CKO\_NSS\_TRUST CKA\_TOKEN CK\_BBOOL CK\_TRUE CKA\_PRIVATE CK\_BBOOL CK\_FALSE CKA\_MODIFIABLE CK\_BBOOL CK\_FALSE CKA\_LABEL UTF8 "OISTE WISeKey Global Root GB CA" CKA\_CERT\_SHA1\_HASH MULTILINE\_OCTAL \017\371\100\166\030\323\327\152\113\230\360\250\065\236\014\375 \047\254\314\355 END CKA\_CERT\_MD5\_HASH MULTILINE\_OCTAL \244\353\271\141\050\056\267\057\230\260\065\046\220\231\121\035 END CKA\_ISSUER MULTILINE\_OCTAL \060\155\061\013\060\011\006\003\125\004\006\023\002\103\110\061 \020\060\016\006\003\125\004\012\023\007\127\111\123\145\113\145 \171\061\042\060\040\006\003\125\004\013\023\031\117\111\123\124 \105\040\106\157\165\156\144\141\164\151\157\156\040\105\156\144 \157\162\163\145\144\061\050\060\046\006\003\125\004\003\023\037 \117\111\123\124\105\040\127\111\123\145\113\145\171\040\107\154 \157\142\141\154\040\122\157\157\164\040\107\102\040\103\101 END

CKA\_SERIAL\_NUMBER

MULTILINE\_OCTAL

\002\020\166\261\040\122\164\360\205\207\106\263\370\043\032\366

\302\300

END

CKA\_TRUST\_SERVER\_AUTH CK\_TRUST CKT\_NSS\_TRUSTED\_DELEGATOR CKA TRUST\_EMAIL\_PROTECTION CK\_TRUST CKT\_NSS\_TRUSTED\_DELEGATOR CKA\_TRUST\_CODE\_SIGNING CK\_TRUST CKT\_NSS\_MUST\_VERIFY\_TRUST CKA\_TRUST\_STEP\_UP\_APPROVED CK\_BBOOL CK\_FALSE

#

# Certificate "SZAFIR ROOT CA2"

#

# Issuer: CN=SZAFIR ROOT CA2,O=Krajowa Izba Rozliczeniowa S.A.,C=PL

# Serial Number:3e:8a:5d:07:ec:55:d2:32:d5:b7:e3:b6:5f:01:eb:2d:dc:e4:d6:e4

# Subject: CN=SZAFIR ROOT CA2,O=Krajowa Izba Rozliczeniowa S.A.,C=PL

# Not Valid Before: Mon Oct 19 07:43:30 2015

# Not Valid After : Fri Oct 19 07:43:30 2035

# Fingerprint (SHA-256):

A1:33:9D:33:28:1A:0B:56:E5:57:D3:D3:2B:1C:E7:F9:36:7E:B0:94:BD:5F:A7:2A:7E:50:04:C8:DE:D7:CA:FE #

Fingerprint (SHA1): E2:52:FA:95:3F:ED:DB:24:60:BD:6E:28:F3:9C:CC:CF:5E:B3:3F:DE

CKA\_CLASS CK\_OBJECT\_CLASS CKO\_CERTIFICATE

CKA\_TOKEN CK\_BBOOL CK\_TRUE

CKA\_PRIVATE CK\_BBOOL CK\_FALSE

CKA\_MODIFIABLE CK\_BBOOL CK\_FALSE

CKA\_LABEL UTF8 "SZAFIR ROOT CA2"

CKA\_CERTIFICATE\_TYPE CK\_CERTIFICATE\_TYPE CKC\_X\_509

CKA\_SUBJECT MULTILINE\_OCTAL

\060\121\061\013\060\011\006\003\125\004\006\023\002\120\114\061 \050\060\046\006\003\125\004\012\014\037\113\162\141\152\157\167

\141\040\111\172\142\141\040\122\157\172\154\151\143\172\145\156

\151\157\167\141\040\123\056\101\056\061\030\060\026\006\003\125

\004\003\014\017\123\132\101\106\111\122\040\122\117\117\124\040

\103\101\062

END

CKA\_ID UTF8 "0"

CKA\_ISSUER MULTILINE\_OCTAL

\060\121\061\013\060\011\006\003\125\004\006\023\002\120\114\061 \050\060\046\006\003\125\004\012\014\037\113\162\141\152\157\167 \141\040\111\172\142\141\040\122\157\172\154\151\143\172\145\156 \151\157\167\141\040\123\056\101\056\061\030\060\026\006\003\125 \004\003\014\017\123\132\101\106\111\122\040\122\117\117\124\040

\103\101\062

END

CKA\_SERIAL\_NUMBER

MULTILINE\_OCTAL

\002\024\076\212\135\007\354\125\322\062\325\267\343\266\137\001

END

CKA\_VALUE MULTILINE\_OCTAL

\060\202\003\162\060\202\002\132\240\003\002\001\002\002\024\076 \212\135\007\354\125\322\062\325\267\343\266\137\001\353\055\334 \344\326\344\060\015\006\011\052\206\110\206\367\015\001\001\013 \005\000\060\121\061\013\060\011\006\003\125\004\006\023\002\120 \114\061\050\060\046\006\003\125\004\012\014\037\113\162\141\152

\157\167\141\040\111\172\142\141\040\122\157\172\154\151\143\172 \145\156\151\157\167\141\040\123\056\101\056\061\030\060\026\006 \003\125\004\003\014\017\123\132\101\106\111\122\040\122\117\117 \124\040\103\101\062\060\036\027\015\061\065\061\060\061\071\060 \067\064\063\063\060\132\027\015\063\065\061\060\061\071\060\067 \064\063\063\060\132\060\121\061\013\060\011\006\003\125\004\006 \023\002\120\114\061\050\060\046\006\003\125\004\012\014\037\113 \162\141\152\157\167\141\040\111\172\142\141\040\122\157\172\154 \151\143\172\145\156\151\157\167\141\040\123\056\101\056\061\030 \060\026\006\003\125\004\003\014\017\123\132\101\106\111\122\040 \122\117\117\124\040\103\101\062\060\202\001\042\060\015\006\011 \052\206\110\206\367\015\001\001\001\005\000\003\202\001\017\000 \060\202\001\012\002\202\001\001\000\267\274\076\120\250\113\315 \100\265\316\141\347\226\312\264\241\332\014\042\260\372\265\173 \166\000\167\214\013\317\175\250\206\314\046\121\344\040\075\205 \014\326\130\343\347\364\052\030\235\332\321\256\046\356\353\123 \334\364\220\326\023\112\014\220\074\303\364\332\322\216\015\222 \072\334\261\261\377\070\336\303\272\055\137\200\271\002\275\112 \235\033\017\264\303\302\301\147\003\335\334\033\234\075\263\260 \336\000\036\250\064\107\273\232\353\376\013\024\275\066\204\332 \015\040\277\372\133\313\251\026\040\255\071\140\356\057\165\266 \347\227\234\371\076\375\176\115\157\115\057\357\210\015\152\372 \335\361\075\156\040\245\240\022\264\115\160\271\316\327\162\073 \211\223\247\200\204\034\047\111\162\111\265\377\073\225\236\301 \314\310\001\354\350\016\212\012\226\347\263\246\207\345\326\371 \005\053\015\227\100\160\074\272\254\165\132\234\325\115\235\002 \012\322\113\233\146\113\106\007\027\145\255\237\154\210\000\334 \042\211\340\341\144\324\147\274\061\171\141\074\273\312\101\315 \134\152\000\310\074\070\216\130\257\002\003\001\000\001\243\102 \060\100\060\017\006\003\125\035\023\001\001\377\004\005\060\003 \001\001\377\060\016\006\003\125\035\017\001\001\377\004\004\003 \002\001\006\060\035\006\003\125\035\016\004\026\004\024\056\026 \251\112\030\265\313\314\365\157\120\363\043\137\370\135\347\254 \360\310\060\015\006\011\052\206\110\206\367\015\001\001\013\005 \000\003\202\001\001\000\265\163\370\003\334\131\133\035\166\351 \243\052\173\220\050\262\115\300\063\117\252\232\261\324\270\344 \047\377\251\226\231\316\106\340\155\174\114\242\070\244\006\160 \360\364\101\021\354\077\107\215\077\162\207\371\073\375\244\157 \053\123\000\340\377\071\271\152\007\016\353\035\034\366\242\162 \220\313\202\075\021\202\213\322\273\237\052\257\041\346\143\206

\235\171\031\357\367\273\014\065\220\303\212\355\117\017\365\314 \022\331\244\076\273\240\374\040\225\137\117\046\057\021\043\203 \116\165\007\017\277\233\321\264\035\351\020\004\376\312\140\217 \242\114\270\255\317\341\220\017\315\256\012\307\135\173\267\120 \322\324\141\372\325\025\333\327\237\207\121\124\353\245\343\353 \311\205\240\045\040\067\373\216\316\014\064\204\341\074\201\262 \167\116\103\245\210\137\206\147\241\075\346\264\134\141\266\076 \333\376\267\050\305\242\007\256\265\312\312\215\052\022\357\227 \355\302\060\244\311\052\172\373\363\115\043\033\231\063\064\240 \056\365\251\013\077\324\135\341\317\204\237\342\031\302\137\212 \326\040\036\343\163\267 END CKA\_NSS\_MOZILLA\_CA\_POLICY

CK\_BBOOL CK\_TRUE

CKA\_NSS\_SERVER\_DISTRUST\_AFTER CK\_BBOOL CK\_FALSE

CKA\_NSS\_EMAIL\_DISTRUST\_AFTER CK\_BBOOL

CK\_FALSE

# Trust for "SZAFIR ROOT CA2"

# Issuer: CN=SZAFIR ROOT CA2,O=Krajowa Izba Rozliczeniowa S.A.,C=PL

# Serial Number:3e:8a:5d:07:ec:55:d2:32:d5:b7:e3:b6:5f:01:eb:2d:dc:e4:d6:e4

# Subject: CN=SZAFIR ROOT CA2,O=Krajowa Izba Rozliczeniowa S.A.,C=PL

# Not Valid Before: Mon Oct 19 07:43:30 2015

# Not Valid After : Fri Oct 19 07:43:30 2035

# Fingerprint (SHA-256):

A1:33:9D:33:28:1A:0B:56:E5:57:D3:D3:2B:1C:E7:F9:36:7E:B0:94:BD:5F:A7:2A:7E:50:04:C8:DE:D7:CA:FE

# Fingerprint (SHA1): E2:52:FA:95:3F:ED:DB:24:60:BD:6E:28:F3:9C:CC:CF:5E:B3:3F:DE

CKA\_CLASS CK\_OBJECT\_CLASS CKO\_NSS\_TRUST

CKA\_TOKEN CK\_BBOOL CK\_TRUE

CKA\_PRIVATE CK\_BBOOL CK\_FALSE

CKA\_MODIFIABLE CK\_BBOOL CK\_FALSE

CKA\_LABEL UTF8 "SZAFIR ROOT CA2"

CKA\_CERT\_SHA1\_HASH MULTILINE\_OCTAL

\342\122\372\225\077\355\333\044\140\275\156\050\363\234\314\317

\136\263\077\336

END

CKA\_CERT\_MD5\_HASH MULTILINE\_OCTAL

\021\144\301\211\260\044\261\214\261\007\176\211\236\121\236\231 END

CKA\_ISSUER MULTILINE\_OCTAL

\060\121\061\013\060\011\006\003\125\004\006\023\002\120\114\061 \050\060\046\006\003\125\004\012\014\037\113\162\141\152\157\167 \141\040\111\172\142\141\040\122\157\172\154\151\143\172\145\156 \151\157\167\141\040\123\056\101\056\061\030\060\026\006\003\125 \004\003\014\017\123\132\101\106\111\122\040\122\117\117\124\040 \103\101\062 END

CKA\_SERIAL\_NUMBER

 MULTILINE\_OCTAL \002\024\076\212\135\007\354\125\322\062\325\267\343\266\137\001 \353\055\334\344\326\344 END CKA\_TRUST\_SERVER\_AUTH CK\_TRUST CKT\_NSS\_TRUSTED\_DELEGATOR

CKA\_TRUST\_EMAIL\_PROTECTION CK\_TRUST CKT\_NSS\_TRUSTED\_DELEGATOR

CKA\_TRUST\_CODE\_SIGNING CK\_TRUST CKT\_NSS\_MUST\_VERIFY\_TRUST

CKA\_TRUST\_STEP\_UP\_APPROVED CK\_BBOOL CK\_FALSE

#

# Certificate "Certum Trusted Network CA 2"

#

# Issuer: CN=Certum Trusted Network CA 2,OU=Certum Certification Authority,O=Unizeto Technologies

S.A.,C=PL

# Serial Number:21:d6:d0:4a:4f:25:0f:c9:32:37:fc:aa:5e:12:8d:e9

# Subject: CN=Certum Trusted Network CA 2,OU=Certum Certification Authority,O=Unizeto Technologies

S.A.,C=PL

# Not Valid Before:

Thu Oct 06 08:39:56 2011

# Not Valid After : Sat Oct 06 08:39:56 2046

# Fingerprint (SHA-256):

B6:76:F2:ED:DA:E8:77:5C:D3:6C:B0:F6:3C:D1:D4:60:39:61:F4:9E:62:65:BA:01:3A:2F:03:07:B6:D0:B8:04 # Fingerprint (SHA1): D3:DD:48:3E:2B:BF:4C:05:E8:AF:10:F5:FA:76:26:CF:D3:DC:30:92

CKA\_CLASS CK\_OBJECT\_CLASS CKO\_CERTIFICATE

CKA\_TOKEN CK\_BBOOL CK\_TRUE

CKA\_PRIVATE CK\_BBOOL CK\_FALSE

CKA\_MODIFIABLE CK\_BBOOL CK\_FALSE

CKA\_LABEL UTF8 "Certum Trusted Network CA 2"

CKA\_CERTIFICATE\_TYPE CK\_CERTIFICATE\_TYPE CKC\_X\_509

CKA\_SUBJECT MULTILINE\_OCTAL

\060\201\200\061\013\060\011\006\003\125\004\006\023\002\120\114

\061\042\060\040\006\003\125\004\012\023\031\125\156\151\172\145

\164\157\040\124\145\143\150\156\157\154\157\147\151\145\163\040

\123\056\101\056\061\047\060\045\006\003\125\004\013\023\036\103

\145\162\164\165\155\040\103\145\162\164\151\146\151\143\141\164 \151\157\156\040\101\165\164\150\157\162\151\164\171\061\044\060

\042\006\003\125\004\003\023\033\103\145\162\164\165\155\040\124

\162\165\163\164\145\144\040\116\145\164\167\157\162\153\040\103

\101\040\062

END

CKA\_ID

UTF8 "0"

CKA\_ISSUER MULTILINE\_OCTAL

\060\201\200\061\013\060\011\006\003\125\004\006\023\002\120\114 \061\042\060\040\006\003\125\004\012\023\031\125\156\151\172\145 \164\157\040\124\145\143\150\156\157\154\157\147\151\145\163\040 \123\056\101\056\061\047\060\045\006\003\125\004\013\023\036\103 \145\162\164\165\155\040\103\145\162\164\151\146\151\143\141\164

CKA\_VALUE MULTILINE\_OCTAL \060\202\005\322\060\202\003\272\240\003\002\001\002\002\020\041 \326\320\112\117\045\017\311\062\067\374\252\136\022\215\351\060 \015\006\011\052\206\110\206\367\015\001\001\015\005\000\060\201 \200\061\013\060\011\006\003\125\004\006\023\002\120\114\061\042 \060\040\006\003\125\004\012\023\031\125\156\151\172\145\164\157 \040\124\145\143\150\156\157\154\157\147\151\145\163\040\123\056 \101\056\061\047\060\045\006\003\125\004\013\023\036\103\145\162 \164\165\155\040\103\145\162\164\151\146\151\143\141\164\151\157 \156\040\101\165\164\150\157\162\151\164\171\061\044\060\042\006 \003\125\004\003\023\033\103\145\162\164\165\155\040\124\162\165 \163\164\145\144\040\116\145\164\167\157\162\153\040\103\101\040 \062\060\042\030\017\062\060\061\061\061\060\060\066\060\070\063 \071\065\066\132\030\017\062\060\064\066\061\060\060\066\060\070 \063\071\065\066\132\060\201\200\061\013\060\011\006\003\125\004 \006\023\002\120\114\061\042\060\040\006\003\125\004\012\023\031 \125\156\151\172\145\164\157\040\124\145\143\150\156\157\154\157 \147\151\145\163\040\123\056\101\056\061\047\060\045\006\003\125 \004\013\023\036\103\145\162\164\165\155\040\103\145\162\164\151 \146\151\143\141\164\151\157\156\040\101\165\164\150\157\162\151 \164\171\061\044\060\042\006\003\125\004\003\023\033\103\145\162 \164\165\155\040\124\162\165\163\164\145\144\040\116\145\164\167 \157\162\153\040\103\101\040\062\060\202\002\042\060\015\006\011 \052\206\110\206\367\015\001\001\001\005\000\003\202\002\017\000 \060\202\002\012\002\202\002\001\000\275\371\170\370\346\325\200 \014\144\235\206\033\226\144\147\077\042\072\036\165\001\175\357 \373\134\147\214\311\314\134\153\251\221\346\271\102\345\040\113 \233\332\233\173\271\231\135\331\233\200\113\327\204\100\053\047 \323\350\272\060\273\076\011\032\247\111\225\357\053\100\044\302 \227\307\247\356\233\045\357\250\012\000\227\205\132\252\235\334 \051\311\342\065\007\353\160\115\112\326\301\263\126\270\241\101 \070\233\321\373\061\177\217\340\137\341\261\077\017\216\026\111 \140\327\006\215\030\371\252\046\020\253\052\323\320\321\147\215 \033\106\276\107\060\325\056\162\321\305\143\332\347\143\171\104 \176\113\143\044\211\206\056\064\077\051\114\122\213\052\247\300 \342\221\050\211\271\300\133\371\035\331\347\047\255\377\232\002 \227\301\306\120\222\233\002\054\275\251\271\064\131\012\277\204 \112\377\337\376\263\237\353\331\236\340\230\043\354\246\153\167 \026\052\333\314\255\073\034\244\207\334\106\163\136\031\142\150

\215\351 END

CKA\_SERIAL\_NUMBER MULTILINE\_OCTAL \002\020\041\326\320\112\117\045\017\311\062\067\374\252\136\022

END

\101\040\062

\151\157\156\040\101\165\164\150\157\162\151\164\171\061\044\060 \042\006\003\125\004\003\023\033\103\145\162\164\165\155\040\124 \162\165\163\164\145\144\040\116\145\164\167\157\162\153\040\103

\105\127\344\220\202\102\273\102\326\360\141\340\301\243\075\146 \243\135\364\030\356\210\311\215\027\105\051\231\062\165\002\061 \356\051\046\310\153\002\346\265\142\105\177\067\025\132\043\150 \211\324\076\336\116\047\260\360\100\014\274\115\027\313\115\242 \263\036\320\006\132\335\366\223\317\127\165\231\365\372\206\032 \147\170\263\277\226\376\064\334\275\347\122\126\345\263\345\165 \173\327\101\221\005\334\135\151\343\225\015\103\271\374\203\226 \071\225\173\154\200\132\117\023\162\306\327\175\051\172\104\272 \122\244\052\325\101\106\011\040\376\042\240\266\133\060\215\274 \211\014\325\327\160\370\207\122\375\332\357\254\121\056\007\263 \116\376\320\011\332\160\357\230\372\126\346\155\333\265\127\113 \334\345\054\045\025\310\236\056\170\116\370\332\234\236\206\054 \312\127\363\032\345\310\222\213\032\202\226\172\303\274\120\022 \151\330\016\132\106\213\072\353\046\372\043\311\266\260\201\276 \102\000\244\370\326\376\060\056\307\322\106\366\345\216\165\375 \362\314\271\320\207\133\314\006\020\140\273\203\065\267\136\147 \336\107\354\231\110\361\244\241\025\376\255\214\142\216\071\125 \117\071\026\271\261\143\235\377\267\002\003\001\000\001\243\102 \060\100\060\017\006\003\125\035\023\001\001\377\004\005\060\003 \001\001\377\060\035\006\003\125\035\016\004\026\004\024\266\241 \124\071\002\303\240\077\216\212\274\372\324\370\034\246\321\072 \016\375\060\016\006\003\125\035\017\001\001\377\004\004\003\002 \001\006\060\015\006\011\052\206\110\206\367\015\001\001\015\005 \000\003\202\002\001\000\161\245\016\316\344\351\277\077\070\325 \211\132\304\002\141\373\114\305\024\027\055\213\117\123\153\020 \027\374\145\204\307\020\111\220\336\333\307\046\223\210\046\157 \160\326\002\136\071\240\367\217\253\226\265\245\023\134\201\024 \155\016\201\202\021\033\212\116\306\117\245\335\142\036\104\337 \011\131\364\133\167\013\067\351\213\040\306\370\012\116\056\130 \034\353\063\320\317\206\140\311\332\373\200\057\236\114\140\204 \170\075\041\144\326\373\101\037\030\017\347\311\165\161\275\275 \134\336\064\207\076\101\260\016\366\271\326\077\011\023\226\024 \057\336\232\035\132\271\126\316\065\072\260\137\160\115\136\343 \051\361\043\050\162\131\266\253\302\214\146\046\034\167\054\046 \166\065\213\050\247\151\240\371\073\365\043\335\205\020\164\311 \220\003\126\221\347\257\272\107\324\022\227\021\042\343\242\111 \224\154\347\267\224\113\272\055\244\332\063\213\114\246\104\377 \132\074\306\035\144\330\265\061\344\246\074\172\250\127\013\333 \355\141\032\313\361\316\163\167\143\244\207\157\114\121\070\326 \344\137\307\237\266\201\052\344\205\110\171\130\136\073\370\333 \002\202\147\301\071\333\303\164\113\075\066\036\371\051\223\210 \150\133\250\104\031\041\360\247\350\201\015\054\350\223\066\264 \067\262\312\260\033\046\172\232\045\037\232\232\200\236\113\052 \077\373\243\232\376\163\062\161\302\236\306\162\341\212\150\047 \361\344\017\264\304\114\245\141\223\370\227\020\007\052\060\045 \251\271\310\161\270\357\150\314\055\176\365\340\176\017\202\250 \157\266\272\154\203\103\167\315\212\222\027\241\236\133\170\026 \075\105\342\063\162\335\341\146\312\231\323\311\305\046\375\015

\150\004\106\256\266\331\233\214\276\031\276\261\306\362\031\343 \134\002\312\054\330\157\112\007\331\311\065\332\100\165\362\304 \247\031\157\236\102\020\230\165\346\225\213\140\274\355\305\022 \327\212\316\325\230\134\126\226\003\305\356\167\006\065\377\317 \344\356\077\023\141\356\333\332\055\205\360\315\256\235\262\030 \011\105\303\222\241\162\027\374\107\266\240\013\054\361\304\336 \103\150\010\152\137\073\360\166\143\373\314\006\054\246\306\342 \016\265\271\276\044\217 END CKA\_NSS\_MOZILLA\_CA\_POLICY CK\_BBOOL CK\_TRUE CKA\_NSS\_SERVER\_DISTRUST\_AFTER CK\_BBOOL CK\_FALSE

#

Trust for "Certum Trusted Network CA 2"

# Issuer: CN=Certum Trusted Network CA 2,OU=Certum Certification Authority,O=Unizeto Technologies  $S.A., C=PL$ 

# Serial Number:21:d6:d0:4a:4f:25:0f:c9:32:37:fc:aa:5e:12:8d:e9

CKA\_NSS\_EMAIL\_DISTRUST\_AFTER CK\_BBOOL CK\_FALSE

# Subject: CN=Certum Trusted Network CA 2,OU=Certum Certification Authority,O=Unizeto Technologies  $S.A., C=PL$ 

# Not Valid Before: Thu Oct 06 08:39:56 2011

# Not Valid After : Sat Oct 06 08:39:56 2046

# Fingerprint (SHA-256):

B6:76:F2:ED:DA:E8:77:5C:D3:6C:B0:F6:3C:D1:D4:60:39:61:F4:9E:62:65:BA:01:3A:2F:03:07:B6:D0:B8:04 # Fingerprint (SHA1): D3:DD:48:3E:2B:BF:4C:05:E8:AF:10:F5:FA:76:26:CF:D3:DC:30:92

CKA\_CLASS CK\_OBJECT\_CLASS CKO\_NSS\_TRUST

CKA\_TOKEN CK\_BBOOL CK\_TRUE

CKA\_PRIVATE CK\_BBOOL CK\_FALSE

CKA\_MODIFIABLE CK\_BBOOL CK\_FALSE

CKA\_LABEL UTF8 "Certum Trusted Network CA 2"

CKA\_CERT\_SHA1\_HASH MULTILINE\_OCTAL

\323\335\110\076\053\277\114\005\350\257\020\365\372\166\046\317

\323\334\060\222

END

CKA\_CERT\_MD5\_HASH MULTILINE\_OCTAL

\155\106\236\331\045\155\010\043\133\136\164\175\036\047\333\362 END

CKA\_ISSUER

MULTILINE\_OCTAL

\060\201\200\061\013\060\011\006\003\125\004\006\023\002\120\114 \061\042\060\040\006\003\125\004\012\023\031\125\156\151\172\145 \164\157\040\124\145\143\150\156\157\154\157\147\151\145\163\040 \123\056\101\056\061\047\060\045\006\003\125\004\013\023\036\103 \145\162\164\165\155\040\103\145\162\164\151\146\151\143\141\164 \151\157\156\040\101\165\164\150\157\162\151\164\171\061\044\060 \042\006\003\125\004\003\023\033\103\145\162\164\165\155\040\124 \162\165\163\164\145\144\040\116\145\164\167\157\162\153\040\103 \101\040\062 END CKA\_SERIAL\_NUMBER MULTILINE\_OCTAL \002\020\041\326\320\112\117\045\017\311\062\067\374\252\136\022 \215\351 END CKA TRUST\_SERVER\_AUTH CK\_TRUST CKT\_NSS\_TRUSTED\_DELEGATOR CKA\_TRUST\_EMAIL\_PROTECTION CK\_TRUST CKT\_NSS\_TRUSTED\_DELEGATOR CKA\_TRUST\_CODE\_SIGNING CK\_TRUST CKT\_NSS\_MUST\_VERIFY\_TRUST CKA\_TRUST\_STEP\_UP\_APPROVED CK\_BBOOL CK\_FALSE # # Certificate "Hellenic Academic and Research Institutions RootCA 2015" # # Issuer: CN=Hellenic Academic and Research Institutions RootCA 2015,O=Hellenic Academic and Research Institutions Cert. Authority,L=Athens,C=GR # Serial Number: 0 (0x0) # Subject: CN=Hellenic Academic and Research Institutions RootCA 2015,O=Hellenic Academic and Research Institutions Cert. Authority,L=Athens,C=GR # Not Valid Before: Tue Jul 07 10:11:21 2015 # Not Valid After : Sat Jun 30 10:11:21 2040 # Fingerprint (SHA-256): A0:40:92:9A:02:CE:53:B4:AC:F4:F2:FF:C6:98:1C:E4:49:6F:75:5E:6D:45:FE:0B:2A:69:2B:CD:52:52:3F:36 # Fingerprint (SHA1): 01:0C:06:95:A6:98:19:14:FF:BF:5F:C6:B0:B6:95:EA:29:E9:12:A6 CKA\_CLASS CK\_OBJECT\_CLASS CKO\_CERTIFICATE CKA\_TOKEN CK\_BBOOL CK\_TRUE CKA\_PRIVATE CK\_BBOOL CK\_FALSE CKA\_MODIFIABLE CK\_BBOOL CK\_FALSE CKA\_LABEL UTF8 "Hellenic Academic and Research Institutions RootCA 2015" CKA\_CERTIFICATE\_TYPE CK\_CERTIFICATE\_TYPE CKC\_X\_509 CKA\_SUBJECT MULTILINE\_OCTAL \060\201\246\061\013\060\011\006\003\125\004\006\023\002\107\122 \061\017\060\015\006\003\125\004\007\023\006\101\164\150\145\156 \163\061\104\060\102\006\003\125\004\012\023\073\110\145\154\154 \145\156\151\143\040\101\143\141\144\145\155\151\143\040\141\156 \144\040\122\145\163\145\141\162\143\150\040\111\156\163\164\151 \164\165\164\151\157\156\163\040\103\145\162\164\056\040\101\165 \164\150\157\162\151\164\171\061\100\060\076\006\003\125\004\003 \023\067\110\145\154\154\145\156\151\143\040\101\143\141\144\145 \155\151\143\040\141\156\144\040\122\145\163\145\141\162\143\150 \040\111\156\163\164\151\164\165\164\151\157\156\163\040\122\157 \157\164\103\101\040\062\060\061\065 END CKA\_ID UTF8 "0" CKA\_ISSUER MULTILINE\_OCTAL \060\201\246\061\013\060\011\006\003\125\004\006\023\002\107\122

CKA\_VALUE MULTILINE\_OCTAL \060\202\006\013\060\202\003\363\240\003\002\001\002\002\001\000 \060\015\006\011\052\206\110\206\367\015\001\001\013\005\000\060 \201\246\061\013\060\011\006\003\125\004\006\023\002\107\122\061 \017\060\015\006\003\125\004\007\023\006\101\164\150\145\156\163 \061\104\060\102\006\003\125\004\012\023\073\110\145\154\154\154\145 \156\151\143\040\101\143\141\144\145\155\151\143\040\141\156\144 \040\122\145\163\145\141\162\143\150\040\111\156\163\164\151\164 \165\164\151\157\156\163\040\103\145\162\164\056\040\101\165\164 \150\157\162\151\164\171\061\100\060\076\006\003\125\004\003\023 \067\110\145\154\154\145\156\151\143\040\101\143\141\144\145\155 \151\143\040\141\156\144\040\122\145\163\145\141\162\143\150\040 \111\156\163\164\151\164\165\164\151\157\156\163\040\122\157\157 \164\103\101\040\062\060\061\065\060\036\027\015\061\065\060\067 \060\067\061\060\061\061\062\061\132\027\015\064\060\060\066\063 \060\061\060\061\061\062\061\132\060\201\246\061\013\060\011\006 \003\125\004\006\023\002\107\122\061\017\060\015\006\003\125\004 \007\023\006\101\164\150\145\156\163\061\104\060\102\006\003\125 \004\012\023\073\110\145\154\154\145\156\151\143\040\101\143\141 \144\145\155\151\143\040\141\156\144\040\122\145\163\145\141\162 \143\150\040\111\156\163\164\151\164\165\164\151\157\156\163\040 \103\145\162\164\056\040\101\165\164\150\157\162\151\164\171\061 \100\060\076\006\003\125\004\003\023\067\110\145\154\154\145\156 \151\143\040\101\143\141\144\145\155\151\143\040\141\156\144\040 \122\145\163\145\141\162\143\150\040\111\156\163\164\151\164\165 \164\151\157\156\163\040\122\157\157\164\103\101\040\062\060\061 \065\060\202\002\042\060\015\006\011\052\206\110\206\367\015\001 \001\001\005\000\003\202\002\017\000\060\202\002\012\002\202\002 \001\000\302\370\251\077\033\211\374\074\074\004\135\075\220\066 \260\221\072\171\074\146\132\357\155\071\001\111\032\264\267\317 \177\115\043\123\267\220\000\343\023\052\050\246\061\361\221\000 \343\050\354\256\041\101\316\037\332\375\175\022\133\001\203\017 \271\260\137\231\341\362\022\203\200\115\006\076\337\254\257\347

END

 MULTILINE\_OCTAL \002\001\000

CKA\_SERIAL\_NUMBER

END

\157\164\103\101\040\062\060\061\065

\061\017\060\015\006\003\125\004\007\023\006\101\164\150\145\156 \163\061\104\060\102\006\003\125\004\012\023\073\110\145\154\154 \145\156\151\143\040\101\143\141\144\145\155\151\143\040\141\156 \144\040\122\145\163\145\141\162\143\150\040\111\156\163\164\151 \164\165\164\151\157\156\163\040\103\145\162\164\056\040\101\165 \164\150\157\162\151\164\171\061\100\060\076\006\003\125\004\003 \023\067\110\145\154\154\145\156\151\143\040\101\143\141\144\145 \155\151\143\040\141\156\144\040\122\145\163\145\141\162\143\150 \040\111\156\163\164\151\164\165\164\151\157\156\163\040\122\157

\241\210\153\061\257\360\213\320\030\063\270\333\105\152\064\364 \002\200\044\050\012\002\025\225\136\166\052\015\231\072\024\133 \366\313\313\123\274\023\115\001\210\067\224\045\033\102\274\042 \330\216\243\226\136\072\331\062\333\076\350\360\020\145\355\164 \341\057\247\174\257\047\064\273\051\175\233\266\317\011\310\345 \323\012\374\210\145\145\164\012\334\163\034\134\315\100\261\034 \324\266\204\214\114\120\317\150\216\250\131\256\302\047\116\202 \242\065\335\024\364\037\377\262\167\325\207\057\252\156\175\044 \047\347\306\313\046\346\345\376\147\007\143\330\105\015\335\072 \131\145\071\130\172\222\231\162\075\234\204\136\210\041\270\325 \364\054\374\331\160\122\117\170\270\275\074\053\213\225\230\365 \263\321\150\317\040\024\176\114\134\137\347\213\345\365\065\201 \031\067\327\021\010\267\146\276\323\112\316\203\127\000\072\303 \201\370\027\313\222\066\135\321\243\330\165\033\341\213\047\352 \172\110\101\375\105\031\006\255\047\231\116\301\160\107\335\265 \237\201\123\022\345\261\214\110\135\061\103\027\343\214\306\172 \143\226\113\051\060\116\204\116\142\031\136\074\316\227\220\245 \177\001\353\235\340\370\213\211\335\045\230\075\222\266\176\357 \331\361\121\121\175\055\046\310\151\131\141\340\254\152\270\052 \066\021\004\172\120\275\062\204\276\057\334\162\325\327\035\026 \107\344\107\146\040\077\364\226\305\257\216\001\172\245\017\172 \144\365\015\030\207\331\256\210\325\372\204\301\072\300\151\050 \055\362\015\150\121\252\343\245\167\306\244\220\016\241\067\213 \061\043\107\301\011\010\353\156\367\170\233\327\202\374\204\040 \231\111\031\266\022\106\261\373\105\125\026\251\243\145\254\234 \007\017\352\153\334\037\056\006\162\354\206\210\022\344\055\333 \137\005\057\344\360\003\323\046\063\347\200\302\315\102\241\027 \064\013\002\003\001\000\001\243\102\060\100\060\017\006\003\125 \035\023\001\001\377\004\005\060\003\001\001\377\060\016\006\003 \125\035\017\001\001\377\004\004\003\002\001\006\060\035\006\003 \125\035\016\004\026\004\024\161\025\147\310\310\311\275\165\135 \162\320\070\030\152\235\363\161\044\124\013\060\015\006\011\052 \206\110\206\367\015\001\001\013\005\000\003\202\002\001\000\165 \273\155\124\113\252\020\130\106\064\362\142\327\026\066\135\010 \136\325\154\310\207\275\264\056\106\362\061\370\174\352\102\265 \223\026\125\334\241\014\022\240\332\141\176\017\130\130\163\144 \162\307\350\105\216\334\251\362\046\077\306\171\214\261\123\010 \063\201\260\126\023\276\346\121\134\330\233\012\117\113\234\126 \123\002\351\117\366\015\140\352\115\102\125\350\174\033\041\041 \323\033\072\314\167\362\270\220\361\150\307\371\132\376\372\055 \364\277\311\365\105\033\316\070\020\052\067\212\171\243\264\343 \011\154\205\206\223\377\211\226\047\170\201\217\147\343\106\164 \124\216\331\015\151\342\112\364\115\164\003\377\262\167\355\225 \147\227\344\261\305\253\277\152\043\350\324\224\342\104\050\142 \304\113\342\360\330\342\051\153\032\160\176\044\141\223\173\117 \003\062\045\015\105\044\053\226\264\106\152\277\112\013\367\232 \217\301\254\032\305\147\363\157\064\322\372\163\143\214\357\026 \260\250\244\106\052\370\353\022\354\162\264\357\370\053\176\214

\122\300\213\204\124\371\057\076\343\125\250\334\146\261\331\341 \137\330\263\214\131\064\131\244\253\117\154\273\037\030\333\165 \253\330\313\222\315\224\070\141\016\007\006\037\113\106\020\361 \025\276\215\205\134\073\112\053\201\171\017\264\151\237\111\120 \227\115\367\016\126\135\300\225\152\302\066\303\033\150\311\365  $\langle 052\backslash 334\backslash 107\backslash 232\backslash 276\backslash 262\backslash 316\backslash 305\backslash 045\backslash 350\backslash 372\backslash 003\backslash 271\backslash 332\backslash 371\backslash 026$ \156\221\204\365\034\050\310\374\046\314\327\034\220\126\247\137 \157\072\004\274\315\170\211\013\216\017\057\243\252\117\242\033 \022\075\026\010\100\017\361\106\114\327\252\173\010\301\012\365 \155\047\336\002\217\312\303\265\053\312\351\353\310\041\123\070 \245\314\073\330\167\067\060\242\117\331\157\321\362\100\255\101 \172\027\305\326\112\065\211\267\101\325\174\206\177\125\115\203 \112\245\163\040\300\072\257\220\361\232\044\216\331\216\161\312 \173\270\206\332\262\217\231\076\035\023\015\022\021\356\324\253 \360\351\025\166\002\344\340\337\252\040\036\133\141\205\144\100 \251\220\227\015\255\123\322\132\035\207\152\000\227\145\142\264 \276\157\152\247\365\054\102\355\062\255\266\041\236\276\274 END

CKA\_NSS\_MOZILLA\_CA\_POLICY

CK\_BBOOL CK\_TRUE

CKA\_NSS\_SERVER\_DISTRUST\_AFTER CK\_BBOOL CK\_FALSE CKA\_NSS\_EMAIL\_DISTRUST\_AFTER CK\_BBOOL CK\_FALSE

# Trust for "Hellenic Academic and Research Institutions RootCA 2015"

# Issuer: CN=Hellenic Academic and Research Institutions RootCA 2015,O=Hellenic Academic and Research

Institutions Cert. Authority,L=Athens,C=GR

# Serial Number: 0 (0x0)

# Subject: CN=Hellenic Academic and Research Institutions RootCA 2015,O=Hellenic Academic and Research Institutions Cert. Authority,L=Athens,C=GR

# Not Valid Before: Tue Jul 07 10:11:21 2015

# Not Valid After : Sat Jun 30 10:11:21 2040

# Fingerprint (SHA-256):

A0:40:92:9A:02:CE:53:B4:AC:F4:F2:FF:C6:98:1C:E4:49:6F:75:5E:6D:45:FE:0B:2A:69:2B:CD:52:52:3F:36

# Fingerprint (SHA1): 01:0C:06:95:A6:98:19:14:FF:BF:5F:C6:B0:B6:95:EA:29:E9:12:A6

CKA\_CLASS CK\_OBJECT\_CLASS CKO\_NSS\_TRUST

CKA\_TOKEN CK\_BBOOL CK\_TRUE

CKA\_PRIVATE CK\_BBOOL CK\_FALSE

CKA\_MODIFIABLE CK\_BBOOL CK\_FALSE

CKA\_LABEL UTF8 "Hellenic Academic and Research Institutions RootCA 2015"

CKA\_CERT\_SHA1\_HASH MULTILINE\_OCTAL

\001\014\006\225\246\230\031\024\377\277\137\306\260\266\225\352

\051\351\022\246

END

CKA\_CERT\_MD5\_HASH MULTILINE\_OCTAL

\312\377\342\333\003\331\313\113\351\017\255\204\375\173\030\316

END

CKA\_ISSUER MULTILINE\_OCTAL

\060\201\246\061\013\060\011\006\003\125\004\006\023\002\107\122

\061\017\060\015\006\003\125\004\007\023\006\101\164\150\145\156 \163\061\104\060\102\006\003\125\004\012\023\073\110\145\154\154 \145\156\151\143\040\101\143\141\144\145\155\151\143\040\141\156 \144\040\122\145\163\145\141\162\143\150\040\111\156\163\164\151 \164\165\164\151\157\156\163\040\103\145\162\164\056\040\101\165 \164\150\157\162\151\164\171\061\100\060\076\006\003\125\004\003 \023\067\110\145\154\154\145\156\151\143\040\101\143\141\144\145 \155\151\143\040\141\156\144\040\122\145\163\145\141\162\143\150 \040\111\156\163\164\151\164\165\164\151\157\156\163\040\122\157 \157\164\103\101\040\062\060\061\065 END CKA\_SERIAL\_NUMBER MULTILINE\_OCTAL \002\001\000 END CKA TRUST\_SERVER\_AUTH CK\_TRUST CKT\_NSS\_TRUSTED\_DELEGATOR CKA\_TRUST\_EMAIL\_PROTECTION CK\_TRUST CKT\_NSS\_TRUSTED\_DELEGATOR CKA\_TRUST\_CODE\_SIGNING CK\_TRUST CKT\_NSS\_MUST\_VERIFY\_TRUST CKA\_TRUST\_STEP\_UP\_APPROVED CK\_BBOOL CK\_FALSE # # Certificate "Hellenic Academic and Research Institutions ECC RootCA 2015" # # Issuer: CN=Hellenic Academic and Research Institutions ECC RootCA 2015,O=Hellenic Academic and Research Institutions Cert. Authority,L=Athens,C=GR # Serial Number: 0 (0x0) # Subject: CN=Hellenic Academic and Research Institutions ECC RootCA 2015,O=Hellenic Academic and Research Institutions Cert. Authority,L=Athens,C=GR # Not Valid Before: Tue Jul 07 10:37:12 2015 # Not Valid After : Sat Jun 30 10:37:12 2040 # Fingerprint (SHA-256): 44:B5:45:AA:8A:25:E6:5A:73:CA:15:DC:27:FC:36:D2:4C:1C:B9:95:3A:06:65:39:B1:15:82:DC:48:7B:48:33 # Fingerprint (SHA1): 9F:F1:71:8D:92:D5:9A:F3:7D:74:97:B4:BC:6F:84:68:0B:BA:B6:66 CKA\_CLASS CK\_OBJECT\_CLASS CKO\_CERTIFICATE CKA\_TOKEN CK\_BBOOL CK\_TRUE CKA\_PRIVATE CK\_BBOOL CK\_FALSE CKA\_MODIFIABLE CK\_BBOOL CK\_FALSE CKA\_LABEL UTF8 "Hellenic Academic and Research Institutions ECC RootCA 2015" CKA\_CERTIFICATE\_TYPE CK\_CERTIFICATE\_TYPE CKC\_X\_509 CKA\_SUBJECT MULTILINE\_OCTAL \060\201\252\061\013\060\011\006\003\125\004\006\023\002\107\122 \061\017\060\015\006\003\125\004\007\023\006\101\164\150\145\156 \163\061\104\060\102\006\003\125\004\012\023\073\110\145\154\154 \145\156\151\143\040\101\143\141\144\145\155\151\143\040\141\156 \144\040\122\145\163\145\141\162\143\150\040\111\156\163\164\151 \164\165\164\151\157\156\163\040\103\145\162\164\056\040\101\165 \164\150\157\162\151\164\171\061\104\060\102\006\003\125\004\003

CKA\_VALUE MULTILINE\_OCTAL \060\202\002\303\060\202\002\112\240\003\002\001\002\002\001\000 \060\012\006\010\052\206\110\316\075\004\003\002\060\201\252\061 \013\060\011\006\003\125\004\006\023\002\107\122\061\017\060\015 \006\003\125\004\007\023\006\101\164\150\145\156\163\061\104\060 \102\006\003\125\004\012\023\073\110\145\154\154\145\156\151\143 \040\101\143\141\144\145\155\151\143\040\141\156\144\040\122\145 \163\145\141\162\143\150\040\111\156\163\164\151\164\165\164\151 \157\156\163\040\103\145\162\164\056\040\101\165\164\150\157\162 \151\164\171\061\104\060\102\006\003\125\004\003\023\073\110\145 \154\154\145\156\151\143\040\101\143\141\144\145\155\151\143\040 \141\156\144\040\122\145\163\145\141\162\143\150\040\111\156\163 \164\151\164\165\164\151\157\156\163\040\105\103\103\040\122\157 \157\164\103\101\040\062\060\061\065\060\036\027\015\061\065\060 \067\060\067\061\060\063\067\061\062\132\027\015\064\060\060\066 \063\060\061\060\063\067\061\062\132\060\201\252\061\013\060\011 \006\003\125\004\006\023\002\107\122\061\017\060\015\006\003\125 \004\007\023\006\101\164\150\145\156\163\061\104\060\102\006\003 \125\004\012\023\073\110\145\154\154\145\156\151\143\040\101\143 \141\144\145\155\151\143\040\141\156\144\040\122\145\163\145\141 \162\143\150\040\111\156\163\164\151\164\165\164\151\157\156\163 \040\103\145\162\164\056\040\101\165\164\150\157\162\151\164\171 \061\104\060\102\006\003\125\004\003\023\073\110\145\154\154\145 \156\151\143\040\101\143\141\144\145\155\151\143\040\141\156\144

END

 MULTILINE\_OCTAL \002\001\000

CKA\_SERIAL\_NUMBER

END

CKA\_ISSUER MULTILINE\_OCTAL \060\201\252\061\013\060\011\006\003\125\004\006\023\002\107\122 \061\017\060\015\006\003\125\004\007\023\006\101\164\150\145\156 \163\061\104\060\102\006\003\125\004\012\023\073\110\145\154\154 \145\156\151\143\040\101\143\141\144\145\155\151\143\040\141\156 \144\040\122\145\163\145\141\162\143\150\040\111\156\163\164\151 \164\165\164\151\157\156\163\040\103\145\162\164\056\040\101\165 \164\150\157\162\151\164\171\061\104\060\102\006\003\125\004\003 \023\073\110\145\154\154\145\156\151\143\040\101\143\141\144\145 \155\151\143\040\141\156\144\040\122\145\163\145\141\162\143\150 \040\111\156\163\164\151\164\165\164\151\157\156\163\040\105\103 \103\040\122\157\157\164\103\101\040\062\060\061\065

CKA\_ID UTF8 "0"

END

\023\073\110\145\154\154\145\156\151\143\040\101\143\141\144\145 \155\151\143\040\141\156\144\040\122\145\163\145\141\162\143\150 \040\111\156\163\164\151\164\165\164\151\157\156\163\040\105\103 \103\040\122\157\157\164\103\101\040\062\060\061\065

\040\122\145\163\145\141\162\143\150\040\111\156\163\164\151\164 \165\164\151\157\156\163\040\105\103\103\040\122\157\157\164\103 \101\040\062\060\061\065\060\166\060\020\006\007\052\206\110\316 \075\002\001\006\005\053\201\004\000\042\003\142\000\004\222\240 \101\350\113\202\204\134\342\370\061\021\231\206\144\116\011\045 \057\235\101\057\012\256\065\117\164\225\262\121\144\153\215\153 \346\077\160\225\360\005\104\107\246\162\070\120\166\225\002\132 \216\256\050\236\371\055\116\231\357\054\110\157\114\045\051\350 \321\161\133\337\035\301\165\067\264\327\372\173\172\102\234\152 \012\126\132\174\151\013\252\200\011\044\154\176\301\106\243\102 \060\100\060\017\006\003\125\035\023\001\001\377\004\005\060\003 \001\001\377\060\016\006\003\125\035\017\001\001\377\004\004\003 \002\001\006\060\035\006\003\125\035\016\004\026\004\024\264\042 \013\202\231\044\001\016\234\273\344\016\375\277\373\227\040\223 \231\052\060\012\006\010\052\206\110\316\075\004\003\002\003\147 \000\060\144\002\060\147\316\026\142\070\242\254\142\105\247\251 \225\044\300\032\047\234\062\073\300\300\325\272\251\347\370\004 \103\123\205\356\122\041\336\235\365\045\203\076\236\130\113\057 \327\147\023\016\041\002\060\005\341\165\001\336\150\355\052\037 \115\114\011\010\015\354\113\255\144\027\050\347\165\316\105\145 \162\041\027\313\042\101\016\214\023\230\070\232\124\155\233\312 \342\174\352\002\130\042\221 END CKA\_NSS\_MOZILLA\_CA\_POLICY CK\_BBOOL CK\_TRUE CKA\_NSS\_SERVER\_DISTRUST\_AFTER CK\_BBOOL CK\_FALSE

CKA\_NSS\_EMAIL\_DISTRUST\_AFTER CK\_BBOOL CK\_FALSE

# Trust for "Hellenic Academic and Research Institutions ECC RootCA 2015"

# Issuer: CN=Hellenic Academic and Research Institutions ECC RootCA 2015,O=Hellenic Academic and Research Institutions Cert. Authority,L=Athens,C=GR # Serial Number: 0 (0x0)

# Subject: CN=Hellenic Academic and Research Institutions ECC RootCA 2015,O=Hellenic Academic and

Research Institutions Cert. Authority,L=Athens,C=GR

# Not Valid Before: Tue Jul 07 10:37:12 2015

# Not Valid After : Sat Jun 30 10:37:12 2040

# Fingerprint (SHA-256):

44:B5:45:AA:8A:25:E6:5A:73:CA:15:DC:27:FC:36:D2:4C:1C:B9:95:3A:06:65:39:B1:15:82:DC:48:7B:48:33 #

Fingerprint (SHA1): 9F:F1:71:8D:92:D5:9A:F3:7D:74:97:B4:BC:6F:84:68:0B:BA:B6:66

CKA\_CLASS CK\_OBJECT\_CLASS CKO\_NSS\_TRUST

CKA\_TOKEN CK\_BBOOL CK\_TRUE

CKA\_PRIVATE CK\_BBOOL CK\_FALSE

CKA\_MODIFIABLE CK\_BBOOL CK\_FALSE

CKA\_LABEL UTF8 "Hellenic Academic and Research Institutions ECC RootCA 2015"

CKA\_CERT\_SHA1\_HASH MULTILINE\_OCTAL

\237\361\161\215\222\325\232\363\175\164\227\264\274\157\204\150

\013\272\266\146

END

CKA\_CERT\_MD5\_HASH MULTILINE\_OCTAL

\201\345\264\027\353\302\365\341\113\015\101\173\111\222\376\357 END

CKA\_ISSUER MULTILINE\_OCTAL

```
\060\201\252\061\013\060\011\006\003\125\004\006\023\002\107\122
\061\017\060\015\006\003\125\004\007\023\006\101\164\150\145\156
\163\061\104\060\102\006\003\125\004\012\023\073\110\145\154\154
\145\156\151\143\040\101\143\141\144\145\155\151\143\040\141\156
\144\040\122\145\163\145\141\162\143\150\040\111\156\163\164\151
\164\165\164\151\157\156\163\040\103\145\162\164\056\040\101\165
\164\150\157\162\151\164\171\061\104\060\102\006\003\125\004\003
\023\073\110\145\154\154\145\156\151\143\040\101\143\141\144\145
\155\151\143\040\141\156\144\040\122\145\163\145\141\162\143\150
\040\111\156\163\164\151\164\165\164\151\157\156\163\040\105\103
\103\040\122\157\157\164\103\101\040\062\060\061\065
END
CKA_SERIAL_NUMBER
```
MULTILINE\_OCTAL

\002\001\000

END

CKA\_TRUST\_SERVER\_AUTH CK\_TRUST CKT\_NSS\_TRUSTED\_DELEGATOR CKA\_TRUST\_EMAIL\_PROTECTION CK\_TRUST CKT\_NSS\_TRUSTED\_DELEGATOR CKA\_TRUST\_CODE\_SIGNING CK\_TRUST CKT\_NSS\_MUST\_VERIFY\_TRUST CKA\_TRUST\_STEP\_UP\_APPROVED CK\_BBOOL CK\_FALSE

#

# Certificate "ISRG Root X1"

#

# Issuer: CN=ISRG Root X1,O=Internet Security Research Group,C=US

# Serial Number:00:82:10:cf:b0:d2:40:e3:59:44:63:e0:bb:63:82:8b:00

# Subject: CN=ISRG Root X1,O=Internet Security Research Group,C=US

# Not Valid Before: Thu Jun 04 11:04:38 2015

# Not Valid After : Mon Jun 04 11:04:38 2035

# Fingerprint (SHA-256):

96:BC:EC:06:26:49:76:F3:74:60:77:9A:CF:28:C5:A7:CF:E8:A3:C0:AA:E1:1A:8F:FC:EE:05:C0:BD:DF:08:C6

#

Fingerprint (SHA1): CA:BD:2A:79:A1:07:6A:31:F2:1D:25:36:35:CB:03:9D:43:29:A5:E8

CKA\_CLASS CK\_OBJECT\_CLASS CKO\_CERTIFICATE

CKA\_TOKEN CK\_BBOOL CK\_TRUE

CKA\_PRIVATE CK\_BBOOL CK\_FALSE

CKA\_MODIFIABLE CK\_BBOOL CK\_FALSE

CKA\_LABEL UTF8 "ISRG Root X1"

CKA\_CERTIFICATE\_TYPE CK\_CERTIFICATE\_TYPE CKC\_X\_509

CKA\_SUBJECT MULTILINE\_OCTAL

\060\117\061\013\060\011\006\003\125\004\006\023\002\125\123\061

\051\060\047\006\003\125\004\012\023\040\111\156\164\145\162\156

\145\164\040\123\145\143\165\162\151\164\171\040\122\145\163\145

CKA\_VALUE MULTILINE\_OCTAL \060\202\005\153\060\202\003\123\240\003\002\001\002\002\021\000 \202\020\317\260\322\100\343\131\104\143\340\273\143\202\213\000 \060\015\006\011\052\206\110\206\367\015\001\001\013\005\000\060 \117\061\013\060\011\006\003\125\004\006\023\002\125\123\061\051 \060\047\006\003\125\004\012\023\040\111\156\164\145\162\156\145 \164\040\123\145\143\165\162\151\164\171\040\122\145\163\145\141 \162\143\150\040\107\162\157\165\160\061\025\060\023\006\003\125 \004\003\023\014\111\123\122\107\040\122\157\157\164\040\130\061 \060\036\027\015\061\065\060\066\060\064\061\061\060\064\063\070 \132\027\015\063\065\060\066\060\064\061\061\060\064\063\070\132 \060\117\061\013\060\011\006\003\125\004\006\023\002\125\123\061 \051\060\047\006\003\125\004\012\023\040\111\156\164\145\162\156 \145\164\040\123\145\143\165\162\151\164\171\040\122\145\163\145 \141\162\143\150\040\107\162\157\165\160\061\025\060\023\006\003 \125\004\003\023\014\111\123\122\107\040\122\157\157\164\040\130 \061\060\202\002\042\060\015\006\011\052\206\110\206\367\015\001 \001\001\005\000\003\202\002\017\000\060\202\002\012\002\202\002 \001\000\255\350\044\163\364\024\067\363\233\236\053\127\050\034 \207\276\334\267\337\070\220\214\156\074\346\127\240\170\367\165 \302\242\376\365\152\156\366\000\117\050\333\336\150\206\154\104 \223\266\261\143\375\024\022\153\277\037\322\352\061\233\041\176 \321\063\074\272\110\365\335\171\337\263\270\377\022\361\041\232 \113\301\212\206\161\151\112\146\146\154\217\176\074\160\277\255 \051\042\006\363\344\300\346\200\256\342\113\217\267\231\176\224 \003\237\323\107\227\174\231\110\043\123\350\070\256\117\012\157 \203\056\321\111\127\214\200\164\266\332\057\320\070\215\173\003 \160\041\033\165\362\060\074\372\217\256\335\332\143\253\353\026 \117\302\216\021\113\176\317\013\350\377\265\167\056\364\262\173 \112\340\114\022\045\014\160\215\003\051\240\341\123\044\354\023

END

\202\213\000

 MULTILINE\_OCTAL \002\021\000\202\020\317\260\322\100\343\131\104\143\340\273\143

CKA\_SERIAL\_NUMBER

END

CKA\_ISSUER MULTILINE\_OCTAL \060\117\061\013\060\011\006\003\125\004\006\023\002\125\123\061 \051\060\047\006\003\125\004\012\023\040\111\156\164\145\162\156 \145\164\040\123\145\143\165\162\151\164\171\040\122\145\163\145 \141\162\143\150\040\107\162\157\165\160\061\025\060\023\006\003 \125\004\003\023\014\111\123\122\107\040\122\157\157\164\040\130 \061

CKA\_ID UTF8 "0"

END

\061

\141\162\143\150\040\107\162\157\165\160\061\025\060\023\006\003 \125\004\003\023\014\111\123\122\107\040\122\157\157\164\040\130

\331\356\031\277\020\263\112\214\077\211\243\141\121\336\254\207 \007\224\364\143\161\354\056\342\157\133\230\201\341\211\134\064 \171\154\166\357\073\220\142\171\346\333\244\232\057\046\305\320 \020\341\016\336\331\020\216\026\373\267\367\250\367\307\345\002 \007\230\217\066\010\225\347\342\067\226\015\066\165\236\373\016 \162\261\035\233\274\003\371\111\005\330\201\335\005\264\052\326 \101\351\254\001\166\225\012\017\330\337\325\275\022\037\065\057 \050\027\154\322\230\301\250\011\144\167\156\107\067\272\316\254 \131\136\150\235\177\162\326\211\305\006\101\051\076\131\076\335 \046\365\044\311\021\247\132\243\114\100\037\106\241\231\265\247 \072\121\156\206\073\236\175\162\247\022\005\170\131\355\076\121 \170\025\013\003\217\215\320\057\005\262\076\173\112\034\113\163 \005\022\374\306\352\340\120\023\174\103\223\164\263\312\164\347 \216\037\001\010\320\060\324\133\161\066\264\007\272\301\060\060 \134\110\267\202\073\230\246\175\140\212\242\243\051\202\314\272 \275\203\004\033\242\203\003\101\241\326\005\361\033\302\266\360 \250\174\206\073\106\250\110\052\210\334\166\232\166\277\037\152 \245\075\031\217\353\070\363\144\336\310\053\015\012\050\377\367 \333\342\025\102\324\042\320\047\135\341\171\376\030\347\160\210 \255\116\346\331\213\072\306\335\047\121\156\377\274\144\365\063 \103\117\002\003\001\000\001\243\102\060\100\060\016\006\003\125 \035\017\001\001\377\004\004\003\002\001\006\060\017\006\003\125 \035\023\001\001\377\004\005\060\003\001\001\377\060\035\006\003 \125\035\016\004\026\004\024\171\264\131\346\173\266\345\344\001 \163\200\010\210\310\032\130\366\351\233\156\060\015\006\011\052 \206\110\206\367\015\001\001\013\005\000\003\202\002\001\000\125 \037\130\251\274\262\250\120\320\014\261\330\032\151\040\047\051 \010\254\141\165\134\212\156\370\202\345\151\057\325\366\126\113 \271\270\163\020\131\323\041\227\176\347\114\161\373\262\322\140 \255\071\250\013\352\027\041\126\205\361\120\016\131\353\316\340 \131\351\272\311\025\357\206\235\217\204\200\366\344\351\221\220 \334\027\233\142\033\105\360\146\225\322\174\157\302\352\073\357 \037\317\313\326\256\047\361\251\260\310\256\375\175\176\232\372 \042\004\353\377\331\177\352\221\053\042\261\027\016\217\362\212 \064\133\130\330\374\001\311\124\271\270\046\314\212\210\063\211 \114\055\204\074\202\337\356\226\127\005\272\054\273\367\304\267 \307\116\073\202\276\061\310\042\163\163\222\321\302\200\244\071 \071\020\063\043\202\114\074\237\206\262\125\230\035\276\051\206 \214\042\233\236\342\153\073\127\072\202\160\115\334\011\307\211 \313\012\007\115\154\350\135\216\311\357\316\253\307\273\265\053 \116\105\326\112\320\046\314\345\162\312\010\152\245\225\343\025 \241\367\244\355\311\054\137\245\373\377\254\050\002\056\276\327 \173\273\343\161\173\220\026\323\007\136\106\123\174\067\007\102 \214\323\304\226\234\325\231\265\052\340\225\032\200\110\256\114 \071\007\316\314\107\244\122\225\053\272\270\373\255\322\063\123 \175\345\035\115\155\325\241\261\307\102\157\346\100\047\065\134 \243\050\267\007\215\347\215\063\220\347\043\237\373\120\234\171 \154\106\325\264\025\263\226\156\176\233\014\226\072\270\122\055

\077\326\133\341\373\010\302\204\376\044\250\243\211\332\254\152 \341\030\052\261\250\103\141\133\323\037\334\073\215\166\362\055 \350\215\165\337\027\063\154\075\123\373\173\313\101\137\377\334 \242\320\141\070\341\226\270\254\135\213\067\327\165\325\063\300 \231\021\256\235\101\301\162\165\204\276\002\101\102\137\147\044 \110\224\321\233\047\276\007\077\271\270\117\201\164\121\341\172 \267\355\235\043\342\276\340\325\050\004\023\074\061\003\236\335 \172\154\217\306\007\030\306\177\336\107\216\077\050\236\004\006 \317\245\124\064\167\275\354\211\233\351\027\103\337\133\333\137 \376\216\036\127\242\315\100\235\176\142\042\332\336\030\047 END CKA\_NSS\_MOZILLA\_CA\_POLICY CK\_BBOOL CK\_TRUE CKA\_NSS\_SERVER\_DISTRUST\_AFTER CK\_BBOOL CK\_FALSE CKA\_NSS\_EMAIL\_DISTRUST\_AFTER CK\_BBOOL CK\_FALSE # Trust for "ISRG Root X1" # Issuer: CN=ISRG Root X1,O=Internet Security Research Group,C=US # Serial Number:00:82:10:cf:b0:d2:40:e3:59:44:63:e0:bb:63:82:8b:00 # Subject: CN=ISRG Root X1,O=Internet Security Research Group,C=US # Not Valid Before: Thu Jun 04 11:04:38 2015 # Not Valid After : Mon Jun 04 11:04:38 2035 # Fingerprint (SHA-256): 96:BC:EC:06:26:49:76:F3:74:60:77:9A:CF:28:C5:A7:CF:E8:A3:C0:AA:E1:1A:8F:FC:EE:05:C0:BD:DF:08:C6 # Fingerprint (SHA1): CA:BD:2A:79:A1:07:6A:31:F2:1D:25:36:35:CB:03:9D:43:29:A5:E8 CKA\_CLASS CK\_OBJECT\_CLASS CKO\_NSS\_TRUST CKA\_TOKEN CK\_BBOOL CK\_TRUE CKA\_PRIVATE CK\_BBOOL CK\_FALSE CKA\_MODIFIABLE CK\_BBOOL CK\_FALSE CKA\_LABEL UTF8 "ISRG Root X1" CKA\_CERT\_SHA1\_HASH MULTILINE\_OCTAL \312\275\052\171\241\007\152\061\362\035\045\066\065\313\003\235 \103\051\245\350 END CKA\_CERT\_MD5\_HASH MULTILINE\_OCTAL \014\322\371\340\332\027\163\351\355\206\115\245\343\160\347\116 END CKA\_ISSUER MULTILINE\_OCTAL \060\117\061\013\060\011\006\003\125\004\006\023\002\125\123\061 \051\060\047\006\003\125\004\012\023\040\111\156\164\145\162\156 \145\164\040\123\145\143\165\162\151\164\171\040\122\145\163\145 \141\162\143\150\040\107\162\157\165\160\061\025\060\023\006\003 \125\004\003\023\014\111\123\122\107\040\122\157\157\164\040\130  $\sqrt{061}$ END CKA\_SERIAL\_NUMBER

 MULTILINE\_OCTAL \002\021\000\202\020\317\260\322\100\343\131\104\143\340\273\143 \202\213\000 END CKA\_TRUST\_SERVER\_AUTH CK\_TRUST CKT\_NSS\_TRUSTED\_DELEGATOR CKA\_TRUST\_EMAIL\_PROTECTION CK\_TRUST CKT\_NSS\_MUST\_VERIFY\_TRUST

CKA\_TRUST\_CODE\_SIGNING CK\_TRUST CKT\_NSS\_MUST\_VERIFY\_TRUST

CKA\_TRUST\_STEP\_UP\_APPROVED CK\_BBOOL CK\_FALSE

#

# Certificate "AC RAIZ FNMT-RCM"

#

# Issuer: OU=AC RAIZ FNMT-RCM,O=FNMT-RCM,C=ES

# Serial Number:5d:93:8d:30:67:36:c8:06:1d:1a:c7:54:84:69:07

# Subject: OU=AC RAIZ FNMT-RCM,O=FNMT-RCM,C=ES

# Not Valid Before: Wed Oct 29 15:59:56 2008

# Not Valid After : Tue Jan 01 00:00:00 2030

# Fingerprint (SHA-256):

EB:C5:57:0C:29:01:8C:4D:67:B1:AA:12:7B:AF:12:F7:03:B4:61:1E:BC:17:B7:DA:B5:57:38:94:17:9B:93:FA #

Fingerprint (SHA1): EC:50:35:07:B2:15:C4:95:62:19:E2:A8:9A:5B:42:99:2C:4C:2C:20

CKA\_CLASS CK\_OBJECT\_CLASS CKO\_CERTIFICATE

CKA\_TOKEN CK\_BBOOL CK\_TRUE

CKA\_PRIVATE CK\_BBOOL CK\_FALSE

CKA\_MODIFIABLE CK\_BBOOL CK\_FALSE

CKA\_LABEL UTF8 "AC RAIZ FNMT-RCM"

CKA\_CERTIFICATE\_TYPE CK\_CERTIFICATE\_TYPE CKC\_X\_509

CKA\_SUBJECT MULTILINE\_OCTAL

\060\073\061\013\060\011\006\003\125\004\006\023\002\105\123\061

\021\060\017\006\003\125\004\012\014\010\106\116\115\124\055\122

\103\115\061\031\060\027\006\003\125\004\013\014\020\101\103\040

\122\101\111\132\040\106\116\115\124\055\122\103\115

END

CKA\_ID UTF8 "0"

CKA\_ISSUER MULTILINE\_OCTAL

\060\073\061\013\060\011\006\003\125\004\006\023\002\105\123\061 \021\060\017\006\003\125\004\012\014\010\106\116\115\124\055\122 \103\115\061\031\060\027\006\003\125\004\013\014\020\101\103\040 \122\101\111\132\040\106\116\115\124\055\122\103\115

## END

CKA\_SERIAL\_NUMBER MULTILINE\_OCTAL

\002\017\135\223\215\060\147\066\310\006\035\032\307\124\204\151 \007

END

CKA\_VALUE

MULTILINE\_OCTAL

\060\202\005\203\060\202\003\153\240\003\002\001\002\002\017\135 \223\215\060\147\066\310\006\035\032\307\124\204\151\007\060\015

\006\011\052\206\110\206\367\015\001\001\013\005\000\060\073\061 \013\060\011\006\003\125\004\006\023\002\105\123\061\021\060\017 \006\003\125\004\012\014\010\106\116\115\124\055\122\103\115\061 \031\060\027\006\003\125\004\013\014\020\101\103\040\122\101\111 \132\040\106\116\115\124\055\122\103\115\060\036\027\015\060\070 \061\060\062\071\061\065\065\071\065\066\132\027\015\063\060\060 \061\060\061\060\060\060\060\060\060\132\060\073\061\013\060\011 \006\003\125\004\006\023\002\105\123\061\021\060\017\006\003\125 \004\012\014\010\106\116\115\124\055\122\103\115\061\031\060\027 \006\003\125\004\013\014\020\101\103\040\122\101\111\132\040\106 \116\115\124\055\122\103\115\060\202\002\042\060\015\006\011\052 \206\110\206\367\015\001\001\001\005\000\003\202\002\017\000\060 \202\002\012\002\202\002\001\000\272\161\200\172\114\206\156\177 \310\023\155\300\306\175\034\000\227\217\054\014\043\273\020\232 \100\251\032\267\207\210\370\233\126\152\373\346\173\216\213\222 \216\247\045\135\131\021\333\066\056\267\121\027\037\251\010\037 \004\027\044\130\252\067\112\030\337\345\071\324\127\375\327\301 \054\221\001\221\342\042\324\003\300\130\374\167\107\354\217\076 \164\103\272\254\064\215\115\070\166\147\216\260\310\157\060\063 \130\161\134\264\365\153\156\324\001\120\270\023\176\154\112\243 \111\321\040\031\356\274\300\051\030\145\247\336\376\357\335\012 \220\041\347\032\147\222\102\020\230\137\117\060\274\076\034\105 \264\020\327\150\100\024\300\100\372\347\167\027\172\346\013\217 \145\133\074\331\232\122\333\265\275\236\106\317\075\353\221\005 \002\300\226\262\166\114\115\020\226\073\222\372\234\177\017\231 \337\276\043\065\105\036\002\134\376\265\250\233\231\045\332\136 \363\042\303\071\365\344\052\056\323\306\037\304\154\252\305\034 \152\001\005\112\057\322\305\301\250\064\046\135\146\245\322\002 \041\371\030\267\006\365\116\231\157\250\253\114\121\350\317\120 \030\305\167\310\071\011\054\111\222\062\231\250\273\027\027\171 \260\132\305\346\243\304\131\145\107\065\203\136\251\350\065\013 \231\273\344\315\040\306\233\112\006\071\265\150\374\042\272\356 \125\214\053\116\352\363\261\343\374\266\231\232\325\102\372\161 \115\010\317\207\036\152\161\175\371\323\264\351\245\161\201\173 \302\116\107\226\245\366\166\205\243\050\217\351\200\156\201\123 \245\155\137\270\110\371\302\371\066\246\056\111\377\270\226\302 \214\007\263\233\210\130\374\353\033\034\336\055\160\342\227\222 \060\241\211\343\274\125\250\047\326\113\355\220\255\213\372\143 \045\131\055\250\065\335\312\227\063\274\345\315\307\235\321\354 \357\136\016\112\220\006\046\143\255\271\331\065\055\007\272\166 \145\054\254\127\217\175\364\007\224\327\201\002\226\135\243\007 \111\325\172\320\127\371\033\347\123\106\165\252\260\171\102\313 \150\161\010\351\140\275\071\151\316\364\257\303\126\100\307\255 \122\242\011\344\157\206\107\212\037\353\050\047\135\203\040\257 \004\311\154\126\232\213\106\365\002\003\001\000\001\243\201\203 \060\201\200\060\017\006\003\125\035\023\001\001\377\004\005\060 \003\001\001\377\060\016\006\003\125\035\017\001\001\377\004\004 \003\002\001\006\060\035\006\003\125\035\016\004\026\004\024\367

\175\305\375\304\350\232\033\167\144\247\365\035\240\314\277\207 \140\232\155\060\076\006\003\125\035\040\004\067\060\065\060\063 \006\004\125\035\040\000\060\053\060\051\006\010\053\006\001\005 \005\007\002\001\026\035\150\164\164\160\072\057\057\167\167\167\167 \056\143\145\162\164\056\146\156\155\164\056\145\163\057\144\160 \143\163\057\060\015\006\011\052\206\110\206\367\015\001\001\013 \005\000\003\202\002\001\000\007\220\112\337\363\043\116\360\303 \234\121\145\233\234\042\242\212\014\205\363\163\051\153\115\376 \001\342\251\014\143\001\277\004\147\245\235\230\137\375\001\023 \372\354\232\142\351\206\376\266\142\322\156\114\224\373\300\165 \105\174\145\014\370\262\067\317\254\017\317\215\157\371\031\367 \217\354\036\362\160\236\360\312\270\357\267\377\166\067\166\133 \366\156\210\363\257\142\062\042\223\015\072\152\216\024\146\014 \055\123\164\127\145\036\325\262\335\043\201\073\245\146\043\047 \147\011\217\341\167\252\103\315\145\121\010\355\121\130\376\346 \071\371\313\107\204\244\025\361\166\273\244\356\244\073\304\137 \357\262\063\226\021\030\267\311\145\276\030\341\243\244\334\372 \030\371\323\274\023\233\071\172\064\272\323\101\373\372\062\212 \052\267\053\206\013\151\203\070\276\315\212\056\013\160\255\215 \046\222\356\036\365\001\053\012\331\326\227\233\156\340\250\031 \034\072\041\213\014\036\100\255\003\347\335\146\176\365\271\040 \015\003\350\226\371\202\105\324\071\340\240\000\135\327\230\346 \175\236\147\163\303\232\052\367\253\213\241\072\024\357\064\274 \122\016\211\230\232\004\100\204\035\176\105\151\223\127\316\353 \316\370\120\174\117\034\156\004\103\233\371\326\073\043\030\351 \352\216\321\115\106\215\361\073\344\152\312\272\373\043\267\233 \372\231\001\051\132\130\132\055\343\371\324\155\016\046\255\301 \156\064\274\062\370\014\005\372\145\243\333\073\067\203\042\351 \326\334\162\063\375\135\362\040\275\166\074\043\332\050\367\371 \033\353\131\144\325\334\137\162\176\040\374\315\211\265\220\147 \115\142\172\077\116\255\035\303\071\376\172\364\050\026\337\101 \366\110\200\005\327\017\121\171\254\020\253\324\354\003\146\346 \152\260\272\061\222\102\100\152\276\072\323\162\341\152\067\125 \274\254\035\225\267\151\141\362\103\221\164\346\240\323\012\044 \106\241\010\257\326\332\105\031\226\324\123\035\133\204\171\360 \300\367\107\357\213\217\305\006\256\235\114\142\235\377\106\004 \370\323\311\266\020\045\100\165\376\026\252\311\112\140\206\057 \272\357\060\167\344\124\342\270\204\231\130\200\252\023\213\121 \072\117\110\366\213\266\263 END CKA\_NSS\_MOZILLA\_CA\_POLICY CK\_BBOOL CK\_TRUE

CKA\_NSS\_SERVER\_DISTRUST\_AFTER CK\_BBOOL CK\_FALSE CKA\_NSS\_EMAIL\_DISTRUST\_AFTER CK\_BBOOL CK\_FALSE

# Trust for "AC RAIZ FNMT-RCM"

# Issuer: OU=AC RAIZ FNMT-RCM,O=FNMT-RCM,C=ES #

 Serial Number:5d:93:8d:30:67:36:c8:06:1d:1a:c7:54:84:69:07 # Subject: OU=AC RAIZ FNMT-RCM,O=FNMT-RCM,C=ES # Not Valid Before: Wed Oct 29 15:59:56 2008 # Not Valid After : Tue Jan 01 00:00:00 2030 # Fingerprint (SHA-256): EB:C5:57:0C:29:01:8C:4D:67:B1:AA:12:7B:AF:12:F7:03:B4:61:1E:BC:17:B7:DA:B5:57:38:94:17:9B:93:FA # Fingerprint (SHA1): EC:50:35:07:B2:15:C4:95:62:19:E2:A8:9A:5B:42:99:2C:4C:2C:20 CKA\_CLASS CK\_OBJECT\_CLASS CKO\_NSS\_TRUST CKA\_TOKEN CK\_BBOOL CK\_TRUE CKA\_PRIVATE CK\_BBOOL CK\_FALSE CKA\_MODIFIABLE CK\_BBOOL CK\_FALSE CKA\_LABEL UTF8 "AC RAIZ FNMT-RCM" CKA\_CERT\_SHA1\_HASH MULTILINE\_OCTAL \354\120\065\007\262\025\304\225\142\031\342\250\232\133\102\231 \054\114\054\040 END CKA\_CERT\_MD5\_HASH MULTILINE\_OCTAL \342\011\004\264\323\275\321\240\024\375\032\322\107\304\127\035 END CKA\_ISSUER MULTILINE\_OCTAL \060\073\061\013\060\011\006\003\125\004\006\023\002\105\123\061 \021\060\017\006\003\125\004\012\014\010\106\116\115\124\055\122 \103\115\061\031\060\027\006\003\125\004\013\014\020\101\103\040 \122\101\111\132\040\106\116\115\124\055\122\103\115 END CKA\_SERIAL\_NUMBER MULTILINE\_OCTAL \002\017\135\223\215\060\147\066\310\006\035\032\307\124\204\151 \007 END CKA\_TRUST\_SERVER\_AUTH CK\_TRUST CKT\_NSS\_TRUSTED\_DELEGATOR CKA TRUST\_EMAIL\_PROTECTION CK\_TRUST CKT\_NSS\_MUST\_VERIFY\_TRUST CKA TRUST CODE\_SIGNING CK\_TRUST CKT\_NSS\_MUST\_VERIFY\_TRUST CKA\_TRUST\_STEP\_UP\_APPROVED CK\_BBOOL CK\_FALSE # # Certificate "Amazon Root CA 1" # # Issuer: CN=Amazon Root CA 1,O=Amazon,C=US # Serial Number:06:6c:9f:cf:99:bf:8c:0a:39:e2:f0:78:8a:43:e6:96:36:5b:ca # Subject: CN=Amazon Root CA 1,O=Amazon,C=US # Not Valid Before: Tue May 26 00:00:00 2015 # Not Valid After : Sun Jan 17 00:00:00 2038 # Fingerprint (SHA-256): 8E:CD:E6:88:4F:3D:87:B1:12:5B:A3:1A:C3:FC:B1:3D:70:16:DE:7F:57:CC:90:4F:E1:CB:97:C6:AE:98:19:6E # Fingerprint (SHA1): 8D:A7:F9:65:EC:5E:FC:37:91:0F:1C:6E:59:FD:C1:CC:6A:6E:DE:16 CKA\_CLASS CK\_OBJECT\_CLASS CKO\_CERTIFICATE CKA\_TOKEN CK\_BBOOL CK\_TRUE

CKA\_VALUE MULTILINE\_OCTAL \060\202\003\101\060\202\002\051\240\003\002\001\002\002\023\006 \154\237\317\231\277\214\012\071\342\360\170\212\103\346\226\066 \133\312\060\015\006\011\052\206\110\206\367\015\001\001\013\005 \000\060\071\061\013\060\011\006\003\125\004\006\023\002\125\123 \061\017\060\015\006\003\125\004\012\023\006\101\155\141\172\157 \156\061\031\060\027\006\003\125\004\003\023\020\101\155\141\172 \157\156\040\122\157\157\164\040\103\101\040\061\060\036\027\015 \061\065\060\065\062\066\060\060\060\060\060\060\132\027\015\063 \070\060\061\061\067\060\060\060\060\060\060\132\060\071\061\013 \060\011\006\003\125\004\006\023\002\125\123\061\017\060\015\006 \003\125\004\012\023\006\101\155\141\172\157\156\061\031\060\027 \006\003\125\004\003\023\020\101\155\141\172\157\156\040\122\157 \157\164\040\103\101\040\061\060\202\001\042\060\015\006\011\052 \206\110\206\367\015\001\001\001\005\000\003\202\001\017\000\060 \202\001\012\002\202\001\001\000\262\170\200\161\312\170\325\343 \161\257\107\200\120\164\175\156\330\327\210\166\364\231\150\367 \130\041\140\371\164\204\001\057\254\002\055\206\323\240\103\172 \116\262\244\320\066\272\001\276\215\333\110\310\007\027\066\114 \364\356\210\043\307\076\353\067\365\265\031\370\111\150\260\336 \327\271\166\070\035\141\236\244\376\202\066\245\345\112\126\344 \105\341\371\375\264\026\372\164\332\234\233\065\071\057\372\260 \040\120\006\154\172\320\200\262\246\371\257\354\107\031\217\120 \070\007\334\242\207\071\130\370\272\325\251\371\110\147\060\226 \356\224\170\136\157\211\243\121\300\060\206\146\241\105\146\272 \124\353\243\303\221\371\110\334\377\321\350\060\055\175\055\164

END

\346\226\066\133\312

\002\023\006\154\237\317\231\277\214\012\071\342\360\170\212\103

CKA\_SERIAL\_NUMBER MULTILINE\_OCTAL

END

\156\040\122\157\157\164\040\103\101\040\061

\060\071\061\013\060\011\006\003\125\004\006\023\002\125\123\061 \017\060\015\006\003\125\004\012\023\006\101\155\141\172\157\156 \061\031\060\027\006\003\125\004\003\023\020\101\155\141\172\157

CKA\_ISSUER MULTILINE\_OCTAL

CKA\_ID UTF8 "0"

END

\156\040\122\157\157\164\040\103\101\040\061

\017\060\015\006\003\125\004\012\023\006\101\155\141\172\157\156 \061\031\060\027\006\003\125\004\003\023\020\101\155\141\172\157

CKA\_SUBJECT MULTILINE\_OCTAL \060\071\061\013\060\011\006\003\125\004\006\023\002\125\123\061

CKA\_CERTIFICATE\_TYPE CK\_CERTIFICATE\_TYPE CKC\_X\_509

CKA\_LABEL UTF8 "Amazon Root CA 1"

CK\_BBOOL CK\_FALSE

CKA\_MODIFIABLE

CKA\_PRIVATE CK\_BBOOL CK\_FALSE

\160\065\327\210\044\367\236\304\131\156\273\163\207\027\362\062 \106\050\270\103\372\267\035\252\312\264\362\237\044\016\055\113 \367\161\134\136\151\377\352\225\002\313\070\212\256\120\070\157 \333\373\055\142\033\305\307\036\124\341\167\340\147\310\017\234 \207\043\326\077\100\040\177\040\200\304\200\114\076\073\044\046 \216\004\256\154\232\310\252\015\002\003\001\000\001\243\102\060 \100\060\017\006\003\125\035\023\001\001\377\004\005\060\003\001 \001\377\060\016\006\003\125\035\017\001\001\377\004\004\003\002 \001\206\060\035\006\003\125\035\016\004\026\004\024\204\030\314 \205\064\354\274\014\224\224\056\010\131\234\307\262\020\116\012 \010\060\015\006\011\052\206\110\206\367\015\001\001\013\005\000 \003\202\001\001\000\230\362\067\132\101\220\241\032\305\166\121 \050\040\066\043\016\256\346\050\273\252\370\224\256\110\244\060 \177\033\374\044\215\113\264\310\241\227\366\266\361\172\160\310 \123\223\314\010\050\343\230\045\317\043\244\371\336\041\323\174 \205\011\255\116\232\165\072\302\013\152\211\170\166\104\107\030 \145\154\215\101\216\073\177\232\313\364\265\247\120\327\005\054 \067\350\003\113\255\351\141\240\002\156\365\362\360\305\262\355 \133\267\334\372\224\134\167\236\023\245\177\122\255\225\362\370 \223\073\336\213\134\133\312\132\122\133\140\257\024\367\113\357 \243\373\237\100\225\155\061\124\374\102\323\307\106\037\043\255 \331\017\110\160\232\331\165\170\161\321\162\103\064\165\156\127 \131\302\002\134\046\140\051\317\043\031\026\216\210\103\245\324 \344\313\010\373\043\021\103\350\103\051\162\142\241\251\135\136 \010\324\220\256\270\330\316\024\302\320\125\362\206\366\304\223 \103\167\146\141\300\271\350\101\327\227\170\140\003\156\112\162 \256\245\321\175\272\020\236\206\154\033\212\271\131\063\370\353 \304\220\276\361\271 END

CKA\_NSS\_MOZILLA\_CA\_POLICY CK\_BBOOL CK\_TRUE CKA\_NSS\_SERVER\_DISTRUST\_AFTER CK\_BBOOL CK\_FALSE CKA\_NSS\_EMAIL\_DISTRUST\_AFTER CK\_BBOOL CK\_FALSE

# Trust for "Amazon Root CA 1" # Issuer: CN=Amazon Root CA 1,O=Amazon,C=US # Serial Number:06:6c:9f:cf:99:bf:8c:0a:39:e2:f0:78:8a:43:e6:96:36:5b:ca # Subject: CN=Amazon Root CA 1,O=Amazon,C=US # Not Valid Before: Tue May 26 00:00:00 2015 # Not Valid After : Sun Jan 17 00:00:00 2038 # Fingerprint (SHA-256): 8E:CD:E6:88:4F:3D:87:B1:12:5B:A3:1A:C3:FC:B1:3D:70:16:DE:7F:57:CC:90:4F:E1:CB:97:C6:AE:98:19:6E # Fingerprint (SHA1): 8D:A7:F9:65:EC:5E:FC:37:91:0F:1C:6E:59:FD:C1:CC:6A:6E:DE:16 CKA\_CLASS CK\_OBJECT\_CLASS CKO\_NSS\_TRUST CKA\_TOKEN CK\_BBOOL CK\_TRUE CKA\_PRIVATE CK\_BBOOL CK\_FALSE CKA\_MODIFIABLE CK\_BBOOL CK\_FALSE CKA\_LABEL UTF8 "Amazon

 Root CA 1" CKA\_CERT\_SHA1\_HASH MULTILINE\_OCTAL \215\247\371\145\354\136\374\067\221\017\034\156\131\375\301\314 \152\156\336\026 END CKA\_CERT\_MD5\_HASH MULTILINE\_OCTAL \103\306\277\256\354\376\255\057\030\306\210\150\060\374\310\346 END CKA\_ISSUER MULTILINE\_OCTAL \060\071\061\013\060\011\006\003\125\004\006\023\002\125\123\061 \017\060\015\006\003\125\004\012\023\006\101\155\141\172\157\156 \061\031\060\027\006\003\125\004\003\023\020\101\155\141\172\157 \156\040\122\157\157\164\040\103\101\040\061 END CKA\_SERIAL\_NUMBER MULTILINE\_OCTAL \002\023\006\154\237\317\231\277\214\012\071\342\360\170\212\103 \346\226\066\133\312 END CKA\_TRUST\_SERVER\_AUTH CK\_TRUST CKT\_NSS\_TRUSTED\_DELEGATOR CKA\_TRUST\_EMAIL\_PROTECTION CK\_TRUST CKT\_NSS\_TRUSTED\_DELEGATOR CKA\_TRUST\_CODE\_SIGNING CK\_TRUST CKT\_NSS\_MUST\_VERIFY\_TRUST CKA\_TRUST\_STEP\_UP\_APPROVED CK\_BBOOL CK\_FALSE # # Certificate "Amazon Root CA 2" # # Issuer: CN=Amazon Root CA 2,O=Amazon,C=US # Serial Number:06:6c:9f:d2:96:35:86:9f:0a:0f:e5:86:78:f8:5b:26:bb:8a:37 # Subject: CN=Amazon Root CA 2,O=Amazon,C=US # Not Valid Before: Tue May 26 00:00:00 2015 # Not Valid After : Sat May 26 00:00:00 2040 # Fingerprint (SHA-256): 1B:A5:B2:AA:8C:65:40:1A:82:96:01:18:F8:0B:EC:4F:62:30:4D:83:CE:C4:71:3A:19:C3:9C:01:1E:A4:6D:B4 # Fingerprint (SHA1): 5A:8C:EF:45:D7:A6:98:59:76:7A:8C:8B:44:96:B5:78:CF:47:4B:1A CKA\_CLASS CK\_OBJECT\_CLASS CKO\_CERTIFICATE CKA\_TOKEN CK\_BBOOL CK\_TRUE CKA\_PRIVATE CK\_BBOOL CK\_FALSE CKA\_MODIFIABLE CK\_BBOOL CK\_FALSE CKA\_LABEL UTF8 "Amazon Root CA 2" CKA\_CERTIFICATE\_TYPE CK\_CERTIFICATE\_TYPE CKC\_X\_509 CKA\_SUBJECT MULTILINE\_OCTAL \060\071\061\013\060\011\006\003\125\004\006\023\002\125\123\061 \017\060\015\006\003\125\004\012\023\006\101\155\141\172\157\156 \061\031\060\027\006\003\125\004\003\023\020\101\155\141\172\157 \156\040\122\157\157\164\040\103\101\040\062 END

CKA\_ID UTF8 "0"

## CKA\_ISSUER MULTILINE\_OCTAL

\060\071\061\013\060\011\006\003\125\004\006\023\002\125\123\061 \017\060\015\006\003\125\004\012\023\006\101\155\141\172\157\156 \061\031\060\027\006\003\125\004\003\023\020\101\155\141\172\157 \156\040\122\157\157\164\040\103\101\040\062

END

CKA\_SERIAL\_NUMBER

MULTILINE\_OCTAL

\002\023\006\154\237\322\226\065\206\237\012\017\345\206\170\370 \133\046\273\212\067

END

CKA\_VALUE MULTILINE\_OCTAL

\060\202\005\101\060\202\003\051\240\003\002\001\002\002\023\006 \154\237\322\226\065\206\237\012\017\345\206\170\370\133\046\273 \212\067\060\015\006\011\052\206\110\206\367\015\001\001\014\005 \000\060\071\061\013\060\011\006\003\125\004\006\023\002\125\123 \061\017\060\015\006\003\125\004\012\023\006\101\155\141\172\157 \156\061\031\060\027\006\003\125\004\003\023\020\101\155\141\172 \157\156\040\122\157\157\164\040\103\101\040\062\060\036\027\015 \061\065\060\065\062\066\060\060\060\060\060\060\132\027\015\064 \060\060\065\062\066\060\060\060\060\060\060\132\060\071\061\013 \060\011\006\003\125\004\006\023\002\125\123\061\017\060\015\006 \003\125\004\012\023\006\101\155\141\172\157\156\061\031\060\027 \006\003\125\004\003\023\020\101\155\141\172\157\156\040\122\157 \157\164\040\103\101\040\062\060\202\002\042\060\015\006\011\052 \206\110\206\367\015\001\001\001\005\000\003\202\002\017\000\060 \202\002\012\002\202\002\001\000\255\226\237\055\234\112\114\112 \201\171\121\231\354\212\313\153\140\121\023\274\115\155\006\374 \260\010\215\335\031\020\152\307\046\014\065\330\300\157\040\204 \351\224\261\233\205\003\303\133\333\112\350\310\370\220\166\331 \133\117\343\114\350\006\066\115\314\232\254\075\014\220\053\222 \324\006\031\140\254\067\104\171\205\201\202\255\132\067\340\015 \314\235\246\114\122\166\352\103\235\267\004\321\120\366\125\340 \325\322\246\111\205\351\067\351\312\176\256\134\225\115\110\232 \077\256\040\132\155\210\225\331\064\270\122\032\103\220\260\277 \154\005\271\266\170\267\352\320\344\072\074\022\123\142\377\112 \362\173\276\065\005\251\022\064\343\363\144\164\142\054\075\000 \111\132\050\376\062\104\273\207\335\145\047\002\161\073\332\112 \367\037\332\315\367\041\125\220\117\017\354\256\202\341\237\153 \331\105\323\273\360\137\207\355\074\054\071\206\332\077\336\354 \162\125\353\171\243\255\333\335\174\260\272\034\316\374\336\117 \065\166\317\017\370\170\037\152\066\121\106\047\141\133\351\236 \317\360\242\125\175\174\045\212\157\057\264\305\317\204\056\053 \375\015\121\020\154\373\137\033\274\033\176\305\256\073\230\001 \061\222\377\013\127\364\232\262\271\127\351\253\357\015\166\321 \360\356\364\316\206\247\340\156\351\264\151\241\337\151\366\063 \306\151\056\227\023\236\245\207\260\127\020\201\067\311\123\263 \273\177\366\222\321\234\320\030\364\222\156\332\203\117\246\143

\231\114\245\373\136\357\041\144\172\040\137\154\144\205\025\313 \067\351\142\014\013\052\026\334\001\056\062\332\076\113\365\236 \072\366\027\100\224\357\236\221\010\206\372\276\143\250\132\063 \354\313\164\103\225\371\154\151\122\066\307\051\157\374\125\003 \134\037\373\237\275\107\353\347\111\107\225\013\116\211\042\011 \111\340\365\141\036\361\277\056\212\162\156\200\131\377\127\072 \371\165\062\243\116\137\354\355\050\142\331\115\163\362\314\201 \027\140\355\315\353\334\333\247\312\305\176\002\275\362\124\010 \124\375\264\055\011\054\027\124\112\230\321\124\341\121\147\010 \322\355\156\176\157\077\322\055\201\131\051\146\313\220\071\225 \021\036\164\047\376\335\353\257\002\003\001\000\001\243\102\060 \100\060\017\006\003\125\035\023\001\001\377\004\005\060\003\001 \001\377\060\016\006\003\125\035\017\001\001\377\004\004\003\002 \001\206\060\035\006\003\125\035\016\004\026\004\024\260\014\360 \114\060\364\005\130\002\110\375\063\345\122\257\113\204\343\146 \122\060\015\006\011\052\206\110\206\367\015\001\001\014\005\000 \003\202\002\001\000\252\250\200\217\016\170\243\340\242\324\315 \346\365\230\172\073\352\000\003\260\227\016\223\274\132\250\366 \054\214\162\207\251\261\374\177\163\375\143\161\170\245\207\131 \317\060\341\015\020\262\023\132\155\202\365\152\346\200\237\240 \005\013\150\344\107\153\307\152\337\266\375\167\062\162\345\030 \372\011\364\240\223\054\135\322\214\165\205\166\145\220\014\003 \171\267\061\043\143\255\170\203\011\206\150\204\312\377\371\317 \046\232\222\171\347\315\113\305\347\141\247\027\313\363\251\022 \223\223\153\247\350\057\123\222\304\140\130\260\314\002\121\030 \133\205\215\142\131\143\266\255\264\336\232\373\046\367\000\047 \300\135\125\067\164\231\311\120\177\343\131\056\104\343\054\045 \356\354\114\062\167\264\237\032\351\113\135\040\305\332\375\034 \207\026\306\103\350\324\273\046\232\105\160\136\251\013\067\123 \342\106\173\047\375\340\106\362\211\267\314\102\266\313\050\046 \156\331\245\311\072\310\101\023\140\367\120\214\025\256\262\155 \032\025\032\127\170\346\222\052\331\145\220\202\077\154\002\257 \256\022\072\047\226\066\004\327\035\242\200\143\251\233\361\345 \272\264\174\024\260\116\311\261\037\164\137\070\366\121\352\233 \372\054\242\021\324\251\055\047\032\105\261\257\262\116\161\015 \300\130\106\326\151\006\313\123\313\263\376\153\101\315\101\176 \175\114\017\174\162\171\172\131\315\136\112\016\254\233\251\230 \163\171\174\264\364\314\271\270\007\014\262\164\134\270\307\157 \210\241\220\247\364\252\371\277\147\072\364\032\025\142\036\267 \237\276\075\261\051\257\147\241\022\362\130\020\031\123\003\060 \033\270\032\211\366\234\275\227\003\216\243\011\363\035\213\041 \361\264\337\344\034\321\237\145\002\006\352\134\326\023\263\204 \357\242\245\134\214\167\051\247\150\300\153\256\100\322\250\264 \352\315\360\215\113\070\234\031\232\033\050\124\270\211\220\357 \312\165\201\076\036\362\144\044\307\030\257\116\377\107\236\007 \366\065\145\244\323\012\126\377\365\027\144\154\357\250\042\045 \111\223\266\337\000\027\332\130\176\135\356\305\033\260\321\321 \137\041\020\307\371\363\272\002\012\047\007\305\361\326\307\323 \340\373\011\140\154 END CKA\_NSS\_MOZILLA\_CA\_POLICY CK\_BBOOL CK\_TRUE CKA\_NSS\_SERVER\_DISTRUST\_AFTER CK\_BBOOL CK\_FALSE CKA\_NSS\_EMAIL\_DISTRUST\_AFTER CK\_BBOOL CK\_FALSE # Trust for "Amazon Root CA 2" # Issuer: CN=Amazon Root CA 2,O=Amazon,C=US # Serial Number:06:6c:9f:d2:96:35:86:9f:0a:0f:e5:86:78:f8:5b:26:bb:8a:37 # Subject: CN=Amazon Root CA 2,O=Amazon,C=US # Not Valid Before: Tue May 26 00:00:00 2015 # Not Valid After : Sat May 26 00:00:00 2040 # Fingerprint (SHA-256): 1B:A5:B2:AA:8C:65:40:1A:82:96:01:18:F8:0B:EC:4F:62:30:4D:83:CE:C4:71:3A:19:C3:9C:01:1E:A4:6D:B4 # Fingerprint (SHA1): 5A:8C:EF:45:D7:A6:98:59:76:7A:8C:8B:44:96:B5:78:CF:47:4B:1A CKA\_CLASS CK\_OBJECT\_CLASS CKO\_NSS\_TRUST CKA\_TOKEN CK\_BBOOL CK\_TRUE CKA\_PRIVATE CK\_BBOOL CK\_FALSE CKA\_MODIFIABLE CK\_BBOOL CK\_FALSE CKA\_LABEL UTF8 "Amazon Root CA 2" CKA\_CERT\_SHA1\_HASH MULTILINE\_OCTAL \132\214\357\105\327\246\230\131\166\172\214\213\104\226\265\170 \317\107\113\032 END CKA\_CERT\_MD5\_HASH MULTILINE\_OCTAL \310\345\215\316\250\102\342\172\300\052\134\174\236\046\277\146 END CKA\_ISSUER MULTILINE\_OCTAL \060\071\061\013\060\011\006\003\125\004\006\023\002\125\123\061 \017\060\015\006\003\125\004\012\023\006\101\155\141\172\157\156 \061\031\060\027\006\003\125\004\003\023\020\101\155\141\172\157 \156\040\122\157\157\164\040\103\101\040\062 END CKA\_SERIAL\_NUMBER MULTILINE\_OCTAL \002\023\006\154\237\322\226\065\206\237\012\017\345\206\170\370 \133\046\273\212\067 END CKA TRUST SERVER AUTH CK TRUST CKT\_NSS\_TRUSTED\_DELEGATOR CKA TRUST\_EMAIL\_PROTECTION CK\_TRUST CKT\_NSS\_TRUSTED\_DELEGATOR CKA\_TRUST\_CODE\_SIGNING CK\_TRUST CKT\_NSS\_MUST\_VERIFY\_TRUST CKA\_TRUST\_STEP\_UP\_APPROVED CK\_BBOOL CK\_FALSE #

# Certificate "Amazon Root CA 3" #

# Issuer: CN=Amazon Root CA 3,O=Amazon,C=US

# Serial Number:06:6c:9f:d5:74:97:36:66:3f:3b:0b:9a:d9:e8:9e:76:03:f2:4a

# Subject: CN=Amazon Root CA 3,O=Amazon,C=US

# Not Valid Before: Tue May 26 00:00:00 2015

# Not Valid After : Sat May 26 00:00:00 2040

# Fingerprint (SHA-256):

18:CE:6C:FE:7B:F1:4E:60:B2:E3:47:B8:DF:E8:68:CB:31:D0:2E:BB:3A:DA:27:15:69:F5:03:43:B4:6D:B3:A4

# Fingerprint (SHA1): 0D:44:DD:8C:3C:8C:1A:1A:58:75:64:81:E9:0F:2E:2A:FF:B3:D2:6E

CKA\_CLASS CK\_OBJECT\_CLASS CKO\_CERTIFICATE

CKA\_TOKEN CK\_BBOOL CK\_TRUE

CKA\_PRIVATE CK\_BBOOL CK\_FALSE

CKA\_MODIFIABLE CK\_BBOOL

CK\_FALSE

CKA\_LABEL UTF8 "Amazon Root CA 3"

CKA\_CERTIFICATE\_TYPE CK\_CERTIFICATE\_TYPE CKC\_X\_509

CKA\_SUBJECT MULTILINE\_OCTAL

\060\071\061\013\060\011\006\003\125\004\006\023\002\125\123\061

\017\060\015\006\003\125\004\012\023\006\101\155\141\172\157\156

\061\031\060\027\006\003\125\004\003\023\020\101\155\141\172\157

\156\040\122\157\157\164\040\103\101\040\063

END

CKA\_ID UTF8 "0"

CKA\_ISSUER MULTILINE\_OCTAL

\060\071\061\013\060\011\006\003\125\004\006\023\002\125\123\061 \017\060\015\006\003\125\004\012\023\006\101\155\141\172\157\156 \061\031\060\027\006\003\125\004\003\023\020\101\155\141\172\157

\156\040\122\157\157\164\040\103\101\040\063

END

CKA\_SERIAL\_NUMBER MULTILINE\_OCTAL

\002\023\006\154\237\325\164\227\066\146\077\073\013\232\331\350 \236\166\003\362\112

END

CKA\_VALUE MULTILINE\_OCTAL

\060\202\001\266\060\202\001\133\240\003\002\001\002\002\023\006 \154\237\325\164\227\066\146\077\073\013\232\331\350\236\166\003 \362\112\060\012\006\010\052\206\110\316\075\004\003\002\060\071 \061\013\060\011\006\003\125\004\006\023\002\125\123\061\017\060 \015\006\003\125\004\012\023\006\101\155\141\172\157\156\061\031 \060\027\006\003\125\004\003\023\020\101\155\141\172\157\156\040 \122\157\157\164\040\103\101\040\063\060\036\027\015\061\065\060 \065\062\066\060\060\060\060\060\060\060\132\027\015\064\060\060\060\065 \062\066\060\060\060\060\060\060\132\060\071\061\013\060\011\006 \003\125\004\006\023\002\125\123\061\017\060\015\006\003\125\004 \012\023\006\101\155\141\172\157\156\061\031\060\027\006\003\125 \004\003\023\020\101\155\141\172\157\156\040\122\157\157\154\040 \103\101\040\063\060\131\060\023\006\007\052\206\110\316\075\002 \001\006\010\052\206\110\316\075\003\001\007\003\102\000\004\051 \227\247\306\101\177\300\015\233\350\001\033\126\306\362\122\245
\272\055\262\022\350\322\056\327\372\311\305\330\252\155\037\163 \201\073\073\230\153\071\174\063\245\305\116\206\216\200\027\150 \142\105\127\175\104\130\035\263\067\345\147\010\353\146\336\243 \102\060\100\060\017\006\003\125\035\023\001\001\377\004\005\060 \003\001\001\377\060\016\006\003\125\035\017\001\001\377\004\004  $\langle 003\backslash 002\backslash 001\backslash 206\backslash 060\backslash 035\backslash 006\backslash 003\backslash 125\backslash 035\backslash 016\backslash 004\backslash 026\backslash 004\backslash 024\backslash 253$ \266\333\327\006\236\067\254\060\206\007\221\160\307\234\304\031 \261\170\300\060\012\006\010\052\206\110\316\075\004\003\002\003 \111\000\060\106\002\041\000\340\205\222\243\027\267\215\371\053 \006\245\223\254\032\230\150\141\162\372\341\241\320\373\034\170 \140\246\103\231\305\270\304\002\041\000\234\002\357\361\224\234 \263\226\371\353\306\052\370\266\054\376\072\220\024\026\327\214 \143\044\110\034\337\060\175\325\150\073

### END

CKA\_NSS\_MOZILLA\_CA\_POLICY

CK\_BBOOL CK\_TRUE

CKA\_NSS\_SERVER\_DISTRUST\_AFTER CK\_BBOOL CK\_FALSE

CKA\_NSS\_EMAIL\_DISTRUST\_AFTER CK\_BBOOL CK\_FALSE

# Trust for "Amazon Root CA 3"

# Issuer: CN=Amazon Root CA 3,O=Amazon,C=US

# Serial Number:06:6c:9f:d5:74:97:36:66:3f:3b:0b:9a:d9:e8:9e:76:03:f2:4a

# Subject: CN=Amazon Root CA 3,O=Amazon,C=US

# Not Valid Before: Tue May 26 00:00:00 2015

# Not Valid After

: Sat May 26 00:00:00 2040

# Fingerprint (SHA-256):

18:CE:6C:FE:7B:F1:4E:60:B2:E3:47:B8:DF:E8:68:CB:31:D0:2E:BB:3A:DA:27:15:69:F5:03:43:B4:6D:B3:A4

# Fingerprint (SHA1): 0D:44:DD:8C:3C:8C:1A:1A:58:75:64:81:E9:0F:2E:2A:FF:B3:D2:6E

CKA\_CLASS CK\_OBJECT\_CLASS CKO\_NSS\_TRUST

CKA\_TOKEN CK\_BBOOL CK\_TRUE

CKA\_PRIVATE CK\_BBOOL CK\_FALSE

CKA\_MODIFIABLE CK\_BBOOL CK\_FALSE

CKA\_LABEL UTF8 "Amazon Root CA 3"

CKA\_CERT\_SHA1\_HASH MULTILINE\_OCTAL

\015\104\335\214\074\214\032\032\130\165\144\201\351\017\056\052

\377\263\322\156

END

CKA\_CERT\_MD5\_HASH MULTILINE\_OCTAL

\240\324\357\013\367\265\330\111\225\052\354\365\304\374\201\207 END

CKA\_ISSUER MULTILINE\_OCTAL

\060\071\061\013\060\011\006\003\125\004\006\023\002\125\123\061

\017\060\015\006\003\125\004\012\023\006\101\155\141\172\157\156

\061\031\060\027\006\003\125\004\003\023\020\101\155\141\172\157

\156\040\122\157\157\164\040\103\101\040\063

END

CKA\_SERIAL\_NUMBER MULTILINE\_OCTAL

\002\023\006\154\237\325\164\227\066\146\077\073\013\232\331\350 \236\166\003\362\112 END CKA\_TRUST\_SERVER\_AUTH CK\_TRUST CKT\_NSS\_TRUSTED\_DELEGATOR CKA\_TRUST\_EMAIL\_PROTECTION CK\_TRUST CKT\_NSS\_TRUSTED\_DELEGATOR

CKA\_TRUST\_CODE\_SIGNING CK\_TRUST CKT\_NSS\_MUST\_VERIFY\_TRUST

CKA\_TRUST\_STEP\_UP\_APPROVED CK\_BBOOL CK\_FALSE

#

# Certificate "Amazon Root CA 4"

#

# Issuer: CN=Amazon Root CA 4,O=Amazon,C=US

# Serial Number:06:6c:9f:d7:c1:bb:10:4c:29:43:e5:71:7b:7b:2c:c8:1a:c1:0e

# Subject: CN=Amazon Root CA 4,O=Amazon,C=US

# Not Valid Before: Tue May 26 00:00:00 2015

# Not Valid After : Sat May 26 00:00:00 2040

# Fingerprint (SHA-256):

E3:5D:28:41:9E:D0:20:25:CF:A6:90:38:CD:62:39:62:45:8D:A5:C6:95:FB:DE:A3:C2:2B:0B:FB:25:89:70:92

# Fingerprint (SHA1): F6:10:84:07:D6:F8:BB:67:98:0C:C2:E2:44:C2:EB:AE:1C:EF:63:BE

CKA\_CLASS CK\_OBJECT\_CLASS CKO\_CERTIFICATE

CKA\_TOKEN CK\_BBOOL CK\_TRUE

CKA\_PRIVATE CK\_BBOOL CK\_FALSE

CKA\_MODIFIABLE CK\_BBOOL CK\_FALSE

CKA\_LABEL UTF8 "Amazon Root CA 4"

CKA\_CERTIFICATE\_TYPE CK\_CERTIFICATE\_TYPE CKC\_X\_509

CKA\_SUBJECT MULTILINE\_OCTAL

\060\071\061\013\060\011\006\003\125\004\006\023\002\125\123\061

\017\060\015\006\003\125\004\012\023\006\101\155\141\172\157\156

\061\031\060\027\006\003\125\004\003\023\020\101\155\141\172\157

\156\040\122\157\157\164\040\103\101\040\064

END

CKA\_ID

UTF8 "0"

CKA\_ISSUER MULTILINE\_OCTAL

\060\071\061\013\060\011\006\003\125\004\006\023\002\125\123\061 \017\060\015\006\003\125\004\012\023\006\101\155\141\172\157\156 \061\031\060\027\006\003\125\004\003\023\020\101\155\141\172\157

\156\040\122\157\157\164\040\103\101\040\064

END

CKA\_SERIAL\_NUMBER MULTILINE\_OCTAL

\002\023\006\154\237\327\301\273\020\114\051\103\345\161\173\173 \054\310\032\301\016

END

CKA\_VALUE MULTILINE\_OCTAL

\060\202\001\362\060\202\001\170\240\003\002\001\002\002\023\006 \154\237\327\301\273\020\114\051\103\345\161\173\173\054\310\032 \301\016\060\012\006\010\052\206\110\316\075\004\003\003\060\071

\061\013\060\011\006\003\125\004\006\023\002\125\123\061\017\060 \015\006\003\125\004\012\023\006\101\155\141\172\157\156\061\031 \060\027\006\003\125\004\003\023\020\101\155\141\172\157\156\040 \122\157\157\164\040\103\101\040\064\060\036\027\015\061\065\060 \065\062\066\060\060\060\060\060\060\132\027\015\064\060\060\060\065 \062\066\060\060\060\060\060\060\132\060\071\061\013\060\011\006 \003\125\004\006\023\002\125\123\061\017\060\015\006\003\125\004 \012\023\006\101\155\141\172\157\156\061\031\060\027\006\003\125 \004\003\023\020\101\155\141\172\157\156\040\122\157\157\164\040 \103\101\040\064\060\166\060\020\006\007\052\206\110\316\075\002 \001\006\005\053\201\004\000\042\003\142\000\004\322\253\212\067 \117\243\123\015\376\301\212\173\113\250\173\106\113\143\260\142 \366\055\033\333\010\161\041\322\000\350\143\275\232\047\373\360 \071\156\135\352\075\245\311\201\252\243\133\040\230\105\135\026 \333\375\350\020\155\343\234\340\343\275\137\204\142\363\160\144 \063\240\313\044\057\160\272\210\241\052\240\165\370\201\256\142 \006\304\201\333\071\156\051\260\036\372\056\134\243\102\060\100 \060\017\006\003\125\035\023\001\001\377\004\005\060\003\001\001 \377\060\016\006\003\125\035\017\001\001\377\004\004\003\002\001 \206\060\035\006\003\125\035\016\004\026\004\024\323\354\307\072 \145\156\314\341\332\166\232\126\373\234\363\206\155\127\345\201 \060\012\006\010\052\206\110\316\075\004\003\003\003\150\000\060 \145\002\060\072\213\041\361\275\176\021\255\320\357\130\226\057 \326\353\235\176\220\215\053\317\146\125\303\054\343\050\251\160 \012\107\016\360\067\131\022\377\055\231\224\050\116\052\117\065 \115\063\132\002\061\000\352\165\000\116\073\304\072\224\022\221 \311\130\106\235\041\023\162\247\210\234\212\344\114\112\333\226 \324\254\213\153\153\111\022\123\063\255\327\344\276\044\374\265 \012\166\324\245\274\020

# END

# CKA\_NSS\_MOZILLA\_CA\_POLICY CK\_BBOOL CK\_TRUE CKA\_NSS\_SERVER\_DISTRUST\_AFTER CK\_BBOOL CK\_FALSE CKA\_NSS\_EMAIL\_DISTRUST\_AFTER CK\_BBOOL CK\_FALSE

# Trust for "Amazon Root CA 4" # Issuer: CN=Amazon Root CA 4,O=Amazon,C=US

# Serial Number:06:6c:9f:d7:c1:bb:10:4c:29:43:e5:71:7b:7b:2c:c8:1a:c1:0e

# Subject:

CN=Amazon Root CA 4,O=Amazon,C=US

# Not Valid Before: Tue May 26 00:00:00 2015

# Not Valid After : Sat May 26 00:00:00 2040

# Fingerprint (SHA-256):

E3:5D:28:41:9E:D0:20:25:CF:A6:90:38:CD:62:39:62:45:8D:A5:C6:95:FB:DE:A3:C2:2B:0B:FB:25:89:70:92 # Fingerprint (SHA1): F6:10:84:07:D6:F8:BB:67:98:0C:C2:E2:44:C2:EB:AE:1C:EF:63:BE CKA\_CLASS CK\_OBJECT\_CLASS CKO\_NSS\_TRUST

CKA\_TOKEN CK\_BBOOL CK\_TRUE

CKA\_PRIVATE CK\_BBOOL CK\_FALSE

CKA\_MODIFIABLE CK\_BBOOL CK\_FALSE CKA\_LABEL UTF8 "Amazon Root CA 4" CKA\_CERT\_SHA1\_HASH MULTILINE\_OCTAL \366\020\204\007\326\370\273\147\230\014\302\342\104\302\353\256 \034\357\143\276 END CKA\_CERT\_MD5\_HASH MULTILINE\_OCTAL \211\274\047\325\353\027\215\006\152\151\325\375\211\107\264\315 END CKA\_ISSUER MULTILINE\_OCTAL \060\071\061\013\060\011\006\003\125\004\006\023\002\125\123\061 \017\060\015\006\003\125\004\012\023\006\101\155\141\172\157\156 \061\031\060\027\006\003\125\004\003\023\020\101\155\141\172\157 \156\040\122\157\157\164\040\103\101\040\064 END CKA\_SERIAL\_NUMBER MULTILINE\_OCTAL \002\023\006\154\237\327\301\273\020\114\051\103\345\161\173\173 \054\310\032\301\016 END CKA TRUST\_SERVER\_AUTH CK\_TRUST CKT\_NSS\_TRUSTED\_DELEGATOR CKA TRUST\_EMAIL\_PROTECTION CK\_TRUST CKT\_NSS\_TRUSTED\_DELEGATOR CKA\_TRUST\_CODE\_SIGNING CK\_TRUST CKT\_NSS\_MUST\_VERIFY\_TRUST CKA\_TRUST\_STEP\_UP\_APPROVED CK\_BBOOL CK\_FALSE # # Certificate "Symantec Class 1 Public Primary Certification Authority - G6" # # Issuer: CN=Symantec Class 1 Public Primary Certification Authority - G6,OU=Symantec Trust Network,O=Symantec Corporation,C=US # Serial Number:24:32:75:f2:1d:2f:d2:09:33:f7:b4:6a:ca:d0:f3:98 # Subject: CN=Symantec Class 1 Public Primary Certification Authority - G6,OU=Symantec Trust Network,O=Symantec Corporation,C=US # Not Valid Before: Tue Oct 18 00:00:00 2011 # Not Valid After : Tue Dec 01 23:59:59 2037 # Fingerprint (SHA-256): 9D:19:0B:2E:31:45:66:68:5B:E8:A8:89:E2:7A:A8:C7:D7:AE:1D:8A:AD:DB:A3:C1:EC:F9:D2:48:63:CD:34:B9 # Fingerprint (SHA1): 51:7F:61:1E:29:91:6B:53:82:FB:72:E7:44:D9:8D:C3:CC:53:6D:64 CKA\_CLASS CK\_OBJECT\_CLASS CKO\_CERTIFICATE CKA\_TOKEN CK\_BBOOL CK\_TRUE CKA\_PRIVATE CK\_BBOOL CK\_FALSE CKA\_MODIFIABLE CK\_BBOOL CK\_FALSE CKA\_LABEL UTF8 "Symantec Class 1 Public Primary Certification Authority - G6" CKA\_CERTIFICATE\_TYPE CK\_CERTIFICATE\_TYPE CKC\_X\_509 CKA\_SUBJECT MULTILINE\_OCTAL \060\201\224\061\013\060\011\006\003\125\004\006\023\002\125\123 \061\035\060\033\006\003\125\004\012\023\024\123\171\155\141\156

\060\202\003\366\060\202\002\336\240\003\002\001\002\002\020\044 \062\165\362\035\057\322\011\063\367\264\152\312\320\363\230\060 \015\006\011\052\206\110\206\367\015\001\001\013\005\000\060\201 \224\061\013\060\011\006\003\125\004\006\023\002\125\123\061\035 \060\033\006\003\125\004\012\023\024\123\171\155\141\156\164\145 \143\040\103\157\162\160\157\162\141\164\151\157\156\061\037\060 \035\006\003\125\004\013\023\026\123\171\155\141\156\164\145\143 \040\124\162\165\163\164\040\116\145\164\167\157\162\153\061\105 \060\103\006\003\125\004\003\023\074\123\171\155\141\156\164\145 \143\040\103\154\141\163\163\040\061\040\120\165\142\154\151\143 \040\120\162\151\155\141\162\171\040\103\145\162\164\151\146\151 \143\141\164\151\157\156\040\101\165\164\150\157\162\151\164\171 \040\055\040\107\066\060\036\027\015\061\061\061\060\061\070\060 \060\060\060\060\060\132\027\015\063\067\061\062\060\061\062\063 \065\071\065\071\132\060\201\224\061\013\060\011\006\003\125\004 \006\023\002\125\123\061\035\060\033\006\003\125\004\012\023\024 \123\171\155\141\156\164\145\143\040\103\157\162\160\157\162\141 \164\151\157\156\061\037\060\035\006\003\125\004\013\023\026\123 \171\155\141\156\164\145\143\040\124\162\165\163\164\040\116\145 \164\167\157\162\153\061\105\060\103\006\003\125\004\003\023\074

CKA\_VALUE MULTILINE\_OCTAL

END

\363\230

 MULTILINE\_OCTAL \002\020\044\062\165\362\035\057\322\011\063\367\264\152\312\320

CKA\_SERIAL\_NUMBER

END

\164\171\040\055\040\107\066

CKA\_ISSUER MULTILINE\_OCTAL \060\201\224\061\013\060\011\006\003\125\004\006\023\002\125\123 \061\035\060\033\006\003\125\004\012\023\024\123\171\155\141\156 \164\145\143\040\103\157\162\160\157\162\141\164\151\157\156\061 \037\060\035\006\003\125\004\013\023\026\123\171\155\141\156\164 \145\143\040\124\162\165\163\164\040\116\145\164\167\157\162\153 \061\105\060\103\006\003\125\004\003\023\074\123\171\155\141\156 \164\145\143\040\103\154\141\163\163\040\061\040\120\165\142\154 \151\143\040\120\162\151\155\141\162\171\040\103\145\162\164\151 \146\151\143\141\164\151\157\156\040\101\165\164\150\157\162\151

END CKA\_ID UTF8 "0"

\164\171\040\055\040\107\066

\164\145\143\040\103\157\162\160\157\162\141\164\151\157\156\061 \037\060\035\006\003\125\004\013\023\026\123\171\155\141\156\164 \145\143\040\124\162\165\163\164\040\116\145\164\167\157\162\153 \061\105\060\103\006\003\125\004\003\023\074\123\171\155\141\156 \164\145\143\040\103\154\141\163\163\040\061\040\120\165\142\154 \151\143\040\120\162\151\155\141\162\171\040\103\145\162\164\151 \146\151\143\141\164\151\157\156\040\101\165\164\150\157\162\151

\123\171\155\141\156\164\145\143\040\103\154\141\163\163\040\061 \040\120\165\142\154\151\143\040\120\162\151\155\141\162\171\040 \103\145\162\164\151\146\151\143\141\164\151\157\156\040\101\165 \164\150\157\162\151\164\171\040\055\040\107\066\060\202\001\042 \060\015\006\011\052\206\110\206\367\015\001\001\001\005\000\003 \202\001\017\000\060\202\001\012\002\202\001\001\000\307\071\327 \111\144\251\231\202\042\114\352\105\331\007\026\343\173\364\203 \350\231\163\372\153\261\066\340\232\167\240\100\302\201\215\001 \307\314\214\275\217\175\367\171\343\172\114\003\115\331\373\375 \207\070\050\054\335\232\213\124\010\333\147\373\033\214\376\050 \222\057\276\267\262\110\247\201\241\330\136\210\303\314\071\100 \101\132\321\334\345\332\020\237\057\332\001\115\375\056\106\174 \371\056\047\012\151\067\356\221\243\033\152\314\104\277\033\307 \303\324\021\262\120\140\227\011\275\056\042\365\101\204\146\237 \315\100\246\251\000\200\301\037\225\222\237\336\363\110\357\333 \035\167\141\374\177\337\356\226\244\162\320\266\076\377\170\047 \257\313\222\025\151\010\333\143\020\342\346\227\254\156\334\254 \366\242\316\036\107\231\271\211\267\022\346\241\324\315\131\021 \147\303\157\205\330\102\116\050\276\131\125\131\004\225\253\217 \067\200\277\015\360\374\037\072\144\061\130\201\170\327\342\065 \366\040\077\051\270\217\026\156\076\110\334\265\114\007\341\362 \032\352\176\012\171\326\250\275\353\135\206\053\115\002\003\001 \000\001\243\102\060\100\060\016\006\003\125\035\017\001\001\377 \004\004\003\002\001\006\060\017\006\003\125\035\023\001\001\377 \004\005\060\003\001\001\377\060\035\006\003\125\035\016\004\026 \004\024\063\101\350\310\071\022\025\223\110\362\226\062\056\132 \365\332\224\137\123\140\060\015\006\011\052\206\110\206\367\015 \001\001\013\005\000\003\202\001\001\000\025\343\163\127\261\027 \266\137\111\151\104\246\366\136\172\147\254\322\336\165\111\253 \376\045\125\307\072\311\104\025\020\156\277\061\153\313\331\007 \223\177\034\205\143\000\343\062\022\340\314\313\373\071\154\217 \342\123\342\074\100\063\331\244\214\107\346\255\130\373\211\257 \343\336\206\051\126\064\054\105\270\022\372\104\211\156\055\024 \045\050\044\001\145\326\352\122\254\005\156\126\022\011\075\320 \164\364\327\275\006\312\250\072\215\126\102\372\215\162\076\164 \361\003\162\337\207\033\136\016\172\125\226\054\070\267\230\205 \315\115\063\104\311\224\217\132\061\060\067\113\243\072\022\263 \347\066\321\041\150\113\055\070\346\123\256\034\045\126\010\126 \003\147\204\235\306\303\316\044\142\307\114\066\317\260\006\104 \267\365\137\002\335\331\124\351\057\220\116\172\310\116\203\100 \014\232\227\074\067\277\277\354\366\360\264\205\167\050\301\013 \310\147\202\020\027\070\242\267\006\352\233\277\072\370\351\043 \007\277\164\340\230\070\025\125\170\356\162\000\134\031\243\364 \322\063\340\377\275\321\124\071\051\017 END CKA\_NSS\_MOZILLA\_CA\_POLICY CK\_BBOOL CK\_TRUE CKA\_NSS\_SERVER\_DISTRUST\_AFTER CK\_BBOOL CK\_FALSE # For Email Distrust After: Wed Aug 31 00:00:00 2022 CKA\_NSS\_EMAIL\_DISTRUST\_AFTER MULTILINE\_OCTAL \062\062\060\070\063\061\060\060\060\060\060\060\060\132 END

# Trust for "Symantec Class 1 Public Primary Certification Authority - G6" # Issuer: CN=Symantec Class 1 Public Primary Certification Authority - G6,OU=Symantec Trust Network,O=Symantec Corporation,C=US # Serial Number:24:32:75:f2:1d:2f:d2:09:33:f7:b4:6a:ca:d0:f3:98 # Subject: CN=Symantec Class 1 Public Primary Certification Authority - G6,OU=Symantec Trust Network,O=Symantec Corporation,C=US # Not Valid Before: Tue Oct 18 00:00:00 2011 # Not Valid After : Tue Dec 01 23:59:59 2037 # Fingerprint (SHA-256): 9D:19:0B:2E:31:45:66:68:5B:E8:A8:89:E2:7A:A8:C7:D7:AE:1D:8A:AD:DB:A3:C1:EC:F9:D2:48:63:CD:34:B9 # Fingerprint (SHA1): 51:7F:61:1E:29:91:6B:53:82:FB:72:E7:44:D9:8D:C3:CC:53:6D:64 CKA\_CLASS CK\_OBJECT\_CLASS CKO\_NSS\_TRUST CKA\_TOKEN CK\_BBOOL CK\_TRUE CKA\_PRIVATE CK\_BBOOL CK\_FALSE CKA\_MODIFIABLE CK\_BBOOL CK\_FALSE CKA\_LABEL UTF8 "Symantec Class 1 Public Primary Certification Authority - G6" CKA\_CERT\_SHA1\_HASH MULTILINE\_OCTAL \121\177\141\036\051\221\153\123\202\373\162\347\104\331\215\303 \314\123\155\144 END CKA\_CERT\_MD5\_HASH MULTILINE\_OCTAL \057\250\264\332\366\144\113\036\202\371\106\075\124\032\174\260 END CKA\_ISSUER MULTILINE\_OCTAL \060\201\224\061\013\060\011\006\003\125\004\006\023\002\125\123 \061\035\060\033\006\003\125\004\012\023\024\123\171\155\141\156 \164\145\143\040\103\157\162\160\157\162\141\164\151\157\156\061 \037\060\035\006\003\125\004\013\023\026\123\171\155\141\156\164 \145\143\040\124\162\165\163\164\040\116\145\164\167\157\162\153 \061\105\060\103\006\003\125\004\003\023\074\123\171\155\141\156 \164\145\143\040\103\154\141\163\163\040\061\040\120\165\142\154 \151\143\040\120\162\151\155\141\162\171\040\103\145\162\164\151 \146\151\143\141\164\151\157\156\040\101\165\164\150\157\162\151 \164\171\040\055\040\107\066 END CKA\_SERIAL\_NUMBER MULTILINE\_OCTAL \002\020\044\062\165\362\035\057\322\011\063\367\264\152\312\320 \363\230 END CKA\_TRUST\_SERVER\_AUTH

CKA\_ID UTF8 "0" CKA\_ISSUER MULTILINE\_OCTAL \060\201\224\061\013\060\011\006\003\125\004\006\023\002\125\123 \061\035\060\033\006\003\125\004\012\023\024\123\171\155\141\156 \164\145\143\040\103\157\162\160\157\162\141\164\151\157\156\061 \037\060\035\006\003\125\004\013\023\026\123\171\155\141\156\164 \145\143\040\124\162\165\163\164\040\116\145\164\167\157\162\153 \061\105\060\103\006\003\125\004\003\023\074\123\171\155\141\156 \164\145\143\040\103\154\141\163\163\040\062\040\120\165\142\154 \151\143\040\120\162\151\155\141\162\171\040\103\145\162\164\151 \146\151\143\141\164\151\157\156\040\101\165\164\150\157\162\151

\164\171\040\055\040\107\066 END

\146\151\143\141\164\151\157\156\040\101\165\164\150\157\162\151

\164\145\143\040\103\154\141\163\163\040\062\040\120\165\142\154 \151\143\040\120\162\151\155\141\162\171\040\103\145\162\164\151

\037\060\035\006\003\125\004\013\023\026\123\171\155\141\156\164 \145\143\040\124\162\165\163\164\040\116\145\164\167\157\162\153

CKA\_SUBJECT MULTILINE\_OCTAL \060\201\224\061\013\060\011\006\003\125\004\006\023\002\125\123 \061\035\060\033\006\003\125\004\012\023\024\123\171\155\141\156

CKA\_PRIVATE CK\_BBOOL

CKA\_CERTIFICATE\_TYPE CK\_CERTIFICATE\_TYPE CKC\_X\_509

\164\145\143\040\103\157\162\160\157\162\141\164\151\157\156\061

\061\105\060\103\006\003\125\004\003\023\074\123\171\155\141\156

CKA\_LABEL UTF8 "Symantec Class 2 Public Primary Certification Authority - G6"

CKA\_TOKEN CK\_BBOOL CK\_TRUE

CKA\_CLASS CK\_OBJECT\_CLASS CKO\_CERTIFICATE

# Fingerprint (SHA1): 40:B3:31:A0:E9:BF:E8:55:BC:39:93:CA:70:4F:4E:C2:51:D4:1D:8F

CKA\_MODIFIABLE CK\_BBOOL CK\_FALSE

CB:62:7D:18:B5:8A:D5:6D:DE:33:1A:30:45:6B:C6:5C:60:1A:4E:9B:18:DE:DC:EA:08:E7:DA:AA:07:81:5F:F0

# Fingerprint (SHA-256):

CK\_FALSE

# Not Valid After : Tue Dec 01 23:59:59 2037

# Not Valid Before: Tue Oct 18 00:00:00 2011

Network,O=Symantec Corporation,C=US

# Serial Number:64:82:9e:fc:37:1e:74:5d:fc:97:ff:97:c8:b1:ff:41 # Subject: CN=Symantec Class 2 Public Primary Certification Authority - G6,OU=Symantec Trust

CKA\_TRUST\_STEP\_UP\_APPROVED CK\_BBOOL CK\_FALSE

#

# Issuer: CN=Symantec Class 2 Public Primary Certification Authority - G6,OU=Symantec Trust

Network,O=Symantec Corporation,C=US

# # Certificate "Symantec Class 2 Public Primary Certification Authority - G6"

CK\_TRUST CKT\_NSS\_MUST\_VERIFY\_TRUST CKA\_TRUST\_EMAIL\_PROTECTION CK\_TRUST CKT\_NSS\_TRUSTED\_DELEGATOR CKA\_TRUST\_CODE\_SIGNING CK\_TRUST CKT\_NSS\_MUST\_VERIFY\_TRUST

#### \164\171\040\055\040\107\066

### END

CKA\_SERIAL\_NUMBER

MULTILINE\_OCTAL

\002\020\144\202\236\374\067\036\164\135\374\227\377\227\310\261 \377\101

END

# CKA\_VALUE MULTILINE\_OCTAL

\060\202\003\366\060\202\002\336\240\003\002\001\002\002\020\144 \202\236\374\067\036\164\135\374\227\377\227\310\261\377\101\060 \015\006\011\052\206\110\206\367\015\001\001\013\005\000\060\201 \224\061\013\060\011\006\003\125\004\006\023\002\125\123\061\035 \060\033\006\003\125\004\012\023\024\123\171\155\141\156\164\145 \143\040\103\157\162\160\157\162\141\164\151\157\156\061\037\060 \035\006\003\125\004\013\023\026\123\171\155\141\156\164\145\143 \040\124\162\165\163\164\040\116\145\164\167\157\162\153\061\105 \060\103\006\003\125\004\003\023\074\123\171\155\141\156\164\145 \143\040\103\154\141\163\163\040\062\040\120\165\142\154\151\143 \040\120\162\151\155\141\162\171\040\103\145\162\164\151\146\151 \143\141\164\151\157\156\040\101\165\164\150\157\162\151\164\171 \040\055\040\107\066\060\036\027\015\061\061\061\060\061\070\060 \060\060\060\060\060\132\027\015\063\067\061\062\060\061\062\063 \065\071\065\071\132\060\201\224\061\013\060\011\006\003\125\004 \006\023\002\125\123\061\035\060\033\006\003\125\004\012\023\024 \123\171\155\141\156\164\145\143\040\103\157\162\160\157\162\141 \164\151\157\156\061\037\060\035\006\003\125\004\013\023\026\123 \171\155\141\156\164\145\143\040\124\162\165\163\164\040\116\145 \164\167\157\162\153\061\105\060\103\006\003\125\004\003\023\074 \123\171\155\141\156\164\145\143\040\103\154\141\163\163\040\062 \040\120\165\142\154\151\143\040\120\162\151\155\141\162\171\040 \103\145\162\164\151\146\151\143\141\164\151\157\156\040\101\165 \164\150\157\162\151\164\171\040\055\040\107\066\060\202\001\042 \060\015\006\011\052\206\110\206\367\015\001\001\001\005\000\003 \202\001\017\000\060\202\001\012\002\202\001\001\000\315\314\351 \005\310\143\205\313\077\100\143\027\275\030\372\065\346\004\147 \127\145\230\051\244\117\311\134\217\017\064\322\370\332\250\023 \142\252\270\036\120\147\170\260\026\114\240\071\251\025\172\256 \355\322\242\300\360\220\067\051\030\046\134\350\015\074\266\154 \111\077\301\340\334\331\113\266\024\031\013\246\323\226\341\326 \011\343\031\046\034\371\037\145\113\371\032\103\034\000\203\326 \320\252\111\242\324\333\346\142\070\272\120\024\103\155\371\061 \370\126\026\331\070\002\221\317\353\154\335\273\071\116\231\341 \060\147\105\361\324\360\215\303\337\376\362\070\007\041\175\000 \136\126\104\263\344\140\275\221\053\234\253\133\004\162\017\262 \050\331\162\253\005\040\102\045\251\133\003\152\040\020\314\061 \360\053\332\065\054\320\373\232\227\116\360\202\113\053\330\137 \066\243\013\055\257\143\015\035\045\177\241\156\134\142\241\215 \050\076\241\374\034\040\370\001\057\272\125\232\021\260\031\322

\310\120\171\153\016\152\005\327\252\004\066\262\243\362\341\137 \167\247\167\234\345\036\334\351\337\152\301\145\135\002\003\001 \000\001\243\102\060\100\060\016\006\003\125\035\017\001\001\377 \004\004\003\002\001\006\060\017\006\003\125\035\023\001\001\377 \004\005\060\003\001\001\377\060\035\006\003\125\035\016\004\026 \004\024\207\214\040\225\310\230\112\321\326\200\006\112\220\064 \104\337\034\115\277\260\060\015\006\011\052\206\110\206\367\015 \001\001\013\005\000\003\202\001\001\000\201\216\262\245\146\226 \267\041\245\266\357\157\043\132\137\333\201\305\102\245\170\301 \151\375\364\074\327\371\134\153\160\162\032\374\132\227\115\000 \200\210\210\202\212\303\161\015\216\305\211\233\054\355\215\013 \322\162\124\365\175\324\134\103\127\351\363\256\245\002\021\366 \166\053\201\127\335\175\332\164\060\375\124\107\366\340\026\156 \246\264\012\110\346\347\165\007\017\051\031\071\316\171\364\266 \154\305\137\231\325\037\113\372\337\155\054\074\015\124\200\160 \360\210\013\200\317\306\150\242\270\035\160\331\166\214\374\356 \245\311\317\255\035\317\231\045\127\132\142\105\313\026\153\275 \111\315\245\243\214\151\171\045\256\270\114\154\213\100\146\113 \026\077\317\002\032\335\341\154\153\007\141\152\166\025\051\231 \177\033\335\210\200\301\277\265\217\163\305\246\226\043\204\246 \050\206\044\063\152\001\056\127\163\045\266\136\277\217\346\035 \141\250\100\051\147\035\207\233\035\177\233\237\231\315\061\326 \124\276\142\273\071\254\150\022\110\221\040\245\313\261\335\376 \157\374\132\344\202\125\131\257\061\251 END

CKA\_NSS\_MOZILLA\_CA\_POLICY

CK\_BBOOL CK\_TRUE

CKA\_NSS\_SERVER\_DISTRUST\_AFTER CK\_BBOOL CK\_FALSE # For Email Distrust After: Wed Aug 31 00:00:00 2022 CKA\_NSS\_EMAIL\_DISTRUST\_AFTER MULTILINE\_OCTAL \062\062\060\070\063\061\060\060\060\060\060\060\132 END

### #

 Trust for "Symantec Class 2 Public Primary Certification Authority - G6" # Issuer: CN=Symantec Class 2 Public Primary Certification Authority - G6,OU=Symantec Trust Network,O=Symantec Corporation,C=US # Serial Number:64:82:9e:fc:37:1e:74:5d:fc:97:ff:97:c8:b1:ff:41 # Subject: CN=Symantec Class 2 Public Primary Certification Authority - G6,OU=Symantec Trust Network,O=Symantec Corporation,C=US # Not Valid Before: Tue Oct 18 00:00:00 2011 # Not Valid After : Tue Dec 01 23:59:59 2037 # Fingerprint (SHA-256): CB:62:7D:18:B5:8A:D5:6D:DE:33:1A:30:45:6B:C6:5C:60:1A:4E:9B:18:DE:DC:EA:08:E7:DA:AA:07:81:5F:F0 # Fingerprint (SHA1): 40:B3:31:A0:E9:BF:E8:55:BC:39:93:CA:70:4F:4E:C2:51:D4:1D:8F CKA\_CLASS CK\_OBJECT\_CLASS CKO\_NSS\_TRUST CKA\_TOKEN CK\_BBOOL CK\_TRUE CKA\_PRIVATE CK\_BBOOL CK\_FALSE

CKA\_MODIFIABLE CK\_BBOOL CK\_FALSE CKA\_LABEL UTF8 "Symantec Class 2 Public Primary Certification Authority - G6" CKA\_CERT\_SHA1\_HASH MULTILINE\_OCTAL \100\263\061\240\351\277\350\125\274\071\223\312\160\117\116\302 \121\324\035\217 END CKA CERT MD5 HASH MULTILINE\_OCTAL \175\013\203\345\373\174\255\007\117\040\251\265\337\143\355\171 END CKA\_ISSUER MULTILINE\_OCTAL \060\201\224\061\013\060\011\006\003\125\004\006\023\002\125\123 \061\035\060\033\006\003\125\004\012\023\024\123\171\155\141\156 \164\145\143\040\103\157\162\160\157\162\141\164\151\157\156\061 \037\060\035\006\003\125\004\013\023\026\123\171\155\141\156\164 \145\143\040\124\162\165\163\164\040\116\145\164\167\157\162\153 \061\105\060\103\006\003\125\004\003\023\074\123\171\155\141\156 \164\145\143\040\103\154\141\163\163\040\062\040\120\165\142\154 \151\143\040\120\162\151\155\141\162\171\040\103\145\162\164\151 \146\151\143\141\164\151\157\156\040\101\165\164\150\157\162\151 \164\171\040\055\040\107\066 END CKA\_SERIAL\_NUMBER MULTILINE\_OCTAL \002\020\144\202\236\374\067\036\164\135\374\227\377\227\310\261 \377\101 END CKA\_TRUST\_SERVER\_AUTH CK\_TRUST CKT\_NSS\_MUST\_VERIFY\_TRUST CKA\_TRUST\_EMAIL\_PROTECTION CK\_TRUST CKT\_NSS\_TRUSTED\_DELEGATOR CKA\_TRUST\_CODE\_SIGNING CK\_TRUST CKT\_NSS\_MUST\_VERIFY\_TRUST CKA\_TRUST\_STEP\_UP\_APPROVED CK\_BBOOL CK\_FALSE # # Certificate "D-TRUST Root CA 3 2013" # # Issuer: CN=D-TRUST Root CA 3 2013,O=D-Trust GmbH,C=DE # Serial Number: 1039788 (0xfddac) # Subject: CN=D-TRUST Root CA 3 2013,O=D-Trust GmbH,C=DE # Not Valid Before: Fri Sep 20 08:25:51 2013 # Not Valid After : Wed Sep 20 08:25:51 2028 # Fingerprint (SHA-256): A1:A8:6D:04:12:1E:B8:7F:02:7C:66:F5:33:03:C2:8E:57:39:F9:43:FC:84:B3:8A:D6:AF:00:90:35:DD:94:57 # Fingerprint (SHA1): 6C:7C:CC:E7:D4:AE:51:5F:99:08:CD:3F:F6:E8:C3:78:DF:6F:EF:97 CKA\_CLASS CK\_OBJECT\_CLASS CKO\_CERTIFICATE CKA\_TOKEN CK\_BBOOL CK\_TRUE CKA\_PRIVATE CK\_BBOOL CK\_FALSE CKA\_MODIFIABLE CK\_BBOOL CK\_FALSE CKA\_LABEL UTF8 "D-TRUST Root CA 3 2013"

# CKA\_CERTIFICATE\_TYPE CK\_CERTIFICATE\_TYPE CKC\_X\_509 CKA\_SUBJECT MULTILINE\_OCTAL

\060\105\061\013\060\011\006\003\125\004\006\023\002\104\105\061 \025\060\023\006\003\125\004\012\014\014\104\055\124\162\165\163 \164\040\107\155\142\110\061\037\060\035\006\003\125\004\003\014 \026\104\055\124\122\125\123\124\040\122\157\157\164\040\103\101 \040\063\040\062\060\061\063

END

CKA\_ID

UTF8 "0"

CKA\_ISSUER MULTILINE\_OCTAL

\060\105\061\013\060\011\006\003\125\004\006\023\002\104\105\061 \025\060\023\006\003\125\004\012\014\014\104\055\124\162\165\163 \164\040\107\155\142\110\061\037\060\035\006\003\125\004\003\014 \026\104\055\124\122\125\123\124\040\122\157\157\164\040\103\101 \040\063\040\062\060\061\063

END

CKA\_SERIAL\_NUMBER MULTILINE\_OCTAL

\002\003\017\335\254

END

CKA\_VALUE MULTILINE\_OCTAL

\060\202\004\016\060\202\002\366\240\003\002\001\002\002\003\017 \335\254\060\015\006\011\052\206\110\206\367\015\001\001\013\005 \000\060\105\061\013\060\011\006\003\125\004\006\023\002\104\105 \061\025\060\023\006\003\125\004\012\014\014\104\055\124\162\165 \163\164\040\107\155\142\110\061\037\060\035\006\003\125\004\003 \014\026\104\055\124\122\125\123\124\040\122\157\157\164\040\103 \101\040\063\040\062\060\061\063\060\036\027\015\061\063\060\071 \062\060\060\070\062\065\065\061\132\027\015\062\070\060\071\062 \060\060\070\062\065\065\061\132\060\105\061\013\060\011\006\003 \125\004\006\023\002\104\105\061\025\060\023\006\003\125\004\012 \014\014\104\055\124\162\165\163\164\040\107\155\142\110\061\037 \060\035\006\003\125\004\003\014\026\104\055\124\122\125\123\124 \040\122\157\157\164\040\103\101\040\063\040\062\060\061\063\060 \202\001\042\060\015\006\011\052\206\110\206\367\015\001\001\001 \005\000\003\202\001\017\000\060\202\001\012\002\202\001\001\000 \304\173\102\222\202\037\354\355\124\230\216\022\300\312\011\337 \223\156\072\223\134\033\344\020\167\236\116\151\210\154\366\341 \151\362\366\233\242\141\261\275\007\040\164\230\145\361\214\046 \010\315\250\065\312\200\066\321\143\155\350\104\172\202\303\154 \136\336\273\350\066\322\304\150\066\214\237\062\275\204\042\340 \334\302\356\020\106\071\155\257\223\071\256\207\346\303\274\011 \311\054\153\147\133\331\233\166\165\114\013\340\273\305\327\274 \076\171\362\137\276\321\220\127\371\256\366\146\137\061\277\323 \155\217\247\272\112\363\043\145\273\267\357\243\045\327\012\352 \130\266\357\210\372\372\171\262\122\130\325\360\254\214\241\121 \164\051\225\252\121\073\220\062\003\237\034\162\164\220\336\075 \355\141\322\345\343\375\144\107\345\271\267\112\251\367\037\256

\226\206\004\254\057\343\244\201\167\267\132\026\377\330\017\077 \366\267\170\314\244\257\372\133\074\022\133\250\122\211\162\357 \210\363\325\104\201\206\225\043\237\173\335\274\331\064\357\174 \224\074\252\300\101\302\343\235\120\032\300\344\031\042\374\263 \002\003\001\000\001\243\202\001\005\060\202\001\001\060\017\006 \003\125\035\023\001\001\377\004\005\060\003\001\001\377\060\035 \006\003\125\035\016\004\026\004\024\077\220\310\175\307\025\157 \363\044\217\251\303\057\113\242\017\041\262\057\347\060\016\006 \003\125\035\017\001\001\377\004\004\003\002\001\006\060\201\276 \006\003\125\035\037\004\201\266\060\201\263\060\164\240\162\240 \160\206\156\154\144\141\160\072\057\057\144\151\162\145\143\164 \157\162\171\056\144\055\164\162\165\163\164\056\156\145\164\057 \103\116\075\104\055\124\122\125\123\124\045\062\060\122\157\157 \164\045\062\060\103\101\045\062\060\063\045\062\060\062\060\061 \063\054\117\075\104\055\124\162\165\163\164\045\062\060\107\155 \142\110\054\103\075\104\105\077\143\145\162\164\151\146\151\143 \141\164\145\162\145\166\157\143\141\164\151\157\156\154\151\163 \164\060\073\240\071\240\067\206\065\150\164\164\160\072\057\057 \143\162\154\056\144\055\164\162\165\163\164\056\156\145\164\057 \143\162\154\057\144\055\164\162\165\163\164\137\162\157\157\164 \137\143\141\137\063\137\062\060\061\063\056\143\162\154\060\015 \006\011\052\206\110\206\367\015\001\001\013\005\000\003\202\001 \001\000\016\131\016\130\344\164\110\043\104\317\064\041\265\234 \024\032\255\232\113\267\263\210\155\134\251\027\160\360\052\237 \215\173\371\173\205\372\307\071\350\020\010\260\065\053\137\317 \002\322\323\234\310\013\036\356\005\124\256\067\223\004\011\175 \154\217\302\164\274\370\034\224\276\061\001\100\055\363\044\040 \267\204\125\054\134\310\365\164\112\020\031\213\243\307\355\065 \326\011\110\323\016\300\272\071\250\260\106\002\260\333\306\210 \131\302\276\374\173\261\053\317\176\142\207\125\226\314\001\157 \233\147\041\225\065\213\370\020\374\161\033\267\113\067\151\246 \073\326\354\213\356\301\260\363\045\311\217\222\175\241\352\303 \312\104\277\046\245\164\222\234\343\164\353\235\164\331\313\115 \207\330\374\264\151\154\213\240\103\007\140\170\227\351\331\223 \174\302\106\274\233\067\122\243\355\212\074\023\251\173\123\113 \111\232\021\005\054\013\156\126\254\037\056\202\154\340\151\147 \265\016\155\055\331\344\300\025\361\077\372\030\162\341\025\155 \047\133\055\060\050\053\237\110\232\144\053\231\357\362\165\111 \137\134 END CKA\_NSS\_MOZILLA\_CA\_POLICY CK\_BBOOL CK\_TRUE

CKA\_NSS\_SERVER\_DISTRUST\_AFTER CK\_BBOOL CK\_FALSE CKA\_NSS\_EMAIL\_DISTRUST\_AFTER CK\_BBOOL CK\_FALSE

# Trust for "D-TRUST Root CA 3 2013" # Issuer: CN=D-TRUST Root

CA 3 2013,O=D-Trust GmbH,C=DE

# Serial Number: 1039788 (0xfddac)

# Subject: CN=D-TRUST Root CA 3 2013,O=D-Trust GmbH,C=DE

# Not Valid Before: Fri Sep 20 08:25:51 2013

# Not Valid After : Wed Sep 20 08:25:51 2028

# Fingerprint (SHA-256):

A1:A8:6D:04:12:1E:B8:7F:02:7C:66:F5:33:03:C2:8E:57:39:F9:43:FC:84:B3:8A:D6:AF:00:90:35:DD:94:57

# Fingerprint (SHA1): 6C:7C:CC:E7:D4:AE:51:5F:99:08:CD:3F:F6:E8:C3:78:DF:6F:EF:97

CKA\_CLASS CK\_OBJECT\_CLASS CKO\_NSS\_TRUST

CKA\_TOKEN CK\_BBOOL CK\_TRUE

CKA\_PRIVATE CK\_BBOOL CK\_FALSE

CKA\_MODIFIABLE CK\_BBOOL CK\_FALSE

CKA\_LABEL UTF8 "D-TRUST Root CA 3 2013"

CKA\_CERT\_SHA1\_HASH MULTILINE\_OCTAL

\154\174\314\347\324\256\121\137\231\010\315\077\366\350\303\170

\337\157\357\227

END

CKA\_CERT\_MD5\_HASH MULTILINE\_OCTAL

\267\042\146\230\176\326\003\340\301\161\346\165\315\126\105\277 END

CKA\_ISSUER MULTILINE\_OCTAL

\060\105\061\013\060\011\006\003\125\004\006\023\002\104\105\061 \025\060\023\006\003\125\004\012\014\014\104\055\124\162\165\163 \164\040\107\155\142\110\061\037\060\035\006\003\125\004\003\014 \026\104\055\124\122\125\123\124\040\122\157\157\164\040\103\101

\040\063\040\062\060\061\063

END

CKA\_SERIAL\_NUMBER

MULTILINE\_OCTAL

\002\003\017\335\254

END

CKA\_TRUST\_SERVER\_AUTH CK\_TRUST CKT\_NSS\_MUST\_VERIFY\_TRUST CKA\_TRUST\_EMAIL\_PROTECTION CK\_TRUST CKT\_NSS\_TRUSTED\_DELEGATOR CKA\_TRUST\_CODE\_SIGNING CK\_TRUST CKT\_NSS\_MUST\_VERIFY\_TRUST CKA\_TRUST\_STEP\_UP\_APPROVED CK\_BBOOL CK\_FALSE

#

# Certificate "TUBITAK Kamu SM SSL Kok Sertifikasi - Surum 1"

#

# Issuer: CN=TUBITAK Kamu SM SSL Kok Sertifikasi - Surum 1,OU=Kamu Sertifikasyon Merkezi - Kamu SM,O=Turkiye Bilimsel ve Teknolojik Arastirma Kurumu - TUBITAK,L=Gebze - Kocaeli,C=TR # Serial Number: 1 (0x1)

# Subject: CN=TUBITAK Kamu SM SSL Kok Sertifikasi - Surum 1,OU=Kamu Sertifikasyon Merkezi - Kamu SM,O=Turkiye Bilimsel ve Teknolojik Arastirma Kurumu - TUBITAK,L=Gebze - Kocaeli,C=TR

# Not Valid Before: Mon Nov 25 08:25:55 2013

# Not Valid After : Sun Oct 25 08:25:55 2043

# Fingerprint (SHA-256):

46:ED:C3:68:90:46:D5:3A:45:3F:B3:10:4A:B8:0D:CA:EC:65:8B:26:60:EA:16:29:DD:7E:86:79:90:64:87:16

```
END
CKA_ID
 UTF8 "0"
CKA_ISSUER MULTILINE_OCTAL
\060\201\322\061\013\060\011\006\003\125\004\006\023\002\124\122
\061\030\060\026\006\003\125\004\007\023\017\107\145\142\172\145
\040\055\040\113\157\143\141\145\154\151\061\102\060\100\006\003
\125\004\012\023\071\124\165\162\153\151\171\145\040\102\151\154
\151\155\163\145\154\040\166\145\040\124\145\153\156\157\154\157
\152\151\153\040\101\162\141\163\164\151\162\155\141\040\113\165
\162\165\155\165\040\055\040\124\125\102\111\124\101\113\061\055
\060\053\006\003\125\004\013\023\044\113\141\155\165\040\123\145
\162\164\151\146\151\153\141\163\171\157\156\040\115\145\162\153
\145\172\151\040\055\040\113\141\155\165\040\123\115\061\066\060
\064\006\003\125\004\003\023\055\124\125\102\111\124\101\113\040
\113\141\155\165\040\123\115\040\123\123\114\040\113\157\153\040
\123\145\162\164\151\146\151\153\141\163\151\040\055\040\123\165
\162\165\155\040\061
END
CKA_SERIAL_NUMBER
 MULTILINE_OCTAL
\002\001\001
END
CKA_VALUE MULTILINE_OCTAL
\060\202\004\143\060\202\003\113\240\003\002\001\002\002\001\001
```

```
CKA_CERTIFICATE_TYPE CK_CERTIFICATE_TYPE CKC_X_509
CKA_SUBJECT MULTILINE_OCTAL
\060\201\322\061\013\060\011\006\003\125\004\006\023\002\124\122
\061\030\060\026\006\003\125\004\007\023\017\107\145\142\172\145
\040\055\040\113\157\143\141\145\154\151\061\102\060\100\006\003
\125\004\012\023\071\124\165\162\153\151\171\145\040\102\151\154
\151\155\163\145\154\040\166\145\040\124\145\153\156\157\154\157
\152\151\153\040\101\162\141\163\164\151\162\155\141\040\113\165
\162\165\155\165\040\055\040\124\125\102\111\124\101\113\061\055
\060\053\006\003\125\004\013\023\044\113\141\155\165\040\123\145
\162\164\151\146\151\153\141\163\171\157\156\040\115\145\162\153
\145\172\151\040\055\040\113\141\155\165\040\123\115\061\066\060
\064\006\003\125\004\003\023\055\124\125\102\111\124\101\113\040
\113\141\155\165\040\123\115\040\123\123\114\040\113\157\153\040
\123\145\162\164\151\146\151\153\141\163\151\040\055\040\123\165
\162\165\155\040\061
```
CKA\_PRIVATE CK\_BBOOL CK\_FALSE CKA\_MODIFIABLE CK\_BBOOL CK\_FALSE CKA\_LABEL UTF8 "TUBITAK Kamu SM SSL Kok Sertifikasi - Surum 1"

CKA\_TOKEN CK\_BBOOL CK\_TRUE

CKA\_CLASS CK\_OBJECT\_CLASS CKO\_CERTIFICATE

Fingerprint (SHA1): 31:43:64:9B:EC:CE:27:EC:ED:3A:3F:0B:8F:0D:E4:E8:91:DD:EE:CA

\060\015\006\011\052\206\110\206\367\015\001\001\013\005\000\060 \201\322\061\013\060\011\006\003\125\004\006\023\002\124\122\061 \030\060\026\006\003\125\004\007\023\017\107\145\142\172\145\040 \055\040\113\157\143\141\145\154\151\061\102\060\100\006\003\125 \004\012\023\071\124\165\162\153\151\171\145\040\102\151\154\151 \155\163\145\154\040\166\145\040\124\145\153\156\157\154\157\152 \151\153\040\101\162\141\163\164\151\162\155\141\040\113\165\162 \165\155\165\040\055\040\124\125\102\111\124\101\113\061\055\060 \053\006\003\125\004\013\023\044\113\141\155\165\040\123\145\162 \164\151\146\151\153\141\163\171\157\156\040\115\145\162\153\145 \172\151\040\055\040\113\141\155\165\040\123\115\061\066\060\064 \006\003\125\004\003\023\055\124\125\102\111\124\101\113\040\113 \141\155\165\040\123\115\040\123\123\114\040\113\157\153\040\123 \145\162\164\151\146\151\153\141\163\151\040\055\040\123\165\162 \165\155\040\061\060\036\027\015\061\063\061\061\062\065\060\070 \062\065\065\065\132\027\015\064\063\061\060\062\065\060\070\062 \065\065\065\132\060\201\322\061\013\060\011\006\003\125\004\006 \023\002\124\122\061\030\060\026\006\003\125\004\007\023\017\107 \145\142\172\145\040\055\040\113\157\143\141\145\154\151\061\102 \060\100\006\003\125\004\012\023\071\124\165\162\153\151\171\145 \040\102\151\154\151\155\163\145\154\040\166\145\040\124\145\153 \156\157\154\157\152\151\153\040\101\162\141\163\164\151\162\155 \141\040\113\165\162\165\155\165\040\055\040\124\125\102\111\124 \101\113\061\055\060\053\006\003\125\004\013\023\044\113\141\155 \165\040\123\145\162\164\151\146\151\153\141\163\171\157\156\040 \115\145\162\153\145\172\151\040\055\040\113\141\155\165\040\123 \115\061\066\060\064\006\003\125\004\003\023\055\124\125\102\111 \124\101\113\040\113\141\155\165\040\123\115\040\123\123\114\040 \113\157\153\040\123\145\162\164\151\146\151\153\141\163\151\040 \055\040\123\165\162\165\155\040\061\060\202\001\042\060\015\006 \011\052\206\110\206\367\015\001\001\001\005\000\003\202\001\017 \000\060\202\001\012\002\202\001\001\000\257\165\060\063\252\273 \153\323\231\054\022\067\204\331\215\173\227\200\323\156\347\377 \233\120\225\076\220\225\126\102\327\031\174\046\204\215\222\372 \001\035\072\017\342\144\070\267\214\274\350\210\371\213\044\253 \056\243\365\067\344\100\216\030\045\171\203\165\037\073\377\154 \250\305\306\126\370\264\355\212\104\243\253\154\114\374\035\320 \334\357\150\275\317\344\252\316\360\125\367\242\064\324\203\153 \067\174\034\302\376\265\003\354\127\316\274\264\265\305\355\000 \017\123\067\052\115\364\117\014\203\373\206\317\313\376\214\116 \275\207\371\247\213\041\127\234\172\337\003\147\211\054\235\227 \141\247\020\270\125\220\177\016\055\047\070\164\337\347\375\332 \116\022\343\115\025\042\002\310\340\340\374\017\255\212\327\311 \124\120\314\073\017\312\026\200\204\320\121\126\303\216\126\177 \211\042\063\057\346\205\012\275\245\250\033\066\336\323\334\054 \155\073\307\023\275\131\043\054\346\345\244\367\330\013\355\352 \220\100\104\250\225\273\223\325\320\200\064\266\106\170\016\037 \000\223\106\341\356\351\371\354\117\027\002\003\001\000\001\243

\102\060\100\060\035\006\003\125\035\016\004\026\004\024\145\077 \307\212\206\306\074\335\074\124\134\065\370\072\355\122\014\107 \127\310\060\016\006\003\125\035\017\001\001\377\004\004\003\002 \001\006\060\017\006\003\125\035\023\001\001\377\004\005\060\003 \001\001\377\060\015\006\011\052\206\110\206\367\015\001\001\013 \005\000\003\202\001\001\000\052\077\341\361\062\216\256\341\230 \134\113\136\317\153\036\152\011\322\042\251\022\307\136\127\175 \163\126\144\200\204\172\223\344\011\271\020\315\237\052\047\341 \000\167\276\110\310\065\250\201\237\344\270\054\311\177\016\260 \322\113\067\135\352\271\325\013\136\064\275\364\163\051\303\355 \046\025\234\176\010\123\212\130\215\320\113\050\337\301\263\337 \040\363\371\343\343\072\337\314\234\224\330\116\117\303\153\027 \267\367\162\350\255\146\063\265\045\123\253\340\370\114\251\235 \375\362\015\272\256\271\331\252\306\153\371\223\273\256\253\270 \227\074\003\032\272\103\306\226\271\105\162\070\263\247\241\226 \075\221\173\176\300\041\123\114\207\355\362\013\124\225\121\223 \325\042\245\015\212\361\223\016\076\124\016\260\330\311\116\334 \362\061\062\126\352\144\371\352\265\235\026\146\102\162\363\177 \323\261\061\103\374\244\216\027\361\155\043\253\224\146\370\255 \373\017\010\156\046\055\177\027\007\011\262\214\373\120\300\237 \226\215\317\266\375\000\235\132\024\232\277\002\104\365\301\302 \237\042\136\242\017\241\343 END CKA\_NSS\_MOZILLA\_CA\_POLICY

CK\_BBOOL CK\_TRUE

CKA\_NSS\_SERVER\_DISTRUST\_AFTER CK\_BBOOL CK\_FALSE

CKA\_NSS\_EMAIL\_DISTRUST\_AFTER CK\_BBOOL

CK\_FALSE

# Trust for "TUBITAK Kamu SM SSL Kok Sertifikasi - Surum 1"

# Issuer: CN=TUBITAK Kamu SM SSL Kok Sertifikasi - Surum 1,OU=Kamu Sertifikasyon Merkezi - Kamu SM,O=Turkiye Bilimsel ve Teknolojik Arastirma Kurumu - TUBITAK,L=Gebze - Kocaeli,C=TR # Serial Number: 1 (0x1)

# Subject: CN=TUBITAK Kamu SM SSL Kok Sertifikasi - Surum 1,OU=Kamu Sertifikasyon Merkezi - Kamu

SM,O=Turkiye Bilimsel ve Teknolojik Arastirma Kurumu - TUBITAK,L=Gebze - Kocaeli,C=TR

# Not Valid Before: Mon Nov 25 08:25:55 2013

# Not Valid After : Sun Oct 25 08:25:55 2043

# Fingerprint (SHA-256):

46:ED:C3:68:90:46:D5:3A:45:3F:B3:10:4A:B8:0D:CA:EC:65:8B:26:60:EA:16:29:DD:7E:86:79:90:64:87:16 # Fingerprint (SHA1): 31:43:64:9B:EC:CE:27:EC:ED:3A:3F:0B:8F:0D:E4:E8:91:DD:EE:CA

# CKA\_CLASS CK\_OBJECT\_CLASS CKO\_NSS\_TRUST

CKA\_TOKEN CK\_BBOOL CK\_TRUE

CKA\_PRIVATE CK\_BBOOL CK\_FALSE

CKA\_MODIFIABLE CK\_BBOOL CK\_FALSE

CKA\_LABEL UTF8 "TUBITAK Kamu SM SSL Kok Sertifikasi - Surum 1"

CKA\_CERT\_SHA1\_HASH MULTILINE\_OCTAL

\061\103\144\233\354\316\047\354\355\072\077\013\217\015\344\350

\221\335\356\312

```
END
CKA CERT MD5 HASH
 MULTILINE_OCTAL
\334\000\201\334\151\057\076\057\260\073\366\075\132\221\216\111
END
```
CKA\_ISSUER MULTILINE\_OCTAL

```
\060\201\322\061\013\060\011\006\003\125\004\006\023\002\124\122
\061\030\060\026\006\003\125\004\007\023\017\107\145\142\172\145
\040\055\040\113\157\143\141\145\154\151\061\102\060\100\006\003
\125\004\012\023\071\124\165\162\153\151\171\145\040\102\151\154
\151\155\163\145\154\040\166\145\040\124\145\153\156\157\154\157
\152\151\153\040\101\162\141\163\164\151\162\155\141\040\113\165
\162\165\155\165\040\055\040\124\125\102\111\124\101\113\061\055
\060\053\006\003\125\004\013\023\044\113\141\155\165\040\123\145
\162\164\151\146\151\153\141\163\171\157\156\040\115\145\162\153
\145\172\151\040\055\040\113\141\155\165\040\123\115\061\066\060
\064\006\003\125\004\003\023\055\124\125\102\111\124\101\113\040
\113\141\155\165\040\123\115\040\123\123\114\040\113\157\153\040
\123\145\162\164\151\146\151\153\141\163\151\040\055\040\123\165
\162\165\155\040\061
END
```
CKA\_SERIAL\_NUMBER

MULTILINE\_OCTAL

\002\001\001

END

CKA\_TRUST\_SERVER\_AUTH CK\_TRUST CKT\_NSS\_TRUSTED\_DELEGATOR CKA TRUST\_EMAIL\_PROTECTION CK\_TRUST CKT\_NSS\_MUST\_VERIFY\_TRUST CKA\_TRUST\_CODE\_SIGNING CK\_TRUST CKT\_NSS\_MUST\_VERIFY\_TRUST CKA\_TRUST\_STEP\_UP\_APPROVED CK\_BBOOL CK\_FALSE

#

# Certificate "GDCA TrustAUTH R5 ROOT"

#

# Issuer: CN=GDCA TrustAUTH R5 ROOT,O="GUANG DONG CERTIFICATE AUTHORITY CO.,LTD.",C=CN # Serial Number:7d:09:97:fe:f0:47:ea:7a # Subject: CN=GDCA TrustAUTH R5 ROOT,O="GUANG DONG CERTIFICATE AUTHORITY CO.,LTD.",C=CN # Not Valid Before: Wed Nov 26 05:13:15 2014 # Not Valid After : Mon Dec 31 15:59:59 2040 # Fingerprint (SHA-256): BF:FF:8F:D0:44:33:48:7D:6A:8A:A6:0C:1A:29:76:7A:9F:C2:BB:B0:5E:42:0F:71:3A:13:B9:92:89:1D:38:93 # Fingerprint (SHA1): 0F:36:38:5B:81:1A:25:C3:9B:31:4E:83:CA:E9:34:66:70:CC:74:B4 CKA\_CLASS CK\_OBJECT\_CLASS CKO\_CERTIFICATE CKA\_TOKEN CK\_BBOOL CK\_TRUE CKA\_PRIVATE CK\_BBOOL CK\_FALSE CKA\_MODIFIABLE

CK\_BBOOL CK\_FALSE

CKA\_LABEL UTF8 "GDCA TrustAUTH R5 ROOT"

CKA\_CERTIFICATE\_TYPE CK\_CERTIFICATE\_TYPE CKC\_X\_509 CKA\_SUBJECT MULTILINE\_OCTAL

\060\142\061\013\060\011\006\003\125\004\006\023\002\103\116\061 \062\060\060\006\003\125\004\012\014\051\107\125\101\116\107\040 \104\117\116\107\040\103\105\122\124\111\106\111\103\101\124\105 \040\101\125\124\110\117\122\111\124\131\040\103\117\056\054\114 \124\104\056\061\037\060\035\006\003\125\004\003\014\026\107\104 \103\101\040\124\162\165\163\164\101\125\124\110\040\122\065\040 \122\117\117\124

END

CKA\_ID UTF8 "0"

CKA\_ISSUER MULTILINE\_OCTAL

\060\142\061\013\060\011\006\003\125\004\006\023\002\103\116\061 \062\060\060\006\003\125\004\012\014\051\107\125\101\116\107\040 \104\117\116\107\040\103\105\122\124\111\106\111\103\101\124\105 \040\101\125\124\110\117\122\111\124\131\040\103\117\056\054\114 \124\104\056\061\037\060\035\006\003\125\004\003\014\026\107\104 \103\101\040\124\162\165\163\164\101\125\124\110\040\122\065\040 \122\117\117\124

END

CKA\_SERIAL\_NUMBER

MULTILINE\_OCTAL

\002\010\175\011\227\376\360\107\352\172

END

CKA\_VALUE MULTILINE\_OCTAL

\060\202\005\210\060\202\003\160\240\003\002\001\002\002\010\175 \011\227\376\360\107\352\172\060\015\006\011\052\206\110\206\367 \015\001\001\013\005\000\060\142\061\013\060\011\006\003\125\004 \006\023\002\103\116\061\062\060\060\006\003\125\004\012\014\051 \107\125\101\116\107\040\104\117\116\107\040\103\105\122\124\111 \106\111\103\101\124\105\040\101\125\124\110\117\122\111\124\131 \040\103\117\056\054\114\124\104\056\061\037\060\035\006\003\125 \004\003\014\026\107\104\103\101\040\124\162\165\163\164\101\125 \124\110\040\122\065\040\122\117\117\124\060\036\027\015\061\064 \061\061\062\066\060\065\061\063\061\065\132\027\015\064\060\061 \062\063\061\061\065\065\071\065\071\132\060\142\061\013\060\011 \006\003\125\004\006\023\002\103\116\061\062\060\060\060\006\003\125 \004\012\014\051\107\125\101\116\107\040\104\117\116\107\040\103 \105\122\124\111\106\111\103\101\124\105\040\101\125\124\110\117 \122\111\124\131\040\103\117\056\054\114\124\104\056\061\037\060 \035\006\003\125\004\003\014\026\107\104\103\101\040\124\162\165 \163\164\101\125\124\110\040\122\065\040\122\117\117\124\060\202 \002\042\060\015\006\011\052\206\110\206\367\015\001\001\001\005 \000\003\202\002\017\000\060\202\002\012\002\202\002\001\000\331 \243\026\360\310\164\164\167\233\357\063\015\073\006\176\125\374 \265\140\217\166\206\022\102\175\126\146\076\210\202\355\162\143

\016\236\213\335\064\054\002\121\121\303\031\375\131\124\204\311 \361\153\263\114\260\351\350\106\135\070\306\242\247\056\021\127 \272\202\025\242\234\217\155\260\231\112\012\362\353\211\160\143 \116\171\304\267\133\275\242\135\261\362\101\002\053\255\251\072 \243\354\171\012\354\137\072\343\375\357\200\074\255\064\233\032 \253\210\046\173\126\242\202\206\037\353\065\211\203\177\137\256 \051\116\075\266\156\354\256\301\360\047\233\256\343\364\354\357 \256\177\367\206\075\162\172\353\245\373\131\116\247\353\225\214 \042\071\171\341\055\010\217\314\274\221\270\101\367\024\301\043 \251\303\255\232\105\104\263\262\327\054\315\306\051\342\120\020 \256\134\313\202\216\027\030\066\175\227\346\210\232\260\115\064 \011\364\054\271\132\146\052\260\027\233\236\036\166\235\112\146 \061\101\337\077\373\305\006\357\033\266\176\032\106\066\367\144 \143\073\343\071\030\043\347\147\165\024\325\165\127\222\067\275 \276\152\033\046\120\362\066\046\006\220\305\160\001\144\155\166 \146\341\221\333\156\007\300\141\200\056\262\056\057\214\160\247 \321\073\074\263\221\344\156\266\304\073\160\362\154\222\227\011 \315\107\175\030\300\363\273\236\017\326\213\256\007\266\132\017 \316\013\014\107\247\345\076\270\275\175\307\233\065\240\141\227 \072\101\165\027\314\053\226\167\052\222\041\036\331\225\166\040 \147\150\317\015\275\337\326\037\011\152\232\342\314\163\161\244 \057\175\022\200\267\123\060\106\136\113\124\231\017\147\311\245 \310\362\040\301\202\354\235\021\337\302\002\373\032\073\321\355 \040\232\357\145\144\222\020\015\052\342\336\160\361\030\147\202 \214\141\336\270\274\321\057\234\373\017\320\053\355\033\166\271 \344\071\125\370\370\241\035\270\252\200\000\114\202\347\262\177 \011\270\274\060\240\057\015\365\122\236\216\367\222\263\012\000 \035\000\124\227\006\340\261\007\331\307\017\134\145\175\074\155 \131\127\344\355\245\215\351\100\123\237\025\113\240\161\366\032 \041\343\332\160\006\041\130\024\207\205\167\171\252\202\171\002 \003\001\000\001\243\102\060\100\060\035\006\003\125\035\016\004 \026\004\024\342\311\100\237\115\316\350\232\241\174\317\016\077 \145\305\051\210\152\031\121\060\017\006\003\125\035\023\001\001 \377\004\005\060\003\001\001\377\060\016\006\003\125\035\017\001 \001\377\004\004\003\002\001\206\060\015\006\011\052\206\110\206 \367\015\001\001\013\005\000\003\202\002\001\000\321\111\127\340 \247\314\150\130\272\001\017\053\031\315\215\260\141\105\254\021 \355\143\120\151\370\037\177\276\026\217\375\235\353\013\252\062 \107\166\322\147\044\355\275\174\063\062\227\052\307\005\206\146 \015\027\175\024\025\033\324\353\375\037\232\366\136\227\151\267 \032\045\244\012\263\221\077\137\066\254\213\354\127\250\076\347 \201\212\030\127\071\205\164\032\102\307\351\133\023\137\217\371 \010\351\222\164\215\365\107\322\253\073\326\373\170\146\116\066 \175\371\351\222\351\004\336\375\111\143\374\155\373\024\161\223 \147\057\107\112\267\271\377\036\052\163\160\106\060\277\132\362 \057\171\245\341\215\014\331\371\262\143\067\214\067\145\205\160 \152\134\133\011\162\271\255\143\074\261\335\370\374\062\277\067 \206\344\273\216\230\047\176\272\037\026\341\160\021\362\003\337

\045\142\062\047\046\030\062\204\237\377\000\072\023\272\232\115 \364\117\270\024\160\042\261\312\053\220\316\051\301\160\364\057 \235\177\362\220\036\326\132\337\267\106\374\346\206\372\313\340 \040\166\172\272\246\313\365\174\336\142\245\261\213\356\336\202 \146\212\116\072\060\037\077\200\313\255\047\272\014\136\327\320 \261\126\312\167\161\262\265\165\241\120\251\100\103\027\302\050 \331\317\122\213\133\310\143\324\102\076\240\063\172\106\056\367 \012\040\106\124\176\152\117\061\361\201\176\102\164\070\145\163 \047\356\306\174\270\216\327\245\072\327\230\241\234\214\020\125 \323\333\113\354\100\220\362\315\156\127\322\142\016\174\127\223 \261\247\155\315\235\203\273\052\347\345\266\073\161\130\255\375 \321\105\274\132\221\356\123\025\157\323\105\011\165\156\272\220 \135\036\004\317\067\337\036\250\146\261\214\346\040\152\357\374 \110\116\164\230\102\257\051\157\056\152\307\373\175\321\146\061 \\042\314\206\000\176\146\203\014\102\364\275\064\222\303\032\352 \117\312\176\162\115\013\160\214\246\110\273\246\241\024\366\373 \130\104\231\024\256\252\013\223\151\240\051\045\112\245\313\053 \335\212\146\007\026\170\025\127\161\033\354\365\107\204\363\236 \061\067\172\325\177\044\255\344\274\375\375\314\156\203\350\014 \250\267\101\154\007\335\275\074\206\227\057\322

# END

CKA\_NSS\_MOZILLA\_CA\_POLICY

CK\_BBOOL CK\_TRUE

CKA\_NSS\_SERVER\_DISTRUST\_AFTER CK\_BBOOL CK\_FALSE

CKA\_NSS\_EMAIL\_DISTRUST\_AFTER

CK\_BBOOL CK\_FALSE

# Trust for "GDCA TrustAUTH R5 ROOT"

# Issuer: CN=GDCA TrustAUTH R5 ROOT,O="GUANG DONG CERTIFICATE AUTHORITY

CO.,LTD.",C=CN

# Serial Number:7d:09:97:fe:f0:47:ea:7a

# Subject: CN=GDCA TrustAUTH R5 ROOT,O="GUANG DONG CERTIFICATE AUTHORITY

CO.,LTD.",C=CN

# Not Valid Before: Wed Nov 26 05:13:15 2014

# Not Valid After : Mon Dec 31 15:59:59 2040

# Fingerprint (SHA-256):

BF:FF:8F:D0:44:33:48:7D:6A:8A:A6:0C:1A:29:76:7A:9F:C2:BB:B0:5E:42:0F:71:3A:13:B9:92:89:1D:38:93 # Fingerprint (SHA1): 0F:36:38:5B:81:1A:25:C3:9B:31:4E:83:CA:E9:34:66:70:CC:74:B4

CKA\_CLASS CK\_OBJECT\_CLASS CKO\_NSS\_TRUST

CKA\_TOKEN CK\_BBOOL CK\_TRUE

CKA\_PRIVATE CK\_BBOOL CK\_FALSE

CKA\_MODIFIABLE CK\_BBOOL CK\_FALSE

CKA\_LABEL UTF8 "GDCA TrustAUTH R5 ROOT"

CKA\_CERT\_SHA1\_HASH MULTILINE\_OCTAL

\017\066\070\133\201\032\045\303\233\061\116\203\312\351\064\146

\160\314\164\264

END

CKA\_CERT\_MD5\_HASH MULTILINE\_OCTAL

\143\314\331\075\064\065\134\157\123\243\342\010\160\110\037\264 END

### CKA\_ISSUER MULTILINE\_OCTAL

\060\142\061\013\060\011\006\003\125\004\006\023\002\103\116\061 \062\060\060\006\003\125\004\012\014\051\107\125\101\116\107\040 \104\117\116\107\040\103\105\122\124\111\106\111\103\101\124\105 \040\101\125\124\110\117\122\111\124\131\040\103\117\056\054\114 \124\104\056\061\037\060\035\006\003\125\004\003\014\026\107\104 \103\101\040\124\162\165\163\164\101\125\124\110\040\122\065\040 \122\117\117\124 END CKA\_SERIAL\_NUMBER MULTILINE\_OCTAL \002\010\175\011\227\376\360\107\352\172 END CKA TRUST SERVER AUTH CK TRUST CKT\_NSS\_TRUSTED\_DELEGATOR CKA\_TRUST\_EMAIL\_PROTECTION CK\_TRUST CKT\_NSS\_MUST\_VERIFY\_TRUST CKA\_TRUST\_CODE\_SIGNING CK\_TRUST CKT\_NSS\_MUST\_VERIFY\_TRUST CKA\_TRUST\_STEP\_UP\_APPROVED CK\_BBOOL CK\_FALSE # # Certificate "TrustCor RootCert CA-1" #

# Issuer: CN=TrustCor RootCert CA-1,OU=TrustCor Certificate Authority,O=TrustCor Systems S. de

R.L.,L=Panama City,ST=Panama,C=PA

# Serial Number:00:da:9b:ec:71:f3:03:b0:19

# Subject: CN=TrustCor RootCert CA-1,OU=TrustCor Certificate Authority,O=TrustCor

Systems S. de R.L.,L=Panama City,ST=Panama,C=PA

# Not Valid Before: Thu Feb 04 12:32:16 2016

# Not Valid After : Mon Dec 31 17:23:16 2029

# Fingerprint (SHA-256):

D4:0E:9C:86:CD:8F:E4:68:C1:77:69:59:F4:9E:A7:74:FA:54:86:84:B6:C4:06:F3:90:92:61:F4:DC:E2:57:5C

# Fingerprint (SHA1): FF:BD:CD:E7:82:C8:43:5E:3C:6F:26:86:5C:CA:A8:3A:45:5B:C3:0A

CKA\_CLASS CK\_OBJECT\_CLASS CKO\_CERTIFICATE

CKA\_TOKEN CK\_BBOOL CK\_TRUE

CKA\_PRIVATE CK\_BBOOL CK\_FALSE

CKA\_MODIFIABLE CK\_BBOOL CK\_FALSE

CKA\_LABEL UTF8 "TrustCor RootCert CA-1"

CKA\_CERTIFICATE\_TYPE CK\_CERTIFICATE\_TYPE CKC\_X\_509

CKA\_SUBJECT MULTILINE\_OCTAL

\060\201\244\061\013\060\011\006\003\125\004\006\023\002\120\101

\061\017\060\015\006\003\125\004\010\014\006\120\141\156\141\155

\141\061\024\060\022\006\003\125\004\007\014\013\120\141\156\141

\155\141\040\103\151\164\171\061\044\060\042\006\003\125\004\012

\014\033\124\162\165\163\164\103\157\162\040\123\171\163\164\145

\155\163\040\123\056\040\144\145\040\122\056\114\056\061\047\060

\045\006\003\125\004\013\014\036\124\162\165\163\164\103\157\162 \040\103\145\162\164\151\146\151\143\141\164\145\040\101\165\164

\125\004\006\023\002\120\101\061\017\060\015\006\003\125\004\010 \014\006\120\141\156\141\155\141\061\024\060\022\006\003\125\004 \007\014\013\120\141\156\141\155\141\040\103\151\164\171\061\044 \060\042\006\003\125\004\012\014\033\124\162\165\163\164\103\157 \162\040\123\171\163\164\145\155\163\040\123\056\040\144\145\040 \122\056\114\056\061\047\060\045\006\003\125\004\013\014\036\124 \162\165\163\164\103\157\162\040\103\145\162\164\151\146\151\143 \141\164\145\040\101\165\164\150\157\162\151\164\171\061\037\060 \035\006\003\125\004\003\014\026\124\162\165\163\164\103\157\162 \040\122\157\157\164\103\145\162\164\040\103\101\055\061\060\036 \027\015\061\066\060\062\060\064\061\062\063\062\061\066\132\027 \015\062\071\061\062\063\061\061\067\062\063\061\066\132\060\201 \244\061\013\060\011\006\003\125\004\006\023\002\120\101\061\017 \060\015\006\003\125\004\010\014\006\120\141\156\141\155\141\061 \024\060\022\006\003\125\004\007\014\013\120\141\156\141\155\141 \040\103\151\164\171\061\044\060\042\006\003\125\004\012\014\033 \124\162\165\163\164\103\157\162\040\123\171\163\164\145\155\163 \040\123\056\040\144\145\040\122\056\114\056\061\047\060\045\006 \003\125\004\013\014\036\124\162\165\163\164\103\157\162\040\103 \145\162\164\151\146\151\143\141\164\145\040\101\165\164\150\157 \162\151\164\171\061\037\060\035\006\003\125\004\003\014\026\124

 **Open Source Used In Cisco AppDynamics Cloud Business Metric Config Service 23.10.0 1931**

CKA\_VALUE MULTILINE\_OCTAL

 MULTILINE\_OCTAL \\002\011\000\332\233\354\161\363\003\260\031 END

CKA\_SERIAL\_NUMBER

END

\162\164\040\103\101\055\061

CKA\_ISSUER MULTILINE\_OCTAL \060\201\244\061\013\060\011\006\003\125\004\006\023\002\120\101 \061\017\060\015\006\003\125\004\010\014\006\120\141\156\141\155 \141\061\024\060\022\006\003\125\004\007\014\013\120\141\156\141 \155\141\040\103\151\164\171\061\044\060\042\006\003\125\004\012 \014\033\124\162\165\163\164\103\157\162\040\123\171\163\164\145 \155\163\040\123\056\040\144\145\040\122\056\114\056\061\047\060 \045\006\003\125\004\013\014\036\124\162\165\163\164\103\157\162 \040\103\145\162\164\151\146\151\143\141\164\145\040\101\165\164 \150\157\162\151\164\171\061\037\060\035\006\003\125\004\003\014 \026\124\162\165\163\164\103\157\162\040\122\157\157\164\103\145

 $\langle 060\backslash 202\backslash 060\backslash 060\backslash 060\backslash 202\backslash 003\backslash 030\backslash 240\backslash 003\backslash 002\backslash 001\backslash 002\backslash 002\backslash 011\backslash 000$ \332\233\354\161\363\003\260\031\060\015\006\011\052\206\110\206 \367\015\001\001\013\005\000\060\201\244\061\013\060\011\006\003

CKA\_ID UTF8 "0"

END

\162\164\040\103\101\055\061

\150\157\162\151\164\171\061\037\060\035\006\003\125\004\003\014 \026\124\162\165\163\164\103\157\162\040\122\157\157\164\103\145

\162\165\163\164\103\157\162\040\122\157\157\164\103\145\162\164 \040\103\101\055\061\060\202\001\042\060\015\006\011\052\206\110 \206\367\015\001\001\001\005\000\003\202\001\017\000\060\202\001 \012\002\202\001\001\000\277\216\267\225\342\302\046\022\153\063 \031\307\100\130\012\253\131\252\215\000\243\374\200\307\120\173 \216\324\040\046\272\062\022\330\043\124\111\045\020\042\230\235 \106\322\301\311\236\116\033\056\054\016\070\363\032\045\150\034 \246\132\005\346\036\213\110\277\230\226\164\076\151\312\351\265 \170\245\006\274\325\000\136\011\012\362\047\172\122\374\055\325 \261\352\264\211\141\044\363\032\023\333\251\317\122\355\014\044 \272\271\236\354\176\000\164\372\223\255\154\051\222\256\121\264 \273\323\127\277\263\363\250\215\234\364\044\113\052\326\231\236 \364\236\376\300\176\102\072\347\013\225\123\332\267\150\016\220 \114\373\160\077\217\112\054\224\363\046\335\143\151\251\224\330 \020\116\305\107\010\220\231\033\027\115\271\154\156\357\140\225 \021\216\041\200\265\275\240\163\330\320\262\167\304\105\352\132 \046\373\146\166\166\370\006\037\141\155\017\125\305\203\267\020 \126\162\006\007\245\363\261\032\003\005\144\016\235\132\212\326 \206\160\033\044\336\376\050\212\053\320\152\260\374\172\242\334 \262\171\016\213\145\017\002\003\001\000\001\243\143\060\141\060 \035\006\003\125\035\016\004\026\004\024\356\153\111\074\172\077 \015\343\261\011\267\212\310\253\031\237\163\063\120\347\060\037 \006\003\125\035\043\004\030\060\026\200\024\356\153\111\074\172 \077\015\343\261\011\267\212\310\253\031\237\163\063\120\347\060 \017\006\003\125\035\023\001\001\377\004\005\060\003\001\001\377 \060\016\006\003\125\035\017\001\001\377\004\004\003\002\001\206 \060\015\006\011\052\206\110\206\367\015\001\001\013\005\000\003 \202\001\001\000\045\030\324\221\217\023\356\217\036\035\021\123 \332\055\104\051\031\240\036\153\061\236\115\016\236\255\075\134 \101\157\225\053\044\241\171\230\072\070\066\373\273\146\236\110 \377\220\220\357\075\324\270\233\264\207\165\077\040\233\316\162 \317\241\125\301\115\144\242\031\006\241\007\063\014\013\051\345 \361\352\253\243\354\265\012\164\220\307\175\162\362\327\134\237 \221\357\221\213\267\334\355\146\242\317\216\146\073\274\237\072 \002\340\047\335\026\230\300\225\324\012\244\344\201\232\165\224 \065\234\220\137\210\067\006\255\131\225\012\260\321\147\323\031 \312\211\347\062\132\066\034\076\202\250\132\223\276\306\320\144 \221\266\317\331\266\030\317\333\176\322\145\243\246\304\216\027 \061\301\373\176\166\333\323\205\343\130\262\167\172\166\073\154 \057\120\034\347\333\366\147\171\037\365\202\225\232\007\247\024 \257\217\334\050\041\147\011\322\326\115\132\034\031\034\216\167 \134\303\224\044\075\062\153\113\176\324\170\224\203\276\067\115 \316\137\307\036\116\074\340\211\063\225\013\017\245\062\326\074 \132\171\054\031 END CKA\_NSS\_MOZILLA\_CA\_POLICY CK\_BBOOL CK\_TRUE

# For Server Distrust After: Wed Nov 30 00:00:00 2022

CKA\_NSS\_SERVER\_DISTRUST\_AFTER MULTILINE\_OCTAL \062\062\061\061\063\060\060\060\060\060\060\060\060\132 END # For Email Distrust After: Wed Nov 30 00:00:00 2022 CKA\_NSS\_EMAIL\_DISTRUST\_AFTER MULTILINE\_OCTAL \062\062\061\061\063\060\060\060\060\060\060\060\060\132 END # Trust for "TrustCor RootCert CA-1" # Issuer: CN=TrustCor RootCert CA-1,OU=TrustCor Certificate Authority,O=TrustCor Systems S. de R.L.,L=Panama City,ST=Panama,C=PA

#

Serial Number:00:da:9b:ec:71:f3:03:b0:19

# Subject: CN=TrustCor RootCert CA-1,OU=TrustCor Certificate Authority,O=TrustCor Systems S. de

R.L.,L=Panama City,ST=Panama,C=PA

# Not Valid Before: Thu Feb 04 12:32:16 2016

# Not Valid After : Mon Dec 31 17:23:16 2029

# Fingerprint (SHA-256):

D4:0E:9C:86:CD:8F:E4:68:C1:77:69:59:F4:9E:A7:74:FA:54:86:84:B6:C4:06:F3:90:92:61:F4:DC:E2:57:5C

# Fingerprint (SHA1): FF:BD:CD:E7:82:C8:43:5E:3C:6F:26:86:5C:CA:A8:3A:45:5B:C3:0A

CKA\_CLASS CK\_OBJECT\_CLASS CKO\_NSS\_TRUST

CKA\_TOKEN CK\_BBOOL CK\_TRUE

CKA\_PRIVATE CK\_BBOOL CK\_FALSE

CKA\_MODIFIABLE CK\_BBOOL CK\_FALSE

CKA\_LABEL UTF8 "TrustCor RootCert CA-1"

CKA\_CERT\_SHA1\_HASH MULTILINE\_OCTAL

\377\275\315\347\202\310\103\136\074\157\046\206\134\312\250\072

\105\133\303\012

END

CKA\_CERT\_MD5\_HASH MULTILINE\_OCTAL

\156\205\361\334\032\000\323\042\325\262\262\254\153\067\005\105 END

CKA\_ISSUER MULTILINE\_OCTAL

```
\060\201\244\061\013\060\011\006\003\125\004\006\023\002\120\101
\061\017\060\015\006\003\125\004\010\014\006\120\141\156\141\155
\141\061\024\060\022\006\003\125\004\007\014\013\120\141\156\141
\155\141\040\103\151\164\171\061\044\060\042\006\003\125\004\012
\014\033\124\162\165\163\164\103\157\162\040\123\171\163\164\145
\155\163\040\123\056\040\144\145\040\122\056\114\056\061\047\060
\045\006\003\125\004\013\014\036\124\162\165\163\164\103\157\162
\040\103\145\162\164\151\146\151\143\141\164\145\040\101\165\164
\150\157\162\151\164\171\061\037\060\035\006\003\125\004\003\014
\026\124\162\165\163\164\103\157\162\040\122\157\157\164\103\145
\162\164\040\103\101\055\061
END
```
CKA\_SERIAL\_NUMBER

MULTILINE\_OCTAL

\002\011\000\332\233\354\161\363\003\260\031

END

CKA TRUST\_SERVER\_AUTH CK\_TRUST CKT\_NSS\_TRUSTED\_DELEGATOR CKA\_TRUST\_EMAIL\_PROTECTION CK\_TRUST CKT\_NSS\_TRUSTED\_DELEGATOR CKA\_TRUST\_CODE\_SIGNING CK\_TRUST CKT\_NSS\_MUST\_VERIFY\_TRUST CKA\_TRUST\_STEP\_UP\_APPROVED CK\_BBOOL CK\_FALSE

#

# Certificate "TrustCor RootCert CA-2"

#

# Issuer: CN=TrustCor RootCert CA-2,OU=TrustCor Certificate Authority,O=TrustCor

Systems S. de R.L.,L=Panama City,ST=Panama,C=PA

# Serial Number:25:a1:df:ca:33:cb:59:02

# Subject: CN=TrustCor RootCert CA-2,OU=TrustCor Certificate Authority,O=TrustCor Systems S. de

R.L.,L=Panama City,ST=Panama,C=PA

# Not Valid Before: Thu Feb 04 12:32:23 2016

# Not Valid After : Sun Dec 31 17:26:39 2034

# Fingerprint (SHA-256):

07:53:E9:40:37:8C:1B:D5:E3:83:6E:39:5D:AE:A5:CB:83:9E:50:46:F1:BD:0E:AE:19:51:CF:10:FE:C7:C9:65

# Fingerprint (SHA1): B8:BE:6D:CB:56:F1:55:B9:63:D4:12:CA:4E:06:34:C7:94:B2:1C:C0

CKA\_CLASS CK\_OBJECT\_CLASS CKO\_CERTIFICATE

CKA\_TOKEN CK\_BBOOL CK\_TRUE

CKA\_PRIVATE CK\_BBOOL CK\_FALSE

CKA\_MODIFIABLE CK\_BBOOL CK\_FALSE

CKA\_LABEL UTF8 "TrustCor RootCert CA-2"

CKA\_CERTIFICATE\_TYPE CK\_CERTIFICATE\_TYPE CKC\_X\_509

CKA\_SUBJECT MULTILINE\_OCTAL

\060\201\244\061\013\060\011\006\003\125\004\006\023\002\120\101 \061\017\060\015\006\003\125\004\010\014\006\120\141\156\141\155 \141\061\024\060\022\006\003\125\004\007\014\013\120\141\156\141 \155\141\040\103\151\164\171\061\044\060\042\006\003\125\004\012 \014\033\124\162\165\163\164\103\157\162\040\123\171\163\164\145 \155\163\040\123\056\040\144\145\040\122\056\114\056\061\047\060 \045\006\003\125\004\013\014\036\124\162\165\163\164\103\157\162 \040\103\145\162\164\151\146\151\143\141\164\145\040\101\165\164 \150\157\162\151\164\171\061\037\060\035\006\003\125\004\003\014 \026\124\162\165\163\164\103\157\162\040\122\157\157\164\103\145

\162\164\040\103\101\055\062

END

CKA\_ID

UTF8 "0"

CKA\_ISSUER MULTILINE\_OCTAL

\060\201\244\061\013\060\011\006\003\125\004\006\023\002\120\101 \061\017\060\015\006\003\125\004\010\014\006\120\141\156\141\155 \141\061\024\060\022\006\003\125\004\007\014\013\120\141\156\141 \155\141\040\103\151\164\171\061\044\060\042\006\003\125\004\012 \014\033\124\162\165\163\164\103\157\162\040\123\171\163\164\145 \155\163\040\123\056\040\144\145\040\122\056\114\056\061\047\060 \045\006\003\125\004\013\014\036\124\162\165\163\164\103\157\162

CKA\_VALUE MULTILINE\_OCTAL \060\202\006\057\060\202\004\027\240\003\002\001\002\002\010\045 \241\337\312\063\313\131\002\060\015\006\011\052\206\110\206\367 \015\001\001\013\005\000\060\201\244\061\013\060\011\006\003\125 \004\006\023\002\120\101\061\017\060\015\006\003\125\004\010\014 \006\120\141\156\141\155\141\061\024\060\022\006\003\125\004\007 \014\013\120\141\156\141\155\141\040\103\151\164\171\061\044\060 \042\006\003\125\004\012\014\033\124\162\165\163\164\103\157\162 \040\123\171\163\164\145\155\163\040\123\056\040\144\145\040\122 \056\114\056\061\047\060\045\006\003\125\004\013\014\036\124\162 \165\163\164\103\157\162\040\103\145\162\164\151\146\151\143\141 \164\145\040\101\165\164\150\157\162\151\164\171\061\037\060\035 \006\003\125\004\003\014\026\124\162\165\163\164\103\157\162\040 \122\157\157\164\103\145\162\164\040\103\101\055\062\060\036\027 \015\061\066\060\062\060\064\061\062\063\062\062\063\132\027\015 \063\064\061\062\063\061\061\067\062\066\063\071\132\060\201\244 \061\013\060\011\006\003\125\004\006\023\002\120\101\061\017\060 \015\006\003\125\004\010\014\006\120\141\156\141\155\141\061\024 \060\022\006\003\125\004\007\014\013\120\141\156\141\155\141\040 \103\151\164\171\061\044\060\042\006\003\125\004\012\014\033\124 \162\165\163\164\103\157\162\040\123\171\163\164\145\155\163\040 \123\056\040\144\145\040\122\056\114\056\061\047\060\045\006\003 \125\004\013\014\036\124\162\165\163\164\103\157\162\040\103\145 \162\164\151\146\151\143\141\164\145\040\101\165\164\150\157\162 \151\164\171\061\037\060\035\006\003\125\004\003\014\026\124\162 \165\163\164\103\157\162\040\122\157\157\164\103\145\162\164\040 \103\101\055\062\060\202\002\042\060\015\006\011\052\206\110\206 \367\015\001\001\001\005\000\003\202\002\017\000\060\202\002\012 \002\202\002\001\000\247\040\156\302\052\242\142\044\225\220\166 \310\070\176\200\322\253\301\233\145\005\224\364\301\012\020\325 \002\254\355\237\223\307\207\310\260\047\053\102\014\075\012\076 \101\132\236\165\335\215\312\340\233\354\150\062\244\151\222\150 \214\013\201\016\126\240\076\032\335\054\045\024\202\057\227\323 \144\106\364\124\251\334\072\124\055\061\053\231\202\362\331\052 \327\357\161\000\270\061\244\276\172\044\007\303\102\040\362\212 \324\222\004\033\145\126\114\154\324\373\266\141\132\107\043\264 \330\151\264\267\072\320\164\074\014\165\241\214\116\166\241\351 \333\052\245\073\372\316\260\377\176\152\050\375\047\034\310\261 \351\051\361\127\156\144\264\320\301\025\155\016\276\056\016\106

END

\026\124\162\165\163\164\103\157\162\040\122\157\157\164\103\145 \162\164\040\103\101\055\062 END CKA\_SERIAL\_NUMBER MULTILINE\_OCTAL \002\010\045\241\337\312\063\313\131\002

\040\103\145\162\164\151\146\151\143\141\164\145\040\101\165\164 \150\157\162\151\164\171\061\037\060\035\006\003\125\004\003\014

 **Open Source Used In Cisco AppDynamics Cloud Business Metric Config Service 23.10.0 1935**

\310\136\364\121\376\357\016\143\072\073\161\272\317\157\131\312 \014\343\233\135\111\270\114\342\127\261\230\212\102\127\234\166 \357\357\275\321\150\250\322\364\011\273\167\065\276\045\202\010 \304\026\054\104\040\126\251\104\021\167\357\135\264\035\252\136 \153\076\213\062\366\007\057\127\004\222\312\365\376\235\302\351 \350\263\216\114\113\002\061\331\344\074\110\202\047\367\030\202 \166\110\072\161\261\023\241\071\325\056\305\064\302\035\142\205 \337\003\376\115\364\257\075\337\134\133\215\372\160\341\245\176 \047\307\206\056\152\217\022\306\204\136\103\121\120\234\031\233 \170\346\374\366\355\107\176\173\075\146\357\023\023\210\137\074 \241\143\373\371\254\207\065\237\363\202\236\244\077\012\234\061 \151\213\231\244\210\112\216\156\146\115\357\026\304\017\171\050 \041\140\015\205\026\175\327\124\070\361\222\126\375\265\063\114 \203\334\327\020\237\113\375\306\370\102\275\272\174\163\002\340 \377\175\315\133\341\324\254\141\173\127\325\112\173\133\324\205 \130\047\135\277\370\053\140\254\240\046\256\024\041\047\306\167 \232\063\200\074\136\106\077\367\303\261\243\206\063\306\350\136 \015\271\065\054\252\106\301\205\002\165\200\240\353\044\373\025 \252\344\147\177\156\167\077\364\004\212\057\174\173\343\027\141 \360\335\011\251\040\310\276\011\244\320\176\104\303\262\060\112 \070\252\251\354\030\232\007\202\053\333\270\234\030\255\332\340 \106\027\254\317\135\002\003\001\000\001\243\143\060\141\060\035 \006\003\125\035\016\004\026\004\024\331\376\041\100\156\224\236 \274\233\075\234\175\230\040\031\345\214\060\142\262\060\037\006 \003\125\035\043\004\030\060\026\200\024\331\376\041\100\156\224 \236\274\233\075\234\175\230\040\031\345\214\060\142\262\060\017 \006\003\125\035\023\001\001\377\004\005\060\003\001\001\377\060 \016\006\003\125\035\017\001\001\377\004\004\003\002\001\206\060 \015\006\011\052\206\110\206\367\015\001\001\013\005\000\003\202 \002\001\000\236\105\236\014\073\266\357\341\072\310\174\321\000 \075\317\342\352\006\265\262\072\273\006\113\150\172\320\043\227 \164\247\054\360\010\330\171\132\327\132\204\212\330\022\232\033 \331\175\134\115\160\305\245\371\253\345\243\211\211\335\001\372 \354\335\371\351\222\227\333\260\106\102\363\323\142\252\225\376 \061\147\024\151\130\220\012\252\013\356\067\043\307\120\121\264 \365\176\236\343\173\367\344\314\102\062\055\111\014\313\377\111 \014\233\036\064\375\156\156\226\212\171\003\266\157\333\011\313 \375\137\145\024\067\341\070\365\363\141\026\130\344\265\155\015 \013\004\033\077\120\055\177\263\307\172\032\026\200\140\370\212 \037\351\033\052\306\371\272\001\032\151\277\322\130\307\124\127 \010\217\341\071\140\167\113\254\131\204\032\210\361\335\313\117 \170\327\347\341\063\055\374\356\101\372\040\260\276\313\367\070 \224\300\341\320\205\017\273\355\054\163\253\355\376\222\166\032 \144\177\133\015\063\011\007\063\173\006\077\021\244\134\160\074 \205\300\317\343\220\250\203\167\372\333\346\305\214\150\147\020 \147\245\122\055\360\304\231\217\177\277\321\153\342\265\107\326 \331\320\205\231\115\224\233\017\113\215\356\000\132\107\035\021 \003\254\101\030\257\207\267\157\014\072\217\312\317\334\003\301

\242\011\310\345\375\200\136\310\140\102\001\033\032\123\132\273 \067\246\267\274\272\204\351\036\154\032\324\144\332\324\103\376 \223\213\113\362\054\171\026\020\324\223\013\210\217\241\330\206 \024\106\221\107\233\050\044\357\127\122\116\134\102\234\252\367 \111\354\047\350\100\036\263\246\211\042\162\234\365\015\063\264 \130\243\060\073\335\324\152\124\223\276\032\115\363\223\224\367 \374\204\013\077\204\040\134\064\003\104\305\332\255\274\012\301 \002\317\036\345\224\331\363\216\133\330\114\360\235\354\141\027 \273\024\062\124\014\002\051\223\036\222\206\366\177\357\347\222 \005\016\131\335\231\010\056\056\372\234\000\122\323\305\146\051 \344\247\227\104\244\016\050\201\023\065\305\366\157\144\346\101 \304\325\057\314\064\105\045\317\101\000\226\075\112\056\302\226 \230\117\116\112\234\227\267\333\037\222\062\310\377\017\121\156 \326\354\011 END CKA\_NSS\_MOZILLA\_CA\_POLICY CK\_BBOOL CK\_TRUE # For Server Distrust After: Wed Nov 30 00:00:00 2022 CKA\_NSS\_SERVER\_DISTRUST\_AFTER MULTILINE\_OCTAL \062\062\061\061\063\060\060\060\060\060\060\060\060\132 END # For Email Distrust After: Wed Nov 30 00:00:00 2022

CKA\_NSS\_EMAIL\_DISTRUST\_AFTER

MULTILINE\_OCTAL

\062\062\061\061\063\060\060\060\060\060\060\060\060\132

END

# Trust for "TrustCor RootCert CA-2" # Issuer: CN=TrustCor RootCert CA-2,OU=TrustCor Certificate Authority,O=TrustCor Systems S. de R.L.,L=Panama City,ST=Panama,C=PA # Serial Number:25:a1:df:ca:33:cb:59:02 # Subject: CN=TrustCor RootCert CA-2,OU=TrustCor Certificate Authority,O=TrustCor Systems S. de R.L.,L=Panama City,ST=Panama,C=PA # Not Valid Before: Thu Feb 04 12:32:23 2016 # Not Valid After : Sun Dec 31 17:26:39 2034 # Fingerprint (SHA-256): 07:53:E9:40:37:8C:1B:D5:E3:83:6E:39:5D:AE:A5:CB:83:9E:50:46:F1:BD:0E:AE:19:51:CF:10:FE:C7:C9:65 # Fingerprint (SHA1): B8:BE:6D:CB:56:F1:55:B9:63:D4:12:CA:4E:06:34:C7:94:B2:1C:C0 CKA\_CLASS CK\_OBJECT\_CLASS CKO\_NSS\_TRUST CKA\_TOKEN CK\_BBOOL CK\_TRUE CKA\_PRIVATE CK\_BBOOL CK\_FALSE CKA\_MODIFIABLE CK\_BBOOL CK\_FALSE CKA\_LABEL UTF8 "TrustCor RootCert CA-2" CKA\_CERT\_SHA1\_HASH MULTILINE\_OCTAL \270\276\155\313\126\361\125\271\143\324\022\312\116\006\064\307 \224\262\034\300 END

# CKA\_CERT\_MD5\_HASH

MULTILINE\_OCTAL

\242\341\370\030\013\272\105\325\307\101\052\273\067\122\105\144 END

CKA\_ISSUER MULTILINE\_OCTAL

\060\201\244\061\013\060\011\006\003\125\004\006\023\002\120\101 \061\017\060\015\006\003\125\004\010\014\006\120\141\156\141\155 \141\061\024\060\022\006\003\125\004\007\014\013\120\141\156\141 \155\141\040\103\151\164\171\061\044\060\042\006\003\125\004\012 \014\033\124\162\165\163\164\103\157\162\040\123\171\163\164\145 \155\163\040\123\056\040\144\145\040\122\056\114\056\061\047\060 \045\006\003\125\004\013\014\036\124\162\165\163\164\103\157\162 \040\103\145\162\164\151\146\151\143\141\164\145\040\101\165\164 \150\157\162\151\164\171\061\037\060\035\006\003\125\004\003\014 \026\124\162\165\163\164\103\157\162\040\122\157\157\164\103\145 \162\164\040\103\101\055\062

END

CKA\_SERIAL\_NUMBER MULTILINE\_OCTAL

\002\010\045\241\337\312\063\313\131\002

END

CKA TRUST\_SERVER\_AUTH CK\_TRUST CKT\_NSS\_TRUSTED\_DELEGATOR

CKA\_TRUST\_EMAIL\_PROTECTION CK\_TRUST

CKT\_NSS\_TRUSTED\_DELEGATOR

CKA\_TRUST\_CODE\_SIGNING CK\_TRUST CKT\_NSS\_MUST\_VERIFY\_TRUST

CKA\_TRUST\_STEP\_UP\_APPROVED CK\_BBOOL CK\_FALSE

#

# Certificate "TrustCor ECA-1"

#

# Issuer: CN=TrustCor ECA-1,OU=TrustCor Certificate Authority,O=TrustCor Systems S. de R.L.,L=Panama

City,ST=Panama,C=PA

# Serial Number:00:84:82:2c:5f:1c:62:d0:40

# Subject: CN=TrustCor ECA-1,OU=TrustCor Certificate Authority,O=TrustCor Systems S. de R.L.,L=Panama City,ST=Panama,C=PA

# Not Valid Before: Thu Feb 04 12:32:33 2016

# Not Valid After : Mon Dec 31 17:28:07 2029

# Fingerprint (SHA-256):

5A:88:5D:B1:9C:01:D9:12:C5:75:93:88:93:8C:AF:BB:DF:03:1A:B2:D4:8E:91:EE:15:58:9B:42:97:1D:03:9C

# Fingerprint (SHA1): 58:D1:DF:95:95:67:6B:63:C0:F0:5B:1C:17:4D:8B:84:0B:C8:78:BD

CKA\_CLASS CK\_OBJECT\_CLASS CKO\_CERTIFICATE

CKA\_TOKEN CK\_BBOOL CK\_TRUE

CKA\_PRIVATE CK\_BBOOL CK\_FALSE

CKA\_MODIFIABLE CK\_BBOOL CK\_FALSE

CKA\_LABEL UTF8 "TrustCor ECA-1"

CKA\_CERTIFICATE\_TYPE CK\_CERTIFICATE\_TYPE CKC\_X\_509

CKA\_SUBJECT MULTILINE\_OCTAL

\060\201\234\061\013\060\011\006\003\125\004\006\023\002\120\101

\061\017\060\015\006\003\125\004\010\014\006\120\141\156\141\155

END CKA\_VALUE MULTILINE\_OCTAL \060\202\004\040\060\202\003\010\240\003\002\001\002\002\011\000 \204\202\054\137\034\142\320\100\060\015\006\011\052\206\110\206 \367\015\001\001\013\005\000\060\201\234\061\013\060\011\006\003 \125\004\006\023\002\120\101\061\017\060\015\006\003\125\004\010 \014\006\120\141\156\141\155\141\061\024\060\022\006\003\125\004 \007\014\013\120\141\156\141\155\141\040\103\151\164\171\061\044 \060\042\006\003\125\004\012\014\033\124\162\165\163\164\103\157 \162\040\123\171\163\164\145\155\163\040\123\056\040\144\145\040 \122\056\114\056\061\047\060\045\006\003\125\004\013\014\036\124 \162\165\163\164\103\157\162\040\103\145\162\164\151\146\151\143 \141\164\145\040\101\165\164\150\157\162\151\164\171\061\027\060 \025\006\003\125\004\003\014\016\124\162\165\163\164\103\157\162 \040\105\103\101\055\061\060\036\027\015\061\066\060\062\060\064 \061\062\063\062\063\063\132\027\015\062\071\061\062\063\061\061 \067\062\070\060\067\132\060\201\234\061\013\060\011\006\003\125 \004\006\023\002\120\101\061\017\060\015\006\003\125\004\010\014 \006\120\141\156\141\155\141\061\024\060\022\006\003\125\004\007 \014\013\120\141\156\141\155\141\040\103\151\164\171\061\044\060 \042\006\003\125\004\012\014\033\124\162\165\163\164\103\157\162 \040\123\171\163\164\145\155\163\040\123\056\040\144\145\040\122

CKA\_SERIAL\_NUMBER

\002\011\000\204\202\054\137\034\142\320\100

MULTILINE\_OCTAL

END

CKA\_ISSUER MULTILINE\_OCTAL \060\201\234\061\013\060\011\006\003\125\004\006\023\002\120\101 \061\017\060\015\006\003\125\004\010\014\006\120\141\156\141\155 \141\061\024\060\022\006\003\125\004\007\014\013\120\141\156\141 \155\141\040\103\151\164\171\061\044\060\042\006\003\125\004\012 \014\033\124\162\165\163\164\103\157\162\040\123\171\163\164\145 \155\163\040\123\056\040\144\145\040\122\056\114\056\061\047\060 \045\006\003\125\004\013\014\036\124\162\165\163\164\103\157\162 \040\103\145\162\164\151\146\151\143\141\164\145\040\101\165\164 \150\157\162\151\164\171\061\027\060\025\006\003\125\004\003\014 \016\124\162\165\163\164\103\157\162\040\105\103\101\055\061

UTF8 "0"

CKA\_ID

END

\141\061\024\060\022\006\003\125\004\007\014\013\120\141\156\141 \155\141\040\103\151\164\171\061\044\060\042\006\003\125\004\012 \014\033\124\162\165\163\164\103\157\162\040\123\171\163\164\145 \155\163\040\123\056\040\144\145\040\122\056\114\056\061\047\060 \045\006\003\125\004\013\014\036\124\162\165\163\164\103\157\162 \040\103\145\162\164\151\146\151\143\141\164\145\040\101\165\164 \150\157\162\151\164\171\061\027\060\025\006\003\125\004\003\014 \016\124\162\165\163\164\103\157\162\040\105\103\101\055\061

\056\114\056\061\047\060\045\006\003\125\004\013\014\036\124\162 \165\163\164\103\157\162\040\103\145\162\164\151\146\151\143\141 \164\145\040\101\165\164\150\157\162\151\164\171\061\027\060\025 \006\003\125\004\003\014\016\124\162\165\163\164\103\157\162\040 \105\103\101\055\061\060\202\001\042\060\015\006\011\052\206\110 \206\367\015\001\001\001\005\000\003\202\001\017\000\060\202\001 \012\002\202\001\001\000\317\217\340\021\265\237\250\166\166\333 \337\017\124\357\163\143\051\202\255\107\306\243\153\355\376\137 \063\370\103\121\351\032\063\221\061\027\240\164\304\324\247\001 \346\262\222\076\152\235\355\016\371\164\230\100\323\077\003\200 \006\202\100\350\261\342\247\121\247\035\203\046\153\253\336\372 \027\221\053\330\306\254\036\261\236\031\001\325\227\246\352\015 \267\304\125\037\047\174\322\010\325\166\037\051\025\207\100\071 \335\070\105\021\165\320\232\247\064\340\277\315\310\122\035\271 \107\176\015\270\273\306\014\366\163\127\026\132\176\103\221\037 \125\072\306\155\104\004\252\234\251\234\247\114\211\027\203\256 \243\004\136\122\200\213\036\022\045\021\031\327\014\175\175\061 \104\101\352\333\257\260\034\357\201\320\054\305\232\041\233\075 \355\102\073\120\046\362\354\316\161\141\006\142\041\124\116\177 \301\235\076\177\040\214\200\313\052\330\227\142\310\203\063\221 \175\260\242\132\017\127\350\073\314\362\045\262\324\174\057\354 \115\306\241\072\025\172\347\266\135\065\365\366\110\112\066\105 \146\324\272\230\130\301\002\003\001\000\001\243\143\060\141\060 \035\006\003\125\035\016\004\026\004\024\104\236\110\365\314\155 \110\324\240\113\177\376\131\044\057\203\227\231\232\206\060\037 \006\003\125\035\043\004\030\060\026\200\024\104\236\110\365\314 \155\110\324\240\113\177\376\131\044\057\203\227\231\232\206\060 \017\006\003\125\035\023\001\001\377\004\005\060\003\001\001\377 \060\016\006\003\125\035\017\001\001\377\004\004\003\002\001\206 \060\015\006\011\052\206\110\206\367\015\001\001\013\005\000\003 \202\001\001\000\005\076\065\134\025\160\233\311\307\163\141\157 \162\053\324\302\217\362\103\135\002\316\304\224\271\224\021\203 \147\135\342\147\154\165\166\277\273\014\252\066\306\255\107\223 \143\334\036\176\326\336\056\376\351\031\062\070\003\177\024\366 \000\163\054\131\261\041\006\341\373\254\030\225\014\243\377\231 \226\367\053\047\233\325\044\314\035\335\301\072\340\230\104\260 \304\344\076\167\261\163\251\144\054\366\034\001\174\077\135\105 \205\300\205\347\045\217\225\334\027\363\074\237\032\156\260\312 \343\035\052\351\114\143\372\044\141\142\326\332\176\266\034\154 \365\002\035\324\052\335\125\220\353\052\021\107\074\056\136\164 \262\202\042\245\175\123\037\105\354\047\221\175\347\042\026\350 \300\150\066\330\306\361\117\200\104\062\371\341\321\321\035\252 \336\250\253\234\004\257\255\040\016\144\230\115\245\153\300\110 \130\226\151\115\334\007\214\121\223\242\337\237\017\075\213\140 \264\202\215\252\010\116\142\105\340\371\013\322\340\340\074\133 \336\134\161\047\045\302\346\003\201\213\020\123\343\307\125\242 \264\237\327\346 END

CKA\_NSS\_MOZILLA\_CA\_POLICY CK\_BBOOL CK\_TRUE # For Server Distrust After: Wed Nov 30 00:00:00 2022 CKA\_NSS\_SERVER\_DISTRUST\_AFTER MULTILINE\_OCTAL \062\062\061\061\063\060\060\060\060\060\060\060\060\132 END # For Email Distrust After: Wed Nov 30 00:00:00 2022 CKA\_NSS\_EMAIL\_DISTRUST\_AFTER MULTILINE\_OCTAL \062\062\061\061\063\060\060\060\060\060\060\060\060\132 END

# Trust for "TrustCor ECA-1"

# Issuer: CN=TrustCor ECA-1,OU=TrustCor Certificate Authority,O=TrustCor Systems S. de R.L.,L=Panama City,ST=Panama,C=PA

# Serial Number:00:84:82:2c:5f:1c:62:d0:40

```
# Subject: CN=TrustCor ECA-1,OU=TrustCor Certificate Authority,O=TrustCor Systems S. de R.L.,L=Panama
City,ST=Panama,C=PA
```
# Not Valid Before: Thu Feb 04 12:32:33 2016

# Not Valid After : Mon Dec 31 17:28:07 2029

# Fingerprint (SHA-256):

5A:88:5D:B1:9C:01:D9:12:C5:75:93:88:93:8C:AF:BB:DF:03:1A:B2:D4:8E:91:EE:15:58:9B:42:97:1D:03:9C

# Fingerprint (SHA1): 58:D1:DF:95:95:67:6B:63:C0:F0:5B:1C:17:4D:8B:84:0B:C8:78:BD

CKA\_CLASS CK\_OBJECT\_CLASS CKO\_NSS\_TRUST

CKA\_TOKEN CK\_BBOOL CK\_TRUE

CKA\_PRIVATE CK\_BBOOL CK\_FALSE

CKA\_MODIFIABLE CK\_BBOOL CK\_FALSE

CKA\_LABEL UTF8 "TrustCor ECA-1"

CKA\_CERT\_SHA1\_HASH MULTILINE\_OCTAL

\130\321\337\225\225\147\153\143\300\360\133\034\027\115\213\204

\013\310\170\275

END

CKA\_CERT\_MD5\_HASH

MULTILINE\_OCTAL

\047\222\043\035\012\365\100\174\351\346\153\235\330\365\347\154

END

CKA\_ISSUER MULTILINE\_OCTAL

```
\060\201\234\061\013\060\011\006\003\125\004\006\023\002\120\101
\061\017\060\015\006\003\125\004\010\014\006\120\141\156\141\155
\141\061\024\060\022\006\003\125\004\007\014\013\120\141\156\141
\155\141\040\103\151\164\171\061\044\060\042\006\003\125\004\012
\014\033\124\162\165\163\164\103\157\162\040\123\171\163\164\145
\155\163\040\123\056\040\144\145\040\122\056\114\056\061\047\060
\045\006\003\125\004\013\014\036\124\162\165\163\164\103\157\162
\040\103\145\162\164\151\146\151\143\141\164\145\040\101\165\164
\150\157\162\151\164\171\061\027\060\025\006\003\125\004\003\014
\016\124\162\165\163\164\103\157\162\040\105\103\101\055\061
END
```
CKA\_SERIAL\_NUMBER MULTILINE\_OCTAL

\002\011\000\204\202\054\137\034\142\320\100

END

CKA TRUST\_SERVER\_AUTH CK\_TRUST CKT\_NSS\_TRUSTED\_DELEGATOR

CKA\_TRUST\_EMAIL\_PROTECTION CK\_TRUST CKT\_NSS\_TRUSTED\_DELEGATOR

CKA\_TRUST\_CODE\_SIGNING

CK\_TRUST CKT\_NSS\_MUST\_VERIFY\_TRUST

CKA\_TRUST\_STEP\_UP\_APPROVED CK\_BBOOL CK\_FALSE

#

# Certificate "SSL.com Root Certification Authority RSA"

#

# Issuer: CN=SSL.com Root Certification Authority RSA,O=SSL Corporation,L=Houston,ST=Texas,C=US # Serial Number:7b:2c:9b:d3:16:80:32:99

# Subject: CN=SSL.com Root Certification Authority RSA,O=SSL Corporation,L=Houston,ST=Texas,C=US

# Not Valid Before: Fri Feb 12 17:39:39 2016

# Not Valid After : Tue Feb 12 17:39:39 2041

# Fingerprint (SHA-256):

85:66:6A:56:2E:E0:BE:5C:E9:25:C1:D8:89:0A:6F:76:A8:7E:C1:6D:4D:7D:5F:29:EA:74:19:CF:20:12:3B:69

# Fingerprint (SHA1): B7:AB:33:08:D1:EA:44:77:BA:14:80:12:5A:6F:BD:A9:36:49:0C:BB

CKA\_CLASS CK\_OBJECT\_CLASS CKO\_CERTIFICATE

CKA\_TOKEN CK\_BBOOL CK\_TRUE

CKA\_PRIVATE CK\_BBOOL CK\_FALSE

CKA\_MODIFIABLE CK\_BBOOL CK\_FALSE

CKA\_LABEL UTF8 "SSL.com Root Certification Authority RSA"

CKA\_CERTIFICATE\_TYPE CK\_CERTIFICATE\_TYPE CKC\_X\_509

CKA\_SUBJECT MULTILINE\_OCTAL

```
\060\174\061\013\060\011\006\003\125\004\006\023\002\125\123\061
\016\060\014\006\003\125\004\010\014\005\124\145\170\141\163\061
\020\060\016\006\003\125\004\007\014\007\110\157\165\163\164\157
\156\061\030\060\026\006\003\125\004\012\014\017\123\123\114\040
\103\157\162\160\157\162\141\164\151\157\156\061\061\060\057\006
\003\125\004\003\014\050\123\123\114\056\143\157\155\040\122\157
\157\164\040\103\145\162\164\151\146\151\143\141\164\151\157\156
\040\101\165\164\150\157\162\151\164\171\040\122\123\101
```
END

CKA\_ID

UTF8 "0"

CKA\_ISSUER MULTILINE\_OCTAL

\060\174\061\013\060\011\006\003\125\004\006\023\002\125\123\061 \016\060\014\006\003\125\004\010\014\005\124\145\170\141\163\061 \020\060\016\006\003\125\004\007\014\007\110\157\165\163\164\157 \156\061\030\060\026\006\003\125\004\012\014\017\123\123\114\040 \103\157\162\160\157\162\141\164\151\157\156\061\061\060\057\006 \003\125\004\003\014\050\123\123\114\056\143\157\155\040\122\157 \157\164\040\103\145\162\164\151\146\151\143\141\164\151\157\156 \040\101\165\164\150\157\162\151\164\171\040\122\123\101 END

# CKA\_SERIAL\_NUMBER

MULTILINE\_OCTAL

\002\010\173\054\233\323\026\200\062\231 END

CKA\_VALUE MULTILINE\_OCTAL

\060\202\005\335\060\202\003\305\240\003\002\001\002\002\010\173 \054\233\323\026\200\062\231\060\015\006\011\052\206\110\206\367 \015\001\001\013\005\000\060\174\061\013\060\011\006\003\125\004 \006\023\002\125\123\061\016\060\014\006\003\125\004\010\014\005 \124\145\170\141\163\061\020\060\016\006\003\125\004\007\014\007 \110\157\165\163\164\157\156\061\030\060\026\006\003\125\004\012 \014\017\123\123\114\040\103\157\162\160\157\162\141\164\151\157 \156\061\061\060\057\006\003\125\004\003\014\050\123\123\114\056 \143\157\155\040\122\157\157\164\040\103\145\162\164\151\146\151 \143\141\164\151\157\156\040\101\165\164\150\157\162\151\164\171 \040\122\123\101\060\036\027\015\061\066\060\062\061\062\061\067 \063\071\063\071\132\027\015\064\061\060\062\061\062\061\067\063 \071\063\071\132\060\174\061\013\060\011\006\003\125\004\006\023 \002\125\123\061\016\060\014\006\003\125\004\010\014\005\124\145 \170\141\163\061\020\060\016\006\003\125\004\007\014\007\110\157 \165\163\164\157\156\061\030\060\026\006\003\125\004\012\014\017 \123\123\114\040\103\157\162\160\157\162\141\164\151\157\156\061 \061\060\057\006\003\125\004\003\014\050\123\123\114\056\143\157 \155\040\122\157\157\164\040\103\145\162\164\151\146\151\143\141 \164\151\157\156\040\101\165\164\150\157\162\151\164\171\040\122 \123\101\060\202\002\042\060\015\006\011\052\206\110\206\367\015 \001\001\001\005\000\003\202\002\017\000\060\202\002\012\002\202 \002\001\000\371\017\335\243\053\175\313\320\052\376\354\147\205 \246\347\056\033\272\167\341\343\365\257\244\354\372\112\135\221 \304\127\107\153\030\167\153\166\362\375\223\344\075\017\302\026 \236\013\146\303\126\224\236\027\203\205\316\126\357\362\026\375 \000\142\365\042\011\124\350\145\027\116\101\271\340\117\106\227 \252\033\310\270\156\142\136\151\261\137\333\052\002\176\374\154 \312\363\101\330\355\320\350\374\077\141\110\355\260\003\024\035 \020\016\113\031\340\273\116\354\206\145\377\066\363\136\147\002 \013\235\206\125\141\375\172\070\355\376\342\031\000\267\157\241 \120\142\165\164\074\240\372\310\045\222\264\156\172\042\307\370 \036\241\343\262\335\221\061\253\053\035\004\377\245\112\004\067 \351\205\244\063\053\375\342\326\125\064\174\031\244\112\150\307 \262\250\323\267\312\241\223\210\353\301\227\274\214\371\035\331 \042\204\044\164\307\004\075\152\251\051\223\314\353\270\133\341 \376\137\045\252\064\130\310\301\043\124\235\033\230\021\303\070 \234\176\075\206\154\245\017\100\206\174\002\364\134\002\117\050 \313\256\161\237\017\072\310\063\376\021\045\065\352\374\272\305 \140\075\331\174\030\325\262\251\323\165\170\003\162\042\312\072 \303\037\357\054\345\056\251\372\236\054\266\121\106\375\257\003 \326\352\140\150\352\205\026\066\153\205\351\036\300\263\335\304 \044\334\200\052\201\101\155\224\076\310\340\311\201\101\000\236

\136\277\177\305\010\230\242\030\054\102\100\263\371\157\070\047 \113\116\200\364\075\201\107\340\210\174\352\034\316\265\165\134 \121\056\034\053\177\032\162\050\347\000\265\321\164\306\327\344 \237\255\007\223\266\123\065\065\374\067\344\303\366\135\026\276 \041\163\336\222\012\370\240\143\152\274\226\222\152\076\370\274 \145\125\233\336\365\015\211\046\004\374\045\032\246\045\151\313 \302\155\312\174\342\131\137\227\254\353\357\056\310\274\327\033 \131\074\053\314\362\031\310\223\153\047\143\031\317\374\351\046 \370\312\161\233\177\223\376\064\147\204\116\231\353\374\263\170 \011\063\160\272\146\246\166\355\033\163\353\032\245\015\304\042 \023\040\224\126\012\116\054\154\116\261\375\317\234\011\272\242 \063\355\207\002\003\001\000\001\243\143\060\141\060\035\006\003 \125\035\016\004\026\004\024\335\004\011\007\242\365\172\175\122 \123\022\222\225\356\070\200\045\015\246\131\060\017\006\003\125 \035\023\001\001\377\004\005\060\003\001\001\377\060\037\006\003 \125\035\043\004\030\060\026\200\024\335\004\011\007\242\365\172 \175\122\123\022\222\225\356\070\200\045\015\246\131\060\016\006 \003\125\035\017\001\001\377\004\004\003\002\001\206\060\015\006 \011\052\206\110\206\367\015\001\001\013\005\000\003\202\002\001 \000\040\030\021\224\051\373\046\235\034\036\036\160\141\361\225 \162\223\161\044\255\150\223\130\216\062\257\033\263\160\003\374 \045\053\164\205\220\075\170\152\364\271\213\245\227\073\265\030 \221\273\036\247\371\100\133\221\371\125\231\257\036\021\320\134 \035\247\146\343\261\224\007\014\062\071\246\352\033\260\171\330 \035\234\160\104\343\212\335\304\371\225\037\212\070\103\077\001 \205\245\107\247\075\106\262\274\345\042\150\367\173\234\330\054 \076\012\041\310\055\063\254\277\305\201\231\061\164\301\165\161 \305\276\261\360\043\105\364\235\153\374\031\143\235\243\274\004 \306\030\013\045\273\123\211\017\263\200\120\336\105\356\104\177 \253\224\170\144\230\323\366\050\335\207\330\160\145\164\373\016 \271\023\353\247\017\141\251\062\226\314\336\273\355\143\114\030 \273\251\100\367\240\124\156\040\210\161\165\030\352\172\264\064 \162\340\043\047\167\134\266\220\352\206\045\100\253\357\063\017 \313\237\202\276\242\040\373\366\265\055\032\346\302\205\261\164 \017\373\310\145\002\244\122\001\107\335\111\042\301\277\330\353 \153\254\176\336\354\143\063\025\267\043\010\217\306\017\215\101 \132\335\216\305\271\217\345\105\077\170\333\272\322\033\100\261 \376\161\115\077\340\201\242\272\136\264\354\025\340\223\335\010 \037\176\341\125\231\013\041\336\223\236\012\373\346\243\111\275 \066\060\376\347\167\262\240\165\227\265\055\201\210\027\145\040 \367\332\220\000\237\311\122\314\062\312\065\174\365\075\017\330 \053\327\365\046\154\311\006\064\226\026\352\160\131\032\062\171 \171\013\266\210\177\017\122\110\075\277\154\330\242\104\056\321 \116\267\162\130\323\211\023\225\376\104\253\370\327\213\033\156 \234\274\054\240\133\325\152\000\257\137\067\341\325\372\020\013 \230\234\206\347\046\217\316\360\354\156\212\127\013\200\343\116 \262\300\240\143\141\220\272\125\150\067\164\152\266\222\333\237 \241\206\042\266\145\047\016\354\266\237\102\140\344\147\302\265
\332\101\013\304\323\213\141\033\274\372\037\221\053\327\104\007 \136\272\051\254\331\305\351\357\123\110\132\353\200\361\050\130 \041\315\260\006\125\373\047\077\123\220\160\251\004\036\127\047  $\sqrt{271}$ END CKA\_NSS\_MOZILLA\_CA\_POLICY CK\_BBOOL CK\_TRUE CKA\_NSS\_SERVER\_DISTRUST\_AFTER CK\_BBOOL CK\_FALSE CKA\_NSS\_EMAIL\_DISTRUST\_AFTER CK\_BBOOL CK\_FALSE # Trust for "SSL.com Root Certification Authority RSA" # Issuer: CN=SSL.com Root Certification Authority RSA,O=SSL Corporation,L=Houston,ST=Texas,C=US # Serial Number:7b:2c:9b:d3:16:80:32:99 # Subject: CN=SSL.com Root Certification Authority RSA,O=SSL Corporation,L=Houston,ST=Texas,C=US # Not Valid Before: Fri Feb 12 17:39:39 2016 # Not Valid After : Tue Feb 12 17:39:39 2041 # Fingerprint (SHA-256): 85:66:6A:56:2E:E0:BE:5C:E9:25:C1:D8:89:0A:6F:76:A8:7E:C1:6D:4D:7D:5F:29:EA:74:19:CF:20:12:3B:69 # Fingerprint (SHA1): B7:AB:33:08:D1:EA:44:77:BA:14:80:12:5A:6F:BD:A9:36:49:0C:BB CKA\_CLASS CK\_OBJECT\_CLASS CKO\_NSS\_TRUST CKA\_TOKEN CK\_BBOOL CK\_TRUE CKA\_PRIVATE CK\_BBOOL CK\_FALSE CKA\_MODIFIABLE CK\_BBOOL CK\_FALSE CKA\_LABEL UTF8 "SSL.com Root Certification Authority RSA" CKA\_CERT\_SHA1\_HASH MULTILINE\_OCTAL \267\253\063\010\321\352\104\167\272\024\200\022\132\157\275\251 \066\111\014\273 END CKA\_CERT\_MD5\_HASH MULTILINE\_OCTAL \206\151\022\300\160\361\354\254\254\302\325\274\245\133\241\051 END CKA\_ISSUER MULTILINE\_OCTAL \060\174\061\013\060\011\006\003\125\004\006\023\002\125\123\061 \016\060\014\006\003\125\004\010\014\005\124\145\170\141\163\061 \020\060\016\006\003\125\004\007\014\007\110\157\165\163\164\157 \156\061\030\060\026\006\003\125\004\012\014\017\123\123\114\040 \103\157\162\160\157\162\141\164\151\157\156\061\061\060\057\006 \003\125\004\003\014\050\123\123\114\056\143\157\155\040\122\157 \157\164\040\103\145\162\164\151\146\151\143\141\164\151\157\156 \040\101\165\164\150\157\162\151\164\171\040\122\123\101 END CKA\_SERIAL\_NUMBER MULTILINE\_OCTAL \\002\010\173\054\233\323\026\200\062\231 END CKA\_TRUST\_SERVER\_AUTH CK\_TRUST CKT\_NSS\_TRUSTED\_DELEGATOR CKA TRUST\_EMAIL\_PROTECTION CK\_TRUST CKT\_NSS\_TRUSTED\_DELEGATOR

# CKA TRUST CODE\_SIGNING CK\_TRUST CKT\_NSS\_MUST\_VERIFY\_TRUST CKA\_TRUST\_STEP\_UP\_APPROVED CK\_BBOOL CK\_FALSE

#

# Certificate "SSL.com Root Certification Authority ECC"

#

# Issuer: CN=SSL.com Root Certification Authority ECC,O=SSL Corporation,L=Houston,ST=Texas,C=US # Serial Number:75:e6:df:cb:c1:68:5b:a8

# Subject: CN=SSL.com Root Certification Authority ECC,O=SSL Corporation,L=Houston,ST=Texas,C=US

# Not Valid Before: Fri Feb 12 18:14:03 2016

# Not Valid After : Tue Feb 12 18:14:03 2041

# Fingerprint (SHA-256):

34:17:BB:06:CC:60:07:DA:1B:96:1C:92:0B:8A:B4:CE:3F:AD:82:0E:4A:A3:0B:9A:CB:C4:A7:4E:BD:CE:BC:65

# Fingerprint (SHA1): C3:19:7C:39:24:E6:54:AF:1B:C4:AB:20:95:7A:E2:C3:0E:13:02:6A

CKA\_CLASS CK\_OBJECT\_CLASS CKO\_CERTIFICATE

CKA\_TOKEN CK\_BBOOL CK\_TRUE

CKA\_PRIVATE CK\_BBOOL CK\_FALSE

CKA\_MODIFIABLE CK\_BBOOL CK\_FALSE

CKA\_LABEL UTF8 "SSL.com Root Certification Authority ECC"

CKA\_CERTIFICATE\_TYPE

CK\_CERTIFICATE\_TYPE CKC\_X\_509

CKA\_SUBJECT MULTILINE\_OCTAL

\060\174\061\013\060\011\006\003\125\004\006\023\002\125\123\061 \016\060\014\006\003\125\004\010\014\005\124\145\170\141\163\061 \020\060\016\006\003\125\004\007\014\007\110\157\165\163\164\157 \156\061\030\060\026\006\003\125\004\012\014\017\123\123\114\040 \103\157\162\160\157\162\141\164\151\157\156\061\061\060\057\006 \003\125\004\003\014\050\123\123\114\056\143\157\155\040\122\157 \157\164\040\103\145\162\164\151\146\151\143\141\164\151\157\156

\040\101\165\164\150\157\162\151\164\171\040\105\103\103

END

CKA\_ID UTF8 "0"

CKA\_ISSUER MULTILINE\_OCTAL

\060\174\061\013\060\011\006\003\125\004\006\023\002\125\123\061 \016\060\014\006\003\125\004\010\014\005\124\145\170\141\163\061 \020\060\016\006\003\125\004\007\014\007\110\157\165\163\164\157 \156\061\030\060\026\006\003\125\004\012\014\017\123\123\114\040 \103\157\162\160\157\162\141\164\151\157\156\061\061\060\057\006 \003\125\004\003\014\050\123\123\114\056\143\157\155\040\122\157 \157\164\040\103\145\162\164\151\146\151\143\141\164\151\157\156 \040\101\165\164\150\157\162\151\164\171\040\105\103\103

END

CKA\_SERIAL\_NUMBER

MULTILINE\_OCTAL

\002\010\165\346\337\313\301\150\133\250

END

CKA\_VALUE MULTILINE\_OCTAL

\060\202\002\215\060\202\002\024\240\003\002\001\002\002\010\165

\346\337\313\301\150\133\250\060\012\006\010\052\206\110\316\075 \004\003\002\060\174\061\013\060\011\006\003\125\004\006\023\002 \125\123\061\016\060\014\006\003\125\004\010\014\005\124\145\170 \141\163\061\020\060\016\006\003\125\004\007\014\007\110\157\165 \163\164\157\156\061\030\060\026\006\003\125\004\012\014\017\123 \123\114\040\103\157\162\160\157\162\141\164\151\157\156\061\061 \060\057\006\003\125\004\003\014\050\123\123\114\056\143\157\155 \040\122\157\157\164\040\103\145\162\164\151\146\151\143\141\164 \151\157\156\040\101\165\164\150\157\162\151\164\171\040\105\103 \103\060\036\027\015\061\066\060\062\061\062\061\070\061\064\060 \063\132\027\015\064\061\060\062\061\062\061\070\061\064\060\063 \132\060\174\061\013\060\011\006\003\125\004\006\023\002\125\123 \061\016\060\014\006\003\125\004\010\014\005\124\145\170\141\163 \061\020\060\016\006\003\125\004\007\014\007\110\157\165\163\164 \157\156\061\030\060\026\006\003\125\004\012\014\017\123\123\114 \040\103\157\162\160\157\162\141\164\151\157\156\061\061\060\057 \006\003\125\004\003\014\050\123\123\114\056\143\157\155\040\122 \157\157\164\040\103\145\162\164\151\146\151\143\141\164\151\157 \156\040\101\165\164\150\157\162\151\164\171\040\105\103\103\060 \166\060\020\006\007\052\206\110\316\075\002\001\006\005\053\201 \004\000\042\003\142\000\004\105\156\251\120\304\246\043\066\236 \137\050\215\027\313\226\042\144\077\334\172\216\035\314\010\263 \242\161\044\272\216\111\271\004\033\107\226\130\253\055\225\310 \355\236\010\065\310\047\353\211\214\123\130\353\142\212\376\360 \133\017\153\061\122\143\101\073\211\315\354\354\266\215\031\323 \064\007\334\273\306\006\177\302\105\225\354\313\177\250\043\340 \011\351\201\372\363\107\323\243\143\060\141\060\035\006\003\125 \035\016\004\026\004\024\202\321\205\163\060\347\065\004\323\216 \002\222\373\345\244\321\304\041\350\315\060\017\006\003\125\035 \023\001\001\377\004\005\060\003\001\001\377\060\037\006\003\125 \035\043\004\030\060\026\200\024\202\321\205\163\060\347\065\004 \323\216\002\222\373\345\244\321\304\041\350\315\060\016\006\003 \125\035\017\001\001\377\004\004\003\002\001\206\060\012\006\010 \052\206\110\316\075\004\003\002\003\147\000\060\144\002\060\157 \347\353\131\021\244\140\317\141\260\226\173\355\005\371\057\023 \221\334\355\345\374\120\153\021\106\106\263\034\041\000\142\273 \276\303\347\350\315\007\231\371\015\013\135\162\076\304\252\002 \060\037\274\272\013\342\060\044\373\174\155\200\125\012\231\076 \200\015\063\345\146\243\263\243\273\245\325\213\217\011\054\246 \135\176\342\360\007\010\150\155\322\174\151\156\137\337\345\152 \145 END CKA\_NSS\_MOZILLA\_CA\_POLICY CK\_BBOOL CK\_TRUE CKA\_NSS\_SERVER\_DISTRUST\_AFTER CK\_BBOOL CK\_FALSE CKA\_NSS\_EMAIL\_DISTRUST\_AFTER CK\_BBOOL CK\_FALSE

# Trust for "SSL.com Root Certification Authority ECC"

# Issuer: CN=SSL.com Root Certification Authority ECC,O=SSL Corporation,L=Houston,ST=Texas,C=US

# Serial Number:75:e6:df:cb:c1:68:5b:a8

# Subject: CN=SSL.com Root Certification Authority ECC,O=SSL Corporation,L=Houston,ST=Texas,C=US

# Not Valid Before: Fri Feb 12 18:14:03 2016

# Not Valid After : Tue Feb 12 18:14:03 2041

# Fingerprint (SHA-256):

34:17:BB:06:CC:60:07:DA:1B:96:1C:92:0B:8A:B4:CE:3F:AD:82:0E:4A:A3:0B:9A:CB:C4:A7:4E:BD:CE:BC:65

# Fingerprint (SHA1): C3:19:7C:39:24:E6:54:AF:1B:C4:AB:20:95:7A:E2:C3:0E:13:02:6A

CKA\_CLASS CK\_OBJECT\_CLASS CKO\_NSS\_TRUST

CKA\_TOKEN CK\_BBOOL CK\_TRUE

CKA\_PRIVATE CK\_BBOOL CK\_FALSE

CKA\_MODIFIABLE CK\_BBOOL CK\_FALSE

CKA\_LABEL UTF8 "SSL.com Root Certification Authority ECC"

CKA\_CERT\_SHA1\_HASH MULTILINE\_OCTAL

\303\031\174\071\044\346\124\257\033\304\253\040\225\172\342\303

\016\023\002\152

END

CKA\_CERT\_MD5\_HASH MULTILINE\_OCTAL

\056\332\344\071\177\234\217\067\321\160\237\046\027\121\072\216 END

CKA\_ISSUER

MULTILINE\_OCTAL

```
\060\174\061\013\060\011\006\003\125\004\006\023\002\125\123\061
\016\060\014\006\003\125\004\010\014\005\124\145\170\141\163\061
\020\060\016\006\003\125\004\007\014\007\110\157\165\163\164\157
\156\061\030\060\026\006\003\125\004\012\014\017\123\123\114\040
\103\157\162\160\157\162\141\164\151\157\156\061\061\060\057\006
\003\125\004\003\014\050\123\123\114\056\143\157\155\040\122\157
\157\164\040\103\145\162\164\151\146\151\143\141\164\151\157\156
\040\101\165\164\150\157\162\151\164\171\040\105\103\103
```
END

CKA\_SERIAL\_NUMBER MULTILINE\_OCTAL

\002\010\165\346\337\313\301\150\133\250

END

CKA\_TRUST\_SERVER\_AUTH CK\_TRUST CKT\_NSS\_TRUSTED\_DELEGATOR CKA TRUST\_EMAIL\_PROTECTION CK\_TRUST CKT\_NSS\_TRUSTED\_DELEGATOR CKA\_TRUST\_CODE\_SIGNING CK\_TRUST CKT\_NSS\_MUST\_VERIFY\_TRUST CKA\_TRUST\_STEP\_UP\_APPROVED CK\_BBOOL CK\_FALSE

#

# Certificate "SSL.com EV Root Certification Authority RSA R2" # # Issuer: CN=SSL.com EV Root Certification Authority RSA R2,O=SSL Corporation,L=Houston,ST=Texas,C=US # Serial Number:56:b6:29:cd:34:bc:78:f6 # Subject: CN=SSL.com EV Root Certification Authority RSA R2,O=SSL Corporation,L=Houston,ST=Texas,C=US

CKA\_VALUE MULTILINE\_OCTAL \060\202\005\353\060\202\003\323\240\003\002\001\002\002\010\126 \266\051\315\064\274\170\366\060\015\006\011\052\206\110\206\367 \015\001\001\013\005\000\060\201\202\061\013\060\011\006\003\125 \004\006\023\002\125\123\061\016\060\014\006\003\125\004\010\014 \005\124\145\170\141\163\061\020\060\016\006\003\125\004\007\014 \007\110\157\165\163\164\157\156\061\030\060\026\006\003\125\004 \012\014\017\123\123\114\040\103\157\162\160\157\162\141\164\151 \157\156\061\067\060\065\006\003\125\004\003\014\056\123\123\114

\002\010\126\266\051\315\064\274\170\366

END

\123\101\040\122\062

CKA\_SERIAL\_NUMBER MULTILINE\_OCTAL

END

\061\016\060\014\006\003\125\004\010\014\005\124\145\170\141\163 \061\020\060\016\006\003\125\004\007\014\007\110\157\165\163\164 \157\156\061\030\060\026\006\003\125\004\012\014\017\123\123\114

CKA\_ID UTF8 "0" CKA\_ISSUER MULTILINE\_OCTAL \060\201\202\061\013\060\011\006\003\125\004\006\023\002\125\123

\040\103\157\162\160\157\162\141\164\151\157\156\061\067\060\065 \006\003\125\004\003\014\056\123\123\114\056\143\157\155\040\105 \126\040\122\157\157\164\040\103\145\162\164\151\146\151\143\141 \164\151\157\156\040\101\165\164\150\157\162\151\164\171\040\122

\157\156\061\030\060\026\006\003\125\004\012\014\017\123\123\114 \040\103\157\162\160\157\162\141\164\151\157\156\061\067\060\065 \006\003\125\004\003\014\056\123\123\114\056\143\157\155\040\105 \126\040\122\157\157\164\040\103\145\162\164\151\146\151\143\141 \164\151\157\156\040\101\165\164\150\157\162\151\164\171\040\122 \123\101\040\122\062 END

CKA\_SUBJECT MULTILINE\_OCTAL \060\201\202\061\013\060\011\006\003\125\004\006\023\002\125\123 \061\016\060\014\006\003\125\004\010\014\005\124\145\170\141\163 \061\020\060\016\006\003\125\004\007\014\007\110\157\165\163\164

CKA\_LABEL UTF8 "SSL.com EV Root Certification Authority RSA R2" CKA\_CERTIFICATE\_TYPE CK\_CERTIFICATE\_TYPE CKC\_X\_509

CKA\_MODIFIABLE CK\_BBOOL CK\_FALSE

CKA\_PRIVATE CK\_BBOOL CK\_FALSE

CKA\_TOKEN CK\_BBOOL CK\_TRUE

CKA\_CLASS CK\_OBJECT\_CLASS CKO\_CERTIFICATE

2E:7B:F1:6C:C2:24:85:A7:BB:E2:AA:86:96:75:07:61:B0:AE:39:BE:3B:2F:E9:D0:CC:6D:4E:F7:34:91:42:5C # Fingerprint (SHA1): 74:3A:F0:52:9B:D0:32:A0:F4:4A:83:CD:D4:BA:A9:7B:7C:2E:C4:9A

# Fingerprint (SHA-256):

# Not Valid Before: Wed May 31 18:14:37 2017 # Not Valid After : Fri May 30 18:14:37 2042

\056\143\157\155\040\105\126\040\122\157\157\164\040\103\145\162 \164\151\146\151\143\141\164\151\157\156\040\101\165\164\150\157 \162\151\164\171\040\122\123\101\040\122\062\060\036\027\015\061 \067\060\065\063\061\061\070\061\064\063\067\132\027\015\064\062 \060\065\063\060\061\070\061\064\063\067\132\060\201\202\061\013 \060\011\006\003\125\004\006\023\002\125\123\061\016\060\014\006 \003\125\004\010\014\005\124\145\170\141\163\061\020\060\016\006 \003\125\004\007\014\007\110\157\165\163\164\157\156\061\030\060 \026\006\003\125\004\012\014\017\123\123\114\040\103\157\162\160 \157\162\141\164\151\157\156\061\067\060\065\006\003\125\004\003 \014\056\123\123\114\056\143\157\155\040\105\126\040\122\157\157 \164\040\103\145\162\164\151\146\151\143\141\164\151\157\156\040 \101\165\164\150\157\162\151\164\171\040\122\123\101\040\122\062 \060\202\002\042\060\015\006\011\052\206\110\206\367\015\001\001 \001\005\000\003\202\002\017\000\060\202\002\012\002\202\002\001 \000\217\066\145\100\341\326\115\300\327\264\351\106\332\153\352 \063\107\315\114\371\175\175\276\275\055\075\360\333\170\341\206 \245\331\272\011\127\150\355\127\076\240\320\010\101\203\347\050 \101\044\037\343\162\025\320\001\032\373\136\160\043\262\313\237 \071\343\317\305\116\306\222\155\046\306\173\273\263\332\047\235 \012\206\351\201\067\005\376\360\161\161\354\303\034\351\143\242 \027\024\235\357\033\147\323\205\125\002\002\326\111\311\314\132 \341\261\367\157\062\237\311\324\073\210\101\250\234\275\313\253 \333\155\173\011\037\242\114\162\220\332\053\010\374\317\074\124 \316\147\017\250\317\135\226\031\013\304\343\162\353\255\321\175 \035\047\357\222\353\020\277\133\353\073\257\317\200\335\301\322 \226\004\133\172\176\244\251\074\070\166\244\142\216\240\071\136 \352\167\317\135\000\131\217\146\054\076\007\242\243\005\046\021 \151\227\352\205\267\017\226\013\113\310\100\341\120\272\056\212 \313\367\017\232\042\347\177\232\067\023\315\362\115\023\153\041 \321\300\314\042\362\241\106\366\104\151\234\312\141\065\007\000 \157\326\141\010\021\352\272\270\366\351\263\140\345\115\271\354 \237\024\146\311\127\130\333\315\207\151\370\212\206\022\003\107 \277\146\023\166\254\167\175\064\044\205\203\315\327\252\234\220 \032\237\041\054\177\170\267\144\270\330\350\246\364\170\263\125 \313\204\322\062\304\170\256\243\217\141\335\316\010\123\255\354 \210\374\025\344\232\015\346\237\032\167\316\114\217\270\024\025 \075\142\234\206\070\006\000\146\022\344\131\166\132\123\300\002 \230\242\020\053\150\104\173\216\171\316\063\112\166\252\133\201 \026\033\265\212\330\320\000\173\136\142\264\011\326\206\143\016 \246\005\225\111\272\050\213\210\223\262\064\034\330\244\125\156 \267\034\320\336\231\125\073\043\364\042\340\371\051\146\046\354 \040\120\167\333\112\013\217\276\345\002\140\160\101\136\324\256 \120\071\042\024\046\313\262\073\163\164\125\107\007\171\201\071 \250\060\023\104\345\004\212\256\226\023\045\102\017\271\123\304 \233\374\315\344\034\336\074\372\253\326\006\112\037\147\246\230 \060\034\335\054\333\334\030\225\127\146\306\377\134\213\126\365 \167\002\003\001\000\001\243\143\060\141\060\017\006\003\125\035

\023\001\001\377\004\005\060\003\001\001\377\060\037\006\003\125 \035\043\004\030\060\026\200\024\371\140\273\324\343\325\064\366 \270\365\006\200\045\247\163\333\106\151\250\236\060\035\006\003 \125\035\016\004\026\004\024\371\140\273\324\343\325\064\366\270 \365\006\200\045\247\163\333\106\151\250\236\060\016\006\003\125 \035\017\001\001\377\004\004\003\002\001\206\060\015\006\011\052 \206\110\206\367\015\001\001\013\005\000\003\202\002\001\000\126 \263\216\313\012\235\111\216\277\244\304\221\273\146\027\005\121 \230\165\373\345\120\054\172\236\361\024\372\253\323\212\076\377 \221\051\217\143\213\330\264\251\124\001\015\276\223\206\057\371 \112\155\307\136\365\127\371\312\125\034\022\276\107\017\066\305 \337\152\267\333\165\302\107\045\177\271\361\143\370\150\055\125 \004\321\362\215\260\244\317\274\074\136\037\170\347\245\240\040 \160\260\004\305\267\367\162\247\336\042\015\275\063\045\106\214 \144\222\046\343\076\056\143\226\332\233\214\075\370\030\011\327 \003\314\175\206\202\340\312\004\007\121\120\327\377\222\325\014 \357\332\206\237\231\327\353\267\257\150\342\071\046\224\272\150 \267\277\203\323\352\172\147\075\142\147\256\045\345\162\350\342 \344\354\256\022\366\113\053\074\237\351\260\100\363\070\124\263 \375\267\150\310\332\306\217\121\074\262\373\221\334\034\347\233 \235\341\267\015\162\217\342\244\304\251\170\371\353\024\254\306 \103\005\302\145\071\050\030\002\303\202\262\235\005\276\145\355 \226\137\145\164\074\373\011\065\056\173\234\023\375\033\017\135 \307\155\201\072\126\017\314\073\341\257\002\057\042\254\106\312 \106\074\240\034\114\326\104\264\136\056\134\025\146\011\341\046 \051\376\306\122\141\272\261\163\377\303\014\234\345\154\152\224 \077\024\312\100\026\225\204\363\131\251\254\137\114\141\223\155 \321\073\314\242\225\014\042\246\147\147\104\056\271\331\322\212 \101\263\146\013\132\373\175\043\245\362\032\260\377\336\233\203 \224\056\321\077\337\222\267\221\257\005\073\145\307\240\154\261 \315\142\022\303\220\033\343\045\316\064\274\157\167\166\261\020 \303\367\005\032\300\326\257\164\142\110\027\167\222\151\220\141 \034\336\225\200\164\124\217\030\034\303\363\003\320\277\244\103 \165\206\123\030\172\012\056\011\034\066\237\221\375\202\212\042 \113\321\016\120\045\335\313\003\014\027\311\203\000\010\116\065 \115\212\213\355\360\002\224\146\054\104\177\313\225\047\226\027 \255\011\060\254\266\161\027\156\213\027\366\034\011\324\055\073 \230\245\161\323\124\023\331\140\363\365\113\146\117\372\361\356 \040\022\215\264\254\127\261\105\143\241\254\166\251\302\373 END

CKA\_NSS\_MOZILLA\_CA\_POLICY

CK\_BBOOL CK\_TRUE

CKA\_NSS\_SERVER\_DISTRUST\_AFTER CK\_BBOOL CK\_FALSE CKA\_NSS\_EMAIL\_DISTRUST\_AFTER CK\_BBOOL CK\_FALSE

# Trust for "SSL.com EV Root Certification Authority RSA R2"

# Issuer: CN=SSL.com EV Root Certification Authority RSA R2,O=SSL Corporation,L=Houston,ST=Texas,C=US # Serial Number:56:b6:29:cd:34:bc:78:f6

# Subject: CN=SSL.com EV Root Certification Authority RSA R2,O=SSL

Corporation,L=Houston,ST=Texas,C=US

# Not Valid Before: Wed May 31 18:14:37 2017

# Not Valid After : Fri May 30 18:14:37 2042

# Fingerprint (SHA-256):

2E:7B:F1:6C:C2:24:85:A7:BB:E2:AA:86:96:75:07:61:B0:AE:39:BE:3B:2F:E9:D0:CC:6D:4E:F7:34:91:42:5C

# Fingerprint (SHA1): 74:3A:F0:52:9B:D0:32:A0:F4:4A:83:CD:D4:BA:A9:7B:7C:2E:C4:9A

CKA\_CLASS CK\_OBJECT\_CLASS CKO\_NSS\_TRUST

CKA\_TOKEN CK\_BBOOL CK\_TRUE

CKA\_PRIVATE

CK\_BBOOL CK\_FALSE

CKA\_MODIFIABLE CK\_BBOOL CK\_FALSE

CKA\_LABEL UTF8 "SSL.com EV Root Certification Authority RSA R2"

CKA\_CERT\_SHA1\_HASH MULTILINE\_OCTAL

\164\072\360\122\233\320\062\240\364\112\203\315\324\272\251\173

\174\056\304\232

END

CKA\_CERT\_MD5\_HASH MULTILINE\_OCTAL

\341\036\061\130\032\256\124\123\002\366\027\152\021\173\115\225 END

CKA\_ISSUER MULTILINE\_OCTAL

\060\201\202\061\013\060\011\006\003\125\004\006\023\002\125\123 \061\016\060\014\006\003\125\004\010\014\005\124\145\170\141\163 \061\020\060\016\006\003\125\004\007\014\007\110\157\165\163\164 \157\156\061\030\060\026\006\003\125\004\012\014\017\123\123\114 \040\103\157\162\160\157\162\141\164\151\157\156\061\067\060\065 \006\003\125\004\003\014\056\123\123\114\056\143\157\155\040\105 \126\040\122\157\157\164\040\103\145\162\164\151\146\151\143\141 \164\151\157\156\040\101\165\164\150\157\162\151\164\171\040\122

\123\101\040\122\062

END

CKA\_SERIAL\_NUMBER MULTILINE\_OCTAL

\002\010\126\266\051\315\064\274\170\366

END

CKA\_TRUST\_SERVER\_AUTH

CK\_TRUST CKT\_NSS\_TRUSTED\_DELEGATOR

CKA TRUST\_EMAIL\_PROTECTION CK\_TRUST CKT\_NSS\_MUST\_VERIFY\_TRUST

CKA\_TRUST\_CODE\_SIGNING CK\_TRUST CKT\_NSS\_MUST\_VERIFY\_TRUST

CKA\_TRUST\_STEP\_UP\_APPROVED CK\_BBOOL CK\_FALSE

#

# Certificate "SSL.com EV Root Certification Authority ECC"

#

# Issuer: CN=SSL.com EV Root Certification Authority ECC,O=SSL Corporation,L=Houston,ST=Texas,C=US # Serial Number:2c:29:9c:5b:16:ed:05:95

# Subject: CN=SSL.com EV Root Certification Authority ECC,O=SSL Corporation,L=Houston,ST=Texas,C=US

# Not Valid Before: Fri Feb 12 18:15:23 2016

# Not Valid After : Tue Feb 12 18:15:23 2041

# Fingerprint (SHA-256):

22:A2:C1:F7:BD:ED:70:4C:C1:E7:01:B5:F4:08:C3:10:88:0F:E9:56:B5:DE:2A:4A:44:F9:9C:87:3A:25:A7:C8

# Fingerprint (SHA1): 4C:DD:51:A3:D1:F5:20:32:14:B0:C6:C5:32:23:03:91:C7:46:42:6D

CKA\_CLASS CK\_OBJECT\_CLASS CKO\_CERTIFICATE

CKA\_TOKEN CK\_BBOOL CK\_TRUE

CKA\_PRIVATE CK\_BBOOL CK\_FALSE

CKA\_MODIFIABLE CK\_BBOOL CK\_FALSE

CKA\_LABEL UTF8 "SSL.com EV Root Certification

Authority ECC"

CKA\_CERTIFICATE\_TYPE CK\_CERTIFICATE\_TYPE CKC\_X\_509 CKA\_SUBJECT MULTILINE\_OCTAL

\060\177\061\013\060\011\006\003\125\004\006\023\002\125\123\061 \016\060\014\006\003\125\004\010\014\005\124\145\170\141\163\061 \020\060\016\006\003\125\004\007\014\007\110\157\165\163\164\157 \156\061\030\060\026\006\003\125\004\012\014\017\123\123\114\040 \103\157\162\160\157\162\141\164\151\157\156\061\064\060\062\006 \003\125\004\003\014\053\123\123\114\056\143\157\155\040\105\126 \040\122\157\157\164\040\103\145\162\164\151\146\151\143\141\164 \151\157\156\040\101\165\164\150\157\162\151\164\171\040\105\103 \103

END

CKA\_ID UTF8 "0"

CKA\_ISSUER MULTILINE\_OCTAL

```
\060\177\061\013\060\011\006\003\125\004\006\023\002\125\123\061
\016\060\014\006\003\125\004\010\014\005\124\145\170\141\163\061
\020\060\016\006\003\125\004\007\014\007\110\157\165\163\164\157
\156\061\030\060\026\006\003\125\004\012\014\017\123\123\114\040
\103\157\162\160\157\162\141\164\151\157\156\061\064\060\062\006
\003\125\004\003\014\053\123\123\114\056\143\157\155\040\105\126
\040\122\157\157\164\040\103\145\162\164\151\146\151\143\141\164
\151\157\156\040\101\165\164\150\157\162\151\164\171\040\105\103
```
\103 END

CKA\_SERIAL\_NUMBER

MULTILINE\_OCTAL

\002\010\054\051\234\133\026\355\005\225

END

CKA\_VALUE MULTILINE\_OCTAL

```
\060\202\002\224\060\202\002\032\240\003\002\001\002\002\010\054
\051\234\133\026\355\005\225\060\012\006\010\052\206\110\316\075
\004\003\002\060\177\061\013\060\011\006\003\125\004\006\023\002
\125\123\061\016\060\014\006\003\125\004\010\014\005\124\145\170
\141\163\061\020\060\016\006\003\125\004\007\014\007\110\157\165
\163\164\157\156\061\030\060\026\006\003\125\004\012\014\017\123
\123\114\040\103\157\162\160\157\162\141\164\151\157\156\061\064
\060\062\006\003\125\004\003\014\053\123\123\114\056\143\157\155
\040\105\126\040\122\157\157\164\040\103\145\162\164\151\146\151
\143\141\164\151\157\156\040\101\165\164\150\157\162\151\164\171
```
\040\105\103\103\060\036\027\015\061\066\060\062\061\062\061\070 \061\065\062\063\132\027\015\064\061\060\062\061\062\061\070\061 \065\062\063\132\060\177\061\013\060\011\006\003\125\004\006\023 \002\125\123\061\016\060\014\006\003\125\004\010\014\005\124\145 \170\141\163\061\020\060\016\006\003\125\004\007\014\007\110\157 \165\163\164\157\156\061\030\060\026\006\003\125\004\012\014\017 \123\123\114\040\103\157\162\160\157\162\141\164\151\157\156\061 \064\060\062\006\003\125\004\003\014\053\123\123\114\056\143\157 \155\040\105\126\040\122\157\157\164\040\103\145\162\164\151\146 \151\143\141\164\151\157\156\040\101\165\164\150\157\162\151\164 \171\040\105\103\103\060\166\060\020\006\007\052\206\110\316\075 \002\001\006\005\053\201\004\000\042\003\142\000\004\252\022\107 \220\230\033\373\357\303\100\007\203\040\116\361\060\202\242\006 \321\362\222\206\141\362\366\041\150\312\000\304\307\352\103\000 \124\206\334\375\037\337\000\270\101\142\134\334\160\026\062\336 \037\231\324\314\305\007\310\010\037\141\026\007\121\075\175\134 \007\123\343\065\070\214\337\315\237\331\056\015\112\266\031\056 \132\160\132\006\355\276\360\241\260\312\320\011\051\243\143\060 \141\060\035\006\003\125\035\016\004\026\004\024\133\312\136\345 \336\322\201\252\315\250\055\144\121\266\331\162\233\227\346\117 \060\017\006\003\125\035\023\001\001\377\004\005\060\003\001\001 \377\060\037\006\003\125\035\043\004\030\060\026\200\024\133\312 \136\345\336\322\201\252\315\250\055\144\121\266\331\162\233\227 \346\117\060\016\006\003\125\035\017\001\001\377\004\004\003\002 \001\206\060\012\006\010\052\206\110\316\075\004\003\002\003\150 \000\060\145\002\061\000\212\346\100\211\067\353\351\325\023\331 \312\324\153\044\363\260\075\207\106\130\032\354\261\337\157\373 \126\272\160\153\307\070\314\350\261\214\117\017\367\361\147\166 \016\203\320\036\121\217\002\060\075\366\043\050\046\114\306\140 \207\223\046\233\262\065\036\272\326\367\074\321\034\316\372\045 \074\246\032\201\025\133\363\022\017\154\356\145\212\311\207\250 \371\007\340\142\232\214\134\112

END

CKA\_NSS\_MOZILLA\_CA\_POLICY CK\_BBOOL CK\_TRUE CKA\_NSS\_SERVER\_DISTRUST\_AFTER CK\_BBOOL CK\_FALSE CKA\_NSS\_EMAIL\_DISTRUST\_AFTER CK\_BBOOL CK\_FALSE

# Trust for "SSL.com EV Root Certification Authority ECC"

# Issuer: CN=SSL.com EV Root Certification Authority ECC,O=SSL Corporation,L=Houston,ST=Texas,C=US # Serial Number:2c:29:9c:5b:16:ed:05:95

# Subject: CN=SSL.com EV Root Certification Authority ECC,O=SSL Corporation,L=Houston,ST=Texas,C=US

# Not Valid Before: Fri Feb 12 18:15:23 2016

# Not Valid After : Tue Feb 12 18:15:23 2041

# Fingerprint (SHA-256):

22:A2:C1:F7:BD:ED:70:4C:C1:E7:01:B5:F4:08:C3:10:88:0F:E9:56:B5:DE:2A:4A:44:F9:9C:87:3A:25:A7:C8 # Fingerprint (SHA1): 4C:DD:51:A3:D1:F5:20:32:14:B0:C6:C5:32:23:03:91:C7:46:42:6D CKA\_CLASS CK\_OBJECT\_CLASS CKO\_NSS\_TRUST

CKA\_TOKEN CK\_BBOOL CK\_TRUE CKA\_PRIVATE CK\_BBOOL CK\_FALSE CKA\_MODIFIABLE CK\_BBOOL CK\_FALSE CKA\_LABEL UTF8 "SSL.com EV Root Certification Authority ECC" CKA\_CERT\_SHA1\_HASH MULTILINE\_OCTAL \114\335\121\243\321\365\040\062\024\260\306\305\062\043\003\221 \307\106\102\155 END CKA\_CERT\_MD5\_HASH MULTILINE\_OCTAL \131\123\042\145\203\102\001\124\300\316\102\271\132\174\362\220 END CKA\_ISSUER MULTILINE\_OCTAL \060\177\061\013\060\011\006\003\125\004\006\023\002\125\123\061 \016\060\014\006\003\125\004\010\014\005\124\145\170\141\163\061 \020\060\016\006\003\125\004\007\014\007\110\157\165\163\164\157 \156\061\030\060\026\006\003\125\004\012\014\017\123\123\114\040 \103\157\162\160\157\162\141\164\151\157\156\061\064\060\062\006 \003\125\004\003\014\053\123\123\114\056\143\157\155\040\105\126 \040\122\157\157\164\040\103\145\162\164\151\146\151\143\141\164 \151\157\156\040\101\165\164\150\157\162\151\164\171\040\105\103 \103 END CKA\_SERIAL\_NUMBER MULTILINE\_OCTAL \\ \ 002\\ 010\\ 054\ 051\234\ 133\ 026\355\ 005\225 END CKA TRUST\_SERVER\_AUTH CK\_TRUST CKT\_NSS\_TRUSTED\_DELEGATOR CKA\_TRUST\_EMAIL\_PROTECTION CK\_TRUST CKT\_NSS\_MUST\_VERIFY\_TRUST CKA\_TRUST\_CODE\_SIGNING CK\_TRUST CKT\_NSS\_MUST\_VERIFY\_TRUST CKA\_TRUST\_STEP\_UP\_APPROVED CK\_BBOOL CK\_FALSE # # Certificate "GlobalSign Root CA - R6" # # Issuer: CN=GlobalSign,O=GlobalSign,OU=GlobalSign Root CA - R6 # Serial Number:45:e6:bb:03:83:33:c3:85:65:48:e6:ff:45:51 # Subject: CN=GlobalSign,O=GlobalSign,OU=GlobalSign Root CA - R6 # Not Valid Before: Wed Dec 10 00:00:00 2014 # Not Valid After : Sun Dec 10 00:00:00 2034 # Fingerprint (SHA-256): 2C:AB:EA:FE:37:D0:6C:A2:2A:BA:73:91:C0:03:3D:25:98:29:52:C4:53:64:73:49:76:3A:3A:B5:AD:6C:CF:69 # Fingerprint (SHA1): 80:94:64:0E:B5:A7:A1:CA:11:9C:1F:DD:D5:9F:81:02:63:A7:FB:D1 CKA\_CLASS CK\_OBJECT\_CLASS CKO\_CERTIFICATE CKA\_TOKEN CK\_BBOOL CK\_TRUE CKA\_PRIVATE CK\_BBOOL CK\_FALSE CKA\_MODIFIABLE CK\_BBOOL CK\_FALSE CKA\_LABEL UTF8 "GlobalSign Root CA - R6"

CKA\_CERTIFICATE\_TYPE CK\_CERTIFICATE\_TYPE CKC\_X\_509 CKA\_SUBJECT MULTILINE\_OCTAL

\060\114\061\040\060\036\006\003\125\004\013\023\027\107\154\157 \142\141\154\123\151\147\156\040\122\157\157\164\040\103\101\040 \055\040\122\066\061\023\060\021\006\003\125\004\012\023\012\107 \154\157\142\141\154\123\151\147\156\061\023\060\021\006\003\125 \004\003\023\012\107\154\157\142\141\154\123\151\147\156

## END

CKA\_ID

UTF8 "0"

CKA\_ISSUER MULTILINE\_OCTAL

\060\114\061\040\060\036\006\003\125\004\013\023\027\107\154\157 \142\141\154\123\151\147\156\040\122\157\157\164\040\103\101\040 \055\040\122\066\061\023\060\021\006\003\125\004\012\023\012\107 \154\157\142\141\154\123\151\147\156\061\023\060\021\006\003\125 \004\003\023\012\107\154\157\142\141\154\123\151\147\156 END

CKA\_SERIAL\_NUMBER MULTILINE\_OCTAL

\002\016\105\346\273\003\203\063\303\205\145\110\346\377\105\121 END

CKA\_VALUE MULTILINE\_OCTAL

\060\202\005\203\060\202\003\153\240\003\002\001\002\002\016\105 \346\273\003\203\063\303\205\145\110\346\377\105\121\060\015\006 \011\052\206\110\206\367\015\001\001\014\005\000\060\114\061\040 \060\036\006\003\125\004\013\023\027\107\154\157\142\141\154\123 \151\147\156\040\122\157\157\164\040\103\101\040\055\040\122\066 \061\023\060\021\006\003\125\004\012\023\012\107\154\157\142\141 \154\123\151\147\156\061\023\060\021\006\003\125\004\003\023\012 \107\154\157\142\141\154\123\151\147\156\060\036\027\015\061\064 \061\062\061\060\060\060\060\060\060\060\132\027\015\063\064\061 \062\061\060\060\060\060\060\060\060\060\132\060\114\061\040\060\036 \006\003\125\004\013\023\027\107\154\157\142\141\154\123\151\147 \156\040\122\157\157\164\040\103\101\040\055\040\122\066\061\023 \060\021\006\003\125\004\012\023\012\107\154\157\142\141\154\123 \151\147\156\061\023\060\021\006\003\125\004\003\023\012\107\154 \157\142\141\154\123\151\147\156\060\202\002\042\060\015\006\011 \052\206\110\206\367\015\001\001\001\005\000\003\202\002\017\000 \060\202\002\012\002\202\002\001\000\225\007\350\163\312\146\371 \354\024\312\173\074\367\015\010\361\264\105\013\054\202\264\110 \306\353\133\074\256\203\270\101\222\063\024\244\157\177\351\052 \314\306\260\210\153\305\266\211\321\306\262\377\024\316\121\024 \041\354\112\335\033\132\306\326\207\356\115\072\025\006\355\144 \146\013\222\200\312\104\336\163\224\116\363\247\211\177\117\170 \143\010\310\022\120\155\102\146\057\115\271\171\050\115\122\032 \212\032\200\267\031\201\016\176\304\212\274\144\114\041\034\103 \150\327\075\074\212\305\262\146\325\220\232\267\061\006\305\276 \342\155\062\006\246\036\371\271\353\252\243\270\277\276\202\143 \120\320\360\030\211\337\344\017\171\365\352\242\037\052\322\160

\056\173\347\274\223\273\155\123\342\110\174\214\020\007\070\377 \146\262\167\141\176\340\352\214\074\252\264\244\366\363\225\112 \022\007\155\375\214\262\211\317\320\240\141\167\310\130\164\260 \324\043\072\367\135\072\312\242\333\235\011\336\135\104\055\220 \361\201\315\127\222\372\176\274\120\004\143\064\337\153\223\030 \276\153\066\262\071\344\254\044\066\267\360\357\266\034\023\127 \223\266\336\262\370\342\205\267\163\242\270\065\252\105\362\340 \235\066\241\157\124\212\361\162\126\156\056\210\305\121\102\104 \025\224\356\243\305\070\226\233\116\116\132\013\107\363\006\066 \111\167\060\274\161\067\345\246\354\041\010\165\374\346\141\026 \077\167\325\331\221\227\204\012\154\324\002\115\164\300\024\355 \375\071\373\203\362\136\024\241\004\260\013\351\376\356\217\341 \156\013\262\010\263\141\146\011\152\261\006\072\145\226\131\300 \360\065\375\311\332\050\215\032\021\207\160\201\012\250\232\165 \035\236\072\206\005\000\236\333\200\326\045\371\334\005\236\047 \131\114\166\071\133\352\371\245\241\330\203\017\321\377\337\060 \021\371\205\317\063\110\365\312\155\144\024\054\172\130\117\323 \113\010\111\305\225\144\032\143\016\171\075\365\263\214\312\130 \255\234\102\105\171\156\016\207\031\134\124\261\145\266\277\214 \233\334\023\351\015\157\270\056\334\147\156\311\213\021\265\204 \024\212\000\031\160\203\171\221\227\221\324\032\047\277\067\036 \062\007\330\024\143\074\050\114\257\002\003\001\000\001\243\143 \060\141\060\016\006\003\125\035\017\001\001\377\004\004\003\002 \001\006\060\017\006\003\125\035\023\001\001\377\004\005\060\003 \001\001\377\060\035\006\003\125\035\016\004\026\004\024\256\154 \005\243\223\023\342\242\347\342\327\034\326\307\360\177\310\147 \123\240\060\037\006\003\125\035\043\004\030\060\026\200\024\256 \154\005\243\223\023\342\242\347\342\327\034\326\307\360\177\310 \147\123\240\060\015\006\011\052\206\110\206\367\015\001\001\014 \005\000\003\202\002\001\000\203\045\355\350\321\375\225\122\315 \236\300\004\240\221\151\346\134\320\204\336\334\255\242\117\350 \107\170\326\145\230\251\133\250\074\207\174\002\212\321\156\267 \026\163\346\137\300\124\230\325\164\276\301\315\342\021\221\255 \043\030\075\335\341\162\104\226\264\225\136\300\173\216\231\170 \026\103\023\126\127\263\242\263\073\265\167\334\100\162\254\243 \353\233\065\076\261\010\041\241\347\304\103\067\171\062\276\265 \347\234\054\114\274\103\051\231\216\060\323\254\041\340\343\035 \372\330\007\063\166\124\000\042\052\271\115\040\056\160\150\332 \345\123\374\203\134\323\235\362\377\104\014\104\146\362\322\343 \275\106\000\032\155\002\272\045\135\215\241\061\121\335\124\106 \034\115\333\231\226\357\032\034\004\134\246\025\357\170\340\171 \376\135\333\076\252\114\125\375\232\025\251\157\341\246\373\337 \160\060\351\303\356\102\106\355\302\223\005\211\372\175\143\173 \077\320\161\201\174\000\350\230\256\016\170\064\303\045\373\257 \012\237\040\153\335\073\023\217\022\214\342\101\032\110\172\163 \240\167\151\307\266\134\177\202\310\036\376\130\033\050\053\250 \154\255\136\155\300\005\322\173\267\353\200\376\045\067\376\002 \233\150\254\102\135\303\356\365\314\334\360\120\165\322\066\151

\234\346\173\004\337\156\006\151\266\336\012\011\110\131\207\353 \173\024\140\172\144\252\151\103\357\221\307\114\354\030\335\154 \357\123\055\214\231\341\136\362\162\076\317\124\310\275\147\354 \244\017\114\105\377\323\271\060\043\007\114\217\020\277\206\226 \331\231\132\264\231\127\034\244\314\273\025\211\123\272\054\005 \017\344\304\236\031\261\030\064\325\114\235\272\355\367\037\257 \044\225\004\170\250\003\273\356\201\345\332\137\174\213\112\241 \220\164\045\247\263\076\113\310\054\126\275\307\310\357\070\342 \134\222\360\171\367\234\204\272\164\055\141\001\040\176\176\321 \362\117\007\131\137\213\055\103\122\353\106\014\224\341\365\146 \107\171\167\325\124\133\037\255\044\067\313\105\132\116\240\104 \110\310\330\260\231\305\025\204\011\366\326\111\111\300\145\270 \346\032\161\156\240\250\361\202\350\105\076\154\326\002\327\012 \147\203\005\132\311\244\020

END

CKA\_NSS\_MOZILLA\_CA\_POLICY

CK\_BBOOL CK\_TRUE

CKA\_NSS\_SERVER\_DISTRUST\_AFTER CK\_BBOOL CK\_FALSE

CKA\_NSS\_EMAIL\_DISTRUST\_AFTER CK\_BBOOL CK\_FALSE

# Trust for "GlobalSign Root CA - R6"

# Issuer: CN=GlobalSign,O=GlobalSign,OU=GlobalSign Root CA - R6

# Serial Number:45:e6:bb:03:83:33:c3:85:65:48:e6:ff:45:51

# Subject: CN=GlobalSign,O=GlobalSign,OU=GlobalSign Root CA - R6

# Not Valid Before: Wed Dec 10 00:00:00 2014

# Not Valid After : Sun Dec 10 00:00:00 2034

# Fingerprint (SHA-256):

2C:AB:EA:FE:37:D0:6C:A2:2A:BA:73:91:C0:03:3D:25:98:29:52:C4:53:64:73:49:76:3A:3A:B5:AD:6C:CF:69

# Fingerprint (SHA1): 80:94:64:0E:B5:A7:A1:CA:11:9C:1F:DD:D5:9F:81:02:63:A7:FB:D1

CKA\_CLASS

CK\_OBJECT\_CLASS CKO\_NSS\_TRUST

CKA\_TOKEN CK\_BBOOL CK\_TRUE

CKA\_PRIVATE CK\_BBOOL CK\_FALSE

CKA\_MODIFIABLE CK\_BBOOL CK\_FALSE

CKA\_LABEL UTF8 "GlobalSign Root CA - R6"

CKA\_CERT\_SHA1\_HASH MULTILINE\_OCTAL

\200\224\144\016\265\247\241\312\021\234\037\335\325\237\201\002

\143\247\373\321

END

CKA\_CERT\_MD5\_HASH MULTILINE\_OCTAL

\117\335\007\344\324\042\144\071\036\014\067\102\352\321\306\256 END

CKA\_ISSUER MULTILINE\_OCTAL

\060\114\061\040\060\036\006\003\125\004\013\023\027\107\154\157 \142\141\154\123\151\147\156\040\122\157\157\164\040\103\101\040 \055\040\122\066\061\023\060\021\006\003\125\004\012\023\012\107 \154\157\142\141\154\123\151\147\156\061\023\060\021\006\003\125 \004\003\023\012\107\154\157\142\141\154\123\151\147\156

END

CKA\_SERIAL\_NUMBER MULTILINE\_OCTAL

\002\016\105\346\273\003\203\063\303\205\145\110\346\377\105\121

END

CKA\_TRUST\_SERVER\_AUTH CK\_TRUST CKT\_NSS\_TRUSTED\_DELEGATOR

CKA\_TRUST\_EMAIL\_PROTECTION CK\_TRUST CKT\_NSS\_TRUSTED\_DELEGATOR

CKA\_TRUST\_CODE\_SIGNING CK\_TRUST

CKT\_NSS\_MUST\_VERIFY\_TRUST

CKA\_TRUST\_STEP\_UP\_APPROVED CK\_BBOOL CK\_FALSE

#

# Certificate "OISTE WISeKey Global Root GC CA"

#

# Issuer: CN=OISTE WISeKey Global Root GC CA,OU=OISTE Foundation Endorsed,O=WISeKey,C=CH

# Serial Number:21:2a:56:0c:ae:da:0c:ab:40:45:bf:2b:a2:2d:3a:ea

# Subject: CN=OISTE WISeKey Global Root GC CA,OU=OISTE Foundation Endorsed,O=WISeKey,C=CH

# Not Valid Before: Tue May 09 09:48:34 2017

# Not Valid After : Fri May 09 09:58:33 2042

# Fingerprint (SHA-256):

85:60:F9:1C:36:24:DA:BA:95:70:B5:FE:A0:DB:E3:6F:F1:1A:83:23:BE:94:86:85:4F:B3:F3:4A:55:71:19:8D # Fingerprint (SHA1): E0:11:84:5E:34:DE:BE:88:81:B9:9C:F6:16:26:D1:96:1F:C3:B9:31

CKA\_CLASS CK\_OBJECT\_CLASS CKO\_CERTIFICATE

CKA\_TOKEN CK\_BBOOL CK\_TRUE

CKA\_PRIVATE CK\_BBOOL CK\_FALSE

CKA\_MODIFIABLE CK\_BBOOL CK\_FALSE

CKA\_LABEL UTF8 "OISTE WISeKey Global Root GC CA"

CKA\_CERTIFICATE\_TYPE CK\_CERTIFICATE\_TYPE CKC\_X\_509

CKA\_SUBJECT MULTILINE\_OCTAL

\060\155\061\013\060\011\006\003\125\004\006\023\002\103\110\061 \020\060\016\006\003\125\004\012\023\007\127\111\123\145\113\145

\171\061\042\060\040\006\003\125\004\013\023\031\117\111\123\124

\105\040\106\157\165\156\144\141\164\151\157\156\040\105\156\144

\157\162\163\145\144\061\050\060\046\006\003\125\004\003\023\037

\117\111\123\124\105\040\127\111\123\145\113\145\171\040\107\154

\157\142\141\154\040\122\157\157\164\040\107\103\040\103\101

END

CKA\_ID

UTF8 "0"

CKA\_ISSUER MULTILINE\_OCTAL

```
\060\155\061\013\060\011\006\003\125\004\006\023\002\103\110\061
\020\060\016\006\003\125\004\012\023\007\127\111\123\145\113\145
\171\061\042\060\040\006\003\125\004\013\023\031\117\111\123\124
\105\040\106\157\165\156\144\141\164\151\157\156\040\105\156\144
\157\162\163\145\144\061\050\060\046\006\003\125\004\003\023\037
\117\111\123\124\105\040\127\111\123\145\113\145\171\040\107\154
\157\142\141\154\040\122\157\157\164\040\107\103\040\103\101
END
```
CKA\_SERIAL\_NUMBER MULTILINE\_OCTAL

CKA\_VALUE MULTILINE\_OCTAL \060\202\002\151\060\202\001\357\240\003\002\001\002\002\020\041 \052\126\014\256\332\014\253\100\105\277\053\242\055\072\352\060 \012\006\010\052\206\110\316\075\004\003\003\060\155\061\013\060 \011\006\003\125\004\006\023\002\103\110\061\020\060\016\006\003 \125\004\012\023\007\127\111\123\145\113\145\171\061\042\060\040 \006\003\125\004\013\023\031\117\111\123\124\105\040\106\157\165 \156\144\141\164\151\157\156\040\105\156\144\157\162\163\145\144 \061\050\060\046\006\003\125\004\003\023\037\117\111\123\124\105 \040\127\111\123\145\113\145\171\040\107\154\157\142\141\154\040 \122\157\157\164\040\107\103\040\103\101\060\036\027\015\061\067 \060\065\060\071\060\071\064\070\063\064\132\027\015\064\062\060 \065\060\071\060\071\065\070\063\063\132\060\155\061\013\060\011 \006\003\125\004\006\023\002\103\110\061\020\060\016\006\003\125 \004\012\023\007\127\111\123\145\113\145\171\061\042\060\040\006 \003\125\004\013\023\031\117\111\123\124\105\040\106\157\165\156 \144\141\164\151\157\156\040\105\156\144\157\162\163\145\144\061 \050\060\046\006\003\125\004\003\023\037\117\111\123\124\105\040 \127\111\123\145\113\145\171\040\107\154\157\142\141\154\040\122 \157\157\164\040\107\103\040\103\101\060\166\060\020\006\007\052 \206\110\316\075\002\001\006\005\053\201\004\000\042\003\142\000 \004\114\351\120\300\306\017\162\030\274\330\361\272\263\211\342 \171\112\243\026\247\153\124\044\333\121\377\352\364\011\044\303 \013\042\237\313\152\047\202\201\015\322\300\257\061\344\164\202 \156\312\045\331\214\165\235\361\333\320\232\242\113\041\176\026 \247\143\220\322\071\324\261\207\170\137\030\226\017\120\033\065 \067\017\152\306\334\331\023\115\244\216\220\067\346\275\133\061 \221\243\124\060\122\060\016\006\003\125\035\017\001\001\377\004 \004\003\002\001\006\060\017\006\003\125\035\023\001\001\377\004 \005\060\003\001\001\377\060\035\006\003\125\035\016\004\026\004 \024\110\207\024\254\343\303\236\220\140\072\327\312\211\356\323 \255\214\264\120\146\060\020\006\011\053\006\001\004\001\202\067 \025\001\004\003\002\001\000\060\012\006\010\052\206\110\316\075 \004\003\003\003\150\000\060\145\002\060\046\307\151\133\334\325 \347\262\347\310\014\214\214\303\335\171\214\033\143\325\311\122 \224\116\115\202\112\163\036\262\200\204\251\045\300\114\132\155 \111\051\140\170\023\342\176\110\353\144\002\061\000\333\064\040 \062\010\377\232\111\002\266\210\336\024\257\135\154\231\161\215 \032\077\213\327\340\242\066\206\034\007\202\072\166\123\375\302 \242\355\357\173\260\200\117\130\017\113\123\071\275 END CKA\_NSS\_MOZILLA\_CA\_POLICY CK\_BBOOL CK\_TRUE CKA\_NSS\_SERVER\_DISTRUST\_AFTER CK\_BBOOL CK\_FALSE

END

\072\352

\002\020\041\052\126\014\256\332\014\253\100\105\277\053\242\055

# Trust for "OISTE WISeKey Global Root GC CA"

# Issuer: CN=OISTE WISeKey Global Root GC CA,OU=OISTE Foundation Endorsed,O=WISeKey,C=CH

# Serial Number:21:2a:56:0c:ae:da:0c:ab:40:45:bf:2b:a2:2d:3a:ea

# Subject: CN=OISTE WISeKey Global Root GC CA,OU=OISTE Foundation Endorsed,O=WISeKey,C=CH

# Not Valid Before: Tue May 09

09:48:34 2017

# Not Valid After : Fri May 09 09:58:33 2042

# Fingerprint (SHA-256):

85:60:F9:1C:36:24:DA:BA:95:70:B5:FE:A0:DB:E3:6F:F1:1A:83:23:BE:94:86:85:4F:B3:F3:4A:55:71:19:8D # Fingerprint (SHA1): E0:11:84:5E:34:DE:BE:88:81:B9:9C:F6:16:26:D1:96:1F:C3:B9:31

CKA\_CLASS CK\_OBJECT\_CLASS CKO\_NSS\_TRUST

CKA\_TOKEN CK\_BBOOL CK\_TRUE

CKA\_PRIVATE CK\_BBOOL CK\_FALSE

CKA\_MODIFIABLE CK\_BBOOL CK\_FALSE

CKA\_LABEL UTF8 "OISTE WISeKey Global Root GC CA"

CKA\_CERT\_SHA1\_HASH MULTILINE\_OCTAL

\340\021\204\136\064\336\276\210\201\271\234\366\026\046\321\226

\037\303\271\061

END

CKA\_CERT\_MD5\_HASH MULTILINE\_OCTAL

\251\326\271\055\057\223\144\370\245\151\312\221\351\150\007\043 END

CKA\_ISSUER MULTILINE\_OCTAL

\060\155\061\013\060\011\006\003\125\004\006\023\002\103\110\061 \020\060\016\006\003\125\004\012\023\007\127\111\123\145\113\145 \171\061\042\060\040\006\003\125\004\013\023\031\117\111\123\124 \105\040\106\157\165\156\144\141\164\151\157\156\040\105\156\144 \157\162\163\145\144\061\050\060\046\006\003\125\004\003\023\037 \117\111\123\124\105\040\127\111\123\145\113\145\171\040\107\154 \157\142\141\154\040\122\157\157\164\040\107\103\040\103\101

END

CKA\_SERIAL\_NUMBER

MULTILINE\_OCTAL

\002\020\041\052\126\014\256\332\014\253\100\105\277\053\242\055 \072\352

END

CKA\_TRUST\_SERVER\_AUTH CK\_TRUST CKT\_NSS\_TRUSTED\_DELEGATOR CKA TRUST\_EMAIL\_PROTECTION CK\_TRUST CKT\_NSS\_TRUSTED\_DELEGATOR CKA\_TRUST\_CODE\_SIGNING CK\_TRUST CKT\_NSS\_MUST\_VERIFY\_TRUST CKA\_TRUST\_STEP\_UP\_APPROVED CK\_BBOOL CK\_FALSE

# # Certificate "UCA Global G2 Root"

#

# Issuer: CN=UCA Global G2 Root,O=UniTrust,C=CN

# Serial Number:5d:df:b1:da:5a:a3:ed:5d:be:5a:65:20:65:03:90:ef

# Subject: CN=UCA Global G2 Root,O=UniTrust,C=CN # Not Valid Before: Fri Mar 11 00:00:00 2016 # Not Valid After : Mon Dec 31 00:00:00 2040 # Fingerprint (SHA-256): 9B:EA:11:C9:76:FE:01:47:64:C1:BE:56:A6:F9:14:B5:A5:60:31:7A:BD:99:88:39:33:82:E5:16:1A:A0:49:3C # Fingerprint (SHA1): 28:F9:78:16:19:7A:FF:18:25:18:AA:44:FE:C1:A0:CE:5C:B6:4C:8A CKA\_CLASS CK\_OBJECT\_CLASS CKO\_CERTIFICATE CKA\_TOKEN CK\_BBOOL CK\_TRUE CKA\_PRIVATE CK\_BBOOL CK\_FALSE CKA\_MODIFIABLE CK\_BBOOL CK\_FALSE CKA\_LABEL UTF8 "UCA Global G2 Root" CKA\_CERTIFICATE\_TYPE CK\_CERTIFICATE\_TYPE CKC\_X\_509 CKA\_SUBJECT MULTILINE\_OCTAL \060\075\061\013\060\011\006\003\125\004\006\023\002\103\116\061 \021\060\017\006\003\125\004\012\014\010\125\156\151\124\162\165 \163\164\061\033\060\031\006\003\125\004\003\014\022\125\103\101 \040\107\154\157\142\141\154\040\107\062\040\122\157\157\164 END CKA\_ID UTF8 "0" CKA\_ISSUER MULTILINE\_OCTAL

\060\075\061\013\060\011\006\003\125\004\006\023\002\103\116\061 \021\060\017\006\003\125\004\012\014\010\125\156\151\124\162\165 \163\164\061\033\060\031\006\003\125\004\003\014\022\125\103\101 \040\107\154\157\142\141\154\040\107\062\040\122\157\157\164 END

CKA\_SERIAL\_NUMBER MULTILINE\_OCTAL

\002\020\135\337\261\332\132\243\355\135\276\132\145\040\145\003 \220\357

END

CKA\_VALUE MULTILINE\_OCTAL

\060\202\005\106\060\202\003\056\240\003\002\001\002\002\020\135 \337\261\332\132\243\355\135\276\132\145\040\145\003\220\357\060 \015\006\011\052\206\110\206\367\015\001\001\013\005\000\060\075 \061\013\060\011\006\003\125\004\006\023\002\103\116\061\021\060 \017\006\003\125\004\012\014\010\125\156\151\124\162\165\163\164 \061\033\060\031\006\003\125\004\003\014\022\125\103\101\040\107 \154\157\142\141\154\040\107\062\040\122\157\157\164\060\036\027 \015\061\066\060\063\061\061\060\060\060\060\060\060\060\132\027\015 \064\060\061\062\063\061\060\060\060\060\060\060\132\060\075\061 \013\060\011\006\003\125\004\006\023\002\103\116\061\021\060\017 \006\003\125\004\012\014\010\125\156\151\124\162\165\163\164\061 \033\060\031\006\003\125\004\003\014\022\125\103\101\040\107\154 \157\142\141\154\040\107\062\040\122\157\157\164\060\202\002\042 \060\015\006\011\052\206\110\206\367\015\001\001\001\005\000\003 \202\002\017\000\060\202\002\012\002\202\002\001\000\305\346\053 \157\174\357\046\005\047\243\201\044\332\157\313\001\371\231\232 \251\062\302\042\207\141\101\221\073\313\303\150\033\006\305\114

\251\053\301\147\027\042\035\053\355\371\051\211\223\242\170\275 \222\153\240\243\015\242\176\312\223\263\246\321\214\065\325\165 \371\027\366\317\105\305\345\172\354\167\223\240\217\043\256\016 \032\003\177\276\324\320\355\056\173\253\106\043\133\377\054\346 \124\172\224\300\052\025\360\311\215\260\172\073\044\341\327\150 \342\061\074\006\063\106\266\124\021\246\245\057\042\124\052\130 \015\001\002\361\372\025\121\147\154\300\372\327\266\033\177\321 \126\210\057\032\072\215\073\273\202\021\340\107\000\320\122\207 \253\373\206\176\017\044\153\100\235\064\147\274\215\307\055\206 \157\171\076\216\251\074\027\113\177\260\231\343\260\161\140\334 \013\365\144\303\316\103\274\155\161\271\322\336\047\133\212\350 \330\306\256\341\131\175\317\050\055\065\270\225\126\032\361\262 \130\113\267\022\067\310\174\263\355\113\200\341\215\372\062\043 \266\157\267\110\225\010\261\104\116\205\214\072\002\124\040\057 \337\277\127\117\073\072\220\041\327\301\046\065\124\040\354\307 \077\107\354\357\132\277\113\172\301\255\073\027\120\134\142\330 \017\113\112\334\053\372\156\274\163\222\315\354\307\120\350\101 \226\327\251\176\155\330\351\035\217\212\265\271\130\222\272\112 \222\053\014\126\375\200\353\010\360\136\051\156\033\034\014\257 \217\223\211\255\333\275\243\236\041\312\211\031\354\337\265\303 \032\353\026\376\170\066\114\326\156\320\076\027\034\220\027\153 \046\272\373\172\057\277\021\034\030\016\055\163\003\217\240\345 \065\240\132\342\114\165\035\161\341\071\070\123\170\100\314\203 \223\327\012\236\235\133\217\212\344\345\340\110\344\110\262\107 \315\116\052\165\052\173\362\042\366\311\276\011\221\226\127\172 \210\210\254\356\160\254\371\334\051\343\014\034\073\022\116\104 \326\247\116\260\046\310\363\331\032\227\221\150\352\357\215\106 \006\322\126\105\130\232\074\014\017\203\270\005\045\303\071\317 \073\244\064\211\267\171\022\057\107\305\347\251\227\151\374\246 \167\147\265\337\173\361\172\145\025\344\141\126\145\002\003\001 \000\001\243\102\060\100\060\016\006\003\125\035\017\001\001\377 \004\004\003\002\001\006\060\017\006\003\125\035\023\001\001\377 \004\005\060\003\001\001\377\060\035\006\003\125\035\016\004\026 \004\024\201\304\214\314\365\344\060\377\245\014\010\137\214\025 \147\041\164\001\337\337\060\015\006\011\052\206\110\206\367\015 \001\001\013\005\000\003\202\002\001\000\023\145\042\365\216\053 \255\104\344\313\377\271\150\346\303\200\110\075\004\173\372\043 \057\172\355\066\332\262\316\155\366\346\236\345\137\130\217\313 \067\062\241\310\145\266\256\070\075\065\033\076\274\073\266\004 \320\274\371\111\365\233\367\205\305\066\266\313\274\370\310\071 \325\344\137\007\275\025\124\227\164\312\312\355\117\272\272\144 \166\237\201\270\204\105\111\114\215\157\242\353\261\314\321\303 \224\332\104\302\346\342\352\030\350\242\037\047\005\272\327\345 \326\251\315\335\357\166\230\215\000\016\315\033\372\003\267\216 \200\130\016\047\077\122\373\224\242\312\136\145\311\326\204\332 \271\065\161\363\046\300\117\167\346\201\047\322\167\073\232\024 \157\171\364\366\320\341\323\224\272\320\127\121\275\047\005\015 \301\375\310\022\060\356\157\215\021\053\010\235\324\324\277\200

\105\024\232\210\104\332\060\352\264\247\343\356\357\133\202\325 \076\326\255\170\222\333\134\074\363\330\255\372\270\153\177\304 \066\050\266\002\025\212\124\054\234\260\027\163\216\320\067\243 \024\074\230\225\000\014\051\005\133\236\111\111\261\137\307\343 \313\317\047\145\216\065\027\267\127\310\060\331\101\133\271\024 \266\350\302\017\224\061\247\224\230\314\152\353\265\341\047\365 \020\250\001\350\216\022\142\350\210\314\265\177\106\227\300\233 \020\146\070\032\066\106\137\042\150\075\337\311\306\023\047\253 \123\006\254\242\074\206\006\145\157\261\176\261\051\104\232\243 \272\111\151\050\151\217\327\345\137\255\004\206\144\157\032\240 \014\305\010\142\316\200\243\320\363\354\150\336\276\063\307\027 \133\177\200\304\114\114\261\246\204\212\303\073\270\011\315\024 \201\272\030\343\124\127\066\376\333\057\174\107\241\072\063\310 \371\130\073\104\117\261\312\002\211\004\226\050\150\305\113\270 \046\211\273\326\063\057\120\325\376\232\211\272\030\062\222\124 \306\133\340\235\371\136\345\015\042\233\366\332\342\310\041\262 \142\041\252\206\100\262\056\144\323\137\310\343\176\021\147\105 \037\005\376\343\242\357\263\250\263\363\175\217\370\014\037\042 \037\055\160\264\270\001\064\166\060\000\345\043\170\247\126\327 \120\037\212\373\006\365\302\031\360\320

#### END

CKA\_NSS\_MOZILLA\_CA\_POLICY

CK\_BBOOL CK\_TRUE

CKA\_NSS\_SERVER\_DISTRUST\_AFTER CK\_BBOOL CK\_FALSE CKA\_NSS\_EMAIL\_DISTRUST\_AFTER CK\_BBOOL CK\_FALSE

# Trust for "UCA Global G2 Root"

# Issuer: CN=UCA Global G2 Root,O=UniTrust,C=CN

# Serial Number:5d:df:b1:da:5a:a3:ed:5d:be:5a:65:20:65:03:90:ef

# Subject: CN=UCA Global G2 Root,O=UniTrust,C=CN

# Not Valid Before: Fri Mar 11 00:00:00 2016

# Not Valid After : Mon Dec 31 00:00:00 2040

# Fingerprint (SHA-256):

9B:EA:11:C9:76:FE:01:47:64:C1:BE:56:A6:F9:14:B5:A5:60:31:7A:BD:99:88:39:33:82:E5:16:1A:A0:49:3C # Fingerprint (SHA1): 28:F9:78:16:19:7A:FF:18:25:18:AA:44:FE:C1:A0:CE:5C:B6:4C:8A

CKA\_CLASS

CK\_OBJECT\_CLASS CKO\_NSS\_TRUST CKA\_TOKEN CK\_BBOOL CK\_TRUE

CKA\_PRIVATE CK\_BBOOL CK\_FALSE

CKA\_MODIFIABLE CK\_BBOOL CK\_FALSE

CKA\_LABEL UTF8 "UCA Global G2 Root"

CKA\_CERT\_SHA1\_HASH MULTILINE\_OCTAL

\050\371\170\026\031\172\377\030\045\030\252\104\376\301\240\316

\134\266\114\212

END

CKA\_CERT\_MD5\_HASH MULTILINE\_OCTAL

\200\376\360\304\112\360\134\142\062\237\034\272\170\251\120\370

END

### CKA\_ISSUER MULTILINE\_OCTAL

\060\075\061\013\060\011\006\003\125\004\006\023\002\103\116\061 \021\060\017\006\003\125\004\012\014\010\125\156\151\124\162\165 \163\164\061\033\060\031\006\003\125\004\003\014\022\125\103\101 \040\107\154\157\142\141\154\040\107\062\040\122\157\157\164 END

CKA\_SERIAL\_NUMBER MULTILINE\_OCTAL

\002\020\135\337\261\332\132\243\355\135\276\132\145\040\145\003 \220\357

END

CKA\_TRUST\_SERVER\_AUTH CK\_TRUST CKT\_NSS\_TRUSTED\_DELEGATOR CKA\_TRUST\_EMAIL\_PROTECTION CK\_TRUST CKT\_NSS\_TRUSTED\_DELEGATOR CKA TRUST\_CODE\_SIGNING CK\_TRUST CKT\_NSS\_MUST\_VERIFY\_TRUST CKA\_TRUST\_STEP\_UP\_APPROVED CK\_BBOOL CK\_FALSE

#### #

# Certificate "UCA Extended Validation Root"

#

# Issuer: CN=UCA Extended Validation Root,O=UniTrust,C=CN

# Serial Number:4f:d2:2b:8f:f5:64:c8:33:9e:4f:34:58:66:23:70:60

# Subject: CN=UCA Extended Validation Root,O=UniTrust,C=CN

# Not Valid Before: Fri Mar 13 00:00:00 2015

# Not Valid After : Fri Dec 31 00:00:00 2038

# Fingerprint (SHA-256):

D4:3A:F9:B3:54:73:75:5C:96:84:FC:06:D7:D8:CB:70:EE:5C:28:E7:73:FB:29:4E:B4:1E:E7:17:22:92:4D:24

# Fingerprint (SHA1): A3:A1:B0:6F:24:61:23:4A:E3:36:A5:C2:37:FC:A6:FF:DD:F0:D7:3A

CKA\_CLASS CK\_OBJECT\_CLASS CKO\_CERTIFICATE

CKA\_TOKEN CK\_BBOOL CK\_TRUE

CKA\_PRIVATE CK\_BBOOL CK\_FALSE

CKA\_MODIFIABLE CK\_BBOOL CK\_FALSE

CKA\_LABEL UTF8 "UCA Extended Validation Root"

CKA\_CERTIFICATE\_TYPE CK\_CERTIFICATE\_TYPE CKC\_X\_509

CKA\_SUBJECT MULTILINE\_OCTAL

\060\107\061\013\060\011\006\003\125\004\006\023\002\103\116\061 \021\060\017\006\003\125\004\012\014\010\125\156\151\124\162\165

\163\164\061\045\060\043\006\003\125\004\003\014\034\125\103\101

\040\105\170\164\145\156\144\145\144\040\126\141\154\151\144\141

\164\151\157\156\040\122\157\157\164

END

CKA\_ID

UTF8 "0"

CKA\_ISSUER MULTILINE\_OCTAL

\060\107\061\013\060\011\006\003\125\004\006\023\002\103\116\061 \021\060\017\006\003\125\004\012\014\010\125\156\151\124\162\165 \163\164\061\045\060\043\006\003\125\004\003\014\034\125\103\101 \040\105\170\164\145\156\144\145\144\040\126\141\154\151\144\141 \164\151\157\156\040\122\157\157\164

CKA\_VALUE MULTILINE\_OCTAL \060\202\005\132\060\202\003\102\240\003\002\001\002\002\020\117 \322\053\217\365\144\310\063\236\117\064\130\146\043\160\140\060 \015\006\011\052\206\110\206\367\015\001\001\013\005\000\060\107 \061\013\060\011\006\003\125\004\006\023\002\103\116\061\021\060 \017\006\003\125\004\012\014\010\125\156\151\124\162\165\163\164 \061\045\060\043\006\003\125\004\003\014\034\125\103\101\040\105 \170\164\145\156\144\145\144\040\126\141\154\151\144\141\164\151 \157\156\040\122\157\157\164\060\036\027\015\061\065\060\063\061 \063\060\060\060\060\060\060\132\027\015\063\070\061\062\063\061 \060\060\060\060\060\060\132\060\107\061\013\060\011\006\003\125 \004\006\023\002\103\116\061\021\060\017\006\003\125\004\012\014 \010\125\156\151\124\162\165\163\164\061\045\060\043\006\003\125 \004\003\014\034\125\103\101\040\105\170\164\145\156\144\145\144 \040\126\141\154\151\144\141\164\151\157\156\040\122\157\157\164 \060\202\002\042\060\015\006\011\052\206\110\206\367\015\001\001 \001\005\000\003\202\002\017\000\060\202\002\012\002\202\002\001 \000\251\011\007\050\023\002\260\231\340\144\252\036\103\026\172 \163\261\221\240\165\076\250\372\343\070\000\172\354\211\152\040 \017\213\305\260\233\063\003\132\206\306\130\206\325\301\205\273 \117\306\234\100\115\312\276\356\151\226\270\255\201\060\232\174 \222\005\353\005\053\232\110\320\270\166\076\226\310\040\273\322 \260\361\217\330\254\105\106\377\252\147\140\264\167\176\152\037 \074\032\122\172\004\075\007\074\205\015\204\320\037\166\012\367 \152\024\337\162\343\064\174\127\116\126\001\076\171\361\252\051 \073\154\372\370\217\155\115\310\065\337\256\353\334\044\356\171 \105\247\205\266\005\210\336\210\135\045\174\227\144\147\011\331 \277\132\025\005\206\363\011\036\354\130\062\063\021\363\167\144 \260\166\037\344\020\065\027\033\362\016\261\154\244\052\243\163 \374\011\037\036\062\031\123\021\347\331\263\054\056\166\056\241 \243\336\176\152\210\011\350\362\007\212\370\262\315\020\347\342 \163\100\223\273\010\321\077\341\374\013\224\263\045\357\174\246 \327\321\257\237\377\226\232\365\221\173\230\013\167\324\176\350 \007\322\142\265\225\071\343\363\361\155\017\016\145\204\212\143 \124\305\200\266\340\236\113\175\107\046\247\001\010\135\321\210 \236\327\303\062\104\372\202\112\012\150\124\177\070\123\003\314 \244\000\063\144\121\131\013\243\202\221\172\136\354\026\302\363 \052\346\142\332\052\333\131\142\020\045\112\052\201\013\107\007 \103\006\160\207\322\372\223\021\051\172\110\115\353\224\307\160 \115\257\147\325\121\261\200\040\001\001\264\172\010\246\220\177 \116\340\357\007\101\207\257\152\245\136\213\373\317\120\262\232 \124\257\303\211\272\130\055\365\060\230\261\066\162\071\176\111 \004\375\051\247\114\171\344\005\127\333\224\271\026\123\215\106

END

 $160$  $140$ 

CKA\_SERIAL\_NUMBER MULTILINE\_OCTAL \002\020\117\322\053\217\365\144\310\063\236\117\064\130\146\043

END

\263\035\225\141\127\126\177\257\360\026\133\141\130\157\066\120 \021\013\330\254\053\225\026\032\016\037\010\315\066\064\145\020 \142\146\325\200\137\024\040\137\055\014\240\170\012\150\326\054 \327\351\157\053\322\112\005\223\374\236\157\153\147\377\210\361 \116\245\151\112\122\067\005\352\306\026\215\322\304\231\321\202 \053\073\272\065\165\367\121\121\130\363\310\007\335\344\264\003 \177\002\003\001\000\001\243\102\060\100\060\035\006\003\125\035 \016\004\026\004\024\331\164\072\344\060\075\015\367\022\334\176 \132\005\237\036\064\232\367\341\024\060\017\006\003\125\035\023 \001\001\377\004\005\060\003\001\001\377\060\016\006\003\125\035 \017\001\001\377\004\004\003\002\001\206\060\015\006\011\052\206 \110\206\367\015\001\001\013\005\000\003\202\002\001\000\066\215 \227\314\102\025\144\051\067\233\046\054\326\373\256\025\151\054 \153\032\032\367\137\266\371\007\114\131\352\363\311\310\271\256 \314\272\056\172\334\300\365\260\055\300\073\257\237\160\005\021 \152\237\045\117\001\051\160\343\345\014\341\352\132\174\334\111 \273\301\036\052\201\365\026\113\162\221\310\242\061\271\252\332 \374\235\037\363\135\100\002\023\374\116\034\006\312\263\024\220 \124\027\031\022\032\361\037\327\014\151\132\366\161\170\364\224 \175\221\013\216\354\220\124\216\274\157\241\114\253\374\164\144 \375\161\232\370\101\007\241\315\221\344\074\232\340\233\062\071 \163\253\052\325\151\310\170\221\046\061\175\342\307\060\361\374 \024\170\167\022\016\023\364\335\026\224\277\113\147\173\160\123 \205\312\260\273\363\070\115\054\220\071\300\015\302\135\153\351 \342\345\325\210\215\326\054\277\253\033\276\265\050\207\022\027 \164\156\374\175\374\217\320\207\046\260\033\373\271\154\253\342 \236\075\025\301\073\056\147\002\130\221\237\357\370\102\037\054 \267\150\365\165\255\317\265\366\377\021\175\302\360\044\245\255 \323\372\240\074\251\372\135\334\245\240\357\104\244\276\326\350 \345\344\023\226\027\173\006\076\062\355\307\267\102\274\166\243 \330\145\070\053\070\065\121\041\016\016\157\056\064\023\100\341 \053\147\014\155\112\101\060\030\043\132\062\125\231\311\027\340 \074\336\366\354\171\255\053\130\031\242\255\054\042\032\225\216 \276\226\220\135\102\127\304\371\024\003\065\053\034\055\121\127 \010\247\072\336\077\344\310\264\003\163\302\301\046\200\273\013 \102\037\255\015\257\046\162\332\314\276\263\243\203\130\015\202 \305\037\106\121\343\234\030\314\215\233\215\354\111\353\165\120 \325\214\050\131\312\164\064\332\214\013\041\253\036\352\033\345 \307\375\025\076\300\027\252\373\043\156\046\106\313\372\371\261 \162\153\151\317\042\204\013\142\017\254\331\031\000\224\242\166 \074\324\055\232\355\004\236\055\006\142\020\067\122\034\205\162 \033\047\345\314\306\061\354\067\354\143\131\233\013\035\166\314 \176\062\232\210\225\010\066\122\273\336\166\137\166\111\111\255 \177\275\145\040\262\311\301\053\166\030\166\237\126\261 END CKA\_NSS\_MOZILLA\_CA\_POLICY CK\_BBOOL CK\_TRUE CKA\_NSS\_SERVER\_DISTRUST\_AFTER CK\_BBOOL CK\_FALSE # Trust for "UCA Extended Validation Root"

# Issuer: CN=UCA Extended Validation Root,O=UniTrust,C=CN

# Serial Number:4f:d2:2b:8f:f5:64:c8:33:9e:4f:34:58:66:23:70:60

# Subject: CN=UCA Extended Validation Root,O=UniTrust,C=CN

# Not Valid Before: Fri Mar 13 00:00:00 2015

# Not Valid After : Fri Dec 31 00:00:00 2038

# Fingerprint (SHA-256):

D4:3A:F9:B3:54:73:75:5C:96:84:FC:06:D7:D8:CB:70:EE:5C:28:E7:73:FB:29:4E:B4:1E:E7:17:22:92:4D:24

# Fingerprint (SHA1): A3:A1:B0:6F:24:61:23:4A:E3:36:A5:C2:37:FC:A6:FF:DD:F0:D7:3A

CKA\_CLASS CK\_OBJECT\_CLASS CKO\_NSS\_TRUST

CKA\_TOKEN CK\_BBOOL CK\_TRUE

CKA\_PRIVATE CK\_BBOOL CK\_FALSE

CKA\_MODIFIABLE CK\_BBOOL CK\_FALSE

CKA\_LABEL

UTF8 "UCA Extended Validation Root"

CKA\_CERT\_SHA1\_HASH MULTILINE\_OCTAL

\243\241\260\157\044\141\043\112\343\066\245\302\067\374\246\377

\335\360\327\072

END

CKA\_CERT\_MD5\_HASH MULTILINE\_OCTAL

\241\363\137\103\306\064\233\332\277\214\176\005\123\255\226\342 END

CKA\_ISSUER MULTILINE\_OCTAL

\060\107\061\013\060\011\006\003\125\004\006\023\002\103\116\061

\021\060\017\006\003\125\004\012\014\010\125\156\151\124\162\165

\163\164\061\045\060\043\006\003\125\004\003\014\034\125\103\101

\040\105\170\164\145\156\144\145\144\040\126\141\154\151\144\141

\164\151\157\156\040\122\157\157\164

END

CKA\_SERIAL\_NUMBER MULTILINE\_OCTAL

\002\020\117\322\053\217\365\144\310\063\236\117\064\130\146\043 \160\140

END

CKA\_TRUST\_SERVER\_AUTH CK\_TRUST CKT\_NSS\_TRUSTED\_DELEGATOR CKA TRUST\_EMAIL\_PROTECTION CK\_TRUST CKT\_NSS\_MUST\_VERIFY\_TRUST CKA TRUST\_CODE\_SIGNING CK\_TRUST CKT\_NSS\_MUST\_VERIFY\_TRUST CKA\_TRUST\_STEP\_UP\_APPROVED CK\_BBOOL CK\_FALSE

#

# Certificate "Certigna Root CA"

#

# Issuer: CN=Certigna Root

CA,OU=0002 48146308100036,O=Dhimyotis,C=FR

# Serial Number:00:ca:e9:1b:89:f1:55:03:0d:a3:e6:41:6d:c4:e3:a6:e1

# Subject: CN=Certigna Root CA,OU=0002 48146308100036,O=Dhimyotis,C=FR

# Not Valid Before: Tue Oct 01 08:32:27 2013

# Not Valid After : Sat Oct 01 08:32:27 2033

# Fingerprint (SHA-256):

D4:8D:3D:23:EE:DB:50:A4:59:E5:51:97:60:1C:27:77:4B:9D:7B:18:C9:4D:5A:05:95:11:A1:02:50:B9:31:68

# Fingerprint (SHA1): 2D:0D:52:14:FF:9E:AD:99:24:01:74:20:47:6E:6C:85:27:27:F5:43

CKA\_CLASS CK\_OBJECT\_CLASS CKO\_CERTIFICATE

CKA\_TOKEN CK\_BBOOL CK\_TRUE

CKA\_PRIVATE CK\_BBOOL CK\_FALSE

CKA\_MODIFIABLE CK\_BBOOL CK\_FALSE

CKA\_LABEL UTF8 "Certigna Root CA"

CKA\_CERTIFICATE\_TYPE CK\_CERTIFICATE\_TYPE CKC\_X\_509

CKA\_SUBJECT MULTILINE\_OCTAL

\060\132\061\013\060\011\006\003\125\004\006\023\002\106\122\061

\022\060\020\006\003\125\004\012\014\011\104\150\151\155\171\157

\164\151\163\061\034\060\032\006\003\125\004\013\014\023\060\060

\060\062\040\064\070\061\064\066\063\060\070\061\060\060\060\060\063

\066\061\031\060\027\006\003\125\004\003\014\020\103\145\162\164

\151\147\156\141\040\122\157\157\164\040\103\101

END

CKA\_ID

UTF8 "0"

CKA\_ISSUER MULTILINE\_OCTAL

\060\132\061\013\060\011\006\003\125\004\006\023\002\106\122\061 \022\060\020\006\003\125\004\012\014\011\104\150\151\155\171\157 \164\151\163\061\034\060\032\006\003\125\004\013\014\023\060\060 \060\062\040\064\070\061\064\066\063\060\070\061\060\060\060\060\063 \066\061\031\060\027\006\003\125\004\003\014\020\103\145\162\164 \151\147\156\141\040\122\157\157\164\040\103\101

END

CKA\_SERIAL\_NUMBER MULTILINE\_OCTAL

\002\021\000\312\351\033\211\361\125\003\015\243\346\101\155\304 \343\246\341

END

CKA\_VALUE MULTILINE\_OCTAL

\060\202\006\133\060\202\004\103\240\003\002\001\002\002\021\000 \312\351\033\211\361\125\003\015\243\346\101\155\304\343\246\341 \060\015\006\011\052\206\110\206\367\015\001\001\013\005\000\060 \132\061\013\060\011\006\003\125\004\006\023\002\106\122\061\022 \060\020\006\003\125\004\012\014\011\104\150\151\155\171\157\164 \151\163\061\034\060\032\006\003\125\004\013\014\023\060\060\060\060 \062\040\064\070\061\064\066\063\060\070\061\060\060\060\063\066 \061\031\060\027\006\003\125\004\003\014\020\103\145\162\164\151 \147\156\141\040\122\157\157\164\040\103\101\060\036\027\015\061 \063\061\060\060\061\060\070\063\062\062\067\132\027\015\063\063 \061\060\060\061\060\070\063\062\062\067\132\060\132\061\013\060 \011\006\003\125\004\006\023\002\106\122\061\022\060\020\006\003 \125\004\012\014\011\104\150\151\155\171\157\164\151\163\061\034 \060\032\006\003\125\004\013\014\023\060\060\060\062\040\064\070 \061\064\066\063\060\070\061\060\060\060\063\066\061\031\060\027

\006\003\125\004\003\014\020\103\145\162\164\151\147\156\141\040 \122\157\157\164\040\103\101\060\202\002\042\060\015\006\011\052 \206\110\206\367\015\001\001\001\005\000\003\202\002\017\000\060 \202\002\012\002\202\002\001\000\315\030\071\145\032\131\261\352 \144\026\016\214\224\044\225\174\203\323\305\071\046\334\014\357 \026\127\215\327\330\254\243\102\177\202\312\355\315\133\333\016 \267\055\355\105\010\027\262\331\263\313\326\027\122\162\050\333 \216\116\236\212\266\013\371\236\204\232\115\166\336\042\051\134 \322\263\322\006\076\060\071\251\164\243\222\126\034\241\157\114 \012\040\155\237\043\172\264\306\332\054\344\035\054\334\263\050 \320\023\362\114\116\002\111\241\124\100\236\346\345\005\240\055 \204\310\377\230\154\320\353\212\032\204\010\036\267\150\043\356 \043\325\160\316\155\121\151\020\356\241\172\302\321\042\061\302 \202\205\322\362\125\166\120\174\045\172\311\204\134\013\254\335 \102\116\053\347\202\242\044\211\313\220\262\320\356\043\272\146 \114\273\142\244\371\123\132\144\173\174\230\372\243\110\236\017 \225\256\247\030\364\152\354\056\003\105\257\360\164\370\052\315 \172\135\321\276\104\046\062\051\361\361\365\154\314\176\002\041 \013\237\157\244\077\276\235\123\342\317\175\251\054\174\130\032 \227\341\075\067\067\030\146\050\322\100\305\121\212\214\303\055 \316\123\210\044\130\144\060\026\305\252\340\326\012\246\100\337 \170\366\365\004\174\151\023\204\274\321\321\247\006\317\001\367 \150\300\250\127\273\072\141\255\004\214\223\343\255\374\360\333 \104\155\131\334\111\131\256\254\232\231\066\060\101\173\166\063 \042\207\243\302\222\206\156\371\160\356\256\207\207\225\033\304 \172\275\061\363\324\322\345\231\377\276\110\354\165\365\170\026 \035\246\160\301\177\074\033\241\222\373\317\310\074\326\305\223 \012\217\365\125\072\166\225\316\131\230\212\011\225\167\062\232 \203\272\054\004\072\227\275\324\057\276\327\154\233\242\312\175 \155\046\311\125\325\317\303\171\122\010\011\231\007\044\055\144 \045\153\246\041\151\233\152\335\164\115\153\227\172\101\275\253 \\027\371\220\\027\110\217\\066\371\\055\325\305\333\356\252\205\105 \101\372\315\072\105\261\150\346\066\114\233\220\127\354\043\271 \207\010\302\304\011\361\227\206\052\050\115\342\164\300\332\304 \214\333\337\342\241\027\131\316\044\131\164\061\332\177\375\060 \155\331\334\341\152\341\374\137\002\003\001\000\001\243\202\001 \032\060\202\001\026\060\017\006\003\125\035\023\001\001\377\004 \005\060\003\001\001\377\060\016\006\003\125\035\017\001\001\377 \004\004\003\002\001\006\060\035\006\003\125\035\016\004\026\004 \024\030\207\126\340\156\167\356\044\065\074\116\163\232\037\326 \341\342\171\176\053\060\037\006\003\125\035\043\004\030\060\026 \200\024\030\207\126\340\156\167\356\044\065\074\116\163\232\037 \326\341\342\171\176\053\060\104\006\003\125\035\040\004\075\060 \073\060\071\006\004\125\035\040\000\060\061\060\057\006\010\053 \006\001\005\005\007\002\001\026\043\150\164\164\160\163\072\057 \057\167\167\167\167\056\143\145\162\164\151\147\156\141\056\146 \162\057\141\165\164\157\162\151\164\145\163\057\060\155\006\003 \125\035\037\004\146\060\144\060\057\240\055\240\053\206\051\150

\164\164\160\072\057\057\143\162\154\056\143\145\162\164\151\147 \156\141\056\146\162\057\143\145\162\164\151\147\156\141\162\157 \157\164\143\141\056\143\162\154\060\061\240\057\240\055\206\053 \150\164\160\072\057\057\143\162\154\056\144\150\151\155\171 \157\164\151\163\056\143\157\155\057\143\145\162\164\151\147\156 \141\162\157\157\164\143\141\056\143\162\154\060\015\006\011\052 \206\110\206\367\015\001\001\013\005\000\003\202\002\001\000\224 \270\236\117\360\343\225\010\042\347\315\150\101\367\034\125\325 \174\000\342\055\072\211\135\150\070\057\121\042\013\112\215\313 \351\273\135\076\273\134\075\261\050\376\344\123\125\023\317\241 \220\033\002\035\137\146\106\011\063\050\341\015\044\227\160\323 \020\037\352\144\127\226\273\135\332\347\304\214\117\114\144\106 \035\134\207\343\131\336\102\321\233\250\176\246\211\335\217\034 \311\060\202\355\073\234\315\300\351\031\340\152\330\002\165\067 \253\367\064\050\050\221\362\004\012\117\065\343\140\046\001\372 \320\021\214\371\021\152\356\257\075\303\120\323\217\137\063\171 \074\206\250\163\105\220\214\040\266\162\163\027\043\276\007\145 \345\170\222\015\272\001\300\353\214\034\146\277\254\206\167\001 \224\015\234\346\351\071\215\037\246\121\214\231\014\071\167\341 \264\233\372\034\147\127\157\152\152\216\251\053\114\127\171\172 \127\042\317\315\137\143\106\215\134\131\072\206\370\062\107\142 \243\147\015\030\221\334\373\246\153\365\110\141\163\043\131\216 \002\247\274\104\352\364\111\235\361\124\130\371\140\257\332\030 \244\057\050\105\334\172\240\210\206\135\363\073\347\377\051\065 \200\374\144\103\224\346\343\034\157\276\255\016\052\143\231\053 \311\176\205\366\161\350\006\003\225\376\336\217\110\034\132\324 \222\350\053\356\347\061\333\272\004\152\207\230\347\305\137\357 \175\247\042\367\001\330\115\371\211\320\016\232\005\131\244\236 \230\331\157\053\312\160\276\144\302\125\243\364\351\257\303\222 \051\334\210\026\044\231\074\215\046\230\266\133\267\314\316\267 \067\007\375\046\331\230\205\044\377\131\043\003\232\355\235\235 \250\344\136\070\316\327\122\015\157\322\077\155\261\005\153\111 \316\212\221\106\163\364\366\057\360\250\163\167\016\145\254\241 \215\146\122\151\176\113\150\014\307\036\067\047\203\245\214\307 \002\344\024\315\111\001\260\163\263\375\306\220\072\157\322\154 \355\073\356\354\221\276\242\103\135\213\000\112\146\045\104\160 \336\100\017\370\174\025\367\242\316\074\327\136\023\214\201\027 \030\027\321\275\361\167\020\072\324\145\071\301\047\254\127\054 \045\124\377\242\332\117\212\141\071\136\256\075\112\214\275 END

CKA\_NSS\_MOZILLA\_CA\_POLICY CK\_BBOOL CK\_TRUE CKA\_NSS\_SERVER\_DISTRUST\_AFTER CK\_BBOOL CK\_FALSE

CKA\_NSS\_EMAIL\_DISTRUST\_AFTER CK\_BBOOL CK\_FALSE

# Trust for "Certigna Root CA"

# Issuer: CN=Certigna Root CA,OU=0002 48146308100036,O=Dhimyotis,C=FR # Serial Number:00:ca:e9:1b:89:f1:55:03:0d:a3:e6:41:6d:c4:e3:a6:e1

# Subject: CN=Certigna Root CA,OU=0002 48146308100036,O=Dhimyotis,C=FR # Not Valid Before: Tue Oct 01 08:32:27 2013 # Not Valid After : Sat Oct 01 08:32:27 2033 # Fingerprint (SHA-256): D4:8D:3D:23:EE:DB:50:A4:59:E5:51:97:60:1C:27:77:4B:9D:7B:18:C9:4D:5A:05:95:11:A1:02:50:B9:31:68 # Fingerprint (SHA1): 2D:0D:52:14:FF:9E:AD:99:24:01:74:20:47:6E:6C:85:27:27:F5:43 CKA\_CLASS CK\_OBJECT\_CLASS CKO\_NSS\_TRUST CKA\_TOKEN CK\_BBOOL CK\_TRUE CKA\_PRIVATE CK\_BBOOL CK\_FALSE CKA\_MODIFIABLE CK\_BBOOL CK\_FALSE CKA\_LABEL UTF8 "Certigna Root CA" CKA\_CERT\_SHA1\_HASH MULTILINE\_OCTAL \055\015\122\024\377\236\255\231\044\001\164\040\107\156\154\205 \047\047\365\103 END CKA\_CERT\_MD5\_HASH MULTILINE\_OCTAL \016\134\060\142\047\353\133\274\327\256\142\272\351\325\337\167 END CKA\_ISSUER MULTILINE\_OCTAL \060\132\061\013\060\011\006\003\125\004\006\023\002\106\122\061 \022\060\020\006\003\125\004\012\014\011\104\150\151\155\171\157 \164\151\163\061\034\060\032\006\003\125\004\013\014\023\060\060 \060\062\040\064\070\061\064\066\063\060\070\061\060\060\060\063 \066\061\031\060\027\006\003\125\004\003\014\020\103\145\162\164 \151\147\156\141\040\122\157\157\164\040\103\101 END CKA\_SERIAL\_NUMBER MULTILINE\_OCTAL \002\021\000\312\351\033\211\361\125\003\015\243\346\101\155\304 \343\246\341 END CKA\_TRUST\_SERVER\_AUTH CK\_TRUST CKT\_NSS\_TRUSTED\_DELEGATOR CKA\_TRUST\_EMAIL\_PROTECTION CK\_TRUST CKT\_NSS\_TRUSTED\_DELEGATOR CKA\_TRUST\_CODE\_SIGNING CK\_TRUST CKT\_NSS\_MUST\_VERIFY\_TRUST CKA\_TRUST\_STEP\_UP\_APPROVED CK\_BBOOL CK\_FALSE # # Certificate "emSign Root CA - G1" # # Issuer: CN=emSign Root CA - G1,O=eMudhra Technologies Limited,OU=emSign PKI,C=IN # Serial Number:31:f5:e4:62:0c:6c:58:ed:d6:d8 # Subject: CN=emSign Root CA - G1,O=eMudhra Technologies Limited,OU=emSign PKI,C=IN # Not Valid Before: Sun Feb 18 18:30:00 2018 # Not Valid After : Wed Feb 18 18:30:00 2043 # Fingerprint (SHA-256):

40:F6:AF:03:46:A9:9A:A1:CD:1D:55:5A:4E:9C:CE:62:C7:F9:63:46:03:EE:40:66:15:83:3D:C8:C8:D0:03:67 # Fingerprint (SHA1): 8A:C7:AD:8F:73:AC:4E:C1:B5:75:4D:A5:40:F4:FC:CF:7C:B5:8E:8C

CKA\_VALUE MULTILINE\_OCTAL \060\202\003\224\060\202\002\174\240\003\002\001\002\002\012\061 \365\344\142\014\154\130\355\326\330\060\015\006\011\052\206\110 \206\367\015\001\001\013\005\000\060\147\061\013\060\011\006\003 \125\004\006\023\002\111\116\061\023\060\021\006\003\125\004\013 \023\012\145\155\123\151\147\156\040\120\113\111\061\045\060\043 \006\003\125\004\012\023\034\145\115\165\144\150\162\141\040\124 \145\143\150\156\157\154\157\147\151\145\163\040\114\151\155\151 \164\145\144\061\034\060\032\006\003\125\004\003\023\023\145\155 \123\151\147\156\040\122\157\157\164\040\103\101\040\055\040\107 \061\060\036\027\015\061\070\060\062\061\070\061\070\063\060\060 \060\132\027\015\064\063\060\062\061\070\061\070\063\060\060\060\060 \132\060\147\061\013\060\011\006\003\125\004\006\023\002\111\116 \061\023\060\021\006\003\125\004\013\023\012\145\155\123\151\147 \156\040\120\113\111\061\045\060\043\006\003\125\004\012\023\034 \145\115\165\144\150\162\141\040\124\145\143\150\156\157\154\157 \147\151\145\163\040\114\151\155\151\164\145\144\061\034\060\032 \006\003\125\004\003\023\023\145\155\123\151\147\156\040\122\157 \157\164\040\103\101\040\055\040\107\061\060\202\001\042\060\015

END

\002\012\061\365\344\142\014\154\130\355\326\330

CKA\_SERIAL\_NUMBER MULTILINE\_OCTAL

END

\164\040\103\101\040\055\040\107\061

CKA\_ISSUER MULTILINE\_OCTAL \060\147\061\013\060\011\006\003\125\004\006\023\002\111\116\061 \023\060\021\006\003\125\004\013\023\012\145\155\123\151\147\156 \040\120\113\111\061\045\060\043\006\003\125\004\012\023\034\145 \115\165\144\150\162\141\040\124\145\143\150\156\157\154\157\147 \151\145\163\040\114\151\155\151\164\145\144\061\034\060\032\006 \003\125\004\003\023\023\145\155\123\151\147\156\040\122\157\157

CKA\_ID

END

UTF8 "0"

\164\040\103\101\040\055\040\107\061

CKA\_SUBJECT MULTILINE\_OCTAL \060\147\061\013\060\011\006\003\125\004\006\023\002\111\116\061 \023\060\021\006\003\125\004\013\023\012\145\155\123\151\147\156 \040\120\113\111\061\045\060\043\006\003\125\004\012\023\034\145 \115\165\144\150\162\141\040\124\145\143\150\156\157\154\157\147 \151\145\163\040\114\151\155\151\164\145\144\061\034\060\032\006 \003\125\004\003\023\023\145\155\123\151\147\156\040\122\157\157

CKA\_CERTIFICATE\_TYPE CK\_CERTIFICATE\_TYPE CKC\_X\_509

CKA\_LABEL UTF8 "emSign Root CA - G1"

CKA\_MODIFIABLE CK\_BBOOL CK\_FALSE

CKA\_PRIVATE CK\_BBOOL CK\_FALSE

CKA\_TOKEN CK\_BBOOL CK\_TRUE

CKA\_CLASS CK\_OBJECT\_CLASS CKO\_CERTIFICATE

\006\011\052\206\110\206\367\015\001\001\001\005\000\003\202\001 \017\000\060\202\001\012\002\202\001\001\000\223\113\273\351\146 \212\356\235\133\325\064\223\320\033\036\303\347\236\270\144\063 \177\143\170\150\264\315\056\161\165\327\233\040\306\115\051\274 \266\150\140\212\367\041\232\126\065\132\363\166\275\330\315\232 \377\223\126\113\245\131\006\241\223\064\051\335\026\064\165\116 \362\201\264\307\226\116\255\031\025\122\112\376\074\160\165\160 \315\257\053\253\025\232\063\074\252\263\213\252\315\103\375\365 \352\160\377\355\317\021\073\224\316\116\062\026\323\043\100\052 \167\263\257\074\001\054\154\355\231\054\213\331\116\151\230\262 \367\217\101\260\062\170\141\326\015\137\303\372\242\100\222\035 \134\027\346\160\076\065\347\242\267\302\142\342\253\244\070\114 \265\071\065\157\352\003\151\372\072\124\150\205\155\326\362\057 \103\125\036\221\015\016\330\325\152\244\226\321\023\074\054\170 \120\350\072\222\322\027\126\345\065\032\100\034\076\215\054\355 \071\337\102\340\203\101\164\337\243\315\302\206\140\110\150\343 \151\013\124\000\213\344\166\151\041\015\171\116\064\010\136\024 \302\314\261\267\255\327\174\160\212\307\205\002\003\001\000\001 \243\102\060\100\060\035\006\003\125\035\016\004\026\004\024\373 \357\015\206\236\260\343\335\251\271\361\041\027\177\076\374\360 \167\053\032\060\016\006\003\125\035\017\001\001\377\004\004\003 \002\001\006\060\017\006\003\125\035\023\001\001\377\004\005\060 \003\001\001\377\060\015\006\011\052\206\110\206\367\015\001\001 \013\005\000\003\202\001\001\000\131\377\362\214\365\207\175\161 \075\243\237\033\133\321\332\370\323\234\153\066\275\233\251\141 \353\336\026\054\164\075\236\346\165\332\327\272\247\274\102\027 \347\075\221\353\345\175\335\076\234\361\317\222\254\154\110\314 \302\042\077\151\073\305\266\025\057\243\065\306\150\052\034\127 \257\071\357\215\320\065\303\030\014\173\000\126\034\315\213\031 \164\336\276\017\022\340\320\252\241\077\002\064\261\160\316\235 \030\326\010\003\011\106\356\140\340\176\266\304\111\004\121\175 \160\140\274\252\262\377\171\162\172\246\035\075\137\052\370\312 \342\375\071\267\107\271\353\176\337\004\043\257\372\234\006\007 \351\373\143\223\200\100\265\306\154\012\061\050\316\014\237\317 \263\043\065\200\101\215\154\304\067\173\201\057\200\241\100\102 \205\351\331\070\215\350\241\123\315\001\277\151\350\132\006\362 \105\013\220\372\256\341\277\235\362\256\127\074\245\256\262\126 \364\213\145\100\351\375\061\201\054\364\071\011\330\356\153\247 \264\246\035\025\245\230\367\001\201\330\205\175\363\121\134\161 \210\336\272\314\037\200\176\112 END CKA\_NSS\_MOZILLA\_CA\_POLICY CK\_BBOOL CK\_TRUE CKA\_NSS\_SERVER\_DISTRUST\_AFTER CK\_BBOOL CK\_FALSE

CKA\_NSS\_EMAIL\_DISTRUST\_AFTER CK\_BBOOL CK\_FALSE

# Trust for "emSign Root CA - G1"

# Issuer: CN=emSign Root CA - G1,O=eMudhra Technologies Limited,OU=emSign PKI,C=IN

# Serial Number:31:f5:e4:62:0c:6c:58:ed:d6:d8

# Subject: CN=emSign Root CA - G1,O=eMudhra Technologies

Limited,OU=emSign PKI,C=IN

# Not Valid Before: Sun Feb 18 18:30:00 2018

# Not Valid After : Wed Feb 18 18:30:00 2043

# Fingerprint (SHA-256):

40:F6:AF:03:46:A9:9A:A1:CD:1D:55:5A:4E:9C:CE:62:C7:F9:63:46:03:EE:40:66:15:83:3D:C8:C8:D0:03:67

# Fingerprint (SHA1): 8A:C7:AD:8F:73:AC:4E:C1:B5:75:4D:A5:40:F4:FC:CF:7C:B5:8E:8C

CKA\_CLASS CK\_OBJECT\_CLASS CKO\_NSS\_TRUST

CKA\_TOKEN CK\_BBOOL CK\_TRUE

CKA\_PRIVATE CK\_BBOOL CK\_FALSE

CKA\_MODIFIABLE CK\_BBOOL CK\_FALSE

CKA\_LABEL UTF8 "emSign Root CA - G1"

CKA\_CERT\_SHA1\_HASH MULTILINE\_OCTAL

\212\307\255\217\163\254\116\301\265\165\115\245\100\364\374\317

\174\265\216\214

END

CKA\_CERT\_MD5\_HASH MULTILINE\_OCTAL

\234\102\204\127\335\313\013\247\056\225\255\266\363\332\274\254 END

CKA\_ISSUER MULTILINE\_OCTAL

\060\147\061\013\060\011\006\003\125\004\006\023\002\111\116\061 \023\060\021\006\003\125\004\013\023\012\145\155\123\151\147\156 \040\120\113\111\061\045\060\043\006\003\125\004\012\023\034\145 \115\165\144\150\162\141\040\124\145\143\150\156\157\154\157\147

\151\145\163\040\114\151\155\151\164\145\144\061\034\060\032\006

\003\125\004\003\023\023\145\155\123\151\147\156\040\122\157\157

\164\040\103\101\040\055\040\107\061

END

CKA\_SERIAL\_NUMBER

MULTILINE\_OCTAL

\002\012\061\365\344\142\014\154\130\355\326\330

END

CKA TRUST\_SERVER\_AUTH CK\_TRUST CKT\_NSS\_TRUSTED\_DELEGATOR CKA\_TRUST\_EMAIL\_PROTECTION CK\_TRUST CKT\_NSS\_TRUSTED\_DELEGATOR CKA\_TRUST\_CODE\_SIGNING CK\_TRUST CKT\_NSS\_MUST\_VERIFY\_TRUST CKA\_TRUST\_STEP\_UP\_APPROVED CK\_BBOOL CK\_FALSE

#

# Certificate "emSign ECC Root CA - G3"

#

# Issuer: CN=emSign ECC Root CA - G3,O=eMudhra Technologies Limited,OU=emSign PKI,C=IN # Serial Number:3c:f6:07:a9:68:70:0e:da:8b:84

# Subject: CN=emSign ECC Root CA - G3,O=eMudhra Technologies Limited,OU=emSign PKI,C=IN

# Not Valid Before: Sun Feb 18 18:30:00 2018

# Not Valid After : Wed Feb 18 18:30:00 2043

# Fingerprint (SHA-256):

86:A1:EC:BA:08:9C:4A:8D:3B:BE:27:34:C6:12:BA:34:1D:81:3E:04:3C:F9:E8:A8:62:CD:5C:57:A3:6B:BE:6B

END CKA\_VALUE MULTILINE\_OCTAL \060\202\002\116\060\202\001\323\240\003\002\001\002\002\012\074 \366\007\251\150\160\016\332\213\204\060\012\006\010\052\206\110 \316\075\004\003\003\060\153\061\013\060\011\006\003\125\004\006 \023\002\111\116\061\023\060\021\006\003\125\004\013\023\012\145 \155\123\151\147\156\040\120\113\111\061\045\060\043\006\003\125 \004\012\023\034\145\115\165\144\150\162\141\040\124\145\143\150 \156\157\154\157\147\151\145\163\040\114\151\155\151\164\145\144 \061\040\060\036\006\003\125\004\003\023\027\145\155\123\151\147 \156\040\105\103\103\040\122\157\157\164\040\103\101\040\055\040 \107\063\060\036\027\015\061\070\060\062\061\070\061\070\063\060 \060\060\132\027\015\064\063\060\062\061\070\061\070\063\060\060 \060\132\060\153\061\013\060\011\006\003\125\004\006\023\002\111 \116\061\023\060\021\006\003\125\004\013\023\012\145\155\123\151 \147\156\040\120\113\111\061\045\060\043\006\003\125\004\012\023 \034\145\115\165\144\150\162\141\040\124\145\143\150\156\157\154 \157\147\151\145\163\040\114\151\155\151\164\145\144\061\040\060

\002\012\074\366\007\251\150\160\016\332\213\204

MULTILINE\_OCTAL

CKA\_SERIAL\_NUMBER

\060\153\061\013\060\011\006\003\125\004\006\023\002\111\116\061 \023\060\021\006\003\125\004\013\023\012\145\155\123\151\147\156 \040\120\113\111\061\045\060\043\006\003\125\004\012\023\034\145 \115\165\144\150\162\141\040\124\145\143\150\156\157\154\157\147 \151\145\163\040\114\151\155\151\164\145\144\061\040\060\036\006 \003\125\004\003\023\027\145\155\123\151\147\156\040\105\103\103 \040\122\157\157\164\040\103\101\040\055\040\107\063

\151\145\163\040\114\151\155\151\164\145\144\061\040\060\036\006 \003\125\004\003\023\027\145\155\123\151\147\156\040\105\103\103 \040\122\157\157\164\040\103\101\040\055\040\107\063 END CKA\_ID UTF8 "0"

CKA\_ISSUER MULTILINE\_OCTAL

END

CK\_OBJECT\_CLASS CKO\_CERTIFICATE CKA\_TOKEN CK\_BBOOL CK\_TRUE CKA\_PRIVATE CK\_BBOOL CK\_FALSE CKA\_MODIFIABLE CK\_BBOOL CK\_FALSE

CKA\_LABEL UTF8 "emSign ECC Root CA - G3" CKA\_CERTIFICATE\_TYPE CK\_CERTIFICATE\_TYPE CKC\_X\_509 CKA\_SUBJECT MULTILINE\_OCTAL \060\153\061\013\060\011\006\003\125\004\006\023\002\111\116\061 \023\060\021\006\003\125\004\013\023\012\145\155\123\151\147\156

\040\120\113\111\061\045\060\043\006\003\125\004\012\023\034\145 \115\165\144\150\162\141\040\124\145\143\150\156\157\154\157\147

# Fingerprint (SHA1): 30:43:FA:4F:F2:57:DC:A0:C3:80:EE:2E:58:EA:78:B2:3F:E6:BB:C1 CKA\_CLASS

\036\006\003\125\004\003\023\027\145\155\123\151\147\156\040\105 \103\103\040\122\157\157\164\040\103\101\040\055\040\107\063\060 \166\060\020\006\007\052\206\110\316\075\002\001\006\005\053\201 \004\000\042\003\142\000\004\043\245\014\270\055\022\365\050\363 \261\262\335\342\002\022\200\236\071\137\111\115\237\311\045\064 \131\164\354\273\006\034\347\300\162\257\350\256\057\341\101\124 \207\024\250\112\262\350\174\202\346\133\152\265\334\263\165\316 \213\006\320\206\043\277\106\325\216\017\077\004\364\327\034\222 \176\366\245\143\302\365\137\216\056\117\241\030\031\002\053\062 \012\202\144\175\026\223\321\243\102\060\100\060\035\006\003\125 \035\016\004\026\004\024\174\135\002\204\023\324\314\212\233\201 \316\027\034\056\051\036\234\110\143\102\060\016\006\003\125\035 \017\001\001\377\004\004\003\002\001\006\060\017\006\003\125\035 \023\001\001\377\004\005\060\003\001\001\377\060\012\006\010\052 \206\110\316\075\004\003\003\003\151\000\060\146\002\061\000\276 \363\141\317\002\020\035\144\225\007\270\030\156\210\205\005\057 \203\010\027\220\312\037\212\114\350\015\033\172\261\255\325\201 \011\107\357\073\254\010\004\174\134\231\261\355\107\007\322\002 \061\000\235\272\125\374\251\112\350\355\355\346\166\001\102\173 \310\370\140\331\215\121\213\125\073\373\214\173\353\145\011\303 \370\226\315\107\250\202\362\026\125\167\044\176\022\020\225\004 \054\243 END CKA\_NSS\_MOZILLA\_CA\_POLICY CK\_BBOOL CK\_TRUE CKA\_NSS\_SERVER\_DISTRUST\_AFTER CK\_BBOOL CK\_FALSE CKA\_NSS\_EMAIL\_DISTRUST\_AFTER CK\_BBOOL CK\_FALSE # Trust for "emSign ECC Root CA - G3" # Issuer: CN=emSign ECC Root CA - G3,O=eMudhra Technologies Limited,OU=emSign PKI,C=IN # Serial Number:3c:f6:07:a9:68:70:0e:da:8b:84 # Subject: CN=emSign ECC Root CA - G3,O=eMudhra Technologies Limited,OU=emSign PKI,C=IN # Not Valid Before: Sun Feb 18 18:30:00 2018 # Not Valid After : Wed Feb 18 18:30:00 2043 # Fingerprint (SHA-256): 86:A1:EC:BA:08:9C:4A:8D:3B:BE:27:34:C6:12:BA:34:1D:81:3E:04:3C:F9:E8:A8:62:CD:5C:57:A3:6B:BE:6B # Fingerprint (SHA1): 30:43:FA:4F:F2:57:DC:A0:C3:80:EE:2E:58:EA:78:B2:3F:E6:BB:C1 CKA\_CLASS CK\_OBJECT\_CLASS CKO\_NSS\_TRUST CKA\_TOKEN CK\_BBOOL CK\_TRUE CKA\_PRIVATE CK\_BBOOL CK\_FALSE CKA\_MODIFIABLE CK\_BBOOL CK\_FALSE CKA\_LABEL UTF8 "emSign ECC Root CA - G3" CKA\_CERT\_SHA1\_HASH MULTILINE\_OCTAL \060\103\372\117\362\127\334\240\303\200\356\056\130\352\170\262 \077\346\273\301 END CKA\_CERT\_MD5\_HASH MULTILINE\_OCTAL

\316\013\162\321\237\210\216\320\120\003\350\343\270\213\147\100 END

CKA\_ISSUER MULTILINE\_OCTAL

\060\153\061\013\060\011\006\003\125\004\006\023\002\111\116\061 \023\060\021\006\003\125\004\013\023\012\145\155\123\151\147\156 \040\120\113\111\061\045\060\043\006\003\125\004\012\023\034\145 \115\165\144\150\162\141\040\124\145\143\150\156\157\154\157\147 \151\145\163\040\114\151\155\151\164\145\144\061\040\060\036\006 \003\125\004\003\023\027\145\155\123\151\147\156\040\105\103\103 \040\122\157\157\164\040\103\101\040\055\040\107\063 END

CKA\_SERIAL\_NUMBER

MULTILINE\_OCTAL

\002\012\074\366\007\251\150\160\016\332\213\204

END

CKA TRUST\_SERVER\_AUTH CK\_TRUST CKT\_NSS\_TRUSTED\_DELEGATOR CKA\_TRUST\_EMAIL\_PROTECTION CK\_TRUST CKT\_NSS\_TRUSTED\_DELEGATOR CKA\_TRUST\_CODE\_SIGNING CK\_TRUST CKT\_NSS\_MUST\_VERIFY\_TRUST CKA\_TRUST\_STEP\_UP\_APPROVED CK\_BBOOL CK\_FALSE

#

# Certificate "emSign Root CA - C1"

#

# Issuer: CN=emSign Root CA - C1,O=eMudhra Inc,OU=emSign PKI,C=US

# Serial Number:00:ae:cf:00:ba:c4:cf:32:f8:43:b2

# Subject: CN=emSign Root CA - C1,O=eMudhra Inc,OU=emSign PKI,C=US

# Not Valid Before: Sun Feb 18 18:30:00 2018

# Not Valid After : Wed Feb 18 18:30:00 2043

# Fingerprint (SHA-256):

12:56:09:AA:30:1D:A0:A2:49:B9:7A:82:39:CB:6A:34:21:6F:44:DC:AC:9F:39:54:B1:42:92:F2:E8:C8:60:8F #

Fingerprint (SHA1): E7:2E:F1:DF:FC:B2:09:28:CF:5D:D4:D5:67:37:B1:51:CB:86:4F:01

CKA\_CLASS CK\_OBJECT\_CLASS CKO\_CERTIFICATE

CKA\_TOKEN CK\_BBOOL CK\_TRUE

CKA\_PRIVATE CK\_BBOOL CK\_FALSE

CKA\_MODIFIABLE CK\_BBOOL CK\_FALSE

CKA\_LABEL UTF8 "emSign Root CA - C1"

CKA\_CERTIFICATE\_TYPE CK\_CERTIFICATE\_TYPE CKC\_X\_509

CKA\_SUBJECT MULTILINE\_OCTAL

\060\126\061\013\060\011\006\003\125\004\006\023\002\125\123\061

\023\060\021\006\003\125\004\013\023\012\145\155\123\151\147\156

\040\120\113\111\061\024\060\022\006\003\125\004\012\023\013\145

\115\165\144\150\162\141\040\111\156\143\061\034\060\032\006\003

\125\004\003\023\023\145\155\123\151\147\156\040\122\157\157\164

\040\103\101\040\055\040\103\061

END

CKA\_ID UTF8 "0"

CKA\_ISSUER MULTILINE\_OCTAL

\060\126\061\013\060\011\006\003\125\004\006\023\002\125\123\061 \023\060\021\006\003\125\004\013\023\012\145\155\123\151\147\156 \040\120\113\111\061\024\060\022\006\003\125\004\012\023\013\145 \115\165\144\150\162\141\040\111\156\143\061\034\060\032\006\003 \125\004\003\023\023\145\155\123\151\147\156\040\122\157\157\164 \040\103\101\040\055\040\103\061

\002\013\000\256\317\000\272\304\317\062\370\103\262

END

END

CKA\_SERIAL\_NUMBER MULTILINE\_OCTAL

CKA\_VALUE MULTILINE\_OCTAL \060\202\003\163\060\202\002\133\240\003\002\001\002\002\013\000 \256\317\000\272\304\317\062\370\103\262\060\015\006\011\052\206 \110\206\367\015\001\001\013\005\000\060\126\061\013\060\011\006 \003\125\004\006\023\002\125\123\061\023\060\021\006\003\125\004 \013\023\012\145\155\123\151\147\156\040\120\113\111\061\024\060 \022\006\003\125\004\012\023\013\145\115\165\144\150\162\141\040 \111\156\143\061\034\060\032\006\003\125\004\003\023\023\145\155 \123\151\147\156\040\122\157\157\164\040\103\101\040\055\040\103 \061\060\036\027\015\061\070\060\062\061\070\061\070\063\060\060 \060\132\027\015\064\063\060\062\061\070\061\070\063\060\060\060\060 \132\060\126\061\013\060\011\006\003\125\004\006\023\002\125\123 \061\023\060\021\006\003\125\004\013\023\012\145\155\123\151\147 \156\040\120\113\111\061\024\060\022\006\003\125\004\012\023\013 \145\115\165\144\150\162\141\040\111\156\143\061\034\060\032\006 \003\125\004\003\023\023\145\155\123\151\147\156\040\122\157\157 \164\040\103\101\040\055\040\103\061\060\202\001\042\060\015\006 \011\052\206\110\206\367\015\001\001\001\005\000\003\202\001\017 \000\060\202\001\012\002\202\001\001\000\317\353\251\271\361\231 \005\314\330\050\041\112\363\163\064\121\204\126\020\365\240\117 \054\022\343\372\023\232\047\320\317\371\171\032\164\137\035\171 \071\374\133\370\160\216\340\222\122\367\344\045\371\124\203\331 \035\323\310\132\205\077\136\307\266\007\356\076\300\316\232\257 \254\126\102\052\071\045\160\326\277\265\173\066\255\254\366\163 \334\315\327\035\212\203\245\373\053\220\025\067\153\034\046\107 \334\073\051\126\223\152\263\301\152\072\235\075\365\301\227\070 \130\005\213\034\021\343\344\264\270\135\205\035\203\376\170\137 \013\105\150\030\110\245\106\163\064\073\376\017\310\166\273\307 \030\363\005\321\206\363\205\355\347\271\331\062\255\125\210\316 \246\266\221\260\117\254\176\025\043\226\366\077\360\040\064\026 \336\012\306\304\004\105\171\177\247\375\276\322\251\245\257\234 \305\043\052\367\074\041\154\275\257\217\116\305\072\262\363\064 \022\374\337\200\032\111\244\324\251\225\367\236\211\136\242\211 \254\224\313\250\150\233\257\212\145\047\315\211\356\335\214\265 \153\051\160\103\240\151\013\344\271\017\002\003\001\000\001\243 \102\060\100\060\035\006\003\125\035\016\004\026\004\024\376\241 \340\160\036\052\003\071\122\132\102\276\134\221\205\172\030\252

\115\265\060\016\006\003\125\035\017\001\001\377\004\004\003\002 \001\006\060\017\006\003\125\035\023\001\001\377\004\005\060\003 \001\001\377\060\015\006\011\052\206\110\206\367\015\001\001\013 \005\000\003\202\001\001\000\302\112\126\372\025\041\173\050\242 \351\345\035\373\370\055\304\071\226\101\114\073\047\054\304\154 \030\025\200\306\254\257\107\131\057\046\013\343\066\260\357\073 \376\103\227\111\062\231\022\025\133\337\021\051\377\253\123\370 \273\301\170\017\254\234\123\257\127\275\150\214\075\151\063\360 \243\240\043\143\073\144\147\042\104\255\325\161\313\126\052\170 \222\243\117\022\061\066\066\342\336\376\000\304\243\140\017\047 \255\240\260\212\265\066\172\122\241\275\047\364\040\047\142\350 \115\224\044\023\344\012\004\351\074\253\056\310\103\011\112\306 \141\004\345\111\064\176\323\304\310\365\017\300\252\351\272\124 \136\363\143\053\117\117\120\324\376\271\173\231\214\075\300\056 \274\002\053\323\304\100\344\212\007\061\036\233\316\046\231\023 \373\021\352\232\042\014\021\031\307\136\033\201\120\060\310\226 \022\156\347\313\101\177\221\073\242\107\267\124\200\033\334\000 \314\232\220\352\303\303\120\006\142\014\060\300\025\110\247\250 \131\174\341\256\042\242\342\012\172\017\372\142\253\122\114\341 \361\337\312\276\203\015\102

END

CKA\_NSS\_MOZILLA\_CA\_POLICY

CK\_BBOOL CK\_TRUE

CKA\_NSS\_SERVER\_DISTRUST\_AFTER CK\_BBOOL CK\_FALSE

CKA\_NSS\_EMAIL\_DISTRUST\_AFTER

CK\_BBOOL CK\_FALSE

# Trust for "emSign Root CA - C1"

# Issuer: CN=emSign Root CA - C1,O=eMudhra Inc,OU=emSign PKI,C=US

# Serial Number:00:ae:cf:00:ba:c4:cf:32:f8:43:b2

# Subject: CN=emSign Root CA - C1,O=eMudhra Inc,OU=emSign PKI,C=US

- # Not Valid Before: Sun Feb 18 18:30:00 2018
- # Not Valid After : Wed Feb 18 18:30:00 2043

# Fingerprint (SHA-256):

12:56:09:AA:30:1D:A0:A2:49:B9:7A:82:39:CB:6A:34:21:6F:44:DC:AC:9F:39:54:B1:42:92:F2:E8:C8:60:8F # Fingerprint (SHA1): E7:2E:F1:DF:FC:B2:09:28:CF:5D:D4:D5:67:37:B1:51:CB:86:4F:01

CKA\_CLASS CK\_OBJECT\_CLASS CKO\_NSS\_TRUST

CKA\_TOKEN CK\_BBOOL CK\_TRUE

CKA\_PRIVATE CK\_BBOOL CK\_FALSE

CKA\_MODIFIABLE CK\_BBOOL CK\_FALSE

CKA\_LABEL UTF8 "emSign Root CA - C1"

CKA\_CERT\_SHA1\_HASH MULTILINE\_OCTAL

\347\056\361\337\374\262\011\050\317\135\324\325\147\067\261\121

\313\206\117\001

END

CKA\_CERT\_MD5\_HASH MULTILINE\_OCTAL

\330\343\135\001\041\372\170\132\260\337\272\322\356\052\137\150

END
#### CKA\_ISSUER MULTILINE\_OCTAL

\060\126\061\013\060\011\006\003\125\004\006\023\002\125\123\061 \023\060\021\006\003\125\004\013\023\012\145\155\123\151\147\156 \040\120\113\111\061\024\060\022\006\003\125\004\012\023\013\145 \115\165\144\150\162\141\040\111\156\143\061\034\060\032\006\003 \125\004\003\023\023\145\155\123\151\147\156\040\122\157\157\164 \040\103\101\040\055\040\103\061

END

CKA\_SERIAL\_NUMBER

MULTILINE\_OCTAL

\002\013\000\256\317\000\272\304\317\062\370\103\262

END

CKA TRUST SERVER AUTH CK TRUST CKT\_NSS\_TRUSTED\_DELEGATOR CKA\_TRUST\_EMAIL\_PROTECTION CK\_TRUST CKT\_NSS\_TRUSTED\_DELEGATOR CKA\_TRUST\_CODE\_SIGNING CK\_TRUST CKT\_NSS\_MUST\_VERIFY\_TRUST CKA TRUST STEP UP APPROVED CK\_BBOOL CK\_FALSE

#

# Certificate "emSign ECC Root CA - C3"

#

# Issuer: CN=emSign ECC Root CA - C3,O=eMudhra Inc,OU=emSign PKI,C=US

# Serial Number:7b:71:b6:82:56:b8:12:7c:9c:a8

# Subject: CN=emSign ECC Root CA - C3,O=eMudhra Inc,OU=emSign PKI,C=US

# Not Valid Before: Sun Feb 18 18:30:00 2018

# Not Valid After : Wed Feb 18 18:30:00 2043

# Fingerprint (SHA-256):

BC:4D:80:9B:15:18:9D:78:DB:3E:1D:8C:F4:F9:72:6A:79:5D:A1:64:3C:A5:F1:35:8E:1D:DB:0E:DC:0D:7E:B3 #

Fingerprint (SHA1): B6:AF:43:C2:9B:81:53:7D:F6:EF:6B:C3:1F:1F:60:15:0C:EE:48:66

CKA\_CLASS CK\_OBJECT\_CLASS CKO\_CERTIFICATE

CKA\_TOKEN CK\_BBOOL CK\_TRUE

CKA\_PRIVATE CK\_BBOOL CK\_FALSE

CKA\_MODIFIABLE CK\_BBOOL CK\_FALSE

CKA\_LABEL UTF8 "emSign ECC Root CA - C3"

CKA\_CERTIFICATE\_TYPE CK\_CERTIFICATE\_TYPE CKC\_X\_509

CKA\_SUBJECT MULTILINE\_OCTAL

\060\132\061\013\060\011\006\003\125\004\006\023\002\125\123\061 \023\060\021\006\003\125\004\013\023\012\145\155\123\151\147\156

\040\120\113\111\061\024\060\022\006\003\125\004\012\023\013\145

\115\165\144\150\162\141\040\111\156\143\061\040\060\036\006\003

\125\004\003\023\027\145\155\123\151\147\156\040\105\103\103\040

\122\157\157\164\040\103\101\040\055\040\103\063

END

CKA\_ID UTF8 "0"

CKA\_ISSUER MULTILINE\_OCTAL

\060\132\061\013\060\011\006\003\125\004\006\023\002\125\123\061 \023\060\021\006\003\125\004\013\023\012\145\155\123\151\147\156

\040\120\113\111\061\024\060\022\006\003\125\004\012\023\013\145

CKA\_VALUE MULTILINE\_OCTAL \060\202\002\053\060\202\001\261\240\003\002\001\002\002\012\173 \161\266\202\126\270\022\174\234\250\060\012\006\010\052\206\110 \316\075\004\003\003\060\132\061\013\060\011\006\003\125\004\006 \023\002\125\123\061\023\060\021\006\003\125\004\013\023\012\145 \155\123\151\147\156\040\120\113\111\061\024\060\022\006\003\125 \004\012\023\013\145\115\165\144\150\162\141\040\111\156\143\061 \040\060\036\006\003\125\004\003\023\027\145\155\123\151\147\156 \040\105\103\103\040\122\157\157\164\040\103\101\040\055\040\103 \063\060\036\027\015\061\070\060\062\061\070\061\070\063\060\060 \060\132\027\015\064\063\060\062\061\070\061\070\063\060\060\060\060 \132\060\132\061\013\060\011\006\003\125\004\006\023\002\125\123 \061\023\060\021\006\003\125\004\013\023\012\145\155\123\151\147 \156\040\120\113\111\061\024\060\022\006\003\125\004\012\023\013 \145\115\165\144\150\162\141\040\111\156\143\061\040\060\036\006 \003\125\004\003\023\027\145\155\123\151\147\156\040\105\103\103 \040\122\157\157\164\040\103\101\040\055\040\103\063\060\166\060 \020\006\007\052\206\110\316\075\002\001\006\005\053\201\004\000 \042\003\142\000\004\375\245\141\256\173\046\020\035\351\267\042 \060\256\006\364\201\263\261\102\161\225\071\274\323\122\343\257 \257\371\362\227\065\222\066\106\016\207\225\215\271\071\132\351 \273\337\320\376\310\007\101\074\273\125\157\203\243\152\373\142 \260\201\211\002\160\175\110\305\112\343\351\042\124\042\115\223 \273\102\014\257\167\234\043\246\175\327\141\021\316\145\307\370 \177\376\365\362\251\243\102\060\100\060\035\006\003\125\035\016 \004\026\004\024\373\132\110\320\200\040\100\362\250\351\000\007 \151\031\167\247\346\303\364\317\060\016\006\003\125\035\017\001 \001\377\004\004\003\002\001\006\060\017\006\003\125\035\023\001 \001\377\004\005\060\003\001\001\377\060\012\006\010\052\206\110 \316\075\004\003\003\003\150\000\060\145\002\061\000\264\330\057 \002\211\375\266\114\142\272\103\116\023\204\162\265\256\335\034 \336\326\265\334\126\217\130\100\132\055\336\040\114\042\203\312 \223\250\176\356\022\100\307\326\207\117\370\337\205\002\060\034 \024\144\344\174\226\203\021\234\260\321\132\141\113\246\017\111 \323\000\374\241\374\344\245\377\177\255\327\060\320\307\167\177 \276\201\007\125\060\120\040\024\365\127\070\012\250\061\121 END CKA\_NSS\_MOZILLA\_CA\_POLICY CK\_BBOOL CK\_TRUE CKA\_NSS\_SERVER\_DISTRUST\_AFTER CK\_BBOOL CK\_FALSE

END

\002\012\173\161\266\202\126\270\022\174\234\250

MULTILINE\_OCTAL

CKA\_SERIAL\_NUMBER

\115\165\144\150\162\141\040\111\156\143\061\040\060\036\006\003 \125\004\003\023\027\145\155\123\151\147\156\040\105\103\103\040 \122\157\157\164\040\103\101\040\055\040\103\063 END

#### CKA\_NSS\_EMAIL\_DISTRUST\_AFTER CK\_BBOOL CK\_FALSE

# Trust for "emSign ECC Root CA - C3"

# Issuer: CN=emSign ECC Root CA - C3,O=eMudhra Inc,OU=emSign PKI,C=US

# Serial Number:7b:71:b6:82:56:b8:12:7c:9c:a8

# Subject: CN=emSign ECC Root CA - C3,O=eMudhra Inc,OU=emSign PKI,C=US

# Not Valid Before: Sun Feb 18 18:30:00 2018

#

Not Valid After : Wed Feb 18 18:30:00 2043

# Fingerprint (SHA-256):

BC:4D:80:9B:15:18:9D:78:DB:3E:1D:8C:F4:F9:72:6A:79:5D:A1:64:3C:A5:F1:35:8E:1D:DB:0E:DC:0D:7E:B3

# Fingerprint (SHA1): B6:AF:43:C2:9B:81:53:7D:F6:EF:6B:C3:1F:1F:60:15:0C:EE:48:66

CKA\_CLASS CK\_OBJECT\_CLASS CKO\_NSS\_TRUST

CKA\_TOKEN CK\_BBOOL CK\_TRUE

CKA\_PRIVATE CK\_BBOOL CK\_FALSE

CKA\_MODIFIABLE CK\_BBOOL CK\_FALSE

CKA\_LABEL UTF8 "emSign ECC Root CA - C3"

CKA\_CERT\_SHA1\_HASH MULTILINE\_OCTAL

\266\257\103\302\233\201\123\175\366\357\153\303\037\037\140\025

\014\356\110\146

END

CKA\_CERT\_MD5\_HASH MULTILINE\_OCTAL

\076\123\263\243\201\356\327\020\370\323\260\035\027\222\365\325 END

CKA\_ISSUER MULTILINE\_OCTAL

\060\132\061\013\060\011\006\003\125\004\006\023\002\125\123\061 \023\060\021\006\003\125\004\013\023\012\145\155\123\151\147\156 \040\120\113\111\061\024\060\022\006\003\125\004\012\023\013\145 \115\165\144\150\162\141\040\111\156\143\061\040\060\036\006\003 \125\004\003\023\027\145\155\123\151\147\156\040\105\103\103\040

\122\157\157\164\040\103\101\040\055\040\103\063

END

CKA\_SERIAL\_NUMBER

MULTILINE\_OCTAL

\002\012\173\161\266\202\126\270\022\174\234\250

END

CKA TRUST\_SERVER\_AUTH CK\_TRUST CKT\_NSS\_TRUSTED\_DELEGATOR CKA\_TRUST\_EMAIL\_PROTECTION CK\_TRUST CKT\_NSS\_TRUSTED\_DELEGATOR CKA\_TRUST\_CODE\_SIGNING CK\_TRUST CKT\_NSS\_MUST\_VERIFY\_TRUST CKA\_TRUST\_STEP\_UP\_APPROVED CK\_BBOOL CK\_FALSE

#

# Certificate "Hongkong Post Root CA 3"

#

# Issuer: CN=Hongkong Post Root CA 3,O=Hongkong Post,L=Hong Kong,ST=Hong Kong,C=HK

# Serial Number:08:16:5f:8a:4c:a5:ec:00:c9:93:40:df:c4:c6:ae:23:b8:1c:5a:a4

# Subject: CN=Hongkong Post Root CA 3,O=Hongkong Post,L=Hong Kong,ST=Hong Kong,C=HK

# Not Valid Before: Sat Jun 03 02:29:46 2017

# Not Valid After : Tue Jun 03 02:29:46 2042

# Fingerprint (SHA-256):

5A:2F:C0:3F:0C:83:B0:90:BB:FA:40:60:4B:09:88:44:6C:76:36:18:3D:F9:84:6E:17:10:1A:44:7F:B8:EF:D6 # Fingerprint (SHA1): 58:A2:D0:EC:20:52:81:5B:C1:F3:F8:64:02:24:4E:C2:8E:02:4B:02

CKA\_CLASS CK\_OBJECT\_CLASS CKO\_CERTIFICATE

CKA\_TOKEN CK\_BBOOL

CK\_TRUE

CKA\_PRIVATE CK\_BBOOL CK\_FALSE

CKA\_MODIFIABLE CK\_BBOOL CK\_FALSE

CKA\_LABEL UTF8 "Hongkong Post Root CA 3"

CKA\_CERTIFICATE\_TYPE CK\_CERTIFICATE\_TYPE CKC\_X\_509 CKA\_SUBJECT MULTILINE\_OCTAL

\060\157\061\013\060\011\006\003\125\004\006\023\002\110\113\061 \022\060\020\006\003\125\004\010\023\011\110\157\156\147\040\113 \157\156\147\061\022\060\020\006\003\125\004\007\023\011\110\157 \156\147\040\113\157\156\147\061\026\060\024\006\003\125\004\012 \023\015\110\157\156\147\153\157\156\147\040\120\157\163\164\061 \040\060\036\006\003\125\004\003\023\027\110\157\156\147\153\157 \156\147\040\120\157\163\164\040\122\157\157\164\040\103\101\040

 $\setminus 063$ 

END

CKA\_ID UTF8 "0"

CKA\_ISSUER MULTILINE\_OCTAL

\060\157\061\013\060\011\006\003\125\004\006\023\002\110\113\061 \022\060\020\006\003\125\004\010\023\011\110\157\156\147\040\113 \157\156\147\061\022\060\020\006\003\125\004\007\023\011\110\157 \156\147\040\113\157\156\147\061\026\060\024\006\003\125\004\012 \023\015\110\157\156\147\153\157\156\147\040\120\157\163\164\061 \040\060\036\006\003\125\004\003\023\027\110\157\156\147\153\157 \156\147\040\120\157\163\164\040\122\157\157\164\040\103\101\040 \063

END

CKA\_SERIAL\_NUMBER

MULTILINE\_OCTAL

\002\024\010\026\137\212\114\245\354\000\311\223\100\337\304\306 \256\043\270\034\132\244

END

CKA\_VALUE MULTILINE\_OCTAL

\060\202\005\317\060\202\003\267\240\003\002\001\002\002\024\010 \026\137\212\114\245\354\000\311\223\100\337\304\306\256\043\270 \034\132\244\060\015\006\011\052\206\110\206\367\015\001\001\013 \005\000\060\157\061\013\060\011\006\003\125\004\006\023\002\110 \113\061\022\060\020\006\003\125\004\010\023\011\110\157\156\147 \040\113\157\156\147\061\022\060\020\006\003\125\004\007\023\011 \110\157\156\147\040\113\157\156\147\061\026\060\024\006\003\125 \004\012\023\015\110\157\156\147\153\157\156\147\040\120\157\163 \164\061\040\060\036\006\003\125\004\003\023\027\110\157\156\147 \153\157\156\147\040\120\157\163\164\040\122\157\157\164\040\103

\101\040\063\060\036\027\015\061\067\060\066\060\063\060\062\062 \071\064\066\132\027\015\064\062\060\066\060\063\060\062\062\062\071 \064\066\132\060\157\061\013\060\011\006\003\125\004\006\023\002 \110\113\061\022\060\020\006\003\125\004\010\023\011\110\157\156 \147\040\113\157\156\147\061\022\060\020\006\003\125\004\007\023 \011\110\157\156\147\040\113\157\156\147\061\026\060\024\006\003 \125\004\012\023\015\110\157\156\147\153\157\156\147\040\120\157 \163\164\061\040\060\036\006\003\125\004\003\023\027\110\157\156 \147\153\157\156\147\040\120\157\163\164\040\122\157\157\164\040 \103\101\040\063\060\202\002\042\060\015\006\011\052\206\110\206 \367\015\001\001\001\005\000\003\202\002\017\000\060\202\002\012 \002\202\002\001\000\263\210\327\352\316\017\040\116\276\346\326 \003\155\356\131\374\302\127\337\051\150\241\203\016\076\150\307 \150\130\234\034\140\113\211\103\014\271\324\025\262\356\301\116 \165\351\265\247\357\345\351\065\231\344\314\034\347\113\137\215 \063\060\040\063\123\331\246\273\325\076\023\216\351\037\207\111 \255\120\055\120\312\030\276\001\130\242\023\160\226\273\211\210 \126\200\134\370\275\054\074\341\114\127\210\273\323\271\225\357 \313\307\366\332\061\164\050\246\346\124\211\365\101\061\312\345 \046\032\315\202\340\160\332\073\051\273\325\003\365\231\272\125 \365\144\321\140\016\263\211\111\270\212\057\005\322\204\105\050 \174\217\150\120\022\170\374\013\265\123\313\302\230\034\204\243 \236\260\276\043\244\332\334\310\053\036\332\156\105\036\211\230 \332\371\000\056\006\351\014\073\160\325\120\045\210\231\313\315 \163\140\367\325\377\065\147\305\241\274\136\253\315\112\270\105 \353\310\150\036\015\015\024\106\022\343\322\144\142\212\102\230 \274\264\306\010\010\370\375\250\114\144\234\166\001\275\057\251 \154\063\017\330\077\050\270\074\151\001\102\206\176\151\301\311 \006\312\345\172\106\145\351\302\326\120\101\056\077\267\344\355 \154\327\277\046\001\021\242\026\051\112\153\064\006\220\354\023 \322\266\373\152\166\322\074\355\360\326\055\335\341\025\354\243 \233\057\054\311\076\053\344\151\073\377\162\045\261\066\206\133 \307\177\153\213\125\033\112\305\040\141\075\256\313\120\341\010 \072\276\260\217\143\101\123\060\010\131\074\230\035\167\272\143 \221\172\312\020\120\140\277\360\327\274\225\207\217\227\305\376 \227\152\001\224\243\174\133\205\035\052\071\072\320\124\241\321 \071\161\235\375\041\371\265\173\360\342\340\002\217\156\226\044 \045\054\240\036\054\250\304\211\247\357\355\231\006\057\266\012 \114\117\333\242\314\067\032\257\107\205\055\212\137\304\064\064 \114\000\375\030\223\147\023\321\067\346\110\264\213\006\305\127 \173\031\206\012\171\313\000\311\122\257\102\377\067\217\341\243 \036\172\075\120\253\143\006\347\025\265\077\266\105\067\224\067 \261\176\362\110\303\177\305\165\376\227\215\105\217\032\247\032 \162\050\032\100\017\002\003\001\000\001\243\143\060\141\060\017 \006\003\125\035\023\001\001\377\004\005\060\003\001\001\377\060 \016\006\003\125\035\017\001\001\377\004\004\003\002\001\006\060 \037\006\003\125\035\043\004\030\060\026\200\024\027\235\315\036 \213\326\071\053\160\323\134\324\240\270\037\260\000\374\305\141

\060\035\006\003\125\035\016\004\026\004\024\027\235\315\036\213 \326\071\053\160\323\134\324\240\270\037\260\000\374\305\141\060 \015\006\011\052\206\110\206\367\015\001\001\013\005\000\003\202 \002\001\000\126\325\173\156\346\042\001\322\102\233\030\325\016 \327\146\043\134\343\376\240\307\222\322\351\224\255\113\242\306 \354\022\174\164\325\110\322\131\024\231\300\353\271\321\353\364 \110\060\133\255\247\127\163\231\251\323\345\267\321\056\131\044 \130\334\150\056\056\142\330\152\344\160\013\055\040\120\040\244 \062\225\321\000\230\273\323\375\367\062\362\111\256\306\172\340 \107\276\156\316\313\243\162\072\055\151\135\313\310\350\105\071 \324\372\102\301\021\114\167\135\222\373\152\377\130\104\345\353 \201\236\257\240\231\255\276\251\001\146\313\070\035\074\337\103 \037\364\115\156\264\272\027\106\374\175\375\207\201\171\152\015 \063\017\372\057\370\024\271\200\263\135\115\252\227\341\371\344 \030\305\370\325\070\214\046\074\375\362\050\342\356\132\111\210 \054\337\171\075\216\236\220\074\275\101\112\072\335\133\366\232 \264\316\077\045\060\177\062\175\242\003\224\320\334\172\241\122 \336\156\223\215\030\046\375\125\254\275\217\233\322\317\257\347 \206\054\313\037\011\157\243\157\251\204\324\163\277\115\241\164 \033\116\043\140\362\314\016\252\177\244\234\114\045\250\262\146 \073\070\377\331\224\060\366\162\204\276\150\125\020\017\306\163 \054\026\151\223\007\376\261\105\355\273\242\125\152\260\332\265 \112\002\045\047\205\327\267\267\206\104\026\211\154\200\053\076 \227\251\234\325\176\125\114\306\336\105\020\034\352\351\073\237 \003\123\356\356\172\001\002\026\170\324\350\302\276\106\166\210 \023\077\042\273\110\022\035\122\000\264\002\176\041\032\036\234 \045\364\363\075\136\036\322\034\371\263\055\266\367\067\134\306 \313\041\116\260\367\231\107\030\205\301\053\272\125\256\006\352 \320\007\262\334\253\320\202\226\165\316\322\120\376\231\347\317 \057\237\347\166\321\141\052\373\041\273\061\320\252\237\107\244 \262\042\312\026\072\120\127\304\133\103\147\305\145\142\003\111 \001\353\103\331\330\370\236\255\317\261\143\016\105\364\240\132 \054\233\055\305\246\300\255\250\107\364\047\114\070\015\056\033 \111\073\122\364\350\210\203\053\124\050\324\362\065\122\264\062 \203\142\151\144\014\221\234\237\227\352\164\026\375\037\021\006 \232\233\364

END

CKA\_NSS\_MOZILLA\_CA\_POLICY CK\_BBOOL CK\_TRUE CKA\_NSS\_SERVER\_DISTRUST\_AFTER CK\_BBOOL CK\_FALSE CKA\_NSS\_EMAIL\_DISTRUST\_AFTER CK\_BBOOL CK\_FALSE

# Trust for "Hongkong Post Root CA 3"

# Issuer: CN=Hongkong Post Root CA 3,O=Hongkong Post,L=Hong Kong,ST=Hong Kong,C=HK

# Serial Number:08:16:5f:8a:4c:a5:ec:00:c9:93:40:df:c4:c6:ae:23:b8:1c:5a:a4

# Subject: CN=Hongkong Post Root CA 3,O=Hongkong Post,L=Hong Kong,ST=Hong Kong,C=HK

# Not Valid Before: Sat Jun 03 02:29:46 2017

# Not Valid After : Tue Jun 03 02:29:46 2042

# Fingerprint (SHA-256):

5A:2F:C0:3F:0C:83:B0:90:BB:FA:40:60:4B:09:88:44:6C:76:36:18:3D:F9:84:6E:17:10:1A:44:7F:B8:EF:D6 #

Fingerprint (SHA1): 58:A2:D0:EC:20:52:81:5B:C1:F3:F8:64:02:24:4E:C2:8E:02:4B:02

CKA\_CLASS CK\_OBJECT\_CLASS CKO\_NSS\_TRUST

CKA\_TOKEN CK\_BBOOL CK\_TRUE

CKA\_PRIVATE CK\_BBOOL CK\_FALSE

CKA\_MODIFIABLE CK\_BBOOL CK\_FALSE

CKA\_LABEL UTF8 "Hongkong Post Root CA 3"

CKA\_CERT\_SHA1\_HASH MULTILINE\_OCTAL

\130\242\320\354\040\122\201\133\301\363\370\144\002\044\116\302

\216\002\113\002

END

CKA\_CERT\_MD5\_HASH MULTILINE\_OCTAL

\021\374\237\275\163\060\002\212\375\077\363\130\271\313\040\360 END

CKA\_ISSUER MULTILINE\_OCTAL

\060\157\061\013\060\011\006\003\125\004\006\023\002\110\113\061 \022\060\020\006\003\125\004\010\023\011\110\157\156\147\040\113 \157\156\147\061\022\060\020\006\003\125\004\007\023\011\110\157 \156\147\040\113\157\156\147\061\026\060\024\006\003\125\004\012 \023\015\110\157\156\147\153\157\156\147\040\120\157\163\164\061 \040\060\036\006\003\125\004\003\023\027\110\157\156\147\153\157 \156\147\040\120\157\163\164\040\122\157\157\164\040\103\101\040  $\sqrt{063}$ 

END

CKA\_SERIAL\_NUMBER MULTILINE\_OCTAL

\002\024\010\026\137\212\114\245\354\000\311\223\100\337\304\306

\256\043\270\034\132\244

END

CKA\_TRUST\_SERVER\_AUTH

CK\_TRUST CKT\_NSS\_TRUSTED\_DELEGATOR

CKA\_TRUST\_EMAIL\_PROTECTION CK\_TRUST CKT\_NSS\_MUST\_VERIFY\_TRUST

CKA\_TRUST\_CODE\_SIGNING CK\_TRUST CKT\_NSS\_MUST\_VERIFY\_TRUST

CKA\_TRUST\_STEP\_UP\_APPROVED CK\_BBOOL CK\_FALSE

#

# Certificate "Entrust Root Certification Authority - G4"

#

# Issuer: CN=Entrust Root Certification Authority - G4,OU="(c) 2015 Entrust, Inc. - for authorized use only",OU=See www.entrust.net/legal-terms,O="Entrust, Inc.",C=US

# Serial Number:00:d9:b5:43:7f:af:a9:39:0f:00:00:00:00:55:65:ad:58

# Subject: CN=Entrust Root Certification Authority - G4,OU="(c) 2015 Entrust, Inc. - for authorized use

only",OU=See www.entrust.net/legal-terms,O="Entrust, Inc.",C=US

# Not Valid Before: Wed May 27 11:11:16 2015

# Not Valid After : Sun Dec 27 11:41:16 2037

# Fingerprint (SHA-256):

DB:35:17:D1:F6:73:2A:2D:5A:B9:7C:53:3E:C7:07:79:EE:32:70:A6:2F:B4:AC:42:38:37:24:60:E6:F0:1E:88

END CKA\_VALUE MULTILINE\_OCTAL \060\202\006\113\060\202\004\063\240\003\002\001\002\002\021\000 \331\265\103\177\257\251\071\017\000\000\000\000\125\145\255\130

\064 END CKA\_SERIAL\_NUMBER MULTILINE\_OCTAL \002\021\000\331\265\103\177\257\251\071\017\000\000\000\000\125 \145\255\130

CKA\_ISSUER MULTILINE\_OCTAL \060\201\276\061\013\060\011\006\003\125\004\006\023\002\125\123 \061\026\060\024\006\003\125\004\012\023\015\105\156\164\162\165 \163\164\054\040\111\156\143\056\061\050\060\046\006\003\125\004 \013\023\037\123\145\145\040\167\167\167\056\145\156\164\162\165 \163\164\056\156\145\164\057\154\145\147\141\154\055\164\145\162 \155\163\061\071\060\067\006\003\125\004\013\023\060\050\143\051 \040\062\060\061\065\040\105\156\164\162\165\163\164\054\040\111 \156\143\056\040\055\040\146\157\162\040\141\165\164\150\157\162 \151\172\145\144\040\165\163\145\040\157\156\154\171\061\062\060 \060\006\003\125\004\003\023\051\105\156\164\162\165\163\164\040 \122\157\157\164\040\103\145\162\164\151\146\151\143\141\164\151 \157\156\040\101\165\164\150\157\162\151\164\171\040\055\040\107

UTF8 "0"

CKA\_ID

 $\setminus 064$ END

CKA\_SUBJECT MULTILINE\_OCTAL \060\201\276\061\013\060\011\006\003\125\004\006\023\002\125\123 \061\026\060\024\006\003\125\004\012\023\015\105\156\164\162\165 \163\164\054\040\111\156\143\056\061\050\060\046\006\003\125\004 \013\023\037\123\145\145\040\167\167\167\056\145\156\164\162\165 \163\164\056\156\145\164\057\154\145\147\141\154\055\164\145\162 \155\163\061\071\060\067\006\003\125\004\013\023\060\050\143\051 \040\062\060\061\065\040\105\156\164\162\165\163\164\054\040\111 \156\143\056\040\055\040\146\157\162\040\141\165\164\150\157\162 \151\172\145\144\040\165\163\145\040\157\156\154\171\061\062\060 \060\006\003\125\004\003\023\051\105\156\164\162\165\163\164\040 \122\157\157\164\040\103\145\162\164\151\146\151\143\141\164\151 \157\156\040\101\165\164\150\157\162\151\164\171\040\055\040\107

CKA\_LABEL UTF8 "Entrust Root Certification Authority - G4" CKA\_CERTIFICATE\_TYPE CK\_CERTIFICATE\_TYPE CKC\_X\_509

CKA\_MODIFIABLE CK\_BBOOL CK\_FALSE

CKA\_PRIVATE CK\_BBOOL CK\_FALSE

CKA\_TOKEN CK\_BBOOL CK\_TRUE

CKA\_CLASS CK\_OBJECT\_CLASS CKO\_CERTIFICATE

Fingerprint (SHA1): 14:88:4E:86:26:37:B0:26:AF:59:62:5C:40:77:EC:35:29:BA:96:01

\060\015\006\011\052\206\110\206\367\015\001\001\013\005\000\060 \201\276\061\013\060\011\006\003\125\004\006\023\002\125\123\061 \026\060\024\006\003\125\004\012\023\015\105\156\164\162\165\163 \164\054\040\111\156\143\056\061\050\060\046\006\003\125\004\013 \023\037\123\145\145\040\167\167\167\056\145\156\164\162\165\163 \164\056\156\145\164\057\154\145\147\141\154\055\164\145\162\155 \163\061\071\060\067\006\003\125\004\013\023\060\050\143\051\040 \062\060\061\065\040\105\156\164\162\165\163\164\054\040\111\156 \143\056\040\055\040\146\157\162\040\141\165\164\150\157\162\151 \172\145\144\040\165\163\145\040\157\156\154\171\061\062\060\060 \006\003\125\004\003\023\051\105\156\164\162\165\163\164\040\122 \157\157\164\040\103\145\162\164\151\146\151\143\141\164\151\157 \156\040\101\165\164\150\157\162\151\164\171\040\055\040\107\064 \060\036\027\015\061\065\060\065\062\067\061\061\061\061\061\061\066 \132\027\015\063\067\061\062\062\067\061\061\064\061\061\066\132 \060\201\276\061\013\060\011\006\003\125\004\006\023\002\125\123 \061\026\060\024\006\003\125\004\012\023\015\105\156\164\162\165 \163\164\054\040\111\156\143\056\061\050\060\046\006\003\125\004 \013\023\037\123\145\145\040\167\167\167\056\145\156\164\162\165 \163\164\056\156\145\164\057\154\145\147\141\154\055\164\145\162 \155\163\061\071\060\067\006\003\125\004\013\023\060\050\143\051 \040\062\060\061\065\040\105\156\164\162\165\163\164\054\040\111 \156\143\056\040\055\040\146\157\162\040\141\165\164\150\157\162 \151\172\145\144\040\165\163\145\040\157\156\154\171\061\062\060 \060\006\003\125\004\003\023\051\105\156\164\162\165\163\164\040 \122\157\157\164\040\103\145\162\164\151\146\151\143\141\164\151 \157\156\040\101\165\164\150\157\162\151\164\171\040\055\040\107 \064\060\202\002\042\060\015\006\011\052\206\110\206\367\015\001 \001\001\005\000\003\202\002\017\000\060\202\002\012\002\202\002 \001\000\261\354\054\102\356\342\321\060\377\245\222\107\342\055 \303\272\144\227\155\312\367\015\265\131\301\263\313\250\150\031 \330\257\204\155\060\160\135\176\363\056\322\123\231\341\376\037 \136\331\110\257\135\023\215\333\377\143\063\115\323\000\002\274 \304\370\321\006\010\224\171\130\212\025\336\051\263\375\375\375\304 \117\350\252\342\240\073\171\315\277\153\103\062\335\331\164\020 \271\367\364\150\324\273\320\207\325\252\113\212\052\157\052\004 \265\262\246\307\240\172\346\110\253\322\321\131\314\326\176\043 \346\227\154\360\102\345\334\121\113\025\101\355\111\112\311\336 \020\227\326\166\301\357\245\265\066\024\227\065\330\170\042\065 \122\357\103\275\333\047\333\141\126\202\064\334\313\210\140\014 \013\132\345\054\001\306\124\257\327\252\301\020\173\322\005\132 \270\100\236\206\247\303\220\206\002\126\122\011\172\234\322\047 \202\123\112\145\122\152\365\074\347\250\362\234\257\213\275\323 \016\324\324\136\156\207\236\152\075\105\035\321\135\033\364\351 \012\254\140\231\373\211\264\377\230\054\317\174\035\351\002\252 \004\232\036\270\334\210\156\045\263\154\146\367\074\220\363\127 \301\263\057\365\155\362\373\312\241\370\051\235\106\213\263\152 \366\346\147\007\276\054\147\012\052\037\132\262\076\127\304\323

\041\041\143\145\122\221\033\261\231\216\171\176\346\353\215\000 \331\132\252\352\163\350\244\202\002\107\226\376\133\216\124\141 \243\353\057\113\060\260\213\043\165\162\174\041\074\310\366\361 \164\324\034\173\243\005\125\356\273\115\073\062\276\232\167\146 \236\254\151\220\042\007\037\141\072\226\276\345\232\117\314\005 \074\050\131\323\301\014\124\250\131\141\275\310\162\114\350\334 \237\207\177\275\234\110\066\136\225\243\016\271\070\044\125\374 \165\146\353\002\343\010\064\051\112\306\343\053\057\063\240\332 \243\206\245\022\227\375\200\053\332\024\102\343\222\275\076\362 \135\136\147\164\056\034\210\107\051\064\137\342\062\250\234\045 \067\214\272\230\000\227\213\111\226\036\375\045\212\254\334\332 \330\135\164\156\146\260\377\104\337\241\030\306\276\110\057\067 \224\170\370\225\112\077\177\023\136\135\131\375\164\206\103\143 \163\111\002\003\001\000\001\243\102\060\100\060\017\006\003\125 \035\023\001\001\377\004\005\060\003\001\001\377\060\016\006\003 \125\035\017\001\001\377\004\004\003\002\001\006\060\035\006\003 \125\035\016\004\026\004\024\237\070\304\126\043\303\071\350\240 \161\154\350\124\114\344\350\072\261\277\147\060\015\006\011\052 \206\110\206\367\015\001\001\013\005\000\003\202\002\001\000\022 \345\102\246\173\213\017\014\344\106\245\266\140\100\207\214\045 \176\255\270\150\056\133\306\100\166\074\003\370\311\131\364\363 \253\142\316\020\215\264\132\144\214\150\300\260\162\103\064\322 \033\013\366\054\123\322\312\220\113\206\146\374\252\203\042\364 \213\032\157\046\110\254\166\167\010\277\305\230\134\364\046\211 \236\173\303\271\144\062\001\177\323\303\335\130\155\354\261\253 \204\125\164\167\204\004\047\122\153\206\114\316\335\271\145\377 \326\306\136\237\232\020\231\113\165\152\376\152\351\227\040\344 \344\166\172\306\320\044\252\220\315\040\220\272\107\144\373\177 \007\263\123\170\265\012\142\362\163\103\316\101\053\201\152\056 \205\026\224\123\324\153\137\162\042\253\121\055\102\325\000\234 \231\277\336\273\224\073\127\375\232\365\206\313\126\073\133\210 \001\345\174\050\113\003\371\111\203\174\262\177\174\343\355\216 \241\177\140\123\216\125\235\120\064\022\017\267\227\173\154\207 \112\104\347\365\155\354\200\067\360\130\031\156\112\150\166\360 \037\222\344\352\265\222\323\141\121\020\013\255\247\331\137\307 \137\334\037\243\134\214\241\176\233\267\236\323\126\157\146\136 \007\226\040\355\013\164\373\146\116\213\021\025\351\201\111\176 \157\260\324\120\177\042\327\137\145\002\015\246\364\205\036\330 \256\006\113\112\247\322\061\146\302\370\316\345\010\246\244\002 \226\104\150\127\304\325\063\317\031\057\024\304\224\034\173\244 \331\360\237\016\261\200\342\321\236\021\144\251\210\021\072\166 \202\345\142\302\200\330\244\203\355\223\357\174\057\220\260\062 \114\226\025\150\110\122\324\231\010\300\044\350\034\343\263\245 \041\016\222\300\220\037\317\040\137\312\073\070\307\267\155\072 \363\346\104\270\016\061\153\210\216\160\353\234\027\122\250\101 \224\056\207\266\347\246\022\305\165\337\133\300\012\156\173\244 \344\136\206\371\066\224\337\167\303\351\015\300\071\361\171\273 \106\216\253\103\131\047\267\040\273\043\351\126\100\041\354\061

```
\075\145\252\103\362\075\337\160\104\341\272\115\046\020\073\230
\237\363\310\216\033\070\126\041\152\121\223\323\221\312\106\332
\211\267\075\123\203\054\010\037\213\217\123\335\377\254\037
END
CKA_NSS_MOZILLA_CA_POLICY
 CK_BBOOL CK_TRUE
# Trust for "Entrust Root Certification Authority - G4"
# Issuer: CN=Entrust Root Certification Authority - G4,OU="(c) 2015 Entrust, Inc. - for authorized use
only",OU=See www.entrust.net/legal-terms,O="Entrust, Inc.",C=US
# Serial Number:00:d9:b5:43:7f:af:a9:39:0f:00:00:00:00:55:65:ad:58
#
 Subject: CN=Entrust Root Certification Authority - G4,OU="(c) 2015 Entrust, Inc. - for authorized use
only",OU=See www.entrust.net/legal-terms,O="Entrust, Inc.",C=US
# Not Valid Before: Wed May 27 11:11:16 2015
# Not Valid After : Sun Dec 27 11:41:16 2037
# Fingerprint (SHA-256):
DB:35:17:D1:F6:73:2A:2D:5A:B9:7C:53:3E:C7:07:79:EE:32:70:A6:2F:B4:AC:42:38:37:24:60:E6:F0:1E:88
# Fingerprint (SHA1): 14:88:4E:86:26:37:B0:26:AF:59:62:5C:40:77:EC:35:29:BA:96:01
CKA_CLASS CK_OBJECT_CLASS CKO_NSS_TRUST
CKA_TOKEN CK_BBOOL CK_TRUE
CKA_PRIVATE CK_BBOOL CK_FALSE
CKA_MODIFIABLE CK_BBOOL CK_FALSE
CKA_LABEL UTF8 "Entrust Root Certification Authority - G4"
CKA_CERT_SHA1_HASH MULTILINE_OCTAL
\024\210\116\206\046\067\260\046\257\131\142\134\100\167\354\065
\051\272\226\001
END
CKA_CERT_MD5_HASH MULTILINE_OCTAL
\211\123\361\203\043\267\174\216\005\361\214\161\070\116\037\210
END
CKA_ISSUER MULTILINE_OCTAL
\060\201\276\061\013\060\011\006\003\125\004\006\023\002\125\123
\061\026\060\024\006\003\125\004\012\023\015\105\156\164\162\165
\163\164\054\040\111\156\143\056\061\050\060\046\006\003\125\004
\013\023\037\123\145\145\040\167\167\167\056\145\156\164\162\165
\163\164\056\156\145\164\057\154\145\147\141\154\055\164\145\162
\155\163\061\071\060\067\006\003\125\004\013\023\060\050\143\051
\040\062\060\061\065\040\105\156\164\162\165\163\164\054\040\111
\156\143\056\040\055\040\146\157\162\040\141\165\164\150\157\162
\151\172\145\144\040\165\163\145\040\157\156\154\171\061\062\060
\060\006\003\125\004\003\023\051\105\156\164\162\165\163\164\040
\122\157\157\164\040\103\145\162\164\151\146\151\143\141\164\151
\157\156\040\101\165\164\150\157\162\151\164\171\040\055\040\107
\sqrt{064}END
```
CKA\_SERIAL\_NUMBER

MULTILINE\_OCTAL

\002\021\000\331\265\103\177\257\251\071\017\000\000\000\000\125

\145\255\130

END

CKA\_TRUST\_SERVER\_AUTH CK\_TRUST CKT\_NSS\_TRUSTED\_DELEGATOR CKA\_TRUST\_EMAIL\_PROTECTION CK\_TRUST CKT\_NSS\_TRUSTED\_DELEGATOR CKA\_TRUST\_CODE\_SIGNING CK\_TRUST CKT\_NSS\_MUST\_VERIFY\_TRUST CKA\_TRUST\_STEP\_UP\_APPROVED CK\_BBOOL CK\_FALSE

#

# Certificate "Microsoft ECC Root Certificate Authority 2017"

#

# Issuer: CN=Microsoft ECC Root Certificate Authority 2017,O=Microsoft Corporation,C=US

# Serial Number:66:f2:3d:af:87:de:8b:b1:4a:ea:0c:57:31:01:c2:ec

# Subject: CN=Microsoft ECC Root Certificate Authority 2017,O=Microsoft Corporation,C=US

# Not Valid Before: Wed Dec 18 23:06:45 2019

# Not Valid After : Fri Jul 18 23:16:04 2042

# Fingerprint (SHA-256):

35:8D:F3:9D:76:4A:F9:E1:B7:66:E9:C9:72:DF:35:2E:E1:5C:FA:C2:27:AF:6A:D1:D7:0E:8E:4A:6E:DC:BA:02

# Fingerprint (SHA1): 99:9A:64:C3:7F:F4:7D:9F:AB:95:F1:47:69:89:14:60:EE:C4:C3:C5

CKA\_CLASS CK\_OBJECT\_CLASS CKO\_CERTIFICATE

CKA\_TOKEN CK\_BBOOL CK\_TRUE

CKA\_PRIVATE CK\_BBOOL CK\_FALSE

CKA\_MODIFIABLE CK\_BBOOL CK\_FALSE

CKA\_LABEL UTF8 "Microsoft ECC Root Certificate Authority 2017"

CKA\_CERTIFICATE\_TYPE CK\_CERTIFICATE\_TYPE CKC\_X\_509

CKA\_SUBJECT MULTILINE\_OCTAL

\060\145\061\013\060\011\006\003\125\004\006\023\002\125\123\061 \036\060\034\006\003\125\004\012\023\025\115\151\143\162\157\163 \157\146\164\040\103\157\162\160\157\162\141\164\151\157\156\061 \066\060\064\006\003\125\004\003\023\055\115\151\143\162\157\163 \157\146\164\040\105\103\103\040\122\157\157\164\040\103\145\162 \164\151\146\151\143\141\164\145\040\101\165\164\150\157\162\151

\164\171\040\062\060\061\067

END

CKA\_ID

UTF8 "0"

CKA\_ISSUER MULTILINE\_OCTAL

\060\145\061\013\060\011\006\003\125\004\006\023\002\125\123\061 \036\060\034\006\003\125\004\012\023\025\115\151\143\162\157\163 \157\146\164\040\103\157\162\160\157\162\141\164\151\157\156\061 \066\060\064\006\003\125\004\003\023\055\115\151\143\162\157\163 \157\146\164\040\105\103\103\040\122\157\157\164\040\103\145\162 \164\151\146\151\143\141\164\145\040\101\165\164\150\157\162\151

\164\171\040\062\060\061\067

END

CKA\_SERIAL\_NUMBER MULTILINE\_OCTAL

CKA\_VALUE MULTILINE\_OCTAL \060\202\002\131\060\202\001\337\240\003\002\001\002\002\020\146 \362\075\257\207\336\213\261\112\352\014\127\061\001\302\354\060 \012\006\010\052\206\110\316\075\004\003\003\060\145\061\013\060 \011\006\003\125\004\006\023\002\125\123\061\036\060\034\006\003 \125\004\012\023\025\115\151\143\162\157\163\157\146\164\040\103 \157\162\160\157\162\141\164\151\157\156\061\066\060\064\006\003 \125\004\003\023\055\115\151\143\162\157\163\157\146\164\040\105 \103\103\040\122\157\157\164\040\103\145\162\164\151\146\151\143 \141\164\145\040\101\165\164\150\157\162\151\164\171\040\062\060 \061\067\060\036\027\015\061\071\061\062\061\070\062\063\060\066 \064\065\132\027\015\064\062\060\067\061\070\062\063\061\066\060 \064\132\060\145\061\013\060\011\006\003\125\004\006\023\002\125 \123\061\036\060\034\006\003\125\004\012\023\025\115\151\143\162 \157\163\157\146\164\040\103\157\162\160\157\162\141\164\151\157 \156\061\066\060\064\006\003\125\004\003\023\055\115\151\143\162 \157\163\157\146\164\040\105\103\103\040\122\157\157\164\040\103 \145\162\164\151\146\151\143\141\164\145\040\101\165\164\150\157 \162\151\164\171\040\062\060\061\067\060\166\060\020\006\007\052 \206\110\316\075\002\001\006\005\053\201\004\000\042\003\142\000 \004\324\274\075\002\102\165\101\023\043\315\200\004\206\002\121 \057\152\250\201\142\013\145\314\366\312\235\036\157\112\146\121 \242\003\331\235\221\372\266\026\261\214\156\336\174\315\333\171 \246\057\316\273\316\161\057\345\245\253\050\354\143\004\146\231 \370\372\362\223\020\005\341\201\050\102\343\306\150\364\346\033 \204\140\112\211\257\355\171\017\073\316\361\366\104\365\001\170 \300\243\124\060\122\060\016\006\003\125\035\017\001\001\377\004 \004\003\002\001\206\060\017\006\003\125\035\023\001\001\377\004 \005\060\003\001\001\377\060\035\006\003\125\035\016\004\026\004 \024\310\313\231\162\160\122\014\370\346\276\262\004\127\051\052 \317\102\020\355\065\060\020\006\011\053\006\001\004\001\202\067 \025\001\004\003\002\001\000\060\012\006\010\052\206\110\316\075 \004\003\003\003\150\000\060\145\002\060\130\362\115\352\014\371 \137\136\356\140\051\313\072\362\333\326\062\204\031\077\174\325 \057\302\261\314\223\256\120\273\011\062\306\306\355\176\311\066 \224\022\344\150\205\006\242\033\320\057\002\061\000\231\351\026 \264\016\372\126\110\324\244\060\026\221\170\333\124\214\145\001 \212\347\120\146\302\061\267\071\272\270\032\042\007\116\374\153 \124\026\040\377\053\265\347\114\014\115\246\117\163 END CKA\_NSS\_MOZILLA\_CA\_POLICY CK\_BBOOL CK\_TRUE CKA\_NSS\_SERVER\_DISTRUST\_AFTER CK\_BBOOL CK\_FALSE CKA\_NSS\_EMAIL\_DISTRUST\_AFTER CK\_BBOOL CK\_FALSE

END

\302\354

\002\020\146\362\075\257\207\336\213\261\112\352\014\127\061\001

# Trust for "Microsoft ECC Root Certificate Authority 2017"

# Issuer: CN=Microsoft ECC Root Certificate Authority 2017,O=Microsoft Corporation,C=US

# Serial Number:66:f2:3d:af:87:de:8b:b1:4a:ea:0c:57:31:01:c2:ec

# Subject: CN=Microsoft ECC Root Certificate Authority 2017,O=Microsoft Corporation,C=US

# Not Valid Before: Wed Dec 18 23:06:45 2019

# Not Valid After : Fri Jul 18 23:16:04 2042

# Fingerprint (SHA-256):

35:8D:F3:9D:76:4A:F9:E1:B7:66:E9:C9:72:DF:35:2E:E1:5C:FA:C2:27:AF:6A:D1:D7:0E:8E:4A:6E:DC:BA:02 #

Fingerprint (SHA1): 99:9A:64:C3:7F:F4:7D:9F:AB:95:F1:47:69:89:14:60:EE:C4:C3:C5

CKA\_CLASS CK\_OBJECT\_CLASS CKO\_NSS\_TRUST

CKA\_TOKEN CK\_BBOOL CK\_TRUE

CKA\_PRIVATE CK\_BBOOL CK\_FALSE

CKA\_MODIFIABLE CK\_BBOOL CK\_FALSE

CKA\_LABEL UTF8 "Microsoft ECC Root Certificate Authority 2017"

CKA\_CERT\_SHA1\_HASH MULTILINE\_OCTAL

\231\232\144\303\177\364\175\237\253\225\361\107\151\211\024\140

\356\304\303\305

END

CKA\_CERT\_MD5\_HASH MULTILINE\_OCTAL

\335\241\003\346\112\223\020\321\277\360\031\102\313\376\355\147 END

CKA\_ISSUER MULTILINE\_OCTAL

\060\145\061\013\060\011\006\003\125\004\006\023\002\125\123\061 \036\060\034\006\003\125\004\012\023\025\115\151\143\162\157\163

\157\146\164\040\103\157\162\160\157\162\141\164\151\157\156\061

\066\060\064\006\003\125\004\003\023\055\115\151\143\162\157\163

\157\146\164\040\105\103\103\040\122\157\157\164\040\103\145\162

\164\151\146\151\143\141\164\145\040\101\165\164\150\157\162\151

\164\171\040\062\060\061\067

END

CKA\_SERIAL\_NUMBER

MULTILINE\_OCTAL

```
\002\020\146\362\075\257\207\336\213\261\112\352\014\127\061\001
\302\354
```
END

CKA\_TRUST\_SERVER\_AUTH CK\_TRUST CKT\_NSS\_TRUSTED\_DELEGATOR CKA\_TRUST\_EMAIL\_PROTECTION CK\_TRUST CKT\_NSS\_MUST\_VERIFY\_TRUST CKA\_TRUST\_CODE\_SIGNING CK\_TRUST CKT\_NSS\_MUST\_VERIFY\_TRUST CKA\_TRUST\_STEP\_UP\_APPROVED CK\_BBOOL CK\_FALSE

#

# Certificate "Microsoft RSA Root Certificate Authority 2017"

#

# Issuer: CN=Microsoft RSA Root Certificate Authority 2017,O=Microsoft Corporation,C=US

# Serial Number:1e:d3:97:09:5f:d8:b4:b3:47:70:1e:aa:be:7f:45:b3

# Subject: CN=Microsoft RSA Root Certificate Authority 2017,O=Microsoft Corporation,C=US

# Not Valid Before: Wed Dec 18 22:51:22 2019

# Not Valid After : Fri Jul 18 23:00:23 2042

# Fingerprint (SHA-256):

C7:41:F7:0F:4B:2A:8D:88:BF:2E:71:C1:41:22:EF:53:EF:10:EB:A0:CF:A5:E6:4C:FA:20:F4:18:85:30:73:E0 # Fingerprint (SHA1): 73:A5:E6:4A:3B:FF:83:16:FF:0E:DC:CC:61:8A:90:6E:4E:AE:4D:74

CKA\_CLASS CK\_OBJECT\_CLASS CKO\_CERTIFICATE

CKA\_TOKEN CK\_BBOOL

CK\_TRUE

CKA\_PRIVATE CK\_BBOOL CK\_FALSE

CKA\_MODIFIABLE CK\_BBOOL CK\_FALSE

CKA\_LABEL UTF8 "Microsoft RSA Root Certificate Authority 2017" CKA\_CERTIFICATE\_TYPE CK\_CERTIFICATE\_TYPE CKC\_X\_509

CKA\_SUBJECT MULTILINE\_OCTAL

\060\145\061\013\060\011\006\003\125\004\006\023\002\125\123\061 \036\060\034\006\003\125\004\012\023\025\115\151\143\162\157\163 \157\146\164\040\103\157\162\160\157\162\141\164\151\157\156\061 \066\060\064\006\003\125\004\003\023\055\115\151\143\162\157\163 \157\146\164\040\122\123\101\040\122\157\157\164\040\103\145\162 \164\151\146\151\143\141\164\145\040\101\165\164\150\157\162\151

\164\171\040\062\060\061\067

END

CKA\_ID UTF8 "0"

CKA\_ISSUER MULTILINE\_OCTAL

\060\145\061\013\060\011\006\003\125\004\006\023\002\125\123\061 \036\060\034\006\003\125\004\012\023\025\115\151\143\162\157\163 \157\146\164\040\103\157\162\160\157\162\141\164\151\157\156\061 \066\060\064\006\003\125\004\003\023\055\115\151\143\162\157\163 \157\146\164\040\122\123\101\040\122\157\157\164\040\103\145\162 \164\151\146\151\143\141\164\145\040\101\165\164\150\157\162\151 \164\171\040\062\060\061\067

END

CKA\_SERIAL\_NUMBER

MULTILINE\_OCTAL

\002\020\036\323\227\011\137\330\264\263\107\160\036\252\276\177 \105\263

END

## CKA\_VALUE MULTILINE\_OCTAL

\060\202\005\250\060\202\003\220\240\003\002\001\002\002\020\020\036 \323\227\011\137\330\264\263\107\160\036\252\276\177\105\263\060 \015\006\011\052\206\110\206\367\015\001\001\014\005\000\060\145 \061\013\060\011\006\003\125\004\006\023\002\125\123\061\036\060 \034\006\003\125\004\012\023\025\115\151\143\162\157\163\157\146 \164\040\103\157\162\160\157\162\141\164\151\157\156\061\066\060 \064\006\003\125\004\003\023\055\115\151\143\162\157\163\157\146 \164\040\122\123\101\040\122\157\157\164\040\103\145\162\164\151 \146\151\143\141\164\145\040\101\165\164\150\157\162\151\164\171 \040\062\060\061\067\060\036\027\015\061\071\061\062\061\070\062 \062\065\061\062\062\132\027\015\064\062\060\067\061\070\062\063 \060\060\062\063\132\060\145\061\013\060\011\006\003\125\004\006

\023\002\125\123\061\036\060\034\006\003\125\004\012\023\025\115 \151\143\162\157\163\157\146\164\040\103\157\162\160\157\162\141 \164\151\157\156\061\066\060\064\006\003\125\004\003\023\055\115 \151\143\162\157\163\157\146\164\040\122\123\101\040\122\157\157 \164\040\103\145\162\164\151\146\151\143\141\164\145\040\101\165 \164\150\157\162\151\164\171\040\062\060\061\067\060\202\002\042 \060\015\006\011\052\206\110\206\367\015\001\001\001\005\000\003 \202\002\017\000\060\202\002\012\002\202\002\001\000\312\133\276 \224\063\214\051\225\221\026\012\225\275\107\142\301\211\363\231 \066\337\106\220\311\245\355\170\152\157\107\221\150\370\047\147 \120\063\035\241\246\373\340\345\103\243\204\002\127\001\135\234 \110\100\202\123\020\274\277\307\073\150\220\266\202\055\345\364 \145\320\314\155\031\314\225\371\173\254\112\224\255\016\336\113 \103\035\207\007\222\023\220\200\203\144\065\071\004\374\345\351 \154\263\266\037\120\224\070\145\120\134\027\106\271\266\205\265 \034\265\027\350\326\105\235\330\262\046\260\312\304\160\112\256 \140\244\335\263\331\354\374\073\325\127\162\274\077\310\311\262 \336\113\153\370\043\154\003\300\005\275\225\307\315\163\073\146 \200\144\343\032\254\056\371\107\005\362\006\266\233\163\365\170 \063\133\307\241\373\047\052\241\264\232\221\214\221\323\072\202 \076\166\100\264\315\122\141\121\160\050\077\305\305\132\362\311 \214\111\273\024\133\115\310\377\147\115\114\022\226\255\365\376 \170\250\227\207\327\375\136\040\200\334\241\113\042\373\324\211 \255\272\316\107\227\107\125\173\217\105\310\147\050\204\225\034 \150\060\357\357\111\340\065\173\144\347\230\260\224\332\115\205 \073\076\125\304\050\257\127\363\236\023\333\106\047\237\036\242 \136\104\203\244\245\312\325\023\263\113\077\304\343\302\346\206 \141\244\122\060\271\172\040\117\157\017\070\123\313\063\014\023 \053\217\326\232\275\052\310\055\261\034\175\113\121\312\107\321 \110\047\162\135\207\353\325\105\346\110\145\235\257\122\220\272 \133\242\030\145\127\022\237\150\271\324\025\153\224\304\151\042 \230\364\063\340\355\371\121\216\101\120\311\064\117\166\220\254 \374\070\301\330\341\173\271\343\343\224\341\106\151\313\016\012 \120\153\023\272\254\017\067\132\267\022\265\220\201\036\126\256 \127\042\206\331\311\322\321\327\121\343\253\073\306\125\375\036 \016\323\164\012\321\332\252\352\151\270\227\050\217\110\304\007 \370\122\103\072\364\312\125\065\054\260\246\152\300\234\371\362 \201\341\022\152\300\105\331\147\263\316\377\043\242\211\012\124 \324\024\271\052\250\327\354\371\253\315\045\130\062\171\217\220 \133\230\071\304\010\006\301\254\177\016\075\000\245\002\003\001 \000\001\243\124\060\122\060\016\006\003\125\035\017\001\001\377 \004\004\003\002\001\206\060\017\006\003\125\035\023\001\001\377 \004\005\060\003\001\001\377\060\035\006\003\125\035\016\004\026 \004\024\011\313\131\177\206\262\160\217\032\303\071\343\300\331 \351\277\273\115\262\043\060\020\006\011\053\006\001\004\001\202 \067\025\001\004\003\002\001\000\060\015\006\011\052\206\110\206 \367\015\001\001\014\005\000\003\202\002\001\000\254\257\076\135 \302\021\226\211\216\243\347\222\326\227\025\270\023\242\246\102

\056\002\315\026\005\131\047\312\040\350\272\270\350\032\354\115 \250\227\126\256\145\103\261\217\000\233\122\315\125\315\123\071 \155\142\114\213\015\133\174\056\104\277\203\020\217\363\123\202 \200\303\117\072\307\156\021\077\346\343\026\221\204\373\155\204 \177\064\164\255\211\247\316\271\327\327\237\204\144\222\276\225 \241\255\011\123\063\335\356\012\352\112\121\216\157\125\253\272 \265\224\106\256\214\177\330\242\120\045\145\140\200\106\333\063 \004\256\154\265\230\164\124\045\334\223\344\370\343\125\025\075 \270\155\303\012\244\022\301\151\205\156\337\144\361\123\231\341 \112\165\040\235\225\017\344\326\334\003\361\131\030\350\107\211 \262\127\132\224\266\251\330\027\053\027\111\345\166\313\301\126 \231\072\067\261\377\151\054\221\221\223\341\337\114\243\067\166 \115\241\237\370\155\036\035\323\372\354\373\364\105\035\023\155 \317\367\131\345\042\047\162\053\206\363\127\273\060\355\044\115 \334\175\126\273\243\263\370\064\171\211\301\340\362\002\141\367 \246\374\017\273\034\027\013\256\101\331\174\275\047\243\375\056 \072\321\223\224\261\163\035\044\213\257\133\040\211\255\267\147 \146\171\365\072\306\246\226\063\376\123\222\310\106\261\021\221 \306\231\177\217\311\326\146\061\040\101\020\207\055\014\326\301 \257\064\230\312\144\203\373\023\127\321\301\360\074\172\214\245 \301\375\225\041\240\161\301\223\147\161\022\352\217\210\012\151 \031\144\231\043\126\373\254\052\056\160\276\146\304\014\204\357 \345\213\363\223\001\370\152\220\223\147\113\262\150\243\265\142 \217\351\077\214\172\073\136\017\347\214\270\306\174\357\067\375 \164\342\310\117\063\162\341\224\071\155\275\022\257\276\014\116 \160\174\033\157\215\263\062\223\163\104\026\155\350\364\367\340 \225\200\217\226\135\070\244\364\253\336\012\060\207\223\330\115 \000\161\142\105\047\113\072\102\204\133\177\145\267\147\064\122 \055\234\026\153\252\250\330\173\243\102\114\161\307\014\312\076 \203\344\246\357\267\001\060\136\121\243\171\365\160\151\246\101 \104\017\206\260\054\221\306\075\352\256\017\204 END

CKA\_NSS\_MOZILLA\_CA\_POLICY

CK\_BBOOL CK\_TRUE

CKA\_NSS\_SERVER\_DISTRUST\_AFTER CK\_BBOOL CK\_FALSE

CKA\_NSS\_EMAIL\_DISTRUST\_AFTER CK\_BBOOL CK\_FALSE

# Trust for "Microsoft RSA Root Certificate Authority 2017"

# Issuer: CN=Microsoft RSA Root Certificate Authority 2017,O=Microsoft Corporation,C=US

# Serial Number:1e:d3:97:09:5f:d8:b4:b3:47:70:1e:aa:be:7f:45:b3

# Subject: CN=Microsoft RSA Root Certificate Authority 2017,O=Microsoft Corporation,C=US

# Not Valid Before: Wed Dec 18 22:51:22 2019

# Not Valid After : Fri Jul 18 23:00:23 2042

# Fingerprint (SHA-256):

C7:41:F7:0F:4B:2A:8D:88:BF:2E:71:C1:41:22:EF:53:EF:10:EB:A0:CF:A5:E6:4C:FA:20:F4:18:85:30:73:E0

# Fingerprint (SHA1): 73:A5:E6:4A:3B:FF:83:16:FF:0E:DC:CC:61:8A:90:6E:4E:AE:4D:74

CKA\_CLASS CK\_OBJECT\_CLASS CKO\_NSS\_TRUST

CKA\_TOKEN CK\_BBOOL CK\_TRUE

#### CKA\_PRIVATE CK\_BBOOL CK\_FALSE

CKA\_MODIFIABLE CK\_BBOOL

CK\_FALSE

CKA\_LABEL UTF8 "Microsoft RSA Root Certificate Authority 2017" CKA\_CERT\_SHA1\_HASH MULTILINE\_OCTAL

\163\245\346\112\073\377\203\026\377\016\334\314\141\212\220\156 \116\256\115\164

END

### CKA\_CERT\_MD5\_HASH MULTILINE\_OCTAL

\020\377\000\377\317\311\370\307\172\300\356\065\216\311\017\107 END

CKA\_ISSUER MULTILINE\_OCTAL

\060\145\061\013\060\011\006\003\125\004\006\023\002\125\123\061 \036\060\034\006\003\125\004\012\023\025\115\151\143\162\157\163 \157\146\164\040\103\157\162\160\157\162\141\164\151\157\156\061 \066\060\064\006\003\125\004\003\023\055\115\151\143\162\157\163 \157\146\164\040\122\123\101\040\122\157\157\164\040\103\145\162 \164\151\146\151\143\141\164\145\040\101\165\164\150\157\162\151

\164\171\040\062\060\061\067

END

CKA\_SERIAL\_NUMBER MULTILINE\_OCTAL

\002\020\036\323\227\011\137\330\264\263\107\160\036\252\276\177

\105\263

END

CKA\_TRUST\_SERVER\_AUTH CK\_TRUST CKT\_NSS\_TRUSTED\_DELEGATOR CKA TRUST\_EMAIL\_PROTECTION CK\_TRUST CKT\_NSS\_MUST\_VERIFY\_TRUST CKA\_TRUST\_CODE\_SIGNING CK\_TRUST CKT\_NSS\_MUST\_VERIFY\_TRUST CKA\_TRUST\_STEP\_UP\_APPROVED CK\_BBOOL CK\_FALSE

#

# Certificate "e-Szigno Root CA 2017"

#

# Issuer: CN=e-Szigno Root CA 2017,OID.2.5.4.97=VATHU-23584497,O=Microsec Ltd.,L=Budapest,C=HU # Serial Number:01:54:48:ef:21:fd:97:59:0d:f5:04:0a

# Subject: CN=e-Szigno Root CA 2017,OID.2.5.4.97=VATHU-23584497,O=Microsec Ltd.,L=Budapest,C=HU

# Not Valid Before: Tue Aug 22 12:07:06 2017

# Not Valid After : Fri Aug 22 12:07:06 2042

# Fingerprint (SHA-256):

BE:B0:0B:30:83:9B:9B:C3:2C:32:E4:44:79:05:95:06:41:F2:64:21:B1:5E:D0:89:19:8B:51:8A:E2:EA:1B:99 # Fingerprint (SHA1): 89:D4:83:03:4F:9E:9A:48:80:5F:72:37:D4:A9:A6:EF:CB:7C:1F:D1

CKA\_CLASS CK\_OBJECT\_CLASS CKO\_CERTIFICATE

CKA\_TOKEN CK\_BBOOL CK\_TRUE

CKA\_PRIVATE CK\_BBOOL CK\_FALSE

CKA\_MODIFIABLE CK\_BBOOL CK\_FALSE

CKA\_LABEL UTF8 "e-Szigno Root CA 2017"

CKA\_CERTIFICATE\_TYPE CK\_CERTIFICATE\_TYPE CKC\_X\_509

CKA\_SUBJECT MULTILINE\_OCTAL

\060\161\061\013\060\011\006\003\125\004\006\023\002\110\125\061 \021\060\017\006\003\125\004\007\014\010\102\165\144\141\160\145 \163\164\061\026\060\024\006\003\125\004\012\014\015\115\151\143 \162\157\163\145\143\040\114\164\144\056\061\027\060\025\006\003 \125\004\141\014\016\126\101\124\110\125\055\062\063\065\070\064 \064\071\067\061\036\060\034\006\003\125\004\003\014\025\145\055 \123\172\151\147\156\157\040\122\157\157\164\040\103\101\040\062

\060\161\061\013\060\011\006\003\125\004\006\023\002\110\125\061 \021\060\017\006\003\125\004\007\014\010\102\165\144\141\160\145 \163\164\061\026\060\024\006\003\125\004\012\014\015\115\151\143 \162\157\163\145\143\040\114\164\144\056\061\027\060\025\006\003 \125\004\141\014\016\126\101\124\110\125\055\062\063\065\070\064 \064\071\067\061\036\060\034\006\003\125\004\003\014\025\145\055 \123\172\151\147\156\157\040\122\157\157\164\040\103\101\040\062

\060\061\067

\060\061\067

END

END

CKA\_ISSUER MULTILINE\_OCTAL

CKA\_SERIAL\_NUMBER MULTILINE\_OCTAL

\002\014\001\124\110\357\041\375\227\131\015\365\004\012

END CKA\_ID UTF8 "0"

CKA\_VALUE MULTILINE\_OCTAL \060\202\002\100\060\202\001\345\240\003\002\001\002\002\014\001 \124\110\357\041\375\227\131\015\365\004\012\060\012\006\010\052 \206\110\316\075\004\003\002\060\161\061\013\060\011\006\003\125 \004\006\023\002\110\125\061\021\060\017\006\003\125\004\007\014 \010\102\165\144\141\160\145\163\164\061\026\060\024\006\003\125 \004\012\014\015\115\151\143\162\157\163\145\143\040\114\164\144 \056\061\027\060\025\006\003\125\004\141\014\016\126\101\124\110 \125\055\062\063\065\070\064\064\071\067\061\036\060\034\006\003 \125\004\003\014\025\145\055\123\172\151\147\156\157\040\122\157 \157\164\040\103\101\040\062\060\061\067\060\036\027\015\061\067 \060\070\062\062\061\062\060\067\060\066\132\027\015\064\062\060 \070\062\062\061\062\060\067\060\066\132\060\161\061\013\060\011 \006\003\125\004\006\023\002\110\125\061\021\060\017\006\003\125 \004\007\014\010\102\165\144\141\160\145\163\164\061\026\060\024 \006\003\125\004\012\014\015\115\151\143\162\157\163\145\143\040 \114\164\144\056\061\027\060\025\006\003\125\004\141\014\016\126 \101\124\110\125\055\062\063\065\070\064\064\071\067\061\036\060 \034\006\003\125\004\003\014\025\145\055\123\172\151\147\156\157 \040\122\157\157\164\040\103\101\040\062\060\061\067\060\131\060 \023\006\007\052\206\110\316\075\002\001\006\010\052\206\110\316 \075\003\001\007\003\102\000\004\226\334\075\212\330\260\173\157 \306\047\276\104\220\261\263\126\025\173\216\103\044\175\032\204

\131\356\143\150\262\306\136\207\320\025\110\036\250\220\255\275 \123\242\332\336\072\220\246\140\137\150\062\265\206\101\337\207 \133\054\173\305\376\174\172\332\243\143\060\141\060\017\006\003 \125\035\023\001\001\377\004\005\060\003\001\001\377\060\016\006 \003\125\035\017\001\001\377\004\004\003\002\001\006\060\0635\006 \003\125\035\016\004\026\004\024\207\021\025\010\321\252\301\170 \014\261\257\316\306\311\220\357\277\060\004\300\060\037\006\003 \125\035\043\004\030\060\026\200\024\207\021\025\010\321\252\301 \170\014\261\257\316\306\311\220\357\277\060\004\300\060\012\006 \010\052\206\110\316\075\004\003\002\003\111\000\060\106\002\041 \000\265\127\335\327\212\125\013\066\341\206\104\372\324\331\150 \215\270\334\043\212\212\015\324\057\175\352\163\354\277\115\154 \250\002\041\000\313\245\264\022\372\347\265\350\317\176\223\374 \363\065\217\157\116\132\174\264\274\116\262\374\162\252\133\131 \371\347\334\061 END

CKA\_NSS\_MOZILLA\_CA\_POLICY

CK\_BBOOL CK\_TRUE

- CKA\_NSS\_SERVER\_DISTRUST\_AFTER CK\_BBOOL CK\_FALSE
- CKA\_NSS\_EMAIL\_DISTRUST\_AFTER CK\_BBOOL CK\_FALSE

# Trust for "e-Szigno Root CA 2017"

- # Issuer: CN=e-Szigno Root CA 2017,OID.2.5.4.97=VATHU-23584497,O=Microsec Ltd.,L=Budapest,C=HU
- # Serial Number:01:54:48:ef:21:fd:97:59:0d:f5:04:0a
- # Subject: CN=e-Szigno Root CA 2017,OID.2.5.4.97=VATHU-23584497,O=Microsec Ltd.,L=Budapest,C=HU
- # Not Valid Before: Tue Aug 22 12:07:06 2017
- # Not Valid After : Fri Aug 22 12:07:06 2042

# Fingerprint (SHA-256):

BE:B0:0B:30:83:9B:9B:C3:2C:32:E4:44:79:05:95:06:41:F2:64:21:B1:5E:D0:89:19:8B:51:8A:E2:EA:1B:99 #

Fingerprint (SHA1): 89:D4:83:03:4F:9E:9A:48:80:5F:72:37:D4:A9:A6:EF:CB:7C:1F:D1

CKA\_CLASS CK\_OBJECT\_CLASS CKO\_NSS\_TRUST

CKA\_TOKEN CK\_BBOOL CK\_TRUE

CKA\_PRIVATE CK\_BBOOL CK\_FALSE

CKA\_MODIFIABLE CK\_BBOOL CK\_FALSE

CKA\_LABEL UTF8 "e-Szigno Root CA 2017"

CKA\_CERT\_SHA1\_HASH MULTILINE\_OCTAL

\211\324\203\003\117\236\232\110\200\137\162\067\324\251\246\357

\313\174\037\321

END

CKA\_CERT\_MD5\_HASH MULTILINE\_OCTAL

\336\037\366\236\204\256\247\264\041\316\036\130\175\321\204\230

END

CKA\_ISSUER MULTILINE\_OCTAL

\060\161\061\013\060\011\006\003\125\004\006\023\002\110\125\061 \021\060\017\006\003\125\004\007\014\010\102\165\144\141\160\145 \163\164\061\026\060\024\006\003\125\004\012\014\015\115\151\143 \162\157\163\145\143\040\114\164\144\056\061\027\060\025\006\003

\125\004\141\014\016\126\101\124\110\125\055\062\063\065\070\064 \064\071\067\061\036\060\034\006\003\125\004\003\014\025\145\055 \123\172\151\147\156\157\040\122\157\157\164\040\103\101\040\062 \060\061\067 END CKA\_SERIAL\_NUMBER MULTILINE\_OCTAL \002\014\001\124\110\357\041\375\227\131\015\365\004\012 END CKA\_TRUST\_SERVER\_AUTH CK\_TRUST CKT\_NSS\_TRUSTED\_DELEGATOR CKA\_TRUST\_EMAIL\_PROTECTION CK\_TRUST CKT\_NSS\_TRUSTED\_DELEGATOR CKA\_TRUST\_CODE\_SIGNING CK\_TRUST CKT\_NSS\_MUST\_VERIFY\_TRUST CKA TRUST STEP UP APPROVED CK\_BBOOL CK\_FALSE

#

# Certificate "certSIGN Root CA G2"

#

# Issuer: OU=certSIGN ROOT CA G2,O=CERTSIGN SA,C=RO

# Serial Number:11:00:34:b6:4e:c6:36:2d:36

# Subject: OU=certSIGN ROOT CA G2,O=CERTSIGN SA,C=RO

# Not Valid Before: Mon Feb 06 09:27:35 2017

# Not Valid After : Thu Feb 06 09:27:35 2042

# Fingerprint (SHA-256):

65:7C:FE:2F:A7:3F:AA:38:46:25:71:F3:32:A2:36:3A:46:FC:E7:02:09:51:71:07:02:CD:FB:B6:EE:DA:33:05

# Fingerprint (SHA1): 26:F9:93:B4:ED:3D:28:27:B0:B9:4B:A7:E9:15:1D:A3:8D:92:E5:32

CKA\_CLASS CK\_OBJECT\_CLASS CKO\_CERTIFICATE

CKA\_TOKEN CK\_BBOOL CK\_TRUE

CKA\_PRIVATE CK\_BBOOL CK\_FALSE

CKA\_MODIFIABLE CK\_BBOOL CK\_FALSE

CKA\_LABEL UTF8 "certSIGN Root CA G2"

CKA\_CERTIFICATE\_TYPE CK\_CERTIFICATE\_TYPE CKC\_X\_509

CKA\_SUBJECT

MULTILINE\_OCTAL

\060\101\061\013\060\011\006\003\125\004\006\023\002\122\117\061 \024\060\022\006\003\125\004\012\023\013\103\105\122\124\123\111

\107\116\040\123\101\061\034\060\032\006\003\125\004\013\023\023

\143\145\162\164\123\111\107\116\040\122\117\117\124\040\103\101

\040\107\062

END

CKA\_ID UTF8 "0"

CKA\_ISSUER MULTILINE\_OCTAL

\060\101\061\013\060\011\006\003\125\004\006\023\002\122\117\061 \024\060\022\006\003\125\004\012\023\013\103\105\122\124\123\111 \107\116\040\123\101\061\034\060\032\006\003\125\004\013\023\023

\143\145\162\164\123\111\107\116\040\122\117\117\124\040\103\101

\040\107\062

END

CKA\_SERIAL\_NUMBER MULTILINE\_OCTAL

# \002\011\021\000\064\266\116\306\066\055\066

CKA\_VALUE MULTILINE\_OCTAL

END

\060\202\005\107\060\202\003\057\240\003\002\001\002\002\011\021 \000\064\266\116\306\066\055\066\060\015\006\011\052\206\110\206 \367\015\001\001\013\005\000\060\101\061\013\060\011\006\003\125 \004\006\023\002\122\117\061\024\060\022\006\003\125\004\012\023 \013\103\105\122\124\123\111\107\116\040\123\101\061\034\060\032 \006\003\125\004\013\023\023\143\145\162\164\123\111\107\116\040 \122\117\117\124\040\103\101\040\107\062\060\036\027\015\061\067 \060\062\060\066\060\071\062\067\063\065\132\027\015\064\062\060 \062\060\066\060\071\062\067\063\065\132\060\101\061\013\060\011 \006\003\125\004\006\023\002\122\117\061\024\060\022\006\003\125 \004\012\023\013\103\105\122\124\123\111\107\116\040\123\101\061 \034\060\032\006\003\125\004\013\023\023\143\145\162\164\123\111 \107\116\040\122\117\117\124\040\103\101\040\107\062\060\202\002 \042\060\015\006\011\052\206\110\206\367\015\001\001\001\005\000 \003\202\002\017\000\060\202\002\012\002\202\002\001\000\300\305 \165\031\221\175\104\164\164\207\376\016\073\226\334\330\001\026 \314\356\143\221\347\013\157\316\073\012\151\032\174\302\343\257 \202\216\206\327\136\217\127\353\323\041\131\375\071\067\102\060 \276\120\352\266\017\251\210\330\056\055\151\041\347\321\067\030 \116\175\221\325\026\137\153\133\000\302\071\103\015\066\205\122 \271\123\145\017\035\102\345\217\317\005\323\356\334\014\032\331 \270\213\170\042\147\344\151\260\150\305\074\344\154\132\106\347 \315\307\372\357\304\354\113\275\152\244\254\375\314\050\121\357 \222\264\051\253\253\065\232\114\344\304\010\306\046\314\370\151 \237\344\234\360\051\323\134\371\306\026\045\236\043\303\040\301 \075\017\077\070\100\260\376\202\104\070\252\132\032\212\153\143 \130\070\264\025\323\266\021\151\173\036\124\356\214\032\042\254 \162\227\077\043\131\233\311\042\204\301\007\117\314\177\342\127 \312\022\160\273\246\145\363\151\165\143\275\225\373\033\227\315 \344\250\257\366\321\116\250\331\212\161\044\315\066\075\274\226 \304\361\154\251\256\345\317\015\156\050\015\260\016\265\312\121 \173\170\024\303\040\057\177\373\024\125\341\021\231\375\325\012 \241\236\002\343\142\137\353\065\113\054\270\162\350\076\075\117 \254\054\273\056\206\342\243\166\217\345\223\052\317\245\253\310 \134\215\113\006\377\022\106\254\170\313\024\007\065\340\251\337 \213\351\257\025\117\026\211\133\275\366\215\306\131\256\210\205 \016\301\211\353\037\147\305\105\216\377\155\067\066\053\170\146 \203\221\121\053\075\377\121\167\166\142\241\354\147\076\076\201 \203\340\126\251\120\037\037\172\231\253\143\277\204\027\167\361 \015\073\337\367\234\141\263\065\230\212\072\262\354\074\032\067 \077\176\217\222\317\331\022\024\144\332\020\002\025\101\377\117 \304\353\034\243\311\372\231\367\106\351\341\030\331\261\270\062 \055\313\024\014\120\330\203\145\203\356\271\134\317\313\005\132 \114\372\031\227\153\326\135\023\323\302\134\124\274\062\163\240 \170\365\361\155\036\313\237\245\246\237\042\334\321\121\236\202

\171\144\140\051\023\076\243\375\117\162\152\253\342\324\345\270 \044\125\054\104\113\212\210\104\234\312\204\323\052\073\002\003 \001\000\001\243\102\060\100\060\017\006\003\125\035\023\001\001 \377\004\005\060\003\001\001\377\060\016\006\003\125\035\017\001 \001\377\004\004\003\002\001\006\060\035\006\003\125\035\016\004 \026\004\024\202\041\055\146\306\327\240\340\025\353\316\114\011 \167\304\140\236\124\156\003\060\015\006\011\052\206\110\206\367 \015\001\001\013\005\000\003\202\002\001\000\140\336\032\270\347 \362\140\202\325\003\063\201\313\006\212\361\042\111\351\350\352 \221\177\306\063\136\150\031\003\206\073\103\001\317\007\160\344 \010\036\145\205\221\346\021\042\267\365\002\043\216\256\271\036 \175\037\176\154\346\275\045\325\225\032\362\005\246\257\205\002 \157\256\370\326\061\377\045\311\112\310\307\212\251\331\237\113 \111\233\021\127\231\222\103\021\336\266\063\244\314\327\215\144 \175\324\315\074\050\054\264\232\226\352\115\365\304\104\304\045 \252\040\200\330\051\125\367\340\101\374\006\046\377\271\066\365 \103\024\003\146\170\341\021\261\332\040\137\106\000\170\000\041 \245\036\000\050\141\170\157\250\001\001\217\235\064\232\377\364 \070\220\373\270\321\263\162\006\311\161\346\201\305\171\355\013 \246\171\362\023\013\234\367\135\016\173\044\223\264\110\333\206 \137\336\120\206\170\347\100\346\061\250\220\166\160\141\257\234 \067\054\021\265\202\267\252\256\044\064\133\162\014\151\015\315 \131\237\366\161\257\234\013\321\012\070\371\006\042\203\123\045 \014\374\121\304\346\276\342\071\225\013\044\255\257\321\225\344 \226\327\164\144\153\161\116\002\074\252\205\363\040\243\103\071 \166\133\154\120\376\232\234\024\036\145\024\212\025\275\243\202 \105\132\111\126\152\322\234\261\143\062\345\141\340\123\042\016 \247\012\111\352\313\176\037\250\342\142\200\366\020\105\122\230 \006\030\336\245\315\057\177\252\324\351\076\010\162\354\043\003 \002\074\246\252\330\274\147\164\075\024\027\373\124\113\027\343 \323\171\075\155\153\111\311\050\016\056\164\120\277\014\331\106 \072\020\206\311\247\077\351\240\354\177\353\245\167\130\151\161 \346\203\012\067\362\206\111\152\276\171\010\220\366\002\026\144 \076\345\332\114\176\014\064\311\371\137\266\263\050\121\247\247 \053\252\111\372\215\145\051\116\343\153\023\247\224\243\055\121 \155\170\014\104\313\337\336\010\157\316\243\144\253\323\225\204 \324\271\122\124\162\173\226\045\314\274\151\343\110\156\015\320 \307\235\047\232\252\370\023\222\335\036\337\143\237\065\251\026 \066\354\214\270\203\364\075\211\217\315\264\027\136\327\263\027 \101\020\135\047\163\140\205\127\111\042\007 END

CKA\_NSS\_MOZILLA\_CA\_POLICY

CK\_BBOOL CK\_TRUE

CKA\_NSS\_SERVER\_DISTRUST\_AFTER CK\_BBOOL CK\_FALSE CKA\_NSS\_EMAIL\_DISTRUST\_AFTER CK\_BBOOL CK\_FALSE

# Trust for "certSIGN Root CA G2"

# Issuer: OU=certSIGN ROOT CA G2,O=CERTSIGN SA,C=RO

# Serial Number:11:00:34:b6:4e:c6:36:2d:36

# Subject: OU=certSIGN ROOT CA G2,O=CERTSIGN SA,C=RO

# Not Valid Before: Mon Feb 06 09:27:35 2017

# Not Valid After : Thu Feb 06 09:27:35 2042

# Fingerprint (SHA-256):

65:7C:FE:2F:A7:3F:AA:38:46:25:71:F3:32:A2:36:3A:46:FC:E7:02:09:51:71:07:02:CD:FB:B6:EE:DA:33:05

# Fingerprint (SHA1): 26:F9:93:B4:ED:3D:28:27:B0:B9:4B:A7:E9:15:1D:A3:8D:92:E5:32

CKA\_CLASS CK\_OBJECT\_CLASS CKO\_NSS\_TRUST

CKA\_TOKEN CK\_BBOOL CK\_TRUE

CKA\_PRIVATE CK\_BBOOL CK\_FALSE

CKA\_MODIFIABLE CK\_BBOOL CK\_FALSE

CKA\_LABEL

UTF8 "certSIGN Root CA G2"

CKA\_CERT\_SHA1\_HASH MULTILINE\_OCTAL

\046\371\223\264\355\075\050\047\260\271\113\247\351\025\035\243

\215\222\345\062

END

CKA\_CERT\_MD5\_HASH MULTILINE\_OCTAL

\214\361\165\212\306\031\317\224\267\367\145\040\207\303\227\307 END

CKA\_ISSUER MULTILINE\_OCTAL

\060\101\061\013\060\011\006\003\125\004\006\023\002\122\117\061 \024\060\022\006\003\125\004\012\023\013\103\105\122\124\123\111 \107\116\040\123\101\061\034\060\032\006\003\125\004\013\023\023 \143\145\162\164\123\111\107\116\040\122\117\117\124\040\103\101 \040\107\062

END

CKA\_SERIAL\_NUMBER MULTILINE\_OCTAL

\\002\011\\021\\000\\064\266\116\306\\066\\055\\066

END

CKA\_TRUST\_SERVER\_AUTH CK\_TRUST CKT\_NSS\_TRUSTED\_DELEGATOR CKA TRUST\_EMAIL\_PROTECTION CK\_TRUST CKT\_NSS\_MUST\_VERIFY\_TRUST CKA\_TRUST\_CODE\_SIGNING CK\_TRUST CKT\_NSS\_MUST\_VERIFY\_TRUST CKA\_TRUST\_STEP\_UP\_APPROVED CK\_BBOOL CK\_FALSE

#

# Certificate "Trustwave Global Certification Authority"

#

# Issuer: CN=Trustwave Global Certification Authority,O="Trustwave Holdings,

Inc.",L=Chicago,ST=Illinois,C=US

#

Serial Number:05:f7:0e:86:da:49:f3:46:35:2e:ba:b2

# Subject: CN=Trustwave Global Certification Authority,O="Trustwave Holdings,

Inc.",L=Chicago,ST=Illinois,C=US

# Not Valid Before: Wed Aug 23 19:34:12 2017

# Not Valid After : Sat Aug 23 19:34:12 2042

# Fingerprint (SHA-256):

97:55:20:15:F5:DD:FC:3C:87:88:C0:06:94:45:55:40:88:94:45:00:84:F1:00:86:70:86:BC:1A:2B:B5:8D:C8

\002\014\005\367\016\206\332\111\363\106\065\056\272\262 END CKA\_VALUE MULTILINE\_OCTAL \060\202\005\332\060\202\003\302\240\003\002\001\002\002\014\005 \367\016\206\332\111\363\106\065\056\272\262\060\015\006\011\052 \206\110\206\367\015\001\001\013\005\000\060\201\210\061\013\060 \011\006\003\125\004\006\023\002\125\123\061\021\060\017\006\003 \125\004\010\014\010\111\154\154\151\156\157\151\163\061\020\060 \016\006\003\125\004\007\014\007\103\150\151\143\141\147\157\061 \041\060\037\006\003\125\004\012\014\030\124\162\165\163\164\167 \141\166\145\040\110\157\154\144\151\156\147\163\054\040\111\156 \143\056\061\061\060\057\006\003\125\004\003\014\050\124\162\165 \163\164\167\141\166\145\040\107\154\157\142\141\154\040\103\145 \162\164\151\146\151\143\141\164\151\157\156\040\101\165\164\150 \157\162\151\164\171\060\036\027\015\061\067\060\070\062\063\061

CKA\_CLASS CK\_OBJECT\_CLASS CKO\_CERTIFICATE

CKA\_LABEL UTF8 "Trustwave Global Certification Authority"

CKA\_CERTIFICATE\_TYPE CK\_CERTIFICATE\_TYPE CKC\_X\_509

\060\201\210\061\013\060\011\006\003\125\004\006\023\002\125\123 \061\021\060\017\006\003\125\004\010\014\010\111\154\154\151\156 \157\151\163\061\020\060\016\006\003\125\004\007\014\007\103\150 \151\143\141\147\157\061\041\060\037\006\003\125\004\012\014\030 \124\162\165\163\164\167\141\166\145\040\110\157\154\144\151\156 \147\163\054\040\111\156\143\056\061\061\060\057\006\003\125\004 \003\014\050\124\162\165\163\164\167\141\166\145\040\107\154\157 \142\141\154\040\103\145\162\164\151\146\151\143\141\164\151\157

\060\201\210\061\013\060\011\006\003\125\004\006\023\002\125\123 \061\021\060\017\006\003\125\004\010\014\010\111\154\154\151\156 \157\151\163\061\020\060\016\006\003\125\004\007\014\007\103\150  $\label{eq:15114311411147157} 157\061\041\060\037\006\003\125\004\012\014\030$ \124\162\165\163\164\167\141\166\145\040\110\157\154\144\151\156 \147\163\054\040\111\156\143\056\061\061\060\057\006\003\125\004 \003\014\050\124\162\165\163\164\167\141\166\145\040\107\154\157 \142\141\154\040\103\145\162\164\151\146\151\143\141\164\151\157

CKA\_TOKEN CK\_BBOOL CK\_TRUE CKA\_PRIVATE CK\_BBOOL CK\_FALSE CKA\_MODIFIABLE CK\_BBOOL CK\_FALSE

CKA\_SUBJECT MULTILINE\_OCTAL

\156\040\101\165\164\150\157\162\151\164\171

\156\040\101\165\164\150\157\162\151\164\171

CKA\_SERIAL\_NUMBER MULTILINE\_OCTAL

CKA\_ISSUER MULTILINE\_OCTAL

END CKA\_ID UTF8 "0"

END

# Fingerprint (SHA1): 2F:8F:36:4F:E1:58:97:44:21:59:87:A5:2A:9A:D0:69:95:26:7F:B5

\071\063\064\061\062\132\027\015\064\062\060\070\062\063\061\071 \063\064\061\062\132\060\201\210\061\013\060\011\006\003\125\004 \006\023\002\125\123\061\021\060\017\006\003\125\004\010\014\010 \111\154\154\151\156\157\151\163\061\020\060\016\006\003\125\004 \007\014\007\103\150\151\143\141\147\157\061\041\060\037\006\003 \125\004\012\014\030\124\162\165\163\164\167\141\166\145\040\110 \157\154\144\151\156\147\163\054\040\111\156\143\056\061\061\060 \057\006\003\125\004\003\014\050\124\162\165\163\164\167\141\166 \145\040\107\154\157\142\141\154\040\103\145\162\164\151\146\151 \143\141\164\151\157\156\040\101\165\164\150\157\162\151\164\171 \060\202\002\042\060\015\006\011\052\206\110\206\367\015\001\001 \001\005\000\003\202\002\017\000\060\202\002\012\002\202\002\001 \000\271\135\121\050\113\074\067\222\321\202\316\275\035\275\315 \335\270\253\317\012\076\341\135\345\334\252\011\271\127\002\076 \346\143\141\337\362\017\202\143\256\243\367\254\163\321\174\347 \263\013\257\010\000\011\131\177\315\051\052\210\223\207\027\030 \200\355\210\262\264\266\020\037\055\326\137\125\242\023\135\321 \306\353\006\126\211\210\376\254\062\235\375\134\303\005\307\156 \356\206\211\272\210\003\235\162\041\206\220\256\217\003\245\334 \237\210\050\313\243\222\111\017\354\320\017\342\155\104\117\200 \152\262\324\347\240\012\123\001\272\216\227\221\166\156\274\374 \325\153\066\346\100\210\326\173\057\137\005\350\054\155\021\363 \347\262\276\222\104\114\322\227\244\376\322\162\201\103\007\234 \351\021\076\365\213\032\131\175\037\150\130\335\004\000\054\226 \363\103\263\176\230\031\164\331\234\163\331\030\276\101\307\064 \171\331\364\142\302\103\271\263\047\260\042\313\371\075\122\307 \060\107\263\311\076\270\152\342\347\350\201\160\136\102\213\117 \046\245\376\072\302\040\156\273\370\026\216\315\014\251\264\033 \154\166\020\341\130\171\106\076\124\316\200\250\127\011\067\051 \033\231\023\217\014\310\326\054\034\373\005\350\010\225\075\145 \106\334\356\315\151\342\115\217\207\050\116\064\013\076\317\024 \331\273\335\266\120\232\255\167\324\031\326\332\032\210\310\116 \033\047\165\330\262\010\361\256\203\060\271\021\016\315\207\360 \204\215\025\162\174\241\357\314\362\210\141\272\364\151\273\014 \214\013\165\127\004\270\116\052\024\056\075\017\034\036\062\246 \142\066\356\146\342\042\270\005\100\143\020\042\363\063\035\164 \162\212\054\365\071\051\240\323\347\033\200\204\055\305\075\343 \115\261\375\032\157\272\145\007\073\130\354\102\105\046\373\330 \332\045\162\304\366\000\261\042\171\275\343\174\131\142\112\234 \005\157\075\316\346\326\107\143\231\306\044\157\162\022\310\254 \177\220\264\013\221\160\350\267\346\026\020\161\027\316\336\006 \117\110\101\175\065\112\243\211\362\311\113\173\101\021\155\147 \267\010\230\114\345\021\031\256\102\200\334\373\220\005\324\370 \120\312\276\344\255\307\302\224\327\026\235\346\027\217\257\066 \373\002\003\001\000\001\243\102\060\100\060\017\006\003\125\035 \023\001\001\377\004\005\060\003\001\001\377\060\035\006\003\125 \035\016\004\026\004\024\231\340\031\147\015\142\333\166\263\332 \075\270\133\350\375\102\322\061\016\207\060\016\006\003\125\035

\017\001\001\377\004\004\003\002\001\006\060\015\006\011\052\206 \110\206\367\015\001\001\013\005\000\003\202\002\001\000\230\163 \160\342\260\323\355\071\354\114\140\331\251\022\206\027\036\226 \320\350\124\050\073\144\055\041\246\370\235\126\023\152\110\075 \117\307\076\051\333\155\130\203\124\075\207\175\043\005\324\344 \034\334\350\070\145\206\305\165\247\132\333\065\005\275\167\336 \273\051\067\100\005\007\303\224\122\237\312\144\335\361\033\053 \334\106\012\020\002\061\375\112\150\015\007\144\220\346\036\365 \052\241\250\273\074\135\371\243\010\013\021\014\361\077\055\020 \224\157\376\342\064\207\203\326\317\345\033\065\155\322\003\341 \260\015\250\240\252\106\047\202\066\247\025\266\010\246\102\124 \127\266\231\132\342\013\171\220\327\127\022\121\065\031\210\101 \150\045\324\067\027\204\025\373\001\162\334\225\336\122\046\040 \230\046\342\166\365\047\157\372\000\073\112\141\331\015\313\121 \223\052\375\026\006\226\247\043\232\043\110\376\121\275\266\304 \260\261\124\316\336\154\101\255\026\147\176\333\375\070\315\271 \070\116\262\301\140\313\235\027\337\130\236\172\142\262\046\217 \164\225\233\344\133\035\322\017\335\230\034\233\131\271\043\323 \061\240\246\377\070\335\317\040\117\351\130\126\072\147\303\321 \366\231\231\235\272\066\266\200\057\210\107\117\206\277\104\072 \200\344\067\034\246\272\352\227\230\021\320\204\142\107\144\036 \252\356\100\277\064\261\234\217\116\341\362\222\117\037\216\363 \236\227\336\363\246\171\152\211\161\117\113\047\027\110\376\354 \364\120\017\117\111\175\314\105\343\275\172\100\305\101\334\141 \126\047\006\151\345\162\101\201\323\266\001\211\240\057\072\162 \171\376\072\060\277\101\354\307\142\076\221\113\307\331\061\166 \102\371\367\074\143\354\046\214\163\014\175\032\035\352\250\174 \207\250\302\047\174\341\063\101\017\317\317\374\000\240\042\200 \236\112\247\157\000\260\101\105\267\042\312\150\110\305\102\242 \256\335\035\362\340\156\116\005\130\261\300\220\026\052\244\075 \020\100\276\217\142\143\203\251\234\202\175\055\002\351\203\060 \174\313\047\311\375\036\146\000\260\056\323\041\057\216\063\026 \154\230\355\020\250\007\326\314\223\317\333\321\151\034\344\312 \311\340\266\234\351\316\161\161\336\154\077\026\244\171 END

CKA\_NSS\_MOZILLA\_CA\_POLICY

CK\_BBOOL CK\_TRUE

CKA\_NSS\_SERVER\_DISTRUST\_AFTER CK\_BBOOL CK\_FALSE CKA\_NSS\_EMAIL\_DISTRUST\_AFTER CK\_BBOOL CK\_FALSE

# Trust for "Trustwave Global Certification Authority"

# Issuer: CN=Trustwave Global Certification Authority,O="Trustwave Holdings,

Inc.",L=Chicago,ST=Illinois,C=US

# Serial Number:05:f7:0e:86:da:49:f3:46:35:2e:ba:b2

# Subject: CN=Trustwave Global Certification Authority,O="Trustwave Holdings,

Inc.",L=Chicago,ST=Illinois,C=US

# Not Valid Before: Wed Aug 23 19:34:12 2017

# Not Valid After : Sat Aug 23 19:34:12 2042

# Fingerprint (SHA-256): 97:55:20:15:F5:DD:FC:3C:87:88:C0:06:94:45:55:40:88:94:45:00:84:F1:00:86:70:86:BC:1A:2B:B5:8D:C8 # Fingerprint (SHA1): 2F:8F:36:4F:E1:58:97:44:21:59:87:A5:2A:9A:D0:69:95:26:7F:B5 CKA\_CLASS CK\_OBJECT\_CLASS CKO\_NSS\_TRUST CKA\_TOKEN CK\_BBOOL CK\_TRUE CKA\_PRIVATE CK\_BBOOL CK\_FALSE CKA\_MODIFIABLE CK\_BBOOL CK\_FALSE CKA\_LABEL UTF8 "Trustwave Global Certification Authority" CKA\_CERT\_SHA1\_HASH MULTILINE\_OCTAL \057\217\066\117\341\130\227\104\041\131\207\245\052\232\320\151 \225\046\177\265 END CKA\_CERT\_MD5\_HASH MULTILINE\_OCTAL \370\034\030\055\057\272\137\155\241\154\274\307\253\221\307\016 END CKA\_ISSUER MULTILINE\_OCTAL \060\201\210\061\013\060\011\006\003\125\004\006\023\002\125\123 \061\021\060\017\006\003\125\004\010\014\010\111\154\154\151\156 \157\151\163\061\020\060\016\006\003\125\004\007\014\007\103\150 \151\143\141\147\157\061\041\060\037\006\003\125\004\012\014\030 \124\162\165\163\164\167\141\166\145\040\110\157\154\144\151\156 \147\163\054\040\111\156\143\056\061\061\060\057\006\003\125\004 \003\014\050\124\162\165\163\164\167\141\166\145\040\107\154\157 \142\141\154\040\103\145\162\164\151\146\151\143\141\164\151\157 \156\040\101\165\164\150\157\162\151\164\171 END CKA\_SERIAL\_NUMBER MULTILINE\_OCTAL \002\014\005\367\016\206\332\111\363\106\065\056\272\262 END CKA\_TRUST\_SERVER\_AUTH CK\_TRUST CKT\_NSS\_TRUSTED\_DELEGATOR CKA\_TRUST\_EMAIL\_PROTECTION CK\_TRUST CKT\_NSS\_TRUSTED\_DELEGATOR CKA\_TRUST\_CODE\_SIGNING CK\_TRUST CKT\_NSS\_MUST\_VERIFY\_TRUST CKA\_TRUST\_STEP\_UP\_APPROVED CK\_BBOOL CK\_FALSE # # Certificate "Trustwave Global ECC P256 Certification Authority" # # Issuer: CN=Trustwave Global ECC P256 Certification Authority,O="Trustwave Holdings, Inc.",L=Chicago,ST=Illinois,C=US # Serial Number:0d:6a:5f:08:3f:28:5c:3e:51:95:df:5d # Subject: CN=Trustwave Global ECC P256 Certification Authority,O="Trustwave Holdings,

Inc.",L=Chicago,ST=Illinois,C=US

# Not Valid Before: Wed Aug 23 19:35:10 2017

# Not Valid After : Sat Aug 23 19:35:10 2042

# Fingerprint (SHA-256):

94:5B:BC:82:5E:A5:54:F4:89:D1:FD:51:A7:3D:DF:2E:A6:24:AC:70:19:A0:52:05:22:5C:22:A7:8C:CF:A8:B4

END CKA\_VALUE MULTILINE\_OCTAL \060\202\002\140\060\202\002\007\240\003\002\001\002\002\014\015 \152\137\010\077\050\134\076\121\225\337\135\060\012\006\010\052 \206\110\316\075\004\003\002\060\201\221\061\013\060\011\006\003 \125\004\006\023\002\125\123\061\021\060\017\006\003\125\004\010 \023\010\111\154\154\151\156\157\151\163\061\020\060\016\006\003 \125\004\007\023\007\103\150\151\143\141\147\157\061\041\060\037 \006\003\125\004\012\023\030\124\162\165\163\164\167\141\166\145 \040\110\157\154\144\151\156\147\163\054\040\111\156\143\056\061 \072\060\070\006\003\125\004\003\023\061\124\162\165\163\164\167 \141\166\145\040\107\154\157\142\141\154\040\105\103\103\040\120

 MULTILINE\_OCTAL \002\014\015\152\137\010\077\050\134\076\121\225\337\135

CKA\_SERIAL\_NUMBER

END

\162\151\164\171

\060\201\221\061\013\060\011\006\003\125\004\006\023\002\125\123 \061\021\060\017\006\003\125\004\010\023\010\111\154\154\151\156 \157\151\163\061\020\060\016\006\003\125\004\007\023\007\103\150 \151\143\141\147\157\061\041\060\037\006\003\125\004\012\023\030 \124\162\165\163\164\167\141\166\145\040\110\157\154\144\151\156 \147\163\054\040\111\156\143\056\061\072\060\070\006\003\125\004 \003\023\061\124\162\165\163\164\167\141\166\145\040\107\154\157 \142\141\154\040\105\103\103\040\120\062\065\066\040\103\145\162 \164\151\146\151\143\141\164\151\157\156\040\101\165\164\150\157

CKA\_ISSUER MULTILINE\_OCTAL

CKA\_ID UTF8 "0"

END

\162\151\164\171

\061\021\060\017\006\003\125\004\010\023\010\111\154\154\151\156 \157\151\163\061\020\060\016\006\003\125\004\007\023\007\103\150 \151\143\141\147\157\061\041\060\037\006\003\125\004\012\023\030 \124\162\165\163\164\167\141\166\145\040\110\157\154\144\151\156 \147\163\054\040\111\156\143\056\061\072\060\070\006\003\125\004 \003\023\061\124\162\165\163\164\167\141\166\145\040\107\154\157 \142\141\154\040\105\103\103\040\120\062\065\066\040\103\145\162 \164\151\146\151\143\141\164\151\157\156\040\101\165\164\150\157

\060\201\221\061\013\060\011\006\003\125\004\006\023\002\125\123

CK\_BBOOL CK\_FALSE CKA\_LABEL UTF8 "Trustwave Global ECC P256 Certification Authority" CKA\_CERTIFICATE\_TYPE CK\_CERTIFICATE\_TYPE CKC\_X\_509

CKA\_MODIFIABLE

CKA\_PRIVATE CK\_BBOOL CK\_FALSE

CKA\_TOKEN CK\_BBOOL CK\_TRUE

CKA\_SUBJECT MULTILINE\_OCTAL

CKA\_CLASS CK\_OBJECT\_CLASS CKO\_CERTIFICATE

# Fingerprint (SHA1): B4:90:82:DD:45:0C:BE:8B:5B:B1:66:D3:E2:A4:08:26:CD:ED:42:CF

\062\065\066\040\103\145\162\164\151\146\151\143\141\164\151\157 \156\040\101\165\164\150\157\162\151\164\171\060\036\027\015\061 \067\060\070\062\063\061\071\063\065\061\060\132\027\015\064\062 \060\070\062\063\061\071\063\065\061\060\132\060\201\221\061\013 \060\011\006\003\125\004\006\023\002\125\123\061\021\060\017\006 \003\125\004\010\023\010\111\154\154\151\156\157\151\163\061\020 \060\016\006\003\125\004\007\023\007\103\150\151\143\141\147\157 \061\041\060\037\006\003\125\004\012\023\030\124\162\165\163\164 \167\141\166\145\040\110\157\154\144\151\156\147\163\054\040\111 \156\143\056\061\072\060\070\006\003\125\004\003\023\061\124\162 \165\163\164\167\141\166\145\040\107\154\157\142\141\154\040\105 \103\103\040\120\062\065\066\040\103\145\162\164\151\146\151\143 \141\164\151\157\156\040\101\165\164\150\157\162\151\164\171\060 \131\060\023\006\007\052\206\110\316\075\002\001\006\010\052\206 \110\316\075\003\001\007\003\102\000\004\176\373\154\346\043\343 \163\062\010\312\140\346\123\234\272\164\215\030\260\170\220\122 \200\335\070\300\112\035\321\250\314\223\244\227\006\070\312\015 \025\142\306\216\001\052\145\235\252\337\064\221\056\201\301\344 \063\222\061\304\375\011\072\246\077\255\243\103\060\101\060\017 \006\003\125\035\023\001\001\377\004\005\060\003\001\001\377\060 \017\006\003\125\035\017\001\001\377\004\005\003\003\007\006\000 \060\035\006\003\125\035\016\004\026\004\024\243\101\006\254\220 \155\321\112\353\165\245\112\020\231\263\261\241\213\112\367\060 \012\006\010\052\206\110\316\075\004\003\002\003\107\000\060\104 \002\040\007\346\124\332\016\240\132\262\256\021\237\207\305\266 \377\151\336\045\276\370\240\267\010\363\104\316\052\337\010\041 \014\067\002\040\055\046\003\240\005\275\153\321\366\134\370\145 \314\206\155\263\234\064\110\143\204\011\305\215\167\032\342\314 \234\341\164\173 END

CKA\_NSS\_MOZILLA\_CA\_POLICY CK\_BBOOL CK\_TRUE CKA\_NSS\_SERVER\_DISTRUST\_AFTER CK\_BBOOL CK\_FALSE CKA\_NSS\_EMAIL\_DISTRUST\_AFTER CK\_BBOOL CK\_FALSE

# Trust for "Trustwave Global ECC P256 Certification Authority"

# Issuer: CN=Trustwave Global ECC P256 Certification Authority,O="Trustwave Holdings,

Inc.",L=Chicago,ST=Illinois,C=US

# Serial Number:0d:6a:5f:08:3f:28:5c:3e:51:95:df:5d

# Subject: CN=Trustwave Global ECC P256 Certification Authority,O="Trustwave Holdings,

Inc.",L=Chicago,ST=Illinois,C=US

# Not Valid Before: Wed Aug 23 19:35:10 2017

# Not Valid After : Sat Aug 23 19:35:10 2042

# Fingerprint (SHA-256):

94:5B:BC:82:5E:A5:54:F4:89:D1:FD:51:A7:3D:DF:2E:A6:24:AC:70:19:A0:52:05:22:5C:22:A7:8C:CF:A8:B4

# Fingerprint (SHA1): B4:90:82:DD:45:0C:BE:8B:5B:B1:66:D3:E2:A4:08:26:CD:ED:42:CF

CKA\_CLASS CK\_OBJECT\_CLASS CKO\_NSS\_TRUST

CKA\_TOKEN CK\_BBOOL CK\_TRUE

CKA\_PRIVATE CK\_BBOOL CK\_FALSE

CKA\_MODIFIABLE CK\_BBOOL CK\_FALSE

CKA\_LABEL UTF8 "Trustwave Global

ECC P256 Certification Authority"

CKA\_CERT\_SHA1\_HASH MULTILINE\_OCTAL

\264\220\202\335\105\014\276\213\133\261\146\323\342\244\010\046

\315\355\102\317

END

CKA\_CERT\_MD5\_HASH MULTILINE\_OCTAL

\133\104\343\215\135\066\206\046\350\015\005\322\131\247\203\124 END

CKA\_ISSUER MULTILINE\_OCTAL

\060\201\221\061\013\060\011\006\003\125\004\006\023\002\125\123 \061\021\060\017\006\003\125\004\010\023\010\111\154\154\151\156 \157\151\163\061\020\060\016\006\003\125\004\007\023\007\103\150 \151\143\141\147\157\061\041\060\037\006\003\125\004\012\023\030 \124\162\165\163\164\167\141\166\145\040\110\157\154\144\151\156 \147\163\054\040\111\156\143\056\061\072\060\070\006\003\125\004 \003\023\061\124\162\165\163\164\167\141\166\145\040\107\154\157 \142\141\154\040\105\103\103\040\120\062\065\066\040\103\145\162 \164\151\146\151\143\141\164\151\157\156\040\101\165\164\150\157 \162\151\164\171

END

CKA\_SERIAL\_NUMBER MULTILINE\_OCTAL

\002\014\015\152\137\010\077\050\134\076\121\225\337\135 END

CKA\_TRUST\_SERVER\_AUTH

CK\_TRUST CKT\_NSS\_TRUSTED\_DELEGATOR

CKA TRUST\_EMAIL\_PROTECTION CK\_TRUST CKT\_NSS\_TRUSTED\_DELEGATOR CKA TRUST\_CODE\_SIGNING CK\_TRUST CKT\_NSS\_MUST\_VERIFY\_TRUST CKA\_TRUST\_STEP\_UP\_APPROVED CK\_BBOOL CK\_FALSE

#

# Certificate "Trustwave Global ECC P384 Certification Authority"

#

# Issuer: CN=Trustwave Global ECC P384 Certification Authority,O="Trustwave Holdings,

Inc.",L=Chicago,ST=Illinois,C=US

# Serial Number:08:bd:85:97:6c:99:27:a4:80:68:47:3b

# Subject: CN=Trustwave Global ECC P384 Certification Authority,O="Trustwave Holdings,

Inc.",L=Chicago,ST=Illinois,C=US

# Not Valid Before: Wed Aug 23 19:36:43 2017

# Not Valid After : Sat Aug 23 19:36:43 2042

# Fingerprint (SHA-256):

55:90:38:59:C8:C0:C3:EB:B8:75:9E:CE:4E:25:57:22:5F:F5:75:8B:BD:38:EB:D4:82:76:60:1E:1B:D5:80:97

# Fingerprint (SHA1): E7:F3:A3:C8:CF:6F:C3:04:2E:6D:0E:67:32:C5:9E:68:95:0D:5E:D2

CKA\_CLASS CK\_OBJECT\_CLASS CKO\_CERTIFICATE

CKA\_TOKEN CK\_BBOOL CK\_TRUE

CKA\_PRIVATE CK\_BBOOL CK\_FALSE

\060\202\002\235\060\202\002\044\240\003\002\001\002\002\014\010 \275\205\227\154\231\047\244\200\150\107\073\060\012\006\010\052 \206\110\316\075\004\003\003\060\201\221\061\013\060\011\006\003 \125\004\006\023\002\125\123\061\021\060\017\006\003\125\004\010 \023\010\111\154\154\151\156\157\151\163\061\020\060\016\006\003 \125\004\007\023\007\103\150\151\143\141\147\157\061\041\060\037 \006\003\125\004\012\023\030\124\162\165\163\164\167\141\166\145 \040\110\157\154\144\151\156\147\163\054\040\111\156\143\056\061 \072\060\070\006\003\125\004\003\023\061\124\162\165\163\164\167 \141\166\145\040\107\154\157\142\141\154\040\105\103\103\040\120 \063\070\064\040\103\145\162\164\151\146\151\143\141\164\151\157 \156\040\101\165\164\150\157\162\151\164\171\060\036\027\015\061 \067\060\070\062\063\061\071\063\066\064\063\132\027\015\064\062 \060\070\062\063\061\071\063\066\064\063\132\060\201\221\061\013

CKA\_VALUE MULTILINE\_OCTAL

\002\014\010\275\205\227\154\231\047\244\200\150\107\073 END

CKA\_SERIAL\_NUMBER MULTILINE\_OCTAL

\060\201\221\061\013\060\011\006\003\125\004\006\023\002\125\123 \061\021\060\017\006\003\125\004\010\023\010\111\154\154\151\156 \157\151\163\061\020\060\016\006\003\125\004\007\023\007\103\150 \151\143\141\147\157\061\041\060\037\006\003\125\004\012\023\030 \124\162\165\163\164\167\141\166\145\040\110\157\154\144\151\156 \147\163\054\040\111\156\143\056\061\072\060\070\006\003\125\004 \003\023\061\124\162\165\163\164\167\141\166\145\040\107\154\157 \142\141\154\040\105\103\103\040\120\063\070\064\040\103\145\162 \164\151\146\151\143\141\164\151\157\156\040\101\165\164\150\157 \162\151\164\171

CKA\_ID UTF8 "0"

CKA\_ISSUER MULTILINE\_OCTAL

END

END

\162\151\164\171

CKA\_LABEL

CKA\_SUBJECT MULTILINE\_OCTAL  $\langle 060\backslash 201\backslash 221\backslash 061\backslash 013\backslash 060\backslash 011\backslash 006\backslash 003\backslash 125\backslash 004\backslash 006\backslash 023\backslash 002\backslash 125\backslash 123$ \061\021\060\017\006\003\125\004\010\023\010\111\154\154\151\156 \157\151\163\061\020\060\016\006\003\125\004\007\023\007\103\150 \151\143\141\147\157\061\041\060\037\006\003\125\004\012\023\030 \124\162\165\163\164\167\141\166\145\040\110\157\154\144\151\156 \147\163\054\040\111\156\143\056\061\072\060\070\006\003\125\004 \003\023\061\124\162\165\163\164\167\141\166\145\040\107\154\157 \142\141\154\040\105\103\103\040\120\063\070\064\040\103\145\162 \164\151\146\151\143\141\164\151\157\156\040\101\165\164\150\157

 UTF8 "Trustwave Global ECC P384 Certification Authority" CKA\_CERTIFICATE\_TYPE CK\_CERTIFICATE\_TYPE CKC\_X\_509

CKA\_MODIFIABLE CK\_BBOOL CK\_FALSE

\060\011\006\003\125\004\006\023\002\125\123\061\021\060\017\006 \003\125\004\010\023\010\111\154\154\151\156\157\151\163\061\020 \060\016\006\003\125\004\007\023\007\103\150\151\143\141\147\157 \061\041\060\037\006\003\125\004\012\023\030\124\162\165\163\164 \167\141\166\145\040\110\157\154\144\151\156\147\163\054\040\111 \156\143\056\061\072\060\070\006\003\125\004\003\023\061\124\162 \165\163\164\167\141\166\145\040\107\154\157\142\141\154\040\105 \103\103\040\120\063\070\064\040\103\145\162\164\151\146\151\143 \141\164\151\157\156\040\101\165\164\150\157\162\151\164\171\060 \166\060\020\006\007\052\206\110\316\075\002\001\006\005\053\201 \004\000\042\003\142\000\004\153\332\015\165\065\010\061\107\005 \256\105\231\125\361\021\023\056\112\370\020\061\043\243\176\203 \323\177\050\010\072\046\032\072\317\227\202\037\200\267\047\011 \217\321\216\060\304\012\233\016\254\130\004\253\367\066\175\224 \043\244\233\012\212\213\253\353\375\071\045\146\361\136\376\214 \256\215\101\171\235\011\140\316\050\251\323\212\155\363\326\105 \324\362\230\204\070\145\240\243\103\060\101\060\017\006\003\125 \035\023\001\001\377\004\005\060\003\001\001\377\060\017\006\003 \125\035\017\001\001\377\004\005\003\003\007\006\000\060\060\035\006 \003\125\035\016\004\026\004\024\125\251\204\211\322\301\062\275 \030\313\154\246\007\116\310\347\235\276\202\220\060\012\006\010 \052\206\110\316\075\004\003\003\003\147\000\060\144\002\060\067 \001\222\227\105\022\176\240\363\076\255\031\072\162\335\364\120 \223\003\022\276\104\322\117\101\244\214\234\235\037\243\366\302 \222\347\110\024\376\116\233\245\221\127\256\306\067\162\273\002 \060\147\045\012\261\014\136\356\251\143\222\157\345\220\013\376 \146\042\312\107\375\212\061\367\203\376\172\277\020\276\030\053 \036\217\366\051\036\224\131\357\216\041\067\313\121\230\245\156 \113

END

CKA\_NSS\_MOZILLA\_CA\_POLICY CK\_BBOOL CK\_TRUE CKA\_NSS\_SERVER\_DISTRUST\_AFTER CK\_BBOOL CK\_FALSE CKA\_NSS\_EMAIL\_DISTRUST\_AFTER CK\_BBOOL CK\_FALSE

# Trust for "Trustwave Global ECC P384 Certification Authority"

# Issuer: CN=Trustwave Global ECC P384 Certification Authority,O="Trustwave Holdings,

Inc.",L=Chicago,ST=Illinois,C=US

# Serial Number:08:bd:85:97:6c:99:27:a4:80:68:47:3b

# Subject: CN=Trustwave Global ECC P384 Certification Authority,O="Trustwave Holdings,

Inc.",L=Chicago,ST=Illinois,C=US

# Not Valid Before: Wed Aug 23 19:36:43 2017

# Not Valid After : Sat Aug 23 19:36:43 2042

# Fingerprint (SHA-256):

55:90:38:59:C8:C0:C3:EB:B8:75:9E:CE:4E:25:57:22:5F:F5:75:8B:BD:38:EB:D4:82:76:60:1E:1B:D5:80:97 # Fingerprint (SHA1): E7:F3:A3:C8:CF:6F:C3:04:2E:6D:0E:67:32:C5:9E:68:95:0D:5E:D2 CKA\_CLASS

CK\_OBJECT\_CLASS CKO\_NSS\_TRUST CKA\_TOKEN CK\_BBOOL CK\_TRUE CKA\_PRIVATE CK\_BBOOL CK\_FALSE CKA\_MODIFIABLE CK\_BBOOL CK\_FALSE CKA\_LABEL UTF8 "Trustwave Global ECC P384 Certification Authority" CKA\_CERT\_SHA1\_HASH MULTILINE\_OCTAL \347\363\243\310\317\157\303\004\056\155\016\147\062\305\236\150 \225\015\136\322 END CKA\_CERT\_MD5\_HASH MULTILINE\_OCTAL \352\317\140\304\073\271\025\051\100\241\227\355\170\047\223\326 END CKA\_ISSUER MULTILINE\_OCTAL \060\201\221\061\013\060\011\006\003\125\004\006\023\002\125\123 \061\021\060\017\006\003\125\004\010\023\010\111\154\154\151\156 \157\151\163\061\020\060\016\006\003\125\004\007\023\007\103\150 \151\143\141\147\157\061\041\060\037\006\003\125\004\012\023\030 \124\162\165\163\164\167\141\166\145\040\110\157\154\144\151\156 \147\163\054\040\111\156\143\056\061\072\060\070\006\003\125\004 \003\023\061\124\162\165\163\164\167\141\166\145\040\107\154\157 \142\141\154\040\105\103\103\040\120\063\070\064\040\103\145\162 \164\151\146\151\143\141\164\151\157\156\040\101\165\164\150\157 \162\151\164\171 END CKA\_SERIAL\_NUMBER MULTILINE\_OCTAL \002\014\010\275\205\227\154\231\047\244\200\150\107\073 END CKA\_TRUST\_SERVER\_AUTH CK\_TRUST CKT\_NSS\_TRUSTED\_DELEGATOR CKA\_TRUST\_EMAIL\_PROTECTION CK\_TRUST CKT\_NSS\_TRUSTED\_DELEGATOR CKA\_TRUST\_CODE\_SIGNING CK\_TRUST CKT\_NSS\_MUST\_VERIFY\_TRUST CKA\_TRUST\_STEP\_UP\_APPROVED CK\_BBOOL CK\_FALSE

#

# Certificate "NAVER Global Root Certification Authority"

#

# Issuer: CN=NAVER Global Root Certification Authority,O=NAVER BUSINESS PLATFORM Corp.,C=KR # Serial Number:01:94:30:1e:a2:0b:dd:f5:c5:33:2a:b1:43:44:71:f8:d6:50:4d:0d

# Subject: CN=NAVER Global Root Certification Authority,O=NAVER BUSINESS PLATFORM Corp.,C=KR

# Not Valid Before: Fri Aug 18 08:58:42 2017

# Not Valid After : Tue Aug 18 23:59:59 2037

# Fingerprint (SHA-256):

88:F4:38:DC:F8:FF:D1:FA:8F:42:91:15:FF:E5:F8:2A:E1:E0:6E:0C:70:C3:75:FA:AD:71:7B:34:A4:9E:72:65

# Fingerprint (SHA1): 8F:6B:F2:A9:27:4A:DA:14:A0:C4:F4:8E:61:27:F9:C0:1E:78:5D:D1

CKA\_CLASS

CK\_OBJECT\_CLASS CKO\_CERTIFICATE

CKA\_TOKEN CK\_BBOOL CK\_TRUE

CKA\_PRIVATE CK\_BBOOL CK\_FALSE

\161\370\326\120\115\015 END CKA\_VALUE MULTILINE\_OCTAL \060\202\005\242\060\202\003\212\240\003\002\001\002\002\024\001 \224\060\036\242\013\335\365\305\063\052\261\103\104\161\370\326 \120\115\015\060\015\006\011\052\206\110\206\367\015\001\001\014 \005\000\060\151\061\013\060\011\006\003\125\004\006\023\002\113 \122\061\046\060\044\006\003\125\004\012\014\035\116\101\126\105 \122\040\102\125\123\111\116\105\123\123\040\120\114\101\124\106 \117\122\115\040\103\157\162\160\056\061\062\060\060\060\006\003\125 \004\003\014\051\116\101\126\105\122\040\107\154\157\142\141\154 \040\122\157\157\164\040\103\145\162\164\151\146\151\143\141\164 \151\157\156\040\101\165\164\150\157\162\151\164\171\060\036\027 \015\061\067\060\070\061\070\060\070\065\070\064\062\132\027\015 \063\067\060\070\061\070\062\063\065\071\065\071\132\060\151\061 \013\060\011\006\003\125\004\006\023\002\113\122\061\046\060\044 \006\003\125\004\012\014\035\116\101\126\105\122\040\102\125\123 \111\116\105\123\123\040\120\114\101\124\106\117\122\115\040\103 \157\162\160\056\061\062\060\060\006\003\125\004\003\014\051\116 \101\126\105\122\040\107\154\157\142\141\154\040\122\157\157\164 \040\103\145\162\164\151\146\151\143\141\164\151\157\156\040\101 \165\164\150\157\162\151\164\171\060\202\002\042\060\015\006\011 \052\206\110\206\367\015\001\001\001\005\000\003\202\002\017\000

CKA\_CERTIFICATE\_TYPE CK\_CERTIFICATE\_TYPE CKC\_X\_509 CKA\_SUBJECT MULTILINE\_OCTAL \060\151\061\013\060\011\006\003\125\004\006\023\002\113\122\061 \046\060\044\006\003\125\004\012\014\035\116\101\126\105\122\040 \102\125\123\111\116\105\123\123\040\120\114\101\124\106\117\122 \115\040\103\157\162\160\056\061\062\060\060\006\003\125\004\003 \014\051\116\101\126\105\122\040\107\154\157\142\141\154\040\122

\157\157\164\040\103\145\162\164\151\146\151\143\141\164\151\157

\060\151\061\013\060\011\006\003\125\004\006\023\002\113\122\061 \046\060\044\006\003\125\004\012\014\035\116\101\126\105\122\040 \102\125\123\111\116\105\123\123\040\120\114\101\124\106\117\122 \115\040\103\157\162\160\056\061\062\060\060\006\003\125\004\003 \014\051\116\101\126\105\122\040\107\154\157\142\141\154\040\122 \157\157\164\040\103\145\162\164\151\146\151\143\141\164\151\157

\002\024\001\224\060\036\242\013\335\365\305\063\052\261\103\104

CKA\_LABEL UTF8 "NAVER Global Root Certification Authority"

CKA\_MODIFIABLE CK\_BBOOL CK\_FALSE

\156\040\101\165\164\150\157\162\151\164\171

\156\040\101\165\164\150\157\162\151\164\171

CKA\_ISSUER MULTILINE\_OCTAL

END

END

CKA\_ID UTF8 "0"

CKA\_SERIAL\_NUMBER MULTILINE\_OCTAL

\060\202\002\012\002\202\002\001\000\266\324\361\223\134\265\100 \211\012\253\015\220\133\120\143\256\220\224\164\027\105\162\326 \173\145\132\051\113\247\126\240\113\270\057\102\165\351\331\173 \044\132\061\145\253\027\027\321\063\072\331\021\334\100\066\207 \337\307\152\351\046\136\131\212\167\343\350\110\234\061\026\372 \076\221\261\312\311\243\342\237\316\041\123\243\002\066\060\313 \122\002\345\332\062\135\303\305\346\371\356\021\307\213\311\104 \036\204\223\030\112\264\237\345\022\144\151\320\046\205\142\001 \266\311\002\035\276\203\121\273\134\332\370\255\025\152\231\367 \222\124\367\064\133\351\277\352\051\201\022\324\123\221\226\263 \221\132\335\376\220\163\050\373\060\106\265\312\010\007\307\161 \162\311\146\323\064\227\366\214\364\030\112\341\320\075\132\105 \266\151\247\051\373\043\316\210\330\022\234\000\110\250\246\017 \263\073\222\215\161\016\164\305\213\310\114\371\364\233\216\270 \074\151\355\157\073\120\057\130\355\304\260\320\034\033\152\014 \342\274\104\252\330\315\024\135\224\170\141\277\016\156\332\052 \274\057\014\013\161\246\263\026\077\234\346\371\314\237\123\065 \342\003\240\240\030\277\273\361\276\364\326\214\207\015\102\367 \006\271\361\155\355\004\224\250\376\266\323\006\306\100\141\337 \235\235\363\124\166\316\123\072\001\246\222\101\354\004\243\217 \015\242\325\011\312\326\313\232\361\357\103\135\300\253\245\101 \317\134\123\160\160\311\210\246\055\324\153\141\163\120\046\206 \141\016\137\033\302\053\342\214\325\273\235\301\003\102\272\224 \332\137\251\260\312\314\115\012\357\107\151\003\057\042\373\361 \050\316\277\135\120\145\250\220\155\263\164\260\010\307\254\250 \321\353\076\234\374\135\032\203\056\053\313\265\363\104\235\072 \247\027\141\226\242\161\323\160\226\025\115\267\114\163\356\031 \134\305\133\076\101\376\254\165\140\073\033\143\316\000\335\332 \010\220\142\264\345\055\356\110\247\153\027\231\124\276\207\112 \343\251\136\004\114\353\020\155\124\326\357\361\350\362\142\026 \313\200\153\355\075\355\365\037\060\245\256\113\311\023\355\212 \001\001\311\270\121\130\300\146\072\261\146\113\304\325\061\002 \142\351\164\204\014\333\115\106\055\002\003\001\000\001\243\102 \060\100\060\035\006\003\125\035\016\004\026\004\024\322\237\210 \337\241\315\054\275\354\365\073\001\001\223\063\047\262\353\140 \113\060\016\006\003\125\035\017\001\001\377\004\004\003\002\001 \006\060\017\006\003\125\035\023\001\001\377\004\005\060\003\001 \001\377\060\015\006\011\052\206\110\206\367\015\001\001\014\005 \000\003\202\002\001\000\062\312\200\263\235\075\124\006\335\322 \322\056\360\244\001\041\013\147\110\312\155\216\340\310\252\015 \252\215\041\127\217\306\076\172\312\333\121\324\122\263\324\226 \204\245\130\140\177\345\013\216\037\365\334\012\025\201\345\073 \266\267\042\057\011\234\023\026\261\154\014\065\010\155\253\143 \162\355\334\276\354\307\127\346\060\040\161\326\327\020\301\023 \125\001\214\052\103\344\101\361\317\072\172\123\222\316\242\003 \005\015\070\337\002\273\020\056\331\073\322\233\172\300\241\246 \370\265\061\346\364\165\311\271\123\231\165\107\042\132\024\025 \307\170\033\266\235\351\014\370\033\166\361\205\204\336\241\332
\022\357\244\342\020\227\172\170\336\014\121\227\250\041\100\213 \206\275\015\360\136\116\113\066\273\073\040\037\212\102\126\341 \013\032\277\173\320\042\103\054\104\214\373\345\052\264\154\034 \034\272\224\340\023\176\041\346\232\302\313\305\102\144\264\036 \224\173\010\045\310\161\314\207\105\127\205\323\237\051\142\042 \203\121\227\000\030\227\167\152\230\222\311\174\140\154\337\154 \175\112\344\160\114\302\236\270\035\367\320\064\307\017\314\373 \247\377\003\276\255\160\220\332\013\335\310\155\227\137\232\177 \011\062\101\375\315\242\314\132\155\114\362\252\111\376\146\370 \351\330\065\353\016\050\036\356\110\057\072\320\171\011\070\174 \246\042\202\223\225\320\003\276\276\002\240\005\335\040\042\343 \157\035\210\064\140\306\346\012\271\011\165\013\360\007\350\151 \226\065\307\373\043\201\216\070\071\270\105\053\103\170\242\321 \054\024\377\015\050\162\162\225\233\136\011\333\211\104\230\252 \241\111\273\161\122\362\277\366\377\047\241\066\257\270\266\167 \210\335\072\244\155\233\064\220\334\024\135\060\277\267\353\027 \344\207\267\161\320\241\327\167\025\324\102\327\362\363\061\231 \135\233\335\026\155\077\352\006\043\370\106\242\042\355\223\366 \335\232\346\052\207\261\230\124\361\042\367\153\105\343\342\216 \166\035\232\215\304\006\215\066\267\024\363\235\124\151\267\216 \074\325\244\155\223\201\267\255\366\275\144\173\302\311\150\071 \240\222\234\315\064\206\221\220\372\144\121\235\376\376\375\245 \365\165\336\211\367\162 END CKA\_NSS\_MOZILLA\_CA\_POLICY CK\_BBOOL CK\_TRUE CKA\_NSS\_SERVER\_DISTRUST\_AFTER CK\_BBOOL CK\_FALSE CKA\_NSS\_EMAIL\_DISTRUST\_AFTER CK\_BBOOL CK\_FALSE # Trust for "NAVER Global Root Certification Authority" # Issuer: CN=NAVER Global Root Certification Authority,O=NAVER BUSINESS PLATFORM Corp.,C=KR # Serial Number:01:94:30:1e:a2:0b:dd:f5:c5:33:2a:b1:43:44:71:f8:d6:50:4d:0d # Subject: CN=NAVER Global Root Certification Authority,O=NAVER BUSINESS PLATFORM Corp.,C=KR # Not Valid Before: Fri Aug 18 08:58:42 2017 # Not Valid After : Tue Aug 18 23:59:59 2037 # Fingerprint (SHA-256): 88:F4:38:DC:F8:FF:D1:FA:8F:42:91:15:FF:E5:F8:2A:E1:E0:6E:0C:70:C3:75:FA:AD:71:7B:34:A4:9E:72:65 # Fingerprint (SHA1): 8F:6B:F2:A9:27:4A:DA:14:A0:C4:F4:8E:61:27:F9:C0:1E:78:5D:D1 CKA\_CLASS CK\_OBJECT\_CLASS CKO\_NSS\_TRUST CKA\_TOKEN CK\_BBOOL CK\_TRUE CKA\_PRIVATE CK\_BBOOL CK\_FALSE CKA\_MODIFIABLE CK\_BBOOL CK\_FALSE CKA\_LABEL UTF8 "NAVER Global Root Certification Authority" CKA\_CERT\_SHA1\_HASH MULTILINE\_OCTAL \217\153\362\251\047\112\332\024\240\304\364\216\141\047\371\300 \036\170\135\321

```
END
```
CKA\_CERT\_MD5\_HASH MULTILINE\_OCTAL

\310\176\101\366\045\073\365\011\263\027\350\106\075\277\320\233 END

CKA\_ISSUER MULTILINE\_OCTAL

\060\151\061\013\060\011\006\003\125\004\006\023\002\113\122\061  $\label{0600044006003125} 0044\ 006\ 003\ 125\ 004\ 012\ 014\ 035\ 116\ 101\ 126\ 105\ 122\ 040$ \102\125\123\111\116\105\123\123\040\120\114\101\124\106\117\122 \115\040\103\157\162\160\056\061\062\060\060\006\003\125\004\003 \014\051\116\101\126\105\122\040\107\154\157\142\141\154\040\122 \157\157\164\040\103\145\162\164\151\146\151\143\141\164\151\157 \156\040\101\165\164\150\157\162\151\164\171

END

CKA\_SERIAL\_NUMBER MULTILINE\_OCTAL

\002\024\001\224\060\036\242\013\335\365\305\063\052\261\103\104

\161\370\326\120\115\015

END

CKA\_TRUST\_SERVER\_AUTH

CK\_TRUST CKT\_NSS\_TRUSTED\_DELEGATOR

CKA TRUST\_EMAIL\_PROTECTION CK\_TRUST CKT\_NSS\_MUST\_VERIFY\_TRUST

CKA\_TRUST\_CODE\_SIGNING CK\_TRUST CKT\_NSS\_MUST\_VERIFY\_TRUST

CKA\_TRUST\_STEP\_UP\_APPROVED CK\_BBOOL CK\_FALSE

#

# Certificate "AC RAIZ FNMT-RCM SERVIDORES SEGUROS"

#

# Issuer: CN=AC RAIZ FNMT-RCM SERVIDORES SEGUROS,OID.2.5.4.97=VATES-

Q2826004J,OU=Ceres,O=FNMT-RCM,C=ES

# Serial Number:62:f6:32:6c:e5:c4:e3:68:5c:1b:62:dd:9c:2e:9d:95

# Subject: CN=AC RAIZ FNMT-RCM SERVIDORES SEGUROS,OID.2.5.4.97=VATES-

Q2826004J,OU=Ceres,O=FNMT-RCM,C=ES

# Not Valid Before: Thu Dec 20 09:37:33 2018

# Not Valid After : Sun Dec 20 09:37:33 2043

# Fingerprint (SHA-256):

55:41:53:B1:3D:2C:F9:DD:B7:53:BF:BE:1A:4E:0A:E0:8D:0A:A4:18:70:58:FE:60:A2:B8:62:B2:E4:B8:7B:CB

# Fingerprint (SHA1): 62:FF:D9:9E:C0:65:0D:03:CE:75:93:D2:ED:3F:2D:32:C9:E3:E5:4A

CKA\_CLASS CK\_OBJECT\_CLASS CKO\_CERTIFICATE

CKA\_TOKEN CK\_BBOOL CK\_TRUE

CKA\_PRIVATE CK\_BBOOL CK\_FALSE

CKA\_MODIFIABLE CK\_BBOOL CK\_FALSE

CKA\_LABEL UTF8

"AC RAIZ FNMT-RCM SERVIDORES SEGUROS"

CKA\_CERTIFICATE\_TYPE CK\_CERTIFICATE\_TYPE CKC\_X\_509

CKA\_SUBJECT MULTILINE\_OCTAL

\060\170\061\013\060\011\006\003\125\004\006\023\002\105\123\061

\021\060\017\006\003\125\004\012\014\010\106\116\115\124\055\122

\103\115\061\016\060\014\006\003\125\004\013\014\005\103\145\162

\145\163\061\030\060\026\006\003\125\004\141\014\017\126\101\124

\105\123\055\121\062\070\062\066\060\060\064\112\061\054\060\052

\060\202\002\156\060\202\001\363\240\003\002\001\002\002\020\142 \366\062\154\345\304\343\150\134\033\142\335\234\056\235\225\060 \012\006\010\052\206\110\316\075\004\003\003\060\170\061\013\060 \011\006\003\125\004\006\023\002\105\123\061\021\060\017\006\003 \125\004\012\014\010\106\116\115\124\055\122\103\115\061\016\060 \014\006\003\125\004\013\014\005\103\145\162\145\163\061\030\060 \026\006\003\125\004\141\014\017\126\101\124\105\123\055\121\062 \070\062\066\060\060\064\112\061\054\060\052\006\003\125\004\003 \014\043\101\103\040\122\101\111\132\040\106\116\115\124\055\122 \103\115\040\123\105\122\126\111\104\117\122\105\123\040\123\105 \107\125\122\117\123\060\036\027\015\061\070\061\062\062\060\060\060 \071\063\067\063\063\132\027\015\064\063\061\062\062\060\060\071 \063\067\063\063\132\060\170\061\013\060\011\006\003\125\004\006 \023\002\105\123\061\021\060\017\006\003\125\004\012\014\010\106 \116\115\124\055\122\103\115\061\016\060\014\006\003\125\004\013 \014\005\103\145\162\145\163\061\030\060\026\006\003\125\004\141 \014\017\126\101\124\105\123\055\121\062\070\062\066\060\060\064 \112\061\054\060\052\006\003\125\004\003\014\043\101\103\040\122 \101\111\132\040\106\116\115\124\055\122\103\115\040\123\105\122 \126\111\104\117\122\105\123\040\123\105\107\125\122\117\123\060 \166\060\020\006\007\052\206\110\316\075\002\001\006\005\053\201 \004\000\042\003\142\000\004\366\272\127\123\310\312\253\337\066 \112\122\041\344\227\322\203\147\236\360\145\121\320\136\207\307 \107\261\131\362\127\107\233\000\002\223\104\027\151\333\102\307 \261\262\072\030\016\264\135\214\263\146\135\241\064\371\066\054 \111\333\363\106\374\263\104\151\104\023\146\375\327\305\375\257 \066\115\316\003\115\007\161\317\257\152\005\322\242\103\132\012

 **Open Source Used In Cisco AppDynamics Cloud Business Metric Config Service 23.10.0 2019**

END CKA\_VALUE MULTILINE\_OCTAL

\235\225

\002\020\142\366\062\154\345\304\343\150\134\033\142\335\234\056

MULTILINE\_OCTAL

CKA\_SERIAL\_NUMBER

END

\105\123\040\123\105\107\125\122\117\123

\060\170\061\013\060\011\006\003\125\004\006\023\002\105\123\061 \021\060\017\006\003\125\004\012\014\010\106\116\115\124\055\122 \103\115\061\016\060\014\006\003\125\004\013\014\005\103\145\162 \145\163\061\030\060\026\006\003\125\004\141\014\017\126\101\124 \105\123\055\121\062\070\062\066\060\060\064\112\061\054\060\052 \006\003\125\004\003\014\043\101\103\040\122\101\111\132\040\106 \116\115\124\055\122\103\115\040\123\105\122\126\111\104\117\122

CKA\_ISSUER MULTILINE\_OCTAL

CKA\_ID UTF8 "0"

END

\105\123\040\123\105\107\125\122\117\123

\116\115\124\055\122\103\115\040\123\105\122\126\111\104\117\122

\006\003\125\004\003\014\043\101\103\040\122\101\111\132\040\106

\122\157\001\003\116\216\213\243\102\060\100\060\017\006\003\125 \035\023\001\001\377\004\005\060\003\001\001\377\060\016\006\003 \125\035\017\001\001\377\004\004\003\002\001\006\060\035\006\003 \125\035\016\004\026\004\024\001\271\057\357\277\021\206\140\362 \117\320\101\156\253\163\037\347\322\156\111\060\012\006\010\052  $\label{206}$ <br/> $\label{206110316075004003003} 2003\cdot 151\cdot 000\cdot 060\cdot 146\cdot 002\cdot 061\cdot 000\cdot 256$ \112\343\053\100\303\164\021\362\225\255\026\043\336\116\014\032 \346\135\245\044\136\153\104\173\374\070\342\117\313\234\105\027 \021\114\024\047\046\125\071\165\112\003\314\023\220\237\222\002 \061\000\372\112\154\140\210\163\363\356\270\230\142\251\316\053 \302\331\212\246\160\061\035\257\260\224\114\353\117\306\343\321 \363\142\247\074\377\223\056\007\134\111\001\147\151\022\002\162 \277\347

END

CKA\_NSS\_MOZILLA\_CA\_POLICY CK\_BBOOL CK\_TRUE CKA\_NSS\_SERVER\_DISTRUST\_AFTER CK\_BBOOL CK\_FALSE CKA\_NSS\_EMAIL\_DISTRUST\_AFTER CK\_BBOOL CK\_FALSE

# Trust for "AC

RAIZ FNMT-RCM SERVIDORES SEGUROS"

# Issuer: CN=AC RAIZ FNMT-RCM SERVIDORES SEGUROS,OID.2.5.4.97=VATES-

Q2826004J,OU=Ceres,O=FNMT-RCM,C=ES

# Serial Number:62:f6:32:6c:e5:c4:e3:68:5c:1b:62:dd:9c:2e:9d:95

# Subject: CN=AC RAIZ FNMT-RCM SERVIDORES SEGUROS,OID.2.5.4.97=VATES-

Q2826004J,OU=Ceres,O=FNMT-RCM,C=ES

# Not Valid Before: Thu Dec 20 09:37:33 2018

# Not Valid After : Sun Dec 20 09:37:33 2043

# Fingerprint (SHA-256):

55:41:53:B1:3D:2C:F9:DD:B7:53:BF:BE:1A:4E:0A:E0:8D:0A:A4:18:70:58:FE:60:A2:B8:62:B2:E4:B8:7B:CB

# Fingerprint (SHA1): 62:FF:D9:9E:C0:65:0D:03:CE:75:93:D2:ED:3F:2D:32:C9:E3:E5:4A

CKA\_CLASS CK\_OBJECT\_CLASS CKO\_NSS\_TRUST

CKA\_TOKEN CK\_BBOOL CK\_TRUE

CKA\_PRIVATE CK\_BBOOL CK\_FALSE

CKA\_MODIFIABLE CK\_BBOOL CK\_FALSE

CKA\_LABEL UTF8 "AC RAIZ FNMT-RCM SERVIDORES SEGUROS"

CKA\_CERT\_SHA1\_HASH MULTILINE\_OCTAL

\142\377\331\236\300\145\015\003\316\165\223\322\355\077\055\062

\311\343\345\112

END

CKA\_CERT\_MD5\_HASH MULTILINE\_OCTAL

\031\066\234\122\003\057\322\321\273\043\314\335\036\022\125\273

END

CKA\_ISSUER

MULTILINE\_OCTAL

\060\170\061\013\060\011\006\003\125\004\006\023\002\105\123\061

\021\060\017\006\003\125\004\012\014\010\106\116\115\124\055\122

\103\115\061\016\060\014\006\003\125\004\013\014\005\103\145\162

\145\163\061\030\060\026\006\003\125\004\141\014\017\126\101\124 \105\123\055\121\062\070\062\066\060\060\064\112\061\054\060\052 \006\003\125\004\003\014\043\101\103\040\122\101\111\132\040\106 \116\115\124\055\122\103\115\040\123\105\122\126\111\104\117\122 \105\123\040\123\105\107\125\122\117\123 END CKA\_SERIAL\_NUMBER MULTILINE\_OCTAL \002\020\142\366\062\154\345\304\343\150\134\033\142\335\234\056 \235\225 END CKA\_TRUST\_SERVER\_AUTH CK\_TRUST CKT\_NSS\_TRUSTED\_DELEGATOR CKA\_TRUST\_EMAIL\_PROTECTION CK\_TRUST CKT\_NSS\_MUST\_VERIFY\_TRUST CKA TRUST\_CODE\_SIGNING CK\_TRUST CKT\_NSS\_MUST\_VERIFY\_TRUST CKA\_TRUST\_STEP\_UP\_APPROVED CK\_BBOOL CK\_FALSE # # Certificate "GlobalSign Secure Mail Root R45" # # Issuer: CN=GlobalSign Secure Mail Root R45,O=GlobalSign nv-sa,C=BE # Serial Number:76:53:fe:a8:4c:50:ab:9f:8d:32:b5:1d:03:8f:57:dc # Subject: CN=GlobalSign Secure Mail Root R45,O=GlobalSign nv-sa,C=BE # Not Valid Before: Wed Mar 18 00:00:00 2020 # Not Valid After : Sat Mar 18 00:00:00 2045 # Fingerprint (SHA-256): 31:9A:F0:A7:72:9E:6F:89:26:9C:13:1E:A6:A3:A1:6F:CD:86:38:9F:DC:AB:3C:47:A4:A6:75:C1:61:A3:F9:74 # Fingerprint (SHA1): 76:18:D1:F3:80:24:3D:52:40:C6:11:6A:AD:57:77:09:7D:81:30:A0 CKA\_CLASS CK\_OBJECT\_CLASS CKO\_CERTIFICATE CKA\_TOKEN CK\_BBOOL CK\_TRUE CKA\_PRIVATE CK\_BBOOL CK\_FALSE CKA\_MODIFIABLE CK\_BBOOL CK\_FALSE CKA\_LABEL UTF8 "GlobalSign Secure Mail Root R45" CKA\_CERTIFICATE\_TYPE CK\_CERTIFICATE\_TYPE CKC\_X\_509 CKA\_SUBJECT MULTILINE\_OCTAL \060\122\061\013\060\011\006\003\125\004\006\023\002\102\105\061 \031\060\027\006\003\125\004\012\023\020\107\154\157\142\141\154 \123\151\147\156\040\156\166\055\163\141\061\050\060\046\006\003 \125\004\003\023\037\107\154\157\142\141\154\123\151\147\156\040 \123\145\143\165\162\145\040\115\141\151\154\040\122\157\157\164 \040\122\064\065 END CKA\_ID UTF8 "0" CKA\_ISSUER MULTILINE\_OCTAL \060\122\061\013\060\011\006\003\125\004\006\023\002\102\105\061 \031\060\027\006\003\125\004\012\023\020\107\154\157\142\141\154 \123\151\147\156\040\156\166\055\163\141\061\050\060\046\006\003 \125\004\003\023\037\107\154\157\142\141\154\123\151\147\156\040

\123\145\143\165\162\145\040\115\141\151\154\040\122\157\157\164

\040\122\064\065

END

CKA\_SERIAL\_NUMBER MULTILINE\_OCTAL

\002\020\166\123\376\250\114\120\253\237\215\062\265\035\003\217 \127\334

END

## CKA\_VALUE MULTILINE\_OCTAL

\060\202\005\160\060\202\003\130\240\003\002\001\002\002\02020\166 \123\376\250\114\120\253\237\215\062\265\035\003\217\127\334\060 \015\006\011\052\206\110\206\367\015\001\001\014\005\000\060\122 \061\013\060\011\006\003\125\004\006\023\002\102\105\061\031\060 \027\006\003\125\004\012\023\020\107\154\157\142\141\154\123\151 \147\156\040\156\166\055\163\141\061\050\060\046\006\003\125\004 \003\023\037\107\154\157\142\141\154\123\151\147\156\040\123\145 \143\165\162\145\040\115\141\151\154\040\122\157\157\164\040\122 \064\065\060\036\027\015\062\060\060\063\061\070\060\060\060\060\060 \060\060\132\027\015\064\065\060\063\061\070\060\060\060\060\060\060 \060\132\060\122\061\013\060\011\006\003\125\004\006\023\002\102 \105\061\031\060\027\006\003\125\004\012\023\020\107\154\157\142 \141\154\123\151\147\156\040\156\166\055\163\141\061\050\060\046 \006\003\125\004\003\023\037\107\154\157\142\141\154\123\151\147 \156\040\123\145\143\165\162\145\040\115\141\151\154\040\122\157 \157\164\040\122\064\065\060\202\002\042\060\015\006\011\052\206 \110\206\367\015\001\001\001\005\000\003\202\002\017\000\060\202 \002\012\002\202\002\001\000\334\171\314\155\006\371\155\273\340 \126\004\154\177\340\165\314\055\005\111\350\113\334\124\354\133 \167\225\162\277\177\142\235\205\251\212\044\120\137\123\345\333 \164\157\244\051\133\023\052\011\255\232\305\057\302\367\166\073 \241\105\106\252\103\346\044\376\053\260\157\062\160\031\106\132 \171\046\057\374\075\175\137\144\313\127\314\141\141\250\331\225 \156\343\225\240\156\177\107\022\030\326\357\003\311\373\212\372 \232\275\202\025\251\125\167\113\021\117\131\340\153\303\161\363 \014\330\124\325\201\150\076\023\271\025\056\207\212\074\104\047 \066\142\044\156\370\054\005\162\060\141\275\102\221\043\304\235 \045\247\331\124\232\024\243\061\255\200\171\014\247\143\154\230 \243\254\127\107\063\037\145\226\341\320\322\065\332\371\161\367 \241\246\045\265\101\135\337\076\140\330\321\366\237\245\362\270 \314\023\252\217\371\262\156\341\203\055\223\335\076\205\032\335 \350\261\134\046\001\313\111\205\374\374\322\324\177\205\142\206 \164\371\313\354\065\042\242\014\060\217\073\253\171\353\126\362 \372\102\363\355\371\037\105\211\100\051\255\352\222\164\352\122 \375\126\264\053\332\242\355\165\302\156\253\316\122\220\113\366 \336\360\111\217\232\110\324\210\031\155\105\346\314\214\271\335 \144\140\140\002\100\370\271\317\274\130\353\075\205\271\306\012 \323\234\007\146\217\307\030\071\043\106\341\074\036\243\057\120 \141\222\013\075\053\154\361\243\107\070\127\221\253\015\217\306 \235\115\004\322\046\122\134\345\245\375\052\055\026\052\001\151

\347\251\175\341\066\267\261\052\305\331\261\215\275\271\213\316 \314\213\241\076\013\110\315\120\225\064\304\330\010\131\330\153 \046\364\276\365\324\042\027\000\127\311\256\233\004\060\063\237 \013\373\337\126\242\311\156\124\166\332\261\227\142\047\131\017 \021\212\042\033\144\226\077\250\361\267\044\112\215\074\123\174 \155\203\166\075\262\046\110\163\365\104\026\001\055\011\052\216 \026\226\120\320\163\006\135\273\042\110\202\114\012\106\132\077 \200\377\134\362\362\232\254\054\010\340\326\352\360\022\070\201 \117\246\020\355\106\253\314\026\234\013\317\144\246\231\002\205 \104\147\106\255\375\115\347\002\003\001\000\001\243\102\060\100 \060\016\006\003\125\035\017\001\001\377\004\004\003\002\001\206 \060\017\006\003\125\035\023\001\001\377\004\005\060\003\001\001 \377\060\035\006\003\125\035\016\004\026\004\024\240\223\025\050 \156\356\217\010\262\065\306\236\142\171\164\247\261\016\053\173 \060\015\006\011\052\206\110\206\367\015\001\001\014\005\000\003 \202\002\001\000\105\012\370\321\134\254\142\201\320\004\327\266 \377\127\121\211\013\014\313\336\044\145\067\373\253\236\355\146 \364\352\014\031\151\211\270\031\261\060\126\264\331\366\367\276 \306\256\227\313\105\366\021\214\072\060\144\114\301\237\131\300 \106\102\010\006\107\144\027\170\340\225\007\006\326\214\242\254 \251\331\077\323\173\126\117\374\304\207\050\337\266\053\026\043 \300\237\037\133\343\326\104\136\042\117\043\004\214\065\026\265 \171\007\206\134\057\227\342\366\010\144\246\334\333\250\212\343 \244\173\167\015\321\051\223\050\040\264\123\243\113\116\137\336 \301\366\165\043\374\037\074\170\117\160\061\170\057\242\065\124 \161\004\254\310\304\155\303\366\221\261\376\315\356\104\156\201 \366\100\305\076\052\001\277\253\114\261\003\077\015\021\344\017 \322\044\343\042\210\233\237\137\107\075\121\111\340\011\067\176 \027\041\061\166\267\147\161\110\050\113\045\327\020\350\237\141 \131\026\305\076\062\116\037\014\316\243\314\017\344\307\021\007 \042\057\070\010\335\133\227\353\102\154\131\232\232\356\172\320 \235\337\305\333\011\103\056\012\252\031\075\153\350\152\060\172 \127\346\277\263\152\071\251\217\343\361\117\145\150\266\275\237 \050\217\241\026\132\011\120\072\062\056\035\057\104\021\102\246 \000\346\061\230\377\055\241\017\346\244\140\126\317\171\327\262 \116\327\260\372\156\014\127\043\307\316\037\245\261\114\155\031 \111\236\016\177\160\217\161\077\130\050\237\165\335\141\340\072 \267\071\266\356\227\324\065\121\373\213\111\140\310\074\146\256 \227\356\215\046\131\127\273\170\360\172\120\060\011\260\140\252 \237\116\334\311\076\036\072\334\142\223\063\260\072\124\164\157 \054\061\105\321\153\021\062\152\150\166\366\075\366\152\023\136 \044\230\347\352\035\232\317\170\202\007\140\367\115\020\323\201 \232\105\215\236\257\233\334\200\307\103\262\225\150\244\303\016 \350\012\107\025\277\124\063\334\001\347\325\246\036\163\330\172 \262\277\057\255\343\125\060\236\337\016\101\274\340\021\365\241 \014\250\042\341\343\000\243\116\160\174\222\343\004\321\172\102 \212\165\220\131\343\233\321\114\242\144\275\163\171\233\157\362 \263\301\366\074

END CKA\_NSS\_MOZILLA\_CA\_POLICY CK\_BBOOL CK\_TRUE CKA\_NSS\_SERVER\_DISTRUST\_AFTER CK\_BBOOL CK\_FALSE CKA\_NSS\_EMAIL\_DISTRUST\_AFTER CK\_BBOOL CK\_FALSE

# Trust for "GlobalSign Secure Mail Root R45" # Issuer: CN=GlobalSign Secure Mail Root R45,O=GlobalSign nv-sa,C=BE # Serial Number:76:53:fe:a8:4c:50:ab:9f:8d:32:b5:1d:03:8f:57:dc # Subject: CN=GlobalSign Secure Mail Root R45,O=GlobalSign nv-sa,C=BE # Not Valid Before: Wed Mar 18 00:00:00 2020 # Not Valid After : Sat Mar 18 00:00:00 2045 # Fingerprint (SHA-256): 31:9A:F0:A7:72:9E:6F:89:26:9C:13:1E:A6:A3:A1:6F:CD:86:38:9F:DC:AB:3C:47:A4:A6:75:C1:61:A3:F9:74 # Fingerprint (SHA1): 76:18:D1:F3:80:24:3D:52:40:C6:11:6A:AD:57:77:09:7D:81:30:A0 CKA\_CLASS CK\_OBJECT\_CLASS CKO\_NSS\_TRUST CKA\_TOKEN CK\_BBOOL CK\_TRUE CKA\_PRIVATE CK\_BBOOL CK\_FALSE CKA\_MODIFIABLE CK\_BBOOL CK\_FALSE CKA\_LABEL UTF8 "GlobalSign Secure Mail Root R45" CKA\_CERT\_SHA1\_HASH MULTILINE\_OCTAL \166\030\321\363\200\044\075\122\100\306\021\152\255\127\167\011 \175\201\060\240 END CKA\_CERT\_MD5\_HASH MULTILINE\_OCTAL \223\304\173\263\016\124\107\034\103\054\213\276\160\205\142\051 END CKA\_ISSUER MULTILINE\_OCTAL \060\122\061\013\060\011\006\003\125\004\006\023\002\102\105\061 \031\060\027\006\003\125\004\012\023\020\107\154\157\142\141\154 \123\151\147\156\040\156\166\055\163\141\061\050\060\046\006\003 \125\004\003\023\037\107\154\157\142\141\154\123\151\147\156\040 \123\145\143\165\162\145\040\115\141\151\154\040\122\157\157\164 \040\122\064\065 END CKA\_SERIAL\_NUMBER MULTILINE\_OCTAL \002\020\166\123\376\250\114\120\253\237\215\062\265\035\003\217 \127\334 END CKA TRUST\_SERVER\_AUTH CK\_TRUST CKT\_NSS\_MUST\_VERIFY\_TRUST CKA TRUST\_EMAIL\_PROTECTION CK\_TRUST CKT\_NSS\_TRUSTED\_DELEGATOR CKA\_TRUST\_CODE\_SIGNING CK\_TRUST CKT\_NSS\_MUST\_VERIFY\_TRUST CKA\_TRUST\_STEP\_UP\_APPROVED CK\_BBOOL CK\_FALSE

#

# Certificate "GlobalSign Secure Mail Root E45"

#

# Serial Number:76:53:fe:aa:27:1d:95:46:5d:d6:f1:9e:e5:b8:90:0a

# Subject: CN=GlobalSign Secure Mail Root E45,O=GlobalSign nv-sa,C=BE

# Not Valid Before: Wed Mar 18 00:00:00 2020

# Not Valid After : Sat Mar 18 00:00:00 2045

# Fingerprint (SHA-256):

5C:BF:6F:B8:1F:D4:17:EA:41:28:CD:6F:81:72:A3:C9:40:20:94:F7:4A:B2:ED:3A:06:B4:40:5D:04:F3:0B:19

# Fingerprint (SHA1): 18:2E:1F:32:4F:89:DF:BE:FE:88:89:F0:93:C2:C4:A0:2B:67:75:21

CKA\_CLASS CK\_OBJECT\_CLASS CKO\_CERTIFICATE

CKA\_TOKEN CK\_BBOOL CK\_TRUE

CKA\_PRIVATE CK\_BBOOL CK\_FALSE

CKA\_MODIFIABLE CK\_BBOOL CK\_FALSE

CKA\_LABEL UTF8 "GlobalSign Secure Mail Root E45"

CKA\_CERTIFICATE\_TYPE CK\_CERTIFICATE\_TYPE CKC\_X\_509

CKA\_SUBJECT MULTILINE\_OCTAL

\060\122\061\013\060\011\006\003\125\004\006\023\002\102\105\061 \031\060\027\006\003\125\004\012\023\020\107\154\157\142\141\154

\123\151\147\156\040\156\166\055\163\141\061\050\060\046\006\003

\125\004\003\023\037\107\154\157\142\141\154\123\151\147\156\040

\123\145\143\165\162\145\040\115\141\151\154\040\122\157\157\164

\040\105\064\065

END

CKA\_ID

UTF8 "0"

CKA\_ISSUER MULTILINE\_OCTAL

\060\122\061\013\060\011\006\003\125\004\006\023\002\102\105\061 \031\060\027\006\003\125\004\012\023\020\107\154\157\142\141\154 \123\151\147\156\040\156\166\055\163\141\061\050\060\046\006\003 \125\004\003\023\037\107\154\157\142\141\154\123\151\147\156\040 \123\145\143\165\162\145\040\115\141\151\154\040\122\157\157\164 \040\105\064\065

END

CKA\_SERIAL\_NUMBER MULTILINE\_OCTAL

\002\020\166\123\376\252\047\035\225\106\135\326\361\236\345\270 \220\012

END

CKA\_VALUE MULTILINE\_OCTAL

\060\202\002\041\060\202\001\247\240\003\002\001\002\002\020\166 \123\376\252\047\035\225\106\135\326\361\236\345\270\220\012\060 \012\006\010\052\206\110\316\075\004\003\003\060\122\061\013\060 \011\006\003\125\004\006\023\002\102\105\061\031\060\027\006\003 \125\004\012\023\020\107\154\157\142\141\154\123\151\147\156\040 \156\166\055\163\141\061\050\060\046\006\003\125\004\003\023\037 \107\154\157\142\141\154\123\151\147\156\040\123\145\143\165\162 \145\040\115\141\151\154\040\122\157\157\164\040\105\064\065\060 \036\027\015\062\060\060\063\061\070\060\060\060\060\060\060\060\132 \027\015\064\065\060\063\061\070\060\060\060\060\060\060\060\132\060

\122\061\013\060\011\006\003\125\004\006\023\002\102\105\061\031 \060\027\006\003\125\004\012\023\020\107\154\157\142\141\154\123 \151\147\156\040\156\166\055\163\141\061\050\060\046\006\003\125 \004\003\023\037\107\154\157\142\141\154\123\151\147\156\040\123 \145\143\165\162\145\040\115\141\151\154\040\122\157\157\164\040 \105\064\065\060\166\060\020\006\007\052\206\110\316\075\002\001 \006\005\053\201\004\000\042\003\142\000\004\371\171\213\201\107 \067\211\226\077\105\111\120\177\032\046\013\223\062\176\056\300 \300\247\010\232\303\156\217\233\076\013\042\354\067\123\267\157 \212\260\274\047\067\113\155\251\106\073\331\037\377\245\241\104 \273\055\163\277\236\101\007\134\123\233\121\010\072\132\273\157 \070\307\026\221\170\302\112\023\151\035\202\337\132\057\000\210 \226\242\056\034\164\371\235\176\146\067\212\243\102\060\100\060 \016\006\003\125\035\017\001\001\377\004\004\003\002\001\206\060 \017\006\003\125\035\023\001\001\377\004\005\060\003\001\001\377 \060\035\006\003\125\035\016\004\026\004\024\337\023\136\213\137 \302\100\002\375\126\267\224\114\266\036\325\246\261\024\226\060 \012\006\010\052\206\110\316\075\004\003\003\003\150\000\060\145 \002\060\023\260\276\327\161\040\076\344\253\234\316\066\022\175 \137\114\037\052\265\151\105\063\137\323\055\132\262\344\210\307 \336\012\066\102\062\171\235\246\153\272\341\371\104\052\173\212 \303\022\002\061\000\240\146\034\116\207\235\207\311\355\231\114 \033\012\356\055\140\303\067\307\035\315\265\162\260\331\306\357 \274\362\377\077\360\122\335\010\347\252\144\171\303\344\151\127 \221\057\244\313\174 END CKA\_NSS\_MOZILLA\_CA\_POLICY CK\_BBOOL CK\_TRUE CKA\_NSS\_SERVER\_DISTRUST\_AFTER CK\_BBOOL CK\_FALSE CKA\_NSS\_EMAIL\_DISTRUST\_AFTER CK\_BBOOL CK\_FALSE

# Trust for "GlobalSign Secure Mail Root E45" # Issuer: CN=GlobalSign Secure Mail Root E45,O=GlobalSign nv-sa,C=BE # Serial Number:76:53:fe:aa:27:1d:95:46:5d:d6:f1:9e:e5:b8:90:0a # Subject: CN=GlobalSign Secure Mail Root E45,O=GlobalSign nv-sa,C=BE # Not Valid Before: Wed Mar 18 00:00:00 2020 # Not Valid After : Sat Mar 18 00:00:00 2045 # Fingerprint (SHA-256): 5C:BF:6F:B8:1F:D4:17:EA:41:28:CD:6F:81:72:A3:C9:40:20:94:F7:4A:B2:ED:3A:06:B4:40:5D:04:F3:0B:19 # Fingerprint (SHA1): 18:2E:1F:32:4F:89:DF:BE:FE:88:89:F0:93:C2:C4:A0:2B:67:75:21 CKA\_CLASS CK\_OBJECT\_CLASS CKO\_NSS\_TRUST CKA\_TOKEN CK\_BBOOL CK\_TRUE CKA\_PRIVATE CK\_BBOOL CK\_FALSE CKA\_MODIFIABLE CK\_BBOOL CK\_FALSE CKA\_LABEL UTF8 "GlobalSign Secure Mail Root E45" CKA\_CERT\_SHA1\_HASH MULTILINE\_OCTAL \030\056\037\062\117\211\337\276\376\210\211\360\223\302\304\240

\053\147\165\041 END CKA\_CERT\_MD5\_HASH MULTILINE\_OCTAL \305\374\306\056\237\364\122\055\052\250\244\272\373\147\062\377 END CKA\_ISSUER MULTILINE\_OCTAL \060\122\061\013\060\011\006\003\125\004\006\023\002\102\105\061 \031\060\027\006\003\125\004\012\023\020\107\154\157\142\141\154 \123\151\147\156\040\156\166\055\163\141\061\050\060\046\006\003 \125\004\003\023\037\107\154\157\142\141\154\123\151\147\156\040 \123\145\143\165\162\145\040\115\141\151\154\040\122\157\157\164 \040\105\064\065 END CKA\_SERIAL\_NUMBER MULTILINE\_OCTAL \002\020\166\123\376\252\047\035\225\106\135\326\361\236\345\270 \220\012 END CKA\_TRUST\_SERVER\_AUTH CK\_TRUST CKT\_NSS\_MUST\_VERIFY\_TRUST CKA\_TRUST\_EMAIL\_PROTECTION CK\_TRUST CKT\_NSS\_TRUSTED\_DELEGATOR CKA\_TRUST\_CODE\_SIGNING CK\_TRUST CKT\_NSS\_MUST\_VERIFY\_TRUST CKA\_TRUST\_STEP\_UP\_APPROVED CK\_BBOOL CK\_FALSE

#

# Certificate "GlobalSign Root R46"

#

# Issuer: CN=GlobalSign Root R46,O=GlobalSign nv-sa,C=BE

# Serial Number:11:d2:bb:b9:d7:23:18:9e:40:5f:0a:9d:2d:d0:df:25:67:d1

# Subject: CN=GlobalSign Root R46,O=GlobalSign nv-sa,C=BE

# Not Valid Before: Wed Mar 20 00:00:00 2019

# Not

Valid After : Tue Mar 20 00:00:00 2046

# Fingerprint (SHA-256):

4F:A3:12:6D:8D:3A:11:D1:C4:85:5A:4F:80:7C:BA:D6:CF:91:9D:3A:5A:88:B0:3B:EA:2C:63:72:D9:3C:40:C9

# Fingerprint (SHA1): 53:A2:B0:4B:CA:6B:D6:45:E6:39:8A:8E:C4:0D:D2:BF:77:C3:A2:90

CKA\_CLASS CK\_OBJECT\_CLASS CKO\_CERTIFICATE

CKA\_TOKEN CK\_BBOOL CK\_TRUE

CKA\_PRIVATE CK\_BBOOL CK\_FALSE

CKA\_MODIFIABLE CK\_BBOOL CK\_FALSE

CKA\_LABEL UTF8 "GlobalSign Root R46"

CKA\_CERTIFICATE\_TYPE CK\_CERTIFICATE\_TYPE CKC\_X\_509

CKA\_SUBJECT MULTILINE\_OCTAL

\060\106\061\013\060\011\006\003\125\004\006\023\002\102\105\061

\031\060\027\006\003\125\004\012\023\020\107\154\157\142\141\154

\123\151\147\156\040\156\166\055\163\141\061\034\060\032\006\003

\125\004\003\023\023\107\154\157\142\141\154\123\151\147\156\040

\122\157\157\164\040\122\064\066

END

# CKA\_ID UTF8 "0"

### CKA\_ISSUER MULTILINE\_OCTAL

\060\106\061\013\060\011\006\003\125\004\006\023\002\102\105\061 \122\157\157\164\040\122\064\066

\002\022\021\322\273\271\327\043\030\236\100\137\012\235\055\320

#### END

END

# CKA\_SERIAL\_NUMBER

MULTILINE\_OCTAL

\337\045\147\321

CKA\_VALUE MULTILINE\_OCTAL

\031\060\027\006\003\125\004\012\023\020\107\154\157\142\141\154 \123\151\147\156\040\156\166\055\163\141\061\034\060\032\006\003 \125\004\003\023\023\107\154\157\142\141\154\123\151\147\156\040

\060\202\005\132\060\202\003\102\240\003\002\001\002\002\022\021 \322\273\271\327\043\030\236\100\137\012\235\055\320\337\045\147 \321\060\015\006\011\052\206\110\206\367\015\001\001\014\005\000 \060\106\061\013\060\011\006\003\125\004\006\023\002\102\105\061 \031\060\027\006\003\125\004\012\023\020\107\154\157\142\141\154 \123\151\147\156\040\156\166\055\163\141\061\034\060\032\006\003 \125\004\003\023\023\107\154\157\142\141\154\123\151\147\156\040 \122\157\157\164\040\122\064\066\060\036\027\015\061\071\060\063 \062\060\060\060\060\060\060\060\132\027\015\064\066\060\063\062 \060\060\060\060\060\060\060\132\060\106\061\013\060\011\006\003 \125\004\006\023\002\102\105\061\031\060\027\006\003\125\004\012 \023\020\107\154\157\142\141\154\123\151\147\156\040\156\166\055 \163\141\061\034\060\032\006\003\125\004\003\023\023\107\154\157 \142\141\154\123\151\147\156\040\122\157\157\164\040\122\064\066 \060\202\002\042\060\015\006\011\052\206\110\206\367\015\001\001 \001\005\000\003\202\002\017\000\060\202\002\012\002\202\002\001 \000\254\254\164\062\350\263\145\345\272\355\103\046\035\246\211 \015\105\272\051\210\262\244\035\143\335\323\301\054\011\127\211 \071\241\125\351\147\064\167\014\156\344\125\035\122\045\322\023 \153\136\341\035\251\267\175\211\062\137\015\236\237\054\172\143 \140\100\037\246\260\266\170\217\231\124\226\010\130\256\344\006 \274\142\005\002\026\277\257\250\043\003\266\224\017\274\156\154 \302\313\325\246\273\014\351\366\301\002\373\041\336\146\335\027 \253\164\102\357\360\164\057\045\364\352\153\125\133\220\333\235 \337\136\207\012\100\373\255\031\153\373\367\312\140\210\336\332 \301\217\326\256\325\177\324\074\203\356\327\026\114\203\105\063 \153\047\320\206\320\034\055\153\363\253\175\361\205\251\365\050 \322\255\357\363\204\113\034\207\374\023\243\072\162\242\132\021 \053\326\047\161\047\355\201\055\155\146\201\222\207\264\033\130 \172\314\077\012\372\106\117\115\170\134\370\053\110\343\004\204 \313\135\366\264\152\263\145\374\102\236\121\046\043\040\313\075 \024\371\201\355\145\026\000\117\032\144\227\146\010\317\214\173 \343\053\300\235\371\024\362\033\361\126\152\026\277\054\205\205 \315\170\070\232\353\102\152\002\064\030\203\027\116\224\126\370

\266\202\265\363\226\335\075\363\276\177\040\167\076\173\031\043 \153\054\324\162\163\103\127\175\340\370\327\151\117\027\066\004 \371\300\220\140\067\105\336\346\014\330\164\215\256\234\242\155 \164\135\102\276\006\365\331\144\156\002\020\254\211\260\114\073 \007\115\100\176\044\305\212\230\202\171\216\244\247\202\040\215 \043\372\047\161\311\337\306\101\164\240\115\366\221\026\334\106 \214\137\051\143\061\131\161\014\330\157\302\266\062\175\373\346 \135\123\246\176\025\374\273\165\174\135\354\370\366\027\034\354 \307\153\031\313\363\173\360\053\007\245\331\154\171\124\166\154 \235\034\246\156\016\351\171\014\250\043\152\243\337\033\060\061 \237\261\124\173\376\152\313\146\252\334\145\320\242\236\112\232 \007\041\153\201\217\333\304\131\372\336\042\300\004\234\343\252 \133\066\223\350\075\275\172\241\235\013\166\261\013\307\235\375 \317\230\250\006\302\370\052\243\241\203\240\267\045\162\245\002 \343\002\003\001\000\001\243\102\060\100\060\016\006\003\125\035 \017\001\001\377\004\004\003\002\001\206\060\017\006\003\125\035 \023\001\001\377\004\005\060\003\001\001\377\060\035\006\003\125 \035\016\004\026\004\024\003\134\253\163\201\207\250\314\260\246 \325\224\342\066\226\111\377\005\231\054\060\015\006\011\052\206 \110\206\367\015\001\001\014\005\000\003\202\002\001\000\174\170 \354\366\002\054\273\133\176\222\053\135\071\334\276\330\035\242 \102\063\115\371\357\244\052\073\104\151\036\254\331\105\243\116 \074\247\330\044\121\262\124\034\223\116\304\357\173\223\205\140 \046\352\011\110\340\365\273\307\351\150\322\273\152\061\161\314 \171\256\021\250\360\231\375\345\037\274\057\250\314\127\353\166 \304\041\246\107\123\125\115\150\277\005\244\356\327\046\253\142 \332\103\067\113\342\306\265\345\262\203\031\072\307\323\333\115 \236\010\172\363\356\317\076\142\373\254\350\140\314\321\307\241 \134\203\105\304\105\314\363\027\153\024\311\004\002\076\322\044 \246\171\351\036\316\242\347\301\131\025\237\035\342\113\232\076 \237\166\010\055\153\330\272\127\024\332\203\352\376\214\125\351 \320\116\251\314\167\061\261\104\021\172\134\261\076\323\024\105 \025\030\142\044\023\322\313\115\316\134\203\301\066\362\020\265 \016\210\155\270\341\126\237\211\336\226\146\071\107\144\054\156 \115\256\142\173\277\140\164\031\270\126\254\222\254\026\062\355 \255\150\125\376\230\272\323\064\336\364\311\141\303\016\206\366 \113\204\140\356\015\173\265\062\130\171\221\125\054\201\103\263 \164\037\172\252\045\236\035\327\241\213\271\315\102\056\004\244 \146\203\115\211\065\266\154\250\066\112\171\041\170\042\320\102 \274\321\100\061\220\241\276\004\317\312\147\355\365\360\200\323 \140\311\203\052\042\005\320\007\073\122\277\014\236\252\053\371 \273\346\037\217\045\272\205\215\027\036\002\376\135\120\004\127 \317\376\055\274\357\134\300\032\253\266\237\044\306\337\163\150 \110\220\054\024\364\077\122\032\344\322\313\024\303\141\151\317 \342\371\030\305\272\063\237\024\243\004\135\271\161\367\265\224 \330\366\063\301\132\301\064\213\174\233\335\223\072\347\023\242 \160\141\237\257\217\353\330\305\165\370\063\146\324\164\147\072 \067\167\234\347\335\244\017\166\103\146\212\103\362\237\373\014

\102\170\143\321\342\017\157\173\324\241\075\164\227\205\267\110 \071\101\326\040\374\320\072\263\372\350\157\304\212\272\161\067 \276\213\227\261\170\061\117\263\347\266\003\023\316\124\235\256 \045\131\314\177\065\137\010\367\100\105\061\170\052\172 END CKA\_NSS\_MOZILLA\_CA\_POLICY CK\_BBOOL CK\_TRUE CKA\_NSS\_SERVER\_DISTRUST\_AFTER CK\_BBOOL CK\_FALSE CKA\_NSS\_EMAIL\_DISTRUST\_AFTER CK\_BBOOL CK\_FALSE

### #

Trust for "GlobalSign Root R46"

# Issuer: CN=GlobalSign Root R46,O=GlobalSign nv-sa,C=BE

# Serial Number:11:d2:bb:b9:d7:23:18:9e:40:5f:0a:9d:2d:d0:df:25:67:d1

# Subject: CN=GlobalSign Root R46,O=GlobalSign nv-sa,C=BE

# Not Valid Before: Wed Mar 20 00:00:00 2019

# Not Valid After : Tue Mar 20 00:00:00 2046

# Fingerprint (SHA-256):

4F:A3:12:6D:8D:3A:11:D1:C4:85:5A:4F:80:7C:BA:D6:CF:91:9D:3A:5A:88:B0:3B:EA:2C:63:72:D9:3C:40:C9

# Fingerprint (SHA1): 53:A2:B0:4B:CA:6B:D6:45:E6:39:8A:8E:C4:0D:D2:BF:77:C3:A2:90

CKA\_CLASS CK\_OBJECT\_CLASS CKO\_NSS\_TRUST

CKA\_TOKEN CK\_BBOOL CK\_TRUE

CKA\_PRIVATE CK\_BBOOL CK\_FALSE

CKA\_MODIFIABLE CK\_BBOOL CK\_FALSE

CKA\_LABEL UTF8 "GlobalSign Root R46"

CKA\_CERT\_SHA1\_HASH MULTILINE\_OCTAL

\123\242\260\113\312\153\326\105\346\071\212\216\304\015\322\277

\167\303\242\220

END

CKA\_CERT\_MD5\_HASH MULTILINE\_OCTAL

\304\024\060\344\372\146\103\224\052\152\033\044\137\031\320\357 END

CKA\_ISSUER MULTILINE\_OCTAL

\060\106\061\013\060\011\006\003\125\004\006\023\002\102\105\061

\031\060\027\006\003\125\004\012\023\020\107\154\157\142\141\154

\123\151\147\156\040\156\166\055\163\141\061\034\060\032\006\003

\125\004\003\023\023\107\154\157\142\141\154\123\151\147\156\040

\122\157\157\164\040\122\064\066

END

CKA\_SERIAL\_NUMBER

MULTILINE\_OCTAL

\002\022\021\322\273\271\327\043\030\236\100\137\012\235\055\320

\337\045\147\321

END

CKA\_TRUST\_SERVER\_AUTH CK\_TRUST CKT\_NSS\_TRUSTED\_DELEGATOR CKA TRUST\_EMAIL\_PROTECTION CK\_TRUST CKT\_NSS\_MUST\_VERIFY\_TRUST CKA TRUST\_CODE\_SIGNING CK\_TRUST CKT\_NSS\_MUST\_VERIFY\_TRUST CKA\_TRUST\_STEP\_UP\_APPROVED CK\_BBOOL CK\_FALSE

#

# Certificate "GlobalSign Root E46"

#

# Issuer: CN=GlobalSign Root E46,O=GlobalSign nv-sa,C=BE

# Serial Number:11:d2:bb:ba:33:6e:d4:bc:e6:24:68:c5:0d:84:1d:98:e8:43

# Subject: CN=GlobalSign Root E46,O=GlobalSign nv-sa,C=BE

# Not Valid Before: Wed Mar 20 00:00:00 2019

# Not Valid After : Tue Mar 20 00:00:00 2046

# Fingerprint (SHA-256):

CB:B9:C4:4D:84:B8:04:3E:10:50:EA:31:A6:9F:51:49:55:D7:BF:D2:E2:C6:B4:93:01:01:9A:D6:1D:9F:50:58 #

Fingerprint (SHA1): 39:B4:6C:D5:FE:80:06:EB:E2:2F:4A:BB:08:33:A0:AF:DB:B9:DD:84

CKA\_CLASS CK\_OBJECT\_CLASS CKO\_CERTIFICATE

CKA\_TOKEN CK\_BBOOL CK\_TRUE

CKA\_PRIVATE CK\_BBOOL CK\_FALSE

CKA\_MODIFIABLE CK\_BBOOL CK\_FALSE

CKA\_LABEL UTF8 "GlobalSign Root E46"

CKA\_CERTIFICATE\_TYPE CK\_CERTIFICATE\_TYPE CKC\_X\_509

CKA\_SUBJECT MULTILINE\_OCTAL

\060\106\061\013\060\011\006\003\125\004\006\023\002\102\105\061

\031\060\027\006\003\125\004\012\023\020\107\154\157\142\141\154

\123\151\147\156\040\156\166\055\163\141\061\034\060\032\006\003

\125\004\003\023\023\107\154\157\142\141\154\123\151\147\156\040

\122\157\157\164\040\105\064\066

END

CKA\_ID UTF8 "0"

CKA\_ISSUER MULTILINE\_OCTAL

\060\106\061\013\060\011\006\003\125\004\006\023\002\102\105\061 \031\060\027\006\003\125\004\012\023\020\107\154\157\142\141\154 \123\151\147\156\040\156\166\055\163\141\061\034\060\032\006\003 \125\004\003\023\023\107\154\157\142\141\154\123\151\147\156\040 \122\157\157\164\040\105\064\066

END

CKA\_SERIAL\_NUMBER MULTILINE\_OCTAL

\002\022\021\322\273\272\063\156\324\274\346\044\150\305\015\204 \035\230\350\103

END

CKA\_VALUE

MULTILINE\_OCTAL

\060\202\002\013\060\202\001\221\240\003\002\001\002\002\022\021 \322\273\272\063\156\324\274\346\044\150\305\015\204\035\230\350 \103\060\012\006\010\052\206\110\316\075\004\003\003\060\106\061 \013\060\011\006\003\125\004\006\023\002\102\105\061\031\060\027 \006\003\125\004\012\023\020\107\154\157\142\141\154\123\151\147 \156\040\156\166\055\163\141\061\034\060\032\006\003\125\004\003 \023\023\107\154\157\142\141\154\123\151\147\156\040\122\157\157 \164\040\105\064\066\060\036\027\015\061\071\060\063\062\060\060\060

\060\060\060\060\060\132\027\015\064\066\060\063\062\060\060\060\060 \060\060\060\060\132\060\106\061\013\060\011\006\003\125\004\006 \023\002\102\105\061\031\060\027\006\003\125\004\012\023\020\107 \154\157\142\141\154\123\151\147\156\040\156\166\055\163\141\061 \034\060\032\006\003\125\004\003\023\023\107\154\157\142\141\154 \123\151\147\156\040\122\157\157\164\040\105\064\066\060\166\060 \020\006\007\052\206\110\316\075\002\001\006\005\053\201\004\000 \042\003\142\000\004\234\016\261\317\267\350\236\122\167\165\064 \372\245\106\247\255\062\031\062\264\007\251\047\312\224\273\014 \322\012\020\307\332\211\260\227\014\160\023\011\001\216\330\352 \107\352\276\262\200\053\315\374\050\015\333\254\274\244\206\067 \355\160\010\000\165\352\223\013\173\056\122\234\043\150\043\006 \103\354\222\057\123\204\333\373\107\024\007\350\137\224\147\135 \311\172\201\074\040\243\102\060\100\060\016\006\003\125\035\017 \001\001\377\004\004\003\002\001\206\060\017\006\003\125\035\023 \001\001\377\004\005\060\003\001\001\377\060\035\006\003\125\035 \016\004\026\004\024\061\012\220\217\266\306\235\322\104\113\200 \265\242\346\037\261\022\117\033\225\060\012\006\010\052\206\110 \316\075\004\003\003\003\150\000\060\145\002\061\000\337\124\220 \355\233\357\213\224\002\223\027\202\231\276\263\236\054\366\013 \221\214\237\112\024\261\366\144\274\273\150\121\023\014\003\367 \025\213\204\140\271\213\377\122\216\347\214\274\034\002\060\074 \371\021\324\214\116\300\301\141\302\025\114\252\253\035\013\061 \137\073\034\342\000\227\104\061\346\376\163\226\057\332\226\323 \376\010\007\263\064\211\274\005\237\367\036\206\356\213\160 END

CKA\_NSS\_MOZILLA\_CA\_POLICY CK\_BBOOL CK\_TRUE CKA\_NSS\_SERVER\_DISTRUST\_AFTER CK\_BBOOL CK\_FALSE CKA\_NSS\_EMAIL\_DISTRUST\_AFTER CK\_BBOOL CK\_FALSE

# Trust for "GlobalSign Root E46"

# Issuer: CN=GlobalSign Root E46,O=GlobalSign nv-sa,C=BE

# Serial Number:11:d2:bb:ba:33:6e:d4:bc:e6:24:68:c5:0d:84:1d:98:e8:43

# Subject: CN=GlobalSign Root E46,O=GlobalSign nv-sa,C=BE

# Not Valid Before: Wed Mar 20 00:00:00 2019

# Not Valid After : Tue Mar 20 00:00:00 2046

# Fingerprint (SHA-256):

CB:B9:C4:4D:84:B8:04:3E:10:50:EA:31:A6:9F:51:49:55:D7:BF:D2:E2:C6:B4:93:01:01:9A:D6:1D:9F:50:58

# Fingerprint (SHA1): 39:B4:6C:D5:FE:80:06:EB:E2:2F:4A:BB:08:33:A0:AF:DB:B9:DD:84

CKA\_CLASS CK\_OBJECT\_CLASS CKO\_NSS\_TRUST

CKA\_TOKEN CK\_BBOOL CK\_TRUE

CKA\_PRIVATE CK\_BBOOL

CK\_FALSE

CKA\_MODIFIABLE CK\_BBOOL CK\_FALSE

CKA\_LABEL UTF8 "GlobalSign Root E46"

CKA\_CERT\_SHA1\_HASH MULTILINE\_OCTAL

\071\264\154\325\376\200\006\353\342\057\112\273\010\063\240\257

\333\271\335\204

### END

CKA\_CERT\_MD5\_HASH MULTILINE\_OCTAL

\265\270\146\355\336\010\203\343\311\342\001\064\006\254\121\157 END

CKA\_ISSUER MULTILINE\_OCTAL

\060\106\061\013\060\011\006\003\125\004\006\023\002\102\105\061 \031\060\027\006\003\125\004\012\023\020\107\154\157\142\141\154 \123\151\147\156\040\156\166\055\163\141\061\034\060\032\006\003 \125\004\003\023\023\107\154\157\142\141\154\123\151\147\156\040

\122\157\157\164\040\105\064\066

END

CKA\_SERIAL\_NUMBER MULTILINE\_OCTAL

\002\022\021\322\273\272\063\156\324\274\346\044\150\305\015\204 \035\230\350\103

END

CKA\_TRUST\_SERVER\_AUTH CK\_TRUST CKT\_NSS\_TRUSTED\_DELEGATOR CKA TRUST\_EMAIL\_PROTECTION CK\_TRUST CKT\_NSS\_MUST\_VERIFY\_TRUST CKA\_TRUST\_CODE\_SIGNING CK\_TRUST CKT\_NSS\_MUST\_VERIFY\_TRUST CKA\_TRUST\_STEP\_UP\_APPROVED CK\_BBOOL CK\_FALSE

#

# Certificate "GLOBALTRUST

2020"

#

# Issuer: CN=GLOBALTRUST 2020,O=e-commerce monitoring GmbH,C=AT

# Serial Number:5a:4b:bd:5a:fb:4f:8a:5b:fa:65:e5

# Subject: CN=GLOBALTRUST 2020,O=e-commerce monitoring GmbH,C=AT

# Not Valid Before: Mon Feb 10 00:00:00 2020

# Not Valid After : Sun Jun 10 00:00:00 2040

# Fingerprint (SHA-256):

9A:29:6A:51:82:D1:D4:51:A2:E3:7F:43:9B:74:DA:AF:A2:67:52:33:29:F9:0F:9A:0D:20:07:C3:34:E2:3C:9A

# Fingerprint (SHA1): D0:67:C1:13:51:01:0C:AA:D0:C7:6A:65:37:31:16:26:4F:53:71:A2

CKA\_CLASS CK\_OBJECT\_CLASS CKO\_CERTIFICATE

CKA\_TOKEN CK\_BBOOL CK\_TRUE

CKA\_PRIVATE CK\_BBOOL CK\_FALSE

CKA\_MODIFIABLE CK\_BBOOL CK\_FALSE

CKA\_LABEL UTF8 "GLOBALTRUST 2020"

CKA\_CERTIFICATE\_TYPE CK\_CERTIFICATE\_TYPE CKC\_X\_509

CKA\_SUBJECT MULTILINE\_OCTAL

\060\115\061\013\060\011\006\003\125\004\006\023\002\101\124\061

\043\060\041\006\003\125\004\012\023\032\145\055\143\157\155\155

\145\162\143\145\040\155\157\156\151\164\157\162\151\156\147\040

\107\155\142\110\061\031\060\027\006\003\125\004\003\023\020\107

\114\117\102\101\114\124\122\125\123\124\040\062\060\062\060

END

CKA\_ID

UTF8 "0"

## CKA\_ISSUER MULTILINE\_OCTAL

\060\115\061\013\060\011\006\003\125\004\006\023\002\101\124\061 \043\060\041\006\003\125\004\012\023\032\145\055\143\157\155\155 \145\162\143\145\040\155\157\156\151\164\157\162\151\156\147\040 \107\155\142\110\061\031\060\027\006\003\125\004\003\023\020\107 \114\117\102\101\114\124\122\125\123\124\040\062\060\062\060

END CKA\_SERIAL\_NUMBER MULTILINE\_OCTAL

\002\013\132\113\275\132\373\117\212\133\372\145\345 END

# CKA\_VALUE MULTILINE\_OCTAL

\060\202\005\202\060\202\003\152\240\003\002\001\002\002\013\132 \113\275\132\373\117\212\133\372\145\345\060\015\006\011\052\206 \110\206\367\015\001\001\013\005\000\060\115\061\013\060\011\006 \003\125\004\006\023\002\101\124\061\043\060\041\006\003\125\004 \012\023\032\145\055\143\157\155\155\145\162\143\145\040\155\157 \156\151\164\157\162\151\156\147\040\107\155\142\110\061\031\060 \027\006\003\125\004\003\023\020\107\114\117\102\101\114\124\122 \125\123\124\040\062\060\062\060\060\036\027\015\062\060\060\062\062 \061\060\060\060\060\060\060\060\132\027\015\064\060\060\066\061 \060\060\060\060\060\060\060\132\060\115\061\013\060\011\006\003 \125\004\006\023\002\101\124\061\043\060\041\006\003\125\004\012 \023\032\145\055\143\157\155\155\145\162\143\145\040\155\157\156 \151\164\157\162\151\156\147\040\107\155\142\110\061\031\060\027 \006\003\125\004\003\023\020\107\114\117\102\101\114\124\122\125 \123\124\040\062\060\062\060\060\202\002\042\060\015\006\011\052 \206\110\206\367\015\001\001\001\005\000\003\202\002\017\000\060 \202\002\012\002\202\002\001\000\256\056\126\255\033\034\357\366 \225\217\240\167\033\053\323\143\217\204\115\105\242\017\237\133 \105\253\131\173\121\064\371\354\213\212\170\305\335\153\257\275 \304\337\223\105\036\277\221\070\013\256\016\026\347\101\163\370 \333\273\321\270\121\340\313\203\073\163\070\156\167\212\017\131 \143\046\315\247\052\316\124\373\270\342\300\174\107\316\140\174 \077\262\163\362\300\031\266\212\222\207\065\015\220\050\242\344 \025\004\143\076\272\257\356\174\136\314\246\213\120\262\070\367 \101\143\312\316\377\151\217\150\016\225\066\345\314\271\214\011 \312\113\335\061\220\226\310\314\037\375\126\226\064\333\216\034 \352\054\276\205\056\143\335\252\251\225\323\375\051\225\023\360 \310\230\223\331\055\026\107\220\021\203\242\072\042\242\050\127 \242\353\376\300\214\050\240\246\175\347\052\102\073\202\200\143 \245\143\037\031\314\174\262\146\250\302\323\155\067\157\342\176 \006\121\331\105\204\037\022\316\044\122\144\205\013\110\200\116 \207\261\042\042\060\252\353\256\276\340\002\340\100\350\260\102 \200\003\121\252\264\176\252\104\327\103\141\363\242\153\026\211 \111\244\243\244\053\212\002\304\170\364\150\212\301\344\172\066 \261\157\033\226\033\167\111\215\324\311\006\162\217\317\123\343 \334\027\205\040\112\334\230\047\323\221\046\053\107\036\151\007

\257\336\242\344\344\324\153\013\263\136\174\324\044\200\107\051 \151\073\156\350\254\375\100\353\330\355\161\161\053\362\350\130 \035\353\101\227\042\305\037\324\071\320\047\217\207\343\030\364 \340\251\106\015\365\164\072\202\056\320\156\054\221\243\061\134 \073\106\352\173\004\020\126\136\200\035\365\245\145\350\202\374 \342\007\214\142\105\365\040\336\106\160\206\241\274\223\323\036 \164\246\154\260\054\367\003\014\210\014\313\324\162\123\206\274 \140\106\363\230\152\302\361\277\103\371\160\040\167\312\067\101 \171\125\122\143\215\133\022\237\305\150\304\210\235\254\362\060 \253\267\243\061\227\147\255\217\027\017\154\307\163\355\044\224 \153\310\203\232\320\232\067\111\004\253\261\026\310\154\111\111 \055\253\241\320\214\222\362\101\112\171\041\045\333\143\327\266 \234\247\176\102\151\373\072\143\002\003\001\000\001\243\143\060 \141\060\017\006\003\125\035\023\001\001\377\004\005\060\003\001 \001\377\060\016\006\003\125\035\017\001\001\377\004\004\003\002 \001\006\060\035\006\003\125\035\016\004\026\004\024\334\056\037 \321\141\067\171\344\253\325\325\263\022\161\150\075\152\150\234 \042\060\037\006\003\125\035\043\004\030\060\026\200\024\334\056 \037\321\141\067\171\344\253\325\325\263\022\161\150\075\152\150 \234\042\060\015\006\011\052\206\110\206\367\015\001\001\013\005 \000\003\202\002\001\000\221\360\102\002\150\100\356\303\150\300 \124\057\337\354\142\303\303\236\212\240\061\050\252\203\216\244 \126\226\022\020\206\126\272\227\162\322\124\060\174\255\031\325 \035\150\157\373\024\102\330\215\016\363\265\321\245\343\002\102 \136\334\350\106\130\007\065\002\060\340\274\164\112\301\103\052 \377\333\032\320\260\257\154\303\375\313\263\365\177\155\003\056 \131\126\235\055\055\065\214\262\326\103\027\054\222\012\313\135 \350\214\017\113\160\103\320\202\377\250\314\277\244\224\300\276 \207\275\212\343\223\173\306\217\233\026\235\047\145\274\172\305 \102\202\154\134\007\320\251\301\210\140\104\351\230\205\026\137 \370\217\312\001\020\316\045\303\371\140\033\240\305\227\303\323 \054\210\061\242\275\060\354\320\320\300\022\361\301\071\343\345 \365\370\326\112\335\064\315\373\157\301\117\343\000\213\126\342 \222\367\050\262\102\167\162\043\147\307\077\021\025\262\304\003 \005\276\273\021\173\012\277\250\156\347\377\130\103\317\233\147 \240\200\007\266\035\312\255\155\352\101\021\176\055\164\223\373 \302\274\276\121\104\305\357\150\045\047\200\343\310\240\324\022 \354\331\245\067\035\067\174\264\221\312\332\324\261\226\201\357 \150\134\166\020\111\257\176\245\067\200\261\034\122\275\063\201 \114\217\371\335\145\331\024\315\212\045\130\364\342\305\203\245 \011\220\324\154\024\143\265\100\337\353\300\374\304\130\176\015 \024\026\207\124\047\156\126\344\160\204\270\154\062\022\176\202 \061\103\276\327\335\174\241\255\256\326\253\040\022\357\012\303 \020\214\111\226\065\334\013\165\136\261\117\325\117\064\016\021 \040\007\165\103\105\351\243\021\332\254\243\231\302\266\171\047 \342\271\357\310\342\366\065\051\172\164\372\305\177\202\005\142 \246\012\352\150\262\171\107\006\156\362\127\250\025\063\306\367 \170\112\075\102\173\153\176\376\367\106\352\321\353\216\357\210

\150\133\350\301\331\161\176\375\144\357\377\147\107\210\130\045 \057\076\206\007\275\373\250\345\202\250\254\245\323\151\103\315 \061\210\111\204\123\222\300\261\071\033\071\203\001\060\304\362 \251\372\320\003\275\162\067\140\126\037\066\174\275\071\221\365 \155\015\277\173\327\222 END CKA\_NSS\_MOZILLA\_CA\_POLICY CK\_BBOOL CK\_TRUE CKA\_NSS\_SERVER\_DISTRUST\_AFTER CK\_BBOOL CK\_FALSE CKA\_NSS\_EMAIL\_DISTRUST\_AFTER CK\_BBOOL CK\_FALSE # Trust for "GLOBALTRUST 2020" # Issuer: CN=GLOBALTRUST 2020,O=e-commerce monitoring GmbH,C=AT # Serial Number:5a:4b:bd:5a:fb:4f:8a:5b:fa:65:e5 # Subject: CN=GLOBALTRUST 2020,O=e-commerce monitoring GmbH,C=AT # Not Valid Before: Mon Feb 10 00:00:00 2020 # Not Valid After : Sun Jun 10 00:00:00 2040 # Fingerprint (SHA-256): 9A:29:6A:51:82:D1:D4:51:A2:E3:7F:43:9B:74:DA:AF:A2:67:52:33:29:F9:0F:9A:0D:20:07:C3:34:E2:3C:9A # Fingerprint (SHA1): D0:67:C1:13:51:01:0C:AA:D0:C7:6A:65:37:31:16:26:4F:53:71:A2 CKA\_CLASS CK\_OBJECT\_CLASS CKO\_NSS\_TRUST CKA\_TOKEN CK\_BBOOL CK\_TRUE CKA\_PRIVATE CK\_BBOOL CK\_FALSE CKA\_MODIFIABLE CK\_BBOOL CK\_FALSE CKA\_LABEL UTF8 "GLOBALTRUST 2020" CKA\_CERT\_SHA1\_HASH MULTILINE\_OCTAL \320\147\301\023\121\001\014\252\320\307\152\145\067\061\026\046 \117\123\161\242 END CKA\_CERT\_MD5\_HASH MULTILINE\_OCTAL \212\307\157\313\155\343\314\242\361\174\203\372\016\170\327\350 END CKA\_ISSUER MULTILINE\_OCTAL \060\115\061\013\060\011\006\003\125\004\006\023\002\101\124\061 \043\060\041\006\003\125\004\012\023\032\145\055\143\157\155\155 \145\162\143\145\040\155\157\156\151\164\157\162\151\156\147\040 \107\155\142\110\061\031\060\027\006\003\125\004\003\023\020\107 \114\117\102\101\114\124\122\125\123\124\040\062\060\062\060 END CKA\_SERIAL\_NUMBER MULTILINE\_OCTAL \002\013\132\113\275\132\373\117\212\133\372\145\345 END CKA\_TRUST\_SERVER\_AUTH CK\_TRUST CKT\_NSS\_TRUSTED\_DELEGATOR CKA TRUST\_EMAIL\_PROTECTION CK\_TRUST CKT\_NSS\_TRUSTED\_DELEGATOR CKA\_TRUST\_CODE\_SIGNING CK\_TRUST CKT\_NSS\_MUST\_VERIFY\_TRUST

CKA\_TRUST\_STEP\_UP\_APPROVED CK\_BBOOL CK\_FALSE

```
#
# Certificate "ANF
 Secure Server Root CA"
#
# Issuer: CN=ANF Secure Server Root CA,OU=ANF CA Raiz,O=ANF Autoridad de
Certificacion,C=ES,serialNumber=G63287510
# Serial Number:0d:d3:e3:bc:6c:f9:6b:b1
# Subject: CN=ANF Secure Server Root CA,OU=ANF CA Raiz,O=ANF Autoridad de
Certificacion,C=ES,serialNumber=G63287510
# Not Valid Before: Wed Sep 04 10:00:38 2019
# Not Valid After : Tue Aug 30 10:00:38 2039
# Fingerprint (SHA-256):
FB:8F:EC:75:91:69:B9:10:6B:1E:51:16:44:C6:18:C5:13:04:37:3F:6C:06:43:08:8D:8B:EF:FD:1B:99:75:99
# Fingerprint (SHA1): 5B:6E:68:D0:CC:15:B6:A0:5F:1E:C1:5F:AE:02:FC:6B:2F:5D:6F:74
CKA_CLASS CK_OBJECT_CLASS CKO_CERTIFICATE
CKA_TOKEN CK_BBOOL CK_TRUE
CKA_PRIVATE CK_BBOOL CK_FALSE
CKA_MODIFIABLE CK_BBOOL CK_FALSE
CKA_LABEL UTF8 "ANF Secure Server Root CA"
CKA_CERTIFICATE_TYPE CK_CERTIFICATE_TYPE CKC_X_509
CKA_SUBJECT MULTILINE_OCTAL
\060\201\204\061\022\060\020\006\003\125\004\005\023\011\107\066
\063\062\070\067\065\061\060\061\013\060\011\006\003\125\004\006
\023\002\105\123\061\047\060\045\006\003\125\004\012\023\036\101
\116\106\040\101\165\164\157\162\151\144\141\144\040\144\145\040
\103\145\162\164\151\146\151\143\141\143\151\157\156\061\024\060
\022\006\003\125\004\013\023\013\101\116\106\040\103\101\040\122
\141\151\172\061\042\060\040\006\003\125\004\003\023\031\101\116
\106\040\123\145\143\165\162\145\040\123\145\162\166\145\162\040
\122\157\157\164\040\103\101
END
CKA_ID
 UTF8 "0"
CKA_ISSUER MULTILINE_OCTAL
\060\201\204\061\022\060\020\006\003\125\004\005\023\011\107\066
\063\062\070\067\065\061\060\061\013\060\011\006\003\125\004\006
\023\002\105\123\061\047\060\045\006\003\125\004\012\023\036\101
\116\106\040\101\165\164\157\162\151\144\141\144\040\144\145\040
\103\145\162\164\151\146\151\143\141\143\151\157\156\061\024\060
\022\006\003\125\004\013\023\013\101\116\106\040\103\101\040\122
\141\151\172\061\042\060\040\006\003\125\004\003\023\031\101\116
\106\040\123\145\143\165\162\145\040\123\145\162\166\145\162\040
\122\157\157\164\040\103\101
END
CKA_SERIAL_NUMBER
 MULTILINE_OCTAL
\002\010\015\323\343\274\154\371\153\261
END
```
CKA\_VALUE MULTILINE\_OCTAL \060\202\005\357\060\202\003\327\240\003\002\001\002\002\010\015 \323\343\274\154\371\153\261\060\015\006\011\052\206\110\206\367 \015\001\001\013\005\000\060\201\204\061\022\060\020\006\003\125 \004\005\023\011\107\066\063\062\070\067\065\061\060\061\013\060 \011\006\003\125\004\006\023\002\105\123\061\047\060\045\006\003 \125\004\012\023\036\101\116\106\040\101\165\164\157\162\151\144 \141\144\040\144\145\040\103\145\162\164\151\146\151\143\141\143 \151\157\156\061\024\060\022\006\003\125\004\013\023\013\101\116 \106\040\103\101\040\122\141\151\172\061\042\060\040\006\003\125 \004\003\023\031\101\116\106\040\123\145\143\165\162\145\040\123 \145\162\166\145\162\040\122\157\157\164\040\103\101\060\036\027 \015\061\071\060\071\060\064\061\060\060\060\063\070\132\027\015 \063\071\060\070\063\060\061\060\060\060\063\070\132\060\201\204 \061\022\060\020\006\003\125\004\005\023\011\107\066\063\062\070 \067\065\061\060\061\013\060\011\006\003\125\004\006\023\002\105 \123\061\047\060\045\006\003\125\004\012\023\036\101\116\106\040 \101\165\164\157\162\151\144\141\144\040\144\145\040\103\145\162 \164\151\146\151\143\141\143\151\157\156\061\024\060\022\006\003 \125\004\013\023\013\101\116\106\040\103\101\040\122\141\151\172 \061\042\060\040\006\003\125\004\003\023\031\101\116\106\040\123 \145\143\165\162\145\040\123\145\162\166\145\162\040\122\157\157 \164\040\103\101\060\202\002\042\060\015\006\011\052\206\110\206 \367\015\001\001\001\005\000\003\202\002\017\000\060\202\002\012 \002\202\002\001\000\333\353\153\053\346\144\124\225\202\220\243 \162\244\031\001\235\234\013\201\137\163\111\272\247\254\363\004 \116\173\226\013\354\021\340\133\246\034\316\033\322\015\203\034 \053\270\236\035\176\105\062\140\017\007\351\167\130\176\237\152 \310\141\116\266\046\301\114\215\377\114\357\064\262\037\145\330 \271\170\365\255\251\161\271\357\117\130\035\245\336\164\040\227 \241\355\150\114\336\222\027\113\274\253\377\145\232\236\373\107 \331\127\162\363\011\241\256\166\104\023\156\234\055\104\071\274 \371\307\073\244\130\075\101\275\264\302\111\243\310\015\322\227 \057\007\145\122\000\247\156\310\257\150\354\364\024\226\266\127 \037\126\303\071\237\053\155\344\363\076\366\065\144\332\014\034 \241\204\113\057\113\113\342\054\044\235\155\223\100\353\265\043 \216\062\312\157\105\323\250\211\173\036\317\036\372\133\103\213 \315\315\250\017\152\312\014\136\271\236\107\217\360\331\266\012 \013\130\145\027\063\271\043\344\167\031\175\313\112\056\222\173 \117\057\020\167\261\215\057\150\234\142\314\340\120\370\354\221 \247\124\114\127\011\325\166\143\305\350\145\036\356\155\152\317 \011\235\372\174\117\255\140\010\375\126\231\017\025\054\173\251 \200\253\214\141\217\112\007\166\102\336\075\364\335\262\044\063 \133\270\265\243\104\311\254\177\167\074\035\043\354\202\251\246 \342\310\006\114\002\376\254\134\231\231\013\057\020\212\246\364 \177\325\207\164\015\131\111\105\366\360\161\134\071\051\326\277 \112\043\213\365\137\001\143\322\207\163\050\265\113\012\365\370 \253\202\054\176\163\045\062\035\013\143\012\027\201\000\377\266

\166\136\347\264\261\100\312\041\273\325\200\121\345\110\122\147 \054\322\141\211\007\015\017\316\102\167\300\104\163\234\104\120 \240\333\020\012\055\225\034\201\257\344\034\345\024\036\361\066 \101\001\002\057\175\163\247\336\102\314\114\351\211\015\126\367 \237\221\324\003\306\154\311\217\333\330\034\340\100\230\135\146 \231\230\200\156\055\377\001\305\316\313\106\037\254\002\306\103 \346\256\242\204\074\305\116\036\075\155\311\024\114\343\056\101 \273\312\071\277\066\074\052\031\252\101\207\116\245\316\113\062 \171\335\220\111\177\002\003\001\000\001\243\143\060\141\060\037 \006\003\125\035\043\004\030\060\026\200\024\234\137\320\154\143 \243\137\223\312\223\230\010\255\214\207\245\054\134\301\067\060 \035\006\003\125\035\016\004\026\004\024\234\137\320\154\143\243 \137\223\312\223\230\010\255\214\207\245\054\134\301\067\060\016 \006\003\125\035\017\001\001\377\004\004\003\002\001\206\060\017 \006\003\125\035\023\001\001\377\004\005\060\003\001\001\377\060 \015\006\011\052\206\110\206\367\015\001\001\013\005\000\003\202 \002\001\000\116\036\271\212\306\240\230\077\156\303\151\300\152 \134\111\122\254\313\053\135\170\070\301\325\124\204\237\223\360 \207\031\075\054\146\211\353\015\102\374\314\360\165\205\077\213 \364\200\135\171\345\027\147\275\065\202\342\362\074\216\175\133 \066\313\132\200\000\051\362\316\053\054\361\217\252\155\005\223 \154\162\307\126\353\337\120\043\050\345\105\020\075\350\147\243 \257\016\125\017\220\011\142\357\113\131\242\366\123\361\300\065 \344\057\301\044\275\171\057\116\040\042\073\375\032\040\260\244 \016\054\160\355\164\077\270\023\225\006\121\310\350\207\046\312 \244\133\152\026\041\222\335\163\140\236\020\030\336\074\201\352 \350\030\303\174\211\362\213\120\076\275\021\342\025\003\250\066 \175\063\001\154\110\025\327\210\220\231\004\305\314\346\007\364 \274\364\220\355\023\342\352\213\303\217\243\063\017\301\051\114 \023\116\332\025\126\161\163\162\202\120\366\232\063\174\242\261 \250\032\064\164\145\134\316\321\353\253\123\340\032\200\330\352 \072\111\344\046\060\233\345\034\212\250\251\025\062\206\231\222 \012\020\043\126\022\340\366\316\114\342\273\276\333\215\222\163 \001\146\057\142\076\262\162\047\105\066\355\115\126\343\227\231 \377\072\065\076\245\124\112\122\131\113\140\333\356\376\170\021 \177\112\334\024\171\140\266\153\144\003\333\025\203\341\242\276 \366\043\227\120\360\011\063\066\247\161\226\045\363\271\102\175 \333\070\077\054\130\254\350\102\341\016\330\323\073\114\056\202 \351\203\056\153\061\331\335\107\206\117\155\227\221\056\117\342 \050\161\065\026\321\362\163\376\045\053\007\107\044\143\047\310 \370\366\331\153\374\022\061\126\010\300\123\102\257\234\320\063 \176\374\006\360\061\104\003\024\361\130\352\362\152\015\251\021 \262\203\276\305\032\277\007\352\131\334\243\210\065\357\234\166 \062\074\115\006\042\316\025\345\335\236\330\217\332\336\322\304 \071\345\027\201\317\070\107\353\177\210\155\131\033\337\237\102 \024\256\176\317\250\260\146\145\332\067\257\237\252\075\352\050 \266\336\325\061\130\026\202\133\352\273\031\165\002\163\032\312 \110\032\041\223\220\012\216\223\204\247\175\073\043\030\222\211

\240\215\254 END CKA\_NSS\_MOZILLA\_CA\_POLICY CK\_BBOOL CK\_TRUE CKA\_NSS\_SERVER\_DISTRUST\_AFTER CK\_BBOOL CK\_FALSE CKA\_NSS\_EMAIL\_DISTRUST\_AFTER CK\_BBOOL CK\_FALSE # Trust for "ANF Secure Server Root CA" # Issuer: CN=ANF Secure Server Root CA,OU=ANF CA Raiz,O=ANF Autoridad de Certificacion,C=ES,serialNumber=G63287510 # Serial Number:0d:d3:e3:bc:6c:f9:6b:b1 # Subject: CN=ANF Secure Server Root CA,OU=ANF CA Raiz,O=ANF Autoridad de Certificacion,C=ES,serialNumber=G63287510 # Not Valid Before: Wed Sep 04 10:00:38 2019 # Not Valid After : Tue Aug 30 10:00:38 2039 # Fingerprint (SHA-256): FB:8F:EC:75:91:69:B9:10:6B:1E:51:16:44:C6:18:C5:13:04:37:3F:6C:06:43:08:8D:8B:EF:FD:1B:99:75:99 # Fingerprint (SHA1): 5B:6E:68:D0:CC:15:B6:A0:5F:1E:C1:5F:AE:02:FC:6B:2F:5D:6F:74 CKA\_CLASS CK\_OBJECT\_CLASS CKO\_NSS\_TRUST CKA\_TOKEN CK\_BBOOL CK\_TRUE CKA\_PRIVATE CK\_BBOOL CK\_FALSE CKA\_MODIFIABLE CK\_BBOOL CK\_FALSE CKA\_LABEL UTF8 "ANF Secure Server Root CA" CKA\_CERT\_SHA1\_HASH MULTILINE\_OCTAL \133\156\150\320\314\025\266\240\137\036\301\137\256\002\374\153 \057\135\157\164 END CKA\_CERT\_MD5\_HASH MULTILINE\_OCTAL \046\246\104\132\331\257\116\057\262\035\266\145\260\116\350\226 END CKA\_ISSUER MULTILINE\_OCTAL \060\201\204\061\022\060\020\006\003\125\004\005\023\011\107\066 \063\062\070\067\065\061\060\061\013\060\011\006\003\125\004\006 \023\002\105\123\061\047\060\045\006\003\125\004\012\023\036\101 \116\106\040\101\165\164\157\162\151\144\141\144\040\144\145\040 \103\145\162\164\151\146\151\143\141\143\151\157\156\061\024\060 \022\006\003\125\004\013\023\013\101\116\106\040\103\101\040\122 \141\151\172\061\042\060\040\006\003\125\004\003\023\031\101\116 \106\040\123\145\143\165\162\145\040\123\145\162\166\145\162\040 \122\157\157\164\040\103\101 END CKA\_SERIAL\_NUMBER MULTILINE\_OCTAL \002\010\015\323\343\274\154\371\153\261 END CKA TRUST\_SERVER\_AUTH CK\_TRUST CKT\_NSS\_TRUSTED\_DELEGATOR CKA TRUST\_EMAIL\_PROTECTION CK\_TRUST CKT\_NSS\_MUST\_VERIFY\_TRUST

CKA TRUST CODE\_SIGNING CK\_TRUST CKT\_NSS\_MUST\_VERIFY\_TRUST CKA\_TRUST\_STEP\_UP\_APPROVED CK\_BBOOL CK\_FALSE

#

# Certificate "Certum EC-384 CA"

#

# Issuer: CN=Certum EC-384 CA,OU=Certum Certification Authority,O=Asseco Data Systems S.A.,C=PL

# Serial Number:78:8f:27:5c:81:12:52:20:a5:04:d0:2d:dd:ba:73:f4

# Subject: CN=Certum EC-384 CA,OU=Certum Certification Authority,O=Asseco Data Systems S.A.,C=PL

# Not Valid Before: Mon Mar 26 07:24:54 2018

# Not Valid After : Thu Mar 26 07:24:54 2043

# Fingerprint (SHA-256):

6B:32:80:85:62:53:18:AA:50:D1:73:C9:8D:8B:DA:09:D5:7E:27:41:3D:11:4C:F7:87:A0:F5:D0:6C:03:0C:F6 # Fingerprint (SHA1): F3:3E:78:3C:AC:DF:F4:A2:CC:AC:67:55:69:56:D7:E5:16:3C:E1:ED

CKA\_CLASS CK\_OBJECT\_CLASS CKO\_CERTIFICATE

CKA\_TOKEN CK\_BBOOL CK\_TRUE

CKA\_PRIVATE CK\_BBOOL CK\_FALSE

CKA\_MODIFIABLE

CK\_BBOOL CK\_FALSE

CKA\_LABEL UTF8 "Certum EC-384 CA"

CKA\_CERTIFICATE\_TYPE CK\_CERTIFICATE\_TYPE CKC\_X\_509

CKA\_SUBJECT MULTILINE\_OCTAL

\060\164\061\013\060\011\006\003\125\004\006\023\002\120\114\061 \041\060\037\006\003\125\004\012\023\030\101\163\163\145\143\157 \040\104\141\164\141\040\123\171\163\164\145\155\163\040\123\056 \101\056\061\047\060\045\006\003\125\004\013\023\036\103\145\162 \164\165\155\040\103\145\162\164\151\146\151\143\141\164\151\157 \156\040\101\165\164\150\157\162\151\164\171\061\031\060\027\006

\003\125\004\003\023\020\103\145\162\164\165\155\040\105\103\055

\063\070\064\040\103\101

END

CKA\_ID UTF8 "0"

CKA\_ISSUER MULTILINE\_OCTAL

\060\164\061\013\060\011\006\003\125\004\006\023\002\120\114\061 \041\060\037\006\003\125\004\012\023\030\101\163\163\145\143\157 \040\104\141\164\141\040\123\171\163\164\145\155\163\040\123\056 \101\056\061\047\060\045\006\003\125\004\013\023\036\103\145\162 \164\165\155\040\103\145\162\164\151\146\151\143\141\164\151\157 \156\040\101\165\164\150\157\162\151\164\171\061\031\060\027\006 \003\125\004\003\023\020\103\145\162\164\165\155\040\105\103\055 \063\070\064\040\103\101

END

CKA\_SERIAL\_NUMBER

MULTILINE\_OCTAL

\002\020\170\217\047\134\201\022\122\040\245\004\320\055\335\272

\163\364

END

CKA\_VALUE MULTILINE\_OCTAL

\060\202\002\145\060\202\001\353\240\003\002\001\002\002\020\170 \217\047\134\201\022\122\040\245\004\320\055\335\272\163\364\060 \012\006\010\052\206\110\316\075\004\003\003\060\164\061\013\060 \011\006\003\125\004\006\023\002\120\114\061\041\060\037\006\003 \125\004\012\023\030\101\163\163\145\143\157\040\104\141\164\141 \040\123\171\163\164\145\155\163\040\123\056\101\056\061\047\060 \045\006\003\125\004\013\023\036\103\145\162\164\165\155\040\103 \145\162\164\151\146\151\143\141\164\151\157\156\040\101\165\164 \150\157\162\151\164\171\061\031\060\027\006\003\125\004\003\023 \020\103\145\162\164\165\155\040\105\103\055\063\070\064\040\103 \101\060\036\027\015\061\070\060\063\062\066\060\067\062\064\065 \064\132\027\015\064\063\060\063\062\066\060\067\062\064\065\064 \132\060\164\061\013\060\011\006\003\125\004\006\023\002\120\114 \061\041\060\037\006\003\125\004\012\023\030\101\163\163\145\143 \157\040\104\141\164\141\040\123\171\163\164\145\155\163\040\123 \056\101\056\061\047\060\045\006\003\125\004\013\023\036\103\145 \162\164\165\155\040\103\145\162\164\151\146\151\143\141\164\151 \157\156\040\101\165\164\150\157\162\151\164\171\061\031\060\027 \006\003\125\004\003\023\020\103\145\162\164\165\155\040\105\103 \055\063\070\064\040\103\101\060\166\060\020\006\007\052\206\110 \316\075\002\001\006\005\053\201\004\000\042\003\142\000\004\304 \050\216\253\030\133\152\276\156\144\067\143\344\315\354\253\072 \367\314\241\270\016\202\111\327\206\051\237\241\224\362\343\140 \170\230\201\170\006\115\362\354\232\016\127\140\203\237\264\346 \027\057\032\263\135\002\133\211\043\074\302\021\005\052\247\210 \023\030\363\120\204\327\275\064\054\047\211\125\377\316\114\347 \337\246\037\050\304\360\124\303\271\174\267\123\255\353\302\243 \102\060\100\060\017\006\003\125\035\023\001\001\377\004\005\060 \003\001\001\377\060\035\006\003\125\035\016\004\026\004\024\215 \006\146\164\044\166\072\363\211\367\274\326\275\107\175\057\274 \020\137\113\060\016\006\003\125\035\017\001\001\377\004\004\003 \002\001\006\060\012\006\010\052\206\110\316\075\004\003\003\003\003 \150\000\060\145\002\060\003\125\055\246\346\030\304\174\357\311 \120\156\301\047\017\234\207\257\156\325\033\010\030\275\222\051 \301\357\224\221\170\322\072\034\125\211\142\345\033\011\036\272 \144\153\361\166\264\324\002\061\000\264\102\204\231\377\253\347 \236\373\221\227\047\135\334\260\133\060\161\316\136\070\032\152 \331\045\347\352\367\141\222\126\370\352\332\066\302\207\145\226 \056\162\045\057\177\337\303\023\311 END CKA\_NSS\_MOZILLA\_CA\_POLICY CK\_BBOOL CK\_TRUE CKA\_NSS\_SERVER\_DISTRUST\_AFTER CK\_BBOOL CK\_FALSE

CKA\_NSS\_EMAIL\_DISTRUST\_AFTER CK\_BBOOL CK\_FALSE

# Trust for "Certum EC-384 CA" # Issuer: CN=Certum EC-384

CA,OU=Certum Certification Authority,O=Asseco Data Systems S.A.,C=PL

# Serial Number:78:8f:27:5c:81:12:52:20:a5:04:d0:2d:dd:ba:73:f4

# Subject: CN=Certum EC-384 CA,OU=Certum Certification Authority,O=Asseco Data Systems S.A.,C=PL

# Not Valid Before: Mon Mar 26 07:24:54 2018

# Not Valid After : Thu Mar 26 07:24:54 2043

# Fingerprint (SHA-256):

6B:32:80:85:62:53:18:AA:50:D1:73:C9:8D:8B:DA:09:D5:7E:27:41:3D:11:4C:F7:87:A0:F5:D0:6C:03:0C:F6

# Fingerprint (SHA1): F3:3E:78:3C:AC:DF:F4:A2:CC:AC:67:55:69:56:D7:E5:16:3C:E1:ED

CKA\_CLASS CK\_OBJECT\_CLASS CKO\_NSS\_TRUST

CKA\_TOKEN CK\_BBOOL CK\_TRUE

CKA\_PRIVATE CK\_BBOOL CK\_FALSE

CKA\_MODIFIABLE CK\_BBOOL CK\_FALSE

CKA\_LABEL UTF8 "Certum EC-384 CA"

CKA\_CERT\_SHA1\_HASH MULTILINE\_OCTAL

\363\076\170\074\254\337\364\242\314\254\147\125\151\126\327\345

\026\074\341\355

END

CKA\_CERT\_MD5\_HASH MULTILINE\_OCTAL

\266\145\263\226\140\227\022\241\354\116\341\075\243\306\311\361 END

CKA\_ISSUER MULTILINE\_OCTAL

\060\164\061\013\060\011\006\003\125\004\006\023\002\120\114\061 \041\060\037\006\003\125\004\012\023\030\101\163\163\145\143\157 \040\104\141\164\141\040\123\171\163\164\145\155\163\040\123\056 \101\056\061\047\060\045\006\003\125\004\013\023\036\103\145\162 \164\165\155\040\103\145\162\164\151\146\151\143\141\164\151\157 \156\040\101\165\164\150\157\162\151\164\171\061\031\060\027\006

\003\125\004\003\023\020\103\145\162\164\165\155\040\105\103\055

\063\070\064\040\103\101

END

CKA\_SERIAL\_NUMBER

MULTILINE\_OCTAL

```
\002\020\170\217\047\134\201\022\122\040\245\004\320\055\335\272
\163\364
```
END

```
CKA_TRUST_SERVER_AUTH CK_TRUST CKT_NSS_TRUSTED_DELEGATOR
CKA TRUST_EMAIL_PROTECTION CK_TRUST CKT_NSS_TRUSTED_DELEGATOR
CKA_TRUST_CODE_SIGNING CK_TRUST CKT_NSS_MUST_VERIFY_TRUST
CKA_TRUST_STEP_UP_APPROVED CK_BBOOL CK_FALSE
```
#

# Certificate "Certum Trusted Root CA"

#

# Issuer: CN=Certum Trusted Root CA,OU=Certum Certification Authority,O=Asseco Data Systems S.A.,C=PL

# Serial Number:1e:bf:59:50:b8:c9:80:37:4c:06:f7:eb:55:4f:b5:ed

# Subject: CN=Certum Trusted Root

CA,OU=Certum Certification Authority,O=Asseco Data Systems S.A.,C=PL

# Not Valid Before: Fri Mar 16 12:10:13 2018

# Not Valid After : Mon Mar 16 12:10:13 2043

# Fingerprint (SHA-256):

FE:76:96:57:38:55:77:3E:37:A9:5E:7A:D4:D9:CC:96:C3:01:57:C1:5D:31:76:5B:A9:B1:57:04:E1:AE:78:FD # Fingerprint (SHA1): C8:83:44:C0:18:AE:9F:CC:F1:87:B7:8F:22:D1:C5:D7:45:84:BA:E5

CKA\_CLASS CK\_OBJECT\_CLASS CKO\_CERTIFICATE

CKA\_TOKEN CK\_BBOOL CK\_TRUE

CKA\_PRIVATE CK\_BBOOL CK\_FALSE

CKA\_MODIFIABLE CK\_BBOOL CK\_FALSE

CKA\_LABEL UTF8 "Certum Trusted Root CA"

CKA\_CERTIFICATE\_TYPE CK\_CERTIFICATE\_TYPE CKC\_X\_509

CKA\_SUBJECT MULTILINE\_OCTAL

\060\172\061\013\060\011\006\003\125\004\006\023\002\120\114\061 \041\060\037\006\003\125\004\012\023\030\101\163\163\163\145\143\157 \040\104\141\164\141\040\123\171\163\164\145\155\163\040\123\056 \101\056\061\047\060\045\006\003\125\004\013\023\036\103\145\162 \164\165\155\040\103\145\162\164\151\146\151\143\141\164\151\157 \156\040\101\165\164\150\157\162\151\164\171\061\037\060\035\006 \003\125\004\003\023\026\103\145\162\164\165\155\040\124\162\165

\163\164\145\144\040\122\157\157\164\040\103\101

END

CKA\_ID

UTF8 "0"

CKA\_ISSUER MULTILINE\_OCTAL

\060\172\061\013\060\011\006\003\125\004\006\023\002\120\114\061 \041\060\037\006\003\125\004\012\023\030\101\163\163\163\145\143\157 \040\104\141\164\141\040\123\171\163\164\145\155\163\040\123\056 \101\056\061\047\060\045\006\003\125\004\013\023\036\103\145\162 \164\165\155\040\103\145\162\164\151\146\151\143\141\164\151\157 \156\040\101\165\164\150\157\162\151\164\171\061\037\060\035\006 \003\125\004\003\023\026\103\145\162\164\165\155\040\124\162\165 \163\164\145\144\040\122\157\157\164\040\103\101

END

CKA\_SERIAL\_NUMBER MULTILINE\_OCTAL

\002\020\036\277\131\120\270\311\200\067\114\006\367\353\125\117 \265\355

END

CKA\_VALUE MULTILINE\_OCTAL

\060\202\005\300\060\202\003\250\240\003\002\001\002\002\020\020\036 \277\131\120\270\311\200\067\114\006\367\353\125\117\265\355\060 \015\006\011\052\206\110\206\367\015\001\001\015\005\000\060\172 \061\013\060\011\006\003\125\004\006\023\002\120\114\061\041\060 \037\006\003\125\004\012\023\030\101\163\163\145\143\157\040\104 \141\164\141\040\123\171\163\164\145\155\163\040\123\056\101\056 \061\047\060\045\006\003\125\004\013\023\036\103\145\162\164\165 \155\040\103\145\162\164\151\146\151\143\141\164\151\157\156\040 \101\165\164\150\157\162\151\164\171\061\037\060\035\006\003\125 \004\003\023\026\103\145\162\164\165\155\040\124\162\165\163\164 \145\144\040\122\157\157\164\040\103\101\060\036\027\015\061\070

\060\063\061\066\061\062\061\060\061\063\132\027\015\064\063\060 \063\061\066\061\062\061\060\061\063\132\060\172\061\013\060\011 \006\003\125\004\006\023\002\120\114\061\041\060\037\006\003\125 \004\012\023\030\101\163\163\145\143\157\040\104\141\164\141\040 \123\171\163\164\145\155\163\040\123\056\101\056\061\047\060\045 \006\003\125\004\013\023\036\103\145\162\164\165\155\040\103\145 \162\164\151\146\151\143\141\164\151\157\156\040\101\165\164\150 \157\162\151\164\171\061\037\060\035\006\003\125\004\003\023\026 \103\145\162\164\165\155\040\124\162\165\163\164\145\144\040\122 \157\157\164\040\103\101\060\202\002\042\060\015\006\011\052\206 \110\206\367\015\001\001\001\005\000\003\202\002\017\000\060\202 \002\012\002\202\002\001\000\321\055\216\273\267\066\352\155\067 \221\237\116\223\247\005\344\051\003\045\316\034\202\367\174\231 \237\101\006\315\355\243\272\300\333\011\054\301\174\337\051\176 \113\145\057\223\247\324\001\153\003\050\030\243\330\235\005\301 \052\330\105\361\221\336\337\073\320\200\002\214\317\070\017\352 \247\134\170\021\244\301\310\205\134\045\323\323\262\347\045\317 \021\124\227\253\065\300\036\166\034\357\000\123\237\071\334\024 \245\054\042\045\263\162\162\374\215\263\345\076\010\036\024\052 \067\013\210\074\312\260\364\310\302\241\256\274\301\276\051\147 \125\342\374\255\131\134\376\275\127\054\260\220\215\302\355\067 \266\174\231\210\265\325\003\232\075\025\015\075\072\250\250\105 \360\225\116\045\131\035\315\230\151\273\323\314\062\311\215\357 \201\376\255\175\211\273\272\140\023\312\145\225\147\240\363\031 \366\003\126\324\152\323\047\342\241\255\203\360\112\022\042\167 \034\005\163\342\031\161\102\300\354\165\106\232\220\130\340\152 \216\053\245\106\060\004\216\031\262\027\343\276\251\272\177\126 \361\044\003\327\262\041\050\166\016\066\060\114\171\325\101\232 \232\250\270\065\272\014\072\362\104\033\040\210\367\305\045\327 \075\306\343\076\103\335\207\376\304\352\365\123\076\114\145\377 \073\112\313\170\132\153\027\137\015\307\303\117\116\232\052\242 \355\127\115\042\342\106\232\077\017\221\064\044\175\125\343\214 \225\067\323\032\360\011\053\054\322\311\215\264\015\000\253\147 \051\050\330\001\365\031\004\266\035\276\166\376\162\134\304\205 \312\322\200\101\337\005\250\243\325\204\220\117\013\363\340\077 \233\031\322\067\211\077\362\173\122\034\214\366\341\367\074\007 \227\214\016\242\131\201\014\262\220\075\323\343\131\106\355\017 \251\247\336\200\153\132\252\007\266\031\313\274\127\363\227\041 \172\014\261\053\164\076\353\332\247\147\055\114\304\230\236\066 \011\166\146\146\374\032\077\352\110\124\034\276\060\275\200\120 \277\174\265\316\000\366\014\141\331\347\044\003\340\343\001\201 \016\275\330\205\064\210\275\262\066\250\173\134\010\345\104\200 \214\157\370\057\325\041\312\035\034\320\373\304\265\207\321\072 \116\307\166\265\065\110\265\002\003\001\000\001\243\102\060\100 \060\017\006\003\125\035\023\001\001\377\004\005\060\003\001\001 \377\060\035\006\003\125\035\016\004\026\004\024\214\373\034\165 \274\002\323\237\116\056\110\331\371\140\124\252\304\263\117\372 \060\016\006\003\125\035\017\001\001\377\004\004\003\002\001\006

\060\015\006\011\052\206\110\206\367\015\001\001\015\005\000\003 \202\002\001\000\110\242\325\000\013\056\320\077\274\034\325\265 \124\111\036\132\153\364\344\362\340\100\067\340\314\024\173\271 \311\372\065\265\165\027\223\152\005\151\205\234\315\117\031\170 \133\031\201\363\143\076\303\316\133\217\365\057\136\001\166\023 \077\054\000\271\315\226\122\071\111\155\004\116\305\351\017\206 \015\341\372\263\137\202\022\361\072\316\146\006\044\064\053\350 \314\312\347\151\334\207\235\302\064\327\171\321\323\167\270\252 \131\130\376\235\046\372\070\206\076\235\212\207\144\127\345\027 \072\342\371\215\271\343\063\170\301\220\330\270\335\267\203\121 \344\304\314\043\325\006\174\346\121\323\315\064\061\300\366\106 \273\013\255\374\075\020\005\052\073\112\221\045\356\214\324\204 \207\200\052\274\011\214\252\072\023\137\350\064\171\120\301\020 \031\371\323\050\036\324\321\121\060\051\263\256\220\147\326\037 \012\143\261\305\251\306\102\061\143\027\224\357\151\313\057\372 \214\024\175\304\103\030\211\331\360\062\100\346\200\342\106\137 \345\343\301\000\131\250\371\350\040\274\211\054\016\107\064\013 \352\127\302\123\066\374\247\324\257\061\315\376\002\345\165\372 \271\047\011\371\363\365\073\312\175\237\251\042\313\210\311\252 \321\107\075\066\167\250\131\144\153\047\317\357\047\301\343\044 \265\206\367\256\176\062\115\260\171\150\321\071\350\220\130\303 \203\274\017\054\326\227\353\316\014\341\040\307\332\267\076\303 \077\277\057\334\064\244\373\053\041\315\147\217\113\364\343\352 \324\077\347\117\272\271\245\223\105\034\146\037\041\372\144\136 \157\340\166\224\062\313\165\365\156\345\366\217\307\270\244\314 \250\226\175\144\373\044\132\112\003\154\153\070\306\350\003\103 \232\367\127\271\263\051\151\223\070\364\003\362\273\373\202\153 \007\040\321\122\037\232\144\002\173\230\146\333\134\115\132\017 \320\204\225\240\074\024\103\006\312\312\333\270\101\066\332\152 \104\147\207\257\257\343\105\021\025\151\010\262\276\026\071\227 \044\157\022\105\321\147\135\011\250\311\025\332\372\322\246\137 \023\141\037\277\205\254\264\255\255\005\224\010\203\036\165\027 \323\161\073\223\120\043\131\240\355\074\221\124\235\166\000\305 \303\270\070\333

END

CKA\_NSS\_MOZILLA\_CA\_POLICY

CK\_BBOOL CK\_TRUE

CKA\_NSS\_SERVER\_DISTRUST\_AFTER CK\_BBOOL CK\_FALSE

CKA\_NSS\_EMAIL\_DISTRUST\_AFTER CK\_BBOOL CK\_FALSE

# Trust for "Certum Trusted Root CA"

# Issuer: CN=Certum

Trusted Root CA,OU=Certum Certification Authority,O=Asseco Data Systems S.A.,C=PL

# Serial Number:1e:bf:59:50:b8:c9:80:37:4c:06:f7:eb:55:4f:b5:ed

# Subject: CN=Certum Trusted Root CA,OU=Certum Certification Authority,O=Asseco Data Systems S.A.,C=PL

# Not Valid Before: Fri Mar 16 12:10:13 2018

# Not Valid After : Mon Mar 16 12:10:13 2043

# Fingerprint (SHA-256):

FE:76:96:57:38:55:77:3E:37:A9:5E:7A:D4:D9:CC:96:C3:01:57:C1:5D:31:76:5B:A9:B1:57:04:E1:AE:78:FD # Fingerprint (SHA1): C8:83:44:C0:18:AE:9F:CC:F1:87:B7:8F:22:D1:C5:D7:45:84:BA:E5 CKA\_CLASS CK\_OBJECT\_CLASS CKO\_NSS\_TRUST CKA\_TOKEN CK\_BBOOL CK\_TRUE CKA\_PRIVATE CK\_BBOOL CK\_FALSE CKA\_MODIFIABLE CK\_BBOOL CK\_FALSE CKA\_LABEL UTF8 "Certum Trusted Root CA" CKA\_CERT\_SHA1\_HASH MULTILINE\_OCTAL \310\203\104\300\030\256\237\314\361\207\267\217\042\321\305\327 \105\204\272\345 END CKA\_CERT\_MD5\_HASH MULTILINE\_OCTAL \121\341\302\347\376\114\204\257\131\016\057\364\124\157\352\051 END CKA\_ISSUER MULTILINE\_OCTAL \060\172\061\013\060\011\006\003\125\004\006\023\002\120\114\061 \041\060\037\006\003\125\004\012\023\030\101\163\163\145\143\157 \040\104\141\164\141\040\123\171\163\164\145\155\163\040\123\056 \101\056\061\047\060\045\006\003\125\004\013\023\036\103\145\162 \164\165\155\040\103\145\162\164\151\146\151\143\141\164\151\157 \156\040\101\165\164\150\157\162\151\164\171\061\037\060\035\006 \003\125\004\003\023\026\103\145\162\164\165\155\040\124\162\165 \163\164\145\144\040\122\157\157\164\040\103\101 END CKA\_SERIAL\_NUMBER MULTILINE\_OCTAL \002\020\036\277\131\120\270\311\200\067\114\006\367\353\125\117 \265\355 END CKA TRUST\_SERVER\_AUTH CK\_TRUST CKT\_NSS\_TRUSTED\_DELEGATOR CKA\_TRUST\_EMAIL\_PROTECTION CK\_TRUST CKT\_NSS\_TRUSTED\_DELEGATOR CKA\_TRUST\_CODE\_SIGNING CK\_TRUST CKT\_NSS\_MUST\_VERIFY\_TRUST CKA\_TRUST\_STEP\_UP\_APPROVED CK\_BBOOL CK\_FALSE # # Certificate "TunTrust Root CA" # # Issuer: CN=TunTrust Root CA,O=Agence Nationale de Certification Electronique,C=TN # Serial Number:13:02:d5:e2:40:4c:92:46:86:16:67:5d:b4:bb:bb:b2:6b:3e:fc:13 # Subject: CN=TunTrust Root CA,O=Agence Nationale de Certification Electronique,C=TN # Not Valid Before: Fri Apr 26 08:57:56 2019 # Not Valid After : Tue Apr 26 08:57:56 2044 # Fingerprint (SHA-256): 2E:44:10:2A:B5:8C:B8:54:19:45:1C:8E:19:D9:AC:F3:66:2C:AF:BC:61:4B:6A:53:96:0A:30:F7:D0:E2:EB:41 # Fingerprint (SHA1): CF:E9:70:84:0F:E0:73:0F:9D:F6:0C:7F:2C:4B:EE:20:46:34:9C:BB CKA\_CLASS CK\_OBJECT\_CLASS CKO\_CERTIFICATE CKA\_TOKEN CK\_BBOOL CK\_TRUE

CKA\_VALUE MULTILINE\_OCTAL \060\202\005\263\060\202\003\233\240\003\002\001\002\002\024\023 \002\325\342\100\114\222\106\206\026\147\135\264\273\273\262\153 \076\374\023\060\015\006\011\052\206\110\206\367\015\001\001\013 \005\000\060\141\061\013\060\011\006\003\125\004\006\023\002\124 \116\061\067\060\065\006\003\125\004\012\014\056\101\147\145\156 \143\145\040\116\141\164\151\157\156\141\154\145\040\144\145\040 \103\145\162\164\151\146\151\143\141\164\151\157\156\040\105\154 \145\143\164\162\157\156\151\161\165\145\061\031\060\027\006\003 \125\004\003\014\020\124\165\156\124\162\165\163\164\040\122\157 \157\164\040\103\101\060\036\027\015\061\071\060\064\062\066\060 \070\065\067\065\066\132\027\015\064\064\060\064\062\066\060\070 \065\067\065\066\132\060\141\061\013\060\011\006\003\125\004\006 \023\002\124\116\061\067\060\065\006\003\125\004\012\014\056\101 \147\145\156\143\145\040\116\141\164\151\157\156\141\154\145\040 \144\145\040\103\145\162\164\151\146\151\143\141\164\151\157\156 \040\105\154\145\143\164\162\157\156\151\161\165\145\061\031\060 \027\006\003\125\004\003\014\020\124\165\156\124\162\165\165\163\164 \040\122\157\157\164\040\103\101\060\202\002\042\060\015\006\011 \052\206\110\206\367\015\001\001\001\005\000\003\202\002\017\000

\067\060\065\006\003\125\004\012\014\056\101\147\145\156\143\145 \040\116\141\164\151\157\156\141\154\145\040\144\145\040\103\145 \162\164\151\146\151\143\141\164\151\157\156\040\105\154\145\143 \164\162\157\156\151\161\165\145\061\031\060\027\006\003\125\004 \003\014\020\124\165\156\124\162\165\163\164\040\122\157\157\164 \040\103\101 END

\002\024\023\002\325\342\100\114\222\106\206\026\147\135\264\273

\060\141\061\013\060\011\006\003\125\004\006\023\002\124\116\061

\040\116\141\164\151\157\156\141\154\145\040\144\145\040\103\145 \162\164\151\146\151\143\141\164\151\157\156\040\105\154\145\143 \164\162\157\156\151\161\165\145\061\031\060\027\006\003\125\004 \003\014\020\124\165\156\124\162\165\163\164\040\122\157\157\164 \040\103\101 END

CKA\_LABEL UTF8 "TunTrust Root CA" CKA\_CERTIFICATE\_TYPE CK\_CERTIFICATE\_TYPE CKC\_X\_509 CKA\_SUBJECT MULTILINE\_OCTAL \060\141\061\013\060\011\006\003\125\004\006\023\002\124\116\061 \067\060\065\006\003\125\004\012\014\056\101\147\145\156\143\145

CKA\_PRIVATE CK\_BBOOL CK\_FALSE CKA\_MODIFIABLE CK\_BBOOL CK\_FALSE

CKA\_ISSUER MULTILINE\_OCTAL

CKA\_SERIAL\_NUMBER MULTILINE\_OCTAL

\273\262\153\076\374\023

END

CKA\_ID UTF8 "0"

\060\202\002\012\002\202\002\001\000\303\315\323\374\275\004\123 \335\014\040\072\325\210\056\005\113\101\365\203\202\176\367\131 \237\236\236\143\350\163\332\366\006\251\117\037\264\371\013\037 \071\214\232\040\320\176\006\324\354\064\331\206\274\165\133\207 \210\360\322\331\324\243\012\262\154\033\353\111\054\076\254\135 \330\224\003\240\354\064\345\060\304\065\175\373\046\115\033\156 \060\124\330\365\200\105\234\071\255\234\311\045\004\115\232\220 \076\116\100\156\212\153\315\051\147\306\314\055\340\164\350\005 \127\012\110\120\372\172\103\332\176\354\133\232\016\142\166\376 \352\235\035\205\162\354\021\273\065\350\037\047\277\301\241\307 \273\110\026\335\126\327\314\116\240\341\271\254\333\325\203\031 \032\205\321\224\227\327\312\243\145\013\363\070\371\002\256\335 \366\147\317\311\077\365\212\054\107\032\231\157\005\015\375\320 \035\202\061\374\051\314\000\130\227\221\114\200\000\034\063\205 \226\057\313\101\302\213\020\204\303\011\044\211\037\265\017\331 \331\167\107\030\222\224\140\134\307\231\003\074\376\367\225\247 \175\120\241\200\302\251\203\255\130\226\125\041\333\206\131\324 \257\306\274\335\201\156\007\333\140\142\376\354\020\156\332\150 \001\364\203\033\251\076\242\133\043\327\144\306\337\334\242\175 \330\113\272\202\322\121\370\146\277\006\106\344\171\052\046\066 \171\217\037\116\231\035\262\217\014\016\034\377\311\135\300\375 \220\020\246\261\067\363\315\072\044\156\264\205\220\277\200\271 \014\214\325\233\326\310\361\126\077\032\200\211\172\251\342\033 \062\121\054\076\362\337\173\366\135\172\051\031\216\345\310\275 \066\161\213\135\114\302\035\077\255\130\242\317\075\160\115\246 \120\230\045\334\043\371\270\130\101\010\161\277\117\270\204\240 \217\000\124\025\374\221\155\130\247\226\073\353\113\226\047\315 \153\242\241\206\254\015\174\124\346\146\114\146\137\220\276\041 \232\002\106\055\344\203\302\200\271\317\113\076\350\177\074\001 \354\217\136\315\177\322\050\102\001\225\212\342\227\075\020\041 \175\366\235\034\305\064\241\354\054\016\012\122\054\022\125\160 \044\075\313\302\024\065\103\135\047\116\276\300\275\252\174\226 \347\374\236\141\255\104\323\000\227\002\003\001\000\001\243\143 \060\141\060\035\006\003\125\035\016\004\026\004\024\006\232\233 \037\123\175\361\365\244\310\323\206\076\241\163\131\264\367\104 \041\060\017\006\003\125\035\023\001\001\377\004\005\060\003\001 \001\377\060\037\006\003\125\035\043\004\030\060\026\200\024\006 \232\233\037\123\175\361\365\244\310\323\206\076\241\163\131\264 \367\104\041\060\016\006\003\125\035\017\001\001\377\004\004\003 \002\001\006\060\015\006\011\052\206\110\206\367\015\001\001\013 \005\000\003\202\002\001\000\252\005\156\266\335\025\311\277\263 \306\040\366\006\107\260\206\223\045\323\215\271\310\000\077\227 \365\122\047\210\161\311\164\375\353\312\144\333\133\357\036\135 \272\277\321\353\356\134\151\272\026\310\363\271\217\323\066\056 \100\111\007\015\131\336\213\020\260\111\005\342\377\221\077\113 \267\335\002\216\370\201\050\134\314\334\155\257\137\024\234\175 \130\170\015\366\200\011\271\351\016\227\051\031\270\267\353\370 \026\313\125\022\344\306\175\273\304\354\370\265\034\116\076\147

\277\305\137\033\155\155\107\050\252\004\130\141\326\166\277\042 \177\320\007\152\247\144\123\360\227\215\235\200\077\273\301\007 \333\145\257\346\233\062\232\303\124\223\304\034\010\303\104\373 \173\143\021\103\321\152\032\141\152\171\155\220\117\051\216\107 \005\301\022\151\151\326\306\066\061\341\374\372\200\272\134\117 \304\353\267\062\254\370\165\141\027\327\020\031\271\361\322\011 \357\172\102\235\133\132\013\324\306\225\116\052\316\377\007\327 \117\176\030\006\210\361\031\265\331\230\273\256\161\304\034\347 \164\131\130\357\014\211\317\213\037\165\223\032\004\024\222\110 \120\251\353\127\051\000\026\343\066\034\310\370\277\360\063\325 \101\017\304\314\074\335\351\063\103\001\221\020\053\036\321\271 \135\315\062\031\213\217\214\040\167\327\042\304\102\334\204\026 \233\045\155\350\264\125\161\177\260\174\263\323\161\111\271\317 \122\244\004\077\334\075\240\273\257\063\236\012\060\140\216\333 \235\135\224\250\275\140\347\142\200\166\201\203\014\214\314\060 \106\111\342\014\322\250\257\353\141\161\357\347\042\142\251\367 \134\144\154\237\026\214\147\066\047\105\365\011\173\277\366\020 \012\361\260\215\124\103\214\004\272\243\077\357\342\065\307\371 \164\340\157\064\101\320\277\163\145\127\040\371\233\147\172\146 \150\044\116\200\145\275\020\231\006\131\362\145\257\270\306\107 \273\375\220\170\213\101\163\056\257\125\037\334\073\222\162\156 \204\323\320\141\114\015\314\166\127\342\055\205\042\025\066\015 \353\001\235\353\330\353\304\204\231\373\300\014\314\062\350\343 \167\332\203\104\213\236\125\050\300\213\130\323\220\076\116\033 \000\361\025\255\203\053\232 END CKA\_NSS\_MOZILLA\_CA\_POLICY CK\_BBOOL CK\_TRUE CKA\_NSS\_SERVER\_DISTRUST\_AFTER CK\_BBOOL CK\_FALSE CKA\_NSS\_EMAIL\_DISTRUST\_AFTER CK\_BBOOL CK\_FALSE

# Trust for "TunTrust Root CA"

# Issuer: CN=TunTrust Root CA,O=Agence Nationale de Certification Electronique,C=TN

# Serial Number:13:02:d5:e2:40:4c:92:46:86:16:67:5d:b4:bb:bb:b2:6b:3e:fc:13

# Subject: CN=TunTrust Root CA,O=Agence Nationale de Certification Electronique,C=TN

#

Not Valid Before: Fri Apr 26 08:57:56 2019

# Not Valid After : Tue Apr 26 08:57:56 2044

# Fingerprint (SHA-256):

2E:44:10:2A:B5:8C:B8:54:19:45:1C:8E:19:D9:AC:F3:66:2C:AF:BC:61:4B:6A:53:96:0A:30:F7:D0:E2:EB:41 # Fingerprint (SHA1): CF:E9:70:84:0F:E0:73:0F:9D:F6:0C:7F:2C:4B:EE:20:46:34:9C:BB CKA\_CLASS CK\_OBJECT\_CLASS CKO\_NSS\_TRUST CKA\_TOKEN CK\_BBOOL CK\_TRUE

CKA\_PRIVATE CK\_BBOOL CK\_FALSE

CKA\_MODIFIABLE CK\_BBOOL CK\_FALSE

CKA\_LABEL UTF8 "TunTrust Root CA"

CKA\_CERT\_SHA1\_HASH MULTILINE\_OCTAL

\317\351\160\204\017\340\163\017\235\366\014\177\054\113\356\040

\106\064\234\273 END CKA\_CERT\_MD5\_HASH MULTILINE\_OCTAL \205\023\271\220\133\066\134\266\136\270\132\370\340\061\127\264 END CKA\_ISSUER MULTILINE\_OCTAL \060\141\061\013\060\011\006\003\125\004\006\023\002\124\116\061 \067\060\065\006\003\125\004\012\014\056\101\147\145\156\143\145 \040\116\141\164\151\157\156\141\154\145\040\144\145\040\103\145 \162\164\151\146\151\143\141\164\151\157\156\040\105\154\145\143 \164\162\157\156\151\161\165\145\061\031\060\027\006\003\125\004 \003\014\020\124\165\156\124\162\165\163\164\040\122\157\157\164 \040\103\101 END CKA\_SERIAL\_NUMBER MULTILINE\_OCTAL \002\024\023\002\325\342\100\114\222\106\206\026\147\135\264\273 \273\262\153\076\374\023 END CKA\_TRUST\_SERVER\_AUTH CK\_TRUST CKT\_NSS\_TRUSTED\_DELEGATOR CKA TRUST\_EMAIL\_PROTECTION CK\_TRUST CKT\_NSS\_MUST\_VERIFY\_TRUST CKA\_TRUST\_CODE\_SIGNING CK\_TRUST CKT\_NSS\_MUST\_VERIFY\_TRUST CKA\_TRUST\_STEP\_UP\_APPROVED CK\_BBOOL CK\_FALSE # # Certificate "HARICA TLS RSA Root CA 2021" # # Issuer: CN=HARICA TLS RSA Root CA 2021,O=Hellenic Academic and Research Institutions CA,C=GR # Serial Number:39:ca:93:1c:ef:43:f3:c6:8e:93:c7:f4:64:89:38:7e # Subject: CN=HARICA TLS RSA Root CA 2021,O=Hellenic Academic and Research Institutions CA,C=GR # Not Valid Before: Fri Feb 19 10:55:38 2021 # Not Valid After : Mon Feb 13 10:55:37 2045 # Fingerprint (SHA-256): D9:5D:0E:8E:DA:79:52:5B:F9:BE:B1:1B:14:D2:10:0D:32:94:98:5F:0C:62:D9:FA:BD:9C:D9:99:EC:CB:7B:1D # Fingerprint (SHA1): 02:2D:05:82:FA:88:CE:14:0C:06:79:DE:7F:14:10:E9:45:D7:A5:6D CKA\_CLASS CK\_OBJECT\_CLASS CKO\_CERTIFICATE CKA\_TOKEN CK\_BBOOL CK\_TRUE CKA\_PRIVATE CK\_BBOOL CK\_FALSE CKA\_MODIFIABLE CK\_BBOOL CK\_FALSE CKA\_LABEL UTF8 "HARICA TLS RSA Root CA 2021" CKA\_CERTIFICATE\_TYPE CK\_CERTIFICATE\_TYPE CKC\_X\_509 CKA\_SUBJECT MULTILINE\_OCTAL \060\154\061\013\060\011\006\003\125\004\006\023\002\107\122\061 \067\060\065\006\003\125\004\012\014\056\110\145\154\154\154\155\156 \151\143\040\101\143\141\144\145\155\151\143\040\141\156\144\040 \122\145\163\145\141\162\143\150\040\111\156\163\164\151\164\165 \164\151\157\156\163\040\103\101\061\044\060\042\006\003\125\004

CKA\_VALUE MULTILINE\_OCTAL \060\202\005\244\060\202\003\214\240\003\002\001\002\002\020\071 \312\223\034\357\103\363\306\216\223\307\364\144\211\070\176\060 \015\006\011\052\206\110\206\367\015\001\001\013\005\000\060\154 \061\013\060\011\006\003\125\004\006\023\002\107\122\061\067\060 \065\006\003\125\004\012\014\056\110\145\154\154\145\156\151\143 \040\101\143\141\144\145\155\151\143\040\141\156\144\040\122\145 \163\145\141\162\143\150\040\111\156\163\164\151\164\165\164\151 \157\156\163\040\103\101\061\044\060\042\006\003\125\004\003\014 \033\110\101\122\111\103\101\040\124\114\123\040\122\123\101\040 \122\157\157\164\040\103\101\040\062\060\062\061\060\036\027\015 \062\061\060\062\061\071\061\060\065\065\063\070\132\027\015\064 \065\060\062\061\063\061\060\065\065\063\067\132\060\154\061\013 \060\011\006\003\125\004\006\023\002\107\122\061\067\060\065\006 \003\125\004\012\014\056\110\145\154\154\145\156\151\143\040\101 \143\141\144\145\155\151\143\040\141\156\144\040\122\145\163\145 \141\162\143\150\040\111\156\163\164\151\164\165\164\151\157\156 \163\040\103\101\061\044\060\042\006\003\125\004\003\014\033\110 \101\122\111\103\101\040\124\114\123\040\122\123\101\040\122\157 \157\164\040\103\101\040\062\060\062\061\060\202\002\042\060\015 \006\011\052\206\110\206\367\015\001\001\001\005\000\003\202\002 \017\000\060\202\002\012\002\202\002\001\000\213\302\347\257\145 \233\005\147\226\311\015\044\271\320\016\144\374\316\342\044\030 \054\204\177\167\121\313\004\021\066\270\136\355\151\161\247\236 \344\045\011\227\147\301\107\302\317\221\026\066\142\075\070\004 \341\121\202\377\254\322\264\151\335\056\354\021\243\105\356\153 \153\073\114\277\214\215\244\036\235\021\271\351\070\371\172\016 \014\230\342\043\035\321\116\143\324\347\270\101\104\373\153\257 \153\332\037\323\305\221\210\133\244\211\222\321\201\346\214\071 \130\240\326\151\103\251\255\230\122\130\156\333\012\373\153\317

END

\070\176

 MULTILINE\_OCTAL \002\020\071\312\223\034\357\103\363\306\216\223\307\364\144\211

CKA\_SERIAL\_NUMBER

END

CKA\_ISSUER MULTILINE\_OCTAL \060\154\061\013\060\011\006\003\125\004\006\023\002\107\122\061 \067\060\065\006\003\125\004\012\014\056\110\145\154\154\145\156 \151\143\040\101\143\141\144\145\155\151\143\040\141\156\144\040 \122\145\163\145\141\162\143\150\040\111\156\163\164\151\164\165 \164\151\157\156\163\040\103\101\061\044\060\042\006\003\125\004 \003\014\033\110\101\122\111\103\101\040\124\114\123\040\122\123 \101\040\122\157\157\164\040\103\101\040\062\060\062\061

CKA\_ID UTF8 "0"

END

\003\014\033\110\101\122\111\103\101\040\124\114\123\040\122\123 \101\040\122\157\157\164\040\103\101\040\062\060\062\061
\150\372\343\244\136\072\105\163\230\007\352\137\002\162\336\014 \245\263\237\256\251\035\267\035\263\374\212\131\347\156\162\145 \255\365\060\224\043\007\363\202\026\113\065\230\234\123\273\057 \312\344\132\331\307\215\035\374\230\231\373\054\244\202\153\360 \052\037\216\013\137\161\134\134\256\102\173\051\211\201\313\003 \243\231\312\210\236\013\100\011\101\063\333\346\130\172\375\256 \231\160\300\132\017\326\023\206\161\057\166\151\374\220\335\333 \055\156\321\362\233\365\032\153\236\157\025\214\172\360\113\050 \240\042\070\200\044\154\066\244\073\362\060\221\363\170\023\317 \301\077\065\253\361\035\021\043\265\103\042\236\001\222\267\030 \002\345\021\321\202\333\025\000\314\141\067\301\052\174\232\341 \320\272\263\120\106\356\202\254\235\061\370\373\043\342\003\000 \110\160\243\011\046\171\025\123\140\363\070\134\255\070\352\201 \000\143\024\271\063\136\335\013\333\240\105\007\032\063\011\370 \115\264\247\002\246\151\364\302\131\005\210\145\205\126\256\113 \313\340\336\074\175\055\032\310\351\373\037\243\141\112\326\052 \023\255\167\114\032\030\233\221\017\130\330\006\124\305\227\370 \252\077\040\212\246\205\246\167\366\246\374\034\342\356\156\224 \063\052\203\120\204\012\345\117\206\370\120\105\170\000\201\353 \133\150\343\046\215\314\173\134\121\364\024\054\100\276\032\140 \035\172\162\141\035\037\143\055\210\252\316\242\105\220\010\374 \153\276\263\120\052\132\375\250\110\030\106\326\220\100\222\220 \012\204\136\150\061\370\353\355\015\323\035\306\175\231\030\125 \126\047\145\056\215\105\305\044\354\316\343\002\003\001\000\001 \243\102\060\100\060\017\006\003\125\035\023\001\001\377\004\005 \060\003\001\001\377\060\035\006\003\125\035\016\004\026\004\024 \012\110\043\246\140\244\222\012\063\352\223\133\305\127\352\045 \115\275\022\356\060\016\006\003\125\035\017\001\001\377\004\004 \003\002\001\206\060\015\006\011\052\206\110\206\367\015\001\001 \013\005\000\003\202\002\001\000\076\220\110\252\156\142\025\045 \146\173\014\325\214\213\211\235\327\355\116\007\357\234\320\024 \137\136\120\275\150\226\220\244\024\021\252\150\155\011\065\071 \100\011\332\364\011\054\064\245\173\131\204\111\051\227\164\310 \007\036\107\155\362\316\034\120\046\343\236\075\100\123\077\367 \177\226\166\020\305\106\245\320\040\113\120\364\065\073\030\364 \125\152\101\033\107\006\150\074\273\011\010\142\331\137\125\102 \252\254\123\205\254\225\126\066\126\253\344\005\214\305\250\332 \037\243\151\275\123\017\304\377\334\312\343\176\362\114\210\206 \107\106\032\363\000\365\200\221\242\334\103\102\224\233\040\360 \321\315\262\353\054\123\302\123\170\112\117\004\224\101\232\217 \047\062\301\345\111\031\277\361\362\302\213\250\012\071\061\050 \264\175\142\066\054\115\354\037\063\266\176\167\155\176\120\360 \237\016\327\021\217\317\030\305\343\047\376\046\357\005\235\317 \317\067\305\320\173\332\073\260\026\204\014\072\223\326\276\027 \333\017\076\016\031\170\011\307\251\002\162\042\113\367\067\166 \272\165\304\205\003\132\143\325\261\165\005\302\271\275\224\255 \214\025\231\247\223\175\366\305\363\252\164\317\004\205\224\230 \000\364\342\371\312\044\145\277\340\142\257\310\305\372\262\311

\236\126\110\332\171\375\226\166\025\276\243\216\126\304\263\064 \374\276\107\364\301\264\250\374\325\060\210\150\356\313\256\311 \143\304\166\276\254\070\030\341\136\134\317\256\072\042\121\353 \321\213\263\363\053\063\007\124\207\372\264\262\023\173\272\123 \004\142\001\235\361\300\117\356\341\072\324\213\040\020\372\002 \127\346\357\301\013\267\220\106\234\031\051\214\334\157\240\112 \151\151\224\267\044\145\240\377\254\077\316\001\373\041\056\375 \150\370\233\362\245\317\061\070\134\025\252\346\227\000\301\337 \132\245\247\071\252\351\204\177\074\121\250\072\331\224\133\214 \277\117\010\161\345\333\250\134\324\322\246\376\000\243\306\026 \307\017\350\200\316\034\050\144\164\031\010\323\102\343\316\000 \135\177\261\334\023\260\341\005\313\321\040\252\206\164\236\071 \347\221\375\377\133\326\367\255\246\057\003\013\155\343\127\124 \353\166\123\030\215\021\230\272

END

CKA\_NSS\_MOZILLA\_CA\_POLICY

CK\_BBOOL CK\_TRUE

CKA\_NSS\_SERVER\_DISTRUST\_AFTER CK\_BBOOL CK\_FALSE

CKA\_NSS\_EMAIL\_DISTRUST\_AFTER CK\_BBOOL CK\_FALSE

# Trust for "HARICA TLS RSA Root CA 2021"

# Issuer: CN=HARICA TLS RSA Root CA 2021,O=Hellenic Academic and Research Institutions CA,C=GR

# Serial Number:39:ca:93:1c:ef:43:f3:c6:8e:93:c7:f4:64:89:38:7e

# Subject: CN=HARICA TLS RSA Root CA 2021,O=Hellenic Academic and Research Institutions CA,C=GR

# Not Valid Before: Fri Feb 19 10:55:38 2021

# Not Valid After : Mon Feb 13 10:55:37 2045

# Fingerprint (SHA-256):

D9:5D:0E:8E:DA:79:52:5B:F9:BE:B1:1B:14:D2:10:0D:32:94:98:5F:0C:62:D9:FA:BD:9C:D9:99:EC:CB:7B:1D # Fingerprint (SHA1): 02:2D:05:82:FA:88:CE:14:0C:06:79:DE:7F:14:10:E9:45:D7:A5:6D

CKA\_CLASS

CK\_OBJECT\_CLASS CKO\_NSS\_TRUST

CKA\_TOKEN CK\_BBOOL CK\_TRUE

CKA\_PRIVATE CK\_BBOOL CK\_FALSE

CKA\_MODIFIABLE CK\_BBOOL CK\_FALSE

CKA\_LABEL UTF8 "HARICA TLS RSA Root CA 2021"

CKA\_CERT\_SHA1\_HASH MULTILINE\_OCTAL

\002\055\005\202\372\210\316\024\014\006\171\336\177\024\020\351

\105\327\245\155

END

CKA\_CERT\_MD5\_HASH MULTILINE\_OCTAL

\145\107\233\130\206\335\054\360\374\242\204\037\036\226\304\221 END

CKA\_ISSUER MULTILINE\_OCTAL

\060\154\061\013\060\011\006\003\125\004\006\023\002\107\122\061 \067\060\065\006\003\125\004\012\014\056\110\145\154\154\154\155\156 \151\143\040\101\143\141\144\145\155\151\143\040\141\156\144\040 \122\145\163\145\141\162\143\150\040\111\156\163\164\151\164\165 \164\151\157\156\163\040\103\101\061\044\060\042\006\003\125\004

\003\014\033\110\101\122\111\103\101\040\124\114\123\040\122\123 \101\040\122\157\157\164\040\103\101\040\062\060\062\061 END CKA\_SERIAL\_NUMBER MULTILINE\_OCTAL \002\020\071\312\223\034\357\103\363\306\216\223\307\364\144\211 \070\176 END CKA\_TRUST\_SERVER\_AUTH CK\_TRUST CKT\_NSS\_TRUSTED\_DELEGATOR CKA TRUST\_EMAIL\_PROTECTION CK\_TRUST CKT\_NSS\_MUST\_VERIFY\_TRUST CKA\_TRUST\_CODE\_SIGNING CK\_TRUST CKT\_NSS\_MUST\_VERIFY\_TRUST CKA\_TRUST\_STEP\_UP\_APPROVED CK\_BBOOL CK\_FALSE

#

# Certificate "HARICA TLS ECC Root CA 2021"

#

# Issuer: CN=HARICA TLS ECC Root CA 2021,O=Hellenic Academic and Research Institutions CA,C=GR

# Serial Number:67:74:9d:8d:77:d8:3b:6a:db:22:f4:ff:59:e2:bf:ce

# Subject: CN=HARICA TLS ECC Root CA 2021,O=Hellenic Academic and Research Institutions CA,C=GR

# Not Valid Before: Fri Feb 19 11:01:10 2021

# Not Valid After : Mon Feb 13 11:01:09 2045

# Fingerprint (SHA-256):

3F:99:CC:47:4A:CF:CE:4D:FE:D5:87:94:66:5E:47:8D:15:47:73:9F:2E:78:0F:1B:B4:CA:9B:13:30:97:D4:01

# Fingerprint (SHA1): BC:B0:C1:9D:E9:98:92:70:19:38:57:E9:8D:A7:B4:5D:6E:EE:01:48

CKA\_CLASS CK\_OBJECT\_CLASS CKO\_CERTIFICATE

CKA\_TOKEN CK\_BBOOL CK\_TRUE

CKA\_PRIVATE CK\_BBOOL CK\_FALSE

CKA\_MODIFIABLE CK\_BBOOL CK\_FALSE

CKA\_LABEL UTF8 "HARICA TLS ECC Root

CA 2021"

CKA\_CERTIFICATE\_TYPE CK\_CERTIFICATE\_TYPE CKC\_X\_509 CKA\_SUBJECT MULTILINE\_OCTAL

\060\154\061\013\060\011\006\003\125\004\006\023\002\107\122\061 \067\060\065\006\003\125\004\012\014\056\110\145\154\154\145\156 \151\143\040\101\143\141\144\145\155\151\143\040\141\156\144\040

\122\145\163\145\141\162\143\150\040\111\156\163\164\151\164\165 \164\151\157\156\163\040\103\101\061\044\060\042\006\003\125\004

\003\014\033\110\101\122\111\103\101\040\124\114\123\040\105\103

\103\040\122\157\157\164\040\103\101\040\062\060\062\061

END

CKA\_ID UTF8 "0"

CKA\_ISSUER MULTILINE\_OCTAL

\060\154\061\013\060\011\006\003\125\004\006\023\002\107\122\061 \067\060\065\006\003\125\004\012\014\056\110\145\154\154\145\156 \151\143\040\101\143\141\144\145\155\151\143\040\141\156\144\040 \122\145\163\145\141\162\143\150\040\111\156\163\164\151\164\165 \164\151\157\156\163\040\103\101\061\044\060\042\006\003\125\004 \003\014\033\110\101\122\111\103\101\040\124\114\123\040\105\103 \103\040\122\157\157\164\040\103\101\040\062\060\062\061 END

\060\202\002\124\060\202\001\333\240\003\002\001\002\002\020\147 \164\235\215\167\330\073\152\333\042\364\377\131\342\277\316\060 \012\006\010\052\206\110\316\075\004\003\003\060\154\061\013\060 \011\006\003\125\004\006\023\002\107\122\061\067\060\065\006\003 \125\004\012\014\056\110\145\154\154\145\156\151\143\040\101\143 \141\144\145\155\151\143\040\141\156\144\040\122\145\163\145\141 \162\143\150\040\111\156\163\164\151\164\165\164\151\157\156\163 \040\103\101\061\044\060\042\006\003\125\004\003\014\033\110\101 \122\111\103\101\040\124\114\123\040\105\103\103\040\122\157\157 \164\040\103\101\040\062\060\062\061\060\036\027\015\062\061\060 \062\061\071\061\061\060\061\061\060\132\027\015\064\065\060\062 \061\063\061\061\060\061\060\071\132\060\154\061\013\060\011\006 \003\125\004\006\023\002\107\122\061\067\060\065\006\003\125\004 \012\014\056\110\145\154\154\145\156\151\143\040\101\143\141\144 \145\155\151\143\040\141\156\144\040\122\145\163\145\141\162\143 \150\040\111\156\163\164\151\164\165\164\151\157\156\163\040\103 \101\061\044\060\042\006\003\125\004\003\014\033\110\101\122\111 \103\101\040\124\114\123\040\105\103\103\040\122\157\157\164\040 \103\101\040\062\060\062\061\060\166\060\020\006\007\052\206\110 \316\075\002\001\006\005\053\201\004\000\042\003\142\000\004\070 \010\376\261\240\226\322\172\254\257\111\072\320\300\340\303\073 \050\252\361\162\155\145\000\107\210\204\374\232\046\153\252\113 \272\154\004\012\210\136\027\362\125\207\374\060\260\064\342\064 \130\127\032\204\123\351\060\331\251\362\226\164\303\121\037\130 \111\061\314\230\116\140\021\207\165\323\162\224\220\117\233\020 \045\052\250\170\055\276\220\101\130\220\025\162\247\241\267\243 \102\060\100\060\017\006\003\125\035\023\001\001\377\004\005\060 \003\001\001\377\060\035\006\003\125\035\016\004\026\004\024\311 \033\123\201\022\376\004\325\026\321\252\274\232\157\267\240\225 \031\156\312\060\016\006\003\125\035\017\001\001\377\004\004\003 \002\001\206\060\012\006\010\052\206\110\316\075\004\003\003\003 \147\000\060\144\002\060\021\336\256\370\334\116\210\260\251\360 \042\255\302\121\100\357\140\161\055\356\217\002\304\135\003\160 \111\244\222\352\305\024\210\160\246\323\015\260\252\312\054\100 \234\373\351\202\156\232\002\060\053\107\232\007\306\321\302\201 \174\312\013\226\030\101\033\243\364\060\011\236\265\043\050\015 \237\024\266\074\123\242\114\006\151\175\372\154\221\306\052\111

CKA\_SERIAL\_NUMBER

\277\316 END

MULTILINE\_OCTAL

\002\020\147\164\235\215\167\330\073\152\333\042\364\377\131\342

CKA\_VALUE MULTILINE\_OCTAL

\105\346\354\267\023\341\072\154

CKA\_NSS\_MOZILLA\_CA\_POLICY

END

 CK\_BBOOL CK\_TRUE CKA\_NSS\_SERVER\_DISTRUST\_AFTER CK\_BBOOL CK\_FALSE CKA\_NSS\_EMAIL\_DISTRUST\_AFTER CK\_BBOOL CK\_FALSE

# Trust for "HARICA TLS ECC Root CA 2021"

# Issuer: CN=HARICA TLS ECC Root CA 2021,O=Hellenic Academic and Research Institutions CA,C=GR

# Serial Number:67:74:9d:8d:77:d8:3b:6a:db:22:f4:ff:59:e2:bf:ce

# Subject: CN=HARICA TLS ECC Root CA 2021,O=Hellenic

Academic and Research Institutions CA,C=GR

# Not Valid Before: Fri Feb 19 11:01:10 2021

# Not Valid After : Mon Feb 13 11:01:09 2045

# Fingerprint (SHA-256):

3F:99:CC:47:4A:CF:CE:4D:FE:D5:87:94:66:5E:47:8D:15:47:73:9F:2E:78:0F:1B:B4:CA:9B:13:30:97:D4:01

# Fingerprint (SHA1): BC:B0:C1:9D:E9:98:92:70:19:38:57:E9:8D:A7:B4:5D:6E:EE:01:48

CKA\_CLASS CK\_OBJECT\_CLASS CKO\_NSS\_TRUST

CKA\_TOKEN CK\_BBOOL CK\_TRUE

CKA\_PRIVATE CK\_BBOOL CK\_FALSE

CKA\_MODIFIABLE CK\_BBOOL CK\_FALSE

CKA\_LABEL UTF8 "HARICA TLS ECC Root CA 2021"

CKA\_CERT\_SHA1\_HASH MULTILINE\_OCTAL

\274\260\301\235\351\230\222\160\031\070\127\351\215\247\264\135

\156\356\001\110

END

CKA\_CERT\_MD5\_HASH MULTILINE\_OCTAL

\256\367\114\345\146\065\321\267\233\214\042\223\164\323\113\260 END

CKA\_ISSUER MULTILINE\_OCTAL

\060\154\061\013\060\011\006\003\125\004\006\023\002\107\122\061 \067\060\065\006\003\125\004\012\014\056\110\145\154\154\145\156 \151\143\040\101\143\141\144\145\155\151\143\040\141\156\144\040 \122\145\163\145\141\162\143\150\040\111\156\163\164\151\164\165 \164\151\157\156\163\040\103\101\061\044\060\042\006\003\125\004 \003\014\033\110\101\122\111\103\101\040\124\114\123\040\105\103 \103\040\122\157\157\164\040\103\101\040\062\060\062\061

END

CKA\_SERIAL\_NUMBER

MULTILINE\_OCTAL

\002\020\147\164\235\215\167\330\073\152\333\042\364\377\131\342

\277\316

END

CKA TRUST SERVER AUTH CK TRUST CKT\_NSS\_TRUSTED\_DELEGATOR CKA\_TRUST\_EMAIL\_PROTECTION CK\_TRUST CKT\_NSS\_MUST\_VERIFY\_TRUST CKA\_TRUST\_CODE\_SIGNING CK\_TRUST CKT\_NSS\_MUST\_VERIFY\_TRUST CKA\_TRUST\_STEP\_UP\_APPROVED CK\_BBOOL CK\_FALSE

#

# Certificate "HARICA Client RSA Root CA 2021"

#

# Issuer: CN=HARICA Client RSA Root CA 2021,O=Hellenic Academic and Research Institutions CA,C=GR

# Serial Number:55:52:f8:1e:db:1b:24:2c:9e:bb:96:18:cd:02:28:3e

# Subject: CN=HARICA Client RSA Root CA 2021,O=Hellenic Academic and Research Institutions CA,C=GR

# Not Valid Before: Fri Feb 19 10:58:46 2021

# Not Valid After : Mon Feb 13 10:58:45 2045

# Fingerprint (SHA-256):

1B:E7:AB:E3:06:86:B1:63:48:AF:D1:C6:1B:68:66:A0:EA:7F:48:21:E6:7D:5E:8A:F9:37:CF:80:11:BC:75:0D #

Fingerprint (SHA1): 46:C6:90:0A:77:3A:B6:BC:F4:65:AD:AC:FC:E3:F7:07:00:6E:DE:6E

CKA\_CLASS CK\_OBJECT\_CLASS CKO\_CERTIFICATE

CKA\_TOKEN CK\_BBOOL CK\_TRUE

CKA\_PRIVATE CK\_BBOOL CK\_FALSE

CKA\_MODIFIABLE CK\_BBOOL CK\_FALSE

CKA\_LABEL UTF8 "HARICA Client RSA Root CA 2021"

CKA\_CERTIFICATE\_TYPE CK\_CERTIFICATE\_TYPE CKC\_X\_509

CKA\_SUBJECT MULTILINE\_OCTAL

\060\157\061\013\060\011\006\003\125\004\006\023\002\107\122\061 \067\060\065\006\003\125\004\012\014\056\110\145\154\154\145\156 \151\143\040\101\143\141\144\145\155\151\143\040\141\156\144\040 \122\145\163\145\141\162\143\150\040\111\156\163\164\151\164\165 \164\151\157\156\163\040\103\101\061\047\060\045\006\003\125\004 \003\014\036\110\101\122\111\103\101\040\103\154\151\145\156\164 \040\122\123\101\040\122\157\157\164\040\103\101\040\062\060\062

 $\setminus 061$ 

END

CKA\_ID UTF8 "0"

CKA\_ISSUER MULTILINE\_OCTAL

\060\157\061\013\060\011\006\003\125\004\006\023\002\107\122\061 \067\060\065\006\003\125\004\012\014\056\110\145\154\154\145\156 \151\143\040\101\143\141\144\145\155\151\143\040\141\156\144\040 \122\145\163\145\141\162\143\150\040\111\156\163\164\151\164\165 \164\151\157\156\163\040\103\101\061\047\060\045\006\003\125\004 \003\014\036\110\101\122\111\103\101\040\103\154\151\145\156\164 \040\122\123\101\040\122\157\157\164\040\103\101\040\062\060\062 \061

END

## CKA\_SERIAL\_NUMBER

MULTILINE\_OCTAL

\002\020\125\122\370\036\333\033\044\054\236\273\226\030\315\002 \050\076

END

CKA\_VALUE MULTILINE\_OCTAL

\060\202\005\252\060\202\003\222\240\003\002\001\002\002\020\125 \122\370\036\333\033\044\054\236\273\226\030\315\002\050\076\060 \015\006\011\052\206\110\206\367\015\001\001\013\005\000\060\157 \061\013\060\011\006\003\125\004\006\023\002\107\122\061\067\060 \065\006\003\125\004\012\014\056\110\145\154\154\145\156\151\143 \040\101\143\141\144\145\155\151\143\040\141\156\144\040\122\145

\163\145\141\162\143\150\040\111\156\163\164\151\164\165\164\151 \157\156\163\040\103\101\061\047\060\045\006\003\125\004\003\014 \036\110\101\122\111\103\101\040\103\154\151\145\156\164\040\122 \123\101\040\122\157\157\164\040\103\101\040\062\060\062\061\060 \036\027\015\062\061\060\062\061\071\061\060\065\070\064\066\132 \027\015\064\065\060\062\061\063\061\060\065\070\064\065\132\060 \157\061\013\060\011\006\003\125\004\006\023\002\107\122\061\067 \060\065\006\003\125\004\012\014\056\110\145\154\154\145\156\151 \143\040\101\143\141\144\145\155\151\143\040\141\156\144\040\122 \145\163\145\141\162\143\150\040\111\156\163\164\151\164\165\164 \151\157\156\163\040\103\101\061\047\060\045\006\003\125\004\003 \014\036\110\101\122\111\103\101\040\103\154\151\145\156\164\040 \122\123\101\040\122\157\157\164\040\103\101\040\062\060\062\061 \060\202\002\042\060\015\006\011\052\206\110\206\367\015\001\001 \001\005\000\003\202\002\017\000\060\202\002\012\002\202\002\001 \000\201\333\127\102\220\054\164\065\364\370\270\164\031\115\253 \011\132\167\105\201\163\142\260\065\237\370\320\267\063\000\207 \023\266\226\253\016\124\022\060\007\274\233\267\110\327\321\031 \203\256\216\330\251\361\251\000\204\260\214\136\236\350\014\217 \124\151\277\366\324\010\117\046\160\376\030\101\143\032\263\062 \213\100\370\007\253\127\061\360\306\026\166\147\232\264\335\057 \362\321\153\305\320\222\204\221\161\156\017\056\143\351\037\123 \244\335\122\023\314\011\203\051\201\014\305\123\165\104\261\016 \147\123\030\320\303\037\210\113\237\224\044\264\051\274\273\350 \116\375\157\322\025\035\111\334\215\160\362\021\032\040\121\125 \021\272\210\157\304\367\120\171\326\252\061\342\204\075\136\062 \310\167\052\120\161\345\013\057\351\266\352\357\253\012\063\071 \016\375\217\245\147\103\202\216\230\151\011\011\033\100\315\070 \147\107\352\311\354\227\161\022\336\044\365\162\074\321\367\103 \114\046\367\220\262\211\351\105\113\125\075\061\005\172\101\342 \225\272\103\300\027\305\266\205\075\031\215\144\160\363\133\254 \315\237\323\051\165\207\113\225\147\152\246\370\321\335\274\220 \206\211\103\051\251\067\133\365\135\260\046\132\123\102\166\220 \053\317\236\126\154\053\124\317\134\232\145\337\133\213\110\140 \070\174\373\305\013\317\166\004\143\002\063\052\175\365\203\147 \347\372\306\103\375\053\017\324\046\057\167\244\062\301\044\352 \144\235\277\263\070\161\061\104\362\107\270\242\146\101\241\373 \233\173\274\307\106\152\165\277\132\242\214\350\152\104\301\270 \226\265\300\062\010\055\173\164\065\163\262\312\306\376\257\021 \162\030\366\347\310\302\317\245\052\352\173\326\131\350\174\240 \262\152\100\011\151\016\245\226\333\321\000\271\361\210\156\066 \360\210\262\235\361\122\362\303\174\277\060\211\074\012\151\371 \042\244\145\341\233\340\164\306\261\205\227\226\054\256\224\217 \120\246\071\022\037\276\107\362\201\170\323\165\066\236\175\132 \040\227\342\122\256\231\237\306\174\233\146\363\376\330\317\356 \275\227\006\035\055\205\334\076\066\123\226\173\040\272\350\310 \341\255\226\142\076\021\174\263\000\204\236\247\114\161\253\112 \067\002\003\001\000\001\243\102\060\100\060\017\006\003\125\035

\023\001\001\377\004\005\060\003\001\001\377\060\035\006\003\125 \035\016\004\026\004\024\240\326\007\075\136\044\367\173\240\104 \056\044\122\015\031\252\053\004\221\247\060\016\006\003\125\035 \017\001\001\377\004\004\003\002\001\206\060\015\006\011\052\206 \110\206\367\015\001\001\013\005\000\003\202\002\001\000\015\107 \371\011\146\061\122\354\171\356\302\250\362\150\076\355\226\105 \313\072\246\230\143\077\352\053\115\116\003\320\034\202\341\313 \323\345\326\253\133\147\050\274\235\376\014\231\012\200\125\247 \316\033\043\141\015\260\127\360\376\340\312\276\346\220\333\203 \054\276\203\216\364\171\266\376\320\015\102\247\130\037\151\352 \201\365\005\245\376\106\150\353\154\170\311\340\352\347\346\336 \061\305\322\325\054\202\143\050\235\135\250\032\176\210\346\347 \053\361\054\325\320\005\236\334\055\275\067\146\324\004\242\247 \255\277\072\302\250\073\255\377\215\235\063\340\271\232\204\241 \207\037\166\364\202\164\327\016\371\060\110\076\133\210\076\252 \134\153\326\057\014\350\216\163\302\030\221\203\071\266\146\132 \320\037\140\047\135\115\343\366\072\015\146\120\234\170\173\253 \363\023\020\256\017\057\253\350\144\263\030\040\235\106\065\144 \045\163\352\233\020\134\130\065\211\261\106\110\247\364\254\324 \035\236\133\314\251\245\032\023\117\044\120\252\331\033\155\261 \100\373\235\335\130\164\304\302\157\024\162\354\333\065\237\270 \124\165\105\303\246\310\032\050\065\072\256\145\362\251\230\316 \257\133\311\070\214\061\073\177\314\334\226\375\342\133\326\320 \131\364\166\272\013\313\117\203\020\307\100\320\035\140\351\052 \345\110\130\167\014\105\151\276\031\161\004\044\342\343\044\037 \112\310\301\076\231\365\226\230\070\110\045\241\025\260\033\327 \342\204\030\133\366\161\065\232\150\173\100\314\030\134\014\044 \235\324\225\365\231\252\106\352\256\254\277\364\024\031\044\350 \214\354\343\365\274\006\150\212\052\014\005\137\012\227\165\247 \334\176\300\375\327\172\030\337\060\321\070\113\037\260\230\160 \277\314\174\163\360\156\304\061\245\244\227\035\254\277\316\154 \041\112\276\047\043\147\363\006\126\201\012\221\216\266\341\003 \005\063\054\332\064\010\115\116\120\043\255\037\245\305\324\172 \376\352\011\354\247\050\140\213\106\174\265\352\233\335\117\371 \347\153\025\306\210\317\103\333\345\047\334\004\126\156\157\106 \025\361\126\055\350\134\014\163\303\043\201\070\040\313\311\014 \151\317\054\253\073\204\140\063\031\122\375\151\024\063 END CKA\_NSS\_MOZILLA\_CA\_POLICY

CK\_BBOOL CK\_TRUE

CKA\_NSS\_SERVER\_DISTRUST\_AFTER CK\_BBOOL CK\_FALSE CKA\_NSS\_EMAIL\_DISTRUST\_AFTER CK\_BBOOL CK\_FALSE

# Trust for "HARICA Client RSA Root CA 2021"

# Issuer: CN=HARICA Client RSA Root CA 2021,O=Hellenic Academic and Research Institutions CA,C=GR # Serial Number:55:52:f8:1e:db:1b:24:2c:9e:bb:96:18:cd:02:28:3e

# Subject: CN=HARICA Client RSA Root CA 2021,O=Hellenic Academic and Research Institutions CA,C=GR

# Not Valid Before: Fri Feb 19 10:58:46 2021

# Not Valid After : Mon Feb 13 10:58:45 2045

# Fingerprint (SHA-256):

1B:E7:AB:E3:06:86:B1:63:48:AF:D1:C6:1B:68:66:A0:EA:7F:48:21:E6:7D:5E:8A:F9:37:CF:80:11:BC:75:0D #

Fingerprint (SHA1): 46:C6:90:0A:77:3A:B6:BC:F4:65:AD:AC:FC:E3:F7:07:00:6E:DE:6E

CKA\_CLASS CK\_OBJECT\_CLASS CKO\_NSS\_TRUST

CKA\_TOKEN CK\_BBOOL CK\_TRUE

CKA\_PRIVATE CK\_BBOOL CK\_FALSE

CKA\_MODIFIABLE CK\_BBOOL CK\_FALSE

CKA\_LABEL UTF8 "HARICA Client RSA Root CA 2021"

CKA\_CERT\_SHA1\_HASH MULTILINE\_OCTAL

\106\306\220\012\167\072\266\274\364\145\255\254\374\343\367\007

\000\156\336\156

END

CKA\_CERT\_MD5\_HASH MULTILINE\_OCTAL

\157\355\134\327\210\314\070\251\334\351\335\331\135\333\330\355 END

CKA\_ISSUER MULTILINE\_OCTAL

\060\157\061\013\060\011\006\003\125\004\006\023\002\107\122\061 \067\060\065\006\003\125\004\012\014\056\110\145\154\154\145\156 \151\143\040\101\143\141\144\145\155\151\143\040\141\156\144\040 \122\145\163\145\141\162\143\150\040\111\156\163\164\151\164\165 \164\151\157\156\163\040\103\101\061\047\060\045\006\003\125\004 \003\014\036\110\101\122\111\103\101\040\103\154\151\145\156\164 \040\122\123\101\040\122\157\157\164\040\103\101\040\062\060\062 \061

END

CKA\_SERIAL\_NUMBER

MULTILINE\_OCTAL

\002\020\125\122\370\036\333\033\044\054\236\273\226\030\315\002

\050\076

END

CKA TRUST SERVER AUTH CK TRUST CKT\_NSS\_MUST\_VERIFY\_TRUST CKA TRUST\_EMAIL\_PROTECTION CK\_TRUST CKT\_NSS\_TRUSTED\_DELEGATOR CKA\_TRUST\_CODE\_SIGNING CK\_TRUST CKT\_NSS\_MUST\_VERIFY\_TRUST CKA\_TRUST\_STEP\_UP\_APPROVED CK\_BBOOL CK\_FALSE

#

# Certificate "HARICA Client ECC Root CA 2021"

#

# Issuer: CN=HARICA Client ECC Root CA 2021,O=Hellenic Academic and Research Institutions CA,C=GR # Serial Number:31:68:d9:d8:e1:62:57:1e:d2:19:44:88:e6:10:7d:f0

# Subject: CN=HARICA Client ECC Root CA 2021,O=Hellenic Academic and Research Institutions CA,C=GR # Not Valid Before: Fri Feb 19 11:03:34 2021

# Not Valid After : Mon Feb 13 11:03:33 2045

# Fingerprint (SHA-256):

8D:D4:B5:37:3C:B0:DE:36:76:9C:12:33:92:80:D8:27:46:B3:AA:6C:D4:26:E7:97:A3:1B:AB:E4:27:9C:F0:0B # Fingerprint (SHA1): BE:64:D3:DA:14:4B:D2:6B:CD:AF:8F:DB:A6:A6:72:F8:DE:26:F9:00

END CKA\_VALUE MULTILINE\_OCTAL \060\202\002\132\060\202\001\341\240\003\002\001\002\002\020\061 \150\331\330\341\142\127\036\322\031\104\210\346\020\175\360\060 \012\006\010\052\206\110\316\075\004\003\003\060\157\061\013\060 \011\006\003\125\004\006\023\002\107\122\061\067\060\065\006\003 \125\004\012\014\056\110\145\154\154\145\156\151\143\040\101\143 \141\144\145\155\151\143\040\141\156\144\040\122\145\163\145\141 \162\143\150\040\111\156\163\164\151\164\165\164\151\157\156\163 \040\103\101\061\047\060\045\006\003\125\004\003\014\036\110\101 \122\111\103\101\040\103\154\151\145\156\164\040\105\103\103\040 \122\157\157\164\040\103\101\040\062\060\062\061\060\036\027\015 \062\061\060\062\061\071\061\061\060\063\063\064\132\027\015\064 \065\060\062\061\063\061\061\060\063\063\063\132\060\157\061\013 \060\011\006\003\125\004\006\023\002\107\122\061\067\060\065\006 \003\125\004\012\014\056\110\145\154\154\145\156\151\143\040\101

\151\143\040\101\143\141\144\145\155\151\143\040\141\156\144\040 \122\145\163\145\141\162\143\150\040\111\156\163\164\151\164\165 \164\151\157\156\163\040\103\101\061\047\060\045\006\003\125\004 \003\014\036\110\101\122\111\103\101\040\103\154\151\145\156\164 \040\105\103\103\040\122\157\157\164\040\103\101\040\062\060\062  $\setminus 061$ END CKA\_SERIAL\_NUMBER

\002\020\061\150\331\330\341\142\127\036\322\031\104\210\346\020

CKA\_ISSUER MULTILINE\_OCTAL \060\157\061\013\060\011\006\003\125\004\006\023\002\107\122\061 \067\060\065\006\003\125\004\012\014\056\110\145\154\154\145\156

CKA\_ID UTF8 "0"

MULTILINE\_OCTAL

\175\360

END

 $\sqrt{061}$ 

CKA\_SUBJECT MULTILINE\_OCTAL \060\157\061\013\060\011\006\003\125\004\006\023\002\107\122\061 \067\060\065\006\003\125\004\012\014\056\110\145\154\154\145\156 \151\143\040\101\143\141\144\145\155\151\143\040\141\156\144\040 \122\145\163\145\141\162\143\150\040\111\156\163\164\151\164\165 \164\151\157\156\163\040\103\101\061\047\060\045\006\003\125\004 \003\014\036\110\101\122\111\103\101\040\103\154\151\145\156\164 \040\105\103\103\040\122\157\157\164\040\103\101\040\062\060\062

CKA\_LABEL UTF8 "HARICA Client ECC Root CA 2021" CKA\_CERTIFICATE\_TYPE CK\_CERTIFICATE\_TYPE CKC\_X\_509

CKA\_MODIFIABLE CK\_BBOOL CK\_FALSE

CKA\_PRIVATE CK\_BBOOL CK\_FALSE

CKA\_TOKEN CK\_BBOOL CK\_TRUE

CK\_OBJECT\_CLASS CKO\_CERTIFICATE

CKA\_CLASS

\143\141\144\145\155\151\143\040\141\156\144\040\122\145\163\145 \141\162\143\150\040\111\156\163\164\151\164\165\164\151\157\156 \163\040\103\101\061\047\060\045\006\003\125\004\003\014\036\110 \101\122\111\103\101\040\103\154\151\145\156\164\040\105\103\103 \040\122\157\157\164\040\103\101\040\062\060\062\061\060\166\060 \020\006\007\052\206\110\316\075\002\001\006\005\053\201\004\000 \042\003\142\000\004\007\030\255\225\226\224\320\134\017\202\367 \052\100\372\002\311\311\075\066\246\243\004\152\301\155\225\001 \210\140\022\124\154\134\242\053\156\023\072\210\225\014\034\046 \206\066\112\211\031\267\030\336\073\350\250\120\037\312\337\133 \277\111\200\025\333\343\060\341\035\132\307\052\212\001\007\376 \155\054\064\357\050\050\227\274\301\371\127\206\225\213\065\317 \236\132\321\150\225\243\102\060\100\060\017\006\003\125\035\023 \001\001\377\004\005\060\003\001\001\377\060\035\006\003\125\035 \016\004\026\004\024\122\010\322\276\062\201\045\375\365\032\227 \354\116\137\032\273\123\315\220\255\060\016\006\003\125\035\017 \001\001\377\004\004\003\002\001\206\060\012\006\010\052\206\110 \316\075\004\003\003\003\147\000\060\144\002\060\114\061\105\106 \117\250\346\276\303\167\262\032\030\113\055\210\173\130\346\253 \224\153\104\003\260\027\377\337\202\163\104\121\054\375\223\035 \006\173\024\322\211\354\100\014\357\041\001\056\002\060\057\311 \056\132\154\054\035\331\225\340\236\260\271\134\122\174\366\370 \070\312\056\361\324\035\362\242\111\242\225\370\301\130\136\117 \376\163\012\357\061\260\253\043\130\023\214\213\336\073 END

CKA\_NSS\_MOZILLA\_CA\_POLICY

CK\_BBOOL CK\_TRUE

CKA\_NSS\_SERVER\_DISTRUST\_AFTER CK\_BBOOL CK\_FALSE CKA\_NSS\_EMAIL\_DISTRUST\_AFTER CK\_BBOOL CK\_FALSE

# Trust for "HARICA

Client ECC Root CA 2021"

# Issuer: CN=HARICA Client ECC Root CA 2021,O=Hellenic Academic and Research Institutions CA,C=GR # Serial Number:31:68:d9:d8:e1:62:57:1e:d2:19:44:88:e6:10:7d:f0

# Subject: CN=HARICA Client ECC Root CA 2021,O=Hellenic Academic and Research Institutions CA,C=GR

# Not Valid Before: Fri Feb 19 11:03:34 2021

# Not Valid After : Mon Feb 13 11:03:33 2045

# Fingerprint (SHA-256):

8D:D4:B5:37:3C:B0:DE:36:76:9C:12:33:92:80:D8:27:46:B3:AA:6C:D4:26:E7:97:A3:1B:AB:E4:27:9C:F0:0B

# Fingerprint (SHA1): BE:64:D3:DA:14:4B:D2:6B:CD:AF:8F:DB:A6:A6:72:F8:DE:26:F9:00

CKA\_CLASS CK\_OBJECT\_CLASS CKO\_NSS\_TRUST

CKA\_TOKEN CK\_BBOOL CK\_TRUE

CKA\_PRIVATE CK\_BBOOL CK\_FALSE

CKA\_MODIFIABLE CK\_BBOOL CK\_FALSE

CKA\_LABEL UTF8 "HARICA Client ECC Root CA 2021"

CKA\_CERT\_SHA1\_HASH MULTILINE\_OCTAL

\276\144\323\332\024\113\322\153\315\257\217\333\246\246\162\370

\336\046\371\000

END

CKA\_CERT\_MD5\_HASH MULTILINE\_OCTAL \255\270\120\246\251\202\172\154\075\032\252\244\322\143\244\104 END CKA\_ISSUER MULTILINE\_OCTAL \060\157\061\013\060\011\006\003\125\004\006\023\002\107\122\061 \067\060\065\006\003\125\004\012\014\056\110\145\154\154\145\156 \151\143\040\101\143\141\144\145\155\151\143\040\141\156\144\040 \122\145\163\145\141\162\143\150\040\111\156\163\164\151\164\165 \164\151\157\156\163\040\103\101\061\047\060\045\006\003\125\004 \003\014\036\110\101\122\111\103\101\040\103\154\151\145\156\164 \040\105\103\103\040\122\157\157\164\040\103\101\040\062\060\062  $\sqrt{061}$ END CKA\_SERIAL\_NUMBER MULTILINE\_OCTAL \002\020\061\150\331\330\341\142\127\036\322\031\104\210\346\020 \175\360 END CKA\_TRUST\_SERVER\_AUTH CK\_TRUST CKT\_NSS\_MUST\_VERIFY\_TRUST CKA TRUST\_EMAIL\_PROTECTION CK\_TRUST CKT\_NSS\_TRUSTED\_DELEGATOR CKA\_TRUST\_CODE\_SIGNING CK\_TRUST CKT\_NSS\_MUST\_VERIFY\_TRUST CKA\_TRUST\_STEP\_UP\_APPROVED CK\_BBOOL CK\_FALSE # # Certificate "Autoridad de Certificacion Firmaprofesional CIF A62634068" # # Issuer: CN=Autoridad de Certificacion Firmaprofesional CIF A62634068,C=ES # Serial Number:1b:70:e9:d2:ff:ae:6c:71 # Subject: CN=Autoridad de Certificacion Firmaprofesional CIF A62634068,C=ES # Not Valid Before: Tue Sep 23 15:22:07 2014 # Not Valid After : Mon May 05 15:22:07 2036 # Fingerprint (SHA-256): 57:DE:05:83:EF:D2:B2:6E:03:61:DA:99:DA:9D:F4:64:8D:EF:7E:E8:44:1C:3B:72:8A:FA:9B:CD:E0:F9:B2:6A # Fingerprint (SHA1): 0B:BE:C2:27:22:49:CB:39:AA:DB:35:5C:53:E3:8C:AE:78:FF:B6:FE CKA\_CLASS CK\_OBJECT\_CLASS CKO\_CERTIFICATE CKA\_TOKEN CK\_BBOOL CK\_TRUE CKA\_PRIVATE CK\_BBOOL CK\_FALSE CKA\_MODIFIABLE CK\_BBOOL CK\_FALSE CKA\_LABEL UTF8 "Autoridad de Certificacion Firmaprofesional CIF A62634068" CKA\_CERTIFICATE\_TYPE CK\_CERTIFICATE\_TYPE CKC\_X\_509 CKA\_SUBJECT MULTILINE\_OCTAL \060\121\061\013\060\011\006\003\125\004\006\023\002\105\123\061 \102\060\100\006\003\125\004\003\014\071\101\165\164\157\162\151 \144\141\144\040\144\145\040\103\145\162\164\151\146\151\143\141 \143\151\157\156\040\106\151\162\155\141\160\162\157\146\145\163 \151\157\156\141\154\040\103\111\106\040\101\066\062\066\063\064

\003\125\004\006\023\002\105\123\061\102\060\100\006\003\125\004 \003\014\071\101\165\164\157\162\151\144\141\144\040\144\145\040 \103\145\162\164\151\146\151\143\141\143\151\157\156\040\106\151 \162\155\141\160\162\157\146\145\163\151\157\156\141\154\040\103 \111\106\040\101\066\062\066\063\064\060\066\070\060\202\002\042 \060\015\006\011\052\206\110\206\367\015\001\001\001\005\000\003 \202\002\017\000\060\202\002\012\002\202\002\001\000\312\226\153 \216\352\370\373\361\242\065\340\177\114\332\340\303\122\327\175 \266\020\310\002\136\263\103\052\304\117\152\262\312\034\135\050 \232\170\021\032\151\131\127\257\265\040\102\344\213\017\346\337 \133\246\003\222\057\365\021\344\142\327\062\161\070\331\004\014 \161\253\075\121\176\017\007\337\143\005\134\351\277\224\157\301 \051\202\300\264\332\121\260\301\074\273\255\067\112\134\312\361 \113\066\016\044\253\277\303\204\167\375\250\120\364\261\347\306 \057\322\055\131\215\172\012\116\226\151\122\002\252\066\230\354 \374\372\024\203\014\067\037\311\222\067\177\327\201\055\345\304 \271\340\076\064\376\147\364\076\146\321\323\364\100\317\136\142 \064\017\160\006\076\040\030\132\316\367\162\033\045\154\223\164 \024\223\243\163\261\016\252\207\020\043\131\137\040\005\031\107 \355\150\216\222\022\312\135\374\326\053\262\222\074\040\317\341 \137\257\040\276\240\166\177\166\345\354\032\206\141\063\076\347 \173\264\077\240\017\216\242\271\152\157\271\207\046\157\101\154

\002\010\033\160\351\322\377\256\154\161 END CKA\_VALUE MULTILINE\_OCTAL \060\202\006\024\060\202\003\374\240\003\002\001\002\002\010\033 \160\351\322\377\256\154\161\060\015\006\011\052\206\110\206\367 \015\001\001\013\005\000\060\121\061\013\060\011\006\003\125\004 \006\023\002\105\123\061\102\060\100\006\003\125\004\003\014\071 \101\165\164\157\162\151\144\141\144\040\144\145\040\103\145\162 \164\151\146\151\143\141\143\151\157\156\040\106\151\162\155\141 \160\162\157\146\145\163\151\157\156\141\154\040\103\111\106\040 \101\066\062\066\063\064\060\066\070\060\036\027\015\061\064\060 \071\062\063\061\065\062\062\060\067\132\027\015\063\066\060\065 \060\065\061\065\062\062\060\067\132\060\121\061\013\060\011\006

END CKA\_SERIAL\_NUMBER MULTILINE\_OCTAL

\060\066\070

CKA\_ISSUER MULTILINE\_OCTAL \060\121\061\013\060\011\006\003\125\004\006\023\002\105\123\061 \102\060\100\006\003\125\004\003\014\071\101\165\164\157\162\151 \144\141\144\040\144\145\040\103\145\162\164\151\146\151\143\141 \143\151\157\156\040\106\151\162\155\141\160\162\157\146\145\163 \151\157\156\141\154\040\103\111\106\040\101\066\062\066\063\064

CKA\_ID

END

UTF8 "0"

\060\066\070

\210\246\120\375\152\143\013\365\223\026\033\031\217\262\355\233 \233\311\220\365\001\014\337\031\075\017\076\070\043\311\057\217 \014\321\002\376\033\125\326\116\320\215\074\257\117\244\363\376 \257\052\323\005\235\171\010\241\313\127\061\264\234\310\220\262 \147\364\030\026\223\072\374\107\330\321\170\226\061\037\272\053 \014\137\135\231\255\143\211\132\044\040\166\330\337\375\253\116 \246\042\252\235\136\346\047\212\175\150\051\243\347\212\270\332 \021\273\027\055\231\235\023\044\106\367\305\342\330\237\216\177 \307\217\164\155\132\262\350\162\365\254\356\044\020\255\057\024 \332\377\055\232\106\161\107\276\102\337\273\001\333\364\177\323 \050\217\061\131\133\323\311\002\246\264\122\312\156\227\373\103 \305\010\046\157\212\364\273\375\237\050\252\015\325\105\363\023 \072\035\330\300\170\217\101\147\074\036\224\144\256\173\013\305 \350\331\001\210\071\032\227\206\144\101\325\073\207\014\156\372 \017\306\275\110\024\277\071\115\324\236\101\266\217\226\035\143 \226\223\331\225\006\170\061\150\236\067\006\073\200\211\105\141 \071\043\307\033\104\243\025\345\034\370\222\060\273\002\003\001 \000\001\243\201\357\060\201\354\060\035\006\003\125\035\016\004 \026\004\024\145\315\353\253\065\036\000\076\176\325\164\300\034 \264\163\107\016\032\144\057\060\022\006\003\125\035\023\001\001 \377\004\010\060\006\001\001\377\002\001\001\060\201\246\006\003 \125\035\040\004\201\236\060\201\233\060\201\230\006\004\125\035 \040\000\060\201\217\060\057\006\010\053\006\001\005\005\007\002 \001\026\043\150\164\164\160\072\057\057\167\167\167\056\146\151 \162\155\141\160\162\157\146\145\163\151\157\156\141\154\056\143 \157\155\057\143\160\163\060\134\006\010\053\006\001\005\005\007 \002\002\060\120\036\116\000\120\000\141\000\163\000\145\000\157 \000\040\000\144\000\145\000\040\000\154\000\141\000\040\000\102 \000\157\000\156\000\141\000\156\000\157\000\166\000\141\000\040 \000\064\000\067\000\040\000\102\000\141\000\162\000\143\000\145 \000\154\000\157\000\156\000\141\000\040\000\060\000\070\000\060 \000\061\000\067\060\016\006\003\125\035\017\001\001\377\004\004 \003\002\001\006\060\015\006\011\052\206\110\206\367\015\001\001 \013\005\000\003\202\002\001\000\164\207\050\002\053\167\037\146 \211\144\355\217\164\056\106\034\273\250\370\370\013\035\203\266 \072\247\350\105\212\007\267\340\076\040\313\341\010\333\023\010 \370\050\241\065\262\200\263\013\121\300\323\126\232\215\063\105 \111\257\111\360\340\075\007\172\105\023\132\377\310\227\330\323 \030\054\175\226\370\335\242\145\103\160\223\220\025\272\220\337 \350\031\260\333\054\212\140\017\267\157\224\007\036\035\246\311 \205\366\275\064\370\100\170\142\020\160\072\276\175\113\071\201 \251\020\324\226\101\273\370\137\034\013\035\010\362\261\260\211 \172\362\367\240\340\304\217\213\170\265\073\130\245\043\216\117 \125\376\066\073\340\014\267\312\052\060\101\040\264\200\315\256 \374\166\146\163\250\256\156\341\174\332\003\350\224\040\346\042 \243\320\037\220\135\040\123\024\046\127\332\124\227\337\026\104 \020\001\036\210\146\217\162\070\223\335\040\267\064\276\327\361 \356\143\216\107\171\050\006\374\363\131\105\045\140\042\063\033

\243\137\250\272\052\332\032\075\315\100\352\214\356\005\025\225 \325\245\054\040\057\247\230\050\356\105\374\361\270\210\000\054 \217\102\332\121\325\234\345\023\150\161\105\103\213\236\013\041 \074\113\134\005\334\032\237\230\216\332\275\042\236\162\315\255 \012\313\314\243\147\233\050\164\304\233\327\032\074\004\130\246  $\label{202235}$ <br/> $\label{202235}$ \035\377\111\032\220\122\067\223\057\074\002\135\202\166\013\121 \347\026\307\127\370\070\371\247\315\233\042\124\357\143\260\025 \155\123\145\003\112\136\112\240\262\247\216\111\000\131\070\325 \307\364\200\144\365\156\225\120\270\021\176\025\160\070\112\260 \177\320\304\062\160\300\031\377\311\070\055\024\054\146\364\102 \104\346\125\166\033\200\025\127\377\300\247\247\252\071\252\330 \323\160\320\056\272\353\224\152\372\137\064\206\347\142\265\375 \212\360\060\205\224\311\257\044\002\057\157\326\335\147\376\343 \260\125\117\004\230\117\244\101\126\342\223\320\152\350\326\363 \373\145\340\316\165\304\061\131\014\356\202\310\014\140\063\112 \031\272\204\147\047\017\274\102\135\275\044\124\015\354\035\160 \006\137\244\274\372\040\174\125 END CKA\_NSS\_MOZILLA\_CA\_POLICY

CK\_BBOOL CK\_TRUE

CKA\_NSS\_SERVER\_DISTRUST\_AFTER CK\_BBOOL CK\_FALSE

CKA\_NSS\_EMAIL\_DISTRUST\_AFTER CK\_BBOOL CK\_FALSE

# Trust for "Autoridad de Certificacion

Firmaprofesional CIF A62634068"

# Issuer: CN=Autoridad de Certificacion Firmaprofesional CIF A62634068,C=ES

# Serial Number:1b:70:e9:d2:ff:ae:6c:71

# Subject: CN=Autoridad de Certificacion Firmaprofesional CIF A62634068,C=ES

# Not Valid Before: Tue Sep 23 15:22:07 2014

# Not Valid After : Mon May 05 15:22:07 2036

# Fingerprint (SHA-256):

57:DE:05:83:EF:D2:B2:6E:03:61:DA:99:DA:9D:F4:64:8D:EF:7E:E8:44:1C:3B:72:8A:FA:9B:CD:E0:F9:B2:6A

# Fingerprint (SHA1): 0B:BE:C2:27:22:49:CB:39:AA:DB:35:5C:53:E3:8C:AE:78:FF:B6:FE

CKA\_CLASS CK\_OBJECT\_CLASS CKO\_NSS\_TRUST

CKA\_TOKEN CK\_BBOOL CK\_TRUE

CKA\_PRIVATE CK\_BBOOL CK\_FALSE

CKA\_MODIFIABLE CK\_BBOOL CK\_FALSE

CKA\_LABEL UTF8 "Autoridad de Certificacion Firmaprofesional CIF A62634068"

CKA\_CERT\_SHA1\_HASH MULTILINE\_OCTAL

\013\276\302\047\042\111\313\071\252\333\065\134\123\343\214\256

\170\377\266\376

END

CKA\_CERT\_MD5\_HASH MULTILINE\_OCTAL

\116\156\233\124\114\312\267\372\110\344\220\261\025\113\034\243

END

CKA\_ISSUER MULTILINE\_OCTAL

\060\121\061\013\060\011\006\003\125\004\006\023\002\105\123\061

```
\102\060\100\006\003\125\004\003\014\071\101\165\164\157\162\151
\144\141\144\040\144\145\040\103\145\162\164\151\146\151\143\141
\143\151\157\156\040\106\151\162\155\141\160\162\157\146\145\163
\151\157\156\141\154\040\103\111\106\040\101\066\062\066\063\064
\060\066\070
END
CKA_SERIAL_NUMBER
 MULTILINE_OCTAL
\002\010\033\160\351\322\377\256\154\161
END
CKA_TRUST_SERVER_AUTH CK_TRUST CKT_NSS_TRUSTED_DELEGATOR
CKA_TRUST_EMAIL_PROTECTION CK_TRUST CKT_NSS_TRUSTED_DELEGATOR
CKA TRUST_CODE_SIGNING CK_TRUST CKT_NSS_MUST_VERIFY_TRUST
CKA_TRUST_STEP_UP_APPROVED CK_BBOOL CK_FALSE
#
# Certificate "vTrus ECC Root CA"
#
# Issuer: CN=vTrus ECC Root CA,O="iTrusChina Co.,Ltd.",C=CN
# Serial Number:6e:6a:bc:59:aa:53:be:98:39:67:a2:d2:6b:a4:3b:e6:6d:1c:d6:da
# Subject: CN=vTrus ECC Root CA,O="iTrusChina Co.,Ltd.",C=CN
# Not Valid Before: Tue Jul 31 07:26:44 2018
# Not Valid After : Fri Jul 31 07:26:44 2043
# Fingerprint (SHA-256):
30:FB:BA:2C:32:23:8E:2A:98:54:7A:F9:79:31:E5:50:42:8B:9B:3F:1C:8E:EB:66:33:DC:FA:86:C5:B2:7D:D3
#
 Fingerprint (SHA1): F6:9C:DB:B0:FC:F6:02:13:B6:52:32:A6:A3:91:3F:16:70:DA:C3:E1
CKA_CLASS CK_OBJECT_CLASS CKO_CERTIFICATE
CKA_TOKEN CK_BBOOL CK_TRUE
CKA_PRIVATE CK_BBOOL CK_FALSE
CKA_MODIFIABLE CK_BBOOL CK_FALSE
CKA_LABEL UTF8 "vTrus ECC Root CA"
CKA_CERTIFICATE_TYPE CK_CERTIFICATE_TYPE CKC_X_509
CKA_SUBJECT MULTILINE_OCTAL
\060\107\061\013\060\011\006\003\125\004\006\023\002\103\116\061
\034\060\032\006\003\125\004\012\023\023\151\124\162\165\163\103
\150\151\156\141\040\103\157\056\054\114\164\144\056\061\032\060
\030\006\003\125\004\003\023\021\166\124\162\165\163\040\105\103
\103\040\122\157\157\164\040\103\101
END
CKA_ID UTF8 "0"
CKA_ISSUER MULTILINE_OCTAL
\060\107\061\013\060\011\006\003\125\004\006\023\002\103\116\061
\034\060\032\006\003\125\004\012\023\023\151\124\162\165\163\103
\150\151\156\141\040\103\157\056\054\114\164\144\056\061\032\060
\030\006\003\125\004\003\023\021\166\124\162\165\163\040\105\103
\103\040\122\157\157\164\040\103\101
END
```
## CKA\_SERIAL\_NUMBER

MULTILINE\_OCTAL

\002\024\156\152\274\131\252\123\276\230\071\147\242\322\153\244 \073\346\155\034\326\332

END

CKA\_VALUE MULTILINE\_OCTAL

\060\202\002\017\060\202\001\225\240\003\002\001\002\002\024\156 \152\274\131\252\123\276\230\071\147\242\322\153\244\073\346\155 \034\326\332\060\012\006\010\052\206\110\316\075\004\003\003\060 \107\061\013\060\011\006\003\125\004\006\023\002\103\116\061\034 \060\032\006\003\125\004\012\023\023\151\124\162\165\163\103\150 \151\156\141\040\103\157\056\054\114\164\144\056\061\032\060\030 \006\003\125\004\003\023\021\166\124\162\165\163\040\105\103\103 \040\122\157\157\164\040\103\101\060\036\027\015\061\070\060\067 \063\061\060\067\062\066\064\064\132\027\015\064\063\060\067\063 \061\060\067\062\066\064\064\132\060\107\061\013\060\011\006\003 \125\004\006\023\002\103\116\061\034\060\032\006\003\125\004\012 \023\023\151\124\162\165\163\103\150\151\156\141\040\103\157\056 \054\114\164\144\056\061\032\060\030\006\003\125\004\003\023\021 \166\124\162\165\163\040\105\103\103\040\122\157\157\164\040\103 \101\060\166\060\020\006\007\052\206\110\316\075\002\001\006\005 \053\201\004\000\042\003\142\000\004\145\120\112\256\214\171\226 \112\252\034\010\303\243\242\315\376\131\126\101\167\375\046\224 \102\273\035\315\010\333\163\262\133\165\363\317\234\116\202\364 \277\370\141\046\205\154\326\205\133\162\160\322\375\333\142\264 \337\123\213\275\261\104\130\142\102\011\307\372\177\133\020\347 \376\100\375\300\330\303\053\062\347\160\246\267\246\040\125\035 \173\200\135\113\217\147\114\361\020\243\102\060\100\060\035\006 \003\125\035\016\004\026\004\024\230\071\315\276\330\262\214\367 \262\253\341\255\044\257\173\174\241\333\037\317\060\017\006\003 \125\035\023\001\001\377\004\005\060\003\001\001\377\060\016\006 \003\125\035\017\001\001\377\004\004\003\002\001\006\060\012\006 \010\052\206\110\316\075\004\003\003\003\150\000\060\145\002\060 \127\235\335\126\361\307\343\351\270\111\120\153\233\151\303\157 \354\303\175\045\344\127\225\023\100\233\122\323\073\363\100\031 \274\046\307\055\006\236\265\173\066\237\365\045\324\143\153\000 \002\061\000\351\323\306\236\126\232\052\314\241\332\077\310\146 \053\323\130\234\040\205\372\253\221\212\160\160\021\070\140\144 \013\142\011\221\130\000\371\115\373\064\150\332\011\255\041\006 \030\224\316 END

CKA\_NSS\_MOZILLA\_CA\_POLICY CK\_BBOOL CK\_TRUE CKA\_NSS\_SERVER\_DISTRUST\_AFTER CK\_BBOOL CK\_FALSE CKA\_NSS\_EMAIL\_DISTRUST\_AFTER CK\_BBOOL CK\_FALSE

# Trust for "vTrus ECC Root CA"

# Issuer: CN=vTrus ECC Root CA,O="iTrusChina Co.,Ltd.",C=CN

# Serial Number:6e:6a:bc:59:aa:53:be:98:39:67:a2:d2:6b:a4:3b:e6:6d:1c:d6:da

# Subject: CN=vTrus ECC Root CA,O="iTrusChina Co.,Ltd.",C=CN

# Not Valid Before: Tue Jul 31 07:26:44 2018

# Not Valid After : Fri Jul 31 07:26:44 2043

# Fingerprint (SHA-256):

30:FB:BA:2C:32:23:8E:2A:98:54:7A:F9:79:31:E5:50:42:8B:9B:3F:1C:8E:EB:66:33:DC:FA:86:C5:B2:7D:D3

# Fingerprint (SHA1): F6:9C:DB:B0:FC:F6:02:13:B6:52:32:A6:A3:91:3F:16:70:DA:C3:E1

CKA\_CLASS

CK\_OBJECT\_CLASS CKO\_NSS\_TRUST

CKA\_TOKEN CK\_BBOOL CK\_TRUE

CKA\_PRIVATE CK\_BBOOL CK\_FALSE

CKA\_MODIFIABLE CK\_BBOOL CK\_FALSE

CKA\_LABEL UTF8 "vTrus ECC Root CA"

CKA\_CERT\_SHA1\_HASH MULTILINE\_OCTAL

\366\234\333\260\374\366\002\023\266\122\062\246\243\221\077\026

\160\332\303\341

END

CKA\_CERT\_MD5\_HASH MULTILINE\_OCTAL

\336\113\301\365\122\214\233\103\341\076\217\125\124\027\215\205 END

CKA\_ISSUER MULTILINE\_OCTAL

\060\107\061\013\060\011\006\003\125\004\006\023\002\103\116\061 \034\060\032\006\003\125\004\012\023\023\151\124\162\165\163\103

\150\151\156\141\040\103\157\056\054\114\164\144\056\061\032\060

\030\006\003\125\004\003\023\021\166\124\162\165\163\040\105\103

\103\040\122\157\157\164\040\103\101

END

CKA\_SERIAL\_NUMBER MULTILINE\_OCTAL

\002\024\156\152\274\131\252\123\276\230\071\147\242\322\153\244

\073\346\155\034\326\332

END

CKA\_TRUST\_SERVER\_AUTH CK\_TRUST CKT\_NSS\_TRUSTED\_DELEGATOR

CKA\_TRUST\_EMAIL\_PROTECTION CK\_TRUST CKT\_NSS\_MUST\_VERIFY\_TRUST

CKA\_TRUST\_CODE\_SIGNING

CK\_TRUST CKT\_NSS\_MUST\_VERIFY\_TRUST

CKA\_TRUST\_STEP\_UP\_APPROVED CK\_BBOOL CK\_FALSE

#

# Certificate "vTrus Root CA"

#

# Issuer: CN=vTrus Root CA,O="iTrusChina Co.,Ltd.",C=CN

# Serial Number:43:e3:71:13:d8:b3:59:14:5d:b7:ce:8c:fd:35:fd:6f:bc:05:8d:45

# Subject: CN=vTrus Root CA,O="iTrusChina Co.,Ltd.",C=CN

# Not Valid Before: Tue Jul 31 07:24:05 2018

# Not Valid After : Fri Jul 31 07:24:05 2043

# Fingerprint (SHA-256):

8A:71:DE:65:59:33:6F:42:6C:26:E5:38:80:D0:0D:88:A1:8D:A4:C6:A9:1F:0D:CB:61:94:E2:06:C5:C9:63:87 # Fingerprint (SHA1): 84:1A:69:FB:F5:CD:1A:25:34:13:3D:E3:F8:FC:B8:99:D0:C9:14:B7

CKA\_CLASS CK\_OBJECT\_CLASS CKO\_CERTIFICATE CKA\_TOKEN CK\_BBOOL CK\_TRUE CKA\_PRIVATE CK\_BBOOL CK\_FALSE CKA\_MODIFIABLE CK\_BBOOL CK\_FALSE CKA\_LABEL UTF8 "vTrus Root CA" CKA\_CERTIFICATE\_TYPE CK\_CERTIFICATE\_TYPE CKC\_X\_509 CKA\_SUBJECT MULTILINE\_OCTAL \060\103\061\013\060\011\006\003\125\004\006\023\002\103\116\061 \034\060\032\006\003\125\004\012\023\023\151\124\162\165\163\103 \150\151\156\141\040\103\157\056\054\114\164\144\056\061\026\060 \024\006\003\125\004\003\023\015\166\124\162\165\163\040\122\157 \157\164\040\103\101

END

CKA\_ID

UTF8 "0"

CKA\_ISSUER MULTILINE\_OCTAL

\060\103\061\013\060\011\006\003\125\004\006\023\002\103\116\061 \034\060\032\006\003\125\004\012\023\023\151\124\162\165\163\103 \150\151\156\141\040\103\157\056\054\114\164\144\056\061\026\060 \024\006\003\125\004\003\023\015\166\124\162\165\163\040\122\157 \157\164\040\103\101

END

CKA\_SERIAL\_NUMBER MULTILINE\_OCTAL

\002\024\103\343\161\023\330\263\131\024\135\267\316\214\375\065 \375\157\274\005\215\105

END

## CKA\_VALUE MULTILINE\_OCTAL

\060\202\005\126\060\202\003\076\240\003\002\001\002\002\024\103 \343\161\023\330\263\131\024\135\267\316\214\375\065\375\157\274 \005\215\105\060\015\006\011\052\206\110\206\367\015\001\001\013 \005\000\060\103\061\013\060\011\006\003\125\004\006\023\002\103 \116\061\034\060\032\006\003\125\004\012\023\023\151\124\162\165 \163\103\150\151\156\141\040\103\157\056\054\114\164\144\056\061 \026\060\024\006\003\125\004\003\023\015\166\124\162\165\163\040 \122\157\157\164\040\103\101\060\036\027\015\061\070\060\067\063 \061\060\067\062\064\060\065\132\027\015\064\063\060\067\063\061 \060\067\062\064\060\065\132\060\103\061\013\060\011\006\003\125 \004\006\023\002\103\116\061\034\060\032\006\003\125\004\012\023 \023\151\124\162\165\163\103\150\151\156\141\040\103\157\056\054 \114\164\144\056\061\026\060\024\006\003\125\004\003\023\015\166 \124\162\165\163\040\122\157\157\164\040\103\101\060\202\002\042 \060\015\006\011\052\206\110\206\367\015\001\001\001\005\000\003 \202\002\017\000\060\202\002\012\002\202\002\001\000\275\125\174 \141\323\270\035\004\142\005\240\256\154\267\160\264\101\352\113 \003\136\020\077\220\132\034\213\073\260\146\213\154\110\246\034 \042\272\325\100\222\356\063\262\043\131\311\216\274\130\332\213 \236\320\031\362\057\131\306\214\143\132\272\237\243\013\260\263 \232\134\272\021\270\022\351\014\273\317\156\154\200\207\051\024

\003\054\215\044\232\310\144\203\265\152\254\023\054\063\361\237 \334\054\141\074\032\077\160\125\233\255\000\122\177\317\004\271 \376\066\372\234\300\026\256\142\376\226\114\103\176\125\024\276 \032\263\322\155\302\257\166\146\225\153\052\260\224\167\205\136 \004\017\142\035\143\165\367\153\347\313\133\232\160\354\076\147 \005\360\376\007\010\200\317\050\333\005\306\024\047\057\206\175 \360\047\336\377\346\176\063\110\347\013\036\130\321\047\053\123 \016\127\112\145\327\373\242\200\140\374\114\274\065\123\001\152 \227\162\202\257\361\035\160\350\234\365\357\136\302\154\307\107 \176\132\224\205\046\115\073\272\353\114\350\260\011\302\145\302 \235\235\011\233\116\265\227\005\254\365\006\240\367\066\005\176 \364\220\262\153\304\264\371\144\352\351\032\012\310\015\250\355 \047\311\324\347\263\271\253\202\042\220\047\075\052\350\174\220 \357\274\117\375\342\012\044\247\336\145\044\244\135\352\300\166 \060\323\167\120\370\015\004\233\224\066\001\163\312\006\130\246 \323\073\334\372\004\106\023\125\212\311\104\107\270\121\071\032 \056\350\064\342\171\313\131\112\012\177\274\246\357\037\003\147 \152\131\053\045\142\223\331\123\031\146\074\047\142\051\206\115 \244\153\356\377\324\116\272\325\264\342\216\110\132\000\031\011 \361\005\331\316\221\261\367\353\351\071\117\366\157\004\103\232 \125\365\076\005\024\275\277\263\131\264\330\216\063\204\243\220 \122\252\263\002\225\140\371\014\114\150\371\356\325\027\015\370 \161\127\265\045\344\051\356\145\135\257\321\356\074\027\013\132 \103\305\245\206\352\044\236\342\005\007\334\064\102\022\221\326 \071\164\256\114\101\202\333\362\246\110\321\263\233\363\063\252 \363\246\300\305\116\365\364\235\166\143\346\002\306\042\113\301 \225\077\120\144\054\124\345\266\360\074\051\317\127\002\003\001 \000\001\243\102\060\100\060\035\006\003\125\035\016\004\026\004 \024\124\142\160\143\361\165\204\103\130\216\321\026\040\261\306 \254\032\274\366\211\060\017\006\003\125\035\023\001\001\377\004 \005\060\003\001\001\377\060\016\006\003\125\035\017\001\001\377 \004\004\003\002\001\006\060\015\006\011\052\206\110\206\367\015 \001\001\013\005\000\003\202\002\001\000\051\272\222\111\247\255 \360\361\160\303\344\227\360\237\251\045\325\153\236\064\376\346 \032\144\366\072\153\122\262\020\170\032\237\114\332\212\332\354 \034\067\122\340\102\113\373\154\166\312\044\013\071\022\025\235 \237\021\055\374\171\144\334\340\340\365\335\340\127\311\245\262 \166\160\120\244\376\267\012\160\325\240\064\361\165\327\115\111 \272\021\321\263\330\354\202\377\353\016\304\277\144\055\175\143 \156\027\170\354\135\174\210\310\353\216\127\166\331\131\004\372 \274\122\037\105\254\360\172\200\354\354\157\166\256\221\333\020 \216\004\334\222\337\240\366\346\256\111\323\301\154\022\033\314 \051\252\371\010\245\342\067\024\312\261\270\146\357\032\202\344 \360\370\361\247\026\151\267\333\251\141\074\237\365\061\313\344 \000\106\302\057\164\261\261\327\201\356\250\046\225\274\210\257 \114\065\007\052\002\312\170\024\155\107\053\100\126\351\313\052 \140\241\147\003\240\316\214\274\260\162\147\304\061\316\333\064 \345\045\003\140\045\173\161\230\344\300\033\053\137\164\102\322

\113\305\131\010\007\207\276\305\303\177\347\226\331\341\334\050 \227\326\217\005\343\365\233\116\312\035\120\107\005\123\260\312 \071\347\205\240\211\301\005\073\001\067\323\077\111\342\167\353 \043\310\210\146\073\075\071\166\041\106\361\354\137\043\270\353 \242\146\165\164\301\100\367\330\150\232\223\342\055\251\056\275 \034\243\036\310\164\306\244\055\172\040\253\073\270\260\106\375 \157\335\137\122\125\165\142\360\227\240\174\327\070\375\045\337 \315\240\233\020\317\213\270\070\136\136\305\264\246\002\066\241 \036\137\034\317\342\226\235\051\252\375\230\256\122\341\363\101 \122\373\251\056\162\226\237\047\343\252\163\175\370\032\043\146 \173\073\253\145\260\062\001\113\025\076\075\242\117\014\053\065 \242\306\331\147\022\065\060\315\166\056\026\263\231\236\115\117 \116\055\073\064\103\341\232\016\015\244\146\227\272\322\034\112 \114\054\052\213\213\201\117\161\032\251\335\134\173\173\010\305 \000\015\067\100\343\174\173\124\137\057\205\137\166\366\367\247 \260\034\127\126\301\162\350\255\242\257\215\063\111\272\037\212 \334\346\164\174\140\206\157\207\227\173 END

CKA\_NSS\_MOZILLA\_CA\_POLICY

CK\_BBOOL CK\_TRUE

CKA\_NSS\_SERVER\_DISTRUST\_AFTER CK\_BBOOL CK\_FALSE CKA\_NSS\_EMAIL\_DISTRUST\_AFTER CK\_BBOOL CK\_FALSE

# Trust for "vTrus Root CA"

# Issuer: CN=vTrus Root CA,O="iTrusChina Co.,Ltd.",C=CN

# Serial Number:43:e3:71:13:d8:b3:59:14:5d:b7:ce:8c:fd:35:fd:6f:bc:05:8d:45

# Subject: CN=vTrus Root CA,O="iTrusChina Co.,Ltd.",C=CN

# Not Valid Before: Tue Jul 31 07:24:05 2018

# Not Valid After : Fri Jul 31 07:24:05 2043

# Fingerprint (SHA-256):

8A:71:DE:65:59:33:6F:42:6C:26:E5:38:80:D0:0D:88:A1:8D:A4:C6:A9:1F:0D:CB:61:94:E2:06:C5:C9:63:87 # Fingerprint (SHA1): 84:1A:69:FB:F5:CD:1A:25:34:13:3D:E3:F8:FC:B8:99:D0:C9:14:B7

CKA\_CLASS CK\_OBJECT\_CLASS CKO\_NSS\_TRUST

CKA\_TOKEN CK\_BBOOL CK\_TRUE

CKA\_PRIVATE CK\_BBOOL CK\_FALSE

CKA\_MODIFIABLE CK\_BBOOL CK\_FALSE

CKA\_LABEL UTF8 "vTrus Root CA"

CKA\_CERT\_SHA1\_HASH

MULTILINE\_OCTAL

\204\032\151\373\365\315\032\045\064\023\075\343\370\374\270\231

\320\311\024\267

END

CKA\_CERT\_MD5\_HASH MULTILINE\_OCTAL

\270\311\067\337\372\153\061\204\144\305\352\021\152\033\165\374 END

CKA\_ISSUER MULTILINE\_OCTAL

\060\103\061\013\060\011\006\003\125\004\006\023\002\103\116\061

\034\060\032\006\003\125\004\012\023\023\151\124\162\165\163\103

\150\151\156\141\040\103\157\056\054\114\164\144\056\061\026\060 \024\006\003\125\004\003\023\015\166\124\162\165\163\040\122\157 \157\164\040\103\101 END CKA\_SERIAL\_NUMBER MULTILINE\_OCTAL \002\024\103\343\161\023\330\263\131\024\135\267\316\214\375\065 \375\157\274\005\215\105 END CKA\_TRUST\_SERVER\_AUTH CK\_TRUST CKT\_NSS\_TRUSTED\_DELEGATOR CKA TRUST\_EMAIL\_PROTECTION CK\_TRUST CKT\_NSS\_MUST\_VERIFY\_TRUST CKA\_TRUST\_CODE\_SIGNING CK\_TRUST CKT\_NSS\_MUST\_VERIFY\_TRUST CKA\_TRUST\_STEP\_UP\_APPROVED CK\_BBOOL CK\_FALSE # # Certificate "ISRG Root X2" # # Issuer: CN=ISRG Root X2,O=Internet Security Research Group,C=US # Serial Number:41:d2:9d:d1:72:ea:ee:a7:80:c1:2c:6c:e9:2f:87:52 # Subject: CN=ISRG Root X2,O=Internet Security Research Group,C=US # Not Valid Before: Fri Sep 04 00:00:00 2020 # Not Valid After : Mon Sep 17 16:00:00 2040 # Fingerprint (SHA-256): 69:72:9B:8E:15:A8:6E:FC:17:7A:57:AF:B7:17:1D:FC:64:AD:D2:8C:2F:CA:8C:F1:50:7E:34:45:3C:CB:14:70 # Fingerprint (SHA1): BD:B1:B9:3C:D5:97:8D:45:C6:26:14:55:F8:DB:95:C7:5A:D1:53:AF CKA\_CLASS CK\_OBJECT\_CLASS CKO\_CERTIFICATE CKA\_TOKEN CK\_BBOOL CK\_TRUE CKA\_PRIVATE CK\_BBOOL CK\_FALSE CKA\_MODIFIABLE CK\_BBOOL CK\_FALSE CKA\_LABEL UTF8 "ISRG Root X2" CKA\_CERTIFICATE\_TYPE CK\_CERTIFICATE\_TYPE CKC\_X\_509 CKA\_SUBJECT MULTILINE\_OCTAL \060\117\061\013\060\011\006\003\125\004\006\023\002\125\123\061 \051\060\047\006\003\125\004\012\023\040\111\156\164\145\162\156 \145\164\040\123\145\143\165\162\151\164\171\040\122\145\163\145 \141\162\143\150\040\107\162\157\165\160\061\025\060\023\006\003 \125\004\003\023\014\111\123\122\107\040\122\157\157\164\040\130  $\setminus 062$ END CKA\_ID UTF8 "0" CKA\_ISSUER MULTILINE\_OCTAL \060\117\061\013\060\011\006\003\125\004\006\023\002\125\123\061 \051\060\047\006\003\125\004\012\023\040\111\156\164\145\162\156 \145\164\040\123\145\143\165\162\151\164\171\040\122\145\163\145 \141\162\143\150\040\107\162\157\165\160\061\025\060\023\006\003 \125\004\003\023\014\111\123\122\107\040\122\157\157\164\040\130  $\sqrt{062}$ 

CKA\_SERIAL\_NUMBER MULTILINE\_OCTAL

\207\122

\002\020\101\322\235\321\162\352\356\247\200\301\054\154\351\057

END

END CKA\_VALUE MULTILINE\_OCTAL

\060\202\002\033\060\202\001\241\240\003\002\001\002\002\020\101 \322\235\321\162\352\356\247\200\301\054\154\351\057\207\122\060 \012\006\010\052\206\110\316\075\004\003\003\060\117\061\013\060 \011\006\003\125\004\006\023\002\125\123\061\051\060\047\006\003 \125\004\012\023\040\111\156\164\145\162\156\145\164\040\123\145 \143\165\162\151\164\171\040\122\145\163\145\141\162\143\150\040 \107\162\157\165\160\061\025\060\023\006\003\125\004\003\023\014 \111\123\122\107\040\122\157\157\164\040\130\062\060\036\027\015 \062\060\060\071\060\064\060\060\060\060\060\060\132\027\015\064 \060\060\071\061\067\061\066\060\060\060\060\132\060\117\061\013 \060\011\006\003\125\004\006\023\002\125\123\061\051\060\047\006 \003\125\004\012\023\040\111\156\164\145\162\156\145\164\040\123 \145\143\165\162\151\164\171\040\122\145\163\145\141\162\143\150 \040\107\162\157\165\160\061\025\060\023\006\003\125\004\003\023 \014\111\123\122\107\040\122\157\157\164\040\130\062\060\166\060 \020\006\007\052\206\110\316\075\002\001\006\005\053\201\004\000 \042\003\142\000\004\315\233\325\237\200\203\012\354\011\112\363 \026\112\076\134\317\167\254\336\147\005\015\035\007\266\334\026 \373\132\213\024\333\342\161\140\304\272\105\225\021\211\216\352 \006\337\367\052\026\034\244\271\305\305\062\340\003\340\036\202 \030\070\213\327\105\330\012\152\156\346\000\167\373\002\121\175 \042\330\012\156\232\133\167\337\360\372\101\354\071\334\165\312 \150\007\014\037\352\243\102\060\100\060\016\006\003\125\035\017 \001\001\377\004\004\003\002\001\006\060\017\006\003\125\035\023 \001\001\377\004\005\060\003\001\001\377\060\035\006\003\125\035 \016\004\026\004\024\174\102\226\256\336\113\110\073\372\222\370 \236\214\317\155\213\251\162\067\225\060\012\006\010\052\206\110 \316\075\004\003\003\003\150\000\060\145\002\060\173\171\116\106 \120\204\302\104\207\106\033\105\160\377\130\231\336\364\375\244 \322\125\246\040\055\164\326\064\274\101\243\120\137\001\047\126 \264\276\047\165\006\257\022\056\165\230\215\374\002\061\000\213 \365\167\154\324\310\145\252\340\013\054\356\024\235\047\067\244 \371\123\245\121\344\051\203\327\370\220\061\133\102\237\012\365 \376\256\000\150\347\214\111\017\266\157\133\133\025\362\347 END CKA\_NSS\_MOZILLA\_CA\_POLICY CK\_BBOOL CK\_TRUE

CKA\_NSS\_SERVER\_DISTRUST\_AFTER CK\_BBOOL CK\_FALSE CKA\_NSS\_EMAIL\_DISTRUST\_AFTER CK\_BBOOL CK\_FALSE

# Trust for "ISRG Root X2"

# Issuer: CN=ISRG Root X2,O=Internet Security Research Group,C=US

# Serial Number:41:d2:9d:d1:72:ea:ee:a7:80:c1:2c:6c:e9:2f:87:52 # Subject: CN=ISRG Root X2,O=Internet Security Research Group,C=US # Not Valid Before: Fri Sep 04 00:00:00 2020 # Not Valid After : Mon Sep 17 16:00:00 2040 # Fingerprint (SHA-256): 69:72:9B:8E:15:A8:6E:FC:17:7A:57:AF:B7:17:1D:FC:64:AD:D2:8C:2F:CA:8C:F1:50:7E:34:45:3C:CB:14:70 # Fingerprint (SHA1): BD:B1:B9:3C:D5:97:8D:45:C6:26:14:55:F8:DB:95:C7:5A:D1:53:AF CKA\_CLASS CK\_OBJECT\_CLASS CKO\_NSS\_TRUST CKA\_TOKEN CK\_BBOOL CK\_TRUE CKA\_PRIVATE CK\_BBOOL CK\_FALSE CKA\_MODIFIABLE CK\_BBOOL CK\_FALSE CKA\_LABEL UTF8 "ISRG Root X2" CKA\_CERT\_SHA1\_HASH MULTILINE\_OCTAL \275\261\271\074\325\227\215\105\306\046\024\125\370\333\225\307 \132\321\123\257 END CKA\_CERT\_MD5\_HASH MULTILINE\_OCTAL \323\236\304\036\043\074\246\337\317\243\176\155\340\024\346\345 END CKA\_ISSUER MULTILINE\_OCTAL \060\117\061\013\060\011\006\003\125\004\006\023\002\125\123\061 \051\060\047\006\003\125\004\012\023\040\111\156\164\145\162\156 \145\164\040\123\145\143\165\162\151\164\171\040\122\145\163\145 \141\162\143\150\040\107\162\157\165\160\061\025\060\023\006\003 \125\004\003\023\014\111\123\122\107\040\122\157\157\164\040\130  $\setminus 062$ END CKA\_SERIAL\_NUMBER MULTILINE\_OCTAL \002\020\101\322\235\321\162\352\356\247\200\301\054\154\351\057 \207\122 END CKA\_TRUST\_SERVER\_AUTH CK\_TRUST CKT\_NSS\_TRUSTED\_DELEGATOR CKA TRUST\_EMAIL\_PROTECTION CK\_TRUST CKT\_NSS\_MUST\_VERIFY\_TRUST CKA TRUST CODE\_SIGNING CK\_TRUST CKT\_NSS\_MUST\_VERIFY\_TRUST CKA\_TRUST\_STEP\_UP\_APPROVED CK\_BBOOL CK\_FALSE # # Certificate "HiPKI Root CA - G1" # # Issuer: CN=HiPKI Root CA - G1,O="Chunghwa Telecom Co., Ltd.",C=TW # Serial Number:2d:dd:ac:ce:62:97:94:a1:43:e8:b0:cd:76:6a:5e:60 # Subject: CN=HiPKI Root CA - G1,O="Chunghwa Telecom Co., Ltd.",C=TW # Not Valid Before: Fri Feb 22 09:46:04 2019 # Not Valid After : Thu Dec 31 15:59:59 2037 # Fingerprint (SHA-256):

F0:15:CE:3C:C2:39:BF:EF:06:4B:E9:F1:D2:C4:17:E1:A0:26:4A:0A:94:BE:1F:0C:8D:12:18:64:EB:69:49:CC

 MULTILINE\_OCTAL \060\202\005\152\060\202\003\122\240\003\002\001\002\002\020\055 \335\254\316\142\227\224\241\103\350\260\315\166\152\136\140\060 \015\006\011\052\206\110\206\367\015\001\001\013\005\000\060\117 \061\013\060\011\006\003\125\004\006\023\002\124\127\061\043\060 \041\006\003\125\004\012\014\032\103\150\165\156\147\150\167\141 \040\124\145\154\145\143\157\155\040\103\157\056\054\040\114\164 \144\056\061\033\060\031\006\003\125\004\003\014\022\110\151\120 \113\111\040\122\157\157\164\040\103\101\040\055\040\107\061\060 \036\027\015\061\071\060\062\062\062\060\071\064\066\060\064\132 \027\015\063\067\061\062\063\061\061\065\065\071\065\071\132\060 \117\061\013\060\011\006\003\125\004\006\023\002\124\127\061\043 \060\041\006\003\125\004\012\014\032\103\150\165\156\147\150\167 \141\040\124\145\154\145\143\157\155\040\103\157\056\054\040\114 \164\144\056\061\033\060\031\006\003\125\004\003\014\022\110\151 \120\113\111\040\122\157\157\164\040\103\101\040\055\040\107\061 \060\202\002\042\060\015\006\011\052\206\110\206\367\015\001\001 \001\005\000\003\202\002\017\000\060\202\002\012\002\202\002\001

CKA\_ISSUER MULTILINE\_OCTAL \060\117\061\013\060\011\006\003\125\004\006\023\002\124\127\061 \043\060\041\006\003\125\004\012\014\032\103\150\165\156\147\150 \167\141\040\124\145\154\145\143\157\155\040\103\157\056\054\040 \114\164\144\056\061\033\060\031\006\003\125\004\003\014\022\110 \151\120\113\111\040\122\157\157\164\040\103\101\040\055\040\107  $\setminus 061$ 

\002\020\055\335\254\316\142\227\224\241\103\350\260\315\166\152

CKA\_SERIAL\_NUMBER MULTILINE\_OCTAL

\114\164\144\056\061\033\060\031\006\003\125\004\003\014\022\110 \151\120\113\111\040\122\157\157\164\040\103\101\040\055\040\107 \061 END CKA\_ID UTF8 "0"

CKA\_SUBJECT MULTILINE\_OCTAL \060\117\061\013\060\011\006\003\125\004\006\023\002\124\127\061

\043\060\041\006\003\125\004\012\014\032\103\150\165\156\147\150 \167\141\040\124\145\154\145\143\157\155\040\103\157\056\054\040

CKA\_LABEL UTF8 "HiPKI Root CA - G1" CKA\_CERTIFICATE\_TYPE CK\_CERTIFICATE\_TYPE CKC\_X\_509

CKA\_MODIFIABLE CK\_BBOOL CK\_FALSE

CKA\_PRIVATE CK\_BBOOL CK\_FALSE

CKA\_TOKEN CK\_BBOOL CK\_TRUE

CKO\_CERTIFICATE

END

\136\140 END

CKA\_VALUE

# Fingerprint (SHA1): 6A:92:E4:A8:EE:1B:EC:96:45:37:E3:29:57:49:CD:96:E3:E5:D2:60 CKA\_CLASS CK\_OBJECT\_CLASS

\000\364\036\177\122\163\062\014\163\344\275\023\164\243\324\060 \250\320\256\113\330\266\337\165\107\146\364\174\347\071\004\036 \152\160\040\322\132\107\162\147\125\364\245\350\235\325\036\041 \241\360\147\272\314\041\150\276\104\123\277\215\371\342\334\057 \125\310\067\077\037\244\300\234\263\344\167\134\240\106\376\167 \372\032\240\070\352\355\232\162\336\053\275\224\127\072\272\354 \171\347\137\175\102\144\071\172\046\066\367\044\360\325\057\272 \225\230\021\146\255\227\065\326\165\001\200\340\257\364\204\141 \214\015\036\137\174\207\226\136\101\257\353\207\352\370\135\361 \056\210\005\076\114\042\273\332\037\052\335\122\106\144\071\363 \102\316\331\236\014\263\260\167\227\144\234\300\364\243\056\037 \225\007\260\027\337\060\333\000\030\226\114\241\201\113\335\004 \155\123\243\075\374\007\254\324\305\067\202\353\344\225\010\031 \050\202\322\102\072\243\330\123\354\171\211\140\110\140\310\162 \222\120\334\003\217\203\077\262\102\127\132\333\152\351\021\227 \335\205\050\274\060\114\253\343\302\261\105\104\107\037\340\212 \026\007\226\322\041\017\123\300\355\251\176\324\116\354\233\011 \354\257\102\254\060\326\277\321\020\105\340\246\026\262\245\305 \323\117\163\224\063\161\002\241\152\243\326\063\227\117\041\143 \036\133\217\331\301\136\105\161\167\017\201\135\137\041\232\255 \203\314\372\136\326\215\043\137\033\075\101\257\040\165\146\132 \112\366\237\373\253\030\367\161\300\266\035\061\354\073\040\353 \313\342\270\365\256\222\262\367\341\204\113\362\242\362\223\232 \042\236\323\024\157\066\124\275\037\136\131\025\271\163\250\301 \174\157\173\142\351\026\154\107\132\145\363\016\021\233\106\331 \375\155\334\326\234\300\264\175\245\260\335\077\126\157\241\371 \366\344\022\110\375\006\177\022\127\266\251\043\117\133\003\303 \340\161\052\043\267\367\260\261\073\274\230\275\326\230\250\014 \153\366\216\022\147\246\362\262\130\344\002\011\023\074\251\273 \020\264\322\060\105\361\354\367\000\021\337\145\370\334\053\103 \125\277\026\227\304\017\325\054\141\204\252\162\206\376\346\072 \176\302\077\175\356\374\057\024\076\346\205\335\120\157\267\111 \355\002\003\001\000\001\243\102\060\100\060\017\006\003\125\035 \023\001\001\377\004\005\060\003\001\001\377\060\035\006\003\125 \035\016\004\026\004\024\362\167\027\372\136\250\376\366\075\161 \325\150\272\311\106\014\070\330\257\260\060\016\006\003\125\035 \017\001\001\377\004\004\003\002\001\206\060\015\006\011\052\206 \110\206\367\015\001\001\013\005\000\003\202\002\001\000\120\121 \360\165\334\160\004\343\377\252\165\324\161\242\313\236\217\250 \251\323\257\165\307\124\317\072\034\004\231\042\254\304\021\342 \357\063\112\246\043\035\016\015\107\330\067\307\157\257\064\177 \117\201\153\065\117\351\162\245\061\342\170\347\367\116\224\030 \133\100\175\317\153\041\124\206\346\225\172\373\306\312\352\234 \110\116\127\011\135\057\254\364\245\264\227\063\130\325\254\171 \251\314\137\371\205\372\122\305\215\370\221\024\353\072\015\027 \320\122\302\173\343\302\163\216\106\170\006\070\054\350\134\332 \146\304\364\244\360\126\031\063\051\132\145\222\005\107\106\112 \253\204\303\036\047\241\037\021\222\231\047\165\223\017\274\066

\073\227\127\217\046\133\014\273\234\017\324\156\060\007\324\334 \137\066\150\146\071\203\226\047\046\212\310\304\071\376\232\041 \157\325\162\206\351\177\142\345\227\116\320\044\320\100\260\320 \165\010\216\275\150\356\010\327\156\174\020\160\106\033\174\340 \210\262\236\162\206\231\001\343\277\237\111\031\264\045\276\126 \145\256\027\143\345\036\337\350\377\107\245\277\341\046\005\204 \344\260\300\257\347\010\231\250\014\136\046\200\105\324\370\150 \057\226\217\256\342\112\034\234\026\014\023\157\070\207\366\273 \310\064\137\222\003\121\171\160\246\337\313\365\231\115\171\315 \116\274\127\237\103\116\153\056\053\030\370\152\163\214\272\305 \065\357\071\152\101\036\317\161\250\242\262\206\007\133\072\311 \341\357\077\145\004\200\107\062\104\160\225\116\061\147\152\164 \133\020\105\165\352\260\237\320\346\065\376\116\237\213\314\053 \222\105\133\156\045\140\205\106\315\321\252\260\166\146\223\167 \226\276\203\276\070\266\044\116\046\013\314\355\172\126\032\340 \351\132\306\144\255\114\172\000\110\104\057\271\100\273\023\076 \276\025\170\235\205\201\112\052\127\336\325\031\103\332\333\312 \133\107\206\203\013\077\266\015\166\170\163\171\042\136\261\200 \037\317\276\321\077\126\020\230\053\225\207\241\037\235\144\024 \140\071\054\263\000\125\056\344\365\263\016\127\304\221\101\000 \234\077\350\245\337\352\366\377\310\360\255\155\122\250\027\253 \233\141\374\022\121\065\344\045\375\257\252\152\206\071 END CKA\_NSS\_MOZILLA\_CA\_POLICY CK\_BBOOL CK\_TRUE CKA\_NSS\_SERVER\_DISTRUST\_AFTER CK\_BBOOL CK\_FALSE CKA\_NSS\_EMAIL\_DISTRUST\_AFTER CK\_BBOOL CK\_FALSE # Trust for "HiPKI Root CA - G1" # Issuer: CN=HiPKI Root CA - G1,O="Chunghwa Telecom Co., Ltd.",C=TW # Serial Number:2d:dd:ac:ce:62:97:94:a1:43:e8:b0:cd:76:6a:5e:60 # Subject: CN=HiPKI Root CA - G1,O="Chunghwa Telecom Co., Ltd.",C=TW # Not Valid Before: Fri Feb 22 09:46:04 2019 # Not Valid After : Thu Dec 31 15:59:59 2037 # Fingerprint (SHA-256): F0:15:CE:3C:C2:39:BF:EF:06:4B:E9:F1:D2:C4:17:E1:A0:26:4A:0A:94:BE:1F:0C:8D:12:18:64:EB:69:49:CC # Fingerprint (SHA1): 6A:92:E4:A8:EE:1B:EC:96:45:37:E3:29:57:49:CD:96:E3:E5:D2:60 CKA\_CLASS CK\_OBJECT\_CLASS CKO\_NSS\_TRUST CKA\_TOKEN CK\_BBOOL CK\_TRUE CKA\_PRIVATE CK\_BBOOL CK\_FALSE CKA\_MODIFIABLE CK\_BBOOL CK\_FALSE CKA\_LABEL UTF8 "HiPKI Root CA - G1" CKA\_CERT\_SHA1\_HASH MULTILINE\_OCTAL \152\222\344\250\356\033\354\226\105\067\343\051\127\111\315\226 \343\345\322\140 END CKA\_CERT\_MD5\_HASH MULTILINE\_OCTAL

\151\105\337\026\145\113\350\150\232\217\166\137\377\200\236\323 END CKA\_ISSUER MULTILINE\_OCTAL \060\117\061\013\060\011\006\003\125\004\006\023\002\124\127\061 \043\060\041\006\003\125\004\012\014\032\103\150\165\156\147\150 \167\141\040\124\145\154\145\143\157\155\040\103\157\056\054\040 \114\164\144\056\061\033\060\031\006\003\125\004\003\014\022\110 \151\120\113\111\040\122\157\157\164\040\103\101\040\055\040\107

\061

END

CKA\_SERIAL\_NUMBER

MULTILINE\_OCTAL

\002\020\055\335\254\316\142\227\224\241\103\350\260\315\166\152

\136\140

END

CKA TRUST SERVER AUTH CK TRUST CKT\_NSS\_TRUSTED\_DELEGATOR CKA\_TRUST\_EMAIL\_PROTECTION CK\_TRUST CKT\_NSS\_MUST\_VERIFY\_TRUST CKA\_TRUST\_CODE\_SIGNING CK\_TRUST CKT\_NSS\_MUST\_VERIFY\_TRUST CKA\_TRUST\_STEP\_UP\_APPROVED CK\_BBOOL CK\_FALSE

#

# Certificate "GlobalSign ECC Root CA - R4"

#

# Issuer: CN=GlobalSign,O=GlobalSign,OU=GlobalSign ECC Root CA - R4

# Serial Number:02:03:e5:7e:f5:3f:93:fd:a5:09:21:b2:a6

# Subject: CN=GlobalSign,O=GlobalSign,OU=GlobalSign ECC Root CA - R4

# Not Valid Before: Tue Nov 13 00:00:00 2012

# Not Valid After : Tue Jan 19 03:14:07 2038

# Fingerprint (SHA-256):

B0:85:D7:0B:96:4F:19:1A:73:E4:AF:0D:54:AE:7A:0E:07:AA:FD:AF:9B:71:DD:08:62:13:8A:B7:32:5A:24:A2 # Fingerprint (SHA1): 6B:A0:B0:98:E1:71:EF:5A:AD:FE:48:15:80:77:10:F4:BD:6F:0B:28

CKA\_CLASS

CK\_OBJECT\_CLASS CKO\_CERTIFICATE

CKA\_TOKEN CK\_BBOOL CK\_TRUE

CKA\_PRIVATE CK\_BBOOL CK\_FALSE

CKA\_MODIFIABLE CK\_BBOOL CK\_FALSE

CKA\_LABEL UTF8 "GlobalSign ECC Root CA - R4"

CKA\_CERTIFICATE\_TYPE CK\_CERTIFICATE\_TYPE CKC\_X\_509

CKA\_SUBJECT MULTILINE\_OCTAL

\060\120\061\044\060\042\006\003\125\004\013\023\033\107\154\157

\142\141\154\123\151\147\156\040\105\103\103\040\122\157\157\164

\040\103\101\040\055\040\122\064\061\023\060\021\006\003\125\004

\012\023\012\107\154\157\142\141\154\123\151\147\156\061\023\060

\021\006\003\125\004\003\023\012\107\154\157\142\141\154\123\151

\147\156

END

CKA\_ID UTF8 "0"

CKA\_ISSUER MULTILINE\_OCTAL

\060\120\061\044\060\042\006\003\125\004\013\023\033\107\154\157 \142\141\154\123\151\147\156\040\105\103\103\040\122\157\157\164 \040\103\101\040\055\040\122\064\061\023\060\021\006\003\125\004 \012\023\012\107\154\157\142\141\154\123\151\147\156\061\023\060 \021\006\003\125\004\003\023\012\107\154\157\142\141\154\123\151 \147\156

\002\015\002\003\345\176\365\077\223\375\245\011\041\262\246

END

END

CKA\_SERIAL\_NUMBER MULTILINE\_OCTAL

CKA\_VALUE MULTILINE\_OCTAL \060\202\001\334\060\202\001\203\240\003\002\001\002\002\015\002 \003\345\176\365\077\223\375\245\011\041\262\246\060\012\006\010 \052\206\110\316\075\004\003\002\060\120\061\044\060\042\006\003 \125\004\013\023\033\107\154\157\142\141\154\123\151\147\156\040 \105\103\103\040\122\157\157\164\040\103\101\040\055\040\122\064 \061\023\060\021\006\003\125\004\012\023\012\107\154\157\142\141 \154\123\151\147\156\061\023\060\021\006\003\125\004\003\023\012 \107\154\157\142\141\154\123\151\147\156\060\036\027\015\061\062 \061\061\063\060\060\060\060\060\060\060\132\027\015\063\070\060 \061\061\071\060\063\061\064\060\067\132\060\120\061\044\060\042 \006\003\125\004\013\023\033\107\154\157\142\141\154\123\151\147 \156\040\105\103\103\040\122\157\157\164\040\103\101\040\055\040 \122\064\061\023\060\021\006\003\125\004\012\023\012\107\154\157 \142\141\154\123\151\147\156\061\023\060\021\006\003\125\004\003 \023\012\107\154\157\142\141\154\123\151\147\156\060\131\060\023 \006\007\052\206\110\316\075\002\001\006\010\052\206\110\316\075 \003\001\007\003\102\000\004\270\306\171\323\217\154\045\016\237 \056\071\031\034\003\244\256\232\345\071\007\011\026\312\143\261 \271\206\370\212\127\301\127\316\102\372\163\241\367\145\102\377 \036\301\000\262\156\163\016\377\307\041\345\030\244\252\331\161 \077\250\324\271\316\214\035\243\102\060\100\060\016\006\003\125 \035\017\001\001\377\004\004\003\002\001\206\060\017\006\003\125 \035\023\001\001\377\004\005\060\003\001\001\377\060\035\006\003 \125\035\016\004\026\004\024\124\260\173\255\105\270\342\100\177 \373\012\156\373\276\063\311\074\243\204\325\060\012\006\010\052 \206\110\316\075\004\003\002\003\107\000\060\104\002\040\042\117 \164\162\271\140\257\361\346\234\240\026\005\120\137\303\136\073 \156\141\164\357\276\001\304\276\030\110\131\141\202\062\002\040 \046\235\124\143\100\336\067\140\120\317\310\330\355\235\202\256 \067\230\274\243\217\114\114\251\064\053\154\357\373\225\233\046 END

CKA\_NSS\_MOZILLA\_CA\_POLICY

CK\_BBOOL CK\_TRUE

CKA\_NSS\_SERVER\_DISTRUST\_AFTER CK\_BBOOL CK\_FALSE CKA\_NSS\_EMAIL\_DISTRUST\_AFTER CK\_BBOOL CK\_FALSE

# Trust for "GlobalSign ECC Root CA - R4"

# Issuer: CN=GlobalSign,O=GlobalSign,OU=GlobalSign ECC Root CA - R4

# Serial Number:02:03:e5:7e:f5:3f:93:fd:a5:09:21:b2:a6

# Subject: CN=GlobalSign,O=GlobalSign,OU=GlobalSign ECC Root CA - R4

# Not Valid Before: Tue Nov 13 00:00:00 2012

# Not Valid After : Tue Jan 19 03:14:07 2038

# Fingerprint (SHA-256):

B0:85:D7:0B:96:4F:19:1A:73:E4:AF:0D:54:AE:7A:0E:07:AA:FD:AF:9B:71:DD:08:62:13:8A:B7:32:5A:24:A2

# Fingerprint (SHA1): 6B:A0:B0:98:E1:71:EF:5A:AD:FE:48:15:80:77:10:F4:BD:6F:0B:28

CKA\_CLASS CK\_OBJECT\_CLASS CKO\_NSS\_TRUST

CKA\_TOKEN CK\_BBOOL CK\_TRUE

CKA\_PRIVATE CK\_BBOOL CK\_FALSE

CKA\_MODIFIABLE CK\_BBOOL CK\_FALSE

CKA\_LABEL UTF8 "GlobalSign ECC Root CA - R4"

CKA\_CERT\_SHA1\_HASH MULTILINE\_OCTAL

\153\240\260\230\341\161\357\132\255\376\110\025\200\167\020\364

\275\157\013\050

END

CKA\_CERT\_MD5\_HASH

MULTILINE\_OCTAL

\046\051\370\155\341\210\277\242\145\177\252\304\315\017\177\374 END

CKA\_ISSUER MULTILINE\_OCTAL

\060\120\061\044\060\042\006\003\125\004\013\023\033\107\154\157 \142\141\154\123\151\147\156\040\105\103\103\040\122\157\157\164

\040\103\101\040\055\040\122\064\061\023\060\021\006\003\125\004

\012\023\012\107\154\157\142\141\154\123\151\147\156\061\023\060

\021\006\003\125\004\003\023\012\107\154\157\142\141\154\123\151

\147\156

END

CKA\_SERIAL\_NUMBER MULTILINE\_OCTAL

\002\015\002\003\345\176\365\077\223\375\245\011\041\262\246 END

CKA TRUST\_SERVER\_AUTH CK\_TRUST CKT\_NSS\_TRUSTED\_DELEGATOR CKA TRUST\_EMAIL\_PROTECTION CK\_TRUST CKT\_NSS\_TRUSTED\_DELEGATOR CKA\_TRUST\_CODE\_SIGNING CK\_TRUST CKT\_NSS\_MUST\_VERIFY\_TRUST CKA\_TRUST\_STEP\_UP\_APPROVED CK\_BBOOL CK\_FALSE

#

# Certificate "GTS Root R1"

#

# Issuer: CN=GTS Root R1,O=Google Trust Services LLC,C=US

# Serial Number:02:03:e5:93:6f:31:b0:13:49:88:6b:a2:17

# Subject: CN=GTS Root R1,O=Google Trust

Services LLC,C=US

# Not Valid Before: Wed Jun 22 00:00:00 2016

# Not Valid After : Sun Jun 22 00:00:00 2036

# Fingerprint (SHA-256):

D9:47:43:2A:BD:E7:B7:FA:90:FC:2E:6B:59:10:1B:12:80:E0:E1:C7:E4:E4:0F:A3:C6:88:7F:FF:57:A7:F4:CF

# Fingerprint (SHA1): E5:8C:1C:C4:91:3B:38:63:4B:E9:10:6E:E3:AD:8E:6B:9D:D9:81:4A

CKA\_CLASS CK\_OBJECT\_CLASS CKO\_CERTIFICATE

CKA\_TOKEN CK\_BBOOL CK\_TRUE

CKA\_PRIVATE CK\_BBOOL CK\_FALSE

CKA\_MODIFIABLE CK\_BBOOL CK\_FALSE

CKA\_LABEL UTF8 "GTS Root R1"

CKA\_CERTIFICATE\_TYPE CK\_CERTIFICATE\_TYPE CKC\_X\_509 CKA\_SUBJECT MULTILINE\_OCTAL

\060\107\061\013\060\011\006\003\125\004\006\023\002\125\123\061 \042\060\040\006\003\125\004\012\023\031\107\157\157\147\154\145 \040\124\162\165\163\164\040\123\145\162\166\151\143\145\163\040 \114\114\103\061\024\060\022\006\003\125\004\003\023\013\107\124 \123\040\122\157\157\164\040\122\061

END

CKA\_ID UTF8 "0"

CKA\_ISSUER MULTILINE\_OCTAL

\060\107\061\013\060\011\006\003\125\004\006\023\002\125\123\061 \042\060\040\006\003\125\004\012\023\031\107\157\157\147\154\145 \040\124\162\165\163\164\040\123\145\162\166\151\143\145\163\040 \114\114\103\061\024\060\022\006\003\125\004\003\023\013\107\124 \123\040\122\157\157\164\040\122\061

END

CKA\_SERIAL\_NUMBER

MULTILINE\_OCTAL

\002\015\002\003\345\223\157\061\260\023\111\210\153\242\027 END

CKA\_VALUE MULTILINE\_OCTAL

```
\060\202\005\127\060\202\003\077\240\003\002\001\002\002\015\002
\003\345\223\157\061\260\023\111\210\153\242\027\060\015\006\011
\052\206\110\206\367\015\001\001\014\005\000\060\107\061\013\060
\011\006\003\125\004\006\023\002\125\123\061\042\060\040\006\003
\125\004\012\023\031\107\157\157\147\154\145\040\124\162\165\163
\164\040\123\145\162\166\151\143\145\163\040\114\114\103\061\024
\060\022\006\003\125\004\003\023\013\107\124\123\040\122\157\157
\164\040\122\061\060\036\027\015\061\066\060\066\062\062\060\060\060
\060\060\060\060\132\027\015\063\066\060\066\062\062\060\060\060\060
\060\060\060\132\060\107\061\013\060\011\006\003\125\004\006\023
\002\125\123\061\042\060\040\006\003\125\004\012\023\031\107\157
\157\147\154\145\040\124\162\165\163\164\040\123\145\162\166\151
\143\145\163\040\114\114\103\061\024\060\022\006\003\125\004\003
\023\013\107\124\123\040\122\157\157\164\040\122\061\060\202\002
\042\060\015\006\011\052\206\110\206\367\015\001\001\001\005\000
\003\202\002\017\000\060\202\002\012\002\202\002\001\000\266\021
\002\213\036\343\241\167\233\073\334\277\224\076\267\225\247\100
\074\241\375\202\371\175\062\006\202\161\366\366\214\177\373\350
\333\274\152\056\227\227\243\214\113\371\053\366\261\371\316\204
\035\261\371\305\227\336\357\271\362\243\351\274\022\211\136\247
```
\252\122\253\370\043\047\313\244\261\234\143\333\327\231\176\360 \012\136\353\150\246\364\306\132\107\015\115\020\063\343\116\261 \023\243\310\030\154\113\354\374\011\220\337\235\144\051\045\043 \007\241\264\322\075\056\140\340\317\322\011\207\273\315\110\360 \115\302\302\172\210\212\273\272\317\131\031\326\257\217\260\007 \260\236\061\361\202\301\300\337\056\246\155\154\031\016\265\330 \176\046\032\105\003\075\260\171\244\224\050\255\017\177\046\345 \250\010\376\226\350\074\150\224\123\356\203\072\210\053\025\226 \011\262\340\172\214\056\165\326\234\353\247\126\144\217\226\117 \150\256\075\227\302\204\217\300\274\100\300\013\134\275\366\207 \263\065\154\254\030\120\177\204\340\114\315\222\323\040\351\063 \274\122\231\257\062\265\051\263\045\052\264\110\371\162\341\312 \144\367\346\202\020\215\350\235\302\212\210\372\070\146\212\374 \143\371\001\371\170\375\173\134\167\372\166\207\372\354\337\261 \016\171\225\127\264\275\046\357\326\001\321\353\026\012\273\216 \013\265\305\305\212\125\253\323\254\352\221\113\051\314\031\244 \062\045\116\052\361\145\104\320\002\316\252\316\111\264\352\237 \174\203\260\100\173\347\103\253\247\154\243\217\175\211\201\372 \114\245\377\325\216\303\316\113\340\265\330\263\216\105\317\166 \300\355\100\053\375\123\017\260\247\325\073\015\261\212\242\003 \336\061\255\314\167\352\157\173\076\326\337\221\042\022\346\276 \372\330\062\374\020\143\024\121\162\336\135\326\026\223\275\051 \150\063\357\072\146\354\007\212\046\337\023\327\127\145\170\047 \336\136\111\024\000\242\000\177\232\250\041\266\251\261\225\260 \245\271\015\026\021\332\307\154\110\074\100\340\176\015\132\315 \126\074\321\227\005\271\313\113\355\071\113\234\304\077\322\125 \023\156\044\260\326\161\372\364\301\272\314\355\033\365\376\201 \101\330\000\230\075\072\310\256\172\230\067\030\005\225\002\003 \001\000\001\243\102\060\100\060\016\006\003\125\035\017\001\001 \377\004\004\003\002\001\206\060\017\006\003\125\035\023\001\001 \377\004\005\060\003\001\001\377\060\035\006\003\125\035\016\004 \026\004\024\344\257\053\046\161\032\053\110\047\205\057\122\146 \054\357\360\211\023\161\076\060\015\006\011\052\206\110\206\367 \015\001\001\014\005\000\003\202\002\001\000\237\252\102\046\333 \013\233\276\377\036\226\222\056\076\242\145\112\152\230\272\042 \313\175\301\072\330\202\012\006\306\366\245\336\300\116\207\146 \171\241\371\246\130\234\252\371\265\346\140\347\340\350\261\036 \102\101\063\013\067\075\316\211\160\025\312\265\044\250\317\153 \265\322\100\041\230\317\042\064\317\073\305\042\204\340\305\016 \212\174\135\210\344\065\044\316\233\076\032\124\036\156\333\262 \207\247\374\363\372\201\125\024\142\012\131\251\042\005\061\076 \202\326\356\333\127\064\274\063\225\323\027\033\350\047\242\213 \173\116\046\032\172\132\144\266\321\254\067\361\375\240\363\070 \354\162\360\021\165\235\313\064\122\215\346\166\153\027\306\337 \206\253\047\216\111\053\165\146\201\020\041\246\352\076\364\256 \045\377\174\025\336\316\214\045\077\312\142\160\012\367\057\011 \146\007\310\077\034\374\360\333\105\060\337\142\210\301\265\017 \235\303\237\112\336\131\131\107\305\207\042\066\346\202\247\355

\012\271\342\007\240\215\173\172\112\074\161\322\342\003\241\037 \062\007\335\033\344\102\316\014\000\105\141\200\265\013\040\131 \051\170\275\371\125\313\143\305\074\114\364\266\377\333\152\137 \061\153\231\236\054\301\153\120\244\327\346\030\024\275\205\077 \147\253\106\237\240\377\102\247\072\177\134\313\135\260\160\035 \053\064\365\324\166\011\014\353\170\114\131\005\363\063\102\303 \141\025\020\033\167\115\316\042\214\324\205\362\105\175\267\123 \352\357\100\132\224\012\134\040\137\116\100\135\142\042\166\337 \377\316\141\275\214\043\170\322\067\002\340\216\336\321\021\067 \211\366\277\355\111\007\142\256\222\354\100\032\257\024\011\331 \320\116\262\242\367\276\356\356\330\377\334\032\055\336\270\066 \161\342\374\171\267\224\045\321\110\163\133\241\065\347\263\231 \147\165\301\031\072\053\107\116\323\102\216\375\061\310\026\146 \332\322\014\074\333\263\216\311\241\015\200\017\173\026\167\024 \277\377\333\011\224\262\223\274\040\130\025\351\333\161\103\363 \336\020\303\000\334\250\052\225\266\302\326\077\220\153\166\333 \154\376\214\274\362\160\065\014\334\231\031\065\334\327\310\106 \143\325\066\161\256\127\373\267\202\155\334 END CKA\_NSS\_MOZILLA\_CA\_POLICY CK\_BBOOL CK\_TRUE

CKA\_NSS\_SERVER\_DISTRUST\_AFTER CK\_BBOOL CK\_FALSE CKA\_NSS\_EMAIL\_DISTRUST\_AFTER

CK\_BBOOL CK\_FALSE

# Trust for "GTS Root R1"

# Issuer: CN=GTS Root R1,O=Google Trust Services LLC,C=US

# Serial Number:02:03:e5:93:6f:31:b0:13:49:88:6b:a2:17

# Subject: CN=GTS Root R1,O=Google Trust Services LLC,C=US

# Not Valid Before: Wed Jun 22 00:00:00 2016

# Not Valid After : Sun Jun 22 00:00:00 2036

# Fingerprint (SHA-256):

D9:47:43:2A:BD:E7:B7:FA:90:FC:2E:6B:59:10:1B:12:80:E0:E1:C7:E4:E4:0F:A3:C6:88:7F:FF:57:A7:F4:CF

# Fingerprint (SHA1): E5:8C:1C:C4:91:3B:38:63:4B:E9:10:6E:E3:AD:8E:6B:9D:D9:81:4A

CKA\_CLASS CK\_OBJECT\_CLASS CKO\_NSS\_TRUST

CKA\_TOKEN CK\_BBOOL CK\_TRUE

CKA\_PRIVATE CK\_BBOOL CK\_FALSE

CKA\_MODIFIABLE CK\_BBOOL CK\_FALSE

CKA\_LABEL UTF8 "GTS Root R1"

CKA\_CERT\_SHA1\_HASH MULTILINE\_OCTAL

\345\214\034\304\221\073\070\143\113\351\020\156\343\255\216\153

\235\331\201\112

END

CKA\_CERT\_MD5\_HASH MULTILINE\_OCTAL

\005\376\320\277\161\250\243\166\143\332\001\340\330\122\334\100

END

CKA\_ISSUER MULTILINE\_OCTAL

\060\107\061\013\060\011\006\003\125\004\006\023\002\125\123\061

\042\060\040\006\003\125\004\012\023\031\107\157\157\147\154\145 \040\124\162\165\163\164\040\123\145\162\166\151\143\145\163\040 \114\114\103\061\024\060\022\006\003\125\004\003\023\013\107\124 \123\040\122\157\157\164\040\122\061 END CKA\_SERIAL\_NUMBER MULTILINE\_OCTAL \002\015\002\003\345\223\157\061\260\023\111\210\153\242\027 END CKA\_TRUST\_SERVER\_AUTH CK\_TRUST CKT\_NSS\_TRUSTED\_DELEGATOR CKA\_TRUST\_EMAIL\_PROTECTION CK\_TRUST CKT\_NSS\_TRUSTED\_DELEGATOR CKA\_TRUST\_CODE\_SIGNING CK\_TRUST CKT\_NSS\_MUST\_VERIFY\_TRUST CKA TRUST STEP UP APPROVED CK\_BBOOL CK\_FALSE

#

# Certificate "GTS Root R2"

#

# Issuer: CN=GTS Root R2,O=Google Trust Services LLC,C=US

# Serial Number:02:03:e5:ae:c5:8d:04:25:1a:ab:11:25:aa

# Subject: CN=GTS Root R2,O=Google Trust Services LLC,C=US

# Not Valid Before: Wed Jun 22 00:00:00 2016

# Not Valid After : Sun Jun 22 00:00:00 2036

# Fingerprint (SHA-256):

8D:25:CD:97:22:9D:BF:70:35:6B:DA:4E:B3:CC:73:40:31:E2:4C:F0:0F:AF:CF:D3:2D:C7:6E:B5:84:1C:7E:A8

# Fingerprint (SHA1): 9A:44:49:76:32:DB:DE:FA:D0:BC:FB:5A:7B:17:BD:9E:56:09:24:94

CKA\_CLASS

CK\_OBJECT\_CLASS CKO\_CERTIFICATE

CKA\_TOKEN CK\_BBOOL CK\_TRUE

CKA\_PRIVATE CK\_BBOOL CK\_FALSE

CKA\_MODIFIABLE CK\_BBOOL CK\_FALSE

CKA\_LABEL UTF8 "GTS Root R2"

CKA CERTIFICATE TYPE CK\_CERTIFICATE\_TYPE CKC\_X\_509

CKA\_SUBJECT MULTILINE\_OCTAL

\060\107\061\013\060\011\006\003\125\004\006\023\002\125\123\061

\042\060\040\006\003\125\004\012\023\031\107\157\157\147\154\145

\040\124\162\165\163\164\040\123\145\162\166\151\143\145\163\040

\114\114\103\061\024\060\022\006\003\125\004\003\023\013\107\124

\123\040\122\157\157\164\040\122\062

END

CKA\_ID UTF8 "0"

CKA\_ISSUER MULTILINE\_OCTAL

\060\107\061\013\060\011\006\003\125\004\006\023\002\125\123\061 \042\060\040\006\003\125\004\012\023\031\107\157\157\147\154\145

\040\124\162\165\163\164\040\123\145\162\166\151\143\145\163\040

\114\114\103\061\024\060\022\006\003\125\004\003\023\013\107\124

\123\040\122\157\157\164\040\122\062

END

CKA\_SERIAL\_NUMBER MULTILINE\_OCTAL

END

CKA\_VALUE

MULTILINE\_OCTAL

\060\202\005\127\060\202\003\077\240\003\002\001\002\002\015\002 \003\345\256\305\215\004\045\032\253\021\045\252\060\015\006\011 \052\206\110\206\367\015\001\001\014\005\000\060\107\061\013\060 \011\006\003\125\004\006\023\002\125\123\061\042\060\040\006\003 \125\004\012\023\031\107\157\157\147\154\145\040\124\162\165\163 \164\040\123\145\162\166\151\143\145\163\040\114\114\103\061\024 \060\022\006\003\125\004\003\023\013\107\124\123\040\122\157\157 \164\040\122\062\060\036\027\015\061\066\060\066\062\062\060\060\060 \060\060\060\060\132\027\015\063\066\060\066\062\062\060\060\060\060 \060\060\060\132\060\107\061\013\060\011\006\003\125\004\006\023 \002\125\123\061\042\060\040\006\003\125\004\012\023\031\107\157 \157\147\154\145\040\124\162\165\163\164\040\123\145\162\166\151 \143\145\163\040\114\114\103\061\024\060\022\006\003\125\004\003 \023\013\107\124\123\040\122\157\157\164\040\122\062\060\202\002 \042\060\015\006\011\052\206\110\206\367\015\001\001\001\005\000 \003\202\002\017\000\060\202\002\012\002\202\002\001\000\316\336 \375\246\373\354\354\024\064\074\007\006\132\154\131\367\031\065 \335\367\301\235\125\252\323\315\073\244\223\162\357\012\372\155 \235\366\360\205\200\133\241\110\122\237\071\305\267\356\050\254 \357\313\166\150\024\271\337\255\001\154\231\037\304\042\035\237 \376\162\167\340\054\133\257\344\004\277\117\162\240\032\064\230 \350\071\150\354\225\045\173\166\241\346\151\271\205\031\275\211 \214\376\255\355\066\352\163\274\377\203\342\313\175\301\322\316 \112\263\215\005\236\213\111\223\337\301\133\320\156\136\360\056 \060\056\202\374\372\274\264\027\012\110\345\210\233\305\233\153 \336\260\312\264\003\360\332\364\220\270\145\144\367\134\114\255 \350\176\146\136\231\327\270\302\076\310\320\023\235\255\356\344 \105\173\211\125\367\212\037\142\122\204\022\263\302\100\227\343 \212\037\107\221\246\164\132\322\370\261\143\050\020\270\263\011 \270\126\167\100\242\046\230\171\306\376\337\045\356\076\345\240 \177\324\141\017\121\113\074\077\214\332\341\160\164\330\302\150 \241\371\301\014\351\241\342\177\273\125\074\166\006\356\152\116 \314\222\210\060\115\232\275\117\013\110\232\204\265\230\243\325 \373\163\301\127\141\335\050\126\165\023\256\207\216\347\014\121 \011\020\165\210\114\274\215\371\173\074\324\042\110\037\052\334 \353\153\273\104\261\313\063\161\062\106\257\255\112\361\214\350 \164\072\254\347\032\042\163\200\322\060\367\045\102\307\042\073 \073\022\255\226\056\306\303\166\007\252\040\267\065\111\127\351 \222\111\350\166\026\162\061\147\053\226\176\212\243\307\224\126 \042\277\152\113\176\001\041\262\043\062\337\344\232\104\155\131 \133\135\365\000\240\034\233\306\170\227\215\220\377\233\310\252 \264\257\021\121\071\136\331\373\147\255\325\133\021\235\062\232 \033\275\325\272\133\245\311\313\045\151\123\125\047\134\340\312 \066\313\210\141\373\036\267\320\313\356\026\373\323\246\114\336

\222\245\324\342\337\365\006\124\336\056\235\113\264\223\060\252 \201\316\335\032\334\121\163\015\117\160\351\345\266\026\041\031 \171\262\346\211\013\165\144\312\325\253\274\011\301\030\241\377 \324\124\241\205\074\375\024\044\003\262\207\323\244\267\002\003 \001\000\001\243\102\060\100\060\016\006\003\125\035\017\001\001 \377\004\004\003\002\001\206\060\017\006\003\125\035\023\001\001 \377\004\005\060\003\001\001\377\060\035\006\003\125\035\016\004 \026\004\024\273\377\312\216\043\237\117\231\312\333\342\150\246 \245\025\047\027\036\331\016\060\015\006\011\052\206\110\206\367 \015\001\001\014\005\000\003\202\002\001\000\037\312\316\335\307 \276\241\237\331\047\114\013\334\027\230\021\152\210\336\075\346 \161\126\162\262\236\032\116\234\325\053\230\044\135\233\153\173 \260\063\202\011\275\337\045\106\352\230\236\266\033\376\203\074 \322\142\141\301\004\355\316\340\305\311\310\023\023\125\347\250 \143\255\214\173\001\376\167\060\341\316\150\233\005\370\022\356 \171\061\240\101\105\065\050\012\161\244\044\117\214\334\074\202 \007\137\146\334\175\020\376\014\141\263\005\225\356\341\256\201 \017\250\370\307\217\115\250\043\002\046\153\035\203\122\125\316 \265\057\000\312\200\100\340\341\164\254\140\365\207\200\235\256 \066\144\221\135\260\150\030\352\212\141\311\167\250\227\304\311 \307\245\374\125\113\363\360\177\271\145\075\047\150\320\314\153 \372\123\235\341\221\032\311\135\032\226\155\062\207\355\003\040 \310\002\316\132\276\331\352\375\262\115\304\057\033\337\137\172 \365\370\213\306\356\061\072\045\121\125\147\215\144\062\173\351 \236\303\202\272\052\055\351\036\264\340\110\006\242\374\147\257 \037\042\002\163\373\040\012\257\235\124\113\241\315\377\140\107 \260\077\135\357\033\126\275\227\041\226\055\012\321\136\235\070 \002\107\154\271\364\366\043\045\270\240\152\232\053\167\010\372 \304\261\050\220\046\130\010\074\342\176\252\327\075\157\272\061 \210\012\005\353\047\265\241\111\356\240\105\124\173\346\047\145 \231\040\041\250\243\274\373\030\226\273\122\157\014\355\203\121 \114\351\131\342\040\140\305\302\145\222\202\214\363\020\037\016 \212\227\276\167\202\155\077\217\035\135\274\111\047\275\314\117 \017\341\316\166\206\004\043\305\300\214\022\133\375\333\204\240 \044\361\110\377\144\174\320\276\134\026\321\357\231\255\300\037 \373\313\256\274\070\042\006\046\144\332\332\227\016\077\050\025 \104\250\117\000\312\360\232\314\317\164\152\264\076\074\353\225 \354\265\323\132\330\201\231\351\103\030\067\353\263\273\321\130 \142\101\363\146\322\217\252\170\225\124\040\303\132\056\164\053 \325\321\276\030\151\300\254\325\244\317\071\272\121\204\003\145 \351\142\300\142\376\330\115\125\226\342\320\021\372\110\064\021 \354\236\355\005\035\344\310\326\035\206\313 END CKA\_NSS\_MOZILLA\_CA\_POLICY

CK\_BBOOL CK\_TRUE

CKA\_NSS\_SERVER\_DISTRUST\_AFTER CK\_BBOOL CK\_FALSE CKA\_NSS\_EMAIL\_DISTRUST\_AFTER CK\_BBOOL CK\_FALSE
# Trust for "GTS Root R2"

# Issuer: CN=GTS Root R2,O=Google Trust Services LLC,C=US

# Serial Number:02:03:e5:ae:c5:8d:04:25:1a:ab:11:25:aa

# Subject: CN=GTS Root R2,O=Google Trust Services LLC,C=US

# Not Valid Before: Wed

Jun 22 00:00:00 2016

# Not Valid After : Sun Jun 22 00:00:00 2036

# Fingerprint (SHA-256):

8D:25:CD:97:22:9D:BF:70:35:6B:DA:4E:B3:CC:73:40:31:E2:4C:F0:0F:AF:CF:D3:2D:C7:6E:B5:84:1C:7E:A8

# Fingerprint (SHA1): 9A:44:49:76:32:DB:DE:FA:D0:BC:FB:5A:7B:17:BD:9E:56:09:24:94

CKA\_CLASS CK\_OBJECT\_CLASS CKO\_NSS\_TRUST

CKA\_TOKEN CK\_BBOOL CK\_TRUE

CKA\_PRIVATE CK\_BBOOL CK\_FALSE

CKA\_MODIFIABLE CK\_BBOOL CK\_FALSE

CKA\_LABEL UTF8 "GTS Root R2"

CKA\_CERT\_SHA1\_HASH MULTILINE\_OCTAL

\232\104\111\166\062\333\336\372\320\274\373\132\173\027\275\236

\126\011\044\224

END

CKA\_CERT\_MD5\_HASH MULTILINE\_OCTAL

\036\071\300\123\346\036\051\202\013\312\122\125\066\135\127\334 END

CKA\_ISSUER MULTILINE\_OCTAL

\060\107\061\013\060\011\006\003\125\004\006\023\002\125\123\061

\042\060\040\006\003\125\004\012\023\031\107\157\157\147\154\145

\040\124\162\165\163\164\040\123\145\162\166\151\143\145\163\040

\114\114\103\061\024\060\022\006\003\125\004\003\023\013\107\124

\123\040\122\157\157\164\040\122\062

END

CKA\_SERIAL\_NUMBER

MULTILINE\_OCTAL

\002\015\002\003\345\256\305\215\004\045\032\253\021\045\252

END

CKA TRUST\_SERVER\_AUTH CK\_TRUST CKT\_NSS\_TRUSTED\_DELEGATOR CKA\_TRUST\_EMAIL\_PROTECTION CK\_TRUST CKT\_NSS\_TRUSTED\_DELEGATOR CKA\_TRUST\_CODE\_SIGNING CK\_TRUST CKT\_NSS\_MUST\_VERIFY\_TRUST CKA\_TRUST\_STEP\_UP\_APPROVED CK\_BBOOL CK\_FALSE

#

# Certificate "GTS Root R3"

#

# Issuer: CN=GTS Root R3,O=Google Trust Services LLC,C=US

# Serial Number:02:03:e5:b8:82:eb:20:f8:25:27:6d:3d:66

# Subject: CN=GTS Root R3,O=Google Trust Services LLC,C=US

# Not Valid Before: Wed Jun 22 00:00:00 2016

# Not Valid After : Sun Jun 22 00:00:00 2036

# Fingerprint (SHA-256):

34:D8:A7:3E:E2:08:D9:BC:DB:0D:95:65:20:93:4B:4E:40:E6:94:82:59:6E:8B:6F:73:C8:42:6B:01:0A:6F:48

# Fingerprint (SHA1): ED:E5:71:80:2B:C8:92:B9:5B:83:3C:D2:32:68:3F:09:CD:A0:1E:46

CKA\_CLASS CK\_OBJECT\_CLASS CKO\_CERTIFICATE

CKA\_TOKEN CK\_BBOOL CK\_TRUE

CKA\_PRIVATE CK\_BBOOL CK\_FALSE

CKA\_MODIFIABLE CK\_BBOOL CK\_FALSE

CKA\_LABEL UTF8 "GTS Root R3"

CKA\_CERTIFICATE\_TYPE CK\_CERTIFICATE\_TYPE

CKC\_X\_509

CKA\_SUBJECT MULTILINE\_OCTAL

\060\107\061\013\060\011\006\003\125\004\006\023\002\125\123\061 \042\060\040\006\003\125\004\012\023\031\107\157\157\147\154\145 \040\124\162\165\163\164\040\123\145\162\166\151\143\145\163\040 \114\114\103\061\024\060\022\006\003\125\004\003\023\013\107\124 \123\040\122\157\157\164\040\122\063

END

CKA\_ID UTF8 "0"

CKA\_ISSUER MULTILINE\_OCTAL

\060\107\061\013\060\011\006\003\125\004\006\023\002\125\123\061 \042\060\040\006\003\125\004\012\023\031\107\157\157\147\154\145 \040\124\162\165\163\164\040\123\145\162\166\151\143\145\163\040 \114\114\103\061\024\060\022\006\003\125\004\003\023\013\107\124 \123\040\122\157\157\164\040\122\063

END

CKA\_SERIAL\_NUMBER MULTILINE\_OCTAL

\002\015\002\003\345\270\202\353\040\370\045\047\155\075\146 END

CKA\_VALUE MULTILINE\_OCTAL

\060\202\002\011\060\202\001\216\240\003\002\001\002\002\015\002 \003\345\270\202\353\040\370\045\047\155\075\146\060\012\006\010 \052\206\110\316\075\004\003\003\060\107\061\013\060\011\006\003 \125\004\006\023\002\125\123\061\042\060\040\006\003\125\004\012 \023\031\107\157\157\147\154\145\040\124\162\165\163\164\040\123 \145\162\166\151\143\145\163\040\114\114\103\061\024\060\022\006 \003\125\004\003\023\013\107\124\123\040\122\157\157\164\040\122 \063\060\036\027\015\061\066\060\066\062\062\060\060\060\060\060 \060\132\027\015\063\066\060\066\062\062\060\060\060\060\060\060 \132\060\107\061\013\060\011\006\003\125\004\006\023\002\125\123 \061\042\060\040\006\003\125\004\012\023\031\107\157\157\147\154 \145\040\124\162\165\163\164\040\123\145\162\166\151\143\145\163 \040\114\114\103\061\024\060\022\006\003\125\004\003\023\013\107 \124\123\040\122\157\157\164\040\122\063\060\166\060\020\006\007 \052\206\110\316\075\002\001\006\005\053\201\004\000\042\003\142 \000\004\037\117\063\207\063\051\212\241\204\336\313\307\041\130 \101\211\352\126\235\053\113\205\306\035\114\047\274\177\046\121 \162\157\342\237\326\243\312\314\105\024\106\213\255\357\176\206 \214\354\261\176\057\377\251\161\235\030\204\105\004\101\125\156 \053\352\046\177\273\220\001\343\113\031\272\344\124\226\105\011 \261\325\154\221\104\255\204\023\216\232\214\015\200\014\062\366

\340\047\243\102\060\100\060\016\006\003\125\035\017\001\001\377 \004\004\003\002\001\206\060\017\006\003\125\035\023\001\001\377 \004\005\060\003\001\001\377\060\035\006\003\125\035\016\004\026 \004\024\301\361\046\272\240\055\256\205\201\317\323\361\052\022 \275\270\012\147\375\274\060\012\006\010\052\206\110\316\075\004 \003\003\003\151\000\060\146\002\061\000\366\341\040\225\024\173 \124\243\220\026\021\277\204\310\352\157\153\027\236\036\106\230 \040\233\237\323\015\331\254\323\057\315\174\370\133\056\125\273 \277\335\222\367\244\014\334\061\341\242\002\061\000\374\227\146 \146\345\103\026\023\203\335\307\337\057\276\024\070\355\001\316 \261\027\032\021\165\351\275\003\217\046\176\204\345\311\140\246 \225\327\124\131\267\347\021\054\211\324\271\356\027 END CKA\_NSS\_MOZILLA\_CA\_POLICY CK\_BBOOL CK\_TRUE CKA\_NSS\_SERVER\_DISTRUST\_AFTER CK\_BBOOL CK\_FALSE CKA\_NSS\_EMAIL\_DISTRUST\_AFTER CK\_BBOOL CK\_FALSE # Trust for "GTS Root R3" # Issuer: CN=GTS Root R3,O=Google Trust Services LLC,C=US # Serial Number:02:03:e5:b8:82:eb:20:f8:25:27:6d:3d:66 # Subject: CN=GTS Root R3,O=Google Trust Services LLC,C=US # Not Valid Before: Wed Jun 22 00:00:00 2016 # Not Valid After : Sun Jun 22 00:00:00 2036 # Fingerprint (SHA-256): 34:D8:A7:3E:E2:08:D9:BC:DB:0D:95:65:20:93:4B:4E:40:E6:94:82:59:6E:8B:6F:73:C8:42:6B:01:0A:6F:48 # Fingerprint (SHA1): ED:E5:71:80:2B:C8:92:B9:5B:83:3C:D2:32:68:3F:09:CD:A0:1E:46 CKA\_CLASS CK\_OBJECT\_CLASS CKO\_NSS\_TRUST CKA\_TOKEN CK\_BBOOL CK\_TRUE CKA\_PRIVATE CK\_BBOOL CK\_FALSE CKA\_MODIFIABLE CK\_BBOOL CK\_FALSE CKA\_LABEL UTF8 "GTS Root R3" CKA\_CERT\_SHA1\_HASH MULTILINE\_OCTAL \355\345\161\200\053\310\222\271\133\203\074\322\062\150\077\011 \315\240\036\106 END CKA\_CERT\_MD5\_HASH MULTILINE\_OCTAL \076\347\235\130\002\224\106\121\224\345\340\042\112\213\347\163 END CKA\_ISSUER MULTILINE\_OCTAL \060\107\061\013\060\011\006\003\125\004\006\023\002\125\123\061 \042\060\040\006\003\125\004\012\023\031\107\157\157\147\154\145 \040\124\162\165\163\164\040\123\145\162\166\151\143\145\163\040 \114\114\103\061\024\060\022\006\003\125\004\003\023\013\107\124 \123\040\122\157\157\164\040\122\063 END CKA\_SERIAL\_NUMBER

MULTILINE\_OCTAL

\002\015\002\003\345\270\202\353\040\370\045\047\155\075\146 END CKA\_TRUST\_SERVER\_AUTH CK\_TRUST CKT\_NSS\_TRUSTED\_DELEGATOR CKA\_TRUST\_EMAIL\_PROTECTION CK\_TRUST CKT\_NSS\_TRUSTED\_DELEGATOR CKA\_TRUST\_CODE\_SIGNING CK\_TRUST CKT\_NSS\_MUST\_VERIFY\_TRUST CKA\_TRUST\_STEP\_UP\_APPROVED CK\_BBOOL CK\_FALSE

#

# Certificate "GTS Root R4"

#

# Issuer: CN=GTS Root R4,O=Google Trust Services LLC,C=US

# Serial Number:02:03:e5:c0:68:ef:63:1a:9c:72:90:50:52

# Subject: CN=GTS Root R4,O=Google Trust Services LLC,C=US

# Not Valid Before: Wed Jun 22 00:00:00 2016

# Not Valid After : Sun Jun 22 00:00:00 2036

# Fingerprint (SHA-256):

34:9D:FA:40:58:C5:E2:63:12:3B:39:8A:E7:95:57:3C:4E:13:13:C8:3F:E6:8F:93:55:6C:D5:E8:03:1B:3C:7D #

Fingerprint (SHA1): 77:D3:03:67:B5:E0:0C:15:F6:0C:38:61:DF:7C:E1:3B:92:46:4D:47

CKA\_CLASS CK\_OBJECT\_CLASS CKO\_CERTIFICATE

CKA\_TOKEN CK\_BBOOL CK\_TRUE

CKA\_PRIVATE CK\_BBOOL CK\_FALSE

CKA\_MODIFIABLE CK\_BBOOL CK\_FALSE

CKA\_LABEL UTF8 "GTS Root R4"

CKA\_CERTIFICATE\_TYPE CK\_CERTIFICATE\_TYPE CKC\_X\_509

CKA\_SUBJECT MULTILINE\_OCTAL

\060\107\061\013\060\011\006\003\125\004\006\023\002\125\123\061 \042\060\040\006\003\125\004\012\023\031\107\157\157\147\154\145 \040\124\162\165\163\164\040\123\145\162\166\151\143\145\163\040 \114\114\103\061\024\060\022\006\003\125\004\003\023\013\107\124

\123\040\122\157\157\164\040\122\064

END

CKA\_ID UTF8 "0"

CKA\_ISSUER MULTILINE\_OCTAL

\060\107\061\013\060\011\006\003\125\004\006\023\002\125\123\061 \042\060\040\006\003\125\004\012\023\031\107\157\157\147\154\145 \040\124\162\165\163\164\040\123\145\162\166\151\143\145\163\040 \114\114\103\061\024\060\022\006\003\125\004\003\023\013\107\124 \123\040\122\157\157\164\040\122\064

END

CKA\_SERIAL\_NUMBER

MULTILINE\_OCTAL

\\\\002\\015\\002\\003\345\300\150\357\143\\032\234\162\220\120\122

END

CKA\_VALUE MULTILINE\_OCTAL

\060\202\002\011\060\202\001\216\240\003\002\001\002\002\015\002 \003\345\300\150\357\143\032\234\162\220\120\122\060\012\006\010

\052\206\110\316\075\004\003\003\060\107\061\013\060\011\006\003 \125\004\006\023\002\125\123\061\042\060\040\006\003\125\004\012 \023\031\107\157\157\147\154\145\040\124\162\165\163\164\040\123 \145\162\166\151\143\145\163\040\114\114\103\061\024\060\022\006 \003\125\004\003\023\013\107\124\123\040\122\157\157\164\040\122 \064\060\036\027\015\061\066\060\066\062\062\060\060\060\060\060 \060\132\027\015\063\066\060\066\062\062\060\060\060\060\060\060 \132\060\107\061\013\060\011\006\003\125\004\006\023\002\125\123 \061\042\060\040\006\003\125\004\012\023\031\107\157\157\147\154 \145\040\124\162\165\163\164\040\123\145\162\166\151\143\145\163 \040\114\114\103\061\024\060\022\006\003\125\004\003\023\013\107 \124\123\040\122\157\157\164\040\122\064\060\166\060\020\006\007 \052\206\110\316\075\002\001\006\005\053\201\004\000\042\003\142 \000\004\363\164\163\247\150\213\140\256\103\270\065\305\201\060 \173\113\111\235\373\301\141\316\346\336\106\275\153\325\141\030 \065\256\100\335\163\367\211\221\060\132\353\074\356\205\174\242 \100\166\073\251\306\270\107\330\052\347\222\221\152\163\351\261 \162\071\237\051\237\242\230\323\137\136\130\206\145\017\241\204 \145\006\321\334\213\311\307\163\310\214\152\057\345\304\253\321 \035\212\243\102\060\100\060\016\006\003\125\035\017\001\001\377 \004\004\003\002\001\206\060\017\006\003\125\035\023\001\001\377 \004\005\060\003\001\001\377\060\035\006\003\125\035\016\004\026 \004\024\200\114\326\353\164\377\111\066\243\325\330\374\265\076 \305\152\360\224\035\214\060\012\006\010\052\206\110\316\075\004 \003\003\003\151\000\060\146\002\061\000\350\100\377\203\336\003 \364\237\256\035\172\247\056\271\257\117\366\203\035\016\055\205 \001\035\321\331\152\354\017\302\257\307\136\126\136\134\325\034 \130\042\050\013\367\060\266\057\261\174\002\061\000\360\141\074 \247\364\240\202\343\041\325\204\035\163\206\234\055\257\312\064 \233\361\237\271\043\066\342\274\140\003\235\200\263\232\126\310 \341\342\273\024\171\312\315\041\324\224\265\111\103 END

CKA\_NSS\_MOZILLA\_CA\_POLICY

CK\_BBOOL CK\_TRUE

CKA\_NSS\_SERVER\_DISTRUST\_AFTER CK\_BBOOL CK\_FALSE CKA\_NSS\_EMAIL\_DISTRUST\_AFTER CK\_BBOOL CK\_FALSE

# Trust for "GTS Root R4" # Issuer: CN=GTS Root R4,O=Google Trust Services LLC,C=US # Serial Number:02:03:e5:c0:68:ef:63:1a:9c:72:90:50:52 # Subject: CN=GTS Root R4,O=Google Trust Services LLC,C=US # Not Valid Before: Wed Jun 22 00:00:00 2016 # Not Valid After : Sun Jun 22 00:00:00 2036 # Fingerprint (SHA-256): 34:9D:FA:40:58:C5:E2:63:12:3B:39:8A:E7:95:57:3C:4E:13:13:C8:3F:E6:8F:93:55:6C:D5:E8:03:1B:3C:7D # Fingerprint (SHA1): 77:D3:03:67:B5:E0:0C:15:F6:0C:38:61:DF:7C:E1:3B:92:46:4D:47 CKA\_CLASS CK\_OBJECT\_CLASS CKO\_NSS\_TRUST CKA\_TOKEN CK\_BBOOL CK\_TRUE

CKA\_PRIVATE CK\_BBOOL CK\_FALSE CKA\_MODIFIABLE CK\_BBOOL CK\_FALSE CKA\_LABEL UTF8 "GTS Root R4" CKA\_CERT\_SHA1\_HASH MULTILINE\_OCTAL \167\323\003\147\265\340\014\025\366\014\070\141\337\174\341\073 \222\106\115\107 END CKA\_CERT\_MD5\_HASH MULTILINE\_OCTAL \103\226\203\167\031\115\166\263\235\145\122\344\035\042\245\350 END CKA\_ISSUER MULTILINE\_OCTAL \060\107\061\013\060\011\006\003\125\004\006\023\002\125\123\061 \042\060\040\006\003\125\004\012\023\031\107\157\157\147\154\145 \040\124\162\165\163\164\040\123\145\162\166\151\143\145\163\040 \114\114\103\061\024\060\022\006\003\125\004\003\023\013\107\124 \123\040\122\157\157\164\040\122\064 END CKA\_SERIAL\_NUMBER MULTILINE\_OCTAL \\\\002\\015\\002\\003\345\300\150\357\143\\032\234\162\220\120\122 END CKA\_TRUST\_SERVER\_AUTH CK\_TRUST CKT\_NSS\_TRUSTED\_DELEGATOR CKA\_TRUST\_EMAIL\_PROTECTION CK\_TRUST CKT\_NSS\_TRUSTED\_DELEGATOR CKA\_TRUST\_CODE\_SIGNING CK\_TRUST CKT\_NSS\_MUST\_VERIFY\_TRUST CKA\_TRUST\_STEP\_UP\_APPROVED CK\_BBOOL CK\_FALSE # # Certificate "Telia Root CA v2" # # Issuer: CN=Telia Root CA v2,O=Telia Finland Oyj,C=FI # Serial Number:01:67:5f:27:d6:fe:7a:e3:e4:ac:be:09:5b:05:9e # Subject: CN=Telia Root CA v2,O=Telia Finland Oyj,C=FI # Not Valid Before: Thu Nov 29 11:55:54 2018 # Not Valid After : Sun Nov 29 11:55:54 2043 # Fingerprint (SHA-256): 24:2B:69:74:2F:CB:1E:5B:2A:BF:98:89:8B:94:57:21:87:54:4E:5B:4D:99:11:78:65:73:62:1F:6A:74:B8:2C # Fingerprint (SHA1): B9:99:CD:D1:73:50:8A:C4:47:05:08:9C:8C:88:FB:BE:A0:2B:40:CD CKA\_CLASS CK\_OBJECT\_CLASS CKO\_CERTIFICATE CKA\_TOKEN CK\_BBOOL CK\_TRUE CKA\_PRIVATE CK\_BBOOL CK\_FALSE CKA\_MODIFIABLE CK\_BBOOL CK\_FALSE CKA\_LABEL UTF8 "Telia Root CA v2" CKA\_CERTIFICATE\_TYPE CK\_CERTIFICATE\_TYPE CKC\_X\_509

CKA\_SUBJECT MULTILINE\_OCTAL

\060\104\061\013\060\011\006\003\125\004\006\023\002\106\111\061

\032\060\030\006\003\125\004\012\014\021\124\145\154\151\141\040

\106\151\156\154\141\156\144\040\117\171\152\061\031\060\027\006

\006\011\052\206\110\206\367\015\001\001\013\005\000\060\104\061 \013\060\011\006\003\125\004\006\023\002\106\111\061\032\060\030 \006\003\125\004\012\014\021\124\145\154\151\141\040\106\151\156 \154\141\156\144\040\117\171\152\061\031\060\027\006\003\125\004 \003\014\020\124\145\154\151\141\040\122\157\157\164\040\103\101 \040\166\062\060\036\027\015\061\070\061\061\062\071\061\061\061\065 \065\065\064\132\027\015\064\063\061\061\062\071\061\061\065\065 \065\064\132\060\104\061\013\060\011\006\003\125\004\006\023\002 \106\111\061\032\060\030\006\003\125\004\012\014\021\124\145\154 \151\141\040\106\151\156\154\141\156\144\040\117\171\152\061\031 \060\027\006\003\125\004\003\014\020\124\145\154\151\141\040\122 \157\157\164\040\103\101\040\166\062\060\202\002\042\060\015\006 \011\052\206\110\206\367\015\001\001\001\005\000\003\202\002\017 \000\060\202\002\012\002\202\002\001\000\262\320\077\007\274\342 \173\320\153\231\370\342\167\151\347\316\235\244\003\274\202\155 \241\376\201\145\037\114\047\254\216\000\272\026\173\353\060\152 \000\300\263\164\150\176\262\257\307\325\142\263\172\077\120\312 \214\066\104\044\143\322\066\351\014\205\366\103\166\325\114\241 \140\162\147\342\050\063\245\313\061\270\072\042\043\064\270\175 \275\126\042\100\235\352\364\173\003\255\150\374\262\201\117\230 \320\164\352\215\345\175\315\143\303\243\366\336\222\302\130\031 \340\226\273\305\304\251\075\245\164\226\376\257\371\211\252\275 \225\027\124\330\170\104\361\014\167\025\222\340\230\102\247\244 \326\252\040\222\315\301\240\263\226\262\072\204\102\215\175\325 \225\344\326\333\351\142\304\130\263\171\305\214\323\065\063\203 \237\165\241\122\047\141\070\361\131\075\216\120\340\275\171\074 \347\154\226\376\136\331\002\145\264\216\134\320\021\064\337\135 \277\122\247\201\000\303\177\231\105\231\025\325\027\310\012\123 \354\143\363\231\175\314\151\022\206\302\027\360\001\236\277\204

END

\236

 MULTILINE\_OCTAL \002\017\001\147\137\047\326\376\172\343\344\254\276\011\133\005

\060\202\005\164\060\202\003\134\240\003\002\001\002\002\017\001 \147\137\047\326\376\172\343\344\254\276\011\133\005\236\060\015

CKA\_SERIAL\_NUMBER

CKA\_VALUE MULTILINE\_OCTAL

END

\040\103\101\040\166\062

CKA\_ISSUER MULTILINE\_OCTAL \060\104\061\013\060\011\006\003\125\004\006\023\002\106\111\061 \032\060\030\006\003\125\004\012\014\021\124\145\154\151\141\040 \106\151\156\154\141\156\144\040\117\171\152\061\031\060\027\006 \003\125\004\003\014\020\124\145\154\151\141\040\122\157\157\164

CKA\_ID UTF8 "0"

END

\040\103\101\040\166\062

\003\125\004\003\014\020\124\145\154\151\141\040\122\157\157\164

\274\321\122\313\033\222\146\316\244\123\345\241\277\304\333\011 \326\346\211\126\053\310\343\174\336\343\377\211\345\065\156\050 \350\154\013\043\121\251\045\005\353\110\370\335\261\312\372\154 \010\121\357\267\030\154\104\312\046\341\163\306\211\006\201\345 \212\254\260\342\051\306\271\044\263\153\104\021\364\245\103\302 \114\103\345\160\066\214\266\063\127\172\225\056\202\240\364\134 \020\263\141\203\366\002\005\206\056\174\055\154\334\003\106\156 \065\223\325\172\225\057\336\040\330\133\176\224\220\004\152\272 \131\075\004\005\165\235\067\242\016\056\075\353\301\244\122\203 \376\320\153\324\146\216\334\306\351\022\116\035\052\127\252\020 \274\174\136\202\175\246\246\311\362\055\271\365\027\047\255\321 \016\211\124\053\225\372\300\255\035\230\024\170\063\102\206\012 \251\163\265\373\164\015\267\033\060\031\304\132\016\034\047\267 \332\030\320\377\212\310\005\272\361\252\034\242\067\267\346\110 \244\106\054\224\352\250\166\142\107\213\020\123\007\110\127\154 \342\222\115\266\256\005\313\334\301\112\136\217\254\075\031\116 \302\355\140\165\053\333\301\312\102\325\002\003\001\000\001\243 \143\060\141\060\037\006\003\125\035\043\004\030\060\026\200\024 \162\254\344\063\171\252\105\207\366\375\254\035\236\326\307\057 \206\330\044\071\060\035\006\003\125\035\016\004\026\004\024\162 \254\344\063\171\252\105\207\366\375\254\035\236\326\307\057\206 \330\044\071\060\016\006\003\125\035\017\001\001\377\004\004\003 \002\001\006\060\017\006\003\125\035\023\001\001\377\004\005\060 \003\001\001\377\060\015\006\011\052\206\110\206\367\015\001\001 \013\005\000\003\202\002\001\000\240\073\131\247\011\224\076\066 \204\322\176\057\071\245\226\227\372\021\255\374\147\363\161\011 \362\262\211\204\147\104\257\271\357\355\226\354\234\144\333\062 \060\157\147\232\254\176\137\262\253\001\066\176\201\372\344\204 \136\322\254\066\340\153\142\305\175\113\016\202\155\322\166\142 \321\376\227\370\237\060\174\030\371\264\122\167\202\035\166\333 \323\035\251\360\301\232\000\275\155\165\330\175\347\372\307\070 \243\234\160\350\106\171\003\257\056\164\333\165\370\156\123\014 \003\310\231\032\211\065\031\074\323\311\124\174\250\360\054\346 \156\007\171\157\152\341\346\352\221\202\151\012\035\303\176\131 \242\236\153\106\025\230\133\323\257\106\035\142\310\316\200\122 \111\021\077\311\004\022\303\023\174\077\073\212\226\333\074\240 \036\012\264\213\124\262\044\147\015\357\202\313\276\074\175\321 \342\177\256\026\326\126\130\271\332\040\261\203\025\241\357\212 \115\062\157\101\057\023\122\202\224\327\032\301\170\242\121\335 \053\160\155\267\032\371\367\260\340\147\227\126\333\174\141\123 \011\003\050\002\100\307\263\330\375\234\160\152\306\050\303\205 \351\342\355\032\223\240\336\113\230\242\204\076\005\167\001\226 \075\373\264\040\017\234\162\002\172\022\057\325\243\272\121\170 \257\052\053\104\145\116\265\375\012\350\301\315\171\207\141\053 \336\200\127\105\277\147\361\233\221\136\245\244\354\131\110\020 \015\070\307\260\372\303\104\155\004\365\170\120\034\222\226\133 \332\365\270\056\272\133\317\345\360\152\235\113\057\130\163\055 \117\055\304\034\076\364\263\077\253\025\016\073\031\101\212\244

\301\127\022\146\161\114\372\123\343\127\353\142\225\011\236\124 \335\321\302\074\127\074\275\070\255\230\144\267\270\003\232\123 \126\140\135\263\330\102\033\134\113\022\212\034\353\353\175\306 \172\151\307\047\177\244\370\213\362\344\224\146\207\113\351\224 \007\011\022\171\212\262\353\164\004\334\316\364\104\131\340\026 \312\305\054\130\327\074\173\317\142\206\152\120\175\065\066\146 \247\373\067\347\050\307\330\320\255\245\151\224\217\350\301\337 \044\370\033\007\061\207\201\330\135\366\350\050\330\112\122\200 \254\023\356\120\024\036\230\307 END CKA\_NSS\_MOZILLA\_CA\_POLICY CK\_BBOOL CK\_TRUE CKA\_NSS\_SERVER\_DISTRUST\_AFTER CK\_BBOOL CK\_FALSE CKA\_NSS\_EMAIL\_DISTRUST\_AFTER CK\_BBOOL CK\_FALSE # Trust for "Telia Root CA v2" # Issuer: CN=Telia Root CA v2,O=Telia Finland Oyj,C=FI # Serial Number:01:67:5f:27:d6:fe:7a:e3:e4:ac:be:09:5b:05:9e # Subject: CN=Telia Root CA v2,O=Telia Finland Oyj,C=FI # Not Valid Before: Thu Nov 29 11:55:54 2018 # Not Valid After : Sun Nov 29 11:55:54 2043 # Fingerprint (SHA-256): 24:2B:69:74:2F:CB:1E:5B:2A:BF:98:89:8B:94:57:21:87:54:4E:5B:4D:99:11:78:65:73:62:1F:6A:74:B8:2C # Fingerprint (SHA1): B9:99:CD:D1:73:50:8A:C4:47:05:08:9C:8C:88:FB:BE:A0:2B:40:CD CKA\_CLASS CK\_OBJECT\_CLASS CKO\_NSS\_TRUST CKA\_TOKEN CK\_BBOOL CK\_TRUE CKA\_PRIVATE CK\_BBOOL CK\_FALSE CKA\_MODIFIABLE CK\_BBOOL CK\_FALSE CKA\_LABEL UTF8 "Telia Root CA v2" CKA\_CERT\_SHA1\_HASH MULTILINE\_OCTAL \271\231\315\321\163\120\212\304\107\005\010\234\214\210\373\276 \240\053\100\315 END CKA CERT MD5 HASH MULTILINE\_OCTAL \016\217\254\252\202\337\205\261\364\334\020\034\374\231\331\110 END CKA\_ISSUER MULTILINE\_OCTAL \060\104\061\013\060\011\006\003\125\004\006\023\002\106\111\061 \032\060\030\006\003\125\004\012\014\021\124\145\154\151\141\040 \106\151\156\154\141\156\144\040\117\171\152\061\031\060\027\006 \003\125\004\003\014\020\124\145\154\151\141\040\122\157\157\164 \040\103\101\040\166\062 END CKA\_SERIAL\_NUMBER MULTILINE\_OCTAL \002\017\001\147\137\047\326\376\172\343\344\254\276\011\133\005 \236 END

CKA TRUST SERVER AUTH CK TRUST CKT\_NSS\_TRUSTED\_DELEGATOR CKA TRUST\_EMAIL\_PROTECTION CK\_TRUST CKT\_NSS\_TRUSTED\_DELEGATOR CKA\_TRUST\_CODE\_SIGNING CK\_TRUST CKT\_NSS\_MUST\_VERIFY\_TRUST CKA\_TRUST\_STEP\_UP\_APPROVED CK\_BBOOL CK\_FALSE

#

# Certificate "D-TRUST BR Root CA 1 2020"

#

# Issuer: CN=D-TRUST BR Root CA 1 2020,O=D-Trust GmbH,C=DE

# Serial Number:7c:c9:8f:2b:84:d7:df:ea:0f:c9:65:9a:d3:4b:4d:96

# Subject: CN=D-TRUST BR Root CA 1 2020,O=D-Trust

GmbH,C=DE

# Not Valid Before: Tue Feb 11 09:45:00 2020

# Not Valid After : Sun Feb 11 09:44:59 2035

# Fingerprint (SHA-256):

E5:9A:AA:81:60:09:C2:2B:FF:5B:25:BA:D3:7D:F3:06:F0:49:79:7C:1F:81:D8:5A:B0:89:E6:57:BD:8F:00:44

# Fingerprint (SHA1): 1F:5B:98:F0:E3:B5:F7:74:3C:ED:E6:B0:36:7D:32:CD:F4:09:41:67

CKA\_CLASS CK\_OBJECT\_CLASS CKO\_CERTIFICATE

CKA\_TOKEN CK\_BBOOL CK\_TRUE

CKA\_PRIVATE CK\_BBOOL CK\_FALSE

CKA\_MODIFIABLE CK\_BBOOL CK\_FALSE

CKA\_LABEL UTF8 "D-TRUST BR Root CA 1 2020"

CKA\_CERTIFICATE\_TYPE CK\_CERTIFICATE\_TYPE CKC\_X\_509

CKA\_SUBJECT MULTILINE\_OCTAL

\060\110\061\013\060\011\006\003\125\004\006\023\002\104\105\061

\025\060\023\006\003\125\004\012\023\014\104\055\124\162\165\163

\164\040\107\155\142\110\061\042\060\040\006\003\125\004\003\023

\031\104\055\124\122\125\123\124\040\102\122\040\122\157\157\164

\040\103\101\040\061\040\062\060\062\060

END

CKA\_ID UTF8 "0"

CKA\_ISSUER MULTILINE\_OCTAL

\060\110\061\013\060\011\006\003\125\004\006\023\002\104\105\061 \025\060\023\006\003\125\004\012\023\014\104\055\124\162\165\163

\164\040\107\155\142\110\061\042\060\040\006\003\125\004\003\023

\031\104\055\124\122\125\123\124\040\102\122\040\122\157\157\164

\040\103\101\040\061\040\062\060\062\060

END

CKA\_SERIAL\_NUMBER

MULTILINE\_OCTAL

\002\020\174\311\217\053\204\327\337\352\017\311\145\232\323\113 \115\226

END

CKA\_VALUE MULTILINE\_OCTAL

\060\202\002\333\060\202\002\140\240\003\002\001\002\002\020\174 \311\217\053\204\327\337\352\017\311\145\232\323\113\115\226\060 \012\006\010\052\206\110\316\075\004\003\003\060\110\061\013\060 \011\006\003\125\004\006\023\002\104\105\061\025\060\023\006\003

\125\004\012\023\014\104\055\124\162\165\163\164\040\107\155\142 \110\061\042\060\040\006\003\125\004\003\023\031\104\055\124\122 \125\123\124\040\102\122\040\122\157\157\164\040\103\101\040\061 \040\062\060\062\060\060\036\027\015\062\060\060\062\061\061\060 \071\064\065\060\060\132\027\015\063\065\060\062\061\061\060\071 \064\064\065\071\132\060\110\061\013\060\011\006\003\125\004\006 \023\002\104\105\061\025\060\023\006\003\125\004\012\023\014\104 \055\124\162\165\163\164\040\107\155\142\110\061\042\060\040\006 \003\125\004\003\023\031\104\055\124\122\125\123\124\040\102\122 \040\122\157\157\164\040\103\101\040\061\040\062\060\062\060\060\060 \166\060\020\006\007\052\206\110\316\075\002\001\006\005\053\201 \004\000\042\003\142\000\004\306\313\307\050\321\373\204\365\232 \357\102\024\040\341\103\153\156\165\255\374\053\003\204\324\166 \223\045\327\131\073\101\145\153\036\346\064\052\273\164\366\022 \316\350\155\347\253\344\074\116\077\104\010\213\315\026\161\313 \277\222\231\364\244\327\074\120\124\122\220\205\203\170\224\147 \147\243\034\011\031\075\165\064\205\336\355\140\175\307\014\264 \101\122\271\156\345\356\102\243\202\001\015\060\202\001\011\060 \017\006\003\125\035\023\001\001\377\004\005\060\003\001\001\377 \060\035\006\003\125\035\016\004\026\004\024\163\221\020\253\377 \125\263\132\174\011\045\325\262\272\010\240\153\253\037\155\060 \016\006\003\125\035\017\001\001\377\004\004\003\002\001\006\060 \201\306\006\003\125\035\037\004\201\276\060\201\273\060\076\240 \074\240\072\206\070\150\164\164\160\072\057\057\143\162\154\056 \144\055\164\162\165\163\164\056\156\145\164\057\143\162\154\057 \144\055\164\162\165\163\164\137\142\162\137\162\157\157\164\137 \143\141\137\061\137\062\060\062\060\056\143\162\154\060\171\240 \167\240\165\206\163\154\144\141\160\072\057\057\144\151\162\145 \143\164\157\162\171\056\144\055\164\162\165\163\164\056\156\145 \164\057\103\116\075\104\055\124\122\125\123\124\045\062\060\102 \122\045\062\060\122\157\157\164\045\062\060\103\101\045\062\060 \061\045\062\060\062\060\062\060\054\117\075\104\055\124\162\165 \163\164\045\062\060\107\155\142\110\054\103\075\104\105\077\143 \145\162\164\151\146\151\143\141\164\145\162\145\166\157\143\141 \164\151\157\156\154\151\163\164\060\012\006\010\052\206\110\316 \075\004\003\003\003\151\000\060\146\002\061\000\224\220\055\023 \372\341\143\370\141\143\350\255\205\170\124\221\234\270\223\070 \076\032\101\332\100\026\123\102\010\312\057\216\361\076\201\126 \300\252\330\355\030\304\260\256\364\076\372\046\002\061\000\363 \050\342\306\333\053\231\373\267\121\270\044\243\244\224\172\032 \077\346\066\342\003\127\063\212\060\313\202\307\326\024\021\325 \165\143\133\024\225\234\037\001\317\330\325\162\247\017\073 END CKA\_NSS\_MOZILLA\_CA\_POLICY CK\_BBOOL CK\_TRUE

CKA\_NSS\_SERVER\_DISTRUST\_AFTER CK\_BBOOL CK\_FALSE CKA\_NSS\_EMAIL\_DISTRUST\_AFTER CK\_BBOOL CK\_FALSE

# Trust for "D-TRUST BR Root CA 1 2020"

# Issuer: CN=D-TRUST BR Root CA 1 2020,O=D-Trust GmbH,C=DE

# Serial Number:7c:c9:8f:2b:84:d7:df:ea:0f:c9:65:9a:d3:4b:4d:96

# Subject: CN=D-TRUST BR Root CA 1 2020,O=D-Trust GmbH,C=DE

# Not Valid Before: Tue Feb 11 09:45:00 2020

# Not Valid After : Sun Feb 11 09:44:59 2035

# Fingerprint (SHA-256):

E5:9A:AA:81:60:09:C2:2B:FF:5B:25:BA:D3:7D:F3:06:F0:49:79:7C:1F:81:D8:5A:B0:89:E6:57:BD:8F:00:44

# Fingerprint (SHA1): 1F:5B:98:F0:E3:B5:F7:74:3C:ED:E6:B0:36:7D:32:CD:F4:09:41:67

CKA\_CLASS

CK\_OBJECT\_CLASS CKO\_NSS\_TRUST

CKA\_TOKEN CK\_BBOOL CK\_TRUE

CKA\_PRIVATE CK\_BBOOL CK\_FALSE

CKA\_MODIFIABLE CK\_BBOOL CK\_FALSE

CKA\_LABEL UTF8 "D-TRUST BR Root CA 1 2020"

CKA\_CERT\_SHA1\_HASH MULTILINE\_OCTAL

\037\133\230\360\343\265\367\164\074\355\346\260\066\175\062\315

\364\011\101\147

END

CKA\_CERT\_MD5\_HASH MULTILINE\_OCTAL

\265\252\113\325\355\367\343\125\056\217\162\012\363\165\270\355 END

CKA\_ISSUER MULTILINE\_OCTAL

\060\110\061\013\060\011\006\003\125\004\006\023\002\104\105\061

\025\060\023\006\003\125\004\012\023\014\104\055\124\162\165\163

\164\040\107\155\142\110\061\042\060\040\006\003\125\004\003\023

\031\104\055\124\122\125\123\124\040\102\122\040\122\157\157\164

\040\103\101\040\061\040\062\060\062\060

END

CKA\_SERIAL\_NUMBER MULTILINE\_OCTAL

\002\020\174\311\217\053\204\327\337\352\017\311\145\232\323\113

\115\226

END

CKA TRUST\_SERVER\_AUTH CK\_TRUST CKT\_NSS\_TRUSTED\_DELEGATOR CKA TRUST\_EMAIL\_PROTECTION CK\_TRUST CKT\_NSS\_MUST\_VERIFY\_TRUST CKA\_TRUST\_CODE\_SIGNING CK\_TRUST CKT\_NSS\_MUST\_VERIFY\_TRUST CKA\_TRUST\_STEP\_UP\_APPROVED CK\_BBOOL CK\_FALSE

#

# Certificate "D-TRUST EV Root CA 1 2020"

#

# Issuer: CN=D-TRUST EV Root CA 1 2020,O=D-Trust GmbH,C=DE

# Serial Number:5f:02:41:d7:7a:87:7c:4c:03:a3:ac:96:8d:fb:ff:d0

# Subject: CN=D-TRUST EV Root CA 1 2020,O=D-Trust GmbH,C=DE

# Not Valid Before: Tue Feb 11 10:00:00 2020

# Not Valid After : Sun Feb 11 09:59:59 2035

# Fingerprint (SHA-256):

CKA\_MODIFIABLE CK\_BBOOL CK\_FALSE CKA\_LABEL UTF8 "D-TRUST EV Root CA 1 2020" \060\110\061\013\060\011\006\003\125\004\006\023\002\104\105\061 \031\104\055\124\122\125\123\124\040\105\126\040\122\157\157\164 END CKA\_ID

UTF8 "0"

CKA\_ISSUER MULTILINE\_OCTAL

\060\110\061\013\060\011\006\003\125\004\006\023\002\104\105\061 \025\060\023\006\003\125\004\012\023\014\104\055\124\162\165\163 \164\040\107\155\142\110\061\042\060\040\006\003\125\004\003\023 \031\104\055\124\122\125\123\124\040\105\126\040\122\157\157\164 \040\103\101\040\061\040\062\060\062\060

END

CKA\_SERIAL\_NUMBER MULTILINE\_OCTAL

\002\020\137\002\101\327\172\207\174\114\003\243\254\226\215\373 \377\320

END

CKA\_VALUE MULTILINE\_OCTAL

```
\060\202\002\333\060\202\002\140\240\003\002\001\002\002\020\137
\002\101\327\172\207\174\114\003\243\254\226\215\373\377\320\060
\012\006\010\052\206\110\316\075\004\003\003\060\110\061\013\060
\011\006\003\125\004\006\023\002\104\105\061\025\060\023\006\003
\125\004\012\023\014\104\055\124\162\165\163\164\040\107\155\142
\110\061\042\060\040\006\003\125\004\003\023\031\104\055\124\122
\125\123\124\040\105\126\040\122\157\157\164\040\103\101\040\061
\040\062\060\062\060\060\036\027\015\062\060\060\062\061\061\061
\060\060\060\060\060\132\027\015\063\065\060\062\061\061\060\071
\065\071\065\071\132\060\110\061\013\060\011\006\003\125\004\006
\023\002\104\105\061\025\060\023\006\003\125\004\012\023\014\104
\055\124\162\165\163\164\040\107\155\142\110\061\042\060\040\006
\003\125\004\003\023\031\104\055\124\122\125\123\124\040\105\126
\040\122\157\157\164\040\103\101\040\061\040\062\060\062\060\060\060
\166\060\020\006\007\052\206\110\316\075\002\001\006\005\053\201
\004\000\042\003\142\000\004\361\013\335\206\103\040\031\337\227
\205\350\042\112\233\317\235\230\277\264\005\046\311\313\343\246
\322\217\305\236\170\173\061\211\251\211\255\047\074\145\020\202
\374\337\303\235\116\360\063\043\304\322\062\365\034\260\337\063
```
08:17:0D:1A:A3:64:53:90:1A:2F:95:92:45:E3:47:DB:0C:8D:37:AB:AA:BC:56:B8:1A:A1:00:DC:95:89:70:DB

# Fingerprint (SHA1): 61:DB:8C:21:59:69:03:90:D8:7C:9C:12:86:54:CF:9D:3D:F4:DD:07

CKA\_CLASS CK\_OBJECT\_CLASS CKO\_CERTIFICATE

CKA\_TOKEN CK\_BBOOL CK\_TRUE

CKA\_PRIVATE CK\_BBOOL CK\_FALSE

CKA\_CERTIFICATE\_TYPE CK\_CERTIFICATE\_TYPE CKC\_X\_509

CKA\_SUBJECT MULTILINE\_OCTAL

\025\060\023\006\003\125\004\012\023\014\104\055\124\162\165\163

\164\040\107\155\142\110\061\042\060\040\006\003\125\004\003\023

\040\103\101\040\061\040\062\060\062\060

\027\135\305\360\261\212\371\357\271\267\024\312\051\112\302\017 \251\177\165\145\111\052\060\147\364\144\367\326\032\167\332\303 \302\227\141\102\173\111\255\243\202\001\015\060\202\001\011\060 \017\006\003\125\035\023\001\001\377\004\005\060\003\001\001\377 \060\035\006\003\125\035\016\004\026\004\024\177\020\001\026\067 \072\244\050\344\120\370\244\367\354\153\062\266\376\351\213\060 \016\006\003\125\035\017\001\001\377\004\004\003\002\001\006\060 \201\306\006\003\125\035\037\004\201\276\060\201\273\060\076\240 \074\240\072\206\070\150\164\164\160\072\057\057\143\162\154\056 \144\055\164\162\165\163\164\056\156\145\164\057\143\162\154\057 \144\055\164\162\165\163\164\137\145\166\137\162\157\157\164\137 \143\141\137\061\137\062\060\062\060\056\143\162\154\060\171\240 \167\240\165\206\163\154\144\141\160\072\057\057\144\151\162\145 \143\164\157\162\171\056\144\055\164\162\165\163\164\056\156\145 \164\057\103\116\075\104\055\124\122\125\123\124\045\062\060\105 \126\045\062\060\122\157\157\164\045\062\060\103\101\045\062\060 \061\045\062\060\062\060\062\060\054\117\075\104\055\124\162\165 \163\164\045\062\060\107\155\142\110\054\103\075\104\105\077\143 \145\162\164\151\146\151\143\141\164\145\162\145\166\157\143\141 \164\151\157\156\154\151\163\164\060\012\006\010\052\206\110\316 \075\004\003\003\003\151\000\060\146\002\061\000\312\074\306\052 \165\302\136\165\142\071\066\000\140\132\213\301\223\231\314\331 \333\101\073\073\207\231\027\073\325\314\117\312\042\367\240\200 \313\371\264\261\033\126\365\162\322\374\031\321\002\061\000\221 \367\060\223\077\020\106\053\161\244\320\073\104\233\300\051\002 \005\262\101\167\121\363\171\132\236\216\024\240\116\102\322\133 \201\363\064\152\003\347\042\070\120\133\355\031\117\103\026 END

CKA\_NSS\_MOZILLA\_CA\_POLICY

CK\_BBOOL CK\_TRUE

CKA\_NSS\_SERVER\_DISTRUST\_AFTER CK\_BBOOL CK\_FALSE CKA\_NSS\_EMAIL\_DISTRUST\_AFTER CK\_BBOOL CK\_FALSE

# Trust for "D-TRUST EV Root CA 1 2020"

# Issuer: CN=D-TRUST EV Root CA 1 2020,O=D-Trust GmbH,C=DE

# Serial Number:5f:02:41:d7:7a:87:7c:4c:03:a3:ac:96:8d:fb:ff:d0

# Subject: CN=D-TRUST EV Root CA 1 2020,O=D-Trust GmbH,C=DE

# Not Valid Before: Tue

Feb 11 10:00:00 2020

# Not Valid After : Sun Feb 11 09:59:59 2035

# Fingerprint (SHA-256):

08:17:0D:1A:A3:64:53:90:1A:2F:95:92:45:E3:47:DB:0C:8D:37:AB:AA:BC:56:B8:1A:A1:00:DC:95:89:70:DB # Fingerprint (SHA1): 61:DB:8C:21:59:69:03:90:D8:7C:9C:12:86:54:CF:9D:3D:F4:DD:07

CKA\_CLASS CK\_OBJECT\_CLASS CKO\_NSS\_TRUST

CKA\_TOKEN CK\_BBOOL CK\_TRUE

CKA\_PRIVATE CK\_BBOOL CK\_FALSE

CKA\_MODIFIABLE CK\_BBOOL CK\_FALSE

CKA\_LABEL UTF8 "D-TRUST EV Root CA 1 2020"

CKA\_CERT\_SHA1\_HASH MULTILINE\_OCTAL \141\333\214\041\131\151\003\220\330\174\234\022\206\124\317\235 \075\364\335\007 END CKA\_CERT\_MD5\_HASH MULTILINE\_OCTAL \214\055\235\160\237\110\231\021\006\021\373\351\313\060\300\156 END CKA\_ISSUER MULTILINE\_OCTAL \060\110\061\013\060\011\006\003\125\004\006\023\002\104\105\061 \025\060\023\006\003\125\004\012\023\014\104\055\124\162\165\163 \164\040\107\155\142\110\061\042\060\040\006\003\125\004\003\023 \031\104\055\124\122\125\123\124\040\105\126\040\122\157\157\164 \040\103\101\040\061\040\062\060\062\060 END CKA\_SERIAL\_NUMBER MULTILINE\_OCTAL \002\020\137\002\101\327\172\207\174\114\003\243\254\226\215\373 \377\320 END CKA\_TRUST\_SERVER\_AUTH CK\_TRUST CKT\_NSS\_TRUSTED\_DELEGATOR CKA TRUST\_EMAIL\_PROTECTION CK\_TRUST CKT\_NSS\_MUST\_VERIFY\_TRUST CKA\_TRUST\_CODE\_SIGNING CK\_TRUST CKT\_NSS\_MUST\_VERIFY\_TRUST CKA\_TRUST\_STEP\_UP\_APPROVED CK\_BBOOL CK\_FALSE # # Certificate "DigiCert TLS ECC P384 Root G5" # # Issuer: CN=DigiCert TLS ECC P384 Root G5,O="DigiCert, Inc.",C=US # Serial Number:09:e0:93:65:ac:f7:d9:c8:b9:3e:1c:0b:04:2a:2e:f3 # Subject: CN=DigiCert TLS ECC P384 Root G5,O="DigiCert, Inc.",C=US # Not Valid Before: Fri Jan 15 00:00:00 2021 # Not Valid After : Sun Jan 14 23:59:59 2046 # Fingerprint (SHA-256): 01:8E:13:F0:77:25:32:CF:80:9B:D1:B1:72:81:86:72:83:FC:48:C6:E1:3B:E9:C6:98:12:85:4A:49:0C:1B:05 # Fingerprint (SHA1): 17:F3:DE:5E:9F:0F:19:E9:8E:F6:1F:32:26:6E:20:C4:07:AE:30:EE CKA\_CLASS CK\_OBJECT\_CLASS CKO\_CERTIFICATE CKA\_TOKEN CK\_BBOOL CK\_TRUE CKA\_PRIVATE CK\_BBOOL CK\_FALSE CKA\_MODIFIABLE CK\_BBOOL CK\_FALSE CKA\_LABEL UTF8 "DigiCert TLS ECC P384 Root G5" CKA\_CERTIFICATE\_TYPE CK\_CERTIFICATE\_TYPE CKC\_X\_509 CKA\_SUBJECT MULTILINE\_OCTAL \060\116\061\013\060\011\006\003\125\004\006\023\002\125\123\061 \027\060\025\006\003\125\004\012\023\016\104\151\147\151\103\145 \162\164\054\040\111\156\143\056\061\046\060\044\006\003\125\004 \003\023\035\104\151\147\151\103\145\162\164\040\124\114\123\040 \105\103\103\040\120\063\070\064\040\122\157\157\164\040\107\065

 **Open Source Used In Cisco AppDynamics Cloud Business Metric Config Service 23.10.0 2104**

\060\202\002\031\060\202\001\237\240\003\002\001\002\002\020\011 \340\223\145\254\367\331\310\271\076\034\013\004\052\056\363\060 \012\006\010\052\206\110\316\075\004\003\003\060\116\061\013\060 \011\006\003\125\004\006\023\002\125\123\061\027\060\025\006\003 \125\004\012\023\016\104\151\147\151\103\145\162\164\054\040\111 \156\143\056\061\046\060\044\006\003\125\004\003\023\035\104\151 \147\151\103\145\162\164\040\124\114\123\040\105\103\103\040\120 \063\070\064\040\122\157\157\164\040\107\065\060\036\027\015\062 \061\060\061\061\065\060\060\060\060\060\060\132\027\015\064\066 \060\061\061\064\062\063\065\071\065\071\132\060\116\061\013\060 \011\006\003\125\004\006\023\002\125\123\061\027\060\025\006\003 \125\004\012\023\016\104\151\147\151\103\145\162\164\054\040\111 \156\143\056\061\046\060\044\006\003\125\004\003\023\035\104\151 \147\151\103\145\162\164\040\124\114\123\040\105\103\103\040\120 \063\070\064\040\122\157\157\164\040\107\065\060\166\060\020\006 \007\052\206\110\316\075\002\001\006\005\053\201\004\000\042\003 \142\000\004\301\104\241\317\021\227\120\232\336\043\202\065\007 \315\320\313\030\235\322\361\177\167\065\117\073\335\224\162\122 \355\302\073\370\354\372\173\153\130\040\354\231\256\311\374\150 \263\165\271\333\011\354\310\023\365\116\306\012\035\146\060\114 \273\037\107\012\074\141\020\102\051\174\245\010\016\340\042\351 \323\065\150\316\233\143\237\204\265\231\115\130\240\216\365\124 \347\225\311\243\102\060\100\060\035\006\003\125\035\016\004\026 \004\024\301\121\105\120\131\253\076\347\054\132\372\040\042\022 \007\200\210\174\021\152\060\016\006\003\125\035\017\001\001\377 \004\004\003\002\001\206\060\017\006\003\125\035\023\001\001\377 \004\005\060\003\001\001\377\060\012\006\010\052\206\110\316\075 \004\003\003\003\150\000\060\145\002\061\000\211\152\215\107\347 \354\374\156\125\003\331\147\154\046\116\203\306\375\311\373\053 \023\274\267\172\214\264\145\322\151\151\143\023\143\073\046\120 \056\001\241\171\006\221\235\110\277\302\276\002\060\107\303\025 \173\261\240\221\231\111\223\250\074\174\350\106\006\213\054\362 \061\000\224\235\142\310\211\275\031\204\024\351\245\373\001\270 \015\166\103\214\056\123\313\174\337\014\027\226\120

CKA\_VALUE MULTILINE\_OCTAL

END

\056\363

CKA\_SERIAL\_NUMBER MULTILINE\_OCTAL \002\020\011\340\223\145\254\367\331\310\271\076\034\013\004\052

# END

CKA\_ISSUER MULTILINE\_OCTAL \060\116\061\013\060\011\006\003\125\004\006\023\002\125\123\061 \027\060\025\006\003\125\004\012\023\016\104\151\147\151\103\145 \162\164\054\040\111\156\143\056\061\046\060\044\006\003\125\004 \003\023\035\104\151\147\151\103\145\162\164\040\124\114\123\040 \105\103\103\040\120\063\070\064\040\122\157\157\164\040\107\065

END

CKA\_ID UTF8 "0"

END CKA\_NSS\_MOZILLA\_CA\_POLICY CK\_BBOOL CK\_TRUE CKA\_NSS\_SERVER\_DISTRUST\_AFTER CK\_BBOOL CK\_FALSE CKA\_NSS\_EMAIL\_DISTRUST\_AFTER CK\_BBOOL CK\_FALSE # Trust for "DigiCert TLS ECC P384 Root G5" # Issuer: CN=DigiCert TLS ECC P384 Root G5,O="DigiCert, Inc.",C=US # Serial Number:09:e0:93:65:ac:f7:d9:c8:b9:3e:1c:0b:04:2a:2e:f3 # Subject: CN=DigiCert TLS ECC P384 Root G5,O="DigiCert, Inc.",C=US # Not Valid Before: Fri Jan 15 00:00:00 2021 # Not Valid After : Sun Jan 14 23:59:59 2046 # Fingerprint (SHA-256): 01:8E:13:F0:77:25:32:CF:80:9B:D1:B1:72:81:86:72:83:FC:48:C6:E1:3B:E9:C6:98:12:85:4A:49:0C:1B:05 # Fingerprint (SHA1): 17:F3:DE:5E:9F:0F:19:E9:8E:F6:1F:32:26:6E:20:C4:07:AE:30:EE CKA\_CLASS CK\_OBJECT\_CLASS CKO\_NSS\_TRUST CKA\_TOKEN CK\_BBOOL CK\_TRUE CKA\_PRIVATE CK\_BBOOL CK\_FALSE CKA\_MODIFIABLE CK\_BBOOL CK\_FALSE CKA\_LABEL UTF8 "DigiCert TLS ECC P384 Root G5" CKA\_CERT\_SHA1\_HASH MULTILINE\_OCTAL \027\363\336\136\237\017\031\351\216\366\037\062\046\156\040\304 \007\256\060\356 END CKA\_CERT\_MD5\_HASH MULTILINE\_OCTAL \323\161\004\152\103\034\333\246\131\341\250\243\252\305\161\355 END CKA\_ISSUER MULTILINE\_OCTAL \060\116\061\013\060\011\006\003\125\004\006\023\002\125\123\061 \027\060\025\006\003\125\004\012\023\016\104\151\147\151\103\145 \162\164\054\040\111\156\143\056\061\046\060\044\006\003\125\004 \003\023\035\104\151\147\151\103\145\162\164\040\124\114\123\040 \105\103\103\040\120\063\070\064\040\122\157\157\164\040\107\065 END CKA\_SERIAL\_NUMBER MULTILINE\_OCTAL \002\020\011\340\223\145\254\367\331\310\271\076\034\013\004\052  $\sqrt{056}\overline{363}$ END CKA\_TRUST\_SERVER\_AUTH CK\_TRUST CKT\_NSS\_TRUSTED\_DELEGATOR CKA TRUST\_EMAIL\_PROTECTION CK\_TRUST CKT\_NSS\_MUST\_VERIFY\_TRUST CKA TRUST\_CODE\_SIGNING CK\_TRUST CKT\_NSS\_MUST\_VERIFY\_TRUST CKA\_TRUST\_STEP\_UP\_APPROVED CK\_BBOOL CK\_FALSE # # Certificate "DigiCert TLS RSA4096 Root G5"

#

```
# Issuer:
```
CN=DigiCert TLS RSA4096 Root G5,O="DigiCert, Inc.",C=US

# Serial Number:08:f9:b4:78:a8:fa:7e:da:6a:33:37:89:de:7c:cf:8a

# Subject: CN=DigiCert TLS RSA4096 Root G5,O="DigiCert, Inc.",C=US

# Not Valid Before: Fri Jan 15 00:00:00 2021

# Not Valid After : Sun Jan 14 23:59:59 2046

# Fingerprint (SHA-256):

37:1A:00:DC:05:33:B3:72:1A:7E:EB:40:E8:41:9E:70:79:9D:2B:0A:0F:2C:1D:80:69:31:65:F7:CE:C4:AD:75

# Fingerprint (SHA1): A7:88:49:DC:5D:7C:75:8C:8C:DE:39:98:56:B3:AA:D0:B2:A5:71:35

CKA\_CLASS CK\_OBJECT\_CLASS CKO\_CERTIFICATE

CKA\_TOKEN CK\_BBOOL CK\_TRUE

CKA\_PRIVATE CK\_BBOOL CK\_FALSE

CKA\_MODIFIABLE CK\_BBOOL CK\_FALSE

CKA\_LABEL UTF8 "DigiCert TLS RSA4096 Root G5"

CKA\_CERTIFICATE\_TYPE CK\_CERTIFICATE\_TYPE CKC\_X\_509

CKA\_SUBJECT MULTILINE\_OCTAL

\060\115\061\013\060\011\006\003\125\004\006\023\002\125\123\061 \027\060\025\006\003\125\004\012\023\016\104\151\147\151\103\145 \162\164\054\040\111\156\143\056\061\045\060\043\006\003\125\004 \003\023\034\104\151\147\151\103\145\162\164\040\124\114\123\040 \122\123\101\064\060\071\066\040\122\157\157\164\040\107\065

END

CKA\_ID

UTF8 "0"

CKA\_ISSUER MULTILINE\_OCTAL

\060\115\061\013\060\011\006\003\125\004\006\023\002\125\123\061 \027\060\025\006\003\125\004\012\023\016\104\151\147\151\103\145 \162\164\054\040\111\156\143\056\061\045\060\043\006\003\125\004 \003\023\034\104\151\147\151\103\145\162\164\040\124\114\123\040 \122\123\101\064\060\071\066\040\122\157\157\164\040\107\065 END

CKA\_SERIAL\_NUMBER MULTILINE\_OCTAL

\002\020\010\371\264\170\250\372\176\332\152\063\067\211\336\174 \317\212

END

CKA\_VALUE MULTILINE\_OCTAL

\060\202\005\146\060\202\003\116\240\003\002\001\002\002\020\010 \371\264\170\250\372\176\332\152\063\067\211\336\174\317\212\060 \015\006\011\052\206\110\206\367\015\001\001\014\005\000\060\115 \061\013\060\011\006\003\125\004\006\023\002\125\123\061\027\060 \025\006\003\125\004\012\023\016\104\151\147\151\103\145\162\164 \054\040\111\156\143\056\061\045\060\043\006\003\125\004\003\023 \034\104\151\147\151\103\145\162\164\040\124\114\123\040\122\123 \101\064\060\071\066\040\122\157\157\164\040\107\065\060\036\027 \015\062\061\060\061\061\065\060\060\060\060\060\060\060\132\027\015 \064\066\060\061\061\064\062\063\065\071\065\071\132\060\115\061 \013\060\011\006\003\125\004\006\023\002\125\123\061\027\060\025 \006\003\125\004\012\023\016\104\151\147\151\103\145\162\164\054 \040\111\156\143\056\061\045\060\043\006\003\125\004\003\023\034

\104\151\147\151\103\145\162\164\040\124\114\123\040\122\123\101 \064\060\071\066\040\122\157\157\164\040\107\065\060\202\002\042 \060\015\006\011\052\206\110\206\367\015\001\001\001\005\000\003 \202\002\017\000\060\202\002\012\002\202\002\001\000\263\320\364 \311\171\021\235\375\374\146\201\347\314\325\344\274\354\201\076 \152\065\216\056\267\347\336\257\371\007\115\317\060\235\352\011 \013\231\275\154\127\332\030\112\270\170\254\072\071\250\246\110 \254\056\162\345\275\353\361\032\315\347\244\003\251\077\021\264 \330\057\211\026\373\224\001\075\273\057\370\023\005\241\170\034 \216\050\340\105\340\203\364\131\033\225\263\256\176\003\105\345 \276\302\102\376\356\362\074\266\205\023\230\062\235\026\250\051 \302\013\034\070\334\237\061\167\134\277\047\243\374\047\254\267 \053\275\164\233\027\055\362\201\332\135\260\341\043\027\076\210 \112\022\043\320\352\317\235\336\003\027\261\102\112\240\026\114 \244\155\223\351\077\072\356\072\174\235\130\235\364\116\217\374 \073\043\310\155\270\342\005\332\314\353\354\303\061\364\327\247 \051\124\200\317\104\133\114\157\060\236\363\314\335\037\224\103 \235\115\177\160\160\015\324\072\321\067\360\154\235\233\300\024 \223\130\357\315\101\070\165\274\023\003\225\174\177\343\134\351 \325\015\325\342\174\020\142\252\153\360\075\166\363\077\243\350 \260\301\375\357\252\127\115\254\206\247\030\264\051\301\054\016 \277\144\276\051\214\330\002\055\315\134\057\362\177\357\025\364 \014\025\254\012\260\361\323\015\117\152\115\167\227\001\240\361 \146\267\267\316\357\316\354\354\245\165\312\254\343\341\143\367 \270\241\004\310\274\173\077\135\055\026\042\126\355\110\111\376 \247\057\171\060\045\233\272\153\055\077\235\073\304\027\347\035 \056\373\362\317\246\374\343\024\054\226\230\041\214\264\221\351 \031\140\203\362\060\053\006\163\120\325\230\073\006\351\307\212 \014\140\214\050\370\122\233\156\341\366\115\273\006\044\233\327 \053\046\077\375\052\057\161\365\326\044\276\177\061\236\017\155 \350\217\117\115\243\077\377\065\352\337\111\136\101\217\206\371 \361\167\171\113\033\264\243\136\057\373\106\002\320\146\023\136 \136\205\117\316\330\160\210\173\316\001\265\226\227\327\315\175 \375\202\370\302\044\301\312\001\071\117\215\242\301\024\100\037 \234\146\325\014\011\106\326\362\320\321\110\166\126\072\103\313 \266\012\021\071\272\214\023\154\006\265\236\317\353\002\003\001 \000\001\243\102\060\100\060\035\006\003\125\035\016\004\026\004 \024\121\063\034\355\066\100\257\027\323\045\315\151\150\362\257 \116\043\076\263\101\060\016\006\003\125\035\017\001\001\377\004 \004\003\002\001\206\060\017\006\003\125\035\023\001\001\377\004 \005\060\003\001\001\377\060\015\006\011\052\206\110\206\367\015 \001\001\014\005\000\003\202\002\001\000\140\246\257\133\137\127 \332\211\333\113\120\251\304\043\065\041\377\320\141\060\204\221 \267\077\020\317\045\216\311\277\106\064\331\301\041\046\034\160 \031\162\036\243\311\207\376\251\103\144\226\072\310\123\004\012 \266\101\273\304\107\000\331\237\030\030\073\262\016\363\064\352 \044\367\335\257\040\140\256\222\050\137\066\347\135\344\336\307 \074\333\120\071\255\273\075\050\115\226\174\166\306\133\364\301

\333\024\245\253\031\142\007\030\100\137\227\221\334\234\307\253 \265\121\015\346\151\123\125\314\071\175\332\305\021\125\162\305 \073\213\211\370\064\055\244\027\345\027\346\231\175\060\210\041 \067\315\060\027\075\270\362\274\250\165\240\103\334\076\211\113 \220\256\155\003\340\034\243\240\226\011\273\175\243\267\052\020 \104\113\106\007\064\143\355\061\271\004\356\243\233\232\256\346 \061\170\364\352\044\141\073\253\130\144\377\273\207\047\142\045 \201\337\334\241\057\366\355\247\377\172\217\121\056\060\370\244 \001\322\205\071\137\001\231\226\157\132\133\160\031\106\376\206 \140\076\255\200\020\011\335\071\045\057\130\177\273\322\164\360 \367\106\037\106\071\112\330\123\320\363\056\073\161\245\324\157 \374\363\147\344\007\217\335\046\031\341\215\133\372\243\223\021 \233\351\310\072\303\125\150\232\222\341\122\166\070\350\341\272 \275\373\117\325\357\263\347\110\203\061\360\202\041\343\266\276 \247\253\157\357\237\337\114\317\001\270\142\152\043\075\347\011 \115\200\033\173\060\244\303\335\007\177\064\276\244\046\262\366 \101\350\011\035\343\040\230\252\067\117\377\367\361\342\051\160 \061\107\077\164\320\024\026\372\041\212\002\325\212\011\224\167 \056\362\131\050\213\174\120\222\012\146\170\070\203\165\304\265 \132\250\021\306\345\301\235\146\125\317\123\304\257\327\165\205 \251\102\023\126\354\041\167\201\223\132\014\352\226\331\111\312 \241\010\362\227\073\155\233\004\030\044\104\216\174\001\362\334 \045\330\136\206\232\261\071\333\365\221\062\152\321\246\160\212 \242\367\336\244\105\205\046\250\036\214\135\051\133\310\113\330 \232\152\003\136\160\362\205\117\154\113\150\057\312\124\366\214 \332\062\376\303\153\203\077\070\306\176 END

CKA\_NSS\_MOZILLA\_CA\_POLICY CK\_BBOOL CK\_TRUE CKA\_NSS\_SERVER\_DISTRUST\_AFTER CK\_BBOOL CK\_FALSE CKA\_NSS\_EMAIL\_DISTRUST\_AFTER CK\_BBOOL CK\_FALSE

# Trust for "DigiCert TLS RSA4096 Root G5" # Issuer: CN=DigiCert TLS RSA4096 Root G5,O="DigiCert, Inc.",C=US # Serial Number:08:f9:b4:78:a8:fa:7e:da:6a:33:37:89:de:7c:cf:8a # Subject: CN=DigiCert TLS RSA4096 Root G5,O="DigiCert, Inc.",C=US # Not Valid Before: Fri Jan 15 00:00:00 2021 # Not Valid After : Sun Jan 14 23:59:59 2046 # Fingerprint (SHA-256): 37:1A:00:DC:05:33:B3:72:1A:7E:EB:40:E8:41:9E:70:79:9D:2B:0A:0F:2C:1D:80:69:31:65:F7:CE:C4:AD:75 # Fingerprint (SHA1): A7:88:49:DC:5D:7C:75:8C:8C:DE:39:98:56:B3:AA:D0:B2:A5:71:35 CKA\_CLASS CK\_OBJECT\_CLASS CKO\_NSS\_TRUST CKA\_TOKEN CK\_BBOOL CK\_TRUE CKA\_PRIVATE CK\_BBOOL CK\_FALSE CKA\_MODIFIABLE CK\_BBOOL CK\_FALSE CKA\_LABEL UTF8 "DigiCert TLS RSA4096 Root G5" CKA\_CERT\_SHA1\_HASH MULTILINE\_OCTAL

\247\210\111\334\135\174\165\214\214\336\071\230\126\263\252\320 \262\245\161\065 END CKA\_CERT\_MD5\_HASH MULTILINE\_OCTAL \254\376\367\064\226\251\362\263\264\022\113\344\047\101\157\341 END CKA\_ISSUER MULTILINE\_OCTAL \060\115\061\013\060\011\006\003\125\004\006\023\002\125\123\061 \027\060\025\006\003\125\004\012\023\016\104\151\147\151\103\145 \162\164\054\040\111\156\143\056\061\045\060\043\006\003\125\004 \003\023\034\104\151\147\151\103\145\162\164\040\124\114\123\040 \122\123\101\064\060\071\066\040\122\157\157\164\040\107\065 END CKA\_SERIAL\_NUMBER MULTILINE\_OCTAL \002\020\010\371\264\170\250\372\176\332\152\063\067\211\336\174 \317\212 END CKA\_TRUST\_SERVER\_AUTH CK\_TRUST CKT\_NSS\_TRUSTED\_DELEGATOR CKA TRUST\_EMAIL\_PROTECTION CK\_TRUST CKT\_NSS\_MUST\_VERIFY\_TRUST CKA\_TRUST\_CODE\_SIGNING CK\_TRUST CKT\_NSS\_MUST\_VERIFY\_TRUST CKA\_TRUST\_STEP\_UP\_APPROVED CK\_BBOOL CK\_FALSE # # Certificate "DigiCert SMIME ECC P384 Root G5" # # Issuer: CN=DigiCert SMIME ECC P384 Root G5,O="DigiCert, Inc.",C=US # Serial Number:05:3f:6e:a0:06:01:72:7d:ed:3f:c3:a3:b6:a3:d6:ef # Subject: CN=DigiCert SMIME ECC P384 Root G5,O="DigiCert, Inc.",C=US # Not Valid Before: Fri Jan 15 00:00:00 2021 # Not Valid After : Sun Jan 14 23:59:59 2046 # Fingerprint (SHA-256): E8:E8:17:65:36:A6:0C:C2:C4:E1:01:87:C3:BE:FC:A2:0E:F2:63:49:70:18:F5:66:D5:BE:A0:F9:4D:0C:11:1B # Fingerprint (SHA1): 1C:B8:A7:08:C9:0D:20:79:01:A0:B2:36:7F:F0:95:65:E4:53:24:FE CKA\_CLASS CK\_OBJECT\_CLASS CKO\_CERTIFICATE CKA\_TOKEN CK\_BBOOL CK\_TRUE CKA\_PRIVATE CK\_BBOOL CK\_FALSE CKA\_MODIFIABLE CK\_BBOOL CK\_FALSE CKA\_LABEL UTF8 "DigiCert SMIME ECC P384 Root G5" CKA\_CERTIFICATE\_TYPE CK\_CERTIFICATE\_TYPE CKC\_X\_509 CKA\_SUBJECT MULTILINE\_OCTAL \060\120\061\013\060\011\006\003\125\004\006\023\002\125\123\061 \027\060\025\006\003\125\004\012\023\016\104\151\147\151\103\145 \162\164\054\040\111\156\143\056\061\050\060\046\006\003\125\004 \003\023\037\104\151\147\151\103\145\162\164\040\123\115\111\115 \105\040\105\103\103\040\120\063\070\064\040\122\157\157\164\040 \107\065 END

## CKA\_ID

UTF8 "0"

## CKA\_ISSUER MULTILINE\_OCTAL

\060\120\061\013\060\011\006\003\125\004\006\023\002\125\123\061 \027\060\025\006\003\125\004\012\023\016\104\151\147\151\103\145 \162\164\054\040\111\156\143\056\061\050\060\046\006\003\125\004 \003\023\037\104\151\147\151\103\145\162\164\040\123\115\111\115 \105\040\105\103\103\040\120\063\070\064\040\122\157\157\164\040 \107\065

END

CKA\_SERIAL\_NUMBER MULTILINE\_OCTAL

\002\020\005\077\156\240\006\001\162\175\355\077\303\243\266\243 \326\357

END

CKA\_VALUE MULTILINE\_OCTAL

\060\202\002\034\060\202\001\243\240\003\002\001\002\002\020\005 \077\156\240\006\001\162\175\355\077\303\243\266\243\326\357\060 \012\006\010\052\206\110\316\075\004\003\003\060\120\061\013\060 \011\006\003\125\004\006\023\002\125\123\061\027\060\025\006\003 \125\004\012\023\016\104\151\147\151\103\145\162\164\054\040\111 \156\143\056\061\050\060\046\006\003\125\004\003\023\037\104\151 \147\151\103\145\162\164\040\123\115\111\115\105\040\105\103\103 \040\120\063\070\064\040\122\157\157\164\040\107\065\060\036\027 \015\062\061\060\061\061\065\060\060\060\060\060\060\132\027\015 \064\066\060\061\061\064\062\063\065\071\065\071\132\060\120\061 \013\060\011\006\003\125\004\006\023\002\125\123\061\027\060\025 \006\003\125\004\012\023\016\104\151\147\151\103\145\162\164\054 \040\111\156\143\056\061\050\060\046\006\003\125\004\003\023\037 \104\151\147\151\103\145\162\164\040\123\115\111\115\105\040\105 \103\103\040\120\063\070\064\040\122\157\157\164\040\107\065\060 \166\060\020\006\007\052\206\110\316\075\002\001\006\005\053\201 \004\000\042\003\142\000\004\026\235\125\345\266\324\373\373\147 \153\032\324\241\252\322\167\225\076\210\345\007\237\266\160\146 \040\050\244\210\354\160\065\257\263\062\377\067\023\112\236\274 \001\003\336\204\301\270\306\346\145\107\211\362\023\125\277\315 \245\036\010\140\177\255\177\350\141\222\051\317\011\107\136\013 \034\300\037\244\277\362\133\274\230\357\231\114\314\160\153\266 \272\320\050\035\277\276\004\243\102\060\100\060\035\006\003\125 \035\016\004\026\004\024\163\172\153\226\333\102\007\213\122\146 \302\144\062\027\376\340\147\220\056\255\060\016\006\003\125\035 \017\001\001\377\004\004\003\002\001\206\060\017\006\003\125\035 \023\001\001\377\004\005\060\003\001\001\377\060\012\006\010\052 \206\110\316\075\004\003\003\003\147\000\060\144\002\060\067\104 \365\062\200\343\161\353\364\155\317\174\314\221\232\303\156\161 \330\322\043\135\222\115\202\102\155\134\141\225\366\221\365\247 \010\366\152\227\351\234\224\055\230\160\375\063\266\011\002\060 \007\074\057\271\130\202\136\017\243\142\250\223\147\360\040\303 \151\277\003\054\073\120\247\073\257\101\070\311\122\110\221\326

\016\373\274\140\060\174\144\077\022\036\105\177\121\076\364\246 END CKA\_NSS\_MOZILLA\_CA\_POLICY CK\_BBOOL CK\_TRUE CKA\_NSS\_SERVER\_DISTRUST\_AFTER CK\_BBOOL CK\_FALSE CKA\_NSS\_EMAIL\_DISTRUST\_AFTER CK\_BBOOL CK\_FALSE # Trust for "DigiCert SMIME ECC P384 Root G5" # Issuer: CN=DigiCert SMIME ECC P384 Root G5,O="DigiCert, Inc.",C=US # Serial Number:05:3f:6e:a0:06:01:72:7d:ed:3f:c3:a3:b6:a3:d6:ef # Subject: CN=DigiCert SMIME ECC P384 Root G5,O="DigiCert, Inc.",C=US # Not Valid Before: Fri Jan 15 00:00:00 2021 # Not Valid After : Sun Jan 14 23:59:59 2046 # Fingerprint (SHA-256): E8:E8:17:65:36:A6:0C:C2:C4:E1:01:87:C3:BE:FC:A2:0E:F2:63:49:70:18:F5:66:D5:BE:A0:F9:4D:0C:11:1B # Fingerprint (SHA1): 1C:B8:A7:08:C9:0D:20:79:01:A0:B2:36:7F:F0:95:65:E4:53:24:FE CKA\_CLASS CK\_OBJECT\_CLASS CKO\_NSS\_TRUST CKA\_TOKEN CK\_BBOOL CK\_TRUE CKA\_PRIVATE CK\_BBOOL CK\_FALSE CKA\_MODIFIABLE CK\_BBOOL CK\_FALSE CKA\_LABEL UTF8 "DigiCert SMIME ECC P384 Root G5" CKA\_CERT\_SHA1\_HASH MULTILINE\_OCTAL \034\270\247\010\311\015\040\171\001\240\262\066\177\360\225\145 \344\123\044\376 END CKA\_CERT\_MD5\_HASH MULTILINE\_OCTAL \246\376\364\122\066\104\330\356\015\267\003\013\357\164\263\003 END CKA\_ISSUER MULTILINE\_OCTAL \060\120\061\013\060\011\006\003\125\004\006\023\002\125\123\061 \027\060\025\006\003\125\004\012\023\016\104\151\147\151\103\145 \162\164\054\040\111\156\143\056\061\050\060\046\006\003\125\004 \003\023\037\104\151\147\151\103\145\162\164\040\123\115\111\115 \105\040\105\103\103\040\120\063\070\064\040\122\157\157\164\040 \107\065 END CKA\_SERIAL\_NUMBER MULTILINE\_OCTAL \002\020\005\077\156\240\006\001\162\175\355\077\303\243\266\243 \326\357 END CKA\_TRUST\_SERVER\_AUTH CK\_TRUST CKT\_NSS\_MUST\_VERIFY\_TRUST CKA\_TRUST\_EMAIL\_PROTECTION CK\_TRUST CKT\_NSS\_TRUSTED\_DELEGATOR CKA\_TRUST\_CODE\_SIGNING CK\_TRUST CKT\_NSS\_MUST\_VERIFY\_TRUST CKA\_TRUST\_STEP\_UP\_APPROVED CK\_BBOOL CK\_FALSE

#

# Certificate "DigiCert SMIME RSA4096 Root G5" # # Issuer: CN=DigiCert SMIME RSA4096 Root G5,O="DigiCert, Inc.",C=US # Serial Number:05:f6:ba:04:23:83:46:cb:7d:5c:e6:b9:5b:ba:1c:55 # Subject: CN=DigiCert SMIME RSA4096 Root G5,O="DigiCert, Inc.",C=US

# Not Valid Before: Fri Jan 15 00:00:00 2021

# Not Valid After : Sun Jan 14 23:59:59 2046

# Fingerprint (SHA-256):

90:37:0D:3E:FA:88:BF:58:C3:01:05:BA:25:10:4A:35:84:60:A7:FA:52:DF:C2:01:1D:F2:33:A0:F4:17:91:2A #

Fingerprint (SHA1): 5B:C5:AD:E2:9A:A7:54:DA:84:89:53:A5:FE:D7:5B:46:86:D0:57:08

CKA\_CLASS CK\_OBJECT\_CLASS CKO\_CERTIFICATE

CKA\_TOKEN CK\_BBOOL CK\_TRUE

CKA\_PRIVATE CK\_BBOOL CK\_FALSE

CKA\_MODIFIABLE CK\_BBOOL CK\_FALSE

CKA\_LABEL UTF8 "DigiCert SMIME RSA4096 Root G5"

CKA\_CERTIFICATE\_TYPE CK\_CERTIFICATE\_TYPE CKC\_X\_509

CKA\_SUBJECT MULTILINE\_OCTAL

\060\117\061\013\060\011\006\003\125\004\006\023\002\125\123\061 \027\060\025\006\003\125\004\012\023\016\104\151\147\151\103\145 \162\164\054\040\111\156\143\056\061\047\060\045\006\003\125\004 \003\023\036\104\151\147\151\103\145\162\164\040\123\115\111\115 \105\040\122\123\101\064\060\071\066\040\122\157\157\164\040\107

\065

END

CKA\_ID UTF8 "0"

CKA\_ISSUER MULTILINE\_OCTAL

\060\117\061\013\060\011\006\003\125\004\006\023\002\125\123\061 \027\060\025\006\003\125\004\012\023\016\104\151\147\151\103\145 \162\164\054\040\111\156\143\056\061\047\060\045\006\003\125\004 \003\023\036\104\151\147\151\103\145\162\164\040\123\115\111\115 \105\040\122\123\101\064\060\071\066\040\122\157\157\164\040\107  $\setminus 065$ 

END

CKA\_SERIAL\_NUMBER

MULTILINE\_OCTAL

\002\020\005\366\272\004\043\203\106\313\175\134\346\271\133\272 \034\125

END

CKA\_VALUE MULTILINE\_OCTAL

\060\202\005\152\060\202\003\122\240\003\002\001\002\002\020\005 \366\272\004\043\203\106\313\175\134\346\271\133\272\034\125\060 \015\006\011\052\206\110\206\367\015\001\001\014\005\000\060\117 \061\013\060\011\006\003\125\004\006\023\002\125\123\061\027\060 \025\006\003\125\004\012\023\016\104\151\147\151\103\145\162\164 \054\040\111\156\143\056\061\047\060\045\006\003\125\004\003\023 \036\104\151\147\151\103\145\162\164\040\123\115\111\115\105\040 \122\123\101\064\060\071\066\040\122\157\157\164\040\107\065\060

\036\027\015\062\061\060\061\061\065\060\060\060\060\060\060\060\060\132 \027\015\064\066\060\061\061\064\062\063\065\071\065\071\132\060 \117\061\013\060\011\006\003\125\004\006\023\002\125\123\061\027 \060\025\006\003\125\004\012\023\016\104\151\147\151\103\145\162 \164\054\040\111\156\143\056\061\047\060\045\006\003\125\004\003 \023\036\104\151\147\151\103\145\162\164\040\123\115\111\115\105 \040\122\123\101\064\060\071\066\040\122\157\157\164\040\107\065 \060\202\002\042\060\015\006\011\052\206\110\206\367\015\001\001 \001\005\000\003\202\002\017\000\060\202\002\012\002\202\002\001 \000\340\152\133\331\370\371\175\354\265\173\357\137\335\134\064 \330\332\135\321\313\145\165\253\041\174\133\000\324\202\157\105 \205\101\212\251\022\002\162\062\360\024\365\003\165\273\143\227 \111\017\100\231\013\032\036\126\247\322\320\341\253\335\345\004 \033\343\037\024\022\002\210\365\240\200\011\366\047\232\120\360 \272\343\242\340\254\152\024\221\265\153\070\020\172\242\061\341 \221\033\267\271\360\053\133\310\167\011\166\267\121\304\066\012 \231\123\124\104\045\267\011\065\206\027\005\126\223\075\101\267 \002\327\142\037\212\222\021\207\352\021\155\352\010\021\334\261 \170\110\111\222\366\264\121\200\170\043\330\376\341\126\032\072 \220\023\126\064\211\325\342\225\213\137\336\262\314\373\077\070 \267\205\367\352\236\277\056\241\056\057\115\175\152\021\056\066 \240\377\021\010\004\225\125\340\033\073\147\223\251\224\125\352 \062\355\006\072\177\302\177\343\255\023\047\321\064\101\263\060 \303\277\264\210\370\003\202\244\337\076\253\170\167\240\131\223 \161\347\335\353\000\004\173\314\110\071\050\340\036\243\025\151 \310\066\262\241\013\227\337\125\326\357\221\234\244\366\026\367 \121\012\356\003\043\221\334\004\377\340\335\070\366\042\003\000 \302\007\161\032\022\311\327\106\052\224\033\315\326\273\033\356 \277\276\115\120\130\260\013\315\060\166\051\365\317\345\266\152 \057\166\260\260\151\152\320\155\145\030\065\176\223\274\162\027 \301\125\102\315\057\302\045\273\364\375\035\241\144\042\124\135 \342\236\162\101\204\156\161\226\352\105\007\266\136\172\112\206 \235\163\144\167\070\003\322\017\123\245\125\040\304\115\377\150 \157\125\251\352\335\161\344\117\331\205\243\174\116\051\002\236 \013\011\362\032\123\314\000\246\335\321\064\366\015\301\060\261 \234\002\144\254\065\355\245\260\051\261\322\225\063\017\322\040 \063\275\354\043\113\362\031\371\332\230\144\344\054\061\037\056 \341\215\034\004\225\050\115\214\130\315\113\345\163\202\206\214 \354\250\326\171\134\373\144\273\334\014\114\050\366\027\257\342 \150\326\026\206\230\333\374\001\334\061\272\370\234\016\371\050 \106\112\341\375\226\006\105\171\021\150\027\145\134\213\046\207 \133\002\003\001\000\001\243\102\060\100\060\035\006\003\125\035 \016\004\026\004\024\321\243\324\127\035\117\125\333\165\114\134 \102\236\143\026\316\264\306\073\037\060\016\006\003\125\035\017 \001\001\377\004\004\003\002\001\206\060\017\006\003\125\035\023 \001\001\377\004\005\060\003\001\001\377\060\015\006\011\052\206 \110\206\367\015\001\001\014\005\000\003\202\002\001\000\007\247 \012\336\123\273\232\353\160\277\262\066\220\315\344\247\270\361

\014\344\135\132\035\170\145\374\311\270\036\043\021\127\174\151 \065\155\001\377\123\120\277\007\016\272\307\001\077\130\052\224 \165\003\253\034\013\043\334\033\212\036\067\075\035\130\217\163 \331\263\052\157\337\020\240\133\014\247\312\260\177\271\044\242 \001\065\062\345\136\106\101\353\330\177\163\347\102\351\244\121 \046\167\201\012\250\353\017\012\120\235\176\212\040\147\374\013 \216\072\021\323\305\214\140\030\331\113\261\374\324\361\264\111 \116\256\207\341\321\373\166\241\137\363\006\317\227\226\014\351 \236\165\201\134\123\015\042\374\066\346\111\156\164\333\000\205 \215\174\042\240\216\373\020\114\324\142\023\133\357\113\162\046 \213\374\116\212\217\376\227\020\123\305\170\213\102\144\033\137 \340\211\375\273\011\177\120\340\124\205\046\021\152\035\145\371 \111\051\334\174\066\337\373\075\367\322\254\356\062\215\156\246 \175\071\234\105\304\312\015\365\073\264\171\123\245\057\126\307 \121\305\212\114\144\135\220\103\043\216\153\114\027\170\314\350 \277\365\073\344\250\110\317\255\233\014\337\062\112\323\331\022 \216\043\170\015\055\257\237\257\236\074\011\302\227\000\355\072 \151\034\161\077\071\337\323\217\304\146\365\357\066\224\017\363 \335\222\266\226\137\220\246\335\163\252\246\040\224\224\045\152 \011\014\162\344\023\043\140\114\243\312\027\056\173\147\000\333 \320\315\352\172\037\071\046\127\211\060\167\313\116\345\225\105 \117\137\373\066\134\075\371\040\265\072\020\045\117\223\062\132 \356\301\226\350\351\126\004\260\111\141\115\354\170\250\235\030 \301\377\330\352\057\126\357\225\053\173\004\136\147\343\125\100 \355\071\004\371\013\171\365\152\214\134\017\211\232\220\307\315 \213\336\333\046\065\241\156\315\263\102\362\242\017\073\014\216 \223\377\024\317\374\367\223\367\344\101\010\156\031\122\021\017 \123\031\163\170\014\317\330\205\201\370\255\125\310\260\236\106 \143\257\234\122\356\134\277\360\300\133\067\036\011\040\322\076 \043\306\241\025\112\016\066\176\060\305\171\152\274\042\210\331 \014\122\100\037\335\116\017\147\046\026\322\255\027\034 END CKA\_NSS\_MOZILLA\_CA\_POLICY CK\_BBOOL CK\_TRUE CKA\_NSS\_SERVER\_DISTRUST\_AFTER CK\_BBOOL CK\_FALSE CKA\_NSS\_EMAIL\_DISTRUST\_AFTER CK\_BBOOL CK\_FALSE # Trust for "DigiCert SMIME RSA4096 Root G5"

# Issuer: CN=DigiCert SMIME RSA4096 Root G5,O="DigiCert, Inc.",C=US

# Serial Number:05:f6:ba:04:23:83:46:cb:7d:5c:e6:b9:5b:ba:1c:55

# Subject: CN=DigiCert SMIME RSA4096 Root G5,O="DigiCert, Inc.",C=US

# Not Valid Before: Fri Jan 15 00:00:00 2021

# Not Valid After : Sun Jan 14 23:59:59 2046

# Fingerprint (SHA-256):

90:37:0D:3E:FA:88:BF:58:C3:01:05:BA:25:10:4A:35:84:60:A7:FA:52:DF:C2:01:1D:F2:33:A0:F4:17:91:2A # Fingerprint (SHA1): 5B:C5:AD:E2:9A:A7:54:DA:84:89:53:A5:FE:D7:5B:46:86:D0:57:08 CKA\_CLASS CK\_OBJECT\_CLASS CKO\_NSS\_TRUST

CKA\_TOKEN CK\_BBOOL CK\_TRUE CKA\_PRIVATE CK\_BBOOL CK\_FALSE CKA\_MODIFIABLE CK\_BBOOL CK\_FALSE CKA\_LABEL UTF8 "DigiCert SMIME RSA4096 Root G5" CKA\_CERT\_SHA1\_HASH MULTILINE\_OCTAL \133\305\255\342\232\247\124\332\204\211\123\245\376\327\133\106 \206\320\127\010 END CKA\_CERT\_MD5\_HASH MULTILINE\_OCTAL \321\173\340\265\077\065\162\237\175\276\013\245\244\035\251\156 END CKA\_ISSUER MULTILINE\_OCTAL \060\117\061\013\060\011\006\003\125\004\006\023\002\125\123\061 \027\060\025\006\003\125\004\012\023\016\104\151\147\151\103\145 \162\164\054\040\111\156\143\056\061\047\060\045\006\003\125\004 \003\023\036\104\151\147\151\103\145\162\164\040\123\115\111\115 \105\040\122\123\101\064\060\071\066\040\122\157\157\164\040\107  $\sqrt{065}$ END CKA\_SERIAL\_NUMBER MULTILINE\_OCTAL \002\020\005\366\272\004\043\203\106\313\175\134\346\271\133\272 \034\125 END CKA\_TRUST\_SERVER\_AUTH CK\_TRUST CKT\_NSS\_MUST\_VERIFY\_TRUST CKA\_TRUST\_EMAIL\_PROTECTION CK\_TRUST CKT\_NSS\_TRUSTED\_DELEGATOR CKA TRUST\_CODE\_SIGNING CK\_TRUST CKT\_NSS\_MUST\_VERIFY\_TRUST CKA\_TRUST\_STEP\_UP\_APPROVED CK\_BBOOL CK\_FALSE # # Certificate "Certainly Root R1" # # Issuer: CN=Certainly Root R1,O=Certainly,C=US # Serial Number:00:8e:0f:f9:4b:90:71:68:65:33:54:f4:d4:44:39:b7:e0 # Subject: CN=Certainly Root R1,O=Certainly,C=US # Not Valid Before: Thu Apr 01 00:00:00 2021

# Not Valid After : Sun Apr 01 00:00:00 2046

#

Fingerprint (SHA-256):

77:B8:2C:D8:64:4C:43:05:F7:AC:C5:CB:15:6B:45:67:50:04:03:3D:51:C6:0C:62:02:A8:E0:C3:34:67:D3:A0 # Fingerprint (SHA1): A0:50:EE:0F:28:71:F4:27:B2:12:6D:6F:50:96:25:BA:CC:86:42:AF CKA\_CLASS CK\_OBJECT\_CLASS CKO\_CERTIFICATE CKA\_TOKEN CK\_BBOOL CK\_TRUE

CKA\_PRIVATE CK\_BBOOL CK\_FALSE

CKA\_MODIFIABLE CK\_BBOOL CK\_FALSE

CKA\_LABEL UTF8 "Certainly Root R1"

CKA\_CERTIFICATE\_TYPE CK\_CERTIFICATE\_TYPE CKC\_X\_509

CKA\_SUBJECT MULTILINE\_OCTAL

CKA\_VALUE MULTILINE\_OCTAL \060\202\005\107\060\202\003\057\240\003\002\001\002\002\021\000 \216\017\371\113\220\161\150\145\063\124\364\324\104\071\267\340 \060\015\006\011\052\206\110\206\367\015\001\001\013\005\000\060 \075\061\013\060\011\006\003\125\004\006\023\002\125\123\061\022 \060\020\006\003\125\004\012\023\011\103\145\162\164\141\151\156 \154\171\061\032\060\030\006\003\125\004\003\023\021\103\145\162 \164\141\151\156\154\171\040\122\157\157\164\040\122\061\060\036 \027\015\062\061\060\064\060\061\060\060\060\060\060\060\060\132\027 \015\064\066\060\064\060\061\060\060\060\060\060\060\132\060\075 \061\013\060\011\006\003\125\004\006\023\002\125\123\061\022\060 \020\006\003\125\004\012\023\011\103\145\162\164\141\151\156\154 \171\061\032\060\030\006\003\125\004\003\023\021\103\145\162\164 \141\151\156\154\171\040\122\157\157\164\040\122\061\060\202\002 \042\060\015\006\011\052\206\110\206\367\015\001\001\001\005\000 \003\202\002\017\000\060\202\002\012\002\202\002\001\000\320\066 \324\037\352\335\253\344\321\266\346\373\042\300\335\023\015\152 \173\042\023\034\227\074\150\143\146\062\234\003\265\215\244\201 \203\332\170\060\021\317\334\262\053\276\222\277\216\344\304\023 \276\244\150\114\332\002\150\026\164\276\262\335\004\344\153\052 \335\067\037\140\054\333\365\367\241\174\225\267\014\160\206\056 \361\072\357\122\367\314\323\233\371\213\276\016\337\061\267\235 \150\134\222\246\365\345\363\012\064\265\377\173\242\344\207\241 \306\257\027\000\357\003\221\355\251\034\116\161\075\322\213\154 \211\364\170\206\346\152\111\240\316\265\322\260\253\233\366\364 \324\056\343\162\371\066\306\353\025\267\045\214\072\374\045\015 \263\042\163\041\164\310\112\226\141\222\365\057\013\030\245\364 \255\342\356\101\275\001\171\372\226\214\215\027\002\060\264\371 \257\170\032\214\264\066\020\020\007\005\160\320\364\061\220\212 \121\305\206\046\171\262\021\210\136\305\360\012\124\315\111\246 \277\002\234\322\104\247\355\343\170\357\106\136\155\161\321\171

END

\071\267\340

 MULTILINE\_OCTAL \002\021\000\216\017\371\113\220\161\150\145\063\124\364\324\104

CKA\_SERIAL\_NUMBER

END

CKA\_ISSUER MULTILINE\_OCTAL \060\075\061\013\060\011\006\003\125\004\006\023\002\125\123\061 \022\060\020\006\003\125\004\012\023\011\103\145\162\164\141\151 \156\154\171\061\032\060\030\006\003\125\004\003\023\021\103\145 \162\164\141\151\156\154\171\040\122\157\157\164\040\122\061

CKA\_ID UTF8 "0"

END

\060\075\061\013\060\011\006\003\125\004\006\023\002\125\123\061 \022\060\020\006\003\125\004\012\023\011\103\145\162\164\141\151 \156\154\171\061\032\060\030\006\003\125\004\003\023\021\103\145 \162\164\141\151\156\154\171\040\122\157\157\164\040\122\061

\160\034\106\137\121\351\311\067\334\137\176\151\173\101\337\064 \105\340\073\204\364\241\212\012\066\236\067\314\142\122\341\211 \015\050\371\172\043\261\015\075\075\232\375\235\201\357\054\220 \300\173\104\116\273\111\340\016\112\126\222\274\313\265\335\171 \027\211\221\336\141\211\164\222\250\343\062\205\276\116\205\244 \113\131\313\053\305\170\216\161\124\320\002\067\231\214\345\111 \352\340\124\162\244\021\006\057\013\214\301\133\276\265\241\260 \123\156\234\270\140\221\037\131\153\371\055\364\224\012\227\265 \354\305\166\003\124\033\145\122\272\114\222\126\121\065\240\100 \330\051\333\256\122\166\073\055\060\100\233\212\320\102\126\264 \267\210\001\244\207\073\123\226\315\243\026\217\363\146\252\027 \261\307\140\340\301\103\005\014\356\233\133\140\157\006\134\207 \133\047\371\100\021\236\234\063\301\267\345\065\127\005\177\047 \316\027\040\214\034\374\361\373\332\061\051\111\355\365\013\204 \247\117\301\366\116\302\050\234\372\356\340\257\007\373\063\021 \172\041\117\013\041\020\266\100\072\253\042\072\004\234\213\233 \204\206\162\232\322\247\245\304\264\165\221\251\053\043\002\003 \001\000\001\243\102\060\100\060\016\006\003\125\035\017\001\001 \377\004\004\003\002\001\006\060\017\006\003\125\035\023\001\001 \377\004\005\060\003\001\001\377\060\035\006\003\125\035\016\004 \026\004\024\340\252\077\045\215\237\104\134\301\072\350\056\256 \167\114\204\076\147\014\364\060\015\006\011\052\206\110\206\367 \015\001\001\013\005\000\003\202\002\001\000\271\127\257\270\022 \332\127\203\217\150\013\063\035\003\123\125\364\225\160\344\053 \075\260\071\353\372\211\142\375\367\326\030\004\057\041\064\335 \361\150\360\325\226\132\336\302\200\243\301\215\306\152\367\131 \167\256\025\144\317\133\171\005\167\146\352\214\323\153\015\335 \361\131\054\301\063\245\060\200\025\105\007\105\032\061\042\266 \222\000\253\231\115\072\217\167\257\251\042\312\057\143\312\025 \326\307\306\360\075\154\374\034\015\230\020\141\236\021\242\042 \327\012\362\221\172\153\071\016\057\060\303\066\111\237\340\351 \017\002\104\120\067\224\125\175\352\237\366\073\272\224\245\114 \351\274\076\121\264\350\312\222\066\124\155\134\045\050\332\335 \255\024\375\323\356\342\042\005\353\320\362\267\150\022\327\132 \212\101\032\306\222\245\132\073\143\105\117\277\341\072\167\042 \057\134\277\106\371\132\003\205\023\102\137\312\336\123\327\142 \265\246\065\004\302\107\377\231\375\204\337\134\316\351\136\200 \050\101\362\175\347\036\220\330\117\166\076\202\074\015\374\245 \003\372\173\032\331\105\036\140\332\304\216\371\374\053\311\173 \225\305\052\377\252\211\337\202\061\017\162\377\014\047\327\012 \036\126\000\120\036\014\220\301\226\265\330\024\205\273\247\015 \026\301\370\007\044\033\272\205\241\032\005\011\200\272\225\143 \311\072\354\045\237\177\235\272\244\107\025\233\104\160\361\152 \113\326\070\136\103\363\030\176\120\156\351\132\050\346\145\346 \167\033\072\375\035\276\003\046\243\333\324\341\273\176\226\047 \053\035\356\244\373\332\045\124\023\003\336\071\306\303\037\115 \220\354\217\033\112\322\034\355\205\225\070\120\171\106\326\301 \220\120\061\251\134\232\156\035\365\063\126\213\247\231\322\362

\310\054\063\223\222\060\307\116\214\145\063\020\144\027\375\044 \027\226\321\215\302\072\152\053\353\023\213\104\362\041\363\112 \032\267\167\137\327\355\210\244\162\345\071\037\225\235\276\147 \301\160\021\075\273\364\370\111\267\343\046\227\072\237\322\137 \174\373\300\231\174\071\051\340\173\035\277\015\247\217\322\051 \064\156\044\025\313\336\220\136\277\032\304\146\352\302\346\272 \071\137\212\231\251\101\131\007\260\054\257 END CKA\_NSS\_MOZILLA\_CA\_POLICY CK\_BBOOL CK\_TRUE CKA\_NSS\_SERVER\_DISTRUST\_AFTER CK\_BBOOL CK\_FALSE CKA\_NSS\_EMAIL\_DISTRUST\_AFTER CK\_BBOOL CK\_FALSE # Trust for "Certainly Root R1" # Issuer: CN=Certainly Root R1,O=Certainly,C=US # Serial Number:00:8e:0f:f9:4b:90:71:68:65:33:54:f4:d4:44:39:b7:e0 # Subject: CN=Certainly Root R1,O=Certainly,C=US # Not Valid Before: Thu Apr 01 00:00:00 2021 # Not Valid After : Sun Apr 01 00:00:00 2046 # Fingerprint (SHA-256): 77:B8:2C:D8:64:4C:43:05:F7:AC:C5:CB:15:6B:45:67:50:04:03:3D:51:C6:0C:62:02:A8:E0:C3:34:67:D3:A0 # Fingerprint (SHA1): A0:50:EE:0F:28:71:F4:27:B2:12:6D:6F:50:96:25:BA:CC:86:42:AF CKA\_CLASS CK\_OBJECT\_CLASS CKO\_NSS\_TRUST CKA\_TOKEN CK\_BBOOL CK\_TRUE CKA\_PRIVATE CK\_BBOOL CK\_FALSE CKA\_MODIFIABLE CK\_BBOOL CK\_FALSE CKA\_LABEL UTF8 "Certainly Root R1" CKA\_CERT\_SHA1\_HASH MULTILINE\_OCTAL \240\120\356\017\050\161\364\047\262\022\155\157\120\226\045\272 \314\206\102\257 END CKA\_CERT\_MD5\_HASH MULTILINE\_OCTAL \007\160\324\076\202\207\240\372\063\066\023\364\372\063\347\022 END CKA\_ISSUER MULTILINE\_OCTAL \060\075\061\013\060\011\006\003\125\004\006\023\002\125\123\061 \022\060\020\006\003\125\004\012\023\011\103\145\162\164\141\151 \156\154\171\061\032\060\030\006\003\125\004\003\023\021\103\145 \162\164\141\151\156\154\171\040\122\157\157\164\040\122\061 END CKA\_SERIAL\_NUMBER MULTILINE\_OCTAL \002\021\000\216\017\371\113\220\161\150\145\063\124\364\324\104 \071\267\340 END CKA\_TRUST\_SERVER\_AUTH CK\_TRUST CKT\_NSS\_TRUSTED\_DELEGATOR CKA TRUST\_EMAIL\_PROTECTION CK\_TRUST CKT\_NSS\_MUST\_VERIFY\_TRUST

CKA TRUST CODE\_SIGNING CK\_TRUST CKT\_NSS\_MUST\_VERIFY\_TRUST CKA\_TRUST\_STEP\_UP\_APPROVED CK\_BBOOL CK\_FALSE

#

# Certificate "Certainly Root E1"

#

# Issuer: CN=Certainly Root E1,O=Certainly,C=US

# Serial Number:06:25:33:b1:47:03:33:27:5c:f9:8d:9a:b9:bf:cc:f8

# Subject: CN=Certainly Root E1,O=Certainly,C=US

# Not Valid Before: Thu Apr 01 00:00:00 2021

# Not Valid After : Sun Apr 01 00:00:00 2046

# Fingerprint (SHA-256):

B4:58:5F:22:E4:AC:75:6A:4E:86:12:A1:36:1C:5D:9D:03:1A:93:FD:84:FE:BB:77:8F:A3:06:8B:0F:C4:2D:C2

# Fingerprint (SHA1): F9:E1:6D:DC:01:89:CF:D5:82:45:63:3E:C5:37:7D:C2:EB:93:6F:2B

CKA\_CLASS CK\_OBJECT\_CLASS CKO\_CERTIFICATE

CKA\_TOKEN CK\_BBOOL CK\_TRUE

CKA\_PRIVATE CK\_BBOOL CK\_FALSE

CKA\_MODIFIABLE CK\_BBOOL CK\_FALSE

CKA\_LABEL UTF8 "Certainly Root E1"

CKA\_CERTIFICATE\_TYPE CK\_CERTIFICATE\_TYPE

CKC\_X\_509

CKA\_SUBJECT MULTILINE\_OCTAL

\060\075\061\013\060\011\006\003\125\004\006\023\002\125\123\061

\022\060\020\006\003\125\004\012\023\011\103\145\162\164\141\151

\156\154\171\061\032\060\030\006\003\125\004\003\023\021\103\145

\162\164\141\151\156\154\171\040\122\157\157\164\040\105\061

END

CKA\_ID UTF8 "0"

CKA\_ISSUER MULTILINE\_OCTAL

\060\075\061\013\060\011\006\003\125\004\006\023\002\125\123\061 \022\060\020\006\003\125\004\012\023\011\103\145\162\164\141\151 \156\154\171\061\032\060\030\006\003\125\004\003\023\021\103\145 \162\164\141\151\156\154\171\040\122\157\157\164\040\105\061

END

CKA\_SERIAL\_NUMBER MULTILINE\_OCTAL

\002\020\006\045\063\261\107\003\063\047\134\371\215\232\271\277

\314\370

END

CKA\_VALUE MULTILINE\_OCTAL

\060\202\001\367\060\202\001\175\240\003\002\001\002\002\020\006 \045\063\261\107\003\063\047\134\371\215\232\271\277\314\370\060 \012\006\010\052\206\110\316\075\004\003\003\060\075\061\013\060 \011\006\003\125\004\006\023\002\125\123\061\022\060\020\006\003 \125\004\012\023\011\103\145\162\164\141\151\156\154\171\061\032 \060\030\006\003\125\004\003\023\021\103\145\162\164\141\151\156 \154\171\040\122\157\157\164\040\105\061\060\036\027\015\062\061 \060\064\060\061\060\060\060\060\060\060\132\027\015\064\066\060 \064\060\061\060\060\060\060\060\060\060\132\060\075\061\013\060\011

\006\003\125\004\006\023\002\125\123\061\022\060\020\006\003\125 \004\012\023\011\103\145\162\164\141\151\156\154\171\061\032\060 \030\006\003\125\004\003\023\021\103\145\162\164\141\151\156\154 \171\040\122\157\157\164\040\105\061\060\166\060\020\006\007\052 \206\110\316\075\002\001\006\005\053\201\004\000\042\003\142\000 \004\336\157\370\177\034\337\355\371\107\207\206\261\244\300\212 \370\202\227\200\352\217\310\112\136\052\175\210\150\247\001\142 \024\221\044\172\134\236\243\027\175\212\206\041\064\030\120\033 \020\336\320\067\113\046\307\031\140\200\351\064\275\140\031\066 \100\326\051\207\011\074\221\172\366\274\023\043\335\131\116\004 \136\317\310\002\034\030\123\301\061\330\332\040\351\104\215\344 \166\243\102\060\100\060\016\006\003\125\035\017\001\001\377\004 \004\003\002\001\006\060\017\006\003\125\035\023\001\001\377\004 \005\060\003\001\001\377\060\035\006\003\125\035\016\004\026\004 \024\363\050\030\313\144\165\356\051\052\353\355\256\043\130\070 \205\353\310\042\007\060\012\006\010\052\206\110\316\075\004\003 \003\003\150\000\060\145\002\061\000\261\216\132\040\303\262\031 \142\115\336\260\117\337\156\322\160\212\361\237\176\152\214\346 \272\336\203\151\312\151\263\251\005\265\226\222\027\207\302\322 \352\320\173\316\330\101\133\174\256\002\060\106\336\352\313\135 \232\354\062\302\145\026\260\114\060\134\060\363\332\116\163\206 \006\330\316\211\004\110\067\067\370\335\063\121\235\160\257\173 \125\330\001\056\175\005\144\016\206\270\221 END CKA\_NSS\_MOZILLA\_CA\_POLICY CK\_BBOOL CK\_TRUE CKA\_NSS\_SERVER\_DISTRUST\_AFTER CK\_BBOOL CK\_FALSE

CKA\_NSS\_EMAIL\_DISTRUST\_AFTER CK\_BBOOL CK\_FALSE

# Trust for "Certainly Root E1" # Issuer: CN=Certainly Root E1,O=Certainly,C=US # Serial Number:06:25:33:b1:47:03:33:27:5c:f9:8d:9a:b9:bf:cc:f8 # Subject: CN=Certainly Root E1,O=Certainly,C=US # Not Valid Before: Thu Apr 01 00:00:00 2021 # Not Valid After : Sun Apr 01 00:00:00 2046 # Fingerprint (SHA-256): B4:58:5F:22:E4:AC:75:6A:4E:86:12:A1:36:1C:5D:9D:03:1A:93:FD:84:FE:BB:77:8F:A3:06:8B:0F:C4:2D:C2 # Fingerprint (SHA1): F9:E1:6D:DC:01:89:CF:D5:82:45:63:3E:C5:37:7D:C2:EB:93:6F:2B CKA\_CLASS CK\_OBJECT\_CLASS CKO\_NSS\_TRUST CKA\_TOKEN CK\_BBOOL CK\_TRUE CKA\_PRIVATE CK\_BBOOL CK\_FALSE CKA\_MODIFIABLE CK\_BBOOL CK\_FALSE CKA\_LABEL UTF8 "Certainly Root E1"

CKA\_CERT\_SHA1\_HASH MULTILINE\_OCTAL

\371\341\155\334\001\211\317\325\202\105\143\076\305\067\175\302

\353\223\157\053

## END

CKA\_CERT\_MD5\_HASH MULTILINE\_OCTAL \012\236\312\315\076\122\120\306\066\363\113\243\355\247\123\351 END CKA\_ISSUER MULTILINE\_OCTAL \060\075\061\013\060\011\006\003\125\004\006\023\002\125\123\061 \022\060\020\006\003\125\004\012\023\011\103\145\162\164\141\151 \156\154\171\061\032\060\030\006\003\125\004\003\023\021\103\145 \162\164\141\151\156\154\171\040\122\157\157\164\040\105\061 END CKA\_SERIAL\_NUMBER MULTILINE\_OCTAL \002\020\006\045\063\261\107\003\063\047\134\371\215\232\271\277 \314\370 END CKA\_TRUST\_SERVER\_AUTH CK\_TRUST CKT\_NSS\_TRUSTED\_DELEGATOR CKA\_TRUST\_EMAIL\_PROTECTION CK\_TRUST CKT\_NSS\_MUST\_VERIFY\_TRUST CKA\_TRUST\_CODE\_SIGNING CK\_TRUST CKT\_NSS\_MUST\_VERIFY\_TRUST CKA\_TRUST\_STEP\_UP\_APPROVED CK\_BBOOL CK\_FALSE # Certificate "E-Tugra Global Root CA RSA v3" # Issuer: CN=E-Tugra Global Root CA RSA v3,OU=E-Tugra Trust Center,O=E-Tugra EBG A.S.,L=Ankara,C=TR # Serial Number:0d:4d:c5:cd:16:22:95:96:08:7e:b8:0b:7f:15:06:34:fb:79:10:34 # Subject: CN=E-Tugra Global Root CA RSA v3,OU=E-Tugra Trust Center,O=E-Tugra EBG A.S.,L=Ankara,C=TR # Not Valid Before: Wed Mar 18 09:07:17 2020 # Not Valid After : Sun Mar 12 09:07:17 2045 # Fingerprint (SHA-256): EF:66:B0:B1:0A:3C:DB:9F:2E:36:48:C7:6B:D2:AF:18:EA:D2:BF:E6:F1:17:65:5E:28:C4:06:0D:A1:A3:F4:C2 # Fingerprint (SHA1): E9:A8:5D:22:14:52:1C:5B:AA:0A:B4:BE:24:6A:23:8A:C9:BA:E2:A9 CKA\_CLASS CK\_OBJECT\_CLASS CKO\_CERTIFICATE CKA\_TOKEN CK\_BBOOL CK\_TRUE CKA\_PRIVATE CK\_BBOOL CK\_FALSE CKA\_MODIFIABLE CK\_BBOOL CK\_FALSE CKA\_LABEL UTF8 "E-Tugra Global Root CA RSA v3" CKA\_CERTIFICATE\_TYPE CK\_CERTIFICATE\_TYPE CKC\_X\_509 CKA\_SUBJECT MULTILINE\_OCTAL \060\201\200\061\013\060\011\006\003\125\004\006\023\002\124\122 \061\017\060\015\006\003\125\004\007\023\006\101\156\153\141\162 \141\061\031\060\027\006\003\125\004\012\023\020\105\055\124\165 \147\162\141\040\105\102\107\040\101\056\123\056\061\035\060\033 \006\003\125\004\013\023\024\105\055\124\165\147\162\141\040\124

#

#

\162\165\163\164\040\103\145\156\164\145\162\061\046\060\044\006 \003\125\004\003\023\035\105\055\124\165\147\162\141\040\107\154 \157\142\141\154\040\122\157\157\164\040\103\101\040\122\123\101 \040\166\063

CKA\_VALUE MULTILINE\_OCTAL \060\202\005\363\060\202\003\333\240\003\002\001\002\002\024\015 \115\305\315\026\042\225\226\010\176\270\013\177\025\006\064\373 \171\020\064\060\015\006\011\052\206\110\206\367\015\001\001\013 \005\000\060\201\200\061\013\060\011\006\003\125\004\006\023\002 \124\122\061\017\060\015\006\003\125\004\007\023\006\101\156\153 \141\162\141\061\031\060\027\006\003\125\004\012\023\020\105\055 \124\165\147\162\141\040\105\102\107\040\101\056\123\056\061\035 \060\033\006\003\125\004\013\023\024\105\055\124\165\147\162\141 \040\124\162\165\163\164\040\103\145\156\164\145\162\061\046\060 \044\006\003\125\004\003\023\035\105\055\124\165\147\162\141\040 \107\154\157\142\141\154\040\122\157\157\164\040\103\101\040\122 \123\101\040\166\063\060\036\027\015\062\060\060\063\061\070\060 \071\060\067\061\067\132\027\015\064\065\060\063\061\062\060\071 \060\067\061\067\132\060\201\200\061\013\060\011\006\003\125\004 \006\023\002\124\122\061\017\060\015\006\003\125\004\007\023\006 \101\156\153\141\162\141\061\031\060\027\006\003\125\004\012\023 \020\105\055\124\165\147\162\141\040\105\102\107\040\101\056\123 \056\061\035\060\033\006\003\125\004\013\023\024\105\055\124\165 \147\162\141\040\124\162\165\163\164\040\103\145\156\164\145\162 \061\046\060\044\006\003\125\004\003\023\035\105\055\124\165\147 \162\141\040\107\154\157\142\141\154\040\122\157\157\164\040\103 \101\040\122\123\101\040\166\063\060\202\002\042\060\015\006\011 \052\206\110\206\367\015\001\001\001\005\000\003\202\002\017\000 \060\202\002\012\002\202\002\001\000\242\146\360\211\267\162\173 \356\011\311\143\322\323\103\335\136\303\246\204\070\112\361\215 \201\273\024\275\107\350\100\027\363\075\303\170\105\162\246\056 \220\336\232\072\324\040\161\312\274\237\035\113\227\012\307\061 \272\076\327\376\045\251\052\216\066\364\321\057\307\267\251\135 \063\334\060\160\370\100\154\113\262\246\061\141\321\064\074\075

END

\006\064\373\171\020\064

 MULTILINE\_OCTAL \002\024\015\115\305\315\026\042\225\226\010\176\270\013\177\025

CKA\_SERIAL\_NUMBER

END

\040\166\063

CKA\_ISSUER MULTILINE\_OCTAL \060\201\200\061\013\060\011\006\003\125\004\006\023\002\124\122 \061\017\060\015\006\003\125\004\007\023\006\101\156\153\141\162 \141\061\031\060\027\006\003\125\004\012\023\020\105\055\124\165 \147\162\141\040\105\102\107\040\101\056\123\056\061\035\060\033 \006\003\125\004\013\023\024\105\055\124\165\147\162\141\040\124 \162\165\163\164\040\103\145\156\164\145\162\061\046\060\044\006 \003\125\004\003\023\035\105\055\124\165\147\162\141\040\107\154 \157\142\141\154\040\122\157\157\164\040\103\101\040\122\123\101

END

CKA\_ID UTF8 "0"

\061\172\307\257\304\247\247\204\341\227\244\350\113\366\027\174 \356\074\007\355\342\212\127\334\266\373\370\103\045\120\352\047 \201\250\206\274\217\122\112\226\072\140\032\226\273\375\163\364 \205\375\203\375\177\204\155\064\154\177\152\267\113\001\003\277 \255\151\267\327\062\331\365\127\152\351\206\202\076\245\146\061 \263\026\075\302\363\046\140\062\323\122\036\260\154\244\067\076 \364\365\257\353\341\337\200\006\317\052\101\347\146\011\341\113 \227\347\167\275\041\155\051\266\147\303\055\176\355\326\171\145 \321\317\072\266\321\261\136\126\141\120\172\132\316\116\120\061 \200\003\230\107\347\344\030\174\104\132\306\244\263\073\306\306 \303\072\360\154\303\213\310\244\221\005\363\365\331\266\252\006 \241\267\253\344\261\352\041\024\134\203\244\374\377\266\120\323 \214\022\046\231\166\160\351\300\017\246\164\374\273\320\033\170 \316\162\222\342\050\234\274\346\351\011\330\072\323\211\346\276 \056\167\337\001\012\157\226\366\345\215\074\115\122\166\032\126 \341\163\176\027\254\075\255\154\243\122\022\030\160\346\200\116 \063\362\176\046\062\254\005\215\070\244\346\166\074\237\020\151 \016\155\235\322\301\171\040\153\133\317\063\215\321\224\166\065 \347\135\125\307\267\254\050\253\106\314\347\073\041\265\012\012 \344\112\131\334\201\065\113\104\225\022\012\147\245\241\377\133 \000\007\322\300\314\371\077\374\237\063\362\000\370\214\154\207 \235\006\055\361\357\343\346\006\372\305\146\023\133\374\120\007 \236\161\206\262\332\157\164\060\317\223\123\350\334\042\326\336 \040\037\141\215\243\056\243\170\062\220\154\334\254\062\265\005 \344\365\074\063\015\326\340\207\167\027\114\235\260\330\011\250 \015\127\367\104\205\360\310\004\276\134\135\132\343\027\216\124 \143\151\177\111\164\144\005\214\243\002\003\001\000\001\243\143 \060\141\060\017\006\003\125\035\023\001\001\377\004\005\060\003 \001\001\377\060\037\006\003\125\035\043\004\030\060\026\200\024 \262\264\256\346\055\367\046\325\252\165\055\166\113\300\033\123 \041\320\110\357\060\035\006\003\125\035\016\004\026\004\024\262 \264\256\346\055\367\046\325\252\165\055\166\113\300\033\123\041 \320\110\357\060\016\006\003\125\035\017\001\001\377\004\004\003 \002\001\006\060\015\006\011\052\206\110\206\367\015\001\001\013 \005\000\003\202\002\001\000\211\250\162\177\214\353\316\056\030 \304\020\200\055\020\014\377\373\024\315\004\340\024\074\116\232 \373\237\051\277\042\236\127\271\202\163\022\143\046\265\314\220 \351\322\052\051\356\234\055\314\054\231\276\105\047\344\261\161 \355\344\070\225\061\101\362\175\172\143\170\337\312\066\026\057 \202\210\237\274\021\107\117\166\115\310\055\216\353\337\055\174 \116\073\332\256\366\343\332\135\024\246\256\350\205\104\235\006 \156\216\373\357\172\112\152\055\053\050\030\376\277\220\054\165 \026\237\017\352\226\175\005\356\233\023\245\104\154\370\003\320 \335\043\341\375\003\022\022\010\364\030\064\263\340\067\013\167 \021\001\110\277\141\264\265\370\031\331\313\115\352\243\214\357 \375\360\006\265\155\222\364\112\141\120\204\355\354\111\323\344 \276\150\346\056\343\061\013\124\013\032\222\326\202\330\266\242 \145\074\146\004\371\125\332\154\373\333\265\024\146\115\224\203

\073\315\036\246\053\262\376\167\100\206\253\347\337\012\311\375 \366\335\207\126\030\330\260\054\125\140\226\372\010\176\122\220 \365\113\246\056\207\174\313\040\333\006\076\240\135\003\167\175 \242\074\023\033\051\242\023\125\240\075\024\042\257\157\270\320 \232\033\162\335\005\001\215\206\140\277\244\147\356\265\245\015 \321\177\346\032\053\142\146\303\007\272\347\240\110\034\070\303 \351\105\373\247\177\374\355\002\150\032\312\167\022\167\246\000 \125\050\024\354\326\307\022\242\033\145\102\351\221\350\313\076 \207\211\124\135\331\257\235\227\234\151\347\012\377\017\132\170 \213\143\052\114\175\107\224\077\336\113\351\123\320\060\361\305 \366\236\111\337\073\240\221\243\243\376\315\130\314\352\337\257 \157\050\073\240\151\233\217\354\254\256\053\124\235\233\004\261 \107\040\257\226\022\076\143\224\035\004\347\056\273\206\307\014 \232\210\277\166\107\357\367\260\013\227\146\322\104\317\140\122 \007\341\325\054\112\072\047\141\167\312\327\217\347\207\016\060 \377\014\273\004\342\141\303\242\310\227\141\216\264\060\152\074 \155\302\007\137\112\163\057\077\371\026\212\001\146\357\272\221 \312\122\127\173\256\324\346\017\335\013\172\177\213\236\046\040 \317\073\357\201\161\203\131 END CKA\_NSS\_MOZILLA\_CA\_POLICY CK\_BBOOL CK\_TRUE CKA\_NSS\_SERVER\_DISTRUST\_AFTER CK\_BBOOL CK\_FALSE CKA\_NSS\_EMAIL\_DISTRUST\_AFTER CK\_BBOOL CK\_FALSE # Trust for "E-Tugra Global Root CA RSA v3" # Issuer: CN=E-Tugra Global Root CA RSA v3,OU=E-Tugra Trust Center,O=E-Tugra EBG A.S.,L=Ankara,C=TR # Serial Number:0d:4d:c5:cd:16:22:95:96:08:7e:b8:0b:7f:15:06:34:fb:79:10:34 # Subject: CN=E-Tugra Global Root CA RSA v3,OU=E-Tugra Trust Center,O=E-Tugra EBG A.S.,L=Ankara,C=TR # Not Valid Before: Wed Mar 18 09:07:17 2020 # Not Valid After : Sun Mar 12 09:07:17 2045 # Fingerprint (SHA-256): EF:66:B0:B1:0A:3C:DB:9F:2E:36:48:C7:6B:D2:AF:18:EA:D2:BF:E6:F1:17:65:5E:28:C4:06:0D:A1:A3:F4:C2 # Fingerprint (SHA1): E9:A8:5D:22:14:52:1C:5B:AA:0A:B4:BE:24:6A:23:8A:C9:BA:E2:A9 CKA\_CLASS CK\_OBJECT\_CLASS CKO\_NSS\_TRUST CKA\_TOKEN CK\_BBOOL CK\_TRUE CKA\_PRIVATE CK\_BBOOL CK\_FALSE CKA\_MODIFIABLE CK\_BBOOL CK\_FALSE CKA\_LABEL UTF8 "E-Tugra Global Root CA RSA v3" CKA\_CERT\_SHA1\_HASH MULTILINE\_OCTAL \351\250\135\042\024\122\034\133\252\012\264\276\044\152\043\212 \311\272\342\251 END CKA\_CERT\_MD5\_HASH MULTILINE\_OCTAL \042\276\020\366\302\370\003\210\163\137\063\051\107\050\107\244 END
#### CKA\_ISSUER MULTILINE\_OCTAL

\060\201\200\061\013\060\011\006\003\125\004\006\023\002\124\122 \061\017\060\015\006\003\125\004\007\023\006\101\156\153\141\162 \141\061\031\060\027\006\003\125\004\012\023\020\105\055\124\165 \147\162\141\040\105\102\107\040\101\056\123\056\061\035\060\033 \006\003\125\004\013\023\024\105\055\124\165\147\162\141\040\124 \162\165\163\164\040\103\145\156\164\145\162\061\046\060\044\006 \003\125\004\003\023\035\105\055\124\165\147\162\141\040\107\154 \157\142\141\154\040\122\157\157\164\040\103\101\040\122\123\101 \040\166\063 END

CKA\_SERIAL\_NUMBER

MULTILINE\_OCTAL

\002\024\015\115\305\315\026\042\225\226\010\176\270\013\177\025

\006\064\373\171\020\064

END

CKA\_TRUST\_SERVER\_AUTH CK\_TRUST CKT\_NSS\_TRUSTED\_DELEGATOR CKA TRUST\_EMAIL\_PROTECTION CK\_TRUST CKT\_NSS\_MUST\_VERIFY\_TRUST CKA\_TRUST\_CODE\_SIGNING CK\_TRUST CKT\_NSS\_MUST\_VERIFY\_TRUST CKA\_TRUST\_STEP\_UP\_APPROVED CK\_BBOOL CK\_FALSE

#

# Certificate "E-Tugra Global Root CA ECC v3"

#

# Issuer: CN=E-Tugra Global Root CA ECC v3,OU=E-Tugra Trust Center,O=E-Tugra EBG A.S.,L=Ankara,C=TR

# Serial Number:26:46:19:77:31:e1:4f:6f:28:36:de:39:51:86:e6:d4:97:88:22:c1

# Subject: CN=E-Tugra Global Root CA ECC v3,OU=E-Tugra Trust Center,O=E-Tugra EBG

A.S.,L=Ankara,C=TR

# Not Valid Before: Wed Mar 18 09:46:58 2020

# Not Valid After : Sun Mar 12 09:46:58 2045

# Fingerprint (SHA-256):

87:3F:46:85:FA:7F:56:36:25:25:2E:6D:36:BC:D7:F1:6F:C2:49:51:F2:64:E4:7E:1B:95:4F:49:08:CD:CA:13

# Fingerprint (SHA1): 8A:2F:AF:57:53:B1:B0:E6:A1:04:EC:5B:6A:69:71:6D:F6:1C:E2:84

CKA\_CLASS CK\_OBJECT\_CLASS CKO\_CERTIFICATE

CKA\_TOKEN CK\_BBOOL CK\_TRUE

CKA\_PRIVATE CK\_BBOOL CK\_FALSE

CKA\_MODIFIABLE CK\_BBOOL CK\_FALSE

CKA\_LABEL UTF8 "E-Tugra Global Root CA ECC v3"

CKA\_CERTIFICATE\_TYPE CK\_CERTIFICATE\_TYPE CKC\_X\_509

CKA\_SUBJECT MULTILINE\_OCTAL

\060\201\200\061\013\060\011\006\003\125\004\006\023\002\124\122

\061\017\060\015\006\003\125\004\007\023\006\101\156\153\141\162

\141\061\031\060\027\006\003\125\004\012\023\020\105\055\124\165

\147\162\141\040\105\102\107\040\101\056\123\056\061\035\060\033

\006\003\125\004\013\023\024\105\055\124\165\147\162\141\040\124

\162\165\163\164\040\103\145\156\164\145\162\061\046\060\044\006 \003\125\004\003\023\035\105\055\124\165\147\162\141\040\107\154

 MULTILINE\_OCTAL \060\202\002\245\060\202\002\052\240\003\002\001\002\002\024\046 \106\031\167\061\341\117\157\050\066\336\071\121\206\346\324\227 \210\042\301\060\012\006\010\052\206\110\316\075\004\003\003\060 \201\200\061\013\060\011\006\003\125\004\006\023\002\124\122\061 \017\060\015\006\003\125\004\007\023\006\101\156\153\141\162\141 \061\031\060\027\006\003\125\004\012\023\020\105\055\124\165\147 \162\141\040\105\102\107\040\101\056\123\056\061\035\060\033\006 \003\125\004\013\023\024\105\055\124\165\147\162\141\040\124\162 \165\163\164\040\103\145\156\164\145\162\061\046\060\044\006\003 \125\004\003\023\035\105\055\124\165\147\162\141\040\107\154\157 \142\141\154\040\122\157\157\164\040\103\101\040\105\103\103\040 \166\063\060\036\027\015\062\060\060\063\061\070\060\071\064\066 \065\070\132\027\015\064\065\060\063\061\062\060\071\064\066\065 \070\132\060\201\200\061\013\060\011\006\003\125\004\006\023\002 \124\122\061\017\060\015\006\003\125\004\007\023\006\101\156\153 \141\162\141\061\031\060\027\006\003\125\004\012\023\020\105\055 \124\165\147\162\141\040\105\102\107\040\101\056\123\056\061\035 \060\033\006\003\125\004\013\023\024\105\055\124\165\147\162\141 \040\124\162\165\163\164\040\103\145\156\164\145\162\061\046\060 \044\006\003\125\004\003\023\035\105\055\124\165\147\162\141\040 \107\154\157\142\141\154\040\122\157\157\164\040\103\101\040\105 \103\103\040\166\063\060\166\060\020\006\007\052\206\110\316\075 \002\001\006\005\053\201\004\000\042\003\142\000\004\216\230\051 \277\307\020\036\047\333\253\003\314\050\054\330\136\110\031\020 \051\314\313\131\201\314\214\270\222\027\211\203\052\222\366\303 \244\035\114\142\325\237\326\240\106\334\034\274\166\301\343\107

CKA\_VALUE

END

\346\324\227\210\042\301

CKA\_SERIAL\_NUMBER MULTILINE\_OCTAL \002\024\046\106\031\167\061\341\117\157\050\066\336\071\121\206

END

\040\166\063

CKA\_ISSUER MULTILINE\_OCTAL \060\201\200\061\013\060\011\006\003\125\004\006\023\002\124\122 \061\017\060\015\006\003\125\004\007\023\006\101\156\153\141\162 \141\061\031\060\027\006\003\125\004\012\023\020\105\055\124\165 \147\162\141\040\105\102\107\040\101\056\123\056\061\035\060\033 \006\003\125\004\013\023\024\105\055\124\165\147\162\141\040\124 \162\165\163\164\040\103\145\156\164\145\162\061\046\060\044\006 \003\125\004\003\023\035\105\055\124\165\147\162\141\040\107\154 \157\142\141\154\040\122\157\157\164\040\103\101\040\105\103\103\103

UTF8 "0"

CKA\_ID

END

\040\166\063

\157\142\141\154\040\122\157\157\164\040\103\101\040\105\103\103\103

\320\133\023\332\347\245\263\146\110\347\041\232\112\117\206\012 \175\154\352\115\062\200\012\262\172\011\233\151\113\230\201\342 \056\354\002\160\226\037\375\365\106\316\312\334\202\243\143\060 \141\060\017\006\003\125\035\023\001\001\377\004\005\060\003\001 \001\377\060\037\006\003\125\035\043\004\030\060\026\200\024\377 \202\061\162\076\371\304\146\154\255\070\236\321\260\121\210\245 \220\314\365\060\035\006\003\125\035\016\004\026\004\024\377\202 \061\162\076\371\304\146\154\255\070\236\321\260\121\210\245\220 \314\365\060\016\006\003\125\035\017\001\001\377\004\004\003\002 \001\006\060\012\006\010\052\206\110\316\075\004\003\003\003\151 \000\060\146\002\061\000\346\005\130\151\141\345\055\312\015\313 \361\031\010\275\326\375\121\222\032\176\143\124\004\220\221\232 \065\221\071\231\372\007\251\146\223\272\310\150\324\212\077\372 \355\156\026\002\047\267\002\061\000\335\132\027\053\166\035\145 \102\226\246\254\135\212\171\126\330\212\033\337\232\336\137\307 \120\217\261\133\161\014\046\337\152\100\000\354\063\221\041\161 \276\150\344\043\244\331\255\241\067 END CKA\_NSS\_MOZILLA\_CA\_POLICY CK\_BBOOL CK\_TRUE CKA\_NSS\_SERVER\_DISTRUST\_AFTER CK\_BBOOL CK\_FALSE CKA\_NSS\_EMAIL\_DISTRUST\_AFTER CK\_BBOOL CK\_FALSE # Trust for "E-Tugra Global Root CA ECC v3" # Issuer: CN=E-Tugra Global Root CA ECC v3,OU=E-Tugra Trust Center,O=E-Tugra EBG A.S.,L=Ankara,C=TR # Serial Number:26:46:19:77:31:e1:4f:6f:28:36:de:39:51:86:e6:d4:97:88:22:c1 # Subject: CN=E-Tugra Global Root CA ECC v3,OU=E-Tugra Trust Center,O=E-Tugra EBG A.S.,L=Ankara,C=TR # Not Valid Before: Wed Mar 18 09:46:58 2020 # Not Valid After : Sun Mar 12 09:46:58 2045 # Fingerprint (SHA-256): 87:3F:46:85:FA:7F:56:36:25:25:2E:6D:36:BC:D7:F1:6F:C2:49:51:F2:64:E4:7E:1B:95:4F:49:08:CD:CA:13 # Fingerprint (SHA1): 8A:2F:AF:57:53:B1:B0:E6:A1:04:EC:5B:6A:69:71:6D:F6:1C:E2:84 CKA\_CLASS CK\_OBJECT\_CLASS CKO\_NSS\_TRUST CKA\_TOKEN CK\_BBOOL CK\_TRUE CKA\_PRIVATE CK\_BBOOL CK\_FALSE CKA\_MODIFIABLE CK\_BBOOL CK\_FALSE CKA\_LABEL UTF8 "E-Tugra Global Root CA ECC v3" CKA\_CERT\_SHA1\_HASH MULTILINE\_OCTAL

\212\057\257\127\123\261\260\346\241\004\354\133\152\151\161\155

\366\034\342\204

END

CKA\_CERT\_MD5\_HASH MULTILINE\_OCTAL

\106\274\201\273\361\265\036\367\113\226\274\024\342\347\047\144

END

CKA\_ISSUER MULTILINE\_OCTAL

\060\201\200\061\013\060\011\006\003\125\004\006\023\002\124\122

\061\017\060\015\006\003\125\004\007\023\006\101\156\153\141\162 \141\061\031\060\027\006\003\125\004\012\023\020\105\055\124\165 \147\162\141\040\105\102\107\040\101\056\123\056\061\035\060\033 \006\003\125\004\013\023\024\105\055\124\165\147\162\141\040\124 \162\165\163\164\040\103\145\156\164\145\162\061\046\060\044\006 \003\125\004\003\023\035\105\055\124\165\147\162\141\040\107\154 \157\142\141\154\040\122\157\157\164\040\103\101\040\105\103\103 \040\166\063

END

CKA\_SERIAL\_NUMBER

MULTILINE\_OCTAL

\002\024\046\106\031\167\061\341\117\157\050\066\336\071\121\206

\346\324\227\210\042\301

END

CKA\_TRUST\_SERVER\_AUTH CK\_TRUST CKT\_NSS\_TRUSTED\_DELEGATOR CKA\_TRUST\_EMAIL\_PROTECTION CK\_TRUST CKT\_NSS\_MUST\_VERIFY\_TRUST CKA\_TRUST\_CODE\_SIGNING CK\_TRUST CKT\_NSS\_MUST\_VERIFY\_TRUST CKA\_TRUST\_STEP\_UP\_APPROVED CK\_BBOOL CK\_FALSE

#

# Certificate "DIGITALSIGN GLOBAL ROOT RSA CA"

#

# Issuer: CN=DIGITALSIGN GLOBAL ROOT RSA CA,O=DigitalSign Certificadora Digital,C=PT

# Serial

Number:5d:59:c8:ca:ab:09:57:f5:e6:b5:da:29:94:04:6a:ff:c5:d4:95:87

# Subject: CN=DIGITALSIGN GLOBAL ROOT RSA CA,O=DigitalSign Certificadora Digital,C=PT

# Not Valid Before: Thu Jan 21 10:50:34 2021

# Not Valid After : Mon Jan 15 10:50:34 2046

# Fingerprint (SHA-256):

82:BD:5D:85:1A:CF:7F:6E:1B:A7:BF:CB:C5:30:30:D0:E7:BC:3C:21:DF:77:2D:85:8C:AB:41:D1:99:BD:F5:95

# Fingerprint (SHA1): B9:82:07:97:AE:52:A5:68:6F:46:07:DF:FD:03:72:3D:92:86:88:2D

CKA\_CLASS CK\_OBJECT\_CLASS CKO\_CERTIFICATE

CKA\_TOKEN CK\_BBOOL CK\_TRUE

CKA\_PRIVATE CK\_BBOOL CK\_FALSE

CKA\_MODIFIABLE CK\_BBOOL CK\_FALSE

CKA\_LABEL UTF8 "DIGITALSIGN GLOBAL ROOT RSA CA"

CKA\_CERTIFICATE\_TYPE CK\_CERTIFICATE\_TYPE CKC\_X\_509

CKA\_SUBJECT MULTILINE\_OCTAL

\060\142\061\013\060\011\006\003\125\004\006\023\002\120\124\061

```
\052\060\050\006\003\125\004\012\014\041\104\151\147\151\164\141
```
\154\123\151\147\156\040\103\145\162\164\151\146\151\143\141\144

\157\162\141\040\104\151\147\151\164\141\154\061\047\060\045\006

\003\125\004\003\014\036\104\111\107\111\124\101\114\123\111\107

\116\040\107\114\117\102\101\114\040\122\117\117\124\040\122\123

\101\040\103\101

END

CKA\_ID

UTF8 "0"

CKA\_ISSUER MULTILINE\_OCTAL

\060\142\061\013\060\011\006\003\125\004\006\023\002\120\124\061 \052\060\050\006\003\125\004\012\014\041\104\151\147\151\164\141 \154\123\151\147\156\040\103\145\162\164\151\146\151\143\141\144  $\label{eq:157} $$\157\162\141\040\104\151\147\151\164\141\154\061\047\060\045\006$ \003\125\004\003\014\036\104\111\107\111\124\101\114\123\111\107 \116\040\107\114\117\102\101\114\040\122\117\117\124\040\122\123

\101\040\103\101 END CKA\_SERIAL\_NUMBER MULTILINE\_OCTAL \002\024\135\131\310\312\253\011\127\365\346\265\332\051\224\004 \152\377\305\324\225\207 END

CKA\_VALUE MULTILINE\_OCTAL

\060\202\005\265\060\202\003\235\240\003\002\001\002\002\024\135 \131\310\312\253\011\127\365\346\265\332\051\224\004\152\377\305 \324\225\207\060\015\006\011\052\206\110\206\367\015\001\001\015 \005\000\060\142\061\013\060\011\006\003\125\004\006\023\002\120 \124\061\052\060\050\006\003\125\004\012\014\041\104\151\147\151 \164\141\154\123\151\147\156\040\103\145\162\164\151\146\151\143 \141\144\157\162\141\040\104\151\147\151\164\141\154\061\047\060 \045\006\003\125\004\003\014\036\104\111\107\111\124\101\114\123 \111\107\116\040\107\114\117\102\101\114\040\122\117\117\124\040 \122\123\101\040\103\101\060\036\027\015\062\061\060\061\062\061 \061\060\065\060\063\064\132\027\015\064\066\060\061\061\065\061 \060\065\060\063\064\132\060\142\061\013\060\011\006\003\125\004 \006\023\002\120\124\061\052\060\050\006\003\125\004\012\014\041 \104\151\147\151\164\141\154\123\151\147\156\040\103\145\162\164 \151\146\151\143\141\144\157\162\141\040\104\151\147\151\164\141 \154\061\047\060\045\006\003\125\004\003\014\036\104\111\107\111 \124\101\114\123\111\107\116\040\107\114\117\102\101\114\040\122 \117\117\124\040\122\123\101\040\103\101\060\202\002\042\060\015 \006\011\052\206\110\206\367\015\001\001\001\005\000\003\202\002 \017\000\060\202\002\012\002\202\002\001\000\310\207\266\070\323 \034\360\336\022\370\203\307\304\212\342\211\270\264\042\172\170 \370\014\146\121\150\166\067\012\325\117\302\132\010\270\026\134 \367\162\001\011\067\204\201\052\124\153\327\222\320\154\372\250 \247\103\022\064\353\016\333\067\017\051\376\212\061\121\102\350 \113\234\220\250\310\054\021\323\375\240\051\176\316\336\224\366 \202\340\130\264\116\105\045\361\042\362\075\323\017\173\124\032 \334\062\266\326\121\116\176\101\264\127\270\054\306\271\016\056 \312\127\361\325\310\323\130\347\245\351\102\021\256\323\040\045 \224\151\327\217\312\242\015\303\323\237\007\150\077\025\322\147 \056\123\375\166\202\233\013\163\251\051\015\236\021\223\024\010 \230\354\236\124\022\112\126\242\006\025\354\153\154\056\222\140 \056\206\015\256\202\037\121\115\343\262\007\327\020\031\127\042 \366\251\151\104\204\363\331\075\240\006\277\314\210\176\177\365

\316\133\245\302\052\152\164\102\352\157\246\377\371\150\261\320 \137\275\221\322\125\157\063\127\114\036\235\344\342\213\301\205 \145\240\340\152\234\000\000\210\222\335\130\010\026\362\160\061 \250\034\341\336\275\116\161\351\326\276\176\265\241\132\303\115 \367\277\233\275\224\244\375\365\252\123\223\106\311\046\001\004 \160\304\240\161\272\316\045\146\373\221\176\125\160\356\111\012 \115\142\177\302\120\232\162\362\030\147\235\351\105\250\064\204 \350\370\201\366\321\132\042\036\007\117\073\263\177\335\021\245 \163\334\276\251\031\072\151\251\155\033\062\342\211\252\245\047 \013\132\176\164\342\017\144\071\135\176\134\271\301\027\374\307 \215\136\311\354\044\355\322\362\077\172\204\105\067\002\276\076 \153\131\304\346\133\026\155\300\252\236\252\265\131\056\054\160 \125\234\314\231\226\230\044\124\321\216\332\312\264\021\264\267 \160\103\037\157\220\013\040\240\250\166\023\145\333\333\043\132 \165\113\241\013\061\167\012\356\175\150\141\032\023\214\352\121 \176\134\126\243\127\114\135\241\353\023\145\277\124\024\314\363 \356\334\327\354\074\227\362\170\126\270\337\162\134\160\374\316 \006\335\237\322\007\061\357\347\122\221\236\315\272\327\300\030 \104\007\061\145\111\062\151\023\112\353\217\002\003\001\000\001 \243\143\060\141\060\017\006\003\125\035\023\001\001\377\004\005 \060\003\001\001\377\060\037\006\003\125\035\043\004\030\060\026 \200\024\265\066\274\074\214\032\253\054\366\131\031\055\203\024 \332\223\045\025\326\206\060\035\006\003\125\035\016\004\026\004 \024\265\066\274\074\214\032\253\054\366\131\031\055\203\024\332 \223\045\025\326\206\060\016\006\003\125\035\017\001\001\377\004 \004\003\002\001\006\060\015\006\011\052\206\110\206\367\015\001 \001\015\005\000\003\202\002\001\000\024\373\061\045\070\061\370 \312\010\262\043\166\070\255\370\323\131\365\314\264\127\045\341 \104\276\176\374\026\354\256\372\046\237\117\147\026\112\126\360 \375\355\307\031\001\064\216\220\132\055\326\200\134\354\161\322 \201\045\202\036\000\161\337\232\321\325\035\042\273\321\245\363 \142\017\264\353\334\044\163\376\246\126\315\232\024\305\004\065 \026\061\242\007\353\245\000\342\266\370\137\162\375\077\141\111 \216\336\176\115\070\327\172\036\164\067\154\121\334\276\000\004 \270\070\024\363\040\301\355\233\247\043\375\015\102\204\035\177 \362\163\303\320\170\143\361\237\354\327\133\351\361\276\154\240 \113\003\236\215\151\341\024\332\210\020\201\043\123\377\332\124 \053\013\306\271\226\225\004\030\106\363\173\250\227\330\133\150 \244\344\070\034\016\105\345\230\323\011\256\232\136\354\263\171 \015\071\162\362\364\224\235\016\236\140\042\346\250\366\114\205 \315\007\202\072\150\071\315\075\137\343\070\364\266\257\073\153 \112\237\140\121\105\242\100\002\345\252\014\343\076\321\170\324 \242\164\234\046\272\005\232\050\160\112\076\246\013\320\035\111 \360\272\370\256\101\020\176\244\007\022\275\250\317\051\075\127 \273\307\361\103\107\000\076\256\160\030\132\040\173\011\313\072 \072\160\200\345\114\140\230\301\025\301\035\112\367\310\360\233 \341\162\255\347\135\150\130\013\004\261\214\274\237\267\373\156 \213\133\004\125\373\353\043\125\327\170\120\332\045\313\276\047

\066\273\044\032\171\034\121\321\376\023\273\377\170\054\334\244 \276\057\366\305\113\123\317\247\114\231\136\160\254\131\210\004 \256\144\004\277\173\246\172\115\323\350\167\275\241\176\120\025 \363\357\111\060\205\115\041\127\252\333\054\165\227\255\201\001 \207\242\261\160\235\036\006\132\003\140\261\077\246\155\202\054 \324\024\261\201\245\350\075\210\035\264\162\054\130\067\212\216 \070\224\270\163\335\251\340\270\366\167\242\263\174\130\336\256 \151\072\265\213\245\032\273\362\330\164\006\234\375\142\163\040 \041\166\261\176\160\236\031\324\353\027\142\031\070\231\315\066 \053\107\376\061\313\337\271\344\254\010\323\330\246\353\324\236 \176\113\144\244\125\135\053\027\311 END CKA\_NSS\_MOZILLA\_CA\_POLICY CK\_BBOOL CK\_TRUE CKA\_NSS\_SERVER\_DISTRUST\_AFTER CK\_BBOOL CK\_FALSE CKA\_NSS\_EMAIL\_DISTRUST\_AFTER CK\_BBOOL CK\_FALSE # Trust for "DIGITALSIGN GLOBAL ROOT RSA CA" # Issuer: CN=DIGITALSIGN GLOBAL ROOT RSA CA,O=DigitalSign Certificadora Digital,C=PT # Serial Number:5d:59:c8:ca:ab:09:57:f5:e6:b5:da:29:94:04:6a:ff:c5:d4:95:87 # Subject: CN=DIGITALSIGN GLOBAL ROOT RSA CA,O=DigitalSign Certificadora Digital,C=PT # Not Valid Before: Thu Jan 21 10:50:34 2021 # Not Valid After : Mon Jan 15 10:50:34 2046 # Fingerprint (SHA-256): 82:BD:5D:85:1A:CF:7F:6E:1B:A7:BF:CB:C5:30:30:D0:E7:BC:3C:21:DF:77:2D:85:8C:AB:41:D1:99:BD:F5:95 # Fingerprint (SHA1): B9:82:07:97:AE:52:A5:68:6F:46:07:DF:FD:03:72:3D:92:86:88:2D CKA\_CLASS CK\_OBJECT\_CLASS CKO\_NSS\_TRUST CKA\_TOKEN CK\_BBOOL CK\_TRUE CKA\_PRIVATE CK\_BBOOL CK\_FALSE CKA\_MODIFIABLE CK\_BBOOL CK\_FALSE CKA\_LABEL UTF8 "DIGITALSIGN GLOBAL ROOT RSA CA" CKA\_CERT\_SHA1\_HASH MULTILINE\_OCTAL \271\202\007\227\256\122\245\150\157\106\007\337\375\003\162\075 \222\206\210\055 END CKA\_CERT\_MD5\_HASH MULTILINE\_OCTAL \033\032\275\032\171\306\333\264\355\263\207\314\251\323\116\170 END CKA\_ISSUER MULTILINE\_OCTAL \060\142\061\013\060\011\006\003\125\004\006\023\002\120\124\061 \052\060\050\006\003\125\004\012\014\041\104\151\147\151\164\141 \154\123\151\147\156\040\103\145\162\164\151\146\151\143\141\144 \157\162\141\040\104\151\147\151\164\141\154\061\047\060\045\006 \003\125\004\003\014\036\104\111\107\111\124\101\114\123\111\107 \116\040\107\114\117\102\101\114\040\122\117\117\124\040\122\123 \101\040\103\101 END

 **Open Source Used In Cisco AppDynamics Cloud Business Metric Config Service 23.10.0 2132**

CKA\_SERIAL\_NUMBER

CKA\_SERIAL\_NUMBER MULTILINE\_OCTAL \002\024\135\131\310\312\253\011\127\365\346\265\332\051\224\004 \152\377\305\324\225\207 END CKA\_TRUST\_SERVER\_AUTH CK\_TRUST CKT\_NSS\_MUST\_VERIFY\_TRUST CKA TRUST\_EMAIL\_PROTECTION CK\_TRUST CKT\_NSS\_TRUSTED\_DELEGATOR CKA\_TRUST\_CODE\_SIGNING CK\_TRUST CKT\_NSS\_MUST\_VERIFY\_TRUST CKA\_TRUST\_STEP\_UP\_APPROVED CK\_BBOOL CK\_FALSE # # Certificate "DIGITALSIGN GLOBAL ROOT ECDSA CA" # # Issuer: CN=DIGITALSIGN GLOBAL ROOT ECDSA CA,O=DigitalSign Certificadora Digital,C=PT # Serial Number:36:2d:8f:72:88:a2:28:27:e4:00:ff:24:c6:2d:e4:eb:fa:9d:b6:e1 # Subject: CN=DIGITALSIGN GLOBAL ROOT ECDSA CA,O=DigitalSign Certificadora Digital,C=PT # Not Valid Before: Thu Jan 21 11:07:50 2021 # Not Valid After : Mon Jan 15 11:07:50 2046 # Fingerprint (SHA-256): 26:1D:71:14:AE:5F:8F:F2:D8:C7:20:9A:9D:E4:28:9E:6A:FC:9D:71:70:23:D8:54:50:90:91:99:F1:85:7C:FE # Fingerprint (SHA1): 67:A8:08:EB:8F:88:F5:80:6C:05:45:1B:17:F3:D7:00:2F:D2:4A:8A CKA\_CLASS CK\_OBJECT\_CLASS CKO\_CERTIFICATE CKA\_TOKEN CK\_BBOOL CK\_TRUE CKA\_PRIVATE CK\_BBOOL CK\_FALSE CKA\_MODIFIABLE CK\_BBOOL CK\_FALSE CKA\_LABEL UTF8 "DIGITALSIGN GLOBAL ROOT ECDSA CA" CKA\_CERTIFICATE\_TYPE CK\_CERTIFICATE\_TYPE CKC\_X\_509 CKA\_SUBJECT MULTILINE\_OCTAL \060\144\061\013\060\011\006\003\125\004\006\023\002\120\124\061 \052\060\050\006\003\125\004\012\014\041\104\151\147\151\164\141 \154\123\151\147\156\040\103\145\162\164\151\146\151\143\141\144 \157\162\141\040\104\151\147\151\164\141\154\061\051\060\047\006 \003\125\004\003\014\040\104\111\107\111\124\101\114\123\111\107 \116\040\107\114\117\102\101\114\040\122\117\117\124\040\105\103 \104\123\101\040\103\101 END CKA\_ID UTF8 "0" CKA\_ISSUER MULTILINE\_OCTAL \060\144\061\013\060\011\006\003\125\004\006\023\002\120\124\061 \052\060\050\006\003\125\004\012\014\041\104\151\147\151\164\141 \154\123\151\147\156\040\103\145\162\164\151\146\151\143\141\144 \157\162\141\040\104\151\147\151\164\141\154\061\051\060\047\006 \003\125\004\003\014\040\104\111\107\111\124\101\114\123\111\107 \116\040\107\114\117\102\101\114\040\122\117\117\124\040\105\103 \104\123\101\040\103\101 END

\344\353\372\235\266\341 END CKA\_VALUE MULTILINE\_OCTAL \060\202\002\152\060\202\001\360\240\003\002\001\002\002\024\066 \055\217\162\210\242\050\047\344\000\377\044\306\055\344\353\372 \235\266\341\060\012\006\010\052\206\110\316\075\004\003\003\060 \144\061\013\060\011\006\003\125\004\006\023\002\120\124\061\052 \060\050\006\003\125\004\012\014\041\104\151\147\151\164\141\154 \123\151\147\156\040\103\145\162\164\151\146\151\143\141\144\157 \162\141\040\104\151\147\151\164\141\154\061\051\060\047\006\003 \125\004\003\014\040\104\111\107\111\124\101\114\123\111\107\116 \040\107\114\117\102\101\114\040\122\117\117\124\040\105\103\104 \123\101\040\103\101\060\036\027\015\062\061\060\061\062\061\061\061 \061\060\067\065\060\132\027\015\064\066\060\061\061\065\061\061\061 \060\067\065\060\132\060\144\061\013\060\011\006\003\125\004\006 \023\002\120\124\061\052\060\050\006\003\125\004\012\014\041\104 \151\147\151\164\141\154\123\151\147\156\040\103\145\162\164\151 \146\151\143\141\144\157\162\141\040\104\151\147\151\164\141\154 \061\051\060\047\006\003\125\004\003\014\040\104\111\107\111\124 \101\114\123\111\107\116\040\107\114\117\102\101\114\040\122\117 \117\124\040\105\103\104\123\101\040\103\101\060\166\060\020\006 \007\052\206\110\316\075\002\001\006\005\053\201\004\000\042\003 \142\000\004\156\013\243\253\063\115\034\352\112\350\374\004\215 \024\240\175\360\010\054\137\203\253\223\321\322\173\272\327\111 \175\217\354\022\120\137\324\271\313\345\360\371\063\143\037\311 \127\354\100\330\021\013\227\350\122\026\314\051\216\364\006\206 \036\070\334\075\127\304\356\252\275\310\124\004\046\132\047\023 \121\107\075\037\037\032\216\250\225\244\063\320\314\107\314\155 \270\374\110\243\143\060\141\060\017\006\003\125\035\023\001\001 \377\004\005\060\003\001\001\377\060\037\006\003\125\035\043\004 \030\060\026\200\024\316\257\112\213\032\165\342\361\070\347\002 \360\026\255\136\352\144\325\173\264\060\035\006\003\125\035\016 \004\026\004\024\316\257\112\213\032\165\342\361\070\347\002\360 \026\255\136\352\144\325\173\264\060\016\006\003\125\035\017\001 \001\377\004\004\003\002\001\006\060\012\006\010\052\206\110\316 \075\004\003\003\003\150\000\060\145\002\060\012\210\304\161\234 \104\003\115\215\264\307\274\250\256\331\060\047\065\152\153\026 \143\327\374\347\131\341\247\211\033\114\061\232\043\125\104\346 \363\103\041\325\107\047\157\155\127\001\252\002\061\000\373\262 \352\342\227\177\121\265\237\110\353\274\157\065\211\250\144\160 \253\127\166\315\300\306\024\140\312\177\342\202\000\163\367\314 \065\352\216\044\233\345\010\131\307\004\214\163\170\376 END CKA\_NSS\_MOZILLA\_CA\_POLICY CK\_BBOOL CK\_TRUE CKA\_NSS\_SERVER\_DISTRUST\_AFTER CK\_BBOOL CK\_FALSE

\002\024\066\055\217\162\210\242\050\047\344\000\377\044\306\055

MULTILINE\_OCTAL

 **Open Source Used In Cisco AppDynamics Cloud Business Metric Config Service 23.10.0 2133**

# Trust for "DIGITALSIGN GLOBAL ROOT ECDSA CA"

# Issuer: CN=DIGITALSIGN GLOBAL ROOT ECDSA CA,O=DigitalSign Certificadora Digital,C=PT

# Serial Number:36:2d:8f:72:88:a2:28:27:e4:00:ff:24:c6:2d:e4:eb:fa:9d:b6:e1

# Subject: CN=DIGITALSIGN GLOBAL ROOT ECDSA CA,O=DigitalSign Certificadora Digital,C=PT

# Not Valid Before: Thu Jan 21 11:07:50 2021

# Not Valid After : Mon Jan 15 11:07:50 2046

# Fingerprint (SHA-256):

26:1D:71:14:AE:5F:8F:F2:D8:C7:20:9A:9D:E4:28:9E:6A:FC:9D:71:70:23:D8:54:50:90:91:99:F1:85:7C:FE # Fingerprint (SHA1): 67:A8:08:EB:8F:88:F5:80:6C:05:45:1B:17:F3:D7:00:2F:D2:4A:8A

CKA\_CLASS CK\_OBJECT\_CLASS CKO\_NSS\_TRUST

CKA\_TOKEN CK\_BBOOL CK\_TRUE

CKA\_PRIVATE CK\_BBOOL CK\_FALSE

CKA\_MODIFIABLE CK\_BBOOL CK\_FALSE

CKA\_LABEL UTF8 "DIGITALSIGN GLOBAL ROOT ECDSA CA"

CKA\_CERT\_SHA1\_HASH MULTILINE\_OCTAL

\147\250\010\353\217\210\365\200\154\005\105\033\027\363\327\000

\057\322\112\212

END

CKA CERT MD5 HASH

MULTILINE\_OCTAL

\252\055\241\316\377\041\302\210\313\132\036\214\341\311\222\217

END

CKA\_ISSUER MULTILINE\_OCTAL

\060\144\061\013\060\011\006\003\125\004\006\023\002\120\124\061 \052\060\050\006\003\125\004\012\014\041\104\151\147\151\164\141 \154\123\151\147\156\040\103\145\162\164\151\146\151\143\141\144 \157\162\141\040\104\151\147\151\164\141\154\061\051\060\047\006 \003\125\004\003\014\040\104\111\107\111\124\101\114\123\111\107 \116\040\107\114\117\102\101\114\040\122\117\117\124\040\105\103 \104\123\101\040\103\101

END

CKA\_SERIAL\_NUMBER MULTILINE\_OCTAL

\002\024\066\055\217\162\210\242\050\047\344\000\377\044\306\055 \344\353\372\235\266\341

END

CKA\_TRUST\_SERVER\_AUTH CK\_TRUST CKT\_NSS\_MUST\_VERIFY\_TRUST CKA\_TRUST\_EMAIL\_PROTECTION CK\_TRUST CKT\_NSS\_TRUSTED\_DELEGATOR CKA\_TRUST\_CODE\_SIGNING CK\_TRUST CKT\_NSS\_MUST\_VERIFY\_TRUST CKA\_TRUST\_STEP\_UP\_APPROVED CK\_BBOOL CK\_FALSE

#

# Certificate "Security Communication RootCA3"

#

#

 Issuer: CN=Security Communication RootCA3,O="SECOM Trust Systems CO.,LTD.",C=JP # Serial Number:00:e1:7c:37:40:fd:1b:fe:67

# Subject: CN=Security Communication RootCA3,O="SECOM Trust Systems CO.,LTD.",C=JP

# Not Valid Before: Thu Jun 16 06:17:16 2016

# Not Valid After : Mon Jan 18 06:17:16 2038

# Fingerprint (SHA-256):

24:A5:5C:2A:B0:51:44:2D:06:17:76:65:41:23:9A:4A:D0:32:D7:C5:51:75:AA:34:FF:DE:2F:BC:4F:5C:52:94

# Fingerprint (SHA1): C3:03:C8:22:74:92:E5:61:A2:9C:5F:79:91:2B:1E:44:13:91:30:3A

CKA\_CLASS CK\_OBJECT\_CLASS CKO\_CERTIFICATE

CKA\_TOKEN CK\_BBOOL CK\_TRUE

CKA\_PRIVATE CK\_BBOOL CK\_FALSE

CKA\_MODIFIABLE CK\_BBOOL CK\_FALSE

CKA\_LABEL UTF8 "Security Communication RootCA3"

CKA\_CERTIFICATE\_TYPE CK\_CERTIFICATE\_TYPE CKC\_X\_509

CKA\_SUBJECT MULTILINE\_OCTAL

\060\135\061\013\060\011\006\003\125\004\006\023\002\112\120\061 \045\060\043\006\003\125\004\012\023\034\123\105\103\117\115\040 \124\162\165\163\164\040\123\171\163\164\145\155\163\040\103\117 \056\054\114\124\104\056\061\047\060\045\006\003\125\004\003\023 \036\123\145\143\165\162\151\164\171\040\103\157\155\155\165\156 \151\143\141\164\151\157\156\040\122\157\157\164\103\101\063 END

CKA\_ID

UTF8 "0"

CKA\_ISSUER MULTILINE\_OCTAL

\060\135\061\013\060\011\006\003\125\004\006\023\002\112\120\061 \045\060\043\006\003\125\004\012\023\034\123\105\103\117\115\040 \124\162\165\163\164\040\123\171\163\164\145\155\163\040\103\117 \056\054\114\124\104\056\061\047\060\045\006\003\125\004\003\023 \036\123\145\143\165\162\151\164\171\040\103\157\155\155\165\156 \151\143\141\164\151\157\156\040\122\157\157\164\103\101\063

END

CKA\_SERIAL\_NUMBER MULTILINE\_OCTAL

\002\011\000\341\174\067\100\375\033\376\147 END

CKA\_VALUE MULTILINE\_OCTAL

\060\202\005\177\060\202\003\147\240\003\002\001\002\002\011\000 \341\174\067\100\375\033\376\147\060\015\006\011\052\206\110\206 \367\015\001\001\014\005\000\060\135\061\013\060\011\006\003\125 \004\006\023\002\112\120\061\045\060\043\006\003\125\004\012\023 \034\123\105\103\117\115\040\124\162\165\163\164\040\123\171\163 \164\145\155\163\040\103\117\056\054\114\124\104\056\061\047\060 \045\006\003\125\004\003\023\036\123\145\143\165\162\151\164\171 \040\103\157\155\155\165\156\151\143\141\164\151\157\156\040\122 \157\157\164\103\101\063\060\036\027\015\061\066\060\066\061\066 \060\066\061\067\061\066\132\027\015\063\070\060\061\061\070\060 \066\061\067\061\066\132\060\135\061\013\060\011\006\003\125\004 \006\023\002\112\120\061\045\060\043\006\003\125\004\012\023\034 \123\105\103\117\115\040\124\162\165\163\164\040\123\171\163\164 \145\155\163\040\103\117\056\054\114\124\104\056\061\047\060\045

\006\003\125\004\003\023\036\123\145\143\165\162\151\164\171\040 \103\157\155\155\165\156\151\143\141\164\151\157\156\040\122\157 \157\164\103\101\063\060\202\002\042\060\015\006\011\052\206\110 \206\367\015\001\001\001\005\000\003\202\002\017\000\060\202\002 \012\002\202\002\001\000\343\311\162\111\367\060\336\011\174\251 \100\201\130\323\264\072\335\272\141\017\223\120\156\151\074\065 \302\356\133\163\220\033\147\114\041\354\137\065\273\071\076\053 \012\140\357\273\155\053\206\373\161\242\310\254\344\126\224\371 \311\257\261\162\324\040\254\164\322\270\025\255\121\376\205\164 \241\271\020\376\005\200\371\122\223\263\100\075\165\020\254\300 \226\267\247\176\166\274\343\033\122\031\316\021\037\013\004\064 \365\330\365\151\074\167\363\144\364\015\252\205\336\340\011\120 \004\027\226\204\267\310\212\274\115\162\374\034\273\317\363\006 \115\371\237\144\367\176\246\146\206\065\161\310\021\200\114\301 \161\100\130\036\276\240\163\366\374\076\120\341\340\057\046\075 \176\134\043\265\171\160\336\372\340\321\245\326\014\101\161\173 \367\352\214\034\210\307\354\213\365\321\057\125\226\106\174\132 \073\130\073\373\272\330\055\265\045\332\172\116\317\104\256\041 \246\236\230\312\040\156\174\273\210\205\133\373\300\020\142\273 \362\371\047\107\357\321\211\071\103\304\337\336\341\101\277\124 \163\040\227\055\154\332\363\324\007\243\346\271\330\157\256\374 \214\031\056\323\147\147\053\225\333\130\134\265\152\002\363\270 \203\136\264\153\276\101\176\127\011\165\104\120\125\315\132\021 \141\041\012\141\302\251\210\375\023\274\055\211\057\315\141\340 \225\276\312\265\173\341\173\064\147\013\037\266\014\307\174\036 \031\123\312\247\261\112\025\040\126\024\160\075\053\202\054\017 \235\025\035\107\200\107\377\170\231\016\061\257\157\076\217\355 \206\151\036\173\030\210\024\262\302\374\202\063\056\234\113\055 \373\160\073\161\252\053\173\046\047\363\032\302\334\373\027\270 \241\352\313\240\264\256\323\224\176\172\320\253\303\354\070\055 \021\056\210\277\324\077\255\022\073\102\254\217\002\156\175\314 \321\137\141\276\241\274\072\152\110\352\046\125\042\026\135\137 \015\377\047\063\237\030\003\164\212\133\122\040\107\153\105\115 \042\167\214\125\047\360\257\036\214\311\203\042\124\267\232\320 \117\331\316\374\331\056\034\226\050\261\002\323\003\275\045\122 \034\064\146\117\043\253\364\167\202\226\035\321\127\060\010\021 \005\375\127\321\331\307\002\003\001\000\001\243\102\060\100\060 \035\006\003\125\035\016\004\026\004\024\144\024\174\374\130\162 \026\246\012\051\064\025\157\052\313\274\374\257\250\253\060\016 \006\003\125\035\017\001\001\377\004\004\003\002\001\006\060\017 \006\003\125\035\023\001\001\377\004\005\060\003\001\001\377\060 \015\006\011\052\206\110\206\367\015\001\001\014\005\000\003\202 \002\001\000\334\002\043\010\342\357\041\072\307\015\267\046\322 \142\223\247\245\043\162\007\040\202\140\337\030\327\124\255\151 \045\222\236\331\024\317\231\271\122\201\317\256\154\212\073\132 \071\310\154\001\103\302\042\155\002\360\142\315\116\143\103\300 \024\332\364\143\360\352\364\161\356\116\207\343\161\251\364\311 \127\345\056\137\034\171\273\043\252\207\104\127\351\275\065\115

\101\273\113\050\243\230\262\033\331\013\027\007\345\367\352\235 \365\166\327\277\304\266\201\130\377\310\377\144\151\142\171\255 \156\016\037\177\356\035\151\345\267\162\161\263\376\245\001\065 \224\124\053\300\122\155\217\125\304\311\322\270\313\312\064\010 \121\205\240\365\274\264\027\130\352\012\134\172\275\143\306\072 \057\377\226\111\031\204\352\147\330\004\261\141\364\000\133\112 \267\234\161\067\031\205\171\277\201\260\307\023\016\166\161\076 \072\200\006\256\006\026\247\215\265\302\304\313\377\100\245\134 \215\245\311\072\355\162\201\312\134\230\074\322\064\003\167\010 \375\360\051\131\135\041\010\307\140\277\244\161\173\270\331\036 \202\276\011\257\145\157\050\253\277\113\265\356\076\010\107\047 \240\017\157\017\213\077\254\225\030\363\271\016\334\147\125\156 \142\236\106\016\321\004\170\312\162\256\166\331\245\370\262\337 \210\011\141\213\357\044\116\321\131\077\132\324\075\311\223\074 \053\144\365\201\015\026\226\367\222\303\376\061\157\350\052\062 \164\016\364\114\230\112\030\016\060\124\325\305\353\274\305\025 \236\350\231\041\353\047\053\011\012\333\361\346\160\030\126\273 \014\344\276\371\350\020\244\023\222\270\034\340\333\147\035\123 \003\244\042\247\334\135\222\020\074\352\377\374\033\020\032\303 \330\320\234\235\145\313\320\053\047\061\003\036\066\341\075\166 \165\014\377\105\046\271\335\121\274\043\307\137\330\330\207\020 \100\022\015\075\070\067\347\104\074\030\300\123\011\144\217\377 \325\232\246\174\160\056\163\125\041\350\337\377\203\271\035\076 \062\036\326\246\175\054\361\146\351\134\035\247\243\316\136\045 \062\053\343\225\254\052\007\316\264\050\170\206\074\055\246\235 \115\322\164\060\335\144\121\025\333\203\203\121\327\257\375\063 \235\115\146 END

CKA\_NSS\_MOZILLA\_CA\_POLICY CK\_BBOOL CK\_TRUE CKA\_NSS\_SERVER\_DISTRUST\_AFTER CK\_BBOOL CK\_FALSE CKA\_NSS\_EMAIL\_DISTRUST\_AFTER CK\_BBOOL CK\_FALSE

# Trust for "Security Communication RootCA3"

# Issuer: CN=Security Communication RootCA3,O="SECOM Trust Systems CO.,LTD.",C=JP

# Serial Number:00:e1:7c:37:40:fd:1b:fe:67

# Subject: CN=Security Communication RootCA3,O="SECOM Trust Systems CO.,LTD.",C=JP

# Not Valid Before: Thu Jun 16 06:17:16 2016

# Not Valid After : Mon Jan 18 06:17:16 2038

# Fingerprint (SHA-256):

24:A5:5C:2A:B0:51:44:2D:06:17:76:65:41:23:9A:4A:D0:32:D7:C5:51:75:AA:34:FF:DE:2F:BC:4F:5C:52:94 #

Fingerprint (SHA1): C3:03:C8:22:74:92:E5:61:A2:9C:5F:79:91:2B:1E:44:13:91:30:3A

CKA\_CLASS CK\_OBJECT\_CLASS CKO\_NSS\_TRUST

CKA\_TOKEN CK\_BBOOL CK\_TRUE

CKA\_PRIVATE CK\_BBOOL CK\_FALSE

CKA\_MODIFIABLE CK\_BBOOL CK\_FALSE

CKA\_LABEL UTF8 "Security Communication RootCA3"

CKA\_CERT\_SHA1\_HASH MULTILINE\_OCTAL \303\003\310\042\164\222\345\141\242\234\137\171\221\053\036\104 \023\221\060\072 END CKA\_CERT\_MD5\_HASH MULTILINE\_OCTAL \034\232\026\377\236\134\340\115\212\024\001\364\065\135\051\046 END CKA\_ISSUER MULTILINE\_OCTAL \060\135\061\013\060\011\006\003\125\004\006\023\002\112\120\061 \045\060\043\006\003\125\004\012\023\034\123\105\103\117\115\040 \124\162\165\163\164\040\123\171\163\164\145\155\163\040\103\117 \056\054\114\124\104\056\061\047\060\045\006\003\125\004\003\023 \036\123\145\143\165\162\151\164\171\040\103\157\155\155\165\156 \151\143\141\164\151\157\156\040\122\157\157\164\103\101\063 END CKA\_SERIAL\_NUMBER MULTILINE\_OCTAL \\002\011\000\341\174\067\100\375\033\376\147 END CKA\_TRUST\_SERVER\_AUTH CK\_TRUST CKT\_NSS\_TRUSTED\_DELEGATOR CKA TRUST\_EMAIL\_PROTECTION CK\_TRUST CKT\_NSS\_TRUSTED\_DELEGATOR CKA\_TRUST\_CODE\_SIGNING CK\_TRUST CKT\_NSS\_MUST\_VERIFY\_TRUST CKA\_TRUST\_STEP\_UP\_APPROVED CK\_BBOOL CK\_FALSE # # Certificate "Security Communication ECC RootCA1" # # Issuer: CN=Security Communication ECC RootCA1, O="SECOM Trust Systems CO., LTD.", C=JP # Serial Number:00:d6:5d:9b:b3:78:81:2e:eb # Subject: CN=Security Communication ECC RootCA1,O="SECOM Trust Systems CO.,LTD.",C=JP # Not Valid Before: Thu Jun 16 05:15:28 2016 # Not Valid After : Mon Jan 18 05:15:28 2038 # Fingerprint (SHA-256): E7:4F:BD:A5:5B:D5:64:C4:73:A3:6B:44:1A:A7:99:C8:A6:8E:07:74:40:E8:28:8B:9F:A1:E5:0E:4B:BA:CA:11 # Fingerprint (SHA1): B8:0E:26:A9:BF:D2:B2:3B:C0:EF:46:C9:BA:C7:BB:F6:1D:0D:41:41 CKA\_CLASS CK\_OBJECT\_CLASS CKO\_CERTIFICATE CKA\_TOKEN CK\_BBOOL CK\_TRUE CKA\_PRIVATE CK\_BBOOL CK\_FALSE CKA\_MODIFIABLE CK\_BBOOL CK\_FALSE CKA\_LABEL UTF8 "Security Communication ECC RootCA1" CKA\_CERTIFICATE\_TYPE CK\_CERTIFICATE\_TYPE CKC\_X\_509 CKA\_SUBJECT MULTILINE\_OCTAL \060\141\061\013\060\011\006\003\125\004\006\023\002\112\120\061 \045\060\043\006\003\125\004\012\023\034\123\105\103\117\115\040 \124\162\165\163\164\040\123\171\163\164\145\155\163\040\103\117 \056\054\114\124\104\056\061\053\060\051\006\003\125\004\003\023 \042\123\145\143\165\162\151\164\171\040\103\157\155\155\155\165\156

\060\202\002\070\060\202\001\276\240\003\002\001\002\002\011\000 \326\135\233\263\170\201\056\353\060\012\006\010\052\206\110\316 \075\004\003\003\060\141\061\013\060\011\006\003\125\004\006\023 \002\112\120\061\045\060\043\006\003\125\004\012\023\034\123\105 \103\117\115\040\124\162\165\163\164\040\123\171\163\164\145\155 \163\040\103\117\056\054\114\124\104\056\061\053\060\051\006\003 \125\004\003\023\042\123\145\143\165\162\151\164\171\040\103\157 \155\155\165\156\151\143\141\164\151\157\156\040\105\103\103\040 \122\157\157\164\103\101\061\060\036\027\015\061\066\060\066\061\ \066\060\065\061\065\062\070\132\027\015\063\070\060\061\061\070 \060\065\061\065\062\070\132\060\141\061\013\060\011\006\003\125 \004\006\023\002\112\120\061\045\060\043\006\003\125\004\012\023 \034\123\105\103\117\115\040\124\162\165\163\164\040\123\171\163 \164\145\155\163\040\103\117\056\054\114\124\104\056\061\053\060 \051\006\003\125\004\003\023\042\123\145\143\165\162\151\164\171 \040\103\157\155\155\165\156\151\143\141\164\151\157\156\040\105 \103\103\040\122\157\157\164\103\101\061\060\166\060\020\006\007 \052\206\110\316\075\002\001\006\005\053\201\004\000\042\003\142 \000\004\244\245\157\140\003\003\303\275\061\364\323\027\234\053 \204\165\254\345\375\075\127\156\327\143\277\346\004\211\222\216 \201\234\343\351\107\156\312\220\022\310\023\340\247\235\367\145 \164\037\154\020\262\350\344\351\357\155\205\062\231\104\261\136 \375\314\166\020\330\133\275\242\306\371\326\102\344\127\166\334 \220\302\065\251\113\210\074\022\107\155\134\377\111\117\032\112 \120\261\243\102\060\100\060\035\006\003\125\035\016\004\026\004 \024\206\034\347\376\055\245\112\213\010\376\050\021\372\276\243 \146\370\140\131\057\060\016\006\003\125\035\017\001\001\377\004 \004\003\002\001\006\060\017\006\003\125\035\023\001\001\377\004 \005\060\003\001\001\377\060\012\006\010\052\206\110\316\075\004 \003\003\003\150\000\060\145\002\060\025\135\102\075\374\266\356

MULTILINE\_OCTAL

CKA\_VALUE

END

CKA\_SERIAL\_NUMBER MULTILINE\_OCTAL \002\011\000\326\135\233\263\170\201\056\353

END

\103\101\061

CKA\_ISSUER MULTILINE\_OCTAL \060\141\061\013\060\011\006\003\125\004\006\023\002\112\120\061 \045\060\043\006\003\125\004\012\023\034\123\105\103\117\115\040 \124\162\165\163\164\040\123\171\163\164\145\155\163\040\103\117 \056\054\114\124\104\056\061\053\060\051\006\003\125\004\003\023 \042\123\145\143\165\162\151\164\171\040\103\157\155\155\165\156 \151\143\141\164\151\157\156\040\105\103\103\040\122\157\157\164

CKA\_ID UTF8 "0"

END

\103\101\061

\151\143\141\164\151\157\156\040\105\103\103\040\122\157\157\164

\367\073\261\066\350\236\366\304\106\050\111\063\320\130\103\052 \143\051\314\115\261\264\172\242\271\015\070\245\135\110\052\375 \313\262\163\135\243\210\010\307\014\002\061\000\300\253\055\016 \155\355\030\242\333\123\351\045\333\125\010\340\120\314\337\104 \141\026\202\253\111\260\262\201\354\163\207\170\264\114\262\142 \033\022\372\026\115\045\113\143\275\036\067\331 END CKA\_NSS\_MOZILLA\_CA\_POLICY CK\_BBOOL CK\_TRUE

CKA\_NSS\_SERVER\_DISTRUST\_AFTER CK\_BBOOL CK\_FALSE

```
CKA_NSS_EMAIL_DISTRUST_AFTER CK_BBOOL CK_FALSE
```
# Trust for "Security Communication ECC RootCA1"

# Issuer: CN=Security Communication ECC RootCA1,O="SECOM Trust Systems CO.,LTD.",C=JP

# Serial Number:00:d6:5d:9b:b3:78:81:2e:eb

# Subject: CN=Security Communication ECC RootCA1,O="SECOM Trust Systems CO.,LTD.",C=JP

# Not Valid Before: Thu Jun 16 05:15:28 2016

# Not Valid After : Mon Jan 18 05:15:28 2038

# Fingerprint (SHA-256):

E7:4F:BD:A5:5B:D5:64:C4:73:A3:6B:44:1A:A7:99:C8:A6:8E:07:74:40:E8:28:8B:9F:A1:E5:0E:4B:BA:CA:11

# Fingerprint (SHA1):

B8:0E:26:A9:BF:D2:B2:3B:C0:EF:46:C9:BA:C7:BB:F6:1D:0D:41:41

CKA\_CLASS CK\_OBJECT\_CLASS CKO\_NSS\_TRUST

CKA\_TOKEN CK\_BBOOL CK\_TRUE

CKA\_PRIVATE CK\_BBOOL CK\_FALSE

CKA\_MODIFIABLE CK\_BBOOL CK\_FALSE

CKA\_LABEL UTF8 "Security Communication ECC RootCA1"

CKA\_CERT\_SHA1\_HASH MULTILINE\_OCTAL

\270\016\046\251\277\322\262\073\300\357\106\311\272\307\273\366

\035\015\101\101

END

CKA\_CERT\_MD5\_HASH MULTILINE\_OCTAL

\176\103\260\222\150\354\005\103\114\230\253\135\065\056\176\206 END

CKA\_ISSUER MULTILINE\_OCTAL

\060\141\061\013\060\011\006\003\125\004\006\023\002\112\120\061 \045\060\043\006\003\125\004\012\023\034\123\105\103\117\115\040 \124\162\165\163\164\040\123\171\163\164\145\155\163\040\103\117 \056\054\114\124\104\056\061\053\060\051\006\003\125\004\003\023 \042\123\145\143\165\162\151\164\171\040\103\157\155\155\165\156 \151\143\141\164\151\157\156\040\105\103\103\040\122\157\157\164 \103\101\061 END

CKA\_SERIAL\_NUMBER MULTILINE\_OCTAL \002\011\000\326\135\233\263\170\201\056\353 END

CKA\_TRUST\_SERVER\_AUTH

CK\_TRUST CKT\_NSS\_TRUSTED\_DELEGATOR CKA\_TRUST\_EMAIL\_PROTECTION CK\_TRUST CKT\_NSS\_TRUSTED\_DELEGATOR CKA\_TRUST\_CODE\_SIGNING CK\_TRUST CKT\_NSS\_MUST\_VERIFY\_TRUST CKA\_TRUST\_STEP\_UP\_APPROVED CK\_BBOOL CK\_FALSE

#

# Certificate "BJCA Global Root CA1"

#

# Issuer: CN=BJCA Global Root CA1,O=BEIJING CERTIFICATE AUTHORITY,C=CN

# Serial Number:55:6f:65:e3:b4:d9:90:6a:1b:09:d1:6c:3e:c0:6c:20

# Subject: CN=BJCA Global Root CA1,O=BEIJING CERTIFICATE AUTHORITY,C=CN

# Not Valid Before: Thu Dec 19 03:16:17 2019

# Not Valid After : Mon Dec 12 03:16:17 2044

# Fingerprint (SHA-256):

```
F3:89:6F:88:FE:7C:0A:88:27:66:A7:FA:6A:D2:74:9F:B5:7A:7F:3E:98:FB:76:9C:1F:A7:B0:9C:2C:44:D5:AE
```
# Fingerprint (SHA1): D5:EC:8D:7B:4C:BA:79:F4:E7:E8:CB:9D:6B:AE:77:83:10:03:21:6A

CKA\_CLASS CK\_OBJECT\_CLASS CKO\_CERTIFICATE

CKA\_TOKEN CK\_BBOOL CK\_TRUE

CKA\_PRIVATE CK\_BBOOL CK\_FALSE

CKA\_MODIFIABLE CK\_BBOOL CK\_FALSE

CKA\_LABEL UTF8 "BJCA Global Root CA1"

CKA\_CERTIFICATE\_TYPE CK\_CERTIFICATE\_TYPE CKC\_X\_509

CKA\_SUBJECT MULTILINE\_OCTAL

\060\124\061\013\060\011\006\003\125\004\006\023\002\103\116\061

\046\060\044\006\003\125\004\012\014\035\102\105\111\112\111\116

\107\040\103\105\122\124\111\106\111\103\101\124\105\040\101\125

\124\110\117\122\111\124\131\061\035\060\033\006\003\125\004\003

\014\024\102\112\103\101\040\107\154\157\142\141\154\040\122\157

\157\164\040\103\101\061

END

CKA\_ID

UTF8 "0"

CKA\_ISSUER MULTILINE\_OCTAL

\060\124\061\013\060\011\006\003\125\004\006\023\002\103\116\061 \046\060\044\006\003\125\004\012\014\035\102\105\111\112\111\116 \107\040\103\105\122\124\111\106\111\103\101\124\105\040\101\125 \124\110\117\122\111\124\131\061\035\060\033\006\003\125\004\003 \014\024\102\112\103\101\040\107\154\157\142\141\154\040\122\157 \157\164\040\103\101\061

END

CKA\_SERIAL\_NUMBER MULTILINE\_OCTAL

\002\020\125\157\145\343\264\331\220\152\033\011\321\154\076\300 \154\040

END

CKA\_VALUE MULTILINE\_OCTAL

\060\202\005\164\060\202\003\134\240\003\002\001\002\002\020\125 \157\145\343\264\331\220\152\033\011\321\154\076\300\154\040\060 \015\006\011\052\206\110\206\367\015\001\001\013\005\000\060\124

\061\013\060\011\006\003\125\004\006\023\002\103\116\061\046\060 \044\006\003\125\004\012\014\035\102\105\111\112\111\116\107\040 \103\105\122\124\111\106\111\103\101\124\105\040\101\125\124\110 \117\122\111\124\131\061\035\060\033\006\003\125\004\003\014\024 \102\112\103\101\040\107\154\157\142\141\154\040\122\157\157\164 \040\103\101\061\060\036\027\015\061\071\061\062\061\071\060\063 \061\066\061\067\132\027\015\064\064\061\062\061\062\060\063\061 \066\061\067\132\060\124\061\013\060\011\006\003\125\004\006\023 \002\103\116\061\046\060\044\006\003\125\004\012\014\035\102\105 \111\112\111\116\107\040\103\105\122\124\111\106\111\103\101\124 \105\040\101\125\124\110\117\122\111\124\131\061\035\060\033\006 \003\125\004\003\014\024\102\112\103\101\040\107\154\157\142\141 \154\040\122\157\157\164\040\103\101\061\060\202\002\042\060\015 \006\011\052\206\110\206\367\015\001\001\001\005\000\003\202\002 \017\000\060\202\002\012\002\202\002\001\000\361\146\010\275\331 \305\025\141\313\204\004\101\245\151\067\167\035\301\260\173\372 \303\167\110\220\023\162\144\321\270\174\220\065\235\030\171\210 \343\227\001\074\107\201\362\016\242\230\015\236\077\067\340\031 \262\220\362\106\034\222\261\072\141\316\372\267\106\236\003\206 \327\063\156\355\367\105\214\166\067\336\156\226\221\367\327\176 \053\207\027\325\213\065\356\204\221\162\127\334\140\303\303\271 \347\307\147\044\043\117\143\012\143\366\146\175\113\125\247\077 \170\144\111\151\022\227\340\114\015\323\011\240\062\060\072\372 \237\300\362\234\305\022\052\056\034\265\004\063\332\244\070\021 \152\336\306\030\366\107\072\042\101\207\042\374\304\211\050\124 \330\214\245\060\012\370\027\026\312\254\067\375\171\247\221\027 \170\070\231\255\130\355\262\336\314\211\175\003\234\263\211\145 \347\343\073\261\042\206\217\006\155\170\007\375\221\022\177\260 \153\034\211\015\371\270\313\164\133\007\302\310\364\065\321\144 \143\172\351\156\232\050\326\060\275\346\033\335\025\257\204\352 \234\307\312\365\016\352\362\135\051\207\217\151\163\071\276\056 \\044\157\105\\041\254\305\324\151\\045\\006\203\255\172\110\205\023 \054\015\006\270\154\171\126\374\243\147\062\201\365\127\245\312 \127\102\151\351\134\044\141\357\342\060\030\116\104\230\125\157 \172\302\223\330\031\266\336\174\107\212\021\116\111\107\333\050 \224\002\013\224\112\054\371\022\320\117\350\061\176\154\172\277 \246\077\233\071\075\002\026\243\030\263\147\254\133\077\054\203 \053\147\071\201\134\271\176\224\325\144\335\236\217\156\256\350 \174\133\264\327\152\107\110\327\176\263\324\055\216\126\166\116 \317\151\361\156\104\154\324\044\352\215\044\241\030\277\275\127 \376\251\231\065\265\333\020\167\270\075\110\272\326\301\347\361 \043\076\327\337\205\235\047\074\324\100\275\012\014\275\365\347 \215\045\326\201\164\207\106\324\051\165\242\102\154\367\163\211 \347\175\277\172\112\037\323\042\311\025\125\317\337\157\174\125 \320\244\213\007\021\067\137\203\246\046\127\246\001\133\176\376 \130\150\007\251\351\172\331\271\350\377\120\037\253\302\264\300 \316\350\352\375\017\275\215\115\270\274\161\002\003\001\000\001 \243\102\060\100\060\035\006\003\125\035\016\004\026\004\024\305

\357\355\314\330\215\041\306\110\344\343\327\024\056\247\026\223 \345\230\001\060\017\006\003\125\035\023\001\001\377\004\005\060 \003\001\001\377\060\016\006\003\125\035\017\001\001\377\004\004 \003\002\001\006\060\015\006\011\052\206\110\206\367\015\001\001 \013\005\000\003\202\002\001\000\122\202\254\041\064\037\043\362 \242\330\371\270\257\067\066\040\211\321\067\003\326\151\237\270 \141\020\272\242\061\230\131\107\350\321\015\045\036\025\101\014 \340\052\125\325\127\122\313\370\344\307\151\243\035\115\161\002 \136\137\041\105\140\110\134\011\216\111\020\301\004\334\251\142 \153\002\360\103\310\116\235\070\111\164\311\062\160\124\155\301 \107\374\216\264\066\236\324\234\275\335\040\326\123\311\030\251 \265\126\271\166\213\225\147\146\356\275\230\376\256\357\276\156 \373\140\366\375\131\306\052\033\077\043\112\224\044\060\047\310 \211\274\353\104\044\232\313\075\276\117\325\172\316\216\027\313 \142\301\331\336\036\016\172\377\103\206\064\122\274\141\077\074 \137\273\331\166\264\123\274\227\263\376\212\114\022\056\053\363 \327\316\341\242\377\335\173\160\373\073\241\115\244\143\002\375 \070\227\225\077\005\160\240\153\337\142\201\103\213\264\131\015 \112\214\124\234\305\273\201\237\315\175\245\357\013\045\036\072 \040\333\034\374\037\230\147\002\012\324\163\104\023\333\121\204 \032\125\003\126\340\000\176\164\006\377\070\304\162\035\323\250 \077\150\061\135\323\011\307\056\214\133\143\340\350\334\036\322 \354\141\036\362\336\345\357\366\231\166\140\055\036\224\162\161 \306\013\052\062\307\222\116\325\106\327\035\371\251\031\012\310 \372\225\316\155\043\230\252\013\070\255\232\126\015\157\215\361 \061\000\210\301\027\234\315\031\066\065\376\125\123\240\340\074 \063\137\226\136\342\062\351\337\063\273\006\112\251\330\204\163 \316\167\322\306\254\161\341\134\243\035\014\273\012\337\137\342 \243\161\330\332\067\132\240\170\053\364\324\175\353\166\355\362 \141\160\245\145\232\323\211\064\030\253\373\162\076\327\264\075 \171\134\330\037\241\063\173\331\202\120\014\223\027\252\154\334 \302\202\273\002\127\066\257\230\047\052\071\120\341\260\211\365 \045\227\176\107\150\020\264\354\163\312\263\227\321\044\334\366 \142\240\050\323\265\243\270\144\267\210\142\102\317\235\123\315 \231\276\144\150\217\117\036\022\110\367\322\051\303\230\050\312 \362\062\013\223\214\051\117\074\140\062\315\005\226\141\354\362 \257\376\263\160\054\056\246\362 END CKA\_NSS\_MOZILLA\_CA\_POLICY CK\_BBOOL CK\_TRUE CKA\_NSS\_SERVER\_DISTRUST\_AFTER CK\_BBOOL CK\_FALSE CKA\_NSS\_EMAIL\_DISTRUST\_AFTER CK\_BBOOL CK\_FALSE

# Trust for "BJCA Global Root CA1" # Issuer: CN=BJCA Global Root CA1,O=BEIJING CERTIFICATE AUTHORITY,C=CN # Serial Number:55:6f:65:e3:b4:d9:90:6a:1b:09:d1:6c:3e:c0:6c:20 # Subject: CN=BJCA Global Root CA1,O=BEIJING CERTIFICATE AUTHORITY,C=CN # Not Valid Before: Thu Dec 19 03:16:17

#### 2019

# Not Valid After : Mon Dec 12 03:16:17 2044 # Fingerprint (SHA-256): F3:89:6F:88:FE:7C:0A:88:27:66:A7:FA:6A:D2:74:9F:B5:7A:7F:3E:98:FB:76:9C:1F:A7:B0:9C:2C:44:D5:AE # Fingerprint (SHA1): D5:EC:8D:7B:4C:BA:79:F4:E7:E8:CB:9D:6B:AE:77:83:10:03:21:6A CKA\_CLASS CK\_OBJECT\_CLASS CKO\_NSS\_TRUST CKA\_TOKEN CK\_BBOOL CK\_TRUE CKA\_PRIVATE CK\_BBOOL CK\_FALSE CKA\_MODIFIABLE CK\_BBOOL CK\_FALSE CKA\_LABEL UTF8 "BJCA Global Root CA1" CKA\_CERT\_SHA1\_HASH MULTILINE\_OCTAL \325\354\215\173\114\272\171\364\347\350\313\235\153\256\167\203 \020\003\041\152 END CKA\_CERT\_MD5\_HASH MULTILINE\_OCTAL \102\062\231\166\103\063\066\044\065\007\202\233\050\371\320\220 END CKA\_ISSUER MULTILINE\_OCTAL \060\124\061\013\060\011\006\003\125\004\006\023\002\103\116\061 \046\060\044\006\003\125\004\012\014\035\102\105\111\112\111\116 \107\040\103\105\122\124\111\106\111\103\101\124\105\040\101\125 \124\110\117\122\111\124\131\061\035\060\033\006\003\125\004\003 \014\024\102\112\103\101\040\107\154\157\142\141\154\040\122\157 \157\164\040\103\101\061 END CKA\_SERIAL\_NUMBER MULTILINE\_OCTAL \002\020\125\157\145\343\264\331\220\152\033\011\321\154\076\300 \154\040 END CKA\_TRUST\_SERVER\_AUTH CK\_TRUST CKT\_NSS\_TRUSTED\_DELEGATOR CKA TRUST\_EMAIL\_PROTECTION CK\_TRUST CKT\_NSS\_TRUSTED\_DELEGATOR CKA TRUST CODE\_SIGNING CK\_TRUST CKT\_NSS\_MUST\_VERIFY\_TRUST CKA\_TRUST\_STEP\_UP\_APPROVED CK\_BBOOL CK\_FALSE # # Certificate "BJCA Global Root CA2" # # Issuer: CN=BJCA Global Root CA2,O=BEIJING CERTIFICATE AUTHORITY,C=CN # Serial Number:2c:17:08:7d:64:2a:c0:fe:85:18:59:06:cf:b4:4a:eb

# Subject: CN=BJCA Global Root CA2,O=BEIJING CERTIFICATE AUTHORITY,C=CN

# Not Valid Before: Thu Dec 19 03:18:21 2019

# Not Valid After : Mon Dec 12 03:18:21 2044

# Fingerprint (SHA-256):

57:4D:F6:93:1E:27:80:39:66:7B:72:0A:FD:C1:60:0F:C2:7E:B6:6D:D3:09:29:79:FB:73:85:64:87:21:28:82

# Fingerprint (SHA1): F4:27:86:EB:6E:B8:6D:88:31:67:02:FB:BA:66:A4:53:00:AA:7A:A6

CKA\_CLASS CK\_OBJECT\_CLASS CKO\_CERTIFICATE

CKA\_TOKEN CK\_BBOOL CK\_TRUE

 MULTILINE\_OCTAL \060\202\002\045\060\202\001\253\240\003\002\001\002\002\020\054 \027\010\175\144\052\300\376\205\030\131\006\317\264\112\353\060 \012\006\010\052\206\110\316\075\004\003\003\060\124\061\013\060 \011\006\003\125\004\006\023\002\103\116\061\046\060\044\006\003 \125\004\012\014\035\102\105\111\112\111\116\107\040\103\105\122 \124\111\106\111\103\101\124\105\040\101\125\124\110\117\122\111 \124\131\061\035\060\033\006\003\125\004\003\014\024\102\112\103 \101\040\107\154\157\142\141\154\040\122\157\157\164\040\103\101 \062\060\036\027\015\061\071\061\062\061\071\060\063\061\070\062 \061\132\027\015\064\064\061\062\061\062\060\063\061\070\062\061 \132\060\124\061\013\060\011\006\003\125\004\006\023\002\103\116 \061\046\060\044\006\003\125\004\012\014\035\102\105\111\112\111 \116\107\040\103\105\122\124\111\106\111\103\101\124\105\040\101 \125\124\110\117\122\111\124\131\061\035\060\033\006\003\125\004 \003\014\024\102\112\103\101\040\107\154\157\142\141\154\040\122 \157\157\164\040\103\101\062\060\166\060\020\006\007\052\206\110 \316\075\002\001\006\005\053\201\004\000\042\003\142\000\004\235 \313\200\221\215\123\147\265\271\120\261\003\370\345\111\037\101 \042\011\260\121\122\130\326\053\064\217\305\022\106\024\305\213 \057\054\204\377\054\156\250\325\361\011\343\003\041\024\304\103

CKA\_VALUE

END

\112\353

CKA\_SERIAL\_NUMBER MULTILINE\_OCTAL \002\020\054\027\010\175\144\052\300\376\205\030\131\006\317\264

\157\164\040\103\101\062 END

\060\124\061\013\060\011\006\003\125\004\006\023\002\103\116\061 \046\060\044\006\003\125\004\012\014\035\102\105\111\112\111\116 \107\040\103\105\122\124\111\106\111\103\101\124\105\040\101\125 \124\110\117\122\111\124\131\061\035\060\033\006\003\125\004\003 \014\024\102\112\103\101\040\107\154\157\142\141\154\040\122\157

CKA\_ISSUER MULTILINE\_OCTAL

CKA\_ID UTF8 "0"

END

\157\164\040\103\101\062

CKA\_SUBJECT MULTILINE\_OCTAL \060\124\061\013\060\011\006\003\125\004\006\023\002\103\116\061 \046\060\044\006\003\125\004\012\014\035\102\105\111\112\111\116 \107\040\103\105\122\124\111\106\111\103\101\124\105\040\101\125 \124\110\117\122\111\124\131\061\035\060\033\006\003\125\004\003 \014\024\102\112\103\101\040\107\154\157\142\141\154\040\122\157

CKA\_LABEL UTF8 "BJCA Global Root CA2" CKA\_CERTIFICATE\_TYPE CK\_CERTIFICATE\_TYPE CKC\_X\_509

CK\_BBOOL CK\_FALSE

CKA\_MODIFIABLE

CKA\_PRIVATE CK\_BBOOL CK\_FALSE

\075\174\301\054\304\113\152\112\315\351\207\340\175\366\042\276 \372\112\121\270\060\212\375\341\336\030\022\012\366\107\267\347 \027\277\047\212\324\101\114\226\074\140\226\301\375\025\034\243 \102\060\100\060\035\006\003\125\035\016\004\026\004\024\322\112 \261\121\177\006\360\321\202\037\116\156\137\253\203\374\110\324 \260\221\060\017\006\003\125\035\023\001\001\377\004\005\060\003 \001\001\377\060\016\006\003\125\035\017\001\001\377\004\004\003 \002\001\006\060\012\006\010\052\206\110\316\075\004\003\003\003\003 \150\000\060\145\002\060\032\274\133\327\376\251\322\124\016\112 \135\322\155\261\100\334\364\103\325\322\112\231\031\022\126\200 \367\203\064\341\065\116\110\155\004\017\127\061\060\060\055\261 \252\235\003\070\333\006\002\061\000\313\314\207\123\313\172\337 \040\121\163\220\300\250\133\141\320\305\120\071\375\205\376\301 \343\170\370\246\326\113\275\233\207\217\017\345\326\123\226\253 \074\310\100\332\141\367\123\243\367 END

CKA\_NSS\_MOZILLA\_CA\_POLICY CK\_BBOOL CK\_TRUE CKA\_NSS\_SERVER\_DISTRUST\_AFTER CK\_BBOOL CK\_FALSE CKA\_NSS\_EMAIL\_DISTRUST\_AFTER CK\_BBOOL CK\_FALSE

# Trust for "BJCA Global Root CA2"

# Issuer: CN=BJCA Global Root CA2,O=BEIJING CERTIFICATE AUTHORITY,C=CN

# Serial Number:2c:17:08:7d:64:2a:c0:fe:85:18:59:06:cf:b4:4a:eb

# Subject: CN=BJCA Global Root CA2,O=BEIJING CERTIFICATE AUTHORITY,C=CN

# Not Valid Before: Thu Dec 19 03:18:21 2019

# Not Valid After : Mon Dec 12 03:18:21 2044

# Fingerprint (SHA-256):

57:4D:F6:93:1E:27:80:39:66:7B:72:0A:FD:C1:60:0F:C2:7E:B6:6D:D3:09:29:79:FB:73:85:64:87:21:28:82

# Fingerprint (SHA1): F4:27:86:EB:6E:B8:6D:88:31:67:02:FB:BA:66:A4:53:00:AA:7A:A6

CKA\_CLASS CK\_OBJECT\_CLASS CKO\_NSS\_TRUST

CKA\_TOKEN

CK\_BBOOL CK\_TRUE

CKA\_PRIVATE CK\_BBOOL CK\_FALSE

CKA\_MODIFIABLE CK\_BBOOL CK\_FALSE

CKA\_LABEL UTF8 "BJCA Global Root CA2"

CKA\_CERT\_SHA1\_HASH MULTILINE\_OCTAL

\364\047\206\353\156\270\155\210\061\147\002\373\272\146\244\123

\000\252\172\246

END

CKA\_CERT\_MD5\_HASH MULTILINE\_OCTAL

\136\012\366\107\137\246\024\350\021\001\225\077\115\001\353\074 END

CKA\_ISSUER MULTILINE\_OCTAL

\060\124\061\013\060\011\006\003\125\004\006\023\002\103\116\061 \046\060\044\006\003\125\004\012\014\035\102\105\111\112\111\116 \107\040\103\105\122\124\111\106\111\103\101\124\105\040\101\125 \124\110\117\122\111\124\131\061\035\060\033\006\003\125\004\003

\014\024\102\112\103\101\040\107\154\157\142\141\154\040\122\157 \157\164\040\103\101\062 END CKA\_SERIAL\_NUMBER MULTILINE\_OCTAL \002\020\054\027\010\175\144\052\300\376\205\030\131\006\317\264 \112\353 END CKA\_TRUST\_SERVER\_AUTH CK\_TRUST CKT\_NSS\_TRUSTED\_DELEGATOR CKA\_TRUST\_EMAIL\_PROTECTION CK\_TRUST CKT\_NSS\_TRUSTED\_DELEGATOR CKA\_TRUST\_CODE\_SIGNING CK\_TRUST CKT\_NSS\_MUST\_VERIFY\_TRUST CKA\_TRUST\_STEP\_UP\_APPROVED CK\_BBOOL CK\_FALSE

Found in path(s):

\* /opt/cola/permits/1667253608\_1683577718.267003/0/ca-certificates-20230506-tar-bz2/ca-certificates-20230506/certdata.txt No license file was found, but licenses were detected in source scan.

# \* You may opt to use, copy, modify, merge, publish, distribute and/or sell

# \* furnished to do so, under the terms of the COPYING file.

Found in path(s):

\* /opt/cola/permits/1667253608\_1683577718.267003/0/ca-certificates-20230506-tar-bz2/ca-certificates-20230506/mk-ca-bundle.pl

No license file was found, but licenses were detected in source scan.

/\* c\_rehash.c - Create hash symlinks for certificates

\* C implementation based on the original Perl and shell versions

\*

\* Copyright (c) 2013-2014 Timo Teräs <timo.teras@iki.fi>

```
* All rights reserved.
```
\*

\* This software is licensed under the MIT License.

\* Full license available at: http://opensource.org/licenses/MIT \*/

Found in path(s):

\* /opt/cola/permits/1667253608\_1683577718.267003/0/ca-certificates-20230506-tar-bz2/ca-certificates-20230506/c\_rehash.c

## **1.75 apk-tools 2.14.0-r2**

## **1.75.1 Available under license :**

GNU GENERAL PUBLIC LICENSE

Version 2, June 1991

Copyright (C) 1989, 1991 Free Software Foundation, Inc.

#### 51 Franklin Street, Fifth Floor, Boston, MA 02110-1301, USA

Everyone is permitted to copy and distribute verbatim copies of this license document, but changing it is not allowed.

#### Preamble

The licenses for most software are designed to take away your freedom to share and change it. By contrast, the GNU General Public License is intended to guarantee your freedom to share and change free software--to make sure the software is free for all its users. This General Public License applies to most of the Free Software Foundation's software and to any other program whose authors commit to using it. (Some other Free Software Foundation software is covered by the GNU Lesser General Public License instead.) You can apply it to your programs, too.

When we speak of free software, we are referring to freedom, not price. Our General Public Licenses are designed to make sure that you have the freedom

to distribute copies of free software (and charge for this service if you wish), that you receive source code or can get it if you want it, that you can change the software or use pieces of it in new free programs; and that you know you can do these things.

To protect your rights, we need to make restrictions that forbid anyone to deny you these rights or to ask you to surrender the rights. These restrictions translate to certain responsibilities for you if you distribute copies of the software, or if you modify it.

For example, if you distribute copies of such a program, whether gratis or for a fee, you must give the recipients all the rights that you have. You must make sure that they, too, receive or can get the source code. And you must show them these terms so they know their rights.

We protect your rights with two steps: (1) copyright the software, and (2) offer you this license which gives you legal permission to copy, distribute and/or modify the software.

#### Also, for

 each author's protection and ours, we want to make certain that everyone understands that there is no warranty for this free software. If the software is modified by someone else and passed on, we want its recipients to know that what they have is not the original, so that any problems introduced by others will not reflect on the original authors' reputations.

Finally, any free program is threatened constantly by software patents. We

wish to avoid the danger that redistributors of a free program will individually obtain patent licenses, in effect making the program proprietary. To prevent this, we have made it clear that any patent must be licensed for everyone's free use or not licensed at all.

The precise terms and conditions for copying, distribution and modification follow.

#### TERMS AND CONDITIONS FOR COPYING, DISTRIBUTION AND MODIFICATION

0. This License applies to any program or other work which contains a notice placed by the copyright holder saying it may be distributed under the terms

of this General Public License. The "Program", below, refers to any such program or work, and a "work based on the Program" means either the Program or any derivative work under copyright law: that is to say, a work containing the Program or a portion of it, either verbatim or with modifications and/or translated into another language. (Hereinafter, translation is included without limitation in the term "modification".) Each licensee is addressed as "you".

Activities other than copying, distribution and modification are not covered by this License; they are outside its scope. The act of running the Program is not restricted, and the output from the Program is covered only if its contents constitute a work based on the Program (independent of having been made by running the Program). Whether that is true depends on what the Program does.

1. You may copy and distribute verbatim copies of the Program's source code as you receive it, in any medium, provided that you conspicuously and appropriately

publish on each copy an appropriate copyright notice and disclaimer of warranty; keep intact all the notices that refer to this License and to the absence of any warranty; and give any other recipients of the Program a copy of this License along with the Program.

You may charge a fee for the physical act of transferring a copy, and you may at your option offer warranty protection in exchange for a fee.

2. You may modify your copy or copies of the Program or any portion of it, thus forming a work based on the Program, and copy and distribute such modifications or work under the terms of Section 1 above, provided that you also meet all of these conditions:

a) You must cause the modified files to carry prominent notices stating that you changed the files and the date of any change.

b) You must cause any work that you distribute or publish, that in whole or in part contains or is derived from the Program or any part thereof, to be

licensed as a whole at no charge to all third parties under the terms of this License.

c) If the modified program normally reads commands interactively when run, you must cause it, when started running for such interactive use in the most ordinary way, to print or display an announcement including an appropriate copyright notice and a notice that there is no warranty (or else, saying that you provide a warranty) and that users may redistribute the program under these conditions, and telling the user how to view a copy of this License. (Exception: if the Program itself is interactive but does not normally print such an announcement, your work based on the Program is not required to print an announcement.)

These requirements apply to the modified work as a whole. If identifiable sections of that work are not derived from the Program, and can be reasonably considered independent and separate works in themselves, then this License, and its terms, do not apply to those sections when you distribute them as separate works.

 But when you distribute the same sections as part of a whole which is a work based on the Program, the distribution of the whole must be on the terms of this License, whose permissions for other licensees extend to the entire whole, and thus to each and every part regardless of who wrote it.

Thus, it is not the intent of this section to claim rights or contest your rights to work written entirely by you; rather, the intent is to exercise the right to control the distribution of derivative or collective works based on the Program.

In addition, mere aggregation of another work not based on the Program with the Program (or with a work based on the Program) on a volume of a storage or distribution medium does not bring the other work under the scope of this License.

3. You may copy and distribute the Program (or a work based on it, under Section 2) in object code or executable form under the terms of Sections 1 and 2 above provided that you also do one of the following:

#### a) Accompany it

 with the complete corresponding machine-readable source code, which must be distributed under the terms of Sections 1 and 2 above on a medium customarily used for software interchange; or,

b) Accompany it with a written offer, valid for at least three years, to give any third party, for a charge no more than your cost of physically performing source distribution, a complete machine-readable copy of the corresponding source code, to be distributed under the terms of Sections 1 and 2 above on

a medium customarily used for software interchange; or,

c) Accompany it with the information you received as to the offer to distribute corresponding source code. (This alternative is allowed only for noncommercial distribution and only if you received the program in object code or executable form with such an offer, in accord with Subsection b above.)

The source code for a work means the preferred form of the work for making modifications to it. For an executable work, complete source code means all

the source code for all modules it contains, plus any associated interface definition files, plus the scripts used to control compilation and installation of the executable. However, as a special exception, the source code distributed need not include anything that is normally distributed (in either source or binary form) with the major components (compiler, kernel, and so on) of the operating system on which the executable runs, unless that component itself accompanies the executable.

If distribution of executable or object code is made by offering access to copy from a designated place, then offering equivalent access to copy the source code from the same place counts as distribution of the source code, even though third parties are not compelled to copy the source along with the object code.

4. You may not copy, modify, sublicense, or distribute the Program except as expressly provided under this License. Any attempt otherwise to copy, modify, sublicense or distribute the Program

is void, and will automatically terminate

your rights under this License. However, parties who have received copies, or rights, from you under this License will not have their licenses terminated so long as such parties remain in full compliance.

5. You are not required to accept this License, since you have not signed it. However, nothing else grants you permission to modify or distribute the Program or its derivative works. These actions are prohibited by law if you do not accept this License. Therefore, by modifying or distributing the Program (or any work based on the Program), you indicate your acceptance of this License to do so, and all its terms and conditions for copying, distributing or modifying the Program or works based on it.

6. Each time you redistribute the Program (or any work based on the Program), the recipient automatically receives a license from the original licensor to copy, distribute or modify the Program subject to these terms and conditions. You may

 not impose any further restrictions on the recipients' exercise of the rights granted herein. You are not responsible for enforcing compliance by third parties to this License.

7. If, as a consequence of a court judgment or allegation of patent infringement or for any other reason (not limited to patent issues), conditions are imposed on you (whether by court order, agreement or otherwise) that contradict the conditions of this License, they do not excuse you from the conditions of this License. If you cannot distribute so as to satisfy simultaneously your obligations under this License and any other pertinent obligations, then as a consequence you may not distribute the Program at all. For example, if a patent license would not permit royalty-free redistribution of the Program by all those who receive copies directly or indirectly through you, then the only way you could satisfy both it and this License would be to refrain entirely from distribution of the Program.

#### If any portion of

 this section is held invalid or unenforceable under any particular circumstance, the balance of the section is intended to apply and the section as a whole is intended to apply in other circumstances.

It is not the purpose of this section to induce you to infringe any patents or other property right claims or to contest validity of any such claims; this section has the sole purpose of protecting the integrity of the free software distribution system, which is implemented by public license practices. Many people have made generous contributions to the wide range of software distributed through that system in reliance on consistent application of that system; it is up to the author/donor to decide if he or she is willing to distribute software through any other system and a licensee cannot impose that choice.

This section is intended to make thoroughly clear what is believed to be a consequence of the rest of this License.

#### 8. If the distribution and/or use of the Program is restricted in certain

countries either by patents or by copyrighted interfaces, the original copyright holder who places the Program under this License may add an explicit geographical distribution limitation excluding those countries, so that distribution is permitted only in or among countries not thus excluded. In such case, this License incorporates the limitation as if written in the body of this License.

9. The Free Software Foundation may publish revised and/or new versions of the General Public License from time to time. Such new versions will be similar in spirit to the present version, but may differ in detail to address new problems or concerns.

Each version is given a distinguishing version number. If the Program specifies a version number of this License which applies to it and "any later version", you have the option of following the terms and conditions either of that version or of any later version published by the Free Software Foundation. If the Program does not specify a version

 number of this License, you may choose any version ever published by the Free Software Foundation.

10. If you wish to incorporate parts of the Program into other free programs whose distribution conditions are different, write to the author to ask for permission. For software which is copyrighted by the Free Software Foundation, write to the Free Software Foundation; we sometimes make exceptions for this. Our decision will be guided by the two goals of preserving the free status of all derivatives of our free software and of promoting the sharing and reuse of software generally.

#### NO WARRANTY

11. BECAUSE THE PROGRAM IS LICENSED FREE OF CHARGE, THERE IS NO WARRANTY FOR THE PROGRAM, TO THE EXTENT PERMITTED BY APPLICABLE LAW. EXCEPT WHEN OTHERWISE STATED IN WRITING THE COPYRIGHT HOLDERS AND/OR OTHER PARTIES PROVIDE THE PROGRAM "AS IS" WITHOUT WARRANTY OF ANY KIND, EITHER EXPRESSED OR IMPLIED, INCLUDING, BUT NOT LIMITED TO, THE IMPLIED WARRANTIES OF MERCHANTABILITY AND FITNESS FOR

 A PARTICULAR PURPOSE. THE ENTIRE RISK AS TO THE QUALITY AND PERFORMANCE OF THE PROGRAM IS WITH YOU. SHOULD THE PROGRAM PROVE DEFECTIVE, YOU ASSUME THE COST OF ALL NECESSARY SERVICING, REPAIR OR CORRECTION.

12. IN NO EVENT UNLESS REQUIRED BY APPLICABLE LAW OR AGREED TO IN WRITING WILL ANY COPYRIGHT HOLDER, OR ANY OTHER PARTY WHO MAY MODIFY AND/OR REDISTRIBUTE

THE PROGRAM AS PERMITTED ABOVE, BE LIABLE TO YOU FOR DAMAGES, INCLUDING ANY GENERAL, SPECIAL, INCIDENTAL OR CONSEQUENTIAL DAMAGES ARISING OUT OF THE USE OR INABILITY TO USE THE PROGRAM (INCLUDING BUT NOT LIMITED TO LOSS OF DATA OR DATA BEING RENDERED INACCURATE OR LOSSES SUSTAINED BY YOU OR THIRD PARTIES OR A FAILURE OF THE PROGRAM TO OPERATE WITH ANY OTHER PROGRAMS), EVEN IF SUCH HOLDER OR OTHER PARTY HAS BEEN ADVISED OF THE POSSIBILITY OF SUCH DAMAGES. END OF TERMS AND CONDITIONS

How to Apply These Terms to Your New Programs

If you develop a new program, and you want it to be of the greatest possible use to the public, the best

way to achieve this is to make it free software

which everyone can redistribute and change under these terms.

To do so, attach the following notices to the program. It is safest to attach them to the start of each source file to most effectively convey the exclusion of warranty; and each file should have at least the "copyright" line and a pointer to where the full notice is found.

<one line to give the program's name and an idea of what it does.>

Copyright  $(C)$  < yyyy> < name of author>

This program is free software; you can redistribute it and/or modify it under the terms of the GNU General Public License as published by the Free Software Foundation; either version 2 of the License, or (at your option) any later version.

This program is distributed in the hope that it will be useful, but WITHOUT ANY WARRANTY; without even the implied warranty of MERCHANTABILITY or FITNESS FOR A PARTICULAR PURPOSE. See the GNU General Public License for more details.

You should have received a copy of the GNU General Public License along with this program; if not, write to the Free Software Foundation, Inc., 51 Franklin Street, Fifth Floor, Boston, MA 02110-1301, USA.

Also add information on how to contact you by electronic and paper mail.

If the program is interactive, make it output a short notice like this when it starts in an interactive mode:

Gnomovision version 69, Copyright (C) year name of author Gnomovision comes with ABSOLUTELY NO WARRANTY; for details type `show w'. This is free software, and you are welcome to redistribute it under certain conditions; type `show c' for details.

The hypothetical commands `show w' and `show c' should show the appropriate parts of the General Public License. Of course, the commands you use may be called something other than `show w' and `show c'; they could even be mouse-clicks or menu items--whatever suits your program.

You should also get your employer (if you work as a programmer) or your school, if any, to sign a "copyright disclaimer" for the program, if necessary. Here is a sample; alter the names:

Yoyodyne, Inc., hereby disclaims all copyright interest in the program `Gnomovision' (which makes passes at compilers) written by James Hacker.

<signature of Ty Coon >, 1 April 1989 Ty Coon, President of Vice This General Public License does not permit incorporating your program into proprietary programs. If your program is a subroutine library, you may consider it more useful to permit linking proprietary applications with the library. If this is what you want to do, use the GNU Lesser General Public License instead of this License.

# **1.76 alpine-baselayout 3.4.3-r1**

## **1.76.1 Available under license :**

No license file was found, but licenses were detected in source scan.

```
/*
* Create mount directories in fstab
*
* Copyright(c) 2008 Natanael Copa <natanael.copa@gmail.com>
* May be distributed under the terms of GPL-2
*
* usage: mkmntdirs [fstab]
*
*/
Found in path(s):
```
\* /opt/cola/permits/1675356458\_1684887865.7744117/0/alpine-baselayout-master-zip/alpine-baselayoutmaster/src/mkmntdirs.c

# **1.77 ca-certificates-bundle 20230506-r0**

### **1.77.1 Available under license :**

No license file was found, but licenses were detected in source scan.

# \* You may opt to use, copy, modify, merge, publish, distribute and/or sell

# \* furnished to do so, under the terms of the COPYING file.

Found in path(s):

\* /opt/cola/permits/1679450782\_1685340861.071418/0/ca-certificates-20230506-tar-bz2/ca-certificates-20230506/mk-ca-bundle.pl

No license file was found, but licenses were detected in source scan.

/\* c\_rehash.c - Create hash symlinks for certificates

\* C implementation based on the original Perl and shell versions

\*

```
* Copyright (c) 2013-2014 Timo Teräs <timo.teras@iki.fi>
```

```
* All rights reserved.
```
\*

\* This software is licensed under the MIT License.

\* Full license available at: http://opensource.org/licenses/MIT

\*/

Found in path(s):

```
* /opt/cola/permits/1679450782_1685340861.071418/0/ca-certificates-20230506-tar-bz2/ca-certificates-
20230506/c_rehash.c
```
No license file was found, but licenses were detected in source scan.

# # This Source Code Form is subject to the terms of the Mozilla Public # License, v. 2.0. If a copy of the MPL was not distributed with this # file, You can obtain one at http://mozilla.org/MPL/2.0/. # # certdata.txt # # This file contains the object definitions for the certs and other # information "built into" NSS. # # Object definitions: # # Certificates #  $# -$  Attribute --  $-$  -- type --  $-$  -- value --# CKA\_CLASS CK\_OBJECT\_CLASS CKO\_CERTIFICATE # CKA\_TOKEN CK\_BBOOL CK\_TRUE # CKA\_PRIVATE CK\_BBOOL CK\_FALSE # CKA\_MODIFIABLE CK\_BBOOL CK\_FALSE # CKA\_LABEL UTF8 (varies) # CKA\_CERTIFICATE\_TYPE CK\_CERTIFICATE\_TYPE CKC\_X\_509 # CKA\_SUBJECT DER+base64 (varies) # CKA\_ID byte array (varies) # CKA\_ISSUER DER+base64 (varies) # CKA\_SERIAL\_NUMBER DER+base64 (varies) # CKA\_VALUE DER+base64 (varies) # CKA\_NSS\_EMAIL ASCII7 (unused here) # CKA\_NSS\_SERVER\_DISTRUST\_AFTER DER+base64 (varies) # CKA\_NSS\_EMAIL\_DISTRUST\_AFTER DER+base64 (varies) # # Trust #  $#$  -- Attribute --  $\qquad$  -- type --  $\qquad$  -- value --# CKA\_CLASS CK\_OBJECT\_CLASS CKO\_TRUST # CKA\_TOKEN CK\_BBOOL CK\_TRUE # CKA\_PRIVATE CK\_BBOOL CK\_FALSE # CKA\_MODIFIABLE CK\_BBOOL CK\_FALSE # CKA\_LABEL UTF8 (varies) # CKA\_ISSUER DER+base64 (varies) # CKA\_SERIAL\_NUMBER DER+base64 (varies) # CKA\_CERT\_HASH binary+base64 (varies) # CKA\_EXPIRES CK\_DATE (not used here) # CKA\_TRUST\_DIGITAL\_SIGNATURE CK\_TRUST (varies)

# CKA\_TRUST\_NON\_REPUDIATION CK\_TRUST (varies) # CKA\_TRUST\_KEY\_ENCIPHERMENT CK\_TRUST (varies) # CKA\_TRUST\_DATA\_ENCIPHERMENT CK\_TRUST (varies) # CKA\_TRUST\_KEY\_AGREEMENT CK\_TRUST (varies) # CKA\_TRUST\_KEY\_CERT\_SIGN CK\_TRUST (varies) # CKA\_TRUST\_CRL\_SIGN CK\_TRUST (varies) # CKA\_TRUST\_SERVER\_AUTH CK\_TRUST (varies) # CKA\_TRUST\_CLIENT\_AUTH CK\_TRUST (varies) # CKA\_TRUST\_CODE\_SIGNING CK\_TRUST (varies) # CKA\_TRUST\_EMAIL\_PROTECTION CK\_TRUST (varies) # CKA\_TRUST\_IPSEC\_END\_SYSTEM CK\_TRUST (varies) # CKA\_TRUST\_IPSEC\_TUNNEL CK\_TRUST (varies) # CKA\_TRUST\_IPSEC\_USER CK\_TRUST (varies) # CKA\_TRUST\_TIME\_STAMPING CK\_TRUST (varies) # CKA\_TRUST\_STEP\_UP\_APPROVED CK\_BBOOL (varies) # (other

trust attributes can be defined)

#

#

# The object to tell NSS that this is a root list and we don't

# have to go looking for others.

#

BEGINDATA

CKA\_CLASS CK\_OBJECT\_CLASS CKO\_NSS\_BUILTIN\_ROOT\_LIST

CKA\_TOKEN CK\_BBOOL CK\_TRUE

CKA\_PRIVATE CK\_BBOOL CK\_FALSE

CKA\_MODIFIABLE CK\_BBOOL CK\_FALSE

CKA\_LABEL UTF8 "Mozilla Builtin Roots"

#

# Certificate "GlobalSign Root CA"

#

# Issuer: CN=GlobalSign Root CA,OU=Root CA,O=GlobalSign nv-sa,C=BE # Serial Number:04:00:00:00:00:01:15:4b:5a:c3:94 # Subject: CN=GlobalSign Root CA,OU=Root CA,O=GlobalSign nv-sa,C=BE # Not Valid Before: Tue Sep 01 12:00:00 1998 # Not Valid After : Fri Jan 28 12:00:00 2028 # Fingerprint (SHA-256): EB:D4:10:40:E4:BB:3E:C7:42:C9:E3:81:D3:1E:F2:A4:1A:48:B6:68:5C:96:E7:CE:F3:C1:DF:6C:D4:33:1C:99 # Fingerprint (SHA1): B1:BC:96:8B:D4:F4:9D:62:2A:A8:9A:81:F2:15:01:52:A4:1D:82:9C CKA\_CLASS CK\_OBJECT\_CLASS CKO\_CERTIFICATE CKA\_TOKEN CK\_BBOOL CK\_TRUE CKA\_PRIVATE CK\_BBOOL CK\_FALSE CKA\_MODIFIABLE CK\_BBOOL CK\_FALSE CKA\_LABEL UTF8 "GlobalSign Root CA" CKA\_CERTIFICATE\_TYPE CK\_CERTIFICATE\_TYPE CKC\_X\_509

\110\206\367\015\001\001\005\005\000\060\127\061\013\060\011\006 \003\125\004\006\023\002\102\105\061\031\060\027\006\003\125\004 \012\023\020\107\154\157\142\141\154\123\151\147\156\040\156\166 \055\163\141\061\020\060\016\006\003\125\004\013\023\007\122\157 \157\164\040\103\101\061\033\060\031\006\003\125\004\003\023\022 \107\154\157\142\141\154\123\151\147\156\040\122\157\157\164\040 \103\101\060\036\027\015\071\070\060\071\060\061\061\062\060\060 \060\060\132\027\015\062\070\060\061\062\070\061\062\060\060\060\060 \060\132\060\127\061\013\060\011\006\003\125\004\006\023\002\102 \105\061\031\060\027\006\003\125\004\012\023\020\107\154\157\142 \141\154\123\151\147\156\040\156\166\055\163\141\061\020\060\016 \006\003\125\004\013\023\007\122\157\157\164\040\103\101\061\033 \060\031\006\003\125\004\003\023\022\107\154\157\142\141\154\123 \151\147\156\040\122\157\157\164\040\103\101\060\202\001\042\060 \015\006\011\052\206\110\206\367\015\001\001\001\005\000\003\202 \001\017\000\060\202\001\012\002\202\001\001\000\332\016\346\231 \215\316\243\343\117\212\176\373\361\213\203\045\153\352\110\037 \361\052\260\271\225\021\004\275\360\143\321\342\147\146\317\034 \335\317\033\110\053\356\215\211\216\232\257\051\200\145\253\351 \307\055\022\313\253\034\114\160\007\241\075\012\060\315\025\215 \117\370\335\324\214\120\025\034\357\120\356\304\056\367\374\351 \122\362\221\175\340\155\325\065\060\216\136\103\163\362\101\351 \325\152\343\262\211\072\126\071\070\157\006\074\210\151\133\052 \115\305\247\124\270\154\211\314\233\371\074\312\345\375\211\365 \022\074\222\170\226\326\334\164\156\223\104\141\321\215\307\106

END CKA\_VALUE MULTILINE\_OCTAL

\002\013\004\000\000\000\000\001\025\113\132\303\224

CKA\_SERIAL\_NUMBER MULTILINE\_OCTAL

END

\156\040\122\157\157\164\040\103\101

\060\127\061\013\060\011\006\003\125\004\006\023\002\102\105\061 \031\060\027\006\003\125\004\012\023\020\107\154\157\142\141\154 \123\151\147\156\040\156\166\055\163\141\061\020\060\016\006\003 \125\004\013\023\007\122\157\157\164\040\103\101\061\033\060\031 \006\003\125\004\003\023\022\107\154\157\142\141\154\123\151\147

\060\202\003\165\060\202\002\135\240\003\002\001\002\002\013\004 \000\000\000\000\001\025\113\132\303\224\060\015\006\011\052\206

CKA\_ISSUER MULTILINE\_OCTAL

CKA\_ID UTF8 "0"

END

\156\040\122\157\157\164\040\103\101

CKA\_SUBJECT MULTILINE\_OCTAL \060\127\061\013\060\011\006\003\125\004\006\023\002\102\105\061 \031\060\027\006\003\125\004\012\023\020\107\154\157\142\141\154 \123\151\147\156\040\156\166\055\163\141\061\020\060\016\006\003 \125\004\013\023\007\122\157\157\164\040\103\101\061\033\060\031 \006\003\125\004\003\023\022\107\154\157\142\141\154\123\151\147

\262\165\016\206\350\031\212\325\155\154\325\170\026\225\242\351 \310\012\070\353\362\044\023\117\163\124\223\023\205\072\033\274 \036\064\265\213\005\214\271\167\213\261\333\037\040\221\253\011 \123\156\220\316\173\067\164\271\160\107\221\042\121\143\026\171 \256\261\256\101\046\010\310\031\053\321\106\252\110\326\144\052 \327\203\064\377\054\052\301\154\031\103\112\007\205\347\323\174 \366\041\150\357\352\362\122\237\177\223\220\317\002\003\001\000 \001\243\102\060\100\060\016\006\003\125\035\017\001\001\377\004 \004\003\002\001\006\060\017\006\003\125\035\023\001\001\377\004 \005\060\003\001\001\377\060\035\006\003\125\035\016\004\026\004 \024\140\173\146\032\105\015\227\312\211\120\057\175\004\315\064 \250\377\374\375\113\060\015\006\011\052\206\110\206\367\015\001 \001\005\005\000\003\202\001\001\000\326\163\347\174\117\166\320 \215\277\354\272\242\276\064\305\050\062\265\174\374\154\234\054 \053\275\011\236\123\277\153\136\252\021\110\266\345\010\243\263 \312\075\141\115\323\106\011\263\076\303\240\343\143\125\033\362 \272\357\255\071\341\103\271\070\243\346\057\212\046\073\357\240 \120\126\371\306\012\375\070\315\304\013\160\121\224\227\230\004 \337\303\137\224\325\025\311\024\101\234\304\135\165\144\025\015 \377\125\060\354\206\217\377\015\357\054\271\143\106\366\252\374 \337\274\151\375\056\022\110\144\232\340\225\360\246\357\051\217 \001\261\025\265\014\035\245\376\151\054\151\044\170\036\263\247 \034\161\142\356\312\310\227\254\027\135\212\302\370\107\206\156 \052\304\126\061\225\320\147\211\205\053\371\154\246\135\106\235 \014\252\202\344\231\121\335\160\267\333\126\075\141\344\152\341 \134\326\366\376\075\336\101\314\007\256\143\122\277\123\123\364 \053\351\307\375\266\367\202\137\205\322\101\030\333\201\263\004 \034\305\037\244\200\157\025\040\311\336\014\210\012\035\326\146 \125\342\374\110\311\051\046\151\340

END

CKA\_NSS\_MOZILLA\_CA\_POLICY CK\_BBOOL CK\_TRUE CKA\_NSS\_SERVER\_DISTRUST\_AFTER CK\_BBOOL CK\_FALSE CKA\_NSS\_EMAIL\_DISTRUST\_AFTER CK\_BBOOL CK\_FALSE

# Trust for "GlobalSign Root CA"

# Issuer: CN=GlobalSign Root CA,OU=Root CA,O=GlobalSign nv-sa,C=BE

# Serial Number:04:00:00:00:00:01:15:4b:5a:c3:94

# Subject: CN=GlobalSign Root CA,OU=Root CA,O=GlobalSign nv-sa,C=BE

# Not Valid Before: Tue Sep 01 12:00:00 1998

#

Not Valid After : Fri Jan 28 12:00:00 2028

# Fingerprint (SHA-256):

EB:D4:10:40:E4:BB:3E:C7:42:C9:E3:81:D3:1E:F2:A4:1A:48:B6:68:5C:96:E7:CE:F3:C1:DF:6C:D4:33:1C:99 # Fingerprint (SHA1): B1:BC:96:8B:D4:F4:9D:62:2A:A8:9A:81:F2:15:01:52:A4:1D:82:9C CKA\_CLASS CK\_OBJECT\_CLASS CKO\_NSS\_TRUST CKA\_TOKEN CK\_BBOOL CK\_TRUE

CKA\_PRIVATE CK\_BBOOL CK\_FALSE

CKA\_MODIFIABLE CK\_BBOOL CK\_FALSE CKA\_LABEL UTF8 "GlobalSign Root CA" CKA\_CERT\_SHA1\_HASH MULTILINE\_OCTAL \261\274\226\213\324\364\235\142\052\250\232\201\362\025\001\122 \244\035\202\234 END CKA\_CERT\_MD5\_HASH MULTILINE\_OCTAL

\076\105\122\025\011\121\222\341\267\135\067\237\261\207\051\212 END

CKA\_ISSUER MULTILINE\_OCTAL

\060\127\061\013\060\011\006\003\125\004\006\023\002\102\105\061 \031\060\027\006\003\125\004\012\023\020\107\154\157\142\141\154 \123\151\147\156\040\156\166\055\163\141\061\020\060\016\006\003 \125\004\013\023\007\122\157\157\164\040\103\101\061\033\060\031 \006\003\125\004\003\023\022\107\154\157\142\141\154\123\151\147 \156\040\122\157\157\164\040\103\101

END

CKA\_SERIAL\_NUMBER

MULTILINE\_OCTAL

\002\013\004\000\000\000\000\001\025\113\132\303\224

END

CKA\_TRUST\_SERVER\_AUTH CK\_TRUST CKT\_NSS\_TRUSTED\_DELEGATOR CKA\_TRUST\_EMAIL\_PROTECTION CK\_TRUST CKT\_NSS\_TRUSTED\_DELEGATOR CKA\_TRUST\_CODE\_SIGNING CK\_TRUST CKT\_NSS\_MUST\_VERIFY\_TRUST CKA\_TRUST\_STEP\_UP\_APPROVED CK\_BBOOL CK\_FALSE

#

# Certificate "Verisign Class 1 Public Primary Certification Authority - G3"

#

# Issuer: CN=VeriSign Class 1 Public Primary Certification Authority - G3,OU="(c) 1999 VeriSign, Inc. - For authorized use only",OU=VeriSign Trust Network,O="VeriSign, Inc.",C=US

# Serial Number:00:8b:5b:75:56:84:54:85:0b:00:cf:af:38:48:ce:b1:a4

# Subject: CN=VeriSign Class 1 Public Primary Certification Authority - G3,OU="(c) 1999 VeriSign, Inc. - For authorized use only",OU=VeriSign Trust Network,O="VeriSign, Inc.",C=US

# Not Valid Before: Fri Oct 01 00:00:00 1999

# Not Valid After : Wed Jul 16 23:59:59 2036

# Fingerprint (SHA-256):

CB:B5:AF:18:5E:94:2A:24:02:F9:EA:CB:C0:ED:5B:B8:76:EE:A3:C1:22:36:23:D0:04:47:E4:F3:BA:55:4B:65 #

Fingerprint (SHA1): 20:42:85:DC:F7:EB:76:41:95:57:8E:13:6B:D4:B7:D1:E9:8E:46:A5

CKA\_CLASS CK\_OBJECT\_CLASS CKO\_CERTIFICATE

CKA\_TOKEN CK\_BBOOL CK\_TRUE

CKA\_PRIVATE CK\_BBOOL CK\_FALSE

CKA\_MODIFIABLE CK\_BBOOL CK\_FALSE

CKA\_LABEL UTF8 "Verisign Class 1 Public Primary Certification Authority - G3"

CKA\_CERTIFICATE\_TYPE CK\_CERTIFICATE\_TYPE CKC\_X\_509

CKA\_SUBJECT MULTILINE\_OCTAL

\060\201\312\061\013\060\011\006\003\125\004\006\023\002\125\123
CKA\_VALUE MULTILINE\_OCTAL \060\202\004\032\060\202\003\002\002\021\000\213\133\165\126\204 \124\205\013\000\317\257\070\110\316\261\244\060\015\006\011\052 \206\110\206\367\015\001\001\005\005\000\060\201\312\061\013\060 \011\006\003\125\004\006\023\002\125\123\061\027\060\025\006\003 \125\004\012\023\016\126\145\162\151\123\151\147\156\054\040\111 \156\143\056\061\037\060\035\006\003\125\004\013\023\026\126\145 \162\151\123\151\147\156\040\124\162\165\163\164\040\116\145\164 \167\157\162\153\061\072\060\070\006\003\125\004\013\023\061\050 \143\051\040\061\071\071\071\040\126\145\162\151\123\151\147\156 \054\040\111\156\143\056\040\055\040\106\157\162\040\141\165\164 \150\157\162\151\172\145\144\040\165\163\145\040\157\156\154\171 \061\105\060\103\006\003\125\004\003\023\074\126\145\162\151\123

END

\316\261\244

 MULTILINE\_OCTAL \002\021\000\213\133\165\126\204\124\205\013\000\317\257\070\110

CKA\_SERIAL\_NUMBER

END

CKA\_ISSUER MULTILINE\_OCTAL \060\201\312\061\013\060\011\006\003\125\004\006\023\002\125\123 \061\027\060\025\006\003\125\004\012\023\016\126\145\162\151\123 \151\147\156\054\040\111\156\143\056\061\037\060\035\006\003\125 \004\013\023\026\126\145\162\151\123\151\147\156\040\124\162\165 \163\164\040\116\145\164\167\157\162\153\061\072\060\070\006\003 \125\004\013\023\061\050\143\051\040\061\071\071\071\040\126\145 \162\151\123\151\147\156\054\040\111\156\143\056\040\055\040\106 \157\162\040\141\165\164\150\157\162\151\172\145\144\040\165\163 \145\040\157\156\154\171\061\105\060\103\006\003\125\004\003\023 \074\126\145\162\151\123\151\147\156\040\103\154\141\163\163\040 \061\040\120\165\142\154\151\143\040\120\162\151\155\141\162\171 \040\103\145\162\164\151\146\151\143\141\164\151\157\156\040\101 \165\164\150\157\162\151\164\171\040\055\040\107\063

UTF8 "0"

CKA\_ID

END

\061\027\060\025\006\003\125\004\012\023\016\126\145\162\151\123 \151\147\156\054\040\111\156\143\056\061\037\060\035\006\003\125 \004\013\023\026\126\145\162\151\123\151\147\156\040\124\162\165 \163\164\040\116\145\164\167\157\162\153\061\072\060\070\006\003 \125\004\013\023\061\050\143\051\040\061\071\071\071\040\126\145 \162\151\123\151\147\156\054\040\111\156\143\056\040\055\040\106 \157\162\040\141\165\164\150\157\162\151\172\145\144\040\165\163 \145\040\157\156\154\171\061\105\060\103\006\003\125\004\003\023 \074\126\145\162\151\123\151\147\156\040\103\154\141\163\163\040 \061\040\120\165\142\154\151\143\040\120\162\151\155\141\162\171 \040\103\145\162\164\151\146\151\143\141\164\151\157\156\040\101 \165\164\150\157\162\151\164\171\040\055\040\107\063

\151\147\156\040\103\154\141\163\163\040\061\040\120\165\142\154 \151\143\040\120\162\151\155\141\162\171\040\103\145\162\164\151 \146\151\143\141\164\151\157\156\040\101\165\164\150\157\162\151 \164\171\040\055\040\107\063\060\036\027\015\071\071\061\060\060 \061\060\060\060\060\060\060\132\027\015\063\066\060\067\061\066 \062\063\065\071\065\071\132\060\201\312\061\013\060\011\006\003 \125\004\006\023\002\125\123\061\027\060\025\006\003\125\004\012 \023\016\126\145\162\151\123\151\147\156\054\040\111\156\143\056 \061\037\060\035\006\003\125\004\013\023\026\126\145\162\151\123 \151\147\156\040\124\162\165\163\164\040\116\145\164\167\157\162 \153\061\072\060\070\006\003\125\004\013\023\061\050\143\051\040 \061\071\071\071\040\126\145\162\151\123\151\147\156\054\040\111 \156\143\056\040\055\040\106\157\162\040\141\165\164\150\157\162 \151\172\145\144\040\165\163\145\040\157\156\154\171\061\105\060 \103\006\003\125\004\003\023\074\126\145\162\151\123\151\147\156 \040\103\154\141\163\163\040\061\040\120\165\142\154\151\143\040 \120\162\151\155\141\162\171\040\103\145\162\164\151\146\151\143 \141\164\151\157\156\040\101\165\164\150\157\162\151\164\171\040 \055\040\107\063\060\202\001\042\060\015\006\011\052\206\110\206 \367\015\001\001\001\005\000\003\202\001\017\000\060\202\001\012 \002\202\001\001\000\335\204\324\271\264\371\247\330\363\004\170 \234\336\075\334\154\023\026\331\172\335\044\121\146\300\307\046 \131\015\254\006\010\302\224\321\063\037\360\203\065\037\156\033 \310\336\252\156\025\116\124\047\357\304\155\032\354\013\343\016 \360\104\245\127\307\100\130\036\243\107\037\161\354\140\366\155 \224\310\030\071\355\376\102\030\126\337\344\114\111\020\170\116 \001\166\065\143\022\066\335\146\274\001\004\066\243\125\150\325 \242\066\011\254\253\041\046\124\006\255\077\312\024\340\254\312 \255\006\035\225\342\370\235\361\340\140\377\302\177\165\053\114 \314\332\376\207\231\041\352\272\376\076\124\327\322\131\170\333 \074\156\317\240\023\000\032\270\047\241\344\276\147\226\312\240 \305\263\234\335\311\165\236\353\060\232\137\243\315\331\256\170 \031\077\043\351\134\333\051\275\255\125\310\033\124\214\143\366 \350\246\352\307\067\022\134\243\051\036\002\331\333\037\073\264 \327\017\126\107\201\025\004\112\257\203\047\321\305\130\210\301 \335\366\252\247\243\030\332\150\252\155\021\121\341\277\145\153 \237\226\166\321\075\002\003\001\000\001\060\015\006\011\052\206 \110\206\367\015\001\001\005\005\000\003\202\001\001\000\253\146 \215\327\263\272\307\232\266\346\125\320\005\361\237\061\215\132 \252\331\252\106\046\017\161\355\245\255\123\126\142\001\107\052 \104\351\376\077\164\013\023\233\271\364\115\033\262\321\137\262 \266\322\210\134\263\237\315\313\324\247\331\140\225\204\072\370 \301\067\035\141\312\347\260\305\345\221\332\124\246\254\061\201 \256\227\336\315\010\254\270\300\227\200\177\156\162\244\347\151 \023\225\145\037\304\223\074\375\171\217\004\324\076\117\352\367 \236\316\315\147\174\117\145\002\377\221\205\124\163\307\377\066 \367\206\055\354\320\136\117\377\021\237\162\006\326\270\032\361 \114\015\046\145\342\104\200\036\307\237\343\335\350\012\332\354

\245\040\200\151\150\241\117\176\341\153\317\007\101\372\203\216 \274\070\335\260\056\021\261\153\262\102\314\232\274\371\110\042 \171\112\031\017\262\034\076\040\164\331\152\303\276\362\050\170 \023\126\171\117\155\120\352\033\260\265\127\261\067\146\130\043 \363\334\017\337\012\207\304\357\206\005\325\070\024\140\231\243 \113\336\006\226\161\054\362\333\266\037\244\357\077\356 END CKA\_NSS\_MOZILLA\_CA\_POLICY CK\_BBOOL CK\_TRUE CKA\_NSS\_SERVER\_DISTRUST\_AFTER CK\_BBOOL CK\_FALSE

# For Email Distrust After: Wed Aug 31 00:00:00 2022

CKA\_NSS\_EMAIL\_DISTRUST\_AFTER MULTILINE\_OCTAL

\062\062\060\070\063\061\060\060\060\060\060\060\060\132

```
END
```
# Trust for "Verisign Class 1 Public Primary Certification Authority - G3"

# Issuer: CN=VeriSign Class 1 Public Primary Certification Authority - G3,OU="(c) 1999 VeriSign,

Inc. - For authorized use only",OU=VeriSign Trust Network,O="VeriSign, Inc.",C=US

# Serial Number:00:8b:5b:75:56:84:54:85:0b:00:cf:af:38:48:ce:b1:a4

# Subject: CN=VeriSign Class 1 Public Primary Certification Authority - G3,OU="(c) 1999 VeriSign, Inc. - For

authorized use only",OU=VeriSign Trust Network,O="VeriSign, Inc.",C=US

# Not Valid Before: Fri Oct 01 00:00:00 1999

# Not Valid After : Wed Jul 16 23:59:59 2036

# Fingerprint (SHA-256):

CB:B5:AF:18:5E:94:2A:24:02:F9:EA:CB:C0:ED:5B:B8:76:EE:A3:C1:22:36:23:D0:04:47:E4:F3:BA:55:4B:65

# Fingerprint (SHA1): 20:42:85:DC:F7:EB:76:41:95:57:8E:13:6B:D4:B7:D1:E9:8E:46:A5

CKA\_CLASS CK\_OBJECT\_CLASS CKO\_NSS\_TRUST

CKA\_TOKEN CK\_BBOOL CK\_TRUE

CKA\_PRIVATE CK\_BBOOL CK\_FALSE

CKA\_MODIFIABLE CK\_BBOOL CK\_FALSE

CKA\_LABEL UTF8 "Verisign Class 1 Public Primary Certification Authority - G3"

CKA\_CERT\_SHA1\_HASH MULTILINE\_OCTAL

```
\040\102\205\334\367\353\166\101\225\127\216\023\153\324\267\321
```
\351\216\106\245

END

CKA\_CERT\_MD5\_HASH MULTILINE\_OCTAL

\261\107\274\030\127\321\030\240\170\055\354\161\350\052\225\163 END

CKA\_ISSUER

MULTILINE\_OCTAL

\060\201\312\061\013\060\011\006\003\125\004\006\023\002\125\123 \061\027\060\025\006\003\125\004\012\023\016\126\145\162\151\123 \151\147\156\054\040\111\156\143\056\061\037\060\035\006\003\125 \004\013\023\026\126\145\162\151\123\151\147\156\040\124\162\165 \163\164\040\116\145\164\167\157\162\153\061\072\060\070\006\003 \125\004\013\023\061\050\143\051\040\061\071\071\071\040\126\145 \162\151\123\151\147\156\054\040\111\156\143\056\040\055\040\106 \157\162\040\141\165\164\150\157\162\151\172\145\144\040\165\163

\145\040\157\156\154\171\061\105\060\103\006\003\125\004\003\023 \074\126\145\162\151\123\151\147\156\040\103\154\141\163\163\040 \061\040\120\165\142\154\151\143\040\120\162\151\155\141\162\171 \040\103\145\162\164\151\146\151\143\141\164\151\157\156\040\101 \165\164\150\157\162\151\164\171\040\055\040\107\063 END

CKA\_SERIAL\_NUMBER MULTILINE\_OCTAL \002\021\000\213\133\165\126\204\124\205\013\000\317\257\070\110 \316\261\244 END CKA\_TRUST\_SERVER\_AUTH CK\_TRUST CKT\_NSS\_MUST\_VERIFY\_TRUST CKA\_TRUST\_EMAIL\_PROTECTION CK\_TRUST CKT\_NSS\_TRUSTED\_DELEGATOR CKA\_TRUST\_CODE\_SIGNING CK\_TRUST CKT\_NSS\_MUST\_VERIFY\_TRUST

CKA\_TRUST\_STEP\_UP\_APPROVED CK\_BBOOL CK\_FALSE

#

# Certificate "Verisign Class 2 Public Primary Certification Authority - G3"

#

# Issuer: CN=VeriSign Class 2 Public Primary Certification Authority - G3,OU="(c) 1999 VeriSign, Inc. - For authorized use only",OU=VeriSign Trust Network,O="VeriSign, Inc.",C=US

# Serial Number:61:70:cb:49:8c:5f:98:45:29:e7:b0:a6:d9:50:5b:7a

# Subject: CN=VeriSign Class 2 Public Primary Certification Authority - G3,OU="(c) 1999 VeriSign, Inc. - For authorized use only",OU=VeriSign Trust Network,O="VeriSign, Inc.",C=US

# Not Valid Before: Fri Oct 01 00:00:00 1999

# Not Valid After : Wed Jul 16 23:59:59 2036

# Fingerprint (SHA-256):

92:A9:D9:83:3F:E1:94:4D:B3:66:E8:BF:AE:7A:95:B6:48:0C:2D:6C:6C:2A:1B:E6:5D:42:36:B6:08:FC:A1:BB # Fingerprint (SHA1): 61:EF:43:D7:7F:CA:D4:61:51:BC:98:E0:C3:59:12:AF:9F:EB:63:11

CKA\_CLASS

CK\_OBJECT\_CLASS CKO\_CERTIFICATE

CKA\_TOKEN CK\_BBOOL CK\_TRUE

CKA\_PRIVATE CK\_BBOOL CK\_FALSE

CKA\_MODIFIABLE CK\_BBOOL CK\_FALSE

CKA\_LABEL UTF8 "Verisign Class 2 Public Primary Certification Authority - G3"

CKA\_CERTIFICATE\_TYPE CK\_CERTIFICATE\_TYPE CKC\_X\_509

CKA\_SUBJECT MULTILINE\_OCTAL

```
\060\201\312\061\013\060\011\006\003\125\004\006\023\002\125\123
\061\027\060\025\006\003\125\004\012\023\016\126\145\162\151\123
\151\147\156\054\040\111\156\143\056\061\037\060\035\006\003\125
\004\013\023\026\126\145\162\151\123\151\147\156\040\124\162\165
\163\164\040\116\145\164\167\157\162\153\061\072\060\070\006\003
\125\004\013\023\061\050\143\051\040\061\071\071\071\040\126\145
\162\151\123\151\147\156\054\040\111\156\143\056\040\055\040\106
\157\162\040\141\165\164\150\157\162\151\172\145\144\040\165\163
\145\040\157\156\154\171\061\105\060\103\006\003\125\004\003\023
\074\126\145\162\151\123\151\147\156\040\103\154\141\163\163\040
\062\040\120\165\142\154\151\143\040\120\162\151\155\141\162\171
```
CKA\_VALUE MULTILINE\_OCTAL \060\202\004\031\060\202\003\001\002\020\141\160\313\111\214\137 \230\105\051\347\260\246\331\120\133\172\060\015\006\011\052\206 \110\206\367\015\001\001\005\005\000\060\201\312\061\013\060\011 \006\003\125\004\006\023\002\125\123\061\027\060\025\006\003\125 \004\012\023\016\126\145\162\151\123\151\147\156\054\040\111\156 \143\056\061\037\060\035\006\003\125\004\013\023\026\126\145\162 \151\123\151\147\156\040\124\162\165\163\164\040\116\145\164\167 \157\162\153\061\072\060\070\006\003\125\004\013\023\061\050\143 \051\040\061\071\071\071\040\126\145\162\151\123\151\147\156\054 \040\111\156\143\056\040\055\040\106\157\162\040\141\165\164\150 \157\162\151\172\145\144\040\165\163\145\040\157\156\154\171\061 \105\060\103\006\003\125\004\003\023\074\126\145\162\151\123\151 \147\156\040\103\154\141\163\163\040\062\040\120\165\142\154\151 \143\040\120\162\151\155\141\162\171\040\103\145\162\164\151\146 \151\143\141\164\151\157\156\040\101\165\164\150\157\162\151\164 \171\040\055\040\107\063\060\036\027\015\071\071\061\060\060\061 \060\060\060\060\060\060\132\027\015\063\066\060\067\061\066\062 \063\065\071\065\071\132\060\201\312\061\013\060\011\006\003\125 \004\006\023\002\125\123\061\027\060\025\006\003\125\004\012\023 \016\126\145\162\151\123\151\147\156\054\040\111\156\143\056\061 \037\060\035\006\003\125\004\013\023\026\126\145\162\151\123\151 \147\156\040\124\162\165\163\164\040\116\145\164\167\157\162\153

END

\133\172

 MULTILINE\_OCTAL \002\020\141\160\313\111\214\137\230\105\051\347\260\246\331\120

CKA\_SERIAL\_NUMBER

END

CKA\_ISSUER MULTILINE\_OCTAL \060\201\312\061\013\060\011\006\003\125\004\006\023\002\125\123 \061\027\060\025\006\003\125\004\012\023\016\126\145\162\151\123 \151\147\156\054\040\111\156\143\056\061\037\060\035\006\003\125 \004\013\023\026\126\145\162\151\123\151\147\156\040\124\162\165 \163\164\040\116\145\164\167\157\162\153\061\072\060\070\006\003 \125\004\013\023\061\050\143\051\040\061\071\071\071\040\126\145 \162\151\123\151\147\156\054\040\111\156\143\056\040\055\040\106 \157\162\040\141\165\164\150\157\162\151\172\145\144\040\165\163 \145\040\157\156\154\171\061\105\060\103\006\003\125\004\003\023 \074\126\145\162\151\123\151\147\156\040\103\154\141\163\163\040 \062\040\120\165\142\154\151\143\040\120\162\151\155\141\162\171 \040\103\145\162\164\151\146\151\143\141\164\151\157\156\040\101 \165\164\150\157\162\151\164\171\040\055\040\107\063

CKA\_ID UTF8 "0"

END

\040\103\145\162\164\151\146\151\143\141\164\151\157\156\040\101 \165\164\150\157\162\151\164\171\040\055\040\107\063

\061\072\060\070\006\003\125\004\013\023\061\050\143\051\040\061 \071\071\040\126\145\162\151\123\151\147\156\054\040\111\156 \143\056\040\055\040\106\157\162\040\141\165\164\150\157\162\151 \172\145\144\040\165\163\145\040\157\156\154\171\061\105\060\103 \006\003\125\004\003\023\074\126\145\162\151\123\151\147\156\040 \103\154\141\163\163\040\062\040\120\165\142\154\151\143\040\120 \162\151\155\141\162\171\040\103\145\162\164\151\146\151\143\141 \164\151\157\156\040\101\165\164\150\157\162\151\164\171\040\055 \040\107\063\060\202\001\042\060\015\006\011\052\206\110\206\367 \015\001\001\001\005\000\003\202\001\017\000\060\202\001\012\002 \202\001\001\000\257\012\015\302\325\054\333\147\271\055\345\224 \047\335\245\276\340\260\115\217\263\141\126\074\326\174\303\364 \315\076\206\313\242\210\342\341\330\244\151\305\265\342\277\301 \246\107\120\136\106\071\213\325\226\272\265\157\024\277\020\316 \047\023\236\005\107\233\061\172\023\330\037\331\323\002\067\213 \255\054\107\360\216\201\006\247\015\060\014\353\367\074\017\040 \035\334\162\106\356\245\002\310\133\303\311\126\151\114\305\030 \301\221\173\013\325\023\000\233\274\357\303\110\076\106\140\040 \205\052\325\220\266\315\213\240\314\062\335\267\375\100\125\262 \120\034\126\256\314\215\167\115\307\040\115\247\061\166\357\150 \222\212\220\036\010\201\126\262\255\151\243\122\320\313\034\304 \043\075\037\231\376\114\350\026\143\216\306\010\216\366\061\366 \322\372\345\166\335\265\034\222\243\111\315\315\001\315\150\315 \251\151\272\243\353\035\015\234\244\040\246\301\240\305\321\106 \114\027\155\322\254\146\077\226\214\340\204\324\066\377\042\131 \305\371\021\140\250\137\004\175\362\032\366\045\102\141\017\304 \112\270\076\211\002\003\001\000\001\060\015\006\011\052\206\110 \206\367\015\001\001\005\005\000\003\202\001\001\000\064\046\025 \074\300\215\115\103\111\035\275\351\041\222\327\146\234\267\336 \305\270\320\344\135\137\166\042\300\046\371\204\072\072\371\214 \265\373\354\140\361\350\316\004\260\310\335\247\003\217\060\363 \230\337\244\346\244\061\337\323\034\013\106\334\162\040\077\256 \356\005\074\244\063\077\013\071\254\160\170\163\113\231\053\337 \060\302\124\260\250\073\125\241\376\026\050\315\102\275\164\156 \200\333\047\104\247\316\104\135\324\033\220\230\015\036\102\224 \261\000\054\004\320\164\243\002\005\042\143\143\315\203\265\373 \301\155\142\153\151\165\375\135\160\101\271\365\277\174\337\276 \301\062\163\042\041\213\130\201\173\025\221\172\272\343\144\110 \260\177\373\066\045\332\225\320\361\044\024\027\335\030\200\153 \106\043\071\124\365\216\142\011\004\035\224\220\246\233\346\045 \342\102\105\252\270\220\255\276\010\217\251\013\102\030\224\317 \162\071\341\261\103\340\050\317\267\347\132\154\023\153\111\263 \377\343\030\174\211\213\063\135\254\063\327\247\371\332\072\125 \311\130\020\371\252\357\132\266\317\113\113\337\052 END CKA\_NSS\_MOZILLA\_CA\_POLICY CK\_BBOOL CK\_TRUE CKA\_NSS\_SERVER\_DISTRUST\_AFTER CK\_BBOOL CK\_FALSE # For Email Distrust After: Wed Aug 31 00:00:00 2022 CKA\_NSS\_EMAIL\_DISTRUST\_AFTER MULTILINE\_OCTAL \062\062\060\070\063\061\060\060\060\060\060\060\060\132 END

# Trust for "Verisign Class 2 Public Primary Certification Authority - G3"

# Issuer: CN=VeriSign Class 2 Public Primary Certification Authority - G3,OU="(c) 1999 VeriSign, Inc. - For

authorized use only",OU=VeriSign Trust Network,O="VeriSign, Inc.",C=US

# Serial Number:61:70:cb:49:8c:5f:98:45:29:e7:b0:a6:d9:50:5b:7a

#

 Subject: CN=VeriSign Class 2 Public Primary Certification Authority - G3,OU="(c) 1999 VeriSign, Inc. - For authorized use only",OU=VeriSign Trust Network,O="VeriSign, Inc.",C=US

# Not Valid Before: Fri Oct 01 00:00:00 1999

# Not Valid After : Wed Jul 16 23:59:59 2036

# Fingerprint (SHA-256):

92:A9:D9:83:3F:E1:94:4D:B3:66:E8:BF:AE:7A:95:B6:48:0C:2D:6C:6C:2A:1B:E6:5D:42:36:B6:08:FC:A1:BB

# Fingerprint (SHA1): 61:EF:43:D7:7F:CA:D4:61:51:BC:98:E0:C3:59:12:AF:9F:EB:63:11

CKA\_CLASS CK\_OBJECT\_CLASS CKO\_NSS\_TRUST

CKA\_TOKEN CK\_BBOOL CK\_TRUE

CKA\_PRIVATE CK\_BBOOL CK\_FALSE

CKA\_MODIFIABLE CK\_BBOOL CK\_FALSE

CKA\_LABEL UTF8 "Verisign Class 2 Public Primary Certification Authority - G3"

CKA\_CERT\_SHA1\_HASH MULTILINE\_OCTAL

\141\357\103\327\177\312\324\141\121\274\230\340\303\131\022\257

\237\353\143\021

END

CKA\_CERT\_MD5\_HASH MULTILINE\_OCTAL

\370\276\304\143\042\311\250\106\164\213\270\035\036\112\053\366 END

CKA\_ISSUER MULTILINE\_OCTAL

```
\060\201\312\061\013\060\011\006\003\125\004\006\023\002\125\123
\061\027\060\025\006\003\125\004\012\023\016\126\145\162\151\123
\151\147\156\054\040\111\156\143\056\061\037\060\035\006\003\125
\004\013\023\026\126\145\162\151\123\151\147\156\040\124\162\165
\163\164\040\116\145\164\167\157\162\153\061\072\060\070\006\003
\125\004\013\023\061\050\143\051\040\061\071\071\071\040\126\145
\162\151\123\151\147\156\054\040\111\156\143\056\040\055\040\106
\157\162\040\141\165\164\150\157\162\151\172\145\144\040\165\163
\145\040\157\156\154\171\061\105\060\103\006\003\125\004\003\023
\074\126\145\162\151\123\151\147\156\040\103\154\141\163\163\040
\062\040\120\165\142\154\151\143\040\120\162\151\155\141\162\171
\040\103\145\162\164\151\146\151\143\141\164\151\157\156\040\101
\165\164\150\157\162\151\164\171\040\055\040\107\063
END
CKA_SERIAL_NUMBER
 MULTILINE_OCTAL
\002\020\141\160\313\111\214\137\230\105\051\347\260\246\331\120
```
\133\172

END

CKA\_TRUST\_SERVER\_AUTH CK\_TRUST CKT\_NSS\_MUST\_VERIFY\_TRUST CKA\_TRUST\_EMAIL\_PROTECTION CK\_TRUST CKT\_NSS\_TRUSTED\_DELEGATOR CKA\_TRUST\_CODE\_SIGNING CK\_TRUST CKT\_NSS\_MUST\_VERIFY\_TRUST CKA\_TRUST\_STEP\_UP\_APPROVED CK\_BBOOL CK\_FALSE

#

# Certificate "Entrust.net Premium 2048 Secure Server CA"

#

# Issuer: CN=Entrust.net Certification Authority (2048),OU=(c) 1999 Entrust.net

Limited,OU=www.entrust.net/CPS\_2048 incorp. by ref. (limits liab.),O=Entrust.net

# Serial Number: 946069240 (0x3863def8)

# Subject: CN=Entrust.net Certification Authority (2048),OU=(c) 1999 Entrust.net

Limited,OU=www.entrust.net/CPS\_2048 incorp. by ref. (limits liab.),O=Entrust.net

# Not Valid Before: Fri Dec 24 17:50:51 1999

# Not Valid After : Tue Jul 24 14:15:12 2029

# Fingerprint (SHA-256):

6D:C4:71:72:E0:1C:BC:B0:BF:62:58:0D:89:5F:E2:B8:AC:9A:D4:F8:73:80:1E:0C:10:B9:C8:37:D2:1E:B1:77

# Fingerprint (SHA1): 50:30:06:09:1D:97:D4:F5:AE:39:F7:CB:E7:92:7D:7D:65:2D:34:31

CKA\_CLASS CK\_OBJECT\_CLASS CKO\_CERTIFICATE

CKA\_TOKEN CK\_BBOOL CK\_TRUE

CKA\_PRIVATE CK\_BBOOL CK\_FALSE

CKA\_MODIFIABLE CK\_BBOOL CK\_FALSE

CKA\_LABEL

UTF8 "Entrust.net Premium 2048 Secure Server CA"

CKA\_CERTIFICATE\_TYPE CK\_CERTIFICATE\_TYPE CKC\_X\_509 CKA\_SUBJECT MULTILINE\_OCTAL

\060\201\264\061\024\060\022\006\003\125\004\012\023\013\105\156 \164\162\165\163\164\056\156\145\164\061\100\060\076\006\003\125 \004\013\024\067\167\167\167\056\145\156\164\162\165\163\164\056 \156\145\164\057\103\120\123\137\062\060\064\070\040\151\156\143 \157\162\160\056\040\142\171\040\162\145\146\056\040\050\154\151 \155\151\164\163\040\154\151\141\142\056\051\061\045\060\043\006 \003\125\004\013\023\034\050\143\051\040\061\071\071\071\040\105 \156\164\162\165\163\164\056\156\145\164\040\114\151\155\151\164 \145\144\061\063\060\061\006\003\125\004\003\023\052\105\156\164 \162\165\163\164\056\156\145\164\040\103\145\162\164\151\146\151 \143\141\164\151\157\156\040\101\165\164\150\157\162\151\164\171 \040\050\062\060\064\070\051

END

CKA\_ID UTF8 "0"

CKA\_ISSUER MULTILINE\_OCTAL

\060\201\264\061\024\060\022\006\003\125\004\012\023\013\105\156 \164\162\165\163\164\056\156\145\164\061\100\060\076\006\003\125 \004\013\024\067\167\167\167\056\145\156\164\162\165\163\164\056 \156\145\164\057\103\120\123\137\062\060\064\070\040\151\156\143 \157\162\160\056\040\142\171\040\162\145\146\056\040\050\154\151

CKA\_VALUE MULTILINE\_OCTAL \060\202\004\052\060\202\003\022\240\003\002\001\002\002\004\070 \143\336\370\060\015\006\011\052\206\110\206\367\015\001\001\005 \005\000\060\201\264\061\024\060\022\006\003\125\004\012\023\013 \105\156\164\162\165\163\164\056\156\145\164\061\100\060\076\006 \003\125\004\013\024\067\167\167\167\056\145\156\164\162\165\163 \164\056\156\145\164\057\103\120\123\137\062\060\064\070\040\151 \156\143\157\162\160\056\040\142\171\040\162\145\146\056\040\050 \154\151\155\151\164\163\040\154\151\141\142\056\051\061\045\060 \043\006\003\125\004\013\023\034\050\143\051\040\061\071\071\071 \040\105\156\164\162\165\163\164\056\156\145\164\040\114\151\155 \151\164\145\144\061\063\060\061\006\003\125\004\003\023\052\105 \156\164\162\165\163\164\056\156\145\164\040\103\145\162\164\151 \146\151\143\141\164\151\157\156\040\101\165\164\150\157\162\151 \164\171\040\050\062\060\064\070\051\060\036\027\015\071\071\061 \062\062\064\061\067\065\060\065\061\132\027\015\062\071\060\067 \062\064\061\064\061\065\061\062\132\060\201\264\061\024\060\022 \006\003\125\004\012\023\013\105\156\164\162\165\163\164\056\156 \145\164\061\100\060\076\006\003\125\004\013\024\067\167\167\167\167 \056\145\156\164\162\165\163\164\056\156\145\164\057\103\120\123 \137\062\060\064\070\040\151\156\143\157\162\160\056\040\142\171 \040\162\145\146\056\040\050\154\151\155\151\164\163\040\154\151 \141\142\056\051\061\045\060\043\006\003\125\004\013\023\034\050 \143\051\040\061\071\071\071\040\105\156\164\162\165\163\164\056 \156\145\164\040\114\151\155\151\164\145\144\061\063\060\061\006 \003\125\004\003\023\052\105\156\164\162\165\163\164\056\156\145 \164\040\103\145\162\164\151\146\151\143\141\164\151\157\156\040 \101\165\164\150\157\162\151\164\171\040\050\062\060\064\070\051 \060\202\001\042\060\015\006\011\052\206\110\206\367\015\001\001 \001\005\000\003\202\001\017\000\060\202\001\012\002\202\001\001 \000\255\115\113\251\022\206\262\352\243\040\007\025\026\144\052 \053\113\321\277\013\112\115\216\355\200\166\245\147\267\170\100 \300\163\102\310\150\300\333\123\053\335\136\270\166\230\065\223 \213\032\235\174\023\072\016\037\133\267\036\317\345\044\024\036 \261\201\251\215\175\270\314\153\113\003\361\002\014\334\253\245 \100\044\000\177\164\224\241\235\010\051\263\210\013\365\207\167

END

\002\004\070\143\336\370

MULTILINE\_OCTAL

CKA\_SERIAL\_NUMBER

END

\040\050\062\060\064\070\051

\155\151\164\163\040\154\151\141\142\056\051\061\045\060\043\006 \003\125\004\013\023\034\050\143\051\040\061\071\071\071\040\105 \156\164\162\165\163\164\056\156\145\164\040\114\151\155\151\164 \145\144\061\063\060\061\006\003\125\004\003\023\052\105\156\164 \162\165\163\164\056\156\145\164\040\103\145\162\164\151\146\151 \143\141\164\151\157\156\040\101\165\164\150\157\162\151\164\171

\235\125\315\344\303\176\327\152\144\253\205\024\206\225\133\227 \062\120\157\075\310\272\146\014\343\374\275\270\111\301\166\211 \111\031\375\300\250\275\211\243\147\057\306\237\274\161\031\140 \270\055\351\054\311\220\166\146\173\224\342\257\170\326\145\123 \135\074\326\234\262\317\051\003\371\057\244\120\262\324\110\316 \005\062\125\212\375\262\144\114\016\344\230\007\165\333\177\337 \271\010\125\140\205\060\051\371\173\110\244\151\206\343\065\077 \036\206\135\172\172\025\275\357\000\216\025\042\124\027\000\220 \046\223\274\016\111\150\221\277\370\107\323\235\225\102\301\016 \115\337\157\046\317\303\030\041\142\146\103\160\326\325\300\007 \341\002\003\001\000\001\243\102\060\100\060\016\006\003\125\035 \017\001\001\377\004\004\003\002\001\006\060\017\006\003\125\035 \023\001\001\377\004\005\060\003\001\001\377\060\035\006\003\125 \035\016\004\026\004\024\125\344\201\321\021\200\276\330\211\271 \010\243\061\371\241\044\011\026\271\160\060\015\006\011\052\206 \110\206\367\015\001\001\005\005\000\003\202\001\001\000\073\233 \217\126\233\060\347\123\231\174\172\171\247\115\227\327\031\225 \220\373\006\037\312\063\174\106\143\217\226\146\044\372\100\033 \041\047\312\346\162\163\362\117\376\061\231\375\310\014\114\150 \123\306\200\202\023\230\372\266\255\332\135\075\361\316\156\366 \025\021\224\202\014\356\077\225\257\021\253\017\327\057\336\037 \003\217\127\054\036\311\273\232\032\104\225\353\030\117\246\037 \315\175\127\020\057\233\004\011\132\204\265\156\330\035\072\341 \326\236\321\154\171\136\171\034\024\305\343\320\114\223\073\145 \074\355\337\075\276\246\345\225\032\303\265\031\303\275\136\133 \273\377\043\357\150\031\313\022\223\047\134\003\055\157\060\320 \036\266\032\254\336\132\367\321\252\250\047\246\376\171\201\304 \171\231\063\127\272\022\260\251\340\102\154\223\312\126\336\376 \155\204\013\010\213\176\215\352\327\230\041\306\363\347\074\171 \057\136\234\321\114\025\215\341\354\042\067\314\232\103\013\227 \334\200\220\215\263\147\233\157\110\010\025\126\317\277\361\053 \174\136\232\166\351\131\220\305\174\203\065\021\145\121 END

CKA\_NSS\_MOZILLA\_CA\_POLICY

CK\_BBOOL CK\_TRUE

CKA\_NSS\_SERVER\_DISTRUST\_AFTER CK\_BBOOL CK\_FALSE

CKA\_NSS\_EMAIL\_DISTRUST\_AFTER CK\_BBOOL CK\_FALSE

# Trust for "Entrust.net Premium 2048 Secure Server CA"

# Issuer: CN=Entrust.net Certification Authority (2048),OU=(c) 1999 Entrust.net Limited,OU=www.entrust.net/CPS\_2048 incorp. by ref. (limits liab.),O=Entrust.net

# Serial Number: 946069240 (0x3863def8)

# Subject: CN=Entrust.net Certification Authority (2048),OU=(c) 1999 Entrust.net

Limited,OU=www.entrust.net/CPS\_2048 incorp. by ref. (limits liab.),O=Entrust.net

# Not Valid Before: Fri Dec 24 17:50:51 1999

# Not Valid After : Tue Jul 24 14:15:12 2029

# Fingerprint (SHA-256):

6D:C4:71:72:E0:1C:BC:B0:BF:62:58:0D:89:5F:E2:B8:AC:9A:D4:F8:73:80:1E:0C:10:B9:C8:37:D2:1E:B1:77

# Fingerprint (SHA1): 50:30:06:09:1D:97:D4:F5:AE:39:F7:CB:E7:92:7D:7D:65:2D:34:31 CKA\_CLASS CK\_OBJECT\_CLASS CKO\_NSS\_TRUST CKA\_TOKEN CK\_BBOOL CK\_TRUE CKA\_PRIVATE CK\_BBOOL CK\_FALSE CKA\_MODIFIABLE CK\_BBOOL CK\_FALSE CKA\_LABEL UTF8 "Entrust.net Premium 2048 Secure Server CA" CKA\_CERT\_SHA1\_HASH MULTILINE\_OCTAL \120\060\006\011\035\227\324\365\256\071\367\313\347\222\175\175 \145\055\064\061 END CKA\_CERT\_MD5\_HASH MULTILINE\_OCTAL \356\051\061\274\062\176\232\346\350\265\367\121\264\064\161\220 END CKA\_ISSUER MULTILINE\_OCTAL \060\201\264\061\024\060\022\006\003\125\004\012\023\013\105\156 \164\162\165\163\164\056\156\145\164\061\100\060\076\006\003\125 \004\013\024\067\167\167\167\056\145\156\164\162\165\163\164\056 \156\145\164\057\103\120\123\137\062\060\064\070\040\151\156\143 \157\162\160\056\040\142\171\040\162\145\146\056\040\050\154\151 \155\151\164\163\040\154\151\141\142\056\051\061\045\060\043\006 \003\125\004\013\023\034\050\143\051\040\061\071\071\071\040\105 \156\164\162\165\163\164\056\156\145\164\040\114\151\155\151\164 \145\144\061\063\060\061\006\003\125\004\003\023\052\105\156\164 \162\165\163\164\056\156\145\164\040\103\145\162\164\151\146\151 \143\141\164\151\157\156\040\101\165\164\150\157\162\151\164\171 \040\050\062\060\064\070\051 END CKA\_SERIAL\_NUMBER MULTILINE\_OCTAL \002\004\070\143\336\370 END CKA TRUST SERVER AUTH CK TRUST CKT\_NSS\_TRUSTED\_DELEGATOR CKA TRUST\_EMAIL\_PROTECTION CK\_TRUST CKT\_NSS\_TRUSTED\_DELEGATOR CKA\_TRUST\_CODE\_SIGNING CK\_TRUST CKT\_NSS\_MUST\_VERIFY\_TRUST CKA\_TRUST\_STEP\_UP\_APPROVED CK\_BBOOL CK\_FALSE # # Certificate "Baltimore CyberTrust Root" # # Issuer: CN=Baltimore CyberTrust Root,OU=CyberTrust,O=Baltimore,C=IE

# Serial Number: 33554617 (0x20000b9)

# Subject: CN=Baltimore CyberTrust Root,OU=CyberTrust,O=Baltimore,C=IE

# Not Valid Before: Fri May 12 18:46:00 2000

# Not Valid After : Mon May 12 23:59:00 2025

# Fingerprint (SHA-256):

16:AF:57:A9:F6:76:B0:AB:12:60:95:AA:5E:BA:DE:F2:2A:B3:11:19:D6:44:AC:95:CD:4B:93:DB:F3:F2:6A:EB # Fingerprint (SHA1): D4:DE:20:D0:5E:66:FC:53:FE:1A:50:88:2C:78:DB:28:52:CA:E4:74

\002\004\002\000\000\271 END CKA\_VALUE MULTILINE\_OCTAL \060\202\003\167\060\202\002\137\240\003\002\001\002\002\004\002 \000\000\271\060\015\006\011\052\206\110\206\367\015\001\001\005 \005\000\060\132\061\013\060\011\006\003\125\004\006\023\002\111 \105\061\022\060\020\006\003\125\004\012\023\011\102\141\154\164 \151\155\157\162\145\061\023\060\021\006\003\125\004\013\023\012 \103\171\142\145\162\124\162\165\163\164\061\042\060\040\006\003 \125\004\003\023\031\102\141\154\164\151\155\157\162\145\040\103 \171\142\145\162\124\162\165\163\164\040\122\157\157\164\060\036 \027\015\060\060\060\065\061\062\061\070\064\066\060\060\132\027 \015\062\065\060\065\061\062\062\063\065\071\060\060\132\060\132 \061\013\060\011\006\003\125\004\006\023\002\111\105\061\022\060 \020\006\003\125\004\012\023\011\102\141\154\164\151\155\157\162 \145\061\023\060\021\006\003\125\004\013\023\012\103\171\142\145 \162\124\162\165\163\164\061\042\060\040\006\003\125\004\003\023 \031\102\141\154\164\151\155\157\162\145\040\103\171\142\145\162 \124\162\165\163\164\040\122\157\157\164\060\202\001\042\060\015 \006\011\052\206\110\206\367\015\001\001\001\005\000\003\202\001 \017\000\060\202\001\012\002\202\001\001\000\243\004\273\042\253 \230\075\127\350\046\162\232\265\171\324\051\342\341\350\225\200

END

CKA\_ISSUER MULTILINE\_OCTAL \060\132\061\013\060\011\006\003\125\004\006\023\002\111\105\061 \022\060\020\006\003\125\004\012\023\011\102\141\154\164\151\155 \157\162\145\061\023\060\021\006\003\125\004\013\023\012\103\171 \142\145\162\124\162\165\163\164\061\042\060\040\006\003\125\004 \003\023\031\102\141\154\164\151\155\157\162\145\040\103\171\142 \145\162\124\162\165\163\164\040\122\157\157\164

CKA\_ID UTF8 "0"

CKA\_SERIAL\_NUMBER MULTILINE\_OCTAL

END

\145\162\124\162\165\163\164\040\122\157\157\164

\060\132\061\013\060\011\006\003\125\004\006\023\002\111\105\061 \022\060\020\006\003\125\004\012\023\011\102\141\154\164\151\155 \157\162\145\061\023\060\021\006\003\125\004\013\023\012\103\171 \142\145\162\124\162\165\163\164\061\042\060\040\006\003\125\004 \003\023\031\102\141\154\164\151\155\157\162\145\040\103\171\142

CKA\_LABEL UTF8 "Baltimore CyberTrust Root" CKA\_CERTIFICATE\_TYPE CK\_CERTIFICATE\_TYPE CKC\_X\_509 CKA\_SUBJECT MULTILINE\_OCTAL

CKA\_MODIFIABLE CK\_BBOOL CK\_FALSE

CKA\_PRIVATE CK\_BBOOL CK\_FALSE

CK\_BBOOL CK\_TRUE

CKA\_TOKEN

CKA\_CLASS CK\_OBJECT\_CLASS CKO\_CERTIFICATE

\261\260\343\133\216\053\051\232\144\337\241\135\355\260\011\005 \155\333\050\056\316\142\242\142\376\264\210\332\022\353\070\353 \041\235\300\101\053\001\122\173\210\167\323\034\217\307\272\271 \210\265\152\011\347\163\350\021\100\247\321\314\312\142\215\055 \345\217\013\246\120\322\250\120\303\050\352\365\253\045\207\212 \232\226\034\251\147\270\077\014\325\367\371\122\023\057\302\033 \325\160\160\360\217\300\022\312\006\313\232\341\331\312\063\172 \167\326\370\354\271\361\150\104\102\110\023\322\300\302\244\256 \136\140\376\266\246\005\374\264\335\007\131\002\324\131\030\230 \143\365\245\143\340\220\014\175\135\262\006\172\363\205\352\353 \324\003\256\136\204\076\137\377\025\355\151\274\371\071\066\162 \165\317\167\122\115\363\311\220\054\271\075\345\311\043\123\077 \037\044\230\041\134\007\231\051\275\306\072\354\347\156\206\072 \153\227\164\143\063\275\150\030\061\360\170\215\166\277\374\236 \216\135\052\206\247\115\220\334\047\032\071\002\003\001\000\001 \243\105\060\103\060\035\006\003\125\035\016\004\026\004\024\345 \235\131\060\202\107\130\314\254\372\010\124\066\206\173\072\265 \004\115\360\060\022\006\003\125\035\023\001\001\377\004\010\060 \006\001\001\377\002\001\003\060\016\006\003\125\035\017\001\001 \377\004\004\003\002\001\006\060\015\006\011\052\206\110\206\367 \015\001\001\005\005\000\003\202\001\001\000\205\014\135\216\344 \157\121\150\102\005\240\335\273\117\047\045\204\003\275\367\144 \375\055\327\060\343\244\020\027\353\332\051\051\266\171\077\166 \366\031\023\043\270\020\012\371\130\244\324\141\160\275\004\141 \152\022\212\027\325\012\275\305\274\060\174\326\351\014\045\215 \206\100\117\354\314\243\176\070\306\067\021\117\355\335\150\061 \216\114\322\263\001\164\356\276\165\136\007\110\032\177\160\377 \026\134\204\300\171\205\270\005\375\177\276\145\021\243\017\300 \002\264\370\122\067\071\004\325\251\061\172\030\277\240\052\364 \022\231\367\243\105\202\343\074\136\365\235\236\265\310\236\174 \056\310\244\236\116\010\024\113\155\375\160\155\153\032\143\275 \144\346\037\267\316\360\362\237\056\273\033\267\362\120\210\163 \222\302\342\343\026\215\232\062\002\253\216\030\335\351\020\021 \356\176\065\253\220\257\076\060\224\172\320\063\075\247\145\017 \365\374\216\236\142\317\107\104\054\001\135\273\035\265\062\322 \107\322\070\056\320\376\201\334\062\152\036\265\356\074\325\374 \347\201\035\031\303\044\102\352\143\071\251 END CKA\_NSS\_MOZILLA\_CA\_POLICY CK\_BBOOL CK\_TRUE

CKA\_NSS\_SERVER\_DISTRUST\_AFTER CK\_BBOOL CK\_FALSE CKA\_NSS\_EMAIL\_DISTRUST\_AFTER CK\_BBOOL CK\_FALSE

# Trust for "Baltimore CyberTrust Root" # Issuer: CN=Baltimore CyberTrust Root,OU=CyberTrust,O=Baltimore,C=IE # Serial Number: 33554617 (0x20000b9) # Subject: CN=Baltimore CyberTrust Root,OU=CyberTrust,O=Baltimore,C=IE # Not Valid Before: Fri May 12 18:46:00 2000

# Not Valid After : Mon May 12 23:59:00 2025

# Fingerprint (SHA-256):

16:AF:57:A9:F6:76:B0:AB:12:60:95:AA:5E:BA:DE:F2:2A:B3:11:19:D6:44:AC:95:CD:4B:93:DB:F3:F2:6A:EB

# Fingerprint (SHA1): D4:DE:20:D0:5E:66:FC:53:FE:1A:50:88:2C:78:DB:28:52:CA:E4:74

CKA\_CLASS CK\_OBJECT\_CLASS CKO\_NSS\_TRUST

CKA\_TOKEN CK\_BBOOL CK\_TRUE

CKA\_PRIVATE CK\_BBOOL CK\_FALSE

CKA\_MODIFIABLE CK\_BBOOL CK\_FALSE

CKA\_LABEL UTF8 "Baltimore CyberTrust Root"

CKA\_CERT\_SHA1\_HASH MULTILINE\_OCTAL

\324\336\040\320\136\146\374\123\376\032\120\210\054\170\333\050

\122\312\344\164

END

CKA\_CERT\_MD5\_HASH MULTILINE\_OCTAL

\254\266\224\245\234\027\340\327\221\122\233\261\227\006\246\344 END

CKA\_ISSUER MULTILINE\_OCTAL

\060\132\061\013\060\011\006\003\125\004\006\023\002\111\105\061 \022\060\020\006\003\125\004\012\023\011\102\141\154\164\151\155 \157\162\145\061\023\060\021\006\003\125\004\013\023\012\103\171 \142\145\162\124\162\165\163\164\061\042\060\040\006\003\125\004 \003\023\031\102\141\154\164\151\155\157\162\145\040\103\171\142 \145\162\124\162\165\163\164\040\122\157\157\164

END

```
CKA_SERIAL_NUMBER
```
MULTILINE\_OCTAL

\002\004\002\000\000\271

END

CKA TRUST\_SERVER\_AUTH CK\_TRUST CKT\_NSS\_TRUSTED\_DELEGATOR CKA\_TRUST\_EMAIL\_PROTECTION CK\_TRUST CKT\_NSS\_TRUSTED\_DELEGATOR CKA\_TRUST\_CODE\_SIGNING CK\_TRUST CKT\_NSS\_MUST\_VERIFY\_TRUST CKA\_TRUST\_STEP\_UP\_APPROVED CK\_BBOOL CK\_FALSE

#

# Certificate "Entrust Root Certification Authority"

#

# Issuer: CN=Entrust Root Certification Authority,OU="(c) 2006 Entrust, Inc.",OU=www.entrust.net/CPS is incorporated by reference,O="Entrust, Inc.",C=US

# Serial Number: 1164660820 (0x456b5054)

# Subject: CN=Entrust Root Certification Authority,OU="(c) 2006 Entrust, Inc.",OU=www.entrust.net/CPS is incorporated by reference,O="Entrust, Inc.",C=US

# Not Valid Before: Mon Nov 27 20:23:42 2006

# Not Valid After : Fri Nov 27 20:53:42 2026

# Fingerprint (SHA-256):

73:C1:76:43:4F:1B:C6:D5:AD:F4:5B:0E:76:E7:27:28:7C:8D:E5:76:16:C1:E6:E6:14:1A:2B:2C:BC:7D:8E:4C #

 Fingerprint (SHA1): B3:1E:B1:B7:40:E3:6C:84:02:DA:DC:37:D4:4D:F5:D4:67:49:52:F9 CKA\_CLASS CK\_OBJECT\_CLASS CKO\_CERTIFICATE CKA\_TOKEN CK\_BBOOL CK\_TRUE CKA\_PRIVATE CK\_BBOOL CK\_FALSE CKA\_MODIFIABLE CK\_BBOOL CK\_FALSE CKA\_LABEL UTF8 "Entrust Root Certification Authority" CKA\_CERTIFICATE\_TYPE CK\_CERTIFICATE\_TYPE CKC\_X\_509 CKA\_SUBJECT MULTILINE\_OCTAL \060\201\260\061\013\060\011\006\003\125\004\006\023\002\125\123 \061\026\060\024\006\003\125\004\012\023\015\105\156\164\162\165 \163\164\054\040\111\156\143\056\061\071\060\067\006\003\125\004 \013\023\060\167\167\167\056\145\156\164\162\165\163\164\056\156 \145\164\057\103\120\123\040\151\163\040\151\156\143\157\162\160 \157\162\141\164\145\144\040\142\171\040\162\145\146\145\162\145 \156\143\145\061\037\060\035\006\003\125\004\013\023\026\050\143 \051\040\062\060\060\066\040\105\156\164\162\165\163\164\054\040 \111\156\143\056\061\055\060\053\006\003\125\004\003\023\044\105 \156\164\162\165\163\164\040\122\157\157\164\040\103\145\162\164 \151\146\151\143\141\164\151\157\156\040\101\165\164\150\157\162 \151\164\171 END CKA\_ID UTF8 "0" CKA\_ISSUER MULTILINE\_OCTAL \060\201\260\061\013\060\011\006\003\125\004\006\023\002\125\123 \061\026\060\024\006\003\125\004\012\023\015\105\156\164\162\165 \163\164\054\040\111\156\143\056\061\071\060\067\006\003\125\004 \013\023\060\167\167\167\056\145\156\164\162\165\163\164\056\156 \145\164\057\103\120\123\040\151\163\040\151\156\143\157\162\160 \157\162\141\164\145\144\040\142\171\040\162\145\146\145\162\145 \156\143\145\061\037\060\035\006\003\125\004\013\023\026\050\143 \051\040\062\060\060\066\040\105\156\164\162\165\163\164\054\040 \111\156\143\056\061\055\060\053\006\003\125\004\003\023\044\105 \156\164\162\165\163\164\040\122\157\157\164\040\103\145\162\164 \151\146\151\143\141\164\151\157\156\040\101\165\164\150\157\162 \151\164\171 END CKA\_SERIAL\_NUMBER MULTILINE\_OCTAL \002\004\105\153\120\124 END CKA\_VALUE MULTILINE\_OCTAL \060\202\004\221\060\202\003\171\240\003\002\001\002\002\004\105 \153\120\124\060\015\006\011\052\206\110\206\367\015\001\001\005 \005\000\060\201\260\061\013\060\011\006\003\125\004\006\023\002 \125\123\061\026\060\024\006\003\125\004\012\023\015\105\156\164

\162\165\163\164\054\040\111\156\143\056\061\071\060\067\006\003 \125\004\013\023\060\167\167\167\056\145\156\164\162\165\163\164

 **Open Source Used In Cisco AppDynamics Cloud Business Metric Config Service 23.10.0 2175**

\056\156\145\164\057\103\120\123\040\151\163\040\151\156\143\157 \162\160\157\162\141\164\145\144\040\142\171\040\162\145\146\145 \162\145\156\143\145\061\037\060\035\006\003\125\004\013\023\026 \050\143\051\040\062\060\060\066\040\105\156\164\162\165\163\164 \054\040\111\156\143\056\061\055\060\053\006\003\125\004\003\023 \044\105\156\164\162\165\163\164\040\122\157\157\164\040\103\145 \162\164\151\146\151\143\141\164\151\157\156\040\101\165\164\150 \157\162\151\164\171\060\036\027\015\060\066\061\061\062\067\062 \060\062\063\064\062\132\027\015\062\066\061\061\062\067\062\060 \065\063\064\062\132\060\201\260\061\013\060\011\006\003\125\004 \006\023\002\125\123\061\026\060\024\006\003\125\004\012\023\015 \105\156\164\162\165\163\164\054\040\111\156\143\056\061\071\060 \067\006\003\125\004\013\023\060\167\167\167\056\145\156\164\162 \165\163\164\056\156\145\164\057\103\120\123\040\151\163\040\151 \156\143\157\162\160\157\162\141\164\145\144\040\142\171\040\162 \145\146\145\162\145\156\143\145\061\037\060\035\006\003\125\004 \013\023\026\050\143\051\040\062\060\060\066\040\105\156\164\162 \165\163\164\054\040\111\156\143\056\061\055\060\053\006\003\125 \004\003\023\044\105\156\164\162\165\163\164\040\122\157\157\164 \040\103\145\162\164\151\146\151\143\141\164\151\157\156\040\101 \165\164\150\157\162\151\164\171\060\202\001\042\060\015\006\011 \052\206\110\206\367\015\001\001\001\005\000\003\202\001\017\000 \060\202\001\012\002\202\001\001\000\266\225\266\103\102\372\306 \155\052\157\110\337\224\114\071\127\005\356\303\171\021\101\150 \066\355\354\376\232\001\217\241\070\050\374\367\020\106\146\056 \115\036\032\261\032\116\306\321\300\225\210\260\311\377\061\213 \063\003\333\267\203\173\076\040\204\136\355\262\126\050\247\370 \340\271\100\161\067\305\313\107\016\227\052\150\300\042\225\142 \025\333\107\331\365\320\053\377\202\113\311\255\076\336\114\333 \220\200\120\077\011\212\204\000\354\060\012\075\030\315\373\375 \052\131\232\043\225\027\054\105\236\037\156\103\171\155\014\134 \230\376\110\247\305\043\107\134\136\375\156\347\036\264\366\150 \105\321\206\203\133\242\212\215\261\343\051\200\376\045\161\210 \255\276\274\217\254\122\226\113\252\121\215\344\023\061\031\350 \116\115\237\333\254\263\152\325\274\071\124\161\312\172\172\177 \220\335\175\035\200\331\201\273\131\046\302\021\376\346\223\342 \367\200\344\145\373\064\067\016\051\200\160\115\257\070\206\056 \236\177\127\257\236\027\256\353\034\313\050\041\137\266\034\330 \347\242\004\042\371\323\332\330\313\002\003\001\000\001\243\201 \260\060\201\255\060\016\006\003\125\035\017\001\001\377\004\004 \003\002\001\006\060\017\006\003\125\035\023\001\001\377\004\005 \060\003\001\001\377\060\053\006\003\125\035\020\004\044\060\042 \200\017\062\060\060\066\061\061\062\067\062\060\062\063\064\062 \132\201\017\062\060\062\066\061\061\062\067\062\060\065\063\064 \062\132\060\037\006\003\125\035\043\004\030\060\026\200\024\150 \220\344\147\244\246\123\200\307\206\146\244\361\367\113\103\373 \204\275\155\060\035\006\003\125\035\016\004\026\004\024\150\220 \344\147\244\246\123\200\307\206\146\244\361\367\113\103\373\204

\275\155\060\035\006\011\052\206\110\206\366\175\007\101\000\004 \020\060\016\033\010\126\067\056\061\072\064\056\060\003\002\004 \220\060\015\006\011\052\206\110\206\367\015\001\001\005\005\000 \003\202\001\001\000\223\324\060\260\327\003\040\052\320\371\143 \350\221\014\005\040\251\137\031\312\173\162\116\324\261\333\320 \226\373\124\132\031\054\014\010\367\262\274\205\250\235\177\155 \073\122\263\052\333\347\324\204\214\143\366\017\313\046\001\221 \120\154\364\137\024\342\223\164\300\023\236\060\072\120\343\264 \140\305\034\360\042\104\215\161\107\254\310\032\311\351\233\232 \000\140\023\377\160\176\137\021\115\111\033\263\025\122\173\311 \124\332\277\235\225\257\153\232\330\236\351\361\344\103\215\342 \021\104\072\277\257\275\203\102\163\122\213\252\273\247\051\317 \365\144\034\012\115\321\274\252\254\237\052\320\377\177\177\332 \175\352\261\355\060\045\301\204\332\064\322\133\170\203\126\354 \234\066\303\046\342\021\366\147\111\035\222\253\214\373\353\377 \172\356\205\112\247\120\200\360\247\134\112\224\056\137\005\231 \074\122\101\340\315\264\143\317\001\103\272\234\203\334\217\140 \073\363\132\264\264\173\256\332\013\220\070\165\357\201\035\146 \322\367\127\160\066\263\277\374\050\257\161\045\205\133\023\376 \036\177\132\264\074 END CKA\_NSS\_MOZILLA\_CA\_POLICY CK\_BBOOL CK\_TRUE CKA\_NSS\_SERVER\_DISTRUST\_AFTER CK\_BBOOL CK\_FALSE CKA\_NSS\_EMAIL\_DISTRUST\_AFTER CK\_BBOOL CK\_FALSE # Trust for "Entrust Root Certification Authority" # Issuer: CN=Entrust Root Certification Authority,OU="(c) 2006 Entrust, Inc.",OU=www.entrust.net/CPS is incorporated by reference,O="Entrust, Inc.",C=US # Serial Number: 1164660820 (0x456b5054) # Subject: CN=Entrust Root Certification Authority,OU="(c) 2006 Entrust, Inc.",OU=www.entrust.net/CPS is incorporated by reference,O="Entrust, Inc.",C=US # Not Valid Before: Mon Nov 27 20:23:42 2006 # Not Valid After : Fri Nov 27 20:53:42 2026 # Fingerprint (SHA-256): 73:C1:76:43:4F:1B:C6:D5:AD:F4:5B:0E:76:E7:27:28:7C:8D:E5:76:16:C1:E6:E6:14:1A:2B:2C:BC:7D:8E:4C # Fingerprint (SHA1): B3:1E:B1:B7:40:E3:6C:84:02:DA:DC:37:D4:4D:F5:D4:67:49:52:F9 CKA\_CLASS CK\_OBJECT\_CLASS CKO\_NSS\_TRUST CKA\_TOKEN CK\_BBOOL CK\_TRUE CKA\_PRIVATE CK\_BBOOL CK\_FALSE CKA\_MODIFIABLE CK\_BBOOL CK\_FALSE CKA\_LABEL UTF8 "Entrust Root Certification Authority" CKA\_CERT\_SHA1\_HASH MULTILINE\_OCTAL \263\036\261\267\100\343\154\204\002\332\334\067\324\115\365\324 \147\111\122\371 END CKA\_CERT\_MD5\_HASH MULTILINE\_OCTAL

\326\245\303\355\135\335\076\000\301\075\207\222\037\035\077\344 END

## CKA\_ISSUER

MULTILINE\_OCTAL

\060\201\260\061\013\060\011\006\003\125\004\006\023\002\125\123  $\061\026\060\024\006\003\125\04\012\023\015\105\156\164\162\165$ \163\164\054\040\111\156\143\056\061\071\060\067\006\003\125\004 \013\023\060\167\167\167\056\145\156\164\162\165\163\164\056\156 \145\164\057\103\120\123\040\151\163\040\151\156\143\157\162\160 \157\162\141\164\145\144\040\142\171\040\162\145\146\145\162\145 \156\143\145\061\037\060\035\006\003\125\004\013\023\026\050\143 \051\040\062\060\060\066\040\105\156\164\162\165\163\164\054\040 \111\156\143\056\061\055\060\053\006\003\125\004\003\023\044\105 \156\164\162\165\163\164\040\122\157\157\164\040\103\145\162\164 \151\146\151\143\141\164\151\157\156\040\101\165\164\150\157\162 \151\164\171

END

CKA\_SERIAL\_NUMBER MULTILINE\_OCTAL

\002\004\105\153\120\124

END

CKA\_TRUST\_SERVER\_AUTH CK\_TRUST CKT\_NSS\_TRUSTED\_DELEGATOR

CKA\_TRUST\_EMAIL\_PROTECTION CK\_TRUST CKT\_NSS\_MUST\_VERIFY\_TRUST

CKA\_TRUST\_CODE\_SIGNING CK\_TRUST

CKT\_NSS\_MUST\_VERIFY\_TRUST

CKA\_TRUST\_STEP\_UP\_APPROVED CK\_BBOOL CK\_FALSE

#

# Certificate "Certum Root CA"

#

# Issuer: CN=Certum CA,O=Unizeto Sp. z o.o.,C=PL

# Serial Number: 65568 (0x10020)

# Subject: CN=Certum CA,O=Unizeto Sp. z o.o.,C=PL

# Not Valid Before: Tue Jun 11 10:46:39 2002

# Not Valid After : Fri Jun 11 10:46:39 2027

# Fingerprint (SHA-256):

D8:E0:FE:BC:1D:B2:E3:8D:00:94:0F:37:D2:7D:41:34:4D:99:3E:73:4B:99:D5:65:6D:97:78:D4:D8:14:36:24

# Fingerprint (SHA1): 62:52:DC:40:F7:11:43:A2:2F:DE:9E:F7:34:8E:06:42:51:B1:81:18

CKA\_CLASS CK\_OBJECT\_CLASS CKO\_CERTIFICATE

CKA\_TOKEN CK\_BBOOL CK\_TRUE

CKA\_PRIVATE CK\_BBOOL CK\_FALSE

CKA\_MODIFIABLE CK\_BBOOL CK\_FALSE

CKA\_LABEL UTF8 "Certum Root CA"

CKA\_CERTIFICATE\_TYPE CK\_CERTIFICATE\_TYPE CKC\_X\_509

CKA\_SUBJECT MULTILINE\_OCTAL

\060\076\061\013\060\011\006\003\125\004\006\023\002\120\114\061

\033\060\031\006\003\125\004\012\023\022\125\156\151\172\145\164

\157\040\123\160\056\040\172\040\157\056\157\056\061\022\060\020

\006\003\125\004\003\023\011\103\145\162\164\165\155\040\103\101

\000\060\076\061\013\060\011\006\003\125\004\006\023\002\120\114 \061\033\060\031\006\003\125\004\012\023\022\125\156\151\172\145 \164\157\040\123\160\056\040\172\040\157\056\157\056\061\022\060 \020\006\003\125\004\003\023\011\103\145\162\164\165\155\040\103 \101\060\036\027\015\060\062\060\066\061\061\061\060\064\066\063 \071\132\027\015\062\067\060\066\061\061\061\060\064\066\063\071 \132\060\076\061\013\060\011\006\003\125\004\006\023\002\120\114 \061\033\060\031\006\003\125\004\012\023\022\125\156\151\172\145 \164\157\040\123\160\056\040\172\040\157\056\157\056\061\022\060 \020\006\003\125\004\003\023\011\103\145\162\164\165\155\040\103 \101\060\202\001\042\060\015\006\011\052\206\110\206\367\015\001 \001\001\005\000\003\202\001\017\000\060\202\001\012\002\202\001 \001\000\316\261\301\056\323\117\174\315\045\316\030\076\117\304 \214\157\200\152\163\310\133\121\370\233\322\334\273\000\134\261 \240\374\165\003\356\201\360\210\356\043\122\351\346\025\063\215 \254\055\011\305\166\371\053\071\200\211\344\227\113\220\245\250 \170\370\163\103\173\244\141\260\330\130\314\341\154\146\176\234 \363\011\136\125\143\204\325\250\357\363\261\056\060\150\263\304 \074\330\254\156\215\231\132\220\116\064\334\066\232\217\201\210 \120\267\155\226\102\011\363\327\225\203\015\101\113\260\152\153 \370\374\017\176\142\237\147\304\355\046\137\020\046\017\010\117 \360\244\127\050\316\217\270\355\105\366\156\356\045\135\252\156 \071\276\344\223\057\331\107\240\162\353\372\246\133\257\312\123 \077\342\016\306\226\126\021\156\367\351\146\251\046\330\177\225 \123\355\012\205\210\272\117\051\245\102\214\136\266\374\205\040 \000\252\150\013\241\032\205\001\234\304\106\143\202\210\266\042 \261\356\376\252\106\131\176\317\065\054\325\266\332\135\367\110 \063\024\124\266\353\331\157\316\315\210\326\253\033\332\226\073 \035\131\002\003\001\000\001\243\023\060\021\060\017\006\003\125 \035\023\001\001\377\004\005\060\003\001\001\377\060\015\006\011 \052\206\110\206\367\015\001\001\005\005\000\003\202\001\001\000 \270\215\316\357\347\024\272\317\356\260\104\222\154\264\071\076 \242\204\156\255\270\041\167\322\324\167\202\207\346\040\101\201

CKA\_VALUE MULTILINE\_OCTAL

END

\002\003\001\000\040

CKA\_SERIAL\_NUMBER MULTILINE\_OCTAL

END

CKA\_ISSUER MULTILINE\_OCTAL \060\076\061\013\060\011\006\003\125\004\006\023\002\120\114\061 \033\060\031\006\003\125\004\012\023\022\125\156\151\172\145\164 \157\040\123\160\056\040\172\040\157\056\157\056\061\022\060\020 \006\003\125\004\003\023\011\103\145\162\164\165\155\040\103\101

\060\202\003\014\060\202\001\364\240\003\002\001\002\002\003\001 \000\040\060\015\006\011\052\206\110\206\367\015\001\001\005\005

END CKA\_ID

UTF8 "0"

\356\342\370\021\267\143\321\027\067\276\031\166\044\034\004\032 \114\353\075\252\147\157\055\324\315\376\145\061\160\305\033\246 \002\012\272\140\173\155\130\302\232\111\376\143\062\013\153\343 \072\300\254\253\073\260\350\323\011\121\214\020\203\306\064\340 \305\053\340\032\266\140\024\047\154\062\167\214\274\262\162\230 \317\315\314\077\271\310\044\102\024\326\127\374\346\046\103\251 \035\345\200\220\316\003\124\050\076\367\077\323\370\115\355\152 \012\072\223\023\233\073\024\043\023\143\234\077\321\207\047\171 \345\114\121\343\001\255\205\135\032\073\261\325\163\020\244\323 \362\274\156\144\365\132\126\220\250\307\016\114\164\017\056\161 \073\367\310\107\364\151\157\025\362\021\136\203\036\234\174\122 \256\375\002\332\022\250\131\147\030\333\274\160\335\233\261\151 \355\200\316\211\100\110\152\016\065\312\051\146\025\041\224\054 \350\140\052\233\205\112\100\363\153\212\044\354\006\026\054\163 END

CKA\_NSS\_MOZILLA\_CA\_POLICY

CK\_BBOOL CK\_TRUE

CKA\_NSS\_SERVER\_DISTRUST\_AFTER CK\_BBOOL CK\_FALSE CKA\_NSS\_EMAIL\_DISTRUST\_AFTER CK\_BBOOL CK\_FALSE

# Trust for "Certum Root CA"

# Issuer: CN=Certum CA,O=Unizeto Sp. z o.o.,C=PL

# Serial Number: 65568 (0x10020)

# Subject: CN=Certum CA,O=Unizeto Sp. z o.o.,C=PL

# Not Valid Before: Tue Jun 11 10:46:39 2002

# Not Valid After : Fri Jun 11

10:46:39 2027

# Fingerprint (SHA-256):

D8:E0:FE:BC:1D:B2:E3:8D:00:94:0F:37:D2:7D:41:34:4D:99:3E:73:4B:99:D5:65:6D:97:78:D4:D8:14:36:24

# Fingerprint (SHA1): 62:52:DC:40:F7:11:43:A2:2F:DE:9E:F7:34:8E:06:42:51:B1:81:18

CKA\_CLASS CK\_OBJECT\_CLASS CKO\_NSS\_TRUST

CKA\_TOKEN CK\_BBOOL CK\_TRUE

CKA\_PRIVATE CK\_BBOOL CK\_FALSE

CKA\_MODIFIABLE CK\_BBOOL CK\_FALSE

CKA\_LABEL UTF8 "Certum Root CA"

CKA\_CERT\_SHA1\_HASH MULTILINE\_OCTAL

\142\122\334\100\367\021\103\242\057\336\236\367\064\216\006\102

\121\261\201\030

END

CKA\_CERT\_MD5\_HASH MULTILINE\_OCTAL

\054\217\237\146\035\030\220\261\107\046\235\216\206\202\214\251 END

CKA\_ISSUER MULTILINE\_OCTAL

\060\076\061\013\060\011\006\003\125\004\006\023\002\120\114\061 \033\060\031\006\003\125\004\012\023\022\125\156\151\172\145\164 \157\040\123\160\056\040\172\040\157\056\157\056\061\022\060\020 \006\003\125\004\003\023\011\103\145\162\164\165\155\040\103\101 END

CKA\_SERIAL\_NUMBER MULTILINE\_OCTAL

\002\003\001\000\040

END

CKA\_TRUST\_SERVER\_AUTH CK\_TRUST CKT\_NSS\_MUST\_VERIFY\_TRUST

CKA\_TRUST\_EMAIL\_PROTECTION

CK\_TRUST CKT\_NSS\_TRUSTED\_DELEGATOR

CKA\_TRUST\_CODE\_SIGNING CK\_TRUST CKT\_NSS\_MUST\_VERIFY\_TRUST

CKA\_TRUST\_STEP\_UP\_APPROVED CK\_BBOOL CK\_FALSE

#

# Certificate "Comodo AAA Services root"

#

# Issuer: CN=AAA Certificate Services,O=Comodo CA Limited,L=Salford,ST=Greater Manchester,C=GB

# Serial Number: 1 (0x1)

# Subject: CN=AAA Certificate Services,O=Comodo CA Limited,L=Salford,ST=Greater Manchester,C=GB

# Not Valid Before: Thu Jan 01 00:00:00 2004

# Not Valid After : Sun Dec 31 23:59:59 2028

# Fingerprint (SHA-256):

D7:A7:A0:FB:5D:7E:27:31:D7:71:E9:48:4E:BC:DE:F7:1D:5F:0C:3E:0A:29:48:78:2B:C8:3E:E0:EA:69:9E:F4 # Fingerprint (SHA1): D1:EB:23:A4:6D:17:D6:8F:D9:25:64:C2:F1:F1:60:17:64:D8:E3:49

CKA\_CLASS CK\_OBJECT\_CLASS CKO\_CERTIFICATE

CKA\_TOKEN CK\_BBOOL CK\_TRUE

CKA\_PRIVATE CK\_BBOOL CK\_FALSE

CKA\_MODIFIABLE CK\_BBOOL CK\_FALSE

CKA\_LABEL UTF8 "Comodo AAA Services root"

CKA\_CERTIFICATE\_TYPE CK\_CERTIFICATE\_TYPE CKC\_X\_509

CKA\_SUBJECT MULTILINE\_OCTAL

```
\060\173\061\013\060\011\006\003\125\004\006\023\002\107\102\061
\033\060\031\006\003\125\004\010\014\022\107\162\145\141\164\145
\162\040\115\141\156\143\150\145\163\164\145\162\061\020\060\016
\006\003\125\004\007\014\007\123\141\154\146\157\162\144\061\032
\060\030\006\003\125\004\012\014\021\103\157\155\157\144\157\040
\103\101\040\114\151\155\151\164\145\144\061\041\060\037\006\003
\125\004\003\014\030\101\101\101\040\103\145\162\164\151\146\151
\143\141\164\145\040\123\145\162\166\151\143\145\163
```
END

CKA\_ID

UTF8 "0"

CKA\_ISSUER MULTILINE\_OCTAL

```
\060\173\061\013\060\011\006\003\125\004\006\023\002\107\102\061
\033\060\031\006\003\125\004\010\014\022\107\162\145\141\164\145
\162\040\115\141\156\143\150\145\163\164\145\162\061\020\060\016
\006\003\125\004\007\014\007\123\141\154\146\157\162\144\061\032
\060\030\006\003\125\004\012\014\021\103\157\155\157\144\157\040
\103\101\040\114\151\155\151\164\145\144\061\041\060\037\006\003
\125\004\003\014\030\101\101\101\040\103\145\162\164\151\146\151
\143\141\164\145\040\123\145\162\166\151\143\145\163
END
```
CKA\_SERIAL\_NUMBER MULTILINE\_OCTAL \002\001\001 END

CKA\_VALUE MULTILINE\_OCTAL

\060\202\004\062\060\202\003\032\240\003\002\001\002\002\001\001 \060\015\006\011\052\206\110\206\367\015\001\001\005\005\000\060 \173\061\013\060\011\006\003\125\004\006\023\002\107\102\061\033 \060\031\006\003\125\004\010\014\022\107\162\145\141\164\145\162 \040\115\141\156\143\150\145\163\164\145\162\061\020\060\016\006 \003\125\004\007\014\007\123\141\154\146\157\162\144\061\032\060 \030\006\003\125\004\012\014\021\103\157\155\157\144\157\040\103 \101\040\114\151\155\151\164\145\144\061\041\060\037\006\003\125 \004\003\014\030\101\101\101\040\103\145\162\164\151\146\151\143 \141\164\145\040\123\145\162\166\151\143\145\163\060\036\027\015 \060\064\060\061\060\061\060\060\060\060\060\060\132\027\015\062 \070\061\062\063\061\062\063\065\071\065\071\132\060\173\061\013 \060\011\006\003\125\004\006\023\002\107\102\061\033\060\031\006 \003\125\004\010\014\022\107\162\145\141\164\145\162\040\115\141 \156\143\150\145\163\164\145\162\061\020\060\016\006\003\125\004 \007\014\007\123\141\154\146\157\162\144\061\032\060\030\006\003 \125\004\012\014\021\103\157\155\157\144\157\040\103\101\040\114 \151\155\151\164\145\144\061\041\060\037\006\003\125\004\003\014 \030\101\101\101\040\103\145\162\164\151\146\151\143\141\164\145 \040\123\145\162\166\151\143\145\163\060\202\001\042\060\015\006 \011\052\206\110\206\367\015\001\001\001\005\000\003\202\001\017 \000\060\202\001\012\002\202\001\001\000\276\100\235\364\156\341 \352\166\207\034\115\105\104\216\276\106\310\203\006\235\301\052 \376\030\037\216\344\002\372\363\253\135\120\212\026\061\013\232 \006\320\305\160\042\315\111\055\124\143\314\266\156\150\106\013 \123\352\313\114\044\300\274\162\116\352\361\025\256\364\124\232 \022\012\303\172\262\063\140\342\332\211\125\363\042\130\363\336 \334\317\357\203\206\242\214\224\117\237\150\362\230\220\106\204 \047\307\166\277\343\314\065\054\213\136\007\144\145\202\300\110 \260\250\221\371\141\237\166\040\120\250\221\307\146\265\353\170 \142\003\126\360\212\032\023\352\061\243\036\240\231\375\070\366 \366\047\062\130\157\007\365\153\270\373\024\053\257\267\252\314 \326\143\137\163\214\332\005\231\250\070\250\313\027\170\066\121 \254\351\236\364\170\072\215\317\017\331\102\342\230\014\253\057 \237\016\001\336\357\237\231\111\361\055\337\254\164\115\033\230 \265\107\305\345\051\321\371\220\030\307\142\234\276\203\307\046 \173\076\212\045\307\300\335\235\346\065\150\020\040\235\217\330 \336\322\303\204\234\015\136\350\057\311\002\003\001\000\001\243 \201\300\060\201\275\060\035\006\003\125\035\016\004\026\004\024 \240\021\012\043\076\226\361\007\354\342\257\051\357\202\245\177 \320\060\244\264\060\016\006\003\125\035\017\001\001\377\004\004 \003\002\001\006\060\017\006\003\125\035\023\001\001\377\004\005 \060\003\001\001\377\060\173\006\003\125\035\037\004\164\060\162

\060\070\240\066\240\064\206\062\150\164\164\160\072\057\057\143 \162\154\056\143\157\155\157\144\157\143\141\056\143\157\155\057 \101\101\101\103\145\162\164\151\146\151\143\141\164\145\123\145 \162\166\151\143\145\163\056\143\162\154\060\066\240\064\240\062 \206\060\150\164\164\160\072\057\057\143\162\154\056\143\157\155 \157\144\157\056\156\145\164\057\101\101\101\103\145\162\164\151 \146\151\143\141\164\145\123\145\162\166\151\143\145\163\056\143 \162\154\060\015\006\011\052\206\110\206\367\015\001\001\005\005 \000\003\202\001\001\000\010\126\374\002\360\233\350\377\244\372 \326\173\306\104\200\316\117\304\305\366\000\130\314\246\266\274 \024\111\150\004\166\350\346\356\135\354\002\017\140\326\215\120 \030\117\046\116\001\343\346\260\245\356\277\274\164\124\101\277 \375\374\022\270\307\117\132\364\211\140\005\177\140\267\005\112 \363\366\361\302\277\304\271\164\206\266\055\175\153\314\322\363 \106\335\057\306\340\152\303\303\064\003\054\175\226\335\132\302 \016\247\012\231\301\005\213\253\014\057\363\134\072\317\154\067 \125\011\207\336\123\100\154\130\357\374\266\253\145\156\004\366 \033\334\074\340\132\025\306\236\331\361\131\110\060\041\145\003 \154\354\351\041\163\354\233\003\241\340\067\255\240\025\030\217 \372\272\002\316\247\054\251\020\023\054\324\345\010\046\253\042 \227\140\370\220\136\164\324\242\232\123\275\362\251\150\340\242 \156\302\327\154\261\243\017\236\277\353\150\347\126\362\256\362 \343\053\070\072\011\201\265\153\205\327\276\055\355\077\032\267 \262\143\342\365\142\054\202\324\152\000\101\120\361\071\203\237 \225\351\066\226\230\156 END CKA\_NSS\_MOZILLA\_CA\_POLICY

 CK\_BBOOL CK\_TRUE CKA\_NSS\_SERVER\_DISTRUST\_AFTER CK\_BBOOL CK\_FALSE CKA\_NSS\_EMAIL\_DISTRUST\_AFTER CK\_BBOOL CK\_FALSE

# Trust for "Comodo AAA Services root"

# Issuer: CN=AAA Certificate Services,O=Comodo CA Limited,L=Salford,ST=Greater Manchester,C=GB # Serial Number: 1 (0x1)

# Subject: CN=AAA Certificate Services,O=Comodo CA Limited,L=Salford,ST=Greater Manchester,C=GB

# Not Valid Before: Thu Jan 01 00:00:00 2004

# Not Valid After : Sun Dec 31 23:59:59 2028

# Fingerprint

(SHA-256):

D7:A7:A0:FB:5D:7E:27:31:D7:71:E9:48:4E:BC:DE:F7:1D:5F:0C:3E:0A:29:48:78:2B:C8:3E:E0:EA:69:9E:F4 # Fingerprint (SHA1): D1:EB:23:A4:6D:17:D6:8F:D9:25:64:C2:F1:F1:60:17:64:D8:E3:49

CKA\_CLASS CK\_OBJECT\_CLASS CKO\_NSS\_TRUST

CKA\_TOKEN CK\_BBOOL CK\_TRUE

CKA\_PRIVATE CK\_BBOOL CK\_FALSE

CKA\_MODIFIABLE CK\_BBOOL CK\_FALSE

CKA\_LABEL UTF8 "Comodo AAA Services root"

CKA\_CERT\_SHA1\_HASH MULTILINE\_OCTAL

\321\353\043\244\155\027\326\217\331\045\144\302\361\361\140\027

```
\144\330\343\111
END
CKA_CERT_MD5_HASH MULTILINE_OCTAL
\111\171\004\260\353\207\031\254\107\260\274\021\121\233\164\320
END
CKA_ISSUER MULTILINE_OCTAL
\060\173\061\013\060\011\006\003\125\004\006\023\002\107\102\061
\033\060\031\006\003\125\004\010\014\022\107\162\145\141\164\145
\162\040\115\141\156\143\150\145\163\164\145\162\061\020\060\016
\006\003\125\004\007\014\007\123\141\154\146\157\162\144\061\032
\060\030\006\003\125\004\012\014\021\103\157\155\157\144\157\040
\103\101\040\114\151\155\151\164\145\144\061\041\060\037\006\003
\125\004\003\014\030\101\101\101\040\103\145\162\164\151\146\151
\143\141\164\145\040\123\145\162\166\151\143\145\163
END
CKA_SERIAL_NUMBER
 MULTILINE_OCTAL
\002\001\001
END
CKA_TRUST_SERVER_AUTH CK_TRUST CKT_NSS_TRUSTED_DELEGATOR
CKA TRUST_EMAIL_PROTECTION CK_TRUST CKT_NSS_TRUSTED_DELEGATOR
CKA_TRUST_CODE_SIGNING CK_TRUST CKT_NSS_MUST_VERIFY_TRUST
CKA_TRUST_STEP_UP_APPROVED CK_BBOOL CK_FALSE
#
# Certificate "QuoVadis Root CA 2"
#
# Issuer: CN=QuoVadis Root CA 2,O=QuoVadis Limited,C=BM
# Serial Number: 1289 (0x509)
# Subject: CN=QuoVadis Root CA 2,O=QuoVadis Limited,C=BM
# Not Valid Before: Fri Nov 24 18:27:00 2006
# Not Valid After : Mon Nov 24 18:23:33 2031
```
# Fingerprint (SHA-256):

85:A0:DD:7D:D7:20:AD:B7:FF:05:F8:3D:54:2B:20:9D:C7:FF:45:28:F7:D6:77:B1:83:89:FE:A5:E5:C4:9E:86

# Fingerprint (SHA1): CA:3A:FB:CF:12:40:36:4B:44:B2:16:20:88:80:48:39:19:93:7C:F7

CKA\_CLASS CK\_OBJECT\_CLASS CKO\_CERTIFICATE

CKA\_TOKEN CK\_BBOOL CK\_TRUE

CKA\_PRIVATE CK\_BBOOL CK\_FALSE

CKA\_MODIFIABLE CK\_BBOOL

CK\_FALSE

CKA\_LABEL UTF8 "QuoVadis Root CA 2"

CKA\_CERTIFICATE\_TYPE CK\_CERTIFICATE\_TYPE CKC\_X\_509

CKA\_SUBJECT MULTILINE\_OCTAL

\060\105\061\013\060\011\006\003\125\004\006\023\002\102\115\061

\031\060\027\006\003\125\004\012\023\020\121\165\157\126\141\144

\151\163\040\114\151\155\151\164\145\144\061\033\060\031\006\003

\125\004\003\023\022\121\165\157\126\141\144\151\163\040\122\157

\157\164\040\103\101\040\062

CKA\_VALUE MULTILINE\_OCTAL \060\202\005\267\060\202\003\237\240\003\002\001\002\002\002\002\005 \011\060\015\006\011\052\206\110\206\367\015\001\001\005\005\000 \060\105\061\013\060\011\006\003\125\004\006\023\002\102\115\061 \031\060\027\006\003\125\004\012\023\020\121\165\157\126\141\144 \151\163\040\114\151\155\151\164\145\144\061\033\060\031\006\003 \125\004\003\023\022\121\165\157\126\141\144\151\163\040\122\157 \157\164\040\103\101\040\062\060\036\027\015\060\066\061\061\062 \064\061\070\062\067\060\060\132\027\015\063\061\061\061\062\064 \061\070\062\063\063\063\132\060\105\061\013\060\011\006\003\125 \004\006\023\002\102\115\061\031\060\027\006\003\125\004\012\023 \020\121\165\157\126\141\144\151\163\040\114\151\151\155\151\164\145 \144\061\033\060\031\006\003\125\004\003\023\022\121\165\157\126 \141\144\151\163\040\122\157\157\164\040\103\101\040\062\060\202 \002\042\060\015\006\011\052\206\110\206\367\015\001\001\001\005 \000\003\202\002\017\000\060\202\002\012\002\202\002\001\000\232 \030\312\113\224\015\000\055\257\003\051\212\360\017\201\310\256 \114\031\205\035\010\237\253\051\104\205\363\057\201\255\062\036 \220\106\277\243\206\046\032\036\376\176\034\030\072\134\234\140 \027\052\072\164\203\063\060\175\141\124\021\313\355\253\340\346 \322\242\176\365\153\157\030\267\012\013\055\375\351\076\357\012 \306\263\020\351\334\302\106\027\370\135\375\244\332\377\236\111 \132\234\346\063\346\044\226\367\077\272\133\053\034\172\065\302 \326\147\376\253\146\120\213\155\050\140\053\357\327\140\303\307 \223\274\215\066\221\363\177\370\333\021\023\304\234\167\166\301 \256\267\002\152\201\172\251\105\203\342\005\346\271\126\301\224 \067\217\110\161\143\042\354\027\145\007\225\212\113\337\217\306 \132\012\345\260\343\137\136\153\021\253\014\371\205\353\104\351 \370\004\163\362\351\376\134\230\214\365\163\257\153\264\176\315 \324\134\002\053\114\071\341\262\225\225\055\102\207\327\325\263 \220\103\267\154\023\361\336\335\366\304\370\211\077\321\165\365 \222\303\221\325\212\210\320\220\354\334\155\336\211\302\145\161 \226\213\015\003\375\234\277\133\026\254\222\333\352\376\171\174 \255\353\257\367\026\313\333\315\045\053\345\037\373\232\237\342 \121\314\072\123\014\110\346\016\275\311\264\166\006\122\346\021 \023\205\162\143\003\004\340\004\066\053\040\031\002\350\164\247

END

\002\002\005\011

CKA\_SERIAL\_NUMBER MULTILINE\_OCTAL

END

\157\164\040\103\101\040\062

CKA\_ISSUER MULTILINE\_OCTAL \060\105\061\013\060\011\006\003\125\004\006\023\002\102\115\061 \031\060\027\006\003\125\004\012\023\020\121\165\157\126\141\144 \151\163\040\114\151\155\151\164\145\144\061\033\060\031\006\003 \125\004\003\023\022\121\165\157\126\141\144\151\163\040\122\157

END CKA\_ID UTF8 "0"

\037\266\311\126\146\360\165\045\334\147\301\016\141\140\210\263 \076\321\250\374\243\332\035\260\321\261\043\124\337\104\166\155 \355\101\330\301\262\042\266\123\034\337\065\035\334\241\167\052 \061\344\055\365\345\345\333\310\340\377\345\200\327\013\143\240 \377\063\241\017\272\054\025\025\352\227\263\322\242\265\276\362 \214\226\036\032\217\035\154\244\141\067\271\206\163\063\327\227 \226\236\043\175\202\244\114\201\342\241\321\272\147\137\225\007 \243\047\021\356\026\020\173\274\105\112\114\262\004\322\253\357 \325\375\014\121\316\120\152\010\061\371\221\332\014\217\144\134 \003\303\072\213\040\077\156\215\147\075\072\326\376\175\133\210 \311\136\373\314\141\334\213\063\167\323\104\062\065\011\142\004 \222\026\020\330\236\047\107\373\073\041\343\370\353\035\133\002 \003\001\000\001\243\201\260\060\201\255\060\017\006\003\125\035 \023\001\001\377\004\005\060\003\001\001\377\060\013\006\003\125 \035\017\004\004\003\002\001\006\060\035\006\003\125\035\016\004 \026\004\024\032\204\142\274\110\114\063\045\004\324\356\320\366 \003\304\031\106\321\224\153\060\156\006\003\125\035\043\004\147 \060\145\200\024\032\204\142\274\110\114\063\045\004\324\356\320 \366\003\304\031\106\321\224\153\241\111\244\107\060\105\061\013 \060\011\006\003\125\004\006\023\002\102\115\061\031\060\027\006 \003\125\004\012\023\020\121\165\157\126\141\144\151\163\040\114 \151\155\151\164\145\144\061\033\060\031\006\003\125\004\003\023 \022\121\165\157\126\141\144\151\163\040\122\157\157\164\040\103 \101\040\062\202\002\005\011\060\015\006\011\052\206\110\206\367 \015\001\001\005\005\000\003\202\002\001\000\076\012\026\115\237 \006\133\250\256\161\135\057\005\057\147\346\023\105\203\304\066 \366\363\300\046\014\015\265\107\144\135\370\264\162\311\106\245 \003\030\047\125\211\170\175\166\352\226\064\200\027\040\334\347 \203\370\215\374\007\270\332\137\115\056\147\262\204\375\331\104 \374\167\120\201\346\174\264\311\015\013\162\123\370\166\007\007 \101\107\226\014\373\340\202\046\223\125\214\376\042\037\140\145 \174\137\347\046\263\367\062\220\230\120\324\067\161\125\366\222 \041\170\367\225\171\372\370\055\046\207\146\126\060\167\246\067 \170\063\122\020\130\256\077\141\216\362\152\261\357\030\176\112 \131\143\312\215\242\126\325\247\057\274\126\037\317\071\301\342 \373\012\250\025\054\175\115\172\143\306\154\227\104\074\322\157 \303\112\027\012\370\220\322\127\242\031\121\245\055\227\101\332 \007\117\251\120\332\220\215\224\106\341\076\360\224\375\020\000 \070\365\073\350\100\341\264\156\126\032\040\314\157\130\215\355 \056\105\217\326\351\223\077\347\261\054\337\072\326\042\214\334 \204\273\042\157\320\370\344\306\071\351\004\210\074\303\272\353 \125\172\155\200\231\044\365\154\001\373\370\227\260\224\133\353 \375\322\157\361\167\150\015\065\144\043\254\270\125\241\003\321 \115\102\031\334\370\165\131\126\243\371\250\111\171\370\257\016 \271\021\240\174\267\152\355\064\320\266\046\142\070\032\207\014 \370\350\375\056\323\220\177\007\221\052\035\326\176\134\205\203 \231\260\070\010\077\351\136\371\065\007\344\311\142\156\127\177 \247\120\225\367\272\310\233\346\216\242\001\305\326\146\277\171

\141\363\074\034\341\271\202\134\135\240\303\351\330\110\275\031 \242\021\024\031\156\262\206\033\150\076\110\067\032\210\267\135 \226\136\234\307\357\047\142\010\342\221\031\134\322\361\041\335 \272\027\102\202\227\161\201\123\061\251\237\366\175\142\277\162 \341\243\223\035\314\212\046\132\011\070\320\316\327\015\200\026 \264\170\245\072\207\114\215\212\245\325\106\227\362\054\020\271 \274\124\042\300\001\120\151\103\236\364\262\357\155\370\354\332 \361\343\261\357\337\221\217\124\052\013\045\301\046\031\304\122 \020\005\145\325\202\020\352\302\061\315\056 END CKA\_NSS\_MOZILLA\_CA\_POLICY CK\_BBOOL CK\_TRUE CKA\_NSS\_SERVER\_DISTRUST\_AFTER CK\_BBOOL CK\_FALSE

CKA\_NSS\_EMAIL\_DISTRUST\_AFTER CK\_BBOOL CK\_FALSE

# Trust for "QuoVadis Root CA 2"

# Issuer: CN=QuoVadis Root

CA 2,O=QuoVadis Limited,C=BM

# Serial Number: 1289 (0x509)

# Subject: CN=QuoVadis Root CA 2,O=QuoVadis Limited,C=BM

# Not Valid Before: Fri Nov 24 18:27:00 2006

# Not Valid After : Mon Nov 24 18:23:33 2031

# Fingerprint (SHA-256):

85:A0:DD:7D:D7:20:AD:B7:FF:05:F8:3D:54:2B:20:9D:C7:FF:45:28:F7:D6:77:B1:83:89:FE:A5:E5:C4:9E:86

# Fingerprint (SHA1): CA:3A:FB:CF:12:40:36:4B:44:B2:16:20:88:80:48:39:19:93:7C:F7

CKA\_CLASS CK\_OBJECT\_CLASS CKO\_NSS\_TRUST

CKA\_TOKEN CK\_BBOOL CK\_TRUE

CKA\_PRIVATE CK\_BBOOL CK\_FALSE

CKA\_MODIFIABLE CK\_BBOOL CK\_FALSE

CKA\_LABEL UTF8 "QuoVadis Root CA 2"

CKA\_CERT\_SHA1\_HASH MULTILINE\_OCTAL

\312\072\373\317\022\100\066\113\104\262\026\040\210\200\110\071

\031\223\174\367

END

CKA\_CERT\_MD5\_HASH MULTILINE\_OCTAL

\136\071\173\335\370\272\354\202\351\254\142\272\014\124\000\053 END

CKA\_ISSUER MULTILINE\_OCTAL

\060\105\061\013\060\011\006\003\125\004\006\023\002\102\115\061 \031\060\027\006\003\125\004\012\023\020\121\165\157\126\141\144 \151\163\040\114\151\155\151\164\145\144\061\033\060\031\006\003

\125\004\003\023\022\121\165\157\126\141\144\151\163\040\122\157

\157\164\040\103\101\040\062

END

CKA\_SERIAL\_NUMBER MULTILINE\_OCTAL \002\002\005\011 END

CKA TRUST SERVER AUTH CK TRUST CKT\_NSS\_TRUSTED\_DELEGATOR CKA TRUST\_EMAIL\_PROTECTION CK\_TRUST CKT\_NSS\_TRUSTED\_DELEGATOR CKA\_TRUST\_CODE\_SIGNING CK\_TRUST CKT\_NSS\_MUST\_VERIFY\_TRUST CKA\_TRUST\_STEP\_UP\_APPROVED CK\_BBOOL CK\_FALSE

#

# Certificate "QuoVadis Root CA 3"

#

# Issuer: CN=QuoVadis Root CA 3,O=QuoVadis Limited,C=BM

# Serial Number: 1478 (0x5c6)

# Subject: CN=QuoVadis Root CA 3,O=QuoVadis Limited,C=BM

# Not Valid Before: Fri Nov 24 19:11:23 2006

# Not Valid After : Mon Nov 24 19:06:44 2031

# Fingerprint (SHA-256):

18:F1:FC:7F:20:5D:F8:AD:DD:EB:7F:E0:07:DD:57:E3:AF:37:5A:9C:4D:8D:73:54:6B:F4:F1:FE:D1:E1:8D:35

# Fingerprint (SHA1): 1F:49:14:F7:D8:74:95:1D:DD:AE:02:C0:BE:FD:3A:2D:82:75:51:85

CKA\_CLASS CK\_OBJECT\_CLASS CKO\_CERTIFICATE

CKA\_TOKEN CK\_BBOOL CK\_TRUE

CKA\_PRIVATE CK\_BBOOL CK\_FALSE

CKA\_MODIFIABLE CK\_BBOOL CK\_FALSE

CKA\_LABEL

UTF8 "QuoVadis Root CA 3"

CKA\_CERTIFICATE\_TYPE CK\_CERTIFICATE\_TYPE CKC\_X\_509

CKA\_SUBJECT MULTILINE\_OCTAL

\060\105\061\013\060\011\006\003\125\004\006\023\002\102\115\061

\031\060\027\006\003\125\004\012\023\020\121\165\157\126\141\144

\151\163\040\114\151\155\151\164\145\144\061\033\060\031\006\003

\125\004\003\023\022\121\165\157\126\141\144\151\163\040\122\157

\157\164\040\103\101\040\063

END

CKA\_ID UTF8 "0"

CKA\_ISSUER MULTILINE\_OCTAL

\060\105\061\013\060\011\006\003\125\004\006\023\002\102\115\061 \031\060\027\006\003\125\004\012\023\020\121\165\157\126\141\144

\151\163\040\114\151\155\151\164\145\144\061\033\060\031\006\003

\125\004\003\023\022\121\165\157\126\141\144\151\163\040\122\157

\157\164\040\103\101\040\063

END

CKA\_SERIAL\_NUMBER MULTILINE\_OCTAL

\002\002\005\306

END

CKA\_VALUE MULTILINE\_OCTAL

\060\202\006\235\060\202\004\205\240\003\002\001\002\002\002\002\005 \306\060\015\006\011\052\206\110\206\367\015\001\001\005\005\000 \060\105\061\013\060\011\006\003\125\004\006\023\002\102\115\061 \031\060\027\006\003\125\004\012\023\020\121\165\157\126\141\144 \151\163\040\114\151\155\151\164\145\144\061\033\060\031\006\003 \125\004\003\023\022\121\165\157\126\141\144\151\163\040\122\157

\157\164\040\103\101\040\063\060\036\027\015\060\066\061\061\062 \064\061\071\061\061\062\063\132\027\015\063\061\061\061\062\064 \061\071\060\066\064\064\132\060\105\061\013\060\011\006\003\125 \004\006\023\002\102\115\061\031\060\027\006\003\125\004\012\023 \020\121\165\157\126\141\144\151\163\040\114\151\155\151\164\145 \144\061\033\060\031\006\003\125\004\003\023\022\121\165\157\126 \141\144\151\163\040\122\157\157\164\040\103\101\040\063\060\202 \002\042\060\015\006\011\052\206\110\206\367\015\001\001\001\005 \000\003\202\002\017\000\060\202\002\012\002\202\002\001\000\314 \127\102\026\124\234\346\230\323\323\115\356\376\355\307\237\103 \071\112\145\263\350\026\210\064\333\015\131\221\164\317\222\270 \004\100\255\002\113\061\253\274\215\221\150\330\040\016\032\001 \342\032\173\116\027\135\342\212\267\077\231\032\315\353\141\253 \302\145\246\037\267\267\275\267\217\374\375\160\217\013\240\147 \276\001\242\131\317\161\346\017\051\166\377\261\126\171\105\053 \037\236\172\124\350\243\051\065\150\244\001\117\017\244\056\067 \357\033\277\343\217\020\250\162\253\130\127\347\124\206\310\311 \363\133\332\054\332\135\216\156\074\243\076\332\373\202\345\335 \362\134\262\005\063\157\212\066\316\320\023\116\377\277\112\014 \064\114\246\303\041\275\120\004\125\353\261\273\235\373\105\036 \144\025\336\125\001\214\002\166\265\313\241\077\102\151\274\057 \275\150\103\026\126\211\052\067\141\221\375\246\256\116\300\313 \024\145\224\067\113\222\006\357\004\320\310\234\210\333\013\173 \201\257\261\075\052\304\145\072\170\266\356\334\200\261\322\323 \231\234\072\356\153\132\153\263\215\267\325\316\234\302\276\245 \113\057\026\261\236\150\073\006\157\256\175\237\370\336\354\314 \051\247\230\243\045\103\057\357\361\137\046\341\210\115\370\136 \156\327\331\024\156\031\063\151\247\073\204\211\223\304\123\125 \023\241\121\170\100\370\270\311\242\356\173\272\122\102\203\236 \024\355\005\122\132\131\126\247\227\374\235\077\012\051\330\334 \117\221\016\023\274\336\225\244\337\213\231\276\254\233\063\210 \357\265\201\257\033\306\042\123\310\366\307\356\227\024\260\305 \174\170\122\310\360\316\156\167\140\204\246\351\052\166\040\355 \130\001\027\060\223\351\032\213\340\163\143\331\152\222\224\111 \116\264\255\112\205\304\243\042\060\374\011\355\150\042\163\246 \210\014\125\041\130\305\341\072\237\052\335\312\341\220\340\331 \163\253\154\200\270\350\013\144\223\240\234\214\031\377\263\322 \014\354\221\046\207\212\263\242\341\160\217\054\012\345\315\155 \150\121\353\332\077\005\177\213\062\346\023\134\153\376\137\100 \342\042\310\264\264\144\117\326\272\175\110\076\250\151\014\327 \273\206\161\311\163\270\077\073\235\045\113\332\377\100\353\002 \003\001\000\001\243\202\001\225\060\202\001\221\060\017\006\003 \125\035\023\001\001\377\004\005\060\003\001\001\377\060\201\341 \006\003\125\035\040\004\201\331\060\201\326\060\201\323\006\011 \053\006\001\004\001\276\130\000\003\060\201\305\060\201\223\006 \010\053\006\001\005\005\007\002\002\060\201\206\032\201\203\101 \156\171\040\165\163\145\040\157\146\040\164\150\151\163\040\103 \145\162\164\151\146\151\143\141\164\145\040\143\157\156\163\164

\151\164\165\164\145\163\040\141\143\143\145\160\164\141\156\143 \145\040\157\146\040\164\150\145\040\121\165\157\126\141\144\151 \163\040\122\157\157\164\040\103\101\040\063\040\103\145\162\164 \151\146\151\143\141\164\145\040\120\157\154\151\143\171\040\057 \040\103\145\162\164\151\146\151\143\141\164\151\157\156\040\120 \162\141\143\164\151\143\145\040\123\164\141\164\145\155\145\156 \164\056\060\055\006\010\053\006\001\005\005\007\002\001\026\041 \150\164\164\160\072\057\057\167\167\167\056\161\165\157\166\141 \144\151\163\147\154\157\142\141\154\056\143\157\155\057\143\160 \163\060\013\006\003\125\035\017\004\004\003\002\001\006\060\035 \006\003\125\035\016\004\026\004\024\362\300\023\340\202\103\076 \373\356\057\147\062\226\065\134\333\270\313\002\320\060\156\006 \003\125\035\043\004\147\060\145\200\024\362\300\023\340\202\103 \076\373\356\057\147\062\226\065\134\333\270\313\002\320\241\111 \244\107\060\105\061\013\060\011\006\003\125\004\006\023\002\102 \115\061\031\060\027\006\003\125\004\012\023\020\121\165\157\126 \141\144\151\163\040\114\151\155\151\164\145\144\061\033\060\031 \006\003\125\004\003\023\022\121\165\157\126\141\144\151\163\040 \122\157\157\164\040\103\101\040\063\202\002\005\306\060\015\006 \011\052\206\110\206\367\015\001\001\005\005\000\003\202\002\001 \000\117\255\240\054\114\372\300\362\157\367\146\125\253\043\064 \356\347\051\332\303\133\266\260\203\331\320\320\342\041\373\363 \140\247\073\135\140\123\047\242\233\366\010\042\052\347\277\240 \162\345\234\044\152\061\261\220\172\047\333\204\021\211\047\246 \167\132\070\327\277\254\206\374\356\135\203\274\006\306\321\167 \153\017\155\044\057\113\172\154\247\007\226\312\343\204\237\255 \210\213\035\253\026\215\133\146\027\331\026\364\213\200\322\335 \370\262\166\303\374\070\023\252\014\336\102\151\053\156\363\074 \353\200\047\333\365\246\104\015\237\132\125\131\013\325\015\122 \110\305\256\237\362\057\200\305\352\062\120\065\022\227\056\301 \341\377\361\043\210\121\070\237\362\146\126\166\347\017\121\227 \245\122\014\115\111\121\225\066\075\277\242\113\014\020\035\206 \231\114\252\363\162\021\223\344\352\366\233\332\250\135\247\115 \267\236\002\256\163\000\310\332\043\003\350\371\352\031\164\142 \000\224\313\042\040\276\224\247\131\265\202\152\276\231\171\172 \251\362\112\044\122\367\164\375\272\116\346\250\035\002\156\261 \015\200\104\301\256\323\043\067\137\273\205\174\053\222\056\350 \176\245\213\335\231\341\277\047\157\055\135\252\173\207\376\012 \335\113\374\216\365\046\344\156\160\102\156\063\354\061\236\173 \223\301\344\311\151\032\075\300\153\116\042\155\356\253\130\115 \306\320\101\301\053\352\117\022\207\136\353\105\330\154\365\230 \002\323\240\330\125\212\006\231\031\242\240\167\321\060\236\254 \314\165\356\203\365\260\142\071\317\154\127\342\114\322\221\013 \016\165\050\033\232\277\375\032\103\361\312\167\373\073\217\141 \270\151\050\026\102\004\136\160\052\034\041\330\217\341\275\043 \133\055\164\100\222\331\143\031\015\163\335\151\274\142\107\274 \340\164\053\262\353\175\276\101\033\265\300\106\305\241\042\313 \137\116\301\050\222\336\030\272\325\052\050\273\021\213\027\223

\230\231\140\224\134\043\317\132\047\227\136\013\005\006\223\067 \036\073\151\066\353\251\236\141\035\217\062\332\216\014\326\164 \076\173\011\044\332\001\167\107\304\073\315\064\214\231\365\312 \341\045\141\063\262\131\033\342\156\327\067\127\266\015\251\022 \332 END CKA\_NSS\_MOZILLA\_CA\_POLICY CK\_BBOOL CK\_TRUE CKA\_NSS\_SERVER\_DISTRUST\_AFTER CK\_BBOOL CK\_FALSE CKA\_NSS\_EMAIL\_DISTRUST\_AFTER CK\_BBOOL CK\_FALSE # Trust for "QuoVadis Root CA 3" # Issuer: CN=QuoVadis Root CA 3,O=QuoVadis Limited,C=BM # Serial Number: 1478 (0x5c6) # Subject: CN=QuoVadis Root CA 3,O=QuoVadis Limited,C=BM # Not Valid Before: Fri Nov 24 19:11:23 2006 # Not Valid After : Mon Nov 24 19:06:44 2031 # Fingerprint (SHA-256): 18:F1:FC:7F:20:5D:F8:AD:DD:EB:7F:E0:07:DD:57:E3:AF:37:5A:9C:4D:8D:73:54:6B:F4:F1:FE:D1:E1:8D:35 # Fingerprint (SHA1): 1F:49:14:F7:D8:74:95:1D:DD:AE:02:C0:BE:FD:3A:2D:82:75:51:85 CKA\_CLASS CK\_OBJECT\_CLASS CKO\_NSS\_TRUST CKA\_TOKEN CK\_BBOOL CK\_TRUE CKA\_PRIVATE CK\_BBOOL CK\_FALSE CKA\_MODIFIABLE CK\_BBOOL CK\_FALSE CKA\_LABEL UTF8 "QuoVadis Root CA 3" CKA\_CERT\_SHA1\_HASH MULTILINE\_OCTAL \037\111\024\367\330\164\225\035\335\256\002\300\276\375\072\055 \202\165\121\205 END CKA\_CERT\_MD5\_HASH MULTILINE\_OCTAL \061\205\074\142\224\227\143\271\252\375\211\116\257\157\340\317 END CKA\_ISSUER MULTILINE\_OCTAL \060\105\061\013\060\011\006\003\125\004\006\023\002\102\115\061 \031\060\027\006\003\125\004\012\023\020\121\165\157\126\141\144 \151\163\040\114\151\155\151\164\145\144\061\033\060\031\006\003 \125\004\003\023\022\121\165\157\126\141\144\151\163\040\122\157 \157\164\040\103\101\040\063 END CKA\_SERIAL\_NUMBER MULTILINE\_OCTAL \002\002\005\306 END CKA\_TRUST\_SERVER\_AUTH CK\_TRUST CKT\_NSS\_TRUSTED\_DELEGATOR CKA\_TRUST\_EMAIL\_PROTECTION CK\_TRUST CKT\_NSS\_TRUSTED\_DELEGATOR CKA TRUST\_CODE\_SIGNING CK\_TRUST CKT\_NSS\_MUST\_VERIFY\_TRUST CKA\_TRUST\_STEP\_UP\_APPROVED CK\_BBOOL CK\_FALSE

#

# Certificate "Security Communication Root CA"

#

# Issuer: OU=Security Communication RootCA1,O=SECOM Trust.net,C=JP

# Serial Number: 0 (0x0)

# Subject: OU=Security Communication RootCA1,O=SECOM Trust.net,C=JP

# Not Valid Before: Tue Sep 30 04:20:49 2003

# Not Valid After : Sat Sep 30 04:20:49 2023

# Fingerprint (SHA-256):

E7:5E:72:ED:9F:56:0E:EC:6E:B4:80:00:73:A4:3F:C3:AD:19:19:5A:39:22:82:01:78:95:97:4A:99:02:6B:6C

# Fingerprint (SHA1): 36:B1:2B:49:F9:81:9E:D7:4C:9E:BC:38:0F:C6:56:8F:5D:AC:B2:F7

CKA\_CLASS CK\_OBJECT\_CLASS CKO\_CERTIFICATE

CKA\_TOKEN CK\_BBOOL CK\_TRUE

CKA\_PRIVATE CK\_BBOOL CK\_FALSE

CKA\_MODIFIABLE CK\_BBOOL CK\_FALSE

CKA\_LABEL UTF8 "Security Communication

Root CA"

CKA\_CERTIFICATE\_TYPE CK\_CERTIFICATE\_TYPE CKC\_X\_509 CKA\_SUBJECT MULTILINE\_OCTAL

\060\120\061\013\060\011\006\003\125\004\006\023\002\112\120\061 \030\060\026\006\003\125\004\012\023\017\123\105\103\117\115\040 \124\162\165\163\164\056\156\145\164\061\047\060\045\006\003\125 \004\013\023\036\123\145\143\165\162\151\164\171\040\103\157\155 \155\165\156\151\143\141\164\151\157\156\040\122\157\157\164\103

\101\061 END

CKA\_ID UTF8 "0"

CKA\_ISSUER MULTILINE\_OCTAL

\060\120\061\013\060\011\006\003\125\004\006\023\002\112\120\061 \030\060\026\006\003\125\004\012\023\017\123\105\103\117\115\040 \124\162\165\163\164\056\156\145\164\061\047\060\045\006\003\125 \004\013\023\036\123\145\143\165\162\151\164\171\040\103\157\155 \155\165\156\151\143\141\164\151\157\156\040\122\157\157\164\103 \101\061

END

CKA\_SERIAL\_NUMBER MULTILINE\_OCTAL

\002\001\000

END

CKA\_VALUE MULTILINE\_OCTAL

\060\202\003\132\060\202\002\102\240\003\002\001\002\002\001\000 \060\015\006\011\052\206\110\206\367\015\001\001\005\005\000\060 \120\061\013\060\011\006\003\125\004\006\023\002\112\120\061\030 \060\026\006\003\125\004\012\023\017\123\105\103\117\115\040\124 \162\165\163\164\056\156\145\164\061\047\060\045\006\003\125\004 \013\023\036\123\145\143\165\162\151\164\171\040\103\157\155\155 \165\156\151\143\141\164\151\157\156\040\122\157\157\164\103\101 \061\060\036\027\015\060\063\060\071\063\060\060\064\062\060\064

\071\132\027\015\062\063\060\071\063\060\060\064\062\060\064\071 \132\060\120\061\013\060\011\006\003\125\004\006\023\002\112\120 \061\030\060\026\006\003\125\004\012\023\017\123\105\103\117\115 \040\124\162\165\163\164\056\156\145\164\061\047\060\045\006\003 \125\004\013\023\036\123\145\143\165\162\151\164\171\040\103\157 \155\155\165\156\151\143\141\164\151\157\156\040\122\157\157\164 \103\101\061\060\202\001\042\060\015\006\011\052\206\110\206\367 \015\001\001\001\005\000\003\202\001\017\000\060\202\001\012\002 \202\001\001\000\263\263\376\177\323\155\261\357\026\174\127\245 \014\155\166\212\057\113\277\144\373\114\356\212\360\363\051\174 \365\377\356\052\340\351\351\272\133\144\042\232\232\157\054\072 \046\151\121\005\231\046\334\325\034\152\161\306\232\175\036\235 \335\174\154\306\214\147\147\112\076\370\161\260\031\047\251\011 \014\246\225\277\113\214\014\372\125\230\073\330\350\042\241\113 \161\070\171\254\227\222\151\263\211\176\352\041\150\006\230\024 \226\207\322\141\066\274\155\047\126\236\127\356\300\300\126\375 \062\317\244\331\216\302\043\327\215\250\363\330\045\254\227\344 \160\070\364\266\072\264\235\073\227\046\103\243\241\274\111\131 \162\114\043\060\207\001\130\366\116\276\034\150\126\146\257\315 \101\135\310\263\115\052\125\106\253\037\332\036\342\100\075\333 \315\175\271\222\200\234\067\335\014\226\144\235\334\042\367\144 \213\337\141\336\025\224\122\025\240\175\122\311\113\250\041\311 \306\261\355\313\303\225\140\321\017\360\253\160\370\337\313\115 \176\354\326\372\253\331\275\177\124\362\245\351\171\372\331\326 \166\044\050\163\002\003\001\000\001\243\077\060\075\060\035\006 \003\125\035\016\004\026\004\024\240\163\111\231\150\334\205\133 \145\343\233\050\057\127\237\275\063\274\007\110\060\013\006\003 \125\035\017\004\004\003\002\001\006\060\017\006\003\125\035\023 \001\001\377\004\005\060\003\001\001\377\060\015\006\011\052\206 \110\206\367\015\001\001\005\005\000\003\202\001\001\000\150\100 \251\250\273\344\117\135\171\263\005\265\027\263\140\023\353\306 \222\135\340\321\323\152\376\373\276\233\155\277\307\005\155\131 \040\304\034\360\267\332\204\130\002\143\372\110\026\357\117\245 \013\367\112\230\362\077\236\033\255\107\153\143\316\010\107\353 \122\077\170\234\257\115\256\370\325\117\317\232\230\052\020\101 \071\122\304\335\331\233\016\357\223\001\256\262\056\312\150\102 \044\102\154\260\263\072\076\315\351\332\110\304\025\313\351\371 \007\017\222\120\111\212\335\061\227\137\311\351\067\252\073\131 \145\227\224\062\311\263\237\076\072\142\130\305\111\255\142\016 \161\245\062\252\057\306\211\166\103\100\023\023\147\075\242\124 \045\020\313\361\072\362\331\372\333\111\126\273\246\376\247\101 \065\303\340\210\141\311\210\307\337\066\020\042\230\131\352\260 \112\373\126\026\163\156\254\115\367\042\241\117\255\035\172\055 \105\047\345\060\301\136\362\332\023\313\045\102\121\225\107\003 \214\154\041\314\164\102\355\123\377\063\213\217\017\127\001\026 \057\317\246\356\311\160\042\024\275\375\276\154\013\003 END

CKA\_NSS\_MOZILLA\_CA\_POLICY

 CK\_BBOOL CK\_TRUE CKA\_NSS\_SERVER\_DISTRUST\_AFTER CK\_BBOOL CK\_FALSE CKA\_NSS\_EMAIL\_DISTRUST\_AFTER CK\_BBOOL CK\_FALSE

# Trust for "Security Communication Root CA" # Issuer: OU=Security Communication RootCA1,O=SECOM Trust.net,C=JP # Serial Number: 0 (0x0) # Subject: OU=Security Communication RootCA1,O=SECOM Trust.net,C=JP # Not Valid Before: Tue Sep 30 04:20:49 2003 # Not Valid After : Sat Sep 30 04:20:49 2023 # Fingerprint (SHA-256): E7:5E:72:ED:9F:56:0E:EC:6E:B4:80:00:73:A4:3F:C3:AD:19:19:5A:39:22:82:01:78:95:97:4A:99:02:6B:6C # Fingerprint (SHA1): 36:B1:2B:49:F9:81:9E:D7:4C:9E:BC:38:0F:C6:56:8F:5D:AC:B2:F7 CKA\_CLASS CK\_OBJECT\_CLASS CKO\_NSS\_TRUST CKA\_TOKEN CK\_BBOOL CK\_TRUE CKA\_PRIVATE CK\_BBOOL CK\_FALSE CKA\_MODIFIABLE CK\_BBOOL CK\_FALSE CKA\_LABEL UTF8 "Security Communication Root CA" CKA\_CERT\_SHA1\_HASH MULTILINE\_OCTAL \066\261\053\111\371\201\236\327\114\236\274\070\017\306\126\217 \135\254\262\367 END CKA\_CERT\_MD5\_HASH MULTILINE\_OCTAL \361\274\143\152\124\340\265\047\365\315\347\032\343\115\156\112 END CKA\_ISSUER MULTILINE\_OCTAL \060\120\061\013\060\011\006\003\125\004\006\023\002\112\120\061 \030\060\026\006\003\125\004\012\023\017\123\105\103\117\115\040 \124\162\165\163\164\056\156\145\164\061\047\060\045\006\003\125 \004\013\023\036\123\145\143\165\162\151\164\171\040\103\157\155 \155\165\156\151\143\141\164\151\157\156\040\122\157\157\164\103 \101\061 END CKA\_SERIAL\_NUMBER MULTILINE\_OCTAL \002\001\000 END CKA\_TRUST\_SERVER\_AUTH CK\_TRUST CKT\_NSS\_TRUSTED\_DELEGATOR CKA\_TRUST\_EMAIL\_PROTECTION CK\_TRUST CKT\_NSS\_TRUSTED\_DELEGATOR CKA TRUST CODE SIGNING CK TRUST CKT\_NSS\_MUST\_VERIFY\_TRUST CKA\_TRUST\_STEP\_UP\_APPROVED CK\_BBOOL CK\_FALSE #

# Certificate "Camerfirma Chambers of Commerce Root" # # Issuer: CN=Chambers of Commerce Root,OU=http://www.chambersign.org,O=AC Camerfirma SA CIF A82743287,C=EU

 MULTILINE\_OCTAL \002\001\000 END CKA\_VALUE MULTILINE\_OCTAL \060\202\004\275\060\202\003\245\240\003\002\001\002\002\001\000 \060\015\006\011\052\206\110\206\367\015\001\001\005\005\000\060 \177\061\013\060\011\006\003\125\004\006\023\002\105\125\061\047 \060\045\006\003\125\004\012\023\036\101\103\040\103\141\155\145 \162\146\151\162\155\141\040\123\101\040\103\111\106\040\101\070

\145\162\146\151\162\155\141\040\123\101\040\103\111\106\040\101 \070\062\067\064\063\062\070\067\061\043\060\041\006\003\125\004 \013\023\032\150\164\164\160\072\057\057\167\167\167\056\143\150 \141\155\142\145\162\163\151\147\156\056\157\162\147\061\042\060 \040\006\003\125\004\003\023\031\103\150\141\155\142\145\162\163 \040\157\146\040\103\157\155\155\145\162\143\145\040\122\157\157  $\backslash$ 164 END

END CKA\_ID UTF8 "0" CKA\_ISSUER MULTILINE\_OCTAL \060\177\061\013\060\011\006\003\125\004\006\023\002\105\125\061 \047\060\045\006\003\125\004\012\023\036\101\103\040\103\141\155

CKA\_LABEL UTF8 "Camerfirma Chambers of Commerce Root" CKA\_CERTIFICATE\_TYPE CK\_CERTIFICATE\_TYPE CKC\_X\_509 CKA\_SUBJECT MULTILINE\_OCTAL \060\177\061\013\060\011\006\003\125\004\006\023\002\105\125\061 \047\060\045\006\003\125\004\012\023\036\101\103\040\103\141\155 \145\162\146\151\162\155\141\040\123\101\040\103\111\106\040\101 \070\062\067\064\063\062\070\067\061\043\060\041\006\003\125\004 \013\023\032\150\164\164\160\072\057\057\167\167\167\056\143\150 \141\155\142\145\162\163\151\147\156\056\157\162\147\061\042\060 \040\006\003\125\004\003\023\031\103\150\141\155\142\145\162\163 \040\157\146\040\103\157\155\155\145\162\143\145\040\122\157\157

CKA\_MODIFIABLE CK\_BBOOL CK\_FALSE

CKA\_PRIVATE CK\_BBOOL CK\_FALSE

CKA\_TOKEN CK\_BBOOL CK\_TRUE

CKA\_CLASS CK\_OBJECT\_CLASS CKO\_CERTIFICATE

0C:25:8A:12:A5:67:4A:EF:25:F2:8B:A7:DC:FA:EC:EE:A3:48:E5:41:E6:F5:CC:4E:E6:3B:71:B3:61:60:6A:C3 # Fingerprint (SHA1): 6E:3A:55:A4:19:0C:19:5C:93:84:3C:C0:DB:72:2E:31:30:61:F0:B1

# Not Valid After : Wed Sep 30 16:13:44 2037

# Not Valid Before: Tue Sep 30 16:13:43 2003

A82743287,C=EU

# Fingerprint (SHA-256):

 $\backslash$ 164

CKA\_SERIAL\_NUMBER

# Subject: CN=Chambers of Commerce Root,OU=http://www.chambersign.org,O=AC Camerfirma SA CIF

# Serial Number: 0 (0x0)

\062\067\064\063\062\070\067\061\043\060\041\006\003\125\004\013 \023\032\150\164\164\160\072\057\057\167\167\167\056\143\150\141 \155\142\145\162\163\151\147\156\056\157\162\147\061\042\060\040 \006\003\125\004\003\023\031\103\150\141\155\142\145\162\163\040 \157\146\040\103\157\155\155\145\162\143\145\040\122\157\157\164 \060\036\027\015\060\063\060\071\063\060\061\066\061\063\064\063 \132\027\015\063\067\060\071\063\060\061\066\061\063\064\064\132 \060\177\061\013\060\011\006\003\125\004\006\023\002\105\125\061 \047\060\045\006\003\125\004\012\023\036\101\103\040\103\141\155 \145\162\146\151\162\155\141\040\123\101\040\103\111\106\040\101 \070\062\067\064\063\062\070\067\061\043\060\041\006\003\125\004 \013\023\032\150\164\164\160\072\057\057\167\167\167\056\143\150 \141\155\142\145\162\163\151\147\156\056\157\162\147\061\042\060 \040\006\003\125\004\003\023\031\103\150\141\155\142\145\162\163 \040\157\146\040\103\157\155\155\145\162\143\145\040\122\157\157 \164\060\202\001\040\060\015\006\011\052\206\110\206\367\015\001 \001\001\005\000\003\202\001\015\000\060\202\001\010\002\202\001 \001\000\267\066\125\345\245\135\030\060\340\332\211\124\221\374 \310\307\122\370\057\120\331\357\261\165\163\145\107\175\033\133 \272\165\305\374\241\210\044\372\057\355\312\010\112\071\124\304 \121\172\265\332\140\352\070\074\201\262\313\361\273\331\221\043 \077\110\001\160\165\251\005\052\255\037\161\363\311\124\075\035 \006\152\100\076\263\014\205\356\134\033\171\302\142\304\270\066 \216\065\135\001\014\043\004\107\065\252\233\140\116\240\146\075 \313\046\012\234\100\241\364\135\230\277\161\253\245\000\150\052 \355\203\172\017\242\024\265\324\042\263\200\260\074\014\132\121 \151\055\130\030\217\355\231\236\361\256\342\225\346\366\107\250 \326\014\017\260\130\130\333\303\146\067\236\233\221\124\063\067 \322\224\034\152\110\311\311\362\245\332\245\014\043\367\043\016 \234\062\125\136\161\234\204\005\121\232\055\375\346\116\052\064 \132\336\312\100\067\147\014\124\041\125\167\332\012\014\314\227 \256\200\334\224\066\112\364\076\316\066\023\036\123\344\254\116 \072\005\354\333\256\162\234\070\213\320\071\073\211\012\076\167 \376\165\002\001\003\243\202\001\104\060\202\001\100\060\022\006 \003\125\035\023\001\001\377\004\010\060\006\001\001\377\002\001 \014\060\074\006\003\125\035\037\004\065\060\063\060\061\240\057 \240\055\206\053\150\164\164\160\072\057\057\143\162\154\056\143 \150\141\155\142\145\162\163\151\147\156\056\157\162\147\057\143 \150\141\155\142\145\162\163\162\157\157\164\056\143\162\154\060 \035\006\003\125\035\016\004\026\004\024\343\224\365\261\115\351 \333\241\051\133\127\213\115\166\006\166\341\321\242\212\060\016 \006\003\125\035\017\001\001\377\004\004\003\002\001\006\060\021 \006\011\140\206\110\001\206\370\102\001\001\004\004\003\002\000 \007\060\047\006\003\125\035\021\004\040\060\036\201\034\143\150 \141\155\142\145\162\163\162\157\157\164\100\143\150\141\155\142 \145\162\163\151\147\156\056\157\162\147\060\047\006\003\125\035 \022\004\040\060\036\201\034\143\150\141\155\142\145\162\163\162 \157\157\164\100\143\150\141\155\142\145\162\163\151\147\156\056
\157\162\147\060\130\006\003\125\035\040\004\121\060\117\060\115 \006\013\053\006\001\004\001\201\207\056\012\003\001\060\076\060 \074\006\010\053\006\001\005\005\007\002\001\026\060\150\164\164 \160\072\057\057\143\160\163\056\143\150\141\155\142\145\162\163 \151\147\156\056\157\162\147\057\143\160\163\057\143\150\141\155 \142\145\162\163\162\157\157\164\056\150\164\155\154\060\015\006 \011\052\206\110\206\367\015\001\001\005\005\000\003\202\001\001 \000\014\101\227\302\032\206\300\042\174\237\373\220\363\032\321 \003\261\357\023\371\041\137\004\234\332\311\245\215\047\154\226 \207\221\276\101\220\001\162\223\347\036\175\137\366\211\306\135 \247\100\011\075\254\111\105\105\334\056\215\060\150\262\011\272 \373\303\057\314\272\013\337\077\167\173\106\175\072\022\044\216 \226\217\074\005\012\157\322\224\050\035\155\014\300\056\210\042 \325\330\317\035\023\307\360\110\327\327\005\247\317\307\107\236 \073\074\064\310\200\117\324\024\273\374\015\120\367\372\263\354 \102\137\251\335\155\310\364\165\317\173\301\162\046\261\001\034 \134\054\375\172\116\264\001\305\005\127\271\347\074\252\005\331 \210\351\007\106\101\316\357\101\201\256\130\337\203\242\256\312 \327\167\037\347\000\074\235\157\216\344\062\011\035\115\170\064 \170\064\074\224\233\046\355\117\161\306\031\172\275\040\042\110 \132\376\113\175\003\267\347\130\276\306\062\116\164\036\150\335 \250\150\133\263\076\356\142\175\331\200\350\012\165\172\267\356 \264\145\232\041\220\340\252\320\230\274\070\265\163\074\213\370 \334 END CKA\_NSS\_MOZILLA\_CA\_POLICY

CK\_BBOOL CK\_TRUE

CKA\_NSS\_SERVER\_DISTRUST\_AFTER CK\_BBOOL CK\_FALSE # For Email Distrust After: Mon Mar 01 00:00:00 2021 CKA\_NSS\_EMAIL\_DISTRUST\_AFTER MULTILINE\_OCTAL \062\061\060\063\060\061\060\060\060\060\060\060\060\132 END

# Trust for "Camerfirma Chambers of Commerce Root"

# Issuer: CN=Chambers of Commerce Root,OU=http://www.chambersign.org,O=AC Camerfirma SA CIF A82743287,C=EU

# Serial Number: 0 (0x0)

# Subject: CN=Chambers of Commerce Root,OU=http://www.chambersign.org,O=AC Camerfirma SA CIF A82743287,C=EU

# Not Valid Before: Tue Sep 30 16:13:43 2003

# Not Valid After : Wed Sep 30 16:13:44 2037

# Fingerprint (SHA-256):

0C:25:8A:12:A5:67:4A:EF:25:F2:8B:A7:DC:FA:EC:EE:A3:48:E5:41:E6:F5:CC:4E:E6:3B:71:B3:61:60:6A:C3 # Fingerprint (SHA1): 6E:3A:55:A4:19:0C:19:5C:93:84:3C:C0:DB:72:2E:31:30:61:F0:B1

CKA\_CLASS CK\_OBJECT\_CLASS CKO\_NSS\_TRUST

CKA\_TOKEN CK\_BBOOL CK\_TRUE

CKA\_PRIVATE CK\_BBOOL CK\_FALSE

CKA\_MODIFIABLE CK\_BBOOL

#### CK\_FALSE

# CKA\_LABEL UTF8 "Camerfirma Chambers of Commerce Root"

# CKA\_CERT\_SHA1\_HASH MULTILINE\_OCTAL

\156\072\125\244\031\014\031\134\223\204\074\300\333\162\056\061 \060\141\360\261

END

CKA\_CERT\_MD5\_HASH MULTILINE\_OCTAL

\260\001\356\024\331\257\051\030\224\166\216\361\151\063\052\204 END

CKA\_ISSUER MULTILINE\_OCTAL

```
\060\177\061\013\060\011\006\003\125\004\006\023\002\105\125\061
\047\060\045\006\003\125\004\012\023\036\101\103\040\103\141\155
\145\162\146\151\162\155\141\040\123\101\040\103\111\106\040\101
\070\062\067\064\063\062\070\067\061\043\060\041\006\003\125\004
\013\023\032\150\164\164\160\072\057\057\167\167\167\056\143\150
\141\155\142\145\162\163\151\147\156\056\157\162\147\061\042\060
\040\006\003\125\004\003\023\031\103\150\141\155\142\145\162\163
\040\157\146\040\103\157\155\155\145\162\143\145\040\122\157\157
\backslash164
```
END

CKA\_SERIAL\_NUMBER MULTILINE\_OCTAL

\002\001\000

END

CKA\_TRUST\_SERVER\_AUTH CK\_TRUST CKT\_NSS\_MUST\_VERIFY\_TRUST CKA\_TRUST\_EMAIL\_PROTECTION CK\_TRUST CKT\_NSS\_TRUSTED\_DELEGATOR CKA\_TRUST\_CODE\_SIGNING CK\_TRUST CKT\_NSS\_MUST\_VERIFY\_TRUST

CKA\_TRUST\_STEP\_UP\_APPROVED CK\_BBOOL CK\_FALSE

#

# Certificate "XRamp Global CA Root"

#

# Issuer: CN=XRamp Global Certification Authority,O=XRamp Security Services

Inc,OU=www.xrampsecurity.com,C=US

# Serial Number:50:94:6c:ec:18:ea:d5:9c:4d:d5:97:ef:75:8f:a0:ad

# Subject: CN=XRamp Global Certification Authority,O=XRamp Security Services

Inc,OU=www.xrampsecurity.com,C=US

# Not Valid Before: Mon Nov 01 17:14:04 2004

# Not Valid After : Mon Jan 01 05:37:19 2035

# Fingerprint (SHA-256):

CE:CD:DC:90:50:99:D8:DA:DF:C5:B1:D2:09:B7:37:CB:E2:C1:8C:FB:2C:10:C0:FF:0B:CF:0D:32:86:FC:1A:A2

# Fingerprint (SHA1): B8:01:86:D1:EB:9C:86:A5:41:04:CF:30:54:F3:4C:52:B7:E5:58:C6

CKA\_CLASS CK\_OBJECT\_CLASS CKO\_CERTIFICATE

CKA\_TOKEN CK\_BBOOL CK\_TRUE

CKA\_PRIVATE CK\_BBOOL CK\_FALSE

CKA\_MODIFIABLE CK\_BBOOL CK\_FALSE

CKA\_LABEL UTF8 "XRamp Global CA Root"

CKA\_CERTIFICATE\_TYPE CK\_CERTIFICATE\_TYPE CKC\_X\_509

CKA\_VALUE MULTILINE\_OCTAL \060\202\004\060\060\202\003\030\240\003\002\001\002\002\020\120 \224\154\354\030\352\325\234\115\325\227\357\165\217\240\255\060 \015\006\011\052\206\110\206\367\015\001\001\005\005\000\060\201 \202\061\013\060\011\006\003\125\004\006\023\002\125\123\061\036 \060\034\006\003\125\004\013\023\025\167\167\167\056\170\162\141 \155\160\163\145\143\165\162\151\164\171\056\143\157\155\061\044 \060\042\006\003\125\004\012\023\033\130\122\141\155\160\040\123 \145\143\165\162\151\164\171\040\123\145\162\166\151\143\145\163 \040\111\156\143\061\055\060\053\006\003\125\004\003\023\044\130 \122\141\155\160\040\107\154\157\142\141\154\040\103\145\162\164 \151\146\151\143\141\164\151\157\156\040\101\165\164\150\157\162 \151\164\171\060\036\027\015\060\064\061\061\060\061\061\067\061 \064\060\064\132\027\015\063\065\060\061\060\061\060\065\063\067 \061\071\132\060\201\202\061\013\060\011\006\003\125\004\006\023 \002\125\123\061\036\060\034\006\003\125\004\013\023\025\167\167 \167\056\170\162\141\155\160\163\145\143\165\162\151\164\171\056 \143\157\155\061\044\060\042\006\003\125\004\012\023\033\130\122 \141\155\160\040\123\145\143\165\162\151\164\171\040\123\145\162

END

\240\255

 MULTILINE\_OCTAL \002\020\120\224\154\354\030\352\325\234\115\325\227\357\165\217

CKA\_SERIAL\_NUMBER

END

\157\162\151\164\171

CKA\_ISSUER MULTILINE\_OCTAL \060\201\202\061\013\060\011\006\003\125\004\006\023\002\125\123 \061\036\060\034\006\003\125\004\013\023\025\167\167\167\056\170 \162\141\155\160\163\145\143\165\162\151\164\171\056\143\157\155 \061\044\060\042\006\003\125\004\012\023\033\130\122\141\155\160 \040\123\145\143\165\162\151\164\171\040\123\145\162\166\151\143 \145\163\040\111\156\143\061\055\060\053\006\003\125\004\003\023 \\044\130\122\141\155\160\040\107\154\157\142\141\154\040\103\145 \162\164\151\146\151\143\141\164\151\157\156\040\101\165\164\150

UTF8 "0"

CKA\_ID

END

\157\162\151\164\171

CKA\_SUBJECT MULTILINE\_OCTAL \060\201\202\061\013\060\011\006\003\125\004\006\023\002\125\123 \061\036\060\034\006\003\125\004\013\023\025\167\167\167\056\170 \162\141\155\160\163\145\143\165\162\151\164\171\056\143\157\155 \061\044\060\042\006\003\125\004\012\023\033\130\122\141\155\160 \040\123\145\143\165\162\151\164\171\040\123\145\162\166\151\143 \145\163\040\111\156\143\061\055\060\053\006\003\125\004\003\023 \\044\130\122\141\155\160\040\107\154\157\142\141\154\040\103\145 \162\164\151\146\151\143\141\164\151\157\156\040\101\165\164\150

\166\151\143\145\163\040\111\156\143\061\055\060\053\006\003\125 \004\003\023\044\130\122\141\155\160\040\107\154\157\142\141\154 \040\103\145\162\164\151\146\151\143\141\164\151\157\156\040\101 \165\164\150\157\162\151\164\171\060\202\001\042\060\015\006\011 \052\206\110\206\367\015\001\001\001\005\000\003\202\001\017\000 \060\202\001\012\002\202\001\001\000\230\044\036\275\025\264\272 \337\307\214\245\047\266\070\013\151\363\266\116\250\054\056\041 \035\134\104\337\041\135\176\043\164\376\136\176\264\112\267\246 \255\037\256\340\006\026\342\233\133\331\147\164\153\135\200\217 \051\235\206\033\331\234\015\230\155\166\020\050\130\344\145\260 \177\112\230\171\237\340\303\061\176\200\053\265\214\300\100\073 \021\206\320\313\242\206\066\140\244\325\060\202\155\331\156\320 \017\022\004\063\227\137\117\141\132\360\344\371\221\253\347\035 \073\274\350\317\364\153\055\064\174\342\110\141\034\216\363\141 \104\314\157\240\112\251\224\260\115\332\347\251\064\172\162\070 \250\101\314\074\224\021\175\353\310\246\214\267\206\313\312\063 \073\331\075\067\213\373\172\076\206\054\347\163\327\012\127\254 \144\233\031\353\364\017\004\010\212\254\003\027\031\144\364\132 \045\042\215\064\054\262\366\150\035\022\155\323\212\036\024\332 \304\217\246\342\043\205\325\172\015\275\152\340\351\354\354\027 \273\102\033\147\252\045\355\105\203\041\374\301\311\174\325\142 \076\372\362\305\055\323\375\324\145\002\003\001\000\001\243\201 \237\060\201\234\060\023\006\011\053\006\001\004\001\202\067\024 \002\004\006\036\004\000\103\000\101\060\013\006\003\125\035\017 \004\004\003\002\001\206\060\017\006\003\125\035\023\001\001\377 \004\005\060\003\001\001\377\060\035\006\003\125\035\016\004\026 \004\024\306\117\242\075\006\143\204\011\234\316\142\344\004\254 \215\134\265\351\266\033\060\066\006\003\125\035\037\004\057\060 \055\060\053\240\051\240\047\206\045\150\164\164\160\072\057\057 \143\162\154\056\170\162\141\155\160\163\145\143\165\162\151\164 \171\056\143\157\155\057\130\107\103\101\056\143\162\154\060\020 \006\011\053\006\001\004\001\202\067\025\001\004\003\002\001\001 \060\015\006\011\052\206\110\206\367\015\001\001\005\005\000\003 \202\001\001\000\221\025\071\003\001\033\147\373\112\034\371\012 \140\133\241\332\115\227\142\371\044\123\047\327\202\144\116\220 \056\303\111\033\053\232\334\374\250\170\147\065\361\035\360\021 \275\267\110\343\020\366\015\337\077\322\311\266\252\125\244\110 \272\002\333\336\131\056\025\133\073\235\026\175\107\327\067\352 \137\115\166\022\066\273\037\327\241\201\004\106\040\243\054\155 \251\236\001\176\077\051\316\000\223\337\375\311\222\163\211\211 \144\236\347\053\344\034\221\054\322\271\316\175\316\157\061\231 \323\346\276\322\036\220\360\011\024\171\134\043\253\115\322\332 \041\037\115\231\171\235\341\317\047\237\020\233\034\210\015\260 \212\144\101\061\270\016\154\220\044\244\233\134\161\217\272\273 \176\034\033\333\152\200\017\041\274\351\333\246\267\100\364\262 \213\251\261\344\357\232\032\320\075\151\231\356\250\050\243\341 \074\263\360\262\021\234\317\174\100\346\335\347\103\175\242\330 \072\265\251\215\362\064\231\304\324\020\341\006\375\011\204\020

\073\356\304\114\364\354\047\174\102\302\164\174\202\212\011\311 \264\003\045\274 END CKA\_NSS\_MOZILLA\_CA\_POLICY CK\_BBOOL CK\_TRUE CKA\_NSS\_SERVER\_DISTRUST\_AFTER CK\_BBOOL CK\_FALSE CKA\_NSS\_EMAIL\_DISTRUST\_AFTER CK\_BBOOL CK\_FALSE # Trust for "XRamp Global CA Root" # Issuer: CN=XRamp Global Certification Authority,O=XRamp Security Services Inc,OU=www.xrampsecurity.com,C=US # Serial Number:50:94:6c:ec:18:ea:d5:9c:4d:d5:97:ef:75:8f:a0:ad # Subject: CN=XRamp Global Certification Authority,O=XRamp Security Services Inc,OU=www.xrampsecurity.com,C=US # Not Valid Before: Mon Nov 01 17:14:04 2004 # Not Valid After : Mon Jan 01 05:37:19 2035 # Fingerprint (SHA-256): CE:CD:DC:90:50:99:D8:DA:DF:C5:B1:D2:09:B7:37:CB:E2:C1:8C:FB:2C:10:C0:FF:0B:CF:0D:32:86:FC:1A:A2 # Fingerprint (SHA1): B8:01:86:D1:EB:9C:86:A5:41:04:CF:30:54:F3:4C:52:B7:E5:58:C6 CKA\_CLASS CK\_OBJECT\_CLASS CKO\_NSS\_TRUST CKA\_TOKEN CK\_BBOOL CK\_TRUE CKA\_PRIVATE CK\_BBOOL CK\_FALSE CKA\_MODIFIABLE CK\_BBOOL CK\_FALSE CKA\_LABEL UTF8 "XRamp Global CA Root" CKA\_CERT\_SHA1\_HASH MULTILINE\_OCTAL \270\001\206\321\353\234\206\245\101\004\317\060\124\363\114\122 \267\345\130\306 END CKA\_CERT\_MD5\_HASH MULTILINE\_OCTAL \241\013\104\263\312\020\330\000\156\235\017\330\017\222\012\321 END CKA\_ISSUER MULTILINE\_OCTAL \060\201\202\061\013\060\011\006\003\125\004\006\023\002\125\123 \061\036\060\034\006\003\125\004\013\023\025\167\167\167\056\170 \162\141\155\160\163\145\143\165\162\151\164\171\056\143\157\155 \061\044\060\042\006\003\125\004\012\023\033\130\122\141\155\160 \040\123\145\143\165\162\151\164\171\040\123\145\162\166\151\143 \145\163\040\111\156\143\061\055\060\053\006\003\125\004\003\023 \044\130\122\141\155\160\040\107\154\157\142\141\154\040\103\145 \162\164\151\146\151\143\141\164\151\157\156\040\101\165\164\150 \157\162\151\164\171 END CKA\_SERIAL\_NUMBER MULTILINE\_OCTAL \002\020\120\224\154\354\030\352\325\234\115\325\227\357\165\217 \240\255 END CKA TRUST\_SERVER\_AUTH CK\_TRUST CKT\_NSS\_TRUSTED\_DELEGATOR

# CKA TRUST\_EMAIL\_PROTECTION CK\_TRUST CKT\_NSS\_TRUSTED\_DELEGATOR CKA\_TRUST\_CODE\_SIGNING CK\_TRUST CKT\_NSS\_MUST\_VERIFY\_TRUST CKA\_TRUST\_STEP\_UP\_APPROVED CK\_BBOOL CK\_FALSE

```
#
```
# Certificate "Go Daddy Class 2 CA"

#

# Issuer: OU=Go Daddy Class 2 Certification Authority,O="The Go Daddy Group, Inc.",C=US

# Serial Number: 0 (0x0)

# Subject: OU=Go Daddy Class 2 Certification Authority,O="The Go Daddy Group, Inc.",C=US

# Not Valid Before: Tue Jun 29 17:06:20 2004

# Not Valid After : Thu Jun

29 17:06:20 2034

# Fingerprint (SHA-256):

```
C3:84:6B:F2:4B:9E:93:CA:64:27:4C:0E:C6:7C:1E:CC:5E:02:4F:FC:AC:D2:D7:40:19:35:0E:81:FE:54:6A:E4
```
# Fingerprint (SHA1): 27:96:BA:E6:3F:18:01:E2:77:26:1B:A0:D7:77:70:02:8F:20:EE:E4

CKA\_CLASS CK\_OBJECT\_CLASS CKO\_CERTIFICATE

CKA\_TOKEN CK\_BBOOL CK\_TRUE

CKA\_PRIVATE CK\_BBOOL CK\_FALSE

CKA\_MODIFIABLE CK\_BBOOL CK\_FALSE

CKA\_LABEL UTF8 "Go Daddy Class 2 CA"

CKA\_CERTIFICATE\_TYPE CK\_CERTIFICATE\_TYPE CKC\_X\_509

CKA\_SUBJECT MULTILINE\_OCTAL

\060\143\061\013\060\011\006\003\125\004\006\023\002\125\123\061 \041\060\037\006\003\125\004\012\023\030\124\150\145\040\107\157

\040\104\141\144\144\171\040\107\162\157\165\160\054\040\111\156

\143\056\061\061\060\057\006\003\125\004\013\023\050\107\157\040

\104\141\144\144\171\040\103\154\141\163\163\040\062\040\103\145

\162\164\151\146\151\143\141\164\151\157\156\040\101\165\164\150

\157\162\151\164\171

END

CKA\_ID UTF8 "0"

CKA\_ISSUER MULTILINE\_OCTAL

```
\060\143\061\013\060\011\006\003\125\004\006\023\002\125\123\061
\label{041}\040\104\141\144\144\171\040\107\162\157\165\160\054\040\111\156
\143\056\061\061\060\057\006\003\125\004\013\023\050\107\157\040
\104\141\144\144\171\040\103\154\141\163\163\040\062\040\103\145
\162\164\151\146\151\143\141\164\151\157\156\040\101\165\164\150
```
\157\162\151\164\171

END

CKA\_SERIAL\_NUMBER

MULTILINE\_OCTAL

\002\001\000

END

CKA\_VALUE MULTILINE\_OCTAL

\060\202\004\000\060\202\002\350\240\003\002\001\002\002\001\000 \060\015\006\011\052\206\110\206\367\015\001\001\005\005\000\060

\143\061\013\060\011\006\003\125\004\006\023\002\125\123\061\041 \060\037\006\003\125\004\012\023\030\124\150\145\040\107\157\040 \104\141\144\141\171\040\107\162\157\165\160\054\040\111\156\143 \056\061\061\060\057\006\003\125\004\013\023\050\107\157\040\104 \141\144\144\171\040\103\154\141\163\163\040\062\040\103\145\162 \164\151\146\151\143\141\164\151\157\156\040\101\165\164\150\157 \162\151\164\171\060\036\027\015\060\064\060\066\062\071\061\067 \060\066\062\060\132\027\015\063\064\060\066\062\071\061\067\060 \066\062\060\132\060\143\061\013\060\011\006\003\125\004\006\023 \002\125\123\061\041\060\037\006\003\125\004\012\023\030\124\150 \145\040\107\157\040\104\141\144\144\171\040\107\162\157\165\160 \054\040\111\156\143\056\061\061\060\057\006\003\125\004\013\023 \050\107\157\040\104\141\144\144\171\040\103\154\141\163\163\040 \062\040\103\145\162\164\151\146\151\143\141\164\151\157\156\040 \101\165\164\150\157\162\151\164\171\060\202\001\040\060\015\006 \011\052\206\110\206\367\015\001\001\001\005\000\003\202\001\015 \000\060\202\001\010\002\202\001\001\000\336\235\327\352\127\030 \111\241\133\353\327\137\110\206\352\276\335\377\344\357\147\034 \364\145\150\263\127\161\240\136\167\273\355\233\111\351\160\200 \075\126\030\143\010\157\332\362\314\320\077\177\002\124\042\124 \020\330\262\201\324\300\165\075\113\177\307\167\303\076\170\253 \032\003\265\040\153\057\152\053\261\305\210\176\304\273\036\260 \301\330\105\047\157\252\067\130\367\207\046\327\330\055\366\251 \027\267\037\162\066\116\246\027\077\145\230\222\333\052\156\135 \242\376\210\340\013\336\177\345\215\025\341\353\313\072\325\342 \022\242\023\055\330\216\257\137\022\075\240\010\005\010\266\134 \245\145\070\004\105\231\036\243\140\140\164\305\101\245\162\142 \033\142\305\037\157\137\032\102\276\002\121\145\250\256\043\030 \152\374\170\003\251\115\177\200\303\372\253\132\374\241\100\244 \312\031\026\376\262\310\357\136\163\015\356\167\275\232\366\171 \230\274\261\007\147\242\025\015\335\240\130\306\104\173\012\076 \142\050\137\272\101\007\123\130\317\021\176\070\164\305\370\377 \265\151\220\217\204\164\352\227\033\257\002\001\003\243\201\300 \060\201\275\060\035\006\003\125\035\016\004\026\004\024\322\304 \260\322\221\324\114\021\161\263\141\313\075\241\376\335\250\152 \324\343\060\201\215\006\003\125\035\043\004\201\205\060\201\202 \200\024\322\304\260\322\221\324\114\021\161\263\141\313\075\241 \376\335\250\152\324\343\241\147\244\145\060\143\061\013\060\011 \006\003\125\004\006\023\002\125\123\061\041\060\037\006\003\125 \004\012\023\030\124\150\145\040\107\157\040\104\141\144\144\171 \040\107\162\157\165\160\054\040\111\156\143\056\061\061\060\057 \006\003\125\004\013\023\050\107\157\040\104\141\144\144\171\040 \103\154\141\163\163\040\062\040\103\145\162\164\151\146\151\143 \141\164\151\157\156\040\101\165\164\150\157\162\151\164\171\202 \001\000\060\014\006\003\125\035\023\004\005\060\003\001\001\377 \060\015\006\011\052\206\110\206\367\015\001\001\005\005\000\003 \202\001\001\000\062\113\363\262\312\076\221\374\022\306\241\007 \214\216\167\240\063\006\024\134\220\036\030\367\010\246\075\012

\031\371\207\200\021\156\151\344\226\027\060\377\064\221\143\162 \070\356\314\034\001\243\035\224\050\244\061\366\172\304\124\327 \366\345\061\130\003\242\314\316\142\333\224\105\163\265\277\105 \311\044\265\325\202\002\255\043\171\151\215\270\266\115\316\317 \114\312\063\043\350\034\210\252\235\213\101\156\026\311\040\345 \211\236\315\073\332\160\367\176\231\046\040\024\124\045\253\156 \163\205\346\233\041\235\012\154\202\016\250\370\302\014\372\020 \036\154\226\357\207\015\304\017\141\213\255\356\203\053\225\370 \216\222\204\162\071\353\040\352\203\355\203\315\227\156\010\274 \353\116\046\266\163\053\344\323\366\114\376\046\161\342\141\021 \164\112\377\127\032\207\017\165\110\056\317\121\151\027\240\002 \022\141\225\325\321\100\262\020\114\356\304\254\020\103\246\245 \236\012\325\225\142\232\015\317\210\202\305\062\014\344\053\237 \105\346\015\237\050\234\261\271\052\132\127\255\067\017\257\035 \177\333\275\237 END CKA\_NSS\_MOZILLA\_CA\_POLICY CK\_BBOOL CK\_TRUE CKA\_NSS\_SERVER\_DISTRUST\_AFTER CK\_BBOOL CK\_FALSE

- CKA\_NSS\_EMAIL\_DISTRUST\_AFTER CK\_BBOOL CK\_FALSE
- # Trust for "Go Daddy Class 2 CA"
- # Issuer: OU=Go Daddy Class 2 Certification Authority,O="The Go Daddy Group, Inc.",C=US
- # Serial Number: 0 (0x0)
- # Subject: OU=Go Daddy Class 2 Certification Authority,O="The Go Daddy Group, Inc.",C=US
- # Not Valid Before: Tue
- Jun 29 17:06:20 2004
- # Not Valid After : Thu Jun 29 17:06:20 2034
- # Fingerprint (SHA-256):
- C3:84:6B:F2:4B:9E:93:CA:64:27:4C:0E:C6:7C:1E:CC:5E:02:4F:FC:AC:D2:D7:40:19:35:0E:81:FE:54:6A:E4
- # Fingerprint (SHA1): 27:96:BA:E6:3F:18:01:E2:77:26:1B:A0:D7:77:70:02:8F:20:EE:E4
- CKA\_CLASS CK\_OBJECT\_CLASS CKO\_NSS\_TRUST
- CKA\_TOKEN CK\_BBOOL CK\_TRUE
- CKA\_PRIVATE CK\_BBOOL CK\_FALSE
- CKA\_MODIFIABLE CK\_BBOOL CK\_FALSE
- CKA\_LABEL UTF8 "Go Daddy Class 2 CA"
- CKA\_CERT\_SHA1\_HASH MULTILINE\_OCTAL
- \\047\226\272\346\077\030\001\342\167\046\033\240\327\167\160\002
- \217\040\356\344
- END
- CKA\_CERT\_MD5\_HASH MULTILINE\_OCTAL
- \221\336\006\045\253\332\375\062\027\014\273\045\027\052\204\147
- END
- CKA\_ISSUER MULTILINE\_OCTAL
- \060\143\061\013\060\011\006\003\125\004\006\023\002\125\123\061 \041\060\037\006\003\125\004\012\023\030\124\150\145\040\107\157 \040\104\141\144\144\171\040\107\162\157\165\160\054\040\111\156 \143\056\061\061\060\057\006\003\125\004\013\023\050\107\157\040

\104\141\144\144\171\040\103\154\141\163\163\040\062\040\103\145 \162\164\151\146\151\143\141\164\151\157\156\040\101\165\164\150 \157\162\151\164\171 END CKA\_SERIAL\_NUMBER MULTILINE\_OCTAL \002\001\000 END CKA\_TRUST\_SERVER\_AUTH CK\_TRUST CKT\_NSS\_TRUSTED\_DELEGATOR CKA TRUST\_EMAIL\_PROTECTION CK\_TRUST CKT\_NSS\_TRUSTED\_DELEGATOR CKA\_TRUST\_CODE\_SIGNING CK\_TRUST CKT\_NSS\_MUST\_VERIFY\_TRUST CKA\_TRUST\_STEP\_UP\_APPROVED CK\_BBOOL CK\_FALSE # # Certificate "Starfield Class 2 CA" # # Issuer: OU=Starfield Class 2 Certification Authority, O="Starfield Technologies, Inc.", C=US # Serial Number: 0 (0x0) # Subject: OU=Starfield Class 2 Certification Authority, O="Starfield Technologies, Inc.", C=US # Not Valid Before: Tue Jun 29 17:39:16 2004 # Not Valid After : Thu Jun 29 17:39:16 2034 # Fingerprint (SHA-256): 14:65:FA:20:53:97:B8:76:FA:A6:F0:A9:95:8E:55:90:E4:0F:CC:7F:AA:4F:B7:C2:C8:67:75:21:FB:5F:B6:58 # Fingerprint (SHA1): AD:7E:1C:28:B0:64:EF:8F:60:03:40:20:14:C3:D0:E3:37:0E:B5:8A CKA\_CLASS CK\_OBJECT\_CLASS CKO\_CERTIFICATE CKA\_TOKEN CK\_BBOOL CK\_TRUE CKA\_PRIVATE CK\_BBOOL CK\_FALSE CKA\_MODIFIABLE CK\_BBOOL CK\_FALSE CKA\_LABEL UTF8 "Starfield Class 2 CA"

CKA\_CERTIFICATE\_TYPE CK\_CERTIFICATE\_TYPE CKC\_X\_509

CKA\_SUBJECT MULTILINE\_OCTAL

\060\150\061\013\060\011\006\003\125\004\006\023\002\125\123\061 \045\060\043\006\003\125\004\012\023\034\123\164\141\162\146\151 \145\154\144\040\124\145\143\150\156\157\154\157\147\151\145\163 \054\040\111\156\143\056\061\062\060\060\006\003\125\004\013\023

\051\123\164\141\162\146\151\145\154\144\040\103\154\141\163\163 \040\062\040\103\145\162\164\151\146\151\143\141\164\151\157\156

\040\101\165\164\150\157\162\151\164\171

END

CKA\_ID UTF8 "0"

CKA\_ISSUER MULTILINE\_OCTAL

\060\150\061\013\060\011\006\003\125\004\006\023\002\125\123\061 \045\060\043\006\003\125\004\012\023\034\123\164\141\162\146\151 \145\154\144\040\124\145\143\150\156\157\154\157\147\151\145\163 \054\040\111\156\143\056\061\062\060\060\006\003\125\004\013\023 \051\123\164\141\162\146\151\145\154\144\040\103\154\141\163\163 \040\062\040\103\145\162\164\151\146\151\143\141\164\151\157\156

END CKA\_VALUE MULTILINE\_OCTAL \060\202\004\017\060\202\002\367\240\003\002\001\002\002\001\000 \060\015\006\011\052\206\110\206\367\015\001\001\005\005\000\060 \150\061\013\060\011\006\003\125\004\006\023\002\125\123\061\045 \060\043\006\003\125\004\012\023\034\123\164\141\162\146\151\145 \154\144\040\124\145\143\150\156\157\154\157\147\151\145\163\054 \040\111\156\143\056\061\062\060\060\006\003\125\004\013\023\051 \123\164\141\162\146\151\145\154\144\040\103\154\141\163\163\040 \062\040\103\145\162\164\151\146\151\143\141\164\151\157\156\040 \101\165\164\150\157\162\151\164\171\060\036\027\015\060\064\060 \066\062\071\061\067\063\071\061\066\132\027\015\063\064\060\066 \062\071\061\067\063\071\061\066\132\060\150\061\013\060\011\006 \003\125\004\006\023\002\125\123\061\045\060\043\006\003\125\004 \012\023\034\123\164\141\162\146\151\145\154\144\040\124\145\143 \150\156\157\154\157\147\151\145\163\054\040\111\156\143\056\061 \062\060\060\006\003\125\004\013\023\051\123\164\141\162\146\151 \145\154\144\040\103\154\141\163\163\040\062\040\103\145\162\164 \151\146\151\143\141\164\151\157\156\040\101\165\164\150\157\162 \151\164\171\060\202\001\040\060\015\006\011\052\206\110\206\367 \015\001\001\001\005\000\003\202\001\015\000\060\202\001\010\002 \202\001\001\000\267\062\310\376\351\161\246\004\205\255\014\021 \144\337\316\115\357\310\003\030\207\077\241\253\373\074\246\237 \360\303\241\332\324\330\156\053\123\220\373\044\244\076\204\360 \236\350\137\354\345\047\104\365\050\246\077\173\336\340\052\360 \310\257\123\057\236\312\005\001\223\036\217\146\034\071\247\115 \372\132\266\163\004\045\146\353\167\177\347\131\306\112\231\045 \024\124\353\046\307\363\177\031\325\060\160\217\257\260\106\052 \377\255\353\051\355\327\237\252\004\207\243\324\371\211\245\064 \137\333\103\221\202\066\331\146\074\261\270\271\202\375\234\072 \076\020\310\073\357\006\145\146\172\233\031\030\075\377\161\121 \074\060\056\137\276\075\167\163\262\135\006\154\303\043\126\232 \053\205\046\222\034\247\002\263\344\077\015\257\010\171\202\270 \066\075\352\234\323\065\263\274\151\312\365\314\235\350\375\144 \215\027\200\063\156\136\112\135\231\311\036\207\264\235\032\300 \325\156\023\065\043\136\337\233\137\075\357\326\367\166\302\352 \076\273\170\015\034\102\147\153\004\330\370\326\332\157\213\362 \104\240\001\253\002\001\003\243\201\305\060\201\302\060\035\006 \003\125\035\016\004\026\004\024\277\137\267\321\316\335\037\206 \364\133\125\254\334\327\020\302\016\251\210\347\060\201\222\006 \003\125\035\043\004\201\212\060\201\207\200\024\277\137\267\321 \316\335\037\206\364\133\125\254\334\327\020\302\016\251\210\347 \241\154\244\152\060\150\061\013\060\011\006\003\125\004\006\023

\040\101\165\164\150\157\162\151\164\171 END CKA\_SERIAL\_NUMBER MULTILINE\_OCTAL \002\001\000

\002\125\123\061\045\060\043\006\003\125\004\012\023\034\123\164 \141\162\146\151\145\154\144\040\124\145\143\150\156\157\154\157 \147\151\145\163\054\040\111\156\143\056\061\062\060\060\060\006\003 \125\004\013\023\051\123\164\141\162\146\151\145\154\144\040\103 \154\141\163\163\040\062\040\103\145\162\164\151\146\151\143\141 \164\151\157\156\040\101\165\164\150\157\162\151\164\171\202\001 \000\060\014\006\003\125\035\023\004\005\060\003\001\001\377\060 \015\006\011\052\206\110\206\367\015\001\001\005\005\000\003\202 \001\001\000\005\235\077\210\235\321\311\032\125\241\254\151\363 \363\131\332\233\001\207\032\117\127\251\241\171\011\052\333\367 \057\262\036\314\307\136\152\330\203\207\241\227\357\111\065\076 \167\006\101\130\142\277\216\130\270\012\147\077\354\263\335\041 \146\037\311\124\372\162\314\075\114\100\330\201\257\167\236\203 \172\273\242\307\365\064\027\216\331\021\100\364\374\054\052\115 \025\177\247\142\135\056\045\323\000\013\040\032\035\150\371\027 \270\364\275\213\355\050\131\335\115\026\213\027\203\310\262\145 \307\055\172\245\252\274\123\206\155\335\127\244\312\370\040\101 \013\150\360\364\373\164\276\126\135\172\171\365\371\035\205\343 \055\225\276\365\161\220\103\314\215\037\232\000\012\207\051\351 \125\042\130\000\043\352\343\022\103\051\133\107\010\335\214\101 \152\145\006\250\345\041\252\101\264\225\041\225\271\175\321\064 \253\023\326\255\274\334\342\075\071\315\275\076\165\160\241\030 \131\003\311\042\264\217\234\325\136\052\327\245\266\324\012\155 \370\267\100\021\106\232\037\171\016\142\277\017\227\354\340\057 \037\027\224 END CKA\_NSS\_MOZILLA\_CA\_POLICY CK\_BBOOL CK\_TRUE CKA\_NSS\_SERVER\_DISTRUST\_AFTER CK\_BBOOL CK\_FALSE CKA\_NSS\_EMAIL\_DISTRUST\_AFTER CK\_BBOOL CK\_FALSE # Trust for "Starfield Class 2 CA" # Issuer: OU=Starfield Class 2 Certification Authority,O="Starfield Technologies, Inc.",C=US # Serial Number: 0 (0x0) # Subject: OU=Starfield Class 2 Certification Authority,O="Starfield Technologies, Inc.",C=US # Not Valid Before: Tue Jun 29 17:39:16 2004 # Not Valid After : Thu Jun 29 17:39:16 2034 # Fingerprint (SHA-256): 14:65:FA:20:53:97:B8:76:FA:A6:F0:A9:95:8E:55:90:E4:0F:CC:7F:AA:4F:B7:C2:C8:67:75:21:FB:5F:B6:58 # Fingerprint (SHA1): AD:7E:1C:28:B0:64:EF:8F:60:03:40:20:14:C3:D0:E3:37:0E:B5:8A CKA\_CLASS CK\_OBJECT\_CLASS CKO\_NSS\_TRUST CKA\_TOKEN CK\_BBOOL CK\_TRUE CKA\_PRIVATE CK\_BBOOL CK\_FALSE CKA\_MODIFIABLE CK\_BBOOL CK\_FALSE

CKA\_LABEL UTF8 "Starfield Class 2 CA"

CKA\_CERT\_SHA1\_HASH MULTILINE\_OCTAL

\255\176\034\050\260\144\357\217\140\003\100\040\024\303\320\343

\067\016\265\212 END CKA\_CERT\_MD5\_HASH MULTILINE\_OCTAL \062\112\113\273\310\143\151\233\276\164\232\306\335\035\106\044 END CKA\_ISSUER MULTILINE\_OCTAL \060\150\061\013\060\011\006\003\125\004\006\023\002\125\123\061 \045\060\043\006\003\125\004\012\023\034\123\164\141\162\146\151 \145\154\144\040\124\145\143\150\156\157\154\157\147\151\145\163 \054\040\111\156\143\056\061\062\060\060\006\003\125\004\013\023 \051\123\164\141\162\146\151\145\154\144\040\103\154\141\163\163 \040\062\040\103\145\162\164\151\146\151\143\141\164\151\157\156 \040\101\165\164\150\157\162\151\164\171 END CKA\_SERIAL\_NUMBER MULTILINE\_OCTAL \002\001\000 END CKA\_TRUST\_SERVER\_AUTH CK\_TRUST CKT\_NSS\_TRUSTED\_DELEGATOR CKA\_TRUST\_EMAIL\_PROTECTION CK\_TRUST CKT\_NSS\_TRUSTED\_DELEGATOR CKA\_TRUST\_CODE\_SIGNING CK\_TRUST CKT\_NSS\_MUST\_VERIFY\_TRUST CKA\_TRUST\_STEP\_UP\_APPROVED CK\_BBOOL CK\_FALSE # # Certificate "DigiCert Assured ID Root CA" # # Issuer: CN=DigiCert Assured ID Root CA,OU=www.digicert.com,O=DigiCert Inc,C=US # Serial Number:0c:e7:e0:e5:17:d8:46:fe:8f:e5:60:fc:1b:f0:30:39 # Subject: CN=DigiCert Assured ID Root CA,OU=www.digicert.com,O=DigiCert Inc,C=US # Not Valid Before: Fri Nov 10 00:00:00 2006 # Not Valid After : Mon Nov 10 00:00:00 2031 # Fingerprint (SHA-256): 3E:90:99:B5:01:5E:8F:48:6C:00:BC:EA:9D:11:1E:E7:21:FA:BA:35:5A:89:BC:F1:DF:69:56:1E:3D:C6:32:5C # Fingerprint (SHA1): 05:63:B8:63:0D:62:D7:5A:BB:C8:AB:1E:4B:DF:B5:A8:99:B2:4D:43 CKA\_CLASS CK\_OBJECT\_CLASS CKO\_CERTIFICATE CKA\_TOKEN CK\_BBOOL CK\_TRUE CKA\_PRIVATE CK\_BBOOL CK\_FALSE CKA\_MODIFIABLE CK\_BBOOL CK\_FALSE CKA\_LABEL UTF8 "DigiCert Assured ID Root CA" CKA\_CERTIFICATE\_TYPE CK\_CERTIFICATE\_TYPE CKC\_X\_509 CKA\_SUBJECT MULTILINE\_OCTAL \060\145\061\013\060\011\006\003\125\004\006\023\002\125\123\061 \025\060\023\006\003\125\004\012\023\014\104\151\147\151\103\145 \162\164\040\111\156\143\061\031\060\027\006\003\125\004\013\023 \020\167\167\167\056\144\151\147\151\143\145\162\164\056\143\157 \155\061\044\060\042\006\003\125\004\003\023\033\104\151\147\151 \103\145\162\164\040\101\163\163\165\162\145\144\040\111\104\040

\060\202\003\267\060\202\002\237\240\003\002\001\002\002\020\014 \347\340\345\027\330\106\376\217\345\140\374\033\360\060\071\060 \015\006\011\052\206\110\206\367\015\001\001\005\005\000\060\145 \061\013\060\011\006\003\125\004\006\023\002\125\123\061\025\060 \023\006\003\125\004\012\023\014\104\151\147\151\103\145\162\164 \040\111\156\143\061\031\060\027\006\003\125\004\013\023\020\167 \167\167\056\144\151\147\151\143\145\162\164\056\143\157\155\061 \044\060\042\006\003\125\004\003\023\033\104\151\147\151\103\145 \162\164\040\101\163\163\165\162\145\144\040\111\104\040\122\157 \157\164\040\103\101\060\036\027\015\060\066\061\061\061\060\060 \060\060\060\060\060\132\027\015\063\061\061\061\061\060\060\060\060 \060\060\060\060\132\060\145\061\013\060\011\006\003\125\004\006 \023\002\125\123\061\025\060\023\006\003\125\004\012\023\014\104 \151\147\151\103\145\162\164\040\111\156\143\061\031\060\027\006 \003\125\004\013\023\020\167\167\167\056\144\151\147\151\143\145 \162\164\056\143\157\155\061\044\060\042\006\003\125\004\003\023 \033\104\151\147\151\103\145\162\164\040\101\163\163\165\162\145 \144\040\111\104\040\122\157\157\164\040\103\101\060\202\001\042 \060\015\006\011\052\206\110\206\367\015\001\001\001\005\000\003 \202\001\017\000\060\202\001\012\002\202\001\001\000\255\016\025 \316\344\103\200\134\261\207\363\267\140\371\161\022\245\256\334 \046\224\210\252\364\316\365\040\071\050\130\140\014\370\200\332 \251\025\225\062\141\074\265\261\050\204\212\212\334\237\012\014 \203\027\172\217\220\254\212\347\171\123\134\061\204\052\366\017 \230\062\066\166\314\336\335\074\250\242\357\152\373\041\362\122 \141\337\237\040\327\037\342\261\331\376\030\144\322\022\133\137 \371\130\030\065\274\107\315\241\066\371\153\177\324\260\070\076 \301\033\303\214\063\331\330\057\030\376\050\017\263\247\203\326 \303\156\104\300\141\065\226\026\376\131\234\213\166\155\327\361 \242\113\015\053\377\013\162\332\236\140\320\216\220\065\306\170

MULTILINE\_OCTAL

CKA\_VALUE

\060\071 END

CKA\_SERIAL\_NUMBER MULTILINE\_OCTAL \002\020\014\347\340\345\027\330\106\376\217\345\140\374\033\360

END

\122\157\157\164\040\103\101

CKA\_ISSUER MULTILINE\_OCTAL \060\145\061\013\060\011\006\003\125\004\006\023\002\125\123\061 \025\060\023\006\003\125\004\012\023\014\104\151\147\151\103\145 \162\164\040\111\156\143\061\031\060\027\006\003\125\004\013\023 \020\167\167\167\056\144\151\147\151\143\145\162\164\056\143\157 \155\061\044\060\042\006\003\125\004\003\023\033\104\151\147\151 \103\145\162\164\040\101\163\163\165\162\145\144\040\111\104\040

END

CKA\_ID UTF8 "0"

\122\157\157\164\040\103\101

\125\207\040\241\317\345\155\012\310\111\174\061\230\063\154\042 \351\207\320\062\132\242\272\023\202\021\355\071\027\235\231\072 \162\241\346\372\244\331\325\027\061\165\256\205\175\042\256\077 \001\106\206\366\050\171\310\261\332\344\127\027\304\176\034\016 \260\264\222\246\126\263\275\262\227\355\252\247\360\267\305\250 \077\225\026\320\377\241\226\353\010\137\030\167\117\002\003\001 \000\001\243\143\060\141\060\016\006\003\125\035\017\001\001\377 \004\004\003\002\001\206\060\017\006\003\125\035\023\001\001\377 \004\005\060\003\001\001\377\060\035\006\003\125\035\016\004\026 \004\024\105\353\242\257\364\222\313\202\061\055\121\213\247\247 \041\235\363\155\310\017\060\037\006\003\125\035\043\004\030\060 \026\200\024\105\353\242\257\364\222\313\202\061\055\121\213\247 \247\041\235\363\155\310\017\060\015\006\011\052\206\110\206\367 \015\001\001\005\005\000\003\202\001\001\000\242\016\274\337\342 \355\360\343\162\163\172\144\224\277\367\162\146\330\062\344\102 \165\142\256\207\353\362\325\331\336\126\263\237\314\316\024\050 \271\015\227\140\134\022\114\130\344\323\075\203\111\105\130\227 \065\151\032\250\107\352\126\306\171\253\022\330\147\201\204\337 \177\011\074\224\346\270\046\054\040\275\075\263\050\211\367\137 \377\042\342\227\204\037\351\145\357\207\340\337\301\147\111\263 \135\353\262\011\052\353\046\355\170\276\175\077\053\363\267\046 \065\155\137\211\001\266\111\133\237\001\005\233\253\075\045\301 \314\266\177\302\361\157\206\306\372\144\150\353\201\055\224\353 \102\267\372\214\036\335\142\361\276\120\147\267\154\275\363\361 \037\153\014\066\007\026\177\067\174\251\133\155\172\361\022\106 \140\203\327\047\004\276\113\316\227\276\303\147\052\150\021\337 \200\347\014\063\146\277\023\015\024\156\363\177\037\143\020\036 \372\215\033\045\155\154\217\245\267\141\001\261\322\243\046\241 \020\161\235\255\342\303\371\303\231\121\267\053\007\010\316\056 \346\120\262\247\372\012\105\057\242\360\362 END CKA\_NSS\_MOZILLA\_CA\_POLICY CK\_BBOOL CK\_TRUE CKA\_NSS\_SERVER\_DISTRUST\_AFTER CK\_BBOOL CK\_FALSE CKA\_NSS\_EMAIL\_DISTRUST\_AFTER CK\_BBOOL CK\_FALSE

# Trust for "DigiCert Assured ID Root CA" # Issuer: CN=DigiCert Assured ID Root CA,OU=www.digicert.com,O=DigiCert Inc,C=US # Serial Number:0c:e7:e0:e5:17:d8:46:fe:8f:e5:60:fc:1b:f0:30:39 # Subject: CN=DigiCert Assured ID Root CA,OU=www.digicert.com,O=DigiCert Inc,C=US # Not Valid Before: Fri Nov 10 00:00:00 2006 # Not Valid After : Mon Nov 10 00:00:00 2031 # Fingerprint (SHA-256): 3E:90:99:B5:01:5E:8F:48:6C:00:BC:EA:9D:11:1E:E7:21:FA:BA:35:5A:89:BC:F1:DF:69:56:1E:3D:C6:32:5C # Fingerprint (SHA1): 05:63:B8:63:0D:62:D7:5A:BB:C8:AB:1E:4B:DF:B5:A8:99:B2:4D:43 CKA\_CLASS CK\_OBJECT\_CLASS CKO\_NSS\_TRUST CKA\_TOKEN CK\_BBOOL CK\_TRUE

CKA\_PRIVATE CK\_BBOOL CK\_FALSE CKA\_MODIFIABLE CK\_BBOOL CK\_FALSE CKA\_LABEL UTF8 "DigiCert Assured ID Root CA" CKA\_CERT\_SHA1\_HASH MULTILINE\_OCTAL \005\143\270\143\015\142\327\132\273\310\253\036\113\337\265\250 \231\262\115\103 END CKA\_CERT\_MD5\_HASH MULTILINE\_OCTAL \207\316\013\173\052\016\111\000\341\130\161\233\067\250\223\162 END CKA\_ISSUER MULTILINE\_OCTAL \060\145\061\013\060\011\006\003\125\004\006\023\002\125\123\061 \025\060\023\006\003\125\004\012\023\014\104\151\147\151\103\145 \162\164\040\111\156\143\061\031\060\027\006\003\125\004\013\023 \020\167\167\167\056\144\151\147\151\143\145\162\164\056\143\157 \155\061\044\060\042\006\003\125\004\003\023\033\104\151\147\151 \103\145\162\164\040\101\163\163\165\162\145\144\040\111\104\040 \122\157\157\164\040\103\101 END CKA\_SERIAL\_NUMBER MULTILINE\_OCTAL \002\020\014\347\340\345\027\330\106\376\217\345\140\374\033\360 \060\071 END CKA\_TRUST\_SERVER\_AUTH CK\_TRUST CKT\_NSS\_TRUSTED\_DELEGATOR CKA\_TRUST\_EMAIL\_PROTECTION CK\_TRUST CKT\_NSS\_TRUSTED\_DELEGATOR CKA TRUST\_CODE\_SIGNING CK\_TRUST CKT\_NSS\_MUST\_VERIFY\_TRUST CKA\_TRUST\_STEP\_UP\_APPROVED CK\_BBOOL CK\_FALSE # # Certificate "DigiCert Global Root CA" # # Issuer: CN=DigiCert Global Root CA,OU=www.digicert.com,O=DigiCert Inc,C=US # Serial Number:08:3b:e0:56:90:42:46:b1:a1:75:6a:c9:59:91:c7:4a # Subject: CN=DigiCert Global Root CA,OU=www.digicert.com,O=DigiCert Inc,C=US # Not Valid Before: Fri Nov 10 00:00:00 2006 # Not Valid After : Mon Nov 10 00:00:00 2031 # Fingerprint (SHA-256): 43:48:A0:E9:44:4C:78:CB:26:5E:05:8D:5E:89:44:B4:D8:4F:96:62:BD:26:DB:25:7F:89:34:A4:43:C7:01:61 # Fingerprint (SHA1): A8:98:5D:3A:65:E5:E5:C4:B2:D7:D6:6D:40:C6:DD:2F:B1:9C:54:36 CKA\_CLASS CK\_OBJECT\_CLASS CKO\_CERTIFICATE CKA\_TOKEN CK\_BBOOL CK\_TRUE CKA\_PRIVATE CK\_BBOOL CK\_FALSE CKA\_MODIFIABLE CK\_BBOOL CK\_FALSE

CKA\_LABEL UTF8 "DigiCert Global Root CA"

CKA\_CERTIFICATE\_TYPE CK\_CERTIFICATE\_TYPE CKC\_X\_509

CKA\_SUBJECT MULTILINE\_OCTAL

\060\202\003\257\060\202\002\227\240\003\002\001\002\002\02020\010 \073\340\126\220\102\106\261\241\165\152\311\131\221\307\112\060 \015\006\011\052\206\110\206\367\015\001\001\005\005\000\060\141 \061\013\060\011\006\003\125\004\006\023\002\125\123\061\025\060 \023\006\003\125\004\012\023\014\104\151\147\151\103\145\162\164 \040\111\156\143\061\031\060\027\006\003\125\004\013\023\020\167 \167\167\056\144\151\147\151\143\145\162\164\056\143\157\155\061 \040\060\036\006\003\125\004\003\023\027\104\151\147\151\103\145 \162\164\040\107\154\157\142\141\154\040\122\157\157\164\040\103 \101\060\036\027\015\060\066\061\061\061\060\060\060\060\060\060 \060\132\027\015\063\061\061\061\061\060\060\060\060\060\060\060 \132\060\141\061\013\060\011\006\003\125\004\006\023\002\125\123 \061\025\060\023\006\003\125\004\012\023\014\104\151\147\151\103 \145\162\164\040\111\156\143\061\031\060\027\006\003\125\004\013 \023\020\167\167\167\056\144\151\147\151\143\145\162\164\056\143 \157\155\061\040\060\036\006\003\125\004\003\023\027\104\151\147 \151\103\145\162\164\040\107\154\157\142\141\154\040\122\157\157 \164\040\103\101\060\202\001\042\060\015\006\011\052\206\110\206 \367\015\001\001\001\005\000\003\202\001\017\000\060\202\001\012 \002\202\001\001\000\342\073\341\021\162\336\250\244\323\243\127 \252\120\242\217\013\167\220\311\242\245\356\022\316\226\133\001 \011\040\314\001\223\247\116\060\267\123\367\103\304\151\000\127 \235\342\215\042\335\207\006\100\000\201\011\316\316\033\203\277 \337\315\073\161\106\342\326\146\307\005\263\166\047\026\217\173

CKA\_VALUE MULTILINE\_OCTAL

END

\307\112

CKA\_SERIAL\_NUMBER MULTILINE\_OCTAL \002\020\010\073\340\126\220\102\106\261\241\165\152\311\131\221

END

\040\103\101

CKA\_ISSUER MULTILINE\_OCTAL \060\141\061\013\060\011\006\003\125\004\006\023\002\125\123\061 \025\060\023\006\003\125\004\012\023\014\104\151\147\151\103\145 \162\164\040\111\156\143\061\031\060\027\006\003\125\004\013\023 \020\167\167\167\056\144\151\147\151\143\145\162\164\056\143\157 \155\061\040\060\036\006\003\125\004\003\023\027\104\151\147\151 \103\145\162\164\040\107\154\157\142\141\154\040\122\157\157\164

UTF8 "0"

CKA\_ID

END

\040\103\101

\060\141\061\013\060\011\006\003\125\004\006\023\002\125\123\061 \025\060\023\006\003\125\004\012\023\014\104\151\147\151\103\145 \162\164\040\111\156\143\061\031\060\027\006\003\125\004\013\023 \020\167\167\167\056\144\151\147\151\143\145\162\164\056\143\157 \155\061\040\060\036\006\003\125\004\003\023\027\104\151\147\151 \103\145\162\164\040\107\154\157\142\141\154\040\122\157\157\164

\236\036\225\175\356\267\110\243\010\332\326\257\172\014\071\006 \145\177\112\135\037\274\027\370\253\276\356\050\327\164\177\172 \170\231\131\205\150\156\134\043\062\113\277\116\300\350\132\155 \343\160\277\167\020\277\374\001\366\205\331\250\104\020\130\062 \251\165\030\325\321\242\276\107\342\047\152\364\232\063\370\111 \010\140\213\324\137\264\072\204\277\241\252\112\114\175\076\317 \117\137\154\166\136\240\113\067\221\236\334\042\346\155\316\024 \032\216\152\313\376\315\263\024\144\027\307\133\051\236\062\277 \362\356\372\323\013\102\324\253\267\101\062\332\014\324\357\370 \201\325\273\215\130\077\265\033\350\111\050\242\160\332\061\004 \335\367\262\026\362\114\012\116\007\250\355\112\075\136\265\177 \243\220\303\257\047\002\003\001\000\001\243\143\060\141\060\016 \006\003\125\035\017\001\001\377\004\004\003\002\001\206\060\017 \006\003\125\035\023\001\001\377\004\005\060\003\001\001\377\060 \035\006\003\125\035\016\004\026\004\024\003\336\120\065\126\321 \114\273\146\360\243\342\033\033\303\227\262\075\321\125\060\037 \006\003\125\035\043\004\030\060\026\200\024\003\336\120\065\126 \321\114\273\146\360\243\342\033\033\303\227\262\075\321\125\060 \015\006\011\052\206\110\206\367\015\001\001\005\005\000\003\202 \001\001\000\313\234\067\252\110\023\022\012\372\335\104\234\117 \122\260\364\337\256\004\365\171\171\010\243\044\030\374\113\053 \204\300\055\271\325\307\376\364\301\037\130\313\270\155\234\172 \164\347\230\051\253\021\265\343\160\240\241\315\114\210\231\223 \214\221\160\342\253\017\034\276\223\251\377\143\325\344\007\140 \323\243\277\235\133\011\361\325\216\343\123\364\216\143\372\077 \247\333\264\146\337\142\146\326\321\156\101\215\362\055\265\352 \167\112\237\235\130\342\053\131\300\100\043\355\055\050\202\105 \076\171\124\222\046\230\340\200\110\250\067\357\360\326\171\140 \026\336\254\350\016\315\156\254\104\027\070\057\111\332\341\105 \076\052\271\066\123\317\072\120\006\367\056\350\304\127\111\154 \141\041\030\325\004\255\170\074\054\072\200\153\247\353\257\025 \024\351\330\211\301\271\070\154\342\221\154\212\377\144\271\167 \045\127\060\300\033\044\243\341\334\351\337\107\174\265\264\044 \010\005\060\354\055\275\013\277\105\277\120\271\251\363\353\230 \001\022\255\310\210\306\230\064\137\215\012\074\306\351\325\225 \225\155\336

END

CKA\_NSS\_MOZILLA\_CA\_POLICY CK\_BBOOL CK\_TRUE CKA\_NSS\_SERVER\_DISTRUST\_AFTER CK\_BBOOL CK\_FALSE CKA\_NSS\_EMAIL\_DISTRUST\_AFTER CK\_BBOOL CK\_FALSE

# Trust for "DigiCert Global Root CA"

# Issuer: CN=DigiCert Global Root CA,OU=www.digicert.com,O=DigiCert Inc,C=US

# Serial Number:08:3b:e0:56:90:42:46:b1:a1:75:6a:c9:59:91:c7:4a

# Subject: CN=DigiCert Global Root CA,OU=www.digicert.com,O=DigiCert Inc,C=US

# Not Valid Before: Fri Nov 10 00:00:00 2006

# Not Valid After : Mon Nov 10 00:00:00 2031

# Fingerprint (SHA-256):

43:48:A0:E9:44:4C:78:CB:26:5E:05:8D:5E:89:44:B4:D8:4F:96:62:BD:26:DB:25:7F:89:34:A4:43:C7:01:61 #

```
 Fingerprint (SHA1): A8:98:5D:3A:65:E5:E5:C4:B2:D7:D6:6D:40:C6:DD:2F:B1:9C:54:36
CKA_CLASS CK_OBJECT_CLASS CKO_NSS_TRUST
CKA_TOKEN CK_BBOOL CK_TRUE
CKA_PRIVATE CK_BBOOL CK_FALSE
CKA_MODIFIABLE CK_BBOOL CK_FALSE
CKA_LABEL UTF8 "DigiCert Global Root CA"
CKA_CERT_SHA1_HASH MULTILINE_OCTAL
\250\230\135\072\145\345\345\304\262\327\326\155\100\306\335\057
\261\234\124\066
END
CKA_CERT_MD5_HASH MULTILINE_OCTAL
\171\344\251\204\015\175\072\226\327\300\117\342\103\114\211\056
END
CKA_ISSUER MULTILINE_OCTAL
\060\141\061\013\060\011\006\003\125\004\006\023\002\125\123\061
\025\060\023\006\003\125\004\012\023\014\104\151\147\151\103\145
\162\164\040\111\156\143\061\031\060\027\006\003\125\004\013\023
\020\167\167\167\056\144\151\147\151\143\145\162\164\056\143\157
\155\061\040\060\036\006\003\125\004\003\023\027\104\151\147\151
\103\145\162\164\040\107\154\157\142\141\154\040\122\157\157\164
\040\103\101
END
CKA_SERIAL_NUMBER
 MULTILINE_OCTAL
\002\020\010\073\340\126\220\102\106\261\241\165\152\311\131\221
\307\112
END
CKA_TRUST_SERVER_AUTH CK_TRUST CKT_NSS_TRUSTED_DELEGATOR
CKA TRUST_EMAIL_PROTECTION CK_TRUST CKT_NSS_TRUSTED_DELEGATOR
CKA_TRUST_CODE_SIGNING CK_TRUST CKT_NSS_MUST_VERIFY_TRUST
CKA_TRUST_STEP_UP_APPROVED CK_BBOOL CK_FALSE
#
# Certificate "DigiCert High Assurance EV Root CA"
#
# Issuer: CN=DigiCert High Assurance EV Root CA,OU=www.digicert.com,O=DigiCert Inc,C=US
# Serial Number:02:ac:5c:26:6a:0b:40:9b:8f:0b:79:f2:ae:46:25:77
# Subject: CN=DigiCert High Assurance EV Root CA,OU=www.digicert.com,O=DigiCert Inc,C=US
# Not Valid Before: Fri Nov 10 00:00:00 2006
# Not Valid After : Mon Nov 10 00:00:00 2031
# Fingerprint (SHA-256):
74:31:E5:F4:C3:C1:CE:46:90:77:4F:0B:61:E0:54:40:88:3B:A9:A0:1E:D0:0B:A6:AB:D7:80:6E:D3:B1:18:CF
# Fingerprint (SHA1): 5F:B7:EE:06:33:E2:59:DB:AD:0C:4C:9A:E6:D3:8F:1A:61:C7:DC:25
CKA_CLASS CK_OBJECT_CLASS CKO_CERTIFICATE
CKA_TOKEN CK_BBOOL CK_TRUE
```
CKA\_PRIVATE

CK\_BBOOL CK\_FALSE CKA\_MODIFIABLE CK\_BBOOL CK\_FALSE CKA\_LABEL UTF8 "DigiCert High Assurance EV Root CA" CKA\_CERTIFICATE\_TYPE CK\_CERTIFICATE\_TYPE CKC\_X\_509 CKA\_SUBJECT MULTILINE\_OCTAL \060\154\061\013\060\011\006\003\125\004\006\023\002\125\123\061 \025\060\023\006\003\125\004\012\023\014\104\151\147\151\103\145 \162\164\040\111\156\143\061\031\060\027\006\003\125\004\013\023 \020\167\167\167\056\144\151\147\151\143\145\162\164\056\143\157 \155\061\053\060\051\006\003\125\004\003\023\042\104\151\147\151 \103\145\162\164\040\110\151\147\150\040\101\163\163\165\162\141

\156\143\145\040\105\126\040\122\157\157\164\040\103\101

CKA\_ID UTF8 "0"

END

CKA\_ISSUER MULTILINE\_OCTAL \060\154\061\013\060\011\006\003\125\004\006\023\002\125\123\061

\025\060\023\006\003\125\004\012\023\014\104\151\147\151\103\145 \162\164\040\111\156\143\061\031\060\027\006\003\125\004\013\023 \020\167\167\167\056\144\151\147\151\143\145\162\164\056\143\157 \155\061\053\060\051\006\003\125\004\003\023\042\104\151\147\151

\156\143\145\040\105\126\040\122\157\157\164\040\103\101

CKA\_SERIAL\_NUMBER MULTILINE\_OCTAL

\002\020\002\254\134\046\152\013\100\233\217\013\171\362\256\106 \045\167

\103\145\162\164\040\110\151\147\150\040\101\163\163\165\162\141

END

END

CKA\_VALUE MULTILINE\_OCTAL

\060\202\003\305\060\202\002\255\240\003\002\001\002\002\020\002 \254\134\046\152\013\100\233\217\013\171\362\256\106\045\167\060 \015\006\011\052\206\110\206\367\015\001\001\005\005\000\060\154 \061\013\060\011\006\003\125\004\006\023\002\125\123\061\025\060 \023\006\003\125\004\012\023\014\104\151\147\151\103\145\162\164 \040\111\156\143\061\031\060\027\006\003\125\004\013\023\020\167 \167\167\056\144\151\147\151\143\145\162\164\056\143\157\155\061 \053\060\051\006\003\125\004\003\023\042\104\151\147\151\103\145 \162\164\040\110\151\147\150\040\101\163\163\165\162\141\156\143 \145\040\105\126\040\122\157\157\164\040\103\101\060\036\027\015 \060\066\061\061\061\060\060\060\060\060\060\060\132\027\015\063 \061\061\061\061\060\060\060\060\060\060\060\132\060\154\061\013 \060\011\006\003\125\004\006\023\002\125\123\061\025\060\023\006 \003\125\004\012\023\014\104\151\147\151\103\145\162\164\040\111 \156\143\061\031\060\027\006\003\125\004\013\023\020\167\167\167\167 \056\144\151\147\151\143\145\162\164\056\143\157\155\061\053\060 \051\006\003\125\004\003\023\042\104\151\147\151\103\145\162\164 \040\110\151\147\150\040\101\163\163\165\162\141\156\143\145\040

\105\126\040\122\157\157\164\040\103\101\060\202\001\042\060\015 \006\011\052\206\110\206\367\015\001\001\001\005\000\003\202\001 \017\000\060\202\001\012\002\202\001\001\000\306\314\345\163\346 \373\324\273\345\055\055\062\246\337\345\201\077\311\315\045\111 \266\161\052\303\325\224\064\147\242\012\034\260\137\151\246\100 \261\304\267\262\217\320\230\244\251\101\131\072\323\334\224\326 \074\333\164\070\244\112\314\115\045\202\367\112\245\123\022\070 \356\363\111\155\161\221\176\143\266\253\246\137\303\244\204\370 \117\142\121\276\370\305\354\333\070\222\343\006\345\010\221\014 \304\050\101\125\373\313\132\211\025\176\161\350\065\277\115\162 \011\075\276\072\070\120\133\167\061\033\215\263\307\044\105\232 \247\254\155\000\024\132\004\267\272\023\353\121\012\230\101\101 \042\116\145\141\207\201\101\120\246\171\134\211\336\031\112\127 \325\056\346\135\034\123\054\176\230\315\032\006\026\244\150\163 \320\064\004\023\134\241\161\323\132\174\125\333\136\144\341\067 \207\060\126\004\345\021\264\051\200\022\361\171\071\210\242\002 \021\174\047\146\267\210\267\170\362\312\012\250\070\253\012\144 \302\277\146\135\225\204\301\241\045\036\207\135\032\120\013\040 \022\314\101\273\156\013\121\070\270\113\313\002\003\001\000\001 \243\143\060\141\060\016\006\003\125\035\017\001\001\377\004\004 \003\002\001\206\060\017\006\003\125\035\023\001\001\377\004\005 \060\003\001\001\377\060\035\006\003\125\035\016\004\026\004\024 \261\076\303\151\003\370\277\107\001\324\230\046\032\010\002\357 \143\144\053\303\060\037\006\003\125\035\043\004\030\060\026\200 \024\261\076\303\151\003\370\277\107\001\324\230\046\032\010\002 \357\143\144\053\303\060\015\006\011\052\206\110\206\367\015\001 \001\005\005\000\003\202\001\001\000\034\032\006\227\334\327\234 \237\074\210\146\006\010\127\041\333\041\107\370\052\147\252\277 \030\062\166\100\020\127\301\212\363\172\331\021\145\216\065\372 \236\374\105\265\236\331\114\061\113\270\221\350\103\054\216\263 \170\316\333\343\123\171\161\326\345\041\224\001\332\125\207\232 \\044\144\366\212\146\314\336\234\067\315\250\064\261\151\233\043 \310\236\170\042\053\160\103\343\125\107\061\141\031\357\130\305 \205\057\116\060\366\240\061\026\043\310\347\342\145\026\063\313 \277\032\033\240\075\370\312\136\213\061\213\140\010\211\055\014 \006\134\122\267\304\371\012\230\321\025\137\237\022\276\174\066 \143\070\275\104\244\177\344\046\053\012\304\227\151\015\351\214 \342\300\020\127\270\310\166\022\221\125\362\110\151\330\274\052 \002\133\017\104\324\040\061\333\364\272\160\046\135\220\140\236 \274\113\027\011\057\264\313\036\103\150\311\007\047\301\322\134 \367\352\041\271\150\022\234\074\234\277\236\374\200\134\233\143 \315\354\107\252\045\047\147\240\067\363\000\202\175\124\327\251 \370\351\056\023\243\167\350\037\112 END CKA\_NSS\_MOZILLA\_CA\_POLICY CK\_BBOOL CK\_TRUE

CKA\_NSS\_SERVER\_DISTRUST\_AFTER CK\_BBOOL CK\_FALSE CKA\_NSS\_EMAIL\_DISTRUST\_AFTER CK\_BBOOL CK\_FALSE

# Trust for "DigiCert High Assurance EV Root CA"

# Issuer: CN=DigiCert High Assurance EV Root CA,OU=www.digicert.com,O=DigiCert Inc,C=US

# Serial Number:02:ac:5c:26:6a:0b:40:9b:8f:0b:79:f2:ae:46:25:77

# Subject: CN=DigiCert High Assurance EV Root CA,OU=www.digicert.com,O=DigiCert Inc,C=US

# Not Valid Before: Fri Nov 10 00:00:00 2006

# Not Valid After : Mon Nov 10 00:00:00 2031

# Fingerprint (SHA-256):

74:31:E5:F4:C3:C1:CE:46:90:77:4F:0B:61:E0:54:40:88:3B:A9:A0:1E:D0:0B:A6:AB:D7:80:6E:D3:B1:18:CF

# Fingerprint (SHA1): 5F:B7:EE:06:33:E2:59:DB:AD:0C:4C:9A:E6:D3:8F:1A:61:C7:DC:25

CKA\_CLASS CK\_OBJECT\_CLASS CKO\_NSS\_TRUST

CKA\_TOKEN CK\_BBOOL CK\_TRUE

CKA\_PRIVATE

CK\_BBOOL CK\_FALSE

CKA\_MODIFIABLE CK\_BBOOL CK\_FALSE

CKA\_LABEL UTF8 "DigiCert High Assurance EV Root CA"

CKA\_CERT\_SHA1\_HASH MULTILINE\_OCTAL

\137\267\356\006\063\342\131\333\255\014\114\232\346\323\217\032

\141\307\334\045

END

CKA\_CERT\_MD5\_HASH MULTILINE\_OCTAL

\324\164\336\127\134\071\262\323\234\205\203\305\300\145\111\212 END

CKA\_ISSUER MULTILINE\_OCTAL

```
\060\154\061\013\060\011\006\003\125\004\006\023\002\125\123\061
\025\060\023\006\003\125\004\012\023\014\104\151\147\151\103\145
\162\164\040\111\156\143\061\031\060\027\006\003\125\004\013\023
\020\167\167\167\056\144\151\147\151\143\145\162\164\056\143\157
\155\061\053\060\051\006\003\125\004\003\023\042\104\151\147\151
\103\145\162\164\040\110\151\147\150\040\101\163\163\165\162\141
\156\143\145\040\105\126\040\122\157\157\164\040\103\101
```
END

CKA\_SERIAL\_NUMBER MULTILINE\_OCTAL

\002\020\002\254\134\046\152\013\100\233\217\013\171\362\256\106  $\045\167$ 

END

CKA TRUST\_SERVER\_AUTH CK\_TRUST CKT\_NSS\_TRUSTED\_DELEGATOR CKA\_TRUST\_EMAIL\_PROTECTION

CK\_TRUST CKT\_NSS\_TRUSTED\_DELEGATOR

CKA\_TRUST\_CODE\_SIGNING CK\_TRUST CKT\_NSS\_MUST\_VERIFY\_TRUST CKA\_TRUST\_STEP\_UP\_APPROVED CK\_BBOOL CK\_FALSE

#

# Certificate "SwissSign Gold CA - G2"

#

# Issuer: CN=SwissSign Gold CA - G2,O=SwissSign AG,C=CH

# Serial Number:00:bb:40:1c:43:f5:5e:4f:b0

# Subject: CN=SwissSign Gold CA - G2,O=SwissSign AG,C=CH

# Not Valid Before: Wed Oct 25 08:30:35 2006

# Not Valid After : Sat Oct 25 08:30:35 2036

# Fingerprint (SHA-256):

62:DD:0B:E9:B9:F5:0A:16:3E:A0:F8:E7:5C:05:3B:1E:CA:57:EA:55:C8:68:8F:64:7C:68:81:F2:C8:35:7B:95

# Fingerprint (SHA1): D8:C5:38:8A:B7:30:1B:1B:6E:D4:7A:E6:45:25:3A:6F:9F:1A:27:61

CKA\_CLASS CK\_OBJECT\_CLASS CKO\_CERTIFICATE

CKA\_TOKEN CK\_BBOOL CK\_TRUE

CKA\_PRIVATE CK\_BBOOL CK\_FALSE

CKA\_MODIFIABLE CK\_BBOOL CK\_FALSE

CKA\_LABEL UTF8 "SwissSign Gold CA - G2"

CKA\_CERTIFICATE\_TYPE CK\_CERTIFICATE\_TYPE CKC\_X\_509

CKA\_SUBJECT MULTILINE\_OCTAL

\060\105\061\013\060\011\006\003\125\004\006\023\002\103\110\061

\025\060\023\006\003\125\004\012\023\014\123\167\151\163\163\123

\151\147\156\040\101\107\061\037\060\035\006\003\125\004\003\023

\026\123\167\151\163\163\123\151\147\156\040\107\157\154\144\040

\103\101\040\055\040\107\062

END

CKA\_ID

UTF8 "0"

CKA\_ISSUER MULTILINE\_OCTAL

\060\105\061\013\060\011\006\003\125\004\006\023\002\103\110\061 \025\060\023\006\003\125\004\012\023\014\123\167\151\163\163\123 \151\147\156\040\101\107\061\037\060\035\006\003\125\004\003\023 \026\123\167\151\163\163\123\151\147\156\040\107\157\154\144\040 \103\101\040\055\040\107\062

END

CKA\_SERIAL\_NUMBER MULTILINE\_OCTAL

\\002\011\\000\273\100\034\103\365\136\117\260

END

CKA\_VALUE MULTILINE\_OCTAL

\060\202\005\272\060\202\003\242\240\003\002\001\002\002\011\000 \273\100\034\103\365\136\117\260\060\015\006\011\052\206\110\206 \367\015\001\001\005\005\000\060\105\061\013\060\011\006\003\125 \004\006\023\002\103\110\061\025\060\023\006\003\125\004\012\023 \014\123\167\151\163\163\123\151\147\156\040\101\107\061\037\060 \035\006\003\125\004\003\023\026\123\167\151\163\163\123\151\147 \156\040\107\157\154\144\040\103\101\040\055\040\107\062\060\036 \027\015\060\066\061\060\062\065\060\070\063\060\063\065\132\027 \015\063\066\061\060\062\065\060\070\063\060\063\065\132\060\105 \061\013\060\011\006\003\125\004\006\023\002\103\110\061\025\060 \023\006\003\125\004\012\023\014\123\167\151\163\163\123\151\147 \156\040\101\107\061\037\060\035\006\003\125\004\003\023\026\123 \167\151\163\163\123\151\147\156\040\107\157\154\144\040\103\101 \040\055\040\107\062\060\202\002\042\060\015\006\011\052\206\110 \206\367\015\001\001\001\005\000\003\202\002\017\000\060\202\002 \012\002\202\002\001\000\257\344\356\176\213\044\016\022\156\251 \120\055\026\104\073\222\222\134\312\270\135\204\222\102\023\052

\274\145\127\202\100\076\127\044\315\120\213\045\052\267\157\374 \357\242\320\300\037\002\044\112\023\226\217\043\023\346\050\130 \000\243\107\307\006\247\204\043\053\273\275\226\053\177\125\314 \213\301\127\037\016\142\145\017\335\075\126\212\163\332\256\176 \155\272\201\034\176\102\214\040\065\331\103\115\204\372\204\333 \122\054\363\016\047\167\013\153\277\021\057\162\170\237\056\330 \076\346\030\067\132\052\162\371\332\142\220\222\225\312\037\234 \351\263\074\053\313\363\001\023\277\132\317\301\265\012\140\275 \335\265\231\144\123\270\240\226\263\157\342\046\167\221\214\340 \142\020\002\237\064\017\244\325\222\063\121\336\276\215\272\204 \172\140\074\152\333\237\053\354\336\336\001\077\156\115\345\120 \206\313\264\257\355\104\100\305\312\132\214\332\322\053\174\250 \356\276\246\345\012\252\016\245\337\005\122\267\125\307\042\135 \062\152\227\227\143\023\333\311\333\171\066\173\205\072\112\305 \122\211\371\044\347\235\167\251\202\377\125\034\245\161\151\053 \321\002\044\362\263\046\324\153\332\004\125\345\301\012\307\155 \060\067\220\052\344\236\024\063\136\026\027\125\305\133\265\313 \064\211\222\361\235\046\217\241\007\324\306\262\170\120\333\014 \014\013\174\013\214\101\327\271\351\335\214\210\367\243\115\262 \062\314\330\027\332\315\267\316\146\235\324\375\136\377\275\227 \076\051\165\347\176\247\142\130\257\045\064\245\101\307\075\274 \015\120\312\003\003\017\010\132\037\225\163\170\142\277\257\162 \024\151\016\245\345\003\016\170\216\046\050\102\360\007\013\142 \040\020\147\071\106\372\251\003\314\004\070\172\146\357\040\203 \265\214\112\126\216\221\000\374\216\134\202\336\210\240\303\342 \150\156\175\215\357\074\335\145\364\135\254\121\357\044\200\256 \252\126\227\157\371\255\175\332\141\077\230\167\074\245\221\266 \034\214\046\332\145\242\011\155\301\342\124\343\271\312\114\114 \200\217\167\173\140\232\036\337\266\362\110\036\016\272\116\124 \155\230\340\341\242\032\242\167\120\317\304\143\222\354\107\031 \235\353\346\153\316\301\002\003\001\000\001\243\201\254\060\201 \251\060\016\006\003\125\035\017\001\001\377\004\004\003\002\001 \006\060\017\006\003\125\035\023\001\001\377\004\005\060\003\001 \001\377\060\035\006\003\125\035\016\004\026\004\024\133\045\173 \226\244\145\121\176\270\071\363\300\170\146\136\350\072\347\360 \356\060\037\006\003\125\035\043\004\030\060\026\200\024\133\045 \173\226\244\145\121\176\270\071\363\300\170\146\136\350\072\347 \360\356\060\106\006\003\125\035\040\004\077\060\075\060\073\006 \011\140\205\164\001\131\001\002\001\001\060\056\060\054\006\010 \053\006\001\005\005\007\002\001\026\040\150\164\164\160\072\057 \057\162\145\160\157\163\151\164\157\162\171\056\163\167\151\163 \163\163\151\147\156\056\143\157\155\057\060\015\006\011\052\206 \110\206\367\015\001\001\005\005\000\003\202\002\001\000\047\272 \343\224\174\361\256\300\336\027\346\345\330\325\365\124\260\203 \364\273\315\136\005\173\117\237\165\146\257\074\350\126\176\374 \162\170\070\003\331\053\142\033\000\271\370\351\140\315\314\316 \121\212\307\120\061\156\341\112\176\030\057\151\131\266\075\144 \201\053\343\203\204\346\042\207\216\175\340\356\002\231\141\270

\036\364\270\053\210\022\026\204\302\061\223\070\226\061\246\271 \073\123\077\303\044\223\126\133\151\222\354\305\301\273\070\000 \343\354\027\251\270\334\307\174\001\203\237\062\107\272\122\042 \064\035\062\172\011\126\247\174\045\066\251\075\113\332\300\202 \157\012\273\022\310\207\113\047\021\371\036\055\307\223\077\236 \333\137\046\153\122\331\056\212\361\024\306\104\215\025\251\267 \277\275\336\246\032\356\256\055\373\110\167\027\376\273\354\257 \030\365\052\121\360\071\204\227\225\154\156\033\303\053\304\164 \140\171\045\260\012\047\337\337\136\322\071\317\105\175\102\113 \337\263\054\036\305\306\135\312\125\072\240\234\151\232\217\332 \357\262\260\074\237\207\154\022\053\145\160\025\122\061\032\044 \317\157\061\043\120\037\214\117\217\043\303\164\101\143\034\125 \250\024\335\076\340\121\120\317\361\033\060\126\016\222\260\202 \205\330\203\313\042\144\274\055\270\045\325\124\242\270\006\352 \255\222\244\044\240\301\206\265\112\023\152\107\317\056\013\126 \225\124\313\316\232\333\152\264\246\262\333\101\010\206\047\167 \367\152\240\102\154\013\070\316\327\165\120\062\222\302\337\053 \060\042\110\320\325\101\070\045\135\244\351\135\237\306\224\165 \320\105\375\060\227\103\217\220\253\012\307\206\163\140\112\151 \055\336\245\170\327\006\332\152\236\113\076\167\072\040\023\042 \001\320\277\150\236\143\140\153\065\115\013\155\272\241\075\300 \223\340\177\043\263\125\255\162\045\116\106\371\322\026\357\260 \144\301\001\236\351\312\240\152\230\016\317\330\140\362\057\111 \270\344\102\341\070\065\026\364\310\156\117\367\201\126\350\272 \243\276\043\257\256\375\157\003\340\002\073\060\166\372\033\155 \101\317\001\261\351\270\311\146\364\333\046\363\072\244\164\362 \111\044\133\311\260\320\127\301\372\076\172\341\227\311 END

CKA\_NSS\_MOZILLA\_CA\_POLICY

CK\_BBOOL CK\_TRUE

CKA\_NSS\_SERVER\_DISTRUST\_AFTER CK\_BBOOL CK\_FALSE CKA\_NSS\_EMAIL\_DISTRUST\_AFTER CK\_BBOOL CK\_FALSE

# Trust for "SwissSign Gold CA - G2" # Issuer: CN=SwissSign Gold CA - G2,O=SwissSign AG,C=CH # Serial Number:00:bb:40:1c:43:f5:5e:4f:b0 # Subject: CN=SwissSign Gold CA - G2,O=SwissSign AG,C=CH # Not Valid Before: Wed Oct 25 08:30:35 2006 # Not Valid After : Sat Oct 25 08:30:35 2036 # Fingerprint (SHA-256): 62:DD:0B:E9:B9:F5:0A:16:3E:A0:F8:E7:5C:05:3B:1E:CA:57:EA:55:C8:68:8F:64:7C:68:81:F2:C8:35:7B:95 # Fingerprint (SHA1): D8:C5:38:8A:B7:30:1B:1B:6E:D4:7A:E6:45:25:3A:6F:9F:1A:27:61 CKA\_CLASS CK\_OBJECT\_CLASS CKO\_NSS\_TRUST CKA\_TOKEN CK\_BBOOL CK\_TRUE CKA\_PRIVATE CK\_BBOOL CK\_FALSE CKA\_MODIFIABLE CK\_BBOOL CK\_FALSE CKA\_LABEL UTF8 "SwissSign Gold CA - G2"

CKA\_CERT\_SHA1\_HASH MULTILINE\_OCTAL \330\305\070\212\267\060\033\033\156\324\172\346\105\045\072\157 \237\032\047\141 END CKA\_CERT\_MD5\_HASH MULTILINE\_OCTAL \044\167\331\250\221\321\073\372\210\055\302\377\370\315\063\223 END CKA\_ISSUER MULTILINE\_OCTAL \060\105\061\013\060\011\006\003\125\004\006\023\002\103\110\061 \025\060\023\006\003\125\004\012\023\014\123\167\151\163\163\123 \151\147\156\040\101\107\061\037\060\035\006\003\125\004\003\023 \026\123\167\151\163\163\123\151\147\156\040\107\157\154\144\040 \103\101\040\055\040\107\062 END CKA\_SERIAL\_NUMBER MULTILINE\_OCTAL \002\011\000\273\100\034\103\365\136\117\260 END CKA\_TRUST\_SERVER\_AUTH CK\_TRUST CKT\_NSS\_TRUSTED\_DELEGATOR CKA\_TRUST\_EMAIL\_PROTECTION CK\_TRUST CKT\_NSS\_TRUSTED\_DELEGATOR CKA\_TRUST\_CODE\_SIGNING CK\_TRUST CKT\_NSS\_MUST\_VERIFY\_TRUST CKA\_TRUST\_STEP\_UP\_APPROVED CK\_BBOOL CK\_FALSE # # Certificate "SwissSign Silver CA - G2" # # Issuer: CN=SwissSign Silver CA - G2,O=SwissSign AG,C=CH # Serial Number:4f:1b:d4:2f:54:bb:2f:4b # Subject: CN=SwissSign Silver CA - G2,O=SwissSign AG,C=CH # Not Valid Before: Wed Oct 25 08:32:46 2006 # Not Valid After : Sat Oct 25 08:32:46 2036 # Fingerprint (SHA-256): BE:6C:4D:A2:BB:B9:BA:59:B6:F3:93:97:68:37:42:46:C3:C0:05:99:3F:A9:8F:02:0D:1D:ED:BE:D4:8A:81:D5 # Fingerprint (SHA1): 9B:AA:E5:9F:56:EE:21:CB:43:5A:BE:25:93:DF:A7:F0:40:D1:1D:CB CKA\_CLASS CK\_OBJECT\_CLASS CKO\_CERTIFICATE CKA\_TOKEN CK\_BBOOL CK\_TRUE CKA\_PRIVATE CK\_BBOOL CK\_FALSE CKA\_MODIFIABLE CK\_BBOOL CK\_FALSE CKA\_LABEL UTF8 "SwissSign Silver CA - G2" CKA\_CERTIFICATE\_TYPE CK\_CERTIFICATE\_TYPE CKC\_X\_509 CKA\_SUBJECT MULTILINE\_OCTAL \060\107\061\013\060\011\006\003\125\004\006\023\002\103\110\061 \025\060\023\006\003\125\004\012\023\014\123\167\151\163\163\123 \151\147\156\040\101\107\061\041\060\037\006\003\125\004\003\023 \030\123\167\151\163\163\123\151\147\156\040\123\151\154\166\145 \162\040\103\101\040\055\040\107\062

END

CKA\_ID

CKA\_VALUE MULTILINE\_OCTAL \060\202\005\275\060\202\003\245\240\003\002\001\002\002\010\117 \033\324\057\124\273\057\113\060\015\006\011\052\206\110\206\367 \015\001\001\005\005\000\060\107\061\013\060\011\006\003\125\004 \006\023\002\103\110\061\025\060\023\006\003\125\004\012\023\014 \123\167\151\163\163\123\151\147\156\040\101\107\061\041\060\037 \006\003\125\004\003\023\030\123\167\151\163\163\123\151\147\156 \040\123\151\154\166\145\162\040\103\101\040\055\040\107\062\060 \036\027\015\060\066\061\060\062\065\060\070\063\062\064\066\132 \027\015\063\066\061\060\062\065\060\070\063\062\064\066\132\060 \107\061\013\060\011\006\003\125\004\006\023\002\103\110\061\025 \060\023\006\003\125\004\012\023\014\123\167\151\163\163\123\151 \147\156\040\101\107\061\041\060\037\006\003\125\004\003\023\030 \123\167\151\163\163\123\151\147\156\040\123\151\154\166\145\162 \040\103\101\040\055\040\107\062\060\202\002\042\060\015\006\011 \052\206\110\206\367\015\001\001\001\005\000\003\202\002\017\000 \060\202\002\012\002\202\002\001\000\304\361\207\177\323\170\061 \367\070\311\370\303\231\103\274\307\367\274\067\347\116\161\272 \113\217\245\163\035\134\156\230\256\003\127\256\070\067\103\057 \027\075\037\310\316\150\020\301\170\256\031\003\053\020\372\054 \171\203\366\350\271\150\271\125\362\004\104\247\071\371\374\004 \213\036\361\242\115\047\371\141\173\272\267\345\242\023\266\353 \141\076\320\154\321\346\373\372\136\355\035\264\236\240\065\133 \241\222\313\360\111\222\376\205\012\005\076\346\331\013\342\117 \273\334\225\067\374\221\351\062\065\042\321\037\072\116\047\205 \235\260\025\224\062\332\141\015\107\115\140\102\256\222\107\350 \203\132\120\130\351\212\213\271\135\241\334\335\231\112\037\066 \147\273\110\344\203\266\067\353\110\072\257\017\147\217\027\007 \350\004\312\357\152\061\207\324\300\266\371\224\161\173\147\144 \270\266\221\112\102\173\145\056\060\152\014\365\220\356\225\346 \362\315\202\354\331\241\112\354\366\262\113\345\105\205\346\155 \170\223\004\056\234\202\155\066\251\304\061\144\037\206\203\013 \052\364\065\012\170\311\125\317\101\260\107\351\060\237\231\276 \141\250\006\204\271\050\172\137\070\331\033\251\070\260\203\177 \163\301\303\073\110\052\202\017\041\233\270\314\250\065\303\204 \033\203\263\076\276\244\225\151\001\072\211\000\170\004\331\311 \364\231\031\253\126\176\133\213\206\071\025\221\244\020\054\011

END

UTF8 "0"

END CKA\_SERIAL\_NUMBER MULTILINE\_OCTAL \002\010\117\033\324\057\124\273\057\113

CKA\_ISSUER MULTILINE\_OCTAL \060\107\061\013\060\011\006\003\125\004\006\023\002\103\110\061 \025\060\023\006\003\125\004\012\023\014\123\167\151\163\163\123 \151\147\156\040\101\107\061\041\060\037\006\003\125\004\003\023 \030\123\167\151\163\163\123\151\147\156\040\123\151\154\166\145 \162\040\103\101\040\055\040\107\062

\062\200\140\263\223\300\052\266\030\013\235\176\215\111\362\020 \112\177\371\325\106\057\031\222\243\231\247\046\254\273\214\074 \346\016\274\107\007\334\163\121\361\160\144\057\010\371\264\107 \035\060\154\104\352\051\067\205\222\150\146\274\203\070\376\173 \071\056\323\120\360\037\373\136\140\266\251\246\372\047\101\361 \233\030\162\362\365\204\164\112\311\147\304\124\256\110\144\337 \214\321\156\260\035\341\007\217\010\036\231\234\161\351\114\330 \245\367\107\022\037\164\321\121\236\206\363\302\242\043\100\013 \163\333\113\246\347\163\006\214\301\240\351\301\131\254\106\372 \346\057\370\317\161\234\106\155\271\304\025\215\070\171\003\105 \110\357\304\135\327\010\356\207\071\042\206\262\015\017\130\103 \367\161\251\110\056\375\352\326\037\002\003\001\000\001\243\201 \254\060\201\251\060\016\006\003\125\035\017\001\001\377\004\004 \003\002\001\006\060\017\006\003\125\035\023\001\001\377\004\005 \060\003\001\001\377\060\035\006\003\125\035\016\004\026\004\024 \027\240\315\301\344\101\266\072\133\073\313\105\235\275\034\302 \230\372\206\130\060\037\006\003\125\035\043\004\030\060\026\200 \024\027\240\315\301\344\101\266\072\133\073\313\105\235\275\034 \302\230\372\206\130\060\106\006\003\125\035\040\004\077\060\075 \060\073\006\011\140\205\164\001\131\001\003\001\001\060\056\060 \054\006\010\053\006\001\005\005\007\002\001\026\040\150\164\164 \160\072\057\057\162\145\160\157\163\151\164\157\162\171\056\163 \167\151\163\163\163\151\147\156\056\143\157\155\057\060\015\006 \011\052\206\110\206\367\015\001\001\005\005\000\003\202\002\001 \000\163\306\201\340\047\322\055\017\340\225\060\342\232\101\177 \120\054\137\137\142\141\251\206\152\151\030\014\164\111\326\135 \204\352\101\122\030\157\130\255\120\126\040\152\306\275\050\151 \130\221\334\221\021\065\251\072\035\274\032\245\140\236\330\037 \177\105\221\151\331\176\273\170\162\301\006\017\052\316\217\205 \160\141\254\240\315\013\270\071\051\126\204\062\116\206\273\075 \304\052\331\327\037\162\356\376\121\241\042\101\261\161\002\143 \032\202\260\142\253\136\127\022\037\337\313\335\165\240\300\135 \171\220\214\033\340\120\346\336\061\376\230\173\160\137\245\220 \330\255\370\002\266\157\323\140\335\100\113\042\305\075\255\072 \172\237\032\032\107\221\171\063\272\202\334\062\151\003\226\156 \037\113\360\161\376\343\147\162\240\261\277\134\213\344\372\231 \042\307\204\271\033\215\043\227\077\355\045\340\317\145\273\365 \141\004\357\335\036\262\132\101\042\132\241\237\135\054\350\133 \311\155\251\014\014\170\252\140\306\126\217\001\132\014\150\274 \151\031\171\304\037\176\227\005\277\305\351\044\121\136\324\325 \113\123\355\331\043\132\066\003\145\243\301\003\255\101\060\363 \106\033\205\220\257\145\265\325\261\344\026\133\170\165\035\227 \172\155\131\251\052\217\173\336\303\207\211\020\231\111\163\170 \310\075\275\121\065\164\052\325\361\176\151\033\052\273\073\275 \045\270\232\132\075\162\141\220\146\207\356\014\326\115\324\021 \164\013\152\376\013\003\374\243\125\127\211\376\112\313\256\133 \027\005\310\362\215\043\061\123\070\322\055\152\077\202\271\215 \010\152\367\136\101\164\156\303\021\176\007\254\051\140\221\077

\070\312\127\020\015\275\060\057\307\245\346\101\240\332\256\005 \207\232\240\244\145\154\114\011\014\211\272\270\323\271\300\223 \212\060\372\215\345\232\153\025\001\116\147\252\332\142\126\076 \204\010\146\322\304\066\175\247\076\020\374\210\340\324\200\345 \000\275\252\363\116\006\243\172\152\371\142\162\343\011\117\353 \233\016\001\043\361\237\273\174\334\334\154\021\227\045\262\362 \264\143\024\322\006\052\147\214\203\365\316\352\007\330\232\152 \036\354\344\012\273\052\114\353\011\140\071\316\312\142\330\056 \156 END CKA\_NSS\_MOZILLA\_CA\_POLICY CK\_BBOOL CK\_TRUE CKA\_NSS\_SERVER\_DISTRUST\_AFTER CK\_BBOOL CK\_FALSE CKA\_NSS\_EMAIL\_DISTRUST\_AFTER CK\_BBOOL CK\_FALSE # Trust for "SwissSign Silver CA - G2" # Issuer: CN=SwissSign Silver CA - G2,O=SwissSign AG,C=CH # Serial Number:4f:1b:d4:2f:54:bb:2f:4b # Subject: CN=SwissSign Silver CA - G2,O=SwissSign AG,C=CH # Not Valid Before: Wed Oct 25 08:32:46 2006 # Not Valid After : Sat Oct 25 08:32:46 2036 # Fingerprint (SHA-256): BE:6C:4D:A2:BB:B9:BA:59:B6:F3:93:97:68:37:42:46:C3:C0:05:99:3F:A9:8F:02:0D:1D:ED:BE:D4:8A:81:D5 # Fingerprint (SHA1): 9B:AA:E5:9F:56:EE:21:CB:43:5A:BE:25:93:DF:A7:F0:40:D1:1D:CB CKA\_CLASS CK\_OBJECT\_CLASS CKO\_NSS\_TRUST CKA\_TOKEN CK\_BBOOL CK\_TRUE CKA\_PRIVATE CK\_BBOOL CK\_FALSE CKA\_MODIFIABLE CK\_BBOOL CK\_FALSE CKA\_LABEL UTF8 "SwissSign Silver CA - G2" CKA\_CERT\_SHA1\_HASH MULTILINE\_OCTAL \233\252\345\237\126\356\041\313\103\132\276\045\223\337\247\360 \100\321\035\313 END CKA\_CERT\_MD5\_HASH MULTILINE\_OCTAL \340\006\241\311\175\317\311\374\015\300\126\165\226\330\142\023 END CKA\_ISSUER MULTILINE\_OCTAL \060\107\061\013\060\011\006\003\125\004\006\023\002\103\110\061 \025\060\023\006\003\125\004\012\023\014\123\167\151\163\163\123 \151\147\156\040\101\107\061\041\060\037\006\003\125\004\003\023 \030\123\167\151\163\163\123\151\147\156\040\123\151\154\166\145 \162\040\103\101\040\055\040\107\062 END CKA\_SERIAL\_NUMBER MULTILINE\_OCTAL \002\010\117\033\324\057\124\273\057\113 END

CKA TRUST SERVER AUTH CK TRUST CKT\_NSS\_TRUSTED\_DELEGATOR CKA TRUST\_EMAIL\_PROTECTION CK\_TRUST CKT\_NSS\_TRUSTED\_DELEGATOR CKA\_TRUST\_CODE\_SIGNING CK\_TRUST CKT\_NSS\_MUST\_VERIFY\_TRUST CKA\_TRUST\_STEP\_UP\_APPROVED CK\_BBOOL CK\_FALSE

#

# Certificate "SecureTrust CA"

#

# Issuer: CN=SecureTrust CA,O=SecureTrust Corporation,C=US

# Serial Number:0c:f0:8e:5c:08:16:a5:ad:42:7f:f0:eb:27:18:59:d0

# Subject: CN=SecureTrust CA,O=SecureTrust Corporation,C=US

# Not Valid Before: Tue Nov 07 19:31:18 2006

# Not Valid After : Mon Dec 31 19:40:55 2029

# Fingerprint (SHA-256):

F1:C1:B5:0A:E5:A2:0D:D8:03:0E:C9:F6:BC:24:82:3D:D3:67:B5:25:57:59:B4:E7:1B:61:FC:E9:F7:37:5D:73

# Fingerprint (SHA1): 87:82:C6:C3:04:35:3B:CF:D2:96:92:D2:59:3E:7D:44:D9:34:FF:11

CKA\_CLASS CK\_OBJECT\_CLASS CKO\_CERTIFICATE

CKA\_TOKEN CK\_BBOOL CK\_TRUE

CKA\_PRIVATE CK\_BBOOL

CK\_FALSE

CKA\_MODIFIABLE CK\_BBOOL CK\_FALSE

CKA\_LABEL UTF8 "SecureTrust CA"

CKA\_CERTIFICATE\_TYPE CK\_CERTIFICATE\_TYPE CKC\_X\_509

CKA\_SUBJECT MULTILINE\_OCTAL

\060\110\061\013\060\011\006\003\125\004\006\023\002\125\123\061

\040\060\036\006\003\125\004\012\023\027\123\145\143\165\162\145

\124\162\165\163\164\040\103\157\162\160\157\162\141\164\151\157

\156\061\027\060\025\006\003\125\004\003\023\016\123\145\143\165

\162\145\124\162\165\163\164\040\103\101

END

CKA\_ID UTF8 "0"

CKA\_ISSUER MULTILINE\_OCTAL

\060\110\061\013\060\011\006\003\125\004\006\023\002\125\123\061 \040\060\036\006\003\125\004\012\023\027\123\145\143\165\162\145 \124\162\165\163\164\040\103\157\162\160\157\162\141\164\151\157

\156\061\027\060\025\006\003\125\004\003\023\016\123\145\143\165

\162\145\124\162\165\163\164\040\103\101

END

CKA\_SERIAL\_NUMBER MULTILINE\_OCTAL

\002\020\014\360\216\134\010\026\245\255\102\177\360\353\047\030 \131\320

END

CKA\_VALUE MULTILINE\_OCTAL

\060\202\003\270\060\202\002\240\240\003\002\001\002\002\020\014 \360\216\134\010\026\245\255\102\177\360\353\047\030\131\320\060 \015\006\011\052\206\110\206\367\015\001\001\005\005\000\060\110 \061\013\060\011\006\003\125\004\006\023\002\125\123\061\040\060 \036\006\003\125\004\012\023\027\123\145\143\165\162\145\124\162

\165\163\164\040\103\157\162\160\157\162\141\164\151\157\156\061 \027\060\025\006\003\125\004\003\023\016\123\145\143\165\162\145 \124\162\165\163\164\040\103\101\060\036\027\015\060\066\061\061 \060\067\061\071\063\061\061\070\132\027\015\062\071\061\062\063 \061\061\071\064\060\065\065\132\060\110\061\013\060\011\006\003 \125\004\006\023\002\125\123\061\040\060\036\006\003\125\004\012 \023\027\123\145\143\165\162\145\124\162\165\163\164\040\103\157 \162\160\157\162\141\164\151\157\156\061\027\060\025\006\003\125 \004\003\023\016\123\145\143\165\162\145\124\162\165\163\164\040 \103\101\060\202\001\042\060\015\006\011\052\206\110\206\367\015 \001\001\001\005\000\003\202\001\017\000\060\202\001\012\002\202 \001\001\000\253\244\201\345\225\315\365\366\024\216\302\117\312 \324\342\170\225\130\234\101\341\015\231\100\044\027\071\221\063 \146\351\276\341\203\257\142\134\211\321\374\044\133\141\263\340 \021\021\101\034\035\156\360\270\273\370\336\247\201\272\246\110 \306\237\035\275\276\216\251\101\076\270\224\355\051\032\324\216 \322\003\035\003\357\155\015\147\034\127\327\006\255\312\310\365 \376\016\257\146\045\110\004\226\013\135\243\272\026\303\010\117 \321\106\370\024\134\362\310\136\001\231\155\375\210\314\206\250 \301\157\061\102\154\122\076\150\313\363\031\064\337\273\207\030 \126\200\046\304\320\334\300\157\337\336\240\302\221\026\240\144 \021\113\104\274\036\366\347\372\143\336\146\254\166\244\161\243 \354\066\224\150\172\167\244\261\347\016\057\201\172\342\265\162 \206\357\242\153\213\360\017\333\323\131\077\272\162\274\104\044 \234\343\163\263\367\257\127\057\102\046\235\251\164\272\000\122 \362\113\315\123\174\107\013\066\205\016\146\251\010\227\026\064 \127\301\146\367\200\343\355\160\124\307\223\340\056\050\025\131 \207\272\273\002\003\001\000\001\243\201\235\060\201\232\060\023 \006\011\053\006\001\004\001\202\067\024\002\004\006\036\004\000 \103\000\101\060\013\006\003\125\035\017\004\004\003\002\001\206 \060\017\006\003\125\035\023\001\001\377\004\005\060\003\001\001 \377\060\035\006\003\125\035\016\004\026\004\024\102\062\266\026 \372\004\375\376\135\113\172\303\375\367\114\100\035\132\103\257 \060\064\006\003\125\035\037\004\055\060\053\060\051\240\047\240 \045\206\043\150\164\164\160\072\057\057\143\162\154\056\163\145 \143\165\162\145\164\162\165\163\164\056\143\157\155\057\123\124 \103\101\056\143\162\154\060\020\006\011\053\006\001\004\001\202 \067\025\001\004\003\002\001\000\060\015\006\011\052\206\110\206 \367\015\001\001\005\005\000\003\202\001\001\000\060\355\117\112 \341\130\072\122\162\133\265\246\243\145\030\246\273\121\073\167 \351\235\352\323\237\134\340\105\145\173\015\312\133\342\160\120 \262\224\005\024\256\111\307\215\101\007\022\163\224\176\014\043 \041\375\274\020\177\140\020\132\162\365\230\016\254\354\271\177 \335\172\157\135\323\034\364\377\210\005\151\102\251\005\161\310 \267\254\046\350\056\264\214\152\377\161\334\270\261\337\231\274 \174\041\124\053\344\130\242\273\127\051\256\236\251\243\031\046 \017\231\056\010\260\357\375\151\317\231\032\011\215\343\247\237 \053\311\066\064\173\044\263\170\114\225\027\244\006\046\036\266

\144\122\066\137\140\147\331\234\305\005\164\013\347\147\043\322 \010\374\210\351\256\213\177\341\060\364\067\176\375\306\062\332 \055\236\104\060\060\154\356\007\336\322\064\374\322\377\100\366 \113\364\146\106\006\124\246\362\062\012\143\046\060\153\233\321 \334\213\107\272\341\271\325\142\320\242\240\364\147\005\170\051 \143\032\157\004\326\370\306\114\243\232\261\067\264\215\345\050 \113\035\236\054\302\270\150\274\355\002\356\061 END CKA\_NSS\_MOZILLA\_CA\_POLICY CK\_BBOOL CK\_TRUE CKA\_NSS\_SERVER\_DISTRUST\_AFTER CK\_BBOOL CK\_FALSE CKA\_NSS\_EMAIL\_DISTRUST\_AFTER CK\_BBOOL CK\_FALSE # Trust for "SecureTrust CA" # Issuer: CN=SecureTrust CA,O=SecureTrust Corporation,C=US # Serial Number:0c:f0:8e:5c:08:16:a5:ad:42:7f:f0:eb:27:18:59:d0 # Subject: CN=SecureTrust CA,O=SecureTrust Corporation,C=US # Not Valid Before: Tue Nov 07 19:31:18 2006 # Not Valid After : Mon Dec 31 19:40:55 2029 # Fingerprint (SHA-256): F1:C1:B5:0A:E5:A2:0D:D8:03:0E:C9:F6:BC:24:82:3D:D3:67:B5:25:57:59:B4:E7:1B:61:FC:E9:F7:37:5D:73 # Fingerprint (SHA1): 87:82:C6:C3:04:35:3B:CF:D2:96:92:D2:59:3E:7D:44:D9:34:FF:11 CKA\_CLASS CK\_OBJECT\_CLASS CKO\_NSS\_TRUST CKA\_TOKEN CK\_BBOOL CK\_TRUE CKA\_PRIVATE CK\_BBOOL CK\_FALSE CKA\_MODIFIABLE CK\_BBOOL CK\_FALSE CKA\_LABEL UTF8 "SecureTrust CA" CKA\_CERT\_SHA1\_HASH MULTILINE\_OCTAL \207\202\306\303\004\065\073\317\322\226\222\322\131\076\175\104 \331\064\377\021 END CKA\_CERT\_MD5\_HASH MULTILINE\_OCTAL \334\062\303\247\155\045\127\307\150\011\235\352\055\251\242\321 END CKA\_ISSUER MULTILINE\_OCTAL \060\110\061\013\060\011\006\003\125\004\006\023\002\125\123\061 \040\060\036\006\003\125\004\012\023\027\123\145\143\165\162\145 \124\162\165\163\164\040\103\157\162\160\157\162\141\164\151\157 \156\061\027\060\025\006\003\125\004\003\023\016\123\145\143\165 \162\145\124\162\165\163\164\040\103\101 END CKA\_SERIAL\_NUMBER MULTILINE\_OCTAL \002\020\014\360\216\134\010\026\245\255\102\177\360\353\047\030 \131\320 END CKA TRUST\_SERVER\_AUTH CK\_TRUST CKT\_NSS\_TRUSTED\_DELEGATOR

CKA TRUST\_EMAIL\_PROTECTION CK\_TRUST CKT\_NSS\_MUST\_VERIFY\_TRUST CKA\_TRUST\_CODE\_SIGNING CK\_TRUST CKT\_NSS\_MUST\_VERIFY\_TRUST CKA\_TRUST\_STEP\_UP\_APPROVED CK\_BBOOL CK\_FALSE

#

# Certificate "Secure Global CA"

#

# Issuer: CN=Secure Global CA,O=SecureTrust Corporation,C=US

# Serial Number:07:56:22:a4:e8:d4:8a:89:4d:f4:13:c8:f0:f8:ea:a5

# Subject: CN=Secure Global CA,O=SecureTrust Corporation,C=US

# Not Valid Before: Tue Nov 07 19:42:28 2006

# Not Valid After : Mon Dec 31 19:52:06 2029

# Fingerprint (SHA-256):

42:00:F5:04:3A:C8:59:0E:BB:52:7D:20:9E:D1:50:30:29:FB:CB:D4:1C:A1:B5:06:EC:27:F1:5A:DE:7D:AC:69

# Fingerprint (SHA1): 3A:44:73:5A:E5:81:90:1F:24:86:61:46:1E:3B:9C:C4:5F:F5:3A:1B

CKA\_CLASS

CK\_OBJECT\_CLASS CKO\_CERTIFICATE

CKA\_TOKEN CK\_BBOOL CK\_TRUE

CKA\_PRIVATE CK\_BBOOL CK\_FALSE

CKA\_MODIFIABLE CK\_BBOOL CK\_FALSE

CKA\_LABEL UTF8 "Secure Global CA"

CKA\_CERTIFICATE\_TYPE CK\_CERTIFICATE\_TYPE CKC\_X\_509

CKA\_SUBJECT MULTILINE\_OCTAL

\060\112\061\013\060\011\006\003\125\004\006\023\002\125\123\061

\040\060\036\006\003\125\004\012\023\027\123\145\143\165\162\145

\124\162\165\163\164\040\103\157\162\160\157\162\141\164\151\157

\156\061\031\060\027\006\003\125\004\003\023\020\123\145\143\165

\162\145\040\107\154\157\142\141\154\040\103\101

END

CKA\_ID UTF8 "0"

CKA\_ISSUER MULTILINE\_OCTAL

\060\112\061\013\060\011\006\003\125\004\006\023\002\125\123\061 \040\060\036\006\003\125\004\012\023\027\123\145\143\165\162\145 \124\162\165\163\164\040\103\157\162\160\157\162\141\164\151\157

\156\061\031\060\027\006\003\125\004\003\023\020\123\145\143\165

\162\145\040\107\154\157\142\141\154\040\103\101

END

CKA\_SERIAL\_NUMBER MULTILINE\_OCTAL

\002\020\007\126\042\244\350\324\212\211\115\364\023\310\360\370 \352\245

END

CKA\_VALUE

MULTILINE\_OCTAL

\060\202\003\274\060\202\002\244\240\003\002\001\002\002\020\007 \126\042\244\350\324\212\211\115\364\023\310\360\370\352\245\060 \015\006\011\052\206\110\206\367\015\001\001\005\005\000\060\112 \061\013\060\011\006\003\125\004\006\023\002\125\123\061\040\060 \036\006\003\125\004\012\023\027\123\145\143\165\162\145\124\162

\165\163\164\040\103\157\162\160\157\162\141\164\151\157\156\061 \031\060\027\006\003\125\004\003\023\020\123\145\143\165\162\145 \040\107\154\157\142\141\154\040\103\101\060\036\027\015\060\066 \061\061\060\067\061\071\064\062\062\070\132\027\015\062\071\061 \062\063\061\061\071\065\062\060\066\132\060\112\061\013\060\011 \006\003\125\004\006\023\002\125\123\061\040\060\036\006\003\125 \004\012\023\027\123\145\143\165\162\145\124\162\165\163\164\040 \103\157\162\160\157\162\141\164\151\157\156\061\031\060\027\006 \003\125\004\003\023\020\123\145\143\165\162\145\040\107\154\157 \142\141\154\040\103\101\060\202\001\042\060\015\006\011\052\206 \110\206\367\015\001\001\001\005\000\003\202\001\017\000\060\202 \001\012\002\202\001\001\000\257\065\056\330\254\154\125\151\006 \161\345\023\150\044\263\117\330\314\041\107\370\361\140\070\211 \211\003\351\275\352\136\106\123\011\334\134\365\132\350\367\105 \052\002\353\061\141\327\051\063\114\316\307\174\012\067\176\017 \272\062\230\341\035\227\257\217\307\334\311\070\226\363\333\032 \374\121\355\150\306\320\156\244\174\044\321\256\102\310\226\120 \143\056\340\376\165\376\230\247\137\111\056\225\343\071\063\144 \216\036\244\137\220\322\147\074\262\331\376\101\271\125\247\011 \216\162\005\036\213\335\104\205\202\102\320\111\300\035\140\360 \321\027\054\225\353\366\245\301\222\243\305\302\247\010\140\015 \140\004\020\226\171\236\026\064\346\251\266\372\045\105\071\310 \036\145\371\223\365\252\361\122\334\231\230\075\245\206\032\014 \065\063\372\113\245\004\006\025\034\061\200\357\252\030\153\302 \173\327\332\316\371\063\040\325\365\275\152\063\055\201\004\373 \260\134\324\234\243\342\134\035\343\251\102\165\136\173\324\167 \357\071\124\272\311\012\030\033\022\231\111\057\210\113\375\120 \142\321\163\347\217\172\103\002\003\001\000\001\243\201\235\060 \201\232\060\023\006\011\053\006\001\004\001\202\067\024\002\004 \006\036\004\000\103\000\101\060\013\006\003\125\035\017\004\004 \003\002\001\206\060\017\006\003\125\035\023\001\001\377\004\005 \060\003\001\001\377\060\035\006\003\125\035\016\004\026\004\024 \257\104\004\302\101\176\110\203\333\116\071\002\354\354\204\172 \346\316\311\244\060\064\006\003\125\035\037\004\055\060\053\060 \051\240\047\240\045\206\043\150\164\164\160\072\057\057\143\162 \154\056\163\145\143\165\162\145\164\162\165\163\164\056\143\157 \155\057\123\107\103\101\056\143\162\154\060\020\006\011\053\006 \001\004\001\202\067\025\001\004\003\002\001\000\060\015\006\011 \052\206\110\206\367\015\001\001\005\005\000\003\202\001\001\000 \143\032\010\100\175\244\136\123\015\167\330\172\256\037\015\013 \121\026\003\357\030\174\310\343\257\152\130\223\024\140\221\262 \204\334\210\116\276\071\212\072\363\346\202\211\135\001\067\263 \253\044\244\025\016\222\065\132\112\104\136\116\127\372\165\316 \037\110\316\146\364\074\100\046\222\230\154\033\356\044\106\014 \027\263\122\245\333\245\221\221\317\067\323\157\347\047\010\072 \116\031\037\072\247\130\134\027\317\171\077\213\344\247\323\046 \043\235\046\017\130\151\374\107\176\262\320\215\213\223\277\051 \117\103\151\164\166\147\113\317\007\214\346\002\367\265\341\264

\103\265\113\055\024\237\371\334\046\015\277\246\107\164\006\330 \210\321\072\051\060\204\316\322\071\200\142\033\250\307\127\111 \274\152\125\121\147\025\112\276\065\007\344\325\165\230\067\171 \060\024\333\051\235\154\305\151\314\107\125\242\060\367\314\134 \177\302\303\230\034\153\116\026\200\353\172\170\145\105\242\000 \032\257\014\015\125\144\064\110\270\222\271\361\264\120\051\362 \117\043\037\332\154\254\037\104\341\335\043\170\121\133\307\026 END CKA\_NSS\_MOZILLA\_CA\_POLICY

CK\_BBOOL CK\_TRUE

CKA\_NSS\_SERVER\_DISTRUST\_AFTER CK\_BBOOL CK\_FALSE CKA\_NSS\_EMAIL\_DISTRUST\_AFTER CK\_BBOOL CK\_FALSE

# Trust for "Secure Global CA"

# Issuer: CN=Secure Global CA,O=SecureTrust Corporation,C=US

# Serial Number:07:56:22:a4:e8:d4:8a:89:4d:f4:13:c8:f0:f8:ea:a5

# Subject: CN=Secure Global CA,O=SecureTrust Corporation,C=US

# Not Valid Before: Tue Nov 07 19:42:28 2006

# Not Valid After : Mon Dec 31 19:52:06 2029

# Fingerprint (SHA-256):

42:00:F5:04:3A:C8:59:0E:BB:52:7D:20:9E:D1:50:30:29:FB:CB:D4:1C:A1:B5:06:EC:27:F1:5A:DE:7D:AC:69

# Fingerprint (SHA1): 3A:44:73:5A:E5:81:90:1F:24:86:61:46:1E:3B:9C:C4:5F:F5:3A:1B

CKA\_CLASS CK\_OBJECT\_CLASS CKO\_NSS\_TRUST

CKA\_TOKEN CK\_BBOOL CK\_TRUE

CKA\_PRIVATE CK\_BBOOL CK\_FALSE

CKA\_MODIFIABLE CK\_BBOOL CK\_FALSE

CKA\_LABEL UTF8 "Secure Global CA"

CKA\_CERT\_SHA1\_HASH MULTILINE\_OCTAL

\072\104\163\132\345\201\220\037\044\206\141\106\036\073\234\304

\137\365\072\033

END

CKA\_CERT\_MD5\_HASH MULTILINE\_OCTAL

```
\317\364\047\015\324\355\334\145\026\111\155\075\332\277\156\336
END
```
CKA\_ISSUER

MULTILINE\_OCTAL

```
\060\112\061\013\060\011\006\003\125\004\006\023\002\125\123\061
\040\060\036\006\003\125\004\012\023\027\123\145\143\165\162\145
\124\162\165\163\164\040\103\157\162\160\157\162\141\164\151\157
```
\156\061\031\060\027\006\003\125\004\003\023\020\123\145\143\165

\162\145\040\107\154\157\142\141\154\040\103\101

END

CKA\_SERIAL\_NUMBER MULTILINE\_OCTAL

\002\020\007\126\042\244\350\324\212\211\115\364\023\310\360\370 \352\245

END

CKA TRUST\_SERVER\_AUTH CK\_TRUST CKT\_NSS\_TRUSTED\_DELEGATOR CKA TRUST\_EMAIL\_PROTECTION CK\_TRUST CKT\_NSS\_TRUSTED\_DELEGATOR

# CKA TRUST CODE\_SIGNING CK\_TRUST CKT\_NSS\_MUST\_VERIFY\_TRUST CKA\_TRUST\_STEP\_UP\_APPROVED CK\_BBOOL CK\_FALSE

```
#
```
# Certificate "COMODO Certification Authority"

#

# Issuer: CN=COMODO Certification Authority,O=COMODO CA Limited,L=Salford,ST=Greater Manchester,C=GB

# Serial Number:4e:81:2d:8a:82:65:e0:0b:02:ee:3e:35:02:46:e5:3d

# Subject: CN=COMODO Certification Authority,O=COMODO CA Limited,L=Salford,ST=Greater

Manchester,C=GB

# Not Valid Before: Fri Dec 01 00:00:00 2006

# Not Valid After : Mon Dec 31 23:59:59 2029

# Fingerprint (SHA-256):

0C:2C:D6:3D:F7:80:6F:A3:99:ED:E8:09:11:6B:57:5B:F8:79:89:F0:65:18:F9:80:8C:86:05:03:17:8B:AF:66

# Fingerprint (SHA1): 66:31:BF:9E:F7:4F:9E:B6:C9:D5:A6:0C:BA:6A:BE:D1:F7:BD:EF:7B

CKA\_CLASS CK\_OBJECT\_CLASS CKO\_CERTIFICATE

CKA\_TOKEN CK\_BBOOL CK\_TRUE

CKA\_PRIVATE CK\_BBOOL CK\_FALSE

CKA\_MODIFIABLE CK\_BBOOL CK\_FALSE

CKA\_LABEL UTF8 "COMODO Certification Authority"

CKA\_CERTIFICATE\_TYPE CK\_CERTIFICATE\_TYPE CKC\_X\_509

CKA\_SUBJECT MULTILINE\_OCTAL

\060\201\201\061\013\060\011\006\003\125\004\006\023\002\107\102 \061\033\060\031\006\003\125\004\010\023\022\107\162\145\141\164

```
\145\162\040\115\141\156\143\150\145\163\164\145\162\061\020\060
```

```
\016\006\003\125\004\007\023\007\123\141\154\146\157\162\144\061
```
\032\060\030\006\003\125\004\012\023\021\103\117\115\117\104\117

```
\040\103\101\040\114\151\155\151\164\145\144\061\047\060\045\006
\003\125\004\003\023\036\103\117\115\117\104\117\040\103\145\162
```
\164\151\146\151\143\141\164\151\157\156\040\101\165\164\150\157

\162\151\164\171

END

CKA\_ID

UTF8 "0"

CKA\_ISSUER MULTILINE\_OCTAL

```
\060\201\201\061\013\060\011\006\003\125\004\006\023\002\107\102
\061\033\060\031\006\003\125\004\010\023\022\107\162\145\141\164
\145\162\040\115\141\156\143\150\145\163\164\145\162\061\020\060
\016\006\003\125\004\007\023\007\123\141\154\146\157\162\144\061
\032\060\030\006\003\125\004\012\023\021\103\117\115\117\104\117
\040\103\101\040\114\151\155\151\164\145\144\061\047\060\045\006
\003\125\004\003\023\036\103\117\115\117\104\117\040\103\145\162
\164\151\146\151\143\141\164\151\157\156\040\101\165\164\150\157
\162\151\164\171
```
END

CKA\_SERIAL\_NUMBER MULTILINE\_OCTAL

\002\020\116\201\055\212\202\145\340\013\002\356\076\065\002\106

CKA\_VALUE MULTILINE\_OCTAL \060\202\004\035\060\202\003\005\240\003\002\001\002\002\020\116 \201\055\212\202\145\340\013\002\356\076\065\002\106\345\075\060 \015\006\011\052\206\110\206\367\015\001\001\005\005\000\060\201 \201\061\013\060\011\006\003\125\004\006\023\002\107\102\061\033 \060\031\006\003\125\004\010\023\022\107\162\145\141\164\145\162 \040\115\141\156\143\150\145\163\164\145\162\061\020\060\016\006 \003\125\004\007\023\007\123\141\154\146\157\162\144\061\032\060 \030\006\003\125\004\012\023\021\103\117\115\117\104\117\040\103 \101\040\114\151\155\151\164\145\144\061\047\060\045\006\003\125 \004\003\023\036\103\117\115\117\104\117\040\103\145\162\164\151 \146\151\143\141\164\151\157\156\040\101\165\164\150\157\162\151 \164\171\060\036\027\015\060\066\061\062\060\061\060\060\060\060\060 \060\060\132\027\015\062\071\061\062\063\061\062\063\065\071\065 \071\132\060\201\201\061\013\060\011\006\003\125\004\006\023\002 \107\102\061\033\060\031\006\003\125\004\010\023\022\107\162\145 \141\164\145\162\040\115\141\156\143\150\145\163\164\145\162\061 \020\060\016\006\003\125\004\007\023\007\123\141\154\146\157\162 \144\061\032\060\030\006\003\125\004\012\023\021\103\117\115\117 \104\117\040\103\101\040\114\151\155\151\164\145\144\061\047\060 \045\006\003\125\004\003\023\036\103\117\115\117\104\117\040\103 \145\162\164\151\146\151\143\141\164\151\157\156\040\101\165\164 \150\157\162\151\164\171\060\202\001\042\060\015\006\011\052\206 \110\206\367\015\001\001\001\005\000\003\202\001\017\000\060\202 \001\012\002\202\001\001\000\320\100\213\213\162\343\221\033\367 \121\301\033\124\004\230\323\251\277\301\346\212\135\073\207\373 \273\210\316\015\343\057\077\006\226\360\242\051\120\231\256\333 \073\241\127\260\164\121\161\315\355\102\221\115\101\376\251\310 \330\152\206\167\104\273\131\146\227\120\136\264\324\054\160\104 \317\332\067\225\102\151\074\060\304\161\263\122\360\041\115\241 \330\272\071\174\034\236\243\044\235\362\203\026\230\252\026\174 \103\233\025\133\267\256\064\221\376\324\142\046\030\106\232\077 \353\301\371\361\220\127\353\254\172\015\213\333\162\060\152\146 \325\340\106\243\160\334\150\331\377\004\110\211\167\336\265\351 \373\147\155\101\351\274\071\275\062\331\142\002\361\261\250\075 \156\067\234\342\057\342\323\242\046\213\306\270\125\103\210\341 \043\076\245\322\044\071\152\107\253\000\324\241\263\251\045\376 \015\077\247\035\272\323\121\301\013\244\332\254\070\357\125\120 \044\005\145\106\223\064\117\055\215\255\306\324\041\031\322\216 \312\005\141\161\007\163\107\345\212\031\022\275\004\115\316\116 \234\245\110\254\273\046\367\002\003\001\000\001\243\201\216\060 \201\213\060\035\006\003\125\035\016\004\026\004\024\013\130\345 \213\306\114\025\067\244\100\251\060\251\041\276\107\066\132\126 \377\060\016\006\003\125\035\017\001\001\377\004\004\003\002\001 \006\060\017\006\003\125\035\023\001\001\377\004\005\060\003\001 \001\377\060\111\006\003\125\035\037\004\102\060\100\060\076\240

 **Open Source Used In Cisco AppDynamics Cloud Business Metric Config Service 23.10.0 2232**

END
\074\240\072\206\070\150\164\164\160\072\057\057\143\162\154\056 \143\157\155\157\144\157\143\141\056\143\157\155\057\103\117\115 \117\104\117\103\145\162\164\151\146\151\143\141\164\151\157\156 \101\165\164\150\157\162\151\164\171\056\143\162\154\060\015\006 \011\052\206\110\206\367\015\001\001\005\005\000\003\202\001\001 \000\076\230\236\233\366\033\351\327\071\267\170\256\035\162\030 \111\323\207\344\103\202\353\077\311\252\365\250\265\357\125\174 \041\122\145\371\325\015\341\154\364\076\214\223\163\221\056\002 \304\116\007\161\157\300\217\070\141\010\250\036\201\012\300\057 \040\057\101\213\221\334\110\105\274\361\306\336\272\166\153\063 \310\000\055\061\106\114\355\347\235\317\210\224\377\063\300\126 \350\044\206\046\270\330\070\070\337\052\153\335\022\314\307\077 \107\027\114\242\302\006\226\011\326\333\376\077\074\106\101\337 \130\342\126\017\074\073\301\034\223\065\331\070\122\254\356\310 \354\056\060\116\224\065\264\044\037\113\170\151\332\362\002\070 \314\225\122\223\360\160\045\131\234\040\147\304\356\371\213\127 \141\364\222\166\175\077\204\215\125\267\350\345\254\325\361\365 \031\126\246\132\373\220\034\257\223\353\345\034\324\147\227\135 \004\016\276\013\203\246\027\203\271\060\022\240\305\063\025\005 \271\015\373\307\005\166\343\330\112\215\374\064\027\243\306\041 \050\276\060\105\061\036\307\170\276\130\141\070\254\073\342\001  $\backslash$ 145 END CKA\_NSS\_MOZILLA\_CA\_POLICY CK\_BBOOL CK\_TRUE CKA\_NSS\_SERVER\_DISTRUST\_AFTER CK\_BBOOL CK\_FALSE CKA\_NSS\_EMAIL\_DISTRUST\_AFTER CK\_BBOOL CK\_FALSE # Trust for "COMODO Certification Authority"

# Issuer: CN=COMODO Certification Authority,O=COMODO CA Limited,L=Salford,ST=Greater Manchester,C=GB

# Serial Number:4e:81:2d:8a:82:65:e0:0b:02:ee:3e:35:02:46:e5:3d

# Subject: CN=COMODO Certification Authority,O=COMODO CA Limited,L=Salford,ST=Greater Manchester,C=GB

# Not Valid Before: Fri Dec 01 00:00:00 2006

# Not Valid After : Mon Dec 31 23:59:59 2029

# Fingerprint (SHA-256):

0C:2C:D6:3D:F7:80:6F:A3:99:ED:E8:09:11:6B:57:5B:F8:79:89:F0:65:18:F9:80:8C:86:05:03:17:8B:AF:66 # Fingerprint (SHA1): 66:31:BF:9E:F7:4F:9E:B6:C9:D5:A6:0C:BA:6A:BE:D1:F7:BD:EF:7B

CKA\_CLASS CK\_OBJECT\_CLASS CKO\_NSS\_TRUST

CKA\_TOKEN CK\_BBOOL CK\_TRUE

CKA\_PRIVATE CK\_BBOOL CK\_FALSE

CKA\_MODIFIABLE

CK\_BBOOL CK\_FALSE

CKA\_LABEL UTF8 "COMODO Certification Authority"

CKA\_CERT\_SHA1\_HASH MULTILINE\_OCTAL

\146\061\277\236\367\117\236\266\311\325\246\014\272\152\276\321

\367\275\357\173

END

CKA\_CERT\_MD5\_HASH MULTILINE\_OCTAL

\134\110\334\367\102\162\354\126\224\155\034\314\161\065\200\165 END

CKA\_ISSUER MULTILINE\_OCTAL

```
\060\201\201\061\013\060\011\006\003\125\004\006\023\002\107\102
\061\033\060\031\006\003\125\004\010\023\022\107\162\145\141\164
\145\162\040\115\141\156\143\150\145\163\164\145\162\061\020\060
\016\006\003\125\004\007\023\007\123\141\154\146\157\162\144\061
\032\060\030\006\003\125\004\012\023\021\103\117\115\117\104\117
\040\103\101\040\114\151\155\151\164\145\144\061\047\060\045\006
\003\125\004\003\023\036\103\117\115\117\104\117\040\103\145\162
\164\151\146\151\143\141\164\151\157\156\040\101\165\164\150\157
\162\151\164\171
```
END

CKA\_SERIAL\_NUMBER MULTILINE\_OCTAL

\002\020\116\201\055\212\202\145\340\013\002\356\076\065\002\106

\345\075

END

CKA\_TRUST\_SERVER\_AUTH CK\_TRUST

CKT\_NSS\_TRUSTED\_DELEGATOR

CKA\_TRUST\_EMAIL\_PROTECTION CK\_TRUST CKT\_NSS\_TRUSTED\_DELEGATOR

CKA\_TRUST\_CODE\_SIGNING CK\_TRUST CKT\_NSS\_MUST\_VERIFY\_TRUST

CKA\_TRUST\_STEP\_UP\_APPROVED CK\_BBOOL CK\_FALSE

#

# Certificate "COMODO ECC Certification Authority"

#

# Issuer: CN=COMODO ECC Certification Authority,O=COMODO CA Limited,L=Salford,ST=Greater

Manchester,C=GB

# Serial Number:1f:47:af:aa:62:00:70:50:54:4c:01:9e:9b:63:99:2a

# Subject: CN=COMODO ECC Certification Authority,O=COMODO CA Limited,L=Salford,ST=Greater Manchester,C=GB

# Not Valid Before: Thu Mar 06 00:00:00 2008

# Not Valid After : Mon Jan 18 23:59:59 2038

# Fingerprint (SHA-256):

17:93:92:7A:06:14:54:97:89:AD:CE:2F:8F:34:F7:F0:B6:6D:0F:3A:E3:A3:B8:4D:21:EC:15:DB:BA:4F:AD:C7 # Fingerprint (SHA1): 9F:74:4E:9F:2B:4D:BA:EC:0F:31:2C:50:B6:56:3B:8E:2D:93:C3:11

CKA\_CLASS CK\_OBJECT\_CLASS CKO\_CERTIFICATE

CKA\_TOKEN CK\_BBOOL CK\_TRUE

CKA\_PRIVATE CK\_BBOOL CK\_FALSE

CKA\_MODIFIABLE CK\_BBOOL CK\_FALSE

CKA\_LABEL UTF8 "COMODO ECC Certification Authority"

CKA\_CERTIFICATE\_TYPE

CK\_CERTIFICATE\_TYPE CKC\_X\_509

CKA\_SUBJECT MULTILINE\_OCTAL

\060\201\205\061\013\060\011\006\003\125\004\006\023\002\107\102

\061\033\060\031\006\003\125\004\010\023\022\107\162\145\141\164

CKA\_VALUE MULTILINE\_OCTAL \060\202\002\211\060\202\002\017\240\003\002\001\002\002\020\020\037 \107\257\252\142\000\160\120\124\114\001\236\233\143\231\052\060 \012\006\010\052\206\110\316\075\004\003\003\060\201\205\061\013 \060\011\006\003\125\004\006\023\002\107\102\061\033\060\031\006 \003\125\004\010\023\022\107\162\145\141\164\145\162\040\115\141 \156\143\150\145\163\164\145\162\061\020\060\016\006\003\125\004 \007\023\007\123\141\154\146\157\162\144\061\032\060\030\006\003 \125\004\012\023\021\103\117\115\117\104\117\040\103\101\040\114 \151\155\151\164\145\144\061\053\060\051\006\003\125\004\003\023 \042\103\117\115\117\104\117\040\105\103\103\040\103\145\162\164 \151\146\151\143\141\164\151\157\156\040\101\165\164\150\157\162 \151\164\171\060\036\027\015\060\070\060\063\060\066\060\060\060\060 \060\060\060\132\027\015\063\070\060\061\061\070\062\063\065\071 \065\071\132\060\201\205\061\013\060\011\006\003\125\004\006\023 \002\107\102\061\033\060\031\006\003\125\004\010\023\022\107\162 \145\141\164\145\162\040\115\141\156\143\150\145\163\164\145\162 \061\020\060\016\006\003\125\004\007\023\007\123\141\154\146\157 \162\144\061\032\060\030\006\003\125\004\012\023\021\103\117\115 \117\104\117\040\103\101\040\114\151\155\151\164\145\144\061\053 \060\051\006\003\125\004\003\023\042\103\117\115\117\104\117\040 \105\103\103\040\103\145\162\164\151\146\151\143\141\164\151\157 \156\040\101\165\164\150\157\162\151\164\171\060\166\060\020\006

## END

\231\052

 MULTILINE\_OCTAL \002\020\037\107\257\252\142\000\160\120\124\114\001\236\233\143

# CKA\_SERIAL\_NUMBER

### END

\165\164\150\157\162\151\164\171

\060\201\205\061\013\060\011\006\003\125\004\006\023\002\107\102 \061\033\060\031\006\003\125\004\010\023\022\107\162\145\141\164 \145\162\040\115\141\156\143\150\145\163\164\145\162\061\020\060 \016\006\003\125\004\007\023\007\123\141\154\146\157\162\144\061 \032\060\030\006\003\125\004\012\023\021\103\117\115\117\104\117 \040\103\101\040\114\151\155\151\164\145\144\061\053\060\051\006 \003\125\004\003\023\042\103\117\115\117\104\117\040\105\103\103 \040\103\145\162\164\151\146\151\143\141\164\151\157\156\040\101

#### CKA\_ID UTF8 "0" CKA\_ISSUER MULTILINE\_OCTAL

## END

\165\164\150\157\162\151\164\171

\145\162\040\115\141\156\143\150\145\163\164\145\162\061\020\060 \016\006\003\125\004\007\023\007\123\141\154\146\157\162\144\061 \032\060\030\006\003\125\004\012\023\021\103\117\115\117\104\117 \040\103\101\040\114\151\155\151\164\145\144\061\053\060\051\006 \003\125\004\003\023\042\103\117\115\117\104\117\040\105\103\103 \040\103\145\162\164\151\146\151\143\141\164\151\157\156\040\101

\007\052\206\110\316\075\002\001\006\005\053\201\004\000\042\003 \142\000\004\003\107\173\057\165\311\202\025\205\373\165\344\221 \026\324\253\142\231\365\076\122\013\006\316\101\000\177\227\341 \012\044\074\035\001\004\356\075\322\215\011\227\014\340\165\344 \372\373\167\212\052\365\003\140\113\066\213\026\043\026\255\011 \161\364\112\364\050\120\264\376\210\034\156\077\154\057\057\011 \131\133\245\133\013\063\231\342\303\075\211\371\152\054\357\262 \323\006\351\243\102\060\100\060\035\006\003\125\035\016\004\026 \004\024\165\161\247\031\110\031\274\235\235\352\101\107\337\224 \304\110\167\231\323\171\060\016\006\003\125\035\017\001\001\377 \004\004\003\002\001\006\060\017\006\003\125\035\023\001\001\377 \004\005\060\003\001\001\377\060\012\006\010\052\206\110\316\075 \004\003\003\003\150\000\060\145\002\061\000\357\003\133\172\254 \267\170\012\162\267\210\337\377\265\106\024\011\012\372\240\346 \175\010\306\032\207\275\030\250\163\275\046\312\140\014\235\316 \231\237\317\134\017\060\341\276\024\061\352\002\060\024\364\223 \074\111\247\063\172\220\106\107\263\143\175\023\233\116\267\157 \030\067\200\123\376\335\040\340\065\232\066\321\307\001\271\346 \334\335\363\377\035\054\072\026\127\331\222\071\326 END CKA\_NSS\_MOZILLA\_CA\_POLICY

CK\_BBOOL CK\_TRUE

CKA\_NSS\_SERVER\_DISTRUST\_AFTER CK\_BBOOL CK\_FALSE

CKA\_NSS\_EMAIL\_DISTRUST\_AFTER CK\_BBOOL CK\_FALSE

# Trust for "COMODO ECC Certification Authority"

# Issuer: CN=COMODO ECC Certification Authority,O=COMODO CA Limited,L=Salford,ST=Greater Manchester,C=GB

# Serial Number:1f:47:af:aa:62:00:70:50:54:4c:01:9e:9b:63:99:2a

# Subject: CN=COMODO ECC Certification Authority,O=COMODO CA Limited,L=Salford,ST=Greater Manchester,C=GB

# Not Valid Before: Thu Mar 06 00:00:00 2008

# Not Valid After : Mon Jan 18 23:59:59 2038

# Fingerprint (SHA-256):

17:93:92:7A:06:14:54:97:89:AD:CE:2F:8F:34:F7:F0:B6:6D:0F:3A:E3:A3:B8:4D:21:EC:15:DB:BA:4F:AD:C7 # Fingerprint (SHA1): 9F:74:4E:9F:2B:4D:BA:EC:0F:31:2C:50:B6:56:3B:8E:2D:93:C3:11

CKA\_CLASS CK\_OBJECT\_CLASS CKO\_NSS\_TRUST

CKA\_TOKEN CK\_BBOOL CK\_TRUE

CKA\_PRIVATE CK\_BBOOL CK\_FALSE

CKA\_MODIFIABLE CK\_BBOOL CK\_FALSE

CKA\_LABEL UTF8 "COMODO ECC Certification Authority"

CKA\_CERT\_SHA1\_HASH MULTILINE\_OCTAL

\237\164\116\237\053\115\272\354\017\061\054\120\266\126\073\216

\055\223\303\021

END

CKA CERT MD5 HASH

MULTILINE\_OCTAL

\174\142\377\164\235\061\123\136\150\112\325\170\252\036\277\043

END

CKA\_ISSUER MULTILINE\_OCTAL

 $\060\201\205\061\013\060\011\006\003\125\004\006\023\002\107\102$ \061\033\060\031\006\003\125\004\010\023\022\107\162\145\141\164 \145\162\040\115\141\156\143\150\145\163\164\145\162\061\020\060 \016\006\003\125\004\007\023\007\123\141\154\146\157\162\144\061 \032\060\030\006\003\125\004\012\023\021\103\117\115\117\104\117 \040\103\101\040\114\151\155\151\164\145\144\061\053\060\051\006 \003\125\004\003\023\042\103\117\115\117\104\117\040\105\103\103 \040\103\145\162\164\151\146\151\143\141\164\151\157\156\040\101 \165\164\150\157\162\151\164\171

END

CKA\_SERIAL\_NUMBER MULTILINE\_OCTAL

```
\002\020\037\107\257\252\142\000\160\120\124\114\001\236\233\143
\231\052
```
END

CKA\_TRUST\_SERVER\_AUTH CK\_TRUST CKT\_NSS\_TRUSTED\_DELEGATOR CKA TRUST\_EMAIL\_PROTECTION CK\_TRUST CKT\_NSS\_TRUSTED\_DELEGATOR CKA\_TRUST\_CODE\_SIGNING CK\_TRUST CKT\_NSS\_MUST\_VERIFY\_TRUST CKA\_TRUST\_STEP\_UP\_APPROVED CK\_BBOOL CK\_FALSE

#

# Certificate "OISTE WISeKey Global Root GA CA"

#

# Issuer: CN=OISTE WISeKey Global Root GA CA,OU=OISTE Foundation Endorsed,OU=Copyright (c) 2005,O=WISeKey,C=CH

# Serial Number:41:3d:72:c7:f4:6b:1f:81:43:7d:f1:d2:28:54:df:9a

# Subject: CN=OISTE WISeKey Global Root GA CA,OU=OISTE Foundation Endorsed,OU=Copyright (c) 2005,O=WISeKey,C=CH

# Not Valid Before: Sun Dec 11 16:03:44 2005

# Not Valid After : Fri Dec 11 16:09:51 2037

# Fingerprint (SHA-256):

```
41:C9:23:86:6A:B4:CA:D6:B7:AD:57:80:81:58:2E:02:07:97:A6:CB:DF:4F:FF:78:CE:83:96:B3:89:37:D7:F5
```
# Fingerprint (SHA1): 59:22:A1:E1:5A:EA:16:35:21:F8:98:39:6A:46:46:B0:44:1B:0F:A9

CKA\_CLASS CK\_OBJECT\_CLASS CKO\_CERTIFICATE

CKA\_TOKEN CK\_BBOOL CK\_TRUE

CKA\_PRIVATE CK\_BBOOL CK\_FALSE

CKA\_MODIFIABLE CK\_BBOOL CK\_FALSE

CKA\_LABEL UTF8 "OISTE WISeKey Global Root GA CA"

CKA\_CERTIFICATE\_TYPE CK\_CERTIFICATE\_TYPE CKC\_X\_509

CKA\_SUBJECT MULTILINE\_OCTAL

\060\201\212\061\013\060\011\006\003\125\004\006\023\002\103\110

\061\020\060\016\006\003\125\004\012\023\007\127\111\123\145\113

\145\171\061\033\060\031\006\003\125\004\013\023\022\103\157\160

\171\162\151\147\150\164\040\050\143\051\040\062\060\060\065\061

\042\060\040\006\003\125\004\013\023\031\117\111\123\124\105\040

\106\157\165\156\144\141\164\151\157\156\040\105\156\144\157\162

CKA\_VALUE MULTILINE\_OCTAL \060\202\003\361\060\202\002\331\240\003\002\001\002\002\020\101 \075\162\307\364\153\037\201\103\175\361\322\050\124\337\232\060 \015\006\011\052\206\110\206\367\015\001\001\005\005\000\060\201 \212\061\013\060\011\006\003\125\004\006\023\002\103\110\061\020 \060\016\006\003\125\004\012\023\007\127\111\123\145\113\145\171 \061\033\060\031\006\003\125\004\013\023\022\103\157\160\171\162 \151\147\150\164\040\050\143\051\040\062\060\060\065\061\042\060 \040\006\003\125\004\013\023\031\117\111\123\124\105\040\106\157 \165\156\144\141\164\151\157\156\040\105\156\144\157\162\163\145 \144\061\050\060\046\006\003\125\004\003\023\037\117\111\123\124 \105\040\127\111\123\145\113\145\171\040\107\154\157\142\141\154 \040\122\157\157\164\040\107\101\040\103\101\060\036\027\015\060 \065\061\062\061\061\061\066\060\063\064\064\132\027\015\063\067 \061\062\061\061\061\066\060\071\065\061\132\060\201\212\061\013 \060\011\006\003\125\004\006\023\002\103\110\061\020\060\016\006 \003\125\004\012\023\007\127\111\123\145\113\145\171\061\033\060 \031\006\003\125\004\013\023\022\103\157\160\171\162\151\147\150 \164\040\050\143\051\040\062\060\060\065\061\042\060\040\006\003 \125\004\013\023\031\117\111\123\124\105\040\106\157\165\156\144 \141\164\151\157\156\040\105\156\144\157\162\163\145\144\061\050 \060\046\006\003\125\004\003\023\037\117\111\123\124\105\040\127 \111\123\145\113\145\171\040\107\154\157\142\141\154\040\122\157 \157\164\040\107\101\040\103\101\060\202\001\042\060\015\006\011 \052\206\110\206\367\015\001\001\001\005\000\003\202\001\017\000 \060\202\001\012\002\202\001\001\000\313\117\263\000\233\075\066

END

\337\232

 MULTILINE\_OCTAL \002\020\101\075\162\307\364\153\037\201\103\175\361\322\050\124

CKA\_SERIAL\_NUMBER

END

\141\154\040\122\157\157\164\040\107\101\040\103\101

CKA\_ISSUER MULTILINE\_OCTAL \060\201\212\061\013\060\011\006\003\125\004\006\023\002\103\110 \061\020\060\016\006\003\125\004\012\023\007\127\111\123\145\113 \145\171\061\033\060\031\006\003\125\004\013\023\022\103\157\160 \171\162\151\147\150\164\040\050\143\051\040\062\060\060\065\061 \042\060\040\006\003\125\004\013\023\031\117\111\123\124\105\040 \106\157\165\156\144\141\164\151\157\156\040\105\156\144\157\162 \163\145\144\061\050\060\046\006\003\125\004\003\023\037\117\111 \123\124\105\040\127\111\123\145\113\145\171\040\107\154\157\142

UTF8 "0"

CKA\_ID

END

\141\154\040\122\157\157\164\040\107\101\040\103\101

\163\145\144\061\050\060\046\006\003\125\004\003\023\037\117\111 \123\124\105\040\127\111\123\145\113\145\171\040\107\154\157\142

\335\371\321\111\152\153\020\111\037\354\330\053\262\306\370\062 \201\051\103\225\114\232\031\043\041\025\105\336\343\310\034\121 \125\133\256\223\350\067\377\053\153\351\324\352\276\052\335\250 \121\053\327\146\303\141\134\140\002\310\365\316\162\173\073\270 \362\116\145\010\232\315\244\152\031\301\001\273\163\246\327\366 \303\335\315\274\244\213\265\231\141\270\001\242\243\324\115\324 \005\075\221\255\370\264\010\161\144\257\160\361\034\153\176\366 \303\167\235\044\163\173\344\014\214\341\331\066\341\231\213\005 \231\013\355\105\061\011\312\302\000\333\367\162\240\226\252\225 \207\320\216\307\266\141\163\015\166\146\214\334\033\264\143\242 \237\177\223\023\060\361\241\047\333\331\377\054\125\210\221\240 \340\117\007\260\050\126\214\030\033\227\104\216\211\335\340\027 \156\347\052\357\217\071\012\061\204\202\330\100\024\111\056\172 \101\344\247\376\343\144\314\301\131\161\113\054\041\247\133\175 \340\035\321\056\201\233\303\330\150\367\275\226\033\254\160\261 \026\024\013\333\140\271\046\001\005\002\003\001\000\001\243\121 \060\117\060\013\006\003\125\035\017\004\004\003\002\001\206\060 \017\006\003\125\035\023\001\001\377\004\005\060\003\001\001\377 \060\035\006\003\125\035\016\004\026\004\024\263\003\176\256\066 \274\260\171\321\334\224\046\266\021\276\041\262\151\206\224\060 \020\006\011\053\006\001\004\001\202\067\025\001\004\003\002\001 \000\060\015\006\011\052\206\110\206\367\015\001\001\005\005\000 \003\202\001\001\000\113\241\377\013\207\156\263\371\301\103\261 \110\363\050\300\035\056\311\011\101\372\224\000\034\244\244\253 \111\117\217\075\036\357\115\157\275\274\244\366\362\046\060\311 \020\312\035\210\373\164\031\037\205\105\275\260\154\121\371\066 \176\333\365\114\062\072\101\117\133\107\317\350\013\055\266\304 \031\235\164\305\107\306\073\152\017\254\024\333\074\364\163\234 \251\005\337\000\334\164\170\372\370\065\140\131\002\023\030\174 \274\373\115\260\040\155\103\273\140\060\172\147\063\134\305\231 \321\370\055\071\122\163\373\214\252\227\045\134\162\331\010\036 \253\116\074\343\201\061\237\003\246\373\300\376\051\210\125\332 \204\325\120\003\266\342\204\243\246\066\252\021\072\001\341\030 \113\326\104\150\263\075\371\123\164\204\263\106\221\106\226\000 \267\200\054\266\341\343\020\342\333\242\347\050\217\001\226\142 \026\076\000\343\034\245\066\201\030\242\114\122\166\300\021\243 \156\346\035\272\343\132\276\066\123\305\076\165\217\206\151\051 \130\123\265\234\273\157\237\134\305\030\354\335\057\341\230\311 \374\276\337\012\015 END CKA\_NSS\_MOZILLA\_CA\_POLICY

CK\_BBOOL CK\_TRUE

CKA\_NSS\_SERVER\_DISTRUST\_AFTER CK\_BBOOL CK\_FALSE CKA\_NSS\_EMAIL\_DISTRUST\_AFTER CK\_BBOOL CK\_FALSE

# Trust for "OISTE WISeKey Global Root GA CA" # Issuer: CN=OISTE WISeKey Global Root GA CA,OU=OISTE Foundation Endorsed,OU=Copyright (c) 2005,O=WISeKey,C=CH

# Serial Number:41:3d:72:c7:f4:6b:1f:81:43:7d:f1:d2:28:54:df:9a

# Subject: CN=OISTE WISeKey Global Root GA CA,OU=OISTE Foundation Endorsed,OU=Copyright (c)

2005,O=WISeKey,C=CH

# Not Valid Before: Sun Dec 11 16:03:44 2005

# Not Valid After : Fri

Dec 11 16:09:51 2037

# Fingerprint (SHA-256):

41:C9:23:86:6A:B4:CA:D6:B7:AD:57:80:81:58:2E:02:07:97:A6:CB:DF:4F:FF:78:CE:83:96:B3:89:37:D7:F5

# Fingerprint (SHA1): 59:22:A1:E1:5A:EA:16:35:21:F8:98:39:6A:46:46:B0:44:1B:0F:A9

CKA\_CLASS CK\_OBJECT\_CLASS CKO\_NSS\_TRUST

CKA\_TOKEN CK\_BBOOL CK\_TRUE

CKA\_PRIVATE CK\_BBOOL CK\_FALSE

CKA\_MODIFIABLE CK\_BBOOL CK\_FALSE

CKA\_LABEL UTF8 "OISTE WISeKey Global Root GA CA"

CKA\_CERT\_SHA1\_HASH MULTILINE\_OCTAL

\131\042\241\341\132\352\026\065\041\370\230\071\152\106\106\260

\104\033\017\251

END

CKA\_CERT\_MD5\_HASH MULTILINE\_OCTAL

\274\154\121\063\247\351\323\146\143\124\025\162\033\041\222\223 END

CKA\_ISSUER MULTILINE\_OCTAL

```
\060\201\212\061\013\060\011\006\003\125\004\006\023\002\103\110
\061\020\060\016\006\003\125\004\012\023\007\127\111\123\145\113
\145\171\061\033\060\031\006\003\125\004\013\023\022\103\157\160
\171\162\151\147\150\164\040\050\143\051\040\062\060\060\065\061
\042\060\040\006\003\125\004\013\023\031\117\111\123\124\105\040
\106\157\165\156\144\141\164\151\157\156\040\105\156\144\157\162
\163\145\144\061\050\060\046\006\003\125\004\003\023\037\117\111
\123\124\105\040\127\111\123\145\113\145\171\040\107\154\157\142
\141\154\040\122\157\157\164\040\107\101\040\103\101
```
END

CKA\_SERIAL\_NUMBER

MULTILINE\_OCTAL

 $\langle 002\backslash 020\backslash 101\backslash 075\backslash 162\backslash 307\backslash 364\backslash 153\backslash 037\backslash 201\backslash 103\backslash 175\backslash 361\backslash 322\backslash 050\backslash 124$ \337\232

END

CKA\_TRUST\_SERVER\_AUTH CK\_TRUST CKT\_NSS\_MUST\_VERIFY\_TRUST CKA\_TRUST\_EMAIL\_PROTECTION CK\_TRUST CKT\_NSS\_TRUSTED\_DELEGATOR CKA\_TRUST\_CODE\_SIGNING CK\_TRUST CKT\_NSS\_MUST\_VERIFY\_TRUST CKA\_TRUST\_STEP\_UP\_APPROVED CK\_BBOOL CK\_FALSE

#

# Certificate "Certigna"

#

# Issuer: CN=Certigna,O=Dhimyotis,C=FR

# Serial Number:00:fe:dc:e3:01:0f:c9:48:ff

# Subject: CN=Certigna,O=Dhimyotis,C=FR

\060\202\003\250\060\202\002\220\240\003\002\001\002\002\011\000 \376\334\343\001\017\311\110\377\060\015\006\011\052\206\110\206 \367\015\001\001\005\005\000\060\064\061\013\060\011\006\003\125 \004\006\023\002\106\122\061\022\060\020\006\003\125\004\012\014 \011\104\150\151\155\171\157\164\151\163\061\021\060\017\006\003 \125\004\003\014\010\103\145\162\164\151\147\156\141\060\036\027 \015\060\067\060\066\062\071\061\065\061\063\060\065\132\027\015 \062\067\060\066\062\071\061\065\061\063\060\065\132\060\064\061 \013\060\011\006\003\125\004\006\023\002\106\122\061\022\060\020 \006\003\125\004\012\014\011\104\150\151\155\171\157\164\151\163 \061\021\060\017\006\003\125\004\003\014\010\103\145\162\164\151 \147\156\141\060\202\001\042\060\015\006\011\052\206\110\206\367 \015\001\001\001\005\000\003\202\001\017\000\060\202\001\012\002 \202\001\001\000\310\150\361\311\326\326\263\064\165\046\202\036 \354\264\276\352\134\341\046\355\021\107\141\341\242\174\026\170 \100\041\344\140\236\132\310\143\341\304\261\226\222\377\030\155 \151\043\341\053\142\367\335\342\066\057\221\007\271\110\317\016 \354\171\266\054\347\064\113\160\010\045\243\074\207\033\031\362 \201\007\017\070\220\031\323\021\376\206\264\362\321\136\036\036

END CKA\_SERIAL\_NUMBER MULTILINE\_OCTAL

CKA\_VALUE MULTILINE\_OCTAL

\002\011\000\376\334\343\001\017\311\110\377

\162\164\151\147\156\141

END

\162\164\151\147\156\141

\022\060\020\006\003\125\004\012\014\011\104\150\151\155\171\157 \164\151\163\061\021\060\017\006\003\125\004\003\014\010\103\145

END CKA\_ID UTF8 "0" CKA\_ISSUER MULTILINE\_OCTAL \060\064\061\013\060\011\006\003\125\004\006\023\002\106\122\061

\060\064\061\013\060\011\006\003\125\004\006\023\002\106\122\061

\022\060\020\006\003\125\004\012\014\011\104\150\151\155\171\157 \164\151\163\061\021\060\017\006\003\125\004\003\014\010\103\145

CKA\_LABEL UTF8 "Certigna"

E3:B6:A2:DB:2E:D7:CE:48:84:2F:7A:C5:32:41:C7:B7:1D:54:14:4B:FB:40:C1:1F:3F:1D:0B:42:F5:EE:A1:2D

# Fingerprint (SHA1): B1:2E:13:63:45:86:A4:6F:1A:B2:60:68:37:58:2D:C4:AC:FD:94:97

CKA\_TOKEN CK\_BBOOL CK\_TRUE CKA\_PRIVATE CK\_BBOOL CK\_FALSE CKA\_MODIFIABLE CK\_BBOOL CK\_FALSE

CKA\_CERTIFICATE\_TYPE CK\_CERTIFICATE\_TYPE CKC\_X\_509

CKA\_SUBJECT MULTILINE\_OCTAL

# Not Valid Before: Fri Jun 29 15:13:05 2007 # Not Valid After : Tue Jun 29 15:13:05 2027

CK\_OBJECT\_CLASS CKO\_CERTIFICATE

# Fingerprint (SHA-256):

CKA\_CLASS

\226\315\200\154\316\073\061\223\266\362\240\320\251\225\022\175 \245\232\314\153\310\204\126\212\063\251\347\042\025\123\026\360 \314\027\354\127\137\351\242\012\230\011\336\343\137\234\157\334 \110\343\205\013\025\132\246\272\237\254\110\343\011\262\367\364 \062\336\136\064\276\034\170\135\102\133\316\016\042\217\115\220 \327\175\062\030\263\013\054\152\277\216\077\024\021\211\040\016 \167\024\265\075\224\010\207\367\045\036\325\262\140\000\354\157 \052\050\045\156\052\076\030\143\027\045\077\076\104\040\026\366 \046\310\045\256\005\112\264\347\143\054\363\214\026\123\176\134 \373\021\032\010\301\106\142\237\042\270\361\302\215\151\334\372 \072\130\006\337\002\003\001\000\001\243\201\274\060\201\271\060 \017\006\003\125\035\023\001\001\377\004\005\060\003\001\001\377 \060\035\006\003\125\035\016\004\026\004\024\032\355\376\101\071 \220\264\044\131\276\001\362\122\325\105\366\132\071\334\021\060 \144\006\003\125\035\043\004\135\060\133\200\024\032\355\376\101 \071\220\264\044\131\276\001\362\122\325\105\366\132\071\334\021 \241\070\244\066\060\064\061\013\060\011\006\003\125\004\006\023 \002\106\122\061\022\060\020\006\003\125\004\012\014\011\104\150 \151\155\171\157\164\151\163\061\021\060\017\006\003\125\004\003 \014\010\103\145\162\164\151\147\156\141\202\011\000\376\334\343 \001\017\311\110\377\060\016\006\003\125\035\017\001\001\377\004 \004\003\002\001\006\060\021\006\011\140\206\110\001\206\370\102 \001\001\004\004\003\002\000\007\060\015\006\011\052\206\110\206 \367\015\001\001\005\005\000\003\202\001\001\000\205\003\036\222 \161\366\102\257\341\243\141\236\353\363\300\017\362\245\324\332 \225\346\326\276\150\066\075\176\156\037\114\212\357\321\017\041 \155\136\245\122\143\316\022\370\357\052\332\157\353\067\376\023 \002\307\313\073\076\042\153\332\141\056\177\324\162\075\335\060 \341\036\114\100\031\214\017\327\234\321\203\060\173\230\131\334 \175\306\271\014\051\114\241\063\242\353\147\072\145\204\323\226 \342\355\166\105\160\217\265\053\336\371\043\326\111\156\074\024 \265\306\237\065\036\120\320\301\217\152\160\104\002\142\313\256 \035\150\101\247\252\127\350\123\252\007\322\006\366\325\024\006 \013\221\003\165\054\154\162\265\141\225\232\015\213\271\015\347 \365\337\124\315\336\346\330\326\011\010\227\143\345\301\056\260 \267\104\046\300\046\300\257\125\060\236\073\325\066\052\031\004 \364\134\036\377\317\054\267\377\320\375\207\100\021\325\021\043 \273\110\300\041\251\244\050\055\375\025\370\260\116\053\364\060 \133\041\374\021\221\064\276\101\357\173\235\227\165\377\227\225 \300\226\130\057\352\273\106\327\273\344\331\056 END CKA\_NSS\_MOZILLA\_CA\_POLICY

CK\_BBOOL CK\_TRUE

CKA\_NSS\_SERVER\_DISTRUST\_AFTER CK\_BBOOL CK\_FALSE CKA\_NSS\_EMAIL\_DISTRUST\_AFTER CK\_BBOOL CK\_FALSE

# Trust for "Certigna" # Issuer: CN=Certigna,O=Dhimyotis,C=FR

# Serial Number:00:fe:dc:e3:01:0f:c9:48:ff # Subject: CN=Certigna,O=Dhimyotis,C=FR # Not Valid Before: Fri Jun 29 15:13:05 2007 # Not Valid After : Tue Jun 29 15:13:05 2027 # Fingerprint (SHA-256): E3:B6:A2:DB:2E:D7:CE:48:84:2F:7A:C5:32:41:C7:B7:1D:54:14:4B:FB:40:C1:1F:3F:1D:0B:42:F5:EE:A1:2D # Fingerprint (SHA1): B1:2E:13:63:45:86:A4:6F:1A:B2:60:68:37:58:2D:C4:AC:FD:94:97 CKA\_CLASS CK\_OBJECT\_CLASS CKO\_NSS\_TRUST CKA\_TOKEN CK\_BBOOL CK\_TRUE CKA\_PRIVATE CK\_BBOOL CK\_FALSE CKA\_MODIFIABLE CK\_BBOOL CK\_FALSE CKA\_LABEL UTF8 "Certigna" CKA\_CERT\_SHA1\_HASH MULTILINE\_OCTAL \261\056\023\143\105\206\244\157\032\262\140\150\067\130\055\304 \254\375\224\227 END CKA\_CERT\_MD5\_HASH MULTILINE\_OCTAL \253\127\246\133\175\102\202\031\265\330\130\046\050\136\375\377 END CKA\_ISSUER MULTILINE\_OCTAL \060\064\061\013\060\011\006\003\125\004\006\023\002\106\122\061 \022\060\020\006\003\125\004\012\014\011\104\150\151\155\171\157 \164\151\163\061\021\060\017\006\003\125\004\003\014\010\103\145 \162\164\151\147\156\141 END CKA\_SERIAL\_NUMBER MULTILINE\_OCTAL \002\011\000\376\334\343\001\017\311\110\377 END CKA\_TRUST\_SERVER\_AUTH CK\_TRUST CKT\_NSS\_TRUSTED\_DELEGATOR CKA\_TRUST\_EMAIL\_PROTECTION CK\_TRUST CKT\_NSS\_TRUSTED\_DELEGATOR CKA\_TRUST\_CODE\_SIGNING CK\_TRUST CKT\_NSS\_MUST\_VERIFY\_TRUST CKA\_TRUST\_STEP\_UP\_APPROVED CK\_BBOOL CK\_FALSE # # Certificate "ePKI Root Certification Authority" # # Issuer: OU=ePKI Root Certification Authority,O="Chunghwa Telecom Co., Ltd.",C=TW # Serial Number:15:c8:bd:65:47:5c:af:b8:97:00:5e:e4:06:d2:bc:9d # Subject: OU=ePKI Root Certification Authority,O="Chunghwa Telecom Co., Ltd.",C=TW # Not Valid Before: Mon Dec 20 02:31:27 2004 # Not Valid After : Wed Dec 20 02:31:27 2034 # Fingerprint (SHA-256): C0:A6:F4:DC:63:A2:4B:FD:CF:54:EF:2A:6A:08:2A:0A:72:DE:35:80:3E:2F:F5:FF:52:7A:E5:D8:72:06:DF:D5 # Fingerprint (SHA1): 67:65:0D:F1:7E:8E:7E:5B:82:40:A4:F4:56:4B:CF:E2:3D:69:C6:F0 CKA\_CLASS CK\_OBJECT\_CLASS CKO\_CERTIFICATE CKA\_TOKEN CK\_BBOOL CK\_TRUE

CKA\_PRIVATE CK\_BBOOL CK\_FALSE

CKA\_MODIFIABLE CK\_BBOOL CK\_FALSE

CKA\_LABEL UTF8 "ePKI Root Certification Authority"

CKA\_CERTIFICATE\_TYPE CK\_CERTIFICATE\_TYPE CKC\_X\_509 CKA\_SUBJECT

MULTILINE\_OCTAL

\060\136\061\013\060\011\006\003\125\004\006\023\002\124\127\061 \043\060\041\006\003\125\004\012\014\032\103\150\165\156\147\150 \167\141\040\124\145\154\145\143\157\155\040\103\157\056\054\040 \114\164\144\056\061\052\060\050\006\003\125\004\013\014\041\145 \120\113\111\040\122\157\157\164\040\103\145\162\164\151\146\151 \143\141\164\151\157\156\040\101\165\164\150\157\162\151\164\171 END

\060\136\061\013\060\011\006\003\125\004\006\023\002\124\127\061 \043\060\041\006\003\125\004\012\014\032\103\150\165\156\147\150 \167\141\040\124\145\154\145\143\157\155\040\103\157\056\054\040 \114\164\144\056\061\052\060\050\006\003\125\004\013\014\041\145 \120\113\111\040\122\157\157\164\040\103\145\162\164\151\146\151 \143\141\164\151\157\156\040\101\165\164\150\157\162\151\164\171

\002\020\025\310\275\145\107\134\257\270\227\000\136\344\006\322

 $\langle 060\backslash 202\backslash 005\backslash 260\backslash 060\backslash 202\backslash 003\backslash 230\backslash 240\backslash 003\backslash 002\backslash 001\backslash 002\backslash 002\backslash 020\backslash 025$ \310\275\145\107\134\257\270\227\000\136\344\006\322\274\235\060 \015\006\011\052\206\110\206\367\015\001\001\005\005\000\060\136 \061\013\060\011\006\003\125\004\006\023\002\124\127\061\043\060 \041\006\003\125\004\012\014\032\103\150\165\156\147\150\167\141 \040\124\145\154\145\143\157\155\040\103\157\056\054\040\114\164 \144\056\061\052\060\050\006\003\125\004\013\014\041\145\120\113 \111\040\122\157\157\164\040\103\145\162\164\151\146\151\143\141 \164\151\157\156\040\101\165\164\150\157\162\151\164\171\060\036 \027\015\060\064\061\062\062\060\060\062\063\061\062\067\132\027 \015\063\064\061\062\062\060\060\062\063\061\062\067\132\060\136 \061\013\060\011\006\003\125\004\006\023\002\124\127\061\043\060 \041\006\003\125\004\012\014\032\103\150\165\156\147\150\167\141 \040\124\145\154\145\143\157\155\040\103\157\056\054\040\114\164 \144\056\061\052\060\050\006\003\125\004\013\014\041\145\120\113 \111\040\122\157\157\164\040\103\145\162\164\151\146\151\143\141 \164\151\157\156\040\101\165\164\150\157\162\151\164\171\060\202 \002\042\060\015\006\011\052\206\110\206\367\015\001\001\001\005 \000\003\202\002\017\000\060\202\002\012\002\202\002\001\000\341 \045\017\356\215\333\210\063\165\147\315\255\037\175\072\116\155 \235\323\057\024\363\143\164\313\001\041\152\067\352\204\120\007

 **Open Source Used In Cisco AppDynamics Cloud Business Metric Config Service 23.10.0 2244**

CKA\_ISSUER MULTILINE\_OCTAL

CKA\_SERIAL\_NUMBER MULTILINE\_OCTAL

CKA\_VALUE MULTILINE\_OCTAL

CKA\_ID UTF8 "0"

END

\274\235 END

\113\046\133\011\103\154\041\236\152\310\325\003\365\140\151\217 \314\360\042\344\037\347\367\152\042\061\267\054\025\362\340\376 \000\152\103\377\207\145\306\265\032\301\247\114\155\042\160\041 \212\061\362\227\164\211\011\022\046\034\236\312\331\022\242\225 \074\332\351\147\277\010\240\144\343\326\102\267\105\357\227\364 \366\365\327\265\112\025\002\130\175\230\130\113\140\274\315\327 \015\232\023\063\123\321\141\371\172\325\327\170\263\232\063\367 \000\206\316\035\115\224\070\257\250\354\170\121\160\212\134\020 \203\121\041\367\021\075\064\206\136\345\110\315\227\201\202\065 \114\031\354\145\366\153\305\005\241\356\107\023\326\263\041\047 \224\020\012\331\044\073\272\276\104\023\106\060\077\227\074\330 \327\327\152\356\073\070\343\053\324\227\016\271\033\347\007\111 \177\067\052\371\167\170\317\124\355\133\106\235\243\200\016\221 \103\301\326\133\137\024\272\237\246\215\044\107\100\131\277\162 \070\262\066\154\067\377\231\321\135\016\131\012\253\151\367\300 \262\004\105\172\124\000\256\276\123\366\265\347\341\370\074\243 \061\322\251\376\041\122\144\305\246\147\360\165\007\006\224\024 \201\125\306\047\344\001\217\027\301\152\161\327\276\113\373\224 \130\175\176\021\063\261\102\367\142\154\030\326\317\011\150\076 \177\154\366\036\217\142\255\245\143\333\011\247\037\042\102\101 \036\157\231\212\076\327\371\077\100\172\171\260\245\001\222\322 \235\075\010\025\245\020\001\055\263\062\166\250\225\015\263\172 \232\373\007\020\170\021\157\341\217\307\272\017\045\032\164\052 \345\034\230\101\231\337\041\207\350\225\006\152\012\263\152\107 \166\145\366\072\317\217\142\027\031\173\012\050\315\032\322\203 \036\041\307\054\277\276\377\141\150\267\147\033\273\170\115\215 \316\147\345\344\301\216\267\043\146\342\235\220\165\064\230\251 \066\053\212\232\224\271\235\354\314\212\261\370\045\211\134\132 \266\057\214\037\155\171\044\247\122\150\303\204\065\342\146\215 \143\016\045\115\325\031\262\346\171\067\247\042\235\124\061\002 \003\001\000\001\243\152\060\150\060\035\006\003\125\035\016\004 \026\004\024\036\014\367\266\147\362\341\222\046\011\105\300\125 \071\056\167\077\102\112\242\060\014\006\003\125\035\023\004\005 \060\003\001\001\377\060\071\006\004\147\052\007\000\004\061\060 \057\060\055\002\001\000\060\011\006\005\053\016\003\002\032\005 \000\060\007\006\005\147\052\003\000\000\004\024\105\260\302\307 \012\126\174\356\133\170\014\225\371\030\123\301\246\034\330\020 \060\015\006\011\052\206\110\206\367\015\001\001\005\005\000\003 \202\002\001\000\011\263\203\123\131\001\076\225\111\271\361\201 \272\371\166\040\043\265\047\140\164\324\152\231\064\136\154\000 \123\331\237\362\246\261\044\007\104\152\052\306\245\216\170\022 \350\107\331\130\033\023\052\136\171\233\237\012\052\147\246\045 \077\006\151\126\163\303\212\146\110\373\051\201\127\164\006\312 \234\352\050\350\070\147\046\053\361\325\265\077\145\223\370\066 \135\216\215\215\100\040\207\031\352\357\047\300\075\264\071\017 \045\173\150\120\164\125\234\014\131\175\132\075\101\224\045\122 \010\340\107\054\025\061\031\325\277\007\125\306\273\022\265\227 \364\137\203\205\272\161\301\331\154\201\021\166\012\012\260\277

\202\227\367\352\075\372\372\354\055\251\050\224\073\126\335\322 \121\056\256\300\275\010\025\214\167\122\064\226\326\233\254\323 \035\216\141\017\065\173\233\256\071\151\013\142\140\100\040\066 \217\257\373\066\356\055\010\112\035\270\277\233\134\370\352\245 \033\240\163\246\330\370\156\340\063\004\137\150\252\047\207\355 \331\301\220\234\355\275\343\152\065\257\143\337\253\030\331\272 \346\351\112\352\120\212\017\141\223\036\342\055\031\342\060\224 \065\222\135\016\266\007\257\031\200\217\107\220\121\113\056\115 \335\205\342\322\012\122\012\027\232\374\032\260\120\002\345\001 \243\143\067\041\114\104\304\233\121\231\021\016\163\234\006\217 \124\056\247\050\136\104\071\207\126\055\067\275\205\104\224\341 \014\113\054\234\303\222\205\064\141\313\017\270\233\112\103\122 \376\064\072\175\270\351\051\334\166\251\310\060\370\024\161\200 \306\036\066\110\164\042\101\134\207\202\350\030\161\213\101\211 \104\347\176\130\133\250\270\215\023\351\247\154\303\107\355\263 \032\235\142\256\215\202\352\224\236\335\131\020\303\255\335\342 \115\343\061\325\307\354\350\362\260\376\222\036\026\012\032\374 \331\363\370\047\266\311\276\035\264\154\144\220\177\364\344\304 \133\327\067\256\102\016\335\244\032\157\174\210\124\305\026\156 \341\172\150\056\370\072\277\015\244\074\211\073\170\247\116\143 \203\004\041\010\147\215\362\202\111\320\133\375\261\315\017\203 \204\324\076\040\205\367\112\075\053\234\375\052\012\011\115\352 \201\370\021\234 END CKA\_NSS\_MOZILLA\_CA\_POLICY CK\_BBOOL CK\_TRUE CKA\_NSS\_SERVER\_DISTRUST\_AFTER CK\_BBOOL CK\_FALSE CKA\_NSS\_EMAIL\_DISTRUST\_AFTER CK\_BBOOL CK\_FALSE

# Trust for "ePKI Root Certification Authority" # Issuer: OU=ePKI Root Certification Authority,O="Chunghwa Telecom Co., Ltd.",C=TW # Serial Number:15:c8:bd:65:47:5c:af:b8:97:00:5e:e4:06:d2:bc:9d # Subject: OU=ePKI Root Certification Authority,O="Chunghwa Telecom Co., Ltd.",C=TW # Not Valid Before: Mon Dec 20 02:31:27 2004 # Not Valid After : Wed Dec 20 02:31:27 2034 # Fingerprint (SHA-256): C0:A6:F4:DC:63:A2:4B:FD:CF:54:EF:2A:6A:08:2A:0A:72:DE:35:80:3E:2F:F5:FF:52:7A:E5:D8:72:06:DF:D5 # Fingerprint (SHA1): 67:65:0D:F1:7E:8E:7E:5B:82:40:A4:F4:56:4B:CF:E2:3D:69:C6:F0 CKA\_CLASS CK\_OBJECT\_CLASS CKO\_NSS\_TRUST CKA\_TOKEN CK\_BBOOL CK\_TRUE CKA\_PRIVATE CK\_BBOOL CK\_FALSE CKA\_MODIFIABLE CK\_BBOOL CK\_FALSE CKA\_LABEL UTF8 "ePKI Root Certification Authority" CKA\_CERT\_SHA1\_HASH MULTILINE\_OCTAL \147\145\015\361\176\216\176\133\202\100\244\364\126\113\317\342 \075\151\306\360 END

CKA\_CERT\_MD5\_HASH MULTILINE\_OCTAL

\033\056\000\312\046\006\220\075\255\376\157\025\150\323\153\263 END

CKA\_ISSUER

MULTILINE\_OCTAL

\060\136\061\013\060\011\006\003\125\004\006\023\002\124\127\061 \043\060\041\006\003\125\004\012\014\032\103\150\165\156\147\150 \167\141\040\124\145\154\145\143\157\155\040\103\157\056\054\040 \114\164\144\056\061\052\060\050\006\003\125\004\013\014\041\145 \120\113\111\040\122\157\157\164\040\103\145\162\164\151\146\151 \143\141\164\151\157\156\040\101\165\164\150\157\162\151\164\171 END

CKA\_SERIAL\_NUMBER MULTILINE\_OCTAL

\002\020\025\310\275\145\107\134\257\270\227\000\136\344\006\322 \274\235

END

CKA\_TRUST\_SERVER\_AUTH CK\_TRUST CKT\_NSS\_TRUSTED\_DELEGATOR CKA TRUST\_EMAIL\_PROTECTION CK\_TRUST CKT\_NSS\_TRUSTED\_DELEGATOR CKA\_TRUST\_CODE\_SIGNING CK\_TRUST CKT\_NSS\_MUST\_VERIFY\_TRUST CKA\_TRUST\_STEP\_UP\_APPROVED CK\_BBOOL CK\_FALSE

#

# Certificate "certSIGN ROOT CA"

#

# Issuer: OU=certSIGN ROOT CA,O=certSIGN,C=RO

# Serial Number:20:06:05:16:70:02

# Subject: OU=certSIGN ROOT CA,O=certSIGN,C=RO

# Not Valid Before: Tue Jul 04 17:20:04

2006

# Not Valid After : Fri Jul 04 17:20:04 2031

# Fingerprint (SHA-256):

EA:A9:62:C4:FA:4A:6B:AF:EB:E4:15:19:6D:35:1C:CD:88:8D:4F:53:F3:FA:8A:E6:D7:C4:66:A9:4E:60:42:BB # Fingerprint (SHA1): FA:B7:EE:36:97:26:62:FB:2D:B0:2A:F6:BF:03:FD:E8:7C:4B:2F:9B

CKA\_CLASS CK\_OBJECT\_CLASS CKO\_CERTIFICATE

CKA\_TOKEN CK\_BBOOL CK\_TRUE

CKA\_PRIVATE CK\_BBOOL CK\_FALSE

CKA\_MODIFIABLE CK\_BBOOL CK\_FALSE

CKA\_LABEL UTF8 "certSIGN ROOT CA"

CKA\_CERTIFICATE\_TYPE CK\_CERTIFICATE\_TYPE CKC\_X\_509

CKA\_SUBJECT MULTILINE\_OCTAL

\060\073\061\013\060\011\006\003\125\004\006\023\002\122\117\061

\021\060\017\006\003\125\004\012\023\010\143\145\162\164\123\111

\107\116\061\031\060\027\006\003\125\004\013\023\020\143\145\162

\164\123\111\107\116\040\122\117\117\124\040\103\101

END

CKA\_ID UTF8 "0" CKA\_ISSUER MULTILINE\_OCTAL

\060\073\061\013\060\011\006\003\125\004\006\023\002\122\117\061

CKA\_VALUE MULTILINE\_OCTAL \060\202\003\070\060\202\002\040\240\003\002\001\002\002\006\040 \006\005\026\160\002\060\015\006\011\052\206\110\206\367\015\001 \001\005\005\000\060\073\061\013\060\011\006\003\125\004\006\023 \002\122\117\061\021\060\017\006\003\125\004\012\023\010\143\145 \162\164\123\111\107\116\061\031\060\027\006\003\125\004\013\023 \020\143\145\162\164\123\111\107\116\040\122\117\117\124\040\103 \101\060\036\027\015\060\066\060\067\060\064\061\067\062\060\060 \064\132\027\015\063\061\060\067\060\064\061\067\062\060\060\064 \132\060\073\061\013\060\011\006\003\125\004\006\023\002\122\117 \061\021\060\017\006\003\125\004\012\023\010\143\145\162\164\123 \111\107\116\061\031\060\027\006\003\125\004\013\023\020\143\145 \162\164\123\111\107\116\040\122\117\117\124\040\103\101\060\202 \001\042\060\015\006\011\052\206\110\206\367\015\001\001\001\005 \000\003\202\001\017\000\060\202\001\012\002\202\001\001\000\267 \063\271\176\310\045\112\216\265\333\264\050\033\252\127\220\350 \321\042\323\144\272\323\223\350\324\254\206\141\100\152\140\127 \150\124\204\115\274\152\124\002\005\377\337\233\232\052\256\135 \007\217\112\303\050\177\357\373\053\372\171\361\307\255\360\020 \123\044\220\213\146\311\250\210\253\257\132\243\000\351\276\272 \106\356\133\163\173\054\027\202\201\136\142\054\241\002\145\263 \275\305\053\000\176\304\374\003\063\127\015\355\342\372\316\135 \105\326\070\315\065\266\262\301\320\234\201\112\252\344\262\001 \134\035\217\137\231\304\261\255\333\210\041\353\220\010\202\200 \363\060\243\103\346\220\202\256\125\050\111\355\133\327\251\020 \070\016\376\217\114\133\233\106\352\101\365\260\010\164\303\320 \210\063\266\174\327\164\337\334\204\321\103\016\165\071\241\045 \100\050\352\170\313\016\054\056\071\235\214\213\156\026\034\057 \046\202\020\342\343\145\224\012\004\300\136\367\135\133\370\020 \342\320\272\172\113\373\336\067\000\000\032\133\050\343\322\234 \163\076\062\207\230\241\311\121\057\327\336\254\063\263\117\002 \003\001\000\001\243\102\060\100\060\017\006\003\125\035\023\001 \001\377\004\005\060\003\001\001\377\060\016\006\003\125\035\017 \001\001\377\004\004\003\002\001\306\060\035\006\003\125\035\016 \004\026\004\024\340\214\233\333\045\111\263\361\174\206\326\262 \102\207\013\320\153\240\331\344\060\015\006\011\052\206\110\206 \367\015\001\001\005\005\000\003\202\001\001\000\076\322\034\211 \056\065\374\370\165\335\346\177\145\210\364\162\114\311\054\327 \062\116\363\335\031\171\107\275\216\073\133\223\017\120\111\044 \023\153\024\006\162\357\011\323\241\241\343\100\204\311\347\030

END

\002\006\040\006\005\026\160\002

MULTILINE\_OCTAL

CKA\_SERIAL\_NUMBER

END

\021\060\017\006\003\125\004\012\023\010\143\145\162\164\123\111 \107\116\061\031\060\027\006\003\125\004\013\023\020\143\145\162 \164\123\111\107\116\040\122\117\117\124\040\103\101

\062\164\074\110\156\017\237\113\324\367\036\323\223\206\144\124 \227\143\162\120\325\125\317\372\040\223\002\242\233\303\043\223 \116\026\125\166\240\160\171\155\315\041\037\317\057\055\274\031 \343\210\061\370\131\032\201\011\310\227\246\164\307\140\304\133 \314\127\216\262\165\375\033\002\011\333\131\157\162\223\151\367 \061\101\326\210\070\277\207\262\275\026\171\371\252\344\276\210 \045\335\141\047\043\034\265\061\007\004\066\264\032\220\275\240 \164\161\120\211\155\274\024\343\017\206\256\361\253\076\307\240 \011\314\243\110\321\340\333\144\347\222\265\317\257\162\103\160 \213\371\303\204\074\023\252\176\222\233\127\123\223\372\160\302 \221\016\061\371\233\147\135\351\226\070\136\137\263\163\116\210 \025\147\336\236\166\020\142\040\276\125\151\225\103\000\071\115 \366\356\260\132\116\111\104\124\130\137\102\203

END

CKA\_NSS\_MOZILLA\_CA\_POLICY

CK\_BBOOL CK\_TRUE

CKA\_NSS\_SERVER\_DISTRUST\_AFTER CK\_BBOOL CK\_FALSE

CKA\_NSS\_EMAIL\_DISTRUST\_AFTER CK\_BBOOL CK\_FALSE

# Trust for "certSIGN ROOT CA"

# Issuer: OU=certSIGN ROOT CA,O=certSIGN,C=RO

# Serial Number:20:06:05:16:70:02

# Subject: OU=certSIGN ROOT CA,O=certSIGN,C=RO

# Not Valid Before: Tue Jul 04 17:20:04 2006

# Not Valid After : Fri Jul 04 17:20:04 2031

# Fingerprint (SHA-256):

EA:A9:62:C4:FA:4A:6B:AF:EB:E4:15:19:6D:35:1C:CD:88:8D:4F:53:F3:FA:8A:E6:D7:C4:66:A9:4E:60:42:BB #

Fingerprint (SHA1): FA:B7:EE:36:97:26:62:FB:2D:B0:2A:F6:BF:03:FD:E8:7C:4B:2F:9B

CKA\_CLASS CK\_OBJECT\_CLASS CKO\_NSS\_TRUST

CKA\_TOKEN CK\_BBOOL CK\_TRUE

CKA\_PRIVATE CK\_BBOOL CK\_FALSE

CKA\_MODIFIABLE CK\_BBOOL CK\_FALSE

CKA\_LABEL UTF8 "certSIGN ROOT CA"

CKA\_CERT\_SHA1\_HASH MULTILINE\_OCTAL

\372\267\356\066\227\046\142\373\055\260\052\366\277\003\375\350

\174\113\057\233

END

CKA\_CERT\_MD5\_HASH MULTILINE\_OCTAL

\030\230\300\326\351\072\374\371\260\365\014\367\113\001\104\027 END

CKA\_ISSUER MULTILINE\_OCTAL

\060\073\061\013\060\011\006\003\125\004\006\023\002\122\117\061

\021\060\017\006\003\125\004\012\023\010\143\145\162\164\123\111

\107\116\061\031\060\027\006\003\125\004\013\023\020\143\145\162

\164\123\111\107\116\040\122\117\117\124\040\103\101

END

CKA\_SERIAL\_NUMBER MULTILINE\_OCTAL

\002\006\040\006\005\026\160\002 END CKA TRUST\_SERVER\_AUTH CK\_TRUST CKT\_NSS\_TRUSTED\_DELEGATOR CKA TRUST\_EMAIL\_PROTECTION CK\_TRUST CKT\_NSS\_TRUSTED\_DELEGATOR CKA\_TRUST\_CODE\_SIGNING CK\_TRUST CKT\_NSS\_MUST\_VERIFY\_TRUST CKA\_TRUST\_STEP\_UP\_APPROVED CK\_BBOOL CK\_FALSE

#### #

# Certificate "NetLock Arany (Class Gold) Ftanúsítvány"

#

# Issuer: CN=NetLock Arany (Class Gold) F..tan..s..tv..ny,OU=Tan..s..tv..nykiad..k (Certification

Services),O=NetLock Kft.,L=Budapest,C=HU

# Serial Number:49:41:2c:e4:00:10

# Subject: CN=NetLock Arany (Class Gold) F..tan..s..tv..ny,OU=Tan..s..tv..nykiad..k (Certification

Services),O=NetLock Kft.,L=Budapest,C=HU

# Not Valid Before: Thu Dec 11 15:08:21 2008

# Not Valid After : Wed Dec 06 15:08:21 2028

# Fingerprint (SHA-256):

6C:61:DA:C3:A2:DE:F0:31:50:6B:E0:36:D2:A6:FE:40:19:94:FB:D1:3D:F9:C8:D4:66:59:92:74:C4:46:EC:98

# Fingerprint (SHA1): 06:08:3F:59:3F:15:A1:04:A0:69:A4:6B:A9:03:D0:06:B7:97:09:91

CKA\_CLASS CK\_OBJECT\_CLASS CKO\_CERTIFICATE

CKA\_TOKEN CK\_BBOOL CK\_TRUE

CKA\_PRIVATE CK\_BBOOL CK\_FALSE

CKA\_MODIFIABLE CK\_BBOOL CK\_FALSE

CKA\_LABEL UTF8 "NetLock Arany (Class Gold) Ftanúsítvány"

CKA\_CERTIFICATE\_TYPE CK\_CERTIFICATE\_TYPE CKC\_X\_509

CKA\_SUBJECT MULTILINE\_OCTAL

\060\201\247\061\013\060\011\006\003\125\004\006\023\002\110\125 \061\021\060\017\006\003\125\004\007\014\010\102\165\144\141\160 \145\163\164\061\025\060\023\006\003\125\004\012\014\014\116\145 \164\114\157\143\153\040\113\146\164\056\061\067\060\065\006\003 \125\004\013\014\056\124\141\156\303\272\163\303\255\164\166\303 \241\156\171\153\151\141\144\303\263\153\040\050\103\145\162\164 \151\146\151\143\141\164\151\157\156\040\123\145\162\166\151\143 \145\163\051\061\065\060\063\006\003\125\004\003\014\054\116\145 \164\114\157\143\153\040\101\162\141\156\171\040\050\103\154\141 \163\163\040\107\157\154\144\051\040\106\305\221\164\141\156\303

\272\163\303\255\164\166\303\241\156\171

END

CKA\_ID

UTF8 "0"

CKA\_ISSUER MULTILINE\_OCTAL

\060\201\247\061\013\060\011\006\003\125\004\006\023\002\110\125 \061\021\060\017\006\003\125\004\007\014\010\102\165\144\141\160 \145\163\164\061\025\060\023\006\003\125\004\012\014\014\116\145 \164\114\157\143\153\040\113\146\164\056\061\067\060\065\006\003 \125\004\013\014\056\124\141\156\303\272\163\303\255\164\166\303

CKA\_VALUE MULTILINE\_OCTAL \060\202\004\025\060\202\002\375\240\003\002\001\002\002\006\111 \101\054\344\000\020\060\015\006\011\052\206\110\206\367\015\001 \001\013\005\000\060\201\247\061\013\060\011\006\003\125\004\006 \023\002\110\125\061\021\060\017\006\003\125\004\007\014\010\102 \165\144\141\160\145\163\164\061\025\060\023\006\003\125\004\012 \014\014\116\145\164\114\157\143\153\040\113\146\164\056\061\067 \060\065\006\003\125\004\013\014\056\124\141\156\303\272\163\303 \255\164\166\303\241\156\171\153\151\141\144\303\263\153\040\050 \103\145\162\164\151\146\151\143\141\164\151\157\156\040\123\145 \162\166\151\143\145\163\051\061\065\060\063\006\003\125\004\003 \014\054\116\145\164\114\157\143\153\040\101\162\141\156\171\040 \050\103\154\141\163\163\040\107\157\154\144\051\040\106\305\221 \164\141\156\303\272\163\303\255\164\166\303\241\156\171\060\036 \027\015\060\070\061\062\061\061\061\065\060\070\062\061\132\027 \015\062\070\061\062\060\066\061\065\060\070\062\061\132\060\201 \247\061\013\060\011\006\003\125\004\006\023\002\110\125\061\021 \060\017\006\003\125\004\007\014\010\102\165\144\141\160\145\163 \164\061\025\060\023\006\003\125\004\012\014\014\116\145\164\114 \157\143\153\040\113\146\164\056\061\067\060\065\006\003\125\004 \013\014\056\124\141\156\303\272\163\303\255\164\166\303\241\156 \171\153\151\141\144\303\263\153\040\050\103\145\162\164\151\146 \151\143\141\164\151\157\156\040\123\145\162\166\151\143\145\163 \051\061\065\060\063\006\003\125\004\003\014\054\116\145\164\114 \157\143\153\040\101\162\141\156\171\040\050\103\154\141\163\163 \040\107\157\154\144\051\040\106\305\221\164\141\156\303\272\163 \303\255\164\166\303\241\156\171\060\202\001\042\060\015\006\011 \052\206\110\206\367\015\001\001\001\005\000\003\202\001\017\000 \060\202\001\012\002\202\001\001\000\304\044\136\163\276\113\155 \024\303\241\364\343\227\220\156\322\060\105\036\074\356\147\331 \144\340\032\212\177\312\060\312\203\343\040\301\343\364\072\323 \224\137\032\174\133\155\277\060\117\204\047\366\237\037\111\274 \306\231\012\220\362\017\365\177\103\204\067\143\121\213\172\245 \160\374\172\130\315\216\233\355\303\106\154\204\160\135\332\363 \001\220\043\374\116\060\251\176\341\047\143\347\355\144\074\240 \270\311\063\143\376\026\220\377\260\270\375\327\250\300\300\224 \103\013\266\325\131\246\236\126\320\044\037\160\171\257\333\071

END

\\002\006\111\101\054\344\000\020

MULTILINE\_OCTAL

CKA\_SERIAL\_NUMBER

END

\272\163\303\255\164\166\303\241\156\171

\241\156\171\153\151\141\144\303\263\153\040\050\103\145\162\164 \151\146\151\143\141\164\151\157\156\040\123\145\162\166\151\143 \145\163\051\061\065\060\063\006\003\125\004\003\014\054\116\145 \164\114\157\143\153\040\101\162\141\156\171\040\050\103\154\141 \163\163\040\107\157\154\144\051\040\106\305\221\164\141\156\303

\124\015\145\165\331\025\101\224\001\257\136\354\366\215\361\377 \255\144\376\040\232\327\134\353\376\246\037\010\144\243\213\166 \125\255\036\073\050\140\056\207\045\350\252\257\037\306\144\106 \040\267\160\177\074\336\110\333\226\123\267\071\167\344\032\342 \307\026\204\166\227\133\057\273\031\025\205\370\151\205\365\231 \247\251\362\064\247\251\266\246\003\374\157\206\075\124\174\166 \004\233\153\371\100\135\000\064\307\056\231\165\235\345\210\003 \252\115\370\003\322\102\166\300\033\002\003\000\250\213\243\105 \060\103\060\022\006\003\125\035\023\001\001\377\004\010\060\006 \001\001\377\002\001\004\060\016\006\003\125\035\017\001\001\377 \004\004\003\002\001\006\060\035\006\003\125\035\016\004\026\004 \024\314\372\147\223\360\266\270\320\245\300\036\363\123\375\214 \123\337\203\327\226\060\015\006\011\052\206\110\206\367\015\001 \001\013\005\000\003\202\001\001\000\253\177\356\034\026\251\234 \074\121\000\240\300\021\010\005\247\231\346\157\001\210\124\141 \156\361\271\030\255\112\255\376\201\100\043\224\057\373\165\174 \057\050\113\142\044\201\202\013\365\141\361\034\156\270\141\070 \353\201\372\142\241\073\132\142\323\224\145\304\341\346\155\202 \370\057\045\160\262\041\046\301\162\121\037\214\054\303\204\220 \303\132\217\272\317\364\247\145\245\353\230\321\373\005\262\106 \165\025\043\152\157\205\143\060\200\360\325\236\037\051\034\302 \154\260\120\131\135\220\133\073\250\015\060\317\277\175\177\316 \361\235\203\275\311\106\156\040\246\371\141\121\272\041\057\173 \276\245\025\143\241\324\225\207\361\236\271\363\211\363\075\205 \270\270\333\276\265\271\051\371\332\067\005\000\111\224\003\204 \104\347\277\103\061\317\165\213\045\321\364\246\144\365\222\366 \253\005\353\075\351\245\013\066\142\332\314\006\137\066\213\266 \136\061\270\052\373\136\366\161\337\104\046\236\304\346\015\221 \264\056\165\225\200\121\152\113\060\246\260\142\241\223\361\233 \330\316\304\143\165\077\131\107\261 END CKA\_NSS\_MOZILLA\_CA\_POLICY

CK\_BBOOL CK\_TRUE

CKA\_NSS\_SERVER\_DISTRUST\_AFTER CK\_BBOOL CK\_FALSE CKA\_NSS\_EMAIL\_DISTRUST\_AFTER CK\_BBOOL CK\_FALSE

# Trust for "NetLock Arany (Class Gold) Ftanúsítvány"

# Issuer:

 CN=NetLock Arany (Class Gold) F..tan..s..tv..ny,OU=Tan..s..tv..nykiad..k (Certification Services),O=NetLock Kft.,L=Budapest,C=HU

# Serial Number:49:41:2c:e4:00:10

# Subject: CN=NetLock Arany (Class Gold) F..tan..s..tv..ny,OU=Tan..s..tv..nykiad..k (Certification

Services),O=NetLock Kft.,L=Budapest,C=HU

# Not Valid Before: Thu Dec 11 15:08:21 2008

# Not Valid After : Wed Dec 06 15:08:21 2028

# Fingerprint (SHA-256):

6C:61:DA:C3:A2:DE:F0:31:50:6B:E0:36:D2:A6:FE:40:19:94:FB:D1:3D:F9:C8:D4:66:59:92:74:C4:46:EC:98 # Fingerprint (SHA1): 06:08:3F:59:3F:15:A1:04:A0:69:A4:6B:A9:03:D0:06:B7:97:09:91

CKA\_CLASS CK\_OBJECT\_CLASS CKO\_NSS\_TRUST CKA\_TOKEN CK\_BBOOL CK\_TRUE CKA\_PRIVATE CK\_BBOOL CK\_FALSE CKA\_MODIFIABLE CK\_BBOOL CK\_FALSE CKA\_LABEL UTF8 "NetLock Arany (Class Gold) Ftanúsítvány" CKA\_CERT\_SHA1\_HASH MULTILINE\_OCTAL \006\010\077\131\077\025\241\004\240\151\244\153\251\003\320\006 \267\227\011\221 END CKA\_CERT\_MD5\_HASH MULTILINE\_OCTAL \305\241\267\377\163\335\326\327\064\062\030\337\374\074\255\210 END CKA\_ISSUER MULTILINE\_OCTAL \060\201\247\061\013\060\011\006\003\125\004\006\023\002\110\125 \061\021\060\017\006\003\125\004\007\014\010\102\165\144\141\160 \145\163\164\061\025\060\023\006\003\125\004\012\014\014\116\145 \164\114\157\143\153\040\113\146\164\056\061\067\060\065\006\003 \125\004\013\014\056\124\141\156\303\272\163\303\255\164\166\303 \241\156\171\153\151\141\144\303\263\153\040\050\103\145\162\164 \151\146\151\143\141\164\151\157\156\040\123\145\162\166\151\143 \145\163\051\061\065\060\063\006\003\125\004\003\014\054\116\145 \164\114\157\143\153\040\101\162\141\156\171\040\050\103\154\141 \163\163\040\107\157\154\144\051\040\106\305\221\164\141\156\303 \272\163\303\255\164\166\303\241\156\171 END CKA\_SERIAL\_NUMBER MULTILINE\_OCTAL \002\006\111\101\054\344\000\020 END CKA TRUST\_SERVER\_AUTH CK\_TRUST CKT\_NSS\_TRUSTED\_DELEGATOR CKA\_TRUST\_EMAIL\_PROTECTION CK\_TRUST CKT\_NSS\_TRUSTED\_DELEGATOR CKA\_TRUST\_CODE\_SIGNING CK\_TRUST CKT\_NSS\_MUST\_VERIFY\_TRUST CKA\_TRUST\_STEP\_UP\_APPROVED CK\_BBOOL CK\_FALSE # # Certificate "Hongkong Post Root CA 1" # # Issuer: CN=Hongkong Post Root CA 1,O=Hongkong Post,C=HK # Serial Number: 1000 (0x3e8) # Subject: CN=Hongkong Post Root CA 1,O=Hongkong Post,C=HK # Not Valid Before: Thu May 15 05:13:14 2003 # Not Valid After : Mon May 15 04:52:29 2023 # Fingerprint (SHA-256): F9:E6:7D:33:6C:51:00:2A:C0:54:C6:32:02:2D:66:DD:A2:E7:E3:FF:F1:0A:D0:61:ED:31:D8:BB:B4:10:CF:B2 # Fingerprint (SHA1): D6:DA:A8:20:8D:09:D2:15:4D:24:B5:2F:CB:34:6E:B2:58:B2:8A:58 CKA\_CLASS CK\_OBJECT\_CLASS CKO\_CERTIFICATE CKA\_TOKEN CK\_BBOOL CK\_TRUE

CKA\_MODIFIABLE CK\_BBOOL CK\_FALSE CKA\_LABEL UTF8 "Hongkong Post Root CA 1" CKA\_CERTIFICATE\_TYPE CK\_CERTIFICATE\_TYPE CKC\_X\_509 CKA\_SUBJECT MULTILINE\_OCTAL \060\107\061\013\060\011\006\003\125\004\006\023\002\110\113\061 \026\060\024\006\003\125\004\012\023\015\110\157\156\147\153\157 \156\147\040\120\157\163\164\061\040\060\036\006\003\125\004\003 \023\027\110\157\156\147\153\157\156\147\040\120\157\163\164\040 \122\157\157\164\040\103\101\040\061 END CKA\_ID

UTF8 "0"

CKA\_ISSUER MULTILINE\_OCTAL

CKA\_PRIVATE CK\_BBOOL CK\_FALSE

\060\107\061\013\060\011\006\003\125\004\006\023\002\110\113\061 \026\060\024\006\003\125\004\012\023\015\110\157\156\147\153\157 \156\147\040\120\157\163\164\061\040\060\036\006\003\125\004\003 \023\027\110\157\156\147\153\157\156\147\040\120\157\163\164\040 \122\157\157\164\040\103\101\040\061

END

CKA\_SERIAL\_NUMBER MULTILINE\_OCTAL

\002\002\003\350

END

CKA\_VALUE MULTILINE\_OCTAL

\060\202\003\060\060\202\002\002\030\240\003\002\001\002\002\002\002\003 \350\060\015\006\011\052\206\110\206\367\015\001\001\005\005\000 \060\107\061\013\060\011\006\003\125\004\006\023\002\110\113\061 \026\060\024\006\003\125\004\012\023\015\110\157\156\147\153\157 \156\147\040\120\157\163\164\061\040\060\036\006\003\125\004\003 \023\027\110\157\156\147\153\157\156\147\040\120\157\163\164\040 \122\157\157\164\040\103\101\040\061\060\036\027\015\060\063\060 \065\061\065\060\065\061\063\061\064\132\027\015\062\063\060\065 \061\065\060\064\065\062\062\071\132\060\107\061\013\060\011\006 \003\125\004\006\023\002\110\113\061\026\060\024\006\003\125\004 \012\023\015\110\157\156\147\153\157\156\147\040\120\157\163\164 \061\040\060\036\006\003\125\004\003\023\027\110\157\156\147\153 \157\156\147\040\120\157\163\164\040\122\157\157\164\040\103\101 \040\061\060\202\001\042\060\015\006\011\052\206\110\206\367\015 \001\001\001\005\000\003\202\001\017\000\060\202\001\012\002\202 \001\001\000\254\377\070\266\351\146\002\111\343\242\264\341\220 \371\100\217\171\371\342\275\171\376\002\275\356\044\222\035\042 \366\332\205\162\151\376\327\077\011\324\335\221\265\002\234\320 \215\132\341\125\303\120\206\271\051\046\302\343\331\240\361\151 \003\050\040\200\105\042\055\126\247\073\124\225\126\042\131\037 \050\337\037\040\075\155\242\066\276\043\240\261\156\265\261\047 \077\071\123\011\352\253\152\350\164\262\302\145\134\216\277\174 \303\170\204\315\236\026\374\365\056\117\040\052\010\237\167\363 \305\036\304\232\122\146\036\110\136\343\020\006\217\042\230\341

\145\216\033\135\043\146\073\270\245\062\121\310\206\252\241\251 \236\177\166\224\302\246\154\267\101\360\325\310\006\070\346\324 \014\342\363\073\114\155\120\214\304\203\047\301\023\204\131\075 \236\165\164\266\330\002\136\072\220\172\300\102\066\162\354\152 \115\334\357\304\000\337\023\030\127\137\046\170\310\326\012\171 \167\277\367\257\267\166\271\245\013\204\027\135\020\352\157\341 \253\225\021\137\155\074\243\134\115\203\133\362\263\031\212\200 \213\013\207\002\003\001\000\001\243\046\060\044\060\022\006\003 \125\035\023\001\001\377\004\010\060\006\001\001\377\002\001\003 \060\016\006\003\125\035\017\001\001\377\004\004\003\002\001\306 \060\015\006\011\052\206\110\206\367\015\001\001\005\005\000\003 \202\001\001\000\016\106\325\074\256\342\207\331\136\201\213\002 \230\101\010\214\114\274\332\333\356\047\033\202\347\152\105\354 \026\213\117\205\240\363\262\160\275\132\226\272\312\156\155\356 \106\213\156\347\052\056\226\263\031\063\353\264\237\250\262\067 \356\230\250\227\266\056\266\147\047\324\246\111\375\034\223\145 \166\236\102\057\334\042\154\232\117\362\132\025\071\261\161\327 \053\121\350\155\034\230\300\331\052\364\241\202\173\325\311\101 \242\043\001\164\070\125\213\017\271\056\147\242\040\004\067\332 \234\013\323\027\041\340\217\227\171\064\157\204\110\002\040\063 \033\346\064\104\237\221\160\364\200\136\204\103\302\051\322\154 \022\024\344\141\215\254\020\220\236\204\120\273\360\226\157\105 \237\212\363\312\154\117\372\021\072\025\025\106\303\315\037\203 \133\055\101\022\355\120\147\101\023\075\041\253\224\212\252\116 \174\301\261\373\247\326\265\047\057\227\253\156\340\035\342\321 \034\054\037\104\342\374\276\221\241\234\373\326\051\123\163\206 \237\123\330\103\016\135\326\143\202\161\035\200\164\312\366\342 \002\153\331\132 END CKA\_NSS\_MOZILLA\_CA\_POLICY

CK\_BBOOL CK\_TRUE

CKA\_NSS\_SERVER\_DISTRUST\_AFTER CK\_BBOOL CK\_FALSE CKA\_NSS\_EMAIL\_DISTRUST\_AFTER CK\_BBOOL CK\_FALSE

# Trust for "Hongkong Post Root CA

1"

# Issuer: CN=Hongkong Post Root CA 1,O=Hongkong Post,C=HK

# Serial Number: 1000 (0x3e8)

# Subject: CN=Hongkong Post Root CA 1,O=Hongkong Post,C=HK

# Not Valid Before: Thu May 15 05:13:14 2003

# Not Valid After : Mon May 15 04:52:29 2023

# Fingerprint (SHA-256):

F9:E6:7D:33:6C:51:00:2A:C0:54:C6:32:02:2D:66:DD:A2:E7:E3:FF:F1:0A:D0:61:ED:31:D8:BB:B4:10:CF:B2

# Fingerprint (SHA1): D6:DA:A8:20:8D:09:D2:15:4D:24:B5:2F:CB:34:6E:B2:58:B2:8A:58

CKA\_CLASS CK\_OBJECT\_CLASS CKO\_NSS\_TRUST

CKA\_TOKEN CK\_BBOOL CK\_TRUE

CKA\_PRIVATE CK\_BBOOL CK\_FALSE

CKA\_MODIFIABLE CK\_BBOOL CK\_FALSE

CKA\_LABEL UTF8 "Hongkong Post Root CA 1" CKA\_CERT\_SHA1\_HASH MULTILINE\_OCTAL \326\332\250\040\215\011\322\025\115\044\265\057\313\064\156\262 \130\262\212\130 END CKA\_CERT\_MD5\_HASH MULTILINE\_OCTAL \250\015\157\071\170\271\103\155\167\102\155\230\132\314\043\312 END CKA\_ISSUER MULTILINE\_OCTAL \060\107\061\013\060\011\006\003\125\004\006\023\002\110\113\061 \026\060\024\006\003\125\004\012\023\015\110\157\156\147\153\157 \156\147\040\120\157\163\164\061\040\060\036\006\003\125\004\003 \023\027\110\157\156\147\153\157\156\147\040\120\157\163\164\040 \122\157\157\164\040\103\101\040\061 END CKA\_SERIAL\_NUMBER MULTILINE\_OCTAL \002\002\003\350 END CKA\_TRUST\_SERVER\_AUTH CK\_TRUST CKT\_NSS\_TRUSTED\_DELEGATOR CKA TRUST\_EMAIL\_PROTECTION CK\_TRUST CKT\_NSS\_MUST\_VERIFY\_TRUST CKA\_TRUST\_CODE\_SIGNING CK\_TRUST CKT\_NSS\_MUST\_VERIFY\_TRUST CKA\_TRUST\_STEP\_UP\_APPROVED CK\_BBOOL CK\_FALSE # # Certificate "SecureSign RootCA11" # # Issuer: CN=SecureSign RootCA11,O="Japan Certification Services, Inc.",C=JP # Serial Number: 1 (0x1) # Subject: CN=SecureSign RootCA11,O="Japan Certification Services, Inc.",C=JP # Not Valid Before: Wed Apr 08 04:56:47 2009 # Not Valid After : Sun Apr 08 04:56:47 2029 # Fingerprint (SHA-256): BF:0F:EE:FB:9E:3A:58:1A:D5:F9:E9:DB:75:89:98:57:43:D2:61:08:5C:4D:31:4F:6F:5D:72:59:AA:42:16:12 # Fingerprint (SHA1): 3B:C4:9F:48:F8:F3:73:A0:9C:1E:BD:F8:5B:B1:C3:65:C7:D8:11:B3 CKA\_CLASS CK\_OBJECT\_CLASS CKO\_CERTIFICATE CKA\_TOKEN CK\_BBOOL CK\_TRUE CKA\_PRIVATE CK\_BBOOL CK\_FALSE CKA\_MODIFIABLE CK\_BBOOL CK\_FALSE CKA\_LABEL UTF8 "SecureSign RootCA11" CKA\_CERTIFICATE\_TYPE CK\_CERTIFICATE\_TYPE CKC\_X\_509 CKA\_SUBJECT MULTILINE\_OCTAL \060\130\061\013\060\011\006\003\125\004\006\023\002\112\120\061 \053\060\051\006\003\125\004\012\023\042\112\141\160\141\156\040 \103\145\162\164\151\146\151\143\141\164\151\157\156\040\123\145 \162\166\151\143\145\163\054\040\111\156\143\056\061\034\060\032 \006\003\125\004\003\023\023\123\145\143\165\162\145\123\151\147

\003\125\004\003\023\023\123\145\143\165\162\145\123\151\147\156 \040\122\157\157\164\103\101\061\061\060\036\027\015\060\071\060 \064\060\070\060\064\065\066\064\067\132\027\015\062\071\060\064 \060\070\060\064\065\066\064\067\132\060\130\061\013\060\011\006 \003\125\004\006\023\002\112\120\061\053\060\051\006\003\125\004 \012\023\042\112\141\160\141\156\040\103\145\162\164\151\146\151 \143\141\164\151\157\156\040\123\145\162\166\151\143\145\163\054 \040\111\156\143\056\061\034\060\032\006\003\125\004\003\023\023 \123\145\143\165\162\145\123\151\147\156\040\122\157\157\164\103 \101\061\061\060\202\001\042\060\015\006\011\052\206\110\206\367 \015\001\001\001\005\000\003\202\001\017\000\060\202\001\012\002 \202\001\001\000\375\167\252\245\034\220\005\073\313\114\233\063 \213\132\024\105\244\347\220\026\321\337\127\322\041\020\244\027 \375\337\254\326\037\247\344\333\174\367\354\337\270\003\332\224 \130\375\135\162\174\214\077\137\001\147\164\025\226\343\002\074 \207\333\256\313\001\216\302\363\146\306\205\105\364\002\306\072 \265\142\262\257\372\234\277\244\346\324\200\060\230\363\015\266 \223\217\251\324\330\066\362\260\374\212\312\054\241\025\063\225 \061\332\300\033\362\356\142\231\206\143\077\277\335\223\052\203 \250\166\271\023\037\267\316\116\102\205\217\042\347\056\032\362 \225\011\262\005\265\104\116\167\241\040\275\251\362\116\012\175 \120\255\365\005\015\105\117\106\161\375\050\076\123\373\004\330 \055\327\145\035\112\033\372\317\073\260\061\232\065\156\310\213 \006\323\000\221\362\224\010\145\114\261\064\006\000\172\211\342 \360\307\003\131\317\325\326\350\247\062\263\346\230\100\206\305 \315\047\022\213\314\173\316\267\021\074\142\140\007\043\076\053

END

 MULTILINE\_OCTAL \002\001\001

CKA\_SERIAL\_NUMBER

END

\156\040\122\157\157\164\103\101\061\061

CKA\_VALUE MULTILINE\_OCTAL

CKA\_ID UTF8 "0" CKA\_ISSUER MULTILINE\_OCTAL \060\130\061\013\060\011\006\003\125\004\006\023\002\112\120\061 \053\060\051\006\003\125\004\012\023\042\112\141\160\141\156\040 \103\145\162\164\151\146\151\143\141\164\151\157\156\040\123\145 \162\166\151\143\145\163\054\040\111\156\143\056\061\034\060\032 \006\003\125\004\003\023\023\123\145\143\165\162\145\123\151\147

\060\202\003\155\060\202\002\125\240\003\002\001\002\002\001\001 \060\015\006\011\052\206\110\206\367\015\001\001\005\005\000\060 \130\061\013\060\011\006\003\125\004\006\023\002\112\120\061\053 \060\051\006\003\125\004\012\023\042\112\141\160\141\156\040\103 \145\162\164\151\146\151\143\141\164\151\157\156\040\123\145\162 \166\151\143\145\163\054\040\111\156\143\056\061\034\060\032\006

END

\156\040\122\157\157\164\103\101\061\061\061

\100\156\224\200\011\155\266\263\157\167\157\065\010\120\373\002 \207\305\076\211\002\003\001\000\001\243\102\060\100\060\035\006 \003\125\035\016\004\026\004\024\133\370\115\117\262\245\206\324 \072\322\361\143\232\240\276\011\366\127\267\336\060\016\006\003 \125\035\017\001\001\377\004\004\003\002\001\006\060\017\006\003 \125\035\023\001\001\377\004\005\060\003\001\001\377\060\015\006 \011\052\206\110\206\367\015\001\001\005\005\000\003\202\001\001 \000\240\241\070\026\146\056\247\126\037\041\234\006\372\035\355 \271\042\305\070\046\330\116\117\354\243\177\171\336\106\041\241 \207\167\217\007\010\232\262\244\305\257\017\062\230\013\174\146 \051\266\233\175\045\122\111\103\253\114\056\053\156\172\160\257 \026\016\343\002\154\373\102\346\030\235\105\330\125\310\350\073 \335\347\341\364\056\013\034\064\134\154\130\112\373\214\210\120 \137\225\034\277\355\253\042\265\145\263\205\272\236\017\270\255 \345\172\033\212\120\072\035\275\015\274\173\124\120\013\271\102 \257\125\240\030\201\255\145\231\357\276\344\234\277\304\205\253 \101\262\124\157\334\045\315\355\170\342\216\014\215\011\111\335 \143\173\132\151\226\002\041\250\275\122\131\351\175\065\313\310 \122\312\177\201\376\331\153\323\367\021\355\045\337\370\347\371 \244\372\162\227\204\123\015\245\320\062\030\121\166\131\024\154 \017\353\354\137\200\214\165\103\203\303\205\230\377\114\236\055 \015\344\167\203\223\116\265\226\007\213\050\023\233\214\031\215 \101\047\111\100\356\336\346\043\104\071\334\241\042\326\272\003 \362 END CKA\_NSS\_MOZILLA\_CA\_POLICY CK\_BBOOL CK\_TRUE CKA\_NSS\_SERVER\_DISTRUST\_AFTER CK\_BBOOL CK\_FALSE CKA\_NSS\_EMAIL\_DISTRUST\_AFTER CK\_BBOOL CK\_FALSE # Trust for "SecureSign RootCA11" # Issuer: CN=SecureSign RootCA11,O="Japan Certification Services, Inc.",C=JP # Serial Number: 1 (0x1) # Subject: CN=SecureSign RootCA11,O="Japan Certification Services, Inc.",C=JP # Not Valid Before: Wed Apr 08 04:56:47 2009 # Not Valid After : Sun Apr 08 04:56:47 2029 # Fingerprint (SHA-256): BF:0F:EE:FB:9E:3A:58:1A:D5:F9:E9:DB:75:89:98:57:43:D2:61:08:5C:4D:31:4F:6F:5D:72:59:AA:42:16:12 # Fingerprint (SHA1): 3B:C4:9F:48:F8:F3:73:A0:9C:1E:BD:F8:5B:B1:C3:65:C7:D8:11:B3 CKA\_CLASS CK\_OBJECT\_CLASS CKO\_NSS\_TRUST CKA\_TOKEN CK\_BBOOL CK\_TRUE CKA\_PRIVATE CK\_BBOOL CK\_FALSE CKA\_MODIFIABLE CK\_BBOOL CK\_FALSE CKA\_LABEL UTF8 "SecureSign RootCA11" CKA\_CERT\_SHA1\_HASH MULTILINE\_OCTAL \073\304\237\110\370\363\163\240\234\036\275\370\133\261\303\145 \307\330\021\263

END

CKA\_CERT\_MD5\_HASH MULTILINE\_OCTAL \267\122\164\342\222\264\200\223\362\165\344\314\327\362\352\046 END CKA\_ISSUER MULTILINE\_OCTAL \060\130\061\013\060\011\006\003\125\004\006\023\002\112\120\061 \053\060\051\006\003\125\004\012\023\042\112\141\160\141\156\040 \103\145\162\164\151\146\151\143\141\164\151\157\156\040\123\145 \162\166\151\143\145\163\054\040\111\156\143\056\061\034\060\032 \006\003\125\004\003\023\023\123\145\143\165\162\145\123\151\147 \156\040\122\157\157\164\103\101\061\061 END CKA\_SERIAL\_NUMBER MULTILINE\_OCTAL \002\001\001 END CKA\_TRUST\_SERVER\_AUTH CK\_TRUST CKT\_NSS\_TRUSTED\_DELEGATOR CKA TRUST\_EMAIL\_PROTECTION CK\_TRUST CKT\_NSS\_MUST\_VERIFY\_TRUST CKA\_TRUST\_CODE\_SIGNING CK\_TRUST CKT\_NSS\_MUST\_VERIFY\_TRUST CKA\_TRUST\_STEP\_UP\_APPROVED CK\_BBOOL CK\_FALSE # # Certificate "Microsec e-Szigno Root CA 2009" #

# Issuer: E=info@e-szigno.hu,CN=Microsec e-Szigno Root CA 2009,O=Microsec Ltd.,L=Budapest,C=HU

# Serial Number:00:c2:7e:43:04:4e:47:3f:19

# Subject: E=info@e-szigno.hu,CN=Microsec e-Szigno Root CA 2009,O=Microsec Ltd.,L=Budapest,C=HU

# Not Valid Before: Tue Jun 16 11:30:18 2009

# Not Valid After : Sun Dec 30 11:30:18 2029

# Fingerprint (SHA-256):

3C:5F:81:FE:A5:FA:B8:2C:64:BF:A2:EA:EC:AF:CD:E8:E0:77:FC:86:20:A7:CA:E5:37:16:3D:F3:6E:DB:F3:78 # Fingerprint (SHA1): 89:DF:74:FE:5C:F4:0F:4A:80:F9:E3:37:7D:54:DA:91:E1:01:31:8E

CKA\_CLASS CK\_OBJECT\_CLASS CKO\_CERTIFICATE

CKA\_TOKEN CK\_BBOOL CK\_TRUE

CKA\_PRIVATE

CK\_BBOOL CK\_FALSE

CKA\_MODIFIABLE CK\_BBOOL CK\_FALSE

CKA\_LABEL UTF8 "Microsec e-Szigno Root CA 2009"

CKA\_CERTIFICATE\_TYPE CK\_CERTIFICATE\_TYPE CKC\_X\_509

CKA\_SUBJECT MULTILINE\_OCTAL

\060\201\202\061\013\060\011\006\003\125\004\006\023\002\110\125

\061\021\060\017\006\003\125\004\007\014\010\102\165\144\141\160

\145\163\164\061\026\060\024\006\003\125\004\012\014\015\115\151

\143\162\157\163\145\143\040\114\164\144\056\061\047\060\045\006

\003\125\004\003\014\036\115\151\143\162\157\163\145\143\040\145

\055\123\172\151\147\156\157\040\122\157\157\164\040\103\101\040 \062\060\060\071\061\037\060\035\006\011\052\206\110\206\367\015

\001\011\001\026\020\151\156\146\157\100\145\055\163\172\151\147

CKA\_VALUE MULTILINE\_OCTAL \060\202\004\012\060\202\002\362\240\003\002\001\002\002\011\000 \302\176\103\004\116\107\077\031\060\015\006\011\052\206\110\206 \367\015\001\001\013\005\000\060\201\202\061\013\060\011\006\003 \125\004\006\023\002\110\125\061\021\060\017\006\003\125\004\007 \014\010\102\165\144\141\160\145\163\164\061\026\060\024\006\003 \125\004\012\014\015\115\151\143\162\157\163\145\143\040\114\164 \144\056\061\047\060\045\006\003\125\004\003\014\036\115\151\143 \162\157\163\145\143\040\145\055\123\172\151\147\156\157\040\122 \157\157\164\040\103\101\040\062\060\060\071\061\037\060\035\006 \011\052\206\110\206\367\015\001\011\001\026\020\151\156\146\157 \100\145\055\163\172\151\147\156\157\056\150\165\060\036\027\015 \060\071\060\066\061\066\061\061\063\060\061\070\132\027\015\062 \071\061\062\063\060\061\061\063\060\061\070\132\060\201\202\061 \013\060\011\006\003\125\004\006\023\002\110\125\061\021\060\017 \006\003\125\004\007\014\010\102\165\144\141\160\145\163\164\061 \026\060\024\006\003\125\004\012\014\015\115\151\143\162\157\163 \145\143\040\114\164\144\056\061\047\060\045\006\003\125\004\003 \014\036\115\151\143\162\157\163\145\143\040\145\055\123\172\151 \147\156\157\040\122\157\157\164\040\103\101\040\062\060\060\071 \061\037\060\035\006\011\052\206\110\206\367\015\001\011\001\026 \020\151\156\146\157\100\145\055\163\172\151\147\156\157\056\150 \165\060\202\001\042\060\015\006\011\052\206\110\206\367\015\001 \001\001\005\000\003\202\001\017\000\060\202\001\012\002\202\001 \001\000\351\370\217\363\143\255\332\206\330\247\340\102\373\317 \221\336\246\046\370\231\245\143\160\255\233\256\312\063\100\175 \155\226\156\241\016\104\356\341\023\235\224\102\122\232\275\165 \205\164\054\250\016\035\223\266\030\267\214\054\250\317\373\134 \161\271\332\354\376\350\176\217\344\057\035\262\250\165\207\330 \267\241\345\073\317\231\112\106\320\203\031\175\300\241\022\034

END

 MULTILINE\_OCTAL \002\011\000\302\176\103\004\116\107\077\031

CKA\_SERIAL\_NUMBER

END

END

\156\157\056\150\165

CKA\_ISSUER MULTILINE\_OCTAL \060\201\202\061\013\060\011\006\003\125\004\006\023\002\110\125 \061\021\060\017\006\003\125\004\007\014\010\102\165\144\141\160 \145\163\164\061\026\060\024\006\003\125\004\012\014\015\115\151 \143\162\157\163\145\143\040\114\164\144\056\061\047\060\045\006 \003\125\004\003\014\036\115\151\143\162\157\163\145\143\040\145 \055\123\172\151\147\156\157\040\122\157\157\164\040\103\101\040 \062\060\060\071\061\037\060\035\006\011\052\206\110\206\367\015 \001\011\001\026\020\151\156\146\157\100\145\055\163\172\151\147

\156\157\056\150\165

CKA\_ID UTF8 "0"

\225\155\112\364\330\307\245\115\063\056\205\071\100\165\176\024 \174\200\022\230\120\307\101\147\270\240\200\141\124\246\154\116 \037\340\235\016\007\351\311\272\063\347\376\300\125\050\054\002 \200\247\031\365\236\334\125\123\003\227\173\007\110\377\231\373 \067\212\044\304\131\314\120\020\143\216\252\251\032\260\204\032 \206\371\137\273\261\120\156\244\321\012\314\325\161\176\037\247 \033\174\365\123\156\042\137\313\053\346\324\174\135\256\326\302 \306\114\345\005\001\331\355\127\374\301\043\171\374\372\310\044 \203\225\363\265\152\121\001\320\167\326\351\022\241\371\032\203 \373\202\033\271\260\227\364\166\006\063\103\111\240\377\013\265 \372\265\002\003\001\000\001\243\201\200\060\176\060\017\006\003 \125\035\023\001\001\377\004\005\060\003\001\001\377\060\016\006 \003\125\035\017\001\001\377\004\004\003\002\001\006\060\035\006 \003\125\035\016\004\026\004\024\313\017\306\337\102\103\314\075 \313\265\110\043\241\032\172\246\052\273\064\150\060\037\006\003 \125\035\043\004\030\060\026\200\024\313\017\306\337\102\103\314 \075\313\265\110\043\241\032\172\246\052\273\064\150\060\033\006 \003\125\035\021\004\024\060\022\201\020\151\156\146\157\100\145 \055\163\172\151\147\156\157\056\150\165\060\015\006\011\052\206 \110\206\367\015\001\001\013\005\000\003\202\001\001\000\311\321 \016\136\056\325\314\263\174\076\313\374\075\377\015\050\225\223 \004\310\277\332\315\171\270\103\220\360\244\276\357\362\357\041 \230\274\324\324\135\006\366\356\102\354\060\154\240\252\251\312 \361\257\212\372\077\013\163\152\076\352\056\100\176\037\256\124 \141\171\353\056\010\067\327\043\363\214\237\276\035\261\341\244 \165\333\240\342\124\024\261\272\034\051\244\030\366\022\272\242 \024\024\343\061\065\310\100\377\267\340\005\166\127\301\034\131 \362\370\277\344\355\045\142\134\204\360\176\176\037\263\276\371 \267\041\021\314\003\001\126\160\247\020\222\036\033\064\201\036 \255\234\032\303\004\074\355\002\141\326\036\006\363\137\072\207 \362\053\361\105\207\345\075\254\321\307\127\204\275\153\256\334 \330\371\266\033\142\160\013\075\066\311\102\362\062\327\172\141 \346\322\333\075\317\310\251\311\233\334\333\130\104\327\157\070 \257\177\170\323\243\255\032\165\272\034\301\066\174\217\036\155 \034\303\165\106\256\065\005\246\366\134\075\041\356\126\360\311 \202\042\055\172\124\253\160\303\175\042\145\202\160\226 END

CKA\_NSS\_MOZILLA\_CA\_POLICY CK\_BBOOL CK\_TRUE CKA\_NSS\_SERVER\_DISTRUST\_AFTER CK\_BBOOL CK\_FALSE CKA\_NSS\_EMAIL\_DISTRUST\_AFTER CK\_BBOOL CK\_FALSE

# Trust for "Microsec e-Szigno Root CA 2009"

# Issuer: E=info@e-szigno.hu,CN=Microsec e-Szigno Root CA 2009,O=Microsec Ltd.,L=Budapest,C=HU

# Serial Number:00:c2:7e:43:04:4e:47:3f:19

# Subject: E=info@e-szigno.hu,CN=Microsec

e-Szigno Root CA 2009,O=Microsec Ltd.,L=Budapest,C=HU

# Not Valid Before: Tue Jun 16 11:30:18 2009

# Not Valid After : Sun Dec 30 11:30:18 2029

# Fingerprint (SHA-256):

3C:5F:81:FE:A5:FA:B8:2C:64:BF:A2:EA:EC:AF:CD:E8:E0:77:FC:86:20:A7:CA:E5:37:16:3D:F3:6E:DB:F3:78

# Fingerprint (SHA1): 89:DF:74:FE:5C:F4:0F:4A:80:F9:E3:37:7D:54:DA:91:E1:01:31:8E

CKA\_CLASS CK\_OBJECT\_CLASS CKO\_NSS\_TRUST

CKA\_TOKEN CK\_BBOOL CK\_TRUE

CKA\_PRIVATE CK\_BBOOL CK\_FALSE

CKA\_MODIFIABLE CK\_BBOOL CK\_FALSE

CKA\_LABEL UTF8 "Microsec e-Szigno Root CA 2009"

CKA\_CERT\_SHA1\_HASH MULTILINE\_OCTAL

\211\337\164\376\134\364\017\112\200\371\343\067\175\124\332\221

\341\001\061\216

END

CKA\_CERT\_MD5\_HASH MULTILINE\_OCTAL

\370\111\364\003\274\104\055\203\276\110\151\175\051\144\374\261 END

CKA\_ISSUER MULTILINE\_OCTAL

\060\201\202\061\013\060\011\006\003\125\004\006\023\002\110\125 \061\021\060\017\006\003\125\004\007\014\010\102\165\144\141\160 \145\163\164\061\026\060\024\006\003\125\004\012\014\015\115\151 \143\162\157\163\145\143\040\114\164\144\056\061\047\060\045\006 \003\125\004\003\014\036\115\151\143\162\157\163\145\143\040\145 \055\123\172\151\147\156\157\040\122\157\157\164\040\103\101\040 \062\060\060\071\061\037\060\035\006\011\052\206\110\206\367\015 \001\011\001\026\020\151\156\146\157\100\145\055\163\172\151\147 \156\157\056\150\165

END

CKA\_SERIAL\_NUMBER

MULTILINE\_OCTAL

\002\011\000\302\176\103\004\116\107\077\031

END

CKA\_TRUST\_SERVER\_AUTH CK\_TRUST CKT\_NSS\_TRUSTED\_DELEGATOR CKA\_TRUST\_EMAIL\_PROTECTION CK\_TRUST CKT\_NSS\_TRUSTED\_DELEGATOR CKA\_TRUST\_CODE\_SIGNING CK\_TRUST CKT\_NSS\_MUST\_VERIFY\_TRUST CKA\_TRUST\_STEP\_UP\_APPROVED CK\_BBOOL CK\_FALSE

#

# Certificate "GlobalSign Root CA - R3"

#

# Issuer: CN=GlobalSign,O=GlobalSign,OU=GlobalSign Root CA - R3

# Serial Number:04:00:00:00:00:01:21:58:53:08:a2

# Subject: CN=GlobalSign,O=GlobalSign,OU=GlobalSign Root CA - R3

# Not Valid Before: Wed Mar 18 10:00:00 2009

# Not Valid After : Sun Mar 18 10:00:00 2029

# Fingerprint (SHA-256):

CB:B5:22:D7:B7:F1:27:AD:6A:01:13:86:5B:DF:1C:D4:10:2E:7D:07:59:AF:63:5A:7C:F4:72:0D:C9:63:C5:3B #

CKA\_SUBJECT MULTILINE\_OCTAL

Fingerprint (SHA1): D6:9B:56:11:48:F0:1C:77:C5:45:78:C1:09:26:DF:5B:85:69:76:AD

\060\114\061\040\060\036\006\003\125\004\013\023\027\107\154\157 \142\141\154\123\151\147\156\040\122\157\157\164\040\103\101\040 \055\040\122\063\061\023\060\021\006\003\125\004\012\023\012\107 \154\157\142\141\154\123\151\147\156\061\023\060\021\006\003\125 \004\003\023\012\107\154\157\142\141\154\123\151\147\156

CKA\_CERTIFICATE\_TYPE CK\_CERTIFICATE\_TYPE CKC\_X\_509

CKA\_CLASS CK\_OBJECT\_CLASS CKO\_CERTIFICATE

## END

CKA\_ID UTF8 "0"

CKA\_ISSUER MULTILINE\_OCTAL

CKA\_TOKEN CK\_BBOOL CK\_TRUE CKA\_PRIVATE CK\_BBOOL CK\_FALSE CKA\_MODIFIABLE CK\_BBOOL CK\_FALSE CKA\_LABEL UTF8 "GlobalSign Root CA - R3"

\060\114\061\040\060\036\006\003\125\004\013\023\027\107\154\157 \142\141\154\123\151\147\156\040\122\157\157\164\040\103\101\040 \055\040\122\063\061\023\060\021\006\003\125\004\012\023\012\107 \154\157\142\141\154\123\151\147\156\061\023\060\021\006\003\125 \004\003\023\012\107\154\157\142\141\154\123\151\147\156

END

CKA\_SERIAL\_NUMBER

MULTILINE\_OCTAL

\002\013\004\000\000\000\000\001\041\130\123\010\242

END

CKA\_VALUE MULTILINE\_OCTAL

```
\060\202\003\137\060\202\002\107\240\003\002\001\002\002\013\004
\000\000\000\000\001\041\130\123\010\242\060\015\006\011\052\206
\110\206\367\015\001\001\013\005\000\060\114\061\040\060\036\006
\003\125\004\013\023\027\107\154\157\142\141\154\123\151\147\156
\040\122\157\157\164\040\103\101\040\055\040\122\063\061\023\060
\021\006\003\125\004\012\023\012\107\154\157\142\141\154\123\151
\147\156\061\023\060\021\006\003\125\004\003\023\012\107\154\157
\142\141\154\123\151\147\156\060\036\027\015\060\071\060\063\061
\070\061\060\060\060\060\060\132\027\015\062\071\060\063\061\070
\061\060\060\060\060\060\132\060\114\061\040\060\036\006\003\125
\004\013\023\027\107\154\157\142\141\154\123\151\147\156\040\122
\157\157\164\040\103\101\040\055\040\122\063\061\023\060\021\006
\003\125\004\012\023\012\107\154\157\142\141\154\123\151\147\156
\061\023\060\021\006\003\125\004\003\023\012\107\154\157\142\141
\154\123\151\147\156\060\202\001\042\060\015\006\011\052\206\110
\206\367\015\001\001\001\005\000\003\202\001\017\000\060\202\001
\012\002\202\001\001\000\314\045\166\220\171\006\170\042\026\365
\300\203\266\204\312\050\236\375\005\166\021\305\255\210\162\374
\106\002\103\307\262\212\235\004\137\044\313\056\113\341\140\202
\106\341\122\253\014\201\107\160\154\335\144\321\353\365\054\243
\017\202\075\014\053\256\227\327\266\024\206\020\171\273\073\023
```
\200\167\214\010\341\111\322\152\142\057\037\136\372\226\150\337 \211\047\225\070\237\006\327\076\311\313\046\131\015\163\336\260 \310\351\046\016\203\025\306\357\133\213\322\004\140\312\111\246 \050\366\151\073\366\313\310\050\221\345\235\212\141\127\067\254 \164\024\334\164\340\072\356\162\057\056\234\373\320\273\277\365 \075\000\341\006\063\350\202\053\256\123\246\072\026\163\214\335 \101\016\040\072\300\264\247\241\351\262\117\220\056\062\140\351 \127\313\271\004\222\150\150\345\070\046\140\165\262\237\167\377 \221\024\357\256\040\111\374\255\100\025\110\321\002\061\141\031 \136\270\227\357\255\167\267\144\232\172\277\137\301\023\357\233 \142\373\015\154\340\124\151\026\251\003\332\156\351\203\223\161 \166\306\151\205\202\027\002\003\001\000\001\243\102\060\100\060 \016\006\003\125\035\017\001\001\377\004\004\003\002\001\006\060 \017\006\003\125\035\023\001\001\377\004\005\060\003\001\001\377 \060\035\006\003\125\035\016\004\026\004\024\217\360\113\177\250 \056\105\044\256\115\120\372\143\232\213\336\342\335\033\274\060 \015\006\011\052\206\110\206\367\015\001\001\013\005\000\003\202 \001\001\000\113\100\333\300\120\252\376\310\014\357\367\226\124 \105\111\273\226\000\011\101\254\263\023\206\206\050\007\063\312 \153\346\164\271\272\000\055\256\244\012\323\365\361\361\017\212 \277\163\147\112\203\307\104\173\170\340\257\156\154\157\003\051 \216\063\071\105\303\216\344\271\127\154\252\374\022\226\354\123 \306\055\344\044\154\271\224\143\373\334\123\150\147\126\076\203 \270\317\065\041\303\311\150\376\316\332\302\123\252\314\220\212 \351\360\135\106\214\225\335\172\130\050\032\057\035\336\315\000 \067\101\217\355\104\155\327\123\050\227\176\363\147\004\036\025 \327\212\226\264\323\336\114\047\244\114\033\163\163\166\364\027 \231\302\037\172\016\343\055\010\255\012\034\054\377\074\253\125 \016\017\221\176\066\353\303\127\111\276\341\056\055\174\140\213 \303\101\121\023\043\235\316\367\062\153\224\001\250\231\347\054 \063\037\072\073\045\322\206\100\316\073\054\206\170\311\141\057 \024\272\356\333\125\157\337\204\356\005\011\115\275\050\330\162 \316\323\142\120\145\036\353\222\227\203\061\331\263\265\312\107 \130\077\137

END

CKA\_NSS\_MOZILLA\_CA\_POLICY

CK\_BBOOL CK\_TRUE

CKA\_NSS\_SERVER\_DISTRUST\_AFTER CK\_BBOOL CK\_FALSE CKA\_NSS\_EMAIL\_DISTRUST\_AFTER CK\_BBOOL CK\_FALSE

# Trust for "GlobalSign Root CA - R3"

# Issuer: CN=GlobalSign,O=GlobalSign,OU=GlobalSign Root CA - R3

# Serial Number:04:00:00:00:00:01:21:58:53:08:a2

#

Subject: CN=GlobalSign,O=GlobalSign,OU=GlobalSign Root CA - R3

# Not Valid Before: Wed Mar 18 10:00:00 2009

# Not Valid After : Sun Mar 18 10:00:00 2029

# Fingerprint (SHA-256):

CB:B5:22:D7:B7:F1:27:AD:6A:01:13:86:5B:DF:1C:D4:10:2E:7D:07:59:AF:63:5A:7C:F4:72:0D:C9:63:C5:3B # Fingerprint (SHA1): D6:9B:56:11:48:F0:1C:77:C5:45:78:C1:09:26:DF:5B:85:69:76:AD CKA\_CLASS CK\_OBJECT\_CLASS CKO\_NSS\_TRUST CKA\_TOKEN CK\_BBOOL CK\_TRUE CKA\_PRIVATE CK\_BBOOL CK\_FALSE CKA\_MODIFIABLE CK\_BBOOL CK\_FALSE CKA\_LABEL UTF8 "GlobalSign Root CA - R3" CKA\_CERT\_SHA1\_HASH MULTILINE\_OCTAL \326\233\126\021\110\360\034\167\305\105\170\301\011\046\337\133 \205\151\166\255 END CKA\_CERT\_MD5\_HASH MULTILINE\_OCTAL \305\337\270\111\312\005\023\125\356\055\272\032\303\076\260\050 END CKA\_ISSUER MULTILINE\_OCTAL \060\114\061\040\060\036\006\003\125\004\013\023\027\107\154\157 \142\141\154\123\151\147\156\040\122\157\157\164\040\103\101\040 \055\040\122\063\061\023\060\021\006\003\125\004\012\023\012\107 \154\157\142\141\154\123\151\147\156\061\023\060\021\006\003\125 \004\003\023\012\107\154\157\142\141\154\123\151\147\156 END CKA\_SERIAL\_NUMBER MULTILINE\_OCTAL \002\013\004\000\000\000\000\001\041\130\123\010\242 END CKA\_TRUST\_SERVER\_AUTH CK\_TRUST CKT\_NSS\_TRUSTED\_DELEGATOR CKA TRUST\_EMAIL\_PROTECTION CK\_TRUST CKT\_NSS\_TRUSTED\_DELEGATOR CKA\_TRUST\_CODE\_SIGNING CK\_TRUST CKT\_NSS\_MUST\_VERIFY\_TRUST CKA\_TRUST\_STEP\_UP\_APPROVED CK\_BBOOL CK\_FALSE # # Certificate "Autoridad de Certificacion Firmaprofesional CIF A62634068" # # Issuer: CN=Autoridad de Certificacion Firmaprofesional CIF A62634068,C=ES # Serial Number:53:ec:3b:ee:fb:b2:48:5f # Subject: CN=Autoridad de Certificacion Firmaprofesional CIF A62634068,C=ES # Not Valid Before: Wed May 20 08:38:15 2009 # Not Valid After : Tue Dec 31 08:38:15 2030 # Fingerprint (SHA-256): 04:04:80:28:BF:1F:28:64:D4:8F:9A:D4:D8:32:94:36:6A:82:88:56:55:3F:3B:14:30:3F:90:14:7F:5D:40:EF # Fingerprint (SHA1): AE:C5:FB:3F:C8:E1:BF:C4:E5:4F:03:07:5A:9A:E8:00:B7:F7:B6:FA CKA\_CLASS

CK\_OBJECT\_CLASS CKO\_CERTIFICATE

CKA\_TOKEN CK\_BBOOL CK\_TRUE

CKA\_PRIVATE CK\_BBOOL CK\_FALSE

CKA\_MODIFIABLE CK\_BBOOL CK\_FALSE

CKA\_LABEL UTF8 "Autoridad de Certificacion Firmaprofesional CIF A62634068"

CKA\_CERTIFICATE\_TYPE CK\_CERTIFICATE\_TYPE CKC\_X\_509

\060\202\006\024\060\202\003\374\240\003\002\001\002\002\010\123 \354\073\356\373\262\110\137\060\015\006\011\052\206\110\206\367 \015\001\001\005\005\000\060\121\061\013\060\011\006\003\125\004 \006\023\002\105\123\061\102\060\100\006\003\125\004\003\014\071 \101\165\164\157\162\151\144\141\144\040\144\145\040\103\145\162 \164\151\146\151\143\141\143\151\157\156\040\106\151\162\155\141 \160\162\157\146\145\163\151\157\156\141\154\040\103\111\106\040 \101\066\062\066\063\064\060\066\070\060\036\027\015\060\071\060 \065\062\060\060\070\063\070\061\065\132\027\015\063\060\061\062 \063\061\060\070\063\070\061\065\132\060\121\061\013\060\011\006 \003\125\004\006\023\002\105\123\061\102\060\100\006\003\125\004 \003\014\071\101\165\164\157\162\151\144\141\144\040\144\145\040 \103\145\162\164\151\146\151\143\141\143\151\157\156\040\106\151 \162\155\141\160\162\157\146\145\163\151\157\156\141\154\040\103 \111\106\040\101\066\062\066\063\064\060\066\070\060\202\002\042 \060\015\006\011\052\206\110\206\367\015\001\001\001\005\000\003 \202\002\017\000\060\202\002\012\002\202\002\001\000\312\226\153 \216\352\370\373\361\242\065\340\177\114\332\340\303\122\327\175 \266\020\310\002\136\263\103\052\304\117\152\262\312\034\135\050 \232\170\021\032\151\131\127\257\265\040\102\344\213\017\346\337 \133\246\003\222\057\365\021\344\142\327\062\161\070\331\004\014 \161\253\075\121\176\017\007\337\143\005\134\351\277\224\157\301 \051\202\300\264\332\121\260\301\074\273\255\067\112\134\312\361 \113\066\016\044\253\277\303\204\167\375\250\120\364\261\347\306 \057\322\055\131\215\172\012\116\226\151\122\002\252\066\230\354 \374\372\024\203\014\067\037\311\222\067\177\327\201\055\345\304

CKA\_VALUE MULTILINE\_OCTAL

END

\002\010\123\354\073\356\373\262\110\137

MULTILINE\_OCTAL

CKA\_SERIAL\_NUMBER

END

\060\066\070

CKA\_ISSUER MULTILINE\_OCTAL \060\121\061\013\060\011\006\003\125\004\006\023\002\105\123\061 \102\060\100\006\003\125\004\003\014\071\101\165\164\157\162\151 \144\141\144\040\144\145\040\103\145\162\164\151\146\151\143\141 \143\151\157\156\040\106\151\162\155\141\160\162\157\146\145\163 \151\157\156\141\154\040\103\111\106\040\101\066\062\066\063\064

CKA\_ID UTF8 "0"

\060\066\070 END

CKA\_SUBJECT MULTILINE\_OCTAL \060\121\061\013\060\011\006\003\125\004\006\023\002\105\123\061 \102\060\100\006\003\125\004\003\014\071\101\165\164\157\162\151 \144\141\144\040\144\145\040\103\145\162\164\151\146\151\143\141 \143\151\157\156\040\106\151\162\155\141\160\162\157\146\145\163 \151\157\156\141\154\040\103\111\106\040\101\066\062\066\063\064

\271\340\076\064\376\147\364\076\146\321\323\364\100\317\136\142 \064\017\160\006\076\040\030\132\316\367\162\033\045\154\223\164 \024\223\243\163\261\016\252\207\020\043\131\137\040\005\031\107 \355\150\216\222\022\312\135\374\326\053\262\222\074\040\317\341 \137\257\040\276\240\166\177\166\345\354\032\206\141\063\076\347 \173\264\077\240\017\216\242\271\152\157\271\207\046\157\101\154 \210\246\120\375\152\143\013\365\223\026\033\031\217\262\355\233 \233\311\220\365\001\014\337\031\075\017\076\070\043\311\057\217 \014\321\002\376\033\125\326\116\320\215\074\257\117\244\363\376 \257\052\323\005\235\171\010\241\313\127\061\264\234\310\220\262 \147\364\030\026\223\072\374\107\330\321\170\226\061\037\272\053 \014\137\135\231\255\143\211\132\044\040\166\330\337\375\253\116 \246\042\252\235\136\346\047\212\175\150\051\243\347\212\270\332 \021\273\027\055\231\235\023\044\106\367\305\342\330\237\216\177 \307\217\164\155\132\262\350\162\365\254\356\044\020\255\057\024 \332\377\055\232\106\161\107\276\102\337\273\001\333\364\177\323 \050\217\061\131\133\323\311\002\246\264\122\312\156\227\373\103 \305\010\046\157\212\364\273\375\237\050\252\015\325\105\363\023 \072\035\330\300\170\217\101\147\074\036\224\144\256\173\013\305 \350\331\001\210\071\032\227\206\144\101\325\073\207\014\156\372 \017\306\275\110\024\277\071\115\324\236\101\266\217\226\035\143 \226\223\331\225\006\170\061\150\236\067\006\073\200\211\105\141 \071\043\307\033\104\243\025\345\034\370\222\060\273\002\003\001 \000\001\243\201\357\060\201\354\060\022\006\003\125\035\023\001 \001\377\004\010\060\006\001\001\377\002\001\001\060\016\006\003 \125\035\017\001\001\377\004\004\003\002\001\006\060\035\006\003 \125\035\016\004\026\004\024\145\315\353\253\065\036\000\076\176 \325\164\300\034\264\163\107\016\032\144\057\060\201\246\006\003 \125\035\040\004\201\236\060\201\233\060\201\230\006\004\125\035 \040\000\060\201\217\060\057\006\010\053\006\001\005\005\007\002 \001\026\043\150\164\164\160\072\057\057\167\167\167\056\146\151 \162\155\141\160\162\157\146\145\163\151\157\156\141\154\056\143 \157\155\057\143\160\163\060\134\006\010\053\006\001\005\005\007 \002\002\060\120\036\116\000\120\000\141\000\163\000\145\000\157 \000\040\000\144\000\145\000\040\000\154\000\141\000\040\000\102 \000\157\000\156\000\141\000\156\000\157\000\166\000\141\000\040 \000\064\000\067\000\040\000\102\000\141\000\162\000\143\000\145 \000\154\000\157\000\156\000\141\000\040\000\060\000\070\000\060 \000\061\000\067\060\015\006\011\052\206\110\206\367\015\001\001 \005\005\000\003\202\002\001\000\027\175\240\371\264\335\305\305\305 \353\255\113\044\265\241\002\253\335\245\210\112\262\017\125\113 \053\127\214\073\345\061\335\376\304\062\361\347\133\144\226\066 \062\030\354\245\062\167\327\343\104\266\300\021\052\200\271\075 \152\156\174\233\323\255\374\303\326\243\346\144\051\174\321\341 \070\036\202\053\377\047\145\257\373\026\025\304\056\161\204\345 \265\377\372\244\107\275\144\062\273\366\045\204\242\047\102\365 \040\260\302\023\020\021\315\020\025\272\102\220\052\322\104\341 \226\046\353\061\110\022\375\052\332\311\006\317\164\036\251\113

\325\207\050\371\171\064\222\076\056\104\350\366\217\117\217\065 \077\045\263\071\334\143\052\220\153\040\137\304\122\022\116\227 \054\052\254\235\227\336\110\362\243\146\333\302\322\203\225\246 \146\247\236\045\017\351\013\063\221\145\012\132\303\331\124\022 \335\257\303\116\016\037\046\136\015\334\263\215\354\325\201\160 \336\322\117\044\005\363\154\116\365\114\111\146\215\321\377\322 \013\045\101\110\376\121\204\306\102\257\200\004\317\320\176\144 \111\344\362\337\242\354\261\114\300\052\035\347\264\261\145\242 \304\274\361\230\364\252\160\007\143\264\270\332\073\114\372\100 \042\060\133\021\246\360\005\016\306\002\003\110\253\206\233\205 \335\333\335\352\242\166\200\163\175\365\234\004\304\105\215\347 \271\034\213\236\352\327\165\321\162\261\336\165\104\347\102\175 \342\127\153\175\334\231\274\075\203\050\352\200\223\215\305\114 \145\301\160\201\270\070\374\103\061\262\366\003\064\107\262\254 \373\042\006\313\036\335\027\107\034\137\146\271\323\032\242\332 \021\261\244\274\043\311\344\276\207\377\271\224\266\370\135\040 \112\324\137\347\275\150\173\145\362\025\036\322\072\251\055\351 \330\153\044\254\227\130\104\107\255\131\030\361\041\145\160\336 \316\064\140\250\100\361\363\074\244\303\050\043\214\376\047\063 \103\100\240\027\074\353\352\073\260\162\246\243\271\112\113\136 \026\110\364\262\274\310\214\222\305\235\237\254\162\066\274\064 \200\064\153\251\213\222\300\270\027\355\354\166\123\365\044\001 \214\263\042\350\113\174\125\306\235\372\243\024\273\145\205\156 \156\117\022\176\012\074\235\225 END

CKA\_NSS\_MOZILLA\_CA\_POLICY

CK\_BBOOL CK\_TRUE

CKA\_NSS\_SERVER\_DISTRUST\_AFTER CK\_BBOOL CK\_FALSE CKA\_NSS\_EMAIL\_DISTRUST\_AFTER CK\_BBOOL CK\_FALSE

# Trust for "Autoridad de Certificacion Firmaprofesional CIF A62634068"

# Issuer: CN=Autoridad de Certificacion Firmaprofesional CIF A62634068,C=ES

# Serial Number:53:ec:3b:ee:fb:b2:48:5f

# Subject: CN=Autoridad de Certificacion Firmaprofesional CIF A62634068,C=ES

# Not Valid Before: Wed May 20 08:38:15 2009

# Not Valid After : Tue Dec 31 08:38:15 2030

# Fingerprint (SHA-256):

04:04:80:28:BF:1F:28:64:D4:8F:9A:D4:D8:32:94:36:6A:82:88:56:55:3F:3B:14:30:3F:90:14:7F:5D:40:EF #

Fingerprint (SHA1): AE:C5:FB:3F:C8:E1:BF:C4:E5:4F:03:07:5A:9A:E8:00:B7:F7:B6:FA

CKA\_CLASS CK\_OBJECT\_CLASS CKO\_NSS\_TRUST

CKA\_TOKEN CK\_BBOOL CK\_TRUE

CKA\_PRIVATE CK\_BBOOL CK\_FALSE

CKA\_MODIFIABLE CK\_BBOOL CK\_FALSE

CKA\_LABEL UTF8 "Autoridad de Certificacion Firmaprofesional CIF A62634068"

CKA\_CERT\_SHA1\_HASH MULTILINE\_OCTAL

\256\305\373\077\310\341\277\304\345\117\003\007\132\232\350\000

\267\367\266\372
END

CKA\_CERT\_MD5\_HASH MULTILINE\_OCTAL

\163\072\164\172\354\273\243\226\246\302\344\342\310\233\300\303 END

CKA\_ISSUER MULTILINE\_OCTAL

\060\121\061\013\060\011\006\003\125\004\006\023\002\105\123\061

\102\060\100\006\003\125\004\003\014\071\101\165\164\157\162\151

\144\141\144\040\144\145\040\103\145\162\164\151\146\151\143\141

\143\151\157\156\040\106\151\162\155\141\160\162\157\146\145\163

\151\157\156\141\154\040\103\111\106\040\101\066\062\066\063\064

\060\066\070

END

CKA\_SERIAL\_NUMBER MULTILINE\_OCTAL

\002\010\123\354\073\356\373\262\110\137

END

CKA\_TRUST\_SERVER\_AUTH

CK\_TRUST CKT\_NSS\_TRUSTED\_DELEGATOR

CKA TRUST\_EMAIL\_PROTECTION CK\_TRUST CKT\_NSS\_TRUSTED\_DELEGATOR

CKA\_TRUST\_CODE\_SIGNING CK\_TRUST CKT\_NSS\_MUST\_VERIFY\_TRUST

CKA\_TRUST\_STEP\_UP\_APPROVED CK\_BBOOL CK\_FALSE

#

# Certificate "Izenpe.com"

#

# Issuer: CN=Izenpe.com,O=IZENPE S.A.,C=ES

# Serial Number:00:b0:b7:5a:16:48:5f:bf:e1:cb:f5:8b:d7:19:e6:7d

# Subject: CN=Izenpe.com,O=IZENPE S.A.,C=ES

# Not Valid Before: Thu Dec 13 13:08:28 2007

# Not Valid After : Sun Dec 13 08:27:25 2037

# Fingerprint (SHA-256):

25:30:CC:8E:98:32:15:02:BA:D9:6F:9B:1F:BA:1B:09:9E:2D:29:9E:0F:45:48:BB:91:4F:36:3B:C0:D4:53:1F

# Fingerprint (SHA1): 2F:78:3D:25:52:18:A7:4A:65:39:71:B5:2C:A2:9C:45:15:6F:E9:19

CKA\_CLASS CK\_OBJECT\_CLASS CKO\_CERTIFICATE

CKA\_TOKEN CK\_BBOOL CK\_TRUE

CKA\_PRIVATE CK\_BBOOL CK\_FALSE

CKA\_MODIFIABLE CK\_BBOOL CK\_FALSE

CKA\_LABEL UTF8 "Izenpe.com"

CKA\_CERTIFICATE\_TYPE CK\_CERTIFICATE\_TYPE CKC\_X\_509

CKA\_SUBJECT MULTILINE\_OCTAL

\060\070\061\013\060\011\006\003\125\004\006\023\002\105\123\061

\024\060\022\006\003\125\004\012\014\013\111\132\105\116\120\105

\040\123\056\101\056\061\023\060\021\006\003\125\004\003\014\012

\111\172\145\156\160\145\056\143\157\155

END

CKA\_ID

UTF8 "0"

CKA\_ISSUER MULTILINE\_OCTAL

\060\070\061\013\060\011\006\003\125\004\006\023\002\105\123\061

CKA\_VALUE MULTILINE\_OCTAL \060\202\005\361\060\202\003\331\240\003\002\001\002\002\020\000 \260\267\132\026\110\137\277\341\313\365\213\327\031\346\175\060 \015\006\011\052\206\110\206\367\015\001\001\013\005\000\060\070 \061\013\060\011\006\003\125\004\006\023\002\105\123\061\024\060 \022\006\003\125\004\012\014\013\111\132\105\116\120\105\040\123 \056\101\056\061\023\060\021\006\003\125\004\003\014\012\111\172 \145\156\160\145\056\143\157\155\060\036\027\015\060\067\061\062 \061\063\061\063\060\070\062\070\132\027\015\063\067\061\062\061 \063\060\070\062\067\062\065\132\060\070\061\013\060\011\006\003 \125\004\006\023\002\105\123\061\024\060\022\006\003\125\004\012 \014\013\111\132\105\116\120\105\040\123\056\101\056\061\023\060 \021\006\003\125\004\003\014\012\111\172\145\156\160\145\056\143 \157\155\060\202\002\042\060\015\006\011\052\206\110\206\367\015 \001\001\005\000\003\202\002\017\000\060\202\002\012\002\202 \002\001\000\311\323\172\312\017\036\254\247\206\350\026\145\152 \261\302\033\105\062\161\225\331\376\020\133\314\257\347\245\171 \001\217\211\303\312\362\125\161\367\167\276\167\224\363\162\244 \054\104\330\236\222\233\024\072\241\347\044\220\012\012\126\216 \305\330\046\224\341\331\110\341\055\076\332\012\162\335\243\231 \025\332\201\242\207\364\173\156\046\167\211\130\255\326\353\014 \262\101\172\163\156\155\333\172\170\101\351\010\210\022\176\207 \056\146\021\143\154\124\373\074\235\162\300\274\056\377\302\267 \335\015\166\343\072\327\367\264\150\276\242\365\343\201\156\301 \106\157\135\215\340\115\306\124\125\211\032\063\061\012\261\127 \271\243\212\230\303\354\073\064\305\225\101\151\176\165\302\074 \040\305\141\272\121\107\240\040\220\223\241\220\113\363\116\174 \205\105\124\232\321\005\046\101\260\265\115\035\063\276\304\003 \310\045\174\301\160\333\073\364\011\055\124\047\110\254\057\341 \304\254\076\310\313\222\114\123\071\067\043\354\323\001\371\340 \011\104\115\115\144\300\341\015\132\207\042\274\255\033\243\376 \046\265\025\363\247\374\204\031\351\354\241\210\264\104\151\204 \203\363\211\321\164\006\251\314\013\326\302\336\047\205\120\046 \312\027\270\311\172\207\126\054\032\001\036\154\276\023\255\020 \254\265\044\365\070\221\241\326\113\332\361\273\322\336\107\265 \361\274\201\366\131\153\317\031\123\351\215\025\313\112\313\251 \157\104\345\033\101\317\341\206\247\312\320\152\237\274\114\215 \006\063\132\242\205\345\220\065\240\142\134\026\116\360\343\242 \372\003\032\264\054\161\263\130\054\336\173\013\333\032\017\353 \336\041\037\006\167\006\003\260\311\357\231\374\300\271\117\013

CKA\_SERIAL\_NUMBER MULTILINE\_OCTAL \002\020\000\260\267\132\026\110\137\277\341\313\365\213\327\031 \346\175

END

\024\060\022\006\003\125\004\012\014\013\111\132\105\116\120\105 \040\123\056\101\056\061\023\060\021\006\003\125\004\003\014\012 \111\172\145\156\160\145\056\143\157\155 END

\206\050\376\322\271\352\343\332\245\303\107\151\022\340\333\360 \366\031\213\355\173\160\327\002\326\355\207\030\050\054\004\044 \114\167\344\110\212\032\306\073\232\324\017\312\372\165\322\001 \100\132\215\171\277\213\317\113\317\252\026\301\225\344\255\114 \212\076\027\221\324\261\142\345\202\345\200\004\244\003\176\215 \277\332\177\242\017\227\117\014\323\015\373\327\321\345\162\176 \034\310\167\377\133\232\017\267\256\005\106\345\361\250\026\354 \107\244\027\002\003\001\000\001\243\201\366\060\201\363\060\201 \260\006\003\125\035\021\004\201\250\060\201\245\201\017\151\156 \146\157\100\151\172\145\156\160\145\056\143\157\155\244\201\221 \060\201\216\061\107\060\105\006\003\125\004\012\014\076\111\132 \105\116\120\105\040\123\056\101\056\040\055\040\103\111\106\040 \101\060\061\063\063\067\062\066\060\055\122\115\145\162\143\056 \126\151\164\157\162\151\141\055\107\141\163\164\145\151\172\040 \124\061\060\065\065\040\106\066\062\040\123\070\061\103\060\101 \006\003\125\004\011\014\072\101\166\144\141\040\144\145\154\040 \115\145\144\151\164\145\162\162\141\156\145\157\040\105\164\157 \162\142\151\144\145\141\040\061\064\040\055\040\060\061\060\061 \060\040\126\151\164\157\162\151\141\055\107\141\163\164\145\151 \172\060\017\006\003\125\035\023\001\001\377\004\005\060\003\001 \001\377\060\016\006\003\125\035\017\001\001\377\004\004\003\002 \001\006\060\035\006\003\125\035\016\004\026\004\024\035\034\145 \016\250\362\045\173\264\221\317\344\261\261\346\275\125\164\154 \005\060\015\006\011\052\206\110\206\367\015\001\001\013\005\000 \003\202\002\001\000\170\246\014\026\112\237\114\210\072\300\313 \016\245\026\175\237\271\110\137\030\217\015\142\066\366\315\031 \153\254\253\325\366\221\175\256\161\363\077\263\016\170\205\233 \225\244\047\041\107\102\112\174\110\072\365\105\174\263\014\216 \121\170\254\225\023\336\306\375\175\270\032\220\114\253\222\003 \307\355\102\001\316\017\330\261\372\242\222\341\140\155\256\172 \153\011\252\306\051\356\150\111\147\060\200\044\172\061\026\071 \133\176\361\034\056\335\154\011\255\362\061\301\202\116\271\273 \371\276\277\052\205\077\300\100\243\072\131\374\131\113\074\050 \044\333\264\025\165\256\015\210\272\056\163\300\275\130\207\345 \102\362\353\136\356\036\060\042\231\313\067\321\304\041\154\201 \354\276\155\046\346\034\344\102\040\236\107\260\254\203\131\160 \054\065\326\257\066\064\264\315\073\370\062\250\357\343\170\211 \373\215\105\054\332\234\270\176\100\034\141\347\076\242\222\054 \113\362\315\372\230\266\051\377\363\362\173\251\037\056\240\223 \127\053\336\205\003\371\151\067\313\236\170\152\005\264\305\061 \170\211\354\172\247\205\341\271\173\074\336\276\036\171\204\316 \237\160\016\131\302\065\056\220\052\061\331\344\105\172\101\244 \056\023\233\064\016\146\173\111\253\144\227\320\106\303\171\235 \162\120\143\246\230\133\006\275\110\155\330\071\203\160\350\065 \360\005\321\252\274\343\333\310\002\352\174\375\202\332\302\133 \122\065\256\230\072\255\272\065\223\043\247\037\110\335\065\106 \230\262\020\150\344\245\061\302\012\130\056\031\201\020\311\120 \165\374\352\132\026\316\021\327\356\357\120\210\055\141\377\077

\102\163\005\224\103\325\216\074\116\001\072\031\245\037\106\116 \167\320\135\345\201\042\041\207\376\224\175\204\330\223\255\326 \150\103\110\262\333\353\163\044\347\221\177\124\244\266\200\076 \235\243\074\114\162\302\127\304\240\324\314\070\047\316\325\006 \236\242\110\331\351\237\316\202\160\066\223\232\073\337\226\041 \343\131\267\014\332\221\067\360\375\131\132\263\231\310\151\154 \103\046\001\065\143\140\125\211\003\072\165\330\272\112\331\124 \377\356\336\200\330\055\321\070\325\136\055\013\230\175\076\154 \333\374\046\210\307 END CKA\_NSS\_MOZILLA\_CA\_POLICY CK\_BBOOL CK\_TRUE CKA\_NSS\_SERVER\_DISTRUST\_AFTER CK\_BBOOL CK\_FALSE CKA\_NSS\_EMAIL\_DISTRUST\_AFTER CK\_BBOOL CK\_FALSE

# Trust for "Izenpe.com"

#

Issuer: CN=Izenpe.com,O=IZENPE S.A.,C=ES

# Serial Number:00:b0:b7:5a:16:48:5f:bf:e1:cb:f5:8b:d7:19:e6:7d

# Subject: CN=Izenpe.com,O=IZENPE S.A.,C=ES

# Not Valid Before: Thu Dec 13 13:08:28 2007

# Not Valid After : Sun Dec 13 08:27:25 2037

# Fingerprint (SHA-256):

25:30:CC:8E:98:32:15:02:BA:D9:6F:9B:1F:BA:1B:09:9E:2D:29:9E:0F:45:48:BB:91:4F:36:3B:C0:D4:53:1F

# Fingerprint (SHA1): 2F:78:3D:25:52:18:A7:4A:65:39:71:B5:2C:A2:9C:45:15:6F:E9:19

CKA\_CLASS CK\_OBJECT\_CLASS CKO\_NSS\_TRUST

CKA\_TOKEN CK\_BBOOL CK\_TRUE

CKA\_PRIVATE CK\_BBOOL CK\_FALSE

CKA\_MODIFIABLE CK\_BBOOL CK\_FALSE

CKA\_LABEL UTF8 "Izenpe.com"

CKA\_CERT\_SHA1\_HASH MULTILINE\_OCTAL

\057\170\075\045\122\030\247\112\145\071\161\265\054\242\234\105

\025\157\351\031

END

CKA\_CERT\_MD5\_HASH MULTILINE\_OCTAL

\246\260\315\205\200\332\134\120\064\243\071\220\057\125\147\163 END

CKA\_ISSUER MULTILINE\_OCTAL

\060\070\061\013\060\011\006\003\125\004\006\023\002\105\123\061 \024\060\022\006\003\125\004\012\014\013\111\132\105\116\120\105 \040\123\056\101\056\061\023\060\021\006\003\125\004\003\014\012

\111\172\145\156\160\145\056\143\157\155

END

CKA\_SERIAL\_NUMBER

MULTILINE\_OCTAL

\002\020\000\260\267\132\026\110\137\277\341\313\365\213\327\031

\346\175

END

CKA\_TRUST\_SERVER\_AUTH CK\_TRUST CKT\_NSS\_TRUSTED\_DELEGATOR CKA TRUST\_EMAIL\_PROTECTION CK\_TRUST CKT\_NSS\_MUST\_VERIFY\_TRUST CKA\_TRUST\_CODE\_SIGNING CK\_TRUST CKT\_NSS\_MUST\_VERIFY\_TRUST CKA\_TRUST\_STEP\_UP\_APPROVED CK\_BBOOL CK\_FALSE

```
#
```
# Certificate "Chambers of Commerce Root - 2008"

#

# Issuer: CN=Chambers of Commerce Root - 2008,O=AC Camerfirma S.A.,serialNumber=A82743287,L=Madrid

(see current address at www.camerfirma.com/address),C=EU

# Serial Number:00:a3:da:42:7e:a4:b1:ae:da

# Subject: CN=Chambers of Commerce Root - 2008,O=AC Camerfirma S.A.,serialNumber=A82743287,L=Madrid (see current address at www.camerfirma.com/address),C=EU

# Not Valid Before: Fri Aug 01 12:29:50 2008

# Not Valid After : Sat Jul 31 12:29:50 2038

# Fingerprint (SHA-256):

06:3E:4A:FA:C4:91:DF:D3:32:F3:08:9B:85:42:E9:46:17:D8:93:D7:FE:94:4E:10:A7:93:7E:E2:9D:96:93:C0 #

Fingerprint (SHA1): 78:6A:74:AC:76:AB:14:7F:9C:6A:30:50:BA:9E:A8:7E:FE:9A:CE:3C

CKA\_CLASS CK\_OBJECT\_CLASS CKO\_CERTIFICATE

CKA\_TOKEN CK\_BBOOL CK\_TRUE

CKA\_PRIVATE CK\_BBOOL CK\_FALSE

CKA\_MODIFIABLE CK\_BBOOL CK\_FALSE

CKA\_LABEL UTF8 "Chambers of Commerce Root - 2008"

CKA\_CERTIFICATE\_TYPE CK\_CERTIFICATE\_TYPE CKC\_X\_509

CKA\_SUBJECT MULTILINE\_OCTAL

```
\060\201\256\061\013\060\011\006\003\125\004\006\023\002\105\125
\061\103\060\101\006\003\125\004\007\023\072\115\141\144\162\151
\144\040\050\163\145\145\040\143\165\162\162\145\156\164\040\141
\144\144\162\145\163\163\040\141\164\040\167\167\167\056\143\141
\155\145\162\146\151\162\155\141\056\143\157\155\057\141\144\144
\162\145\163\163\051\061\022\060\020\006\003\125\004\005\023\011
\101\070\062\067\064\063\062\070\067\061\033\060\031\006\003\125
\004\012\023\022\101\103\040\103\141\155\145\162\146\151\162\155
\141\040\123\056\101\056\061\051\060\047\006\003\125\004\003\023
\040\103\150\141\155\142\145\162\163\040\157\146\040\103\157\155
\155\145\162\143\145\040\122\157\157\164\040\055\040\062\060\060
```
## \070

END

CKA\_ID

UTF8 "0"

CKA\_ISSUER MULTILINE\_OCTAL

\060\201\256\061\013\060\011\006\003\125\004\006\023\002\105\125 \061\103\060\101\006\003\125\004\007\023\072\115\141\144\162\151 \144\040\050\163\145\145\040\143\165\162\162\145\156\164\040\141 \144\144\162\145\163\163\040\141\164\040\167\167\167\056\143\141 \155\145\162\146\151\162\155\141\056\143\157\155\057\141\144\144 \162\145\163\163\051\061\022\060\020\006\003\125\004\005\023\011

END CKA\_VALUE MULTILINE\_OCTAL \060\202\007\117\060\202\005\067\240\003\002\001\002\002\011\000 \243\332\102\176\244\261\256\332\060\015\006\011\052\206\110\206 \367\015\001\001\005\005\000\060\201\256\061\013\060\011\006\003 \125\004\006\023\002\105\125\061\103\060\101\006\003\125\004\007 \023\072\115\141\144\162\151\144\040\050\163\145\145\040\143\165 \162\162\145\156\164\040\141\144\144\162\145\163\163\040\141\164 \040\167\167\167\056\143\141\155\145\162\146\151\162\155\141\056 \143\157\155\057\141\144\144\162\145\163\163\051\061\022\060\020 \006\003\125\004\005\023\011\101\070\062\067\064\063\062\070\067 \061\033\060\031\006\003\125\004\012\023\022\101\103\040\103\141 \155\145\162\146\151\162\155\141\040\123\056\101\056\061\051\060 \047\006\003\125\004\003\023\040\103\150\141\155\142\145\162\163 \040\157\146\040\103\157\155\155\145\162\143\145\040\122\157\157 \164\040\055\040\062\060\060\070\060\036\027\015\060\070\060\070 \060\061\061\062\062\071\065\060\132\027\015\063\070\060\067\063 \061\061\062\062\071\065\060\132\060\201\256\061\013\060\011\006 \003\125\004\006\023\002\105\125\061\103\060\101\006\003\125\004 \007\023\072\115\141\144\162\151\144\040\050\163\145\145\040\143 \165\162\162\145\156\164\040\141\144\144\162\145\163\163\040\141 \164\040\167\167\167\056\143\141\155\145\162\146\151\162\155\141 \056\143\157\155\057\141\144\144\162\145\163\163\051\061\022\060 \020\006\003\125\004\005\023\011\101\070\062\067\064\063\062\070 \067\061\033\060\031\006\003\125\004\012\023\022\101\103\040\103 \141\155\145\162\146\151\162\155\141\040\123\056\101\056\061\051 \060\047\006\003\125\004\003\023\040\103\150\141\155\142\145\162 \163\040\157\146\040\103\157\155\155\145\162\143\145\040\122\157 \157\164\040\055\040\062\060\060\070\060\202\002\042\060\015\006 \011\052\206\110\206\367\015\001\001\001\005\000\003\202\002\017 \000\060\202\002\012\002\202\002\001\000\257\000\313\160\067\053 \200\132\112\072\154\170\224\175\243\177\032\037\366\065\325\275 \333\313\015\104\162\076\046\262\220\122\272\143\073\050\130\157 \245\263\155\224\246\363\335\144\014\125\366\366\347\362\042\042 \200\136\341\142\306\266\051\341\201\154\362\277\345\175\062\152 \124\240\062\031\131\376\037\213\327\075\140\206\205\044\157\343 \021\263\167\076\040\226\065\041\153\263\010\331\160\056\144\367 \204\222\123\326\016\260\220\212\212\343\207\215\006\323\275\220 \016\342\231\241\033\206\016\332\232\012\273\013\141\120\006\122

\101\070\062\067\064\063\062\070\067\061\033\060\031\006\003\125 \004\012\023\022\101\103\040\103\141\155\145\162\146\151\162\155 \141\040\123\056\101\056\061\051\060\047\006\003\125\004\003\023 \040\103\150\141\155\142\145\162\163\040\157\146\040\103\157\155 \155\145\162\143\145\040\122\157\157\164\040\055\040\062\060\060

CKA\_SERIAL\_NUMBER MULTILINE\_OCTAL \002\011\000\243\332\102\176\244\261\256\332

\070 END

 **Open Source Used In Cisco AppDynamics Cloud Business Metric Config Service 23.10.0 2274**

\361\236\177\166\354\313\017\320\036\015\317\231\060\075\034\304 \105\020\130\254\326\323\350\327\345\352\305\001\007\167\326\121 \346\003\177\212\110\245\115\150\165\271\351\274\236\116\031\161 \365\062\113\234\155\140\031\013\373\314\235\165\334\277\046\315 \217\223\170\071\171\163\136\045\016\312\134\353\167\022\007\313 \144\101\107\162\223\253\120\303\353\011\166\144\064\322\071\267 \166\021\011\015\166\105\304\251\256\075\152\257\265\175\145\057 \224\130\020\354\134\174\257\176\342\266\030\331\320\233\116\132 \111\337\251\146\013\314\074\306\170\174\247\234\035\343\316\216 \123\276\005\336\140\017\153\345\032\333\077\343\341\041\311\051 \301\361\353\007\234\122\033\001\104\121\074\173\045\327\304\345 \122\124\135\045\007\312\026\040\270\255\344\101\356\172\010\376 \231\157\203\246\221\002\260\154\066\125\152\347\175\365\226\346 \312\201\326\227\361\224\203\351\355\260\261\153\022\151\036\254 \373\135\251\305\230\351\264\133\130\172\276\075\242\104\072\143 \131\324\013\045\336\033\117\275\345\001\236\315\322\051\325\237 \027\031\012\157\277\014\220\323\011\137\331\343\212\065\314\171 \132\115\031\067\222\267\304\301\255\257\364\171\044\232\262\001 \013\261\257\134\226\363\200\062\373\134\075\230\361\240\077\112 \336\276\257\224\056\331\125\232\027\156\140\235\143\154\270\143 \311\256\201\134\030\065\340\220\273\276\074\117\067\042\271\176 \353\317\236\167\041\246\075\070\201\373\110\332\061\075\053\343 \211\365\320\265\275\176\340\120\304\022\211\263\043\232\020\061 \205\333\256\157\357\070\063\030\166\021\002\003\001\000\001\243 \202\001\154\060\202\001\150\060\022\006\003\125\035\023\001\001 \377\004\010\060\006\001\001\377\002\001\014\060\035\006\003\125 \035\016\004\026\004\024\371\044\254\017\262\265\370\171\300\372 \140\210\033\304\331\115\002\236\027\031\060\201\343\006\003\125 \035\043\004\201\333\060\201\330\200\024\371\044\254\017\262\265 \370\171\300\372\140\210\033\304\331\115\002\236\027\031\241\201 \264\244\201\261\060\201\256\061\013\060\011\006\003\125\004\006 \023\002\105\125\061\103\060\101\006\003\125\004\007\023\072\115 \141\144\162\151\144\040\050\163\145\145\040\143\165\162\162\162\145 \156\164\040\141\144\144\162\145\163\163\040\141\164\040\167\167 \167\056\143\141\155\145\162\146\151\162\155\141\056\143\157\155 \057\141\144\144\162\145\163\163\051\061\022\060\020\006\003\125 \004\005\023\011\101\070\062\067\064\063\062\070\067\061\033\060 \031\006\003\125\004\012\023\022\101\103\040\103\141\155\145\162 \146\151\162\155\141\040\123\056\101\056\061\051\060\047\006\003 \125\004\003\023\040\103\150\141\155\142\145\162\163\040\157\146 \040\103\157\155\155\145\162\143\145\040\122\157\157\164\040\055 \040\062\060\060\070\202\011\000\243\332\102\176\244\261\256\332 \060\016\006\003\125\035\017\001\001\377\004\004\003\002\001\006 \060\075\006\003\125\035\040\004\066\060\064\060\062\006\004\125 \035\040\000\060\052\060\050\006\010\053\006\001\005\005\007\002 \001\026\034\150\164\164\160\072\057\057\160\157\154\151\143\171 \056\143\141\155\145\162\146\151\162\155\141\056\143\157\155\060 \015\006\011\052\206\110\206\367\015\001\001\005\005\000\003\202

\002\001\000\220\022\257\042\065\302\243\071\360\056\336\351\265 \351\170\174\110\276\077\175\105\222\136\351\332\261\031\374\026 \074\237\264\133\146\236\152\347\303\271\135\210\350\017\255\317 \043\017\336\045\072\136\314\117\245\301\265\055\254\044\322\130 \007\336\242\317\151\204\140\063\350\020\015\023\251\043\320\205 \345\216\173\246\236\075\162\023\162\063\365\252\175\306\143\037 \010\364\376\001\177\044\317\053\054\124\011\336\342\053\155\222 \306\071\117\026\352\074\176\172\106\324\105\152\106\250\353\165 \202\126\247\253\240\174\150\023\063\366\235\060\360\157\047\071 \044\043\052\220\375\220\051\065\362\223\337\064\245\306\367\370 \357\214\017\142\112\174\256\323\365\124\370\215\266\232\126\207 \026\202\072\063\253\132\042\010\367\202\272\352\056\340\107\232 \264\265\105\243\005\073\331\334\056\105\100\073\352\334\177\350 \073\353\321\354\046\330\065\244\060\305\072\254\127\236\263\166 \245\040\173\371\036\112\005\142\001\246\050\165\140\227\222\015 \156\076\115\067\103\015\222\025\234\030\042\315\121\231\240\051 \032\074\137\212\062\063\133\060\307\211\057\107\230\017\243\003 \306\366\361\254\337\062\360\331\201\032\344\234\275\366\200\024 \360\321\054\271\205\365\330\243\261\310\245\041\345\034\023\227 \356\016\275\337\051\251\357\064\123\133\323\344\152\023\204\006 \266\062\002\304\122\256\042\322\334\262\041\102\032\332\100\360 \051\311\354\012\014\134\342\320\272\314\110\323\067\012\314\022 \012\212\171\260\075\003\177\151\113\364\064\040\175\263\064\352 \216\113\144\365\076\375\263\043\147\025\015\004\270\360\055\301 \011\121\074\262\154\025\360\245\043\327\203\164\344\345\056\311 \376\230\047\102\306\253\306\236\260\320\133\070\245\233\120\336 \176\030\230\265\105\073\366\171\264\350\367\032\173\006\203\373 \320\213\332\273\307\275\030\253\010\157\074\200\153\100\077\031 \031\272\145\212\346\276\325\134\323\066\327\357\100\122\044\140 \070\147\004\061\354\217\363\202\306\336\271\125\363\073\061\221 \132\334\265\010\025\255\166\045\012\015\173\056\207\342\014\246 \006\274\046\020\155\067\235\354\335\170\214\174\200\305\360\331 \167\110\320

END

CKA\_NSS\_MOZILLA\_CA\_POLICY CK\_BBOOL CK\_TRUE CKA\_NSS\_SERVER\_DISTRUST\_AFTER CK\_BBOOL CK\_FALSE CKA\_NSS\_EMAIL\_DISTRUST\_AFTER CK\_BBOOL CK\_FALSE

# Trust for "Chambers of Commerce Root - 2008"

# Issuer: CN=Chambers of Commerce Root - 2008,O=AC Camerfirma S.A.,serialNumber=A82743287,L=Madrid (see current address at www.camerfirma.com/address),C=EU # Serial Number:00:a3:da:42:7e:a4:b1:ae:da

#

 Subject: CN=Chambers of Commerce Root - 2008,O=AC Camerfirma S.A.,serialNumber=A82743287,L=Madrid (see current address at www.camerfirma.com/address),C=EU # Not Valid Before: Fri Aug 01 12:29:50 2008

# Not Valid After : Sat Jul 31 12:29:50 2038

# Fingerprint (SHA-256):

06:3E:4A:FA:C4:91:DF:D3:32:F3:08:9B:85:42:E9:46:17:D8:93:D7:FE:94:4E:10:A7:93:7E:E2:9D:96:93:C0

# Fingerprint (SHA1): 78:6A:74:AC:76:AB:14:7F:9C:6A:30:50:BA:9E:A8:7E:FE:9A:CE:3C

CKA\_CLASS CK\_OBJECT\_CLASS CKO\_NSS\_TRUST

CKA\_TOKEN CK\_BBOOL CK\_TRUE

CKA\_PRIVATE CK\_BBOOL CK\_FALSE

CKA\_MODIFIABLE CK\_BBOOL CK\_FALSE

CKA\_LABEL UTF8 "Chambers of Commerce Root - 2008"

## CKA\_CERT\_SHA1\_HASH MULTILINE\_OCTAL

\170\152\164\254\166\253\024\177\234\152\060\120\272\236\250\176

\376\232\316\074

END

CKA\_CERT\_MD5\_HASH MULTILINE\_OCTAL

\136\200\236\204\132\016\145\013\027\002\363\125\030\052\076\327 END

CKA\_ISSUER MULTILINE\_OCTAL

```
\060\201\256\061\013\060\011\006\003\125\004\006\023\002\105\125
\061\103\060\101\006\003\125\004\007\023\072\115\141\144\162\151
\144\040\050\163\145\145\040\143\165\162\162\145\156\164\040\141
\144\144\162\145\163\163\040\141\164\040\167\167\167\056\143\141
\155\145\162\146\151\162\155\141\056\143\157\155\057\141\144\144
\162\145\163\163\051\061\022\060\020\006\003\125\004\005\023\011
\101\070\062\067\064\063\062\070\067\061\033\060\031\006\003\125
\004\012\023\022\101\103\040\103\141\155\145\162\146\151\162\155
\141\040\123\056\101\056\061\051\060\047\006\003\125\004\003\023
\040\103\150\141\155\142\145\162\163\040\157\146\040\103\157\155
\155\145\162\143\145\040\122\157\157\164\040\055\040\062\060\060
\070
```
END

CKA\_SERIAL\_NUMBER

MULTILINE\_OCTAL

\002\011\000\243\332\102\176\244\261\256\332

END

CKA\_TRUST\_SERVER\_AUTH CK\_TRUST CKT\_NSS\_MUST\_VERIFY\_TRUST CKA TRUST\_EMAIL\_PROTECTION CK\_TRUST CKT\_NSS\_TRUSTED\_DELEGATOR CKA TRUST CODE\_SIGNING CK\_TRUST CKT\_NSS\_MUST\_VERIFY\_TRUST CKA\_TRUST\_STEP\_UP\_APPROVED CK\_BBOOL CK\_FALSE

#

# Certificate "Global Chambersign Root - 2008"

#

# Issuer: CN=Global Chambersign

 Root - 2008,O=AC Camerfirma S.A.,serialNumber=A82743287,L=Madrid (see current address at www.camerfirma.com/address),C=EU

# Serial Number:00:c9:cd:d3:e9:d5:7d:23:ce

# Subject: CN=Global Chambersign Root - 2008,O=AC Camerfirma S.A.,serialNumber=A82743287,L=Madrid

(see current address at www.camerfirma.com/address),C=EU

# Not Valid Before: Fri Aug 01 12:31:40 2008

\060\202\007\111\060\202\005\061\240\003\002\001\002\002\011\000 \311\315\323\351\325\175\043\316\060\015\006\011\052\206\110\206 \367\015\001\001\005\005\000\060\201\254\061\013\060\011\006\003 \125\004\006\023\002\105\125\061\103\060\101\006\003\125\004\007 \023\072\115\141\144\162\151\144\040\050\163\145\145\040\143\165

CKA\_VALUE MULTILINE\_OCTAL

\002\011\000\311\315\323\351\325\175\043\316

MULTILINE\_OCTAL

CKA\_SERIAL\_NUMBER

END

END

CKA\_ISSUER MULTILINE\_OCTAL \060\201\254\061\013\060\011\006\003\125\004\006\023\002\105\125 \061\103\060\101\006\003\125\004\007\023\072\115\141\144\162\151 \144\040\050\163\145\145\040\143\165\162\162\145\156\164\040\141 \144\144\162\145\163\163\040\141\164\040\167\167\167\056\143\141 \155\145\162\146\151\162\155\141\056\143\157\155\057\141\144\144 \162\145\163\163\051\061\022\060\020\006\003\125\004\005\023\011 \101\070\062\067\064\063\062\070\067\061\033\060\031\006\003\125 \004\012\023\022\101\103\040\103\141\155\145\162\146\151\162\155 \141\040\123\056\101\056\061\047\060\045\006\003\125\004\003\023 \036\107\154\157\142\141\154\040\103\150\141\155\142\145\162\163 \151\147\156\040\122\157\157\164\040\055\040\062\060\060\070

UTF8 "0"

CKA\_ID

END

CKA\_MODIFIABLE CK\_BBOOL CK\_FALSE CKA\_LABEL UTF8 "Global Chambersign Root - 2008" CKA\_CERTIFICATE\_TYPE CK\_CERTIFICATE\_TYPE CKC\_X\_509 CKA\_SUBJECT MULTILINE\_OCTAL \060\201\254\061\013\060\011\006\003\125\004\006\023\002\105\125 \061\103\060\101\006\003\125\004\007\023\072\115\141\144\162\151 \144\040\050\163\145\145\040\143\165\162\162\145\156\164\040\141 \144\144\162\145\163\163\040\141\164\040\167\167\167\056\143\141 \155\145\162\146\151\162\155\141\056\143\157\155\057\141\144\144 \162\145\163\163\051\061\022\060\020\006\003\125\004\005\023\011 \101\070\062\067\064\063\062\070\067\061\033\060\031\006\003\125 \004\012\023\022\101\103\040\103\141\155\145\162\146\151\162\155 \141\040\123\056\101\056\061\047\060\045\006\003\125\004\003\023 \036\107\154\157\142\141\154\040\103\150\141\155\142\145\162\163 \151\147\156\040\122\157\157\164\040\055\040\062\060\060\060\070

CKA\_PRIVATE CK\_BBOOL CK\_FALSE

CKA\_TOKEN CK\_BBOOL CK\_TRUE

CKA\_CLASS CK\_OBJECT\_CLASS CKO\_CERTIFICATE

# Fingerprint (SHA1): 4A:BD:EE:EC:95:0D:35:9C:89:AE:C7:52:A1:2C:5B:29:F6:D6:AA:0C

13:63:35:43:93:34:A7:69:80:16:A0:D3:24:DE:72:28:4E:07:9D:7B:52:20:BB:8F:BD:74:78:16:EE:BE:BA:CA

# Not Valid After : Sat Jul 31 12:31:40 2038 # Fingerprint (SHA-256):

\162\162\145\156\164\040\141\144\144\162\145\163\163\040\141\164 \040\167\167\167\056\143\141\155\145\162\146\151\162\155\141\056 \143\157\155\057\141\144\144\162\145\163\163\051\061\022\060\020 \006\003\125\004\005\023\011\101\070\062\067\064\063\062\070\067 \061\033\060\031\006\003\125\004\012\023\022\101\103\040\103\141 \155\145\162\146\151\162\155\141\040\123\056\101\056\061\047\060 \045\006\003\125\004\003\023\036\107\154\157\142\141\154\040\103 \150\141\155\142\145\162\163\151\147\156\040\122\157\157\164\040 \055\040\062\060\060\070\060\036\027\015\060\070\060\070\060\061 \061\062\063\061\064\060\132\027\015\063\070\060\067\063\061\061 \062\063\061\064\060\132\060\201\254\061\013\060\011\006\003\125 \004\006\023\002\105\125\061\103\060\101\006\003\125\004\007\023 \072\115\141\144\162\151\144\040\050\163\145\145\040\143\165\162 \162\145\156\164\040\141\144\144\162\145\163\163\040\141\164\040 \167\167\167\056\143\141\155\145\162\146\151\162\155\141\056\143 \157\155\057\141\144\144\162\145\163\163\051\061\022\060\020\006 \003\125\004\005\023\011\101\070\062\067\064\063\062\070\067\061 \033\060\031\006\003\125\004\012\023\022\101\103\040\103\141\155 \145\162\146\151\162\155\141\040\123\056\101\056\061\047\060\045 \006\003\125\004\003\023\036\107\154\157\142\141\154\040\103\150 \141\155\142\145\162\163\151\147\156\040\122\157\157\164\040\055 \040\062\060\060\070\060\202\002\042\060\015\006\011\052\206\110 \206\367\015\001\001\001\005\000\003\202\002\017\000\060\202\002 \012\002\202\002\001\000\300\337\126\323\344\072\233\166\105\264 \023\333\377\301\266\031\213\067\101\030\225\122\107\353\027\235 \051\210\216\065\154\006\062\056\107\142\363\111\004\277\175\104 \066\261\161\314\275\132\011\163\325\331\205\104\377\221\127\045 \337\136\066\216\160\321\134\161\103\035\331\332\357\134\322\373 \033\275\072\265\313\255\243\314\104\247\015\256\041\025\077\271 \172\133\222\165\330\244\022\070\211\031\212\267\200\322\342\062 \157\126\234\221\326\210\020\013\263\164\144\222\164\140\363\366 \317\030\117\140\262\043\320\307\073\316\141\113\231\217\302\014 \320\100\262\230\334\015\250\116\243\271\012\256\140\240\255\105 \122\143\272\146\275\150\340\371\276\032\250\201\273\036\101\170 \165\323\301\376\000\125\260\207\124\350\047\220\065\035\114\063 \255\227\374\227\056\230\204\277\054\311\243\277\321\230\021\024 \355\143\370\312\230\210\130\027\231\355\105\003\227\176\074\206 \036\210\214\276\362\221\204\217\145\064\330\000\114\175\267\061 \027\132\051\172\012\030\044\060\243\067\265\172\251\001\175\046 \326\371\016\216\131\361\375\033\063\265\051\073\027\073\101\266 \041\335\324\300\075\245\237\237\037\103\120\311\273\274\154\172 \227\230\356\315\214\037\373\234\121\256\213\160\275\047\237\161 \300\153\254\175\220\146\350\327\135\072\015\260\325\302\215\325 \310\235\235\301\155\320\320\277\121\344\343\370\303\070\066\256 \326\247\165\346\257\204\103\135\223\222\014\152\007\336\073\035 \230\042\326\254\301\065\333\243\240\045\377\162\265\166\035\336 \155\351\054\146\054\122\204\320\105\222\316\034\345\345\063\035 \334\007\123\124\243\252\202\073\232\067\057\334\335\240\144\351

\346\335\275\256\374\144\205\035\074\247\311\006\336\204\377\153 \350\153\032\074\305\242\263\102\373\213\011\076\137\010\122\307 \142\304\324\005\161\277\304\144\344\370\241\203\350\076\022\233 \250\036\324\066\115\057\161\366\215\050\366\203\251\023\322\141 \301\221\273\110\300\064\217\101\214\113\114\333\151\022\377\120 \224\234\040\203\131\163\355\174\241\362\361\375\335\367\111\323 \103\130\240\126\143\312\075\075\345\065\126\131\351\016\312\040 \314\053\113\223\051\017\002\003\001\000\001\243\202\001\152\060 \202\001\146\060\022\006\003\125\035\023\001\001\377\004\010\060 \006\001\001\377\002\001\014\060\035\006\003\125\035\016\004\026 \004\024\271\011\312\234\036\333\323\154\072\153\256\355\124\361 \133\223\006\065\056\136\060\201\341\006\003\125\035\043\004\201 \331\060\201\326\200\024\271\011\312\234\036\333\323\154\072\153 \256\355\124\361\133\223\006\065\056\136\241\201\262\244\201\257 \060\201\254\061\013\060\011\006\003\125\004\006\023\002\105\125 \061\103\060\101\006\003\125\004\007\023\072\115\141\144\162\151 \144\040\050\163\145\145\040\143\165\162\162\145\156\164\040\141 \144\144\162\145\163\163\040\141\164\040\167\167\167\056\143\141 \155\145\162\146\151\162\155\141\056\143\157\155\057\141\144\144 \162\145\163\163\051\061\022\060\020\006\003\125\004\005\023\011 \101\070\062\067\064\063\062\070\067\061\033\060\031\006\003\125 \004\012\023\022\101\103\040\103\141\155\145\162\146\151\162\155 \141\040\123\056\101\056\061\047\060\045\006\003\125\004\003\023 \036\107\154\157\142\141\154\040\103\150\141\155\142\145\162\163 \151\147\156\040\122\157\157\164\040\055\040\062\060\060\070\202 \011\000\311\315\323\351\325\175\043\316\060\016\006\003\125\035 \017\001\001\377\004\004\003\002\001\006\060\075\006\003\125\035 \040\004\066\060\064\060\062\006\004\125\035\040\000\060\052\060 \050\006\010\053\006\001\005\005\007\002\001\026\034\150\164\164 \160\072\057\057\160\157\154\151\143\171\056\143\141\155\145\162 \146\151\162\155\141\056\143\157\155\060\015\006\011\052\206\110 \206\367\015\001\001\005\005\000\003\202\002\001\000\200\210\177 \160\336\222\050\331\005\224\106\377\220\127\251\361\057\337\032 \015\153\372\174\016\034\111\044\171\047\330\106\252\157\051\131 \122\210\160\022\352\335\075\365\233\123\124\157\341\140\242\250 \011\271\354\353\131\174\306\065\361\334\030\351\361\147\345\257 \272\105\340\011\336\312\104\017\302\027\016\167\221\105\172\063 \137\137\226\054\150\213\301\107\217\230\233\075\300\354\313\365 \325\202\222\204\065\321\276\066\070\126\162\061\133\107\055\252 \027\244\143\121\353\012\001\255\177\354\165\236\313\241\037\361 \177\022\261\271\344\144\177\147\326\043\052\364\270\071\135\230 \350\041\247\341\275\075\102\032\164\232\160\257\150\154\120\135 \111\317\377\373\016\135\346\054\107\327\201\072\131\000\265\163 \153\143\040\366\061\105\010\071\016\364\160\176\100\160\132\077 \320\153\102\251\164\075\050\057\002\155\165\162\225\011\215\110 \143\306\306\043\127\222\223\136\065\301\215\371\012\367\054\235 \142\034\366\255\174\335\246\061\036\266\261\307\176\205\046\372 \244\152\265\332\143\060\321\357\223\067\262\146\057\175\005\367

\347\267\113\230\224\065\300\331\072\051\301\235\262\120\063\035 \112\251\132\246\311\003\357\355\364\347\250\156\212\264\127\204 \353\244\077\320\356\252\252\207\133\143\350\223\342\153\250\324 \270\162\170\153\033\355\071\344\135\313\233\252\207\325\117\116 \000\376\331\152\237\074\061\017\050\002\001\175\230\350\247\260 \242\144\236\171\370\110\362\025\251\314\346\310\104\353\077\170 \231\362\173\161\076\074\361\230\247\305\030\022\077\346\273\050 \063\102\351\105\012\174\155\362\206\171\057\305\202\031\175\011 \211\174\262\124\166\210\256\336\301\363\314\341\156\333\061\326 \223\256\231\240\357\045\152\163\230\211\133\072\056\023\210\036 \277\300\222\224\064\033\343\047\267\213\036\157\102\377\347\351 \067\233\120\035\055\242\371\002\356\313\130\130\072\161\274\150 \343\252\301\257\034\050\037\242\334\043\145\077\201\352\256\231 \323\330\060\317\023\015\117\025\311\204\274\247\110\055\370\060 \043\167\330\106\113\171\155\366\214\355\072\177\140\021\170\364 \351\233\256\325\124\300\164\200\321\013\102\237\301 END CKA\_NSS\_MOZILLA\_CA\_POLICY CK\_BBOOL CK\_TRUE

CKA\_NSS\_SERVER\_DISTRUST\_AFTER CK\_BBOOL CK\_FALSE CKA\_NSS\_EMAIL\_DISTRUST\_AFTER CK\_BBOOL CK\_FALSE

# Trust for "Global Chambersign Root - 2008"

# Issuer: CN=Global Chambersign Root - 2008,O=AC Camerfirma S.A.,serialNumber=A82743287,L=Madrid (see current address at www.camerfirma.com/address),C=EU

# Serial Number:00:c9:cd:d3:e9:d5:7d:23:ce

# Subject: CN=Global Chambersign Root - 2008,O=AC Camerfirma S.A.,serialNumber=A82743287,L=Madrid

(see current address at www.camerfirma.com/address),C=EU

# Not Valid Before: Fri Aug 01 12:31:40 2008

# Not Valid After : Sat Jul 31 12:31:40 2038

# Fingerprint (SHA-256):

13:63:35:43:93:34:A7:69:80:16:A0:D3:24:DE:72:28:4E:07:9D:7B:52:20:BB:8F:BD:74:78:16:EE:BE:BA:CA # Fingerprint (SHA1): 4A:BD:EE:EC:95:0D:35:9C:89:AE:C7:52:A1:2C:5B:29:F6:D6:AA:0C

CKA\_CLASS CK\_OBJECT\_CLASS CKO\_NSS\_TRUST

CKA\_TOKEN CK\_BBOOL CK\_TRUE

CKA\_PRIVATE CK\_BBOOL CK\_FALSE

CKA\_MODIFIABLE CK\_BBOOL

CK\_FALSE

CKA\_LABEL UTF8 "Global Chambersign Root - 2008"

CKA\_CERT\_SHA1\_HASH MULTILINE\_OCTAL

\112\275\356\354\225\015\065\234\211\256\307\122\241\054\133\051

\366\326\252\014

END

CKA\_CERT\_MD5\_HASH MULTILINE\_OCTAL

\236\200\377\170\001\014\056\301\066\275\376\226\220\156\010\363

END

CKA\_ISSUER MULTILINE\_OCTAL

\060\201\254\061\013\060\011\006\003\125\004\006\023\002\105\125

\061\103\060\101\006\003\125\004\007\023\072\115\141\144\162\151 \144\040\050\163\145\145\040\143\165\162\162\145\156\164\040\141 \144\144\162\145\163\163\040\141\164\040\167\167\167\056\143\141 \155\145\162\146\151\162\155\141\056\143\157\155\057\141\144\144 \162\145\163\163\051\061\022\060\020\006\003\125\004\005\023\011 \101\070\062\067\064\063\062\070\067\061\033\060\031\006\003\125 \004\012\023\022\101\103\040\103\141\155\145\162\146\151\162\155 \141\040\123\056\101\056\061\047\060\045\006\003\125\004\003\023 \036\107\154\157\142\141\154\040\103\150\141\155\142\145\162\163 \151\147\156\040\122\157\157\164\040\055\040\062\060\060\060\070 END CKA\_SERIAL\_NUMBER MULTILINE\_OCTAL \002\011\000\311\315\323\351\325\175\043\316 END

CKA\_TRUST\_SERVER\_AUTH CK\_TRUST CKT\_NSS\_MUST\_VERIFY\_TRUST CKA\_TRUST\_EMAIL\_PROTECTION CK\_TRUST CKT\_NSS\_TRUSTED\_DELEGATOR

CKA\_TRUST\_CODE\_SIGNING CK\_TRUST CKT\_NSS\_MUST\_VERIFY\_TRUST

CKA\_TRUST\_STEP\_UP\_APPROVED CK\_BBOOL CK\_FALSE

#

# Certificate "Go Daddy Root Certificate Authority - G2"

#

# Issuer: CN=Go Daddy Root Certificate Authority - G2,O="GoDaddy.com, Inc.",L=Scottsdale,ST=Arizona,C=US

# Serial Number: 0 (0x0)

# Subject: CN=Go Daddy Root Certificate Authority - G2,O="GoDaddy.com,

Inc.",L=Scottsdale,ST=Arizona,C=US

# Not Valid Before: Tue Sep 01 00:00:00 2009

# Not Valid After : Thu Dec 31 23:59:59 2037

# Fingerprint (SHA-256):

45:14:0B:32:47:EB:9C:C8:C5:B4:F0:D7:B5:30:91:F7:32:92:08:9E:6E:5A:63:E2:74:9D:D3:AC:A9:19:8E:DA

# Fingerprint (SHA1): 47:BE:AB:C9:22:EA:E8:0E:78:78:34:62:A7:9F:45:C2:54:FD:E6:8B

CKA\_CLASS CK\_OBJECT\_CLASS CKO\_CERTIFICATE

CKA\_TOKEN CK\_BBOOL CK\_TRUE

CKA\_PRIVATE

CK\_BBOOL CK\_FALSE

CKA\_MODIFIABLE CK\_BBOOL CK\_FALSE

CKA\_LABEL UTF8 "Go Daddy Root Certificate Authority - G2"

CKA\_CERTIFICATE\_TYPE CK\_CERTIFICATE\_TYPE CKC\_X\_509

CKA\_SUBJECT MULTILINE\_OCTAL

\060\201\203\061\013\060\011\006\003\125\004\006\023\002\125\123

\061\020\060\016\006\003\125\004\010\023\007\101\162\151\172\157

\156\141\061\023\060\021\006\003\125\004\007\023\012\123\143\157

\164\164\163\144\141\154\145\061\032\060\030\006\003\125\004\012

\023\021\107\157\104\141\144\144\171\056\143\157\155\054\040\111

\156\143\056\061\061\060\057\006\003\125\004\003\023\050\107\157

\040\104\141\144\144\171\040\122\157\157\164\040\103\145\162\164 \151\146\151\143\141\164\145\040\101\165\164\150\157\162\151\164

CKA\_VALUE MULTILINE\_OCTAL \060\202\003\305\060\202\002\255\240\003\002\001\002\002\001\000 \060\015\006\011\052\206\110\206\367\015\001\001\013\005\000\060 \201\203\061\013\060\011\006\003\125\004\006\023\002\125\123\061 \020\060\016\006\003\125\004\010\023\007\101\162\151\172\157\156 \141\061\023\060\021\006\003\125\004\007\023\012\123\143\157\164 \164\163\144\141\154\145\061\032\060\030\006\003\125\004\012\023 \021\107\157\104\141\144\144\171\056\143\157\155\054\040\111\156 \143\056\061\061\060\057\006\003\125\004\003\023\050\107\157\040 \104\141\144\144\171\040\122\157\157\164\040\103\145\162\164\151 \146\151\143\141\164\145\040\101\165\164\150\157\162\151\164\171 \040\055\040\107\062\060\036\027\015\060\071\060\071\060\061\060 \060\060\060\060\060\132\027\015\063\067\061\062\063\061\062\063 \065\071\065\071\132\060\201\203\061\013\060\011\006\003\125\004 \006\023\002\125\123\061\020\060\016\006\003\125\004\010\023\007 \101\162\151\172\157\156\141\061\023\060\021\006\003\125\004\007 \023\012\123\143\157\164\164\163\144\141\154\145\061\032\060\030 \006\003\125\004\012\023\021\107\157\104\141\144\144\171\056\143 \157\155\054\040\111\156\143\056\061\061\060\057\006\003\125\004 \003\023\050\107\157\040\104\141\144\144\171\040\122\157\157\164 \040\103\145\162\164\151\146\151\143\141\164\145\040\101\165\164 \150\157\162\151\164\171\040\055\040\107\062\060\202\001\042\060 \015\006\011\052\206\110\206\367\015\001\001\001\005\000\003\202 \001\017\000\060\202\001\012\002\202\001\001\000\277\161\142\010 \361\372\131\064\367\033\311\030\243\367\200\111\130\351\042\203 \023\246\305\040\103\001\073\204\361\346\205\111\237\047\352\366 \204\033\116\240\264\333\160\230\307\062\001\261\005\076\007\116 \356\364\372\117\057\131\060\042\347\253\031\126\153\342\200\007 \374\363\026\165\200\071\121\173\345\371\065\266\164\116\251\215 \202\023\344\266\077\251\003\203\372\242\276\212\025\152\177\336

END

CKA\_SERIAL\_NUMBER MULTILINE\_OCTAL \002\001\000

END

\171\040\055\040\107\062

CKA\_ID UTF8 "0" CKA\_ISSUER MULTILINE\_OCTAL \060\201\203\061\013\060\011\006\003\125\004\006\023\002\125\123 \061\020\060\016\006\003\125\004\010\023\007\101\162\151\172\157 \156\141\061\023\060\021\006\003\125\004\007\023\012\123\143\157 \164\163\144\141\154\145\061\032\060\030\006\003\125\004\012 \023\021\107\157\104\141\144\144\171\056\143\157\155\054\040\111 \156\143\056\061\061\060\057\006\003\125\004\003\023\050\107\157 \040\104\141\144\144\171\040\122\157\157\164\040\103\145\162\164 \151\146\151\143\141\164\145\040\101\165\164\150\157\162\151\164

END

\171\040\055\040\107\062

\013\303\266\031\024\005\312\352\303\250\004\224\073\106\174\062 \015\363\000\146\042\310\215\151\155\066\214\021\030\267\323\262 \034\140\264\070\372\002\214\316\323\335\106\007\336\012\076\353 \135\174\310\174\373\260\053\123\244\222\142\151\121\045\005\141 \032\104\201\214\054\251\103\226\043\337\254\072\201\232\016\051 \305\034\251\351\135\036\266\236\236\060\012\071\316\361\210\200 \373\113\135\314\062\354\205\142\103\045\064\002\126\047\001\221 \264\073\160\052\077\156\261\350\234\210\001\175\237\324\371\333 \123\155\140\235\277\054\347\130\253\270\137\106\374\316\304\033 \003\074\011\353\111\061\134\151\106\263\340\107\002\003\001\000 \001\243\102\060\100\060\017\006\003\125\035\023\001\001\377\004 \005\060\003\001\001\377\060\016\006\003\125\035\017\001\001\377 \004\004\003\002\001\006\060\035\006\003\125\035\016\004\026\004 \024\072\232\205\007\020\147\050\266\357\366\275\005\101\156\040 \301\224\332\017\336\060\015\006\011\052\206\110\206\367\015\001 \001\013\005\000\003\202\001\001\000\231\333\135\171\325\371\227 \131\147\003\141\361\176\073\006\061\165\055\241\040\216\117\145 \207\264\367\246\234\274\330\351\057\320\333\132\356\317\164\214 \163\264\070\102\332\005\173\370\002\165\270\375\245\261\327\256 \366\327\336\023\313\123\020\176\212\106\321\227\372\267\056\053 \021\253\220\260\047\200\371\350\237\132\351\067\237\253\344\337 \154\263\205\027\235\075\331\044\117\171\221\065\326\137\004\353 \200\203\253\232\002\055\265\020\364\330\220\307\004\163\100\355 \162\045\240\251\237\354\236\253\150\022\231\127\306\217\022\072 \011\244\275\104\375\006\025\067\301\233\344\062\243\355\070\350 \330\144\363\054\176\024\374\002\352\237\315\377\007\150\027\333 \042\220\070\055\172\215\321\124\361\151\343\137\063\312\172\075 \173\012\343\312\177\137\071\345\342\165\272\305\166\030\063\316 \054\360\057\114\255\367\261\347\316\117\250\304\233\112\124\006 \305\177\175\325\010\017\342\034\376\176\027\270\254\136\366\324 \026\262\103\011\014\115\366\247\153\264\231\204\145\312\172\210 \342\342\104\276\134\367\352\034\365 END

CKA\_NSS\_MOZILLA\_CA\_POLICY CK\_BBOOL CK\_TRUE CKA\_NSS\_SERVER\_DISTRUST\_AFTER CK\_BBOOL CK\_FALSE CKA\_NSS\_EMAIL\_DISTRUST\_AFTER CK\_BBOOL CK\_FALSE

# Trust for "Go Daddy Root Certificate Authority - G2"

# Issuer: CN=Go Daddy Root Certificate Authority - G2,O="GoDaddy.com, Inc.",L=Scottsdale,ST=Arizona,C=US # Serial Number: 0 (0x0)

# Subject: CN=Go Daddy Root Certificate Authority - G2,O="GoDaddy.com,

Inc.",L=Scottsdale,ST=Arizona,C=US

# Not Valid Before: Tue Sep 01 00:00:00 2009

# Not Valid After : Thu Dec 31 23:59:59 2037

# Fingerprint (SHA-256):

45:14:0B:32:47:EB:9C:C8:C5:B4:F0:D7:B5:30:91:F7:32:92:08:9E:6E:5A:63:E2:74:9D:D3:AC:A9:19:8E:DA # Fingerprint

 (SHA1): 47:BE:AB:C9:22:EA:E8:0E:78:78:34:62:A7:9F:45:C2:54:FD:E6:8B CKA\_CLASS CK\_OBJECT\_CLASS CKO\_NSS\_TRUST CKA\_TOKEN CK\_BBOOL CK\_TRUE CKA\_PRIVATE CK\_BBOOL CK\_FALSE CKA\_MODIFIABLE CK\_BBOOL CK\_FALSE CKA\_LABEL UTF8 "Go Daddy Root Certificate Authority - G2" CKA\_CERT\_SHA1\_HASH MULTILINE\_OCTAL \107\276\253\311\042\352\350\016\170\170\064\142\247\237\105\302 \124\375\346\213 END CKA\_CERT\_MD5\_HASH MULTILINE\_OCTAL \200\072\274\042\301\346\373\215\233\073\047\112\062\033\232\001 END CKA\_ISSUER MULTILINE\_OCTAL \060\201\203\061\013\060\011\006\003\125\004\006\023\002\125\123 \061\020\060\016\006\003\125\004\010\023\007\101\162\151\172\157 \156\141\061\023\060\021\006\003\125\004\007\023\012\123\143\157 \164\164\163\144\141\154\145\061\032\060\030\006\003\125\004\012 \023\021\107\157\104\141\144\144\171\056\143\157\155\054\040\111 \156\143\056\061\061\060\057\006\003\125\004\003\023\050\107\157 \040\104\141\144\144\171\040\122\157\157\164\040\103\145\162\164 \151\146\151\143\141\164\145\040\101\165\164\150\157\162\151\164 \171\040\055\040\107\062 END CKA\_SERIAL\_NUMBER MULTILINE\_OCTAL \002\001\000 END CKA\_TRUST\_SERVER\_AUTH CK\_TRUST CKT\_NSS\_TRUSTED\_DELEGATOR CKA\_TRUST\_EMAIL\_PROTECTION CK\_TRUST CKT\_NSS\_MUST\_VERIFY\_TRUST CKA\_TRUST\_CODE\_SIGNING CK\_TRUST CKT\_NSS\_MUST\_VERIFY\_TRUST CKA\_TRUST\_STEP\_UP\_APPROVED CK\_BBOOL CK\_FALSE # # Certificate "Starfield Root Certificate Authority - G2" # # Issuer: CN=Starfield Root Certificate Authority - G2,O="Starfield Technologies, Inc.",L=Scottsdale,ST=Arizona,C=US # Serial Number: 0 (0x0) # Subject: CN=Starfield Root Certificate Authority - G2,O="Starfield Technologies, Inc.",L=Scottsdale,ST=Arizona,C=US # Not Valid Before: Tue Sep 01 00:00:00 2009 # Not Valid After : Thu Dec 31 23:59:59 2037 # Fingerprint (SHA-256): 2C:E1:CB:0B:F9:D2:F9:E1:02:99:3F:BE:21:51:52:C3:B2:DD:0C:AB:DE:1C:68:E5:31:9B:83:91:54:DB:B7:F5 # Fingerprint (SHA1): B5:1C:06:7C:EE:2B:0C:3D:F8:55:AB:2D:92:F4:FE:39:D4:E7:0F:0E CKA\_CLASS CK\_OBJECT\_CLASS CKO\_CERTIFICATE CKA\_TOKEN

CKA\_VALUE MULTILINE\_OCTAL \060\202\003\335\060\202\002\305\240\003\002\001\002\002\001\000 \060\015\006\011\052\206\110\206\367\015\001\001\013\005\000\060 \201\217\061\013\060\011\006\003\125\004\006\023\002\125\123\061 \020\060\016\006\003\125\004\010\023\007\101\162\151\172\157\156 \141\061\023\060\021\006\003\125\004\007\023\012\123\143\157\164 \164\163\144\141\154\145\061\045\060\043\006\003\125\004\012\023 \034\123\164\141\162\146\151\145\154\144\040\124\145\143\150\156 \157\154\157\147\151\145\163\054\040\111\156\143\056\061\062\060 \060\006\003\125\004\003\023\051\123\164\141\162\146\151\145\154 \144\040\122\157\157\164\040\103\145\162\164\151\146\151\143\141 \164\145\040\101\165\164\150\157\162\151\164\171\040\055\040\107 \062\060\036\027\015\060\071\060\071\060\061\060\060\060\060\060\060 \060\132\027\015\063\067\061\062\063\061\062\063\065\071\065\071

END

\002\001\000

MULTILINE\_OCTAL

CKA\_SERIAL\_NUMBER

\107\062 END

\060\201\217\061\013\060\011\006\003\125\004\006\023\002\125\123 \061\020\060\016\006\003\125\004\010\023\007\101\162\151\172\157 \156\141\061\023\060\021\006\003\125\004\007\023\012\123\143\157 \164\163\144\141\154\145\061\045\060\043\006\003\125\004\012 \023\034\123\164\141\162\146\151\145\154\144\040\124\145\143\150 \156\157\154\157\147\151\145\163\054\040\111\156\143\056\061\062 \060\060\006\003\125\004\003\023\051\123\164\141\162\146\151\145 \154\144\040\122\157\157\164\040\103\145\162\164\151\146\151\143 \141\164\145\040\101\165\164\150\157\162\151\164\171\040\055\040

CKA\_ISSUER MULTILINE\_OCTAL

CKA\_ID UTF8 "0"

END

\107\062

CKA\_SUBJECT MULTILINE\_OCTAL \060\201\217\061\013\060\011\006\003\125\004\006\023\002\125\123 \061\020\060\016\006\003\125\004\010\023\007\101\162\151\172\157 \156\141\061\023\060\021\006\003\125\004\007\023\012\123\143\157 \164\164\163\144\141\154\145\061\045\060\043\006\003\125\004\012 \023\034\123\164\141\162\146\151\145\154\144\040\124\145\143\150 \156\157\154\157\147\151\145\163\054\040\111\156\143\056\061\062 \060\060\006\003\125\004\003\023\051\123\164\141\162\146\151\145 \154\144\040\122\157\157\164\040\103\145\162\164\151\146\151\143 \141\164\145\040\101\165\164\150\157\162\151\164\171\040\055\040

CKA\_MODIFIABLE CK\_BBOOL CK\_FALSE CKA\_LABEL UTF8 "Starfield Root Certificate Authority - G2" CKA\_CERTIFICATE\_TYPE CK\_CERTIFICATE\_TYPE CKC\_X\_509

CKA\_PRIVATE CK\_BBOOL CK\_FALSE

CK\_BBOOL CK\_TRUE

\132\060\201\217\061\013\060\011\006\003\125\004\006\023\002\125 \123\061\020\060\016\006\003\125\004\010\023\007\101\162\151\172 \157\156\141\061\023\060\021\006\003\125\004\007\023\012\123\143 \157\164\164\163\144\141\154\145\061\045\060\043\006\003\125\004 \012\023\034\123\164\141\162\146\151\145\154\144\040\124\145\143 \150\156\157\154\157\147\151\145\163\054\040\111\156\143\056\061 \062\060\060\006\003\125\004\003\023\051\123\164\141\162\146\151 \145\154\144\040\122\157\157\164\040\103\145\162\164\151\146\151 \143\141\164\145\040\101\165\164\150\157\162\151\164\171\040\055 \040\107\062\060\202\001\042\060\015\006\011\052\206\110\206\367 \015\001\001\005\000\003\202\001\017\000\060\202\001\012\002 \202\001\001\000\275\355\301\003\374\366\217\374\002\261\157\133 \237\110\331\235\171\342\242\267\003\141\126\030\303\107\266\327 \312\075\065\056\211\103\367\241\151\233\336\212\032\375\023\040 \234\264\111\167\062\051\126\375\271\354\214\335\042\372\162\334 \047\141\227\356\366\132\204\354\156\031\271\211\054\334\204\133 \325\164\373\153\137\305\211\245\020\122\211\106\125\364\270\165 \034\346\177\344\124\256\113\370\125\162\127\002\031\370\027\161 \131\353\036\050\007\164\305\235\110\276\154\264\364\244\260\363 \144\067\171\222\300\354\106\136\177\341\155\123\114\142\257\315 \037\013\143\273\072\235\373\374\171\000\230\141\164\317\046\202 \100\143\363\262\162\152\031\015\231\312\324\016\165\314\067\373 \213\211\301\131\361\142\177\137\263\137\145\060\370\247\267\115 \166\132\036\166\136\064\300\350\226\126\231\212\263\360\177\244 \315\275\334\062\061\174\221\317\340\137\021\370\153\252\111\134 \321\231\224\321\242\343\143\133\011\166\265\126\142\341\113\164 \035\226\324\046\324\010\004\131\320\230\016\016\346\336\374\303 \354\037\220\361\002\003\001\000\001\243\102\060\100\060\017\006 \003\125\035\023\001\001\377\004\005\060\003\001\001\377\060\016 \006\003\125\035\017\001\001\377\004\004\003\002\001\006\060\035 \006\003\125\035\016\004\026\004\024\174\014\062\037\247\331\060 \177\304\175\150\243\142\250\241\316\253\007\133\047\060\015\006 \011\052\206\110\206\367\015\001\001\013\005\000\003\202\001\001 \000\021\131\372\045\117\003\157\224\231\073\232\037\202\205\071 \324\166\005\224\136\341\050\223\155\142\135\011\302\240\250\324 \260\165\070\361\064\152\235\344\237\212\206\046\121\346\054\321 \306\055\156\225\040\112\222\001\354\270\212\147\173\061\342\147 \056\214\225\003\046\056\103\235\112\061\366\016\265\014\273\267 \342\067\177\042\272\000\243\016\173\122\373\153\273\073\304\323 \171\121\116\315\220\364\147\007\031\310\074\106\172\015\001\175 \305\130\347\155\346\205\060\027\232\044\304\020\340\004\367\340 \362\177\324\252\012\377\102\035\067\355\224\345\144\131\022\040 \167\070\323\062\076\070\201\165\226\163\372\150\217\261\313\316 \037\305\354\372\234\176\317\176\261\361\007\055\266\374\277\312 \244\277\320\227\005\112\274\352\030\050\002\220\275\124\170\011 \041\161\323\321\175\035\331\026\260\251\141\075\320\012\000\042 \374\307\173\313\011\144\105\013\073\100\201\367\175\174\062\365 \230\312\130\216\175\052\356\220\131\163\144\371\066\164\136\045

\241\365\146\005\056\177\071\025\251\052\373\120\213\216\205\151  $\backslash$ 364 END CKA\_NSS\_MOZILLA\_CA\_POLICY CK\_BBOOL CK\_TRUE CKA\_NSS\_SERVER\_DISTRUST\_AFTER CK\_BBOOL CK\_FALSE CKA\_NSS\_EMAIL\_DISTRUST\_AFTER CK\_BBOOL CK\_FALSE # Trust for "Starfield Root Certificate Authority - G2" # Issuer: CN=Starfield Root Certificate Authority - G2,O="Starfield Technologies, Inc.",L=Scottsdale,ST=Arizona,C=US # Serial Number: 0 (0x0) # Subject: CN=Starfield Root Certificate Authority - G2,O="Starfield Technologies, Inc.",L=Scottsdale,ST=Arizona,C=US # Not Valid Before: Tue Sep 01 00:00:00 2009 # Not Valid After : Thu Dec 31 23:59:59 2037 # Fingerprint (SHA-256): 2C:E1:CB:0B:F9:D2:F9:E1:02:99:3F:BE:21:51:52:C3:B2:DD:0C:AB:DE:1C:68:E5:31:9B:83:91:54:DB:B7:F5 # Fingerprint (SHA1): B5:1C:06:7C:EE:2B:0C:3D:F8:55:AB:2D:92:F4:FE:39:D4:E7:0F:0E CKA\_CLASS CK\_OBJECT\_CLASS CKO\_NSS\_TRUST CKA\_TOKEN CK\_BBOOL CK\_TRUE CKA\_PRIVATE CK\_BBOOL CK\_FALSE CKA\_MODIFIABLE CK\_BBOOL CK\_FALSE CKA\_LABEL UTF8 "Starfield Root Certificate Authority - G2" CKA\_CERT\_SHA1\_HASH MULTILINE\_OCTAL \265\034\006\174\356\053\014\075\370\125\253\055\222\364\376\071 \324\347\017\016 END CKA\_CERT\_MD5\_HASH MULTILINE\_OCTAL \326\071\201\306\122\176\226\151\374\374\312\146\355\005\362\226 END CKA\_ISSUER MULTILINE\_OCTAL \060\201\217\061\013\060\011\006\003\125\004\006\023\002\125\123 \061\020\060\016\006\003\125\004\010\023\007\101\162\151\172\157 \156\141\061\023\060\021\006\003\125\004\007\023\012\123\143\157 \164\163\144\141\154\145\061\045\060\043\006\003\125\004\012 \023\034\123\164\141\162\146\151\145\154\144\040\124\145\143\150 \156\157\154\157\147\151\145\163\054\040\111\156\143\056\061\062 \060\060\006\003\125\004\003\023\051\123\164\141\162\146\151\145 \154\144\040\122\157\157\164\040\103\145\162\164\151\146\151\143 \141\164\145\040\101\165\164\150\157\162\151\164\171\040\055\040 \107\062 END CKA\_SERIAL\_NUMBER MULTILINE\_OCTAL \002\001\000 END

CKA\_TRUST\_SERVER\_AUTH CK\_TRUST CKT\_NSS\_TRUSTED\_DELEGATOR CKA TRUST\_EMAIL\_PROTECTION CK\_TRUST CKT\_NSS\_MUST\_VERIFY\_TRUST CKA\_TRUST\_CODE\_SIGNING CK\_TRUST CKT\_NSS\_MUST\_VERIFY\_TRUST CKA\_TRUST\_STEP\_UP\_APPROVED CK\_BBOOL CK\_FALSE

#

# Certificate "Starfield Services Root Certificate Authority - G2"

#

# Issuer: CN=Starfield Services Root Certificate Authority - G2,O="Starfield Technologies,

Inc.",L=Scottsdale,ST=Arizona,C=US

# Serial Number: 0 (0x0)

# Subject: CN=Starfield Services Root Certificate Authority - G2,O="Starfield Technologies,

Inc.",L=Scottsdale,ST=Arizona,C=US

# Not Valid Before:

Tue Sep 01 00:00:00 2009

# Not Valid After : Thu Dec 31 23:59:59 2037

# Fingerprint (SHA-256):

56:8D:69:05:A2:C8:87:08:A4:B3:02:51:90:ED:CF:ED:B1:97:4A:60:6A:13:C6:E5:29:0F:CB:2A:E6:3E:DA:B5

# Fingerprint (SHA1): 92:5A:8F:8D:2C:6D:04:E0:66:5F:59:6A:FF:22:D8:63:E8:25:6F:3F

CKA\_CLASS CK\_OBJECT\_CLASS CKO\_CERTIFICATE

CKA\_TOKEN CK\_BBOOL CK\_TRUE

CKA\_PRIVATE CK\_BBOOL CK\_FALSE

CKA\_MODIFIABLE CK\_BBOOL CK\_FALSE

CKA\_LABEL UTF8 "Starfield Services Root Certificate Authority - G2"

CKA\_CERTIFICATE\_TYPE CK\_CERTIFICATE\_TYPE CKC\_X\_509

CKA\_SUBJECT MULTILINE\_OCTAL

```
\060\201\230\061\013\060\011\006\003\125\004\006\023\002\125\123
\061\020\060\016\006\003\125\004\010\023\007\101\162\151\172\157
\156\141\061\023\060\021\006\003\125\004\007\023\012\123\143\157
\164\163\144\141\154\145\061\045\060\043\006\003\125\004\012
\023\034\123\164\141\162\146\151\145\154\144\040\124\145\143\150
\156\157\154\157\147\151\145\163\054\040\111\156\143\056\061\073
\060\071\006\003\125\004\003\023\062\123\164\141\162\146\151\145
\154\144\040\123\145\162\166\151\143\145\163\040\122\157\157\164
\040\103\145\162\164\151\146\151\143\141\164\145\040\101\165\164
\150\157\162\151\164\171\040\055\040\107\062
```
## END

CKA\_ID

UTF8 "0"

CKA\_ISSUER MULTILINE\_OCTAL

\060\201\230\061\013\060\011\006\003\125\004\006\023\002\125\123 \061\020\060\016\006\003\125\004\010\023\007\101\162\151\172\157 \156\141\061\023\060\021\006\003\125\004\007\023\012\123\143\157 \164\164\163\144\141\154\145\061\045\060\043\006\003\125\004\012 \023\034\123\164\141\162\146\151\145\154\144\040\124\145\143\150 \156\157\154\157\147\151\145\163\054\040\111\156\143\056\061\073 \060\071\006\003\125\004\003\023\062\123\164\141\162\146\151\145 \154\144\040\123\145\162\166\151\143\145\163\040\122\157\157\164 \150\157\162\151\164\171\040\055\040\107\062 CKA\_SERIAL\_NUMBER MULTILINE\_OCTAL

CKA\_VALUE MULTILINE\_OCTAL

\002\001\000

END

END

\040\103\145\162\164\151\146\151\143\141\164\145\040\101\165\164

 **Open Source Used In Cisco AppDynamics Cloud Business Metric Config Service 23.10.0 2290**

\060\202\003\357\060\202\002\327\240\003\002\001\002\002\001\000 \060\015\006\011\052\206\110\206\367\015\001\001\013\005\000\060 \201\230\061\013\060\011\006\003\125\004\006\023\002\125\123\061 \020\060\016\006\003\125\004\010\023\007\101\162\151\172\157\156 \141\061\023\060\021\006\003\125\004\007\023\012\123\143\157\164 \164\163\144\141\154\145\061\045\060\043\006\003\125\004\012\023 \034\123\164\141\162\146\151\145\154\144\040\124\145\143\150\156 \157\154\157\147\151\145\163\054\040\111\156\143\056\061\073\060 \071\006\003\125\004\003\023\062\123\164\141\162\146\151\145\154 \144\040\123\145\162\166\151\143\145\163\040\122\157\157\164\040 \103\145\162\164\151\146\151\143\141\164\145\040\101\165\164\150 \157\162\151\164\171\040\055\040\107\062\060\036\027\015\060\071 \060\071\060\061\060\060\060\060\060\060\132\027\015\063\067\061 \062\063\061\062\063\065\071\065\071\132\060\201\230\061\013\060 \011\006\003\125\004\006\023\002\125\123\061\020\060\016\006\003 \125\004\010\023\007\101\162\151\172\157\156\141\061\023\060\021 \006\003\125\004\007\023\012\123\143\157\164\164\163\144\141\154 \145\061\045\060\043\006\003\125\004\012\023\034\123\164\141\162 \146\151\145\154\144\040\124\145\143\150\156\157\154\157\147\151 \145\163\054\040\111\156\143\056\061\073\060\071\006\003\125\004 \003\023\062\123\164\141\162\146\151\145\154\144\040\123\145\162 \166\151\143\145\163\040\122\157\157\164\040\103\145\162\164\151 \146\151\143\141\164\145\040\101\165\164\150\157\162\151\164\171 \040\055\040\107\062\060\202\001\042\060\015\006\011\052\206\110 \206\367\015\001\001\001\005\000\003\202\001\017\000\060\202\001 \012\002\202\001\001\000\325\014\072\304\052\371\116\342\365\276 \031\227\137\216\210\123\261\037\077\313\317\237\040\023\155\051 \072\310\017\175\074\367\153\166\070\143\331\066\140\250\233\136 \134\000\200\262\057\131\177\366\207\371\045\103\206\347\151\033 \122\232\220\341\161\343\330\055\015\116\157\366\310\111\331\266 \363\032\126\256\053\266\164\024\353\317\373\046\343\032\272\035 \226\056\152\073\130\224\211\107\126\377\045\240\223\160\123\203 \332\204\164\024\303\147\236\004\150\072\337\216\100\132\035\112 \116\317\103\221\073\347\126\326\000\160\313\122\356\173\175\256 \072\347\274\061\371\105\366\302\140\317\023\131\002\053\200\314 \064\107\337\271\336\220\145\155\002\317\054\221\246\246\347\336 \205\030\111\174\146\116\243\072\155\251\265\356\064\056\272\015 \003\270\063\337\107\353\261\153\215\045\331\233\316\201\321\105 \106\062\226\160\207\336\002\016\111\103\205\266\154\163\273\144 \352\141\101\254\311\324\124\337\207\057\307\042\262\046\314\237 \131\124\150\237\374\276\052\057\304\125\034\165\100\140\027\205

\002\125\071\213\177\005\002\003\001\000\001\243\102\060\100\060 \017\006\003\125\035\023\001\001\377\004\005\060\003\001\001\377 \060\016\006\003\125\035\017\001\001\377\004\004\003\002\001\006 \060\035\006\003\125\035\016\004\026\004\024\234\137\000\337\252 \001\327\060\053\070\210\242\270\155\112\234\362\021\221\203\060 \015\006\011\052\206\110\206\367\015\001\001\013\005\000\003\202 \001\001\000\113\066\246\204\167\151\335\073\031\237\147\043\010 \157\016\141\311\375\204\334\137\330\066\201\315\330\033\101\055 \237\140\335\307\032\150\331\321\156\206\341\210\043\317\023\336 \103\317\342\064\263\004\235\037\051\325\277\370\136\310\325\301 \275\356\222\157\062\164\362\221\202\057\275\202\102\172\255\052 \267\040\175\115\274\172\125\022\302\025\352\275\367\152\225\056 \154\164\237\317\034\264\362\305\001\243\205\320\162\076\255\163 \253\013\233\165\014\155\105\267\216\224\254\226\067\265\240\320 \217\025\107\016\343\350\203\335\217\375\357\101\001\167\314\047 \251\142\205\063\362\067\010\357\161\317\167\006\336\310\031\035 \210\100\317\175\106\035\377\036\307\341\316\377\043\333\306\372 \215\125\116\251\002\347\107\021\106\076\364\375\275\173\051\046 \273\251\141\142\067\050\266\055\052\366\020\206\144\311\160\247 \322\255\267\051\160\171\352\074\332\143\045\237\375\150\267\060 \354\160\373\165\212\267\155\140\147\262\036\310\271\351\330\250 \157\002\213\147\015\115\046\127\161\332\040\374\301\112\120\215 \261\050\272 END CKA\_NSS\_MOZILLA\_CA\_POLICY CK\_BBOOL CK\_TRUE CKA\_NSS\_SERVER\_DISTRUST\_AFTER CK\_BBOOL CK\_FALSE CKA\_NSS\_EMAIL\_DISTRUST\_AFTER CK\_BBOOL CK\_FALSE # Trust for "Starfield Services Root Certificate Authority - G2" # Issuer: CN=Starfield Services Root Certificate Authority - G2,O="Starfield Technologies, Inc.",L=Scottsdale,ST=Arizona,C=US # Serial Number: 0 (0x0) # Subject: CN=Starfield Services Root Certificate Authority - G2,O="Starfield Technologies, Inc.",L=Scottsdale,ST=Arizona,C=US # Not Valid Before: Tue Sep 01 00:00:00 2009 # Not Valid After : Thu Dec 31 23:59:59 2037 # Fingerprint (SHA-256): 56:8D:69:05:A2:C8:87:08:A4:B3:02:51:90:ED:CF:ED:B1:97:4A:60:6A:13:C6:E5:29:0F:CB:2A:E6:3E:DA:B5 # Fingerprint (SHA1): 92:5A:8F:8D:2C:6D:04:E0:66:5F:59:6A:FF:22:D8:63:E8:25:6F:3F CKA\_CLASS CK\_OBJECT\_CLASS CKO\_NSS\_TRUST CKA\_TOKEN CK\_BBOOL CK\_TRUE CKA\_PRIVATE CK\_BBOOL CK\_FALSE CKA\_MODIFIABLE CK\_BBOOL CK\_FALSE CKA\_LABEL UTF8 "Starfield Services Root Certificate Authority - G2" CKA\_CERT\_SHA1\_HASH MULTILINE\_OCTAL \222\132\217\215\054\155\004\340\146\137\131\152\377\042\330\143

\350\045\157\077 END CKA\_CERT\_MD5\_HASH MULTILINE\_OCTAL \027\065\164\257\173\141\034\353\364\371\074\342\356\100\371\242 END CKA\_ISSUER MULTILINE\_OCTAL \060\201\230\061\013\060\011\006\003\125\004\006\023\002\125\123 \061\020\060\016\006\003\125\004\010\023\007\101\162\151\172\157 \156\141\061\023\060\021\006\003\125\004\007\023\012\123\143\157 \164\164\163\144\141\154\145\061\045\060\043\006\003\125\004\012 \023\034\123\164\141\162\146\151\145\154\144\040\124\145\143\150 \156\157\154\157\147\151\145\163\054\040\111\156\143\056\061\073 \060\071\006\003\125\004\003\023\062\123\164\141\162\146\151\145 \154\144\040\123\145\162\166\151\143\145\163\040\122\157\157\164 \040\103\145\162\164\151\146\151\143\141\164\145\040\101\165\164 \150\157\162\151\164\171\040\055\040\107\062 END CKA\_SERIAL\_NUMBER MULTILINE\_OCTAL \002\001\000 END CKA TRUST\_SERVER\_AUTH CK\_TRUST CKT\_NSS\_TRUSTED\_DELEGATOR CKA\_TRUST\_EMAIL\_PROTECTION CK\_TRUST CKT\_NSS\_MUST\_VERIFY\_TRUST CKA\_TRUST\_CODE\_SIGNING CK\_TRUST CKT\_NSS\_MUST\_VERIFY\_TRUST CKA\_TRUST\_STEP\_UP\_APPROVED CK\_BBOOL CK\_FALSE # # Certificate "AffirmTrust Commercial" # # Issuer: CN=AffirmTrust Commercial,O=AffirmTrust,C=US # Serial Number:77:77:06:27:26:a9:b1:7c # Subject: CN=AffirmTrust Commercial,O=AffirmTrust,C=US # Not Valid Before: Fri Jan 29 14:06:06 2010 # Not Valid After : Tue Dec 31 14:06:06 2030 # Fingerprint (SHA-256): 03:76:AB:1D:54:C5:F9:80:3C:E4:B2:E2:01:A0:EE:7E:EF:7B:57:B6:36:E8:A9:3C:9B:8D:48:60:C9:6F:5F:A7 # Fingerprint (SHA1): F9:B5:B6:32:45:5F:9C:BE:EC:57:5F:80:DC:E9:6E:2C:C7:B2:78:B7 CKA\_CLASS CK\_OBJECT\_CLASS CKO\_CERTIFICATE CKA\_TOKEN CK\_BBOOL CK\_TRUE CKA\_PRIVATE CK\_BBOOL CK\_FALSE CKA\_MODIFIABLE CK\_BBOOL CK\_FALSE CKA\_LABEL UTF8 "AffirmTrust Commercial" CKA\_CERTIFICATE\_TYPE CK\_CERTIFICATE\_TYPE CKC\_X\_509 CKA\_SUBJECT MULTILINE\_OCTAL \060\104\061\013\060\011\006\003\125\004\006\023\002\125\123\061 \024\060\022\006\003\125\004\012\014\013\101\146\146\151\162\155 \124\162\165\163\164\061\037\060\035\006\003\125\004\003\014\026 \101\146\146\151\162\155\124\162\165\163\164\040\103\157\155\155

CKA\_VALUE MULTILINE\_OCTAL \060\202\003\114\060\202\002\064\240\003\002\001\002\002\010\167 \167\006\047\046\251\261\174\060\015\006\011\052\206\110\206\367 \015\001\001\013\005\000\060\104\061\013\060\011\006\003\125\004 \006\023\002\125\123\061\024\060\022\006\003\125\004\012\014\013 \101\146\146\151\162\155\124\162\165\163\164\061\037\060\035\006 \003\125\004\003\014\026\101\146\146\151\162\155\124\162\165\163 \164\040\103\157\155\155\145\162\143\151\141\154\060\036\027\015 \061\060\060\061\062\071\061\064\060\066\060\066\132\027\015\063 \060\061\062\063\061\061\064\060\066\060\066\132\060\104\061\013 \060\011\006\003\125\004\006\023\002\125\123\061\024\060\022\006 \003\125\004\012\014\013\101\146\146\151\162\155\124\162\165\163 \164\061\037\060\035\006\003\125\004\003\014\026\101\146\146\151 \162\155\124\162\165\163\164\040\103\157\155\155\145\162\143\151 \141\154\060\202\001\042\060\015\006\011\052\206\110\206\367\015 \001\001\005\000\003\202\001\017\000\060\202\001\012\002\202 \001\001\000\366\033\117\147\007\053\241\025\365\006\042\313\037 \001\262\343\163\105\006\104\111\054\273\111\045\024\326\316\303 \267\253\054\117\306\101\062\224\127\372\022\247\133\016\342\217 \037\036\206\031\247\252\265\055\271\137\015\212\302\257\205\065 \171\062\055\273\034\142\067\362\261\133\112\075\312\315\161\137 \351\102\276\224\350\310\336\371\042\110\144\306\345\253\306\053 \155\255\005\360\372\325\013\317\232\345\360\120\244\213\073\107 \245\043\133\172\172\370\063\077\270\357\231\227\343\040\301\326 \050\211\317\224\373\271\105\355\343\100\027\021\324\164\360\013 \061\342\053\046\152\233\114\127\256\254\040\076\272\105\172\005 \363\275\233\151\025\256\175\116\040\143\304\065\166\072\007\002 \311\067\375\307\107\356\350\361\166\035\163\025\362\227\244\265 \310\172\171\331\102\252\053\177\134\376\316\046\117\243\146\201 \065\257\104\272\124\036\034\060\062\145\235\346\074\223\136\120 \116\172\343\072\324\156\314\032\373\371\322\067\256\044\052\253 \127\003\042\050\015\111\165\177\267\050\332\165\277\216\343\334 \016\171\061\002\003\001\000\001\243\102\060\100\060\035\006\003 \125\035\016\004\026\004\024\235\223\306\123\213\136\312\257\077

END

\002\010\167\167\006\047\046\251\261\174

CKA\_SERIAL\_NUMBER MULTILINE\_OCTAL

END

\145\162\143\151\141\154

\060\104\061\013\060\011\006\003\125\004\006\023\002\125\123\061 \024\060\022\006\003\125\004\012\014\013\101\146\146\151\162\155 \124\162\165\163\164\061\037\060\035\006\003\125\004\003\014\026 \101\146\146\151\162\155\124\162\165\163\164\040\103\157\155\155

CKA\_ISSUER MULTILINE\_OCTAL

UTF8 "0"

END CKA\_ID

\145\162\143\151\141\154

\237\036\017\345\231\225\274\044\366\224\217\060\017\006\003\125 \035\023\001\001\377\004\005\060\003\001\001\377\060\016\006\003 \125\035\017\001\001\377\004\004\003\002\001\006\060\015\006\011 \052\206\110\206\367\015\001\001\013\005\000\003\202\001\001\000 \130\254\364\004\016\315\300\015\377\012\375\324\272\026\137\051 \275\173\150\231\130\111\322\264\035\067\115\177\047\175\106\006 \135\103\306\206\056\076\163\262\046\175\117\223\251\266\304\052 \232\253\041\227\024\261\336\214\323\253\211\025\330\153\044\324 \361\026\256\330\244\134\324\177\121\216\355\030\001\261\223\143 \275\274\370\141\200\232\236\261\316\102\160\342\251\175\006\045 \175\047\241\376\157\354\263\036\044\332\343\113\125\032\000\073 \065\264\073\331\327\135\060\375\201\023\211\362\302\006\053\355 \147\304\216\311\103\262\134\153\025\211\002\274\142\374\116\362 \265\063\252\262\157\323\012\242\120\343\366\073\350\056\104\302 \333\146\070\251\063\126\110\361\155\033\063\215\015\214\077\140 \067\235\323\312\155\176\064\176\015\237\162\166\213\033\237\162 \375\122\065\101\105\002\226\057\034\262\232\163\111\041\261\111 \107\105\107\264\357\152\064\021\311\115\232\314\131\267\326\002 \236\132\116\145\265\224\256\033\337\051\260\026\361\277\000\236 \007\072\027\144\265\004\265\043\041\231\012\225\073\227\174\357 END

CKA\_NSS\_MOZILLA\_CA\_POLICY

CK\_BBOOL CK\_TRUE

CKA\_NSS\_SERVER\_DISTRUST\_AFTER CK\_BBOOL CK\_FALSE CKA\_NSS\_EMAIL\_DISTRUST\_AFTER CK\_BBOOL CK\_FALSE

# Trust for "AffirmTrust Commercial"

# Issuer: CN=AffirmTrust Commercial,O=AffirmTrust,C=US

# Serial Number:77:77:06:27:26:a9:b1:7c

# Subject: CN=AffirmTrust Commercial,O=AffirmTrust,C=US

# Not Valid Before: Fri Jan 29 14:06:06 2010

# Not Valid After : Tue Dec 31 14:06:06 2030

# Fingerprint (SHA-256):

03:76:AB:1D:54:C5:F9:80:3C:E4:B2:E2:01:A0:EE:7E:EF:7B:57:B6:36:E8:A9:3C:9B:8D:48:60:C9:6F:5F:A7 # Fingerprint (SHA1): F9:B5:B6:32:45:5F:9C:BE:EC:57:5F:80:DC:E9:6E:2C:C7:B2:78:B7 CKA\_CLASS CK\_OBJECT\_CLASS CKO\_NSS\_TRUST CKA\_TOKEN CK\_BBOOL CK\_TRUE CKA\_PRIVATE CK\_BBOOL CK\_FALSE CKA\_MODIFIABLE CK\_BBOOL CK\_FALSE CKA\_LABEL UTF8 "AffirmTrust Commercial" CKA\_CERT\_SHA1\_HASH MULTILINE\_OCTAL \371\265\266\062\105\137\234\276\354\127\137\200\334\351\156\054 \307\262\170\267 END CKA\_CERT\_MD5\_HASH MULTILINE\_OCTAL \202\222\272\133\357\315\212\157\246\075\125\371\204\366\326\267 END

### CKA\_ISSUER MULTILINE\_OCTAL

\060\104\061\013\060\011\006\003\125\004\006\023\002\125\123\061 \024\060\022\006\003\125\004\012\014\013\101\146\146\151\162\155 \124\162\165\163\164\061\037\060\035\006\003\125\004\003\014\026 \101\146\146\151\162\155\124\162\165\163\164\040\103\157\155\155 \145\162\143\151\141\154

END

CKA\_SERIAL\_NUMBER MULTILINE\_OCTAL

\002\010\167\167\006\047\046\251\261\174

END

CKA\_TRUST\_SERVER\_AUTH CK\_TRUST CKT\_NSS\_TRUSTED\_DELEGATOR CKA\_TRUST\_EMAIL\_PROTECTION CK\_TRUST CKT\_NSS\_MUST\_VERIFY\_TRUST CKA TRUST\_CODE\_SIGNING CK\_TRUST CKT\_NSS\_MUST\_VERIFY\_TRUST CKA\_TRUST\_STEP\_UP\_APPROVED CK\_BBOOL CK\_FALSE

#

# Certificate "AffirmTrust Networking"

#

# Issuer: CN=AffirmTrust Networking,O=AffirmTrust,C=US

# Serial Number:7c:4f:04:39:1c:d4:99:2d

# Subject: CN=AffirmTrust Networking,O=AffirmTrust,C=US

# Not Valid Before: Fri Jan 29 14:08:24 2010

# Not Valid After : Tue Dec

31 14:08:24 2030

# Fingerprint (SHA-256):

0A:81:EC:5A:92:97:77:F1:45:90:4A:F3:8D:5D:50:9F:66:B5:E2:C5:8F:CD:B5:31:05:8B:0E:17:F3:F0:B4:1B

# Fingerprint (SHA1): 29:36:21:02:8B:20:ED:02:F5:66:C5:32:D1:D6:ED:90:9F:45:00:2F

CKA\_CLASS CK\_OBJECT\_CLASS CKO\_CERTIFICATE

CKA\_TOKEN CK\_BBOOL CK\_TRUE

CKA\_PRIVATE CK\_BBOOL CK\_FALSE

CKA\_MODIFIABLE CK\_BBOOL CK\_FALSE

CKA\_LABEL UTF8 "AffirmTrust Networking"

CKA\_CERTIFICATE\_TYPE CK\_CERTIFICATE\_TYPE CKC\_X\_509

CKA\_SUBJECT MULTILINE\_OCTAL

\060\104\061\013\060\011\006\003\125\004\006\023\002\125\123\061 \024\060\022\006\003\125\004\012\014\013\101\146\146\151\162\155 \124\162\165\163\164\061\037\060\035\006\003\125\004\003\014\026

\101\146\146\151\162\155\124\162\165\163\164\040\116\145\164\167

\157\162\153\151\156\147

END

CKA\_ID UTF8 "0"

CKA\_ISSUER MULTILINE\_OCTAL

\060\104\061\013\060\011\006\003\125\004\006\023\002\125\123\061 \024\060\022\006\003\125\004\012\014\013\101\146\146\151\162\155

\124\162\165\163\164\061\037\060\035\006\003\125\004\003\014\026

\101\146\146\151\162\155\124\162\165\163\164\040\116\145\164\167

\157\162\153\151\156\147

END

# CKA\_SERIAL\_NUMBER MULTILINE\_OCTAL

\002\010\174\117\004\071\034\324\231\055 END

CKA\_VALUE MULTILINE\_OCTAL

\060\202\003\114\060\202\002\064\240\003\002\001\002\002\010\174 \117\004\071\034\324\231\055\060\015\006\011\052\206\110\206\367 \015\001\001\005\005\000\060\104\061\013\060\011\006\003\125\004 \006\023\002\125\123\061\024\060\022\006\003\125\004\012\014\013 \101\146\146\151\162\155\124\162\165\163\164\061\037\060\035\006 \003\125\004\003\014\026\101\146\146\151\162\155\124\162\165\163 \164\040\116\145\164\167\157\162\153\151\156\147\060\036\027\015 \061\060\060\061\062\071\061\064\060\070\062\064\132\027\015\063 \060\061\062\063\061\061\064\060\070\062\064\132\060\104\061\013 \060\011\006\003\125\004\006\023\002\125\123\061\024\060\022\006 \003\125\004\012\014\013\101\146\146\151\162\155\124\162\165\163 \164\061\037\060\035\006\003\125\004\003\014\026\101\146\146\151 \162\155\124\162\165\163\164\040\116\145\164\167\157\162\153\151 \156\147\060\202\001\042\060\015\006\011\052\206\110\206\367\015 \001\001\005\000\003\202\001\017\000\060\202\001\012\002\202 \001\001\000\264\204\314\063\027\056\153\224\154\153\141\122\240 \353\243\317\171\224\114\345\224\200\231\313\125\144\104\145\217 \147\144\342\006\343\134\067\111\366\057\233\204\204\036\055\362 \140\235\060\116\314\204\205\342\054\317\036\236\376\066\253\063 \167\065\104\330\065\226\032\075\066\350\172\016\330\325\107\241 \152\151\213\331\374\273\072\256\171\132\325\364\326\161\273\232 \220\043\153\232\267\210\164\207\014\036\137\271\236\055\372\253 \123\053\334\273\166\076\223\114\010\010\214\036\242\043\034\324 \152\255\042\272\231\001\056\155\145\313\276\044\146\125\044\113 \100\104\261\033\327\341\302\205\300\336\020\077\075\355\270\374 \361\361\043\123\334\277\145\227\157\331\371\100\161\215\175\275 \225\324\316\276\240\136\047\043\336\375\246\320\046\016\000\051 \353\074\106\360\075\140\277\077\120\322\334\046\101\121\236\024 \067\102\004\243\160\127\250\033\207\355\055\372\173\356\214\012 \343\251\146\211\031\313\101\371\335\104\066\141\317\342\167\106 \310\175\366\364\222\201\066\375\333\064\361\162\176\363\014\026 \275\264\025\002\003\001\000\001\243\102\060\100\060\035\006\003 \125\035\016\004\026\004\024\007\037\322\347\234\332\302\156\242 \100\264\260\172\120\020\120\164\304\310\275\060\017\006\003\125 \035\023\001\001\377\004\005\060\003\001\001\377\060\016\006\003 \125\035\017\001\001\377\004\004\003\002\001\006\060\015\006\011 \052\206\110\206\367\015\001\001\005\005\000\003\202\001\001\000 \211\127\262\026\172\250\302\375\326\331\233\233\064\302\234\264 \062\024\115\247\244\337\354\276\247\276\370\103\333\221\067\316 \264\062\056\120\125\032\065\116\166\103\161\040\357\223\167\116 \025\160\056\207\303\301\035\155\334\313\265\047\324\054\126\321 \122\123\072\104\322\163\310\304\033\005\145\132\142\222\234\356 \101\215\061\333\347\064\352\131\041\325\001\172\327\144\270\144

\071\315\311\355\257\355\113\003\110\247\240\231\001\200\334\145 \243\066\256\145\131\110\117\202\113\310\145\361\127\035\345\131 \056\012\077\154\330\321\365\345\011\264\154\124\000\012\340\025 \115\207\165\155\267\130\226\132\335\155\322\000\240\364\233\110 \276\303\067\244\272\066\340\174\207\205\227\032\025\242\336\056 \242\133\275\257\030\371\220\120\315\160\131\370\047\147\107\313 \307\240\007\072\175\321\054\135\154\031\072\146\265\175\375\221 \157\202\261\276\010\223\333\024\107\361\242\067\307\105\236\074 \307\167\257\144\250\223\337\366\151\203\202\140\362\111\102\064 \355\132\000\124\205\034\026\066\222\014\134\372\246\255\277\333 END CKA\_NSS\_MOZILLA\_CA\_POLICY CK\_BBOOL CK\_TRUE CKA\_NSS\_SERVER\_DISTRUST\_AFTER CK\_BBOOL CK\_FALSE CKA\_NSS\_EMAIL\_DISTRUST\_AFTER CK\_BBOOL CK\_FALSE # Trust for "AffirmTrust Networking" # Issuer: CN=AffirmTrust Networking,O=AffirmTrust,C=US # Serial Number:7c:4f:04:39:1c:d4:99:2d # Subject: CN=AffirmTrust Networking,O=AffirmTrust,C=US # Not Valid Before: Fri Jan 29 14:08:24 2010

# Not Valid After : Tue Dec 31 14:08:24 2030

# Fingerprint (SHA-256):

0A:81:EC:5A:92:97:77:F1:45:90:4A:F3:8D:5D:50:9F:66:B5:E2:C5:8F:CD:B5:31:05:8B:0E:17:F3:F0:B4:1B

# Fingerprint (SHA1): 29:36:21:02:8B:20:ED:02:F5:66:C5:32:D1:D6:ED:90:9F:45:00:2F

CKA\_CLASS CK\_OBJECT\_CLASS CKO\_NSS\_TRUST

CKA\_TOKEN CK\_BBOOL CK\_TRUE

CKA\_PRIVATE CK\_BBOOL CK\_FALSE

CKA\_MODIFIABLE CK\_BBOOL CK\_FALSE

CKA\_LABEL UTF8 "AffirmTrust Networking"

CKA\_CERT\_SHA1\_HASH MULTILINE\_OCTAL

\051\066\041\002\213\040\355\002\365\146\305\062\321\326\355\220

\237\105\000\057

END

CKA\_CERT\_MD5\_HASH MULTILINE\_OCTAL

\102\145\312\276\001\232\232\114\251\214\101\111\315\300\325\177 END

CKA\_ISSUER MULTILINE\_OCTAL

\060\104\061\013\060\011\006\003\125\004\006\023\002\125\123\061 \024\060\022\006\003\125\004\012\014\013\101\146\146\151\162\155 \124\162\165\163\164\061\037\060\035\006\003\125\004\003\014\026 \101\146\146\151\162\155\124\162\165\163\164\040\116\145\164\167

\157\162\153\151\156\147

END

CKA\_SERIAL\_NUMBER MULTILINE\_OCTAL

\002\010\174\117\004\071\034\324\231\055 END

CKA\_TRUST\_SERVER\_AUTH

CK\_TRUST CKT\_NSS\_TRUSTED\_DELEGATOR CKA\_TRUST\_EMAIL\_PROTECTION CK\_TRUST CKT\_NSS\_MUST\_VERIFY\_TRUST CKA\_TRUST\_CODE\_SIGNING CK\_TRUST CKT\_NSS\_MUST\_VERIFY\_TRUST CKA\_TRUST\_STEP\_UP\_APPROVED CK\_BBOOL CK\_FALSE

#

# Certificate "AffirmTrust Premium"

#

# Issuer: CN=AffirmTrust Premium,O=AffirmTrust,C=US

# Serial Number:6d:8c:14:46:b1:a6:0a:ee

# Subject: CN=AffirmTrust Premium,O=AffirmTrust,C=US

# Not Valid Before: Fri Jan 29 14:10:36 2010

# Not Valid After : Mon Dec 31 14:10:36 2040

# Fingerprint (SHA-256):

70:A7:3F:7F:37:6B:60:07:42:48:90:45:34:B1:14:82:D5:BF:0E:69:8E:CC:49:8D:F5:25:77:EB:F2:E9:3B:9A

# Fingerprint (SHA1): D8:A6:33:2C:E0:03:6F:B1:85:F6:63:4F:7D:6A:06:65:26:32:28:27

CKA\_CLASS CK\_OBJECT\_CLASS CKO\_CERTIFICATE

CKA\_TOKEN CK\_BBOOL CK\_TRUE

CKA\_PRIVATE CK\_BBOOL CK\_FALSE

CKA\_MODIFIABLE CK\_BBOOL CK\_FALSE

CKA\_LABEL UTF8 "AffirmTrust Premium"

CKA\_CERTIFICATE\_TYPE CK\_CERTIFICATE\_TYPE CKC\_X\_509

CKA\_SUBJECT MULTILINE\_OCTAL

\060\101\061\013\060\011\006\003\125\004\006\023\002\125\123\061

\024\060\022\006\003\125\004\012\014\013\101\146\146\151\162\155

\124\162\165\163\164\061\034\060\032\006\003\125\004\003\014\023

\101\146\146\151\162\155\124\162\165\163\164\040\120\162\145\155

\151\165\155

END

CKA\_ID

UTF8 "0"

CKA\_ISSUER MULTILINE\_OCTAL

\060\101\061\013\060\011\006\003\125\004\006\023\002\125\123\061 \024\060\022\006\003\125\004\012\014\013\101\146\146\151\162\155 \124\162\165\163\164\061\034\060\032\006\003\125\004\003\014\023 \101\146\146\151\162\155\124\162\165\163\164\040\120\162\145\155

\151\165\155

END

CKA\_SERIAL\_NUMBER MULTILINE\_OCTAL

\002\010\155\214\024\106\261\246\012\356

END

CKA\_VALUE MULTILINE\_OCTAL

\060\202\005\106\060\202\003\056\240\003\002\001\002\002\010\155 \214\024\106\261\246\012\356\060\015\006\011\052\206\110\206\367 \015\001\001\014\005\000\060\101\061\013\060\011\006\003\125\004 \006\023\002\125\123\061\024\060\022\006\003\125\004\012\014\013 \101\146\146\151\162\155\124\162\165\163\164\061\034\060\032\006

\003\125\004\003\014\023\101\146\146\151\162\155\124\162\165\163 \164\040\120\162\145\155\151\165\155\060\036\027\015\061\060\060 \061\062\071\061\064\061\060\063\066\132\027\015\064\060\061\062 \063\061\061\064\061\060\063\066\132\060\101\061\013\060\011\006 \003\125\004\006\023\002\125\123\061\024\060\022\006\003\125\004 \012\014\013\101\146\146\151\162\155\124\162\165\163\164\061\034 \060\032\006\003\125\004\003\014\023\101\146\146\151\162\155\124 \162\165\163\164\040\120\162\145\155\151\165\155\060\202\002\042 \060\015\006\011\052\206\110\206\367\015\001\001\001\005\000\003 \202\002\017\000\060\202\002\012\002\202\002\001\000\304\022\337 \251\137\376\101\335\335\365\237\212\343\366\254\341\074\170\232 \274\330\360\177\172\240\063\052\334\215\040\133\256\055\157\347 \223\331\066\160\152\150\317\216\121\243\205\133\147\004\240\020 \044\157\135\050\202\301\227\127\330\110\051\023\266\341\276\221 \115\337\205\014\123\030\232\036\044\242\117\217\360\242\205\013 \313\364\051\177\322\244\130\356\046\115\311\252\250\173\232\331 \372\070\336\104\127\025\345\370\214\310\331\110\342\015\026\047 \035\036\310\203\205\045\267\272\252\125\101\314\003\042\113\055 \221\215\213\346\211\257\146\307\351\377\053\351\074\254\332\322 \263\303\341\150\234\211\370\172\000\126\336\364\125\225\154\373 \272\144\335\142\213\337\013\167\062\353\142\314\046\232\233\273 \252\142\203\114\264\006\172\060\310\051\277\355\006\115\227\271 \034\304\061\053\325\137\274\123\022\027\234\231\127\051\146\167 \141\041\061\007\056\045\111\235\030\362\356\363\053\161\214\265 \272\071\007\111\167\374\357\056\222\220\005\215\055\057\167\173 \357\103\277\065\273\232\330\371\163\247\054\362\320\127\356\050 \116\046\137\217\220\150\011\057\270\370\334\006\351\056\232\076 \121\247\321\042\304\012\247\070\110\154\263\371\377\175\253\206 \127\343\272\326\205\170\167\272\103\352\110\177\366\330\276\043 \155\036\277\321\066\154\130\134\361\356\244\031\124\032\365\003 \322\166\346\341\214\275\074\263\323\110\113\342\310\370\177\222 \250\166\106\234\102\145\076\244\036\301\007\003\132\106\055\270 \227\363\267\325\262\125\041\357\272\334\114\000\227\373\024\225 \047\063\277\350\103\107\106\322\010\231\026\140\073\232\176\322 \346\355\070\352\354\001\036\074\110\126\111\011\307\114\067\000 \236\210\016\300\163\341\157\146\351\162\107\060\076\020\345\013 \003\311\232\102\000\154\305\224\176\141\304\212\337\177\202\032 \013\131\304\131\062\167\263\274\140\151\126\071\375\264\006\173 \054\326\144\066\331\275\110\355\204\037\176\245\042\217\052\270 \102\364\202\267\324\123\220\170\116\055\032\375\201\157\104\327 \073\001\164\226\102\340\000\342\056\153\352\305\356\162\254\273 \277\376\352\252\250\370\334\366\262\171\212\266\147\002\003\001 \000\001\243\102\060\100\060\035\006\003\125\035\016\004\026\004 \024\235\300\147\246\014\042\331\046\365\105\253\246\145\122\021 \047\330\105\254\143\060\017\006\003\125\035\023\001\001\377\004 \005\060\003\001\001\377\060\016\006\003\125\035\017\001\001\377 \004\004\003\002\001\006\060\015\006\011\052\206\110\206\367\015 \001\001\014\005\000\003\202\002\001\000\263\127\115\020\142\116

\072\344\254\352\270\034\257\062\043\310\263\111\132\121\234\166 \050\215\171\252\127\106\027\325\365\122\366\267\104\350\010\104 \277\030\204\322\013\200\315\305\022\375\000\125\005\141\207\101 \334\265\044\236\074\304\330\310\373\160\236\057\170\226\203\040 \066\336\174\017\151\023\210\245\165\066\230\010\246\306\337\254 \316\343\130\326\267\076\336\272\363\353\064\100\330\242\201\365 \170\077\057\325\245\374\331\242\324\136\004\016\027\255\376\101 \360\345\262\162\372\104\202\063\102\350\055\130\367\126\214\142 \077\272\102\260\234\014\134\176\056\145\046\134\123\117\000\262 \170\176\241\015\231\055\215\270\035\216\242\304\260\375\140\320 \060\244\216\310\004\142\251\304\355\065\336\172\227\355\016\070 \136\222\057\223\160\245\251\234\157\247\175\023\035\176\306\010 \110\261\136\147\353\121\010\045\351\346\045\153\122\051\221\234 \322\071\163\010\127\336\231\006\264\133\235\020\006\341\302\000 \250\270\034\112\002\012\024\320\301\101\312\373\214\065\041\175 \202\070\362\251\124\221\031\065\223\224\155\152\072\305\262\320 \273\211\206\223\350\233\311\017\072\247\172\270\241\360\170\106 \372\374\067\057\345\212\204\363\337\376\004\331\241\150\240\057 \044\342\011\225\006\325\225\312\341\044\226\353\174\366\223\005 \273\355\163\351\055\321\165\071\327\347\044\333\330\116\137\103 \217\236\320\024\071\277\125\160\110\231\127\061\264\234\356\112 \230\003\226\060\037\140\006\356\033\043\376\201\140\043\032\107 \142\205\245\314\031\064\200\157\263\254\032\343\237\360\173\110 \255\325\001\331\147\266\251\162\223\352\055\146\265\262\270\344 \075\074\262\357\114\214\352\353\007\277\253\065\232\125\206\274 \030\246\265\250\136\264\203\154\153\151\100\323\237\334\361\303 \151\153\271\341\155\011\364\361\252\120\166\012\172\175\172\027 \241\125\226\102\231\061\011\335\140\021\215\005\060\176\346\216 \106\321\235\024\332\307\027\344\005\226\214\304\044\265\033\317 \024\007\262\100\370\243\236\101\206\274\004\320\153\226\310\052 \200\064\375\277\357\006\243\335\130\305\205\075\076\217\376\236 \051\340\266\270\011\150\031\034\030\103 END

CKA\_NSS\_MOZILLA\_CA\_POLICY CK\_BBOOL CK\_TRUE

CKA\_NSS\_SERVER\_DISTRUST\_AFTER CK\_BBOOL CK\_FALSE CKA\_NSS\_EMAIL\_DISTRUST\_AFTER CK\_BBOOL CK\_FALSE

# Trust for "AffirmTrust Premium"

# Issuer: CN=AffirmTrust Premium,O=AffirmTrust,C=US

# Serial Number:6d:8c:14:46:b1:a6:0a:ee

# Subject: CN=AffirmTrust Premium,O=AffirmTrust,C=US

# Not Valid Before: Fri Jan 29 14:10:36 2010

# Not Valid After : Mon Dec 31 14:10:36 2040

# Fingerprint (SHA-256):

70:A7:3F:7F:37:6B:60:07:42:48:90:45:34:B1:14:82:D5:BF:0E:69:8E:CC:49:8D:F5:25:77:EB:F2:E9:3B:9A # Fingerprint (SHA1): D8:A6:33:2C:E0:03:6F:B1:85:F6:63:4F:7D:6A:06:65:26:32:28:27 CKA\_CLASS CK\_OBJECT\_CLASS CKO\_NSS\_TRUST

CKA\_TOKEN CK\_BBOOL CK\_TRUE CKA\_PRIVATE CK\_BBOOL CK\_FALSE CKA\_MODIFIABLE CK\_BBOOL CK\_FALSE CKA\_LABEL UTF8 "AffirmTrust Premium" CKA\_CERT\_SHA1\_HASH MULTILINE\_OCTAL \330\246\063\054\340\003\157\261\205\366\143\117\175\152\006\145 \046\062\050\047 END CKA\_CERT\_MD5\_HASH MULTILINE\_OCTAL \304\135\016\110\266\254\050\060\116\012\274\371\070\026\207\127 END CKA\_ISSUER MULTILINE\_OCTAL \060\101\061\013\060\011\006\003\125\004\006\023\002\125\123\061 \024\060\022\006\003\125\004\012\014\013\101\146\146\151\162\155 \124\162\165\163\164\061\034\060\032\006\003\125\004\003\014\023 \101\146\146\151\162\155\124\162\165\163\164\040\120\162\145\155 \151\165\155 END CKA\_SERIAL\_NUMBER MULTILINE\_OCTAL \002\010\155\214\024\106\261\246\012\356 END CKA\_TRUST\_SERVER\_AUTH CK\_TRUST CKT\_NSS\_TRUSTED\_DELEGATOR CKA TRUST\_EMAIL\_PROTECTION CK\_TRUST CKT\_NSS\_MUST\_VERIFY\_TRUST CKA\_TRUST\_CODE\_SIGNING CK\_TRUST CKT\_NSS\_MUST\_VERIFY\_TRUST CKA\_TRUST\_STEP\_UP\_APPROVED CK\_BBOOL CK\_FALSE # # Certificate "AffirmTrust Premium ECC" # # Issuer: CN=AffirmTrust Premium ECC,O=AffirmTrust,C=US # Serial Number:74:97:25:8a:c7:3f:7a:54 # Subject: CN=AffirmTrust Premium ECC,O=AffirmTrust,C=US # Not Valid Before: Fri Jan 29 14:20:24 2010 # Not Valid After : Mon Dec 31 14:20:24 2040 # Fingerprint (SHA-256): BD:71:FD:F6:DA:97:E4:CF:62:D1:64:7A:DD:25:81:B0:7D:79:AD:F8:39:7E:B4:EC:BA:9C:5E:84:88:82:14:23 # Fingerprint (SHA1): B8:23:6B:00:2F:1D:16:86:53:01:55:6C:11:A4:37:CA:EB:FF:C3:BB CKA\_CLASS CK\_OBJECT\_CLASS CKO\_CERTIFICATE CKA\_TOKEN CK\_BBOOL CK\_TRUE CKA\_PRIVATE CK\_BBOOL CK\_FALSE CKA\_MODIFIABLE CK\_BBOOL CK\_FALSE CKA\_LABEL UTF8 "AffirmTrust Premium ECC" CKA\_CERTIFICATE\_TYPE CK\_CERTIFICATE\_TYPE CKC\_X\_509 CKA\_SUBJECT MULTILINE\_OCTAL \060\105\061\013\060\011\006\003\125\004\006\023\002\125\123\061 \024\060\022\006\003\125\004\012\014\013\101\146\146\151\162\155

CKA\_VALUE MULTILINE\_OCTAL \060\202\001\376\060\202\001\205\240\003\002\001\002\002\010\164 \227\045\212\307\077\172\124\060\012\006\010\052\206\110\316\075 \004\003\003\060\105\061\013\060\011\006\003\125\004\006\023\002 \125\123\061\024\060\022\006\003\125\004\012\014\013\101\146\146 \151\162\155\124\162\165\163\164\061\040\060\036\006\003\125\004 \003\014\027\101\146\146\151\162\155\124\162\165\163\164\040\120 \162\145\155\151\165\155\040\105\103\103\060\036\027\015\061\060 \060\061\062\071\061\064\062\060\062\064\132\027\015\064\060\061 \062\063\061\061\064\062\060\062\064\132\060\105\061\013\060\011 \006\003\125\004\006\023\002\125\123\061\024\060\022\006\003\125 \004\012\014\013\101\146\146\151\162\155\124\162\165\163\164\061 \040\060\036\006\003\125\004\003\014\027\101\146\146\151\162\155 \124\162\165\163\164\040\120\162\145\155\151\165\155\040\105\103 \103\060\166\060\020\006\007\052\206\110\316\075\002\001\006\005 \053\201\004\000\042\003\142\000\004\015\060\136\033\025\235\003 \320\241\171\065\267\072\074\222\172\312\025\034\315\142\363\234 \046\134\007\075\345\124\372\243\326\314\022\352\364\024\137\350 \216\031\253\057\056\110\346\254\030\103\170\254\320\067\303\275 \262\315\054\346\107\342\032\346\143\270\075\056\057\170\304\117 \333\364\017\244\150\114\125\162\153\225\035\116\030\102\225\170 \314\067\074\221\342\233\145\053\051\243\102\060\100\060\035\006 \003\125\035\016\004\026\004\024\232\257\051\172\300\021\065\065 \046\121\060\000\303\152\376\100\325\256\326\074\060\017\006\003 \125\035\023\001\001\377\004\005\060\003\001\001\377\060\016\006 \003\125\035\017\001\001\377\004\004\003\002\001\006\060\012\006 \010\052\206\110\316\075\004\003\003\003\147\000\060\144\002\060 \027\011\363\207\210\120\132\257\310\300\102\277\107\137\365\154 \152\206\340\304\047\164\344\070\123\327\005\177\033\064\343\306 \057\263\312\011\074\067\235\327\347\270\106\361\375\241\342\161 \002\060\102\131\207\103\324\121\337\272\323\011\062\132\316\210 \176\127\075\234\137\102\153\365\007\055\265\360\202\223\371\131

END

 MULTILINE\_OCTAL \002\010\164\227\045\212\307\077\172\124

CKA\_SERIAL\_NUMBER

END

\151\165\155\040\105\103\103

CKA\_ISSUER MULTILINE\_OCTAL \060\105\061\013\060\011\006\003\125\004\006\023\002\125\123\061 \024\060\022\006\003\125\004\012\014\013\101\146\146\151\162\155 \124\162\165\163\164\061\040\060\036\006\003\125\004\003\014\027 \101\146\146\151\162\155\124\162\165\163\164\040\120\162\145\155

CKA\_ID UTF8 "0"

END

\151\165\155\040\105\103\103

\124\162\165\163\164\061\040\060\036\006\003\125\004\003\014\027 \101\146\146\151\162\155\124\162\165\163\164\040\120\162\145\155

\157\256\144\372\130\345\213\036\343\143\276\265\201\315\157\002 \214\171 END CKA\_NSS\_MOZILLA\_CA\_POLICY CK\_BBOOL CK\_TRUE CKA\_NSS\_SERVER\_DISTRUST\_AFTER CK\_BBOOL CK\_FALSE CKA\_NSS\_EMAIL\_DISTRUST\_AFTER CK\_BBOOL CK\_FALSE # Trust for "AffirmTrust Premium ECC" # Issuer: CN=AffirmTrust Premium ECC,O=AffirmTrust,C=US # Serial Number:74:97:25:8a:c7:3f:7a:54 # Subject: CN=AffirmTrust Premium ECC,O=AffirmTrust,C=US # Not Valid Before: Fri Jan 29 14:20:24 2010 # Not Valid After : Mon Dec 31 14:20:24 2040 # Fingerprint (SHA-256): BD:71:FD:F6:DA:97:E4:CF:62:D1:64:7A:DD:25:81:B0:7D:79:AD:F8:39:7E:B4:EC:BA:9C:5E:84:88:82:14:23 # Fingerprint (SHA1): B8:23:6B:00:2F:1D:16:86:53:01:55:6C:11:A4:37:CA:EB:FF:C3:BB CKA\_CLASS CK\_OBJECT\_CLASS CKO\_NSS\_TRUST CKA\_TOKEN CK\_BBOOL CK\_TRUE CKA\_PRIVATE CK\_BBOOL CK\_FALSE CKA\_MODIFIABLE CK\_BBOOL CK\_FALSE CKA\_LABEL UTF8 "AffirmTrust Premium ECC" CKA\_CERT\_SHA1\_HASH MULTILINE\_OCTAL \270\043\153\000\057\035\026\206\123\001\125\154\021\244\067\312 \353\377\303\273 END CKA\_CERT\_MD5\_HASH MULTILINE\_OCTAL \144\260\011\125\317\261\325\231\342\276\023\253\246\135\352\115 END CKA\_ISSUER MULTILINE\_OCTAL \060\105\061\013\060\011\006\003\125\004\006\023\002\125\123\061 \024\060\022\006\003\125\004\012\014\013\101\146\146\151\162\155 \124\162\165\163\164\061\040\060\036\006\003\125\004\003\014\027 \101\146\146\151\162\155\124\162\165\163\164\040\120\162\145\155 \151\165\155\040\105\103\103 END CKA\_SERIAL\_NUMBER MULTILINE\_OCTAL \002\010\164\227\045\212\307\077\172\124 END CKA\_TRUST\_SERVER\_AUTH CK\_TRUST CKT\_NSS\_TRUSTED\_DELEGATOR CKA\_TRUST\_EMAIL\_PROTECTION CK\_TRUST CKT\_NSS\_MUST\_VERIFY\_TRUST CKA\_TRUST\_CODE\_SIGNING CK\_TRUST CKT\_NSS\_MUST\_VERIFY\_TRUST CKA\_TRUST\_STEP\_UP\_APPROVED CK\_BBOOL CK\_FALSE

#

# Certificate "Certum Trusted Network CA"

#

# Issuer: CN=Certum Trusted Network CA,OU=Certum Certification Authority,O=Unizeto Technologies

S.A.,C=PL

# Serial Number: 279744 (0x444c0)

# Subject: CN=Certum Trusted Network CA,OU=Certum Certification Authority,O=Unizeto Technologies S.A.,C=PL

# Not Valid Before: Wed Oct 22 12:07:37 2008

# Not Valid After : Mon Dec 31 12:07:37 2029

# Fingerprint (SHA-256):

5C:58:46:8D:55:F5:8E:49:7E:74:39:82:D2:B5:00:10:B6:D1:65:37:4A:CF:83:A7:D4:A3:2D:B7:68:C4:40:8E

# Fingerprint (SHA1): 07:E0:32:E0:20:B7:2C:3F:19:2F:06:28:A2:59:3A:19:A7:0F:06:9E

CKA\_CLASS CK\_OBJECT\_CLASS CKO\_CERTIFICATE

CKA\_TOKEN CK\_BBOOL CK\_TRUE

CKA\_PRIVATE CK\_BBOOL CK\_FALSE

CKA\_MODIFIABLE CK\_BBOOL CK\_FALSE

CKA\_LABEL UTF8 "Certum Trusted Network CA"

CKA\_CERTIFICATE\_TYPE CK\_CERTIFICATE\_TYPE CKC\_X\_509

CKA\_SUBJECT MULTILINE\_OCTAL

\060\176\061\013\060\011\006\003\125\004\006\023\002\120\114\061 \042\060\040\006\003\125\004\012\023\031\125\156\151\172\145\164 \157\040\124\145\143\150\156\157\154\157\147\151\145\163\040\123 \056\101\056\061\047\060\045\006\003\125\004\013\023\036\103\145 \162\164\165\155\040\103\145\162\164\151\146\151\143\141\164\151 \157\156\040\101\165\164\150\157\162\151\164\171\061\042\060\040 \006\003\125\004\003\023\031\103\145\162\164\165\155\040\124\162 \165\163\164\145\144\040\116\145\164\167\157\162\153\040\103\101

END

CKA\_ID

UTF8 "0"

CKA\_ISSUER MULTILINE\_OCTAL

\060\176\061\013\060\011\006\003\125\004\006\023\002\120\114\061 \042\060\040\006\003\125\004\012\023\031\125\156\151\172\145\164 \157\040\124\145\143\150\156\157\154\157\147\151\145\163\040\123 \056\101\056\061\047\060\045\006\003\125\004\013\023\036\103\145 \162\164\165\155\040\103\145\162\164\151\146\151\143\141\164\151 \157\156\040\101\165\164\150\157\162\151\164\171\061\042\060\040 \006\003\125\004\003\023\031\103\145\162\164\165\155\040\124\162 \165\163\164\145\144\040\116\145\164\167\157\162\153\040\103\101

END

CKA\_SERIAL\_NUMBER MULTILINE\_OCTAL

\002\003\004\104\300

END

CKA\_VALUE

MULTILINE\_OCTAL

\060\202\003\273\060\202\002\243\240\003\002\001\002\002\003\004 \104\300\060\015\006\011\052\206\110\206\367\015\001\001\005\005 \000\060\176\061\013\060\011\006\003\125\004\006\023\002\120\114 \061\042\060\040\006\003\125\004\012\023\031\125\156\151\172\145
\164\157\040\124\145\143\150\156\157\154\157\147\151\145\163\040 \123\056\101\056\061\047\060\045\006\003\125\004\013\023\036\103 \145\162\164\165\155\040\103\145\162\164\151\146\151\143\141\164 \151\157\156\040\101\165\164\150\157\162\151\164\171\061\042\060 \040\006\003\125\004\003\023\031\103\145\162\164\165\155\040\124 \162\165\163\164\145\144\040\116\145\164\167\157\162\153\040\103 \101\060\036\027\015\060\070\061\060\062\062\061\062\060\067\063 \067\132\027\015\062\071\061\062\063\061\061\062\060\067\063\067 \132\060\176\061\013\060\011\006\003\125\004\006\023\002\120\114 \061\042\060\040\006\003\125\004\012\023\031\125\156\151\172\145 \164\157\040\124\145\143\150\156\157\154\157\147\151\145\163\040 \123\056\101\056\061\047\060\045\006\003\125\004\013\023\036\103 \145\162\164\165\155\040\103\145\162\164\151\146\151\143\141\164 \151\157\156\040\101\165\164\150\157\162\151\164\171\061\042\060 \040\006\003\125\004\003\023\031\103\145\162\164\165\155\040\124 \162\165\163\164\145\144\040\116\145\164\167\157\162\153\040\103 \101\060\202\001\042\060\015\006\011\052\206\110\206\367\015\001 \001\001\005\000\003\202\001\017\000\060\202\001\012\002\202\001 \001\000\343\373\175\243\162\272\302\360\311\024\207\365\153\001 \116\341\156\100\007\272\155\047\135\177\367\133\055\263\132\307 \121\137\253\244\062\246\141\207\266\156\017\206\322\060\002\227 \370\327\151\127\241\030\071\135\152\144\171\306\001\131\254\074 \061\112\070\174\322\004\322\113\050\350\040\137\073\007\242\314 \115\163\333\363\256\117\307\126\325\132\247\226\211\372\363\253 \150\324\043\206\131\047\317\011\047\274\254\156\162\203\034\060 \162\337\340\242\351\322\341\164\165\031\275\052\236\173\025\124 \004\033\327\103\071\255\125\050\305\342\032\273\364\300\344\256 \070\111\063\314\166\205\237\071\105\322\244\236\362\022\214\121 \370\174\344\055\177\365\254\137\353\026\237\261\055\321\272\314 \221\102\167\114\045\311\220\070\157\333\360\314\373\216\036\227 \131\076\325\140\116\346\005\050\355\111\171\023\113\272\110\333 \057\371\162\323\071\312\376\037\330\064\162\365\264\100\317\061 \001\303\354\336\021\055\027\135\037\270\120\321\136\031\247\151 \336\007\063\050\312\120\225\371\247\124\313\124\206\120\105\251 \371\111\002\003\001\000\001\243\102\060\100\060\017\006\003\125 \035\023\001\001\377\004\005\060\003\001\001\377\060\035\006\003 \125\035\016\004\026\004\024\010\166\315\313\007\377\044\366\305 \315\355\273\220\274\342\204\067\106\165\367\060\016\006\003\125 \035\017\001\001\377\004\004\003\002\001\006\060\015\006\011\052 \206\110\206\367\015\001\001\005\005\000\003\202\001\001\000\246 \250\255\042\316\001\075\246\243\377\142\320\110\235\213\136\162 \260\170\104\343\334\034\257\011\375\043\110\372\275\052\304\271 \125\004\265\020\243\215\047\336\013\202\143\320\356\336\014\067 \171\101\133\042\262\260\232\101\134\246\160\340\324\320\167\313 \043\323\000\340\154\126\057\341\151\015\015\331\252\277\041\201 \120\331\006\245\250\377\225\067\320\252\376\342\263\365\231\055 \105\204\212\345\102\011\327\164\002\057\367\211\330\231\351\274 \047\324\107\215\272\015\106\034\167\317\024\244\034\271\244\061

\304\234\050\164\003\064\377\063\031\046\245\351\015\164\267\076 \227\306\166\350\047\226\243\146\335\341\256\362\101\133\312\230 \126\203\163\160\344\206\032\322\061\101\272\057\276\055\023\132 \166\157\116\350\116\201\016\077\133\003\042\240\022\276\146\130 \021\112\313\003\304\264\052\052\055\226\027\340\071\124\274\110 \323\166\047\235\232\055\006\246\311\354\071\322\253\333\237\232 \013\047\002\065\051\261\100\225\347\371\350\234\125\210\031\106 \326\267\064\365\176\316\071\232\331\070\361\121\367\117\054 END CKA\_NSS\_MOZILLA\_CA\_POLICY CK\_BBOOL CK\_TRUE CKA\_NSS\_SERVER\_DISTRUST\_AFTER CK\_BBOOL CK\_FALSE CKA\_NSS\_EMAIL\_DISTRUST\_AFTER CK\_BBOOL CK\_FALSE # Trust for "Certum Trusted Network CA" # Issuer: CN=Certum Trusted Network CA,OU=Certum Certification Authority,O=Unizeto Technologies  $S.A., C=PL$ # Serial Number: 279744 (0x444c0) # Subject: CN=Certum Trusted Network CA,OU=Certum Certification Authority,O=Unizeto Technologies  $S.A., C=PL$ # Not Valid Before: Wed Oct 22 12:07:37 2008 # Not Valid After : Mon Dec 31 12:07:37 2029 # Fingerprint (SHA-256): 5C:58:46:8D:55:F5:8E:49:7E:74:39:82:D2:B5:00:10:B6:D1:65:37:4A:CF:83:A7:D4:A3:2D:B7:68:C4:40:8E # Fingerprint (SHA1): 07:E0:32:E0:20:B7:2C:3F:19:2F:06:28:A2:59:3A:19:A7:0F:06:9E CKA\_CLASS CK\_OBJECT\_CLASS CKO\_NSS\_TRUST CKA\_TOKEN CK\_BBOOL CK\_TRUE CKA\_PRIVATE CK\_BBOOL CK\_FALSE CKA\_MODIFIABLE CK\_BBOOL CK\_FALSE CKA\_LABEL UTF8 "Certum Trusted Network CA" CKA\_CERT\_SHA1\_HASH MULTILINE\_OCTAL \007\340\062\340\040\267\054\077\031\057\006\050\242\131\072\031 \247\017\006\236 END CKA\_CERT\_MD5\_HASH MULTILINE\_OCTAL \325\351\201\100\305\030\151\374\106\054\211\165\142\017\252\170 END CKA\_ISSUER MULTILINE\_OCTAL \060\176\061\013\060\011\006\003\125\004\006\023\002\120\114\061 \042\060\040\006\003\125\004\012\023\031\125\156\151\172\145\164 \157\040\124\145\143\150\156\157\154\157\147\151\145\163\040\123 \056\101\056\061\047\060\045\006\003\125\004\013\023\036\103\145 \162\164\165\155\040\103\145\162\164\151\146\151\143\141\164\151 \157\156\040\101\165\164\150\157\162\151\164\171\061\042\060\040 \006\003\125\004\003\023\031\103\145\162\164\165\155\040\124\162 \165\163\164\145\144\040\116\145\164\167\157\162\153\040\103\101

END CKA\_SERIAL\_NUMBER MULTILINE\_OCTAL \002\003\004\104\300 END CKA\_TRUST\_SERVER\_AUTH CK\_TRUST CKT\_NSS\_TRUSTED\_DELEGATOR CKA\_TRUST\_EMAIL\_PROTECTION CK\_TRUST CKT\_NSS\_TRUSTED\_DELEGATOR CKA\_TRUST\_CODE\_SIGNING CK\_TRUST CKT\_NSS\_MUST\_VERIFY\_TRUST CKA\_TRUST\_STEP\_UP\_APPROVED CK\_BBOOL CK\_FALSE # # Certificate "TWCA Root Certification Authority" # # Issuer: CN=TWCA Root Certification Authority,OU=Root CA,O=TAIWAN-CA,C=TW # Serial Number: 1 (0x1) # Subject: CN=TWCA Root Certification Authority,OU=Root CA,O=TAIWAN-CA,C=TW # Not Valid Before: Thu Aug 28 07:24:33 2008 # Not Valid After : Tue Dec 31 15:59:59 2030 # Fingerprint (SHA-256): BF:D8:8F:E1:10:1C:41:AE:3E:80:1B:F8:BE:56:35:0E:E9:BA:D1:A6:B9:BD:51:5E:DC:5C:6D:5B:87:11:AC:44 # Fingerprint (SHA1): CF:9E:87:6D:D3:EB:FC:42:26:97:A3:B5:A3:7A:A0:76:A9:06:23:48 CKA\_CLASS CK\_OBJECT\_CLASS CKO\_CERTIFICATE CKA\_TOKEN CK\_BBOOL CK\_TRUE CKA\_PRIVATE CK\_BBOOL CK\_FALSE CKA\_MODIFIABLE CK\_BBOOL CK\_FALSE CKA\_LABEL UTF8 "TWCA Root Certification Authority" CKA\_CERTIFICATE\_TYPE CK\_CERTIFICATE\_TYPE CKC\_X\_509 CKA\_SUBJECT MULTILINE\_OCTAL \060\137\061\013\060\011\006\003\125\004\006\023\002\124\127\061 \022\060\020\006\003\125\004\012\014\011\124\101\111\127\101\116 \055\103\101\061\020\060\016\006\003\125\004\013\014\007\122\157 \157\164\040\103\101\061\052\060\050\006\003\125\004\003\014\041 \124\127\103\101\040\122\157\157\164\040\103\145\162\164\151\146 \151\143\141\164\151\157\156\040\101\165\164\150\157\162\151\164 \171 END CKA\_ID UTF8 "0" CKA\_ISSUER MULTILINE\_OCTAL \060\137\061\013\060\011\006\003\125\004\006\023\002\124\127\061 \022\060\020\006\003\125\004\012\014\011\124\101\111\127\101\116 \055\103\101\061\020\060\016\006\003\125\004\013\014\007\122\157 \157\164\040\103\101\061\052\060\050\006\003\125\004\003\014\041 \124\127\103\101\040\122\157\157\164\040\103\145\162\164\151\146 \151\143\141\164\151\157\156\040\101\165\164\150\157\162\151\164 \171 END CKA\_SERIAL\_NUMBER MULTILINE\_OCTAL

#### END

CKA\_VALUE MULTILINE\_OCTAL

\060\202\003\173\060\202\002\143\240\003\002\001\002\002\001\001 \060\015\006\011\052\206\110\206\367\015\001\001\005\005\000\060 \137\061\013\060\011\006\003\125\004\006\023\002\124\127\061\022 \060\020\006\003\125\004\012\014\011\124\101\111\127\101\116\055 \103\101\061\020\060\016\006\003\125\004\013\014\007\122\157\157 \164\040\103\101\061\052\060\050\006\003\125\004\003\014\041\124 \127\103\101\040\122\157\157\164\040\103\145\162\164\151\146\151 \143\141\164\151\157\156\040\101\165\164\150\157\162\151\164\171 \060\036\027\015\060\070\060\070\062\070\060\067\062\064\063\063 \132\027\015\063\060\061\062\063\061\061\065\065\071\065\071\132 \060\137\061\013\060\011\006\003\125\004\006\023\002\124\127\061 \022\060\020\006\003\125\004\012\014\011\124\101\111\127\101\116 \055\103\101\061\020\060\016\006\003\125\004\013\014\007\122\157 \157\164\040\103\101\061\052\060\050\006\003\125\004\003\014\041 \124\127\103\101\040\122\157\157\164\040\103\145\162\164\151\146 \151\143\141\164\151\157\156\040\101\165\164\150\157\162\151\164 \171\060\202\001\042\060\015\006\011\052\206\110\206\367\015\001 \001\001\005\000\003\202\001\017\000\060\202\001\012\002\202\001 \001\000\260\176\162\270\244\003\224\346\247\336\011\070\221\112 \021\100\207\247\174\131\144\024\173\265\021\020\335\376\277\325 \300\273\126\342\205\045\364\065\162\017\370\123\320\101\341\104 \001\302\264\034\303\061\102\026\107\205\063\042\166\262\012\157 \017\345\045\120\117\205\206\276\277\230\056\020\147\036\276\021 \005\206\005\220\304\131\320\174\170\020\260\200\134\267\341\307 \053\165\313\174\237\256\265\321\235\043\067\143\247\334\102\242 \055\222\004\033\120\301\173\270\076\033\311\126\004\213\057\122 \233\255\251\126\351\301\377\255\251\130\207\060\266\201\367\227 \105\374\031\127\073\053\157\344\107\364\231\105\376\035\361\370 \227\243\210\035\067\034\134\217\340\166\045\232\120\370\240\124 \377\104\220\166\043\322\062\306\303\253\006\277\374\373\277\363 \255\175\222\142\002\133\051\323\065\243\223\232\103\144\140\135 \262\372\062\377\073\004\257\115\100\152\371\307\343\357\043\375 \153\313\345\017\213\070\015\356\012\374\376\017\230\237\060\061 \335\154\122\145\371\213\201\276\042\341\034\130\003\272\221\033 \211\007\002\003\001\000\001\243\102\060\100\060\016\006\003\125 \035\017\001\001\377\004\004\003\002\001\006\060\017\006\003\125 \035\023\001\001\377\004\005\060\003\001\001\377\060\035\006\003 \125\035\016\004\026\004\024\152\070\133\046\215\336\213\132\362 \117\172\124\203\031\030\343\010\065\246\272\060\015\006\011\052 \206\110\206\367\015\001\001\005\005\000\003\202\001\001\000\074 \325\167\075\332\337\211\272\207\014\010\124\152\040\120\222\276 \260\101\075\271\046\144\203\012\057\350\100\300\227\050\047\202 \060\112\311\223\377\152\347\246\000\177\211\102\232\326\021\345 \123\316\057\314\362\332\005\304\376\342\120\304\072\206\175\314 \332\176\020\011\073\222\065\052\123\262\376\353\053\005\331\154

\135\346\320\357\323\152\146\236\025\050\205\172\350\202\000\254 \036\247\011\151\126\102\323\150\121\030\276\124\232\277\104\101 \272\111\276\040\272\151\134\356\270\167\315\316\154\037\255\203 \226\030\175\016\265\024\071\204\361\050\351\055\243\236\173\036 \172\162\132\203\263\171\157\357\264\374\320\012\245\130\117\106 \337\373\155\171\131\362\204\042\122\256\017\314\373\174\073\347 \152\312\107\141\303\172\370\323\222\004\037\270\040\204\341\066 \124\026\307\100\336\073\212\163\334\337\306\011\114\337\354\332 \377\324\123\102\241\311\362\142\035\042\203\074\227\305\371\031 \142\047\254\145\042\327\323\074\306\345\216\262\123\314\111\316 \274\060\376\173\016\063\220\373\355\322\024\221\037\007\257 END CKA\_NSS\_MOZILLA\_CA\_POLICY CK\_BBOOL CK\_TRUE CKA\_NSS\_SERVER\_DISTRUST\_AFTER CK\_BBOOL CK\_FALSE CKA\_NSS\_EMAIL\_DISTRUST\_AFTER CK\_BBOOL CK\_FALSE # Trust for "TWCA Root Certification Authority" # Issuer: CN=TWCA Root Certification Authority,OU=Root CA,O=TAIWAN-CA,C=TW # Serial Number: 1 (0x1) # Subject: CN=TWCA Root Certification Authority,OU=Root CA,O=TAIWAN-CA,C=TW # Not Valid Before: Thu Aug 28 07:24:33 2008 # Not Valid After : Tue Dec 31 15:59:59 2030 # Fingerprint (SHA-256): BF:D8:8F:E1:10:1C:41:AE:3E:80:1B:F8:BE:56:35:0E:E9:BA:D1:A6:B9:BD:51:5E:DC:5C:6D:5B:87:11:AC:44 # Fingerprint (SHA1): CF:9E:87:6D:D3:EB:FC:42:26:97:A3:B5:A3:7A:A0:76:A9:06:23:48 CKA\_CLASS CK\_OBJECT\_CLASS CKO\_NSS\_TRUST CKA\_TOKEN CK\_BBOOL CK\_TRUE CKA\_PRIVATE CK\_BBOOL CK\_FALSE CKA\_MODIFIABLE CK\_BBOOL CK\_FALSE CKA\_LABEL UTF8 "TWCA Root Certification Authority" CKA\_CERT\_SHA1\_HASH MULTILINE\_OCTAL \317\236\207\155\323\353\374\102\046\227\243\265\243\172\240\166 \251\006\043\110 END CKA\_CERT\_MD5\_HASH MULTILINE\_OCTAL \252\010\217\366\371\173\267\362\261\247\036\233\352\352\275\171 END CKA\_ISSUER MULTILINE\_OCTAL \060\137\061\013\060\011\006\003\125\004\006\023\002\124\127\061 \022\060\020\006\003\125\004\012\014\011\124\101\111\127\101\116 \055\103\101\061\020\060\016\006\003\125\004\013\014\007\122\157 \157\164\040\103\101\061\052\060\050\006\003\125\004\003\014\041 \124\127\103\101\040\122\157\157\164\040\103\145\162\164\151\146 \151\143\141\164\151\157\156\040\101\165\164\150\157\162\151\164 \171 END

CKA\_SERIAL\_NUMBER MULTILINE\_OCTAL

\002\001\001

END

CKA\_TRUST\_SERVER\_AUTH CK\_TRUST CKT\_NSS\_TRUSTED\_DELEGATOR CKA\_TRUST\_EMAIL\_PROTECTION CK\_TRUST CKT\_NSS\_TRUSTED\_DELEGATOR CKA\_TRUST\_CODE\_SIGNING CK\_TRUST CKT\_NSS\_MUST\_VERIFY\_TRUST CKA\_TRUST\_STEP\_UP\_APPROVED CK\_BBOOL CK\_FALSE

#

#

Certificate "Explicitly Distrust DigiNotar Root CA"

#

# Issuer: E=info@diginotar.nl,CN=DigiNotar Root CA,O=DigiNotar,C=NL

# Serial Number:0f:ff:ff:ff:ff:ff:ff:ff:ff:ff:ff:ff:ff:ff:ff:ff

# Subject: E=info@diginotar.nl,CN=DigiNotar Root CA,O=DigiNotar,C=NL

# Not Valid Before: Fri Jul 27 17:19:37 2007

# Not Valid After : Mon Mar 31 18:19:22 2025

# Fingerprint (MD5): 0A:A4:D5:CC:BA:B4:FB:A3:59:E3:E6:01:DD:53:D9:4E

# Fingerprint (SHA1): C1:77:CB:4B:E0:B4:26:8E:F5:C7:CF:45:99:22:B9:B0:CE:BA:21:2F

CKA\_CLASS CK\_OBJECT\_CLASS CKO\_CERTIFICATE

CKA\_TOKEN CK\_BBOOL CK\_TRUE

CKA\_PRIVATE CK\_BBOOL CK\_FALSE

CKA\_MODIFIABLE CK\_BBOOL CK\_FALSE

CKA\_LABEL UTF8 "Explicitly Distrust DigiNotar Root CA"

CKA\_CERTIFICATE\_TYPE CK\_CERTIFICATE\_TYPE CKC\_X\_509

CKA\_SUBJECT MULTILINE\_OCTAL

\060\137\061\013\060\011\006\003\125\004\006\023\002\116\114\061 \022\060\020\006\003\125\004\012\023\011\104\151\147\151\116\157 \164\141\162\061\032\060\030\006\003\125\004\003\023\021\104\151 \147\151\116\157\164\141\162\040\122\157\157\164\040\103\101\061 \040\060\036\006\011\052\206\110\206\367\015\001\011\001\026\021 \151\156\146\157\100\144\151\147\151\156\157\164\141\162\056\156

 $\backslash$ 154

END

CKA\_ID

UTF8 "0"

CKA\_ISSUER MULTILINE\_OCTAL

\060\137\061\013\060\011\006\003\125\004\006\023\002\116\114\061 \022\060\020\006\003\125\004\012\023\011\104\151\147\151\116\157 \164\141\162\061\032\060\030\006\003\125\004\003\023\021\104\151 \147\151\116\157\164\141\162\040\122\157\157\164\040\103\101\061 \040\060\036\006\011\052\206\110\206\367\015\001\011\001\026\021 \151\156\146\157\100\144\151\147\151\156\157\164\141\162\056\156  $\backslash$ 154

END

CKA\_SERIAL\_NUMBER MULTILINE\_OCTAL

```
\002\020\017\377\377\377\377\377\377\377\377\377\377\377\377\377
\377\377
```
CKA\_VALUE MULTILINE\_OCTAL \060\202\005\212\060\202\003\162\240\003\002\001\002\002\020\017 \377\377\377\377\377\377\377\377\377\377\377\377\377\377\377\060 \015\006\011\052\206\110\206\367\015\001\001\005\005\000\060\137 \061\013\060\011\006\003\125\004\006\023\002\116\114\061\022\060 \020\006\003\125\004\012\023\011\104\151\147\151\116\157\164\141 \162\061\032\060\030\006\003\125\004\003\023\021\104\151\147\151 \116\157\164\141\162\040\122\157\157\164\040\103\101\061\040\060 \036\006\011\052\206\110\206\367\015\001\011\001\026\021\151\156 \146\157\100\144\151\147\151\156\157\164\141\162\056\156\154\060 \036\027\015\060\067\060\067\062\067\061\067\061\071\063\067\132 \027\015\062\065\060\063\063\061\061\070\061\071\062\062\132\060 \137\061\013\060\011\006\003\125\004\006\023\002\116\114\061\022 \060\020\006\003\125\004\012\023\011\104\151\147\151\116\157\164 \141\162\061\032\060\030\006\003\125\004\003\023\021\104\151\147 \151\116\157\164\141\162\040\122\157\157\164\040\103\101\061\040 \060\036\006\011\052\206\110\206\367\015\001\011\001\026\021\151 \156\146\157\100\144\151\147\151\156\157\164\141\162\056\156\154 \060\202\002\042\060\015\006\011\052\206\110\206\367\015\001\001 \001\005\000\003\202\002\017\000\060\202\002\012\002\202\002\001 \000\254\260\130\301\000\275\330\041\010\013\053\232\376\156\126 \060\005\237\033\167\220\020\101\134\303\015\207\021\167\216\201 \361\312\174\351\214\152\355\070\164\065\273\332\337\371\273\300 \011\067\264\226\163\201\175\063\032\230\071\367\223\157\225\177 \075\271\261\165\207\272\121\110\350\213\160\076\225\004\305\330 \266\303\026\331\210\260\261\207\035\160\332\206\264\017\024\213 \172\317\020\321\164\066\242\022\173\167\206\112\171\346\173\337 \002\021\150\245\116\206\256\064\130\233\044\023\170\126\042\045 \036\001\213\113\121\161\373\202\314\131\226\151\210\132\150\123 \305\271\015\002\067\313\113\274\146\112\220\176\052\013\005\007 \355\026\137\125\220\165\330\106\311\033\203\342\010\276\361\043 \314\231\035\326\052\017\203\040\025\130\047\202\056\372\342\042 \302\111\261\271\001\201\152\235\155\235\100\167\150\166\116\041 \052\155\204\100\205\116\166\231\174\202\363\363\267\002\131\324 \046\001\033\216\337\255\123\006\321\256\030\335\342\262\072\313 \327\210\070\216\254\133\051\271\031\323\230\371\030\003\317\110 \202\206\146\013\033\151\017\311\353\070\210\172\046\032\005\114 \222\327\044\324\226\362\254\122\055\243\107\325\122\366\077\376 \316\204\006\160\246\252\076\242\362\266\126\064\030\127\242\344 \201\155\347\312\360\152\323\307\221\153\002\203\101\174\025\357 \153\232\144\136\343\320\074\345\261\353\173\135\206\373\313\346 \167\111\315\243\145\334\367\271\234\270\344\013\137\223\317\314 \060\032\062\034\316\034\143\225\245\371\352\341\164\213\236\351 \053\251\060\173\240\030\037\016\030\013\345\133\251\323\321\154 \036\007\147\217\221\113\251\212\274\322\146\252\223\001\210\262 \221\372\061\134\325\246\301\122\010\011\315\012\143\242\323\042 \246\350\241\331\071\006\227\365\156\215\002\220\214\024\173\077

\200\315\033\234\272\304\130\162\043\257\266\126\237\306\172\102 \063\051\007\077\202\311\346\037\005\015\315\114\050\066\213\323 \310\076\034\306\210\357\136\356\211\144\351\035\353\332\211\176 \062\246\151\321\335\314\210\237\321\320\311\146\041\334\006\147 \305\224\172\232\155\142\114\175\314\340\144\200\262\236\107\216 \243\002\003\001\000\001\243\102\060\100\060\017\006\003\125\035 \023\001\001\377\004\005\060\003\001\001\377\060\016\006\003\125 \035\017\001\001\377\004\004\003\002\001\006\060\035\006\003\125 \035\016\004\026\004\024\210\150\277\340\216\065\304\073\070\153 \142\367\050\073\204\201\310\014\327\115\060\015\006\011\052\206 \110\206\367\015\001\001\005\005\000\003\202\002\001\000\073\002 \215\313\074\060\350\156\240\255\362\163\263\137\236\045\023\004 \005\323\366\343\213\273\013\171\316\123\336\344\226\305\321\257 \163\274\325\303\320\100\125\174\100\177\315\033\137\011\325\362 \174\237\150\035\273\135\316\172\071\302\214\326\230\173\305\203 \125\250\325\175\100\312\340\036\367\211\136\143\135\241\023\302 \135\212\266\212\174\000\363\043\303\355\205\137\161\166\360\150 \143\252\105\041\071\110\141\170\066\334\361\103\223\324\045\307 \362\200\145\341\123\002\165\121\374\172\072\357\067\253\204\050 \127\014\330\324\324\231\126\154\343\242\376\131\204\264\061\350 \063\370\144\224\224\121\227\253\071\305\113\355\332\335\200\013 \157\174\051\015\304\216\212\162\015\347\123\024\262\140\101\075 \204\221\061\150\075\047\104\333\345\336\364\372\143\105\310\114 \076\230\365\077\101\272\116\313\067\015\272\146\230\361\335\313 \237\134\367\124\066\202\153\054\274\023\141\227\102\370\170\273 \314\310\242\237\312\360\150\275\153\035\262\337\215\157\007\235 \332\216\147\307\107\036\312\271\277\052\102\221\267\143\123\146 \361\102\243\341\364\132\115\130\153\265\344\244\063\255\134\160 \035\334\340\362\353\163\024\221\232\003\301\352\000\145\274\007 \374\317\022\021\042\054\256\240\275\072\340\242\052\330\131\351 \051\323\030\065\244\254\021\137\031\265\265\033\377\042\112\134 \306\172\344\027\357\040\251\247\364\077\255\212\247\232\004\045 \235\016\312\067\346\120\375\214\102\051\004\232\354\271\317\113 \162\275\342\010\066\257\043\057\142\345\312\001\323\160\333\174 \202\043\054\026\061\014\306\066\007\220\172\261\037\147\130\304 \073\130\131\211\260\214\214\120\263\330\206\313\150\243\304\012 \347\151\113\040\316\301\036\126\113\225\251\043\150\330\060\330 \303\353\260\125\121\315\345\375\053\270\365\273\021\237\123\124 \366\064\031\214\171\011\066\312\141\027\045\027\013\202\230\163 \014\167\164\303\325\015\307\250\022\114\307\247\124\161\107\056 \054\032\175\311\343\053\073\110\336\047\204\247\143\066\263\175 \217\240\144\071\044\015\075\173\207\257\146\134\164\033\113\163 \262\345\214\360\206\231\270\345\305\337\204\301\267\353 END

### #

 Trust for Certificate "Explicitly Distrust DigiNotar Root CA" # Issuer: E=info@diginotar.nl,CN=DigiNotar Root CA,O=DigiNotar,C=NL

# Serial Number:0f:ff:ff:ff:ff:ff:ff:ff:ff:ff:ff:ff:ff:ff:ff:ff # Subject: E=info@diginotar.nl,CN=DigiNotar Root CA,O=DigiNotar,C=NL # Not Valid Before: Fri Jul 27 17:19:37 2007 # Not Valid After : Mon Mar 31 18:19:22 2025 # Fingerprint (MD5): 0A:A4:D5:CC:BA:B4:FB:A3:59:E3:E6:01:DD:53:D9:4E # Fingerprint (SHA1): C1:77:CB:4B:E0:B4:26:8E:F5:C7:CF:45:99:22:B9:B0:CE:BA:21:2F CKA\_CLASS CK\_OBJECT\_CLASS CKO\_NSS\_TRUST CKA\_TOKEN CK\_BBOOL CK\_TRUE CKA\_PRIVATE CK\_BBOOL CK\_FALSE CKA\_MODIFIABLE CK\_BBOOL CK\_FALSE CKA\_LABEL UTF8 "Explicitly Distrust DigiNotar Root CA" CKA\_CERT\_SHA1\_HASH MULTILINE\_OCTAL \301\167\313\113\340\264\046\216\365\307\317\105\231\042\271\260 \316\272\041\057 END CKA\_CERT\_MD5\_HASH MULTILINE\_OCTAL \012\244\325\314\272\264\373\243\131\343\346\001\335\123\331\116 END CKA\_ISSUER MULTILINE\_OCTAL \060\137\061\013\060\011\006\003\125\004\006\023\002\116\114\061 \022\060\020\006\003\125\004\012\023\011\104\151\147\151\116\157 \164\141\162\061\032\060\030\006\003\125\004\003\023\021\104\151 \147\151\116\157\164\141\162\040\122\157\157\164\040\103\101\061 \040\060\036\006\011\052\206\110\206\367\015\001\011\001\026\021 \151\156\146\157\100\144\151\147\151\156\157\164\141\162\056\156  $\backslash$ 154 END CKA\_SERIAL\_NUMBER MULTILINE\_OCTAL \002\020\017\377\377\377\377\377\377\377\377\377\377\377\377\377 \377\377 END CKA\_TRUST\_SERVER\_AUTH CK\_TRUST CKT\_NSS\_NOT\_TRUSTED CKA\_TRUST\_EMAIL\_PROTECTION CK\_TRUST CKT\_NSS\_NOT\_TRUSTED CKA\_TRUST\_CODE\_SIGNING CK\_TRUST CKT\_NSS\_NOT\_TRUSTED CKA\_TRUST\_STEP\_UP\_APPROVED CK\_BBOOL CK\_FALSE # # Certificate "Security Communication RootCA2" # # Issuer: OU=Security Communication RootCA2,O="SECOM Trust Systems CO.,LTD.",C=JP # Serial Number: 0 (0x0) # Subject: OU=Security Communication RootCA2,O="SECOM Trust Systems CO.,LTD.",C=JP # Not Valid Before: Fri May 29 05:00:39 2009 # Not Valid After : Tue May 29 05:00:39 2029 # Fingerprint (SHA-256):

51:3B:2C:EC:B8:10:D4:CD:E5:DD:85:39:1A:DF:C6:C2:DD:60:D8:7B:B7:36:D2:B5:21:48:4A:A4:7A:0E:BE:F6

END CKA\_VALUE MULTILINE\_OCTAL \060\202\003\167\060\202\002\137\240\003\002\001\002\002\001\000 \060\015\006\011\052\206\110\206\367\015\001\001\013\005\000\060 \135\061\013\060\011\006\003\125\004\006\023\002\112\120\061\045 \060\043\006\003\125\004\012\023\034\123\105\103\117\115\040\124 \162\165\163\164\040\123\171\163\164\145\155\163\040\103\117\056 \054\114\124\104\056\061\047\060\045\006\003\125\004\013\023\036 \123\145\143\165\162\151\164\171\040\103\157\155\155\165\156\151 \143\141\164\151\157\156\040\122\157\157\164\103\101\062\060\036 \027\015\060\071\060\065\062\071\060\065\060\060\063\071\132\027 \015\062\071\060\065\062\071\060\065\060\065\060\063\071\132\060\135 \061\013\060\011\006\003\125\004\006\023\002\112\120\061\045\060 \043\006\003\125\004\012\023\034\123\105\103\117\115\040\124\162 \165\163\164\040\123\171\163\164\145\155\163\040\103\117\056\054 \114\124\104\056\061\047\060\045\006\003\125\004\013\023\036\123 \145\143\165\162\151\164\171\040\103\157\155\155\165\156\151\143 \141\164\151\157\156\040\122\157\157\164\103\101\062\060\202\001 \042\060\015\006\011\052\206\110\206\367\015\001\001\001\005\000 \003\202\001\017\000\060\202\001\012\002\202\001\001\000\320\025 \071\122\261\122\263\272\305\131\202\304\135\122\256\072\103\145

CKA\_ISSUER MULTILINE\_OCTAL \060\135\061\013\060\011\006\003\125\004\006\023\002\112\120\061 \045\060\043\006\003\125\004\012\023\034\123\105\103\117\115\040 \124\162\165\163\164\040\123\171\163\164\145\155\163\040\103\117 \056\054\114\124\104\056\061\047\060\045\006\003\125\004\013\023 \036\123\145\143\165\162\151\164\171\040\103\157\155\155\165\156 \151\143\141\164\151\157\156\040\122\157\157\164\103\101\062 END

CKA\_SERIAL\_NUMBER MULTILINE\_OCTAL

CKA\_SUBJECT MULTILINE\_OCTAL \060\135\061\013\060\011\006\003\125\004\006\023\002\112\120\061 \045\060\043\006\003\125\004\012\023\034\123\105\103\117\115\040 \124\162\165\163\164\040\123\171\163\164\145\155\163\040\103\117 \056\054\114\124\104\056\061\047\060\045\006\003\125\004\013\023 \036\123\145\143\165\162\151\164\171\040\103\157\155\155\165\156 \151\143\141\164\151\157\156\040\122\157\157\164\103\101\062 END

CKA\_LABEL UTF8 "Security Communication RootCA2" CKA\_CERTIFICATE\_TYPE CK\_CERTIFICATE\_TYPE CKC\_X\_509

CKA\_MODIFIABLE CK\_BBOOL CK\_FALSE

CKA\_PRIVATE CK\_BBOOL CK\_FALSE

CKA\_TOKEN CK\_BBOOL CK\_TRUE

CKA\_ID UTF8 "0"

\002\001\000

CKA\_CLASS CK\_OBJECT\_CLASS CKO\_CERTIFICATE

# Fingerprint (SHA1): 5F:3B:8C:F2:F8:10:B3:7D:78:B4:CE:EC:19:19:C3:73:34:B9:C7:74

\200\113\307\362\226\274\333\066\227\326\246\144\214\250\136\360 \343\012\034\367\337\227\075\113\256\366\135\354\041\265\101\253 \315\271\176\166\237\276\371\076\066\064\240\073\301\366\061\021 \105\164\223\075\127\200\305\371\211\231\312\345\253\152\324\265 \332\101\220\020\301\326\326\102\211\302\277\364\070\022\225\114 \124\005\367\066\344\105\203\173\024\145\326\334\014\115\321\336 \176\014\253\073\304\025\276\072\126\246\132\157\166\151\122\251 \172\271\310\353\152\232\135\122\320\055\012\153\065\026\011\020 \204\320\152\312\072\006\000\067\107\344\176\127\117\077\213\353 \147\270\210\252\305\276\123\125\262\221\304\175\271\260\205\031 \006\170\056\333\141\032\372\205\365\112\221\241\347\026\325\216 \242\071\337\224\270\160\037\050\077\213\374\100\136\143\203\074 \203\052\032\231\153\317\336\131\152\073\374\157\026\327\037\375 \112\020\353\116\202\026\072\254\047\014\123\361\255\325\044\260 \153\003\120\301\055\074\026\335\104\064\047\032\165\373\002\003 \001\000\001\243\102\060\100\060\035\006\003\125\035\016\004\026 \004\024\012\205\251\167\145\005\230\174\100\201\370\017\227\054 \070\361\012\354\074\317\060\016\006\003\125\035\017\001\001\377 \004\004\003\002\001\006\060\017\006\003\125\035\023\001\001\377 \004\005\060\003\001\001\377\060\015\006\011\052\206\110\206\367 \015\001\001\013\005\000\003\202\001\001\000\114\072\243\104\254 \271\105\261\307\223\176\310\013\012\102\337\144\352\034\356\131 \154\010\272\211\137\152\312\112\225\236\172\217\007\305\332\105 \162\202\161\016\072\322\314\157\247\264\241\043\273\366\044\237 \313\027\376\214\246\316\302\322\333\314\215\374\161\374\003\051 \301\154\135\063\137\144\266\145\073\211\157\030\166\170\365\334 \242\110\037\031\077\216\223\353\361\372\027\356\315\116\343\004 \022\125\326\345\344\335\373\076\005\174\342\035\136\306\247\274 \227\117\150\072\365\351\056\012\103\266\257\127\134\142\150\174 \267\375\243\212\204\240\254\142\276\053\011\207\064\360\152\001 \273\233\051\126\074\376\000\067\317\043\154\361\116\252\266\164 \106\022\154\221\356\064\325\354\232\221\347\104\276\220\061\162 \325\111\002\366\002\345\364\037\353\174\331\226\125\251\377\354 \212\371\231\107\377\065\132\002\252\004\313\212\133\207\161\051 \221\275\244\264\172\015\275\232\365\127\043\000\007\041\027\077 \112\071\321\005\111\013\247\266\067\201\245\135\214\252\063\136 \201\050\174\247\175\047\353\000\256\215\067 END CKA\_NSS\_MOZILLA\_CA\_POLICY CK\_BBOOL CK\_TRUE

CKA\_NSS\_SERVER\_DISTRUST\_AFTER CK\_BBOOL CK\_FALSE CKA\_NSS\_EMAIL\_DISTRUST\_AFTER CK\_BBOOL CK\_FALSE

# Trust for "Security Communication RootCA2"

# Issuer: OU=Security Communication RootCA2,O="SECOM Trust Systems CO.,LTD.",C=JP

# Serial Number: 0 (0x0)

# Subject: OU=Security Communication RootCA2,O="SECOM Trust Systems CO.,LTD.",C=JP

# Not Valid Before: Fri May 29 05:00:39 2009

# Not Valid After : Tue May 29 05:00:39 2029

# Fingerprint (SHA-256):

51:3B:2C:EC:B8:10:D4:CD:E5:DD:85:39:1A:DF:C6:C2:DD:60:D8:7B:B7:36:D2:B5:21:48:4A:A4:7A:0E:BE:F6 #

Fingerprint (SHA1): 5F:3B:8C:F2:F8:10:B3:7D:78:B4:CE:EC:19:19:C3:73:34:B9:C7:74

CKA\_CLASS CK\_OBJECT\_CLASS CKO\_NSS\_TRUST

CKA\_TOKEN CK\_BBOOL CK\_TRUE

CKA\_PRIVATE CK\_BBOOL CK\_FALSE

CKA\_MODIFIABLE CK\_BBOOL CK\_FALSE

CKA\_LABEL UTF8 "Security Communication RootCA2"

CKA\_CERT\_SHA1\_HASH MULTILINE\_OCTAL

\137\073\214\362\370\020\263\175\170\264\316\354\031\031\303\163

\064\271\307\164

END

CKA\_CERT\_MD5\_HASH MULTILINE\_OCTAL

\154\071\175\244\016\125\131\262\077\326\101\261\022\120\336\103 END

CKA\_ISSUER MULTILINE\_OCTAL

```
\060\135\061\013\060\011\006\003\125\004\006\023\002\112\120\061
\045\060\043\006\003\125\004\012\023\034\123\105\103\117\115\040
\124\162\165\163\164\040\123\171\163\164\145\155\163\040\103\117
\056\054\114\124\104\056\061\047\060\045\006\003\125\004\013\023
\036\123\145\143\165\162\151\164\171\040\103\157\155\155\165\156
\151\143\141\164\151\157\156\040\122\157\157\164\103\101\062
END
```

```
CKA_SERIAL_NUMBER
```
MULTILINE\_OCTAL

\002\001\000

END

CKA TRUST\_SERVER\_AUTH CK\_TRUST CKT\_NSS\_TRUSTED\_DELEGATOR CKA\_TRUST\_EMAIL\_PROTECTION CK\_TRUST CKT\_NSS\_TRUSTED\_DELEGATOR CKA\_TRUST\_CODE\_SIGNING CK\_TRUST CKT\_NSS\_MUST\_VERIFY\_TRUST CKA\_TRUST\_STEP\_UP\_APPROVED CK\_BBOOL CK\_FALSE

#

# Certificate "Actalis Authentication Root CA"

#

# Issuer: CN=Actalis Authentication Root CA,O=Actalis S.p.A./03358520967,L=Milan,C=IT

# Serial Number:57:0a:11:97:42:c4:e3:cc

# Subject: CN=Actalis Authentication Root CA,O=Actalis S.p.A./03358520967,L=Milan,C=IT

# Not Valid Before: Thu Sep 22 11:22:02 2011

# Not Valid After : Sun Sep 22 11:22:02 2030

# Fingerprint (SHA-256):

55:92:60:84:EC:96:3A:64:B9:6E:2A:BE:01:CE:0B:A8:6A:64:FB:FE:BC:C7:AA:B5:AF:C1:55:B3:7F:D7:60:66

# Fingerprint (SHA1): F3:73:B3:87:06:5A:28:84:8A:F2:F3:4A:CE:19:2B:DD:C7:8E:9C:AC

CKA\_CLASS CK\_OBJECT\_CLASS CKO\_CERTIFICATE

CKA\_TOKEN CK\_BBOOL CK\_TRUE

CKA\_PRIVATE CK\_BBOOL CK\_FALSE

CKA\_VALUE MULTILINE\_OCTAL \060\202\005\273\060\202\003\243\240\003\002\001\002\002\010\127 \012\021\227\102\304\343\314\060\015\006\011\052\206\110\206\367 \015\001\001\013\005\000\060\153\061\013\060\011\006\003\125\004 \006\023\002\111\124\061\016\060\014\006\003\125\004\007\014\005 \115\151\154\141\156\061\043\060\041\006\003\125\004\012\014\032 \101\143\164\141\154\151\163\040\123\056\160\056\101\056\057\060 \063\063\065\070\065\062\060\071\066\067\061\047\060\045\006\003 \125\004\003\014\036\101\143\164\141\154\151\163\040\101\165\164 \150\145\156\164\151\143\141\164\151\157\156\040\122\157\157\164 \040\103\101\060\036\027\015\061\061\060\071\062\062\061\061\062 \062\060\062\132\027\015\063\060\060\071\062\062\061\061\062\062 \060\062\132\060\153\061\013\060\011\006\003\125\004\006\023\002 \111\124\061\016\060\014\006\003\125\004\007\014\005\115\151\154 \141\156\061\043\060\041\006\003\125\004\012\014\032\101\143\164 \141\154\151\163\040\123\056\160\056\101\056\057\060\063\063\065 \070\065\062\060\071\066\067\061\047\060\045\006\003\125\004\003 \014\036\101\143\164\141\154\151\163\040\101\165\164\150\145\156 \164\151\143\141\164\151\157\156\040\122\157\157\164\040\103\101 \060\202\002\042\060\015\006\011\052\206\110\206\367\015\001\001 \001\005\000\003\202\002\017\000\060\202\002\012\002\202\002\001

CKA\_SERIAL\_NUMBER MULTILINE\_OCTAL \002\010\127\012\021\227\102\304\343\314

END

END

CKA\_ISSUER MULTILINE\_OCTAL \060\153\061\013\060\011\006\003\125\004\006\023\002\111\124\061 \016\060\014\006\003\125\004\007\014\005\115\151\154\141\156\061 \043\060\041\006\003\125\004\012\014\032\101\143\164\141\154\151 \163\040\123\056\160\056\101\056\057\060\063\063\065\070\065\062 \060\071\066\067\061\047\060\045\006\003\125\004\003\014\036\101 \143\164\141\154\151\163\040\101\165\164\150\145\156\164\151\143 \141\164\151\157\156\040\122\157\157\164\040\103\101

CKA\_ID UTF8 "0"

\141\164\151\157\156\040\122\157\157\164\040\103\101 END

\060\153\061\013\060\011\006\003\125\004\006\023\002\111\124\061 \016\060\014\006\003\125\004\007\014\005\115\151\154\141\156\061 \043\060\041\006\003\125\004\012\014\032\101\143\164\141\154\151 \163\040\123\056\160\056\101\056\057\060\063\063\065\070\065\062 \060\071\066\067\061\047\060\045\006\003\125\004\003\014\036\101 \143\164\141\154\151\163\040\101\165\164\150\145\156\164\151\143

CKA\_CERTIFICATE\_TYPE

CK\_CERTIFICATE\_TYPE CKC\_X\_509 CKA\_SUBJECT MULTILINE\_OCTAL

CKA\_LABEL UTF8 "Actalis Authentication Root CA"

CKA\_MODIFIABLE CK\_BBOOL CK\_FALSE

\000\247\306\304\245\051\244\054\357\345\030\305\260\120\243\157 \121\073\237\012\132\311\302\110\070\012\302\034\240\030\177\221 \265\207\271\100\077\335\035\150\037\010\203\325\055\036\210\240 \370\217\126\217\155\231\002\222\220\026\325\137\010\154\211\327 \341\254\274\040\302\261\340\203\121\212\151\115\000\226\132\157 \057\300\104\176\243\016\344\221\315\130\356\334\373\307\036\105 \107\335\047\271\010\001\237\246\041\035\365\101\055\057\114\375 \050\255\340\212\255\042\264\126\145\216\206\124\217\223\103\051 \336\071\106\170\243\060\043\272\315\360\175\023\127\300\135\322 \203\153\110\114\304\253\237\200\132\133\072\275\311\247\042\077 \200\047\063\133\016\267\212\014\135\007\067\010\313\154\322\172 \107\042\104\065\305\314\314\056\216\335\052\355\267\175\146\015 \137\141\121\042\125\033\343\106\343\343\075\320\065\142\232\333 \257\024\310\133\241\314\211\033\341\060\046\374\240\233\037\201 \247\107\037\004\353\243\071\222\006\237\231\323\277\323\352\117 \120\234\031\376\226\207\036\074\145\366\243\030\044\203\206\020 \347\124\076\250\072\166\044\117\201\041\305\343\017\002\370\223 \224\107\040\273\376\324\016\323\150\271\335\304\172\204\202\343 \123\124\171\335\333\234\322\362\007\233\056\266\274\076\355\205 \155\357\045\021\362\227\032\102\141\367\112\227\350\213\261\020 \007\372\145\201\262\242\071\317\367\074\377\030\373\306\361\132 \213\131\342\002\254\173\222\320\116\024\117\131\105\366\014\136 \050\137\260\350\077\105\317\317\257\233\157\373\204\323\167\132 \225\157\254\224\204\236\356\274\300\112\217\112\223\370\104\041 \342\061\105\141\120\116\020\330\343\065\174\114\031\264\336\005 \277\243\006\237\310\265\315\344\037\327\027\006\015\172\225\164 \125\015\150\032\374\020\033\142\144\235\155\340\225\240\303\224 \007\127\015\024\346\275\005\373\270\237\346\337\213\342\306\347 \176\226\366\123\305\200\064\120\050\130\360\022\120\161\027\060 \272\346\170\143\274\364\262\255\233\053\262\376\341\071\214\136 \272\013\040\224\336\173\203\270\377\343\126\215\267\021\351\073 \214\362\261\301\135\235\244\013\114\053\331\262\030\365\265\237 \113\002\003\001\000\001\243\143\060\141\060\035\006\003\125\035 \016\004\026\004\024\122\330\210\072\310\237\170\146\355\211\363 \173\070\160\224\311\002\002\066\320\060\017\006\003\125\035\023 \001\001\377\004\005\060\003\001\001\377\060\037\006\003\125\035 \043\004\030\060\026\200\024\122\330\210\072\310\237\170\146\355 \211\363\173\070\160\224\311\002\002\066\320\060\016\006\003\125 \035\017\001\001\377\004\004\003\002\001\006\060\015\006\011\052 \206\110\206\367\015\001\001\013\005\000\003\202\002\001\000\013 \173\162\207\300\140\246\111\114\210\130\346\035\210\367\024\144 \110\246\330\130\012\016\117\023\065\337\065\035\324\355\006\061 \310\201\076\152\325\335\073\032\062\356\220\075\021\322\056\364 \216\303\143\056\043\146\260\147\276\157\266\300\023\071\140\252 \242\064\045\223\165\122\336\247\235\255\016\207\211\122\161\152 \026\074\031\035\203\370\232\051\145\276\364\077\232\331\360\363 \132\207\041\161\200\115\313\340\070\233\077\273\372\340\060\115 \317\206\323\145\020\031\030\321\227\002\261\053\162\102\150\254

\240\275\116\132\332\030\277\153\230\201\320\375\232\276\136\025 \110\315\021\025\271\300\051\134\264\350\210\367\076\066\256\267 \142\375\036\142\336\160\170\020\034\110\133\332\274\244\070\272 \147\355\125\076\136\127\337\324\003\100\114\201\244\322\117\143 \247\011\102\011\024\374\000\251\302\200\163\117\056\300\100\331 \021\173\110\352\172\002\300\323\353\050\001\046\130\164\301\300 \163\042\155\223\225\375\071\175\273\052\343\366\202\343\054\227 \137\116\037\221\224\372\376\054\243\330\166\032\270\115\262\070 \117\233\372\035\110\140\171\046\342\363\375\251\320\232\350\160 \217\111\172\326\345\275\012\016\333\055\363\215\277\353\343\244 \175\313\307\225\161\350\332\243\174\305\302\370\164\222\004\033 \206\254\244\042\123\100\266\254\376\114\166\317\373\224\062\300 \065\237\166\077\156\345\220\156\240\246\046\242\270\054\276\321 \053\205\375\247\150\310\272\001\053\261\154\164\035\270\163\225 \347\356\267\307\045\360\000\114\000\262\176\266\013\213\034\363 \300\120\236\045\271\340\010\336\066\146\377\067\245\321\273\124 \144\054\311\047\265\113\222\176\145\377\323\055\341\271\116\274 \177\244\101\041\220\101\167\246\071\037\352\236\343\237\320\146 \157\005\354\252\166\176\277\153\026\240\353\265\307\374\222\124 \057\053\021\047\045\067\170\114\121\152\260\363\314\130\135\024 \361\152\110\025\377\302\007\266\261\215\017\216\134\120\106\263 \075\277\001\230\117\262\131\124\107\076\064\173\170\155\126\223 \056\163\352\146\050\170\315\035\024\277\240\217\057\056\270\056 \216\362\024\212\314\351\265\174\373\154\235\014\245\341\226 END

CKA\_NSS\_MOZILLA\_CA\_POLICY

CK\_BBOOL CK\_TRUE

CKA\_NSS\_SERVER\_DISTRUST\_AFTER CK\_BBOOL CK\_FALSE CKA\_NSS\_EMAIL\_DISTRUST\_AFTER CK\_BBOOL CK\_FALSE

# Trust for "Actalis Authentication Root CA"

# Issuer: CN=Actalis Authentication Root CA,O=Actalis S.p.A./03358520967,L=Milan,C=IT

# Serial Number:57:0a:11:97:42:c4:e3:cc

# Subject: CN=Actalis Authentication Root CA,O=Actalis S.p.A./03358520967,L=Milan,C=IT

# Not Valid Before: Thu Sep 22 11:22:02 2011

# Not Valid After : Sun Sep 22 11:22:02 2030

# Fingerprint (SHA-256):

55:92:60:84:EC:96:3A:64:B9:6E:2A:BE:01:CE:0B:A8:6A:64:FB:FE:BC:C7:AA:B5:AF:C1:55:B3:7F:D7:60:66 # Fingerprint (SHA1): F3:73:B3:87:06:5A:28:84:8A:F2:F3:4A:CE:19:2B:DD:C7:8E:9C:AC

CKA\_CLASS CK\_OBJECT\_CLASS CKO\_NSS\_TRUST

CKA\_TOKEN CK\_BBOOL CK\_TRUE

CKA\_PRIVATE CK\_BBOOL CK\_FALSE

CKA\_MODIFIABLE CK\_BBOOL CK\_FALSE

CKA\_LABEL UTF8 "Actalis Authentication Root CA"

CKA\_CERT\_SHA1\_HASH MULTILINE\_OCTAL

\363\163\263\207\006\132\050\204\212\362\363\112\316\031\053\335

\307\216\234\254

## CKA\_CERT\_MD5\_HASH

MULTILINE\_OCTAL

\151\301\015\117\007\243\033\303\376\126\075\004\274\021\366\246 END

# CKA\_ISSUER MULTILINE\_OCTAL

```
\060\153\061\013\060\011\006\003\125\004\006\023\002\111\124\061
\016\060\014\006\003\125\004\007\014\005\115\151\154\141\156\061
\043\060\041\006\003\125\004\012\014\032\101\143\164\141\154\151
\163\040\123\056\160\056\101\056\057\060\063\063\065\070\065\062
\060\071\066\067\061\047\060\045\006\003\125\004\003\014\036\101
\143\164\141\154\151\163\040\101\165\164\150\145\156\164\151\143
\141\164\151\157\156\040\122\157\157\164\040\103\101
END
```
CKA\_SERIAL\_NUMBER MULTILINE\_OCTAL \002\010\127\012\021\227\102\304\343\314

END

CKA\_TRUST\_SERVER\_AUTH CK\_TRUST CKT\_NSS\_TRUSTED\_DELEGATOR CKA TRUST\_EMAIL\_PROTECTION CK\_TRUST CKT\_NSS\_TRUSTED\_DELEGATOR CKA\_TRUST\_CODE\_SIGNING CK\_TRUST CKT\_NSS\_MUST\_VERIFY\_TRUST CKA\_TRUST\_STEP\_UP\_APPROVED CK\_BBOOL CK\_FALSE

#

# Certificate "Buypass Class 2 Root

CA"

#

# Issuer: CN=Buypass Class 2 Root CA,O=Buypass AS-983163327,C=NO

# Serial Number: 2 (0x2)

# Subject: CN=Buypass Class 2 Root CA,O=Buypass AS-983163327,C=NO

# Not Valid Before: Tue Oct 26 08:38:03 2010

# Not Valid After : Fri Oct 26 08:38:03 2040

# Fingerprint (SHA-256):

9A:11:40:25:19:7C:5B:B9:5D:94:E6:3D:55:CD:43:79:08:47:B6:46:B2:3C:DF:11:AD:A4:A0:0E:FF:15:FB:48

# Fingerprint (SHA1): 49:0A:75:74:DE:87:0A:47:FE:58:EE:F6:C7:6B:EB:C6:0B:12:40:99

CKA\_CLASS CK\_OBJECT\_CLASS CKO\_CERTIFICATE

CKA\_TOKEN CK\_BBOOL CK\_TRUE

CKA\_PRIVATE CK\_BBOOL CK\_FALSE

CKA\_MODIFIABLE CK\_BBOOL CK\_FALSE

CKA\_LABEL UTF8 "Buypass Class 2 Root CA"

CKA\_CERTIFICATE\_TYPE CK\_CERTIFICATE\_TYPE CKC\_X\_509

CKA\_SUBJECT MULTILINE\_OCTAL

\060\116\061\013\060\011\006\003\125\004\006\023\002\116\117\061

\035\060\033\006\003\125\004\012\014\024\102\165\171\160\141\163

\163\040\101\123\055\071\070\063\061\066\063\063\062\067\061\040

\060\036\006\003\125\004\003\014\027\102\165\171\160\141\163\163

\040\103\154\141\163\163\040\062\040\122\157\157\164\040\103\101

END

CKA\_ID

CKA\_VALUE MULTILINE\_OCTAL \060\202\005\131\060\202\003\101\240\003\002\001\002\002\001\002 \060\015\006\011\052\206\110\206\367\015\001\001\013\005\000\060 \116\061\013\060\011\006\003\125\004\006\023\002\116\117\061\035 \060\033\006\003\125\004\012\014\024\102\165\171\160\141\163\163 \040\101\123\055\071\070\063\061\066\063\063\062\067\061\040\060 \036\006\003\125\004\003\014\027\102\165\171\160\141\163\163\040 \103\154\141\163\163\040\062\040\122\157\157\164\040\103\101\060 \036\027\015\061\060\061\060\062\066\060\070\063\070\060\063\132 \027\015\064\060\061\060\062\066\060\070\063\070\060\063\132\060 \116\061\013\060\011\006\003\125\004\006\023\002\116\117\061\035 \060\033\006\003\125\004\012\014\024\102\165\171\160\141\163\163 \040\101\123\055\071\070\063\061\066\063\063\062\067\061\040\060 \036\006\003\125\004\003\014\027\102\165\171\160\141\163\163\040 \103\154\141\163\163\040\062\040\122\157\157\164\040\103\101\060 \202\002\042\060\015\006\011\052\206\110\206\367\015\001\001\001 \005\000\003\202\002\017\000\060\202\002\012\002\202\002\001\000 \327\307\136\367\301\007\324\167\373\103\041\364\364\365\151\344 \356\062\001\333\243\206\037\344\131\015\272\347\165\203\122\353 \352\034\141\025\110\273\035\007\312\214\256\260\334\226\235\352 \303\140\222\206\202\050\163\234\126\006\377\113\144\360\014\052 \067\111\265\345\317\014\174\356\361\112\273\163\060\145\363\325 \057\203\266\176\343\347\365\236\253\140\371\323\361\235\222\164 \212\344\034\226\254\133\200\351\265\364\061\207\243\121\374\307 \176\241\157\216\123\167\324\227\301\125\063\222\076\030\057\165 \324\255\206\111\313\225\257\124\006\154\330\006\023\215\133\377 \341\046\031\131\300\044\272\201\161\171\220\104\120\150\044\224 \137\270\263\021\361\051\101\141\243\101\313\043\066\325\301\361 \062\120\020\116\177\364\206\223\354\204\323\216\274\113\277\134 \001\116\007\075\334\024\212\224\012\244\352\163\373\013\121\350 \023\007\030\372\016\361\053\321\124\025\175\074\341\367\264\031 \102\147\142\136\167\340\242\125\354\266\331\151\027\325\072\257 \104\355\112\305\236\344\172\047\174\345\165\327\252\313\045\347 \337\153\012\333\017\115\223\116\250\240\315\173\056\362\131\001 \152\267\015\270\007\201\176\213\070\033\070\346\012\127\231\075 \356\041\350\243\365\014\026\335\213\354\064\216\234\052\034\000 \025\027\215\150\203\322\160\237\030\010\315\021\150\325\311\153

 **Open Source Used In Cisco AppDynamics Cloud Business Metric Config Service 23.10.0 2321**

UTF8 "0"

END

END

\002\001\002

CKA\_ISSUER MULTILINE\_OCTAL

CKA\_SERIAL\_NUMBER MULTILINE\_OCTAL

\060\116\061\013\060\011\006\003\125\004\006\023\002\116\117\061 \035\060\033\006\003\125\004\012\014\024\102\165\171\160\141\163 \163\040\101\123\055\071\070\063\061\066\063\063\062\067\061\040 \060\036\006\003\125\004\003\014\027\102\165\171\160\141\163\163 \040\103\154\141\163\163\040\062\040\122\157\157\164\040\103\101

\122\315\304\106\217\334\265\363\330\127\163\036\351\224\071\004 \277\323\336\070\336\264\123\354\151\034\242\176\304\217\344\033 \160\255\362\242\371\373\367\026\144\146\151\237\111\121\242\342 \025\030\147\006\112\177\325\154\265\115\263\063\340\141\353\135 \276\351\230\017\062\327\035\113\074\056\132\001\122\221\011\362 \337\352\215\330\006\100\143\252\021\344\376\303\067\236\024\122 \077\364\342\314\362\141\223\321\375\147\153\327\122\256\277\150 \253\100\103\240\127\065\123\170\360\123\370\141\102\007\144\306 \327\157\233\114\070\015\143\254\142\257\066\213\242\163\012\015 \365\041\275\164\252\115\352\162\003\111\333\307\137\035\142\143 \307\375\335\221\354\063\356\365\155\264\156\060\150\336\310\326 \046\260\165\136\173\264\007\040\230\241\166\062\270\115\154\117 \002\003\001\000\001\243\102\060\100\060\017\006\003\125\035\023 \001\001\377\004\005\060\003\001\001\377\060\035\006\003\125\035 \016\004\026\004\024\311\200\167\340\142\222\202\365\106\234\363 \272\367\114\303\336\270\243\255\071\060\016\006\003\125\035\017 \001\001\377\004\004\003\002\001\006\060\015\006\011\052\206\110 \206\367\015\001\001\013\005\000\003\202\002\001\000\123\137\041 \365\272\260\072\122\071\054\222\260\154\000\311\357\316\040\357 \006\362\226\236\351\244\164\177\172\026\374\267\365\266\373\025 \033\077\253\246\300\162\135\020\261\161\356\274\117\343\255\254 \003\155\056\161\056\257\304\343\255\243\275\014\021\247\264\377 \112\262\173\020\020\037\247\127\101\262\300\256\364\054\131\326 \107\020\210\363\041\121\051\060\312\140\206\257\106\253\035\355 \072\133\260\224\336\104\343\101\010\242\301\354\035\326\375\117 \266\326\107\320\024\013\312\346\312\265\173\167\176\101\037\136 \203\307\266\214\071\226\260\077\226\201\101\157\140\220\342\350 \371\373\042\161\331\175\263\075\106\277\264\204\257\220\034\017 \217\022\152\257\357\356\036\172\256\002\112\212\027\053\166\376 \254\124\211\044\054\117\077\266\262\247\116\214\250\221\227\373 \051\306\173\134\055\271\313\146\266\267\250\133\022\121\205\265 \011\176\142\170\160\376\251\152\140\266\035\016\171\014\375\312 \352\044\200\162\303\227\077\362\167\253\103\042\012\307\353\266 \014\204\202\054\200\153\101\212\010\300\353\245\153\337\231\022 \313\212\325\136\200\014\221\340\046\010\066\110\305\372\070\021 \065\377\045\203\055\362\172\277\332\375\216\376\245\313\105\054 \037\304\210\123\256\167\016\331\232\166\305\216\054\035\243\272 \325\354\062\256\300\252\254\367\321\172\115\353\324\007\342\110 \367\042\216\260\244\237\152\316\216\262\262\140\364\243\042\320 \043\353\224\132\172\151\335\017\277\100\127\254\153\131\120\331 \243\231\341\156\376\215\001\171\047\043\025\336\222\235\173\011 \115\132\347\113\110\060\132\030\346\012\155\346\217\340\322\273 \346\337\174\156\041\202\301\150\071\115\264\230\130\146\142\314 \112\220\136\303\372\047\004\261\171\025\164\231\314\276\255\040 \336\046\140\034\353\126\121\246\243\352\344\243\077\247\377\141 \334\361\132\115\154\062\043\103\356\254\250\356\356\112\022\011 \074\135\161\302\276\171\372\302\207\150\035\013\375\134\151\314 \006\320\232\175\124\231\052\311\071\032\031\257\113\052\103\363

\143\135\132\130\342\057\343\035\344\251\326\320\012\320\236\277 \327\201\011\361\311\307\046\015\254\230\026\126\240 END CKA\_NSS\_MOZILLA\_CA\_POLICY CK\_BBOOL CK\_TRUE CKA\_NSS\_SERVER\_DISTRUST\_AFTER CK\_BBOOL CK\_FALSE CKA\_NSS\_EMAIL\_DISTRUST\_AFTER CK\_BBOOL CK\_FALSE # Trust for "Buypass Class 2 Root CA" # Issuer: CN=Buypass Class 2 Root CA,O=Buypass AS-983163327,C=NO # Serial Number: 2 (0x2) # Subject: CN=Buypass Class 2 Root CA,O=Buypass AS-983163327,C=NO # Not Valid Before: Tue Oct 26 08:38:03 2010 # Not Valid After : Fri Oct 26 08:38:03 2040 # Fingerprint (SHA-256): 9A:11:40:25:19:7C:5B:B9:5D:94:E6:3D:55:CD:43:79:08:47:B6:46:B2:3C:DF:11:AD:A4:A0:0E:FF:15:FB:48 # Fingerprint (SHA1): 49:0A:75:74:DE:87:0A:47:FE:58:EE:F6:C7:6B:EB:C6:0B:12:40:99 CKA\_CLASS CK\_OBJECT\_CLASS CKO\_NSS\_TRUST CKA\_TOKEN CK\_BBOOL CK\_TRUE CKA\_PRIVATE CK\_BBOOL CK\_FALSE CKA\_MODIFIABLE CK\_BBOOL CK\_FALSE CKA\_LABEL UTF8 "Buypass Class 2 Root CA" CKA\_CERT\_SHA1\_HASH MULTILINE\_OCTAL \111\012\165\164\336\207\012\107\376\130\356\366\307\153\353\306 \013\022\100\231 END CKA\_CERT\_MD5\_HASH MULTILINE\_OCTAL \106\247\322\376\105\373\144\132\250\131\220\233\170\104\233\051 END CKA\_ISSUER MULTILINE\_OCTAL \060\116\061\013\060\011\006\003\125\004\006\023\002\116\117\061 \035\060\033\006\003\125\004\012\014\024\102\165\171\160\141\163 \163\040\101\123\055\071\070\063\061\066\063\063\062\067\061\040 \060\036\006\003\125\004\003\014\027\102\165\171\160\141\163\163 \040\103\154\141\163\163\040\062\040\122\157\157\164\040\103\101 END CKA\_SERIAL\_NUMBER MULTILINE\_OCTAL \002\001\002 END CKA TRUST SERVER AUTH CK TRUST CKT\_NSS\_TRUSTED\_DELEGATOR CKA\_TRUST\_EMAIL\_PROTECTION CK\_TRUST CKT\_NSS\_MUST\_VERIFY\_TRUST CKA\_TRUST\_CODE\_SIGNING CK\_TRUST CKT\_NSS\_MUST\_VERIFY\_TRUST CKA\_TRUST\_STEP\_UP\_APPROVED CK\_BBOOL CK\_FALSE # # Certificate "Buypass Class 3 Root CA"

```
#
```
CKA\_VALUE MULTILINE\_OCTAL \060\202\005\131\060\202\003\101\240\003\002\001\002\002\001\002 \060\015\006\011\052\206\110\206\367\015\001\001\013\005\000\060 \116\061\013\060\011\006\003\125\004\006\023\002\116\117\061\035 \060\033\006\003\125\004\012\014\024\102\165\171\160\141\163\163 \040\101\123\055\071\070\063\061\066\063\063\062\067\061\040\060 \036\006\003\125\004\003\014\027\102\165\171\160\141\163\163\040 \103\154\141\163\163\040\063\040\122\157\157\164\040\103\101\060 \036\027\015\061\060\061\060\062\066\060\070\062\070\065\070\132 \027\015\064\060\061\060\062\066\060\070\062\070\065\070\132\060 \116\061\013\060\011\006\003\125\004\006\023\002\116\117\061\035 \060\033\006\003\125\004\012\014\024\102\165\171\160\141\163\163 \040\101\123\055\071\070\063\061\066\063\063\062\067\061\040\060 \036\006\003\125\004\003\014\027\102\165\171\160\141\163\163\040

\040\103\154\141\163\163\040\063\040\122\157\157\164\040\103\101 END CKA\_SERIAL\_NUMBER MULTILINE\_OCTAL \002\001\002 END

CKA\_ISSUER MULTILINE\_OCTAL \060\116\061\013\060\011\006\003\125\004\006\023\002\116\117\061 \035\060\033\006\003\125\004\012\014\024\102\165\171\160\141\163 \163\040\101\123\055\071\070\063\061\066\063\063\062\067\061\040 \060\036\006\003\125\004\003\014\027\102\165\171\160\141\163\163

CKA\_ID UTF8 "0"

\060\116\061\013\060\011\006\003\125\004\006\023\002\116\117\061 \035\060\033\006\003\125\004\012\014\024\102\165\171\160\141\163 \163\040\101\123\055\071\070\063\061\066\063\063\062\067\061\040 \060\036\006\003\125\004\003\014\027\102\165\171\160\141\163\163 \040\103\154\141\163\163\040\063\040\122\157\157\164\040\103\101 END

CKA\_CERTIFICATE\_TYPE CK\_CERTIFICATE\_TYPE CKC\_X\_509

CKA\_PRIVATE CK\_BBOOL CK\_FALSE CKA\_MODIFIABLE CK\_BBOOL CK\_FALSE

CKA\_LABEL UTF8 "Buypass Class 3 Root CA"

CKA\_TOKEN CK\_BBOOL CK\_TRUE

CKA\_SUBJECT MULTILINE\_OCTAL

CKA\_CLASS CK\_OBJECT\_CLASS CKO\_CERTIFICATE

# Fingerprint (SHA1): DA:FA:F7:FA:66:84:EC:06:8F:14:50:BD:C7:C2:81:A5:BC:A9:64:57

ED:F7:EB:BC:A2:7A:2A:38:4D:38:7B:7D:40:10:C6:66:E2:ED:B4:84:3E:4C:29:B4:AE:1D:5B:93:32:E6:B2:4D

 2040 # Fingerprint (SHA-256):

# Not Valid After : Fri Oct 26 08:28:58

# Not Valid Before: Tue Oct 26 08:28:58 2010

# Subject: CN=Buypass Class 3 Root CA,O=Buypass AS-983163327,C=NO

# Serial Number: 2 (0x2)

# Issuer: CN=Buypass Class 3 Root CA,O=Buypass AS-983163327,C=NO

\103\154\141\163\163\040\063\040\122\157\157\164\040\103\101\060 \202\002\042\060\015\006\011\052\206\110\206\367\015\001\001\001 \005\000\003\202\002\017\000\060\202\002\012\002\202\002\001\000 \245\332\012\225\026\120\343\225\362\136\235\166\061\006\062\172 \233\361\020\166\270\000\232\265\122\066\315\044\107\260\237\030 \144\274\232\366\372\325\171\330\220\142\114\042\057\336\070\075 \326\340\250\351\034\054\333\170\021\351\216\150\121\025\162\307 \363\063\207\344\240\135\013\134\340\127\007\052\060\365\315\304 \067\167\050\115\030\221\346\277\325\122\375\161\055\160\076\347 \306\304\212\343\360\050\013\364\166\230\241\213\207\125\262\072 \023\374\267\076\047\067\216\042\343\250\117\052\357\140\273\075 \267\071\303\016\001\107\231\135\022\117\333\103\372\127\241\355 \371\235\276\021\107\046\133\023\230\253\135\026\212\260\067\034 \127\235\105\377\210\226\066\277\273\312\007\173\157\207\143\327 \320\062\152\326\135\154\014\361\263\156\071\342\153\061\056\071 \000\047\024\336\070\300\354\031\146\206\022\350\235\162\026\023 \144\122\307\251\067\034\375\202\060\355\204\030\035\364\256\134 \377\160\023\000\353\261\365\063\172\113\326\125\370\005\215\113 \151\260\365\263\050\066\134\024\304\121\163\115\153\013\361\064 \007\333\027\071\327\334\050\173\153\365\237\363\056\301\117\027 \052\020\363\314\312\350\353\375\153\253\056\232\237\055\202\156 \004\324\122\001\223\055\075\206\374\176\374\337\357\102\035\246 \153\357\271\040\306\367\275\240\247\225\375\247\346\211\044\330 \314\214\064\154\342\043\057\331\022\032\041\271\125\221\157\013 \221\171\031\014\255\100\210\013\160\342\172\322\016\330\150\110 \273\202\023\071\020\130\351\330\052\007\306\022\333\130\333\322 \073\125\020\107\005\025\147\142\176\030\143\246\106\077\011\016 \124\062\136\277\015\142\172\047\357\200\350\333\331\113\006\132 \\067\132\045\320\010\022\167\324\157\011\120\227\075\310\035\303 \337\214\105\060\126\306\323\144\253\146\363\300\136\226\234\303 \304\357\303\174\153\213\072\171\177\263\111\317\075\342\211\237 \240\060\113\205\271\234\224\044\171\217\175\153\251\105\150\017 \053\320\361\332\034\313\151\270\312\111\142\155\310\320\143\142 \335\140\017\130\252\217\241\274\005\245\146\242\317\033\166\262 \204\144\261\114\071\122\300\060\272\360\214\113\002\260\266\267 \002\003\001\000\001\243\102\060\100\060\017\006\003\125\035\023 \001\001\377\004\005\060\003\001\001\377\060\035\006\003\125\035 \016\004\026\004\024\107\270\315\377\345\157\356\370\262\354\057 \116\016\371\045\260\216\074\153\303\060\016\006\003\125\035\017 \001\001\377\004\004\003\002\001\006\060\015\006\011\052\206\110 \206\367\015\001\001\013\005\000\003\202\002\001\000\000\040\043 \101\065\004\220\302\100\142\140\357\342\065\114\327\077\254\342 \064\220\270\241\157\166\372\026\026\244\110\067\054\351\220\302 \362\074\370\012\237\330\201\345\273\133\332\045\054\244\247\125 \161\044\062\366\310\013\362\274\152\370\223\254\262\007\302\137 \237\333\314\310\212\252\276\152\157\341\111\020\314\061\327\200 \273\273\310\330\242\016\144\127\352\242\365\302\251\061\025\322 \040\152\354\374\042\001\050\317\206\270\200\036\251\314\021\245

\074\362\026\263\107\235\374\322\200\041\304\313\320\107\160\101 \241\312\203\031\010\054\155\362\135\167\234\212\024\023\324\066 \034\222\360\345\006\067\334\246\346\220\233\070\217\134\153\033 \106\206\103\102\137\076\001\007\123\124\135\145\175\367\212\163 \241\232\124\132\037\051\103\024\047\302\205\017\265\210\173\032 \073\224\267\035\140\247\265\234\347\051\151\127\132\233\223\172 \103\060\033\003\327\142\310\100\246\252\374\144\344\112\327\221 \123\001\250\040\210\156\234\137\104\271\313\140\201\064\354\157 \323\175\332\110\137\353\264\220\274\055\251\034\013\254\034\325 \242\150\040\200\004\326\374\261\217\057\273\112\061\015\112\206 \034\353\342\066\051\046\365\332\330\304\362\165\141\317\176\256 \166\143\112\172\100\145\223\207\370\036\200\214\206\345\206\326 \217\016\374\123\054\140\350\026\141\032\242\076\103\173\315\071 \140\124\152\365\362\211\046\001\150\203\110\242\063\350\311\004 \221\262\021\064\021\076\352\320\103\031\037\003\223\220\014\377 \121\075\127\364\101\156\341\313\240\276\353\311\143\315\155\314 \344\370\066\252\150\235\355\275\135\227\160\104\015\266\016\065 \334\341\014\135\273\240\121\224\313\176\026\353\021\057\243\222 \105\310\114\161\331\274\311\231\122\127\106\057\120\317\275\065 \151\364\075\025\316\006\245\054\017\076\366\201\272\224\273\303 \273\277\145\170\322\206\171\377\111\073\032\203\014\360\336\170 \354\310\362\115\114\032\336\202\051\370\301\132\332\355\356\346 \047\136\350\105\320\235\034\121\250\150\253\104\343\320\213\152 \343\370\073\273\334\115\327\144\362\121\276\346\252\253\132\351 \061\356\006\274\163\277\023\142\012\237\307\271\227 END CKA\_NSS\_MOZILLA\_CA\_POLICY

CK\_BBOOL CK\_TRUE

CKA\_NSS\_SERVER\_DISTRUST\_AFTER CK\_BBOOL CK\_FALSE CKA\_NSS\_EMAIL\_DISTRUST\_AFTER CK\_BBOOL CK\_FALSE

# Trust for "Buypass Class 3 Root CA"

#### #

 Issuer: CN=Buypass Class 3 Root CA,O=Buypass AS-983163327,C=NO # Serial Number: 2 (0x2) # Subject: CN=Buypass Class 3 Root CA,O=Buypass AS-983163327,C=NO # Not Valid Before: Tue Oct 26 08:28:58 2010 # Not Valid After : Fri Oct 26 08:28:58 2040 # Fingerprint (SHA-256): ED:F7:EB:BC:A2:7A:2A:38:4D:38:7B:7D:40:10:C6:66:E2:ED:B4:84:3E:4C:29:B4:AE:1D:5B:93:32:E6:B2:4D # Fingerprint (SHA1): DA:FA:F7:FA:66:84:EC:06:8F:14:50:BD:C7:C2:81:A5:BC:A9:64:57 CKA\_CLASS CK\_OBJECT\_CLASS CKO\_NSS\_TRUST CKA\_TOKEN CK\_BBOOL CK\_TRUE CKA\_PRIVATE CK\_BBOOL CK\_FALSE CKA\_MODIFIABLE CK\_BBOOL CK\_FALSE CKA\_LABEL UTF8 "Buypass Class 3 Root CA" CKA\_CERT\_SHA1\_HASH MULTILINE\_OCTAL \332\372\367\372\146\204\354\006\217\024\120\275\307\302\201\245

\274\251\144\127 END CKA\_CERT\_MD5\_HASH MULTILINE\_OCTAL \075\073\030\236\054\144\132\350\325\210\316\016\371\067\302\354 END CKA\_ISSUER MULTILINE\_OCTAL \060\116\061\013\060\011\006\003\125\004\006\023\002\116\117\061 \035\060\033\006\003\125\004\012\014\024\102\165\171\160\141\163 \163\040\101\123\055\071\070\063\061\066\063\063\062\067\061\040 \060\036\006\003\125\004\003\014\027\102\165\171\160\141\163\163 \040\103\154\141\163\163\040\063\040\122\157\157\164\040\103\101 END CKA\_SERIAL\_NUMBER MULTILINE\_OCTAL \002\001\002 END CKA\_TRUST\_SERVER\_AUTH CK\_TRUST CKT\_NSS\_TRUSTED\_DELEGATOR CKA TRUST\_EMAIL\_PROTECTION CK\_TRUST CKT\_NSS\_MUST\_VERIFY\_TRUST CKA\_TRUST\_CODE\_SIGNING CK\_TRUST CKT\_NSS\_MUST\_VERIFY\_TRUST CKA\_TRUST\_STEP\_UP\_APPROVED CK\_BBOOL CK\_FALSE # # Certificate "T-TeleSec GlobalRoot Class 3" # # Issuer: CN=T-TeleSec GlobalRoot Class 3,OU=T-Systems Trust Center,O=T-Systems Enterprise Services GmbH,C=DE # Serial Number: 1 (0x1) # Subject: CN=T-TeleSec GlobalRoot Class 3,OU=T-Systems Trust Center,O=T-Systems Enterprise Services GmbH,C=DE # Not Valid Before: Wed Oct 01 10:29:56 2008 # Not Valid After : Sat Oct 01 23:59:59 2033 # Fingerprint (SHA-256): FD:73:DA:D3:1C:64:4F:F1:B4:3B:EF:0C:CD:DA:96:71:0B:9C:D9:87:5E:CA:7E:31:70:7A:F3:E9:6D:52:2B:BD # Fingerprint (SHA1): 55:A6:72:3E:CB:F2:EC:CD:C3:23:74:70:19:9D:2A:BE:11:E3:81:D1 CKA\_CLASS CK\_OBJECT\_CLASS CKO\_CERTIFICATE CKA\_TOKEN CK\_BBOOL CK\_TRUE CKA\_PRIVATE CK\_BBOOL CK\_FALSE CKA\_MODIFIABLE CK\_BBOOL CK\_FALSE CKA\_LABEL UTF8 "T-TeleSec GlobalRoot Class 3" CKA\_CERTIFICATE\_TYPE CK\_CERTIFICATE\_TYPE CKC\_X\_509 CKA\_SUBJECT MULTILINE\_OCTAL \060\201\202\061\013\060\011\006\003\125\004\006\023\002\104\105 \061\053\060\051\006\003\125\004\012\014\042\124\055\123\171\163 \164\145\155\163\040\105\156\164\145\162\160\162\151\163\145\040 \123\145\162\166\151\143\145\163\040\107\155\142\110\061\037\060 \035\006\003\125\004\013\014\026\124\055\123\171\163\164\145\155

\163\040\124\162\165\163\164\040\103\145\156\164\145\162\061\045

\201\202\061\013\060\011\006\003\125\004\006\023\002\104\105\061 \053\060\051\006\003\125\004\012\014\042\124\055\123\171\163\164 \145\155\163\040\105\156\164\145\162\160\162\151\163\145\040\123 \145\162\166\151\143\145\163\040\107\155\142\110\061\037\060\035 \006\003\125\004\013\014\026\124\055\123\171\163\164\145\155\163 \040\124\162\165\163\164\040\103\145\156\164\145\162\061\045\060 \043\006\003\125\004\003\014\034\124\055\124\145\154\145\123\145 \143\040\107\154\157\142\141\154\122\157\157\164\040\103\154\141 \163\163\040\063\060\036\027\015\060\070\061\060\060\061\061\061\060 \062\071\065\066\132\027\015\063\063\061\060\060\061\062\063\065 \071\065\071\132\060\201\202\061\013\060\011\006\003\125\004\006 \023\002\104\105\061\053\060\051\006\003\125\004\012\014\042\124 \055\123\171\163\164\145\155\163\040\105\156\164\145\162\160\162 \151\163\145\040\123\145\162\166\151\143\145\163\040\107\155\142 \110\061\037\060\035\006\003\125\004\013\014\026\124\055\123\171 \163\164\145\155\163\040\124\162\165\163\164\040\103\145\156\164 \145\162\061\045\060\043\006\003\125\004\003\014\034\124\055\124 \145\154\145\123\145\143\040\107\154\157\142\141\154\122\157\157 \164\040\103\154\141\163\163\040\063\060\202\001\042\060\015\006 \011\052\206\110\206\367\015\001\001\001\005\000\003\202\001\017 \000\060\202\001\012\002\202\001\001\000\275\165\223\360\142\042 \157\044\256\340\172\166\254\175\275\331\044\325\270\267\374\315 \360\102\340\353\170\210\126\136\233\232\124\035\115\014\212\366 \323\317\160\364\122\265\330\223\004\343\106\206\161\101\112\053 \360\052\054\125\003\326\110\303\340\071\070\355\362\134\074\077

 **Open Source Used In Cisco AppDynamics Cloud Business Metric Config Service 23.10.0 2328**

CKA\_VALUE MULTILINE\_OCTAL

END

\002\001\001

MULTILINE\_OCTAL

CKA\_SERIAL\_NUMBER

END

\141\163\163\040\063

CKA\_ISSUER MULTILINE\_OCTAL \060\201\202\061\013\060\011\006\003\125\004\006\023\002\104\105 \061\053\060\051\006\003\125\004\012\014\042\124\055\123\171\163 \164\145\155\163\040\105\156\164\145\162\160\162\151\163\145\040 \123\145\162\166\151\143\145\163\040\107\155\142\110\061\037\060 \035\006\003\125\004\013\014\026\124\055\123\171\163\164\145\155 \163\040\124\162\165\163\164\040\103\145\156\164\145\162\061\045 \060\043\006\003\125\004\003\014\034\124\055\124\145\154\145\123 \145\143\040\107\154\157\142\141\154\122\157\157\164\040\103\154

\060\202\003\303\060\202\002\253\240\003\002\001\002\002\001\001 \060\015\006\011\052\206\110\206\367\015\001\001\013\005\000\060

CKA\_ID UTF8 "0"

END

\141\163\163\040\063

\060\043\006\003\125\004\003\014\034\124\055\124\145\154\145\123 \145\143\040\107\154\157\142\141\154\122\157\157\164\040\103\154

\104\274\223\075\141\253\116\315\015\276\360\040\047\130\016\104 \177\004\032\207\245\327\226\024\066\220\320\111\173\241\165\373 \032\153\163\261\370\316\251\011\054\362\123\325\303\024\104\270 \206\245\366\213\053\071\332\243\063\124\331\372\162\032\367\042 \025\034\210\221\153\177\146\345\303\152\200\260\044\363\337\206 \105\210\375\031\177\165\207\037\037\261\033\012\163\044\133\271 \145\340\054\124\310\140\323\146\027\077\341\314\124\063\163\221 \002\072\246\177\173\166\071\242\037\226\266\070\256\265\310\223 \164\035\236\271\264\345\140\235\057\126\321\340\353\136\133\114 \022\160\014\154\104\040\253\021\330\364\031\366\322\234\122\067 \347\372\266\302\061\073\112\324\024\231\255\307\032\365\135\137 \372\007\270\174\015\037\326\203\036\263\002\003\001\000\001\243 \102\060\100\060\017\006\003\125\035\023\001\001\377\004\005\060 \003\001\001\377\060\016\006\003\125\035\017\001\001\377\004\004 \003\002\001\006\060\035\006\003\125\035\016\004\026\004\024\265 \003\367\166\073\141\202\152\022\252\030\123\353\003\041\224\277 \376\316\312\060\015\006\011\052\206\110\206\367\015\001\001\013 \005\000\003\202\001\001\000\126\075\357\224\325\275\332\163\262 \130\276\256\220\255\230\047\227\376\001\261\260\122\000\270\115 \344\033\041\164\033\176\300\356\136\151\052\045\257\134\326\035 \332\322\171\311\363\227\051\340\206\207\336\004\131\017\361\131 \324\144\205\113\231\257\045\004\036\311\106\251\227\336\202\262 \033\160\237\234\366\257\161\061\335\173\005\245\054\323\271\312 \107\366\312\362\366\347\255\271\110\077\274\026\267\301\155\364 \352\011\257\354\363\265\347\005\236\246\036\212\123\121\326\223 \201\314\164\223\366\271\332\246\045\005\164\171\132\176\100\076 \202\113\046\021\060\156\341\077\101\307\107\000\065\325\365\323 \367\124\076\201\075\332\111\152\232\263\357\020\075\346\353\157 \321\310\042\107\313\314\317\001\061\222\331\030\343\042\276\011 \036\032\076\132\262\344\153\014\124\172\175\103\116\270\211\245 \173\327\242\075\226\206\314\362\046\064\055\152\222\235\232\032 \320\060\342\135\116\004\260\137\213\040\176\167\301\075\225\202 \321\106\232\073\074\170\270\157\241\320\015\144\242\170\036\051 \116\223\303\244\124\024\133 END

CKA\_NSS\_MOZILLA\_CA\_POLICY CK\_BBOOL CK\_TRUE CKA\_NSS\_SERVER\_DISTRUST\_AFTER CK\_BBOOL CK\_FALSE CKA\_NSS\_EMAIL\_DISTRUST\_AFTER CK\_BBOOL CK\_FALSE

# Trust for "T-TeleSec GlobalRoot Class 3"

# Issuer: CN=T-TeleSec GlobalRoot Class 3,OU=T-Systems Trust Center,O=T-Systems Enterprise Services GmbH,C=DE

# Serial Number: 1 (0x1)

# Subject: CN=T-TeleSec GlobalRoot Class 3,OU=T-Systems Trust Center,O=T-Systems Enterprise Services GmbH,C=DE

# Not Valid Before: Wed Oct 01 10:29:56 2008

# Not Valid After : Sat Oct 01 23:59:59 2033

# Fingerprint (SHA-256): FD:73:DA:D3:1C:64:4F:F1:B4:3B:EF:0C:CD:DA:96:71:0B:9C:D9:87:5E:CA:7E:31:70:7A:F3:E9:6D:52:2B:BD # Fingerprint (SHA1): 55:A6:72:3E:CB:F2:EC:CD:C3:23:74:70:19:9D:2A:BE:11:E3:81:D1 CKA\_CLASS CK\_OBJECT\_CLASS CKO\_NSS\_TRUST CKA\_TOKEN CK\_BBOOL CK\_TRUE CKA\_PRIVATE CK\_BBOOL CK\_FALSE CKA\_MODIFIABLE CK\_BBOOL CK\_FALSE CKA\_LABEL UTF8 "T-TeleSec GlobalRoot Class 3" CKA\_CERT\_SHA1\_HASH MULTILINE\_OCTAL \125\246\162\076\313\362\354\315\303\043\164\160\031\235\052\276 \021\343\201\321 END CKA\_CERT\_MD5\_HASH MULTILINE\_OCTAL \312\373\100\250\116\071\222\212\035\376\216\057\304\047\352\357 END CKA\_ISSUER MULTILINE\_OCTAL \060\201\202\061\013\060\011\006\003\125\004\006\023\002\104\105 \061\053\060\051\006\003\125\004\012\014\042\124\055\123\171\163 \164\145\155\163\040\105\156\164\145\162\160\162\151\163\145\040 \123\145\162\166\151\143\145\163\040\107\155\142\110\061\037\060 \035\006\003\125\004\013\014\026\124\055\123\171\163\164\145\155 \163\040\124\162\165\163\164\040\103\145\156\164\145\162\061\045 \060\043\006\003\125\004\003\014\034\124\055\124\145\154\145\123 \145\143\040\107\154\157\142\141\154\122\157\157\164\040\103\154 \141\163\163\040\063 END CKA\_SERIAL\_NUMBER MULTILINE\_OCTAL \002\001\001 END CKA\_TRUST\_SERVER\_AUTH CK\_TRUST CKT\_NSS\_TRUSTED\_DELEGATOR CKA TRUST\_EMAIL\_PROTECTION CK\_TRUST CKT\_NSS\_MUST\_VERIFY\_TRUST CKA TRUST CODE SIGNING CK TRUST CKT\_NSS\_MUST\_VERIFY\_TRUST CKA\_TRUST\_STEP\_UP\_APPROVED CK\_BBOOL CK\_FALSE # # Certificate "D-TRUST Root Class 3 CA 2 2009" # # Issuer: CN=D-TRUST Root Class 3 CA 2 2009,O=D-Trust GmbH,C=DE # Serial Number: 623603 (0x983f3) # Subject: CN=D-TRUST Root Class 3 CA 2 2009,O=D-Trust GmbH,C=DE # Not Valid Before: Thu Nov 05 08:35:58 2009

# Not Valid After : Mon Nov 05 08:35:58 2029

# Fingerprint (SHA-256):

49:E7:A4:42:AC:F0:EA:62:87:05:00:54:B5:25:64:B6:50:E4:F4:9E:42:E3:48:D6:AA:38:E0:39:E9:57:B1:C1

# Fingerprint (SHA1): 58:E8:AB:B0:36:15:33:FB:80:F7:9B:1B:6D:29:D3:FF:8D:5F:00:F0

CKA\_CLASS CK\_OBJECT\_CLASS CKO\_CERTIFICATE

CKA\_TOKEN CK\_BBOOL

CK\_TRUE

CKA\_PRIVATE CK\_BBOOL CK\_FALSE CKA\_MODIFIABLE CK\_BBOOL CK\_FALSE CKA\_LABEL UTF8 "D-TRUST Root Class 3 CA 2 2009" CKA\_CERTIFICATE\_TYPE CK\_CERTIFICATE\_TYPE CKC\_X\_509 CKA\_SUBJECT MULTILINE\_OCTAL \060\115\061\013\060\011\006\003\125\004\006\023\002\104\105\061 \025\060\023\006\003\125\004\012\014\014\104\055\124\162\165\163 \164\040\107\155\142\110\061\047\060\045\006\003\125\004\003\014 \036\104\055\124\122\125\123\124\040\122\157\157\164\040\103\154

\141\163\163\040\063\040\103\101\040\062\040\062\060\060\071 END CKA\_ID UTF8 "0"

CKA\_ISSUER MULTILINE\_OCTAL

\060\115\061\013\060\011\006\003\125\004\006\023\002\104\105\061 \025\060\023\006\003\125\004\012\014\014\104\055\124\162\165\163 \164\040\107\155\142\110\061\047\060\045\006\003\125\004\003\014 \036\104\055\124\122\125\123\124\040\122\157\157\164\040\103\154 \141\163\163\040\063\040\103\101\040\062\040\062\060\060\071 END

CKA\_SERIAL\_NUMBER MULTILINE\_OCTAL

\002\003\011\203\363

END

CKA\_VALUE MULTILINE\_OCTAL

\060\202\004\063\060\202\003\033\240\003\002\001\002\002\003\011 \203\363\060\015\006\011\052\206\110\206\367\015\001\001\013\005 \000\060\115\061\013\060\011\006\003\125\004\006\023\002\104\105 \061\025\060\023\006\003\125\004\012\014\014\104\055\124\162\165 \163\164\040\107\155\142\110\061\047\060\045\006\003\125\004\003 \014\036\104\055\124\122\125\123\124\040\122\157\157\164\040\103 \154\141\163\163\040\063\040\103\101\040\062\040\062\060\060\071 \060\036\027\015\060\071\061\061\060\065\060\070\063\065\065\065\070 \132\027\015\062\071\061\061\060\065\060\070\063\065\065\070\132 \060\115\061\013\060\011\006\003\125\004\006\023\002\104\105\061 \025\060\023\006\003\125\004\012\014\014\104\055\124\162\165\163 \164\040\107\155\142\110\061\047\060\045\006\003\125\004\003\014 \036\104\055\124\122\125\123\124\040\122\157\157\164\040\103\154 \141\163\163\040\063\040\103\101\040\062\040\062\060\060\071\060 \202\001\042\060\015\006\011\052\206\110\206\367\015\001\001\001 \005\000\003\202\001\017\000\060\202\001\012\002\202\001\001\000 \323\262\112\317\172\107\357\165\233\043\372\072\057\326\120\105 \211\065\072\306\153\333\376\333\000\150\250\340\003\021\035\067 \120\010\237\115\112\150\224\065\263\123\321\224\143\247\040\126 \257\336\121\170\354\052\075\363\110\110\120\076\012\337\106\125 \213\047\155\303\020\115\015\221\122\103\330\207\340\135\116\066 \265\041\312\137\071\100\004\137\133\176\314\243\306\053\251\100 \036\331\066\204\326\110\363\222\036\064\106\040\044\301\244\121 \216\112\032\357\120\077\151\135\031\177\105\303\307\001\217\121

\311\043\350\162\256\264\274\126\011\177\022\313\034\261\257\051 \220\012\311\125\314\017\323\264\032\355\107\065\132\112\355\234 \163\004\041\320\252\275\014\023\265\000\312\046\154\304\153\014 \224\132\225\224\332\120\232\361\377\245\053\146\061\244\311\070 \240\337\035\037\270\011\056\363\247\350\147\122\253\225\037\340 \106\076\330\244\303\312\132\305\061\200\350\110\232\237\224\151 \376\031\335\330\163\174\201\312\226\336\216\355\263\062\005\145 \204\064\346\346\375\127\020\265\137\166\277\057\260\020\015\305 \002\003\001\000\001\243\202\001\032\060\202\001\026\060\017\006 \003\125\035\023\001\001\377\004\005\060\003\001\001\377\060\035 \006\003\125\035\016\004\026\004\024\375\332\024\304\237\060\336 \041\275\036\102\071\374\253\143\043\111\340\361\204\060\016\006 \003\125\035\017\001\001\377\004\004\003\002\001\006\060\201\323 \006\003\125\035\037\004\201\313\060\201\310\060\201\200\240\176 \240\174\206\172\154\144\141\160\072\057\057\144\151\162\145\143 \164\157\162\171\056\144\055\164\162\165\163\164\056\156\145\164 \057\103\116\075\104\055\124\122\125\123\124\045\062\060\122\157 \157\164\045\062\060\103\154\141\163\163\045\062\060\063\045\062 \060\103\101\045\062\060\062\045\062\060\062\060\062\060\060\071\054\117 \075\104\055\124\162\165\163\164\045\062\060\107\155\142\110\054 \103\075\104\105\077\143\145\162\164\151\146\151\143\141\164\145 \162\145\166\157\143\141\164\151\157\156\154\151\163\164\060\103 \240\101\240\077\206\075\150\164\164\160\072\057\057\167\167\167\167 \056\144\055\164\162\165\163\164\056\156\145\164\057\143\162\154 \057\144\055\164\162\165\163\164\137\162\157\157\164\137\143\154 \141\163\163\137\063\137\143\141\137\062\137\062\060\060\071\056 \143\162\154\060\015\006\011\052\206\110\206\367\015\001\001\013 \005\000\003\202\001\001\000\177\227\333\060\310\337\244\234\175 \041\172\200\160\316\024\022\151\210\024\225\140\104\001\254\262 \351\060\117\233\120\302\146\330\176\215\060\265\160\061\351\342 \151\307\363\160\333\040\025\206\320\015\360\276\254\001\165\204 \316\176\237\115\277\267\140\073\234\363\312\035\342\136\150\330 \243\235\227\345\100\140\322\066\041\376\320\264\270\027\332\164 \243\177\324\337\260\230\002\254\157\153\153\054\045\044\162\241 \145\356\045\132\345\346\062\347\362\337\253\111\372\363\220\151 \043\333\004\331\347\134\130\374\145\324\227\276\314\374\056\012 \314\045\052\065\004\370\140\221\025\165\075\101\377\043\037\031 \310\154\353\202\123\004\246\344\114\042\115\215\214\272\316\133 \163\354\144\124\120\155\321\234\125\373\151\303\066\303\214\274 \074\205\246\153\012\046\015\340\223\230\140\256\176\306\044\227 \212\141\137\221\216\146\222\011\207\066\315\213\233\055\076\366 \121\324\120\324\131\050\275\203\362\314\050\173\123\206\155\330 \046\210\160\327\352\221\315\076\271\312\300\220\156\132\306\136 \164\145\327\134\376\243\342 END CKA\_NSS\_MOZILLA\_CA\_POLICY CK\_BBOOL CK\_TRUE CKA\_NSS\_SERVER\_DISTRUST\_AFTER CK\_BBOOL CK\_FALSE # Trust for "D-TRUST Root Class 3 CA 2 2009"

# Issuer: CN=D-TRUST Root Class 3 CA 2 2009,O=D-Trust GmbH,C=DE

# Serial Number: 623603 (0x983f3)

# Subject: CN=D-TRUST Root Class 3 CA 2 2009,O=D-Trust GmbH,C=DE

# Not Valid Before: Thu Nov 05 08:35:58 2009

# Not Valid After : Mon Nov 05 08:35:58 2029

# Fingerprint (SHA-256):

49:E7:A4:42:AC:F0:EA:62:87:05:00:54:B5:25:64:B6:50:E4:F4:9E:42:E3:48:D6:AA:38:E0:39:E9:57:B1:C1

# Fingerprint (SHA1): 58:E8:AB:B0:36:15:33:FB:80:F7:9B:1B:6D:29:D3:FF:8D:5F:00:F0

CKA\_CLASS

CK\_OBJECT\_CLASS CKO\_NSS\_TRUST

CKA\_TOKEN CK\_BBOOL CK\_TRUE

CKA\_PRIVATE CK\_BBOOL CK\_FALSE

CKA\_MODIFIABLE CK\_BBOOL CK\_FALSE

CKA\_LABEL UTF8 "D-TRUST Root Class 3 CA 2 2009"

CKA\_CERT\_SHA1\_HASH MULTILINE\_OCTAL

\130\350\253\260\066\025\063\373\200\367\233\033\155\051\323\377

\215\137\000\360

END

CKA\_CERT\_MD5\_HASH MULTILINE\_OCTAL

\315\340\045\151\215\107\254\234\211\065\220\367\375\121\075\057 END

CKA\_ISSUER MULTILINE\_OCTAL

\060\115\061\013\060\011\006\003\125\004\006\023\002\104\105\061 \025\060\023\006\003\125\004\012\014\014\104\055\124\162\165\163 \164\040\107\155\142\110\061\047\060\045\006\003\125\004\003\014 \036\104\055\124\122\125\123\124\040\122\157\157\164\040\103\154

\141\163\163\040\063\040\103\101\040\062\040\062\060\060\071

END

CKA\_SERIAL\_NUMBER MULTILINE\_OCTAL

\002\003\011\203\363

END

CKA\_TRUST\_SERVER\_AUTH CK\_TRUST CKT\_NSS\_TRUSTED\_DELEGATOR CKA\_TRUST\_EMAIL\_PROTECTION CK\_TRUST CKT\_NSS\_MUST\_VERIFY\_TRUST CKA\_TRUST\_CODE\_SIGNING CK\_TRUST CKT\_NSS\_MUST\_VERIFY\_TRUST CKA\_TRUST\_STEP\_UP\_APPROVED CK\_BBOOL CK\_FALSE

#

# Certificate "D-TRUST Root Class 3 CA 2 EV 2009"

#

# Issuer: CN=D-TRUST Root Class 3 CA 2 EV 2009,O=D-Trust GmbH,C=DE

# Serial Number: 623604 (0x983f4)

# Subject: CN=D-TRUST Root Class 3 CA 2 EV 2009,O=D-Trust GmbH,C=DE

# Not Valid Before: Thu Nov 05 08:50:46 2009

# Not Valid After : Mon Nov 05 08:50:46 2029

 **Open Source Used In Cisco AppDynamics Cloud Business Metric Config Service 23.10.0 2334**

END CKA\_VALUE MULTILINE\_OCTAL \060\202\004\103\060\202\003\053\240\003\002\001\002\002\003\011 \203\364\060\015\006\011\052\206\110\206\367\015\001\001\013\005 \000\060\120\061\013\060\011\006\003\125\004\006\023\002\104\105 \061\025\060\023\006\003\125\004\012\014\014\104\055\124\162\165 \163\164\040\107\155\142\110\061\052\060\050\006\003\125\004\003 \014\041\104\055\124\122\125\123\124\040\122\157\157\164\040\103 \154\141\163\163\040\063\040\103\101\040\062\040\105\126\040\062 \060\060\071\060\036\027\015\060\071\061\061\060\065\060\070\065 \060\064\066\132\027\015\062\071\061\061\060\065\060\070\065\060 \064\066\132\060\120\061\013\060\011\006\003\125\004\006\023\002 \104\105\061\025\060\023\006\003\125\004\012\014\014\104\055\124 \162\165\163\164\040\107\155\142\110\061\052\060\050\006\003\125 \004\003\014\041\104\055\124\122\125\123\124\040\122\157\157\164 \040\103\154\141\163\163\040\063\040\103\101\040\062\040\105\126 \040\062\060\060\071\060\202\001\042\060\015\006\011\052\206\110 \206\367\015\001\001\001\005\000\003\202\001\017\000\060\202\001 \012\002\202\001\001\000\231\361\204\064\160\272\057\267\060\240

CKA\_ID UTF8 "0" CKA\_ISSUER MULTILINE\_OCTAL \060\120\061\013\060\011\006\003\125\004\006\023\002\104\105\061 \025\060\023\006\003\125\004\012\014\014\104\055\124\162\165\163 \164\040\107\155\142\110\061\052\060\050\006\003\125\004\003\014 \041\104\055\124\122\125\123\124\040\122\157\157\164\040\103\154 \141\163\163\040\063\040\103\101\040\062\040\105\126\040\062\060

CKA\_SERIAL\_NUMBER MULTILINE\_OCTAL

CKA\_SUBJECT MULTILINE\_OCTAL \060\120\061\013\060\011\006\003\125\004\006\023\002\104\105\061 \025\060\023\006\003\125\004\012\014\014\104\055\124\162\165\163 \164\040\107\155\142\110\061\052\060\050\006\003\125\004\003\014 \041\104\055\124\122\125\123\124\040\122\157\157\164\040\103\154 \141\163\163\040\063\040\103\101\040\062\040\105\126\040\062\060

CKA\_CLASS CK\_OBJECT\_CLASS CKO\_CERTIFICATE

CKA\_TOKEN CK\_BBOOL CK\_TRUE

CKA\_PRIVATE CK\_BBOOL CK\_FALSE

CKA\_MODIFIABLE CK\_BBOOL CK\_FALSE

CKA\_LABEL UTF8 "D-TRUST Root Class 3 CA 2 EV 2009"

# Fingerprint (SHA1): 96:C9:1B:0B:95:B4:10:98:42:FA:D0:D8:22:79:FE:60:FA:B9:16:83

\060\071 END

\060\071 END

\002\003\011\203\364

CKA\_CERTIFICATE\_TYPE CK\_CERTIFICATE\_TYPE CKC\_X\_509

EE:C5:49:6B:98:8C:E9:86:25:B9:34:09:2E:EC:29:08:BE:D0:B0:F3:16:C2:D4:73:0C:84:EA:F1:F3:D3:48:81

# Fingerprint (SHA-256):

\216\275\174\004\317\276\142\274\231\375\202\227\322\172\012\147 \226\070\011\366\020\116\225\042\163\231\215\332\025\055\347\005 \374\031\163\042\267\216\230\000\274\074\075\254\241\154\373\326 \171\045\113\255\360\314\144\332\210\076\051\270\017\011\323\064 \335\063\365\142\321\341\315\031\351\356\030\117\114\130\256\342 \036\326\014\133\025\132\330\072\270\304\030\144\036\343\063\262 \265\211\167\116\014\277\331\224\153\023\227\157\022\243\376\231 \251\004\314\025\354\140\150\066\355\010\173\267\365\277\223\355 \146\061\203\214\306\161\064\207\116\027\352\257\213\221\215\034 \126\101\256\042\067\136\067\362\035\331\321\055\015\057\151\121 \247\276\146\246\212\072\052\275\307\032\261\341\024\360\276\072 \035\271\317\133\261\152\376\264\261\106\040\242\373\036\073\160 \357\223\230\175\214\163\226\362\305\357\205\160\255\051\046\374 \036\004\076\034\240\330\017\313\122\203\142\174\356\213\123\225 \220\251\127\242\352\141\005\330\371\115\304\047\372\156\255\355 \371\327\121\367\153\245\002\003\001\000\001\243\202\001\044\060 \202\001\040\060\017\006\003\125\035\023\001\001\377\004\005\060 \003\001\001\377\060\035\006\003\125\035\016\004\026\004\024\323 \224\212\114\142\023\052\031\056\314\257\162\212\175\066\327\232 \034\334\147\060\016\006\003\125\035\017\001\001\377\004\004\003 \002\001\006\060\201\335\006\003\125\035\037\004\201\325\060\201 \322\060\201\207\240\201\204\240\201\201\201\206\177\154\144\141\160 \072\057\057\144\151\162\145\143\164\157\162\171\056\144\055\164 \162\165\163\164\056\156\145\164\057\103\116\075\104\055\124\122 \125\123\124\045\062\060\122\157\157\164\045\062\060\103\154\141 \163\163\045\062\060\063\045\062\060\103\101\045\062\060\062\045 \062\060\105\126\045\062\060\062\060\060\071\054\117\075\104\055 \124\162\165\163\164\045\062\060\107\155\142\110\054\103\075\104 \105\077\143\145\162\164\151\146\151\143\141\164\145\162\145\166 \157\143\141\164\151\157\156\154\151\163\164\060\106\240\104\240 \102\206\100\150\164\164\160\072\057\057\167\167\167\056\144\055 \164\162\165\163\164\056\156\145\164\057\143\162\154\057\144\055 \164\162\165\163\164\137\162\157\157\164\137\143\154\141\163\163 \137\063\137\143\141\137\062\137\145\166\137\062\060\060\071\056 \143\162\154\060\015\006\011\052\206\110\206\367\015\001\001\013 \005\000\003\202\001\001\000\064\355\173\132\074\244\224\210\357 \032\021\165\007\057\263\376\074\372\036\121\046\353\207\366\051 \336\340\361\324\306\044\011\351\301\317\125\033\264\060\331\316 \032\376\006\121\246\025\244\055\357\262\113\277\040\050\045\111 \321\246\066\167\064\350\144\337\122\261\021\307\163\172\315\071 \236\302\255\214\161\041\362\132\153\257\337\074\116\125\257\262 \204\145\024\211\271\167\313\052\061\276\317\243\155\317\157\110 \224\062\106\157\347\161\214\240\246\204\031\067\007\362\003\105 \011\053\206\165\174\337\137\151\127\000\333\156\330\246\162\042 \113\120\324\165\230\126\337\267\030\377\103\103\120\256\172\104 \173\360\171\121\327\103\075\247\323\201\323\360\311\117\271\332 \306\227\206\320\202\303\344\102\155\376\260\342\144\116\016\046 \347\100\064\046\265\010\211\327\010\143\143\070\047\165\036\063

\352\156\250\335\237\231\117\164\115\201\211\200\113\335\232\227 \051\134\057\276\201\101\271\214\377\352\175\140\006\236\315\327 \075\323\056\243\025\274\250\346\046\345\157\303\334\270\003\041 \352\237\026\361\054\124\265 END CKA\_NSS\_MOZILLA\_CA\_POLICY CK\_BBOOL CK\_TRUE CKA\_NSS\_SERVER\_DISTRUST\_AFTER CK\_BBOOL CK\_FALSE CKA\_NSS\_EMAIL\_DISTRUST\_AFTER CK\_BBOOL CK\_FALSE # Trust for "D-TRUST Root Class 3 CA 2 EV 2009" # Issuer: CN=D-TRUST Root Class 3 CA 2 EV 2009,O=D-Trust GmbH,C=DE # Serial Number: 623604 (0x983f4) # Subject: CN=D-TRUST Root Class 3 CA 2 EV 2009,O=D-Trust GmbH,C=DE # Not Valid Before: Thu Nov 05 08:50:46 2009 # Not Valid After : Mon Nov 05 08:50:46 2029 # Fingerprint (SHA-256): EE:C5:49:6B:98:8C:E9:86:25:B9:34:09:2E:EC:29:08:BE:D0:B0:F3:16:C2:D4:73:0C:84:EA:F1:F3:D3:48:81 # Fingerprint (SHA1): 96:C9:1B:0B:95:B4:10:98:42:FA:D0:D8:22:79:FE:60:FA:B9:16:83 CKA\_CLASS CK\_OBJECT\_CLASS CKO\_NSS\_TRUST CKA\_TOKEN CK\_BBOOL CK\_TRUE CKA\_PRIVATE CK\_BBOOL CK\_FALSE CKA\_MODIFIABLE CK\_BBOOL CK\_FALSE CKA\_LABEL UTF8 "D-TRUST Root Class 3 CA 2 EV 2009" CKA\_CERT\_SHA1\_HASH MULTILINE\_OCTAL \226\311\033\013\225\264\020\230\102\372\320\330\042\171\376\140 \372\271\026\203 END CKA CERT MD5 HASH MULTILINE\_OCTAL \252\306\103\054\136\055\315\304\064\300\120\117\021\002\117\266 END CKA\_ISSUER MULTILINE\_OCTAL \060\120\061\013\060\011\006\003\125\004\006\023\002\104\105\061 \025\060\023\006\003\125\004\012\014\014\104\055\124\162\165\163 \164\040\107\155\142\110\061\052\060\050\006\003\125\004\003\014 \041\104\055\124\122\125\123\124\040\122\157\157\164\040\103\154 \141\163\163\040\063\040\103\101\040\062\040\105\126\040\062\060 \060\071 END CKA\_SERIAL\_NUMBER MULTILINE\_OCTAL \002\003\011\203\364 END CKA\_TRUST\_SERVER\_AUTH CK\_TRUST CKT\_NSS\_TRUSTED\_DELEGATOR CKA TRUST\_EMAIL\_PROTECTION CK\_TRUST CKT\_NSS\_MUST\_VERIFY\_TRUST CKA\_TRUST\_CODE\_SIGNING CK\_TRUST CKT\_NSS\_MUST\_VERIFY\_TRUST CKA\_TRUST\_STEP\_UP\_APPROVED CK\_BBOOL CK\_FALSE

#

# Certificate "CA Disig Root R2"

#

# Issuer: CN=CA Disig Root R2,O=Disig a.s.,L=Bratislava,C=SK

# Serial Number:00:92:b8:88:db:b0:8a:c1:63

# Subject: CN=CA Disig Root R2,O=Disig a.s.,L=Bratislava,C=SK

# Not Valid Before: Thu

Jul 19 09:15:30 2012

# Not Valid After : Sat Jul 19 09:15:30 2042

# Fingerprint (SHA-256):

E2:3D:4A:03:6D:7B:70:E9:F5:95:B1:42:20:79:D2:B9:1E:DF:BB:1F:B6:51:A0:63:3E:AA:8A:9D:C5:F8:07:03

# Fingerprint (SHA1): B5:61:EB:EA:A4:DE:E4:25:4B:69:1A:98:A5:57:47:C2:34:C7:D9:71

CKA\_CLASS CK\_OBJECT\_CLASS CKO\_CERTIFICATE

CKA\_TOKEN CK\_BBOOL CK\_TRUE

CKA\_PRIVATE CK\_BBOOL CK\_FALSE

CKA\_MODIFIABLE CK\_BBOOL CK\_FALSE

CKA\_LABEL UTF8 "CA Disig Root R2"

CKA\_CERTIFICATE\_TYPE CK\_CERTIFICATE\_TYPE CKC\_X\_509

CKA\_SUBJECT MULTILINE\_OCTAL

\060\122\061\013\060\011\006\003\125\004\006\023\002\123\113\061 \023\060\021\006\003\125\004\007\023\012\102\162\141\164\151\163

\154\141\166\141\061\023\060\021\006\003\125\004\012\023\012\104

\151\163\151\147\040\141\056\163\056\061\031\060\027\006\003\125

\004\003\023\020\103\101\040\104\151\163\151\147\040\122\157\157

\164\040\122\062

END

CKA\_ID UTF8 "0"

CKA\_ISSUER MULTILINE\_OCTAL

\060\122\061\013\060\011\006\003\125\004\006\023\002\123\113\061 \023\060\021\006\003\125\004\007\023\012\102\162\141\164\151\163 \154\141\166\141\061\023\060\021\006\003\125\004\012\023\012\104 \151\163\151\147\040\141\056\163\056\061\031\060\027\006\003\125 \004\003\023\020\103\101\040\104\151\163\151\147\040\122\157\157

\164\040\122\062

END

CKA\_SERIAL\_NUMBER

MULTILINE\_OCTAL

\002\011\000\222\270\210\333\260\212\301\143

END

CKA\_VALUE MULTILINE\_OCTAL

\060\202\005\151\060\202\003\121\240\003\002\001\002\002\011\000 \222\270\210\333\260\212\301\143\060\015\006\011\052\206\110\206 \367\015\001\001\013\005\000\060\122\061\013\060\011\006\003\125 \004\006\023\002\123\113\061\023\060\021\006\003\125\004\007\023 \012\102\162\141\164\151\163\154\141\166\141\061\023\060\021\006 \003\125\004\012\023\012\104\151\163\151\147\040\141\056\163\056 \061\031\060\027\006\003\125\004\003\023\020\103\101\040\104\151 \163\151\147\040\122\157\157\164\040\122\062\060\036\027\015\061

\062\060\067\061\071\060\071\061\065\063\060\132\027\015\064\062 \060\067\061\071\060\071\061\065\063\060\132\060\122\061\013\060 \011\006\003\125\004\006\023\002\123\113\061\023\060\021\006\003 \125\004\007\023\012\102\162\141\164\151\163\154\141\166\141\061 \023\060\021\006\003\125\004\012\023\012\104\151\163\151\147\040 \141\056\163\056\061\031\060\027\006\003\125\004\003\023\020\103 \101\040\104\151\163\151\147\040\122\157\157\164\040\122\062\060 \202\002\042\060\015\006\011\052\206\110\206\367\015\001\001\001 \005\000\003\202\002\017\000\060\202\002\012\002\202\002\001\000 \242\243\304\000\011\326\205\135\055\155\024\366\302\303\163\236 \065\302\161\125\176\201\373\253\106\120\340\301\174\111\170\346 \253\171\130\074\332\377\174\034\237\330\227\002\170\076\153\101 \004\351\101\275\276\003\054\105\366\057\144\324\253\135\243\107 \075\144\233\351\150\232\306\314\033\077\272\276\262\213\064\002 \056\230\125\031\374\214\157\252\137\332\114\316\115\003\041\243 \330\322\064\223\126\226\313\114\014\000\026\074\137\032\315\310 \307\154\246\255\323\061\247\274\350\345\341\146\326\322\373\003 \264\101\145\311\020\256\016\005\143\306\200\152\151\060\375\322 \356\220\357\015\047\337\237\225\163\364\341\045\332\154\026\336 \101\070\064\352\213\374\321\350\004\024\141\055\101\176\254\307 \167\116\313\121\124\373\136\222\030\033\004\132\150\306\311\304 \372\267\023\240\230\267\021\053\267\326\127\314\174\236\027\321 \313\045\376\206\116\044\056\126\014\170\115\236\001\022\246\053 \247\001\145\156\174\142\035\204\204\337\352\300\153\265\245\052 \225\203\303\123\021\014\163\035\013\262\106\220\321\102\072\316 \100\156\225\255\377\306\224\255\156\227\204\216\175\157\236\212 \200\015\111\155\163\342\173\222\036\303\363\301\363\353\056\005 \157\331\033\317\067\166\004\310\264\132\344\027\247\313\335\166 \037\320\031\166\350\054\005\263\326\234\064\330\226\334\141\207 \221\005\344\104\010\063\301\332\271\010\145\324\256\262\066\015 \353\272\070\272\014\345\233\236\353\215\146\335\231\317\326\211 \101\366\004\222\212\051\051\155\153\072\034\347\165\175\002\161 \016\363\300\347\275\313\031\335\235\140\262\302\146\140\266\261 \004\356\311\346\206\271\232\146\100\250\347\021\355\201\105\003 \213\366\147\131\350\301\006\021\275\335\317\200\002\117\145\100 \170\134\107\120\310\233\346\037\201\173\344\104\250\133\205\232 \342\336\132\325\307\371\072\104\146\113\344\062\124\174\344\154 \234\263\016\075\027\242\262\064\022\326\176\262\250\111\273\321 \172\050\100\276\242\026\037\337\344\067\037\021\163\373\220\012 \145\103\242\015\174\370\006\001\125\063\175\260\015\270\364\365 \256\245\102\127\174\066\021\214\173\136\304\003\235\214\171\235 \002\003\001\000\001\243\102\060\100\060\017\006\003\125\035\023 \001\001\377\004\005\060\003\001\001\377\060\016\006\003\125\035 \017\001\001\377\004\004\003\002\001\006\060\035\006\003\125\035 \016\004\026\004\024\265\231\370\257\260\224\365\343\040\326\012 \255\316\116\126\244\056\156\102\355\060\015\006\011\052\206\110 \206\367\015\001\001\013\005\000\003\202\002\001\000\046\006\136 \160\347\145\063\310\202\156\331\234\027\072\033\172\146\262\001

\366\170\073\151\136\057\352\377\116\371\050\303\230\052\141\114 \264\044\022\212\175\155\021\024\367\234\265\312\346\274\236\047 \216\114\031\310\251\275\172\300\327\066\016\155\205\162\156\250 \306\242\155\366\372\163\143\177\274\156\171\010\034\235\212\237 \032\212\123\246\330\273\331\065\125\261\021\305\251\003\263\126 \073\271\204\223\042\136\176\301\366\022\122\213\352\054\147\274 \376\066\114\365\270\317\321\263\111\222\073\323\051\016\231\033 \226\367\141\270\073\304\053\266\170\154\264\043\157\360\375\323 \262\136\165\037\231\225\250\254\366\332\341\305\061\173\373\321 \106\263\322\274\147\264\142\124\272\011\367\143\260\223\242\232 \371\351\122\056\213\140\022\253\374\365\140\126\357\020\134\213 \304\032\102\334\203\133\144\016\313\265\274\326\117\301\174\074 \156\215\023\155\373\173\353\060\320\334\115\257\305\325\266\245 \114\133\161\311\350\061\276\350\070\006\110\241\032\342\352\322 \336\022\071\130\032\377\200\016\202\165\346\267\311\007\154\016 \357\377\070\361\230\161\304\267\177\016\025\320\045\151\275\042 \235\053\355\005\366\106\107\254\355\300\360\324\073\342\354\356 \226\133\220\023\116\036\126\072\353\260\357\226\273\226\043\021 \272\362\103\206\164\144\225\310\050\165\337\035\065\272\322\067 \203\070\123\070\066\073\317\154\351\371\153\016\320\373\004\350 \117\167\327\145\001\170\206\014\172\076\041\142\361\177\143\161 \014\311\237\104\333\250\047\242\165\276\156\201\076\327\300\353 \033\230\017\160\134\064\262\212\314\300\205\030\353\156\172\263 \367\132\241\007\277\251\102\222\363\140\042\227\344\024\241\007 \233\116\166\300\216\175\375\244\045\307\107\355\377\037\163\254 \314\303\245\351\157\012\216\233\145\302\120\205\265\243\240\123 \022\314\125\207\141\363\201\256\020\106\141\275\104\041\270\302 \075\164\317\176\044\065\372\034\007\016\233\075\042\312\357\061 \057\214\254\022\275\357\100\050\374\051\147\237\262\023\117\146 \044\304\123\031\351\036\051\025\357\346\155\260\177\055\147\375 \363\154\033\165\106\243\345\112\027\351\244\327\013 END

CKA\_NSS\_MOZILLA\_CA\_POLICY

CK\_BBOOL CK\_TRUE

CKA\_NSS\_SERVER\_DISTRUST\_AFTER CK\_BBOOL CK\_FALSE CKA\_NSS\_EMAIL\_DISTRUST\_AFTER CK\_BBOOL CK\_FALSE

# Trust for "CA Disig Root R2" # Issuer: CN=CA Disig Root R2,O=Disig a.s.,L=Bratislava,C=SK # Serial Number:00:92:b8:88:db:b0:8a:c1:63 # Subject: CN=CA Disig Root R2,O=Disig a.s.,L=Bratislava,C=SK # Not Valid Before: Thu Jul 19 09:15:30 2012 # Not Valid After : Sat Jul 19 09:15:30 2042 # Fingerprint (SHA-256): E2:3D:4A:03:6D:7B:70:E9:F5:95:B1:42:20:79:D2:B9:1E:DF:BB:1F:B6:51:A0:63:3E:AA:8A:9D:C5:F8:07:03 # Fingerprint (SHA1): B5:61:EB:EA:A4:DE:E4:25:4B:69:1A:98:A5:57:47:C2:34:C7:D9:71 CKA\_CLASS CK\_OBJECT\_CLASS CKO\_NSS\_TRUST CKA\_TOKEN CK\_BBOOL CK\_TRUE

CKA\_PRIVATE CK\_BBOOL CK\_FALSE CKA\_MODIFIABLE CK\_BBOOL CK\_FALSE CKA\_LABEL UTF8 "CA Disig Root R2" CKA\_CERT\_SHA1\_HASH MULTILINE\_OCTAL \265\141\353\352\244\336\344\045\113\151\032\230\245\127\107\302 \064\307\331\161 END CKA\_CERT\_MD5\_HASH MULTILINE\_OCTAL \046\001\373\330\047\247\027\232\105\124\070\032\103\001\073\003 END CKA\_ISSUER MULTILINE\_OCTAL \060\122\061\013\060\011\006\003\125\004\006\023\002\123\113\061 \023\060\021\006\003\125\004\007\023\012\102\162\141\164\151\163 \154\141\166\141\061\023\060\021\006\003\125\004\012\023\012\104 \151\163\151\147\040\141\056\163\056\061\031\060\027\006\003\125 \004\003\023\020\103\101\040\104\151\163\151\147\040\122\157\157 \164\040\122\062 END CKA\_SERIAL\_NUMBER MULTILINE\_OCTAL \002\011\000\222\270\210\333\260\212\301\143

END

CKA\_TRUST\_SERVER\_AUTH CK\_TRUST CKT\_NSS\_TRUSTED\_DELEGATOR

CKA TRUST\_EMAIL\_PROTECTION CK\_TRUST CKT\_NSS\_TRUSTED\_DELEGATOR

CKA\_TRUST\_CODE\_SIGNING CK\_TRUST CKT\_NSS\_MUST\_VERIFY\_TRUST

CKA\_TRUST\_STEP\_UP\_APPROVED CK\_BBOOL CK\_FALSE

#

# Certificate "ACCVRAIZ1"

#

# Issuer: C=ES,O=ACCV,OU=PKIACCV,CN=ACCVRAIZ1

# Serial Number:5e:c3:b7:a6:43:7f:a4:e0

# Subject: C=ES,O=ACCV,OU=PKIACCV,CN=ACCVRAIZ1

# Not Valid Before: Thu May 05 09:37:37 2011

# Not Valid After : Tue Dec 31 09:37:37 2030

# Fingerprint (SHA-256):

9A:6E:C0:12:E1:A7:DA:9D:BE:34:19:4D:47:8A:D7:C0:DB:18:22:FB:07:1D:F1:29:81:49:6E:D1:04:38:41:13 #

Fingerprint (SHA1): 93:05:7A:88:15:C6:4F:CE:88:2F:FA:91:16:52:28:78:BC:53:64:17

CKA\_CLASS CK\_OBJECT\_CLASS CKO\_CERTIFICATE

CKA\_TOKEN CK\_BBOOL CK\_TRUE

CKA\_PRIVATE CK\_BBOOL CK\_FALSE

CKA\_MODIFIABLE CK\_BBOOL CK\_FALSE

CKA\_LABEL UTF8 "ACCVRAIZ1"

CKA\_CERTIFICATE\_TYPE CK\_CERTIFICATE\_TYPE CKC\_X\_509

CKA\_SUBJECT MULTILINE\_OCTAL

\060\102\061\022\060\020\006\003\125\004\003\014\011\101\103\103

\126\122\101\111\132\061\061\020\060\016\006\003\125\004\013\014
\015\001\001\005\005\000\060\102\061\022\060\020\006\003\125\004 \003\014\011\101\103\103\126\122\101\111\132\061\061\020\060\016 \006\003\125\004\013\014\007\120\113\111\101\103\103\126\061\015 \060\013\006\003\125\004\012\014\004\101\103\103\126\061\013\060 \011\006\003\125\004\006\023\002\105\123\060\036\027\015\061\061 \060\065\060\065\060\071\063\067\063\067\132\027\015\063\060\061 \062\063\061\060\071\063\067\063\067\132\060\102\061\022\060\020 \006\003\125\004\003\014\011\101\103\103\126\122\101\111\132\061 \061\020\060\016\006\003\125\004\013\014\007\120\113\111\101\103 \103\126\061\015\060\013\006\003\125\004\012\014\004\101\103\103 \126\061\013\060\011\006\003\125\004\006\023\002\105\123\060\202 \002\042\060\015\006\011\052\206\110\206\367\015\001\001\001\005 \000\003\202\002\017\000\060\202\002\012\002\202\002\001\000\233 \251\253\277\141\112\227\257\057\227\146\232\164\137\320\331\226 \375\317\342\344\146\357\037\037\107\063\302\104\243\337\232\336 \037\265\124\335\025\174\151\065\021\157\273\310\014\216\152\030 \036\330\217\331\026\274\020\110\066\134\360\143\263\220\132\134 \044\067\327\243\326\313\011\161\271\361\001\162\204\260\175\333 \115\200\315\374\323\157\311\370\332\266\016\202\322\105\205\250 \033\150\250\075\350\364\104\154\275\241\302\313\003\276\214\076 \023\000\204\337\112\110\300\343\042\012\350\351\067\247\030\114 \261\011\015\043\126\177\004\115\331\027\204\030\245\310\332\100 \224\163\353\316\016\127\074\003\201\072\235\012\241\127\103\151 \254\127\155\171\220\170\345\265\264\073\330\274\114\215\050\241 \247\243\247\272\002\116\045\321\052\256\355\256\003\042\270\153 \040\017\060\050\124\225\177\340\356\316\012\146\235\321\100\055 \156\042\257\235\032\301\005\031\322\157\300\362\237\370\173\263 \002\102\373\120\251\035\055\223\017\043\253\306\301\017\222\377 \320\242\025\365\123\011\161\034\377\105\023\204\346\046\136\370

END

 MULTILINE\_OCTAL \002\010\136\303\267\246\103\177\244\340

CKA\_VALUE MULTILINE\_OCTAL

CKA\_SERIAL\_NUMBER

END

\023\002\105\123

CKA\_ISSUER MULTILINE\_OCTAL \060\102\061\022\060\020\006\003\125\004\003\014\011\101\103\103 \126\122\101\11\132\061\061\020\060\016\006\003\125\004\013\014 \007\120\113\111\101\103\103\126\061\015\060\013\006\003\125\004 \012\014\004\101\103\103\126\061\013\060\011\006\003\125\004\006

\060\202\007\323\060\202\005\273\240\003\002\001\002\002\010\136 \303\267\246\103\177\244\340\060\015\006\011\052\206\110\206\367

CKA\_ID UTF8 "0"

END

\023\002\105\123

\007\120\113\111\101\103\103\126\061\015\060\013\006\003\125\004 \012\014\004\101\103\103\126\061\013\060\011\006\003\125\004\006

\340\210\034\012\374\026\266\250\163\006\270\360\143\204\002\240 \306\132\354\347\164\337\160\256\243\203\045\352\326\307\227\207 \223\247\306\212\212\063\227\140\067\020\076\227\076\156\051\025 \326\241\017\321\210\054\022\237\157\252\244\306\102\353\101\242 \343\225\103\323\001\205\155\216\273\073\363\043\066\307\376\073 \340\241\045\007\110\253\311\211\164\377\010\217\200\277\300\226 \145\363\356\354\113\150\275\235\210\303\061\263\100\361\350\317 \366\070\273\234\344\321\177\324\345\130\233\174\372\324\363\016 \233\165\221\344\272\122\056\031\176\321\365\315\132\031\374\272 \006\366\373\122\250\113\231\004\335\370\371\264\213\120\243\116 \142\211\360\207\044\372\203\102\301\207\372\325\055\051\052\132 \161\172\144\152\327\047\140\143\015\333\316\111\365\215\037\220 \211\062\027\370\163\103\270\322\132\223\206\141\326\341\165\012 \352\171\146\166\210\117\161\353\004\045\326\012\132\172\223\345 \271\113\027\100\017\261\266\271\365\336\117\334\340\263\254\073 \021\160\140\204\112\103\156\231\040\300\051\161\012\300\145\002 \003\001\000\001\243\202\002\313\060\202\002\307\060\175\006\010 \053\006\001\005\005\007\001\001\004\161\060\157\060\114\006\010 \053\006\001\005\005\007\060\002\206\100\150\164\164\160\072\057 \057\167\167\167\056\141\143\143\166\056\145\163\057\146\151\154 \145\141\144\155\151\156\057\101\162\143\150\151\166\157\163\057 \143\145\162\164\151\146\151\143\141\144\157\163\057\162\141\151 \172\141\143\143\166\061\056\143\162\164\060\037\006\010\053\006 \001\005\005\007\060\001\206\023\150\164\164\160\072\057\057\157 \143\163\160\056\141\143\143\166\056\145\163\060\035\006\003\125 \035\016\004\026\004\024\322\207\264\343\337\067\047\223\125\366 \126\352\201\345\066\314\214\036\077\275\060\017\006\003\125\035 \023\001\001\377\004\005\060\003\001\001\377\060\037\006\003\125 \035\043\004\030\060\026\200\024\322\207\264\343\337\067\047\223 \125\366\126\352\201\345\066\314\214\036\077\275\060\202\001\163 \006\003\125\035\040\004\202\001\152\060\202\001\146\060\202\001 \142\006\004\125\035\040\000\060\202\001\130\060\202\001\042\006 \010\053\006\001\005\005\007\002\002\060\202\001\024\036\202\001 \020\000\101\000\165\000\164\000\157\000\162\000\151\000\144\000 \141\000\144\000\040\000\144\000\145\000\040\000\103\000\145\000 \162\000\164\000\151\000\146\000\151\000\143\000\141\000\143\000 \151\000\363\000\156\000\040\000\122\000\141\000\355\000\172\000 \040\000\144\000\145\000\040\000\154\000\141\000\040\000\101\000 \103\000\103\000\126\000\040\000\050\000\101\000\147\000\145\000 \156\000\143\000\151\000\141\000\040\000\144\000\145\000\040\000 \124\000\145\000\143\000\156\000\157\000\154\000\157\000\147\000 \355\000\141\000\040\000\171\000\040\000\103\000\145\000\162\000 \164\000\151\000\146\000\151\000\143\000\141\000\143\000\151\000 \363\000\156\000\040\000\105\000\154\000\145\000\143\000\164\000 \162\000\363\000\156\000\151\000\143\000\141\000\054\000\040\000 \103\000\111\000\106\000\040\000\121\000\064\000\066\000\060\000 \061\000\061\000\065\000\066\000\105\000\051\000\056\000\040\000 \103\000\120\000\123\000\040\000\145\000\156\000\040\000\150\000

\164\000\164\000\160\000\072\000\057\000\057\000\167\000\167\000 \167\000\056\000\141\000\143\000\143\000\166\000\056\000\145\000 \163\060\060\006\010\053\006\001\005\005\007\002\001\026\044\150 \164\164\160\072\057\057\167\167\167\056\141\143\143\166\056\145 \163\057\154\145\147\151\163\154\141\143\151\157\156\137\143\056 \150\164\155\060\125\006\003\125\035\037\004\116\060\114\060\112 \240\110\240\106\206\104\150\164\164\160\072\057\057\167\167\167\167 \056\141\143\143\166\056\145\163\057\146\151\154\145\141\144\155 \151\156\057\101\162\143\150\151\166\157\163\057\143\145\162\164 \151\146\151\143\141\144\157\163\057\162\141\151\172\141\143\143 \166\061\137\144\145\162\056\143\162\154\060\016\006\003\125\035 \017\001\001\377\004\004\003\002\001\006\060\027\006\003\125\035 \021\004\020\060\016\201\014\141\143\143\166\100\141\143\143\166 \056\145\163\060\015\006\011\052\206\110\206\367\015\001\001\005 \005\000\003\202\002\001\000\227\061\002\237\347\375\103\147\110 \104\024\344\051\207\355\114\050\146\320\217\065\332\115\141\267 \112\227\115\265\333\220\340\005\056\016\306\171\320\362\227\151 \017\275\004\107\331\276\333\265\051\332\233\331\256\251\231\325 \323\074\060\223\365\215\241\250\374\006\215\104\364\312\026\225 \174\063\334\142\213\250\067\370\047\330\011\055\033\357\310\024 \047\040\251\144\104\377\056\326\165\252\154\115\140\100\031\111 \103\124\143\332\342\314\272\146\345\117\104\172\133\331\152\201 \053\100\325\177\371\001\047\130\054\310\355\110\221\174\077\246 \000\317\304\051\163\021\066\336\206\031\076\235\356\031\212\033 \325\260\355\216\075\234\052\300\015\330\075\146\343\074\015\275 \325\224\134\342\342\247\065\033\004\000\366\077\132\215\352\103 \275\137\211\035\251\301\260\314\231\342\115\000\012\332\311\047 \133\347\023\220\134\344\365\063\242\125\155\334\340\011\115\057 \261\046\133\047\165\000\011\304\142\167\051\010\137\236\131\254 \266\176\255\237\124\060\042\003\301\036\161\144\376\371\070\012 \226\030\335\002\024\254\043\313\006\034\036\244\175\215\015\336 \047\101\350\255\332\025\267\260\043\335\053\250\323\332\045\207 \355\350\125\104\115\210\364\066\176\204\232\170\254\367\016\126 \111\016\326\063\045\326\204\120\102\154\040\022\035\052\325\276 \274\362\160\201\244\160\140\276\005\265\233\236\004\104\276\141 \043\254\351\245\044\214\021\200\224\132\242\242\271\111\322\301 \334\321\247\355\061\021\054\236\031\246\356\341\125\341\300\352 \317\015\204\344\027\267\242\174\245\336\125\045\006\356\314\300 \207\134\100\332\314\225\077\125\340\065\307\270\204\276\264\135 \315\172\203\001\162\356\207\346\137\035\256\265\205\306\046\337 \346\301\232\351\036\002\107\237\052\250\155\251\133\317\354\105 \167\177\230\047\232\062\135\052\343\204\356\305\230\146\057\226 \040\035\335\330\303\047\327\260\371\376\331\175\315\320\237\217 \013\024\130\121\237\057\213\303\070\055\336\350\217\326\215\207 \244\365\126\103\026\231\054\364\244\126\264\064\270\141\067\311 \302\130\200\033\240\227\241\374\131\215\351\021\366\321\017\113 \125\064\106\052\213\206\073 END

CKA\_NSS\_MOZILLA\_CA\_POLICY CK\_BBOOL CK\_TRUE CKA\_NSS\_SERVER\_DISTRUST\_AFTER CK\_BBOOL CK\_FALSE CKA\_NSS\_EMAIL\_DISTRUST\_AFTER CK\_BBOOL CK\_FALSE

# Trust for "ACCVRAIZ1" # Issuer: C=ES,O=ACCV,OU=PKIACCV,CN=ACCVRAIZ1 # Serial Number:5e:c3:b7:a6:43:7f:a4:e0 # Subject: C=ES,O=ACCV,OU=PKIACCV,CN=ACCVRAIZ1 # Not Valid Before: Thu May 05 09:37:37 2011 # Not Valid After : Tue Dec 31 09:37:37 2030 # Fingerprint (SHA-256): 9A:6E:C0:12:E1:A7:DA:9D:BE:34:19:4D:47:8A:D7:C0:DB:18:22:FB:07:1D:F1:29:81:49:6E:D1:04:38:41:13 # Fingerprint (SHA1): 93:05:7A:88:15:C6:4F:CE:88:2F:FA:91:16:52:28:78:BC:53:64:17 CKA\_CLASS CK\_OBJECT\_CLASS CKO\_NSS\_TRUST CKA\_TOKEN CK\_BBOOL CK\_TRUE CKA\_PRIVATE CK\_BBOOL CK\_FALSE CKA\_MODIFIABLE CK\_BBOOL CK\_FALSE CKA\_LABEL UTF8 "ACCVRAIZ1" CKA\_CERT\_SHA1\_HASH MULTILINE\_OCTAL \223\005\172\210\025\306\117\316\210\057\372\221\026\122\050\170 \274\123\144\027 END CKA\_CERT\_MD5\_HASH MULTILINE\_OCTAL \320\240\132\356\005\266\011\224\041\241\175\361\262\051\202\002 END CKA\_ISSUER MULTILINE\_OCTAL \060\102\061\022\060\020\006\003\125\004\003\014\011\101\103\103 \126\122\101\111\132\061\061\020\060\016\006\003\125\004\013\014 \007\120\113\111\101\103\103\126\061\015\060\013\006\003\125\004 \012\014\004\101\103\103\126\061\013\060\011\006\003\125\004\006 \023\002\105\123 END CKA\_SERIAL\_NUMBER MULTILINE\_OCTAL \002\010\136\303\267\246\103\177\244\340 END CKA\_TRUST\_SERVER\_AUTH CK\_TRUST CKT\_NSS\_TRUSTED\_DELEGATOR CKA\_TRUST\_EMAIL\_PROTECTION CK\_TRUST CKT\_NSS\_TRUSTED\_DELEGATOR CKA\_TRUST\_CODE\_SIGNING CK\_TRUST CKT\_NSS\_MUST\_VERIFY\_TRUST CKA\_TRUST\_STEP\_UP\_APPROVED CK\_BBOOL CK\_FALSE # # Certificate "TWCA Global Root CA" # # Issuer: CN=TWCA Global Root CA,OU=Root CA,O=TAIWAN-CA,C=TW # Serial Number: 3262 (0xcbe)

# Subject: CN=TWCA Global

 Root CA,OU=Root CA,O=TAIWAN-CA,C=TW # Not Valid Before: Wed Jun 27 06:28:33 2012 # Not Valid After : Tue Dec 31 15:59:59 2030 # Fingerprint (SHA-256): 59:76:90:07:F7:68:5D:0F:CD:50:87:2F:9F:95:D5:75:5A:5B:2B:45:7D:81:F3:69:2B:61:0A:98:67:2F:0E:1B # Fingerprint (SHA1): 9C:BB:48:53:F6:A4:F6:D3:52:A4:E8:32:52:55:60:13:F5:AD:AF:65 CKA\_CLASS CK\_OBJECT\_CLASS CKO\_CERTIFICATE CKA\_TOKEN CK\_BBOOL CK\_TRUE CKA\_PRIVATE CK\_BBOOL CK\_FALSE CKA\_MODIFIABLE CK\_BBOOL CK\_FALSE CKA\_LABEL UTF8 "TWCA Global Root CA" CKA\_CERTIFICATE\_TYPE CK\_CERTIFICATE\_TYPE CKC\_X\_509 CKA\_SUBJECT MULTILINE\_OCTAL \060\121\061\013\060\011\006\003\125\004\006\023\002\124\127\061 \022\060\020\006\003\125\004\012\023\011\124\101\111\127\101\116 \055\103\101\061\020\060\016\006\003\125\004\013\023\007\122\157 \157\164\040\103\101\061\034\060\032\006\003\125\004\003\023\023 \124\127\103\101\040\107\154\157\142\141\154\040\122\157\157\164 \040\103\101 END CKA\_ID UTF8 "0" CKA\_ISSUER MULTILINE\_OCTAL \060\121\061\013\060\011\006\003\125\004\006\023\002\124\127\061 \022\060\020\006\003\125\004\012\023\011\124\101\111\127\101\116 \055\103\101\061\020\060\016\006\003\125\004\013\023\007\122\157 \157\164\040\103\101\061\034\060\032\006\003\125\004\003\023\023 \124\127\103\101\040\107\154\157\142\141\154\040\122\157\157\164 \040\103\101 END CKA\_SERIAL\_NUMBER MULTILINE\_OCTAL \002\002\014\276 END CKA\_VALUE MULTILINE\_OCTAL \060\202\005\101\060\202\003\051\240\003\002\001\002\002\002\002\014 \276\060\015\006\011\052\206\110\206\367\015\001\001\013\005\000 \060\121\061\013\060\011\006\003\125\004\006\023\002\124\127\061 \022\060\020\006\003\125\004\012\023\011\124\101\111\127\101\116 \055\103\101\061\020\060\016\006\003\125\004\013\023\007\122\157 \157\164\040\103\101\061\034\060\032\006\003\125\004\003\023\023 \124\127\103\101\040\107\154\157\142\141\154\040\122\157\157\164 \040\103\101\060\036\027\015\061\062\060\066\062\067\060\066\062\067\0 \070\063\063\132\027\015\063\060\061\062\063\061\061\065\065\071 \065\071\132\060\121\061\013\060\011\006\003\125\004\006\023\002 \124\127\061\022\060\020\006\003\125\004\012\023\011\124\101\111 \127\101\116\055\103\101\061\020\060\016\006\003\125\004\013\023

\007\122\157\157\164\040\103\101\061\034\060\032\006\003\125\004 \003\023\023\124\127\103\101\040\107\154\157\142\141\154\040\122

\157\157\164\040\103\101\060\202\002\042\060\015\006\011\052\206 \110\206\367\015\001\001\001\005\000\003\202\002\017\000\060\202 \002\012\002\202\002\001\000\260\005\333\310\353\214\304\156\212 \041\357\216\115\234\161\012\037\122\160\355\155\202\234\227\305 \327\114\116\105\111\313\100\102\265\022\064\154\031\302\164\244 \061\137\205\002\227\354\103\063\012\123\322\234\214\216\267\270 \171\333\053\325\152\362\216\146\304\356\053\001\007\222\324\263 \320\002\337\120\366\125\257\146\016\313\340\107\140\057\053\062 \071\065\122\072\050\203\370\173\026\306\030\270\142\326\107\045 \221\316\360\031\022\115\255\143\365\323\077\165\137\051\360\241 \060\034\052\240\230\246\025\275\356\375\031\066\360\342\221\103 \217\372\312\326\020\047\111\114\357\335\301\361\205\160\233\312 \352\250\132\103\374\155\206\157\163\351\067\105\251\360\066\307 \314\210\165\036\273\154\006\377\233\153\076\027\354\141\252\161 \174\306\035\242\367\111\351\025\265\074\326\241\141\365\021\367 \005\157\035\375\021\276\320\060\007\302\051\260\011\116\046\334 \343\242\250\221\152\037\302\221\105\210\134\345\230\270\161\245 \025\031\311\174\165\021\314\160\164\117\055\233\035\221\104\375 \126\050\240\376\273\206\152\310\372\134\013\130\334\306\113\166 \310\253\042\331\163\017\245\364\132\002\211\077\117\236\042\202 \356\242\164\123\052\075\123\047\151\035\154\216\062\054\144\000 \046\143\141\066\116\243\106\267\077\175\263\055\254\155\220\242 \225\242\316\317\332\202\347\007\064\031\226\351\270\041\252\051 \176\246\070\276\216\051\112\041\146\171\037\263\303\265\011\147 \336\326\324\007\106\363\052\332\346\042\067\140\313\201\266\017 \240\017\351\310\225\177\277\125\221\005\172\317\075\025\300\157 \336\011\224\001\203\327\064\033\314\100\245\360\270\233\147\325 \230\221\073\247\204\170\225\046\244\132\010\370\053\164\264\000 \004\074\337\270\024\216\350\337\251\215\154\147\222\063\035\300 \267\322\354\222\310\276\011\277\054\051\005\157\002\153\236\357 \274\277\052\274\133\300\120\217\101\160\161\207\262\115\267\004 \251\204\243\062\257\256\356\153\027\213\262\261\376\154\341\220 \214\210\250\227\110\316\310\115\313\363\006\317\137\152\012\102 \261\036\036\167\057\216\240\346\222\016\006\374\005\042\322\046 \341\061\121\175\062\334\017\002\003\001\000\001\243\043\060\041 \060\016\006\003\125\035\017\001\001\377\004\004\003\002\001\006 \060\017\006\003\125\035\023\001\001\377\004\005\060\003\001\001 \377\060\015\006\011\052\206\110\206\367\015\001\001\013\005\000 \003\202\002\001\000\137\064\201\166\357\226\035\325\345\265\331 \002\143\204\026\301\256\240\160\121\247\367\114\107\065\310\013 \327\050\075\211\161\331\252\063\101\352\024\033\154\041\000\300 \154\102\031\176\237\151\133\040\102\337\242\322\332\304\174\227 \113\215\260\350\254\310\356\245\151\004\231\012\222\246\253\047 \056\032\115\201\277\204\324\160\036\255\107\376\375\112\235\063 \340\362\271\304\105\010\041\012\332\151\151\163\162\015\276\064 \376\224\213\255\303\036\065\327\242\203\357\345\070\307\245\205 \037\253\317\064\354\077\050\376\014\361\127\206\116\311\125\367 \034\324\330\245\175\006\172\157\325\337\020\337\201\116\041\145

\261\266\341\027\171\225\105\006\316\137\314\334\106\211\143\150 \104\215\223\364\144\160\240\075\235\050\005\303\071\160\270\142 \173\040\375\344\333\351\010\241\270\236\075\011\307\117\373\054 \370\223\166\101\336\122\340\341\127\322\235\003\274\167\236\376 \236\051\136\367\301\121\140\037\336\332\013\262\055\165\267\103 \110\223\347\366\171\306\204\135\200\131\140\224\374\170\230\217 \074\223\121\355\100\220\007\337\144\143\044\313\116\161\005\241 \327\224\032\210\062\361\042\164\042\256\245\246\330\022\151\114 \140\243\002\356\053\354\324\143\222\013\136\276\057\166\153\243 \266\046\274\217\003\330\012\362\114\144\106\275\071\142\345\226 \353\064\143\021\050\314\225\361\255\357\357\334\200\130\110\351 \113\270\352\145\254\351\374\200\265\265\310\105\371\254\301\237 \331\271\352\142\210\216\304\361\113\203\022\255\346\213\204\326 \236\302\353\203\030\237\152\273\033\044\140\063\160\314\354\367 \062\363\134\331\171\175\357\236\244\376\311\043\303\044\356\025 \222\261\075\221\117\046\206\275\146\163\044\023\352\244\256\143 \301\255\175\204\003\074\020\170\206\033\171\343\304\363\362\004 \225\040\256\043\202\304\263\072\000\142\277\346\066\044\341\127 \272\307\036\220\165\325\137\077\225\141\053\301\073\315\345\263 \150\141\320\106\046\251\041\122\151\055\353\056\307\353\167\316 \246\072\265\003\063\117\166\321\347\134\124\001\135\313\170\364 \311\014\277\317\022\216\027\055\043\150\224\347\253\376\251\262 \053\006\320\004\315 END CKA\_NSS\_MOZILLA\_CA\_POLICY CK\_BBOOL CK\_TRUE CKA\_NSS\_SERVER\_DISTRUST\_AFTER CK\_BBOOL CK\_FALSE CKA\_NSS\_EMAIL\_DISTRUST\_AFTER CK\_BBOOL CK\_FALSE # Trust for "TWCA Global Root CA" # Issuer: CN=TWCA Global Root CA,OU=Root CA,O=TAIWAN-CA,C=TW # Serial Number: 3262 (0xcbe) # Subject: CN=TWCA Global Root CA,OU=Root CA,O=TAIWAN-CA,C=TW # Not Valid Before: Wed Jun 27 06:28:33 2012 # Not Valid After : Tue Dec 31 15:59:59 2030 # Fingerprint (SHA-256): 59:76:90:07:F7:68:5D:0F:CD:50:87:2F:9F:95:D5:75:5A:5B:2B:45:7D:81:F3:69:2B:61:0A:98:67:2F:0E:1B # Fingerprint (SHA1): 9C:BB:48:53:F6:A4:F6:D3:52:A4:E8:32:52:55:60:13:F5:AD:AF:65 CKA\_CLASS CK\_OBJECT\_CLASS CKO\_NSS\_TRUST CKA\_TOKEN CK\_BBOOL CK\_TRUE CKA\_PRIVATE CK\_BBOOL CK\_FALSE CKA\_MODIFIABLE CK\_BBOOL CK\_FALSE CKA\_LABEL UTF8 "TWCA Global Root CA" CKA\_CERT\_SHA1\_HASH MULTILINE\_OCTAL \234\273\110\123\366\244\366\323\122\244\350\062\122\125\140\023 \365\255\257\145 END

CKA\_CERT\_MD5\_HASH MULTILINE\_OCTAL \371\003\176\317\346\236\074\163\172\052\220\007\151\377\053\226 END CKA\_ISSUER MULTILINE\_OCTAL \060\121\061\013\060\011\006\003\125\004\006\023\002\124\127\061 \022\060\020\006\003\125\004\012\023\011\124\101\111\127\101\116 \055\103\101\061\020\060\016\006\003\125\004\013\023\007\122\157 \157\164\040\103\101\061\034\060\032\006\003\125\004\003\023\023 \124\127\103\101\040\107\154\157\142\141\154\040\122\157\157\164 \040\103\101 END CKA\_SERIAL\_NUMBER MULTILINE\_OCTAL \002\002\014\276 END CKA TRUST\_SERVER\_AUTH CK\_TRUST CKT\_NSS\_TRUSTED\_DELEGATOR CKA\_TRUST\_EMAIL\_PROTECTION CK\_TRUST CKT\_NSS\_TRUSTED\_DELEGATOR CKA\_TRUST\_CODE\_SIGNING CK\_TRUST CKT\_NSS\_MUST\_VERIFY\_TRUST CKA\_TRUST\_STEP\_UP\_APPROVED CK\_BBOOL CK\_FALSE # # Certificate "TeliaSonera Root CA v1" # # Issuer: CN=TeliaSonera Root CA v1,O=TeliaSonera # Serial Number:00:95:be:16:a0:f7:2e:46:f1:7b:39:82:72:fa:8b:cd:96 # Subject: CN=TeliaSonera Root CA v1,O=TeliaSonera # Not Valid Before: Thu Oct 18 12:00:50 2007 # Not Valid After : Mon Oct 18 12:00:50 2032 # Fingerprint (SHA-256): DD:69:36:FE:21:F8:F0:77:C1:23:A1:A5:21:C1:22:24:F7:22:55:B7:3E:03:A7:26:06:93:E8:A2:4B:0F:A3:89 # Fingerprint (SHA1): 43:13:BB:96:F1:D5:86:9B:C1:4E:6A:92:F6:CF:F6:34:69:87:82:37 CKA\_CLASS CK\_OBJECT\_CLASS CKO\_CERTIFICATE CKA\_TOKEN CK\_BBOOL CK\_TRUE CKA\_PRIVATE CK\_BBOOL CK\_FALSE CKA\_MODIFIABLE CK\_BBOOL CK\_FALSE CKA\_LABEL UTF8 "TeliaSonera Root CA v1" CKA\_CERTIFICATE\_TYPE CK\_CERTIFICATE\_TYPE CKC\_X\_509 CKA\_SUBJECT MULTILINE\_OCTAL \060\067\061\024\060\022\006\003\125\004\012\014\013\124\145\154 \151\141\123\157\156\145\162\141\061\037\060\035\006\003\125\004 \003\014\026\124\145\154\151\141\123\157\156\145\162\141\040\122 \157\157\164\040\103\101\040\166\061 END CKA\_ID UTF8 "0" CKA\_ISSUER MULTILINE\_OCTAL \060\067\061\024\060\022\006\003\125\004\012\014\013\124\145\154 \151\141\123\157\156\145\162\141\061\037\060\035\006\003\125\004

\003\014\026\124\145\154\151\141\123\157\156\145\162\141\040\122 \157\157\164\040\103\101\040\166\061

END CKA\_SERIAL\_NUMBER MULTILINE\_OCTAL \002\021\000\225\276\026\240\367\056\106\361\173\071\202\162\372

\213\315\226

END

CKA\_VALUE MULTILINE\_OCTAL

\060\202\005\070\060\202\003\040\240\003\002\001\002\002\021\000 \225\276\026\240\367\056\106\361\173\071\202\162\372\213\315\226 \060\015\006\011\052\206\110\206\367\015\001\001\005\005\000\060 \067\061\024\060\022\006\003\125\004\012\014\013\124\145\154\151 \141\123\157\156\145\162\141\061\037\060\035\006\003\125\004\003 \014\026\124\145\154\151\141\123\157\156\145\162\141\040\122\157 \157\164\040\103\101\040\166\061\060\036\027\015\060\067\061\060 \061\070\061\062\060\060\065\060\132\027\015\063\062\061\060\061 \070\061\062\060\060\065\060\132\060\067\061\024\060\022\006\003 \125\004\012\014\013\124\145\154\151\141\123\157\156\145\162\141 \061\037\060\035\006\003\125\004\003\014\026\124\145\154\151\141 \123\157\156\145\162\141\040\122\157\157\164\040\103\101\040\166 \061\060\202\002\042\060\015\006\011\052\206\110\206\367\015\001 \001\001\005\000\003\202\002\017\000\060\202\002\012\002\202\002 \001\000\302\276\353\047\360\041\243\363\151\046\125\176\235\305 \125\026\221\134\375\357\041\277\123\200\172\055\322\221\214\143 \061\360\354\044\360\303\245\322\162\174\020\155\364\067\267\345 \346\174\171\352\214\265\202\213\256\110\266\254\000\334\145\165 \354\052\115\137\301\207\365\040\145\053\201\250\107\076\211\043 \225\060\026\220\177\350\127\007\110\347\031\256\277\105\147\261 \067\033\006\052\376\336\371\254\175\203\373\136\272\344\217\227 \147\276\113\216\215\144\007\127\070\125\151\064\066\075\023\110 \357\117\342\323\146\036\244\317\032\267\136\066\063\324\264\006 \275\030\001\375\167\204\120\000\105\365\214\135\350\043\274\176 \376\065\341\355\120\173\251\060\215\031\323\011\216\150\147\135 \277\074\227\030\123\273\051\142\305\312\136\162\301\307\226\324 \333\055\240\264\037\151\003\354\352\342\120\361\014\074\360\254 \363\123\055\360\034\365\355\154\071\071\163\200\026\310\122\260 \043\315\340\076\334\335\074\107\240\273\065\212\342\230\150\213 \276\345\277\162\356\322\372\245\355\022\355\374\230\030\251\046 \166\334\050\113\020\040\034\323\177\026\167\055\355\157\200\367 \111\273\123\005\273\135\150\307\324\310\165\026\077\211\132\213 \367\027\107\324\114\361\322\211\171\076\115\075\230\250\141\336 \072\036\322\370\136\003\340\301\311\034\214\323\215\115\323\225 \066\263\067\137\143\143\233\063\024\360\055\046\153\123\174\211 \214\062\302\156\354\075\041\000\071\311\241\150\342\120\203\056 \260\072\053\363\066\240\254\057\344\157\141\302\121\011\071\076 \213\123\271\273\147\332\334\123\271\166\131\066\235\103\345\040 \340\075\062\140\205\042\121\267\307\063\273\335\025\057\244\170 \246\007\173\201\106\066\004\206\335\171\065\307\225\054\073\260

\243\027\065\345\163\037\264\134\131\357\332\352\020\145\173\172 \320\177\237\263\264\052\067\073\160\213\233\133\271\053\267\354 \262\121\022\227\123\051\132\324\360\022\020\334\117\002\273\022 \222\057\142\324\077\151\103\174\015\326\374\130\165\001\210\235 \130\026\113\336\272\220\377\107\001\211\006\152\366\137\262\220 \152\263\002\246\002\210\277\263\107\176\052\331\325\372\150\170 \065\115\002\003\001\000\001\243\077\060\075\060\017\006\003\125 \035\023\001\001\377\004\005\060\003\001\001\377\060\013\006\003 \125\035\017\004\004\003\002\001\006\060\035\006\003\125\035\016 \004\026\004\024\360\217\131\070\000\263\365\217\232\226\014\325 \353\372\173\252\027\350\023\022\060\015\006\011\052\206\110\206 \367\015\001\001\005\005\000\003\202\002\001\000\276\344\134\142 \116\044\364\014\010\377\360\323\014\150\344\223\111\042\077\104 \\\047\157\273\155\336\203\146\316\250\314\015\374\365\232\006\345 \167\024\221\353\235\101\173\231\052\204\345\377\374\041\301\135 \360\344\037\127\267\165\251\241\137\002\046\377\327\307\367\116 \336\117\370\367\034\106\300\172\117\100\054\042\065\360\031\261 \320\153\147\054\260\250\340\300\100\067\065\366\204\134\134\343 \257\102\170\376\247\311\015\120\352\015\204\166\366\121\357\203 \123\306\172\377\016\126\111\056\217\172\326\014\346\047\124\343 \115\012\140\162\142\315\221\007\326\245\277\310\231\153\355\304 \031\346\253\114\021\070\305\157\061\342\156\111\310\077\166\200 \046\003\046\051\340\066\366\366\040\123\343\027\160\064\027\235 \143\150\036\153\354\303\115\206\270\023\060\057\135\106\015\107 \103\325\033\252\131\016\271\134\215\006\110\255\164\207\137\307 \374\061\124\101\023\342\307\041\016\236\340\036\015\341\300\173 \103\205\220\305\212\130\306\145\012\170\127\362\306\043\017\001 \331\040\113\336\017\373\222\205\165\052\134\163\215\155\173\045 \221\312\356\105\256\006\113\000\314\323\261\131\120\332\072\210 \073\051\103\106\136\227\053\124\316\123\157\215\112\347\226\372 \277\161\016\102\213\174\375\050\240\320\110\312\332\304\201\114 \273\242\163\223\046\310\353\014\326\046\210\266\300\044\317\273 \275\133\353\165\175\351\010\216\206\063\054\171\167\011\151\245 \211\374\263\160\220\207\166\217\323\042\273\102\316\275\163\013 \040\046\052\320\233\075\160\036\044\154\315\207\166\251\027\226 \267\317\015\222\373\216\030\251\230\111\321\236\376\140\104\162 \041\271\031\355\302\365\061\361\071\110\210\220\044\165\124\026 \255\316\364\370\151\024\144\071\373\243\270\272\160\100\307\047 \034\277\304\126\123\372\143\145\320\363\034\016\026\365\153\206 \130\115\030\324\344\015\216\245\235\133\221\334\166\044\120\077 \306\052\373\331\267\234\265\326\346\320\331\350\031\213\025\161 \110\255\267\352\330\131\210\324\220\277\026\263\331\351\254\131 \141\124\310\034\272\312\301\312\341\271\040\114\217\072\223\211 \245\240\314\277\323\366\165\244\165\226\155\126 END CKA\_NSS\_MOZILLA\_CA\_POLICY CK\_BBOOL CK\_TRUE CKA\_NSS\_SERVER\_DISTRUST\_AFTER CK\_BBOOL CK\_FALSE # Trust for "TeliaSonera Root CA v1"

# Issuer: CN=TeliaSonera Root CA v1,O=TeliaSonera

# Serial Number:00:95:be:16:a0:f7:2e:46:f1:7b:39:82:72:fa:8b:cd:96

# Subject: CN=TeliaSonera Root CA v1,O=TeliaSonera

# Not Valid Before: Thu Oct 18 12:00:50 2007

# Not Valid After : Mon Oct 18 12:00:50 2032

# Fingerprint (SHA-256):

DD:69:36:FE:21:F8:F0:77:C1:23:A1:A5:21:C1:22:24:F7:22:55:B7:3E:03:A7:26:06:93:E8:A2:4B:0F:A3:89

# Fingerprint (SHA1): 43:13:BB:96:F1:D5:86:9B:C1:4E:6A:92:F6:CF:F6:34:69:87:82:37

CKA\_CLASS

CK\_OBJECT\_CLASS CKO\_NSS\_TRUST

CKA\_TOKEN CK\_BBOOL CK\_TRUE

CKA\_PRIVATE CK\_BBOOL CK\_FALSE

CKA\_MODIFIABLE CK\_BBOOL CK\_FALSE

CKA\_LABEL UTF8 "TeliaSonera Root CA v1"

CKA\_CERT\_SHA1\_HASH MULTILINE\_OCTAL

\103\023\273\226\361\325\206\233\301\116\152\222\366\317\366\064

\151\207\202\067

END

CKA\_CERT\_MD5\_HASH MULTILINE\_OCTAL

\067\101\11\033\030\126\232\046\365\255\302\146\373\100\245\114 END

CKA\_ISSUER MULTILINE\_OCTAL

\060\067\061\024\060\022\006\003\125\004\012\014\013\124\145\154

\151\141\123\157\156\145\162\141\061\037\060\035\006\003\125\004

\003\014\026\124\145\154\151\141\123\157\156\145\162\141\040\122

\157\157\164\040\103\101\040\166\061

END

CKA\_SERIAL\_NUMBER MULTILINE\_OCTAL

\002\021\000\225\276\026\240\367\056\106\361\173\071\202\162\372

\213\315\226

END

CKA\_TRUST\_SERVER\_AUTH CK\_TRUST CKT\_NSS\_TRUSTED\_DELEGATOR CKA\_TRUST\_EMAIL\_PROTECTION CK\_TRUST CKT\_NSS\_TRUSTED\_DELEGATOR CKA\_TRUST\_CODE\_SIGNING CK\_TRUST CKT\_NSS\_MUST\_VERIFY\_TRUST CKA\_TRUST\_STEP\_UP\_APPROVED CK\_BBOOL CK\_FALSE

#

# Certificate "E-Tugra Certification Authority"

#

# Issuer: CN=E-Tugra Certification Authority,OU=E-Tugra Sertifikasyon Merkezi,O=E-Tu..ra EBG Bili..im Teknolojileri ve Hizmetleri A....,L=Ankara,C=TR

# Serial Number:6a:68:3e:9c:51:9b:cb:53

# Subject: CN=E-Tugra Certification Authority,OU=E-Tugra Sertifikasyon Merkezi,O=E-Tu..ra EBG Bili..im Teknolojileri ve Hizmetleri A....,L=Ankara,C=TR

```
# Not Valid Before: Tue Mar 05 12:09:48 2013
# Not Valid After : Fri Mar 03 12:09:48 2023
# Fingerprint (SHA-256):
B0:BF:D5:2B:B0:D7:D9:BD:92:BF:5D:4D:C1:3D:A2:55:C0:2C:54:2F:37:83:65:EA:89:39:11:F5:5E:55:F2:3C
# Fingerprint (SHA1): 51:C6:E7:08:49:06:6E:F3:92:D4:5C:A0:0D:6D:A3:62:8F:C3:52:39
CKA_CLASS CK_OBJECT_CLASS CKO_CERTIFICATE
CKA_TOKEN CK_BBOOL CK_TRUE
CKA_PRIVATE CK_BBOOL CK_FALSE
CKA_MODIFIABLE CK_BBOOL CK_FALSE
CKA_LABEL UTF8 "E-Tugra Certification Authority"
CKA_CERTIFICATE_TYPE CK_CERTIFICATE_TYPE CKC_X_509
CKA_SUBJECT MULTILINE_OCTAL
\060\201\262\061\013\060\011\006\003\125\004\006\023\002\124\122
\061\017\060\015\006\003\125\004\007\014\006\101\156\153\141\162
\141\061\100\060\076\006\003\125\004\012\014\067\105\055\124\165
\304\237\162\141\040\105\102\107\040\102\151\154\151\305\237\151
\155\040\124\145\153\156\157\154\157\152\151\154\145\162\151\040
\166\145\040\110\151\172\155\145\164\154\145\162\151\040\101\056
\305\236\056\061\046\060\044\006\003\125\004\013\014\035\105\055
\124\165\147\162\141\040\123\145\162\164\151\146\151\153\141\163
\171\157\156\040\115\145\162\153\145\172\151\061\050\060\046\006
\003\125\004\003\014\037\105\055\124\165\147\162\141\040\103\145
\162\164\151\146\151\143\141\164\151\157\156\040\101\165\164\150
\157\162\151\164\171
END
CKA_ID
 UTF8 "0"
CKA_ISSUER MULTILINE_OCTAL
\060\201\262\061\013\060\011\006\003\125\004\006\023\002\124\122
\061\017\060\015\006\003\125\004\007\014\006\101\156\153\141\162
\141\061\100\060\076\006\003\125\004\012\014\067\105\055\124\165
\304\237\162\141\040\105\102\107\040\102\151\154\151\305\237\151
\155\040\124\145\153\156\157\154\157\152\151\154\145\162\151\040
\166\145\040\110\151\172\155\145\164\154\145\162\151\040\101\056
\305\236\056\061\046\060\044\006\003\125\004\013\014\035\105\055
\124\165\147\162\141\040\123\145\162\164\151\146\151\153\141\163
\171\157\156\040\115\145\162\153\145\172\151\061\050\060\046\006
\003\125\004\003\014\037\105\055\124\165\147\162\141\040\103\145
\162\164\151\146\151\143\141\164\151\157\156\040\101\165\164\150
\157\162\151\164\171
END
CKA_SERIAL_NUMBER
 MULTILINE_OCTAL
\002\010\152\150\076\234\121\233\313\123
END
CKA_VALUE MULTILINE_OCTAL
\060\202\006\113\060\202\004\063\240\003\002\001\002\002\010\152
\150\076\234\121\233\313\123\060\015\006\011\052\206\110\206\367
```
\015\001\001\013\005\000\060\201\262\061\013\060\011\006\003\125 \004\006\023\002\124\122\061\017\060\015\006\003\125\004\007\014 \006\101\156\153\141\162\141\061\100\060\076\006\003\125\004\012 \014\067\105\055\124\165\304\237\162\141\040\105\102\107\040\102 \151\154\151\305\237\151\155\040\124\145\153\156\157\154\157\152 \151\154\145\162\151\040\166\145\040\110\151\172\155\145\164\154 \145\162\151\040\101\056\305\236\056\061\046\060\044\006\003\125 \004\013\014\035\105\055\124\165\147\162\141\040\123\145\162\164 \151\146\151\153\141\163\171\157\156\040\115\145\162\153\145\172 \151\061\050\060\046\006\003\125\004\003\014\037\105\055\124\165 \147\162\141\040\103\145\162\164\151\146\151\143\141\164\151\157 \156\040\101\165\164\150\157\162\151\164\171\060\036\027\015\061 \063\060\063\060\065\061\062\060\071\064\070\132\027\015\062\063 \060\063\060\063\061\062\060\071\064\070\132\060\201\262\061\013 \060\011\006\003\125\004\006\023\002\124\122\061\017\060\015\006 \003\125\004\007\014\006\101\156\153\141\162\141\061\100\060\076 \006\003\125\004\012\014\067\105\055\124\165\304\237\162\141\040 \105\102\107\040\102\151\154\151\305\237\151\155\040\124\145\153 \156\157\154\157\152\151\154\145\162\151\040\166\145\040\110\151 \172\155\145\164\154\145\162\151\040\101\056\305\236\056\061\046 \060\044\006\003\125\004\013\014\035\105\055\124\165\147\162\141 \040\123\145\162\164\151\146\151\153\141\163\171\157\156\040\115 \145\162\153\145\172\151\061\050\060\046\006\003\125\004\003\014 \037\105\055\124\165\147\162\141\040\103\145\162\164\151\146\151 \143\141\164\151\157\156\040\101\165\164\150\157\162\151\164\171 \060\202\002\042\060\015\006\011\052\206\110\206\367\015\001\001 \001\005\000\003\202\002\017\000\060\202\002\012\002\202\002\001 \000\342\365\077\223\005\121\036\205\142\124\136\172\013\365\030 \007\203\256\176\257\174\367\324\212\153\245\143\103\071\271\113 \367\303\306\144\211\075\224\056\124\200\122\071\071\007\113\113 \335\205\007\166\207\314\277\057\225\114\314\175\247\075\274\107 \017\230\160\370\214\205\036\164\216\222\155\033\100\321\231\015 \273\165\156\310\251\153\232\300\204\061\257\312\103\313\353\053 \064\350\217\227\153\001\233\325\016\112\010\252\133\222\164\205 \103\323\200\256\241\210\133\256\263\352\136\313\026\232\167\104 \310\241\366\124\150\316\336\217\227\053\272\133\100\002\014\144 \027\300\265\223\315\341\361\023\146\316\014\171\357\321\221\050 \253\137\240\022\122\060\163\031\216\217\341\214\007\242\303\273 \112\360\352\037\025\250\356\045\314\244\106\370\033\042\357\263 \016\103\272\054\044\270\305\054\134\324\034\370\135\144\275\303 \223\136\050\247\077\047\361\216\036\323\052\120\005\243\125\331 \313\347\071\123\300\230\236\214\124\142\213\046\260\367\175\215 \174\344\306\236\146\102\125\202\107\347\262\130\215\146\367\007 \174\056\066\346\120\034\077\333\103\044\305\277\206\107\171\263 \171\034\367\132\364\023\354\154\370\077\342\131\037\225\356\102 \076\271\255\250\062\205\111\227\106\376\113\061\217\132\313\255 \164\107\037\351\221\267\337\050\004\042\240\324\017\135\342\171 \117\352\154\205\206\275\250\246\316\344\372\303\341\263\256\336

\074\121\356\313\023\174\001\177\204\016\135\121\224\236\023\014 \266\056\245\114\371\071\160\066\157\226\312\056\014\104\125\305 \312\372\135\002\243\337\326\144\214\132\263\001\012\251\265\012 \107\027\377\357\221\100\052\216\241\106\072\061\230\345\021\374 \314\273\111\126\212\374\271\320\141\232\157\145\154\346\303\313 \076\165\111\376\217\247\342\211\305\147\327\235\106\023\116\061 \166\073\044\263\236\021\145\206\253\177\357\035\324\370\274\347 \254\132\134\267\132\107\134\125\316\125\264\042\161\133\133\013 \360\317\334\240\141\144\352\251\327\150\012\143\247\340\015\077 \240\257\323\252\322\176\357\121\240\346\121\053\125\222\025\027 \123\313\267\146\016\146\114\370\371\165\114\220\347\022\160\307 \105\002\003\001\000\001\243\143\060\141\060\035\006\003\125\035 \016\004\026\004\024\056\343\333\262\111\320\234\124\171\134\372 \047\052\376\314\116\322\350\116\124\060\017\006\003\125\035\023 \001\001\377\004\005\060\003\001\001\377\060\037\006\003\125\035 \043\004\030\060\026\200\024\056\343\333\262\111\320\234\124\171 \134\372\047\052\376\314\116\322\350\116\124\060\016\006\003\125 \035\017\001\001\377\004\004\003\002\001\006\060\015\006\011\052 \206\110\206\367\015\001\001\013\005\000\003\202\002\001\000\005 \067\072\364\115\267\105\342\105\165\044\217\266\167\122\350\034 \330\020\223\145\363\362\131\006\244\076\036\051\354\135\321\320 \253\174\340\012\220\110\170\355\116\230\003\231\376\050\140\221 \035\060\035\270\143\174\250\346\065\265\372\323\141\166\346\326 \007\113\312\151\232\262\204\172\167\223\105\027\025\237\044\320 \230\023\022\377\273\240\056\375\116\114\207\370\316\134\252\230 \033\005\340\000\106\112\202\200\245\063\213\050\334\355\070\323 \337\345\076\351\376\373\131\335\141\204\117\322\124\226\023\141 \023\076\217\200\151\276\223\107\265\065\103\322\132\273\075\134 \357\263\102\107\315\073\125\023\006\260\011\333\375\143\366\072 \210\012\231\157\176\341\316\033\123\152\104\146\043\121\010\173 \274\133\122\242\375\006\067\070\100\141\217\112\226\270\220\067 \370\146\307\170\220\000\025\056\213\255\121\065\123\007\250\153 \150\256\371\116\074\007\046\315\010\005\160\314\071\077\166\275 \245\323\147\046\001\206\246\123\322\140\073\174\103\177\125\212 \274\225\032\301\050\071\114\037\103\322\221\364\162\131\212\271 \126\374\077\264\235\332\160\234\166\132\214\103\120\356\216\060 \162\115\337\377\111\367\306\251\147\331\155\254\002\021\342\072 \026\045\247\130\010\313\157\123\101\234\110\070\107\150\063\321 \327\307\217\324\164\041\324\303\005\220\172\377\316\226\210\261 \025\051\135\043\253\320\140\241\022\117\336\364\027\315\062\345 \311\277\310\103\255\375\056\216\361\257\342\364\230\372\022\037 \040\330\300\247\014\205\305\220\364\073\055\226\046\261\054\276 \114\253\353\261\322\212\311\333\170\023\017\036\011\235\155\217 \000\237\002\332\301\372\037\172\172\011\304\112\346\210\052\227 \237\211\213\375\067\137\137\072\316\070\131\206\113\257\161\013 \264\330\362\160\117\237\062\023\343\260\247\127\345\332\332\103 \313\204\064\362\050\304\352\155\364\052\357\301\153\166\332\373 \176\273\205\074\322\123\302\115\276\161\341\105\321\375\043\147

\015\023\165\373\317\145\147\042\235\256\260\011\321\011\377\035 \064\277\376\043\227\067\322\071\372\075\015\006\013\264\333\073 \243\253\157\134\035\266\176\350\263\202\064\355\006\134\044 END CKA\_NSS\_MOZILLA\_CA\_POLICY CK\_BBOOL CK\_TRUE CKA\_NSS\_SERVER\_DISTRUST\_AFTER CK\_BBOOL CK\_FALSE CKA\_NSS\_EMAIL\_DISTRUST\_AFTER CK\_BBOOL CK\_FALSE # Trust for "E-Tugra Certification Authority" # Issuer: CN=E-Tugra Certification Authority,OU=E-Tugra Sertifikasyon Merkezi,O=E-Tu..ra EBG Bili..im Teknolojileri ve Hizmetleri A....,L=Ankara,C=TR # Serial Number:6a:68:3e:9c:51:9b:cb:53 # Subject: CN=E-Tugra Certification Authority,OU=E-Tugra Sertifikasyon Merkezi,O=E-Tu..ra EBG Bili..im Teknolojileri ve Hizmetleri A....,L=Ankara,C=TR # Not Valid Before: Tue Mar 05 12:09:48 2013 # Not Valid After : Fri Mar 03 12:09:48 2023 # Fingerprint (SHA-256): B0:BF:D5:2B:B0:D7:D9:BD:92:BF:5D:4D:C1:3D:A2:55:C0:2C:54:2F:37:83:65:EA:89:39:11:F5:5E:55:F2:3C # Fingerprint (SHA1): 51:C6:E7:08:49:06:6E:F3:92:D4:5C:A0:0D:6D:A3:62:8F:C3:52:39 CKA\_CLASS CK\_OBJECT\_CLASS CKO\_NSS\_TRUST CKA\_TOKEN CK\_BBOOL CK\_TRUE CKA\_PRIVATE CK\_BBOOL CK\_FALSE CKA\_MODIFIABLE CK\_BBOOL CK\_FALSE CKA\_LABEL UTF8 "E-Tugra Certification Authority" CKA\_CERT\_SHA1\_HASH MULTILINE\_OCTAL \121\306\347\010\111\006\156\363\222\324\134\240\015\155\243\142 \217\303\122\071 END CKA\_CERT\_MD5\_HASH MULTILINE\_OCTAL \270\241\003\143\260\275\041\161\160\212\157\023\072\273\171\111 END CKA\_ISSUER MULTILINE\_OCTAL \060\201\262\061\013\060\011\006\003\125\004\006\023\002\124\122 \061\017\060\015\006\003\125\004\007\014\006\101\156\153\141\162 \141\061\100\060\076\006\003\125\004\012\014\067\105\055\124\165 \304\237\162\141\040\105\102\107\040\102\151\154\151\305\237\151 \155\040\124\145\153\156\157\154\157\152\151\154\145\162\151\040 \166\145\040\110\151\172\155\145\164\154\145\162\151\040\101\056 \305\236\056\061\046\060\044\006\003\125\004\013\014\035\105\055 \124\165\147\162\141\040\123\145\162\164\151\146\151\153\141\163 \171\157\156\040\115\145\162\153\145\172\151\061\050\060\046\006 \003\125\004\003\014\037\105\055\124\165\147\162\141\040\103\145 \162\164\151\146\151\143\141\164\151\157\156\040\101\165\164\150 \157\162\151\164\171 END CKA\_SERIAL\_NUMBER

 MULTILINE\_OCTAL \002\010\152\150\076\234\121\233\313\123 END CKA\_TRUST\_SERVER\_AUTH CK\_TRUST CKT\_NSS\_TRUSTED\_DELEGATOR CKA\_TRUST\_EMAIL\_PROTECTION CK\_TRUST CKT\_NSS\_MUST\_VERIFY\_TRUST CKA\_TRUST\_CODE\_SIGNING CK\_TRUST CKT\_NSS\_MUST\_VERIFY\_TRUST CKA\_TRUST\_STEP\_UP\_APPROVED CK\_BBOOL CK\_FALSE # # Certificate "T-TeleSec GlobalRoot Class 2" # # Issuer: CN=T-TeleSec GlobalRoot Class 2,OU=T-Systems Trust Center,O=T-Systems Enterprise Services GmbH,C=DE # Serial Number: 1 (0x1) # Subject: CN=T-TeleSec GlobalRoot Class 2,OU=T-Systems Trust Center,O=T-Systems Enterprise Services GmbH,C=DE # Not Valid Before: Wed Oct 01 10:40:14 2008 # Not Valid After : Sat Oct 01 23:59:59 2033 # Fingerprint (SHA-256): 91:E2:F5:78:8D:58:10:EB:A7:BA:58:73:7D:E1:54:8A:8E:CA:CD:01:45:98:BC:0B:14:3E:04:1B:17:05:25:52 # Fingerprint (SHA1): 59:0D:2D:7D:88:4F:40:2E:61:7E:A5:62:32:17:65:CF:17:D8:94:E9 CKA\_CLASS CK\_OBJECT\_CLASS CKO\_CERTIFICATE CKA\_TOKEN CK\_BBOOL CK\_TRUE CKA\_PRIVATE CK\_BBOOL CK\_FALSE CKA\_MODIFIABLE CK\_BBOOL CK\_FALSE CKA\_LABEL UTF8 "T-TeleSec GlobalRoot Class 2" CKA\_CERTIFICATE\_TYPE CK\_CERTIFICATE\_TYPE CKC\_X\_509 CKA\_SUBJECT MULTILINE\_OCTAL \060\201\202\061\013\060\011\006\003\125\004\006\023\002\104\105 \061\053\060\051\006\003\125\004\012\014\042\124\055\123\171\163 \164\145\155\163\040\105\156\164\145\162\160\162\151\163\145\040 \123\145\162\166\151\143\145\163\040\107\155\142\110\061\037\060 \035\006\003\125\004\013\014\026\124\055\123\171\163\164\145\155 \163\040\124\162\165\163\164\040\103\145\156\164\145\162\061\045 \060\043\006\003\125\004\003\014\034\124\055\124\145\154\145\123 \145\143\040\107\154\157\142\141\154\122\157\157\164\040\103\154 \141\163\163\040\062 END CKA\_ID UTF8 "0" CKA\_ISSUER MULTILINE\_OCTAL \060\201\202\061\013\060\011\006\003\125\004\006\023\002\104\105 \061\053\060\051\006\003\125\004\012\014\042\124\055\123\171\163 \164\145\155\163\040\105\156\164\145\162\160\162\151\163\145\040 \123\145\162\166\151\143\145\163\040\107\155\142\110\061\037\060 \035\006\003\125\004\013\014\026\124\055\123\171\163\164\145\155 \163\040\124\162\165\163\164\040\103\145\156\164\145\162\061\045 \060\043\006\003\125\004\003\014\034\124\055\124\145\154\145\123

END CKA\_VALUE MULTILINE\_OCTAL \060\202\003\303\060\202\002\253\240\003\002\001\002\002\001\001 \060\015\006\011\052\206\110\206\367\015\001\001\013\005\000\060 \201\202\061\013\060\011\006\003\125\004\006\023\002\104\105\061 \053\060\051\006\003\125\004\012\014\042\124\055\123\171\163\164 \145\155\163\040\105\156\164\145\162\160\162\151\163\145\040\123 \145\162\166\151\143\145\163\040\107\155\142\110\061\037\060\035 \006\003\125\004\013\014\026\124\055\123\171\163\164\145\155\163 \040\124\162\165\163\164\040\103\145\156\164\145\162\061\045\060 \043\006\003\125\004\003\014\034\124\055\124\145\154\145\123\145 \143\040\107\154\157\142\141\154\122\157\157\164\040\103\154\141 \163\163\040\062\060\036\027\015\060\070\061\060\060\061\061\061\060 \064\060\061\064\132\027\015\063\063\061\060\060\061\062\063\065 \071\065\071\132\060\201\202\061\013\060\011\006\003\125\004\006 \023\002\104\105\061\053\060\051\006\003\125\004\012\014\042\124 \055\123\171\163\164\145\155\163\040\105\156\164\145\162\160\162 \151\163\145\040\123\145\162\166\151\143\145\163\040\107\155\142 \110\061\037\060\035\006\003\125\004\013\014\026\124\055\123\171 \163\164\145\155\163\040\124\162\165\163\164\040\103\145\156\164 \145\162\061\045\060\043\006\003\125\004\003\014\034\124\055\124 \145\154\145\123\145\143\040\107\154\157\142\141\154\122\157\157 \164\040\103\154\141\163\163\040\062\060\202\001\042\060\015\006 \011\052\206\110\206\367\015\001\001\001\005\000\003\202\001\017 \000\060\202\001\012\002\202\001\001\000\252\137\332\033\137\350 \163\221\345\332\134\364\242\346\107\345\363\150\125\140\005\035 \002\244\263\233\131\363\036\212\257\064\255\374\015\302\331\110 \031\356\151\217\311\040\374\041\252\007\031\355\260\134\254\145 \307\137\355\002\174\173\174\055\033\326\272\271\200\302\030\202 \026\204\372\146\260\010\306\124\043\201\344\315\271\111\077\366 \117\156\067\110\050\070\017\305\276\347\150\160\375\071\227\115 \322\307\230\221\120\252\304\104\263\043\175\071\107\351\122\142 \326\022\223\136\267\061\226\102\005\373\166\247\036\243\365\302 \374\351\172\305\154\251\161\117\352\313\170\274\140\257\307\336 \364\331\313\276\176\063\245\156\224\203\360\064\372\041\253\352 \216\162\240\077\244\336\060\133\357\206\115\152\225\133\103\104 \250\020\025\034\345\001\127\305\230\361\346\006\050\221\252\040 \305\267\123\046\121\103\262\013\021\225\130\341\300\017\166\331 \300\215\174\201\363\162\160\236\157\376\032\216\331\137\065\306 \262\157\064\174\276\110\117\342\132\071\327\330\235\170\236\237 \206\076\003\136\031\213\104\242\325\307\002\003\001\000\001\243 \102\060\100\060\017\006\003\125\035\023\001\001\377\004\005\060

\145\143\040\107\154\157\142\141\154\122\157\157\164\040\103\154

\141\163\163\040\062

CKA\_SERIAL\_NUMBER MULTILINE\_OCTAL

END

\002\001\001

 **Open Source Used In Cisco AppDynamics Cloud Business Metric Config Service 23.10.0 2357**

\003\001\001\377\060\016\006\003\125\035\017\001\001\377\004\004 \003\002\001\006\060\035\006\003\125\035\016\004\026\004\024\277 \131\040\066\000\171\240\240\042\153\214\325\362\141\322\270\054 \313\202\112\060\015\006\011\052\206\110\206\367\015\001\001\013 \005\000\003\202\001\001\000\061\003\242\141\013\037\164\350\162 \066\306\155\371\115\236\372\042\250\341\201\126\317\315\273\237 \352\253\221\031\070\257\252\174\025\115\363\266\243\215\245\364 \216\366\104\251\247\350\041\225\255\076\000\142\026\210\360\002 \272\374\141\043\346\063\233\060\172\153\066\142\173\255\004\043 \204\130\145\342\333\053\212\347\045\123\067\142\123\137\274\332 \001\142\051\242\246\047\161\346\072\042\176\301\157\035\225\160 \040\112\007\064\337\352\377\025\200\345\272\327\172\330\133\165 \174\005\172\051\107\176\100\250\061\023\167\315\100\073\264\121 \107\172\056\021\343\107\021\336\235\146\320\213\325\124\146\372 \203\125\352\174\302\051\211\033\351\157\263\316\342\005\204\311 \057\076\170\205\142\156\311\137\301\170\143\164\130\300\110\030 \014\231\071\353\244\314\032\265\171\132\215\025\234\330\024\015 \366\172\007\127\307\042\203\005\055\074\233\045\046\075\030\263 \251\103\174\310\310\253\144\217\016\243\277\234\033\235\060\333 \332\320\031\056\252\074\361\373\063\200\166\344\315\255\031\117 \005\047\216\023\241\156\302 END CKA\_NSS\_MOZILLA\_CA\_POLICY CK\_BBOOL CK\_TRUE

CKA\_NSS\_SERVER\_DISTRUST\_AFTER CK\_BBOOL CK\_FALSE CKA\_NSS\_EMAIL\_DISTRUST\_AFTER CK\_BBOOL CK\_FALSE

# Trust for "T-TeleSec GlobalRoot Class 2"

# Issuer: CN=T-TeleSec GlobalRoot Class 2,OU=T-Systems Trust Center,O=T-Systems Enterprise Services GmbH,C=DE

# Serial Number: 1 (0x1)

# Subject: CN=T-TeleSec GlobalRoot Class 2,OU=T-Systems Trust Center,O=T-Systems Enterprise Services GmbH,C=DE

# Not Valid Before: Wed Oct 01 10:40:14 2008

# Not Valid After : Sat Oct 01 23:59:59 2033

# Fingerprint (SHA-256):

91:E2:F5:78:8D:58:10:EB:A7:BA:58:73:7D:E1:54:8A:8E:CA:CD:01:45:98:BC:0B:14:3E:04:1B:17:05:25:52 #

Fingerprint (SHA1): 59:0D:2D:7D:88:4F:40:2E:61:7E:A5:62:32:17:65:CF:17:D8:94:E9

CKA\_CLASS CK\_OBJECT\_CLASS CKO\_NSS\_TRUST

CKA\_TOKEN CK\_BBOOL CK\_TRUE

CKA\_PRIVATE CK\_BBOOL CK\_FALSE

CKA\_MODIFIABLE CK\_BBOOL CK\_FALSE

CKA\_LABEL UTF8 "T-TeleSec GlobalRoot Class 2"

CKA\_CERT\_SHA1\_HASH MULTILINE\_OCTAL

\131\015\055\175\210\117\100\056\141\176\245\142\062\027\145\317

\027\330\224\351

END

CKA\_CERT\_MD5\_HASH MULTILINE\_OCTAL

\053\233\236\344\173\154\037\000\162\032\314\301\167\171\337\152 END

CKA\_ISSUER MULTILINE\_OCTAL

\060\201\202\061\013\060\011\006\003\125\004\006\023\002\104\105 \061\053\060\051\006\003\125\004\012\014\042\124\055\123\171\163 \164\145\155\163\040\105\156\164\145\162\160\162\151\163\145\040 \123\145\162\166\151\143\145\163\040\107\155\142\110\061\037\060 \035\006\003\125\004\013\014\026\124\055\123\171\163\164\145\155 \163\040\124\162\165\163\164\040\103\145\156\164\145\162\061\045 \060\043\006\003\125\004\003\014\034\124\055\124\145\154\145\123 \145\143\040\107\154\157\142\141\154\122\157\157\164\040\103\154 \141\163\163\040\062

END

CKA\_SERIAL\_NUMBER

MULTILINE\_OCTAL

\002\001\001

END

CKA\_TRUST\_SERVER\_AUTH CK\_TRUST CKT\_NSS\_TRUSTED\_DELEGATOR CKA\_TRUST\_EMAIL\_PROTECTION CK\_TRUST CKT\_NSS\_TRUSTED\_DELEGATOR CKA\_TRUST\_CODE\_SIGNING CK\_TRUST CKT\_NSS\_MUST\_VERIFY\_TRUST CKA\_TRUST\_STEP\_UP\_APPROVED CK\_BBOOL CK\_FALSE

#

# Certificate "Atos TrustedRoot 2011"

#

# Issuer: C=DE,O=Atos,CN=Atos TrustedRoot 2011

# Serial Number:5c:33:cb:62:2c:5f:b3:32

# Subject: C=DE,O=Atos,CN=Atos TrustedRoot 2011

# Not Valid Before: Thu Jul 07 14:58:30 2011

# Not Valid After : Tue Dec 31 23:59:59 2030

# Fingerprint (SHA-256):

F3:56:BE:A2:44:B7:A9:1E:B3:5D:53:CA:9A:D7:86:4A:CE:01:8E:2D:35:D5:F8:F9:6D:DF:68:A6:F4:1A:A4:74

# Fingerprint (SHA1): 2B:B1:F5:3E:55:0C:1D:C5:F1:D4:E6:B7:6A:46:4B:55:06:02:AC:21

CKA\_CLASS CK\_OBJECT\_CLASS CKO\_CERTIFICATE

CKA\_TOKEN CK\_BBOOL CK\_TRUE

CKA\_PRIVATE CK\_BBOOL CK\_FALSE

CKA\_MODIFIABLE CK\_BBOOL

CK\_FALSE

CKA\_LABEL UTF8 "Atos TrustedRoot 2011"

CKA\_CERTIFICATE\_TYPE CK\_CERTIFICATE\_TYPE CKC\_X\_509

CKA\_SUBJECT MULTILINE\_OCTAL

\060\074\061\036\060\034\006\003\125\004\003\014\025\101\164\157

\163\040\124\162\165\163\164\145\144\122\157\157\164\040\062\060

\061\061\061\015\060\013\006\003\125\004\012\014\004\101\164\157

\163\061\013\060\011\006\003\125\004\006\023\002\104\105

END

CKA\_ID UTF8 "0"

CKA\_VALUE MULTILINE\_OCTAL \060\202\003\167\060\202\002\137\240\003\002\001\002\002\010\134 \063\313\142\054\137\263\062\060\015\006\011\052\206\110\206\367 \015\001\001\013\005\000\060\074\061\036\060\034\006\003\125\004 \003\014\025\101\164\157\163\040\124\162\165\163\164\145\144\122 \157\157\164\040\062\060\061\061\061\015\060\013\006\003\125\004 \012\014\004\101\164\157\163\061\013\060\011\006\003\125\004\006 \023\002\104\105\060\036\027\015\061\061\060\067\060\067\061\064 \065\070\063\060\132\027\015\063\060\061\062\063\061\062\063\065 \071\065\071\132\060\074\061\036\060\034\006\003\125\004\003\014 \025\101\164\157\163\040\124\162\165\163\164\145\144\122\157\157 \164\040\062\060\061\061\061\015\060\013\006\003\125\004\012\014 \004\101\164\157\163\061\013\060\011\006\003\125\004\006\023\002 \104\105\060\202\001\042\060\015\006\011\052\206\110\206\367\015 \001\001\001\005\000\003\202\001\017\000\060\202\001\012\002\202 \001\001\000\225\205\073\227\157\052\073\056\073\317\246\363\051 \065\276\317\030\254\076\252\331\370\115\240\076\032\107\271\274 \232\337\362\376\314\076\107\350\172\226\302\044\216\065\364\251 \014\374\202\375\155\301\162\142\047\275\352\153\353\347\212\314 \124\076\220\120\317\200\324\225\373\350\265\202\324\024\305\266 \251\125\045\127\333\261\120\366\260\140\144\131\172\151\317\003 \267\157\015\276\312\076\157\164\162\352\252\060\052\163\142\276 \111\221\141\310\021\376\016\003\052\367\152\040\334\002\025\015 \136\025\152\374\343\202\301\265\305\235\144\011\154\243\131\230 \007\047\307\033\226\053\141\164\161\154\103\361\367\065\211\020 \340\236\354\125\241\067\042\242\207\004\005\054\107\175\264\034 \271\142\051\146\050\312\267\341\223\365\244\224\003\231\271\160 \205\265\346\110\352\215\120\374\331\336\314\157\007\016\335\013 \162\235\200\060\026\007\225\077\050\016\375\305\165\117\123\326 \164\232\264\044\056\216\002\221\317\166\305\233\036\125\164\234 \170\041\261\360\055\361\013\237\302\325\226\030\037\360\124\042 \172\214\007\002\003\001\000\001\243\175\060\173\060\035\006\003 \125\035\016\004\026\004\024\247\245\006\261\054\246\011\140\356 \321\227\351\160\256\274\073\031\154\333\041\060\017\006\003\125 \035\023\001\001\377\004\005\060\003\001\001\377\060\037\006\003 \125\035\043\004\030\060\026\200\024\247\245\006\261\054\246\011 \140\356\321\227\351\160\256\274\073\031\154\333\041\060\030\006 \003\125\035\040\004\021\060\017\060\015\006\013\053\006\001\004 \001\260\055\003\004\001\001\060\016\006\003\125\035\017\001\001

## END

CKA\_SERIAL\_NUMBER MULTILINE\_OCTAL \\002\010\134\063\313\142\054\137\263\062

## END

CKA\_ISSUER MULTILINE\_OCTAL \060\074\061\036\060\034\006\003\125\004\003\014\025\101\164\157 \163\040\124\162\165\163\164\145\144\122\157\157\164\040\062\060 \061\061\061\015\060\013\006\003\125\004\012\014\004\101\164\157 \163\061\013\060\011\006\003\125\004\006\023\002\104\105

#### **Open Source Used In Cisco AppDynamics Cloud Business Metric Config Service 23.10.0 2360**

\377\004\004\003\002\001\206\060\015\006\011\052\206\110\206\367 \015\001\001\013\005\000\003\202\001\001\000\046\167\064\333\224 \110\206\052\101\235\054\076\006\220\140\304\214\254\013\124\270 \037\271\173\323\007\071\344\372\076\173\262\075\116\355\237\043 \275\227\363\153\134\357\356\375\100\246\337\241\223\241\012\206 \254\357\040\320\171\001\275\170\367\031\330\044\061\064\004\001 \246\272\025\232\303\047\334\330\117\017\314\030\143\377\231\017 \016\221\153\165\026\341\041\374\330\046\307\107\267\246\317\130 \162\161\176\272\341\115\225\107\073\311\257\155\241\264\301\354 \211\366\264\017\070\265\342\144\334\045\317\246\333\353\232\134 \231\241\305\010\336\375\346\332\325\326\132\105\014\304\267\302 \265\024\357\264\021\377\016\025\265\365\365\333\306\275\353\132 \247\360\126\042\251\074\145\124\306\025\250\275\206\236\315\203 \226\150\172\161\201\211\341\013\341\352\021\033\150\010\314\151 \236\354\236\101\236\104\062\046\172\342\207\012\161\075\353\344 \132\244\322\333\305\315\306\336\140\177\271\363\117\104\222\357 \052\267\030\076\247\031\331\013\175\261\067\101\102\260\272\140 \035\362\376\011\021\260\360\207\173\247\235 END

CKA\_NSS\_MOZILLA\_CA\_POLICY CK\_BBOOL CK\_TRUE CKA\_NSS\_SERVER\_DISTRUST\_AFTER CK\_BBOOL CK\_FALSE CKA\_NSS\_EMAIL\_DISTRUST\_AFTER CK\_BBOOL CK\_FALSE

# Trust for "Atos TrustedRoot 2011"

# Issuer: C=DE,O=Atos,CN=Atos TrustedRoot 2011

# Serial Number:5c:33:cb:62:2c:5f:b3:32

# Subject: C=DE,O=Atos,CN=Atos TrustedRoot 2011

# Not Valid Before: Thu Jul 07 14:58:30 2011

# Not Valid After : Tue Dec 31 23:59:59 2030

# Fingerprint (SHA-256):

F3:56:BE:A2:44:B7:A9:1E:B3:5D:53:CA:9A:D7:86:4A:CE:01:8E:2D:35:D5:F8:F9:6D:DF:68:A6:F4:1A:A4:74 # Fingerprint (SHA1): 2B:B1:F5:3E:55:0C:1D:C5:F1:D4:E6:B7:6A:46:4B:55:06:02:AC:21

CKA\_CLASS

CK\_OBJECT\_CLASS CKO\_NSS\_TRUST

CKA\_TOKEN CK\_BBOOL CK\_TRUE

CKA\_PRIVATE CK\_BBOOL CK\_FALSE

CKA\_MODIFIABLE CK\_BBOOL CK\_FALSE

CKA\_LABEL UTF8 "Atos TrustedRoot 2011"

CKA\_CERT\_SHA1\_HASH MULTILINE\_OCTAL

\053\261\365\076\125\014\035\305\361\324\346\267\152\106\113\125

\006\002\254\041

END

CKA\_CERT\_MD5\_HASH MULTILINE\_OCTAL

\256\271\304\062\113\254\177\135\146\314\167\224\273\052\167\126

END

CKA\_ISSUER MULTILINE\_OCTAL

\060\074\061\036\060\034\006\003\125\004\003\014\025\101\164\157

\163\040\124\162\165\163\164\145\144\122\157\157\164\040\062\060 \061\061\061\015\060\013\006\003\125\004\012\014\004\101\164\157 \163\061\013\060\011\006\003\125\004\006\023\002\104\105 END CKA\_SERIAL\_NUMBER MULTILINE\_OCTAL \002\010\134\063\313\142\054\137\263\062 END CKA\_TRUST\_SERVER\_AUTH CK\_TRUST CKT\_NSS\_TRUSTED\_DELEGATOR CKA\_TRUST\_EMAIL\_PROTECTION CK\_TRUST CKT\_NSS\_TRUSTED\_DELEGATOR CKA\_TRUST\_CODE\_SIGNING CK\_TRUST CKT\_NSS\_MUST\_VERIFY\_TRUST CKA\_TRUST\_STEP\_UP\_APPROVED CK\_BBOOL CK\_FALSE # # Certificate "QuoVadis Root CA 1 G3" # # Issuer: CN=QuoVadis Root CA 1 G3,O=QuoVadis Limited,C=BM # Serial Number:78:58:5f:2e:ad:2c:19:4b:e3:37:07:35:34:13:28:b5:96:d4:65:93 # Subject: CN=QuoVadis Root CA 1 G3,O=QuoVadis Limited,C=BM # Not Valid Before: Thu Jan 12 17:27:44 2012 # Not Valid After : Sun Jan 12 17:27:44 2042 # Fingerprint (SHA-256): 8A:86:6F:D1:B2:76:B5:7E:57:8E:92:1C:65:82:8A:2B:ED:58:E9:F2:F2:88:05:41:34:B7:F1:F4:BF:C9:CC:74 # Fingerprint (SHA1): 1B:8E:EA:57:96:29:1A:C9:39:EA:B8:0A:81:1A:73:73:C0:93:79:67 CKA\_CLASS CK\_OBJECT\_CLASS CKO\_CERTIFICATE CKA\_TOKEN CK\_BBOOL CK\_TRUE CKA\_PRIVATE CK\_BBOOL CK\_FALSE CKA\_MODIFIABLE CK\_BBOOL CK\_FALSE CKA\_LABEL UTF8 "QuoVadis Root CA 1 G3" CKA\_CERTIFICATE\_TYPE CK\_CERTIFICATE\_TYPE CKC\_X\_509 CKA\_SUBJECT MULTILINE\_OCTAL \060\110\061\013\060\011\006\003\125\004\006\023\002\102\115\061 \031\060\027\006\003\125\004\012\023\020\121\165\157\126\141\144 \151\163\040\114\151\155\151\164\145\144\061\036\060\034\006\003 \125\004\003\023\025\121\165\157\126\141\144\151\163\040\122\157 \157\164\040\103\101\040\061\040\107\063 END CKA\_ID UTF8 "0" CKA\_ISSUER MULTILINE\_OCTAL \060\110\061\013\060\011\006\003\125\004\006\023\002\102\115\061 \031\060\027\006\003\125\004\012\023\020\121\165\157\126\141\144 \151\163\040\114\151\155\151\164\145\144\061\036\060\034\006\003 \125\004\003\023\025\121\165\157\126\141\144\151\163\040\122\157 \157\164\040\103\101\040\061\040\107\063 END CKA\_SERIAL\_NUMBER MULTILINE\_OCTAL \002\024\170\130\137\056\255\054\031\113\343\067\007\065\064\023

#### END

CKA\_VALUE MULTILINE\_OCTAL

\060\202\005\140\060\202\003\110\240\003\002\001\002\002\024\170 \130\137\056\255\054\031\113\343\067\007\065\064\023\050\265\226 \324\145\223\060\015\006\011\052\206\110\206\367\015\001\001\013 \005\000\060\110\061\013\060\011\006\003\125\004\006\023\002\102 \115\061\031\060\027\006\003\125\004\012\023\020\121\165\157\126 \141\144\151\163\040\114\151\155\151\164\145\144\061\036\060\034 \006\003\125\004\003\023\025\121\165\157\126\141\144\151\163\040 \122\157\157\164\040\103\101\040\061\040\107\063\060\036\027\015 \061\062\060\061\061\062\061\067\062\067\064\064\132\027\015\064 \062\060\061\061\062\061\067\062\067\064\064\132\060\110\061\013 \060\011\006\003\125\004\006\023\002\102\115\061\031\060\027\006 \003\125\004\012\023\020\121\165\157\126\141\144\151\163\040\114 \151\155\151\164\145\144\061\036\060\034\006\003\125\004\003\023 \025\121\165\157\126\141\144\151\163\040\122\157\157\164\040\103 \101\040\061\040\107\063\060\202\002\042\060\015\006\011\052\206 \110\206\367\015\001\001\001\005\000\003\202\002\017\000\060\202 \002\012\002\202\002\001\000\240\276\120\020\216\351\362\154\100 \264\004\234\205\271\061\312\334\055\344\021\251\004\074\033\125 \301\347\130\060\035\044\264\303\357\205\336\214\054\341\301\075 \337\202\346\117\255\107\207\154\354\133\111\301\112\325\273\217 \354\207\254\177\202\232\206\354\075\003\231\122\001\322\065\236 \254\332\360\123\311\146\074\324\254\002\001\332\044\323\073\250 \002\106\257\244\034\343\370\163\130\166\267\366\016\220\015\265 \360\317\314\372\371\306\114\345\303\206\060\012\215\027\176\065 \353\305\337\273\016\234\300\215\207\343\210\070\205\147\372\076 \307\253\340\023\234\005\030\230\317\223\365\261\222\264\374\043 \323\317\325\304\047\111\340\236\074\233\010\243\213\135\052\041 \340\374\071\252\123\332\175\176\317\032\011\123\274\135\005\004 \317\241\112\217\213\166\202\015\241\370\322\307\024\167\133\220 \066\007\201\233\076\006\372\122\136\143\305\246\000\376\245\351 \122\033\122\265\222\071\162\003\011\142\275\260\140\026\156\246 \335\045\302\003\146\335\363\004\321\100\342\116\213\206\364\157 \345\203\240\047\204\136\004\301\365\220\275\060\075\304\357\250 \151\274\070\233\244\244\226\321\142\332\151\300\001\226\256\313 \304\121\064\352\014\252\377\041\216\131\217\112\134\344\141\232 \247\322\351\052\170\215\121\075\072\025\356\242\131\216\251\134 \336\305\371\220\042\345\210\105\161\335\221\231\154\172\237\075 \075\230\174\136\366\276\026\150\240\136\256\013\043\374\132\017 \252\042\166\055\311\241\020\035\344\323\104\043\220\210\237\306 \052\346\327\365\232\263\130\036\057\060\211\010\033\124\242\265 \230\043\354\010\167\034\225\135\141\321\313\211\234\137\242\112 \221\232\357\041\252\111\026\010\250\275\141\050\061\311\164\255 \205\366\331\305\261\213\321\345\020\062\115\137\213\040\072\074 \111\037\063\205\131\015\333\313\011\165\103\151\163\373\153\161 \175\360\337\304\114\175\306\243\056\310\225\171\313\163\242\216

\116\115\044\373\136\344\004\276\162\033\246\047\055\111\132\231 \172\327\134\011\040\267\177\224\271\117\361\015\034\136\210\102 \033\021\267\347\221\333\236\154\364\152\337\214\006\230\003\255 \314\050\357\245\107\363\123\002\003\001\000\001\243\102\060\100 \060\017\006\003\125\035\023\001\001\377\004\005\060\003\001\001 \377\060\016\006\003\125\035\017\001\001\377\004\004\003\002\001 \006\060\035\006\003\125\035\016\004\026\004\024\243\227\326\363 \136\242\020\341\253\105\237\074\027\144\074\356\001\160\234\314 \060\015\006\011\052\206\110\206\367\015\001\001\013\005\000\003 \202\002\001\000\030\372\133\165\374\076\172\307\137\167\307\312 \337\317\137\303\022\304\100\135\324\062\252\270\152\327\325\025 \025\106\230\043\245\346\220\133\030\231\114\343\255\102\243\202 \061\066\210\315\351\373\304\004\226\110\213\001\307\215\001\317 \133\063\006\226\106\146\164\035\117\355\301\266\271\264\015\141 \314\143\176\327\056\167\214\226\034\052\043\150\153\205\127\166 \160\063\023\376\341\117\246\043\167\030\372\032\214\350\275\145 \311\317\077\364\311\027\334\353\307\274\300\004\056\055\106\057 \151\146\303\033\217\376\354\076\323\312\224\277\166\012\045\015 \251\173\002\034\251\320\073\137\013\300\201\072\075\144\341\277 \247\055\116\275\115\304\330\051\306\042\030\320\305\254\162\002 \202\077\252\072\242\072\042\227\061\335\010\143\303\165\024\271 \140\050\055\133\150\340\026\251\146\202\043\121\365\353\123\330 \061\233\173\351\267\235\113\353\210\026\317\371\135\070\212\111 \060\217\355\361\353\031\364\167\032\061\030\115\147\124\154\057 \157\145\371\333\075\354\041\354\136\364\364\213\312\140\145\124 \321\161\144\364\371\246\243\201\063\066\063\161\360\244\170\137 \116\255\203\041\336\064\111\215\350\131\254\235\362\166\132\066 \362\023\364\257\340\011\307\141\052\154\367\340\235\256\273\206 \112\050\157\056\356\264\171\315\220\063\303\263\166\372\365\360 \154\235\001\220\372\236\220\366\234\162\317\107\332\303\037\344 \065\040\123\362\124\321\337\141\203\246\002\342\045\070\336\205 \062\055\136\163\220\122\135\102\304\316\075\113\341\371\031\204 \035\325\242\120\314\101\373\101\024\303\275\326\311\132\243\143 \146\002\200\275\005\072\073\107\234\354\000\046\114\365\210\121 \277\250\043\177\030\007\260\013\355\213\046\241\144\323\141\112 \353\134\237\336\263\257\147\003\263\037\335\155\135\151\150\151 \253\136\072\354\174\151\274\307\073\205\116\236\025\271\264\025 \117\303\225\172\130\327\311\154\351\154\271\363\051\143\136\264 \054\360\055\075\355\132\145\340\251\133\100\302\110\231\201\155 \236\037\006\052\074\022\264\213\017\233\242\044\360\246\215\326 \172\340\113\266\144\226\143\225\204\302\112\315\034\056\044\207 \063\140\345\303 END CKA\_NSS\_MOZILLA\_CA\_POLICY CK\_BBOOL CK\_TRUE

CKA\_NSS\_SERVER\_DISTRUST\_AFTER CK\_BBOOL CK\_FALSE CKA\_NSS\_EMAIL\_DISTRUST\_AFTER CK\_BBOOL CK\_FALSE

# Trust for "QuoVadis Root CA 1 G3"

# Issuer: CN=QuoVadis Root CA 1 G3,O=QuoVadis Limited,C=BM

# Serial Number:78:58:5f:2e:ad:2c:19:4b:e3:37:07:35:34:13:28:b5:96:d4:65:93

# Subject: CN=QuoVadis Root CA 1 G3,O=QuoVadis Limited,C=BM

# Not Valid Before: Thu Jan 12 17:27:44 2012

# Not Valid After : Sun Jan 12 17:27:44 2042

# Fingerprint (SHA-256):

8A:86:6F:D1:B2:76:B5:7E:57:8E:92:1C:65:82:8A:2B:ED:58:E9:F2:F2:88:05:41:34:B7:F1:F4:BF:C9:CC:74

# Fingerprint (SHA1): 1B:8E:EA:57:96:29:1A:C9:39:EA:B8:0A:81:1A:73:73:C0:93:79:67

CKA\_CLASS CK\_OBJECT\_CLASS CKO\_NSS\_TRUST

CKA\_TOKEN CK\_BBOOL CK\_TRUE

CKA\_PRIVATE CK\_BBOOL CK\_FALSE

CKA\_MODIFIABLE CK\_BBOOL CK\_FALSE

CKA\_LABEL UTF8 "QuoVadis

Root CA 1 G3"

CKA\_CERT\_SHA1\_HASH MULTILINE\_OCTAL

\033\216\352\127\226\051\032\311\071\352\270\012\201\032\163\163

\300\223\171\147

END

CKA\_CERT\_MD5\_HASH MULTILINE\_OCTAL

\244\274\133\077\376\067\232\372\144\360\342\372\005\075\013\253 END

CKA\_ISSUER MULTILINE\_OCTAL

\060\110\061\013\060\011\006\003\125\004\006\023\002\102\115\061

\031\060\027\006\003\125\004\012\023\020\121\165\157\126\141\144

\151\163\040\114\151\155\151\164\145\144\061\036\060\034\006\003

\125\004\003\023\025\121\165\157\126\141\144\151\163\040\122\157

\157\164\040\103\101\040\061\040\107\063

END

CKA\_SERIAL\_NUMBER MULTILINE\_OCTAL

\002\024\170\130\137\056\255\054\031\113\343\067\007\065\064\023 \050\265\226\324\145\223

END

CKA TRUST\_SERVER\_AUTH CK\_TRUST CKT\_NSS\_TRUSTED\_DELEGATOR CKA TRUST\_EMAIL\_PROTECTION CK\_TRUST CKT\_NSS\_TRUSTED\_DELEGATOR CKA\_TRUST\_CODE\_SIGNING CK\_TRUST CKT\_NSS\_MUST\_VERIFY\_TRUST CKA\_TRUST\_STEP\_UP\_APPROVED CK\_BBOOL CK\_FALSE

#

# Certificate "QuoVadis Root CA 2 G3"

#

# Issuer: CN=QuoVadis Root CA

2 G3,O=QuoVadis Limited,C=BM

# Serial Number:44:57:34:24:5b:81:89:9b:35:f2:ce:b8:2b:3b:5b:a7:26:f0:75:28

# Subject: CN=QuoVadis Root CA 2 G3,O=QuoVadis Limited,C=BM

# Not Valid Before: Thu Jan 12 18:59:32 2012

# Not Valid After : Sun Jan 12 18:59:32 2042

# Fingerprint (SHA-256):

CKA\_VALUE MULTILINE\_OCTAL \060\202\005\140\060\202\003\110\240\003\002\001\002\002\024\104 \127\064\044\133\201\211\233\065\362\316\270\053\073\133\247\046 \360\165\050\060\015\006\011\052\206\110\206\367\015\001\001\013 \005\000\060\110\061\013\060\011\006\003\125\004\006\023\002\102 \115\061\031\060\027\006\003\125\004\012\023\020\121\165\157\126 \141\144\151\163\040\114\151\155\151\164\145\144\061\036\060\034 \006\003\125\004\003\023\025\121\165\157\126\141\144\151\163\040 \122\157\157\164\040\103\101\040\062\040\107\063\060\036\027\015 \061\062\060\061\061\062\061\070\065\071\063\062\132\027\015\064 \062\060\061\061\062\061\070\065\071\063\062\132\060\110\061\013 \060\011\006\003\125\004\006\023\002\102\115\061\031\060\027\006 \003\125\004\012\023\020\121\165\157\126\141\144\151\163\040\114 \151\155\151\164\145\144\061\036\060\034\006\003\125\004\003\023 \025\121\165\157\126\141\144\151\163\040\122\157\157\164\040\103 \101\040\062\040\107\063\060\202\002\042\060\015\006\011\052\206 \110\206\367\015\001\001\001\005\000\003\202\002\017\000\060\202 \002\012\002\202\002\001\000\241\256\045\262\001\030\334\127\210 \077\106\353\371\257\342\353\043\161\342\232\321\141\146\041\137 \252\257\047\121\345\156\033\026\324\055\175\120\260\123\167\275

\157\164\040\103\101\040\062\040\107\063 END CKA\_SERIAL\_NUMBER MULTILINE\_OCTAL

\002\024\104\127\064\044\133\201\211\233\065\362\316\270\053\073

CKA\_ID UTF8 "0" CKA\_ISSUER MULTILINE\_OCTAL \060\110\061\013\060\011\006\003\125\004\006\023\002\102\115\061 \031\060\027\006\003\125\004\012\023\020\121\165\157\126\141\144 \151\163\040\114\151\155\151\164\145\144\061\036\060\034\006\003 \125\004\003\023\025\121\165\157\126\141\144\151\163\040\122\157

CKA\_SUBJECT MULTILINE\_OCTAL \060\110\061\013\060\011\006\003\125\004\006\023\002\102\115\061 \031\060\027\006\003\125\004\012\023\020\121\165\157\126\141\144 \151\163\040\114\151\155\151\164\145\144\061\036\060\034\006\003 \125\004\003\023\025\121\165\157\126\141\144\151\163\040\122\157 \157\164\040\103\101\040\062\040\107\063

CKA\_CERTIFICATE\_TYPE CK\_CERTIFICATE\_TYPE CKC\_X\_509

CKA\_TOKEN CK\_BBOOL CK\_TRUE

CKA\_PRIVATE CK\_BBOOL CK\_FALSE CKA\_MODIFIABLE CK\_BBOOL CK\_FALSE CKA\_LABEL UTF8 "QuoVadis Root CA 2 G3"

END

END

\133\247\046\360\165\050

CKA\_CLASS CK\_OBJECT\_CLASS CKO\_CERTIFICATE

# Fingerprint (SHA1): 09:3C:61:F3:8B:8B:DC:7D:55:DF:75:38:02:05:00:E1:25:F5:C8:36

\170\072\140\342\144\002\233\174\206\233\326\032\216\255\377\037 \025\177\325\225\036\022\313\346\024\204\004\301\337\066\263\026 \237\212\343\311\333\230\064\316\330\063\027\050\106\374\247\311 \360\322\264\325\115\011\162\111\371\362\207\343\251\332\175\241 \175\153\262\072\045\251\155\122\104\254\370\276\156\373\334\246 \163\221\220\141\246\003\024\040\362\347\207\243\210\255\255\240 \214\377\246\013\045\122\045\347\026\001\325\313\270\065\201\014 \243\073\360\341\341\374\132\135\316\200\161\155\370\111\253\076 \073\272\270\327\200\001\373\245\353\133\263\305\136\140\052\061 \240\257\067\350\040\072\237\250\062\054\014\314\011\035\323\236 \216\135\274\114\230\356\305\032\150\173\354\123\246\351\024\065 \243\337\315\200\237\014\110\373\034\364\361\277\112\270\372\325 \214\161\112\307\037\255\376\101\232\263\203\135\362\204\126\357 \245\127\103\316\051\255\214\253\125\277\304\373\133\001\335\043 \041\241\130\000\216\303\320\152\023\355\023\343\022\053\200\334 \147\346\225\262\315\036\042\156\052\370\101\324\362\312\024\007 \215\212\125\022\306\151\365\270\206\150\057\123\136\260\322\252 \041\301\230\346\060\343\147\125\307\233\156\254\031\250\125\246 \105\006\320\043\072\333\353\145\135\052\021\021\360\073\117\312 \155\364\064\304\161\344\377\000\132\366\134\256\043\140\205\163 \361\344\020\261\045\256\325\222\273\023\301\014\340\071\332\264 \071\127\265\253\065\252\162\041\073\203\065\347\061\337\172\041 \156\270\062\010\175\035\062\221\025\112\142\162\317\343\167\241 \274\325\021\033\166\001\147\010\340\101\013\303\353\025\156\370 \244\031\331\242\253\257\342\047\122\126\053\002\212\054\024\044 \371\277\102\002\277\046\310\306\217\340\156\070\175\123\055\345 \355\230\263\225\143\150\177\371\065\364\337\210\305\140\065\222 \300\174\151\034\141\225\026\320\353\336\013\257\076\004\020\105 \145\130\120\070\257\110\362\131\266\026\362\074\015\220\002\306 \160\056\001\255\074\025\327\002\003\001\000\001\243\102\060\100 \060\017\006\003\125\035\023\001\001\377\004\005\060\003\001\001 \377\060\016\006\003\125\035\017\001\001\377\004\004\003\002\001 \006\060\035\006\003\125\035\016\004\026\004\024\355\347\157\166 \132\277\140\354\111\133\306\245\167\273\162\026\161\233\304\075 \060\015\006\011\052\206\110\206\367\015\001\001\013\005\000\003 \202\002\001\000\221\337\200\077\103\011\176\161\302\367\353\263 \210\217\341\121\262\274\075\165\371\050\135\310\274\231\233\173 \135\252\345\312\341\012\367\350\262\323\237\335\147\061\176\272 \001\252\307\152\101\073\220\324\010\134\262\140\152\220\360\310 \316\003\142\371\213\355\373\156\052\334\006\115\074\051\017\211 \026\212\130\114\110\017\350\204\141\352\074\162\246\167\344\102 \256\210\243\103\130\171\176\256\312\245\123\015\251\075\160\275 \040\031\141\244\154\070\374\103\062\341\301\107\377\370\354\361 \021\042\062\226\234\302\366\133\151\226\173\040\014\103\101\232 \133\366\131\031\210\336\125\210\067\121\013\170\134\012\036\243 \102\375\307\235\210\017\300\362\170\002\044\124\223\257\211\207 \210\311\112\200\035\352\320\156\076\141\056\066\273\065\016\047 \226\375\146\064\073\141\162\163\361\026\134\107\006\124\111\000

\172\130\022\260\012\357\205\375\261\270\063\165\152\223\034\022 \346\140\136\157\035\177\311\037\043\313\204\141\237\036\202\104 \371\137\255\142\125\044\232\122\230\355\121\347\241\176\227\072 \346\057\037\021\332\123\200\054\205\236\253\065\020\333\042\137 \152\305\136\227\123\362\062\002\011\060\243\130\360\015\001\325 \162\306\261\174\151\173\303\365\066\105\314\141\156\136\114\224 \305\136\256\350\016\136\213\277\367\315\340\355\241\016\033\063 \356\124\030\376\017\276\357\176\204\153\103\343\160\230\333\135 \165\262\015\131\007\205\025\043\071\326\361\337\251\046\017\326 \110\307\263\246\042\365\063\067\132\225\107\237\173\272\030\025 \157\377\326\024\144\203\111\322\012\147\041\333\017\065\143\140 \050\042\343\261\225\203\315\205\246\335\057\017\347\147\122\156 \273\057\205\174\365\112\163\347\305\076\300\275\041\022\005\077 \374\267\003\111\002\133\310\045\346\342\124\070\365\171\207\214 \035\123\262\116\205\173\006\070\307\054\370\370\260\162\215\045 \345\167\122\364\003\034\110\246\120\137\210\040\060\156\362\202 \103\253\075\227\204\347\123\373\041\301\117\017\042\232\206\270 \131\052\366\107\075\031\210\055\350\205\341\236\354\205\010\152 \261\154\064\311\035\354\110\053\073\170\355\146\304\216\171\151 \203\336\177\214 END CKA\_NSS\_MOZILLA\_CA\_POLICY CK\_BBOOL CK\_TRUE CKA\_NSS\_SERVER\_DISTRUST\_AFTER CK\_BBOOL CK\_FALSE

# Trust for "QuoVadis Root CA 2 G3"

# Issuer: CN=QuoVadis Root CA 2 G3,O=QuoVadis Limited,C=BM

CKA\_NSS\_EMAIL\_DISTRUST\_AFTER CK\_BBOOL CK\_FALSE

# Serial Number:44:57:34:24:5b:81:89:9b:35:f2:ce:b8:2b:3b:5b:a7:26:f0:75:28

# Subject: CN=QuoVadis Root CA 2 G3,O=QuoVadis Limited,C=BM

# Not Valid Before: Thu Jan 12 18:59:32 2012

# Not Valid After : Sun Jan 12 18:59:32 2042

# Fingerprint (SHA-256):

8F:E4:FB:0A:F9:3A:4D:0D:67:DB:0B:EB:B2:3E:37:C7:1B:F3:25:DC:BC:DD:24:0E:A0:4D:AF:58:B4:7E:18:40 # Fingerprint (SHA1): 09:3C:61:F3:8B:8B:DC:7D:55:DF:75:38:02:05:00:E1:25:F5:C8:36

CKA\_CLASS CK\_OBJECT\_CLASS CKO\_NSS\_TRUST

CKA\_TOKEN CK\_BBOOL CK\_TRUE

CKA\_PRIVATE CK\_BBOOL CK\_FALSE

CKA\_MODIFIABLE CK\_BBOOL CK\_FALSE

CKA\_LABEL UTF8 "QuoVadis Root CA 2 G3"

CKA\_CERT\_SHA1\_HASH MULTILINE\_OCTAL

\011\074\141\363\213\213\334\175\125\337\165\070\002\005\000\341

\045\365\310\066

END

CKA\_CERT\_MD5\_HASH

MULTILINE\_OCTAL

\257\014\206\156\277\100\055\177\013\076\022\120\272\022\075\006

END

## CKA\_ISSUER MULTILINE\_OCTAL

\060\110\061\013\060\011\006\003\125\004\006\023\002\102\115\061 \031\060\027\006\003\125\004\012\023\020\121\165\157\126\141\144 \151\163\040\114\151\155\151\164\145\144\061\036\060\034\006\003 \125\004\003\023\025\121\165\157\126\141\144\151\163\040\122\157 \157\164\040\103\101\040\062\040\107\063

END

CKA\_SERIAL\_NUMBER MULTILINE\_OCTAL

\002\024\104\127\064\044\133\201\211\233\065\362\316\270\053\073

\133\247\046\360\165\050

END

CKA\_TRUST\_SERVER\_AUTH CK\_TRUST CKT\_NSS\_TRUSTED\_DELEGATOR

CKA\_TRUST\_EMAIL\_PROTECTION CK\_TRUST CKT\_NSS\_MUST\_VERIFY\_TRUST

CKA\_TRUST\_CODE\_SIGNING CK\_TRUST CKT\_NSS\_MUST\_VERIFY\_TRUST

CKA\_TRUST\_STEP\_UP\_APPROVED CK\_BBOOL CK\_FALSE

#

# Certificate "QuoVadis Root CA 3 G3"

#

# Issuer: CN=QuoVadis Root CA 3 G3,O=QuoVadis Limited,C=BM

# Serial Number:2e:f5:9b:02:28:a7:db:7a:ff:d5:a3:a9:ee:bd:03:a0:cf:12:6a:1d

#

Subject: CN=QuoVadis Root CA 3 G3,O=QuoVadis Limited,C=BM

# Not Valid Before: Thu Jan 12 20:26:32 2012

# Not Valid After : Sun Jan 12 20:26:32 2042

# Fingerprint (SHA-256):

88:EF:81:DE:20:2E:B0:18:45:2E:43:F8:64:72:5C:EA:5F:BD:1F:C2:D9:D2:05:73:07:09:C5:D8:B8:69:0F:46

# Fingerprint (SHA1): 48:12:BD:92:3C:A8:C4:39:06:E7:30:6D:27:96:E6:A4:CF:22:2E:7D

CKA\_CLASS CK\_OBJECT\_CLASS CKO\_CERTIFICATE

CKA\_TOKEN CK\_BBOOL CK\_TRUE

CKA\_PRIVATE CK\_BBOOL CK\_FALSE

CKA\_MODIFIABLE CK\_BBOOL CK\_FALSE

CKA\_LABEL UTF8 "QuoVadis Root CA 3 G3"

CKA\_CERTIFICATE\_TYPE CK\_CERTIFICATE\_TYPE CKC\_X\_509

CKA\_SUBJECT MULTILINE\_OCTAL

\060\110\061\013\060\011\006\003\125\004\006\023\002\102\115\061

\031\060\027\006\003\125\004\012\023\020\121\165\157\126\141\144

\151\163\040\114\151\155\151\164\145\144\061\036\060\034\006\003

\125\004\003\023\025\121\165\157\126\141\144\151\163\040\122\157

\157\164\040\103\101\040\063\040\107\063

END

CKA\_ID UTF8 "0"

CKA\_ISSUER MULTILINE\_OCTAL

\060\110\061\013\060\011\006\003\125\004\006\023\002\102\115\061

\031\060\027\006\003\125\004\012\023\020\121\165\157\126\141\144

\151\163\040\114\151\155\151\164\145\144\061\036\060\034\006\003

\125\004\003\023\025\121\165\157\126\141\144\151\163\040\122\157

\157\164\040\103\101\040\063\040\107\063

# END CKA\_SERIAL\_NUMBER MULTILINE\_OCTAL \002\024\056\365\233\002\050\247\333\172\377\325\243\251\356\275 \003\240\317\022\152\035

END

CKA\_VALUE MULTILINE\_OCTAL

\060\202\005\140\060\202\003\110\240\003\002\001\002\002\024\056 \365\233\002\050\247\333\172\377\325\243\251\356\275\003\240\317 \022\152\035\060\015\006\011\052\206\110\206\367\015\001\001\013 \005\000\060\110\061\013\060\011\006\003\125\004\006\023\002\102 \115\061\031\060\027\006\003\125\004\012\023\020\121\165\157\126 \141\144\151\163\040\114\151\155\151\164\145\144\061\036\060\034 \006\003\125\004\003\023\025\121\165\157\126\141\144\151\163\040 \122\157\157\164\040\103\101\040\063\040\107\063\060\036\027\015 \061\062\060\061\061\062\062\060\062\066\063\062\132\027\015\064 \062\060\061\061\062\062\060\062\066\063\062\132\060\110\061\013 \060\011\006\003\125\004\006\023\002\102\115\061\031\060\027\006 \003\125\004\012\023\020\121\165\157\126\141\144\151\163\040\114 \151\155\151\164\145\144\061\036\060\034\006\003\125\004\003\023 \025\121\165\157\126\141\144\151\163\040\122\157\157\164\040\103 \101\040\063\040\107\063\060\202\002\042\060\015\006\011\052\206 \110\206\367\015\001\001\001\005\000\003\202\002\017\000\060\202 \002\012\002\202\002\001\000\263\313\016\020\147\216\352\024\227 \247\062\052\012\126\066\177\150\114\307\263\157\072\043\024\221 \377\031\177\245\312\254\356\263\166\235\172\351\213\033\253\153 \061\333\372\013\123\114\257\305\245\032\171\074\212\114\377\254 \337\045\336\116\331\202\062\013\104\336\312\333\214\254\243\156 \026\203\073\246\144\113\062\211\373\026\026\070\176\353\103\342 \323\164\112\302\142\012\163\012\335\111\263\127\322\260\012\205 \235\161\074\336\243\313\300\062\363\001\071\040\103\033\065\321 \123\263\261\356\305\223\151\202\076\026\265\050\106\241\336\352 \211\011\355\103\270\005\106\212\206\365\131\107\276\033\157\001 \041\020\271\375\251\322\050\312\020\071\011\312\023\066\317\234 \255\255\100\164\171\053\002\077\064\377\372\040\151\175\323\356 \141\365\272\263\347\060\320\067\043\206\162\141\105\051\110\131 \150\157\167\246\056\201\276\007\115\157\257\316\304\105\023\221 \024\160\006\217\037\237\370\207\151\261\016\357\303\211\031\353 \352\034\141\374\172\154\212\334\326\003\013\236\046\272\022\335 \324\124\071\253\046\243\063\352\165\201\332\055\315\017\117\344 \003\321\357\025\227\033\153\220\305\002\220\223\146\002\041\261 \107\336\213\232\112\200\271\125\217\265\242\057\300\326\063\147 \332\176\304\247\264\004\104\353\107\373\346\130\271\367\014\360 \173\053\261\300\160\051\303\100\142\055\073\110\151\334\043\074 \110\353\173\011\171\251\155\332\250\060\230\317\200\162\003\210 \246\133\106\256\162\171\174\010\003\041\145\256\267\341\034\245 \261\052\242\061\336\146\004\367\300\164\350\161\336\377\075\131 \314\226\046\022\213\205\225\127\032\253\153\165\013\104\075\021

\050\074\173\141\267\342\217\147\117\345\354\074\114\140\200\151 \127\070\036\001\133\215\125\350\307\337\300\314\167\043\064\111 \165\174\366\230\021\353\055\336\355\101\056\024\005\002\177\340 \376\040\353\065\347\021\254\042\316\127\075\336\311\060\155\020 \003\205\315\361\377\214\026\265\301\262\076\210\154\140\177\220 \117\225\367\366\055\255\001\071\007\004\372\165\200\175\277\111 \120\355\357\311\304\174\034\353\200\176\333\266\320\335\023\376 \311\323\234\327\262\227\251\002\003\001\000\001\243\102\060\100 \060\017\006\003\125\035\023\001\001\377\004\005\060\003\001\001 \377\060\016\006\003\125\035\017\001\001\377\004\004\003\002\001 \006\060\035\006\003\125\035\016\004\026\004\024\306\027\320\274 \250\352\002\103\362\033\006\231\135\053\220\040\271\327\234\344 \060\015\006\011\052\206\110\206\367\015\001\001\013\005\000\003 \202\002\001\000\064\141\331\126\265\022\207\125\115\335\243\065 \061\106\273\244\007\162\274\137\141\142\350\245\373\013\067\261 \074\266\263\372\051\235\177\002\365\244\311\250\223\267\172\161 \050\151\217\163\341\122\220\332\325\276\072\345\267\166\152\126 \200\041\337\135\346\351\072\236\345\076\366\242\151\307\052\012 \260\030\107\334\040\160\175\122\243\076\131\174\301\272\311\310 \025\100\141\312\162\326\160\254\322\267\360\034\344\206\051\360 \316\357\150\143\320\265\040\212\025\141\232\176\206\230\264\311 \302\166\373\314\272\060\026\314\243\141\306\164\023\345\153\357 \243\025\352\003\376\023\213\144\344\323\301\322\350\204\373\111 \321\020\115\171\146\353\252\375\364\215\061\036\160\024\255\334 \336\147\023\114\201\025\141\274\267\331\221\167\161\031\201\140 \273\360\130\245\265\234\013\367\217\042\125\047\300\113\001\155 \073\231\015\324\035\233\143\147\057\320\356\015\312\146\274\224 \117\246\255\355\374\356\143\254\127\077\145\045\317\262\206\217 \320\010\377\270\166\024\156\336\345\047\354\253\170\265\123\271 \266\077\350\040\371\322\250\276\141\106\312\207\214\204\363\371 \361\240\150\233\042\036\201\046\233\020\004\221\161\300\006\037 \334\240\323\271\126\247\343\230\055\177\203\235\337\214\053\234 \062\216\062\224\360\001\074\042\052\237\103\302\056\303\230\071 \007\070\173\374\136\000\102\037\363\062\046\171\203\204\366\345 \360\301\121\022\300\013\036\004\043\014\124\245\114\057\111\305 \112\321\266\156\140\015\153\374\153\213\205\044\144\267\211\016 \253\045\107\133\074\317\176\111\275\307\351\012\306\332\367\176 \016\027\010\323\110\227\320\161\222\360\017\071\076\064\152\034 \175\330\362\042\256\273\151\364\063\264\246\110\125\321\017\016 \046\350\354\266\013\055\247\205\065\315\375\131\310\237\321\315 \076\132\051\064\271\075\204\316\261\145\324\131\221\221\126\165 \041\301\167\236\371\172\341\140\235\323\255\004\030\364\174\353 \136\223\217\123\112\042\051\370\110\053\076\115\206\254\133\177 \313\006\231\131\140\330\130\145\225\215\104\321\367\177\176\047 \177\175\256\200\365\007\114\266\076\234\161\124\231\004\113\375 \130\371\230\364 END CKA\_NSS\_MOZILLA\_CA\_POLICY

 CK\_BBOOL CK\_TRUE CKA\_NSS\_SERVER\_DISTRUST\_AFTER CK\_BBOOL CK\_FALSE CKA\_NSS\_EMAIL\_DISTRUST\_AFTER CK\_BBOOL CK\_FALSE

# Trust for "QuoVadis Root CA 3 G3"

# Issuer: CN=QuoVadis Root CA 3 G3,O=QuoVadis Limited,C=BM

# Serial Number:2e:f5:9b:02:28:a7:db:7a:ff:d5:a3:a9:ee:bd:03:a0:cf:12:6a:1d

# Subject: CN=QuoVadis Root CA 3 G3,O=QuoVadis Limited,C=BM

# Not Valid Before: Thu Jan 12 20:26:32 2012

# Not Valid After : Sun Jan 12 20:26:32 2042

# Fingerprint (SHA-256):

88:EF:81:DE:20:2E:B0:18:45:2E:43:F8:64:72:5C:EA:5F:BD:1F:C2:D9:D2:05:73:07:09:C5:D8:B8:69:0F:46

# Fingerprint (SHA1): 48:12:BD:92:3C:A8:C4:39:06:E7:30:6D:27:96:E6:A4:CF:22:2E:7D

CKA\_CLASS CK\_OBJECT\_CLASS CKO\_NSS\_TRUST

CKA\_TOKEN CK\_BBOOL CK\_TRUE

CKA\_PRIVATE CK\_BBOOL CK\_FALSE

CKA\_MODIFIABLE CK\_BBOOL CK\_FALSE

CKA\_LABEL UTF8 "QuoVadis Root CA 3 G3"

CKA\_CERT\_SHA1\_HASH MULTILINE\_OCTAL

\110\022\275\222\074\250\304\071\006\347\060\155\047\226\346\244

\317\042\056\175

END

CKA\_CERT\_MD5\_HASH

MULTILINE\_OCTAL

\337\175\271\255\124\157\150\241\337\211\127\003\227\103\260\327

END

CKA\_ISSUER MULTILINE\_OCTAL

\060\110\061\013\060\011\006\003\125\004\006\023\002\102\115\061 \031\060\027\006\003\125\004\012\023\020\121\165\157\126\141\144 \151\163\040\114\151\155\151\164\145\144\061\036\060\034\006\003 \125\004\003\023\025\121\165\157\126\141\144\151\163\040\122\157

\157\164\040\103\101\040\063\040\107\063

END

CKA\_SERIAL\_NUMBER MULTILINE\_OCTAL

\002\024\056\365\233\002\050\247\333\172\377\325\243\251\356\275 \003\240\317\022\152\035

END

CKA\_TRUST\_SERVER\_AUTH CK\_TRUST CKT\_NSS\_TRUSTED\_DELEGATOR CKA\_TRUST\_EMAIL\_PROTECTION CK\_TRUST CKT\_NSS\_TRUSTED\_DELEGATOR CKA\_TRUST\_CODE\_SIGNING CK\_TRUST CKT\_NSS\_MUST\_VERIFY\_TRUST CKA\_TRUST\_STEP\_UP\_APPROVED CK\_BBOOL CK\_FALSE

#

# Certificate "DigiCert Assured ID Root G2"

#

# Issuer: CN=DigiCert Assured ID Root G2,OU=www.digicert.com,O=DigiCert Inc,C=US

# Serial Number:0b:93:1c:3a:d6:39:67:ea:67:23:bf:c3:af:9a:f4:4b

# Subject:

 **Open Source Used In Cisco AppDynamics Cloud Business Metric Config Service 23.10.0 2373**

\060\202\003\226\060\202\002\176\240\003\002\001\002\002\020\013 \223\034\072\326\071\147\352\147\043\277\303\257\232\364\113\060 \015\006\011\052\206\110\206\367\015\001\001\013\005\000\060\145 \061\013\060\011\006\003\125\004\006\023\002\125\123\061\025\060 \023\006\003\125\004\012\023\014\104\151\147\151\103\145\162\164 \040\111\156\143\061\031\060\027\006\003\125\004\013\023\020\167 \167\167\056\144\151\147\151\143\145\162\164\056\143\157\155\061 \044\060\042\006\003\125\004\003\023\033\104\151\147\151\103\145 \162\164\040\101\163\163\165\162\145\144\040\111\104\040\122\157 \157\164\040\107\062\060\036\027\015\061\063\060\070\060\061\061 \062\060\060\060\060\132\027\015\063\070\060\061\061\065\061\062

\103\145\162\164\040\101\163\163\165\162\145\144\040\111\104\040 \122\157\157\164\040\107\062 END CKA\_SERIAL\_NUMBER MULTILINE\_OCTAL \002\020\013\223\034\072\326\071\147\352\147\043\277\303\257\232

CKA\_ISSUER MULTILINE\_OCTAL \060\145\061\013\060\011\006\003\125\004\006\023\002\125\123\061 \025\060\023\006\003\125\004\012\023\014\104\151\147\151\103\145 \162\164\040\111\156\143\061\031\060\027\006\003\125\004\013\023 \020\167\167\167\056\144\151\147\151\143\145\162\164\056\143\157 \155\061\044\060\042\006\003\125\004\003\023\033\104\151\147\151

\122\157\157\164\040\107\062

CKA\_VALUE MULTILINE\_OCTAL

END

CKA\_ID

UTF8 "0"

\364\113 END

CKA\_LABEL UTF8 "DigiCert Assured ID Root G2"

\060\145\061\013\060\011\006\003\125\004\006\023\002\125\123\061 \025\060\023\006\003\125\004\012\023\014\104\151\147\151\103\145 \162\164\040\111\156\143\061\031\060\027\006\003\125\004\013\023 \020\167\167\167\056\144\151\147\151\143\145\162\164\056\143\157 \155\061\044\060\042\006\003\125\004\003\023\033\104\151\147\151 \103\145\162\164\040\101\163\163\165\162\145\144\040\111\104\040

CKA\_CERTIFICATE\_TYPE CK\_CERTIFICATE\_TYPE CKC\_X\_509

# Fingerprint (SHA-256):

# Not Valid After : Fri Jan 15 12:00:00 2038

# Not Valid Before: Thu Aug 01 12:00:00 2013

CN=DigiCert Assured ID Root G2,OU=www.digicert.com,O=DigiCert Inc,C=US

7D:05:EB:B6:82:33:9F:8C:94:51:EE:09:4E:EB:FE:FA:79:53:A1:14:ED:B2:F4:49:49:45:2F:AB:7D:2F:C1:85

# Fingerprint (SHA1): A1:4B:48:D9:43:EE:0A:0E:40:90:4F:3C:E0:A4:C0:91:93:51:5D:3F

CKA\_CLASS CK\_OBJECT\_CLASS CKO\_CERTIFICATE

CKA\_TOKEN CK\_BBOOL CK\_TRUE

CKA\_SUBJECT MULTILINE\_OCTAL

CKA\_PRIVATE CK\_BBOOL CK\_FALSE

CKA\_MODIFIABLE CK\_BBOOL CK\_FALSE

\060\060\060\060\132\060\145\061\013\060\011\006\003\125\004\006 \023\002\125\123\061\025\060\023\006\003\125\004\012\023\014\104 \151\147\151\103\145\162\164\040\111\156\143\061\031\060\027\006 \003\125\004\013\023\020\167\167\167\056\144\151\147\151\143\145 \162\164\056\143\157\155\061\044\060\042\006\003\125\004\003\023 \033\104\151\147\151\103\145\162\164\040\101\163\163\165\162\145 \144\040\111\104\040\122\157\157\164\040\107\062\060\202\001\042 \060\015\006\011\052\206\110\206\367\015\001\001\001\005\000\003 \202\001\017\000\060\202\001\012\002\202\001\001\000\331\347\050 \057\122\077\066\162\111\210\223\064\363\370\152\036\061\124\200 \237\255\124\101\265\107\337\226\250\324\257\200\055\271\012\317 \165\375\211\245\175\044\372\343\042\014\053\274\225\027\013\063 \277\031\115\101\006\220\000\275\014\115\020\376\007\265\347\034 \156\042\125\061\145\227\275\323\027\322\036\142\363\333\352\154 \120\214\077\204\014\226\317\267\313\003\340\312\155\241\024\114 \033\211\335\355\000\260\122\174\257\221\154\261\070\023\321\351 \022\010\300\000\260\034\053\021\332\167\160\066\233\256\316\171 \207\334\202\160\346\011\164\160\125\151\257\243\150\237\277\335 \266\171\263\362\235\160\051\125\364\253\377\225\141\363\311\100 \157\035\321\276\223\273\323\210\052\273\235\277\162\132\126\161 \073\077\324\363\321\012\376\050\357\243\356\331\231\257\003\323 \217\140\267\362\222\241\261\275\211\211\037\060\315\303\246\056 \142\063\256\026\002\167\104\132\347\201\012\074\247\104\056\171 \270\077\004\274\134\240\207\341\033\257\121\216\315\354\054\372 \370\376\155\360\072\174\252\213\344\147\225\061\215\002\003\001 \000\001\243\102\060\100\060\017\006\003\125\035\023\001\001\377 \004\005\060\003\001\001\377\060\016\006\003\125\035\017\001\001 \377\004\004\003\002\001\206\060\035\006\003\125\035\016\004\026 \004\024\316\303\112\271\231\125\362\270\333\140\277\251\176\275 \126\265\227\066\247\326\060\015\006\011\052\206\110\206\367\015 \001\001\013\005\000\003\202\001\001\000\312\245\125\214\343\310 \101\156\151\047\247\165\021\357\074\206\066\157\322\235\306\170 \070\035\151\226\242\222\151\056\070\154\233\175\004\324\211\245 \261\061\067\212\311\041\314\253\154\315\213\034\232\326\277\110 \322\062\146\301\212\300\363\057\072\357\300\343\324\221\206\321 \120\343\003\333\163\167\157\112\071\123\355\336\046\307\265\175 \257\053\102\321\165\142\343\112\053\002\307\120\113\340\151\342 \226\154\016\104\146\020\104\217\255\005\353\370\171\254\246\033 \350\067\064\235\123\311\141\252\242\122\257\112\160\026\206\302 \072\310\261\023\160\066\330\317\356\364\012\064\325\133\114\375 \007\234\242\272\331\001\162\134\363\115\301\335\016\261\034\015 \304\143\276\255\364\024\373\211\354\242\101\016\114\314\310\127 \100\320\156\003\252\315\014\216\211\231\231\154\360\074\060\257 \070\337\157\274\243\276\051\040\047\253\164\377\023\042\170\336 \227\122\125\036\203\265\124\040\003\356\256\300\117\126\336\067 \314\303\177\252\004\047\273\323\167\270\142\333\027\174\234\050 \042\023\163\154\317\046\365\212\051\347 END

CKA\_NSS\_MOZILLA\_CA\_POLICY CK\_BBOOL CK\_TRUE CKA\_NSS\_SERVER\_DISTRUST\_AFTER CK\_BBOOL CK\_FALSE CKA\_NSS\_EMAIL\_DISTRUST\_AFTER CK\_BBOOL CK\_FALSE

# Trust for "DigiCert Assured ID Root G2"

# Issuer: CN=DigiCert Assured ID Root G2,OU=www.digicert.com,O=DigiCert Inc,C=US

# Serial Number:0b:93:1c:3a:d6:39:67:ea:67:23:bf:c3:af:9a:f4:4b

# Subject: CN=DigiCert Assured ID Root G2,OU=www.digicert.com,O=DigiCert Inc,C=US

# Not Valid Before: Thu Aug 01 12:00:00 2013

# Not Valid After : Fri Jan 15 12:00:00 2038

# Fingerprint (SHA-256):

7D:05:EB:B6:82:33:9F:8C:94:51:EE:09:4E:EB:FE:FA:79:53:A1:14:ED:B2:F4:49:49:45:2F:AB:7D:2F:C1:85 #

Fingerprint (SHA1): A1:4B:48:D9:43:EE:0A:0E:40:90:4F:3C:E0:A4:C0:91:93:51:5D:3F

CKA\_CLASS CK\_OBJECT\_CLASS CKO\_NSS\_TRUST

CKA\_TOKEN CK\_BBOOL CK\_TRUE

CKA\_PRIVATE CK\_BBOOL CK\_FALSE

CKA\_MODIFIABLE CK\_BBOOL CK\_FALSE

CKA\_LABEL UTF8 "DigiCert Assured ID Root G2"

CKA\_CERT\_SHA1\_HASH MULTILINE\_OCTAL

\241\113\110\331\103\356\012\016\100\220\117\074\340\244\300\221

\223\121\135\077

END

CKA\_CERT\_MD5\_HASH MULTILINE\_OCTAL

\222\070\271\370\143\044\202\145\054\127\063\346\376\201\217\235 END

CKA\_ISSUER MULTILINE\_OCTAL

\060\145\061\013\060\011\006\003\125\004\006\023\002\125\123\061 \025\060\023\006\003\125\004\012\023\014\104\151\147\151\103\145 \162\164\040\111\156\143\061\031\060\027\006\003\125\004\013\023 \020\167\167\167\056\144\151\147\151\143\145\162\164\056\143\157 \155\061\044\060\042\006\003\125\004\003\023\033\104\151\147\151 \103\145\162\164\040\101\163\163\165\162\145\144\040\111\104\040

\122\157\157\164\040\107\062

END

CKA\_SERIAL\_NUMBER MULTILINE\_OCTAL

\002\020\013\223\034\072\326\071\147\352\147\043\277\303\257\232

\364\113

END

CKA\_TRUST\_SERVER\_AUTH

CK\_TRUST CKT\_NSS\_TRUSTED\_DELEGATOR

CKA TRUST\_EMAIL\_PROTECTION CK\_TRUST CKT\_NSS\_TRUSTED\_DELEGATOR

CKA\_TRUST\_CODE\_SIGNING CK\_TRUST CKT\_NSS\_MUST\_VERIFY\_TRUST

CKA\_TRUST\_STEP\_UP\_APPROVED CK\_BBOOL CK\_FALSE

#

# Certificate "DigiCert Assured ID Root G3"

#

# Issuer: CN=DigiCert Assured ID Root G3,OU=www.digicert.com,O=DigiCert Inc,C=US

# Serial Number:0b:a1:5a:fa:1d:df:a0:b5:49:44:af:cd:24:a0:6c:ec

# Subject: CN=DigiCert Assured ID Root G3,OU=www.digicert.com,O=DigiCert Inc,C=US

# Fingerprint (SHA1): F5:17:A2:4F:9A:48:C6:C9:F8:A2:00:26:9F:DC:0F:48:2C:AB:30:89

7E:37:CB:8B:4C:47:09:0C:AB:36:55:1B:A6:F4:5D:B8:40:68:0F:BA:16:6A:95:2D:B1:00:71:7F:43:05:3F:C2

CKA\_CLASS CK\_OBJECT\_CLASS CKO\_CERTIFICATE

# Not Valid Before: Thu Aug 01 12:00:00 2013 # Not Valid After : Fri Jan 15 12:00:00 2038

CKA\_TOKEN CK\_BBOOL CK\_TRUE CKA\_PRIVATE CK\_BBOOL CK\_FALSE CKA\_MODIFIABLE CK\_BBOOL CK\_FALSE

UTF8 "DigiCert Assured ID Root G3"

CKA\_SUBJECT MULTILINE\_OCTAL

\122\157\157\164\040\107\063

\122\157\157\164\040\107\063

CKA\_VALUE MULTILINE\_OCTAL

CKA\_SERIAL\_NUMBER MULTILINE\_OCTAL

CKA\_ISSUER MULTILINE\_OCTAL

CKA\_ID UTF8 "0"

# Fingerprint (SHA-256):

CKA\_LABEL

END

END

\154\354 END

CKA\_CERTIFICATE\_TYPE CK\_CERTIFICATE\_TYPE CKC\_X\_509

\060\145\061\013\060\011\006\003\125\004\006\023\002\125\123\061 \025\060\023\006\003\125\004\012\023\014\104\151\147\151\103\145 \162\164\040\111\156\143\061\031\060\027\006\003\125\004\013\023 \020\167\167\167\056\144\151\147\151\143\145\162\164\056\143\157 \155\061\044\060\042\006\003\125\004\003\023\033\104\151\147\151 \103\145\162\164\040\101\163\163\165\162\145\144\040\111\104\040

\060\145\061\013\060\011\006\003\125\004\006\023\002\125\123\061 \025\060\023\006\003\125\004\012\023\014\104\151\147\151\103\145 \162\164\040\111\156\143\061\031\060\027\006\003\125\004\013\023 \020\167\167\167\056\144\151\147\151\143\145\162\164\056\143\157 \155\061\044\060\042\006\003\125\004\003\023\033\104\151\147\151 \103\145\162\164\040\101\163\163\165\162\145\144\040\111\104\040

\002\020\013\241\132\372\035\337\240\265\111\104\257\315\044\240

\060\202\002\106\060\202\001\315\240\003\002\001\002\002\020\013 \241\132\372\035\337\240\265\111\104\257\315\044\240\154\354\060 \012\006\010\052\206\110\316\075\004\003\003\060\145\061\013\060 \011\006\003\125\004\006\023\002\125\123\061\025\060\023\006\003 \125\004\012\023\014\104\151\147\151\103\145\162\164\040\111\156 \143\061\031\060\027\006\003\125\004\013\023\020\167\167\167\167\056 \144\151\147\151\143\145\162\164\056\143\157\155\061\044\060\042
\006\003\125\004\003\023\033\104\151\147\151\103\145\162\164\040 \101\163\163\165\162\145\144\040\111\104\040\122\157\157\164\040  $\107\063\060\036\027\015\061\063\060\070\060\061\061\062\060\060$ \060\060\132\027\015\063\070\060\061\061\065\061\062\060\060\060\060 \060\132\060\145\061\013\060\011\006\003\125\004\006\023\002\125 \123\061\025\060\023\006\003\125\004\012\023\014\104\151\147\151 \103\145\162\164\040\111\156\143\061\031\060\027\006\003\125\004 \013\023\020\167\167\167\056\144\151\147\151\143\145\162\164\056 \143\157\155\061\044\060\042\006\003\125\004\003\023\033\104\151 \147\151\103\145\162\164\040\101\163\163\165\162\145\144\040\111 \104\040\122\157\157\164\040\107\063\060\166\060\020\006\007\052 \206\110\316\075\002\001\006\005\053\201\004\000\042\003\142\000 \004\031\347\274\254\104\145\355\315\270\077\130\373\215\261\127 \251\104\055\005\025\362\357\013\377\020\164\237\265\142\122\137 \146\176\037\345\334\033\105\171\013\314\306\123\012\235\215\135 \002\331\251\131\336\002\132\366\225\052\016\215\070\112\212\111 \306\274\306\003\070\007\137\125\332\176\011\156\342\177\136\320 \105\040\017\131\166\020\326\240\044\360\055\336\066\362\154\051 \071\243\102\060\100\060\017\006\003\125\035\023\001\001\377\004 \005\060\003\001\001\377\060\016\006\003\125\035\017\001\001\377 \004\004\003\002\001\206\060\035\006\003\125\035\016\004\026\004 \024\313\320\275\251\341\230\005\121\241\115\067\242\203\171\316 \215\035\052\344\204\060\012\006\010\052\206\110\316\075\004\003 \003\003\147\000\060\144\002\060\045\244\201\105\002\153\022\113 \165\164\117\310\043\343\160\362\165\162\336\174\211\360\317\221 \162\141\236\136\020\222\131\126\271\203\307\020\347\070\351\130 \046\066\175\325\344\064\206\071\002\060\174\066\123\360\060\345 \142\143\072\231\342\266\243\073\233\064\372\036\332\020\222\161 \136\221\023\247\335\244\156\222\314\062\326\365\041\146\307\057 \352\226\143\152\145\105\222\225\001\264 END CKA\_NSS\_MOZILLA\_CA\_POLICY CK\_BBOOL CK\_TRUE

CKA\_NSS\_SERVER\_DISTRUST\_AFTER CK\_BBOOL CK\_FALSE CKA\_NSS\_EMAIL\_DISTRUST\_AFTER CK\_BBOOL CK\_FALSE

# Trust for "DigiCert Assured ID Root G3"

# Issuer: CN=DigiCert Assured ID Root G3,OU=www.digicert.com,O=DigiCert Inc,C=US

# Serial Number:0b:a1:5a:fa:1d:df:a0:b5:49:44:af:cd:24:a0:6c:ec

# Subject: CN=DigiCert Assured ID Root G3,OU=www.digicert.com,O=DigiCert Inc,C=US

# Not Valid Before: Thu Aug 01 12:00:00 2013

# Not Valid After : Fri

Jan 15 12:00:00 2038

# Fingerprint (SHA-256):

7E:37:CB:8B:4C:47:09:0C:AB:36:55:1B:A6:F4:5D:B8:40:68:0F:BA:16:6A:95:2D:B1:00:71:7F:43:05:3F:C2

# Fingerprint (SHA1): F5:17:A2:4F:9A:48:C6:C9:F8:A2:00:26:9F:DC:0F:48:2C:AB:30:89

CKA\_CLASS CK\_OBJECT\_CLASS CKO\_NSS\_TRUST

CKA\_TOKEN CK\_BBOOL CK\_TRUE

CKA\_PRIVATE CK\_BBOOL CK\_FALSE CKA\_MODIFIABLE CK\_BBOOL CK\_FALSE CKA\_LABEL UTF8 "DigiCert Assured ID Root G3" CKA\_CERT\_SHA1\_HASH MULTILINE\_OCTAL \365\027\242\117\232\110\306\311\370\242\000\046\237\334\017\110 \054\253\060\211 END CKA\_CERT\_MD5\_HASH MULTILINE\_OCTAL \174\177\145\061\014\201\337\215\272\076\231\342\134\255\156\373

END

CKA\_ISSUER MULTILINE\_OCTAL

\060\145\061\013\060\011\006\003\125\004\006\023\002\125\123\061 \025\060\023\006\003\125\004\012\023\014\104\151\147\151\103\145 \162\164\040\111\156\143\061\031\060\027\006\003\125\004\013\023 \020\167\167\167\056\144\151\147\151\143\145\162\164\056\143\157 \155\061\044\060\042\006\003\125\004\003\023\033\104\151\147\151 \103\145\162\164\040\101\163\163\165\162\145\144\040\111\104\040

\122\157\157\164\040\107\063

END

CKA\_SERIAL\_NUMBER

MULTILINE\_OCTAL

\002\020\013\241\132\372\035\337\240\265\111\104\257\315\044\240

\154\354

END

CKA\_TRUST\_SERVER\_AUTH CK\_TRUST CKT\_NSS\_TRUSTED\_DELEGATOR CKA\_TRUST\_EMAIL\_PROTECTION CK\_TRUST CKT\_NSS\_TRUSTED\_DELEGATOR CKA TRUST\_CODE\_SIGNING CK\_TRUST CKT\_NSS\_MUST\_VERIFY\_TRUST CKA\_TRUST\_STEP\_UP\_APPROVED CK\_BBOOL CK\_FALSE

#

# Certificate "DigiCert Global Root G2"

#

# Issuer: CN=DigiCert Global Root G2,OU=www.digicert.com,O=DigiCert Inc,C=US

# Serial Number:03:3a:f1:e6:a7:11:a9:a0:bb:28:64:b1:1d:09:fa:e5

# Subject: CN=DigiCert Global Root G2,OU=www.digicert.com,O=DigiCert Inc,C=US

# Not Valid Before: Thu Aug 01 12:00:00 2013

# Not Valid After : Fri Jan 15 12:00:00 2038

# Fingerprint (SHA-256):

CB:3C:CB:B7:60:31:E5:E0:13:8F:8D:D3:9A:23:F9:DE:47:FF:C3:5E:43:C1:14:4C:EA:27:D4:6A:5A:B1:CB:5F

# Fingerprint (SHA1): DF:3C:24:F9:BF:D6:66:76:1B:26:80:73:FE:06:D1:CC:8D:4F:82:A4

CKA\_CLASS CK\_OBJECT\_CLASS CKO\_CERTIFICATE

CKA\_TOKEN

CK\_BBOOL CK\_TRUE

CKA\_PRIVATE CK\_BBOOL CK\_FALSE

CKA\_MODIFIABLE CK\_BBOOL CK\_FALSE

CKA\_LABEL UTF8 "DigiCert Global Root G2"

CKA\_CERTIFICATE\_TYPE CK\_CERTIFICATE\_TYPE CKC\_X\_509

CKA\_SUBJECT MULTILINE\_OCTAL

\060\202\003\216\060\202\002\166\240\003\002\001\002\002\020\003 \072\361\346\247\021\251\240\273\050\144\261\035\011\372\345\060 \015\006\011\052\206\110\206\367\015\001\001\013\005\000\060\141 \061\013\060\011\006\003\125\004\006\023\002\125\123\061\025\060 \023\006\003\125\004\012\023\014\104\151\147\151\103\145\162\164 \040\111\156\143\061\031\060\027\006\003\125\004\013\023\020\167 \167\167\056\144\151\147\151\143\145\162\164\056\143\157\155\061 \040\060\036\006\003\125\004\003\023\027\104\151\147\151\103\145 \162\164\040\107\154\157\142\141\154\040\122\157\157\164\040\107 \062\060\036\027\015\061\063\060\070\060\061\061\062\060\060\060\060 \060\132\027\015\063\070\060\061\061\065\061\062\060\060\060\060\060 \132\060\141\061\013\060\011\006\003\125\004\006\023\002\125\123 \061\025\060\023\006\003\125\004\012\023\014\104\151\147\151\103 \145\162\164\040\111\156\143\061\031\060\027\006\003\125\004\013 \023\020\167\167\167\056\144\151\147\151\143\145\162\164\056\143 \157\155\061\040\060\036\006\003\125\004\003\023\027\104\151\147 \151\103\145\162\164\040\107\154\157\142\141\154\040\122\157\157 \164\040\107\062\060\202\001\042\060\015\006\011\052\206\110\206 \367\015\001\001\001\005\000\003\202\001\017\000\060\202\001\012 \002\202\001\001\000\273\067\315\064\334\173\153\311\262\150\220 \255\112\165\377\106\272\041\012\010\215\365\031\124\311\373\210 \333\363\256\362\072\211\221\074\172\346\253\006\032\153\317\254 \055\350\136\011\044\104\272\142\232\176\326\243\250\176\340\124 \165\040\005\254\120\267\234\143\032\154\060\334\332\037\031\261

CKA\_VALUE MULTILINE\_OCTAL

END

\002\020\003\072\361\346\247\021\251\240\273\050\144\261\035\011 \372\345

MULTILINE\_OCTAL

CKA\_SERIAL\_NUMBER

END

\040\107\062

CKA\_ISSUER MULTILINE\_OCTAL \060\141\061\013\060\011\006\003\125\004\006\023\002\125\123\061 \025\060\023\006\003\125\004\012\023\014\104\151\147\151\103\145 \162\164\040\111\156\143\061\031\060\027\006\003\125\004\013\023 \020\167\167\167\056\144\151\147\151\143\145\162\164\056\143\157 \155\061\040\060\036\006\003\125\004\003\023\027\104\151\147\151 \103\145\162\164\040\107\154\157\142\141\154\040\122\157\157\164

CKA\_ID UTF8 "0"

END

\040\107\062

\060\141\061\013\060\011\006\003\125\004\006\023\002\125\123\061 \025\060\023\006\003\125\004\012\023\014\104\151\147\151\103\145 \162\164\040\111\156\143\061\031\060\027\006\003\125\004\013\023 \020\167\167\167\056\144\151\147\151\143\145\162\164\056\143\157 \155\061\040\060\036\006\003\125\004\003\023\027\104\151\147\151 \103\145\162\164\040\107\154\157\142\141\154\040\122\157\157\164

\327\036\336\375\327\340\313\224\203\067\256\354\037\103\116\335 \173\054\322\275\056\245\057\344\251\270\255\072\324\231\244\266 \045\351\233\153\000\140\222\140\377\117\041\111\030\367\147\220 \253\141\006\234\217\362\272\351\264\351\222\062\153\265\363\127 \350\135\033\315\214\035\253\225\004\225\111\363\065\055\226\343 \111\155\335\167\343\373\111\113\264\254\125\007\251\217\225\263 \264\043\273\114\155\105\360\366\251\262\225\060\264\375\114\125 \214\047\112\127\024\174\202\235\315\163\222\323\026\112\006\014 \214\120\321\217\036\011\276\027\241\346\041\312\375\203\345\020 \274\203\245\012\304\147\050\366\163\024\024\075\106\166\303\207 \024\211\041\064\115\257\017\105\014\246\111\241\272\273\234\305 \261\063\203\051\205\002\003\001\000\001\243\102\060\100\060\017 \006\003\125\035\023\001\001\377\004\005\060\003\001\001\377\060 \016\006\003\125\035\017\001\001\377\004\004\003\002\001\206\060 \035\006\003\125\035\016\004\026\004\024\116\042\124\040\030\225 \346\343\156\346\017\372\372\271\022\355\006\027\217\071\060\015 \006\011\052\206\110\206\367\015\001\001\013\005\000\003\202\001 \001\000\140\147\050\224\157\016\110\143\353\061\335\352\147\030 \325\211\175\074\305\213\112\177\351\276\333\053\027\337\260\137 \163\167\052\062\023\071\201\147\102\204\043\362\105\147\065\354 \210\277\370\217\260\141\014\064\244\256\040\114\204\306\333\370 \065\341\166\331\337\246\102\273\307\104\010\206\177\066\164\044 \132\332\154\015\024\131\065\275\362\111\335\266\037\311\263\015 \107\052\075\231\057\273\134\273\265\324\040\341\231\137\123\106 \025\333\150\233\360\363\060\325\076\061\342\215\204\236\343\212 \332\332\226\076\065\023\245\137\360\371\160\120\160\107\101\021 \127\031\116\300\217\256\006\304\225\023\027\057\033\045\237\165 \362\261\216\231\241\157\023\261\101\161\376\210\052\310\117\020 \040\125\327\363\024\105\345\340\104\364\352\207\225\062\223\016 \376\123\106\372\054\235\377\213\042\271\113\331\011\105\244\336 \244\270\232\130\335\033\175\122\237\216\131\103\210\201\244\236 \046\325\157\255\335\015\306\067\175\355\003\222\033\345\167\137 \166\356\074\215\304\135\126\133\242\331\146\156\263\065\067\345 \062\266 END

CKA\_NSS\_MOZILLA\_CA\_POLICY CK\_BBOOL CK\_TRUE CKA\_NSS\_SERVER\_DISTRUST\_AFTER CK\_BBOOL CK\_FALSE CKA\_NSS\_EMAIL\_DISTRUST\_AFTER CK\_BBOOL CK\_FALSE

# Trust for "DigiCert Global Root G2"

# Issuer: CN=DigiCert Global Root G2,OU=www.digicert.com,O=DigiCert Inc,C=US

# Serial Number:03:3a:f1:e6:a7:11:a9:a0:bb:28:64:b1:1d:09:fa:e5

# Subject: CN=DigiCert Global Root G2,OU=www.digicert.com,O=DigiCert Inc,C=US

# Not Valid Before: Thu Aug 01 12:00:00 2013

# Not Valid After : Fri Jan 15 12:00:00 2038

# Fingerprint (SHA-256):

CB:3C:CB:B7:60:31:E5:E0:13:8F:8D:D3:9A:23:F9:DE:47:FF:C3:5E:43:C1:14:4C:EA:27:D4:6A:5A:B1:CB:5F # Fingerprint (SHA1): DF:3C:24:F9:BF:D6:66:76:1B:26:80:73:FE:06:D1:CC:8D:4F:82:A4 CKA\_CLASS CK\_OBJECT\_CLASS CKO\_NSS\_TRUST CKA\_TOKEN CK\_BBOOL CK\_TRUE CKA\_PRIVATE CK\_BBOOL CK\_FALSE CKA\_MODIFIABLE CK\_BBOOL CK\_FALSE CKA\_LABEL UTF8 "DigiCert Global Root G2" CKA\_CERT\_SHA1\_HASH MULTILINE\_OCTAL \337\074\044\371\277\326\146\166\033\046\200\163\376\006\321\314 \215\117\202\244 END CKA\_CERT\_MD5\_HASH MULTILINE\_OCTAL \344\246\212\310\124\254\122\102\106\012\375\162\110\033\052\104 END CKA\_ISSUER MULTILINE\_OCTAL \060\141\061\013\060\011\006\003\125\004\006\023\002\125\123\061 \025\060\023\006\003\125\004\012\023\014\104\151\147\151\103\145 \162\164\040\111\156\143\061\031\060\027\006\003\125\004\013\023 \020\167\167\167\056\144\151\147\151\143\145\162\164\056\143\157 \155\061\040\060\036\006\003\125\004\003\023\027\104\151\147\151 \103\145\162\164\040\107\154\157\142\141\154\040\122\157\157\164 \040\107\062 END CKA\_SERIAL\_NUMBER MULTILINE\_OCTAL \002\020\003\072\361\346\247\021\251\240\273\050\144\261\035\011 \372\345 END CKA\_TRUST\_SERVER\_AUTH CK\_TRUST CKT\_NSS\_TRUSTED\_DELEGATOR CKA\_TRUST\_EMAIL\_PROTECTION CK\_TRUST CKT\_NSS\_TRUSTED\_DELEGATOR CKA\_TRUST\_CODE\_SIGNING CK\_TRUST CKT\_NSS\_MUST\_VERIFY\_TRUST CKA\_TRUST\_STEP\_UP\_APPROVED CK\_BBOOL CK\_FALSE # # Certificate "DigiCert Global Root G3" # # Issuer: CN=DigiCert Global Root G3,OU=www.digicert.com,O=DigiCert Inc,C=US # Serial Number:05:55:56:bc:f2:5e:a4:35:35:c3:a4:0f:d5:ab:45:72 # Subject: CN=DigiCert Global Root G3,OU=www.digicert.com,O=DigiCert Inc,C=US # Not Valid Before: Thu Aug 01 12:00:00 2013 # Not Valid After : Fri Jan 15 12:00:00 2038 # Fingerprint (SHA-256): 31:AD:66:48:F8:10:41:38:C7:38:F3:9E:A4:32:01:33:39:3E:3A:18:CC:02:29:6E:F9:7C:2A:C9:EF:67:31:D0 # Fingerprint (SHA1): 7E:04:DE:89:6A:3E:66:6D:00:E6:87:D3:3F:FA:D9:3B:E8:3D:34:9E CKA\_CLASS CK\_OBJECT\_CLASS CKO\_CERTIFICATE CKA\_TOKEN CK\_BBOOL CK\_TRUE CKA\_PRIVATE CK\_BBOOL CK\_FALSE

#### CKA\_MODIFIABLE CK\_BBOOL CK\_FALSE

CKA\_LABEL UTF8 "DigiCert Global Root G3"

CKA\_CERTIFICATE\_TYPE CK\_CERTIFICATE\_TYPE CKC\_X\_509 CKA\_SUBJECT MULTILINE\_OCTAL

\060\141\061\013\060\011\006\003\125\004\006\023\002\125\123\061 \025\060\023\006\003\125\004\012\023\014\104\151\147\151\103\145 \162\164\040\111\156\143\061\031\060\027\006\003\125\004\013\023 \020\167\167\167\056\144\151\147\151\143\145\162\164\056\143\157 \155\061\040\060\036\006\003\125\004\003\023\027\104\151\147\151 \103\145\162\164\040\107\154\157\142\141\154\040\122\157\157\164 \040\107\063

END

CKA\_ID

UTF8 "0"

CKA\_ISSUER MULTILINE\_OCTAL

\060\141\061\013\060\011\006\003\125\004\006\023\002\125\123\061 \025\060\023\006\003\125\004\012\023\014\104\151\147\151\103\145 \162\164\040\111\156\143\061\031\060\027\006\003\125\004\013\023 \020\167\167\167\056\144\151\147\151\143\145\162\164\056\143\157 \155\061\040\060\036\006\003\125\004\003\023\027\104\151\147\151 \103\145\162\164\040\107\154\157\142\141\154\040\122\157\157\164 \040\107\063

END

CKA\_SERIAL\_NUMBER MULTILINE\_OCTAL

\002\020\005\125\126\274\362\136\244\065\065\303\244\017\325\253 \105\162

END

CKA\_VALUE MULTILINE\_OCTAL

```
\060\202\002\077\060\202\001\305\240\003\002\001\002\002\020\005
\125\126\274\362\136\244\065\065\303\244\017\325\253\105\162\060
\012\006\010\052\206\110\316\075\004\003\003\060\141\061\013\060
\011\006\003\125\004\006\023\002\125\123\061\025\060\023\006\003
\125\004\012\023\014\104\151\147\151\103\145\162\164\040\111\156
\143\061\031\060\027\006\003\125\004\013\023\020\167\167\167\167\056
\144\151\147\151\143\145\162\164\056\143\157\155\061\040\060\036
\006\003\125\004\003\023\027\104\151\147\151\103\145\162\164\040
\107\154\157\142\141\154\040\122\157\157\164\040\107\063\060\036
\027\015\061\063\060\070\060\061\061\062\060\060\060\060\060\132\027
\015\063\070\060\061\061\065\061\062\060\060\060\060\132\060\141
\061\013\060\011\006\003\125\004\006\023\002\125\123\061\025\060
\023\006\003\125\004\012\023\014\104\151\147\151\103\145\162\164
\040\111\156\143\061\031\060\027\006\003\125\004\013\023\020\167
\167\167\056\144\151\147\151\143\145\162\164\056\143\157\155\061
\040\060\036\006\003\125\004\003\023\027\104\151\147\151\103\145
\162\164\040\107\154\157\142\141\154\040\122\157\157\164\040\107
\063\060\166\060\020\006\007\052\206\110\316\075\002\001\006\005
\053\201\004\000\042\003\142\000\004\335\247\331\273\212\270\013
\373\013\177\041\322\360\276\276\163\363\063\135\032\274\064\352
```
\336\306\233\274\320\225\366\360\314\320\013\272\141\133\121\106 \176\236\055\237\356\216\143\014\027\354\007\160\365\317\204\056 \100\203\234\350\077\101\155\073\255\323\244\024\131\066\170\235 \003\103\356\020\023\154\162\336\256\210\247\241\153\265\103\316 \147\334\043\377\003\034\243\342\076\243\102\060\100\060\017\006  $\langle 003\backslash 125\backslash 035\backslash 023\backslash 001\backslash 001\backslash 377\backslash 004\backslash 005\backslash 060\backslash 003\backslash 001\backslash 001\backslash 377\backslash 060\backslash 016$ \006\003\125\035\017\001\001\377\004\004\003\002\001\206\060\035 \006\003\125\035\016\004\026\004\024\263\333\110\244\371\241\305 \330\256\066\101\314\021\143\151\142\051\274\113\306\060\012\006 \010\052\206\110\316\075\004\003\003\003\150\000\060\145\002\061 \000\255\274\362\154\077\022\112\321\055\071\303\012\011\227\163 \364\210\066\214\210\047\273\346\210\215\120\205\247\143\371\236 \062\336\146\223\017\361\314\261\011\217\335\154\253\372\153\177 \240\002\060\071\146\133\302\144\215\270\236\120\334\250\325\111 \242\355\307\334\321\111\177\027\001\270\310\206\217\116\214\210 \053\250\232\251\212\305\321\000\275\370\124\342\232\345\133\174 \263\047\027 END CKA\_NSS\_MOZILLA\_CA\_POLICY CK\_BBOOL CK\_TRUE CKA\_NSS\_SERVER\_DISTRUST\_AFTER CK\_BBOOL CK\_FALSE CKA\_NSS\_EMAIL\_DISTRUST\_AFTER CK\_BBOOL CK\_FALSE # Trust for "DigiCert Global Root G3" # Issuer: CN=DigiCert Global Root G3,OU=www.digicert.com,O=DigiCert Inc,C=US # Serial Number:05:55:56:bc:f2:5e:a4:35:35:c3:a4:0f:d5:ab:45:72 # Subject: CN=DigiCert Global Root G3,OU=www.digicert.com,O=DigiCert Inc,C=US # Not Valid Before: Thu Aug 01 12:00:00 2013 # Not Valid After : Fri Jan 15 12:00:00 2038 # Fingerprint (SHA-256): 31:AD:66:48:F8:10:41:38:C7:38:F3:9E:A4:32:01:33:39:3E:3A:18:CC:02:29:6E:F9:7C:2A:C9:EF:67:31:D0 # Fingerprint (SHA1): 7E:04:DE:89:6A:3E:66:6D:00:E6:87:D3:3F:FA:D9:3B:E8:3D:34:9E CKA\_CLASS CK\_OBJECT\_CLASS CKO\_NSS\_TRUST CKA\_TOKEN CK\_BBOOL CK\_TRUE CKA\_PRIVATE CK\_BBOOL CK\_FALSE CKA\_MODIFIABLE CK\_BBOOL CK\_FALSE CKA\_LABEL UTF8 "DigiCert Global Root G3" CKA\_CERT\_SHA1\_HASH MULTILINE\_OCTAL \176\004\336\211\152\076\146\155\000\346\207\323\077\372\331\073 \350\075\064\236 END CKA\_CERT\_MD5\_HASH MULTILINE\_OCTAL \365\135\244\120\245\373\050\176\036\017\015\314\226\127\126\312 END CKA\_ISSUER MULTILINE\_OCTAL \060\141\061\013\060\011\006\003\125\004\006\023\002\125\123\061

\025\060\023\006\003\125\004\012\023\014\104\151\147\151\103\145 \162\164\040\111\156\143\061\031\060\027\006\003\125\004\013\023 \020\167\167\167\056\144\151\147\151\143\145\162\164\056\143\157 \155\061\040\060\036\006\003\125\004\003\023\027\104\151\147\151 \103\145\162\164\040\107\154\157\142\141\154\040\122\157\157\164 \040\107\063 END CKA\_SERIAL\_NUMBER MULTILINE\_OCTAL \002\020\005\125\126\274\362\136\244\065\065\303\244\017\325\253 \105\162 END CKA\_TRUST\_SERVER\_AUTH CK\_TRUST CKT\_NSS\_TRUSTED\_DELEGATOR CKA\_TRUST\_EMAIL\_PROTECTION CK\_TRUST CKT\_NSS\_TRUSTED\_DELEGATOR CKA\_TRUST\_CODE\_SIGNING CK\_TRUST CKT\_NSS\_MUST\_VERIFY\_TRUST CKA\_TRUST\_STEP\_UP\_APPROVED CK\_BBOOL CK\_FALSE # # Certificate "DigiCert Trusted Root G4" # # Issuer: CN=DigiCert Trusted Root G4,OU=www.digicert.com,O=DigiCert Inc,C=US # Serial Number:05:9b:1b:57:9e:8e:21:32:e2:39:07:bd:a7:77:75:5c # Subject: CN=DigiCert Trusted Root G4,OU=www.digicert.com,O=DigiCert Inc,C=US # Not Valid Before: Thu Aug 01 12:00:00 2013 # Not Valid After : Fri Jan 15 12:00:00 2038 # Fingerprint (SHA-256): 55:2F:7B:DC:F1:A7:AF:9E:6C:E6:72:01:7F:4F:12:AB:F7:72:40:C7:8E:76:1A:C2:03:D1:D9:D2:0A:C8:99:88 # Fingerprint (SHA1): DD:FB:16:CD:49:31:C9:73:A2:03:7D:3F:C8:3A:4D:7D:77:5D:05:E4 CKA\_CLASS CK\_OBJECT\_CLASS CKO\_CERTIFICATE CKA\_TOKEN CK\_BBOOL CK\_TRUE CKA\_PRIVATE CK\_BBOOL CK\_FALSE CKA\_MODIFIABLE CK\_BBOOL CK\_FALSE CKA\_LABEL UTF8 "DigiCert Trusted Root G4" CKA\_CERTIFICATE\_TYPE CK\_CERTIFICATE\_TYPE CKC\_X\_509 CKA\_SUBJECT MULTILINE\_OCTAL \060\142\061\013\060\011\006\003\125\004\006\023\002\125\123\061 \025\060\023\006\003\125\004\012\023\014\104\151\147\151\103\145 \162\164\040\111\156\143\061\031\060\027\006\003\125\004\013\023 \020\167\167\167\056\144\151\147\151\143\145\162\164\056\143\157 \155\061\041\060\037\006\003\125\004\003\023\030\104\151\147\151 \103\145\162\164\040\124\162\165\163\164\145\144\040\122\157\157 \164\040\107\064 END CKA\_ID UTF8 "0" CKA\_ISSUER MULTILINE\_OCTAL \060\142\061\013\060\011\006\003\125\004\006\023\002\125\123\061 \025\060\023\006\003\125\004\012\023\014\104\151\147\151\103\145

END CKA\_VALUE MULTILINE\_OCTAL \060\202\005\220\060\202\003\170\240\003\002\001\002\002\020\005 \233\033\127\236\216\041\062\342\071\007\275\247\167\165\134\060 \015\006\011\052\206\110\206\367\015\001\001\014\005\000\060\142 \061\013\060\011\006\003\125\004\006\023\002\125\123\061\025\060 \023\006\003\125\004\012\023\014\104\151\147\151\103\145\162\164 \040\111\156\143\061\031\060\027\006\003\125\004\013\023\020\167 \167\167\056\144\151\147\151\143\145\162\164\056\143\157\155\061 \041\060\037\006\003\125\004\003\023\030\104\151\147\151\103\145 \162\164\040\124\162\165\163\164\145\144\040\122\157\157\164\040 \107\064\060\036\027\015\061\063\060\070\060\061\061\062\060\060 \060\060\132\027\015\063\070\060\061\061\065\061\062\060\060\060\060 \060\132\060\142\061\013\060\011\006\003\125\004\006\023\002\125 \123\061\025\060\023\006\003\125\004\012\023\014\104\151\147\151 \103\145\162\164\040\111\156\143\061\031\060\027\006\003\125\004 \013\023\020\167\167\167\056\144\151\147\151\143\145\162\164\056 \143\157\155\061\041\060\037\006\003\125\004\003\023\030\104\151 \147\151\103\145\162\164\040\124\162\165\163\164\145\144\040\122 \157\157\164\040\107\064\060\202\002\042\060\015\006\011\052\206 \110\206\367\015\001\001\001\005\000\003\202\002\017\000\060\202 \002\012\002\202\002\001\000\277\346\220\163\150\336\273\344\135 \112\074\060\042\060\151\063\354\302\247\045\056\311\041\075\362 \212\330\131\302\341\051\247\075\130\253\166\232\315\256\173\033 \204\015\304\060\037\363\033\244\070\026\353\126\306\227\155\035 \253\262\171\362\312\021\322\344\137\326\005\074\122\017\122\037 \306\236\025\245\176\276\237\251\127\026\131\125\162\257\150\223 \160\302\262\272\165\231\152\163\062\224\321\020\104\020\056\337 \202\363\007\204\346\164\073\155\161\342\055\014\033\356\040\325 \311\040\035\143\051\055\316\354\136\116\310\223\370\041\141\233 \064\353\005\306\136\354\133\032\274\353\311\317\315\254\064\100 \137\261\172\146\356\167\310\110\250\146\127\127\237\124\130\216 \014\053\267\117\247\060\331\126\356\312\173\135\343\255\311\117 \136\345\065\347\061\313\332\223\136\334\216\217\200\332\266\221 \230\100\220\171\303\170\307\266\261\304\265\152\030\070\003\020 \215\330\324\067\244\056\005\175\210\365\202\076\020\221\160\253 \125\202\101\062\327\333\004\163\052\156\221\001\174\041\114\324 \274\256\033\003\165\135\170\146\331\072\061\104\232\063\100\277 \010\327\132\111\244\302\346\251\240\147\335\244\047\274\241\117

\165\134

CKA\_SERIAL\_NUMBER MULTILINE\_OCTAL \002\020\005\233\033\127\236\216\041\062\342\071\007\275\247\167

END

\164\040\107\064

\162\164\040\111\156\143\061\031\060\027\006\003\125\004\013\023 \020\167\167\167\056\144\151\147\151\143\145\162\164\056\143\157 \155\061\041\060\037\006\003\125\004\003\023\030\104\151\147\151 \103\145\162\164\040\124\162\165\163\164\145\144\040\122\157\157

\071\265\021\130\027\367\044\134\106\217\144\367\301\151\210\166 \230\166\075\131\135\102\166\207\211\227\151\172\110\360\340\242 \022\033\146\232\164\312\336\113\036\347\016\143\256\346\324\357 \222\222\072\236\075\334\000\344\105\045\211\266\232\104\031\053 \176\300\224\264\322\141\155\353\063\331\305\337\113\004\000\314 \175\034\225\303\217\367\041\262\262\021\267\273\177\362\325\214 \160\054\101\140\252\261\143\030\104\225\032\166\142\176\366\200 \260\373\350\144\246\063\321\211\007\341\275\267\346\103\244\030 \270\246\167\001\341\017\224\014\041\035\262\124\051\045\211\154 \345\016\122\121\107\164\276\046\254\266\101\165\336\172\254\137 \215\077\311\274\323\101\021\022\133\345\020\120\353\061\305\312 \162\026\042\011\337\174\114\165\077\143\354\041\137\304\040\121 \153\157\261\253\206\213\117\302\326\105\137\235\040\374\241\036 \305\300\217\242\261\176\012\046\231\365\344\151\057\230\035\055 \365\331\251\262\035\345\033\002\003\001\000\001\243\102\060\100 \060\017\006\003\125\035\023\001\001\377\004\005\060\003\001\001 \377\060\016\006\003\125\035\017\001\001\377\004\004\003\002\001 \206\060\035\006\003\125\035\016\004\026\004\024\354\327\343\202 \322\161\135\144\114\337\056\147\077\347\272\230\256\034\017\117 \060\015\006\011\052\206\110\206\367\015\001\001\014\005\000\003 \202\002\001\000\273\141\331\175\251\154\276\027\304\221\033\303 \241\242\000\215\343\144\150\017\126\317\167\256\160\371\375\232 \112\231\271\311\170\134\014\014\137\344\346\024\051\126\013\066 \111\135\104\143\340\255\234\226\030\146\033\043\015\075\171\351 \155\153\326\124\370\322\074\301\103\100\256\035\120\365\122\374 \220\073\273\230\231\151\153\307\301\247\250\150\244\047\334\235 \371\047\256\060\205\271\366\147\115\072\076\217\131\071\042\123 \104\353\310\135\003\312\355\120\172\175\142\041\012\200\310\163 \146\321\240\005\140\137\350\245\264\247\257\250\367\155\065\234 \174\132\212\326\242\070\231\363\170\213\364\115\322\040\013\336 \004\356\214\233\107\201\162\015\300\024\062\357\060\131\056\256 \340\161\362\126\344\152\227\157\222\120\155\226\215\150\172\232 \262\066\024\172\006\362\044\271\011\021\120\327\010\261\270\211 \172\204\043\141\102\051\345\243\315\242\040\101\327\321\234\144 \331\352\046\241\213\024\327\114\031\262\120\101\161\075\077\115 \160\043\206\014\112\334\201\322\314\062\224\204\015\010\011\227 \034\117\300\356\153\040\164\060\322\340\071\064\020\205\041\025 \001\010\350\125\062\336\161\111\331\050\027\120\115\346\276\115 \321\165\254\320\312\373\101\270\103\245\252\323\303\005\104\117 \054\066\233\342\372\342\105\270\043\123\154\006\157\147\125\177 \106\265\114\077\156\050\132\171\046\322\244\250\142\227\322\036 \342\355\112\213\274\033\375\107\112\015\337\147\146\176\262\133 \101\320\073\344\364\073\364\004\143\351\357\302\124\000\121\240 \212\052\311\316\170\314\325\352\207\004\030\263\316\257\111\210 \257\363\222\231\266\263\346\141\017\322\205\000\347\120\032\344 \033\225\235\031\241\271\234\261\233\261\000\036\357\320\017\117 \102\154\311\012\274\356\103\372\072\161\245\310\115\046\245\065 \375\211\135\274\205\142\035\062\322\240\053\124\355\232\127\301

\333\372\020\317\031\267\213\112\033\217\001\266\047\225\123\350 \266\211\155\133\274\150\324\043\350\213\121\242\126\371\360\246 \200\240\326\036\263\274\017\017\123\165\051\252\352\023\167\344 \336\214\201\041\255\007\020\107\021\255\207\075\007\321\165\274 \317\363\146\176 END CKA\_NSS\_MOZILLA\_CA\_POLICY CK\_BBOOL CK\_TRUE CKA\_NSS\_SERVER\_DISTRUST\_AFTER CK\_BBOOL CK\_FALSE CKA\_NSS\_EMAIL\_DISTRUST\_AFTER CK\_BBOOL CK\_FALSE # Trust for "DigiCert Trusted Root G4" # Issuer: CN=DigiCert Trusted Root G4,OU=www.digicert.com,O=DigiCert Inc,C=US # Serial Number:05:9b:1b:57:9e:8e:21:32:e2:39:07:bd:a7:77:75:5c # Subject: CN=DigiCert Trusted Root G4,OU=www.digicert.com,O=DigiCert Inc,C=US # Not Valid Before: Thu Aug 01 12:00:00 2013 # Not Valid After : Fri Jan 15 12:00:00 2038 # Fingerprint (SHA-256): 55:2F:7B:DC:F1:A7:AF:9E:6C:E6:72:01:7F:4F:12:AB:F7:72:40:C7:8E:76:1A:C2:03:D1:D9:D2:0A:C8:99:88 # Fingerprint (SHA1): DD:FB:16:CD:49:31:C9:73:A2:03:7D:3F:C8:3A:4D:7D:77:5D:05:E4 CKA\_CLASS CK\_OBJECT\_CLASS CKO\_NSS\_TRUST CKA\_TOKEN CK\_BBOOL CK\_TRUE CKA\_PRIVATE CK\_BBOOL CK\_FALSE CKA\_MODIFIABLE CK\_BBOOL CK\_FALSE CKA\_LABEL UTF8 "DigiCert Trusted Root G4" CKA\_CERT\_SHA1\_HASH MULTILINE\_OCTAL \335\373\026\315\111\061\311\163\242\003\175\077\310\072\115\175 \167\135\005\344 END CKA\_CERT\_MD5\_HASH MULTILINE\_OCTAL \170\362\374\252\140\037\057\264\353\311\067\272\123\056\165\111 END CKA\_ISSUER MULTILINE\_OCTAL \060\142\061\013\060\011\006\003\125\004\006\023\002\125\123\061 \025\060\023\006\003\125\004\012\023\014\104\151\147\151\103\145 \162\164\040\111\156\143\061\031\060\027\006\003\125\004\013\023 \020\167\167\167\056\144\151\147\151\143\145\162\164\056\143\157 \155\061\041\060\037\006\003\125\004\003\023\030\104\151\147\151 \103\145\162\164\040\124\162\165\163\164\145\144\040\122\157\157 \164\040\107\064 END CKA\_SERIAL\_NUMBER MULTILINE\_OCTAL \002\020\005\233\033\127\236\216\041\062\342\071\007\275\247\167 \165\134 END CKA\_TRUST\_SERVER\_AUTH

CK\_TRUST CKT\_NSS\_TRUSTED\_DELEGATOR CKA\_TRUST\_EMAIL\_PROTECTION CK\_TRUST CKT\_NSS\_TRUSTED\_DELEGATOR CKA\_TRUST\_CODE\_SIGNING CK\_TRUST CKT\_NSS\_MUST\_VERIFY\_TRUST CKA\_TRUST\_STEP\_UP\_APPROVED CK\_BBOOL CK\_FALSE

#

# Certificate "COMODO RSA Certification Authority"

#

# Issuer: CN=COMODO RSA Certification Authority,O=COMODO CA Limited,L=Salford,ST=Greater

Manchester,C=GB

# Serial Number:4c:aa:f9:ca:db:63:6f:e0:1f:f7:4e:d8:5b:03:86:9d

# Subject: CN=COMODO RSA Certification Authority,O=COMODO CA Limited,L=Salford,ST=Greater Manchester,C=GB

# Not Valid Before: Tue Jan 19 00:00:00 2010

# Not Valid After : Mon Jan 18 23:59:59 2038

# Fingerprint (SHA-256):

52:F0:E1:C4:E5:8E:C6:29:29:1B:60:31:7F:07:46:71:B8:5D:7E:A8:0D:5B:07:27:34:63:53:4B:32:B4:02:34

# Fingerprint (SHA1): AF:E5:D2:44:A8:D1:19:42:30:FF:47:9F:E2:F8:97:BB:CD:7A:8C:B4

CKA\_CLASS CK\_OBJECT\_CLASS CKO\_CERTIFICATE

CKA\_TOKEN CK\_BBOOL CK\_TRUE

CKA\_PRIVATE CK\_BBOOL CK\_FALSE

CKA\_MODIFIABLE

CK\_BBOOL CK\_FALSE

CKA\_LABEL UTF8 "COMODO RSA Certification Authority"

CKA\_CERTIFICATE\_TYPE CK\_CERTIFICATE\_TYPE CKC\_X\_509

CKA\_SUBJECT MULTILINE\_OCTAL

\060\201\205\061\013\060\011\006\003\125\004\006\023\002\107\102 \061\033\060\031\006\003\125\004\010\023\022\107\162\145\141\164 \145\162\040\115\141\156\143\150\145\163\164\145\162\061\020\060 \016\006\003\125\004\007\023\007\123\141\154\146\157\162\144\061 \032\060\030\006\003\125\004\012\023\021\103\117\115\117\104\117 \040\103\101\040\114\151\155\151\164\145\144\061\053\060\051\006 \003\125\004\003\023\042\103\117\115\117\104\117\040\122\123\101 \040\103\145\162\164\151\146\151\143\141\164\151\157\156\040\101

\165\164\150\157\162\151\164\171

END

CKA\_ID UTF8 "0"

CKA\_ISSUER MULTILINE\_OCTAL

\060\201\205\061\013\060\011\006\003\125\004\006\023\002\107\102 \061\033\060\031\006\003\125\004\010\023\022\107\162\145\141\164 \145\162\040\115\141\156\143\150\145\163\164\145\162\061\020\060 \016\006\003\125\004\007\023\007\123\141\154\146\157\162\144\061 \032\060\030\006\003\125\004\012\023\021\103\117\115\117\104\117 \040\103\101\040\114\151\155\151\164\145\144\061\053\060\051\006 \003\125\004\003\023\042\103\117\115\117\104\117\040\122\123\101 \040\103\145\162\164\151\146\151\143\141\164\151\157\156\040\101 \165\164\150\157\162\151\164\171

#### END

#### CKA\_SERIAL\_NUMBER

#### MULTILINE\_OCTAL

\002\020\114\252\371\312\333\143\157\340\037\367\116\330\133\003 \206\235

END

CKA\_VALUE MULTILINE\_OCTAL

\060\202\005\330\060\202\003\300\240\003\002\001\002\002\020\114 \252\371\312\333\143\157\340\037\367\116\330\133\003\206\235\060 \015\006\011\052\206\110\206\367\015\001\001\014\005\000\060\201 \205\061\013\060\011\006\003\125\004\006\023\002\107\102\061\033 \060\031\006\003\125\004\010\023\022\107\162\145\141\164\145\162 \040\115\141\156\143\150\145\163\164\145\162\061\020\060\016\006 \003\125\004\007\023\007\123\141\154\146\157\162\144\061\032\060 \030\006\003\125\004\012\023\021\103\117\115\117\104\117\040\103 \101\040\114\151\155\151\164\145\144\061\053\060\051\006\003\125 \004\003\023\042\103\117\115\117\104\117\040\122\123\101\040\103 \145\162\164\151\146\151\143\141\164\151\157\156\040\101\165\164 \150\157\162\151\164\171\060\036\027\015\061\060\060\061\061\071 \060\060\060\060\060\060\132\027\015\063\070\060\061\061\070\062 \063\065\071\065\071\132\060\201\205\061\013\060\011\006\003\125 \004\006\023\002\107\102\061\033\060\031\006\003\125\004\010\023 \022\107\162\145\141\164\145\162\040\115\141\156\143\150\145\163 \164\145\162\061\020\060\016\006\003\125\004\007\023\007\123\141 \154\146\157\162\144\061\032\060\030\006\003\125\004\012\023\021 \103\117\115\117\104\117\040\103\101\040\114\151\155\151\164\145 \144\061\053\060\051\006\003\125\004\003\023\042\103\117\115\117 \104\117\040\122\123\101\040\103\145\162\164\151\146\151\143\141 \164\151\157\156\040\101\165\164\150\157\162\151\164\171\060\202 \002\042\060\015\006\011\052\206\110\206\367\015\001\001\001\005 \000\003\202\002\017\000\060\202\002\012\002\202\002\001\000\221 \350\124\222\322\012\126\261\254\015\044\335\305\317\104\147\164 \231\053\067\243\175\043\160\000\161\274\123\337\304\372\052\022 \217\113\177\020\126\275\237\160\162\267\141\177\311\113\017\027 \247\075\343\260\004\141\356\377\021\227\307\364\206\076\012\372 \076\134\371\223\346\064\172\331\024\153\347\234\263\205\240\202 \172\166\257\161\220\327\354\375\015\372\234\154\372\337\260\202 \364\024\176\371\276\304\246\057\117\177\231\177\265\374\147\103 \162\275\014\000\326\211\353\153\054\323\355\217\230\034\024\253 \176\345\343\156\374\330\250\344\222\044\332\103\153\142\270\125 \375\352\301\274\154\266\213\363\016\215\232\344\233\154\151\231 \370\170\110\060\105\325\255\341\015\074\105\140\374\062\226\121 \047\274\147\303\312\056\266\153\352\106\307\307\040\240\261\037 \145\336\110\010\272\244\116\251\362\203\106\067\204\353\350\314 \201\110\103\147\116\162\052\233\134\275\114\033\050\212\134\042 \173\264\253\230\331\356\340\121\203\303\011\106\116\155\076\231 \372\225\027\332\174\063\127\101\074\215\121\355\013\266\134\257 \054\143\032\337\127\310\077\274\351\135\304\233\257\105\231\342 \243\132\044\264\272\251\126\075\317\157\252\377\111\130\276\360

\250\377\364\270\255\351\067\373\272\270\364\013\072\371\350\103 \102\036\211\330\204\313\023\361\331\273\341\211\140\270\214\050 \126\254\024\035\234\012\347\161\353\317\016\335\075\251\226\241 \110\275\074\367\257\265\015\042\114\300\021\201\354\126\073\366 \323\242\342\133\267\262\004\042\122\225\200\223\151\350\216\114 \145\361\221\003\055\160\164\002\352\213\147\025\051\151\122\002 \273\327\337\120\152\125\106\277\240\243\050\141\177\160\320\303 \242\252\054\041\252\107\316\050\234\006\105\166\277\202\030\047 \264\325\256\264\313\120\346\153\364\114\206\161\060\351\246\337 \026\206\340\330\377\100\335\373\320\102\210\177\243\063\072\056 \134\036\101\021\201\143\316\030\161\153\053\354\246\212\267\061 \134\072\152\107\340\303\171\131\326\040\032\257\362\152\230\252 \162\274\127\112\322\113\235\273\020\374\260\114\101\345\355\035 \075\136\050\235\234\314\277\263\121\332\247\107\345\204\123\002 \003\001\000\001\243\102\060\100\060\035\006\003\125\035\016\004 \026\004\024\273\257\176\002\075\372\246\361\074\204\216\255\356 \070\230\354\331\062\062\324\060\016\006\003\125\035\017\001\001 \377\004\004\003\002\001\006\060\017\006\003\125\035\023\001\001 \377\004\005\060\003\001\001\377\060\015\006\011\052\206\110\206 \367\015\001\001\014\005\000\003\202\002\001\000\012\361\325\106 \204\267\256\121\273\154\262\115\101\024\000\223\114\234\313\345 \300\124\317\240\045\216\002\371\375\260\242\015\365\040\230\074 \023\055\254\126\242\260\326\176\021\222\351\056\272\236\056\232 \162\261\275\031\104\154\141\065\242\232\264\026\022\151\132\214 \341\327\076\244\032\350\057\003\364\256\141\035\020\033\052\244 \213\172\305\376\005\246\341\300\326\310\376\236\256\217\053\272 \075\231\370\330\163\011\130\106\156\246\234\364\327\047\323\225 \332\067\203\162\034\323\163\340\242\107\231\003\070\135\325\111 \171\000\051\034\307\354\233\040\034\007\044\151\127\170\262\071 \374\072\204\240\265\234\174\215\277\056\223\142\047\267\071\332 \027\030\256\275\074\011\150\377\204\233\074\325\326\013\003\343 \127\236\024\367\321\353\117\310\275\207\043\267\266\111\103\171 \205\134\272\353\222\013\241\306\350\150\250\114\026\261\032\231 \012\350\123\054\222\273\241\011\030\165\014\145\250\173\313\043 \267\032\302\050\205\303\033\377\320\053\142\357\244\173\011\221 \230\147\214\024\001\315\150\006\152\143\041\165\003\200\210\212 \156\201\306\205\362\251\244\055\347\364\245\044\020\107\203\312 \315\364\215\171\130\261\006\233\347\032\052\331\235\001\327\224 \175\355\003\112\312\360\333\350\251\001\076\365\126\231\311\036 \216\111\075\273\345\011\271\340\117\111\222\075\026\202\100\314 \314\131\306\346\072\355\022\056\151\074\154\225\261\375\252\035 \173\177\206\276\036\016\062\106\373\373\023\217\165\177\114\213 \113\106\143\376\000\064\100\160\301\303\271\241\335\246\160\342 \004\263\101\274\351\200\221\352\144\234\172\341\042\003\251\234 \156\157\016\145\117\154\207\207\136\363\156\240\371\165\245\233 \100\350\123\262\047\235\112\271\300\167\041\215\377\207\362\336 \274\214\357\027\337\267\111\013\321\362\156\060\013\032\016\116 \166\355\021\374\365\351\126\262\175\277\307\155\012\223\214\245

\320\300\266\035\276\072\116\224\242\327\156\154\013\302\212\174 \372\040\363\304\344\345\315\015\250\313\221\222\261\174\205\354 \265\024\151\146\016\202\347\315\316\310\055\246\121\177\041\301 \065\123\205\006\112\135\237\255\273\033\137\164 END CKA\_NSS\_MOZILLA\_CA\_POLICY CK\_BBOOL CK\_TRUE CKA\_NSS\_SERVER\_DISTRUST\_AFTER CK\_BBOOL CK\_FALSE CKA\_NSS\_EMAIL\_DISTRUST\_AFTER CK\_BBOOL CK\_FALSE # Trust for "COMODO RSA Certification Authority" # Issuer: CN=COMODO RSA Certification Authority,O=COMODO CA Limited,L=Salford,ST=Greater Manchester,C=GB # Serial Number:4c:aa:f9:ca:db:63:6f:e0:1f:f7:4e:d8:5b:03:86:9d # Subject: CN=COMODO RSA Certification Authority,O=COMODO CA Limited,L=Salford,ST=Greater Manchester,C=GB # Not Valid Before: Tue Jan 19 00:00:00 2010 # Not Valid After : Mon Jan 18 23:59:59 2038 # Fingerprint (SHA-256): 52:F0:E1:C4:E5:8E:C6:29:29:1B:60:31:7F:07:46:71:B8:5D:7E:A8:0D:5B:07:27:34:63:53:4B:32:B4:02:34 # Fingerprint (SHA1): AF:E5:D2:44:A8:D1:19:42:30:FF:47:9F:E2:F8:97:BB:CD:7A:8C:B4 CKA\_CLASS CK\_OBJECT\_CLASS CKO\_NSS\_TRUST CKA\_TOKEN CK\_BBOOL CK\_TRUE CKA\_PRIVATE CK\_BBOOL CK\_FALSE CKA\_MODIFIABLE CK\_BBOOL CK\_FALSE CKA\_LABEL UTF8 "COMODO RSA Certification Authority" CKA\_CERT\_SHA1\_HASH MULTILINE\_OCTAL \257\345\322\104\250\321\031\102\060\377\107\237\342\370\227\273 \315\172\214\264 END CKA\_CERT\_MD5\_HASH MULTILINE\_OCTAL \033\061\260\161\100\066\314\024\066\221\255\304\076\375\354\030 END CKA\_ISSUER MULTILINE\_OCTAL \060\201\205\061\013\060\011\006\003\125\004\006\023\002\107\102 \061\033\060\031\006\003\125\004\010\023\022\107\162\145\141\164 \145\162\040\115\141\156\143\150\145\163\164\145\162\061\020\060 \016\006\003\125\004\007\023\007\123\141\154\146\157\162\144\061 \032\060\030\006\003\125\004\012\023\021\103\117\115\117\104\117 \040\103\101\040\114\151\155\151\164\145\144\061\053\060\051\006 \003\125\004\003\023\042\103\117\115\117\104\117\040\122\123\101 \040\103\145\162\164\151\146\151\143\141\164\151\157\156\040\101 \165\164\150\157\162\151\164\171 END CKA\_SERIAL\_NUMBER MULTILINE\_OCTAL \002\020\114\252\371\312\333\143\157\340\037\367\116\330\133\003 \206\235

END

CKA TRUST\_SERVER\_AUTH CK\_TRUST CKT\_NSS\_TRUSTED\_DELEGATOR CKA\_TRUST\_EMAIL\_PROTECTION CK\_TRUST CKT\_NSS\_TRUSTED\_DELEGATOR CKA\_TRUST\_CODE\_SIGNING CK\_TRUST CKT\_NSS\_MUST\_VERIFY\_TRUST CKA\_TRUST\_STEP\_UP\_APPROVED CK\_BBOOL CK\_FALSE

#

# Certificate "USERTrust RSA Certification Authority"

#

# Issuer: CN=USERTrust RSA Certification Authority,O=The USERTRUST Network,L=Jersey City,ST=New Jersey,C=US

# Serial Number:01:fd:6d:30:fc:a3:ca:51:a8:1b:bc:64:0e:35:03:2d

# Subject: CN=USERTrust RSA Certification Authority,O=The USERTRUST Network,L=Jersey City,ST=New Jersey,C=US

# Not Valid Before: Mon

Feb 01 00:00:00 2010

# Not Valid After : Mon Jan 18 23:59:59 2038

# Fingerprint (SHA-256):

E7:93:C9:B0:2F:D8:AA:13:E2:1C:31:22:8A:CC:B0:81:19:64:3B:74:9C:89:89:64:B1:74:6D:46:C3:D4:CB:D2

# Fingerprint (SHA1): 2B:8F:1B:57:33:0D:BB:A2:D0:7A:6C:51:F7:0E:E9:0D:DA:B9:AD:8E

CKA\_CLASS CK\_OBJECT\_CLASS CKO\_CERTIFICATE

CKA\_TOKEN CK\_BBOOL CK\_TRUE

CKA\_PRIVATE CK\_BBOOL CK\_FALSE

CKA\_MODIFIABLE CK\_BBOOL CK\_FALSE

CKA\_LABEL UTF8 "USERTrust RSA Certification Authority"

CKA\_CERTIFICATE\_TYPE CK\_CERTIFICATE\_TYPE CKC\_X\_509

CKA\_SUBJECT MULTILINE\_OCTAL

```
\060\201\210\061\013\060\011\006\003\125\004\006\023\002\125\123
\061\023\060\021\006\003\125\004\010\023\012\116\145\167\040\112
\145\162\163\145\171\061\024\060\022\006\003\125\004\007\023\013
\112\145\162\163\145\171\040\103\151\164\171\061\036\060\034\006
\003\125\004\012\023\025\124\150\145\040\125\123\105\122\124\122
\125\123\124\040\116\145\164\167\157\162\153\061\056\060\054\006
\003\125\004\003\023\045\125\123\105\122\124\162\165\163\164\040
\122\123\101\040\103\145\162\164\151\146\151\143\141\164\151\157
```
\156\040\101\165\164\150\157\162\151\164\171

END

CKA\_ID

UTF8 "0"

CKA\_ISSUER MULTILINE\_OCTAL

\060\201\210\061\013\060\011\006\003\125\004\006\023\002\125\123 \061\023\060\021\006\003\125\004\010\023\012\116\145\167\040\112 \145\162\163\145\171\061\024\060\022\006\003\125\004\007\023\013 \112\145\162\163\145\171\040\103\151\164\171\061\036\060\034\006 \003\125\004\012\023\025\124\150\145\040\125\123\105\122\124\122 \125\123\124\040\116\145\164\167\157\162\153\061\056\060\054\006 \003\125\004\003\023\045\125\123\105\122\124\162\165\163\164\040 \122\123\101\040\103\145\162\164\151\146\151\143\141\164\151\157

#### \156\040\101\165\164\150\157\162\151\164\171

#### END

#### CKA\_SERIAL\_NUMBER MULTILINE\_OCTAL

\002\020\001\375\155\060\374\243\312\121\250\033\274\144\016\065 \003\055

END

### CKA\_VALUE MULTILINE\_OCTAL

\060\202\005\336\060\202\003\306\240\003\002\001\002\002\02020\001 \375\155\060\374\243\312\121\250\033\274\144\016\065\003\055\060 \015\006\011\052\206\110\206\367\015\001\001\014\005\000\060\201 \210\061\013\060\011\006\003\125\004\006\023\002\125\123\061\023 \060\021\006\003\125\004\010\023\012\116\145\167\040\112\145\162 \163\145\171\061\024\060\022\006\003\125\004\007\023\013\112\145 \162\163\145\171\040\103\151\164\171\061\036\060\034\006\003\125 \004\012\023\025\124\150\145\040\125\123\105\122\124\122\125\123 \124\040\116\145\164\167\157\162\153\061\056\060\054\006\003\125 \004\003\023\045\125\123\105\122\124\162\165\163\164\040\122\123 \101\040\103\145\162\164\151\146\151\143\141\164\151\157\156\040 \101\165\164\150\157\162\151\164\171\060\036\027\015\061\060\060 \062\060\061\060\060\060\060\060\060\132\027\015\063\070\060\061 \061\070\062\063\065\071\065\071\132\060\201\210\061\013\060\011 \006\003\125\004\006\023\002\125\123\061\023\060\021\006\003\125 \004\010\023\012\116\145\167\040\112\145\162\163\145\171\061\024 \060\022\006\003\125\004\007\023\013\112\145\162\163\145\171\040 \103\151\164\171\061\036\060\034\006\003\125\004\012\023\025\124 \150\145\040\125\123\105\122\124\122\125\123\124\040\116\145\164 \167\157\162\153\061\056\060\054\006\003\125\004\003\023\045\125 \123\105\122\124\162\165\163\164\040\122\123\101\040\103\145\162 \164\151\146\151\143\141\164\151\157\156\040\101\165\164\150\157 \162\151\164\171\060\202\002\042\060\015\006\011\052\206\110\206 \367\015\001\001\001\005\000\003\202\002\017\000\060\202\002\012 \002\202\002\001\000\200\022\145\027\066\016\303\333\010\263\320 \254\127\015\166\355\315\047\323\114\255\120\203\141\342\252\040 \115\011\055\144\011\334\316\211\237\314\075\251\354\366\317\301 \334\361\323\261\326\173\067\050\021\053\107\332\071\306\274\072 \031\264\137\246\275\175\235\243\143\102\266\166\362\251\073\053 \221\370\342\157\320\354\026\040\220\011\076\342\350\164\311\030 \264\221\324\142\144\333\177\243\006\361\210\030\152\220\042\074 \274\376\023\360\207\024\173\366\344\037\216\324\344\121\306\021 \147\106\010\121\313\206\024\124\077\274\063\376\176\154\234\377 \026\235\030\275\121\216\065\246\247\146\310\162\147\333\041\146 \261\324\233\170\003\300\120\072\350\314\360\334\274\236\114\376 \257\005\226\065\037\127\132\267\377\316\371\075\267\054\266\366 \124\335\310\347\022\072\115\256\114\212\267\134\232\264\267\040 \075\312\177\042\064\256\176\073\150\146\001\104\347\001\116\106 \123\233\063\140\367\224\276\123\067\220\163\103\363\062\303\123 \357\333\252\376\164\116\151\307\153\214\140\223\336\304\307\014 \337\341\062\256\314\223\073\121\170\225\147\213\356\075\126\376

\014\320\151\017\033\017\363\045\046\153\063\155\367\156\107\372 \163\103\345\176\016\245\146\261\051\174\062\204\143\125\211\304 \015\301\223\124\060\031\023\254\323\175\067\247\353\135\072\154 \065\134\333\101\327\022\332\251\111\013\337\330\200\212\011\223 \142\216\265\146\317\045\210\315\204\270\261\077\244\071\017\331 \002\236\353\022\114\225\174\363\153\005\251\136\026\203\314\270 \147\342\350\023\235\314\133\202\323\114\263\355\133\377\336\345 \163\254\043\073\055\000\277\065\125\164\011\111\330\111\130\032 \177\222\066\346\121\222\016\363\046\175\034\115\027\274\311\354 \103\046\320\277\101\137\100\251\104\104\364\231\347\127\207\236 \120\037\127\124\250\076\375\164\143\057\261\120\145\011\346\130 \102\056\103\032\114\264\360\045\107\131\372\004\036\223\324\046 \106\112\120\201\262\336\276\170\267\374\147\025\341\311\127\204 \036\017\143\326\351\142\272\326\137\125\056\352\134\306\050\010 \004\045\071\270\016\053\251\362\114\227\034\007\077\015\122\365 \355\357\057\202\017\002\003\001\000\001\243\102\060\100\060\035 \006\003\125\035\016\004\026\004\024\123\171\277\132\252\053\112 \317\124\200\341\330\233\300\235\362\262\003\146\313\060\016\006 \003\125\035\017\001\001\377\004\004\003\002\001\006\060\017\006 \003\125\035\023\001\001\377\004\005\060\003\001\001\377\060\015 \006\011\052\206\110\206\367\015\001\001\014\005\000\003\202\002 \001\000\134\324\174\015\317\367\001\175\101\231\145\014\163\305 \122\237\313\370\317\231\006\177\033\332\103\025\237\236\002\125 \127\226\024\361\122\074\047\207\224\050\355\037\072\001\067\242 \166\374\123\120\300\204\233\306\153\116\272\214\041\117\242\216 \125\142\221\363\151\025\330\274\210\343\304\252\013\375\357\250 \351\113\125\052\006\040\155\125\170\051\031\356\137\060\134\113 \044\021\125\377\044\232\156\136\052\053\356\013\115\237\177\367 \001\070\224\024\225\103\007\011\373\140\251\356\034\253\022\214 \240\232\136\247\230\152\131\155\213\077\010\373\310\321\105\257 \030\025\144\220\022\017\163\050\056\305\342\044\116\374\130\354 \360\364\105\376\042\263\353\057\216\322\331\105\141\005\301\227 \157\250\166\162\217\213\214\066\257\277\015\005\316\161\215\346 \246\157\037\154\246\161\142\305\330\320\203\162\014\361\147\021 \211\014\234\023\114\162\064\337\274\325\161\337\252\161\335\341 \271\154\214\074\022\135\145\332\275\127\022\266\103\153\377\345 \336\115\146\021\121\317\231\256\354\027\266\350\161\221\214\336 \111\376\335\065\161\242\025\047\224\034\317\141\343\046\273\157 \243\147\045\041\135\346\335\035\013\056\150\033\073\202\257\354 \203\147\205\324\230\121\164\261\271\231\200\211\377\177\170\031 \134\171\112\140\056\222\100\256\114\067\052\054\311\307\142\310 \016\135\367\066\133\312\340\045\045\001\264\335\032\007\234\167 \000\077\320\334\325\354\075\324\372\273\077\314\205\326\157\177 \251\055\337\271\002\367\365\227\232\265\065\332\303\147\260\207 \112\251\050\236\043\216\377\134\047\153\341\260\117\363\007\356 \000\056\324\131\207\313\122\101\225\352\364\107\327\356\144\101 \125\174\215\131\002\225\335\142\235\302\271\356\132\050\164\204 \245\233\267\220\307\014\007\337\365\211\066\164\062\326\050\301

```
\260\260\013\340\234\114\303\034\326\374\343\151\265\107\106\201
\057\242\202\253\323\143\104\160\304\215\377\055\063\272\255\217
\173\265\160\210\256\076\031\317\100\050\330\374\310\220\273\135
\231\042\365\122\346\130\305\037\210\061\103\356\210\035\327\306
\216\074\103\152\035\247\030\336\175\075\026\361\142\371\312\220
\250\375
END
CKA_NSS_MOZILLA_CA_POLICY
 CK_BBOOL CK_TRUE
CKA_NSS_SERVER_DISTRUST_AFTER CK_BBOOL CK_FALSE
CKA_NSS_EMAIL_DISTRUST_AFTER CK_BBOOL CK_FALSE
# Trust for "USERTrust RSA Certification Authority"
# Issuer: CN=USERTrust RSA Certification Authority,O=The USERTRUST Network,L=Jersey City,ST=New
Jersey,C=US
# Serial Number:01:fd:6d:30:fc:a3:ca:51:a8:1b:bc:64:0e:35:03:2d
# Subject: CN=USERTrust RSA Certification Authority,O=The USERTRUST Network,L=Jersey City,ST=New
Jersey,C=US
# Not Valid Before: Mon Feb 01 00:00:00 2010
# Not Valid After : Mon Jan 18 23:59:59 2038
# Fingerprint (SHA-256):
E7:93:C9:B0:2F:D8:AA:13:E2:1C:31:22:8A:CC:B0:81:19:64:3B:74:9C:89:89:64:B1:74:6D:46:C3:D4:CB:D2
# Fingerprint (SHA1): 2B:8F:1B:57:33:0D:BB:A2:D0:7A:6C:51:F7:0E:E9:0D:DA:B9:AD:8E
CKA_CLASS CK_OBJECT_CLASS CKO_NSS_TRUST
CKA_TOKEN CK_BBOOL CK_TRUE
CKA_PRIVATE CK_BBOOL CK_FALSE
CKA_MODIFIABLE CK_BBOOL CK_FALSE
CKA_LABEL UTF8 "USERTrust RSA Certification Authority"
CKA_CERT_SHA1_HASH MULTILINE_OCTAL
\053\217\033\127\063\015\273\242\320\172\154\121\367\016\351\015
\332\271\255\216
END
CKA_CERT_MD5_HASH
 MULTILINE_OCTAL
\033\376\151\321\221\267\031\063\243\162\250\017\341\125\345\265
END
CKA_ISSUER MULTILINE_OCTAL
\060\201\210\061\013\060\011\006\003\125\004\006\023\002\125\123
\061\023\060\021\006\003\125\004\010\023\012\116\145\167\040\112
\145\162\163\145\171\061\024\060\022\006\003\125\004\007\023\013
\112\145\162\163\145\171\040\103\151\164\171\061\036\060\034\006
\003\125\004\012\023\025\124\150\145\040\125\123\105\122\124\122
\125\123\124\040\116\145\164\167\157\162\153\061\056\060\054\006
\003\125\004\003\023\045\125\123\105\122\124\162\165\163\164\040
\122\123\101\040\103\145\162\164\151\146\151\143\141\164\151\157
\156\040\101\165\164\150\157\162\151\164\171
END
CKA_SERIAL_NUMBER MULTILINE_OCTAL
```
\002\020\001\375\155\060\374\243\312\121\250\033\274\144\016\065 \003\055 END CKA\_TRUST\_SERVER\_AUTH CK\_TRUST CKT\_NSS\_TRUSTED\_DELEGATOR CKA\_TRUST\_EMAIL\_PROTECTION CK\_TRUST CKT\_NSS\_TRUSTED\_DELEGATOR CKA\_TRUST\_CODE\_SIGNING CK\_TRUST CKT\_NSS\_MUST\_VERIFY\_TRUST CKA\_TRUST\_STEP\_UP\_APPROVED CK\_BBOOL CK\_FALSE

#

# Certificate "USERTrust ECC Certification Authority"

#

# Issuer: CN=USERTrust ECC Certification Authority,O=The USERTRUST Network,L=Jersey City,ST=New Jersey,C=US

# Serial Number:5c:8b:99:c5:5a:94:c5:d2:71:56:de:cd:89:80:cc:26

# Subject: CN=USERTrust ECC Certification Authority,O=The USERTRUST Network,L=Jersey City,ST=New Jersey,C=US

# Not Valid Before: Mon Feb 01 00:00:00 2010

# Not Valid After : Mon Jan 18 23:59:59 2038

# Fingerprint (SHA-256):

4F:F4:60:D5:4B:9C:86:DA:BF:BC:FC:57:12:E0:40:0D:2B:ED:3F:BC:4D:4F:BD:AA:86:E0:6A:DC:D2:A9:AD:7A # Fingerprint (SHA1): D1:CB:CA:5D:B2:D5:2A:7F:69:3B:67:4D:E5:F0:5A:1D:0C:95:7D:F0

CKA\_CLASS CK\_OBJECT\_CLASS CKO\_CERTIFICATE

CKA\_TOKEN CK\_BBOOL CK\_TRUE

CKA\_PRIVATE CK\_BBOOL CK\_FALSE

CKA\_MODIFIABLE CK\_BBOOL CK\_FALSE

CKA\_LABEL UTF8 "USERTrust ECC Certification Authority"

CKA\_CERTIFICATE\_TYPE CK\_CERTIFICATE\_TYPE CKC\_X\_509

CKA\_SUBJECT MULTILINE\_OCTAL

```
\060\201\210\061\013\060\011\006\003\125\004\006\023\002\125\123
\061\023\060\021\006\003\125\004\010\023\012\116\145\167\040\112
\145\162\163\145\171\061\024\060\022\006\003\125\004\007\023\013
```
\112\145\162\163\145\171\040\103\151\164\171\061\036\060\034\006

\003\125\004\012\023\025\124\150\145\040\125\123\105\122\124\122

\125\123\124\040\116\145\164\167\157\162\153\061\056\060\054\006

\003\125\004\003\023\045\125\123\105\122\124\162\165\163\164\040 \105\103\103\040\103\145\162\164\151\146\151\143\141\164\151\157

\156\040\101\165\164\150\157\162\151\164\171

END

CKA\_ID

UTF8 "0"

CKA\_ISSUER MULTILINE\_OCTAL

\060\201\210\061\013\060\011\006\003\125\004\006\023\002\125\123 \061\023\060\021\006\003\125\004\010\023\012\116\145\167\040\112 \145\162\163\145\171\061\024\060\022\006\003\125\004\007\023\013 \112\145\162\163\145\171\040\103\151\164\171\061\036\060\034\006 \003\125\004\012\023\025\124\150\145\040\125\123\105\122\124\122 \125\123\124\040\116\145\164\167\157\162\153\061\056\060\054\006

\003\125\004\003\023\045\125\123\105\122\124\162\165\163\164\040 \105\103\103\040\103\145\162\164\151\146\151\143\141\164\151\157 \156\040\101\165\164\150\157\162\151\164\171 END

\002\020\134\213\231\305\132\224\305\322\161\126\336\315\211\200

CKA\_SERIAL\_NUMBER MULTILINE\_OCTAL

CKA\_VALUE MULTILINE\_OCTAL

\314\046 END

\060\202\002\217\060\202\002\025\240\003\002\001\002\002\020\134 \213\231\305\132\224\305\322\161\126\336\315\211\200\314\046\060 \012\006\010\052\206\110\316\075\004\003\003\060\201\210\061\013 \060\011\006\003\125\004\006\023\002\125\123\061\023\060\021\006 \003\125\004\010\023\012\116\145\167\040\112\145\162\163\145\171 \061\024\060\022\006\003\125\004\007\023\013\112\145\162\163\145 \171\040\103\151\164\171\061\036\060\034\006\003\125\004\012\023 \025\124\150\145\040\125\123\105\122\124\122\125\123\124\040\116 \145\164\167\157\162\153\061\056\060\054\006\003\125\004\003\023 \\045\125\123\105\122\124\162\165\163\164\040\105\103\103\040\103 \145\162\164\151\146\151\143\141\164\151\157\156\040\101\165\164 \150\157\162\151\164\171\060\036\027\015\061\060\060\062\060\061 \060\060\060\060\060\060\132\027\015\063\070\060\061\061\070\062 \063\065\071\065\071\132\060\201\210\061\013\060\011\006\003\125 \004\006\023\002\125\123\061\023\060\021\006\003\125\004\010\023 \012\116\145\167\040\112\145\162\163\145\171\061\024\060\022\006 \003\125\004\007\023\013\112\145\162\163\145\171\040\103\151\164 \171\061\036\060\034\006\003\125\004\012\023\025\124\150\145\040 \125\123\105\122\124\122\125\123\124\040\116\145\164\167\157\162 \153\061\056\060\054\006\003\125\004\003\023\045\125\123\105\122 \124\162\165\163\164\040\105\103\103\040\103\145\162\164\151\146 \151\143\141\164\151\157\156\040\101\165\164\150\157\162\151\164 \171\060\166\060\020\006\007\052\206\110\316\075\002\001\006\005 \053\201\004\000\042\003\142\000\004\032\254\124\132\251\371\150 \043\347\172\325\044\157\123\306\132\330\113\253\306\325\266\321 \346\163\161\256\335\234\326\014\141\375\333\240\211\003\270\005 \024\354\127\316\356\135\077\342\041\263\316\367\324\212\171\340 \243\203\176\055\227\320\141\304\361\231\334\045\221\143\253\177 \060\243\264\160\342\307\241\063\234\363\277\056\134\123\261\137 \263\175\062\177\212\064\343\171\171\243\102\060\100\060\035\006 \003\125\035\016\004\026\004\024\072\341\011\206\324\317\031\302 \226\166\164\111\166\334\340\065\306\143\143\232\060\016\006\003 \125\035\017\001\001\377\004\004\003\002\001\006\060\017\006\003 \125\035\023\001\001\377\004\005\060\003\001\001\377\060\012\006 \010\052\206\110\316\075\004\003\003\003\150\000\060\145\002\060 \066\147\241\026\010\334\344\227\000\101\035\116\276\341\143\001 \317\073\252\102\021\144\240\235\224\071\002\021\171\134\173\035 \372\144\271\356\026\102\263\277\212\302\011\304\354\344\261\115

\002\061\000\351\052\141\107\214\122\112\113\116\030\160\366\326 \104\326\156\365\203\272\155\130\275\044\331\126\110\352\357\304 \242\106\201\210\152\072\106\321\251\233\115\311\141\332\321\135 \127\152\030 END CKA\_NSS\_MOZILLA\_CA\_POLICY CK\_BBOOL CK\_TRUE CKA\_NSS\_SERVER\_DISTRUST\_AFTER CK\_BBOOL CK\_FALSE CKA\_NSS\_EMAIL\_DISTRUST\_AFTER CK\_BBOOL CK\_FALSE # Trust for "USERTrust ECC Certification Authority" # Issuer: CN=USERTrust ECC Certification Authority,O=The USERTRUST Network,L=Jersey City,ST=New Jersey,C=US # Serial Number:5c:8b:99:c5:5a:94:c5:d2:71:56:de:cd:89:80:cc:26 # Subject: CN=USERTrust ECC Certification Authority,O=The USERTRUST Network,L=Jersey City,ST=New Jersey,C=US # Not Valid Before: Mon Feb 01 00:00:00 2010 # Not Valid After : Mon Jan 18 23:59:59 2038 # Fingerprint (SHA-256): 4F:F4:60:D5:4B:9C:86:DA:BF:BC:FC:57:12:E0:40:0D:2B:ED:3F:BC:4D:4F:BD:AA:86:E0:6A:DC:D2:A9:AD:7A # Fingerprint (SHA1): D1:CB:CA:5D:B2:D5:2A:7F:69:3B:67:4D:E5:F0:5A:1D:0C:95:7D:F0 CKA\_CLASS CK\_OBJECT\_CLASS CKO\_NSS\_TRUST CKA\_TOKEN CK\_BBOOL CK\_TRUE CKA\_PRIVATE CK\_BBOOL CK\_FALSE CKA\_MODIFIABLE CK\_BBOOL CK\_FALSE CKA\_LABEL UTF8 "USERTrust ECC Certification Authority" CKA\_CERT\_SHA1\_HASH MULTILINE\_OCTAL \321\313\312\135\262\325\052\177\151\073\147\115\345\360\132\035 \014\225\175\360 END CKA\_CERT\_MD5\_HASH MULTILINE\_OCTAL \372\150\274\331\265\177\255\375\311\035\006\203\050\314\044\301 END CKA\_ISSUER MULTILINE\_OCTAL \060\201\210\061\013\060\011\006\003\125\004\006\023\002\125\123 \061\023\060\021\006\003\125\004\010\023\012\116\145\167\040\112 \145\162\163\145\171\061\024\060\022\006\003\125\004\007\023\013 \112\145\162\163\145\171\040\103\151\164\171\061\036\060\034\006 \003\125\004\012\023\025\124\150\145\040\125\123\105\122\124\122 \125\123\124\040\116\145\164\167\157\162\153\061\056\060\054\006 \003\125\004\003\023\045\125\123\105\122\124\162\165\163\164\040 \105\103\103\040\103\145\162\164\151\146\151\143\141\164\151\157 \156\040\101\165\164\150\157\162\151\164\171 END CKA\_SERIAL\_NUMBER MULTILINE\_OCTAL \002\020\134\213\231\305\132\224\305\322\161\126\336\315\211\200 \314\046

END

CKA\_TRUST\_SERVER\_AUTH CK\_TRUST CKT\_NSS\_TRUSTED\_DELEGATOR CKA\_TRUST\_EMAIL\_PROTECTION CK\_TRUST CKT\_NSS\_TRUSTED\_DELEGATOR CKA\_TRUST\_CODE\_SIGNING CK\_TRUST CKT\_NSS\_MUST\_VERIFY\_TRUST CKA\_TRUST\_STEP\_UP\_APPROVED CK\_BBOOL CK\_FALSE

#

# Certificate "GlobalSign ECC Root CA - R5"

#

# Issuer: CN=GlobalSign,O=GlobalSign,OU=GlobalSign ECC Root CA - R5

# Serial Number:60:59:49:e0:26:2e:bb:55:f9:0a:77:8a:71:f9:4a:d8:6c

# Subject: CN=GlobalSign,O=GlobalSign,OU=GlobalSign ECC Root CA - R5

# Not Valid Before: Tue Nov 13 00:00:00 2012

# Not Valid After : Tue Jan 19 03:14:07 2038

# Fingerprint (SHA-256):

17:9F:BC:14:8A:3D:D0:0F:D2:4E:A1:34:58:CC:43:BF:A7:F5:9C:81:82:D7:83:A5:13:F6:EB:EC:10:0C:89:24

# Fingerprint (SHA1): 1F:24:C6:30:CD:A4:18:EF:20:69:FF:AD:4F:DD:5F:46:3A:1B:69:AA

CKA\_CLASS CK\_OBJECT\_CLASS CKO\_CERTIFICATE

CKA\_TOKEN CK\_BBOOL CK\_TRUE

CKA\_PRIVATE CK\_BBOOL CK\_FALSE

CKA\_MODIFIABLE CK\_BBOOL CK\_FALSE

CKA\_LABEL UTF8 "GlobalSign ECC Root CA - R5"

CKA\_CERTIFICATE\_TYPE CK\_CERTIFICATE\_TYPE CKC\_X\_509

CKA\_SUBJECT MULTILINE\_OCTAL

\060\120\061\044\060\042\006\003\125\004\013\023\033\107\154\157

\142\141\154\123\151\147\156\040\105\103\103\040\122\157\157\164

\040\103\101\040\055\040\122\065\061\023\060\021\006\003\125\004

\012\023\012\107\154\157\142\141\154\123\151\147\156\061\023\060 \021\006\003\125\004\003\023\012\107\154\157\142\141\154\123\151

\147\156

END

CKA\_ID

UTF8 "0"

CKA\_ISSUER MULTILINE\_OCTAL

\060\120\061\044\060\042\006\003\125\004\013\023\033\107\154\157 \142\141\154\123\151\147\156\040\105\103\103\040\122\157\157\164 \040\103\101\040\055\040\122\065\061\023\060\021\006\003\125\004 \012\023\012\107\154\157\142\141\154\123\151\147\156\061\023\060 \021\006\003\125\004\003\023\012\107\154\157\142\141\154\123\151 \147\156

END

CKA\_SERIAL\_NUMBER MULTILINE\_OCTAL

\002\021\140\131\111\340\046\056\273\125\371\012\167\212\161\371 \112\330\154 END

CKA\_VALUE MULTILINE\_OCTAL

\060\202\002\036\060\202\001\244\240\003\002\001\002\002\021\140

\131\111\340\046\056\273\125\371\012\167\212\161\371\112\330\154 \060\012\006\010\052\206\110\316\075\004\003\003\060\120\061\044 \060\042\006\003\125\004\013\023\033\107\154\157\142\141\154\123 \151\147\156\040\105\103\103\040\122\157\157\164\040\103\101\040 \055\040\122\065\061\023\060\021\006\003\125\004\012\023\012\107 \154\157\142\141\154\123\151\147\156\061\023\060\021\006\003\125 \004\003\023\012\107\154\157\142\141\154\123\151\147\156\060\036 \027\015\061\062\061\061\061\063\060\060\060\060\060\060\132\027 \015\063\070\060\061\061\071\060\063\061\064\060\067\132\060\120 \061\044\060\042\006\003\125\004\013\023\033\107\154\157\142\141 \154\123\151\147\156\040\105\103\103\040\122\157\157\164\040\103 \101\040\055\040\122\065\061\023\060\021\006\003\125\004\012\023 \012\107\154\157\142\141\154\123\151\147\156\061\023\060\021\006 \003\125\004\003\023\012\107\154\157\142\141\154\123\151\147\156 \060\166\060\020\006\007\052\206\110\316\075\002\001\006\005\053 \201\004\000\042\003\142\000\004\107\105\016\226\373\175\135\277 \351\071\321\041\370\237\013\266\325\173\036\222\072\110\131\034 \360\142\061\055\300\172\050\376\032\247\134\263\266\314\227\347 \105\324\130\372\321\167\155\103\242\300\207\145\064\012\037\172 \335\353\074\063\241\305\235\115\244\157\101\225\070\177\311\036 \204\353\321\236\111\222\207\224\207\014\072\205\112\146\237\235 \131\223\115\227\141\006\206\112\243\102\060\100\060\016\006\003 \125\035\017\001\001\377\004\004\003\002\001\006\060\017\006\003 \125\035\023\001\001\377\004\005\060\003\001\001\377\060\035\006 \003\125\035\016\004\026\004\024\075\346\051\110\233\352\007\312 \041\104\112\046\336\156\336\322\203\320\237\131\060\012\006\010 \052\206\110\316\075\004\003\003\003\150\000\060\145\002\061\000 \345\151\022\311\156\333\306\061\272\011\101\341\227\370\373\375 \232\342\175\022\311\355\174\144\323\313\005\045\213\126\331\240 \347\136\135\116\013\203\234\133\166\051\240\011\046\041\152\142 \002\060\161\322\265\217\134\352\073\341\170\011\205\250\165\222 \073\310\134\375\110\357\015\164\042\250\010\342\156\305\111\316 \307\014\274\247\141\151\361\367\073\341\052\313\371\053\363\146 \220\067

END

CKA\_NSS\_MOZILLA\_CA\_POLICY

CK\_BBOOL CK\_TRUE

CKA\_NSS\_SERVER\_DISTRUST\_AFTER CK\_BBOOL CK\_FALSE CKA\_NSS\_EMAIL\_DISTRUST\_AFTER CK\_BBOOL CK\_FALSE

# Trust for "GlobalSign ECC Root CA - R5"

# Issuer: CN=GlobalSign,O=GlobalSign,OU=GlobalSign ECC Root CA - R5

# Serial Number:60:59:49:e0:26:2e:bb:55:f9:0a:77:8a:71:f9:4a:d8:6c

# Subject: CN=GlobalSign,O=GlobalSign,OU=GlobalSign ECC Root CA - R5

# Not Valid Before: Tue Nov 13 00:00:00 2012

# Not Valid After : Tue Jan 19 03:14:07 2038

# Fingerprint (SHA-256):

17:9F:BC:14:8A:3D:D0:0F:D2:4E:A1:34:58:CC:43:BF:A7:F5:9C:81:82:D7:83:A5:13:F6:EB:EC:10:0C:89:24

# Fingerprint (SHA1): 1F:24:C6:30:CD:A4:18:EF:20:69:FF:AD:4F:DD:5F:46:3A:1B:69:AA CKA\_CLASS CK\_OBJECT\_CLASS CKO\_NSS\_TRUST CKA\_TOKEN CK\_BBOOL CK\_TRUE CKA\_PRIVATE CK\_BBOOL CK\_FALSE CKA\_MODIFIABLE CK\_BBOOL CK\_FALSE CKA\_LABEL UTF8 "GlobalSign ECC Root CA - R5" CKA\_CERT\_SHA1\_HASH MULTILINE\_OCTAL \037\044\306\060\315\244\030\357\040\151\377\255\117\335\137\106 \072\033\151\252 END CKA\_CERT\_MD5\_HASH MULTILINE\_OCTAL \237\255\073\034\002\036\212\272\027\164\070\201\014\242\274\010 END CKA\_ISSUER MULTILINE\_OCTAL \060\120\061\044\060\042\006\003\125\004\013\023\033\107\154\157 \142\141\154\123\151\147\156\040\105\103\103\040\122\157\157\164 \040\103\101\040\055\040\122\065\061\023\060\021\006\003\125\004 \012\023\012\107\154\157\142\141\154\123\151\147\156\061\023\060 \021\006\003\125\004\003\023\012\107\154\157\142\141\154\123\151 \147\156 END CKA\_SERIAL\_NUMBER MULTILINE\_OCTAL \002\021\140\131\111\340\046\056\273\125\371\012\167\212\161\371 \112\330\154 END CKA TRUST SERVER AUTH CK TRUST CKT\_NSS\_TRUSTED\_DELEGATOR CKA\_TRUST\_EMAIL\_PROTECTION CK\_TRUST CKT\_NSS\_TRUSTED\_DELEGATOR CKA\_TRUST\_CODE\_SIGNING CK\_TRUST CKT\_NSS\_MUST\_VERIFY\_TRUST CKA\_TRUST\_STEP\_UP\_APPROVED CK\_BBOOL CK\_FALSE # # Certificate "Staat der Nederlanden Root CA - G3" # # Issuer: CN=Staat der Nederlanden Root CA - G3,O=Staat der Nederlanden,C=NL # Serial Number: 10003001 (0x98a239) # Subject: CN=Staat der Nederlanden Root CA - G3,O=Staat der Nederlanden,C=NL # Not Valid Before: Thu Nov 14 11:28:42 2013 # Not Valid After : Mon Nov 13 23:00:00 2028 # Fingerprint (SHA-256): 3C:4F:B0:B9:5A:B8:B3:00:32:F4:32:B8:6F:53:5F:E1:72:C1:85:D0:FD:39:86:58:37:CF:36:18:7F:A6:F4:28 # Fingerprint (SHA1): D8:EB:6B:41:51:92:59:E0:F3:E7:85:00:C0:3D:B6:88:97:C9:EE:FC CKA\_CLASS CK\_OBJECT\_CLASS CKO\_CERTIFICATE CKA\_TOKEN CK\_BBOOL CK\_TRUE CKA\_PRIVATE CK\_BBOOL CK\_FALSE CKA\_MODIFIABLE CK\_BBOOL CK\_FALSE CKA\_LABEL UTF8 "Staat der Nederlanden Root CA - G3"

CKA\_VALUE MULTILINE\_OCTAL \060\202\005\164\060\202\003\134\240\003\002\001\002\002\004\000 \230\242\071\060\015\006\011\052\206\110\206\367\015\001\001\013 \005\000\060\132\061\013\060\011\006\003\125\004\006\023\002\116 \114\061\036\060\034\006\003\125\004\012\014\025\123\164\141\141 \164\040\144\145\162\040\116\145\144\145\162\154\141\156\144\145 \156\061\053\060\051\006\003\125\004\003\014\042\123\164\141\141 \164\040\144\145\162\040\116\145\144\145\162\154\141\156\144\145 \156\040\122\157\157\164\040\103\101\040\055\040\107\063\060\036 \027\015\061\063\061\061\061\064\061\061\062\070\064\062\132\027 \015\062\070\061\061\061\063\062\063\060\060\060\060\132\060\132 \061\013\060\011\006\003\125\004\006\023\002\116\114\061\036\060 \034\006\003\125\004\012\014\025\123\164\141\141\164\040\144\145 \162\040\116\145\144\145\162\154\141\156\144\145\156\061\053\060 \051\006\003\125\004\003\014\042\123\164\141\141\164\040\144\145 \162\040\116\145\144\145\162\154\141\156\144\145\156\040\122\157 \157\164\040\103\101\040\055\040\107\063\060\202\002\042\060\015 \006\011\052\206\110\206\367\015\001\001\001\005\000\003\202\002 \017\000\060\202\002\012\002\202\002\001\000\276\062\242\124\017 \160\373\054\134\131\353\154\304\244\121\350\205\052\263\314\112 \064\362\260\137\363\016\307\034\075\123\036\210\010\150\330\157 \075\255\302\236\314\202\147\007\047\207\150\161\072\237\165\226 \042\106\005\260\355\255\307\133\236\052\336\234\374\072\306\225 \247\365\027\147\030\347\057\111\010\014\134\317\346\314\064\355 \170\373\120\261\334\153\062\360\242\376\266\074\344\354\132\227 \307\077\036\160\010\060\240\334\305\263\155\157\320\202\162\021

END

\002\004\000\230\242\071

MULTILINE\_OCTAL

CKA\_SERIAL\_NUMBER

END

\122\157\157\164\040\103\101\040\055\040\107\063

CKA\_ISSUER MULTILINE\_OCTAL \060\132\061\013\060\011\006\003\125\004\006\023\002\116\114\061 \036\060\034\006\003\125\004\012\014\025\123\164\141\141\164\040 \144\145\162\040\116\145\144\145\162\154\141\156\144\145\156\061 \053\060\051\006\003\125\004\003\014\042\123\164\141\141\164\040 \144\145\162\040\116\145\144\145\162\154\141\156\144\145\156\040

CKA\_ID UTF8 "0"

END

\122\157\157\164\040\103\101\040\055\040\107\063

CKA\_SUBJECT MULTILINE\_OCTAL \060\132\061\013\060\011\006\003\125\004\006\023\002\116\114\061 \036\060\034\006\003\125\004\012\014\025\123\164\141\141\164\040 \144\145\162\040\116\145\144\145\162\154\141\156\144\145\156\061 \053\060\051\006\003\125\004\003\014\042\123\164\141\141\164\040 \144\145\162\040\116\145\144\145\162\154\141\156\144\145\156\040

CKA\_CERTIFICATE\_TYPE CK\_CERTIFICATE\_TYPE CKC\_X\_509

\253\322\201\150\131\202\027\267\170\222\140\372\314\336\077\204 \353\215\070\063\220\012\162\043\372\065\314\046\161\061\321\162 \050\222\331\133\043\155\146\265\155\007\102\353\246\063\316\222 \333\300\366\154\143\170\315\312\116\075\265\345\122\233\361\276 \073\346\124\140\260\146\036\011\253\007\376\124\211\021\102\321 \367\044\272\140\170\032\230\367\311\021\375\026\301\065\032\124 \165\357\103\323\345\256\116\316\347\173\303\306\116\141\121\113 \253\232\105\113\241\037\101\275\110\123\025\161\144\013\206\263 \345\056\276\316\244\033\301\051\204\242\265\313\010\043\166\103 \042\044\037\027\004\324\156\234\306\374\177\053\146\032\354\212 \345\326\317\115\365\143\011\267\025\071\326\173\254\353\343\174 \351\116\374\165\102\310\355\130\225\014\006\102\242\234\367\344 \160\263\337\162\157\132\067\100\211\330\205\244\327\361\013\336 \103\031\324\112\130\054\214\212\071\236\277\204\207\361\026\073 \066\014\351\323\264\312\154\031\101\122\011\241\035\260\152\277 \202\357\160\121\041\062\334\005\166\214\313\367\144\344\003\120 \257\214\221\147\253\305\362\356\130\330\336\276\367\347\061\317 \154\311\073\161\301\325\210\265\145\274\300\350\027\027\007\022 \265\134\322\253\040\223\264\346\202\203\160\066\305\315\243\215 \255\213\354\243\301\103\207\346\103\342\064\276\225\213\065\355 \007\071\332\250\035\172\237\066\236\022\260\014\145\022\220\025 \140\331\046\100\104\343\126\140\245\020\324\152\074\375\101\334 \016\132\107\266\357\227\141\165\117\331\376\307\262\035\324\355 \135\111\263\251\152\313\146\204\023\325\134\240\334\337\156\167 \006\321\161\165\310\127\157\257\017\167\133\002\003\001\000\001 \243\102\060\100\060\017\006\003\125\035\023\001\001\377\004\005 \060\003\001\001\377\060\016\006\003\125\035\017\001\001\377\004 \004\003\002\001\006\060\035\006\003\125\035\016\004\026\004\024 \124\255\372\307\222\127\256\312\065\234\056\022\373\344\272\135 \040\334\224\127\060\015\006\011\052\206\110\206\367\015\001\001 \013\005\000\003\202\002\001\000\060\231\235\005\062\310\136\016 \073\230\001\072\212\244\347\007\367\172\370\347\232\337\120\103 \123\227\052\075\312\074\107\230\056\341\025\173\361\222\363\141 \332\220\045\026\145\300\237\124\135\016\003\073\133\167\002\234 \204\266\015\230\137\064\335\073\143\302\303\050\201\302\234\051 \056\051\342\310\303\001\362\063\352\052\252\314\011\010\367\145 \147\306\315\337\323\266\053\247\275\314\321\016\160\137\270\043 \321\313\221\116\012\364\310\172\345\331\143\066\301\324\337\374 \042\227\367\140\135\352\051\057\130\262\275\130\275\215\226\117 \020\165\277\110\173\075\121\207\241\074\164\042\302\374\007\177 \200\334\304\254\376\152\301\160\060\260\351\216\151\342\054\151 \201\224\011\272\335\376\115\300\203\214\224\130\300\106\040\257 \234\037\002\370\065\125\111\057\106\324\300\360\240\226\002\017 \063\305\161\363\236\043\175\224\267\375\072\323\011\203\006\041 \375\140\075\256\062\300\322\356\215\246\360\347\264\202\174\012 \314\160\311\171\200\370\376\114\367\065\204\031\212\061\373\012 \331\327\177\233\360\242\232\153\303\005\112\355\101\140\024\060 \321\252\021\102\156\323\043\002\004\013\306\145\335\335\122\167

\332\201\153\262\250\372\001\070\271\226\352\052\154\147\227\211 \224\236\274\341\124\325\344\152\170\357\112\275\053\232\075\100 \176\306\300\165\322\156\373\150\060\354\354\213\235\371\111\065 \232\032\054\331\263\225\071\325\036\222\367\246\271\145\057\345 \075\155\072\110\114\010\334\344\050\022\050\276\175\065\134\352 \340\026\176\023\033\152\327\076\327\236\374\055\165\262\301\024 \325\043\003\333\133\157\013\076\170\057\015\336\063\215\026\267 \110\347\203\232\201\017\173\301\103\115\125\004\027\070\112\121 \325\131\242\211\164\323\237\276\036\113\327\306\155\267\210\044 \157\140\221\244\202\205\133\126\101\274\320\104\253\152\023\276 \321\054\130\267\022\063\130\262\067\143\334\023\365\224\035\077 \100\121\365\117\365\072\355\310\305\353\302\036\035\026\225\172 \307\176\102\161\223\156\113\025\267\060\337\252\355\127\205\110 \254\035\152\335\071\151\344\341\171\170\276\316\005\277\241\014 \367\200\173\041\147\047\060\131 END

CKA\_NSS\_MOZILLA\_CA\_POLICY CK\_BBOOL CK\_TRUE CKA\_NSS\_SERVER\_DISTRUST\_AFTER CK\_BBOOL CK\_FALSE CKA\_NSS\_EMAIL\_DISTRUST\_AFTER CK\_BBOOL CK\_FALSE

# Trust for "Staat der Nederlanden Root CA - G3"

# Issuer: CN=Staat der Nederlanden Root CA - G3,O=Staat der Nederlanden,C=NL

# Serial Number: 10003001 (0x98a239)

# Subject: CN=Staat der Nederlanden Root CA - G3,O=Staat der Nederlanden,C=NL

# Not Valid Before: Thu Nov 14 11:28:42 2013

# Not Valid After : Mon Nov 13 23:00:00 2028

# Fingerprint (SHA-256):

3C:4F:B0:B9:5A:B8:B3:00:32:F4:32:B8:6F:53:5F:E1:72:C1:85:D0:FD:39:86:58:37:CF:36:18:7F:A6:F4:28

# Fingerprint (SHA1): D8:EB:6B:41:51:92:59:E0:F3:E7:85:00:C0:3D:B6:88:97:C9:EE:FC

CKA\_CLASS CK\_OBJECT\_CLASS CKO\_NSS\_TRUST

CKA\_TOKEN CK\_BBOOL CK\_TRUE

CKA\_PRIVATE CK\_BBOOL CK\_FALSE

CKA\_MODIFIABLE CK\_BBOOL CK\_FALSE

CKA\_LABEL UTF8 "Staat der Nederlanden Root CA - G3"

CKA\_CERT\_SHA1\_HASH

MULTILINE\_OCTAL

\330\353\153\101\121\222\131\340\363\347\205\000\300\075\266\210

\227\311\356\374

END

CKA\_CERT\_MD5\_HASH MULTILINE\_OCTAL

\013\106\147\007\333\020\057\031\214\065\120\140\321\013\364\067 END

CKA\_ISSUER MULTILINE\_OCTAL

\060\132\061\013\060\011\006\003\125\004\006\023\002\116\114\061 \036\060\034\006\003\125\004\012\014\025\123\164\141\141\164\040 \144\145\162\040\116\145\144\145\162\154\141\156\144\145\156\061 \053\060\051\006\003\125\004\003\014\042\123\164\141\141\164\040

\144\145\162\040\116\145\144\145\162\154\141\156\144\145\156\040 \122\157\157\164\040\103\101\040\055\040\107\063 END CKA\_SERIAL\_NUMBER MULTILINE\_OCTAL \002\004\000\230\242\071 END CKA\_TRUST\_SERVER\_AUTH CK\_TRUST CKT\_NSS\_MUST\_VERIFY\_TRUST CKA\_TRUST\_EMAIL\_PROTECTION CK\_TRUST CKT\_NSS\_TRUSTED\_DELEGATOR CKA\_TRUST\_CODE\_SIGNING CK\_TRUST CKT\_NSS\_MUST\_VERIFY\_TRUST CKA\_TRUST\_STEP\_UP\_APPROVED CK\_BBOOL CK\_FALSE # # Certificate "IdenTrust Commercial Root CA 1" # # Issuer: CN=IdenTrust Commercial Root CA 1,O=IdenTrust,C=US # Serial Number:0a:01:42:80:00:00:01:45:23:c8:44:b5:00:00:00:02 # Subject: CN=IdenTrust Commercial Root CA 1,O=IdenTrust,C=US # Not Valid Before: Thu Jan 16 18:12:23 2014 # Not Valid After : Mon Jan 16 18:12:23 2034 # Fingerprint (SHA-256): 5D:56:49:9B:E4:D2:E0:8B:CF:CA:D0:8A:3E:38:72:3D:50:50:3B:DE:70:69:48:E4:2F:55:60:30:19:E5:28:AE # Fingerprint (SHA1): DF:71:7E:AA:4A:D9:4E:C9:55:84:99:60:2D:48:DE:5F:BC:F0:3A:25 CKA\_CLASS CK\_OBJECT\_CLASS CKO\_CERTIFICATE CKA\_TOKEN CK\_BBOOL CK\_TRUE CKA\_PRIVATE CK\_BBOOL CK\_FALSE CKA\_MODIFIABLE CK\_BBOOL CK\_FALSE CKA\_LABEL UTF8 "IdenTrust Commercial Root CA 1" CKA CERTIFICATE TYPE CK\_CERTIFICATE\_TYPE CKC\_X\_509 CKA\_SUBJECT MULTILINE\_OCTAL \060\112\061\013\060\011\006\003\125\004\006\023\002\125\123\061 \022\060\020\006\003\125\004\012\023\011\111\144\145\156\124\162 \165\163\164\061\047\060\045\006\003\125\004\003\023\036\111\144 \145\156\124\162\165\163\164\040\103\157\155\155\145\162\143\151 \141\154\040\122\157\157\164\040\103\101\040\061 END CKA\_ID UTF8 "0" CKA\_ISSUER MULTILINE\_OCTAL \060\112\061\013\060\011\006\003\125\004\006\023\002\125\123\061 \022\060\020\006\003\125\004\012\023\011\111\144\145\156\124\162 \165\163\164\061\047\060\045\006\003\125\004\003\023\036\111\144 \145\156\124\162\165\163\164\040\103\157\155\155\145\162\143\151 \141\154\040\122\157\157\164\040\103\101\040\061 END CKA\_SERIAL\_NUMBER MULTILINE\_OCTAL \002\020\012\001\102\200\000\000\001\105\043\310\104\265\000\000 \000\002

CKA\_VALUE MULTILINE\_OCTAL \060\202\005\140\060\202\003\110\240\003\002\001\002\002\02020\012 \001\102\200\000\000\001\105\043\310\104\265\000\000\000\000\002\060 \015\006\011\052\206\110\206\367\015\001\001\013\005\000\060\112 \061\013\060\011\006\003\125\004\006\023\002\125\123\061\022\060 \020\006\003\125\004\012\023\011\111\144\145\156\124\162\165\163 \164\061\047\060\045\006\003\125\004\003\023\036\111\144\145\156 \124\162\165\163\164\040\103\157\155\155\145\162\143\151\141\154 \040\122\157\157\164\040\103\101\040\061\060\036\027\015\061\064 \060\061\061\066\061\070\061\062\062\063\132\027\015\063\064\060 \061\061\066\061\070\061\062\062\063\132\060\112\061\013\060\011 \006\003\125\004\006\023\002\125\123\061\022\060\020\006\003\125 \004\012\023\011\111\144\145\156\124\162\165\163\164\061\047\060 \045\006\003\125\004\003\023\036\111\144\145\156\124\162\165\163 \164\040\103\157\155\155\145\162\143\151\141\154\040\122\157\157 \164\040\103\101\040\061\060\202\002\042\060\015\006\011\052\206 \110\206\367\015\001\001\001\005\000\003\202\002\017\000\060\202 \002\012\002\202\002\001\000\247\120\031\336\077\231\075\324\063 \106\361\157\121\141\202\262\251\117\217\147\211\135\204\331\123 \335\014\050\331\327\360\377\256\225\103\162\231\371\265\135\174 \212\301\102\341\061\120\164\321\201\015\174\315\233\041\253\103 \342\254\255\136\206\156\363\011\212\037\132\062\275\242\353\224 \371\350\134\012\354\377\230\322\257\161\263\264\123\237\116\207 \357\222\274\275\354\117\062\060\210\113\027\136\127\304\123\302 \366\002\227\215\331\142\053\277\044\037\142\215\337\303\270\051 \113\111\170\074\223\140\210\042\374\231\332\066\310\302\242\324 \054\124\000\147\065\156\163\277\002\130\360\244\335\345\260\242 \046\172\312\340\066\245\031\026\365\375\267\357\256\077\100\365 \155\132\004\375\316\064\312\044\334\164\043\033\135\063\023\022 \135\304\001\045\366\060\335\002\135\237\340\325\107\275\264\353 \033\241\273\111\111\330\237\133\002\363\212\344\044\220\344\142 \117\117\301\257\213\016\164\027\250\321\162\210\152\172\001\111 \314\264\106\171\306\027\261\332\230\036\007\131\372\165\041\205 \145\335\220\126\316\373\253\245\140\235\304\235\371\122\260\213 \275\207\371\217\053\043\012\043\166\073\367\063\341\311\000\363 \151\371\113\242\340\116\274\176\223\071\204\007\367\104\160\176 \376\007\132\345\261\254\321\030\314\362\065\345\111\111\010\312 \126\311\075\373\017\030\175\213\073\301\023\302\115\217\311\117 \016\067\351\037\241\016\152\337\142\056\313\065\006\121\171\054 \310\045\070\364\372\113\247\211\134\234\322\343\015\071\206\112 \164\174\325\131\207\302\077\116\014\134\122\364\075\367\122\202 \361\352\243\254\375\111\064\032\050\363\101\210\072\023\356\350 \336\377\231\035\137\272\313\350\036\362\271\120\140\300\061\323 \163\345\357\276\240\355\063\013\164\276\040\040\304\147\154\360 \010\003\172\125\200\177\106\116\226\247\364\036\076\341\366\330 \011\341\063\144\053\143\327\062\136\237\371\300\173\017\170\157 \227\274\223\232\371\234\022\220\170\172\200\207\025\327\162\164

END

\234\125\164\170\261\272\341\156\160\004\272\117\240\272\150\303 \173\377\061\360\163\075\075\224\052\261\013\101\016\240\376\115 \210\145\153\171\063\264\327\002\003\001\000\001\243\102\060\100 \060\016\006\003\125\035\017\001\001\377\004\004\003\002\001\006 \060\017\006\003\125\035\023\001\001\377\004\005\060\003\001\001 \377\060\035\006\003\125\035\016\004\026\004\024\355\104\031\300 \323\360\006\213\356\244\173\276\102\347\046\124\310\216\066\166 \060\015\006\011\052\206\110\206\367\015\001\001\013\005\000\003 \202\002\001\000\015\256\220\062\366\246\113\174\104\166\031\141 \036\047\050\315\136\124\357\045\274\343\010\220\371\051\327\256 \150\010\341\224\000\130\357\056\056\176\123\122\214\266\134\007 \352\210\272\231\213\120\224\327\202\200\337\141\011\000\223\255 \015\024\346\316\301\362\067\224\170\260\137\234\263\242\163\270 \217\005\223\070\315\215\076\260\270\373\300\317\261\362\354\055 \055\033\314\354\252\232\263\252\140\202\033\055\073\303\204\075 \127\212\226\036\234\165\270\323\060\315\140\010\203\220\323\216 \124\361\115\146\300\135\164\003\100\243\356\205\176\302\037\167 \234\006\350\301\247\030\135\122\225\355\311\335\045\236\155\372 \251\355\243\072\064\320\131\173\332\355\120\363\065\277\355\353 \024\115\061\307\140\364\332\361\207\234\342\110\342\306\305\067 \373\006\020\372\165\131\146\061\107\051\332\166\232\034\351\202 \256\357\232\271\121\367\210\043\232\151\225\142\074\345\125\200 \066\327\124\002\377\361\271\135\316\324\043\157\330\105\204\112 \133\145\357\211\014\335\024\247\040\313\030\245\045\264\015\371 \001\360\242\322\364\000\310\164\216\241\052\110\216\145\333\023 \304\342\045\027\175\353\276\207\133\027\040\124\121\223\112\123 \003\013\354\135\312\063\355\142\375\105\307\057\133\334\130\240 \200\071\346\372\327\376\023\024\246\355\075\224\112\102\164\324 \303\167\131\163\315\217\106\276\125\070\357\372\350\221\062\352 \227\130\004\042\336\070\303\314\274\155\311\063\072\152\012\151 \077\240\310\352\162\217\214\143\206\043\275\155\074\226\236\225 \340\111\114\252\242\271\052\033\234\066\201\170\355\303\350\106 \342\046\131\104\165\036\331\165\211\121\315\020\204\235\141\140 \313\135\371\227\042\115\216\230\346\343\177\366\133\273\256\315 \312\112\201\153\136\013\363\121\341\164\053\351\176\047\247\331 \231\111\116\370\245\200\333\045\017\034\143\142\212\311\063\147 \153\074\020\203\306\255\336\250\315\026\216\215\360\007\067\161 \237\362\253\374\101\365\301\213\354\000\067\135\011\345\116\200 \357\372\261\134\070\006\245\033\112\341\334\070\055\074\334\253 \037\220\032\325\112\234\356\321\160\154\314\356\364\127\370\030 \272\204\156\207 END CKA\_NSS\_MOZILLA\_CA\_POLICY CK\_BBOOL CK\_TRUE CKA\_NSS\_SERVER\_DISTRUST\_AFTER CK\_BBOOL CK\_FALSE

CKA\_NSS\_EMAIL\_DISTRUST\_AFTER CK\_BBOOL CK\_FALSE

# Trust for "IdenTrust Commercial Root CA 1"

# Issuer: CN=IdenTrust Commercial Root CA 1,O=IdenTrust,C=US

# Serial Number:0a:01:42:80:00:00:01:45:23:c8:44:b5:00:00:00:02

# Subject: CN=IdenTrust Commercial Root CA 1,O=IdenTrust,C=US

# Not Valid Before: Thu Jan 16 18:12:23 2014

# Not Valid After : Mon Jan 16 18:12:23 2034

# Fingerprint (SHA-256):

5D:56:49:9B:E4:D2:E0:8B:CF:CA:D0:8A:3E:38:72:3D:50:50:3B:DE:70:69:48:E4:2F:55:60:30:19:E5:28:AE

# Fingerprint (SHA1): DF:71:7E:AA:4A:D9:4E:C9:55:84:99:60:2D:48:DE:5F:BC:F0:3A:25

CKA\_CLASS CK\_OBJECT\_CLASS CKO\_NSS\_TRUST

CKA\_TOKEN CK\_BBOOL CK\_TRUE

CKA\_PRIVATE CK\_BBOOL CK\_FALSE

CKA\_MODIFIABLE CK\_BBOOL CK\_FALSE

CKA\_LABEL UTF8 "IdenTrust Commercial Root CA 1"

CKA\_CERT\_SHA1\_HASH MULTILINE\_OCTAL

\337\161\176\252\112\331\116\311\125\204\231\140\055\110\336\137

\274\360\072\045

END

CKA CERT MD5 HASH

MULTILINE\_OCTAL

\263\076\167\163\165\356\240\323\343\176\111\143\111\131\273\307

END

CKA\_ISSUER MULTILINE\_OCTAL

\060\112\061\013\060\011\006\003\125\004\006\023\002\125\123\061

\022\060\020\006\003\125\004\012\023\011\111\144\145\156\124\162

\165\163\164\061\047\060\045\006\003\125\004\003\023\036\111\144

\145\156\124\162\165\163\164\040\103\157\155\155\145\162\143\151

\141\154\040\122\157\157\164\040\103\101\040\061

END

CKA\_SERIAL\_NUMBER MULTILINE\_OCTAL

\002\020\012\001\102\200\000\000\001\105\043\310\104\265\000\000

\000\002

END

CKA TRUST SERVER AUTH CK TRUST CKT\_NSS\_TRUSTED\_DELEGATOR CKA TRUST\_EMAIL\_PROTECTION CK\_TRUST CKT\_NSS\_TRUSTED\_DELEGATOR CKA\_TRUST\_CODE\_SIGNING CK\_TRUST CKT\_NSS\_MUST\_VERIFY\_TRUST CKA\_TRUST\_STEP\_UP\_APPROVED CK\_BBOOL CK\_FALSE

#

# Certificate "IdenTrust Public Sector Root CA 1"

#

# Issuer: CN=IdenTrust Public Sector Root CA 1,O=IdenTrust,C=US

# Serial Number:0a:01:42:80:00:00:01:45:23:cf:46:7c:00:00:00:02

#

Subject: CN=IdenTrust Public Sector Root CA 1,O=IdenTrust,C=US

# Not Valid Before: Thu Jan 16 17:53:32 2014

# Not Valid After : Mon Jan 16 17:53:32 2034

# Fingerprint (SHA-256):

30:D0:89:5A:9A:44:8A:26:20:91:63:55:22:D1:F5:20:10:B5:86:7A:CA:E1:2C:78:EF:95:8F:D4:F4:38:9F:2F

\060\202\005\146\060\202\003\116\240\003\002\001\002\002\020\012 \001\102\200\000\000\001\105\043\317\106\174\000\000\000\002\060 \015\006\011\052\206\110\206\367\015\001\001\013\005\000\060\115 \061\013\060\011\006\003\125\004\006\023\002\125\123\061\022\060 \020\006\003\125\004\012\023\011\111\144\145\156\124\162\165\163 \164\061\052\060\050\006\003\125\004\003\023\041\111\144\145\156 \124\162\165\163\164\040\120\165\142\154\151\143\040\123\145\143 \164\157\162\040\122\157\157\164\040\103\101\040\061\060\036\027 \015\061\064\060\061\061\066\061\067\065\063\063\062\132\027\015 \063\064\060\061\061\066\061\067\065\063\063\062\132\060\115\061 \013\060\011\006\003\125\004\006\023\002\125\123\061\022\060\020 \006\003\125\004\012\023\011\111\144\145\156\124\162\165\163\164 \061\052\060\050\006\003\125\004\003\023\041\111\144\145\156\124 \162\165\163\164\040\120\165\142\154\151\143\040\123\145\143\164 \157\162\040\122\157\157\164\040\103\101\040\061\060\202\002\042 \060\015\006\011\052\206\110\206\367\015\001\001\001\005\000\003 \202\002\017\000\060\202\002\012\002\202\002\001\000\266\042\224 \374\244\110\257\350\107\153\012\373\047\166\344\362\077\212\073 \172\112\054\061\052\214\215\260\251\303\061\153\250\167\166\204 \046\266\254\201\102\015\010\353\125\130\273\172\370\274\145\175

CKA\_SERIAL\_NUMBER MULTILINE\_OCTAL \002\020\012\001\102\200\000\000\001\105\043\317\106\174\000\000

 MULTILINE\_OCTAL \060\115\061\013\060\011\006\003\125\004\006\023\002\125\123\061 \022\060\020\006\003\125\004\012\023\011\111\144\145\156\124\162 \165\163\164\061\052\060\050\006\003\125\004\003\023\041\111\144 \145\156\124\162\165\163\164\040\120\165\142\154\151\143\040\123 \145\143\164\157\162\040\122\157\157\164\040\103\101\040\061

\165\163\164\061\052\060\050\006\003\125\004\003\023\041\111\144 \145\143\164\157\162\040\122\157\157\164\040\103\101\040\061

## CKA\_SUBJECT MULTILINE\_OCTAL

 **Open Source Used In Cisco AppDynamics Cloud Business Metric Config Service 23.10.0 2409**

### END

\060\115\061\013\060\011\006\003\125\004\006\023\002\125\123\061

CKA\_TOKEN CK\_BBOOL CK\_TRUE

# CKA\_CERTIFICATE\_TYPE CK\_CERTIFICATE\_TYPE CKC\_X\_509

CKA\_PRIVATE CK\_BBOOL CK\_FALSE

# Fingerprint (SHA1): BA:29:41:60:77:98:3F:F4:F3:EF:F2:31:05:3B:2E:EA:6D:4D:45:FD

CKA\_MODIFIABLE CK\_BBOOL CK\_FALSE

CKA\_CLASS CK\_OBJECT\_CLASS CKO\_CERTIFICATE

CKA\_LABEL UTF8 "IdenTrust Public Sector Root CA 1"

\022\060\020\006\003\125\004\012\023\011\111\144\145\156\124\162

\145\156\124\162\165\163\164\040\120\165\142\154\151\143\040\123

CKA\_ID UTF8 "0"

CKA\_ISSUER

END

\000\002

```
CKA_VALUE MULTILINE_OCTAL
```
END

\362\240\155\213\250\107\351\142\166\036\021\356\010\024\321\262 \104\026\364\352\320\372\036\057\136\333\313\163\101\256\274\000 \260\112\053\100\262\254\341\073\113\302\055\235\344\241\233\354 \032\072\036\360\010\263\320\344\044\065\007\237\234\264\311\122 \155\333\007\312\217\265\133\360\203\363\117\307\055\245\310\255 \313\225\040\244\061\050\127\130\132\344\215\033\232\253\236\015 \014\362\012\063\071\042\071\012\227\056\363\123\167\271\104\105 \375\204\313\066\040\201\131\055\232\157\155\110\110\141\312\114 \337\123\321\257\122\274\104\237\253\057\153\203\162\357\165\200 \332\006\063\033\135\310\332\143\306\115\315\254\146\061\315\321 \336\076\207\020\066\341\271\244\172\357\140\120\262\313\312\246 \126\340\067\257\253\064\023\071\045\350\071\146\344\230\172\252 \022\230\234\131\146\206\076\255\361\260\312\076\006\017\173\360 \021\113\067\240\104\155\173\313\250\214\161\364\325\265\221\066 \314\360\025\306\053\336\121\027\261\227\114\120\075\261\225\131 \174\005\175\055\041\325\000\277\001\147\242\136\173\246\134\362 \367\042\361\220\015\223\333\252\104\121\146\314\175\166\003\353 \152\250\052\070\031\227\166\015\153\212\141\371\274\366\356\166 \375\160\053\335\051\074\370\012\036\133\102\034\213\126\057\125 \033\034\241\056\265\307\026\346\370\252\074\222\216\151\266\001 \301\265\206\235\211\017\013\070\224\124\350\352\334\236\075\045 \274\123\046\355\325\253\071\252\305\100\114\124\253\262\264\331 \331\370\327\162\333\034\274\155\275\145\137\357\210\065\052\146 \057\356\366\263\145\360\063\215\174\230\101\151\106\017\103\034 \151\372\233\265\320\141\152\315\312\113\331\114\220\106\253\025 \131\241\107\124\051\056\203\050\137\034\302\242\253\162\027\000 \006\216\105\354\213\342\063\075\177\332\031\104\344\142\162\303 \337\042\306\362\126\324\335\137\225\162\355\155\137\367\110\003 \133\375\305\052\240\366\163\043\204\020\033\001\347\002\003\001 \000\001\243\102\060\100\060\016\006\003\125\035\017\001\001\377 \004\004\003\002\001\006\060\017\006\003\125\035\023\001\001\377 \004\005\060\003\001\001\377\060\035\006\003\125\035\016\004\026 \004\024\343\161\340\236\330\247\102\331\333\161\221\153\224\223 \353\303\243\321\024\243\060\015\006\011\052\206\110\206\367\015 \001\001\013\005\000\003\202\002\001\000\107\372\335\012\260\021 \221\070\255\115\135\367\345\016\227\124\031\202\110\207\124\214 \252\144\231\330\132\376\210\001\305\130\245\231\261\043\124\043 \267\152\035\040\127\345\001\142\101\027\323\011\333\165\313\156 \124\220\165\376\032\237\201\012\302\335\327\367\011\320\133\162 \025\344\036\011\152\075\063\363\041\232\346\025\176\255\121\325 \015\020\355\175\102\300\217\356\300\232\010\325\101\326\134\016 \041\151\156\200\141\016\025\300\270\317\305\111\022\122\314\276 \072\314\324\056\070\005\336\065\375\037\157\270\200\150\230\075 \115\240\312\100\145\322\163\174\365\213\331\012\225\077\330\077 \043\155\032\321\052\044\031\331\205\263\027\357\170\156\251\130 \321\043\323\307\023\355\162\045\177\135\261\163\160\320\177\006 \227\011\204\051\200\141\035\372\136\377\163\254\240\343\211\270 \034\161\025\306\336\061\177\022\334\341\155\233\257\347\350\237

\165\170\114\253\106\073\232\316\277\005\030\135\115\025\074\026 \232\031\120\004\232\262\232\157\145\213\122\137\074\130\004\050 \045\300\146\141\061\176\271\340\165\271\032\250\201\326\162\027 \263\305\003\061\065\021\170\170\242\340\351\060\214\177\200\337 \130\337\074\272\047\226\342\200\064\155\343\230\323\144\047\254 \110\176\050\167\134\306\045\141\045\370\205\014\145\372\304\062 \057\245\230\005\344\370\013\147\026\026\306\202\270\062\031\371 \371\271\171\334\037\315\353\257\253\016\335\033\333\105\344\172 \347\002\342\225\135\374\151\360\123\151\141\225\165\171\013\136 \125\346\070\034\224\251\131\063\236\310\161\164\171\177\121\211 \266\310\152\270\060\310\152\070\303\156\236\341\067\026\352\005 \142\114\133\022\107\355\247\264\263\130\126\307\111\363\177\022 \150\011\061\161\360\155\370\116\107\373\326\205\356\305\130\100 \031\244\035\247\371\113\103\067\334\150\132\117\317\353\302\144 \164\336\264\025\331\364\124\124\032\057\034\327\227\161\124\220 \216\331\040\235\123\053\177\253\217\342\352\060\274\120\067\357 \361\107\265\175\174\054\004\354\150\235\264\111\104\020\364\162 \113\034\144\347\374\346\153\220\335\151\175\151\375\000\126\245 \267\254\266\255\267\312\076\001\357\234 END CKA\_NSS\_MOZILLA\_CA\_POLICY CK\_BBOOL CK\_TRUE CKA\_NSS\_SERVER\_DISTRUST\_AFTER CK\_BBOOL CK\_FALSE CKA\_NSS\_EMAIL\_DISTRUST\_AFTER CK\_BBOOL CK\_FALSE # Trust for "IdenTrust Public Sector Root CA 1" # Issuer: CN=IdenTrust Public Sector Root CA 1,O=IdenTrust,C=US # Serial Number:0a:01:42:80:00:00:01:45:23:cf:46:7c:00:00:00:02 # Subject: CN=IdenTrust Public Sector Root CA 1,O=IdenTrust,C=US # Not Valid Before: Thu Jan 16 17:53:32 2014 # Not Valid After : Mon Jan 16 17:53:32 2034 # Fingerprint (SHA-256): 30:D0:89:5A:9A:44:8A:26:20:91:63:55:22:D1:F5:20:10:B5:86:7A:CA:E1:2C:78:EF:95:8F:D4:F4:38:9F:2F # Fingerprint (SHA1): BA:29:41:60:77:98:3F:F4:F3:EF:F2:31:05:3B:2E:EA:6D:4D:45:FD CKA\_CLASS CK\_OBJECT\_CLASS CKO\_NSS\_TRUST CKA\_TOKEN CK\_BBOOL CK\_TRUE CKA\_PRIVATE CK\_BBOOL CK\_FALSE CKA\_MODIFIABLE CK\_BBOOL CK\_FALSE CKA\_LABEL UTF8 "IdenTrust Public Sector Root CA 1" CKA\_CERT\_SHA1\_HASH MULTILINE\_OCTAL \272\051\101\140\167\230\077\364\363\357\362\061\005\073\056\352 \155\115\105\375 END CKA\_CERT\_MD5\_HASH MULTILINE\_OCTAL \067\006\245\260\374\211\235\272\364\153\214\032\144\315\325\272 END CKA\_ISSUER MULTILINE\_OCTAL

\060\115\061\013\060\011\006\003\125\004\006\023\002\125\123\061 \022\060\020\006\003\125\004\012\023\011\111\144\145\156\124\162 \165\163\164\061\052\060\050\006\003\125\004\003\023\041\111\144 \145\156\124\162\165\163\164\040\120\165\142\154\151\143\040\123 \145\143\164\157\162\040\122\157\157\164\040\103\101\040\061 END

CKA\_SERIAL\_NUMBER MULTILINE\_OCTAL

\002\020\012\001\102\200\000\000\001\105\043\317\106\174\000\000

\000\002

END

CKA\_TRUST\_SERVER\_AUTH CK\_TRUST CKT\_NSS\_TRUSTED\_DELEGATOR CKA\_TRUST\_EMAIL\_PROTECTION CK\_TRUST CKT\_NSS\_TRUSTED\_DELEGATOR CKA TRUST\_CODE\_SIGNING CK\_TRUST CKT\_NSS\_MUST\_VERIFY\_TRUST

CKA\_TRUST\_STEP\_UP\_APPROVED CK\_BBOOL CK\_FALSE

#

# Certificate "Entrust Root Certification Authority - G2"

#

# Issuer: CN=Entrust Root Certification Authority

 - G2,OU="(c) 2009 Entrust, Inc. - for authorized use only",OU=See www.entrust.net/legal-terms,O="Entrust, Inc.",C=US

# Serial Number: 1246989352 (0x4a538c28)

# Subject: CN=Entrust Root Certification Authority - G2,OU="(c) 2009 Entrust, Inc. - for authorized use

only",OU=See www.entrust.net/legal-terms,O="Entrust, Inc.",C=US

# Not Valid Before: Tue Jul 07 17:25:54 2009

# Not Valid After : Sat Dec 07 17:55:54 2030

# Fingerprint (SHA-256):

43:DF:57:74:B0:3E:7F:EF:5F:E4:0D:93:1A:7B:ED:F1:BB:2E:6B:42:73:8C:4E:6D:38:41:10:3D:3A:A7:F3:39 # Fingerprint (SHA1): 8C:F4:27:FD:79:0C:3A:D1:66:06:8D:E8:1E:57:EF:BB:93:22:72:D4

CKA\_CLASS CK\_OBJECT\_CLASS CKO\_CERTIFICATE

CKA\_TOKEN CK\_BBOOL CK\_TRUE

CKA\_PRIVATE CK\_BBOOL CK\_FALSE

CKA\_MODIFIABLE CK\_BBOOL CK\_FALSE

CKA\_LABEL UTF8 "Entrust Root Certification Authority - G2"

CKA\_CERTIFICATE\_TYPE CK\_CERTIFICATE\_TYPE CKC\_X\_509

CKA\_SUBJECT MULTILINE\_OCTAL

```
\060\201\276\061\013\060\011\006\003\125\004\006\023\002\125\123
\061\026\060\024\006\003\125\004\012\023\015\105\156\164\162\165
\163\164\054\040\111\156\143\056\061\050\060\046\006\003\125\004
\013\023\037\123\145\145\040\167\167\167\056\145\156\164\162\165
\163\164\056\156\145\164\057\154\145\147\141\154\055\164\145\162
\155\163\061\071\060\067\006\003\125\004\013\023\060\050\143\051
\040\062\060\060\071\040\105\156\164\162\165\163\164\054\040\111
\156\143\056\040\055\040\146\157\162\040\141\165\164\150\157\162
\151\172\145\144\040\165\163\145\040\157\156\154\171\061\062\060
\060\006\003\125\004\003\023\051\105\156\164\162\165\163\164\040
\122\157\157\164\040\103\145\162\164\151\146\151\143\141\164\151
\157\156\040\101\165\164\150\157\162\151\164\171\040\055\040\107
```
CKA\_VALUE MULTILINE\_OCTAL \060\202\004\076\060\202\003\046\240\003\002\001\002\002\004\112 \123\214\050\060\015\006\011\052\206\110\206\367\015\001\001\013 \005\000\060\201\276\061\013\060\011\006\003\125\004\006\023\002 \125\123\061\026\060\024\006\003\125\004\012\023\015\105\156\164 \162\165\163\164\054\040\111\156\143\056\061\050\060\046\006\003 \125\004\013\023\037\123\145\145\040\167\167\167\056\145\156\164 \162\165\163\164\056\156\145\164\057\154\145\147\141\154\055\164 \145\162\155\163\061\071\060\067\006\003\125\004\013\023\060\050 \143\051\040\062\060\060\071\040\105\156\164\162\165\163\164\054 \040\111\156\143\056\040\055\040\146\157\162\040\141\165\164\150 \157\162\151\172\145\144\040\165\163\145\040\157\156\154\171\061 \062\060\060\006\003\125\004\003\023\051\105\156\164\162\165\163 \164\040\122\157\157\164\040\103\145\162\164\151\146\151\143\141 \164\151\157\156\040\101\165\164\150\157\162\151\164\171\040\055 \040\107\062\060\036\027\015\060\071\060\067\060\067\061\067\062 \065\065\064\132\027\015\063\060\061\062\060\067\061\067\065\065 \065\064\132\060\201\276\061\013\060\011\006\003\125\004\006\023 \002\125\123\061\026\060\024\006\003\125\004\012\023\015\105\156 \164\162\165\163\164\054\040\111\156\143\056\061\050\060\046\006 \003\125\004\013\023\037\123\145\145\040\167\167\167\056\145\156 \164\162\165\163\164\056\156\145\164\057\154\145\147\141\154\055 \164\145\162\155\163\061\071\060\067\006\003\125\004\013\023\060 \050\143\051\040\062\060\060\071\040\105\156\164\162\165\163\164 \054\040\111\156\143\056\040\055\040\146\157\162\040\141\165\164

 MULTILINE\_OCTAL \002\004\112\123\214\050 END

CKA\_SERIAL\_NUMBER

END

\163\164\054\040\111\156\143\056\061\050\060\046\006\003\125\004 \013\023\037\123\145\145\040\167\167\167\056\145\156\164\162\165 \163\164\056\156\145\164\057\154\145\147\141\154\055\164\145\162 \155\163\061\071\060\067\006\003\125\004\013\023\060\050\143\051 \040\062\060\060\071\040\105\156\164\162\165\163\164\054\040\111 \156\143\056\040\055\040\146\157\162\040\141\165\164\150\157\162 \151\172\145\144\040\165\163\145\040\157\156\154\171\061\062\060 \060\006\003\125\004\003\023\051\105\156\164\162\165\163\164\040 \122\157\157\164\040\103\145\162\164\151\146\151\143\141\164\151 \157\156\040\101\165\164\150\157\162\151\164\171\040\055\040\107  $\setminus 062$ 

\060\201\276\061\013\060\011\006\003\125\004\006\023\002\125\123 \061\026\060\024\006\003\125\004\012\023\015\105\156\164\162\165

 UTF8 "0" CKA\_ISSUER MULTILINE\_OCTAL

CKA\_ID

\062 END

\150\157\162\151\172\145\144\040\165\163\145\040\157\156\154\171 \061\062\060\060\006\003\125\004\003\023\051\105\156\164\162\165 \163\164\040\122\157\157\164\040\103\145\162\164\151\146\151\143 \141\164\151\157\156\040\101\165\164\150\157\162\151\164\171\040 \055\040\107\062\060\202\001\042\060\015\006\011\052\206\110\206 \367\015\001\001\001\005\000\003\202\001\017\000\060\202\001\012 \002\202\001\001\000\272\204\266\162\333\236\014\153\342\231\351 \060\001\247\166\352\062\270\225\101\032\311\332\141\116\130\162 \317\376\366\202\171\277\163\141\006\012\245\047\330\263\137\323 \105\116\034\162\326\116\062\362\162\212\017\367\203\031\320\152 \200\200\000\105\036\260\307\347\232\277\022\127\047\034\243\150 \057\012\207\275\152\153\016\136\145\363\034\167\325\324\205\215 \160\041\264\263\062\347\213\242\325\206\071\002\261\270\322\107 \316\344\311\111\304\073\247\336\373\124\175\127\276\360\350\156 \302\171\262\072\013\125\342\120\230\026\062\023\134\057\170\126 \301\302\224\263\362\132\344\047\232\237\044\327\306\354\320\233 \045\202\343\314\302\304\105\305\214\227\172\006\153\052\021\237 \251\012\156\110\073\157\333\324\021\031\102\367\217\007\277\365 \123\137\234\076\364\027\054\346\151\254\116\062\114\142\167\352 \267\350\345\273\064\274\031\213\256\234\121\347\267\176\265\123 \261\063\042\345\155\317\160\074\032\372\342\233\147\266\203\364 \215\245\257\142\114\115\340\130\254\144\064\022\003\370\266\215 \224\143\044\244\161\002\003\001\000\001\243\102\060\100\060\016 \006\003\125\035\017\001\001\377\004\004\003\002\001\006\060\017 \006\003\125\035\023\001\001\377\004\005\060\003\001\001\377\060 \035\006\003\125\035\016\004\026\004\024\152\162\046\172\320\036 \357\175\347\073\151\121\324\154\215\237\220\022\146\253\060\015 \006\011\052\206\110\206\367\015\001\001\013\005\000\003\202\001 \001\000\171\237\035\226\306\266\171\077\042\215\207\323\207\003 \004\140\152\153\232\056\131\211\163\021\254\103\321\365\023\377 \215\071\053\300\362\275\117\160\214\251\057\352\027\304\013\124 \236\324\033\226\230\063\074\250\255\142\242\000\166\253\131\151 \156\006\035\176\304\271\104\215\230\257\022\324\141\333\012\031 \106\107\363\353\367\143\301\100\005\100\245\322\267\364\265\232 \066\277\251\210\166\210\004\125\004\053\234\207\177\032\067\074 \176\055\245\032\330\324\211\136\312\275\254\075\154\330\155\257 \325\363\166\017\315\073\210\070\042\235\154\223\232\304\075\277 \202\033\145\077\246\017\135\252\374\345\262\025\312\265\255\306 \274\075\320\204\350\352\006\162\260\115\071\062\170\277\076\021 \234\013\244\235\232\041\363\360\233\013\060\170\333\301\334\207 \103\376\274\143\232\312\305\302\034\311\307\215\377\073\022\130 \010\346\266\075\354\172\054\116\373\203\226\316\014\074\151\207 \124\163\244\163\302\223\377\121\020\254\025\124\001\330\374\005 \261\211\241\177\164\203\232\111\327\334\116\173\212\110\157\213 \105\366 END

CKA\_NSS\_MOZILLA\_CA\_POLICY

 CK\_BBOOL CK\_TRUE CKA\_NSS\_SERVER\_DISTRUST\_AFTER CK\_BBOOL CK\_FALSE CKA\_NSS\_EMAIL\_DISTRUST\_AFTER CK\_BBOOL CK\_FALSE

# Trust for "Entrust Root Certification Authority - G2" # Issuer: CN=Entrust Root Certification Authority - G2,OU="(c) 2009 Entrust, Inc. - for authorized use only",OU=See www.entrust.net/legal-terms,O="Entrust, Inc.",C=US # Serial Number: 1246989352 (0x4a538c28) # Subject: CN=Entrust Root Certification Authority - G2,OU="(c) 2009 Entrust, Inc. - for authorized use only",OU=See www.entrust.net/legal-terms,O="Entrust, Inc.",C=US # Not Valid Before: Tue Jul 07 17:25:54 2009 # Not Valid After : Sat Dec 07 17:55:54 2030 # Fingerprint (SHA-256): 43:DF:57:74:B0:3E:7F:EF:5F:E4:0D:93:1A:7B:ED:F1:BB:2E:6B:42:73:8C:4E:6D:38:41:10:3D:3A:A7:F3:39 # Fingerprint (SHA1): 8C:F4:27:FD:79:0C:3A:D1:66:06:8D:E8:1E:57:EF:BB:93:22:72:D4 CKA\_CLASS CK\_OBJECT\_CLASS CKO\_NSS\_TRUST CKA\_TOKEN CK\_BBOOL CK\_TRUE CKA\_PRIVATE CK\_BBOOL CK\_FALSE CKA\_MODIFIABLE CK\_BBOOL CK\_FALSE CKA\_LABEL UTF8 "Entrust Root Certification Authority - G2" CKA\_CERT\_SHA1\_HASH MULTILINE\_OCTAL \214\364\047\375\171\014\072\321\146\006\215\350\036\127\357\273 \223\042\162\324 END CKA\_CERT\_MD5\_HASH MULTILINE\_OCTAL \113\342\311\221\226\145\014\364\016\132\223\222\240\012\376\262 END CKA\_ISSUER MULTILINE\_OCTAL \060\201\276\061\013\060\011\006\003\125\004\006\023\002\125\123 \061\026\060\024\006\003\125\004\012\023\015\105\156\164\162\165 \163\164\054\040\111\156\143\056\061\050\060\046\006\003\125\004 \013\023\037\123\145\145\040\167\167\167\056\145\156\164\162\165 \163\164\056\156\145\164\057\154\145\147\141\154\055\164\145\162 \155\163\061\071\060\067\006\003\125\004\013\023\060\050\143\051 \040\062\060\060\071\040\105\156\164\162\165\163\164\054\040\111 \156\143\056\040\055\040\146\157\162\040\141\165\164\150\157\162 \151\172\145\144\040\165\163\145\040\157\156\154\171\061\062\060 \060\006\003\125\004\003\023\051\105\156\164\162\165\163\164\040 \122\157\157\164\040\103\145\162\164\151\146\151\143\141\164\151 \157\156\040\101\165\164\150\157\162\151\164\171\040\055\040\107 \062 END CKA\_SERIAL\_NUMBER MULTILINE\_OCTAL \002\004\112\123\214\050 END CKA TRUST\_SERVER\_AUTH CK\_TRUST CKT\_NSS\_TRUSTED\_DELEGATOR

```
CKA TRUST_EMAIL_PROTECTION CK_TRUST CKT_NSS_TRUSTED_DELEGATOR
CKA_TRUST_CODE_SIGNING CK_TRUST CKT_NSS_MUST_VERIFY_TRUST
CKA_TRUST_STEP_UP_APPROVED CK_BBOOL CK_FALSE
```

```
#
```
# Certificate "Entrust Root Certification Authority - EC1"

#

# Issuer: CN=Entrust Root Certification Authority - EC1,OU="(c) 2012 Entrust, Inc. - for authorized use

only",OU=See www.entrust.net/legal-terms,O="Entrust, Inc.",C=US

# Serial Number:00:a6:8b:79:29:00:00:00:00:50:d0:91:f9

# Subject: CN=Entrust Root Certification Authority - EC1,OU="(c) 2012 Entrust, Inc. - for authorized use

only",OU=See www.entrust.net/legal-terms,O="Entrust, Inc.",C=US

# Not Valid Before: Tue Dec 18 15:25:36 2012

# Not Valid After : Fri Dec 18 15:55:36 2037

# Fingerprint (SHA-256):

02:ED:0E:B2:8C:14:DA:45:16:5C:56:67:91:70:0D:64:51:D7:FB:56:F0:B2:AB:1D:3B:8E:B0:70:E5:6E:DF:F5

#

Fingerprint (SHA1): 20:D8:06:40:DF:9B:25:F5:12:25:3A:11:EA:F7:59:8A:EB:14:B5:47

CKA\_CLASS CK\_OBJECT\_CLASS CKO\_CERTIFICATE

```
CKA_TOKEN CK_BBOOL CK_TRUE
```
CKA\_PRIVATE CK\_BBOOL CK\_FALSE

CKA\_MODIFIABLE CK\_BBOOL CK\_FALSE

CKA\_LABEL UTF8 "Entrust Root Certification Authority - EC1"

CKA\_CERTIFICATE\_TYPE CK\_CERTIFICATE\_TYPE CKC\_X\_509

CKA\_SUBJECT MULTILINE\_OCTAL

```
\060\201\277\061\013\060\011\006\003\125\004\006\023\002\125\123
\061\026\060\024\006\003\125\004\012\023\015\105\156\164\162\165
\163\164\054\040\111\156\143\056\061\050\060\046\006\003\125\004
\013\023\037\123\145\145\040\167\167\167\056\145\156\164\162\165
\163\164\056\156\145\164\057\154\145\147\141\154\055\164\145\162
\155\163\061\071\060\067\006\003\125\004\013\023\060\050\143\051
\040\062\060\061\062\040\105\156\164\162\165\163\164\054\040\111
\156\143\056\040\055\040\146\157\162\040\141\165\164\150\157\162
\151\172\145\144\040\165\163\145\040\157\156\154\171\061\063\060
\061\006\003\125\004\003\023\052\105\156\164\162\165\163\164\040
\122\157\157\164\040\103\145\162\164\151\146\151\143\141\164\151
\157\156\040\101\165\164\150\157\162\151\164\171\040\055\040\105
```
\103\061

END

CKA\_ID

UTF8 "0"

CKA\_ISSUER MULTILINE\_OCTAL

\060\201\277\061\013\060\011\006\003\125\004\006\023\002\125\123 \061\026\060\024\006\003\125\004\012\023\015\105\156\164\162\165 \163\164\054\040\111\156\143\056\061\050\060\046\006\003\125\004 \013\023\037\123\145\145\040\167\167\167\056\145\156\164\162\165 \163\164\056\156\145\164\057\154\145\147\141\154\055\164\145\162 \155\163\061\071\060\067\006\003\125\004\013\023\060\050\143\051

\040\062\060\061\062\040\105\156\164\162\165\163\164\054\040\111 \156\143\056\040\055\040\146\157\162\040\141\165\164\150\157\162 \151\172\145\144\040\165\163\145\040\157\156\154\171\061\063\060 \061\006\003\125\004\003\023\052\105\156\164\162\165\163\164\040 \122\157\157\164\040\103\145\162\164\151\146\151\143\141\164\151 \157\156\040\101\165\164\150\157\162\151\164\171\040\055\040\105

\002\015\000\246\213\171\051\000\000\000\000\120\320\221\371

\103\061 END

END

CKA\_SERIAL\_NUMBER MULTILINE\_OCTAL

CKA\_VALUE MULTILINE\_OCTAL \060\202\002\371\060\202\002\200\240\003\002\001\002\002\015\000 \246\213\171\051\000\000\000\000\120\320\221\371\060\012\006\010 \052\206\110\316\075\004\003\003\060\201\277\061\013\060\011\006 \003\125\004\006\023\002\125\123\061\026\060\024\006\003\125\004 \012\023\015\105\156\164\162\165\163\164\054\040\111\156\143\056 \061\050\060\046\006\003\125\004\013\023\037\123\145\145\040\167 \167\167\056\145\156\164\162\165\163\164\056\156\145\164\057\154 \145\147\141\154\055\164\145\162\155\163\061\071\060\067\006\003 \125\004\013\023\060\050\143\051\040\062\060\061\062\040\105\156 \164\162\165\163\164\054\040\111\156\143\056\040\055\040\146\157 \162\040\141\165\164\150\157\162\151\172\145\144\040\165\163\145 \040\157\156\154\171\061\063\060\061\006\003\125\004\003\023\052 \105\156\164\162\165\163\164\040\122\157\157\164\040\103\145\162 \164\151\146\151\143\141\164\151\157\156\040\101\165\164\150\157 \162\151\164\171\040\055\040\105\103\061\060\036\027\015\061\062 \061\062\061\070\061\065\062\065\063\066\132\027\015\063\067\061 \062\061\070\061\065\065\065\063\066\132\060\201\277\061\013\060 \011\006\003\125\004\006\023\002\125\123\061\026\060\024\006\003 \125\004\012\023\015\105\156\164\162\165\163\164\054\040\111\156 \143\056\061\050\060\046\006\003\125\004\013\023\037\123\145\145 \040\167\167\167\056\145\156\164\162\165\163\164\056\156\145\164 \057\154\145\147\141\154\055\164\145\162\155\163\061\071\060\067 \006\003\125\004\013\023\060\050\143\051\040\062\060\061\062\040 \105\156\164\162\165\163\164\054\040\111\156\143\056\040\055\040 \146\157\162\040\141\165\164\150\157\162\151\172\145\144\040\165 \163\145\040\157\156\154\171\061\063\060\061\006\003\125\004\003 \023\052\105\156\164\162\165\163\164\040\122\157\157\164\040\103 \145\162\164\151\146\151\143\141\164\151\157\156\040\101\165\164 \150\157\162\151\164\171\040\055\040\105\103\061\060\166\060\020 \006\007\052\206\110\316\075\002\001\006\005\053\201\004\000\042 \003\142\000\004\204\023\311\320\272\155\101\173\342\154\320\353 \125\137\146\002\032\044\364\133\211\151\107\343\270\302\175\361 \362\002\305\237\240\366\133\325\213\006\031\206\117\123\020\155 \007\044\047\241\240\370\325\107\031\141\114\175\312\223\047\352 \164\014\357\157\226\011\376\143\354\160\135\066\255\147\167\256

\311\235\174\125\104\072\242\143\121\037\365\343\142\324\251\107 \007\076\314\040\243\102\060\100\060\016\006\003\125\035\017\001 \001\377\004\004\003\002\001\006\060\017\006\003\125\035\023\001 \001\377\004\005\060\003\001\001\377\060\035\006\003\125\035\016 \004\026\004\024\267\143\347\032\335\215\351\010\246\125\203\244 \340\152\120\101\145\021\102\111\060\012\006\010\052\206\110\316 \075\004\003\003\003\147\000\060\144\002\060\141\171\330\345\102 \107\337\034\256\123\231\027\266\157\034\175\341\277\021\224\321 \003\210\165\344\215\211\244\212\167\106\336\155\141\357\002\365 \373\265\337\314\376\116\377\376\251\346\247\002\060\133\231\327 \205\067\006\265\173\010\375\353\047\213\112\224\371\341\372\247 \216\046\010\350\174\222\150\155\163\330\157\046\254\041\002\270 \231\267\046\101\133\045\140\256\320\110\032\356\006

END

CKA\_NSS\_MOZILLA\_CA\_POLICY

CK\_BBOOL CK\_TRUE

CKA\_NSS\_SERVER\_DISTRUST\_AFTER CK\_BBOOL CK\_FALSE

CKA\_NSS\_EMAIL\_DISTRUST\_AFTER CK\_BBOOL CK\_FALSE

# Trust for "Entrust Root Certification Authority - EC1"

# Issuer: CN=Entrust Root Certification Authority - EC1,OU="(c) 2012 Entrust, Inc. - for authorized use

only",OU=See www.entrust.net/legal-terms,O="Entrust, Inc.",C=US

# Serial Number:00:a6:8b:79:29:00:00:00:00:50:d0:91:f9

# Subject: CN=Entrust Root Certification Authority - EC1,OU="(c) 2012 Entrust, Inc. - for authorized use

only",OU=See www.entrust.net/legal-terms,O="Entrust, Inc.",C=US

# Not Valid Before: Tue Dec 18 15:25:36 2012

# Not Valid After : Fri Dec 18 15:55:36 2037

# Fingerprint (SHA-256):

02:ED:0E:B2:8C:14:DA:45:16:5C:56:67:91:70:0D:64:51:D7:FB:56:F0:B2:AB:1D:3B:8E:B0:70:E5:6E:DF:F5

# Fingerprint (SHA1): 20:D8:06:40:DF:9B:25:F5:12:25:3A:11:EA:F7:59:8A:EB:14:B5:47

CKA\_CLASS CK\_OBJECT\_CLASS CKO\_NSS\_TRUST

CKA\_TOKEN CK\_BBOOL CK\_TRUE

CKA\_PRIVATE CK\_BBOOL CK\_FALSE

CKA\_MODIFIABLE CK\_BBOOL CK\_FALSE

CKA\_LABEL UTF8 "Entrust Root Certification Authority - EC1"

CKA\_CERT\_SHA1\_HASH MULTILINE\_OCTAL

\040\330\006\100\337\233\045\365\022\045\072\021\352\367\131\212

\353\024\265\107

END

CKA\_CERT\_MD5\_HASH MULTILINE\_OCTAL

\266\176\035\360\130\305\111\154\044\073\075\355\230\030\355\274 END

CKA\_ISSUER MULTILINE\_OCTAL

\060\201\277\061\013\060\011\006\003\125\004\006\023\002\125\123 \061\026\060\024\006\003\125\004\012\023\015\105\156\164\162\165 \163\164\054\040\111\156\143\056\061\050\060\046\006\003\125\004 \013\023\037\123\145\145\040\167\167\167\056\145\156\164\162\165 \163\164\056\156\145\164\057\154\145\147\141\154\055\164\145\162

\155\163\061\071\060\067\006\003\125\004\013\023\060\050\143\051 \040\062\060\061\062\040\105\156\164\162\165\163\164\054\040\111 \156\143\056\040\055\040\146\157\162\040\141\165\164\150\157\162 \151\172\145\144\040\165\163\145\040\157\156\154\171\061\063\060 \061\006\003\125\004\003\023\052\105\156\164\162\165\163\164\040 \122\157\157\164\040\103\145\162\164\151\146\151\143\141\164\151 \157\156\040\101\165\164\150\157\162\151\164\171\040\055\040\105 \103\061

END

CKA\_SERIAL\_NUMBER

MULTILINE\_OCTAL

\002\015\000\246\213\171\051\000\000\000\000\120\320\221\371 END

CKA\_TRUST\_SERVER\_AUTH CK\_TRUST CKT\_NSS\_TRUSTED\_DELEGATOR CKA\_TRUST\_EMAIL\_PROTECTION CK\_TRUST CKT\_NSS\_TRUSTED\_DELEGATOR CKA\_TRUST\_CODE\_SIGNING CK\_TRUST CKT\_NSS\_MUST\_VERIFY\_TRUST CKA\_TRUST\_STEP\_UP\_APPROVED CK\_BBOOL CK\_FALSE

#

# Certificate "CFCA EV ROOT"

#

# Issuer: CN=CFCA EV ROOT,O=China Financial Certification Authority,C=CN

# Serial Number: 407555286 (0x184accd6)

# Subject: CN=CFCA EV ROOT,O=China Financial Certification Authority,C=CN

# Not Valid Before: Wed Aug 08 03:07:01 2012

#

Not Valid After : Mon Dec 31 03:07:01 2029

# Fingerprint (SHA-256):

5C:C3:D7:8E:4E:1D:5E:45:54:7A:04:E6:87:3E:64:F9:0C:F9:53:6D:1C:CC:2E:F8:00:F3:55:C4:C5:FD:70:FD

# Fingerprint (SHA1): E2:B8:29:4B:55:84:AB:6B:58:C2:90:46:6C:AC:3F:B8:39:8F:84:83

CKA\_CLASS CK\_OBJECT\_CLASS CKO\_CERTIFICATE

CKA\_TOKEN CK\_BBOOL CK\_TRUE

CKA\_PRIVATE CK\_BBOOL CK\_FALSE

CKA\_MODIFIABLE CK\_BBOOL CK\_FALSE

CKA\_LABEL UTF8 "CFCA EV ROOT"

CKA\_CERTIFICATE\_TYPE CK\_CERTIFICATE\_TYPE CKC\_X\_509

CKA\_SUBJECT MULTILINE\_OCTAL

\060\126\061\013\060\011\006\003\125\004\006\023\002\103\116\061 \060\060\056\006\003\125\004\012\014\047\103\150\151\156\141\040 \106\151\156\141\156\143\151\141\154\040\103\145\162\164\151\146

\151\143\141\164\151\157\156\040\101\165\164\150\157\162\151\164

\171\061\025\060\023\006\003\125\004\003\014\014\103\106\103\101

\040\105\126\040\122\117\117\124

END

CKA\_ID UTF8 "0"

CKA\_ISSUER MULTILINE\_OCTAL

\060\126\061\013\060\011\006\003\125\004\006\023\002\103\116\061

\060\060\056\006\003\125\004\012\014\047\103\150\151\156\141\040

CKA\_VALUE MULTILINE\_OCTAL \060\202\005\215\060\202\003\165\240\003\002\001\002\002\004\030 \112\314\326\060\015\006\011\052\206\110\206\367\015\001\001\013 \005\000\060\126\061\013\060\011\006\003\125\004\006\023\002\103 \116\061\060\060\056\006\003\125\004\012\014\047\103\150\151\156 \141\040\106\151\156\141\156\143\151\141\154\040\103\145\162\164 \151\146\151\143\141\164\151\157\156\040\101\165\164\150\157\162 \151\164\171\061\025\060\023\006\003\125\004\003\014\014\103\106 \103\101\040\105\126\040\122\117\117\124\060\036\027\015\061\062 \060\070\060\070\060\063\060\067\060\061\132\027\015\062\071\061 \062\063\061\060\063\060\067\060\061\132\060\126\061\013\060\011 \006\003\125\004\006\023\002\103\116\061\060\060\060\056\006\003\125 \004\012\014\047\103\150\151\156\141\040\106\151\156\141\156\143 \151\141\154\040\103\145\162\164\151\146\151\143\141\164\151\157 \156\040\101\165\164\150\157\162\151\164\171\061\025\060\023\006 \003\125\004\003\014\014\103\106\103\101\040\105\126\040\122\117 \117\124\060\202\002\042\060\015\006\011\052\206\110\206\367\015 \001\001\001\005\000\003\202\002\017\000\060\202\002\012\002\202 \002\001\000\327\135\153\315\020\077\037\005\131\325\005\115\067 \261\016\354\230\053\216\025\035\372\223\113\027\202\041\161\020 \122\327\121\144\160\026\302\125\151\115\216\025\155\237\277\014 \033\302\340\243\147\326\014\254\317\042\256\257\167\124\052\113 \114\212\123\122\172\303\356\056\336\263\161\045\301\351\135\075 \356\241\057\243\367\052\074\311\043\035\152\253\035\241\247\361 \363\354\240\325\104\317\025\317\162\057\035\143\227\350\231\371 \375\223\244\124\200\114\122\324\122\253\056\111\337\220\315\270 \137\276\077\336\241\312\115\040\324\045\350\204\051\123\267\261 \210\037\377\372\332\220\237\012\251\055\101\077\261\361\030\051 \356\026\131\054\064\111\032\250\006\327\250\210\322\003\162\172 \062\342\352\150\115\156\054\226\145\173\312\131\372\362\342\335 \356\060\054\373\314\106\254\304\143\353\157\177\066\053\064\163 \022\224\177\337\314\046\236\361\162\135\120\145\131\217\151\263 \207\136\062\157\303\030\212\265\225\217\260\172\067\336\132\105 \073\307\066\341\357\147\321\071\323\227\133\163\142\031\110\055 \207\034\006\373\164\230\040\111\163\360\005\322\033\261\240\243 \267\033\160\323\210\151\271\132\326\070\364\142\334\045\213\170 \277\370\350\176\270\134\311\225\117\137\247\055\271\040\153\317 \153\335\365\015\364\202\267\364\262\146\056\020\050\366\227\132 \173\226\026\217\001\031\055\154\156\177\071\130\006\144\203\001

END

END CKA\_SERIAL\_NUMBER MULTILINE\_OCTAL \002\004\030\112\314\326

\106\151\156\141\156\143\151\141\154\040\103\145\162\164\151\146 \151\143\141\164\151\157\156\040\101\165\164\150\157\162\151\164 \171\061\025\060\023\006\003\125\004\003\014\014\103\106\103\101 \040\105\126\040\122\117\117\124

\203\203\303\115\222\335\062\306\207\244\067\351\026\316\252\055 \150\257\012\201\145\072\160\301\233\255\115\155\124\312\052\055 \113\205\033\263\200\346\160\105\015\153\136\065\360\177\073\270 \234\344\004\160\211\022\045\223\332\012\231\042\140\152\143\140 \116\166\006\230\116\275\203\255\035\130\212\045\205\322\307\145 \036\055\216\306\337\266\306\341\177\212\004\041\025\051\164\360 \076\234\220\235\014\056\361\212\076\132\252\014\011\036\307\325 \074\243\355\227\303\036\064\372\070\371\010\016\343\300\135\053 \203\321\126\152\311\266\250\124\123\056\170\062\147\075\202\177 \164\320\373\341\266\005\140\271\160\333\216\013\371\023\130\157 \161\140\020\122\020\271\301\101\011\357\162\037\147\061\170\377 \226\005\215\002\003\001\000\001\243\143\060\141\060\037\006\003 \125\035\043\004\030\060\026\200\024\343\376\055\375\050\320\013 \265\272\266\242\304\277\006\252\005\214\223\373\057\060\017\006 \003\125\035\023\001\001\377\004\005\060\003\001\001\377\060\016 \006\003\125\035\017\001\001\377\004\004\003\002\001\006\060\035 \006\003\125\035\016\004\026\004\024\343\376\055\375\050\320\013 \265\272\266\242\304\277\006\252\005\214\223\373\057\060\015\006 \011\052\206\110\206\367\015\001\001\013\005\000\003\202\002\001 \000\045\306\272\153\353\207\313\336\202\071\226\075\360\104\247 \153\204\163\003\336\235\053\117\272\040\177\274\170\262\317\227 \260\033\234\363\327\171\056\365\110\266\322\373\027\210\346\323 \172\077\355\123\023\320\342\057\152\171\313\000\043\050\346\036 \067\127\065\211\204\302\166\117\064\066\255\147\303\316\101\006 \210\305\367\356\330\032\270\326\013\177\120\377\223\252\027\113 \214\354\355\122\140\262\244\006\352\116\353\364\153\031\375\353 \365\032\340\045\052\232\334\307\101\066\367\310\164\005\204\071 \225\071\326\013\073\244\047\372\010\330\134\036\370\004\140\122 \021\050\050\003\377\357\123\146\000\245\112\064\026\146\174\375 \011\244\256\236\147\032\157\101\013\153\006\023\233\217\206\161 \005\264\057\215\211\146\063\051\166\124\232\021\370\047\372\262 \077\221\340\316\015\033\363\060\032\255\277\042\135\033\323\277 \045\005\115\341\222\032\177\231\237\074\104\223\312\324\100\111 \154\200\207\327\004\072\303\062\122\065\016\126\370\245\335\175 \304\213\015\021\037\123\313\036\262\027\266\150\167\132\340\324 \313\310\007\256\365\072\056\216\067\267\320\001\113\103\051\167 \214\071\227\217\202\132\370\121\345\211\240\030\347\150\177\135 \012\056\373\243\107\016\075\246\043\172\306\001\307\217\310\136 \277\155\200\126\276\212\044\272\063\352\237\341\062\021\236\361 \322\117\200\366\033\100\257\070\236\021\120\171\163\022\022\315 \346\154\235\054\210\162\074\060\201\006\221\042\352\131\255\332 \031\056\042\302\215\271\214\207\340\146\274\163\043\137\041\144 \143\200\110\365\240\074\030\075\224\310\110\101\035\100\272\136 \376\376\126\071\241\310\317\136\236\031\144\106\020\332\027\221 \267\005\200\254\213\231\222\175\347\242\330\007\013\066\047\347 \110\171\140\212\303\327\023\134\370\162\100\337\112\313\317\231 \000\012\000\013\021\225\332\126\105\003\210\012\237\147\320\325 \171\261\250\215\100\155\015\302\172\100\372\363\137\144\107\222

\313\123\271\273\131\316\117\375\320\025\123\001\330\337\353\331 \346\166\357\320\043\273\073\251\171\263\325\002\051\315\211\243 \226\017\112\065\347\116\102\300\165\315\007\317\346\054\353\173 \056 END CKA\_NSS\_MOZILLA\_CA\_POLICY CK\_BBOOL CK\_TRUE CKA\_NSS\_SERVER\_DISTRUST\_AFTER CK\_BBOOL CK\_FALSE CKA\_NSS\_EMAIL\_DISTRUST\_AFTER CK\_BBOOL CK\_FALSE # Trust for "CFCA EV ROOT" # Issuer: CN=CFCA EV ROOT,O=China Financial Certification Authority,C=CN # Serial Number: 407555286 (0x184accd6) # Subject: CN=CFCA EV ROOT,O=China Financial Certification Authority,C=CN # Not Valid Before: Wed Aug 08 03:07:01 2012 # Not Valid After : Mon Dec 31 03:07:01 2029 # Fingerprint (SHA-256): 5C:C3:D7:8E:4E:1D:5E:45:54:7A:04:E6:87:3E:64:F9:0C:F9:53:6D:1C:CC:2E:F8:00:F3:55:C4:C5:FD:70:FD # Fingerprint (SHA1): E2:B8:29:4B:55:84:AB:6B:58:C2:90:46:6C:AC:3F:B8:39:8F:84:83 CKA\_CLASS CK\_OBJECT\_CLASS CKO\_NSS\_TRUST CKA\_TOKEN CK\_BBOOL CK\_TRUE CKA\_PRIVATE CK\_BBOOL CK\_FALSE CKA\_MODIFIABLE CK\_BBOOL CK\_FALSE CKA\_LABEL UTF8 "CFCA EV ROOT" CKA\_CERT\_SHA1\_HASH MULTILINE\_OCTAL \342\270\051\113\125\204\253\153\130\302\220\106\154\254\077\270 \071\217\204\203 END CKA\_CERT\_MD5\_HASH MULTILINE\_OCTAL \164\341\266\355\046\172\172\104\060\063\224\253\173\047\201\060 END CKA\_ISSUER MULTILINE\_OCTAL \060\126\061\013\060\011\006\003\125\004\006\023\002\103\116\061 \060\060\056\006\003\125\004\012\014\047\103\150\151\156\141\040 \106\151\156\141\156\143\151\141\154\040\103\145\162\164\151\146 \151\143\141\164\151\157\156\040\101\165\164\150\157\162\151\164 \171\061\025\060\023\006\003\125\004\003\014\014\103\106\103\101 \040\105\126\040\122\117\117\124 END CKA\_SERIAL\_NUMBER MULTILINE\_OCTAL \002\004\030\112\314\326 END CKA\_TRUST\_SERVER\_AUTH CK\_TRUST CKT\_NSS\_TRUSTED\_DELEGATOR CKA TRUST\_EMAIL\_PROTECTION CK\_TRUST CKT\_NSS\_MUST\_VERIFY\_TRUST CKA\_TRUST\_CODE\_SIGNING CK\_TRUST CKT\_NSS\_MUST\_VERIFY\_TRUST CKA\_TRUST\_STEP\_UP\_APPROVED CK\_BBOOL CK\_FALSE

# Certificate "OISTE WISeKey Global Root GB CA" # # Issuer: CN=OISTE WISeKey Global Root GB CA,OU=OISTE Foundation Endorsed,O=WISeKey,C=CH # Serial Number:76:b1:20:52:74:f0:85:87:46:b3:f8:23:1a:f6:c2:c0 # Subject: CN=OISTE WISeKey Global Root GB CA,OU=OISTE Foundation Endorsed,O=WISeKey,C=CH # Not Valid Before: Mon Dec 01 15:00:32 2014 # Not Valid After : Thu Dec 01 15:10:31 2039 # Fingerprint (SHA-256): 6B:9C:08:E8:6E:B0:F7:67:CF:AD:65:CD:98:B6:21:49:E5:49:4A:67:F5:84:5E:7B:D1:ED:01:9F:27:B8:6B:D6 # Fingerprint (SHA1): 0F:F9:40:76:18:D3:D7:6A:4B:98:F0:A8:35:9E:0C:FD:27:AC:CC:ED CKA\_CLASS CK\_OBJECT\_CLASS CKO\_CERTIFICATE CKA\_TOKEN CK\_BBOOL CK\_TRUE CKA\_PRIVATE CK\_BBOOL CK\_FALSE CKA\_MODIFIABLE CK\_BBOOL CK\_FALSE CKA\_LABEL UTF8 "OISTE WISeKey Global Root GB CA" CKA\_CERTIFICATE\_TYPE CK\_CERTIFICATE\_TYPE CKC\_X\_509 CKA\_SUBJECT MULTILINE\_OCTAL \060\155\061\013\060\011\006\003\125\004\006\023\002\103\110\061 \020\060\016\006\003\125\004\012\023\007\127\111\123\145\113\145 \171\061\042\060\040\006\003\125\004\013\023\031\117\111\123\124 \105\040\106\157\165\156\144\141\164\151\157\156\040\105\156\144 \157\162\163\145\144\061\050\060\046\006\003\125\004\003\023\037 \117\111\123\124\105\040\127\111\123\145\113\145\171\040\107\154 \157\142\141\154\040\122\157\157\164\040\107\102\040\103\101 END CKA\_ID UTF8 "0" CKA\_ISSUER MULTILINE\_OCTAL \060\155\061\013\060\011\006\003\125\004\006\023\002\103\110\061 \020\060\016\006\003\125\004\012\023\007\127\111\123\145\113\145 \171\061\042\060\040\006\003\125\004\013\023\031\117\111\123\124 \105\040\106\157\165\156\144\141\164\151\157\156\040\105\156\144 \157\162\163\145\144\061\050\060\046\006\003\125\004\003\023\037 \117\111\123\124\105\040\127\111\123\145\113\145\171\040\107\154 \157\142\141\154\040\122\157\157\164\040\107\102\040\103\101 END CKA\_SERIAL\_NUMBER MULTILINE\_OCTAL \002\020\166\261\040\122\164\360\205\207\106\263\370\043\032\366 \302\300 END CKA\_VALUE MULTILINE\_OCTAL \060\202\003\265\060\202\002\235\240\003\002\001\002\002\020\166 \261\040\122\164\360\205\207\106\263\370\043\032\366\302\300\060 \015\006\011\052\206\110\206\367\015\001\001\013\005\000\060\155 \061\013\060\011\006\003\125\004\006\023\002\103\110\061\020\060 \016\006\003\125\004\012\023\007\127\111\123\145\113\145\171\061

#

\042\060\040\006\003\125\004\013\023\031\117\111\123\124\105\040 \106\157\165\156\144\141\164\151\157\156\040\105\156\144\157\162 \163\145\144\061\050\060\046\006\003\125\004\003\023\037\117\111 \123\124\105\040\127\111\123\145\113\145\171\040\107\154\157\142 \141\154\040\122\157\157\164\040\107\102\040\103\101\060\036\027 \015\061\064\061\062\060\061\061\065\060\060\063\062\132\027\015 \063\071\061\062\060\061\061\065\061\060\063\061\132\060\155\061 \013\060\011\006\003\125\004\006\023\002\103\110\061\020\060\016 \006\003\125\004\012\023\007\127\111\123\145\113\145\171\061\042 \060\040\006\003\125\004\013\023\031\117\111\123\124\105\040\106 \157\165\156\144\141\164\151\157\156\040\105\156\144\157\162\163 \145\144\061\050\060\046\006\003\125\004\003\023\037\117\111\123 \124\105\040\127\111\123\145\113\145\171\040\107\154\157\142\141 \154\040\122\157\157\164\040\107\102\040\103\101\060\202\001\042 \060\015\006\011\052\206\110\206\367\015\001\001\001\005\000\003 \202\001\017\000\060\202\001\012\002\202\001\001\000\330\027\267 \034\112\044\052\326\227\261\312\342\036\373\175\070\357\230\365 \262\071\230\116\047\270\021\135\173\322\045\224\210\202\025\046 \152\033\061\273\250\133\041\041\053\330\017\116\237\132\361\261 \132\344\171\326\062\043\053\341\123\314\231\105\134\173\117\255 \274\277\207\112\013\113\227\132\250\366\110\354\175\173\015\315 \041\006\337\236\025\375\101\212\110\267\040\364\241\172\033\127 \324\135\120\377\272\147\330\043\231\037\310\077\343\336\377\157 \133\167\261\153\156\270\311\144\367\341\312\101\106\016\051\161 \320\271\043\374\311\201\137\116\367\157\337\277\204\255\163\144 \273\267\102\216\151\366\324\166\035\176\235\247\270\127\212\121 \147\162\327\324\250\270\225\124\100\163\003\366\352\364\353\376 \050\102\167\077\235\043\033\262\266\075\200\024\007\114\056\117 \367\325\012\026\015\275\146\103\067\176\043\103\171\303\100\206 \365\114\051\332\216\232\255\015\245\004\207\210\036\205\343\351 \123\325\233\310\213\003\143\170\353\340\031\112\156\273\057\153 \063\144\130\223\255\151\277\217\033\357\202\110\307\002\003\001 \000\001\243\121\060\117\060\013\006\003\125\035\017\004\004\003 \002\001\206\060\017\006\003\125\035\023\001\001\377\004\005\060 \003\001\001\377\060\035\006\003\125\035\016\004\026\004\024\065 \017\310\066\143\136\342\243\354\371\073\146\025\316\121\122\343 \221\232\075\060\020\006\011\053\006\001\004\001\202\067\025\001 \004\003\002\001\000\060\015\006\011\052\206\110\206\367\015\001 \001\013\005\000\003\202\001\001\000\100\114\373\207\262\231\201 \220\176\235\305\260\260\046\315\210\173\053\062\215\156\270\041 \161\130\227\175\256\067\024\257\076\347\367\232\342\175\366\161 \230\231\004\252\103\164\170\243\343\111\141\076\163\214\115\224 \340\371\161\304\266\026\016\123\170\037\326\242\207\057\002\071 \201\051\074\257\025\230\041\060\376\050\220\000\214\321\341\313 \372\136\310\375\370\020\106\073\242\170\102\221\027\164\125\012 \336\120\147\115\146\321\247\377\375\331\300\265\250\243\212\316 \146\365\017\103\315\247\053\127\173\143\106\152\252\056\122\330 \364\355\341\155\255\051\220\170\110\272\341\043\252\243\211\354

\265\253\226\300\264\113\242\035\227\236\172\362\156\100\161\337 \150\361\145\115\316\174\005\337\123\145\251\245\360\261\227\004 \160\025\106\003\230\324\322\277\124\264\240\130\175\122\157\332 \126\046\142\324\330\333\211\061\157\034\360\042\302\323\142\034 \065\315\114\151\025\124\032\220\230\336\353\036\137\312\167\307 \313\216\075\103\151\234\232\130\320\044\073\337\033\100\226\176 \065\255\201\307\116\161\272\210\023 END CKA\_NSS\_MOZILLA\_CA\_POLICY CK\_BBOOL CK\_TRUE CKA\_NSS\_SERVER\_DISTRUST\_AFTER CK\_BBOOL CK\_FALSE CKA\_NSS\_EMAIL\_DISTRUST\_AFTER CK\_BBOOL CK\_FALSE # Trust for "OISTE WISeKey Global Root GB CA" # Issuer: CN=OISTE WISeKey Global Root GB CA,OU=OISTE Foundation Endorsed,O=WISeKey,C=CH # Serial Number:76:b1:20:52:74:f0:85:87:46:b3:f8:23:1a:f6:c2:c0 # Subject: CN=OISTE WISeKey Global Root GB CA,OU=OISTE Foundation Endorsed,O=WISeKey,C=CH # Not Valid Before: Mon Dec 01 15:00:32 2014 # Not Valid After : Thu Dec 01 15:10:31 2039 # Fingerprint (SHA-256): 6B:9C:08:E8:6E:B0:F7:67:CF:AD:65:CD:98:B6:21:49:E5:49:4A:67:F5:84:5E:7B:D1:ED:01:9F:27:B8:6B:D6 # Fingerprint (SHA1): 0F:F9:40:76:18:D3:D7:6A:4B:98:F0:A8:35:9E:0C:FD:27:AC:CC:ED CKA\_CLASS CK\_OBJECT\_CLASS CKO\_NSS\_TRUST CKA\_TOKEN CK\_BBOOL CK\_TRUE CKA\_PRIVATE CK\_BBOOL CK\_FALSE CKA\_MODIFIABLE CK\_BBOOL CK\_FALSE CKA\_LABEL UTF8 "OISTE WISeKey Global Root GB CA" CKA\_CERT\_SHA1\_HASH MULTILINE\_OCTAL \017\371\100\166\030\323\327\152\113\230\360\250\065\236\014\375 \047\254\314\355 END CKA\_CERT\_MD5\_HASH MULTILINE\_OCTAL \244\353\271\141\050\056\267\057\230\260\065\046\220\231\121\035 END CKA\_ISSUER MULTILINE\_OCTAL \060\155\061\013\060\011\006\003\125\004\006\023\002\103\110\061 \020\060\016\006\003\125\004\012\023\007\127\111\123\145\113\145 \171\061\042\060\040\006\003\125\004\013\023\031\117\111\123\124 \105\040\106\157\165\156\144\141\164\151\157\156\040\105\156\144 \157\162\163\145\144\061\050\060\046\006\003\125\004\003\023\037 \117\111\123\124\105\040\127\111\123\145\113\145\171\040\107\154 \157\142\141\154\040\122\157\157\164\040\107\102\040\103\101 END CKA\_SERIAL\_NUMBER MULTILINE\_OCTAL \002\020\166\261\040\122\164\360\205\207\106\263\370\043\032\366 \302\300

END

CKA\_TRUST\_SERVER\_AUTH CK\_TRUST CKT\_NSS\_TRUSTED\_DELEGATOR CKA\_TRUST\_EMAIL\_PROTECTION CK\_TRUST CKT\_NSS\_TRUSTED\_DELEGATOR CKA\_TRUST\_CODE\_SIGNING CK\_TRUST CKT\_NSS\_MUST\_VERIFY\_TRUST CKA\_TRUST\_STEP\_UP\_APPROVED CK\_BBOOL CK\_FALSE

#

# Certificate "SZAFIR ROOT CA2"

#

# Issuer: CN=SZAFIR ROOT CA2,O=Krajowa Izba Rozliczeniowa S.A.,C=PL

# Serial Number:3e:8a:5d:07:ec:55:d2:32:d5:b7:e3:b6:5f:01:eb:2d:dc:e4:d6:e4

# Subject: CN=SZAFIR ROOT CA2,O=Krajowa Izba Rozliczeniowa S.A.,C=PL

# Not Valid Before: Mon Oct 19 07:43:30 2015

# Not Valid After : Fri Oct 19 07:43:30 2035

# Fingerprint (SHA-256):

A1:33:9D:33:28:1A:0B:56:E5:57:D3:D3:2B:1C:E7:F9:36:7E:B0:94:BD:5F:A7:2A:7E:50:04:C8:DE:D7:CA:FE

#

Fingerprint (SHA1): E2:52:FA:95:3F:ED:DB:24:60:BD:6E:28:F3:9C:CC:CF:5E:B3:3F:DE

CKA\_CLASS CK\_OBJECT\_CLASS CKO\_CERTIFICATE

CKA\_TOKEN CK\_BBOOL CK\_TRUE

CKA\_PRIVATE CK\_BBOOL CK\_FALSE

CKA\_MODIFIABLE CK\_BBOOL CK\_FALSE

CKA\_LABEL UTF8 "SZAFIR ROOT CA2"

CKA\_CERTIFICATE\_TYPE CK\_CERTIFICATE\_TYPE CKC\_X\_509

CKA\_SUBJECT MULTILINE\_OCTAL

\060\121\061\013\060\011\006\003\125\004\006\023\002\120\114\061 \050\060\046\006\003\125\004\012\014\037\113\162\141\152\157\167

\141\040\111\172\142\141\040\122\157\172\154\151\143\172\145\156

\151\157\167\141\040\123\056\101\056\061\030\060\026\006\003\125

\004\003\014\017\123\132\101\106\111\122\040\122\117\117\124\040

\103\101\062

END

CKA\_ID UTF8 "0"

CKA\_ISSUER MULTILINE\_OCTAL

\060\121\061\013\060\011\006\003\125\004\006\023\002\120\114\061 \050\060\046\006\003\125\004\012\014\037\113\162\141\152\157\167 \141\040\111\172\142\141\040\122\157\172\154\151\143\172\145\156 \151\157\167\141\040\123\056\101\056\061\030\060\026\006\003\125 \004\003\014\017\123\132\101\106\111\122\040\122\117\117\124\040 \103\101\062

END

CKA\_SERIAL\_NUMBER

MULTILINE\_OCTAL

\002\024\076\212\135\007\354\125\322\062\325\267\343\266\137\001

\353\055\334\344\326\344

END

CKA\_VALUE MULTILINE\_OCTAL

\060\202\003\162\060\202\002\132\240\003\002\001\002\002\024\076

\212\135\007\354\125\322\062\325\267\343\266\137\001\353\055\334 \344\326\344\060\015\006\011\052\206\110\206\367\015\001\001\013 \005\000\060\121\061\013\060\011\006\003\125\004\006\023\002\120 \114\061\050\060\046\006\003\125\004\012\014\037\113\162\141\152 \157\167\141\040\111\172\142\141\040\122\157\172\154\151\143\172 \145\156\151\157\167\141\040\123\056\101\056\061\030\060\026\006 \003\125\004\003\014\017\123\132\101\106\111\122\040\122\117\117 \124\040\103\101\062\060\036\027\015\061\065\061\060\061\071\060 \067\064\063\063\060\132\027\015\063\065\061\060\061\071\060\067 \064\063\063\060\132\060\121\061\013\060\011\006\003\125\004\006 \023\002\120\114\061\050\060\046\006\003\125\004\012\014\037\113 \162\141\152\157\167\141\040\111\172\142\141\040\122\157\172\154 \151\143\172\145\156\151\157\167\141\040\123\056\101\056\061\030 \060\026\006\003\125\004\003\014\017\123\132\101\106\111\122\040 \122\117\117\124\040\103\101\062\060\202\001\042\060\015\006\011 \052\206\110\206\367\015\001\001\001\005\000\003\202\001\017\000 \060\202\001\012\002\202\001\001\000\267\274\076\120\250\113\315 \100\265\316\141\347\226\312\264\241\332\014\042\260\372\265\173 \166\000\167\214\013\317\175\250\206\314\046\121\344\040\075\205 \014\326\130\343\347\364\052\030\235\332\321\256\046\356\353\123 \334\364\220\326\023\112\014\220\074\303\364\332\322\216\015\222 \072\334\261\261\377\070\336\303\272\055\137\200\271\002\275\112 \235\033\017\264\303\302\301\147\003\335\334\033\234\075\263\260 \336\000\036\250\064\107\273\232\353\376\013\024\275\066\204\332 \015\040\277\372\133\313\251\026\040\255\071\140\356\057\165\266 \347\227\234\371\076\375\176\115\157\115\057\357\210\015\152\372 \335\361\075\156\040\245\240\022\264\115\160\271\316\327\162\073 \211\223\247\200\204\034\047\111\162\111\265\377\073\225\236\301 \314\310\001\354\350\016\212\012\226\347\263\246\207\345\326\371 \005\053\015\227\100\160\074\272\254\165\132\234\325\115\235\002 \012\322\113\233\146\113\106\007\027\145\255\237\154\210\000\334 \042\211\340\341\144\324\147\274\061\171\141\074\273\312\101\315 \134\152\000\310\074\070\216\130\257\002\003\001\000\001\243\102 \060\100\060\017\006\003\125\035\023\001\001\377\004\005\060\003 \001\001\377\060\016\006\003\125\035\017\001\001\377\004\004\003 \002\001\006\060\035\006\003\125\035\016\004\026\004\024\056\026 \251\112\030\265\313\314\365\157\120\363\043\137\370\135\347\254 \360\310\060\015\006\011\052\206\110\206\367\015\001\001\013\005 \000\003\202\001\001\000\265\163\370\003\334\131\133\035\166\351 \243\052\173\220\050\262\115\300\063\117\252\232\261\324\270\344 \047\377\251\226\231\316\106\340\155\174\114\242\070\244\006\160 \360\364\101\021\354\077\107\215\077\162\207\371\073\375\244\157 \053\123\000\340\377\071\271\152\007\016\353\035\034\366\242\162 \220\313\202\075\021\202\213\322\273\237\052\257\041\346\143\206 \235\171\031\357\367\273\014\065\220\303\212\355\117\017\365\314 \022\331\244\076\273\240\374\040\225\137\117\046\057\021\043\203 \116\165\007\017\277\233\321\264\035\351\020\004\376\312\140\217 \242\114\270\255\317\341\220\017\315\256\012\307\135\173\267\120

\322\324\141\372\325\025\333\327\237\207\121\124\353\245\343\353 \311\205\240\045\040\067\373\216\316\014\064\204\341\074\201\262 \167\116\103\245\210\137\206\147\241\075\346\264\134\141\266\076 \333\376\267\050\305\242\007\256\265\312\312\215\052\022\357\227 \355\302\060\244\311\052\172\373\363\115\043\033\231\063\064\240 \056\365\251\013\077\324\135\341\317\204\237\342\031\302\137\212 \326\040\036\343\163\267 END CKA\_NSS\_MOZILLA\_CA\_POLICY CK\_BBOOL CK\_TRUE CKA\_NSS\_SERVER\_DISTRUST\_AFTER CK\_BBOOL CK\_FALSE CKA\_NSS\_EMAIL\_DISTRUST\_AFTER CK\_BBOOL CK\_FALSE

# # Trust for "SZAFIR ROOT CA2"

# Issuer: CN=SZAFIR ROOT CA2,O=Krajowa Izba Rozliczeniowa S.A.,C=PL

```
# Serial Number:3e:8a:5d:07:ec:55:d2:32:d5:b7:e3:b6:5f:01:eb:2d:dc:e4:d6:e4
```

```
# Subject: CN=SZAFIR ROOT CA2,O=Krajowa Izba Rozliczeniowa S.A.,C=PL
```
# Not Valid Before: Mon Oct 19 07:43:30 2015

# Not Valid After : Fri Oct 19 07:43:30 2035

# Fingerprint (SHA-256):

```
A1:33:9D:33:28:1A:0B:56:E5:57:D3:D3:2B:1C:E7:F9:36:7E:B0:94:BD:5F:A7:2A:7E:50:04:C8:DE:D7:CA:FE
```
# Fingerprint (SHA1): E2:52:FA:95:3F:ED:DB:24:60:BD:6E:28:F3:9C:CC:CF:5E:B3:3F:DE

CKA\_CLASS CK\_OBJECT\_CLASS CKO\_NSS\_TRUST

CKA\_TOKEN CK\_BBOOL CK\_TRUE

CKA\_PRIVATE CK\_BBOOL CK\_FALSE

CKA\_MODIFIABLE CK\_BBOOL CK\_FALSE

CKA\_LABEL UTF8 "SZAFIR ROOT CA2"

CKA\_CERT\_SHA1\_HASH MULTILINE\_OCTAL

\342\122\372\225\077\355\333\044\140\275\156\050\363\234\314\317

\136\263\077\336

END

CKA\_CERT\_MD5\_HASH MULTILINE\_OCTAL

\021\144\301\211\260\044\261\214\261\007\176\211\236\121\236\231 END

CKA\_ISSUER MULTILINE\_OCTAL

\060\121\061\013\060\011\006\003\125\004\006\023\002\120\114\061 \050\060\046\006\003\125\004\012\014\037\113\162\141\152\157\167 \141\040\111\172\142\141\040\122\157\172\154\151\143\172\145\156 \151\157\167\141\040\123\056\101\056\061\030\060\026\006\003\125 \004\003\014\017\123\132\101\106\111\122\040\122\117\117\124\040 \103\101\062

END

CKA\_SERIAL\_NUMBER

MULTILINE\_OCTAL

\002\024\076\212\135\007\354\125\322\062\325\267\343\266\137\001

\353\055\334\344\326\344

CKA\_TRUST\_SERVER\_AUTH CK\_TRUST CKT\_NSS\_TRUSTED\_DELEGATOR CKA TRUST\_EMAIL\_PROTECTION CK\_TRUST CKT\_NSS\_TRUSTED\_DELEGATOR CKA\_TRUST\_CODE\_SIGNING CK\_TRUST CKT\_NSS\_MUST\_VERIFY\_TRUST CKA\_TRUST\_STEP\_UP\_APPROVED CK\_BBOOL CK\_FALSE

#

# Certificate "Certum Trusted Network CA 2" # # Issuer: CN=Certum Trusted Network CA 2,OU=Certum Certification Authority,O=Unizeto Technologies  $S.A., C=PL$ # Serial Number:21:d6:d0:4a:4f:25:0f:c9:32:37:fc:aa:5e:12:8d:e9 # Subject: CN=Certum Trusted Network CA 2,OU=Certum Certification Authority,O=Unizeto Technologies  $S.A., C=PL$ # Not Valid Before: Thu Oct 06 08:39:56 2011 # Not Valid After : Sat Oct 06 08:39:56 2046 # Fingerprint (SHA-256): B6:76:F2:ED:DA:E8:77:5C:D3:6C:B0:F6:3C:D1:D4:60:39:61:F4:9E:62:65:BA:01:3A:2F:03:07:B6:D0:B8:04 # Fingerprint (SHA1): D3:DD:48:3E:2B:BF:4C:05:E8:AF:10:F5:FA:76:26:CF:D3:DC:30:92 CKA\_CLASS CK\_OBJECT\_CLASS CKO\_CERTIFICATE CKA\_TOKEN CK\_BBOOL CK\_TRUE CKA\_PRIVATE CK\_BBOOL CK\_FALSE CKA\_MODIFIABLE CK\_BBOOL CK\_FALSE CKA\_LABEL UTF8 "Certum Trusted Network CA 2" CKA\_CERTIFICATE\_TYPE CK\_CERTIFICATE\_TYPE CKC\_X\_509 CKA\_SUBJECT MULTILINE\_OCTAL \060\201\200\061\013\060\011\006\003\125\004\006\023\002\120\114 \061\042\060\040\006\003\125\004\012\023\031\125\156\151\172\145 \164\157\040\124\145\143\150\156\157\154\157\147\151\145\163\040 \123\056\101\056\061\047\060\045\006\003\125\004\013\023\036\103 \145\162\164\165\155\040\103\145\162\164\151\146\151\143\141\164 \151\157\156\040\101\165\164\150\157\162\151\164\171\061\044\060 \042\006\003\125\004\003\023\033\103\145\162\164\165\155\040\124 \162\165\163\164\145\144\040\116\145\164\167\157\162\153\040\103 \101\040\062 END CKA\_ID UTF8 "0" CKA\_ISSUER MULTILINE\_OCTAL \060\201\200\061\013\060\011\006\003\125\004\006\023\002\120\114 \061\042\060\040\006\003\125\004\012\023\031\125\156\151\172\145 \164\157\040\124\145\143\150\156\157\154\157\147\151\145\163\040 \123\056\101\056\061\047\060\045\006\003\125\004\013\023\036\103 \145\162\164\165\155\040\103\145\162\164\151\146\151\143\141\164 \151\157\156\040\101\165\164\150\157\162\151\164\171\061\044\060 \042\006\003\125\004\003\023\033\103\145\162\164\165\155\040\124 \162\165\163\164\145\144\040\116\145\164\167\157\162\153\040\103 \101\040\062

CKA\_VALUE MULTILINE\_OCTAL \060\202\005\322\060\202\003\272\240\003\002\001\002\002\020\041 \326\320\112\117\045\017\311\062\067\374\252\136\022\215\351\060 \015\006\011\052\206\110\206\367\015\001\001\015\005\000\060\201 \200\061\013\060\011\006\003\125\004\006\023\002\120\114\061\042 \060\040\006\003\125\004\012\023\031\125\156\151\172\145\164\157 \040\124\145\143\150\156\157\154\157\147\151\145\163\040\123\056 \101\056\061\047\060\045\006\003\125\004\013\023\036\103\145\162 \164\165\155\040\103\145\162\164\151\146\151\143\141\164\151\157 \156\040\101\165\164\150\157\162\151\164\171\061\044\060\042\006 \003\125\004\003\023\033\103\145\162\164\165\155\040\124\162\165 \163\164\145\144\040\116\145\164\167\157\162\153\040\103\101\040 \062\060\042\030\017\062\060\061\061\061\060\060\066\060\070\063 \071\065\066\132\030\017\062\060\064\066\061\060\060\066\060\060\070 \063\071\065\066\132\060\201\200\061\013\060\011\006\003\125\004 \006\023\002\120\114\061\042\060\040\006\003\125\004\012\023\031 \125\156\151\172\145\164\157\040\124\145\143\150\156\157\154\157 \147\151\145\163\040\123\056\101\056\061\047\060\045\006\003\125 \004\013\023\036\103\145\162\164\165\155\040\103\145\162\164\151 \146\151\143\141\164\151\157\156\040\101\165\164\150\157\162\151 \164\171\061\044\060\042\006\003\125\004\003\023\033\103\145\162 \164\165\155\040\124\162\165\163\164\145\144\040\116\145\164\167 \157\162\153\040\103\101\040\062\060\202\002\042\060\015\006\011 \052\206\110\206\367\015\001\001\001\005\000\003\202\002\017\000 \060\202\002\012\002\202\002\001\000\275\371\170\370\346\325\200 \014\144\235\206\033\226\144\147\077\042\072\036\165\001\175\357 \373\134\147\214\311\314\134\153\251\221\346\271\102\345\040\113 \233\332\233\173\271\231\135\331\233\200\113\327\204\100\053\047 \323\350\272\060\273\076\011\032\247\111\225\357\053\100\044\302 \227\307\247\356\233\045\357\250\012\000\227\205\132\252\235\334 \051\311\342\065\007\353\160\115\112\326\301\263\126\270\241\101 \070\233\321\373\061\177\217\340\137\341\261\077\017\216\026\111 \140\327\006\215\030\371\252\046\020\253\052\323\320\321\147\215 \033\106\276\107\060\325\056\162\321\305\143\332\347\143\171\104 \176\113\143\044\211\206\056\064\077\051\114\122\213\052\247\300 \342\221\050\211\271\300\133\371\035\331\347\047\255\377\232\002 \227\301\306\120\222\233\002\054\275\251\271\064\131\012\277\204 \112\377\337\376\263\237\353\331\236\340\230\043\354\246\153\167 \026\052\333\314\255\073\034\244\207\334\106\163\136\031\142\150 \105\127\344\220\202\102\273\102\326\360\141\340\301\243\075\146 \243\135\364\030\356\210\311\215\027\105\051\231\062\165\002\061 \356\051\046\310\153\002\346\265\142\105\177\067\025\132\043\150 \211\324\076\336\116\047\260\360\100\014\274\115\027\313\115\242

END

END

\215\351

CKA\_SERIAL\_NUMBER MULTILINE\_OCTAL \002\020\041\326\320\112\117\045\017\311\062\067\374\252\136\022

\263\036\320\006\132\335\366\223\317\127\165\231\365\372\206\032 \147\170\263\277\226\376\064\334\275\347\122\126\345\263\345\165 \173\327\101\221\005\334\135\151\343\225\015\103\271\374\203\226 \071\225\173\154\200\132\117\023\162\306\327\175\051\172\104\272 \122\244\052\325\101\106\011\040\376\042\240\266\133\060\215\274 \211\014\325\327\160\370\207\122\375\332\357\254\121\056\007\263 \116\376\320\011\332\160\357\230\372\126\346\155\333\265\127\113 \334\345\054\045\025\310\236\056\170\116\370\332\234\236\206\054 \312\127\363\032\345\310\222\213\032\202\226\172\303\274\120\022 \151\330\016\132\106\213\072\353\046\372\043\311\266\260\201\276 \102\000\244\370\326\376\060\056\307\322\106\366\345\216\165\375 \362\314\271\320\207\133\314\006\020\140\273\203\065\267\136\147 \336\107\354\231\110\361\244\241\025\376\255\214\142\216\071\125 \117\071\026\271\261\143\235\377\267\002\003\001\000\001\243\102 \060\100\060\017\006\003\125\035\023\001\001\377\004\005\060\003 \001\001\377\060\035\006\003\125\035\016\004\026\004\024\266\241 \124\071\002\303\240\077\216\212\274\372\324\370\034\246\321\072 \016\375\060\016\006\003\125\035\017\001\001\377\004\004\003\002 \001\006\060\015\006\011\052\206\110\206\367\015\001\001\015\005 \000\003\202\002\001\000\161\245\016\316\344\351\277\077\070\325 \211\132\304\002\141\373\114\305\024\027\055\213\117\123\153\020 \027\374\145\204\307\020\111\220\336\333\307\046\223\210\046\157 \160\326\002\136\071\240\367\217\253\226\265\245\023\134\201\024 \155\016\201\202\021\033\212\116\306\117\245\335\142\036\104\337 \011\131\364\133\167\013\067\351\213\040\306\370\012\116\056\130 \034\353\063\320\317\206\140\311\332\373\200\057\236\114\140\204 \170\075\041\144\326\373\101\037\030\017\347\311\165\161\275\275 \134\336\064\207\076\101\260\016\366\271\326\077\011\023\226\024 \057\336\232\035\132\271\126\316\065\072\260\137\160\115\136\343 \051\361\043\050\162\131\266\253\302\214\146\046\034\167\054\046 \166\065\213\050\247\151\240\371\073\365\043\335\205\020\164\311 \220\003\126\221\347\257\272\107\324\022\227\021\042\343\242\111 \224\154\347\267\224\113\272\055\244\332\063\213\114\246\104\377 \132\074\306\035\144\330\265\061\344\246\074\172\250\127\013\333 \355\141\032\313\361\316\163\167\143\244\207\157\114\121\070\326 \344\137\307\237\266\201\052\344\205\110\171\130\136\073\370\333 \002\202\147\301\071\333\303\164\113\075\066\036\371\051\223\210 \150\133\250\104\031\041\360\247\350\201\015\054\350\223\066\264 \067\262\312\260\033\046\172\232\045\037\232\232\200\236\113\052 \077\373\243\232\376\163\062\161\302\236\306\162\341\212\150\047 \361\344\017\264\304\114\245\141\223\370\227\020\007\052\060\045 \251\271\310\161\270\357\150\314\055\176\365\340\176\017\202\250 \157\266\272\154\203\103\167\315\212\222\027\241\236\133\170\026 \075\105\342\063\162\335\341\146\312\231\323\311\305\046\375\015 \150\004\106\256\266\331\233\214\276\031\276\261\306\362\031\343 \134\002\312\054\330\157\112\007\331\311\065\332\100\165\362\304 \247\031\157\236\102\020\230\165\346\225\213\140\274\355\305\022 \327\212\316\325\230\134\126\226\003\305\356\167\006\065\377\317

\344\356\077\023\141\356\333\332\055\205\360\315\256\235\262\030 \011\105\303\222\241\162\027\374\107\266\240\013\054\361\304\336 \103\150\010\152\137\073\360\166\143\373\314\006\054\246\306\342 \016\265\271\276\044\217 END CKA\_NSS\_MOZILLA\_CA\_POLICY CK\_BBOOL CK\_TRUE CKA\_NSS\_SERVER\_DISTRUST\_AFTER CK\_BBOOL CK\_FALSE CKA\_NSS\_EMAIL\_DISTRUST\_AFTER CK\_BBOOL CK\_FALSE

## #

Trust for "Certum Trusted Network CA 2"

# Issuer: CN=Certum Trusted Network CA 2,OU=Certum Certification Authority,O=Unizeto Technologies

 $S.A., C=PL$ 

# Serial Number:21:d6:d0:4a:4f:25:0f:c9:32:37:fc:aa:5e:12:8d:e9

# Subject: CN=Certum Trusted Network CA 2,OU=Certum Certification Authority,O=Unizeto Technologies

S.A.,C=PL

# Not Valid Before: Thu Oct 06 08:39:56 2011

# Not Valid After : Sat Oct 06 08:39:56 2046

# Fingerprint (SHA-256):

B6:76:F2:ED:DA:E8:77:5C:D3:6C:B0:F6:3C:D1:D4:60:39:61:F4:9E:62:65:BA:01:3A:2F:03:07:B6:D0:B8:04 # Fingerprint (SHA1): D3:DD:48:3E:2B:BF:4C:05:E8:AF:10:F5:FA:76:26:CF:D3:DC:30:92

CKA\_CLASS CK\_OBJECT\_CLASS CKO\_NSS\_TRUST

CKA\_TOKEN CK\_BBOOL CK\_TRUE

CKA\_PRIVATE CK\_BBOOL CK\_FALSE

CKA\_MODIFIABLE CK\_BBOOL CK\_FALSE

CKA\_LABEL UTF8 "Certum Trusted Network CA 2"

CKA\_CERT\_SHA1\_HASH MULTILINE\_OCTAL

\323\335\110\076\053\277\114\005\350\257\020\365\372\166\046\317

\323\334\060\222

END

CKA\_CERT\_MD5\_HASH MULTILINE\_OCTAL

```
\155\106\236\331\045\155\010\043\133\136\164\175\036\047\333\362
END
```
CKA\_ISSUER

MULTILINE\_OCTAL

```
\060\201\200\061\013\060\011\006\003\125\004\006\023\002\120\114
\061\042\060\040\006\003\125\004\012\023\031\125\156\151\172\145
\164\157\040\124\145\143\150\156\157\154\157\147\151\145\163\040
\123\056\101\056\061\047\060\045\006\003\125\004\013\023\036\103
\145\162\164\165\155\040\103\145\162\164\151\146\151\143\141\164
\151\157\156\040\101\165\164\150\157\162\151\164\171\061\044\060
\042\006\003\125\004\003\023\033\103\145\162\164\165\155\040\124
\162\165\163\164\145\144\040\116\145\164\167\157\162\153\040\103
\101\040\062
```
END

CKA\_SERIAL\_NUMBER MULTILINE\_OCTAL

\002\020\041\326\320\112\117\045\017\311\062\067\374\252\136\022

\215\351

END

CKA\_TRUST\_SERVER\_AUTH CK\_TRUST CKT\_NSS\_TRUSTED\_DELEGATOR CKA TRUST\_EMAIL\_PROTECTION CK\_TRUST CKT\_NSS\_TRUSTED\_DELEGATOR CKA\_TRUST\_CODE\_SIGNING CK\_TRUST CKT\_NSS\_MUST\_VERIFY\_TRUST CKA\_TRUST\_STEP\_UP\_APPROVED CK\_BBOOL CK\_FALSE

#

# Certificate "Hellenic Academic and Research Institutions RootCA 2015"

#

# Issuer: CN=Hellenic

Academic and Research Institutions RootCA 2015,O=Hellenic Academic and Research Institutions Cert.

Authority,L=Athens,C=GR

# Serial Number: 0 (0x0)

# Subject: CN=Hellenic Academic and Research Institutions RootCA 2015,O=Hellenic Academic and Research Institutions Cert. Authority,L=Athens,C=GR

# Not Valid Before: Tue Jul 07 10:11:21 2015

# Not Valid After : Sat Jun 30 10:11:21 2040

# Fingerprint (SHA-256):

A0:40:92:9A:02:CE:53:B4:AC:F4:F2:FF:C6:98:1C:E4:49:6F:75:5E:6D:45:FE:0B:2A:69:2B:CD:52:52:3F:36

# Fingerprint (SHA1): 01:0C:06:95:A6:98:19:14:FF:BF:5F:C6:B0:B6:95:EA:29:E9:12:A6

CKA\_CLASS CK\_OBJECT\_CLASS CKO\_CERTIFICATE

CKA\_TOKEN CK\_BBOOL CK\_TRUE

CKA\_PRIVATE CK\_BBOOL CK\_FALSE

CKA\_MODIFIABLE CK\_BBOOL CK\_FALSE

CKA\_LABEL UTF8 "Hellenic Academic and Research Institutions RootCA 2015"

CKA\_CERTIFICATE\_TYPE CK\_CERTIFICATE\_TYPE CKC\_X\_509

CKA\_SUBJECT MULTILINE\_OCTAL

```
\060\201\246\061\013\060\011\006\003\125\004\006\023\002\107\122
\061\017\060\015\006\003\125\004\007\023\006\101\164\150\145\156
```
\163\061\104\060\102\006\003\125\004\012\023\073\110\145\154\154

```
\145\156\151\143\040\101\143\141\144\145\155\151\143\040\141\156
```

```
\144\040\122\145\163\145\141\162\143\150\040\111\156\163\164\151
```
\164\165\164\151\157\156\163\040\103\145\162\164\056\040\101\165

\164\150\157\162\151\164\171\061\100\060\076\006\003\125\004\003

\023\067\110\145\154\154\145\156\151\143\040\101\143\141\144\145 \155\151\143\040\141\156\144\040\122\145\163\145\141\162\143\150

\040\111\156\163\164\151\164\165\164\151\157\156\163\040\122\157

\157\164\103\101\040\062\060\061\065

END

CKA\_ID

UTF8 "0"

CKA\_ISSUER MULTILINE\_OCTAL

\060\201\246\061\013\060\011\006\003\125\004\006\023\002\107\122 \061\017\060\015\006\003\125\004\007\023\006\101\164\150\145\156 \163\061\104\060\102\006\003\125\004\012\023\073\110\145\154\154 \145\156\151\143\040\101\143\141\144\145\155\151\143\040\141\156 \144\040\122\145\163\145\141\162\143\150\040\111\156\163\164\151

CKA\_VALUE MULTILINE\_OCTAL \060\202\006\013\060\202\003\363\240\003\002\001\002\002\001\000 \060\015\006\011\052\206\110\206\367\015\001\001\013\005\000\060 \201\246\061\013\060\011\006\003\125\004\006\023\002\107\122\061 \017\060\015\006\003\125\004\007\023\006\101\164\150\145\156\163 \061\104\060\102\006\003\125\004\012\023\073\110\145\154\154\145 \156\151\143\040\101\143\141\144\145\155\151\143\040\141\156\144 \040\122\145\163\145\141\162\143\150\040\111\156\163\164\151\164 \165\164\151\157\156\163\040\103\145\162\164\056\040\101\165\164 \150\157\162\151\164\171\061\100\060\076\006\003\125\004\003\023 \067\110\145\154\154\145\156\151\143\040\101\143\141\144\145\155 \151\143\040\141\156\144\040\122\145\163\145\141\162\143\150\040 \111\156\163\164\151\164\165\164\151\157\156\163\040\122\157\157 \164\103\101\040\062\060\061\065\060\036\027\015\061\065\060\067 \060\067\061\060\061\061\062\061\132\027\015\064\060\060\066\063 \060\061\060\061\061\062\061\132\060\201\246\061\013\060\011\006 \003\125\004\006\023\002\107\122\061\017\060\015\006\003\125\004 \007\023\006\101\164\150\145\156\163\061\104\060\102\006\003\125 \004\012\023\073\110\145\154\154\145\156\151\143\040\101\143\141 \144\145\155\151\143\040\141\156\144\040\122\145\163\145\141\162 \143\150\040\111\156\163\164\151\164\165\164\151\157\156\163\040 \103\145\162\164\056\040\101\165\164\150\157\162\151\164\171\061 \100\060\076\006\003\125\004\003\023\067\110\145\154\154\145\156 \151\143\040\101\143\141\144\145\155\151\143\040\141\156\144\040 \122\145\163\145\141\162\143\150\040\111\156\163\164\151\164\165 \164\151\157\156\163\040\122\157\157\164\103\101\040\062\060\061 \065\060\202\002\042\060\015\006\011\052\206\110\206\367\015\001 \001\001\005\000\003\202\002\017\000\060\202\002\012\002\202\002 \001\000\302\370\251\077\033\211\374\074\074\004\135\075\220\066 \260\221\072\171\074\146\132\357\155\071\001\111\032\264\267\317 \177\115\043\123\267\220\000\343\023\052\050\246\061\361\221\000 \343\050\354\256\041\101\316\037\332\375\175\022\133\001\203\017 \271\260\137\231\341\362\022\203\200\115\006\076\337\254\257\347 \241\210\153\061\257\360\213\320\030\063\270\333\105\152\064\364 \002\200\044\050\012\002\025\225\136\166\052\015\231\072\024\133 \366\313\313\123\274\023\115\001\210\067\224\045\033\102\274\042 \330\216\243\226\136\072\331\062\333\076\350\360\020\145\355\164

END

\002\001\000

MULTILINE\_OCTAL

CKA\_SERIAL\_NUMBER

END

\157\164\103\101\040\062\060\061\065

\164\165\164\151\157\156\163\040\103\145\162\164\056\040\101\165 \164\150\157\162\151\164\171\061\100\060\076\006\003\125\004\003 \023\067\110\145\154\154\145\156\151\143\040\101\143\141\144\145 \155\151\143\040\141\156\144\040\122\145\163\145\141\162\143\150 \040\111\156\163\164\151\164\165\164\151\157\156\163\040\122\157

\341\057\247\174\257\047\064\273\051\175\233\266\317\011\310\345 \323\012\374\210\145\145\164\012\334\163\034\134\315\100\261\034 \324\266\204\214\114\120\317\150\216\250\131\256\302\047\116\202 \242\065\335\024\364\037\377\262\167\325\207\057\252\156\175\044 \047\347\306\313\046\346\345\376\147\007\143\330\105\015\335\072 \131\145\071\130\172\222\231\162\075\234\204\136\210\041\270\325 \364\054\374\331\160\122\117\170\270\275\074\053\213\225\230\365 \263\321\150\317\040\024\176\114\134\137\347\213\345\365\065\201 \031\067\327\021\010\267\146\276\323\112\316\203\127\000\072\303 \201\370\027\313\222\066\135\321\243\330\165\033\341\213\047\352 \172\110\101\375\105\031\006\255\047\231\116\301\160\107\335\265 \237\201\123\022\345\261\214\110\135\061\103\027\343\214\306\172 \143\226\113\051\060\116\204\116\142\031\136\074\316\227\220\245 \177\001\353\235\340\370\213\211\335\045\230\075\222\266\176\357 \331\361\121\121\175\055\046\310\151\131\141\340\254\152\270\052 \066\021\004\172\120\275\062\204\276\057\334\162\325\327\035\026 \107\344\107\146\040\077\364\226\305\257\216\001\172\245\017\172 \144\365\015\030\207\331\256\210\325\372\204\301\072\300\151\050 \055\362\015\150\121\252\343\245\167\306\244\220\016\241\067\213 \061\043\107\301\011\010\353\156\367\170\233\327\202\374\204\040 \231\111\031\266\022\106\261\373\105\125\026\251\243\145\254\234 \007\017\352\153\334\037\056\006\162\354\206\210\022\344\055\333 \137\005\057\344\360\003\323\046\063\347\200\302\315\102\241\027 \064\013\002\003\001\000\001\243\102\060\100\060\017\006\003\125 \035\023\001\001\377\004\005\060\003\001\001\377\060\016\006\003 \125\035\017\001\001\377\004\004\003\002\001\006\060\035\006\003 \125\035\016\004\026\004\024\161\025\147\310\310\311\275\165\135 \162\320\070\030\152\235\363\161\044\124\013\060\015\006\011\052 \206\110\206\367\015\001\001\013\005\000\003\202\002\001\000\165 \273\155\124\113\252\020\130\106\064\362\142\327\026\066\135\010 \136\325\154\310\207\275\264\056\106\362\061\370\174\352\102\265 \223\026\125\334\241\014\022\240\332\141\176\017\130\130\163\144 \162\307\350\105\216\334\251\362\046\077\306\171\214\261\123\010 \063\201\260\126\023\276\346\121\134\330\233\012\117\113\234\126 \123\002\351\117\366\015\140\352\115\102\125\350\174\033\041\041 \323\033\072\314\167\362\270\220\361\150\307\371\132\376\372\055 \364\277\311\365\105\033\316\070\020\052\067\212\171\243\264\343 \011\154\205\206\223\377\211\226\047\170\201\217\147\343\106\164 \124\216\331\015\151\342\112\364\115\164\003\377\262\167\355\225 \147\227\344\261\305\253\277\152\043\350\324\224\342\104\050\142 \304\113\342\360\330\342\051\153\032\160\176\044\141\223\173\117 \003\062\045\015\105\044\053\226\264\106\152\277\112\013\367\232 \217\301\254\032\305\147\363\157\064\322\372\163\143\214\357\026 \260\250\244\106\052\370\353\022\354\162\264\357\370\053\176\214 \122\300\213\204\124\371\057\076\343\125\250\334\146\261\331\341 \137\330\263\214\131\064\131\244\253\117\154\273\037\030\333\165 \253\330\313\222\315\224\070\141\016\007\006\037\113\106\020\361 \025\276\215\205\134\073\112\053\201\171\017\264\151\237\111\120

\227\115\367\016\126\135\300\225\152\302\066\303\033\150\311\365 \052\334\107\232\276\262\316\305\045\350\372\003\271\332\371\026 \156\221\204\365\034\050\310\374\046\314\327\034\220\126\247\137 \157\072\004\274\315\170\211\013\216\017\057\243\252\117\242\033 \022\075\026\010\100\017\361\106\114\327\252\173\010\301\012\365 \155\047\336\002\217\312\303\265\053\312\351\353\310\041\123\070 \245\314\073\330\167\067\060\242\117\331\157\321\362\100\255\101 \172\027\305\326\112\065\211\267\101\325\174\206\177\125\115\203 \112\245\163\040\300\072\257\220\361\232\044\216\331\216\161\312 \173\270\206\332\262\217\231\076\035\023\015\022\021\356\324\253 \360\351\025\166\002\344\340\337\252\040\036\133\141\205\144\100 \251\220\227\015\255\123\322\132\035\207\152\000\227\145\142\264 \276\157\152\247\365\054\102\355\062\255\266\041\236\276\274 END

CKA\_NSS\_MOZILLA\_CA\_POLICY

CK\_BBOOL CK\_TRUE

CKA\_NSS\_SERVER\_DISTRUST\_AFTER CK\_BBOOL CK\_FALSE

CKA\_NSS\_EMAIL\_DISTRUST\_AFTER CK\_BBOOL CK\_FALSE

# Trust for "Hellenic Academic and Research Institutions RootCA 2015"

# Issuer: CN=Hellenic Academic and Research Institutions RootCA 2015,O=Hellenic Academic and Research

Institutions Cert. Authority,L=Athens,C=GR

# Serial Number: 0 (0x0)

# Subject: CN=Hellenic Academic and Research Institutions RootCA 2015,O=Hellenic Academic and Research

Institutions Cert. Authority,L=Athens,C=GR

# Not Valid Before: Tue Jul 07 10:11:21 2015

# Not Valid After : Sat Jun 30 10:11:21 2040

# Fingerprint (SHA-256):

A0:40:92:9A:02:CE:53:B4:AC:F4:F2:FF:C6:98:1C:E4:49:6F:75:5E:6D:45:FE:0B:2A:69:2B:CD:52:52:3F:36

# Fingerprint (SHA1): 01:0C:06:95:A6:98:19:14:FF:BF:5F:C6:B0:B6:95:EA:29:E9:12:A6

CKA\_CLASS CK\_OBJECT\_CLASS CKO\_NSS\_TRUST

CKA\_TOKEN CK\_BBOOL CK\_TRUE

CKA\_PRIVATE CK\_BBOOL CK\_FALSE

CKA\_MODIFIABLE CK\_BBOOL CK\_FALSE

CKA\_LABEL UTF8 "Hellenic Academic and Research Institutions RootCA 2015"

CKA\_CERT\_SHA1\_HASH MULTILINE\_OCTAL

\001\014\006\225\246\230\031\024\377\277\137\306\260\266\225\352

\051\351\022\246

END

CKA\_CERT\_MD5\_HASH MULTILINE\_OCTAL

\312\377\342\333\003\331\313\113\351\017\255\204\375\173\030\316 END

CKA\_ISSUER MULTILINE\_OCTAL

\060\201\246\061\013\060\011\006\003\125\004\006\023\002\107\122 \061\017\060\015\006\003\125\004\007\023\006\101\164\150\145\156 \163\061\104\060\102\006\003\125\004\012\023\073\110\145\154\154 \145\156\151\143\040\101\143\141\144\145\155\151\143\040\141\156 \144\040\122\145\163\145\141\162\143\150\040\111\156\163\164\151

\164\165\164\151\157\156\163\040\103\145\162\164\056\040\101\165 \164\150\157\162\151\164\171\061\100\060\076\006\003\125\004\003 \023\067\110\145\154\154\145\156\151\143\040\101\143\141\144\145 \155\151\143\040\141\156\144\040\122\145\163\145\141\162\143\150 \040\111\156\163\164\151\164\165\164\151\157\156\163\040\122\157 \157\164\103\101\040\062\060\061\065 END CKA\_SERIAL\_NUMBER MULTILINE\_OCTAL \002\001\000 END CKA\_TRUST\_SERVER\_AUTH CK\_TRUST CKT\_NSS\_TRUSTED\_DELEGATOR CKA\_TRUST\_EMAIL\_PROTECTION CK\_TRUST CKT\_NSS\_TRUSTED\_DELEGATOR CKA\_TRUST\_CODE\_SIGNING CK\_TRUST CKT\_NSS\_MUST\_VERIFY\_TRUST CKA\_TRUST\_STEP\_UP\_APPROVED CK\_BBOOL CK\_FALSE # # Certificate "Hellenic Academic and Research Institutions ECC RootCA 2015" # # Issuer: CN=Hellenic Academic and Research Institutions ECC RootCA 2015,O=Hellenic Academic and Research Institutions Cert. Authority,L=Athens,C=GR # Serial Number: 0 (0x0) # Subject: CN=Hellenic Academic and Research Institutions ECC RootCA 2015,O=Hellenic Academic and Research Institutions Cert. Authority,L=Athens,C=GR # Not Valid Before: Tue Jul 07 10:37:12 2015 # Not Valid After : Sat Jun 30 10:37:12 2040 # Fingerprint (SHA-256): 44:B5:45:AA:8A:25:E6:5A:73:CA:15:DC:27:FC:36:D2:4C:1C:B9:95:3A:06:65:39:B1:15:82:DC:48:7B:48:33 # Fingerprint (SHA1): 9F:F1:71:8D:92:D5:9A:F3:7D:74:97:B4:BC:6F:84:68:0B:BA:B6:66 CKA\_CLASS CK\_OBJECT\_CLASS CKO\_CERTIFICATE CKA\_TOKEN CK\_BBOOL CK\_TRUE CKA\_PRIVATE CK\_BBOOL CK\_FALSE CKA\_MODIFIABLE CK\_BBOOL CK\_FALSE CKA\_LABEL UTF8 "Hellenic Academic and Research Institutions ECC RootCA 2015" CKA\_CERTIFICATE\_TYPE CK\_CERTIFICATE\_TYPE CKC\_X\_509 CKA\_SUBJECT MULTILINE\_OCTAL  $\060\201\252\061\013\060\011\006\003\125\004\006\023\002\107\122$ \061\017\060\015\006\003\125\004\007\023\006\101\164\150\145\156 \163\061\104\060\102\006\003\125\004\012\023\073\110\145\154\154 \145\156\151\143\040\101\143\141\144\145\155\151\143\040\141\156 \144\040\122\145\163\145\141\162\143\150\040\111\156\163\164\151 \164\165\164\151\157\156\163\040\103\145\162\164\056\040\101\165 \164\150\157\162\151\164\171\061\104\060\102\006\003\125\004\003 \023\073\110\145\154\154\145\156\151\143\040\101\143\141\144\145 \155\151\143\040\141\156\144\040\122\145\163\145\141\162\143\150 \040\111\156\163\164\151\164\165\164\151\157\156\163\040\105\103 \103\040\122\157\157\164\103\101\040\062\060\061\065

\165\164\151\157\156\163\040\105\103\103\040\122\157\157\164\103 \101\040\062\060\061\065\060\166\060\020\006\007\052\206\110\316 \075\002\001\006\005\053\201\004\000\042\003\142\000\004\222\240

 **Open Source Used In Cisco AppDynamics Cloud Business Metric Config Service 23.10.0 2438**

CKA\_VALUE MULTILINE\_OCTAL \060\202\002\303\060\202\002\112\240\003\002\001\002\002\001\000 \060\012\006\010\052\206\110\316\075\004\003\002\060\201\252\061 \013\060\011\006\003\125\004\006\023\002\107\122\061\017\060\015 \006\003\125\004\007\023\006\101\164\150\145\156\163\061\104\060 \102\006\003\125\004\012\023\073\110\145\154\154\145\156\151\143 \040\101\143\141\144\145\155\151\143\040\141\156\144\040\122\145 \163\145\141\162\143\150\040\111\156\163\164\151\164\165\164\151 \157\156\163\040\103\145\162\164\056\040\101\165\164\150\157\162 \151\164\171\061\104\060\102\006\003\125\004\003\023\073\110\145 \154\154\145\156\151\143\040\101\143\141\144\145\155\151\143\040 \141\156\144\040\122\145\163\145\141\162\143\150\040\111\156\163 \164\151\164\165\164\151\157\156\163\040\105\103\103\040\122\157 \157\164\103\101\040\062\060\061\065\060\036\027\015\061\065\060 \067\060\067\061\060\063\067\061\062\132\027\015\064\060\060\066 \063\060\061\060\063\067\061\062\132\060\201\252\061\013\060\011 \006\003\125\004\006\023\002\107\122\061\017\060\015\006\003\125 \004\007\023\006\101\164\150\145\156\163\061\104\060\102\006\003 \125\004\012\023\073\110\145\154\154\145\156\151\143\040\101\143 \141\144\145\155\151\143\040\141\156\144\040\122\145\163\145\141 \162\143\150\040\111\156\163\164\151\164\165\164\151\157\156\163 \040\103\145\162\164\056\040\101\165\164\150\157\162\151\164\171 \061\104\060\102\006\003\125\004\003\023\073\110\145\154\154\154\145 \156\151\143\040\101\143\141\144\145\155\151\143\040\141\156\144 \040\122\145\163\145\141\162\143\150\040\111\156\163\164\151\164

\002\001\000

MULTILINE\_OCTAL

CKA\_SERIAL\_NUMBER

END

END

CKA\_ISSUER MULTILINE\_OCTAL \060\201\252\061\013\060\011\006\003\125\004\006\023\002\107\122 \061\017\060\015\006\003\125\004\007\023\006\101\164\150\145\156 \163\061\104\060\102\006\003\125\004\012\023\073\110\145\154\154 \145\156\151\143\040\101\143\141\144\145\155\151\143\040\141\156 \144\040\122\145\163\145\141\162\143\150\040\111\156\163\164\151 \164\165\164\151\157\156\163\040\103\145\162\164\056\040\101\165 \164\150\157\162\151\164\171\061\104\060\102\006\003\125\004\003 \023\073\110\145\154\154\145\156\151\143\040\101\143\141\144\145 \155\151\143\040\141\156\144\040\122\145\163\145\141\162\143\150 \040\111\156\163\164\151\164\165\164\151\157\156\163\040\105\103 \103\040\122\157\157\164\103\101\040\062\060\061\065

CKA\_ID UTF8 "0"

\101\350\113\202\204\134\342\370\061\021\231\206\144\116\011\045 \057\235\101\057\012\256\065\117\164\225\262\121\144\153\215\153 \346\077\160\225\360\005\104\107\246\162\070\120\166\225\002\132 \216\256\050\236\371\055\116\231\357\054\110\157\114\045\051\350 \321\161\133\337\035\301\165\067\264\327\372\173\172\102\234\152 \012\126\132\174\151\013\252\200\011\044\154\176\301\106\243\102 \060\100\060\017\006\003\125\035\023\001\001\377\004\005\060\003 \001\001\377\060\016\006\003\125\035\017\001\001\377\004\004\003 \002\001\006\060\035\006\003\125\035\016\004\026\004\024\264\042 \013\202\231\044\001\016\234\273\344\016\375\277\373\227\040\223 \231\052\060\012\006\010\052\206\110\316\075\004\003\002\003\147 \000\060\144\002\060\147\316\026\142\070\242\254\142\105\247\251 \225\044\300\032\047\234\062\073\300\300\325\272\251\347\370\004 \103\123\205\356\122\041\336\235\365\045\203\076\236\130\113\057 \327\147\023\016\041\002\060\005\341\165\001\336\150\355\052\037 \115\114\011\010\015\354\113\255\144\027\050\347\165\316\105\145 \162\041\027\313\042\101\016\214\023\230\070\232\124\155\233\312 \342\174\352\002\130\042\221 END CKA\_NSS\_MOZILLA\_CA\_POLICY CK\_BBOOL CK\_TRUE

CKA\_NSS\_SERVER\_DISTRUST\_AFTER CK\_BBOOL CK\_FALSE

CKA\_NSS\_EMAIL\_DISTRUST\_AFTER CK\_BBOOL CK\_FALSE

# Trust for "Hellenic Academic and Research Institutions ECC RootCA 2015"

# Issuer: CN=Hellenic Academic and Research Institutions ECC RootCA 2015,O=Hellenic Academic and Research

Institutions Cert. Authority,L=Athens,C=GR

# Serial Number: 0 (0x0)

# Subject: CN=Hellenic Academic and Research Institutions ECC RootCA 2015,O=Hellenic Academic and Research Institutions Cert. Authority,L=Athens,C=GR

# Not Valid Before: Tue Jul 07 10:37:12 2015

# Not Valid After : Sat Jun 30 10:37:12 2040

# Fingerprint (SHA-256):

44:B5:45:AA:8A:25:E6:5A:73:CA:15:DC:27:FC:36:D2:4C:1C:B9:95:3A:06:65:39:B1:15:82:DC:48:7B:48:33 #

Fingerprint (SHA1): 9F:F1:71:8D:92:D5:9A:F3:7D:74:97:B4:BC:6F:84:68:0B:BA:B6:66

CKA\_CLASS CK\_OBJECT\_CLASS CKO\_NSS\_TRUST

CKA\_TOKEN CK\_BBOOL CK\_TRUE

CKA\_PRIVATE CK\_BBOOL CK\_FALSE

CKA\_MODIFIABLE CK\_BBOOL CK\_FALSE

CKA\_LABEL UTF8 "Hellenic Academic and Research Institutions ECC RootCA 2015"

CKA\_CERT\_SHA1\_HASH MULTILINE\_OCTAL

\237\361\161\215\222\325\232\363\175\164\227\264\274\157\204\150

\013\272\266\146

END

CKA\_CERT\_MD5\_HASH MULTILINE\_OCTAL

\201\345\264\027\353\302\365\341\113\015\101\173\111\222\376\357

# CKA\_ISSUER MULTILINE\_OCTAL

```
\060\201\252\061\013\060\011\006\003\125\004\006\023\002\107\122
\061\017\060\015\006\003\125\004\007\023\006\101\164\150\145\156
\163\061\104\060\102\006\003\125\004\012\023\073\110\145\154\154
\145\156\151\143\040\101\143\141\144\145\155\151\143\040\141\156
\144\040\122\145\163\145\141\162\143\150\040\111\156\163\164\151
\164\165\164\151\157\156\163\040\103\145\162\164\056\040\101\165
\164\150\157\162\151\164\171\061\104\060\102\006\003\125\004\003
\023\073\110\145\154\154\145\156\151\143\040\101\143\141\144\145
\155\151\143\040\141\156\144\040\122\145\163\145\141\162\143\150
\040\111\156\163\164\151\164\165\164\151\157\156\163\040\105\103
\103\040\122\157\157\164\103\101\040\062\060\061\065
END
CKA_SERIAL_NUMBER
 MULTILINE_OCTAL
\002\001\000
END
CKA TRUST_SERVER_AUTH CK_TRUST CKT_NSS_TRUSTED_DELEGATOR
CKA TRUST_EMAIL_PROTECTION CK_TRUST CKT_NSS_TRUSTED_DELEGATOR
CKA_TRUST_CODE_SIGNING CK_TRUST CKT_NSS_MUST_VERIFY_TRUST
CKA_TRUST_STEP_UP_APPROVED CK_BBOOL CK_FALSE
```

```
#
```
# Certificate "ISRG Root X1"

#

# Issuer: CN=ISRG Root X1,O=Internet Security Research Group,C=US

# Serial Number:00:82:10:cf:b0:d2:40:e3:59:44:63:e0:bb:63:82:8b:00

# Subject: CN=ISRG Root X1,O=Internet Security Research Group,C=US

# Not Valid Before: Thu Jun 04 11:04:38 2015

# Not Valid After : Mon Jun 04 11:04:38 2035

# Fingerprint (SHA-256):

96:BC:EC:06:26:49:76:F3:74:60:77:9A:CF:28:C5:A7:CF:E8:A3:C0:AA:E1:1A:8F:FC:EE:05:C0:BD:DF:08:C6 #

Fingerprint (SHA1): CA:BD:2A:79:A1:07:6A:31:F2:1D:25:36:35:CB:03:9D:43:29:A5:E8

CKA\_CLASS CK\_OBJECT\_CLASS CKO\_CERTIFICATE

CKA\_TOKEN CK\_BBOOL CK\_TRUE

CKA\_PRIVATE CK\_BBOOL CK\_FALSE

CKA\_MODIFIABLE CK\_BBOOL CK\_FALSE

CKA\_LABEL UTF8 "ISRG Root X1"

CKA\_CERTIFICATE\_TYPE CK\_CERTIFICATE\_TYPE CKC\_X\_509

CKA\_SUBJECT MULTILINE\_OCTAL

\060\117\061\013\060\011\006\003\125\004\006\023\002\125\123\061

\051\060\047\006\003\125\004\012\023\040\111\156\164\145\162\156

\145\164\040\123\145\143\165\162\151\164\171\040\122\145\163\145

\141\162\143\150\040\107\162\157\165\160\061\025\060\023\006\003

\125\004\003\023\014\111\123\122\107\040\122\157\157\164\040\130

\061

#### CKA\_ID UTF8 "0"

### CKA\_ISSUER MULTILINE\_OCTAL

\060\117\061\013\060\011\006\003\125\004\006\023\002\125\123\061 \051\060\047\006\003\125\004\012\023\040\111\156\164\145\162\156 \145\164\040\123\145\143\165\162\151\164\171\040\122\145\163\145 \141\162\143\150\040\107\162\157\165\160\061\025\060\023\006\003 \125\004\003\023\014\111\123\122\107\040\122\157\157\164\040\130  $\setminus 061$ 

# END

#### CKA\_SERIAL\_NUMBER

#### MULTILINE\_OCTAL

\002\021\000\202\020\317\260\322\100\343\131\104\143\340\273\143 \202\213\000

#### END

## CKA\_VALUE MULTILINE\_OCTAL

\060\202\005\153\060\202\003\123\240\003\002\001\002\002\021\000 \202\020\317\260\322\100\343\131\104\143\340\273\143\202\213\000 \060\015\006\011\052\206\110\206\367\015\001\001\013\005\000\060 \117\061\013\060\011\006\003\125\004\006\023\002\125\123\061\051 \060\047\006\003\125\004\012\023\040\111\156\164\145\162\156\145 \164\040\123\145\143\165\162\151\164\171\040\122\145\163\145\141 \162\143\150\040\107\162\157\165\160\061\025\060\023\006\003\125 \004\003\023\014\111\123\122\107\040\122\157\157\164\040\130\061 \060\036\027\015\061\065\060\066\060\064\061\061\060\064\063\070 \132\027\015\063\065\060\066\060\064\061\061\060\064\063\070\132 \060\117\061\013\060\011\006\003\125\004\006\023\002\125\123\061 \051\060\047\006\003\125\004\012\023\040\111\156\164\145\162\156 \145\164\040\123\145\143\165\162\151\164\171\040\122\145\163\145 \141\162\143\150\040\107\162\157\165\160\061\025\060\023\006\003 \125\004\003\023\014\111\123\122\107\040\122\157\157\164\040\130 \061\060\202\002\042\060\015\006\011\052\206\110\206\367\015\001 \001\001\005\000\003\202\002\017\000\060\202\002\012\002\202\002 \001\000\255\350\044\163\364\024\067\363\233\236\053\127\050\034 \207\276\334\267\337\070\220\214\156\074\346\127\240\170\367\165 \302\242\376\365\152\156\366\000\117\050\333\336\150\206\154\104 \223\266\261\143\375\024\022\153\277\037\322\352\061\233\041\176 \321\063\074\272\110\365\335\171\337\263\270\377\022\361\041\232 \113\301\212\206\161\151\112\146\146\154\217\176\074\160\277\255 \051\042\006\363\344\300\346\200\256\342\113\217\267\231\176\224 \003\237\323\107\227\174\231\110\043\123\350\070\256\117\012\157 \203\056\321\111\127\214\200\164\266\332\057\320\070\215\173\003 \160\041\033\165\362\060\074\372\217\256\335\332\143\253\353\026 \117\302\216\021\113\176\317\013\350\377\265\167\056\364\262\173 \112\340\114\022\045\014\160\215\003\051\240\341\123\044\354\023 \331\356\031\277\020\263\112\214\077\211\243\141\121\336\254\207 \007\224\364\143\161\354\056\342\157\133\230\201\341\211\134\064 \171\154\166\357\073\220\142\171\346\333\244\232\057\046\305\320 \020\341\016\336\331\020\216\026\373\267\367\250\367\307\345\002

\007\230\217\066\010\225\347\342\067\226\015\066\165\236\373\016 \162\261\035\233\274\003\371\111\005\330\201\335\005\264\052\326 \101\351\254\001\166\225\012\017\330\337\325\275\022\037\065\057 \050\027\154\322\230\301\250\011\144\167\156\107\067\272\316\254 \131\136\150\235\177\162\326\211\305\006\101\051\076\131\076\335 \046\365\044\311\021\247\132\243\114\100\037\106\241\231\265\247 \072\121\156\206\073\236\175\162\247\022\005\170\131\355\076\121 \170\025\013\003\217\215\320\057\005\262\076\173\112\034\113\163 \005\022\374\306\352\340\120\023\174\103\223\164\263\312\164\347 \216\037\001\010\320\060\324\133\161\066\264\007\272\301\060\060 \134\110\267\202\073\230\246\175\140\212\242\243\051\202\314\272 \275\203\004\033\242\203\003\101\241\326\005\361\033\302\266\360 \250\174\206\073\106\250\110\052\210\334\166\232\166\277\037\152 \245\075\031\217\353\070\363\144\336\310\053\015\012\050\377\367 \333\342\025\102\324\042\320\047\135\341\171\376\030\347\160\210 \255\116\346\331\213\072\306\335\047\121\156\377\274\144\365\063 \103\117\002\003\001\000\001\243\102\060\100\060\016\006\003\125 \035\017\001\001\377\004\004\003\002\001\006\060\017\006\003\125 \035\023\001\001\377\004\005\060\003\001\001\377\060\035\006\003 \125\035\016\004\026\004\024\171\264\131\346\173\266\345\344\001 \163\200\010\210\310\032\130\366\351\233\156\060\015\006\011\052 \206\110\206\367\015\001\001\013\005\000\003\202\002\001\000\125 \037\130\251\274\262\250\120\320\014\261\330\032\151\040\047\051 \010\254\141\165\134\212\156\370\202\345\151\057\325\366\126\113 \271\270\163\020\131\323\041\227\176\347\114\161\373\262\322\140 \255\071\250\013\352\027\041\126\205\361\120\016\131\353\316\340 \131\351\272\311\025\357\206\235\217\204\200\366\344\351\221\220 \334\027\233\142\033\105\360\146\225\322\174\157\302\352\073\357 \037\317\313\326\256\047\361\251\260\310\256\375\175\176\232\372 \042\004\353\377\331\177\352\221\053\042\261\027\016\217\362\212 \064\133\130\330\374\001\311\124\271\270\046\314\212\210\063\211 \114\055\204\074\202\337\356\226\127\005\272\054\273\367\304\267 \307\116\073\202\276\061\310\042\163\163\222\321\302\200\244\071 \071\020\063\043\202\114\074\237\206\262\125\230\035\276\051\206 \214\042\233\236\342\153\073\127\072\202\160\115\334\011\307\211 \313\012\007\115\154\350\135\216\311\357\316\253\307\273\265\053 \116\105\326\112\320\046\314\345\162\312\010\152\245\225\343\025 \241\367\244\355\311\054\137\245\373\377\254\050\002\056\276\327 \173\273\343\161\173\220\026\323\007\136\106\123\174\067\007\102 \214\323\304\226\234\325\231\265\052\340\225\032\200\110\256\114 \071\007\316\314\107\244\122\225\053\272\270\373\255\322\063\123 \175\345\035\115\155\325\241\261\307\102\157\346\100\047\065\134 \243\050\267\007\215\347\215\063\220\347\043\237\373\120\234\171 \154\106\325\264\025\263\226\156\176\233\014\226\072\270\122\055 \077\326\133\341\373\010\302\204\376\044\250\243\211\332\254\152 \341\030\052\261\250\103\141\133\323\037\334\073\215\166\362\055 \350\215\165\337\027\063\154\075\123\373\173\313\101\137\377\334 \242\320\141\070\341\226\270\254\135\213\067\327\165\325\063\300

\231\021\256\235\101\301\162\165\204\276\002\101\102\137\147\044 \110\224\321\233\047\276\007\077\271\270\117\201\164\121\341\172 \267\355\235\043\342\276\340\325\050\004\023\074\061\003\236\335 \172\154\217\306\007\030\306\177\336\107\216\077\050\236\004\006 \317\245\124\064\167\275\354\211\233\351\027\103\337\133\333\137 \376\216\036\127\242\315\100\235\176\142\042\332\336\030\047 END CKA\_NSS\_MOZILLA\_CA\_POLICY

 CK\_BBOOL CK\_TRUE CKA\_NSS\_SERVER\_DISTRUST\_AFTER CK\_BBOOL CK\_FALSE CKA\_NSS\_EMAIL\_DISTRUST\_AFTER CK\_BBOOL CK\_FALSE

# Trust for "ISRG Root X1"

# Issuer: CN=ISRG Root X1,O=Internet Security Research Group,C=US

# Serial Number:00:82:10:cf:b0:d2:40:e3:59:44:63:e0:bb:63:82:8b:00

# Subject: CN=ISRG Root X1,O=Internet Security Research Group,C=US

# Not Valid Before: Thu Jun 04 11:04:38 2015

# Not Valid After : Mon Jun 04 11:04:38 2035

# Fingerprint (SHA-256):

96:BC:EC:06:26:49:76:F3:74:60:77:9A:CF:28:C5:A7:CF:E8:A3:C0:AA:E1:1A:8F:FC:EE:05:C0:BD:DF:08:C6

# Fingerprint (SHA1): CA:BD:2A:79:A1:07:6A:31:F2:1D:25:36:35:CB:03:9D:43:29:A5:E8

CKA\_CLASS CK\_OBJECT\_CLASS CKO\_NSS\_TRUST

CKA\_TOKEN CK\_BBOOL CK\_TRUE

CKA\_PRIVATE CK\_BBOOL CK\_FALSE

CKA\_MODIFIABLE CK\_BBOOL CK\_FALSE

CKA\_LABEL UTF8 "ISRG Root X1"

CKA\_CERT\_SHA1\_HASH MULTILINE\_OCTAL

\312\275\052\171\241\007\152\061\362\035\045\066\065\313\003\235

\103\051\245\350

END

CKA\_CERT\_MD5\_HASH MULTILINE\_OCTAL

\014\322\371\340\332\027\163\351\355\206\115\245\343\160\347\116 END

CKA\_ISSUER MULTILINE\_OCTAL

```
\060\117\061\013\060\011\006\003\125\004\006\023\002\125\123\061
\051\060\047\006\003\125\004\012\023\040\111\156\164\145\162\156
\145\164\040\123\145\143\165\162\151\164\171\040\122\145\163\145
\141\162\143\150\040\107\162\157\165\160\061\025\060\023\006\003
\125\004\003\023\014\111\123\122\107\040\122\157\157\164\040\130
\061
END
CKA_SERIAL_NUMBER
 MULTILINE_OCTAL
\002\021\000\202\020\317\260\322\100\343\131\104\143\340\273\143
\202\213\000
```
END

CKA TRUST\_SERVER\_AUTH CK\_TRUST CKT\_NSS\_TRUSTED\_DELEGATOR

CKA TRUST\_EMAIL\_PROTECTION CK\_TRUST CKT\_NSS\_MUST\_VERIFY\_TRUST CKA\_TRUST\_CODE\_SIGNING CK\_TRUST CKT\_NSS\_MUST\_VERIFY\_TRUST CKA\_TRUST\_STEP\_UP\_APPROVED CK\_BBOOL CK\_FALSE

#

# Certificate "AC RAIZ FNMT-RCM"

#

# Issuer: OU=AC RAIZ FNMT-RCM,O=FNMT-RCM,C=ES

# Serial Number:5d:93:8d:30:67:36:c8:06:1d:1a:c7:54:84:69:07

# Subject: OU=AC RAIZ FNMT-RCM,O=FNMT-RCM,C=ES

# Not Valid Before: Wed Oct 29 15:59:56 2008

# Not Valid After : Tue Jan 01 00:00:00 2030

# Fingerprint (SHA-256):

EB:C5:57:0C:29:01:8C:4D:67:B1:AA:12:7B:AF:12:F7:03:B4:61:1E:BC:17:B7:DA:B5:57:38:94:17:9B:93:FA #

Fingerprint (SHA1): EC:50:35:07:B2:15:C4:95:62:19:E2:A8:9A:5B:42:99:2C:4C:2C:20

CKA\_CLASS CK\_OBJECT\_CLASS CKO\_CERTIFICATE

CKA\_TOKEN CK\_BBOOL CK\_TRUE

CKA\_PRIVATE CK\_BBOOL CK\_FALSE

CKA\_MODIFIABLE CK\_BBOOL CK\_FALSE

CKA\_LABEL UTF8 "AC RAIZ FNMT-RCM"

CKA\_CERTIFICATE\_TYPE CK\_CERTIFICATE\_TYPE CKC\_X\_509

CKA\_SUBJECT MULTILINE\_OCTAL

\060\073\061\013\060\011\006\003\125\004\006\023\002\105\123\061

\021\060\017\006\003\125\004\012\014\010\106\116\115\124\055\122

\103\115\061\031\060\027\006\003\125\004\013\014\020\101\103\040

\122\101\111\132\040\106\116\115\124\055\122\103\115

END

CKA\_ID UTF8 "0"

CKA\_ISSUER MULTILINE\_OCTAL

\060\073\061\013\060\011\006\003\125\004\006\023\002\105\123\061 \021\060\017\006\003\125\004\012\014\010\106\116\115\124\055\122 \103\115\061\031\060\027\006\003\125\004\013\014\020\101\103\040 \122\101\111\132\040\106\116\115\124\055\122\103\115

END

CKA\_SERIAL\_NUMBER MULTILINE\_OCTAL

\002\017\135\223\215\060\147\066\310\006\035\032\307\124\204\151 \007

END

CKA\_VALUE

MULTILINE\_OCTAL

\060\202\005\203\060\202\003\153\240\003\002\001\002\002\017\135 \223\215\060\147\066\310\006\035\032\307\124\204\151\007\060\015 \006\011\052\206\110\206\367\015\001\001\013\005\000\060\073\061 \013\060\011\006\003\125\004\006\023\002\105\123\061\021\060\017 \006\003\125\004\012\014\010\106\116\115\124\055\122\103\115\061 \031\060\027\006\003\125\004\013\014\020\101\103\040\122\101\111 \132\040\106\116\115\124\055\122\103\115\060\036\027\015\060\070

\061\060\062\071\061\065\065\071\065\066\132\027\015\063\060\060 \061\060\061\060\060\060\060\060\060\132\060\073\061\013\060\011 \006\003\125\004\006\023\002\105\123\061\021\060\017\006\003\125 \004\012\014\010\106\116\115\124\055\122\103\115\061\031\060\027 \006\003\125\004\013\014\020\101\103\040\122\101\111\132\040\106 \116\115\124\055\122\103\115\060\202\002\042\060\015\006\011\052 \206\110\206\367\015\001\001\001\005\000\003\202\002\017\000\060 \202\002\012\002\202\002\001\000\272\161\200\172\114\206\156\177 \310\023\155\300\306\175\034\000\227\217\054\014\043\273\020\232 \100\251\032\267\207\210\370\233\126\152\373\346\173\216\213\222 \216\247\045\135\131\021\333\066\056\267\121\027\037\251\010\037 \004\027\044\130\252\067\112\030\337\345\071\324\127\375\327\301 \054\221\001\221\342\042\324\003\300\130\374\167\107\354\217\076 \164\103\272\254\064\215\115\070\166\147\216\260\310\157\060\063 \130\161\134\264\365\153\156\324\001\120\270\023\176\154\112\243 \111\321\040\031\356\274\300\051\030\145\247\336\376\357\335\012 \220\041\347\032\147\222\102\020\230\137\117\060\274\076\034\105 \264\020\327\150\100\024\300\100\372\347\167\027\172\346\013\217 \145\133\074\331\232\122\333\265\275\236\106\317\075\353\221\005 \002\300\226\262\166\114\115\020\226\073\222\372\234\177\017\231 \337\276\043\065\105\036\002\134\376\265\250\233\231\045\332\136 \363\042\303\071\365\344\052\056\323\306\037\304\154\252\305\034 \152\001\005\112\057\322\305\301\250\064\046\135\146\245\322\002 \041\371\030\267\006\365\116\231\157\250\253\114\121\350\317\120 \030\305\167\310\071\011\054\111\222\062\231\250\273\027\027\171 \260\132\305\346\243\304\131\145\107\065\203\136\251\350\065\013 \231\273\344\315\040\306\233\112\006\071\265\150\374\042\272\356 \125\214\053\116\352\363\261\343\374\266\231\232\325\102\372\161 \115\010\317\207\036\152\161\175\371\323\264\351\245\161\201\173 \302\116\107\226\245\366\166\205\243\050\217\351\200\156\201\123 \245\155\137\270\110\371\302\371\066\246\056\111\377\270\226\302 \214\007\263\233\210\130\374\353\033\034\336\055\160\342\227\222 \060\241\211\343\274\125\250\047\326\113\355\220\255\213\372\143 \045\131\055\250\065\335\312\227\063\274\345\315\307\235\321\354 \357\136\016\112\220\006\046\143\255\271\331\065\055\007\272\166 \145\054\254\127\217\175\364\007\224\327\201\002\226\135\243\007 \111\325\172\320\127\371\033\347\123\106\165\252\260\171\102\313 \150\161\010\351\140\275\071\151\316\364\257\303\126\100\307\255 \122\242\011\344\157\206\107\212\037\353\050\047\135\203\040\257 \004\311\154\126\232\213\106\365\002\003\001\000\001\243\201\203 \060\201\200\060\017\006\003\125\035\023\001\001\377\004\005\060 \003\001\001\377\060\016\006\003\125\035\017\001\001\377\004\004 \003\002\001\006\060\035\006\003\125\035\016\004\026\004\024\367 \175\305\375\304\350\232\033\167\144\247\365\035\240\314\277\207 \140\232\155\060\076\006\003\125\035\040\004\067\060\065\060\063 \006\004\125\035\040\000\060\053\060\051\006\010\053\006\001\005 \005\007\002\001\026\035\150\164\164\160\072\057\057\167\167\167 \056\143\145\162\164\056\146\156\155\164\056\145\163\057\144\160

\143\163\057\060\015\006\011\052\206\110\206\367\015\001\001\013 \005\000\003\202\002\001\000\007\220\112\337\363\043\116\360\303 \234\121\145\233\234\042\242\212\014\205\363\163\051\153\115\376 \001\342\251\014\143\001\277\004\147\245\235\230\137\375\001\023 \372\354\232\142\351\206\376\266\142\322\156\114\224\373\300\165 \105\174\145\014\370\262\067\317\254\017\317\215\157\371\031\367 \217\354\036\362\160\236\360\312\270\357\267\377\166\067\166\133 \366\156\210\363\257\142\062\042\223\015\072\152\216\024\146\014 \055\123\164\127\145\036\325\262\335\043\201\073\245\146\043\047 \147\011\217\341\167\252\103\315\145\121\010\355\121\130\376\346 \071\371\313\107\204\244\025\361\166\273\244\356\244\073\304\137 \357\262\063\226\021\030\267\311\145\276\030\341\243\244\334\372 \030\371\323\274\023\233\071\172\064\272\323\101\373\372\062\212 \052\267\053\206\013\151\203\070\276\315\212\056\013\160\255\215 \046\222\356\036\365\001\053\012\331\326\227\233\156\340\250\031 \034\072\041\213\014\036\100\255\003\347\335\146\176\365\271\040 \015\003\350\226\371\202\105\324\071\340\240\000\135\327\230\346 \175\236\147\163\303\232\052\367\253\213\241\072\024\357\064\274 \122\016\211\230\232\004\100\204\035\176\105\151\223\127\316\353 \316\370\120\174\117\034\156\004\103\233\371\326\073\043\030\351 \352\216\321\115\106\215\361\073\344\152\312\272\373\043\267\233 \372\231\001\051\132\130\132\055\343\371\324\155\016\046\255\301 \156\064\274\062\370\014\005\372\145\243\333\073\067\203\042\351 \326\334\162\063\375\135\362\040\275\166\074\043\332\050\367\371 \033\353\131\144\325\334\137\162\176\040\374\315\211\265\220\147 \115\142\172\077\116\255\035\303\071\376\172\364\050\026\337\101 \366\110\200\005\327\017\121\171\254\020\253\324\354\003\146\346 \152\260\272\061\222\102\100\152\276\072\323\162\341\152\067\125 \274\254\035\225\267\151\141\362\103\221\164\346\240\323\012\044 \106\241\010\257\326\332\105\031\226\324\123\035\133\204\171\360 \300\367\107\357\213\217\305\006\256\235\114\142\235\377\106\004 \370\323\311\266\020\045\100\165\376\026\252\311\112\140\206\057 \272\357\060\167\344\124\342\270\204\231\130\200\252\023\213\121 \072\117\110\366\213\266\263

END

CKA\_NSS\_MOZILLA\_CA\_POLICY

CK\_BBOOL CK\_TRUE

CKA\_NSS\_SERVER\_DISTRUST\_AFTER CK\_BBOOL CK\_FALSE CKA\_NSS\_EMAIL\_DISTRUST\_AFTER CK\_BBOOL CK\_FALSE

# Trust for "AC RAIZ FNMT-RCM"

# Issuer: OU=AC RAIZ FNMT-RCM,O=FNMT-RCM,C=ES

#

Serial Number:5d:93:8d:30:67:36:c8:06:1d:1a:c7:54:84:69:07

# Subject: OU=AC RAIZ FNMT-RCM,O=FNMT-RCM,C=ES

# Not Valid Before: Wed Oct 29 15:59:56 2008

# Not Valid After : Tue Jan 01 00:00:00 2030

# Fingerprint (SHA-256):

EB:C5:57:0C:29:01:8C:4D:67:B1:AA:12:7B:AF:12:F7:03:B4:61:1E:BC:17:B7:DA:B5:57:38:94:17:9B:93:FA # Fingerprint (SHA1): EC:50:35:07:B2:15:C4:95:62:19:E2:A8:9A:5B:42:99:2C:4C:2C:20 CKA\_CLASS CK\_OBJECT\_CLASS CKO\_NSS\_TRUST CKA\_TOKEN CK\_BBOOL CK\_TRUE CKA\_PRIVATE CK\_BBOOL CK\_FALSE CKA\_MODIFIABLE CK\_BBOOL CK\_FALSE CKA\_LABEL UTF8 "AC RAIZ FNMT-RCM" CKA\_CERT\_SHA1\_HASH MULTILINE\_OCTAL \354\120\065\007\262\025\304\225\142\031\342\250\232\133\102\231 \054\114\054\040 END CKA\_CERT\_MD5\_HASH MULTILINE\_OCTAL \342\011\004\264\323\275\321\240\024\375\032\322\107\304\127\035 END CKA\_ISSUER MULTILINE\_OCTAL \060\073\061\013\060\011\006\003\125\004\006\023\002\105\123\061 \021\060\017\006\003\125\004\012\014\010\106\116\115\124\055\122 \103\115\061\031\060\027\006\003\125\004\013\014\020\101\103\040 \122\101\111\132\040\106\116\115\124\055\122\103\115 END CKA\_SERIAL\_NUMBER MULTILINE\_OCTAL \002\017\135\223\215\060\147\066\310\006\035\032\307\124\204\151 \007 END CKA\_TRUST\_SERVER\_AUTH CK\_TRUST CKT\_NSS\_TRUSTED\_DELEGATOR CKA TRUST\_EMAIL\_PROTECTION CK\_TRUST CKT\_NSS\_MUST\_VERIFY\_TRUST CKA\_TRUST\_CODE\_SIGNING CK\_TRUST CKT\_NSS\_MUST\_VERIFY\_TRUST CKA\_TRUST\_STEP\_UP\_APPROVED CK\_BBOOL CK\_FALSE # # Certificate "Amazon Root CA 1" # # Issuer: CN=Amazon Root CA 1,O=Amazon,C=US # Serial Number:06:6c:9f:cf:99:bf:8c:0a:39:e2:f0:78:8a:43:e6:96:36:5b:ca # Subject: CN=Amazon Root CA 1,O=Amazon,C=US # Not Valid Before: Tue May 26 00:00:00 2015 # Not Valid After : Sun Jan 17 00:00:00 2038 # Fingerprint (SHA-256): 8E:CD:E6:88:4F:3D:87:B1:12:5B:A3:1A:C3:FC:B1:3D:70:16:DE:7F:57:CC:90:4F:E1:CB:97:C6:AE:98:19:6E # Fingerprint (SHA1): 8D:A7:F9:65:EC:5E:FC:37:91:0F:1C:6E:59:FD:C1:CC:6A:6E:DE:16 CKA\_CLASS CK\_OBJECT\_CLASS CKO\_CERTIFICATE CKA\_TOKEN CK\_BBOOL CK\_TRUE CKA\_PRIVATE CK\_BBOOL CK\_FALSE CKA\_MODIFIABLE

CK\_BBOOL CK\_FALSE

CKA\_LABEL UTF8 "Amazon Root CA 1"

CKA\_CERTIFICATE\_TYPE CK\_CERTIFICATE\_TYPE CKC\_X\_509

# CKA\_SUBJECT MULTILINE\_OCTAL

CKA\_ISSUER MULTILINE\_OCTAL

\156\040\122\157\157\164\040\103\101\040\061

\060\071\061\013\060\011\006\003\125\004\006\023\002\125\123\061 \017\060\015\006\003\125\004\012\023\006\101\155\141\172\157\156 \061\031\060\027\006\003\125\004\003\023\020\101\155\141\172\157 \156\040\122\157\157\164\040\103\101\040\061

\060\071\061\013\060\011\006\003\125\004\006\023\002\125\123\061 \017\060\015\006\003\125\004\012\023\006\101\155\141\172\157\156 \061\031\060\027\006\003\125\004\003\023\020\101\155\141\172\157

END

CKA\_SERIAL\_NUMBER MULTILINE\_OCTAL \002\023\006\154\237\317\231\277\214\012\071\342\360\170\212\103 \346\226\066\133\312

END

END

CKA\_ID UTF8 "0"

CKA\_VALUE MULTILINE\_OCTAL

\060\202\003\101\060\202\002\051\240\003\002\001\002\002\023\006 \154\237\317\231\277\214\012\071\342\360\170\212\103\346\226\066 \133\312\060\015\006\011\052\206\110\206\367\015\001\001\013\005 \000\060\071\061\013\060\011\006\003\125\004\006\023\002\125\123 \061\017\060\015\006\003\125\004\012\023\006\101\155\141\172\157 \156\061\031\060\027\006\003\125\004\003\023\020\101\155\141\172 \157\156\040\122\157\157\164\040\103\101\040\061\060\036\027\015 \061\065\060\065\062\066\060\060\060\060\060\060\060\132\027\015\063 \070\060\061\061\067\060\060\060\060\060\060\132\060\071\061\013 \060\011\006\003\125\004\006\023\002\125\123\061\017\060\015\006 \003\125\004\012\023\006\101\155\141\172\157\156\061\031\060\027 \006\003\125\004\003\023\020\101\155\141\172\157\156\040\122\157 \157\164\040\103\101\040\061\060\202\001\042\060\015\006\011\052 \206\110\206\367\015\001\001\001\005\000\003\202\001\017\000\060 \202\001\012\002\202\001\001\000\262\170\200\161\312\170\325\343 \161\257\107\200\120\164\175\156\330\327\210\166\364\231\150\367 \130\041\140\371\164\204\001\057\254\002\055\206\323\240\103\172 \116\262\244\320\066\272\001\276\215\333\110\310\007\027\066\114 \364\356\210\043\307\076\353\067\365\265\031\370\111\150\260\336 \327\271\166\070\035\141\236\244\376\202\066\245\345\112\126\344 \105\341\371\375\264\026\372\164\332\234\233\065\071\057\372\260 \040\120\006\154\172\320\200\262\246\371\257\354\107\031\217\120 \070\007\334\242\207\071\130\370\272\325\251\371\110\147\060\226 \356\224\170\136\157\211\243\121\300\060\206\146\241\105\146\272 \124\353\243\303\221\371\110\334\377\321\350\060\055\175\055\164 \160\065\327\210\044\367\236\304\131\156\273\163\207\027\362\062 \106\050\270\103\372\267\035\252\312\264\362\237\044\016\055\113 \367\161\134\136\151\377\352\225\002\313\070\212\256\120\070\157 \333\373\055\142\033\305\307\036\124\341\167\340\147\310\017\234 \207\043\326\077\100\040\177\040\200\304\200\114\076\073\044\046
\216\004\256\154\232\310\252\015\002\003\001\000\001\243\102\060 \100\060\017\006\003\125\035\023\001\001\377\004\005\060\003\001 \001\377\060\016\006\003\125\035\017\001\001\377\004\004\003\002 \001\206\060\035\006\003\125\035\016\004\026\004\024\204\030\314 \205\064\354\274\014\224\224\056\010\131\234\307\262\020\116\012 \010\060\015\006\011\052\206\110\206\367\015\001\001\013\005\000 \003\202\001\001\000\230\362\067\132\101\220\241\032\305\166\121 \050\040\066\043\016\256\346\050\273\252\370\224\256\110\244\060 \177\033\374\044\215\113\264\310\241\227\366\266\361\172\160\310 \123\223\314\010\050\343\230\045\317\043\244\371\336\041\323\174 \205\011\255\116\232\165\072\302\013\152\211\170\166\104\107\030 \145\154\215\101\216\073\177\232\313\364\265\247\120\327\005\054 \067\350\003\113\255\351\141\240\002\156\365\362\360\305\262\355 \133\267\334\372\224\134\167\236\023\245\177\122\255\225\362\370 \223\073\336\213\134\133\312\132\122\133\140\257\024\367\113\357 \243\373\237\100\225\155\061\124\374\102\323\307\106\037\043\255 \331\017\110\160\232\331\165\170\161\321\162\103\064\165\156\127 \131\302\002\134\046\140\051\317\043\031\026\216\210\103\245\324 \344\313\010\373\043\021\103\350\103\051\162\142\241\251\135\136 \010\324\220\256\270\330\316\024\302\320\125\362\206\366\304\223 \103\167\146\141\300\271\350\101\327\227\170\140\003\156\112\162 \256\245\321\175\272\020\236\206\154\033\212\271\131\063\370\353 \304\220\276\361\271 END CKA\_NSS\_MOZILLA\_CA\_POLICY CK\_BBOOL CK\_TRUE CKA\_NSS\_SERVER\_DISTRUST\_AFTER CK\_BBOOL CK\_FALSE CKA\_NSS\_EMAIL\_DISTRUST\_AFTER CK\_BBOOL CK\_FALSE # Trust for "Amazon Root CA 1" # Issuer: CN=Amazon Root CA 1,O=Amazon,C=US # Serial Number:06:6c:9f:cf:99:bf:8c:0a:39:e2:f0:78:8a:43:e6:96:36:5b:ca # Subject: CN=Amazon Root CA 1,O=Amazon,C=US # Not Valid Before: Tue May 26 00:00:00 2015 # Not Valid After : Sun Jan 17 00:00:00 2038 # Fingerprint (SHA-256): 8E:CD:E6:88:4F:3D:87:B1:12:5B:A3:1A:C3:FC:B1:3D:70:16:DE:7F:57:CC:90:4F:E1:CB:97:C6:AE:98:19:6E # Fingerprint (SHA1): 8D:A7:F9:65:EC:5E:FC:37:91:0F:1C:6E:59:FD:C1:CC:6A:6E:DE:16 CKA\_CLASS CK\_OBJECT\_CLASS CKO\_NSS\_TRUST CKA\_TOKEN CK\_BBOOL CK\_TRUE CKA\_PRIVATE CK\_BBOOL CK\_FALSE CKA\_MODIFIABLE CK\_BBOOL CK\_FALSE CKA\_LABEL UTF8 "Amazon Root CA 1" CKA\_CERT\_SHA1\_HASH MULTILINE\_OCTAL \215\247\371\145\354\136\374\067\221\017\034\156\131\375\301\314 \152\156\336\026 END

CKA\_CERT\_MD5\_HASH MULTILINE\_OCTAL \103\306\277\256\354\376\255\057\030\306\210\150\060\374\310\346 END CKA\_ISSUER MULTILINE\_OCTAL \060\071\061\013\060\011\006\003\125\004\006\023\002\125\123\061 \017\060\015\006\003\125\004\012\023\006\101\155\141\172\157\156 \061\031\060\027\006\003\125\004\003\023\020\101\155\141\172\157 \156\040\122\157\157\164\040\103\101\040\061 END CKA\_SERIAL\_NUMBER MULTILINE\_OCTAL \002\023\006\154\237\317\231\277\214\012\071\342\360\170\212\103 \346\226\066\133\312 END CKA\_TRUST\_SERVER\_AUTH CK\_TRUST CKT\_NSS\_TRUSTED\_DELEGATOR CKA\_TRUST\_EMAIL\_PROTECTION CK\_TRUST CKT\_NSS\_TRUSTED\_DELEGATOR CKA\_TRUST\_CODE\_SIGNING CK\_TRUST CKT\_NSS\_MUST\_VERIFY\_TRUST CKA\_TRUST\_STEP\_UP\_APPROVED CK\_BBOOL CK\_FALSE # # Certificate "Amazon Root CA 2" # # Issuer: CN=Amazon Root CA 2,O=Amazon,C=US # Serial Number:06:6c:9f:d2:96:35:86:9f:0a:0f:e5:86:78:f8:5b:26:bb:8a:37 # Subject: CN=Amazon Root CA 2,O=Amazon,C=US # Not Valid Before: Tue May 26 00:00:00 2015 # Not Valid After : Sat May 26 00:00:00 2040 # Fingerprint (SHA-256): 1B:A5:B2:AA:8C:65:40:1A:82:96:01:18:F8:0B:EC:4F:62:30:4D:83:CE:C4:71:3A:19:C3:9C:01:1E:A4:6D:B4 # Fingerprint (SHA1): 5A:8C:EF:45:D7:A6:98:59:76:7A:8C:8B:44:96:B5:78:CF:47:4B:1A CKA\_CLASS CK\_OBJECT\_CLASS CKO\_CERTIFICATE CKA\_TOKEN CK\_BBOOL CK\_TRUE CKA\_PRIVATE CK\_BBOOL CK\_FALSE CKA\_MODIFIABLE CK\_BBOOL CK\_FALSE CKA\_LABEL UTF8 "Amazon Root CA 2" CKA\_CERTIFICATE\_TYPE CK\_CERTIFICATE\_TYPE CKC\_X\_509 CKA\_SUBJECT MULTILINE\_OCTAL \060\071\061\013\060\011\006\003\125\004\006\023\002\125\123\061 \017\060\015\006\003\125\004\012\023\006\101\155\141\172\157\156 \061\031\060\027\006\003\125\004\003\023\020\101\155\141\172\157 \156\040\122\157\157\164\040\103\101\040\062 END CKA\_ID UTF8 "0" CKA\_ISSUER MULTILINE\_OCTAL \060\071\061\013\060\011\006\003\125\004\006\023\002\125\123\061 \017\060\015\006\003\125\004\012\023\006\101\155\141\172\157\156 \061\031\060\027\006\003\125\004\003\023\020\101\155\141\172\157

\156\040\122\157\157\164\040\103\101\040\062

# CKA\_SERIAL\_NUMBER

MULTILINE\_OCTAL

\002\023\006\154\237\322\226\065\206\237\012\017\345\206\170\370

\133\046\273\212\067

END

END

CKA\_VALUE MULTILINE\_OCTAL

\060\202\005\101\060\202\003\051\240\003\002\001\002\002\023\006 \154\237\322\226\065\206\237\012\017\345\206\170\370\133\046\273 \212\067\060\015\006\011\052\206\110\206\367\015\001\001\014\005 \000\060\071\061\013\060\011\006\003\125\004\006\023\002\125\123 \061\017\060\015\006\003\125\004\012\023\006\101\155\141\172\157 \156\061\031\060\027\006\003\125\004\003\023\020\101\155\141\172 \157\156\040\122\157\157\164\040\103\101\040\062\060\036\027\015 \061\065\060\065\062\066\060\060\060\060\060\060\132\027\015\064 \060\060\065\062\066\060\060\060\060\060\060\132\060\071\061\013 \060\011\006\003\125\004\006\023\002\125\123\061\017\060\015\006 \003\125\004\012\023\006\101\155\141\172\157\156\061\031\060\027 \006\003\125\004\003\023\020\101\155\141\172\157\156\040\122\157 \157\164\040\103\101\040\062\060\202\002\042\060\015\006\011\052 \206\110\206\367\015\001\001\001\005\000\003\202\002\017\000\060 \202\002\012\002\202\002\001\000\255\226\237\055\234\112\114\112 \201\171\121\231\354\212\313\153\140\121\023\274\115\155\006\374 \260\010\215\335\031\020\152\307\046\014\065\330\300\157\040\204 \351\224\261\233\205\003\303\133\333\112\350\310\370\220\166\331 \133\117\343\114\350\006\066\115\314\232\254\075\014\220\053\222 \324\006\031\140\254\067\104\171\205\201\202\255\132\067\340\015 \314\235\246\114\122\166\352\103\235\267\004\321\120\366\125\340 \325\322\246\111\205\351\067\351\312\176\256\134\225\115\110\232 \077\256\040\132\155\210\225\331\064\270\122\032\103\220\260\277 \154\005\271\266\170\267\352\320\344\072\074\022\123\142\377\112 \362\173\276\065\005\251\022\064\343\363\144\164\142\054\075\000 \111\132\050\376\062\104\273\207\335\145\047\002\161\073\332\112 \367\037\332\315\367\041\125\220\117\017\354\256\202\341\237\153 \331\105\323\273\360\137\207\355\074\054\071\206\332\077\336\354 \162\125\353\171\243\255\333\335\174\260\272\034\316\374\336\117 \065\166\317\017\370\170\037\152\066\121\106\047\141\133\351\236 \317\360\242\125\175\174\045\212\157\057\264\305\317\204\056\053 \375\015\121\020\154\373\137\033\274\033\176\305\256\073\230\001 \061\222\377\013\127\364\232\262\271\127\351\253\357\015\166\321 \360\356\364\316\206\247\340\156\351\264\151\241\337\151\366\063 \306\151\056\227\023\236\245\207\260\127\020\201\067\311\123\263 \273\177\366\222\321\234\320\030\364\222\156\332\203\117\246\143 \231\114\245\373\136\357\041\144\172\040\137\154\144\205\025\313 \067\351\142\014\013\052\026\334\001\056\062\332\076\113\365\236 \072\366\027\100\224\357\236\221\010\206\372\276\143\250\132\063 \354\313\164\103\225\371\154\151\122\066\307\051\157\374\125\003 \134\037\373\237\275\107\353\347\111\107\225\013\116\211\042\011

\111\340\365\141\036\361\277\056\212\162\156\200\131\377\127\072 \371\165\062\243\116\137\354\355\050\142\331\115\163\362\314\201 \027\140\355\315\353\334\333\247\312\305\176\002\275\362\124\010 \124\375\264\055\011\054\027\124\112\230\321\124\341\121\147\010 \322\355\156\176\157\077\322\055\201\131\051\146\313\220\071\225 \021\036\164\047\376\335\353\257\002\003\001\000\001\243\102\060 \100\060\017\006\003\125\035\023\001\001\377\004\005\060\003\001 \001\377\060\016\006\003\125\035\017\001\001\377\004\004\003\002 \001\206\060\035\006\003\125\035\016\004\026\004\024\260\014\360 \114\060\364\005\130\002\110\375\063\345\122\257\113\204\343\146 \122\060\015\006\011\052\206\110\206\367\015\001\001\014\005\000 \003\202\002\001\000\252\250\200\217\016\170\243\340\242\324\315 \346\365\230\172\073\352\000\003\260\227\016\223\274\132\250\366 \054\214\162\207\251\261\374\177\163\375\143\161\170\245\207\131 \317\060\341\015\020\262\023\132\155\202\365\152\346\200\237\240 \005\013\150\344\107\153\307\152\337\266\375\167\062\162\345\030 \372\011\364\240\223\054\135\322\214\165\205\166\145\220\014\003 \171\267\061\043\143\255\170\203\011\206\150\204\312\377\371\317 \046\232\222\171\347\315\113\305\347\141\247\027\313\363\251\022 \223\223\153\247\350\057\123\222\304\140\130\260\314\002\121\030 \133\205\215\142\131\143\266\255\264\336\232\373\046\367\000\047 \300\135\125\067\164\231\311\120\177\343\131\056\104\343\054\045 \356\354\114\062\167\264\237\032\351\113\135\040\305\332\375\034 \207\026\306\103\350\324\273\046\232\105\160\136\251\013\067\123 \342\106\173\047\375\340\106\362\211\267\314\102\266\313\050\046 \156\331\245\311\072\310\101\023\140\367\120\214\025\256\262\155 \032\025\032\127\170\346\222\052\331\145\220\202\077\154\002\257 \256\022\072\047\226\066\004\327\035\242\200\143\251\233\361\345 \272\264\174\024\260\116\311\261\037\164\137\070\366\121\352\233 \372\054\242\021\324\251\055\047\032\105\261\257\262\116\161\015 \300\130\106\326\151\006\313\123\313\263\376\153\101\315\101\176 \175\114\017\174\162\171\172\131\315\136\112\016\254\233\251\230 \163\171\174\264\364\314\271\270\007\014\262\164\134\270\307\157 \210\241\220\247\364\252\371\277\147\072\364\032\025\142\036\267 \237\276\075\261\051\257\147\241\022\362\130\020\031\123\003\060 \033\270\032\211\366\234\275\227\003\216\243\011\363\035\213\041 \361\264\337\344\034\321\237\145\002\006\352\134\326\023\263\204 \357\242\245\134\214\167\051\247\150\300\153\256\100\322\250\264 \352\315\360\215\113\070\234\031\232\033\050\124\270\211\220\357 \312\165\201\076\036\362\144\044\307\030\257\116\377\107\236\007 \366\065\145\244\323\012\126\377\365\027\144\154\357\250\042\045 \111\223\266\337\000\027\332\130\176\135\356\305\033\260\321\321 \137\041\020\307\371\363\272\002\012\047\007\305\361\326\307\323 \340\373\011\140\154 END CKA\_NSS\_MOZILLA\_CA\_POLICY CK\_BBOOL CK\_TRUE CKA\_NSS\_SERVER\_DISTRUST\_AFTER CK\_BBOOL CK\_FALSE

# Trust for "Amazon Root CA 2" # Issuer: CN=Amazon Root CA 2,O=Amazon,C=US # Serial Number:06:6c:9f:d2:96:35:86:9f:0a:0f:e5:86:78:f8:5b:26:bb:8a:37 # Subject: CN=Amazon Root CA 2,O=Amazon,C=US # Not Valid Before: Tue May 26 00:00:00 2015 # Not Valid After : Sat May 26 00:00:00 2040 # Fingerprint (SHA-256): 1B:A5:B2:AA:8C:65:40:1A:82:96:01:18:F8:0B:EC:4F:62:30:4D:83:CE:C4:71:3A:19:C3:9C:01:1E:A4:6D:B4 # Fingerprint (SHA1): 5A:8C:EF:45:D7:A6:98:59:76:7A:8C:8B:44:96:B5:78:CF:47:4B:1A CKA\_CLASS CK\_OBJECT\_CLASS CKO\_NSS\_TRUST CKA\_TOKEN CK\_BBOOL CK\_TRUE CKA\_PRIVATE CK\_BBOOL CK\_FALSE CKA\_MODIFIABLE CK\_BBOOL CK\_FALSE CKA\_LABEL UTF8 "Amazon Root CA 2" CKA\_CERT\_SHA1\_HASH MULTILINE\_OCTAL \132\214\357\105\327\246\230\131\166\172\214\213\104\226\265\170 \317\107\113\032 END CKA\_CERT\_MD5\_HASH MULTILINE\_OCTAL \310\345\215\316\250\102\342\172\300\052\134\174\236\046\277\146 END CKA\_ISSUER MULTILINE\_OCTAL \060\071\061\013\060\011\006\003\125\004\006\023\002\125\123\061 \017\060\015\006\003\125\004\012\023\006\101\155\141\172\157\156 \061\031\060\027\006\003\125\004\003\023\020\101\155\141\172\157 \156\040\122\157\157\164\040\103\101\040\062 END CKA\_SERIAL\_NUMBER MULTILINE\_OCTAL \002\023\006\154\237\322\226\065\206\237\012\017\345\206\170\370 \133\046\273\212\067 END CKA\_TRUST\_SERVER\_AUTH CK\_TRUST CKT\_NSS\_TRUSTED\_DELEGATOR CKA TRUST\_EMAIL\_PROTECTION CK\_TRUST CKT\_NSS\_TRUSTED\_DELEGATOR CKA TRUST\_CODE\_SIGNING CK\_TRUST CKT\_NSS\_MUST\_VERIFY\_TRUST CKA\_TRUST\_STEP\_UP\_APPROVED CK\_BBOOL CK\_FALSE #

# Certificate "Amazon Root CA 3"

#

# Issuer: CN=Amazon Root CA 3,O=Amazon,C=US

# Serial Number:06:6c:9f:d5:74:97:36:66:3f:3b:0b:9a:d9:e8:9e:76:03:f2:4a

# Subject: CN=Amazon Root CA 3,O=Amazon,C=US

# Not Valid Before: Tue May 26 00:00:00 2015

# Not Valid After : Sat May 26 00:00:00 2040

# Fingerprint (SHA-256):

18:CE:6C:FE:7B:F1:4E:60:B2:E3:47:B8:DF:E8:68:CB:31:D0:2E:BB:3A:DA:27:15:69:F5:03:43:B4:6D:B3:A4

# Fingerprint (SHA1): 0D:44:DD:8C:3C:8C:1A:1A:58:75:64:81:E9:0F:2E:2A:FF:B3:D2:6E

CKA\_CLASS CK\_OBJECT\_CLASS CKO\_CERTIFICATE

CKA\_TOKEN CK\_BBOOL CK\_TRUE

CKA\_PRIVATE CK\_BBOOL CK\_FALSE

CKA\_MODIFIABLE CK\_BBOOL

CK\_FALSE

CKA\_LABEL UTF8 "Amazon Root CA 3"

CKA\_CERTIFICATE\_TYPE CK\_CERTIFICATE\_TYPE CKC\_X\_509

CKA\_SUBJECT MULTILINE\_OCTAL

\060\071\061\013\060\011\006\003\125\004\006\023\002\125\123\061 \017\060\015\006\003\125\004\012\023\006\101\155\141\172\157\156

\061\031\060\027\006\003\125\004\003\023\020\101\155\141\172\157

\156\040\122\157\157\164\040\103\101\040\063

END

CKA\_ID UTF8 "0"

CKA\_ISSUER MULTILINE\_OCTAL

\060\071\061\013\060\011\006\003\125\004\006\023\002\125\123\061 \017\060\015\006\003\125\004\012\023\006\101\155\141\172\157\156 \061\031\060\027\006\003\125\004\003\023\020\101\155\141\172\157 \156\040\122\157\157\164\040\103\101\040\063

END

CKA\_SERIAL\_NUMBER MULTILINE\_OCTAL

\002\023\006\154\237\325\164\227\066\146\077\073\013\232\331\350 \236\166\003\362\112

END

CKA\_VALUE MULTILINE\_OCTAL

```
\060\202\001\266\060\202\001\133\240\003\002\001\002\002\023\006
\154\237\325\164\227\066\146\077\073\013\232\331\350\236\166\003
\362\112\060\012\006\010\052\206\110\316\075\004\003\002\060\071
\061\013\060\011\006\003\125\004\006\023\002\125\123\061\017\060
\015\006\003\125\004\012\023\006\101\155\141\172\157\156\061\031
\060\027\006\003\125\004\003\023\020\101\155\141\172\157\156\040
\122\157\157\164\040\103\101\040\063\060\036\027\015\061\065\060
\065\062\066\060\060\060\060\060\060\060\132\027\015\064\060\060\060\065
\062\066\060\060\060\060\060\060\060\132\060\071\061\013\060\011\006
\003\125\004\006\023\002\125\123\061\017\060\015\006\003\125\004
\012\023\006\101\155\141\172\157\156\061\031\060\027\006\003\125
\004\003\023\020\101\155\141\172\157\156\040\122\157\157\164\040
\103\101\040\063\060\131\060\023\006\007\052\206\110\316\075\002
\001\006\010\052\206\110\316\075\003\001\007\003\102\000\004\051
\227\247\306\101\177\300\015\233\350\001\033\126\306\362\122\245
\272\055\262\022\350\322\056\327\372\311\305\330\252\155\037\163
\201\073\073\230\153\071\174\063\245\305\116\206\216\200\027\150
\142\105\127\175\104\130\035\263\067\345\147\010\353\146\336\243
\102\060\100\060\017\006\003\125\035\023\001\001\377\004\005\060
\003\001\001\377\060\016\006\003\125\035\017\001\001\377\004\004
```
\003\002\001\206\060\035\006\003\125\035\016\004\026\004\024\253 \266\333\327\006\236\067\254\060\206\007\221\160\307\234\304\031 \261\170\300\060\012\006\010\052\206\110\316\075\004\003\002\003 \111\000\060\106\002\041\000\340\205\222\243\027\267\215\371\053 \006\245\223\254\032\230\150\141\162\372\341\241\320\373\034\170 \140\246\103\231\305\270\304\002\041\000\234\002\357\361\224\234 \263\226\371\353\306\052\370\266\054\376\072\220\024\026\327\214 \143\044\110\034\337\060\175\325\150\073 END

CKA\_NSS\_MOZILLA\_CA\_POLICY CK\_BBOOL CK\_TRUE CKA\_NSS\_SERVER\_DISTRUST\_AFTER CK\_BBOOL CK\_FALSE CKA\_NSS\_EMAIL\_DISTRUST\_AFTER CK\_BBOOL CK\_FALSE

# Trust for "Amazon Root CA 3"

# Issuer: CN=Amazon Root CA 3,O=Amazon,C=US

# Serial Number:06:6c:9f:d5:74:97:36:66:3f:3b:0b:9a:d9:e8:9e:76:03:f2:4a

# Subject: CN=Amazon Root CA 3,O=Amazon,C=US

# Not Valid Before: Tue May 26 00:00:00 2015

# Not Valid After

: Sat May 26 00:00:00 2040

# Fingerprint (SHA-256):

18:CE:6C:FE:7B:F1:4E:60:B2:E3:47:B8:DF:E8:68:CB:31:D0:2E:BB:3A:DA:27:15:69:F5:03:43:B4:6D:B3:A4

# Fingerprint (SHA1): 0D:44:DD:8C:3C:8C:1A:1A:58:75:64:81:E9:0F:2E:2A:FF:B3:D2:6E

CKA\_CLASS CK\_OBJECT\_CLASS CKO\_NSS\_TRUST

CKA\_TOKEN CK\_BBOOL CK\_TRUE

CKA\_PRIVATE CK\_BBOOL CK\_FALSE

CKA\_MODIFIABLE CK\_BBOOL CK\_FALSE

CKA\_LABEL UTF8 "Amazon Root CA 3"

CKA\_CERT\_SHA1\_HASH MULTILINE\_OCTAL

\015\104\335\214\074\214\032\032\130\165\144\201\351\017\056\052

\377\263\322\156

END

CKA\_CERT\_MD5\_HASH MULTILINE\_OCTAL

\240\324\357\013\367\265\330\111\225\052\354\365\304\374\201\207 END

CKA\_ISSUER MULTILINE\_OCTAL

\060\071\061\013\060\011\006\003\125\004\006\023\002\125\123\061 \017\060\015\006\003\125\004\012\023\006\101\155\141\172\157\156

\061\031\060\027\006\003\125\004\003\023\020\101\155\141\172\157

\156\040\122\157\157\164\040\103\101\040\063

END

CKA\_SERIAL\_NUMBER MULTILINE\_OCTAL

\002\023\006\154\237\325\164\227\066\146\077\073\013\232\331\350 \236\166\003\362\112 END

CKA\_TRUST\_SERVER\_AUTH

CK\_TRUST CKT\_NSS\_TRUSTED\_DELEGATOR CKA\_TRUST\_EMAIL\_PROTECTION CK\_TRUST CKT\_NSS\_TRUSTED\_DELEGATOR CKA\_TRUST\_CODE\_SIGNING CK\_TRUST CKT\_NSS\_MUST\_VERIFY\_TRUST CKA\_TRUST\_STEP\_UP\_APPROVED CK\_BBOOL CK\_FALSE

#

# Certificate "Amazon Root CA 4"

#

# Issuer: CN=Amazon Root CA 4,O=Amazon,C=US

# Serial Number:06:6c:9f:d7:c1:bb:10:4c:29:43:e5:71:7b:7b:2c:c8:1a:c1:0e

# Subject: CN=Amazon Root CA 4,O=Amazon,C=US

# Not Valid Before: Tue May 26 00:00:00 2015

# Not Valid After : Sat May 26 00:00:00 2040

# Fingerprint (SHA-256):

E3:5D:28:41:9E:D0:20:25:CF:A6:90:38:CD:62:39:62:45:8D:A5:C6:95:FB:DE:A3:C2:2B:0B:FB:25:89:70:92

# Fingerprint (SHA1): F6:10:84:07:D6:F8:BB:67:98:0C:C2:E2:44:C2:EB:AE:1C:EF:63:BE

CKA\_CLASS CK\_OBJECT\_CLASS CKO\_CERTIFICATE

CKA\_TOKEN CK\_BBOOL CK\_TRUE

CKA\_PRIVATE CK\_BBOOL CK\_FALSE

CKA\_MODIFIABLE CK\_BBOOL CK\_FALSE

CKA\_LABEL UTF8 "Amazon Root CA 4"

CKA\_CERTIFICATE\_TYPE CK\_CERTIFICATE\_TYPE CKC\_X\_509

CKA\_SUBJECT MULTILINE\_OCTAL

\060\071\061\013\060\011\006\003\125\004\006\023\002\125\123\061

\017\060\015\006\003\125\004\012\023\006\101\155\141\172\157\156

\061\031\060\027\006\003\125\004\003\023\020\101\155\141\172\157

\156\040\122\157\157\164\040\103\101\040\064

END

CKA\_ID

UTF8 "0"

CKA\_ISSUER MULTILINE\_OCTAL

\060\071\061\013\060\011\006\003\125\004\006\023\002\125\123\061 \017\060\015\006\003\125\004\012\023\006\101\155\141\172\157\156 \061\031\060\027\006\003\125\004\003\023\020\101\155\141\172\157 \156\040\122\157\157\164\040\103\101\040\064

END

CKA\_SERIAL\_NUMBER MULTILINE\_OCTAL

\002\023\006\154\237\327\301\273\020\114\051\103\345\161\173\173 \054\310\032\301\016

END

CKA\_VALUE MULTILINE\_OCTAL

\060\202\001\362\060\202\001\170\240\003\002\001\002\002\023\006 \154\237\327\301\273\020\114\051\103\345\161\173\173\054\310\032 \301\016\060\012\006\010\052\206\110\316\075\004\003\003\060\071 \061\013\060\011\006\003\125\004\006\023\002\125\123\061\017\060 \015\006\003\125\004\012\023\006\101\155\141\172\157\156\061\031 \060\027\006\003\125\004\003\023\020\101\155\141\172\157\156\040 \122\157\157\164\040\103\101\040\064\060\036\027\015\061\065\060

\065\062\066\060\060\060\060\060\060\060\132\027\015\064\060\060\060\065 \062\066\060\060\060\060\060\060\060\132\060\071\061\013\060\011\006 \003\125\004\006\023\002\125\123\061\017\060\015\006\003\125\004 \012\023\006\101\155\141\172\157\156\061\031\060\027\006\003\125 \004\003\023\020\101\155\141\172\157\156\040\122\157\157\164\040 \103\101\040\064\060\166\060\020\006\007\052\206\110\316\075\002 \001\006\005\053\201\004\000\042\003\142\000\004\322\253\212\067 \117\243\123\015\376\301\212\173\113\250\173\106\113\143\260\142 \366\055\033\333\010\161\041\322\000\350\143\275\232\047\373\360 \071\156\135\352\075\245\311\201\252\243\133\040\230\105\135\026 \333\375\350\020\155\343\234\340\343\275\137\204\142\363\160\144 \063\240\313\044\057\160\272\210\241\052\240\165\370\201\256\142 \006\304\201\333\071\156\051\260\036\372\056\134\243\102\060\100 \060\017\006\003\125\035\023\001\001\377\004\005\060\003\001\001 \377\060\016\006\003\125\035\017\001\001\377\004\004\003\002\001 \206\060\035\006\003\125\035\016\004\026\004\024\323\354\307\072 \145\156\314\341\332\166\232\126\373\234\363\206\155\127\345\201 \060\012\006\010\052\206\110\316\075\004\003\003\003\150\000\060 \145\002\060\072\213\041\361\275\176\021\255\320\357\130\226\057 \326\353\235\176\220\215\053\317\146\125\303\054\343\050\251\160 \012\107\016\360\067\131\022\377\055\231\224\050\116\052\117\065 \115\063\132\002\061\000\352\165\000\116\073\304\072\224\022\221 \311\130\106\235\041\023\162\247\210\234\212\344\114\112\333\226 \324\254\213\153\153\111\022\123\063\255\327\344\276\044\374\265 \012\166\324\245\274\020 END

CKA\_NSS\_MOZILLA\_CA\_POLICY CK\_BBOOL CK\_TRUE CKA\_NSS\_SERVER\_DISTRUST\_AFTER CK\_BBOOL CK\_FALSE CKA\_NSS\_EMAIL\_DISTRUST\_AFTER CK\_BBOOL CK\_FALSE

# Trust for "Amazon Root CA 4"

# Issuer: CN=Amazon Root CA 4,O=Amazon,C=US

# Serial Number:06:6c:9f:d7:c1:bb:10:4c:29:43:e5:71:7b:7b:2c:c8:1a:c1:0e

# Subject:

CN=Amazon Root CA 4,O=Amazon,C=US

# Not Valid Before: Tue May 26 00:00:00 2015

# Not Valid After : Sat May 26 00:00:00 2040

# Fingerprint (SHA-256):

E3:5D:28:41:9E:D0:20:25:CF:A6:90:38:CD:62:39:62:45:8D:A5:C6:95:FB:DE:A3:C2:2B:0B:FB:25:89:70:92

# Fingerprint (SHA1): F6:10:84:07:D6:F8:BB:67:98:0C:C2:E2:44:C2:EB:AE:1C:EF:63:BE

CKA\_CLASS CK\_OBJECT\_CLASS CKO\_NSS\_TRUST

CKA\_TOKEN CK\_BBOOL CK\_TRUE

CKA\_PRIVATE CK\_BBOOL CK\_FALSE

CKA\_MODIFIABLE CK\_BBOOL CK\_FALSE

CKA\_LABEL UTF8 "Amazon Root CA 4"

CKA\_CERT\_SHA1\_HASH MULTILINE\_OCTAL

\366\020\204\007\326\370\273\147\230\014\302\342\104\302\353\256

\034\357\143\276 END CKA\_CERT\_MD5\_HASH MULTILINE\_OCTAL \211\274\047\325\353\027\215\006\152\151\325\375\211\107\264\315 END CKA\_ISSUER MULTILINE\_OCTAL \060\071\061\013\060\011\006\003\125\004\006\023\002\125\123\061 \017\060\015\006\003\125\004\012\023\006\101\155\141\172\157\156 \061\031\060\027\006\003\125\004\003\023\020\101\155\141\172\157 \156\040\122\157\157\164\040\103\101\040\064 END CKA\_SERIAL\_NUMBER MULTILINE\_OCTAL \002\023\006\154\237\327\301\273\020\114\051\103\345\161\173\173 \054\310\032\301\016 END CKA\_TRUST\_SERVER\_AUTH CK\_TRUST CKT\_NSS\_TRUSTED\_DELEGATOR CKA TRUST\_EMAIL\_PROTECTION CK\_TRUST CKT\_NSS\_TRUSTED\_DELEGATOR CKA\_TRUST\_CODE\_SIGNING CK\_TRUST CKT\_NSS\_MUST\_VERIFY\_TRUST CKA\_TRUST\_STEP\_UP\_APPROVED CK\_BBOOL CK\_FALSE # # Certificate "Symantec Class 1 Public Primary Certification Authority - G6" # # Issuer: CN=Symantec Class 1 Public Primary Certification Authority - G6,OU=Symantec Trust Network,O=Symantec Corporation,C=US # Serial Number:24:32:75:f2:1d:2f:d2:09:33:f7:b4:6a:ca:d0:f3:98 # Subject: CN=Symantec Class 1 Public Primary Certification Authority - G6,OU=Symantec Trust Network,O=Symantec Corporation,C=US # Not Valid Before: Tue Oct 18 00:00:00 2011 # Not Valid After : Tue Dec 01 23:59:59 2037 # Fingerprint (SHA-256): 9D:19:0B:2E:31:45:66:68:5B:E8:A8:89:E2:7A:A8:C7:D7:AE:1D:8A:AD:DB:A3:C1:EC:F9:D2:48:63:CD:34:B9 # Fingerprint (SHA1): 51:7F:61:1E:29:91:6B:53:82:FB:72:E7:44:D9:8D:C3:CC:53:6D:64 CKA\_CLASS CK\_OBJECT\_CLASS CKO\_CERTIFICATE CKA\_TOKEN CK\_BBOOL CK\_TRUE CKA\_PRIVATE CK\_BBOOL CK\_FALSE CKA\_MODIFIABLE CK\_BBOOL CK\_FALSE CKA\_LABEL UTF8 "Symantec Class 1 Public Primary Certification Authority - G6" CKA\_CERTIFICATE\_TYPE CK\_CERTIFICATE\_TYPE CKC\_X\_509 CKA\_SUBJECT MULTILINE\_OCTAL \060\201\224\061\013\060\011\006\003\125\004\006\023\002\125\123 \061\035\060\033\006\003\125\004\012\023\024\123\171\155\141\156 \164\145\143\040\103\157\162\160\157\162\141\164\151\157\156\061

\037\060\035\006\003\125\004\013\023\026\123\171\155\141\156\164

\145\143\040\124\162\165\163\164\040\116\145\164\167\157\162\153 \061\105\060\103\006\003\125\004\003\023\074\123\171\155\141\156

\060\202\003\366\060\202\002\336\240\003\002\001\002\002\02020\044 \062\165\362\035\057\322\011\063\367\264\152\312\320\363\230\060 \015\006\011\052\206\110\206\367\015\001\001\013\005\000\060\201 \224\061\013\060\011\006\003\125\004\006\023\002\125\123\061\035 \060\033\006\003\125\004\012\023\024\123\171\155\141\156\164\145 \143\040\103\157\162\160\157\162\141\164\151\157\156\061\037\060 \035\006\003\125\004\013\023\026\123\171\155\141\156\164\145\143 \040\124\162\165\163\164\040\116\145\164\167\157\162\153\061\105 \060\103\006\003\125\004\003\023\074\123\171\155\141\156\164\145 \143\040\103\154\141\163\163\040\061\040\120\165\142\154\151\143 \040\120\162\151\155\141\162\171\040\103\145\162\164\151\146\151 \143\141\164\151\157\156\040\101\165\164\150\157\162\151\164\171 \040\055\040\107\066\060\036\027\015\061\061\061\060\061\070\060 \060\060\060\060\060\132\027\015\063\067\061\062\060\061\062\063 \065\071\065\071\132\060\201\224\061\013\060\011\006\003\125\004 \006\023\002\125\123\061\035\060\033\006\003\125\004\012\023\024 \123\171\155\141\156\164\145\143\040\103\157\162\160\157\162\141 \164\151\157\156\061\037\060\035\006\003\125\004\013\023\026\123 \171\155\141\156\164\145\143\040\124\162\165\163\164\040\116\145 \164\167\157\162\153\061\105\060\103\006\003\125\004\003\023\074 \123\171\155\141\156\164\145\143\040\103\154\141\163\163\040\061 \040\120\165\142\154\151\143\040\120\162\151\155\141\162\171\040 \103\145\162\164\151\146\151\143\141\164\151\157\156\040\101\165 \164\150\157\162\151\164\171\040\055\040\107\066\060\202\001\042

CKA\_VALUE MULTILINE\_OCTAL

END

\363\230

 MULTILINE\_OCTAL \002\020\044\062\165\362\035\057\322\011\063\367\264\152\312\320

CKA\_SERIAL\_NUMBER

END

\164\171\040\055\040\107\066

CKA\_ISSUER MULTILINE\_OCTAL \060\201\224\061\013\060\011\006\003\125\004\006\023\002\125\123 \061\035\060\033\006\003\125\004\012\023\024\123\171\155\141\156 \164\145\143\040\103\157\162\160\157\162\141\164\151\157\156\061 \037\060\035\006\003\125\004\013\023\026\123\171\155\141\156\164 \145\143\040\124\162\165\163\164\040\116\145\164\167\157\162\153 \061\105\060\103\006\003\125\004\003\023\074\123\171\155\141\156 \164\145\143\040\103\154\141\163\163\040\061\040\120\165\142\154 \151\143\040\120\162\151\155\141\162\171\040\103\145\162\164\151 \146\151\143\141\164\151\157\156\040\101\165\164\150\157\162\151

CKA\_ID UTF8 "0"

END

\164\171\040\055\040\107\066

\164\145\143\040\103\154\141\163\163\040\061\040\120\165\142\154 \151\143\040\120\162\151\155\141\162\171\040\103\145\162\164\151 \146\151\143\141\164\151\157\156\040\101\165\164\150\157\162\151

\060\015\006\011\052\206\110\206\367\015\001\001\001\005\000\003 \202\001\017\000\060\202\001\012\002\202\001\001\000\307\071\327 \111\144\251\231\202\042\114\352\105\331\007\026\343\173\364\203 \350\231\163\372\153\261\066\340\232\167\240\100\302\201\215\001 \307\314\214\275\217\175\367\171\343\172\114\003\115\331\373\375 \207\070\050\054\335\232\213\124\010\333\147\373\033\214\376\050 \222\057\276\267\262\110\247\201\241\330\136\210\303\314\071\100 \101\132\321\334\345\332\020\237\057\332\001\115\375\056\106\174 \371\056\047\012\151\067\356\221\243\033\152\314\104\277\033\307 \303\324\021\262\120\140\227\011\275\056\042\365\101\204\146\237 \315\100\246\251\000\200\301\037\225\222\237\336\363\110\357\333 \035\167\141\374\177\337\356\226\244\162\320\266\076\377\170\047 \257\313\222\025\151\010\333\143\020\342\346\227\254\156\334\254 \366\242\316\036\107\231\271\211\267\022\346\241\324\315\131\021 \147\303\157\205\330\102\116\050\276\131\125\131\004\225\253\217 \067\200\277\015\360\374\037\072\144\061\130\201\170\327\342\065 \366\040\077\051\270\217\026\156\076\110\334\265\114\007\341\362 \032\352\176\012\171\326\250\275\353\135\206\053\115\002\003\001 \000\001\243\102\060\100\060\016\006\003\125\035\017\001\001\377 \004\004\003\002\001\006\060\017\006\003\125\035\023\001\001\377 \004\005\060\003\001\001\377\060\035\006\003\125\035\016\004\026 \004\024\063\101\350\310\071\022\025\223\110\362\226\062\056\132 \365\332\224\137\123\140\060\015\006\011\052\206\110\206\367\015 \001\001\013\005\000\003\202\001\001\000\025\343\163\127\261\027 \266\137\111\151\104\246\366\136\172\147\254\322\336\165\111\253 \376\045\125\307\072\311\104\025\020\156\277\061\153\313\331\007 \223\177\034\205\143\000\343\062\022\340\314\313\373\071\154\217 \342\123\342\074\100\063\331\244\214\107\346\255\130\373\211\257 \343\336\206\051\126\064\054\105\270\022\372\104\211\156\055\024 \045\050\044\001\145\326\352\122\254\005\156\126\022\011\075\320 \164\364\327\275\006\312\250\072\215\126\102\372\215\162\076\164 \361\003\162\337\207\033\136\016\172\125\226\054\070\267\230\205 \315\115\063\104\311\224\217\132\061\060\067\113\243\072\022\263 \347\066\321\041\150\113\055\070\346\123\256\034\045\126\010\126 \003\147\204\235\306\303\316\044\142\307\114\066\317\260\006\104 \267\365\137\002\335\331\124\351\057\220\116\172\310\116\203\100 \014\232\227\074\067\277\277\354\366\360\264\205\167\050\301\013 \310\147\202\020\027\070\242\267\006\352\233\277\072\370\351\043 \007\277\164\340\230\070\025\125\170\356\162\000\134\031\243\364 \322\063\340\377\275\321\124\071\051\017 END CKA\_NSS\_MOZILLA\_CA\_POLICY CK\_BBOOL CK\_TRUE CKA\_NSS\_SERVER\_DISTRUST\_AFTER CK\_BBOOL CK\_FALSE # For Email Distrust After: Wed Aug 31 00:00:00 2022

CKA\_NSS\_EMAIL\_DISTRUST\_AFTER MULTILINE\_OCTAL \062\062\060\070\063\061\060\060\060\060\060\060\060\132

## END

# Trust for "Symantec Class 1 Public Primary Certification Authority - G6"

# Issuer: CN=Symantec Class 1 Public Primary Certification Authority - G6,OU=Symantec Trust

Network,O=Symantec Corporation,C=US

# Serial Number:24:32:75:f2:1d:2f:d2:09:33:f7:b4:6a:ca:d0:f3:98

# Subject: CN=Symantec Class 1 Public Primary Certification Authority - G6,OU=Symantec Trust

Network,O=Symantec Corporation,C=US

# Not Valid Before: Tue Oct 18 00:00:00 2011

# Not Valid After : Tue Dec 01 23:59:59 2037

# Fingerprint (SHA-256):

9D:19:0B:2E:31:45:66:68:5B:E8:A8:89:E2:7A:A8:C7:D7:AE:1D:8A:AD:DB:A3:C1:EC:F9:D2:48:63:CD:34:B9

# Fingerprint (SHA1): 51:7F:61:1E:29:91:6B:53:82:FB:72:E7:44:D9:8D:C3:CC:53:6D:64

CKA\_CLASS CK\_OBJECT\_CLASS CKO\_NSS\_TRUST

CKA\_TOKEN CK\_BBOOL CK\_TRUE

CKA\_PRIVATE CK\_BBOOL CK\_FALSE

CKA\_MODIFIABLE CK\_BBOOL CK\_FALSE

CKA\_LABEL UTF8 "Symantec Class 1 Public Primary Certification

Authority - G6"

CKA\_CERT\_SHA1\_HASH MULTILINE\_OCTAL

\121\177\141\036\051\221\153\123\202\373\162\347\104\331\215\303

\314\123\155\144

END

CKA\_CERT\_MD5\_HASH MULTILINE\_OCTAL

\057\250\264\332\366\144\113\036\202\371\106\075\124\032\174\260 END

CKA\_ISSUER MULTILINE\_OCTAL

\060\201\224\061\013\060\011\006\003\125\004\006\023\002\125\123 \061\035\060\033\006\003\125\004\012\023\024\123\171\155\141\156 \164\145\143\040\103\157\162\160\157\162\141\164\151\157\156\061 \037\060\035\006\003\125\004\013\023\026\123\171\155\141\156\164 \145\143\040\124\162\165\163\164\040\116\145\164\167\157\162\153 \061\105\060\103\006\003\125\004\003\023\074\123\171\155\141\156 \164\145\143\040\103\154\141\163\163\040\061\040\120\165\142\154 \151\143\040\120\162\151\155\141\162\171\040\103\145\162\164\151 \146\151\143\141\164\151\157\156\040\101\165\164\150\157\162\151

\164\171\040\055\040\107\066

END

CKA\_SERIAL\_NUMBER MULTILINE\_OCTAL

\002\020\044\062\165\362\035\057\322\011\063\367\264\152\312\320 \363\230

END

CKA\_TRUST\_SERVER\_AUTH

CK\_TRUST CKT\_NSS\_MUST\_VERIFY\_TRUST

CKA TRUST\_EMAIL\_PROTECTION CK\_TRUST CKT\_NSS\_TRUSTED\_DELEGATOR

CKA\_TRUST\_CODE\_SIGNING CK\_TRUST CKT\_NSS\_MUST\_VERIFY\_TRUST

CKA TRUST STEP UP APPROVED CK\_BBOOL CK\_FALSE

#

# Certificate "Symantec Class 2 Public Primary Certification Authority - G6"

#

# Issuer: CN=Symantec Class 2 Public Primary Certification Authority - G6,OU=Symantec Trust

Network,O=Symantec Corporation,C=US

# Serial Number:64:82:9e:fc:37:1e:74:5d:fc:97:ff:97:c8:b1:ff:41

# Subject: CN=Symantec Class 2 Public Primary Certification Authority - G6,OU=Symantec Trust

Network,O=Symantec Corporation,C=US

# Not Valid Before: Tue Oct 18 00:00:00 2011

# Not Valid After : Tue Dec 01 23:59:59 2037

# Fingerprint (SHA-256):

CB:62:7D:18:B5:8A:D5:6D:DE:33:1A:30:45:6B:C6:5C:60:1A:4E:9B:18:DE:DC:EA:08:E7:DA:AA:07:81:5F:F0

# Fingerprint (SHA1): 40:B3:31:A0:E9:BF:E8:55:BC:39:93:CA:70:4F:4E:C2:51:D4:1D:8F

CKA\_CLASS CK\_OBJECT\_CLASS CKO\_CERTIFICATE

CKA\_TOKEN CK\_BBOOL CK\_TRUE

CKA\_PRIVATE CK\_BBOOL

CK\_FALSE

CKA\_MODIFIABLE CK\_BBOOL CK\_FALSE

CKA\_LABEL UTF8 "Symantec Class 2 Public Primary Certification Authority - G6"

CKA\_CERTIFICATE\_TYPE CK\_CERTIFICATE\_TYPE CKC\_X\_509

CKA\_SUBJECT MULTILINE\_OCTAL

\060\201\224\061\013\060\011\006\003\125\004\006\023\002\125\123

\061\035\060\033\006\003\125\004\012\023\024\123\171\155\141\156

\164\145\143\040\103\157\162\160\157\162\141\164\151\157\156\061

```
\037\060\035\006\003\125\004\013\023\026\123\171\155\141\156\164
```
\145\143\040\124\162\165\163\164\040\116\145\164\167\157\162\153

\061\105\060\103\006\003\125\004\003\023\074\123\171\155\141\156

\164\145\143\040\103\154\141\163\163\040\062\040\120\165\142\154

\151\143\040\120\162\151\155\141\162\171\040\103\145\162\164\151

\146\151\143\141\164\151\157\156\040\101\165\164\150\157\162\151

\164\171\040\055\040\107\066

END

CKA\_ID UTF8 "0"

CKA\_ISSUER MULTILINE\_OCTAL

\060\201\224\061\013\060\011\006\003\125\004\006\023\002\125\123 \061\035\060\033\006\003\125\004\012\023\024\123\171\155\141\156 \164\145\143\040\103\157\162\160\157\162\141\164\151\157\156\061 \037\060\035\006\003\125\004\013\023\026\123\171\155\141\156\164 \145\143\040\124\162\165\163\164\040\116\145\164\167\157\162\153 \061\105\060\103\006\003\125\004\003\023\074\123\171\155\141\156 \164\145\143\040\103\154\141\163\163\040\062\040\120\165\142\154 \151\143\040\120\162\151\155\141\162\171\040\103\145\162\164\151 \146\151\143\141\164\151\157\156\040\101\165\164\150\157\162\151 \164\171\040\055\040\107\066

END

CKA\_SERIAL\_NUMBER

MULTILINE\_OCTAL

\002\020\144\202\236\374\067\036\164\135\374\227\377\227\310\261

#### END

CKA\_VALUE MULTILINE\_OCTAL

\060\202\003\366\060\202\002\336\240\003\002\001\002\002\020\144 \202\236\374\067\036\164\135\374\227\377\227\310\261\377\101\060 \015\006\011\052\206\110\206\367\015\001\001\013\005\000\060\201 \224\061\013\060\011\006\003\125\004\006\023\002\125\123\061\035 \060\033\006\003\125\004\012\023\024\123\171\155\141\156\164\145 \143\040\103\157\162\160\157\162\141\164\151\157\156\061\037\060 \035\006\003\125\004\013\023\026\123\171\155\141\156\164\145\143 \040\124\162\165\163\164\040\116\145\164\167\157\162\153\061\105 \060\103\006\003\125\004\003\023\074\123\171\155\141\156\164\145 \143\040\103\154\141\163\163\040\062\040\120\165\142\154\151\143 \040\120\162\151\155\141\162\171\040\103\145\162\164\151\146\151 \143\141\164\151\157\156\040\101\165\164\150\157\162\151\164\171 \040\055\040\107\066\060\036\027\015\061\061\061\060\061\070\060 \060\060\060\060\060\132\027\015\063\067\061\062\060\061\062\063 \065\071\065\071\132\060\201\224\061\013\060\011\006\003\125\004 \006\023\002\125\123\061\035\060\033\006\003\125\004\012\023\024 \123\171\155\141\156\164\145\143\040\103\157\162\160\157\162\141 \164\151\157\156\061\037\060\035\006\003\125\004\013\023\026\123 \171\155\141\156\164\145\143\040\124\162\165\163\164\040\116\145 \164\167\157\162\153\061\105\060\103\006\003\125\004\003\023\074 \123\171\155\141\156\164\145\143\040\103\154\141\163\163\040\062 \040\120\165\142\154\151\143\040\120\162\151\155\141\162\171\040 \103\145\162\164\151\146\151\143\141\164\151\157\156\040\101\165 \164\150\157\162\151\164\171\040\055\040\107\066\060\202\001\042 \060\015\006\011\052\206\110\206\367\015\001\001\001\005\000\003 \202\001\017\000\060\202\001\012\002\202\001\001\000\315\314\351 \005\310\143\205\313\077\100\143\027\275\030\372\065\346\004\147 \127\145\230\051\244\117\311\134\217\017\064\322\370\332\250\023 \142\252\270\036\120\147\170\260\026\114\240\071\251\025\172\256 \355\322\242\300\360\220\067\051\030\046\134\350\015\074\266\154 \111\077\301\340\334\331\113\266\024\031\013\246\323\226\341\326 \011\343\031\046\034\371\037\145\113\371\032\103\034\000\203\326 \320\252\111\242\324\333\346\142\070\272\120\024\103\155\371\061 \370\126\026\331\070\002\221\317\353\154\335\273\071\116\231\341 \060\147\105\361\324\360\215\303\337\376\362\070\007\041\175\000 \136\126\104\263\344\140\275\221\053\234\253\133\004\162\017\262 \050\331\162\253\005\040\102\045\251\133\003\152\040\020\314\061 \360\053\332\065\054\320\373\232\227\116\360\202\113\053\330\137 \066\243\013\055\257\143\015\035\045\177\241\156\134\142\241\215 \050\076\241\374\034\040\370\001\057\272\125\232\021\260\031\322 \310\120\171\153\016\152\005\327\252\004\066\262\243\362\341\137 \167\247\167\234\345\036\334\351\337\152\301\145\135\002\003\001 \000\001\243\102\060\100\060\016\006\003\125\035\017\001\001\377 \004\004\003\002\001\006\060\017\006\003\125\035\023\001\001\377 \004\005\060\003\001\001\377\060\035\006\003\125\035\016\004\026

\004\024\207\214\040\225\310\230\112\321\326\200\006\112\220\064 \104\337\034\115\277\260\060\015\006\011\052\206\110\206\367\015 \001\001\013\005\000\003\202\001\001\000\201\216\262\245\146\226 \267\041\245\266\357\157\043\132\137\333\201\305\102\245\170\301 \151\375\364\074\327\371\134\153\160\162\032\374\132\227\115\000 \200\210\210\202\212\303\161\015\216\305\211\233\054\355\215\013 \322\162\124\365\175\324\134\103\127\351\363\256\245\002\021\366 \166\053\201\127\335\175\332\164\060\375\124\107\366\340\026\156 \246\264\012\110\346\347\165\007\017\051\031\071\316\171\364\266 \154\305\137\231\325\037\113\372\337\155\054\074\015\124\200\160 \360\210\013\200\317\306\150\242\270\035\160\331\166\214\374\356 \245\311\317\255\035\317\231\045\127\132\142\105\313\026\153\275 \111\315\245\243\214\151\171\045\256\270\114\154\213\100\146\113 \026\077\317\002\032\335\341\154\153\007\141\152\166\025\051\231 \177\033\335\210\200\301\277\265\217\163\305\246\226\043\204\246 \050\206\044\063\152\001\056\127\163\045\266\136\277\217\346\035 \141\250\100\051\147\035\207\233\035\177\233\237\231\315\061\326 \124\276\142\273\071\254\150\022\110\221\040\245\313\261\335\376 \157\374\132\344\202\125\131\257\061\251 END CKA\_NSS\_MOZILLA\_CA\_POLICY

 CK\_BBOOL CK\_TRUE CKA\_NSS\_SERVER\_DISTRUST\_AFTER CK\_BBOOL CK\_FALSE # For Email Distrust After: Wed Aug 31 00:00:00 2022 CKA\_NSS\_EMAIL\_DISTRUST\_AFTER MULTILINE\_OCTAL \062\062\060\070\063\061\060\060\060\060\060\060\060\132

### END

#### #

 Trust for "Symantec Class 2 Public Primary Certification Authority - G6" # Issuer: CN=Symantec Class 2 Public Primary Certification Authority - G6,OU=Symantec Trust Network,O=Symantec Corporation,C=US # Serial Number:64:82:9e:fc:37:1e:74:5d:fc:97:ff:97:c8:b1:ff:41 # Subject: CN=Symantec Class 2 Public Primary Certification Authority - G6,OU=Symantec Trust Network,O=Symantec Corporation,C=US # Not Valid Before: Tue Oct 18 00:00:00 2011 # Not Valid After : Tue Dec 01 23:59:59 2037 # Fingerprint (SHA-256): CB:62:7D:18:B5:8A:D5:6D:DE:33:1A:30:45:6B:C6:5C:60:1A:4E:9B:18:DE:DC:EA:08:E7:DA:AA:07:81:5F:F0 # Fingerprint (SHA1): 40:B3:31:A0:E9:BF:E8:55:BC:39:93:CA:70:4F:4E:C2:51:D4:1D:8F CKA\_CLASS CK\_OBJECT\_CLASS CKO\_NSS\_TRUST CKA\_TOKEN CK\_BBOOL CK\_TRUE CKA\_PRIVATE CK\_BBOOL CK\_FALSE CKA\_MODIFIABLE CK\_BBOOL CK\_FALSE CKA\_LABEL UTF8 "Symantec Class 2 Public Primary Certification Authority - G6" CKA\_CERT\_SHA1\_HASH MULTILINE\_OCTAL \100\263\061\240\351\277\350\125\274\071\223\312\160\117\116\302 \121\324\035\217

END CKA CERT MD5 HASH MULTILINE\_OCTAL \175\013\203\345\373\174\255\007\117\040\251\265\337\143\355\171 END CKA\_ISSUER MULTILINE\_OCTAL \060\201\224\061\013\060\011\006\003\125\004\006\023\002\125\123 \061\035\060\033\006\003\125\004\012\023\024\123\171\155\141\156 \164\145\143\040\103\157\162\160\157\162\141\164\151\157\156\061 \037\060\035\006\003\125\004\013\023\026\123\171\155\141\156\164 \145\143\040\124\162\165\163\164\040\116\145\164\167\157\162\153 \061\105\060\103\006\003\125\004\003\023\074\123\171\155\141\156 \164\145\143\040\103\154\141\163\163\040\062\040\120\165\142\154 \151\143\040\120\162\151\155\141\162\171\040\103\145\162\164\151 \146\151\143\141\164\151\157\156\040\101\165\164\150\157\162\151 \164\171\040\055\040\107\066 END CKA\_SERIAL\_NUMBER MULTILINE\_OCTAL \002\020\144\202\236\374\067\036\164\135\374\227\377\227\310\261 \377\101 END CKA\_TRUST\_SERVER\_AUTH CK\_TRUST CKT\_NSS\_MUST\_VERIFY\_TRUST CKA\_TRUST\_EMAIL\_PROTECTION CK\_TRUST CKT\_NSS\_TRUSTED\_DELEGATOR CKA\_TRUST\_CODE\_SIGNING CK\_TRUST CKT\_NSS\_MUST\_VERIFY\_TRUST CKA\_TRUST\_STEP\_UP\_APPROVED CK\_BBOOL CK\_FALSE # # Certificate "D-TRUST Root CA 3 2013" # # Issuer: CN=D-TRUST Root CA 3 2013,O=D-Trust GmbH,C=DE # Serial Number: 1039788 (0xfddac) # Subject: CN=D-TRUST Root CA 3 2013,O=D-Trust GmbH,C=DE # Not Valid Before: Fri Sep 20 08:25:51 2013 # Not Valid After : Wed Sep 20 08:25:51 2028 # Fingerprint (SHA-256): A1:A8:6D:04:12:1E:B8:7F:02:7C:66:F5:33:03:C2:8E:57:39:F9:43:FC:84:B3:8A:D6:AF:00:90:35:DD:94:57 # Fingerprint (SHA1): 6C:7C:CC:E7:D4:AE:51:5F:99:08:CD:3F:F6:E8:C3:78:DF:6F:EF:97 CKA\_CLASS CK\_OBJECT\_CLASS CKO\_CERTIFICATE CKA\_TOKEN CK\_BBOOL CK\_TRUE CKA\_PRIVATE CK\_BBOOL CK\_FALSE CKA\_MODIFIABLE CK\_BBOOL CK\_FALSE CKA\_LABEL UTF8 "D-TRUST Root CA 3 2013" CKA\_CERTIFICATE\_TYPE CK\_CERTIFICATE\_TYPE CKC\_X\_509 CKA\_SUBJECT MULTILINE\_OCTAL \060\105\061\013\060\011\006\003\125\004\006\023\002\104\105\061 \025\060\023\006\003\125\004\012\014\014\104\055\124\162\165\163

\164\040\107\155\142\110\061\037\060\035\006\003\125\004\003\014

CKA\_VALUE MULTILINE\_OCTAL \060\202\004\016\060\202\002\366\240\003\002\001\002\002\003\017 \335\254\060\015\006\011\052\206\110\206\367\015\001\001\013\005 \000\060\105\061\013\060\011\006\003\125\004\006\023\002\104\105 \061\025\060\023\006\003\125\004\012\014\014\104\055\124\162\165 \163\164\040\107\155\142\110\061\037\060\035\006\003\125\004\003 \014\026\104\055\124\122\125\123\124\040\122\157\157\164\040\103 \101\040\063\040\062\060\061\063\060\036\027\015\061\063\060\071 \062\060\060\070\062\065\065\061\132\027\015\062\070\060\071\062 \060\060\070\062\065\065\061\132\060\105\061\013\060\011\006\003 \125\004\006\023\002\104\105\061\025\060\023\006\003\125\004\012 \014\014\104\055\124\162\165\163\164\040\107\155\142\110\061\037 \060\035\006\003\125\004\003\014\026\104\055\124\122\125\123\124 \040\122\157\157\164\040\103\101\040\063\040\062\060\061\063\060 \202\001\042\060\015\006\011\052\206\110\206\367\015\001\001\001 \005\000\003\202\001\017\000\060\202\001\012\002\202\001\001\000 \304\173\102\222\202\037\354\355\124\230\216\022\300\312\011\337 \223\156\072\223\134\033\344\020\167\236\116\151\210\154\366\341 \151\362\366\233\242\141\261\275\007\040\164\230\145\361\214\046 \010\315\250\065\312\200\066\321\143\155\350\104\172\202\303\154 \136\336\273\350\066\322\304\150\066\214\237\062\275\204\042\340 \334\302\356\020\106\071\155\257\223\071\256\207\346\303\274\011 \311\054\153\147\133\331\233\166\165\114\013\340\273\305\327\274 \076\171\362\137\276\321\220\127\371\256\366\146\137\061\277\323 \155\217\247\272\112\363\043\145\273\267\357\243\045\327\012\352 \130\266\357\210\372\372\171\262\122\130\325\360\254\214\241\121 \164\051\225\252\121\073\220\062\003\237\034\162\164\220\336\075 \355\141\322\345\343\375\144\107\345\271\267\112\251\367\037\256 \226\206\004\254\057\343\244\201\167\267\132\026\377\330\017\077 \366\267\170\314\244\257\372\133\074\022\133\250\122\211\162\357 \210\363\325\104\201\206\225\043\237\173\335\274\331\064\357\174 \224\074\252\300\101\302\343\235\120\032\300\344\031\042\374\263 \002\003\001\000\001\243\202\001\005\060\202\001\001\060\017\006

END

\002\003\017\335\254

CKA\_SERIAL\_NUMBER MULTILINE\_OCTAL

END

\040\063\040\062\060\061\063

\060\105\061\013\060\011\006\003\125\004\006\023\002\104\105\061 \025\060\023\006\003\125\004\012\014\014\104\055\124\162\165\163 \164\040\107\155\142\110\061\037\060\035\006\003\125\004\003\014 \026\104\055\124\122\125\123\124\040\122\157\157\164\040\103\101

CKA\_ISSUER MULTILINE\_OCTAL

UTF8 "0"

CKA\_ID

END

\040\063\040\062\060\061\063

\026\104\055\124\122\125\123\124\040\122\157\157\164\040\103\101

\003\125\035\023\001\001\377\004\005\060\003\001\001\377\060\035 \006\003\125\035\016\004\026\004\024\077\220\310\175\307\025\157 \363\044\217\251\303\057\113\242\017\041\262\057\347\060\016\006 \003\125\035\017\001\001\377\004\004\003\002\001\006\060\201\276 \006\003\125\035\037\004\201\266\060\201\263\060\164\240\162\240 \160\206\156\154\144\141\160\072\057\057\144\151\162\145\143\164 \157\162\171\056\144\055\164\162\165\163\164\056\156\145\164\057 \103\116\075\104\055\124\122\125\123\124\045\062\060\122\157\157 \164\045\062\060\103\101\045\062\060\063\045\062\060\062\060\061 \063\054\117\075\104\055\124\162\165\163\164\045\062\060\107\155 \142\110\054\103\075\104\105\077\143\145\162\164\151\146\151\143 \141\164\145\162\145\166\157\143\141\164\151\157\156\154\151\163 \164\060\073\240\071\240\067\206\065\150\164\164\160\072\057\057 \143\162\154\056\144\055\164\162\165\163\164\056\156\145\164\057 \143\162\154\057\144\055\164\162\165\163\164\137\162\157\157\164 \137\143\141\137\063\137\062\060\061\063\056\143\162\154\060\015 \006\011\052\206\110\206\367\015\001\001\013\005\000\003\202\001 \001\000\016\131\016\130\344\164\110\043\104\317\064\041\265\234 \024\032\255\232\113\267\263\210\155\134\251\027\160\360\052\237 \215\173\371\173\205\372\307\071\350\020\010\260\065\053\137\317 \002\322\323\234\310\013\036\356\005\124\256\067\223\004\011\175 \154\217\302\164\274\370\034\224\276\061\001\100\055\363\044\040 \267\204\125\054\134\310\365\164\112\020\031\213\243\307\355\065 \326\011\110\323\016\300\272\071\250\260\106\002\260\333\306\210 \131\302\276\374\173\261\053\317\176\142\207\125\226\314\001\157 \233\147\041\225\065\213\370\020\374\161\033\267\113\067\151\246 \073\326\354\213\356\301\260\363\045\311\217\222\175\241\352\303 \312\104\277\046\245\164\222\234\343\164\353\235\164\331\313\115 \207\330\374\264\151\154\213\240\103\007\140\170\227\351\331\223 \174\302\106\274\233\067\122\243\355\212\074\023\251\173\123\113 \111\232\021\005\054\013\156\126\254\037\056\202\154\340\151\147 \265\016\155\055\331\344\300\025\361\077\372\030\162\341\025\155 \047\133\055\060\050\053\237\110\232\144\053\231\357\362\165\111 \137\134

END

CKA\_NSS\_MOZILLA\_CA\_POLICY

CK\_BBOOL CK\_TRUE

CKA\_NSS\_SERVER\_DISTRUST\_AFTER CK\_BBOOL CK\_FALSE CKA\_NSS\_EMAIL\_DISTRUST\_AFTER CK\_BBOOL CK\_FALSE

# Trust for "D-TRUST Root CA 3 2013" # Issuer: CN=D-TRUST Root CA 3 2013,O=D-Trust GmbH,C=DE # Serial Number: 1039788 (0xfddac) # Subject: CN=D-TRUST Root CA 3 2013,O=D-Trust GmbH,C=DE # Not Valid Before: Fri Sep 20 08:25:51 2013 # Not Valid After : Wed Sep 20 08:25:51 2028 # Fingerprint (SHA-256):

A1:A8:6D:04:12:1E:B8:7F:02:7C:66:F5:33:03:C2:8E:57:39:F9:43:FC:84:B3:8A:D6:AF:00:90:35:DD:94:57 # Fingerprint (SHA1): 6C:7C:CC:E7:D4:AE:51:5F:99:08:CD:3F:F6:E8:C3:78:DF:6F:EF:97 CKA\_CLASS CK\_OBJECT\_CLASS CKO\_NSS\_TRUST CKA\_TOKEN CK\_BBOOL CK\_TRUE CKA\_PRIVATE CK\_BBOOL CK\_FALSE CKA\_MODIFIABLE CK\_BBOOL CK\_FALSE CKA\_LABEL UTF8 "D-TRUST Root CA 3 2013" CKA\_CERT\_SHA1\_HASH MULTILINE\_OCTAL \154\174\314\347\324\256\121\137\231\010\315\077\366\350\303\170 \337\157\357\227 END CKA\_CERT\_MD5\_HASH MULTILINE\_OCTAL \267\042\146\230\176\326\003\340\301\161\346\165\315\126\105\277 END CKA\_ISSUER MULTILINE\_OCTAL \060\105\061\013\060\011\006\003\125\004\006\023\002\104\105\061 \025\060\023\006\003\125\004\012\014\014\104\055\124\162\165\163 \164\040\107\155\142\110\061\037\060\035\006\003\125\004\003\014 \026\104\055\124\122\125\123\124\040\122\157\157\164\040\103\101 \040\063\040\062\060\061\063 END CKA\_SERIAL\_NUMBER MULTILINE\_OCTAL \002\003\017\335\254 END CKA\_TRUST\_SERVER\_AUTH CK\_TRUST CKT\_NSS\_MUST\_VERIFY\_TRUST CKA TRUST\_EMAIL\_PROTECTION CK\_TRUST CKT\_NSS\_TRUSTED\_DELEGATOR CKA\_TRUST\_CODE\_SIGNING CK\_TRUST CKT\_NSS\_MUST\_VERIFY\_TRUST CKA\_TRUST\_STEP\_UP\_APPROVED CK\_BBOOL CK\_FALSE # # Certificate "TUBITAK Kamu SM SSL Kok Sertifikasi - Surum 1" # # Issuer: CN=TUBITAK Kamu SM SSL Kok Sertifikasi - Surum 1,OU=Kamu Sertifikasyon Merkezi - Kamu SM,O=Turkiye Bilimsel ve Teknolojik Arastirma Kurumu - TUBITAK,L=Gebze - Kocaeli,C=TR # Serial Number: 1 (0x1) # Subject: CN=TUBITAK Kamu SM SSL Kok Sertifikasi - Surum 1,OU=Kamu Sertifikasyon Merkezi - Kamu SM,O=Turkiye Bilimsel ve Teknolojik Arastirma Kurumu - TUBITAK,L=Gebze - Kocaeli,C=TR # Not Valid Before: Mon Nov 25 08:25:55 2013 # Not Valid After : Sun Oct 25 08:25:55 2043 # Fingerprint (SHA-256): 46:ED:C3:68:90:46:D5:3A:45:3F:B3:10:4A:B8:0D:CA:EC:65:8B:26:60:EA:16:29:DD:7E:86:79:90:64:87:16 # Fingerprint (SHA1): 31:43:64:9B:EC:CE:27:EC:ED:3A:3F:0B:8F:0D:E4:E8:91:DD:EE:CA CKA\_CLASS CK\_OBJECT\_CLASS CKO\_CERTIFICATE CKA\_TOKEN CK\_BBOOL CK\_TRUE CKA\_PRIVATE CK\_BBOOL CK\_FALSE CKA\_MODIFIABLE CK\_BBOOL CK\_FALSE

CKA\_VALUE MULTILINE\_OCTAL \060\202\004\143\060\202\003\113\240\003\002\001\002\002\001\001 \060\015\006\011\052\206\110\206\367\015\001\001\013\005\000\060 \201\322\061\013\060\011\006\003\125\004\006\023\002\124\122\061 \030\060\026\006\003\125\004\007\023\017\107\145\142\172\145\040 \055\040\113\157\143\141\145\154\151\061\102\060\100\006\003\125 \004\012\023\071\124\165\162\153\151\171\145\040\102\151\154\151 \155\163\145\154\040\166\145\040\124\145\153\156\157\154\157\152

\061\030\060\026\006\003\125\004\007\023\017\107\145\142\172\145 \040\055\040\113\157\143\141\145\154\151\061\102\060\100\006\003 \125\004\012\023\071\124\165\162\153\151\171\145\040\102\151\154 \151\155\163\145\154\040\166\145\040\124\145\153\156\157\154\157 \152\151\153\040\101\162\141\163\164\151\162\155\141\040\113\165 \162\165\155\165\040\055\040\124\125\102\111\124\101\113\061\055 \060\053\006\003\125\004\013\023\044\113\141\155\165\040\123\145 \162\164\151\146\151\153\141\163\171\157\156\040\115\145\162\153 \145\172\151\040\055\040\113\141\155\165\040\123\115\061\066\060 \064\006\003\125\004\003\023\055\124\125\102\111\124\101\113\040 \113\141\155\165\040\123\115\040\123\123\114\040\113\157\153\040 \123\145\162\164\151\146\151\153\141\163\151\040\055\040\123\165 \162\165\155\040\061

\060\201\322\061\013\060\011\006\003\125\004\006\023\002\124\122

\061\030\060\026\006\003\125\004\007\023\017\107\145\142\172\145  $\label{040}$ \125\004\012\023\071\124\165\162\153\151\171\145\040\102\151\154 \151\155\163\145\154\040\166\145\040\124\145\153\156\157\154\157 \152\151\153\040\101\162\141\163\164\151\162\155\141\040\113\165 \162\165\155\165\040\055\040\124\125\102\111\124\101\113\061\055 \060\053\006\003\125\004\013\023\044\113\141\155\165\040\123\145 \162\164\151\146\151\153\141\163\171\157\156\040\115\145\162\153 \145\172\151\040\055\040\113\141\155\165\040\123\115\061\066\060 \064\006\003\125\004\003\023\055\124\125\102\111\124\101\113\040 \113\141\155\165\040\123\115\040\123\123\114\040\113\157\153\040 \123\145\162\164\151\146\151\153\141\163\151\040\055\040\123\165

\162\165\155\040\061

CKA\_ISSUER MULTILINE\_OCTAL

END CKA\_ID UTF8 "0"

END

END

\002\001\001

CKA\_SERIAL\_NUMBER MULTILINE\_OCTAL

CKA\_LABEL UTF8 "TUBITAK Kamu SM SSL Kok Sertifikasi - Surum 1" CKA\_CERTIFICATE\_TYPE CK\_CERTIFICATE\_TYPE CKC\_X\_509 CKA\_SUBJECT MULTILINE\_OCTAL

\060\201\322\061\013\060\011\006\003\125\004\006\023\002\124\122

\151\153\040\101\162\141\163\164\151\162\155\141\040\113\165\162 \165\155\165\040\055\040\124\125\102\111\124\101\113\061\055\060 \053\006\003\125\004\013\023\044\113\141\155\165\040\123\145\162 \164\151\146\151\153\141\163\171\157\156\040\115\145\162\153\145 \172\151\040\055\040\113\141\155\165\040\123\115\061\066\060\064 \006\003\125\004\003\023\055\124\125\102\111\124\101\113\040\113 \141\155\165\040\123\115\040\123\123\114\040\113\157\153\040\123 \145\162\164\151\146\151\153\141\163\151\040\055\040\123\165\162 \165\155\040\061\060\036\027\015\061\063\061\061\062\065\060\070 \062\065\065\065\132\027\015\064\063\061\060\062\065\060\070\062 \065\065\065\132\060\201\322\061\013\060\011\006\003\125\004\006 \023\002\124\122\061\030\060\026\006\003\125\004\007\023\017\107 \145\142\172\145\040\055\040\113\157\143\141\145\154\151\061\102 \060\100\006\003\125\004\012\023\071\124\165\162\153\151\171\145 \040\102\151\154\151\155\163\145\154\040\166\145\040\124\145\153 \156\157\154\157\152\151\153\040\101\162\141\163\164\151\162\155 \141\040\113\165\162\165\155\165\040\055\040\124\125\102\111\124 \101\113\061\055\060\053\006\003\125\004\013\023\044\113\141\155 \165\040\123\145\162\164\151\146\151\153\141\163\171\157\156\040 \115\145\162\153\145\172\151\040\055\040\113\141\155\165\040\123 \115\061\066\060\064\006\003\125\004\003\023\055\124\125\102\111 \124\101\113\040\113\141\155\165\040\123\115\040\123\123\114\040 \113\157\153\040\123\145\162\164\151\146\151\153\141\163\151\040 \055\040\123\165\162\165\155\040\061\060\202\001\042\060\015\006 \011\052\206\110\206\367\015\001\001\001\005\000\003\202\001\017 \000\060\202\001\012\002\202\001\001\000\257\165\060\063\252\273 \153\323\231\054\022\067\204\331\215\173\227\200\323\156\347\377 \233\120\225\076\220\225\126\102\327\031\174\046\204\215\222\372 \001\035\072\017\342\144\070\267\214\274\350\210\371\213\044\253 \056\243\365\067\344\100\216\030\045\171\203\165\037\073\377\154 \250\305\306\126\370\264\355\212\104\243\253\154\114\374\035\320 \334\357\150\275\317\344\252\316\360\125\367\242\064\324\203\153 \067\174\034\302\376\265\003\354\127\316\274\264\265\305\355\000 \017\123\067\052\115\364\117\014\203\373\206\317\313\376\214\116 \275\207\371\247\213\041\127\234\172\337\003\147\211\054\235\227 \141\247\020\270\125\220\177\016\055\047\070\164\337\347\375\332 \116\022\343\115\025\042\002\310\340\340\374\017\255\212\327\311 \124\120\314\073\017\312\026\200\204\320\121\126\303\216\126\177 \211\042\063\057\346\205\012\275\245\250\033\066\336\323\334\054 \155\073\307\023\275\131\043\054\346\345\244\367\330\013\355\352 \220\100\104\250\225\273\223\325\320\200\064\266\106\170\016\037 \000\223\106\341\356\351\371\354\117\027\002\003\001\000\001\243 \102\060\100\060\035\006\003\125\035\016\004\026\004\024\145\077 \307\212\206\306\074\335\074\124\134\065\370\072\355\122\014\107 \127\310\060\016\006\003\125\035\017\001\001\377\004\004\003\002 \001\006\060\017\006\003\125\035\023\001\001\377\004\005\060\003 \001\001\377\060\015\006\011\052\206\110\206\367\015\001\001\013 \005\000\003\202\001\001\000\052\077\341\361\062\216\256\341\230

\134\113\136\317\153\036\152\011\322\042\251\022\307\136\127\175 \163\126\144\200\204\172\223\344\011\271\020\315\237\052\047\341 \000\167\276\110\310\065\250\201\237\344\270\054\311\177\016\260 \322\113\067\135\352\271\325\013\136\064\275\364\163\051\303\355 \046\025\234\176\010\123\212\130\215\320\113\050\337\301\263\337 \040\363\371\343\343\072\337\314\234\224\330\116\117\303\153\027 \267\367\162\350\255\146\063\265\045\123\253\340\370\114\251\235 \375\362\015\272\256\271\331\252\306\153\371\223\273\256\253\270 \227\074\003\032\272\103\306\226\271\105\162\070\263\247\241\226 \075\221\173\176\300\041\123\114\207\355\362\013\124\225\121\223 \325\042\245\015\212\361\223\016\076\124\016\260\330\311\116\334 \362\061\062\126\352\144\371\352\265\235\026\146\102\162\363\177 \323\261\061\103\374\244\216\027\361\155\043\253\224\146\370\255 \373\017\010\156\046\055\177\027\007\011\262\214\373\120\300\237 \226\215\317\266\375\000\235\132\024\232\277\002\104\365\301\302 \237\042\136\242\017\241\343 END CKA\_NSS\_MOZILLA\_CA\_POLICY CK\_BBOOL CK\_TRUE CKA\_NSS\_SERVER\_DISTRUST\_AFTER CK\_BBOOL CK\_FALSE CKA\_NSS\_EMAIL\_DISTRUST\_AFTER CK\_BBOOL CK\_FALSE

# Trust for "TUBITAK Kamu SM SSL Kok Sertifikasi - Surum 1" # Issuer: CN=TUBITAK Kamu SM SSL Kok Sertifikasi - Surum 1,OU=Kamu Sertifikasyon Merkezi - Kamu SM,O=Turkiye Bilimsel ve Teknolojik Arastirma Kurumu - TUBITAK,L=Gebze - Kocaeli,C=TR # Serial Number: 1 (0x1) # Subject: CN=TUBITAK Kamu SM SSL Kok Sertifikasi - Surum 1,OU=Kamu Sertifikasyon Merkezi - Kamu SM,O=Turkiye Bilimsel ve Teknolojik Arastirma Kurumu - TUBITAK,L=Gebze - Kocaeli,C=TR # Not Valid Before: Mon Nov 25 08:25:55 2013 # Not Valid After : Sun Oct 25 08:25:55 2043 # Fingerprint (SHA-256): 46:ED:C3:68:90:46:D5:3A:45:3F:B3:10:4A:B8:0D:CA:EC:65:8B:26:60:EA:16:29:DD:7E:86:79:90:64:87:16 # Fingerprint (SHA1): 31:43:64:9B:EC:CE:27:EC:ED:3A:3F:0B:8F:0D:E4:E8:91:DD:EE:CA CKA\_CLASS CK\_OBJECT\_CLASS CKO\_NSS\_TRUST CKA\_TOKEN CK\_BBOOL CK\_TRUE CKA\_PRIVATE CK\_BBOOL CK\_FALSE CKA\_MODIFIABLE CK\_BBOOL CK\_FALSE CKA\_LABEL UTF8 "TUBITAK Kamu SM SSL Kok Sertifikasi - Surum 1" CKA\_CERT\_SHA1\_HASH MULTILINE\_OCTAL \061\103\144\233\354\316\047\354\355\072\077\013\217\015\344\350 \221\335\356\312 END CKA\_CERT\_MD5\_HASH MULTILINE\_OCTAL \334\000\201\334\151\057\076\057\260\073\366\075\132\221\216\111 END CKA\_ISSUER MULTILINE\_OCTAL

\060\201\322\061\013\060\011\006\003\125\004\006\023\002\124\122 \061\030\060\026\006\003\125\004\007\023\017\107\145\142\172\145 \040\055\040\113\157\143\141\145\154\151\061\102\060\100\006\003 \125\004\012\023\071\124\165\162\153\151\171\145\040\102\151\154 \151\155\163\145\154\040\166\145\040\124\145\153\156\157\154\157 \152\151\153\040\101\162\141\163\164\151\162\155\141\040\113\165 \162\165\155\165\040\055\040\124\125\102\111\124\101\113\061\055 \060\053\006\003\125\004\013\023\044\113\141\155\165\040\123\145 \162\164\151\146\151\153\141\163\171\157\156\040\115\145\162\153 \145\172\151\040\055\040\113\141\155\165\040\123\115\061\066\060 \064\006\003\125\004\003\023\055\124\125\102\111\124\101\113\040 \113\141\155\165\040\123\115\040\123\123\114\040\113\157\153\040 \123\145\162\164\151\146\151\153\141\163\151\040\055\040\123\165 \162\165\155\040\061 END CKA\_SERIAL\_NUMBER MULTILINE\_OCTAL \002\001\001 END CKA\_TRUST\_SERVER\_AUTH CK\_TRUST CKT\_NSS\_TRUSTED\_DELEGATOR CKA TRUST\_EMAIL\_PROTECTION CK\_TRUST CKT\_NSS\_MUST\_VERIFY\_TRUST CKA\_TRUST\_CODE\_SIGNING CK\_TRUST CKT\_NSS\_MUST\_VERIFY\_TRUST CKA\_TRUST\_STEP\_UP\_APPROVED CK\_BBOOL CK\_FALSE # # Certificate "GDCA TrustAUTH R5 ROOT" # # Issuer: CN=GDCA TrustAUTH R5 ROOT,O="GUANG DONG CERTIFICATE AUTHORITY CO.,LTD.",C=CN # Serial Number:7d:09:97:fe:f0:47:ea:7a # Subject: CN=GDCA TrustAUTH R5 ROOT,O="GUANG DONG CERTIFICATE AUTHORITY CO.,LTD.",C=CN # Not Valid Before: Wed Nov 26 05:13:15 2014 # Not Valid After : Mon Dec 31 15:59:59 2040 # Fingerprint (SHA-256): BF:FF:8F:D0:44:33:48:7D:6A:8A:A6:0C:1A:29:76:7A:9F:C2:BB:B0:5E:42:0F:71:3A:13:B9:92:89:1D:38:93 # Fingerprint (SHA1): 0F:36:38:5B:81:1A:25:C3:9B:31:4E:83:CA:E9:34:66:70:CC:74:B4 CKA\_CLASS CK\_OBJECT\_CLASS CKO\_CERTIFICATE CKA\_TOKEN CK\_BBOOL CK\_TRUE CKA\_PRIVATE CK\_BBOOL CK\_FALSE CKA\_MODIFIABLE CK\_BBOOL CK\_FALSE CKA\_LABEL UTF8 "GDCA TrustAUTH R5 ROOT" CKA\_CERTIFICATE\_TYPE CK\_CERTIFICATE\_TYPE CKC\_X\_509 CKA\_SUBJECT MULTILINE\_OCTAL \060\142\061\013\060\011\006\003\125\004\006\023\002\103\116\061 \062\060\060\006\003\125\004\012\014\051\107\125\101\116\107\040 \104\117\116\107\040\103\105\122\124\111\106\111\103\101\124\105

\040\101\125\124\110\117\122\111\124\131\040\103\117\056\054\114 \124\104\056\061\037\060\035\006\003\125\004\003\014\026\107\104 \103\101\040\124\162\165\163\164\101\125\124\110\040\122\065\040

\060\142\061\013\060\011\006\003\125\004\006\023\002\103\116\061 \062\060\060\006\003\125\004\012\014\051\107\125\101\116\107\040 \104\117\116\107\040\103\105\122\124\111\106\111\103\101\124\105 \040\101\125\124\110\117\122\111\124\131\040\103\117\056\054\114 \124\104\056\061\037\060\035\006\003\125\004\003\014\026\107\104 \103\101\040\124\162\165\163\164\101\125\124\110\040\122\065\040

\060\202\005\210\060\202\003\160\240\003\002\001\002\002\010\175 \011\227\376\360\107\352\172\060\015\006\011\052\206\110\206\367 \015\001\001\013\005\000\060\142\061\013\060\011\006\003\125\004 \006\023\002\103\116\061\062\060\060\006\003\125\004\012\014\051 \107\125\101\116\107\040\104\117\116\107\040\103\105\122\124\111 \106\111\103\101\124\105\040\101\125\124\110\117\122\111\124\131 \040\103\117\056\054\114\124\104\056\061\037\060\035\006\003\125 \004\003\014\026\107\104\103\101\040\124\162\165\163\164\101\125 \124\110\040\122\065\040\122\117\117\124\060\036\027\015\061\064 \061\061\062\066\060\065\061\063\061\065\132\027\015\064\060\061 \062\063\061\061\065\065\071\065\071\132\060\142\061\013\060\011 \006\003\125\004\006\023\002\103\116\061\062\060\060\060\006\003\125 \004\012\014\051\107\125\101\116\107\040\104\117\116\107\040\103 \105\122\124\111\106\111\103\101\124\105\040\101\125\124\110\117 \122\111\124\131\040\103\117\056\054\114\124\104\056\061\037\060 \035\006\003\125\004\003\014\026\107\104\103\101\040\124\162\165 \163\164\101\125\124\110\040\122\065\040\122\117\117\124\060\202 \002\042\060\015\006\011\052\206\110\206\367\015\001\001\001\005 \000\003\202\002\017\000\060\202\002\012\002\202\002\001\000\331 \243\026\360\310\164\164\167\233\357\063\015\073\006\176\125\374 \265\140\217\166\206\022\102\175\126\146\076\210\202\355\162\143 \016\236\213\335\064\054\002\121\121\303\031\375\131\124\204\311 \361\153\263\114\260\351\350\106\135\070\306\242\247\056\021\127 \272\202\025\242\234\217\155\260\231\112\012\362\353\211\160\143 \116\171\304\267\133\275\242\135\261\362\101\002\053\255\251\072 \243\354\171\012\354\137\072\343\375\357\200\074\255\064\233\032 \253\210\046\173\126\242\202\206\037\353\065\211\203\177\137\256 \051\116\075\266\156\354\256\301\360\047\233\256\343\364\354\357

 **Open Source Used In Cisco AppDynamics Cloud Business Metric Config Service 23.10.0 2473**

\122\117\117\124

END

CKA\_ID UTF8 "0"

\122\117\117\124

CKA\_SERIAL\_NUMBER MULTILINE\_OCTAL

\002\010\175\011\227\376\360\107\352\172

CKA\_VALUE MULTILINE\_OCTAL

END

END

CKA\_ISSUER MULTILINE\_OCTAL

\256\177\367\206\075\162\172\353\245\373\131\116\247\353\225\214 \042\071\171\341\055\010\217\314\274\221\270\101\367\024\301\043 \251\303\255\232\105\104\263\262\327\054\315\306\051\342\120\020 \256\134\313\202\216\027\030\066\175\227\346\210\232\260\115\064 \011\364\054\271\132\146\052\260\027\233\236\036\166\235\112\146 \061\101\337\077\373\305\006\357\033\266\176\032\106\066\367\144 \143\073\343\071\030\043\347\147\165\024\325\165\127\222\067\275 \276\152\033\046\120\362\066\046\006\220\305\160\001\144\155\166 \146\341\221\333\156\007\300\141\200\056\262\056\057\214\160\247 \321\073\074\263\221\344\156\266\304\073\160\362\154\222\227\011 \315\107\175\030\300\363\273\236\017\326\213\256\007\266\132\017 \316\013\014\107\247\345\076\270\275\175\307\233\065\240\141\227 \072\101\165\027\314\053\226\167\052\222\041\036\331\225\166\040 \147\150\317\015\275\337\326\037\011\152\232\342\314\163\161\244 \057\175\022\200\267\123\060\106\136\113\124\231\017\147\311\245 \310\362\040\301\202\354\235\021\337\302\002\373\032\073\321\355 \040\232\357\145\144\222\020\015\052\342\336\160\361\030\147\202 \214\141\336\270\274\321\057\234\373\017\320\053\355\033\166\271 \344\071\125\370\370\241\035\270\252\200\000\114\202\347\262\177 \011\270\274\060\240\057\015\365\122\236\216\367\222\263\012\000 \035\000\124\227\006\340\261\007\331\307\017\134\145\175\074\155 \131\127\344\355\245\215\351\100\123\237\025\113\240\161\366\032 \041\343\332\160\006\041\130\024\207\205\167\171\252\202\171\002 \003\001\000\001\243\102\060\100\060\035\006\003\125\035\016\004 \026\004\024\342\311\100\237\115\316\350\232\241\174\317\016\077 \145\305\051\210\152\031\121\060\017\006\003\125\035\023\001\001 \377\004\005\060\003\001\001\377\060\016\006\003\125\035\017\001 \001\377\004\004\003\002\001\206\060\015\006\011\052\206\110\206 \367\015\001\001\013\005\000\003\202\002\001\000\321\111\127\340 \247\314\150\130\272\001\017\053\031\315\215\260\141\105\254\021 \355\143\120\151\370\037\177\276\026\217\375\235\353\013\252\062 \107\166\322\147\044\355\275\174\063\062\227\052\307\005\206\146 \015\027\175\024\025\033\324\353\375\037\232\366\136\227\151\267 \032\045\244\012\263\221\077\137\066\254\213\354\127\250\076\347 \201\212\030\127\071\205\164\032\102\307\351\133\023\137\217\371 \010\351\222\164\215\365\107\322\253\073\326\373\170\146\116\066 \175\371\351\222\351\004\336\375\111\143\374\155\373\024\161\223 \147\057\107\112\267\271\377\036\052\163\160\106\060\277\132\362 \057\171\245\341\215\014\331\371\262\143\067\214\067\145\205\160 \152\134\133\011\162\271\255\143\074\261\335\370\374\062\277\067 \206\344\273\216\230\047\176\272\037\026\341\160\021\362\003\337 \045\142\062\047\046\030\062\204\237\377\000\072\023\272\232\115 \364\117\270\024\160\042\261\312\053\220\316\051\301\160\364\057 \235\177\362\220\036\326\132\337\267\106\374\346\206\372\313\340 \040\166\172\272\246\313\365\174\336\142\245\261\213\356\336\202 \146\212\116\072\060\037\077\200\313\255\047\272\014\136\327\320 \261\126\312\167\161\262\265\165\241\120\251\100\103\027\302\050 \331\317\122\213\133\310\143\324\102\076\240\063\172\106\056\367

\012\040\106\124\176\152\117\061\361\201\176\102\164\070\145\163 \047\356\306\174\270\216\327\245\072\327\230\241\234\214\020\125 \323\333\113\354\100\220\362\315\156\127\322\142\016\174\127\223 \261\247\155\315\235\203\273\052\347\345\266\073\161\130\255\375 \321\105\274\132\221\356\123\025\157\323\105\011\165\156\272\220 \135\036\004\317\067\337\036\250\146\261\214\346\040\152\357\374 \110\116\164\230\102\257\051\157\056\152\307\373\175\321\146\061 \\042\314\206\000\176\146\203\014\102\364\275\064\222\303\032\352 \117\312\176\162\115\013\160\214\246\110\273\246\241\024\366\373 \130\104\231\024\256\252\013\223\151\240\051\045\112\245\313\053 \335\212\146\007\026\170\025\127\161\033\354\365\107\204\363\236 \061\067\172\325\177\044\255\344\274\375\375\314\156\203\350\014 \250\267\101\154\007\335\275\074\206\227\057\322

END

CKA\_NSS\_MOZILLA\_CA\_POLICY CK\_BBOOL CK\_TRUE CKA\_NSS\_SERVER\_DISTRUST\_AFTER CK\_BBOOL CK\_FALSE CKA\_NSS\_EMAIL\_DISTRUST\_AFTER CK\_BBOOL CK\_FALSE

# Trust for "GDCA TrustAUTH R5 ROOT"

# Issuer: CN=GDCA TrustAUTH R5 ROOT,O="GUANG DONG CERTIFICATE AUTHORITY

CO.,LTD.",C=CN

# Serial Number:7d:09:97:fe:f0:47:ea:7a

# Subject: CN=GDCA TrustAUTH R5 ROOT,O="GUANG DONG CERTIFICATE AUTHORITY

CO.,LTD.",C=CN

# Not Valid Before: Wed Nov 26 05:13:15 2014

# Not Valid After : Mon Dec 31 15:59:59 2040

# Fingerprint (SHA-256):

BF:FF:8F:D0:44:33:48:7D:6A:8A:A6:0C:1A:29:76:7A:9F:C2:BB:B0:5E:42:0F:71:3A:13:B9:92:89:1D:38:93

# Fingerprint (SHA1): 0F:36:38:5B:81:1A:25:C3:9B:31:4E:83:CA:E9:34:66:70:CC:74:B4

CKA\_CLASS CK\_OBJECT\_CLASS CKO\_NSS\_TRUST

CKA\_TOKEN CK\_BBOOL CK\_TRUE

CKA\_PRIVATE CK\_BBOOL CK\_FALSE

CKA\_MODIFIABLE CK\_BBOOL CK\_FALSE

CKA\_LABEL UTF8 "GDCA TrustAUTH R5 ROOT"

CKA\_CERT\_SHA1\_HASH MULTILINE\_OCTAL

\017\066\070\133\201\032\045\303\233\061\116\203\312\351\064\146

\160\314\164\264

END

CKA\_CERT\_MD5\_HASH MULTILINE\_OCTAL

\143\314\331\075\064\065\134\157\123\243\342\010\160\110\037\264

END

CKA\_ISSUER MULTILINE\_OCTAL

\060\142\061\013\060\011\006\003\125\004\006\023\002\103\116\061 \062\060\060\006\003\125\004\012\014\051\107\125\101\116\107\040 \104\117\116\107\040\103\105\122\124\111\106\111\103\101\124\105 \040\101\125\124\110\117\122\111\124\131\040\103\117\056\054\114

\124\104\056\061\037\060\035\006\003\125\004\003\014\026\107\104 \103\101\040\124\162\165\163\164\101\125\124\110\040\122\065\040 \122\117\117\124 END CKA\_SERIAL\_NUMBER MULTILINE\_OCTAL \002\010\175\011\227\376\360\107\352\172 END CKA\_TRUST\_SERVER\_AUTH CK\_TRUST CKT\_NSS\_TRUSTED\_DELEGATOR CKA TRUST\_EMAIL\_PROTECTION CK\_TRUST CKT\_NSS\_MUST\_VERIFY\_TRUST CKA\_TRUST\_CODE\_SIGNING CK\_TRUST CKT\_NSS\_MUST\_VERIFY\_TRUST CKA\_TRUST\_STEP\_UP\_APPROVED CK\_BBOOL CK\_FALSE # # Certificate "TrustCor RootCert CA-1" # # Issuer: CN=TrustCor RootCert CA-1,OU=TrustCor Certificate Authority,O=TrustCor Systems S. de R.L.,L=Panama City,ST=Panama,C=PA # Serial Number:00:da:9b:ec:71:f3:03:b0:19 # Subject: CN=TrustCor RootCert CA-1,OU=TrustCor Certificate Authority,O=TrustCor Systems S. de R.L.,L=Panama City,ST=Panama,C=PA # Not Valid Before: Thu Feb 04 12:32:16 2016 # Not Valid After : Mon Dec 31 17:23:16 2029 # Fingerprint (SHA-256): D4:0E:9C:86:CD:8F:E4:68:C1:77:69:59:F4:9E:A7:74:FA:54:86:84:B6:C4:06:F3:90:92:61:F4:DC:E2:57:5C # Fingerprint (SHA1): FF:BD:CD:E7:82:C8:43:5E:3C:6F:26:86:5C:CA:A8:3A:45:5B:C3:0A CKA\_CLASS CK\_OBJECT\_CLASS CKO\_CERTIFICATE CKA\_TOKEN CK\_BBOOL CK\_TRUE CKA\_PRIVATE CK\_BBOOL CK\_FALSE CKA\_MODIFIABLE CK\_BBOOL CK\_FALSE CKA\_LABEL UTF8 "TrustCor RootCert CA-1" CKA\_CERTIFICATE\_TYPE CK\_CERTIFICATE\_TYPE CKC\_X\_509 CKA\_SUBJECT MULTILINE\_OCTAL \060\201\244\061\013\060\011\006\003\125\004\006\023\002\120\101 \061\017\060\015\006\003\125\004\010\014\006\120\141\156\141\155 \141\061\024\060\022\006\003\125\004\007\014\013\120\141\156\141 \155\141\040\103\151\164\171\061\044\060\042\006\003\125\004\012 \014\033\124\162\165\163\164\103\157\162\040\123\171\163\164\145 \155\163\040\123\056\040\144\145\040\122\056\114\056\061\047\060 \045\006\003\125\004\013\014\036\124\162\165\163\164\103\157\162 \040\103\145\162\164\151\146\151\143\141\164\145\040\101\165\164 \150\157\162\151\164\171\061\037\060\035\006\003\125\004\003\014 \026\124\162\165\163\164\103\157\162\040\122\157\157\164\103\145 \162\164\040\103\101\055\061 END CKA\_ID UTF8 "0" CKA\_ISSUER MULTILINE\_OCTAL

 **Open Source Used In Cisco AppDynamics Cloud Business Metric Config Service 23.10.0 2477**

CKA\_VALUE MULTILINE\_OCTAL \060\202\004\060\060\202\003\030\240\003\002\001\002\002\011\000 \332\233\354\161\363\003\260\031\060\015\006\011\052\206\110\206 \367\015\001\001\013\005\000\060\201\244\061\013\060\011\006\003 \125\004\006\023\002\120\101\061\017\060\015\006\003\125\004\010 \014\006\120\141\156\141\155\141\061\024\060\022\006\003\125\004 \007\014\013\120\141\156\141\155\141\040\103\151\164\171\061\044 \060\042\006\003\125\004\012\014\033\124\162\165\163\164\103\157 \162\040\123\171\163\164\145\155\163\040\123\056\040\144\145\040 \122\056\114\056\061\047\060\045\006\003\125\004\013\014\036\124 \162\165\163\164\103\157\162\040\103\145\162\164\151\146\151\143 \141\164\145\040\101\165\164\150\157\162\151\164\171\061\037\060 \035\006\003\125\004\003\014\026\124\162\165\163\164\103\157\162 \040\122\157\157\164\103\145\162\164\040\103\101\055\061\060\036 \027\015\061\066\060\062\060\064\061\062\063\062\061\066\132\027 \015\062\071\061\062\063\061\061\067\062\063\061\066\132\060\201 \244\061\013\060\011\006\003\125\004\006\023\002\120\101\061\017 \060\015\006\003\125\004\010\014\006\120\141\156\141\155\141\061 \024\060\022\006\003\125\004\007\014\013\120\141\156\141\155\141 \040\103\151\164\171\061\044\060\042\006\003\125\004\012\014\033 \124\162\165\163\164\103\157\162\040\123\171\163\164\145\155\163 \040\123\056\040\144\145\040\122\056\114\056\061\047\060\045\006 \003\125\004\013\014\036\124\162\165\163\164\103\157\162\040\103 \145\162\164\151\146\151\143\141\164\145\040\101\165\164\150\157 \162\151\164\171\061\037\060\035\006\003\125\004\003\014\026\124 \162\165\163\164\103\157\162\040\122\157\157\164\103\145\162\164 \040\103\101\055\061\060\202\001\042\060\015\006\011\052\206\110 \206\367\015\001\001\001\005\000\003\202\001\017\000\060\202\001 \012\002\202\001\001\000\277\216\267\225\342\302\046\022\153\063 \031\307\100\130\012\253\131\252\215\000\243\374\200\307\120\173 \216\324\040\046\272\062\022\330\043\124\111\045\020\042\230\235 \106\322\301\311\236\116\033\056\054\016\070\363\032\045\150\034

# END

 MULTILINE\_OCTAL \002\011\000\332\233\354\161\363\003\260\031

CKA\_SERIAL\_NUMBER

END

\162\164\040\103\101\055\061

\060\201\244\061\013\060\011\006\003\125\004\006\023\002\120\101 \061\017\060\015\006\003\125\004\010\014\006\120\141\156\141\155 \141\061\024\060\022\006\003\125\004\007\014\013\120\141\156\141 \155\141\040\103\151\164\171\061\044\060\042\006\003\125\004\012 \014\033\124\162\165\163\164\103\157\162\040\123\171\163\164\145  $\155\163\040\123\056\040\144\145\040\122\056\114\056\061\047\060$ \045\006\003\125\004\013\014\036\124\162\165\163\164\103\157\162 \040\103\145\162\164\151\146\151\143\141\164\145\040\101\165\164 \150\157\162\151\164\171\061\037\060\035\006\003\125\004\003\014 \026\124\162\165\163\164\103\157\162\040\122\157\157\164\103\145

\246\132\005\346\036\213\110\277\230\226\164\076\151\312\351\265 \170\245\006\274\325\000\136\011\012\362\047\172\122\374\055\325 \261\352\264\211\141\044\363\032\023\333\251\317\122\355\014\044 \272\271\236\354\176\000\164\372\223\255\154\051\222\256\121\264 \273\323\127\277\263\363\250\215\234\364\044\113\052\326\231\236 \364\236\376\300\176\102\072\347\013\225\123\332\267\150\016\220 \114\373\160\077\217\112\054\224\363\046\335\143\151\251\224\330 \020\116\305\107\010\220\231\033\027\115\271\154\156\357\140\225 \021\216\041\200\265\275\240\163\330\320\262\167\304\105\352\132 \046\373\146\166\166\370\006\037\141\155\017\125\305\203\267\020 \126\162\006\007\245\363\261\032\003\005\144\016\235\132\212\326 \206\160\033\044\336\376\050\212\053\320\152\260\374\172\242\334 \262\171\016\213\145\017\002\003\001\000\001\243\143\060\141\060 \035\006\003\125\035\016\004\026\004\024\356\153\111\074\172\077 \015\343\261\011\267\212\310\253\031\237\163\063\120\347\060\037 \006\003\125\035\043\004\030\060\026\200\024\356\153\111\074\172 \077\015\343\261\011\267\212\310\253\031\237\163\063\120\347\060 \017\006\003\125\035\023\001\001\377\004\005\060\003\001\001\377 \060\016\006\003\125\035\017\001\001\377\004\004\003\002\001\206 \060\015\006\011\052\206\110\206\367\015\001\001\013\005\000\003 \202\001\001\000\045\030\324\221\217\023\356\217\036\035\021\123 \332\055\104\051\031\240\036\153\061\236\115\016\236\255\075\134 \101\157\225\053\044\241\171\230\072\070\066\373\273\146\236\110 \377\220\220\357\075\324\270\233\264\207\165\077\040\233\316\162 \317\241\125\301\115\144\242\031\006\241\007\063\014\013\051\345 \361\352\253\243\354\265\012\164\220\307\175\162\362\327\134\237 \221\357\221\213\267\334\355\146\242\317\216\146\073\274\237\072 \002\340\047\335\026\230\300\225\324\012\244\344\201\232\165\224 \065\234\220\137\210\067\006\255\131\225\012\260\321\147\323\031 \312\211\347\062\132\066\034\076\202\250\132\223\276\306\320\144 \221\266\317\331\266\030\317\333\176\322\145\243\246\304\216\027 \061\301\373\176\166\333\323\205\343\130\262\167\172\166\073\154 \057\120\034\347\333\366\147\171\037\365\202\225\232\007\247\024 \257\217\334\050\041\147\011\322\326\115\132\034\031\034\216\167 \134\303\224\044\075\062\153\113\176\324\170\224\203\276\067\115 \316\137\307\036\116\074\340\211\063\225\013\017\245\062\326\074 \132\171\054\031 END CKA\_NSS\_MOZILLA\_CA\_POLICY CK\_BBOOL CK\_TRUE # For Server Distrust After: Wed Nov 30 00:00:00 2022 CKA\_NSS\_SERVER\_DISTRUST\_AFTER MULTILINE\_OCTAL \062\062\061\061\063\060\060\060\060\060\060\060\060\132

END

# For Email Distrust After: Wed Nov 30 00:00:00 2022

CKA\_NSS\_EMAIL\_DISTRUST\_AFTER MULTILINE\_OCTAL

\062\062\061\061\063\060\060\060\060\060\060\060\060\132

END

```
# Trust for "TrustCor RootCert CA-1"
```
# Issuer: CN=TrustCor RootCert CA-1,OU=TrustCor Certificate Authority,O=TrustCor Systems S. de

```
R.L.,L=Panama City,ST=Panama,C=PA
```
#

Serial Number:00:da:9b:ec:71:f3:03:b0:19

# Subject: CN=TrustCor RootCert CA-1,OU=TrustCor Certificate Authority,O=TrustCor Systems S. de

R.L.,L=Panama City,ST=Panama,C=PA

# Not Valid Before: Thu Feb 04 12:32:16 2016

# Not Valid After : Mon Dec 31 17:23:16 2029

# Fingerprint (SHA-256):

D4:0E:9C:86:CD:8F:E4:68:C1:77:69:59:F4:9E:A7:74:FA:54:86:84:B6:C4:06:F3:90:92:61:F4:DC:E2:57:5C

# Fingerprint (SHA1): FF:BD:CD:E7:82:C8:43:5E:3C:6F:26:86:5C:CA:A8:3A:45:5B:C3:0A

CKA\_CLASS CK\_OBJECT\_CLASS CKO\_NSS\_TRUST

CKA\_TOKEN CK\_BBOOL CK\_TRUE

CKA\_PRIVATE CK\_BBOOL CK\_FALSE

CKA\_MODIFIABLE CK\_BBOOL CK\_FALSE

CKA\_LABEL UTF8 "TrustCor RootCert CA-1"

CKA\_CERT\_SHA1\_HASH MULTILINE\_OCTAL

\377\275\315\347\202\310\103\136\074\157\046\206\134\312\250\072

\105\133\303\012

END

CKA\_CERT\_MD5\_HASH MULTILINE\_OCTAL

\156\205\361\334\032\000\323\042\325\262\262\254\153\067\005\105 END

CKA\_ISSUER MULTILINE\_OCTAL

```
\060\201\244\061\013\060\011\006\003\125\004\006\023\002\120\101
\061\017\060\015\006\003\125\004\010\014\006\120\141\156\141\155
\141\061\024\060\022\006\003\125\004\007\014\013\120\141\156\141
\155\141\040\103\151\164\171\061\044\060\042\006\003\125\004\012
\014\033\124\162\165\163\164\103\157\162\040\123\171\163\164\145
\155\163\040\123\056\040\144\145\040\122\056\114\056\061\047\060
\045\006\003\125\004\013\014\036\124\162\165\163\164\103\157\162
\040\103\145\162\164\151\146\151\143\141\164\145\040\101\165\164
\150\157\162\151\164\171\061\037\060\035\006\003\125\004\003\014
\026\124\162\165\163\164\103\157\162\040\122\157\157\164\103\145
\162\164\040\103\101\055\061
```
END

CKA\_SERIAL\_NUMBER

MULTILINE\_OCTAL

\002\011\000\332\233\354\161\363\003\260\031

END

CKA\_TRUST\_SERVER\_AUTH CK\_TRUST CKT\_NSS\_TRUSTED\_DELEGATOR CKA\_TRUST\_EMAIL\_PROTECTION CK\_TRUST CKT\_NSS\_TRUSTED\_DELEGATOR CKA\_TRUST\_CODE\_SIGNING CK\_TRUST CKT\_NSS\_MUST\_VERIFY\_TRUST CKA\_TRUST\_STEP\_UP\_APPROVED CK\_BBOOL CK\_FALSE

#

# Certificate "TrustCor RootCert CA-2"

#

# Issuer: CN=TrustCor RootCert CA-2,OU=TrustCor Certificate Authority,O=TrustCor

Systems S. de R.L.,L=Panama City,ST=Panama,C=PA

# Serial Number:25:a1:df:ca:33:cb:59:02

# Subject: CN=TrustCor RootCert CA-2,OU=TrustCor Certificate Authority,O=TrustCor Systems S. de

R.L.,L=Panama City,ST=Panama,C=PA

# Not Valid Before: Thu Feb 04 12:32:23 2016

# Not Valid After : Sun Dec 31 17:26:39 2034

# Fingerprint (SHA-256):

07:53:E9:40:37:8C:1B:D5:E3:83:6E:39:5D:AE:A5:CB:83:9E:50:46:F1:BD:0E:AE:19:51:CF:10:FE:C7:C9:65

# Fingerprint (SHA1): B8:BE:6D:CB:56:F1:55:B9:63:D4:12:CA:4E:06:34:C7:94:B2:1C:C0

CKA\_CLASS CK\_OBJECT\_CLASS CKO\_CERTIFICATE

CKA\_TOKEN CK\_BBOOL CK\_TRUE

CKA\_PRIVATE CK\_BBOOL CK\_FALSE

CKA\_MODIFIABLE CK\_BBOOL CK\_FALSE

CKA\_LABEL UTF8 "TrustCor RootCert CA-2"

CKA\_CERTIFICATE\_TYPE CK\_CERTIFICATE\_TYPE CKC\_X\_509

CKA\_SUBJECT MULTILINE\_OCTAL

\060\201\244\061\013\060\011\006\003\125\004\006\023\002\120\101 \061\017\060\015\006\003\125\004\010\014\006\120\141\156\141\155 \141\061\024\060\022\006\003\125\004\007\014\013\120\141\156\141 \155\141\040\103\151\164\171\061\044\060\042\006\003\125\004\012 \014\033\124\162\165\163\164\103\157\162\040\123\171\163\164\145 \155\163\040\123\056\040\144\145\040\122\056\114\056\061\047\060 \045\006\003\125\004\013\014\036\124\162\165\163\164\103\157\162

\040\103\145\162\164\151\146\151\143\141\164\145\040\101\165\164 \150\157\162\151\164\171\061\037\060\035\006\003\125\004\003\014

\026\124\162\165\163\164\103\157\162\040\122\157\157\164\103\145

\162\164\040\103\101\055\062

END

CKA\_ID

UTF8 "0"

CKA\_ISSUER MULTILINE\_OCTAL

\060\201\244\061\013\060\011\006\003\125\004\006\023\002\120\101 \061\017\060\015\006\003\125\004\010\014\006\120\141\156\141\155 \141\061\024\060\022\006\003\125\004\007\014\013\120\141\156\141 \155\141\040\103\151\164\171\061\044\060\042\006\003\125\004\012 \014\033\124\162\165\163\164\103\157\162\040\123\171\163\164\145 \155\163\040\123\056\040\144\145\040\122\056\114\056\061\047\060 \045\006\003\125\004\013\014\036\124\162\165\163\164\103\157\162 \040\103\145\162\164\151\146\151\143\141\164\145\040\101\165\164 \150\157\162\151\164\171\061\037\060\035\006\003\125\004\003\014 \026\124\162\165\163\164\103\157\162\040\122\157\157\164\103\145 \162\164\040\103\101\055\062

END

CKA\_SERIAL\_NUMBER

END CKA\_VALUE MULTILINE\_OCTAL \060\202\006\057\060\202\004\027\240\003\002\001\002\002\010\045 \241\337\312\063\313\131\002\060\015\006\011\052\206\110\206\367 \015\001\001\013\005\000\060\201\244\061\013\060\011\006\003\125 \004\006\023\002\120\101\061\017\060\015\006\003\125\004\010\014 \006\120\141\156\141\155\141\061\024\060\022\006\003\125\004\007 \014\013\120\141\156\141\155\141\040\103\151\164\171\061\044\060 \042\006\003\125\004\012\014\033\124\162\165\163\164\103\157\162 \040\123\171\163\164\145\155\163\040\123\056\040\144\145\040\122 \056\114\056\061\047\060\045\006\003\125\004\013\014\036\124\162 \165\163\164\103\157\162\040\103\145\162\164\151\146\151\143\141 \164\145\040\101\165\164\150\157\162\151\164\171\061\037\060\035 \006\003\125\004\003\014\026\124\162\165\163\164\103\157\162\040 \122\157\157\164\103\145\162\164\040\103\101\055\062\060\036\027 \015\061\066\060\062\060\064\061\062\063\062\062\063\132\027\015 \063\064\061\062\063\061\061\067\062\066\063\071\132\060\201\244 \061\013\060\011\006\003\125\004\006\023\002\120\101\061\017\060 \015\006\003\125\004\010\014\006\120\141\156\141\155\141\061\024 \060\022\006\003\125\004\007\014\013\120\141\156\141\155\141\040 \103\151\164\171\061\044\060\042\006\003\125\004\012\014\033\124 \162\165\163\164\103\157\162\040\123\171\163\164\145\155\163\040 \123\056\040\144\145\040\122\056\114\056\061\047\060\045\006\003 \125\004\013\014\036\124\162\165\163\164\103\157\162\040\103\145 \162\164\151\146\151\143\141\164\145\040\101\165\164\150\157\162 \151\164\171\061\037\060\035\006\003\125\004\003\014\026\124\162 \165\163\164\103\157\162\040\122\157\157\164\103\145\162\164\040 \103\101\055\062\060\202\002\042\060\015\006\011\052\206\110\206 \367\015\001\001\001\005\000\003\202\002\017\000\060\202\002\012 \002\202\002\001\000\247\040\156\302\052\242\142\044\225\220\166 \310\070\176\200\322\253\301\233\145\005\224\364\301\012\020\325 \002\254\355\237\223\307\207\310\260\047\053\102\014\075\012\076 \101\132\236\165\335\215\312\340\233\354\150\062\244\151\222\150 \214\013\201\016\126\240\076\032\335\054\045\024\202\057\227\323 \144\106\364\124\251\334\072\124\055\061\053\231\202\362\331\052 \327\357\161\000\270\061\244\276\172\044\007\303\102\040\362\212 \324\222\004\033\145\126\114\154\324\373\266\141\132\107\043\264 \330\151\264\267\072\320\164\074\014\165\241\214\116\166\241\351 \333\052\245\073\372\316\260\377\176\152\050\375\047\034\310\261 \351\051\361\127\156\144\264\320\301\025\155\016\276\056\016\106 \310\136\364\121\376\357\016\143\072\073\161\272\317\157\131\312 \014\343\233\135\111\270\114\342\127\261\230\212\102\127\234\166 \357\357\275\321\150\250\322\364\011\273\167\065\276\045\202\010 \304\026\054\104\040\126\251\104\021\167\357\135\264\035\252\136 \153\076\213\062\366\007\057\127\004\222\312\365\376\235\302\351 \350\263\216\114\113\002\061\331\344\074\110\202\047\367\030\202

 MULTILINE\_OCTAL \002\010\045\241\337\312\063\313\131\002

\166\110\072\161\261\023\241\071\325\056\305\064\302\035\142\205 \337\003\376\115\364\257\075\337\134\133\215\372\160\341\245\176 \047\307\206\056\152\217\022\306\204\136\103\121\120\234\031\233 \170\346\374\366\355\107\176\173\075\146\357\023\023\210\137\074 \241\143\373\371\254\207\065\237\363\202\236\244\077\012\234\061 \151\213\231\244\210\112\216\156\146\115\357\026\304\017\171\050 \041\140\015\205\026\175\327\124\070\361\222\126\375\265\063\114 \203\334\327\020\237\113\375\306\370\102\275\272\174\163\002\340 \377\175\315\133\341\324\254\141\173\127\325\112\173\133\324\205 \130\047\135\277\370\053\140\254\240\046\256\024\041\047\306\167 \232\063\200\074\136\106\077\367\303\261\243\206\063\306\350\136 \015\271\065\054\252\106\301\205\002\165\200\240\353\044\373\025 \252\344\147\177\156\167\077\364\004\212\057\174\173\343\027\141 \360\335\011\251\040\310\276\011\244\320\176\104\303\262\060\112 \070\252\251\354\030\232\007\202\053\333\270\234\030\255\332\340 \106\027\254\317\135\002\003\001\000\001\243\143\060\141\060\035 \006\003\125\035\016\004\026\004\024\331\376\041\100\156\224\236 \274\233\075\234\175\230\040\031\345\214\060\142\262\060\037\006 \003\125\035\043\004\030\060\026\200\024\331\376\041\100\156\224 \236\274\233\075\234\175\230\040\031\345\214\060\142\262\060\017 \006\003\125\035\023\001\001\377\004\005\060\003\001\001\377\060 \016\006\003\125\035\017\001\001\377\004\004\003\002\001\206\060 \015\006\011\052\206\110\206\367\015\001\001\013\005\000\003\202 \002\001\000\236\105\236\014\073\266\357\341\072\310\174\321\000 \075\317\342\352\006\265\262\072\273\006\113\150\172\320\043\227 \164\247\054\360\010\330\171\132\327\132\204\212\330\022\232\033 \331\175\134\115\160\305\245\371\253\345\243\211\211\335\001\372 \354\335\371\351\222\227\333\260\106\102\363\323\142\252\225\376 \061\147\024\151\130\220\012\252\013\356\067\043\307\120\121\264 \365\176\236\343\173\367\344\314\102\062\055\111\014\313\377\111 \014\233\036\064\375\156\156\226\212\171\003\266\157\333\011\313 \375\137\145\024\067\341\070\365\363\141\026\130\344\265\155\015 \013\004\033\077\120\055\177\263\307\172\032\026\200\140\370\212 \037\351\033\052\306\371\272\001\032\151\277\322\130\307\124\127 \010\217\341\071\140\167\113\254\131\204\032\210\361\335\313\117 \170\327\347\341\063\055\374\356\101\372\040\260\276\313\367\070 \224\300\341\320\205\017\273\355\054\163\253\355\376\222\166\032 \144\177\133\015\063\011\007\063\173\006\077\021\244\134\160\074 \205\300\317\343\220\250\203\167\372\333\346\305\214\150\147\020 \147\245\122\055\360\304\231\217\177\277\321\153\342\265\107\326 \331\320\205\231\115\224\233\017\113\215\356\000\132\107\035\021 \003\254\101\030\257\207\267\157\014\072\217\312\317\334\003\301 \242\011\310\345\375\200\136\310\140\102\001\033\032\123\132\273 \067\246\267\274\272\204\351\036\154\032\324\144\332\324\103\376 \223\213\113\362\054\171\026\020\324\223\013\210\217\241\330\206 \024\106\221\107\233\050\044\357\127\122\116\134\102\234\252\367 \111\354\047\350\100\036\263\246\211\042\162\234\365\015\063\264 \130\243\060\073\335\324\152\124\223\276\032\115\363\223\224\367

\374\204\013\077\204\040\134\064\003\104\305\332\255\274\012\301 \002\317\036\345\224\331\363\216\133\330\114\360\235\354\141\027 \273\024\062\124\014\002\051\223\036\222\206\366\177\357\347\222 \005\016\131\335\231\010\056\056\372\234\000\122\323\305\146\051 \344\247\227\104\244\016\050\201\023\065\305\366\157\144\346\101 \304\325\057\314\064\105\045\317\101\000\226\075\112\056\302\226 \230\117\116\112\234\227\267\333\037\222\062\310\377\017\121\156 \326\354\011 END CKA\_NSS\_MOZILLA\_CA\_POLICY CK\_BBOOL CK\_TRUE # For Server Distrust After: Wed Nov 30 00:00:00 2022 CKA\_NSS\_SERVER\_DISTRUST\_AFTER MULTILINE\_OCTAL \062\062\061\061\063\060\060\060\060\060\060\060\060\132 END # For Email Distrust After: Wed Nov 30 00:00:00 2022 CKA\_NSS\_EMAIL\_DISTRUST\_AFTER MULTILINE\_OCTAL \062\062\061\061\063\060\060\060\060\060\060\060\060\132

END

# Trust for "TrustCor RootCert CA-2" # Issuer: CN=TrustCor RootCert CA-2,OU=TrustCor Certificate Authority,O=TrustCor Systems S. de R.L.,L=Panama City,ST=Panama,C=PA # Serial Number:25:a1:df:ca:33:cb:59:02 # Subject: CN=TrustCor RootCert CA-2,OU=TrustCor Certificate Authority,O=TrustCor Systems S. de R.L.,L=Panama City,ST=Panama,C=PA # Not Valid Before: Thu Feb 04 12:32:23 2016 # Not Valid After : Sun Dec 31 17:26:39 2034 # Fingerprint (SHA-256): 07:53:E9:40:37:8C:1B:D5:E3:83:6E:39:5D:AE:A5:CB:83:9E:50:46:F1:BD:0E:AE:19:51:CF:10:FE:C7:C9:65 # Fingerprint (SHA1): B8:BE:6D:CB:56:F1:55:B9:63:D4:12:CA:4E:06:34:C7:94:B2:1C:C0 CKA\_CLASS CK\_OBJECT\_CLASS CKO\_NSS\_TRUST CKA\_TOKEN CK\_BBOOL CK\_TRUE CKA\_PRIVATE CK\_BBOOL CK\_FALSE CKA\_MODIFIABLE CK\_BBOOL CK\_FALSE CKA\_LABEL UTF8 "TrustCor RootCert CA-2" CKA\_CERT\_SHA1\_HASH MULTILINE\_OCTAL \270\276\155\313\126\361\125\271\143\324\022\312\116\006\064\307 \224\262\034\300 END CKA CERT MD5 HASH MULTILINE\_OCTAL \242\341\370\030\013\272\105\325\307\101\052\273\067\122\105\144 END CKA\_ISSUER MULTILINE\_OCTAL \060\201\244\061\013\060\011\006\003\125\004\006\023\002\120\101

\061\017\060\015\006\003\125\004\010\014\006\120\141\156\141\155 \141\061\024\060\022\006\003\125\004\007\014\013\120\141\156\141 \155\141\040\103\151\164\171\061\044\060\042\006\003\125\004\012 \014\033\124\162\165\163\164\103\157\162\040\123\171\163\164\145 \155\163\040\123\056\040\144\145\040\122\056\114\056\061\047\060 \045\006\003\125\004\013\014\036\124\162\165\163\164\103\157\162 \040\103\145\162\164\151\146\151\143\141\164\145\040\101\165\164 \150\157\162\151\164\171\061\037\060\035\006\003\125\004\003\014 \026\124\162\165\163\164\103\157\162\040\122\157\157\164\103\145 \162\164\040\103\101\055\062 END CKA\_SERIAL\_NUMBER MULTILINE\_OCTAL \002\010\045\241\337\312\063\313\131\002 END CKA\_TRUST\_SERVER\_AUTH CK\_TRUST CKT\_NSS\_TRUSTED\_DELEGATOR CKA\_TRUST\_EMAIL\_PROTECTION CK\_TRUST CKT\_NSS\_TRUSTED\_DELEGATOR CKA\_TRUST\_CODE\_SIGNING CK\_TRUST CKT\_NSS\_MUST\_VERIFY\_TRUST CKA\_TRUST\_STEP\_UP\_APPROVED CK\_BBOOL CK\_FALSE # # Certificate "TrustCor ECA-1" # # Issuer: CN=TrustCor ECA-1,OU=TrustCor Certificate Authority,O=TrustCor Systems S. de R.L.,L=Panama City,ST=Panama,C=PA # Serial Number:00:84:82:2c:5f:1c:62:d0:40 # Subject: CN=TrustCor ECA-1,OU=TrustCor Certificate Authority,O=TrustCor Systems S. de R.L.,L=Panama City,ST=Panama,C=PA # Not Valid Before: Thu Feb 04 12:32:33 2016 # Not Valid After : Mon Dec 31 17:28:07 2029 # Fingerprint (SHA-256): 5A:88:5D:B1:9C:01:D9:12:C5:75:93:88:93:8C:AF:BB:DF:03:1A:B2:D4:8E:91:EE:15:58:9B:42:97:1D:03:9C # Fingerprint (SHA1): 58:D1:DF:95:95:67:6B:63:C0:F0:5B:1C:17:4D:8B:84:0B:C8:78:BD CKA\_CLASS CK\_OBJECT\_CLASS CKO\_CERTIFICATE CKA\_TOKEN CK\_BBOOL CK\_TRUE

CKA\_PRIVATE CK\_BBOOL CK\_FALSE

CKA\_MODIFIABLE CK\_BBOOL CK\_FALSE

CKA\_LABEL UTF8 "TrustCor ECA-1"

CKA\_CERTIFICATE\_TYPE CK\_CERTIFICATE\_TYPE CKC\_X\_509

CKA\_SUBJECT MULTILINE\_OCTAL

\060\201\234\061\013\060\011\006\003\125\004\006\023\002\120\101

\061\017\060\015\006\003\125\004\010\014\006\120\141\156\141\155

\141\061\024\060\022\006\003\125\004\007\014\013\120\141\156\141

\155\141\040\103\151\164\171\061\044\060\042\006\003\125\004\012

\014\033\124\162\165\163\164\103\157\162\040\123\171\163\164\145

\155\163\040\123\056\040\144\145\040\122\056\114\056\061\047\060

\045\006\003\125\004\013\014\036\124\162\165\163\164\103\157\162 \040\103\145\162\164\151\146\151\143\141\164\145\040\101\165\164
# \014\006\120\141\156\141\155\141\061\024\060\022\006\003\125\004 \007\014\013\120\141\156\141\155\141\040\103\151\164\171\061\044 \060\042\006\003\125\004\012\014\033\124\162\165\163\164\103\157 \162\040\123\171\163\164\145\155\163\040\123\056\040\144\145\040 \122\056\114\056\061\047\060\045\006\003\125\004\013\014\036\124 \162\165\163\164\103\157\162\040\103\145\162\164\151\146\151\143 \141\164\145\040\101\165\164\150\157\162\151\164\171\061\027\060 \025\006\003\125\004\003\014\016\124\162\165\163\164\103\157\162 \040\105\103\101\055\061\060\036\027\015\061\066\060\062\060\064 \061\062\063\062\063\063\132\027\015\062\071\061\062\063\061\061 \067\062\070\060\067\132\060\201\234\061\013\060\011\006\003\125 \004\006\023\002\120\101\061\017\060\015\006\003\125\004\010\014 \006\120\141\156\141\155\141\061\024\060\022\006\003\125\004\007 \014\013\120\141\156\141\155\141\040\103\151\164\171\061\044\060 \042\006\003\125\004\012\014\033\124\162\165\163\164\103\157\162 \040\123\171\163\164\145\155\163\040\123\056\040\144\145\040\122 \056\114\056\061\047\060\045\006\003\125\004\013\014\036\124\162 \165\163\164\103\157\162\040\103\145\162\164\151\146\151\143\141 \164\145\040\101\165\164\150\157\162\151\164\171\061\027\060\025 \006\003\125\004\003\014\016\124\162\165\163\164\103\157\162\040 \105\103\101\055\061\060\202\001\042\060\015\006\011\052\206\110 \206\367\015\001\001\001\005\000\003\202\001\017\000\060\202\001

# CKA\_VALUE MULTILINE\_OCTAL

 MULTILINE\_OCTAL \002\011\000\204\202\054\137\034\142\320\100 END

CKA\_SERIAL\_NUMBER

END

CKA\_ISSUER MULTILINE\_OCTAL \060\201\234\061\013\060\011\006\003\125\004\006\023\002\120\101 \061\017\060\015\006\003\125\004\010\014\006\120\141\156\141\155 \141\061\024\060\022\006\003\125\004\007\014\013\120\141\156\141 \155\141\040\103\151\164\171\061\044\060\042\006\003\125\004\012 \014\033\124\162\165\163\164\103\157\162\040\123\171\163\164\145 \155\163\040\123\056\040\144\145\040\122\056\114\056\061\047\060 \045\006\003\125\004\013\014\036\124\162\165\163\164\103\157\162 \040\103\145\162\164\151\146\151\143\141\164\145\040\101\165\164 \150\157\162\151\164\171\061\027\060\025\006\003\125\004\003\014 \016\124\162\165\163\164\103\157\162\040\105\103\101\055\061

\060\202\004\040\060\202\003\010\240\003\002\001\002\002\011\000 \204\202\054\137\034\142\320\100\060\015\006\011\052\206\110\206 \367\015\001\001\013\005\000\060\201\234\061\013\060\011\006\003 \125\004\006\023\002\120\101\061\017\060\015\006\003\125\004\010

UTF8 "0"

CKA\_ID

END

\150\157\162\151\164\171\061\027\060\025\006\003\125\004\003\014 \016\124\162\165\163\164\103\157\162\040\105\103\101\055\061

\012\002\202\001\001\000\317\217\340\021\265\237\250\166\166\333 \337\017\124\357\163\143\051\202\255\107\306\243\153\355\376\137 \063\370\103\121\351\032\063\221\061\027\240\164\304\324\247\001 \346\262\222\076\152\235\355\016\371\164\230\100\323\077\003\200 \006\202\100\350\261\342\247\121\247\035\203\046\153\253\336\372 \027\221\053\330\306\254\036\261\236\031\001\325\227\246\352\015 \267\304\125\037\047\174\322\010\325\166\037\051\025\207\100\071 \335\070\105\021\165\320\232\247\064\340\277\315\310\122\035\271 \107\176\015\270\273\306\014\366\163\127\026\132\176\103\221\037 \125\072\306\155\104\004\252\234\251\234\247\114\211\027\203\256 \243\004\136\122\200\213\036\022\045\021\031\327\014\175\175\061 \104\101\352\333\257\260\034\357\201\320\054\305\232\041\233\075 \355\102\073\120\046\362\354\316\161\141\006\142\041\124\116\177 \301\235\076\177\040\214\200\313\052\330\227\142\310\203\063\221 \175\260\242\132\017\127\350\073\314\362\045\262\324\174\057\354 \115\306\241\072\025\172\347\266\135\065\365\366\110\112\066\105 \146\324\272\230\130\301\002\003\001\000\001\243\143\060\141\060 \035\006\003\125\035\016\004\026\004\024\104\236\110\365\314\155 \110\324\240\113\177\376\131\044\057\203\227\231\232\206\060\037 \006\003\125\035\043\004\030\060\026\200\024\104\236\110\365\314 \155\110\324\240\113\177\376\131\044\057\203\227\231\232\206\060 \017\006\003\125\035\023\001\001\377\004\005\060\003\001\001\377 \060\016\006\003\125\035\017\001\001\377\004\004\003\002\001\206 \060\015\006\011\052\206\110\206\367\015\001\001\013\005\000\003 \202\001\001\000\005\076\065\134\025\160\233\311\307\163\141\157 \162\053\324\302\217\362\103\135\002\316\304\224\271\224\021\203 \147\135\342\147\154\165\166\277\273\014\252\066\306\255\107\223 \143\334\036\176\326\336\056\376\351\031\062\070\003\177\024\366 \000\163\054\131\261\041\006\341\373\254\030\225\014\243\377\231 \226\367\053\047\233\325\044\314\035\335\301\072\340\230\104\260 \304\344\076\167\261\163\251\144\054\366\034\001\174\077\135\105 \205\300\205\347\045\217\225\334\027\363\074\237\032\156\260\312 \343\035\052\351\114\143\372\044\141\142\326\332\176\266\034\154 \365\002\035\324\052\335\125\220\353\052\021\107\074\056\136\164 \262\202\042\245\175\123\037\105\354\047\221\175\347\042\026\350 \300\150\066\330\306\361\117\200\104\062\371\341\321\321\035\252 \336\250\253\234\004\257\255\040\016\144\230\115\245\153\300\110 \130\226\151\115\334\007\214\121\223\242\337\237\017\075\213\140 \264\202\215\252\010\116\142\105\340\371\013\322\340\340\074\133 \336\134\161\047\045\302\346\003\201\213\020\123\343\307\125\242 \264\237\327\346 END CKA\_NSS\_MOZILLA\_CA\_POLICY CK\_BBOOL CK\_TRUE

# For Server Distrust After: Wed Nov 30 00:00:00 2022 CKA\_NSS\_SERVER\_DISTRUST\_AFTER MULTILINE\_OCTAL \062\062\061\061\063\060\060\060\060\060\060\060\060\132 END

# For Email Distrust After: Wed Nov 30 00:00:00 2022 CKA\_NSS\_EMAIL\_DISTRUST\_AFTER MULTILINE\_OCTAL \062\062\061\061\063\060\060\060\060\060\060\060\060\132 END

# Trust for "TrustCor ECA-1" # Issuer: CN=TrustCor ECA-1,OU=TrustCor Certificate Authority,O=TrustCor Systems S. de R.L.,L=Panama City,ST=Panama,C=PA # Serial Number:00:84:82:2c:5f:1c:62:d0:40 # Subject: CN=TrustCor ECA-1,OU=TrustCor Certificate Authority,O=TrustCor Systems S. de R.L.,L=Panama City,ST=Panama,C=PA # Not Valid Before: Thu Feb 04 12:32:33 2016 # Not Valid After : Mon Dec 31 17:28:07 2029 # Fingerprint (SHA-256): 5A:88:5D:B1:9C:01:D9:12:C5:75:93:88:93:8C:AF:BB:DF:03:1A:B2:D4:8E:91:EE:15:58:9B:42:97:1D:03:9C # Fingerprint (SHA1): 58:D1:DF:95:95:67:6B:63:C0:F0:5B:1C:17:4D:8B:84:0B:C8:78:BD CKA\_CLASS CK\_OBJECT\_CLASS CKO\_NSS\_TRUST CKA\_TOKEN CK\_BBOOL CK\_TRUE CKA\_PRIVATE CK\_BBOOL CK\_FALSE CKA\_MODIFIABLE CK\_BBOOL CK\_FALSE CKA\_LABEL UTF8 "TrustCor ECA-1" CKA\_CERT\_SHA1\_HASH MULTILINE\_OCTAL \130\321\337\225\225\147\153\143\300\360\133\034\027\115\213\204 \013\310\170\275 END CKA\_CERT\_MD5\_HASH MULTILINE\_OCTAL \047\222\043\035\012\365\100\174\351\346\153\235\330\365\347\154 END CKA\_ISSUER MULTILINE\_OCTAL \060\201\234\061\013\060\011\006\003\125\004\006\023\002\120\101 \061\017\060\015\006\003\125\004\010\014\006\120\141\156\141\155 \141\061\024\060\022\006\003\125\004\007\014\013\120\141\156\141 \155\141\040\103\151\164\171\061\044\060\042\006\003\125\004\012 \014\033\124\162\165\163\164\103\157\162\040\123\171\163\164\145 \155\163\040\123\056\040\144\145\040\122\056\114\056\061\047\060 \045\006\003\125\004\013\014\036\124\162\165\163\164\103\157\162 \040\103\145\162\164\151\146\151\143\141\164\145\040\101\165\164 \150\157\162\151\164\171\061\027\060\025\006\003\125\004\003\014 \016\124\162\165\163\164\103\157\162\040\105\103\101\055\061

END

CKA\_SERIAL\_NUMBER MULTILINE\_OCTAL

\\002\011\000\204\202\054\137\034\142\320\100

END

CKA\_TRUST\_SERVER\_AUTH CK\_TRUST CKT\_NSS\_TRUSTED\_DELEGATOR CKA\_TRUST\_EMAIL\_PROTECTION CK\_TRUST CKT\_NSS\_TRUSTED\_DELEGATOR CKA\_TRUST\_CODE\_SIGNING

#### CK\_TRUST CKT\_NSS\_MUST\_VERIFY\_TRUST

#### CKA\_TRUST\_STEP\_UP\_APPROVED CK\_BBOOL CK\_FALSE

#

# Certificate "SSL.com Root Certification Authority RSA"

#

# Issuer: CN=SSL.com Root Certification Authority RSA,O=SSL Corporation,L=Houston,ST=Texas,C=US # Serial Number:7b:2c:9b:d3:16:80:32:99

# Subject: CN=SSL.com Root Certification Authority RSA,O=SSL Corporation,L=Houston,ST=Texas,C=US

# Not Valid Before: Fri Feb 12 17:39:39 2016

# Not Valid After : Tue Feb 12 17:39:39 2041

# Fingerprint (SHA-256):

85:66:6A:56:2E:E0:BE:5C:E9:25:C1:D8:89:0A:6F:76:A8:7E:C1:6D:4D:7D:5F:29:EA:74:19:CF:20:12:3B:69

```
# Fingerprint (SHA1): B7:AB:33:08:D1:EA:44:77:BA:14:80:12:5A:6F:BD:A9:36:49:0C:BB
```
CKA\_CLASS CK\_OBJECT\_CLASS CKO\_CERTIFICATE

CKA\_TOKEN CK\_BBOOL CK\_TRUE

CKA\_PRIVATE CK\_BBOOL CK\_FALSE

CKA\_MODIFIABLE CK\_BBOOL CK\_FALSE

CKA\_LABEL UTF8 "SSL.com Root Certification Authority RSA"

CKA\_CERTIFICATE\_TYPE CK\_CERTIFICATE\_TYPE CKC\_X\_509

CKA\_SUBJECT MULTILINE\_OCTAL

\060\174\061\013\060\011\006\003\125\004\006\023\002\125\123\061 \016\060\014\006\003\125\004\010\014\005\124\145\170\141\163\061 \020\060\016\006\003\125\004\007\014\007\110\157\165\163\164\157 \156\061\030\060\026\006\003\125\004\012\014\017\123\123\114\040 \103\157\162\160\157\162\141\164\151\157\156\061\061\060\057\006 \003\125\004\003\014\050\123\123\114\056\143\157\155\040\122\157 \157\164\040\103\145\162\164\151\146\151\143\141\164\151\157\156 \040\101\165\164\150\157\162\151\164\171\040\122\123\101

END

CKA\_ID

UTF8 "0"

CKA\_ISSUER MULTILINE\_OCTAL

```
\060\174\061\013\060\011\006\003\125\004\006\023\002\125\123\061
\016\060\014\006\003\125\004\010\014\005\124\145\170\141\163\061
\020\060\016\006\003\125\004\007\014\007\110\157\165\163\164\157
\156\061\030\060\026\006\003\125\004\012\014\017\123\123\114\040
\103\157\162\160\157\162\141\164\151\157\156\061\061\060\057\006
\003\125\004\003\014\050\123\123\114\056\143\157\155\040\122\157
\157\164\040\103\145\162\164\151\146\151\143\141\164\151\157\156
\040\101\165\164\150\157\162\151\164\171\040\122\123\101
```
END

CKA\_SERIAL\_NUMBER

MULTILINE\_OCTAL

\\002\010\173\054\233\323\026\200\062\231

END

CKA\_VALUE MULTILINE\_OCTAL

\060\202\005\335\060\202\003\305\240\003\002\001\002\002\010\173

\054\233\323\026\200\062\231\060\015\006\011\052\206\110\206\367 \015\001\001\013\005\000\060\174\061\013\060\011\006\003\125\004 \006\023\002\125\123\061\016\060\014\006\003\125\004\010\014\005 \124\145\170\141\163\061\020\060\016\006\003\125\004\007\014\007 \110\157\165\163\164\157\156\061\030\060\026\006\003\125\004\012 \014\017\123\123\114\040\103\157\162\160\157\162\141\164\151\157 \156\061\061\060\057\006\003\125\004\003\014\050\123\123\114\056 \143\157\155\040\122\157\157\164\040\103\145\162\164\151\146\151 \143\141\164\151\157\156\040\101\165\164\150\157\162\151\164\171 \040\122\123\101\060\036\027\015\061\066\060\062\061\062\061\067 \063\071\063\071\132\027\015\064\061\060\062\061\062\061\067\063 \071\063\071\132\060\174\061\013\060\011\006\003\125\004\006\023 \002\125\123\061\016\060\014\006\003\125\004\010\014\005\124\145 \170\141\163\061\020\060\016\006\003\125\004\007\014\007\110\157 \165\163\164\157\156\061\030\060\026\006\003\125\004\012\014\017 \123\123\114\040\103\157\162\160\157\162\141\164\151\157\156\061 \061\060\057\006\003\125\004\003\014\050\123\123\114\056\143\157 \155\040\122\157\157\164\040\103\145\162\164\151\146\151\143\141 \164\151\157\156\040\101\165\164\150\157\162\151\164\171\040\122 \123\101\060\202\002\042\060\015\006\011\052\206\110\206\367\015 \001\001\005\000\003\202\002\017\000\060\202\002\012\002\202 \002\001\000\371\017\335\243\053\175\313\320\052\376\354\147\205 \246\347\056\033\272\167\341\343\365\257\244\354\372\112\135\221 \304\127\107\153\030\167\153\166\362\375\223\344\075\017\302\026 \236\013\146\303\126\224\236\027\203\205\316\126\357\362\026\375 \000\142\365\042\011\124\350\145\027\116\101\271\340\117\106\227 \252\033\310\270\156\142\136\151\261\137\333\052\002\176\374\154 \312\363\101\330\355\320\350\374\077\141\110\355\260\003\024\035 \020\016\113\031\340\273\116\354\206\145\377\066\363\136\147\002 \013\235\206\125\141\375\172\070\355\376\342\031\000\267\157\241 \120\142\165\164\074\240\372\310\045\222\264\156\172\042\307\370 \036\241\343\262\335\221\061\253\053\035\004\377\245\112\004\067 \351\205\244\063\053\375\342\326\125\064\174\031\244\112\150\307 \262\250\323\267\312\241\223\210\353\301\227\274\214\371\035\331 \042\204\044\164\307\004\075\152\251\051\223\314\353\270\133\341 \376\137\045\252\064\130\310\301\043\124\235\033\230\021\303\070 \234\176\075\206\154\245\017\100\206\174\002\364\134\002\117\050 \313\256\161\237\017\072\310\063\376\021\045\065\352\374\272\305 \140\075\331\174\030\325\262\251\323\165\170\003\162\042\312\072 \303\037\357\054\345\056\251\372\236\054\266\121\106\375\257\003 \326\352\140\150\352\205\026\066\153\205\351\036\300\263\335\304 \044\334\200\052\201\101\155\224\076\310\340\311\201\101\000\236 \136\277\177\305\010\230\242\030\054\102\100\263\371\157\070\047 \113\116\200\364\075\201\107\340\210\174\352\034\316\265\165\134 \121\056\034\053\177\032\162\050\347\000\265\321\164\306\327\344 \237\255\007\223\266\123\065\065\374\067\344\303\366\135\026\276 \041\163\336\222\012\370\240\143\152\274\226\222\152\076\370\274 \145\125\233\336\365\015\211\046\004\374\045\032\246\045\151\313

\302\155\312\174\342\131\137\227\254\353\357\056\310\274\327\033 \131\074\053\314\362\031\310\223\153\047\143\031\317\374\351\046 \370\312\161\233\177\223\376\064\147\204\116\231\353\374\263\170 \011\063\160\272\146\246\166\355\033\163\353\032\245\015\304\042 \023\040\224\126\012\116\054\154\116\261\375\317\234\011\272\242 \063\355\207\002\003\001\000\001\243\143\060\141\060\035\006\003 \125\035\016\004\026\004\024\335\004\011\007\242\365\172\175\122 \123\022\222\225\356\070\200\045\015\246\131\060\017\006\003\125 \035\023\001\001\377\004\005\060\003\001\001\377\060\037\006\003 \125\035\043\004\030\060\026\200\024\335\004\011\007\242\365\172 \175\122\123\022\222\225\356\070\200\045\015\246\131\060\016\006 \003\125\035\017\001\001\377\004\004\003\002\001\206\060\015\006 \011\052\206\110\206\367\015\001\001\013\005\000\003\202\002\001 \000\040\030\021\224\051\373\046\235\034\036\036\160\141\361\225 \162\223\161\044\255\150\223\130\216\062\257\033\263\160\003\374 \045\053\164\205\220\075\170\152\364\271\213\245\227\073\265\030 \221\273\036\247\371\100\133\221\371\125\231\257\036\021\320\134 \035\247\146\343\261\224\007\014\062\071\246\352\033\260\171\330 \035\234\160\104\343\212\335\304\371\225\037\212\070\103\077\001 \205\245\107\247\075\106\262\274\345\042\150\367\173\234\330\054 \076\012\041\310\055\063\254\277\305\201\231\061\164\301\165\161 \305\276\261\360\043\105\364\235\153\374\031\143\235\243\274\004 \306\030\013\045\273\123\211\017\263\200\120\336\105\356\104\177 \253\224\170\144\230\323\366\050\335\207\330\160\145\164\373\016 \271\023\353\247\017\141\251\062\226\314\336\273\355\143\114\030 \273\251\100\367\240\124\156\040\210\161\165\030\352\172\264\064 \162\340\043\047\167\134\266\220\352\206\045\100\253\357\063\017 \313\237\202\276\242\040\373\366\265\055\032\346\302\205\261\164 \017\373\310\145\002\244\122\001\107\335\111\042\301\277\330\353 \153\254\176\336\354\143\063\025\267\043\010\217\306\017\215\101 \132\335\216\305\271\217\345\105\077\170\333\272\322\033\100\261 \376\161\115\077\340\201\242\272\136\264\354\025\340\223\335\010 \037\176\341\125\231\013\041\336\223\236\012\373\346\243\111\275 \066\060\376\347\167\262\240\165\227\265\055\201\210\027\145\040 \367\332\220\000\237\311\122\314\062\312\065\174\365\075\017\330 \053\327\365\046\154\311\006\064\226\026\352\160\131\032\062\171 \171\013\266\210\177\017\122\110\075\277\154\330\242\104\056\321 \116\267\162\130\323\211\023\225\376\104\253\370\327\213\033\156 \234\274\054\240\133\325\152\000\257\137\067\341\325\372\020\013 \230\234\206\347\046\217\316\360\354\156\212\127\013\200\343\116 \262\300\240\143\141\220\272\125\150\067\164\152\266\222\333\237 \241\206\042\266\145\047\016\354\266\237\102\140\344\147\302\265 \332\101\013\304\323\213\141\033\274\372\037\221\053\327\104\007 \136\272\051\254\331\305\351\357\123\110\132\353\200\361\050\130 \041\315\260\006\125\373\047\077\123\220\160\251\004\036\127\047 \271 END

CKA\_NSS\_MOZILLA\_CA\_POLICY

 CK\_BBOOL CK\_TRUE CKA\_NSS\_SERVER\_DISTRUST\_AFTER CK\_BBOOL CK\_FALSE CKA\_NSS\_EMAIL\_DISTRUST\_AFTER CK\_BBOOL CK\_FALSE

# Trust for "SSL.com Root Certification Authority RSA" # Issuer: CN=SSL.com Root Certification Authority RSA,O=SSL Corporation,L=Houston,ST=Texas,C=US # Serial Number:7b:2c:9b:d3:16:80:32:99 # Subject: CN=SSL.com Root Certification Authority RSA,O=SSL Corporation,L=Houston,ST=Texas,C=US # Not Valid Before: Fri Feb 12 17:39:39 2016 # Not Valid After : Tue Feb 12 17:39:39 2041 # Fingerprint (SHA-256): 85:66:6A:56:2E:E0:BE:5C:E9:25:C1:D8:89:0A:6F:76:A8:7E:C1:6D:4D:7D:5F:29:EA:74:19:CF:20:12:3B:69 # Fingerprint (SHA1): B7:AB:33:08:D1:EA:44:77:BA:14:80:12:5A:6F:BD:A9:36:49:0C:BB CKA\_CLASS CK\_OBJECT\_CLASS CKO\_NSS\_TRUST CKA\_TOKEN CK\_BBOOL CK\_TRUE CKA\_PRIVATE CK\_BBOOL CK\_FALSE CKA\_MODIFIABLE CK\_BBOOL CK\_FALSE CKA\_LABEL UTF8 "SSL.com Root Certification Authority RSA" CKA\_CERT\_SHA1\_HASH MULTILINE\_OCTAL \267\253\063\010\321\352\104\167\272\024\200\022\132\157\275\251 \066\111\014\273 END CKA\_CERT\_MD5\_HASH MULTILINE\_OCTAL \206\151\022\300\160\361\354\254\254\302\325\274\245\133\241\051 END CKA\_ISSUER MULTILINE\_OCTAL \060\174\061\013\060\011\006\003\125\004\006\023\002\125\123\061 \016\060\014\006\003\125\004\010\014\005\124\145\170\141\163\061 \020\060\016\006\003\125\004\007\014\007\110\157\165\163\164\157 \156\061\030\060\026\006\003\125\004\012\014\017\123\123\114\040 \103\157\162\160\157\162\141\164\151\157\156\061\061\060\057\006 \003\125\004\003\014\050\123\123\114\056\143\157\155\040\122\157 \157\164\040\103\145\162\164\151\146\151\143\141\164\151\157\156 \040\101\165\164\150\157\162\151\164\171\040\122\123\101 END CKA\_SERIAL\_NUMBER MULTILINE\_OCTAL \\002\010\173\054\233\323\026\200\062\231 END CKA\_TRUST\_SERVER\_AUTH CK\_TRUST CKT\_NSS\_TRUSTED\_DELEGATOR CKA TRUST\_EMAIL\_PROTECTION CK\_TRUST CKT\_NSS\_TRUSTED\_DELEGATOR CKA\_TRUST\_CODE\_SIGNING CK\_TRUST CKT\_NSS\_MUST\_VERIFY\_TRUST CKA\_TRUST\_STEP\_UP\_APPROVED CK\_BBOOL CK\_FALSE

### #

# Certificate "SSL.com Root Certification Authority ECC"

#

# Issuer: CN=SSL.com Root Certification Authority ECC,O=SSL Corporation,L=Houston,ST=Texas,C=US

# Serial Number:75:e6:df:cb:c1:68:5b:a8

# Subject: CN=SSL.com Root Certification Authority ECC,O=SSL Corporation,L=Houston,ST=Texas,C=US

# Not Valid Before: Fri Feb 12 18:14:03 2016

# Not Valid After : Tue Feb 12 18:14:03 2041

# Fingerprint (SHA-256):

34:17:BB:06:CC:60:07:DA:1B:96:1C:92:0B:8A:B4:CE:3F:AD:82:0E:4A:A3:0B:9A:CB:C4:A7:4E:BD:CE:BC:65 # Fingerprint (SHA1): C3:19:7C:39:24:E6:54:AF:1B:C4:AB:20:95:7A:E2:C3:0E:13:02:6A

CKA\_CLASS CK\_OBJECT\_CLASS CKO\_CERTIFICATE

CKA\_TOKEN CK\_BBOOL CK\_TRUE

CKA\_PRIVATE CK\_BBOOL CK\_FALSE

CKA\_MODIFIABLE CK\_BBOOL CK\_FALSE

CKA\_LABEL UTF8 "SSL.com Root Certification Authority ECC"

CKA\_CERTIFICATE\_TYPE

CK\_CERTIFICATE\_TYPE CKC\_X\_509

CKA\_SUBJECT MULTILINE\_OCTAL

\060\174\061\013\060\011\006\003\125\004\006\023\002\125\123\061 \016\060\014\006\003\125\004\010\014\005\124\145\170\141\163\061 \020\060\016\006\003\125\004\007\014\007\110\157\165\163\164\157 \156\061\030\060\026\006\003\125\004\012\014\017\123\123\114\040 \103\157\162\160\157\162\141\164\151\157\156\061\061\060\057\006 \003\125\004\003\014\050\123\123\114\056\143\157\155\040\122\157 \157\164\040\103\145\162\164\151\146\151\143\141\164\151\157\156 \040\101\165\164\150\157\162\151\164\171\040\105\103\103

END

CKA\_ID UTF8 "0"

### CKA\_ISSUER MULTILINE\_OCTAL

\060\174\061\013\060\011\006\003\125\004\006\023\002\125\123\061 \016\060\014\006\003\125\004\010\014\005\124\145\170\141\163\061 \020\060\016\006\003\125\004\007\014\007\110\157\165\163\164\157 \156\061\030\060\026\006\003\125\004\012\014\017\123\123\114\040 \103\157\162\160\157\162\141\164\151\157\156\061\061\060\057\006 \003\125\004\003\014\050\123\123\114\056\143\157\155\040\122\157 \157\164\040\103\145\162\164\151\146\151\143\141\164\151\157\156 \040\101\165\164\150\157\162\151\164\171\040\105\103\103

END

## CKA\_SERIAL\_NUMBER

MULTILINE\_OCTAL

\002\010\165\346\337\313\301\150\133\250

END

## CKA\_VALUE MULTILINE\_OCTAL

\060\202\002\215\060\202\002\024\240\003\002\001\002\002\010\165 \346\337\313\301\150\133\250\060\012\006\010\052\206\110\316\075 \004\003\002\060\174\061\013\060\011\006\003\125\004\006\023\002 \125\123\061\016\060\014\006\003\125\004\010\014\005\124\145\170 \141\163\061\020\060\016\006\003\125\004\007\014\007\110\157\165 \163\164\157\156\061\030\060\026\006\003\125\004\012\014\017\123 \123\114\040\103\157\162\160\157\162\141\164\151\157\156\061\061

\060\057\006\003\125\004\003\014\050\123\123\114\056\143\157\155 \040\122\157\157\164\040\103\145\162\164\151\146\151\143\141\164 \151\157\156\040\101\165\164\150\157\162\151\164\171\040\105\103 \103\060\036\027\015\061\066\060\062\061\062\061\070\061\064\060 \063\132\027\015\064\061\060\062\061\062\061\070\061\064\060\063 \132\060\174\061\013\060\011\006\003\125\004\006\023\002\125\123 \061\016\060\014\006\003\125\004\010\014\005\124\145\170\141\163 \061\020\060\016\006\003\125\004\007\014\007\110\157\165\163\164 \157\156\061\030\060\026\006\003\125\004\012\014\017\123\123\114 \040\103\157\162\160\157\162\141\164\151\157\156\061\061\060\057 \006\003\125\004\003\014\050\123\123\114\056\143\157\155\040\122 \157\157\164\040\103\145\162\164\151\146\151\143\141\164\151\157 \156\040\101\165\164\150\157\162\151\164\171\040\105\103\103\060 \166\060\020\006\007\052\206\110\316\075\002\001\006\005\053\201 \004\000\042\003\142\000\004\105\156\251\120\304\246\043\066\236 \137\050\215\027\313\226\042\144\077\334\172\216\035\314\010\263 \242\161\044\272\216\111\271\004\033\107\226\130\253\055\225\310 \355\236\010\065\310\047\353\211\214\123\130\353\142\212\376\360 \133\017\153\061\122\143\101\073\211\315\354\354\266\215\031\323 \064\007\334\273\306\006\177\302\105\225\354\313\177\250\043\340 \011\351\201\372\363\107\323\243\143\060\141\060\035\006\003\125 \035\016\004\026\004\024\202\321\205\163\060\347\065\004\323\216 \002\222\373\345\244\321\304\041\350\315\060\017\006\003\125\035 \023\001\001\377\004\005\060\003\001\001\377\060\037\006\003\125 \035\043\004\030\060\026\200\024\202\321\205\163\060\347\065\004 \323\216\002\222\373\345\244\321\304\041\350\315\060\016\006\003 \125\035\017\001\001\377\004\004\003\002\001\206\060\012\006\010 \052\206\110\316\075\004\003\002\003\147\000\060\144\002\060\157 \347\353\131\021\244\140\317\141\260\226\173\355\005\371\057\023 \221\334\355\345\374\120\153\021\106\106\263\034\041\000\142\273 \276\303\347\350\315\007\231\371\015\013\135\162\076\304\252\002 \060\037\274\272\013\342\060\044\373\174\155\200\125\012\231\076 \200\015\063\345\146\243\263\243\273\245\325\213\217\011\054\246 \135\176\342\360\007\010\150\155\322\174\151\156\137\337\345\152  $\backslash$ 145

END

CKA\_NSS\_MOZILLA\_CA\_POLICY CK\_BBOOL CK\_TRUE CKA\_NSS\_SERVER\_DISTRUST\_AFTER CK\_BBOOL CK\_FALSE CKA\_NSS\_EMAIL\_DISTRUST\_AFTER CK\_BBOOL CK\_FALSE

# Trust for "SSL.com Root Certification Authority ECC"

# Issuer: CN=SSL.com Root Certification Authority ECC,O=SSL Corporation,L=Houston,ST=Texas,C=US

# Serial Number:75:e6:df:cb:c1:68:5b:a8

# Subject: CN=SSL.com Root Certification Authority ECC,O=SSL Corporation,L=Houston,ST=Texas,C=US

# Not Valid Before: Fri Feb 12 18:14:03 2016

# Not Valid After : Tue Feb 12 18:14:03 2041

# Fingerprint (SHA-256):

34:17:BB:06:CC:60:07:DA:1B:96:1C:92:0B:8A:B4:CE:3F:AD:82:0E:4A:A3:0B:9A:CB:C4:A7:4E:BD:CE:BC:65

# Fingerprint (SHA1): C3:19:7C:39:24:E6:54:AF:1B:C4:AB:20:95:7A:E2:C3:0E:13:02:6A

CKA\_CLASS CK\_OBJECT\_CLASS CKO\_NSS\_TRUST

CKA\_TOKEN CK\_BBOOL CK\_TRUE

CKA\_PRIVATE CK\_BBOOL CK\_FALSE

CKA\_MODIFIABLE CK\_BBOOL CK\_FALSE

CKA\_LABEL UTF8 "SSL.com Root Certification Authority ECC"

### CKA\_CERT\_SHA1\_HASH MULTILINE\_OCTAL

\303\031\174\071\044\346\124\257\033\304\253\040\225\172\342\303

\016\023\002\152

END

CKA\_CERT\_MD5\_HASH MULTILINE\_OCTAL

\056\332\344\071\177\234\217\067\321\160\237\046\027\121\072\216 END

CKA\_ISSUER

MULTILINE\_OCTAL

\060\174\061\013\060\011\006\003\125\004\006\023\002\125\123\061 \016\060\014\006\003\125\004\010\014\005\124\145\170\141\163\061 \020\060\016\006\003\125\004\007\014\007\110\157\165\163\164\157 \156\061\030\060\026\006\003\125\004\012\014\017\123\123\114\040 \103\157\162\160\157\162\141\164\151\157\156\061\061\060\057\006 \003\125\004\003\014\050\123\123\114\056\143\157\155\040\122\157 \157\164\040\103\145\162\164\151\146\151\143\141\164\151\157\156 \040\101\165\164\150\157\162\151\164\171\040\105\103\103 END

CKA\_SERIAL\_NUMBER MULTILINE\_OCTAL

\002\010\165\346\337\313\301\150\133\250

END

CKA TRUST\_SERVER\_AUTH CK\_TRUST CKT\_NSS\_TRUSTED\_DELEGATOR CKA\_TRUST\_EMAIL\_PROTECTION CK\_TRUST CKT\_NSS\_TRUSTED\_DELEGATOR CKA\_TRUST\_CODE\_SIGNING CK\_TRUST CKT\_NSS\_MUST\_VERIFY\_TRUST CKA\_TRUST\_STEP\_UP\_APPROVED CK\_BBOOL CK\_FALSE

#

# Certificate "SSL.com EV Root Certification Authority RSA R2"

#

# Issuer: CN=SSL.com EV Root

Certification Authority RSA R2,O=SSL Corporation,L=Houston,ST=Texas,C=US

# Serial Number:56:b6:29:cd:34:bc:78:f6

# Subject: CN=SSL.com EV Root Certification Authority RSA R2,O=SSL

Corporation,L=Houston,ST=Texas,C=US

# Not Valid Before: Wed May 31 18:14:37 2017

# Not Valid After : Fri May 30 18:14:37 2042

# Fingerprint (SHA-256):

2E:7B:F1:6C:C2:24:85:A7:BB:E2:AA:86:96:75:07:61:B0:AE:39:BE:3B:2F:E9:D0:CC:6D:4E:F7:34:91:42:5C # Fingerprint (SHA1): 74:3A:F0:52:9B:D0:32:A0:F4:4A:83:CD:D4:BA:A9:7B:7C:2E:C4:9A

CKA\_CLASS CK\_OBJECT\_CLASS CKO\_CERTIFICATE

CKA\_TOKEN CK\_BBOOL CK\_TRUE

CKA\_PRIVATE CK\_BBOOL CK\_FALSE

CKA\_MODIFIABLE CK\_BBOOL CK\_FALSE

CKA\_LABEL UTF8 "SSL.com EV Root Certification Authority RSA R2" CKA\_CERTIFICATE\_TYPE CK\_CERTIFICATE\_TYPE CKC\_X\_509 CKA\_SUBJECT MULTILINE\_OCTAL

\060\201\202\061\013\060\011\006\003\125\004\006\023\002\125\123 \061\016\060\014\006\003\125\004\010\014\005\124\145\170\141\163 \061\020\060\016\006\003\125\004\007\014\007\110\157\165\163\164 \157\156\061\030\060\026\006\003\125\004\012\014\017\123\123\114 \040\103\157\162\160\157\162\141\164\151\157\156\061\067\060\065 \006\003\125\004\003\014\056\123\123\114\056\143\157\155\040\105 \126\040\122\157\157\164\040\103\145\162\164\151\146\151\143\141 \164\151\157\156\040\101\165\164\150\157\162\151\164\171\040\122 \123\101\040\122\062

END

CKA\_ID

UTF8 "0"

CKA\_ISSUER MULTILINE\_OCTAL

\060\201\202\061\013\060\011\006\003\125\004\006\023\002\125\123 \061\016\060\014\006\003\125\004\010\014\005\124\145\170\141\163 \061\020\060\016\006\003\125\004\007\014\007\110\157\165\163\164 \157\156\061\030\060\026\006\003\125\004\012\014\017\123\123\114 \040\103\157\162\160\157\162\141\164\151\157\156\061\067\060\065 \006\003\125\004\003\014\056\123\123\114\056\143\157\155\040\105 \126\040\122\157\157\164\040\103\145\162\164\151\146\151\143\141 \164\151\157\156\040\101\165\164\150\157\162\151\164\171\040\122

\123\101\040\122\062

END

CKA\_SERIAL\_NUMBER MULTILINE\_OCTAL

\002\010\126\266\051\315\064\274\170\366

END

CKA\_VALUE

## MULTILINE\_OCTAL

\060\202\005\353\060\202\003\323\240\003\002\001\002\002\010\126 \266\051\315\064\274\170\366\060\015\006\011\052\206\110\206\367 \015\001\001\013\005\000\060\201\202\061\013\060\011\006\003\125 \004\006\023\002\125\123\061\016\060\014\006\003\125\004\010\014 \005\124\145\170\141\163\061\020\060\016\006\003\125\004\007\014 \007\110\157\165\163\164\157\156\061\030\060\026\006\003\125\004 \012\014\017\123\123\114\040\103\157\162\160\157\162\141\164\151 \157\156\061\067\060\065\006\003\125\004\003\014\056\123\123\114 \056\143\157\155\040\105\126\040\122\157\157\164\040\103\145\162 \164\151\146\151\143\141\164\151\157\156\040\101\165\164\150\157 \162\151\164\171\040\122\123\101\040\122\062\060\036\027\015\061 \067\060\065\063\061\061\070\061\064\063\067\132\027\015\064\062 \060\065\063\060\061\070\061\064\063\067\132\060\201\202\061\013 \060\011\006\003\125\004\006\023\002\125\123\061\016\060\014\006

\003\125\004\010\014\005\124\145\170\141\163\061\020\060\016\006 \003\125\004\007\014\007\110\157\165\163\164\157\156\061\030\060 \026\006\003\125\004\012\014\017\123\123\114\040\103\157\162\160 \157\162\141\164\151\157\156\061\067\060\065\006\003\125\004\003 \014\056\123\123\114\056\143\157\155\040\105\126\040\122\157\157 \164\040\103\145\162\164\151\146\151\143\141\164\151\157\156\040 \101\165\164\150\157\162\151\164\171\040\122\123\101\040\122\062 \060\202\002\042\060\015\006\011\052\206\110\206\367\015\001\001 \001\005\000\003\202\002\017\000\060\202\002\012\002\202\002\001 \000\217\066\145\100\341\326\115\300\327\264\351\106\332\153\352 \063\107\315\114\371\175\175\276\275\055\075\360\333\170\341\206 \245\331\272\011\127\150\355\127\076\240\320\010\101\203\347\050 \101\044\037\343\162\025\320\001\032\373\136\160\043\262\313\237 \071\343\317\305\116\306\222\155\046\306\173\273\263\332\047\235 \012\206\351\201\067\005\376\360\161\161\354\303\034\351\143\242 \027\024\235\357\033\147\323\205\125\002\002\326\111\311\314\132 \341\261\367\157\062\237\311\324\073\210\101\250\234\275\313\253 \333\155\173\011\037\242\114\162\220\332\053\010\374\317\074\124 \316\147\017\250\317\135\226\031\013\304\343\162\353\255\321\175 \035\047\357\222\353\020\277\133\353\073\257\317\200\335\301\322 \226\004\133\172\176\244\251\074\070\166\244\142\216\240\071\136 \352\167\317\135\000\131\217\146\054\076\007\242\243\005\046\021 \151\227\352\205\267\017\226\013\113\310\100\341\120\272\056\212 \313\367\017\232\042\347\177\232\067\023\315\362\115\023\153\041 \321\300\314\042\362\241\106\366\104\151\234\312\141\065\007\000 \157\326\141\010\021\352\272\270\366\351\263\140\345\115\271\354 \237\024\146\311\127\130\333\315\207\151\370\212\206\022\003\107 \277\146\023\166\254\167\175\064\044\205\203\315\327\252\234\220 \032\237\041\054\177\170\267\144\270\330\350\246\364\170\263\125 \313\204\322\062\304\170\256\243\217\141\335\316\010\123\255\354 \210\374\025\344\232\015\346\237\032\167\316\114\217\270\024\025 \075\142\234\206\070\006\000\146\022\344\131\166\132\123\300\002 \230\242\020\053\150\104\173\216\171\316\063\112\166\252\133\201 \026\033\265\212\330\320\000\173\136\142\264\011\326\206\143\016 \246\005\225\111\272\050\213\210\223\262\064\034\330\244\125\156 \267\034\320\336\231\125\073\043\364\042\340\371\051\146\046\354 \040\120\167\333\112\013\217\276\345\002\140\160\101\136\324\256 \120\071\042\024\046\313\262\073\163\164\125\107\007\171\201\071 \250\060\023\104\345\004\212\256\226\023\045\102\017\271\123\304 \233\374\315\344\034\336\074\372\253\326\006\112\037\147\246\230 \060\034\335\054\333\334\030\225\127\146\306\377\134\213\126\365 \167\002\003\001\000\001\243\143\060\141\060\017\006\003\125\035 \023\001\001\377\004\005\060\003\001\001\377\060\037\006\003\125 \035\043\004\030\060\026\200\024\371\140\273\324\343\325\064\366 \270\365\006\200\045\247\163\333\106\151\250\236\060\035\006\003 \125\035\016\004\026\004\024\371\140\273\324\343\325\064\366\270 \365\006\200\045\247\163\333\106\151\250\236\060\016\006\003\125 \035\017\001\001\377\004\004\003\002\001\206\060\015\006\011\052

\206\110\206\367\015\001\001\013\005\000\003\202\002\001\000\126 \263\216\313\012\235\111\216\277\244\304\221\273\146\027\005\121 \230\165\373\345\120\054\172\236\361\024\372\253\323\212\076\377 \221\051\217\143\213\330\264\251\124\001\015\276\223\206\057\371 \112\155\307\136\365\127\371\312\125\034\022\276\107\017\066\305 \337\152\267\333\165\302\107\045\177\271\361\143\370\150\055\125 \004\321\362\215\260\244\317\274\074\136\037\170\347\245\240\040 \160\260\004\305\267\367\162\247\336\042\015\275\063\045\106\214 \144\222\046\343\076\056\143\226\332\233\214\075\370\030\011\327 \003\314\175\206\202\340\312\004\007\121\120\327\377\222\325\014 \357\332\206\237\231\327\353\267\257\150\342\071\046\224\272\150 \267\277\203\323\352\172\147\075\142\147\256\045\345\162\350\342 \344\354\256\022\366\113\053\074\237\351\260\100\363\070\124\263 \375\267\150\310\332\306\217\121\074\262\373\221\334\034\347\233 \235\341\267\015\162\217\342\244\304\251\170\371\353\024\254\306 \103\005\302\145\071\050\030\002\303\202\262\235\005\276\145\355 \226\137\145\164\074\373\011\065\056\173\234\023\375\033\017\135 \307\155\201\072\126\017\314\073\341\257\002\057\042\254\106\312 \106\074\240\034\114\326\104\264\136\056\134\025\146\011\341\046 \051\376\306\122\141\272\261\163\377\303\014\234\345\154\152\224 \077\024\312\100\026\225\204\363\131\251\254\137\114\141\223\155 \321\073\314\242\225\014\042\246\147\147\104\056\271\331\322\212 \101\263\146\013\132\373\175\043\245\362\032\260\377\336\233\203 \224\056\321\077\337\222\267\221\257\005\073\145\307\240\154\261 \315\142\022\303\220\033\343\045\316\064\274\157\167\166\261\020 \303\367\005\032\300\326\257\164\142\110\027\167\222\151\220\141 \034\336\225\200\164\124\217\030\034\303\363\003\320\277\244\103 \165\206\123\030\172\012\056\011\034\066\237\221\375\202\212\042 \113\321\016\120\045\335\313\003\014\027\311\203\000\010\116\065 \115\212\213\355\360\002\224\146\054\104\177\313\225\047\226\027 \255\011\060\254\266\161\027\156\213\027\366\034\011\324\055\073 \230\245\161\323\124\023\331\140\363\365\113\146\117\372\361\356 \040\022\215\264\254\127\261\105\143\241\254\166\251\302\373 END

CKA\_NSS\_MOZILLA\_CA\_POLICY

CK\_BBOOL CK\_TRUE

CKA\_NSS\_SERVER\_DISTRUST\_AFTER CK\_BBOOL CK\_FALSE

CKA\_NSS\_EMAIL\_DISTRUST\_AFTER CK\_BBOOL CK\_FALSE

# Trust for "SSL.com EV Root Certification Authority RSA R2"

# Issuer: CN=SSL.com EV Root Certification Authority RSA R2,O=SSL Corporation,L=Houston,ST=Texas,C=US

# Serial Number:56:b6:29:cd:34:bc:78:f6

# Subject: CN=SSL.com EV Root Certification Authority RSA R2,O=SSL

Corporation,L=Houston,ST=Texas,C=US

# Not Valid Before: Wed May 31 18:14:37 2017

# Not Valid After : Fri May 30 18:14:37 2042

# Fingerprint (SHA-256):

2E:7B:F1:6C:C2:24:85:A7:BB:E2:AA:86:96:75:07:61:B0:AE:39:BE:3B:2F:E9:D0:CC:6D:4E:F7:34:91:42:5C

# Fingerprint (SHA1): 74:3A:F0:52:9B:D0:32:A0:F4:4A:83:CD:D4:BA:A9:7B:7C:2E:C4:9A CKA\_CLASS CK\_OBJECT\_CLASS CKO\_NSS\_TRUST CKA\_TOKEN CK\_BBOOL CK\_TRUE CKA\_PRIVATE CK\_BBOOL CK\_FALSE CKA\_MODIFIABLE CK\_BBOOL CK\_FALSE CKA\_LABEL UTF8 "SSL.com EV Root Certification Authority RSA R2" CKA\_CERT\_SHA1\_HASH MULTILINE\_OCTAL \164\072\360\122\233\320\062\240\364\112\203\315\324\272\251\173 \174\056\304\232 END CKA\_CERT\_MD5\_HASH MULTILINE\_OCTAL \341\036\061\130\032\256\124\123\002\366\027\152\021\173\115\225 END CKA\_ISSUER MULTILINE\_OCTAL \060\201\202\061\013\060\011\006\003\125\004\006\023\002\125\123 \061\016\060\014\006\003\125\004\010\014\005\124\145\170\141\163 \061\020\060\016\006\003\125\004\007\014\007\110\157\165\163\164 \157\156\061\030\060\026\006\003\125\004\012\014\017\123\123\114 \040\103\157\162\160\157\162\141\164\151\157\156\061\067\060\065 \006\003\125\004\003\014\056\123\123\114\056\143\157\155\040\105 \126\040\122\157\157\164\040\103\145\162\164\151\146\151\143\141 \164\151\157\156\040\101\165\164\150\157\162\151\164\171\040\122 \123\101\040\122\062 END CKA\_SERIAL\_NUMBER MULTILINE\_OCTAL \002\010\126\266\051\315\064\274\170\366 END CKA\_TRUST\_SERVER\_AUTH CK\_TRUST CKT\_NSS\_TRUSTED\_DELEGATOR CKA\_TRUST\_EMAIL\_PROTECTION CK\_TRUST CKT\_NSS\_MUST\_VERIFY\_TRUST CKA\_TRUST\_CODE\_SIGNING CK\_TRUST CKT\_NSS\_MUST\_VERIFY\_TRUST CKA\_TRUST\_STEP\_UP\_APPROVED CK\_BBOOL CK\_FALSE # # Certificate "SSL.com EV Root Certification Authority ECC" #

# Issuer: CN=SSL.com EV Root Certification Authority ECC,O=SSL Corporation,L=Houston,ST=Texas,C=US # Serial Number:2c:29:9c:5b:16:ed:05:95

# Subject: CN=SSL.com EV Root Certification Authority ECC,O=SSL Corporation,L=Houston,ST=Texas,C=US

# Not Valid Before: Fri Feb 12 18:15:23 2016

# Not Valid After : Tue Feb 12 18:15:23 2041

# Fingerprint (SHA-256):

22:A2:C1:F7:BD:ED:70:4C:C1:E7:01:B5:F4:08:C3:10:88:0F:E9:56:B5:DE:2A:4A:44:F9:9C:87:3A:25:A7:C8

# Fingerprint (SHA1): 4C:DD:51:A3:D1:F5:20:32:14:B0:C6:C5:32:23:03:91:C7:46:42:6D

CKA\_CLASS CK\_OBJECT\_CLASS CKO\_CERTIFICATE

CKA\_TOKEN CK\_BBOOL CK\_TRUE

CKA\_PRIVATE CK\_BBOOL CK\_FALSE

END CKA\_VALUE MULTILINE\_OCTAL \060\202\002\224\060\202\002\032\240\003\002\001\002\002\010\054 \051\234\133\026\355\005\225\060\012\006\010\052\206\110\316\075 \004\003\002\060\177\061\013\060\011\006\003\125\004\006\023\002 \125\123\061\016\060\014\006\003\125\004\010\014\005\124\145\170 \141\163\061\020\060\016\006\003\125\004\007\014\007\110\157\165 \163\164\157\156\061\030\060\026\006\003\125\004\012\014\017\123 \123\114\040\103\157\162\160\157\162\141\164\151\157\156\061\064 \060\062\006\003\125\004\003\014\053\123\123\114\056\143\157\155 \040\105\126\040\122\157\157\164\040\103\145\162\164\151\146\151 \143\141\164\151\157\156\040\101\165\164\150\157\162\151\164\171 \040\105\103\103\060\036\027\015\061\066\060\062\061\062\061\070 \061\065\062\063\132\027\015\064\061\060\062\061\062\061\070\061 \065\062\063\132\060\177\061\013\060\011\006\003\125\004\006\023 \002\125\123\061\016\060\014\006\003\125\004\010\014\005\124\145 \170\141\163\061\020\060\016\006\003\125\004\007\014\007\110\157 \165\163\164\157\156\061\030\060\026\006\003\125\004\012\014\017

CKA\_CERTIFICATE\_TYPE CK\_CERTIFICATE\_TYPE CKC\_X\_509 CKA\_SUBJECT MULTILINE\_OCTAL \060\177\061\013\060\011\006\003\125\004\006\023\002\125\123\061 \016\060\014\006\003\125\004\010\014\005\124\145\170\141\163\061 \020\060\016\006\003\125\004\007\014\007\110\157\165\163\164\157 \156\061\030\060\026\006\003\125\004\012\014\017\123\123\114\040 \103\157\162\160\157\162\141\164\151\157\156\061\064\060\062\006 \003\125\004\003\014\053\123\123\114\056\143\157\155\040\105\126

\040\122\157\157\164\040\103\145\162\164\151\146\151\143\141\164 \151\157\156\040\101\165\164\150\157\162\151\164\171\040\105\103

\060\177\061\013\060\011\006\003\125\004\006\023\002\125\123\061 \016\060\014\006\003\125\004\010\014\005\124\145\170\141\163\061 \020\060\016\006\003\125\004\007\014\007\110\157\165\163\164\157 \156\061\030\060\026\006\003\125\004\012\014\017\123\123\114\040 \103\157\162\160\157\162\141\164\151\157\156\061\064\060\062\006 \003\125\004\003\014\053\123\123\114\056\143\157\155\040\105\126 \040\122\157\157\164\040\103\145\162\164\151\146\151\143\141\164 \151\157\156\040\101\165\164\150\157\162\151\164\171\040\105\103

CKA\_LABEL UTF8 "SSL.com EV Root Certification Authority ECC"

CKA\_MODIFIABLE CK\_BBOOL CK\_FALSE

\103 END

\103 END

CKA\_ID UTF8 "0"

CKA\_SERIAL\_NUMBER MULTILINE\_OCTAL

\002\010\054\051\234\133\026\355\005\225

CKA\_ISSUER MULTILINE\_OCTAL

\123\123\114\040\103\157\162\160\157\162\141\164\151\157\156\061 \064\060\062\006\003\125\004\003\014\053\123\123\114\056\143\157 \155\040\105\126\040\122\157\157\164\040\103\145\162\164\151\146 \151\143\141\164\151\157\156\040\101\165\164\150\157\162\151\164 \171\040\105\103\103\060\166\060\020\006\007\052\206\110\316\075 \002\001\006\005\053\201\004\000\042\003\142\000\004\252\022\107 \220\230\033\373\357\303\100\007\203\040\116\361\060\202\242\006 \321\362\222\206\141\362\366\041\150\312\000\304\307\352\103\000 \124\206\334\375\037\337\000\270\101\142\134\334\160\026\062\336 \037\231\324\314\305\007\310\010\037\141\026\007\121\075\175\134 \007\123\343\065\070\214\337\315\237\331\056\015\112\266\031\056 \132\160\132\006\355\276\360\241\260\312\320\011\051\243\143\060 \141\060\035\006\003\125\035\016\004\026\004\024\133\312\136\345 \336\322\201\252\315\250\055\144\121\266\331\162\233\227\346\117 \060\017\006\003\125\035\023\001\001\377\004\005\060\003\001\001 \377\060\037\006\003\125\035\043\004\030\060\026\200\024\133\312 \136\345\336\322\201\252\315\250\055\144\121\266\331\162\233\227 \346\117\060\016\006\003\125\035\017\001\001\377\004\004\003\002 \001\206\060\012\006\010\052\206\110\316\075\004\003\002\003\150 \000\060\145\002\061\000\212\346\100\211\067\353\351\325\023\331 \312\324\153\044\363\260\075\207\106\130\032\354\261\337\157\373 \126\272\160\153\307\070\314\350\261\214\117\017\367\361\147\166 \016\203\320\036\121\217\002\060\075\366\043\050\046\114\306\140 \207\223\046\233\262\065\036\272\326\367\074\321\034\316\372\045 \074\246\032\201\025\133\363\022\017\154\356\145\212\311\207\250 \371\007\340\142\232\214\134\112

END

CKA\_NSS\_MOZILLA\_CA\_POLICY

CK\_BBOOL CK\_TRUE

CKA\_NSS\_SERVER\_DISTRUST\_AFTER CK\_BBOOL CK\_FALSE CKA\_NSS\_EMAIL\_DISTRUST\_AFTER CK\_BBOOL CK\_FALSE

# Trust for "SSL.com EV Root Certification Authority ECC"

# Issuer: CN=SSL.com EV Root Certification Authority ECC,O=SSL Corporation,L=Houston,ST=Texas,C=US # Serial Number:2c:29:9c:5b:16:ed:05:95

# Subject: CN=SSL.com EV Root Certification Authority ECC,O=SSL Corporation,L=Houston,ST=Texas,C=US

# Not Valid Before: Fri Feb 12 18:15:23 2016

# Not Valid After : Tue Feb 12 18:15:23 2041

# Fingerprint (SHA-256):

22:A2:C1:F7:BD:ED:70:4C:C1:E7:01:B5:F4:08:C3:10:88:0F:E9:56:B5:DE:2A:4A:44:F9:9C:87:3A:25:A7:C8

# Fingerprint (SHA1): 4C:DD:51:A3:D1:F5:20:32:14:B0:C6:C5:32:23:03:91:C7:46:42:6D

CKA\_CLASS CK\_OBJECT\_CLASS CKO\_NSS\_TRUST

CKA\_TOKEN CK\_BBOOL CK\_TRUE

CKA\_PRIVATE CK\_BBOOL CK\_FALSE

CKA\_MODIFIABLE CK\_BBOOL CK\_FALSE

CKA\_LABEL UTF8 "SSL.com EV Root Certification Authority ECC"

CKA\_CERT\_SHA1\_HASH MULTILINE\_OCTAL

\114\335\121\243\321\365\040\062\024\260\306\305\062\043\003\221

```
\307\106\102\155
END
CKA_CERT_MD5_HASH
 MULTILINE_OCTAL
\131\123\042\145\203\102\001\124\300\316\102\271\132\174\362\220
END
CKA_ISSUER MULTILINE_OCTAL
\060\177\061\013\060\011\006\003\125\004\006\023\002\125\123\061
\016\060\014\006\003\125\004\010\014\005\124\145\170\141\163\061
\020\060\016\006\003\125\004\007\014\007\110\157\165\163\164\157
\156\061\030\060\026\006\003\125\004\012\014\017\123\123\114\040
\103\157\162\160\157\162\141\164\151\157\156\061\064\060\062\006
\003\125\004\003\014\053\123\123\114\056\143\157\155\040\105\126
\040\122\157\157\164\040\103\145\162\164\151\146\151\143\141\164
\151\157\156\040\101\165\164\150\157\162\151\164\171\040\105\103
\103
END
CKA_SERIAL_NUMBER MULTILINE_OCTAL
\\002\010\054\051\234\133\026\355\005\225
END
CKA_TRUST_SERVER_AUTH CK_TRUST CKT_NSS_TRUSTED_DELEGATOR
CKA_TRUST_EMAIL_PROTECTION CK_TRUST CKT_NSS_MUST_VERIFY_TRUST
CKA_TRUST_CODE_SIGNING CK_TRUST CKT_NSS_MUST_VERIFY_TRUST
CKA_TRUST_STEP_UP_APPROVED CK_BBOOL CK_FALSE
#
#
 Certificate "GlobalSign Root CA - R6"
#
# Issuer: CN=GlobalSign,O=GlobalSign,OU=GlobalSign Root CA - R6
# Serial Number:45:e6:bb:03:83:33:c3:85:65:48:e6:ff:45:51
# Subject: CN=GlobalSign,O=GlobalSign,OU=GlobalSign Root CA - R6
# Not Valid Before: Wed Dec 10 00:00:00 2014
# Not Valid After : Sun Dec 10 00:00:00 2034
# Fingerprint (SHA-256):
2C:AB:EA:FE:37:D0:6C:A2:2A:BA:73:91:C0:03:3D:25:98:29:52:C4:53:64:73:49:76:3A:3A:B5:AD:6C:CF:69
# Fingerprint (SHA1): 80:94:64:0E:B5:A7:A1:CA:11:9C:1F:DD:D5:9F:81:02:63:A7:FB:D1
CKA_CLASS CK_OBJECT_CLASS CKO_CERTIFICATE
CKA_TOKEN CK_BBOOL CK_TRUE
CKA_PRIVATE CK_BBOOL CK_FALSE
CKA_MODIFIABLE CK_BBOOL CK_FALSE
CKA_LABEL UTF8 "GlobalSign Root CA - R6"
CKA_CERTIFICATE_TYPE CK_CERTIFICATE_TYPE CKC_X_509
CKA_SUBJECT MULTILINE_OCTAL
\060\114\061\040\060\036\006\003\125\004\013\023\027\107\154\157
\142\141\154\123\151\147\156\040\122\157\157\164\040\103\101\040
\055\040\122\066\061\023\060\021\006\003\125\004\012\023\012\107
\154\157\142\141\154\123\151\147\156\061\023\060\021\006\003\125
```
#### END

CKA\_ID

UTF8 "0"

CKA\_ISSUER MULTILINE\_OCTAL

\060\114\061\040\060\036\006\003\125\004\013\023\027\107\154\157 \142\141\154\123\151\147\156\040\122\157\157\164\040\103\101\040 \055\040\122\066\061\023\060\021\006\003\125\004\012\023\012\107 \154\157\142\141\154\123\151\147\156\061\023\060\021\006\003\125 \004\003\023\012\107\154\157\142\141\154\123\151\147\156 END

CKA\_SERIAL\_NUMBER MULTILINE\_OCTAL

\002\016\105\346\273\003\203\063\303\205\145\110\346\377\105\121 END

CKA\_VALUE MULTILINE\_OCTAL

\060\202\005\203\060\202\003\153\240\003\002\001\002\002\016\105 \346\273\003\203\063\303\205\145\110\346\377\105\121\060\015\006 \011\052\206\110\206\367\015\001\001\014\005\000\060\114\061\040 \060\036\006\003\125\004\013\023\027\107\154\157\142\141\154\123 \151\147\156\040\122\157\157\164\040\103\101\040\055\040\122\066 \061\023\060\021\006\003\125\004\012\023\012\107\154\157\142\141 \154\123\151\147\156\061\023\060\021\006\003\125\004\003\023\012 \107\154\157\142\141\154\123\151\147\156\060\036\027\015\061\064 \061\062\061\060\060\060\060\060\060\060\060\132\027\015\063\064\061 \062\061\060\060\060\060\060\060\060\132\060\114\061\040\060\036 \006\003\125\004\013\023\027\107\154\157\142\141\154\123\151\147 \156\040\122\157\157\164\040\103\101\040\055\040\122\066\061\023 \060\021\006\003\125\004\012\023\012\107\154\157\142\141\154\123 \151\147\156\061\023\060\021\006\003\125\004\003\023\012\107\154 \157\142\141\154\123\151\147\156\060\202\002\042\060\015\006\011 \052\206\110\206\367\015\001\001\001\005\000\003\202\002\017\000 \060\202\002\012\002\202\002\001\000\225\007\350\163\312\146\371 \354\024\312\173\074\367\015\010\361\264\105\013\054\202\264\110 \306\353\133\074\256\203\270\101\222\063\024\244\157\177\351\052 \314\306\260\210\153\305\266\211\321\306\262\377\024\316\121\024 \041\354\112\335\033\132\306\326\207\356\115\072\025\006\355\144 \146\013\222\200\312\104\336\163\224\116\363\247\211\177\117\170 \143\010\310\022\120\155\102\146\057\115\271\171\050\115\122\032 \212\032\200\267\031\201\016\176\304\212\274\144\114\041\034\103 \150\327\075\074\212\305\262\146\325\220\232\267\061\006\305\276 \342\155\062\006\246\036\371\271\353\252\243\270\277\276\202\143 \120\320\360\030\211\337\344\017\171\365\352\242\037\052\322\160 \056\173\347\274\223\273\155\123\342\110\174\214\020\007\070\377 \146\262\167\141\176\340\352\214\074\252\264\244\366\363\225\112 \022\007\155\375\214\262\211\317\320\240\141\167\310\130\164\260 \324\043\072\367\135\072\312\242\333\235\011\336\135\104\055\220 \361\201\315\127\222\372\176\274\120\004\143\064\337\153\223\030 \276\153\066\262\071\344\254\044\066\267\360\357\266\034\023\127

\223\266\336\262\370\342\205\267\163\242\270\065\252\105\362\340 \235\066\241\157\124\212\361\162\126\156\056\210\305\121\102\104 \025\224\356\243\305\070\226\233\116\116\132\013\107\363\006\066 \111\167\060\274\161\067\345\246\354\041\010\165\374\346\141\026 \077\167\325\331\221\227\204\012\154\324\002\115\164\300\024\355 \375\071\373\203\362\136\024\241\004\260\013\351\376\356\217\341 \156\013\262\010\263\141\146\011\152\261\006\072\145\226\131\300 \360\065\375\311\332\050\215\032\021\207\160\201\012\250\232\165 \035\236\072\206\005\000\236\333\200\326\045\371\334\005\236\047 \131\114\166\071\133\352\371\245\241\330\203\017\321\377\337\060 \021\371\205\317\063\110\365\312\155\144\024\054\172\130\117\323 \113\010\111\305\225\144\032\143\016\171\075\365\263\214\312\130 \255\234\102\105\171\156\016\207\031\134\124\261\145\266\277\214 \233\334\023\351\015\157\270\056\334\147\156\311\213\021\265\204 \024\212\000\031\160\203\171\221\227\221\324\032\047\277\067\036 \062\007\330\024\143\074\050\114\257\002\003\001\000\001\243\143 \060\141\060\016\006\003\125\035\017\001\001\377\004\004\003\002 \001\006\060\017\006\003\125\035\023\001\001\377\004\005\060\003 \001\001\377\060\035\006\003\125\035\016\004\026\004\024\256\154 \005\243\223\023\342\242\347\342\327\034\326\307\360\177\310\147 \123\240\060\037\006\003\125\035\043\004\030\060\026\200\024\256 \154\005\243\223\023\342\242\347\342\327\034\326\307\360\177\310 \147\123\240\060\015\006\011\052\206\110\206\367\015\001\001\014 \005\000\003\202\002\001\000\203\045\355\350\321\375\225\122\315 \236\300\004\240\221\151\346\134\320\204\336\334\255\242\117\350 \107\170\326\145\230\251\133\250\074\207\174\002\212\321\156\267 \026\163\346\137\300\124\230\325\164\276\301\315\342\021\221\255 \043\030\075\335\341\162\104\226\264\225\136\300\173\216\231\170 \026\103\023\126\127\263\242\263\073\265\167\334\100\162\254\243 \353\233\065\076\261\010\041\241\347\304\103\067\171\062\276\265 \347\234\054\114\274\103\051\231\216\060\323\254\041\340\343\035 \372\330\007\063\166\124\000\042\052\271\115\040\056\160\150\332 \345\123\374\203\134\323\235\362\377\104\014\104\146\362\322\343 \275\106\000\032\155\002\272\045\135\215\241\061\121\335\124\106 \034\115\333\231\226\357\032\034\004\134\246\025\357\170\340\171 \376\135\333\076\252\114\125\375\232\025\251\157\341\246\373\337 \160\060\351\303\356\102\106\355\302\223\005\211\372\175\143\173 \077\320\161\201\174\000\350\230\256\016\170\064\303\045\373\257 \012\237\040\153\335\073\023\217\022\214\342\101\032\110\172\163 \240\167\151\307\266\134\177\202\310\036\376\130\033\050\053\250 \154\255\136\155\300\005\322\173\267\353\200\376\045\067\376\002 \233\150\254\102\135\303\356\365\314\334\360\120\165\322\066\151 \234\346\173\004\337\156\006\151\266\336\012\011\110\131\207\353 \173\024\140\172\144\252\151\103\357\221\307\114\354\030\335\154 \357\123\055\214\231\341\136\362\162\076\317\124\310\275\147\354 \244\017\114\105\377\323\271\060\043\007\114\217\020\277\206\226 \331\231\132\264\231\127\034\244\314\273\025\211\123\272\054\005 \017\344\304\236\031\261\030\064\325\114\235\272\355\367\037\257

\044\225\004\170\250\003\273\356\201\345\332\137\174\213\112\241 \220\164\045\247\263\076\113\310\054\126\275\307\310\357\070\342 \134\222\360\171\367\234\204\272\164\055\141\001\040\176\176\321 \362\117\007\131\137\213\055\103\122\353\106\014\224\341\365\146 \107\171\167\325\124\133\037\255\044\067\313\105\132\116\240\104 \110\310\330\260\231\305\025\204\011\366\326\111\111\300\145\270 \346\032\161\156\240\250\361\202\350\105\076\154\326\002\327\012 \147\203\005\132\311\244\020 END CKA\_NSS\_MOZILLA\_CA\_POLICY CK\_BBOOL CK\_TRUE CKA\_NSS\_SERVER\_DISTRUST\_AFTER CK\_BBOOL CK\_FALSE CKA\_NSS\_EMAIL\_DISTRUST\_AFTER CK\_BBOOL CK\_FALSE # Trust for "GlobalSign Root CA - R6" # Issuer: CN=GlobalSign,O=GlobalSign,OU=GlobalSign Root CA - R6 # Serial Number:45:e6:bb:03:83:33:c3:85:65:48:e6:ff:45:51 # Subject: CN=GlobalSign,O=GlobalSign,OU=GlobalSign Root CA - R6 # Not Valid Before: Wed Dec 10 00:00:00 2014 # Not Valid After : Sun Dec 10 00:00:00 2034 # Fingerprint (SHA-256): 2C:AB:EA:FE:37:D0:6C:A2:2A:BA:73:91:C0:03:3D:25:98:29:52:C4:53:64:73:49:76:3A:3A:B5:AD:6C:CF:69 # Fingerprint (SHA1): 80:94:64:0E:B5:A7:A1:CA:11:9C:1F:DD:D5:9F:81:02:63:A7:FB:D1 CKA\_CLASS CK\_OBJECT\_CLASS CKO\_NSS\_TRUST CKA\_TOKEN CK\_BBOOL CK\_TRUE CKA\_PRIVATE CK\_BBOOL CK\_FALSE CKA\_MODIFIABLE CK\_BBOOL CK\_FALSE CKA\_LABEL UTF8 "GlobalSign Root CA - R6" CKA\_CERT\_SHA1\_HASH MULTILINE\_OCTAL \200\224\144\016\265\247\241\312\021\234\037\335\325\237\201\002 \143\247\373\321 END CKA\_CERT\_MD5\_HASH MULTILINE\_OCTAL \117\335\007\344\324\042\144\071\036\014\067\102\352\321\306\256 END CKA\_ISSUER MULTILINE\_OCTAL \060\114\061\040\060\036\006\003\125\004\013\023\027\107\154\157 \142\141\154\123\151\147\156\040\122\157\157\164\040\103\101\040 \055\040\122\066\061\023\060\021\006\003\125\004\012\023\012\107 \154\157\142\141\154\123\151\147\156\061\023\060\021\006\003\125 \004\003\023\012\107\154\157\142\141\154\123\151\147\156 END CKA\_SERIAL\_NUMBER MULTILINE\_OCTAL \002\016\105\346\273\003\203\063\303\205\145\110\346\377\105\121 END CKA TRUST SERVER AUTH CK TRUST CKT\_NSS\_TRUSTED\_DELEGATOR CKA TRUST\_EMAIL\_PROTECTION CK\_TRUST CKT\_NSS\_TRUSTED\_DELEGATOR

CKA\_TRUST\_CODE\_SIGNING CK\_TRUST CKT\_NSS\_MUST\_VERIFY\_TRUST CKA\_TRUST\_STEP\_UP\_APPROVED CK\_BBOOL CK\_FALSE

#

# Certificate "OISTE WISeKey Global Root GC CA"

#

# Issuer: CN=OISTE WISeKey Global Root GC CA,OU=OISTE Foundation Endorsed,O=WISeKey,C=CH

# Serial Number:21:2a:56:0c:ae:da:0c:ab:40:45:bf:2b:a2:2d:3a:ea

# Subject: CN=OISTE WISeKey Global Root GC CA,OU=OISTE Foundation Endorsed,O=WISeKey,C=CH

# Not Valid Before: Tue May 09 09:48:34 2017

# Not Valid After : Fri May 09 09:58:33 2042

# Fingerprint (SHA-256):

85:60:F9:1C:36:24:DA:BA:95:70:B5:FE:A0:DB:E3:6F:F1:1A:83:23:BE:94:86:85:4F:B3:F3:4A:55:71:19:8D # Fingerprint (SHA1): E0:11:84:5E:34:DE:BE:88:81:B9:9C:F6:16:26:D1:96:1F:C3:B9:31

CKA\_CLASS CK\_OBJECT\_CLASS CKO\_CERTIFICATE

CKA\_TOKEN CK\_BBOOL CK\_TRUE

CKA\_PRIVATE CK\_BBOOL CK\_FALSE

CKA\_MODIFIABLE CK\_BBOOL CK\_FALSE

CKA\_LABEL UTF8 "OISTE WISeKey Global Root GC CA"

CKA\_CERTIFICATE\_TYPE CK\_CERTIFICATE\_TYPE CKC\_X\_509

CKA\_SUBJECT MULTILINE\_OCTAL

\060\155\061\013\060\011\006\003\125\004\006\023\002\103\110\061 \020\060\016\006\003\125\004\012\023\007\127\111\123\145\113\145

\171\061\042\060\040\006\003\125\004\013\023\031\117\111\123\124

\105\040\106\157\165\156\144\141\164\151\157\156\040\105\156\144

\157\162\163\145\144\061\050\060\046\006\003\125\004\003\023\037

\117\111\123\124\105\040\127\111\123\145\113\145\171\040\107\154

\157\142\141\154\040\122\157\157\164\040\107\103\040\103\101

END

CKA\_ID

UTF8 "0"

CKA\_ISSUER MULTILINE\_OCTAL

\060\155\061\013\060\011\006\003\125\004\006\023\002\103\110\061 \020\060\016\006\003\125\004\012\023\007\127\111\123\145\113\145 \171\061\042\060\040\006\003\125\004\013\023\031\117\111\123\124 \105\040\106\157\165\156\144\141\164\151\157\156\040\105\156\144 \157\162\163\145\144\061\050\060\046\006\003\125\004\003\023\037 \117\111\123\124\105\040\127\111\123\145\113\145\171\040\107\154 \157\142\141\154\040\122\157\157\164\040\107\103\040\103\101 END

CKA\_SERIAL\_NUMBER MULTILINE\_OCTAL \002\020\041\052\126\014\256\332\014\253\100\105\277\053\242\055

\072\352

END

CKA\_VALUE

MULTILINE\_OCTAL

\060\202\002\151\060\202\001\357\240\003\002\001\002\002\020\041

\052\126\014\256\332\014\253\100\105\277\053\242\055\072\352\060 \012\006\010\052\206\110\316\075\004\003\003\060\155\061\013\060 \011\006\003\125\004\006\023\002\103\110\061\020\060\016\006\003 \125\004\012\023\007\127\111\123\145\113\145\171\061\042\060\040 \006\003\125\004\013\023\031\117\111\123\124\105\040\106\157\165 \156\144\141\164\151\157\156\040\105\156\144\157\162\163\145\144 \061\050\060\046\006\003\125\004\003\023\037\117\111\123\124\105 \040\127\111\123\145\113\145\171\040\107\154\157\142\141\154\040 \122\157\157\164\040\107\103\040\103\101\060\036\027\015\061\067 \060\065\060\071\060\071\064\070\063\064\132\027\015\064\062\060 \065\060\071\060\071\065\070\063\063\132\060\155\061\013\060\011 \006\003\125\004\006\023\002\103\110\061\020\060\016\006\003\125 \004\012\023\007\127\111\123\145\113\145\171\061\042\060\040\006 \003\125\004\013\023\031\117\111\123\124\105\040\106\157\165\156 \144\141\164\151\157\156\040\105\156\144\157\162\163\145\144\061 \050\060\046\006\003\125\004\003\023\037\117\111\123\124\105\040 \127\111\123\145\113\145\171\040\107\154\157\142\141\154\040\122 \157\157\164\040\107\103\040\103\101\060\166\060\020\006\007\052 \206\110\316\075\002\001\006\005\053\201\004\000\042\003\142\000 \004\114\351\120\300\306\017\162\030\274\330\361\272\263\211\342 \171\112\243\026\247\153\124\044\333\121\377\352\364\011\044\303 \013\042\237\313\152\047\202\201\015\322\300\257\061\344\164\202 \156\312\045\331\214\165\235\361\333\320\232\242\113\041\176\026 \247\143\220\322\071\324\261\207\170\137\030\226\017\120\033\065 \067\017\152\306\334\331\023\115\244\216\220\067\346\275\133\061 \221\243\124\060\122\060\016\006\003\125\035\017\001\001\377\004 \004\003\002\001\006\060\017\006\003\125\035\023\001\001\377\004 \005\060\003\001\001\377\060\035\006\003\125\035\016\004\026\004 \024\110\207\024\254\343\303\236\220\140\072\327\312\211\356\323 \255\214\264\120\146\060\020\006\011\053\006\001\004\001\202\067 \025\001\004\003\002\001\000\060\012\006\010\052\206\110\316\075 \004\003\003\003\150\000\060\145\002\060\046\307\151\133\334\325 \347\262\347\310\014\214\214\303\335\171\214\033\143\325\311\122 \224\116\115\202\112\163\036\262\200\204\251\045\300\114\132\155 \111\051\140\170\023\342\176\110\353\144\002\061\000\333\064\040 \062\010\377\232\111\002\266\210\336\024\257\135\154\231\161\215 \032\077\213\327\340\242\066\206\034\007\202\072\166\123\375\302 \242\355\357\173\260\200\117\130\017\113\123\071\275 END CKA\_NSS\_MOZILLA\_CA\_POLICY

CK\_BBOOL CK\_TRUE

CKA\_NSS\_SERVER\_DISTRUST\_AFTER CK\_BBOOL CK\_FALSE CKA\_NSS\_EMAIL\_DISTRUST\_AFTER CK\_BBOOL CK\_FALSE

# Trust for "OISTE WISeKey Global Root GC CA"

# Issuer: CN=OISTE WISeKey Global Root GC CA,OU=OISTE Foundation Endorsed,O=WISeKey,C=CH

# Serial Number:21:2a:56:0c:ae:da:0c:ab:40:45:bf:2b:a2:2d:3a:ea

# Subject: CN=OISTE WISeKey Global Root GC CA,OU=OISTE Foundation Endorsed,O=WISeKey,C=CH

# Not Valid Before: Tue May 09 09:48:34 2017 # Not Valid After : Fri May 09 09:58:33 2042 # Fingerprint (SHA-256): 85:60:F9:1C:36:24:DA:BA:95:70:B5:FE:A0:DB:E3:6F:F1:1A:83:23:BE:94:86:85:4F:B3:F3:4A:55:71:19:8D # Fingerprint (SHA1): E0:11:84:5E:34:DE:BE:88:81:B9:9C:F6:16:26:D1:96:1F:C3:B9:31 CKA\_CLASS CK\_OBJECT\_CLASS CKO\_NSS\_TRUST CKA\_TOKEN CK\_BBOOL CK\_TRUE CKA\_PRIVATE CK\_BBOOL CK\_FALSE CKA\_MODIFIABLE CK\_BBOOL CK\_FALSE CKA\_LABEL UTF8 "OISTE WISeKey Global Root GC CA" CKA\_CERT\_SHA1\_HASH MULTILINE\_OCTAL \340\021\204\136\064\336\276\210\201\271\234\366\026\046\321\226 \037\303\271\061 END CKA\_CERT\_MD5\_HASH MULTILINE\_OCTAL \251\326\271\055\057\223\144\370\245\151\312\221\351\150\007\043 END CKA\_ISSUER MULTILINE\_OCTAL \060\155\061\013\060\011\006\003\125\004\006\023\002\103\110\061 \020\060\016\006\003\125\004\012\023\007\127\111\123\145\113\145 \171\061\042\060\040\006\003\125\004\013\023\031\117\111\123\124 \105\040\106\157\165\156\144\141\164\151\157\156\040\105\156\144 \157\162\163\145\144\061\050\060\046\006\003\125\004\003\023\037 \117\111\123\124\105\040\127\111\123\145\113\145\171\040\107\154 \157\142\141\154\040\122\157\157\164\040\107\103\040\103\101 END CKA\_SERIAL\_NUMBER MULTILINE\_OCTAL \002\020\041\052\126\014\256\332\014\253\100\105\277\053\242\055 \072\352 END CKA TRUST SERVER AUTH CK TRUST CKT\_NSS\_TRUSTED\_DELEGATOR CKA\_TRUST\_EMAIL\_PROTECTION CK\_TRUST CKT\_NSS\_TRUSTED\_DELEGATOR CKA\_TRUST\_CODE\_SIGNING CK\_TRUST CKT\_NSS\_MUST\_VERIFY\_TRUST CKA\_TRUST\_STEP\_UP\_APPROVED CK\_BBOOL CK\_FALSE # # Certificate "UCA Global G2 Root" # # Issuer: CN=UCA Global G2 Root,O=UniTrust,C=CN # Serial Number:5d:df:b1:da:5a:a3:ed:5d:be:5a:65:20:65:03:90:ef

# Subject: CN=UCA Global G2 Root,O=UniTrust,C=CN

# Not Valid Before: Fri Mar 11 00:00:00 2016

# Not Valid After : Mon Dec 31 00:00:00 2040

# Fingerprint (SHA-256):

9B:EA:11:C9:76:FE:01:47:64:C1:BE:56:A6:F9:14:B5:A5:60:31:7A:BD:99:88:39:33:82:E5:16:1A:A0:49:3C # Fingerprint (SHA1): 28:F9:78:16:19:7A:FF:18:25:18:AA:44:FE:C1:A0:CE:5C:B6:4C:8A

CKA\_CLASS CK\_OBJECT\_CLASS

#### CKO\_CERTIFICATE

CKA\_TOKEN CK\_BBOOL CK\_TRUE

CKA\_PRIVATE CK\_BBOOL CK\_FALSE

CKA\_MODIFIABLE CK\_BBOOL CK\_FALSE

CKA\_LABEL UTF8 "UCA Global G2 Root"

CKA\_CERTIFICATE\_TYPE CK\_CERTIFICATE\_TYPE CKC\_X\_509 CKA\_SUBJECT MULTILINE\_OCTAL

\060\075\061\013\060\011\006\003\125\004\006\023\002\103\116\061 \021\060\017\006\003\125\004\012\014\010\125\156\151\124\162\165 \163\164\061\033\060\031\006\003\125\004\003\014\022\125\103\101 \040\107\154\157\142\141\154\040\107\062\040\122\157\157\164 END

CKA\_ID UTF8 "0"

CKA\_ISSUER MULTILINE\_OCTAL

\060\075\061\013\060\011\006\003\125\004\006\023\002\103\116\061 \021\060\017\006\003\125\004\012\014\010\125\156\151\124\162\165 \163\164\061\033\060\031\006\003\125\004\003\014\022\125\103\101 \040\107\154\157\142\141\154\040\107\062\040\122\157\157\164 END

CKA\_SERIAL\_NUMBER MULTILINE\_OCTAL

\002\020\135\337\261\332\132\243\355\135\276\132\145\040\145\003 \220\357

END

## CKA\_VALUE MULTILINE\_OCTAL

\060\202\005\106\060\202\003\056\240\003\002\001\002\002\020\135 \337\261\332\132\243\355\135\276\132\145\040\145\003\220\357\060 \015\006\011\052\206\110\206\367\015\001\001\013\005\000\060\075 \061\013\060\011\006\003\125\004\006\023\002\103\116\061\021\060 \017\006\003\125\004\012\014\010\125\156\151\124\162\165\163\164 \061\033\060\031\006\003\125\004\003\014\022\125\103\101\040\107 \154\157\142\141\154\040\107\062\040\122\157\157\164\060\036\027 \015\061\066\060\063\061\061\060\060\060\060\060\060\132\027\015 \064\060\061\062\063\061\060\060\060\060\060\060\060\132\060\075\061 \013\060\011\006\003\125\004\006\023\002\103\116\061\021\060\017 \006\003\125\004\012\014\010\125\156\151\124\162\165\163\164\061 \033\060\031\006\003\125\004\003\014\022\125\103\101\040\107\154 \157\142\141\154\040\107\062\040\122\157\157\164\060\202\002\042 \060\015\006\011\052\206\110\206\367\015\001\001\001\005\000\003 \202\002\017\000\060\202\002\012\002\202\002\001\000\305\346\053 \157\174\357\046\005\047\243\201\044\332\157\313\001\371\231\232 \251\062\302\042\207\141\101\221\073\313\303\150\033\006\305\114 \251\053\301\147\027\042\035\053\355\371\051\211\223\242\170\275 \222\153\240\243\015\242\176\312\223\263\246\321\214\065\325\165 \371\027\366\317\105\305\345\172\354\167\223\240\217\043\256\016 \032\003\177\276\324\320\355\056\173\253\106\043\133\377\054\346 \124\172\224\300\052\025\360\311\215\260\172\073\044\341\327\150 \342\061\074\006\063\106\266\124\021\246\245\057\042\124\052\130

\015\001\002\361\372\025\121\147\154\300\372\327\266\033\177\321 \126\210\057\032\072\215\073\273\202\021\340\107\000\320\122\207 \253\373\206\176\017\044\153\100\235\064\147\274\215\307\055\206 \157\171\076\216\251\074\027\113\177\260\231\343\260\161\140\334 \013\365\144\303\316\103\274\155\161\271\322\336\047\133\212\350 \330\306\256\341\131\175\317\050\055\065\270\225\126\032\361\262 \130\113\267\022\067\310\174\263\355\113\200\341\215\372\062\043 \266\157\267\110\225\010\261\104\116\205\214\072\002\124\040\057 \337\277\127\117\073\072\220\041\327\301\046\065\124\040\354\307 \077\107\354\357\132\277\113\172\301\255\073\027\120\134\142\330 \017\113\112\334\053\372\156\274\163\222\315\354\307\120\350\101 \226\327\251\176\155\330\351\035\217\212\265\271\130\222\272\112 \222\053\014\126\375\200\353\010\360\136\051\156\033\034\014\257 \217\223\211\255\333\275\243\236\041\312\211\031\354\337\265\303 \032\353\026\376\170\066\114\326\156\320\076\027\034\220\027\153 \046\272\373\172\057\277\021\034\030\016\055\163\003\217\240\345 \065\240\132\342\114\165\035\161\341\071\070\123\170\100\314\203 \223\327\012\236\235\133\217\212\344\345\340\110\344\110\262\107 \315\116\052\165\052\173\362\042\366\311\276\011\221\226\127\172 \210\210\254\356\160\254\371\334\051\343\014\034\073\022\116\104 \326\247\116\260\046\310\363\331\032\227\221\150\352\357\215\106 \006\322\126\105\130\232\074\014\017\203\270\005\045\303\071\317 \073\244\064\211\267\171\022\057\107\305\347\251\227\151\374\246 \167\147\265\337\173\361\172\145\025\344\141\126\145\002\003\001 \000\001\243\102\060\100\060\016\006\003\125\035\017\001\001\377 \004\004\003\002\001\006\060\017\006\003\125\035\023\001\001\377 \004\005\060\003\001\001\377\060\035\006\003\125\035\016\004\026 \004\024\201\304\214\314\365\344\060\377\245\014\010\137\214\025 \147\041\164\001\337\337\060\015\006\011\052\206\110\206\367\015 \001\001\013\005\000\003\202\002\001\000\023\145\042\365\216\053 \255\104\344\313\377\271\150\346\303\200\110\075\004\173\372\043 \057\172\355\066\332\262\316\155\366\346\236\345\137\130\217\313 \067\062\241\310\145\266\256\070\075\065\033\076\274\073\266\004 \320\274\371\111\365\233\367\205\305\066\266\313\274\370\310\071 \325\344\137\007\275\025\124\227\164\312\312\355\117\272\272\144 \166\237\201\270\204\105\111\114\215\157\242\353\261\314\321\303 \224\332\104\302\346\342\352\030\350\242\037\047\005\272\327\345 \326\251\315\335\357\166\230\215\000\016\315\033\372\003\267\216 \200\130\016\047\077\122\373\224\242\312\136\145\311\326\204\332 \271\065\161\363\046\300\117\167\346\201\047\322\167\073\232\024 \157\171\364\366\320\341\323\224\272\320\127\121\275\047\005\015 \301\375\310\022\060\356\157\215\021\053\010\235\324\324\277\200 \105\024\232\210\104\332\060\352\264\247\343\356\357\133\202\325 \076\326\255\170\222\333\134\074\363\330\255\372\270\153\177\304 \066\050\266\002\025\212\124\054\234\260\027\163\216\320\067\243 \024\074\230\225\000\014\051\005\133\236\111\111\261\137\307\343 \313\317\047\145\216\065\027\267\127\310\060\331\101\133\271\024 \266\350\302\017\224\061\247\224\230\314\152\353\265\341\047\365

\020\250\001\350\216\022\142\350\210\314\265\177\106\227\300\233 \020\146\070\032\066\106\137\042\150\075\337\311\306\023\047\253 \123\006\254\242\074\206\006\145\157\261\176\261\051\104\232\243 \272\111\151\050\151\217\327\345\137\255\004\206\144\157\032\240 \014\305\010\142\316\200\243\320\363\354\150\336\276\063\307\027 \133\177\200\304\114\114\261\246\204\212\303\073\270\011\315\024 \201\272\030\343\124\127\066\376\333\057\174\107\241\072\063\310 \371\130\073\104\117\261\312\002\211\004\226\050\150\305\113\270 \046\211\273\326\063\057\120\325\376\232\211\272\030\062\222\124 \306\133\340\235\371\136\345\015\042\233\366\332\342\310\041\262 \142\041\252\206\100\262\056\144\323\137\310\343\176\021\147\105 \037\005\376\343\242\357\263\250\263\363\175\217\370\014\037\042 \037\055\160\264\270\001\064\166\060\000\345\043\170\247\126\327 \120\037\212\373\006\365\302\031\360\320

END

CKA\_NSS\_MOZILLA\_CA\_POLICY

CK\_BBOOL CK\_TRUE

CKA\_NSS\_SERVER\_DISTRUST\_AFTER CK\_BBOOL CK\_FALSE

CKA\_NSS\_EMAIL\_DISTRUST\_AFTER CK\_BBOOL CK\_FALSE

# Trust for "UCA Global G2 Root"

# Issuer: CN=UCA Global G2 Root,O=UniTrust,C=CN

# Serial Number:5d:df:b1:da:5a:a3:ed:5d:be:5a:65:20:65:03:90:ef

# Subject: CN=UCA Global G2 Root,O=UniTrust,C=CN

# Not Valid Before: Fri Mar 11 00:00:00 2016

# Not Valid After : Mon Dec 31 00:00:00 2040

# Fingerprint (SHA-256):

9B:EA:11:C9:76:FE:01:47:64:C1:BE:56:A6:F9:14:B5:A5:60:31:7A:BD:99:88:39:33:82:E5:16:1A:A0:49:3C

# Fingerprint (SHA1): 28:F9:78:16:19:7A:FF:18:25:18:AA:44:FE:C1:A0:CE:5C:B6:4C:8A

CKA\_CLASS

CK\_OBJECT\_CLASS CKO\_NSS\_TRUST

CKA\_TOKEN CK\_BBOOL CK\_TRUE

CKA\_PRIVATE CK\_BBOOL CK\_FALSE

CKA\_MODIFIABLE CK\_BBOOL CK\_FALSE

CKA\_LABEL UTF8 "UCA Global G2 Root"

CKA\_CERT\_SHA1\_HASH MULTILINE\_OCTAL

\050\371\170\026\031\172\377\030\045\030\252\104\376\301\240\316

\134\266\114\212

END

CKA\_CERT\_MD5\_HASH MULTILINE\_OCTAL

\200\376\360\304\112\360\134\142\062\237\034\272\170\251\120\370 END

CKA\_ISSUER MULTILINE\_OCTAL

\060\075\061\013\060\011\006\003\125\004\006\023\002\103\116\061 \021\060\017\006\003\125\004\012\014\010\125\156\151\124\162\165 \163\164\061\033\060\031\006\003\125\004\003\014\022\125\103\101 \040\107\154\157\142\141\154\040\107\062\040\122\157\157\164 END

CKA\_SERIAL\_NUMBER MULTILINE\_OCTAL \002\020\135\337\261\332\132\243\355\135\276\132\145\040\145\003 \220\357 END CKA\_TRUST\_SERVER\_AUTH CK\_TRUST CKT\_NSS\_TRUSTED\_DELEGATOR CKA\_TRUST\_EMAIL\_PROTECTION CK\_TRUST CKT\_NSS\_TRUSTED\_DELEGATOR CKA\_TRUST\_CODE\_SIGNING CK\_TRUST CKT\_NSS\_MUST\_VERIFY\_TRUST CKA\_TRUST\_STEP\_UP\_APPROVED CK\_BBOOL CK\_FALSE

#

# Certificate "UCA Extended Validation Root"

#

# Issuer: CN=UCA Extended Validation Root,O=UniTrust,C=CN

# Serial Number:4f:d2:2b:8f:f5:64:c8:33:9e:4f:34:58:66:23:70:60

# Subject: CN=UCA Extended Validation Root,O=UniTrust,C=CN

# Not Valid Before: Fri Mar 13 00:00:00 2015

# Not Valid After : Fri Dec 31 00:00:00 2038

# Fingerprint (SHA-256):

D4:3A:F9:B3:54:73:75:5C:96:84:FC:06:D7:D8:CB:70:EE:5C:28:E7:73:FB:29:4E:B4:1E:E7:17:22:92:4D:24

# Fingerprint (SHA1): A3:A1:B0:6F:24:61:23:4A:E3:36:A5:C2:37:FC:A6:FF:DD:F0:D7:3A

CKA\_CLASS CK\_OBJECT\_CLASS CKO\_CERTIFICATE

CKA\_TOKEN CK\_BBOOL CK\_TRUE

CKA\_PRIVATE CK\_BBOOL CK\_FALSE

CKA\_MODIFIABLE CK\_BBOOL CK\_FALSE

CKA\_LABEL UTF8 "UCA Extended Validation Root"

CKA\_CERTIFICATE\_TYPE CK\_CERTIFICATE\_TYPE CKC\_X\_509

CKA\_SUBJECT MULTILINE\_OCTAL

\060\107\061\013\060\011\006\003\125\004\006\023\002\103\116\061

\021\060\017\006\003\125\004\012\014\010\125\156\151\124\162\165

\163\164\061\045\060\043\006\003\125\004\003\014\034\125\103\101

\040\105\170\164\145\156\144\145\144\040\126\141\154\151\144\141

\164\151\157\156\040\122\157\157\164

END

CKA\_ID

UTF8 "0"

CKA\_ISSUER MULTILINE\_OCTAL

\060\107\061\013\060\011\006\003\125\004\006\023\002\103\116\061 \021\060\017\006\003\125\004\012\014\010\125\156\151\124\162\165 \163\164\061\045\060\043\006\003\125\004\003\014\034\125\103\101 \040\105\170\164\145\156\144\145\144\040\126\141\154\151\144\141 \164\151\157\156\040\122\157\157\164

END

CKA\_SERIAL\_NUMBER MULTILINE\_OCTAL

\002\020\117\322\053\217\365\144\310\063\236\117\064\130\146\043

 $160$  $140$ 

END

CKA\_VALUE MULTILINE\_OCTAL

\060\202\005\132\060\202\003\102\240\003\002\001\002\002\020\117 \322\053\217\365\144\310\063\236\117\064\130\146\043\160\140\060 \015\006\011\052\206\110\206\367\015\001\001\013\005\000\060\107 \061\013\060\011\006\003\125\004\006\023\002\103\116\061\021\060 \017\006\003\125\004\012\014\010\125\156\151\124\162\165\163\164 \061\045\060\043\006\003\125\004\003\014\034\125\103\101\040\105 \170\164\145\156\144\145\144\040\126\141\154\151\144\141\164\151 \157\156\040\122\157\157\164\060\036\027\015\061\065\060\063\061 \063\060\060\060\060\060\060\132\027\015\063\070\061\062\063\061 \060\060\060\060\060\060\132\060\107\061\013\060\011\006\003\125 \004\006\023\002\103\116\061\021\060\017\006\003\125\004\012\014 \010\125\156\151\124\162\165\163\164\061\045\060\043\006\003\125 \004\003\014\034\125\103\101\040\105\170\164\145\156\144\145\144 \040\126\141\154\151\144\141\164\151\157\156\040\122\157\157\164 \060\202\002\042\060\015\006\011\052\206\110\206\367\015\001\001 \001\005\000\003\202\002\017\000\060\202\002\012\002\202\002\001 \000\251\011\007\050\023\002\260\231\340\144\252\036\103\026\172 \163\261\221\240\165\076\250\372\343\070\000\172\354\211\152\040 \017\213\305\260\233\063\003\132\206\306\130\206\325\301\205\273 \117\306\234\100\115\312\276\356\151\226\270\255\201\060\232\174 \222\005\353\005\053\232\110\320\270\166\076\226\310\040\273\322 \260\361\217\330\254\105\106\377\252\147\140\264\167\176\152\037 \074\032\122\172\004\075\007\074\205\015\204\320\037\166\012\367 \152\024\337\162\343\064\174\127\116\126\001\076\171\361\252\051 \073\154\372\370\217\155\115\310\065\337\256\353\334\044\356\171 \105\247\205\266\005\210\336\210\135\045\174\227\144\147\011\331 \277\132\025\005\206\363\011\036\354\130\062\063\021\363\167\144 \260\166\037\344\020\065\027\033\362\016\261\154\244\052\243\163 \374\011\037\036\062\031\123\021\347\331\263\054\056\166\056\241 \243\336\176\152\210\011\350\362\007\212\370\262\315\020\347\342 \163\100\223\273\010\321\077\341\374\013\224\263\045\357\174\246 \327\321\257\237\377\226\232\365\221\173\230\013\167\324\176\350 \007\322\142\265\225\071\343\363\361\155\017\016\145\204\212\143 \124\305\200\266\340\236\113\175\107\046\247\001\010\135\321\210 \236\327\303\062\104\372\202\112\012\150\124\177\070\123\003\314 \244\000\063\144\121\131\013\243\202\221\172\136\354\026\302\363 \052\346\142\332\052\333\131\142\020\045\112\052\201\013\107\007 \103\006\160\207\322\372\223\021\051\172\110\115\353\224\307\160 \115\257\147\325\121\261\200\040\001\001\264\172\010\246\220\177 \116\340\357\007\101\207\257\152\245\136\213\373\317\120\262\232 \124\257\303\211\272\130\055\365\060\230\261\066\162\071\176\111 \004\375\051\247\114\171\344\005\127\333\224\271\026\123\215\106 \263\035\225\141\127\126\177\257\360\026\133\141\130\157\066\120 \021\013\330\254\053\225\026\032\016\037\010\315\066\064\145\020 \142\146\325\200\137\024\040\137\055\014\240\170\012\150\326\054 \327\351\157\053\322\112\005\223\374\236\157\153\147\377\210\361 \116\245\151\112\122\067\005\352\306\026\215\322\304\231\321\202 \053\073\272\065\165\367\121\121\130\363\310\007\335\344\264\003

\177\002\003\001\000\001\243\102\060\100\060\035\006\003\125\035 \016\004\026\004\024\331\164\072\344\060\075\015\367\022\334\176 \132\005\237\036\064\232\367\341\024\060\017\006\003\125\035\023 \001\001\377\004\005\060\003\001\001\377\060\016\006\003\125\035 \017\001\001\377\004\004\003\002\001\206\060\015\006\011\052\206 \110\206\367\015\001\001\013\005\000\003\202\002\001\000\066\215 \227\314\102\025\144\051\067\233\046\054\326\373\256\025\151\054 \153\032\032\367\137\266\371\007\114\131\352\363\311\310\271\256 \314\272\056\172\334\300\365\260\055\300\073\257\237\160\005\021 \152\237\045\117\001\051\160\343\345\014\341\352\132\174\334\111 \273\301\036\052\201\365\026\113\162\221\310\242\061\271\252\332 \374\235\037\363\135\100\002\023\374\116\034\006\312\263\024\220 \124\027\031\022\032\361\037\327\014\151\132\366\161\170\364\224 \175\221\013\216\354\220\124\216\274\157\241\114\253\374\164\144 \375\161\232\370\101\007\241\315\221\344\074\232\340\233\062\071 \163\253\052\325\151\310\170\221\046\061\175\342\307\060\361\374 \024\170\167\022\016\023\364\335\026\224\277\113\147\173\160\123 \205\312\260\273\363\070\115\054\220\071\300\015\302\135\153\351 \342\345\325\210\215\326\054\277\253\033\276\265\050\207\022\027 \164\156\374\175\374\217\320\207\046\260\033\373\271\154\253\342 \236\075\025\301\073\056\147\002\130\221\237\357\370\102\037\054 \267\150\365\165\255\317\265\366\377\021\175\302\360\044\245\255 \323\372\240\074\251\372\135\334\245\240\357\104\244\276\326\350 \345\344\023\226\027\173\006\076\062\355\307\267\102\274\166\243 \330\145\070\053\070\065\121\041\016\016\157\056\064\023\100\341 \053\147\014\155\112\101\060\030\043\132\062\125\231\311\027\340 \074\336\366\354\171\255\053\130\031\242\255\054\042\032\225\216 \276\226\220\135\102\127\304\371\024\003\065\053\034\055\121\127 \010\247\072\336\077\344\310\264\003\163\302\301\046\200\273\013 \102\037\255\015\257\046\162\332\314\276\263\243\203\130\015\202 \305\037\106\121\343\234\030\314\215\233\215\354\111\353\165\120 \325\214\050\131\312\164\064\332\214\013\041\253\036\352\033\345 \307\375\025\076\300\027\252\373\043\156\046\106\313\372\371\261 \162\153\151\317\042\204\013\142\017\254\331\031\000\224\242\166 \074\324\055\232\355\004\236\055\006\142\020\067\122\034\205\162 \033\047\345\314\306\061\354\067\354\143\131\233\013\035\166\314 \176\062\232\210\225\010\066\122\273\336\166\137\166\111\111\255 \177\275\145\040\262\311\301\053\166\030\166\237\126\261 END

# CKA\_NSS\_MOZILLA\_CA\_POLICY

CK\_BBOOL CK\_TRUE

CKA\_NSS\_SERVER\_DISTRUST\_AFTER CK\_BBOOL CK\_FALSE CKA\_NSS\_EMAIL\_DISTRUST\_AFTER CK\_BBOOL CK\_FALSE

# Trust for "UCA Extended Validation Root"

# Issuer: CN=UCA Extended Validation Root,O=UniTrust,C=CN

# Serial Number:4f:d2:2b:8f:f5:64:c8:33:9e:4f:34:58:66:23:70:60

# Subject: CN=UCA Extended Validation Root,O=UniTrust,C=CN

# Not Valid Before: Fri Mar 13 00:00:00 2015 # Not Valid After : Fri Dec 31 00:00:00 2038 # Fingerprint (SHA-256): D4:3A:F9:B3:54:73:75:5C:96:84:FC:06:D7:D8:CB:70:EE:5C:28:E7:73:FB:29:4E:B4:1E:E7:17:22:92:4D:24 # Fingerprint (SHA1): A3:A1:B0:6F:24:61:23:4A:E3:36:A5:C2:37:FC:A6:FF:DD:F0:D7:3A CKA\_CLASS CK\_OBJECT\_CLASS CKO\_NSS\_TRUST CKA\_TOKEN CK\_BBOOL CK\_TRUE CKA\_PRIVATE CK\_BBOOL CK\_FALSE CKA\_MODIFIABLE CK\_BBOOL CK\_FALSE CKA\_LABEL UTF8 "UCA Extended Validation Root" CKA\_CERT\_SHA1\_HASH MULTILINE\_OCTAL \243\241\260\157\044\141\043\112\343\066\245\302\067\374\246\377 \335\360\327\072 END CKA\_CERT\_MD5\_HASH MULTILINE\_OCTAL \241\363\137\103\306\064\233\332\277\214\176\005\123\255\226\342 END CKA\_ISSUER MULTILINE\_OCTAL \060\107\061\013\060\011\006\003\125\004\006\023\002\103\116\061 \021\060\017\006\003\125\004\012\014\010\125\156\151\124\162\165 \163\164\061\045\060\043\006\003\125\004\003\014\034\125\103\101 \040\105\170\164\145\156\144\145\144\040\126\141\154\151\144\141 \164\151\157\156\040\122\157\157\164 END CKA\_SERIAL\_NUMBER MULTILINE\_OCTAL \002\020\117\322\053\217\365\144\310\063\236\117\064\130\146\043  $160$  $140$ END CKA TRUST\_SERVER\_AUTH CK\_TRUST CKT\_NSS\_TRUSTED\_DELEGATOR CKA\_TRUST\_EMAIL\_PROTECTION CK\_TRUST CKT\_NSS\_MUST\_VERIFY\_TRUST CKA\_TRUST\_CODE\_SIGNING CK\_TRUST CKT\_NSS\_MUST\_VERIFY\_TRUST CKA\_TRUST\_STEP\_UP\_APPROVED CK\_BBOOL CK\_FALSE # # Certificate "Certigna Root CA" # # Issuer: CN=Certigna Root CA,OU=0002 48146308100036,O=Dhimyotis,C=FR # Serial Number:00:ca:e9:1b:89:f1:55:03:0d:a3:e6:41:6d:c4:e3:a6:e1

# Subject: CN=Certigna Root CA,OU=0002 48146308100036,O=Dhimyotis,C=FR

# Not Valid Before: Tue Oct 01 08:32:27 2013

# Not Valid After : Sat Oct 01 08:32:27 2033

# Fingerprint (SHA-256):

D4:8D:3D:23:EE:DB:50:A4:59:E5:51:97:60:1C:27:77:4B:9D:7B:18:C9:4D:5A:05:95:11:A1:02:50:B9:31:68

# Fingerprint (SHA1): 2D:0D:52:14:FF:9E:AD:99:24:01:74:20:47:6E:6C:85:27:27:F5:43

CKA\_CLASS CK\_OBJECT\_CLASS CKO\_CERTIFICATE

CKA\_TOKEN CK\_BBOOL CK\_TRUE

\060\202\006\133\060\202\004\103\240\003\002\001\002\002\021\000 \312\351\033\211\361\125\003\015\243\346\101\155\304\343\246\341 \060\015\006\011\052\206\110\206\367\015\001\001\013\005\000\060 \132\061\013\060\011\006\003\125\004\006\023\002\106\122\061\022 \060\020\006\003\125\004\012\014\011\104\150\151\155\171\157\164 \151\163\061\034\060\032\006\003\125\004\013\014\023\060\060\060\060 \062\040\064\070\061\064\066\063\060\070\061\060\060\060\063\066 \061\031\060\027\006\003\125\004\003\014\020\103\145\162\164\151 \147\156\141\040\122\157\157\164\040\103\101\060\036\027\015\061 \063\061\060\060\061\060\070\063\062\062\067\132\027\015\063\063 \061\060\060\061\060\070\063\062\062\067\132\060\132\061\013\060 \011\006\003\125\004\006\023\002\106\122\061\022\060\020\006\003 \125\004\012\014\011\104\150\151\155\171\157\164\151\163\061\034 \060\032\006\003\125\004\013\014\023\060\060\060\062\040\064\070 \061\064\066\063\060\070\061\060\060\060\063\066\061\031\060\027 \006\003\125\004\003\014\020\103\145\162\164\151\147\156\141\040 \122\157\157\164\040\103\101\060\202\002\042\060\015\006\011\052 \206\110\206\367\015\001\001\001\005\000\003\202\002\017\000\060 \202\002\012\002\202\002\001\000\315\030\071\145\032\131\261\352 \144\026\016\214\224\044\225\174\203\323\305\071\046\334\014\357 \026\127\215\327\330\254\243\102\177\202\312\355\315\133\333\016

END

\343\246\341

CKA\_SERIAL\_NUMBER MULTILINE\_OCTAL \002\021\000\312\351\033\211\361\125\003\015\243\346\101\155\304

CKA\_VALUE MULTILINE\_OCTAL

END

\151\147\156\141\040\122\157\157\164\040\103\101

\060\132\061\013\060\011\006\003\125\004\006\023\002\106\122\061 \022\060\020\006\003\125\004\012\014\011\104\150\151\155\171\157 \164\151\163\061\034\060\032\006\003\125\004\013\014\023\060\060 \060\062\040\064\070\061\064\066\063\060\070\061\060\060\060\063 \066\061\031\060\027\006\003\125\004\003\014\020\103\145\162\164

CKA\_ISSUER MULTILINE\_OCTAL

UTF8 "0"

CKA\_ID

END

\151\147\156\141\040\122\157\157\164\040\103\101

CKA\_SUBJECT MULTILINE\_OCTAL \060\132\061\013\060\011\006\003\125\004\006\023\002\106\122\061 \022\060\020\006\003\125\004\012\014\011\104\150\151\155\171\157 \164\151\163\061\034\060\032\006\003\125\004\013\014\023\060\060 \060\062\040\064\070\061\064\066\063\060\070\061\060\060\060\060\063 \066\061\031\060\027\006\003\125\004\003\014\020\103\145\162\164

CKA\_CERTIFICATE\_TYPE CK\_CERTIFICATE\_TYPE CKC\_X\_509

CKA\_LABEL UTF8 "Certigna Root CA"

CKA\_MODIFIABLE CK\_BBOOL CK\_FALSE

CKA\_PRIVATE CK\_BBOOL CK\_FALSE

\267\055\355\105\010\027\262\331\263\313\326\027\122\162\050\333 \216\116\236\212\266\013\371\236\204\232\115\166\336\042\051\134 \322\263\322\006\076\060\071\251\164\243\222\126\034\241\157\114 \012\040\155\237\043\172\264\306\332\054\344\035\054\334\263\050 \320\023\362\114\116\002\111\241\124\100\236\346\345\005\240\055 \204\310\377\230\154\320\353\212\032\204\010\036\267\150\043\356 \043\325\160\316\155\121\151\020\356\241\172\302\321\042\061\302 \202\205\322\362\125\166\120\174\045\172\311\204\134\013\254\335 \102\116\053\347\202\242\044\211\313\220\262\320\356\043\272\146 \114\273\142\244\371\123\132\144\173\174\230\372\243\110\236\017 \225\256\247\030\364\152\354\056\003\105\257\360\164\370\052\315 \172\135\321\276\104\046\062\051\361\361\365\154\314\176\002\041 \013\237\157\244\077\276\235\123\342\317\175\251\054\174\130\032 \227\341\075\067\067\030\146\050\322\100\305\121\212\214\303\055 \316\123\210\044\130\144\060\026\305\252\340\326\012\246\100\337 \170\366\365\004\174\151\023\204\274\321\321\247\006\317\001\367 \150\300\250\127\273\072\141\255\004\214\223\343\255\374\360\333 \104\155\131\334\111\131\256\254\232\231\066\060\101\173\166\063 \042\207\243\302\222\206\156\371\160\356\256\207\207\225\033\304 \172\275\061\363\324\322\345\231\377\276\110\354\165\365\170\026 \035\246\160\301\177\074\033\241\222\373\317\310\074\326\305\223 \012\217\365\125\072\166\225\316\131\230\212\011\225\167\062\232 \203\272\054\004\072\227\275\324\057\276\327\154\233\242\312\175 \155\046\311\125\325\317\303\171\122\010\011\231\007\044\055\144 \045\153\246\041\151\233\152\335\164\115\153\227\172\101\275\253 \027\371\220\027\110\217\066\371\055\325\305\333\356\252\205\105 \101\372\315\072\105\261\150\346\066\114\233\220\127\354\043\271 \207\010\302\304\011\361\227\206\052\050\115\342\164\300\332\304 \214\333\337\342\241\027\131\316\044\131\164\061\332\177\375\060 \155\331\334\341\152\341\374\137\002\003\001\000\001\243\202\001 \032\060\202\001\026\060\017\006\003\125\035\023\001\001\377\004 \005\060\003\001\001\377\060\016\006\003\125\035\017\001\001\377 \004\004\003\002\001\006\060\035\006\003\125\035\016\004\026\004 \024\030\207\126\340\156\167\356\044\065\074\116\163\232\037\326 \341\342\171\176\053\060\037\006\003\125\035\043\004\030\060\026 \200\024\030\207\126\340\156\167\356\044\065\074\116\163\232\037 \326\341\342\171\176\053\060\104\006\003\125\035\040\004\075\060 \073\060\071\006\004\125\035\040\000\060\061\060\057\006\010\053 \006\001\005\005\007\002\001\026\043\150\164\164\160\163\072\057 \057\167\167\167\167\056\143\145\162\164\151\147\156\141\056\146 \162\057\141\165\164\157\162\151\164\145\163\057\060\155\006\003 \125\035\037\004\146\060\144\060\057\240\055\240\053\206\051\150 \164\164\160\072\057\057\143\162\154\056\143\145\162\164\151\147 \156\141\056\146\162\057\143\145\162\164\151\147\156\141\162\157 \157\164\143\141\056\143\162\154\060\061\240\057\240\055\206\053 \150\164\164\160\072\057\057\143\162\154\056\144\150\151\155\171 \157\164\151\163\056\143\157\155\057\143\145\162\164\151\147\156 \141\162\157\157\164\143\141\056\143\162\154\060\015\006\011\052

\206\110\206\367\015\001\001\013\005\000\003\202\002\001\000\224 \270\236\117\360\343\225\010\042\347\315\150\101\367\034\125\325 \174\000\342\055\072\211\135\150\070\057\121\042\013\112\215\313 \351\273\135\076\273\134\075\261\050\376\344\123\125\023\317\241 \220\033\002\035\137\146\106\011\063\050\341\015\044\227\160\323 \020\037\352\144\127\226\273\135\332\347\304\214\117\114\144\106 \035\134\207\343\131\336\102\321\233\250\176\246\211\335\217\034 \311\060\202\355\073\234\315\300\351\031\340\152\330\002\165\067 \253\367\064\050\050\221\362\004\012\117\065\343\140\046\001\372 \320\021\214\371\021\152\356\257\075\303\120\323\217\137\063\171 \074\206\250\163\105\220\214\040\266\162\163\027\043\276\007\145 \345\170\222\015\272\001\300\353\214\034\146\277\254\206\167\001 \224\015\234\346\351\071\215\037\246\121\214\231\014\071\167\341 \264\233\372\034\147\127\157\152\152\216\251\053\114\127\171\172 \127\042\317\315\137\143\106\215\134\131\072\206\370\062\107\142 \243\147\015\030\221\334\373\246\153\365\110\141\163\043\131\216 \002\247\274\104\352\364\111\235\361\124\130\371\140\257\332\030 \244\057\050\105\334\172\240\210\206\135\363\073\347\377\051\065 \200\374\144\103\224\346\343\034\157\276\255\016\052\143\231\053 \311\176\205\366\161\350\006\003\225\376\336\217\110\034\132\324 \222\350\053\356\347\061\333\272\004\152\207\230\347\305\137\357 \175\247\042\367\001\330\115\371\211\320\016\232\005\131\244\236 \230\331\157\053\312\160\276\144\302\125\243\364\351\257\303\222 \051\334\210\026\044\231\074\215\046\230\266\133\267\314\316\267 \067\007\375\046\331\230\205\044\377\131\043\003\232\355\235\235 \250\344\136\070\316\327\122\015\157\322\077\155\261\005\153\111 \316\212\221\106\163\364\366\057\360\250\163\167\016\145\254\241 \215\146\122\151\176\113\150\014\307\036\067\047\203\245\214\307 \002\344\024\315\111\001\260\163\263\375\306\220\072\157\322\154 \355\073\356\354\221\276\242\103\135\213\000\112\146\045\104\160 \336\100\017\370\174\025\367\242\316\074\327\136\023\214\201\027 \030\027\321\275\361\167\020\072\324\145\071\301\047\254\127\054 \045\124\377\242\332\117\212\141\071\136\256\075\112\214\275 END

CKA\_NSS\_MOZILLA\_CA\_POLICY

CK\_BBOOL CK\_TRUE

CKA\_NSS\_SERVER\_DISTRUST\_AFTER CK\_BBOOL CK\_FALSE CKA\_NSS\_EMAIL\_DISTRUST\_AFTER CK\_BBOOL CK\_FALSE

```
# Trust for "Certigna Root CA"
```
# Issuer: CN=Certigna Root CA,OU=0002 48146308100036,O=Dhimyotis,C=FR

# Serial Number:00:ca:e9:1b:89:f1:55:03:0d:a3:e6:41:6d:c4:e3:a6:e1

# Subject: CN=Certigna Root CA,OU=0002 48146308100036,O=Dhimyotis,C=FR

# Not Valid Before: Tue Oct 01 08:32:27 2013

# Not Valid After : Sat Oct 01 08:32:27 2033

# Fingerprint (SHA-256):

D4:8D:3D:23:EE:DB:50:A4:59:E5:51:97:60:1C:27:77:4B:9D:7B:18:C9:4D:5A:05:95:11:A1:02:50:B9:31:68 # Fingerprint (SHA1): 2D:0D:52:14:FF:9E:AD:99:24:01:74:20:47:6E:6C:85:27:27:F5:43

CKA\_CLASS CK\_OBJECT\_CLASS CKO\_NSS\_TRUST CKA\_TOKEN CK\_BBOOL CK\_TRUE CKA\_PRIVATE CK\_BBOOL CK\_FALSE CKA\_MODIFIABLE CK\_BBOOL CK\_FALSE CKA\_LABEL UTF8 "Certigna Root CA" CKA\_CERT\_SHA1\_HASH MULTILINE\_OCTAL \055\015\122\024\377\236\255\231\044\001\164\040\107\156\154\205 \047\047\365\103 END CKA\_CERT\_MD5\_HASH MULTILINE\_OCTAL \016\134\060\142\047\353\133\274\327\256\142\272\351\325\337\167 END CKA\_ISSUER MULTILINE\_OCTAL \060\132\061\013\060\011\006\003\125\004\006\023\002\106\122\061 \022\060\020\006\003\125\004\012\014\011\104\150\151\155\171\157 \164\151\163\061\034\060\032\006\003\125\004\013\014\023\060\060 \060\062\040\064\070\061\064\066\063\060\070\061\060\060\060\063 \066\061\031\060\027\006\003\125\004\003\014\020\103\145\162\164 \151\147\156\141\040\122\157\157\164\040\103\101 END CKA\_SERIAL\_NUMBER MULTILINE\_OCTAL \002\021\000\312\351\033\211\361\125\003\015\243\346\101\155\304 \343\246\341 END CKA\_TRUST\_SERVER\_AUTH CK\_TRUST CKT\_NSS\_TRUSTED\_DELEGATOR CKA TRUST\_EMAIL\_PROTECTION CK\_TRUST CKT\_NSS\_TRUSTED\_DELEGATOR CKA\_TRUST\_CODE\_SIGNING CK\_TRUST CKT\_NSS\_MUST\_VERIFY\_TRUST CKA\_TRUST\_STEP\_UP\_APPROVED CK\_BBOOL CK\_FALSE # # Certificate "emSign Root CA - G1" # # Issuer: CN=emSign Root CA - G1,O=eMudhra Technologies Limited,OU=emSign PKI,C=IN # Serial Number:31:f5:e4:62:0c:6c:58:ed:d6:d8 # Subject: CN=emSign Root CA - G1,O=eMudhra Technologies Limited,OU=emSign PKI,C=IN # Not Valid Before: Sun Feb 18 18:30:00 2018 # Not Valid After : Wed Feb 18 18:30:00 2043 # Fingerprint (SHA-256): 40:F6:AF:03:46:A9:9A:A1:CD:1D:55:5A:4E:9C:CE:62:C7:F9:63:46:03:EE:40:66:15:83:3D:C8:C8:D0:03:67 # Fingerprint (SHA1): 8A:C7:AD:8F:73:AC:4E:C1:B5:75:4D:A5:40:F4:FC:CF:7C:B5:8E:8C CKA\_CLASS CK\_OBJECT\_CLASS CKO\_CERTIFICATE CKA\_TOKEN CK\_BBOOL CK\_TRUE CKA\_PRIVATE CK\_BBOOL CK\_FALSE CKA\_MODIFIABLE CK\_BBOOL CK\_FALSE CKA\_LABEL UTF8 "emSign Root CA - G1"

CKA\_CERTIFICATE\_TYPE CK\_CERTIFICATE\_TYPE CKC\_X\_509

\123\151\147\156\040\122\157\157\164\040\103\101\040\055\040\107 \061\060\036\027\015\061\070\060\062\061\070\061\070\063\060\060 \060\132\027\015\064\063\060\062\061\070\061\070\063\060\060\060\060 \132\060\147\061\013\060\011\006\003\125\004\006\023\002\111\116 \061\023\060\021\006\003\125\004\013\023\012\145\155\123\151\147 \156\040\120\113\111\061\045\060\043\006\003\125\004\012\023\034 \145\115\165\144\150\162\141\040\124\145\143\150\156\157\154\157 \147\151\145\163\040\114\151\155\151\164\145\144\061\034\060\032 \006\003\125\004\003\023\023\145\155\123\151\147\156\040\122\157

\157\164\040\103\101\040\055\040\107\061\060\202\001\042\060\015 \006\011\052\206\110\206\367\015\001\001\001\005\000\003\202\001 \017\000\060\202\001\012\002\202\001\001\000\223\113\273\351\146 \212\356\235\133\325\064\223\320\033\036\303\347\236\270\144\063

\377\223\126\113\245\131\006\241\223\064\051\335\026\064\165\116

\145\143\150\156\157\154\157\147\151\145\163\040\114\151\155\151 \164\145\144\061\034\060\032\006\003\125\004\003\023\023\145\155

CKA\_VALUE MULTILINE\_OCTAL \060\202\003\224\060\202\002\174\240\003\002\001\002\002\012\061 \365\344\142\014\154\130\355\326\330\060\015\006\011\052\206\110 \206\367\015\001\001\013\005\000\060\147\061\013\060\011\006\003 \125\004\006\023\002\111\116\061\023\060\021\006\003\125\004\013 \023\012\145\155\123\151\147\156\040\120\113\111\061\045\060\043 \006\003\125\004\012\023\034\145\115\165\144\150\162\141\040\124

CKA\_SERIAL\_NUMBER MULTILINE\_OCTAL \002\012\061\365\344\142\014\154\130\355\326\330

\060\147\061\013\060\011\006\003\125\004\006\023\002\111\116\061 \023\060\021\006\003\125\004\013\023\012\145\155\123\151\147\156 \040\120\113\111\061\045\060\043\006\003\125\004\012\023\034\145 \115\165\144\150\162\141\040\124\145\143\150\156\157\154\157\147 \151\145\163\040\114\151\155\151\164\145\144\061\034\060\032\006 \003\125\004\003\023\023\145\155\123\151\147\156\040\122\157\157 \164\040\103\101\040\055\040\107\061 END

CKA\_ISSUER MULTILINE\_OCTAL

UTF8 "0"

CKA\_ID

END

END

\164\040\103\101\040\055\040\107\061

CKA\_SUBJECT MULTILINE\_OCTAL \060\147\061\013\060\011\006\003\125\004\006\023\002\111\116\061 \023\060\021\006\003\125\004\013\023\012\145\155\123\151\147\156 \040\120\113\111\061\045\060\043\006\003\125\004\012\023\034\145 \115\165\144\150\162\141\040\124\145\143\150\156\157\154\157\147 \151\145\163\040\114\151\155\151\164\145\144\061\034\060\032\006 \003\125\004\003\023\023\145\155\123\151\147\156\040\122\157\157

\362\201\264\307\226\116\255\031\025\122\112\376\074\160\165\160 \315\257\053\253\025\232\063\074\252\263\213\252\315\103\375\365 \352\160\377\355\317\021\073\224\316\116\062\026\323\043\100\052 \167\263\257\074\001\054\154\355\231\054\213\331\116\151\230\262 \367\217\101\260\062\170\141\326\015\137\303\372\242\100\222\035 \134\027\346\160\076\065\347\242\267\302\142\342\253\244\070\114 \265\071\065\157\352\003\151\372\072\124\150\205\155\326\362\057 \103\125\036\221\015\016\330\325\152\244\226\321\023\074\054\170 \120\350\072\222\322\027\126\345\065\032\100\034\076\215\054\355 \071\337\102\340\203\101\164\337\243\315\302\206\140\110\150\343 \151\013\124\000\213\344\166\151\041\015\171\116\064\010\136\024 \302\314\261\267\255\327\174\160\212\307\205\002\003\001\000\001 \243\102\060\100\060\035\006\003\125\035\016\004\026\004\024\373 \357\015\206\236\260\343\335\251\271\361\041\027\177\076\374\360 \167\053\032\060\016\006\003\125\035\017\001\001\377\004\004\003 \002\001\006\060\017\006\003\125\035\023\001\001\377\004\005\060 \003\001\001\377\060\015\006\011\052\206\110\206\367\015\001\001 \013\005\000\003\202\001\001\000\131\377\362\214\365\207\175\161 \075\243\237\033\133\321\332\370\323\234\153\066\275\233\251\141 \353\336\026\054\164\075\236\346\165\332\327\272\247\274\102\027 \347\075\221\353\345\175\335\076\234\361\317\222\254\154\110\314 \302\042\077\151\073\305\266\025\057\243\065\306\150\052\034\127 \257\071\357\215\320\065\303\030\014\173\000\126\034\315\213\031 \164\336\276\017\022\340\320\252\241\077\002\064\261\160\316\235 \030\326\010\003\011\106\356\140\340\176\266\304\111\004\121\175 \160\140\274\252\262\377\171\162\172\246\035\075\137\052\370\312 \342\375\071\267\107\271\353\176\337\004\043\257\372\234\006\007 \351\373\143\223\200\100\265\306\154\012\061\050\316\014\237\317 \263\043\065\200\101\215\154\304\067\173\201\057\200\241\100\102 \205\351\331\070\215\350\241\123\315\001\277\151\350\132\006\362 \105\013\220\372\256\341\277\235\362\256\127\074\245\256\262\126 \364\213\145\100\351\375\061\201\054\364\071\011\330\356\153\247 \264\246\035\025\245\230\367\001\201\330\205\175\363\121\134\161 \210\336\272\314\037\200\176\112

END

CKA\_NSS\_MOZILLA\_CA\_POLICY CK\_BBOOL CK\_TRUE CKA\_NSS\_SERVER\_DISTRUST\_AFTER CK\_BBOOL CK\_FALSE CKA\_NSS\_EMAIL\_DISTRUST\_AFTER CK\_BBOOL CK\_FALSE

# Trust for "emSign Root CA - G1"

# Issuer: CN=emSign Root CA - G1,O=eMudhra Technologies Limited,OU=emSign PKI,C=IN

# Serial Number:31:f5:e4:62:0c:6c:58:ed:d6:d8

# Subject: CN=emSign Root CA - G1,O=eMudhra Technologies

Limited,OU=emSign PKI,C=IN

# Not Valid Before: Sun Feb 18 18:30:00 2018

# Not Valid After : Wed Feb 18 18:30:00 2043

# Fingerprint (SHA-256):
40:F6:AF:03:46:A9:9A:A1:CD:1D:55:5A:4E:9C:CE:62:C7:F9:63:46:03:EE:40:66:15:83:3D:C8:C8:D0:03:67 # Fingerprint (SHA1): 8A:C7:AD:8F:73:AC:4E:C1:B5:75:4D:A5:40:F4:FC:CF:7C:B5:8E:8C CKA\_CLASS CK\_OBJECT\_CLASS CKO\_NSS\_TRUST CKA\_TOKEN CK\_BBOOL CK\_TRUE CKA\_PRIVATE CK\_BBOOL CK\_FALSE CKA\_MODIFIABLE CK\_BBOOL CK\_FALSE CKA\_LABEL UTF8 "emSign Root CA - G1" CKA\_CERT\_SHA1\_HASH MULTILINE\_OCTAL \212\307\255\217\163\254\116\301\265\165\115\245\100\364\374\317 \174\265\216\214 END CKA\_CERT\_MD5\_HASH MULTILINE\_OCTAL \234\102\204\127\335\313\013\247\056\225\255\266\363\332\274\254 END CKA\_ISSUER MULTILINE\_OCTAL \060\147\061\013\060\011\006\003\125\004\006\023\002\111\116\061 \023\060\021\006\003\125\004\013\023\012\145\155\123\151\147\156 \040\120\113\111\061\045\060\043\006\003\125\004\012\023\034\145 \115\165\144\150\162\141\040\124\145\143\150\156\157\154\157\147 \151\145\163\040\114\151\155\151\164\145\144\061\034\060\032\006 \003\125\004\003\023\023\145\155\123\151\147\156\040\122\157\157 \164\040\103\101\040\055\040\107\061 END CKA\_SERIAL\_NUMBER MULTILINE\_OCTAL \002\012\061\365\344\142\014\154\130\355\326\330 END CKA\_TRUST\_SERVER\_AUTH CK\_TRUST CKT\_NSS\_TRUSTED\_DELEGATOR CKA TRUST\_EMAIL\_PROTECTION CK\_TRUST CKT\_NSS\_TRUSTED\_DELEGATOR CKA TRUST\_CODE\_SIGNING CK\_TRUST CKT\_NSS\_MUST\_VERIFY\_TRUST CKA\_TRUST\_STEP\_UP\_APPROVED CK\_BBOOL CK\_FALSE # # Certificate "emSign ECC Root CA - G3" # # Issuer: CN=emSign ECC Root CA - G3,O=eMudhra Technologies Limited,OU=emSign PKI,C=IN # Serial Number:3c:f6:07:a9:68:70:0e:da:8b:84 # Subject: CN=emSign ECC Root CA - G3,O=eMudhra Technologies Limited,OU=emSign PKI,C=IN # Not Valid Before: Sun Feb 18 18:30:00 2018 # Not Valid After : Wed Feb 18 18:30:00 2043 # Fingerprint (SHA-256): 86:A1:EC:BA:08:9C:4A:8D:3B:BE:27:34:C6:12:BA:34:1D:81:3E:04:3C:F9:E8:A8:62:CD:5C:57:A3:6B:BE:6B # Fingerprint (SHA1): 30:43:FA:4F:F2:57:DC:A0:C3:80:EE:2E:58:EA:78:B2:3F:E6:BB:C1 CKA\_CLASS CK\_OBJECT\_CLASS CKO\_CERTIFICATE CKA\_TOKEN CK\_BBOOL CK\_TRUE CKA\_PRIVATE CK\_BBOOL CK\_FALSE CKA\_MODIFIABLE CK\_BBOOL CK\_FALSE

CKA\_VALUE MULTILINE\_OCTAL \060\202\002\116\060\202\001\323\240\003\002\001\002\002\012\074 \366\007\251\150\160\016\332\213\204\060\012\006\010\052\206\110 \316\075\004\003\003\060\153\061\013\060\011\006\003\125\004\006 \023\002\111\116\061\023\060\021\006\003\125\004\013\023\012\145 \155\123\151\147\156\040\120\113\111\061\045\060\043\006\003\125 \004\012\023\034\145\115\165\144\150\162\141\040\124\145\143\150 \156\157\154\157\147\151\145\163\040\114\151\155\151\164\145\144 \061\040\060\036\006\003\125\004\003\023\027\145\155\123\151\147 \156\040\105\103\103\040\122\157\157\164\040\103\101\040\055\040 \107\063\060\036\027\015\061\070\060\062\061\070\061\070\063\060 \060\060\132\027\015\064\063\060\062\061\070\061\070\063\060\060 \060\132\060\153\061\013\060\011\006\003\125\004\006\023\002\111 \116\061\023\060\021\006\003\125\004\013\023\012\145\155\123\151 \147\156\040\120\113\111\061\045\060\043\006\003\125\004\012\023 \034\145\115\165\144\150\162\141\040\124\145\143\150\156\157\154 \157\147\151\145\163\040\114\151\155\151\164\145\144\061\040\060 \036\006\003\125\004\003\023\027\145\155\123\151\147\156\040\105 \103\103\040\122\157\157\164\040\103\101\040\055\040\107\063\060 \166\060\020\006\007\052\206\110\316\075\002\001\006\005\053\201 \004\000\042\003\142\000\004\043\245\014\270\055\022\365\050\363 \261\262\335\342\002\022\200\236\071\137\111\115\237\311\045\064 \131\164\354\273\006\034\347\300\162\257\350\256\057\341\101\124

END

 MULTILINE\_OCTAL \002\012\074\366\007\251\150\160\016\332\213\204

CKA\_SERIAL\_NUMBER

END

CKA\_ISSUER MULTILINE\_OCTAL \060\153\061\013\060\011\006\003\125\004\006\023\002\111\116\061 \023\060\021\006\003\125\004\013\023\012\145\155\123\151\147\156 \040\120\113\111\061\045\060\043\006\003\125\004\012\023\034\145 \115\165\144\150\162\141\040\124\145\143\150\156\157\154\157\147 \151\145\163\040\114\151\155\151\164\145\144\061\040\060\036\006 \003\125\004\003\023\027\145\155\123\151\147\156\040\105\103\103 \040\122\157\157\164\040\103\101\040\055\040\107\063

CKA\_ID UTF8 "0"

END

\040\122\157\157\164\040\103\101\040\055\040\107\063

\060\153\061\013\060\011\006\003\125\004\006\023\002\111\116\061 \023\060\021\006\003\125\004\013\023\012\145\155\123\151\147\156 \040\120\113\111\061\045\060\043\006\003\125\004\012\023\034\145 \115\165\144\150\162\141\040\124\145\143\150\156\157\154\157\147 \151\145\163\040\114\151\155\151\164\145\144\061\040\060\036\006 \003\125\004\003\023\027\145\155\123\151\147\156\040\105\103\103

CKA\_LABEL UTF8 "emSign ECC Root CA - G3" CKA\_CERTIFICATE\_TYPE CK\_CERTIFICATE\_TYPE CKC\_X\_509 CKA\_SUBJECT MULTILINE\_OCTAL

\207\024\250\112\262\350\174\202\346\133\152\265\334\263\165\316 \213\006\320\206\043\277\106\325\216\017\077\004\364\327\034\222 \176\366\245\143\302\365\137\216\056\117\241\030\031\002\053\062 \012\202\144\175\026\223\321\243\102\060\100\060\035\006\003\125 \035\016\004\026\004\024\174\135\002\204\023\324\314\212\233\201 \316\027\034\056\051\036\234\110\143\102\060\016\006\003\125\035 \017\001\001\377\004\004\003\002\001\006\060\017\006\003\125\035 \023\001\001\377\004\005\060\003\001\001\377\060\012\006\010\052 \206\110\316\075\004\003\003\003\151\000\060\146\002\061\000\276 \363\141\317\002\020\035\144\225\007\270\030\156\210\205\005\057 \203\010\027\220\312\037\212\114\350\015\033\172\261\255\325\201 \011\107\357\073\254\010\004\174\134\231\261\355\107\007\322\002 \061\000\235\272\125\374\251\112\350\355\355\346\166\001\102\173 \310\370\140\331\215\121\213\125\073\373\214\173\353\145\011\303 \370\226\315\107\250\202\362\026\125\167\044\176\022\020\225\004 \054\243 END CKA\_NSS\_MOZILLA\_CA\_POLICY CK\_BBOOL CK\_TRUE CKA\_NSS\_SERVER\_DISTRUST\_AFTER CK\_BBOOL CK\_FALSE CKA\_NSS\_EMAIL\_DISTRUST\_AFTER CK\_BBOOL CK\_FALSE # Trust for "emSign ECC Root CA - G3" # Issuer: CN=emSign ECC Root CA - G3,O=eMudhra Technologies Limited,OU=emSign PKI,C=IN # Serial Number:3c:f6:07:a9:68:70:0e:da:8b:84 # Subject: CN=emSign ECC Root CA - G3,O=eMudhra Technologies Limited,OU=emSign PKI,C=IN # Not Valid Before: Sun Feb 18 18:30:00 2018 # Not Valid After : Wed Feb 18 18:30:00 2043 # Fingerprint (SHA-256): 86:A1:EC:BA:08:9C:4A:8D:3B:BE:27:34:C6:12:BA:34:1D:81:3E:04:3C:F9:E8:A8:62:CD:5C:57:A3:6B:BE:6B # Fingerprint (SHA1): 30:43:FA:4F:F2:57:DC:A0:C3:80:EE:2E:58:EA:78:B2:3F:E6:BB:C1 CKA\_CLASS CK\_OBJECT\_CLASS CKO\_NSS\_TRUST CKA\_TOKEN CK\_BBOOL CK\_TRUE CKA\_PRIVATE CK\_BBOOL CK\_FALSE CKA\_MODIFIABLE CK\_BBOOL CK\_FALSE CKA\_LABEL UTF8 "emSign ECC Root CA - G3" CKA\_CERT\_SHA1\_HASH MULTILINE\_OCTAL \060\103\372\117\362\127\334\240\303\200\356\056\130\352\170\262 \077\346\273\301 END CKA\_CERT\_MD5\_HASH MULTILINE\_OCTAL \316\013\162\321\237\210\216\320\120\003\350\343\270\213\147\100 END CKA\_ISSUER MULTILINE\_OCTAL \060\153\061\013\060\011\006\003\125\004\006\023\002\111\116\061 \023\060\021\006\003\125\004\013\023\012\145\155\123\151\147\156 \040\120\113\111\061\045\060\043\006\003\125\004\012\023\034\145

\115\165\144\150\162\141\040\124\145\143\150\156\157\154\157\147 \151\145\163\040\114\151\155\151\164\145\144\061\040\060\036\006 \003\125\004\003\023\027\145\155\123\151\147\156\040\105\103\103 \040\122\157\157\164\040\103\101\040\055\040\107\063 END CKA\_SERIAL\_NUMBER MULTILINE\_OCTAL \002\012\074\366\007\251\150\160\016\332\213\204 END CKA\_TRUST\_SERVER\_AUTH CK\_TRUST CKT\_NSS\_TRUSTED\_DELEGATOR CKA\_TRUST\_EMAIL\_PROTECTION CK\_TRUST CKT\_NSS\_TRUSTED\_DELEGATOR CKA\_TRUST\_CODE\_SIGNING CK\_TRUST CKT\_NSS\_MUST\_VERIFY\_TRUST CKA TRUST STEP UP APPROVED CK\_BBOOL CK\_FALSE # # Certificate "emSign Root CA - C1" # # Issuer: CN=emSign Root CA - C1,O=eMudhra Inc,OU=emSign PKI,C=US # Serial Number:00:ae:cf:00:ba:c4:cf:32:f8:43:b2 # Subject: CN=emSign Root CA - C1,O=eMudhra Inc,OU=emSign PKI,C=US # Not Valid Before: Sun Feb 18 18:30:00 2018 # Not Valid After : Wed Feb 18 18:30:00 2043 # Fingerprint (SHA-256): 12:56:09:AA:30:1D:A0:A2:49:B9:7A:82:39:CB:6A:34:21:6F:44:DC:AC:9F:39:54:B1:42:92:F2:E8:C8:60:8F # Fingerprint (SHA1): E7:2E:F1:DF:FC:B2:09:28:CF:5D:D4:D5:67:37:B1:51:CB:86:4F:01 CKA\_CLASS CK\_OBJECT\_CLASS CKO\_CERTIFICATE CKA\_TOKEN CK\_BBOOL CK\_TRUE CKA\_PRIVATE CK\_BBOOL CK\_FALSE CKA\_MODIFIABLE CK\_BBOOL CK\_FALSE CKA\_LABEL UTF8 "emSign Root CA - C1" CKA CERTIFICATE TYPE CK\_CERTIFICATE\_TYPE CKC\_X\_509 CKA\_SUBJECT MULTILINE\_OCTAL \060\126\061\013\060\011\006\003\125\004\006\023\002\125\123\061 \023\060\021\006\003\125\004\013\023\012\145\155\123\151\147\156 \040\120\113\111\061\024\060\022\006\003\125\004\012\023\013\145 \115\165\144\150\162\141\040\111\156\143\061\034\060\032\006\003 \125\004\003\023\023\145\155\123\151\147\156\040\122\157\157\164 \040\103\101\040\055\040\103\061 END

CKA\_ID UTF8 "0"

CKA\_ISSUER MULTILINE\_OCTAL

\060\126\061\013\060\011\006\003\125\004\006\023\002\125\123\061 \023\060\021\006\003\125\004\013\023\012\145\155\123\151\147\156 \040\120\113\111\061\024\060\022\006\003\125\004\012\023\013\145 \115\165\144\150\162\141\040\111\156\143\061\034\060\032\006\003 \125\004\003\023\023\145\155\123\151\147\156\040\122\157\157\164 \040\103\101\040\055\040\103\061

\002\013\000\256\317\000\272\304\317\062\370\103\262 END CKA\_VALUE MULTILINE\_OCTAL \060\202\003\163\060\202\002\133\240\003\002\001\002\002\013\000 \256\317\000\272\304\317\062\370\103\262\060\015\006\011\052\206 \110\206\367\015\001\001\013\005\000\060\126\061\013\060\011\006 \003\125\004\006\023\002\125\123\061\023\060\021\006\003\125\004 \013\023\012\145\155\123\151\147\156\040\120\113\111\061\024\060 \022\006\003\125\004\012\023\013\145\115\165\144\150\162\141\040 \111\156\143\061\034\060\032\006\003\125\004\003\023\023\145\155 \123\151\147\156\040\122\157\157\164\040\103\101\040\055\040\103 \061\060\036\027\015\061\070\060\062\061\070\061\070\063\060\060 \060\132\027\015\064\063\060\062\061\070\061\070\063\060\060\060\060 \132\060\126\061\013\060\011\006\003\125\004\006\023\002\125\123 \061\023\060\021\006\003\125\004\013\023\012\145\155\123\151\147 \156\040\120\113\111\061\024\060\022\006\003\125\004\012\023\013 \145\115\165\144\150\162\141\040\111\156\143\061\034\060\032\006 \003\125\004\003\023\023\145\155\123\151\147\156\040\122\157\157 \164\040\103\101\040\055\040\103\061\060\202\001\042\060\015\006 \011\052\206\110\206\367\015\001\001\001\005\000\003\202\001\017 \000\060\202\001\012\002\202\001\001\000\317\353\251\271\361\231 \005\314\330\050\041\112\363\163\064\121\204\126\020\365\240\117 \054\022\343\372\023\232\047\320\317\371\171\032\164\137\035\171 \071\374\133\370\160\216\340\222\122\367\344\045\371\124\203\331 \035\323\310\132\205\077\136\307\266\007\356\076\300\316\232\257 \254\126\102\052\071\045\160\326\277\265\173\066\255\254\366\163 \334\315\327\035\212\203\245\373\053\220\025\067\153\034\046\107 \334\073\051\126\223\152\263\301\152\072\235\075\365\301\227\070 \130\005\213\034\021\343\344\264\270\135\205\035\203\376\170\137 \013\105\150\030\110\245\106\163\064\073\376\017\310\166\273\307 \030\363\005\321\206\363\205\355\347\271\331\062\255\125\210\316 \246\266\221\260\117\254\176\025\043\226\366\077\360\040\064\026 \336\012\306\304\004\105\171\177\247\375\276\322\251\245\257\234 \305\043\052\367\074\041\154\275\257\217\116\305\072\262\363\064 \022\374\337\200\032\111\244\324\251\225\367\236\211\136\242\211 \254\224\313\250\150\233\257\212\145\047\315\211\356\335\214\265 \153\051\160\103\240\151\013\344\271\017\002\003\001\000\001\243 \102\060\100\060\035\006\003\125\035\016\004\026\004\024\376\241 \340\160\036\052\003\071\122\132\102\276\134\221\205\172\030\252 \115\265\060\016\006\003\125\035\017\001\001\377\004\004\003\002 \001\006\060\017\006\003\125\035\023\001\001\377\004\005\060\003 \001\001\377\060\015\006\011\052\206\110\206\367\015\001\001\013 \005\000\003\202\001\001\000\302\112\126\372\025\041\173\050\242 \351\345\035\373\370\055\304\071\226\101\114\073\047\054\304\154 \030\025\200\306\254\257\107\131\057\046\013\343\066\260\357\073

## **Open Source Used In Cisco AppDynamics Cloud Business Metric Config Service 23.10.0 2525**

END CKA\_SERIAL\_NUMBER

MULTILINE\_OCTAL

\376\103\227\111\062\231\022\025\133\337\021\051\377\253\123\370 \273\301\170\017\254\234\123\257\127\275\150\214\075\151\063\360 \243\240\043\143\073\144\147\042\104\255\325\161\313\126\052\170 \222\243\117\022\061\066\066\342\336\376\000\304\243\140\017\047 \255\240\260\212\265\066\172\122\241\275\047\364\040\047\142\350 \115\224\044\023\344\012\004\351\074\253\056\310\103\011\112\306 \141\004\345\111\064\176\323\304\310\365\017\300\252\351\272\124 \136\363\143\053\117\117\120\324\376\271\173\231\214\075\300\056 \274\002\053\323\304\100\344\212\007\061\036\233\316\046\231\023 \373\021\352\232\042\014\021\031\307\136\033\201\120\060\310\226 \022\156\347\313\101\177\221\073\242\107\267\124\200\033\334\000 \314\232\220\352\303\303\120\006\142\014\060\300\025\110\247\250 \131\174\341\256\042\242\342\012\172\017\372\142\253\122\114\341 \361\337\312\276\203\015\102

END

CKA\_NSS\_MOZILLA\_CA\_POLICY

CK\_BBOOL CK\_TRUE

CKA\_NSS\_SERVER\_DISTRUST\_AFTER CK\_BBOOL CK\_FALSE

CKA\_NSS\_EMAIL\_DISTRUST\_AFTER

CK\_BBOOL CK\_FALSE

```
# Trust for "emSign Root CA - C1"
```
# Issuer: CN=emSign Root CA - C1,O=eMudhra Inc,OU=emSign PKI,C=US

# Serial Number:00:ae:cf:00:ba:c4:cf:32:f8:43:b2

# Subject: CN=emSign Root CA - C1,O=eMudhra Inc,OU=emSign PKI,C=US

# Not Valid Before: Sun Feb 18 18:30:00 2018

# Not Valid After : Wed Feb 18 18:30:00 2043

# Fingerprint (SHA-256):

12:56:09:AA:30:1D:A0:A2:49:B9:7A:82:39:CB:6A:34:21:6F:44:DC:AC:9F:39:54:B1:42:92:F2:E8:C8:60:8F

# Fingerprint (SHA1): E7:2E:F1:DF:FC:B2:09:28:CF:5D:D4:D5:67:37:B1:51:CB:86:4F:01

CKA\_CLASS CK\_OBJECT\_CLASS CKO\_NSS\_TRUST

CKA\_TOKEN CK\_BBOOL CK\_TRUE

CKA\_PRIVATE CK\_BBOOL CK\_FALSE

CKA\_MODIFIABLE CK\_BBOOL CK\_FALSE

CKA\_LABEL UTF8 "emSign Root CA - C1"

CKA\_CERT\_SHA1\_HASH MULTILINE\_OCTAL

\347\056\361\337\374\262\011\050\317\135\324\325\147\067\261\121

\313\206\117\001

END

CKA\_CERT\_MD5\_HASH MULTILINE\_OCTAL

\330\343\135\001\041\372\170\132\260\337\272\322\356\052\137\150 END

CKA\_ISSUER MULTILINE\_OCTAL

\060\126\061\013\060\011\006\003\125\004\006\023\002\125\123\061 \023\060\021\006\003\125\004\013\023\012\145\155\123\151\147\156 \040\120\113\111\061\024\060\022\006\003\125\004\012\023\013\145 \115\165\144\150\162\141\040\111\156\143\061\034\060\032\006\003 \125\004\003\023\023\145\155\123\151\147\156\040\122\157\157\164

 **Open Source Used In Cisco AppDynamics Cloud Business Metric Config Service 23.10.0 2527** \040\103\101\040\055\040\103\061 END CKA\_SERIAL\_NUMBER MULTILINE\_OCTAL \002\013\000\256\317\000\272\304\317\062\370\103\262 END CKA\_TRUST\_SERVER\_AUTH CK\_TRUST CKT\_NSS\_TRUSTED\_DELEGATOR CKA\_TRUST\_EMAIL\_PROTECTION CK\_TRUST CKT\_NSS\_TRUSTED\_DELEGATOR CKA\_TRUST\_CODE\_SIGNING CK\_TRUST CKT\_NSS\_MUST\_VERIFY\_TRUST CKA\_TRUST\_STEP\_UP\_APPROVED CK\_BBOOL CK\_FALSE # # Certificate "emSign ECC Root CA - C3" # # Issuer: CN=emSign ECC Root CA - C3,O=eMudhra Inc,OU=emSign PKI,C=US # Serial Number:7b:71:b6:82:56:b8:12:7c:9c:a8 # Subject: CN=emSign ECC Root CA - C3,O=eMudhra Inc,OU=emSign PKI,C=US # Not Valid Before: Sun Feb 18 18:30:00 2018 # Not Valid After : Wed Feb 18 18:30:00 2043 # Fingerprint (SHA-256): BC:4D:80:9B:15:18:9D:78:DB:3E:1D:8C:F4:F9:72:6A:79:5D:A1:64:3C:A5:F1:35:8E:1D:DB:0E:DC:0D:7E:B3 # Fingerprint (SHA1): B6:AF:43:C2:9B:81:53:7D:F6:EF:6B:C3:1F:1F:60:15:0C:EE:48:66 CKA\_CLASS CK\_OBJECT\_CLASS CKO\_CERTIFICATE CKA\_TOKEN CK\_BBOOL CK\_TRUE CKA\_PRIVATE CK\_BBOOL CK\_FALSE CKA\_MODIFIABLE CK\_BBOOL CK\_FALSE CKA\_LABEL UTF8 "emSign ECC Root CA - C3" CKA CERTIFICATE TYPE CK\_CERTIFICATE\_TYPE CKC\_X\_509 CKA\_SUBJECT MULTILINE\_OCTAL \060\132\061\013\060\011\006\003\125\004\006\023\002\125\123\061 \023\060\021\006\003\125\004\013\023\012\145\155\123\151\147\156 \040\120\113\111\061\024\060\022\006\003\125\004\012\023\013\145 \115\165\144\150\162\141\040\111\156\143\061\040\060\036\006\003 \125\004\003\023\027\145\155\123\151\147\156\040\105\103\103\040 \122\157\157\164\040\103\101\040\055\040\103\063 END CKA\_ID UTF8 "0" CKA\_ISSUER MULTILINE\_OCTAL \060\132\061\013\060\011\006\003\125\004\006\023\002\125\123\061 \023\060\021\006\003\125\004\013\023\012\145\155\123\151\147\156 \040\120\113\111\061\024\060\022\006\003\125\004\012\023\013\145 \115\165\144\150\162\141\040\111\156\143\061\040\060\036\006\003 \125\004\003\023\027\145\155\123\151\147\156\040\105\103\103\040 \122\157\157\164\040\103\101\040\055\040\103\063 END CKA\_SERIAL\_NUMBER

## MULTILINE\_OCTAL

\002\012\173\161\266\202\126\270\022\174\234\250 END

CKA\_VALUE MULTILINE\_OCTAL

\060\202\002\053\060\202\001\261\240\003\002\001\002\002\012\173 \161\266\202\126\270\022\174\234\250\060\012\006\010\052\206\110 \316\075\004\003\003\060\132\061\013\060\011\006\003\125\004\006 \023\002\125\123\061\023\060\021\006\003\125\004\013\023\012\145 \155\123\151\147\156\040\120\113\111\061\024\060\022\006\003\125 \004\012\023\013\145\115\165\144\150\162\141\040\111\156\143\061 \040\060\036\006\003\125\004\003\023\027\145\155\123\151\147\156 \040\105\103\103\040\122\157\157\164\040\103\101\040\055\040\103 \063\060\036\027\015\061\070\060\062\061\070\061\070\063\060\060 \060\132\027\015\064\063\060\062\061\070\061\070\063\060\060\060\060 \132\060\132\061\013\060\011\006\003\125\004\006\023\002\125\123 \061\023\060\021\006\003\125\004\013\023\012\145\155\123\151\147 \156\040\120\113\111\061\024\060\022\006\003\125\004\012\023\013 \145\115\165\144\150\162\141\040\111\156\143\061\040\060\036\006 \003\125\004\003\023\027\145\155\123\151\147\156\040\105\103\103 \040\122\157\157\164\040\103\101\040\055\040\103\063\060\166\060 \020\006\007\052\206\110\316\075\002\001\006\005\053\201\004\000 \042\003\142\000\004\375\245\141\256\173\046\020\035\351\267\042 \060\256\006\364\201\263\261\102\161\225\071\274\323\122\343\257 \257\371\362\227\065\222\066\106\016\207\225\215\271\071\132\351 \273\337\320\376\310\007\101\074\273\125\157\203\243\152\373\142 \260\201\211\002\160\175\110\305\112\343\351\042\124\042\115\223 \273\102\014\257\167\234\043\246\175\327\141\021\316\145\307\370 \177\376\365\362\251\243\102\060\100\060\035\006\003\125\035\016 \004\026\004\024\373\132\110\320\200\040\100\362\250\351\000\007 \151\031\167\247\346\303\364\317\060\016\006\003\125\035\017\001 \001\377\004\004\003\002\001\006\060\017\006\003\125\035\023\001 \001\377\004\005\060\003\001\001\377\060\012\006\010\052\206\110 \316\075\004\003\003\003\150\000\060\145\002\061\000\264\330\057 \002\211\375\266\114\142\272\103\116\023\204\162\265\256\335\034 \336\326\265\334\126\217\130\100\132\055\336\040\114\042\203\312 \223\250\176\356\022\100\307\326\207\117\370\337\205\002\060\034 \024\144\344\174\226\203\021\234\260\321\132\141\113\246\017\111 \323\000\374\241\374\344\245\377\177\255\327\060\320\307\167\177 \276\201\007\125\060\120\040\024\365\127\070\012\250\061\121 END

CKA\_NSS\_MOZILLA\_CA\_POLICY CK\_BBOOL CK\_TRUE CKA\_NSS\_SERVER\_DISTRUST\_AFTER CK\_BBOOL CK\_FALSE CKA\_NSS\_EMAIL\_DISTRUST\_AFTER CK\_BBOOL CK\_FALSE

# Trust for "emSign ECC Root CA - C3"

# Issuer: CN=emSign ECC Root CA - C3,O=eMudhra Inc,OU=emSign PKI,C=US # Serial Number:7b:71:b6:82:56:b8:12:7c:9c:a8

# Subject: CN=emSign ECC Root CA - C3,O=eMudhra Inc,OU=emSign PKI,C=US # Not Valid Before: Sun Feb 18 18:30:00 2018 # Not Valid After : Wed Feb 18 18:30:00 2043 # Fingerprint (SHA-256): BC:4D:80:9B:15:18:9D:78:DB:3E:1D:8C:F4:F9:72:6A:79:5D:A1:64:3C:A5:F1:35:8E:1D:DB:0E:DC:0D:7E:B3 # Fingerprint (SHA1): B6:AF:43:C2:9B:81:53:7D:F6:EF:6B:C3:1F:1F:60:15:0C:EE:48:66 CKA\_CLASS CK\_OBJECT\_CLASS CKO\_NSS\_TRUST CKA\_TOKEN CK\_BBOOL CK\_TRUE CKA\_PRIVATE CK\_BBOOL CK\_FALSE CKA\_MODIFIABLE CK\_BBOOL CK\_FALSE CKA\_LABEL UTF8 "emSign ECC Root CA - C3" CKA\_CERT\_SHA1\_HASH MULTILINE\_OCTAL \266\257\103\302\233\201\123\175\366\357\153\303\037\037\140\025 \014\356\110\146 END CKA\_CERT\_MD5\_HASH MULTILINE\_OCTAL \076\123\263\243\201\356\327\020\370\323\260\035\027\222\365\325 END CKA\_ISSUER MULTILINE\_OCTAL \060\132\061\013\060\011\006\003\125\004\006\023\002\125\123\061 \023\060\021\006\003\125\004\013\023\012\145\155\123\151\147\156 \040\120\113\111\061\024\060\022\006\003\125\004\012\023\013\145 \115\165\144\150\162\141\040\111\156\143\061\040\060\036\006\003 \125\004\003\023\027\145\155\123\151\147\156\040\105\103\103\040 \122\157\157\164\040\103\101\040\055\040\103\063 END CKA\_SERIAL\_NUMBER MULTILINE\_OCTAL \002\012\173\161\266\202\126\270\022\174\234\250 END CKA\_TRUST\_SERVER\_AUTH CK\_TRUST CKT\_NSS\_TRUSTED\_DELEGATOR CKA\_TRUST\_EMAIL\_PROTECTION CK\_TRUST CKT\_NSS\_TRUSTED\_DELEGATOR CKA\_TRUST\_CODE\_SIGNING CK\_TRUST CKT\_NSS\_MUST\_VERIFY\_TRUST CKA\_TRUST\_STEP\_UP\_APPROVED CK\_BBOOL CK\_FALSE # # Certificate "Hongkong Post Root CA 3" # # Issuer: CN=Hongkong Post Root CA 3,O=Hongkong Post,L=Hong Kong,ST=Hong Kong,C=HK # Serial Number:08:16:5f:8a:4c:a5:ec:00:c9:93:40:df:c4:c6:ae:23:b8:1c:5a:a4 # Subject: CN=Hongkong Post Root CA 3,O=Hongkong Post,L=Hong Kong,ST=Hong Kong,C=HK # Not Valid Before: Sat Jun 03 02:29:46 2017

# Not Valid After : Tue Jun 03 02:29:46 2042

# Fingerprint (SHA-256):

5A:2F:C0:3F:0C:83:B0:90:BB:FA:40:60:4B:09:88:44:6C:76:36:18:3D:F9:84:6E:17:10:1A:44:7F:B8:EF:D6 # Fingerprint (SHA1): 58:A2:D0:EC:20:52:81:5B:C1:F3:F8:64:02:24:4E:C2:8E:02:4B:02 CKA\_CLASS CK\_OBJECT\_CLASS CKO\_CERTIFICATE

CKA\_TOKEN CK\_BBOOL

CK\_TRUE

CKA\_PRIVATE CK\_BBOOL CK\_FALSE

CKA\_MODIFIABLE CK\_BBOOL CK\_FALSE

CKA\_LABEL UTF8 "Hongkong Post Root CA 3"

CKA\_CERTIFICATE\_TYPE CK\_CERTIFICATE\_TYPE CKC\_X\_509

CKA\_SUBJECT MULTILINE\_OCTAL

\060\157\061\013\060\011\006\003\125\004\006\023\002\110\113\061 \022\060\020\006\003\125\004\010\023\011\110\157\156\147\040\113 \157\156\147\061\022\060\020\006\003\125\004\007\023\011\110\157 \156\147\040\113\157\156\147\061\026\060\024\006\003\125\004\012 \023\015\110\157\156\147\153\157\156\147\040\120\157\163\164\061 \040\060\036\006\003\125\004\003\023\027\110\157\156\147\153\157 \156\147\040\120\157\163\164\040\122\157\157\164\040\103\101\040

\063

END

CKA\_ID UTF8 "0"

CKA\_ISSUER MULTILINE\_OCTAL

\060\157\061\013\060\011\006\003\125\004\006\023\002\110\113\061 \022\060\020\006\003\125\004\010\023\011\110\157\156\147\040\113 \157\156\147\061\022\060\020\006\003\125\004\007\023\011\110\157 \156\147\040\113\157\156\147\061\026\060\024\006\003\125\004\012 \023\015\110\157\156\147\153\157\156\147\040\120\157\163\164\061 \040\060\036\006\003\125\004\003\023\027\110\157\156\147\153\157 \156\147\040\120\157\163\164\040\122\157\157\164\040\103\101\040 \063

END

CKA\_SERIAL\_NUMBER

MULTILINE\_OCTAL

\002\024\010\026\137\212\114\245\354\000\311\223\100\337\304\306 \256\043\270\034\132\244

END

CKA\_VALUE MULTILINE\_OCTAL

\060\202\005\317\060\202\003\267\240\003\002\001\002\002\024\010 \026\137\212\114\245\354\000\311\223\100\337\304\306\256\043\270 \034\132\244\060\015\006\011\052\206\110\206\367\015\001\001\013 \005\000\060\157\061\013\060\011\006\003\125\004\006\023\002\110 \113\061\022\060\020\006\003\125\004\010\023\011\110\157\156\147 \040\113\157\156\147\061\022\060\020\006\003\125\004\007\023\011 \110\157\156\147\040\113\157\156\147\061\026\060\024\006\003\125 \004\012\023\015\110\157\156\147\153\157\156\147\040\120\157\163 \164\061\040\060\036\006\003\125\004\003\023\027\110\157\156\147 \153\157\156\147\040\120\157\163\164\040\122\157\157\164\040\103 \101\040\063\060\036\027\015\061\067\060\066\060\063\060\062\062 \071\064\066\132\027\015\064\062\060\066\060\063\060\062\062\062\071 \064\066\132\060\157\061\013\060\011\006\003\125\004\006\023\002 \110\113\061\022\060\020\006\003\125\004\010\023\011\110\157\156 \147\040\113\157\156\147\061\022\060\020\006\003\125\004\007\023

\011\110\157\156\147\040\113\157\156\147\061\026\060\024\006\003 \125\004\012\023\015\110\157\156\147\153\157\156\147\040\120\157 \163\164\061\040\060\036\006\003\125\004\003\023\027\110\157\156 \147\153\157\156\147\040\120\157\163\164\040\122\157\157\164\040 \103\101\040\063\060\202\002\042\060\015\006\011\052\206\110\206 \367\015\001\001\001\005\000\003\202\002\017\000\060\202\002\012 \002\202\002\001\000\263\210\327\352\316\017\040\116\276\346\326 \003\155\356\131\374\302\127\337\051\150\241\203\016\076\150\307 \150\130\234\034\140\113\211\103\014\271\324\025\262\356\301\116 \165\351\265\247\357\345\351\065\231\344\314\034\347\113\137\215 \063\060\040\063\123\331\246\273\325\076\023\216\351\037\207\111 \255\120\055\120\312\030\276\001\130\242\023\160\226\273\211\210 \126\200\134\370\275\054\074\341\114\127\210\273\323\271\225\357 \313\307\366\332\061\164\050\246\346\124\211\365\101\061\312\345 \046\032\315\202\340\160\332\073\051\273\325\003\365\231\272\125 \365\144\321\140\016\263\211\111\270\212\057\005\322\204\105\050 \174\217\150\120\022\170\374\013\265\123\313\302\230\034\204\243 \236\260\276\043\244\332\334\310\053\036\332\156\105\036\211\230 \332\371\000\056\006\351\014\073\160\325\120\045\210\231\313\315 \163\140\367\325\377\065\147\305\241\274\136\253\315\112\270\105 \353\310\150\036\015\015\024\106\022\343\322\144\142\212\102\230 \274\264\306\010\010\370\375\250\114\144\234\166\001\275\057\251 \154\063\017\330\077\050\270\074\151\001\102\206\176\151\301\311 \006\312\345\172\106\145\351\302\326\120\101\056\077\267\344\355 \154\327\277\046\001\021\242\026\051\112\153\064\006\220\354\023 \322\266\373\152\166\322\074\355\360\326\055\335\341\025\354\243 \233\057\054\311\076\053\344\151\073\377\162\045\261\066\206\133 \307\177\153\213\125\033\112\305\040\141\075\256\313\120\341\010 \072\276\260\217\143\101\123\060\010\131\074\230\035\167\272\143 \221\172\312\020\120\140\277\360\327\274\225\207\217\227\305\376 \227\152\001\224\243\174\133\205\035\052\071\072\320\124\241\321 \071\161\235\375\041\371\265\173\360\342\340\002\217\156\226\044 \045\054\240\036\054\250\304\211\247\357\355\231\006\057\266\012 \114\117\333\242\314\067\032\257\107\205\055\212\137\304\064\064 \114\000\375\030\223\147\023\321\067\346\110\264\213\006\305\127 \173\031\206\012\171\313\000\311\122\257\102\377\067\217\341\243 \036\172\075\120\253\143\006\347\025\265\077\266\105\067\224\067 \261\176\362\110\303\177\305\165\376\227\215\105\217\032\247\032 \162\050\032\100\017\002\003\001\000\001\243\143\060\141\060\017 \006\003\125\035\023\001\001\377\004\005\060\003\001\001\377\060 \016\006\003\125\035\017\001\001\377\004\004\003\002\001\006\060 \037\006\003\125\035\043\004\030\060\026\200\024\027\235\315\036 \213\326\071\053\160\323\134\324\240\270\037\260\000\374\305\141 \060\035\006\003\125\035\016\004\026\004\024\027\235\315\036\213 \326\071\053\160\323\134\324\240\270\037\260\000\374\305\141\060 \015\006\011\052\206\110\206\367\015\001\001\013\005\000\003\202 \002\001\000\126\325\173\156\346\042\001\322\102\233\030\325\016 \327\146\043\134\343\376\240\307\222\322\351\224\255\113\242\306

\354\022\174\164\325\110\322\131\024\231\300\353\271\321\353\364 \110\060\133\255\247\127\163\231\251\323\345\267\321\056\131\044 \130\334\150\056\056\142\330\152\344\160\013\055\040\120\040\244 \062\225\321\000\230\273\323\375\367\062\362\111\256\306\172\340 \107\276\156\316\313\243\162\072\055\151\135\313\310\350\105\071 \324\372\102\301\021\114\167\135\222\373\152\377\130\104\345\353 \201\236\257\240\231\255\276\251\001\146\313\070\035\074\337\103 \037\364\115\156\264\272\027\106\374\175\375\207\201\171\152\015 \063\017\372\057\370\024\271\200\263\135\115\252\227\341\371\344 \030\305\370\325\070\214\046\074\375\362\050\342\356\132\111\210 \054\337\171\075\216\236\220\074\275\101\112\072\335\133\366\232 \264\316\077\045\060\177\062\175\242\003\224\320\334\172\241\122 \336\156\223\215\030\046\375\125\254\275\217\233\322\317\257\347 \206\054\313\037\011\157\243\157\251\204\324\163\277\115\241\164 \033\116\043\140\362\314\016\252\177\244\234\114\045\250\262\146 \073\070\377\331\224\060\366\162\204\276\150\125\020\017\306\163 \054\026\151\223\007\376\261\105\355\273\242\125\152\260\332\265 \112\002\045\047\205\327\267\267\206\104\026\211\154\200\053\076 \227\251\234\325\176\125\114\306\336\105\020\034\352\351\073\237 \003\123\356\356\172\001\002\026\170\324\350\302\276\106\166\210 \023\077\042\273\110\022\035\122\000\264\002\176\041\032\036\234 \045\364\363\075\136\036\322\034\371\263\055\266\367\067\134\306 \313\041\116\260\367\231\107\030\205\301\053\272\125\256\006\352 \320\007\262\334\253\320\202\226\165\316\322\120\376\231\347\317 \057\237\347\166\321\141\052\373\041\273\061\320\252\237\107\244 \262\042\312\026\072\120\127\304\133\103\147\305\145\142\003\111 \001\353\103\331\330\370\236\255\317\261\143\016\105\364\240\132 \054\233\055\305\246\300\255\250\107\364\047\114\070\015\056\033 \111\073\122\364\350\210\203\053\124\050\324\362\065\122\264\062 \203\142\151\144\014\221\234\237\227\352\164\026\375\037\021\006 \232\233\364 END CKA\_NSS\_MOZILLA\_CA\_POLICY CK\_BBOOL CK\_TRUE

CKA\_NSS\_SERVER\_DISTRUST\_AFTER CK\_BBOOL CK\_FALSE

CKA\_NSS\_EMAIL\_DISTRUST\_AFTER CK\_BBOOL CK\_FALSE

# Trust for "Hongkong Post Root CA 3"

# Issuer: CN=Hongkong Post Root CA 3,O=Hongkong Post,L=Hong Kong,ST=Hong Kong,C=HK

# Serial Number:08:16:5f:8a:4c:a5:ec:00:c9:93:40:df:c4:c6:ae:23:b8:1c:5a:a4

# Subject: CN=Hongkong Post Root CA 3,O=Hongkong Post,L=Hong Kong,ST=Hong Kong,C=HK

# Not Valid Before: Sat Jun 03 02:29:46 2017

# Not Valid After : Tue Jun 03 02:29:46 2042

# Fingerprint (SHA-256):

5A:2F:C0:3F:0C:83:B0:90:BB:FA:40:60:4B:09:88:44:6C:76:36:18:3D:F9:84:6E:17:10:1A:44:7F:B8:EF:D6 #

 Fingerprint (SHA1): 58:A2:D0:EC:20:52:81:5B:C1:F3:F8:64:02:24:4E:C2:8E:02:4B:02 CKA\_CLASS CK\_OBJECT\_CLASS CKO\_NSS\_TRUST

CKA\_TOKEN CK\_BBOOL CK\_TRUE

CKA\_PRIVATE CK\_BBOOL CK\_FALSE

CKA\_MODIFIABLE CK\_BBOOL CK\_FALSE

CKA\_LABEL UTF8 "Hongkong Post Root CA 3"

CKA\_CERT\_SHA1\_HASH MULTILINE\_OCTAL

\130\242\320\354\040\122\201\133\301\363\370\144\002\044\116\302

\216\002\113\002

END

CKA\_CERT\_MD5\_HASH MULTILINE\_OCTAL

\021\374\237\275\163\060\002\212\375\077\363\130\271\313\040\360 END

CKA\_ISSUER MULTILINE\_OCTAL

\060\157\061\013\060\011\006\003\125\004\006\023\002\110\113\061 \022\060\020\006\003\125\004\010\023\011\110\157\156\147\040\113 \157\156\147\061\022\060\020\006\003\125\004\007\023\011\110\157 \156\147\040\113\157\156\147\061\026\060\024\006\003\125\004\012 \023\015\110\157\156\147\153\157\156\147\040\120\157\163\164\061 \040\060\036\006\003\125\004\003\023\027\110\157\156\147\153\157 \156\147\040\120\157\163\164\040\122\157\157\164\040\103\101\040  $\setminus 063$ 

END

CKA\_SERIAL\_NUMBER MULTILINE\_OCTAL

\002\024\010\026\137\212\114\245\354\000\311\223\100\337\304\306

\256\043\270\034\132\244

END

CKA\_TRUST\_SERVER\_AUTH

CK\_TRUST CKT\_NSS\_TRUSTED\_DELEGATOR

CKA\_TRUST\_EMAIL\_PROTECTION CK\_TRUST CKT\_NSS\_MUST\_VERIFY\_TRUST

CKA\_TRUST\_CODE\_SIGNING CK\_TRUST CKT\_NSS\_MUST\_VERIFY\_TRUST

CKA\_TRUST\_STEP\_UP\_APPROVED CK\_BBOOL CK\_FALSE

#

# Certificate "Entrust Root Certification Authority - G4"

#

# Issuer: CN=Entrust Root Certification Authority - G4,OU="(c) 2015 Entrust, Inc. - for authorized use

only",OU=See www.entrust.net/legal-terms,O="Entrust, Inc.",C=US

# Serial Number:00:d9:b5:43:7f:af:a9:39:0f:00:00:00:00:55:65:ad:58

# Subject: CN=Entrust Root Certification Authority - G4,OU="(c) 2015 Entrust, Inc. - for authorized use

only",OU=See www.entrust.net/legal-terms,O="Entrust, Inc.",C=US

# Not Valid Before: Wed May 27 11:11:16 2015

# Not Valid After : Sun Dec 27 11:41:16 2037

# Fingerprint (SHA-256):

DB:35:17:D1:F6:73:2A:2D:5A:B9:7C:53:3E:C7:07:79:EE:32:70:A6:2F:B4:AC:42:38:37:24:60:E6:F0:1E:88 #

Fingerprint (SHA1): 14:88:4E:86:26:37:B0:26:AF:59:62:5C:40:77:EC:35:29:BA:96:01

CKA\_CLASS CK\_OBJECT\_CLASS CKO\_CERTIFICATE

CKA\_TOKEN CK\_BBOOL CK\_TRUE

CKA\_PRIVATE CK\_BBOOL CK\_FALSE

END CKA\_VALUE MULTILINE\_OCTAL \060\202\006\113\060\202\004\063\240\003\002\001\002\002\021\000 \331\265\103\177\257\251\071\017\000\000\000\000\125\145\255\130 \060\015\006\011\052\206\110\206\367\015\001\001\013\005\000\060 \201\276\061\013\060\011\006\003\125\004\006\023\002\125\123\061 \026\060\024\006\003\125\004\012\023\015\105\156\164\162\165\163 \164\054\040\111\156\143\056\061\050\060\046\006\003\125\004\013 \023\037\123\145\145\040\167\167\167\056\145\156\164\162\165\163

\145\255\130

\002\021\000\331\265\103\177\257\251\071\017\000\000\000\000\125

CKA\_SERIAL\_NUMBER MULTILINE\_OCTAL

END

\060\201\276\061\013\060\011\006\003\125\004\006\023\002\125\123 \061\026\060\024\006\003\125\004\012\023\015\105\156\164\162\165 \163\164\054\040\111\156\143\056\061\050\060\046\006\003\125\004 \013\023\037\123\145\145\040\167\167\167\056\145\156\164\162\165 \163\164\056\156\145\164\057\154\145\147\141\154\055\164\145\162 \155\163\061\071\060\067\006\003\125\004\013\023\060\050\143\051 \040\062\060\061\065\040\105\156\164\162\165\163\164\054\040\111 \156\143\056\040\055\040\146\157\162\040\141\165\164\150\157\162 \151\172\145\144\040\165\163\145\040\157\156\154\171\061\062\060 \060\006\003\125\004\003\023\051\105\156\164\162\165\163\164\040 \122\157\157\164\040\103\145\162\164\151\146\151\143\141\164\151 \157\156\040\101\165\164\150\157\162\151\164\171\040\055\040\107 \064

CKA\_SUBJECT MULTILINE\_OCTAL \060\201\276\061\013\060\011\006\003\125\004\006\023\002\125\123 \061\026\060\024\006\003\125\004\012\023\015\105\156\164\162\165 \163\164\054\040\111\156\143\056\061\050\060\046\006\003\125\004 \013\023\037\123\145\145\040\167\167\167\056\145\156\164\162\165 \163\164\056\156\145\164\057\154\145\147\141\154\055\164\145\162 \155\163\061\071\060\067\006\003\125\004\013\023\060\050\143\051 \040\062\060\061\065\040\105\156\164\162\165\163\164\054\040\111 \156\143\056\040\055\040\146\157\162\040\141\165\164\150\157\162 \151\172\145\144\040\165\163\145\040\157\156\154\171\061\062\060 \060\006\003\125\004\003\023\051\105\156\164\162\165\163\164\040

\122\157\157\164\040\103\145\162\164\151\146\151\143\141\164\151 \157\156\040\101\165\164\150\157\162\151\164\171\040\055\040\107

 $\setminus 064$ END CKA\_ID UTF8 "0"

CKA\_ISSUER MULTILINE\_OCTAL

CKA\_CERTIFICATE\_TYPE CK\_CERTIFICATE\_TYPE CKC\_X\_509

CKA\_MODIFIABLE CK\_BBOOL CK\_FALSE CKA\_LABEL UTF8 "Entrust Root Certification Authority - G4"

\164\056\156\145\164\057\154\145\147\141\154\055\164\145\162\155 \163\061\071\060\067\006\003\125\004\013\023\060\050\143\051\040 \062\060\061\065\040\105\156\164\162\165\163\164\054\040\111\156 \143\056\040\055\040\146\157\162\040\141\165\164\150\157\162\151 \172\145\144\040\165\163\145\040\157\156\154\171\061\062\060\060 \006\003\125\004\003\023\051\105\156\164\162\165\163\164\040\122 \157\157\164\040\103\145\162\164\151\146\151\143\141\164\151\157 \156\040\101\165\164\150\157\162\151\164\171\040\055\040\107\064 \060\036\027\015\061\065\060\065\062\067\061\061\061\061\061\061\066 \132\027\015\063\067\061\062\062\067\061\061\064\061\061\066\132 \060\201\276\061\013\060\011\006\003\125\004\006\023\002\125\123 \061\026\060\024\006\003\125\004\012\023\015\105\156\164\162\165 \163\164\054\040\111\156\143\056\061\050\060\046\006\003\125\004 \013\023\037\123\145\145\040\167\167\167\056\145\156\164\162\165 \163\164\056\156\145\164\057\154\145\147\141\154\055\164\145\162 \155\163\061\071\060\067\006\003\125\004\013\023\060\050\143\051 \040\062\060\061\065\040\105\156\164\162\165\163\164\054\040\111 \156\143\056\040\055\040\146\157\162\040\141\165\164\150\157\162 \151\172\145\144\040\165\163\145\040\157\156\154\171\061\062\060 \060\006\003\125\004\003\023\051\105\156\164\162\165\163\164\040 \122\157\157\164\040\103\145\162\164\151\146\151\143\141\164\151 \157\156\040\101\165\164\150\157\162\151\164\171\040\055\040\107 \064\060\202\002\042\060\015\006\011\052\206\110\206\367\015\001 \001\001\005\000\003\202\002\017\000\060\202\002\012\002\202\002 \001\000\261\354\054\102\356\342\321\060\377\245\222\107\342\055 \303\272\144\227\155\312\367\015\265\131\301\263\313\250\150\031 \330\257\204\155\060\160\135\176\363\056\322\123\231\341\376\037 \136\331\110\257\135\023\215\333\377\143\063\115\323\000\002\274 \304\370\321\006\010\224\171\130\212\025\336\051\263\375\375\304 \117\350\252\342\240\073\171\315\277\153\103\062\335\331\164\020 \271\367\364\150\324\273\320\207\325\252\113\212\052\157\052\004 \265\262\246\307\240\172\346\110\253\322\321\131\314\326\176\043 \346\227\154\360\102\345\334\121\113\025\101\355\111\112\311\336 \020\227\326\166\301\357\245\265\066\024\227\065\330\170\042\065 \122\357\103\275\333\047\333\141\126\202\064\334\313\210\140\014 \013\132\345\054\001\306\124\257\327\252\301\020\173\322\005\132 \270\100\236\206\247\303\220\206\002\126\122\011\172\234\322\047 \202\123\112\145\122\152\365\074\347\250\362\234\257\213\275\323 \016\324\324\136\156\207\236\152\075\105\035\321\135\033\364\351 \012\254\140\231\373\211\264\377\230\054\317\174\035\351\002\252 \004\232\036\270\334\210\156\045\263\154\146\367\074\220\363\127 \301\263\057\365\155\362\373\312\241\370\051\235\106\213\263\152 \366\346\147\007\276\054\147\012\052\037\132\262\076\127\304\323 \041\041\143\145\122\221\033\261\231\216\171\176\346\353\215\000 \331\132\252\352\163\350\244\202\002\107\226\376\133\216\124\141 \243\353\057\113\060\260\213\043\165\162\174\041\074\310\366\361 \164\324\034\173\243\005\125\356\273\115\073\062\276\232\167\146 \236\254\151\220\042\007\037\141\072\226\276\345\232\117\314\005

\074\050\131\323\301\014\124\250\131\141\275\310\162\114\350\334 \237\207\177\275\234\110\066\136\225\243\016\271\070\044\125\374 \165\146\353\002\343\010\064\051\112\306\343\053\057\063\240\332 \243\206\245\022\227\375\200\053\332\024\102\343\222\275\076\362 \135\136\147\164\056\034\210\107\051\064\137\342\062\250\234\045 \067\214\272\230\000\227\213\111\226\036\375\045\212\254\334\332 \330\135\164\156\146\260\377\104\337\241\030\306\276\110\057\067 \224\170\370\225\112\077\177\023\136\135\131\375\164\206\103\143 \163\111\002\003\001\000\001\243\102\060\100\060\017\006\003\125 \035\023\001\001\377\004\005\060\003\001\001\377\060\016\006\003 \125\035\017\001\001\377\004\004\003\002\001\006\060\035\006\003 \125\035\016\004\026\004\024\237\070\304\126\043\303\071\350\240 \161\154\350\124\114\344\350\072\261\277\147\060\015\006\011\052 \206\110\206\367\015\001\001\013\005\000\003\202\002\001\000\022 \345\102\246\173\213\017\014\344\106\245\266\140\100\207\214\045 \176\255\270\150\056\133\306\100\166\074\003\370\311\131\364\363 \253\142\316\020\215\264\132\144\214\150\300\260\162\103\064\322 \033\013\366\054\123\322\312\220\113\206\146\374\252\203\042\364 \213\032\157\046\110\254\166\167\010\277\305\230\134\364\046\211 \236\173\303\271\144\062\001\177\323\303\335\130\155\354\261\253 \204\125\164\167\204\004\047\122\153\206\114\316\335\271\145\377 \326\306\136\237\232\020\231\113\165\152\376\152\351\227\040\344 \344\166\172\306\320\044\252\220\315\040\220\272\107\144\373\177 \007\263\123\170\265\012\142\362\163\103\316\101\053\201\152\056 \205\026\224\123\324\153\137\162\042\253\121\055\102\325\000\234 \231\277\336\273\224\073\127\375\232\365\206\313\126\073\133\210 \001\345\174\050\113\003\371\111\203\174\262\177\174\343\355\216 \241\177\140\123\216\125\235\120\064\022\017\267\227\173\154\207 \112\104\347\365\155\354\200\067\360\130\031\156\112\150\166\360 \037\222\344\352\265\222\323\141\121\020\013\255\247\331\137\307 \137\334\037\243\134\214\241\176\233\267\236\323\126\157\146\136 \007\226\040\355\013\164\373\146\116\213\021\025\351\201\111\176 \157\260\324\120\177\042\327\137\145\002\015\246\364\205\036\330 \256\006\113\112\247\322\061\146\302\370\316\345\010\246\244\002 \226\104\150\127\304\325\063\317\031\057\024\304\224\034\173\244 \331\360\237\016\261\200\342\321\236\021\144\251\210\021\072\166 \202\345\142\302\200\330\244\203\355\223\357\174\057\220\260\062 \114\226\025\150\110\122\324\231\010\300\044\350\034\343\263\245 \041\016\222\300\220\037\317\040\137\312\073\070\307\267\155\072 \363\346\104\270\016\061\153\210\216\160\353\234\027\122\250\101 \224\056\207\266\347\246\022\305\165\337\133\300\012\156\173\244 \344\136\206\371\066\224\337\167\303\351\015\300\071\361\171\273 \106\216\253\103\131\047\267\040\273\043\351\126\100\041\354\061 \075\145\252\103\362\075\337\160\104\341\272\115\046\020\073\230 \237\363\310\216\033\070\126\041\152\121\223\323\221\312\106\332 \211\267\075\123\203\054\010\037\213\217\123\335\377\254\037 END

CKA\_NSS\_MOZILLA\_CA\_POLICY

# Trust for "Entrust Root Certification Authority - G4"

# Issuer: CN=Entrust Root Certification Authority - G4,OU="(c) 2015 Entrust, Inc. - for authorized use

only",OU=See www.entrust.net/legal-terms,O="Entrust, Inc.",C=US

# Serial Number:00:d9:b5:43:7f:af:a9:39:0f:00:00:00:00:55:65:ad:58

#

Subject: CN=Entrust Root Certification Authority - G4,OU="(c) 2015 Entrust, Inc. - for authorized use

only",OU=See www.entrust.net/legal-terms,O="Entrust, Inc.",C=US

# Not Valid Before: Wed May 27 11:11:16 2015

# Not Valid After : Sun Dec 27 11:41:16 2037

# Fingerprint (SHA-256):

DB:35:17:D1:F6:73:2A:2D:5A:B9:7C:53:3E:C7:07:79:EE:32:70:A6:2F:B4:AC:42:38:37:24:60:E6:F0:1E:88

# Fingerprint (SHA1): 14:88:4E:86:26:37:B0:26:AF:59:62:5C:40:77:EC:35:29:BA:96:01

CKA\_CLASS CK\_OBJECT\_CLASS CKO\_NSS\_TRUST

CKA\_TOKEN CK\_BBOOL CK\_TRUE

CKA\_PRIVATE CK\_BBOOL CK\_FALSE

CKA\_MODIFIABLE CK\_BBOOL CK\_FALSE

CKA\_LABEL UTF8 "Entrust Root Certification Authority - G4"

CKA\_CERT\_SHA1\_HASH MULTILINE\_OCTAL

\024\210\116\206\046\067\260\046\257\131\142\134\100\167\354\065

\051\272\226\001

END

CKA\_CERT\_MD5\_HASH MULTILINE\_OCTAL

\211\123\361\203\043\267\174\216\005\361\214\161\070\116\037\210 END

CKA\_ISSUER MULTILINE\_OCTAL

```
\060\201\276\061\013\060\011\006\003\125\004\006\023\002\125\123
\061\026\060\024\006\003\125\004\012\023\015\105\156\164\162\165
\163\164\054\040\111\156\143\056\061\050\060\046\006\003\125\004
\013\023\037\123\145\145\040\167\167\167\056\145\156\164\162\165
\163\164\056\156\145\164\057\154\145\147\141\154\055\164\145\162
\155\163\061\071\060\067\006\003\125\004\013\023\060\050\143\051
\040\062\060\061\065\040\105\156\164\162\165\163\164\054\040\111
\156\143\056\040\055\040\146\157\162\040\141\165\164\150\157\162
\151\172\145\144\040\165\163\145\040\157\156\154\171\061\062\060
\060\006\003\125\004\003\023\051\105\156\164\162\165\163\164\040
\122\157\157\164\040\103\145\162\164\151\146\151\143\141\164\151
\157\156\040\101\165\164\150\157\162\151\164\171\040\055\040\107
\sqrt{064}END
CKA_SERIAL_NUMBER
 MULTILINE_OCTAL
\002\021\000\331\265\103\177\257\251\071\017\000\000\000\000\125
\145\255\130
END
```
CKA TRUST\_SERVER\_AUTH CK\_TRUST CKT\_NSS\_TRUSTED\_DELEGATOR CKA\_TRUST\_EMAIL\_PROTECTION CK\_TRUST CKT\_NSS\_TRUSTED\_DELEGATOR

## CKA\_TRUST\_CODE\_SIGNING CK\_TRUST CKT\_NSS\_MUST\_VERIFY\_TRUST CKA\_TRUST\_STEP\_UP\_APPROVED CK\_BBOOL CK\_FALSE

#

# Certificate "Microsoft ECC Root Certificate Authority 2017" # # Issuer: CN=Microsoft ECC Root Certificate Authority 2017,O=Microsoft Corporation,C=US # Serial Number:66:f2:3d:af:87:de:8b:b1:4a:ea:0c:57:31:01:c2:ec # Subject: CN=Microsoft ECC Root Certificate Authority 2017,O=Microsoft Corporation,C=US # Not Valid Before: Wed Dec 18 23:06:45 2019 # Not Valid After : Fri Jul 18 23:16:04 2042 # Fingerprint (SHA-256): 35:8D:F3:9D:76:4A:F9:E1:B7:66:E9:C9:72:DF:35:2E:E1:5C:FA:C2:27:AF:6A:D1:D7:0E:8E:4A:6E:DC:BA:02 # Fingerprint (SHA1): 99:9A:64:C3:7F:F4:7D:9F:AB:95:F1:47:69:89:14:60:EE:C4:C3:C5 CKA\_CLASS CK\_OBJECT\_CLASS CKO\_CERTIFICATE CKA\_TOKEN CK\_BBOOL CK\_TRUE CKA\_PRIVATE CK\_BBOOL CK\_FALSE CKA\_MODIFIABLE CK\_BBOOL CK\_FALSE CKA\_LABEL UTF8 "Microsoft ECC Root Certificate Authority 2017" CKA\_CERTIFICATE\_TYPE CK\_CERTIFICATE\_TYPE CKC\_X\_509 CKA\_SUBJECT MULTILINE\_OCTAL \060\145\061\013\060\011\006\003\125\004\006\023\002\125\123\061 \036\060\034\006\003\125\004\012\023\025\115\151\143\162\157\163 \157\146\164\040\103\157\162\160\157\162\141\164\151\157\156\061 \066\060\064\006\003\125\004\003\023\055\115\151\143\162\157\163 \157\146\164\040\105\103\103\040\122\157\157\164\040\103\145\162 \164\151\146\151\143\141\164\145\040\101\165\164\150\157\162\151 \164\171\040\062\060\061\067 END CKA\_ID UTF8 "0" CKA\_ISSUER MULTILINE\_OCTAL \060\145\061\013\060\011\006\003\125\004\006\023\002\125\123\061 \036\060\034\006\003\125\004\012\023\025\115\151\143\162\157\163 \157\146\164\040\103\157\162\160\157\162\141\164\151\157\156\061 \066\060\064\006\003\125\004\003\023\055\115\151\143\162\157\163 \157\146\164\040\105\103\103\040\122\157\157\164\040\103\145\162 \164\151\146\151\143\141\164\145\040\101\165\164\150\157\162\151 \164\171\040\062\060\061\067 END CKA\_SERIAL\_NUMBER MULTILINE\_OCTAL \002\020\146\362\075\257\207\336\213\261\112\352\014\127\061\001 \302\354 END CKA\_VALUE MULTILINE\_OCTAL \060\202\002\131\060\202\001\337\240\003\002\001\002\002\020\146 \362\075\257\207\336\213\261\112\352\014\127\061\001\302\354\060

\012\006\010\052\206\110\316\075\004\003\003\060\145\061\013\060 \011\006\003\125\004\006\023\002\125\123\061\036\060\034\006\003 \125\004\012\023\025\115\151\143\162\157\163\157\146\164\040\103 \157\162\160\157\162\141\164\151\157\156\061\066\060\064\006\003 \125\004\003\023\055\115\151\143\162\157\163\157\146\164\040\105 \103\103\040\122\157\157\164\040\103\145\162\164\151\146\151\143 \141\164\145\040\101\165\164\150\157\162\151\164\171\040\062\060 \061\067\060\036\027\015\061\071\061\062\061\070\062\063\060\066 \064\065\132\027\015\064\062\060\067\061\070\062\063\061\066\060 \064\132\060\145\061\013\060\011\006\003\125\004\006\023\002\125 \123\061\036\060\034\006\003\125\004\012\023\025\115\151\143\162 \157\163\157\146\164\040\103\157\162\160\157\162\141\164\151\157 \156\061\066\060\064\006\003\125\004\003\023\055\115\151\143\162 \157\163\157\146\164\040\105\103\103\040\122\157\157\164\040\103 \145\162\164\151\146\151\143\141\164\145\040\101\165\164\150\157 \162\151\164\171\040\062\060\061\067\060\166\060\020\006\007\052 \206\110\316\075\002\001\006\005\053\201\004\000\042\003\142\000 \004\324\274\075\002\102\165\101\023\043\315\200\004\206\002\121 \057\152\250\201\142\013\145\314\366\312\235\036\157\112\146\121 \242\003\331\235\221\372\266\026\261\214\156\336\174\315\333\171 \246\057\316\273\316\161\057\345\245\253\050\354\143\004\146\231 \370\372\362\223\020\005\341\201\050\102\343\306\150\364\346\033 \204\140\112\211\257\355\171\017\073\316\361\366\104\365\001\170 \300\243\124\060\122\060\016\006\003\125\035\017\001\001\377\004 \004\003\002\001\206\060\017\006\003\125\035\023\001\001\377\004 \005\060\003\001\001\377\060\035\006\003\125\035\016\004\026\004 \024\310\313\231\162\160\122\014\370\346\276\262\004\127\051\052 \317\102\020\355\065\060\020\006\011\053\006\001\004\001\202\067 \025\001\004\003\002\001\000\060\012\006\010\052\206\110\316\075 \004\003\003\003\150\000\060\145\002\060\130\362\115\352\014\371 \137\136\356\140\051\313\072\362\333\326\062\204\031\077\174\325 \057\302\261\314\223\256\120\273\011\062\306\306\355\176\311\066 \224\022\344\150\205\006\242\033\320\057\002\061\000\231\351\026 \264\016\372\126\110\324\244\060\026\221\170\333\124\214\145\001 \212\347\120\146\302\061\267\071\272\270\032\042\007\116\374\153 \124\026\040\377\053\265\347\114\014\115\246\117\163 END

CKA\_NSS\_MOZILLA\_CA\_POLICY CK\_BBOOL CK\_TRUE CKA\_NSS\_SERVER\_DISTRUST\_AFTER CK\_BBOOL CK\_FALSE CKA\_NSS\_EMAIL\_DISTRUST\_AFTER CK\_BBOOL CK\_FALSE

# Trust for "Microsoft ECC Root Certificate Authority 2017"

# Issuer: CN=Microsoft ECC Root Certificate Authority 2017,O=Microsoft Corporation,C=US

# Serial Number:66:f2:3d:af:87:de:8b:b1:4a:ea:0c:57:31:01:c2:ec

# Subject: CN=Microsoft ECC Root Certificate Authority 2017,O=Microsoft Corporation,C=US

# Not Valid Before: Wed Dec 18 23:06:45 2019

# Not Valid After : Fri Jul 18 23:16:04 2042

# Fingerprint (SHA-256):

35:8D:F3:9D:76:4A:F9:E1:B7:66:E9:C9:72:DF:35:2E:E1:5C:FA:C2:27:AF:6A:D1:D7:0E:8E:4A:6E:DC:BA:02 #

Fingerprint (SHA1): 99:9A:64:C3:7F:F4:7D:9F:AB:95:F1:47:69:89:14:60:EE:C4:C3:C5

CKA\_CLASS CK\_OBJECT\_CLASS CKO\_NSS\_TRUST

CKA\_TOKEN CK\_BBOOL CK\_TRUE

CKA\_PRIVATE CK\_BBOOL CK\_FALSE

CKA\_MODIFIABLE CK\_BBOOL CK\_FALSE

CKA\_LABEL UTF8 "Microsoft ECC Root Certificate Authority 2017"

CKA\_CERT\_SHA1\_HASH MULTILINE\_OCTAL

\231\232\144\303\177\364\175\237\253\225\361\107\151\211\024\140

\356\304\303\305

END

CKA\_CERT\_MD5\_HASH MULTILINE\_OCTAL

\335\241\003\346\112\223\020\321\277\360\031\102\313\376\355\147 END

CKA\_ISSUER MULTILINE\_OCTAL

```
\060\145\061\013\060\011\006\003\125\004\006\023\002\125\123\061
\036\060\034\006\003\125\004\012\023\025\115\151\143\162\157\163
\157\146\164\040\103\157\162\160\157\162\141\164\151\157\156\061
\066\060\064\006\003\125\004\003\023\055\115\151\143\162\157\163
\157\146\164\040\105\103\103\040\122\157\157\164\040\103\145\162
\164\151\146\151\143\141\164\145\040\101\165\164\150\157\162\151
```
\164\171\040\062\060\061\067

END

CKA\_SERIAL\_NUMBER

MULTILINE\_OCTAL

```
\002\020\146\362\075\257\207\336\213\261\112\352\014\127\061\001
```
\302\354

END

```
CKA_TRUST_SERVER_AUTH CK_TRUST CKT_NSS_TRUSTED_DELEGATOR
CKA TRUST_EMAIL_PROTECTION CK_TRUST CKT_NSS_MUST_VERIFY_TRUST
CKA_TRUST_CODE_SIGNING CK_TRUST CKT_NSS_MUST_VERIFY_TRUST
CKA_TRUST_STEP_UP_APPROVED CK_BBOOL CK_FALSE
```
#

# Certificate "Microsoft RSA Root Certificate Authority 2017"

#

# Issuer: CN=Microsoft RSA Root Certificate Authority 2017,O=Microsoft Corporation,C=US

# Serial Number:1e:d3:97:09:5f:d8:b4:b3:47:70:1e:aa:be:7f:45:b3

# Subject: CN=Microsoft RSA Root Certificate Authority 2017,O=Microsoft Corporation,C=US

# Not Valid Before: Wed Dec 18 22:51:22 2019

# Not Valid After : Fri Jul 18 23:00:23 2042

# Fingerprint (SHA-256):

C7:41:F7:0F:4B:2A:8D:88:BF:2E:71:C1:41:22:EF:53:EF:10:EB:A0:CF:A5:E6:4C:FA:20:F4:18:85:30:73:E0

# Fingerprint (SHA1): 73:A5:E6:4A:3B:FF:83:16:FF:0E:DC:CC:61:8A:90:6E:4E:AE:4D:74

CKA\_CLASS CK\_OBJECT\_CLASS CKO\_CERTIFICATE

CKA\_TOKEN CK\_BBOOL

CKA\_VALUE MULTILINE\_OCTAL \060\202\005\250\060\202\003\220\240\003\002\001\002\002\020\036 \323\227\011\137\330\264\263\107\160\036\252\276\177\105\263\060 \015\006\011\052\206\110\206\367\015\001\001\014\005\000\060\145 \061\013\060\011\006\003\125\004\006\023\002\125\123\061\036\060 \034\006\003\125\004\012\023\025\115\151\143\162\157\163\157\146 \164\040\103\157\162\160\157\162\141\164\151\157\156\061\066\060 \064\006\003\125\004\003\023\055\115\151\143\162\157\163\157\146 \164\040\122\123\101\040\122\157\157\164\040\103\145\162\164\151 \146\151\143\141\164\145\040\101\165\164\150\157\162\151\164\171 \040\062\060\061\067\060\036\027\015\061\071\061\062\061\070\062 \062\065\061\062\062\132\027\015\064\062\060\067\061\070\062\063 \060\060\062\063\132\060\145\061\013\060\011\006\003\125\004\006 \023\002\125\123\061\036\060\034\006\003\125\004\012\023\025\115 \151\143\162\157\163\157\146\164\040\103\157\162\160\157\162\141 \164\151\157\156\061\066\060\064\006\003\125\004\003\023\055\115 \151\143\162\157\163\157\146\164\040\122\123\101\040\122\157\157 \164\040\103\145\162\164\151\146\151\143\141\164\145\040\101\165 \164\150\157\162\151\164\171\040\062\060\061\067\060\202\002\042

END

\105\263

\002\020\036\323\227\011\137\330\264\263\107\160\036\252\276\177

MULTILINE\_OCTAL

CKA\_SERIAL\_NUMBER

END

\164\171\040\062\060\061\067

CKA\_ISSUER MULTILINE\_OCTAL \060\145\061\013\060\011\006\003\125\004\006\023\002\125\123\061 \036\060\034\006\003\125\004\012\023\025\115\151\143\162\157\163 \157\146\164\040\103\157\162\160\157\162\141\164\151\157\156\061 \066\060\064\006\003\125\004\003\023\055\115\151\143\162\157\163 \157\146\164\040\122\123\101\040\122\157\157\164\040\103\145\162 \164\151\146\151\143\141\164\145\040\101\165\164\150\157\162\151

CKA\_ID UTF8 "0"

END

\164\171\040\062\060\061\067

CKA\_SUBJECT MULTILINE\_OCTAL \060\145\061\013\060\011\006\003\125\004\006\023\002\125\123\061 \036\060\034\006\003\125\004\012\023\025\115\151\143\162\157\163 \157\146\164\040\103\157\162\160\157\162\141\164\151\157\156\061 \066\060\064\006\003\125\004\003\023\055\115\151\143\162\157\163 \157\146\164\040\122\123\101\040\122\157\157\164\040\103\145\162 \164\151\146\151\143\141\164\145\040\101\165\164\150\157\162\151

CKA\_MODIFIABLE CK\_BBOOL CK\_FALSE CKA\_LABEL UTF8 "Microsoft RSA Root Certificate Authority 2017" CKA\_CERTIFICATE\_TYPE CK\_CERTIFICATE\_TYPE CKC\_X\_509

CK\_TRUE

CKA\_PRIVATE CK\_BBOOL CK\_FALSE

\060\015\006\011\052\206\110\206\367\015\001\001\001\005\000\003 \202\002\017\000\060\202\002\012\002\202\002\001\000\312\133\276 \224\063\214\051\225\221\026\012\225\275\107\142\301\211\363\231 \066\337\106\220\311\245\355\170\152\157\107\221\150\370\047\147 \120\063\035\241\246\373\340\345\103\243\204\002\127\001\135\234 \110\100\202\123\020\274\277\307\073\150\220\266\202\055\345\364 \145\320\314\155\031\314\225\371\173\254\112\224\255\016\336\113 \103\035\207\007\222\023\220\200\203\144\065\071\004\374\345\351 \154\263\266\037\120\224\070\145\120\134\027\106\271\266\205\265 \034\265\027\350\326\105\235\330\262\046\260\312\304\160\112\256 \140\244\335\263\331\354\374\073\325\127\162\274\077\310\311\262 \336\113\153\370\043\154\003\300\005\275\225\307\315\163\073\146 \200\144\343\032\254\056\371\107\005\362\006\266\233\163\365\170 \063\133\307\241\373\047\052\241\264\232\221\214\221\323\072\202 \076\166\100\264\315\122\141\121\160\050\077\305\305\132\362\311 \214\111\273\024\133\115\310\377\147\115\114\022\226\255\365\376 \170\250\227\207\327\375\136\040\200\334\241\113\042\373\324\211 \255\272\316\107\227\107\125\173\217\105\310\147\050\204\225\034 \150\060\357\357\111\340\065\173\144\347\230\260\224\332\115\205 \073\076\125\304\050\257\127\363\236\023\333\106\047\237\036\242 \136\104\203\244\245\312\325\023\263\113\077\304\343\302\346\206 \141\244\122\060\271\172\040\117\157\017\070\123\313\063\014\023 \053\217\326\232\275\052\310\055\261\034\175\113\121\312\107\321 \110\047\162\135\207\353\325\105\346\110\145\235\257\122\220\272 \133\242\030\145\127\022\237\150\271\324\025\153\224\304\151\042 \230\364\063\340\355\371\121\216\101\120\311\064\117\166\220\254 \374\070\301\330\341\173\271\343\343\224\341\106\151\313\016\012 \120\153\023\272\254\017\067\132\267\022\265\220\201\036\126\256 \127\042\206\331\311\322\321\327\121\343\253\073\306\125\375\036 \016\323\164\012\321\332\252\352\151\270\227\050\217\110\304\007 \370\122\103\072\364\312\125\065\054\260\246\152\300\234\371\362 \201\341\022\152\300\105\331\147\263\316\377\043\242\211\012\124 \324\024\271\052\250\327\354\371\253\315\045\130\062\171\217\220 \133\230\071\304\010\006\301\254\177\016\075\000\245\002\003\001 \000\001\243\124\060\122\060\016\006\003\125\035\017\001\001\377 \004\004\003\002\001\206\060\017\006\003\125\035\023\001\001\377 \004\005\060\003\001\001\377\060\035\006\003\125\035\016\004\026 \004\024\011\313\131\177\206\262\160\217\032\303\071\343\300\331 \351\277\273\115\262\043\060\020\006\011\053\006\001\004\001\202 \067\025\001\004\003\002\001\000\060\015\006\011\052\206\110\206 \367\015\001\001\014\005\000\003\202\002\001\000\254\257\076\135 \302\021\226\211\216\243\347\222\326\227\025\270\023\242\246\102 \056\002\315\026\005\131\047\312\040\350\272\270\350\032\354\115 \250\227\126\256\145\103\261\217\000\233\122\315\125\315\123\071 \155\142\114\213\015\133\174\056\104\277\203\020\217\363\123\202 \200\303\117\072\307\156\021\077\346\343\026\221\204\373\155\204 \177\064\164\255\211\247\316\271\327\327\237\204\144\222\276\225 \241\255\011\123\063\335\356\012\352\112\121\216\157\125\253\272

\265\224\106\256\214\177\330\242\120\045\145\140\200\106\333\063 \004\256\154\265\230\164\124\045\334\223\344\370\343\125\025\075 \270\155\303\012\244\022\301\151\205\156\337\144\361\123\231\341 \112\165\040\235\225\017\344\326\334\003\361\131\030\350\107\211 \262\127\132\224\266\251\330\027\053\027\111\345\166\313\301\126 \231\072\067\261\377\151\054\221\221\223\341\337\114\243\067\166 \115\241\237\370\155\036\035\323\372\354\373\364\105\035\023\155 \317\367\131\345\042\047\162\053\206\363\127\273\060\355\044\115 \334\175\126\273\243\263\370\064\171\211\301\340\362\002\141\367 \246\374\017\273\034\027\013\256\101\331\174\275\047\243\375\056 \072\321\223\224\261\163\035\044\213\257\133\040\211\255\267\147 \146\171\365\072\306\246\226\063\376\123\222\310\106\261\021\221 \306\231\177\217\311\326\146\061\040\101\020\207\055\014\326\301 \257\064\230\312\144\203\373\023\127\321\301\360\074\172\214\245 \301\375\225\041\240\161\301\223\147\161\022\352\217\210\012\151 \031\144\231\043\126\373\254\052\056\160\276\146\304\014\204\357 \345\213\363\223\001\370\152\220\223\147\113\262\150\243\265\142 \217\351\077\214\172\073\136\017\347\214\270\306\174\357\067\375 \164\342\310\117\063\162\341\224\071\155\275\022\257\276\014\116 \160\174\033\157\215\263\062\223\163\104\026\155\350\364\367\340 \225\200\217\226\135\070\244\364\253\336\012\060\207\223\330\115 \000\161\142\105\047\113\072\102\204\133\177\145\267\147\064\122 \055\234\026\153\252\250\330\173\243\102\114\161\307\014\312\076 \203\344\246\357\267\001\060\136\121\243\171\365\160\151\246\101 \104\017\206\260\054\221\306\075\352\256\017\204 END CKA\_NSS\_MOZILLA\_CA\_POLICY

CK\_BBOOL CK\_TRUE

CKA\_NSS\_SERVER\_DISTRUST\_AFTER CK\_BBOOL CK\_FALSE

CKA\_NSS\_EMAIL\_DISTRUST\_AFTER CK\_BBOOL CK\_FALSE

# Trust for "Microsoft RSA Root Certificate Authority 2017"

# Issuer: CN=Microsoft RSA Root Certificate Authority 2017,O=Microsoft Corporation,C=US

# Serial Number:1e:d3:97:09:5f:d8:b4:b3:47:70:1e:aa:be:7f:45:b3

# Subject: CN=Microsoft RSA Root Certificate Authority 2017,O=Microsoft Corporation,C=US

# Not Valid Before: Wed Dec 18 22:51:22 2019

# Not Valid After : Fri Jul 18 23:00:23 2042

# Fingerprint (SHA-256):

C7:41:F7:0F:4B:2A:8D:88:BF:2E:71:C1:41:22:EF:53:EF:10:EB:A0:CF:A5:E6:4C:FA:20:F4:18:85:30:73:E0

# Fingerprint (SHA1): 73:A5:E6:4A:3B:FF:83:16:FF:0E:DC:CC:61:8A:90:6E:4E:AE:4D:74

CKA\_CLASS CK\_OBJECT\_CLASS CKO\_NSS\_TRUST

CKA\_TOKEN CK\_BBOOL CK\_TRUE

CKA\_PRIVATE CK\_BBOOL CK\_FALSE

CKA\_MODIFIABLE CK\_BBOOL

CK\_FALSE

CKA\_LABEL UTF8 "Microsoft RSA Root Certificate Authority 2017"

CKA\_CERT\_SHA1\_HASH MULTILINE\_OCTAL

\163\245\346\112\073\377\203\026\377\016\334\314\141\212\220\156

\116\256\115\164 END CKA\_CERT\_MD5\_HASH MULTILINE\_OCTAL \020\377\000\377\317\311\370\307\172\300\356\065\216\311\017\107 END CKA\_ISSUER MULTILINE\_OCTAL \060\145\061\013\060\011\006\003\125\004\006\023\002\125\123\061 \036\060\034\006\003\125\004\012\023\025\115\151\143\162\157\163 \157\146\164\040\103\157\162\160\157\162\141\164\151\157\156\061 \066\060\064\006\003\125\004\003\023\055\115\151\143\162\157\163 \157\146\164\040\122\123\101\040\122\157\157\164\040\103\145\162 \164\151\146\151\143\141\164\145\040\101\165\164\150\157\162\151 \164\171\040\062\060\061\067 END CKA\_SERIAL\_NUMBER MULTILINE\_OCTAL \002\020\036\323\227\011\137\330\264\263\107\160\036\252\276\177 \105\263 END CKA TRUST\_SERVER\_AUTH CK\_TRUST CKT\_NSS\_TRUSTED\_DELEGATOR CKA\_TRUST\_EMAIL\_PROTECTION CK\_TRUST CKT\_NSS\_MUST\_VERIFY\_TRUST CKA\_TRUST\_CODE\_SIGNING CK\_TRUST CKT\_NSS\_MUST\_VERIFY\_TRUST CKA\_TRUST\_STEP\_UP\_APPROVED CK\_BBOOL CK\_FALSE # # Certificate "e-Szigno Root CA 2017" # # Issuer: CN=e-Szigno Root CA 2017,OID.2.5.4.97=VATHU-23584497,O=Microsec Ltd.,L=Budapest,C=HU # Serial Number:01:54:48:ef:21:fd:97:59:0d:f5:04:0a # Subject: CN=e-Szigno Root CA 2017,OID.2.5.4.97=VATHU-23584497,O=Microsec Ltd.,L=Budapest,C=HU # Not Valid Before: Tue Aug 22 12:07:06 2017 # Not Valid After : Fri Aug 22 12:07:06 2042 # Fingerprint (SHA-256): BE:B0:0B:30:83:9B:9B:C3:2C:32:E4:44:79:05:95:06:41:F2:64:21:B1:5E:D0:89:19:8B:51:8A:E2:EA:1B:99 # Fingerprint (SHA1): 89:D4:83:03:4F:9E:9A:48:80:5F:72:37:D4:A9:A6:EF:CB:7C:1F:D1 CKA\_CLASS CK\_OBJECT\_CLASS CKO\_CERTIFICATE CKA\_TOKEN CK\_BBOOL CK\_TRUE CKA\_PRIVATE CK\_BBOOL CK\_FALSE CKA\_MODIFIABLE CK\_BBOOL CK\_FALSE CKA\_LABEL UTF8 "e-Szigno Root CA 2017" CKA\_CERTIFICATE\_TYPE CK\_CERTIFICATE\_TYPE CKC\_X\_509 CKA\_SUBJECT MULTILINE\_OCTAL \060\161\061\013\060\011\006\003\125\004\006\023\002\110\125\061 \021\060\017\006\003\125\004\007\014\010\102\165\144\141\160\145 \163\164\061\026\060\024\006\003\125\004\012\014\015\115\151\143 \162\157\163\145\143\040\114\164\144\056\061\027\060\025\006\003 \125\004\141\014\016\126\101\124\110\125\055\062\063\065\070\064 \064\071\067\061\036\060\034\006\003\125\004\003\014\025\145\055

 **Open Source Used In Cisco AppDynamics Cloud Business Metric Config Service 23.10.0 2545**

CKA\_VALUE MULTILINE\_OCTAL \060\202\002\100\060\202\001\345\240\003\002\001\002\002\014\001 \124\110\357\041\375\227\131\015\365\004\012\060\012\006\010\052 \206\110\316\075\004\003\002\060\161\061\013\060\011\006\003\125 \004\006\023\002\110\125\061\021\060\017\006\003\125\004\007\014 \010\102\165\144\141\160\145\163\164\061\026\060\024\006\003\125 \004\012\014\015\115\151\143\162\157\163\145\143\040\114\164\144 \056\061\027\060\025\006\003\125\004\141\014\016\126\101\124\110 \125\055\062\063\065\070\064\064\071\067\061\036\060\034\006\003 \125\004\003\014\025\145\055\123\172\151\147\156\157\040\122\157 \157\164\040\103\101\040\062\060\061\067\060\036\027\015\061\067 \060\070\062\062\061\062\060\067\060\066\132\027\015\064\062\060 \070\062\062\061\062\060\067\060\066\132\060\161\061\013\060\011 \006\003\125\004\006\023\002\110\125\061\021\060\017\006\003\125 \004\007\014\010\102\165\144\141\160\145\163\164\061\026\060\024 \006\003\125\004\012\014\015\115\151\143\162\157\163\145\143\040 \114\164\144\056\061\027\060\025\006\003\125\004\141\014\016\126 \101\124\110\125\055\062\063\065\070\064\064\071\067\061\036\060 \034\006\003\125\004\003\014\025\145\055\123\172\151\147\156\157 \040\122\157\157\164\040\103\101\040\062\060\061\067\060\131\060 \023\006\007\052\206\110\316\075\002\001\006\010\052\206\110\316 \075\003\001\007\003\102\000\004\226\334\075\212\330\260\173\157 \306\047\276\104\220\261\263\126\025\173\216\103\044\175\032\204 \131\356\143\150\262\306\136\207\320\025\110\036\250\220\255\275 \123\242\332\336\072\220\246\140\137\150\062\265\206\101\337\207 \133\054\173\305\376\174\172\332\243\143\060\141\060\017\006\003 \125\035\023\001\001\377\004\005\060\003\001\001\377\060\016\006 \003\125\035\017\001\001\377\004\004\003\002\001\006\060\035\006 \003\125\035\016\004\026\004\024\207\021\025\010\321\252\301\170

END

CKA\_SERIAL\_NUMBER MULTILINE\_OCTAL \002\014\001\124\110\357\041\375\227\131\015\365\004\012

\060\061\067 END

CKA\_ISSUER MULTILINE\_OCTAL \060\161\061\013\060\011\006\003\125\004\006\023\002\110\125\061 \021\060\017\006\003\125\004\007\014\010\102\165\144\141\160\145 \163\164\061\026\060\024\006\003\125\004\012\014\015\115\151\143 \162\157\163\145\143\040\114\164\144\056\061\027\060\025\006\003 \125\004\141\014\016\126\101\124\110\125\055\062\063\065\070\064 \064\071\067\061\036\060\034\006\003\125\004\003\014\025\145\055 \123\172\151\147\156\157\040\122\157\157\164\040\103\101\040\062

UTF8 "0"

CKA\_ID

END

\060\061\067

\123\172\151\147\156\157\040\122\157\157\164\040\103\101\040\062

\014\261\257\316\306\311\220\357\277\060\004\300\060\037\006\003 \125\035\043\004\030\060\026\200\024\207\021\025\010\321\252\301 \170\014\261\257\316\306\311\220\357\277\060\004\300\060\012\006 \010\052\206\110\316\075\004\003\002\003\111\000\060\106\002\041 \000\265\127\335\327\212\125\013\066\341\206\104\372\324\331\150 \215\270\334\043\212\212\015\324\057\175\352\163\354\277\115\154 \250\002\041\000\313\245\264\022\372\347\265\350\317\176\223\374 \363\065\217\157\116\132\174\264\274\116\262\374\162\252\133\131 \371\347\334\061 END CKA\_NSS\_MOZILLA\_CA\_POLICY CK\_BBOOL CK\_TRUE CKA\_NSS\_SERVER\_DISTRUST\_AFTER CK\_BBOOL CK\_FALSE CKA\_NSS\_EMAIL\_DISTRUST\_AFTER CK\_BBOOL CK\_FALSE # Trust for "e-Szigno Root CA 2017"

# Issuer: CN=e-Szigno Root CA 2017,OID.2.5.4.97=VATHU-23584497,O=Microsec Ltd.,L=Budapest,C=HU

# Serial Number:01:54:48:ef:21:fd:97:59:0d:f5:04:0a

# Subject: CN=e-Szigno Root CA 2017,OID.2.5.4.97=VATHU-23584497,O=Microsec Ltd.,L=Budapest,C=HU

# Not Valid Before: Tue Aug 22 12:07:06 2017

# Not Valid After : Fri Aug 22 12:07:06 2042

# Fingerprint (SHA-256):

BE:B0:0B:30:83:9B:9B:C3:2C:32:E4:44:79:05:95:06:41:F2:64:21:B1:5E:D0:89:19:8B:51:8A:E2:EA:1B:99

#

Fingerprint (SHA1): 89:D4:83:03:4F:9E:9A:48:80:5F:72:37:D4:A9:A6:EF:CB:7C:1F:D1

CKA\_CLASS CK\_OBJECT\_CLASS CKO\_NSS\_TRUST

CKA\_TOKEN CK\_BBOOL CK\_TRUE

CKA\_PRIVATE CK\_BBOOL CK\_FALSE

CKA\_MODIFIABLE CK\_BBOOL CK\_FALSE

CKA\_LABEL UTF8 "e-Szigno Root CA 2017"

CKA\_CERT\_SHA1\_HASH MULTILINE\_OCTAL

\211\324\203\003\117\236\232\110\200\137\162\067\324\251\246\357

\313\174\037\321

END

CKA\_CERT\_MD5\_HASH MULTILINE\_OCTAL

\336\037\366\236\204\256\247\264\041\316\036\130\175\321\204\230 END

CKA\_ISSUER MULTILINE\_OCTAL

```
\060\161\061\013\060\011\006\003\125\004\006\023\002\110\125\061
\021\060\017\006\003\125\004\007\014\010\102\165\144\141\160\145
\163\164\061\026\060\024\006\003\125\004\012\014\015\115\151\143
\162\157\163\145\143\040\114\164\144\056\061\027\060\025\006\003
\125\004\141\014\016\126\101\124\110\125\055\062\063\065\070\064
\064\071\067\061\036\060\034\006\003\125\004\003\014\025\145\055
\123\172\151\147\156\157\040\122\157\157\164\040\103\101\040\062
\060\061\067
END
```
CKA\_SERIAL\_NUMBER

 MULTILINE\_OCTAL \002\014\001\124\110\357\041\375\227\131\015\365\004\012 END CKA\_TRUST\_SERVER\_AUTH CK\_TRUST CKT\_NSS\_TRUSTED\_DELEGATOR CKA\_TRUST\_EMAIL\_PROTECTION CK\_TRUST CKT\_NSS\_TRUSTED\_DELEGATOR CKA\_TRUST\_CODE\_SIGNING CK\_TRUST CKT\_NSS\_MUST\_VERIFY\_TRUST CKA\_TRUST\_STEP\_UP\_APPROVED CK\_BBOOL CK\_FALSE

#

# Certificate "certSIGN Root CA G2"

#

# Issuer: OU=certSIGN ROOT CA G2,O=CERTSIGN SA,C=RO

# Serial Number:11:00:34:b6:4e:c6:36:2d:36

# Subject: OU=certSIGN ROOT CA G2,O=CERTSIGN SA,C=RO

# Not Valid Before: Mon Feb 06 09:27:35 2017

# Not Valid After : Thu Feb 06 09:27:35 2042

# Fingerprint (SHA-256):

65:7C:FE:2F:A7:3F:AA:38:46:25:71:F3:32:A2:36:3A:46:FC:E7:02:09:51:71:07:02:CD:FB:B6:EE:DA:33:05

# Fingerprint (SHA1): 26:F9:93:B4:ED:3D:28:27:B0:B9:4B:A7:E9:15:1D:A3:8D:92:E5:32

CKA\_CLASS CK\_OBJECT\_CLASS CKO\_CERTIFICATE

CKA\_TOKEN CK\_BBOOL CK\_TRUE

CKA\_PRIVATE CK\_BBOOL CK\_FALSE

CKA\_MODIFIABLE CK\_BBOOL CK\_FALSE

CKA\_LABEL UTF8 "certSIGN Root CA G2"

CKA\_CERTIFICATE\_TYPE CK\_CERTIFICATE\_TYPE CKC\_X\_509

CKA\_SUBJECT

MULTILINE\_OCTAL

\060\101\061\013\060\011\006\003\125\004\006\023\002\122\117\061 \024\060\022\006\003\125\004\012\023\013\103\105\122\124\123\111

\107\116\040\123\101\061\034\060\032\006\003\125\004\013\023\023

\143\145\162\164\123\111\107\116\040\122\117\117\124\040\103\101

\040\107\062

END

CKA\_ID UTF8 "0"

CKA\_ISSUER MULTILINE\_OCTAL

\060\101\061\013\060\011\006\003\125\004\006\023\002\122\117\061 \024\060\022\006\003\125\004\012\023\013\103\105\122\124\123\111 \107\116\040\123\101\061\034\060\032\006\003\125\004\013\023\023 \143\145\162\164\123\111\107\116\040\122\117\117\124\040\103\101 \040\107\062

END

CKA\_SERIAL\_NUMBER MULTILINE\_OCTAL

\002\011\021\000\064\266\116\306\066\055\066

END

CKA\_VALUE MULTILINE\_OCTAL

\060\202\005\107\060\202\003\057\240\003\002\001\002\002\011\021 \000\064\266\116\306\066\055\066\060\015\006\011\052\206\110\206 \367\015\001\001\013\005\000\060\101\061\013\060\011\006\003\125

\004\006\023\002\122\117\061\024\060\022\006\003\125\004\012\023 \013\103\105\122\124\123\111\107\116\040\123\101\061\034\060\032 \006\003\125\004\013\023\023\143\145\162\164\123\111\107\116\040 \122\117\117\124\040\103\101\040\107\062\060\036\027\015\061\067 \060\062\060\066\060\071\062\067\063\065\132\027\015\064\062\060 \062\060\066\060\071\062\067\063\065\132\060\101\061\013\060\011 \006\003\125\004\006\023\002\122\117\061\024\060\022\006\003\125 \004\012\023\013\103\105\122\124\123\111\107\116\040\123\101\061 \034\060\032\006\003\125\004\013\023\023\143\145\162\164\123\111 \107\116\040\122\117\117\124\040\103\101\040\107\062\060\202\002 \042\060\015\006\011\052\206\110\206\367\015\001\001\001\005\000 \003\202\002\017\000\060\202\002\012\002\202\002\001\000\300\305 \165\031\221\175\104\164\164\207\376\016\073\226\334\330\001\026 \314\356\143\221\347\013\157\316\073\012\151\032\174\302\343\257 \202\216\206\327\136\217\127\353\323\041\131\375\071\067\102\060 \276\120\352\266\017\251\210\330\056\055\151\041\347\321\067\030 \116\175\221\325\026\137\153\133\000\302\071\103\015\066\205\122 \271\123\145\017\035\102\345\217\317\005\323\356\334\014\032\331 \270\213\170\042\147\344\151\260\150\305\074\344\154\132\106\347 \315\307\372\357\304\354\113\275\152\244\254\375\314\050\121\357 \222\264\051\253\253\065\232\114\344\304\010\306\046\314\370\151 \237\344\234\360\051\323\134\371\306\026\045\236\043\303\040\301 \075\017\077\070\100\260\376\202\104\070\252\132\032\212\153\143 \130\070\264\025\323\266\021\151\173\036\124\356\214\032\042\254 \162\227\077\043\131\233\311\042\204\301\007\117\314\177\342\127 \312\022\160\273\246\145\363\151\165\143\275\225\373\033\227\315 \344\250\257\366\321\116\250\331\212\161\044\315\066\075\274\226 \304\361\154\251\256\345\317\015\156\050\015\260\016\265\312\121 \173\170\024\303\040\057\177\373\024\125\341\021\231\375\325\012 \241\236\002\343\142\137\353\065\113\054\270\162\350\076\075\117 \254\054\273\056\206\342\243\166\217\345\223\052\317\245\253\310 \134\215\113\006\377\022\106\254\170\313\024\007\065\340\251\337 \213\351\257\025\117\026\211\133\275\366\215\306\131\256\210\205 \016\301\211\353\037\147\305\105\216\377\155\067\066\053\170\146 \203\221\121\053\075\377\121\167\166\142\241\354\147\076\076\201 \203\340\126\251\120\037\037\172\231\253\143\277\204\027\167\361 \015\073\337\367\234\141\263\065\230\212\072\262\354\074\032\067 \077\176\217\222\317\331\022\024\144\332\020\002\025\101\377\117 \304\353\034\243\311\372\231\367\106\351\341\030\331\261\270\062 \055\313\024\014\120\330\203\145\203\356\271\134\317\313\005\132 \114\372\031\227\153\326\135\023\323\302\134\124\274\062\163\240 \170\365\361\155\036\313\237\245\246\237\042\334\321\121\236\202 \171\144\140\051\023\076\243\375\117\162\152\253\342\324\345\270 \044\125\054\104\113\212\210\104\234\312\204\323\052\073\002\003 \001\000\001\243\102\060\100\060\017\006\003\125\035\023\001\001 \377\004\005\060\003\001\001\377\060\016\006\003\125\035\017\001 \001\377\004\004\003\002\001\006\060\035\006\003\125\035\016\004 \026\004\024\202\041\055\146\306\327\240\340\025\353\316\114\011

\167\304\140\236\124\156\003\060\015\006\011\052\206\110\206\367 \015\001\001\013\005\000\003\202\002\001\000\140\336\032\270\347 \362\140\202\325\003\063\201\313\006\212\361\042\111\351\350\352 \221\177\306\063\136\150\031\003\206\073\103\001\317\007\160\344 \010\036\145\205\221\346\021\042\267\365\002\043\216\256\271\036 \175\037\176\154\346\275\045\325\225\032\362\005\246\257\205\002 \157\256\370\326\061\377\045\311\112\310\307\212\251\331\237\113 \111\233\021\127\231\222\103\021\336\266\063\244\314\327\215\144 \175\324\315\074\050\054\264\232\226\352\115\365\304\104\304\045 \252\040\200\330\051\125\367\340\101\374\006\046\377\271\066\365 \103\024\003\146\170\341\021\261\332\040\137\106\000\170\000\041 \245\036\000\050\141\170\157\250\001\001\217\235\064\232\377\364 \070\220\373\270\321\263\162\006\311\161\346\201\305\171\355\013 \246\171\362\023\013\234\367\135\016\173\044\223\264\110\333\206 \137\336\120\206\170\347\100\346\061\250\220\166\160\141\257\234 \067\054\021\265\202\267\252\256\044\064\133\162\014\151\015\315 \131\237\366\161\257\234\013\321\012\070\371\006\042\203\123\045 \014\374\121\304\346\276\342\071\225\013\044\255\257\321\225\344 \226\327\164\144\153\161\116\002\074\252\205\363\040\243\103\071 \166\133\154\120\376\232\234\024\036\145\024\212\025\275\243\202 \105\132\111\126\152\322\234\261\143\062\345\141\340\123\042\016 \247\012\111\352\313\176\037\250\342\142\200\366\020\105\122\230 \006\030\336\245\315\057\177\252\324\351\076\010\162\354\043\003 \002\074\246\252\330\274\147\164\075\024\027\373\124\113\027\343 \323\171\075\155\153\111\311\050\016\056\164\120\277\014\331\106 \072\020\206\311\247\077\351\240\354\177\353\245\167\130\151\161 \346\203\012\067\362\206\111\152\276\171\010\220\366\002\026\144 \076\345\332\114\176\014\064\311\371\137\266\263\050\121\247\247 \053\252\111\372\215\145\051\116\343\153\023\247\224\243\055\121 \155\170\014\104\313\337\336\010\157\316\243\144\253\323\225\204 \324\271\122\124\162\173\226\045\314\274\151\343\110\156\015\320 \307\235\047\232\252\370\023\222\335\036\337\143\237\065\251\026 \066\354\214\270\203\364\075\211\217\315\264\027\136\327\263\027 \101\020\135\047\163\140\205\127\111\042\007 END

CKA\_NSS\_MOZILLA\_CA\_POLICY

CK\_BBOOL CK\_TRUE

CKA\_NSS\_SERVER\_DISTRUST\_AFTER CK\_BBOOL CK\_FALSE CKA\_NSS\_EMAIL\_DISTRUST\_AFTER CK\_BBOOL CK\_FALSE

# Trust for "certSIGN Root CA G2"

# Issuer: OU=certSIGN ROOT CA G2,O=CERTSIGN SA,C=RO

# Serial Number:11:00:34:b6:4e:c6:36:2d:36

# Subject: OU=certSIGN ROOT CA G2,O=CERTSIGN SA,C=RO

# Not Valid Before: Mon Feb 06 09:27:35 2017

# Not Valid After : Thu Feb 06 09:27:35 2042

# Fingerprint (SHA-256):

65:7C:FE:2F:A7:3F:AA:38:46:25:71:F3:32:A2:36:3A:46:FC:E7:02:09:51:71:07:02:CD:FB:B6:EE:DA:33:05

# Fingerprint (SHA1): 26:F9:93:B4:ED:3D:28:27:B0:B9:4B:A7:E9:15:1D:A3:8D:92:E5:32 CKA\_CLASS CK\_OBJECT\_CLASS CKO\_NSS\_TRUST CKA\_TOKEN CK\_BBOOL CK\_TRUE CKA\_PRIVATE CK\_BBOOL CK\_FALSE CKA\_MODIFIABLE CK\_BBOOL CK\_FALSE CKA\_LABEL UTF8 "certSIGN Root CA G2" CKA\_CERT\_SHA1\_HASH MULTILINE\_OCTAL \046\371\223\264\355\075\050\047\260\271\113\247\351\025\035\243 \215\222\345\062 END CKA\_CERT\_MD5\_HASH MULTILINE\_OCTAL \214\361\165\212\306\031\317\224\267\367\145\040\207\303\227\307 END CKA\_ISSUER MULTILINE\_OCTAL \060\101\061\013\060\011\006\003\125\004\006\023\002\122\117\061 \024\060\022\006\003\125\004\012\023\013\103\105\122\124\123\111 \107\116\040\123\101\061\034\060\032\006\003\125\004\013\023\023 \143\145\162\164\123\111\107\116\040\122\117\117\124\040\103\101 \040\107\062 END CKA\_SERIAL\_NUMBER MULTILINE\_OCTAL \002\011\021\000\064\266\116\306\066\055\066 END CKA\_TRUST\_SERVER\_AUTH CK\_TRUST CKT\_NSS\_TRUSTED\_DELEGATOR CKA\_TRUST\_EMAIL\_PROTECTION CK\_TRUST CKT\_NSS\_MUST\_VERIFY\_TRUST CKA TRUST\_CODE\_SIGNING CK\_TRUST CKT\_NSS\_MUST\_VERIFY\_TRUST CKA\_TRUST\_STEP\_UP\_APPROVED CK\_BBOOL CK\_FALSE # # Certificate "Trustwave Global Certification Authority" # # Issuer: CN=Trustwave Global Certification Authority,O="Trustwave Holdings, Inc.",L=Chicago,ST=Illinois,C=US # Serial Number:05:f7:0e:86:da:49:f3:46:35:2e:ba:b2 # Subject: CN=Trustwave Global Certification Authority,O="Trustwave Holdings, Inc.",L=Chicago,ST=Illinois,C=US # Not Valid Before: Wed Aug 23 19:34:12 2017 # Not Valid After : Sat Aug 23 19:34:12 2042 # Fingerprint (SHA-256): 97:55:20:15:F5:DD:FC:3C:87:88:C0:06:94:45:55:40:88:94:45:00:84:F1:00:86:70:86:BC:1A:2B:B5:8D:C8

# Fingerprint (SHA1): 2F:8F:36:4F:E1:58:97:44:21:59:87:A5:2A:9A:D0:69:95:26:7F:B5 CKA\_CLASS CK\_OBJECT\_CLASS CKO\_CERTIFICATE

CKA\_TOKEN CK\_BBOOL CK\_TRUE

CKA\_PRIVATE CK\_BBOOL CK\_FALSE

CKA\_MODIFIABLE CK\_BBOOL CK\_FALSE

CKA\_LABEL UTF8 "Trustwave Global Certification Authority"

 MULTILINE\_OCTAL \060\202\005\332\060\202\003\302\240\003\002\001\002\002\014\005 \367\016\206\332\111\363\106\065\056\272\262\060\015\006\011\052 \206\110\206\367\015\001\001\013\005\000\060\201\210\061\013\060 \011\006\003\125\004\006\023\002\125\123\061\021\060\017\006\003 \125\004\010\014\010\111\154\154\151\156\157\151\163\061\020\060 \016\006\003\125\004\007\014\007\103\150\151\143\141\147\157\061 \041\060\037\006\003\125\004\012\014\030\124\162\165\163\164\167 \141\166\145\040\110\157\154\144\151\156\147\163\054\040\111\156 \143\056\061\061\060\057\006\003\125\004\003\014\050\124\162\165 \163\164\167\141\166\145\040\107\154\157\142\141\154\040\103\145 \162\164\151\146\151\143\141\164\151\157\156\040\101\165\164\150 \157\162\151\164\171\060\036\027\015\061\067\060\070\062\063\061 \071\063\064\061\062\132\027\015\064\062\060\070\062\063\061\071 \063\064\061\062\132\060\201\210\061\013\060\011\006\003\125\004 \006\023\002\125\123\061\021\060\017\006\003\125\004\010\014\010 \111\154\154\151\156\157\151\163\061\020\060\016\006\003\125\004 \007\014\007\103\150\151\143\141\147\157\061\041\060\037\006\003 \125\004\012\014\030\124\162\165\163\164\167\141\166\145\040\110

CKA\_VALUE

END

\002\014\005\367\016\206\332\111\363\106\065\056\272\262

CKA\_SERIAL\_NUMBER MULTILINE\_OCTAL

END

\156\040\101\165\164\150\157\162\151\164\171

CKA\_ISSUER MULTILINE\_OCTAL \060\201\210\061\013\060\011\006\003\125\004\006\023\002\125\123 \061\021\060\017\006\003\125\004\010\014\010\111\154\154\151\156 \157\151\163\061\020\060\016\006\003\125\004\007\014\007\103\150 \151\143\141\147\157\061\041\060\037\006\003\125\004\012\014\030 \124\162\165\163\164\167\141\166\145\040\110\157\154\144\151\156 \147\163\054\040\111\156\143\056\061\061\060\057\006\003\125\004 \003\014\050\124\162\165\163\164\167\141\166\145\040\107\154\157 \142\141\154\040\103\145\162\164\151\146\151\143\141\164\151\157

UTF8 "0"

CKA\_ID

END

\156\040\101\165\164\150\157\162\151\164\171

\060\201\210\061\013\060\011\006\003\125\004\006\023\002\125\123 \061\021\060\017\006\003\125\004\010\014\010\111\154\154\151\156 \157\151\163\061\020\060\016\006\003\125\004\007\014\007\103\150  $\label{eq:151143114311411147} 157\061\041\060\037\006\003\125\004\012\014\030$ \124\162\165\163\164\167\141\166\145\040\110\157\154\144\151\156 \147\163\054\040\111\156\143\056\061\061\060\057\006\003\125\004 \003\014\050\124\162\165\163\164\167\141\166\145\040\107\154\157 \142\141\154\040\103\145\162\164\151\146\151\143\141\164\151\157

CKA\_CERTIFICATE\_TYPE CK\_CERTIFICATE\_TYPE CKC\_X\_509 CKA\_SUBJECT MULTILINE\_OCTAL

\157\154\144\151\156\147\163\054\040\111\156\143\056\061\061\060 \057\006\003\125\004\003\014\050\124\162\165\163\164\167\141\166 \145\040\107\154\157\142\141\154\040\103\145\162\164\151\146\151 \143\141\164\151\157\156\040\101\165\164\150\157\162\151\164\171 \060\202\002\042\060\015\006\011\052\206\110\206\367\015\001\001 \001\005\000\003\202\002\017\000\060\202\002\012\002\202\002\001 \000\271\135\121\050\113\074\067\222\321\202\316\275\035\275\315 \335\270\253\317\012\076\341\135\345\334\252\011\271\127\002\076 \346\143\141\337\362\017\202\143\256\243\367\254\163\321\174\347 \263\013\257\010\000\011\131\177\315\051\052\210\223\207\027\030 \200\355\210\262\264\266\020\037\055\326\137\125\242\023\135\321 \306\353\006\126\211\210\376\254\062\235\375\134\303\005\307\156 \356\206\211\272\210\003\235\162\041\206\220\256\217\003\245\334 \237\210\050\313\243\222\111\017\354\320\017\342\155\104\117\200 \152\262\324\347\240\012\123\001\272\216\227\221\166\156\274\374 \325\153\066\346\100\210\326\173\057\137\005\350\054\155\021\363 \347\262\276\222\104\114\322\227\244\376\322\162\201\103\007\234 \351\021\076\365\213\032\131\175\037\150\130\335\004\000\054\226 \363\103\263\176\230\031\164\331\234\163\331\030\276\101\307\064 \171\331\364\142\302\103\271\263\047\260\042\313\371\075\122\307 \060\107\263\311\076\270\152\342\347\350\201\160\136\102\213\117 \046\245\376\072\302\040\156\273\370\026\216\315\014\251\264\033 \154\166\020\341\130\171\106\076\124\316\200\250\127\011\067\051 \033\231\023\217\014\310\326\054\034\373\005\350\010\225\075\145 \106\334\356\315\151\342\115\217\207\050\116\064\013\076\317\024 \331\273\335\266\120\232\255\167\324\031\326\332\032\210\310\116 \033\047\165\330\262\010\361\256\203\060\271\021\016\315\207\360 \204\215\025\162\174\241\357\314\362\210\141\272\364\151\273\014 \214\013\165\127\004\270\116\052\024\056\075\017\034\036\062\246 \142\066\356\146\342\042\270\005\100\143\020\042\363\063\035\164 \162\212\054\365\071\051\240\323\347\033\200\204\055\305\075\343 \115\261\375\032\157\272\145\007\073\130\354\102\105\046\373\330 \332\045\162\304\366\000\261\042\171\275\343\174\131\142\112\234 \005\157\075\316\346\326\107\143\231\306\044\157\162\022\310\254 \177\220\264\013\221\160\350\267\346\026\020\161\027\316\336\006 \117\110\101\175\065\112\243\211\362\311\113\173\101\021\155\147 \267\010\230\114\345\021\031\256\102\200\334\373\220\005\324\370 \120\312\276\344\255\307\302\224\327\026\235\346\027\217\257\066 \373\002\003\001\000\001\243\102\060\100\060\017\006\003\125\035 \023\001\001\377\004\005\060\003\001\001\377\060\035\006\003\125 \035\016\004\026\004\024\231\340\031\147\015\142\333\166\263\332 \075\270\133\350\375\102\322\061\016\207\060\016\006\003\125\035 \017\001\001\377\004\004\003\002\001\006\060\015\006\011\052\206 \110\206\367\015\001\001\013\005\000\003\202\002\001\000\230\163 \160\342\260\323\355\071\354\114\140\331\251\022\206\027\036\226 \320\350\124\050\073\144\055\041\246\370\235\126\023\152\110\075 \117\307\076\051\333\155\130\203\124\075\207\175\043\005\324\344 \034\334\350\070\145\206\305\165\247\132\333\065\005\275\167\336

\273\051\067\100\005\007\303\224\122\237\312\144\335\361\033\053 \334\106\012\020\002\061\375\112\150\015\007\144\220\346\036\365 \052\241\250\273\074\135\371\243\010\013\021\014\361\077\055\020 \224\157\376\342\064\207\203\326\317\345\033\065\155\322\003\341 \260\015\250\240\252\106\047\202\066\247\025\266\010\246\102\124 \127\266\231\132\342\013\171\220\327\127\022\121\065\031\210\101 \150\045\324\067\027\204\025\373\001\162\334\225\336\122\046\040 \230\046\342\166\365\047\157\372\000\073\112\141\331\015\313\121 \223\052\375\026\006\226\247\043\232\043\110\376\121\275\266\304 \260\261\124\316\336\154\101\255\026\147\176\333\375\070\315\271 \070\116\262\301\140\313\235\027\337\130\236\172\142\262\046\217 \164\225\233\344\133\035\322\017\335\230\034\233\131\271\043\323 \061\240\246\377\070\335\317\040\117\351\130\126\072\147\303\321 \366\231\231\235\272\066\266\200\057\210\107\117\206\277\104\072 \200\344\067\034\246\272\352\227\230\021\320\204\142\107\144\036 \252\356\100\277\064\261\234\217\116\341\362\222\117\037\216\363 \236\227\336\363\246\171\152\211\161\117\113\047\027\110\376\354 \364\120\017\117\111\175\314\105\343\275\172\100\305\101\334\141 \126\047\006\151\345\162\101\201\323\266\001\211\240\057\072\162 \171\376\072\060\277\101\354\307\142\076\221\113\307\331\061\166 \102\371\367\074\143\354\046\214\163\014\175\032\035\352\250\174 \207\250\302\047\174\341\063\101\017\317\317\374\000\240\042\200 \236\112\247\157\000\260\101\105\267\042\312\150\110\305\102\242 \256\335\035\362\340\156\116\005\130\261\300\220\026\052\244\075 \020\100\276\217\142\143\203\251\234\202\175\055\002\351\203\060 \174\313\047\311\375\036\146\000\260\056\323\041\057\216\063\026 \154\230\355\020\250\007\326\314\223\317\333\321\151\034\344\312 \311\340\266\234\351\316\161\161\336\154\077\026\244\171 END CKA\_NSS\_MOZILLA\_CA\_POLICY

CK\_BBOOL CK\_TRUE

CKA\_NSS\_SERVER\_DISTRUST\_AFTER CK\_BBOOL CK\_FALSE

- CKA\_NSS\_EMAIL\_DISTRUST\_AFTER CK\_BBOOL CK\_FALSE
- # Trust for "Trustwave Global Certification Authority"
- # Issuer: CN=Trustwave Global Certification Authority,O="Trustwave Holdings,
- Inc.",L=Chicago,ST=Illinois,C=US
- # Serial Number:05:f7:0e:86:da:49:f3:46:35:2e:ba:b2
- # Subject: CN=Trustwave Global Certification Authority,O="Trustwave Holdings,
- Inc.",L=Chicago,ST=Illinois,C=US
- # Not Valid Before: Wed Aug 23 19:34:12 2017
- # Not Valid After : Sat Aug 23 19:34:12 2042
- # Fingerprint (SHA-256):
- 97:55:20:15:F5:DD:FC:3C:87:88:C0:06:94:45:55:40:88:94:45:00:84:F1:00:86:70:86:BC:1A:2B:B5:8D:C8
- # Fingerprint (SHA1): 2F:8F:36:4F:E1:58:97:44:21:59:87:A5:2A:9A:D0:69:95:26:7F:B5
- CKA\_CLASS CK\_OBJECT\_CLASS CKO\_NSS\_TRUST
- CKA\_TOKEN CK\_BBOOL CK\_TRUE
- CKA\_PRIVATE

 CK\_BBOOL CK\_FALSE CKA\_MODIFIABLE CK\_BBOOL CK\_FALSE CKA\_LABEL UTF8 "Trustwave Global Certification Authority" CKA\_CERT\_SHA1\_HASH MULTILINE\_OCTAL \057\217\066\117\341\130\227\104\041\131\207\245\052\232\320\151

\225\046\177\265

END

CKA\_CERT\_MD5\_HASH MULTILINE\_OCTAL

\370\034\030\055\057\272\137\155\241\154\274\307\253\221\307\016 END

CKA\_ISSUER MULTILINE\_OCTAL

\060\201\210\061\013\060\011\006\003\125\004\006\023\002\125\123 \061\021\060\017\006\003\125\004\010\014\010\111\154\154\151\156 \157\151\163\061\020\060\016\006\003\125\004\007\014\007\103\150 \151\143\141\147\157\061\041\060\037\006\003\125\004\012\014\030 \124\162\165\163\164\167\141\166\145\040\110\157\154\144\151\156 \147\163\054\040\111\156\143\056\061\061\060\057\006\003\125\004 \003\014\050\124\162\165\163\164\167\141\166\145\040\107\154\157 \142\141\154\040\103\145\162\164\151\146\151\143\141\164\151\157 \156\040\101\165\164\150\157\162\151\164\171

END

CKA\_SERIAL\_NUMBER MULTILINE\_OCTAL

\002\014\005\367\016\206\332\111\363\106\065\056\272\262

END

CKA\_TRUST\_SERVER\_AUTH

CK\_TRUST CKT\_NSS\_TRUSTED\_DELEGATOR

CKA TRUST\_EMAIL\_PROTECTION CK\_TRUST CKT\_NSS\_TRUSTED\_DELEGATOR

CKA\_TRUST\_CODE\_SIGNING CK\_TRUST CKT\_NSS\_MUST\_VERIFY\_TRUST

- CKA\_TRUST\_STEP\_UP\_APPROVED CK\_BBOOL CK\_FALSE
- #

# Certificate "Trustwave Global ECC P256 Certification Authority"

#

# Issuer: CN=Trustwave Global ECC P256 Certification Authority,O="Trustwave Holdings,

Inc.",L=Chicago,ST=Illinois,C=US

# Serial Number:0d:6a:5f:08:3f:28:5c:3e:51:95:df:5d

# Subject: CN=Trustwave Global ECC P256 Certification Authority,O="Trustwave Holdings,

Inc.",L=Chicago,ST=Illinois,C=US

# Not Valid Before: Wed Aug 23 19:35:10 2017

# Not Valid After : Sat Aug 23 19:35:10 2042

# Fingerprint (SHA-256):

94:5B:BC:82:5E:A5:54:F4:89:D1:FD:51:A7:3D:DF:2E:A6:24:AC:70:19:A0:52:05:22:5C:22:A7:8C:CF:A8:B4

# Fingerprint (SHA1): B4:90:82:DD:45:0C:BE:8B:5B:B1:66:D3:E2:A4:08:26:CD:ED:42:CF

CKA\_CLASS CK\_OBJECT\_CLASS CKO\_CERTIFICATE

CKA\_TOKEN CK\_BBOOL CK\_TRUE

CKA\_PRIVATE CK\_BBOOL CK\_FALSE

CKA\_MODIFIABLE

CKA\_VALUE MULTILINE\_OCTAL \060\202\002\140\060\202\002\007\240\003\002\001\002\002\014\015 \152\137\010\077\050\134\076\121\225\337\135\060\012\006\010\052 \206\110\316\075\004\003\002\060\201\221\061\013\060\011\006\003 \125\004\006\023\002\125\123\061\021\060\017\006\003\125\004\010 \023\010\111\154\154\151\156\157\151\163\061\020\060\016\006\003 \125\004\007\023\007\103\150\151\143\141\147\157\061\041\060\037 \006\003\125\004\012\023\030\124\162\165\163\164\167\141\166\145 \040\110\157\154\144\151\156\147\163\054\040\111\156\143\056\061 \072\060\070\006\003\125\004\003\023\061\124\162\165\163\164\167 \141\166\145\040\107\154\157\142\141\154\040\105\103\103\040\120 \062\065\066\040\103\145\162\164\151\146\151\143\141\164\151\157 \156\040\101\165\164\150\157\162\151\164\171\060\036\027\015\061 \067\060\070\062\063\061\071\063\065\061\060\132\027\015\064\062 \060\070\062\063\061\071\063\065\061\060\132\060\201\221\061\013 \060\011\006\003\125\004\006\023\002\125\123\061\021\060\017\006

END

\002\014\015\152\137\010\077\050\134\076\121\225\337\135

CKA\_SERIAL\_NUMBER MULTILINE\_OCTAL

\061\021\060\017\006\003\125\004\010\023\010\111\154\154\151\156 \157\151\163\061\020\060\016\006\003\125\004\007\023\007\103\150 \151\143\141\147\157\061\041\060\037\006\003\125\004\012\023\030 \124\162\165\163\164\167\141\166\145\040\110\157\154\144\151\156 \147\163\054\040\111\156\143\056\061\072\060\070\006\003\125\004 \003\023\061\124\162\165\163\164\167\141\166\145\040\107\154\157 \142\141\154\040\105\103\103\040\120\062\065\066\040\103\145\162 \164\151\146\151\143\141\164\151\157\156\040\101\165\164\150\157 \162\151\164\171 END

\060\201\221\061\013\060\011\006\003\125\004\006\023\002\125\123

CKA\_ISSUER MULTILINE\_OCTAL

CKA\_ID UTF8 "0"

END

\162\151\164\171

CKA\_SUBJECT MULTILINE\_OCTAL \060\201\221\061\013\060\011\006\003\125\004\006\023\002\125\123  $\label{061}$ \157\151\163\061\020\060\016\006\003\125\004\007\023\007\103\150 \151\143\141\147\157\061\041\060\037\006\003\125\004\012\023\030 \124\162\165\163\164\167\141\166\145\040\110\157\154\144\151\156 \147\163\054\040\111\156\143\056\061\072\060\070\006\003\125\004 \003\023\061\124\162\165\163\164\167\141\166\145\040\107\154\157 \142\141\154\040\105\103\103\040\120\062\065\066\040\103\145\162 \164\151\146\151\143\141\164\151\157\156\040\101\165\164\150\157

CK\_BBOOL CK\_FALSE CKA\_LABEL UTF8 "Trustwave Global ECC P256 Certification Authority" CKA\_CERTIFICATE\_TYPE CK\_CERTIFICATE\_TYPE CKC\_X\_509

\003\125\004\010\023\010\111\154\154\151\156\157\151\163\061\020 \060\016\006\003\125\004\007\023\007\103\150\151\143\141\147\157 \061\041\060\037\006\003\125\004\012\023\030\124\162\165\163\164 \167\141\166\145\040\110\157\154\144\151\156\147\163\054\040\111 \156\143\056\061\072\060\070\006\003\125\004\003\023\061\124\162 \165\163\164\167\141\166\145\040\107\154\157\142\141\154\040\105 \103\103\040\120\062\065\066\040\103\145\162\164\151\146\151\143 \141\164\151\157\156\040\101\165\164\150\157\162\151\164\171\060 \131\060\023\006\007\052\206\110\316\075\002\001\006\010\052\206 \110\316\075\003\001\007\003\102\000\004\176\373\154\346\043\343 \163\062\010\312\140\346\123\234\272\164\215\030\260\170\220\122 \200\335\070\300\112\035\321\250\314\223\244\227\006\070\312\015 \025\142\306\216\001\052\145\235\252\337\064\221\056\201\301\344 \063\222\061\304\375\011\072\246\077\255\243\103\060\101\060\017 \006\003\125\035\023\001\001\377\004\005\060\003\001\001\377\060 \017\006\003\125\035\017\001\001\377\004\005\003\003\007\006\000 \060\035\006\003\125\035\016\004\026\004\024\243\101\006\254\220 \155\321\112\353\165\245\112\020\231\263\261\241\213\112\367\060 \012\006\010\052\206\110\316\075\004\003\002\003\107\000\060\104 \002\040\007\346\124\332\016\240\132\262\256\021\237\207\305\266 \377\151\336\045\276\370\240\267\010\363\104\316\052\337\010\041 \014\067\002\040\055\046\003\240\005\275\153\321\366\134\370\145 \314\206\155\263\234\064\110\143\204\011\305\215\167\032\342\314 \234\341\164\173 END CKA\_NSS\_MOZILLA\_CA\_POLICY

CK\_BBOOL CK\_TRUE

CKA\_NSS\_SERVER\_DISTRUST\_AFTER CK\_BBOOL CK\_FALSE

```
CKA_NSS_EMAIL_DISTRUST_AFTER CK_BBOOL CK_FALSE
```
# Trust for "Trustwave Global ECC P256 Certification Authority" # Issuer: CN=Trustwave Global ECC P256 Certification Authority,O="Trustwave Holdings, Inc.",L=Chicago,ST=Illinois,C=US # Serial Number:0d:6a:5f:08:3f:28:5c:3e:51:95:df:5d # Subject: CN=Trustwave Global ECC P256 Certification Authority,O="Trustwave Holdings, Inc.",L=Chicago,ST=Illinois,C=US # Not Valid Before: Wed Aug 23 19:35:10 2017 # Not Valid After : Sat Aug 23 19:35:10 2042 # Fingerprint (SHA-256): 94:5B:BC:82:5E:A5:54:F4:89:D1:FD:51:A7:3D:DF:2E:A6:24:AC:70:19:A0:52:05:22:5C:22:A7:8C:CF:A8:B4 # Fingerprint (SHA1): B4:90:82:DD:45:0C:BE:8B:5B:B1:66:D3:E2:A4:08:26:CD:ED:42:CF CKA\_CLASS CK\_OBJECT\_CLASS CKO\_NSS\_TRUST CKA\_TOKEN CK\_BBOOL CK\_TRUE CKA\_PRIVATE CK\_BBOOL CK\_FALSE CKA\_MODIFIABLE CK\_BBOOL CK\_FALSE CKA\_LABEL UTF8 "Trustwave Global ECC P256 Certification Authority"

CKA\_CERT\_SHA1\_HASH MULTILINE\_OCTAL
\264\220\202\335\105\014\276\213\133\261\146\323\342\244\010\046 \315\355\102\317 END CKA\_CERT\_MD5\_HASH MULTILINE\_OCTAL \133\104\343\215\135\066\206\046\350\015\005\322\131\247\203\124 END

CKA\_ISSUER MULTILINE\_OCTAL

\060\201\221\061\013\060\011\006\003\125\004\006\023\002\125\123 \061\021\060\017\006\003\125\004\010\023\010\111\154\154\151\156 \157\151\163\061\020\060\016\006\003\125\004\007\023\007\103\150 \151\143\141\147\157\061\041\060\037\006\003\125\004\012\023\030 \124\162\165\163\164\167\141\166\145\040\110\157\154\144\151\156 \147\163\054\040\111\156\143\056\061\072\060\070\006\003\125\004 \003\023\061\124\162\165\163\164\167\141\166\145\040\107\154\157 \142\141\154\040\105\103\103\040\120\062\065\066\040\103\145\162 \164\151\146\151\143\141\164\151\157\156\040\101\165\164\150\157 \162\151\164\171

END

CKA\_SERIAL\_NUMBER MULTILINE\_OCTAL

\002\014\015\152\137\010\077\050\134\076\121\225\337\135

END

CKA\_TRUST\_SERVER\_AUTH

CK\_TRUST CKT\_NSS\_TRUSTED\_DELEGATOR

CKA TRUST\_EMAIL\_PROTECTION CK\_TRUST CKT\_NSS\_TRUSTED\_DELEGATOR

CKA\_TRUST\_CODE\_SIGNING CK\_TRUST CKT\_NSS\_MUST\_VERIFY\_TRUST

CKA\_TRUST\_STEP\_UP\_APPROVED CK\_BBOOL CK\_FALSE

#

# Certificate "Trustwave Global ECC P384 Certification Authority"

#

# Issuer: CN=Trustwave Global ECC P384 Certification Authority,O="Trustwave Holdings,

Inc.",L=Chicago,ST=Illinois,C=US

# Serial Number:08:bd:85:97:6c:99:27:a4:80:68:47:3b

# Subject: CN=Trustwave Global ECC P384 Certification Authority,O="Trustwave Holdings,

Inc.",L=Chicago,ST=Illinois,C=US

# Not Valid Before: Wed Aug 23 19:36:43 2017

# Not Valid After : Sat Aug 23 19:36:43 2042

# Fingerprint (SHA-256):

55:90:38:59:C8:C0:C3:EB:B8:75:9E:CE:4E:25:57:22:5F:F5:75:8B:BD:38:EB:D4:82:76:60:1E:1B:D5:80:97

# Fingerprint (SHA1): E7:F3:A3:C8:CF:6F:C3:04:2E:6D:0E:67:32:C5:9E:68:95:0D:5E:D2

CKA\_CLASS CK\_OBJECT\_CLASS CKO\_CERTIFICATE

CKA\_TOKEN CK\_BBOOL CK\_TRUE

CKA\_PRIVATE CK\_BBOOL CK\_FALSE

CKA\_MODIFIABLE CK\_BBOOL CK\_FALSE

CKA\_LABEL

UTF8 "Trustwave Global ECC P384 Certification Authority"

CKA\_CERTIFICATE\_TYPE CK\_CERTIFICATE\_TYPE CKC\_X\_509

CKA\_SUBJECT MULTILINE\_OCTAL

CKA\_VALUE MULTILINE\_OCTAL \060\202\002\235\060\202\002\044\240\003\002\001\002\002\014\010 \275\205\227\154\231\047\244\200\150\107\073\060\012\006\010\052 \206\110\316\075\004\003\003\060\201\221\061\013\060\011\006\003 \125\004\006\023\002\125\123\061\021\060\017\006\003\125\004\010 \023\010\111\154\154\151\156\157\151\163\061\020\060\016\006\003 \125\004\007\023\007\103\150\151\143\141\147\157\061\041\060\037 \006\003\125\004\012\023\030\124\162\165\163\164\167\141\166\145 \040\110\157\154\144\151\156\147\163\054\040\111\156\143\056\061 \072\060\070\006\003\125\004\003\023\061\124\162\165\163\164\167 \141\166\145\040\107\154\157\142\141\154\040\105\103\103\040\120 \063\070\064\040\103\145\162\164\151\146\151\143\141\164\151\157 \156\040\101\165\164\150\157\162\151\164\171\060\036\027\015\061 \067\060\070\062\063\061\071\063\066\064\063\132\027\015\064\062 \060\070\062\063\061\071\063\066\064\063\132\060\201\221\061\013 \060\011\006\003\125\004\006\023\002\125\123\061\021\060\017\006 \003\125\004\010\023\010\111\154\154\151\156\157\151\163\061\020 \060\016\006\003\125\004\007\023\007\103\150\151\143\141\147\157 \061\041\060\037\006\003\125\004\012\023\030\124\162\165\163\164 \167\141\166\145\040\110\157\154\144\151\156\147\163\054\040\111

END

\002\014\010\275\205\227\154\231\047\244\200\150\107\073

MULTILINE\_OCTAL

CKA\_SERIAL\_NUMBER

END

\162\151\164\171

CKA\_ISSUER MULTILINE\_OCTAL \060\201\221\061\013\060\011\006\003\125\004\006\023\002\125\123 \061\021\060\017\006\003\125\004\010\023\010\111\154\154\151\156 \157\151\163\061\020\060\016\006\003\125\004\007\023\007\103\150 \151\143\141\147\157\061\041\060\037\006\003\125\004\012\023\030 \124\162\165\163\164\167\141\166\145\040\110\157\154\144\151\156 \147\163\054\040\111\156\143\056\061\072\060\070\006\003\125\004 \003\023\061\124\162\165\163\164\167\141\166\145\040\107\154\157 \142\141\154\040\105\103\103\040\120\063\070\064\040\103\145\162 \164\151\146\151\143\141\164\151\157\156\040\101\165\164\150\157

CKA\_ID UTF8 "0"

END

\162\151\164\171

\060\201\221\061\013\060\011\006\003\125\004\006\023\002\125\123 \061\021\060\017\006\003\125\004\010\023\010\111\154\154\151\156 \157\151\163\061\020\060\016\006\003\125\004\007\023\007\103\150 \151\143\141\147\157\061\041\060\037\006\003\125\004\012\023\030 \124\162\165\163\164\167\141\166\145\040\110\157\154\144\151\156 \147\163\054\040\111\156\143\056\061\072\060\070\006\003\125\004 \003\023\061\124\162\165\163\164\167\141\166\145\040\107\154\157 \142\141\154\040\105\103\103\040\120\063\070\064\040\103\145\162 \164\151\146\151\143\141\164\151\157\156\040\101\165\164\150\157

\156\143\056\061\072\060\070\006\003\125\004\003\023\061\124\162 \165\163\164\167\141\166\145\040\107\154\157\142\141\154\040\105 \103\103\040\120\063\070\064\040\103\145\162\164\151\146\151\143 \141\164\151\157\156\040\101\165\164\150\157\162\151\164\171\060 \166\060\020\006\007\052\206\110\316\075\002\001\006\005\053\201 \004\000\042\003\142\000\004\153\332\015\165\065\010\061\107\005 \256\105\231\125\361\021\023\056\112\370\020\061\043\243\176\203 \323\177\050\010\072\046\032\072\317\227\202\037\200\267\047\011 \217\321\216\060\304\012\233\016\254\130\004\253\367\066\175\224 \043\244\233\012\212\213\253\353\375\071\045\146\361\136\376\214 \256\215\101\171\235\011\140\316\050\251\323\212\155\363\326\105 \324\362\230\204\070\145\240\243\103\060\101\060\017\006\003\125 \035\023\001\001\377\004\005\060\003\001\001\377\060\017\006\003 \125\035\017\001\001\377\004\005\003\003\007\006\000\060\035\006 \003\125\035\016\004\026\004\024\125\251\204\211\322\301\062\275 \030\313\154\246\007\116\310\347\235\276\202\220\060\012\006\010 \052\206\110\316\075\004\003\003\003\147\000\060\144\002\060\067 \001\222\227\105\022\176\240\363\076\255\031\072\162\335\364\120 \223\003\022\276\104\322\117\101\244\214\234\235\037\243\366\302 \222\347\110\024\376\116\233\245\221\127\256\306\067\162\273\002 \060\147\045\012\261\014\136\356\251\143\222\157\345\220\013\376 \146\042\312\107\375\212\061\367\203\376\172\277\020\276\030\053 \036\217\366\051\036\224\131\357\216\041\067\313\121\230\245\156 \113

END

CKA\_NSS\_MOZILLA\_CA\_POLICY

CK\_BBOOL CK\_TRUE

CKA\_NSS\_SERVER\_DISTRUST\_AFTER CK\_BBOOL CK\_FALSE

```
CKA_NSS_EMAIL_DISTRUST_AFTER CK_BBOOL CK_FALSE
```
# Trust for "Trustwave Global ECC P384 Certification Authority" # Issuer: CN=Trustwave Global ECC P384 Certification Authority,O="Trustwave Holdings, Inc.",L=Chicago,ST=Illinois,C=US # Serial Number:08:bd:85:97:6c:99:27:a4:80:68:47:3b # Subject: CN=Trustwave Global ECC P384 Certification Authority,O="Trustwave Holdings, Inc.",L=Chicago,ST=Illinois,C=US # Not Valid Before: Wed Aug 23 19:36:43 2017 # Not Valid After : Sat Aug 23 19:36:43 2042 # Fingerprint (SHA-256): 55:90:38:59:C8:C0:C3:EB:B8:75:9E:CE:4E:25:57:22:5F:F5:75:8B:BD:38:EB:D4:82:76:60:1E:1B:D5:80:97 # Fingerprint (SHA1): E7:F3:A3:C8:CF:6F:C3:04:2E:6D:0E:67:32:C5:9E:68:95:0D:5E:D2 CKA\_CLASS CK\_OBJECT\_CLASS CKO\_NSS\_TRUST CKA\_TOKEN CK\_BBOOL CK\_TRUE CKA\_PRIVATE CK\_BBOOL CK\_FALSE CKA\_MODIFIABLE CK\_BBOOL CK\_FALSE CKA\_LABEL UTF8 "Trustwave Global ECC P384 Certification Authority"

CKA\_CERT\_SHA1\_HASH MULTILINE\_OCTAL

\347\363\243\310\317\157\303\004\056\155\016\147\062\305\236\150 \225\015\136\322 END CKA\_CERT\_MD5\_HASH MULTILINE\_OCTAL

\352\317\140\304\073\271\025\051\100\241\227\355\170\047\223\326 END

CKA\_ISSUER MULTILINE\_OCTAL

\060\201\221\061\013\060\011\006\003\125\004\006\023\002\125\123 \061\021\060\017\006\003\125\004\010\023\010\111\154\154\151\156 \157\151\163\061\020\060\016\006\003\125\004\007\023\007\103\150 \151\143\141\147\157\061\041\060\037\006\003\125\004\012\023\030 \124\162\165\163\164\167\141\166\145\040\110\157\154\144\151\156 \147\163\054\040\111\156\143\056\061\072\060\070\006\003\125\004 \003\023\061\124\162\165\163\164\167\141\166\145\040\107\154\157 \142\141\154\040\105\103\103\040\120\063\070\064\040\103\145\162 \164\151\146\151\143\141\164\151\157\156\040\101\165\164\150\157 \162\151\164\171

END

CKA\_SERIAL\_NUMBER

MULTILINE\_OCTAL

\002\014\010\275\205\227\154\231\047\244\200\150\107\073

END

CKA\_TRUST\_SERVER\_AUTH CK\_TRUST CKT\_NSS\_TRUSTED\_DELEGATOR

CKA TRUST\_EMAIL\_PROTECTION CK\_TRUST CKT\_NSS\_TRUSTED\_DELEGATOR

CKA\_TRUST\_CODE\_SIGNING CK\_TRUST CKT\_NSS\_MUST\_VERIFY\_TRUST

CKA\_TRUST\_STEP\_UP\_APPROVED CK\_BBOOL CK\_FALSE

#

# Certificate "NAVER Global Root Certification Authority"

#

# Issuer: CN=NAVER Global Root Certification Authority,O=NAVER BUSINESS PLATFORM Corp.,C=KR # Serial Number:01:94:30:1e:a2:0b:dd:f5:c5:33:2a:b1:43:44:71:f8:d6:50:4d:0d

# Subject: CN=NAVER Global Root Certification Authority,O=NAVER BUSINESS PLATFORM Corp.,C=KR

# Not Valid Before: Fri Aug 18 08:58:42 2017

# Not Valid After : Tue Aug 18 23:59:59 2037

# Fingerprint (SHA-256):

88:F4:38:DC:F8:FF:D1:FA:8F:42:91:15:FF:E5:F8:2A:E1:E0:6E:0C:70:C3:75:FA:AD:71:7B:34:A4:9E:72:65 # Fingerprint (SHA1): 8F:6B:F2:A9:27:4A:DA:14:A0:C4:F4:8E:61:27:F9:C0:1E:78:5D:D1

CKA\_CLASS

CK\_OBJECT\_CLASS CKO\_CERTIFICATE

CKA\_TOKEN CK\_BBOOL CK\_TRUE

CKA\_PRIVATE CK\_BBOOL CK\_FALSE

CKA\_MODIFIABLE CK\_BBOOL CK\_FALSE

CKA\_LABEL UTF8 "NAVER Global Root Certification Authority"

CKA\_CERTIFICATE\_TYPE CK\_CERTIFICATE\_TYPE CKC\_X\_509

CKA\_SUBJECT MULTILINE\_OCTAL

\060\151\061\013\060\011\006\003\125\004\006\023\002\113\122\061

\046\060\044\006\003\125\004\012\014\035\116\101\126\105\122\040

\102\125\123\111\116\105\123\123\040\120\114\101\124\106\117\122 \115\040\103\157\162\160\056\061\062\060\060\006\003\125\004\003 \014\051\116\101\126\105\122\040\107\154\157\142\141\154\040\122 \157\157\164\040\103\145\162\164\151\146\151\143\141\164\151\157 \156\040\101\165\164\150\157\162\151\164\171

END

CKA\_ID UTF8 "0"

CKA\_ISSUER MULTILINE\_OCTAL

\060\151\061\013\060\011\006\003\125\004\006\023\002\113\122\061 \046\060\044\006\003\125\004\012\014\035\116\101\126\105\122\040 \102\125\123\111\116\105\123\123\040\120\114\101\124\106\117\122 \115\040\103\157\162\160\056\061\062\060\060\006\003\125\004\003 \014\051\116\101\126\105\122\040\107\154\157\142\141\154\040\122 \157\157\164\040\103\145\162\164\151\146\151\143\141\164\151\157 \156\040\101\165\164\150\157\162\151\164\171

END

CKA\_SERIAL\_NUMBER

MULTILINE\_OCTAL

\002\024\001\224\060\036\242\013\335\365\305\063\052\261\103\104 \161\370\326\120\115\015

END

CKA\_VALUE MULTILINE\_OCTAL

\060\202\005\242\060\202\003\212\240\003\002\001\002\002\024\001 \224\060\036\242\013\335\365\305\063\052\261\103\104\161\370\326 \120\115\015\060\015\006\011\052\206\110\206\367\015\001\001\014 \005\000\060\151\061\013\060\011\006\003\125\004\006\023\002\113 \122\061\046\060\044\006\003\125\004\012\014\035\116\101\126\105 \122\040\102\125\123\111\116\105\123\123\040\120\114\101\124\106 \117\122\115\040\103\157\162\160\056\061\062\060\060\006\003\125 \004\003\014\051\116\101\126\105\122\040\107\154\157\142\141\154 \040\122\157\157\164\040\103\145\162\164\151\146\151\143\141\164 \151\157\156\040\101\165\164\150\157\162\151\164\171\060\036\027 \015\061\067\060\070\061\070\060\070\065\070\064\062\132\027\015 \063\067\060\070\061\070\062\063\065\071\065\071\132\060\151\061 \013\060\011\006\003\125\004\006\023\002\113\122\061\046\060\044 \006\003\125\004\012\014\035\116\101\126\105\122\040\102\125\123 \111\116\105\123\123\040\120\114\101\124\106\117\122\115\040\103 \157\162\160\056\061\062\060\060\006\003\125\004\003\014\051\116 \101\126\105\122\040\107\154\157\142\141\154\040\122\157\157\164 \040\103\145\162\164\151\146\151\143\141\164\151\157\156\040\101 \165\164\150\157\162\151\164\171\060\202\002\042\060\015\006\011 \052\206\110\206\367\015\001\001\001\005\000\003\202\002\017\000 \060\202\002\012\002\202\002\001\000\266\324\361\223\134\265\100 \211\012\253\015\220\133\120\143\256\220\224\164\027\105\162\326 \173\145\132\051\113\247\126\240\113\270\057\102\165\351\331\173 \\044\132\\061\145\253\\027\\027\321\\063\\072\331\021\334\100\066\207 \337\307\152\351\046\136\131\212\167\343\350\110\234\061\026\372 \076\221\261\312\311\243\342\237\316\041\123\243\002\066\060\313

\122\002\345\332\062\135\303\305\346\371\356\021\307\213\311\104 \036\204\223\030\112\264\237\345\022\144\151\320\046\205\142\001 \266\311\002\035\276\203\121\273\134\332\370\255\025\152\231\367 \222\124\367\064\133\351\277\352\051\201\022\324\123\221\226\263 \221\132\335\376\220\163\050\373\060\106\265\312\010\007\307\161 \162\311\146\323\064\227\366\214\364\030\112\341\320\075\132\105 \266\151\247\051\373\043\316\210\330\022\234\000\110\250\246\017 \263\073\222\215\161\016\164\305\213\310\114\371\364\233\216\270 \074\151\355\157\073\120\057\130\355\304\260\320\034\033\152\014 \342\274\104\252\330\315\024\135\224\170\141\277\016\156\332\052 \274\057\014\013\161\246\263\026\077\234\346\371\314\237\123\065 \342\003\240\240\030\277\273\361\276\364\326\214\207\015\102\367 \006\271\361\155\355\004\224\250\376\266\323\006\306\100\141\337 \235\235\363\124\166\316\123\072\001\246\222\101\354\004\243\217 \015\242\325\011\312\326\313\232\361\357\103\135\300\253\245\101 \317\134\123\160\160\311\210\246\055\324\153\141\163\120\046\206 \141\016\137\033\302\053\342\214\325\273\235\301\003\102\272\224 \332\137\251\260\312\314\115\012\357\107\151\003\057\042\373\361 \050\316\277\135\120\145\250\220\155\263\164\260\010\307\254\250 \321\353\076\234\374\135\032\203\056\053\313\265\363\104\235\072 \247\027\141\226\242\161\323\160\226\025\115\267\114\163\356\031 \134\305\133\076\101\376\254\165\140\073\033\143\316\000\335\332 \010\220\142\264\345\055\356\110\247\153\027\231\124\276\207\112 \343\251\136\004\114\353\020\155\124\326\357\361\350\362\142\026 \313\200\153\355\075\355\365\037\060\245\256\113\311\023\355\212 \001\001\311\270\121\130\300\146\072\261\146\113\304\325\061\002 \142\351\164\204\014\333\115\106\055\002\003\001\000\001\243\102 \060\100\060\035\006\003\125\035\016\004\026\004\024\322\237\210 \337\241\315\054\275\354\365\073\001\001\223\063\047\262\353\140 \113\060\016\006\003\125\035\017\001\001\377\004\004\003\002\001 \006\060\017\006\003\125\035\023\001\001\377\004\005\060\003\001 \001\377\060\015\006\011\052\206\110\206\367\015\001\001\014\005 \000\003\202\002\001\000\062\312\200\263\235\075\124\006\335\322 \322\056\360\244\001\041\013\147\110\312\155\216\340\310\252\015 \252\215\041\127\217\306\076\172\312\333\121\324\122\263\324\226 \204\245\130\140\177\345\013\216\037\365\334\012\025\201\345\073 \266\267\042\057\011\234\023\026\261\154\014\065\010\155\253\143 \162\355\334\276\354\307\127\346\060\040\161\326\327\020\301\023 \125\001\214\052\103\344\101\361\317\072\172\123\222\316\242\003 \005\015\070\337\002\273\020\056\331\073\322\233\172\300\241\246 \370\265\061\346\364\165\311\271\123\231\165\107\042\132\024\025 \307\170\033\266\235\351\014\370\033\166\361\205\204\336\241\332 \022\357\244\342\020\227\172\170\336\014\121\227\250\041\100\213 \206\275\015\360\136\116\113\066\273\073\040\037\212\102\126\341 \013\032\277\173\320\042\103\054\104\214\373\345\052\264\154\034 \034\272\224\340\023\176\041\346\232\302\313\305\102\144\264\036 \224\173\010\045\310\161\314\207\105\127\205\323\237\051\142\042 \203\121\227\000\030\227\167\152\230\222\311\174\140\154\337\154

\175\112\344\160\114\302\236\270\035\367\320\064\307\017\314\373 \247\377\003\276\255\160\220\332\013\335\310\155\227\137\232\177 \011\062\101\375\315\242\314\132\155\114\362\252\111\376\146\370 \351\330\065\353\016\050\036\356\110\057\072\320\171\011\070\174 \246\042\202\223\225\320\003\276\276\002\240\005\335\040\042\343 \157\035\210\064\140\306\346\012\271\011\165\013\360\007\350\151 \226\065\307\373\043\201\216\070\071\270\105\053\103\170\242\321 \054\024\377\015\050\162\162\225\233\136\011\333\211\104\230\252 \241\111\273\161\122\362\277\366\377\047\241\066\257\270\266\167 \210\335\072\244\155\233\064\220\334\024\135\060\277\267\353\027 \344\207\267\161\320\241\327\167\025\324\102\327\362\363\061\231 \135\233\335\026\155\077\352\006\043\370\106\242\042\355\223\366 \335\232\346\052\207\261\230\124\361\042\367\153\105\343\342\216 \166\035\232\215\304\006\215\066\267\024\363\235\124\151\267\216 \074\325\244\155\223\201\267\255\366\275\144\173\302\311\150\071 \240\222\234\315\064\206\221\220\372\144\121\235\376\376\3753\245 \365\165\336\211\367\162

END

CKA\_NSS\_MOZILLA\_CA\_POLICY

CK\_BBOOL CK\_TRUE

CKA\_NSS\_SERVER\_DISTRUST\_AFTER CK\_BBOOL CK\_FALSE CKA\_NSS\_EMAIL\_DISTRUST\_AFTER CK\_BBOOL CK\_FALSE

# Trust for "NAVER Global Root Certification Authority"

# Issuer: CN=NAVER Global Root Certification Authority,O=NAVER BUSINESS PLATFORM Corp.,C=KR

# Serial Number:01:94:30:1e:a2:0b:dd:f5:c5:33:2a:b1:43:44:71:f8:d6:50:4d:0d

# Subject: CN=NAVER Global Root Certification Authority,O=NAVER BUSINESS PLATFORM Corp.,C=KR

# Not Valid Before: Fri Aug 18 08:58:42 2017

# Not Valid After : Tue Aug 18 23:59:59 2037

# Fingerprint (SHA-256):

88:F4:38:DC:F8:FF:D1:FA:8F:42:91:15:FF:E5:F8:2A:E1:E0:6E:0C:70:C3:75:FA:AD:71:7B:34:A4:9E:72:65 # Fingerprint (SHA1): 8F:6B:F2:A9:27:4A:DA:14:A0:C4:F4:8E:61:27:F9:C0:1E:78:5D:D1

CKA\_CLASS

CK\_OBJECT\_CLASS CKO\_NSS\_TRUST

CKA\_TOKEN CK\_BBOOL CK\_TRUE

CKA\_PRIVATE CK\_BBOOL CK\_FALSE

CKA\_MODIFIABLE CK\_BBOOL CK\_FALSE

CKA\_LABEL UTF8 "NAVER Global Root Certification Authority"

CKA\_CERT\_SHA1\_HASH MULTILINE\_OCTAL

\217\153\362\251\047\112\332\024\240\304\364\216\141\047\371\300

\036\170\135\321

END

CKA\_CERT\_MD5\_HASH MULTILINE\_OCTAL

\310\176\101\366\045\073\365\011\263\027\350\106\075\277\320\233 END

CKA\_ISSUER MULTILINE\_OCTAL

\060\151\061\013\060\011\006\003\125\004\006\023\002\113\122\061

\046\060\044\006\003\125\004\012\014\035\116\101\126\105\122\040

\102\125\123\111\116\105\123\123\040\120\114\101\124\106\117\122 \115\040\103\157\162\160\056\061\062\060\060\006\003\125\004\003 \014\051\116\101\126\105\122\040\107\154\157\142\141\154\040\122 \157\157\164\040\103\145\162\164\151\146\151\143\141\164\151\157 \156\040\101\165\164\150\157\162\151\164\171 END CKA\_SERIAL\_NUMBER MULTILINE\_OCTAL

\002\024\001\224\060\036\242\013\335\365\305\063\052\261\103\104 \161\370\326\120\115\015 END CKA\_TRUST\_SERVER\_AUTH CK\_TRUST CKT\_NSS\_TRUSTED\_DELEGATOR CKA\_TRUST\_EMAIL\_PROTECTION CK\_TRUST CKT\_NSS\_MUST\_VERIFY\_TRUST

CKA\_TRUST\_CODE\_SIGNING CK\_TRUST CKT\_NSS\_MUST\_VERIFY\_TRUST CKA\_TRUST\_STEP\_UP\_APPROVED CK\_BBOOL CK\_FALSE

#

# Certificate "AC RAIZ FNMT-RCM SERVIDORES SEGUROS"

#

# Issuer: CN=AC RAIZ FNMT-RCM SERVIDORES SEGUROS,OID.2.5.4.97=VATES-

Q2826004J,OU=Ceres,O=FNMT-RCM,C=ES

# Serial Number:62:f6:32:6c:e5:c4:e3:68:5c:1b:62:dd:9c:2e:9d:95

# Subject: CN=AC RAIZ FNMT-RCM SERVIDORES SEGUROS,OID.2.5.4.97=VATES-

Q2826004J,OU=Ceres,O=FNMT-RCM,C=ES

# Not Valid Before: Thu Dec 20 09:37:33 2018

# Not Valid After : Sun Dec 20 09:37:33 2043

# Fingerprint (SHA-256):

55:41:53:B1:3D:2C:F9:DD:B7:53:BF:BE:1A:4E:0A:E0:8D:0A:A4:18:70:58:FE:60:A2:B8:62:B2:E4:B8:7B:CB # Fingerprint (SHA1): 62:FF:D9:9E:C0:65:0D:03:CE:75:93:D2:ED:3F:2D:32:C9:E3:E5:4A

CKA\_CLASS CK\_OBJECT\_CLASS CKO\_CERTIFICATE

CKA\_TOKEN CK\_BBOOL CK\_TRUE

CKA\_PRIVATE CK\_BBOOL CK\_FALSE

CKA\_MODIFIABLE CK\_BBOOL CK\_FALSE

CKA\_LABEL UTF8

"AC RAIZ FNMT-RCM SERVIDORES SEGUROS"

CKA\_CERTIFICATE\_TYPE CK\_CERTIFICATE\_TYPE CKC\_X\_509

CKA\_SUBJECT MULTILINE\_OCTAL

```
\060\170\061\013\060\011\006\003\125\004\006\023\002\105\123\061
\021\060\017\006\003\125\004\012\014\010\106\116\115\124\055\122
\103\115\061\016\060\014\006\003\125\004\013\014\005\103\145\162
```
\145\163\061\030\060\026\006\003\125\004\141\014\017\126\101\124

\105\123\055\121\062\070\062\066\060\060\064\112\061\054\060\052

\006\003\125\004\003\014\043\101\103\040\122\101\111\132\040\106

\116\115\124\055\122\103\115\040\123\105\122\126\111\104\117\122

\105\123\040\123\105\107\125\122\117\123

END

CKA\_ID UTF8 "0"

CKA\_ISSUER MULTILINE\_OCTAL

\060\170\061\013\060\011\006\003\125\004\006\023\002\105\123\061 \021\060\017\006\003\125\004\012\014\010\106\116\115\124\055\122 \103\115\061\016\060\014\006\003\125\004\013\014\005\103\145\162 \145\163\061\030\060\026\006\003\125\004\141\014\017\126\101\124 \105\123\055\121\062\070\062\066\060\060\064\112\061\054\060\052 \006\003\125\004\003\014\043\101\103\040\122\101\111\132\040\106 \116\115\124\055\122\103\115\040\123\105\122\126\111\104\117\122 \105\123\040\123\105\107\125\122\117\123

\002\020\142\366\062\154\345\304\343\150\134\033\142\335\234\056

END

\235\225 END

CKA\_SERIAL\_NUMBER MULTILINE\_OCTAL

CKA\_VALUE MULTILINE\_OCTAL \060\202\002\156\060\202\001\363\240\003\002\001\002\002\020\142 \366\062\154\345\304\343\150\134\033\142\335\234\056\235\225\060 \012\006\010\052\206\110\316\075\004\003\003\060\170\061\013\060 \011\006\003\125\004\006\023\002\105\123\061\021\060\017\006\003 \125\004\012\014\010\106\116\115\124\055\122\103\115\061\016\060 \014\006\003\125\004\013\014\005\103\145\162\145\163\061\030\060 \026\006\003\125\004\141\014\017\126\101\124\105\123\055\121\062 \070\062\066\060\060\064\112\061\054\060\052\006\003\125\004\003 \014\043\101\103\040\122\101\111\132\040\106\116\115\124\055\122 \103\115\040\123\105\122\126\111\104\117\122\105\123\040\123\105 \107\125\122\117\123\060\036\027\015\061\070\061\062\062\060\060\060 \071\063\067\063\063\132\027\015\064\063\061\062\062\060\060\071 \063\067\063\063\132\060\170\061\013\060\011\006\003\125\004\006 \023\002\105\123\061\021\060\017\006\003\125\004\012\014\010\106 \116\115\124\055\122\103\115\061\016\060\014\006\003\125\004\013 \014\005\103\145\162\145\163\061\030\060\026\006\003\125\004\141 \014\017\126\101\124\105\123\055\121\062\070\062\066\060\060\064 \112\061\054\060\052\006\003\125\004\003\014\043\101\103\040\122 \101\111\132\040\106\116\115\124\055\122\103\115\040\123\105\122 \126\111\104\117\122\105\123\040\123\105\107\125\122\117\123\060 \166\060\020\006\007\052\206\110\316\075\002\001\006\005\053\201 \004\000\042\003\142\000\004\366\272\127\123\310\312\253\337\066 \112\122\041\344\227\322\203\147\236\360\145\121\320\136\207\307 \107\261\131\362\127\107\233\000\002\223\104\027\151\333\102\307 \261\262\072\030\016\264\135\214\263\146\135\241\064\371\066\054 \111\333\363\106\374\263\104\151\104\023\146\375\327\305\375\257

\066\115\316\003\115\007\161\317\257\152\005\322\242\103\132\012 \122\157\001\003\116\216\213\243\102\060\100\060\017\006\003\125 \035\023\001\001\377\004\005\060\003\001\001\377\060\016\006\003 \125\035\017\001\001\377\004\004\003\002\001\006\060\035\006\003 \125\035\016\004\026\004\024\001\271\057\357\277\021\206\140\362 \117\320\101\156\253\163\037\347\322\156\111\060\012\006\010\052 \206\110\316\075\004\003\003\003\151\000\060\146\002\061\000\256

\112\343\053\100\303\164\021\362\225\255\026\043\336\116\014\032 \346\135\245\044\136\153\104\173\374\070\342\117\313\234\105\027 \021\114\024\047\046\125\071\165\112\003\314\023\220\237\222\002 \061\000\372\112\154\140\210\163\363\356\270\230\142\251\316\053 \302\331\212\246\160\061\035\257\260\224\114\353\117\306\343\321 \363\142\247\074\377\223\056\007\134\111\001\147\151\022\002\162 \277\347 END CKA\_NSS\_MOZILLA\_CA\_POLICY CK\_BBOOL CK\_TRUE CKA\_NSS\_SERVER\_DISTRUST\_AFTER CK\_BBOOL CK\_FALSE CKA\_NSS\_EMAIL\_DISTRUST\_AFTER CK\_BBOOL CK\_FALSE # Trust for "AC RAIZ FNMT-RCM SERVIDORES SEGUROS" # Issuer: CN=AC RAIZ FNMT-RCM SERVIDORES SEGUROS,OID.2.5.4.97=VATES-Q2826004J,OU=Ceres,O=FNMT-RCM,C=ES # Serial Number:62:f6:32:6c:e5:c4:e3:68:5c:1b:62:dd:9c:2e:9d:95 # Subject: CN=AC RAIZ FNMT-RCM SERVIDORES SEGUROS,OID.2.5.4.97=VATES-Q2826004J,OU=Ceres,O=FNMT-RCM,C=ES # Not Valid Before: Thu Dec 20 09:37:33 2018 # Not Valid After : Sun Dec 20 09:37:33 2043 # Fingerprint (SHA-256): 55:41:53:B1:3D:2C:F9:DD:B7:53:BF:BE:1A:4E:0A:E0:8D:0A:A4:18:70:58:FE:60:A2:B8:62:B2:E4:B8:7B:CB # Fingerprint (SHA1): 62:FF:D9:9E:C0:65:0D:03:CE:75:93:D2:ED:3F:2D:32:C9:E3:E5:4A CKA\_CLASS CK\_OBJECT\_CLASS CKO\_NSS\_TRUST CKA\_TOKEN CK\_BBOOL CK\_TRUE CKA\_PRIVATE CK\_BBOOL CK\_FALSE CKA\_MODIFIABLE CK\_BBOOL CK\_FALSE CKA\_LABEL UTF8 "AC RAIZ FNMT-RCM SERVIDORES SEGUROS" CKA\_CERT\_SHA1\_HASH MULTILINE\_OCTAL \142\377\331\236\300\145\015\003\316\165\223\322\355\077\055\062 \311\343\345\112 END CKA\_CERT\_MD5\_HASH MULTILINE\_OCTAL \031\066\234\122\003\057\322\321\273\043\314\335\036\022\125\273 END CKA\_ISSUER MULTILINE\_OCTAL \060\170\061\013\060\011\006\003\125\004\006\023\002\105\123\061 \021\060\017\006\003\125\004\012\014\010\106\116\115\124\055\122 \103\115\061\016\060\014\006\003\125\004\013\014\005\103\145\162 \145\163\061\030\060\026\006\003\125\004\141\014\017\126\101\124 \105\123\055\121\062\070\062\066\060\060\064\112\061\054\060\052 \006\003\125\004\003\014\043\101\103\040\122\101\111\132\040\106 \116\115\124\055\122\103\115\040\123\105\122\126\111\104\117\122 \105\123\040\123\105\107\125\122\117\123 END

CKA\_SERIAL\_NUMBER MULTILINE\_OCTAL \002\020\142\366\062\154\345\304\343\150\134\033\142\335\234\056 \235\225 END CKA\_TRUST\_SERVER\_AUTH CK\_TRUST CKT\_NSS\_TRUSTED\_DELEGATOR CKA\_TRUST\_EMAIL\_PROTECTION CK\_TRUST CKT\_NSS\_MUST\_VERIFY\_TRUST CKA\_TRUST\_CODE\_SIGNING CK\_TRUST CKT\_NSS\_MUST\_VERIFY\_TRUST CKA\_TRUST\_STEP\_UP\_APPROVED CK\_BBOOL CK\_FALSE # # Certificate "GlobalSign Secure Mail Root R45" # # Issuer: CN=GlobalSign Secure Mail Root R45,O=GlobalSign nv-sa,C=BE # Serial Number:76:53:fe:a8:4c:50:ab:9f:8d:32:b5:1d:03:8f:57:dc # Subject: CN=GlobalSign Secure Mail Root R45,O=GlobalSign nv-sa,C=BE # Not Valid Before: Wed Mar 18 00:00:00 2020 # Not Valid After : Sat Mar 18 00:00:00 2045 # Fingerprint (SHA-256): 31:9A:F0:A7:72:9E:6F:89:26:9C:13:1E:A6:A3:A1:6F:CD:86:38:9F:DC:AB:3C:47:A4:A6:75:C1:61:A3:F9:74 # Fingerprint (SHA1): 76:18:D1:F3:80:24:3D:52:40:C6:11:6A:AD:57:77:09:7D:81:30:A0 CKA\_CLASS CK\_OBJECT\_CLASS CKO\_CERTIFICATE CKA\_TOKEN CK\_BBOOL CK\_TRUE CKA\_PRIVATE CK\_BBOOL CK\_FALSE CKA\_MODIFIABLE CK\_BBOOL CK\_FALSE CKA\_LABEL UTF8 "GlobalSign Secure Mail Root R45" CKA\_CERTIFICATE\_TYPE CK\_CERTIFICATE\_TYPE CKC\_X\_509 CKA\_SUBJECT MULTILINE\_OCTAL \060\122\061\013\060\011\006\003\125\004\006\023\002\102\105\061 \031\060\027\006\003\125\004\012\023\020\107\154\157\142\141\154 \123\151\147\156\040\156\166\055\163\141\061\050\060\046\006\003 \125\004\003\023\037\107\154\157\142\141\154\123\151\147\156\040 \123\145\143\165\162\145\040\115\141\151\154\040\122\157\157\164 \040\122\064\065 END CKA\_ID UTF8 "0" CKA\_ISSUER MULTILINE\_OCTAL \060\122\061\013\060\011\006\003\125\004\006\023\002\102\105\061 \031\060\027\006\003\125\004\012\023\020\107\154\157\142\141\154 \123\151\147\156\040\156\166\055\163\141\061\050\060\046\006\003 \125\004\003\023\037\107\154\157\142\141\154\123\151\147\156\040 \123\145\143\165\162\145\040\115\141\151\154\040\122\157\157\164 \040\122\064\065 END CKA\_SERIAL\_NUMBER MULTILINE\_OCTAL \002\020\166\123\376\250\114\120\253\237\215\062\265\035\003\217 \127\334

CKA\_VALUE MULTILINE\_OCTAL \060\202\005\160\060\202\003\130\240\003\002\001\002\002\02020\166 \123\376\250\114\120\253\237\215\062\265\035\003\217\127\334\060 \015\006\011\052\206\110\206\367\015\001\001\014\005\000\060\122 \061\013\060\011\006\003\125\004\006\023\002\102\105\061\031\060 \027\006\003\125\004\012\023\020\107\154\157\142\141\154\123\151 \147\156\040\156\166\055\163\141\061\050\060\046\006\003\125\004 \003\023\037\107\154\157\142\141\154\123\151\147\156\040\123\145 \143\165\162\145\040\115\141\151\154\040\122\157\157\164\040\122 \064\065\060\036\027\015\062\060\060\063\061\070\060\060\060\060\060 \060\060\132\027\015\064\065\060\063\061\070\060\060\060\060\060\060 \060\132\060\122\061\013\060\011\006\003\125\004\006\023\002\102 \105\061\031\060\027\006\003\125\004\012\023\020\107\154\157\142 \141\154\123\151\147\156\040\156\166\055\163\141\061\050\060\046 \006\003\125\004\003\023\037\107\154\157\142\141\154\123\151\147 \156\040\123\145\143\165\162\145\040\115\141\151\154\040\122\157 \157\164\040\122\064\065\060\202\002\042\060\015\006\011\052\206 \110\206\367\015\001\001\001\005\000\003\202\002\017\000\060\202 \002\012\002\202\002\001\000\334\171\314\155\006\371\155\273\340 \126\004\154\177\340\165\314\055\005\111\350\113\334\124\354\133 \167\225\162\277\177\142\235\205\251\212\044\120\137\123\345\333 \164\157\244\051\133\023\052\011\255\232\305\057\302\367\166\073 \241\105\106\252\103\346\044\376\053\260\157\062\160\031\106\132 \171\046\057\374\075\175\137\144\313\127\314\141\141\250\331\225 \156\343\225\240\156\177\107\022\030\326\357\003\311\373\212\372 \232\275\202\025\251\125\167\113\021\117\131\340\153\303\161\363 \014\330\124\325\201\150\076\023\271\025\056\207\212\074\104\047 \066\142\044\156\370\054\005\162\060\141\275\102\221\043\304\235 \045\247\331\124\232\024\243\061\255\200\171\014\247\143\154\230 \243\254\127\107\063\037\145\226\341\320\322\065\332\371\161\367 \241\246\045\265\101\135\337\076\140\330\321\366\237\245\362\270 \314\023\252\217\371\262\156\341\203\055\223\335\076\205\032\335 \350\261\134\046\001\313\111\205\374\374\322\324\177\205\142\206 \164\371\313\354\065\042\242\014\060\217\073\253\171\353\126\362 \372\102\363\355\371\037\105\211\100\051\255\352\222\164\352\122 \375\126\264\053\332\242\355\165\302\156\253\316\122\220\113\366 \336\360\111\217\232\110\324\210\031\155\105\346\314\214\271\335 \144\140\140\002\100\370\271\317\274\130\353\075\205\271\306\012 \323\234\007\146\217\307\030\071\043\106\341\074\036\243\057\120 \141\222\013\075\053\154\361\243\107\070\127\221\253\015\217\306 \235\115\004\322\046\122\134\345\245\375\052\055\026\052\001\151 \347\251\175\341\066\267\261\052\305\331\261\215\275\271\213\316 \314\213\241\076\013\110\315\120\225\064\304\330\010\131\330\153 \046\364\276\365\324\042\027\000\127\311\256\233\004\060\063\237 \013\373\337\126\242\311\156\124\166\332\261\227\142\047\131\017 \021\212\042\033\144\226\077\250\361\267\044\112\215\074\123\174 \155\203\166\075\262\046\110\163\365\104\026\001\055\011\052\216

END

\026\226\120\320\163\006\135\273\042\110\202\114\012\106\132\077 \200\377\134\362\362\232\254\054\010\340\326\352\360\022\070\201 \117\246\020\355\106\253\314\026\234\013\317\144\246\231\002\205 \104\147\106\255\375\115\347\002\003\001\000\001\243\102\060\100 \060\016\006\003\125\035\017\001\001\377\004\004\003\002\001\206 \060\017\006\003\125\035\023\001\001\377\004\005\060\003\001\001 \377\060\035\006\003\125\035\016\004\026\004\024\240\223\025\050 \156\356\217\010\262\065\306\236\142\171\164\247\261\016\053\173 \060\015\006\011\052\206\110\206\367\015\001\001\014\005\000\003 \202\002\001\000\105\012\370\321\134\254\142\201\320\004\327\266 \377\127\121\211\013\014\313\336\044\145\067\373\253\236\355\146 \364\352\014\031\151\211\270\031\261\060\126\264\331\366\367\276 \306\256\227\313\105\366\021\214\072\060\144\114\301\237\131\300 \106\102\010\006\107\144\027\170\340\225\007\006\326\214\242\254 \251\331\077\323\173\126\117\374\304\207\050\337\266\053\026\043 \300\237\037\133\343\326\104\136\042\117\043\004\214\065\026\265 \171\007\206\134\057\227\342\366\010\144\246\334\333\250\212\343 \244\173\167\015\321\051\223\050\040\264\123\243\113\116\137\336 \301\366\165\043\374\037\074\170\117\160\061\170\057\242\065\124 \161\004\254\310\304\155\303\366\221\261\376\315\356\104\156\201 \366\100\305\076\052\001\277\253\114\261\003\077\015\021\344\017 \322\044\343\042\210\233\237\137\107\075\121\111\340\011\067\176 \027\041\061\166\267\147\161\110\050\113\045\327\020\350\237\141 \131\026\305\076\062\116\037\014\316\243\314\017\344\307\021\007 \042\057\070\010\335\133\227\353\102\154\131\232\232\356\172\320 \235\337\305\333\011\103\056\012\252\031\075\153\350\152\060\172 \127\346\277\263\152\071\251\217\343\361\117\145\150\266\275\237 \050\217\241\026\132\011\120\072\062\056\035\057\104\021\102\246 \000\346\061\230\377\055\241\017\346\244\140\126\317\171\327\262 \116\327\260\372\156\014\127\043\307\316\037\245\261\114\155\031 \111\236\016\177\160\217\161\077\130\050\237\165\335\141\340\072 \267\071\266\356\227\324\065\121\373\213\111\140\310\074\146\256 \227\356\215\046\131\127\273\170\360\172\120\060\011\260\140\252 \237\116\334\311\076\036\072\334\142\223\063\260\072\124\164\157 \054\061\105\321\153\021\062\152\150\166\366\075\366\152\023\136 \044\230\347\352\035\232\317\170\202\007\140\367\115\020\323\201 \232\105\215\236\257\233\334\200\307\103\262\225\150\244\303\016 \350\012\107\025\277\124\063\334\001\347\325\246\036\163\330\172 \262\277\057\255\343\125\060\236\337\016\101\274\340\021\365\241 \014\250\042\341\343\000\243\116\160\174\222\343\004\321\172\102 \212\165\220\131\343\233\321\114\242\144\275\163\171\233\157\362 \263\301\366\074 END CKA\_NSS\_MOZILLA\_CA\_POLICY

CK\_BBOOL CK\_TRUE

CKA\_NSS\_SERVER\_DISTRUST\_AFTER CK\_BBOOL CK\_FALSE CKA\_NSS\_EMAIL\_DISTRUST\_AFTER CK\_BBOOL CK\_FALSE

# Trust for "GlobalSign Secure Mail Root R45"

# Issuer: CN=GlobalSign Secure Mail Root R45,O=GlobalSign nv-sa,C=BE

# Serial Number:76:53:fe:a8:4c:50:ab:9f:8d:32:b5:1d:03:8f:57:dc

# Subject: CN=GlobalSign Secure Mail Root R45,O=GlobalSign nv-sa,C=BE

# Not Valid Before: Wed Mar 18 00:00:00 2020

# Not Valid After : Sat Mar 18 00:00:00 2045

# Fingerprint (SHA-256):

31:9A:F0:A7:72:9E:6F:89:26:9C:13:1E:A6:A3:A1:6F:CD:86:38:9F:DC:AB:3C:47:A4:A6:75:C1:61:A3:F9:74

# Fingerprint (SHA1): 76:18:D1:F3:80:24:3D:52:40:C6:11:6A:AD:57:77:09:7D:81:30:A0

CKA\_CLASS CK\_OBJECT\_CLASS CKO\_NSS\_TRUST

CKA\_TOKEN CK\_BBOOL CK\_TRUE

CKA\_PRIVATE CK\_BBOOL CK\_FALSE

CKA\_MODIFIABLE

CK\_BBOOL CK\_FALSE

CKA\_LABEL UTF8 "GlobalSign Secure Mail Root R45"

CKA\_CERT\_SHA1\_HASH MULTILINE\_OCTAL

\166\030\321\363\200\044\075\122\100\306\021\152\255\127\167\011

\175\201\060\240

END

CKA\_CERT\_MD5\_HASH MULTILINE\_OCTAL

\223\304\173\263\016\124\107\034\103\054\213\276\160\205\142\051 END

CKA\_ISSUER MULTILINE\_OCTAL

\060\122\061\013\060\011\006\003\125\004\006\023\002\102\105\061 \031\060\027\006\003\125\004\012\023\020\107\154\157\142\141\154

\123\151\147\156\040\156\166\055\163\141\061\050\060\060\046\006\003

\125\004\003\023\037\107\154\157\142\141\154\123\151\147\156\040

\123\145\143\165\162\145\040\115\141\151\154\040\122\157\157\164

\040\122\064\065

END

CKA\_SERIAL\_NUMBER MULTILINE\_OCTAL

\002\020\166\123\376\250\114\120\253\237\215\062\265\035\003\217 \127\334

END

CKA\_TRUST\_SERVER\_AUTH CK\_TRUST CKT\_NSS\_MUST\_VERIFY\_TRUST CKA\_TRUST\_EMAIL\_PROTECTION CK\_TRUST CKT\_NSS\_TRUSTED\_DELEGATOR CKA\_TRUST\_CODE\_SIGNING CK\_TRUST CKT\_NSS\_MUST\_VERIFY\_TRUST CKA\_TRUST\_STEP\_UP\_APPROVED CK\_BBOOL CK\_FALSE

#

# Certificate "GlobalSign Secure Mail Root E45"

#

# Issuer: CN=GlobalSign Secure Mail Root E45,O=GlobalSign nv-sa,C=BE

# Serial Number:76:53:fe:aa:27:1d:95:46:5d:d6:f1:9e:e5:b8:90:0a

# Subject: CN=GlobalSign Secure Mail Root E45,O=GlobalSign nv-sa,C=BE

# Not Valid Before: Wed Mar 18 00:00:00 2020

# Not Valid After : Sat Mar 18 00:00:00 2045

END CKA\_VALUE MULTILINE\_OCTAL \060\202\002\041\060\202\001\247\240\003\002\001\002\002\020\166 \123\376\252\047\035\225\106\135\326\361\236\345\270\220\012\060 \012\006\010\052\206\110\316\075\004\003\003\060\122\061\013\060 \011\006\003\125\004\006\023\002\102\105\061\031\060\027\006\003 \125\004\012\023\020\107\154\157\142\141\154\123\151\147\156\040 \156\166\055\163\141\061\050\060\046\006\003\125\004\003\023\037 \107\154\157\142\141\154\123\151\147\156\040\123\145\143\165\162 \145\040\115\141\151\154\040\122\157\157\164\040\105\064\065\060 \036\027\015\062\060\060\063\061\070\060\060\060\060\060\060\060\132 \027\015\064\065\060\063\061\070\060\060\060\060\060\060\132\060 \122\061\013\060\011\006\003\125\004\006\023\002\102\105\061\031 \060\027\006\003\125\004\012\023\020\107\154\157\142\141\154\123 \151\147\156\040\156\166\055\163\141\061\050\060\046\006\003\125 \004\003\023\037\107\154\157\142\141\154\123\151\147\156\040\123 \145\143\165\162\145\040\115\141\151\154\040\122\157\157\164\040 \105\064\065\060\166\060\020\006\007\052\206\110\316\075\002\001

CKA\_SERIAL\_NUMBER MULTILINE\_OCTAL \002\020\166\123\376\252\047\035\225\106\135\326\361\236\345\270 \220\012

\123\151\147\156\040\156\166\055\163\141\061\050\060\046\006\003 \125\004\003\023\037\107\154\157\142\141\154\123\151\147\156\040 \123\145\143\165\162\145\040\115\141\151\154\040\122\157\157\164 \040\105\064\065 END

END CKA\_ID UTF8 "0" CKA\_ISSUER MULTILINE\_OCTAL \060\122\061\013\060\011\006\003\125\004\006\023\002\102\105\061 \031\060\027\006\003\125\004\012\023\020\107\154\157\142\141\154

CKA\_SUBJECT MULTILINE\_OCTAL \031\060\027\006\003\125\004\012\023\020\107\154\157\142\141\154

CKA\_MODIFIABLE CK\_BBOOL CK\_FALSE CKA\_LABEL UTF8 "GlobalSign Secure Mail Root E45" CKA\_CERTIFICATE\_TYPE CK\_CERTIFICATE\_TYPE CKC\_X\_509 \060\122\061\013\060\011\006\003\125\004\006\023\002\102\105\061

\123\151\147\156\040\156\166\055\163\141\061\050\060\046\006\003 \125\004\003\023\037\107\154\157\142\141\154\123\151\147\156\040 \123\145\143\165\162\145\040\115\141\151\154\040\122\157\157\164

# Fingerprint (SHA1): 18:2E:1F:32:4F:89:DF:BE:FE:88:89:F0:93:C2:C4:A0:2B:67:75:21 CKA\_CLASS CK\_OBJECT\_CLASS CKO\_CERTIFICATE

5C:BF:6F:B8:1F:D4:17:EA:41:28:CD:6F:81:72:A3:C9:40:20:94:F7:4A:B2:ED:3A:06:B4:40:5D:04:F3:0B:19

# Fingerprint (SHA-256):

\040\105\064\065

CKA\_TOKEN CK\_BBOOL CK\_TRUE CKA\_PRIVATE CK\_BBOOL CK\_FALSE

\006\005\053\201\004\000\042\003\142\000\004\371\171\213\201\107 \067\211\226\077\105\111\120\177\032\046\013\223\062\176\056\300 \300\247\010\232\303\156\217\233\076\013\042\354\067\123\267\157 \212\260\274\047\067\113\155\251\106\073\331\037\377\245\241\104 \273\055\163\277\236\101\007\134\123\233\121\010\072\132\273\157 \070\307\026\221\170\302\112\023\151\035\202\337\132\057\000\210 \226\242\056\034\164\371\235\176\146\067\212\243\102\060\100\060 \016\006\003\125\035\017\001\001\377\004\004\003\002\001\206\060 \017\006\003\125\035\023\001\001\377\004\005\060\003\001\001\377 \060\035\006\003\125\035\016\004\026\004\024\337\023\136\213\137 \302\100\002\375\126\267\224\114\266\036\325\246\261\024\226\060 \012\006\010\052\206\110\316\075\004\003\003\003\150\000\060\145 \002\060\023\260\276\327\161\040\076\344\253\234\316\066\022\175 \137\114\037\052\265\151\105\063\137\323\055\132\262\344\210\307 \336\012\066\102\062\171\235\246\153\272\341\371\104\052\173\212 \303\022\002\061\000\240\146\034\116\207\235\207\311\355\231\114 \033\012\356\055\140\303\067\307\035\315\265\162\260\331\306\357 \274\362\377\077\360\122\335\010\347\252\144\171\303\344\151\127 \221\057\244\313\174 END CKA\_NSS\_MOZILLA\_CA\_POLICY CK\_BBOOL CK\_TRUE CKA\_NSS\_SERVER\_DISTRUST\_AFTER CK\_BBOOL CK\_FALSE CKA\_NSS\_EMAIL\_DISTRUST\_AFTER CK\_BBOOL CK\_FALSE # Trust for "GlobalSign Secure Mail Root E45" # Issuer: CN=GlobalSign Secure Mail Root E45,O=GlobalSign nv-sa,C=BE # Serial Number:76:53:fe:aa:27:1d:95:46:5d:d6:f1:9e:e5:b8:90:0a # Subject: CN=GlobalSign Secure Mail Root E45,O=GlobalSign nv-sa,C=BE # Not Valid Before: Wed Mar 18 00:00:00 2020

# Not Valid After : Sat Mar 18 00:00:00 2045

# Fingerprint (SHA-256):

5C:BF:6F:B8:1F:D4:17:EA:41:28:CD:6F:81:72:A3:C9:40:20:94:F7:4A:B2:ED:3A:06:B4:40:5D:04:F3:0B:19 # Fingerprint (SHA1): 18:2E:1F:32:4F:89:DF:BE:FE:88:89:F0:93:C2:C4:A0:2B:67:75:21

CKA\_CLASS CK\_OBJECT\_CLASS CKO\_NSS\_TRUST

CKA\_TOKEN CK\_BBOOL CK\_TRUE

CKA\_PRIVATE CK\_BBOOL CK\_FALSE

CKA\_MODIFIABLE CK\_BBOOL CK\_FALSE

CKA\_LABEL UTF8 "GlobalSign Secure Mail Root E45"

CKA\_CERT\_SHA1\_HASH MULTILINE\_OCTAL

\030\056\037\062\117\211\337\276\376\210\211\360\223\302\304\240

\053\147\165\041

END

CKA\_CERT\_MD5\_HASH MULTILINE\_OCTAL

\305\374\306\056\237\364\122\055\052\250\244\272\373\147\062\377

END

CKA\_ISSUER

MULTILINE\_OCTAL

\060\122\061\013\060\011\006\003\125\004\006\023\002\102\105\061 \031\060\027\006\003\125\004\012\023\020\107\154\157\142\141\154 \123\151\147\156\040\156\166\055\163\141\061\050\060\046\006\003 \125\004\003\023\037\107\154\157\142\141\154\123\151\147\156\040 \123\145\143\165\162\145\040\115\141\151\154\040\122\157\157\164 \040\105\064\065

END

CKA\_SERIAL\_NUMBER MULTILINE\_OCTAL

\002\020\166\123\376\252\047\035\225\106\135\326\361\236\345\270 \220\012

END

CKA\_TRUST\_SERVER\_AUTH CK\_TRUST CKT\_NSS\_MUST\_VERIFY\_TRUST CKA\_TRUST\_EMAIL\_PROTECTION CK\_TRUST CKT\_NSS\_TRUSTED\_DELEGATOR CKA\_TRUST\_CODE\_SIGNING CK\_TRUST CKT\_NSS\_MUST\_VERIFY\_TRUST CKA\_TRUST\_STEP\_UP\_APPROVED CK\_BBOOL CK\_FALSE

#

# Certificate "GlobalSign Root R46"

#

# Issuer: CN=GlobalSign Root R46,O=GlobalSign nv-sa,C=BE

# Serial Number:11:d2:bb:b9:d7:23:18:9e:40:5f:0a:9d:2d:d0:df:25:67:d1

# Subject: CN=GlobalSign Root R46,O=GlobalSign nv-sa,C=BE

# Not Valid Before: Wed Mar 20 00:00:00 2019

# Not

Valid After : Tue Mar 20 00:00:00 2046

# Fingerprint (SHA-256):

4F:A3:12:6D:8D:3A:11:D1:C4:85:5A:4F:80:7C:BA:D6:CF:91:9D:3A:5A:88:B0:3B:EA:2C:63:72:D9:3C:40:C9

# Fingerprint (SHA1): 53:A2:B0:4B:CA:6B:D6:45:E6:39:8A:8E:C4:0D:D2:BF:77:C3:A2:90

CKA\_CLASS CK\_OBJECT\_CLASS CKO\_CERTIFICATE

CKA\_TOKEN CK\_BBOOL CK\_TRUE

CKA\_PRIVATE CK\_BBOOL CK\_FALSE

CKA\_MODIFIABLE CK\_BBOOL CK\_FALSE

CKA\_LABEL UTF8 "GlobalSign Root R46"

CKA\_CERTIFICATE\_TYPE CK\_CERTIFICATE\_TYPE CKC\_X\_509

CKA\_SUBJECT MULTILINE\_OCTAL

\060\106\061\013\060\011\006\003\125\004\006\023\002\102\105\061 \031\060\027\006\003\125\004\012\023\020\107\154\157\142\141\154

\123\151\147\156\040\156\166\055\163\141\061\034\060\032\006\003

\125\004\003\023\023\107\154\157\142\141\154\123\151\147\156\040

\122\157\157\164\040\122\064\066

END

CKA\_ID UTF8 "0"

CKA\_ISSUER MULTILINE\_OCTAL

\060\106\061\013\060\011\006\003\125\004\006\023\002\102\105\061 \031\060\027\006\003\125\004\012\023\020\107\154\157\142\141\154

\123\151\147\156\040\156\166\055\163\141\061\034\060\032\006\003

\125\004\003\023\023\107\154\157\142\141\154\123\151\147\156\040

## \122\157\157\164\040\122\064\066

### END

CKA\_SERIAL\_NUMBER

MULTILINE\_OCTAL

\002\022\021\322\273\271\327\043\030\236\100\137\012\235\055\320 \337\045\147\321

END

## CKA\_VALUE MULTILINE\_OCTAL

\060\202\005\132\060\202\003\102\240\003\002\001\002\002\022\021 \322\273\271\327\043\030\236\100\137\012\235\055\320\337\045\147 \321\060\015\006\011\052\206\110\206\367\015\001\001\014\005\000 \060\106\061\013\060\011\006\003\125\004\006\023\002\102\105\061 \031\060\027\006\003\125\004\012\023\020\107\154\157\142\141\154 \123\151\147\156\040\156\166\055\163\141\061\034\060\032\006\003 \125\004\003\023\023\107\154\157\142\141\154\123\151\147\156\040 \122\157\157\164\040\122\064\066\060\036\027\015\061\071\060\063 \062\060\060\060\060\060\060\060\132\027\015\064\066\060\063\062 \060\060\060\060\060\060\060\132\060\106\061\013\060\011\006\003 \125\004\006\023\002\102\105\061\031\060\027\006\003\125\004\012 \023\020\107\154\157\142\141\154\123\151\147\156\040\156\166\055 \163\141\061\034\060\032\006\003\125\004\003\023\023\107\154\157 \142\141\154\123\151\147\156\040\122\157\157\164\040\122\064\066 \060\202\002\042\060\015\006\011\052\206\110\206\367\015\001\001 \001\005\000\003\202\002\017\000\060\202\002\012\002\202\002\001 \000\254\254\164\062\350\263\145\345\272\355\103\046\035\246\211 \015\105\272\051\210\262\244\035\143\335\323\301\054\011\127\211 \071\241\125\351\147\064\167\014\156\344\125\035\122\045\322\023 \153\136\341\035\251\267\175\211\062\137\015\236\237\054\172\143 \140\100\037\246\260\266\170\217\231\124\226\010\130\256\344\006 \274\142\005\002\026\277\257\250\043\003\266\224\017\274\156\154 \302\313\325\246\273\014\351\366\301\002\373\041\336\146\335\027 \253\164\102\357\360\164\057\045\364\352\153\125\133\220\333\235 \337\136\207\012\100\373\255\031\153\373\367\312\140\210\336\332 \301\217\326\256\325\177\324\074\203\356\327\026\114\203\105\063 \153\047\320\206\320\034\055\153\363\253\175\361\205\251\365\050 \322\255\357\363\204\113\034\207\374\023\243\072\162\242\132\021 \053\326\047\161\047\355\201\055\155\146\201\222\207\264\033\130 \172\314\077\012\372\106\117\115\170\134\370\053\110\343\004\204 \313\135\366\264\152\263\145\374\102\236\121\046\043\040\313\075 \024\371\201\355\145\026\000\117\032\144\227\146\010\317\214\173 \343\053\300\235\371\024\362\033\361\126\152\026\277\054\205\205 \315\170\070\232\353\102\152\002\064\030\203\027\116\224\126\370 \266\202\265\363\226\335\075\363\276\177\040\167\076\173\031\043 \153\054\324\162\163\103\127\175\340\370\327\151\117\027\066\004 \371\300\220\140\067\105\336\346\014\330\164\215\256\234\242\155 \164\135\102\276\006\365\331\144\156\002\020\254\211\260\114\073 \007\115\100\176\044\305\212\230\202\171\216\244\247\202\040\215 \043\372\047\161\311\337\306\101\164\240\115\366\221\026\334\106

\214\137\051\143\061\131\161\014\330\157\302\266\062\175\373\346 \135\123\246\176\025\374\273\165\174\135\354\370\366\027\034\354 \307\153\031\313\363\173\360\053\007\245\331\154\171\124\166\154 \235\034\246\156\016\351\171\014\250\043\152\243\337\033\060\061 \237\261\124\173\376\152\313\146\252\334\145\320\242\236\112\232 \007\041\153\201\217\333\304\131\372\336\042\300\004\234\343\252 \133\066\223\350\075\275\172\241\235\013\166\261\013\307\235\375 \317\230\250\006\302\370\052\243\241\203\240\267\045\162\245\002 \343\002\003\001\000\001\243\102\060\100\060\016\006\003\125\035 \017\001\001\377\004\004\003\002\001\206\060\017\006\003\125\035 \023\001\001\377\004\005\060\003\001\001\377\060\035\006\003\125 \035\016\004\026\004\024\003\134\253\163\201\207\250\314\260\246 \325\224\342\066\226\111\377\005\231\054\060\015\006\011\052\206 \110\206\367\015\001\001\014\005\000\003\202\002\001\000\174\170 \354\366\002\054\273\133\176\222\053\135\071\334\276\330\035\242 \102\063\115\371\357\244\052\073\104\151\036\254\331\105\243\116 \074\247\330\044\121\262\124\034\223\116\304\357\173\223\205\140 \046\352\011\110\340\365\273\307\351\150\322\273\152\061\161\314 \171\256\021\250\360\231\375\345\037\274\057\250\314\127\353\166 \304\041\246\107\123\125\115\150\277\005\244\356\327\046\253\142 \332\103\067\113\342\306\265\345\262\203\031\072\307\323\333\115 \236\010\172\363\356\317\076\142\373\254\350\140\314\321\307\241 \134\203\105\304\105\314\363\027\153\024\311\004\002\076\322\044 \246\171\351\036\316\242\347\301\131\025\237\035\342\113\232\076 \237\166\010\055\153\330\272\127\024\332\203\352\376\214\125\351 \320\116\251\314\167\061\261\104\021\172\134\261\076\323\024\105 \025\030\142\044\023\322\313\115\316\134\203\301\066\362\020\265 \016\210\155\270\341\126\237\211\336\226\146\071\107\144\054\156 \115\256\142\173\277\140\164\031\270\126\254\222\254\026\062\355 \255\150\125\376\230\272\323\064\336\364\311\141\303\016\206\366 \113\204\140\356\015\173\265\062\130\171\221\125\054\201\103\263 \164\037\172\252\045\236\035\327\241\213\271\315\102\056\004\244 \146\203\115\211\065\266\154\250\066\112\171\041\170\042\320\102 \274\321\100\061\220\241\276\004\317\312\147\355\365\360\200\323 \140\311\203\052\042\005\320\007\073\122\277\014\236\252\053\371 \273\346\037\217\045\272\205\215\027\036\002\376\135\120\004\127 \317\376\055\274\357\134\300\032\253\266\237\044\306\337\163\150 \110\220\054\024\364\077\122\032\344\322\313\024\303\141\151\317 \342\371\030\305\272\063\237\024\243\004\135\271\161\367\265\224 \330\366\063\301\132\301\064\213\174\233\335\223\072\347\023\242 \160\141\237\257\217\353\330\305\165\370\063\146\324\164\147\072 \067\167\234\347\335\244\017\166\103\146\212\103\362\237\373\014 \102\170\143\321\342\017\157\173\324\241\075\164\227\205\267\110 \071\101\326\040\374\320\072\263\372\350\157\304\212\272\161\067 \276\213\227\261\170\061\117\263\347\266\003\023\316\124\235\256 \045\131\314\177\065\137\010\367\100\105\061\170\052\172 END

CKA\_NSS\_MOZILLA\_CA\_POLICY

 CK\_BBOOL CK\_TRUE CKA\_NSS\_SERVER\_DISTRUST\_AFTER CK\_BBOOL CK\_FALSE CKA\_NSS\_EMAIL\_DISTRUST\_AFTER CK\_BBOOL CK\_FALSE

#

Trust for "GlobalSign Root R46"

# Issuer: CN=GlobalSign Root R46,O=GlobalSign nv-sa,C=BE

# Serial Number:11:d2:bb:b9:d7:23:18:9e:40:5f:0a:9d:2d:d0:df:25:67:d1

# Subject: CN=GlobalSign Root R46,O=GlobalSign nv-sa,C=BE

# Not Valid Before: Wed Mar 20 00:00:00 2019

# Not Valid After : Tue Mar 20 00:00:00 2046

# Fingerprint (SHA-256):

4F:A3:12:6D:8D:3A:11:D1:C4:85:5A:4F:80:7C:BA:D6:CF:91:9D:3A:5A:88:B0:3B:EA:2C:63:72:D9:3C:40:C9

# Fingerprint (SHA1): 53:A2:B0:4B:CA:6B:D6:45:E6:39:8A:8E:C4:0D:D2:BF:77:C3:A2:90

CKA\_CLASS CK\_OBJECT\_CLASS CKO\_NSS\_TRUST

CKA\_TOKEN CK\_BBOOL CK\_TRUE

CKA\_PRIVATE CK\_BBOOL CK\_FALSE

CKA\_MODIFIABLE CK\_BBOOL CK\_FALSE

CKA\_LABEL UTF8 "GlobalSign Root R46"

CKA\_CERT\_SHA1\_HASH MULTILINE\_OCTAL

\123\242\260\113\312\153\326\105\346\071\212\216\304\015\322\277

\167\303\242\220

END

CKA\_CERT\_MD5\_HASH MULTILINE\_OCTAL

\304\024\060\344\372\146\103\224\052\152\033\044\137\031\320\357 END

CKA\_ISSUER MULTILINE\_OCTAL

\060\106\061\013\060\011\006\003\125\004\006\023\002\102\105\061 \031\060\027\006\003\125\004\012\023\020\107\154\157\142\141\154 \123\151\147\156\040\156\166\055\163\141\061\034\060\032\006\003 \125\004\003\023\023\107\154\157\142\141\154\123\151\147\156\040 \122\157\157\164\040\122\064\066

END

CKA\_SERIAL\_NUMBER

MULTILINE\_OCTAL

\002\022\021\322\273\271\327\043\030\236\100\137\012\235\055\320 \337\045\147\321

END

CKA\_TRUST\_SERVER\_AUTH CK\_TRUST CKT\_NSS\_TRUSTED\_DELEGATOR CKA TRUST\_EMAIL\_PROTECTION CK\_TRUST CKT\_NSS\_MUST\_VERIFY\_TRUST CKA\_TRUST\_CODE\_SIGNING CK\_TRUST CKT\_NSS\_MUST\_VERIFY\_TRUST CKA\_TRUST\_STEP\_UP\_APPROVED CK\_BBOOL CK\_FALSE

#

# Certificate "GlobalSign Root E46"

#

# Issuer: CN=GlobalSign Root E46,O=GlobalSign nv-sa,C=BE

# Serial Number:11:d2:bb:ba:33:6e:d4:bc:e6:24:68:c5:0d:84:1d:98:e8:43

# Subject: CN=GlobalSign Root E46,O=GlobalSign nv-sa,C=BE

# Not Valid Before: Wed Mar 20 00:00:00 2019

# Not Valid After : Tue Mar 20 00:00:00 2046

# Fingerprint (SHA-256):

CB:B9:C4:4D:84:B8:04:3E:10:50:EA:31:A6:9F:51:49:55:D7:BF:D2:E2:C6:B4:93:01:01:9A:D6:1D:9F:50:58 #

Fingerprint (SHA1): 39:B4:6C:D5:FE:80:06:EB:E2:2F:4A:BB:08:33:A0:AF:DB:B9:DD:84

CKA\_CLASS CK\_OBJECT\_CLASS CKO\_CERTIFICATE

CKA\_TOKEN CK\_BBOOL CK\_TRUE

CKA\_PRIVATE CK\_BBOOL CK\_FALSE

CKA\_MODIFIABLE CK\_BBOOL CK\_FALSE

CKA\_LABEL UTF8 "GlobalSign Root E46"

CKA\_CERTIFICATE\_TYPE CK\_CERTIFICATE\_TYPE CKC\_X\_509

CKA\_SUBJECT MULTILINE\_OCTAL

\060\106\061\013\060\011\006\003\125\004\006\023\002\102\105\061

\031\060\027\006\003\125\004\012\023\020\107\154\157\142\141\154

\123\151\147\156\040\156\166\055\163\141\061\034\060\032\006\003

\125\004\003\023\023\107\154\157\142\141\154\123\151\147\156\040

\122\157\157\164\040\105\064\066

END

CKA\_ID UTF8 "0"

CKA\_ISSUER MULTILINE\_OCTAL

\060\106\061\013\060\011\006\003\125\004\006\023\002\102\105\061 \031\060\027\006\003\125\004\012\023\020\107\154\157\142\141\154 \123\151\147\156\040\156\166\055\163\141\061\034\060\032\006\003 \125\004\003\023\023\107\154\157\142\141\154\123\151\147\156\040

\122\157\157\164\040\105\064\066

END

CKA\_SERIAL\_NUMBER MULTILINE\_OCTAL

\002\022\021\322\273\272\063\156\324\274\346\044\150\305\015\204 \035\230\350\103

END

CKA\_VALUE

# MULTILINE\_OCTAL

\060\202\002\013\060\202\001\221\240\003\002\001\002\002\022\021 \322\273\272\063\156\324\274\346\044\150\305\015\204\035\230\350 \103\060\012\006\010\052\206\110\316\075\004\003\003\060\106\061 \013\060\011\006\003\125\004\006\023\002\102\105\061\031\060\027 \006\003\125\004\012\023\020\107\154\157\142\141\154\123\151\147 \156\040\156\166\055\163\141\061\034\060\032\006\003\125\004\003 \023\023\107\154\157\142\141\154\123\151\147\156\040\122\157\157 \164\040\105\064\066\060\036\027\015\061\071\060\063\062\060\060\060 \060\060\060\060\060\132\027\015\064\066\060\063\062\060\060\060\060 \060\060\060\060\132\060\106\061\013\060\011\006\003\125\004\006 \023\002\102\105\061\031\060\027\006\003\125\004\012\023\020\107 \154\157\142\141\154\123\151\147\156\040\156\166\055\163\141\061 \034\060\032\006\003\125\004\003\023\023\107\154\157\142\141\154 \123\151\147\156\040\122\157\157\164\040\105\064\066\060\166\060

\020\006\007\052\206\110\316\075\002\001\006\005\053\201\004\000 \042\003\142\000\004\234\016\261\317\267\350\236\122\167\165\064 \372\245\106\247\255\062\031\062\264\007\251\047\312\224\273\014 \322\012\020\307\332\211\260\227\014\160\023\011\001\216\330\352 \107\352\276\262\200\053\315\374\050\015\333\254\274\244\206\067 \355\160\010\000\165\352\223\013\173\056\122\234\043\150\043\006 \103\354\222\057\123\204\333\373\107\024\007\350\137\224\147\135 \311\172\201\074\040\243\102\060\100\060\016\006\003\125\035\017 \001\001\377\004\004\003\002\001\206\060\017\006\003\125\035\023 \001\001\377\004\005\060\003\001\001\377\060\035\006\003\125\035 \016\004\026\004\024\061\012\220\217\266\306\235\322\104\113\200 \265\242\346\037\261\022\117\033\225\060\012\006\010\052\206\110 \316\075\004\003\003\003\150\000\060\145\002\061\000\337\124\220 \355\233\357\213\224\002\223\027\202\231\276\263\236\054\366\013 \221\214\237\112\024\261\366\144\274\273\150\121\023\014\003\367 \025\213\204\140\271\213\377\122\216\347\214\274\034\002\060\074 \371\021\324\214\116\300\301\141\302\025\114\252\253\035\013\061 \137\073\034\342\000\227\104\061\346\376\163\226\057\332\226\323 \376\010\007\263\064\211\274\005\237\367\036\206\356\213\160 END CKA\_NSS\_MOZILLA\_CA\_POLICY

CK\_BBOOL CK\_TRUE

CKA\_NSS\_SERVER\_DISTRUST\_AFTER CK\_BBOOL CK\_FALSE CKA\_NSS\_EMAIL\_DISTRUST\_AFTER CK\_BBOOL CK\_FALSE

# Trust for "GlobalSign Root E46"

# Issuer: CN=GlobalSign Root E46,O=GlobalSign nv-sa,C=BE

# Serial Number:11:d2:bb:ba:33:6e:d4:bc:e6:24:68:c5:0d:84:1d:98:e8:43

# Subject: CN=GlobalSign Root E46,O=GlobalSign nv-sa,C=BE

# Not Valid Before: Wed Mar 20 00:00:00 2019

# Not Valid After : Tue Mar 20 00:00:00 2046

# Fingerprint (SHA-256):

CB:B9:C4:4D:84:B8:04:3E:10:50:EA:31:A6:9F:51:49:55:D7:BF:D2:E2:C6:B4:93:01:01:9A:D6:1D:9F:50:58

# Fingerprint (SHA1): 39:B4:6C:D5:FE:80:06:EB:E2:2F:4A:BB:08:33:A0:AF:DB:B9:DD:84

CKA\_CLASS CK\_OBJECT\_CLASS CKO\_NSS\_TRUST

CKA\_TOKEN CK\_BBOOL CK\_TRUE

CKA\_PRIVATE CK\_BBOOL

CK\_FALSE

CKA\_MODIFIABLE CK\_BBOOL CK\_FALSE

CKA\_LABEL UTF8 "GlobalSign Root E46"

CKA\_CERT\_SHA1\_HASH MULTILINE\_OCTAL

\071\264\154\325\376\200\006\353\342\057\112\273\010\063\240\257

\333\271\335\204

END

CKA\_CERT\_MD5\_HASH MULTILINE\_OCTAL

\265\270\146\355\336\010\203\343\311\342\001\064\006\254\121\157

END

CKA\_ISSUER MULTILINE\_OCTAL

\060\106\061\013\060\011\006\003\125\004\006\023\002\102\105\061 \031\060\027\006\003\125\004\012\023\020\107\154\157\142\141\154 \123\151\147\156\040\156\166\055\163\141\061\034\060\032\006\003 \125\004\003\023\023\107\154\157\142\141\154\123\151\147\156\040 \122\157\157\164\040\105\064\066 END

CKA\_SERIAL\_NUMBER MULTILINE\_OCTAL \002\022\021\322\273\272\063\156\324\274\346\044\150\305\015\204 \035\230\350\103 END CKA\_TRUST\_SERVER\_AUTH CK\_TRUST CKT\_NSS\_TRUSTED\_DELEGATOR CKA\_TRUST\_EMAIL\_PROTECTION CK\_TRUST CKT\_NSS\_MUST\_VERIFY\_TRUST CKA TRUST\_CODE\_SIGNING CK\_TRUST CKT\_NSS\_MUST\_VERIFY\_TRUST CKA\_TRUST\_STEP\_UP\_APPROVED CK\_BBOOL CK\_FALSE

#### #

# Certificate "GLOBALTRUST

2020"

#

# Issuer: CN=GLOBALTRUST 2020,O=e-commerce monitoring GmbH,C=AT

# Serial Number:5a:4b:bd:5a:fb:4f:8a:5b:fa:65:e5

# Subject: CN=GLOBALTRUST 2020,O=e-commerce monitoring GmbH,C=AT

# Not Valid Before: Mon Feb 10 00:00:00 2020

# Not Valid After : Sun Jun 10 00:00:00 2040

# Fingerprint (SHA-256):

9A:29:6A:51:82:D1:D4:51:A2:E3:7F:43:9B:74:DA:AF:A2:67:52:33:29:F9:0F:9A:0D:20:07:C3:34:E2:3C:9A

# Fingerprint (SHA1): D0:67:C1:13:51:01:0C:AA:D0:C7:6A:65:37:31:16:26:4F:53:71:A2

CKA\_CLASS CK\_OBJECT\_CLASS CKO\_CERTIFICATE

CKA\_TOKEN CK\_BBOOL CK\_TRUE

CKA\_PRIVATE CK\_BBOOL CK\_FALSE

CKA\_MODIFIABLE CK\_BBOOL CK\_FALSE

CKA\_LABEL UTF8 "GLOBALTRUST 2020"

CKA\_CERTIFICATE\_TYPE CK\_CERTIFICATE\_TYPE CKC\_X\_509

CKA\_SUBJECT MULTILINE\_OCTAL

\060\115\061\013\060\011\006\003\125\004\006\023\002\101\124\061 \043\060\041\006\003\125\004\012\023\032\145\055\143\157\155\155 \145\162\143\145\040\155\157\156\151\164\157\162\151\156\147\040 \107\155\142\110\061\031\060\027\006\003\125\004\003\023\020\107 \114\117\102\101\114\124\122\125\123\124\040\062\060\062\060

END

CKA\_ID

UTF8 "0"

CKA\_ISSUER MULTILINE\_OCTAL

\060\115\061\013\060\011\006\003\125\004\006\023\002\101\124\061 \043\060\041\006\003\125\004\012\023\032\145\055\143\157\155\155 \145\162\143\145\040\155\157\156\151\164\157\162\151\156\147\040 \107\155\142\110\061\031\060\027\006\003\125\004\003\023\020\107 \114\117\102\101\114\124\122\125\123\124\040\062\060\062\060

CKA\_SERIAL\_NUMBER MULTILINE\_OCTAL \002\013\132\113\275\132\373\117\212\133\372\145\345 END

CKA\_VALUE MULTILINE\_OCTAL

END

\060\202\005\202\060\202\003\152\240\003\002\001\002\002\013\132 \113\275\132\373\117\212\133\372\145\345\060\015\006\011\052\206 \110\206\367\015\001\001\013\005\000\060\115\061\013\060\011\006 \003\125\004\006\023\002\101\124\061\043\060\041\006\003\125\004 \012\023\032\145\055\143\157\155\155\145\162\143\145\040\155\157 \156\151\164\157\162\151\156\147\040\107\155\142\110\061\031\060 \027\006\003\125\004\003\023\020\107\114\117\102\101\114\124\122 \125\123\124\040\062\060\062\060\060\036\027\015\062\060\060\062\062 \061\060\060\060\060\060\060\060\132\027\015\064\060\060\066\061 \060\060\060\060\060\060\060\132\060\115\061\013\060\011\006\003 \125\004\006\023\002\101\124\061\043\060\041\006\003\125\004\012 \023\032\145\055\143\157\155\155\145\162\143\145\040\155\157\156 \151\164\157\162\151\156\147\040\107\155\142\110\061\031\060\027 \006\003\125\004\003\023\020\107\114\117\102\101\114\124\122\125 \123\124\040\062\060\062\060\060\202\002\042\060\015\006\011\052 \206\110\206\367\015\001\001\001\005\000\003\202\002\017\000\060 \202\002\012\002\202\002\001\000\256\056\126\255\033\034\357\366 \225\217\240\167\033\053\323\143\217\204\115\105\242\017\237\133 \105\253\131\173\121\064\371\354\213\212\170\305\335\153\257\275 \304\337\223\105\036\277\221\070\013\256\016\026\347\101\163\370 \333\273\321\270\121\340\313\203\073\163\070\156\167\212\017\131 \143\046\315\247\052\316\124\373\270\342\300\174\107\316\140\174 \077\262\163\362\300\031\266\212\222\207\065\015\220\050\242\344 \025\004\143\076\272\257\356\174\136\314\246\213\120\262\070\367 \101\143\312\316\377\151\217\150\016\225\066\345\314\271\214\011 \312\113\335\061\220\226\310\314\037\375\126\226\064\333\216\034 \352\054\276\205\056\143\335\252\251\225\323\375\051\225\023\360 \310\230\223\331\055\026\107\220\021\203\242\072\042\242\050\127 \242\353\376\300\214\050\240\246\175\347\052\102\073\202\200\143 \245\143\037\031\314\174\262\146\250\302\323\155\067\157\342\176 \006\121\331\105\204\037\022\316\044\122\144\205\013\110\200\116 \207\261\042\042\060\252\353\256\276\340\002\340\100\350\260\102 \200\003\121\252\264\176\252\104\327\103\141\363\242\153\026\211 \111\244\243\244\053\212\002\304\170\364\150\212\301\344\172\066 \261\157\033\226\033\167\111\215\324\311\006\162\217\317\123\343 \334\027\205\040\112\334\230\047\323\221\046\053\107\036\151\007 \257\336\242\344\344\324\153\013\263\136\174\324\044\200\107\051 \151\073\156\350\254\375\100\353\330\355\161\161\053\362\350\130 \035\353\101\227\042\305\037\324\071\320\047\217\207\343\030\364 \340\251\106\015\365\164\072\202\056\320\156\054\221\243\061\134 \073\106\352\173\004\020\126\136\200\035\365\245\145\350\202\374 \342\007\214\142\105\365\040\336\106\160\206\241\274\223\323\036 \164\246\154\260\054\367\003\014\210\014\313\324\162\123\206\274

\140\106\363\230\152\302\361\277\103\371\160\040\167\312\067\101 \171\125\122\143\215\133\022\237\305\150\304\210\235\254\362\060 \253\267\243\061\227\147\255\217\027\017\154\307\163\355\044\224 \153\310\203\232\320\232\067\111\004\253\261\026\310\154\111\111 \055\253\241\320\214\222\362\101\112\171\041\045\333\143\327\266 \234\247\176\102\151\373\072\143\002\003\001\000\001\243\143\060 \141\060\017\006\003\125\035\023\001\001\377\004\005\060\003\001 \001\377\060\016\006\003\125\035\017\001\001\377\004\004\003\002 \001\006\060\035\006\003\125\035\016\004\026\004\024\334\056\037 \321\141\067\171\344\253\325\325\263\022\161\150\075\152\150\234 \042\060\037\006\003\125\035\043\004\030\060\026\200\024\334\056 \037\321\141\067\171\344\253\325\325\263\022\161\150\075\152\150 \234\042\060\015\006\011\052\206\110\206\367\015\001\001\013\005 \000\003\202\002\001\000\221\360\102\002\150\100\356\303\150\300 \124\057\337\354\142\303\303\236\212\240\061\050\252\203\216\244 \126\226\022\020\206\126\272\227\162\322\124\060\174\255\031\325 \035\150\157\373\024\102\330\215\016\363\265\321\245\343\002\102 \136\334\350\106\130\007\065\002\060\340\274\164\112\301\103\052 \377\333\032\320\260\257\154\303\375\313\263\365\177\155\003\056 \131\126\235\055\055\065\214\262\326\103\027\054\222\012\313\135 \350\214\017\113\160\103\320\202\377\250\314\277\244\224\300\276 \207\275\212\343\223\173\306\217\233\026\235\047\145\274\172\305 \102\202\154\134\007\320\251\301\210\140\104\351\230\205\026\137 \370\217\312\001\020\316\045\303\371\140\033\240\305\227\303\323 \054\210\061\242\275\060\354\320\320\300\022\361\301\071\343\345 \365\370\326\112\335\064\315\373\157\301\117\343\000\213\126\342 \222\367\050\262\102\167\162\043\147\307\077\021\025\262\304\003 \005\276\273\021\173\012\277\250\156\347\377\130\103\317\233\147 \240\200\007\266\035\312\255\155\352\101\021\176\055\164\223\373 \302\274\276\121\104\305\357\150\045\047\200\343\310\240\324\022 \354\331\245\067\035\067\174\264\221\312\332\324\261\226\201\357 \150\134\166\020\111\257\176\245\067\200\261\034\122\275\063\201 \114\217\371\335\145\331\024\315\212\045\130\364\342\305\203\245 \011\220\324\154\024\143\265\100\337\353\300\374\304\130\176\015 \024\026\207\124\047\156\126\344\160\204\270\154\062\022\176\202 \061\103\276\327\335\174\241\255\256\326\253\040\022\357\012\303 \020\214\111\226\065\334\013\165\136\261\117\325\117\064\016\021 \040\007\165\103\105\351\243\021\332\254\243\231\302\266\171\047 \342\271\357\310\342\366\065\051\172\164\372\305\177\202\005\142 \246\012\352\150\262\171\107\006\156\362\127\250\025\063\306\367 \170\112\075\102\173\153\176\376\367\106\352\321\353\216\357\210 \150\133\350\301\331\161\176\375\144\357\377\147\107\210\130\045 \057\076\206\007\275\373\250\345\202\250\254\245\323\151\103\315 \061\210\111\204\123\222\300\261\071\033\071\203\001\060\304\362 \251\372\320\003\275\162\067\140\126\037\066\174\275\071\221\365 \155\015\277\173\327\222 END CKA\_NSS\_MOZILLA\_CA\_POLICY

 CK\_BBOOL CK\_TRUE CKA\_NSS\_SERVER\_DISTRUST\_AFTER CK\_BBOOL CK\_FALSE CKA\_NSS\_EMAIL\_DISTRUST\_AFTER CK\_BBOOL CK\_FALSE

# Trust for "GLOBALTRUST 2020"

# Issuer: CN=GLOBALTRUST 2020,O=e-commerce monitoring GmbH,C=AT

# Serial Number:5a:4b:bd:5a:fb:4f:8a:5b:fa:65:e5

# Subject: CN=GLOBALTRUST 2020,O=e-commerce monitoring GmbH,C=AT

# Not Valid Before: Mon Feb 10 00:00:00 2020

# Not Valid After : Sun Jun 10 00:00:00 2040

# Fingerprint (SHA-256):

9A:29:6A:51:82:D1:D4:51:A2:E3:7F:43:9B:74:DA:AF:A2:67:52:33:29:F9:0F:9A:0D:20:07:C3:34:E2:3C:9A

# Fingerprint (SHA1): D0:67:C1:13:51:01:0C:AA:D0:C7:6A:65:37:31:16:26:4F:53:71:A2

CKA\_CLASS CK\_OBJECT\_CLASS CKO\_NSS\_TRUST

CKA\_TOKEN CK\_BBOOL CK\_TRUE

CKA\_PRIVATE

CK\_BBOOL CK\_FALSE

CKA\_MODIFIABLE CK\_BBOOL CK\_FALSE

CKA\_LABEL UTF8 "GLOBALTRUST 2020"

CKA\_CERT\_SHA1\_HASH MULTILINE\_OCTAL

\320\147\301\023\121\001\014\252\320\307\152\145\067\061\026\046

\117\123\161\242

END

CKA\_CERT\_MD5\_HASH MULTILINE\_OCTAL

\212\307\157\313\155\343\314\242\361\174\203\372\016\170\327\350 END

CKA\_ISSUER MULTILINE\_OCTAL

\060\115\061\013\060\011\006\003\125\004\006\023\002\101\124\061 \043\060\041\006\003\125\004\012\023\032\145\055\143\157\155\155 \145\162\143\145\040\155\157\156\151\164\157\162\151\156\147\040 \107\155\142\110\061\031\060\027\006\003\125\004\003\023\020\107 \114\117\102\101\114\124\122\125\123\124\040\062\060\062\060 END

CKA\_SERIAL\_NUMBER MULTILINE\_OCTAL

\002\013\132\113\275\132\373\117\212\133\372\145\345

END

CKA TRUST\_SERVER\_AUTH CK\_TRUST CKT\_NSS\_TRUSTED\_DELEGATOR CKA\_TRUST\_EMAIL\_PROTECTION CK\_TRUST CKT\_NSS\_TRUSTED\_DELEGATOR CKA\_TRUST\_CODE\_SIGNING CK\_TRUST CKT\_NSS\_MUST\_VERIFY\_TRUST CKA\_TRUST\_STEP\_UP\_APPROVED CK\_BBOOL CK\_FALSE

#

# Certificate "ANF Secure Server Root CA"

#

# Issuer: CN=ANF Secure Server Root CA,OU=ANF CA Raiz,O=ANF Autoridad de

Certificacion,C=ES,serialNumber=G63287510

# Serial Number:0d:d3:e3:bc:6c:f9:6b:b1

CKA\_VALUE MULTILINE\_OCTAL \060\202\005\357\060\202\003\327\240\003\002\001\002\002\010\015 \323\343\274\154\371\153\261\060\015\006\011\052\206\110\206\367 \015\001\001\013\005\000\060\201\204\061\022\060\020\006\003\125 \004\005\023\011\107\066\063\062\070\067\065\061\060\061\013\060 \011\006\003\125\004\006\023\002\105\123\061\047\060\045\006\003 \125\004\012\023\036\101\116\106\040\101\165\164\157\162\151\144

END

\002\010\015\323\343\274\154\371\153\261

MULTILINE\_OCTAL

CKA\_SERIAL\_NUMBER

END

\122\157\157\164\040\103\101

CKA\_ISSUER MULTILINE\_OCTAL \060\201\204\061\022\060\020\006\003\125\004\005\023\011\107\066 \063\062\070\067\065\061\060\061\013\060\011\006\003\125\004\006 \023\002\105\123\061\047\060\045\006\003\125\004\012\023\036\101 \116\106\040\101\165\164\157\162\151\144\141\144\040\144\145\040 \103\145\162\164\151\146\151\143\141\143\151\157\156\061\024\060 \022\006\003\125\004\013\023\013\101\116\106\040\103\101\040\122 \141\151\172\061\042\060\040\006\003\125\004\003\023\031\101\116 \106\040\123\145\143\165\162\145\040\123\145\162\166\145\162\040

UTF8 "0"

CKA\_ID

END

\122\157\157\164\040\103\101

\060\201\204\061\022\060\020\006\003\125\004\005\023\011\107\066 \063\062\070\067\065\061\060\061\013\060\011\006\003\125\004\006 \023\002\105\123\061\047\060\045\006\003\125\004\012\023\036\101 \116\106\040\101\165\164\157\162\151\144\141\144\040\144\145\040 \103\145\162\164\151\146\151\143\141\143\151\157\156\061\024\060 \022\006\003\125\004\013\023\013\101\116\106\040\103\101\040\122 \141\151\172\061\042\060\040\006\003\125\004\003\023\031\101\116 \106\040\123\145\143\165\162\145\040\123\145\162\166\145\162\040

CKA\_CERTIFICATE\_TYPE CK\_CERTIFICATE\_TYPE CKC\_X\_509 CKA\_SUBJECT MULTILINE\_OCTAL

CKA\_LABEL UTF8 "ANF Secure Server Root CA"

CKA\_MODIFIABLE CK\_BBOOL CK\_FALSE

CKA\_PRIVATE CK\_BBOOL CK\_FALSE

CKA\_TOKEN CK\_BBOOL CK\_TRUE

CKA\_CLASS CK\_OBJECT\_CLASS CKO\_CERTIFICATE

FB:8F:EC:75:91:69:B9:10:6B:1E:51:16:44:C6:18:C5:13:04:37:3F:6C:06:43:08:8D:8B:EF:FD:1B:99:75:99 # Fingerprint (SHA1): 5B:6E:68:D0:CC:15:B6:A0:5F:1E:C1:5F:AE:02:FC:6B:2F:5D:6F:74

# Fingerprint (SHA-256):

# Not Valid After : Tue Aug 30 10:00:38 2039

Certificacion,C=ES,serialNumber=G63287510 # Not Valid Before: Wed Sep 04 10:00:38 2019

# Subject: CN=ANF Secure Server Root CA,OU=ANF CA Raiz,O=ANF Autoridad de

\141\144\040\144\145\040\103\145\162\164\151\146\151\143\141\143 \151\157\156\061\024\060\022\006\003\125\004\013\023\013\101\116 \106\040\103\101\040\122\141\151\172\061\042\060\040\006\003\125 \004\003\023\031\101\116\106\040\123\145\143\165\162\145\040\123 \145\162\166\145\162\040\122\157\157\164\040\103\101\060\036\027 \015\061\071\060\071\060\064\061\060\060\060\063\070\132\027\015 \063\071\060\070\063\060\061\060\060\060\063\070\132\060\201\204 \061\022\060\020\006\003\125\004\005\023\011\107\066\063\062\070 \067\065\061\060\061\013\060\011\006\003\125\004\006\023\002\105 \123\061\047\060\045\006\003\125\004\012\023\036\101\116\106\040 \101\165\164\157\162\151\144\141\144\040\144\145\040\103\145\162 \164\151\146\151\143\141\143\151\157\156\061\024\060\022\006\003 \125\004\013\023\013\101\116\106\040\103\101\040\122\141\151\172 \061\042\060\040\006\003\125\004\003\023\031\101\116\106\040\123 \145\143\165\162\145\040\123\145\162\166\145\162\040\122\157\157 \164\040\103\101\060\202\002\042\060\015\006\011\052\206\110\206 \367\015\001\001\001\005\000\003\202\002\017\000\060\202\002\012 \002\202\002\001\000\333\353\153\053\346\144\124\225\202\220\243 \162\244\031\001\235\234\013\201\137\163\111\272\247\254\363\004 \116\173\226\013\354\021\340\133\246\034\316\033\322\015\203\034 \053\270\236\035\176\105\062\140\017\007\351\167\130\176\237\152 \310\141\116\266\046\301\114\215\377\114\357\064\262\037\145\330 \271\170\365\255\251\161\271\357\117\130\035\245\336\164\040\227 \241\355\150\114\336\222\027\113\274\253\377\145\232\236\373\107 \331\127\162\363\011\241\256\166\104\023\156\234\055\104\071\274 \371\307\073\244\130\075\101\275\264\302\111\243\310\015\322\227 \057\007\145\122\000\247\156\310\257\150\354\364\024\226\266\127 \037\126\303\071\237\053\155\344\363\076\366\065\144\332\014\034 \241\204\113\057\113\113\342\054\044\235\155\223\100\353\265\043 \216\062\312\157\105\323\250\211\173\036\317\036\372\133\103\213 \315\315\250\017\152\312\014\136\271\236\107\217\360\331\266\012 \013\130\145\027\063\271\043\344\167\031\175\313\112\056\222\173 \117\057\020\167\261\215\057\150\234\142\314\340\120\370\354\221 \247\124\114\127\011\325\166\143\305\350\145\036\356\155\152\317 \011\235\372\174\117\255\140\010\375\126\231\017\025\054\173\251 \200\253\214\141\217\112\007\166\102\336\075\364\335\262\044\063 \133\270\265\243\104\311\254\177\167\074\035\043\354\202\251\246 \342\310\006\114\002\376\254\134\231\231\013\057\020\212\246\364 \177\325\207\164\015\131\111\105\366\360\161\134\071\051\326\277 \112\043\213\365\137\001\143\322\207\163\050\265\113\012\365\370 \253\202\054\176\163\045\062\035\013\143\012\027\201\000\377\266 \166\136\347\264\261\100\312\041\273\325\200\121\345\110\122\147 \054\322\141\211\007\015\017\316\102\167\300\104\163\234\104\120 \240\333\020\012\055\225\034\201\257\344\034\345\024\036\361\066 \101\001\002\057\175\163\247\336\102\314\114\351\211\015\126\367 \237\221\324\003\306\154\311\217\333\330\034\340\100\230\135\146 \231\230\200\156\055\377\001\305\316\313\106\037\254\002\306\103 \346\256\242\204\074\305\116\036\075\155\311\024\114\343\056\101

\273\312\071\277\066\074\052\031\252\101\207\116\245\316\113\062 \171\335\220\111\177\002\003\001\000\001\243\143\060\141\060\037 \006\003\125\035\043\004\030\060\026\200\024\234\137\320\154\143 \243\137\223\312\223\230\010\255\214\207\245\054\134\301\067\060 \035\006\003\125\035\016\004\026\004\024\234\137\320\154\143\243 \137\223\312\223\230\010\255\214\207\245\054\134\301\067\060\016 \006\003\125\035\017\001\001\377\004\004\003\002\001\206\060\017 \006\003\125\035\023\001\001\377\004\005\060\003\001\001\377\060 \015\006\011\052\206\110\206\367\015\001\001\013\005\000\003\202 \002\001\000\116\036\271\212\306\240\230\077\156\303\151\300\152 \134\111\122\254\313\053\135\170\070\301\325\124\204\237\223\360 \207\031\075\054\146\211\353\015\102\374\314\360\165\205\077\213 \364\200\135\171\345\027\147\275\065\202\342\362\074\216\175\133 \066\313\132\200\000\051\362\316\053\054\361\217\252\155\005\223 \154\162\307\126\353\337\120\043\050\345\105\020\075\350\147\243 \257\016\125\017\220\011\142\357\113\131\242\366\123\361\300\065 \344\057\301\044\275\171\057\116\040\042\073\375\032\040\260\244 \016\054\160\355\164\077\270\023\225\006\121\310\350\207\046\312 \244\133\152\026\041\222\335\163\140\236\020\030\336\074\201\352 \350\030\303\174\211\362\213\120\076\275\021\342\025\003\250\066 \175\063\001\154\110\025\327\210\220\231\004\305\314\346\007\364 \274\364\220\355\023\342\352\213\303\217\243\063\017\301\051\114 \023\116\332\025\126\161\163\162\202\120\366\232\063\174\242\261 \250\032\064\164\145\134\316\321\353\253\123\340\032\200\330\352 \072\111\344\046\060\233\345\034\212\250\251\025\062\206\231\222 \012\020\043\126\022\340\366\316\114\342\273\276\333\215\222\163 \001\146\057\142\076\262\162\047\105\066\355\115\126\343\227\231 \377\072\065\076\245\124\112\122\131\113\140\333\356\376\170\021 \177\112\334\024\171\140\266\153\144\003\333\025\203\341\242\276 \366\043\227\120\360\011\063\066\247\161\226\045\363\271\102\175 \333\070\077\054\130\254\350\102\341\016\330\323\073\114\056\202 \351\203\056\153\061\331\335\107\206\117\155\227\221\056\117\342 \050\161\065\026\321\362\163\376\045\053\007\107\044\143\047\310 \370\366\331\153\374\022\061\126\010\300\123\102\257\234\320\063 \176\374\006\360\061\104\003\024\361\130\352\362\152\015\251\021 \262\203\276\305\032\277\007\352\131\334\243\210\065\357\234\166 \062\074\115\006\042\316\025\345\335\236\330\217\332\336\322\304 \071\345\027\201\317\070\107\353\177\210\155\131\033\337\237\102 \024\256\176\317\250\260\146\145\332\067\257\237\252\075\352\050 \266\336\325\061\130\026\202\133\352\273\031\165\002\163\032\312 \110\032\041\223\220\012\216\223\204\247\175\073\043\030\222\211 \240\215\254 END CKA\_NSS\_MOZILLA\_CA\_POLICY CK\_BBOOL CK\_TRUE

CKA\_NSS\_SERVER\_DISTRUST\_AFTER CK\_BBOOL CK\_FALSE CKA\_NSS\_EMAIL\_DISTRUST\_AFTER CK\_BBOOL CK\_FALSE

# Trust for "ANF Secure Server Root CA"

# Issuer: CN=ANF Secure Server Root CA,OU=ANF CA Raiz,O=ANF Autoridad de

Certificacion,C=ES,serialNumber=G63287510

# Serial Number:0d:d3:e3:bc:6c:f9:6b:b1

# Subject: CN=ANF Secure Server Root CA,OU=ANF CA Raiz,O=ANF Autoridad de

Certificacion,C=ES,serialNumber=G63287510

# Not Valid Before: Wed Sep 04 10:00:38 2019

# Not Valid After : Tue Aug 30 10:00:38 2039

# Fingerprint (SHA-256):

FB:8F:EC:75:91:69:B9:10:6B:1E:51:16:44:C6:18:C5:13:04:37:3F:6C:06:43:08:8D:8B:EF:FD:1B:99:75:99

```
# Fingerprint (SHA1): 5B:6E:68:D0:CC:15:B6:A0:5F:1E:C1:5F:AE:02:FC:6B:2F:5D:6F:74
```
CKA\_CLASS

CK\_OBJECT\_CLASS CKO\_NSS\_TRUST

CKA\_TOKEN CK\_BBOOL CK\_TRUE

CKA\_PRIVATE CK\_BBOOL CK\_FALSE

CKA\_MODIFIABLE CK\_BBOOL CK\_FALSE

CKA\_LABEL UTF8 "ANF Secure Server Root CA"

CKA\_CERT\_SHA1\_HASH MULTILINE\_OCTAL

\133\156\150\320\314\025\266\240\137\036\301\137\256\002\374\153

\057\135\157\164

END

CKA\_CERT\_MD5\_HASH MULTILINE\_OCTAL

\046\246\104\132\331\257\116\057\262\035\266\145\260\116\350\226 END

CKA\_ISSUER MULTILINE\_OCTAL

```
\060\201\204\061\022\060\020\006\003\125\004\005\023\011\107\066
\063\062\070\067\065\061\060\061\013\060\011\006\003\125\004\006
\023\002\105\123\061\047\060\045\006\003\125\004\012\023\036\101
\116\106\040\101\165\164\157\162\151\144\141\144\040\144\145\040
\103\145\162\164\151\146\151\143\141\143\151\157\156\061\024\060
\022\006\003\125\004\013\023\013\101\116\106\040\103\101\040\122
\141\151\172\061\042\060\040\006\003\125\004\003\023\031\101\116
\106\040\123\145\143\165\162\145\040\123\145\162\166\145\162\040
```
\122\157\157\164\040\103\101

END

CKA\_SERIAL\_NUMBER

MULTILINE\_OCTAL

```
\002\010\015\323\343\274\154\371\153\261
```
END

CKA\_TRUST\_SERVER\_AUTH CK\_TRUST CKT\_NSS\_TRUSTED\_DELEGATOR CKA TRUST\_EMAIL\_PROTECTION CK\_TRUST CKT\_NSS\_MUST\_VERIFY\_TRUST CKA TRUST\_CODE\_SIGNING CK\_TRUST CKT\_NSS\_MUST\_VERIFY\_TRUST CKA\_TRUST\_STEP\_UP\_APPROVED CK\_BBOOL CK\_FALSE

#

# Certificate "Certum EC-384 CA"

#

# Issuer: CN=Certum EC-384 CA,OU=Certum Certification Authority,O=Asseco Data Systems S.A.,C=PL

# Not Valid After : Thu Mar 26 07:24:54 2043 # Fingerprint (SHA-256): 6B:32:80:85:62:53:18:AA:50:D1:73:C9:8D:8B:DA:09:D5:7E:27:41:3D:11:4C:F7:87:A0:F5:D0:6C:03:0C:F6 # Fingerprint (SHA1): F3:3E:78:3C:AC:DF:F4:A2:CC:AC:67:55:69:56:D7:E5:16:3C:E1:ED CKA\_CLASS CK\_OBJECT\_CLASS CKO\_CERTIFICATE CKA\_TOKEN CK\_BBOOL CK\_TRUE CKA\_PRIVATE CK\_BBOOL CK\_FALSE CKA\_MODIFIABLE CK\_BBOOL CK\_FALSE CKA\_LABEL UTF8 "Certum EC-384 CA" CKA\_CERTIFICATE\_TYPE CK\_CERTIFICATE\_TYPE CKC\_X\_509 CKA\_SUBJECT MULTILINE\_OCTAL \060\164\061\013\060\011\006\003\125\004\006\023\002\120\114\061 \041\060\037\006\003\125\004\012\023\030\101\163\163\145\143\157 \040\104\141\164\141\040\123\171\163\164\145\155\163\040\123\056 \101\056\061\047\060\045\006\003\125\004\013\023\036\103\145\162 \164\165\155\040\103\145\162\164\151\146\151\143\141\164\151\157 \156\040\101\165\164\150\157\162\151\164\171\061\031\060\027\006 \003\125\004\003\023\020\103\145\162\164\165\155\040\105\103\055 \063\070\064\040\103\101 END CKA\_ID UTF8 "0" CKA\_ISSUER MULTILINE\_OCTAL \060\164\061\013\060\011\006\003\125\004\006\023\002\120\114\061 \041\060\037\006\003\125\004\012\023\030\101\163\163\163\145\143\157 \040\104\141\164\141\040\123\171\163\164\145\155\163\040\123\056 \101\056\061\047\060\045\006\003\125\004\013\023\036\103\145\162 \164\165\155\040\103\145\162\164\151\146\151\143\141\164\151\157 \156\040\101\165\164\150\157\162\151\164\171\061\031\060\027\006 \003\125\004\003\023\020\103\145\162\164\165\155\040\105\103\055 \063\070\064\040\103\101 END CKA\_SERIAL\_NUMBER MULTILINE\_OCTAL \002\020\170\217\047\134\201\022\122\040\245\004\320\055\335\272 \163\364 END CKA\_VALUE MULTILINE\_OCTAL \060\202\002\145\060\202\001\353\240\003\002\001\002\002\020\170 \217\047\134\201\022\122\040\245\004\320\055\335\272\163\364\060 \012\006\010\052\206\110\316\075\004\003\003\060\164\061\013\060 \011\006\003\125\004\006\023\002\120\114\061\041\060\037\006\003 \125\004\012\023\030\101\163\163\145\143\157\040\104\141\164\141 \040\123\171\163\164\145\155\163\040\123\056\101\056\061\047\060 \045\006\003\125\004\013\023\036\103\145\162\164\165\155\040\103

# Subject: CN=Certum EC-384 CA,OU=Certum Certification Authority,O=Asseco Data Systems S.A.,C=PL

```
# Serial Number:78:8f:27:5c:81:12:52:20:a5:04:d0:2d:dd:ba:73:f4
```
# Not Valid Before: Mon Mar 26 07:24:54 2018

\145\162\164\151\146\151\143\141\164\151\157\156\040\101\165\164 \150\157\162\151\164\171\061\031\060\027\006\003\125\004\003\023 \020\103\145\162\164\165\155\040\105\103\055\063\070\064\040\103 \101\060\036\027\015\061\070\060\063\062\066\060\067\062\064\065 \064\132\027\015\064\063\060\063\062\066\060\067\062\064\065\064 \132\060\164\061\013\060\011\006\003\125\004\006\023\002\120\114 \061\041\060\037\006\003\125\004\012\023\030\101\163\163\145\143 \157\040\104\141\164\141\040\123\171\163\164\145\155\163\040\123 \056\101\056\061\047\060\045\006\003\125\004\013\023\036\103\145 \162\164\165\155\040\103\145\162\164\151\146\151\143\141\164\151 \157\156\040\101\165\164\150\157\162\151\164\171\061\031\060\027 \006\003\125\004\003\023\020\103\145\162\164\165\155\040\105\103 \055\063\070\064\040\103\101\060\166\060\020\006\007\052\206\110 \316\075\002\001\006\005\053\201\004\000\042\003\142\000\004\304 \050\216\253\030\133\152\276\156\144\067\143\344\315\354\253\072 \367\314\241\270\016\202\111\327\206\051\237\241\224\362\343\140 \170\230\201\170\006\115\362\354\232\016\127\140\203\237\264\346 \027\057\032\263\135\002\133\211\043\074\302\021\005\052\247\210 \023\030\363\120\204\327\275\064\054\047\211\125\377\316\114\347 \337\246\037\050\304\360\124\303\271\174\267\123\255\353\302\243 \102\060\100\060\017\006\003\125\035\023\001\001\377\004\005\060 \003\001\001\377\060\035\006\003\125\035\016\004\026\004\024\215 \006\146\164\044\166\072\363\211\367\274\326\275\107\175\057\274 \020\137\113\060\016\006\003\125\035\017\001\001\377\004\004\003 \002\001\006\060\012\006\010\052\206\110\316\075\004\003\003\003\003 \150\000\060\145\002\060\003\125\055\246\346\030\304\174\357\311 \120\156\301\047\017\234\207\257\156\325\033\010\030\275\222\051 \301\357\224\221\170\322\072\034\125\211\142\345\033\011\036\272 \144\153\361\166\264\324\002\061\000\264\102\204\231\377\253\347 \236\373\221\227\047\135\334\260\133\060\161\316\136\070\032\152 \331\045\347\352\367\141\222\126\370\352\332\066\302\207\145\226 \056\162\045\057\177\337\303\023\311 END

CKA\_NSS\_MOZILLA\_CA\_POLICY CK\_BBOOL CK\_TRUE CKA\_NSS\_SERVER\_DISTRUST\_AFTER CK\_BBOOL CK\_FALSE CKA\_NSS\_EMAIL\_DISTRUST\_AFTER CK\_BBOOL CK\_FALSE

# Trust for "Certum EC-384 CA" # Issuer: CN=Certum EC-384 CA,OU=Certum Certification Authority,O=Asseco Data Systems S.A.,C=PL # Serial Number:78:8f:27:5c:81:12:52:20:a5:04:d0:2d:dd:ba:73:f4 # Subject: CN=Certum EC-384 CA,OU=Certum Certification Authority,O=Asseco Data Systems S.A.,C=PL # Not Valid Before: Mon Mar 26 07:24:54 2018 # Not Valid After : Thu Mar 26 07:24:54 2043 # Fingerprint (SHA-256): 6B:32:80:85:62:53:18:AA:50:D1:73:C9:8D:8B:DA:09:D5:7E:27:41:3D:11:4C:F7:87:A0:F5:D0:6C:03:0C:F6 # Fingerprint (SHA1): F3:3E:78:3C:AC:DF:F4:A2:CC:AC:67:55:69:56:D7:E5:16:3C:E1:ED

CKA\_CLASS CK\_OBJECT\_CLASS CKO\_NSS\_TRUST CKA\_TOKEN CK\_BBOOL CK\_TRUE CKA\_PRIVATE CK\_BBOOL CK\_FALSE CKA\_MODIFIABLE CK\_BBOOL CK\_FALSE CKA\_LABEL UTF8 "Certum EC-384 CA" CKA\_CERT\_SHA1\_HASH MULTILINE\_OCTAL \363\076\170\074\254\337\364\242\314\254\147\125\151\126\327\345 \026\074\341\355 END CKA\_CERT\_MD5\_HASH MULTILINE\_OCTAL \266\145\263\226\140\227\022\241\354\116\341\075\243\306\311\361 END CKA\_ISSUER MULTILINE\_OCTAL \060\164\061\013\060\011\006\003\125\004\006\023\002\120\114\061 \041\060\037\006\003\125\004\012\023\030\101\163\163\163\145\143\157 \040\104\141\164\141\040\123\171\163\164\145\155\163\040\123\056

\101\056\061\047\060\045\006\003\125\004\013\023\036\103\145\162 \164\165\155\040\103\145\162\164\151\146\151\143\141\164\151\157 \156\040\101\165\164\150\157\162\151\164\171\061\031\060\027\006 \003\125\004\003\023\020\103\145\162\164\165\155\040\105\103\055

\063\070\064\040\103\101

END

CKA\_SERIAL\_NUMBER

MULTILINE\_OCTAL

```
\002\020\170\217\047\134\201\022\122\040\245\004\320\055\335\272
```
\163\364

END

CKA\_TRUST\_SERVER\_AUTH CK\_TRUST CKT\_NSS\_TRUSTED\_DELEGATOR CKA\_TRUST\_EMAIL\_PROTECTION CK\_TRUST CKT\_NSS\_TRUSTED\_DELEGATOR CKA TRUST\_CODE\_SIGNING CK\_TRUST CKT\_NSS\_MUST\_VERIFY\_TRUST CKA\_TRUST\_STEP\_UP\_APPROVED CK\_BBOOL CK\_FALSE

#

# Certificate "Certum Trusted Root CA"

#

```
# Issuer: CN=Certum Trusted Root CA,OU=Certum Certification Authority,O=Asseco Data Systems S.A.,C=PL
```
# Serial Number:1e:bf:59:50:b8:c9:80:37:4c:06:f7:eb:55:4f:b5:ed

# Subject: CN=Certum Trusted Root

CA,OU=Certum Certification Authority,O=Asseco Data Systems S.A.,C=PL

# Not Valid Before: Fri Mar 16 12:10:13 2018

# Not Valid After : Mon Mar 16 12:10:13 2043

# Fingerprint (SHA-256):

FE:76:96:57:38:55:77:3E:37:A9:5E:7A:D4:D9:CC:96:C3:01:57:C1:5D:31:76:5B:A9:B1:57:04:E1:AE:78:FD

# Fingerprint (SHA1): C8:83:44:C0:18:AE:9F:CC:F1:87:B7:8F:22:D1:C5:D7:45:84:BA:E5

CKA\_CLASS CK\_OBJECT\_CLASS CKO\_CERTIFICATE

CKA\_TOKEN CK\_BBOOL CK\_TRUE

CKA\_PRIVATE CK\_BBOOL CK\_FALSE

CKA\_MODIFIABLE CK\_BBOOL CK\_FALSE

CKA\_VALUE MULTILINE\_OCTAL \060\202\005\300\060\202\003\250\240\003\002\001\002\002\02020\036 \277\131\120\270\311\200\067\114\006\367\353\125\117\265\355\060 \015\006\011\052\206\110\206\367\015\001\001\015\005\000\060\172 \061\013\060\011\006\003\125\004\006\023\002\120\114\061\041\060 \037\006\003\125\004\012\023\030\101\163\163\145\143\157\040\104 \141\164\141\040\123\171\163\164\145\155\163\040\123\056\101\056 \061\047\060\045\006\003\125\004\013\023\036\103\145\162\164\165 \155\040\103\145\162\164\151\146\151\143\141\164\151\157\156\040 \101\165\164\150\157\162\151\164\171\061\037\060\035\006\003\125 \004\003\023\026\103\145\162\164\165\155\040\124\162\165\163\164 \145\144\040\122\157\157\164\040\103\101\060\036\027\015\061\070 \060\063\061\066\061\062\061\060\061\063\132\027\015\064\063\060 \063\061\066\061\062\061\060\061\063\132\060\172\061\013\060\011 \006\003\125\004\006\023\002\120\114\061\041\060\037\006\003\125 \004\012\023\030\101\163\163\145\143\157\040\104\141\164\141\040 \123\171\163\164\145\155\163\040\123\056\101\056\061\047\060\045 \006\003\125\004\013\023\036\103\145\162\164\165\155\040\103\145 \162\164\151\146\151\143\141\164\151\157\156\040\101\165\164\150 \157\162\151\164\171\061\037\060\035\006\003\125\004\003\023\026

\163\164\145\144\040\122\157\157\164\040\103\101 END CKA\_SERIAL\_NUMBER MULTILINE\_OCTAL

\002\020\036\277\131\120\270\311\200\067\114\006\367\353\125\117

END CKA\_ID UTF8 "0" CKA\_ISSUER MULTILINE\_OCTAL \060\172\061\013\060\011\006\003\125\004\006\023\002\120\114\061 \041\060\037\006\003\125\004\012\023\030\101\163\163\145\143\157 \040\104\141\164\141\040\123\171\163\164\145\155\163\040\123\056 \101\056\061\047\060\045\006\003\125\004\013\023\036\103\145\162 \164\165\155\040\103\145\162\164\151\146\151\143\141\164\151\157 \156\040\101\165\164\150\157\162\151\164\171\061\037\060\035\006 \003\125\004\003\023\026\103\145\162\164\165\155\040\124\162\165

CKA\_SUBJECT MULTILINE\_OCTAL \060\172\061\013\060\011\006\003\125\004\006\023\002\120\114\061 \041\060\037\006\003\125\004\012\023\030\101\163\163\145\143\157 \040\104\141\164\141\040\123\171\163\164\145\155\163\040\123\056 \101\056\061\047\060\045\006\003\125\004\013\023\036\103\145\162 \164\165\155\040\103\145\162\164\151\146\151\143\141\164\151\157 \156\040\101\165\164\150\157\162\151\164\171\061\037\060\035\006 \003\125\004\003\023\026\103\145\162\164\165\155\040\124\162\165 \163\164\145\144\040\122\157\157\164\040\103\101

CKA\_LABEL UTF8 "Certum Trusted Root CA" CKA\_CERTIFICATE\_TYPE CK\_CERTIFICATE\_TYPE CKC\_X\_509

\265\355 END

\103\145\162\164\165\155\040\124\162\165\163\164\145\144\040\122 \157\157\164\040\103\101\060\202\002\042\060\015\006\011\052\206 \110\206\367\015\001\001\001\005\000\003\202\002\017\000\060\202 \002\012\002\202\002\001\000\321\055\216\273\267\066\352\155\067 \221\237\116\223\247\005\344\051\003\045\316\034\202\367\174\231 \237\101\006\315\355\243\272\300\333\011\054\301\174\337\051\176 \113\145\057\223\247\324\001\153\003\050\030\243\330\235\005\301 \052\330\105\361\221\336\337\073\320\200\002\214\317\070\017\352 \247\134\170\021\244\301\310\205\134\045\323\323\262\347\045\317 \021\124\227\253\065\300\036\166\034\357\000\123\237\071\334\024 \245\054\042\045\263\162\162\374\215\263\345\076\010\036\024\052 \067\013\210\074\312\260\364\310\302\241\256\274\301\276\051\147 \125\342\374\255\131\134\376\275\127\054\260\220\215\302\355\067 \266\174\231\210\265\325\003\232\075\025\015\075\072\250\250\105 \360\225\116\045\131\035\315\230\151\273\323\314\062\311\215\357 \201\376\255\175\211\273\272\140\023\312\145\225\147\240\363\031 \366\003\126\324\152\323\047\342\241\255\203\360\112\022\042\167 \034\005\163\342\031\161\102\300\354\165\106\232\220\130\340\152 \216\053\245\106\060\004\216\031\262\027\343\276\251\272\177\126 \361\044\003\327\262\041\050\166\016\066\060\114\171\325\101\232 \232\250\270\065\272\014\072\362\104\033\040\210\367\305\045\327 \075\306\343\076\103\335\207\376\304\352\365\123\076\114\145\377 \073\112\313\170\132\153\027\137\015\307\303\117\116\232\052\242 \355\127\115\042\342\106\232\077\017\221\064\044\175\125\343\214 \225\067\323\032\360\011\053\054\322\311\215\264\015\000\253\147 \051\050\330\001\365\031\004\266\035\276\166\376\162\134\304\205 \312\322\200\101\337\005\250\243\325\204\220\117\013\363\340\077 \233\031\322\067\211\077\362\173\122\034\214\366\341\367\074\007 \227\214\016\242\131\201\014\262\220\075\323\343\131\106\355\017 \251\247\336\200\153\132\252\007\266\031\313\274\127\363\227\041 \172\014\261\053\164\076\353\332\247\147\055\114\304\230\236\066 \011\166\146\146\374\032\077\352\110\124\034\276\060\275\200\120 \277\174\265\316\000\366\014\141\331\347\044\003\340\343\001\201 \016\275\330\205\064\210\275\262\066\250\173\134\010\345\104\200 \214\157\370\057\325\041\312\035\034\320\373\304\265\207\321\072 \116\307\166\265\065\110\265\002\003\001\000\001\243\102\060\100 \060\017\006\003\125\035\023\001\001\377\004\005\060\003\001\001 \377\060\035\006\003\125\035\016\004\026\004\024\214\373\034\165 \274\002\323\237\116\056\110\331\371\140\124\252\304\263\117\372 \060\016\006\003\125\035\017\001\001\377\004\004\003\002\001\006 \060\015\006\011\052\206\110\206\367\015\001\001\015\005\000\003 \202\002\001\000\110\242\325\000\013\056\320\077\274\034\325\265 \124\111\036\132\153\364\344\362\340\100\067\340\314\024\173\271 \311\372\065\265\165\027\223\152\005\151\205\234\315\117\031\170 \133\031\201\363\143\076\303\316\133\217\365\057\136\001\166\023 \077\054\000\271\315\226\122\071\111\155\004\116\305\351\017\206 \015\341\372\263\137\202\022\361\072\316\146\006\044\064\053\350 \314\312\347\151\334\207\235\302\064\327\171\321\323\167\270\252

\131\130\376\235\046\372\070\206\076\235\212\207\144\127\345\027 \072\342\371\215\271\343\063\170\301\220\330\270\335\267\203\121 \344\304\314\043\325\006\174\346\121\323\315\064\061\300\366\106 \273\013\255\374\075\020\005\052\073\112\221\045\356\214\324\204 \207\200\052\274\011\214\252\072\023\137\350\064\171\120\301\020 \031\371\323\050\036\324\321\121\060\051\263\256\220\147\326\037 \012\143\261\305\251\306\102\061\143\027\224\357\151\313\057\372 \214\024\175\304\103\030\211\331\360\062\100\346\200\342\106\137 \345\343\301\000\131\250\371\350\040\274\211\054\016\107\064\013 \352\127\302\123\066\374\247\324\257\061\315\376\002\345\165\372 \271\047\011\371\363\365\073\312\175\237\251\042\313\210\311\252 \321\107\075\066\167\250\131\144\153\047\317\357\047\301\343\044 \265\206\367\256\176\062\115\260\171\150\321\071\350\220\130\303 \203\274\017\054\326\227\353\316\014\341\040\307\332\267\076\303 \077\277\057\334\064\244\373\053\041\315\147\217\113\364\343\352 \324\077\347\117\272\271\245\223\105\034\146\037\041\372\144\136 \157\340\166\224\062\313\165\365\156\345\366\217\307\270\244\314 \250\226\175\144\373\044\132\112\003\154\153\070\306\350\003\103 \232\367\127\271\263\051\151\223\070\364\003\362\273\373\202\153 \007\040\321\122\037\232\144\002\173\230\146\333\134\115\132\017 \320\204\225\240\074\024\103\006\312\312\333\270\101\066\332\152 \104\147\207\257\257\343\105\021\025\151\010\262\276\026\071\227 \044\157\022\105\321\147\135\011\250\311\025\332\372\322\246\137 \023\141\037\277\205\254\264\255\255\005\224\010\203\036\165\027 \323\161\073\223\120\043\131\240\355\074\221\124\235\166\000\305 \303\270\070\333

END

CKA\_NSS\_MOZILLA\_CA\_POLICY CK\_BBOOL CK\_TRUE CKA\_NSS\_SERVER\_DISTRUST\_AFTER CK\_BBOOL CK\_FALSE CKA\_NSS\_EMAIL\_DISTRUST\_AFTER CK\_BBOOL CK\_FALSE

# Trust for "Certum Trusted Root CA"

# Issuer: CN=Certum

Trusted Root CA,OU=Certum Certification Authority,O=Asseco Data Systems S.A.,C=PL

# Serial Number:1e:bf:59:50:b8:c9:80:37:4c:06:f7:eb:55:4f:b5:ed

# Subject: CN=Certum Trusted Root CA,OU=Certum Certification Authority,O=Asseco Data Systems S.A.,C=PL

# Not Valid Before: Fri Mar 16 12:10:13 2018

# Not Valid After : Mon Mar 16 12:10:13 2043

# Fingerprint (SHA-256):

FE:76:96:57:38:55:77:3E:37:A9:5E:7A:D4:D9:CC:96:C3:01:57:C1:5D:31:76:5B:A9:B1:57:04:E1:AE:78:FD

# Fingerprint (SHA1): C8:83:44:C0:18:AE:9F:CC:F1:87:B7:8F:22:D1:C5:D7:45:84:BA:E5

CKA\_CLASS CK\_OBJECT\_CLASS CKO\_NSS\_TRUST

CKA\_TOKEN CK\_BBOOL CK\_TRUE

CKA\_PRIVATE CK\_BBOOL CK\_FALSE

CKA\_MODIFIABLE CK\_BBOOL CK\_FALSE

CKA\_LABEL UTF8 "Certum Trusted Root CA"

CKA\_CERT\_SHA1\_HASH MULTILINE\_OCTAL
\310\203\104\300\030\256\237\314\361\207\267\217\042\321\305\327 \105\204\272\345 END CKA\_CERT\_MD5\_HASH MULTILINE\_OCTAL \121\341\302\347\376\114\204\257\131\016\057\364\124\157\352\051 END CKA\_ISSUER MULTILINE\_OCTAL \060\172\061\013\060\011\006\003\125\004\006\023\002\120\114\061 \041\060\037\006\003\125\004\012\023\030\101\163\163\145\143\157 \040\104\141\164\141\040\123\171\163\164\145\155\163\040\123\056 \101\056\061\047\060\045\006\003\125\004\013\023\036\103\145\162 \164\165\155\040\103\145\162\164\151\146\151\143\141\164\151\157 \156\040\101\165\164\150\157\162\151\164\171\061\037\060\035\006 \003\125\004\003\023\026\103\145\162\164\165\155\040\124\162\165 \163\164\145\144\040\122\157\157\164\040\103\101 END CKA\_SERIAL\_NUMBER MULTILINE\_OCTAL \002\020\036\277\131\120\270\311\200\067\114\006\367\353\125\117 \265\355 END CKA\_TRUST\_SERVER\_AUTH CK\_TRUST CKT\_NSS\_TRUSTED\_DELEGATOR CKA\_TRUST\_EMAIL\_PROTECTION CK\_TRUST CKT\_NSS\_TRUSTED\_DELEGATOR CKA\_TRUST\_CODE\_SIGNING CK\_TRUST CKT\_NSS\_MUST\_VERIFY\_TRUST CKA\_TRUST\_STEP\_UP\_APPROVED CK\_BBOOL CK\_FALSE # # Certificate "TunTrust Root CA" # # Issuer: CN=TunTrust Root CA,O=Agence Nationale de Certification Electronique,C=TN # Serial Number:13:02:d5:e2:40:4c:92:46:86:16:67:5d:b4:bb:bb:b2:6b:3e:fc:13 # Subject: CN=TunTrust Root CA,O=Agence Nationale de Certification Electronique,C=TN # Not Valid Before: Fri Apr 26 08:57:56 2019 # Not Valid After : Tue Apr 26 08:57:56 2044 # Fingerprint (SHA-256): 2E:44:10:2A:B5:8C:B8:54:19:45:1C:8E:19:D9:AC:F3:66:2C:AF:BC:61:4B:6A:53:96:0A:30:F7:D0:E2:EB:41 # Fingerprint (SHA1): CF:E9:70:84:0F:E0:73:0F:9D:F6:0C:7F:2C:4B:EE:20:46:34:9C:BB CKA\_CLASS CK\_OBJECT\_CLASS CKO\_CERTIFICATE CKA\_TOKEN CK\_BBOOL CK\_TRUE CKA\_PRIVATE CK\_BBOOL CK\_FALSE CKA\_MODIFIABLE CK\_BBOOL CK\_FALSE CKA\_LABEL UTF8 "TunTrust Root CA" CKA\_CERTIFICATE\_TYPE CK\_CERTIFICATE\_TYPE CKC\_X\_509 CKA\_SUBJECT MULTILINE\_OCTAL \060\141\061\013\060\011\006\003\125\004\006\023\002\124\116\061 \067\060\065\006\003\125\004\012\014\056\101\147\145\156\143\145 \040\116\141\164\151\157\156\141\154\145\040\144\145\040\103\145

\162\164\151\146\151\143\141\164\151\157\156\040\105\154\145\143 \164\162\157\156\151\161\165\145\061\031\060\027\006\003\125\004 \003\014\020\124\165\156\124\162\165\163\164\040\122\157\157\164 \040\103\101

END

CKA\_ID

UTF8 "0"

CKA\_ISSUER MULTILINE\_OCTAL

\060\141\061\013\060\011\006\003\125\004\006\023\002\124\116\061 \067\060\065\006\003\125\004\012\014\056\101\147\145\156\143\145 \040\116\141\164\151\157\156\141\154\145\040\144\145\040\103\145 \162\164\151\146\151\143\141\164\151\157\156\040\105\154\145\143 \164\162\157\156\151\161\165\145\061\031\060\027\006\003\125\004 \003\014\020\124\165\156\124\162\165\163\164\040\122\157\157\164 \040\103\101

\002\024\023\002\325\342\100\114\222\106\206\026\147\135\264\273

\060\202\005\263\060\202\003\233\240\003\002\001\002\002\024\023 \002\325\342\100\114\222\106\206\026\147\135\264\273\273\262\153 \076\374\023\060\015\006\011\052\206\110\206\367\015\001\001\013 \005\000\060\141\061\013\060\011\006\003\125\004\006\023\002\124 \116\061\067\060\065\006\003\125\004\012\014\056\101\147\145\156 \143\145\040\116\141\164\151\157\156\141\154\145\040\144\145\040 \103\145\162\164\151\146\151\143\141\164\151\157\156\040\105\154 \145\143\164\162\157\156\151\161\165\145\061\031\060\027\006\003 \125\004\003\014\020\124\165\156\124\162\165\163\164\040\122\157 \157\164\040\103\101\060\036\027\015\061\071\060\064\062\066\060 \070\065\067\065\066\132\027\015\064\064\060\064\062\066\060\070 \065\067\065\066\132\060\141\061\013\060\011\006\003\125\004\006 \023\002\124\116\061\067\060\065\006\003\125\004\012\014\056\101 \147\145\156\143\145\040\116\141\164\151\157\156\141\154\145\040 \144\145\040\103\145\162\164\151\146\151\143\141\164\151\157\156 \040\105\154\145\143\164\162\157\156\151\161\165\145\061\031\060 \027\006\003\125\004\003\014\020\124\165\156\124\162\165\163\164 \040\122\157\157\164\040\103\101\060\202\002\042\060\015\006\011 \052\206\110\206\367\015\001\001\001\005\000\003\202\002\017\000 \060\202\002\012\002\202\002\001\000\303\315\323\374\275\004\123 \335\014\040\072\325\210\056\005\113\101\365\203\202\176\367\131 \237\236\236\143\350\163\332\366\006\251\117\037\264\371\013\037 \071\214\232\040\320\176\006\324\354\064\331\206\274\165\133\207 \210\360\322\331\324\243\012\262\154\033\353\111\054\076\254\135 \330\224\003\240\354\064\345\060\304\065\175\373\046\115\033\156 \060\124\330\365\200\105\234\071\255\234\311\045\004\115\232\220 \076\116\100\156\212\153\315\051\147\306\314\055\340\164\350\005

 **Open Source Used In Cisco AppDynamics Cloud Business Metric Config Service 23.10.0 2594**

\273\262\153\076\374\023

CKA\_SERIAL\_NUMBER MULTILINE\_OCTAL

END

END

CKA\_VALUE MULTILINE\_OCTAL

\127\012\110\120\372\172\103\332\176\354\133\232\016\142\166\376 \352\235\035\205\162\354\021\273\065\350\037\047\277\301\241\307 \273\110\026\335\126\327\314\116\240\341\271\254\333\325\203\031 \032\205\321\224\227\327\312\243\145\013\363\070\371\002\256\335 \366\147\317\311\077\365\212\054\107\032\231\157\005\015\375\320 \035\202\061\374\051\314\000\130\227\221\114\200\000\034\063\205 \226\057\313\101\302\213\020\204\303\011\044\211\037\265\017\331 \331\167\107\030\222\224\140\134\307\231\003\074\376\367\225\247 \175\120\241\200\302\251\203\255\130\226\125\041\333\206\131\324 \257\306\274\335\201\156\007\333\140\142\376\354\020\156\332\150 \001\364\203\033\251\076\242\133\043\327\144\306\337\334\242\175 \330\113\272\202\322\121\370\146\277\006\106\344\171\052\046\066 \171\217\037\116\231\035\262\217\014\016\034\377\311\135\300\375 \220\020\246\261\067\363\315\072\044\156\264\205\220\277\200\271 \014\214\325\233\326\310\361\126\077\032\200\211\172\251\342\033 \062\121\054\076\362\337\173\366\135\172\051\031\216\345\310\275 \066\161\213\135\114\302\035\077\255\130\242\317\075\160\115\246 \120\230\045\334\043\371\270\130\101\010\161\277\117\270\204\240 \217\000\124\025\374\221\155\130\247\226\073\353\113\226\047\315 \153\242\241\206\254\015\174\124\346\146\114\146\137\220\276\041 \232\002\106\055\344\203\302\200\271\317\113\076\350\177\074\001 \354\217\136\315\177\322\050\102\001\225\212\342\227\075\020\041 \175\366\235\034\305\064\241\354\054\016\012\122\054\022\125\160 \044\075\313\302\024\065\103\135\047\116\276\300\275\252\174\226 \347\374\236\141\255\104\323\000\227\002\003\001\000\001\243\143 \060\141\060\035\006\003\125\035\016\004\026\004\024\006\232\233 \037\123\175\361\365\244\310\323\206\076\241\163\131\264\367\104 \041\060\017\006\003\125\035\023\001\001\377\004\005\060\003\001 \001\377\060\037\006\003\125\035\043\004\030\060\026\200\024\006 \232\233\037\123\175\361\365\244\310\323\206\076\241\163\131\264 \367\104\041\060\016\006\003\125\035\017\001\001\377\004\004\003 \002\001\006\060\015\006\011\052\206\110\206\367\015\001\001\013 \005\000\003\202\002\001\000\252\005\156\266\335\025\311\277\263 \306\040\366\006\107\260\206\223\045\323\215\271\310\000\077\227 \365\122\047\210\161\311\164\375\353\312\144\333\133\357\036\135 \272\277\321\353\356\134\151\272\026\310\363\271\217\323\066\056 \100\111\007\015\131\336\213\020\260\111\005\342\377\221\077\113 \267\335\002\216\370\201\050\134\314\334\155\257\137\024\234\175 \130\170\015\366\200\011\271\351\016\227\051\031\270\267\353\370 \026\313\125\022\344\306\175\273\304\354\370\265\034\116\076\147 \277\305\137\033\155\155\107\050\252\004\130\141\326\166\277\042 \177\320\007\152\247\144\123\360\227\215\235\200\077\273\301\007 \333\145\257\346\233\062\232\303\124\223\304\034\010\303\104\373 \173\143\021\103\321\152\032\141\152\171\155\220\117\051\216\107 \005\301\022\151\151\326\306\066\061\341\374\372\200\272\134\117 \304\353\267\062\254\370\165\141\027\327\020\031\271\361\322\011 \357\172\102\235\133\132\013\324\306\225\116\052\316\377\007\327 \117\176\030\006\210\361\031\265\331\230\273\256\161\304\034\347

\164\131\130\357\014\211\317\213\037\165\223\032\004\024\222\110 \120\251\353\127\051\000\026\343\066\034\310\370\277\360\063\325 \101\017\304\314\074\335\351\063\103\001\221\020\053\036\321\271 \135\315\062\031\213\217\214\040\167\327\042\304\102\334\204\026 \233\045\155\350\264\125\161\177\260\174\263\323\161\111\271\317 \122\244\004\077\334\075\240\273\257\063\236\012\060\140\216\333 \235\135\224\250\275\140\347\142\200\166\201\203\014\214\314\060 \106\111\342\014\322\250\257\353\141\161\357\347\042\142\251\367 \134\144\154\237\026\214\147\066\047\105\365\011\173\277\366\020 \012\361\260\215\124\103\214\004\272\243\077\357\342\065\307\371 \164\340\157\064\101\320\277\163\145\127\040\371\233\147\172\146 \150\044\116\200\145\275\020\231\006\131\362\145\257\270\306\107 \273\375\220\170\213\101\163\056\257\125\037\334\073\222\162\156 \204\323\320\141\114\015\314\166\127\342\055\205\042\025\066\015 \353\001\235\353\330\353\304\204\231\373\300\014\314\062\350\343 \167\332\203\104\213\236\125\050\300\213\130\323\220\076\116\033 \000\361\025\255\203\053\232

END

CKA\_NSS\_MOZILLA\_CA\_POLICY

CK\_BBOOL CK\_TRUE

CKA\_NSS\_SERVER\_DISTRUST\_AFTER CK\_BBOOL CK\_FALSE CKA\_NSS\_EMAIL\_DISTRUST\_AFTER CK\_BBOOL CK\_FALSE

# Trust for "TunTrust Root CA"

# Issuer: CN=TunTrust Root CA,O=Agence Nationale de Certification Electronique,C=TN

# Serial Number:13:02:d5:e2:40:4c:92:46:86:16:67:5d:b4:bb:bb:b2:6b:3e:fc:13

# Subject: CN=TunTrust Root CA,O=Agence Nationale de Certification Electronique,C=TN #

Not Valid Before: Fri Apr 26 08:57:56 2019

# Not Valid After : Tue Apr 26 08:57:56 2044

# Fingerprint (SHA-256):

2E:44:10:2A:B5:8C:B8:54:19:45:1C:8E:19:D9:AC:F3:66:2C:AF:BC:61:4B:6A:53:96:0A:30:F7:D0:E2:EB:41 # Fingerprint (SHA1): CF:E9:70:84:0F:E0:73:0F:9D:F6:0C:7F:2C:4B:EE:20:46:34:9C:BB

CKA\_CLASS CK\_OBJECT\_CLASS CKO\_NSS\_TRUST

CKA\_TOKEN CK\_BBOOL CK\_TRUE

CKA\_PRIVATE CK\_BBOOL CK\_FALSE

CKA\_MODIFIABLE CK\_BBOOL CK\_FALSE

CKA\_LABEL UTF8 "TunTrust Root CA"

CKA\_CERT\_SHA1\_HASH MULTILINE\_OCTAL

\317\351\160\204\017\340\163\017\235\366\014\177\054\113\356\040

\106\064\234\273

END

CKA\_CERT\_MD5\_HASH MULTILINE\_OCTAL

\205\023\271\220\133\066\134\266\136\270\132\370\340\061\127\264

END

CKA\_ISSUER MULTILINE\_OCTAL

\060\141\061\013\060\011\006\003\125\004\006\023\002\124\116\061

\067\060\065\006\003\125\004\012\014\056\101\147\145\156\143\145

\040\116\141\164\151\157\156\141\154\145\040\144\145\040\103\145 \162\164\151\146\151\143\141\164\151\157\156\040\105\154\145\143 \164\162\157\156\151\161\165\145\061\031\060\027\006\003\125\004 \003\014\020\124\165\156\124\162\165\163\164\040\122\157\157\164 \040\103\101 END CKA\_SERIAL\_NUMBER MULTILINE\_OCTAL \002\024\023\002\325\342\100\114\222\106\206\026\147\135\264\273 \273\262\153\076\374\023 END CKA\_TRUST\_SERVER\_AUTH CK\_TRUST CKT\_NSS\_TRUSTED\_DELEGATOR CKA\_TRUST\_EMAIL\_PROTECTION CK\_TRUST CKT\_NSS\_MUST\_VERIFY\_TRUST CKA\_TRUST\_CODE\_SIGNING CK\_TRUST CKT\_NSS\_MUST\_VERIFY\_TRUST CKA\_TRUST\_STEP\_UP\_APPROVED CK\_BBOOL CK\_FALSE # # Certificate "HARICA TLS RSA Root CA 2021" # # Issuer: CN=HARICA TLS RSA Root CA 2021,O=Hellenic Academic and Research Institutions CA,C=GR # Serial Number:39:ca:93:1c:ef:43:f3:c6:8e:93:c7:f4:64:89:38:7e # Subject: CN=HARICA TLS RSA Root CA 2021,O=Hellenic Academic and Research Institutions CA,C=GR # Not Valid Before: Fri Feb 19 10:55:38 2021 # Not Valid After : Mon Feb 13 10:55:37 2045 # Fingerprint (SHA-256): D9:5D:0E:8E:DA:79:52:5B:F9:BE:B1:1B:14:D2:10:0D:32:94:98:5F:0C:62:D9:FA:BD:9C:D9:99:EC:CB:7B:1D # Fingerprint (SHA1): 02:2D:05:82:FA:88:CE:14:0C:06:79:DE:7F:14:10:E9:45:D7:A5:6D CKA\_CLASS CK\_OBJECT\_CLASS CKO\_CERTIFICATE CKA\_TOKEN CK\_BBOOL CK\_TRUE CKA\_PRIVATE CK\_BBOOL CK\_FALSE CKA\_MODIFIABLE CK\_BBOOL CK\_FALSE CKA\_LABEL UTF8 "HARICA TLS RSA Root CA 2021" CKA\_CERTIFICATE\_TYPE CK\_CERTIFICATE\_TYPE CKC\_X\_509 CKA\_SUBJECT MULTILINE\_OCTAL \060\154\061\013\060\011\006\003\125\004\006\023\002\107\122\061 \067\060\065\006\003\125\004\012\014\056\110\145\154\154\145\156 \151\143\040\101\143\141\144\145\155\151\143\040\141\156\144\040 \122\145\163\145\141\162\143\150\040\111\156\163\164\151\164\165 \164\151\157\156\163\040\103\101\061\044\060\042\006\003\125\004 \003\014\033\110\101\122\111\103\101\040\124\114\123\040\122\123 \101\040\122\157\157\164\040\103\101\040\062\060\062\061 END CKA\_ID UTF8 "0" CKA\_ISSUER MULTILINE\_OCTAL \060\154\061\013\060\011\006\003\125\004\006\023\002\107\122\061 \067\060\065\006\003\125\004\012\014\056\110\145\154\154\145\156 \151\143\040\101\143\141\144\145\155\151\143\040\141\156\144\040

\070\176 END CKA\_VALUE MULTILINE\_OCTAL \060\202\005\244\060\202\003\214\240\003\002\001\002\002\020\071 \312\223\034\357\103\363\306\216\223\307\364\144\211\070\176\060 \015\006\011\052\206\110\206\367\015\001\001\013\005\000\060\154 \061\013\060\011\006\003\125\004\006\023\002\107\122\061\067\060 \065\006\003\125\004\012\014\056\110\145\154\154\145\156\151\143 \040\101\143\141\144\145\155\151\143\040\141\156\144\040\122\145 \163\145\141\162\143\150\040\111\156\163\164\151\164\165\164\151 \157\156\163\040\103\101\061\044\060\042\006\003\125\004\003\014 \033\110\101\122\111\103\101\040\124\114\123\040\122\123\101\040 \122\157\157\164\040\103\101\040\062\060\062\061\060\036\027\015 \062\061\060\062\061\071\061\060\065\065\063\070\132\027\015\064 \065\060\062\061\063\061\060\065\065\063\067\132\060\154\061\013 \060\011\006\003\125\004\006\023\002\107\122\061\067\060\065\006 \003\125\004\012\014\056\110\145\154\154\145\156\151\143\040\101 \143\141\144\145\155\151\143\040\141\156\144\040\122\145\163\145 \141\162\143\150\040\111\156\163\164\151\164\165\164\151\157\156 \163\040\103\101\061\044\060\042\006\003\125\004\003\014\033\110 \101\122\111\103\101\040\124\114\123\040\122\123\101\040\122\157 \157\164\040\103\101\040\062\060\062\061\060\202\002\042\060\015 \006\011\052\206\110\206\367\015\001\001\001\005\000\003\202\002 \017\000\060\202\002\012\002\202\002\001\000\213\302\347\257\145 \233\005\147\226\311\015\044\271\320\016\144\374\316\342\044\030 \054\204\177\167\121\313\004\021\066\270\136\355\151\161\247\236 \344\045\011\227\147\301\107\302\317\221\026\066\142\075\070\004 \341\121\202\377\254\322\264\151\335\056\354\021\243\105\356\153 \153\073\114\277\214\215\244\036\235\021\271\351\070\371\172\016 \014\230\342\043\035\321\116\143\324\347\270\101\104\373\153\257 \153\332\037\323\305\221\210\133\244\211\222\321\201\346\214\071 \130\240\326\151\103\251\255\230\122\130\156\333\012\373\153\317 \150\372\343\244\136\072\105\163\230\007\352\137\002\162\336\014 \245\263\237\256\251\035\267\035\263\374\212\131\347\156\162\145 \255\365\060\224\043\007\363\202\026\113\065\230\234\123\273\057 \312\344\132\331\307\215\035\374\230\231\373\054\244\202\153\360 \052\037\216\013\137\161\134\134\256\102\173\051\211\201\313\003 \243\231\312\210\236\013\100\011\101\063\333\346\130\172\375\256 \231\160\300\132\017\326\023\206\161\057\166\151\374\220\335\333 \055\156\321\362\233\365\032\153\236\157\025\214\172\360\113\050

 MULTILINE\_OCTAL \002\020\071\312\223\034\357\103\363\306\216\223\307\364\144\211

CKA\_SERIAL\_NUMBER

END

\122\145\163\145\141\162\143\150\040\111\156\163\164\151\164\165 \164\151\157\156\163\040\103\101\061\044\060\042\006\003\125\004 \003\014\033\110\101\122\111\103\101\040\124\114\123\040\122\123 \101\040\122\157\157\164\040\103\101\040\062\060\062\061

\240\042\070\200\044\154\066\244\073\362\060\221\363\170\023\317 \301\077\065\253\361\035\021\043\265\103\042\236\001\222\267\030 \002\345\021\321\202\333\025\000\314\141\067\301\052\174\232\341 \320\272\263\120\106\356\202\254\235\061\370\373\043\342\003\000 \110\160\243\011\046\171\025\123\140\363\070\134\255\070\352\201 \000\143\024\271\063\136\335\013\333\240\105\007\032\063\011\370 \115\264\247\002\246\151\364\302\131\005\210\145\205\126\256\113 \313\340\336\074\175\055\032\310\351\373\037\243\141\112\326\052 \023\255\167\114\032\030\233\221\017\130\330\006\124\305\227\370 \252\077\040\212\246\205\246\167\366\246\374\034\342\356\156\224 \063\052\203\120\204\012\345\117\206\370\120\105\170\000\201\353 \133\150\343\046\215\314\173\134\121\364\024\054\100\276\032\140 \035\172\162\141\035\037\143\055\210\252\316\242\105\220\010\374 \153\276\263\120\052\132\375\250\110\030\106\326\220\100\222\220 \012\204\136\150\061\370\353\355\015\323\035\306\175\231\030\125 \126\047\145\056\215\105\305\044\354\316\343\002\003\001\000\001 \243\102\060\100\060\017\006\003\125\035\023\001\001\377\004\005 \060\003\001\001\377\060\035\006\003\125\035\016\004\026\004\024 \012\110\043\246\140\244\222\012\063\352\223\133\305\127\352\045 \115\275\022\356\060\016\006\003\125\035\017\001\001\377\004\004 \003\002\001\206\060\015\006\011\052\206\110\206\367\015\001\001 \013\005\000\003\202\002\001\000\076\220\110\252\156\142\025\045 \146\173\014\325\214\213\211\235\327\355\116\007\357\234\320\024 \137\136\120\275\150\226\220\244\024\021\252\150\155\011\065\071 \100\011\332\364\011\054\064\245\173\131\204\111\051\227\164\310 \007\036\107\155\362\316\034\120\046\343\236\075\100\123\077\367 \177\226\166\020\305\106\245\320\040\113\120\364\065\073\030\364 \125\152\101\033\107\006\150\074\273\011\010\142\331\137\125\102 \252\254\123\205\254\225\126\066\126\253\344\005\214\305\250\332 \037\243\151\275\123\017\304\377\334\312\343\176\362\114\210\206 \107\106\032\363\000\365\200\221\242\334\103\102\224\233\040\360 \321\315\262\353\054\123\302\123\170\112\117\004\224\101\232\217 \047\062\301\345\111\031\277\361\362\302\213\250\012\071\061\050 \264\175\142\066\054\115\354\037\063\266\176\167\155\176\120\360 \237\016\327\021\217\317\030\305\343\047\376\046\357\005\235\317 \317\067\305\320\173\332\073\260\026\204\014\072\223\326\276\027 \333\017\076\016\031\170\011\307\251\002\162\042\113\367\067\166 \272\165\304\205\003\132\143\325\261\165\005\302\271\275\224\255 \214\025\231\247\223\175\366\305\363\252\164\317\004\205\224\230 \000\364\342\371\312\044\145\277\340\142\257\310\305\372\262\311 \236\126\110\332\171\375\226\166\025\276\243\216\126\304\263\064 \374\276\107\364\301\264\250\374\325\060\210\150\356\313\256\311 \143\304\166\276\254\070\030\341\136\134\317\256\072\042\121\353 \321\213\263\363\053\063\007\124\207\372\264\262\023\173\272\123 \004\142\001\235\361\300\117\356\341\072\324\213\040\020\372\002 \127\346\357\301\013\267\220\106\234\031\051\214\334\157\240\112 \151\151\224\267\044\145\240\377\254\077\316\001\373\041\056\375 \150\370\233\362\245\317\061\070\134\025\252\346\227\000\301\337

\132\245\247\071\252\351\204\177\074\121\250\072\331\224\133\214 \277\117\010\161\345\333\250\134\324\322\246\376\000\243\306\026 \307\017\350\200\316\034\050\144\164\031\010\323\102\343\316\000 \135\177\261\334\023\260\341\005\313\321\040\252\206\164\236\071 \347\221\375\377\133\326\367\255\246\057\003\013\155\343\127\124 \353\166\123\030\215\021\230\272 END CKA\_NSS\_MOZILLA\_CA\_POLICY CK\_BBOOL CK\_TRUE CKA\_NSS\_SERVER\_DISTRUST\_AFTER CK\_BBOOL CK\_FALSE

CKA\_NSS\_EMAIL\_DISTRUST\_AFTER CK\_BBOOL CK\_FALSE

# Trust for "HARICA TLS RSA Root CA 2021"

# Issuer: CN=HARICA TLS RSA Root CA 2021,O=Hellenic Academic and Research Institutions CA,C=GR

# Serial Number:39:ca:93:1c:ef:43:f3:c6:8e:93:c7:f4:64:89:38:7e

# Subject: CN=HARICA TLS RSA Root CA 2021,O=Hellenic Academic and Research Institutions CA,C=GR

# Not Valid Before: Fri Feb 19 10:55:38 2021

# Not Valid After : Mon Feb 13 10:55:37 2045

# Fingerprint (SHA-256):

D9:5D:0E:8E:DA:79:52:5B:F9:BE:B1:1B:14:D2:10:0D:32:94:98:5F:0C:62:D9:FA:BD:9C:D9:99:EC:CB:7B:1D # Fingerprint (SHA1): 02:2D:05:82:FA:88:CE:14:0C:06:79:DE:7F:14:10:E9:45:D7:A5:6D

CKA\_CLASS

CK\_OBJECT\_CLASS CKO\_NSS\_TRUST

CKA\_TOKEN CK\_BBOOL CK\_TRUE

CKA\_PRIVATE CK\_BBOOL CK\_FALSE

CKA\_MODIFIABLE CK\_BBOOL CK\_FALSE

CKA\_LABEL UTF8 "HARICA TLS RSA Root CA 2021"

CKA\_CERT\_SHA1\_HASH MULTILINE\_OCTAL

\002\055\005\202\372\210\316\024\014\006\171\336\177\024\020\351

\105\327\245\155

END

CKA\_CERT\_MD5\_HASH MULTILINE\_OCTAL

\145\107\233\130\206\335\054\360\374\242\204\037\036\226\304\221 END

CKA\_ISSUER MULTILINE\_OCTAL

```
\060\154\061\013\060\011\006\003\125\004\006\023\002\107\122\061
\067\060\065\006\003\125\004\012\014\056\110\145\154\154\145\156
\151\143\040\101\143\141\144\145\155\151\143\040\141\156\144\040
\122\145\163\145\141\162\143\150\040\111\156\163\164\151\164\165
\164\151\157\156\163\040\103\101\061\044\060\042\006\003\125\004
\003\014\033\110\101\122\111\103\101\040\124\114\123\040\122\123
\101\040\122\157\157\164\040\103\101\040\062\060\062\061
END
CKA_SERIAL_NUMBER MULTILINE_OCTAL
\002\020\071\312\223\034\357\103\363\306\216\223\307\364\144\211
\070\176
```
END

CKA\_TRUST\_SERVER\_AUTH

CK\_TRUST CKT\_NSS\_TRUSTED\_DELEGATOR CKA\_TRUST\_EMAIL\_PROTECTION CK\_TRUST CKT\_NSS\_MUST\_VERIFY\_TRUST CKA\_TRUST\_CODE\_SIGNING CK\_TRUST CKT\_NSS\_MUST\_VERIFY\_TRUST CKA\_TRUST\_STEP\_UP\_APPROVED CK\_BBOOL CK\_FALSE

#

# Certificate "HARICA TLS ECC Root CA 2021"

#

# Issuer: CN=HARICA TLS ECC Root CA 2021,O=Hellenic Academic and Research Institutions CA,C=GR

# Serial Number:67:74:9d:8d:77:d8:3b:6a:db:22:f4:ff:59:e2:bf:ce

# Subject: CN=HARICA TLS ECC Root CA 2021,O=Hellenic Academic and Research Institutions CA,C=GR

# Not Valid Before: Fri Feb 19 11:01:10 2021

# Not Valid After : Mon Feb 13 11:01:09 2045

# Fingerprint (SHA-256):

3F:99:CC:47:4A:CF:CE:4D:FE:D5:87:94:66:5E:47:8D:15:47:73:9F:2E:78:0F:1B:B4:CA:9B:13:30:97:D4:01

# Fingerprint (SHA1): BC:B0:C1:9D:E9:98:92:70:19:38:57:E9:8D:A7:B4:5D:6E:EE:01:48

CKA\_CLASS CK\_OBJECT\_CLASS CKO\_CERTIFICATE

CKA\_TOKEN CK\_BBOOL CK\_TRUE

CKA\_PRIVATE CK\_BBOOL CK\_FALSE

CKA\_MODIFIABLE CK\_BBOOL CK\_FALSE

CKA\_LABEL UTF8 "HARICA TLS ECC Root

CA 2021"

CKA\_CERTIFICATE\_TYPE CK\_CERTIFICATE\_TYPE CKC\_X\_509

CKA\_SUBJECT MULTILINE\_OCTAL

\060\154\061\013\060\011\006\003\125\004\006\023\002\107\122\061

\067\060\065\006\003\125\004\012\014\056\110\145\154\154\145\156 \151\143\040\101\143\141\144\145\155\151\143\040\141\156\144\040 \122\145\163\145\141\162\143\150\040\111\156\163\164\151\164\165 \164\151\157\156\163\040\103\101\061\044\060\042\006\003\125\004

\003\014\033\110\101\122\111\103\101\040\124\114\123\040\105\103

\103\040\122\157\157\164\040\103\101\040\062\060\062\061 END

CKA\_ID UTF8 "0"

CKA\_ISSUER MULTILINE\_OCTAL

\060\154\061\013\060\011\006\003\125\004\006\023\002\107\122\061 \067\060\065\006\003\125\004\012\014\056\110\145\154\154\145\156 \151\143\040\101\143\141\144\145\155\151\143\040\141\156\144\040 \122\145\163\145\141\162\143\150\040\111\156\163\164\151\164\165 \164\151\157\156\163\040\103\101\061\044\060\042\006\003\125\004 \003\014\033\110\101\122\111\103\101\040\124\114\123\040\105\103 \103\040\122\157\157\164\040\103\101\040\062\060\062\061

END

CKA\_SERIAL\_NUMBER

MULTILINE\_OCTAL

\002\020\147\164\235\215\167\330\073\152\333\042\364\377\131\342

\277\316

END

CKA\_VALUE MULTILINE\_OCTAL

\060\202\002\124\060\202\001\333\240\003\002\001\002\002\020\147 \164\235\215\167\330\073\152\333\042\364\377\131\342\277\316\060 \012\006\010\052\206\110\316\075\004\003\003\060\154\061\013\060 \011\006\003\125\004\006\023\002\107\122\061\067\060\065\006\003 \125\004\012\014\056\110\145\154\154\145\156\151\143\040\101\143 \141\144\145\155\151\143\040\141\156\144\040\122\145\163\145\141 \162\143\150\040\111\156\163\164\151\164\165\164\151\157\156\163 \040\103\101\061\044\060\042\006\003\125\004\003\014\033\110\101 \122\111\103\101\040\124\114\123\040\105\103\103\040\122\157\157 \164\040\103\101\040\062\060\062\061\060\036\027\015\062\061\060 \062\061\071\061\061\060\061\061\060\132\027\015\064\065\060\062 \061\063\061\060\061\060\071\132\060\154\061\013\060\011\006 \003\125\004\006\023\002\107\122\061\067\060\065\006\003\125\004 \012\014\056\110\145\154\154\145\156\151\143\040\101\143\141\144 \145\155\151\143\040\141\156\144\040\122\145\163\145\141\162\143 \150\040\111\156\163\164\151\164\165\164\151\157\156\163\040\103 \101\061\044\060\042\006\003\125\004\003\014\033\110\101\122\111 \103\101\040\124\114\123\040\105\103\103\040\122\157\157\164\040 \103\101\040\062\060\062\061\060\166\060\020\006\007\052\206\110 \316\075\002\001\006\005\053\201\004\000\042\003\142\000\004\070 \010\376\261\240\226\322\172\254\257\111\072\320\300\340\303\073 \050\252\361\162\155\145\000\107\210\204\374\232\046\153\252\113 \272\154\004\012\210\136\027\362\125\207\374\060\260\064\342\064 \130\127\032\204\123\351\060\331\251\362\226\164\303\121\037\130 \111\061\314\230\116\140\021\207\165\323\162\224\220\117\233\020 \045\052\250\170\055\276\220\101\130\220\025\162\247\241\267\243 \102\060\100\060\017\006\003\125\035\023\001\001\377\004\005\060 \003\001\001\377\060\035\006\003\125\035\016\004\026\004\024\311 \033\123\201\022\376\004\325\026\321\252\274\232\157\267\240\225 \031\156\312\060\016\006\003\125\035\017\001\001\377\004\004\003 \002\001\206\060\012\006\010\052\206\110\316\075\004\003\003\003\003 \147\000\060\144\002\060\021\336\256\370\334\116\210\260\251\360 \042\255\302\121\100\357\140\161\055\356\217\002\304\135\003\160 \111\244\222\352\305\024\210\160\246\323\015\260\252\312\054\100 \234\373\351\202\156\232\002\060\053\107\232\007\306\321\302\201 \174\312\013\226\030\101\033\243\364\060\011\236\265\043\050\015 \237\024\266\074\123\242\114\006\151\175\372\154\221\306\052\111 \105\346\354\267\023\341\072\154 END CKA\_NSS\_MOZILLA\_CA\_POLICY

 CK\_BBOOL CK\_TRUE CKA\_NSS\_SERVER\_DISTRUST\_AFTER CK\_BBOOL CK\_FALSE

CKA\_NSS\_EMAIL\_DISTRUST\_AFTER CK\_BBOOL CK\_FALSE

# Trust for "HARICA TLS ECC Root CA 2021"

# Issuer: CN=HARICA TLS ECC Root CA 2021,O=Hellenic Academic and Research Institutions CA,C=GR

# Serial Number:67:74:9d:8d:77:d8:3b:6a:db:22:f4:ff:59:e2:bf:ce

# Subject: CN=HARICA TLS ECC Root CA 2021,O=Hellenic

 Academic and Research Institutions CA,C=GR # Not Valid Before: Fri Feb 19 11:01:10 2021 # Not Valid After : Mon Feb 13 11:01:09 2045 # Fingerprint (SHA-256): 3F:99:CC:47:4A:CF:CE:4D:FE:D5:87:94:66:5E:47:8D:15:47:73:9F:2E:78:0F:1B:B4:CA:9B:13:30:97:D4:01 # Fingerprint (SHA1): BC:B0:C1:9D:E9:98:92:70:19:38:57:E9:8D:A7:B4:5D:6E:EE:01:48 CKA\_CLASS CK\_OBJECT\_CLASS CKO\_NSS\_TRUST CKA\_TOKEN CK\_BBOOL CK\_TRUE CKA\_PRIVATE CK\_BBOOL CK\_FALSE CKA\_MODIFIABLE CK\_BBOOL CK\_FALSE CKA\_LABEL UTF8 "HARICA TLS ECC Root CA 2021" CKA\_CERT\_SHA1\_HASH MULTILINE\_OCTAL \274\260\301\235\351\230\222\160\031\070\127\351\215\247\264\135 \156\356\001\110 END CKA\_CERT\_MD5\_HASH MULTILINE\_OCTAL \256\367\114\345\146\065\321\267\233\214\042\223\164\323\113\260 END CKA\_ISSUER MULTILINE\_OCTAL \060\154\061\013\060\011\006\003\125\004\006\023\002\107\122\061 \067\060\065\006\003\125\004\012\014\056\110\145\154\154\145\156 \151\143\040\101\143\141\144\145\155\151\143\040\141\156\144\040 \122\145\163\145\141\162\143\150\040\111\156\163\164\151\164\165 \164\151\157\156\163\040\103\101\061\044\060\042\006\003\125\004 \003\014\033\110\101\122\111\103\101\040\124\114\123\040\105\103 \103\040\122\157\157\164\040\103\101\040\062\060\062\061 END CKA\_SERIAL\_NUMBER MULTILINE\_OCTAL \002\020\147\164\235\215\167\330\073\152\333\042\364\377\131\342 \277\316 END CKA\_TRUST\_SERVER\_AUTH CK\_TRUST CKT\_NSS\_TRUSTED\_DELEGATOR CKA TRUST\_EMAIL\_PROTECTION CK\_TRUST CKT\_NSS\_MUST\_VERIFY\_TRUST CKA\_TRUST\_CODE\_SIGNING CK\_TRUST CKT\_NSS\_MUST\_VERIFY\_TRUST CKA\_TRUST\_STEP\_UP\_APPROVED CK\_BBOOL CK\_FALSE # # Certificate "HARICA Client RSA Root CA 2021" # # Issuer: CN=HARICA Client RSA Root CA 2021,O=Hellenic Academic and Research Institutions CA,C=GR

# Serial Number:55:52:f8:1e:db:1b:24:2c:9e:bb:96:18:cd:02:28:3e

# Subject: CN=HARICA Client RSA Root CA 2021,O=Hellenic Academic and Research Institutions CA,C=GR # Not Valid Before: Fri Feb 19 10:58:46 2021

# Not Valid After : Mon Feb 13 10:58:45 2045

# Fingerprint (SHA-256):

1B:E7:AB:E3:06:86:B1:63:48:AF:D1:C6:1B:68:66:A0:EA:7F:48:21:E6:7D:5E:8A:F9:37:CF:80:11:BC:75:0D #

CKA\_VALUE MULTILINE\_OCTAL \060\202\005\252\060\202\003\222\240\003\002\001\002\002\020\125 \122\370\036\333\033\044\054\236\273\226\030\315\002\050\076\060 \015\006\011\052\206\110\206\367\015\001\001\013\005\000\060\157 \061\013\060\011\006\003\125\004\006\023\002\107\122\061\067\060 \065\006\003\125\004\012\014\056\110\145\154\154\145\156\151\143 \040\101\143\141\144\145\155\151\143\040\141\156\144\040\122\145 \163\145\141\162\143\150\040\111\156\163\164\151\164\165\164\151 \157\156\163\040\103\101\061\047\060\045\006\003\125\004\003\014 \036\110\101\122\111\103\101\040\103\154\151\145\156\164\040\122 \123\101\040\122\157\157\164\040\103\101\040\062\060\062\061\060 \036\027\015\062\061\060\062\061\071\061\060\065\070\064\066\132 \027\015\064\065\060\062\061\063\061\060\065\070\064\065\132\060 \157\061\013\060\011\006\003\125\004\006\023\002\107\122\061\067 \060\065\006\003\125\004\012\014\056\110\145\154\154\145\156\151

\002\020\125\122\370\036\333\033\044\054\236\273\226\030\315\002 \050\076 END

\060\157\061\013\060\011\006\003\125\004\006\023\002\107\122\061 \067\060\065\006\003\125\004\012\014\056\110\145\154\154\145\156 \151\143\040\101\143\141\144\145\155\151\143\040\141\156\144\040 \122\145\163\145\141\162\143\150\040\111\156\163\164\151\164\165 \164\151\157\156\163\040\103\101\061\047\060\045\006\003\125\004 \003\014\036\110\101\122\111\103\101\040\103\154\151\145\156\164 \040\122\123\101\040\122\157\157\164\040\103\101\040\062\060\062  $\setminus 061$ 

CKA\_ISSUER MULTILINE\_OCTAL

CKA\_ID UTF8 "0"

END

END

CKA\_SERIAL\_NUMBER MULTILINE\_OCTAL

 $\sqrt{061}$ 

CKA\_SUBJECT MULTILINE\_OCTAL \060\157\061\013\060\011\006\003\125\004\006\023\002\107\122\061 \067\060\065\006\003\125\004\012\014\056\110\145\154\154\145\156 \151\143\040\101\143\141\144\145\155\151\143\040\141\156\144\040 \122\145\163\145\141\162\143\150\040\111\156\163\164\151\164\165 \164\151\157\156\163\040\103\101\061\047\060\045\006\003\125\004 \003\014\036\110\101\122\111\103\101\040\103\154\151\145\156\164 \040\122\123\101\040\122\157\157\164\040\103\101\040\062\060\062

CKA\_CERTIFICATE\_TYPE CK\_CERTIFICATE\_TYPE CKC\_X\_509

CKA\_LABEL UTF8 "HARICA Client RSA Root CA 2021"

CKA\_MODIFIABLE CK\_BBOOL CK\_FALSE

CKA\_PRIVATE CK\_BBOOL CK\_FALSE

CKA\_TOKEN CK\_BBOOL CK\_TRUE

CKA\_CLASS CK\_OBJECT\_CLASS CKO\_CERTIFICATE

Fingerprint (SHA1): 46:C6:90:0A:77:3A:B6:BC:F4:65:AD:AC:FC:E3:F7:07:00:6E:DE:6E

\143\040\101\143\141\144\145\155\151\143\040\141\156\144\040\122 \145\163\145\141\162\143\150\040\111\156\163\164\151\164\165\164 \151\157\156\163\040\103\101\061\047\060\045\006\003\125\004\003 \014\036\110\101\122\111\103\101\040\103\154\151\145\156\164\040 \122\123\101\040\122\157\157\164\040\103\101\040\062\060\062\061 \060\202\002\042\060\015\006\011\052\206\110\206\367\015\001\001 \001\005\000\003\202\002\017\000\060\202\002\012\002\202\002\001 \000\201\333\127\102\220\054\164\065\364\370\270\164\031\115\253 \011\132\167\105\201\163\142\260\065\237\370\320\267\063\000\207 \023\266\226\253\016\124\022\060\007\274\233\267\110\327\321\031 \203\256\216\330\251\361\251\000\204\260\214\136\236\350\014\217 \124\151\277\366\324\010\117\046\160\376\030\101\143\032\263\062 \213\100\370\007\253\127\061\360\306\026\166\147\232\264\335\057 \362\321\153\305\320\222\204\221\161\156\017\056\143\351\037\123 \244\335\122\023\314\011\203\051\201\014\305\123\165\104\261\016 \147\123\030\320\303\037\210\113\237\224\044\264\051\274\273\350 \116\375\157\322\025\035\111\334\215\160\362\021\032\040\121\125 \021\272\210\157\304\367\120\171\326\252\061\342\204\075\136\062 \310\167\052\120\161\345\013\057\351\266\352\357\253\012\063\071 \016\375\217\245\147\103\202\216\230\151\011\011\033\100\315\070 \147\107\352\311\354\227\161\022\336\044\365\162\074\321\367\103 \114\046\367\220\262\211\351\105\113\125\075\061\005\172\101\342 \225\272\103\300\027\305\266\205\075\031\215\144\160\363\133\254 \315\237\323\051\165\207\113\225\147\152\246\370\321\335\274\220 \206\211\103\051\251\067\133\365\135\260\046\132\123\102\166\220 \053\317\236\126\154\053\124\317\134\232\145\337\133\213\110\140 \070\174\373\305\013\317\166\004\143\002\063\052\175\365\203\147 \347\372\306\103\375\053\017\324\046\057\167\244\062\301\044\352 \144\235\277\263\070\161\061\104\362\107\270\242\146\101\241\373 \233\173\274\307\106\152\165\277\132\242\214\350\152\104\301\270 \226\265\300\062\010\055\173\164\065\163\262\312\306\376\257\021 \162\030\366\347\310\302\317\245\052\352\173\326\131\350\174\240 \262\152\100\011\151\016\245\226\333\321\000\271\361\210\156\066 \360\210\262\235\361\122\362\303\174\277\060\211\074\012\151\371 \042\244\145\341\233\340\164\306\261\205\227\226\054\256\224\217 \120\246\071\022\037\276\107\362\201\170\323\165\066\236\175\132 \040\227\342\122\256\231\237\306\174\233\146\363\376\330\317\356 \275\227\006\035\055\205\334\076\066\123\226\173\040\272\350\310 \341\255\226\142\076\021\174\263\000\204\236\247\114\161\253\112 \067\002\003\001\000\001\243\102\060\100\060\017\006\003\125\035 \023\001\001\377\004\005\060\003\001\001\377\060\035\006\003\125 \035\016\004\026\004\024\240\326\007\075\136\044\367\173\240\104 \056\044\122\015\031\252\053\004\221\247\060\016\006\003\125\035 \017\001\001\377\004\004\003\002\001\206\060\015\006\011\052\206 \110\206\367\015\001\001\013\005\000\003\202\002\001\000\015\107 \371\011\146\061\122\354\171\356\302\250\362\150\076\355\226\105 \313\072\246\230\143\077\352\053\115\116\003\320\034\202\341\313 \323\345\326\253\133\147\050\274\235\376\014\231\012\200\125\247

\316\033\043\141\015\260\127\360\376\340\312\276\346\220\333\203 \054\276\203\216\364\171\266\376\320\015\102\247\130\037\151\352 \201\365\005\245\376\106\150\353\154\170\311\340\352\347\346\336 \061\305\322\325\054\202\143\050\235\135\250\032\176\210\346\347 \053\361\054\325\320\005\236\334\055\275\067\146\324\004\242\247 \255\277\072\302\250\073\255\377\215\235\063\340\271\232\204\241 \207\037\166\364\202\164\327\016\371\060\110\076\133\210\076\252 \134\153\326\057\014\350\216\163\302\030\221\203\071\266\146\132 \320\037\140\047\135\115\343\366\072\015\146\120\234\170\173\253 \363\023\020\256\017\057\253\350\144\263\030\040\235\106\065\144 \045\163\352\233\020\134\130\065\211\261\106\110\247\364\254\324 \035\236\133\314\251\245\032\023\117\044\120\252\331\033\155\261 \100\373\235\335\130\164\304\302\157\024\162\354\333\065\237\270 \124\165\105\303\246\310\032\050\065\072\256\145\362\251\230\316 \257\133\311\070\214\061\073\177\314\334\226\375\342\133\326\320 \131\364\166\272\013\313\117\203\020\307\100\320\035\140\351\052 \345\110\130\167\014\105\151\276\031\161\004\044\342\343\044\037 \112\310\301\076\231\365\226\230\070\110\045\241\025\260\033\327 \342\204\030\133\366\161\065\232\150\173\100\314\030\134\014\044 \235\324\225\365\231\252\106\352\256\254\277\364\024\031\044\350 \214\354\343\365\274\006\150\212\052\014\005\137\012\227\165\247 \334\176\300\375\327\172\030\337\060\321\070\113\037\260\230\160 \277\314\174\163\360\156\304\061\245\244\227\035\254\277\316\154 \041\112\276\047\043\147\363\006\126\201\012\221\216\266\341\003 \005\063\054\332\064\010\115\116\120\043\255\037\245\305\324\172 \376\352\011\354\247\050\140\213\106\174\265\352\233\335\117\371 \347\153\025\306\210\317\103\333\345\047\334\004\126\156\157\106 \025\361\126\055\350\134\014\163\303\043\201\070\040\313\311\014 \151\317\054\253\073\204\140\063\031\122\375\151\024\063 END

CKA\_NSS\_MOZILLA\_CA\_POLICY

CK\_BBOOL CK\_TRUE

CKA\_NSS\_SERVER\_DISTRUST\_AFTER CK\_BBOOL CK\_FALSE CKA\_NSS\_EMAIL\_DISTRUST\_AFTER CK\_BBOOL CK\_FALSE

# Trust for "HARICA Client RSA Root CA 2021"

# Issuer: CN=HARICA Client RSA Root CA 2021,O=Hellenic Academic and Research Institutions CA,C=GR # Serial Number:55:52:f8:1e:db:1b:24:2c:9e:bb:96:18:cd:02:28:3e

# Subject: CN=HARICA Client RSA Root CA 2021,O=Hellenic Academic and Research Institutions CA,C=GR

# Not Valid Before: Fri Feb 19 10:58:46 2021

# Not Valid After : Mon Feb 13 10:58:45 2045

# Fingerprint (SHA-256):

1B:E7:AB:E3:06:86:B1:63:48:AF:D1:C6:1B:68:66:A0:EA:7F:48:21:E6:7D:5E:8A:F9:37:CF:80:11:BC:75:0D #

Fingerprint (SHA1): 46:C6:90:0A:77:3A:B6:BC:F4:65:AD:AC:FC:E3:F7:07:00:6E:DE:6E

CKA\_CLASS CK\_OBJECT\_CLASS CKO\_NSS\_TRUST

CKA\_TOKEN CK\_BBOOL CK\_TRUE

CKA\_PRIVATE CK\_BBOOL CK\_FALSE

CKA\_MODIFIABLE CK\_BBOOL CK\_FALSE

CKA\_LABEL UTF8 "HARICA Client RSA Root CA 2021"

## CKA\_CERT\_SHA1\_HASH MULTILINE\_OCTAL

\106\306\220\012\167\072\266\274\364\145\255\254\374\343\367\007 \000\156\336\156

END

CKA\_CERT\_MD5\_HASH MULTILINE\_OCTAL

\157\355\134\327\210\314\070\251\334\351\335\331\135\333\330\355 END

CKA\_ISSUER MULTILINE\_OCTAL

\060\157\061\013\060\011\006\003\125\004\006\023\002\107\122\061 \067\060\065\006\003\125\004\012\014\056\110\145\154\154\145\156 \151\143\040\101\143\141\144\145\155\151\143\040\141\156\144\040 \122\145\163\145\141\162\143\150\040\111\156\163\164\151\164\165 \164\151\157\156\163\040\103\101\061\047\060\045\006\003\125\004 \003\014\036\110\101\122\111\103\101\040\103\154\151\145\156\164 \040\122\123\101\040\122\157\157\164\040\103\101\040\062\060\062  $\sqrt{061}$ 

END

CKA\_SERIAL\_NUMBER

MULTILINE\_OCTAL

\002\020\125\122\370\036\333\033\044\054\236\273\226\030\315\002 \050\076

END

CKA\_TRUST\_SERVER\_AUTH CK\_TRUST CKT\_NSS\_MUST\_VERIFY\_TRUST CKA\_TRUST\_EMAIL\_PROTECTION CK\_TRUST CKT\_NSS\_TRUSTED\_DELEGATOR CKA TRUST\_CODE\_SIGNING CK\_TRUST CKT\_NSS\_MUST\_VERIFY\_TRUST CKA\_TRUST\_STEP\_UP\_APPROVED CK\_BBOOL CK\_FALSE

#

# Certificate "HARICA Client ECC Root CA 2021"

#

# Issuer: CN=HARICA Client ECC Root CA 2021,O=Hellenic Academic and Research Institutions CA,C=GR

# Serial Number:31:68:d9:d8:e1:62:57:1e:d2:19:44:88:e6:10:7d:f0

# Subject: CN=HARICA Client ECC Root CA 2021,O=Hellenic Academic and Research Institutions CA,C=GR

# Not Valid Before: Fri Feb 19 11:03:34 2021

# Not Valid After : Mon Feb 13 11:03:33 2045

# Fingerprint (SHA-256):

8D:D4:B5:37:3C:B0:DE:36:76:9C:12:33:92:80:D8:27:46:B3:AA:6C:D4:26:E7:97:A3:1B:AB:E4:27:9C:F0:0B # Fingerprint (SHA1): BE:64:D3:DA:14:4B:D2:6B:CD:AF:8F:DB:A6:A6:72:F8:DE:26:F9:00

CKA\_CLASS

CK\_OBJECT\_CLASS CKO\_CERTIFICATE

CKA\_TOKEN CK\_BBOOL CK\_TRUE

CKA\_PRIVATE CK\_BBOOL CK\_FALSE

CKA\_MODIFIABLE CK\_BBOOL CK\_FALSE

CKA\_LABEL UTF8 "HARICA Client ECC Root CA 2021"

CKA\_CERTIFICATE\_TYPE CK\_CERTIFICATE\_TYPE CKC\_X\_509

CKA\_SUBJECT MULTILINE\_OCTAL

CKA\_VALUE MULTILINE\_OCTAL \060\202\002\132\060\202\001\341\240\003\002\001\002\002\020\061 \150\331\330\341\142\127\036\322\031\104\210\346\020\175\360\060 \012\006\010\052\206\110\316\075\004\003\003\060\157\061\013\060 \011\006\003\125\004\006\023\002\107\122\061\067\060\065\006\003 \125\004\012\014\056\110\145\154\154\145\156\151\143\040\101\143 \141\144\145\155\151\143\040\141\156\144\040\122\145\163\145\141 \162\143\150\040\111\156\163\164\151\164\165\164\151\157\156\163 \040\103\101\061\047\060\045\006\003\125\004\003\014\036\110\101 \122\111\103\101\040\103\154\151\145\156\164\040\105\103\103\040 \122\157\157\164\040\103\101\040\062\060\062\061\060\036\027\015 \062\061\060\062\061\071\061\061\060\063\063\064\132\027\015\064 \065\060\062\061\063\061\061\060\063\063\063\132\060\157\061\013 \060\011\006\003\125\004\006\023\002\107\122\061\067\060\065\006 \003\125\004\012\014\056\110\145\154\154\145\156\151\143\040\101 \143\141\144\145\155\151\143\040\141\156\144\040\122\145\163\145 \141\162\143\150\040\111\156\163\164\151\164\165\164\151\157\156 \163\040\103\101\061\047\060\045\006\003\125\004\003\014\036\110 \101\122\111\103\101\040\103\154\151\145\156\164\040\105\103\103\103 \040\122\157\157\164\040\103\101\040\062\060\062\061\060\166\060 \020\006\007\052\206\110\316\075\002\001\006\005\053\201\004\000 \042\003\142\000\004\007\030\255\225\226\224\320\134\017\202\367 \052\100\372\002\311\311\075\066\246\243\004\152\301\155\225\001

END

\175\360

 MULTILINE\_OCTAL \002\020\061\150\331\330\341\142\127\036\322\031\104\210\346\020

CKA\_SERIAL\_NUMBER

 $\sqrt{061}$ END

CKA\_ISSUER MULTILINE\_OCTAL \060\157\061\013\060\011\006\003\125\004\006\023\002\107\122\061 \067\060\065\006\003\125\004\012\014\056\110\145\154\154\145\156 \151\143\040\101\143\141\144\145\155\151\143\040\141\156\144\040 \122\145\163\145\141\162\143\150\040\111\156\163\164\151\164\165 \164\151\157\156\163\040\103\101\061\047\060\045\006\003\125\004 \003\014\036\110\101\122\111\103\101\040\103\154\151\145\156\164 \040\105\103\103\040\122\157\157\164\040\103\101\040\062\060\062

CKA\_ID UTF8 "0"

 $\sqrt{061}$ END

\060\157\061\013\060\011\006\003\125\004\006\023\002\107\122\061 \067\060\065\006\003\125\004\012\014\056\110\145\154\154\145\156 \151\143\040\101\143\141\144\145\155\151\143\040\141\156\144\040 \122\145\163\145\141\162\143\150\040\111\156\163\164\151\164\165 \164\151\157\156\163\040\103\101\061\047\060\045\006\003\125\004 \003\014\036\110\101\122\111\103\101\040\103\154\151\145\156\164 \040\105\103\103\040\122\157\157\164\040\103\101\040\062\060\062

\210\140\022\124\154\134\242\053\156\023\072\210\225\014\034\046 \206\066\112\211\031\267\030\336\073\350\250\120\037\312\337\133 \277\111\200\025\333\343\060\341\035\132\307\052\212\001\007\376 \155\054\064\357\050\050\227\274\301\371\127\206\225\213\065\317 \236\132\321\150\225\243\102\060\100\060\017\006\003\125\035\023 \001\001\377\004\005\060\003\001\001\377\060\035\006\003\125\035 \016\004\026\004\024\122\010\322\276\062\201\045\375\365\032\227 \354\116\137\032\273\123\315\220\255\060\016\006\003\125\035\017 \001\001\377\004\004\003\002\001\206\060\012\006\010\052\206\110 \316\075\004\003\003\003\147\000\060\144\002\060\114\061\105\106 \117\250\346\276\303\167\262\032\030\113\055\210\173\130\346\253 \224\153\104\003\260\027\377\337\202\163\104\121\054\375\223\035 \006\173\024\322\211\354\100\014\357\041\001\056\002\060\057\311 \056\132\154\054\035\331\225\340\236\260\271\134\122\174\366\370 \070\312\056\361\324\035\362\242\111\242\225\370\301\130\136\117 \376\163\012\357\061\260\253\043\130\023\214\213\336\073 END CKA\_NSS\_MOZILLA\_CA\_POLICY

CK\_BBOOL CK\_TRUE

CKA\_NSS\_SERVER\_DISTRUST\_AFTER CK\_BBOOL CK\_FALSE CKA\_NSS\_EMAIL\_DISTRUST\_AFTER CK\_BBOOL CK\_FALSE

# Trust for "HARICA

Client ECC Root CA 2021"

# Issuer: CN=HARICA Client ECC Root CA 2021,O=Hellenic Academic and Research Institutions CA,C=GR

# Serial Number:31:68:d9:d8:e1:62:57:1e:d2:19:44:88:e6:10:7d:f0

# Subject: CN=HARICA Client ECC Root CA 2021,O=Hellenic Academic and Research Institutions CA,C=GR

# Not Valid Before: Fri Feb 19 11:03:34 2021

# Not Valid After : Mon Feb 13 11:03:33 2045

# Fingerprint (SHA-256):

8D:D4:B5:37:3C:B0:DE:36:76:9C:12:33:92:80:D8:27:46:B3:AA:6C:D4:26:E7:97:A3:1B:AB:E4:27:9C:F0:0B # Fingerprint (SHA1): BE:64:D3:DA:14:4B:D2:6B:CD:AF:8F:DB:A6:A6:72:F8:DE:26:F9:00

CKA\_CLASS CK\_OBJECT\_CLASS CKO\_NSS\_TRUST

CKA\_TOKEN CK\_BBOOL CK\_TRUE

CKA\_PRIVATE CK\_BBOOL CK\_FALSE

CKA\_MODIFIABLE CK\_BBOOL CK\_FALSE

CKA\_LABEL UTF8 "HARICA Client ECC Root CA 2021"

CKA\_CERT\_SHA1\_HASH MULTILINE\_OCTAL

\276\144\323\332\024\113\322\153\315\257\217\333\246\246\162\370

\336\046\371\000

END

CKA\_CERT\_MD5\_HASH MULTILINE\_OCTAL

\255\270\120\246\251\202\172\154\075\032\252\244\322\143\244\104

END

CKA\_ISSUER MULTILINE\_OCTAL

\060\157\061\013\060\011\006\003\125\004\006\023\002\107\122\061

\067\060\065\006\003\125\004\012\014\056\110\145\154\154\145\156

\151\143\040\101\143\141\144\145\155\151\143\040\141\156\144\040

\122\145\163\145\141\162\143\150\040\111\156\163\164\151\164\165 \164\151\157\156\163\040\103\101\061\047\060\045\006\003\125\004 \003\014\036\110\101\122\111\103\101\040\103\154\151\145\156\164 \040\105\103\103\040\122\157\157\164\040\103\101\040\062\060\062  $\sqrt{061}$ END CKA\_SERIAL\_NUMBER MULTILINE\_OCTAL \002\020\061\150\331\330\341\142\127\036\322\031\104\210\346\020 \175\360 END CKA\_TRUST\_SERVER\_AUTH CK\_TRUST CKT\_NSS\_MUST\_VERIFY\_TRUST CKA\_TRUST\_EMAIL\_PROTECTION CK\_TRUST CKT\_NSS\_TRUSTED\_DELEGATOR CKA\_TRUST\_CODE\_SIGNING CK\_TRUST CKT\_NSS\_MUST\_VERIFY\_TRUST CKA\_TRUST\_STEP\_UP\_APPROVED CK\_BBOOL CK\_FALSE # # Certificate "Autoridad de Certificacion Firmaprofesional CIF A62634068" # # Issuer: CN=Autoridad de Certificacion Firmaprofesional CIF A62634068,C=ES # Serial Number:1b:70:e9:d2:ff:ae:6c:71 # Subject: CN=Autoridad de Certificacion Firmaprofesional CIF A62634068,C=ES # Not Valid Before: Tue Sep 23 15:22:07 2014 # Not Valid After : Mon May 05 15:22:07 2036 # Fingerprint (SHA-256): 57:DE:05:83:EF:D2:B2:6E:03:61:DA:99:DA:9D:F4:64:8D:EF:7E:E8:44:1C:3B:72:8A:FA:9B:CD:E0:F9:B2:6A # Fingerprint (SHA1): 0B:BE:C2:27:22:49:CB:39:AA:DB:35:5C:53:E3:8C:AE:78:FF:B6:FE CKA\_CLASS CK\_OBJECT\_CLASS CKO\_CERTIFICATE CKA\_TOKEN CK\_BBOOL CK\_TRUE CKA\_PRIVATE CK\_BBOOL CK\_FALSE CKA\_MODIFIABLE CK\_BBOOL CK\_FALSE CKA\_LABEL UTF8 "Autoridad de Certificacion Firmaprofesional CIF A62634068" CKA\_CERTIFICATE\_TYPE CK\_CERTIFICATE\_TYPE CKC\_X\_509 CKA\_SUBJECT MULTILINE\_OCTAL \060\121\061\013\060\011\006\003\125\004\006\023\002\105\123\061 \102\060\100\006\003\125\004\003\014\071\101\165\164\157\162\151 \144\141\144\040\144\145\040\103\145\162\164\151\146\151\143\141 \143\151\157\156\040\106\151\162\155\141\160\162\157\146\145\163 \151\157\156\141\154\040\103\111\106\040\101\066\062\066\063\064 \060\066\070 END CKA\_ID UTF8 "0" CKA\_ISSUER MULTILINE\_OCTAL \060\121\061\013\060\011\006\003\125\004\006\023\002\105\123\061 \102\060\100\006\003\125\004\003\014\071\101\165\164\157\162\151 \144\141\144\040\144\145\040\103\145\162\164\151\146\151\143\141

CKA\_VALUE MULTILINE\_OCTAL \060\202\006\024\060\202\003\374\240\003\002\001\002\002\010\033 \160\351\322\377\256\154\161\060\015\006\011\052\206\110\206\367 \015\001\001\013\005\000\060\121\061\013\060\011\006\003\125\004 \006\023\002\105\123\061\102\060\100\006\003\125\004\003\014\071 \101\165\164\157\162\151\144\141\144\040\144\145\040\103\145\162 \164\151\146\151\143\141\143\151\157\156\040\106\151\162\155\141 \160\162\157\146\145\163\151\157\156\141\154\040\103\111\106\040 \101\066\062\066\063\064\060\066\070\060\036\027\015\061\064\060 \071\062\063\061\065\062\062\060\067\132\027\015\063\066\060\065 \060\065\061\065\062\062\060\067\132\060\121\061\013\060\011\006 \003\125\004\006\023\002\105\123\061\102\060\100\006\003\125\004 \003\014\071\101\165\164\157\162\151\144\141\144\040\144\145\040 \103\145\162\164\151\146\151\143\141\143\151\157\156\040\106\151 \162\155\141\160\162\157\146\145\163\151\157\156\141\154\040\103 \111\106\040\101\066\062\066\063\064\060\066\070\060\202\002\042 \060\015\006\011\052\206\110\206\367\015\001\001\001\005\000\003 \202\002\017\000\060\202\002\012\002\202\002\001\000\312\226\153 \216\352\370\373\361\242\065\340\177\114\332\340\303\122\327\175 \266\020\310\002\136\263\103\052\304\117\152\262\312\034\135\050 \232\170\021\032\151\131\127\257\265\040\102\344\213\017\346\337 \133\246\003\222\057\365\021\344\142\327\062\161\070\331\004\014 \161\253\075\121\176\017\007\337\143\005\134\351\277\224\157\301 \051\202\300\264\332\121\260\301\074\273\255\067\112\134\312\361 \113\066\016\044\253\277\303\204\167\375\250\120\364\261\347\306 \057\322\055\131\215\172\012\116\226\151\122\002\252\066\230\354 \374\372\024\203\014\067\037\311\222\067\177\327\201\055\345\304 \271\340\076\064\376\147\364\076\146\321\323\364\100\317\136\142 \064\017\160\006\076\040\030\132\316\367\162\033\045\154\223\164 \024\223\243\163\261\016\252\207\020\043\131\137\040\005\031\107 \355\150\216\222\022\312\135\374\326\053\262\222\074\040\317\341 \137\257\040\276\240\166\177\166\345\354\032\206\141\063\076\347 \173\264\077\240\017\216\242\271\152\157\271\207\046\157\101\154 \210\246\120\375\152\143\013\365\223\026\033\031\217\262\355\233 \233\311\220\365\001\014\337\031\075\017\076\070\043\311\057\217 \014\321\002\376\033\125\326\116\320\215\074\257\117\244\363\376 \257\052\323\005\235\171\010\241\313\127\061\264\234\310\220\262 \147\364\030\026\223\072\374\107\330\321\170\226\061\037\272\053 \014\137\135\231\255\143\211\132\044\040\166\330\337\375\253\116 \246\042\252\235\136\346\047\212\175\150\051\243\347\212\270\332 \021\273\027\055\231\235\023\044\106\367\305\342\330\237\216\177

CKA\_SERIAL\_NUMBER MULTILINE\_OCTAL

END

END

\143\151\157\156\040\106\151\162\155\141\160\162\157\146\145\163 \151\157\156\141\154\040\103\111\106\040\101\066\062\066\063\064 \060\066\070

\002\010\033\160\351\322\377\256\154\161

\307\217\164\155\132\262\350\162\365\254\356\044\020\255\057\024 \332\377\055\232\106\161\107\276\102\337\273\001\333\364\177\323 \050\217\061\131\133\323\311\002\246\264\122\312\156\227\373\103 \305\010\046\157\212\364\273\375\237\050\252\015\325\105\363\023 \072\035\330\300\170\217\101\147\074\036\224\144\256\173\013\305 \350\331\001\210\071\032\227\206\144\101\325\073\207\014\156\372 \017\306\275\110\024\277\071\115\324\236\101\266\217\226\035\143 \226\223\331\225\006\170\061\150\236\067\006\073\200\211\105\141 \071\043\307\033\104\243\025\345\034\370\222\060\273\002\003\001 \000\001\243\201\357\060\201\354\060\035\006\003\125\035\016\004 \026\004\024\145\315\353\253\065\036\000\076\176\325\164\300\034 \264\163\107\016\032\144\057\060\022\006\003\125\035\023\001\001 \377\004\010\060\006\001\001\377\002\001\001\060\201\246\006\003 \125\035\040\004\201\236\060\201\233\060\201\230\006\004\125\035 \040\000\060\201\217\060\057\006\010\053\006\001\005\005\007\002 \001\026\043\150\164\164\160\072\057\057\167\167\167\056\146\151 \162\155\141\160\162\157\146\145\163\151\157\156\141\154\056\143 \157\155\057\143\160\163\060\134\006\010\053\006\001\005\005\007 \002\002\060\120\036\116\000\120\000\141\000\163\000\145\000\157 \000\040\000\144\000\145\000\040\000\154\000\141\000\040\000\102 \000\157\000\156\000\141\000\156\000\157\000\166\000\141\000\040 \000\064\000\067\000\040\000\102\000\141\000\162\000\143\000\145 \000\154\000\157\000\156\000\141\000\040\000\060\000\070\000\060 \000\061\000\067\060\016\006\003\125\035\017\001\001\377\004\004 \003\002\001\006\060\015\006\011\052\206\110\206\367\015\001\001 \013\005\000\003\202\002\001\000\164\207\050\002\053\167\037\146 \211\144\355\217\164\056\106\034\273\250\370\370\013\035\203\266 \072\247\350\105\212\007\267\340\076\040\313\341\010\333\023\010 \370\050\241\065\262\200\263\013\121\300\323\126\232\215\063\105 \111\257\111\360\340\075\007\172\105\023\132\377\310\227\330\323 \030\054\175\226\370\335\242\145\103\160\223\220\025\272\220\337 \350\031\260\333\054\212\140\017\267\157\224\007\036\035\246\311 \205\366\275\064\370\100\170\142\020\160\072\276\175\113\071\201 \251\020\324\226\101\273\370\137\034\013\035\010\362\261\260\211 \172\362\367\240\340\304\217\213\170\265\073\130\245\043\216\117 \125\376\066\073\340\014\267\312\052\060\101\040\264\200\315\256 \374\166\146\163\250\256\156\341\174\332\003\350\224\040\346\042 \243\320\037\220\135\040\123\024\046\127\332\124\227\337\026\104 \020\001\036\210\146\217\162\070\223\335\040\267\064\276\327\361 \356\143\216\107\171\050\006\374\363\131\105\045\140\042\063\033 \243\137\250\272\052\332\032\075\315\100\352\214\356\005\025\225 \325\245\054\040\057\247\230\050\356\105\374\361\270\210\000\054 \217\102\332\121\325\234\345\023\150\161\105\103\213\236\013\041 \074\113\134\005\334\032\237\230\216\332\275\042\236\162\315\255 \012\313\314\243\147\233\050\164\304\233\327\032\074\004\130\246 \202\235\255\307\173\157\377\200\226\351\370\215\152\275\030\220 \035\377\111\032\220\122\067\223\057\074\002\135\202\166\013\121 \347\026\307\127\370\070\371\247\315\233\042\124\357\143\260\025

\155\123\145\003\112\136\112\240\262\247\216\111\000\131\070\325 \307\364\200\144\365\156\225\120\270\021\176\025\160\070\112\260 \177\320\304\062\160\300\031\377\311\070\055\024\054\146\364\102 \104\346\125\166\033\200\025\127\377\300\247\247\252\071\252\330 \323\160\320\056\272\353\224\152\372\137\064\206\347\142\265\375 \212\360\060\205\224\311\257\044\002\057\157\326\335\147\376\343 \260\125\117\004\230\117\244\101\126\342\223\320\152\350\326\363 \373\145\340\316\165\304\061\131\014\356\202\310\014\140\063\112 \031\272\204\147\047\017\274\102\135\275\044\124\015\354\035\160 \006\137\244\274\372\040\174\125 END CKA\_NSS\_MOZILLA\_CA\_POLICY CK\_BBOOL CK\_TRUE CKA\_NSS\_SERVER\_DISTRUST\_AFTER CK\_BBOOL CK\_FALSE CKA\_NSS\_EMAIL\_DISTRUST\_AFTER CK\_BBOOL CK\_FALSE # Trust for "Autoridad de Certificacion Firmaprofesional CIF A62634068" # Issuer: CN=Autoridad de Certificacion Firmaprofesional CIF A62634068,C=ES # Serial Number:1b:70:e9:d2:ff:ae:6c:71 # Subject: CN=Autoridad de Certificacion Firmaprofesional CIF A62634068,C=ES # Not Valid Before: Tue Sep 23 15:22:07 2014 # Not Valid After : Mon May 05 15:22:07 2036 # Fingerprint (SHA-256): 57:DE:05:83:EF:D2:B2:6E:03:61:DA:99:DA:9D:F4:64:8D:EF:7E:E8:44:1C:3B:72:8A:FA:9B:CD:E0:F9:B2:6A # Fingerprint (SHA1): 0B:BE:C2:27:22:49:CB:39:AA:DB:35:5C:53:E3:8C:AE:78:FF:B6:FE CKA\_CLASS CK\_OBJECT\_CLASS CKO\_NSS\_TRUST CKA\_TOKEN CK\_BBOOL CK\_TRUE CKA\_PRIVATE CK\_BBOOL CK\_FALSE CKA\_MODIFIABLE CK\_BBOOL CK\_FALSE CKA\_LABEL UTF8 "Autoridad de Certificacion Firmaprofesional CIF A62634068" CKA\_CERT\_SHA1\_HASH MULTILINE\_OCTAL \013\276\302\047\042\111\313\071\252\333\065\134\123\343\214\256 \170\377\266\376 END CKA\_CERT\_MD5\_HASH MULTILINE\_OCTAL \116\156\233\124\114\312\267\372\110\344\220\261\025\113\034\243 END CKA\_ISSUER MULTILINE\_OCTAL \060\121\061\013\060\011\006\003\125\004\006\023\002\105\123\061 \102\060\100\006\003\125\004\003\014\071\101\165\164\157\162\151 \144\141\144\040\144\145\040\103\145\162\164\151\146\151\143\141 \143\151\157\156\040\106\151\162\155\141\160\162\157\146\145\163 \151\157\156\141\154\040\103\111\106\040\101\066\062\066\063\064 \060\066\070 END CKA\_SERIAL\_NUMBER

 MULTILINE\_OCTAL \002\010\033\160\351\322\377\256\154\161 END CKA\_TRUST\_SERVER\_AUTH CK\_TRUST CKT\_NSS\_TRUSTED\_DELEGATOR CKA\_TRUST\_EMAIL\_PROTECTION CK\_TRUST CKT\_NSS\_TRUSTED\_DELEGATOR CKA\_TRUST\_CODE\_SIGNING CK\_TRUST CKT\_NSS\_MUST\_VERIFY\_TRUST CKA\_TRUST\_STEP\_UP\_APPROVED CK\_BBOOL CK\_FALSE

#

# Certificate "vTrus ECC Root CA"

#

# Issuer: CN=vTrus ECC Root CA,O="iTrusChina Co.,Ltd.",C=CN

# Serial Number:6e:6a:bc:59:aa:53:be:98:39:67:a2:d2:6b:a4:3b:e6:6d:1c:d6:da

# Subject: CN=vTrus ECC Root CA,O="iTrusChina Co.,Ltd.",C=CN

# Not Valid Before: Tue Jul 31 07:26:44 2018

# Not Valid After : Fri Jul 31 07:26:44 2043

# Fingerprint (SHA-256):

30:FB:BA:2C:32:23:8E:2A:98:54:7A:F9:79:31:E5:50:42:8B:9B:3F:1C:8E:EB:66:33:DC:FA:86:C5:B2:7D:D3 #

Fingerprint (SHA1): F6:9C:DB:B0:FC:F6:02:13:B6:52:32:A6:A3:91:3F:16:70:DA:C3:E1

CKA\_CLASS CK\_OBJECT\_CLASS CKO\_CERTIFICATE

CKA\_TOKEN CK\_BBOOL CK\_TRUE

CKA\_PRIVATE CK\_BBOOL CK\_FALSE

CKA\_MODIFIABLE CK\_BBOOL CK\_FALSE

CKA\_LABEL UTF8 "vTrus ECC Root CA"

CKA\_CERTIFICATE\_TYPE CK\_CERTIFICATE\_TYPE CKC\_X\_509

CKA\_SUBJECT MULTILINE\_OCTAL

```
\060\107\061\013\060\011\006\003\125\004\006\023\002\103\116\061
\034\060\032\006\003\125\004\012\023\023\151\124\162\165\163\103
\150\151\156\141\040\103\157\056\054\114\164\144\056\061\032\060
\030\006\003\125\004\003\023\021\166\124\162\165\163\040\105\103
\103\040\122\157\157\164\040\103\101
```
END

CKA\_ID UTF8 "0"

CKA\_ISSUER MULTILINE\_OCTAL

\060\107\061\013\060\011\006\003\125\004\006\023\002\103\116\061 \034\060\032\006\003\125\004\012\023\023\151\124\162\165\163\103 \150\151\156\141\040\103\157\056\054\114\164\144\056\061\032\060 \030\006\003\125\004\003\023\021\166\124\162\165\163\040\105\103 \103\040\122\157\157\164\040\103\101

END

CKA\_SERIAL\_NUMBER

MULTILINE\_OCTAL

\002\024\156\152\274\131\252\123\276\230\071\147\242\322\153\244

\073\346\155\034\326\332

END

CKA\_VALUE MULTILINE\_OCTAL

\060\202\002\017\060\202\001\225\240\003\002\001\002\002\024\156

\152\274\131\252\123\276\230\071\147\242\322\153\244\073\346\155 \034\326\332\060\012\006\010\052\206\110\316\075\004\003\003\060 \107\061\013\060\011\006\003\125\004\006\023\002\103\116\061\034 \060\032\006\003\125\004\012\023\023\151\124\162\165\163\103\150 \151\156\141\040\103\157\056\054\114\164\144\056\061\032\060\030 \006\003\125\004\003\023\021\166\124\162\165\163\040\105\103\103 \040\122\157\157\164\040\103\101\060\036\027\015\061\070\060\067 \063\061\060\067\062\066\064\064\132\027\015\064\063\060\067\063 \061\060\067\062\066\064\064\132\060\107\061\013\060\011\006\003 \125\004\006\023\002\103\116\061\034\060\032\006\003\125\004\012 \023\023\151\124\162\165\163\103\150\151\156\141\040\103\157\056 \054\114\164\144\056\061\032\060\030\006\003\125\004\003\023\021 \166\124\162\165\163\040\105\103\103\040\122\157\157\164\040\103 \101\060\166\060\020\006\007\052\206\110\316\075\002\001\006\005 \053\201\004\000\042\003\142\000\004\145\120\112\256\214\171\226 \112\252\034\010\303\243\242\315\376\131\126\101\167\375\046\224 \102\273\035\315\010\333\163\262\133\165\363\317\234\116\202\364 \277\370\141\046\205\154\326\205\133\162\160\322\375\333\142\264 \337\123\213\275\261\104\130\142\102\011\307\372\177\133\020\347 \376\100\375\300\330\303\053\062\347\160\246\267\246\040\125\035 \173\200\135\113\217\147\114\361\020\243\102\060\100\060\035\006 \003\125\035\016\004\026\004\024\230\071\315\276\330\262\214\367 \262\253\341\255\044\257\173\174\241\333\037\317\060\017\006\003 \125\035\023\001\001\377\004\005\060\003\001\001\377\060\016\006 \003\125\035\017\001\001\377\004\004\003\002\001\006\060\012\006 \010\052\206\110\316\075\004\003\003\003\150\000\060\145\002\060 \127\235\335\126\361\307\343\351\270\111\120\153\233\151\303\157 \354\303\175\045\344\127\225\023\100\233\122\323\073\363\100\031 \274\046\307\055\006\236\265\173\066\237\365\045\324\143\153\000 \002\061\000\351\323\306\236\126\232\052\314\241\332\077\310\146 \053\323\130\234\040\205\372\253\221\212\160\160\021\070\140\144 \013\142\011\221\130\000\371\115\373\064\150\332\011\255\041\006 \030\224\316

END

CKA\_NSS\_MOZILLA\_CA\_POLICY

CK\_BBOOL CK\_TRUE

CKA\_NSS\_SERVER\_DISTRUST\_AFTER CK\_BBOOL CK\_FALSE CKA\_NSS\_EMAIL\_DISTRUST\_AFTER CK\_BBOOL CK\_FALSE

# Trust for "vTrus ECC Root CA"

# Issuer: CN=vTrus ECC Root CA,O="iTrusChina Co.,Ltd.",C=CN

# Serial Number:6e:6a:bc:59:aa:53:be:98:39:67:a2:d2:6b:a4:3b:e6:6d:1c:d6:da

# Subject: CN=vTrus ECC Root CA,O="iTrusChina Co.,Ltd.",C=CN

# Not Valid Before: Tue Jul 31 07:26:44 2018

# Not Valid After : Fri Jul 31 07:26:44 2043

# Fingerprint (SHA-256):

30:FB:BA:2C:32:23:8E:2A:98:54:7A:F9:79:31:E5:50:42:8B:9B:3F:1C:8E:EB:66:33:DC:FA:86:C5:B2:7D:D3 # Fingerprint (SHA1): F6:9C:DB:B0:FC:F6:02:13:B6:52:32:A6:A3:91:3F:16:70:DA:C3:E1

CKA\_CLASS

CK\_OBJECT\_CLASS CKO\_NSS\_TRUST

CKA\_TOKEN CK\_BBOOL CK\_TRUE

CKA\_PRIVATE CK\_BBOOL CK\_FALSE

CKA\_MODIFIABLE CK\_BBOOL CK\_FALSE

CKA\_LABEL UTF8 "vTrus ECC Root CA"

CKA\_CERT\_SHA1\_HASH MULTILINE\_OCTAL

\366\234\333\260\374\366\002\023\266\122\062\246\243\221\077\026

\160\332\303\341

END

CKA\_CERT\_MD5\_HASH MULTILINE\_OCTAL

\336\113\301\365\122\214\233\103\341\076\217\125\124\027\215\205 END

CKA\_ISSUER MULTILINE\_OCTAL

\060\107\061\013\060\011\006\003\125\004\006\023\002\103\116\061 \034\060\032\006\003\125\004\012\023\023\151\124\162\165\163\103 \150\151\156\141\040\103\157\056\054\114\164\144\056\061\032\060 \030\006\003\125\004\003\023\021\166\124\162\165\163\040\105\103 \103\040\122\157\157\164\040\103\101

END

CKA\_SERIAL\_NUMBER MULTILINE\_OCTAL

\002\024\156\152\274\131\252\123\276\230\071\147\242\322\153\244 \073\346\155\034\326\332

END

CKA\_TRUST\_SERVER\_AUTH CK\_TRUST CKT\_NSS\_TRUSTED\_DELEGATOR CKA TRUST\_EMAIL\_PROTECTION CK\_TRUST CKT\_NSS\_MUST\_VERIFY\_TRUST CKA\_TRUST\_CODE\_SIGNING CK\_TRUST CKT\_NSS\_MUST\_VERIFY\_TRUST CKA\_TRUST\_STEP\_UP\_APPROVED CK\_BBOOL CK\_FALSE

#

# Certificate "vTrus Root CA"

#

# Issuer: CN=vTrus Root CA,O="iTrusChina Co.,Ltd.",C=CN

# Serial Number:43:e3:71:13:d8:b3:59:14:5d:b7:ce:8c:fd:35:fd:6f:bc:05:8d:45

# Subject: CN=vTrus Root CA,O="iTrusChina Co.,Ltd.",C=CN

# Not Valid Before: Tue Jul 31 07:24:05 2018

# Not Valid After : Fri Jul 31 07:24:05 2043

# Fingerprint (SHA-256):

8A:71:DE:65:59:33:6F:42:6C:26:E5:38:80:D0:0D:88:A1:8D:A4:C6:A9:1F:0D:CB:61:94:E2:06:C5:C9:63:87

# Fingerprint (SHA1): 84:1A:69:FB:F5:CD:1A:25:34:13:3D:E3:F8:FC:B8:99:D0:C9:14:B7

CKA\_CLASS CK\_OBJECT\_CLASS CKO\_CERTIFICATE

CKA\_TOKEN CK\_BBOOL CK\_TRUE

CKA\_PRIVATE CK\_BBOOL CK\_FALSE

CKA\_MODIFIABLE CK\_BBOOL CK\_FALSE

CKA\_LABEL UTF8 "vTrus Root CA"

CKA\_CERTIFICATE\_TYPE CK\_CERTIFICATE\_TYPE CKC\_X\_509

CKA\_SUBJECT MULTILINE\_OCTAL

\060\202\005\126\060\202\003\076\240\003\002\001\002\002\024\103 \343\161\023\330\263\131\024\135\267\316\214\375\065\375\157\274 \005\215\105\060\015\006\011\052\206\110\206\367\015\001\001\013 \005\000\060\103\061\013\060\011\006\003\125\004\006\023\002\103 \116\061\034\060\032\006\003\125\004\012\023\023\151\124\162\165 \163\103\150\151\156\141\040\103\157\056\054\114\164\144\056\061 \026\060\024\006\003\125\004\003\023\015\166\124\162\165\163\040 \122\157\157\164\040\103\101\060\036\027\015\061\070\060\067\063 \061\060\067\062\064\060\065\132\027\015\064\063\060\067\063\061 \060\067\062\064\060\065\132\060\103\061\013\060\011\006\003\125 \004\006\023\002\103\116\061\034\060\032\006\003\125\004\012\023 \023\151\124\162\165\163\103\150\151\156\141\040\103\157\056\054 \114\164\144\056\061\026\060\024\006\003\125\004\003\023\015\166 \124\162\165\163\040\122\157\157\164\040\103\101\060\202\002\042 \060\015\006\011\052\206\110\206\367\015\001\001\001\005\000\003 \202\002\017\000\060\202\002\012\002\202\002\001\000\275\125\174 \141\323\270\035\004\142\005\240\256\154\267\160\264\101\352\113 \003\136\020\077\220\132\034\213\073\260\146\213\154\110\246\034 \042\272\325\100\222\356\063\262\043\131\311\216\274\130\332\213 \236\320\031\362\057\131\306\214\143\132\272\237\243\013\260\263 \232\134\272\021\270\022\351\014\273\317\156\154\200\207\051\024 \003\054\215\044\232\310\144\203\265\152\254\023\054\063\361\237 \334\054\141\074\032\077\160\125\233\255\000\122\177\317\004\271 \376\066\372\234\300\026\256\142\376\226\114\103\176\125\024\276 \032\263\322\155\302\257\166\146\225\153\052\260\224\167\205\136 \004\017\142\035\143\165\367\153\347\313\133\232\160\354\076\147 \005\360\376\007\010\200\317\050\333\005\306\024\047\057\206\175 \360\047\336\377\346\176\063\110\347\013\036\130\321\047\053\123

CKA\_VALUE MULTILINE\_OCTAL

END

\375\157\274\005\215\105

CKA\_SERIAL\_NUMBER MULTILINE\_OCTAL \002\024\103\343\161\023\330\263\131\024\135\267\316\214\375\065

\157\164\040\103\101 END

CKA\_ISSUER MULTILINE\_OCTAL \060\103\061\013\060\011\006\003\125\004\006\023\002\103\116\061 \034\060\032\006\003\125\004\012\023\023\151\124\162\165\163\103 \150\151\156\141\040\103\157\056\054\114\164\144\056\061\026\060 \024\006\003\125\004\003\023\015\166\124\162\165\163\040\122\157

CKA\_ID UTF8 "0"

END

\157\164\040\103\101

\060\103\061\013\060\011\006\003\125\004\006\023\002\103\116\061 \034\060\032\006\003\125\004\012\023\023\151\124\162\165\163\103 \150\151\156\141\040\103\157\056\054\114\164\144\056\061\026\060 \024\006\003\125\004\003\023\015\166\124\162\165\163\040\122\157

\016\127\112\145\327\373\242\200\140\374\114\274\065\123\001\152 \227\162\202\257\361\035\160\350\234\365\357\136\302\154\307\107 \176\132\224\205\046\115\073\272\353\114\350\260\011\302\145\302 \235\235\011\233\116\265\227\005\254\365\006\240\367\066\005\176 \364\220\262\153\304\264\371\144\352\351\032\012\310\015\250\355 \047\311\324\347\263\271\253\202\042\220\047\075\052\350\174\220 \357\274\117\375\342\012\044\247\336\145\044\244\135\352\300\166 \060\323\167\120\370\015\004\233\224\066\001\163\312\006\130\246 \323\073\334\372\004\106\023\125\212\311\104\107\270\121\071\032 \056\350\064\342\171\313\131\112\012\177\274\246\357\037\003\147 \152\131\053\045\142\223\331\123\031\146\074\047\142\051\206\115 \244\153\356\377\324\116\272\325\264\342\216\110\132\000\031\011 \361\005\331\316\221\261\367\353\351\071\117\366\157\004\103\232 \125\365\076\005\024\275\277\263\131\264\330\216\063\204\243\220 \122\252\263\002\225\140\371\014\114\150\371\356\325\027\015\370 \161\127\265\045\344\051\356\145\135\257\321\356\074\027\013\132 \103\305\245\206\352\044\236\342\005\007\334\064\102\022\221\326 \071\164\256\114\101\202\333\362\246\110\321\263\233\363\063\252 \363\246\300\305\116\365\364\235\166\143\346\002\306\042\113\301 \225\077\120\144\054\124\345\266\360\074\051\317\127\002\003\001 \000\001\243\102\060\100\060\035\006\003\125\035\016\004\026\004 \024\124\142\160\143\361\165\204\103\130\216\321\026\040\261\306 \254\032\274\366\211\060\017\006\003\125\035\023\001\001\377\004 \005\060\003\001\001\377\060\016\006\003\125\035\017\001\001\377 \004\004\003\002\001\006\060\015\006\011\052\206\110\206\367\015 \001\001\013\005\000\003\202\002\001\000\051\272\222\111\247\255 \360\361\160\303\344\227\360\237\251\045\325\153\236\064\376\346 \032\144\366\072\153\122\262\020\170\032\237\114\332\212\332\354 \034\067\122\340\102\113\373\154\166\312\044\013\071\022\025\235 \237\021\055\374\171\144\334\340\340\365\335\340\127\311\245\262 \166\160\120\244\376\267\012\160\325\240\064\361\165\327\115\111 \272\021\321\263\330\354\202\377\353\016\304\277\144\055\175\143 \156\027\170\354\135\174\210\310\353\216\127\166\331\131\004\372 \274\122\037\105\254\360\172\200\354\354\157\166\256\221\333\020 \216\004\334\222\337\240\366\346\256\111\323\301\154\022\033\314 \051\252\371\010\245\342\067\024\312\261\270\146\357\032\202\344 \360\370\361\247\026\151\267\333\251\141\074\237\365\061\313\344 \000\106\302\057\164\261\261\327\201\356\250\046\225\274\210\257 \114\065\007\052\002\312\170\024\155\107\053\100\126\351\313\052 \140\241\147\003\240\316\214\274\260\162\147\304\061\316\333\064 \345\045\003\140\045\173\161\230\344\300\033\053\137\164\102\322 \113\305\131\010\007\207\276\305\303\177\347\226\331\341\334\050 \227\326\217\005\343\365\233\116\312\035\120\107\005\123\260\312 \071\347\205\240\211\301\005\073\001\067\323\077\111\342\167\353 \043\310\210\146\073\075\071\166\041\106\361\354\137\043\270\353 \242\146\165\164\301\100\367\330\150\232\223\342\055\251\056\275 \034\243\036\310\164\306\244\055\172\040\253\073\270\260\106\375 \157\335\137\122\125\165\142\360\227\240\174\327\070\375\045\337

\315\240\233\020\317\213\270\070\136\136\305\264\246\002\066\241 \036\137\034\317\342\226\235\051\252\375\230\256\122\341\363\101 \122\373\251\056\162\226\237\047\343\252\163\175\370\032\043\146 \173\073\253\145\260\062\001\113\025\076\075\242\117\014\053\065 \242\306\331\147\022\065\060\315\166\056\026\263\231\236\115\117 \116\055\073\064\103\341\232\016\015\244\146\227\272\322\034\112 \114\054\052\213\213\201\117\161\032\251\335\134\173\173\010\305 \000\015\067\100\343\174\173\124\137\057\205\137\166\366\367\247 \260\034\127\126\301\162\350\255\242\257\215\063\111\272\037\212 \334\346\164\174\140\206\157\207\227\173 END CKA\_NSS\_MOZILLA\_CA\_POLICY CK\_BBOOL CK\_TRUE

CKA\_NSS\_SERVER\_DISTRUST\_AFTER CK\_BBOOL CK\_FALSE

CKA\_NSS\_EMAIL\_DISTRUST\_AFTER CK\_BBOOL CK\_FALSE

# Trust for "vTrus Root CA"

# Issuer: CN=vTrus Root CA,O="iTrusChina Co.,Ltd.",C=CN

# Serial Number:43:e3:71:13:d8:b3:59:14:5d:b7:ce:8c:fd:35:fd:6f:bc:05:8d:45

# Subject: CN=vTrus Root CA,O="iTrusChina Co.,Ltd.",C=CN

# Not Valid Before: Tue Jul 31 07:24:05 2018

# Not Valid After : Fri Jul 31 07:24:05 2043

# Fingerprint (SHA-256):

8A:71:DE:65:59:33:6F:42:6C:26:E5:38:80:D0:0D:88:A1:8D:A4:C6:A9:1F:0D:CB:61:94:E2:06:C5:C9:63:87

# Fingerprint (SHA1): 84:1A:69:FB:F5:CD:1A:25:34:13:3D:E3:F8:FC:B8:99:D0:C9:14:B7

CKA\_CLASS CK\_OBJECT\_CLASS CKO\_NSS\_TRUST

CKA\_TOKEN CK\_BBOOL CK\_TRUE

CKA\_PRIVATE CK\_BBOOL CK\_FALSE

CKA\_MODIFIABLE CK\_BBOOL CK\_FALSE

CKA\_LABEL UTF8 "vTrus Root CA"

CKA\_CERT\_SHA1\_HASH

MULTILINE\_OCTAL

\204\032\151\373\365\315\032\045\064\023\075\343\370\374\270\231

\320\311\024\267

END

CKA\_CERT\_MD5\_HASH MULTILINE\_OCTAL

\270\311\067\337\372\153\061\204\144\305\352\021\152\033\165\374 END

CKA\_ISSUER MULTILINE\_OCTAL

\060\103\061\013\060\011\006\003\125\004\006\023\002\103\116\061 \034\060\032\006\003\125\004\012\023\023\151\124\162\165\163\103 \150\151\156\141\040\103\157\056\054\114\164\144\056\061\026\060 \024\006\003\125\004\003\023\015\166\124\162\165\163\040\122\157 \157\164\040\103\101

END

CKA\_SERIAL\_NUMBER MULTILINE\_OCTAL

\002\024\103\343\161\023\330\263\131\024\135\267\316\214\375\065 \375\157\274\005\215\105

END

CKA\_TRUST\_SERVER\_AUTH CK\_TRUST CKT\_NSS\_TRUSTED\_DELEGATOR CKA\_TRUST\_EMAIL\_PROTECTION CK\_TRUST CKT\_NSS\_MUST\_VERIFY\_TRUST CKA\_TRUST\_CODE\_SIGNING CK\_TRUST CKT\_NSS\_MUST\_VERIFY\_TRUST CKA\_TRUST\_STEP\_UP\_APPROVED CK\_BBOOL CK\_FALSE

#

# Certificate "ISRG Root X2" # # Issuer: CN=ISRG Root X2,O=Internet Security Research Group,C=US # Serial Number:41:d2:9d:d1:72:ea:ee:a7:80:c1:2c:6c:e9:2f:87:52 # Subject: CN=ISRG Root X2,O=Internet Security Research Group,C=US # Not Valid Before: Fri Sep 04 00:00:00 2020 # Not Valid After : Mon Sep 17 16:00:00 2040 # Fingerprint (SHA-256): 69:72:9B:8E:15:A8:6E:FC:17:7A:57:AF:B7:17:1D:FC:64:AD:D2:8C:2F:CA:8C:F1:50:7E:34:45:3C:CB:14:70 # Fingerprint (SHA1): BD:B1:B9:3C:D5:97:8D:45:C6:26:14:55:F8:DB:95:C7:5A:D1:53:AF CKA\_CLASS CK\_OBJECT\_CLASS CKO\_CERTIFICATE CKA\_TOKEN CK\_BBOOL CK\_TRUE CKA\_PRIVATE CK\_BBOOL CK\_FALSE CKA\_MODIFIABLE CK\_BBOOL CK\_FALSE CKA\_LABEL UTF8 "ISRG Root X2" CKA\_CERTIFICATE\_TYPE CK\_CERTIFICATE\_TYPE CKC\_X\_509 CKA\_SUBJECT MULTILINE\_OCTAL \060\117\061\013\060\011\006\003\125\004\006\023\002\125\123\061 \051\060\047\006\003\125\004\012\023\040\111\156\164\145\162\156 \145\164\040\123\145\143\165\162\151\164\171\040\122\145\163\145 \141\162\143\150\040\107\162\157\165\160\061\025\060\023\006\003 \125\004\003\023\014\111\123\122\107\040\122\157\157\164\040\130  $\setminus 062$ END CKA\_ID UTF8 "0" CKA\_ISSUER MULTILINE\_OCTAL \060\117\061\013\060\011\006\003\125\004\006\023\002\125\123\061 \051\060\047\006\003\125\004\012\023\040\111\156\164\145\162\156 \145\164\040\123\145\143\165\162\151\164\171\040\122\145\163\145 \141\162\143\150\040\107\162\157\165\160\061\025\060\023\006\003 \125\004\003\023\014\111\123\122\107\040\122\157\157\164\040\130  $\setminus 062$ END CKA\_SERIAL\_NUMBER MULTILINE\_OCTAL \002\020\101\322\235\321\162\352\356\247\200\301\054\154\351\057 \207\122 END CKA\_VALUE MULTILINE\_OCTAL \060\202\002\033\060\202\001\241\240\003\002\001\002\002\020\101

\322\235\321\162\352\356\247\200\301\054\154\351\057\207\122\060 \012\006\010\052\206\110\316\075\004\003\003\060\117\061\013\060 \011\006\003\125\004\006\023\002\125\123\061\051\060\047\006\003 \125\004\012\023\040\111\156\164\145\162\156\145\164\040\123\145 \143\165\162\151\164\171\040\122\145\163\145\141\162\143\150\040 \107\162\157\165\160\061\025\060\023\006\003\125\004\003\023\014 \111\123\122\107\040\122\157\157\164\040\130\062\060\036\027\015 \062\060\060\071\060\064\060\060\060\060\060\060\132\027\015\064 \060\060\071\061\067\061\066\060\060\060\060\132\060\117\061\013 \060\011\006\003\125\004\006\023\002\125\123\061\051\060\047\006 \003\125\004\012\023\040\111\156\164\145\162\156\145\164\040\123 \145\143\165\162\151\164\171\040\122\145\163\145\141\162\143\150 \040\107\162\157\165\160\061\025\060\023\006\003\125\004\003\023 \014\111\123\122\107\040\122\157\157\164\040\130\062\060\166\060 \020\006\007\052\206\110\316\075\002\001\006\005\053\201\004\000 \042\003\142\000\004\315\233\325\237\200\203\012\354\011\112\363 \026\112\076\134\317\167\254\336\147\005\015\035\007\266\334\026 \373\132\213\024\333\342\161\140\304\272\105\225\021\211\216\352 \006\337\367\052\026\034\244\271\305\305\062\340\003\340\036\202 \030\070\213\327\105\330\012\152\156\346\000\167\373\002\121\175 \\042\330\012\156\232\133\167\337\360\372\101\354\071\334\165\312 \150\007\014\037\352\243\102\060\100\060\016\006\003\125\035\017 \001\001\377\004\004\003\002\001\006\060\017\006\003\125\035\023 \001\001\377\004\005\060\003\001\001\377\060\035\006\003\125\035 \016\004\026\004\024\174\102\226\256\336\113\110\073\372\222\370 \236\214\317\155\213\251\162\067\225\060\012\006\010\052\206\110 \316\075\004\003\003\003\150\000\060\145\002\060\173\171\116\106 \120\204\302\104\207\106\033\105\160\377\130\231\336\364\375\244 \322\125\246\040\055\164\326\064\274\101\243\120\137\001\047\126 \264\276\047\165\006\257\022\056\165\230\215\374\002\061\000\213 \365\167\154\324\310\145\252\340\013\054\356\024\235\047\067\244 \371\123\245\121\344\051\203\327\370\220\061\133\102\237\012\365 \376\256\000\150\347\214\111\017\266\157\133\133\025\362\347 END

CKA\_NSS\_MOZILLA\_CA\_POLICY

CK\_BBOOL CK\_TRUE

CKA\_NSS\_SERVER\_DISTRUST\_AFTER CK\_BBOOL CK\_FALSE CKA\_NSS\_EMAIL\_DISTRUST\_AFTER CK\_BBOOL CK\_FALSE

# Trust for "ISRG Root X2"

# Issuer: CN=ISRG Root X2,O=Internet Security Research Group,C=US

- # Serial Number:41:d2:9d:d1:72:ea:ee:a7:80:c1:2c:6c:e9:2f:87:52
- #

Subject: CN=ISRG Root X2,O=Internet Security Research Group,C=US

# Not Valid Before: Fri Sep 04 00:00:00 2020

# Not Valid After : Mon Sep 17 16:00:00 2040

# Fingerprint (SHA-256):

69:72:9B:8E:15:A8:6E:FC:17:7A:57:AF:B7:17:1D:FC:64:AD:D2:8C:2F:CA:8C:F1:50:7E:34:45:3C:CB:14:70

# Fingerprint (SHA1): BD:B1:B9:3C:D5:97:8D:45:C6:26:14:55:F8:DB:95:C7:5A:D1:53:AF CKA\_CLASS CK\_OBJECT\_CLASS CKO\_NSS\_TRUST CKA\_TOKEN CK\_BBOOL CK\_TRUE CKA\_PRIVATE CK\_BBOOL CK\_FALSE CKA\_MODIFIABLE CK\_BBOOL CK\_FALSE CKA\_LABEL UTF8 "ISRG Root X2" CKA\_CERT\_SHA1\_HASH MULTILINE\_OCTAL \275\261\271\074\325\227\215\105\306\046\024\125\370\333\225\307 \132\321\123\257 END CKA\_CERT\_MD5\_HASH MULTILINE\_OCTAL \323\236\304\036\043\074\246\337\317\243\176\155\340\024\346\345 END CKA\_ISSUER MULTILINE\_OCTAL \060\117\061\013\060\011\006\003\125\004\006\023\002\125\123\061 \051\060\047\006\003\125\004\012\023\040\111\156\164\145\162\156 \145\164\040\123\145\143\165\162\151\164\171\040\122\145\163\145 \141\162\143\150\040\107\162\157\165\160\061\025\060\023\006\003 \125\004\003\023\014\111\123\122\107\040\122\157\157\164\040\130 \062 END CKA\_SERIAL\_NUMBER MULTILINE\_OCTAL \002\020\101\322\235\321\162\352\356\247\200\301\054\154\351\057 \207\122 END CKA TRUST SERVER AUTH CK TRUST CKT\_NSS\_TRUSTED\_DELEGATOR CKA\_TRUST\_EMAIL\_PROTECTION CK\_TRUST CKT\_NSS\_MUST\_VERIFY\_TRUST CKA\_TRUST\_CODE\_SIGNING CK\_TRUST CKT\_NSS\_MUST\_VERIFY\_TRUST CKA\_TRUST\_STEP\_UP\_APPROVED CK\_BBOOL CK\_FALSE # # Certificate "HiPKI Root CA - G1" # # Issuer: CN=HiPKI Root CA - G1,O="Chunghwa Telecom Co., Ltd.",C=TW # Serial Number:2d:dd:ac:ce:62:97:94:a1:43:e8:b0:cd:76:6a:5e:60 # Subject: CN=HiPKI Root CA - G1,O="Chunghwa Telecom Co., Ltd.",C=TW # Not Valid Before: Fri Feb 22 09:46:04 2019 # Not Valid After : Thu Dec 31 15:59:59 2037 # Fingerprint (SHA-256): F0:15:CE:3C:C2:39:BF:EF:06:4B:E9:F1:D2:C4:17:E1:A0:26:4A:0A:94:BE:1F:0C:8D:12:18:64:EB:69:49:CC # Fingerprint (SHA1): 6A:92:E4:A8:EE:1B:EC:96:45:37:E3:29:57:49:CD:96:E3:E5:D2:60 CKA\_CLASS CK\_OBJECT\_CLASS CKO\_CERTIFICATE CKA\_TOKEN CK\_BBOOL CK\_TRUE CKA\_PRIVATE CK\_BBOOL CK\_FALSE CKA\_MODIFIABLE CK\_BBOOL CK\_FALSE CKA\_LABEL UTF8 "HiPKI Root CA - G1"

\060\202\005\152\060\202\003\122\240\003\002\001\002\002\020\020\055 \335\254\316\142\227\224\241\103\350\260\315\166\152\136\140\060 \015\006\011\052\206\110\206\367\015\001\001\013\005\000\060\117 \061\013\060\011\006\003\125\004\006\023\002\124\127\061\043\060 \041\006\003\125\004\012\014\032\103\150\165\156\147\150\167\141 \040\124\145\154\145\143\157\155\040\103\157\056\054\040\114\164 \144\056\061\033\060\031\006\003\125\004\003\014\022\110\151\120 \113\111\040\122\157\157\164\040\103\101\040\055\040\107\061\060 \036\027\015\061\071\060\062\062\062\060\071\064\066\060\064\132 \027\015\063\067\061\062\063\061\061\065\065\071\065\071\132\060 \117\061\013\060\011\006\003\125\004\006\023\002\124\127\061\043 \060\041\006\003\125\004\012\014\032\103\150\165\156\147\150\167 \141\040\124\145\154\145\143\157\155\040\103\157\056\054\040\114 \164\144\056\061\033\060\031\006\003\125\004\003\014\022\110\151 \120\113\111\040\122\157\157\164\040\103\101\040\055\040\107\061 \060\202\002\042\060\015\006\011\052\206\110\206\367\015\001\001 \001\005\000\003\202\002\017\000\060\202\002\012\002\202\002\001 \000\364\036\177\122\163\062\014\163\344\275\023\164\243\324\060 \250\320\256\113\330\266\337\165\107\146\364\174\347\071\004\036 \152\160\040\322\132\107\162\147\125\364\245\350\235\325\036\041 \241\360\147\272\314\041\150\276\104\123\277\215\371\342\334\057 \125\310\067\077\037\244\300\234\263\344\167\134\240\106\376\167 \372\032\240\070\352\355\232\162\336\053\275\224\127\072\272\354 \171\347\137\175\102\144\071\172\046\066\367\044\360\325\057\272

MULTILINE\_OCTAL

CKA\_VALUE

END

\136\140

CKA\_SERIAL\_NUMBER MULTILINE\_OCTAL \002\020\055\335\254\316\142\227\224\241\103\350\260\315\166\152

END

CKA\_ISSUER MULTILINE\_OCTAL \060\117\061\013\060\011\006\003\125\004\006\023\002\124\127\061 \043\060\041\006\003\125\004\012\014\032\103\150\165\156\147\150 \167\141\040\124\145\154\145\143\157\155\040\103\157\056\054\040 \114\164\144\056\061\033\060\031\006\003\125\004\003\014\022\110 \151\120\113\111\040\122\157\157\164\040\103\101\040\055\040\107 \061

CKA\_ID UTF8 "0"

 $\sqrt{061}$ END

CKA\_SUBJECT MULTILINE\_OCTAL \060\117\061\013\060\011\006\003\125\004\006\023\002\124\127\061 \043\060\041\006\003\125\004\012\014\032\103\150\165\156\147\150 \167\141\040\124\145\154\145\143\157\155\040\103\157\056\054\040 \114\164\144\056\061\033\060\031\006\003\125\004\003\014\022\110 \151\120\113\111\040\122\157\157\164\040\103\101\040\055\040\107

CKA\_CERTIFICATE\_TYPE CK\_CERTIFICATE\_TYPE CKC\_X\_509

\225\230\021\146\255\227\065\326\165\001\200\340\257\364\204\141 \214\015\036\137\174\207\226\136\101\257\353\207\352\370\135\361 \056\210\005\076\114\042\273\332\037\052\335\122\106\144\071\363 \102\316\331\236\014\263\260\167\227\144\234\300\364\243\056\037 \225\007\260\027\337\060\333\000\030\226\114\241\201\113\335\004 \155\123\243\075\374\007\254\324\305\067\202\353\344\225\010\031 \050\202\322\102\072\243\330\123\354\171\211\140\110\140\310\162 \222\120\334\003\217\203\077\262\102\127\132\333\152\351\021\227 \335\205\050\274\060\114\253\343\302\261\105\104\107\037\340\212 \026\007\226\322\041\017\123\300\355\251\176\324\116\354\233\011 \354\257\102\254\060\326\277\321\020\105\340\246\026\262\245\305 \323\117\163\224\063\161\002\241\152\243\326\063\227\117\041\143 \036\133\217\331\301\136\105\161\167\017\201\135\137\041\232\255 \203\314\372\136\326\215\043\137\033\075\101\257\040\165\146\132 \112\366\237\373\253\030\367\161\300\266\035\061\354\073\040\353 \313\342\270\365\256\222\262\367\341\204\113\362\242\362\223\232 \042\236\323\024\157\066\124\275\037\136\131\025\271\163\250\301 \174\157\173\142\351\026\154\107\132\145\363\016\021\233\106\331 \375\155\334\326\234\300\264\175\245\260\335\077\126\157\241\371 \366\344\022\110\375\006\177\022\127\266\251\043\117\133\003\303 \340\161\052\043\267\367\260\261\073\274\230\275\326\230\250\014 \153\366\216\022\147\246\362\262\130\344\002\011\023\074\251\273 \020\264\322\060\105\361\354\367\000\021\337\145\370\334\053\103 \125\277\026\227\304\017\325\054\141\204\252\162\206\376\346\072 \176\302\077\175\356\374\057\024\076\346\205\335\120\157\267\111 \355\002\003\001\000\001\243\102\060\100\060\017\006\003\125\035 \023\001\001\377\004\005\060\003\001\001\377\060\035\006\003\125 \035\016\004\026\004\024\362\167\027\372\136\250\376\366\075\161 \325\150\272\311\106\014\070\330\257\260\060\016\006\003\125\035 \017\001\001\377\004\004\003\002\001\206\060\015\006\011\052\206 \110\206\367\015\001\001\013\005\000\003\202\002\001\000\120\121 \360\165\334\160\004\343\377\252\165\324\161\242\313\236\217\250 \251\323\257\165\307\124\317\072\034\004\231\042\254\304\021\342 \357\063\112\246\043\035\016\015\107\330\067\307\157\257\064\177 \117\201\153\065\117\351\162\245\061\342\170\347\367\116\224\030 \133\100\175\317\153\041\124\206\346\225\172\373\306\312\352\234 \110\116\127\011\135\057\254\364\245\264\227\063\130\325\254\171 \251\314\137\371\205\372\122\305\215\370\221\024\353\072\015\027 \320\122\302\173\343\302\163\216\106\170\006\070\054\350\134\332 \146\304\364\244\360\126\031\063\051\132\145\222\005\107\106\112 \253\204\303\036\047\241\037\021\222\231\047\165\223\017\274\066 \073\227\127\217\046\133\014\273\234\017\324\156\060\007\324\334 \137\066\150\146\071\203\226\047\046\212\310\304\071\376\232\041 \157\325\162\206\351\177\142\345\227\116\320\044\320\100\260\320 \165\010\216\275\150\356\010\327\156\174\020\160\106\033\174\340 \210\262\236\162\206\231\001\343\277\237\111\031\264\045\276\126 \145\256\027\143\345\036\337\350\377\107\245\277\341\046\005\204 \344\260\300\257\347\010\231\250\014\136\046\200\105\324\370\150

\057\226\217\256\342\112\034\234\026\014\023\157\070\207\366\273 \310\064\137\222\003\121\171\160\246\337\313\365\231\115\171\315 \116\274\127\237\103\116\153\056\053\030\370\152\163\214\272\305 \065\357\071\152\101\036\317\161\250\242\262\206\007\133\072\311 \341\357\077\145\004\200\107\062\104\160\225\116\061\147\152\164 \133\020\105\165\352\260\237\320\346\065\376\116\237\213\314\053 \222\105\133\156\045\140\205\106\315\321\252\260\166\146\223\167 \226\276\203\276\070\266\044\116\046\013\314\355\172\126\032\340 \351\132\306\144\255\114\172\000\110\104\057\271\100\273\023\076 \276\025\170\235\205\201\112\052\127\336\325\031\103\332\333\312 \133\107\206\203\013\077\266\015\166\170\163\171\042\136\261\200 \037\317\276\321\077\126\020\230\053\225\207\241\037\235\144\024 \140\071\054\263\000\125\056\344\365\263\016\127\304\221\101\000 \234\077\350\245\337\352\366\377\310\360\255\155\122\250\027\253 \233\141\374\022\121\065\344\045\375\257\252\152\206\071 END CKA\_NSS\_MOZILLA\_CA\_POLICY CK\_BBOOL CK\_TRUE CKA\_NSS\_SERVER\_DISTRUST\_AFTER CK\_BBOOL CK\_FALSE CKA\_NSS\_EMAIL\_DISTRUST\_AFTER CK\_BBOOL CK\_FALSE # Trust for "HiPKI Root CA - G1" # Issuer: CN=HiPKI Root CA - G1,O="Chunghwa Telecom Co., Ltd.",C=TW # Serial Number:2d:dd:ac:ce:62:97:94:a1:43:e8:b0:cd:76:6a:5e:60 # Subject: CN=HiPKI Root CA - G1,O="Chunghwa Telecom Co., Ltd.",C=TW # Not Valid Before: Fri Feb 22 09:46:04 2019 # Not Valid After : Thu Dec 31 15:59:59 2037 # Fingerprint (SHA-256): F0:15:CE:3C:C2:39:BF:EF:06:4B:E9:F1:D2:C4:17:E1:A0:26:4A:0A:94:BE:1F:0C:8D:12:18:64:EB:69:49:CC # Fingerprint (SHA1): 6A:92:E4:A8:EE:1B:EC:96:45:37:E3:29:57:49:CD:96:E3:E5:D2:60 CKA\_CLASS CK\_OBJECT\_CLASS CKO\_NSS\_TRUST CKA\_TOKEN CK\_BBOOL CK\_TRUE CKA\_PRIVATE CK\_BBOOL CK\_FALSE CKA\_MODIFIABLE CK\_BBOOL CK\_FALSE CKA\_LABEL UTF8 "HiPKI Root CA - G1" CKA\_CERT\_SHA1\_HASH MULTILINE\_OCTAL \152\222\344\250\356\033\354\226\105\067\343\051\127\111\315\226 \343\345\322\140 END CKA\_CERT\_MD5\_HASH MULTILINE\_OCTAL \151\105\337\026\145\113\350\150\232\217\166\137\377\200\236\323 END CKA\_ISSUER MULTILINE\_OCTAL \060\117\061\013\060\011\006\003\125\004\006\023\002\124\127\061 \043\060\041\006\003\125\004\012\014\032\103\150\165\156\147\150 \167\141\040\124\145\154\145\143\157\155\040\103\157\056\054\040 \114\164\144\056\061\033\060\031\006\003\125\004\003\014\022\110

\151\120\113\111\040\122\157\157\164\040\103\101\040\055\040\107 \061 END CKA\_SERIAL\_NUMBER MULTILINE\_OCTAL \002\020\055\335\254\316\142\227\224\241\103\350\260\315\166\152 \136\140 END CKA\_TRUST\_SERVER\_AUTH CK\_TRUST CKT\_NSS\_TRUSTED\_DELEGATOR CKA TRUST\_EMAIL\_PROTECTION CK\_TRUST CKT\_NSS\_MUST\_VERIFY\_TRUST CKA\_TRUST\_CODE\_SIGNING CK\_TRUST CKT\_NSS\_MUST\_VERIFY\_TRUST CKA\_TRUST\_STEP\_UP\_APPROVED CK\_BBOOL CK\_FALSE # # Certificate "GlobalSign ECC Root CA - R4" # # Issuer: CN=GlobalSign,O=GlobalSign,OU=GlobalSign ECC Root CA - R4 # Serial Number:02:03:e5:7e:f5:3f:93:fd:a5:09:21:b2:a6 # Subject: CN=GlobalSign,O=GlobalSign,OU=GlobalSign ECC Root CA - R4 # Not Valid Before: Tue Nov 13 00:00:00 2012 # Not Valid After : Tue Jan 19 03:14:07 2038 # Fingerprint (SHA-256): B0:85:D7:0B:96:4F:19:1A:73:E4:AF:0D:54:AE:7A:0E:07:AA:FD:AF:9B:71:DD:08:62:13:8A:B7:32:5A:24:A2 # Fingerprint (SHA1): 6B:A0:B0:98:E1:71:EF:5A:AD:FE:48:15:80:77:10:F4:BD:6F:0B:28 CKA\_CLASS CK\_OBJECT\_CLASS CKO\_CERTIFICATE CKA\_TOKEN CK\_BBOOL CK\_TRUE CKA\_PRIVATE CK\_BBOOL CK\_FALSE CKA\_MODIFIABLE CK\_BBOOL CK\_FALSE CKA\_LABEL UTF8 "GlobalSign ECC Root CA - R4" CKA\_CERTIFICATE\_TYPE CK\_CERTIFICATE\_TYPE CKC\_X\_509 CKA\_SUBJECT MULTILINE\_OCTAL \060\120\061\044\060\042\006\003\125\004\013\023\033\107\154\157 \142\141\154\123\151\147\156\040\105\103\103\040\122\157\157\164 \040\103\101\040\055\040\122\064\061\023\060\021\006\003\125\004 \012\023\012\107\154\157\142\141\154\123\151\147\156\061\023\060 \021\006\003\125\004\003\023\012\107\154\157\142\141\154\123\151 \147\156 END CKA\_ID UTF8 "0" CKA\_ISSUER MULTILINE\_OCTAL \060\120\061\044\060\042\006\003\125\004\013\023\033\107\154\157 \142\141\154\123\151\147\156\040\105\103\103\040\122\157\157\164 \040\103\101\040\055\040\122\064\061\023\060\021\006\003\125\004 \012\023\012\107\154\157\142\141\154\123\151\147\156\061\023\060 \021\006\003\125\004\003\023\012\107\154\157\142\141\154\123\151 \147\156 END

## CKA\_SERIAL\_NUMBER

MULTILINE\_OCTAL

\002\015\002\003\345\176\365\077\223\375\245\011\041\262\246 END

## CKA\_VALUE MULTILINE\_OCTAL

 $\langle 060\backslash 202\backslash 001\backslash 334\backslash 060\backslash 202\backslash 001\backslash 203\backslash 240\backslash 003\backslash 002\backslash 001\backslash 002\backslash 015\backslash 002$ \003\345\176\365\077\223\375\245\011\041\262\246\060\012\006\010 \052\206\110\316\075\004\003\002\060\120\061\044\060\042\006\003 \125\004\013\023\033\107\154\157\142\141\154\123\151\147\156\040 \105\103\103\040\122\157\157\164\040\103\101\040\055\040\122\064 \061\023\060\021\006\003\125\004\012\023\012\107\154\157\142\141 \154\123\151\147\156\061\023\060\021\006\003\125\004\003\023\012 \107\154\157\142\141\154\123\151\147\156\060\036\027\015\061\062 \061\061\063\060\060\060\060\060\060\132\027\015\063\070\060 \061\061\071\060\063\061\064\060\067\132\060\120\061\044\060\042 \006\003\125\004\013\023\033\107\154\157\142\141\154\123\151\147 \156\040\105\103\103\040\122\157\157\164\040\103\101\040\055\040 \122\064\061\023\060\021\006\003\125\004\012\023\012\107\154\157 \142\141\154\123\151\147\156\061\023\060\021\006\003\125\004\003 \023\012\107\154\157\142\141\154\123\151\147\156\060\131\060\023 \006\007\052\206\110\316\075\002\001\006\010\052\206\110\316\075 \003\001\007\003\102\000\004\270\306\171\323\217\154\045\016\237 \056\071\031\034\003\244\256\232\345\071\007\011\026\312\143\261 \271\206\370\212\127\301\127\316\102\372\163\241\367\145\102\377 \036\301\000\262\156\163\016\377\307\041\345\030\244\252\331\161 \077\250\324\271\316\214\035\243\102\060\100\060\016\006\003\125 \035\017\001\001\377\004\004\003\002\001\206\060\017\006\003\125 \035\023\001\001\377\004\005\060\003\001\001\377\060\035\006\003 \125\035\016\004\026\004\024\124\260\173\255\105\270\342\100\177 \373\012\156\373\276\063\311\074\243\204\325\060\012\006\010\052 \206\110\316\075\004\003\002\003\107\000\060\104\002\040\042\117 \164\162\271\140\257\361\346\234\240\026\005\120\137\303\136\073 \156\141\164\357\276\001\304\276\030\110\131\141\202\062\002\040 \046\235\124\143\100\336\067\140\120\317\310\330\355\235\202\256 \067\230\274\243\217\114\114\251\064\053\154\357\373\225\233\046 END

CKA\_NSS\_MOZILLA\_CA\_POLICY CK\_BBOOL CK\_TRUE CKA\_NSS\_SERVER\_DISTRUST\_AFTER CK\_BBOOL CK\_FALSE CKA\_NSS\_EMAIL\_DISTRUST\_AFTER CK\_BBOOL CK\_FALSE

# Trust for "GlobalSign ECC Root CA - R4"

# Issuer: CN=GlobalSign,O=GlobalSign,OU=GlobalSign ECC Root CA - R4

# Serial Number:02:03:e5:7e:f5:3f:93:fd:a5:09:21:b2:a6

# Subject: CN=GlobalSign,O=GlobalSign,OU=GlobalSign ECC Root CA - R4

# Not Valid Before: Tue Nov 13 00:00:00 2012

# Not Valid After : Tue Jan 19 03:14:07 2038

<sup>#</sup> Fingerprint (SHA-256):

B0:85:D7:0B:96:4F:19:1A:73:E4:AF:0D:54:AE:7A:0E:07:AA:FD:AF:9B:71:DD:08:62:13:8A:B7:32:5A:24:A2 # Fingerprint (SHA1): 6B:A0:B0:98:E1:71:EF:5A:AD:FE:48:15:80:77:10:F4:BD:6F:0B:28 CKA\_CLASS CK\_OBJECT\_CLASS CKO\_NSS\_TRUST CKA\_TOKEN CK\_BBOOL CK\_TRUE CKA\_PRIVATE CK\_BBOOL CK\_FALSE CKA\_MODIFIABLE CK\_BBOOL CK\_FALSE CKA\_LABEL UTF8 "GlobalSign ECC Root CA - R4" CKA\_CERT\_SHA1\_HASH MULTILINE\_OCTAL \153\240\260\230\341\161\357\132\255\376\110\025\200\167\020\364 \275\157\013\050 END CKA\_CERT\_MD5\_HASH MULTILINE\_OCTAL \046\051\370\155\341\210\277\242\145\177\252\304\315\017\177\374 END CKA\_ISSUER MULTILINE\_OCTAL \060\120\061\044\060\042\006\003\125\004\013\023\033\107\154\157 \142\141\154\123\151\147\156\040\105\103\103\040\122\157\157\164 \040\103\101\040\055\040\122\064\061\023\060\021\006\003\125\004 \012\023\012\107\154\157\142\141\154\123\151\147\156\061\023\060 \021\006\003\125\004\003\023\012\107\154\157\142\141\154\123\151 \147\156 END CKA\_SERIAL\_NUMBER MULTILINE\_OCTAL \002\015\002\003\345\176\365\077\223\375\245\011\041\262\246 END CKA TRUST\_SERVER\_AUTH CK\_TRUST CKT\_NSS\_TRUSTED\_DELEGATOR CKA\_TRUST\_EMAIL\_PROTECTION CK\_TRUST CKT\_NSS\_TRUSTED\_DELEGATOR CKA\_TRUST\_CODE\_SIGNING CK\_TRUST CKT\_NSS\_MUST\_VERIFY\_TRUST CKA\_TRUST\_STEP\_UP\_APPROVED CK\_BBOOL CK\_FALSE # # Certificate "GTS Root R1" # # Issuer: CN=GTS Root R1,O=Google Trust Services LLC,C=US # Serial Number:02:03:e5:93:6f:31:b0:13:49:88:6b:a2:17 # Subject: CN=GTS Root R1,O=Google Trust Services LLC,C=US # Not Valid Before: Wed Jun 22 00:00:00 2016 # Not Valid After : Sun Jun 22 00:00:00 2036 # Fingerprint (SHA-256): D9:47:43:2A:BD:E7:B7:FA:90:FC:2E:6B:59:10:1B:12:80:E0:E1:C7:E4:E4:0F:A3:C6:88:7F:FF:57:A7:F4:CF # Fingerprint (SHA1): E5:8C:1C:C4:91:3B:38:63:4B:E9:10:6E:E3:AD:8E:6B:9D:D9:81:4A CKA\_CLASS CK\_OBJECT\_CLASS CKO\_CERTIFICATE CKA\_TOKEN CK\_BBOOL CK\_TRUE CKA\_PRIVATE CK\_BBOOL CK\_FALSE CKA\_MODIFIABLE CK\_BBOOL CK\_FALSE CKA\_LABEL UTF8 "GTS Root R1"
CKA\_CERTIFICATE\_TYPE CK\_CERTIFICATE\_TYPE CKC\_X\_509

CKA\_SUBJECT MULTILINE\_OCTAL \060\107\061\013\060\011\006\003\125\004\006\023\002\125\123\061 \042\060\040\006\003\125\004\012\023\031\107\157\157\147\154\145 \040\124\162\165\163\164\040\123\145\162\166\151\143\145\163\040 \114\114\103\061\024\060\022\006\003\125\004\003\023\013\107\124 \123\040\122\157\157\164\040\122\061

\060\107\061\013\060\011\006\003\125\004\006\023\002\125\123\061 \042\060\040\006\003\125\004\012\023\031\107\157\157\147\154\145 \040\124\162\165\163\164\040\123\145\162\166\151\143\145\163\040 \114\114\103\061\024\060\022\006\003\125\004\003\023\013\107\124 \123\040\122\157\157\164\040\122\061 END

CKA\_SERIAL\_NUMBER

CKA\_ISSUER MULTILINE\_OCTAL

MULTILINE\_OCTAL

END

CKA\_ID UTF8 "0"

\002\015\002\003\345\223\157\061\260\023\111\210\153\242\027 END

CKA\_VALUE MULTILINE\_OCTAL

\060\202\005\127\060\202\003\077\240\003\002\001\002\002\015\002 \003\345\223\157\061\260\023\111\210\153\242\027\060\015\006\011 \052\206\110\206\367\015\001\001\014\005\000\060\107\061\013\060 \011\006\003\125\004\006\023\002\125\123\061\042\060\040\006\003 \125\004\012\023\031\107\157\157\147\154\145\040\124\162\165\163 \164\040\123\145\162\166\151\143\145\163\040\114\114\103\061\024 \060\022\006\003\125\004\003\023\013\107\124\123\040\122\157\157 \164\040\122\061\060\036\027\015\061\066\060\066\062\062\060\060\060 \060\060\060\060\132\027\015\063\066\060\066\062\062\060\060\060\060 \060\060\060\132\060\107\061\013\060\011\006\003\125\004\006\023 \002\125\123\061\042\060\040\006\003\125\004\012\023\031\107\157 \157\147\154\145\040\124\162\165\163\164\040\123\145\162\166\151 \143\145\163\040\114\114\103\061\024\060\022\006\003\125\004\003 \023\013\107\124\123\040\122\157\157\164\040\122\061\060\202\002 \042\060\015\006\011\052\206\110\206\367\015\001\001\001\005\000 \003\202\002\017\000\060\202\002\012\002\202\002\001\000\266\021 \002\213\036\343\241\167\233\073\334\277\224\076\267\225\247\100 \074\241\375\202\371\175\062\006\202\161\366\366\214\177\373\350 \333\274\152\056\227\227\243\214\113\371\053\366\261\371\316\204 \035\261\371\305\227\336\357\271\362\243\351\274\022\211\136\247 \252\122\253\370\043\047\313\244\261\234\143\333\327\231\176\360 \012\136\353\150\246\364\306\132\107\015\115\020\063\343\116\261 \023\243\310\030\154\113\354\374\011\220\337\235\144\051\045\043 \007\241\264\322\075\056\140\340\317\322\011\207\273\315\110\360 \115\302\302\172\210\212\273\272\317\131\031\326\257\217\260\007 \260\236\061\361\202\301\300\337\056\246\155\154\031\016\265\330 \176\046\032\105\003\075\260\171\244\224\050\255\017\177\046\345

\250\010\376\226\350\074\150\224\123\356\203\072\210\053\025\226 \011\262\340\172\214\056\165\326\234\353\247\126\144\217\226\117 \150\256\075\227\302\204\217\300\274\100\300\013\134\275\366\207 \263\065\154\254\030\120\177\204\340\114\315\222\323\040\351\063 \274\122\231\257\062\265\051\263\045\052\264\110\371\162\341\312 \144\367\346\202\020\215\350\235\302\212\210\372\070\146\212\374 \143\371\001\371\170\375\173\134\167\372\166\207\372\354\337\261 \016\171\225\127\264\275\046\357\326\001\321\353\026\012\273\216 \013\265\305\305\212\125\253\323\254\352\221\113\051\314\031\244 \062\045\116\052\361\145\104\320\002\316\252\316\111\264\352\237 \174\203\260\100\173\347\103\253\247\154\243\217\175\211\201\372 \114\245\377\325\216\303\316\113\340\265\330\263\216\105\317\166 \300\355\100\053\375\123\017\260\247\325\073\015\261\212\242\003 \336\061\255\314\167\352\157\173\076\326\337\221\042\022\346\276 \372\330\062\374\020\143\024\121\162\336\135\326\026\223\275\051 \150\063\357\072\146\354\007\212\046\337\023\327\127\145\170\047 \336\136\111\024\000\242\000\177\232\250\041\266\251\261\225\260 \245\271\015\026\021\332\307\154\110\074\100\340\176\015\132\315 \126\074\321\227\005\271\313\113\355\071\113\234\304\077\322\125 \023\156\044\260\326\161\372\364\301\272\314\355\033\365\376\201 \101\330\000\230\075\072\310\256\172\230\067\030\005\225\002\003 \001\000\001\243\102\060\100\060\016\006\003\125\035\017\001\001 \377\004\004\003\002\001\206\060\017\006\003\125\035\023\001\001 \377\004\005\060\003\001\001\377\060\035\006\003\125\035\016\004 \026\004\024\344\257\053\046\161\032\053\110\047\205\057\122\146 \054\357\360\211\023\161\076\060\015\006\011\052\206\110\206\367 \015\001\001\014\005\000\003\202\002\001\000\237\252\102\046\333 \013\233\276\377\036\226\222\056\076\242\145\112\152\230\272\042 \313\175\301\072\330\202\012\006\306\366\245\336\300\116\207\146 \171\241\371\246\130\234\252\371\265\346\140\347\340\350\261\036 \102\101\063\013\067\075\316\211\160\025\312\265\044\250\317\153 \265\322\100\041\230\317\042\064\317\073\305\042\204\340\305\016 \212\174\135\210\344\065\044\316\233\076\032\124\036\156\333\262 \207\247\374\363\372\201\125\024\142\012\131\251\042\005\061\076 \202\326\356\333\127\064\274\063\225\323\027\033\350\047\242\213 \173\116\046\032\172\132\144\266\321\254\067\361\375\240\363\070 \354\162\360\021\165\235\313\064\122\215\346\166\153\027\306\337 \206\253\047\216\111\053\165\146\201\020\041\246\352\076\364\256 \045\377\174\025\336\316\214\045\077\312\142\160\012\367\057\011 \146\007\310\077\034\374\360\333\105\060\337\142\210\301\265\017 \235\303\237\112\336\131\131\107\305\207\042\066\346\202\247\355 \012\271\342\007\240\215\173\172\112\074\161\322\342\003\241\037 \062\007\335\033\344\102\316\014\000\105\141\200\265\013\040\131 \051\170\275\371\125\313\143\305\074\114\364\266\377\333\152\137 \061\153\231\236\054\301\153\120\244\327\346\030\024\275\205\077 \147\253\106\237\240\377\102\247\072\177\134\313\135\260\160\035 \053\064\365\324\166\011\014\353\170\114\131\005\363\063\102\303 \141\025\020\033\167\115\316\042\214\324\205\362\105\175\267\123

\352\357\100\132\224\012\134\040\137\116\100\135\142\042\166\337 \377\316\141\275\214\043\170\322\067\002\340\216\336\321\021\067 \211\366\277\355\111\007\142\256\222\354\100\032\257\024\011\331 \320\116\262\242\367\276\356\356\330\377\334\032\055\336\270\066 \161\342\374\171\267\224\045\321\110\163\133\241\065\347\263\231 \147\165\301\031\072\053\107\116\323\102\216\375\061\310\026\146 \332\322\014\074\333\263\216\311\241\015\200\017\173\026\167\024 \277\377\333\011\224\262\223\274\040\130\025\351\333\161\103\363 \336\020\303\000\334\250\052\225\266\302\326\077\220\153\166\333 \154\376\214\274\362\160\065\014\334\231\031\065\334\327\310\106 \143\325\066\161\256\127\373\267\202\155\334 END CKA\_NSS\_MOZILLA\_CA\_POLICY CK\_BBOOL CK\_TRUE CKA\_NSS\_SERVER\_DISTRUST\_AFTER CK\_BBOOL CK\_FALSE CKA\_NSS\_EMAIL\_DISTRUST\_AFTER

CK\_BBOOL CK\_FALSE

```
# Trust for "GTS Root R1"
```
# Issuer: CN=GTS Root R1,O=Google Trust Services LLC,C=US

# Serial Number:02:03:e5:93:6f:31:b0:13:49:88:6b:a2:17

# Subject: CN=GTS Root R1,O=Google Trust Services LLC,C=US

# Not Valid Before: Wed Jun 22 00:00:00 2016

# Not Valid After : Sun Jun 22 00:00:00 2036

# Fingerprint (SHA-256):

D9:47:43:2A:BD:E7:B7:FA:90:FC:2E:6B:59:10:1B:12:80:E0:E1:C7:E4:E4:0F:A3:C6:88:7F:FF:57:A7:F4:CF

# Fingerprint (SHA1): E5:8C:1C:C4:91:3B:38:63:4B:E9:10:6E:E3:AD:8E:6B:9D:D9:81:4A

CKA\_CLASS CK\_OBJECT\_CLASS CKO\_NSS\_TRUST

CKA\_TOKEN CK\_BBOOL CK\_TRUE

CKA\_PRIVATE CK\_BBOOL CK\_FALSE

CKA\_MODIFIABLE CK\_BBOOL CK\_FALSE

CKA\_LABEL UTF8 "GTS Root R1"

CKA\_CERT\_SHA1\_HASH MULTILINE\_OCTAL

\345\214\034\304\221\073\070\143\113\351\020\156\343\255\216\153

\235\331\201\112

END

CKA\_CERT\_MD5\_HASH MULTILINE\_OCTAL

\005\376\320\277\161\250\243\166\143\332\001\340\330\122\334\100 END

CKA\_ISSUER MULTILINE\_OCTAL

\060\107\061\013\060\011\006\003\125\004\006\023\002\125\123\061 \042\060\040\006\003\125\004\012\023\031\107\157\157\147\154\145 \040\124\162\165\163\164\040\123\145\162\166\151\143\145\163\040

\114\114\103\061\024\060\022\006\003\125\004\003\023\013\107\124

\123\040\122\157\157\164\040\122\061

END

CKA\_SERIAL\_NUMBER

MULTILINE\_OCTAL

\002\015\002\003\345\223\157\061\260\023\111\210\153\242\027 END CKA\_TRUST\_SERVER\_AUTH CK\_TRUST CKT\_NSS\_TRUSTED\_DELEGATOR CKA\_TRUST\_EMAIL\_PROTECTION CK\_TRUST CKT\_NSS\_TRUSTED\_DELEGATOR CKA\_TRUST\_CODE\_SIGNING CK\_TRUST CKT\_NSS\_MUST\_VERIFY\_TRUST CKA\_TRUST\_STEP\_UP\_APPROVED CK\_BBOOL CK\_FALSE

#

# Certificate "GTS Root R2"

#

# Issuer: CN=GTS Root R2,O=Google Trust Services LLC,C=US

# Serial Number:02:03:e5:ae:c5:8d:04:25:1a:ab:11:25:aa

# Subject: CN=GTS Root R2,O=Google Trust Services LLC,C=US

# Not Valid Before: Wed Jun 22 00:00:00 2016

# Not Valid After : Sun Jun 22 00:00:00 2036

# Fingerprint (SHA-256):

8D:25:CD:97:22:9D:BF:70:35:6B:DA:4E:B3:CC:73:40:31:E2:4C:F0:0F:AF:CF:D3:2D:C7:6E:B5:84:1C:7E:A8

# Fingerprint (SHA1): 9A:44:49:76:32:DB:DE:FA:D0:BC:FB:5A:7B:17:BD:9E:56:09:24:94

CKA\_CLASS

CK\_OBJECT\_CLASS CKO\_CERTIFICATE

CKA\_TOKEN CK\_BBOOL CK\_TRUE

CKA\_PRIVATE CK\_BBOOL CK\_FALSE

CKA\_MODIFIABLE CK\_BBOOL CK\_FALSE

CKA\_LABEL UTF8 "GTS Root R2"

CKA\_CERTIFICATE\_TYPE CK\_CERTIFICATE\_TYPE CKC\_X\_509

CKA\_SUBJECT MULTILINE\_OCTAL

\060\107\061\013\060\011\006\003\125\004\006\023\002\125\123\061 \042\060\040\006\003\125\004\012\023\031\107\157\157\147\154\145 \040\124\162\165\163\164\040\123\145\162\166\151\143\145\163\040 \114\114\103\061\024\060\022\006\003\125\004\003\023\013\107\124

\123\040\122\157\157\164\040\122\062

END

CKA\_ID UTF8 "0"

CKA\_ISSUER MULTILINE\_OCTAL

\060\107\061\013\060\011\006\003\125\004\006\023\002\125\123\061 \042\060\040\006\003\125\004\012\023\031\107\157\157\147\154\145 \040\124\162\165\163\164\040\123\145\162\166\151\143\145\163\040 \114\114\103\061\024\060\022\006\003\125\004\003\023\013\107\124 \123\040\122\157\157\164\040\122\062

END

CKA\_SERIAL\_NUMBER MULTILINE\_OCTAL

\002\015\002\003\345\256\305\215\004\045\032\253\021\045\252

END

CKA\_VALUE

MULTILINE\_OCTAL

\060\202\005\127\060\202\003\077\240\003\002\001\002\002\015\002 \003\345\256\305\215\004\045\032\253\021\045\252\060\015\006\011

\052\206\110\206\367\015\001\001\014\005\000\060\107\061\013\060 \011\006\003\125\004\006\023\002\125\123\061\042\060\040\006\003 \125\004\012\023\031\107\157\157\147\154\145\040\124\162\165\163 \164\040\123\145\162\166\151\143\145\163\040\114\114\103\061\024 \060\022\006\003\125\004\003\023\013\107\124\123\040\122\157\157 \164\040\122\062\060\036\027\015\061\066\060\066\062\062\060\060 \060\060\060\060\132\027\015\063\066\060\066\062\062\060\060\060\060 \060\060\060\132\060\107\061\013\060\011\006\003\125\004\006\023 \002\125\123\061\042\060\040\006\003\125\004\012\023\031\107\157 \157\147\154\145\040\124\162\165\163\164\040\123\145\162\166\151 \143\145\163\040\114\114\103\061\024\060\022\006\003\125\004\003 \023\013\107\124\123\040\122\157\157\164\040\122\062\060\202\002 \042\060\015\006\011\052\206\110\206\367\015\001\001\001\005\000 \003\202\002\017\000\060\202\002\012\002\202\002\001\000\316\336 \375\246\373\354\354\024\064\074\007\006\132\154\131\367\031\065 \335\367\301\235\125\252\323\315\073\244\223\162\357\012\372\155 \235\366\360\205\200\133\241\110\122\237\071\305\267\356\050\254 \357\313\166\150\024\271\337\255\001\154\231\037\304\042\035\237 \376\162\167\340\054\133\257\344\004\277\117\162\240\032\064\230 \350\071\150\354\225\045\173\166\241\346\151\271\205\031\275\211 \214\376\255\355\066\352\163\274\377\203\342\313\175\301\322\316 \112\263\215\005\236\213\111\223\337\301\133\320\156\136\360\056 \060\056\202\374\372\274\264\027\012\110\345\210\233\305\233\153 \336\260\312\264\003\360\332\364\220\270\145\144\367\134\114\255 \350\176\146\136\231\327\270\302\076\310\320\023\235\255\356\344 \105\173\211\125\367\212\037\142\122\204\022\263\302\100\227\343 \212\037\107\221\246\164\132\322\370\261\143\050\020\270\263\011 \270\126\167\100\242\046\230\171\306\376\337\045\356\076\345\240 \177\324\141\017\121\113\074\077\214\332\341\160\164\330\302\150 \241\371\301\014\351\241\342\177\273\125\074\166\006\356\152\116 \314\222\210\060\115\232\275\117\013\110\232\204\265\230\243\325 \373\163\301\127\141\335\050\126\165\023\256\207\216\347\014\121 \011\020\165\210\114\274\215\371\173\074\324\042\110\037\052\334 \353\153\273\104\261\313\063\161\062\106\257\255\112\361\214\350 \164\072\254\347\032\042\163\200\322\060\367\045\102\307\042\073 \073\022\255\226\056\306\303\166\007\252\040\267\065\111\127\351 \222\111\350\166\026\162\061\147\053\226\176\212\243\307\224\126 \042\277\152\113\176\001\041\262\043\062\337\344\232\104\155\131 \133\135\365\000\240\034\233\306\170\227\215\220\377\233\310\252 \264\257\021\121\071\136\331\373\147\255\325\133\021\235\062\232 \033\275\325\272\133\245\311\313\045\151\123\125\047\134\340\312 \066\313\210\141\373\036\267\320\313\356\026\373\323\246\114\336 \222\245\324\342\337\365\006\124\336\056\235\113\264\223\060\252 \201\316\335\032\334\121\163\015\117\160\351\345\266\026\041\031 \171\262\346\211\013\165\144\312\325\253\274\011\301\030\241\377 \324\124\241\205\074\375\024\044\003\262\207\323\244\267\002\003 \001\000\001\243\102\060\100\060\016\006\003\125\035\017\001\001 \377\004\004\003\002\001\206\060\017\006\003\125\035\023\001\001

\377\004\005\060\003\001\001\377\060\035\006\003\125\035\016\004 \026\004\024\273\377\312\216\043\237\117\231\312\333\342\150\246 \245\025\047\027\036\331\016\060\015\006\011\052\206\110\206\367 \015\001\001\014\005\000\003\202\002\001\000\037\312\316\335\307 \276\241\237\331\047\114\013\334\027\230\021\152\210\336\075\346 \161\126\162\262\236\032\116\234\325\053\230\044\135\233\153\173 \260\063\202\011\275\337\045\106\352\230\236\266\033\376\203\074 \322\142\141\301\004\355\316\340\305\311\310\023\023\125\347\250 \143\255\214\173\001\376\167\060\341\316\150\233\005\370\022\356 \171\061\240\101\105\065\050\012\161\244\044\117\214\334\074\202 \007\137\146\334\175\020\376\014\141\263\005\225\356\341\256\201 \017\250\370\307\217\115\250\043\002\046\153\035\203\122\125\316 \265\057\000\312\200\100\340\341\164\254\140\365\207\200\235\256 \066\144\221\135\260\150\030\352\212\141\311\167\250\227\304\311 \307\245\374\125\113\363\360\177\271\145\075\047\150\320\314\153 \372\123\235\341\221\032\311\135\032\226\155\062\207\355\003\040 \310\002\316\132\276\331\352\375\262\115\304\057\033\337\137\172 \365\370\213\306\356\061\072\045\121\125\147\215\144\062\173\351 \236\303\202\272\052\055\351\036\264\340\110\006\242\374\147\257 \037\042\002\163\373\040\012\257\235\124\113\241\315\377\140\107 \260\077\135\357\033\126\275\227\041\226\055\012\321\136\235\070 \002\107\154\271\364\366\043\045\270\240\152\232\053\167\010\372 \304\261\050\220\046\130\010\074\342\176\252\327\075\157\272\061 \210\012\005\353\047\265\241\111\356\240\105\124\173\346\047\145 \231\040\041\250\243\274\373\030\226\273\122\157\014\355\203\121 \114\351\131\342\040\140\305\302\145\222\202\214\363\020\037\016 \212\227\276\167\202\155\077\217\035\135\274\111\047\275\314\117 \017\341\316\166\206\004\043\305\300\214\022\133\375\333\204\240 \\044\361\110\377\144\174\320\276\134\026\321\357\231\255\300\037 \373\313\256\274\070\042\006\046\144\332\332\227\016\077\050\025 \104\250\117\000\312\360\232\314\317\164\152\264\076\074\353\225 \354\265\323\132\330\201\231\351\103\030\067\353\263\273\321\130 \142\101\363\146\322\217\252\170\225\124\040\303\132\056\164\053 \325\321\276\030\151\300\254\325\244\317\071\272\121\204\003\145 \351\142\300\142\376\330\115\125\226\342\320\021\372\110\064\021 \354\236\355\005\035\344\310\326\035\206\313

END

CKA\_NSS\_MOZILLA\_CA\_POLICY

CK\_BBOOL CK\_TRUE

CKA\_NSS\_SERVER\_DISTRUST\_AFTER CK\_BBOOL CK\_FALSE CKA\_NSS\_EMAIL\_DISTRUST\_AFTER CK\_BBOOL CK\_FALSE

# Trust for "GTS Root R2"

# Issuer: CN=GTS Root R2,O=Google Trust Services LLC,C=US

# Serial Number:02:03:e5:ae:c5:8d:04:25:1a:ab:11:25:aa

# Subject: CN=GTS Root R2,O=Google Trust Services LLC,C=US

# Not Valid Before: Wed

Jun 22 00:00:00 2016

# Not Valid After : Sun Jun 22 00:00:00 2036

# Fingerprint (SHA-256):

8D:25:CD:97:22:9D:BF:70:35:6B:DA:4E:B3:CC:73:40:31:E2:4C:F0:0F:AF:CF:D3:2D:C7:6E:B5:84:1C:7E:A8

# Fingerprint (SHA1): 9A:44:49:76:32:DB:DE:FA:D0:BC:FB:5A:7B:17:BD:9E:56:09:24:94

CKA\_CLASS CK\_OBJECT\_CLASS CKO\_NSS\_TRUST

CKA\_TOKEN CK\_BBOOL CK\_TRUE

CKA\_PRIVATE CK\_BBOOL CK\_FALSE

CKA\_MODIFIABLE CK\_BBOOL CK\_FALSE

CKA\_LABEL UTF8 "GTS Root R2"

CKA\_CERT\_SHA1\_HASH MULTILINE\_OCTAL

\232\104\111\166\062\333\336\372\320\274\373\132\173\027\275\236

\126\011\044\224

END

CKA\_CERT\_MD5\_HASH MULTILINE\_OCTAL

\036\071\300\123\346\036\051\202\013\312\122\125\066\135\127\334 END

CKA\_ISSUER MULTILINE\_OCTAL

\060\107\061\013\060\011\006\003\125\004\006\023\002\125\123\061 \042\060\040\006\003\125\004\012\023\031\107\157\157\147\154\145 \040\124\162\165\163\164\040\123\145\162\166\151\143\145\163\040 \114\114\103\061\024\060\022\006\003\125\004\003\023\013\107\124 \123\040\122\157\157\164\040\122\062

END

CKA\_SERIAL\_NUMBER

MULTILINE\_OCTAL

\002\015\002\003\345\256\305\215\004\045\032\253\021\045\252

END

CKA\_TRUST\_SERVER\_AUTH CK\_TRUST CKT\_NSS\_TRUSTED\_DELEGATOR CKA\_TRUST\_EMAIL\_PROTECTION CK\_TRUST CKT\_NSS\_TRUSTED\_DELEGATOR CKA\_TRUST\_CODE\_SIGNING CK\_TRUST CKT\_NSS\_MUST\_VERIFY\_TRUST CKA\_TRUST\_STEP\_UP\_APPROVED CK\_BBOOL CK\_FALSE

#

# Certificate "GTS Root R3"

#

# Issuer: CN=GTS Root R3,O=Google Trust Services LLC,C=US

# Serial Number:02:03:e5:b8:82:eb:20:f8:25:27:6d:3d:66

# Subject: CN=GTS Root R3,O=Google Trust Services LLC,C=US

# Not Valid Before: Wed Jun 22 00:00:00 2016

# Not Valid After : Sun Jun 22 00:00:00 2036

# Fingerprint (SHA-256):

34:D8:A7:3E:E2:08:D9:BC:DB:0D:95:65:20:93:4B:4E:40:E6:94:82:59:6E:8B:6F:73:C8:42:6B:01:0A:6F:48

# Fingerprint (SHA1): ED:E5:71:80:2B:C8:92:B9:5B:83:3C:D2:32:68:3F:09:CD:A0:1E:46

CKA\_CLASS CK\_OBJECT\_CLASS CKO\_CERTIFICATE

CKA\_TOKEN CK\_BBOOL CK\_TRUE

CKA\_PRIVATE CK\_BBOOL CK\_FALSE

CKA\_MODIFIABLE CK\_BBOOL CK\_FALSE

 **Open Source Used In Cisco AppDynamics Cloud Business Metric Config Service 23.10.0 2636**

\060\202\002\011\060\202\001\216\240\003\002\001\002\002\015\002 \003\345\270\202\353\040\370\045\047\155\075\146\060\012\006\010 \052\206\110\316\075\004\003\003\060\107\061\013\060\011\006\003 \125\004\006\023\002\125\123\061\042\060\040\006\003\125\004\012 \023\031\107\157\157\147\154\145\040\124\162\165\163\164\040\123 \145\162\166\151\143\145\163\040\114\114\103\061\024\060\022\006 \003\125\004\003\023\013\107\124\123\040\122\157\157\164\040\122 \063\060\036\027\015\061\066\060\066\062\062\060\060\060\060\060 \060\132\027\015\063\066\060\066\062\062\060\060\060\060\060\060 \132\060\107\061\013\060\011\006\003\125\004\006\023\002\125\123 \061\042\060\040\006\003\125\004\012\023\031\107\157\157\147\154 \145\040\124\162\165\163\164\040\123\145\162\166\151\143\145\163 \040\114\114\103\061\024\060\022\006\003\125\004\003\023\013\107 \124\123\040\122\157\157\164\040\122\063\060\166\060\020\006\007 \052\206\110\316\075\002\001\006\005\053\201\004\000\042\003\142 \000\004\037\117\063\207\063\051\212\241\204\336\313\307\041\130 \101\211\352\126\235\053\113\205\306\035\114\047\274\177\046\121 \162\157\342\237\326\243\312\314\105\024\106\213\255\357\176\206 \214\354\261\176\057\377\251\161\235\030\204\105\004\101\125\156 \053\352\046\177\273\220\001\343\113\031\272\344\124\226\105\011 \261\325\154\221\104\255\204\023\216\232\214\015\200\014\062\366 \340\047\243\102\060\100\060\016\006\003\125\035\017\001\001\377 \004\004\003\002\001\206\060\017\006\003\125\035\023\001\001\377 \004\005\060\003\001\001\377\060\035\006\003\125\035\016\004\026 \004\024\301\361\046\272\240\055\256\205\201\317\323\361\052\022 \275\270\012\147\375\274\060\012\006\010\052\206\110\316\075\004

CKA\_VALUE MULTILINE\_OCTAL

\002\015\002\003\345\270\202\353\040\370\045\047\155\075\146 END

CKA\_SERIAL\_NUMBER MULTILINE\_OCTAL

END

\123\040\122\157\157\164\040\122\063

\060\107\061\013\060\011\006\003\125\004\006\023\002\125\123\061 \042\060\040\006\003\125\004\012\023\031\107\157\157\147\154\145 \040\124\162\165\163\164\040\123\145\162\166\151\143\145\163\040 \114\114\103\061\024\060\022\006\003\125\004\003\023\013\107\124

CKA\_ISSUER MULTILINE\_OCTAL

CKA\_ID UTF8 "0"

END

\123\040\122\157\157\164\040\122\063

CKA\_SUBJECT MULTILINE\_OCTAL \060\107\061\013\060\011\006\003\125\004\006\023\002\125\123\061 \042\060\040\006\003\125\004\012\023\031\107\157\157\147\154\145 \040\124\162\165\163\164\040\123\145\162\166\151\143\145\163\040 \114\114\103\061\024\060\022\006\003\125\004\003\023\013\107\124

CKA\_CERTIFICATE\_TYPE CK\_CERTIFICATE\_TYPE CKC X 509

CKA\_LABEL UTF8 "GTS Root R3"

\003\003\003\151\000\060\146\002\061\000\366\341\040\225\024\173 \124\243\220\026\021\277\204\310\352\157\153\027\236\036\106\230 \040\233\237\323\015\331\254\323\057\315\174\370\133\056\125\273 \277\335\222\367\244\014\334\061\341\242\002\061\000\374\227\146 \146\345\103\026\023\203\335\307\337\057\276\024\070\355\001\316 \261\027\032\021\165\351\275\003\217\046\176\204\345\311\140\246 \225\327\124\131\267\347\021\054\211\324\271\356\027 END CKA\_NSS\_MOZILLA\_CA\_POLICY CK\_BBOOL CK\_TRUE CKA\_NSS\_SERVER\_DISTRUST\_AFTER CK\_BBOOL CK\_FALSE CKA\_NSS\_EMAIL\_DISTRUST\_AFTER CK\_BBOOL CK\_FALSE

# Trust for "GTS Root R3"

# Issuer: CN=GTS Root R3,O=Google Trust Services LLC,C=US

# Serial Number:02:03:e5:b8:82:eb:20:f8:25:27:6d:3d:66

# Subject: CN=GTS Root R3,O=Google Trust Services LLC,C=US

# Not Valid Before: Wed Jun 22 00:00:00 2016

# Not Valid After : Sun Jun 22 00:00:00 2036

# Fingerprint (SHA-256):

34:D8:A7:3E:E2:08:D9:BC:DB:0D:95:65:20:93:4B:4E:40:E6:94:82:59:6E:8B:6F:73:C8:42:6B:01:0A:6F:48

# Fingerprint (SHA1): ED:E5:71:80:2B:C8:92:B9:5B:83:3C:D2:32:68:3F:09:CD:A0:1E:46

CKA\_CLASS CK\_OBJECT\_CLASS CKO\_NSS\_TRUST

CKA\_TOKEN CK\_BBOOL CK\_TRUE

CKA\_PRIVATE CK\_BBOOL CK\_FALSE

CKA\_MODIFIABLE CK\_BBOOL CK\_FALSE

CKA\_LABEL UTF8 "GTS Root R3"

CKA\_CERT\_SHA1\_HASH MULTILINE\_OCTAL

\355\345\161\200\053\310\222\271\133\203\074\322\062\150\077\011

\315\240\036\106

END

CKA\_CERT\_MD5\_HASH MULTILINE\_OCTAL

\076\347\235\130\002\224\106\121\224\345\340\042\112\213\347\163 END

CKA\_ISSUER MULTILINE\_OCTAL

\060\107\061\013\060\011\006\003\125\004\006\023\002\125\123\061 \042\060\040\006\003\125\004\012\023\031\107\157\157\147\154\145 \040\124\162\165\163\164\040\123\145\162\166\151\143\145\163\040 \114\114\103\061\024\060\022\006\003\125\004\003\023\013\107\124

\123\040\122\157\157\164\040\122\063

END

CKA\_SERIAL\_NUMBER

MULTILINE\_OCTAL

\002\015\002\003\345\270\202\353\040\370\045\047\155\075\146

END

CKA TRUST\_SERVER\_AUTH CK\_TRUST CKT\_NSS\_TRUSTED\_DELEGATOR CKA TRUST\_EMAIL\_PROTECTION CK\_TRUST CKT\_NSS\_TRUSTED\_DELEGATOR

# CKA TRUST CODE\_SIGNING CK\_TRUST CKT\_NSS\_MUST\_VERIFY\_TRUST CKA\_TRUST\_STEP\_UP\_APPROVED CK\_BBOOL CK\_FALSE

#

# Certificate "GTS Root R4"

#

# Issuer: CN=GTS Root R4,O=Google Trust Services LLC,C=US

# Serial Number:02:03:e5:c0:68:ef:63:1a:9c:72:90:50:52

# Subject: CN=GTS Root R4,O=Google Trust Services LLC,C=US

# Not Valid Before: Wed Jun 22 00:00:00 2016

# Not Valid After : Sun Jun 22 00:00:00 2036

# Fingerprint (SHA-256):

34:9D:FA:40:58:C5:E2:63:12:3B:39:8A:E7:95:57:3C:4E:13:13:C8:3F:E6:8F:93:55:6C:D5:E8:03:1B:3C:7D #

Fingerprint (SHA1): 77:D3:03:67:B5:E0:0C:15:F6:0C:38:61:DF:7C:E1:3B:92:46:4D:47

CKA\_CLASS CK\_OBJECT\_CLASS CKO\_CERTIFICATE

CKA\_TOKEN CK\_BBOOL CK\_TRUE

CKA\_PRIVATE CK\_BBOOL CK\_FALSE

CKA\_MODIFIABLE CK\_BBOOL CK\_FALSE

CKA\_LABEL UTF8 "GTS Root R4"

CKA\_CERTIFICATE\_TYPE CK\_CERTIFICATE\_TYPE CKC\_X\_509

CKA\_SUBJECT MULTILINE\_OCTAL

\060\107\061\013\060\011\006\003\125\004\006\023\002\125\123\061

\042\060\040\006\003\125\004\012\023\031\107\157\157\147\154\145

\040\124\162\165\163\164\040\123\145\162\166\151\143\145\163\040

\114\114\103\061\024\060\022\006\003\125\004\003\023\013\107\124

\123\040\122\157\157\164\040\122\064

END

CKA\_ID UTF8 "0"

CKA\_ISSUER MULTILINE\_OCTAL

\060\107\061\013\060\011\006\003\125\004\006\023\002\125\123\061 \042\060\040\006\003\125\004\012\023\031\107\157\157\147\154\145 \040\124\162\165\163\164\040\123\145\162\166\151\143\145\163\040 \114\114\103\061\024\060\022\006\003\125\004\003\023\013\107\124 \123\040\122\157\157\164\040\122\064

END

### CKA\_SERIAL\_NUMBER

MULTILINE\_OCTAL

\002\015\002\003\345\300\150\357\143\032\234\162\220\120\122 END

CKA\_VALUE MULTILINE\_OCTAL

\060\202\002\011\060\202\001\216\240\003\002\001\002\002\015\002 \003\345\300\150\357\143\032\234\162\220\120\122\060\012\006\010 \052\206\110\316\075\004\003\003\060\107\061\013\060\011\006\003 \125\004\006\023\002\125\123\061\042\060\040\006\003\125\004\012 \023\031\107\157\157\147\154\145\040\124\162\165\163\164\040\123 \145\162\166\151\143\145\163\040\114\114\103\061\024\060\022\006 \003\125\004\003\023\013\107\124\123\040\122\157\157\164\040\122

\064\060\036\027\015\061\066\060\066\062\062\060\060\060\060\060 \060\132\027\015\063\066\060\066\062\062\060\060\060\060\060\060 \132\060\107\061\013\060\011\006\003\125\004\006\023\002\125\123 \061\042\060\040\006\003\125\004\012\023\031\107\157\157\147\154 \145\040\124\162\165\163\164\040\123\145\162\166\151\143\145\163 \040\114\114\103\061\024\060\022\006\003\125\004\003\023\013\107 \124\123\040\122\157\157\164\040\122\064\060\166\060\020\006\007 \052\206\110\316\075\002\001\006\005\053\201\004\000\042\003\142 \000\004\363\164\163\247\150\213\140\256\103\270\065\305\201\060 \173\113\111\235\373\301\141\316\346\336\106\275\153\325\141\030 \065\256\100\335\163\367\211\221\060\132\353\074\356\205\174\242 \100\166\073\251\306\270\107\330\052\347\222\221\152\163\351\261 \162\071\237\051\237\242\230\323\137\136\130\206\145\017\241\204 \145\006\321\334\213\311\307\163\310\214\152\057\345\304\253\321 \035\212\243\102\060\100\060\016\006\003\125\035\017\001\001\377 \004\004\003\002\001\206\060\017\006\003\125\035\023\001\001\377 \004\005\060\003\001\001\377\060\035\006\003\125\035\016\004\026 \004\024\200\114\326\353\164\377\111\066\243\325\330\374\265\076 \305\152\360\224\035\214\060\012\006\010\052\206\110\316\075\004 \003\003\003\151\000\060\146\002\061\000\350\100\377\203\336\003 \364\237\256\035\172\247\056\271\257\117\366\203\035\016\055\205 \001\035\321\331\152\354\017\302\257\307\136\126\136\134\325\034 \130\042\050\013\367\060\266\057\261\174\002\061\000\360\141\074 \247\364\240\202\343\041\325\204\035\163\206\234\055\257\312\064 \233\361\237\271\043\066\342\274\140\003\235\200\263\232\126\310 \341\342\273\024\171\312\315\041\324\224\265\111\103 END

CKA\_NSS\_MOZILLA\_CA\_POLICY CK\_BBOOL CK\_TRUE CKA\_NSS\_SERVER\_DISTRUST\_AFTER CK\_BBOOL CK\_FALSE CKA\_NSS\_EMAIL\_DISTRUST\_AFTER CK\_BBOOL CK\_FALSE

# Trust for "GTS Root R4"

# Issuer: CN=GTS Root R4,O=Google Trust Services LLC,C=US

# Serial Number:02:03:e5:c0:68:ef:63:1a:9c:72:90:50:52

# Subject: CN=GTS Root R4,O=Google Trust Services LLC,C=US

# Not Valid Before: Wed Jun 22 00:00:00 2016

# Not Valid After : Sun Jun 22 00:00:00 2036

# Fingerprint (SHA-256):

34:9D:FA:40:58:C5:E2:63:12:3B:39:8A:E7:95:57:3C:4E:13:13:C8:3F:E6:8F:93:55:6C:D5:E8:03:1B:3C:7D

# Fingerprint (SHA1): 77:D3:03:67:B5:E0:0C:15:F6:0C:38:61:DF:7C:E1:3B:92:46:4D:47

CKA\_CLASS CK\_OBJECT\_CLASS CKO\_NSS\_TRUST

CKA\_TOKEN CK\_BBOOL CK\_TRUE

CKA\_PRIVATE CK\_BBOOL CK\_FALSE

CKA\_MODIFIABLE CK\_BBOOL

CK\_FALSE

CKA\_LABEL UTF8 "GTS Root R4"

CKA\_CERT\_SHA1\_HASH MULTILINE\_OCTAL

\167\323\003\147\265\340\014\025\366\014\070\141\337\174\341\073 \222\106\115\107 END CKA\_CERT\_MD5\_HASH MULTILINE\_OCTAL \103\226\203\167\031\115\166\263\235\145\122\344\035\042\245\350 END CKA\_ISSUER MULTILINE\_OCTAL \060\107\061\013\060\011\006\003\125\004\006\023\002\125\123\061 \042\060\040\006\003\125\004\012\023\031\107\157\157\147\154\145 \040\124\162\165\163\164\040\123\145\162\166\151\143\145\163\040 \114\114\103\061\024\060\022\006\003\125\004\003\023\013\107\124 \123\040\122\157\157\164\040\122\064 END CKA\_SERIAL\_NUMBER MULTILINE\_OCTAL \002\015\002\003\345\300\150\357\143\032\234\162\220\120\122 END CKA\_TRUST\_SERVER\_AUTH CK\_TRUST CKT\_NSS\_TRUSTED\_DELEGATOR CKA TRUST\_EMAIL\_PROTECTION CK\_TRUST CKT\_NSS\_TRUSTED\_DELEGATOR CKA\_TRUST\_CODE\_SIGNING CK\_TRUST CKT\_NSS\_MUST\_VERIFY\_TRUST CKA\_TRUST\_STEP\_UP\_APPROVED CK\_BBOOL CK\_FALSE # # Certificate "Telia Root CA v2" # # Issuer: CN=Telia Root CA v2,O=Telia Finland Oyj,C=FI # Serial Number:01:67:5f:27:d6:fe:7a:e3:e4:ac:be:09:5b:05:9e # Subject: CN=Telia Root CA v2,O=Telia Finland Oyj,C=FI # Not Valid Before: Thu Nov 29 11:55:54 2018 # Not Valid After : Sun Nov 29 11:55:54 2043 # Fingerprint (SHA-256): 24:2B:69:74:2F:CB:1E:5B:2A:BF:98:89:8B:94:57:21:87:54:4E:5B:4D:99:11:78:65:73:62:1F:6A:74:B8:2C # Fingerprint (SHA1): B9:99:CD:D1:73:50:8A:C4:47:05:08:9C:8C:88:FB:BE:A0:2B:40:CD CKA\_CLASS CK\_OBJECT\_CLASS CKO\_CERTIFICATE CKA\_TOKEN CK\_BBOOL CK\_TRUE CKA\_PRIVATE CK\_BBOOL CK\_FALSE CKA\_MODIFIABLE CK\_BBOOL CK\_FALSE CKA\_LABEL UTF8 "Telia Root CA v2" CKA\_CERTIFICATE\_TYPE CK\_CERTIFICATE\_TYPE CKC\_X\_509 CKA\_SUBJECT MULTILINE\_OCTAL \060\104\061\013\060\011\006\003\125\004\006\023\002\106\111\061 \032\060\030\006\003\125\004\012\014\021\124\145\154\151\141\040 \106\151\156\154\141\156\144\040\117\171\152\061\031\060\027\006 \003\125\004\003\014\020\124\145\154\151\141\040\122\157\157\164 \040\103\101\040\166\062 END CKA\_ID UTF8 "0" CKA\_ISSUER MULTILINE\_OCTAL

\236 END CKA\_VALUE MULTILINE\_OCTAL \060\202\005\164\060\202\003\134\240\003\002\001\002\002\017\001 \147\137\047\326\376\172\343\344\254\276\011\133\005\236\060\015 \006\011\052\206\110\206\367\015\001\001\013\005\000\060\104\061 \013\060\011\006\003\125\004\006\023\002\106\111\061\032\060\030 \006\003\125\004\012\014\021\124\145\154\151\141\040\106\151\156 \154\141\156\144\040\117\171\152\061\031\060\027\006\003\125\004 \003\014\020\124\145\154\151\141\040\122\157\157\164\040\103\101 \040\166\062\060\036\027\015\061\070\061\061\062\071\061\061\061\065 \065\065\064\132\027\015\064\063\061\061\062\071\061\061\065\065 \065\064\132\060\104\061\013\060\011\006\003\125\004\006\023\002 \106\111\061\032\060\030\006\003\125\004\012\014\021\124\145\154 \151\141\040\106\151\156\154\141\156\144\040\117\171\152\061\031 \060\027\006\003\125\004\003\014\020\124\145\154\151\141\040\122 \157\157\164\040\103\101\040\166\062\060\202\002\042\060\015\006 \011\052\206\110\206\367\015\001\001\001\005\000\003\202\002\017 \000\060\202\002\012\002\202\002\001\000\262\320\077\007\274\342 \173\320\153\231\370\342\167\151\347\316\235\244\003\274\202\155 \241\376\201\145\037\114\047\254\216\000\272\026\173\353\060\152 \000\300\263\164\150\176\262\257\307\325\142\263\172\077\120\312 \214\066\104\044\143\322\066\351\014\205\366\103\166\325\114\241 \140\162\147\342\050\063\245\313\061\270\072\042\043\064\270\175 \275\126\042\100\235\352\364\173\003\255\150\374\262\201\117\230 \320\164\352\215\345\175\315\143\303\243\366\336\222\302\130\031 \340\226\273\305\304\251\075\245\164\226\376\257\371\211\252\275 \225\027\124\330\170\104\361\014\167\025\222\340\230\102\247\244 \326\252\040\222\315\301\240\263\226\262\072\204\102\215\175\325 \225\344\326\333\351\142\304\130\263\171\305\214\323\065\063\203 \237\165\241\122\047\141\070\361\131\075\216\120\340\275\171\074 \347\154\226\376\136\331\002\145\264\216\134\320\021\064\337\135 \277\122\247\201\000\303\177\231\105\231\025\325\027\310\012\123 \354\143\363\231\175\314\151\022\206\302\027\360\001\236\277\204 \274\321\122\313\033\222\146\316\244\123\345\241\277\304\333\011 \326\346\211\126\053\310\343\174\336\343\377\211\345\065\156\050 \350\154\013\043\121\251\045\005\353\110\370\335\261\312\372\154 \010\121\357\267\030\154\104\312\046\341\163\306\211\006\201\345 \212\254\260\342\051\306\271\044\263\153\104\021\364\245\103\302

CKA\_SERIAL\_NUMBER MULTILINE\_OCTAL

END

\040\103\101\040\166\062

\060\104\061\013\060\011\006\003\125\004\006\023\002\106\111\061 \032\060\030\006\003\125\004\012\014\021\124\145\154\151\141\040 \106\151\156\154\141\156\144\040\117\171\152\061\031\060\027\006 \003\125\004\003\014\020\124\145\154\151\141\040\122\157\157\164

\002\017\001\147\137\047\326\376\172\343\344\254\276\011\133\005

\114\103\345\160\066\214\266\063\127\172\225\056\202\240\364\134 \020\263\141\203\366\002\005\206\056\174\055\154\334\003\106\156 \065\223\325\172\225\057\336\040\330\133\176\224\220\004\152\272 \131\075\004\005\165\235\067\242\016\056\075\353\301\244\122\203 \376\320\153\324\146\216\334\306\351\022\116\035\052\127\252\020 \274\174\136\202\175\246\246\311\362\055\271\365\027\047\255\321 \016\211\124\053\225\372\300\255\035\230\024\170\063\102\206\012 \251\163\265\373\164\015\267\033\060\031\304\132\016\034\047\267 \332\030\320\377\212\310\005\272\361\252\034\242\067\267\346\110 \244\106\054\224\352\250\166\142\107\213\020\123\007\110\127\154 \342\222\115\266\256\005\313\334\301\112\136\217\254\075\031\116 \302\355\140\165\053\333\301\312\102\325\002\003\001\000\001\243 \143\060\141\060\037\006\003\125\035\043\004\030\060\026\200\024 \162\254\344\063\171\252\105\207\366\375\254\035\236\326\307\057 \206\330\044\071\060\035\006\003\125\035\016\004\026\004\024\162 \254\344\063\171\252\105\207\366\375\254\035\236\326\307\057\206 \330\044\071\060\016\006\003\125\035\017\001\001\377\004\004\003 \002\001\006\060\017\006\003\125\035\023\001\001\377\004\005\060 \003\001\001\377\060\015\006\011\052\206\110\206\367\015\001\001 \013\005\000\003\202\002\001\000\240\073\131\247\011\224\076\066 \204\322\176\057\071\245\226\227\372\021\255\374\147\363\161\011 \362\262\211\204\147\104\257\271\357\355\226\354\234\144\333\062 \060\157\147\232\254\176\137\262\253\001\066\176\201\372\344\204 \136\322\254\066\340\153\142\305\175\113\016\202\155\322\166\142 \321\376\227\370\237\060\174\030\371\264\122\167\202\035\166\333 \323\035\251\360\301\232\000\275\155\165\330\175\347\372\307\070 \243\234\160\350\106\171\003\257\056\164\333\165\370\156\123\014 \003\310\231\032\211\065\031\074\323\311\124\174\250\360\054\346 \156\007\171\157\152\341\346\352\221\202\151\012\035\303\176\131 \242\236\153\106\025\230\133\323\257\106\035\142\310\316\200\122 \111\021\077\311\004\022\303\023\174\077\073\212\226\333\074\240 \036\012\264\213\124\262\044\147\015\357\202\313\276\074\175\321 \342\177\256\026\326\126\130\271\332\040\261\203\025\241\357\212 \115\062\157\101\057\023\122\202\224\327\032\301\170\242\121\335 \053\160\155\267\032\371\367\260\340\147\227\126\333\174\141\123 \011\003\050\002\100\307\263\330\375\234\160\152\306\050\303\205 \351\342\355\032\223\240\336\113\230\242\204\076\005\167\001\226 \075\373\264\040\017\234\162\002\172\022\057\325\243\272\121\170 \257\052\053\104\145\116\265\375\012\350\301\315\171\207\141\053 \336\200\127\105\277\147\361\233\221\136\245\244\354\131\110\020 \015\070\307\260\372\303\104\155\004\365\170\120\034\222\226\133 \332\365\270\056\272\133\317\345\360\152\235\113\057\130\163\055 \117\055\304\034\076\364\263\077\253\025\016\073\031\101\212\244 \301\127\022\146\161\114\372\123\343\127\353\142\225\011\236\124 \335\321\302\074\127\074\275\070\255\230\144\267\270\003\232\123 \126\140\135\263\330\102\033\134\113\022\212\034\353\353\175\306 \172\151\307\047\177\244\370\213\362\344\224\146\207\113\351\224 \007\011\022\171\212\262\353\164\004\334\316\364\104\131\340\026

\312\305\054\130\327\074\173\317\142\206\152\120\175\065\066\146 \247\373\067\347\050\307\330\320\255\245\151\224\217\350\301\337 \044\370\033\007\061\207\201\330\135\366\350\050\330\112\122\200 \254\023\356\120\024\036\230\307 END CKA\_NSS\_MOZILLA\_CA\_POLICY CK\_BBOOL CK\_TRUE CKA\_NSS\_SERVER\_DISTRUST\_AFTER CK\_BBOOL CK\_FALSE CKA\_NSS\_EMAIL\_DISTRUST\_AFTER CK\_BBOOL CK\_FALSE # Trust for "Telia Root CA v2" # Issuer: CN=Telia Root CA v2,O=Telia Finland Oyj,C=FI # Serial Number:01:67:5f:27:d6:fe:7a:e3:e4:ac:be:09:5b:05:9e # Subject: CN=Telia Root CA v2,O=Telia Finland Oyj,C=FI # Not Valid Before: Thu Nov 29 11:55:54 2018 # Not Valid After : Sun Nov 29 11:55:54 2043 # Fingerprint (SHA-256): 24:2B:69:74:2F:CB:1E:5B:2A:BF:98:89:8B:94:57:21:87:54:4E:5B:4D:99:11:78:65:73:62:1F:6A:74:B8:2C # Fingerprint (SHA1): B9:99:CD:D1:73:50:8A:C4:47:05:08:9C:8C:88:FB:BE:A0:2B:40:CD CKA\_CLASS CK\_OBJECT\_CLASS CKO\_NSS\_TRUST CKA\_TOKEN CK\_BBOOL CK\_TRUE CKA\_PRIVATE CK\_BBOOL CK\_FALSE CKA\_MODIFIABLE CK\_BBOOL CK\_FALSE CKA\_LABEL UTF8 "Telia Root CA v2" CKA\_CERT\_SHA1\_HASH MULTILINE\_OCTAL \271\231\315\321\163\120\212\304\107\005\010\234\214\210\373\276 \240\053\100\315 END CKA CERT MD5 HASH MULTILINE\_OCTAL \016\217\254\252\202\337\205\261\364\334\020\034\374\231\331\110 END CKA\_ISSUER MULTILINE\_OCTAL \060\104\061\013\060\011\006\003\125\004\006\023\002\106\111\061 \032\060\030\006\003\125\004\012\014\021\124\145\154\151\141\040 \106\151\156\154\141\156\144\040\117\171\152\061\031\060\027\006 \003\125\004\003\014\020\124\145\154\151\141\040\122\157\157\164 \040\103\101\040\166\062 END CKA\_SERIAL\_NUMBER MULTILINE\_OCTAL \002\017\001\147\137\047\326\376\172\343\344\254\276\011\133\005 \236 END CKA\_TRUST\_SERVER\_AUTH CK\_TRUST CKT\_NSS\_TRUSTED\_DELEGATOR CKA TRUST\_EMAIL\_PROTECTION CK\_TRUST CKT\_NSS\_TRUSTED\_DELEGATOR CKA\_TRUST\_CODE\_SIGNING CK\_TRUST CKT\_NSS\_MUST\_VERIFY\_TRUST CKA\_TRUST\_STEP\_UP\_APPROVED CK\_BBOOL CK\_FALSE

# Certificate "D-TRUST BR Root CA 1 2020" # # Issuer: CN=D-TRUST BR Root CA 1 2020,O=D-Trust GmbH,C=DE # Serial Number:7c:c9:8f:2b:84:d7:df:ea:0f:c9:65:9a:d3:4b:4d:96 # Subject: CN=D-TRUST BR Root CA 1 2020,O=D-Trust GmbH,C=DE # Not Valid Before: Tue Feb 11 09:45:00 2020 # Not Valid After : Sun Feb 11 09:44:59 2035 # Fingerprint (SHA-256): E5:9A:AA:81:60:09:C2:2B:FF:5B:25:BA:D3:7D:F3:06:F0:49:79:7C:1F:81:D8:5A:B0:89:E6:57:BD:8F:00:44 # Fingerprint (SHA1): 1F:5B:98:F0:E3:B5:F7:74:3C:ED:E6:B0:36:7D:32:CD:F4:09:41:67 CKA\_CLASS CK\_OBJECT\_CLASS CKO\_CERTIFICATE CKA\_TOKEN CK\_BBOOL CK\_TRUE CKA\_PRIVATE CK\_BBOOL CK\_FALSE CKA\_MODIFIABLE CK\_BBOOL CK\_FALSE CKA\_LABEL UTF8 "D-TRUST BR Root CA 1 2020" CKA\_CERTIFICATE\_TYPE CK\_CERTIFICATE\_TYPE CKC\_X\_509 CKA\_SUBJECT MULTILINE\_OCTAL \060\110\061\013\060\011\006\003\125\004\006\023\002\104\105\061 \025\060\023\006\003\125\004\012\023\014\104\055\124\162\165\163 \164\040\107\155\142\110\061\042\060\040\006\003\125\004\003\023 \031\104\055\124\122\125\123\124\040\102\122\040\122\157\157\164 \040\103\101\040\061\040\062\060\062\060 END CKA\_ID UTF8 "0" CKA\_ISSUER MULTILINE\_OCTAL \060\110\061\013\060\011\006\003\125\004\006\023\002\104\105\061 \025\060\023\006\003\125\004\012\023\014\104\055\124\162\165\163 \164\040\107\155\142\110\061\042\060\040\006\003\125\004\003\023 \031\104\055\124\122\125\123\124\040\102\122\040\122\157\157\164 \040\103\101\040\061\040\062\060\062\060 END CKA\_SERIAL\_NUMBER MULTILINE\_OCTAL \002\020\174\311\217\053\204\327\337\352\017\311\145\232\323\113 \115\226 END CKA\_VALUE MULTILINE\_OCTAL \060\202\002\333\060\202\002\140\240\003\002\001\002\002\020\174 \311\217\053\204\327\337\352\017\311\145\232\323\113\115\226\060 \012\006\010\052\206\110\316\075\004\003\003\060\110\061\013\060 \011\006\003\125\004\006\023\002\104\105\061\025\060\023\006\003 \125\004\012\023\014\104\055\124\162\165\163\164\040\107\155\142 \110\061\042\060\040\006\003\125\004\003\023\031\104\055\124\122 \125\123\124\040\102\122\040\122\157\157\164\040\103\101\040\061 \040\062\060\062\060\060\036\027\015\062\060\060\062\061\061\060 \071\064\065\060\060\132\027\015\063\065\060\062\061\061\060\071

#

\064\064\065\071\132\060\110\061\013\060\011\006\003\125\004\006 \023\002\104\105\061\025\060\023\006\003\125\004\012\023\014\104 \055\124\162\165\163\164\040\107\155\142\110\061\042\060\040\006 \003\125\004\003\023\031\104\055\124\122\125\123\124\040\102\122 \040\122\157\157\164\040\103\101\040\061\040\062\060\062\060\060\060 \166\060\020\006\007\052\206\110\316\075\002\001\006\005\053\201 \004\000\042\003\142\000\004\306\313\307\050\321\373\204\365\232 \357\102\024\040\341\103\153\156\165\255\374\053\003\204\324\166 \223\045\327\131\073\101\145\153\036\346\064\052\273\164\366\022 \316\350\155\347\253\344\074\116\077\104\010\213\315\026\161\313 \277\222\231\364\244\327\074\120\124\122\220\205\203\170\224\147 \147\243\034\011\031\075\165\064\205\336\355\140\175\307\014\264 \101\122\271\156\345\356\102\243\202\001\015\060\202\001\011\060 \017\006\003\125\035\023\001\001\377\004\005\060\003\001\001\377 \060\035\006\003\125\035\016\004\026\004\024\163\221\020\253\377 \125\263\132\174\011\045\325\262\272\010\240\153\253\037\155\060 \016\006\003\125\035\017\001\001\377\004\004\003\002\001\006\060 \201\306\006\003\125\035\037\004\201\276\060\201\273\060\076\240 \074\240\072\206\070\150\164\164\160\072\057\057\143\162\154\056 \144\055\164\162\165\163\164\056\156\145\164\057\143\162\154\057 \144\055\164\162\165\163\164\137\142\162\137\162\157\157\164\137 \143\141\137\061\137\062\060\062\060\056\143\162\154\060\171\240 \167\240\165\206\163\154\144\141\160\072\057\057\144\151\162\145 \143\164\157\162\171\056\144\055\164\162\165\163\164\056\156\145 \164\057\103\116\075\104\055\124\122\125\123\124\045\062\060\102 \122\045\062\060\122\157\157\164\045\062\060\103\101\045\062\060 \061\045\062\060\062\060\062\060\054\117\075\104\055\124\162\165 \163\164\045\062\060\107\155\142\110\054\103\075\104\105\077\143 \145\162\164\151\146\151\143\141\164\145\162\145\166\157\143\141 \164\151\157\156\154\151\163\164\060\012\006\010\052\206\110\316 \075\004\003\003\003\151\000\060\146\002\061\000\224\220\055\023 \372\341\143\370\141\143\350\255\205\170\124\221\234\270\223\070 \076\032\101\332\100\026\123\102\010\312\057\216\361\076\201\126 \300\252\330\355\030\304\260\256\364\076\372\046\002\061\000\363 \050\342\306\333\053\231\373\267\121\270\044\243\244\224\172\032 \077\346\066\342\003\127\063\212\060\313\202\307\326\024\021\325 \165\143\133\024\225\234\037\001\317\330\325\162\247\017\073 END

CKA\_NSS\_MOZILLA\_CA\_POLICY

CK\_BBOOL CK\_TRUE

CKA\_NSS\_SERVER\_DISTRUST\_AFTER CK\_BBOOL CK\_FALSE CKA\_NSS\_EMAIL\_DISTRUST\_AFTER CK\_BBOOL CK\_FALSE

# Trust for "D-TRUST BR Root CA 1 2020"

# Issuer: CN=D-TRUST BR Root CA 1 2020,O=D-Trust GmbH,C=DE

# Serial Number:7c:c9:8f:2b:84:d7:df:ea:0f:c9:65:9a:d3:4b:4d:96

# Subject: CN=D-TRUST BR Root CA 1 2020,O=D-Trust GmbH,C=DE

# Not Valid Before: Tue Feb 11 09:45:00 2020

# Not Valid After : Sun Feb 11 09:44:59 2035 # Fingerprint (SHA-256): E5:9A:AA:81:60:09:C2:2B:FF:5B:25:BA:D3:7D:F3:06:F0:49:79:7C:1F:81:D8:5A:B0:89:E6:57:BD:8F:00:44 # Fingerprint (SHA1): 1F:5B:98:F0:E3:B5:F7:74:3C:ED:E6:B0:36:7D:32:CD:F4:09:41:67 CKA\_CLASS CK\_OBJECT\_CLASS CKO\_NSS\_TRUST CKA\_TOKEN CK\_BBOOL CK\_TRUE CKA\_PRIVATE CK\_BBOOL CK\_FALSE CKA\_MODIFIABLE CK\_BBOOL CK\_FALSE CKA\_LABEL UTF8 "D-TRUST BR Root CA 1 2020" CKA\_CERT\_SHA1\_HASH MULTILINE\_OCTAL \037\133\230\360\343\265\367\164\074\355\346\260\066\175\062\315 \364\011\101\147 END CKA\_CERT\_MD5\_HASH MULTILINE\_OCTAL \265\252\113\325\355\367\343\125\056\217\162\012\363\165\270\355 END CKA\_ISSUER MULTILINE\_OCTAL \060\110\061\013\060\011\006\003\125\004\006\023\002\104\105\061 \025\060\023\006\003\125\004\012\023\014\104\055\124\162\165\163 \164\040\107\155\142\110\061\042\060\040\006\003\125\004\003\023 \031\104\055\124\122\125\123\124\040\102\122\040\122\157\157\164 \040\103\101\040\061\040\062\060\062\060 END CKA\_SERIAL\_NUMBER MULTILINE\_OCTAL \002\020\174\311\217\053\204\327\337\352\017\311\145\232\323\113 \115\226 END CKA\_TRUST\_SERVER\_AUTH CK\_TRUST CKT\_NSS\_TRUSTED\_DELEGATOR CKA\_TRUST\_EMAIL\_PROTECTION CK\_TRUST CKT\_NSS\_MUST\_VERIFY\_TRUST CKA\_TRUST\_CODE\_SIGNING CK\_TRUST CKT\_NSS\_MUST\_VERIFY\_TRUST CKA\_TRUST\_STEP\_UP\_APPROVED CK\_BBOOL CK\_FALSE # # Certificate "D-TRUST EV Root CA 1 2020" # # Issuer: CN=D-TRUST EV Root CA 1 2020,O=D-Trust GmbH,C=DE # Serial Number:5f:02:41:d7:7a:87:7c:4c:03:a3:ac:96:8d:fb:ff:d0 # Subject: CN=D-TRUST EV Root CA 1 2020,O=D-Trust GmbH,C=DE # Not Valid Before: Tue Feb 11 10:00:00 2020 # Not Valid After : Sun Feb 11 09:59:59 2035 # Fingerprint (SHA-256): 08:17:0D:1A:A3:64:53:90:1A:2F:95:92:45:E3:47:DB:0C:8D:37:AB:AA:BC:56:B8:1A:A1:00:DC:95:89:70:DB

# Fingerprint (SHA1): 61:DB:8C:21:59:69:03:90:D8:7C:9C:12:86:54:CF:9D:3D:F4:DD:07

CKA\_CLASS CK\_OBJECT\_CLASS CKO\_CERTIFICATE

CKA\_TOKEN CK\_BBOOL CK\_TRUE

CKA\_PRIVATE CK\_BBOOL CK\_FALSE

CKA\_MODIFIABLE CK\_BBOOL CK\_FALSE

CKA\_LABEL UTF8 "D-TRUST EV Root CA 1 2020"

CKA\_CERTIFICATE\_TYPE CK\_CERTIFICATE\_TYPE CKC\_X\_509 CKA\_SUBJECT MULTILINE\_OCTAL

\060\110\061\013\060\011\006\003\125\004\006\023\002\104\105\061 \025\060\023\006\003\125\004\012\023\014\104\055\124\162\165\163 \164\040\107\155\142\110\061\042\060\040\006\003\125\004\003\023 \031\104\055\124\122\125\123\124\040\105\126\040\122\157\157\164 \040\103\101\040\061\040\062\060\062\060

END

CKA\_ID

UTF8 "0"

CKA\_ISSUER MULTILINE\_OCTAL

\060\110\061\013\060\011\006\003\125\004\006\023\002\104\105\061 \025\060\023\006\003\125\004\012\023\014\104\055\124\162\165\163 \164\040\107\155\142\110\061\042\060\040\006\003\125\004\003\023 \031\104\055\124\122\125\123\124\040\105\126\040\122\157\157\164 \040\103\101\040\061\040\062\060\062\060

END

CKA\_SERIAL\_NUMBER MULTILINE\_OCTAL

\002\020\137\002\101\327\172\207\174\114\003\243\254\226\215\373 \377\320

END

CKA\_VALUE MULTILINE\_OCTAL

\060\202\002\333\060\202\002\140\240\003\002\001\002\002\020\137 \002\101\327\172\207\174\114\003\243\254\226\215\373\377\320\060 \012\006\010\052\206\110\316\075\004\003\003\060\110\061\013\060 \011\006\003\125\004\006\023\002\104\105\061\025\060\023\006\003 \125\004\012\023\014\104\055\124\162\165\163\164\040\107\155\142 \110\061\042\060\040\006\003\125\004\003\023\031\104\055\124\122 \125\123\124\040\105\126\040\122\157\157\164\040\103\101\040\061 \040\062\060\062\060\060\036\027\015\062\060\060\062\061\061\061 \060\060\060\060\060\132\027\015\063\065\060\062\061\061\060\071 \065\071\065\071\132\060\110\061\013\060\011\006\003\125\004\006 \023\002\104\105\061\025\060\023\006\003\125\004\012\023\014\104 \055\124\162\165\163\164\040\107\155\142\110\061\042\060\040\006 \003\125\004\003\023\031\104\055\124\122\125\123\124\040\105\126 \040\122\157\157\164\040\103\101\040\061\040\062\060\062\060\060 \166\060\020\006\007\052\206\110\316\075\002\001\006\005\053\201 \004\000\042\003\142\000\004\361\013\335\206\103\040\031\337\227 \205\350\042\112\233\317\235\230\277\264\005\046\311\313\343\246 \322\217\305\236\170\173\061\211\251\211\255\047\074\145\020\202 \374\337\303\235\116\360\063\043\304\322\062\365\034\260\337\063 \027\135\305\360\261\212\371\357\271\267\024\312\051\112\302\017 \251\177\165\145\111\052\060\147\364\144\367\326\032\167\332\303 \302\227\141\102\173\111\255\243\202\001\015\060\202\001\011\060 \017\006\003\125\035\023\001\001\377\004\005\060\003\001\001\377 \060\035\006\003\125\035\016\004\026\004\024\177\020\001\026\067

\072\244\050\344\120\370\244\367\354\153\062\266\376\351\213\060 \016\006\003\125\035\017\001\001\377\004\004\003\002\001\006\060 \201\306\006\003\125\035\037\004\201\276\060\201\273\060\076\240 \074\240\072\206\070\150\164\164\160\072\057\057\143\162\154\056 \144\055\164\162\165\163\164\056\156\145\164\057\143\162\154\057 \144\055\164\162\165\163\164\137\145\166\137\162\157\157\164\137 \143\141\137\061\137\062\060\062\060\056\143\162\154\060\171\240 \167\240\165\206\163\154\144\141\160\072\057\057\144\151\162\145 \143\164\157\162\171\056\144\055\164\162\165\163\164\056\156\156\145 \164\057\103\116\075\104\055\124\122\125\123\124\045\062\060\105 \126\045\062\060\122\157\157\164\045\062\060\103\101\045\062\060 \061\045\062\060\062\060\062\060\054\117\075\104\055\124\162\165 \163\164\045\062\060\107\155\142\110\054\103\075\104\105\077\143 \145\162\164\151\146\151\143\141\164\145\162\145\166\157\143\141 \164\151\157\156\154\151\163\164\060\012\006\010\052\206\110\316 \075\004\003\003\003\151\000\060\146\002\061\000\312\074\306\052 \165\302\136\165\142\071\066\000\140\132\213\301\223\231\314\331 \333\101\073\073\207\231\027\073\325\314\117\312\042\367\240\200 \313\371\264\261\033\126\365\162\322\374\031\321\002\061\000\221 \367\060\223\077\020\106\053\161\244\320\073\104\233\300\051\002 \005\262\101\167\121\363\171\132\236\216\024\240\116\102\322\133 \201\363\064\152\003\347\042\070\120\133\355\031\117\103\026 END CKA\_NSS\_MOZILLA\_CA\_POLICY CK\_BBOOL CK\_TRUE CKA\_NSS\_SERVER\_DISTRUST\_AFTER CK\_BBOOL CK\_FALSE CKA\_NSS\_EMAIL\_DISTRUST\_AFTER CK\_BBOOL CK\_FALSE # Trust for "D-TRUST EV Root CA 1 2020" # Issuer: CN=D-TRUST EV Root CA 1 2020,O=D-Trust GmbH,C=DE # Serial Number:5f:02:41:d7:7a:87:7c:4c:03:a3:ac:96:8d:fb:ff:d0 # Subject: CN=D-TRUST EV Root CA 1 2020,O=D-Trust GmbH,C=DE # Not Valid Before: Tue Feb 11 10:00:00 2020 # Not Valid After : Sun Feb 11 09:59:59 2035 # Fingerprint (SHA-256): 08:17:0D:1A:A3:64:53:90:1A:2F:95:92:45:E3:47:DB:0C:8D:37:AB:AA:BC:56:B8:1A:A1:00:DC:95:89:70:DB # Fingerprint (SHA1): 61:DB:8C:21:59:69:03:90:D8:7C:9C:12:86:54:CF:9D:3D:F4:DD:07 CKA\_CLASS CK\_OBJECT\_CLASS CKO\_NSS\_TRUST CKA\_TOKEN CK\_BBOOL CK\_TRUE CKA\_PRIVATE CK\_BBOOL CK\_FALSE CKA\_MODIFIABLE CK\_BBOOL CK\_FALSE CKA\_LABEL UTF8 "D-TRUST EV Root CA 1 2020" CKA\_CERT\_SHA1\_HASH MULTILINE\_OCTAL \141\333\214\041\131\151\003\220\330\174\234\022\206\124\317\235 \075\364\335\007 END CKA\_CERT\_MD5\_HASH MULTILINE\_OCTAL

\214\055\235\160\237\110\231\021\006\021\373\351\313\060\300\156 END

CKA\_ISSUER MULTILINE\_OCTAL

\060\110\061\013\060\011\006\003\125\004\006\023\002\104\105\061 \025\060\023\006\003\125\004\012\023\014\104\055\124\162\165\163 \164\040\107\155\142\110\061\042\060\040\006\003\125\004\003\023 \031\104\055\124\122\125\123\124\040\105\126\040\122\157\157\164 \040\103\101\040\061\040\062\060\062\060

END

CKA\_SERIAL\_NUMBER

MULTILINE\_OCTAL

\002\020\137\002\101\327\172\207\174\114\003\243\254\226\215\373

\377\320

END

CKA\_TRUST\_SERVER\_AUTH CK\_TRUST CKT\_NSS\_TRUSTED\_DELEGATOR CKA\_TRUST\_EMAIL\_PROTECTION CK\_TRUST CKT\_NSS\_MUST\_VERIFY\_TRUST CKA\_TRUST\_CODE\_SIGNING CK\_TRUST CKT\_NSS\_MUST\_VERIFY\_TRUST CKA\_TRUST\_STEP\_UP\_APPROVED CK\_BBOOL CK\_FALSE

#

# Certificate "DigiCert TLS ECC P384 Root G5"

#

# Issuer: CN=DigiCert TLS ECC P384 Root G5,O="DigiCert, Inc.",C=US

# Serial Number:09:e0:93:65:ac:f7:d9:c8:b9:3e:1c:0b:04:2a:2e:f3

# Subject: CN=DigiCert TLS ECC P384 Root G5,O="DigiCert, Inc.",C=US

# Not Valid Before: Fri Jan 15 00:00:00 2021

# Not Valid After : Sun Jan 14 23:59:59 2046

# Fingerprint (SHA-256):

01:8E:13:F0:77:25:32:CF:80:9B:D1:B1:72:81:86:72:83:FC:48:C6:E1:3B:E9:C6:98:12:85:4A:49:0C:1B:05

# Fingerprint (SHA1): 17:F3:DE:5E:9F:0F:19:E9:8E:F6:1F:32:26:6E:20:C4:07:AE:30:EE

CKA\_CLASS CK\_OBJECT\_CLASS CKO\_CERTIFICATE

CKA\_TOKEN CK\_BBOOL CK\_TRUE

CKA\_PRIVATE CK\_BBOOL CK\_FALSE

CKA\_MODIFIABLE CK\_BBOOL

CK\_FALSE

CKA\_LABEL UTF8 "DigiCert TLS ECC P384 Root G5"

CKA\_CERTIFICATE\_TYPE CK\_CERTIFICATE\_TYPE CKC\_X\_509 CKA\_SUBJECT MULTILINE\_OCTAL

\060\116\061\013\060\011\006\003\125\004\006\023\002\125\123\061 \027\060\025\006\003\125\004\012\023\016\104\151\147\151\103\145 \162\164\054\040\111\156\143\056\061\046\060\044\006\003\125\004 \003\023\035\104\151\147\151\103\145\162\164\040\124\114\123\040

\105\103\103\040\120\063\070\064\040\122\157\157\164\040\107\065

END

CKA\_ID UTF8 "0"

CKA\_ISSUER MULTILINE\_OCTAL

\060\116\061\013\060\011\006\003\125\004\006\023\002\125\123\061

\027\060\025\006\003\125\004\012\023\016\104\151\147\151\103\145

\056\363 END CKA\_VALUE MULTILINE\_OCTAL \060\202\002\031\060\202\001\237\240\003\002\001\002\002\020\011 \340\223\145\254\367\331\310\271\076\034\013\004\052\056\363\060 \012\006\010\052\206\110\316\075\004\003\003\060\116\061\013\060 \011\006\003\125\004\006\023\002\125\123\061\027\060\025\006\003 \125\004\012\023\016\104\151\147\151\103\145\162\164\054\040\111 \156\143\056\061\046\060\044\006\003\125\004\003\023\035\104\151 \147\151\103\145\162\164\040\124\114\123\040\105\103\103\040\120 \063\070\064\040\122\157\157\164\040\107\065\060\036\027\015\062 \061\060\061\061\065\060\060\060\060\060\060\132\027\015\064\066 \060\061\061\064\062\063\065\071\065\071\132\060\116\061\013\060 \011\006\003\125\004\006\023\002\125\123\061\027\060\025\006\003 \125\004\012\023\016\104\151\147\151\103\145\162\164\054\040\111 \156\143\056\061\046\060\044\006\003\125\004\003\023\035\104\151 \147\151\103\145\162\164\040\124\114\123\040\105\103\103\040\120 \063\070\064\040\122\157\157\164\040\107\065\060\166\060\020\006 \007\052\206\110\316\075\002\001\006\005\053\201\004\000\042\003 \142\000\004\301\104\241\317\021\227\120\232\336\043\202\065\007 \315\320\313\030\235\322\361\177\167\065\117\073\335\224\162\122 \355\302\073\370\354\372\173\153\130\040\354\231\256\311\374\150 \263\165\271\333\011\354\310\023\365\116\306\012\035\146\060\114 \273\037\107\012\074\141\020\102\051\174\245\010\016\340\042\351 \323\065\150\316\233\143\237\204\265\231\115\130\240\216\365\124 \347\225\311\243\102\060\100\060\035\006\003\125\035\016\004\026 \004\024\301\121\105\120\131\253\076\347\054\132\372\040\042\022 \007\200\210\174\021\152\060\016\006\003\125\035\017\001\001\377 \004\004\003\002\001\206\060\017\006\003\125\035\023\001\001\377 \004\005\060\003\001\001\377\060\012\006\010\052\206\110\316\075 \004\003\003\003\150\000\060\145\002\061\000\211\152\215\107\347 \354\374\156\125\003\331\147\154\046\116\203\306\375\311\373\053 \023\274\267\172\214\264\145\322\151\151\143\023\143\073\046\120 \056\001\241\171\006\221\235\110\277\302\276\002\060\107\303\025 \173\261\240\221\231\111\223\250\074\174\350\106\006\213\054\362 \061\000\224\235\142\310\211\275\031\204\024\351\245\373\001\270 \015\166\103\214\056\123\313\174\337\014\027\226\120 END CKA\_NSS\_MOZILLA\_CA\_POLICY CK\_BBOOL CK\_TRUE CKA\_NSS\_SERVER\_DISTRUST\_AFTER CK\_BBOOL CK\_FALSE

CKA\_NSS\_EMAIL\_DISTRUST\_AFTER CK\_BBOOL CK\_FALSE

CKA\_SERIAL\_NUMBER MULTILINE\_OCTAL \002\020\011\340\223\145\254\367\331\310\271\076\034\013\004\052

\003\023\035\104\151\147\151\103\145\162\164\040\124\114\123\040 \105\103\103\040\120\063\070\064\040\122\157\157\164\040\107\065 END

\162\164\054\040\111\156\143\056\061\046\060\044\006\003\125\004

 **Open Source Used In Cisco AppDynamics Cloud Business Metric Config Service 23.10.0 2650**

# Trust for "DigiCert TLS ECC P384 Root G5"

# Issuer: CN=DigiCert TLS ECC P384 Root G5,O="DigiCert, Inc.",C=US

# Serial Number:09:e0:93:65:ac:f7:d9:c8:b9:3e:1c:0b:04:2a:2e:f3

# Subject: CN=DigiCert TLS ECC P384 Root G5,O="DigiCert, Inc.",C=US

# Not Valid Before: Fri Jan 15 00:00:00 2021

# Not Valid After : Sun Jan 14 23:59:59 2046

# Fingerprint (SHA-256):

01:8E:13:F0:77:25:32:CF:80:9B:D1:B1:72:81:86:72:83:FC:48:C6:E1:3B:E9:C6:98:12:85:4A:49:0C:1B:05

# Fingerprint (SHA1): 17:F3:DE:5E:9F:0F:19:E9:8E:F6:1F:32:26:6E:20:C4:07:AE:30:EE

CKA\_CLASS CK\_OBJECT\_CLASS CKO\_NSS\_TRUST

CKA\_TOKEN CK\_BBOOL CK\_TRUE

CKA\_PRIVATE CK\_BBOOL CK\_FALSE

CKA\_MODIFIABLE CK\_BBOOL CK\_FALSE

CKA\_LABEL UTF8 "DigiCert

TLS ECC P384 Root G5"

CKA\_CERT\_SHA1\_HASH MULTILINE\_OCTAL

\027\363\336\136\237\017\031\351\216\366\037\062\046\156\040\304

\007\256\060\356

END

CKA\_CERT\_MD5\_HASH MULTILINE\_OCTAL

\323\161\004\152\103\034\333\246\131\341\250\243\252\305\161\355 END

CKA\_ISSUER MULTILINE\_OCTAL

\060\116\061\013\060\011\006\003\125\004\006\023\002\125\123\061 \027\060\025\006\003\125\004\012\023\016\104\151\147\151\103\145 \162\164\054\040\111\156\143\056\061\046\060\044\006\003\125\004 \003\023\035\104\151\147\151\103\145\162\164\040\124\114\123\040 \105\103\103\040\120\063\070\064\040\122\157\157\164\040\107\065 END

CKA\_SERIAL\_NUMBER MULTILINE\_OCTAL

\002\020\011\340\223\145\254\367\331\310\271\076\034\013\004\052 \056\363

END

CKA\_TRUST\_SERVER\_AUTH CK\_TRUST CKT\_NSS\_TRUSTED\_DELEGATOR CKA\_TRUST\_EMAIL\_PROTECTION CK\_TRUST CKT\_NSS\_MUST\_VERIFY\_TRUST CKA\_TRUST\_CODE\_SIGNING CK\_TRUST CKT\_NSS\_MUST\_VERIFY\_TRUST CKA\_TRUST\_STEP\_UP\_APPROVED CK\_BBOOL CK\_FALSE

#

# Certificate "DigiCert TLS RSA4096 Root G5"

#

# Issuer:

CN=DigiCert TLS RSA4096 Root G5,O="DigiCert, Inc.",C=US

# Serial Number:08:f9:b4:78:a8:fa:7e:da:6a:33:37:89:de:7c:cf:8a

# Subject: CN=DigiCert TLS RSA4096 Root G5,O="DigiCert, Inc.",C=US

# Not Valid Before: Fri Jan 15 00:00:00 2021

# Not Valid After : Sun Jan 14 23:59:59 2046

CKA\_VALUE MULTILINE\_OCTAL \060\202\005\146\060\202\003\116\240\003\002\001\002\002\020\010 \371\264\170\250\372\176\332\152\063\067\211\336\174\317\212\060 \015\006\011\052\206\110\206\367\015\001\001\014\005\000\060\115 \061\013\060\011\006\003\125\004\006\023\002\125\123\061\027\060 \025\006\003\125\004\012\023\016\104\151\147\151\103\145\162\164 \054\040\111\156\143\056\061\045\060\043\006\003\125\004\003\023 \034\104\151\147\151\103\145\162\164\040\124\114\123\040\122\123 \101\064\060\071\066\040\122\157\157\164\040\107\065\060\036\027 \015\062\061\060\061\061\065\060\060\060\060\060\060\132\027\015 \064\066\060\061\061\064\062\063\065\071\065\071\132\060\115\061 \013\060\011\006\003\125\004\006\023\002\125\123\061\027\060\025 \006\003\125\004\012\023\016\104\151\147\151\103\145\162\164\054 \040\111\156\143\056\061\045\060\043\006\003\125\004\003\023\034 \104\151\147\151\103\145\162\164\040\124\114\123\040\122\123\101 \064\060\071\066\040\122\157\157\164\040\107\065\060\202\002\042 \060\015\006\011\052\206\110\206\367\015\001\001\001\005\000\003 \202\002\017\000\060\202\002\012\002\202\002\001\000\263\320\364 \311\171\021\235\375\374\146\201\347\314\325\344\274\354\201\076

END

\317\212

CKA\_SERIAL\_NUMBER MULTILINE\_OCTAL \002\020\010\371\264\170\250\372\176\332\152\063\067\211\336\174

END

CKA\_ISSUER MULTILINE\_OCTAL \060\115\061\013\060\011\006\003\125\004\006\023\002\125\123\061 \027\060\025\006\003\125\004\012\023\016\104\151\147\151\103\145 \162\164\054\040\111\156\143\056\061\045\060\043\006\003\125\004 \003\023\034\104\151\147\151\103\145\162\164\040\124\114\123\040 \122\123\101\064\060\071\066\040\122\157\157\164\040\107\065

UTF8 "0"

CKA\_ID

END

\003\023\034\104\151\147\151\103\145\162\164\040\124\114\123\040 \122\123\101\064\060\071\066\040\122\157\157\164\040\107\065

\162\164\054\040\111\156\143\056\061\045\060\043\006\003\125\004

\027\060\025\006\003\125\004\012\023\016\104\151\147\151\103\145

\060\115\061\013\060\011\006\003\125\004\006\023\002\125\123\061

CKA\_CERTIFICATE\_TYPE CK\_CERTIFICATE\_TYPE CKC\_X\_509 CKA\_SUBJECT MULTILINE\_OCTAL

CKA\_LABEL UTF8 "DigiCert TLS RSA4096 Root G5"

CKA\_MODIFIABLE CK\_BBOOL CK\_FALSE

CKA\_PRIVATE CK\_BBOOL CK\_FALSE

CKA\_TOKEN CK\_BBOOL CK\_TRUE

CKA\_CLASS CK\_OBJECT\_CLASS CKO\_CERTIFICATE

# Fingerprint (SHA1): A7:88:49:DC:5D:7C:75:8C:8C:DE:39:98:56:B3:AA:D0:B2:A5:71:35

37:1A:00:DC:05:33:B3:72:1A:7E:EB:40:E8:41:9E:70:79:9D:2B:0A:0F:2C:1D:80:69:31:65:F7:CE:C4:AD:75

# Fingerprint (SHA-256):

\152\065\216\056\267\347\336\257\371\007\115\317\060\235\352\011 \013\231\275\154\127\332\030\112\270\170\254\072\071\250\246\110 \254\056\162\345\275\353\361\032\315\347\244\003\251\077\021\264 \330\057\211\026\373\224\001\075\273\057\370\023\005\241\170\034 \216\050\340\105\340\203\364\131\033\225\263\256\176\003\105\345 \276\302\102\376\356\362\074\266\205\023\230\062\235\026\250\051 \302\013\034\070\334\237\061\167\134\277\047\243\374\047\254\267 \053\275\164\233\027\055\362\201\332\135\260\341\043\027\076\210 \112\022\043\320\352\317\235\336\003\027\261\102\112\240\026\114 \244\155\223\351\077\072\356\072\174\235\130\235\364\116\217\374 \073\043\310\155\270\342\005\332\314\353\354\303\061\364\327\247 \051\124\200\317\104\133\114\157\060\236\363\314\335\037\224\103 \235\115\177\160\160\015\324\072\321\067\360\154\235\233\300\024 \223\130\357\315\101\070\165\274\023\003\225\174\177\343\134\351 \325\015\325\342\174\020\142\252\153\360\075\166\363\077\243\350 \260\301\375\357\252\127\115\254\206\247\030\264\051\301\054\016 \277\144\276\051\214\330\002\055\315\134\057\362\177\357\025\364 \014\025\254\012\260\361\323\015\117\152\115\167\227\001\240\361 \146\267\267\316\357\316\354\354\245\165\312\254\343\341\143\367 \270\241\004\310\274\173\077\135\055\026\042\126\355\110\111\376 \247\057\171\060\045\233\272\153\055\077\235\073\304\027\347\035 \056\373\362\317\246\374\343\024\054\226\230\041\214\264\221\351 \031\140\203\362\060\053\006\163\120\325\230\073\006\351\307\212 \014\140\214\050\370\122\233\156\341\366\115\273\006\044\233\327 \053\046\077\375\052\057\161\365\326\044\276\177\061\236\017\155 \350\217\117\115\243\077\377\065\352\337\111\136\101\217\206\371 \361\167\171\113\033\264\243\136\057\373\106\002\320\146\023\136 \136\205\117\316\330\160\210\173\316\001\265\226\227\327\315\175 \375\202\370\302\044\301\312\001\071\117\215\242\301\024\100\037 \234\146\325\014\011\106\326\362\320\321\110\166\126\072\103\313 \266\012\021\071\272\214\023\154\006\265\236\317\353\002\003\001 \000\001\243\102\060\100\060\035\006\003\125\035\016\004\026\004 \024\121\063\034\355\066\100\257\027\323\045\315\151\150\362\257 \116\043\076\263\101\060\016\006\003\125\035\017\001\001\377\004 \004\003\002\001\206\060\017\006\003\125\035\023\001\001\377\004 \005\060\003\001\001\377\060\015\006\011\052\206\110\206\367\015 \001\001\014\005\000\003\202\002\001\000\140\246\257\133\137\127 \332\211\333\113\120\251\304\043\065\041\377\320\141\060\204\221 \267\077\020\317\045\216\311\277\106\064\331\301\041\046\034\160 \031\162\036\243\311\207\376\251\103\144\226\072\310\123\004\012 \266\101\273\304\107\000\331\237\030\030\073\262\016\363\064\352 \044\367\335\257\040\140\256\222\050\137\066\347\135\344\336\307 \074\333\120\071\255\273\075\050\115\226\174\166\306\133\364\301 \333\024\245\253\031\142\007\030\100\137\227\221\334\234\307\253 \265\121\015\346\151\123\125\314\071\175\332\305\021\125\162\305 \073\213\211\370\064\055\244\027\345\027\346\231\175\060\210\041 \067\315\060\027\075\270\362\274\250\165\240\103\334\076\211\113 \220\256\155\003\340\034\243\240\226\011\273\175\243\267\052\020

\104\113\106\007\064\143\355\061\271\004\356\243\233\232\256\346 \061\170\364\352\044\141\073\253\130\144\377\273\207\047\142\045 \201\337\334\241\057\366\355\247\377\172\217\121\056\060\370\244 \001\322\205\071\137\001\231\226\157\132\133\160\031\106\376\206 \140\076\255\200\020\011\335\071\045\057\130\177\273\322\164\360 \367\106\037\106\071\112\330\123\320\363\056\073\161\245\324\157 \374\363\147\344\007\217\335\046\031\341\215\133\372\243\223\021 \233\351\310\072\303\125\150\232\222\341\122\166\070\350\341\272 \275\373\117\325\357\263\347\110\203\061\360\202\041\343\266\276 \247\253\157\357\237\337\114\317\001\270\142\152\043\075\347\011 \115\200\033\173\060\244\303\335\007\177\064\276\244\046\262\366 \101\350\011\035\343\040\230\252\067\117\377\367\361\342\051\160 \061\107\077\164\320\024\026\372\041\212\002\325\212\011\224\167 \056\362\131\050\213\174\120\222\012\146\170\070\203\165\304\265 \132\250\021\306\345\301\235\146\125\317\123\304\257\327\165\205 \251\102\023\126\354\041\167\201\223\132\014\352\226\331\111\312 \241\010\362\227\073\155\233\004\030\044\104\216\174\001\362\334 \045\330\136\206\232\261\071\333\365\221\062\152\321\246\160\212 \242\367\336\244\105\205\046\250\036\214\135\051\133\310\113\330 \232\152\003\136\160\362\205\117\154\113\150\057\312\124\366\214 \332\062\376\303\153\203\077\070\306\176 END

CKA\_NSS\_MOZILLA\_CA\_POLICY

CK\_BBOOL CK\_TRUE

CKA\_NSS\_SERVER\_DISTRUST\_AFTER CK\_BBOOL CK\_FALSE CKA\_NSS\_EMAIL\_DISTRUST\_AFTER CK\_BBOOL CK\_FALSE

# Trust for "DigiCert TLS RSA4096 Root G5"

# Issuer: CN=DigiCert TLS RSA4096 Root G5,O="DigiCert, Inc.",C=US

# Serial Number:08:f9:b4:78:a8:fa:7e:da:6a:33:37:89:de:7c:cf:8a

# Subject: CN=DigiCert TLS RSA4096 Root G5,O="DigiCert, Inc.",C=US

# Not Valid Before: Fri Jan 15 00:00:00 2021

# Not Valid After : Sun Jan 14 23:59:59 2046

# Fingerprint (SHA-256):

37:1A:00:DC:05:33:B3:72:1A:7E:EB:40:E8:41:9E:70:79:9D:2B:0A:0F:2C:1D:80:69:31:65:F7:CE:C4:AD:75 # Fingerprint (SHA1): A7:88:49:DC:5D:7C:75:8C:8C:DE:39:98:56:B3:AA:D0:B2:A5:71:35 CKA\_CLASS CK\_OBJECT\_CLASS CKO\_NSS\_TRUST

CKA\_TOKEN CK\_BBOOL CK\_TRUE

CKA\_PRIVATE CK\_BBOOL CK\_FALSE

CKA\_MODIFIABLE CK\_BBOOL CK\_FALSE

CKA\_LABEL

UTF8 "DigiCert TLS RSA4096 Root G5"

CKA\_CERT\_SHA1\_HASH MULTILINE\_OCTAL

\247\210\111\334\135\174\165\214\214\336\071\230\126\263\252\320

\262\245\161\065

END

CKA\_CERT\_MD5\_HASH MULTILINE\_OCTAL

\254\376\367\064\226\251\362\263\264\022\113\344\047\101\157\341

# END

CKA\_ISSUER MULTILINE\_OCTAL

\060\115\061\013\060\011\006\003\125\004\006\023\002\125\123\061 \027\060\025\006\003\125\004\012\023\016\104\151\147\151\103\145 \162\164\054\040\111\156\143\056\061\045\060\043\006\003\125\004 \003\023\034\104\151\147\151\103\145\162\164\040\124\114\123\040 \122\123\101\064\060\071\066\040\122\157\157\164\040\107\065

END

CKA\_SERIAL\_NUMBER MULTILINE\_OCTAL

\002\020\010\371\264\170\250\372\176\332\152\063\067\211\336\174 \317\212

END

CKA TRUST\_SERVER\_AUTH CK\_TRUST CKT\_NSS\_TRUSTED\_DELEGATOR CKA\_TRUST\_EMAIL\_PROTECTION CK\_TRUST CKT\_NSS\_MUST\_VERIFY\_TRUST CKA\_TRUST\_CODE\_SIGNING CK\_TRUST CKT\_NSS\_MUST\_VERIFY\_TRUST CKA\_TRUST\_STEP\_UP\_APPROVED CK\_BBOOL CK\_FALSE

#

# Certificate "DigiCert SMIME ECC

P384 Root G5"

#

# Issuer: CN=DigiCert SMIME ECC P384 Root G5,O="DigiCert, Inc.",C=US

# Serial Number:05:3f:6e:a0:06:01:72:7d:ed:3f:c3:a3:b6:a3:d6:ef

# Subject: CN=DigiCert SMIME ECC P384 Root G5,O="DigiCert, Inc.",C=US

# Not Valid Before: Fri Jan 15 00:00:00 2021

# Not Valid After : Sun Jan 14 23:59:59 2046

# Fingerprint (SHA-256):

E8:E8:17:65:36:A6:0C:C2:C4:E1:01:87:C3:BE:FC:A2:0E:F2:63:49:70:18:F5:66:D5:BE:A0:F9:4D:0C:11:1B

# Fingerprint (SHA1): 1C:B8:A7:08:C9:0D:20:79:01:A0:B2:36:7F:F0:95:65:E4:53:24:FE

CKA\_CLASS CK\_OBJECT\_CLASS CKO\_CERTIFICATE

CKA\_TOKEN CK\_BBOOL CK\_TRUE

CKA\_PRIVATE CK\_BBOOL CK\_FALSE

CKA\_MODIFIABLE CK\_BBOOL CK\_FALSE

CKA\_LABEL UTF8 "DigiCert SMIME ECC P384 Root G5"

CKA\_CERTIFICATE\_TYPE CK\_CERTIFICATE\_TYPE CKC\_X\_509

CKA\_SUBJECT MULTILINE\_OCTAL

\060\120\061\013\060\011\006\003\125\004\006\023\002\125\123\061 \027\060\025\006\003\125\004\012\023\016\104\151\147\151\103\145 \162\164\054\040\111\156\143\056\061\050\060\046\006\003\125\004 \003\023\037\104\151\147\151\103\145\162\164\040\123\115\111\115 \105\040\105\103\103\040\120\063\070\064\040\122\157\157\164\040 \107\065

END

CKA\_ID

UTF8 "0"

CKA\_ISSUER MULTILINE\_OCTAL

\060\120\061\013\060\011\006\003\125\004\006\023\002\125\123\061

\027\060\025\006\003\125\004\012\023\016\104\151\147\151\103\145

END CKA\_VALUE MULTILINE\_OCTAL \060\202\002\034\060\202\001\243\240\003\002\001\002\002\020\005 \077\156\240\006\001\162\175\355\077\303\243\266\243\326\357\060 \012\006\010\052\206\110\316\075\004\003\003\060\120\061\013\060 \011\006\003\125\004\006\023\002\125\123\061\027\060\025\006\003 \125\004\012\023\016\104\151\147\151\103\145\162\164\054\040\111 \156\143\056\061\050\060\046\006\003\125\004\003\023\037\104\151 \147\151\103\145\162\164\040\123\115\111\115\105\040\105\103\103 \040\120\063\070\064\040\122\157\157\164\040\107\065\060\036\027 \015\062\061\060\061\061\065\060\060\060\060\060\060\132\027\015 \064\066\060\061\061\064\062\063\065\071\065\071\132\060\120\061 \013\060\011\006\003\125\004\006\023\002\125\123\061\027\060\025 \006\003\125\004\012\023\016\104\151\147\151\103\145\162\164\054 \040\111\156\143\056\061\050\060\046\006\003\125\004\003\023\037 \104\151\147\151\103\145\162\164\040\123\115\111\115\105\040\105 \103\103\040\120\063\070\064\040\122\157\157\164\040\107\065\060 \166\060\020\006\007\052\206\110\316\075\002\001\006\005\053\201 \004\000\042\003\142\000\004\026\235\125\345\266\324\373\373\147 \153\032\324\241\252\322\167\225\076\210\345\007\237\266\160\146 \040\050\244\210\354\160\065\257\263\062\377\067\023\112\236\274 \001\003\336\204\301\270\306\346\145\107\211\362\023\125\277\315 \245\036\010\140\177\255\177\350\141\222\051\317\011\107\136\013 \034\300\037\244\277\362\133\274\230\357\231\114\314\160\153\266 \272\320\050\035\277\276\004\243\102\060\100\060\035\006\003\125 \035\016\004\026\004\024\163\172\153\226\333\102\007\213\122\146 \302\144\062\027\376\340\147\220\056\255\060\016\006\003\125\035 \017\001\001\377\004\004\003\002\001\206\060\017\006\003\125\035 \023\001\001\377\004\005\060\003\001\001\377\060\012\006\010\052 \206\110\316\075\004\003\003\003\147\000\060\144\002\060\067\104 \365\062\200\343\161\353\364\155\317\174\314\221\232\303\156\161 \330\322\043\135\222\115\202\102\155\134\141\225\366\221\365\247 \010\366\152\227\351\234\224\055\230\160\375\063\266\011\002\060 \007\074\057\271\130\202\136\017\243\142\250\223\147\360\040\303 \151\277\003\054\073\120\247\073\257\101\070\311\122\110\221\326 \016\373\274\140\060\174\144\077\022\036\105\177\121\076\364\246 END CKA\_NSS\_MOZILLA\_CA\_POLICY CK\_BBOOL CK\_TRUE

CKA\_NSS\_SERVER\_DISTRUST\_AFTER CK\_BBOOL CK\_FALSE

\326\357

CKA\_SERIAL\_NUMBER MULTILINE\_OCTAL \002\020\005\077\156\240\006\001\162\175\355\077\303\243\266\243

END

\162\164\054\040\111\156\143\056\061\050\060\046\006\003\125\004 \003\023\037\104\151\147\151\103\145\162\164\040\123\115\111\115 \105\040\105\103\103\040\120\063\070\064\040\122\157\157\164\040 \107\065

# Trust for "DigiCert SMIME ECC P384 Root G5" # Issuer: CN=DigiCert SMIME ECC P384 Root G5,O="DigiCert, Inc.",C=US # Serial Number:05:3f:6e:a0:06:01:72:7d:ed:3f:c3:a3:b6:a3:d6:ef # Subject: CN=DigiCert SMIME ECC P384 Root G5,O="DigiCert, Inc.",C=US # Not Valid Before: Fri Jan 15 00:00:00 2021 # Not Valid After : Sun Jan 14 23:59:59 2046 # Fingerprint (SHA-256): E8:E8:17:65:36:A6:0C:C2:C4:E1:01:87:C3:BE:FC:A2:0E:F2:63:49:70:18:F5:66:D5:BE:A0:F9:4D:0C:11:1B # Fingerprint (SHA1): 1C:B8:A7:08:C9:0D:20:79:01:A0:B2:36:7F:F0:95:65:E4:53:24:FE CKA\_CLASS CK\_OBJECT\_CLASS CKO\_NSS\_TRUST CKA\_TOKEN CK\_BBOOL CK\_TRUE CKA\_PRIVATE CK\_BBOOL CK\_FALSE CKA\_MODIFIABLE CK\_BBOOL CK\_FALSE CKA\_LABEL UTF8 "DigiCert SMIME ECC P384 Root G5" CKA\_CERT\_SHA1\_HASH MULTILINE\_OCTAL \034\270\247\010\311\015\040\171\001\240\262\066\177\360\225\145 \344\123\044\376 END CKA\_CERT\_MD5\_HASH MULTILINE\_OCTAL \246\376\364\122\066\104\330\356\015\267\003\013\357\164\263\003 END CKA\_ISSUER MULTILINE\_OCTAL \060\120\061\013\060\011\006\003\125\004\006\023\002\125\123\061 \027\060\025\006\003\125\004\012\023\016\104\151\147\151\103\145 \162\164\054\040\111\156\143\056\061\050\060\046\006\003\125\004 \003\023\037\104\151\147\151\103\145\162\164\040\123\115\111\115 \105\040\105\103\103\040\120\063\070\064\040\122\157\157\164\040 \107\065 END CKA\_SERIAL\_NUMBER MULTILINE\_OCTAL \002\020\005\077\156\240\006\001\162\175\355\077\303\243\266\243 \326\357 END CKA\_TRUST\_SERVER\_AUTH CK\_TRUST CKT\_NSS\_MUST\_VERIFY\_TRUST CKA\_TRUST\_EMAIL\_PROTECTION CK\_TRUST CKT\_NSS\_TRUSTED\_DELEGATOR CKA\_TRUST\_CODE\_SIGNING CK\_TRUST CKT\_NSS\_MUST\_VERIFY\_TRUST CKA\_TRUST\_STEP\_UP\_APPROVED CK\_BBOOL CK\_FALSE # # Certificate "DigiCert SMIME RSA4096 Root G5" # # Issuer: CN=DigiCert SMIME RSA4096 Root G5,O="DigiCert, Inc.",C=US # Serial Number:05:f6:ba:04:23:83:46:cb:7d:5c:e6:b9:5b:ba:1c:55

# Subject: CN=DigiCert SMIME RSA4096 Root G5,O="DigiCert, Inc.",C=US

# Not Valid Before: Fri Jan 15 00:00:00 2021

# Not Valid After : Sun Jan 14 23:59:59 2046

# Fingerprint (SHA-256):

90:37:0D:3E:FA:88:BF:58:C3:01:05:BA:25:10:4A:35:84:60:A7:FA:52:DF:C2:01:1D:F2:33:A0:F4:17:91:2A #

 Fingerprint (SHA1): 5B:C5:AD:E2:9A:A7:54:DA:84:89:53:A5:FE:D7:5B:46:86:D0:57:08 CKA\_CLASS CK\_OBJECT\_CLASS CKO\_CERTIFICATE CKA\_TOKEN CK\_BBOOL CK\_TRUE CKA\_PRIVATE CK\_BBOOL CK\_FALSE CKA\_MODIFIABLE CK\_BBOOL CK\_FALSE CKA\_LABEL UTF8 "DigiCert SMIME RSA4096 Root G5" CKA\_CERTIFICATE\_TYPE CK\_CERTIFICATE\_TYPE CKC\_X\_509 CKA\_SUBJECT MULTILINE\_OCTAL \060\117\061\013\060\011\006\003\125\004\006\023\002\125\123\061 \027\060\025\006\003\125\004\012\023\016\104\151\147\151\103\145 \162\164\054\040\111\156\143\056\061\047\060\045\006\003\125\004 \003\023\036\104\151\147\151\103\145\162\164\040\123\115\111\115 \105\040\122\123\101\064\060\071\066\040\122\157\157\164\040\107  $\sqrt{065}$ END CKA\_ID UTF8 "0" CKA\_ISSUER MULTILINE\_OCTAL \060\117\061\013\060\011\006\003\125\004\006\023\002\125\123\061 \027\060\025\006\003\125\004\012\023\016\104\151\147\151\103\145 \162\164\054\040\111\156\143\056\061\047\060\045\006\003\125\004 \003\023\036\104\151\147\151\103\145\162\164\040\123\115\111\115 \105\040\122\123\101\064\060\071\066\040\122\157\157\164\040\107  $\sqrt{065}$ END CKA\_SERIAL\_NUMBER MULTILINE\_OCTAL

\002\020\005\366\272\004\043\203\106\313\175\134\346\271\133\272 \034\125

END

CKA\_VALUE MULTILINE\_OCTAL

\060\202\005\152\060\202\003\122\240\003\002\001\002\002\020\020\005 \366\272\004\043\203\106\313\175\134\346\271\133\272\034\125\060 \015\006\011\052\206\110\206\367\015\001\001\014\005\000\060\117 \061\013\060\011\006\003\125\004\006\023\002\125\123\061\027\060 \025\006\003\125\004\012\023\016\104\151\147\151\103\145\162\164 \054\040\111\156\143\056\061\047\060\045\006\003\125\004\003\023 \036\104\151\147\151\103\145\162\164\040\123\115\111\115\105\040 \122\123\101\064\060\071\066\040\122\157\157\164\040\107\065\060 \036\027\015\062\061\060\061\061\065\060\060\060\060\060\060\060\132 \027\015\064\066\060\061\061\064\062\063\065\071\065\071\132\060 \117\061\013\060\011\006\003\125\004\006\023\002\125\123\061\027 \060\025\006\003\125\004\012\023\016\104\151\147\151\103\145\162 \164\054\040\111\156\143\056\061\047\060\045\006\003\125\004\003

\023\036\104\151\147\151\103\145\162\164\040\123\115\111\115\105 \040\122\123\101\064\060\071\066\040\122\157\157\164\040\107\065 \060\202\002\042\060\015\006\011\052\206\110\206\367\015\001\001 \001\005\000\003\202\002\017\000\060\202\002\012\002\202\002\001 \000\340\152\133\331\370\371\175\354\265\173\357\137\335\134\064 \330\332\135\321\313\145\165\253\041\174\133\000\324\202\157\105 \205\101\212\251\022\002\162\062\360\024\365\003\165\273\143\227 \111\017\100\231\013\032\036\126\247\322\320\341\253\335\345\004 \033\343\037\024\022\002\210\365\240\200\011\366\047\232\120\360 \272\343\242\340\254\152\024\221\265\153\070\020\172\242\061\341 \221\033\267\271\360\053\133\310\167\011\166\267\121\304\066\012 \231\123\124\104\045\267\011\065\206\027\005\126\223\075\101\267 \002\327\142\037\212\222\021\207\352\021\155\352\010\021\334\261 \170\110\111\222\366\264\121\200\170\043\330\376\341\126\032\072 \220\023\126\064\211\325\342\225\213\137\336\262\314\373\077\070 \267\205\367\352\236\277\056\241\056\057\115\175\152\021\056\066 \240\377\021\010\004\225\125\340\033\073\147\223\251\224\125\352 \062\355\006\072\177\302\177\343\255\023\047\321\064\101\263\060 \303\277\264\210\370\003\202\244\337\076\253\170\167\240\131\223 \161\347\335\353\000\004\173\314\110\071\050\340\036\243\025\151 \310\066\262\241\013\227\337\125\326\357\221\234\244\366\026\367 \121\012\356\003\043\221\334\004\377\340\335\070\366\042\003\000 \302\007\161\032\022\311\327\106\052\224\033\315\326\273\033\356 \277\276\115\120\130\260\013\315\060\166\051\365\317\345\266\152 \057\166\260\260\151\152\320\155\145\030\065\176\223\274\162\027 \301\125\102\315\057\302\045\273\364\375\035\241\144\042\124\135 \342\236\162\101\204\156\161\226\352\105\007\266\136\172\112\206 \235\163\144\167\070\003\322\017\123\245\125\040\304\115\377\150 \157\125\251\352\335\161\344\117\331\205\243\174\116\051\002\236 \013\011\362\032\123\314\000\246\335\321\064\366\015\301\060\261 \234\002\144\254\065\355\245\260\051\261\322\225\063\017\322\040 \063\275\354\043\113\362\031\371\332\230\144\344\054\061\037\056 \341\215\034\004\225\050\115\214\130\315\113\345\163\202\206\214 \354\250\326\171\134\373\144\273\334\014\114\050\366\027\257\342 \150\326\026\206\230\333\374\001\334\061\272\370\234\016\371\050 \106\112\341\375\226\006\105\171\021\150\027\145\134\213\046\207 \133\002\003\001\000\001\243\102\060\100\060\035\006\003\125\035 \016\004\026\004\024\321\243\324\127\035\117\125\333\165\114\134 \102\236\143\026\316\264\306\073\037\060\016\006\003\125\035\017 \001\001\377\004\004\003\002\001\206\060\017\006\003\125\035\023 \001\001\377\004\005\060\003\001\001\377\060\015\006\011\052\206 \110\206\367\015\001\001\014\005\000\003\202\002\001\000\007\247 \012\336\123\273\232\353\160\277\262\066\220\315\344\247\270\361 \014\344\135\132\035\170\145\374\311\270\036\043\021\127\174\151 \065\155\001\377\123\120\277\007\016\272\307\001\077\130\052\224 \165\003\253\034\013\043\334\033\212\036\067\075\035\130\217\163 \331\263\052\157\337\020\240\133\014\247\312\260\177\271\044\242 \001\065\062\345\136\106\101\353\330\177\163\347\102\351\244\121

\046\167\201\012\250\353\017\012\120\235\176\212\040\147\374\013 \216\072\021\323\305\214\140\030\331\113\261\374\324\361\264\111 \116\256\207\341\321\373\166\241\137\363\006\317\227\226\014\351 \236\165\201\134\123\015\042\374\066\346\111\156\164\333\000\205 \215\174\042\240\216\373\020\114\324\142\023\133\357\113\162\046 \213\374\116\212\217\376\227\020\123\305\170\213\102\144\033\137 \340\211\375\273\011\177\120\340\124\205\046\021\152\035\145\371 \111\051\334\174\066\337\373\075\367\322\254\356\062\215\156\246 \175\071\234\105\304\312\015\365\073\264\171\123\245\057\126\307 \121\305\212\114\144\135\220\103\043\216\153\114\027\170\314\350 \277\365\073\344\250\110\317\255\233\014\337\062\112\323\331\022 \216\043\170\015\055\257\237\257\236\074\011\302\227\000\355\072 \151\034\161\077\071\337\323\217\304\146\365\357\066\224\017\363 \335\222\266\226\137\220\246\335\163\252\246\040\224\224\045\152 \011\014\162\344\023\043\140\114\243\312\027\056\173\147\000\333 \320\315\352\172\037\071\046\127\211\060\167\313\116\345\225\105 \117\137\373\066\134\075\371\040\265\072\020\045\117\223\062\132 \356\301\226\350\351\126\004\260\111\141\115\354\170\250\235\030 \301\377\330\352\057\126\357\225\053\173\004\136\147\343\125\100 \355\071\004\371\013\171\365\152\214\134\017\211\232\220\307\315 \213\336\333\046\065\241\156\315\263\102\362\242\017\073\014\216 \223\377\024\317\374\367\223\367\344\101\010\156\031\122\021\017 \123\031\163\170\014\317\330\205\201\370\255\125\310\260\236\106 \143\257\234\122\356\134\277\360\300\133\067\036\011\040\322\076 \043\306\241\025\112\016\066\176\060\305\171\152\274\042\210\331 \014\122\100\037\335\116\017\147\046\026\322\255\027\034 END

CKA\_NSS\_MOZILLA\_CA\_POLICY CK\_BBOOL CK\_TRUE CKA\_NSS\_SERVER\_DISTRUST\_AFTER CK\_BBOOL CK\_FALSE CKA\_NSS\_EMAIL\_DISTRUST\_AFTER CK\_BBOOL CK\_FALSE

# Trust for "DigiCert SMIME RSA4096 Root G5" # Issuer: CN=DigiCert SMIME RSA4096 Root G5,O="DigiCert, Inc.",C=US # Serial Number:05:f6:ba:04:23:83:46:cb:7d:5c:e6:b9:5b:ba:1c:55 # Subject: CN=DigiCert SMIME RSA4096 Root G5,O="DigiCert, Inc.",C=US # Not Valid Before: Fri Jan 15 00:00:00 2021 # Not Valid After : Sun Jan 14 23:59:59 2046 # Fingerprint (SHA-256): 90:37:0D:3E:FA:88:BF:58:C3:01:05:BA:25:10:4A:35:84:60:A7:FA:52:DF:C2:01:1D:F2:33:A0:F4:17:91:2A # Fingerprint (SHA1): 5B:C5:AD:E2:9A:A7:54:DA:84:89:53:A5:FE:D7:5B:46:86:D0:57:08 CKA\_CLASS CK\_OBJECT\_CLASS CKO\_NSS\_TRUST CKA\_TOKEN CK\_BBOOL CK\_TRUE CKA\_PRIVATE CK\_BBOOL CK\_FALSE CKA\_MODIFIABLE CK\_BBOOL CK\_FALSE CKA\_LABEL UTF8 "DigiCert SMIME RSA4096 Root G5" CKA\_CERT\_SHA1\_HASH MULTILINE\_OCTAL

\133\305\255\342\232\247\124\332\204\211\123\245\376\327\133\106 \206\320\127\010 END CKA\_CERT\_MD5\_HASH MULTILINE\_OCTAL \321\173\340\265\077\065\162\237\175\276\013\245\244\035\251\156 END CKA\_ISSUER MULTILINE\_OCTAL \060\117\061\013\060\011\006\003\125\004\006\023\002\125\123\061 \027\060\025\006\003\125\004\012\023\016\104\151\147\151\103\145 \162\164\054\040\111\156\143\056\061\047\060\045\006\003\125\004 \003\023\036\104\151\147\151\103\145\162\164\040\123\115\111\115 \105\040\122\123\101\064\060\071\066\040\122\157\157\164\040\107 \065 END CKA\_SERIAL\_NUMBER MULTILINE\_OCTAL \002\020\005\366\272\004\043\203\106\313\175\134\346\271\133\272 \034\125 END CKA\_TRUST\_SERVER\_AUTH CK\_TRUST CKT\_NSS\_MUST\_VERIFY\_TRUST CKA TRUST\_EMAIL\_PROTECTION CK\_TRUST CKT\_NSS\_TRUSTED\_DELEGATOR CKA\_TRUST\_CODE\_SIGNING CK\_TRUST CKT\_NSS\_MUST\_VERIFY\_TRUST CKA\_TRUST\_STEP\_UP\_APPROVED CK\_BBOOL CK\_FALSE # # Certificate "Certainly Root R1" # # Issuer: CN=Certainly Root R1,O=Certainly,C=US # Serial Number:00:8e:0f:f9:4b:90:71:68:65:33:54:f4:d4:44:39:b7:e0 # Subject: CN=Certainly Root R1,O=Certainly,C=US # Not Valid Before: Thu Apr 01 00:00:00 2021 # Not Valid After : Sun Apr 01 00:00:00 2046 # Fingerprint (SHA-256): 77:B8:2C:D8:64:4C:43:05:F7:AC:C5:CB:15:6B:45:67:50:04:03:3D:51:C6:0C:62:02:A8:E0:C3:34:67:D3:A0 # Fingerprint (SHA1): A0:50:EE:0F:28:71:F4:27:B2:12:6D:6F:50:96:25:BA:CC:86:42:AF CKA\_CLASS CK\_OBJECT\_CLASS CKO\_CERTIFICATE CKA\_TOKEN CK\_BBOOL CK\_TRUE CKA\_PRIVATE CK\_BBOOL CK\_FALSE CKA\_MODIFIABLE CK\_BBOOL CK\_FALSE CKA\_LABEL UTF8 "Certainly Root R1" CKA\_CERTIFICATE\_TYPE CK\_CERTIFICATE\_TYPE CKC\_X\_509 CKA\_SUBJECT MULTILINE\_OCTAL \060\075\061\013\060\011\006\003\125\004\006\023\002\125\123\061 \022\060\020\006\003\125\004\012\023\011\103\145\162\164\141\151 \156\154\171\061\032\060\030\006\003\125\004\003\023\021\103\145 \162\164\141\151\156\154\171\040\122\157\157\164\040\122\061 END

# CKA\_ID UTF8 "0"

# CKA\_ISSUER MULTILINE\_OCTAL

\060\075\061\013\060\011\006\003\125\004\006\023\002\125\123\061 \022\060\020\006\003\125\004\012\023\011\103\145\162\164\141\151 \156\154\171\061\032\060\030\006\003\125\004\003\023\021\103\145 \162\164\141\151\156\154\171\040\122\157\157\164\040\122\061 END

#### CKA\_SERIAL\_NUMBER

#### MULTILINE\_OCTAL

\002\021\000\216\017\371\113\220\161\150\145\063\124\364\324\104 \071\267\340

#### END

## CKA\_VALUE MULTILINE\_OCTAL

\060\202\005\107\060\202\003\057\240\003\002\001\002\002\021\000 \216\017\371\113\220\161\150\145\063\124\364\324\104\071\267\340 \060\015\006\011\052\206\110\206\367\015\001\001\013\005\000\060 \075\061\013\060\011\006\003\125\004\006\023\002\125\123\061\022 \060\020\006\003\125\004\012\023\011\103\145\162\164\141\151\156 \154\171\061\032\060\030\006\003\125\004\003\023\021\103\145\162 \164\141\151\156\154\171\040\122\157\157\164\040\122\061\060\036 \027\015\062\061\060\064\060\061\060\060\060\060\060\060\132\027 \015\064\066\060\064\060\061\060\060\060\060\060\060\060\132\060\075 \061\013\060\011\006\003\125\004\006\023\002\125\123\061\022\060 \020\006\003\125\004\012\023\011\103\145\162\164\141\151\156\154 \171\061\032\060\030\006\003\125\004\003\023\021\103\145\162\164 \141\151\156\154\171\040\122\157\157\164\040\122\061\060\202\002 \042\060\015\006\011\052\206\110\206\367\015\001\001\001\005\000 \003\202\002\017\000\060\202\002\012\002\202\002\001\000\320\066 \324\037\352\335\253\344\321\266\346\373\042\300\335\023\015\152 \173\042\023\034\227\074\150\143\146\062\234\003\265\215\244\201 \203\332\170\060\021\317\334\262\053\276\222\277\216\344\304\023 \276\244\150\114\332\002\150\026\164\276\262\335\004\344\153\052 \335\067\037\140\054\333\365\367\241\174\225\267\014\160\206\056 \361\072\357\122\367\314\323\233\371\213\276\016\337\061\267\235 \150\134\222\246\365\345\363\012\064\265\377\173\242\344\207\241 \306\257\027\000\357\003\221\355\251\034\116\161\075\322\213\154 \211\364\170\206\346\152\111\240\316\265\322\260\253\233\366\364 \324\056\343\162\371\066\306\353\025\267\045\214\072\374\045\015 \263\042\163\041\164\310\112\226\141\222\365\057\013\030\245\364 \255\342\356\101\275\001\171\372\226\214\215\027\002\060\264\371 \257\170\032\214\264\066\020\020\007\005\160\320\364\061\220\212 \121\305\206\046\171\262\021\210\136\305\360\012\124\315\111\246 \277\002\234\322\104\247\355\343\170\357\106\136\155\161\321\171 \160\034\106\137\121\351\311\067\334\137\176\151\173\101\337\064 \105\340\073\204\364\241\212\012\066\236\067\314\142\122\341\211 \015\050\371\172\043\261\015\075\075\232\375\235\201\357\054\220 \300\173\104\116\273\111\340\016\112\126\222\274\313\265\335\171 \027\211\221\336\141\211\164\222\250\343\062\205\276\116\205\244

\113\131\313\053\305\170\216\161\124\320\002\067\231\214\345\111 \352\340\124\162\244\021\006\057\013\214\301\133\276\265\241\260 \123\156\234\270\140\221\037\131\153\371\055\364\224\012\227\265 \354\305\166\003\124\033\145\122\272\114\222\126\121\065\240\100 \330\051\333\256\122\166\073\055\060\100\233\212\320\102\126\264 \267\210\001\244\207\073\123\226\315\243\026\217\363\146\252\027 \261\307\140\340\301\103\005\014\356\233\133\140\157\006\134\207 \133\047\371\100\021\236\234\063\301\267\345\065\127\005\177\047 \316\027\040\214\034\374\361\373\332\061\051\111\355\365\013\204 \247\117\301\366\116\302\050\234\372\356\340\257\007\373\063\021 \172\041\117\013\041\020\266\100\072\253\042\072\004\234\213\233 \204\206\162\232\322\247\245\304\264\165\221\251\053\043\002\003 \001\000\001\243\102\060\100\060\016\006\003\125\035\017\001\001 \377\004\004\003\002\001\006\060\017\006\003\125\035\023\001\001 \377\004\005\060\003\001\001\377\060\035\006\003\125\035\016\004 \026\004\024\340\252\077\045\215\237\104\134\301\072\350\056\256 \167\114\204\076\147\014\364\060\015\006\011\052\206\110\206\367 \015\001\001\013\005\000\003\202\002\001\000\271\127\257\270\022 \332\127\203\217\150\013\063\035\003\123\125\364\225\160\344\053 \075\260\071\353\372\211\142\375\367\326\030\004\057\041\064\335 \361\150\360\325\226\132\336\302\200\243\301\215\306\152\367\131 \167\256\025\144\317\133\171\005\167\146\352\214\323\153\015\335 \361\131\054\301\063\245\060\200\025\105\007\105\032\061\042\266 \222\000\253\231\115\072\217\167\257\251\042\312\057\143\312\025 \326\307\306\360\075\154\374\034\015\230\020\141\236\021\242\042 \327\012\362\221\172\153\071\016\057\060\303\066\111\237\340\351 \017\002\104\120\067\224\125\175\352\237\366\073\272\224\245\114 \351\274\076\121\264\350\312\222\066\124\155\134\045\050\332\335 \255\024\375\323\356\342\042\005\353\320\362\267\150\022\327\132 \212\101\032\306\222\245\132\073\143\105\117\277\341\072\167\042 \057\134\277\106\371\132\003\205\023\102\137\312\336\123\327\142 \265\246\065\004\302\107\377\231\375\204\337\134\316\351\136\200 \050\101\362\175\347\036\220\330\117\166\076\202\074\015\374\245 \003\372\173\032\331\105\036\140\332\304\216\371\374\053\311\173 \225\305\052\377\252\211\337\202\061\017\162\377\014\047\327\012 \036\126\000\120\036\014\220\301\226\265\330\024\205\273\247\015 \026\301\370\007\044\033\272\205\241\032\005\011\200\272\225\143 \311\072\354\045\237\177\235\272\244\107\025\233\104\160\361\152 \113\326\070\136\103\363\030\176\120\156\351\132\050\346\145\346 \167\033\072\375\035\276\003\046\243\333\324\341\273\176\226\047 \053\035\356\244\373\332\045\124\023\003\336\071\306\303\037\115 \220\354\217\033\112\322\034\355\205\225\070\120\171\106\326\301 \220\120\061\251\134\232\156\035\365\063\126\213\247\231\322\362 \310\054\063\223\222\060\307\116\214\145\063\020\144\027\375\044 \027\226\321\215\302\072\152\053\353\023\213\104\362\041\363\112 \032\267\167\137\327\355\210\244\162\345\071\037\225\235\276\147 \301\160\021\075\273\364\370\111\267\343\046\227\072\237\322\137 \174\373\300\231\174\071\051\340\173\035\277\015\247\217\322\051

\064\156\044\025\313\336\220\136\277\032\304\146\352\302\346\272 \071\137\212\231\251\101\131\007\260\054\257 END CKA\_NSS\_MOZILLA\_CA\_POLICY CK\_BBOOL CK\_TRUE CKA\_NSS\_SERVER\_DISTRUST\_AFTER CK\_BBOOL CK\_FALSE CKA\_NSS\_EMAIL\_DISTRUST\_AFTER CK\_BBOOL CK\_FALSE # Trust for "Certainly Root R1" # Issuer: CN=Certainly Root R1,O=Certainly,C=US # Serial Number:00:8e:0f:f9:4b:90:71:68:65:33:54:f4:d4:44:39:b7:e0 # Subject: CN=Certainly Root R1,O=Certainly,C=US # Not Valid Before: Thu Apr 01 00:00:00 2021 # Not Valid After : Sun Apr 01 00:00:00 2046 # Fingerprint (SHA-256): 77:B8:2C:D8:64:4C:43:05:F7:AC:C5:CB:15:6B:45:67:50:04:03:3D:51:C6:0C:62:02:A8:E0:C3:34:67:D3:A0 # Fingerprint (SHA1): A0:50:EE:0F:28:71:F4:27:B2:12:6D:6F:50:96:25:BA:CC:86:42:AF CKA\_CLASS CK\_OBJECT\_CLASS CKO\_NSS\_TRUST CKA\_TOKEN CK\_BBOOL CK\_TRUE CKA\_PRIVATE CK\_BBOOL CK\_FALSE CKA\_MODIFIABLE CK\_BBOOL CK\_FALSE CKA\_LABEL UTF8 "Certainly Root R1" CKA\_CERT\_SHA1\_HASH MULTILINE\_OCTAL  $\240\120\356\017\050\161\364\047\262\022\155\157\120\226\045\272$ \314\206\102\257 END CKA\_CERT\_MD5\_HASH MULTILINE\_OCTAL \007\160\324\076\202\207\240\372\063\066\023\364\372\063\347\022 END CKA\_ISSUER MULTILINE\_OCTAL \060\075\061\013\060\011\006\003\125\004\006\023\002\125\123\061 \022\060\020\006\003\125\004\012\023\011\103\145\162\164\141\151 \156\154\171\061\032\060\030\006\003\125\004\003\023\021\103\145 \162\164\141\151\156\154\171\040\122\157\157\164\040\122\061 END CKA\_SERIAL\_NUMBER MULTILINE\_OCTAL \002\021\000\216\017\371\113\220\161\150\145\063\124\364\324\104 \071\267\340 END CKA\_TRUST\_SERVER\_AUTH CK\_TRUST CKT\_NSS\_TRUSTED\_DELEGATOR CKA TRUST\_EMAIL\_PROTECTION CK\_TRUST CKT\_NSS\_MUST\_VERIFY\_TRUST CKA\_TRUST\_CODE\_SIGNING CK\_TRUST CKT\_NSS\_MUST\_VERIFY\_TRUST CKA\_TRUST\_STEP\_UP\_APPROVED CK\_BBOOL CK\_FALSE #

# Certificate "Certainly Root E1"
\060\064\060\061\060\060\060\060\060\060\060\132\027\015\064\066\060 \064\060\061\060\060\060\060\060\060\060\132\060\075\061\013\060\011 \006\003\125\004\006\023\002\125\123\061\022\060\020\006\003\125 \004\012\023\011\103\145\162\164\141\151\156\154\171\061\032\060 \030\006\003\125\004\003\023\021\103\145\162\164\141\151\156\154 \171\040\122\157\157\164\040\105\061\060\166\060\020\006\007\052 \206\110\316\075\002\001\006\005\053\201\004\000\042\003\142\000

## \314\370 END CKA\_VALUE MULTILINE\_OCTAL \060\202\001\367\060\202\001\175\240\003\002\001\002\002\020\006 \045\063\261\107\003\063\047\134\371\215\232\271\277\314\370\060 \012\006\010\052\206\110\316\075\004\003\003\060\075\061\013\060 \011\006\003\125\004\006\023\002\125\123\061\022\060\020\006\003 \125\004\012\023\011\103\145\162\164\141\151\156\154\171\061\032 \060\030\006\003\125\004\003\023\021\103\145\162\164\141\151\156 \154\171\040\122\157\157\164\040\105\061\060\036\027\015\062\061

CKA\_SERIAL\_NUMBER MULTILINE\_OCTAL \002\020\006\045\063\261\107\003\063\047\134\371\215\232\271\277

END

\156\154\171\061\032\060\030\006\003\125\004\003\023\021\103\145 \162\164\141\151\156\154\171\040\122\157\157\164\040\105\061 END CKA\_ID UTF8 "0"

\022\060\020\006\003\125\004\012\023\011\103\145\162\164\141\151

\060\075\061\013\060\011\006\003\125\004\006\023\002\125\123\061 \022\060\020\006\003\125\004\012\023\011\103\145\162\164\141\151 \156\154\171\061\032\060\030\006\003\125\004\003\023\021\103\145 \162\164\141\151\156\154\171\040\122\157\157\164\040\105\061

CKA\_SUBJECT MULTILINE\_OCTAL \060\075\061\013\060\011\006\003\125\004\006\023\002\125\123\061

CKC\_X\_509

CKA\_CERTIFICATE\_TYPE CK\_CERTIFICATE\_TYPE

CKA\_LABEL UTF8 "Certainly Root E1"

CKA\_ISSUER MULTILINE\_OCTAL

CKA\_MODIFIABLE CK\_BBOOL CK\_FALSE

CKA\_PRIVATE CK\_BBOOL CK\_FALSE

CKA\_TOKEN CK\_BBOOL CK\_TRUE

CKA\_CLASS CK\_OBJECT\_CLASS CKO\_CERTIFICATE

# Fingerprint (SHA1): F9:E1:6D:DC:01:89:CF:D5:82:45:63:3E:C5:37:7D:C2:EB:93:6F:2B

B4:58:5F:22:E4:AC:75:6A:4E:86:12:A1:36:1C:5D:9D:03:1A:93:FD:84:FE:BB:77:8F:A3:06:8B:0F:C4:2D:C2

# Fingerprint (SHA-256):

# Not Valid After : Sun Apr 01 00:00:00 2046

# Not Valid Before: Thu Apr 01 00:00:00 2021

# Subject: CN=Certainly Root E1,O=Certainly,C=US

# Issuer: CN=Certainly Root E1,O=Certainly,C=US

# Serial Number:06:25:33:b1:47:03:33:27:5c:f9:8d:9a:b9:bf:cc:f8

\004\336\157\370\177\034\337\355\371\107\207\206\261\244\300\212 \370\202\227\200\352\217\310\112\136\052\175\210\150\247\001\142 \024\221\044\172\134\236\243\027\175\212\206\041\064\030\120\033 \020\336\320\067\113\046\307\031\140\200\351\064\275\140\031\066 \100\326\051\207\011\074\221\172\366\274\023\043\335\131\116\004 \136\317\310\002\034\030\123\301\061\330\332\040\351\104\215\344 \166\243\102\060\100\060\016\006\003\125\035\017\001\001\377\004 \004\003\002\001\006\060\017\006\003\125\035\023\001\001\377\004 \005\060\003\001\001\377\060\035\006\003\125\035\016\004\026\004 \024\363\050\030\313\144\165\356\051\052\353\355\256\043\130\070 \205\353\310\042\007\060\012\006\010\052\206\110\316\075\004\003 \003\003\150\000\060\145\002\061\000\261\216\132\040\303\262\031 \142\115\336\260\117\337\156\322\160\212\361\237\176\152\214\346 \272\336\203\151\312\151\263\251\005\265\226\222\027\207\302\322 \352\320\173\316\330\101\133\174\256\002\060\106\336\352\313\135 \232\354\062\302\145\026\260\114\060\134\060\363\332\116\163\206 \006\330\316\211\004\110\067\067\370\335\063\121\235\160\257\173 \125\330\001\056\175\005\144\016\206\270\221 END

CKA\_NSS\_MOZILLA\_CA\_POLICY CK\_BBOOL CK\_TRUE CKA\_NSS\_SERVER\_DISTRUST\_AFTER CK\_BBOOL CK\_FALSE CKA\_NSS\_EMAIL\_DISTRUST\_AFTER CK\_BBOOL CK\_FALSE

# Trust for "Certainly Root E1"

# Issuer: CN=Certainly

Root E1,O=Certainly,C=US

# Serial Number:06:25:33:b1:47:03:33:27:5c:f9:8d:9a:b9:bf:cc:f8

# Subject: CN=Certainly Root E1,O=Certainly,C=US

# Not Valid Before: Thu Apr 01 00:00:00 2021

# Not Valid After : Sun Apr 01 00:00:00 2046

# Fingerprint (SHA-256):

B4:58:5F:22:E4:AC:75:6A:4E:86:12:A1:36:1C:5D:9D:03:1A:93:FD:84:FE:BB:77:8F:A3:06:8B:0F:C4:2D:C2

# Fingerprint (SHA1): F9:E1:6D:DC:01:89:CF:D5:82:45:63:3E:C5:37:7D:C2:EB:93:6F:2B

CKA\_CLASS CK\_OBJECT\_CLASS CKO\_NSS\_TRUST

CKA\_TOKEN CK\_BBOOL CK\_TRUE

CKA\_PRIVATE CK\_BBOOL CK\_FALSE

CKA\_MODIFIABLE CK\_BBOOL CK\_FALSE

CKA\_LABEL UTF8 "Certainly Root E1"

CKA\_CERT\_SHA1\_HASH MULTILINE\_OCTAL

\371\341\155\334\001\211\317\325\202\105\143\076\305\067\175\302

\353\223\157\053

END

CKA\_CERT\_MD5\_HASH MULTILINE\_OCTAL

\012\236\312\315\076\122\120\306\066\363\113\243\355\247\123\351

END

CKA\_ISSUER MULTILINE\_OCTAL

\060\075\061\013\060\011\006\003\125\004\006\023\002\125\123\061

\022\060\020\006\003\125\004\012\023\011\103\145\162\164\141\151 \156\154\171\061\032\060\030\006\003\125\004\003\023\021\103\145 \162\164\141\151\156\154\171\040\122\157\157\164\040\105\061 END CKA\_SERIAL\_NUMBER MULTILINE\_OCTAL \002\020\006\045\063\261\107\003\063\047\134\371\215\232\271\277 \314\370 END CKA TRUST\_SERVER\_AUTH CK\_TRUST CKT\_NSS\_TRUSTED\_DELEGATOR CKA\_TRUST\_EMAIL\_PROTECTION CK\_TRUST CKT\_NSS\_MUST\_VERIFY\_TRUST CKA\_TRUST\_CODE\_SIGNING CK\_TRUST CKT\_NSS\_MUST\_VERIFY\_TRUST CKA\_TRUST\_STEP\_UP\_APPROVED CK\_BBOOL CK\_FALSE # # Certificate "E-Tugra Global Root CA RSA v3" # # Issuer: CN=E-Tugra Global Root CA RSA v3,OU=E-Tugra Trust Center,O=E-Tugra EBG A.S.,L=Ankara,C=TR # Serial Number:0d:4d:c5:cd:16:22:95:96:08:7e:b8:0b:7f:15:06:34:fb:79:10:34 # Subject: CN=E-Tugra Global Root CA RSA v3,OU=E-Tugra Trust Center,O=E-Tugra EBG A.S.,L=Ankara,C=TR # Not Valid Before: Wed Mar 18 09:07:17 2020 # Not Valid After : Sun Mar 12 09:07:17 2045 # Fingerprint (SHA-256): EF:66:B0:B1:0A:3C:DB:9F:2E:36:48:C7:6B:D2:AF:18:EA:D2:BF:E6:F1:17:65:5E:28:C4:06:0D:A1:A3:F4:C2 # Fingerprint (SHA1): E9:A8:5D:22:14:52:1C:5B:AA:0A:B4:BE:24:6A:23:8A:C9:BA:E2:A9 CKA\_CLASS CK\_OBJECT\_CLASS CKO\_CERTIFICATE CKA\_TOKEN CK\_BBOOL CK\_TRUE CKA\_PRIVATE CK\_BBOOL CK\_FALSE CKA\_MODIFIABLE CK\_BBOOL CK\_FALSE CKA\_LABEL UTF8 "E-Tugra Global Root CA RSA v3" CKA\_CERTIFICATE\_TYPE CK\_CERTIFICATE\_TYPE CKC\_X\_509 CKA\_SUBJECT MULTILINE\_OCTAL \060\201\200\061\013\060\011\006\003\125\004\006\023\002\124\122 \061\017\060\015\006\003\125\004\007\023\006\101\156\153\141\162 \141\061\031\060\027\006\003\125\004\012\023\020\105\055\124\165 \147\162\141\040\105\102\107\040\101\056\123\056\061\035\060\033 \006\003\125\004\013\023\024\105\055\124\165\147\162\141\040\124 \162\165\163\164\040\103\145\156\164\145\162\061\046\060\044\006 \003\125\004\003\023\035\105\055\124\165\147\162\141\040\107\154 \157\142\141\154\040\122\157\157\164\040\103\101\040\122\123\101 \040\166\063 END CKA\_ID UTF8 "0" CKA\_ISSUER MULTILINE\_OCTAL \060\201\200\061\013\060\011\006\003\125\004\006\023\002\124\122 \061\017\060\015\006\003\125\004\007\023\006\101\156\153\141\162

 MULTILINE\_OCTAL \002\024\015\115\305\315\026\042\225\226\010\176\270\013\177\025 \006\064\373\171\020\064 END CKA\_VALUE MULTILINE\_OCTAL \060\202\005\363\060\202\003\333\240\003\002\001\002\002\024\015 \115\305\315\026\042\225\226\010\176\270\013\177\025\006\064\373 \171\020\064\060\015\006\011\052\206\110\206\367\015\001\001\013 \005\000\060\201\200\061\013\060\011\006\003\125\004\006\023\002 \124\122\061\017\060\015\006\003\125\004\007\023\006\101\156\153 \141\162\141\061\031\060\027\006\003\125\004\012\023\020\105\055 \124\165\147\162\141\040\105\102\107\040\101\056\123\056\061\035 \060\033\006\003\125\004\013\023\024\105\055\124\165\147\162\141 \040\124\162\165\163\164\040\103\145\156\164\145\162\061\046\060 \044\006\003\125\004\003\023\035\105\055\124\165\147\162\141\040 \107\154\157\142\141\154\040\122\157\157\164\040\103\101\040\122 \123\101\040\166\063\060\036\027\015\062\060\060\063\061\070\060 \071\060\067\061\067\132\027\015\064\065\060\063\061\062\060\071 \060\067\061\067\132\060\201\200\061\013\060\011\006\003\125\004 \006\023\002\124\122\061\017\060\015\006\003\125\004\007\023\006 \101\156\153\141\162\141\061\031\060\027\006\003\125\004\012\023 \020\105\055\124\165\147\162\141\040\105\102\107\040\101\056\123 \056\061\035\060\033\006\003\125\004\013\023\024\105\055\124\165 \147\162\141\040\124\162\165\163\164\040\103\145\156\164\145\162 \061\046\060\044\006\003\125\004\003\023\035\105\055\124\165\147 \162\141\040\107\154\157\142\141\154\040\122\157\157\164\040\103 \101\040\122\123\101\040\166\063\060\202\002\042\060\015\006\011 \052\206\110\206\367\015\001\001\001\005\000\003\202\002\017\000 \060\202\002\012\002\202\002\001\000\242\146\360\211\267\162\173 \356\011\311\143\322\323\103\335\136\303\246\204\070\112\361\215 \201\273\024\275\107\350\100\027\363\075\303\170\105\162\246\056 \220\336\232\072\324\040\161\312\274\237\035\113\227\012\307\061 \272\076\327\376\045\251\052\216\066\364\321\057\307\267\251\135 \063\334\060\160\370\100\154\113\262\246\061\141\321\064\074\075 \061\172\307\257\304\247\247\204\341\227\244\350\113\366\027\174 \356\074\007\355\342\212\127\334\266\373\370\103\045\120\352\047 \201\250\206\274\217\122\112\226\072\140\032\226\273\375\163\364 \205\375\203\375\177\204\155\064\154\177\152\267\113\001\003\277 \255\151\267\327\062\331\365\127\152\351\206\202\076\245\146\061

CKA\_SERIAL\_NUMBER

END

\040\166\063

\141\061\031\060\027\006\003\125\004\012\023\020\105\055\124\165 \147\162\141\040\105\102\107\040\101\056\123\056\061\035\060\033 \006\003\125\004\013\023\024\105\055\124\165\147\162\141\040\124 \162\165\163\164\040\103\145\156\164\145\162\061\046\060\044\006 \003\125\004\003\023\035\105\055\124\165\147\162\141\040\107\154 \157\142\141\154\040\122\157\157\164\040\103\101\040\122\123\101

\263\026\075\302\363\046\140\062\323\122\036\260\154\244\067\076 \364\365\257\353\341\337\200\006\317\052\101\347\146\011\341\113 \227\347\167\275\041\155\051\266\147\303\055\176\355\326\171\145 \321\317\072\266\321\261\136\126\141\120\172\132\316\116\120\061 \200\003\230\107\347\344\030\174\104\132\306\244\263\073\306\306 \303\072\360\154\303\213\310\244\221\005\363\365\331\266\252\006 \241\267\253\344\261\352\041\024\134\203\244\374\377\266\120\323 \214\022\046\231\166\160\351\300\017\246\164\374\273\320\033\170 \316\162\222\342\050\234\274\346\351\011\330\072\323\211\346\276 \056\167\337\001\012\157\226\366\345\215\074\115\122\166\032\126 \341\163\176\027\254\075\255\154\243\122\022\030\160\346\200\116 \063\362\176\046\062\254\005\215\070\244\346\166\074\237\020\151 \016\155\235\322\301\171\040\153\133\317\063\215\321\224\166\065 \347\135\125\307\267\254\050\253\106\314\347\073\041\265\012\012 \344\112\131\334\201\065\113\104\225\022\012\147\245\241\377\133 \000\007\322\300\314\371\077\374\237\063\362\000\370\214\154\207 \235\006\055\361\357\343\346\006\372\305\146\023\133\374\120\007 \236\161\206\262\332\157\164\060\317\223\123\350\334\042\326\336 \040\037\141\215\243\056\243\170\062\220\154\334\254\062\265\005 \344\365\074\063\015\326\340\207\167\027\114\235\260\330\011\250 \015\127\367\104\205\360\310\004\276\134\135\132\343\027\216\124 \143\151\177\111\164\144\005\214\243\002\003\001\000\001\243\143 \060\141\060\017\006\003\125\035\023\001\001\377\004\005\060\003 \001\001\377\060\037\006\003\125\035\043\004\030\060\026\200\024 \262\264\256\346\055\367\046\325\252\165\055\166\113\300\033\123 \041\320\110\357\060\035\006\003\125\035\016\004\026\004\024\262 \264\256\346\055\367\046\325\252\165\055\166\113\300\033\123\041 \320\110\357\060\016\006\003\125\035\017\001\001\377\004\004\003 \002\001\006\060\015\006\011\052\206\110\206\367\015\001\001\013 \005\000\003\202\002\001\000\211\250\162\177\214\353\316\056\030 \304\020\200\055\020\014\377\373\024\315\004\340\024\074\116\232 \373\237\051\277\042\236\127\271\202\163\022\143\046\265\314\220 \351\322\052\051\356\234\055\314\054\231\276\105\047\344\261\161 \355\344\070\225\061\101\362\175\172\143\170\337\312\066\026\057 \202\210\237\274\021\107\117\166\115\310\055\216\353\337\055\174 \116\073\332\256\366\343\332\135\024\246\256\350\205\104\235\006 \156\216\373\357\172\112\152\055\053\050\030\376\277\220\054\165 \026\237\017\352\226\175\005\356\233\023\245\104\154\370\003\320 \335\043\341\375\003\022\022\010\364\030\064\263\340\067\013\167 \021\001\110\277\141\264\265\370\031\331\313\115\352\243\214\357 \375\360\006\265\155\222\364\112\141\120\204\355\354\111\323\344 \276\150\346\056\343\061\013\124\013\032\222\326\202\330\266\242 \145\074\146\004\371\125\332\154\373\333\265\024\146\115\224\203 \073\315\036\246\053\262\376\167\100\206\253\347\337\012\311\375 \366\335\207\126\030\330\260\054\125\140\226\372\010\176\122\220 \365\113\246\056\207\174\313\040\333\006\076\240\135\003\167\175 \242\074\023\033\051\242\023\125\240\075\024\042\257\157\270\320 \232\033\162\335\005\001\215\206\140\277\244\147\356\265\245\015

\321\177\346\032\053\142\146\303\007\272\347\240\110\034\070\303 \351\105\373\247\177\374\355\002\150\032\312\167\022\167\246\000 \125\050\024\354\326\307\022\242\033\145\102\351\221\350\313\076 \207\211\124\135\331\257\235\227\234\151\347\012\377\017\132\170 \213\143\052\114\175\107\224\077\336\113\351\123\320\060\361\305 \366\236\111\337\073\240\221\243\243\376\315\130\314\352\337\257 \157\050\073\240\151\233\217\354\254\256\053\124\235\233\004\261 \107\040\257\226\022\076\143\224\035\004\347\056\273\206\307\014 \232\210\277\166\107\357\367\260\013\227\146\322\104\317\140\122 \007\341\325\054\112\072\047\141\167\312\327\217\347\207\016\060 \377\014\273\004\342\141\303\242\310\227\141\216\264\060\152\074 \155\302\007\137\112\163\057\077\371\026\212\001\146\357\272\221 \312\122\127\173\256\324\346\017\335\013\172\177\213\236\046\040 \317\073\357\201\161\203\131 END CKA\_NSS\_MOZILLA\_CA\_POLICY CK\_BBOOL CK\_TRUE CKA\_NSS\_SERVER\_DISTRUST\_AFTER CK\_BBOOL CK\_FALSE CKA\_NSS\_EMAIL\_DISTRUST\_AFTER CK\_BBOOL CK\_FALSE # Trust for "E-Tugra Global Root CA RSA v3" # Issuer: CN=E-Tugra Global Root CA RSA v3,OU=E-Tugra Trust Center,O=E-Tugra EBG A.S.,L=Ankara,C=TR # Serial Number:0d:4d:c5:cd:16:22:95:96:08:7e:b8:0b:7f:15:06:34:fb:79:10:34 # Subject: CN=E-Tugra Global Root CA RSA v3,OU=E-Tugra Trust Center,O=E-Tugra EBG A.S.,L=Ankara,C=TR # Not Valid Before: Wed Mar 18 09:07:17 2020 # Not Valid After : Sun Mar 12 09:07:17 2045 # Fingerprint (SHA-256): EF:66:B0:B1:0A:3C:DB:9F:2E:36:48:C7:6B:D2:AF:18:EA:D2:BF:E6:F1:17:65:5E:28:C4:06:0D:A1:A3:F4:C2 # Fingerprint (SHA1): E9:A8:5D:22:14:52:1C:5B:AA:0A:B4:BE:24:6A:23:8A:C9:BA:E2:A9 CKA\_CLASS CK\_OBJECT\_CLASS CKO\_NSS\_TRUST CKA\_TOKEN CK\_BBOOL CK\_TRUE CKA\_PRIVATE CK\_BBOOL CK\_FALSE CKA\_MODIFIABLE CK\_BBOOL CK\_FALSE CKA\_LABEL UTF8 "E-Tugra Global Root CA RSA v3" CKA\_CERT\_SHA1\_HASH MULTILINE\_OCTAL \351\250\135\042\024\122\034\133\252\012\264\276\044\152\043\212 \311\272\342\251 END CKA\_CERT\_MD5\_HASH MULTILINE\_OCTAL \042\276\020\366\302\370\003\210\163\137\063\051\107\050\107\244 END CKA\_ISSUER MULTILINE\_OCTAL \060\201\200\061\013\060\011\006\003\125\004\006\023\002\124\122 \061\017\060\015\006\003\125\004\007\023\006\101\156\153\141\162 \141\061\031\060\027\006\003\125\004\012\023\020\105\055\124\165 \147\162\141\040\105\102\107\040\101\056\123\056\061\035\060\033

\006\003\125\004\013\023\024\105\055\124\165\147\162\141\040\124 \162\165\163\164\040\103\145\156\164\145\162\061\046\060\044\006 \003\125\004\003\023\035\105\055\124\165\147\162\141\040\107\154 \157\142\141\154\040\122\157\157\164\040\103\101\040\122\123\101 \040\166\063 END CKA\_SERIAL\_NUMBER MULTILINE\_OCTAL \002\024\015\115\305\315\026\042\225\226\010\176\270\013\177\025 \006\064\373\171\020\064 END CKA\_TRUST\_SERVER\_AUTH CK\_TRUST CKT\_NSS\_TRUSTED\_DELEGATOR CKA\_TRUST\_EMAIL\_PROTECTION CK\_TRUST CKT\_NSS\_MUST\_VERIFY\_TRUST CKA\_TRUST\_CODE\_SIGNING CK\_TRUST CKT\_NSS\_MUST\_VERIFY\_TRUST CKA\_TRUST\_STEP\_UP\_APPROVED CK\_BBOOL CK\_FALSE # # Certificate "E-Tugra Global Root CA ECC v3" # # Issuer: CN=E-Tugra Global Root CA ECC v3,OU=E-Tugra Trust Center,O=E-Tugra EBG A.S.,L=Ankara,C=TR # Serial Number:26:46:19:77:31:e1:4f:6f:28:36:de:39:51:86:e6:d4:97:88:22:c1 # Subject: CN=E-Tugra Global Root CA ECC v3,OU=E-Tugra Trust Center,O=E-Tugra EBG A.S.,L=Ankara,C=TR # Not Valid Before: Wed Mar 18 09:46:58 2020 # Not Valid After : Sun Mar 12 09:46:58 2045 # Fingerprint (SHA-256): 87:3F:46:85:FA:7F:56:36:25:25:2E:6D:36:BC:D7:F1:6F:C2:49:51:F2:64:E4:7E:1B:95:4F:49:08:CD:CA:13 # Fingerprint (SHA1): 8A:2F:AF:57:53:B1:B0:E6:A1:04:EC:5B:6A:69:71:6D:F6:1C:E2:84 CKA\_CLASS CK\_OBJECT\_CLASS CKO\_CERTIFICATE CKA\_TOKEN CK\_BBOOL CK\_TRUE CKA\_PRIVATE CK\_BBOOL CK\_FALSE CKA\_MODIFIABLE CK\_BBOOL CK\_FALSE CKA\_LABEL UTF8 "E-Tugra Global Root CA ECC v3" CKA\_CERTIFICATE\_TYPE CK\_CERTIFICATE\_TYPE CKC\_X\_509 CKA\_SUBJECT MULTILINE\_OCTAL \060\201\200\061\013\060\011\006\003\125\004\006\023\002\124\122 \061\017\060\015\006\003\125\004\007\023\006\101\156\153\141\162 \141\061\031\060\027\006\003\125\004\012\023\020\105\055\124\165 \147\162\141\040\105\102\107\040\101\056\123\056\061\035\060\033 \006\003\125\004\013\023\024\105\055\124\165\147\162\141\040\124 \162\165\163\164\040\103\145\156\164\145\162\061\046\060\044\006 \003\125\004\003\023\035\105\055\124\165\147\162\141\040\107\154 \157\142\141\154\040\122\157\157\164\040\103\101\040\105\103\103\103 \040\166\063 END CKA\_ID

\060\202\002\245\060\202\002\052\240\003\002\001\002\002\024\046 \106\031\167\061\341\117\157\050\066\336\071\121\206\346\324\227 \210\042\301\060\012\006\010\052\206\110\316\075\004\003\003\060 \201\200\061\013\060\011\006\003\125\004\006\023\002\124\122\061 \017\060\015\006\003\125\004\007\023\006\101\156\153\141\162\141 \061\031\060\027\006\003\125\004\012\023\020\105\055\124\165\147 \162\141\040\105\102\107\040\101\056\123\056\061\035\060\033\006 \003\125\004\013\023\024\105\055\124\165\147\162\141\040\124\162 \165\163\164\040\103\145\156\164\145\162\061\046\060\044\006\003 \125\004\003\023\035\105\055\124\165\147\162\141\040\107\154\157 \142\141\154\040\122\157\157\164\040\103\101\040\105\103\103\040 \166\063\060\036\027\015\062\060\060\063\061\070\060\071\064\066 \065\070\132\027\015\064\065\060\063\061\062\060\071\064\066\065 \070\132\060\201\200\061\013\060\011\006\003\125\004\006\023\002 \124\122\061\017\060\015\006\003\125\004\007\023\006\101\156\153 \141\162\141\061\031\060\027\006\003\125\004\012\023\020\105\055 \124\165\147\162\141\040\105\102\107\040\101\056\123\056\061\035 \060\033\006\003\125\004\013\023\024\105\055\124\165\147\162\141 \040\124\162\165\163\164\040\103\145\156\164\145\162\061\046\060 \044\006\003\125\004\003\023\035\105\055\124\165\147\162\141\040 \107\154\157\142\141\154\040\122\157\157\164\040\103\101\040\105 \103\103\040\166\063\060\166\060\020\006\007\052\206\110\316\075 \002\001\006\005\053\201\004\000\042\003\142\000\004\216\230\051 \277\307\020\036\047\333\253\003\314\050\054\330\136\110\031\020 \051\314\313\131\201\314\214\270\222\027\211\203\052\222\366\303 \244\035\114\142\325\237\326\240\106\334\034\274\166\301\343\107 \320\133\023\332\347\245\263\146\110\347\041\232\112\117\206\012 \175\154\352\115\062\200\012\262\172\011\233\151\113\230\201\342 \056\354\002\160\226\037\375\365\106\316\312\334\202\243\143\060 \141\060\017\006\003\125\035\023\001\001\377\004\005\060\003\001

MULTILINE\_OCTAL

CKA\_VALUE

END

\346\324\227\210\042\301

CKA\_SERIAL\_NUMBER MULTILINE\_OCTAL \002\024\046\106\031\167\061\341\117\157\050\066\336\071\121\206

END

\040\166\063

UTF8 "0"

CKA\_ISSUER MULTILINE\_OCTAL \060\201\200\061\013\060\011\006\003\125\004\006\023\002\124\122 \061\017\060\015\006\003\125\004\007\023\006\101\156\153\141\162 \141\061\031\060\027\006\003\125\004\012\023\020\105\055\124\165 \147\162\141\040\105\102\107\040\101\056\123\056\061\035\060\033 \006\003\125\004\013\023\024\105\055\124\165\147\162\141\040\124 \162\165\163\164\040\103\145\156\164\145\162\061\046\060\044\006 \003\125\004\003\023\035\105\055\124\165\147\162\141\040\107\154 \157\142\141\154\040\122\157\157\164\040\103\101\040\105\103\103

\001\377\060\037\006\003\125\035\043\004\030\060\026\200\024\377 \202\061\162\076\371\304\146\154\255\070\236\321\260\121\210\245 \220\314\365\060\035\006\003\125\035\016\004\026\004\024\377\202 \061\162\076\371\304\146\154\255\070\236\321\260\121\210\245\220 \314\365\060\016\006\003\125\035\017\001\001\377\004\004\003\002  $\langle 001\backslash 006\backslash 060\backslash 012\backslash 006\backslash 010\backslash 052\backslash 206\backslash 110\backslash 316\backslash 075\backslash 004\backslash 003\backslash 003\backslash 003\backslash 151$ \000\060\146\002\061\000\346\005\130\151\141\345\055\312\015\313 \361\031\010\275\326\375\121\222\032\176\143\124\004\220\221\232 \065\221\071\231\372\007\251\146\223\272\310\150\324\212\077\372 \355\156\026\002\047\267\002\061\000\335\132\027\053\166\035\145 \102\226\246\254\135\212\171\126\330\212\033\337\232\336\137\307 \120\217\261\133\161\014\046\337\152\100\000\354\063\221\041\161 \276\150\344\043\244\331\255\241\067

### END

CKA\_NSS\_MOZILLA\_CA\_POLICY

CK\_BBOOL CK\_TRUE

CKA\_NSS\_SERVER\_DISTRUST\_AFTER CK\_BBOOL CK\_FALSE

CKA\_NSS\_EMAIL\_DISTRUST\_AFTER CK\_BBOOL CK\_FALSE

# Trust for "E-Tugra Global Root CA ECC v3"

# Issuer: CN=E-Tugra Global

Root CA ECC v3,OU=E-Tugra Trust Center,O=E-Tugra EBG A.S.,L=Ankara,C=TR

# Serial Number:26:46:19:77:31:e1:4f:6f:28:36:de:39:51:86:e6:d4:97:88:22:c1

# Subject: CN=E-Tugra Global Root CA ECC v3,OU=E-Tugra Trust Center,O=E-Tugra EBG

A.S.,L=Ankara,C=TR

# Not Valid Before: Wed Mar 18 09:46:58 2020

# Not Valid After : Sun Mar 12 09:46:58 2045

# Fingerprint (SHA-256):

87:3F:46:85:FA:7F:56:36:25:25:2E:6D:36:BC:D7:F1:6F:C2:49:51:F2:64:E4:7E:1B:95:4F:49:08:CD:CA:13

# Fingerprint (SHA1): 8A:2F:AF:57:53:B1:B0:E6:A1:04:EC:5B:6A:69:71:6D:F6:1C:E2:84

CKA\_CLASS CK\_OBJECT\_CLASS CKO\_NSS\_TRUST

CKA\_TOKEN CK\_BBOOL CK\_TRUE

CKA\_PRIVATE CK\_BBOOL CK\_FALSE

CKA\_MODIFIABLE CK\_BBOOL CK\_FALSE

CKA\_LABEL UTF8 "E-Tugra Global Root CA ECC v3"

CKA\_CERT\_SHA1\_HASH MULTILINE\_OCTAL

\212\057\257\127\123\261\260\346\241\004\354\133\152\151\161\155

\366\034\342\204

END

CKA\_CERT\_MD5\_HASH MULTILINE\_OCTAL

\106\274\201\273\361\265\036\367\113\226\274\024\342\347\047\144 END

CKA\_ISSUER MULTILINE\_OCTAL

\060\201\200\061\013\060\011\006\003\125\004\006\023\002\124\122 \061\017\060\015\006\003\125\004\007\023\006\101\156\153\141\162 \141\061\031\060\027\006\003\125\004\012\023\020\105\055\124\165 \147\162\141\040\105\102\107\040\101\056\123\056\061\035\060\033 \006\003\125\004\013\023\024\105\055\124\165\147\162\141\040\124

```
\162\165\163\164\040\103\145\156\164\145\162\061\046\060\044\006
\003\125\004\003\023\035\105\055\124\165\147\162\141\040\107\154
\157\142\141\154\040\122\157\157\164\040\103\101\040\105\103\103\103
\040\166\063
END
CKA_SERIAL_NUMBER
 MULTILINE_OCTAL
\002\024\046\106\031\167\061\341\117\157\050\066\336\071\121\206
\346\324\227\210\042\301
END
CKA_TRUST_SERVER_AUTH CK_TRUST CKT_NSS_TRUSTED_DELEGATOR
CKA_TRUST_EMAIL_PROTECTION CK_TRUST CKT_NSS_MUST_VERIFY_TRUST
CKA TRUST_CODE_SIGNING CK_TRUST CKT_NSS_MUST_VERIFY_TRUST
CKA_TRUST_STEP_UP_APPROVED CK_BBOOL CK_FALSE
#
# Certificate "DIGITALSIGN GLOBAL ROOT RSA CA"
#
# Issuer: CN=DIGITALSIGN GLOBAL ROOT RSA CA,O=DigitalSign Certificadora Digital,C=PT
# Serial
 Number:5d:59:c8:ca:ab:09:57:f5:e6:b5:da:29:94:04:6a:ff:c5:d4:95:87
# Subject: CN=DIGITALSIGN GLOBAL ROOT RSA CA,O=DigitalSign Certificadora Digital,C=PT
# Not Valid Before: Thu Jan 21 10:50:34 2021
# Not Valid After : Mon Jan 15 10:50:34 2046
# Fingerprint (SHA-256):
82:BD:5D:85:1A:CF:7F:6E:1B:A7:BF:CB:C5:30:30:D0:E7:BC:3C:21:DF:77:2D:85:8C:AB:41:D1:99:BD:F5:95
# Fingerprint (SHA1): B9:82:07:97:AE:52:A5:68:6F:46:07:DF:FD:03:72:3D:92:86:88:2D
CKA_CLASS CK_OBJECT_CLASS CKO_CERTIFICATE
CKA_TOKEN CK_BBOOL CK_TRUE
CKA_PRIVATE CK_BBOOL CK_FALSE
CKA_MODIFIABLE CK_BBOOL CK_FALSE
CKA_LABEL UTF8 "DIGITALSIGN GLOBAL ROOT RSA CA"
CKA_CERTIFICATE_TYPE CK_CERTIFICATE_TYPE CKC_X_509
CKA_SUBJECT MULTILINE_OCTAL
\060\142\061\013\060\011\006\003\125\004\006\023\002\120\124\061
\052\060\050\006\003\125\004\012\014\041\104\151\147\151\164\141
\154\123\151\147\156\040\103\145\162\164\151\146\151\143\141\144
\157\162\141\040\104\151\147\151\164\141\154\061\047\060\045\006
\003\125\004\003\014\036\104\111\107\111\124\101\114\123\111\107
\116\040\107\114\117\102\101\114\040\122\117\117\124\040\122\123
\101\040\103\101
END
CKA_ID
 UTF8 "0"
CKA_ISSUER MULTILINE_OCTAL
\060\142\061\013\060\011\006\003\125\004\006\023\002\120\124\061
\052\060\050\006\003\125\004\012\014\041\104\151\147\151\164\141
\154\123\151\147\156\040\103\145\162\164\151\146\151\143\141\144
```
CKA\_VALUE MULTILINE\_OCTAL \060\202\005\265\060\202\003\235\240\003\002\001\002\002\024\135 \131\310\312\253\011\127\365\346\265\332\051\224\004\152\377\305 \324\225\207\060\015\006\011\052\206\110\206\367\015\001\001\015 \005\000\060\142\061\013\060\011\006\003\125\004\006\023\002\120 \124\061\052\060\050\006\003\125\004\012\014\041\104\151\147\151 \164\141\154\123\151\147\156\040\103\145\162\164\151\146\151\143 \141\144\157\162\141\040\104\151\147\151\164\141\154\061\047\060 \045\006\003\125\004\003\014\036\104\111\107\111\124\101\114\123 \111\107\116\040\107\114\117\102\101\114\040\122\117\117\124\040 \122\123\101\040\103\101\060\036\027\015\062\061\060\061\062\061 \061\060\065\060\063\064\132\027\015\064\066\060\061\061\065\061 \060\065\060\063\064\132\060\142\061\013\060\011\006\003\125\004 \006\023\002\120\124\061\052\060\050\006\003\125\004\012\014\041 \104\151\147\151\164\141\154\123\151\147\156\040\103\145\162\164 \151\146\151\143\141\144\157\162\141\040\104\151\147\151\164\141 \154\061\047\060\045\006\003\125\004\003\014\036\104\111\107\111 \124\101\114\123\111\107\116\040\107\114\117\102\101\114\040\122 \117\117\124\040\122\123\101\040\103\101\060\202\002\042\060\015 \006\011\052\206\110\206\367\015\001\001\001\005\000\003\202\002 \017\000\060\202\002\012\002\202\002\001\000\310\207\266\070\323 \034\360\336\022\370\203\307\304\212\342\211\270\264\042\172\170 \370\014\146\121\150\166\067\012\325\117\302\132\010\270\026\134 \367\162\001\011\067\204\201\052\124\153\327\222\320\154\372\250 \247\103\022\064\353\016\333\067\017\051\376\212\061\121\102\350 \113\234\220\250\310\054\021\323\375\240\051\176\316\336\224\366 \202\340\130\264\116\105\045\361\042\362\075\323\017\173\124\032 \334\062\266\326\121\116\176\101\264\127\270\054\306\271\016\056 \312\127\361\325\310\323\130\347\245\351\102\021\256\323\040\045 \224\151\327\217\312\242\015\303\323\237\007\150\077\025\322\147 \056\123\375\166\202\233\013\163\251\051\015\236\021\223\024\010 \230\354\236\124\022\112\126\242\006\025\354\153\154\056\222\140 \056\206\015\256\202\037\121\115\343\262\007\327\020\031\127\042 \366\251\151\104\204\363\331\075\240\006\277\314\210\176\177\365 \316\133\245\302\052\152\164\102\352\157\246\377\371\150\261\320 \137\275\221\322\125\157\063\127\114\036\235\344\342\213\301\205 \145\240\340\152\234\000\000\210\222\335\130\010\026\362\160\061 \250\034\341\336\275\116\161\351\326\276\176\265\241\132\303\115 \367\277\233\275\224\244\375\365\252\123\223\106\311\046\001\004

END

\152\377\305\324\225\207

CKA\_SERIAL\_NUMBER MULTILINE\_OCTAL \002\024\135\131\310\312\253\011\127\365\346\265\332\051\224\004

END

\101\040\103\101

\157\162\141\040\104\151\147\151\164\141\154\061\047\060\045\006 \003\125\004\003\014\036\104\111\107\111\124\101\114\123\111\107 \116\040\107\114\117\102\101\114\040\122\117\117\124\040\122\123

\160\304\240\161\272\316\045\146\373\221\176\125\160\356\111\012 \115\142\177\302\120\232\162\362\030\147\235\351\105\250\064\204 \350\370\201\366\321\132\042\036\007\117\073\263\177\335\021\245 \163\334\276\251\031\072\151\251\155\033\062\342\211\252\245\047 \013\132\176\164\342\017\144\071\135\176\134\271\301\027\374\307 \215\136\311\354\044\355\322\362\077\172\204\105\067\002\276\076 \153\131\304\346\133\026\155\300\252\236\252\265\131\056\054\160 \125\234\314\231\226\230\044\124\321\216\332\312\264\021\264\267 \160\103\037\157\220\013\040\240\250\166\023\145\333\333\043\132 \165\113\241\013\061\167\012\356\175\150\141\032\023\214\352\121 \176\134\126\243\127\114\135\241\353\023\145\277\124\024\314\363 \356\334\327\354\074\227\362\170\126\270\337\162\134\160\374\316 \006\335\237\322\007\061\357\347\122\221\236\315\272\327\300\030 \104\007\061\145\111\062\151\023\112\353\217\002\003\001\000\001 \243\143\060\141\060\017\006\003\125\035\023\001\001\377\004\005 \060\003\001\001\377\060\037\006\003\125\035\043\004\030\060\026 \200\024\265\066\274\074\214\032\253\054\366\131\031\055\203\024 \332\223\045\025\326\206\060\035\006\003\125\035\016\004\026\004 \024\265\066\274\074\214\032\253\054\366\131\031\055\203\024\332 \223\045\025\326\206\060\016\006\003\125\035\017\001\001\377\004 \004\003\002\001\006\060\015\006\011\052\206\110\206\367\015\001 \001\015\005\000\003\202\002\001\000\024\373\061\045\070\061\370 \312\010\262\043\166\070\255\370\323\131\365\314\264\127\045\341 \104\276\176\374\026\354\256\372\046\237\117\147\026\112\126\360 \375\355\307\031\001\064\216\220\132\055\326\200\134\354\161\322 \201\045\202\036\000\161\337\232\321\325\035\042\273\321\245\363 \142\017\264\353\334\044\163\376\246\126\315\232\024\305\004\065 \026\061\242\007\353\245\000\342\266\370\137\162\375\077\141\111 \216\336\176\115\070\327\172\036\164\067\154\121\334\276\000\004 \270\070\024\363\040\301\355\233\247\043\375\015\102\204\035\177 \362\163\303\320\170\143\361\237\354\327\133\351\361\276\154\240 \113\003\236\215\151\341\024\332\210\020\201\043\123\377\332\124 \053\013\306\271\226\225\004\030\106\363\173\250\227\330\133\150 \244\344\070\034\016\105\345\230\323\011\256\232\136\354\263\171 \015\071\162\362\364\224\235\016\236\140\042\346\250\366\114\205 \315\007\202\072\150\071\315\075\137\343\070\364\266\257\073\153 \112\237\140\121\105\242\100\002\345\252\014\343\076\321\170\324 \242\164\234\046\272\005\232\050\160\112\076\246\013\320\035\111 \360\272\370\256\101\020\176\244\007\022\275\250\317\051\075\127 \273\307\361\103\107\000\076\256\160\030\132\040\173\011\313\072 \072\160\200\345\114\140\230\301\025\301\035\112\367\310\360\233 \341\162\255\347\135\150\130\013\004\261\214\274\237\267\373\156 \213\133\004\125\373\353\043\125\327\170\120\332\045\313\276\047 \066\273\044\032\171\034\121\321\376\023\273\377\170\054\334\244 \276\057\366\305\113\123\317\247\114\231\136\160\254\131\210\004 \256\144\004\277\173\246\172\115\323\350\167\275\241\176\120\025 \363\357\111\060\205\115\041\127\252\333\054\165\227\255\201\001 \207\242\261\160\235\036\006\132\003\140\261\077\246\155\202\054

\324\024\261\201\245\350\075\210\035\264\162\054\130\067\212\216 \070\224\270\163\335\251\340\270\366\167\242\263\174\130\336\256 \151\072\265\213\245\032\273\362\330\164\006\234\375\142\163\040 \041\166\261\176\160\236\031\324\353\027\142\031\070\231\315\066 \053\107\376\061\313\337\271\344\254\010\323\330\246\353\324\236 \176\113\144\244\125\135\053\027\311 END CKA\_NSS\_MOZILLA\_CA\_POLICY CK\_BBOOL CK\_TRUE CKA\_NSS\_SERVER\_DISTRUST\_AFTER CK\_BBOOL CK\_FALSE CKA\_NSS\_EMAIL\_DISTRUST\_AFTER CK\_BBOOL CK\_FALSE # Trust for "DIGITALSIGN GLOBAL ROOT RSA CA" # Issuer: CN=DIGITALSIGN GLOBAL ROOT RSA CA,O=DigitalSign Certificadora Digital,C=PT # Serial Number:5d:59:c8:ca:ab:09:57:f5:e6:b5:da:29:94:04:6a:ff:c5:d4:95:87 # Subject: CN=DIGITALSIGN GLOBAL ROOT RSA CA,O=DigitalSign Certificadora Digital,C=PT # Not Valid Before: Thu Jan 21 10:50:34 2021 # Not Valid After : Mon Jan 15 10:50:34 2046 # Fingerprint (SHA-256): 82:BD:5D:85:1A:CF:7F:6E:1B:A7:BF:CB:C5:30:30:D0:E7:BC:3C:21:DF:77:2D:85:8C:AB:41:D1:99:BD:F5:95 # Fingerprint (SHA1): B9:82:07:97:AE:52:A5:68:6F:46:07:DF:FD:03:72:3D:92:86:88:2D CKA\_CLASS CK\_OBJECT\_CLASS CKO\_NSS\_TRUST CKA\_TOKEN CK\_BBOOL CK\_TRUE CKA\_PRIVATE CK\_BBOOL CK\_FALSE CKA\_MODIFIABLE CK\_BBOOL CK\_FALSE CKA\_LABEL UTF8 "DIGITALSIGN GLOBAL ROOT RSA CA" CKA\_CERT\_SHA1\_HASH MULTILINE\_OCTAL \271\202\007\227\256\122\245\150\157\106\007\337\375\003\162\075 \222\206\210\055 END CKA\_CERT\_MD5\_HASH MULTILINE\_OCTAL \033\032\275\032\171\306\333\264\355\263\207\314\251\323\116\170 END CKA\_ISSUER MULTILINE\_OCTAL \060\142\061\013\060\011\006\003\125\004\006\023\002\120\124\061 \052\060\050\006\003\125\004\012\014\041\104\151\147\151\164\141 \154\123\151\147\156\040\103\145\162\164\151\146\151\143\141\144 \157\162\141\040\104\151\147\151\164\141\154\061\047\060\045\006 \003\125\004\003\014\036\104\111\107\111\124\101\114\123\111\107 \116\040\107\114\117\102\101\114\040\122\117\117\124\040\122\123 \101\040\103\101 END CKA\_SERIAL\_NUMBER MULTILINE\_OCTAL \002\024\135\131\310\312\253\011\127\365\346\265\332\051\224\004 \152\377\305\324\225\207 END

CKA TRUST\_SERVER\_AUTH CK\_TRUST CKT\_NSS\_MUST\_VERIFY\_TRUST CKA TRUST\_EMAIL\_PROTECTION CK\_TRUST CKT\_NSS\_TRUSTED\_DELEGATOR CKA\_TRUST\_CODE\_SIGNING CK\_TRUST CKT\_NSS\_MUST\_VERIFY\_TRUST CKA\_TRUST\_STEP\_UP\_APPROVED CK\_BBOOL CK\_FALSE

# # Certificate "DIGITALSIGN GLOBAL ROOT ECDSA CA" # # Issuer: CN=DIGITALSIGN GLOBAL ROOT ECDSA CA,O=DigitalSign Certificadora Digital,C=PT # Serial Number:36:2d:8f:72:88:a2:28:27:e4:00:ff:24:c6:2d:e4:eb:fa:9d:b6:e1 # Subject: CN=DIGITALSIGN GLOBAL ROOT ECDSA CA,O=DigitalSign Certificadora Digital,C=PT # Not Valid Before: Thu Jan 21 11:07:50 2021 # Not Valid After : Mon Jan 15 11:07:50 2046 # Fingerprint (SHA-256): 26:1D:71:14:AE:5F:8F:F2:D8:C7:20:9A:9D:E4:28:9E:6A:FC:9D:71:70:23:D8:54:50:90:91:99:F1:85:7C:FE # Fingerprint (SHA1): 67:A8:08:EB:8F:88:F5:80:6C:05:45:1B:17:F3:D7:00:2F:D2:4A:8A CKA\_CLASS CK\_OBJECT\_CLASS CKO\_CERTIFICATE CKA\_TOKEN CK\_BBOOL CK\_TRUE CKA\_PRIVATE CK\_BBOOL CK\_FALSE CKA\_MODIFIABLE CK\_BBOOL CK\_FALSE CKA\_LABEL UTF8 "DIGITALSIGN GLOBAL ROOT ECDSA CA" CKA\_CERTIFICATE\_TYPE CK\_CERTIFICATE\_TYPE CKC\_X\_509 CKA\_SUBJECT MULTILINE\_OCTAL \060\144\061\013\060\011\006\003\125\004\006\023\002\120\124\061 \052\060\050\006\003\125\004\012\014\041\104\151\147\151\164\141 \154\123\151\147\156\040\103\145\162\164\151\146\151\143\141\144 \157\162\141\040\104\151\147\151\164\141\154\061\051\060\047\006 \003\125\004\003\014\040\104\111\107\111\124\101\114\123\111\107 \116\040\107\114\117\102\101\114\040\122\117\117\124\040\105\103 \104\123\101\040\103\101 END CKA\_ID UTF8 "0" CKA\_ISSUER MULTILINE\_OCTAL \060\144\061\013\060\011\006\003\125\004\006\023\002\120\124\061 \052\060\050\006\003\125\004\012\014\041\104\151\147\151\164\141 \154\123\151\147\156\040\103\145\162\164\151\146\151\143\141\144 \157\162\141\040\104\151\147\151\164\141\154\061\051\060\047\006 \003\125\004\003\014\040\104\111\107\111\124\101\114\123\111\107 \116\040\107\114\117\102\101\114\040\122\117\117\124\040\105\103 \104\123\101\040\103\101 END CKA\_SERIAL\_NUMBER MULTILINE\_OCTAL \002\024\066\055\217\162\210\242\050\047\344\000\377\044\306\055 \344\353\372\235\266\341 END CKA\_VALUE MULTILINE\_OCTAL

\060\202\002\152\060\202\001\360\240\003\002\001\002\002\024\066 \055\217\162\210\242\050\047\344\000\377\044\306\055\344\353\372 \235\266\341\060\012\006\010\052\206\110\316\075\004\003\003\060 \144\061\013\060\011\006\003\125\004\006\023\002\120\124\061\052 \060\050\006\003\125\004\012\014\041\104\151\147\151\164\141\154 \123\151\147\156\040\103\145\162\164\151\146\151\143\141\144\157 \162\141\040\104\151\147\151\164\141\154\061\051\060\047\006\003 \125\004\003\014\040\104\111\107\111\124\101\114\123\111\107\116 \040\107\114\117\102\101\114\040\122\117\117\124\040\105\103\104 \123\101\040\103\101\060\036\027\015\062\061\060\061\062\061\061 \061\060\067\065\060\132\027\015\064\066\060\061\061\065\061\061 \060\067\065\060\132\060\144\061\013\060\011\006\003\125\004\006 \023\002\120\124\061\052\060\050\006\003\125\004\012\014\041\104 \151\147\151\164\141\154\123\151\147\156\040\103\145\162\164\151 \146\151\143\141\144\157\162\141\040\104\151\147\151\164\141\154 \061\051\060\047\006\003\125\004\003\014\040\104\111\107\111\124 \101\114\123\111\107\116\040\107\114\117\102\101\114\040\122\117 \117\124\040\105\103\104\123\101\040\103\101\060\166\060\020\006 \007\052\206\110\316\075\002\001\006\005\053\201\004\000\042\003 \142\000\004\156\013\243\253\063\115\034\352\112\350\374\004\215 \024\240\175\360\010\054\137\203\253\223\321\322\173\272\327\111 \175\217\354\022\120\137\324\271\313\345\360\371\063\143\037\311 \127\354\100\330\021\013\227\350\122\026\314\051\216\364\006\206 \036\070\334\075\127\304\356\252\275\310\124\004\046\132\047\023 \121\107\075\037\037\032\216\250\225\244\063\320\314\107\314\155 \270\374\110\243\143\060\141\060\017\006\003\125\035\023\001\001 \377\004\005\060\003\001\001\377\060\037\006\003\125\035\043\004 \030\060\026\200\024\316\257\112\213\032\165\342\361\070\347\002 \360\026\255\136\352\144\325\173\264\060\035\006\003\125\035\016 \004\026\004\024\316\257\112\213\032\165\342\361\070\347\002\360 \026\255\136\352\144\325\173\264\060\016\006\003\125\035\017\001 \001\377\004\004\003\002\001\006\060\012\006\010\052\206\110\316 \075\004\003\003\003\150\000\060\145\002\060\012\210\304\161\234 \104\003\115\215\264\307\274\250\256\331\060\047\065\152\153\026 \143\327\374\347\131\341\247\211\033\114\061\232\043\125\104\346 \363\103\041\325\107\047\157\155\127\001\252\002\061\000\373\262 \352\342\227\177\121\265\237\110\353\274\157\065\211\250\144\160 \253\127\166\315\300\306\024\140\312\177\342\202\000\163\367\314 \065\352\216\044\233\345\010\131\307\004\214\163\170\376 END

CKA\_NSS\_MOZILLA\_CA\_POLICY

CK\_BBOOL CK\_TRUE

CKA\_NSS\_SERVER\_DISTRUST\_AFTER CK\_BBOOL CK\_FALSE CKA\_NSS\_EMAIL\_DISTRUST\_AFTER CK\_BBOOL CK\_FALSE

# Trust for "DIGITALSIGN GLOBAL ROOT ECDSA CA"

# Issuer: CN=DIGITALSIGN GLOBAL ROOT ECDSA CA,O=DigitalSign Certificadora Digital,C=PT # Serial Number:36:2d:8f:72:88:a2:28:27:e4:00:ff:24:c6:2d:e4:eb:fa:9d:b6:e1

# Subject: CN=DIGITALSIGN GLOBAL ROOT ECDSA CA,O=DigitalSign Certificadora Digital,C=PT # Not Valid Before: Thu Jan 21 11:07:50 2021 # Not Valid After : Mon Jan 15 11:07:50 2046 # Fingerprint (SHA-256): 26:1D:71:14:AE:5F:8F:F2:D8:C7:20:9A:9D:E4:28:9E:6A:FC:9D:71:70:23:D8:54:50:90:91:99:F1:85:7C:FE # Fingerprint (SHA1): 67:A8:08:EB:8F:88:F5:80:6C:05:45:1B:17:F3:D7:00:2F:D2:4A:8A CKA\_CLASS CK\_OBJECT\_CLASS CKO\_NSS\_TRUST CKA\_TOKEN CK\_BBOOL CK\_TRUE CKA\_PRIVATE CK\_BBOOL CK\_FALSE CKA\_MODIFIABLE CK\_BBOOL CK\_FALSE CKA\_LABEL UTF8 "DIGITALSIGN GLOBAL ROOT ECDSA CA" CKA\_CERT\_SHA1\_HASH MULTILINE\_OCTAL \147\250\010\353\217\210\365\200\154\005\105\033\027\363\327\000 \057\322\112\212 END CKA\_CERT\_MD5\_HASH MULTILINE\_OCTAL \252\055\241\316\377\041\302\210\313\132\036\214\341\311\222\217 END CKA\_ISSUER MULTILINE\_OCTAL \060\144\061\013\060\011\006\003\125\004\006\023\002\120\124\061 \052\060\050\006\003\125\004\012\014\041\104\151\147\151\164\141 \154\123\151\147\156\040\103\145\162\164\151\146\151\143\141\144 \157\162\141\040\104\151\147\151\164\141\154\061\051\060\047\006 \003\125\004\003\014\040\104\111\107\111\124\101\114\123\111\107 \116\040\107\114\117\102\101\114\040\122\117\117\124\040\105\103 \104\123\101\040\103\101 END CKA\_SERIAL\_NUMBER MULTILINE\_OCTAL \002\024\066\055\217\162\210\242\050\047\344\000\377\044\306\055 \344\353\372\235\266\341 END CKA\_TRUST\_SERVER\_AUTH CK\_TRUST CKT\_NSS\_MUST\_VERIFY\_TRUST CKA TRUST\_EMAIL\_PROTECTION CK\_TRUST CKT\_NSS\_TRUSTED\_DELEGATOR CKA\_TRUST\_CODE\_SIGNING CK\_TRUST CKT\_NSS\_MUST\_VERIFY\_TRUST CKA\_TRUST\_STEP\_UP\_APPROVED CK\_BBOOL CK\_FALSE # # Certificate "Security Communication RootCA3" # # Issuer: CN=Security Communication RootCA3,O="SECOM Trust Systems CO.,LTD.",C=JP # Serial Number:00:e1:7c:37:40:fd:1b:fe:67 # Subject: CN=Security Communication RootCA3,O="SECOM Trust Systems CO.,LTD.",C=JP # Not Valid Before: Thu Jun 16 06:17:16 2016 # Not Valid After : Mon Jan 18 06:17:16 2038

# Fingerprint (SHA-256):

24:A5:5C:2A:B0:51:44:2D:06:17:76:65:41:23:9A:4A:D0:32:D7:C5:51:75:AA:34:FF:DE:2F:BC:4F:5C:52:94

\060\202\005\177\060\202\003\147\240\003\002\001\002\002\011\000 \341\174\067\100\375\033\376\147\060\015\006\011\052\206\110\206 \367\015\001\001\014\005\000\060\135\061\013\060\011\006\003\125 \004\006\023\002\112\120\061\045\060\043\006\003\125\004\012\023 \034\123\105\103\117\115\040\124\162\165\163\164\040\123\171\163 \164\145\155\163\040\103\117\056\054\114\124\104\056\061\047\060 \045\006\003\125\004\003\023\036\123\145\143\165\162\151\164\171 \040\103\157\155\155\165\156\151\143\141\164\151\157\156\040\122 \157\157\164\103\101\063\060\036\027\015\061\066\060\066\061\066 \060\066\061\067\061\066\132\027\015\063\070\060\061\061\070\060 \066\061\067\061\066\132\060\135\061\013\060\011\006\003\125\004 \006\023\002\112\120\061\045\060\043\006\003\125\004\012\023\034 \123\105\103\117\115\040\124\162\165\163\164\040\123\171\163\164 \145\155\163\040\103\117\056\054\114\124\104\056\061\047\060\045 \006\003\125\004\003\023\036\123\145\143\165\162\151\164\171\040 \103\157\155\155\165\156\151\143\141\164\151\157\156\040\122\157 \157\164\103\101\063\060\202\002\042\060\015\006\011\052\206\110 \206\367\015\001\001\001\005\000\003\202\002\017\000\060\202\002 \012\002\202\002\001\000\343\311\162\111\367\060\336\011\174\251

END CKA\_VALUE MULTILINE\_OCTAL

\002\011\000\341\174\067\100\375\033\376\147

CKA\_SERIAL\_NUMBER MULTILINE\_OCTAL

END

CKA\_ISSUER MULTILINE\_OCTAL \060\135\061\013\060\011\006\003\125\004\006\023\002\112\120\061 \045\060\043\006\003\125\004\012\023\034\123\105\103\117\115\040 \124\162\165\163\164\040\123\171\163\164\145\155\163\040\103\117 \056\054\114\124\104\056\061\047\060\045\006\003\125\004\003\023 \036\123\145\143\165\162\151\164\171\040\103\157\155\155\165\156 \151\143\141\164\151\157\156\040\122\157\157\164\103\101\063

CKA\_ID UTF8 "0"

END

CKA\_SUBJECT MULTILINE\_OCTAL \060\135\061\013\060\011\006\003\125\004\006\023\002\112\120\061 \045\060\043\006\003\125\004\012\023\034\123\105\103\117\115\040 \124\162\165\163\164\040\123\171\163\164\145\155\163\040\103\117 \056\054\114\124\104\056\061\047\060\045\006\003\125\004\003\023 \036\123\145\143\165\162\151\164\171\040\103\157\155\155\165\156 \151\143\141\164\151\157\156\040\122\157\157\164\103\101\063

CKA\_LABEL UTF8 "Security Communication RootCA3" CKA\_CERTIFICATE\_TYPE CK\_CERTIFICATE\_TYPE CKC\_X\_509

CKA\_MODIFIABLE CK\_BBOOL CK\_FALSE

CKA\_PRIVATE CK\_BBOOL CK\_FALSE

CKA\_TOKEN CK\_BBOOL CK\_TRUE

CKA\_CLASS CK\_OBJECT\_CLASS CKO\_CERTIFICATE

# Fingerprint (SHA1): C3:03:C8:22:74:92:E5:61:A2:9C:5F:79:91:2B:1E:44:13:91:30:3A

\100\201\130\323\264\072\335\272\141\017\223\120\156\151\074\065 \302\356\133\163\220\033\147\114\041\354\137\065\273\071\076\053 \012\140\357\273\155\053\206\373\161\242\310\254\344\126\224\371 \311\257\261\162\324\040\254\164\322\270\025\255\121\376\205\164 \241\271\020\376\005\200\371\122\223\263\100\075\165\020\254\300 \226\267\247\176\166\274\343\033\122\031\316\021\037\013\004\064 \365\330\365\151\074\167\363\144\364\015\252\205\336\340\011\120 \004\027\226\204\267\310\212\274\115\162\374\034\273\317\363\006 \115\371\237\144\367\176\246\146\206\065\161\310\021\200\114\301 \161\100\130\036\276\240\163\366\374\076\120\341\340\057\046\075 \176\134\043\265\171\160\336\372\340\321\245\326\014\101\161\173 \367\352\214\034\210\307\354\213\365\321\057\125\226\106\174\132 \073\130\073\373\272\330\055\265\045\332\172\116\317\104\256\041 \246\236\230\312\040\156\174\273\210\205\133\373\300\020\142\273 \362\371\047\107\357\321\211\071\103\304\337\336\341\101\277\124 \163\040\227\055\154\332\363\324\007\243\346\271\330\157\256\374 \214\031\056\323\147\147\053\225\333\130\134\265\152\002\363\270 \203\136\264\153\276\101\176\127\011\165\104\120\125\315\132\021 \141\041\012\141\302\251\210\375\023\274\055\211\057\315\141\340 \225\276\312\265\173\341\173\064\147\013\037\266\014\307\174\036 \031\123\312\247\261\112\025\040\126\024\160\075\053\202\054\017 \235\025\035\107\200\107\377\170\231\016\061\257\157\076\217\355 \206\151\036\173\030\210\024\262\302\374\202\063\056\234\113\055 \373\160\073\161\252\053\173\046\047\363\032\302\334\373\027\270 \241\352\313\240\264\256\323\224\176\172\320\253\303\354\070\055 \021\056\210\277\324\077\255\022\073\102\254\217\002\156\175\314 \321\137\141\276\241\274\072\152\110\352\046\125\042\026\135\137 \015\377\047\063\237\030\003\164\212\133\122\040\107\153\105\115 \042\167\214\125\047\360\257\036\214\311\203\042\124\267\232\320 \117\331\316\374\331\056\034\226\050\261\002\323\003\275\045\122 \034\064\146\117\043\253\364\167\202\226\035\321\127\060\010\021 \005\375\127\321\331\307\002\003\001\000\001\243\102\060\100\060 \035\006\003\125\035\016\004\026\004\024\144\024\174\374\130\162 \026\246\012\051\064\025\157\052\313\274\374\257\250\253\060\016 \006\003\125\035\017\001\001\377\004\004\003\002\001\006\060\017 \006\003\125\035\023\001\001\377\004\005\060\003\001\001\377\060 \015\006\011\052\206\110\206\367\015\001\001\014\005\000\003\202 \002\001\000\334\002\043\010\342\357\041\072\307\015\267\046\322 \142\223\247\245\043\162\007\040\202\140\337\030\327\124\255\151 \045\222\236\331\024\317\231\271\122\201\317\256\154\212\073\132 \071\310\154\001\103\302\042\155\002\360\142\315\116\143\103\300 \024\332\364\143\360\352\364\161\356\116\207\343\161\251\364\311 \127\345\056\137\034\171\273\043\252\207\104\127\351\275\065\115 \101\273\113\050\243\230\262\033\331\013\027\007\345\367\352\235 \365\166\327\277\304\266\201\130\377\310\377\144\151\142\171\255 \156\016\037\177\356\035\151\345\267\162\161\263\376\245\001\065 \224\124\053\300\122\155\217\125\304\311\322\270\313\312\064\010 \121\205\240\365\274\264\027\130\352\012\134\172\275\143\306\072

\057\377\226\111\031\204\352\147\330\004\261\141\364\000\133\112 \267\234\161\067\031\205\171\277\201\260\307\023\016\166\161\076 \072\200\006\256\006\026\247\215\265\302\304\313\377\100\245\134 \215\245\311\072\355\162\201\312\134\230\074\322\064\003\167\010 \375\360\051\131\135\041\010\307\140\277\244\161\173\270\331\036 \202\276\011\257\145\157\050\253\277\113\265\356\076\010\107\047 \240\017\157\017\213\077\254\225\030\363\271\016\334\147\125\156 \142\236\106\016\321\004\170\312\162\256\166\331\245\370\262\337 \210\011\141\213\357\044\116\321\131\077\132\324\075\311\223\074 \053\144\365\201\015\026\226\367\222\303\376\061\157\350\052\062 \164\016\364\114\230\112\030\016\060\124\325\305\353\274\305\025 \236\350\231\041\353\047\053\011\012\333\361\346\160\030\126\273 \014\344\276\371\350\020\244\023\222\270\034\340\333\147\035\123 \003\244\042\247\334\135\222\020\074\352\377\374\033\020\032\303 \330\320\234\235\145\313\320\053\047\061\003\036\066\341\075\166 \165\014\377\105\046\271\335\121\274\043\307\137\330\330\207\020 \100\022\015\075\070\067\347\104\074\030\300\123\011\144\217\377 \325\232\246\174\160\056\163\125\041\350\337\377\203\271\035\076 \062\036\326\246\175\054\361\146\351\134\035\247\243\316\136\045 \062\053\343\225\254\052\007\316\264\050\170\206\074\055\246\235 \115\322\164\060\335\144\121\025\333\203\203\121\327\257\375\063 \235\115\146 END CKA\_NSS\_MOZILLA\_CA\_POLICY CK\_BBOOL CK\_TRUE CKA\_NSS\_SERVER\_DISTRUST\_AFTER CK\_BBOOL CK\_FALSE CKA\_NSS\_EMAIL\_DISTRUST\_AFTER CK\_BBOOL CK\_FALSE # Trust for "Security Communication RootCA3" # Issuer: CN=Security Communication RootCA3,O="SECOM Trust Systems CO.,LTD.",C=JP # Serial Number:00:e1:7c:37:40:fd:1b:fe:67 # Subject: CN=Security Communication RootCA3,O="SECOM Trust Systems CO.,LTD.",C=JP # Not Valid Before: Thu Jun 16 06:17:16 2016 # Not Valid After : Mon Jan 18 06:17:16 2038 # Fingerprint (SHA-256): 24:A5:5C:2A:B0:51:44:2D:06:17:76:65:41:23:9A:4A:D0:32:D7:C5:51:75:AA:34:FF:DE:2F:BC:4F:5C:52:94 # Fingerprint (SHA1): C3:03:C8:22:74:92:E5:61:A2:9C:5F:79:91:2B:1E:44:13:91:30:3A CKA\_CLASS CK\_OBJECT\_CLASS CKO\_NSS\_TRUST CKA\_TOKEN CK\_BBOOL CK\_TRUE CKA\_PRIVATE CK\_BBOOL CK\_FALSE CKA\_MODIFIABLE CK\_BBOOL CK\_FALSE CKA\_LABEL UTF8 "Security Communication RootCA3" CKA\_CERT\_SHA1\_HASH MULTILINE\_OCTAL \303\003\310\042\164\222\345\141\242\234\137\171\221\053\036\104 \023\221\060\072 END CKA\_CERT\_MD5\_HASH MULTILINE\_OCTAL

\034\232\026\377\236\134\340\115\212\024\001\364\065\135\051\046 END

CKA\_ISSUER MULTILINE\_OCTAL

\060\135\061\013\060\011\006\003\125\004\006\023\002\112\120\061 \045\060\043\006\003\125\004\012\023\034\123\105\103\117\115\040 \124\162\165\163\164\040\123\171\163\164\145\155\163\040\103\117 \056\054\114\124\104\056\061\047\060\045\006\003\125\004\003\023 \036\123\145\143\165\162\151\164\171\040\103\157\155\155\165\156 \151\143\141\164\151\157\156\040\122\157\157\164\103\101\063

END

CKA\_SERIAL\_NUMBER MULTILINE\_OCTAL

\002\011\000\341\174\067\100\375\033\376\147

END

CKA\_TRUST\_SERVER\_AUTH

CK\_TRUST CKT\_NSS\_TRUSTED\_DELEGATOR

CKA\_TRUST\_EMAIL\_PROTECTION CK\_TRUST CKT\_NSS\_TRUSTED\_DELEGATOR

CKA\_TRUST\_CODE\_SIGNING CK\_TRUST CKT\_NSS\_MUST\_VERIFY\_TRUST

CKA\_TRUST\_STEP\_UP\_APPROVED CK\_BBOOL CK\_FALSE

#

# Certificate "Security Communication ECC RootCA1"

#

# Issuer: CN=Security Communication ECC RootCA1, O="SECOM Trust Systems CO., LTD.", C=JP

# Serial Number:00:d6:5d:9b:b3:78:81:2e:eb

# Subject: CN=Security Communication ECC RootCA1,O="SECOM Trust Systems CO.,LTD.",C=JP

# Not Valid Before: Thu Jun 16 05:15:28 2016

# Not Valid After : Mon Jan 18 05:15:28 2038

# Fingerprint (SHA-256):

E7:4F:BD:A5:5B:D5:64:C4:73:A3:6B:44:1A:A7:99:C8:A6:8E:07:74:40:E8:28:8B:9F:A1:E5:0E:4B:BA:CA:11

# Fingerprint (SHA1): B8:0E:26:A9:BF:D2:B2:3B:C0:EF:46:C9:BA:C7:BB:F6:1D:0D:41:41

CKA\_CLASS CK\_OBJECT\_CLASS CKO\_CERTIFICATE

CKA\_TOKEN CK\_BBOOL CK\_TRUE

CKA\_PRIVATE CK\_BBOOL CK\_FALSE

CKA\_MODIFIABLE CK\_BBOOL CK\_FALSE

CKA\_LABEL UTF8 "Security Communication ECC RootCA1"

CKA\_CERTIFICATE\_TYPE

CK\_CERTIFICATE\_TYPE CKC\_X\_509

CKA\_SUBJECT MULTILINE\_OCTAL

\060\141\061\013\060\011\006\003\125\004\006\023\002\112\120\061

\045\060\043\006\003\125\004\012\023\034\123\105\103\117\115\040

\124\162\165\163\164\040\123\171\163\164\145\155\163\040\103\117

\056\054\114\124\104\056\061\053\060\051\006\003\125\004\003\023

\042\123\145\143\165\162\151\164\171\040\103\157\155\155\165\156

\151\143\141\164\151\157\156\040\105\103\103\040\122\157\157\164

\103\101\061

END

CKA\_ID UTF8 "0"

CKA\_ISSUER MULTILINE\_OCTAL

\060\141\061\013\060\011\006\003\125\004\006\023\002\112\120\061 \045\060\043\006\003\125\004\012\023\034\123\105\103\117\115\040 \124\162\165\163\164\040\123\171\163\164\145\155\163\040\103\117 \056\054\114\124\104\056\061\053\060\051\006\003\125\004\003\023 \\\042\123\145\143\165\162\151\164\171\040\103\157\155\155\165\156 \151\143\141\164\151\157\156\040\105\103\103\040\122\157\157\164 \103\101\061

CKA\_SERIAL\_NUMBER MULTILINE\_OCTAL \002\011\000\326\135\233\263\170\201\056\353

END

END

CKA\_VALUE

 MULTILINE\_OCTAL \060\202\002\070\060\202\001\276\240\003\002\001\002\002\011\000 \326\135\233\263\170\201\056\353\060\012\006\010\052\206\110\316 \075\004\003\003\060\141\061\013\060\011\006\003\125\004\006\023 \002\112\120\061\045\060\043\006\003\125\004\012\023\034\123\105 \103\117\115\040\124\162\165\163\164\040\123\171\163\164\145\155 \163\040\103\117\056\054\114\124\104\056\061\053\060\051\006\003 \125\004\003\023\042\123\145\143\165\162\151\164\171\040\103\157 \155\155\165\156\151\143\141\164\151\157\156\040\105\103\103\040 \122\157\157\164\103\101\061\060\036\027\015\061\066\060\066\061 \066\060\065\061\065\062\070\132\027\015\063\070\060\061\061\070 \060\065\061\065\062\070\132\060\141\061\013\060\011\006\003\125 \004\006\023\002\112\120\061\045\060\043\006\003\125\004\012\023 \034\123\105\103\117\115\040\124\162\165\163\164\040\123\171\163 \164\145\155\163\040\103\117\056\054\114\124\104\056\061\053\060 \051\006\003\125\004\003\023\042\123\145\143\165\162\151\164\171 \040\103\157\155\155\165\156\151\143\141\164\151\157\156\040\105 \103\103\040\122\157\157\164\103\101\061\060\166\060\020\006\007 \052\206\110\316\075\002\001\006\005\053\201\004\000\042\003\142 \000\004\244\245\157\140\003\003\303\275\061\364\323\027\234\053 \204\165\254\345\375\075\127\156\327\143\277\346\004\211\222\216 \201\234\343\351\107\156\312\220\022\310\023\340\247\235\367\145 \164\037\154\020\262\350\344\351\357\155\205\062\231\104\261\136 \375\314\166\020\330\133\275\242\306\371\326\102\344\127\166\334 \220\302\065\251\113\210\074\022\107\155\134\377\111\117\032\112 \120\261\243\102\060\100\060\035\006\003\125\035\016\004\026\004 \024\206\034\347\376\055\245\112\213\010\376\050\021\372\276\243 \146\370\140\131\057\060\016\006\003\125\035\017\001\001\377\004 \004\003\002\001\006\060\017\006\003\125\035\023\001\001\377\004 \005\060\003\001\001\377\060\012\006\010\052\206\110\316\075\004 \003\003\003\150\000\060\145\002\060\025\135\102\075\374\266\356 \367\073\261\066\350\236\366\304\106\050\111\063\320\130\103\052 \143\051\314\115\261\264\172\242\271\015\070\245\135\110\052\375 \313\262\163\135\243\210\010\307\014\002\061\000\300\253\055\016 \155\355\030\242\333\123\351\045\333\125\010\340\120\314\337\104 \141\026\202\253\111\260\262\201\354\163\207\170\264\114\262\142

\033\022\372\026\115\045\113\143\275\036\067\331 END CKA\_NSS\_MOZILLA\_CA\_POLICY CK\_BBOOL CK\_TRUE CKA\_NSS\_SERVER\_DISTRUST\_AFTER CK\_BBOOL CK\_FALSE CKA\_NSS\_EMAIL\_DISTRUST\_AFTER CK\_BBOOL CK\_FALSE # Trust for "Security Communication ECC RootCA1" # Issuer: CN=Security Communication ECC RootCA1,O="SECOM Trust Systems CO.,LTD.",C=JP # Serial Number:00:d6:5d:9b:b3:78:81:2e:eb # Subject: CN=Security Communication ECC RootCA1,O="SECOM Trust Systems CO.,LTD.",C=JP # Not Valid Before: Thu Jun 16 05:15:28 2016 # Not Valid After : Mon Jan 18 05:15:28 2038 # Fingerprint (SHA-256): E7:4F:BD:A5:5B:D5:64:C4:73:A3:6B:44:1A:A7:99:C8:A6:8E:07:74:40:E8:28:8B:9F:A1:E5:0E:4B:BA:CA:11 # Fingerprint (SHA1): B8:0E:26:A9:BF:D2:B2:3B:C0:EF:46:C9:BA:C7:BB:F6:1D:0D:41:41 CKA\_CLASS CK\_OBJECT\_CLASS CKO\_NSS\_TRUST CKA\_TOKEN CK\_BBOOL CK\_TRUE CKA\_PRIVATE CK\_BBOOL CK\_FALSE CKA\_MODIFIABLE CK\_BBOOL CK\_FALSE CKA\_LABEL UTF8 "Security Communication ECC RootCA1" CKA\_CERT\_SHA1\_HASH MULTILINE\_OCTAL \270\016\046\251\277\322\262\073\300\357\106\311\272\307\273\366 \035\015\101\101 END CKA\_CERT\_MD5\_HASH MULTILINE\_OCTAL \176\103\260\222\150\354\005\103\114\230\253\135\065\056\176\206 END CKA\_ISSUER MULTILINE\_OCTAL \060\141\061\013\060\011\006\003\125\004\006\023\002\112\120\061 \045\060\043\006\003\125\004\012\023\034\123\105\103\117\115\040 \124\162\165\163\164\040\123\171\163\164\145\155\163\040\103\117 \056\054\114\124\104\056\061\053\060\051\006\003\125\004\003\023 \\\042\123\145\143\165\162\151\164\171\040\103\157\155\155\165\156 \151\143\141\164\151\157\156\040\105\103\103\040\122\157\157\164 \103\101\061 END CKA\_SERIAL\_NUMBER MULTILINE\_OCTAL \002\011\000\326\135\233\263\170\201\056\353 END CKA\_TRUST\_SERVER\_AUTH CK\_TRUST CKT\_NSS\_TRUSTED\_DELEGATOR CKA\_TRUST\_EMAIL\_PROTECTION CK\_TRUST CKT\_NSS\_TRUSTED\_DELEGATOR CKA\_TRUST\_CODE\_SIGNING CK\_TRUST CKT\_NSS\_MUST\_VERIFY\_TRUST CKA\_TRUST\_STEP\_UP\_APPROVED CK\_BBOOL CK\_FALSE

#

CKA\_VALUE MULTILINE\_OCTAL \060\202\005\164\060\202\003\134\240\003\002\001\002\002\020\125 \157\145\343\264\331\220\152\033\011\321\154\076\300\154\040\060 \015\006\011\052\206\110\206\367\015\001\001\013\005\000\060\124 \061\013\060\011\006\003\125\004\006\023\002\103\116\061\046\060 \044\006\003\125\004\012\014\035\102\105\111\112\111\116\107\040 \103\105\122\124\111\106\111\103\101\124\105\040\101\125\124\110 \117\122\111\124\131\061\035\060\033\006\003\125\004\003\014\024 \102\112\103\101\040\107\154\157\142\141\154\040\122\157\157\164 \040\103\101\061\060\036\027\015\061\071\061\062\061\071\060\063

\154\040 END

\002\020\125\157\145\343\264\331\220\152\033\011\321\154\076\300

END CKA\_SERIAL\_NUMBER MULTILINE\_OCTAL

\014\024\102\112\103\101\040\107\154\157\142\141\154\040\122\157 \157\164\040\103\101\061

CKA\_ISSUER MULTILINE\_OCTAL

\060\124\061\013\060\011\006\003\125\004\006\023\002\103\116\061 \046\060\044\006\003\125\004\012\014\035\102\105\111\112\111\116 \107\040\103\105\122\124\111\106\111\103\101\124\105\040\101\125 \124\110\117\122\111\124\131\061\035\060\033\006\003\125\004\003

\060\124\061\013\060\011\006\003\125\004\006\023\002\103\116\061 \046\060\044\006\003\125\004\012\014\035\102\105\111\112\111\116 \107\040\103\105\122\124\111\106\111\103\101\124\105\040\101\125 \124\110\117\122\111\124\131\061\035\060\033\006\003\125\004\003 \014\024\102\112\103\101\040\107\154\157\142\141\154\040\122\157 \157\164\040\103\101\061

CKA\_CERTIFICATE\_TYPE CK\_CERTIFICATE\_TYPE CKC\_X\_509

CKA\_LABEL UTF8 "BJCA Global Root CA1"

CKA\_MODIFIABLE CK\_BBOOL CK\_FALSE

CKA\_PRIVATE CK\_BBOOL CK\_FALSE

CKA\_TOKEN CK\_BBOOL CK\_TRUE

CKA\_SUBJECT MULTILINE\_OCTAL

CKA\_CLASS CK\_OBJECT\_CLASS CKO\_CERTIFICATE

# Fingerprint (SHA1): D5:EC:8D:7B:4C:BA:79:F4:E7:E8:CB:9D:6B:AE:77:83:10:03:21:6A

F3:89:6F:88:FE:7C:0A:88:27:66:A7:FA:6A:D2:74:9F:B5:7A:7F:3E:98:FB:76:9C:1F:A7:B0:9C:2C:44:D5:AE

# Fingerprint (SHA-256):

# Not Valid After : Mon Dec 12 03:16:17 2044

# Not Valid Before: Thu Dec 19 03:16:17 2019

# Subject: CN=BJCA Global Root CA1,O=BEIJING CERTIFICATE AUTHORITY,C=CN

# Serial Number:55:6f:65:e3:b4:d9:90:6a:1b:09:d1:6c:3e:c0:6c:20

# Issuer: CN=BJCA Global Root CA1,O=BEIJING CERTIFICATE AUTHORITY,C=CN

# Certificate "BJCA Global Root CA1"

#

END CKA\_ID UTF8 "0"

\061\066\061\067\132\027\015\064\064\061\062\061\062\060\063\061 \066\061\067\132\060\124\061\013\060\011\006\003\125\004\006\023 \002\103\116\061\046\060\044\006\003\125\004\012\014\035\102\105 \111\112\111\116\107\040\103\105\122\124\111\106\111\103\101\124 \105\040\101\125\124\110\117\122\111\124\131\061\035\060\033\006 \003\125\004\003\014\024\102\112\103\101\040\107\154\157\142\141 \154\040\122\157\157\164\040\103\101\061\060\202\002\042\060\015 \006\011\052\206\110\206\367\015\001\001\001\005\000\003\202\002 \017\000\060\202\002\012\002\202\002\001\000\361\146\010\275\331 \305\025\141\313\204\004\101\245\151\067\167\035\301\260\173\372 \303\167\110\220\023\162\144\321\270\174\220\065\235\030\171\210 \343\227\001\074\107\201\362\016\242\230\015\236\077\067\340\031 \262\220\362\106\034\222\261\072\141\316\372\267\106\236\003\206 \327\063\156\355\367\105\214\166\067\336\156\226\221\367\327\176 \053\207\027\325\213\065\356\204\221\162\127\334\140\303\303\271 \347\307\147\044\043\117\143\012\143\366\146\175\113\125\247\077 \170\144\111\151\022\227\340\114\015\323\011\240\062\060\072\372 \237\300\362\234\305\022\052\056\034\265\004\063\332\244\070\021 \152\336\306\030\366\107\072\042\101\207\042\374\304\211\050\124 \330\214\245\060\012\370\027\026\312\254\067\375\171\247\221\027 \170\070\231\255\130\355\262\336\314\211\175\003\234\263\211\145 \347\343\073\261\042\206\217\006\155\170\007\375\221\022\177\260 \153\034\211\015\371\270\313\164\133\007\302\310\364\065\321\144 \143\172\351\156\232\050\326\060\275\346\033\335\025\257\204\352 \234\307\312\365\016\352\362\135\051\207\217\151\163\071\276\056 \044\157\105\041\254\305\324\151\045\006\203\255\172\110\205\023 \054\015\006\270\154\171\126\374\243\147\062\201\365\127\245\312 \127\102\151\351\134\044\141\357\342\060\030\116\104\230\125\157 \172\302\223\330\031\266\336\174\107\212\021\116\111\107\333\050 \224\002\013\224\112\054\371\022\320\117\350\061\176\154\172\277 \246\077\233\071\075\002\026\243\030\263\147\254\133\077\054\203 \053\147\071\201\134\271\176\224\325\144\335\236\217\156\256\350 \174\133\264\327\152\107\110\327\176\263\324\055\216\126\166\116 \317\151\361\156\104\154\324\044\352\215\044\241\030\277\275\127 \376\251\231\065\265\333\020\167\270\075\110\272\326\301\347\361 \043\076\327\337\205\235\047\074\324\100\275\012\014\275\365\347 \215\045\326\201\164\207\106\324\051\165\242\102\154\367\163\211 \347\175\277\172\112\037\323\042\311\025\125\317\337\157\174\125 \320\244\213\007\021\067\137\203\246\046\127\246\001\133\176\376 \130\150\007\251\351\172\331\271\350\377\120\037\253\302\264\300 \316\350\352\375\017\275\215\115\270\274\161\002\003\001\000\001 \243\102\060\100\060\035\006\003\125\035\016\004\026\004\024\305 \357\355\314\330\215\041\306\110\344\343\327\024\056\247\026\223 \345\230\001\060\017\006\003\125\035\023\001\001\377\004\005\060 \003\001\001\377\060\016\006\003\125\035\017\001\001\377\004\004 \003\002\001\006\060\015\006\011\052\206\110\206\367\015\001\001 \013\005\000\003\202\002\001\000\122\202\254\041\064\037\043\362 \242\330\371\270\257\067\066\040\211\321\067\003\326\151\237\270

\141\020\272\242\061\230\131\107\350\321\015\045\036\025\101\014 \340\052\125\325\127\122\313\370\344\307\151\243\035\115\161\002 \136\137\041\105\140\110\134\011\216\111\020\301\004\334\251\142 \153\002\360\103\310\116\235\070\111\164\311\062\160\124\155\301 \107\374\216\264\066\236\324\234\275\335\040\326\123\311\030\251 \265\126\271\166\213\225\147\146\356\275\230\376\256\357\276\156 \373\140\366\375\131\306\052\033\077\043\112\224\044\060\047\310 \211\274\353\104\044\232\313\075\276\117\325\172\316\216\027\313 \142\301\331\336\036\016\172\377\103\206\064\122\274\141\077\074 \137\273\331\166\264\123\274\227\263\376\212\114\022\056\053\363 \327\316\341\242\377\335\173\160\373\073\241\115\244\143\002\375 \070\227\225\077\005\160\240\153\337\142\201\103\213\264\131\015 \112\214\124\234\305\273\201\237\315\175\245\357\013\045\036\072 \040\333\034\374\037\230\147\002\012\324\163\104\023\333\121\204 \032\125\003\126\340\000\176\164\006\377\070\304\162\035\323\250 \077\150\061\135\323\011\307\056\214\133\143\340\350\334\036\322 \354\141\036\362\336\345\357\366\231\166\140\055\036\224\162\161 \306\013\052\062\307\222\116\325\106\327\035\371\251\031\012\310 \372\225\316\155\043\230\252\013\070\255\232\126\015\157\215\361 \061\000\210\301\027\234\315\031\066\065\376\125\123\240\340\074 \063\137\226\136\342\062\351\337\063\273\006\112\251\330\204\163 \316\167\322\306\254\161\341\134\243\035\014\273\012\337\137\342 \243\161\330\332\067\132\240\170\053\364\324\175\353\166\355\362 \141\160\245\145\232\323\211\064\030\253\373\162\076\327\264\075 \171\134\330\037\241\063\173\331\202\120\014\223\027\252\154\334 \302\202\273\002\127\066\257\230\047\052\071\120\341\260\211\365 \045\227\176\107\150\020\264\354\163\312\263\227\321\044\334\366 \142\240\050\323\265\243\270\144\267\210\142\102\317\235\123\315 \231\276\144\150\217\117\036\022\110\367\322\051\303\230\050\312 \362\062\013\223\214\051\117\074\140\062\315\005\226\141\354\362 \257\376\263\160\054\056\246\362 END

CKA\_NSS\_MOZILLA\_CA\_POLICY

CK\_BBOOL CK\_TRUE

CKA\_NSS\_SERVER\_DISTRUST\_AFTER CK\_BBOOL CK\_FALSE

CKA\_NSS\_EMAIL\_DISTRUST\_AFTER CK\_BBOOL CK\_FALSE

# Trust for "BJCA Global Root CA1" # Issuer: CN=BJCA Global Root CA1,O=BEIJING CERTIFICATE AUTHORITY,C=CN # Serial Number:55:6f:65:e3:b4:d9:90:6a:1b:09:d1:6c:3e:c0:6c:20 # Subject: CN=BJCA Global Root CA1,O=BEIJING CERTIFICATE AUTHORITY,C=CN # Not Valid Before: Thu Dec 19 03:16:17 2019 # Not Valid After : Mon Dec 12 03:16:17 2044 # Fingerprint (SHA-256): F3:89:6F:88:FE:7C:0A:88:27:66:A7:FA:6A:D2:74:9F:B5:7A:7F:3E:98:FB:76:9C:1F:A7:B0:9C:2C:44:D5:AE # Fingerprint (SHA1): D5:EC:8D:7B:4C:BA:79:F4:E7:E8:CB:9D:6B:AE:77:83:10:03:21:6A CKA\_CLASS CK\_OBJECT\_CLASS CKO\_NSS\_TRUST

CKA\_TOKEN CK\_BBOOL CK\_TRUE CKA\_PRIVATE CK\_BBOOL CK\_FALSE CKA\_MODIFIABLE CK\_BBOOL CK\_FALSE CKA\_LABEL UTF8 "BJCA Global Root CA1" CKA\_CERT\_SHA1\_HASH MULTILINE\_OCTAL \325\354\215\173\114\272\171\364\347\350\313\235\153\256\167\203 \020\003\041\152 END CKA\_CERT\_MD5\_HASH MULTILINE\_OCTAL \102\062\231\166\103\063\066\044\065\007\202\233\050\371\320\220 END CKA\_ISSUER MULTILINE\_OCTAL \060\124\061\013\060\011\006\003\125\004\006\023\002\103\116\061 \046\060\044\006\003\125\004\012\014\035\102\105\111\112\111\116 \107\040\103\105\122\124\111\106\111\103\101\124\105\040\101\125 \124\110\117\122\111\124\131\061\035\060\033\006\003\125\004\003 \014\024\102\112\103\101\040\107\154\157\142\141\154\040\122\157 \157\164\040\103\101\061 END CKA\_SERIAL\_NUMBER MULTILINE\_OCTAL \002\020\125\157\145\343\264\331\220\152\033\011\321\154\076\300  $\154\,040$ END CKA\_TRUST\_SERVER\_AUTH CK\_TRUST CKT\_NSS\_TRUSTED\_DELEGATOR CKA\_TRUST\_EMAIL\_PROTECTION CK\_TRUST CKT\_NSS\_TRUSTED\_DELEGATOR CKA TRUST\_CODE\_SIGNING CK\_TRUST CKT\_NSS\_MUST\_VERIFY\_TRUST CKA\_TRUST\_STEP\_UP\_APPROVED CK\_BBOOL CK\_FALSE # # Certificate "BJCA Global Root CA2"

#

# Issuer: CN=BJCA Global Root CA2,O=BEIJING CERTIFICATE AUTHORITY,C=CN

# Serial Number:2c:17:08:7d:64:2a:c0:fe:85:18:59:06:cf:b4:4a:eb

# Subject: CN=BJCA Global Root CA2,O=BEIJING CERTIFICATE AUTHORITY,C=CN

# Not Valid Before: Thu Dec 19 03:18:21 2019

# Not Valid After : Mon Dec 12 03:18:21 2044

# Fingerprint (SHA-256):

57:4D:F6:93:1E:27:80:39:66:7B:72:0A:FD:C1:60:0F:C2:7E:B6:6D:D3:09:29:79:FB:73:85:64:87:21:28:82

# Fingerprint (SHA1): F4:27:86:EB:6E:B8:6D:88:31:67:02:FB:BA:66:A4:53:00:AA:7A:A6

CKA\_CLASS CK\_OBJECT\_CLASS CKO\_CERTIFICATE

CKA\_TOKEN CK\_BBOOL CK\_TRUE

CKA\_PRIVATE CK\_BBOOL CK\_FALSE

CKA\_MODIFIABLE

CK\_BBOOL CK\_FALSE

CKA\_LABEL UTF8 "BJCA Global Root CA2"

CKA\_CERTIFICATE\_TYPE CK\_CERTIFICATE\_TYPE CKC\_X\_509

CKA\_SUBJECT MULTILINE\_OCTAL

 MULTILINE\_OCTAL \060\202\002\045\060\202\001\253\240\003\002\001\002\002\02020\054 \027\010\175\144\052\300\376\205\030\131\006\317\264\112\353\060 \012\006\010\052\206\110\316\075\004\003\003\060\124\061\013\060 \011\006\003\125\004\006\023\002\103\116\061\046\060\044\006\003 \125\004\012\014\035\102\105\111\112\111\116\107\040\103\105\122 \124\111\106\111\103\101\124\105\040\101\125\124\110\117\122\111 \124\131\061\035\060\033\006\003\125\004\003\014\024\102\112\103 \101\040\107\154\157\142\141\154\040\122\157\157\164\040\103\101 \062\060\036\027\015\061\071\061\062\061\071\060\063\061\070\062 \061\132\027\015\064\064\061\062\061\062\060\063\061\070\062\061 \132\060\124\061\013\060\011\006\003\125\004\006\023\002\103\116 \061\046\060\044\006\003\125\004\012\014\035\102\105\111\112\111 \116\107\040\103\105\122\124\111\106\111\103\101\124\105\040\101 \125\124\110\117\122\111\124\131\061\035\060\033\006\003\125\004 \003\014\024\102\112\103\101\040\107\154\157\142\141\154\040\122 \157\157\164\040\103\101\062\060\166\060\020\006\007\052\206\110 \316\075\002\001\006\005\053\201\004\000\042\003\142\000\004\235 \313\200\221\215\123\147\265\271\120\261\003\370\345\111\037\101 \\042\011\260\121\122\130\326\053\064\217\305\022\106\024\305\213 \057\054\204\377\054\156\250\325\361\011\343\003\041\024\304\103 \075\174\301\054\304\113\152\112\315\351\207\340\175\366\042\276 \372\112\121\270\060\212\375\341\336\030\022\012\366\107\267\347 \027\277\047\212\324\101\114\226\074\140\226\301\375\025\034\243 \102\060\100\060\035\006\003\125\035\016\004\026\004\024\322\112

CKA\_VALUE

END

\112\353 END

CKA\_ISSUER MULTILINE\_OCTAL \060\124\061\013\060\011\006\003\125\004\006\023\002\103\116\061 \046\060\044\006\003\125\004\012\014\035\102\105\111\112\111\116 \107\040\103\105\122\124\111\106\111\103\101\124\105\040\101\125 \124\110\117\122\111\124\131\061\035\060\033\006\003\125\004\003 \014\024\102\112\103\101\040\107\154\157\142\141\154\040\122\157 \157\164\040\103\101\062

\002\020\054\027\010\175\144\052\300\376\205\030\131\006\317\264

CKA\_SERIAL\_NUMBER MULTILINE\_OCTAL

END

CKA\_ID UTF8 "0"

\157\164\040\103\101\062

\060\124\061\013\060\011\006\003\125\004\006\023\002\103\116\061 \046\060\044\006\003\125\004\012\014\035\102\105\111\112\111\116 \107\040\103\105\122\124\111\106\111\103\101\124\105\040\101\125 \124\110\117\122\111\124\131\061\035\060\033\006\003\125\004\003 \014\024\102\112\103\101\040\107\154\157\142\141\154\040\122\157

\001\001\377\060\016\006\003\125\035\017\001\001\377\004\004\003 \002\001\006\060\012\006\010\052\206\110\316\075\004\003\003\003\003 \150\000\060\145\002\060\032\274\133\327\376\251\322\124\016\112 \135\322\155\261\100\334\364\103\325\322\112\231\031\022\126\200 \367\203\064\341\065\116\110\155\004\017\127\061\060\060\055\261 \252\235\003\070\333\006\002\061\000\313\314\207\123\313\172\337 \040\121\163\220\300\250\133\141\320\305\120\071\375\205\376\301 \343\170\370\246\326\113\275\233\207\217\017\345\326\123\226\253 \074\310\100\332\141\367\123\243\367 END CKA\_NSS\_MOZILLA\_CA\_POLICY CK\_BBOOL CK\_TRUE CKA\_NSS\_SERVER\_DISTRUST\_AFTER CK\_BBOOL CK\_FALSE CKA\_NSS\_EMAIL\_DISTRUST\_AFTER CK\_BBOOL CK\_FALSE # Trust for "BJCA Global Root CA2" # Issuer: CN=BJCA Global Root CA2,O=BEIJING CERTIFICATE AUTHORITY,C=CN # Serial Number:2c:17:08:7d:64:2a:c0:fe:85:18:59:06:cf:b4:4a:eb # Subject: CN=BJCA Global Root CA2,O=BEIJING CERTIFICATE AUTHORITY,C=CN # Not Valid Before: Thu Dec 19 03:18:21 2019 # Not Valid After : Mon Dec 12 03:18:21 2044 # Fingerprint (SHA-256): 57:4D:F6:93:1E:27:80:39:66:7B:72:0A:FD:C1:60:0F:C2:7E:B6:6D:D3:09:29:79:FB:73:85:64:87:21:28:82 # Fingerprint (SHA1): F4:27:86:EB:6E:B8:6D:88:31:67:02:FB:BA:66:A4:53:00:AA:7A:A6 CKA\_CLASS CK\_OBJECT\_CLASS CKO\_NSS\_TRUST CKA\_TOKEN CK\_BBOOL CK\_TRUE CKA\_PRIVATE CK\_BBOOL CK\_FALSE CKA\_MODIFIABLE CK\_BBOOL CK\_FALSE CKA\_LABEL UTF8 "BJCA Global Root CA2" CKA\_CERT\_SHA1\_HASH MULTILINE\_OCTAL \364\047\206\353\156\270\155\210\061\147\002\373\272\146\244\123 \000\252\172\246 END CKA\_CERT\_MD5\_HASH MULTILINE\_OCTAL \136\012\366\107\137\246\024\350\021\001\225\077\115\001\353\074 END CKA\_ISSUER MULTILINE\_OCTAL \060\124\061\013\060\011\006\003\125\004\006\023\002\103\116\061 \046\060\044\006\003\125\004\012\014\035\102\105\111\112\111\116 \107\040\103\105\122\124\111\106\111\103\101\124\105\040\101\125 \124\110\117\122\111\124\131\061\035\060\033\006\003\125\004\003 \014\024\102\112\103\101\040\107\154\157\142\141\154\040\122\157 \157\164\040\103\101\062 END CKA\_SERIAL\_NUMBER MULTILINE\_OCTAL \002\020\054\027\010\175\144\052\300\376\205\030\131\006\317\264 \112\353

END CKA\_TRUST\_SERVER\_AUTH CK\_TRUST CKT\_NSS\_TRUSTED\_DELEGATOR CKA\_TRUST\_EMAIL\_PROTECTION CK\_TRUST CKT\_NSS\_TRUSTED\_DELEGATOR CKA\_TRUST\_CODE\_SIGNING CK\_TRUST CKT\_NSS\_MUST\_VERIFY\_TRUST CKA\_TRUST\_STEP\_UP\_APPROVED CK\_BBOOL CK\_FALSE

Found in path(s):

\* /opt/cola/permits/1679450782\_1685340861.071418/0/ca-certificates-20230506-tar-bz2/ca-certificates-20230506/certdata.txt

# **1.78 libc-utils 0.7.2-r5**

# **1.78.1 Available under license :**

No license file was found, but licenses were detected in source scan.

/\*

- \* Copyright (c) 1991, 1993
- \* The Regents of the University of California. All rights reserved.

\*

- \* Redistribution and use in source and binary forms, with or without
- \* modification, are permitted provided that the following conditions

\* are met:

- \* 1. Redistributions of source code must retain the above copyright
- \* notice, this list of conditions and the following disclaimer.
- \* 2. Redistributions in binary form must reproduce the above copyright
- \* notice, this list of conditions and the following disclaimer in the
- \* documentation and/or other materials provided with the distribution.
- \* 3. Neither the name of the University nor the names of its contributors
- \* may be used to endorse or promote products derived from this software
- \* without specific prior written permission.

\*

\* THIS SOFTWARE IS PROVIDED BY THE REGENTS AND CONTRIBUTORS ``AS IS'' AND

\* ANY EXPRESS OR IMPLIED WARRANTIES,

INCLUDING, BUT NOT LIMITED TO, THE

\* IMPLIED WARRANTIES OF MERCHANTABILITY AND FITNESS FOR A PARTICULAR PURPOSE

\* ARE DISCLAIMED. IN NO EVENT SHALL THE REGENTS OR CONTRIBUTORS BE LIABLE

- \* FOR ANY DIRECT, INDIRECT, INCIDENTAL, SPECIAL, EXEMPLARY, OR CONSEQUENTIAL
- \* DAMAGES (INCLUDING, BUT NOT LIMITED TO, PROCUREMENT OF SUBSTITUTE GOODS
- \* OR SERVICES; LOSS OF USE, DATA, OR PROFITS; OR BUSINESS INTERRUPTION)
- \* HOWEVER CAUSED AND ON ANY THEORY OF LIABILITY, WHETHER IN CONTRACT, STRICT

\* LIABILITY, OR TORT (INCLUDING NEGLIGENCE OR OTHERWISE) ARISING IN ANY WAY

\* OUT OF THE USE OF THIS SOFTWARE, EVEN IF ADVISED OF THE POSSIBILITY OF \* SUCH DAMAGE.

```
*
```

```
* @(#)queue.h 8.5 (Berkeley) 8/20/94
```
\*/

Found in path(s):

\* /opt/cola/permits/1686513755\_1685082238.691036/0/aports-master-main-libc-dev-zip/aports-master-main-libcdev/main/libc-dev/sys-queue.h

No license file was found, but licenses were detected in source scan.

/\*

\* Copyright 2002 Niels Provos <provos@citi.umich.edu>

\* All rights reserved.

\*

\* Redistribution and use in source and binary forms, with or without

\* modification, are permitted provided that the following conditions

\* are met:

- \* 1. Redistributions of source code must retain the above copyright
- notice, this list of conditions and the following disclaimer.
- \* 2. Redistributions in binary form must reproduce the above copyright
- notice, this list of conditions and the following disclaimer in the

\* documentation and/or other materials provided with the distribution.

\*

\* THIS SOFTWARE IS PROVIDED BY THE AUTHOR ``AS IS'' AND ANY EXPRESS OR

- \* IMPLIED WARRANTIES, INCLUDING, BUT NOT LIMITED TO, THE IMPLIED WARRANTIES
- \* OF MERCHANTABILITY AND FITNESS FOR A PARTICULAR PURPOSE ARE DISCLAIMED.
- \* IN NO EVENT SHALL THE AUTHOR BE LIABLE FOR ANY DIRECT, INDIRECT,
- \* INCIDENTAL, SPECIAL, EXEMPLARY, OR CONSEQUENTIAL

DAMAGES (INCLUDING, BUT

- \* NOT LIMITED TO, PROCUREMENT OF SUBSTITUTE GOODS OR SERVICES; LOSS OF USE,
- \* DATA, OR PROFITS; OR BUSINESS INTERRUPTION) HOWEVER CAUSED AND ON ANY
- \* THEORY OF LIABILITY, WHETHER IN CONTRACT, STRICT LIABILITY, OR TORT
- \* (INCLUDING NEGLIGENCE OR OTHERWISE) ARISING IN ANY WAY OUT OF THE USE OF
- \* THIS SOFTWARE, EVEN IF ADVISED OF THE POSSIBILITY OF SUCH DAMAGE.

\*/

Found in path(s):

\* /opt/cola/permits/1686513755\_1685082238.691036/0/aports-master-main-libc-dev-zip/aports-master-main-libcdev/main/libc-dev/sys-tree.h

# **1.79 jackson-annotations 2.15.1 1.79.1 Available under license :**

 Apache License Version 2.0, January 2004 http://www.apache.org/licenses/

## TERMS AND CONDITIONS FOR USE, REPRODUCTION, AND DISTRIBUTION

1. Definitions.

 "License" shall mean the terms and conditions for use, reproduction, and distribution as defined by Sections 1 through 9 of this document.

 "Licensor" shall mean the copyright owner or entity authorized by the copyright owner that is granting the License.

 "Legal Entity" shall mean the union of the acting entity and all other entities that control, are controlled by, or are under common control with that entity. For the purposes of this definition, "control" means (i) the power, direct or indirect, to cause the direction or management of such entity, whether by contract or otherwise, or (ii) ownership of fifty percent (50%) or more of the outstanding shares, or (iii) beneficial ownership of such entity.

 "You" (or "Your") shall mean an individual or Legal Entity exercising permissions granted by this License.

 "Source" form shall mean the preferred form for making modifications, including but not limited to software source code, documentation source, and configuration files.

 "Object" form shall mean any form resulting from mechanical transformation or translation of a Source form, including but not limited to compiled object code, generated documentation, and conversions to other media types.

 "Work" shall mean the work of authorship, whether in Source or Object form, made available under the License, as indicated by a copyright notice that is included in or attached to the work (an example is provided in the Appendix below).

 "Derivative Works" shall mean any work, whether in Source or Object form, that is based on (or derived from) the Work and for which the editorial

 revisions, annotations, elaborations, or other modifications represent, as a whole, an original work of authorship. For the purposes of this License, Derivative Works shall not include works that remain separable from, or merely link (or bind by name) to the interfaces of, the Work and Derivative Works thereof.

 "Contribution" shall mean any work of authorship, including the original version of the Work and any modifications or additions to that Work or Derivative Works thereof, that is intentionally submitted to Licensor for inclusion in the Work by the copyright owner or by an individual or Legal Entity authorized to submit on behalf of the copyright owner. For the purposes of this definition, "submitted"

 means any form of electronic, verbal, or written communication sent to the Licensor or its representatives, including but not limited to communication on electronic mailing lists, source code control systems, and issue tracking systems that are managed by, or on behalf of, the Licensor for the purpose of discussing and improving the Work, but excluding communication that is conspicuously marked or otherwise designated in writing by the copyright owner as "Not a Contribution."

 "Contributor" shall mean Licensor and any individual or Legal Entity on behalf of whom a Contribution has been received by Licensor and subsequently incorporated within the Work.

- 2. Grant of Copyright License. Subject to the terms and conditions of this License, each Contributor hereby grants to You a perpetual, worldwide, non-exclusive, no-charge, royalty-free, irrevocable copyright license to reproduce, prepare Derivative Works of, publicly display, publicly perform, sublicense, and distribute the Work and such Derivative Works in Source or Object form.
- 3. Grant of Patent License. Subject to the terms and conditions of this
- License, each Contributor hereby grants to You a perpetual, worldwide, non-exclusive, no-charge, royalty-free, irrevocable (except as stated in this section) patent license to make, have made, use, offer to sell, sell, import, and otherwise transfer the Work, where such license applies only to those patent claims licensable by such Contributor that are necessarily infringed by their Contribution(s) alone or by combination of their Contribution(s) with the Work to which such Contribution(s) was submitted. If You institute patent litigation against any entity (including a cross-claim or counterclaim in a lawsuit) alleging that the Work or a Contribution incorporated within the Work constitutes direct or contributory patent infringement, then any patent licenses granted to You under this License for that Work shall terminate as of the date such litigation is filed.

 4. Redistribution. You may reproduce and distribute copies of the

 Work or Derivative Works thereof in any medium, with or without modifications, and in Source or Object form, provided that You meet the following conditions:

- (a) You must give any other recipients of the Work or Derivative Works a copy of this License; and
- (b) You must cause any modified files to carry prominent notices stating that You changed the files; and
- (c) You must retain, in the Source form of any Derivative Works that You distribute, all copyright, patent, trademark, and attribution notices from the Source form of the Work, excluding those notices that do not pertain to any part of the Derivative Works; and
- (d) If the Work includes a "NOTICE" text file as part of its distribution, then any Derivative Works that You distribute must include a readable copy of the attribution notices contained within such NOTICE file, excluding

### those notices that do not

 pertain to any part of the Derivative Works, in at least one of the following places: within a NOTICE text file distributed as part of the Derivative Works; within the Source form or documentation, if provided along with the Derivative Works; or, within a display generated by the Derivative Works, if and wherever such third-party notices normally appear. The contents of the NOTICE file are for informational purposes only and do not modify the License. You may add Your own attribution notices within Derivative Works that You distribute, alongside or as an addendum to the NOTICE text from the Work, provided that such additional attribution notices cannot be construed as modifying the License.

 You may add Your own copyright statement to Your modifications and may provide additional or different license terms and conditions

 for use, reproduction, or distribution of Your modifications, or for any such Derivative Works as a whole, provided Your use, reproduction, and distribution of the Work otherwise complies with the conditions stated in this License.

- 5. Submission of Contributions. Unless You explicitly state otherwise, any Contribution intentionally submitted for inclusion in the Work by You to the Licensor shall be under the terms and conditions of this License, without any additional terms or conditions. Notwithstanding the above, nothing herein shall supersede or modify the terms of any separate license agreement you may have executed with Licensor regarding such Contributions.
- 6. Trademarks. This License does not grant permission to use the trade names, trademarks, service marks, or product names of the Licensor, except as required for reasonable and customary use in describing the origin of the Work and reproducing the content of the NOTICE file.
- 7. Disclaimer of Warranty. Unless required by applicable law or agreed to in writing, Licensor provides the Work (and each

 Contributor provides its Contributions) on an "AS IS" BASIS, WITHOUT WARRANTIES OR CONDITIONS OF ANY KIND, either express or implied, including, without limitation, any warranties or conditions of TITLE, NON-INFRINGEMENT, MERCHANTABILITY, or FITNESS FOR A PARTICULAR PURPOSE. You are solely responsible for determining the appropriateness of using or redistributing the Work and assume any risks associated with Your exercise of permissions under this License.

- 8. Limitation of Liability. In no event and under no legal theory, whether in tort (including negligence), contract, or otherwise, unless required by applicable law (such as deliberate and grossly negligent acts) or agreed to in writing, shall any Contributor be liable to You for damages, including any direct,
- indirect, special,

 incidental, or consequential damages of any character arising as a result of this License or out of the use or inability to use the Work (including but not limited to damages for loss of goodwill, work stoppage, computer failure or malfunction, or any and all other commercial damages or losses), even if such Contributor has been advised of the possibility of such damages.

 9. Accepting Warranty or Additional Liability. While redistributing the Work or Derivative Works thereof, You may choose to offer, and charge a fee for, acceptance of support, warranty, indemnity, or other liability obligations and/or rights consistent with this License. However, in accepting such obligations, You may act only on Your own behalf and on Your sole responsibility, not on behalf of any other Contributor, and only if You agree to indemnify, defend, and hold each Contributor harmless for any liability incurred by, or claims asserted against, such Contributor by reason of your accepting any such warranty or additional liability.

### END OF TERMS AND CONDITIONS

APPENDIX: How to apply the Apache License to your work.

 To apply the Apache License to your work, attach the following boilerplate notice, with the fields enclosed by brackets "[]" replaced with your own identifying information. (Don't include the brackets!) The text should be enclosed in the appropriate comment syntax for the file format. We also recommend that a file or class name and description of purpose be included on the same "printed page" as the copyright notice for easier identification within third-party archives.

Copyright [yyyy] [name of copyright owner]

Licensed under the Apache License, Version 2.0 (the "License");

 you may not use this file except in compliance with the License. You may obtain a copy of the License at

http://www.apache.org/licenses/LICENSE-2.0

 Unless required by applicable law or agreed to in writing, software distributed under the License is distributed on an "AS IS" BASIS, WITHOUT WARRANTIES OR CONDITIONS OF ANY KIND, either express or implied. See the License for the specific language governing permissions and limitations under the License. # Jackson JSON processor

Jackson is a high-performance, Free/Open Source JSON processing library. It was originally written by Tatu Saloranta (tatu.saloranta@iki.fi), and has been in development since 2007. It is currently developed by a community of developers.

## Copyright

Copyright 2007-, Tatu Saloranta (tatu.saloranta@iki.fi)

## Licensing

Jackson 2.x core and extension components are licensed under Apache License 2.0 To find the details that apply to this artifact see the accompanying LICENSE file.

## Credits

A list of contributors may be found from CREDITS(-2.x) file, which is included in some artifacts (usually source distributions); but is always available from the source code management (SCM) system project uses.

# **1.80 jackson-databind 2.15.1 1.80.1 Available under license :**

 Apache License Version 2.0, January 2004 http://www.apache.org/licenses/

### TERMS AND CONDITIONS FOR USE, REPRODUCTION, AND DISTRIBUTION

1. Definitions.

 "License" shall mean the terms and conditions for use, reproduction, and distribution as defined by Sections 1 through 9 of this document.  "Licensor" shall mean the copyright owner or entity authorized by the copyright owner that is granting the License.

 "Legal Entity" shall mean the union of the acting entity and all other entities that control, are controlled by, or are under common control with that entity. For the purposes of this definition, "control" means (i) the power, direct or indirect, to cause the direction or management of such entity, whether by contract or otherwise, or (ii) ownership of fifty percent (50%) or more of the outstanding shares, or (iii) beneficial ownership of such entity.

 "You" (or "Your") shall mean an individual or Legal Entity exercising permissions granted by this License.

 "Source" form shall mean the preferred form for making modifications, including but not limited to software source code, documentation source, and configuration files.

 "Object" form shall mean any form resulting from mechanical transformation or translation of a Source form, including but not limited to compiled object code, generated documentation, and conversions to other media types.

 "Work" shall mean the work of authorship, whether in Source or Object form, made available under the License, as indicated by a copyright notice that is included in or attached to the work (an example is provided in the Appendix below).

 "Derivative Works" shall mean any work, whether in Source or Object form, that is based on (or derived from) the Work and for which the editorial

 revisions, annotations, elaborations, or other modifications represent, as a whole, an original work of authorship. For the purposes of this License, Derivative Works shall not include works that remain separable from, or merely link (or bind by name) to the interfaces of, the Work and Derivative Works thereof.

 "Contribution" shall mean any work of authorship, including the original version of the Work and any modifications or additions to that Work or Derivative Works thereof, that is intentionally submitted to Licensor for inclusion in the Work by the copyright owner or by an individual or Legal Entity authorized to submit on behalf of the copyright owner. For the purposes of this definition, "submitted" means any form of electronic, verbal, or written communication sent to the Licensor or its representatives, including but not limited to communication on electronic mailing lists, source code control systems,
and issue tracking systems that are managed by, or on behalf of, the Licensor for the purpose of discussing and improving the Work, but excluding communication that is conspicuously marked or otherwise designated in writing by the copyright owner as "Not a Contribution."

 "Contributor" shall mean Licensor and any individual or Legal Entity on behalf of whom a Contribution has been received by Licensor and subsequently incorporated within the Work.

- 2. Grant of Copyright License. Subject to the terms and conditions of this License, each Contributor hereby grants to You a perpetual, worldwide, non-exclusive, no-charge, royalty-free, irrevocable copyright license to reproduce, prepare Derivative Works of, publicly display, publicly perform, sublicense, and distribute the Work and such Derivative Works in Source or Object form.
- 3. Grant of Patent License. Subject to the terms and conditions of this
- License, each Contributor hereby grants to You a perpetual, worldwide, non-exclusive, no-charge, royalty-free, irrevocable (except as stated in this section) patent license to make, have made, use, offer to sell, sell, import, and otherwise transfer the Work, where such license applies only to those patent claims licensable by such Contributor that are necessarily infringed by their Contribution(s) alone or by combination of their Contribution(s) with the Work to which such Contribution(s) was submitted. If You institute patent litigation against any entity (including a cross-claim or counterclaim in a lawsuit) alleging that the Work or a Contribution incorporated within the Work constitutes direct or contributory patent infringement, then any patent licenses granted to You under this License for that Work shall terminate as of the date such litigation is filed.

 4. Redistribution. You may reproduce and distribute copies of the

 Work or Derivative Works thereof in any medium, with or without modifications, and in Source or Object form, provided that You meet the following conditions:

- (a) You must give any other recipients of the Work or Derivative Works a copy of this License; and
- (b) You must cause any modified files to carry prominent notices stating that You changed the files; and
- (c) You must retain, in the Source form of any Derivative Works that You distribute, all copyright, patent, trademark, and attribution notices from the Source form of the Work,

 excluding those notices that do not pertain to any part of the Derivative Works; and

 (d) If the Work includes a "NOTICE" text file as part of its distribution, then any Derivative Works that You distribute must include a readable copy of the attribution notices contained within such NOTICE file, excluding

those notices that do not

 pertain to any part of the Derivative Works, in at least one of the following places: within a NOTICE text file distributed as part of the Derivative Works; within the Source form or documentation, if provided along with the Derivative Works; or, within a display generated by the Derivative Works, if and wherever such third-party notices normally appear. The contents of the NOTICE file are for informational purposes only and do not modify the License. You may add Your own attribution notices within Derivative Works that You distribute, alongside or as an addendum to the NOTICE text from the Work, provided that such additional attribution notices cannot be construed as modifying the License.

 You may add Your own copyright statement to Your modifications and may provide additional or different license terms and conditions

 for use, reproduction, or distribution of Your modifications, or for any such Derivative Works as a whole, provided Your use, reproduction, and distribution of the Work otherwise complies with the conditions stated in this License.

- 5. Submission of Contributions. Unless You explicitly state otherwise, any Contribution intentionally submitted for inclusion in the Work by You to the Licensor shall be under the terms and conditions of this License, without any additional terms or conditions. Notwithstanding the above, nothing herein shall supersede or modify the terms of any separate license agreement you may have executed with Licensor regarding such Contributions.
- 6. Trademarks. This License does not grant permission to use the trade names, trademarks, service marks, or product names of the Licensor, except as required for reasonable and customary use in describing the origin of the Work and reproducing the content of the NOTICE file.
- 7. Disclaimer of Warranty. Unless required by applicable law or agreed to in writing, Licensor provides the Work (and each Contributor provides its Contributions) on an "AS IS" BASIS, WITHOUT WARRANTIES OR CONDITIONS OF ANY KIND, either express or implied, including, without limitation, any warranties or conditions

 of TITLE, NON-INFRINGEMENT, MERCHANTABILITY, or FITNESS FOR A PARTICULAR PURPOSE. You are solely responsible for determining the appropriateness of using or redistributing the Work and assume any risks associated with Your exercise of permissions under this License.

 8. Limitation of Liability. In no event and under no legal theory, whether in tort (including negligence), contract, or otherwise, unless required by applicable law (such as deliberate and grossly negligent acts) or agreed to in writing, shall any Contributor be liable to You for damages, including any direct, indirect, special,

 incidental, or consequential damages of any character arising as a result of this License or out of the use or inability to use the Work (including but not limited to damages for loss of goodwill, work stoppage, computer failure or malfunction, or any and all other commercial damages or losses), even if such Contributor has been advised of the possibility of such damages.

 9. Accepting Warranty or Additional Liability. While redistributing the Work or Derivative Works thereof, You may choose to offer, and charge a fee for, acceptance of support, warranty, indemnity, or other liability obligations and/or rights consistent with this License. However, in accepting such obligations, You may act only on Your own behalf and on Your sole responsibility, not on behalf of any other Contributor, and only if You agree to indemnify, defend, and hold each Contributor harmless for any liability incurred by, or claims asserted against, such Contributor by reason of your accepting any such warranty or additional liability.

#### END OF TERMS AND CONDITIONS

APPENDIX: How to apply the Apache License to your work.

 To apply the Apache License to your work, attach the following boilerplate notice, with the fields enclosed by brackets "[]" replaced with your own identifying information. (Don't include the brackets!) The text should be enclosed in the appropriate comment syntax for the file format. We also recommend that a file or class name and description of purpose be included on the same "printed page" as the copyright notice for easier identification within third-party archives.

#### Copyright [yyyy] [name of copyright owner]

 Licensed under the Apache License, Version 2.0 (the "License"); you may not use this file except in compliance with the License. You may obtain a copy of the License at

http://www.apache.org/licenses/LICENSE-2.0

 Unless required by applicable law or agreed to in writing, software distributed under the License is distributed on an "AS IS" BASIS, WITHOUT WARRANTIES OR CONDITIONS OF ANY KIND, either express or implied. See the License for the specific language governing permissions and limitations under the License. # Jackson JSON processor

Jackson is a high-performance, Free/Open Source JSON processing library. It was originally written by Tatu Saloranta (tatu.saloranta@iki.fi), and has been in development since 2007. It is currently developed by a community of developers.

## Copyright

Copyright 2007-, Tatu Saloranta (tatu.saloranta@iki.fi)

## Licensing

Jackson 2.x core and extension components are licensed under Apache License 2.0 To find the details that apply to this artifact see the accompanying LICENSE file.

## Credits

A list of contributors may be found from CREDITS(-2.x) file, which is included in some artifacts (usually source distributions); but is always available from the source code management (SCM) system project uses.

### **1.81 jackson 2.15.1 1.81.1 Available under license :**

 Apache License Version 2.0, January 2004 http://www.apache.org/licenses/

TERMS AND CONDITIONS FOR USE, REPRODUCTION, AND DISTRIBUTION

1. Definitions.

 "License" shall mean the terms and conditions for use, reproduction, and distribution as defined by Sections 1 through 9 of this document.

 "Licensor" shall mean the copyright owner or entity authorized by the copyright owner that is granting the License.

 "Legal Entity" shall mean the union of the acting entity and all other entities that control, are controlled by, or are under common control with that entity. For the purposes of this definition, "control" means (i) the power, direct or indirect, to cause the direction or management of such entity, whether by contract or otherwise, or (ii) ownership of fifty percent (50%) or more of the outstanding shares, or (iii) beneficial ownership of such entity.

 "You" (or "Your") shall mean an individual or Legal Entity exercising permissions granted by this License.

 "Source" form shall mean the preferred form for making modifications, including but not limited to software source code, documentation source, and configuration files.

 "Object" form shall mean any form resulting from mechanical transformation or translation of a Source form, including but not limited to compiled object code, generated documentation, and conversions to other media types.

 "Work" shall mean the work of authorship, whether in Source or Object form, made available under the License, as indicated by a copyright notice that is included in or attached to the work (an example is provided in the Appendix below).

 "Derivative Works" shall mean any work, whether in Source or Object form, that is based on (or derived from) the Work and for which the editorial

 revisions, annotations, elaborations, or other modifications represent, as a whole, an original work of authorship. For the purposes of this License, Derivative Works shall not include works that remain separable from, or merely link (or bind by name) to the interfaces of, the Work and Derivative Works thereof.

 "Contribution" shall mean any work of authorship, including the original version of the Work and any modifications or additions to that Work or Derivative Works thereof, that is intentionally submitted to Licensor for inclusion in the Work by the copyright owner or by an individual or Legal Entity authorized to submit on behalf of the copyright owner. For the purposes of this definition, "submitted" means any form of electronic, verbal, or written communication sent to the Licensor or its representatives, including but not limited to communication on electronic mailing lists, source code control systems, and issue tracking systems that are managed by, or on behalf of, the Licensor for the purpose of discussing and improving the Work, but excluding communication that is conspicuously marked or otherwise designated in writing by the copyright owner as "Not a Contribution."

 "Contributor" shall mean Licensor and any individual or Legal Entity on behalf of whom a Contribution has been received by Licensor and subsequently incorporated within the Work.

- 2. Grant of Copyright License. Subject to the terms and conditions of this License, each Contributor hereby grants to You a perpetual, worldwide, non-exclusive, no-charge, royalty-free, irrevocable copyright license to reproduce, prepare Derivative Works of, publicly display, publicly perform, sublicense, and distribute the Work and such Derivative Works in Source or Object form.
- 3. Grant of Patent License. Subject to the terms and conditions of this

 License, each Contributor hereby grants to You a perpetual, worldwide, non-exclusive, no-charge, royalty-free, irrevocable (except as stated in this section) patent license to make, have made, use, offer to sell, sell, import, and otherwise transfer the Work, where such license applies only to those patent claims licensable by such Contributor that are necessarily infringed by their Contribution(s) alone or by combination of their Contribution(s) with the Work to which such Contribution(s) was submitted. If You institute patent litigation against any entity (including a cross-claim or counterclaim in a lawsuit) alleging that the Work or a Contribution incorporated within the Work constitutes direct or contributory patent infringement, then any patent licenses granted to You under this License for that Work shall terminate as of the date such litigation is filed.

### 4. Redistribution. You may reproduce and distribute copies of the

 Work or Derivative Works thereof in any medium, with or without modifications, and in Source or Object form, provided that You meet the following conditions:

- (a) You must give any other recipients of the Work or Derivative Works a copy of this License; and
- (b) You must cause any modified files to carry prominent notices stating that You changed the files; and
- (c) You must retain, in the Source form of any Derivative Works that You distribute, all copyright, patent, trademark, and attribution notices from the Source form of the Work, excluding those notices that do not pertain to any part of the Derivative Works; and
- (d) If the Work includes a "NOTICE" text file as part of its

 distribution, then any Derivative Works that You distribute must include a readable copy of the attribution notices contained within such NOTICE file, excluding

those notices that do not

 pertain to any part of the Derivative Works, in at least one of the following places: within a NOTICE text file distributed as part of the Derivative Works; within the Source form or documentation, if provided along with the Derivative Works; or, within a display generated by the Derivative Works, if and wherever such third-party notices normally appear. The contents of the NOTICE file are for informational purposes only and do not modify the License. You may add Your own attribution notices within Derivative Works that You distribute, alongside or as an addendum to the NOTICE text from the Work, provided that such additional attribution notices cannot be construed as modifying the License.

 You may add Your own copyright statement to Your modifications and may provide additional or different license terms and conditions

 for use, reproduction, or distribution of Your modifications, or for any such Derivative Works as a whole, provided Your use, reproduction, and distribution of the Work otherwise complies with the conditions stated in this License.

- 5. Submission of Contributions. Unless You explicitly state otherwise, any Contribution intentionally submitted for inclusion in the Work by You to the Licensor shall be under the terms and conditions of this License, without any additional terms or conditions. Notwithstanding the above, nothing herein shall supersede or modify the terms of any separate license agreement you may have executed with Licensor regarding such Contributions.
- 6. Trademarks. This License does not grant permission to use the trade names, trademarks, service marks, or product names of the Licensor, except as required for reasonable and customary use in describing the origin of the Work and reproducing the content of the NOTICE file.
- 7. Disclaimer of Warranty. Unless required by applicable law or agreed to in writing, Licensor provides the Work (and each Contributor provides its Contributions) on an "AS IS" BASIS, WITHOUT WARRANTIES OR CONDITIONS OF ANY KIND, either express or implied, including, without limitation, any warranties or conditions of TITLE, NON-INFRINGEMENT, MERCHANTABILITY, or FITNESS FOR A PARTICULAR PURPOSE. You are solely responsible for determining the appropriateness of using or redistributing the Work and assume any risks associated with Your exercise of permissions under this License.

 8. Limitation of Liability. In no event and under no legal theory, whether in tort (including negligence), contract, or otherwise, unless required by applicable law (such as deliberate and grossly negligent acts) or agreed to in writing, shall any Contributor be liable to You for damages, including any direct,

### indirect, special,

 incidental, or consequential damages of any character arising as a result of this License or out of the use or inability to use the Work (including but not limited to damages for loss of goodwill, work stoppage, computer failure or malfunction, or any and all other commercial damages or losses), even if such Contributor has been advised of the possibility of such damages.

 9. Accepting Warranty or Additional Liability. While redistributing the Work or Derivative Works thereof, You may choose to offer, and charge a fee for, acceptance of support, warranty, indemnity, or other liability obligations and/or rights consistent with this License. However, in accepting such obligations, You may act only on Your own behalf and on Your sole responsibility, not on behalf of any other Contributor, and only if You agree to indemnify, defend, and hold each Contributor harmless for any liability incurred by, or claims asserted against, such Contributor by reason of your accepting any such warranty or additional liability.

### END OF TERMS AND CONDITIONS

APPENDIX: How to apply the Apache License to your work.

 To apply the Apache License to your work, attach the following boilerplate notice, with the fields enclosed by brackets "[]" replaced with your own identifying information. (Don't include the brackets!) The text should be enclosed in the appropriate comment syntax for the file format. We also recommend that a file or class name and description of purpose be included on the same "printed page" as the copyright notice for easier identification within third-party archives.

### Copyright [yyyy] [name of copyright owner]

 Licensed under the Apache License, Version 2.0 (the "License"); you may not use this file except in compliance with the License. You may obtain a copy of the License at

http://www.apache.org/licenses/LICENSE-2.0

 Unless required by applicable law or agreed to in writing, software distributed under the License is distributed on an "AS IS" BASIS,

#### WITHOUT WARRANTIES OR CONDITIONS OF ANY KIND, either express or implied.

See the License for the specific language governing permissions and

limitations under the License.

# Jackson JSON processor

Jackson is a high-performance, Free/Open Source JSON processing library. It was originally written by Tatu Saloranta (tatu.saloranta@iki.fi), and has been in development since 2007. It is currently developed by a community of developers.

## Copyright

Copyright 2007-, Tatu Saloranta (tatu.saloranta@iki.fi)

#### ## Licensing

Jackson 2.x core and extension components are licensed under Apache License 2.0 To find the details that apply to this artifact see the accompanying LICENSE file.

## Credits

A list of contributors may be found from CREDITS(-2.x) file, which is included in some artifacts (usually source distributions); but is always available from the source code management (SCM) system project uses.

#### ## FastDoubleParser

jackson-core bundles a shaded copy of FastDoubleParser <https://github.com/wrandelshofer/FastDoubleParser>. That code is available under an MIT license <https://github.com/wrandelshofer/FastDoubleParser/blob/main/LICENSE> under the following copyright.

Copyright 2023 Werner Randelshofer, Switzerland. MIT License.

See FastDoubleParser-NOTICE for details of other source code included in FastDoubleParser and the licenses and copyrights that apply to that code.

# **1.82 jackson-dataformat-yaml 2.15.1**

### **1.82.1 Available under license :**

This copy of Jackson JSON processor YAML module is licensed under the Apache (Software) License, version 2.0 ("the License"). See the License for details about distribution rights, and the specific rights regarding derivative works.

You may obtain a copy of the License at:

http://www.apache.org/licenses/LICENSE-2.0 # Jackson JSON processor

Jackson is a high-performance, Free/Open Source JSON processing library. It was originally written by Tatu Saloranta (tatu.saloranta@iki.fi), and has been in development since 2007. It is currently developed by a community of developers.

## Copyright

Copyright 2007-, Tatu Saloranta (tatu.saloranta@iki.fi)

## Licensing

Jackson components are licensed under Apache (Software) License, version 2.0, as per accompanying LICENSE file.

## Credits

A list of contributors may be found from CREDITS file, which is included in some artifacts (usually source distributions); but is always available from the source code management (SCM) system project uses.

# **1.83 alpine-baselayout-data 3.4.3-r1**

### **1.83.1 Available under license :**

No license file was found, but licenses were detected in source scan.

```
/*
```
\* Create mount directories in fstab

\*

\* Copyright(c) 2008 Natanael Copa <natanael.copa@gmail.com>

\* May be distributed under the terms of GPL-2

\*

\* usage: mkmntdirs [fstab]

```
*
```
\*/

Found in path(s):

\* /opt/cola/permits/1690300026\_1684996389.3603017/0/alpine-baselayout-master-zip/alpine-baselayoutmaster/src/mkmntdirs.c

# **1.84 auto-value-annotations 1.4**

### **1.84.1 Available under license :**

No license file was found, but licenses were detected in source scan.

<name>Apache License Version 2.0</name> <url>http://www.apache.org/licenses/LICENSE-2.0.txt</url>

Found in path(s):

\* /opt/cola/permits/1696278559\_1685059167.8450336/0/auto-value-annotations-1-4-sources-jar/META-INF/maven/com.jakewharton.auto.value/auto-value-annotations/pom.xml

## **1.85 opentelemetry-sdk 1.24.0**

**1.85.1 Available under license :** 

Apache-2.0

# **1.86 opentelemetry-semconv 1.24.0-alpha**

**1.86.1 Available under license :** 

Apache-2.0

# **1.87 opentelemetry-sdk-extension-**

## **autoconfigure-spi 1.24.0**

**1.87.1 Available under license :** 

Apache-2.0

## **1.88 scanelf 1.3.7-r1**

### **1.88.1 Available under license :**

 GNU GENERAL PUBLIC LICENSE Version 2, June 1991

Copyright (C) 1989, 1991 Free Software Foundation, Inc.

 51 Franklin St, Fifth Floor, Boston, MA 02110-1301 USA Everyone is permitted to copy and distribute verbatim copies of this license document, but changing it is not allowed.

 Preamble

 The licenses for most software are designed to take away your freedom to share and change it. By contrast, the GNU General Public License is intended to guarantee your freedom to share and change free

software--to make sure the software is free for all its users. This General Public License applies to most of the Free Software Foundation's software and to any other program whose authors commit to using it. (Some other Free Software Foundation software is covered by the GNU Library General Public License instead.) You can apply it to your programs, too.

 When we speak of free software, we are referring to freedom, not price. Our General Public Licenses are designed to make sure that you have the freedom to distribute copies of free software (and charge for this service if you wish), that you receive source code or can get it if you want it, that you can change the software or use pieces of it in new free programs; and that you know you can do these things.

 To protect your rights, we need to make restrictions that forbid anyone to deny you these rights or to ask you to surrender the rights. These restrictions translate to certain responsibilities for you if you distribute copies of the software, or if you modify it.

 For example, if you distribute copies of such a program, whether gratis or for a fee, you must give the recipients all the rights that you have. You must make sure that they, too, receive or can get the source code. And you must show them these terms so they know their rights.

We protect your rights with two steps: (1) copyright the software, and (2) offer you this license which gives you legal permission to copy, distribute and/or modify the software.

 Also, for each author's protection and ours, we want to make certain that everyone understands that there is no warranty for this free software. If the software is modified by someone else and passed on, we want its recipients to know that what they have is not the original, so that any problems introduced by others will not reflect on the original authors' reputations.

 Finally, any free program is threatened constantly by software patents. We wish to avoid the danger that redistributors of a free program will individually obtain patent licenses, in effect making the program proprietary. To prevent this, we have made it clear that any patent must be licensed for everyone's free use or not licensed at all.

 The precise terms and conditions for copying, distribution and modification follow.

 GNU GENERAL PUBLIC LICENSE

### 0. This License applies to any program

or other work which contains

a notice placed by the copyright holder saying it may be distributed under the terms of this General Public License. The "Program", below, refers to any such program or work, and a "work based on the Program" means either the Program or any derivative work under copyright law: that is to say, a work containing the Program or a portion of it, either verbatim or with modifications and/or translated into another language. (Hereinafter, translation is included without limitation in the term "modification".) Each licensee is addressed as "you".

Activities other than copying, distribution and modification are not covered by this License; they are outside its scope. The act of running the Program is not restricted, and the output from the Program is covered only if its contents constitute a work based on the Program (independent of having been made by running the Program). Whether that is true depends on what the Program does.

#### 1. You may copy and distribute

verbatim copies of the Program's

source code as you receive it, in any medium, provided that you conspicuously and appropriately publish on each copy an appropriate copyright notice and disclaimer of warranty; keep intact all the notices that refer to this License and to the absence of any warranty; and give any other recipients of the Program a copy of this License along with the Program.

You may charge a fee for the physical act of transferring a copy, and you may at your option offer warranty protection in exchange for a fee.

 2. You may modify your copy or copies of the Program or any portion of it, thus forming a work based on the Program, and copy and distribute such modifications or work under the terms of Section 1 above, provided that you also meet all of these conditions:

 a) You must cause the modified files to carry prominent notices stating that you changed the files and the date of any change.

 b) You must cause any work that you distribute or publish, that in

 whole or in part contains or is derived from the Program or any part thereof, to be licensed as a whole at no charge to all third parties under the terms of this License.

 c) If the modified program normally reads commands interactively when run, you must cause it, when started running for such

 interactive use in the most ordinary way, to print or display an announcement including an appropriate copyright notice and a notice that there is no warranty (or else, saying that you provide a warranty) and that users may redistribute the program under these conditions, and telling the user how to view a copy of this License. (Exception: if the Program itself is interactive but does not normally print such an announcement, your work based on the Program is not required to print an announcement.)

These requirements apply to the modified work as a whole. If identifiable sections of that work are not derived from the Program, and can

 be reasonably considered independent and separate works in themselves, then this License, and its terms, do not apply to those sections when you distribute them as separate works. But when you distribute the same sections as part of a whole which is a work based on the Program, the distribution of the whole must be on the terms of this License, whose permissions for other licensees extend to the entire whole, and thus to each and every part regardless of who wrote it.

Thus, it is not the intent of this section to claim rights or contest your rights to work written entirely by you; rather, the intent is to exercise the right to control the distribution of derivative or collective works based on the Program.

In addition, mere aggregation of another work not based on the Program with the Program (or with a work based on the Program) on a volume of a storage or distribution medium does not bring the other work under the scope of this License.

3. You may copy and distribute the Program

(or a work based on it,

under Section 2) in object code or executable form under the terms of Sections 1 and 2 above provided that you also do one of the following:

 a) Accompany it with the complete corresponding machine-readable source code, which must be distributed under the terms of Sections 1 and 2 above on a medium customarily used for software interchange; or,

 b) Accompany it with a written offer, valid for at least three years, to give any third party, for a charge no more than your cost of physically performing source distribution, a complete machine-readable copy of the corresponding source code, to be distributed under the terms of Sections 1 and 2 above on a medium customarily used for software interchange; or,

 c) Accompany it with the information you received as to the offer to distribute corresponding source code. (This alternative is

 allowed only for noncommercial distribution and only if you received the program

 in object code or executable form with such an offer, in accord with Subsection b above.)

The source code for a work means the preferred form of the work for making modifications to it. For an executable work, complete source code means all the source code for all modules it contains, plus any associated interface definition files, plus the scripts used to control compilation and installation of the executable. However, as a special exception, the source code distributed need not include anything that is normally distributed (in either source or binary form) with the major components (compiler, kernel, and so on) of the operating system on which the executable runs, unless that component itself accompanies the executable.

If distribution of executable or object code is made by offering access to copy from a designated place, then offering equivalent access to copy the source code from the same place counts as distribution of the source code, even though third parties are not compelled

to copy the source along with the object code.

 4. You may not copy, modify, sublicense, or distribute the Program except as expressly provided under this License. Any attempt otherwise to copy, modify, sublicense or distribute the Program is void, and will automatically terminate your rights under this License. However, parties who have received copies, or rights, from you under this License will not have their licenses terminated so long as such parties remain in full compliance.

 5. You are not required to accept this License, since you have not signed it. However, nothing else grants you permission to modify or distribute the Program or its derivative works. These actions are prohibited by law if you do not accept this License. Therefore, by modifying or distributing the Program (or any work based on the Program), you indicate your acceptance of this License to do so, and all its terms and conditions for copying, distributing or modifying the Program or works based on it.

 6. Each time you redistribute the Program (or any work based on the Program), the recipient automatically receives a license from the original licensor to copy, distribute or modify the Program subject to these terms and conditions. You may not impose any further restrictions on the recipients' exercise of the rights granted herein. You are not responsible for enforcing compliance by third parties to this License.

 7. If, as a consequence of a court judgment or allegation of patent infringement or for any other reason (not limited to patent issues), conditions are imposed on you (whether by court order, agreement or otherwise) that contradict the conditions of this License, they do not excuse you from the conditions of this License. If you cannot distribute so as to satisfy simultaneously your obligations under this License and any other pertinent obligations, then as a consequence you may not distribute the Program at all. For example, if a patent license would not permit

 royalty-free redistribution of the Program by all those who receive copies directly or indirectly through you, then the only way you could satisfy both it and this License would be to refrain entirely from distribution of the Program.

If any portion of this section is held invalid or unenforceable under any particular circumstance, the balance of the section is intended to apply and the section as a whole is intended to apply in other circumstances.

It is not the purpose of this section to induce you to infringe any patents or other property right claims or to contest validity of any such claims; this section has the sole purpose of protecting the integrity of the free software distribution system, which is implemented by public license practices. Many people have made generous contributions to the wide range of software distributed through that system in reliance on consistent application of that system; it is up to the author/donor to decide if he or she is willing to distribute

 software through any other system and a licensee cannot impose that choice.

This section is intended to make thoroughly clear what is believed to be a consequence of the rest of this License.

 8. If the distribution and/or use of the Program is restricted in certain countries either by patents or by copyrighted interfaces, the original copyright holder who places the Program under this License may add an explicit geographical distribution limitation excluding those countries, so that distribution is permitted only in or among countries not thus excluded. In such case, this License incorporates the limitation as if written in the body of this License.

 9. The Free Software Foundation may publish revised and/or new versions of the General Public License from time to time. Such new versions will be similar in spirit to the present version, but may differ in detail to address new problems or concerns.

Each version is given a distinguishing version number. If the Program specifies

 a version number of this License which applies to it and "any later version", you have the option of following the terms and conditions either of that version or of any later version published by the Free Software Foundation. If the Program does not specify a version number of this License, you may choose any version ever published by the Free Software Foundation.

 10. If you wish to incorporate parts of the Program into other free programs whose distribution conditions are different, write to the author to ask for permission. For software which is copyrighted by the Free Software Foundation, write to the Free Software Foundation; we sometimes make exceptions for this. Our decision will be guided by the two goals of preserving the free status of all derivatives of our free software and of promoting the sharing and reuse of software generally.

#### NO WARRANTY

 11. BECAUSE THE PROGRAM IS LICENSED FREE OF CHARGE, THERE IS NO WARRANTY FOR THE PROGRAM, TO THE EXTENT PERMITTED

BY APPLICABLE LAW. EXCEPT WHEN

OTHERWISE STATED IN WRITING THE COPYRIGHT HOLDERS AND/OR OTHER PARTIES PROVIDE THE PROGRAM "AS IS" WITHOUT WARRANTY OF ANY KIND, EITHER EXPRESSED OR IMPLIED, INCLUDING, BUT NOT LIMITED TO, THE IMPLIED WARRANTIES OF MERCHANTABILITY AND FITNESS FOR A PARTICULAR PURPOSE. THE ENTIRE RISK AS TO THE QUALITY AND PERFORMANCE OF THE PROGRAM IS WITH YOU. SHOULD THE PROGRAM PROVE DEFECTIVE, YOU ASSUME THE COST OF ALL NECESSARY SERVICING, REPAIR OR CORRECTION.

 12. IN NO EVENT UNLESS REQUIRED BY APPLICABLE LAW OR AGREED TO IN WRITING WILL ANY COPYRIGHT HOLDER, OR ANY OTHER PARTY WHO MAY MODIFY AND/OR REDISTRIBUTE THE PROGRAM AS PERMITTED ABOVE, BE LIABLE TO YOU FOR DAMAGES, INCLUDING ANY GENERAL, SPECIAL, INCIDENTAL OR CONSEQUENTIAL DAMAGES ARISING OUT OF THE USE OR INABILITY TO USE THE PROGRAM (INCLUDING BUT NOT LIMITED TO LOSS OF DATA OR DATA BEING RENDERED INACCURATE OR LOSSES SUSTAINED BY YOU OR THIRD PARTIES OR A FAILURE OF THE PROGRAM TO OPERATE WITH ANY **OTHER** 

PROGRAMS), EVEN IF SUCH HOLDER OR OTHER PARTY HAS BEEN ADVISED OF THE POSSIBILITY OF SUCH DAMAGES.

### END OF TERMS AND CONDITIONS

 How to Apply These Terms to Your New Programs

 If you develop a new program, and you want it to be of the greatest possible use to the public, the best way to achieve this is to make it free software which everyone can redistribute and change under these terms.

 To do so, attach the following notices to the program. It is safest to attach them to the start of each source file to most effectively convey the exclusion of warranty; and each file should have at least the "copyright" line and a pointer to where the full notice is found.

 $\alpha$  < one line to give the program's name and a brief idea of what it does. Copyright  $(C)$  <year > <name of author>

 This program is free software; you can redistribute it and/or modify it under the terms of the GNU General Public License as published by the Free Software Foundation; either version 2 of the License, or

(at your option) any later version.

 This program is distributed in the hope that it will be useful, but WITHOUT ANY WARRANTY; without even the implied warranty of MERCHANTABILITY or FITNESS FOR A PARTICULAR PURPOSE. See the GNU General Public License for more details.

 You should have received a copy of the GNU General Public License along with this program; if not, write to the Free Software Foundation, Inc., 51 Franklin St, Fifth Floor, Boston, MA 02110-1301 USA

Also add information on how to contact you by electronic and paper mail.

If the program is interactive, make it output a short notice like this when it starts in an interactive mode:

 Gnomovision version 69, Copyright (C) year name of author Gnomovision comes with ABSOLUTELY NO WARRANTY; for details type `show w'. This is free software, and you are welcome to redistribute it under certain conditions; type `show c' for details.

The hypothetical

 commands `show w' and `show c' should show the appropriate parts of the General Public License. Of course, the commands you use may be called something other than `show w' and `show c'; they could even be mouse-clicks or menu items--whatever suits your program.

You should also get your employer (if you work as a programmer) or your school, if any, to sign a "copyright disclaimer" for the program, if necessary. Here is a sample; alter the names:

 Yoyodyne, Inc., hereby disclaims all copyright interest in the program `Gnomovision' (which makes passes at compilers) written by James Hacker.  <signature of Ty Coon>, 1 April 1989 Ty Coon, President of Vice

This General Public License does not permit incorporating your program into proprietary programs. If your program is a subroutine library, you may consider it more useful to permit linking proprietary applications with the library. If this is what you want to do, use the GNU Library General Public License instead of this License.

# **1.89 busybox 1.36.1**

### **1.89.1 Available under license :**

bzip2 applet in busybox is based on lightly-modified source of bzip2 version 1.0.4. bzip2 source is distributed under the following conditions (copied verbatim from LICENSE file) ===========================================================

This program, "bzip2", the associated library "libbzip2", and all documentation, are copyright (C) 1996-2006 Julian R Seward. All rights reserved.

Redistribution and use in source and binary forms, with or without modification, are permitted provided that the following conditions are met:

- 1. Redistributions of source code must retain the above copyright notice, this list of conditions and the following disclaimer.
- 2. The origin of this software must not be misrepresented; you must not claim that you wrote the original software. If you use this software in a product, an acknowledgment in the product documentation would be appreciated but is not required.

3. Altered source versions must be plainly marked as such, and must not be misrepresented as being the original software.

4. The name of the author may not be used to endorse or promote products derived from this software without specific prior written permission.

THIS SOFTWARE IS PROVIDED BY THE AUTHOR ``AS IS'' AND ANY EXPRESS OR IMPLIED WARRANTIES, INCLUDING, BUT NOT LIMITED TO, THE IMPLIED WARRANTIES OF MERCHANTABILITY AND FITNESS FOR A PARTICULAR PURPOSE ARE DISCLAIMED. IN NO EVENT SHALL THE AUTHOR BE LIABLE FOR ANY DIRECT, INDIRECT, INCIDENTAL, SPECIAL, EXEMPLARY, OR CONSEQUENTIAL

DAMAGES (INCLUDING, BUT NOT LIMITED TO, PROCUREMENT OF SUBSTITUTE GOODS OR SERVICES; LOSS OF USE, DATA, OR PROFITS; OR BUSINESS INTERRUPTION) HOWEVER CAUSED AND ON ANY THEORY OF LIABILITY, WHETHER IN CONTRACT, STRICT LIABILITY, OR TORT (INCLUDING NEGLIGENCE OR OTHERWISE) ARISING IN ANY WAY OUT OF THE USE OF THIS SOFTWARE, EVEN IF ADVISED OF THE POSSIBILITY OF SUCH DAMAGE.

Julian Seward, Cambridge, UK. jseward@bzip.org bzip2/libbzip2 version 1.0.4 of 20 December 2006 --- A note on GPL versions

BusyBox is distributed under version 2 of the General Public License (included in its entirety, below). Version 2 is the only version of this license which this version of BusyBox (or modified versions derived from this one) may be distributed under.

------------------------------------------------------------------------ GNU GENERAL PUBLIC LICENSE Version 2, June 1991

Copyright (C) 1989, 1991 Free Software Foundation, Inc. 51 Franklin St, Fifth Floor, Boston, MA 02110-1301 USA Everyone is permitted to copy and distribute verbatim copies of this license document, but changing it is not allowed.

 Preamble

 The licenses for most software are designed to take away your freedom to share and change it. By contrast, the GNU General Public License is intended to guarantee your freedom to share and change free software--to make sure the software is free for all its users. This General Public License applies to most of the Free Software Foundation's

 software and to any other program whose authors commit to using it. (Some other Free Software Foundation software is covered by the GNU Library General Public License instead.) You can apply it to your programs, too.

 When we speak of free software, we are referring to freedom, not price. Our General Public Licenses are designed to make sure that you have the freedom to distribute copies of free software (and charge for this service if you wish), that you receive source code or can get it if you want it, that you can change the software or use pieces of it in new free programs; and that you know you can do these things.

 To protect your rights, we need to make restrictions that forbid anyone to deny you these rights or to ask you to surrender the rights. These restrictions translate to certain responsibilities for you if you distribute copies of the software, or if you modify it.

 For example, if you distribute copies of such a program, whether gratis or for

 a fee, you must give the recipients all the rights that you have. You must make sure that they, too, receive or can get the source code. And you must show them these terms so they know their rights.

We protect your rights with two steps: (1) copyright the software, and (2) offer you this license which gives you legal permission to copy, distribute and/or modify the software.

 Also, for each author's protection and ours, we want to make certain that everyone understands that there is no warranty for this free software. If the software is modified by someone else and passed on, we want its recipients to know that what they have is not the original, so that any problems introduced by others will not reflect on the original authors' reputations.

 Finally, any free program is threatened constantly by software patents. We wish to avoid the danger that redistributors of a free program will individually obtain patent licenses, in effect making the program proprietary. To prevent this, we have made it clear that any patent must be licensed for everyone's free use or not licensed at all.

 The precise terms and conditions for copying, distribution and modification follow.

### GNU GENERAL PUBLIC LICENSE TERMS AND CONDITIONS FOR COPYING, DISTRIBUTION AND MODIFICATION

 0. This License applies to any program or other work which contains a notice placed by the copyright holder saying it may be distributed under the terms of this General Public License. The "Program", below, refers to any such program or work, and a "work based on the Program" means either the Program or any derivative work under copyright law: that is to say, a work containing the Program or a portion of it, either verbatim or with modifications and/or translated into another language. (Hereinafter, translation is included without limitation in the term "modification".) Each licensee is addressed as "you".

Activities other than copying, distribution and modification are not covered by this

 License; they are outside its scope. The act of running the Program is not restricted, and the output from the Program is covered only if its contents constitute a work based on the Program (independent of having been made by running the Program). Whether that is true depends on what the Program does.

 1. You may copy and distribute verbatim copies of the Program's source code as you receive it, in any medium, provided that you conspicuously and appropriately publish on each copy an appropriate copyright notice and disclaimer of warranty; keep intact all the notices that refer to this License and to the absence of any warranty; and give any other recipients of the Program a copy of this License along with the Program.

You may charge a fee for the physical act of transferring a copy, and you may at your option offer warranty protection in exchange for a fee.

 2. You may modify your copy or copies of the Program or any portion of it, thus forming a work based on the Program, and copy and

distribute such modifications or work under the terms of Section 1 above, provided that you also meet all of these conditions:

 a) You must cause the modified files to carry prominent notices stating that you changed the files and the date of any change.

 b) You must cause any work that you distribute or publish, that in whole or in part contains or is derived from the Program or any part thereof, to be licensed as a whole at no charge to all third parties under the terms of this License.

 c) If the modified program normally reads commands interactively when run, you must cause it, when started running for such interactive use in the most ordinary way, to print or display an announcement including an appropriate copyright notice and a notice that there is no warranty (or else, saying that you provide a warranty) and that users may redistribute the program under these conditions, and telling the user how to view a copy of this License. (Exception: if the Program itself is interactive but does not normally print such an announcement, your work based on the Program is not required to print an announcement.)

These requirements apply to the modified work as a whole. If identifiable sections of that work are not derived from the Program, and can be reasonably considered independent and separate works in themselves, then this License, and its terms, do not apply to those sections when you distribute them as separate works. But when you distribute the same sections as part of a whole which is a work based on the Program, the distribution of the whole must be on the terms of this License, whose permissions for other licensees extend to the

entire whole, and thus to each and every part regardless of who wrote it.

Thus, it is not the intent of this section to claim rights or contest your rights to work written entirely by you; rather, the intent is to exercise the right to control the distribution of derivative or collective works based on the Program.

In addition, mere aggregation of another work not based on the Program with the Program (or with a work based on the Program) on a volume of a storage or distribution medium does not bring the other work under the scope of this License.

 3. You may copy and distribute the Program (or a work based on it, under Section 2) in object code or executable form under the terms of Sections 1 and 2 above provided that you also do one of the following:

 a) Accompany it with the complete corresponding machine-readable source code, which must be distributed under the terms of Sections 1 and 2 above on a medium customarily used for software interchange; or,

 b) Accompany it with a written offer, valid for at least three years, to give any third party, for a charge no more than your cost of physically performing source distribution, a complete machine-readable copy of the corresponding source code, to be distributed

 under the terms of Sections 1 and 2 above on a medium customarily used for software interchange; or,

 c) Accompany it with the information you received as to the offer to distribute corresponding source code. (This alternative is allowed only for noncommercial distribution and only if you received the program in object code or executable form with such an offer, in accord with Subsection b above.)

The source code for a work means the preferred form of the work for making modifications to it. For an executable work, complete source code means all the source code for all modules it contains, plus any associated interface definition files, plus the scripts used to control compilation and installation of the executable. However, as a special exception, the source code distributed need not include anything that is normally distributed (in either source or binary form) with the major components (compiler, kernel, and so on) of the operating system on which the executable runs, unless that component itself accompanies the executable.

If distribution of executable or object code is made by offering

access to copy from a designated place, then offering equivalent access to copy the source code from the same place counts as distribution of the source code, even though third parties are not compelled to copy the source along with the object code.

 4. You may not copy, modify, sublicense, or distribute the Program except as expressly provided under this License. Any attempt otherwise to copy, modify, sublicense or distribute the Program is void, and will automatically terminate your rights under this License. However, parties who have received copies, or rights, from you under this License will not have their licenses terminated so long as such parties remain in full compliance.

 5. You are not required to accept this License, since you have not signed it. However, nothing else grants you permission to modify or distribute the Program or

its derivative works. These actions are

prohibited by law if you do not accept this License. Therefore, by modifying or distributing the Program (or any work based on the Program), you indicate your acceptance of this License to do so, and all its terms and conditions for copying, distributing or modifying the Program or works based on it.

 6. Each time you redistribute the Program (or any work based on the Program), the recipient automatically receives a license from the original licensor to copy, distribute or modify the Program subject to these terms and conditions. You may not impose any further restrictions on the recipients' exercise of the rights granted herein. You are not responsible for enforcing compliance by third parties to this License.

 7. If, as a consequence of a court judgment or allegation of patent infringement or for any other reason (not limited to patent issues), conditions are imposed on you (whether by court order, agreement or otherwise) that contradict

 the conditions of this License, they do not excuse you from the conditions of this License. If you cannot distribute so as to satisfy simultaneously your obligations under this License and any other pertinent obligations, then as a consequence you may not distribute the Program at all. For example, if a patent license would not permit royalty-free redistribution of the Program by all those who receive copies directly or indirectly through you, then the only way you could satisfy both it and this License would be to refrain entirely from distribution of the Program.

If any portion of this section is held invalid or unenforceable under any particular circumstance, the balance of the section is intended to apply and the section as a whole is intended to apply in other

#### circumstances.

It is not the purpose of this section to induce you to infringe any patents or other property right claims or to contest validity of any such claims; this section has the sole purpose of protecting the integrity

 of the free software distribution system, which is implemented by public license practices. Many people have made generous contributions to the wide range of software distributed through that system in reliance on consistent application of that system; it is up to the author/donor to decide if he or she is willing to distribute software through any other system and a licensee cannot impose that choice.

This section is intended to make thoroughly clear what is believed to be a consequence of the rest of this License.

 8. If the distribution and/or use of the Program is restricted in certain countries either by patents or by copyrighted interfaces, the original copyright holder who places the Program under this License may add an explicit geographical distribution limitation excluding those countries, so that distribution is permitted only in or among countries not thus excluded. In such case, this License incorporates the limitation as if written in the body of this License.

 9. The Free Software Foundation may publish revised and/or new versions of the General Public License from time to time. Such new versions will be similar in spirit to the present version, but may differ in detail to address new problems or concerns.

Each version is given a distinguishing version number. If the Program specifies a version number of this License which applies to it and "any later version", you have the option of following the terms and conditions either of that version or of any later version published by the Free Software Foundation. If the Program does not specify a version number of this License, you may choose any version ever published by the Free Software Foundation.

 10. If you wish to incorporate parts of the Program into other free programs whose distribution conditions are different, write to the author to ask for permission. For software which is copyrighted by the Free Software Foundation, write to the Free Software Foundation; we sometimes make

 exceptions for this. Our decision will be guided by the two goals of preserving the free status of all derivatives of our free software and of promoting the sharing and reuse of software generally.

 NO WARRANTY

 11. BECAUSE THE PROGRAM IS LICENSED FREE OF CHARGE, THERE IS NO WARRANTY FOR THE PROGRAM, TO THE EXTENT PERMITTED BY APPLICABLE LAW. EXCEPT WHEN OTHERWISE STATED IN WRITING THE COPYRIGHT HOLDERS AND/OR OTHER PARTIES PROVIDE THE PROGRAM "AS IS" WITHOUT WARRANTY OF ANY KIND, EITHER EXPRESSED OR IMPLIED, INCLUDING, BUT NOT LIMITED TO, THE IMPLIED WARRANTIES OF MERCHANTABILITY AND FITNESS FOR A PARTICULAR PURPOSE. THE ENTIRE RISK AS TO THE QUALITY AND PERFORMANCE OF THE PROGRAM IS WITH YOU. SHOULD THE PROGRAM PROVE DEFECTIVE, YOU ASSUME THE COST OF ALL NECESSARY SERVICING, REPAIR OR CORRECTION.

 12. IN NO EVENT UNLESS REQUIRED BY APPLICABLE LAW OR AGREED TO IN WRITING WILL ANY COPYRIGHT HOLDER, OR ANY OTHER PARTY WHO MAY MODIFY AND/OR REDISTRIBUTE THE PROGRAM AS PERMITTED

ABOVE, BE LIABLE TO YOU FOR DAMAGES,

INCLUDING ANY GENERAL, SPECIAL, INCIDENTAL OR CONSEQUENTIAL DAMAGES ARISING OUT OF THE USE OR INABILITY TO USE THE PROGRAM (INCLUDING BUT NOT LIMITED TO LOSS OF DATA OR DATA BEING RENDERED INACCURATE OR LOSSES SUSTAINED BY YOU OR THIRD PARTIES OR A FAILURE OF THE PROGRAM TO OPERATE WITH ANY OTHER PROGRAMS), EVEN IF SUCH HOLDER OR OTHER PARTY HAS BEEN ADVISED OF THE POSSIBILITY OF SUCH DAMAGES.

### END OF TERMS AND CONDITIONS

 How to Apply These Terms to Your New Programs

 If you develop a new program, and you want it to be of the greatest possible use to the public, the best way to achieve this is to make it free software which everyone can redistribute and change under these terms.

 To do so, attach the following notices to the program. It is safest to attach them to the start of each source file to most effectively convey the exclusion of warranty; and each file should have at least the "copyright" line and a pointer to where the full notice is found.

 <one line to give the program's name and a brief idea of what it does.> Copyright  $(C)$  <year > <name of author>

 This program is free software; you can redistribute it and/or modify it under the terms of the GNU General Public License as published by the Free Software Foundation; either version 2 of the License, or (at your option) any later version.

 This program is distributed in the hope that it will be useful, but WITHOUT ANY WARRANTY; without even the implied warranty of MERCHANTABILITY or FITNESS FOR A PARTICULAR PURPOSE. See the GNU General Public License for more details.

 You should have received a copy of the GNU General Public License along with this program; if not, write to the Free Software Foundation, Inc., 51 Franklin St, Fifth Floor, Boston, MA 02110-1301 USA

Also add information on how to contact you by electronic and paper mail.

If the program is interactive, make it output a short notice like this when it starts in an interactive mode:

 Gnomovision version 69, Copyright (C) year name of author Gnomovision comes with ABSOLUTELY NO WARRANTY; for details type `show w'. This is free software, and you are welcome to redistribute it under certain conditions; type `show c' for details.

The hypothetical commands `show w' and `show c' should show the appropriate parts of the General Public License. Of course, the commands you use may be called something other than `show w' and `show c'; they could even be mouse-clicks or menu items--whatever suits your program.

You should also get your employer (if you work as a programmer) or your school, if any, to sign a "copyright disclaimer" for the program, if necessary. Here is a sample; alter the names:

 Yoyodyne, Inc., hereby disclaims all copyright interest in the program `Gnomovision' (which makes passes at compilers) written by James Hacker.

 <signature of Ty Coon>, 1 April 1989 Ty Coon, President of Vice

This General Public License does not permit incorporating your program into proprietary programs. If your program is a subroutine library, you may consider it more useful to permit linking proprietary applications with the library. If this is what you want to do, use the GNU Library General Public License instead of this License.

# **1.90 musl 1.2.4-r1**

### **1.90.1 Available under license :**

musl as a whole is licensed under the following standard MIT license:

----------------------------------------------------------------------

Copyright 2005-2020 Rich Felker, et al.

Permission is hereby granted, free of charge, to any person obtaining a copy of this software and associated documentation files (the "Software"), to deal in the Software without restriction, including without limitation the rights to use, copy, modify, merge, publish, distribute, sublicense, and/or sell copies of the Software, and to permit persons to whom the Software is furnished to do so, subject to the following conditions:

The above copyright notice and this permission notice shall be included in all copies or substantial portions of the Software.

THE SOFTWARE IS PROVIDED "AS IS", WITHOUT WARRANTY OF ANY KIND, EXPRESS OR IMPLIED, INCLUDING BUT NOT LIMITED TO THE WARRANTIES OF MERCHANTABILITY, FITNESS FOR A PARTICULAR PURPOSE AND NONINFRINGEMENT. IN NO EVENT SHALL THE AUTHORS OR COPYRIGHT HOLDERS BE LIABLE FOR ANY CLAIM, DAMAGES OR OTHER LIABILITY, WHETHER IN AN ACTION OF CONTRACT, TORT OR OTHERWISE, ARISING FROM, OUT OF OR IN CONNECTION WITH THE SOFTWARE OR THE USE OR OTHER DEALINGS IN THE SOFTWARE.

----------------------------------------------------------------------

Authors/contributors include:

A. Wilcox Ada Worcester Alex Dowad Alex Suykov Alexander Monakov Andre McCurdy Andrew Kelley Anthony G. Basile Aric Belsito Arvid Picciani Bartosz Brachaczek Benjamin Peterson Bobby Bingham Boris Brezillon Brent Cook Chris Spiegel Clment Vasseur Daniel Micay Daniel Sabogal Daurnimator David Carlier David Edelsohn Denys Vlasenko Dmitry Ivanov Dmitry V. Levin

Drew DeVault Emil Renner Berthing Fangrui Song Felix Fietkau Felix Janda Gianluca Anzolin Hauke Mehrtens He X Hiltjo Posthuma Isaac Dunham Jaydeep Patil Jens Gustedt Jeremy Huntwork Jo-Philipp Wich Joakim Sindholt John Spencer Julien Ramseier Justin Cormack Kaarle Ritvanen Khem Raj Kylie McClain Leah Neukirchen Luca Barbato Luka Perkov M Farkas-Dyck (Strake) Mahesh Bodapati Markus Wichmann Masanori Ogino Michael Clark Michael Forney Mikhail Kremnyov Natanael Copa Nicholas J. Kain orc Pascal Cuoq Patrick Oppenlander Petr Hosek Petr Skocik Pierre Carrier Reini Urban Rich Felker Richard Pennington Ryan Fairfax Samuel Holland Segev Finer Shiz sin

Solar Designer Stefan Kristiansson Stefan O'Rear Szabolcs Nagy Timo Ters Trutz Behn Valentin Ochs Will Dietz William Haddon William Pitcock

Portions of this software are derived from third-party works licensed under terms compatible with the above MIT license:

The TRE regular expression implementation (src/regex/reg\* and src/regex/tre\*) is Copyright 2001-2008 Ville Laurikari and licensed under a 2-clause BSD license (license text in the source files). The included version has been heavily modified by Rich Felker in 2012, in the interests of size, simplicity, and namespace cleanliness.

Much of the math library code (src/math/\* and src/complex/\*) is Copyright 1993,2004 Sun Microsystems or Copyright 2003-2011 David Schultz or Copyright 2003-2009 Steven G. Kargl or Copyright 2003-2009 Bruce D. Evans or Copyright 2008 Stephen L. Moshier or Copyright 2017-2018 Arm Limited and labelled as such in comments in the individual source files. All have been licensed under extremely permissive terms.

The ARM memcpy code (src/string/arm/memcpy.S) is Copyright 2008 The Android Open Source Project and is licensed under a two-clause BSD license. It was taken from Bionic libc, used on Android.

The AArch64 memcpy and memset code (src/string/aarch64/\*) are Copyright 1999-2019, Arm Limited.

The implementation of DES for crypt (src/crypt/crypt\_des.c) is Copyright 1994 David Burren. It is licensed under a BSD license.

The implementation of blowfish crypt (src/crypt/crypt\_blowfish.c) was originally written by Solar Designer and placed into the public domain. The code also comes with a fallback permissive license for use in jurisdictions that may not recognize the public domain.

The smoothsort implementation (src/stdlib/qsort.c) is Copyright 2011

Valentin Ochs and is licensed under an MIT-style license.

The x86\_64 port was written by Nicholas J. Kain and is licensed under the standard MIT terms.

The mips and microblaze ports were originally written by Richard Pennington for use in the ellcc project. The original code was adapted by Rich Felker for build system and code conventions during upstream integration. It is licensed under the standard MIT terms.

The mips64 port was contributed by Imagination Technologies and is licensed under the standard MIT terms.

The powerpc port was also originally written by Richard Pennington, and later supplemented and integrated by John Spencer. It is licensed under the standard MIT terms.

All other files which have no copyright comments are original works produced specifically for use as part of this library, written either by Rich Felker, the main author of the library, or by one or more contibutors listed

 above. Details on authorship of individual files can be found in the git version control history of the project. The omission of copyright and license comments in each file is in the interest of source tree size.

In addition, permission is hereby granted for all public header files (include/\* and arch/\*/bits/\*) and crt files intended to be linked into applications (crt/\*, ldso/dlstart.c, and arch/\*/crt\_arch.h) to omit the copyright notice and permission notice otherwise required by the license, and to use these files without any requirement of attribution. These files include substantial contributions from:

Bobby Bingham John Spencer Nicholas J. Kain Rich Felker Richard Pennington Stefan Kristiansson Szabolcs Nagy

all of whom have explicitly granted such permission.

This file previously contained text expressing a belief that most of the files covered by the above exception were sufficiently trivial not to be subject to copyright, resulting in confusion over whether it negated

 the permissions granted in the license. In the spirit of permissive licensing, and of not having licensing issues being an obstacle to adoption, that text has been removed.

# **1.91 jackson-datatype-jdk8 2.15.2**

### **1.91.1 Available under license :**

This copy of Jackson JSON processor Java 8 datatype module is licensed under the Apache (Software) License, version 2.0 ("the License"). See the License for details about distribution rights, and the specific rights regarding derivative works.

You may obtain a copy of the License at:

http://www.apache.org/licenses/LICENSE-2.0 # Jackson JSON processor

Jackson is a high-performance, Free/Open Source JSON processing library. It was originally written by Tatu Saloranta (tatu.saloranta@iki.fi), and has been in development since 2007. It is currently developed by a community of developers.

## Licensing

Jackson components are licensed under Apache (Software) License, version 2.0, as per accompanying LICENSE file.

## Credits

A list of contributors may be found from CREDITS file, which is included in some artifacts (usually source distributions); but is always available from the source code management (SCM) system project uses.

# **1.92 tre 1.2.4-r0**

### **1.92.1 Available under license :**

musl as a whole is licensed under the following standard MIT license:

----------------------------------------------------------------------

Copyright 2005-2020 Rich Felker, et al.

Permission is hereby granted, free of charge, to any person obtaining a copy of this software and associated documentation files (the "Software"), to deal in the Software without restriction, including without limitation the rights to use, copy, modify, merge, publish, distribute, sublicense, and/or sell copies of the Software, and to

permit persons to whom the Software is furnished to do so, subject to the following conditions:

The above copyright notice and this permission notice shall be included in all copies or substantial portions of the Software.

THE SOFTWARE IS PROVIDED "AS IS", WITHOUT WARRANTY OF ANY KIND, EXPRESS OR IMPLIED, INCLUDING BUT NOT LIMITED TO THE WARRANTIES OF MERCHANTABILITY, FITNESS FOR A PARTICULAR PURPOSE AND NONINFRINGEMENT. IN NO EVENT SHALL THE AUTHORS OR COPYRIGHT HOLDERS BE LIABLE FOR ANY CLAIM, DAMAGES OR OTHER LIABILITY, WHETHER IN AN ACTION OF CONTRACT, TORT OR OTHERWISE, ARISING FROM, OUT OF OR IN CONNECTION WITH THE SOFTWARE OR THE USE OR OTHER DEALINGS IN THE SOFTWARE.  $-$ 

Authors/contributors include:

A. Wilcox Ada Worcester Alex Dowad Alex Suykov Alexander Monakov Andre McCurdy Andrew Kelley Anthony G. Basile Aric Belsito Arvid Picciani Bartosz Brachaczek Benjamin Peterson Bobby Bingham Boris Brezillon Brent Cook Chris Spiegel Clment Vasseur Daniel Micay Daniel Sabogal Daurnimator David Carlier David Edelsohn Denys Vlasenko Dmitry Ivanov Dmitry V. Levin Drew DeVault Emil Renner Berthing Fangrui Song Felix Fietkau Felix Janda

Gianluca Anzolin Hauke Mehrtens He X Hiltjo Posthuma Isaac Dunham Jaydeep Patil Jens Gustedt Jeremy Huntwork Jo-Philipp Wich Joakim Sindholt John Spencer Julien Ramseier Justin Cormack Kaarle Ritvanen Khem Raj Kylie McClain Leah Neukirchen Luca Barbato Luka Perkov M Farkas-Dyck (Strake) Mahesh Bodapati Markus Wichmann Masanori Ogino Michael Clark Michael Forney Mikhail Kremnyov Natanael Copa Nicholas J. Kain orc Pascal Cuoq Patrick Oppenlander Petr Hosek Petr Skocik Pierre Carrier Reini Urban Rich Felker Richard Pennington Ryan Fairfax Samuel Holland Segev Finer Shiz sin Solar Designer Stefan Kristiansson Stefan O'Rear Szabolcs Nagy Timo Ters

Trutz Behn Valentin Ochs Will Dietz William Haddon William Pitcock

Portions of this software are derived from third-party works licensed under terms compatible with the above MIT license:

The TRE regular expression implementation (src/regex/reg\* and src/regex/tre\*) is Copyright 2001-2008 Ville Laurikari and licensed under a 2-clause BSD license (license text in the source files). The included version has been heavily modified by Rich Felker in 2012, in the interests of size, simplicity, and namespace cleanliness.

Much of the math library code (src/math/\* and src/complex/\*) is Copyright 1993,2004 Sun Microsystems or Copyright 2003-2011 David Schultz or Copyright 2003-2009 Steven G. Kargl or Copyright 2003-2009 Bruce D. Evans or Copyright 2008 Stephen L. Moshier or Copyright 2017-2018 Arm Limited and labelled as such in comments in the individual source files. All have been licensed under extremely permissive terms.

The ARM memcpy code (src/string/arm/memcpy.S) is Copyright 2008 The Android Open Source Project and is licensed under a two-clause BSD license. It was taken from Bionic libc, used on Android.

The AArch64 memcpy and memset code (src/string/aarch64/\*) are Copyright 1999-2019, Arm Limited.

The implementation of DES for crypt (src/crypt/crypt\_des.c) is Copyright 1994 David Burren. It is licensed under a BSD license.

The implementation of blowfish crypt (src/crypt/crypt\_blowfish.c) was originally written by Solar Designer and placed into the public domain. The code also comes with a fallback permissive license for use in jurisdictions that may not recognize the public domain.

The smoothsort implementation (src/stdlib/qsort.c) is Copyright 2011 Valentin Ochs and is licensed under an MIT-style license.

The x86\_64 port was written by Nicholas J. Kain and is licensed under the standard MIT terms.

The mips and microblaze ports were originally written by Richard Pennington for use in the ellcc project. The original code was adapted by Rich Felker for build system and code conventions during upstream integration. It is licensed under the standard MIT terms.

The mips64 port was contributed by Imagination Technologies and is licensed under the standard MIT terms.

The powerpc port was also originally written by Richard Pennington, and later supplemented and integrated by John Spencer. It is licensed under the standard MIT terms.

All other files which have no copyright comments are original works produced specifically for use as part of this library, written either by Rich Felker, the main author of the library, or by one or more contibutors listed

 above. Details on authorship of individual files can be found in the git version control history of the project. The omission of copyright and license comments in each file is in the interest of source tree size.

In addition, permission is hereby granted for all public header files (include/\* and arch/\*/bits/\*) and crt files intended to be linked into applications (crt/\*, ldso/dlstart.c, and arch/\*/crt\_arch.h) to omit the copyright notice and permission notice otherwise required by the license, and to use these files without any requirement of attribution. These files include substantial contributions from:

Bobby Bingham John Spencer Nicholas J. Kain Rich Felker Richard Pennington Stefan Kristiansson Szabolcs Nagy

all of whom have explicitly granted such permission.

This file previously contained text expressing a belief that most of the files covered by the above exception were sufficiently trivial not to be subject to copyright, resulting in confusion over whether it negated

 the permissions granted in the license. In the spirit of permissive licensing, and of not having licensing issues being an obstacle to adoption, that text has been removed.
# **1.93 jackson-dataformat-yaml 2.15.2**

### **1.93.1 Available under license :**

This copy of Jackson JSON processor YAML module is licensed under the Apache (Software) License, version 2.0 ("the License"). See the License for details about distribution rights, and the specific rights regarding derivative works.

You may obtain a copy of the License at:

http://www.apache.org/licenses/LICENSE-2.0 # Jackson JSON processor

Jackson is a high-performance, Free/Open Source JSON processing library. It was originally written by Tatu Saloranta (tatu.saloranta@iki.fi), and has been in development since 2007. It is currently developed by a community of developers.

## Copyright

Copyright 2007-, Tatu Saloranta (tatu.saloranta@iki.fi)

## Licensing

Jackson components are licensed under Apache (Software) License, version 2.0, as per accompanying LICENSE file.

## Credits

A list of contributors may be found from CREDITS file, which is included in some artifacts (usually source distributions); but is always available from the source code management (SCM) system project uses.

### **1.94 jackson 2.15.2 1.94.1 Available under license :**

 Apache License Version 2.0, January 2004 http://www.apache.org/licenses/

### TERMS AND CONDITIONS FOR USE, REPRODUCTION, AND DISTRIBUTION

1. Definitions.

"License" shall mean the terms and conditions for use, reproduction,

and distribution as defined by Sections 1 through 9 of this document.

 "Licensor" shall mean the copyright owner or entity authorized by the copyright owner that is granting the License.

 "Legal Entity" shall mean the union of the acting entity and all other entities that control, are controlled by, or are under common control with that entity. For the purposes of this definition, "control" means (i) the power, direct or indirect, to cause the direction or management of such entity, whether by contract or otherwise, or (ii) ownership of fifty percent (50%) or more of the outstanding shares, or (iii) beneficial ownership of such entity.

 "You" (or "Your") shall mean an individual or Legal Entity exercising permissions granted by this License.

 "Source" form shall mean the preferred form for making modifications, including but not limited to software source code, documentation source, and configuration files.

 "Object" form shall mean any form resulting from mechanical transformation or translation of a Source form, including but not limited to compiled object code, generated documentation, and conversions to other media types.

 "Work" shall mean the work of authorship, whether in Source or Object form, made available under the License, as indicated by a copyright notice that is included in or attached to the work (an example is provided in the Appendix below).

 "Derivative Works" shall mean any work, whether in Source or Object form, that is based on (or derived from) the Work and for which the editorial

 revisions, annotations, elaborations, or other modifications represent, as a whole, an original work of authorship. For the purposes of this License, Derivative Works shall not include works that remain separable from, or merely link (or bind by name) to the interfaces of, the Work and Derivative Works thereof.

 "Contribution" shall mean any work of authorship, including the original version of the Work and any modifications or additions to that Work or Derivative Works thereof, that is intentionally submitted to Licensor for inclusion in the Work by the copyright owner or by an individual or Legal Entity authorized to submit on behalf of the copyright owner. For the purposes of this definition, "submitted" means any form of electronic, verbal, or written communication sent to the Licensor or its representatives, including but not limited to

 communication on electronic mailing lists, source code control systems, and issue tracking systems that are managed by, or on behalf of, the Licensor for the purpose of discussing and improving the Work, but excluding communication that is conspicuously marked or otherwise designated in writing by the copyright owner as "Not a Contribution."

 "Contributor" shall mean Licensor and any individual or Legal Entity on behalf of whom a Contribution has been received by Licensor and subsequently incorporated within the Work.

- 2. Grant of Copyright License. Subject to the terms and conditions of this License, each Contributor hereby grants to You a perpetual, worldwide, non-exclusive, no-charge, royalty-free, irrevocable copyright license to reproduce, prepare Derivative Works of, publicly display, publicly perform, sublicense, and distribute the Work and such Derivative Works in Source or Object form.
- 3. Grant of Patent License. Subject to the terms and conditions of this
- License, each Contributor hereby grants to You a perpetual, worldwide, non-exclusive, no-charge, royalty-free, irrevocable (except as stated in this section) patent license to make, have made, use, offer to sell, sell, import, and otherwise transfer the Work, where such license applies only to those patent claims licensable by such Contributor that are necessarily infringed by their Contribution(s) alone or by combination of their Contribution(s) with the Work to which such Contribution(s) was submitted. If You institute patent litigation against any entity (including a cross-claim or counterclaim in a lawsuit) alleging that the Work or a Contribution incorporated within the Work constitutes direct or contributory patent infringement, then any patent licenses granted to You under this License for that Work shall terminate as of the date such litigation is filed.

 4. Redistribution. You may reproduce and distribute copies of the

 Work or Derivative Works thereof in any medium, with or without modifications, and in Source or Object form, provided that You meet the following conditions:

- (a) You must give any other recipients of the Work or Derivative Works a copy of this License; and
- (b) You must cause any modified files to carry prominent notices stating that You changed the files; and
- (c) You must retain, in the Source form of any Derivative Works that You distribute, all copyright, patent, trademark, and

 attribution notices from the Source form of the Work, excluding those notices that do not pertain to any part of the Derivative Works; and

 (d) If the Work includes a "NOTICE" text file as part of its distribution, then any Derivative Works that You distribute must include a readable copy of the attribution notices contained within such NOTICE file, excluding

#### those notices that do not

 pertain to any part of the Derivative Works, in at least one of the following places: within a NOTICE text file distributed as part of the Derivative Works; within the Source form or documentation, if provided along with the Derivative Works; or, within a display generated by the Derivative Works, if and wherever such third-party notices normally appear. The contents of the NOTICE file are for informational purposes only and do not modify the License. You may add Your own attribution notices within Derivative Works that You distribute, alongside or as an addendum to the NOTICE text from the Work, provided that such additional attribution notices cannot be construed as modifying the License.

 You may add Your own copyright statement to Your modifications and may provide additional or different license terms and conditions

 for use, reproduction, or distribution of Your modifications, or for any such Derivative Works as a whole, provided Your use, reproduction, and distribution of the Work otherwise complies with the conditions stated in this License.

- 5. Submission of Contributions. Unless You explicitly state otherwise, any Contribution intentionally submitted for inclusion in the Work by You to the Licensor shall be under the terms and conditions of this License, without any additional terms or conditions. Notwithstanding the above, nothing herein shall supersede or modify the terms of any separate license agreement you may have executed with Licensor regarding such Contributions.
- 6. Trademarks. This License does not grant permission to use the trade names, trademarks, service marks, or product names of the Licensor, except as required for reasonable and customary use in describing the origin of the Work and reproducing the content of the NOTICE file.
- 7. Disclaimer of Warranty. Unless required by applicable law or agreed to in writing, Licensor provides the Work (and each Contributor provides its Contributions) on an "AS IS" BASIS, WITHOUT WARRANTIES OR CONDITIONS OF ANY KIND, either express or

 implied, including, without limitation, any warranties or conditions of TITLE, NON-INFRINGEMENT, MERCHANTABILITY, or FITNESS FOR A PARTICULAR PURPOSE. You are solely responsible for determining the appropriateness of using or redistributing the Work and assume any risks associated with Your exercise of permissions under this License.

 8. Limitation of Liability. In no event and under no legal theory, whether in tort (including negligence), contract, or otherwise, unless required by applicable law (such as deliberate and grossly negligent acts) or agreed to in writing, shall any Contributor be liable to You for damages, including any direct,

indirect, special,

 incidental, or consequential damages of any character arising as a result of this License or out of the use or inability to use the Work (including but not limited to damages for loss of goodwill, work stoppage, computer failure or malfunction, or any and all other commercial damages or losses), even if such Contributor has been advised of the possibility of such damages.

 9. Accepting Warranty or Additional Liability. While redistributing the Work or Derivative Works thereof, You may choose to offer, and charge a fee for, acceptance of support, warranty, indemnity, or other liability obligations and/or rights consistent with this License. However, in accepting such obligations, You may act only on Your own behalf and on Your sole responsibility, not on behalf of any other Contributor, and only if You agree to indemnify, defend, and hold each Contributor harmless for any liability incurred by, or claims asserted against, such Contributor by reason of your accepting any such warranty or additional liability.

### END OF TERMS AND CONDITIONS

APPENDIX: How to apply the Apache License to your work.

 To apply the Apache License to your work, attach the following boilerplate notice, with the fields enclosed by brackets "[]" replaced with your own identifying information. (Don't include the brackets!) The text should be enclosed in the appropriate comment syntax for the file format. We also recommend that a file or class name and description of purpose be included on the same "printed page" as the copyright notice for easier identification within third-party archives.

### Copyright [yyyy] [name of copyright owner]

 Licensed under the Apache License, Version 2.0 (the "License"); you may not use this file except in compliance with the License. You may obtain a copy of the License at

http://www.apache.org/licenses/LICENSE-2.0

 Unless required by applicable law or agreed to in writing, software distributed under the License is distributed on an "AS IS" BASIS, WITHOUT WARRANTIES OR CONDITIONS OF ANY KIND, either express or implied. See the License for the specific language governing permissions and limitations under the License. # Jackson JSON processor

Jackson is a high-performance, Free/Open Source JSON processing library. It was originally written by Tatu Saloranta (tatu.saloranta@iki.fi), and has been in development since 2007. It is currently developed by a community of developers.

## Copyright

Copyright 2007-, Tatu Saloranta (tatu.saloranta@iki.fi)

## Licensing

Jackson 2.x core and extension components are licensed under Apache License 2.0 To find the details that apply to this artifact see the accompanying LICENSE file.

## Credits

A list of contributors may be found from CREDITS(-2.x) file, which is included in some artifacts (usually source distributions); but is always available from the source code management (SCM) system project uses.

### ## FastDoubleParser

jackson-core bundles a shaded copy of FastDoubleParser <https://github.com/wrandelshofer/FastDoubleParser>. That code is available under an MIT license <https://github.com/wrandelshofer/FastDoubleParser/blob/main/LICENSE> under the following copyright.

Copyright 2023 Werner Randelshofer, Switzerland. MIT License.

See FastDoubleParser-NOTICE for details of other source code included in FastDoubleParser and the licenses and copyrights that apply to that code.

# **1.95 jackson-datatype-jsr310 2.15.2**

### **1.95.1 Available under license :**

This copy of Jackson JSON processor Java 8 Date/Time module is licensed under the Apache (Software) License, version 2.0 ("the License"). See the License for details about distribution rights, and the specific rights regarding derivative works.

You may obtain a copy of the License at:

http://www.apache.org/licenses/LICENSE-2.0 # Jackson JSON processor

Jackson is a high-performance, Free/Open Source JSON processing library. It was originally written by Tatu Saloranta (tatu.saloranta@iki.fi), and has been in development since 2007. It is currently developed by a community of developers.

## Licensing

Jackson components are licensed under Apache (Software) License, version 2.0, as per accompanying LICENSE file.

## Credits

A list of contributors may be found from CREDITS file, which is included in some artifacts (usually source distributions); but is always available from the source code management (SCM) system project uses.

## **1.96 jackson-databind 2.15.2 1.96.1 Available under license :**

 Apache License Version 2.0, January 2004 http://www.apache.org/licenses/

### TERMS AND CONDITIONS FOR USE, REPRODUCTION, AND DISTRIBUTION

1. Definitions.

 "License" shall mean the terms and conditions for use, reproduction, and distribution as defined by Sections 1 through 9 of this document.

 "Licensor" shall mean the copyright owner or entity authorized by the copyright owner that is granting the License.

 "Legal Entity" shall mean the union of the acting entity and all other entities that control, are controlled by, or are under common

 control with that entity. For the purposes of this definition, "control" means (i) the power, direct or indirect, to cause the direction or management of such entity, whether by contract or otherwise, or (ii) ownership of fifty percent (50%) or more of the outstanding shares, or (iii) beneficial ownership of such entity.

 "You" (or "Your") shall mean an individual or Legal Entity exercising permissions granted by this License.

 "Source" form shall mean the preferred form for making modifications, including but not limited to software source code, documentation source, and configuration files.

 "Object" form shall mean any form resulting from mechanical transformation or translation of a Source form, including but not limited to compiled object code, generated documentation, and conversions to other media types.

 "Work" shall mean the work of authorship, whether in Source or Object form, made available under the License, as indicated by a copyright notice that is included in or attached to the work (an example is provided in the Appendix below).

 "Derivative Works" shall mean any work, whether in Source or Object form, that is based on (or derived from) the Work and for which the editorial

 revisions, annotations, elaborations, or other modifications represent, as a whole, an original work of authorship. For the purposes of this License, Derivative Works shall not include works that remain separable from, or merely link (or bind by name) to the interfaces of, the Work and Derivative Works thereof.

 "Contribution" shall mean any work of authorship, including the original version of the Work and any modifications or additions to that Work or Derivative Works thereof, that is intentionally submitted to Licensor for inclusion in the Work by the copyright owner or by an individual or Legal Entity authorized to submit on behalf of the copyright owner. For the purposes of this definition, "submitted" means any form of electronic, verbal, or written communication sent to the Licensor or its representatives, including but not limited to communication on electronic mailing lists, source code control systems, and issue tracking systems that are managed by, or on behalf of, the Licensor for the purpose of discussing and improving the Work, but excluding communication that is conspicuously marked or otherwise designated in writing by the copyright owner as "Not a Contribution."

"Contributor" shall mean Licensor and any individual or Legal Entity

 on behalf of whom a Contribution has been received by Licensor and subsequently incorporated within the Work.

- 2. Grant of Copyright License. Subject to the terms and conditions of this License, each Contributor hereby grants to You a perpetual, worldwide, non-exclusive, no-charge, royalty-free, irrevocable copyright license to reproduce, prepare Derivative Works of, publicly display, publicly perform, sublicense, and distribute the Work and such Derivative Works in Source or Object form.
- 3. Grant of Patent License. Subject to the terms and conditions of this
- License, each Contributor hereby grants to You a perpetual, worldwide, non-exclusive, no-charge, royalty-free, irrevocable (except as stated in this section) patent license to make, have made, use, offer to sell, sell, import, and otherwise transfer the Work, where such license applies only to those patent claims licensable by such Contributor that are necessarily infringed by their Contribution(s) alone or by combination of their Contribution(s) with the Work to which such Contribution(s) was submitted. If You institute patent litigation against any entity (including a cross-claim or counterclaim in a lawsuit) alleging that the Work or a Contribution incorporated within the Work constitutes direct or contributory patent infringement, then any patent licenses granted to You under this License for that Work shall terminate as of the date such litigation is filed.

### 4. Redistribution. You may reproduce and distribute copies of the

 Work or Derivative Works thereof in any medium, with or without modifications, and in Source or Object form, provided that You meet the following conditions:

- (a) You must give any other recipients of the Work or Derivative Works a copy of this License; and
- (b) You must cause any modified files to carry prominent notices stating that You changed the files; and
- (c) You must retain, in the Source form of any Derivative Works that You distribute, all copyright, patent, trademark, and attribution notices from the Source form of the Work, excluding those notices that do not pertain to any part of the Derivative Works; and
- (d) If the Work includes a "NOTICE" text file as part of its distribution, then any Derivative Works that You distribute must include a readable copy of the attribution notices contained

within such NOTICE file, excluding

those notices that do not

 pertain to any part of the Derivative Works, in at least one of the following places: within a NOTICE text file distributed as part of the Derivative Works; within the Source form or documentation, if provided along with the Derivative Works; or, within a display generated by the Derivative Works, if and wherever such third-party notices normally appear. The contents of the NOTICE file are for informational purposes only and do not modify the License. You may add Your own attribution notices within Derivative Works that You distribute, alongside or as an addendum to the NOTICE text from the Work, provided that such additional attribution notices cannot be construed as modifying the License.

 You may add Your own copyright statement to Your modifications and may provide additional or different license terms and conditions

 for use, reproduction, or distribution of Your modifications, or for any such Derivative Works as a whole, provided Your use, reproduction, and distribution of the Work otherwise complies with the conditions stated in this License.

- 5. Submission of Contributions. Unless You explicitly state otherwise, any Contribution intentionally submitted for inclusion in the Work by You to the Licensor shall be under the terms and conditions of this License, without any additional terms or conditions. Notwithstanding the above, nothing herein shall supersede or modify the terms of any separate license agreement you may have executed with Licensor regarding such Contributions.
- 6. Trademarks. This License does not grant permission to use the trade names, trademarks, service marks, or product names of the Licensor, except as required for reasonable and customary use in describing the origin of the Work and reproducing the content of the NOTICE file.
- 7. Disclaimer of Warranty. Unless required by applicable law or agreed to in writing, Licensor provides the Work (and each Contributor provides its Contributions) on an "AS IS" BASIS, WITHOUT WARRANTIES OR CONDITIONS OF ANY KIND, either express or implied, including, without limitation, any warranties or conditions of TITLE, NON-INFRINGEMENT, MERCHANTABILITY, or FITNESS FOR A PARTICULAR PURPOSE. You are solely responsible for determining the appropriateness of using or redistributing the Work and assume any risks associated with Your exercise of permissions under this License.

8. Limitation of Liability. In no event and under no legal theory,

 whether in tort (including negligence), contract, or otherwise, unless required by applicable law (such as deliberate and grossly negligent acts) or agreed to in writing, shall any Contributor be liable to You for damages, including any direct,

### indirect, special,

 incidental, or consequential damages of any character arising as a result of this License or out of the use or inability to use the Work (including but not limited to damages for loss of goodwill, work stoppage, computer failure or malfunction, or any and all other commercial damages or losses), even if such Contributor has been advised of the possibility of such damages.

 9. Accepting Warranty or Additional Liability. While redistributing the Work or Derivative Works thereof, You may choose to offer, and charge a fee for, acceptance of support, warranty, indemnity, or other liability obligations and/or rights consistent with this License. However, in accepting such obligations, You may act only on Your own behalf and on Your sole responsibility, not on behalf of any other Contributor, and only if You agree to indemnify, defend, and hold each Contributor harmless for any liability incurred by, or claims asserted against, such Contributor by reason of your accepting any such warranty or additional liability.

### END OF TERMS AND CONDITIONS

APPENDIX: How to apply the Apache License to your work.

 To apply the Apache License to your work, attach the following boilerplate notice, with the fields enclosed by brackets "[]" replaced with your own identifying information. (Don't include the brackets!) The text should be enclosed in the appropriate comment syntax for the file format. We also recommend that a file or class name and description of purpose be included on the same "printed page" as the copyright notice for easier identification within third-party archives.

### Copyright [yyyy] [name of copyright owner]

 Licensed under the Apache License, Version 2.0 (the "License"); you may not use this file except in compliance with the License. You may obtain a copy of the License at

### http://www.apache.org/licenses/LICENSE-2.0

 Unless required by applicable law or agreed to in writing, software distributed under the License is distributed on an "AS IS" BASIS, WITHOUT WARRANTIES OR CONDITIONS OF ANY KIND, either express or implied. See the License for the specific language governing permissions and

 limitations under the License. # Jackson JSON processor

Jackson is a high-performance, Free/Open Source JSON processing library. It was originally written by Tatu Saloranta (tatu.saloranta@iki.fi), and has been in development since 2007. It is currently developed by a community of developers.

## Copyright

Copyright 2007-, Tatu Saloranta (tatu.saloranta@iki.fi)

## Licensing

Jackson 2.x core and extension components are licensed under Apache License 2.0 To find the details that apply to this artifact see the accompanying LICENSE file.

## Credits

A list of contributors may be found from CREDITS(-2.x) file, which is included in some artifacts (usually source distributions); but is always available from the source code management (SCM) system project uses.

### **1.97 jackson-annotations 2.15.2 1.97.1 Available under license :**

 Apache License Version 2.0, January 2004 http://www.apache.org/licenses/

#### TERMS AND CONDITIONS FOR USE, REPRODUCTION, AND DISTRIBUTION

1. Definitions.

 "License" shall mean the terms and conditions for use, reproduction, and distribution as defined by Sections 1 through 9 of this document.

 "Licensor" shall mean the copyright owner or entity authorized by the copyright owner that is granting the License.

 "Legal Entity" shall mean the union of the acting entity and all other entities that control, are controlled by, or are under common control with that entity. For the purposes of this definition, "control" means (i) the power, direct or indirect, to cause the direction or management of such entity, whether by contract or otherwise, or (ii) ownership of fifty percent (50%) or more of the

 outstanding shares, or (iii) beneficial ownership of such entity.

 "You" (or "Your") shall mean an individual or Legal Entity exercising permissions granted by this License.

 "Source" form shall mean the preferred form for making modifications, including but not limited to software source code, documentation source, and configuration files.

 "Object" form shall mean any form resulting from mechanical transformation or translation of a Source form, including but not limited to compiled object code, generated documentation, and conversions to other media types.

 "Work" shall mean the work of authorship, whether in Source or Object form, made available under the License, as indicated by a copyright notice that is included in or attached to the work (an example is provided in the Appendix below).

 "Derivative Works" shall mean any work, whether in Source or Object form, that is based on (or derived from) the Work and for which the editorial

 revisions, annotations, elaborations, or other modifications represent, as a whole, an original work of authorship. For the purposes of this License, Derivative Works shall not include works that remain separable from, or merely link (or bind by name) to the interfaces of, the Work and Derivative Works thereof.

 "Contribution" shall mean any work of authorship, including the original version of the Work and any modifications or additions to that Work or Derivative Works thereof, that is intentionally submitted to Licensor for inclusion in the Work by the copyright owner or by an individual or Legal Entity authorized to submit on behalf of the copyright owner. For the purposes of this definition, "submitted" means any form of electronic, verbal, or written communication sent to the Licensor or its representatives, including but not limited to communication on electronic mailing lists, source code control systems, and issue tracking systems that are managed by, or on behalf of, the Licensor for the purpose of discussing and improving the Work, but excluding communication that is conspicuously marked or otherwise designated in writing by the copyright owner as "Not a Contribution."

 "Contributor" shall mean Licensor and any individual or Legal Entity on behalf of whom a Contribution has been received by Licensor and subsequently incorporated within the Work.

2. Grant of Copyright License. Subject to the terms and conditions of

 this License, each Contributor hereby grants to You a perpetual, worldwide, non-exclusive, no-charge, royalty-free, irrevocable copyright license to reproduce, prepare Derivative Works of, publicly display, publicly perform, sublicense, and distribute the Work and such Derivative Works in Source or Object form.

 3. Grant of Patent License. Subject to the terms and conditions of this

 License, each Contributor hereby grants to You a perpetual, worldwide, non-exclusive, no-charge, royalty-free, irrevocable (except as stated in this section) patent license to make, have made, use, offer to sell, sell, import, and otherwise transfer the Work, where such license applies only to those patent claims licensable by such Contributor that are necessarily infringed by their Contribution(s) alone or by combination of their Contribution(s) with the Work to which such Contribution(s) was submitted. If You institute patent litigation against any entity (including a cross-claim or counterclaim in a lawsuit) alleging that the Work or a Contribution incorporated within the Work constitutes direct or contributory patent infringement, then any patent licenses granted to You under this License for that Work shall terminate as of the date such litigation is filed.

 4. Redistribution. You may reproduce and distribute copies of the

 Work or Derivative Works thereof in any medium, with or without modifications, and in Source or Object form, provided that You meet the following conditions:

- (a) You must give any other recipients of the Work or Derivative Works a copy of this License; and
- (b) You must cause any modified files to carry prominent notices stating that You changed the files; and
- (c) You must retain, in the Source form of any Derivative Works that You distribute, all copyright, patent, trademark, and attribution notices from the Source form of the Work, excluding those notices that do not pertain to any part of the Derivative Works; and
- (d) If the Work includes a "NOTICE" text file as part of its distribution, then any Derivative Works that You distribute must include a readable copy of the attribution notices contained within such NOTICE file, excluding

those notices that do not

 pertain to any part of the Derivative Works, in at least one of the following places: within a NOTICE text file distributed  as part of the Derivative Works; within the Source form or documentation, if provided along with the Derivative Works; or, within a display generated by the Derivative Works, if and wherever such third-party notices normally appear. The contents of the NOTICE file are for informational purposes only and do not modify the License. You may add Your own attribution notices within Derivative Works that You distribute, alongside or as an addendum to the NOTICE text from the Work, provided that such additional attribution notices cannot be construed as modifying the License.

 You may add Your own copyright statement to Your modifications and may provide additional or different license terms and conditions

 for use, reproduction, or distribution of Your modifications, or for any such Derivative Works as a whole, provided Your use, reproduction, and distribution of the Work otherwise complies with the conditions stated in this License.

- 5. Submission of Contributions. Unless You explicitly state otherwise, any Contribution intentionally submitted for inclusion in the Work by You to the Licensor shall be under the terms and conditions of this License, without any additional terms or conditions. Notwithstanding the above, nothing herein shall supersede or modify the terms of any separate license agreement you may have executed with Licensor regarding such Contributions.
- 6. Trademarks. This License does not grant permission to use the trade names, trademarks, service marks, or product names of the Licensor, except as required for reasonable and customary use in describing the origin of the Work and reproducing the content of the NOTICE file.
- 7. Disclaimer of Warranty. Unless required by applicable law or agreed to in writing, Licensor provides the Work (and each Contributor provides its Contributions) on an "AS IS" BASIS, WITHOUT WARRANTIES OR CONDITIONS OF ANY KIND, either express or implied, including, without limitation, any warranties or conditions of TITLE, NON-INFRINGEMENT, MERCHANTABILITY, or FITNESS FOR A PARTICULAR PURPOSE. You are solely responsible for determining the appropriateness of using or redistributing the Work and assume any risks associated with Your exercise of permissions under this License.
- 8. Limitation of Liability. In no event and under no legal theory, whether in tort (including negligence), contract, or otherwise. unless required by applicable law (such as deliberate and grossly negligent acts) or agreed to in writing, shall any Contributor be liable to You for damages, including any direct,

indirect, special,

 incidental, or consequential damages of any character arising as a result of this License or out of the use or inability to use the Work (including but not limited to damages for loss of goodwill, work stoppage, computer failure or malfunction, or any and all other commercial damages or losses), even if such Contributor has been advised of the possibility of such damages.

 9. Accepting Warranty or Additional Liability. While redistributing the Work or Derivative Works thereof, You may choose to offer, and charge a fee for, acceptance of support, warranty, indemnity, or other liability obligations and/or rights consistent with this License. However, in accepting such obligations, You may act only on Your own behalf and on Your sole responsibility, not on behalf of any other Contributor, and only if You agree to indemnify, defend, and hold each Contributor harmless for any liability incurred by, or claims asserted against, such Contributor by reason of your accepting any such warranty or additional liability.

### END OF TERMS AND CONDITIONS

APPENDIX: How to apply the Apache License to your work.

 To apply the Apache License to your work, attach the following boilerplate notice, with the fields enclosed by brackets "[]" replaced with your own identifying information. (Don't include the brackets!) The text should be enclosed in the appropriate comment syntax for the file format. We also recommend that a file or class name and description of purpose be included on the same "printed page" as the copyright notice for easier identification within third-party archives.

Copyright [yyyy] [name of copyright owner]

 Licensed under the Apache License, Version 2.0 (the "License"); you may not use this file except in compliance with the License. You may obtain a copy of the License at

http://www.apache.org/licenses/LICENSE-2.0

 Unless required by applicable law or agreed to in writing, software distributed under the License is distributed on an "AS IS" BASIS, WITHOUT WARRANTIES OR CONDITIONS OF ANY KIND, either express or implied. See the License for the specific language governing permissions and limitations under the License.

# Jackson JSON processor

Jackson is a high-performance, Free/Open Source JSON processing library.

It was originally written by Tatu Saloranta (tatu.saloranta@iki.fi), and has been in development since 2007. It is currently developed by a community of developers.

## Copyright

Copyright 2007-, Tatu Saloranta (tatu.saloranta@iki.fi)

## Licensing

Jackson 2.x core and extension components are licensed under Apache License 2.0 To find the details that apply to this artifact see the accompanying LICENSE file.

## Credits

A list of contributors may be found from CREDITS(-2.x) file, which is included in some artifacts (usually source distributions); but is always available from the source code management (SCM) system project uses.

# **1.98 openjdk-jre 17.0.7u7**

### **1.98.1 Available under license :**

## c-libutl 20160225

### c-libutl License  $\overline{\mathbf{a}}$ 

This software is distributed under the terms of the BSD license.

 $=$  BSD LICENSE  $=$ 

(C) 2009 by Remo Dentato (rdentato@gmail.com)

Redistribution and use in source and binary forms, with or without modification, are permitted provided that the following conditions are met:

- \* Redistributions of source code must retain the above copyright notice,
- this list of conditions and the following disclaimer.
- \* Redistributions in binary form must reproduce the above copyright notice, this list of conditions and the following disclaimer in the documentation and/or other materials provided with the distribution.

THIS SOFTWARE IS PROVIDED BY THE COPYRIGHT HOLDERS AND CONTRIBUTORS "AS IS" AND ANY EXPRESS OR IMPLIED WARRANTIES, INCLUDING, BUT NOT LIMITED TO, THE IMPLIED WARRANTIES OF MERCHANTABILITY AND FITNESS FOR A PARTICULAR PURPOSE ARE DISCLAIMED. IN NO EVENT

 SHALL THE COPYRIGHT OWNER OR CONTRIBUTORS BE LIABLE FOR ANY DIRECT, INDIRECT, INCIDENTAL, SPECIAL, EXEMPLARY, OR CONSEQUENTIAL DAMAGES (INCLUDING, BUT NOT LIMITED TO, PROCUREMENT OF SUBSTITUTE GOODS OR SERVICES; LOSS OF USE, DATA, OR PROFITS; OR BUSINESS INTERRUPTION) HOWEVER CAUSED AND ON ANY THEORY OF LIABILITY, WHETHER IN CONTRACT, STRICT LIABILITY, OR TORT (INCLUDING NEGLIGENCE OR OTHERWISE) ARISING IN ANY WAY OUT OF THE USE OF THIS SOFTWARE, EVEN IF ADVISED OF THE POSSIBILITY OF SUCH DAMAGE.

http://opensource.org/licenses/bsd-license.php

```

## Apache Xerces v2.12.2

### Apache Xerces Notice

<pre>

=========================================================================

=========================================================================

 $=$  NOTICE file corresponding to section 4(d) of the Apache License,  $=$ 

 $=$  Version 2.0, in this case for the Apache Xerces Java distribution.  $=$ 

 Apache Xerces Java Copyright 1999-2022 The Apache Software Foundation

 This product includes software developed at The Apache Software Foundation (http://www.apache.org/).

Portions of this software were originally based on the following:

- software copyright (c) 1999, IBM Corporation., http://www.ibm.com.

- software copyright (c) 1999, Sun Microsystems., http://www.sun.com.

- voluntary contributions made by Paul Eng on behalf of the

 Apache Software Foundation that were originally developed at iClick, Inc., software copyright (c) 1999.

 $<$ /pre $>$ 

### Apache 2.0 License <pre>

> Apache License Version 2.0, January 2004 http://www.apache.org/licenses/

### TERMS AND CONDITIONS FOR USE, REPRODUCTION, AND DISTRIBUTION

1. Definitions.

 "License" shall mean the terms and conditions for use, reproduction, and distribution as defined by Sections 1 through 9 of this document.

 "Licensor" shall mean the copyright owner or entity authorized by the copyright owner that is granting the License.

 "Legal Entity" shall mean the union of the acting entity and all other entities that control, are controlled by, or are under common control with that entity. For the purposes of this definition, "control" means (i) the power, direct or indirect, to cause the direction or management of such entity, whether by contract or otherwise, or (ii) ownership of fifty percent (50%) or more of the outstanding shares, or (iii) beneficial ownership of such entity.

 "You" (or "Your") shall mean an individual or Legal Entity exercising permissions granted by this License.

 "Source" form shall mean the preferred form for making modifications, including but not limited to software source code, documentation source, and configuration files.

 "Object" form shall mean any form resulting from mechanical transformation or translation of a Source form, including but not limited to compiled object code, generated documentation, and conversions to other media types.

 "Work" shall mean the work of authorship, whether in Source or Object form, made available under the License, as indicated by a copyright notice that is included in or attached to the work (an example is provided in the Appendix below).

 "Derivative Works" shall mean any work, whether in Source or Object form, that is based on (or derived from) the Work and for which the editorial revisions, annotations, elaborations, or other modifications represent, as a whole, an original work of authorship. For the purposes of this License, Derivative Works shall not include works that remain separable from, or merely link (or bind by name) to the interfaces of, the Work and Derivative Works thereof.

 "Contribution" shall mean any work of authorship, including the original version of the Work and any modifications or additions to that Work or Derivative Works thereof, that is intentionally submitted to Licensor for inclusion in the Work by the copyright owner or by an individual or Legal Entity authorized to submit on behalf of the copyright owner. For the purposes of this definition, "submitted" means any form of electronic, verbal, or written communication sent to the Licensor or its representatives, including but not limited to communication on electronic mailing lists, source code control systems,

 and issue tracking systems that are managed by, or on behalf of, the Licensor for the purpose of discussing and improving the Work, but

 excluding communication that is conspicuously marked or otherwise designated in writing by the copyright owner as "Not a Contribution."

 "Contributor" shall mean Licensor and any individual or Legal Entity on behalf of whom a Contribution has been received by Licensor and subsequently incorporated within the Work.

- 2. Grant of Copyright License. Subject to the terms and conditions of this License, each Contributor hereby grants to You a perpetual, worldwide, non-exclusive, no-charge, royalty-free, irrevocable copyright license to reproduce, prepare Derivative Works of, publicly display, publicly perform, sublicense, and distribute the Work and such Derivative Works in Source or Object form.
- 3. Grant of Patent License. Subject to the terms and conditions of this License, each Contributor hereby grants to You a perpetual, worldwide, non-exclusive, no-charge, royalty-free, irrevocable (except as stated in this section) patent license to make, have made,

 use, offer to sell, sell, import, and otherwise transfer the Work, where such license applies only to those patent claims licensable by such Contributor that are necessarily infringed by their Contribution(s) alone or by combination of their Contribution(s) with the Work to which such Contribution(s) was submitted. If You institute patent litigation against any entity (including a cross-claim or counterclaim in a lawsuit) alleging that the Work or a Contribution incorporated within the Work constitutes direct or contributory patent infringement, then any patent licenses granted to You under this License for that Work shall terminate as of the date such litigation is filed.

4. Redistribution. You may reproduce and distribute copies of the Work or Derivative Works thereof in any medium, with or without modifications, and in Source or Object form, provided that You meet the following conditions:

 (a) You must give any other recipients of the Work or Derivative Works a copy of this License; and

- (b) You must cause any modified files to carry prominent notices stating that You changed the files; and
- (c) You must retain, in the Source form of any Derivative Works that You distribute, all copyright, patent, trademark, and

 attribution notices from the Source form of the Work, excluding those notices that do not pertain to any part of the Derivative Works; and

 (d) If the Work includes a "NOTICE" text file as part of its distribution, then any Derivative Works that You distribute must include a readable copy of the attribution notices contained within such NOTICE file, excluding those notices that do not pertain to any part of the Derivative Works, in at least one of the following places: within a NOTICE text file distributed as part of the Derivative Works; within the Source form or documentation, if provided along with

the Derivative Works; or,

 within a display generated by the Derivative Works, if and wherever such third-party notices normally appear. The contents of the NOTICE file are for informational purposes only and do not modify the License. You may add Your own attribution notices within Derivative Works that You distribute, alongside or as an addendum to the NOTICE text from the Work, provided that such additional attribution notices cannot be construed as modifying the License.

 You may add Your own copyright statement to Your modifications and may provide additional or different license terms and conditions for use, reproduction, or distribution of Your modifications, or for any such Derivative Works as a whole, provided Your use, reproduction, and distribution of the Work otherwise complies with the conditions stated in this License.

5. Submission of Contributions. Unless You explicitly state otherwise, any

 Contribution intentionally submitted for inclusion in the Work by You to the Licensor shall be under the terms and conditions of this License, without any additional terms or conditions. Notwithstanding the above, nothing herein shall supersede or modify the terms of any separate license agreement you may have executed with Licensor regarding such Contributions.

- 6. Trademarks. This License does not grant permission to use the trade names, trademarks, service marks, or product names of the Licensor, except as required for reasonable and customary use in describing the origin of the Work and reproducing the content of the NOTICE file.
- 7. Disclaimer of Warranty. Unless required by applicable law or agreed to in writing, Licensor provides the Work (and each Contributor provides its Contributions) on an "AS IS" BASIS, WITHOUT WARRANTIES OR CONDITIONS OF ANY KIND, either express or implied, including, without limitation, any warranties or conditions

of

 TITLE, NON-INFRINGEMENT, MERCHANTABILITY, or FITNESS FOR A PARTICULAR PURPOSE. You are solely responsible for determining the appropriateness of using or redistributing the Work and assume any risks associated with Your exercise of permissions under this License.

- 8. Limitation of Liability. In no event and under no legal theory, whether in tort (including negligence), contract, or otherwise, unless required by applicable law (such as deliberate and grossly negligent acts) or agreed to in writing, shall any Contributor be liable to You for damages, including any direct, indirect, special, incidental, or consequential damages of any character arising as a result of this License or out of the use or inability to use the Work (including but not limited to damages for loss of goodwill, work stoppage, computer failure or malfunction, or any and all other commercial damages or losses), even if such Contributor has been advised of the possibility of such damages.
- 9. Accepting Warranty or Additional Liability. While redistributing the Work or Derivative Works thereof, You may choose to offer, and charge a fee for, acceptance of support, warranty, indemnity, or other liability obligations and/or rights consistent with this License. However, in accepting such obligations, You may act only on Your own behalf and on Your sole responsibility, not on behalf of any other Contributor, and only if You agree to indemnify, defend, and hold each Contributor harmless for any liability incurred by, or claims asserted against, such Contributor by reason of your accepting any such warranty or additional liability.

### END OF TERMS AND CONDITIONS

APPENDIX: How to apply the Apache License to your work.

 To apply the Apache License to your work, attach the following boilerplate notice, with the fields enclosed by brackets "[]" replaced with your own identifying information. (Don't include the brackets!) The text should be enclosed in the appropriate comment syntax for the file format. We also recommend that a file or class name and description of purpose be included on the same "printed page" as the copyright notice for easier identification within third-party archives.

Copyright [yyyy] [name of copyright owner]

Licensed under the Apache License, Version 2.0 (the "License"); you may not use this file except in compliance with the License.

You may obtain a copy of the License at

http://www.apache.org/licenses/LICENSE-2.0

Unless required by applicable law or agreed to in writing, software distributed under the License is distributed on an "AS IS" BASIS, WITHOUT WARRANTIES OR CONDITIONS OF ANY KIND, either express or implied. See the License for the specific language governing permissions and limitations under the License.

 $<$ /pre $>$ ## JLine v3.20.0

### JLine License <pre>

Copyright (c) 2002-2018, the original author or authors. All rights reserved.

https://opensource.org/licenses/BSD-3-Clause

Redistribution and use in source and binary forms, with or without modification, are permitted provided that the following conditions are met:

Redistributions of source code must retain the above copyright notice, this list of conditions and the following disclaimer.

Redistributions in binary form must reproduce the above copyright notice, this list of conditions and the following disclaimer in the documentation and/or other materials provided with the distribution.

Neither the name of JLine nor the names of its contributors may be used to endorse or promote products derived from this software without specific prior written permission.

THIS SOFTWARE IS PROVIDED BY THE COPYRIGHT HOLDERS AND CONTRIBUTORS "AS IS" AND ANY EXPRESS OR IMPLIED WARRANTIES, INCLUDING, BUT NOT LIMITED TO, THE IMPLIED WARRANTIES OF MERCHANTABILITY AND

 FITNESS FOR A PARTICULAR PURPOSE ARE DISCLAIMED. IN NO EVENT SHALL THE COPYRIGHT OWNER OR CONTRIBUTORS BE LIABLE FOR ANY DIRECT, INDIRECT, INCIDENTAL, SPECIAL, EXEMPLARY, OR CONSEQUENTIAL DAMAGES (INCLUDING, BUT NOT LIMITED TO, PROCUREMENT OF SUBSTITUTE GOODS OR SERVICES; LOSS OF USE, DATA, OR PROFITS; OR BUSINESS INTERRUPTION) HOWEVER CAUSED AND ON ANY THEORY OF LIABILITY, WHETHER IN CONTRACT, STRICT

### LIABILITY, OR TORT (INCLUDING NEGLIGENCE OR OTHERWISE) ARISING IN ANY WAY OUT OF THE USE OF THIS SOFTWARE, EVEN IF ADVISED OF THE POSSIBILITY OF SUCH DAMAGE.

### $<$ /pre $>$

Copyright (c) 1999-2003 David Corcoran <corcoran@musclecard.com> Copyright (c) 2001-2011 Ludovic Rousseau <ludovic.rousseau@free.fr> All rights reserved.

Redistribution and use in source and binary forms, with or without modification, are permitted provided that the following conditions are met:

- 1. Redistributions of source code must retain the above copyright notice, this list of conditions and the following disclaimer.
- 2. Redistributions in binary form must reproduce the above copyright notice, this list of conditions and the following disclaimer in the documentation and/or other materials provided with the distribution.
- 3. The name of the author may not be used to endorse or promote products derived from this software without specific prior written permission.

THIS SOFTWARE IS PROVIDED BY THE AUTHOR ``AS IS'' AND ANY EXPRESS OR IMPLIED WARRANTIES, INCLUDING, BUT NOT LIMITED TO, THE IMPLIED WARRANTIES OF MERCHANTABILITY AND FITNESS FOR A PARTICULAR PURPOSE ARE DISCLAIMED. IN

 NO EVENT SHALL THE AUTHOR BE LIABLE FOR ANY DIRECT, INDIRECT, INCIDENTAL, SPECIAL, EXEMPLARY, OR CONSEQUENTIAL DAMAGES (INCLUDING, BUT NOT LIMITED TO, PROCUREMENT OF SUBSTITUTE GOODS OR SERVICES; LOSS OF USE, DATA, OR PROFITS; OR BUSINESS INTERRUPTION) HOWEVER CAUSED AND ON ANY THEORY OF LIABILITY, WHETHER IN CONTRACT, STRICT LIABILITY, OR TORT (INCLUDING NEGLIGENCE OR OTHERWISE) ARISING IN ANY WAY OUT OF THE USE OF THIS SOFTWARE, EVEN IF ADVISED OF THE POSSIBILITY OF SUCH DAMAGE.

Some files are under GNU GPL v3 or any later version

- doc/example/pcsc\_demo.c
- the files in src/spy/
- the files in UnitaryTests/

Copyright (C) 2003-2014 Ludovic Rousseau

 This program is free software: you can redistribute it and/or modify it under the terms of the GNU General Public License as published by the Free Software Foundation, either version 3 of the License, or (at your option) any later version.

This program is distributed in the hope that it will be useful,

 but WITHOUT ANY WARRANTY; without even the implied warranty of MERCHANTABILITY or FITNESS FOR A PARTICULAR PURPOSE. See the GNU General Public License for more details.

 You should have received a copy of the GNU General Public License along with this program. If not, see <http://www.gnu.org/licenses/>.

Files src/auth.c and src/auth.h are:

- \* Copyright (C) 2013 Red Hat
- \*
- \* All rights reserved.
- \* Redistribution and use in source and binary forms, with or without
- \* modification, are permitted provided that the following conditions
- \* are met:
- \*

\* 1. Redistributions of source code must retain the above copyright

- \* notice, this list of conditions and the following disclaimer.
- \*

\* 2. Redistributions in binary form must reproduce the above copyright

\* notice, this list of conditions and the following disclaimer in the

\* documentation and/or other materials provided with the distribution.

\*

\* THIS SOFTWARE IS PROVIDED BY THE COPYRIGHT HOLDERS AND CONTRIBUTORS \* "AS IS" AND ANY EXPRESS OR IMPLIED WARRANTIES, INCLUDING, BUT NOT \* LIMITED TO, THE IMPLIED WARRANTIES OF MERCHANTABILITY AND FITNESS \* FOR A PARTICULAR PURPOSE ARE DISCLAIMED. IN NO EVENT SHALL THE \* COPYRIGHT HOLDER OR CONTRIBUTORS BE LIABLE FOR ANY DIRECT, INDIRECT, \* INCIDENTAL, SPECIAL, EXEMPLARY, OR CONSEQUENTIAL DAMAGES (INCLUDING, \* BUT NOT LIMITED TO, PROCUREMENT OF SUBSTITUTE GOODS OR SERVICES; LOSS \* OF USE, DATA, OR PROFITS; OR BUSINESS INTERRUPTION) HOWEVER CAUSED \* AND ON ANY THEORY OF LIABILITY, WHETHER IN CONTRACT, STRICT LIABILITY, \* OR TORT (INCLUDING NEGLIGENCE OR OTHERWISE) ARISING IN ANY WAY OUT OF \* THE USE OF THIS SOFTWARE, EVEN IF ADVISED OF THE POSSIBILITY OF SUCH \* DAMAGE.

\*

\* Author: Nikos Mavrogiannopoulos <nmav@redhat.com>

Files src/simclist.c and src/simclist.h are:

\* Copyright (c) 2007,2008,2009,2010,2011 Mij <mij@bitchx.it>

\*

\* Permission to use, copy, modify, and distribute this software for any

\* purpose with or without fee is hereby

- granted, provided that the above
- \* copyright notice and this permission notice appear in all copies.

\*

\* THE SOFTWARE IS PROVIDED "AS IS" AND THE AUTHOR DISCLAIMS ALL WARRANTIES

\* WITH REGARD TO THIS SOFTWARE INCLUDING ALL IMPLIED WARRANTIES OF \* MERCHANTABILITY AND FITNESS. IN NO EVENT SHALL THE AUTHOR BE LIABLE FOR \* ANY SPECIAL, DIRECT, INDIRECT, OR CONSEQUENTIAL DAMAGES OR ANY DAMAGES \* WHATSOEVER RESULTING FROM LOSS OF USE, DATA OR PROFITS, WHETHER IN AN \* ACTION OF CONTRACT, NEGLIGENCE OR OTHER TORTIOUS ACTION, ARISING OUT OF \* OR IN CONNECTION WITH THE USE OR PERFORMANCE OF THIS SOFTWARE. ## xwd v1.0.7

### xwd utility <pre>

This is the copyright for the files in src/java.desktop/unix/native/libawt\_xawt: list.h, multiVis.h, wsutils.h, list.c, multiVis.c

Copyright 1994 Hewlett-Packard Co. Copyright 1996, 1998 The Open Group

Permission to use, copy, modify, distribute, and sell this software and its documentation for any purpose is hereby granted without fee, provided that the above copyright notice appear in all copies and that both that copyright notice and this permission notice appear in supporting documentation.

The above copyright notice and this permission notice shall be included in all copies or substantial portions of the Software.

THE SOFTWARE IS PROVIDED "AS IS", WITHOUT WARRANTY OF ANY KIND, EXPRESS OR IMPLIED, INCLUDING BUT NOT LIMITED TO THE WARRANTIES OF MERCHANTABILITY, FITNESS FOR A PARTICULAR PURPOSE AND NONINFRINGEMENT. IN NO EVENT SHALL THE OPEN GROUP BE LIABLE FOR ANY CLAIM, DAMAGES OR OTHER LIABILITY, WHETHER IN AN ACTION OF CONTRACT, TORT OR OTHERWISE, ARISING FROM, OUT OF OR IN CONNECTION WITH THE SOFTWARE OR THE USE OR OTHER DEALINGS IN THE SOFTWARE.

Except as contained in this notice, the name of The Open Group shall not be used in advertising or otherwise to promote the sale, use or other dealings in this Software without prior written authorization from The Open Group.

 $<$ /pre $>$ 

## IAIK (Institute for Applied Information Processing and Communication) PKCS#11 wrapper files v1

### IAIK License <pre>

Copyright (c) 2002 Graz University of Technology. All rights reserved.

Redistribution and use in source and binary forms, with or without modification, are permitted provided that the following conditions are met:

- 1. Redistributions of source code must retain the above copyright notice, this list of conditions and the following disclaimer.
- 2. Redistributions in binary form must reproduce the above copyright notice, this list of conditions and the following disclaimer in the documentation and/or other materials provided with the distribution.
- 3. The end-user documentation included with the redistribution, if any, must include the following acknowledgment:
- "This product includes software developed by IAIK of Graz University of Technology."

 Alternately, this acknowledgment may appear in the software itself, if and wherever such third-party acknowledgments normally appear.

- 4. The names "Graz University of Technology" and "IAIK of Graz University of Technology" must not be used to endorse or promote products derived from this software without prior written permission.
- 5. Products derived from this software may not be called "IAIK PKCS Wrapper", nor may "IAIK" appear in their name, without prior written permission of Graz University of Technology.

THIS SOFTWARE IS PROVIDED "AS IS" AND ANY EXPRESSED OR IMPLIED WARRANTIES, INCLUDING, BUT NOT LIMITED TO, THE IMPLIED WARRANTIES OF MERCHANTABILITY AND FITNESS FOR A PARTICULAR PURPOSE ARE DISCLAIMED. IN NO EVENT SHALL THE LICENSOR BE LIABLE FOR ANY DIRECT, INDIRECT, INCIDENTAL, SPECIAL, EXEMPLARY, OR CONSEQUENTIAL DAMAGES (INCLUDING, BUT NOT LIMITED TO, PROCUREMENT OF SUBSTITUTE GOODS OR SERVICES; LOSS OF USE, DATA, OR PROFITS; OR BUSINESS INTERRUPTION) HOWEVER CAUSED AND ON ANY THEORY OF LIABILITY, WHETHER IN CONTRACT, STRICT LIABILITY, OR TORT (INCLUDING NEGLIGENCE OR OTHERWISE)

ARISING IN ANY WAY OUT OF THE USE OF THIS SOFTWARE, EVEN IF ADVISED OF THE POSSIBILITY OF SUCH DAMAGE.

 $<$ /pre $>$ ## The FreeType Project: Freetype v2.12.1

### FreeType Notice

 $\ddot{\phantom{0}}$ 

FreeType comes with two licenses from which you can choose the one

which fits your needs best.

 The FreeType License (FTL) is the most commonly used one. It is a BSD-style license with a credit clause and thus compatible with the GNU Public License (GPL) version 3, but not with the GPL version 2.

 The GNU General Public License (GPL), version 2. Use it for all projects which use the GPLv2 also, or which need a license compatible to the GPLv2.

 $\ddotsc$ 

### FreeType License ```

Copyright (C) 1996-2022 by David Turner, Robert Wilhelm, and Werner Lemberg.

Copyright (C) 2007-2022 by Dereg Clegg and Michael Toftdal.

Copyright (C) 1996-2022 by Just van Rossum, David Turner, Robert Wilhelm, and Werner Lemberg.

Copyright (C) 2004-2022 by Masatake YAMATO and Redhat K.K.

Copyright (C) 2007-2022 by Derek Clegg and Michael Toftdal.

Copyright (C) 2007-2022 by David Turner.

Copyright (C) 2022 by David Turner,

Robert Wilhelm, Werner Lemberg, and Moazin Khatti.

Copyright (C) 2007-2022 by Rahul Bhalerao <rahul.bhalerao@redhat.com>, <b.rahul.pm@gmail.com>.

Copyright (C) 2008-2022 by David Turner, Robert Wilhelm, Werner Lemberg, and suzuki toshiya.

Copyright (C) 2019-2022 by Nikhil Ramakrishnan, David Turner, Robert Wilhelm, and Werner Lemberg.

Copyright (C) 2009-2022 by Oran Agra and Mickey Gabel.

Copyright (C) 2004-2022 by David Turner, Robert Wilhelm, Werner Lemberg, and George Williams.

Copyright (C) 2004-2022 by Masatake YAMATO, Red Hat K.K.,

Copyright (C) 2003-2022 by Masatake YAMATO, Redhat K.K.,

Copyright (C) 2013-2022 by Google, Inc.

Copyright (C) 2018-2022 by David Turner, Robert Wilhelm, Dominik Rttsches, and Werner Lemberg.

Copyright (C) 2005-2022 by David Turner, Robert Wilhelm, and Werner Lemberg.

Copyright 2013 by Google, Inc.

The FreeType Project LICENSE

----------------------------

2006-Jan-27

 Copyright 1996-2002, 2006 by David Turner, Robert Wilhelm, and Werner Lemberg

#### Introduction

============

 The FreeType Project is distributed in several archive packages; some of them may contain, in addition to the FreeType font engine, various tools and contributions which rely on, or relate to, the FreeType Project.

 This license applies to all files found in such packages, and which do not fall under their own explicit license. The license affects thus the FreeType font engine, the test programs, documentation and makefiles, at the very least.

 This license was inspired by the BSD, Artistic, and IJG (Independent JPEG Group) licenses, which all encourage inclusion and use of free software in commercial and freeware products alike. As a consequence, its main points are that:

 o We don't promise that this software works. However, we will be interested in any kind of bug reports. (`as is' distribution)

 o You can use this software for whatever you want, in parts or full form, without having to pay us. (`royalty-free' usage)

 o You may not pretend that you wrote this software. If you use it, or only parts of it, in a program, you must acknowledge somewhere in your documentation that you have used the FreeType code. (`credits')

 We specifically permit and encourage the inclusion of this software, with or without modifications, in commercial products. We disclaim all warranties covering The FreeType Project and assume no liability related to The FreeType Project.

 Finally, many people asked us for a preferred form for a credit/disclaimer to use in compliance with this license. We thus encourage you to use the following text:

""""

Portions of this software are copyright <year> The FreeType Project (www.freetype.org). All rights reserved. """

Please replace <year> with the value from the FreeType version you actually use.

### Legal Terms

===========

### 0. Definitions

--------------

 Throughout this license, the terms `package', `FreeType Project', and `FreeType archive' refer to the set of files originally distributed by the authors (David Turner, Robert Wilhelm, and Werner Lemberg) as the `FreeType Project', be they named as alpha, beta or final release.

 `You' refers to the licensee, or person using the project, where `using' is a generic term including compiling the project's source code as well as linking it to form a `program' or `executable'. This program is referred to as `a program using the FreeType engine'.

 This license applies to all files distributed in the original FreeType Project, including all source code, binaries and documentation, unless otherwise stated in the file in its original, unmodified form as distributed in the original archive. If you are unsure whether or not a particular file is covered by this license, you must contact us to verify this.

 The FreeType Project is copyright (C) 1996-2000 by David Turner, Robert Wilhelm, and Werner Lemberg. All rights reserved except as specified below.

1. No Warranty

--------------

 THE FREETYPE PROJECT IS PROVIDED `AS IS' WITHOUT WARRANTY OF ANY KIND, EITHER EXPRESS OR IMPLIED, INCLUDING, BUT NOT LIMITED TO, WARRANTIES OF MERCHANTABILITY AND FITNESS FOR A PARTICULAR PURPOSE. IN NO EVENT WILL ANY OF THE AUTHORS OR COPYRIGHT HOLDERS BE LIABLE FOR ANY DAMAGES CAUSED BY THE USE OR THE INABILITY TO USE, OF THE FREETYPE PROJECT.

2. Redistribution

-----------------

 This license grants a worldwide, royalty-free, perpetual and irrevocable right and license to use, execute, perform, compile, display, copy, create derivative works of, distribute and sublicense the FreeType Project (in both source and object code  forms) and derivative works thereof for any purpose; and to authorize others to exercise some or all of the rights granted herein, subject to the following conditions:

- o Redistribution of source code must retain this license file (`FTL.TXT') unaltered; any additions, deletions or changes to the original files must be clearly indicated in accompanying documentation. The copyright notices of the unaltered, original files must be preserved in all copies of source files.
- o Redistribution in binary form must provide a disclaimer that states that the software is based in part of the work of the FreeType Team, in the distribution documentation. We also encourage you to put an URL to the FreeType web page in your documentation, though this isn't mandatory.

 These conditions apply to any software derived from or based on the FreeType Project, not just the unmodified files. If you use our work,

 you must acknowledge us. However, no fee need be paid to us.

3. Advertising

--------------

 Neither the FreeType authors and contributors nor you shall use the name of the other for commercial, advertising, or promotional purposes without specific prior written permission.

 We suggest, but do not require, that you use one or more of the following phrases to refer to this software in your documentation or advertising materials: `FreeType Project', `FreeType Engine', `FreeType library', or `FreeType Distribution'.

 As you have not signed this license, you are not required to accept it. However, as the FreeType Project is copyrighted material, only this license, or another one contracted with the authors, grants you the right to use, distribute, and modify it. Therefore, by using, distributing, or modifying the FreeType Project, you indicate that you understand and accept all the terms of this license.

### 4. Contacts

-----------

There are two mailing lists related to FreeType:

o freetype@nongnu.org

 Discusses general use and applications of FreeType, as well as future and wanted additions to the library and distribution. If you are looking for support, start in this list if you haven't found anything to help you in the documentation.

o freetype-devel@nongnu.org

 Discusses bugs, as well as engine internals, design issues, specific licenses, porting, etc.

Our home page can be found at

http://www.freetype.org

```

### GPL v2

 $\overline{\mathbf{a}}$ 

 GNU GENERAL PUBLIC LICENSE Version 2, June 1991

Copyright (C) 1989, 1991 Free Software Foundation, Inc.

 51 Franklin St, Fifth Floor, Boston, MA 02110-1301 USA Everyone is permitted to copy and distribute verbatim copies of this license document, but changing it is not allowed.

 Preamble

 The licenses for most software are designed to take away your freedom to share and change it.

By contrast, the GNU General Public

License is intended to guarantee your freedom to share and change free software--to make sure the software is free for all its users. This General Public License applies to most of the Free Software Foundation's software and to any other program whose authors commit to using it. (Some other Free Software Foundation software is covered by the GNU Library General Public License instead.) You can apply it to your programs, too.

 When we speak of free software, we are referring to freedom, not price. Our General Public Licenses are designed to make sure that you have the freedom to distribute copies of free software (and charge for this service if you wish), that you receive source code or can get it

if you want it, that you can change the software or use pieces of it in new free programs; and that you know you can do these things.

 To protect your rights, we need to make restrictions that forbid anyone to deny you these rights or to ask you to surrender the rights.

These restrictions translate to certain responsibilities for you if you distribute copies of the software, or if you modify it.

 For example, if you distribute copies of such a program, whether gratis or for a fee, you must give the recipients all the rights that you have. You must make sure that they, too, receive or can get the source code. And you must show them these terms so they know their rights.

We protect your rights with two steps: (1) copyright the software, and (2) offer you this license which gives you legal permission to copy, distribute and/or modify the software.

 Also, for each author's protection and ours, we want to make certain that everyone understands that there is no warranty for this free software. If the software is modified by someone else and passed on, we want its recipients to know that what they have is not the original, so that any problems introduced by others will not reflect on the original authors' reputations.

### Finally,

 any free program is threatened constantly by software patents. We wish to avoid the danger that redistributors of a free program will individually obtain patent licenses, in effect making the program proprietary. To prevent this, we have made it clear that any patent must be licensed for everyone's free use or not licensed at all.

 The precise terms and conditions for copying, distribution and modification follow.

### GNU GENERAL PUBLIC LICENSE TERMS AND CONDITIONS FOR COPYING, DISTRIBUTION AND MODIFICATION

 0. This License applies to any program or other work which contains a notice placed by the copyright holder saying it may be distributed under the terms of this General Public License. The "Program", below, refers to any such program or work, and a "work based on the Program" means either the Program or any derivative work under copyright law: that is to say, a work containing the Program or a portion of it, either verbatim or with modifications and/or translated into another language. (Hereinafter, translation is included without limitation in

the term "modification".) Each licensee is addressed as "you".

Activities other than copying, distribution and modification are not covered by this License; they are outside its scope. The act of running the Program is not restricted, and the output from the Program is covered only if its contents constitute a work based on the Program (independent of having been made by running the Program). Whether that is true depends on what the Program does.

 1. You may copy and distribute verbatim copies of the Program's source code as you receive it, in any medium, provided that you conspicuously and appropriately publish on each copy an appropriate copyright notice and disclaimer of warranty; keep intact all the notices that refer to this License and to the absence of any warranty; and give any other recipients of the Program a copy of this License along with the Program.

You may charge a fee for the physical act of transferring a copy, and you may at your option offer warranty protection in exchange for a fee.

 2. You may modify your copy or copies of the Program or any portion of it, thus forming a work based on the Program, and copy and distribute such modifications or work under the terms of Section 1 above, provided that you also meet all of these conditions:

 a) You must cause the modified files to carry prominent notices stating that you changed the files and the date of any change.

 b) You must cause any work that you distribute or publish, that in whole or in part contains or is derived from the Program or any part thereof, to be licensed as a whole at no charge to all third parties under the terms of this License.

 c) If the modified program normally reads commands interactively when run, you must cause it, when started running for such interactive use in the most ordinary way, to print or display an announcement including an appropriate

copyright notice and a

 notice that there is no warranty (or else, saying that you provide a warranty) and that users may redistribute the program under these conditions, and telling the user how to view a copy of this License. (Exception: if the Program itself is interactive but does not normally print such an announcement, your work based on the Program is not required to print an announcement.)

These requirements apply to the modified work as a whole. If identifiable sections of that work are not derived from the Program,

and can be reasonably considered independent and separate works in themselves, then this License, and its terms, do not apply to those sections when you distribute them as separate works. But when you distribute the same sections as part of a whole which is a work based on the Program, the distribution of the whole must be on the terms of this License, whose permissions for other licensees extend to the entire whole, and thus to each and every part regardless of who wrote it.

Thus, it is not the intent of this section to claim rights or contest your rights to work written entirely by you; rather, the intent is to exercise the right to control the distribution of derivative or collective works based on the Program.

In addition, mere aggregation of another work not based on the Program with the Program (or with a work based on the Program) on a volume of a storage or distribution medium does not bring the other work under the scope of this License.

 3. You may copy and distribute the Program (or a work based on it, under Section 2) in object code or executable form under the terms of Sections 1 and 2 above provided that you also do one of the following:

 a) Accompany it with the complete corresponding machine-readable source code, which must be distributed under the terms of Sections 1 and 2 above on a medium customarily used for software interchange; or,

b) Accompany it with a written offer, valid

for at least three

 years, to give any third party, for a charge no more than your cost of physically performing source distribution, a complete machine-readable copy of the corresponding source code, to be distributed under the terms of Sections 1 and 2 above on a medium customarily used for software interchange; or,

 c) Accompany it with the information you received as to the offer to distribute corresponding source code. (This alternative is allowed only for noncommercial distribution and only if you received the program in object code or executable form with such an offer, in accord with Subsection b above.)

The source code for a work means the preferred form of the work for making modifications to it. For an executable work, complete source code means all the source code for all modules it contains, plus any associated interface definition files, plus the scripts used to control compilation and installation of the executable. However, as a

special exception, the source code distributed need not include

anything that is normally distributed (in either source or binary form) with the major components (compiler, kernel, and so on) of the operating system on which the executable runs, unless that component itself accompanies the executable.

If distribution of executable or object code is made by offering access to copy from a designated place, then offering equivalent access to copy the source code from the same place counts as distribution of the source code, even though third parties are not compelled to copy the source along with the object code.

 4. You may not copy, modify, sublicense, or distribute the Program except as expressly provided under this License. Any attempt otherwise to copy, modify, sublicense or distribute the Program is void, and will automatically terminate your rights under this License. However, parties who have received copies, or rights, from you under this License will not have their licenses terminated so long as such parties remain in full compliance.

 5. You are not required to accept this License, since you have not signed it. However, nothing else grants you permission to modify or distribute the Program or its derivative works. These actions are prohibited by law if you do not accept this License. Therefore, by modifying or distributing the Program (or any work based on the Program), you indicate your acceptance of this License to do so, and all its terms and conditions for copying, distributing or modifying the Program or works based on it.

 6. Each time you redistribute the Program (or any work based on the Program), the recipient automatically receives a license from the original licensor to copy, distribute or modify the Program subject to these terms and conditions. You may not impose any further restrictions on the recipients' exercise of the rights granted herein. You are not responsible for enforcing compliance by third parties to this License.

 7. If, as a consequence of a court judgment or allegation of patent infringement or for any other reason (not limited to patent issues), conditions are imposed on you (whether by court order, agreement or otherwise) that contradict the conditions of this License, they do not excuse you from the conditions of this License. If you cannot distribute so as to satisfy simultaneously your obligations under this License and any other pertinent obligations, then as a consequence you may not distribute the Program at all. For example, if a patent license would not permit royalty-free redistribution of the Program by all those who receive copies directly or indirectly through you, then the only way you could satisfy both it and this License would be to
refrain entirely from distribution of the Program.

If any portion of this section is held invalid or unenforceable under any particular circumstance, the balance of the section is intended to apply and the section as a whole is intended to apply in other circumstances.

It is not the purpose of this section to induce you to infringe any patents or other property right claims or to contest validity of any such claims; this section has the sole purpose of protecting the integrity of the free software distribution system, which is implemented by public license practices. Many people have made generous contributions to the wide range of software distributed through that system in reliance on consistent application of that system; it is up to the author/donor to decide if he or she is willing to distribute software through any other system and a licensee cannot impose that choice.

This section is intended to make thoroughly clear what is believed to be a consequence of the rest of this License.

 8. If the distribution and/or use of the Program is restricted in certain countries either by patents or by copyrighted interfaces, the original copyright holder who places the Program under this License may add an explicit geographical distribution limitation excluding those countries, so that distribution is permitted only in or among countries not thus excluded. In such case, this License incorporates the limitation as if written in the body of this License.

 9. The Free Software Foundation may publish revised and/or new versions of the General Public License from time to time. Such new versions will be similar in spirit to the present version, but may differ in detail to address new problems or concerns.

Each version is given a distinguishing version number. If the Program specifies a version number of this License which applies to it and "any later version", you have the option of following the terms and conditions either of that version or of any later version published by the Free Software Foundation. If the Program does not specify a version number of this License, you may choose any version ever published by the Free Software Foundation.

 10. If you wish to incorporate parts of the Program into other free

programs whose distribution conditions are different, write to the author to ask for permission. For software which is copyrighted by the Free

Software Foundation, write to the Free Software Foundation; we sometimes make exceptions for this. Our decision will be guided by the two goals of preserving the free status of all derivatives of our free software and of promoting the sharing and reuse of software generally.

## NO WARRANTY

 11. BECAUSE THE PROGRAM IS LICENSED FREE OF CHARGE, THERE IS NO WARRANTY FOR THE PROGRAM, TO THE EXTENT PERMITTED BY APPLICABLE LAW. EXCEPT WHEN OTHERWISE STATED IN WRITING THE COPYRIGHT HOLDERS AND/OR OTHER PARTIES PROVIDE THE PROGRAM "AS IS" WITHOUT WARRANTY OF ANY KIND, EITHER EXPRESSED OR IMPLIED, INCLUDING, BUT NOT LIMITED TO, THE IMPLIED WARRANTIES OF MERCHANTABILITY AND FITNESS FOR A PARTICULAR PURPOSE. THE ENTIRE RISK AS TO THE QUALITY AND PERFORMANCE OF THE PROGRAM IS WITH YOU. SHOULD THE PROGRAM PROVE DEFECTIVE, YOU ASSUME THE COST OF ALL NECESSARY SERVICING, REPAIR OR CORRECTION.

 12. IN NO EVENT UNLESS REQUIRED BY APPLICABLE LAW OR AGREED TO IN WRITING WILL ANY COPYRIGHT HOLDER, OR ANY OTHER PARTY WHO MAY MODIFY AND/OR REDISTRIBUTE THE PROGRAM AS PERMITTED ABOVE, BE LIABLE TO YOU FOR DAMAGES, INCLUDING ANY GENERAL, SPECIAL, INCIDENTAL OR CONSEQUENTIAL DAMAGES ARISING OUT OF THE USE OR INABILITY TO USE THE PROGRAM (INCLUDING BUT NOT LIMITED TO LOSS OF DATA OR DATA BEING RENDERED INACCURATE OR LOSSES SUSTAINED BY YOU OR THIRD PARTIES OR A FAILURE OF THE PROGRAM TO OPERATE WITH ANY OTHER PROGRAMS), EVEN IF SUCH HOLDER OR OTHER PARTY HAS BEEN ADVISED OF THE POSSIBILITY OF SUCH DAMAGES.

# END OF TERMS AND CONDITIONS

 How to Apply These Terms to Your New Programs

 If you develop a new program, and you want it to be of the greatest possible use to the public, the best way to achieve this is to make it free software which everyone can redistribute and change under these terms.

To do so, attach the

 following notices to the program. It is safest to attach them to the start of each source file to most effectively convey the exclusion of warranty; and each file should have at least the "copyright" line and a pointer to where the full notice is found.

 <one line to give the program's name and a brief idea of what it does.> Copyright  $(C)$  <year > <name of author>

 This program is free software; you can redistribute it and/or modify it under the terms of the GNU General Public License as published by the Free Software Foundation; either version 2 of the License, or

(at your option) any later version.

 This program is distributed in the hope that it will be useful, but WITHOUT ANY WARRANTY; without even the implied warranty of MERCHANTABILITY or FITNESS FOR A PARTICULAR PURPOSE. See the GNU General Public License for more details.

 You should have received a copy of the GNU General Public License along with this program; if not, write to the Free Software Foundation, Inc., 51 Franklin St, Fifth Floor, Boston, MA 02110-1301 USA

Also add information on how to contact you by electronic and paper mail.

If the program is interactive, make it output a short notice like this when it starts in an interactive mode:

 Gnomovision version 69, Copyright (C) year name of author Gnomovision comes with ABSOLUTELY NO WARRANTY; for details type `show w'. This is free software, and you are welcome to redistribute it under certain conditions; type `show c' for details.

The hypothetical commands `show w' and `show c' should show the appropriate parts of the General Public License. Of course, the commands you use may be called something other than `show w' and `show c'; they could even be mouse-clicks or menu items--whatever suits your program.

You should also get your employer (if you work as a programmer) or your school, if any, to sign a "copyright disclaimer" for the program, if necessary. Here is a sample; alter the names:

 Yoyodyne, Inc., hereby disclaims all copyright interest in the program `Gnomovision' (which makes passes at compilers) written by James Hacker.

 <signature of Ty Coon>, 1 April 1989 Ty Coon, President of Vice

This General Public License does not permit incorporating your program into proprietary programs. If your program is a subroutine library, you may consider it more useful to permit linking proprietary applications with the library. If this is what you want to do, use the GNU Library General Public License instead of this License.

 $\ddotsc$ 

### Additional Freetype Attributions

#### ---------------------------------

The below license applies to the following files: libfreetype/src/psaux/psarrst.c libfreetype/src/psaux/psarrst.h libfreetype/src/psaux/psblues.c libfreetype/src/psaux/psblues.h libfreetype/src/psaux/pserror.c libfreetype/src/psaux/pserror.h libfreetype/src/psaux/psfixed.h libfreetype/src/psaux/psfont.c libfreetype/src/psaux/psfont.h libfreetype/src/psaux/psft.c libfreetype/src/psaux/psft.h libfreetype/src/psaux/psglue.h libfreetype/src/psaux/pshints.c libfreetype/src/psaux/pshints.h libfreetype/src/psaux/psintrp.c libfreetype/src/psaux/psintrp.h libfreetype/src/psaux/psread.c libfreetype/src/psaux/psread.h libfreetype/src/psaux/psstack.c libfreetype/src/psaux/psstack.h libfreetype/src/psaux/pstypes.h

#### Copyright

2006-2014 Adobe Systems Incorporated.

This software, and all works of authorship, whether in source or object code form as indicated by the copyright notice(s) included herein (collectively, the "Work") is made available, and may only be used, modified, and distributed under the FreeType Project License, LICENSE.TXT. Additionally, subject to the terms and conditions of the FreeType Project License, each contributor to the Work hereby grants to any individual or legal entity exercising permissions granted by the FreeType Project License and this section (hereafter, "You" or "Your") a perpetual, worldwide, non-exclusive, no-charge,

royalty-free, irrevocable (except as stated in this section) patent license to make, have made, use, offer to sell, sell, import, and otherwise transfer the Work, where such license applies only to those patent claims licensable by such contributor that are necessarily infringed by their contribution(s) alone or by combination of their contribution(s) with the Work to which such contribution(s) was submitted. If You institute patent litigation against any entity (including a cross-claim or counterclaim in a lawsuit) alleging that the Work or a contribution incorporated within the Work constitutes

direct or contributory patent infringement, then any patent licenses granted to You under this License for that Work shall terminate as of the date such litigation is filed.

By using, modifying, or distributing the Work you indicate that you have read and understood the terms and conditions of the FreeType Project License as well as those provided in this section, and you accept them fully.

 $\ddotsc$ 

### MIT License  $\ddotsc$ 

---------------------------------

The below license applies to the following files: libfreetype/include/freetype/internal/fthash.h libfreetype/src/base/fthash.c

Copyright 2000 Computing Research Labs, New Mexico State University Copyright 2001-2015

Francesco Zappa Nardelli

Permission is hereby granted, free of charge, to any person obtaining a copy of this software and associated documentation files (the "Software"), to deal in the Software without restriction, including without limitation the rights to use, copy, modify, merge, publish, distribute, sublicense, and/or sell copies of the Software, and to permit persons to whom the Software is furnished to do so, subject to the following conditions:

The above copyright notice and this permission notice shall be included in all copies or substantial portions of the Software.

# THE SOFTWARE IS PROVIDED "AS IS", WITHOUT WARRANTY OF ANY KIND, EXPRESS OR IMPLIED, INCLUDING BUT NOT LIMITED TO THE

## WARRANTIES OF MERCHANTABILITY,

FITNESS FOR A PARTICULAR PURPOSE AND NONINFRINGEMENT. IN NO EVENT SHALL THE COMPUTING RESEARCH LAB OR NEW MEXICO STATE UNIVERSITY BE LIABLE FOR ANY CLAIM, DAMAGES OR OTHER LIABILITY, WHETHER IN AN ACTION OF CONTRACT, TORT OR OTHERWISE, ARISING FROM, OUT OF OR IN CONNECTION WITH THE SOFTWARE OR THE USE OR OTHER DEALINGS IN THE SOFTWARE.

 $\ddotsc$ 

## Harfbuzz v4.4.1

#### ### Harfbuzz License

https://github.com/harfbuzz/harfbuzz/blob/4.4.1/COPYING

<pre>

HarfBuzz is licensed under the so-called "Old MIT" license. Details follow. For parts of HarfBuzz that are licensed under different licenses see individual files names COPYING in subdirectories where applicable.

Copyright 2010-2022 Google, Inc.

Copyright 2018-2020 Ebrahim Byagowi

Copyright 2019-2020 Facebook, Inc.

Copyright 2012-2015 Mozilla Foundation.

Copyright 2011 Codethink Limited

Copyright 2008-2010 Nokia Corporation and/or its subsidiary(-ies)

Copyright 2009 Keith Stribley

Copyright 2009 Martin Hosken and SIL International

Copyright 2007 Chris Wilson

Copyright 2005-2022 Behdad Esfahbod

Copyright 2005 David Turner

Copyright 2004-2013 Red Hat, Inc.

Copyright 1998-2004 David Turner and Werner Lemberg

Copyright 2016 Elie Roux <elie.roux@telecom-bretagne.eu>

Copyright 2018-2019 Adobe Inc.

Copyright 2018 Khaled Hosny

Copyright 2016 Igalia S.L.

## For

full copyright notices consult the individual files in the package.

Permission is hereby granted, without written agreement and without license or royalty fees, to use, copy, modify, and distribute this software and its documentation for any purpose, provided that the above copyright notice and the following two paragraphs appear in all copies of this software.

IN NO EVENT SHALL THE COPYRIGHT HOLDER BE LIABLE TO ANY PARTY FOR DIRECT, INDIRECT, SPECIAL, INCIDENTAL, OR CONSEQUENTIAL DAMAGES ARISING OUT OF THE USE OF THIS SOFTWARE AND ITS DOCUMENTATION, EVEN IF THE COPYRIGHT HOLDER HAS BEEN ADVISED OF THE POSSIBILITY OF SUCH DAMAGE.

THE COPYRIGHT HOLDER SPECIFICALLY DISCLAIMS ANY WARRANTIES, INCLUDING, BUT NOT LIMITED TO, THE IMPLIED WARRANTIES OF MERCHANTABILITY AND

# FITNESS FOR A PARTICULAR PURPOSE. THE SOFTWARE PROVIDED HEREUNDER IS ON AN "AS IS" BASIS, AND THE COPYRIGHT HOLDER HAS NO OBLIGATION TO PROVIDE MAINTENANCE, SUPPORT, UPDATES, ENHANCEMENTS, OR MODIFICATIONS.

All source

 code, except for one section, is licensed as above. The one exception is licensed with a slightly different MIT variant: The contents of this directory are licensed under the following terms:

---------------------------------

The below license applies to the following files: libharfbuzz/hb-ucd.cc

Copyright (C) 2012 Grigori Goronzy <greg@kinoho.net>

Permission to use, copy, modify, and/or distribute this software for any purpose with or without fee is hereby granted, provided that the above copyright notice and this permission notice appear in all copies.

THE SOFTWARE IS PROVIDED "AS IS" AND THE AUTHOR DISCLAIMS ALL WARRANTIES WITH REGARD TO THIS SOFTWARE INCLUDING ALL IMPLIED WARRANTIES OF MERCHANTABILITY AND FITNESS. IN NO EVENT SHALL THE AUTHOR BE LIABLE FOR ANY SPECIAL, DIRECT, INDIRECT, OR CONSEQUENTIAL DAMAGES OR ANY DAMAGES WHATSOEVER RESULTING FROM LOSS OF USE, DATA OR PROFITS, WHETHER IN AN ACTION OF CONTRACT, NEGLIGENCE OR OTHER TORTIOUS ACTION, ARISING OUT OF OR IN CONNECTION

WITH THE USE OR PERFORMANCE OF THIS SOFTWARE.

 $<$ /pre $>$ 

The GIFLIB distribution is Copyright (c) 1997 Eric S. Raymond

Permission is hereby granted, free of charge, to any person obtaining a copy of this software and associated documentation files (the "Software"), to deal in the Software without restriction, including without limitation the rights to use, copy, modify, merge, publish, distribute, sublicense, and/or sell copies of the Software, and to permit persons to whom the Software is furnished to do so, subject to the following conditions:

The above copyright notice and this permission notice shall be included in all copies or substantial portions of the Software.

THE SOFTWARE IS PROVIDED "AS IS", WITHOUT WARRANTY OF ANY KIND, EXPRESS OR IMPLIED, INCLUDING BUT NOT LIMITED TO THE WARRANTIES OF MERCHANTABILITY, FITNESS FOR A PARTICULAR PURPOSE AND NONINFRINGEMENT. IN NO EVENT SHALL THE AUTHORS OR COPYRIGHT HOLDERS BE LIABLE FOR ANY CLAIM, DAMAGES OR OTHER LIABILITY, WHETHER IN AN ACTION OF CONTRACT, TORT OR OTHERWISE, ARISING FROM, **OUT** 

# OF OR IN CONNECTION WITH THE SOFTWARE OR THE USE OR OTHER DEALINGS IN THE SOFTWARE.

## PC/SC Lite v1.9.5

### PC/SC Lite License <pre>

The main parts of the code are using the BSD-like licence bellow:

Copyright (c) 1999-2003 David Corcoran <corcoran@linuxnet.com> Copyright (c) 2001-2011 Ludovic Rousseau <ludovic.rousseau@free.fr> All rights reserved.

Redistribution and use in source and binary forms, with or without modification, are permitted provided that the following conditions are met:

 1. Redistributions of source code must retain the above copyright notice, this list of conditions and the following disclaimer.

 2. Redistributions in binary form must reproduce the above copyright notice, this list of conditions and the following disclaimer in the documentation and/or other materials provided with the distribution.

 3. The name of the author may not be used to endorse or promote products derived from this software without specific prior written permission.

Changes to this license can be made only by the copyright author with explicit written consent.

# THIS

 SOFTWARE IS PROVIDED BY THE AUTHOR ``AS IS'' AND ANY EXPRESS OR IMPLIED WARRANTIES, INCLUDING, BUT NOT LIMITED TO, THE IMPLIED WARRANTIES OF MERCHANTABILITY AND FITNESS FOR A PARTICULAR PURPOSE ARE DISCLAIMED. IN NO EVENT SHALL THE AUTHOR BE LIABLE FOR ANY DIRECT, INDIRECT, INCIDENTAL, SPECIAL, EXEMPLARY, OR CONSEQUENTIAL DAMAGES (INCLUDING, BUT NOT LIMITED TO, PROCUREMENT OF SUBSTITUTE GOODS OR SERVICES; LOSS OF USE, DATA, OR PROFITS; OR BUSINESS INTERRUPTION) HOWEVER CAUSED AND ON ANY THEORY OF LIABILITY, WHETHER IN CONTRACT, STRICT LIABILITY, OR TORT (INCLUDING NEGLIGENCE OR OTHERWISE) ARISING IN ANY WAY OUT OF THE USE OF THIS SOFTWARE, EVEN IF ADVISED OF THE POSSIBILITY OF SUCH DAMAGE.

Some source code files are using other licences. See the [COPYING](https://salsa.debian.org/rousseau/PCSC/- /blob/master/COPYING) file for details.

 $\langle$ /pre $\rangle$ 

## The Unicode Standard, Unicode Character Database, Version 13.0.0

### Unicode Character Database  $\ddot{\phantom{0}}$ 

# UNICODE, INC. LICENSE AGREEMENT - DATA FILES AND SOFTWARE

See Terms of Use for definitions of Unicode Inc.'s

Data Files and Software.

NOTICE TO USER: Carefully read the following legal agreement. BY DOWNLOADING, INSTALLING, COPYING OR OTHERWISE USING UNICODE INC.'S DATA FILES ("DATA FILES"), AND/OR SOFTWARE ("SOFTWARE"), YOU UNEQUIVOCALLY ACCEPT, AND AGREE TO BE BOUND BY, ALL OF THE TERMS AND CONDITIONS OF THIS AGREEMENT. IF YOU DO NOT AGREE, DO NOT DOWNLOAD, INSTALL, COPY, DISTRIBUTE OR USE THE DATA FILES OR SOFTWARE.

## COPYRIGHT AND PERMISSION NOTICE

Copyright 1991-2020 Unicode, Inc. All rights reserved. Distributed under the Terms of Use in https://www.unicode.org/copyright.html.

Permission is hereby granted, free of charge, to any person obtaining a copy of the Unicode data files and any associated documentation (the "Data Files") or Unicode software and any associated documentation (the "Software") to deal in the Data Files or Software without restriction, including without limitation the rights to use, copy, modify, merge, publish, distribute, and/or sell copies of the Data Files or Software, and to permit persons to whom the Data Files or Software are furnished to do so, provided that either (a) this copyright and permission notice appear with all copies of the Data Files or Software, or (b) this copyright and permission notice appear in associated Documentation.

THE DATA FILES AND SOFTWARE ARE PROVIDED "AS IS", WITHOUT WARRANTY OF ANY KIND, EXPRESS OR IMPLIED, INCLUDING BUT NOT LIMITED TO THE WARRANTIES OF MERCHANTABILITY, FITNESS FOR A PARTICULAR PURPOSE AND NONINFRINGEMENT OF THIRD PARTY RIGHTS.

IN NO EVENT SHALL THE COPYRIGHT HOLDER OR HOLDERS INCLUDED IN THIS NOTICE BE LIABLE FOR ANY CLAIM, OR ANY SPECIAL INDIRECT OR CONSEQUENTIAL DAMAGES, OR ANY DAMAGES WHATSOEVER RESULTING FROM LOSS OF USE, DATA OR PROFITS, WHETHER IN AN ACTION OF CONTRACT, NEGLIGENCE OR OTHER

TORTIOUS ACTION, ARISING OUT OF OR IN CONNECTION WITH THE USE OR PERFORMANCE OF THE DATA FILES OR SOFTWARE.

Except as contained in this notice, the name of a copyright holder shall not be used in advertising or otherwise to promote the sale, use or other dealings in these Data Files or Software without prior written authorization of the copyright holder.

 $\ddotsc$ 

## jQuery UI v1.12.1

### jQuery UI License ```

Copyright jQuery Foundation and other contributors, https://jquery.org/

This software consists of voluntary contributions made by many individuals. For exact contribution history, see the revision history available at https://github.com/jquery/jquery-ui

The following license applies to all parts of this software except as documented below:

====

Permission is hereby granted, free of charge, to any person obtaining a copy of this software and associated documentation files (the "Software"), to deal in the Software without restriction, including without limitation the rights to use, copy, modify, merge, publish, distribute, sublicense, and/or sell copies of the Software, and to permit persons to whom the Software is furnished to do so, subject to the following conditions:

The above copyright notice and this permission notice shall be included in all copies or substantial portions of the Software.

THE SOFTWARE IS PROVIDED "AS IS", WITHOUT

WARRANTY OF ANY KIND,

EXPRESS OR IMPLIED, INCLUDING BUT NOT LIMITED TO THE WARRANTIES OF MERCHANTABILITY, FITNESS FOR A PARTICULAR PURPOSE AND NONINFRINGEMENT. IN NO EVENT SHALL THE AUTHORS OR COPYRIGHT HOLDERS BE LIABLE FOR ANY CLAIM, DAMAGES OR OTHER LIABILITY, WHETHER IN AN ACTION OF CONTRACT, TORT OR OTHERWISE, ARISING FROM, OUT OF OR IN CONNECTION WITH THE SOFTWARE OR THE USE OR OTHER DEALINGS IN THE SOFTWARE.

====

Copyright and related rights for sample code are waived via CC0. Sample code is defined as all source code contained within the demos directory.

CC0: http://creativecommons.org/publicdomain/zero/1.0/

====

All files located in the node modules and external directories are externally maintained libraries used by this software which have their own licenses; we recommend you read them, as their terms may differ from the terms above.

This is the copyright file ## zlib v1.2.13

### zlib License <pre>

Copyright (C) 1995-2022 Jean-loup Gailly and Mark Adler

This software is provided 'as-is', without any express or implied warranty. In no event will the authors be held liable for any damages arising from the use of this software.

Permission is granted to anyone to use this software for any purpose, including commercial applications, and to alter it and redistribute it freely, subject to the following restrictions:

- 1. The origin of this software must not be misrepresented; you must not claim that you wrote the original software. If you use this software in a product, an acknowledgment in the product documentation would be appreciated but is not required.
- 2. Altered source versions must be plainly marked as such, and must not be misrepresented as being the original software.

3. This notice may not be removed or altered from any source distribution.

Jean-loup Gailly Mark Adler jloup@gzip.org madler@alumni.caltech.edu

 $<$ /pre $>$ 

jpackage test license file (just some sample text). ## Eastman Kodak Company: Portions of color management and imaging software

### Eastman Kodak Notice <pre> Portions Copyright Eastman Kodak Company 1991-2003  $<$ /pre $>$ ## Thai Dictionary

### Thai Dictionary License <pre>

Copyright (C) 1982 The Royal Institute, Thai Royal Government.

Copyright (C) 1998 National Electronics and Computer Technology Center, National Science and Technology Development Agency, Ministry of Science Technology and Environment, Thai Royal Government.

 $\ddotsc$ 

Permission is hereby granted, free of charge, to any person obtaining a copy of this software and associated documentation files (the "Software"), to deal in the Software without restriction, including without limitation the rights to use, copy, modify, merge, publish, distribute, sublicense, and/or sell copies of the Software, and to permit persons to whom the Software is furnished to do so, subject to the following conditions:

The above copyright notice and this permission notice shall be included in all copies or substantial portions of the Software.

# THE SOFTWARE IS PROVIDED "AS IS", WITHOUT WARRANTY OF ANY KIND, EXPRESS OR IMPLIED, INCLUDING BUT NOT LIMITED TO THE WARRANTIES OF MERCHANTABILITY,

FITNESS FOR A PARTICULAR PURPOSE AND NONINFRINGEMENT. IN NO EVENT SHALL THE AUTHORS OR COPYRIGHT HOLDERS BE LIABLE FOR ANY CLAIM, DAMAGES OR OTHER LIABILITY, WHETHER IN AN ACTION OF CONTRACT, TORT OR OTHERWISE, ARISING FROM, OUT OF OR IN CONNECTION WITH THE SOFTWARE OR THE USE OR OTHER DEALINGS IN THE SOFTWARE.

 $<$ /pre $>$ ## Apache Santuario v2.3.0

### Apache Santuario Notice <pre>

 Apache Santuario - XML Security for Java Copyright 1999-2021 The Apache Software Foundation

 This product includes software developed at The Apache Software Foundation (http://www.apache.org/).

 It was originally based on software copyright (c) 2001, Institute for Data Communications Systems, <http://www.nue.et-inf.uni-siegen.de/>.

 The development of this software was partly funded by the European Commission in the <WebSig> project in the ISIS Programme.

 $<$ /pre $>$ 

### Apache 2.0 License <pre>

> Apache License Version 2.0, January 2004 http://www.apache.org/licenses/

TERMS AND CONDITIONS FOR USE, REPRODUCTION, AND DISTRIBUTION

#### 1. Definitions.

 "License" shall mean the terms and conditions for use, reproduction, and distribution as defined by Sections 1 through 9 of this document.

 "Licensor" shall mean the copyright owner or entity authorized by the copyright owner that is granting the License.

 "Legal Entity" shall mean the union of the acting entity and all other entities that control, are controlled by, or are under common control with that entity. For the purposes of this definition, "control" means (i) the power, direct or indirect, to cause the direction or management of such entity, whether by contract or otherwise, or (ii) ownership of fifty percent (50%) or more of the outstanding shares, or (iii) beneficial ownership of such entity.

 "You" (or "Your") shall mean an individual or Legal Entity exercising permissions granted by this License.

 "Source" form shall mean the preferred form for making modifications, including but not limited to software source code, documentation source, and configuration files.

 "Object" form shall mean any form resulting from mechanical transformation or translation of a Source form, including but not limited to compiled object code, generated documentation, and conversions to other media types.

 "Work" shall mean the work of authorship, whether in Source or Object form, made available under the License, as indicated by a copyright notice that is included in or attached to the work (an example is provided in the Appendix below).

 "Derivative Works" shall mean any work, whether in Source or Object form, that is based on (or derived from) the Work and for which the editorial revisions, annotations, elaborations, or other modifications represent, as a whole, an original work of authorship. For the purposes of this License, Derivative Works shall not include works that remain separable from, or merely link (or bind by name) to the interfaces of, the Work and Derivative Works thereof.

 "Contribution" shall mean any work of authorship, including the original version of the Work and any modifications or additions to that Work or Derivative Works thereof, that is intentionally

 submitted to Licensor for inclusion in the Work by the copyright owner or by an individual or Legal Entity authorized to submit on behalf of the copyright owner. For the purposes of this definition, "submitted" means any form of electronic, verbal, or written communication sent to the Licensor or its representatives, including but not limited to communication on electronic mailing lists, source code control systems, and issue tracking systems that are managed by, or on behalf of, the Licensor for the purpose of discussing and improving the Work, but excluding communication that is conspicuously marked or otherwise designated in writing by the copyright owner as "Not a Contribution."

 "Contributor" shall mean Licensor and any individual or Legal Entity on behalf of whom a Contribution has been received by Licensor and subsequently incorporated within the Work.

2. Grant of Copyright License. Subject to the terms and conditions of this

 License, each Contributor hereby grants to You a perpetual, worldwide, non-exclusive, no-charge, royalty-free, irrevocable copyright license to reproduce, prepare Derivative Works of, publicly display, publicly perform, sublicense, and distribute the Work and such Derivative Works in Source or Object form.

3. Grant of Patent License. Subject to the terms and conditions of this License, each Contributor hereby grants to You a perpetual, worldwide, non-exclusive, no-charge, royalty-free, irrevocable (except as stated in this section) patent license to make, have made, use, offer to sell, sell, import, and otherwise transfer the Work, where such license applies only to those patent claims licensable by such Contributor that are necessarily infringed by their Contribution(s) alone or by combination of their Contribution(s) with the Work to which such Contribution(s) was submitted. If You institute patent litigation against any entity (including a

 cross-claim or counterclaim in a lawsuit) alleging that the Work or a Contribution incorporated within the Work constitutes direct or contributory patent infringement, then any patent licenses granted to You under this License for that Work shall terminate as of the date such litigation is filed.

- 4. Redistribution. You may reproduce and distribute copies of the Work or Derivative Works thereof in any medium, with or without modifications, and in Source or Object form, provided that You meet the following conditions:
- (a) You must give any other recipients of the Work or Derivative Works a copy of this License; and
- (b) You must cause any modified files to carry prominent notices stating that You changed the files; and
- (c) You must retain, in the Source form of any Derivative Works that You distribute, all copyright, patent, trademark, and attribution notices from the Source form of the Work, excluding those notices that do not pertain to any part of

the Derivative Works; and

 (d) If the Work includes a "NOTICE" text file as part of its distribution, then any Derivative Works that You distribute must include a readable copy of the attribution notices contained within such NOTICE file, excluding those notices that do not pertain to any part of the Derivative Works, in at least one of the following places: within a NOTICE text file distributed as part of the Derivative Works; within the Source form or documentation, if provided along with the Derivative Works; or, within a display generated by the Derivative Works, if and wherever such third-party notices normally appear. The contents of the NOTICE file are for informational purposes only and do not modify the License. You may add Your own attribution notices within Derivative Works that You distribute, alongside or as an addendum to the NOTICE text from

the Work, provided

 that such additional attribution notices cannot be construed as modifying the License.

 You may add Your own copyright statement to Your modifications and may provide additional or different license terms and conditions for use, reproduction, or distribution of Your modifications, or for any such Derivative Works as a whole, provided Your use, reproduction, and distribution of the Work otherwise complies with the conditions stated in this License.

5. Submission of Contributions. Unless You explicitly state otherwise, any Contribution intentionally submitted for inclusion in the Work by You to the Licensor shall be under the terms and conditions of this License, without any additional terms or conditions. Notwithstanding the above, nothing herein shall supersede or modify the terms of any separate license agreement you may have executed with Licensor regarding such Contributions.

6. Trademarks. This License does not

grant permission to use the trade

 names, trademarks, service marks, or product names of the Licensor, except as required for reasonable and customary use in describing the origin of the Work and reproducing the content of the NOTICE file.

7. Disclaimer of Warranty. Unless required by applicable law or agreed to in writing, Licensor provides the Work (and each Contributor provides its Contributions) on an "AS IS" BASIS, WITHOUT WARRANTIES OR CONDITIONS OF ANY KIND, either express or implied, including, without limitation, any warranties or conditions of TITLE, NON-INFRINGEMENT, MERCHANTABILITY, or FITNESS FOR A PARTICULAR PURPOSE. You are solely responsible for determining the appropriateness of using or redistributing the Work and assume any risks associated with Your exercise of permissions under this License.

8. Limitation of Liability. In no event and under no legal theory, whether in tort (including negligence), contract, or otherwise, unless

 required by applicable law (such as deliberate and grossly negligent acts) or agreed to in writing, shall any Contributor be liable to You for damages, including any direct, indirect, special, incidental, or consequential damages of any character arising as a result of this License or out of the use or inability to use the Work (including but not limited to damages for loss of goodwill, work stoppage, computer failure or malfunction, or any and all other commercial damages or losses), even if such Contributor has been advised of the possibility of such damages.

9. Accepting Warranty or Additional Liability. While redistributing the Work or Derivative Works thereof, You may choose to offer, and charge a fee for, acceptance of support, warranty, indemnity, or other liability obligations and/or rights consistent with this License. However, in accepting such obligations, You may act only on Your own behalf and on Your sole responsibility, not on behalf

 of any other Contributor, and only if You agree to indemnify, defend, and hold each Contributor harmless for any liability incurred by, or claims asserted against, such Contributor by reason of your accepting any such warranty or additional liability.

# END OF TERMS AND CONDITIONS

APPENDIX: How to apply the Apache License to your work.

 To apply the Apache License to your work, attach the following boilerplate notice, with the fields enclosed by brackets "[]" replaced with your own identifying information. (Don't include the brackets!) The text should be enclosed in the appropriate comment syntax for the file format. We also recommend that a file or class name and description of purpose be included on the same "printed page" as the copyright notice for easier identification within third-party archives.

#### Copyright [yyyy] [name of copyright owner]

Licensed under the Apache License, Version 2.0 (the "License"); you may not use this file except in compliance with the License. You may obtain a copy of the License at

http://www.apache.org/licenses/LICENSE-2.0

Unless required by applicable law or agreed to in writing, software distributed under the License is distributed on an "AS IS" BASIS, WITHOUT WARRANTIES OR CONDITIONS OF ANY KIND, either express or implied. See the License for the specific language governing permissions and limitations under the License.

## $<$ /pre $>$

Format: https://www.debian.org/doc/packaging-manuals/copyright-format/1.0/

#### Files: \*

Copyright: APPLICATION\_COPYRIGHT License: APPLICATION\_LICENSE\_TEXT ADDITIONAL INFORMATION ABOUT LICENSING

Certain files distributed by Oracle America, Inc. and/or its affiliates are subject to the following clarification and special exception to the GPLv2, based on the GNU Project exception for its Classpath libraries, known as the GNU Classpath Exception.

Note that Oracle includes multiple, independent programs in this software package. Some of those programs are provided under licenses deemed incompatible with the GPLv2 by the Free Software Foundation and others. For example, the package includes programs licensed under the Apache License, Version 2.0 and may include FreeType. Such programs are licensed to you under their original licenses.

Oracle facilitates your further distribution of this package by adding the Classpath Exception to the necessary parts of its GPLv2 code, which permits you to use that code in combination with other independent modules not licensed under the GPLv2. However, note that this would not permit you to commingle code under an incompatible license with Oracle's GPLv2 licensed

code by, for example, cutting and pasting such code into a file also containing Oracle's GPLv2 licensed code and then distributing the result.

Additionally, if you were to remove the Classpath Exception from any of the files to which it applies and distribute the result, you would likely be required to license some or all of the other code in that distribution under

the GPLv2 as well, and since the GPLv2 is incompatible with the license terms of some items included in the distribution by Oracle, removing the Classpath Exception could therefore effectively compromise your ability to further distribute the package.

Failing to distribute notices associated with some files may also create unexpected legal consequences.

Proceed with caution and we recommend that you obtain the advice of a lawyer skilled in open source matters before removing the Classpath Exception or making modifications to this package which may subsequently be redistributed and/or involve the use of third party software. Copyright (c) %YEARS% Oracle and/or its affiliates. All rights reserved. DO NOT ALTER OR REMOVE COPYRIGHT NOTICES OR THIS FILE HEADER.

This code is free software; you can redistribute it and/or modify it under the terms of the GNU General Public License version 2 only, as published by the Free Software Foundation. Oracle designates this particular file as subject to the "Classpath" exception as provided by Oracle in the LICENSE file that accompanied this code.

This code is distributed in the hope that it will be useful, but WITHOUT ANY WARRANTY; without even the implied warranty of MERCHANTABILITY or FITNESS FOR A PARTICULAR PURPOSE. See the GNU General Public License version 2 for more details (a copy is included in the LICENSE file that accompanied this code).

You should have received a copy of the GNU General Public License version 2 along with this work; if not, write to the Free Software Foundation, Inc., 51 Franklin St, Fifth Floor, Boston, MA 02110-1301 USA.

#### Please contact

 Oracle, 500 Oracle Parkway, Redwood Shores, CA 94065 USA or visit www.oracle.com if you need additional information or have any questions. ## OASIS PKCS #11 Cryptographic Token Interface v3.0

### OASIS PKCS #11 Cryptographic Token Interface License <pre>

Copyright OASIS Open 2020. All Rights Reserved.

 All capitalized terms in the following text have the meanings assigned to them in the OASIS Intellectual Property Rights Policy (the "OASIS IPR Policy"). The full Policy may be found at the OASIS website: [http://www.oasis-open.org/policies-guidelines/ipr]

 This document and translations of it may be copied and furnished to others, and derivative works that comment on or otherwise explain it or assist in its implementation may be prepared, copied, published, and distributed, in whole or in part, without restriction of any kind, provided that the above copyright notice and this section are included on all such copies and derivative works. However, this document itself may not be modified in any way, including by removing the copyright notice or references to OASIS, except as needed for the purpose of developing any

 document or deliverable produced by an OASIS Technical Committee (in which case the rules applicable to copyrights, as set forth in the OASIS IPR Policy, must be followed) or as required to translate it into languages other than English.

 The limited permissions granted above are perpetual and will not be revoked by OASIS or its successors or assigns.

 This document and the information contained herein is provided on an "AS IS" basis and OASIS DISCLAIMS ALL WARRANTIES, EXPRESS OR IMPLIED, INCLUDING BUT NOT LIMITED TO ANY WARRANTY THAT THE USE OF THE INFORMATION HEREIN WILL NOT INFRINGE ANY OWNERSHIP RIGHTS OR ANY IMPLIED WARRANTIES OF MERCHANTABILITY OR FITNESS FOR A PARTICULAR PURPOSE. OASIS AND ITS MEMBERS WILL NOT BE LIABLE FOR ANY DIRECT, INDIRECT, SPECIAL OR CONSEQUENTIAL DAMAGES ARISING OUT OF ANY USE OF THIS DOCUMENT OR ANY PART THEREOF.

 [OASIS requests that any OASIS Party or any other party that believes it has patent claims that would necessarily be infringed by implementations

 of this OASIS Standards Final Deliverable, to notify OASIS TC Administrator and provide an indication of its willingness to grant patent licenses to such patent claims in a manner consistent with the IPR Mode of the OASIS Technical Committee that produced this deliverable.]

 [OASIS invites any party to contact the OASIS TC Administrator if it is aware of a claim of ownership of any patent claims that would necessarily be infringed by implementations of this OASIS Standards Final Deliverable by a patent holder that is not willing to provide a license to such patent claims in a manner consistent with the IPR Mode of the OASIS Technical Committee that produced this OASIS Standards Final Deliverable. OASIS may include such claims on its website, but disclaims any obligation to do so.]

 [OASIS takes no position regarding the validity or scope of any intellectual property or other rights that might be claimed to pertain to the implementation or use of the technology

#### described in this OASIS

Standards Final Deliverable or the extent to which any license under such rights might or might not be available; neither does it represent that it has made any effort to identify any such rights. Information on OASIS' procedures with respect to rights in any document or deliverable produced by an OASIS Technical Committee can be found on the OASIS website. Copies of claims of rights made available for publication and any assurances of licenses to be made available, or the result of an attempt made to obtain a general license or permission for the use of such proprietary rights by implementers or users of this OASIS Standards Final Deliverable, can be obtained from the OASIS TC Administrator. OASIS makes no representation that any information or list of intellectual property rights will at any time be complete, or that any claims in such list are, in fact, Essential Claims.]

#### $<$ /pre $>$

## DOM Level 3 Core Specification v1.0

### W3C Software Notice

<pre>

Copyright 2004 World Wide Web Consortium, (Massachusetts Institute of Technology, European Research Consortium for Informatics and Mathematics, Keio University). All Rights Reserved.

The DOM bindings are published under the W3C Software Copyright Notice and License. The software license requires "Notice of any changes or modifications to the W3C files, including the date changes were made." Consequently, modified versions of the DOM bindings must document that they do not conform to the W3C standard; in the case of the IDL definitions, the pragma prefix can no longer be 'w3c.org'; in the case of the Java language binding, the package names can no longer be in the 'org.w3c' package.

 $<$ /pre $>$ 

### W3C License <pre>

## W3C SOFTWARE NOTICE AND LICENSE

http://www.w3.org/Consortium/Legal/2002/copyright-software-20021231

This work (and included software, documentation such as READMEs, or other related items) is being provided by the copyright holders under the following license. By obtaining, using and/or copying this work, you (the licensee) agree that you have read, understood, and will comply with the following terms and conditions.

Permission to copy, modify, and distribute this software and its

documentation, with or without modification, for any purpose and without fee or royalty is hereby granted, provided that you include the following on ALL copies of the software and documentation or portions thereof, including modifications:

 1.The full text of this NOTICE in a location viewable to users of the redistributed or derivative work.

 2.Any pre-existing intellectual property disclaimers, notices, or terms and conditions. If none exist, the W3C Software Short Notice should be included (hypertext is preferred, text is permitted) within the body of any redistributed or derivative code.

 3.Notice of any changes or modifications to the files, including the date changes were made. (We recommend you provide URIs to the location from which the code is derived.)

THIS SOFTWARE AND DOCUMENTATION IS PROVIDED "AS IS," AND COPYRIGHT HOLDERS MAKE NO REPRESENTATIONS OR WARRANTIES, EXPRESS OR IMPLIED, INCLUDING BUT NOT LIMITED TO, WARRANTIES OF MERCHANTABILITY OR FITNESS FOR ANY PARTICULAR PURPOSE OR THAT THE USE OF THE SOFTWARE OR DOCUMENTATION WILL NOT INFRINGE ANY THIRD PARTY PATENTS,COPYRIGHTS, TRADEMARKS OR OTHER RIGHTS.

COPYRIGHT HOLDERS WILL NOT BE LIABLE FOR ANY DIRECT, INDIRECT, SPECIAL OR CONSEQUENTIAL DAMAGES ARISING OUT OF ANY USE OF THE SOFTWARE OR DOCUMENTATION. The name and trademarks of copyright holders may NOT be used in advertising or publicity pertaining to the software without specific, written prior permission. Title to copyright in this software and any associated documentation will at all times remain with copyright holders.

\_\_\_\_\_\_\_\_\_\_\_\_\_\_\_\_\_\_\_\_\_\_\_\_\_\_\_\_\_\_\_\_\_\_\_\_

 version removes the copyright ownership notice such that this license can be used with materials other than those owned by the W3C, reflects that ERCIM is now a host of the W3C, includes references to this specific dated version of the license, and removes the ambiguous grant of "use". Otherwise, this version is the same as the previous version and is written so as to preserve the Free Software Foundation's assessment of GPL compatibility and OSI's certification under the Open Source Definition. Please see our Copyright FAQ for common questions about using materials from our site, including specific terms and conditions for packages like libwww, Amaya, and Jigsaw. Other questions about this notice can be directed to site-policy@w3.org.

 $\langle$ /pre $\rangle$ 

This formulation of W3C's notice and license became active on December 31 2002. This

## Cryptix AES v3.2.0

### Cryptix General License <pre>

Cryptix General License

Copyright (c) 1995-2005 The Cryptix Foundation Limited. All rights reserved.

Redistribution and use in source and binary forms, with or without modification, are permitted provided that the following conditions are met:

- 1. Redistributions of source code must retain the copyright notice, this list of conditions and the following disclaimer.
- 2. Redistributions in binary form must reproduce the above copyright notice, this list of conditions and the following disclaimer in the documentation and/or other materials provided with the distribution.

THIS SOFTWARE IS PROVIDED BY THE CRYPTIX FOUNDATION LIMITED AND CONTRIBUTORS ``AS IS'' AND ANY EXPRESS OR IMPLIED WARRANTIES, INCLUDING, BUT NOT LIMITED TO, THE IMPLIED WARRANTIES OF MERCHANTABILITY AND FITNESS FOR A PARTICULAR PURPOSE ARE DISCLAIMED. IN NO EVENT SHALL THE CRYPTIX FOUNDATION LIMITED OR CONTRIBUTORS BE LIABLE FOR ANY DIRECT,

INDIRECT, INCIDENTAL, SPECIAL, EXEMPLARY, OR

CONSEQUENTIAL DAMAGES (INCLUDING, BUT NOT LIMITED TO, PROCUREMENT OF SUBSTITUTE GOODS OR SERVICES; LOSS OF USE, DATA, OR PROFITS; OR BUSINESS INTERRUPTION) HOWEVER CAUSED AND ON ANY THEORY OF LIABILITY, WHETHER IN CONTRACT, STRICT LIABILITY, OR TORT (INCLUDING NEGLIGENCE OR OTHERWISE) ARISING IN ANY WAY OUT OF THE USE OF THIS SOFTWARE, EVEN IF ADVISED OF THE POSSIBILITY OF SUCH DAMAGE.

 $<$ /pre $>$ ## libpng v1.6.38

### libpng License <pre>

COPYRIGHT NOTICE, DISCLAIMER, and LICENSE

=========================================

PNG Reference Library License version 2

---------------------------------------

Copyright (c) 1995-2022 The PNG Reference Library Authors. Copyright (c) 2018-2022 Cosmin Truta Copyright (c) 1998-2018 Glenn Randers-Pehrson Copyright (c) 1996-1997 Andreas Dilger Copyright (c) 1995-1996 Guy Eric Schalnat, Group 42, Inc.

The software is supplied "as is", without warranty of any kind, express or implied, including, without limitation, the warranties of merchantability, fitness for a particular purpose, title, and non-infringement. In no event shall the Copyright owners, or anyone distributing the software, be liable for any damages or other liability, whether in contract, tort or otherwise, arising from, out of, or in connection with the software, or the use or other dealings in the software, even if advised of the possibility of such damage.

Permission is hereby

 granted to use, copy, modify, and distribute this software, or portions hereof, for any purpose, without fee, subject to the following restrictions:

- 1. The origin of this software must not be misrepresented; you must not claim that you wrote the original software. If you use this software in a product, an acknowledgment in the product documentation would be appreciated, but is not required.
- 2. Altered source versions must be plainly marked as such, and must not be misrepresented as being the original software.
- 3. This Copyright notice may not be removed or altered from any source or altered source distribution.

PNG Reference Library License version 1 (for libpng 0.5 through 1.6.35)  $-$ 

libpng versions 1.0.7, July 1, 2000, through 1.6.35, July 15, 2018 are Copyright (c) 2000-2002, 2004, 2006-2018 Glenn Randers-Pehrson, are derived from libpng-1.0.6, and are distributed according to the same disclaimer and license as libpng-1.0.6 with the following individuals added to the list of Contributing Authors:

 Simon-Pierre Cadieux Eric S. Raymond Mans Rullgard Cosmin Truta Gilles Vollant

 James Yu Mandar Sahastrabuddhe Google Inc. Vadim Barkov

and with the following additions to the disclaimer:

 There is no warranty against interference with your enjoyment of the library or against infringement. There is no warranty that our efforts or the library will fulfill any of your particular purposes or needs. This library is provided with all faults, and the entire risk of satisfactory quality, performance, accuracy, and effort is with the user.

Some files in the "contrib" directory and some configure-generated files that are distributed with libpng have other copyright owners, and are released under other open source licenses.

libpng versions 0.97, January 1998, through 1.0.6, March 20, 2000, are Copyright (c) 1998-2000

Glenn Randers-Pehrson, are derived from

libpng-0.96, and are distributed according to the same disclaimer and license as libpng-0.96, with the following individuals added to the list of Contributing Authors:

 Tom Lane Glenn Randers-Pehrson Willem van Schaik

libpng versions 0.89, June 1996, through 0.96, May 1997, are Copyright (c) 1996-1997 Andreas Dilger, are derived from libpng-0.88, and are distributed according to the same disclaimer and license as libpng-0.88, with the following individuals added to the list of Contributing Authors:

 John Bowler Kevin Bracey Sam Bushell Magnus Holmgren Greg Roelofs Tom Tanner

Some files in the "scripts" directory have other copyright owners, but are released under this license.

libpng versions 0.5, May 1995, through 0.88, January 1996, are Copyright (c) 1995-1996 Guy Eric Schalnat, Group 42, Inc.

For the purposes of this copyright and license, "Contributing Authors" is defined as the following set of individuals:

 Andreas Dilger Dave Martindale Guy Eric Schalnat Paul Schmidt Tim Wegner

The PNG Reference Library is supplied "AS IS". The Contributing Authors and Group 42, Inc. disclaim all warranties, expressed or implied, including, without limitation, the warranties of merchantability and of fitness for any purpose. The Contributing Authors and Group 42, Inc. assume no liability for direct, indirect, incidental, special, exemplary, or consequential damages, which may result from the use of the PNG Reference Library, even if advised of the possibility of such damage.

Permission is hereby granted to use, copy, modify, and distribute this source code, or portions hereof, for any purpose, without fee, subject to the following restrictions:

- 1. The origin of this source code must not be misrepresented.
- 2. Altered versions must be plainly marked as such and must not be misrepresented as being the original source.

3. This Copyright notice may not be removed or altered from any source or altered source distribution.

The Contributing Authors and Group 42, Inc. specifically permit, without fee, and encourage the use of this source code as a component to supporting the PNG file format in commercial products. If you use this source code in a product, acknowledgment is not required but would be appreciated.

#### TRADEMARK

=========

The name "libpng" has not been registered by the Copyright owners as a trademark in any jurisdiction. However, because libpng has been distributed and maintained world-wide, continually since 1995, the Copyright owners claim "common-law trademark protection" in any jurisdiction where common-law trademark is recognized.

 $<$ /pre $>$ 

#### ### AUTHORS File Information

 $\ddot{\phantom{0}}$ 

## PNG REFERENCE LIBRARY AUTHORS

=============================

This is the list of PNG Reference Library ("libpng") Contributing Authors, for copyright and licensing purposes.

- \* Andreas Dilger
- \* Cosmin Truta
- \* Dave Martindale
- \* Eric S. Raymond
- \* Gilles Vollant
- \* Glenn Randers-Pehrson
- \* Greg Roelofs
- \* Guy Eric Schalnat
- \* James Yu
- \* John Bowler
- \* Kevin Bracey
- \* Magnus Holmgren
- \* Mandar Sahastrabuddhe
- \* Mans Rullgard
- \* Matt Sarett
- \* Mike Klein
- \* Pascal Massimino
- \* Paul Schmidt
- \* Qiang Zhou
- \* Sam Bushell
- \* Samuel Williams
- \* Simon-Pierre Cadieux
- \* Tim Wegner
- \* Tom Lane
- \* Tom Tanner
- \* Vadim Barkov
- \* Willem van Schaik
- \* Zhijie Liang
- \* Arm Holdings
- Richard Townsend
- \* Google Inc.
- Matt Sarett
- Mike Klein
- Dan Field
- Sami Boukortt

The build projects, the build scripts, the test scripts, and other files in the "ci", "projects", "scripts" and "tests" directories, have other copyright owners, but are released under the libpng license. Some files in the "contrib" directory, and some tools-generated files that are distributed with libpng, have other copyright owners, and are released under other open source licenses. ```

## jopt-simple v5.0.4

### MIT License <pre>

Copyright (c) 2004-2015 Paul R. Holser, Jr.

Permission is hereby granted, free of charge, to any person obtaining a copy of this software and associated documentation files (the "Software"), to deal in the Software without restriction, including without limitation the rights to use, copy, modify, merge, publish, distribute, sublicense, and/or sell copies of the Software, and to permit persons to whom the Software is furnished to do so, subject to the following conditions:

The above copyright notice and this permission notice shall be included in all copies or substantial portions of the Software.

THE SOFTWARE IS PROVIDED "AS IS", WITHOUT WARRANTY OF ANY KIND, EXPRESS OR IMPLIED, INCLUDING BUT NOT LIMITED TO THE WARRANTIES OF MERCHANTABILITY, FITNESS FOR A PARTICULAR PURPOSE AND NONINFRINGEMENT. IN NO EVENT SHALL THE AUTHORS OR COPYRIGHT HOLDERS BE LIABLE FOR ANY CLAIM, DAMAGES OR OTHER LIABILITY, WHETHER IN AN ACTION OF CONTRACT, TORT OR OTHERWISE, ARISING FROM, OUT OF OR IN CONNECTION WITH THE SOFTWARE OR THE USE OR OTHER DEALINGS IN THE SOFTWARE.

 $<$ /pre $>$  $\#$ # jQuery v3.6.1

### jQuery License

``` jQuery v 3.6.1 Copyright OpenJS Foundation and other contributors, https://openjsf.org/

Permission is hereby granted, free of charge, to any person obtaining a copy of this software and associated documentation files (the "Software"), to deal in the Software without restriction, including without limitation the rights to use, copy, modify, merge, publish, distribute, sublicense, and/or sell copies of the Software, and to permit persons to whom the Software is furnished to do so, subject to the following conditions:

The above copyright notice and this permission notice shall be

included in all copies or substantial portions of the Software.

THE SOFTWARE IS PROVIDED "AS IS", WITHOUT WARRANTY OF ANY KIND, EXPRESS OR IMPLIED, INCLUDING BUT NOT LIMITED TO THE WARRANTIES OF MERCHANTABILITY, FITNESS FOR A PARTICULAR PURPOSE AND NONINFRINGEMENT. IN NO EVENT SHALL THE AUTHORS OR COPYRIGHT HOLDERS BE LIABLE FOR ANY CLAIM, DAMAGES OR OTHER LIABILITY, WHETHER IN AN ACTION OF CONTRACT, TORT OR OTHERWISE, ARISING FROM, OUT OF OR IN CONNECTION WITH THE SOFTWARE OR THE USE OR OTHER DEALINGS IN THE SOFTWARE.

\*\*\*\*\*\*\*\*\*\*\*\*\*\*\*\*\*\*\*\*\*\*\*\*\*\*\*\*\*\*\*\*\*\*\*\*\*\*\*\*\*\*

The jQuery JavaScript Library v3.6.1 also includes Sizzle.js

Sizzle.js includes the following license:

Copyright JS Foundation and other contributors, https://js.foundation/

This software consists of voluntary contributions made by many individuals. For exact contribution history, see the revision history available at https://github.com/jquery/sizzle

The following license applies to all parts of this software except as documented below:

====

Permission is hereby granted, free of charge, to any person obtaining a copy of this software and associated documentation files (the "Software"), to deal in the Software without restriction, including without limitation the rights to use, copy, modify, merge, publish, distribute, sublicense, and/or sell copies of the Software, and to permit persons to whom the Software is furnished to do so, subject to the following conditions:

The above copyright notice and this permission notice shall be included in all copies or substantial portions of the Software.

THE SOFTWARE IS PROVIDED "AS IS", WITHOUT WARRANTY OF ANY KIND, EXPRESS OR IMPLIED, INCLUDING BUT NOT LIMITED TO THE WARRANTIES OF MERCHANTABILITY, FITNESS FOR A PARTICULAR PURPOSE AND NONINFRINGEMENT. IN NO EVENT SHALL THE AUTHORS OR COPYRIGHT HOLDERS BE LIABLE FOR ANY CLAIM, DAMAGES OR OTHER LIABILITY, WHETHER IN AN ACTION OF CONTRACT, TORT OR OTHERWISE, ARISING FROM, OUT OF OR IN CONNECTION WITH THE SOFTWARE OR THE USE OR OTHER DEALINGS IN THE SOFTWARE.

All files located in the node\_modules and external directories are externally maintained libraries used by this software which have their own licenses; we recommend you read them, as their terms may differ from the terms above.

\*\*\*\*\*\*\*\*\*\*\*\*\*\*\*\*\*\*\*\*\*

```

====

## Apache Xalan v2.7.2

### Apache Xalan Notice <pre>

====

 $=$  NOTICE file corresponding to the section 4d of the Apache License, Version 2.0,  $=$  $=$  in this case for the Apache Xalan distribution.  $=$ 

==================================================================================

==================================================================================

====

 This product includes software developed by The Apache Software Foundation (http://www.apache.org/).

 Specifically, we only include the XSLTC portion of the source from the Xalan distribution. The Xalan project has two processors: an interpretive one (Xalan Interpretive) and a compiled one (The XSLT Compiler (XSLTC)). We \*only\* use the XSLTC part of Xalan; We use the source from the packages that are part of the XSLTC sources.

Portions of this software was originally based on the following:

- software copyright (c) 1999-2002, Lotus Development Corporation.,

http://www.lotus.com.

- software copyright (c) 2001-2002, Sun Microsystems., http://www.sun.com.

- software copyright (c) 2003, IBM Corporation., http://www.ibm.com.
- voluntary contributions made by Ovidiu Predescu (ovidiu@cup.hp.com) on behalf of the Apache Software Foundation and was originally developed at Hewlett Packard Company.

 $<$ /pre $>$ 

### Apache 2.0 License <pre>

> Apache License Version 2.0, January 2004 http://www.apache.org/licenses/

#### 1. Definitions.

 "License" shall mean the terms and conditions for use, reproduction, and distribution as defined by Sections 1 through 9 of this document.

 "Licensor" shall mean the copyright owner or entity authorized by the copyright owner that is granting the License.

 "Legal Entity" shall mean the union of the acting entity and all other entities that control, are controlled by, or are under common control with that entity. For the purposes of this definition, "control" means (i) the power, direct or indirect, to cause the direction or management of such entity, whether by contract or otherwise, or (ii) ownership of fifty percent (50%) or more of the outstanding shares, or (iii) beneficial ownership of such entity.

 "You" (or "Your") shall mean an individual or Legal Entity exercising permissions granted by this License.

 "Source" form shall mean the preferred form for making modifications, including but not limited to software source code, documentation source, and configuration files.

 "Object" form shall mean any form resulting from mechanical transformation or translation of a Source form, including but not limited to compiled object code, generated documentation, and conversions to other media types.

 "Work" shall mean the work of authorship, whether in Source or Object form, made available under the License, as indicated by a copyright notice that is included in or attached to the work (an example is provided in the Appendix below).

 "Derivative Works" shall mean any work, whether in Source or Object form, that is based on (or derived from) the Work and for which the editorial revisions, annotations, elaborations, or other modifications represent, as a whole, an original work of authorship. For the purposes of this License, Derivative Works shall not include works that remain separable from, or merely link (or bind by name) to the interfaces of, the Work and Derivative Works thereof.

 "Contribution" shall mean any work of authorship, including the original version of the Work and any modifications or additions to that Work or Derivative Works thereof, that is intentionally

 submitted to Licensor for inclusion in the Work by the copyright owner or by an individual or Legal Entity authorized to submit on behalf of the copyright

 owner. For the purposes of this definition, "submitted" means any form of electronic, verbal, or written communication sent to the Licensor or its representatives, including but not limited to communication on electronic mailing lists, source code control systems, and issue tracking systems that are managed by, or on behalf of, the Licensor for the purpose of discussing and improving the Work, but excluding communication that is conspicuously marked or otherwise designated in writing by the copyright owner as "Not a Contribution."

 "Contributor" shall mean Licensor and any individual or Legal Entity on behalf of whom a Contribution has been received by Licensor and subsequently incorporated within the Work.

2. Grant of Copyright License. Subject to the terms and conditions of this License, each Contributor hereby grants to You a perpetual, worldwide, non-exclusive, no-charge, royalty-free, irrevocable copyright license to reproduce, prepare

Derivative Works of,

 publicly display, publicly perform, sublicense, and distribute the Work and such Derivative Works in Source or Object form.

3. Grant of Patent License. Subject to the terms and conditions of this License, each Contributor hereby grants to You a perpetual, worldwide, non-exclusive, no-charge, royalty-free, irrevocable (except as stated in this section) patent license to make, have made, use, offer to sell, sell, import, and otherwise transfer the Work, where such license applies only to those patent claims licensable by such Contributor that are necessarily infringed by their Contribution(s) alone or by combination of their Contribution(s) with the Work to which such Contribution(s) was submitted. If You institute patent litigation against any entity (including a cross-claim or counterclaim in a lawsuit) alleging that the Work or a Contribution incorporated within the Work constitutes direct or contributory patent infringement, then any patent licenses

 granted to You under this License for that Work shall terminate as of the date such litigation is filed.

4. Redistribution. You may reproduce and distribute copies of the Work or Derivative Works thereof in any medium, with or without modifications, and in Source or Object form, provided that You meet the following conditions:

 (a) You must give any other recipients of the Work or Derivative Works a copy of this License; and

- (b) You must cause any modified files to carry prominent notices stating that You changed the files; and
- (c) You must retain, in the Source form of any Derivative Works that You distribute, all copyright, patent, trademark, and attribution notices from the Source form of the Work, excluding those notices that do not pertain to any part of the Derivative Works; and

 (d) If the Work includes a "NOTICE" text file as part of its distribution, then any Derivative

Works that You distribute must

 include a readable copy of the attribution notices contained within such NOTICE file, excluding those notices that do not pertain to any part of the Derivative Works, in at least one of the following places: within a NOTICE text file distributed as part of the Derivative Works; within the Source form or documentation, if provided along with the Derivative Works; or, within a display generated by the Derivative Works, if and wherever such third-party notices normally appear. The contents of the NOTICE file are for informational purposes only and do not modify the License. You may add Your own attribution notices within Derivative Works that You distribute, alongside or as an addendum to the NOTICE text from the Work, provided that such additional attribution notices cannot be construed as modifying the License.

You may add Your own copyright statement

to Your modifications and

 may provide additional or different license terms and conditions for use, reproduction, or distribution of Your modifications, or for any such Derivative Works as a whole, provided Your use, reproduction, and distribution of the Work otherwise complies with the conditions stated in this License.

- 5. Submission of Contributions. Unless You explicitly state otherwise, any Contribution intentionally submitted for inclusion in the Work by You to the Licensor shall be under the terms and conditions of this License, without any additional terms or conditions. Notwithstanding the above, nothing herein shall supersede or modify the terms of any separate license agreement you may have executed with Licensor regarding such Contributions.
- 6. Trademarks. This License does not grant permission to use the trade names, trademarks, service marks, or product names of the Licensor, except as required for reasonable and customary use in describing

the

origin of the Work and reproducing the content of the NOTICE file.

7. Disclaimer of Warranty. Unless required by applicable law or agreed to in writing, Licensor provides the Work (and each Contributor provides its Contributions) on an "AS IS" BASIS, WITHOUT WARRANTIES OR CONDITIONS OF ANY KIND, either express or implied, including, without limitation, any warranties or conditions of TITLE, NON-INFRINGEMENT, MERCHANTABILITY, or FITNESS FOR A PARTICULAR PURPOSE. You are solely responsible for determining the appropriateness of using or redistributing the Work and assume any risks associated with Your exercise of permissions under this License.

8. Limitation of Liability. In no event and under no legal theory, whether in tort (including negligence), contract, or otherwise, unless required by applicable law (such as deliberate and grossly negligent acts) or agreed to in writing, shall any Contributor be liable to You for damages, including any direct, indirect, special, incidental, or consequential damages of any character arising as a result of this License or out of the use or inability to use the Work (including but not limited to damages for loss of goodwill,

 work stoppage, computer failure or malfunction, or any and all other commercial damages or losses), even if such Contributor has been advised of the possibility of such damages.

9. Accepting Warranty or Additional Liability. While redistributing the Work or Derivative Works thereof, You may choose to offer, and charge a fee for, acceptance of support, warranty, indemnity, or other liability obligations and/or rights consistent with this License. However, in accepting such obligations, You may act only on Your own behalf and on Your sole responsibility, not on behalf of any other Contributor, and only if You agree to indemnify, defend, and hold each Contributor harmless for any liability incurred by, or claims asserted against, such Contributor by reason of your accepting any such warranty or additional liability.

## END OF TERMS AND CONDITIONS

APPENDIX: How to apply the Apache License to your work.

 To apply the Apache License to your work, attach the following boilerplate notice, with the fields enclosed by brackets "[]" replaced with your own identifying information. (Don't include the brackets!) The text should be enclosed in the appropriate comment syntax for the file format. We also recommend that a file or class name and description of purpose be included on the

 same "printed page" as the copyright notice for easier identification within third-party archives.

Copyright [yyyy] [name of copyright owner]

Licensed under the Apache License, Version 2.0 (the "License"); you may not use this file except in compliance with the License. You may obtain a copy of the License at

http://www.apache.org/licenses/LICENSE-2.0

Unless required by applicable law or agreed to in writing, software distributed under the License is distributed on an "AS IS" BASIS, WITHOUT WARRANTIES OR CONDITIONS OF ANY KIND, either express or implied. See the License for the specific language governing permissions and limitations under the License.

## JLEX COPYRIGHT NOTICE, LICENSE AND DISCLAIMER.

Copyright 1996-2003 by Elliot Joel Berk and C. Scott Ananian Permission to use, copy, modify, and distribute this software and its documentation for any purpose and without fee is hereby granted, provided that the above copyright notice appear in all copies and that both the copyright notice and this permission notice and warranty disclaimer appear in supporting documentation, and that the name of the authors or their employers not be used in advertising or publicity pertaining to distribution of the software without specific, written prior permission.

The authors and their employers disclaim all warranties with regard to this software, including all implied warranties of merchantability and

fitness. In no event shall the authors or their employers be liable for any special, indirect or consequential damages or any damages whatsoever resulting from loss of use, data or profits, whether in an action of contract, negligence or other tortious action, arising out of or in connection with the use or performance of this software.The portions of JLex output which are hard-coded into the JLex source code are (naturally) covered by this same license.

 $<$ /pre $>$ 

## Little Color Management System (LCMS) v2.14

### LCMS License  $<$ nre $>$ 

README.1ST file information

LittleCMS core is released under MIT License

---------------------------------

Little CMS Copyright (c) 1998-2022 Marti Maria Saguer

Permission is hereby granted, free of charge, to any person obtaining a copy of this software and associated documentation files (the "Software"), to deal in the Software without restriction, including without limitation the rights to use, copy, modify, merge, publish, distribute, sublicense, and/or sell copies of the Software, and to permit persons to whom the Software is furnished to do so, subject to the following conditions:

The above copyright notice and this permission notice shall be included in all copies or substantial portions of the Software.

THE SOFTWARE IS PROVIDED "AS IS", WITHOUT WARRANTY OF ANY KIND, EXPRESS OR IMPLIED, INCLUDING BUT NOT LIMITED TO THE WARRANTIES OF MERCHANTABILITY, FITNESS FOR A PARTICULAR PURPOSE AND NONINFRINGEMENT. IN

 NO EVENT SHALL THE AUTHORS OR COPYRIGHT HOLDERS BE LIABLE FOR ANY CLAIM, DAMAGES OR OTHER LIABILITY, WHETHER IN AN ACTION OF CONTRACT, TORT OR OTHERWISE, ARISING FROM, OUT OF OR IN CONNECTION WITH THE SOFTWARE OR THE USE OR OTHER DEALINGS IN THE SOFTWARE.

---------------------------------

The below license applies to the following files: liblcms/cmssm.c

Copyright 2001, softSurfer (www.softsurfer.com)

This code may be freely used and modified for any purpose providing that this copyright notice is included with it. SoftSurfer makes no warranty for this code, and cannot be held liable for any real or imagined damage resulting from its use. Users of this code must verify correctness for their application.

 $\langle$ /pre $\rangle$ 

### AUTHORS File Information  $\ddot{\phantom{0}}$ 

Main Author ------------

#### Marti Maria

Contributors ------------ Bob Friesenhahn Kai-Uwe Behrmann Stuart Nixon Jordi Vilar Richard Hughes Auke Nauta Chris Evans (Google) Lorenzo Ridolfi Robin Watts (Artifex) Shawn Pedersen Andrew Brygin Samuli Suominen Florian Hch Aurelien Jarno Claudiu Cebuc Michael Vhrel (Artifex) Michal Cihar Daniel Kaneider Mateusz Jurczyk (Google) Paul Miller Sbastien Lon Christian Schmitz XhmikosR Stanislav Brabec (SuSe) Leonhard Gruenschloss (Google) Patrick Noffke Christopher James Halse Rogers John Hein Thomas Weber (Debian) Mark Allen Noel Carboni Sergei Trofimovic Philipp Knechtges Special Thanks -------------- Artifex software AlienSkin software Jan Morovic Jos Vernon (WebSupergoo) Harald Schneider (Maxon) Christian Albrecht
Dimitrios Anastassakis Lemke Software Tim Zaman

 $\ddotsc$ 

All images in this directory are copyright 1995 by Jeff Dinkins. COPYRIGHT NOTICE, DISCLAIMER, and LICENSE =========================================

PNG Reference Library License version 2

---------------------------------------

- \* Copyright (c) 1995-2022 The PNG Reference Library Authors.
- \* Copyright (c) 2018-2022 Cosmin Truta.
- \* Copyright (c) 2000-2002, 2004, 2006-2018 Glenn Randers-Pehrson.
- \* Copyright (c) 1996-1997 Andreas Dilger.
- \* Copyright (c) 1995-1996 Guy Eric Schalnat, Group 42, Inc.

The software is supplied "as is", without warranty of any kind, express or implied, including, without limitation, the warranties of merchantability, fitness for a particular purpose, title, and non-infringement. In no event shall the Copyright owners, or anyone distributing the software, be liable for any damages or other liability, whether in contract, tort or otherwise, arising from, out of, or in connection with the software, or the use or other dealings in the software, even if advised of the possibility of such damage.

Permission is hereby granted to use, copy, modify, and distribute this software, or portions hereof, for any purpose, without fee, subject to the following restrictions:

- 1. The origin of this software must not be misrepresented; you must not claim that you wrote the original software. If you use this software in a product, an acknowledgment in the product documentation would be appreciated, but is not required.
- 2. Altered source versions must be plainly marked as such, and must not be misrepresented as being the original software.
- 3. This Copyright notice may not be removed or altered from any source or altered source distribution.

PNG Reference Library License version 1 (for libpng 0.5 through 1.6.35)

libpng versions 1.0.7, July 1, 2000, through 1.6.35, July 15, 2018 are Copyright (c) 2000-2002, 2004, 2006-2018 Glenn Randers-Pehrson, are derived from libpng-1.0.6, and are distributed according to the same disclaimer and license as libpng-1.0.6 with the following individuals added to the list of Contributing Authors:

-----------------------------------------------------------------------

 Simon-Pierre Cadieux Eric S. Raymond Mans Rullgard Cosmin Truta Gilles Vollant James Yu Mandar Sahastrabuddhe Google Inc. Vadim Barkov

and with the following additions to the disclaimer:

 There is no warranty against interference with your enjoyment of the library or against infringement. There is no warranty that our efforts or the library will fulfill any of your particular purposes or needs. This library is provided with all faults, and the entire risk of satisfactory quality, performance, accuracy, and effort is with the user.

Some files in the "contrib" directory and some configure-generated files that are distributed with libpng have other copyright owners, and are released under other open source licenses.

libpng versions 0.97, January 1998, through 1.0.6, March 20, 2000, are Copyright (c) 1998-2000 Glenn Randers-Pehrson, are derived from libpng-0.96, and are distributed according to the same disclaimer and license as libpng-0.96, with the following individuals added to the list of Contributing Authors:

 Tom Lane Glenn Randers-Pehrson Willem van Schaik

libpng versions 0.89, June 1996, through 0.96, May 1997, are Copyright (c) 1996-1997 Andreas Dilger, are derived from libpng-0.88, and are distributed according to the same disclaimer and license as libpng-0.88, with the following individuals added to the list of Contributing Authors:

 John Bowler Kevin Bracey Sam Bushell Magnus Holmgren Greg Roelofs Tom Tanner

Some files in the "scripts" directory have other copyright owners, but are released under this license.

libpng versions 0.5, May 1995, through 0.88, January 1996, are Copyright (c) 1995-1996 Guy Eric Schalnat, Group 42, Inc.

For the purposes of this copyright and license, "Contributing Authors" is defined as the following set of individuals:

 Andreas Dilger Dave Martindale Guy Eric Schalnat Paul Schmidt Tim Wegner

The PNG Reference Library is supplied "AS IS". The Contributing Authors and Group 42, Inc. disclaim all warranties, expressed or implied, including, without limitation, the warranties of merchantability and of fitness for any purpose. The Contributing Authors and Group 42, Inc. assume no liability for direct, indirect, incidental, special, exemplary, or consequential damages, which may result from the use of the PNG Reference Library, even if advised of the possibility of such damage.

Permission is hereby granted to use, copy, modify, and distribute this source code, or portions hereof, for any purpose, without fee, subject to the following restrictions:

- 1. The origin of this source code must not be misrepresented.
- 2. Altered versions must be plainly marked as such and must not be misrepresented as being the original source.

3. This Copyright notice may not be removed or altered from any

source or altered source distribution.

The Contributing Authors and Group 42, Inc. specifically permit, without fee, and encourage the use of this source code as a component to supporting the PNG file format in commercial products. If you use

this source code in a product, acknowledgment is not required but would be appreciated. ## GIFLIB v5.2.1

### GIFLIB License ```

The GIFLIB distribution is Copyright (c) 1997 Eric S. Raymond

Permission is hereby granted, free of charge, to any person obtaining a copy of this software and associated documentation files (the "Software"), to deal in the Software without restriction, including without limitation the rights to use, copy, modify, merge, publish, distribute, sublicense, and/or sell copies of the Software, and to permit persons to whom the Software is furnished to do so, subject to the following conditions:

The above copyright notice and this permission notice shall be included in all copies or substantial portions of the Software.

THE SOFTWARE IS PROVIDED "AS IS", WITHOUT WARRANTY OF ANY KIND, EXPRESS OR IMPLIED, INCLUDING BUT NOT LIMITED TO THE WARRANTIES OF MERCHANTABILITY, FITNESS FOR A PARTICULAR PURPOSE AND NONINFRINGEMENT. IN NO EVENT SHALL THE AUTHORS OR COPYRIGHT HOLDERS BE LIABLE FOR ANY CLAIM, DAMAGES OR OTHER LIABILITY, WHETHER IN AN ACTION OF CONTRACT, TORT OR OTHERWISE, ARISING FROM, OUT OF OR IN CONNECTION WITH THE SOFTWARE OR THE USE OR OTHER DEALINGS IN THE SOFTWARE.

https://sourceforge.net/p/giflib/code/ci/master/tree/openbsd-reallocarray.c

Copyright (c) 2008 Otto Moerbeek <otto@drijf.net> SPDX-License-Identifier: MIT ## CUP Parser Generator for Java v 0.11b

### CUP Parser Generator License

```

Copyright 1996-2015 by Scott Hudson, Frank Flannery, C. Scott Ananian, Michael Petter

Permission to use, copy, modify, and distribute this software and its documentation for any purpose and without fee is hereby granted, provided that the above copyright notice appear in all copies and that both the copyright notice and this permission notice and warranty disclaimer appear in supporting documentation, and that the names of the authors or their employers not be used in advertising or publicity pertaining to distribution of the software without specific, written prior permission.

The authors and their employers disclaim all warranties with regard to this software, including all implied warranties of merchantability and fitness. In no event shall the authors or their employers be liable for any special, indirect or consequential damages or any damages whatsoever resulting from loss of use, data or profits, whether in an action of contract, negligence or other tortious action, arising out of or in connection with the use or performance of this software.  $\ddotsc$ ---

 $\ddot{\phantom{0}}$ 

This is an open source license. It is also GPL-Compatible (see entry for "Standard ML of New Jersey"). The portions of CUP output which are hard-coded into the CUP source code are (naturally) covered by this same license, as is the CUP runtime code linked with the generated parser.  $\ddot{\phantom{0}}$ 

All images in this directory are copyright 1995 by Jeff Dinkins. Unauthorized reproduction is prohibited.

For more information about Jeff's photographs, please see: http://www.theFixx.org/Jeff The GNU General Public License (GPL)

Version 2, June 1991

Copyright (C) 1989, 1991 Free Software Foundation, Inc. 51 Franklin Street, Fifth Floor, Boston, MA 02110-1301 USA

Everyone is permitted to copy and distribute verbatim copies of this license document, but changing it is not allowed.

#### Preamble

The licenses for most software are designed to take away your freedom to share and change it. By contrast, the GNU General Public License is intended to guarantee your freedom to share and change free software--to make sure the software is free for all its users. This General Public License applies to most of the Free Software Foundation's software and to any other program whose authors commit to using it. (Some other Free Software Foundation software is covered by the GNU Library General Public License instead.) You can apply it to your programs, too.

When we speak of free software, we are referring to freedom, not price. Our General Public Licenses are designed to make sure that you have the freedom to distribute copies of free software (and charge for this service if you wish), that you receive source code or can get it if you want it, that you can change

the software or use pieces of it in new free programs; and that you know you can do these things.

To protect your rights, we need to make restrictions that forbid anyone to deny you these rights or to ask you to surrender the rights. These restrictions translate to certain responsibilities for you if you distribute copies of the software, or if you modify it.

For example, if you distribute copies of such a program, whether gratis or for a fee, you must give the recipients all the rights that you have. You must make sure that they, too, receive or can get the source code. And you must show them these terms so they know their rights.

We protect your rights with two steps: (1) copyright the software, and (2) offer you this license which gives you legal permission to copy, distribute and/or modify the software.

#### Also,

 for each author's protection and ours, we want to make certain that everyone understands that there is no warranty for this free software. If the software is modified by someone else and passed on, we want its recipients to know that what they have is not the original, so that any problems introduced by others will not reflect on the original authors' reputations.

Finally, any free program is threatened constantly by software patents. We wish to avoid the danger that redistributors of a free program will individually obtain patent licenses, in effect making the program proprietary. To prevent this, we have made it clear that any patent must be licensed for everyone's free use or not licensed at all.

The precise terms and conditions for copying, distribution and modification follow.

## TERMS AND CONDITIONS FOR COPYING, DISTRIBUTION AND MODIFICATION

0. This License applies to any program or other work which contains a notice placed by the copyright holder saying it may be distributed under the terms of this General Public License. The "Program", below, refers to any such program or work, and a "work based on the Program" means either the Program or any derivative work under copyright law: that is to say, a work containing the Program or a portion of it, either verbatim or with modifications and/or translated into another language. (Hereinafter, translation is included without limitation in the term "modification".) Each licensee is addressed as "you".

Activities other than copying, distribution and modification are not covered by this License; they are outside its scope. The act of running the Program is

not restricted, and the output from the Program is covered only if its contents constitute a work based on the Program (independent of having been made by running the Program). Whether that is true depends on what the Program does.

1. You may copy and distribute verbatim copies of the Program's source code as you receive it, in any medium, provided that you conspicuously and appropriately publish on each copy an appropriate copyright notice and disclaimer of warranty; keep intact all the notices that refer to this License

and to the absence of any warranty; and give any other recipients of the Program a copy of this License along with the Program.

You may charge a fee for the physical act of transferring a copy, and you may at your option offer warranty protection in exchange for a fee.

2. You may modify your copy or copies of the Program or any portion of it, thus forming a work based on the Program, and copy and distribute such modifications or work under the terms of Section 1 above, provided that you also meet all of these conditions:

 a) You must cause the modified files to carry prominent notices stating that you changed the files and the date of any change.

 b) You must cause any work that you distribute or publish, that in whole or in part contains or is derived from the Program or any part thereof, to be

 licensed as a whole at no charge to all third parties under the terms of this License.

 c) If the modified program normally reads commands interactively when run, you must cause it, when started running for such interactive use in the most ordinary way, to print or display an announcement including an appropriate copyright notice and a notice that there is no warranty (or else, saying that you provide a warranty) and that users may redistribute the program under these conditions, and telling the user how to view a copy of this License. (Exception: if the Program itself is interactive but does not normally print such an announcement, your work based on the Program is not required to print an announcement.)

These requirements apply to the modified work as a whole. If identifiable sections of that work are not derived from the Program, and can be reasonably considered independent and separate works in themselves, then this License, and its

 terms, do not apply to those sections when you distribute them as separate works. But when you distribute the same sections as part of a whole which is a work based on the Program, the distribution of the whole must be on the terms of this License, whose permissions for other licensees extend to the entire whole, and thus to each and every part regardless of who wrote it.

Thus, it is not the intent of this section to claim rights or contest your rights to work written entirely by you; rather, the intent is to exercise the right to control the distribution of derivative or collective works based on the Program.

In addition, mere aggregation of another work not based on the Program with the Program (or with a work based on the Program) on a volume of a storage or distribution medium does not bring the other work under the scope of this License.

3. You may copy and distribute the Program (or a work based on it, under Section 2) in object code or executable form under the terms of Sections 1 and

2 above provided that you also do one of the following:

 a) Accompany it with the complete corresponding machine-readable source code, which must be distributed under the terms of Sections 1 and 2 above on a medium customarily used for software interchange; or,

 b) Accompany it with a written offer, valid for at least three years, to give any third party, for a charge no more than your cost of physically performing source distribution, a complete machine-readable copy of the corresponding source code, to be distributed under the terms of Sections 1 and 2 above on a medium customarily used for software interchange; or,

 c) Accompany it with the information you received as to the offer to distribute corresponding source code. (This alternative is allowed only for noncommercial distribution and only if you received the program in object code or executable form with such an offer, in accord with Subsection b above.)

#### The source

 code for a work means the preferred form of the work for making modifications to it. For an executable work, complete source code means all the source code for all modules it contains, plus any associated interface definition files, plus the scripts used to control compilation and installation of the executable. However, as a special exception, the source code distributed need not include anything that is normally distributed (in either source or binary form) with the major components (compiler, kernel, and so on) of the operating system on which the executable runs, unless that component itself accompanies the executable.

If distribution of executable or object code is made by offering access to copy from a designated place, then offering equivalent access to copy the source code from the same place counts as distribution of the source code, even though third parties are not compelled to copy the source along with the object code.

## 4. You may not copy, modify, sublicense, or distribute the Program except as

expressly provided under this License. Any attempt otherwise to copy, modify, sublicense or distribute the Program is void, and will automatically terminate your rights under this License. However, parties who have received copies, or rights, from you under this License will not have their licenses terminated so long as such parties remain in full compliance.

5. You are not required to accept this License, since you have not signed it. However, nothing else grants you permission to modify or distribute the Program or its derivative works. These actions are prohibited by law if you do not accept this License. Therefore, by modifying or distributing the Program (or any work based on the Program), you indicate your acceptance of this License to do so, and all its terms and conditions for copying, distributing or modifying the Program or works based on it.

6. Each time you redistribute the Program (or any work based on the Program), the recipient automatically

receives a license from the original licensor to

copy, distribute or modify the Program subject to these terms and conditions. You may not impose any further restrictions on the recipients' exercise of the rights granted herein. You are not responsible for enforcing compliance by third parties to this License.

7. If, as a consequence of a court judgment or allegation of patent infringement or for any other reason (not limited to patent issues), conditions are imposed on you (whether by court order, agreement or otherwise) that contradict the conditions of this License, they do not excuse you from the conditions of this License. If you cannot distribute so as to satisfy simultaneously your obligations under this License and any other pertinent obligations, then as a consequence you may not distribute the Program at all. For example, if a patent license would not permit royalty-free redistribution of the Program by all those who receive copies directly or indirectly through you,

 then the only way you could satisfy both it and this License would be to refrain entirely from distribution of the Program.

If any portion of this section is held invalid or unenforceable under any particular circumstance, the balance of the section is intended to apply and the section as a whole is intended to apply in other circumstances.

It is not the purpose of this section to induce you to infringe any patents or other property right claims or to contest validity of any such claims; this section has the sole purpose of protecting the integrity of the free software distribution system, which is implemented by public license practices. Many people have made generous contributions to the wide range of software distributed through that system in reliance on consistent application of that system; it is up to the author/donor to decide if he or she is willing to

distribute software through any other system and a licensee cannot impose that choice.

This section is intended to make thoroughly clear what is believed to be a consequence of the rest of this License.

8. If the distribution and/or use of the Program is restricted in certain countries either by patents or by copyrighted interfaces, the original copyright holder who places the Program under this License may add an explicit geographical distribution limitation excluding those countries, so that distribution is permitted only in or among countries not thus excluded. In such case, this License incorporates the limitation as if written in the body of this License.

9. The Free Software Foundation may publish revised and/or new versions of the General Public License from time to time. Such new versions will be similar in spirit to the present version, but may differ in detail to address new problems or concerns.

Each version is given a distinguishing version number. If the Program specifies a version number of this License which applies to it and "any later version", you have the option of following the terms and conditions either of that version or of any later version published by the Free Software Foundation. If the Program does not specify a version number of this License, you may choose any version ever published by the Free Software Foundation.

10. If you wish to incorporate parts of the Program into other free programs whose distribution conditions are different, write to the author to ask for permission. For software which is copyrighted by the Free Software Foundation, write to the Free Software Foundation; we sometimes make exceptions for this. Our decision will be guided by the two goals of preserving the free status of all derivatives of our free software and of promoting the sharing and reuse of software generally.

## NO WARRANTY

11. BECAUSE THE PROGRAM IS LICENSED FREE OF CHARGE, THERE IS NO WARRANTY FOR THE PROGRAM, TO THE EXTENT PERMITTED BY APPLICABLE LAW. EXCEPT WHEN OTHERWISE STATED IN WRITING THE COPYRIGHT HOLDERS AND/OR OTHER PARTIES PROVIDE THE PROGRAM "AS IS"

 WITHOUT WARRANTY OF ANY KIND, EITHER EXPRESSED OR IMPLIED, INCLUDING, BUT NOT LIMITED TO, THE IMPLIED WARRANTIES OF MERCHANTABILITY AND FITNESS FOR A PARTICULAR PURPOSE. THE ENTIRE RISK AS TO THE QUALITY AND PERFORMANCE OF THE PROGRAM IS WITH YOU. SHOULD THE PROGRAM PROVE DEFECTIVE, YOU ASSUME THE COST OF ALL NECESSARY SERVICING, REPAIR OR CORRECTION.

12. IN NO EVENT UNLESS REQUIRED BY APPLICABLE LAW OR AGREED TO IN WRITING WILL ANY COPYRIGHT HOLDER, OR ANY OTHER PARTY WHO MAY MODIFY AND/OR REDISTRIBUTE **THE** 

PROGRAM AS PERMITTED ABOVE, BE LIABLE TO YOU FOR DAMAGES, INCLUDING ANY GENERAL, SPECIAL, INCIDENTAL OR CONSEQUENTIAL DAMAGES ARISING OUT OF THE USE OR INABILITY TO USE THE PROGRAM (INCLUDING BUT NOT LIMITED TO LOSS OF DATA OR DATA BEING RENDERED INACCURATE OR LOSSES SUSTAINED BY YOU OR THIRD PARTIES OR A FAILURE OF THE PROGRAM TO OPERATE WITH ANY OTHER PROGRAMS), EVEN IF SUCH HOLDER OR OTHER PARTY HAS BEEN ADVISED OF THE POSSIBILITY OF SUCH DAMAGES.

## END OF TERMS AND CONDITIONS

How

to Apply These Terms to Your New Programs

If you develop a new program, and you want it to be of the greatest possible use to the public, the best way to achieve this is to make it free software which everyone can redistribute and change under these terms.

To do so, attach the following notices to the program. It is safest to attach them to the start of each source file to most effectively convey the exclusion of warranty; and each file should have at least the "copyright" line and a pointer to where the full notice is found.

One line to give the program's name and a brief idea of what it does.

Copyright  $(C)$  <year > <name of author>

 This program is free software; you can redistribute it and/or modify it under the terms of the GNU General Public License as published by the Free Software Foundation; either version 2 of the License, or (at your option) any later version.

 This program is distributed in the hope that it will be useful, but WITHOUT ANY WARRANTY; without even the implied warranty of MERCHANTABILITY or FITNESS FOR A PARTICULAR PURPOSE. See the GNU General Public License for more details.

 You should have received a copy of the GNU General Public License along with this program; if not, write to the Free Software Foundation, Inc., 51 Franklin Street, Fifth Floor, Boston, MA 02110-1301 USA.

Also add information on how to contact you by electronic and paper mail.

If the program is interactive, make it output a short notice like this when it starts in an interactive mode:

Gnomovision version 69, Copyright (C) year name of author Gnomovision comes

 with ABSOLUTELY NO WARRANTY; for details type 'show w'. This is free software, and you are welcome to redistribute it under certain conditions; type 'show c' for details.

The hypothetical commands 'show w' and 'show c' should show the appropriate parts of the General Public License. Of course, the commands you use may be called something other than 'show w' and 'show c'; they could even be mouse-clicks or menu items--whatever suits your program.

You should also get your employer (if you work as a programmer) or your school, if any, to sign a "copyright disclaimer" for the program, if necessary. Here is a sample; alter the names:

 Yoyodyne, Inc., hereby disclaims all copyright interest in the program 'Gnomovision' (which makes passes at compilers) written by James Hacker.

signature of Ty Coon, 1 April 1989

Ty Coon, President of Vice

This General Public License does not permit incorporating your program into proprietary programs. If your program is a subroutine library, you may consider it more useful to permit linking proprietary applications with the library. If this is what you want to do, use the GNU Library General Public License instead of this License.

## "CLASSPATH" EXCEPTION TO THE GPL

Certain source files distributed by Oracle America and/or its affiliates are subject to the following

clarification and special exception to the GPL, but

only where Oracle has expressly included in the particular source file's header the words "Oracle designates this particular file as subject to the "Classpath" exception as provided by Oracle in the LICENSE file that accompanied this code."

 Linking this library statically or dynamically with other modules is making a combined work based on this library. Thus, the terms and conditions of the GNU General Public License cover the whole combination.

 As a special exception, the copyright holders of this library give you permission to link this library with independent modules to produce an executable, regardless of the license terms of these independent modules, and to copy and distribute the resulting executable under terms of your choice, provided that you also meet, for each linked independent module, the terms and conditions of the license of that module. An independent module is a module

 which is not derived from or based on this library. If you modify this library, you may extend this exception to your version of the library, but you are not obligated to do so. If you do not wish to do so, delete this exception statement from your version. ## Apache Commons Byte Code Engineering Library (BCEL) Version 6.5.0

### Apache Commons BCEL Notice <pre>

 Apache Commons BCEL Copyright 2004-2020 The Apache Software Foundation

 This product includes software developed at The Apache Software Foundation (https://www.apache.org/).

 $<$ /pre $>$ 

### Apache 2.0 License <pre>

> Apache License Version 2.0, January 2004 http://www.apache.org/licenses/

#### TERMS AND CONDITIONS FOR USE, REPRODUCTION, AND DISTRIBUTION

1. Definitions.

 "License" shall mean the terms and conditions for use, reproduction, and distribution as defined by Sections 1 through 9 of this document.

 "Licensor" shall mean the copyright owner or entity authorized by the copyright owner that is granting the License.

 "Legal Entity" shall mean the union of the acting entity and all other entities that control, are controlled by, or are under common control with that entity.

For the purposes of this definition,

 "control" means (i) the power, direct or indirect, to cause the direction or management of such entity, whether by contract or otherwise, or (ii) ownership of fifty percent (50%) or more of the outstanding shares, or (iii) beneficial ownership of such entity.

 "You" (or "Your") shall mean an individual or Legal Entity exercising permissions granted by this License.

 "Source" form shall mean the preferred form for making modifications, including but not limited to software source code, documentation

source, and configuration files.

 "Object" form shall mean any form resulting from mechanical transformation or translation of a Source form, including but not limited to compiled object code, generated documentation, and conversions to other media types.

 "Work" shall mean the work of authorship, whether in Source or Object form, made available under the License, as indicated by a copyright notice that is included in or attached to the work (an example is provided in the Appendix below).

 "Derivative Works" shall mean any work, whether in Source or Object form, that is based on (or derived from) the Work and for which the editorial revisions, annotations, elaborations, or other modifications represent, as a whole, an original work of authorship. For the purposes of this License, Derivative Works shall not include works that remain separable from, or merely link (or bind by name) to the interfaces of, the Work and Derivative Works thereof.

 "Contribution" shall mean any work of authorship, including the original version of the Work and any modifications or additions to that Work or Derivative Works thereof, that is intentionally submitted to Licensor for inclusion in the Work by the copyright owner or by an individual or Legal Entity authorized to submit on behalf of the copyright owner. For the purposes of this definition, "submitted" means any

 form of electronic, verbal, or written communication sent to the Licensor or its representatives, including but not limited to communication on electronic mailing lists, source code control systems, and issue tracking systems that are managed by, or on behalf of, the Licensor for the purpose of discussing and improving the Work, but excluding communication that is conspicuously marked or otherwise designated in writing by the copyright owner as "Not a Contribution."

 "Contributor" shall mean Licensor and any individual or Legal Entity on behalf of whom a Contribution has been received by Licensor and subsequently incorporated within the Work.

2. Grant of Copyright License. Subject to the terms and conditions of this License, each Contributor hereby grants to You a perpetual, worldwide, non-exclusive, no-charge, royalty-free, irrevocable copyright license to reproduce, prepare Derivative Works of, publicly display, publicly perform, sublicense, and distribute the

Work and such Derivative Works in Source or Object form.

3. Grant of Patent License. Subject to the terms and conditions of this License, each Contributor hereby grants to You a perpetual, worldwide, non-exclusive, no-charge, royalty-free, irrevocable (except as stated in this section) patent license to make, have made, use, offer to sell, sell, import, and otherwise transfer the Work, where such license applies only to those patent claims licensable by such Contributor that are necessarily infringed by their Contribution(s) alone or by combination of their Contribution(s) with the Work to which such Contribution(s) was submitted. If You institute patent litigation against any entity (including a cross-claim or counterclaim in a lawsuit) alleging that the Work or a Contribution incorporated within the Work constitutes direct or contributory patent infringement, then any patent licenses granted to You under this License for that Work shall terminate as of the date such litigation is filed.

- 4. Redistribution. You may reproduce and distribute copies of the Work or Derivative Works thereof in any medium, with or without modifications, and in Source or Object form, provided that You meet the following conditions:
- (a) You must give any other recipients of the Work or Derivative Works a copy of this License; and
- (b) You must cause any modified files to carry prominent notices stating that You changed the files; and
- (c) You must retain, in the Source form of any Derivative Works that You distribute, all copyright, patent, trademark, and attribution notices from the Source form of the Work, excluding those notices that do not pertain to any part of the Derivative Works; and
- (d) If the Work includes a "NOTICE" text file as part of its distribution, then any Derivative Works that You distribute must include a readable copy of the attribution

### notices contained

 within such NOTICE file, excluding those notices that do not pertain to any part of the Derivative Works, in at least one of the following places: within a NOTICE text file distributed as part of the Derivative Works; within the Source form or documentation, if provided along with the Derivative Works; or, within a display generated by the Derivative Works, if and wherever such third-party notices normally appear. The contents of the NOTICE file are for informational purposes only and do not modify the License. You may add Your own attribution notices within Derivative Works that You distribute, alongside

 or as an addendum to the NOTICE text from the Work, provided that such additional attribution notices cannot be construed as modifying the License.

 You may add Your own copyright statement to Your modifications and may provide additional or different license terms and conditions

 for use, reproduction, or distribution of Your modifications, or for any such Derivative Works as a whole, provided Your use, reproduction, and distribution of the Work otherwise complies with the conditions stated in this License.

5. Submission of Contributions. Unless You explicitly state otherwise, any Contribution intentionally submitted for inclusion in the Work by You to the Licensor shall be under the terms and conditions of this License, without any additional terms or conditions. Notwithstanding the above, nothing herein shall supersede or modify the terms of any separate license agreement you may have executed with Licensor regarding such Contributions.

6. Trademarks. This License does not grant permission to use the trade names, trademarks, service marks, or product names of the Licensor, except as required for reasonable and customary use in describing the origin of the Work and reproducing the content of the NOTICE file.

7. Disclaimer of Warranty. Unless required by applicable law or agreed to in writing, Licensor provides the Work (and each Contributor provides its Contributions) on an "AS IS" BASIS, WITHOUT WARRANTIES OR CONDITIONS OF ANY KIND, either express or implied, including, without limitation, any warranties or conditions of TITLE, NON-INFRINGEMENT, MERCHANTABILITY, or FITNESS FOR A PARTICULAR PURPOSE. You are solely responsible for determining the appropriateness of using or redistributing the Work and assume any risks associated with Your exercise of permissions under this License.

8. Limitation of Liability. In no event and under no legal theory, whether in tort (including negligence), contract, or otherwise, unless required by applicable law (such as deliberate and grossly negligent acts) or agreed to in writing, shall any Contributor be liable to You for damages, including any direct, indirect, special, incidental, or consequential damages of any character arising as a

 result of this License or out of the use or inability to use the Work (including but not limited to damages for loss of goodwill, work stoppage, computer failure or malfunction, or any and all other commercial damages or losses), even if such Contributor has been advised of the possibility of such damages.

9. Accepting Warranty or Additional Liability. While redistributing the Work or Derivative Works thereof, You may choose to offer, and charge a fee for, acceptance of support, warranty, indemnity, or other liability obligations and/or rights consistent with this License. However, in accepting such obligations, You may act only on Your own behalf and on Your sole responsibility, not on behalf of any other Contributor, and only if You agree to indemnify, defend, and hold each Contributor harmless for any liability incurred by, or claims asserted against, such Contributor by reason of your accepting any such warranty or additional liability.

## END OF TERMS AND CONDITIONS

APPENDIX: How to apply the Apache License to your work.

 To apply the Apache License to your work, attach the following boilerplate notice, with the fields enclosed by brackets "[]" replaced with your own identifying information. (Don't include the brackets!) The text should be enclosed in the appropriate comment syntax for the file format. We also recommend that a file or class name and description of purpose be included on the same "printed page" as the copyright notice for easier identification within third-party archives.

Copyright [yyyy] [name of copyright owner]

Licensed under the Apache License, Version 2.0 (the "License"); you may not use this file except in compliance with the License. You may obtain a copy of the License at

http://www.apache.org/licenses/LICENSE-2.0

Unless required by applicable law or agreed to in writing, software distributed under the License is distributed on an "AS IS" BASIS, WITHOUT WARRANTIES OR CONDITIONS OF ANY KIND, either express or implied. See the License for the specific language governing permissions and limitations under the License.

 $<$ /pre $>$ ## Unicode Common Local Data Repository (CLDR) v39

### CLDR License

 $\mathbb{R}^2$ 

## UNICODE, INC. LICENSE AGREEMENT - DATA FILES AND SOFTWARE

See Terms of Use for definitions of Unicode Inc.'s Data Files and Software.

NOTICE TO USER: Carefully read the following legal agreement. BY DOWNLOADING, INSTALLING, COPYING OR OTHERWISE USING UNICODE INC.'S DATA FILES ("DATA FILES"), AND/OR SOFTWARE ("SOFTWARE"), YOU UNEQUIVOCALLY ACCEPT, AND AGREE TO BE BOUND BY, ALL OF THE TERMS AND CONDITIONS OF THIS AGREEMENT. IF YOU DO NOT AGREE, DO NOT DOWNLOAD, INSTALL, COPY, DISTRIBUTE OR USE THE DATA FILES OR SOFTWARE.

## COPYRIGHT AND PERMISSION NOTICE

Copyright 1991-2021 Unicode, Inc. All rights reserved. Distributed under the Terms of Use in https://www.unicode.org/copyright.html.

Permission is hereby granted, free of charge, to any person obtaining a copy of the Unicode data files and any associated documentation (the "Data Files") or Unicode software and any associated documentation (the "Software") to deal in the Data Files or Software without restriction, including without limitation the rights to use, copy, modify, merge, publish, distribute, and/or sell copies of the Data Files or Software, and to permit persons to whom the Data Files or Software are furnished to do so, provided that either (a) this copyright and permission notice appear with all copies of the Data Files or Software, or (b) this copyright and permission notice appear in associated Documentation.

THE DATA FILES AND SOFTWARE ARE PROVIDED "AS IS", WITHOUT WARRANTY OF ANY KIND, EXPRESS OR IMPLIED, INCLUDING BUT NOT LIMITED TO THE WARRANTIES OF MERCHANTABILITY, FITNESS FOR A PARTICULAR PURPOSE AND NONINFRINGEMENT OF THIRD PARTY RIGHTS.

IN NO EVENT SHALL THE COPYRIGHT HOLDER OR HOLDERS INCLUDED IN THIS NOTICE BE LIABLE FOR ANY CLAIM, OR ANY SPECIAL INDIRECT OR CONSEQUENTIAL DAMAGES, OR ANY DAMAGES WHATSOEVER RESULTING FROM LOSS OF USE, DATA OR PROFITS, WHETHER IN AN ACTION OF CONTRACT, NEGLIGENCE OR OTHER TORTIOUS ACTION,

 ARISING OUT OF OR IN CONNECTION WITH THE USE OR PERFORMANCE OF THE DATA FILES OR SOFTWARE.

Except as contained in this notice, the name of a copyright holder shall not be used in advertising or otherwise to promote the sale, use or other dealings in these Data Files or Software without prior written authorization of the copyright holder.

--------------------- Terms of Use --------------------

Unicode Copyright and Terms of Use For the general privacy policy governing access to this site, see the Unicode Privacy Policy.

Unicode Copyright Copyright 1991-2021 Unicode, Inc. All rights reserved. Definitions Unicode Data Files ("DATA FILES") include all data files under the directories: https://www.unicode.org/Public/ https://www.unicode.org/reports/ https://www.unicode.org/ivd/data/

Unicode Data Files do not include PDF online code charts under the directory: https://www.unicode.org/Public/

Unicode

-

Software ("SOFTWARE") includes any source code published in the Unicode Standard

or any source code or compiled code under the directories:

https://www.unicode.org/Public/PROGRAMS/

https://www.unicode.org/Public/cldr/

http://site.icu-project.org/download/

Terms of Use

Certain documents and files on this website contain a legend indicating that "Modification is permitted." Any person is hereby authorized, without fee, to modify such documents and files to create derivative works conforming to the Unicode Standard, subject to Terms and Conditions herein.

Any person is hereby authorized, without fee, to view, use, reproduce, and distribute all documents and files, subject to the Terms and Conditions herein.

Further specifications of rights and restrictions pertaining to the use of the Unicode DATA FILES and SOFTWARE can be found in the Unicode Data Files and Software License.

Each version of the Unicode Standard has further specifications of rights and restrictions of use. For the book editions

(Unicode 5.0 and earlier), these are found on the back of the title page.

The Unicode PDF online code charts carry specific restrictions. Those restrictions are incorporated as the first page of each PDF code chart.

All other files, including online documentation of the core specification for Unicode 6.0 and later, are covered under these general Terms of Use.

No license is granted to "mirror" the Unicode website where a fee is charged for access to the "mirror" site. Modification is not permitted with respect to this document. All copies of this document must be verbatim. Restricted Rights Legend

Any technical data or software which is licensed to the United States of America, its agencies and/or instrumentalities under this Agreement is commercial technical data or commercial computer software developed exclusively at private expense as defined in FAR 2.101, or DFARS 252.227-7014 (June 1995), as applicable. For technical data, use, duplication, or disclosure by the Government

 is subject to restrictions as set forth in DFARS 202.227-7015 Technical Data, Commercial and Items (Nov 1995) and this Agreement. For Software, in accordance with FAR 12-212 or DFARS 227-7202, as applicable, use, duplication or disclosure by the Government is subject to the restrictions set forth in this Agreement. Warranties and Disclaimers

This publication and/or website may include technical or typographical errors or other inaccuracies. Changes are periodically added to the information herein; these changes will be incorporated in new editions of the publication and/or website. Unicode, Inc. may make improvements and/or changes in the product(s) and/or program(s) described in this publication and/or website at any time.

If this file has been purchased on magnetic or optical media from Unicode, Inc. the sole and exclusive remedy for any claim will be exchange of the defective media within ninety (90) days of original purchase.

EXCEPT AS PROVIDED IN SECTION E.2, THIS PUBLICATION AND/OR

 SOFTWARE IS PROVIDED "AS IS" WITHOUT WARRANTY OF ANY KIND EITHER EXPRESS, IMPLIED, OR STATUTORY, INCLUDING, BUT NOT LIMITED TO, ANY WARRANTIES OF MERCHANTABILITY, FITNESS FOR A PARTICULAR PURPOSE, OR NON-INFRINGEMENT. UNICODE, INC. AND ITS LICENSORS ASSUME NO RESPONSIBILITY FOR ERRORS OR OMISSIONS IN THIS PUBLICATION AND/OR SOFTWARE OR OTHER DOCUMENTS WHICH ARE REFERENCED BY OR LINKED TO THIS PUBLICATION OR THE UNICODE WEBSITE.

Waiver of Damages

In no event shall Unicode, Inc. or its licensors be liable for any special, incidental, indirect or consequential damages of any kind, or any damages whatsoever, whether or not Unicode, Inc. was advised of the possibility of the damage, including, without limitation, those resulting from the following: loss of use, data or profits, in connection with the use, modification or distribution of this information or its derivatives.

Trademarks & Logos

The Unicode Word Mark and the Unicode Logo are trademarks of Unicode, Inc. The Unicode Consortium and Unicode, Inc. are trade names of Unicode, Inc. Use of the information and materials found on this website indicates your acknowledgement of Unicode, Inc.s exclusive worldwide rights in the Unicode Word Mark, the Unicode Logo, and the Unicode trade names.

The Unicode Consortium Name and Trademark Usage Policy (Trademark Policy) are incorporated herein by reference and you agree to abide by the provisions of the Trademark Policy, which may be changed from time to time in the sole discretion of Unicode, Inc.

All third party trademarks referenced herein are the property of their respective owners. Miscellaneous

Jurisdiction and Venue. This website is operated from a location in the State of California, United States of America. Unicode, Inc. makes no representation that the materials are appropriate for use in other locations. If you access this website from other locations, you are responsible for compliance with local laws. This Agreement, all use of this website and any claims and

 damages resulting from use of this website are governed solely by the laws of the State of California without regard to any principles which would apply the laws of a different jurisdiction. The user agrees that any disputes regarding this website shall be resolved solely in the courts located in Santa Clara County, California. The user agrees said courts have personal jurisdiction and agree to waive any right to transfer the dispute to any other forum.

Modification by Unicode, Inc. Unicode, Inc. shall have the right to modify this Agreement at any time by posting it to this website. The user may not assign any part of this Agreement without Unicode, Inc.s prior written consent.

Taxes. The user agrees to pay any taxes arising from access to this website or use of the information herein, except for those based on Unicodes net income.

Severability. If any provision of this Agreement is declared invalid or unenforceable, the remaining provisions of this Agreement shall remain in effect.

Entire

Agreement. This Agreement constitutes the entire agreement between the parties.

```

Copyright (c) %YEARS% Oracle and/or its affiliates. All rights reserved.

Redistribution and use in source and binary forms, with or without modification, are permitted provided that the following conditions are met:

- Redistributions of source code must retain the above copyright notice, this list of conditions and the following disclaimer.
- Redistributions in binary form must reproduce the above copyright notice, this list of conditions and the following disclaimer in the documentation and/or other materials provided with the distribution.
- Neither the name of Oracle nor the names of its contributors may be used to endorse or promote products derived from this software without specific prior written permission.

THIS SOFTWARE IS PROVIDED BY THE COPYRIGHT HOLDERS AND CONTRIBUTORS "AS IS" AND ANY EXPRESS OR IMPLIED WARRANTIES, INCLUDING, BUT NOT LIMITED TO, THE IMPLIED WARRANTIES OF MERCHANTABILITY AND FITNESS FOR A PARTICULAR PURPOSE ARE DISCLAIMED. IN NO EVENT SHALL THE COPYRIGHT OWNER OR CONTRIBUTORS BE LIABLE FOR ANY DIRECT, INDIRECT, INCIDENTAL, SPECIAL, EXEMPLARY, OR CONSEQUENTIAL DAMAGES (INCLUDING, BUT NOT LIMITED TO, PROCUREMENT OF SUBSTITUTE GOODS OR SERVICES; LOSS OF USE, DATA, OR PROFITS; OR BUSINESS INTERRUPTION) HOWEVER CAUSED AND ON ANY THEORY OF LIABILITY, WHETHER IN CONTRACT, STRICT LIABILITY, OR TORT (INCLUDING NEGLIGENCE OR OTHERWISE) ARISING IN ANY WAY OUT OF THE USE OF THIS SOFTWARE, EVEN IF ADVISED OF THE POSSIBILITY OF SUCH DAMAGE. ## ASM Bytecode Manipulation Framework v8.0.1

### ASM License <pre>

Copyright (c) 2000-2011 France Tlcom All rights reserved.

Redistribution and use in source and binary forms, with or without modification, are permitted provided that the following conditions are met:

1. Redistributions of source code must retain the above copyright notice, this list of conditions and the following disclaimer.

- 2. Redistributions in binary form must reproduce the above copyright notice, this list of conditions and the following disclaimer in the documentation and/or other materials provided with the distribution.
- 3. Neither the name of the copyright holders nor the names of its contributors may be used to endorse or promote products derived from this software without specific prior written permission.

THIS SOFTWARE IS PROVIDED BY THE COPYRIGHT HOLDERS AND CONTRIBUTORS "AS IS" AND ANY EXPRESS OR IMPLIED WARRANTIES, INCLUDING, BUT NOT LIMITED TO, THE IMPLIED WARRANTIES OF MERCHANTABILITY

AND FITNESS FOR A PARTICULAR PURPOSE

ARE DISCLAIMED. IN NO EVENT SHALL THE COPYRIGHT OWNER OR CONTRIBUTORS BE LIABLE FOR ANY DIRECT, INDIRECT, INCIDENTAL, SPECIAL, EXEMPLARY, OR CONSEQUENTIAL DAMAGES (INCLUDING, BUT NOT LIMITED TO, PROCUREMENT OF SUBSTITUTE GOODS OR SERVICES; LOSS OF USE, DATA, OR PROFITS; OR BUSINESS INTERRUPTION) HOWEVER CAUSED AND ON ANY THEORY OF LIABILITY, WHETHER IN CONTRACT, STRICT LIABILITY, OR TORT (INCLUDING NEGLIGENCE OR OTHERWISE) ARISING IN ANY WAY OUT OF THE USE OF THIS SOFTWARE, EVEN IF ADVISED OF THE POSSIBILITY OF SUCH DAMAGE.

 $<$ /pre $>$ ## Dynalink v.5

### Dynalink License <pre>

Copyright (c) 2009-2013, Attila Szegedi

Redistribution and use in source and binary forms, with or without modification, are permitted provided that the following conditions are met:

\* Redistributions of source code must retain the above copyright notice, this list of conditions and the following disclaimer. \* Redistributions in binary form must reproduce the above copyright notice, this list of conditions and the following disclaimer in the documentation and/or other materials provided with the distribution. \* Neither the name of the copyright holder nor the names of contributors may be used to endorse or promote products derived from this software without specific prior written permission.

THIS SOFTWARE IS PROVIDED BY THE COPYRIGHT HOLDERS AND CONTRIBUTORS "AS IS" AND ANY EXPRESS OR IMPLIED WARRANTIES, INCLUDING, BUT NOT LIMITED TO, THE IMPLIED WARRANTIES OF MERCHANTABILITY AND FITNESS FOR A PARTICULAR PURPOSE ARE DISCLAIMED. IN NO EVENT SHALL COPYRIGHT HOLDER BE LIABLE FOR ANY DIRECT, INDIRECT, INCIDENTAL, SPECIAL, EXEMPLARY, OR CONSEQUENTIAL DAMAGES (INCLUDING, BUT NOT LIMITED TO, PROCUREMENT OF

SUBSTITUTE GOODS OR SERVICES; LOSS OF USE, DATA, OR PROFITS; OR BUSINESS INTERRUPTION) HOWEVER CAUSED AND ON ANY THEORY OF LIABILITY, WHETHER IN CONTRACT, STRICT LIABILITY, OR TORT (INCLUDING NEGLIGENCE OR OTHERWISE) ARISING IN ANY WAY OUT OF THE USE OF THIS SOFTWARE, EVEN IF ADVISED OF THE POSSIBILITY OF SUCH DAMAGE.

 $<$ /pre $>$ 

 $\ddot{\phantom{a}}$ 

## Independent JPEG Group: JPEG release 6b

### JPEG License

\*\*\*\*\*\*\*\*\*\*\*\*\*\*\*\*\*\*\*\*\*\*\*\*\*\*\*\*\*\*\*\*\*\*\*\*\*\*\*\*\*\*\*\*\*\*\*\*\*\*\*\*\*\*\*\*\*\*\*\*\*\*\*\*\*\*\*\*\*\*\*\*\*\*\*\*

Copyright (C) 1991-1998, Thomas G. Lane.

This software is the work of Tom Lane, Philip Gladstone, Jim Boucher, Lee Crocker, Julian Minguillon, Luis Ortiz, George Phillips, Davide Rossi, Guido Vollbeding, Ge' Weijers, and other members of the Independent JPEG Group.

IJG is not affiliated with the official ISO JPEG standards committee.

The authors make NO WARRANTY or representation, either express or implied, with respect to this software, its quality, accuracy, merchantability, or fitness for a particular purpose. This software is provided "AS IS", and you, its user, assume the entire risk as to its quality and accuracy.

This software is copyright (C) 1991-1998, Thomas G. Lane. All Rights Reserved except as specified below.

Permission is hereby granted to use, copy, modify, and distribute this software (or portions thereof) for any purpose, without fee, subject to these conditions:

(1) If any part of the source code for this software is distributed, then this README file must be included, with this copyright and no-warranty notice unaltered; and any additions, deletions, or changes to the original files must be clearly indicated in accompanying documentation.

(2) If only executable code is distributed, then the accompanying documentation must state that "this software is based in part on the work of the Independent JPEG Group".

(3) Permission for use of this software is granted only if the user accepts full responsibility for any undesirable consequences; the authors accept NO LIABILITY for damages of any kind.

These conditions apply to any software derived from or based on the IJG code, not just to the unmodified library. If you use our work, you ought to acknowledge us.

Permission is NOT granted for the use of any IJG author's name or company name in advertising or publicity relating to this software or products derived

from it. This software may be referred to only as "the Independent JPEG Group's software".

We specifically permit and encourage the use of this software as the basis of commercial products, provided that all warranty or liability claims are assumed by the product vendor.

It appears that the arithmetic coding option of the JPEG spec is covered by patents owned by IBM, AT&T, and Mitsubishi. Hence arithmetic coding cannot legally be used without obtaining one or more licenses. For this reason, support for arithmetic coding has been removed from the free JPEG software. (Since arithmetic coding provides only a marginal gain over the unpatented Huffman mode, it is unlikely that very many implementations will support it.) So far as we are aware, there are no patent restrictions on the remaining code.

The IJG distribution formerly included code to read and write GIF files. To avoid entanglement with the Unisys LZW patent, GIF reading support has been removed altogether, and the GIF writer has been simplified to produce "uncompressed GIFs". This technique does not use the LZW algorithm; the resulting GIF files are larger than usual, but are readable by all standard GIF decoders.

We are required to state that "The Graphics Interchange Format(c) is the Copyright property of CompuServe Incorporated. GIF(sm) is a Service Mark property of CompuServe Incorporated."

\*\*\*\*\*\*\*\*\*\*\*\*\*\*\*\*\*\*\*\*\*\*\*\*\*\*\*\*\*\*\*\*\*\*\*\*\*\*\*\*\*\*\*\*\*\*\*\*\*\*\*\*\*\*\*\*\*\*\*\*\*\*\*\*\*\*\*\*\*\*\*\*\*\*\*\* ```

## International Components for Unicode (ICU4J) v67.1

### ICU4J License  $\ddot{\phantom{0}}$ 

#### COPYRIGHT AND PERMISSION NOTICE (ICU 58 and later)

Copyright 1991-2020 Unicode, Inc. All rights reserved. Distributed under the Terms of Use in https://www.unicode.org/copyright.html. Permission is hereby granted, free of charge, to any person obtaining a copy of the Unicode data files and any associated documentation (the "Data Files") or Unicode software and any associated documentation (the "Software") to deal in the Data Files or Software without restriction, including without limitation the rights to use, copy, modify, merge, publish, distribute, and/or sell copies of the Data Files or Software, and to permit persons to whom the Data Files or Software are furnished to do so, provided that either (a) this copyright and permission notice appear with all copies of the Data Files or Software, or (b) this copyright and permission notice appear in associated Documentation.

THE DATA FILES AND SOFTWARE ARE PROVIDED

"AS IS", WITHOUT WARRANTY OF

ANY KIND, EXPRESS OR IMPLIED, INCLUDING BUT NOT LIMITED TO THE WARRANTIES OF MERCHANTABILITY, FITNESS FOR A PARTICULAR PURPOSE AND NONINFRINGEMENT OF THIRD PARTY RIGHTS. IN NO EVENT SHALL THE COPYRIGHT HOLDER OR HOLDERS INCLUDED IN THIS NOTICE BE LIABLE FOR ANY CLAIM, OR ANY SPECIAL INDIRECT OR CONSEQUENTIAL DAMAGES, OR ANY DAMAGES WHATSOEVER RESULTING FROM LOSS OF USE, DATA OR PROFITS, WHETHER IN AN ACTION OF CONTRACT, NEGLIGENCE OR OTHER TORTIOUS ACTION, ARISING OUT OF OR IN CONNECTION WITH THE USE OR PERFORMANCE OF THE DATA FILES OR SOFTWARE.

Except as contained in this notice, the name of a copyright holder shall not be used in advertising or otherwise to promote the sale, use or other dealings in these Data Files or Software without prior written authorization of the copyright holder.

---------------------

Third-Party Software Licenses

This section contains third-party software notices and/or additional terms for licensed third-party software components included within ICU libraries.

1. ICU License - ICU 1.8.1 to ICU 57.1

## COPYRIGHT AND PERMISSION NOTICE

Copyright (c) 1995-2016 International Business Machines Corporation and others All rights reserved.

Permission is hereby granted, free of charge, to any person obtaining a copy of this software and associated documentation files (the

"Software"), to deal in the Software without restriction, including without limitation the rights to use, copy, modify, merge, publish, distribute, and/or sell copies of the Software, and to permit persons to whom the Software is furnished to do so, provided that the above copyright notice(s) and this permission notice appear in all copies of the Software and that both the above copyright notice(s) and this permission notice appear in supporting documentation.

# THE SOFTWARE IS PROVIDED "AS IS", WITHOUT WARRANTY OF ANY KIND, EXPRESS OR IMPLIED, INCLUDING BUT NOT LIMITED TO THE WARRANTIES OF MERCHANTABILITY, FITNESS FOR A PARTICULAR PURPOSE AND NONINFRINGEMENT

OF THIRD PARTY RIGHTS. IN NO EVENT SHALL THE COPYRIGHT HOLDER OR HOLDERS INCLUDED IN THIS NOTICE BE LIABLE FOR ANY CLAIM, OR ANY SPECIAL INDIRECT OR CONSEQUENTIAL DAMAGES, OR ANY DAMAGES WHATSOEVER RESULTING FROM LOSS OF USE, DATA OR PROFITS, WHETHER IN AN ACTION OF CONTRACT, NEGLIGENCE OR OTHER TORTIOUS ACTION, ARISING OUT OF OR IN CONNECTION WITH THE USE OR PERFORMANCE OF THIS SOFTWARE.

Except as contained in this notice, the name of a copyright holder shall not be used in advertising or otherwise to promote the sale, use or other dealings in this Software without prior written authorization of the copyright holder.

All trademarks and registered trademarks mentioned herein are the property of their respective owners.

From: https://www.unicode.org/copyright.html:

Unicode Copyright and Terms of Use

For the general privacy policy governing access to this site, see the Unicode Privacy Policy.

 Unicode Copyright Copyright 1991-2020 Unicode, Inc. All rights reserved. Definitions

> Unicode Data Files ("DATA FILES") include all data files under the directories: https://www.unicode.org/Public/ https://www.unicode.org/reports/ https://www.unicode.org/ivd/data/

Unicode Data Files do not include PDF online code charts under the directory:

 Unicode Software ("SOFTWARE") includes any source code published in the Unicode Standard or any source code or compiled code under the directories: https://www.unicode.org/Public/PROGRAMS/ https://www.unicode.org/Public/cldr/ http://site.icu-project.org/download/

#### Terms of Use

 Certain documents and files on this website contain a legend indicating that "Modification is permitted." Any person is hereby authorized, without fee, to modify such documents and files to create derivative works conforming to the Unicode Standard, subject to Terms

and Conditions herein.

 Any person is hereby authorized, without fee, to view, use, reproduce, and distribute all documents and files, subject to the Terms and Conditions herein.

 Further specifications of rights and restrictions pertaining to the use of the Unicode DATA FILES and SOFTWARE can be found in the Unicode Data Files and Software License.

 Each version of the Unicode Standard has further specifications of rights and restrictions of use. For the book editions (Unicode 5.0 and earlier), these are found on the back of the title page.

 The Unicode PDF online code charts carry specific restrictions. Those restrictions are incorporated as the first page of each PDF code chart.

 All other files, including online documentation of the core specification for Unicode 6.0 and later, are covered under these general Terms of Use.

 No license is granted to "mirror" the Unicode website where a fee is charged for access to the "mirror" site.

 Modification is not permitted with respect to this document. All copies of this document must be verbatim. Restricted Rights Legend

 Any technical data or software which is licensed to the United States of America, its agencies and/or instrumentalities under this Agreement is commercial technical data or commercial computer software developed exclusively at private expense as defined in FAR 2.101, or DFARS 252.227-7014 (June 1995), as applicable. For technical data, use, duplication, or disclosure by the Government is subject to restrictions as set forth in DFARS 202.227-7015 Technical Data, Commercial and Items (Nov 1995) and this Agreement. For Software, in accordance with FAR 12-212 or DFARS 227-7202, as applicable, use, duplication or disclosure by the Government is subject to the restrictions set forth in this Agreement.

Warranties and Disclaimers

This publication and/or website may include technical or typographical

 errors or other inaccuracies. Changes are periodically added to the information herein; these changes will be incorporated in new editions of the publication and/or website. Unicode, Inc. may make improvements and/or changes in the product(s) and/or program(s) described in this publication and/or website at any time.

 If this file has been purchased on magnetic or optical media from Unicode, Inc. the sole and exclusive remedy for any claim will be exchange of the defective media within ninety (90) days of original purchase.

 EXCEPT AS PROVIDED IN SECTION E.2, THIS PUBLICATION AND/OR SOFTWARE IS PROVIDED "AS IS" WITHOUT WARRANTY OF ANY KIND EITHER EXPRESS, IMPLIED, OR STATUTORY, INCLUDING, BUT NOT LIMITED TO, ANY WARRANTIES OF MERCHANTABILITY, FITNESS FOR A PARTICULAR PURPOSE, OR NON-INFRINGEMENT. UNICODE, INC. AND ITS LICENSORS ASSUME NO RESPONSIBILITY FOR ERRORS OR OMISSIONS IN THIS PUBLICATION AND/OR SOFTWARE OR OTHER DOCUMENTS WHICH ARE REFERENCED BY OR LINKED

#### TO THIS PUBLICATION OR THE UNICODE WEBSITE.

#### Waiver of Damages

 In no event shall Unicode, Inc. or its licensors be liable for any special, incidental, indirect or consequential damages of any kind, or any damages whatsoever, whether or not Unicode, Inc. was advised of the possibility of the damage, including, without limitation, those resulting from the following: loss of use, data or profits, in connection with the use, modification or distribution of this information or its derivatives.

#### Trademarks & Logos

 The Unicode Word Mark and the Unicode Logo are trademarks of Unicode, Inc. The Unicode Consortium and Unicode, Inc. are trade names of Unicode, Inc. Use of the information and materials found on this website indicates your acknowledgement of Unicode, Inc.s exclusive worldwide rights in the Unicode Word Mark, the Unicode Logo, and the Unicode trade names.

 The Unicode Consortium Name and Trademark Usage Policy (Trademark Policy) are incorporated herein by reference and you agree to abide by the provisions of the Trademark Policy, which may be changed from time to time in the sole discretion of Unicode, Inc.

 All third party trademarks referenced herein are the property of their respective owners. Miscellaneous

 Jurisdiction and Venue. This website is operated from a location in the State of California, United States of America. Unicode, Inc. makes no representation that the materials are appropriate for use in other locations. If you access this website from other locations, you are responsible for compliance with local laws. This Agreement, all use of this website and any claims and damages resulting from use of this website are governed solely by the laws of the State of California without regard to any principles which would apply the laws of a different jurisdiction. The user agrees that any disputes regarding this website shall be resolved solely in the courts located in Santa Clara County, California. The user agrees said courts have personal jurisdiction and agree to waive any right to transfer the dispute to any other forum.

 Modification by Unicode, Inc. Unicode, Inc. shall have the right to modify this Agreement at any time by posting it to this website. The user may not assign any part of this Agreement without Unicode, Inc.s prior written consent.

 Taxes. The user agrees to pay any taxes arising from access to this website or use of the information herein, except for those based on Unicodes net income.

 Severability. If any provision of this Agreement is declared invalid or unenforceable, the remaining provisions of this Agreement shall remain in effect.

Entire Agreement. This Agreement constitutes the entire agreement between the parties.

```

## Mesa 3-D Graphics Library v21.0.3

### Mesa License

```

Copyright (C) 1999-2007 Brian Paul All Rights Reserved.

Permission is hereby granted, free of charge, to any person obtaining a copy of this software and associated documentation files (the "Software"), to deal in the Software without restriction, including without limitation the rights to use, copy, modify, merge, publish, distribute, sublicense, and/or sell copies of the Software, and to permit persons to whom the Software is furnished to do so, subject to the following conditions:

The above copyright notice and this permission notice shall be included in all copies or substantial portions of the Software.

THE SOFTWARE IS PROVIDED "AS IS", WITHOUT WARRANTY OF ANY KIND, EXPRESS OR IMPLIED, INCLUDING BUT NOT LIMITED TO THE WARRANTIES OF MERCHANTABILITY, FITNESS FOR A PARTICULAR PURPOSE AND NONINFRINGEMENT. IN NO EVENT SHALL THE AUTHORS OR COPYRIGHT HOLDERS BE LIABLE FOR ANY CLAIM, DAMAGES OR OTHER LIABILITY, WHETHER IN AN ACTION OF CONTRACT, TORT OR OTHERWISE, ARISING FROM,

OUT OF OR IN CONNECTION WITH THE SOFTWARE OR THE USE OR OTHER DEALINGS IN THE SOFTWARE.

Attention, Contributors

When contributing to the Mesa project you must agree to the licensing terms of the component to which you're contributing. The following section lists the primary components of the Mesa distribution and their respective licenses. Mesa Component Licenses

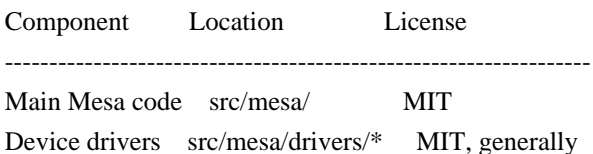

Gallium code src/gallium/ MIT

Ext headers GL/glext.h Khronos GL/glxext.h Khronos GL/wglext.h Khronos KHR/khrplatform.h Khronos

\*\*\*\*\*\*\*\*\*\*\*\*\*\*\*\*\*\*\*\*\*\*\*\*\*\*\*\*\*\*\*\*\*\*\*\*\*\*\*\*\*\*\*\*\*\*\*\*\*\*\*\*\*\*\*\*\*\*\*\*\*\*\*\*\*\*\*\*\*\*\*\*\*\*\*\*\*

--- include/GL/gl.h :

Mesa 3-D graphics library

Copyright (C) 1999-2006 Brian Paul All Rights Reserved. Copyright (C) 2009 VMware, Inc. All Rights Reserved.

Permission is hereby granted, free of charge, to any person obtaining a copy of this software and associated documentation files (the "Software"), to deal in the Software without restriction, including without limitation the rights to use, copy, modify, merge, publish, distribute, sublicense, and/or sell copies of the Software, and to permit persons to whom the Software is furnished to do so, subject to the following conditions:

The above copyright notice and this permission notice shall be included in all copies or substantial portions of the Software.

THE SOFTWARE IS PROVIDED "AS IS", WITHOUT WARRANTY OF ANY KIND, EXPRESS OR IMPLIED, INCLUDING BUT NOT LIMITED TO THE WARRANTIES OF MERCHANTABILITY, FITNESS FOR A PARTICULAR PURPOSE AND NONINFRINGEMENT. IN NO EVENT SHALL THE AUTHORS OR COPYRIGHT HOLDERS BE LIABLE FOR ANY CLAIM, DAMAGES OR OTHER LIABILITY, WHETHER IN AN ACTION OF CONTRACT, TORT OR OTHERWISE, ARISING FROM, OUT OF OR IN CONNECTION WITH THE SOFTWARE OR THE USE OR OTHER DEALINGS IN THE SOFTWARE.

\*\*\*\*\*\*\*\*\*\*\*\*\*\*\*\*\*\*\*\*\*\*\*\*\*\*\*\*\*\*\*\*\*\*\*\*\*\*\*\*\*\*\*\*\*\*\*\*\*\*\*\*\*\*\*\*\*\*\*\*\*\*\*\*\*\*\*\*\*\*\*\*\*\*\*\*\*

----

include/GL/glext.h include/GL/glxext.h include/GL/wglxext.h :

Copyright (c) 2013 - 2018 The Khronos Group Inc.

Permission is hereby granted, free of charge, to any person obtaining a copy of this software and/or associated documentation files (the "Materials"), to deal in the Materials without restriction, including without limitation the rights to use, copy, modify, merge, publish, distribute, sublicense, and/or sell copies of the Materials, and to permit persons to whom the Materials are furnished to do so, subject to the following conditions:

The above copyright notice and this permission notice shall be included in all copies or substantial portions of the Materials.

THE MATERIALS ARE PROVIDED "AS IS", WITHOUT WARRANTY OF ANY KIND,

EXPRESS OR IMPLIED, INCLUDING BUT NOT LIMITED TO THE WARRANTIES OF MERCHANTABILITY, FITNESS FOR A PARTICULAR PURPOSE AND NONINFRINGEMENT. IN NO EVENT SHALL THE AUTHORS OR COPYRIGHT HOLDERS BE LIABLE FOR ANY CLAIM, DAMAGES OR OTHER LIABILITY, WHETHER IN AN ACTION OF CONTRACT, TORT OR OTHERWISE, ARISING FROM, OUT OF OR IN CONNECTION WITH THE MATERIALS OR THE USE OR OTHER DEALINGS IN THE MATERIALS.

\*\*\*\*\*\*\*\*\*\*\*\*\*\*\*\*\*\*\*\*\*\*\*\*\*\*\*\*\*\*\*\*\*\*\*\*\*\*\*\*\*\*\*\*\*\*\*\*\*\*\*\*\*\*\*\*\*\*\*\*\*\*\*\*\*\*\*\*\*\*\*\*\*\*\*\*\*

----

include/KHR/khrplatform.h :

Copyright (c) 2008 - 2018 The Khronos Group Inc.

Permission is hereby granted, free of charge, to any person obtaining a copy of this software and/or associated documentation files (the "Materials"), to deal in the Materials without restriction, including without limitation the rights to use, copy, modify, merge, publish, distribute, sublicense, and/or sell copies of the Materials, and to permit persons to whom the Materials are furnished to do so, subject to the following conditions:

The above copyright notice and this permission notice shall be included in all copies or substantial portions of the Materials.

THE MATERIALS ARE PROVIDED "AS IS", WITHOUT WARRANTY OF ANY KIND, EXPRESS OR IMPLIED, INCLUDING BUT NOT LIMITED TO THE WARRANTIES OF MERCHANTABILITY, FITNESS FOR A PARTICULAR PURPOSE AND NONINFRINGEMENT. IN NO EVENT SHALL THE AUTHORS OR COPYRIGHT HOLDERS BE LIABLE FOR ANY CLAIM, DAMAGES OR OTHER LIABILITY, WHETHER IN AN ACTION OF CONTRACT, TORT OR OTHERWISE, ARISING FROM, OUT OF OR IN CONNECTION WITH THE MATERIALS OR THE USE OR OTHER DEALINGS IN THE MATERIALS.

\*\*\*\*\*\*\*\*\*\*\*\*\*\*\*\*\*\*\*\*\*\*\*\*\*\*\*\*\*\*\*\*\*\*\*\*\*\*\*\*\*\*\*\*\*\*\*\*\*\*\*\*\*\*\*\*\*\*\*\*\*\*\*\*\*\*\*\*\*\*\*\*\*\*\*\*\*

```

## Mozilla Public Suffix List

### Public Suffix Notice  $\ddotsc$ 

You are receiving a copy of the Mozilla Public Suffix List in the following file: <java-home>/lib/security/public\_suffix\_list.dat. The terms of the Oracle license do NOT apply to this file; it is licensed under the Mozilla Public License 2.0, separately from the Oracle programs you receive. If you do not wish to use the Public Suffix List, you may remove the <java-home>/lib/security/public\_suffix\_list.dat file.

The Source Code of this file is available under the Mozilla Public License, v. 2.0 and is located at https://raw.githubusercontent.com/publicsuffix/list/3c213aab32b3c014f171b1673d4ce9b5cd72bf1c/public\_suffix\_li st.dat. If a copy of the MPL was not distributed with this file, you can obtain one at https://mozilla.org/MPL/2.0/.

Software distributed under the License is distributed on an "AS IS" basis, WITHOUT WARRANTY OF ANY KIND, either express or implied. See the License for the specific language governing rights and limitations under the License.  $\ddotsc$ 

### MPL v2.0  $\ddotsc$ 

Mozilla Public License Version 2.0 ==================================

## 1. Definitions

--------------

## 1.1. "Contributor"

 means each individual or legal entity that creates, contributes to the creation of, or owns Covered Software.

1.2. "Contributor Version"

 means the combination of the Contributions of others (if any) used by a Contributor and that particular Contributor's Contribution.

1.3. "Contribution"

means Covered Software of a particular Contributor.

1.4. "Covered Software"

 means Source Code Form to which the initial Contributor has attached the notice in Exhibit A, the Executable Form of such Source Code Form, and Modifications of such Source Code Form, in each case including portions thereof.

1.5. "Incompatible With Secondary Licenses" means

 (a) that the initial Contributor has attached the notice described in Exhibit B to the Covered Software; or

(b) that the Covered

- Software was made available under the terms of version 1.1 or earlier of the License, but not also under the terms of a Secondary License.
- 1.6. "Executable Form"

means any form of the work other than Source Code Form.

1.7. "Larger Work"

 means a work that combines Covered Software with other material, in a separate file or files, that is not Covered Software.

1.8. "License"

means this document.

1.9. "Licensable"

 means having the right to grant, to the maximum extent possible, whether at the time of the initial grant or subsequently, any and all of the rights conveyed by this License.

1.10. "Modifications" means any of the following:

- (a) any file in Source Code Form that results from an addition to, deletion from, or modification of the contents of Covered Software; or
- (b) any new file in Source Code Form that contains any Covered Software.

1.11. "Patent Claims" of a Contributor

means any patent

claim(s), including without limitation, method,

 process, and apparatus claims, in any patent Licensable by such Contributor that would be infringed, but for the grant of the License, by the making, using, selling, offering for sale, having made, import, or transfer of either its Contributions or its Contributor Version.

#### 1.12. "Secondary License"

 means either the GNU General Public License, Version 2.0, the GNU Lesser General Public License, Version 2.1, the GNU Affero General Public License, Version 3.0, or any later versions of those licenses.

### 1.13. "Source Code Form"

means the form of the work preferred for making modifications.

#### 1.14. "You" (or "Your")

 means an individual or a legal entity exercising rights under this License. For legal entities, "You" includes any entity that controls, is controlled by, or is under common control with You. For purposes of this definition, "control" means (a) the power, direct or indirect,

 to cause the direction or management of such entity, whether by contract or otherwise, or (b) ownership of more than fifty percent (50%) of the outstanding shares or beneficial ownership of such entity.

2. License Grants and Conditions

--------------------------------

#### 2.1. Grants

Each Contributor hereby grants You a world-wide, royalty-free, non-exclusive license:

- (a) under intellectual property rights (other than patent or trademark) Licensable by such Contributor to use, reproduce, make available, modify, display, perform, distribute, and otherwise exploit its Contributions, either on an unmodified basis, with Modifications, or as part of a Larger Work; and
- (b) under Patent Claims of such Contributor to make, use, sell, offer for sale, have made, import, and otherwise transfer either its Contributions or its Contributor Version.

#### 2.2. Effective Date

The licenses granted in Section 2.1 with respect to any Contribution become effective for each Contribution on the date the Contributor first distributes such Contribution.

#### 2.3. Limitations on Grant Scope

The licenses granted in this Section 2 are the only rights granted under this License. No additional rights or licenses will be implied from the distribution or licensing of Covered Software under this License. Notwithstanding Section 2.1(b) above, no patent license is granted by a Contributor:

- (a) for any code that a Contributor has removed from Covered Software; or
- (b) for infringements caused by: (i) Your and any other third party's modifications of Covered Software, or (ii) the combination of its Contributions with other software (except as part of its Contributor Version); or
- (c) under Patent Claims infringed by Covered Software in the absence of its Contributions.

This License does not grant any rights in the trademarks, service marks, or logos of any Contributor (except as may be necessary to comply with the notice requirements in Section 3.4).

2.4. Subsequent Licenses

No Contributor makes additional grants as a result of Your choice to distribute the Covered Software under a subsequent version of this License (see Section 10.2) or under the terms of a Secondary License (if permitted under the terms of Section 3.3).

## 2.5. Representation

Each Contributor represents that the Contributor believes its Contributions are its original creation(s) or it has sufficient rights to grant the rights to its Contributions conveyed by this License.

## 2.6. Fair Use

This License is not intended to limit any rights You have under applicable copyright doctrines of fair use, fair dealing, or other equivalents.

## 2.7. Conditions

Sections 3.1, 3.2, 3.3, and 3.4 are conditions of the licenses granted in Section 2.1.

#### 3. Responsibilities

-------------------

#### 3.1. Distribution of Source Form

All distribution of Covered Software in Source Code Form, including any Modifications that You create or to which You contribute, must be under the terms

 of this License. You must inform recipients that the Source Code Form of the Covered Software is governed by the terms of this License, and how they can obtain a copy of this License. You may not attempt to alter or restrict the recipients' rights in the Source Code Form.

3.2. Distribution of Executable Form

If You distribute Covered Software in Executable Form then:

- (a) such Covered Software must also be made available in Source Code Form, as described in Section 3.1, and You must inform recipients of the Executable Form how they can obtain a copy of such Source Code Form by reasonable means in a timely manner, at a charge no more than the cost of distribution to the recipient; and
- (b) You may distribute such Executable Form under the terms of this

 License, or sublicense it under different terms, provided that the license for the Executable Form does not attempt to limit or alter the recipients' rights in the Source Code Form under this License.

## 3.3. Distribution of a Larger Work

You may create and distribute a Larger Work under terms of Your choice, provided that You also comply with the requirements of this License for the Covered Software. If the Larger Work is a combination of Covered Software with a work governed by one or more Secondary Licenses, and the Covered Software is not Incompatible With Secondary Licenses, this License permits You to additionally distribute such Covered Software under the terms of such Secondary License(s), so that the recipient of the Larger Work may, at their option, further distribute the Covered Software under the terms of either this License or such Secondary License(s).

## 3.4. Notices

You may not remove or alter the substance of any license notices (including copyright notices, patent notices, disclaimers of warranty, or limitations of liability) contained within the Source Code Form of the Covered Software, except that You may alter any license notices to the extent required to remedy known factual inaccuracies.

## 3.5. Application of Additional Terms

You may choose to offer, and to charge a fee for, warranty, support, indemnity or liability obligations to one or more recipients of Covered Software. However, You may do so only on Your own behalf, and not on behalf of any Contributor. You must make it absolutely clear that any such warranty, support, indemnity, or liability obligation is offered by You alone, and You hereby agree to indemnify every Contributor for any liability incurred by such Contributor as a result of warranty, support, indemnity or liability terms You offer. You may include additional disclaimers of warranty and limitations of liability specific to any jurisdiction.

# 4. Inability to Comply Due to Statute or Regulation

---------------------------------------------------

If it is impossible for You to comply with any of the terms of this License with respect to some or all of the Covered Software due to statute, judicial order, or regulation then You must: (a) comply with the terms of this License to the maximum extent possible; and (b)
describe the limitations and the code they affect. Such description must be placed in a text file included with all distributions of the Covered Software under this License. Except to the extent prohibited by statute or regulation, such description must be sufficiently detailed for a recipient of ordinary skill to be able to understand it.

5. Termination

--------------

5.1. The rights granted under this License will terminate automatically if You fail to comply with any of its terms. However, if You become compliant, then the rights granted under this License from a particular Contributor are reinstated (a) provisionally, unless and until such Contributor explicitly and finally terminates Your grants, and (b) on an ongoing basis, if such Contributor fails to notify You of the non-compliance by some reasonable means prior to 60 days after You have come back into compliance. Moreover, Your grants from a particular

Contributor are reinstated on an ongoing basis if such Contributor notifies You of the non-compliance by some reasonable means, this is the first time You have received notice of non-compliance with this License from such Contributor, and You become compliant prior to 30 days after Your receipt of the notice.

5.2. If You initiate litigation against any entity by asserting a patent infringement claim (excluding declaratory judgment actions, counter-claims, and cross-claims) alleging that a Contributor Version directly or indirectly infringes any patent, then the rights granted to You by any and all Contributors for the Covered Software under Section 2.1 of this License shall terminate.

5.3. In the event of termination under Sections 5.1 or 5.2 above, all end user license agreements (excluding distributors and resellers) which have been validly granted by You or Your distributors under this License prior to termination shall survive termination.

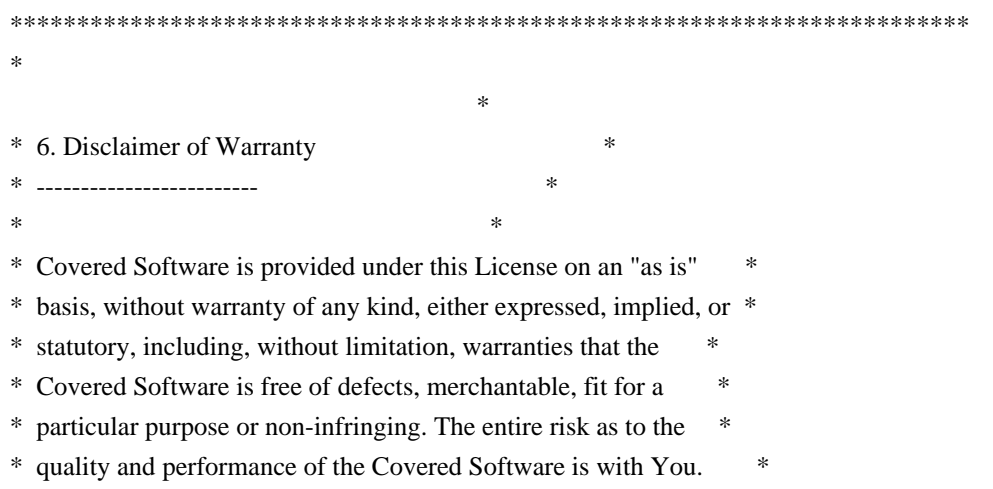

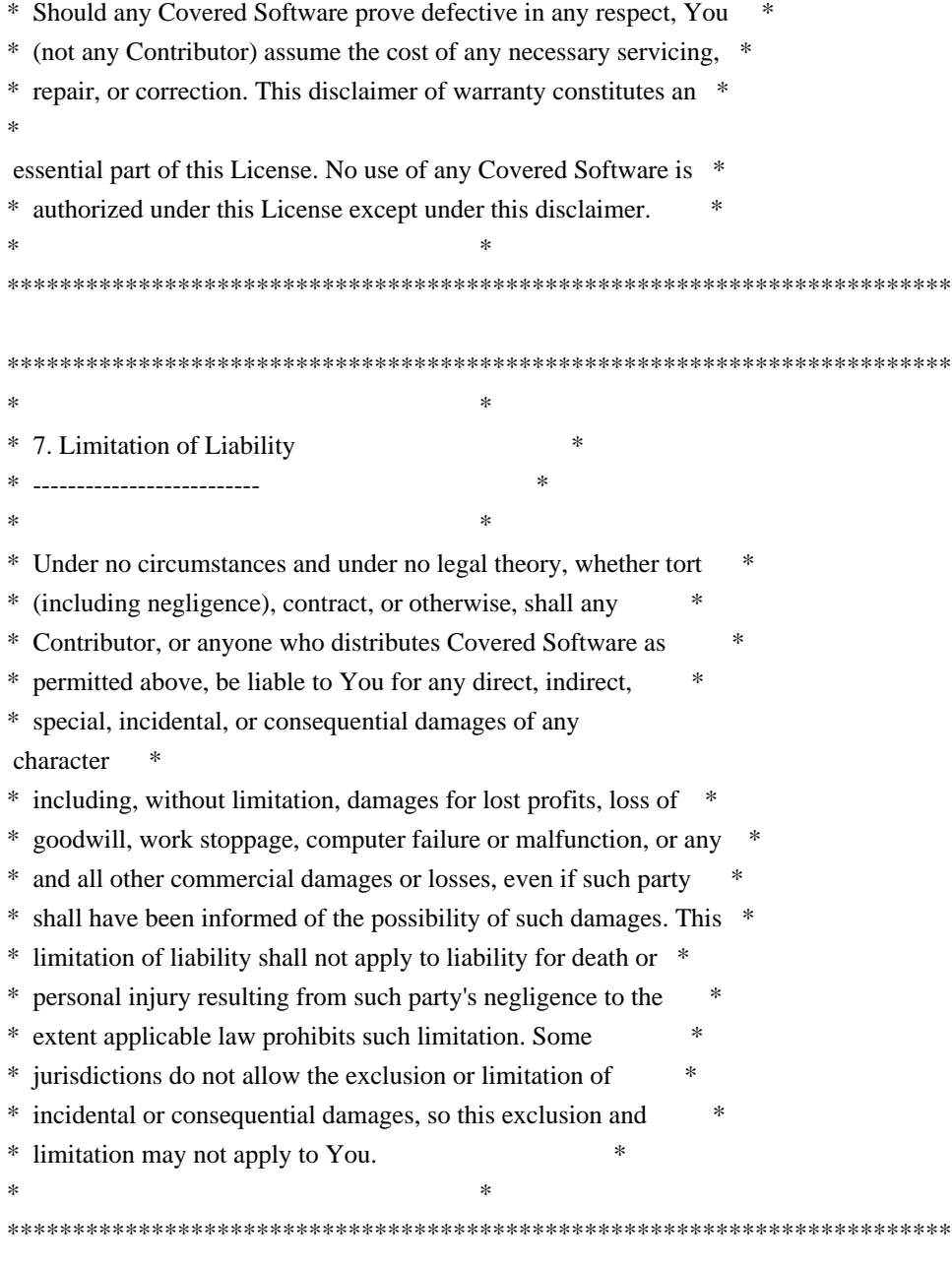

8. Litigation

-------------

Any litigation relating to this License may be brought only in the courts

 of a jurisdiction where the defendant maintains its principal place of business and such litigation shall be governed by laws of that jurisdiction, without reference to its conflict-of-law provisions. Nothing in this Section shall prevent a party's ability to bring cross-claims or counter-claims.

9. Miscellaneous

----------------

This License represents the complete agreement concerning the subject

matter hereof. If any provision of this License is held to be unenforceable, such provision shall be reformed only to the extent necessary to make it enforceable. Any law or regulation which provides that the language of a contract shall be construed against the drafter shall not be used to construe this License against a Contributor.

10. Versions of the License ---------------------------

10.1. New Versions

Mozilla Foundation is the license steward. Except as provided in Section 10.3, no one other than the license steward has the right to modify or publish new versions of this License. Each version will be given a distinguishing version number.

10.2. Effect of New Versions

You may distribute the Covered Software under the terms of the version of the License under which You originally received the Covered Software, or under the terms of any subsequent version published by the license steward.

10.3. Modified Versions

If you create software not governed by this License, and you want to create a new license for such software, you may create and use a modified version of this License if you rename the license and remove any references to the name of the license steward (except to note that such modified license differs from this License).

10.4. Distributing Source Code Form that is Incompatible With Secondary Licenses

If You choose to distribute Source Code Form that is Incompatible With Secondary Licenses under the terms of this version of the License, the notice described in Exhibit B of this License must be attached.

Exhibit A - Source Code Form License Notice -------------------------------------------

 This Source Code Form is subject to the terms of the Mozilla Public License, v. 2.0. If a copy of the MPL was not distributed with this file, You can obtain one at https://mozilla.org/MPL/2.0/.

If it is not possible or desirable to put the notice in a particular file, then You may include the notice in a location (such as a LICENSE file in a relevant directory) where a recipient would be likely to look for such a notice.

You may add additional accurate notices of copyright ownership.

Exhibit B - "Incompatible With Secondary Licenses" Notice ---------------------------------------------------------

 This Source Code Form is "Incompatible With Secondary Licenses", as defined by the Mozilla Public License, v. 2.0.

 $\ddotsc$ 

Copyright (c) %YEARS% Oracle and/or its affiliates. All rights reserved. DO NOT ALTER OR REMOVE COPYRIGHT NOTICES OR THIS FILE HEADER.

This code is free software; you can redistribute it and/or modify it under the terms of the GNU General Public License version 2 only, as published by the Free Software Foundation.

This code is distributed in the hope that it will be useful, but WITHOUT ANY WARRANTY; without even the implied warranty of MERCHANTABILITY or FITNESS FOR A PARTICULAR PURPOSE. See the GNU General Public License version 2 for more details (a copy is included in the LICENSE file that accompanied this code).

You should have received a copy of the GNU General Public License version 2 along with this work; if not, write to the Free Software Foundation, Inc., 51 Franklin St, Fifth Floor, Boston, MA 02110-1301 USA.

Please contact Oracle, 500 Oracle Parkway, Redwood Shores, CA 94065 USA or visit www.oracle.com if you need additional information or have any questions. ## Bert Belder: wepoll v 1.5.8

### wepoll License ```

wepoll - epoll for Windows https://github.com/piscisaureus/wepoll

Copyright 2012-2020, Bert Belder <bertbelder@gmail.com> All rights reserved.

Redistribution and use in source and binary forms, with or without modification, are permitted provided that the following conditions are met:

 \* Redistributions of source code must retain the above copyright notice, this list of conditions and the following disclaimer.

 \* Redistributions in binary form must reproduce the above copyright notice, this list of conditions and the following disclaimer in the documentation and/or other materials provided with the distribution.

THIS SOFTWARE IS PROVIDED BY THE COPYRIGHT HOLDERS AND CONTRIBUTORS "AS IS" AND ANY EXPRESS OR IMPLIED WARRANTIES, INCLUDING, BUT NOT LIMITED TO, THE IMPLIED WARRANTIES OF MERCHANTABILITY AND FITNESS FOR A PARTICULAR PURPOSE ARE DISCLAIMED. IN NO EVENT SHALL THE COPYRIGHT OWNER OR CONTRIBUTORS BE LIABLE FOR

ANY DIRECT, INDIRECT, INCIDENTAL,

SPECIAL, EXEMPLARY, OR CONSEQUENTIAL DAMAGES (INCLUDING, BUT NOT LIMITED TO, PROCUREMENT OF SUBSTITUTE GOODS OR SERVICES; LOSS OF USE, DATA, OR PROFITS; OR BUSINESS INTERRUPTION) HOWEVER CAUSED AND ON ANY THEORY OF LIABILITY, WHETHER IN CONTRACT, STRICT LIABILITY, OR TORT (INCLUDING NEGLIGENCE OR OTHERWISE) ARISING IN ANY WAY OUT OF THE USE OF THIS SOFTWARE, EVEN IF ADVISED OF THE POSSIBILITY OF SUCH DAMAGE.

```

UNICODE, INC. LICENSE AGREEMENT - DATA FILES AND SOFTWARE

See Terms of Use for definitions of Unicode Inc.'s Data Files and Software.

NOTICE TO USER: Carefully read the following legal agreement. BY DOWNLOADING, INSTALLING, COPYING OR OTHERWISE USING UNICODE INC.'S DATA FILES ("DATA FILES"), AND/OR SOFTWARE ("SOFTWARE"), YOU UNEQUIVOCALLY ACCEPT, AND AGREE TO BE BOUND BY, ALL OF THE TERMS AND CONDITIONS OF THIS AGREEMENT. IF YOU DO NOT AGREE, DO NOT DOWNLOAD, INSTALL, COPY, DISTRIBUTE OR USE THE DATA FILES OR SOFTWARE.

### COPYRIGHT AND PERMISSION NOTICE

Copyright 1991-2021 Unicode, Inc. All rights reserved. Distributed under the Terms of Use in https://www.unicode.org/copyright.html.

Permission is hereby granted, free of charge, to any person obtaining a copy of the Unicode data files and any associated documentation (the "Data Files") or Unicode software and any associated documentation (the "Software") to deal in the Data Files or Software without restriction, including without limitation the rights to use, copy, modify, merge, publish, distribute, and/or sell copies of the Data Files or Software, and to permit persons to whom the Data Files or Software are furnished to do so, provided that either (a) this copyright and permission notice appear with all copies of the Data Files or Software, or

(b) this copyright and permission notice appear in associated Documentation.

THE DATA FILES AND SOFTWARE ARE PROVIDED "AS IS", WITHOUT WARRANTY OF ANY KIND, EXPRESS OR IMPLIED, INCLUDING BUT NOT LIMITED TO THE WARRANTIES OF MERCHANTABILITY, FITNESS FOR A PARTICULAR PURPOSE AND NONINFRINGEMENT OF THIRD PARTY RIGHTS. IN NO EVENT SHALL THE COPYRIGHT HOLDER OR HOLDERS INCLUDED IN THIS NOTICE BE LIABLE FOR ANY CLAIM, OR ANY SPECIAL INDIRECT OR CONSEQUENTIAL DAMAGES, OR ANY DAMAGES WHATSOEVER RESULTING FROM LOSS OF USE, DATA OR PROFITS, WHETHER IN AN ACTION OF CONTRACT, NEGLIGENCE OR OTHER TORTIOUS ACTION, ARISING OUT OF OR IN CONNECTION WITH THE USE OR PERFORMANCE OF THE DATA FILES OR SOFTWARE.

Except as contained in this notice, the name of a copyright holder shall not be used in advertising or otherwise to promote the sale, use or other dealings in these Data Files or Software without prior written authorization of the copyright holder.

# **1.99 okio 1.17.5**

### **1.99.1 Available under license :**

No license file was found, but licenses were detected in source scan.

/\*

\* Copyright 2014 Square Inc.

\*

- \* Licensed under the Apache License, Version 2.0 (the "License");
- \* you may not use this file except in compliance with the License.
- \* You may obtain a copy of the License at

\*

\* http://www.apache.org/licenses/LICENSE-2.0

\*

- \* Unless required by applicable law or agreed to in writing, software
- \* distributed under the License is distributed on an "AS IS" BASIS,
- \* WITHOUT WARRANTIES OR CONDITIONS OF ANY KIND, either express or implied.
- \* See the License for the specific language governing permissions and
- \* limitations under the License.

\*/

Found in path(s):

\* /opt/cola/permits/1724587698\_1687294780.346057/0/okio-1-17-5-sources-2-jar/okio/ByteString.java No license file was found, but licenses were detected in source scan.

/\*

\* Copyright (C) 2019 Square, Inc.

- \*
- \* Licensed under the Apache License, Version 2.0 (the "License");
- \* you may not use this file except in compliance with the License.

\* You may obtain a copy of the License at

- \*
- \* http://www.apache.org/licenses/LICENSE-2.0
- \*
- \* Unless required by applicable law or agreed to in writing, software
- \* distributed under the License is distributed on an "AS IS" BASIS,
- \* WITHOUT WARRANTIES OR CONDITIONS OF ANY KIND, either express or implied.
- \* See the License for the specific language governing permissions and
- \* limitations under the License.

\*/

Found in path(s):

\* /opt/cola/permits/1724587698\_1687294780.346057/0/okio-1-17-5-sources-2-jar/okio/PushableTimeout.java No license file was found, but licenses were detected in source scan.

#### /\*

- \* Copyright (C) 2015 Square, Inc.
- \*

\* Licensed under the Apache License, Version 2.0 (the "License");

- \* you may not use this file except in compliance with the License.
- \* You may obtain a copy of the License at
- \*
- \* http://www.apache.org/licenses/LICENSE-2.0
- \*
- \* Unless required by applicable law or agreed to in writing, software
- \* distributed under the License is distributed on an "AS IS" BASIS,
- \* WITHOUT WARRANTIES OR CONDITIONS OF ANY KIND, either express or implied.
- \* See the License for the specific language governing permissions and
- \* limitations under the License.

\*/

Found in path(s):

\* /opt/cola/permits/1724587698\_1687294780.346057/0/okio-1-17-5-sources-2-jar/okio/ForwardingTimeout.java \* /opt/cola/permits/1724587698\_1687294780.346057/0/okio-1-17-5-sources-2-jar/okio/SegmentedByteString.java No license file was found, but licenses were detected in source scan.

### /\*

- \* Copyright (C) 2016 Square, Inc.
- \*
- \* Licensed under the Apache License, Version 2.0 (the "License");
- \* you may not use this file except in compliance with the License.
- \* You may obtain a copy of the License at
- \*

```
* http://www.apache.org/licenses/LICENSE-2.0
```
\*

- \* Unless required by applicable law or agreed to in writing, software
- \* distributed under the License is distributed on an "AS IS" BASIS,
- \* WITHOUT WARRANTIES OR CONDITIONS OF ANY KIND, either express or implied.
- \* See the License for the specific language governing permissions and

\* limitations under the License.

\*/

Found in path(s):

\* /opt/cola/permits/1724587698\_1687294780.346057/0/okio-1-17-5-sources-2-jar/okio/Options.java

\* /opt/cola/permits/1724587698\_1687294780.346057/0/okio-1-17-5-sources-2-jar/okio/HashingSource.java

\* /opt/cola/permits/1724587698\_1687294780.346057/0/okio-1-17-5-sources-2-jar/okio/Pipe.java

\* /opt/cola/permits/1724587698\_1687294780.346057/0/okio-1-17-5-sources-2-jar/okio/HashingSink.java No license file was found, but licenses were detected in source scan.

/\*

\* Copyright (C) 2018 Square, Inc.

\*

\* Licensed under the Apache License, Version 2.0 (the "License");

\* you may not use this file except in compliance with the License.

- \* You may obtain a copy of the License at
- \*

\* http://www.apache.org/licenses/LICENSE-2.0

\*

\* Unless required by applicable law or agreed to in writing, software

\* distributed under the License is distributed on an "AS IS" BASIS,

\* WITHOUT WARRANTIES OR CONDITIONS OF ANY KIND, either express or implied.

\* See the License for the specific language governing permissions and

\* limitations under the License.

\*/

Found in path(s):

\* /opt/cola/permits/1724587698\_1687294780.346057/0/okio-1-17-5-sources-2-jar/okio/PeekSource.java No license file was found, but licenses were detected in source scan.

/\*

```
* Licensed to the Apache Software Foundation (ASF) under one or more
```
\* contributor license agreements. See the NOTICE file distributed with

\* this work for additional information regarding copyright ownership.

\* The ASF licenses this file to You under the Apache License, Version 2.0

\* (the "License"); you may not use this file except in compliance with

\* the License. You may obtain a copy of the License at

\*

\* http://www.apache.org/licenses/LICENSE-2.0

\*

\* Unless required by applicable law or agreed to in writing, software

- \* distributed under the License is distributed on an "AS IS" BASIS,
- \* WITHOUT WARRANTIES OR CONDITIONS OF ANY KIND, either express or implied.
- \* See the License for the specific language governing permissions and

\* limitations under the License.

\*/

Found in path(s):

\* /opt/cola/permits/1724587698\_1687294780.346057/0/okio-1-17-5-sources-2-jar/okio/Base64.java No license file was found, but licenses were detected in source scan.

/\*

\* Copyright (C) 2017 Square, Inc.

\*

\* Licensed under the Apache License, Version 2.0 (the "License");

\* you may not use this file except in compliance with the License.

\* You may obtain a copy of the License at

\*

\* http://www.apache.org/licenses/LICENSE-2.0

\*

\* Unless required by applicable law or agreed to in writing, software

\* distributed under the License is distributed on an "AS IS" BASIS,

\* WITHOUT WARRANTIES OR CONDITIONS OF ANY KIND, either express or implied.

\* See the License for the specific language governing permissions and

\* limitations under the License.

\*/

Found in path(s):

\* /opt/cola/permits/1724587698\_1687294780.346057/0/okio-1-17-5-sources-2-jar/okio/Utf8.java No license file was found, but licenses were detected in source scan.

/\*

\* Copyright (C) 2014 Square, Inc.

\*

\* Licensed under the Apache License, Version 2.0 (the "License");

\* you may not use this file except in compliance with the License.

\* You may obtain a copy of the License at

\*

\* http://www.apache.org/licenses/LICENSE-2.0

\*

\* Unless required by applicable law or agreed to in writing, software

\* distributed under the License is distributed on an "AS IS" BASIS,

\* WITHOUT WARRANTIES OR CONDITIONS OF ANY KIND, either express or implied.

\* See the License for the specific language governing permissions and

\* limitations under the License.

\*/

Found in path(s):

\* /opt/cola/permits/1724587698\_1687294780.346057/0/okio-1-17-5-sources-2-jar/okio/BufferedSink.java

\* /opt/cola/permits/1724587698\_1687294780.346057/0/okio-1-17-5-sources-2-jar/okio/Timeout.java

\* /opt/cola/permits/1724587698\_1687294780.346057/0/okio-1-17-5-sources-2-jar/okio/ForwardingSource.java

\* /opt/cola/permits/1724587698\_1687294780.346057/0/okio-1-17-5-sources-2-jar/okio/InflaterSource.java

\*

/opt/cola/permits/1724587698\_1687294780.346057/0/okio-1-17-5-sources-2-jar/okio/Segment.java

- \* /opt/cola/permits/1724587698\_1687294780.346057/0/okio-1-17-5-sources-2-jar/okio/Buffer.java
- \* /opt/cola/permits/1724587698\_1687294780.346057/0/okio-1-17-5-sources-2-jar/okio/Util.java
- \* /opt/cola/permits/1724587698\_1687294780.346057/0/okio-1-17-5-sources-2-jar/okio/ForwardingSink.java
- \* /opt/cola/permits/1724587698\_1687294780.346057/0/okio-1-17-5-sources-2-jar/okio/DeflaterSink.java
- \* /opt/cola/permits/1724587698\_1687294780.346057/0/okio-1-17-5-sources-2-jar/okio/Source.java
- \* /opt/cola/permits/1724587698\_1687294780.346057/0/okio-1-17-5-sources-2-jar/okio/GzipSource.java
- \* /opt/cola/permits/1724587698\_1687294780.346057/0/okio-1-17-5-sources-2-jar/okio/Sink.java
- \* /opt/cola/permits/1724587698\_1687294780.346057/0/okio-1-17-5-sources-2-jar/okio/AsyncTimeout.java
- \* /opt/cola/permits/1724587698\_1687294780.346057/0/okio-1-17-5-sources-2-jar/okio/RealBufferedSource.java
- \*

/opt/cola/permits/1724587698\_1687294780.346057/0/okio-1-17-5-sources-2-jar/okio/SegmentPool.java

- \* /opt/cola/permits/1724587698\_1687294780.346057/0/okio-1-17-5-sources-2-jar/okio/BufferedSource.java
- \* /opt/cola/permits/1724587698\_1687294780.346057/0/okio-1-17-5-sources-2-jar/okio/RealBufferedSink.java
- \* /opt/cola/permits/1724587698\_1687294780.346057/0/okio-1-17-5-sources-2-jar/okio/GzipSink.java
- \* /opt/cola/permits/1724587698\_1687294780.346057/0/okio-1-17-5-sources-2-jar/okio/Okio.java

# **1.100 busybox 1.36.1-r2**

## **1.100.1 Available under license :**

bzip2 applet in busybox is based on lightly-modified source of bzip2 version 1.0.4. bzip2 source is distributed under the following conditions (copied verbatim from LICENSE file)

===========================================================

This program, "bzip2", the associated library "libbzip2", and all documentation, are copyright (C) 1996-2006 Julian R Seward. All rights reserved.

Redistribution and use in source and binary forms, with or without modification, are permitted provided that the following conditions are met:

- 1. Redistributions of source code must retain the above copyright notice, this list of conditions and the following disclaimer.
- 2. The origin of this software must not be misrepresented; you must not claim that you wrote the original software. If you use this software in a product, an acknowledgment in the product documentation would be appreciated but is not required.

3. Altered source versions must be plainly marked as such, and must not be misrepresented as being the original software.

4. The name of the author may not be used to endorse or promote products derived from this software without specific prior written permission.

THIS SOFTWARE IS PROVIDED BY THE AUTHOR ``AS IS'' AND ANY EXPRESS OR IMPLIED WARRANTIES, INCLUDING, BUT NOT LIMITED TO, THE IMPLIED WARRANTIES OF MERCHANTABILITY AND FITNESS FOR A PARTICULAR PURPOSE ARE DISCLAIMED. IN NO EVENT SHALL THE AUTHOR BE LIABLE FOR ANY DIRECT, INDIRECT, INCIDENTAL, SPECIAL, EXEMPLARY, OR CONSEQUENTIAL DAMAGES (INCLUDING, BUT NOT LIMITED TO, PROCUREMENT OF SUBSTITUTE GOODS OR SERVICES; LOSS OF USE, DATA, OR PROFITS; OR BUSINESS INTERRUPTION) HOWEVER CAUSED AND ON ANY THEORY OF LIABILITY, WHETHER IN CONTRACT, STRICT LIABILITY, OR TORT (INCLUDING NEGLIGENCE OR OTHERWISE) ARISING IN ANY WAY OUT OF THE USE OF THIS SOFTWARE, EVEN IF ADVISED OF THE POSSIBILITY OF SUCH DAMAGE.

Julian Seward, Cambridge, UK. jseward@bzip.org bzip2/libbzip2 version 1.0.4 of 20 December 2006 --- A note on GPL versions

BusyBox is distributed under version 2 of the General Public License (included in its entirety, below). Version 2 is the only version of this license which this version of BusyBox (or modified versions derived from this one) may be distributed under.

------------------------------------------------------------------------ GNU GENERAL PUBLIC LICENSE

 Version 2, June 1991

Copyright (C) 1989, 1991 Free Software Foundation, Inc.

 51 Franklin St, Fifth Floor, Boston, MA 02110-1301 USA Everyone is permitted to copy and distribute verbatim copies of this license document, but changing it is not allowed.

### Preamble

 The licenses for most software are designed to take away your freedom to share and change it. By contrast, the GNU General Public License is intended to guarantee your freedom to share and change free software--to make sure the software is free for all its users. This General Public License applies to most of the Free Software Foundation's software and to any other program whose authors commit to using it. (Some other Free Software Foundation software is covered by

the GNU Library General Public License instead.) You can apply it to your programs, too.

 When we speak of free software, we are referring to freedom, not price. Our General Public Licenses are designed to make sure that you have the freedom to distribute copies of free software (and charge for this service if you wish), that you receive source code or can get it if you want it, that you can change the software or use pieces of it in new free programs; and that you know you can do these things.

 To protect your rights, we need to make restrictions that forbid anyone to deny you these rights or to ask you to surrender the rights. These restrictions translate to certain responsibilities for you if you distribute copies of the software, or if you modify it.

 For example, if you distribute copies of such a program, whether gratis or for

 a fee, you must give the recipients all the rights that you have. You must make sure that they, too, receive or can get the source code. And you must show them these terms so they know their rights.

We protect your rights with two steps: (1) copyright the software, and (2) offer you this license which gives you legal permission to copy, distribute and/or modify the software.

 Also, for each author's protection and ours, we want to make certain that everyone understands that there is no warranty for this free software. If the software is modified by someone else and passed on, we want its recipients to know that what they have is not the original, so that any problems introduced by others will not reflect on the original authors' reputations.

 Finally, any free program is threatened constantly by software patents. We wish to avoid the danger that redistributors of a free program will individually obtain patent licenses, in effect making the program proprietary. To prevent this, we have made it clear that any patent must be licensed for everyone's free use or not licensed at all.

 The precise terms and conditions for copying, distribution and modification follow.

### GNU GENERAL PUBLIC LICENSE TERMS AND CONDITIONS FOR COPYING, DISTRIBUTION AND MODIFICATION

 0. This License applies to any program or other work which contains a notice placed by the copyright holder saying it may be distributed under the terms of this General Public License. The "Program", below, refers to any such program or work, and a "work based on the Program" means either the Program or any derivative work under copyright law:

that is to say, a work containing the Program or a portion of it, either verbatim or with modifications and/or translated into another language. (Hereinafter, translation is included without limitation in the term "modification".) Each licensee is addressed as "you".

Activities other than copying, distribution and modification are not covered by this

 License; they are outside its scope. The act of running the Program is not restricted, and the output from the Program is covered only if its contents constitute a work based on the Program (independent of having been made by running the Program). Whether that is true depends on what the Program does.

 1. You may copy and distribute verbatim copies of the Program's source code as you receive it, in any medium, provided that you conspicuously and appropriately publish on each copy an appropriate copyright notice and disclaimer of warranty; keep intact all the notices that refer to this License and to the absence of any warranty; and give any other recipients of the Program a copy of this License along with the Program.

You may charge a fee for the physical act of transferring a copy, and you may at your option offer warranty protection in exchange for a fee.

 2. You may modify your copy or copies of the Program or any portion of it, thus forming a work based on the Program, and copy and

distribute such modifications or work under the terms of Section 1 above, provided that you also meet all of these conditions:

 a) You must cause the modified files to carry prominent notices stating that you changed the files and the date of any change.

 b) You must cause any work that you distribute or publish, that in whole or in part contains or is derived from the Program or any part thereof, to be licensed as a whole at no charge to all third parties under the terms of this License.

 c) If the modified program normally reads commands interactively when run, you must cause it, when started running for such interactive use in the most ordinary way, to print or display an announcement including an appropriate copyright notice and a notice that there is no warranty (or else, saying that you provide a warranty) and that users may redistribute the program under these conditions, and telling the user how to view a copy of this License. (Exception: if the Program itself is interactive but does not normally print such an announcement, your work based on the Program is not required to print an announcement.)

These requirements apply to the modified work as a whole. If identifiable sections of that work are not derived from the Program, and can be reasonably considered independent and separate works in themselves, then this License, and its terms, do not apply to those sections when you distribute them as separate works. But when you distribute the same sections as part of a whole which is a work based on the Program, the distribution of the whole must be on the terms of this License, whose permissions for other licensees extend to the entire whole, and thus to each and every part regardless of who wrote it.

Thus, it is not the intent of this section to claim rights or contest your rights to work written entirely by you; rather, the intent is to exercise the right to control the distribution of derivative or collective works based on the Program.

In addition, mere aggregation of another work not based on the Program with the Program (or with a work based on the Program) on a volume of a storage or distribution medium does not bring the other work under the scope of this License.

 3. You may copy and distribute the Program (or a work based on it, under Section 2) in object code or executable form under the terms of Sections 1 and 2 above provided that you also do one of the following:

 a) Accompany it with the complete corresponding machine-readable source code, which must be distributed under the terms of Sections 1 and 2 above on a medium customarily used for software interchange; or,

 b) Accompany it with a written offer, valid for at least three years, to give any third party, for a charge no more than your cost of physically performing source distribution, a complete machine-readable copy of the corresponding source code, to be distributed

 under the terms of Sections 1 and 2 above on a medium customarily used for software interchange; or,

 c) Accompany it with the information you received as to the offer to distribute corresponding source code. (This alternative is allowed only for noncommercial distribution and only if you received the program in object code or executable form with such an offer, in accord with Subsection b above.)

The source code for a work means the preferred form of the work for making modifications to it. For an executable work, complete source code means all the source code for all modules it contains, plus any associated interface definition files, plus the scripts used to

control compilation and installation of the executable. However, as a special exception, the source code distributed need not include anything that is normally distributed (in either source or binary form) with the major components (compiler, kernel, and so on) of the operating system on which the executable runs, unless that component itself accompanies the executable.

If distribution of executable or object code is made by offering access to copy from a designated place, then offering equivalent access to copy the source code from the same place counts as distribution of the source code, even though third parties are not compelled to copy the source along with the object code.

 4. You may not copy, modify, sublicense, or distribute the Program except as expressly provided under this License. Any attempt otherwise to copy, modify, sublicense or distribute the Program is void, and will automatically terminate your rights under this License. However, parties who have received copies, or rights, from you under this License will not have their licenses terminated so long as such parties remain in full compliance.

 5. You are not required to accept this License, since you have not signed it. However, nothing else grants you permission to modify or distribute the Program or

its derivative works. These actions are

prohibited by law if you do not accept this License. Therefore, by modifying or distributing the Program (or any work based on the Program), you indicate your acceptance of this License to do so, and all its terms and conditions for copying, distributing or modifying the Program or works based on it.

 6. Each time you redistribute the Program (or any work based on the Program), the recipient automatically receives a license from the original licensor to copy, distribute or modify the Program subject to these terms and conditions. You may not impose any further restrictions on the recipients' exercise of the rights granted herein. You are not responsible for enforcing compliance by third parties to this License.

 7. If, as a consequence of a court judgment or allegation of patent infringement or for any other reason (not limited to patent issues), conditions are imposed on you (whether by court order, agreement or otherwise) that contradict

 the conditions of this License, they do not excuse you from the conditions of this License. If you cannot distribute so as to satisfy simultaneously your obligations under this License and any other pertinent obligations, then as a consequence you

may not distribute the Program at all. For example, if a patent license would not permit royalty-free redistribution of the Program by all those who receive copies directly or indirectly through you, then the only way you could satisfy both it and this License would be to refrain entirely from distribution of the Program.

If any portion of this section is held invalid or unenforceable under any particular circumstance, the balance of the section is intended to apply and the section as a whole is intended to apply in other circumstances.

It is not the purpose of this section to induce you to infringe any patents or other property right claims or to contest validity of any such claims; this section has the sole purpose of protecting the integrity

 of the free software distribution system, which is implemented by public license practices. Many people have made generous contributions to the wide range of software distributed through that system in reliance on consistent application of that system; it is up to the author/donor to decide if he or she is willing to distribute software through any other system and a licensee cannot impose that choice.

This section is intended to make thoroughly clear what is believed to be a consequence of the rest of this License.

 8. If the distribution and/or use of the Program is restricted in certain countries either by patents or by copyrighted interfaces, the original copyright holder who places the Program under this License may add an explicit geographical distribution limitation excluding those countries, so that distribution is permitted only in or among countries not thus excluded. In such case, this License incorporates the limitation as if written in the body of this License.

 9. The Free Software Foundation may publish revised and/or new versions of the General Public License from time to time. Such new versions will be similar in spirit to the present version, but may differ in detail to address new problems or concerns.

Each version is given a distinguishing version number. If the Program specifies a version number of this License which applies to it and "any later version", you have the option of following the terms and conditions either of that version or of any later version published by the Free Software Foundation. If the Program does not specify a version number of this License, you may choose any version ever published by the Free Software Foundation.

10. If you wish to incorporate parts of the Program into other free

programs whose distribution conditions are different, write to the author to ask for permission. For software which is copyrighted by the Free Software Foundation, write to the Free Software Foundation; we sometimes make

 exceptions for this. Our decision will be guided by the two goals of preserving the free status of all derivatives of our free software and of promoting the sharing and reuse of software generally.

### NO WARRANTY

 11. BECAUSE THE PROGRAM IS LICENSED FREE OF CHARGE, THERE IS NO WARRANTY FOR THE PROGRAM, TO THE EXTENT PERMITTED BY APPLICABLE LAW. EXCEPT WHEN OTHERWISE STATED IN WRITING THE COPYRIGHT HOLDERS AND/OR OTHER PARTIES PROVIDE THE PROGRAM "AS IS" WITHOUT WARRANTY OF ANY KIND, EITHER EXPRESSED OR IMPLIED, INCLUDING, BUT NOT LIMITED TO, THE IMPLIED WARRANTIES OF MERCHANTABILITY AND FITNESS FOR A PARTICULAR PURPOSE. THE ENTIRE RISK AS TO THE QUALITY AND PERFORMANCE OF THE PROGRAM IS WITH YOU. SHOULD THE PROGRAM PROVE DEFECTIVE, YOU ASSUME THE COST OF ALL NECESSARY SERVICING, REPAIR OR CORRECTION.

 12. IN NO EVENT UNLESS REQUIRED BY APPLICABLE LAW OR AGREED TO IN WRITING WILL ANY COPYRIGHT HOLDER, OR ANY OTHER PARTY WHO MAY MODIFY AND/OR REDISTRIBUTE THE PROGRAM AS PERMITTED

ABOVE, BE LIABLE TO YOU FOR DAMAGES,

INCLUDING ANY GENERAL, SPECIAL, INCIDENTAL OR CONSEQUENTIAL DAMAGES ARISING OUT OF THE USE OR INABILITY TO USE THE PROGRAM (INCLUDING BUT NOT LIMITED TO LOSS OF DATA OR DATA BEING RENDERED INACCURATE OR LOSSES SUSTAINED BY YOU OR THIRD PARTIES OR A FAILURE OF THE PROGRAM TO OPERATE WITH ANY OTHER PROGRAMS), EVEN IF SUCH HOLDER OR OTHER PARTY HAS BEEN ADVISED OF THE POSSIBILITY OF SUCH DAMAGES.

### END OF TERMS AND CONDITIONS

 How to Apply These Terms to Your New Programs

 If you develop a new program, and you want it to be of the greatest possible use to the public, the best way to achieve this is to make it free software which everyone can redistribute and change under these terms.

 To do so, attach the following notices to the program. It is safest to attach them to the start of each source file to most effectively convey the exclusion of warranty; and each file should have at least the "copyright" line and a pointer to where the full notice is found.

 <one line to give the program's name and a brief idea of what it does.> Copyright  $(C)$  <year > <name of author>

 This program is free software; you can redistribute it and/or modify it under the terms of the GNU General Public License as published by the Free Software Foundation; either version 2 of the License, or (at your option) any later version.

 This program is distributed in the hope that it will be useful, but WITHOUT ANY WARRANTY; without even the implied warranty of MERCHANTABILITY or FITNESS FOR A PARTICULAR PURPOSE. See the GNU General Public License for more details.

 You should have received a copy of the GNU General Public License along with this program; if not, write to the Free Software Foundation, Inc., 51 Franklin St, Fifth Floor, Boston, MA 02110-1301 USA

Also add information on how to contact you by electronic and paper mail.

If the program is interactive, make it output a short notice like this when it starts in an interactive mode:

 Gnomovision version 69, Copyright (C) year name of author Gnomovision comes with ABSOLUTELY NO WARRANTY; for details type `show w'. This is free software, and you are welcome to redistribute it under certain conditions; type `show c' for details.

The hypothetical commands `show w' and `show c' should show the appropriate parts of the General Public License. Of course, the commands you use may be called something other than `show w' and `show c'; they could even be mouse-clicks or menu items--whatever suits your program.

You should also get your employer (if you work as a programmer) or your school, if any, to sign a "copyright disclaimer" for the program, if necessary. Here is a sample; alter the names:

 Yoyodyne, Inc., hereby disclaims all copyright interest in the program `Gnomovision' (which makes passes at compilers) written by James Hacker.

 <signature of Ty Coon>, 1 April 1989 Ty Coon, President of Vice

This General Public License does not permit incorporating your program into proprietary programs. If your program is a subroutine library, you may consider it more useful to permit linking proprietary applications with the library. If this is what you want to do, use the GNU Library General Public License instead of this License.

# **1.101 musl-utils 1.2.4-r1**

## **1.101.1 Available under license :**

musl as a whole is licensed under the following standard MIT license:

----------------------------------------------------------------------

Copyright 2005-2019 Rich Felker, et al.

Permission is hereby granted, free of charge, to any person obtaining a copy of this software and associated documentation files (the "Software"), to deal in the Software without restriction, including without limitation the rights to use, copy, modify, merge, publish, distribute, sublicense, and/or sell copies of the Software, and to permit persons to whom the Software is furnished to do so, subject to the following conditions:

The above copyright notice and this permission notice shall be included in all copies or substantial portions of the Software.

THE SOFTWARE IS PROVIDED "AS IS", WITHOUT WARRANTY OF ANY KIND, EXPRESS OR IMPLIED, INCLUDING BUT NOT LIMITED TO THE WARRANTIES OF MERCHANTABILITY, FITNESS FOR A PARTICULAR PURPOSE AND NONINFRINGEMENT. IN NO EVENT SHALL THE AUTHORS OR COPYRIGHT HOLDERS BE LIABLE FOR ANY CLAIM, DAMAGES OR OTHER LIABILITY, WHETHER IN AN ACTION OF CONTRACT, TORT OR OTHERWISE, ARISING FROM, OUT OF OR IN CONNECTION WITH THE SOFTWARE OR THE USE OR OTHER DEALINGS IN THE SOFTWARE.

Authors/contributors include:

A. Wilcox Alex Dowad Alex Suykov Alexander Monakov Andre McCurdy Andrew Kelley Anthony G. Basile Aric Belsito Arvid Picciani Bartosz Brachaczek Benjamin Peterson Bobby Bingham Boris Brezillon Brent Cook Chris Spiegel

Clment Vasseur Daniel Micay Daniel Sabogal Daurnimator David Carlier David Edelsohn Denys Vlasenko Dmitry Ivanov Dmitry V. Levin Drew DeVault Emil Renner Berthing Fangrui Song Felix Fietkau Felix Janda Gianluca Anzolin Hauke Mehrtens He X Hiltjo Posthuma Isaac Dunham Jaydeep Patil Jens Gustedt Jeremy Huntwork Jo-Philipp Wich Joakim Sindholt John Spencer Josiah Worcester Julien Ramseier Justin Cormack Kaarle Ritvanen Khem Raj Kylie McClain Leah Neukirchen Luca Barbato Luka Perkov M Farkas-Dyck (Strake) Mahesh Bodapati Markus Wichmann Masanori Ogino Michael Clark Michael Forney Mikhail Kremnyov Natanael Copa Nicholas J. Kain orc Pascal Cuoq Patrick Oppenlander Petr Hosek

Petr Skocik Pierre Carrier Reini Urban Rich Felker Richard Pennington Ryan Fairfax Samuel Holland Segev Finer Shiz sin Solar Designer Stefan Kristiansson Stefan O'Rear Szabolcs Nagy Timo Ters Trutz Behn Valentin Ochs Will Dietz William Haddon William Pitcock

Portions of this software are derived from third-party works licensed under terms compatible with the above MIT license:

The TRE regular expression implementation (src/regex/reg\* and src/regex/tre\*) is Copyright 2001-2008 Ville Laurikari and licensed under a 2-clause BSD license (license text in the source files). The included version has been heavily modified by Rich Felker in 2012, in the interests of size, simplicity, and namespace cleanliness.

Much of the math library code (src/math/\* and src/complex/\*) is Copyright 1993,2004 Sun Microsystems or Copyright 2003-2011 David Schultz or Copyright 2003-2009 Steven G. Kargl or Copyright 2003-2009 Bruce D. Evans or Copyright 2008 Stephen L. Moshier or Copyright 2017-2018 Arm Limited and labelled as such in comments in the individual source files. All have been licensed under extremely permissive terms.

The ARM memcpy code (src/string/arm/memcpy\_el.S) is Copyright 2008 The Android Open Source Project and is licensed under a two-clause BSD license. It was taken from Bionic libc, used on Android.

The implementation of DES for crypt (src/crypt/crypt\_des.c) is Copyright 1994 David Burren. It is licensed under a BSD license. The implementation of blowfish crypt (src/crypt/crypt\_blowfish.c) was originally written by Solar Designer and placed into the public domain. The code also comes with a fallback permissive license for use in jurisdictions that may not recognize the public domain.

The smoothsort implementation (src/stdlib/qsort.c) is Copyright 2011 Valentin Ochs and is licensed under an MIT-style license.

The x86\_64 port was written by Nicholas J. Kain and is licensed under the standard MIT terms.

The mips and microblaze ports were originally written by Richard Pennington for use in the ellcc project. The original code was adapted by Rich Felker for build system and code conventions during upstream integration. It is licensed under the standard MIT terms.

The mips64 port was contributed by Imagination Technologies and is licensed under the standard MIT terms.

The powerpc port was also originally written by Richard Pennington, and later supplemented and integrated by John Spencer. It is licensed under the standard MIT terms.

All other files which have no copyright comments are original works produced specifically for use as part of this library, written either by Rich Felker, the main author of the library, or by one or more contibutors listed above. Details on authorship of individual files can be found in the git version control history of the project. The omission of copyright and license comments in each file is in the interest of source tree size.

In addition, permission is hereby granted for all public header files (include/\* and arch/\*/bits/\*) and crt files intended to be linked into applications ( $\text{crt}$ <sup>\*</sup>, ldso/dlstart.c, and  $\text{arch}$ <sup>\*</sup>/ $\text{crt}$  arch.h) to omit the copyright notice and permission notice otherwise required by the license, and to use these files without any requirement of attribution. These files include substantial contributions from:

Bobby Bingham John Spencer Nicholas J. Kain Rich Felker Richard Pennington Stefan Kristiansson Szabolcs Nagy

all of whom have explicitly granted such permission.

This file previously contained text expressing a belief that most of the files covered by the above exception were sufficiently trivial not to be subject to copyright, resulting in confusion over whether it negated the permissions granted in the license. In the spirit of permissive licensing, and of not having licensing issues being an obstacle to adoption, that text has been removed.

# **1.102 ssl-client 1.36.1-r2**

### **1.102.1 Available under license :**

bzip2 applet in busybox is based on lightly-modified source of bzip2 version 1.0.4. bzip2 source is distributed under the following conditions (copied verbatim from LICENSE file) ===========================================================

This program, "bzip2", the associated library "libbzip2", and all documentation, are copyright (C) 1996-2006 Julian R Seward. All rights reserved.

Redistribution and use in source and binary forms, with or without modification, are permitted provided that the following conditions are met:

- 1. Redistributions of source code must retain the above copyright notice, this list of conditions and the following disclaimer.
- 2. The origin of this software must not be misrepresented; you must not claim that you wrote the original software. If you use this software in a product, an acknowledgment in the product documentation would be appreciated but is not required.
- 3. Altered source versions must be plainly marked as such, and must not be misrepresented as being the original software.
- 4. The name of the author may not be used to endorse or promote products derived from this software without specific prior written permission.

THIS SOFTWARE IS PROVIDED BY THE AUTHOR ``AS IS'' AND ANY EXPRESS OR IMPLIED WARRANTIES, INCLUDING, BUT NOT LIMITED TO, THE IMPLIED WARRANTIES OF MERCHANTABILITY AND FITNESS FOR A PARTICULAR PURPOSE ARE DISCLAIMED. IN NO EVENT SHALL THE AUTHOR BE LIABLE FOR ANY

DIRECT, INDIRECT, INCIDENTAL, SPECIAL, EXEMPLARY, OR CONSEQUENTIAL DAMAGES (INCLUDING, BUT NOT LIMITED TO, PROCUREMENT OF SUBSTITUTE GOODS OR SERVICES; LOSS OF USE, DATA, OR PROFITS; OR BUSINESS INTERRUPTION) HOWEVER CAUSED AND ON ANY THEORY OF LIABILITY, WHETHER IN CONTRACT, STRICT LIABILITY, OR TORT (INCLUDING NEGLIGENCE OR OTHERWISE) ARISING IN ANY WAY OUT OF THE USE OF THIS SOFTWARE, EVEN IF ADVISED OF THE POSSIBILITY OF SUCH DAMAGE.

Julian Seward, Cambridge, UK. jseward@bzip.org bzip2/libbzip2 version 1.0.4 of 20 December 2006 --- A note on GPL versions

BusyBox is distributed under version 2 of the General Public License (included in its entirety, below). Version 2 is the only version of this license which this version of BusyBox (or modified versions derived from this one) may be distributed under.

 GNU GENERAL PUBLIC LICENSE Version 2, June 1991

Copyright (C) 1989, 1991 Free Software Foundation, Inc.

------------------------------------------------------------------------

 51 Franklin St, Fifth Floor, Boston, MA 02110-1301 USA Everyone is permitted to copy and distribute verbatim copies of this license document, but changing it is not allowed.

 Preamble

 The licenses for most software are designed to take away your freedom to share and change it. By contrast, the GNU General Public License is intended to guarantee your freedom to share and change free software--to make sure the software is free for all its users. This General Public License applies to most of the Free Software Foundation's

 software and to any other program whose authors commit to using it. (Some other Free Software Foundation software is covered by the GNU Library General Public License instead.) You can apply it to your programs, too.

 When we speak of free software, we are referring to freedom, not price. Our General Public Licenses are designed to make sure that you have the freedom to distribute copies of free software (and charge for this service if you wish), that you receive source code or can get it if you want it, that you can change the software or use pieces of it in new free programs; and that you know you can do these things.

To protect your rights, we need to make restrictions that forbid

anyone to deny you these rights or to ask you to surrender the rights. These restrictions translate to certain responsibilities for you if you distribute copies of the software, or if you modify it.

 For example, if you distribute copies of such a program, whether gratis or for

 a fee, you must give the recipients all the rights that you have. You must make sure that they, too, receive or can get the source code. And you must show them these terms so they know their rights.

 We protect your rights with two steps: (1) copyright the software, and (2) offer you this license which gives you legal permission to copy, distribute and/or modify the software.

 Also, for each author's protection and ours, we want to make certain that everyone understands that there is no warranty for this free software. If the software is modified by someone else and passed on, we want its recipients to know that what they have is not the original, so that any problems introduced by others will not reflect on the original authors' reputations.

 Finally, any free program is threatened constantly by software patents. We wish to avoid the danger that redistributors of a free program will individually obtain patent licenses, in effect making the program proprietary. To prevent this, we have made it clear that any patent must be licensed for everyone's free use or not licensed at all.

 The precise terms and conditions for copying, distribution and modification follow.

### GNU GENERAL PUBLIC LICENSE TERMS AND CONDITIONS FOR COPYING, DISTRIBUTION AND MODIFICATION

 0. This License applies to any program or other work which contains a notice placed by the copyright holder saying it may be distributed under the terms of this General Public License. The "Program", below, refers to any such program or work, and a "work based on the Program" means either the Program or any derivative work under copyright law: that is to say, a work containing the Program or a portion of it, either verbatim or with modifications and/or translated into another language. (Hereinafter, translation is included without limitation in the term "modification".) Each licensee is addressed as "you".

Activities other than copying, distribution and modification are not covered by this

 License; they are outside its scope. The act of running the Program is not restricted, and the output from the Program is covered only if its contents constitute a work based on the Program (independent of having been made by running the Program). Whether that is true depends on what the Program does.

 1. You may copy and distribute verbatim copies of the Program's source code as you receive it, in any medium, provided that you conspicuously and appropriately publish on each copy an appropriate copyright notice and disclaimer of warranty; keep intact all the notices that refer to this License and to the absence of any warranty; and give any other recipients of the Program a copy of this License along with the Program.

You may charge a fee for the physical act of transferring a copy, and you may at your option offer warranty protection in exchange for a fee.

 2. You may modify your copy or copies of the Program or any portion of it, thus forming a work based on the Program, and copy and

distribute such modifications or work under the terms of Section 1 above, provided that you also meet all of these conditions:

 a) You must cause the modified files to carry prominent notices stating that you changed the files and the date of any change.

 b) You must cause any work that you distribute or publish, that in whole or in part contains or is derived from the Program or any part thereof, to be licensed as a whole at no charge to all third parties under the terms of this License.

 c) If the modified program normally reads commands interactively when run, you must cause it, when started running for such interactive use in the most ordinary way, to print or display an announcement including an appropriate copyright notice and a notice that there is no warranty (or else, saying that you provide a warranty) and that users may redistribute the program under these conditions, and telling the user how to view a copy of this License. (Exception: if the Program itself is interactive but does not normally print such an announcement, your work based on the Program is not required to print an announcement.)

These requirements apply to the modified work as a whole. If identifiable sections of that work are not derived from the Program, and can be reasonably considered independent and separate works in themselves, then this License, and its terms, do not apply to those sections when you distribute them as separate works. But when you distribute the same sections as part of a whole which is a work based

on the Program, the distribution of the whole must be on the terms of this License, whose permissions for other licensees extend to the entire whole, and thus to each and every part regardless of who wrote it.

Thus, it is not the intent of this section to claim rights or contest your rights to work written entirely by you; rather, the intent is to exercise the right to control the distribution of derivative or collective works based on the Program.

In addition, mere aggregation of another work not based on the Program with the Program (or with a work based on the Program) on a volume of a storage or distribution medium does not bring the other work under the scope of this License.

 3. You may copy and distribute the Program (or a work based on it, under Section 2) in object code or executable form under the terms of Sections 1 and 2 above provided that you also do one of the following:

 a) Accompany it with the complete corresponding machine-readable source code, which must be distributed under the terms of Sections 1 and 2 above on a medium customarily used for software interchange; or,

 b) Accompany it with a written offer, valid for at least three years, to give any third party, for a charge no more than your cost of physically performing source distribution, a complete machine-readable copy of the corresponding source code, to be distributed

 under the terms of Sections 1 and 2 above on a medium customarily used for software interchange; or,

 c) Accompany it with the information you received as to the offer to distribute corresponding source code. (This alternative is allowed only for noncommercial distribution and only if you received the program in object code or executable form with such an offer, in accord with Subsection b above.)

The source code for a work means the preferred form of the work for making modifications to it. For an executable work, complete source code means all the source code for all modules it contains, plus any associated interface definition files, plus the scripts used to control compilation and installation of the executable. However, as a special exception, the source code distributed need not include anything that is normally distributed (in either source or binary form) with the major components (compiler, kernel, and so on) of the operating system on which the executable runs, unless that component itself accompanies the executable.

If distribution of executable or object code is made by offering access to copy from a designated place, then offering equivalent access to copy the source code from the same place counts as distribution of the source code, even though third parties are not compelled to copy the source along with the object code.

 4. You may not copy, modify, sublicense, or distribute the Program except as expressly provided under this License. Any attempt otherwise to copy, modify, sublicense or distribute the Program is void, and will automatically terminate your rights under this License. However, parties who have received copies, or rights, from you under this License will not have their licenses terminated so long as such parties remain in full compliance.

 5. You are not required to accept this License, since you have not signed it. However, nothing else grants you permission to modify or distribute the Program or

its derivative works. These actions are

prohibited by law if you do not accept this License. Therefore, by modifying or distributing the Program (or any work based on the Program), you indicate your acceptance of this License to do so, and all its terms and conditions for copying, distributing or modifying the Program or works based on it.

 6. Each time you redistribute the Program (or any work based on the Program), the recipient automatically receives a license from the original licensor to copy, distribute or modify the Program subject to these terms and conditions. You may not impose any further restrictions on the recipients' exercise of the rights granted herein. You are not responsible for enforcing compliance by third parties to this License.

 7. If, as a consequence of a court judgment or allegation of patent infringement or for any other reason (not limited to patent issues), conditions are imposed on you (whether by court order, agreement or otherwise) that contradict

 the conditions of this License, they do not excuse you from the conditions of this License. If you cannot distribute so as to satisfy simultaneously your obligations under this License and any other pertinent obligations, then as a consequence you may not distribute the Program at all. For example, if a patent license would not permit royalty-free redistribution of the Program by all those who receive copies directly or indirectly through you, then the only way you could satisfy both it and this License would be to refrain entirely from distribution of the Program.

If any portion of this section is held invalid or unenforceable under

any particular circumstance, the balance of the section is intended to apply and the section as a whole is intended to apply in other circumstances.

It is not the purpose of this section to induce you to infringe any patents or other property right claims or to contest validity of any such claims; this section has the sole purpose of protecting the integrity

 of the free software distribution system, which is implemented by public license practices. Many people have made generous contributions to the wide range of software distributed through that system in reliance on consistent application of that system; it is up to the author/donor to decide if he or she is willing to distribute software through any other system and a licensee cannot impose that choice.

This section is intended to make thoroughly clear what is believed to be a consequence of the rest of this License.

 8. If the distribution and/or use of the Program is restricted in certain countries either by patents or by copyrighted interfaces, the original copyright holder who places the Program under this License may add an explicit geographical distribution limitation excluding those countries, so that distribution is permitted only in or among countries not thus excluded. In such case, this License incorporates the limitation as if written in the body of this License.

 9. The Free Software Foundation may publish revised and/or new versions of the General Public License from time to time. Such new versions will be similar in spirit to the present version, but may differ in detail to address new problems or concerns.

Each version is given a distinguishing version number. If the Program specifies a version number of this License which applies to it and "any later version", you have the option of following the terms and conditions either of that version or of any later version published by the Free Software Foundation. If the Program does not specify a version number of this License, you may choose any version ever published by the Free Software Foundation.

 10. If you wish to incorporate parts of the Program into other free programs whose distribution conditions are different, write to the author to ask for permission. For software which is copyrighted by the Free Software Foundation, write to the Free Software Foundation; we sometimes make

 exceptions for this. Our decision will be guided by the two goals of preserving the free status of all derivatives of our free software and of promoting the sharing and reuse of software generally.

 11. BECAUSE THE PROGRAM IS LICENSED FREE OF CHARGE, THERE IS NO WARRANTY FOR THE PROGRAM, TO THE EXTENT PERMITTED BY APPLICABLE LAW. EXCEPT WHEN OTHERWISE STATED IN WRITING THE COPYRIGHT HOLDERS AND/OR OTHER PARTIES PROVIDE THE PROGRAM "AS IS" WITHOUT WARRANTY OF ANY KIND, EITHER EXPRESSED OR IMPLIED, INCLUDING, BUT NOT LIMITED TO, THE IMPLIED WARRANTIES OF MERCHANTABILITY AND FITNESS FOR A PARTICULAR PURPOSE. THE ENTIRE RISK AS TO THE QUALITY AND PERFORMANCE OF THE PROGRAM IS WITH YOU. SHOULD THE PROGRAM PROVE DEFECTIVE, YOU ASSUME THE COST OF ALL NECESSARY SERVICING, REPAIR OR CORRECTION.

 12. IN NO EVENT UNLESS REQUIRED BY APPLICABLE LAW OR AGREED TO IN WRITING WILL ANY COPYRIGHT HOLDER, OR ANY OTHER PARTY WHO MAY MODIFY AND/OR REDISTRIBUTE THE PROGRAM AS PERMITTED

ABOVE, BE LIABLE TO YOU FOR DAMAGES,

INCLUDING ANY GENERAL, SPECIAL, INCIDENTAL OR CONSEQUENTIAL DAMAGES ARISING OUT OF THE USE OR INABILITY TO USE THE PROGRAM (INCLUDING BUT NOT LIMITED TO LOSS OF DATA OR DATA BEING RENDERED INACCURATE OR LOSSES SUSTAINED BY YOU OR THIRD PARTIES OR A FAILURE OF THE PROGRAM TO OPERATE WITH ANY OTHER PROGRAMS), EVEN IF SUCH HOLDER OR OTHER PARTY HAS BEEN ADVISED OF THE POSSIBILITY OF SUCH DAMAGES.

### END OF TERMS AND CONDITIONS

 How to Apply These Terms to Your New Programs

 If you develop a new program, and you want it to be of the greatest possible use to the public, the best way to achieve this is to make it free software which everyone can redistribute and change under these terms.

 To do so, attach the following notices to the program. It is safest to attach them to the start of each source file to most effectively convey the exclusion of warranty; and each file should have at least the "copyright" line and a pointer to where the full notice is found.

<one line to give the program's name and a brief idea of what it does.> Copyright  $(C)$  <year > <name of author

 This program is free software; you can redistribute it and/or modify it under the terms of the GNU General Public License as published by the Free Software Foundation; either version 2 of the License, or (at your option) any later version.

 This program is distributed in the hope that it will be useful, but WITHOUT ANY WARRANTY; without even the implied warranty of

### MERCHANTABILITY or FITNESS FOR A PARTICULAR PURPOSE. See the GNU General Public License for more details.

 You should have received a copy of the GNU General Public License along with this program; if not, write to the Free Software Foundation, Inc., 51 Franklin St, Fifth Floor, Boston, MA 02110-1301 USA

Also add information on how to contact you by electronic and paper mail.

If the program is interactive, make it output a short notice like this when it starts in an interactive mode:

 Gnomovision version 69, Copyright (C) year name of author Gnomovision comes with ABSOLUTELY NO WARRANTY; for details type `show w'. This is free software, and you are welcome to redistribute it under certain conditions; type `show c' for details.

The hypothetical commands `show w' and `show c' should show the appropriate parts of the General Public License. Of course, the commands you use may be called something other than `show w' and `show c'; they could even be mouse-clicks or menu items--whatever suits your program.

You should also get your employer (if you work as a programmer) or your school, if any, to sign a "copyright disclaimer" for the program, if necessary. Here is a sample; alter the names:

 Yoyodyne, Inc., hereby disclaims all copyright interest in the program `Gnomovision' (which makes passes at compilers) written by James Hacker.

 <signature of Ty Coon>, 1 April 1989 Ty Coon, President of Vice

This General Public License does not permit incorporating your program into proprietary programs. If your program is a subroutine library, you may consider it more useful to permit linking proprietary applications with the library. If this is what you want to do, use the GNU Library General Public License instead of this License.

# **1.103 libcrypto3 3.1.3-r0**

### **1.103.1 Available under license :**

This software is copyright (c) 2013 by Mark Jason Dominus <mjd@cpan.org>.

This is free software; you can redistribute it and/or modify it under

the same terms as the Perl 5 programming language system itself.

Terms of the Perl programming language system itself

a) the GNU General Public License as published by the Free Software Foundation; either version 1, or (at your option) any later version, or b) the "Artistic License"

--- The GNU General Public License, Version 1, February 1989 ---

This software is Copyright (c) 2013 by Mark Jason Dominus <mjd@cpan.org>.

This is free software, licensed under:

The GNU General Public License, Version 1, February 1989

### GNU GENERAL PUBLIC LICENSE Version 1, February 1989

Copyright (C) 1989 Free Software Foundation, Inc. 51 Franklin St, Fifth Floor, Boston, MA 02110-1301 USA

Everyone is permitted to copy and distribute verbatim copies of this license document, but changing it is not allowed.

#### Preamble

 The license agreements of most software companies try to keep users at the mercy of those companies. By contrast, our General Public License is intended to guarantee your freedom to share and change free software--to make sure the software is free for all its users. The General Public License applies to the Free Software Foundation's software and to any other program whose authors commit to using it. You can use it for your programs, too.

 When we speak of free software, we are referring to freedom, not price. Specifically, the General Public License is designed to make sure that you have the freedom to give away or sell copies of free software, that you receive source code or can get it if you want it, that you can change the software or use pieces of it in new free programs; and that you know you can do these things.

 To protect your rights, we need to make restrictions that forbid anyone to deny you these rights or to ask you to surrender the rights.

These restrictions translate to certain responsibilities for you if you distribute copies of the software, or if you modify it.

 For example, if you distribute copies of a such a program, whether gratis or for a fee, you must give the recipients all the rights that you have. You must make sure that they, too, receive or can get the source code. And you must tell them their rights.

We protect your rights with two steps: (1) copyright the software, and (2) offer you this license which gives you legal permission to copy, distribute and/or modify the software.

 Also, for each author's protection and ours, we want to make certain that everyone understands that there is no warranty for this free software. If the software is modified by someone else and passed on, we want its recipients to know that what they have is not the original, so that any problems introduced by others will not reflect on the original authors' reputations.

 The precise terms and conditions for copying, distribution and modification follow.

### GNU GENERAL PUBLIC LICENSE TERMS AND CONDITIONS FOR COPYING, DISTRIBUTION AND MODIFICATION

 0. This License Agreement applies to any program or other work which contains a notice placed by the copyright holder saying it may be distributed under the terms of this General Public License. The "Program", below, refers to any such program or work, and a "work based on the Program" means either the Program or any work containing the Program or a portion of it, either verbatim or with modifications. Each licensee is addressed as "you".

 1. You may copy and distribute verbatim copies of the Program's source code as you receive it, in any medium, provided that you conspicuously and appropriately publish on each copy an appropriate copyright notice and disclaimer of warranty; keep intact all the notices that refer to this General Public License and to the absence of any warranty; and give any other recipients of the

 Program a copy of this General Public License along with the Program. You may charge a fee for the physical act of transferring a copy.

 2. You may modify your copy or copies of the Program or any portion of it, and copy and distribute such modifications under the terms of Paragraph 1 above, provided that you also do the following:

 a) cause the modified files to carry prominent notices stating that you changed the files and the date of any change; and

 b) cause the whole of any work that you distribute or publish, that in whole or in part contains the Program or any part thereof, either with or without modifications, to be licensed at no charge to all third parties under the terms of this General Public License (except that you may choose to grant warranty protection to some or all third parties, at your option).

 c) If the modified program normally reads commands interactively when run, you must cause it, when started running for such interactive use

 in the simplest and most usual way, to print or display an announcement including an appropriate copyright notice and a notice that there is no warranty (or else, saying that you provide a warranty) and that users may redistribute the program under these conditions, and telling the user how to view a copy of this General Public License.

 d) You may charge a fee for the physical act of transferring a copy, and you may at your option offer warranty protection in exchange for a fee.

Mere aggregation of another independent work with the Program (or its derivative) on a volume of a storage or distribution medium does not bring the other work under the scope of these terms.

 3. You may copy and distribute the Program (or a portion or derivative of it, under Paragraph 2) in object code or executable form under the terms of Paragraphs 1 and 2 above provided that you also do one of the following:

 a) accompany it with the complete corresponding machine-readable source code, which must be distributed under the terms of Paragraphs 1 and 2 above; or,

 b) accompany it with a written offer, valid for at least three years, to give any third party free (except for a nominal charge for the cost of distribution) a complete machine-readable copy of the corresponding source code, to be distributed under the terms of Paragraphs 1 and 2 above; or,

 c) accompany it with the information you received as to where the corresponding source code may be obtained. (This alternative is allowed only for noncommercial distribution and only if you received the program in object code or executable form alone.)

Source code for a work means the preferred form of the work for making modifications to it. For an executable file, complete source code means

all the source code for all modules it contains; but, as a special exception, it need not include source code for modules which are standard libraries that

 accompany the operating system on which the executable file runs, or for standard header files or definitions files that accompany that operating system.

 4. You may not copy, modify, sublicense, distribute or transfer the Program except as expressly provided under this General Public License. Any attempt otherwise to copy, modify, sublicense, distribute or transfer the Program is void, and will automatically terminate your rights to use the Program under this License. However, parties who have received copies, or rights to use copies, from you under this General Public License will not have their licenses terminated so long as such parties remain in full compliance.

 5. By copying, distributing or modifying the Program (or any work based on the Program) you indicate your acceptance of this license to do so, and all its terms and conditions.

 6. Each time you redistribute the Program (or any work based on the Program), the recipient automatically receives a license from the original

licensor to copy, distribute or modify the Program subject to these terms and conditions. You may not impose any further restrictions on the recipients' exercise of the rights granted herein.

 7. The Free Software Foundation may publish revised and/or new versions of the General Public License from time to time. Such new versions will be similar in spirit to the present version, but may differ in detail to address new problems or concerns.

Each version is given a distinguishing version number. If the Program specifies a version number of the license which applies to it and "any later version", you have the option of following the terms and conditions either of that version or of any later version published by the Free Software Foundation. If the Program does not specify a version number of the license, you may choose any version ever published by the Free Software Foundation.

 8. If you wish to incorporate parts of the Program into other free programs whose distribution conditions are different, write to the author to ask for permission. For software which is copyrighted by the Free Software Foundation, write to the Free Software Foundation; we sometimes make exceptions for this. Our decision will be guided by the two goals of preserving the free status of all derivatives of our free software and of promoting the sharing and reuse of software generally.

### NO WARRANTY

 9. BECAUSE THE PROGRAM IS LICENSED FREE OF CHARGE, THERE IS NO WARRANTY FOR THE PROGRAM, TO THE EXTENT PERMITTED BY APPLICABLE LAW. EXCEPT WHEN OTHERWISE STATED IN WRITING THE COPYRIGHT HOLDERS AND/OR OTHER PARTIES PROVIDE THE PROGRAM "AS IS" WITHOUT WARRANTY OF ANY KIND, EITHER EXPRESSED OR IMPLIED, INCLUDING, BUT NOT LIMITED TO, THE IMPLIED WARRANTIES OF MERCHANTABILITY AND FITNESS FOR A PARTICULAR PURPOSE. THE ENTIRE RISK AS TO THE QUALITY AND PERFORMANCE OF THE PROGRAM IS WITH YOU. SHOULD THE PROGRAM PROVE DEFECTIVE, YOU ASSUME THE COST OF ALL NECESSARY SERVICING,

REPAIR OR CORRECTION.

 10. IN NO EVENT UNLESS REQUIRED BY APPLICABLE LAW OR AGREED TO IN WRITING WILL ANY COPYRIGHT HOLDER, OR ANY OTHER PARTY WHO MAY MODIFY AND/OR REDISTRIBUTE THE PROGRAM AS PERMITTED ABOVE, BE LIABLE TO YOU FOR DAMAGES, INCLUDING ANY GENERAL, SPECIAL, INCIDENTAL OR CONSEQUENTIAL DAMAGES ARISING OUT OF THE USE OR INABILITY TO USE THE PROGRAM (INCLUDING BUT NOT LIMITED TO LOSS OF DATA OR DATA BEING RENDERED INACCURATE OR LOSSES SUSTAINED BY YOU OR THIRD PARTIES OR A FAILURE OF THE PROGRAM TO OPERATE WITH ANY OTHER PROGRAMS), EVEN IF SUCH HOLDER OR OTHER PARTY HAS BEEN ADVISED OF THE POSSIBILITY OF SUCH DAMAGES.

### END OF TERMS AND CONDITIONS

Appendix: How to Apply These Terms to Your New Programs

 If you develop a new program, and you want it to be of the greatest possible use to humanity, the best way to achieve this is to make it free software which everyone can redistribute and change under these terms.

To do so,

 attach the following notices to the program. It is safest to attach them to the start of each source file to most effectively convey the exclusion of warranty; and each file should have at least the "copyright" line and a pointer to where the full notice is found.

 <one line to give the program's name and a brief idea of what it does.> Copyright (C)  $19yy$  <name of author>

 This program is free software; you can redistribute it and/or modify it under the terms of the GNU General Public License as published by the Free Software Foundation; either version 1, or (at your option) any later version.

This program is distributed in the hope that it will be useful,
but WITHOUT ANY WARRANTY; without even the implied warranty of MERCHANTABILITY or FITNESS FOR A PARTICULAR PURPOSE. See the GNU General Public License for more details.

 You should have received a copy of the GNU General Public License along with this program; if not, write to the Free **Software** Foundation, Inc., 51 Franklin Street, Fifth Floor, Boston MA 02110-1301 USA

Also add information on how to contact you by electronic and paper mail.

If the program is interactive, make it output a short notice like this when it starts in an interactive mode:

 Gnomovision version 69, Copyright (C) 19xx name of author Gnomovision comes with ABSOLUTELY NO WARRANTY; for details type `show w'. This is free software, and you are welcome to redistribute it under certain conditions; type `show c' for details.

The hypothetical commands `show w' and `show c' should show the appropriate parts of the General Public License. Of course, the commands you use may be called something other than `show w' and `show c'; they could even be mouse-clicks or menu items--whatever suits your program.

You should also get your employer (if you work as a programmer) or your school, if any, to sign a "copyright disclaimer" for the program, if necessary. Here a sample; alter the names:

 Yoyodyne, Inc., hereby disclaims all copyright interest in the program `Gnomovision' (a program to direct compilers to make passes at assemblers) written by James Hacker.

 <signature of Ty Coon>, 1 April 1989 Ty Coon, President of Vice

That's all there is to it!

--- The Artistic License 1.0 ---

This software is Copyright (c) 2013 by Mark Jason Dominus <mjd@cpan.org>.

This is free software, licensed under:

The Artistic License 1.0

### The Artistic License

### Preamble

The intent of this document is to state the conditions under which a Package may be copied, such that the Copyright Holder maintains some semblance of artistic control over the development of the package, while giving the users of the package the right to use and distribute the Package in a more-or-less customary fashion, plus the right to make reasonable modifications.

# Definitions:

- "Package" refers to the collection of files distributed by the Copyright Holder, and derivatives of that collection
- of files created through
- textual modification.
- "Standard Version" refers to such a Package if it has not been modified, or has been modified in accordance with the wishes of the Copyright Holder.
- "Copyright Holder" is whoever is named in the copyright or copyrights for the package.
- "You" is you, if you're thinking about copying or distributing this Package.
- "Reasonable copying fee" is whatever you can justify on the basis of media cost, duplication charges, time of people involved, and so on. (You will not be required to justify it to the Copyright Holder, but only to the computing community at large as a market that must bear the fee.)
- "Freely Available" means that no fee is charged for the item itself, though there may be fees involved in handling the item. It also means that recipients of the item may redistribute it under the same conditions they received it.

1. You may make and give away verbatim copies of

the source form of the

Standard Version of this Package without restriction, provided that you duplicate all of the original copyright notices and associated disclaimers.

2. You may apply bug fixes, portability fixes and other modifications derived from the Public Domain or from the Copyright Holder. A Package modified in such a way shall still be considered the Standard Version.

3. You may otherwise modify your copy of this Package in any way, provided that you insert a prominent notice in each changed file stating how and when you changed that file, and provided that you do at least ONE of the following:

 a) place your modifications in the Public Domain or otherwise make them Freely Available, such as by posting said modifications to Usenet or an equivalent medium, or placing the modifications on a major archive site

 such as ftp.uu.net, or by allowing the Copyright Holder to include your modifications in the Standard Version of the Package.

b) use the modified

Package only within your corporation or organization.

 c) rename any non-standard executables so the names do not conflict with standard executables, which must also be provided, and provide a separate manual page for each non-standard executable that clearly documents how it differs from the Standard Version.

d) make other distribution arrangements with the Copyright Holder.

4. You may distribute the programs of this Package in object code or executable form, provided that you do at least ONE of the following:

- a) distribute a Standard Version of the executables and library files, together with instructions (in the manual page or equivalent) on where to get the Standard Version.
- b) accompany the distribution with the machine-readable source of the Package with your modifications.
- c) accompany any non-standard executables with their corresponding Standard Version executables, giving the non-standard executables non-standard names,
- and clearly documenting the differences in manual pages (or equivalent), together with instructions on where to get the Standard Version.

d) make other distribution arrangements with the Copyright Holder.

5. You may charge a reasonable copying fee for any distribution of this Package. You may charge any fee you choose for support of this Package. You may not charge a fee for this Package itself. However, you may distribute this Package in aggregate with other (possibly commercial) programs as part of a larger (possibly commercial) software distribution provided that you do not advertise this Package as a product of your own.

6. The scripts and library files supplied as input to or produced as output from the programs of this Package do not automatically fall under the copyright of this Package, but belong to whomever generated them, and may be sold commercially, and may be aggregated with this Package.

7. C or perl subroutines supplied by you and linked into this Package shall not be considered part of this Package.

8. The name of the Copyright Holder may not be used to endorse or promote products derived from this software without specific prior written permission.

# 9. THIS PACKAGE IS PROVIDED "AS IS" AND WITHOUT ANY EXPRESS OR IMPLIED WARRANTIES, INCLUDING, WITHOUT LIMITATION, THE IMPLIED WARRANTIES OF MERCHANTIBILITY AND FITNESS FOR A PARTICULAR PURPOSE.

The End

 Apache License Version 2.0, January 2004 https://www.apache.org/licenses/

#### TERMS AND CONDITIONS FOR USE, REPRODUCTION, AND DISTRIBUTION

1. Definitions.

 "License" shall mean the terms and conditions for use, reproduction, and distribution as defined by Sections 1 through 9 of this document.

 "Licensor" shall mean the copyright owner or entity authorized by the copyright owner that is granting the License.

 "Legal Entity" shall mean the union of the acting entity and all other entities that control, are controlled by, or are under common control with that entity. For the purposes of this definition, "control" means (i) the power, direct or indirect, to cause the direction or management of such entity, whether by contract or otherwise, or (ii) ownership of fifty percent (50%) or more of the outstanding shares, or (iii) beneficial ownership of such entity.

 "You" (or "Your") shall mean an individual or Legal Entity exercising permissions granted by this License.

 "Source" form shall mean the preferred form for making modifications, including but not limited to software source code, documentation source, and configuration files.

 "Object" form shall mean any form resulting from mechanical transformation or translation of a Source form, including but not limited to compiled object code, generated documentation, and conversions to other media types.

 "Work" shall mean the work of authorship, whether in Source or Object form, made available under the License, as indicated by a copyright notice that is included in or attached to the work (an example is provided in the Appendix below).

 "Derivative Works" shall mean any work, whether in Source or Object form, that is based on (or derived from) the Work and for which the editorial

 revisions, annotations, elaborations, or other modifications represent, as a whole, an original work of authorship. For the purposes of this License, Derivative Works shall not include works that remain separable from, or merely link (or bind by name) to the interfaces of, the Work and Derivative Works thereof.

 "Contribution" shall mean any work of authorship, including the original version of the Work and any modifications or additions to that Work or Derivative Works thereof, that is intentionally submitted to Licensor for inclusion in the Work by the copyright owner or by an individual or Legal Entity authorized to submit on behalf of the copyright owner. For the purposes of this definition, "submitted" means any form of electronic, verbal, or written communication sent to the Licensor or its representatives, including but not limited to communication on electronic mailing lists, source code control systems, and issue tracking systems that are managed by, or on behalf of, the Licensor for the purpose of discussing and improving the Work, but excluding communication that is conspicuously marked or otherwise designated in writing by the copyright owner as "Not a Contribution."

 "Contributor" shall mean Licensor and any individual or Legal Entity on behalf of whom a Contribution has been received by Licensor and subsequently incorporated within the Work.

- 2. Grant of Copyright License. Subject to the terms and conditions of this License, each Contributor hereby grants to You a perpetual, worldwide, non-exclusive, no-charge, royalty-free, irrevocable copyright license to reproduce, prepare Derivative Works of, publicly display, publicly perform, sublicense, and distribute the Work and such Derivative Works in Source or Object form.
- 3. Grant of Patent License. Subject to the terms and conditions of this

 License, each Contributor hereby grants to You a perpetual, worldwide, non-exclusive, no-charge, royalty-free, irrevocable (except as stated in this section) patent license to make, have made, use, offer to sell, sell, import, and otherwise transfer the Work, where such license applies only to those patent claims licensable by such Contributor that are necessarily infringed by their Contribution(s) alone or by combination of their Contribution(s) with the Work to which such Contribution(s) was submitted. If You institute patent litigation against any entity (including a cross-claim or counterclaim in a lawsuit) alleging that the Work or a Contribution incorporated within the Work constitutes direct

 or contributory patent infringement, then any patent licenses granted to You under this License for that Work shall terminate as of the date such litigation is filed.

 4. Redistribution. You may reproduce and distribute copies of the

 Work or Derivative Works thereof in any medium, with or without modifications, and in Source or Object form, provided that You meet the following conditions:

- (a) You must give any other recipients of the Work or Derivative Works a copy of this License; and
- (b) You must cause any modified files to carry prominent notices stating that You changed the files; and
- (c) You must retain, in the Source form of any Derivative Works that You distribute, all copyright, patent, trademark, and attribution notices from the Source form of the Work, excluding those notices that do not pertain to any part of the Derivative Works; and
- (d) If the Work includes a "NOTICE" text file as part of its distribution, then any Derivative Works that You distribute must include a readable copy of the attribution notices contained within such NOTICE file, excluding

those notices that do not

 pertain to any part of the Derivative Works, in at least one of the following places: within a NOTICE text file distributed as part of the Derivative Works; within the Source form or documentation, if provided along with the Derivative Works; or, within a display generated by the Derivative Works, if and wherever such third-party notices normally appear. The contents of the NOTICE file are for informational purposes only and do not modify the License. You may add Your own attribution notices within Derivative Works that You distribute, alongside or as an addendum to the NOTICE text from the Work, provided that such additional attribution notices cannot be construed as modifying the License.

 You may add Your own copyright statement to Your modifications and may provide additional or different license terms and conditions

 for use, reproduction, or distribution of Your modifications, or for any such Derivative Works as a whole, provided Your use, reproduction, and distribution of the Work otherwise complies with the conditions stated in this License.

- 5. Submission of Contributions. Unless You explicitly state otherwise, any Contribution intentionally submitted for inclusion in the Work by You to the Licensor shall be under the terms and conditions of this License, without any additional terms or conditions. Notwithstanding the above, nothing herein shall supersede or modify the terms of any separate license agreement you may have executed with Licensor regarding such Contributions.
- 6. Trademarks. This License does not grant permission to use the trade names, trademarks, service marks, or product names of the Licensor, except as required for reasonable and customary use in describing the origin of the Work and reproducing the content of the NOTICE file.
- 7. Disclaimer of Warranty. Unless required by applicable law or agreed to in writing, Licensor provides the Work (and each Contributor provides its Contributions) on an "AS IS" BASIS, WITHOUT WARRANTIES OR CONDITIONS OF ANY KIND, either express or implied, including, without limitation, any warranties or conditions of TITLE, NON-INFRINGEMENT, MERCHANTABILITY, or FITNESS FOR A PARTICULAR PURPOSE. You are solely responsible for determining the appropriateness of using or redistributing the Work and assume any risks associated with Your exercise of permissions under this License.
- 8. Limitation of Liability. In no event and under no legal theory, whether in tort (including negligence), contract, or otherwise, unless required by applicable law (such as deliberate and grossly negligent acts) or agreed to in writing, shall any Contributor be liable to You for damages, including any direct,

indirect, special,

 incidental, or consequential damages of any character arising as a result of this License or out of the use or inability to use the Work (including but not limited to damages for loss of goodwill, work stoppage, computer failure or malfunction, or any and all other commercial damages or losses), even if such Contributor has been advised of the possibility of such damages.

 9. Accepting Warranty or Additional Liability. While redistributing the Work or Derivative Works thereof, You may choose to offer, and charge a fee for, acceptance of support, warranty, indemnity, or other liability obligations and/or rights consistent with this License. However, in accepting such obligations, You may act only on Your own behalf and on Your sole responsibility, not on behalf of any other Contributor, and only if You agree to indemnify, defend, and hold each Contributor harmless for any liability incurred by, or claims asserted against, such Contributor by reason of your accepting any such warranty or additional liability.

# **1.104 libssl3 3.1.3-r0**

# **1.104.1 Available under license :**

This software is copyright (c) 2013 by Mark Jason Dominus <mjd@cpan.org>.

This is free software; you can redistribute it and/or modify it under the same terms as the Perl 5 programming language system itself.

Terms of the Perl programming language system itself

a) the GNU General Public License as published by the Free Software Foundation; either version 1, or (at your option) any later version, or b) the "Artistic License"

--- The GNU General Public License, Version 1, February 1989 ---

This software is Copyright (c) 2013 by Mark Jason Dominus  $\langle mid@cpan.org \rangle$ .

This is free software, licensed under:

The GNU General Public License, Version 1, February 1989

 GNU GENERAL PUBLIC LICENSE Version 1, February 1989

Copyright (C) 1989 Free Software Foundation, Inc. 51 Franklin St, Fifth Floor, Boston, MA 02110-1301 USA

Everyone is permitted to copy and distribute verbatim copies of this license document, but changing it is not allowed.

#### Preamble

 The license agreements of most software companies try to keep users at the mercy of those companies. By contrast, our General Public License is intended to guarantee your freedom to share and change free software--to make sure the software is free for all its users. The General Public License applies to the Free Software Foundation's software and to any other program whose authors commit to using it. You can use it for your programs, too.

 When we speak of free software, we are referring to freedom, not price. Specifically, the General Public License is designed to make sure that you have the freedom to give away or sell copies of free

software, that you receive source code or can get it if you want it, that you can change the software or use pieces of it in new free programs; and that you know you can do these things.

 To protect your rights, we need to make restrictions that forbid anyone to deny you these rights or to ask you to surrender the rights.

These restrictions translate to certain responsibilities for you if you distribute copies of the software, or if you modify it.

 For example, if you distribute copies of a such a program, whether gratis or for a fee, you must give the recipients all the rights that you have. You must make sure that they, too, receive or can get the source code. And you must tell them their rights.

 We protect your rights with two steps: (1) copyright the software, and (2) offer you this license which gives you legal permission to copy, distribute and/or modify the software.

 Also, for each author's protection and ours, we want to make certain that everyone understands that there is no warranty for this free software. If the software is modified by someone else and passed on, we want its recipients to know that what they have is not the original, so that any problems introduced by others will not reflect on the original authors' reputations.

 The precise terms and conditions for copying, distribution and modification follow.

# GNU GENERAL PUBLIC LICENSE TERMS AND CONDITIONS FOR COPYING, DISTRIBUTION AND MODIFICATION

 0. This License Agreement applies to any program or other work which contains a notice placed by the copyright holder saying it may be distributed under the terms of this General Public License. The "Program", below, refers to any such program or work, and a "work based on the Program" means either the Program or any work containing the Program or a portion of it, either verbatim or with modifications. Each licensee is addressed as "you".

 1. You may copy and distribute verbatim copies of the Program's source code as you receive it, in any medium, provided that you conspicuously and appropriately publish on each copy an appropriate copyright notice and disclaimer of warranty; keep intact all the notices that refer to this General Public License and to the absence of any warranty; and give any other recipients of the

 Program a copy of this General Public License along with the Program. You may charge a fee for the physical act of transferring a copy.

 2. You may modify your copy or copies of the Program or any portion of it, and copy and distribute such modifications under the terms of Paragraph 1 above, provided that you also do the following:

 a) cause the modified files to carry prominent notices stating that you changed the files and the date of any change; and

 b) cause the whole of any work that you distribute or publish, that in whole or in part contains the Program or any part thereof, either with or without modifications, to be licensed at no charge to all third parties under the terms of this General Public License (except that you may choose to grant warranty protection to some or all third parties, at your option).

 c) If the modified program normally reads commands interactively when run, you must cause it, when started running for such interactive use

 in the simplest and most usual way, to print or display an announcement including an appropriate copyright notice and a notice that there is no warranty (or else, saying that you provide a warranty) and that users may redistribute the program under these conditions, and telling the user how to view a copy of this General Public License.

 d) You may charge a fee for the physical act of transferring a copy, and you may at your option offer warranty protection in exchange for a fee.

Mere aggregation of another independent work with the Program (or its derivative) on a volume of a storage or distribution medium does not bring the other work under the scope of these terms.

 3. You may copy and distribute the Program (or a portion or derivative of it, under Paragraph 2) in object code or executable form under the terms of Paragraphs 1 and 2 above provided that you also do one of the following:

 a) accompany it with the complete corresponding machine-readable source code, which must be distributed under the terms of Paragraphs 1 and 2 above; or,

 b) accompany it with a written offer, valid for at least three years, to give any third party free (except for a nominal charge for the cost of distribution) a complete machine-readable copy of the  corresponding source code, to be distributed under the terms of Paragraphs 1 and 2 above; or,

 c) accompany it with the information you received as to where the corresponding source code may be obtained. (This alternative is allowed only for noncommercial distribution and only if you received the program in object code or executable form alone.)

Source code for a work means the preferred form of the work for making modifications to it. For an executable file, complete source code means all the source code for all modules it contains; but, as a special exception, it need not include source code for modules which are standard libraries that

 accompany the operating system on which the executable file runs, or for standard header files or definitions files that accompany that operating system.

 4. You may not copy, modify, sublicense, distribute or transfer the Program except as expressly provided under this General Public License. Any attempt otherwise to copy, modify, sublicense, distribute or transfer the Program is void, and will automatically terminate your rights to use the Program under this License. However, parties who have received copies, or rights to use copies, from you under this General Public License will not have their licenses terminated so long as such parties remain in full compliance.

 5. By copying, distributing or modifying the Program (or any work based on the Program) you indicate your acceptance of this license to do so, and all its terms and conditions.

 6. Each time you redistribute the Program (or any work based on the Program), the recipient automatically receives a license from the original

licensor to copy, distribute or modify the Program subject to these terms and conditions. You may not impose any further restrictions on the recipients' exercise of the rights granted herein.

 7. The Free Software Foundation may publish revised and/or new versions of the General Public License from time to time. Such new versions will be similar in spirit to the present version, but may differ in detail to address new problems or concerns.

Each version is given a distinguishing version number. If the Program specifies a version number of the license which applies to it and "any later version", you have the option of following the terms and conditions either of that version or of any later version published by the Free Software Foundation. If the Program does not specify a version number of the license, you may choose any version ever published by the Free Software

## Foundation.

 8. If you wish to incorporate parts of the Program into other free programs whose distribution conditions are different, write to the author to ask for permission. For software which is copyrighted by the Free Software Foundation, write to the Free Software Foundation; we sometimes make exceptions for this. Our decision will be guided by the two goals of preserving the free status of all derivatives of our free software and of promoting the sharing and reuse of software generally.

# NO WARRANTY

 9. BECAUSE THE PROGRAM IS LICENSED FREE OF CHARGE, THERE IS NO WARRANTY FOR THE PROGRAM, TO THE EXTENT PERMITTED BY APPLICABLE LAW. EXCEPT WHEN OTHERWISE STATED IN WRITING THE COPYRIGHT HOLDERS AND/OR OTHER PARTIES PROVIDE THE PROGRAM "AS IS" WITHOUT WARRANTY OF ANY KIND, EITHER EXPRESSED OR IMPLIED, INCLUDING, BUT NOT LIMITED TO, THE IMPLIED WARRANTIES OF MERCHANTABILITY AND FITNESS FOR A PARTICULAR PURPOSE. THE ENTIRE RISK AS TO THE QUALITY AND PERFORMANCE OF THE PROGRAM IS WITH YOU. SHOULD THE PROGRAM PROVE DEFECTIVE, YOU ASSUME THE COST OF ALL NECESSARY SERVICING,

REPAIR OR CORRECTION.

 10. IN NO EVENT UNLESS REQUIRED BY APPLICABLE LAW OR AGREED TO IN WRITING WILL ANY COPYRIGHT HOLDER, OR ANY OTHER PARTY WHO MAY MODIFY AND/OR REDISTRIBUTE THE PROGRAM AS PERMITTED ABOVE, BE LIABLE TO YOU FOR DAMAGES, INCLUDING ANY GENERAL, SPECIAL, INCIDENTAL OR CONSEQUENTIAL DAMAGES ARISING OUT OF THE USE OR INABILITY TO USE THE PROGRAM (INCLUDING BUT NOT LIMITED TO LOSS OF DATA OR DATA BEING RENDERED INACCURATE OR LOSSES SUSTAINED BY YOU OR THIRD PARTIES OR A FAILURE OF THE PROGRAM TO OPERATE WITH ANY OTHER PROGRAMS), EVEN IF SUCH HOLDER OR OTHER PARTY HAS BEEN ADVISED OF THE POSSIBILITY OF SUCH DAMAGES.

# END OF TERMS AND CONDITIONS

Appendix: How to Apply These Terms to Your New Programs

 If you develop a new program, and you want it to be of the greatest possible use to humanity, the best way to achieve this is to make it free software which everyone can redistribute and change under these terms.

### To do so,

 attach the following notices to the program. It is safest to attach them to the start of each source file to most effectively convey the exclusion of warranty; and each file should have at least the "copyright" line and a pointer to where the full notice is found.

 <one line to give the program's name and a brief idea of what it does.> Copyright (C)  $19$ yy <name of author>

 This program is free software; you can redistribute it and/or modify it under the terms of the GNU General Public License as published by the Free Software Foundation; either version 1, or (at your option) any later version.

 This program is distributed in the hope that it will be useful, but WITHOUT ANY WARRANTY; without even the implied warranty of MERCHANTABILITY or FITNESS FOR A PARTICULAR PURPOSE. See the GNU General Public License for more details.

 You should have received a copy of the GNU General Public License along with this program; if not, write to the Free Software Foundation, Inc., 51 Franklin Street, Fifth Floor, Boston MA 02110-1301 USA

Also add information on how to contact you by electronic and paper mail.

If the program is interactive, make it output a short notice like this when it starts in an interactive mode:

 Gnomovision version 69, Copyright (C) 19xx name of author Gnomovision comes with ABSOLUTELY NO WARRANTY; for details type `show w'. This is free software, and you are welcome to redistribute it under certain conditions; type `show c' for details.

The hypothetical commands `show w' and `show c' should show the appropriate parts of the General Public License. Of course, the commands you use may be called something other than `show w' and `show c'; they could even be mouse-clicks or menu items--whatever suits your program.

You should also get your employer (if you work as a programmer) or your school, if any, to sign a "copyright disclaimer" for the program, if necessary. Here a sample; alter the names:

 Yoyodyne, Inc., hereby disclaims all copyright interest in the program `Gnomovision' (a program to direct compilers to make passes at assemblers) written by James Hacker.

 <signature of Ty Coon>, 1 April 1989 Ty Coon, President of Vice

# --- The Artistic License 1.0 ---

This software is Copyright (c) 2013 by Mark Jason Dominus  $\langle m \rangle$ d@cpan.org>.

This is free software, licensed under:

The Artistic License 1.0

The Artistic License

# Preamble

The intent of this document is to state the conditions under which a Package may be copied, such that the Copyright Holder maintains some semblance of artistic control over the development of the package, while giving the users of the package the right to use and distribute the Package in a more-or-less customary fashion, plus the right to make reasonable modifications.

### Definitions:

 - "Package" refers to the collection of files distributed by the Copyright Holder, and derivatives of that collection

of files created through

textual modification.

- "Standard Version" refers to such a Package if it has not been modified, or has been modified in accordance with the wishes of the Copyright Holder.
- "Copyright Holder" is whoever is named in the copyright or copyrights for the package.
- "You" is you, if you're thinking about copying or distributing this Package.
- "Reasonable copying fee" is whatever you can justify on the basis of media cost, duplication charges, time of people involved, and so on. (You will not be required to justify it to the Copyright Holder, but only to the computing community at large as a market that must bear the fee.)
- "Freely Available" means that no fee is charged for the item itself, though there may be fees involved in handling the item. It also means that recipients of the item may redistribute it under the same conditions they received it.

1. You may make and give away verbatim copies of the source form of the

Standard Version of this Package without restriction, provided that you duplicate all of the original copyright notices and associated disclaimers.

2. You may apply bug fixes, portability fixes and other modifications derived

from the Public Domain or from the Copyright Holder. A Package modified in such a way shall still be considered the Standard Version.

3. You may otherwise modify your copy of this Package in any way, provided that you insert a prominent notice in each changed file stating how and when you changed that file, and provided that you do at least ONE of the following:

 a) place your modifications in the Public Domain or otherwise make them Freely Available, such as by posting said modifications to Usenet or an equivalent medium, or placing the modifications on a major archive site such as ftp.uu.net, or by allowing the Copyright Holder to include your modifications in the Standard Version of the Package.

 b) use the modified Package only within your corporation or organization.

- c) rename any non-standard executables so the names do not conflict with standard executables, which must also be provided, and provide a separate manual page for each non-standard executable that clearly documents how it differs from the Standard Version.
- d) make other distribution arrangements with the Copyright Holder.

4. You may distribute the programs of this Package in object code or executable form, provided that you do at least ONE of the following:

- a) distribute a Standard Version of the executables and library files, together with instructions (in the manual page or equivalent) on where to get the Standard Version.
- b) accompany the distribution with the machine-readable source of the Package with your modifications.
- c) accompany any non-standard executables with their corresponding Standard Version executables, giving the non-standard executables non-standard names,
- and clearly documenting the differences in manual pages (or equivalent), together with instructions on where to get the Standard Version.

d) make other distribution arrangements with the Copyright Holder.

5. You may charge a reasonable copying fee for any distribution of this Package. You may charge any fee you choose for support of this Package. You may not charge a fee for this Package itself. However, you may distribute this Package in aggregate with other (possibly commercial) programs as part of a larger (possibly commercial) software distribution provided that you do not advertise this Package as a product of your own.

6. The scripts and library files supplied as input to or produced as output from the programs of this Package do not automatically fall under the copyright of this Package, but belong to whomever generated them, and may be sold commercially, and may be aggregated with this Package.

7. C or perl subroutines supplied by you and linked into this Package shall not be considered part of this Package.

8. The name of the Copyright Holder may not be used to endorse or promote products derived from this software without specific prior written permission.

# 9. THIS PACKAGE IS PROVIDED "AS IS" AND WITHOUT ANY EXPRESS OR IMPLIED WARRANTIES, INCLUDING, WITHOUT LIMITATION, THE IMPLIED WARRANTIES OF MERCHANTIBILITY AND FITNESS FOR A PARTICULAR PURPOSE.

The End

 Apache License Version 2.0, January 2004 https://www.apache.org/licenses/

# TERMS AND CONDITIONS FOR USE, REPRODUCTION, AND DISTRIBUTION

1. Definitions.

 "License" shall mean the terms and conditions for use, reproduction, and distribution as defined by Sections 1 through 9 of this document.

 "Licensor" shall mean the copyright owner or entity authorized by the copyright owner that is granting the License.

 "Legal Entity" shall mean the union of the acting entity and all other entities that control, are controlled by, or are under common control with that entity. For the purposes of this definition, "control" means (i) the power, direct or indirect, to cause the direction or management of such entity, whether by contract or otherwise, or (ii) ownership of fifty percent (50%) or more of the outstanding shares, or (iii) beneficial ownership of such entity.

 "You" (or "Your") shall mean an individual or Legal Entity exercising permissions granted by this License.

 "Source" form shall mean the preferred form for making modifications, including but not limited to software source code, documentation source, and configuration files.

 "Object" form shall mean any form resulting from mechanical transformation or translation of a Source form, including but not limited to compiled object code, generated documentation, and conversions to other media types.

 "Work" shall mean the work of authorship, whether in Source or Object form, made available under the License, as indicated by a copyright notice that is included in or attached to the work (an example is provided in the Appendix below).

 "Derivative Works" shall mean any work, whether in Source or Object form, that is based on (or derived from) the Work and for which the editorial

 revisions, annotations, elaborations, or other modifications represent, as a whole, an original work of authorship. For the purposes of this License, Derivative Works shall not include works that remain separable from, or merely link (or bind by name) to the interfaces of, the Work and Derivative Works thereof.

 "Contribution" shall mean any work of authorship, including the original version of the Work and any modifications or additions to that Work or Derivative Works thereof, that is intentionally submitted to Licensor for inclusion in the Work by the copyright owner or by an individual or Legal Entity authorized to submit on behalf of the copyright owner. For the purposes of this definition, "submitted" means any form of electronic, verbal, or written communication sent to the Licensor or its representatives, including but not limited to communication on electronic mailing lists, source code control systems, and issue tracking systems that are managed by, or on behalf of, the Licensor for the purpose of discussing and improving the Work, but excluding communication that is conspicuously marked or otherwise designated in writing by the copyright owner as "Not a Contribution."

 "Contributor" shall mean Licensor and any individual or Legal Entity on behalf of whom a Contribution has been received by Licensor and subsequently incorporated within the Work.

- 2. Grant of Copyright License. Subject to the terms and conditions of this License, each Contributor hereby grants to You a perpetual, worldwide, non-exclusive, no-charge, royalty-free, irrevocable copyright license to reproduce, prepare Derivative Works of, publicly display, publicly perform, sublicense, and distribute the Work and such Derivative Works in Source or Object form.
- 3. Grant of Patent License. Subject to the terms and conditions of this

 License, each Contributor hereby grants to You a perpetual, worldwide, non-exclusive, no-charge, royalty-free, irrevocable (except as stated in this section) patent license to make, have made, use, offer to sell, sell, import, and otherwise transfer the Work, where such license applies only to those patent claims licensable by such Contributor that are necessarily infringed by their Contribution(s) alone or by combination of their Contribution(s) with the Work to which such Contribution(s) was submitted. If You institute patent litigation against any entity (including a cross-claim or counterclaim in a lawsuit) alleging that the Work or a Contribution incorporated within the Work constitutes direct or contributory patent infringement, then any patent licenses granted to You under this License for that Work shall terminate as of the date such litigation is filed.

 4. Redistribution. You may reproduce and distribute copies of the

 Work or Derivative Works thereof in any medium, with or without modifications, and in Source or Object form, provided that You meet the following conditions:

- (a) You must give any other recipients of the Work or Derivative Works a copy of this License; and
- (b) You must cause any modified files to carry prominent notices stating that You changed the files; and
- (c) You must retain, in the Source form of any Derivative Works that You distribute, all copyright, patent, trademark, and attribution notices from the Source form of the Work, excluding those notices that do not pertain to any part of the Derivative Works; and
- (d) If the Work includes a "NOTICE" text file as part of its distribution, then any Derivative Works that You distribute must include a readable copy of the attribution notices contained within such NOTICE file, excluding

### those notices that do not

 pertain to any part of the Derivative Works, in at least one of the following places: within a NOTICE text file distributed as part of the Derivative Works; within the Source form or documentation, if provided along with the Derivative Works; or, within a display generated by the Derivative Works, if and wherever such third-party notices normally appear. The contents of the NOTICE file are for informational purposes only and do not modify the License. You may add Your own attribution notices within Derivative Works that You distribute, alongside or as an addendum to the NOTICE text from the Work, provided  that such additional attribution notices cannot be construed as modifying the License.

 You may add Your own copyright statement to Your modifications and may provide additional or different license terms and conditions

 for use, reproduction, or distribution of Your modifications, or for any such Derivative Works as a whole, provided Your use, reproduction, and distribution of the Work otherwise complies with the conditions stated in this License.

- 5. Submission of Contributions. Unless You explicitly state otherwise, any Contribution intentionally submitted for inclusion in the Work by You to the Licensor shall be under the terms and conditions of this License, without any additional terms or conditions. Notwithstanding the above, nothing herein shall supersede or modify the terms of any separate license agreement you may have executed with Licensor regarding such Contributions.
- 6. Trademarks. This License does not grant permission to use the trade names, trademarks, service marks, or product names of the Licensor, except as required for reasonable and customary use in describing the origin of the Work and reproducing the content of the NOTICE file.
- 7. Disclaimer of Warranty. Unless required by applicable law or agreed to in writing, Licensor provides the Work (and each Contributor provides its Contributions) on an "AS IS" BASIS, WITHOUT WARRANTIES OR CONDITIONS OF ANY KIND, either express or implied, including, without limitation, any warranties or conditions of TITLE, NON-INFRINGEMENT, MERCHANTABILITY, or FITNESS FOR A PARTICULAR PURPOSE. You are solely responsible for determining the appropriateness of using or redistributing the Work and assume any risks associated with Your exercise of permissions under this License.
- 8. Limitation of Liability. In no event and under no legal theory, whether in tort (including negligence), contract, or otherwise, unless required by applicable law (such as deliberate and grossly negligent acts) or agreed to in writing, shall any Contributor be liable to You for damages, including any direct, indirect, special,

 incidental, or consequential damages of any character arising as a result of this License or out of the use or inability to use the Work (including but not limited to damages for loss of goodwill, work stoppage, computer failure or malfunction, or any and all other commercial damages or losses), even if such Contributor has been advised of the possibility of such damages.

 9. Accepting Warranty or Additional Liability. While redistributing the Work or Derivative Works thereof, You may choose to offer, and charge a fee for, acceptance of support, warranty, indemnity, or other liability obligations and/or rights consistent with this License. However, in accepting such obligations, You may act only on Your own behalf and on Your sole responsibility, not on behalf of any other Contributor, and only if You agree to indemnify, defend, and hold each Contributor harmless for any liability incurred by, or claims asserted against, such Contributor by reason of your accepting any such warranty or additional liability.

END OF TERMS AND CONDITIONS

# **1.105 openssl 3.1.3-r0**

# **1.105.1 Available under license :**

This software is copyright (c) 2013 by Mark Jason Dominus  $\langle \text{mid@cpan.org} \rangle$ .

This is free software; you can redistribute it and/or modify it under the same terms as the Perl 5 programming language system itself.

Terms of the Perl programming language system itself

a) the GNU General Public License as published by the Free Software Foundation; either version 1, or (at your option) any later version, or b) the "Artistic License"

--- The GNU General Public License, Version 1, February 1989 ---

This software is Copyright (c) 2013 by Mark Jason Dominus <mjd@cpan.org>.

This is free software, licensed under:

The GNU General Public License, Version 1, February 1989

 GNU GENERAL PUBLIC LICENSE Version 1, February 1989

Copyright (C) 1989 Free Software Foundation, Inc. 51 Franklin St, Fifth Floor, Boston, MA 02110-1301 USA

Everyone is permitted to copy and distribute verbatim copies of this license document, but changing it is not allowed.

Preamble

 The license agreements of most software companies try to keep users at the mercy of those companies. By contrast, our General Public License is intended to guarantee your freedom to share and change free software--to make sure the software is free for all its users. The General Public License applies to the Free Software Foundation's software and to any other program whose authors commit to using it. You can use it for your programs, too.

 When we speak of free software, we are referring to freedom, not price. Specifically, the General Public License is designed to make sure that you have the freedom to give away or sell copies of free software, that you receive source code or can get it if you want it, that you can change the software or use pieces of it in new free programs; and that you know you can do these things.

 To protect your rights, we need to make restrictions that forbid anyone to deny you these rights or to ask you to surrender the rights.

These restrictions translate to certain responsibilities for you if you distribute copies of the software, or if you modify it.

 For example, if you distribute copies of a such a program, whether gratis or for a fee, you must give the recipients all the rights that you have. You must make sure that they, too, receive or can get the source code. And you must tell them their rights.

We protect your rights with two steps: (1) copyright the software, and (2) offer you this license which gives you legal permission to copy, distribute and/or modify the software.

 Also, for each author's protection and ours, we want to make certain that everyone understands that there is no warranty for this free software. If the software is modified by someone else and passed on, we want its recipients to know that what they have is not the original, so that any problems introduced by others will not reflect on the original authors' reputations.

 The precise terms and conditions for copying, distribution and modification follow.

# GNU GENERAL PUBLIC LICENSE TERMS AND CONDITIONS FOR COPYING, DISTRIBUTION AND MODIFICATION

 0. This License Agreement applies to any program or other work which contains a notice placed by the copyright holder saying it may be distributed under the terms of this General Public License. The "Program", below, refers to any such program or work, and a "work based on the Program" means either the Program or any work containing the Program or a portion of it, either verbatim or with modifications. Each licensee is addressed as "you".

 1. You may copy and distribute verbatim copies of the Program's source code as you receive it, in any medium, provided that you conspicuously and appropriately publish on each copy an appropriate copyright notice and disclaimer of warranty; keep intact all the notices that refer to this General Public License and to the absence of any warranty; and give any other recipients of the

 Program a copy of this General Public License along with the Program. You may charge a fee for the physical act of transferring a copy.

 2. You may modify your copy or copies of the Program or any portion of it, and copy and distribute such modifications under the terms of Paragraph 1 above, provided that you also do the following:

 a) cause the modified files to carry prominent notices stating that you changed the files and the date of any change; and

 b) cause the whole of any work that you distribute or publish, that in whole or in part contains the Program or any part thereof, either with or without modifications, to be licensed at no charge to all third parties under the terms of this General Public License (except that you may choose to grant warranty protection to some or all third parties, at your option).

 c) If the modified program normally reads commands interactively when run, you must cause it, when started running for such interactive use

 in the simplest and most usual way, to print or display an announcement including an appropriate copyright notice and a notice that there is no warranty (or else, saying that you provide a warranty) and that users may redistribute the program under these conditions, and telling the user how to view a copy of this General Public License.

 d) You may charge a fee for the physical act of transferring a copy, and you may at your option offer warranty protection in exchange for a fee.

Mere aggregation of another independent work with the Program (or its derivative) on a volume of a storage or distribution medium does not bring the other work under the scope of these terms.

 3. You may copy and distribute the Program (or a portion or derivative of it, under Paragraph 2) in object code or executable form under the terms of Paragraphs 1 and 2 above provided that you also do one of the following:

 a) accompany it with the complete corresponding machine-readable source code, which must be distributed under the terms of Paragraphs 1 and 2 above; or,

 b) accompany it with a written offer, valid for at least three years, to give any third party free (except for a nominal charge for the cost of distribution) a complete machine-readable copy of the corresponding source code, to be distributed under the terms of Paragraphs 1 and 2 above; or,

 c) accompany it with the information you received as to where the corresponding source code may be obtained. (This alternative is allowed only for noncommercial distribution and only if you received the program in object code or executable form alone.)

Source code for a work means the preferred form of the work for making modifications to it. For an executable file, complete source code means all the source code for all modules it contains; but, as a special exception, it need not include source code for modules which are standard libraries that accompany the operating system on which the executable file runs, or for standard header files or definitions files that

accompany that operating system.

 4. You may not copy, modify, sublicense, distribute or transfer the Program except as expressly provided under this General Public License. Any attempt otherwise to copy, modify, sublicense, distribute or transfer the Program is void, and will automatically terminate your rights to use the Program under this License. However, parties who have received copies, or rights to use copies, from you under this General Public License will not have their licenses terminated so long as such parties remain in full compliance.

 5. By copying, distributing or modifying the Program (or any work based on the Program) you indicate your acceptance of this license to do so, and all its terms and conditions.

 6. Each time you redistribute the Program (or any work based on the Program), the recipient automatically receives a license from the original

licensor to copy, distribute or modify the Program subject to these terms and conditions. You may not impose any further restrictions on the recipients' exercise of the rights granted herein.

7. The Free Software Foundation may publish revised and/or new versions

of the General Public License from time to time. Such new versions will be similar in spirit to the present version, but may differ in detail to address new problems or concerns.

Each version is given a distinguishing version number. If the Program specifies a version number of the license which applies to it and "any later version", you have the option of following the terms and conditions either of that version or of any later version published by the Free Software Foundation. If the Program does not specify a version number of the license, you may choose any version ever published by the Free Software Foundation.

 8. If you wish to incorporate parts of the Program into other free programs whose distribution conditions are different, write to the author

to ask for permission. For software which is copyrighted by the Free Software Foundation, write to the Free Software Foundation; we sometimes make exceptions for this. Our decision will be guided by the two goals of preserving the free status of all derivatives of our free software and of promoting the sharing and reuse of software generally.

# NO WARRANTY

 9. BECAUSE THE PROGRAM IS LICENSED FREE OF CHARGE, THERE IS NO WARRANTY FOR THE PROGRAM, TO THE EXTENT PERMITTED BY APPLICABLE LAW. EXCEPT WHEN OTHERWISE STATED IN WRITING THE COPYRIGHT HOLDERS AND/OR OTHER PARTIES PROVIDE THE PROGRAM "AS IS" WITHOUT WARRANTY OF ANY KIND, EITHER EXPRESSED OR IMPLIED, INCLUDING, BUT NOT LIMITED TO, THE IMPLIED WARRANTIES OF MERCHANTABILITY AND FITNESS FOR A PARTICULAR PURPOSE. THE ENTIRE RISK AS TO THE QUALITY AND PERFORMANCE OF THE PROGRAM IS WITH YOU. SHOULD THE PROGRAM PROVE DEFECTIVE, YOU ASSUME THE COST OF ALL NECESSARY SERVICING,

REPAIR OR CORRECTION.

 10. IN NO EVENT UNLESS REQUIRED BY APPLICABLE LAW OR AGREED TO IN WRITING WILL ANY COPYRIGHT HOLDER, OR ANY OTHER PARTY WHO MAY MODIFY AND/OR REDISTRIBUTE THE PROGRAM AS PERMITTED ABOVE, BE LIABLE TO YOU FOR DAMAGES, INCLUDING ANY GENERAL, SPECIAL, INCIDENTAL OR CONSEQUENTIAL DAMAGES ARISING OUT OF THE USE OR INABILITY TO USE THE PROGRAM (INCLUDING BUT NOT LIMITED TO LOSS OF DATA OR DATA BEING RENDERED INACCURATE OR LOSSES SUSTAINED BY YOU OR THIRD PARTIES OR A FAILURE OF THE PROGRAM TO OPERATE WITH ANY OTHER PROGRAMS), EVEN IF SUCH HOLDER OR OTHER PARTY HAS BEEN ADVISED OF THE POSSIBILITY OF SUCH DAMAGES.

# END OF TERMS AND CONDITIONS

Appendix: How to Apply These Terms to Your New Programs

 If you develop a new program, and you want it to be of the greatest possible use to humanity, the best way to achieve this is to make it free software which everyone can redistribute and change under these terms.

To do so,

 attach the following notices to the program. It is safest to attach them to the start of each source file to most effectively convey the exclusion of warranty; and each file should have at least the "copyright" line and a pointer to where the full notice is found.

 <one line to give the program's name and a brief idea of what it does.> Copyright (C)  $19yy$  <name of author>

 This program is free software; you can redistribute it and/or modify it under the terms of the GNU General Public License as published by the Free Software Foundation; either version 1, or (at your option) any later version.

 This program is distributed in the hope that it will be useful, but WITHOUT ANY WARRANTY; without even the implied warranty of MERCHANTABILITY or FITNESS FOR A PARTICULAR PURPOSE. See the GNU General Public License for more details.

 You should have received a copy of the GNU General Public License along with this program; if not, write to the Free Software Foundation, Inc., 51 Franklin Street, Fifth Floor, Boston MA 02110-1301 USA

Also add information on how to contact you by electronic and paper mail.

If the program is interactive, make it output a short notice like this when it starts in an interactive mode:

 Gnomovision version 69, Copyright (C) 19xx name of author Gnomovision comes with ABSOLUTELY NO WARRANTY; for details type `show w'. This is free software, and you are welcome to redistribute it under certain conditions; type `show c' for details.

The hypothetical commands `show w' and `show c' should show the appropriate parts of the General Public License. Of course, the commands you use may be called something other than `show w' and `show c'; they could even be mouse-clicks or menu items--whatever suits your program.

You should also get your employer (if you work as a programmer) or your school, if any, to sign a "copyright disclaimer" for the program, if

necessary. Here a sample; alter the names:

 Yoyodyne, Inc., hereby disclaims all copyright interest in the program `Gnomovision' (a program to direct compilers to make passes at assemblers) written by James Hacker.

 <signature of Ty Coon>, 1 April 1989 Ty Coon, President of Vice

That's all there is to it!

--- The Artistic License 1.0 ---

This software is Copyright (c) 2013 by Mark Jason Dominus  $\langle m \rangle$ d@cpan.org>.

This is free software, licensed under:

The Artistic License 1.0

The Artistic License

### Preamble

The intent of this document is to state the conditions under which a Package may be copied, such that the Copyright Holder maintains some semblance of artistic control over the development of the package, while giving the users of the package the right to use and distribute the Package in a more-or-less customary fashion, plus the right to make reasonable modifications.

### Definitions:

 - "Package" refers to the collection of files distributed by the Copyright Holder, and derivatives of that collection

of files created through

textual modification.

- "Standard Version" refers to such a Package if it has not been modified, or has been modified in accordance with the wishes of the Copyright Holder.
- "Copyright Holder" is whoever is named in the copyright or copyrights for the package.
- "You" is you, if you're thinking about copying or distributing this Package.
- "Reasonable copying fee" is whatever you can justify on the basis of media cost, duplication charges, time of people involved, and so on. (You will not be required to justify it to the Copyright Holder, but only to the computing community at large as a market that must bear the fee.)
- "Freely Available" means that no fee is charged for the item itself, though

 there may be fees involved in handling the item. It also means that recipients of the item may redistribute it under the same conditions they received it.

1. You may make and give away verbatim copies of the source form of the Standard Version of this Package without restriction, provided that you duplicate all of the original copyright notices and associated disclaimers.

2. You may apply bug fixes, portability fixes and other modifications derived from the Public Domain or from the Copyright Holder. A Package modified in such a way shall still be considered the Standard Version.

3. You may otherwise modify your copy of this Package in any way, provided that you insert a prominent notice in each changed file stating how and when you changed that file, and provided that you do at least ONE of the following:

 a) place your modifications in the Public Domain or otherwise make them Freely Available, such as by posting said modifications to Usenet or an equivalent medium, or placing the modifications on a major archive site such as ftp.uu.net, or by allowing the Copyright Holder to include your modifications in the Standard Version of the Package.

 b) use the modified Package only within your corporation or organization.

- c) rename any non-standard executables so the names do not conflict with standard executables, which must also be provided, and provide a separate manual page for each non-standard executable that clearly documents how it differs from the Standard Version.
- d) make other distribution arrangements with the Copyright Holder.

4. You may distribute the programs of this Package in object code or executable form, provided that you do at least ONE of the following:

- a) distribute a Standard Version of the executables and library files, together with instructions (in the manual page or equivalent) on where to get the Standard Version.
- b) accompany the distribution with the machine-readable source of the Package with your modifications.
- c) accompany any non-standard executables with their corresponding Standard Version executables, giving the non-standard executables non-standard names,
- and clearly documenting the differences in manual pages (or equivalent), together with instructions on where to get the Standard

# Version.

d) make other distribution arrangements with the Copyright Holder.

5. You may charge a reasonable copying fee for any distribution of this Package. You may charge any fee you choose for support of this Package. You may not charge a fee for this Package itself. However, you may distribute this Package in aggregate with other (possibly commercial) programs as part of a larger (possibly commercial) software distribution provided that you do not advertise this Package as a product of your own.

6. The scripts and library files supplied as input to or produced as output from the programs of this Package do not automatically fall under the copyright of this Package, but belong to whomever generated them, and may be sold commercially, and may be aggregated with this Package.

7. C or perl subroutines supplied by you and linked into this Package shall not be considered part of this Package.

8. The name of the Copyright Holder may not be used to endorse or promote products derived from this software without specific prior written permission.

# 9. THIS PACKAGE IS PROVIDED "AS IS" AND WITHOUT ANY EXPRESS OR IMPLIED WARRANTIES, INCLUDING, WITHOUT LIMITATION, THE IMPLIED WARRANTIES OF MERCHANTIBILITY AND FITNESS FOR A PARTICULAR PURPOSE.

The End

 Apache License Version 2.0, January 2004 https://www.apache.org/licenses/

# TERMS AND CONDITIONS FOR USE, REPRODUCTION, AND DISTRIBUTION

#### 1. Definitions.

 "License" shall mean the terms and conditions for use, reproduction, and distribution as defined by Sections 1 through 9 of this document.

 "Licensor" shall mean the copyright owner or entity authorized by the copyright owner that is granting the License.

 "Legal Entity" shall mean the union of the acting entity and all other entities that control, are controlled by, or are under common control with that entity. For the purposes of this definition, "control" means (i) the power, direct or indirect, to cause the direction or management of such entity, whether by contract or

 otherwise, or (ii) ownership of fifty percent (50%) or more of the outstanding shares, or (iii) beneficial ownership of such entity.

 "You" (or "Your") shall mean an individual or Legal Entity exercising permissions granted by this License.

 "Source" form shall mean the preferred form for making modifications, including but not limited to software source code, documentation source, and configuration files.

 "Object" form shall mean any form resulting from mechanical transformation or translation of a Source form, including but not limited to compiled object code, generated documentation, and conversions to other media types.

 "Work" shall mean the work of authorship, whether in Source or Object form, made available under the License, as indicated by a copyright notice that is included in or attached to the work (an example is provided in the Appendix below).

 "Derivative Works" shall mean any work, whether in Source or Object form, that is based on (or derived from) the Work and for which the editorial

 revisions, annotations, elaborations, or other modifications represent, as a whole, an original work of authorship. For the purposes of this License, Derivative Works shall not include works that remain separable from, or merely link (or bind by name) to the interfaces of, the Work and Derivative Works thereof.

 "Contribution" shall mean any work of authorship, including the original version of the Work and any modifications or additions to that Work or Derivative Works thereof, that is intentionally submitted to Licensor for inclusion in the Work by the copyright owner or by an individual or Legal Entity authorized to submit on behalf of the copyright owner. For the purposes of this definition, "submitted" means any form of electronic, verbal, or written communication sent to the Licensor or its representatives, including but not limited to communication on electronic mailing lists, source code control systems, and issue tracking systems that are managed by, or on behalf of, the Licensor for the purpose of discussing and improving the Work, but excluding communication that is conspicuously marked or otherwise designated in writing by the copyright owner as "Not a Contribution."

 "Contributor" shall mean Licensor and any individual or Legal Entity on behalf of whom a Contribution has been received by Licensor and subsequently incorporated within the Work.

- 2. Grant of Copyright License. Subject to the terms and conditions of this License, each Contributor hereby grants to You a perpetual, worldwide, non-exclusive, no-charge, royalty-free, irrevocable copyright license to reproduce, prepare Derivative Works of, publicly display, publicly perform, sublicense, and distribute the Work and such Derivative Works in Source or Object form.
- 3. Grant of Patent License. Subject to the terms and conditions of this

 License, each Contributor hereby grants to You a perpetual, worldwide, non-exclusive, no-charge, royalty-free, irrevocable (except as stated in this section) patent license to make, have made, use, offer to sell, sell, import, and otherwise transfer the Work, where such license applies only to those patent claims licensable by such Contributor that are necessarily infringed by their Contribution(s) alone or by combination of their Contribution(s) with the Work to which such Contribution(s) was submitted. If You institute patent litigation against any entity (including a cross-claim or counterclaim in a lawsuit) alleging that the Work or a Contribution incorporated within the Work constitutes direct or contributory patent infringement, then any patent licenses granted to You under this License for that Work shall terminate as of the date such litigation is filed.

 4. Redistribution. You may reproduce and distribute copies of the

 Work or Derivative Works thereof in any medium, with or without modifications, and in Source or Object form, provided that You meet the following conditions:

- (a) You must give any other recipients of the Work or Derivative Works a copy of this License; and
- (b) You must cause any modified files to carry prominent notices stating that You changed the files; and
- (c) You must retain, in the Source form of any Derivative Works that You distribute, all copyright, patent, trademark, and attribution notices from the Source form of the Work, excluding those notices that do not pertain to any part of the Derivative Works; and
- (d) If the Work includes a "NOTICE" text file as part of its distribution, then any Derivative Works that You distribute must include a readable copy of the attribution notices contained within such NOTICE file, excluding

 those notices that do not pertain to any part of the Derivative Works, in at least one  of the following places: within a NOTICE text file distributed as part of the Derivative Works; within the Source form or documentation, if provided along with the Derivative Works; or, within a display generated by the Derivative Works, if and wherever such third-party notices normally appear. The contents of the NOTICE file are for informational purposes only and do not modify the License. You may add Your own attribution notices within Derivative Works that You distribute, alongside or as an addendum to the NOTICE text from the Work, provided that such additional attribution notices cannot be construed as modifying the License.

 You may add Your own copyright statement to Your modifications and may provide additional or different license terms and conditions

 for use, reproduction, or distribution of Your modifications, or for any such Derivative Works as a whole, provided Your use, reproduction, and distribution of the Work otherwise complies with the conditions stated in this License.

- 5. Submission of Contributions. Unless You explicitly state otherwise, any Contribution intentionally submitted for inclusion in the Work by You to the Licensor shall be under the terms and conditions of this License, without any additional terms or conditions. Notwithstanding the above, nothing herein shall supersede or modify the terms of any separate license agreement you may have executed with Licensor regarding such Contributions.
- 6. Trademarks. This License does not grant permission to use the trade names, trademarks, service marks, or product names of the Licensor, except as required for reasonable and customary use in describing the origin of the Work and reproducing the content of the NOTICE file.
- 7. Disclaimer of Warranty. Unless required by applicable law or agreed to in writing, Licensor provides the Work (and each Contributor provides its Contributions) on an "AS IS" BASIS, WITHOUT WARRANTIES OR CONDITIONS OF ANY KIND, either express or implied, including, without limitation, any warranties or conditions of TITLE, NON-INFRINGEMENT, MERCHANTABILITY, or FITNESS FOR A PARTICULAR PURPOSE. You are solely responsible for determining the appropriateness of using or redistributing the Work and assume any risks associated with Your exercise of permissions under this License.
- 8. Limitation of Liability. In no event and under no legal theory, whether in tort (including negligence), contract, or otherwise, unless required by applicable law (such as deliberate and grossly negligent acts) or agreed to in writing, shall any Contributor be

 liable to You for damages, including any direct, indirect, special,

 incidental, or consequential damages of any character arising as a result of this License or out of the use or inability to use the Work (including but not limited to damages for loss of goodwill, work stoppage, computer failure or malfunction, or any and all other commercial damages or losses), even if such Contributor has been advised of the possibility of such damages.

 9. Accepting Warranty or Additional Liability. While redistributing the Work or Derivative Works thereof, You may choose to offer, and charge a fee for, acceptance of support, warranty, indemnity, or other liability obligations and/or rights consistent with this License. However, in accepting such obligations, You may act only on Your own behalf and on Your sole responsibility, not on behalf of any other Contributor, and only if You agree to indemnify, defend, and hold each Contributor harmless for any liability incurred by, or claims asserted against, such Contributor by reason of your accepting any such warranty or additional liability.

END OF TERMS AND CONDITIONS

# **1.106 avro 1.11.3 1.106.1 Available under license :**

flink-avro Copyright 2014-2020 The Apache Software Foundation

This product includes software developed at The Apache Software Foundation (http://www.apache.org/).

> Apache License Version 2.0, January 2004 http://www.apache.org/licenses/

### TERMS AND CONDITIONS FOR USE, REPRODUCTION, AND DISTRIBUTION

1. Definitions.

 "License" shall mean the terms and conditions for use, reproduction, and distribution as defined by Sections 1 through 9 of this document.

 "Licensor" shall mean the copyright owner or entity authorized by the copyright owner that is granting the License.

"Legal Entity" shall mean the union of the acting entity and all

 other entities that control, are controlled by, or are under common control with that entity. For the purposes of this definition, "control" means (i) the power, direct or indirect, to cause the direction or management of such entity, whether by contract or otherwise, or (ii) ownership of fifty percent (50%) or more of the outstanding shares, or (iii) beneficial ownership of such entity.

 "You" (or "Your") shall mean an individual or Legal Entity exercising permissions granted by this License.

 "Source" form shall mean the preferred form for making modifications, including but not limited to software source code, documentation source, and configuration files.

 "Object" form shall mean any form resulting from mechanical transformation or translation of a Source form, including but not limited to compiled object code, generated documentation, and conversions to other media types.

 "Work" shall mean the work of authorship, whether in Source or Object form, made available under the License, as indicated by a copyright notice that is included in or attached to the work (an example is provided in the Appendix below).

 "Derivative Works" shall mean any work, whether in Source or Object form, that is based on (or derived from) the Work and for which the editorial

 revisions, annotations, elaborations, or other modifications represent, as a whole, an original work of authorship. For the purposes of this License, Derivative Works shall not include works that remain separable from, or merely link (or bind by name) to the interfaces of, the Work and Derivative Works thereof.

 "Contribution" shall mean any work of authorship, including the original version of the Work and any modifications or additions to that Work or Derivative Works thereof, that is intentionally submitted to Licensor for inclusion in the Work by the copyright owner or by an individual or Legal Entity authorized to submit on behalf of the copyright owner. For the purposes of this definition, "submitted" means any form of electronic, verbal, or written communication sent to the Licensor or its representatives, including but not limited to communication on electronic mailing lists, source code control systems, and issue tracking systems that are managed by, or on behalf of, the Licensor for the purpose of discussing and improving the Work, but excluding communication that is conspicuously marked or otherwise designated in writing by the copyright owner as "Not a Contribution."

 "Contributor" shall mean Licensor and any individual or Legal Entity on behalf of whom a Contribution has been received by Licensor and subsequently incorporated within the Work.

- 2. Grant of Copyright License. Subject to the terms and conditions of this License, each Contributor hereby grants to You a perpetual, worldwide, non-exclusive, no-charge, royalty-free, irrevocable copyright license to reproduce, prepare Derivative Works of, publicly display, publicly perform, sublicense, and distribute the Work and such Derivative Works in Source or Object form.
- 3. Grant of Patent License. Subject to the terms and conditions of this

 License, each Contributor hereby grants to You a perpetual, worldwide, non-exclusive, no-charge, royalty-free, irrevocable (except as stated in this section) patent license to make, have made, use, offer to sell, sell, import, and otherwise transfer the Work, where such license applies only to those patent claims licensable by such Contributor that are necessarily infringed by their Contribution(s) alone or by combination of their Contribution(s) with the Work to which such Contribution(s) was submitted. If You institute patent litigation against any entity (including a cross-claim or counterclaim in a lawsuit) alleging that the Work or a Contribution incorporated within the Work constitutes direct or contributory patent infringement, then any patent licenses granted to You under this License for that Work shall terminate as of the date such litigation is filed.

# 4. Redistribution. You may reproduce and distribute copies of the

 Work or Derivative Works thereof in any medium, with or without modifications, and in Source or Object form, provided that You meet the following conditions:

- (a) You must give any other recipients of the Work or Derivative Works a copy of this License; and
- (b) You must cause any modified files to carry prominent notices stating that You changed the files; and
- (c) You must retain, in the Source form of any Derivative Works that You distribute, all copyright, patent, trademark, and attribution notices from the Source form of the Work, excluding those notices that do not pertain to any part of the Derivative Works; and
- (d) If the Work includes a "NOTICE" text file as part of its distribution, then any Derivative Works that You distribute must

 include a readable copy of the attribution notices contained within such NOTICE file, excluding

those notices that do not

 pertain to any part of the Derivative Works, in at least one of the following places: within a NOTICE text file distributed as part of the Derivative Works; within the Source form or documentation, if provided along with the Derivative Works; or, within a display generated by the Derivative Works, if and wherever such third-party notices normally appear. The contents of the NOTICE file are for informational purposes only and do not modify the License. You may add Your own attribution notices within Derivative Works that You distribute, alongside or as an addendum to the NOTICE text from the Work, provided that such additional attribution notices cannot be construed as modifying the License.

 You may add Your own copyright statement to Your modifications and may provide additional or different license terms and conditions

 for use, reproduction, or distribution of Your modifications, or for any such Derivative Works as a whole, provided Your use, reproduction, and distribution of the Work otherwise complies with the conditions stated in this License.

- 5. Submission of Contributions. Unless You explicitly state otherwise, any Contribution intentionally submitted for inclusion in the Work by You to the Licensor shall be under the terms and conditions of this License, without any additional terms or conditions. Notwithstanding the above, nothing herein shall supersede or modify the terms of any separate license agreement you may have executed with Licensor regarding such Contributions.
- 6. Trademarks. This License does not grant permission to use the trade names, trademarks, service marks, or product names of the Licensor, except as required for reasonable and customary use in describing the origin of the Work and reproducing the content of the NOTICE file.

 7. Disclaimer of Warranty. Unless required by applicable law or agreed to in writing, Licensor provides the Work (and each Contributor provides its Contributions) on an "AS IS" BASIS, WITHOUT WARRANTIES OR CONDITIONS OF ANY KIND, either express or implied, including, without limitation, any warranties or conditions of TITLE, NON-INFRINGEMENT, MERCHANTABILITY, or FITNESS FOR A PARTICULAR PURPOSE. You are solely responsible for determining the appropriateness of using or redistributing the Work and assume any risks associated with Your exercise of permissions under this License.

 8. Limitation of Liability. In no event and under no legal theory, whether in tort (including negligence), contract, or otherwise, unless required by applicable law (such as deliberate and grossly negligent acts) or agreed to in writing, shall any Contributor be liable to You for damages, including any direct,

# indirect, special,

 incidental, or consequential damages of any character arising as a result of this License or out of the use or inability to use the Work (including but not limited to damages for loss of goodwill, work stoppage, computer failure or malfunction, or any and all other commercial damages or losses), even if such Contributor has been advised of the possibility of such damages.

 9. Accepting Warranty or Additional Liability. While redistributing the Work or Derivative Works thereof, You may choose to offer, and charge a fee for, acceptance of support, warranty, indemnity, or other liability obligations and/or rights consistent with this License. However, in accepting such obligations, You may act only on Your own behalf and on Your sole responsibility, not on behalf of any other Contributor, and only if You agree to indemnify, defend, and hold each Contributor harmless for any liability incurred by, or claims asserted against, such Contributor by reason of your accepting any such warranty or additional liability.

# END OF TERMS AND CONDITIONS

APPENDIX: How to apply the Apache License to your work.

 To apply the Apache License to your work, attach the following boilerplate notice, with the fields enclosed by brackets "[]" replaced with your own identifying information. (Don't include the brackets!) The text should be enclosed in the appropriate comment syntax for the file format. We also recommend that a file or class name and description of purpose be included on the same "printed page" as the copyright notice for easier identification within third-party archives.

# Copyright [yyyy] [name of copyright owner]

 Licensed under the Apache License, Version 2.0 (the "License"); you may not use this file except in compliance with the License. You may obtain a copy of the License at

http://www.apache.org/licenses/LICENSE-2.0

 Unless required by applicable law or agreed to in writing, software distributed under the License is distributed on an "AS IS" BASIS, WITHOUT WARRANTIES OR CONDITIONS OF ANY KIND, either express or implied.
See the License for the specific language governing permissions and limitations under the License.

# **1.107 netty-codec-http 4.1.99.Final**

### **1.107.1 Available under license :**

No license file was found, but licenses were detected in source scan.

/\*

\* Copyright 2014 The Netty Project

\*

\* The Netty Project licenses this file to you under the Apache License, version 2.0 (the

\* "License"); you may not use this file except in compliance with the License. You may obtain a

\* copy of the License at:

\*

\* https://www.apache.org/licenses/LICENSE-2.0

\*

\* Unless required by applicable law or agreed to in writing, software distributed under the License

\* is distributed on an "AS IS" BASIS, WITHOUT WARRANTIES OR CONDITIONS OF ANY KIND, either express

\* or implied. See the License for the specific language governing permissions and limitations under \* the License.

\*/

Found in path(s):

\* /opt/cola/permits/1813842742\_1696535021.6582098/0/netty-codec-http-4-1-99-final-sources-

jar/io/netty/handler/codec/http/HttpClientUpgradeHandler.java

\* /opt/cola/permits/1813842742\_1696535021.6582098/0/netty-codec-http-4-1-99-final-sources-

jar/io/netty/handler/codec/http/HttpServerUpgradeHandler.java

No license file was found, but licenses were detected in source scan.

# The Netty Project licenses this file to you under the Apache License,

# version 2.0 (the "License"); you may not use this file except in compliance

# with the License. You may obtain a copy of the License at:

# distributed under the License is distributed on an "AS IS" BASIS, WITHOUT

Found in path(s):

\* /opt/cola/permits/1813842742\_1696535021.6582098/0/netty-codec-http-4-1-99-final-sources-jar/META-INF/native-image/io.netty/netty-codec-http/native-image.properties No license file was found, but licenses were detected in source scan.

/\*

\* Copyright 2019 The Netty Project

\*

\* The Netty Project licenses this file to you under the Apache License,

\* version 2.0 (the "License"); you may not use this file except in compliance

\* with the License. You may obtain a copy of the License at:

\*

\* https://www.apache.org/licenses/LICENSE-2.0

\*

\* Unless required by applicable law or agreed to in writing, software

\* distributed under the License is distributed on an "AS IS" BASIS, WITHOUT

\* WARRANTIES OR CONDITIONS OF ANY KIND, either express or implied. See the

\* License for the specific language governing permissions and limitations

\* under the License.

\*/

\*

#### Found in path(s):

\* /opt/cola/permits/1813842742\_1696535021.6582098/0/netty-codec-http-4-1-99-final-sourcesjar/io/netty/handler/codec/http/websocketx/CloseWebSocketFrame.java \* /opt/cola/permits/1813842742\_1696535021.6582098/0/netty-codec-http-4-1-99-final-sources-

jar/io/netty/handler/codec/http/websocketx/WebSocketServerHandshakerFactory.java

 /opt/cola/permits/1813842742\_1696535021.6582098/0/netty-codec-http-4-1-99-final-sourcesjar/io/netty/handler/codec/http/websocketx/WebSocketServerProtocolConfig.java \* /opt/cola/permits/1813842742\_1696535021.6582098/0/netty-codec-http-4-1-99-final-sourcesjar/io/netty/handler/codec/http/websocketx/extensions/WebSocketExtensionFilterProvider.java \* /opt/cola/permits/1813842742\_1696535021.6582098/0/netty-codec-http-4-1-99-final-sourcesjar/io/netty/handler/codec/http/websocketx/extensions/WebSocketExtensionFilter.java \* /opt/cola/permits/1813842742\_1696535021.6582098/0/netty-codec-http-4-1-99-final-sourcesjar/io/netty/handler/codec/http/websocketx/WebSocketClientProtocolConfig.java \* /opt/cola/permits/1813842742\_1696535021.6582098/0/netty-codec-http-4-1-99-final-sourcesjar/io/netty/handler/codec/http/websocketx/WebSocketDecoderConfig.java \* /opt/cola/permits/1813842742\_1696535021.6582098/0/netty-codec-http-4-1-99-final-sourcesjar/io/netty/handler/codec/http/websocketx/WebSocketServerHandshaker08.java \*

 /opt/cola/permits/1813842742\_1696535021.6582098/0/netty-codec-http-4-1-99-final-sourcesjar/io/netty/handler/codec/http/websocketx/WebSocket00FrameDecoder.java

\* /opt/cola/permits/1813842742\_1696535021.6582098/0/netty-codec-http-4-1-99-final-sourcesjar/io/netty/handler/codec/http/websocketx/WebSocketServerHandshaker.java

\* /opt/cola/permits/1813842742\_1696535021.6582098/0/netty-codec-http-4-1-99-final-sourcesjar/io/netty/handler/codec/http/websocketx/WebSocketServerProtocolHandshakeHandler.java

\* /opt/cola/permits/1813842742\_1696535021.6582098/0/netty-codec-http-4-1-99-final-sourcesjar/io/netty/handler/codec/http/websocketx/WebSocketServerHandshaker00.java

\* /opt/cola/permits/1813842742\_1696535021.6582098/0/netty-codec-http-4-1-99-final-sourcesjar/io/netty/handler/codec/http/websocketx/WebSocketServerHandshaker07.java

\* /opt/cola/permits/1813842742\_1696535021.6582098/0/netty-codec-http-4-1-99-final-sourcesjar/io/netty/handler/codec/http/websocketx/WebSocketCloseStatus.java

\*

 /opt/cola/permits/1813842742\_1696535021.6582098/0/netty-codec-http-4-1-99-final-sourcesjar/io/netty/handler/codec/http/websocketx/WebSocketServerProtocolHandler.java

\* /opt/cola/permits/1813842742\_1696535021.6582098/0/netty-codec-http-4-1-99-final-sourcesjar/io/netty/handler/codec/http/websocketx/WebSocketServerHandshaker13.java

\* /opt/cola/permits/1813842742\_1696535021.6582098/0/netty-codec-http-4-1-99-final-sourcesjar/io/netty/handler/codec/http/websocketx/CorruptedWebSocketFrameException.java

No license file was found, but licenses were detected in source scan.

/\* \* Copyright 2019 The Netty Project \* \* The Netty Project licenses this file to you under the Apache License, \* version 2.0 (the "License"); you may not use this file except in compliance \* with the License. You may obtain a copy of the License at: \* \* https://www.apache.org/licenses/LICENSE-2.0 \* \* Unless required by applicable law or agreed to in writing, software \* distributed under the License is distributed on an "AS IS" BASIS, WITHOUT \* WARRANTIES OR CONDITIONS OF ANY KIND, either express or implied. See the \* License for the specific language governing permissions and limitations \* under the License. \*/ /\* \* Adaptation of https://bjoern.hoehrmann.de/utf-8/decoder/dfa/ \* \* Copyright (c) 2008-2009 Bjoern Hoehrmann <bjoern@hoehrmann.de> \* \* Permission is hereby granted, free of charge, to any person obtaining a copy of this software \* and associated documentation files (the "Software"), to deal in the Software without restriction, \* including without limitation the rights to use, copy, modify, merge, publish, distribute, \* sublicense, and/or sell copies of the Software, and to permit persons to whom the Software is \* furnished to do so, subject to the following conditions: \* \* The above copyright notice and this permission notice shall be included in all copies or \* substantial portions of the Software. \* \* THE SOFTWARE IS PROVIDED "AS IS", WITHOUT WARRANTY OF ANY KIND, EXPRESS OR IMPLIED, INCLUDING \* BUT NOT LIMITED TO THE WARRANTIES OF MERCHANTABILITY, FITNESS FOR A PARTICULAR PURPOSE AND \* NONINFRINGEMENT. IN NO EVENT SHALL THE AUTHORS OR COPYRIGHT HOLDERS BE LIABLE FOR ANY CLAIM, \* DAMAGES OR OTHER LIABILITY, WHETHER IN AN ACTION OF CONTRACT, TORT OR OTHERWISE, ARISING FROM, \* OUT OF OR IN CONNECTION WITH THE SOFTWARE OR THE USE OR OTHER DEALINGS IN THE SOFTWARE. \*/

Found in path(s):

\* /opt/cola/permits/1813842742\_1696535021.6582098/0/netty-codec-http-4-1-99-final-sourcesjar/io/netty/handler/codec/http/websocketx/Utf8Validator.java

No license file was found, but licenses were detected in source scan.

/\* \* Copyright 2017 The Netty Project

\*

\* The Netty Project licenses this file to you under the Apache License,

\* version 2.0 (the "License"); you may not use this file except in compliance

\* with the License. You may obtain a copy of the License at:

\*

\* https://www.apache.org/licenses/LICENSE-2.0

\*

\* Unless required by applicable law or agreed to in writing, software

\* distributed under the License is distributed on an "AS IS" BASIS, WITHOUT

\* WARRANTIES OR CONDITIONS OF ANY KIND, either express or implied. See the

\* License for the specific language governing permissions and limitations

\* under the License.

\*/

Found in path(s):

\* /opt/cola/permits/1813842742\_1696535021.6582098/0/netty-codec-http-4-1-99-final-sourcesjar/io/netty/handler/codec/http/websocketx/WebSocketScheme.java

\* /opt/cola/permits/1813842742\_1696535021.6582098/0/netty-codec-http-4-1-99-final-sourcesjar/io/netty/handler/codec/http/ReadOnlyHttpHeaders.java

\*

 /opt/cola/permits/1813842742\_1696535021.6582098/0/netty-codec-http-4-1-99-final-sourcesjar/io/netty/handler/codec/http/HttpServerExpectContinueHandler.java No license file was found, but licenses were detected in source scan.

/\*

\* Copyright 2021 The Netty Project

\*

\* The Netty Project licenses this file to you under the Apache License,

\* version 2.0 (the "License"); you may not use this file except in compliance

\* with the License. You may obtain a copy of the License at:

\*

\* https://www.apache.org/licenses/LICENSE-2.0

\*

\* Unless required by applicable law or agreed to in writing, software

\* distributed under the License is distributed on an "AS IS" BASIS, WITHOUT

\* WARRANTIES OR CONDITIONS OF ANY KIND, either express or implied. See the

\* License for the specific language governing permissions and limitations

\* under the License.

\*/

Found in path(s):

\* /opt/cola/permits/1813842742\_1696535021.6582098/0/netty-codec-http-4-1-99-final-sourcesjar/io/netty/handler/codec/http/HttpMessageDecoderResult.java

\* /opt/cola/permits/1813842742\_1696535021.6582098/0/netty-codec-http-4-1-99-final-sources-

jar/io/netty/handler/codec/http/CompressionEncoderFactory.java No license file was found, but licenses were detected in source scan.

/\*

\* Copyright 2015 The Netty Project

\*

\* The Netty Project licenses this file to you under the Apache License, version

\* 2.0 (the "License"); you may not use this file except in compliance with the

\* License. You may obtain a copy of the License at:

\*

\* https://www.apache.org/licenses/LICENSE-2.0

\*

\* Unless required by applicable law or agreed to in writing, software

\* distributed under the License is distributed on an "AS IS" BASIS, WITHOUT

\* WARRANTIES OR CONDITIONS OF ANY KIND, either express or implied. See the

\* License for the specific language governing permissions and limitations under

\* the License.

\*/

Found in path(s):

\* /opt/cola/permits/1813842742\_1696535021.6582098/0/netty-codec-http-4-1-99-final-sourcesjar/io/netty/handler/codec/http/cors/CorsConfigBuilder.java No license file was found, but licenses were detected in source scan.

 $\lt!$ !--

~ Copyright 2012 The Netty Project

 $\sim$ 

~ The Netty Project licenses this file to you under the Apache License,

 $\sim$  version 2.0 (the "License"); you may not use this file except in compliance

~ with the License. You may obtain a copy of the License at:

 $\sim$ 

~ https://www.apache.org/licenses/LICENSE-2.0

 $\sim$ 

~ Unless required by applicable law or agreed to in writing, software

~ distributed under the License is distributed on an "AS IS" BASIS, WITHOUT

~ WARRANTIES OR CONDITIONS OF ANY KIND, either express or implied. See the

~ License for the specific language governing permissions and limitations

~ under the License.

-->

Found in path(s):

\* /opt/cola/permits/1813842742\_1696535021.6582098/0/netty-codec-http-4-1-99-final-sources-jar/META-INF/maven/io.netty/netty-codec-http/pom.xml

No license file was found, but licenses were detected in source scan.

/\*

\* Copyright 2013 The Netty Project

\*

- \* The Netty Project licenses this file to you under the Apache License, version
- \* 2.0 (the "License"); you may not use this file except in compliance with the
- \* License. You may obtain a copy of the License at:
- \*

\* https://www.apache.org/licenses/LICENSE-2.0

- \*
- \* Unless required by applicable law or agreed to in writing, software
- \* distributed under the License is distributed on an "AS IS" BASIS, WITHOUT
- \* WARRANTIES OR CONDITIONS OF ANY KIND, either express or implied. See the
- \* License for the specific language governing permissions and limitations under
- \* the License.
- \*/

Found in path(s):

\* /opt/cola/permits/1813842742\_1696535021.6582098/0/netty-codec-http-4-1-99-final-sourcesjar/io/netty/handler/codec/http/cors/CorsHandler.java

\* /opt/cola/permits/1813842742\_1696535021.6582098/0/netty-codec-http-4-1-99-final-sourcesjar/io/netty/handler/codec/http/cors/CorsConfig.java

No license file was found, but licenses were detected in source scan.

/\*

\* Copyright 2015 The Netty Project

\*

\* The Netty Project licenses this file to you under the Apache License,

\* version 2.0 (the "License"); you may not use this file except in compliance

\* with the License. You may obtain a copy of the License at:

\*

\* https://www.apache.org/licenses/LICENSE-2.0

\*

\* Unless required by applicable law or agreed to in writing, software

\* distributed under the License is distributed on an "AS IS" BASIS, WITHOUT

\* WARRANTIES OR CONDITIONS OF ANY KIND, either express or implied. See the

\* License for the specific language governing permissions and limitations

\* under the License.

\*/

Found in path(s):

\* /opt/cola/permits/1813842742\_1696535021.6582098/0/netty-codec-http-4-1-99-final-sourcesjar/io/netty/handler/codec/http/cookie/DefaultCookie.java

\* /opt/cola/permits/1813842742\_1696535021.6582098/0/netty-codec-http-4-1-99-final-sourcesjar/io/netty/handler/codec/http/cookie/CookieEncoder.java

\*

 /opt/cola/permits/1813842742\_1696535021.6582098/0/netty-codec-http-4-1-99-final-sourcesjar/io/netty/handler/codec/http/cookie/CookieUtil.java

\* /opt/cola/permits/1813842742\_1696535021.6582098/0/netty-codec-http-4-1-99-final-sourcesjar/io/netty/handler/codec/http/HttpScheme.java

\* /opt/cola/permits/1813842742\_1696535021.6582098/0/netty-codec-http-4-1-99-final-sourcesjar/io/netty/handler/codec/http/cookie/CookieDecoder.java

\* /opt/cola/permits/1813842742\_1696535021.6582098/0/netty-codec-http-4-1-99-final-sourcesjar/io/netty/handler/codec/rtsp/RtspEncoder.java

\* /opt/cola/permits/1813842742\_1696535021.6582098/0/netty-codec-http-4-1-99-final-sourcesjar/io/netty/handler/codec/rtsp/RtspDecoder.java

\* /opt/cola/permits/1813842742\_1696535021.6582098/0/netty-codec-http-4-1-99-final-sourcesjar/io/netty/handler/codec/http/CombinedHttpHeaders.java

\* /opt/cola/permits/1813842742\_1696535021.6582098/0/netty-codec-http-4-1-99-final-sourcesjar/io/netty/handler/codec/http/CookieUtil.java

\*

 /opt/cola/permits/1813842742\_1696535021.6582098/0/netty-codec-http-4-1-99-final-sourcesjar/io/netty/handler/codec/http/cookie/CookieHeaderNames.java

\* /opt/cola/permits/1813842742\_1696535021.6582098/0/netty-codec-http-4-1-99-final-sourcesjar/io/netty/handler/codec/http/cookie/ServerCookieEncoder.java

\* /opt/cola/permits/1813842742\_1696535021.6582098/0/netty-codec-http-4-1-99-final-sourcesjar/io/netty/handler/codec/http/cookie/Cookie.java

\* /opt/cola/permits/1813842742\_1696535021.6582098/0/netty-codec-http-4-1-99-final-sourcesjar/io/netty/handler/codec/http/cookie/ClientCookieEncoder.java

\* /opt/cola/permits/1813842742\_1696535021.6582098/0/netty-codec-http-4-1-99-final-sourcesjar/io/netty/handler/codec/http/HttpExpectationFailedEvent.java

\* /opt/cola/permits/1813842742\_1696535021.6582098/0/netty-codec-http-4-1-99-final-sourcesjar/io/netty/handler/codec/http/cookie/ClientCookieDecoder.java

\* /opt/cola/permits/1813842742\_1696535021.6582098/0/netty-codec-http-4-1-99-final-sourcesjar/io/netty/handler/codec/http/cookie/package-info.java

\*

 /opt/cola/permits/1813842742\_1696535021.6582098/0/netty-codec-http-4-1-99-final-sourcesjar/io/netty/handler/codec/http/HttpUtil.java

\* /opt/cola/permits/1813842742\_1696535021.6582098/0/netty-codec-http-4-1-99-final-sourcesjar/io/netty/handler/codec/http/cookie/ServerCookieDecoder.java

\* /opt/cola/permits/1813842742\_1696535021.6582098/0/netty-codec-http-4-1-99-final-sourcesjar/io/netty/handler/codec/http/EmptyHttpHeaders.java

No license file was found, but licenses were detected in source scan.

/\*

\* Copyright 2013 The Netty Project

\*

\* The Netty Project licenses this file to you under the Apache License,

\* version 2.0 (the "License"); you may not use this file except in compliance

\* with the License. You may obtain a copy of the License at:

\*

\* https://www.apache.org/licenses/LICENSE-2.0

\*

\* Unless required by applicable law or agreed to in writing, software

\* distributed under the License is distributed on an "AS IS" BASIS, WITHOUT

\* WARRANTIES OR CONDITIONS OF ANY KIND, either express or implied. See the

\* License for the specific language governing permissions and limitations

\* under the License.

\*/

Found in path(s):

\* /opt/cola/permits/1813842742\_1696535021.6582098/0/netty-codec-http-4-1-99-final-sourcesjar/io/netty/handler/codec/spdy/SpdyHeaders.java

\* /opt/cola/permits/1813842742\_1696535021.6582098/0/netty-codec-http-4-1-99-final-sourcesjar/io/netty/handler/codec/spdy/SpdySynStreamFrame.java

\*

 /opt/cola/permits/1813842742\_1696535021.6582098/0/netty-codec-http-4-1-99-final-sourcesjar/io/netty/handler/codec/http/FullHttpRequest.java

\* /opt/cola/permits/1813842742\_1696535021.6582098/0/netty-codec-http-4-1-99-final-sourcesjar/io/netty/handler/codec/http/ComposedLastHttpContent.java

\* /opt/cola/permits/1813842742\_1696535021.6582098/0/netty-codec-http-4-1-99-final-sourcesjar/io/netty/handler/codec/spdy/SpdyStreamStatus.java

\* /opt/cola/permits/1813842742\_1696535021.6582098/0/netty-codec-http-4-1-99-final-sourcesjar/io/netty/handler/codec/spdy/DefaultSpdyWindowUpdateFrame.java

\* /opt/cola/permits/1813842742\_1696535021.6582098/0/netty-codec-http-4-1-99-final-sourcesjar/io/netty/handler/codec/http/FullHttpMessage.java

\* /opt/cola/permits/1813842742\_1696535021.6582098/0/netty-codec-http-4-1-99-final-sourcesjar/io/netty/handler/codec/http/websocketx/WebSocketProtocolHandler.java

\* /opt/cola/permits/1813842742\_1696535021.6582098/0/netty-codec-http-4-1-99-final-sourcesjar/io/netty/handler/codec/spdy/DefaultSpdySynStreamFrame.java

\*

 /opt/cola/permits/1813842742\_1696535021.6582098/0/netty-codec-http-4-1-99-final-sourcesjar/io/netty/handler/codec/http/DefaultFullHttpRequest.java

\* /opt/cola/permits/1813842742\_1696535021.6582098/0/netty-codec-http-4-1-99-final-sourcesjar/io/netty/handler/codec/spdy/DefaultSpdyDataFrame.java

\* /opt/cola/permits/1813842742\_1696535021.6582098/0/netty-codec-http-4-1-99-final-sourcesjar/io/netty/handler/codec/spdy/SpdyHeaderBlockZlibEncoder.java

\* /opt/cola/permits/1813842742\_1696535021.6582098/0/netty-codec-http-4-1-99-final-sourcesjar/io/netty/handler/codec/spdy/DefaultSpdySynReplyFrame.java

\* /opt/cola/permits/1813842742\_1696535021.6582098/0/netty-codec-http-4-1-99-final-sourcesjar/io/netty/handler/codec/http/websocketx/WebSocketFrameAggregator.java

\* /opt/cola/permits/1813842742\_1696535021.6582098/0/netty-codec-http-4-1-99-final-sourcesjar/io/netty/handler/codec/spdy/SpdyHttpCodec.java

\* /opt/cola/permits/1813842742\_1696535021.6582098/0/netty-codec-http-4-1-99-final-sourcesjar/io/netty/handler/codec/http/DefaultFullHttpResponse.java

\*

 /opt/cola/permits/1813842742\_1696535021.6582098/0/netty-codec-http-4-1-99-final-sourcesjar/io/netty/handler/codec/http/websocketx/WebSocketFrameEncoder.java

\* /opt/cola/permits/1813842742\_1696535021.6582098/0/netty-codec-http-4-1-99-final-sourcesjar/io/netty/handler/codec/spdy/DefaultSpdyRstStreamFrame.java

\* /opt/cola/permits/1813842742\_1696535021.6582098/0/netty-codec-http-4-1-99-final-sourcesjar/io/netty/handler/codec/http/FullHttpResponse.java

\* /opt/cola/permits/1813842742\_1696535021.6582098/0/netty-codec-http-4-1-99-final-sourcesjar/io/netty/handler/codec/spdy/SpdyHeadersFrame.java

\* /opt/cola/permits/1813842742\_1696535021.6582098/0/netty-codec-http-4-1-99-final-sourcesjar/io/netty/handler/codec/spdy/SpdyFrame.java

\* /opt/cola/permits/1813842742\_1696535021.6582098/0/netty-codec-http-4-1-99-final-sourcesjar/io/netty/handler/codec/spdy/SpdySynReplyFrame.java

\*

 /opt/cola/permits/1813842742\_1696535021.6582098/0/netty-codec-http-4-1-99-final-sourcesjar/io/netty/handler/codec/spdy/DefaultSpdyStreamFrame.java

\* /opt/cola/permits/1813842742\_1696535021.6582098/0/netty-codec-http-4-1-99-final-sourcesjar/io/netty/handler/codec/spdy/DefaultSpdyHeadersFrame.java

\* /opt/cola/permits/1813842742\_1696535021.6582098/0/netty-codec-http-4-1-99-final-sourcesjar/io/netty/handler/codec/http/cors/package-info.java

\* /opt/cola/permits/1813842742\_1696535021.6582098/0/netty-codec-http-4-1-99-final-sourcesjar/io/netty/handler/codec/spdy/SpdyGoAwayFrame.java

\* /opt/cola/permits/1813842742\_1696535021.6582098/0/netty-codec-http-4-1-99-final-sourcesjar/io/netty/handler/codec/spdy/SpdyRstStreamFrame.java

\* /opt/cola/permits/1813842742\_1696535021.6582098/0/netty-codec-http-4-1-99-final-sourcesjar/io/netty/handler/codec/spdy/SpdySettingsFrame.java

\* /opt/cola/permits/1813842742\_1696535021.6582098/0/netty-codec-http-4-1-99-final-sourcesjar/io/netty/handler/codec/spdy/SpdyVersion.java

\*

 /opt/cola/permits/1813842742\_1696535021.6582098/0/netty-codec-http-4-1-99-final-sourcesjar/io/netty/handler/codec/spdy/SpdyWindowUpdateFrame.java

\* /opt/cola/permits/1813842742\_1696535021.6582098/0/netty-codec-http-4-1-99-final-sourcesjar/io/netty/handler/codec/spdy/SpdyHeaderBlockJZlibEncoder.java

\* /opt/cola/permits/1813842742\_1696535021.6582098/0/netty-codec-http-4-1-99-final-sourcesjar/io/netty/handler/codec/spdy/DefaultSpdyGoAwayFrame.java

\* /opt/cola/permits/1813842742\_1696535021.6582098/0/netty-codec-http-4-1-99-final-sourcesjar/io/netty/handler/codec/spdy/DefaultSpdyPingFrame.java

\* /opt/cola/permits/1813842742\_1696535021.6582098/0/netty-codec-http-4-1-99-final-sourcesjar/io/netty/handler/codec/spdy/DefaultSpdyHeaders.java

\* /opt/cola/permits/1813842742\_1696535021.6582098/0/netty-codec-http-4-1-99-final-sourcesjar/io/netty/handler/codec/http/websocketx/WebSocketFrameDecoder.java

\* /opt/cola/permits/1813842742\_1696535021.6582098/0/netty-codec-http-4-1-99-final-sourcesjar/io/netty/handler/codec/spdy/SpdyStreamFrame.java

\*

\*

 /opt/cola/permits/1813842742\_1696535021.6582098/0/netty-codec-http-4-1-99-final-sourcesjar/io/netty/handler/codec/spdy/SpdyHeaderBlockRawEncoder.java

\* /opt/cola/permits/1813842742\_1696535021.6582098/0/netty-codec-http-4-1-99-final-sourcesjar/io/netty/handler/codec/spdy/SpdySessionHandler.java

\* /opt/cola/permits/1813842742\_1696535021.6582098/0/netty-codec-http-4-1-99-final-sourcesjar/io/netty/handler/codec/spdy/SpdyCodecUtil.java

\* /opt/cola/permits/1813842742\_1696535021.6582098/0/netty-codec-http-4-1-99-final-sourcesjar/io/netty/handler/codec/spdy/SpdyPingFrame.java

\* /opt/cola/permits/1813842742\_1696535021.6582098/0/netty-codec-http-4-1-99-final-sourcesjar/io/netty/handler/codec/spdy/SpdyHttpDecoder.java

\* /opt/cola/permits/1813842742\_1696535021.6582098/0/netty-codec-http-4-1-99-final-sourcesjar/io/netty/handler/codec/spdy/SpdyHeaderBlockEncoder.java

\* /opt/cola/permits/1813842742\_1696535021.6582098/0/netty-codec-http-4-1-99-final-sourcesjar/io/netty/handler/codec/spdy/SpdySessionStatus.java

 /opt/cola/permits/1813842742\_1696535021.6582098/0/netty-codec-http-4-1-99-final-sourcesjar/io/netty/handler/codec/http/websocketx/WebSocketClientProtocolHandler.java

\* /opt/cola/permits/1813842742\_1696535021.6582098/0/netty-codec-http-4-1-99-final-sourcesjar/io/netty/handler/codec/http/websocketx/WebSocketClientProtocolHandshakeHandler.java \* /opt/cola/permits/1813842742\_1696535021.6582098/0/netty-codec-http-4-1-99-final-sourcesjar/io/netty/handler/codec/spdy/SpdyDataFrame.java No license file was found, but licenses were detected in source scan.

\* Copyright 2022 The Netty Project

\*

/\*

\* The Netty Project licenses this file to you under the Apache License,

\* version 2.0 (the "License"); you may not use this file except in compliance

\* with the License. You may obtain a copy of the License at:

\*

\* https://www.apache.org/licenses/LICENSE-2.0

\*

\* Unless required by applicable law or agreed to in writing, software

\* distributed under the License is distributed on an "AS IS" BASIS, WITHOUT

\* WARRANTIES OR CONDITIONS OF ANY KIND, either express or implied. See the

\* License for the specific language governing permissions and limitations

\* under the License.

\*/

Found in path(s):

\* /opt/cola/permits/1813842742\_1696535021.6582098/0/netty-codec-http-4-1-99-final-sourcesjar/io/netty/handler/codec/http/TooLongHttpContentException.java

\* /opt/cola/permits/1813842742\_1696535021.6582098/0/netty-codec-http-4-1-99-final-sources-

jar/io/netty/handler/codec/http/HttpHeaderValidationUtil.java

\*

 /opt/cola/permits/1813842742\_1696535021.6582098/0/netty-codec-http-4-1-99-final-sourcesjar/io/netty/handler/codec/http/multipart/AbstractMixedHttpData.java

\* /opt/cola/permits/1813842742\_1696535021.6582098/0/netty-codec-http-4-1-99-final-sourcesjar/io/netty/handler/codec/http/TooLongHttpLineException.java

\* /opt/cola/permits/1813842742\_1696535021.6582098/0/netty-codec-http-4-1-99-final-sourcesjar/io/netty/handler/codec/http/TooLongHttpHeaderException.java

No license file was found, but licenses were detected in source scan.

/\*

\* Copyright 2020 The Netty Project

\*

\* The Netty Project licenses this file to you under the Apache License,

\* version 2.0 (the "License"); you may not use this file except in compliance

\* with the License. You may obtain a copy of the License at:

\*

\* https://www.apache.org/licenses/LICENSE-2.0

\*

\* Unless required by applicable law or agreed to in writing, software

\* distributed under the License is distributed on an "AS IS" BASIS, WITHOUT

\* WARRANTIES OR CONDITIONS OF ANY KIND, either express or implied. See the

\* License for the specific language governing permissions and limitations

\* under the License.

\*/

### Found in path(s):

\* /opt/cola/permits/1813842742\_1696535021.6582098/0/netty-codec-http-4-1-99-final-sourcesjar/io/netty/handler/codec/http/websocketx/WebSocketClientHandshakeException.java \* /opt/cola/permits/1813842742\_1696535021.6582098/0/netty-codec-http-4-1-99-final-sourcesjar/io/netty/handler/codec/http/websocketx/WebSocketServerHandshakeException.java \*

 /opt/cola/permits/1813842742\_1696535021.6582098/0/netty-codec-http-4-1-99-final-sourcesjar/io/netty/handler/codec/http/multipart/DeleteFileOnExitHook.java No license file was found, but licenses were detected in source scan.

/\*

\* Copyright 2019 The Netty Project

\*

\* The Netty Project licenses this file to you under the Apache License,

- \* version 2.0 (the "License"); you may not use this file except in compliance
- \* with the License. You may obtain a copy of the License at:
- \*

\* https://www.apache.org/licenses/LICENSE-2.0

\*

\* Unless required by applicable law or agreed to in writing, software

\* distributed under the License is distributed on an "AS IS" BASIS, WITHOUT

\* WARRANTIES OR CONDITIONS OF ANY KIND, either express or implied. See the

\* License for the specific language governing permissions and limitations

\* under the License.

\*/

// (BSD License: https://www.opensource.org/licenses/bsd-license)

// All rights reserved.

// Redistribution and use in source and binary forms, with or

// \* Redistributions of source code must retain the above

// copyright notice, this list of conditions and the

// following disclaimer.

// \* Redistributions

in binary form must reproduce the above

// following disclaimer in the documentation and/or other

// \* Neither the name of the Webbit nor the names of

Found in path(s):

\* /opt/cola/permits/1813842742\_1696535021.6582098/0/netty-codec-http-4-1-99-final-sourcesjar/io/netty/handler/codec/http/websocketx/WebSocket08FrameDecoder.java

\* /opt/cola/permits/1813842742\_1696535021.6582098/0/netty-codec-http-4-1-99-final-sourcesjar/io/netty/handler/codec/http/websocketx/WebSocket07FrameDecoder.java

\* /opt/cola/permits/1813842742\_1696535021.6582098/0/netty-codec-http-4-1-99-final-sources-

jar/io/netty/handler/codec/http/websocketx/WebSocket13FrameDecoder.java

No license file was found, but licenses were detected in source scan.

\* Copyright 2012 The Netty Project \* The Netty Project licenses this file to you under the Apache License, \* version 2.0 (the "License"); you may not use this file except in compliance \* with the License. You may obtain a copy of the License at: \* https://www.apache.org/licenses/LICENSE-2.0 \* Unless required by applicable law or agreed to in writing, software \* distributed under the License is distributed on an "AS IS" BASIS, WITHOUT \* WARRANTIES OR CONDITIONS OF ANY KIND, either express or implied. See the \* License for the specific language governing permissions and limitations \* under the License. // (BSD License: https://www.opensource.org/licenses/bsd-license) // All rights reserved. // Redistribution and use in source and binary forms, with or // \* Redistributions of source code must retain the above // copyright notice, this list of conditions and the

// following disclaimer.

// \* Redistributions

/\*

\*

\*

\*

\*/

in binary form must reproduce the above

// following disclaimer in the documentation and/or other

// \* Neither the name of the Webbit nor the names of

Found in path(s):

\* /opt/cola/permits/1813842742\_1696535021.6582098/0/netty-codec-http-4-1-99-final-sourcesjar/io/netty/handler/codec/http/websocketx/WebSocket13FrameEncoder.java

\* /opt/cola/permits/1813842742\_1696535021.6582098/0/netty-codec-http-4-1-99-final-sources-

jar/io/netty/handler/codec/http/websocketx/WebSocket07FrameEncoder.java

\* /opt/cola/permits/1813842742\_1696535021.6582098/0/netty-codec-http-4-1-99-final-sources-

jar/io/netty/handler/codec/http/websocketx/WebSocket08FrameEncoder.java

No license file was found, but licenses were detected in source scan.

/\*

\* Copyright 2012 The Netty Project

\*

\* The Netty Project licenses this file to you under the Apache License,

\* version 2.0 (the "License"); you may not use this file except in compliance

\* with the License. You may obtain a copy of the License at:

\*

\* https://www.apache.org/licenses/LICENSE-2.0

\*

\* Unless required by applicable law or agreed to in writing, software

\* distributed under the License is distributed on an "AS IS" BASIS, WITHOUT

\* WARRANTIES OR CONDITIONS OF ANY KIND, either express or implied. See the

\* License for the specific language governing permissions and limitations

\* under the License.

\*/

Found in path(s):

\* /opt/cola/permits/1813842742\_1696535021.6582098/0/netty-codec-http-4-1-99-final-sourcesjar/io/netty/handler/codec/spdy/SpdyHttpEncoder.java

\* /opt/cola/permits/1813842742\_1696535021.6582098/0/netty-codec-http-4-1-99-final-sourcesjar/io/netty/handler/codec/http/multipart/InternalAttribute.java

\*

 /opt/cola/permits/1813842742\_1696535021.6582098/0/netty-codec-http-4-1-99-final-sourcesjar/io/netty/handler/codec/http/DefaultHttpObject.java

\* /opt/cola/permits/1813842742\_1696535021.6582098/0/netty-codec-http-4-1-99-final-sourcesjar/io/netty/handler/codec/http/Cookie.java

\* /opt/cola/permits/1813842742\_1696535021.6582098/0/netty-codec-http-4-1-99-final-sourcesjar/io/netty/handler/codec/http/multipart/DefaultHttpDataFactory.java

\* /opt/cola/permits/1813842742\_1696535021.6582098/0/netty-codec-http-4-1-99-final-sourcesjar/io/netty/handler/codec/rtsp/RtspRequestDecoder.java

\* /opt/cola/permits/1813842742\_1696535021.6582098/0/netty-codec-http-4-1-99-final-sourcesjar/io/netty/handler/codec/http/HttpResponseDecoder.java

\* /opt/cola/permits/1813842742\_1696535021.6582098/0/netty-codec-http-4-1-99-final-sourcesjar/io/netty/handler/codec/rtsp/RtspRequestEncoder.java

\* /opt/cola/permits/1813842742\_1696535021.6582098/0/netty-codec-http-4-1-99-final-sourcesjar/io/netty/handler/codec/spdy/package-info.java

\*

 /opt/cola/permits/1813842742\_1696535021.6582098/0/netty-codec-http-4-1-99-final-sourcesjar/io/netty/handler/codec/http/websocketx/PongWebSocketFrame.java

\* /opt/cola/permits/1813842742\_1696535021.6582098/0/netty-codec-http-4-1-99-final-sourcesjar/io/netty/handler/codec/http/HttpResponseEncoder.java

\* /opt/cola/permits/1813842742\_1696535021.6582098/0/netty-codec-http-4-1-99-final-sourcesjar/io/netty/handler/codec/http/HttpConstants.java

\* /opt/cola/permits/1813842742\_1696535021.6582098/0/netty-codec-http-4-1-99-final-sourcesjar/io/netty/handler/codec/http/HttpRequest.java

\* /opt/cola/permits/1813842742\_1696535021.6582098/0/netty-codec-http-4-1-99-final-sourcesjar/io/netty/handler/codec/http/DefaultHttpRequest.java

\* /opt/cola/permits/1813842742\_1696535021.6582098/0/netty-codec-http-4-1-99-final-sourcesjar/io/netty/handler/codec/http/multipart/HttpPostMultipartRequestDecoder.java

\* /opt/cola/permits/1813842742\_1696535021.6582098/0/netty-codec-http-4-1-99-final-sourcesjar/io/netty/handler/codec/http/HttpResponse.java

\*

 /opt/cola/permits/1813842742\_1696535021.6582098/0/netty-codec-http-4-1-99-final-sourcesjar/io/netty/handler/codec/http/multipart/MixedFileUpload.java

\* /opt/cola/permits/1813842742\_1696535021.6582098/0/netty-codec-http-4-1-99-final-sourcesjar/io/netty/handler/codec/http/multipart/HttpPostRequestDecoder.java

\* /opt/cola/permits/1813842742\_1696535021.6582098/0/netty-codec-http-4-1-99-final-sourcesjar/io/netty/handler/codec/http/DefaultLastHttpContent.java

\* /opt/cola/permits/1813842742\_1696535021.6582098/0/netty-codec-http-4-1-99-final-sources-

jar/io/netty/handler/codec/http/websocketx/package-info.java

\* /opt/cola/permits/1813842742\_1696535021.6582098/0/netty-codec-http-4-1-99-final-sourcesjar/io/netty/handler/codec/http/package-info.java

\* /opt/cola/permits/1813842742\_1696535021.6582098/0/netty-codec-http-4-1-99-final-sourcesjar/io/netty/handler/codec/http/DefaultHttpHeaders.java

\* /opt/cola/permits/1813842742\_1696535021.6582098/0/netty-codec-http-4-1-99-final-sourcesjar/io/netty/handler/codec/http/websocketx/WebSocketClientHandshaker07.java \*

 /opt/cola/permits/1813842742\_1696535021.6582098/0/netty-codec-http-4-1-99-final-sourcesjar/io/netty/handler/codec/rtsp/RtspMethods.java

\* /opt/cola/permits/1813842742\_1696535021.6582098/0/netty-codec-http-4-1-99-final-sourcesjar/io/netty/handler/codec/http/websocketx/WebSocketUtil.java

\* /opt/cola/permits/1813842742\_1696535021.6582098/0/netty-codec-http-4-1-99-final-sourcesjar/io/netty/handler/codec/http/HttpMessage.java

\* /opt/cola/permits/1813842742\_1696535021.6582098/0/netty-codec-http-4-1-99-final-sourcesjar/io/netty/handler/codec/spdy/SpdySession.java

\* /opt/cola/permits/1813842742\_1696535021.6582098/0/netty-codec-http-4-1-99-final-sourcesjar/io/netty/handler/codec/http/HttpHeaders.java

\* /opt/cola/permits/1813842742\_1696535021.6582098/0/netty-codec-http-4-1-99-final-sourcesjar/io/netty/handler/codec/http/websocketx/WebSocketHandshakeException.java

\*

 /opt/cola/permits/1813842742\_1696535021.6582098/0/netty-codec-http-4-1-99-final-sourcesjar/io/netty/handler/codec/http/multipart/MemoryAttribute.java

\* /opt/cola/permits/1813842742\_1696535021.6582098/0/netty-codec-http-4-1-99-final-sourcesjar/io/netty/handler/codec/http/HttpMethod.java

\* /opt/cola/permits/1813842742\_1696535021.6582098/0/netty-codec-http-4-1-99-final-sourcesjar/io/netty/handler/codec/http/websocketx/WebSocketClientHandshakerFactory.java

\* /opt/cola/permits/1813842742\_1696535021.6582098/0/netty-codec-http-4-1-99-final-sourcesjar/io/netty/handler/codec/http/multipart/DiskFileUpload.java

\* /opt/cola/permits/1813842742\_1696535021.6582098/0/netty-codec-http-4-1-99-final-sourcesjar/io/netty/handler/codec/http/multipart/Attribute.java

\* /opt/cola/permits/1813842742\_1696535021.6582098/0/netty-codec-http-4-1-99-final-sourcesjar/io/netty/handler/codec/http/websocketx/PingWebSocketFrame.java

\* /opt/cola/permits/1813842742\_1696535021.6582098/0/netty-codec-http-4-1-99-final-sourcesjar/io/netty/handler/codec/http/HttpObjectAggregator.java

\*

 /opt/cola/permits/1813842742\_1696535021.6582098/0/netty-codec-http-4-1-99-final-sourcesjar/io/netty/handler/codec/rtsp/RtspObjectEncoder.java

\* /opt/cola/permits/1813842742\_1696535021.6582098/0/netty-codec-http-4-1-99-final-sourcesjar/io/netty/handler/codec/http/multipart/HttpPostRequestEncoder.java

\* /opt/cola/permits/1813842742\_1696535021.6582098/0/netty-codec-http-4-1-99-final-sourcesjar/io/netty/handler/codec/http/multipart/MemoryFileUpload.java

\* /opt/cola/permits/1813842742\_1696535021.6582098/0/netty-codec-http-4-1-99-final-sourcesjar/io/netty/handler/codec/http/multipart/FileUpload.java

\* /opt/cola/permits/1813842742\_1696535021.6582098/0/netty-codec-http-4-1-99-final-sourcesjar/io/netty/handler/codec/http/websocketx/WebSocket00FrameEncoder.java

\* /opt/cola/permits/1813842742\_1696535021.6582098/0/netty-codec-http-4-1-99-final-sourcesjar/io/netty/handler/codec/http/websocketx/WebSocketClientHandshaker00.java

\*

 /opt/cola/permits/1813842742\_1696535021.6582098/0/netty-codec-http-4-1-99-final-sourcesjar/io/netty/handler/codec/spdy/SpdyHttpResponseStreamIdHandler.java

\* /opt/cola/permits/1813842742\_1696535021.6582098/0/netty-codec-http-4-1-99-final-sourcesjar/io/netty/handler/codec/http/multipart/HttpPostBodyUtil.java

\* /opt/cola/permits/1813842742\_1696535021.6582098/0/netty-codec-http-4-1-99-final-sourcesjar/io/netty/handler/codec/http/websocketx/ContinuationWebSocketFrame.java

\* /opt/cola/permits/1813842742\_1696535021.6582098/0/netty-codec-http-4-1-99-final-sourcesjar/io/netty/handler/codec/http/multipart/HttpDataFactory.java

\* /opt/cola/permits/1813842742\_1696535021.6582098/0/netty-codec-http-4-1-99-final-sourcesjar/io/netty/handler/codec/http/websocketx/WebSocketVersion.java

\* /opt/cola/permits/1813842742\_1696535021.6582098/0/netty-codec-http-4-1-99-final-sourcesjar/io/netty/handler/codec/http/multipart/package-info.java

\* /opt/cola/permits/1813842742\_1696535021.6582098/0/netty-codec-http-4-1-99-final-sourcesjar/io/netty/handler/codec/http/multipart/DiskAttribute.java

\*

 /opt/cola/permits/1813842742\_1696535021.6582098/0/netty-codec-http-4-1-99-final-sourcesjar/io/netty/handler/codec/http/DefaultHttpMessage.java

\* /opt/cola/permits/1813842742\_1696535021.6582098/0/netty-codec-http-4-1-99-final-sourcesjar/io/netty/handler/codec/http/HttpHeaderDateFormat.java

\* /opt/cola/permits/1813842742\_1696535021.6582098/0/netty-codec-http-4-1-99-final-sourcesjar/io/netty/handler/codec/rtsp/package-info.java

\* /opt/cola/permits/1813842742\_1696535021.6582098/0/netty-codec-http-4-1-99-final-sourcesjar/io/netty/handler/codec/http/HttpRequestEncoder.java

\* /opt/cola/permits/1813842742\_1696535021.6582098/0/netty-codec-http-4-1-99-final-sourcesjar/io/netty/handler/codec/http/CookieDecoder.java

\* /opt/cola/permits/1813842742\_1696535021.6582098/0/netty-codec-http-4-1-99-final-sourcesjar/io/netty/handler/codec/http/HttpServerCodec.java

\* /opt/cola/permits/1813842742\_1696535021.6582098/0/netty-codec-http-4-1-99-final-sourcesjar/io/netty/handler/codec/http/multipart/AbstractMemoryHttpData.java

\*

 /opt/cola/permits/1813842742\_1696535021.6582098/0/netty-codec-http-4-1-99-final-sourcesjar/io/netty/handler/codec/http/websocketx/WebSocketClientHandshaker08.java

\* /opt/cola/permits/1813842742\_1696535021.6582098/0/netty-codec-http-4-1-99-final-sourcesjar/io/netty/handler/codec/http/LastHttpContent.java

\* /opt/cola/permits/1813842742\_1696535021.6582098/0/netty-codec-http-4-1-99-final-sourcesjar/io/netty/handler/codec/rtsp/RtspHeaders.java

\* /opt/cola/permits/1813842742\_1696535021.6582098/0/netty-codec-http-4-1-99-final-sourcesjar/io/netty/handler/codec/rtsp/RtspResponseEncoder.java

\* /opt/cola/permits/1813842742\_1696535021.6582098/0/netty-codec-http-4-1-99-final-sourcesjar/io/netty/handler/codec/http/multipart/MixedAttribute.java

\* /opt/cola/permits/1813842742\_1696535021.6582098/0/netty-codec-http-4-1-99-final-sourcesjar/io/netty/handler/codec/rtsp/RtspVersions.java

\*

 /opt/cola/permits/1813842742\_1696535021.6582098/0/netty-codec-http-4-1-99-final-sourcesjar/io/netty/handler/codec/http/HttpRequestDecoder.java

\* /opt/cola/permits/1813842742\_1696535021.6582098/0/netty-codec-http-4-1-99-final-sourcesjar/io/netty/handler/codec/http/HttpObjectEncoder.java

\* /opt/cola/permits/1813842742\_1696535021.6582098/0/netty-codec-http-4-1-99-final-sourcesjar/io/netty/handler/codec/http/QueryStringEncoder.java

\* /opt/cola/permits/1813842742\_1696535021.6582098/0/netty-codec-http-4-1-99-final-sourcesjar/io/netty/handler/codec/spdy/SpdyHttpHeaders.java

\* /opt/cola/permits/1813842742\_1696535021.6582098/0/netty-codec-http-4-1-99-final-sourcesjar/io/netty/handler/codec/http/websocketx/TextWebSocketFrame.java

\* /opt/cola/permits/1813842742\_1696535021.6582098/0/netty-codec-http-4-1-99-final-sourcesjar/io/netty/handler/codec/http/multipart/InterfaceHttpPostRequestDecoder.java

\* /opt/cola/permits/1813842742\_1696535021.6582098/0/netty-codec-http-4-1-99-final-sourcesjar/io/netty/handler/codec/rtsp/RtspResponseDecoder.java

\*

 /opt/cola/permits/1813842742\_1696535021.6582098/0/netty-codec-http-4-1-99-final-sourcesjar/io/netty/handler/codec/http/HttpContentDecoder.java

\* /opt/cola/permits/1813842742\_1696535021.6582098/0/netty-codec-http-4-1-99-final-sourcesjar/io/netty/handler/codec/spdy/DefaultSpdySettingsFrame.java

\* /opt/cola/permits/1813842742\_1696535021.6582098/0/netty-codec-http-4-1-99-final-sourcesjar/io/netty/handler/codec/http/multipart/AbstractDiskHttpData.java

\* /opt/cola/permits/1813842742\_1696535021.6582098/0/netty-codec-http-4-1-99-final-sourcesjar/io/netty/handler/codec/http/HttpObjectDecoder.java

\* /opt/cola/permits/1813842742\_1696535021.6582098/0/netty-codec-http-4-1-99-final-sourcesjar/io/netty/handler/codec/http/HttpContentCompressor.java

\* /opt/cola/permits/1813842742\_1696535021.6582098/0/netty-codec-http-4-1-99-final-sourcesjar/io/netty/handler/codec/http/websocketx/WebSocketClientHandshaker.java

\* /opt/cola/permits/1813842742\_1696535021.6582098/0/netty-codec-http-4-1-99-final-sourcesjar/io/netty/handler/codec/http/websocketx/BinaryWebSocketFrame.java

\*

 /opt/cola/permits/1813842742\_1696535021.6582098/0/netty-codec-http-4-1-99-final-sourcesjar/io/netty/handler/codec/http/multipart/HttpPostStandardRequestDecoder.java

\* /opt/cola/permits/1813842742\_1696535021.6582098/0/netty-codec-http-4-1-99-final-sourcesjar/io/netty/handler/codec/http/QueryStringDecoder.java

\* /opt/cola/permits/1813842742\_1696535021.6582098/0/netty-codec-http-4-1-99-final-sourcesjar/io/netty/handler/codec/rtsp/RtspResponseStatuses.java

\* /opt/cola/permits/1813842742\_1696535021.6582098/0/netty-codec-http-4-1-99-final-sourcesjar/io/netty/handler/codec/http/HttpContentEncoder.java

\* /opt/cola/permits/1813842742\_1696535021.6582098/0/netty-codec-http-4-1-99-final-sourcesjar/io/netty/handler/codec/http/multipart/InterfaceHttpData.java

\* /opt/cola/permits/1813842742\_1696535021.6582098/0/netty-codec-http-4-1-99-final-sourcesjar/io/netty/handler/codec/http/DefaultHttpResponse.java

\*

 /opt/cola/permits/1813842742\_1696535021.6582098/0/netty-codec-http-4-1-99-final-sourcesjar/io/netty/handler/codec/http/multipart/CaseIgnoringComparator.java

\* /opt/cola/permits/1813842742\_1696535021.6582098/0/netty-codec-http-4-1-99-final-sourcesjar/io/netty/handler/codec/http/HttpVersion.java

\* /opt/cola/permits/1813842742\_1696535021.6582098/0/netty-codec-http-4-1-99-final-sourcesjar/io/netty/handler/codec/http/websocketx/WebSocketFrame.java

\* /opt/cola/permits/1813842742\_1696535021.6582098/0/netty-codec-http-4-1-99-final-sourcesjar/io/netty/handler/codec/http/DefaultCookie.java

\* /opt/cola/permits/1813842742\_1696535021.6582098/0/netty-codec-http-4-1-99-final-sources-

jar/io/netty/handler/codec/http/HttpContent.java

\* /opt/cola/permits/1813842742\_1696535021.6582098/0/netty-codec-http-4-1-99-final-sourcesjar/io/netty/handler/codec/http/HttpContentDecompressor.java

\* /opt/cola/permits/1813842742\_1696535021.6582098/0/netty-codec-http-4-1-99-final-sourcesjar/io/netty/handler/codec/http/HttpResponseStatus.java

\*

 /opt/cola/permits/1813842742\_1696535021.6582098/0/netty-codec-http-4-1-99-final-sourcesjar/io/netty/handler/codec/http/multipart/AbstractHttpData.java

\* /opt/cola/permits/1813842742\_1696535021.6582098/0/netty-codec-http-4-1-99-final-sourcesjar/io/netty/handler/codec/http/DefaultHttpContent.java

\* /opt/cola/permits/1813842742\_1696535021.6582098/0/netty-codec-http-4-1-99-final-sourcesjar/io/netty/handler/codec/http/HttpObject.java

\* /opt/cola/permits/1813842742\_1696535021.6582098/0/netty-codec-http-4-1-99-final-sourcesjar/io/netty/handler/codec/rtsp/RtspObjectDecoder.java

\* /opt/cola/permits/1813842742\_1696535021.6582098/0/netty-codec-http-4-1-99-final-sourcesjar/io/netty/handler/codec/http/HttpClientCodec.java

\* /opt/cola/permits/1813842742\_1696535021.6582098/0/netty-codec-http-4-1-99-final-sourcesjar/io/netty/handler/codec/http/multipart/HttpData.java

\* /opt/cola/permits/1813842742\_1696535021.6582098/0/netty-codec-http-4-1-99-final-sourcesjar/io/netty/handler/codec/http/websocketx/WebSocketClientHandshaker13.java No license file was found, but licenses were detected in source scan.

/\*

\* Copyright 2014 The Netty Project

\*

\* The Netty Project licenses this file to you under the Apache License,

\* version 2.0 (the "License"); you may not use this file except in compliance

\* with the License. You may obtain a copy of the License at:

\*

\* https://www.apache.org/licenses/LICENSE-2.0

\*

\* Unless required by applicable law or agreed to in writing, software

\* distributed under the License is distributed on an "AS IS" BASIS, WITHOUT

\* WARRANTIES OR CONDITIONS OF ANY KIND, either express or implied. See the

\* License for the specific language governing permissions and limitations

\* under the License.

\*/

Found in path(s):

\* /opt/cola/permits/1813842742\_1696535021.6582098/0/netty-codec-http-4-1-99-final-sources-

jar/io/netty/handler/codec/http/websocketx/extensions/compression/DeflateFrameClientExtensionHandshaker.java

\* /opt/cola/permits/1813842742\_1696535021.6582098/0/netty-codec-http-4-1-99-final-sources-

jar/io/netty/handler/codec/http/websocketx/extensions/WebSocketExtension.java

\*

/opt/cola/permits/1813842742\_1696535021.6582098/0/netty-codec-http-4-1-99-final-sources-

jar/io/netty/handler/codec/http/websocketx/extensions/compression/DeflateEncoder.java

\* /opt/cola/permits/1813842742\_1696535021.6582098/0/netty-codec-http-4-1-99-final-sources-

jar/io/netty/handler/codec/http/HttpHeaderNames.java

\* /opt/cola/permits/1813842742\_1696535021.6582098/0/netty-codec-http-4-1-99-final-sourcesjar/io/netty/handler/codec/spdy/SpdyHeaderBlockZlibDecoder.java

\* /opt/cola/permits/1813842742\_1696535021.6582098/0/netty-codec-http-4-1-99-final-sourcesjar/io/netty/handler/codec/http/websocketx/Utf8FrameValidator.java

\* /opt/cola/permits/1813842742\_1696535021.6582098/0/netty-codec-http-4-1-99-final-sourcesjar/io/netty/handler/codec/http/websocketx/extensions/WebSocketClientExtension.java \* /opt/cola/permits/1813842742\_1696535021.6582098/0/netty-codec-http-4-1-99-final-sources-

jar/io/netty/handler/codec/spdy/SpdyFrameDecoderDelegate.java

\*

 /opt/cola/permits/1813842742\_1696535021.6582098/0/netty-codec-http-4-1-99-final-sourcesjar/io/netty/handler/codec/http/websocketx/extensions/WebSocketExtensionDecoder.java

\* /opt/cola/permits/1813842742\_1696535021.6582098/0/netty-codec-http-4-1-99-final-sourcesjar/io/netty/handler/codec/http/websocketx/extensions/WebSocketExtensionUtil.java

\* /opt/cola/permits/1813842742\_1696535021.6582098/0/netty-codec-http-4-1-99-final-sourcesjar/io/netty/handler/codec/rtsp/RtspHeaderValues.java

\* /opt/cola/permits/1813842742\_1696535021.6582098/0/netty-codec-http-4-1-99-final-sourcesjar/io/netty/handler/codec/http/websocketx/extensions/WebSocketServerExtensionHandler.java \* /opt/cola/permits/1813842742\_1696535021.6582098/0/netty-codec-http-4-1-99-final-sourcesjar/io/netty/handler/codec/spdy/SpdyHeaderBlockDecoder.java

\* /opt/cola/permits/1813842742\_1696535021.6582098/0/netty-codec-http-4-1-99-final-sourcesjar/io/netty/handler/codec/http/ServerCookieEncoder.java

\*

/opt/cola/permits/1813842742\_1696535021.6582098/0/netty-codec-http-4-1-99-final-sources-

jar/io/netty/handler/codec/http/websocketx/extensions/compression/WebSocketClientCompressionHandler.java

\* /opt/cola/permits/1813842742\_1696535021.6582098/0/netty-codec-http-4-1-99-final-sourcesjar/io/netty/handler/codec/http/HttpHeadersEncoder.java

\* /opt/cola/permits/1813842742\_1696535021.6582098/0/netty-codec-http-4-1-99-final-sources-

jar/io/netty/handler/codec/http/websocketx/extensions/WebSocketExtensionEncoder.java

\* /opt/cola/permits/1813842742\_1696535021.6582098/0/netty-codec-http-4-1-99-final-sourcesjar/io/netty/handler/codec/http/ClientCookieEncoder.java

\* /opt/cola/permits/1813842742\_1696535021.6582098/0/netty-codec-http-4-1-99-final-sourcesjar/io/netty/handler/codec/http/websocketx/extensions/WebSocketExtensionData.java

\* /opt/cola/permits/1813842742\_1696535021.6582098/0/netty-codec-http-4-1-99-final-sources-

jar/io/netty/handler/codec/http/websocketx/extensions/WebSocketClientExtensionHandshaker.java \*

 /opt/cola/permits/1813842742\_1696535021.6582098/0/netty-codec-http-4-1-99-final-sourcesjar/io/netty/handler/codec/http/websocketx/extensions/compression/DeflateDecoder.java

\* /opt/cola/permits/1813842742\_1696535021.6582098/0/netty-codec-http-4-1-99-final-sources-

jar/io/netty/handler/codec/http/websocketx/extensions/compression/PerFrameDeflateEncoder.java

\* /opt/cola/permits/1813842742\_1696535021.6582098/0/netty-codec-http-4-1-99-final-sources-

jar/io/netty/handler/codec/http/websocketx/extensions/compression/WebSocketServerCompressionHandler.java \* /opt/cola/permits/1813842742\_1696535021.6582098/0/netty-codec-http-4-1-99-final-sourcesjar/io/netty/handler/codec/spdy/SpdyFrameEncoder.java

\* /opt/cola/permits/1813842742\_1696535021.6582098/0/netty-codec-http-4-1-99-final-sourcesjar/io/netty/handler/codec/spdy/SpdyHeaderBlockRawDecoder.java

\* /opt/cola/permits/1813842742\_1696535021.6582098/0/netty-codec-http-4-1-99-final-sources-

jar/io/netty/handler/codec/http/HttpMessageUtil.java

/opt/cola/permits/1813842742\_1696535021.6582098/0/netty-codec-http-4-1-99-final-sources-

jar/io/netty/handler/codec/http/websocketx/extensions/WebSocketClientExtensionHandler.java

\* /opt/cola/permits/1813842742\_1696535021.6582098/0/netty-codec-http-4-1-99-final-sourcesjar/io/netty/handler/codec/http/HttpHeaderValues.java

\* /opt/cola/permits/1813842742\_1696535021.6582098/0/netty-codec-http-4-1-99-final-sourcesjar/io/netty/handler/codec/http/websocketx/extensions/compression/PerMessageDeflateServerExtensionHandshaker. java

\* /opt/cola/permits/1813842742\_1696535021.6582098/0/netty-codec-http-4-1-99-final-sourcesjar/io/netty/handler/codec/http/websocketx/extensions/compression/PerMessageDeflateEncoder.java \* /opt/cola/permits/1813842742\_1696535021.6582098/0/netty-codec-http-4-1-99-final-sourcesjar/io/netty/handler/codec/http/websocketx/extensions/WebSocketServerExtensionHandshaker.java \* /opt/cola/permits/1813842742\_1696535021.6582098/0/netty-codec-http-4-1-99-final-sourcesjar/io/netty/handler/codec/http/HttpStatusClass.java

\*

\*

 /opt/cola/permits/1813842742\_1696535021.6582098/0/netty-codec-http-4-1-99-final-sourcesjar/io/netty/handler/codec/http/websocketx/extensions/compression/DeflateFrameServerExtensionHandshaker.java \* /opt/cola/permits/1813842742\_1696535021.6582098/0/netty-codec-http-4-1-99-final-sourcesjar/io/netty/handler/codec/http/HttpChunkedInput.java

\* /opt/cola/permits/1813842742\_1696535021.6582098/0/netty-codec-http-4-1-99-final-sourcesjar/io/netty/handler/codec/http/websocketx/extensions/compression/PerFrameDeflateDecoder.java \* /opt/cola/permits/1813842742\_1696535021.6582098/0/netty-codec-http-4-1-99-final-sourcesjar/io/netty/handler/codec/http/websocketx/extensions/compression/package-info.java

\* /opt/cola/permits/1813842742\_1696535021.6582098/0/netty-codec-http-4-1-99-final-sourcesjar/io/netty/handler/codec/spdy/SpdyFrameCodec.java

\* /opt/cola/permits/1813842742\_1696535021.6582098/0/netty-codec-http-4-1-99-final-sourcesjar/io/netty/handler/codec/spdy/SpdyProtocolException.java

 /opt/cola/permits/1813842742\_1696535021.6582098/0/netty-codec-http-4-1-99-final-sourcesjar/io/netty/handler/codec/spdy/SpdyFrameDecoder.java

\* /opt/cola/permits/1813842742\_1696535021.6582098/0/netty-codec-http-4-1-99-final-sourcesjar/io/netty/handler/codec/http/websocketx/extensions/WebSocketServerExtension.java

\* /opt/cola/permits/1813842742\_1696535021.6582098/0/netty-codec-http-4-1-99-final-sourcesjar/io/netty/handler/codec/http/websocketx/extensions/package-info.java

\* /opt/cola/permits/1813842742\_1696535021.6582098/0/netty-codec-http-4-1-99-final-sourcesjar/io/netty/handler/codec/rtsp/RtspHeaderNames.java

\* /opt/cola/permits/1813842742\_1696535021.6582098/0/netty-codec-http-4-1-99-final-sources-

jar/io/netty/handler/codec/http/websocketx/extensions/compression/PerMessageDeflateDecoder.java

\* /opt/cola/permits/1813842742\_1696535021.6582098/0/netty-codec-http-4-1-99-final-sources-

jar/io/netty/handler/codec/http/websocketx/extensions/compression/PerMessageDeflateClientExtensionHandshaker.j ava

No license file was found, but licenses were detected in source scan.

/\*

\* Copyright 2016 The Netty Project

\*

\* The Netty Project licenses this file to you under the Apache License,

\* version 2.0 (the "License"); you may not use this file except in compliance

\* with the License. You may obtain a copy of the License at:

- \*
- \* https://www.apache.org/licenses/LICENSE-2.0
- \*
- \* Unless required by applicable law or agreed to in writing, software
- \* distributed under the License is distributed on an "AS IS" BASIS, WITHOUT
- \* WARRANTIES OR CONDITIONS OF ANY KIND, either express or implied. See the
- \* License for the specific language governing permissions and limitations
- \* under the License.
- \*/

Found in path(s):

\* /opt/cola/permits/1813842742\_1696535021.6582098/0/netty-codec-http-4-1-99-final-sourcesjar/io/netty/handler/codec/http/HttpServerKeepAliveHandler.java

\* /opt/cola/permits/1813842742\_1696535021.6582098/0/netty-codec-http-4-1-99-final-sources-

jar/io/netty/handler/codec/http/websocketx/WebSocketChunkedInput.java

```
*
```
 /opt/cola/permits/1813842742\_1696535021.6582098/0/netty-codec-http-4-1-99-final-sourcesjar/io/netty/handler/codec/http/multipart/FileUploadUtil.java

# **1.108 netty-transport-native-unix-common 4.1.99.Final**

### **1.108.1 Available under license :**

No license file was found, but licenses were detected in source scan.

```
/*
```
- \* Copyright 2017 The Netty Project
- \*
- \* The Netty Project licenses this file to you under the Apache License,
- \* version 2.0 (the "License"); you may not use this file except in compliance
- \* with the License. You may obtain a copy of the License at:
- \*
- \* https://www.apache.org/licenses/LICENSE-2.0
- \*
- \* Unless required by applicable law or agreed to in writing, software
- \* distributed under the License is distributed on an "AS IS" BASIS, WITHOUT
- \* WARRANTIES OR CONDITIONS OF ANY KIND, either express or implied. See the
- \* License for the specific language governing permissions and limitations
- \* under the License.

\*/

Found in path(s):

\* /opt/cola/permits/1813842703\_1696535018.0704107/0/netty-transport-native-unix-common-4-1-99-final-sourcesjar/io/netty/channel/unix/UnixChannelUtil.java

\* /opt/cola/permits/1813842703\_1696535018.0704107/0/netty-transport-native-unix-common-4-1-99-final-sourcesjar/netty\_unix\_jni.h

No license file was found, but licenses were detected in source scan.

/\*

\* Copyright 2020 The Netty Project

\*

\* The Netty Project licenses this file to you under the Apache License,

\* version 2.0 (the "License"); you may not use this file except in compliance

\* with the License. You may obtain a copy of the License at:

\*

\* https://www.apache.org/licenses/LICENSE-2.0

\*

\* Unless required by applicable law or agreed to in writing, software

\* distributed under the License is distributed on an "AS IS" BASIS, WITHOUT

\* WARRANTIES OR CONDITIONS OF ANY KIND, either express or implied. See the

\* License for the specific language governing permissions and limitations

\* under the License.

\*/

Found in path(s):

\* /opt/cola/permits/1813842703\_1696535018.0704107/0/netty-transport-native-unix-common-4-1-99-final-sourcesjar/netty\_unix.c

\* /opt/cola/permits/1813842703\_1696535018.0704107/0/netty-transport-native-unix-common-4-1-99-final-sourcesjar/netty\_unix.h

No license file was found, but licenses were detected in source scan.

/\*

\* Copyright 2022 The Netty Project

\*

\* The Netty Project licenses this file to you under the Apache License,

\* version 2.0 (the "License"); you may not use this file except in compliance

\* with the License. You may obtain a copy of the License at:

\*

\* https://www.apache.org/licenses/LICENSE-2.0

\*

\* Unless required by applicable law or agreed to in writing, software

\* distributed under the License is distributed on an "AS IS" BASIS, WITHOUT

\* WARRANTIES OR CONDITIONS OF ANY KIND, either express or implied. See the

\* License for the specific language governing permissions and limitations

\* under the License.

\*/

Found in path(s):

\* /opt/cola/permits/1813842703\_1696535018.0704107/0/netty-transport-native-unix-common-4-1-99-final-sourcesjar/io/netty/channel/unix/IntegerUnixChannelOption.java

\* /opt/cola/permits/1813842703\_1696535018.0704107/0/netty-transport-native-unix-common-4-1-99-final-sourcesjar/io/netty/channel/unix/GenericUnixChannelOption.java

\*

 /opt/cola/permits/1813842703\_1696535018.0704107/0/netty-transport-native-unix-common-4-1-99-final-sourcesjar/io/netty/channel/unix/RawUnixChannelOption.java No license file was found, but licenses were detected in source scan.

/\*

\* Copyright 2016 The Netty Project

\*

\* The Netty Project licenses this file to you under the Apache License,

\* version 2.0 (the "License"); you may not use this file except in compliance

\* with the License. You may obtain a copy of the License at:

\*

\* https://www.apache.org/licenses/LICENSE-2.0

\*

\* Unless required by applicable law or agreed to in writing, software

\* distributed under the License is distributed on an "AS IS" BASIS, WITHOUT

\* WARRANTIES OR CONDITIONS OF ANY KIND, either express or implied. See the

\* License for the specific language governing permissions and limitations

\* under the License.

\*/

Found in path(s):

\* /opt/cola/permits/1813842703\_1696535018.0704107/0/netty-transport-native-unix-common-4-1-99-final-sourcesjar/io/netty/channel/unix/LimitsStaticallyReferencedJniMethods.java

\* /opt/cola/permits/1813842703\_1696535018.0704107/0/netty-transport-native-unix-common-4-1-99-final-sourcesjar/io/netty/channel/unix/ErrorsStaticallyReferencedJniMethods.java

\*

 /opt/cola/permits/1813842703\_1696535018.0704107/0/netty-transport-native-unix-common-4-1-99-final-sourcesjar/io/netty/channel/unix/SocketWritableByteChannel.java

\* /opt/cola/permits/1813842703\_1696535018.0704107/0/netty-transport-native-unix-common-4-1-99-final-sourcesjar/netty unix limits.c

\* /opt/cola/permits/1813842703\_1696535018.0704107/0/netty-transport-native-unix-common-4-1-99-final-sourcesjar/io/netty/channel/unix/Limits.java

\* /opt/cola/permits/1813842703\_1696535018.0704107/0/netty-transport-native-unix-common-4-1-99-final-sourcesjar/netty unix util.h

\* /opt/cola/permits/1813842703\_1696535018.0704107/0/netty-transport-native-unix-common-4-1-99-final-sourcesjar/io/netty/channel/unix/PeerCredentials.java

\* /opt/cola/permits/1813842703\_1696535018.0704107/0/netty-transport-native-unix-common-4-1-99-final-sourcesjar/netty unix util.c

\* /opt/cola/permits/1813842703\_1696535018.0704107/0/netty-transport-native-unix-common-4-1-99-final-sourcesjar/netty\_unix\_limits.h

No license file was found, but licenses were detected in source scan.

/\*

\* Copyright 2015 The Netty Project

\*

\* The Netty Project licenses this file to you under the Apache License,

\* version 2.0 (the "License"); you may not use this file except in compliance

\* with the License. You may obtain a copy of the License at:

\*

- https://www.apache.org/licenses/LICENSE-2.0
- \*
- \* Unless required by applicable law or agreed to in writing, software
- \* distributed under the License is distributed on an "AS IS" BASIS, WITHOUT

\* WARRANTIES OR CONDITIONS OF ANY KIND, either express or implied. See the

\* License for the specific language governing permissions and limitations

\* under the License.

\*/

Found in path(s):

\* /opt/cola/permits/1813842703\_1696535018.0704107/0/netty-transport-native-unix-common-4-1-99-final-sourcesjar/netty\_unix\_socket.h

\* /opt/cola/permits/1813842703\_1696535018.0704107/0/netty-transport-native-unix-common-4-1-99-final-sourcesjar/io/netty/channel/unix/DomainSocketChannel.java

\*

 /opt/cola/permits/1813842703\_1696535018.0704107/0/netty-transport-native-unix-common-4-1-99-final-sourcesjar/io/netty/channel/unix/DomainSocketReadMode.java

\* /opt/cola/permits/1813842703\_1696535018.0704107/0/netty-transport-native-unix-common-4-1-99-final-sourcesjar/io/netty/channel/unix/NativeInetAddress.java

\* /opt/cola/permits/1813842703\_1696535018.0704107/0/netty-transport-native-unix-common-4-1-99-final-sourcesjar/io/netty/channel/unix/Socket.java

\* /opt/cola/permits/1813842703\_1696535018.0704107/0/netty-transport-native-unix-common-4-1-99-final-sourcesjar/io/netty/channel/unix/DomainSocketAddress.java

\* /opt/cola/permits/1813842703\_1696535018.0704107/0/netty-transport-native-unix-common-4-1-99-final-sourcesjar/io/netty/channel/unix/Errors.java

\* /opt/cola/permits/1813842703\_1696535018.0704107/0/netty-transport-native-unix-common-4-1-99-final-sourcesjar/netty\_unix\_filedescriptor.h

\* /opt/cola/permits/1813842703\_1696535018.0704107/0/netty-transport-native-unix-common-4-1-99-final-sourcesjar/netty\_unix\_filedescriptor.c

\*

\*

 /opt/cola/permits/1813842703\_1696535018.0704107/0/netty-transport-native-unix-common-4-1-99-final-sourcesjar/io/netty/channel/unix/DomainSocketChannelConfig.java

\* /opt/cola/permits/1813842703\_1696535018.0704107/0/netty-transport-native-unix-common-4-1-99-final-sourcesjar/netty\_unix\_socket.c

\* /opt/cola/permits/1813842703\_1696535018.0704107/0/netty-transport-native-unix-common-4-1-99-final-sourcesjar/netty\_unix\_errors.c

\* /opt/cola/permits/1813842703\_1696535018.0704107/0/netty-transport-native-unix-common-4-1-99-final-sourcesjar/io/netty/channel/unix/FileDescriptor.java

\* /opt/cola/permits/1813842703\_1696535018.0704107/0/netty-transport-native-unix-common-4-1-99-final-sourcesjar/netty unix errors.h

\* /opt/cola/permits/1813842703\_1696535018.0704107/0/netty-transport-native-unix-common-4-1-99-final-sourcesjar/io/netty/channel/unix/DatagramSocketAddress.java

\* /opt/cola/permits/1813842703\_1696535018.0704107/0/netty-transport-native-unix-common-4-1-99-final-sourcesjar/io/netty/channel/unix/ServerDomainSocketChannel.java

 /opt/cola/permits/1813842703\_1696535018.0704107/0/netty-transport-native-unix-common-4-1-99-final-sourcesjar/io/netty/channel/unix/UnixChannel.java

No license file was found, but licenses were detected in source scan.

/\*

\* Copyright 2018 The Netty Project

\*

\* The Netty Project licenses this file to you under the Apache License,

\* version 2.0 (the "License"); you may not use this file except in compliance

\* with the License. You may obtain a copy of the License at:

\*

\* https://www.apache.org/licenses/LICENSE-2.0

\*

\* Unless required by applicable law or agreed to in writing, software

\* distributed under the License is distributed on an "AS IS" BASIS, WITHOUT

\* WARRANTIES OR CONDITIONS OF ANY KIND, either express or implied. See the

\* License for the specific language governing permissions and limitations

\* under the License.

\*/

Found in path(s):

\* /opt/cola/permits/1813842703\_1696535018.0704107/0/netty-transport-native-unix-common-4-1-99-final-sourcesjar/io/netty/channel/unix/Buffer.java

\* /opt/cola/permits/1813842703\_1696535018.0704107/0/netty-transport-native-unix-common-4-1-99-final-sourcesjar/netty\_unix\_buffer.c

\*

 /opt/cola/permits/1813842703\_1696535018.0704107/0/netty-transport-native-unix-common-4-1-99-final-sourcesjar/netty\_unix\_buffer.h

\* /opt/cola/permits/1813842703\_1696535018.0704107/0/netty-transport-native-unix-common-4-1-99-final-sourcesjar/io/netty/channel/unix/PreferredDirectByteBufAllocator.java

No license file was found, but licenses were detected in source scan.

 $\lt!!$ --

~ Copyright 2016 The Netty Project

 $\sim$ 

~ The Netty Project licenses this file to you under the Apache License,

 $\sim$  version 2.0 (the "License"); you may not use this file except in compliance

~ with the License. You may obtain a copy of the License at:

 $\sim$ 

~ https://www.apache.org/licenses/LICENSE-2.0

 $\sim$ 

 $\sim$  Unless required by applicable law or agreed to in writing, software

~ distributed under the License is distributed on an "AS IS" BASIS, WITHOUT

~ WARRANTIES OR CONDITIONS OF ANY KIND, either express or implied. See the

~ License for the specific language governing permissions and limitations

~ under the License.

-->

Found in path(s):

\* /opt/cola/permits/1813842703\_1696535018.0704107/0/netty-transport-native-unix-common-4-1-99-final-sources-

jar/META-INF/maven/io.netty/netty-transport-native-unix-common/pom.xml No license file was found, but licenses were detected in source scan.

/\*

\* Copyright 2014 The Netty Project

\*

\* The Netty Project licenses this file to you under the Apache License,

\* version 2.0 (the "License"); you may not use this file except in compliance

\* with the License. You may obtain a copy of the License at:

\*

\* https://www.apache.org/licenses/LICENSE-2.0

\*

\* Unless required by applicable law or agreed to in writing, software

\* distributed under the License is distributed on an "AS IS" BASIS, WITHOUT

\* WARRANTIES OR CONDITIONS OF ANY KIND, either express or implied. See the

\* License for the specific language governing permissions and limitations

\* under the License.

\*/

Found in path(s):

\* /opt/cola/permits/1813842703\_1696535018.0704107/0/netty-transport-native-unix-common-4-1-99-final-sourcesjar/io/netty/channel/unix/IovArray.java

\* /opt/cola/permits/1813842703\_1696535018.0704107/0/netty-transport-native-unix-common-4-1-99-final-sourcesjar/io/netty/channel/unix/Unix.java

\*

 /opt/cola/permits/1813842703\_1696535018.0704107/0/netty-transport-native-unix-common-4-1-99-final-sourcesjar/io/netty/channel/unix/package-info.java

\* /opt/cola/permits/1813842703\_1696535018.0704107/0/netty-transport-native-unix-common-4-1-99-final-sourcesjar/io/netty/channel/unix/UnixChannelOption.java

No license file was found, but licenses were detected in source scan.

/\*

\* Copyright 2021 The Netty Project

\*

\* The Netty Project licenses this file to you under the Apache License,

\* version 2.0 (the "License"); you may not use this file except in compliance

\* with the License. You may obtain a copy of the License at:

\*

\* https://www.apache.org/licenses/LICENSE-2.0

\*

\* Unless required by applicable law or agreed to in writing, software

\* distributed under the License is distributed on an "AS IS" BASIS, WITHOUT

\* WARRANTIES OR CONDITIONS OF ANY KIND, either express or implied. See the

\* License for the specific language governing permissions and limitations

\* under the License.

\*/

Found in path(s):

\* /opt/cola/permits/1813842703\_1696535018.0704107/0/netty-transport-native-unix-common-4-1-99-final-sourcesjar/io/netty/channel/unix/DomainDatagramChannelConfig.java

\* /opt/cola/permits/1813842703\_1696535018.0704107/0/netty-transport-native-unix-common-4-1-99-final-sourcesjar/io/netty/channel/unix/DomainDatagramPacket.java

\*

 /opt/cola/permits/1813842703\_1696535018.0704107/0/netty-transport-native-unix-common-4-1-99-final-sourcesjar/io/netty/channel/unix/DomainDatagramChannel.java

\* /opt/cola/permits/1813842703\_1696535018.0704107/0/netty-transport-native-unix-common-4-1-99-final-sourcesjar/io/netty/channel/unix/SegmentedDatagramPacket.java

\* /opt/cola/permits/1813842703\_1696535018.0704107/0/netty-transport-native-unix-common-4-1-99-final-sourcesjar/io/netty/channel/unix/DomainDatagramSocketAddress.java

# **1.109 micronaut-http-server-netty 3.10.1**

## **1.109.1 Available under license :**

No license file was found, but licenses were detected in source scan.

/\*

\* Copyright 2017-2020 original authors

\*

- \* Licensed under the Apache License, Version 2.0 (the "License");
- \* you may not use this file except in compliance with the License.
- \* You may obtain a copy of the License at
- \*
- \* https://www.apache.org/licenses/LICENSE-2.0
- \*
- \* Unless required by applicable law or agreed to in writing, software
- \* distributed under the License is distributed on an "AS IS" BASIS,
- \* WITHOUT WARRANTIES OR CONDITIONS OF ANY KIND, either express or implied.
- \* See the License for the specific language governing permissions and
- \* limitations under the License.

\*/

Found in path(s):

\* /opt/cola/permits/1813842734\_1696535041.9658682/0/micronaut-http-server-netty-3-10-1-sourcesjar/io/micronaut/http/server/netty/handler/accesslog/element/RemoteHostElementBuilder.java \* /opt/cola/permits/1813842734\_1696535041.9658682/0/micronaut-http-server-netty-3-10-1-sourcesjar/io/micronaut/http/server/netty/handler/accesslog/element/RequestProtocolElement.java \*

 /opt/cola/permits/1813842734\_1696535041.9658682/0/micronaut-http-server-netty-3-10-1-sourcesjar/io/micronaut/http/server/netty/ssl/HttpRequestCertificateHandler.java

\* /opt/cola/permits/1813842734\_1696535041.9658682/0/micronaut-http-server-netty-3-10-1-sourcesjar/io/micronaut/http/server/netty/handler/accesslog/element/RequestMethodElementBuilder.java

\* /opt/cola/permits/1813842734\_1696535041.9658682/0/micronaut-http-server-netty-3-10-1-sourcesjar/io/micronaut/http/server/netty/jackson/JsonContentProcessor.java

\* /opt/cola/permits/1813842734\_1696535041.9658682/0/micronaut-http-server-netty-3-10-1-sourcesjar/io/micronaut/http/server/netty/NettyRequestArgumentSatisfier.java

\* /opt/cola/permits/1813842734\_1696535041.9658682/0/micronaut-http-server-netty-3-10-1-sourcesjar/io/micronaut/http/server/netty/handler/accesslog/element/HeaderElement.java

\* /opt/cola/permits/1813842734\_1696535041.9658682/0/micronaut-http-server-netty-3-10-1-sourcesjar/io/micronaut/http/server/netty/handler/accesslog/element/LogElement.java \*

 /opt/cola/permits/1813842734\_1696535041.9658682/0/micronaut-http-server-netty-3-10-1-sourcesjar/io/micronaut/http/server/netty/types/files/NettySystemFileCustomizableResponseType.java

\* /opt/cola/permits/1813842734\_1696535041.9658682/0/micronaut-http-server-netty-3-10-1-sourcesjar/io/micronaut/http/server/netty/DelegateHttpResponse.java

\* /opt/cola/permits/1813842734\_1696535041.9658682/0/micronaut-http-server-netty-3-10-1-sourcesjar/io/micronaut/http/server/netty/async/ContextCompletionAwareSubscriber.java

\* /opt/cola/permits/1813842734\_1696535041.9658682/0/micronaut-http-server-netty-3-10-1-sourcesjar/io/micronaut/http/server/netty/handler/ChannelOutboundHandlerFactory.java

\* /opt/cola/permits/1813842734\_1696535041.9658682/0/micronaut-http-server-netty-3-10-1-sourcesjar/io/micronaut/http/server/netty/ByteBufDelegate.java

\* /opt/cola/permits/1813842734\_1696535041.9658682/0/micronaut-http-server-netty-3-10-1-sourcesjar/io/micronaut/http/server/netty/multipart/NettyStreamingFileUpload.java

\*

 /opt/cola/permits/1813842734\_1696535041.9658682/0/micronaut-http-server-netty-3-10-1-sourcesjar/io/micronaut/http/server/netty/handler/accesslog/element/RequestLineElementBuilder.java

\* /opt/cola/permits/1813842734\_1696535041.9658682/0/micronaut-http-server-netty-3-10-1-sourcesjar/io/micronaut/http/server/netty/HttpContentProcessorResolver.java

\* /opt/cola/permits/1813842734\_1696535041.9658682/0/micronaut-http-server-netty-3-10-1-sourcesjar/io/micronaut/http/server/netty/handler/accesslog/element/LocalHostElement.java

\* /opt/cola/permits/1813842734\_1696535041.9658682/0/micronaut-http-server-netty-3-10-1-sourcesjar/io/micronaut/http/server/netty/DelegateStreamedHttpResponse.java

\* /opt/cola/permits/1813842734\_1696535041.9658682/0/micronaut-http-server-netty-3-10-1-sourcesjar/io/micronaut/http/server/netty/DefaultHttpContentProcessor.java

\* /opt/cola/permits/1813842734\_1696535041.9658682/0/micronaut-http-server-netty-3-10-1-sourcesjar/io/micronaut/http/server/netty/handler/accesslog/element/LocalHostElementBuilder.java \*

 /opt/cola/permits/1813842734\_1696535041.9658682/0/micronaut-http-server-netty-3-10-1-sourcesjar/io/micronaut/http/server/netty/types/NettyCustomizableResponseTypeHandler.java

\* /opt/cola/permits/1813842734\_1696535041.9658682/0/micronaut-http-server-netty-3-10-1-sourcesjar/io/micronaut/http/server/netty/handler/package-info.java

\* /opt/cola/permits/1813842734\_1696535041.9658682/0/micronaut-http-server-netty-3-10-1-sourcesjar/io/micronaut/http/server/netty/jackson/package-info.java

\* /opt/cola/permits/1813842734\_1696535041.9658682/0/micronaut-http-server-netty-3-10-1-sourcesjar/io/micronaut/http/server/netty/handler/accesslog/element/LocalIpElementBuilder.java

\* /opt/cola/permits/1813842734\_1696535041.9658682/0/micronaut-http-server-netty-3-10-1-sourcesjar/io/micronaut/http/server/netty/handler/accesslog/element/HeadersElement.java

\* /opt/cola/permits/1813842734\_1696535041.9658682/0/micronaut-http-server-netty-3-10-1-sourcesjar/io/micronaut/http/server/netty/handler/accesslog/element/LogElementBuilder.java \*

 /opt/cola/permits/1813842734\_1696535041.9658682/0/micronaut-http-server-netty-3-10-1-sourcesjar/io/micronaut/http/server/netty/handler/accesslog/element/DateTimeElementBuilder.java \* /opt/cola/permits/1813842734\_1696535041.9658682/0/micronaut-http-server-netty-3-10-1-sourcesjar/io/micronaut/http/server/netty/NettyHttpResponseFactory.java

\* /opt/cola/permits/1813842734\_1696535041.9658682/0/micronaut-http-server-netty-3-10-1-sourcesjar/io/micronaut/http/server/netty/binders/NettyBinderRegistrar.java

\* /opt/cola/permits/1813842734\_1696535041.9658682/0/micronaut-http-server-netty-3-10-1-sourcesjar/io/micronaut/http/server/netty/HttpContentSubscriberFactory.java

\* /opt/cola/permits/1813842734\_1696535041.9658682/0/micronaut-http-server-netty-3-10-1-sourcesjar/io/micronaut/http/server/netty/types/files/package-info.java

\*

 /opt/cola/permits/1813842734\_1696535041.9658682/0/micronaut-http-server-netty-3-10-1-sourcesjar/io/micronaut/http/server/netty/jackson/JsonViewCodecResolver.java

\* /opt/cola/permits/1813842734\_1696535041.9658682/0/micronaut-http-server-netty-3-10-1-sourcesjar/io/micronaut/http/server/netty/handler/accesslog/element/BytesSentElement.java

\* /opt/cola/permits/1813842734\_1696535041.9658682/0/micronaut-http-server-netty-3-10-1-sourcesjar/io/micronaut/http/server/netty/handler/accesslog/element/RequestUriElementBuilder.java

\* /opt/cola/permits/1813842734\_1696535041.9658682/0/micronaut-http-server-netty-3-10-1-sourcesjar/io/micronaut/http/server/netty/websocket/package-info.java

\* /opt/cola/permits/1813842734\_1696535041.9658682/0/micronaut-http-server-netty-3-10-1-sourcesjar/io/micronaut/http/server/netty/handler/accesslog/element/RemoteIpElement.java

\* /opt/cola/permits/1813842734\_1696535041.9658682/0/micronaut-http-server-netty-3-10-1-sourcesjar/io/micronaut/http/server/netty/converters/package-info.java

\*

 /opt/cola/permits/1813842734\_1696535041.9658682/0/micronaut-http-server-netty-3-10-1-sourcesjar/io/micronaut/http/server/netty/websocket/NettyServerWebSocketHandler.java

\* /opt/cola/permits/1813842734\_1696535041.9658682/0/micronaut-http-server-netty-3-10-1-sourcesjar/io/micronaut/http/server/netty/SmartHttpContentCompressor.java

\* /opt/cola/permits/1813842734\_1696535041.9658682/0/micronaut-http-server-netty-3-10-1-sourcesjar/io/micronaut/http/server/netty/HttpCompressionStrategy.java

\* /opt/cola/permits/1813842734\_1696535041.9658682/0/micronaut-http-server-netty-3-10-1-sourcesjar/io/micronaut/http/server/netty/handler/accesslog/element/DateTimeElement.java

\* /opt/cola/permits/1813842734\_1696535041.9658682/0/micronaut-http-server-netty-3-10-1-sourcesjar/io/micronaut/http/server/netty/DelegateHttpMessage.java

\* /opt/cola/permits/1813842734\_1696535041.9658682/0/micronaut-http-server-netty-3-10-1-sourcesjar/io/micronaut/http/server/netty/configuration/package-info.java \*

 /opt/cola/permits/1813842734\_1696535041.9658682/0/micronaut-http-server-netty-3-10-1-sourcesjar/io/micronaut/http/server/netty/handler/accesslog/element/RequestUriElement.java

\* /opt/cola/permits/1813842734\_1696535041.9658682/0/micronaut-http-server-netty-3-10-1-sourcesjar/io/micronaut/http/server/netty/handler/accesslog/element/RemoteIpElementBuilder.java

\* /opt/cola/permits/1813842734\_1696535041.9658682/0/micronaut-http-server-netty-3-10-1-sourcesjar/io/micronaut/http/server/netty/handler/accesslog/element/AbstractHttpMessageLogElement.java

\* /opt/cola/permits/1813842734\_1696535041.9658682/0/micronaut-http-server-netty-3-10-1-sourcesjar/io/micronaut/http/server/netty/HttpDataReference.java

\* /opt/cola/permits/1813842734\_1696535041.9658682/0/micronaut-http-server-netty-3-10-1-sourcesjar/io/micronaut/http/server/netty/binders/PublisherBodyBinder.java

\* /opt/cola/permits/1813842734\_1696535041.9658682/0/micronaut-http-server-netty-3-10-1-sourcesjar/io/micronaut/http/server/netty/binders/InputStreamBodyBinder.java \*

 /opt/cola/permits/1813842734\_1696535041.9658682/0/micronaut-http-server-netty-3-10-1-sourcesjar/io/micronaut/http/server/netty/handler/accesslog/element/ResponseCodeElementBuilder.java

\* /opt/cola/permits/1813842734\_1696535041.9658682/0/micronaut-http-server-netty-3-10-1-sourcesjar/io/micronaut/http/server/netty/multipart/MultipartBodyArgumentBinder.java

\* /opt/cola/permits/1813842734\_1696535041.9658682/0/micronaut-http-server-netty-3-10-1-sourcesjar/io/micronaut/http/server/netty/types/files/FileTypeHandlerConfiguration.java

\* /opt/cola/permits/1813842734\_1696535041.9658682/0/micronaut-http-server-netty-3-10-1-sourcesjar/io/micronaut/http/server/netty/FormDataHttpContentProcessor.java

\* /opt/cola/permits/1813842734\_1696535041.9658682/0/micronaut-http-server-netty-3-10-1-sourcesjar/io/micronaut/http/server/netty/multipart/NettyCompletedAttribute.java

\* /opt/cola/permits/1813842734\_1696535041.9658682/0/micronaut-http-server-netty-3-10-1-sourcesjar/io/micronaut/http/server/netty/decoders/package-info.java

\*

 /opt/cola/permits/1813842734\_1696535041.9658682/0/micronaut-http-server-netty-3-10-1-sourcesjar/io/micronaut/http/server/netty/handler/accesslog/element/CookieElement.java

\* /opt/cola/permits/1813842734\_1696535041.9658682/0/micronaut-http-server-netty-3-10-1-sourcesjar/io/micronaut/http/server/netty/ssl/ServerSslBuilder.java

\* /opt/cola/permits/1813842734\_1696535041.9658682/0/micronaut-http-server-netty-3-10-1-sourcesjar/io/micronaut/http/server/netty/FormDataHttpContentSubscriberFactory.java

\* /opt/cola/permits/1813842734\_1696535041.9658682/0/micronaut-http-server-netty-3-10-1-sourcesjar/io/micronaut/http/server/netty/jackson/JsonViewServerFilter.java

\* /opt/cola/permits/1813842734\_1696535041.9658682/0/micronaut-http-server-netty-3-10-1-sourcesjar/io/micronaut/http/server/netty/handler/accesslog/element/RequestLineElement.java

\* /opt/cola/permits/1813842734\_1696535041.9658682/0/micronaut-http-server-netty-3-10-1-sourcesjar/io/micronaut/http/server/netty/multipart/NettyPartData.java

\*

 /opt/cola/permits/1813842734\_1696535041.9658682/0/micronaut-http-server-netty-3-10-1-sourcesjar/io/micronaut/http/server/netty/handler/accesslog/element/AccessLogFormatParser.java

\* /opt/cola/permits/1813842734\_1696535041.9658682/0/micronaut-http-server-netty-3-10-1-sourcesjar/io/micronaut/http/server/netty/package-info.java

\* /opt/cola/permits/1813842734\_1696535041.9658682/0/micronaut-http-server-netty-3-10-1-sourcesjar/io/micronaut/http/server/netty/handler/accesslog/element/ConstantElement.java

\* /opt/cola/permits/1813842734\_1696535041.9658682/0/micronaut-http-server-netty-3-10-1-sourcesjar/io/micronaut/http/server/netty/DefaultHttpCompressionStrategy.java

\* /opt/cola/permits/1813842734\_1696535041.9658682/0/micronaut-http-server-netty-3-10-1-sourcesjar/io/micronaut/http/server/netty/AbstractBufferingHttpContentProcessor.java

\* /opt/cola/permits/1813842734\_1696535041.9658682/0/micronaut-http-server-netty-3-10-1-sourcesjar/io/micronaut/http/server/netty/IdentityWrapper.java

\*

 /opt/cola/permits/1813842734\_1696535041.9658682/0/micronaut-http-server-netty-3-10-1-sourcesjar/io/micronaut/http/server/netty/encoders/HttpResponseEncoder.java

\* /opt/cola/permits/1813842734\_1696535041.9658682/0/micronaut-http-server-netty-3-10-1-sourcesjar/io/micronaut/http/server/netty/DefaultHttpContentProcessorResolver.java

\* /opt/cola/permits/1813842734\_1696535041.9658682/0/micronaut-http-server-netty-3-10-1-sourcesjar/io/micronaut/http/server/netty/handler/accesslog/element/LocalPortElement.java

\* /opt/cola/permits/1813842734\_1696535041.9658682/0/micronaut-http-server-netty-3-10-1-sourcesjar/io/micronaut/http/server/netty/jackson/JsonHttpContentSubscriberFactory.java

\* /opt/cola/permits/1813842734\_1696535041.9658682/0/micronaut-http-server-netty-3-10-1-sourcesjar/io/micronaut/http/server/netty/types/DefaultCustomizableResponseTypeHandlerRegistry.java

\* /opt/cola/permits/1813842734\_1696535041.9658682/0/micronaut-http-server-netty-3-10-1-sources-

jar/io/micronaut/http/server/netty/handler/accesslog/element/RemoteHostElement.java \*

 /opt/cola/permits/1813842734\_1696535041.9658682/0/micronaut-http-server-netty-3-10-1-sourcesjar/io/micronaut/http/server/netty/handler/accesslog/element/CookieElementBuilder.java \* /opt/cola/permits/1813842734\_1696535041.9658682/0/micronaut-http-server-netty-3-10-1-sourcesjar/io/micronaut/http/server/netty/handler/accesslog/element/BytesSentElementBuilder.java \* /opt/cola/permits/1813842734\_1696535041.9658682/0/micronaut-http-server-netty-3-10-1-sourcesjar/io/micronaut/http/server/netty/handler/accesslog/element/CookiesElement.java \* /opt/cola/permits/1813842734\_1696535041.9658682/0/micronaut-http-server-netty-3-10-1-sourcesjar/io/micronaut/http/server/netty/handler/accesslog/element/LocalPortElementBuilder.java \* /opt/cola/permits/1813842734\_1696535041.9658682/0/micronaut-http-server-netty-3-10-1-sourcesjar/io/micronaut/http/server/netty/multipart/NettyFileUploadInputStream.java

 /opt/cola/permits/1813842734\_1696535041.9658682/0/micronaut-http-server-netty-3-10-1-sourcesjar/io/micronaut/http/server/netty/handler/accesslog/element/ElapseTimeElement.java

\* /opt/cola/permits/1813842734\_1696535041.9658682/0/micronaut-http-server-netty-3-10-1-sourcesjar/io/micronaut/http/server/netty/jackson/JsonViewMediaTypeCodecFactory.java

\* /opt/cola/permits/1813842734\_1696535041.9658682/0/micronaut-http-server-netty-3-10-1-sourcesjar/io/micronaut/http/server/netty/MicronautHttpPostMultipartRequestDecoder.java

\* /opt/cola/permits/1813842734\_1696535041.9658682/0/micronaut-http-server-netty-3-10-1-sourcesjar/io/micronaut/http/server/netty/handler/accesslog/element/ResponseCodeElement.java

\* /opt/cola/permits/1813842734\_1696535041.9658682/0/micronaut-http-server-netty-3-10-1-sourcesjar/io/micronaut/http/server/netty/types/NettyCustomizableResponseTypeHandlerRegistry.java

\* /opt/cola/permits/1813842734\_1696535041.9658682/0/micronaut-http-server-netty-3-10-1-sourcesjar/io/micronaut/http/server/netty/async/package-info.java

\*

\*

 /opt/cola/permits/1813842734\_1696535041.9658682/0/micronaut-http-server-netty-3-10-1-sourcesjar/io/micronaut/http/server/netty/handler/accesslog/element/RequestProtocolElementBuilder.java \* /opt/cola/permits/1813842734\_1696535041.9658682/0/micronaut-http-server-netty-3-10-1-sources-

jar/io/micronaut/http/server/netty/encoders/package-info.java

\* /opt/cola/permits/1813842734\_1696535041.9658682/0/micronaut-http-server-netty-3-10-1-sourcesjar/io/micronaut/http/server/netty/RoutingInBoundHandler.java

\* /opt/cola/permits/1813842734\_1696535041.9658682/0/micronaut-http-server-netty-3-10-1-sourcesjar/io/micronaut/http/server/netty/types/NettyCustomizableResponseType.java

\* /opt/cola/permits/1813842734\_1696535041.9658682/0/micronaut-http-server-netty-3-10-1-sourcesjar/io/micronaut/http/server/netty/handler/accesslog/element/LocalIpElement.java

\* /opt/cola/permits/1813842734\_1696535041.9658682/0/micronaut-http-server-netty-3-10-1-sourcesjar/io/micronaut/http/server/netty/handler/accesslog/element/ElapseTimeElementBuilder.java \*

 /opt/cola/permits/1813842734\_1696535041.9658682/0/micronaut-http-server-netty-3-10-1-sourcesjar/io/micronaut/http/server/netty/websocket/NettyServerWebSocketUpgradeHandler.java

\* /opt/cola/permits/1813842734\_1696535041.9658682/0/micronaut-http-server-netty-3-10-1-sourcesjar/io/micronaut/http/server/netty/types/files/FileTypeHandler.java

\* /opt/cola/permits/1813842734\_1696535041.9658682/0/micronaut-http-server-netty-3-10-1-sourcesjar/io/micronaut/http/server/netty/multipart/package-info.java

\* /opt/cola/permits/1813842734\_1696535041.9658682/0/micronaut-http-server-netty-3-10-1-sourcesjar/io/micronaut/http/server/netty/NettyHttpRequest.java

\* /opt/cola/permits/1813842734\_1696535041.9658682/0/micronaut-http-server-netty-3-10-1-sources-

jar/io/micronaut/http/server/netty/multipart/NettyCompletedFileUpload.java

\* /opt/cola/permits/1813842734\_1696535041.9658682/0/micronaut-http-server-netty-3-10-1-sourcesjar/io/micronaut/http/server/netty/converters/NettyConverters.java

 /opt/cola/permits/1813842734\_1696535041.9658682/0/micronaut-http-server-netty-3-10-1-sourcesjar/io/micronaut/http/server/netty/types/package-info.java

\* /opt/cola/permits/1813842734\_1696535041.9658682/0/micronaut-http-server-netty-3-10-1-sourcesjar/io/micronaut/http/server/netty/binders/CompletableFutureBodyBinder.java

\* /opt/cola/permits/1813842734\_1696535041.9658682/0/micronaut-http-server-netty-3-10-1-sourcesjar/io/micronaut/http/server/netty/decoders/HttpRequestDecoder.java

\* /opt/cola/permits/1813842734\_1696535041.9658682/0/micronaut-http-server-netty-3-10-1-sourcesjar/io/micronaut/http/server/netty/NettyEmbeddedServerInstance.java

\* /opt/cola/permits/1813842734\_1696535041.9658682/0/micronaut-http-server-netty-3-10-1-sourcesjar/io/micronaut/http/server/netty/handler/accesslog/element/RequestMethodElement.java

\* /opt/cola/permits/1813842734\_1696535041.9658682/0/micronaut-http-server-netty-3-10-1-sourcesjar/io/micronaut/http/server/netty/HttpContentProcessor.java

\*

\*

 /opt/cola/permits/1813842734\_1696535041.9658682/0/micronaut-http-server-netty-3-10-1-sourcesjar/io/micronaut/http/server/netty/types/NettyFileCustomizableResponseType.java

\* /opt/cola/permits/1813842734\_1696535041.9658682/0/micronaut-http-server-netty-3-10-1-sourcesjar/io/micronaut/http/server/netty/handler/accesslog/element/HeaderElementBuilder.java

\* /opt/cola/permits/1813842734\_1696535041.9658682/0/micronaut-http-server-netty-3-10-1-sourcesjar/io/micronaut/http/server/netty/binders/package-info.java

\* /opt/cola/permits/1813842734\_1696535041.9658682/0/micronaut-http-server-netty-3-10-1-sourcesjar/io/micronaut/http/server/netty/AbstractHttpContentProcessor.java

\* /opt/cola/permits/1813842734\_1696535041.9658682/0/micronaut-http-server-netty-3-10-1-sourcesjar/io/micronaut/http/server/netty/ssl/package-info.java

\* /opt/cola/permits/1813842734\_1696535041.9658682/0/micronaut-http-server-netty-3-10-1-sourcesjar/io/micronaut/http/server/netty/types/files/NettyStreamedFileCustomizableResponseType.java No license file was found, but licenses were detected in source scan.

/\*

\* Copyright 2017-2022 original authors

\*

\* Licensed under the Apache License, Version 2.0 (the "License");

\* you may not use this file except in compliance with the License.

\* You may obtain a copy of the License at

\*

\* https://www.apache.org/licenses/LICENSE-2.0

\*

\* Unless required by applicable law or agreed to in writing, software

\* distributed under the License is distributed on an "AS IS" BASIS,

\* WITHOUT WARRANTIES OR CONDITIONS OF ANY KIND, either express or implied.

\* See the License for the specific language governing permissions and

\* limitations under the License.

\*/

Found in path(s):

\* /opt/cola/permits/1813842734\_1696535041.9658682/0/micronaut-http-server-netty-3-10-1-sourcesjar/io/micronaut/http/server/netty/handler/accesslog/element/AccessLog.java

\* /opt/cola/permits/1813842734\_1696535041.9658682/0/micronaut-http-server-netty-3-10-1-sourcesjar/io/micronaut/http/server/netty/NettyServerCustomizer.java

\*

 /opt/cola/permits/1813842734\_1696535041.9658682/0/micronaut-http-server-netty-3-10-1-sourcesjar/io/micronaut/http/server/netty/ssl/BuildSelfSignedCondition.java

\* /opt/cola/permits/1813842734\_1696535041.9658682/0/micronaut-http-server-netty-3-10-1-sourcesjar/io/micronaut/http/server/netty/ssl/SelfSignedSslBuilder.java

\* /opt/cola/permits/1813842734\_1696535041.9658682/0/micronaut-http-server-netty-3-10-1-sourcesjar/io/micronaut/http/server/netty/ssl/SslEnabledCondition.java

\* /opt/cola/permits/1813842734\_1696535041.9658682/0/micronaut-http-server-netty-3-10-1-sourcesjar/io/micronaut/http/server/netty/configuration/NettyHttpServerConfiguration.java

\* /opt/cola/permits/1813842734\_1696535041.9658682/0/micronaut-http-server-netty-3-10-1-sourcesjar/io/micronaut/http/server/netty/CompositeNettyServerCustomizer.java

\* /opt/cola/permits/1813842734\_1696535041.9658682/0/micronaut-http-server-netty-3-10-1-sourcesjar/io/micronaut/http/server/netty/NettyHttpServer.java

\* /opt/cola/permits/1813842734\_1696535041.9658682/0/micronaut-http-server-netty-3-10-1-sourcesjar/io/micronaut/http/server/netty/ssl/CertificateProvidedSslBuilder.java

\*

 /opt/cola/permits/1813842734\_1696535041.9658682/0/micronaut-http-server-netty-3-10-1-sourcesjar/io/micronaut/http/server/netty/HttpPipelineBuilder.java

\* /opt/cola/permits/1813842734\_1696535041.9658682/0/micronaut-http-server-netty-3-10-1-sourcesjar/io/micronaut/http/server/netty/converters/NettyConvertersSpi.java

\* /opt/cola/permits/1813842734\_1696535041.9658682/0/micronaut-http-server-netty-3-10-1-sourcesjar/io/micronaut/http/server/netty/handler/accesslog/HttpAccessLogHandler.java

No license file was found, but licenses were detected in source scan.

/\*

\* Copyright 2017-2021 original authors

\*

\* Licensed under the Apache License, Version 2.0 (the "License");

\* you may not use this file except in compliance with the License.

\* You may obtain a copy of the License at

\*

\* https://www.apache.org/licenses/LICENSE-2.0

\*

\* Unless required by applicable law or agreed to in writing, software

\* distributed under the License is distributed on an "AS IS" BASIS,

\* WITHOUT WARRANTIES OR CONDITIONS OF ANY KIND, either express or implied.

\* See the License for the specific language governing permissions and

\* limitations under the License.

\*/

Found in path(s):

\* /opt/cola/permits/1813842734\_1696535041.9658682/0/micronaut-http-server-netty-3-10-1-sourcesjar/io/micronaut/http/server/netty/NettyEmbeddedServerFactory.java

\* /opt/cola/permits/1813842734\_1696535041.9658682/0/micronaut-http-server-netty-3-10-1-sources-

jar/io/micronaut/http/server/netty/ServerAttributeKeys.java

\*

 /opt/cola/permits/1813842734\_1696535041.9658682/0/micronaut-http-server-netty-3-10-1-sourcesjar/io/micronaut/http/server/netty/handler/accesslog/element/NotImplementedElementBuilder.java \* /opt/cola/permits/1813842734\_1696535041.9658682/0/micronaut-http-server-netty-3-10-1-sourcesjar/io/micronaut/http/server/netty/DelegateNettyEmbeddedServices.java

\* /opt/cola/permits/1813842734\_1696535041.9658682/0/micronaut-http-server-netty-3-10-1-sourcesjar/io/micronaut/http/server/netty/types/stream/NettyStreamedCustomizableResponseType.java

\* /opt/cola/permits/1813842734\_1696535041.9658682/0/micronaut-http-server-netty-3-10-1-sourcesjar/io/micronaut/http/server/netty/HttpToHttpsRedirectHandler.java

\* /opt/cola/permits/1813842734\_1696535041.9658682/0/micronaut-http-server-netty-3-10-1-sourcesjar/io/micronaut/http/server/netty/StreamTypeHandler.java

\* /opt/cola/permits/1813842734\_1696535041.9658682/0/micronaut-http-server-netty-3-10-1-sourcesjar/io/micronaut/http/server/netty/NettyEmbeddedServer.java

\*

 /opt/cola/permits/1813842734\_1696535041.9658682/0/micronaut-http-server-netty-3-10-1-sourcesjar/io/micronaut/http/server/netty/DefaultNettyEmbeddedServerFactory.java

\* /opt/cola/permits/1813842734\_1696535041.9658682/0/micronaut-http-server-netty-3-10-1-sourcesjar/io/micronaut/http/server/netty/NettyEmbeddedServices.java

# **1.110 micronaut-http-netty 3.10.1**

## **1.110.1 Available under license :**

No license file was found, but licenses were detected in source scan.

/\*

- \* Copyright 2017-2022 original authors
- \*
- \* Licensed under the Apache License, Version 2.0 (the "License");
- \* you may not use this file except in compliance with the License.
- \* You may obtain a copy of the License at
- \*
- \* https://www.apache.org/licenses/LICENSE-2.0
- \*
- \* Unless required by applicable law or agreed to in writing, software
- \* distributed under the License is distributed on an "AS IS" BASIS,
- \* WITHOUT WARRANTIES OR CONDITIONS OF ANY KIND, either express or implied.
- \* See the License for the specific language governing permissions and
- \* limitations under the License.

\*/

Found in path(s):

\* /opt/cola/permits/1813842827\_1696541830.7628217/0/micronaut-http-netty-3-10-1-sourcesjar/io/micronaut/http/netty/AbstractCompositeCustomizer.java No license file was found, but licenses were detected in source scan.

/\*

### Apache License Version 2.0, January 2004 https://www.apache.org/licenses/

### TERMS AND CONDITIONS FOR USE, REPRODUCTION, AND DISTRIBUTION

#### 1. Definitions.

 "License" shall mean the terms and conditions for use, reproduction, and distribution as defined by Sections 1 through 9 of this document.

 "Licensor" shall mean the copyright owner or entity authorized by the copyright owner that is granting the License.

 "Legal Entity" shall mean the union of the acting entity and all other entities that control, are controlled by, or are under common control with that entity. For the purposes of this definition, "control" means (i) the power, direct or indirect, to cause the direction or management of such entity, whether by contract or otherwise, or (ii) ownership of fifty percent

### (50%) or more of the

outstanding shares, or (iii) beneficial ownership of such entity.

 "You" (or "Your") shall mean an individual or Legal Entity exercising permissions granted by this License.

 "Source" form shall mean the preferred form for making modifications, including but not limited to software source code, documentation source, and configuration files.

 "Object" form shall mean any form resulting from mechanical transformation or translation of a Source form, including but not limited to compiled object code, generated documentation, and conversions to other media types.

 "Work" shall mean the work of authorship, whether in Source or Object form, made available under the License, as indicated by a copyright notice that is included in or attached to the work (an example is provided in the Appendix below).

 "Derivative Works" shall mean any work, whether in Source or Object form,

 that is based on (or derived from) the Work and for which the editorial revisions, annotations, elaborations, or other modifications represent, as a whole, an original work of authorship. For the purposes of this License, Derivative Works shall not include works that remain separable from, or merely link (or bind by name) to the interfaces of,

the Work and Derivative Works thereof.

 "Contribution" shall mean any work of authorship, including the original version of the Work and any modifications or additions to that Work or Derivative Works thereof, that is intentionally submitted to Licensor for inclusion in the Work by the copyright owner or by an individual or Legal Entity authorized to submit on behalf of the copyright owner. For the purposes of this definition, "submitted" means any form of electronic, verbal, or written communication sent to the Licensor or its representatives, including but not limited

to

 communication on electronic mailing lists, source code control systems, and issue tracking systems that are managed by, or on behalf of, the Licensor for the purpose of discussing and improving the Work, but excluding communication that is conspicuously marked or otherwise designated in writing by the copyright owner as "Not a Contribution."

 "Contributor" shall mean Licensor and any individual or Legal Entity on behalf of whom a Contribution has been received by Licensor and subsequently incorporated within the Work.

 2. Grant of Copyright License. Subject to the terms and conditions of this License, each Contributor hereby grants to You a perpetual, worldwide, non-exclusive, no-charge, royalty-free, irrevocable copyright license to reproduce, prepare Derivative Works of, publicly display, publicly perform, sublicense, and distribute the Work and such Derivative Works in Source or Object form.

### 3.

 Grant of Patent License. Subject to the terms and conditions of this License, each Contributor hereby grants to You a perpetual, worldwide, non-exclusive, no-charge, royalty-free, irrevocable (except as stated in this section) patent license to make, have made, use, offer to sell, sell, import, and otherwise transfer the Work, where such license applies only to those patent claims licensable by such Contributor that are necessarily infringed by their Contribution(s) alone or by combination of their Contribution(s) with the Work to which such Contribution(s) was submitted. If You institute patent litigation against any entity (including a cross-claim or counterclaim in a lawsuit) alleging that the Work or a Contribution incorporated within the Work constitutes direct or contributory patent infringement, then any patent licenses granted to You under this License for that Work shall terminate as of the date

such litigation is filed.

 4. Redistribution. You may reproduce and distribute copies of the Work or Derivative Works thereof in any medium, with or without  modifications, and in Source or Object form, provided that You meet the following conditions:

- (a) You must give any other recipients of the Work or Derivative Works a copy of this License; and
- (b) You must cause any modified files to carry prominent notices stating that You changed the files; and
- (c) You must retain, in the Source form of any Derivative Works that You distribute, all copyright, patent, trademark, and attribution notices from the Source form of the Work, excluding those notices that do not pertain to any part of the Derivative Works; and
- (d) If the Work includes a "NOTICE" text file as part of its distribution, then any Derivative Works that You distribute must include a readable copy of

the attribution notices contained

 within such NOTICE file, excluding those notices that do not pertain to any part of the Derivative Works, in at least one of the following places: within a NOTICE text file distributed as part of the Derivative Works; within the Source form or documentation, if provided along with the Derivative Works; or, within a display generated by the Derivative Works, if and wherever such third-party notices normally appear. The contents of the NOTICE file are for informational purposes only and do not modify the License. You may add Your own attribution notices within Derivative Works that You distribute, alongside or as an addendum to the NOTICE text from the Work, provided that such additional attribution notices cannot be construed as modifying the License.

 You may add Your own copyright statement to Your modifications and may provide additional or different license terms and conditions for use, reproduction, or distribution of Your modifications, or for any such Derivative Works as a whole, provided Your use, reproduction, and distribution of the Work otherwise complies with the conditions stated in this License.

 5. Submission of Contributions. Unless You explicitly state otherwise, any Contribution intentionally submitted for inclusion in the Work by You to the Licensor shall be under the terms and conditions of this License, without any additional terms or conditions. Notwithstanding the above, nothing herein shall supersede or modify the terms of any separate license agreement you may have executed with Licensor regarding such Contributions.
- 6. Trademarks. This License does not grant permission to use the trade names, trademarks, service marks, or product names of the Licensor, except as required for reasonable and customary use in describing the
	- origin of the Work and reproducing the content of the NOTICE file.
- 7. Disclaimer of Warranty. Unless required by applicable law or agreed to in writing, Licensor provides the Work (and each Contributor provides its Contributions) on an "AS IS" BASIS, WITHOUT WARRANTIES OR CONDITIONS OF ANY KIND, either express or implied, including, without limitation, any warranties or conditions of TITLE, NON-INFRINGEMENT, MERCHANTABILITY, or FITNESS FOR A PARTICULAR PURPOSE. You are solely responsible for determining the appropriateness of using or redistributing the Work and assume any risks associated with Your exercise of permissions under this License.
- 8. Limitation of Liability. In no event and under no legal theory, whether in tort (including negligence), contract, or otherwise, unless required by applicable law (such as deliberate and grossly negligent acts) or agreed to in writing,
- shall any Contributor be

 liable to You for damages, including any direct, indirect, special, incidental, or consequential damages of any character arising as a result of this License or out of the use or inability to use the Work (including but not limited to damages for loss of goodwill, work stoppage, computer failure or malfunction, or any and all other commercial damages or losses), even if such Contributor has been advised of the possibility of such damages.

 9. Accepting Warranty or Additional Liability. While redistributing the Work or Derivative Works thereof, You may choose to offer, and charge a fee for, acceptance of support, warranty, indemnity, or other liability obligations and/or rights consistent with this License. However, in accepting such obligations, You may act only on Your own behalf and on Your sole responsibility, not on behalf of any other Contributor, and only if You agree to indemnify, defend, and hold each Contributor harmless for any liability incurred by, or claims asserted against, such Contributor by reason of your accepting any such warranty or additional liability.

### END OF TERMS AND CONDITIONS

APPENDIX: How to apply the Apache License to your work.

 To apply the Apache License to your work, attach the following boilerplate notice, with the fields enclosed by brackets "[]" replaced with your own identifying information. (Don't include the brackets!) The text should be enclosed in the appropriate

 comment syntax for the file format. We also recommend that a file or class name and description of purpose be included on the same "printed page" as the copyright notice for easier identification within third-party archives.

Copyright [yyyy] [name of copyright owner]

 Licensed under the Apache License, Version 2.0 (the "License"); you may not use this file except in compliance with the License. You may obtain a copy of the License at

https://www.apache.org/licenses/LICENSE-2.0

 Unless required by applicable law or agreed to in writing, software distributed under the License is distributed on an "AS IS" BASIS, WITHOUT WARRANTIES OR CONDITIONS OF ANY KIND, either express or implied. See the License for the specific language governing permissions and limitations under the License. \*/

Found in path(s):

\* /opt/cola/permits/1813842827\_1696541830.7628217/0/micronaut-http-netty-3-10-1-sourcesjar/io/micronaut/http/netty/stream/package-info.java No license file was found, but licenses were detected in source scan.

/\*

\* Copyright 2017-2020 original authors

\*

\* Licensed under the Apache License, Version 2.0 (the "License");

\* you may not use this file except in compliance with the License.

\* You may obtain a copy of the License at

\*

\* https://www.apache.org/licenses/LICENSE-2.0

\*

\* Unless required by applicable law or agreed to in writing, software

\* distributed under the License is distributed on an "AS IS" BASIS,

\* WITHOUT WARRANTIES OR CONDITIONS OF ANY KIND, either express or implied.

\* See the License for the specific language governing permissions and

\* limitations under the License.

\*/

/\*

 Apache License Version 2.0, January 2004 https://www.apache.org/licenses/

TERMS AND CONDITIONS FOR USE, REPRODUCTION, AND DISTRIBUTION

1. Definitions.

"License" shall mean the terms and conditions for use, reproduction,

and distribution as defined by Sections 1 through 9 of this document.

 "Licensor" shall mean the copyright owner or entity authorized by the copyright owner that is granting the License.

 "Legal Entity" shall mean the union of the acting entity and all other entities that control, are controlled by, or are under common control with that entity. For the purposes of this definition, "control" means (i) the power, direct or indirect, to cause the direction or management of such entity, whether by contract or otherwise, or (ii) ownership of fifty percent (50%) or more of the outstanding shares, or (iii) beneficial ownership of such entity.

 "You" (or "Your") shall mean an individual or Legal Entity exercising permissions granted by this License.

 "Source" form shall mean the preferred form for making modifications, including but not limited to software source code, documentation source, and configuration files.

 "Object" form shall mean any form resulting from mechanical transformation or translation of a Source form, including but not limited to compiled object code, generated documentation, and conversions to other media types.

 "Work" shall mean the work of authorship, whether in Source or Object form, made available under the License, as indicated by a copyright notice that is included in or attached to the work (an example is provided in the Appendix below).

 "Derivative Works" shall mean any work, whether in Source or Object form, that is based on (or derived from) the Work and for which the editorial revisions, annotations, elaborations, or other modifications represent, as a whole, an original work of authorship. For the purposes of this License, Derivative Works shall not include works that remain separable from, or merely link (or bind by name) to the interfaces of, the Work and Derivative Works thereof

 "Contribution" shall mean any work of authorship, including the original version of the Work and any modifications or additions to that Work or Derivative Works thereof, that is intentionally submitted to Licensor for inclusion in the Work by the copyright owner  or by an individual or Legal Entity authorized to submit on behalf of the copyright owner. For the purposes of this definition, "submitted" means any form of electronic, verbal, or written communication sent to the Licensor or its representatives, including but not limited to communication on electronic mailing lists, source code control systems, and issue tracking systems that are managed by, or on behalf of, the Licensor for the purpose of discussing and improving the Work, but excluding communication that is conspicuously marked or otherwise designated in writing by the copyright owner as "Not a Contribution."

"Contributor"

- shall mean Licensor and any individual or Legal Entity on behalf of whom a Contribution has been received by Licensor and subsequently incorporated within the Work.
- 2. Grant of Copyright License. Subject to the terms and conditions of this License, each Contributor hereby grants to You a perpetual, worldwide, non-exclusive, no-charge, royalty-free, irrevocable copyright license to reproduce, prepare Derivative Works of, publicly display, publicly perform, sublicense, and distribute the Work and such Derivative Works in Source or Object form.
- 3. Grant of Patent License. Subject to the terms and conditions of this License, each Contributor hereby grants to You a perpetual, worldwide, non-exclusive, no-charge, royalty-free, irrevocable (except as stated in this section) patent license to make, have made, use, offer to sell, sell, import, and otherwise transfer the Work, where such license applies only to those

#### patent claims licensable

 by such Contributor that are necessarily infringed by their Contribution(s) alone or by combination of their Contribution(s) with the Work to which such Contribution(s) was submitted. If You institute patent litigation against any entity (including a cross-claim or counterclaim in a lawsuit) alleging that the Work or a Contribution incorporated within the Work constitutes direct or contributory patent infringement, then any patent licenses granted to You under this License for that Work shall terminate as of the date such litigation is filed.

- 4. Redistribution. You may reproduce and distribute copies of the Work or Derivative Works thereof in any medium, with or without modifications, and in Source or Object form, provided that You meet the following conditions:
	- (a) You must give any other recipients of the Work or Derivative Works a copy of this License; and

(b)

- You must cause any modified files to carry prominent notices stating that You changed the files; and
	- (c) You must retain, in the Source form of any Derivative Works that You distribute, all copyright, patent, trademark, and attribution notices from the Source form of the Work, excluding those notices that do not pertain to any part of the Derivative Works; and
	- (d) If the Work includes a "NOTICE" text file as part of its distribution, then any Derivative Works that You distribute must include a readable copy of the attribution notices contained within such NOTICE file, excluding those notices that do not pertain to any part of the Derivative Works, in at least one of the following places: within a NOTICE text file distributed as part of the Derivative Works; within the Source form or documentation, if provided along with the Derivative Works; or,
	- within a display generated by the Derivative Works, if and wherever such third-party notices normally appear. The contents of the NOTICE file are for informational purposes only and do not modify the License. You may add Your own attribution notices within Derivative Works that You distribute, alongside or as an addendum to the NOTICE text from the Work, provided that such additional attribution notices cannot be construed as modifying the License.

 You may add Your own copyright statement to Your modifications and may provide additional or different license terms and conditions for use, reproduction, or distribution of Your modifications, or for any such Derivative Works as a whole, provided Your use, reproduction, and distribution of the Work otherwise complies with the conditions stated in this License.

- 5. Submission of Contributions. Unless You explicitly state otherwise, any Contribution intentionally submitted for inclusion in the Work by You to the Licensor shall be under the terms and conditions of this License, without any additional terms or conditions. Notwithstanding the above, nothing herein shall supersede or modify the terms of any separate license agreement you may have executed with Licensor regarding such Contributions.
- 6. Trademarks. This License does not grant permission to use the trade names, trademarks, service marks, or product names of the Licensor, except as required for reasonable and customary use in describing the origin of the Work and reproducing the content of the NOTICE file.
- 7. Disclaimer of Warranty. Unless required by applicable law or

 agreed to in writing, Licensor provides the Work (and each Contributor provides its Contributions) on an "AS IS" BASIS, WITHOUT WARRANTIES OR CONDITIONS OF ANY KIND, either express or implied, including,

without limitation, any warranties or conditions

 of TITLE, NON-INFRINGEMENT, MERCHANTABILITY, or FITNESS FOR A PARTICULAR PURPOSE. You are solely responsible for determining the appropriateness of using or redistributing the Work and assume any risks associated with Your exercise of permissions under this License.

 8. Limitation of Liability. In no event and under no legal theory, whether in tort (including negligence), contract, or otherwise, unless required by applicable law (such as deliberate and grossly negligent acts) or agreed to in writing, shall any Contributor be liable to You for damages, including any direct, indirect, special, incidental, or consequential damages of any character arising as a result of this License or out of the use or inability to use the Work (including but not limited to damages for loss of goodwill, work stoppage, computer failure or malfunction, or any and all other commercial

 damages or losses), even if such Contributor has been advised of the possibility of such damages.

 9. Accepting Warranty or Additional Liability. While redistributing the Work or Derivative Works thereof, You may choose to offer, and charge a fee for, acceptance of support, warranty, indemnity, or other liability obligations and/or rights consistent with this License. However, in accepting such obligations, You may act only on Your own behalf and on Your sole responsibility, not on behalf of any other Contributor, and only if You agree to indemnify, defend, and hold each Contributor harmless for any liability incurred by, or claims asserted against, such Contributor by reason of your accepting any such warranty or additional liability.

### END OF TERMS AND CONDITIONS

APPENDIX: How to apply the Apache License to your work.

 To apply the Apache License to your work, attach the following boilerplate notice,

with the fields enclosed by brackets "[]"

 replaced with your own identifying information. (Don't include the brackets!) The text should be enclosed in the appropriate comment syntax for the file format. We also recommend that a file or class name and description of purpose be included on the same "printed page" as the copyright notice for easier identification within third-party archives.

Copyright [yyyy] [name of copyright owner]

 Licensed under the Apache License, Version 2.0 (the "License"); you may not use this file except in compliance with the License. You may obtain a copy of the License at

https://www.apache.org/licenses/LICENSE-2.0

 Unless required by applicable law or agreed to in writing, software distributed under the License is distributed on an "AS IS" BASIS, WITHOUT WARRANTIES OR CONDITIONS OF ANY KIND, either express or implied. See the License for the specific language governing permissions and limitations under the License.

\*/

Found in path(s):

\* /opt/cola/permits/1813842827\_1696541830.7628217/0/micronaut-http-netty-3-10-1-sourcesjar/io/micronaut/http/netty/reactive/package-info.java No license file was found, but licenses were detected in source scan.

/\*

\* Copyright 2017-2020 original authors

\*

\* Licensed under the Apache License, Version 2.0 (the "License");

\* you may not use this file except in compliance with the License.

\* You may obtain a copy of the License at

\*

\* https://www.apache.org/licenses/LICENSE-2.0

\*

\* Unless required by applicable law or agreed to in writing, software

\* distributed under the License is distributed on an "AS IS" BASIS,

\* WITHOUT WARRANTIES OR CONDITIONS OF ANY KIND, either express or implied.

\* See the License for the specific language governing permissions and

\* limitations under the License.

\*/

Found in path(s):

\* /opt/cola/permits/1813842827\_1696541830.7628217/0/micronaut-http-netty-3-10-1-sourcesjar/io/micronaut/http/netty/stream/StreamedHttpMessage.java

\* /opt/cola/permits/1813842827\_1696541830.7628217/0/micronaut-http-netty-3-10-1-sourcesjar/io/micronaut/http/netty/channel/DefaultEventLoopGroupRegistry.java

\*

 /opt/cola/permits/1813842827\_1696541830.7628217/0/micronaut-http-netty-3-10-1-sourcesjar/io/micronaut/http/netty/websocket/NettyWebSocketSession.java

\* /opt/cola/permits/1813842827\_1696541830.7628217/0/micronaut-http-netty-3-10-1-sourcesjar/io/micronaut/http/netty/NettyHttpHeaders.java

\* /opt/cola/permits/1813842827\_1696541830.7628217/0/micronaut-http-netty-3-10-1-sourcesjar/io/micronaut/http/netty/cookies/NettyCookies.java

\* /opt/cola/permits/1813842827\_1696541830.7628217/0/micronaut-http-netty-3-10-1-sourcesjar/io/micronaut/http/netty/content/HttpContentUtil.java

\* /opt/cola/permits/1813842827\_1696541830.7628217/0/micronaut-http-netty-3-10-1-sourcesjar/io/micronaut/http/netty/stream/EmptyHttpResponse.java

\* /opt/cola/permits/1813842827\_1696541830.7628217/0/micronaut-http-netty-3-10-1-sourcesjar/io/micronaut/http/netty/websocket/NettyServerWebSocketBroadcaster.java

\* /opt/cola/permits/1813842827\_1696541830.7628217/0/micronaut-http-netty-3-10-1-sourcesjar/io/micronaut/http/netty/stream/DelegateHttpMessage.java

\*

 /opt/cola/permits/1813842827\_1696541830.7628217/0/micronaut-http-netty-3-10-1-sourcesjar/io/micronaut/http/netty/NettyHttpResponseBuilder.java

\* /opt/cola/permits/1813842827\_1696541830.7628217/0/micronaut-http-netty-3-10-1-sourcesjar/io/micronaut/http/netty/stream/DelegateStreamedHttpRequest.java

\* /opt/cola/permits/1813842827\_1696541830.7628217/0/micronaut-http-netty-3-10-1-sourcesjar/io/micronaut/http/netty/channel/converters/KQueueChannelOptionFactory.java

\* /opt/cola/permits/1813842827\_1696541830.7628217/0/micronaut-http-netty-3-10-1-sourcesjar/io/micronaut/http/netty/stream/StreamedHttpResponse.java

\* /opt/cola/permits/1813842827\_1696541830.7628217/0/micronaut-http-netty-3-10-1-sourcesjar/io/micronaut/http/netty/stream/DefaultHttp2Content.java

\* /opt/cola/permits/1813842827\_1696541830.7628217/0/micronaut-http-netty-3-10-1-sourcesjar/io/micronaut/http/netty/NettyHttpRequestBuilder.java

\* /opt/cola/permits/1813842827\_1696541830.7628217/0/micronaut-http-netty-3-10-1-sourcesjar/io/micronaut/http/netty/channel/EventLoopGroupConfiguration.java

\*

\*

 /opt/cola/permits/1813842827\_1696541830.7628217/0/micronaut-http-netty-3-10-1-sourcesjar/io/micronaut/http/netty/stream/DefaultStreamedHttpRequest.java

\* /opt/cola/permits/1813842827\_1696541830.7628217/0/micronaut-http-netty-3-10-1-sourcesjar/io/micronaut/http/netty/stream/DefaultLastHttp2Content.java

\* /opt/cola/permits/1813842827\_1696541830.7628217/0/micronaut-http-netty-3-10-1-sourcesjar/io/micronaut/http/netty/channel/converters/ChannelOptionFactory.java

\* /opt/cola/permits/1813842827\_1696541830.7628217/0/micronaut-http-netty-3-10-1-sourcesjar/io/micronaut/http/netty/LastHttp2Content.java

\* /opt/cola/permits/1813842827\_1696541830.7628217/0/micronaut-http-netty-3-10-1-sourcesjar/io/micronaut/http/netty/content/package-info.java

\* /opt/cola/permits/1813842827\_1696541830.7628217/0/micronaut-http-netty-3-10-1-sourcesjar/io/micronaut/http/netty/websocket/WebSocketMessageEncoder.java

 /opt/cola/permits/1813842827\_1696541830.7628217/0/micronaut-http-netty-3-10-1-sourcesjar/io/micronaut/http/netty/websocket/package-info.java

\* /opt/cola/permits/1813842827\_1696541830.7628217/0/micronaut-http-netty-3-10-1-sourcesjar/io/micronaut/http/netty/reactive/HotObservable.java

\* /opt/cola/permits/1813842827\_1696541830.7628217/0/micronaut-http-netty-3-10-1-sourcesjar/io/micronaut/http/netty/configuration/NettyGlobalConfiguration.java

\* /opt/cola/permits/1813842827\_1696541830.7628217/0/micronaut-http-netty-3-10-1-sourcesjar/io/micronaut/http/netty/channel/ChannelPipelineCustomizer.java

\* /opt/cola/permits/1813842827\_1696541830.7628217/0/micronaut-http-netty-3-10-1-sourcesjar/io/micronaut/http/netty/package-info.java

\* /opt/cola/permits/1813842827\_1696541830.7628217/0/micronaut-http-netty-3-10-1-sources-

jar/io/micronaut/http/netty/reactive/CancelledSubscriber.java

\* /opt/cola/permits/1813842827\_1696541830.7628217/0/micronaut-http-netty-3-10-1-sourcesjar/io/micronaut/http/netty/channel/converters/EpollChannelOptionFactory.java

 /opt/cola/permits/1813842827\_1696541830.7628217/0/micronaut-http-netty-3-10-1-sourcesjar/io/micronaut/http/netty/channel/EpollEventLoopGroupFactory.java

\* /opt/cola/permits/1813842827\_1696541830.7628217/0/micronaut-http-netty-3-10-1-sourcesjar/io/micronaut/http/netty/channel/EventLoopGroupRegistry.java

\* /opt/cola/permits/1813842827\_1696541830.7628217/0/micronaut-http-netty-3-10-1-sourcesjar/io/micronaut/http/netty/stream/DefaultWebSocketHttpResponse.java

\* /opt/cola/permits/1813842827\_1696541830.7628217/0/micronaut-http-netty-3-10-1-sourcesjar/io/micronaut/http/netty/NettyHttpParameters.java

\* /opt/cola/permits/1813842827\_1696541830.7628217/0/micronaut-http-netty-3-10-1-sourcesjar/io/micronaut/http/netty/graal/MicronautSubstitutions.java

\* /opt/cola/permits/1813842827\_1696541830.7628217/0/micronaut-http-netty-3-10-1-sourcesjar/io/micronaut/http/netty/AbstractNettyHttpRequest.java

\* /opt/cola/permits/1813842827\_1696541830.7628217/0/micronaut-http-netty-3-10-1-sourcesjar/io/micronaut/http/netty/cookies/package-info.java

\*

\*

 /opt/cola/permits/1813842827\_1696541830.7628217/0/micronaut-http-netty-3-10-1-sourcesjar/io/micronaut/http/netty/stream/EmptyHttpRequest.java

\* /opt/cola/permits/1813842827\_1696541830.7628217/0/micronaut-http-netty-3-10-1-sourcesjar/io/micronaut/http/netty/stream/StreamedHttpRequest.java

\* /opt/cola/permits/1813842827\_1696541830.7628217/0/micronaut-http-netty-3-10-1-sourcesjar/io/micronaut/http/netty/stream/WebSocketHttpResponse.java

\* /opt/cola/permits/1813842827\_1696541830.7628217/0/micronaut-http-netty-3-10-1-sourcesjar/io/micronaut/http/netty/stream/DelegateHttpRequest.java

\* /opt/cola/permits/1813842827\_1696541830.7628217/0/micronaut-http-netty-3-10-1-sourcesjar/io/micronaut/http/netty/channel/NettyThreadFactory.java

\* /opt/cola/permits/1813842827\_1696541830.7628217/0/micronaut-http-netty-3-10-1-sourcesjar/io/micronaut/http/netty/channel/KQueueAvailabilityCondition.java

\* /opt/cola/permits/1813842827\_1696541830.7628217/0/micronaut-http-netty-3-10-1-sourcesjar/io/micronaut/http/netty/cookies/NettyCookieFactory.java

\*

 /opt/cola/permits/1813842827\_1696541830.7628217/0/micronaut-http-netty-3-10-1-sourcesjar/io/micronaut/http/netty/graal/HttpNettyFeature.java

\* /opt/cola/permits/1813842827\_1696541830.7628217/0/micronaut-http-netty-3-10-1-sourcesjar/io/micronaut/http/netty/stream/DefaultStreamedHttpResponse.java

\* /opt/cola/permits/1813842827\_1696541830.7628217/0/micronaut-http-netty-3-10-1-sourcesjar/io/micronaut/http/netty/channel/ChannelPipelineListener.java

\* /opt/cola/permits/1813842827\_1696541830.7628217/0/micronaut-http-netty-3-10-1-sourcesjar/io/micronaut/http/netty/cookies/NettyCookie.java

\* /opt/cola/permits/1813842827\_1696541830.7628217/0/micronaut-http-netty-3-10-1-sourcesjar/io/micronaut/http/netty/channel/DefaultEventLoopGroupConfiguration.java

\* /opt/cola/permits/1813842827\_1696541830.7628217/0/micronaut-http-netty-3-10-1-sourcesjar/io/micronaut/http/netty/stream/JsonSubscriber.java

\*

 /opt/cola/permits/1813842827\_1696541830.7628217/0/micronaut-http-netty-3-10-1-sourcesjar/io/micronaut/http/netty/websocket/WebSocketSessionRepository.java

\* /opt/cola/permits/1813842827\_1696541830.7628217/0/micronaut-http-netty-3-10-1-sourcesjar/io/micronaut/http/netty/channel/NioEventLoopGroupFactory.java

\* /opt/cola/permits/1813842827\_1696541830.7628217/0/micronaut-http-netty-3-10-1-sourcesjar/io/micronaut/http/netty/reactive/HandlerPublisher.java

\* /opt/cola/permits/1813842827\_1696541830.7628217/0/micronaut-http-netty-3-10-1-sourcesjar/io/micronaut/http/netty/channel/converters/DefaultChannelOptionFactory.java

\* /opt/cola/permits/1813842827\_1696541830.7628217/0/micronaut-http-netty-3-10-1-sourcesjar/io/micronaut/http/netty/stream/HttpStreamsHandler.java

\* /opt/cola/permits/1813842827\_1696541830.7628217/0/micronaut-http-netty-3-10-1-sourcesjar/io/micronaut/http/netty/channel/KQueueEventLoopGroupFactory.java

\* /opt/cola/permits/1813842827\_1696541830.7628217/0/micronaut-http-netty-3-10-1-sourcesjar/io/micronaut/http/netty/stream/HttpStreamsClientHandler.java

\*

 /opt/cola/permits/1813842827\_1696541830.7628217/0/micronaut-http-netty-3-10-1-sourcesjar/io/micronaut/http/netty/stream/DelegateStreamedHttpResponse.java

\* /opt/cola/permits/1813842827\_1696541830.7628217/0/micronaut-http-netty-3-10-1-sourcesjar/io/micronaut/http/netty/stream/StreamingInboundHttp2ToHttpAdapter.java

\* /opt/cola/permits/1813842827\_1696541830.7628217/0/micronaut-http-netty-3-10-1-sourcesjar/io/micronaut/http/netty/NettyMutableHttpResponse.java

\* /opt/cola/permits/1813842827\_1696541830.7628217/0/micronaut-http-netty-3-10-1-sourcesjar/io/micronaut/http/netty/websocket/AbstractNettyWebSocketHandler.java

\* /opt/cola/permits/1813842827\_1696541830.7628217/0/micronaut-http-netty-3-10-1-sourcesjar/io/micronaut/http/netty/channel/EventLoopGroupFactory.java

\* /opt/cola/permits/1813842827\_1696541830.7628217/0/micronaut-http-netty-3-10-1-sourcesjar/io/micronaut/http/netty/reactive/HandlerSubscriber.java

\*

 /opt/cola/permits/1813842827\_1696541830.7628217/0/micronaut-http-netty-3-10-1-sourcesjar/io/micronaut/http/netty/stream/HttpStreamsServerHandler.java

\* /opt/cola/permits/1813842827\_1696541830.7628217/0/micronaut-http-netty-3-10-1-sourcesjar/io/micronaut/http/netty/stream/DelegateHttpResponse.java

\* /opt/cola/permits/1813842827\_1696541830.7628217/0/micronaut-http-netty-3-10-1-sourcesjar/io/micronaut/http/netty/channel/EpollAvailabilityCondition.java

\* /opt/cola/permits/1813842827\_1696541830.7628217/0/micronaut-http-netty-3-10-1-sourcesjar/io/micronaut/http/netty/channel/DefaultEventLoopGroupFactory.java

\* /opt/cola/permits/1813842827\_1696541830.7628217/0/micronaut-http-netty-3-10-1-sourcesjar/io/micronaut/http/netty/channel/package-info.java

\* /opt/cola/permits/1813842827\_1696541830.7628217/0/micronaut-http-netty-3-10-1-sourcesjar/io/micronaut/http/netty/stream/Http2Content.java

# **1.111 netty-codec-socks 4.1.99.Final**

### **1.111.1 Available under license :**

No license file was found, but licenses were detected in source scan.

 $\lt!$ !--

~ Copyright 2012 The Netty Project

~ The Netty Project licenses this file to you under the Apache License,

 $\sim$  version 2.0 (the "License"); you may not use this file except in compliance

~ with the License. You may obtain a copy of the License at:

 $\sim$ 

 $\sim$ 

~ https://www.apache.org/licenses/LICENSE-2.0

 $\sim$ 

~ Unless required by applicable law or agreed to in writing, software

~ distributed under the License is distributed on an "AS IS" BASIS, WITHOUT

~ WARRANTIES OR CONDITIONS OF ANY KIND, either express or implied. See the

~ License for the specific language governing permissions and limitations

~ under the License.

-->

Found in path(s):

\* /opt/cola/permits/1813842796\_1696535034.4779835/0/netty-codec-socks-4-1-99-final-sources-jar/META-INF/maven/io.netty/netty-codec-socks/pom.xml

No license file was found, but licenses were detected in source scan.

/\*

\* Copyright 2015 The Netty Project

\*

\* The Netty Project licenses this file to you under the Apache License,

\* version 2.0 (the "License"); you may not use this file except in compliance

\* with the License. You may obtain a copy of the License at:

\*

\* https://www.apache.org/licenses/LICENSE-2.0

\*

\* Unless required by applicable law or agreed to in writing, software

\* distributed under the License is distributed on an "AS IS" BASIS, WITHOUT

\* WARRANTIES OR CONDITIONS OF ANY KIND, either express or implied. See the

\* License for the specific language governing permissions and limitations

\* under the License.

\*/

Found in path(s):

\* /opt/cola/permits/1813842796\_1696535034.4779835/0/netty-codec-socks-4-1-99-final-sourcesjar/io/netty/handler/codec/socksx/v5/Socks5AddressDecoder.java

\* /opt/cola/permits/1813842796\_1696535034.4779835/0/netty-codec-socks-4-1-99-final-sourcesjar/io/netty/handler/codec/socksx/v5/Socks5AddressEncoder.java

\*

 /opt/cola/permits/1813842796\_1696535034.4779835/0/netty-codec-socks-4-1-99-final-sourcesjar/io/netty/handler/codec/socksx/SocksPortUnificationServerHandler.java No license file was found, but licenses were detected in source scan.

/\*

\* Copyright 2013 The Netty Project

\*

- \* The Netty Project licenses this file to you under the Apache License,
- \* version 2.0 (the "License"); you may not use this file except in compliance
- \* with the License. You may obtain a copy of the License at:
- \*
- \* https://www.apache.org/licenses/LICENSE-2.0
- \*
- \* Unless required by applicable law or agreed to in writing, software
- \* distributed under the License is distributed on an "AS IS" BASIS, WITHOUT
- \* WARRANTIES OR CONDITIONS OF ANY KIND, either express or implied. See the
- \* License for the specific language governing permissions and limitations
- \* under the License.

\*/

Found in path(s):

\* /opt/cola/permits/1813842796\_1696535034.4779835/0/netty-codec-socks-4-1-99-final-sourcesjar/io/netty/handler/codec/socks/SocksRequestType.java

\* /opt/cola/permits/1813842796\_1696535034.4779835/0/netty-codec-socks-4-1-99-final-sourcesjar/io/netty/handler/codec/socks/SocksSubnegotiationVersion.java

\*

 /opt/cola/permits/1813842796\_1696535034.4779835/0/netty-codec-socks-4-1-99-final-sourcesjar/io/netty/handler/codec/socksx/v5/Socks5PasswordAuthStatus.java

\* /opt/cola/permits/1813842796\_1696535034.4779835/0/netty-codec-socks-4-1-99-final-sourcesjar/io/netty/handler/codec/socks/SocksCmdStatus.java

\* /opt/cola/permits/1813842796\_1696535034.4779835/0/netty-codec-socks-4-1-99-final-sourcesjar/io/netty/handler/codec/socks/SocksProtocolVersion.java

\* /opt/cola/permits/1813842796\_1696535034.4779835/0/netty-codec-socks-4-1-99-final-sourcesjar/io/netty/handler/codec/socks/SocksAuthScheme.java

\* /opt/cola/permits/1813842796\_1696535034.4779835/0/netty-codec-socks-4-1-99-final-sourcesjar/io/netty/handler/codec/socksx/v5/Socks5AddressType.java

\* /opt/cola/permits/1813842796\_1696535034.4779835/0/netty-codec-socks-4-1-99-final-sourcesjar/io/netty/handler/codec/socks/SocksAddressType.java

\* /opt/cola/permits/1813842796\_1696535034.4779835/0/netty-codec-socks-4-1-99-final-sourcesjar/io/netty/handler/codec/socks/SocksMessageType.java

\*

 /opt/cola/permits/1813842796\_1696535034.4779835/0/netty-codec-socks-4-1-99-final-sourcesjar/io/netty/handler/codec/socks/SocksResponseType.java

\* /opt/cola/permits/1813842796\_1696535034.4779835/0/netty-codec-socks-4-1-99-final-sourcesjar/io/netty/handler/codec/socksx/v5/Socks5CommandStatus.java

\* /opt/cola/permits/1813842796\_1696535034.4779835/0/netty-codec-socks-4-1-99-final-sourcesjar/io/netty/handler/codec/socksx/SocksVersion.java

\* /opt/cola/permits/1813842796\_1696535034.4779835/0/netty-codec-socks-4-1-99-final-sourcesjar/io/netty/handler/codec/socksx/v5/Socks5CommandType.java

\* /opt/cola/permits/1813842796\_1696535034.4779835/0/netty-codec-socks-4-1-99-final-sourcesjar/io/netty/handler/codec/socks/SocksCmdType.java

\* /opt/cola/permits/1813842796\_1696535034.4779835/0/netty-codec-socks-4-1-99-final-sourcesjar/io/netty/handler/codec/socks/SocksAuthStatus.java

\* /opt/cola/permits/1813842796\_1696535034.4779835/0/netty-codec-socks-4-1-99-final-sources-

jar/io/netty/handler/codec/socksx/v5/Socks5AuthMethod.java No license file was found, but licenses were detected in source scan.

/\*

\* Copyright 2014 The Netty Project

\*

\* The Netty Project licenses this file to you under the Apache License,

\* version 2.0 (the "License"); you may not use this file except in compliance

\* with the License. You may obtain a copy of the License at:

\*

\* https://www.apache.org/licenses/LICENSE-2.0

\*

\* Unless required by applicable law or agreed to in writing, software

\* distributed under the License is distributed on an "AS IS" BASIS, WITHOUT

\* WARRANTIES OR CONDITIONS OF ANY KIND, either express or implied. See the

\* License for the specific language governing permissions and limitations

\* under the License.

\*/

Found in path(s):

\* /opt/cola/permits/1813842796\_1696535034.4779835/0/netty-codec-socks-4-1-99-final-sourcesjar/io/netty/handler/codec/socksx/package-info.java

\* /opt/cola/permits/1813842796\_1696535034.4779835/0/netty-codec-socks-4-1-99-final-sourcesjar/io/netty/handler/codec/socksx/v4/AbstractSocks4Message.java

\*

 /opt/cola/permits/1813842796\_1696535034.4779835/0/netty-codec-socks-4-1-99-final-sourcesjar/io/netty/handler/codec/socksx/v4/Socks4ClientEncoder.java

\* /opt/cola/permits/1813842796\_1696535034.4779835/0/netty-codec-socks-4-1-99-final-sourcesjar/io/netty/handler/codec/socksx/v5/Socks5PasswordAuthRequestDecoder.java

\* /opt/cola/permits/1813842796\_1696535034.4779835/0/netty-codec-socks-4-1-99-final-sourcesjar/io/netty/handler/codec/socksx/v5/Socks5ClientEncoder.java

\* /opt/cola/permits/1813842796\_1696535034.4779835/0/netty-codec-socks-4-1-99-final-sourcesjar/io/netty/handler/codec/socksx/v5/Socks5PasswordAuthResponseDecoder.java

\* /opt/cola/permits/1813842796\_1696535034.4779835/0/netty-codec-socks-4-1-99-final-sourcesjar/io/netty/handler/codec/socksx/v5/Socks5ServerEncoder.java

\* /opt/cola/permits/1813842796\_1696535034.4779835/0/netty-codec-socks-4-1-99-final-sourcesjar/io/netty/handler/codec/socksx/v4/package-info.java

\* /opt/cola/permits/1813842796\_1696535034.4779835/0/netty-codec-socks-4-1-99-final-sourcesjar/io/netty/handler/codec/socksx/v4/Socks4Message.java

\*

 /opt/cola/permits/1813842796\_1696535034.4779835/0/netty-codec-socks-4-1-99-final-sourcesjar/io/netty/handler/codec/socksx/v5/Socks5InitialRequestDecoder.java

\* /opt/cola/permits/1813842796\_1696535034.4779835/0/netty-codec-socks-4-1-99-final-sourcesjar/io/netty/handler/codec/socksx/v5/Socks5CommandRequestDecoder.java

\* /opt/cola/permits/1813842796\_1696535034.4779835/0/netty-codec-socks-4-1-99-final-sourcesjar/io/netty/handler/codec/socksx/AbstractSocksMessage.java

\* /opt/cola/permits/1813842796\_1696535034.4779835/0/netty-codec-socks-4-1-99-final-sourcesjar/io/netty/handler/codec/socksx/v5/AbstractSocks5Message.java

\* /opt/cola/permits/1813842796\_1696535034.4779835/0/netty-codec-socks-4-1-99-final-sourcesjar/io/netty/handler/codec/socksx/v4/Socks4ServerEncoder.java

\* /opt/cola/permits/1813842796\_1696535034.4779835/0/netty-codec-socks-4-1-99-final-sourcesjar/io/netty/handler/codec/socksx/v5/Socks5Message.java

\*

 /opt/cola/permits/1813842796\_1696535034.4779835/0/netty-codec-socks-4-1-99-final-sourcesjar/io/netty/handler/codec/socksx/v5/Socks5InitialResponseDecoder.java

\* /opt/cola/permits/1813842796\_1696535034.4779835/0/netty-codec-socks-4-1-99-final-sources-

jar/io/netty/handler/codec/socksx/v5/Socks5CommandResponseDecoder.java

No license file was found, but licenses were detected in source scan.

/\*

\* Copyright 2012 The Netty Project

\*

\* The Netty Project licenses this file to you under the Apache License,

\* version 2.0 (the "License"); you may not use this file except in compliance

\* with the License. You may obtain a copy of the License at:

\*

\* https://www.apache.org/licenses/LICENSE-2.0

\*

\* Unless required by applicable law or agreed to in writing, software

\* distributed under the License is distributed on an "AS IS" BASIS, WITHOUT

\* WARRANTIES OR CONDITIONS OF ANY KIND, either express or implied. See the

\* License for the specific language governing permissions and limitations

\* under the License.

\*/

Found in path(s):

\* /opt/cola/permits/1813842796\_1696535034.4779835/0/netty-codec-socks-4-1-99-final-sourcesjar/io/netty/handler/codec/socks/SocksAuthResponse.java

\* /opt/cola/permits/1813842796\_1696535034.4779835/0/netty-codec-socks-4-1-99-final-sourcesjar/io/netty/handler/codec/socksx/v5/package-info.java

\*

 /opt/cola/permits/1813842796\_1696535034.4779835/0/netty-codec-socks-4-1-99-final-sourcesjar/io/netty/handler/codec/socksx/v4/Socks4CommandResponse.java

\* /opt/cola/permits/1813842796\_1696535034.4779835/0/netty-codec-socks-4-1-99-final-sourcesjar/io/netty/handler/codec/socks/SocksCmdRequest.java

\* /opt/cola/permits/1813842796\_1696535034.4779835/0/netty-codec-socks-4-1-99-final-sourcesjar/io/netty/handler/codec/socksx/v5/Socks5PasswordAuthRequest.java

\* /opt/cola/permits/1813842796\_1696535034.4779835/0/netty-codec-socks-4-1-99-final-sourcesjar/io/netty/handler/codec/socksx/v4/Socks4ClientDecoder.java

\* /opt/cola/permits/1813842796\_1696535034.4779835/0/netty-codec-socks-4-1-99-final-sourcesjar/io/netty/handler/codec/socks/SocksAuthRequestDecoder.java

\* /opt/cola/permits/1813842796\_1696535034.4779835/0/netty-codec-socks-4-1-99-final-sourcesjar/io/netty/handler/codec/socks/SocksAuthResponseDecoder.java

\* /opt/cola/permits/1813842796\_1696535034.4779835/0/netty-codec-socks-4-1-99-final-sources-

jar/io/netty/handler/codec/socks/SocksCmdRequestDecoder.java

\*

 /opt/cola/permits/1813842796\_1696535034.4779835/0/netty-codec-socks-4-1-99-final-sourcesjar/io/netty/handler/codec/socks/SocksInitRequestDecoder.java

\* /opt/cola/permits/1813842796\_1696535034.4779835/0/netty-codec-socks-4-1-99-final-sourcesjar/io/netty/handler/codec/socks/SocksInitResponse.java

\* /opt/cola/permits/1813842796\_1696535034.4779835/0/netty-codec-socks-4-1-99-final-sourcesjar/io/netty/handler/codec/socksx/v5/Socks5InitialRequest.java

\* /opt/cola/permits/1813842796\_1696535034.4779835/0/netty-codec-socks-4-1-99-final-sourcesjar/io/netty/handler/codec/socks/SocksInitResponseDecoder.java

\* /opt/cola/permits/1813842796\_1696535034.4779835/0/netty-codec-socks-4-1-99-final-sourcesjar/io/netty/handler/codec/socksx/v4/Socks4CommandStatus.java

\* /opt/cola/permits/1813842796\_1696535034.4779835/0/netty-codec-socks-4-1-99-final-sourcesjar/io/netty/handler/codec/socks/SocksCmdResponse.java

\* /opt/cola/permits/1813842796\_1696535034.4779835/0/netty-codec-socks-4-1-99-final-sourcesjar/io/netty/handler/codec/socksx/v5/Socks5InitialResponse.java

\*

 /opt/cola/permits/1813842796\_1696535034.4779835/0/netty-codec-socks-4-1-99-final-sourcesjar/io/netty/handler/codec/socksx/v5/DefaultSocks5PasswordAuthResponse.java

\* /opt/cola/permits/1813842796\_1696535034.4779835/0/netty-codec-socks-4-1-99-final-sourcesjar/io/netty/handler/codec/socks/SocksRequest.java

\* /opt/cola/permits/1813842796\_1696535034.4779835/0/netty-codec-socks-4-1-99-final-sourcesjar/io/netty/handler/codec/socksx/v4/Socks4CommandType.java

\* /opt/cola/permits/1813842796\_1696535034.4779835/0/netty-codec-socks-4-1-99-final-sourcesjar/io/netty/handler/codec/socks/SocksCmdResponseDecoder.java

\* /opt/cola/permits/1813842796\_1696535034.4779835/0/netty-codec-socks-4-1-99-final-sourcesjar/io/netty/handler/codec/socksx/v5/DefaultSocks5CommandResponse.java

\* /opt/cola/permits/1813842796\_1696535034.4779835/0/netty-codec-socks-4-1-99-final-sourcesjar/io/netty/handler/codec/socksx/v5/DefaultSocks5CommandRequest.java

\*

 /opt/cola/permits/1813842796\_1696535034.4779835/0/netty-codec-socks-4-1-99-final-sourcesjar/io/netty/handler/codec/socksx/v5/Socks5CommandResponse.java

\* /opt/cola/permits/1813842796\_1696535034.4779835/0/netty-codec-socks-4-1-99-final-sourcesjar/io/netty/handler/codec/socks/SocksAuthRequest.java

\* /opt/cola/permits/1813842796\_1696535034.4779835/0/netty-codec-socks-4-1-99-final-sourcesjar/io/netty/handler/codec/socksx/v5/DefaultSocks5PasswordAuthRequest.java

\* /opt/cola/permits/1813842796\_1696535034.4779835/0/netty-codec-socks-4-1-99-final-sourcesjar/io/netty/handler/codec/socks/SocksCommonUtils.java

\* /opt/cola/permits/1813842796\_1696535034.4779835/0/netty-codec-socks-4-1-99-final-sourcesjar/io/netty/handler/codec/socksx/v5/DefaultSocks5InitialResponse.java

\* /opt/cola/permits/1813842796\_1696535034.4779835/0/netty-codec-socks-4-1-99-final-sourcesjar/io/netty/handler/codec/socksx/v5/Socks5PasswordAuthResponse.java

\*

 /opt/cola/permits/1813842796\_1696535034.4779835/0/netty-codec-socks-4-1-99-final-sourcesjar/io/netty/handler/codec/socksx/v4/Socks4ServerDecoder.java

\* /opt/cola/permits/1813842796\_1696535034.4779835/0/netty-codec-socks-4-1-99-final-sourcesjar/io/netty/handler/codec/socks/package-info.java

\* /opt/cola/permits/1813842796\_1696535034.4779835/0/netty-codec-socks-4-1-99-final-sourcesjar/io/netty/handler/codec/socksx/v5/Socks5CommandRequest.java

\* /opt/cola/permits/1813842796\_1696535034.4779835/0/netty-codec-socks-4-1-99-final-sources-

jar/io/netty/handler/codec/socksx/v4/Socks4CommandRequest.java

\* /opt/cola/permits/1813842796\_1696535034.4779835/0/netty-codec-socks-4-1-99-final-sourcesjar/io/netty/handler/codec/socksx/v4/DefaultSocks4CommandRequest.java

\* /opt/cola/permits/1813842796\_1696535034.4779835/0/netty-codec-socks-4-1-99-final-sourcesjar/io/netty/handler/codec/socks/SocksResponse.java

\* /opt/cola/permits/1813842796\_1696535034.4779835/0/netty-codec-socks-4-1-99-final-sourcesjar/io/netty/handler/codec/socks/SocksMessageEncoder.java

 /opt/cola/permits/1813842796\_1696535034.4779835/0/netty-codec-socks-4-1-99-final-sourcesjar/io/netty/handler/codec/socksx/SocksMessage.java

\* /opt/cola/permits/1813842796\_1696535034.4779835/0/netty-codec-socks-4-1-99-final-sourcesjar/io/netty/handler/codec/socksx/v5/DefaultSocks5InitialRequest.java

\* /opt/cola/permits/1813842796\_1696535034.4779835/0/netty-codec-socks-4-1-99-final-sourcesjar/io/netty/handler/codec/socks/SocksInitRequest.java

\* /opt/cola/permits/1813842796\_1696535034.4779835/0/netty-codec-socks-4-1-99-final-sourcesjar/io/netty/handler/codec/socks/SocksMessage.java

\* /opt/cola/permits/1813842796\_1696535034.4779835/0/netty-codec-socks-4-1-99-final-sourcesjar/io/netty/handler/codec/socks/UnknownSocksResponse.java

\* /opt/cola/permits/1813842796\_1696535034.4779835/0/netty-codec-socks-4-1-99-final-sourcesjar/io/netty/handler/codec/socks/UnknownSocksRequest.java

\* /opt/cola/permits/1813842796\_1696535034.4779835/0/netty-codec-socks-4-1-99-final-sourcesjar/io/netty/handler/codec/socksx/v4/DefaultSocks4CommandResponse.java

## **1.112 micronaut-http-client 3.10.1**

### **1.112.1 Available under license :**

No license file was found, but licenses were detected in source scan.

```
/*
```
\*

- \* Copyright 2017-2022 original authors
- \*
- \* Licensed under the Apache License, Version 2.0 (the "License");
- \* you may not use this file except in compliance with the License.
- \* You may obtain a copy of the License at
- \*
- \* https://www.apache.org/licenses/LICENSE-2.0

\*

- \* Unless required by applicable law or agreed to in writing, software
- \* distributed under the License is distributed on an "AS IS" BASIS,
- \* WITHOUT WARRANTIES OR CONDITIONS OF ANY KIND, either express or implied.
- \* See the License for the specific language governing permissions and
- \* limitations under the License.

\*/

Found in path(s):

\* /opt/cola/permits/1813842819\_1696534985.5686684/0/micronaut-http-client-3-10-1-sourcesjar/io/micronaut/http/client/netty/SimpleChannelInboundHandlerInstrumented.java

\* /opt/cola/permits/1813842819\_1696534985.5686684/0/micronaut-http-client-3-10-1-sourcesjar/io/micronaut/http/client/netty/CompositeNettyClientCustomizer.java

\*

 /opt/cola/permits/1813842819\_1696534985.5686684/0/micronaut-http-client-3-10-1-sourcesjar/io/micronaut/http/client/netty/DefaultHttpClient.java

\* /opt/cola/permits/1813842819\_1696534985.5686684/0/micronaut-http-client-3-10-1-sourcesjar/io/micronaut/http/client/netty/ForwardingSubscriber.java

\* /opt/cola/permits/1813842819\_1696534985.5686684/0/micronaut-http-client-3-10-1-sourcesjar/io/micronaut/http/client/netty/NettyFuturePublisher.java

\* /opt/cola/permits/1813842819\_1696534985.5686684/0/micronaut-http-client-3-10-1-sourcesjar/io/micronaut/http/client/netty/NettyClientCustomizer.java

\* /opt/cola/permits/1813842819\_1696534985.5686684/0/micronaut-http-client-3-10-1-sourcesjar/io/micronaut/http/client/netty/NettyPromiseSubscriber.java

\* /opt/cola/permits/1813842819\_1696534985.5686684/0/micronaut-http-client-3-10-1-sourcesjar/io/micronaut/http/client/netty/ConnectionManager.java

No license file was found, but licenses were detected in source scan.

### /\*

- \* Copyright 2017-2021 original authors
- \*

\* Licensed under the Apache License, Version 2.0 (the "License");

- \* you may not use this file except in compliance with the License.
- \* You may obtain a copy of the License at
- \*

\* https://www.apache.org/licenses/LICENSE-2.0

\*

\* Unless required by applicable law or agreed to in writing, software

\* distributed under the License is distributed on an "AS IS" BASIS,

\* WITHOUT WARRANTIES OR CONDITIONS OF ANY KIND, either express or implied.

\* See the License for the specific language governing permissions and

\* limitations under the License.

\*/

Found in path(s):

\* /opt/cola/permits/1813842819\_1696534985.5686684/0/micronaut-http-client-3-10-1-sourcesjar/io/micronaut/http/client/netty/MicronautFlux.java

No license file was found, but licenses were detected in source scan.

```
/*
```
\* Copyright 2017-2020 original authors

\*

\* Licensed under the Apache License, Version 2.0 (the "License");

\* you may not use this file except in compliance with the License.

\* You may obtain a copy of the License at

\*

\* https://www.apache.org/licenses/LICENSE-2.0

\*

\* Unless required by applicable law or agreed to in writing, software

\* distributed under the License is distributed on an "AS IS" BASIS,

- \* WITHOUT WARRANTIES OR CONDITIONS OF ANY KIND, either express or implied.
- \* See the License for the specific language governing permissions and

\* limitations under the License.

\*/

#### Found in path(s):

\* /opt/cola/permits/1813842819\_1696534985.5686684/0/micronaut-http-client-3-10-1-sourcesjar/io/micronaut/http/client/netty/websocket/NettyWebSocketClientHandler.java

\* /opt/cola/permits/1813842819\_1696534985.5686684/0/micronaut-http-client-3-10-1-sourcesjar/io/micronaut/http/client/netty/NettyStreamedHttpResponse.java

\*

 /opt/cola/permits/1813842819\_1696534985.5686684/0/micronaut-http-client-3-10-1-sourcesjar/io/micronaut/http/client/netty/ssl/NettyClientSslBuilder.java

\* /opt/cola/permits/1813842819\_1696534985.5686684/0/micronaut-http-client-3-10-1-sourcesjar/io/micronaut/http/client/netty/websocket/package-info.java

\* /opt/cola/permits/1813842819\_1696534985.5686684/0/micronaut-http-client-3-10-1-sourcesjar/io/micronaut/http/client/netty/FullNettyClientHttpResponse.java

\* /opt/cola/permits/1813842819\_1696534985.5686684/0/micronaut-http-client-3-10-1-sourcesjar/io/micronaut/http/client/netty/IdlingConnectionHandler.java

\* /opt/cola/permits/1813842819\_1696534985.5686684/0/micronaut-http-client-3-10-1-sourcesjar/io/micronaut/http/client/netty/NettyHttpClientFactory.java

\* /opt/cola/permits/1813842819\_1696534985.5686684/0/micronaut-http-client-3-10-1-sourcesjar/io/micronaut/http/client/netty/NettyClientHttpRequestFactory.java

\* /opt/cola/permits/1813842819\_1696534985.5686684/0/micronaut-http-client-3-10-1-sourcesjar/io/micronaut/http/client/netty/converters/package-info.java

\*

 /opt/cola/permits/1813842819\_1696534985.5686684/0/micronaut-http-client-3-10-1-sourcesjar/io/micronaut/http/client/netty/package-info.java

\* /opt/cola/permits/1813842819\_1696534985.5686684/0/micronaut-http-client-3-10-1-sourcesjar/io/micronaut/http/client/netty/DefaultNettyHttpClientRegistry.java

\* /opt/cola/permits/1813842819\_1696534985.5686684/0/micronaut-http-client-3-10-1-sourcesjar/io/micronaut/http/client/netty/NettyClientHttpRequest.java

\* /opt/cola/permits/1813842819\_1696534985.5686684/0/micronaut-http-client-3-10-1-sourcesjar/io/micronaut/http/client/netty/ConnectTTLHandler.java

\* /opt/cola/permits/1813842819\_1696534985.5686684/0/micronaut-http-client-3-10-1-sourcesjar/io/micronaut/http/client/netty/ssl/package-info.java

\* /opt/cola/permits/1813842819\_1696534985.5686684/0/micronaut-http-client-3-10-1-sourcesjar/io/micronaut/http/client/netty/IdleTimeoutHandler.java

## **1.113 micronaut-runtime 3.10.1**

### **1.113.1 Available under license :**

No license file was found, but licenses were detected in source scan.

/\*

\* Copyright 2017-2019 original authors

- \*
- \* Licensed under the Apache License, Version 2.0 (the "License");
- \* you may not use this file except in compliance with the License.
- \* You may obtain a copy of the License at
- \*
- \* https://www.apache.org/licenses/LICENSE-2.0
- \*
- \* Unless required by applicable law or agreed to in writing, software
- \* distributed under the License is distributed on an "AS IS" BASIS,
- \* WITHOUT WARRANTIES OR CONDITIONS OF ANY KIND, either express or implied.
- \* See the License for the specific language governing permissions and
- \* limitations under the License.

\*/

Found in path(s):

\* /opt/cola/permits/1813842783\_1696535030.1098683/0/micronaut-runtime-3-10-1-sourcesjar/io/micronaut/reactive/reactor/instrument/ReactorInstrumentation.java No license file was found, but licenses were detected in source scan.

# Licensed under the Apache License, Version 2.0 (the "License");

- # you may not use this file except in compliance with the License.
- # You may obtain a copy of the License at
- # distributed under the License is distributed on an "AS IS" BASIS,

Found in path(s):

\* /opt/cola/permits/1813842783\_1696535030.1098683/0/micronaut-runtime-3-10-1-sources-jar/META-INF/nativeimage/io.micronaut/micronaut-runtime/native-image.properties No license file was found, but licenses were detected in source scan.

/\*

- \* Copyright 2017-2021 original authors
- \*
- \* Licensed under the Apache License, Version 2.0 (the "License");
- \* you may not use this file except in compliance with the License.
- \* You may obtain a copy of the License at

\*

\* https://www.apache.org/licenses/LICENSE-2.0

\*

- \* Unless required by applicable law or agreed to in writing, software
- \* distributed under the License is distributed on an "AS IS" BASIS,
- \* WITHOUT WARRANTIES OR CONDITIONS OF ANY KIND, either express or implied.
- \* See the License for the specific language governing permissions and
- \* limitations under the License.

\*/

Found in path(s):

\* /opt/cola/permits/1813842783\_1696535030.1098683/0/micronaut-runtime-3-10-1-sourcesjar/io/micronaut/reactive/reactor/instrument/ReactorSubscriber.java

No license file was found, but licenses were detected in source scan.

/\*

\* Copyright 2017-2020 original authors

\*

\* Licensed under the Apache License, Version 2.0 (the "License");

\* you may not use this file except in compliance with the License.

\* You may obtain a copy of the License at

\*

\* https://www.apache.org/licenses/LICENSE-2.0

\*

\* Unless required by applicable law or agreed to in writing, software

\* distributed under the License is distributed on an "AS IS" BASIS,

\* WITHOUT WARRANTIES OR CONDITIONS OF ANY KIND, either express or implied.

\* See the License for the specific language governing permissions and

\* limitations under the License.

\*/

Found in path(s):

\* /opt/cola/permits/1813842783\_1696535030.1098683/0/micronaut-runtime-3-10-1-sourcesjar/io/micronaut/retry/annotation/Recoverable.java

\* /opt/cola/permits/1813842783\_1696535030.1098683/0/micronaut-runtime-3-10-1-sourcesjar/io/micronaut/discovery/cloud/package-info.java

\* /opt/cola/permits/1813842783\_1696535030.1098683/0/micronaut-runtime-3-10-1-sourcesjar/io/micronaut/retry/RetryStateBuilder.java

\*

 /opt/cola/permits/1813842783\_1696535030.1098683/0/micronaut-runtime-3-10-1-sourcesjar/io/micronaut/discovery/cloud/digitalocean/DigitalOceanNetworkInterface.java

\* /opt/cola/permits/1813842783\_1696535030.1098683/0/micronaut-runtime-3-10-1-sourcesjar/io/micronaut/retry/event/RetryEventListener.java

\* /opt/cola/permits/1813842783\_1696535030.1098683/0/micronaut-runtime-3-10-1-sourcesjar/io/micronaut/health/HealthStatus.java

\* /opt/cola/permits/1813842783\_1696535030.1098683/0/micronaut-runtime-3-10-1-sourcesjar/io/micronaut/runtime/http/codec/TextPlainCodec.java

\* /opt/cola/permits/1813842783\_1696535030.1098683/0/micronaut-runtime-3-10-1-sourcesjar/io/micronaut/discovery/cloud/ComputeInstanceMetadataResolver.java

\* /opt/cola/permits/1813842783\_1696535030.1098683/0/micronaut-runtime-3-10-1-sourcesjar/io/micronaut/discovery/event/package-info.java

\* /opt/cola/permits/1813842783\_1696535030.1098683/0/micronaut-runtime-3-10-1-sourcesjar/io/micronaut/discovery/cloud/digitalocean/DigitalOceanMetadataKeys.java

\*

 /opt/cola/permits/1813842783\_1696535030.1098683/0/micronaut-runtime-3-10-1-sourcesjar/io/micronaut/discovery/cloud/AbstractComputeInstanceMetadata.java

\* /opt/cola/permits/1813842783\_1696535030.1098683/0/micronaut-runtime-3-10-1-sourcesjar/io/micronaut/retry/annotation/RetryPredicate.java

\* /opt/cola/permits/1813842783\_1696535030.1098683/0/micronaut-runtime-3-10-1-sourcesjar/io/micronaut/health/package-info.java

\* /opt/cola/permits/1813842783\_1696535030.1098683/0/micronaut-runtime-3-10-1-sources-

jar/io/micronaut/discovery/cloud/digitalocean/DigitalOceanInstanceMetadata.java

\* /opt/cola/permits/1813842783\_1696535030.1098683/0/micronaut-runtime-3-10-1-sourcesjar/io/micronaut/discovery/ServiceInstance.java

\* /opt/cola/permits/1813842783\_1696535030.1098683/0/micronaut-runtime-3-10-1-sourcesjar/io/micronaut/discovery/config/ConfigurationClient.java

\* /opt/cola/permits/1813842783\_1696535030.1098683/0/micronaut-runtime-3-10-1-sourcesjar/io/micronaut/logging/PropertiesLoggingLevelsConfigurer.java

\*

 /opt/cola/permits/1813842783\_1696535030.1098683/0/micronaut-runtime-3-10-1-sourcesjar/io/micronaut/retry/intercept/SimpleRetry.java

\* /opt/cola/permits/1813842783\_1696535030.1098683/0/micronaut-runtime-3-10-1-sourcesjar/io/micronaut/retry/exception/package-info.java

\* /opt/cola/permits/1813842783\_1696535030.1098683/0/micronaut-runtime-3-10-1-sourcesjar/io/micronaut/runtime/http/codec/package-info.java

\* /opt/cola/permits/1813842783\_1696535030.1098683/0/micronaut-runtime-3-10-1-sourcesjar/io/micronaut/discovery/cloud/ComputeInstanceMetadataResolverUtils.java

\* /opt/cola/permits/1813842783\_1696535030.1098683/0/micronaut-runtime-3-10-1-sourcesjar/io/micronaut/retry/annotation/CircuitBreaker.java

\* /opt/cola/permits/1813842783\_1696535030.1098683/0/micronaut-runtime-3-10-1-sourcesjar/io/micronaut/discovery/event/ServiceReadyEvent.java

\* /opt/cola/permits/1813842783\_1696535030.1098683/0/micronaut-runtime-3-10-1-sourcesjar/io/micronaut/discovery/exceptions/DiscoveryException.java

\*

 /opt/cola/permits/1813842783\_1696535030.1098683/0/micronaut-runtime-3-10-1-sourcesjar/io/micronaut/logging/impl/Log4jLoggingSystem.java

\* /opt/cola/permits/1813842783\_1696535030.1098683/0/micronaut-runtime-3-10-1-sourcesjar/io/micronaut/health/HeartbeatConfiguration.java

\* /opt/cola/permits/1813842783\_1696535030.1098683/0/micronaut-runtime-3-10-1-sourcesjar/io/micronaut/retry/package-info.java

\* /opt/cola/permits/1813842783\_1696535030.1098683/0/micronaut-runtime-3-10-1-sourcesjar/io/micronaut/reactive/package-info.java

\* /opt/cola/permits/1813842783\_1696535030.1098683/0/micronaut-runtime-3-10-1-sourcesjar/io/micronaut/health/HeartbeatEvent.java

\* /opt/cola/permits/1813842783\_1696535030.1098683/0/micronaut-runtime-3-10-1-sourcesjar/io/micronaut/discovery/config/DefaultCompositeConfigurationClient.java

\* /opt/cola/permits/1813842783\_1696535030.1098683/0/micronaut-runtime-3-10-1-sourcesjar/io/micronaut/retry/intercept/RecoveryInterceptor.java

\*

 /opt/cola/permits/1813842783\_1696535030.1098683/0/micronaut-runtime-3-10-1-sourcesjar/io/micronaut/discovery/ServiceInstanceIdGenerator.java

\* /opt/cola/permits/1813842783\_1696535030.1098683/0/micronaut-runtime-3-10-1-sourcesjar/io/micronaut/retry/annotation/Retryable.java

\* /opt/cola/permits/1813842783\_1696535030.1098683/0/micronaut-runtime-3-10-1-sourcesjar/io/micronaut/health/HeartbeatEnabled.java

\* /opt/cola/permits/1813842783\_1696535030.1098683/0/micronaut-runtime-3-10-1-sourcesjar/io/micronaut/discovery/registration/RegistrationConfiguration.java

\* /opt/cola/permits/1813842783\_1696535030.1098683/0/micronaut-runtime-3-10-1-sourcesjar/io/micronaut/discovery/cloud/digitalocean/DigitalOceanMetadataResolver.java

\* /opt/cola/permits/1813842783\_1696535030.1098683/0/micronaut-runtime-3-10-1-sourcesjar/io/micronaut/discovery/DiscoveryConfiguration.java

\* /opt/cola/permits/1813842783\_1696535030.1098683/0/micronaut-runtime-3-10-1-sourcesjar/io/micronaut/discovery/cloud/digitalocean/DigitalOceanMetadataConfiguration.java \*

 /opt/cola/permits/1813842783\_1696535030.1098683/0/micronaut-runtime-3-10-1-sourcesjar/io/micronaut/discovery/registration/AutoRegistration.java

\* /opt/cola/permits/1813842783\_1696535030.1098683/0/micronaut-runtime-3-10-1-sourcesjar/io/micronaut/discovery/event/AbstractServiceInstanceEvent.java

\* /opt/cola/permits/1813842783\_1696535030.1098683/0/micronaut-runtime-3-10-1-sourcesjar/io/micronaut/retry/annotation/DefaultRetryPredicate.java

\* /opt/cola/permits/1813842783\_1696535030.1098683/0/micronaut-runtime-3-10-1-sourcesjar/io/micronaut/discovery/cloud/ComputeInstanceMetadata.java

\* /opt/cola/permits/1813842783\_1696535030.1098683/0/micronaut-runtime-3-10-1-sourcesjar/io/micronaut/discovery/EmbeddedServerInstance.java

\* /opt/cola/permits/1813842783\_1696535030.1098683/0/micronaut-runtime-3-10-1-sourcesjar/io/micronaut/runtime/http/scope/RequestCustomScope.java

\*

 /opt/cola/permits/1813842783\_1696535030.1098683/0/micronaut-runtime-3-10-1-sourcesjar/io/micronaut/retry/exception/CircuitOpenException.java

\* /opt/cola/permits/1813842783\_1696535030.1098683/0/micronaut-runtime-3-10-1-sourcesjar/io/micronaut/health/DefaultCurrentHealthStatus.java

\* /opt/cola/permits/1813842783\_1696535030.1098683/0/micronaut-runtime-3-10-1-sourcesjar/io/micronaut/retry/event/RetryEvent.java

\* /opt/cola/permits/1813842783\_1696535030.1098683/0/micronaut-runtime-3-10-1-sourcesjar/io/micronaut/reactive/flow/converters/FlowConverterRegistrar.java

\* /opt/cola/permits/1813842783\_1696535030.1098683/0/micronaut-runtime-3-10-1-sourcesjar/io/micronaut/discovery/ServiceInstanceList.java

\* /opt/cola/permits/1813842783\_1696535030.1098683/0/micronaut-runtime-3-10-1-sourcesjar/io/micronaut/logging/LogLevel.java

\* /opt/cola/permits/1813842783\_1696535030.1098683/0/micronaut-runtime-3-10-1-sourcesjar/io/micronaut/retry/exception/FallbackException.java

\* /opt/cola/permits/1813842783\_1696535030.1098683/0/micronaut-runtime-3-10-1-sourcesjar/io/micronaut/retry/annotation/Fallback.java

\*

 /opt/cola/permits/1813842783\_1696535030.1098683/0/micronaut-runtime-3-10-1-sourcesjar/io/micronaut/discovery/config/ConfigDiscoveryConfiguration.java

\* /opt/cola/permits/1813842783\_1696535030.1098683/0/micronaut-runtime-3-10-1-sourcesjar/io/micronaut/retry/CircuitState.java

\* /opt/cola/permits/1813842783\_1696535030.1098683/0/micronaut-runtime-3-10-1-sourcesjar/io/micronaut/runtime/http/scope/RequestAware.java

\* /opt/cola/permits/1813842783\_1696535030.1098683/0/micronaut-runtime-3-10-1-sourcesjar/io/micronaut/health/CurrentHealthStatus.java

\* /opt/cola/permits/1813842783\_1696535030.1098683/0/micronaut-runtime-3-10-1-sourcesjar/io/micronaut/retry/intercept/MutableRetryState.java

\* /opt/cola/permits/1813842783\_1696535030.1098683/0/micronaut-runtime-3-10-1-sourcesjar/io/micronaut/retry/intercept/CircuitBreakerRetry.java

\* /opt/cola/permits/1813842783\_1696535030.1098683/0/micronaut-runtime-3-10-1-sources-

jar/io/micronaut/health/HeartbeatTask.java

\*

 /opt/cola/permits/1813842783\_1696535030.1098683/0/micronaut-runtime-3-10-1-sourcesjar/io/micronaut/discovery/registration/RegistrationException.java

\* /opt/cola/permits/1813842783\_1696535030.1098683/0/micronaut-runtime-3-10-1-sourcesjar/io/micronaut/discovery/registration/package-info.java

\* /opt/cola/permits/1813842783\_1696535030.1098683/0/micronaut-runtime-3-10-1-sourcesjar/io/micronaut/discovery/DiscoveryClient.java

\* /opt/cola/permits/1813842783\_1696535030.1098683/0/micronaut-runtime-3-10-1-sourcesjar/io/micronaut/retry/RetryState.java

\* /opt/cola/permits/1813842783\_1696535030.1098683/0/micronaut-runtime-3-10-1-sourcesjar/io/micronaut/retry/event/CircuitOpenEvent.java

\* /opt/cola/permits/1813842783\_1696535030.1098683/0/micronaut-runtime-3-10-1-sourcesjar/io/micronaut/discovery/package-info.java

\* /opt/cola/permits/1813842783\_1696535030.1098683/0/micronaut-runtime-3-10-1-sourcesjar/io/micronaut/runtime/http/codec/MediaTypeCodecRegistryFactory.java

\*

 /opt/cola/permits/1813842783\_1696535030.1098683/0/micronaut-runtime-3-10-1-sourcesjar/io/micronaut/retry/annotation/package-info.java

\* /opt/cola/permits/1813842783\_1696535030.1098683/0/micronaut-runtime-3-10-1-sourcesjar/io/micronaut/discovery/exceptions/NoAvailableServiceException.java

\* /opt/cola/permits/1813842783\_1696535030.1098683/0/micronaut-runtime-3-10-1-sourcesjar/io/micronaut/retry/intercept/AnnotationRetryStateBuilder.java

\* /opt/cola/permits/1813842783\_1696535030.1098683/0/micronaut-runtime-3-10-1-sourcesjar/io/micronaut/retry/intercept/package-info.java

\* /opt/cola/permits/1813842783\_1696535030.1098683/0/micronaut-runtime-3-10-1-sourcesjar/io/micronaut/discovery/metadata/package-info.java

\* /opt/cola/permits/1813842783\_1696535030.1098683/0/micronaut-runtime-3-10-1-sourcesjar/io/micronaut/discovery/event/ServiceStoppedEvent.java

\* /opt/cola/permits/1813842783\_1696535030.1098683/0/micronaut-runtime-3-10-1-sourcesjar/io/micronaut/logging/LoggingSystem.java

\*

 /opt/cola/permits/1813842783\_1696535030.1098683/0/micronaut-runtime-3-10-1-sourcesjar/io/micronaut/discovery/CompositeDiscoveryClient.java

\* /opt/cola/permits/1813842783\_1696535030.1098683/0/micronaut-runtime-3-10-1-sourcesjar/io/micronaut/discovery/DefaultServiceInstanceIdGenerator.java

\* /opt/cola/permits/1813842783\_1696535030.1098683/0/micronaut-runtime-3-10-1-sourcesjar/io/micronaut/discovery/DefaultCompositeDiscoveryClient.java

\* /opt/cola/permits/1813842783\_1696535030.1098683/0/micronaut-runtime-3-10-1-sourcesjar/io/micronaut/retry/event/CircuitClosedEvent.java

\* /opt/cola/permits/1813842783\_1696535030.1098683/0/micronaut-runtime-3-10-1-sourcesjar/io/micronaut/runtime/http/scope/RequestScope.java

\* /opt/cola/permits/1813842783\_1696535030.1098683/0/micronaut-runtime-3-10-1-sourcesjar/io/micronaut/discovery/cloud/NetworkInterface.java

\* /opt/cola/permits/1813842783\_1696535030.1098683/0/micronaut-runtime-3-10-1-sourcesjar/io/micronaut/health/HeartbeatDiscoveryClientCondition.java

\*

 /opt/cola/permits/1813842783\_1696535030.1098683/0/micronaut-runtime-3-10-1-sourcesjar/io/micronaut/retry/exception/RetryException.java

\* /opt/cola/permits/1813842783\_1696535030.1098683/0/micronaut-runtime-3-10-1-sourcesjar/io/micronaut/discovery/exceptions/package-info.java

\* /opt/cola/permits/1813842783\_1696535030.1098683/0/micronaut-runtime-3-10-1-sourcesjar/io/micronaut/discovery/StaticServiceInstanceList.java

\* /opt/cola/permits/1813842783\_1696535030.1098683/0/micronaut-runtime-3-10-1-sourcesjar/io/micronaut/discovery/config/package-info.java

\* /opt/cola/permits/1813842783\_1696535030.1098683/0/micronaut-runtime-3-10-1-sourcesjar/io/micronaut/retry/intercept/DefaultRetryInterceptor.java

\* /opt/cola/permits/1813842783\_1696535030.1098683/0/micronaut-runtime-3-10-1-sourcesjar/io/micronaut/discovery/DefaultServiceInstance.java

\* /opt/cola/permits/1813842783\_1696535030.1098683/0/micronaut-runtime-3-10-1-sourcesjar/io/micronaut/discovery/metadata/ServiceInstanceMetadataContributor.java

\*

 /opt/cola/permits/1813842783\_1696535030.1098683/0/micronaut-runtime-3-10-1-sourcesjar/io/micronaut/retry/event/package-info.java

No license file was found, but licenses were detected in source scan.

/\*

\* Copyright 2017-2022 original authors

\*

\* Licensed under the Apache License, Version 2.0 (the "License");

\* you may not use this file except in compliance with the License.

\* You may obtain a copy of the License at

\*

\* https://www.apache.org/licenses/LICENSE-2.0

\*

\* Unless required by applicable law or agreed to in writing, software

\* distributed under the License is distributed on an "AS IS" BASIS,

\* WITHOUT WARRANTIES OR CONDITIONS OF ANY KIND, either express or implied.

\* See the License for the specific language governing permissions and

\* limitations under the License.

\*/

Found in path(s):

\* /opt/cola/permits/1813842783\_1696535030.1098683/0/micronaut-runtime-3-10-1-sourcesjar/io/micronaut/logging/LoggingSystemException.java No license file was found, but licenses were detected in source scan.

/\*

\* Copyright 2017-2023 original authors

\*

\* Licensed under the Apache License, Version 2.0 (the "License");

\* you may not use this file except in compliance with the License.

\* You may obtain a copy of the License at

\*

\* https://www.apache.org/licenses/LICENSE-2.0

\*

- \* Unless required by applicable law or agreed to in writing, software
- \* distributed under the License is distributed on an "AS IS" BASIS,
- \* WITHOUT WARRANTIES OR CONDITIONS OF ANY KIND, either express or implied.
- \* See the License for the specific language governing permissions and

\* limitations under the License.

\*/

Found in path(s):

\* /opt/cola/permits/1813842783\_1696535030.1098683/0/micronaut-runtime-3-10-1-sourcesjar/io/micronaut/logging/impl/LogbackUtils.java

\* /opt/cola/permits/1813842783\_1696535030.1098683/0/micronaut-runtime-3-10-1-sourcesjar/io/micronaut/logging/impl/LogbackLoggingSystem.java

## **1.114 micronaut-validation 3.10.1**

### **1.114.1 Available under license :**

No license file was found, but licenses were detected in source scan.

- # Licensed under the Apache License, Version 2.0 (the "License");
- # you may not use this file except in compliance with the License.
- # You may obtain a copy of the License at
- # distributed under the License is distributed on an "AS IS" BASIS,

Found in path(s):

\* /opt/cola/permits/1813842650\_1696535039.91416/0/micronaut-validation-3-10-1-sources-jar/META-INF/nativeimage/io.micronaut.validation/micronaut-validation/native-image.properties No license file was found, but licenses were detected in source scan.

/\*

\* Copyright 2017-2020 original authors

\*

- \* Licensed under the Apache License, Version 2.0 (the "License");
- \* you may not use this file except in compliance with the License.
- \* You may obtain a copy of the License at

\*

\* https://www.apache.org/licenses/LICENSE-2.0

\*

- \* Unless required by applicable law or agreed to in writing, software
- \* distributed under the License is distributed on an "AS IS" BASIS,
- \* WITHOUT WARRANTIES OR CONDITIONS OF ANY KIND, either express or implied.
- \* See the License for the specific language governing permissions and
- \* limitations under the License.

\*/

Found in path(s):

\* /opt/cola/permits/1813842650\_1696535039.91416/0/micronaut-validation-3-10-1-sources-

jar/io/micronaut/validation/ValidatingInterceptor.java

\* /opt/cola/permits/1813842650\_1696535039.91416/0/micronaut-validation-3-10-1-sourcesjar/io/micronaut/validation/validator/constraints/AbstractPatternValidator.java

 /opt/cola/permits/1813842650\_1696535039.91416/0/micronaut-validation-3-10-1-sourcesjar/io/micronaut/validation/validator/DefaultValidator.java

\* /opt/cola/permits/1813842650\_1696535039.91416/0/micronaut-validation-3-10-1-sourcesjar/io/micronaut/validation/internal/InternalApiTypeElementVisitor.java

\* /opt/cola/permits/1813842650\_1696535039.91416/0/micronaut-validation-3-10-1-sourcesjar/io/micronaut/validation/validator/constraints/SizeValidator.java

\* /opt/cola/permits/1813842650\_1696535039.91416/0/micronaut-validation-3-10-1-sourcesjar/io/micronaut/validation/executable/ExecutableVisitor.java

\* /opt/cola/permits/1813842650\_1696535039.91416/0/micronaut-validation-3-10-1-sourcesjar/io/micronaut/validation/validator/Validator.java

\* /opt/cola/permits/1813842650\_1696535039.91416/0/micronaut-validation-3-10-1-sourcesjar/io/micronaut/validation/validator/constraints/ConstraintValidatorContext.java

\* /opt/cola/permits/1813842650\_1696535039.91416/0/micronaut-validation-3-10-1-sourcesjar/io/micronaut/validation/validator/extractors/SimpleValueReceiver.java \*

 /opt/cola/permits/1813842650\_1696535039.91416/0/micronaut-validation-3-10-1-sourcesjar/io/micronaut/validation/executable/package-info.java

\* /opt/cola/permits/1813842650\_1696535039.91416/0/micronaut-validation-3-10-1-sourcesjar/io/micronaut/validation/package-info.java

\* /opt/cola/permits/1813842650\_1696535039.91416/0/micronaut-validation-3-10-1-sourcesjar/io/micronaut/validation/validator/extractors/UnwrapByDefaultValueExtractor.java

\* /opt/cola/permits/1813842650\_1696535039.91416/0/micronaut-validation-3-10-1-sourcesjar/io/micronaut/validation/validator/constraints/DefaultConstraintValidators.java

\* /opt/cola/permits/1813842650\_1696535039.91416/0/micronaut-validation-3-10-1-sourcesjar/io/micronaut/validation/validator/constraints/DigitsValidator.java

\* /opt/cola/permits/1813842650\_1696535039.91416/0/micronaut-validation-3-10-1-sourcesjar/io/micronaut/validation/validator/constraints/DecimalMaxValidator.java

\*

\*

 /opt/cola/permits/1813842650\_1696535039.91416/0/micronaut-validation-3-10-1-sourcesjar/io/micronaut/validation/validator/DefaultConstraintDescriptor.java

\* /opt/cola/permits/1813842650\_1696535039.91416/0/micronaut-validation-3-10-1-sourcesjar/io/micronaut/validation/validator/constraints/DomainNameUtil.java

\* /opt/cola/permits/1813842650\_1696535039.91416/0/micronaut-validation-3-10-1-sourcesjar/io/micronaut/validation/validator/constraints/PatternValidator.java

\* /opt/cola/permits/1813842650\_1696535039.91416/0/micronaut-validation-3-10-1-sourcesjar/io/micronaut/validation/Validated.java

\* /opt/cola/permits/1813842650\_1696535039.91416/0/micronaut-validation-3-10-1-sourcesjar/io/micronaut/validation/async/package-info.java

\* /opt/cola/permits/1813842650\_1696535039.91416/0/micronaut-validation-3-10-1-sourcesjar/io/micronaut/validation/validator/DefaultValidatorFactory.java

\* /opt/cola/permits/1813842650\_1696535039.91416/0/micronaut-validation-3-10-1-sourcesjar/io/micronaut/validation/exceptions/package-info.java

\*

 /opt/cola/permits/1813842650\_1696535039.91416/0/micronaut-validation-3-10-1-sourcesjar/io/micronaut/validation/validator/ExecutableMethodValidator.java

\* /opt/cola/permits/1813842650\_1696535039.91416/0/micronaut-validation-3-10-1-sourcesjar/io/micronaut/validation/validator/constraints/DecimalMinValidator.java

\* /opt/cola/permits/1813842650\_1696535039.91416/0/micronaut-validation-3-10-1-sourcesjar/io/micronaut/validation/validator/resolver/CompositeTraversableResolver.java

\* /opt/cola/permits/1813842650\_1696535039.91416/0/micronaut-validation-3-10-1-sourcesjar/io/micronaut/validation/validator/IntrospectedBeanDescriptor.java

\* /opt/cola/permits/1813842650\_1696535039.91416/0/micronaut-validation-3-10-1-sourcesjar/io/micronaut/validation/validator/DefaultAnnotatedElementValidator.java

\* /opt/cola/permits/1813842650\_1696535039.91416/0/micronaut-validation-3-10-1-sourcesjar/io/micronaut/validation/validator/constraints/ConstraintValidator.java

 /opt/cola/permits/1813842650\_1696535039.91416/0/micronaut-validation-3-10-1-sourcesjar/io/micronaut/validation/validator/messages/DefaultValidationMessages.java

\* /opt/cola/permits/1813842650\_1696535039.91416/0/micronaut-validation-3-10-1-sourcesjar/io/micronaut/validation/internal/package-info.java

\* /opt/cola/permits/1813842650\_1696535039.91416/0/micronaut-validation-3-10-1-sourcesjar/io/micronaut/validation/exceptions/ConstraintExceptionHandler.java

\* /opt/cola/permits/1813842650\_1696535039.91416/0/micronaut-validation-3-10-1-sourcesjar/io/micronaut/validation/validator/extractors/ValueExtractorRegistry.java

\* /opt/cola/permits/1813842650\_1696535039.91416/0/micronaut-validation-3-10-1-sourcesjar/io/micronaut/validation/validator/constraints/ConstraintValidatorRegistry.java

\* /opt/cola/permits/1813842650\_1696535039.91416/0/micronaut-validation-3-10-1-sourcesjar/io/micronaut/validation/async/AsyncTypeElementVisitor.java

\* /opt/cola/permits/1813842650\_1696535039.91416/0/micronaut-validation-3-10-1-sourcesjar/io/micronaut/validation/validator/ValidatorConfiguration.java

\*

\*

 /opt/cola/permits/1813842650\_1696535039.91416/0/micronaut-validation-3-10-1-sourcesjar/io/micronaut/validation/validator/extractors/DefaultValueExtractors.java

\* /opt/cola/permits/1813842650\_1696535039.91416/0/micronaut-validation-3-10-1-sourcesjar/io/micronaut/validation/validator/ReactiveValidator.java

\* /opt/cola/permits/1813842650\_1696535039.91416/0/micronaut-validation-3-10-1-sourcesjar/io/micronaut/validation/validator/DefaultValidatorConfiguration.java

\* /opt/cola/permits/1813842650\_1696535039.91416/0/micronaut-validation-3-10-1-sources-

jar/io/micronaut/validation/validator/DefaultClockProvider.java

No license file was found, but licenses were detected in source scan.

/\*

\* Copyright 2017-2020 original authors

\*

\* Licensed under the Apache License, Version 2.0 (the "License");

\* you may not use this file except in compliance with the License.

\* You may obtain a copy of the License at

\*

\* https://www.apache.org/licenses/LICENSE-2.0

\*

\* Unless required by applicable law or agreed to in writing, software

- \* distributed under the License is distributed on an "AS IS" BASIS,
- \* WITHOUT WARRANTIES OR CONDITIONS OF ANY KIND, either express or implied.
- \* See the License for the specific language governing permissions and

\* limitations under the License.

\*/ /\*

\* Hibernate Validator, declare and validate application constraints

\*

\* License: Apache License, Version 2.0

```
* See the license.txt file in the root directory or <https://www.apache.org/licenses/LICENSE-2.0>.
*/
```
Found in path(s):

\* /opt/cola/permits/1813842650\_1696535039.91416/0/micronaut-validation-3-10-1-sourcesjar/io/micronaut/validation/validator/constraints/EmailValidator.java

## **1.115 micronaut-http-client-core 3.10.1 1.115.1 Available under license :**

No license file was found, but licenses were detected in source scan.

```
/*
```

```
* Copyright 2017-2021 original authors
```
\*

- \* Licensed under the Apache License, Version 2.0 (the "License");
- \* you may not use this file except in compliance with the License.
- \* You may obtain a copy of the License at

\*

\* https://www.apache.org/licenses/LICENSE-2.0

\*

- \* Unless required by applicable law or agreed to in writing, software
- \* distributed under the License is distributed on an "AS IS" BASIS,
- \* WITHOUT WARRANTIES OR CONDITIONS OF ANY KIND, either express or implied.
- \* See the License for the specific language governing permissions and
- \* limitations under the License.

\*/

Found in path(s):

\* /opt/cola/permits/1813842680\_1696535011.8174863/0/micronaut-http-client-core-3-10-1-sourcesjar/io/micronaut/http/client/bind/ClientRequestBinder.java

```
* /opt/cola/permits/1813842680_1696535011.8174863/0/micronaut-http-client-core-3-10-1-sources-
jar/io/micronaut/http/client/HttpClientFactoryResolver.java
```
\*

 /opt/cola/permits/1813842680\_1696535011.8174863/0/micronaut-http-client-core-3-10-1-sourcesjar/io/micronaut/http/client/bind/binders/VersionClientRequestBinder.java

\* /opt/cola/permits/1813842680\_1696535011.8174863/0/micronaut-http-client-core-3-10-1-sourcesjar/io/micronaut/http/client/sse/package-info.java

\* /opt/cola/permits/1813842680\_1696535011.8174863/0/micronaut-http-client-core-3-10-1-sourcesjar/io/micronaut/http/client/bind/binders/HeaderClientRequestBinder.java

\* /opt/cola/permits/1813842680\_1696535011.8174863/0/micronaut-http-client-core-3-10-1-sourcesjar/io/micronaut/http/client/StreamingHttpClientFactoryResolver.java

\* /opt/cola/permits/1813842680\_1696535011.8174863/0/micronaut-http-client-core-3-10-1-sourcesjar/io/micronaut/http/client/HttpClientFactory.java

\* /opt/cola/permits/1813842680\_1696535011.8174863/0/micronaut-http-client-core-3-10-1-sourcesjar/io/micronaut/http/client/ProxyHttpClientFactoryResolver.java

\* /opt/cola/permits/1813842680\_1696535011.8174863/0/micronaut-http-client-core-3-10-1-sourcesjar/io/micronaut/http/client/bind/binders/QueryValueClientArgumentRequestBinder.java \*

 /opt/cola/permits/1813842680\_1696535011.8174863/0/micronaut-http-client-core-3-10-1-sourcesjar/io/micronaut/http/client/sse/SseClientFactory.java

\* /opt/cola/permits/1813842680\_1696535011.8174863/0/micronaut-http-client-core-3-10-1-sourcesjar/io/micronaut/http/client/StreamingHttpClientFactory.java

\* /opt/cola/permits/1813842680\_1696535011.8174863/0/micronaut-http-client-core-3-10-1-sourcesjar/io/micronaut/http/client/bind/binders/AttributeClientRequestBinder.java

\* /opt/cola/permits/1813842680\_1696535011.8174863/0/micronaut-http-client-core-3-10-1-sourcesjar/io/micronaut/http/client/ProxyHttpClientFactory.java

\* /opt/cola/permits/1813842680\_1696535011.8174863/0/micronaut-http-client-core-3-10-1-sourcesjar/io/micronaut/http/client/sse/SseClientFactoryResolver.java

No license file was found, but licenses were detected in source scan.

/\*

\* Copyright 2017-2020 original authors

\*

\* Licensed under the Apache License, Version 2.0 (the "License");

\* you may not use this file except in compliance with the License.

\* You may obtain a copy of the License at

\*

\* https://www.apache.org/licenses/LICENSE-2.0

\*

\* Unless required by applicable law or agreed to in writing, software

\* distributed under the License is distributed on an "AS IS" BASIS,

\* WITHOUT WARRANTIES OR CONDITIONS OF ANY KIND, either express or implied.

\* See the License for the specific language governing permissions and

\* limitations under the License.

\*/

Found in path(s):

\* /opt/cola/permits/1813842680\_1696535011.8174863/0/micronaut-http-client-core-3-10-1-sourcesjar/io/micronaut/http/client/annotation/package-info.java

\* /opt/cola/permits/1813842680\_1696535011.8174863/0/micronaut-http-client-core-3-10-1-sourcesjar/io/micronaut/http/client/BlockingHttpClient.java

\* /opt/cola/permits/1813842680\_1696535011.8174863/0/micronaut-http-client-core-3-10-1-sourcesjar/io/micronaut/http/client/bind/TypedClientArgumentRequestBinder.java

\*

 /opt/cola/permits/1813842680\_1696535011.8174863/0/micronaut-http-client-core-3-10-1-sourcesjar/io/micronaut/http/client/exceptions/ReadTimeoutException.java

\* /opt/cola/permits/1813842680\_1696535011.8174863/0/micronaut-http-client-core-3-10-1-sourcesjar/io/micronaut/http/client/annotation/Client.java

\* /opt/cola/permits/1813842680\_1696535011.8174863/0/micronaut-http-client-core-3-10-1-sourcesjar/io/micronaut/http/client/loadbalance/DiscoveryClientRoundRobinLoadBalancer.java

\* /opt/cola/permits/1813842680\_1696535011.8174863/0/micronaut-http-client-core-3-10-1-sourcesjar/io/micronaut/http/client/loadbalance/ServiceInstanceListRoundRobinLoadBalancer.java

\* /opt/cola/permits/1813842680\_1696535011.8174863/0/micronaut-http-client-core-3-10-1-sourcesjar/io/micronaut/http/client/sse/SseClientRegistry.java

\* /opt/cola/permits/1813842680\_1696535011.8174863/0/micronaut-http-client-core-3-10-1-sourcesjar/io/micronaut/http/client/multipart/Part.java

\*

 /opt/cola/permits/1813842680\_1696535011.8174863/0/micronaut-http-client-core-3-10-1-sourcesjar/io/micronaut/http/client/HttpClientConfiguration.java

\* /opt/cola/permits/1813842680\_1696535011.8174863/0/micronaut-http-client-core-3-10-1-sourcesjar/io/micronaut/http/client/interceptor/HttpClientIntroductionAdvice.java

\* /opt/cola/permits/1813842680\_1696535011.8174863/0/micronaut-http-client-core-3-10-1-sourcesjar/io/micronaut/http/client/interceptor/configuration/DefaultClientVersioningConfiguration.java

\* /opt/cola/permits/1813842680\_1696535011.8174863/0/micronaut-http-client-core-3-10-1-sourcesjar/io/micronaut/http/client/ServiceHttpClientFactory.java

\* /opt/cola/permits/1813842680\_1696535011.8174863/0/micronaut-http-client-core-3-10-1-sourcesjar/io/micronaut/http/client/sse/SseClient.java

\* /opt/cola/permits/1813842680\_1696535011.8174863/0/micronaut-http-client-core-3-10-1-sourcesjar/io/micronaut/http/client/exceptions/ContentLengthExceededException.java \*

 /opt/cola/permits/1813842680\_1696535011.8174863/0/micronaut-http-client-core-3-10-1-sourcesjar/io/micronaut/http/client/ReactiveClientResultTransformer.java

\* /opt/cola/permits/1813842680\_1696535011.8174863/0/micronaut-http-client-core-3-10-1-sourcesjar/io/micronaut/http/client/interceptor/configuration/ClientVersioningConfiguration.java

\* /opt/cola/permits/1813842680\_1696535011.8174863/0/micronaut-http-client-core-3-10-1-sourcesjar/io/micronaut/http/client/multipart/InputStreamPart.java

\* /opt/cola/permits/1813842680\_1696535011.8174863/0/micronaut-http-client-core-3-10-1-sourcesjar/io/micronaut/http/client/HttpClientRegistry.java

\* /opt/cola/permits/1813842680\_1696535011.8174863/0/micronaut-http-client-core-3-10-1-sourcesjar/io/micronaut/http/client/filters/ClientServerRequestTracingPublisher.java

\* /opt/cola/permits/1813842680\_1696535011.8174863/0/micronaut-http-client-core-3-10-1-sourcesjar/io/micronaut/http/client/loadbalance/DiscoveryClientLoadBalancerFactory.java \*

 /opt/cola/permits/1813842680\_1696535011.8174863/0/micronaut-http-client-core-3-10-1-sourcesjar/io/micronaut/http/client/multipart/MultipartDataFactory.java

\* /opt/cola/permits/1813842680\_1696535011.8174863/0/micronaut-http-client-core-3-10-1-sourcesjar/io/micronaut/http/client/bind/ClientArgumentRequestBinder.java

\* /opt/cola/permits/1813842680\_1696535011.8174863/0/micronaut-http-client-core-3-10-1-sourcesjar/io/micronaut/http/client/exceptions/HttpClientErrorDecoder.java

\* /opt/cola/permits/1813842680\_1696535011.8174863/0/micronaut-http-client-core-3-10-1-sourcesjar/io/micronaut/http/client/bind/AnnotatedClientArgumentRequestBinder.java

\* /opt/cola/permits/1813842680\_1696535011.8174863/0/micronaut-http-client-core-3-10-1-sources-

jar/io/micronaut/http/client/interceptor/configuration/NamedClientVersioningConfiguration.java

\* /opt/cola/permits/1813842680\_1696535011.8174863/0/micronaut-http-client-core-3-10-1-sourcesjar/io/micronaut/http/client/HttpClient.java

\*

 /opt/cola/permits/1813842680\_1696535011.8174863/0/micronaut-http-client-core-3-10-1-sourcesjar/io/micronaut/http/client/loadbalance/LoadBalancerConverters.java

\* /opt/cola/permits/1813842680\_1696535011.8174863/0/micronaut-http-client-core-3-10-1-sourcesjar/io/micronaut/http/client/multipart/FilePart.java

\* /opt/cola/permits/1813842680\_1696535011.8174863/0/micronaut-http-client-core-3-10-1-sourcesjar/io/micronaut/http/client/multipart/package-info.java

\* /opt/cola/permits/1813842680\_1696535011.8174863/0/micronaut-http-client-core-3-10-1-sourcesjar/io/micronaut/http/client/StreamingHttpClient.java

\* /opt/cola/permits/1813842680\_1696535011.8174863/0/micronaut-http-client-core-3-10-1-sourcesjar/io/micronaut/http/client/interceptor/package-info.java

\* /opt/cola/permits/1813842680\_1696535011.8174863/0/micronaut-http-client-core-3-10-1-sourcesjar/io/micronaut/http/client/filter/DefaultHttpClientFilterResolver.java

\* /opt/cola/permits/1813842680\_1696535011.8174863/0/micronaut-http-client-core-3-10-1-sourcesjar/io/micronaut/http/client/ServiceHttpClientCondition.java

\*

 /opt/cola/permits/1813842680\_1696535011.8174863/0/micronaut-http-client-core-3-10-1-sourcesjar/io/micronaut/http/client/package-info.java

\* /opt/cola/permits/1813842680\_1696535011.8174863/0/micronaut-http-client-core-3-10-1-sourcesjar/io/micronaut/http/client/bind/AnnotatedClientRequestBinder.java

\* /opt/cola/permits/1813842680\_1696535011.8174863/0/micronaut-http-client-core-3-10-1-sourcesjar/io/micronaut/http/client/exceptions/HttpClientException.java

\* /opt/cola/permits/1813842680\_1696535011.8174863/0/micronaut-http-client-core-3-10-1-sourcesjar/io/micronaut/http/client/ProxyHttpClient.java

\* /opt/cola/permits/1813842680\_1696535011.8174863/0/micronaut-http-client-core-3-10-1-sourcesjar/io/micronaut/http/client/loadbalance/ServiceInstanceListLoadBalancerFactory.java

\* /opt/cola/permits/1813842680\_1696535011.8174863/0/micronaut-http-client-core-3-10-1-sourcesjar/io/micronaut/http/client/DefaultLoadBalancerResolver.java

\*

 /opt/cola/permits/1813842680\_1696535011.8174863/0/micronaut-http-client-core-3-10-1-sourcesjar/io/micronaut/http/client/bind/ClientRequestUriContext.java

\* /opt/cola/permits/1813842680\_1696535011.8174863/0/micronaut-http-client-core-3-10-1-sourcesjar/io/micronaut/http/client/exceptions/HttpClientResponseException.java

\* /opt/cola/permits/1813842680\_1696535011.8174863/0/micronaut-http-client-core-3-10-1-sourcesjar/io/micronaut/http/client/filters/package-info.java

\* /opt/cola/permits/1813842680\_1696535011.8174863/0/micronaut-http-client-core-3-10-1-sourcesjar/io/micronaut/http/client/bind/HttpClientBinderRegistry.java

\* /opt/cola/permits/1813842680\_1696535011.8174863/0/micronaut-http-client-core-3-10-1-sourcesjar/io/micronaut/http/client/exceptions/NoHostException.java

\* /opt/cola/permits/1813842680\_1696535011.8174863/0/micronaut-http-client-core-3-10-1-sourcesjar/io/micronaut/http/client/filter/ClientFilterResolutionContext.java

\*

 /opt/cola/permits/1813842680\_1696535011.8174863/0/micronaut-http-client-core-3-10-1-sourcesjar/io/micronaut/http/client/DefaultHttpClientConfiguration.java

\* /opt/cola/permits/1813842680\_1696535011.8174863/0/micronaut-http-client-core-3-10-1-sources-

jar/io/micronaut/http/client/loadbalance/AbstractRoundRobinLoadBalancer.java

\* /opt/cola/permits/1813842680\_1696535011.8174863/0/micronaut-http-client-core-3-10-1-sourcesjar/io/micronaut/http/client/StreamingHttpClientRegistry.java

\* /opt/cola/permits/1813842680\_1696535011.8174863/0/micronaut-http-client-core-3-10-1-sourcesjar/io/micronaut/http/client/LoadBalancerResolver.java

\* /opt/cola/permits/1813842680\_1696535011.8174863/0/micronaut-http-client-core-3-10-1-sourcesjar/io/micronaut/http/client/loadbalance/package-info.java

\* /opt/cola/permits/1813842680\_1696535011.8174863/0/micronaut-http-client-core-3-10-1-sourcesjar/io/micronaut/http/client/ProxyHttpClientRegistry.java

\* /opt/cola/permits/1813842680\_1696535011.8174863/0/micronaut-http-client-core-3-10-1-sourcesjar/io/micronaut/http/client/bind/DefaultHttpClientBinderRegistry.java

\*

 /opt/cola/permits/1813842680\_1696535011.8174863/0/micronaut-http-client-core-3-10-1-sourcesjar/io/micronaut/http/client/multipart/AbstractFilePart.java

\* /opt/cola/permits/1813842680\_1696535011.8174863/0/micronaut-http-client-core-3-10-1-sourcesjar/io/micronaut/http/client/ServiceHttpClientConfiguration.java

\* /opt/cola/permits/1813842680\_1696535011.8174863/0/micronaut-http-client-core-3-10-1-sourcesjar/io/micronaut/http/client/multipart/MultipartBody.java

\* /opt/cola/permits/1813842680\_1696535011.8174863/0/micronaut-http-client-core-3-10-1-sourcesjar/io/micronaut/http/client/multipart/StringPart.java

\* /opt/cola/permits/1813842680\_1696535011.8174863/0/micronaut-http-client-core-3-10-1-sourcesjar/io/micronaut/http/client/LoadBalancer.java

\* /opt/cola/permits/1813842680\_1696535011.8174863/0/micronaut-http-client-core-3-10-1-sourcesjar/io/micronaut/http/client/loadbalance/FixedLoadBalancer.java

\*

 /opt/cola/permits/1813842680\_1696535011.8174863/0/micronaut-http-client-core-3-10-1-sourcesjar/io/micronaut/http/client/multipart/BytePart.java

\* /opt/cola/permits/1813842680\_1696535011.8174863/0/micronaut-http-client-core-3-10-1-sourcesjar/io/micronaut/http/client/interceptor/configuration/package-info.java

\* /opt/cola/permits/1813842680\_1696535011.8174863/0/micronaut-http-client-core-3-10-1-sourcesjar/io/micronaut/http/client/exceptions/package-info.java

\* /opt/cola/permits/1813842680\_1696535011.8174863/0/micronaut-http-client-core-3-10-1-sourcesjar/io/micronaut/http/client/filters/ClientServerContextFilter.java

\* /opt/cola/permits/1813842680\_1696535011.8174863/0/micronaut-http-client-core-3-10-1-sourcesjar/io/micronaut/http/client/exceptions/EmptyResponseException.java

No license file was found, but licenses were detected in source scan.

/\*

\* Copyright 2017-2022 original authors

\*

\* Licensed under the Apache License, Version 2.0 (the "License");

\* you may not use this file except in compliance with the License.

\* You may obtain a copy of the License at

\*

\* https://www.apache.org/licenses/LICENSE-2.0

\*

\* Unless required by applicable law or agreed to in writing, software

\* distributed under the License is distributed on an "AS IS" BASIS,

- \* WITHOUT WARRANTIES OR CONDITIONS OF ANY KIND, either express or implied.
- \* See the License for the specific language governing permissions and
- \* limitations under the License.

\*/

#### Found in path(s):

\* /opt/cola/permits/1813842680\_1696535011.8174863/0/micronaut-http-client-core-3-10-1-sourcesjar/io/micronaut/http/client/ProxyRequestOptions.java

### **1.116 micronaut-core 3.10.1 1.116.1 Available under license :**

 Apache License Version 2.0, January 2004 https://www.apache.org/licenses/

#### TERMS AND CONDITIONS FOR USE, REPRODUCTION, AND DISTRIBUTION

#### 1. Definitions.

 "License" shall mean the terms and conditions for use, reproduction, and distribution as defined by Sections 1 through 9 of this document.

 "Licensor" shall mean the copyright owner or entity authorized by the copyright owner that is granting the License.

 "Legal Entity" shall mean the union of the acting entity and all other entities that control, are controlled by, or are under common control with that entity. For the purposes of this definition, "control" means (i) the power, direct or indirect, to cause the direction or management of such entity, whether by contract or otherwise, or (ii) ownership of fifty percent (50%) or more of the outstanding shares, or (iii) beneficial ownership of such entity.

 "You" (or "Your") shall mean an individual or Legal Entity exercising permissions granted by this License.

 "Source" form shall mean the preferred form for making modifications, including but not limited to software source code, documentation source, and configuration files.

 "Object" form shall mean any form resulting from mechanical transformation or translation of a Source form, including but not limited to compiled object code, generated documentation, and conversions to other media types.

 "Work" shall mean the work of authorship, whether in Source or Object form, made available under the License, as indicated by a copyright notice that is included in or attached to the work (an example is provided in the Appendix below).

 "Derivative Works" shall mean any work, whether in Source or Object form, that is based on (or derived from) the Work and for which the editorial

 revisions, annotations, elaborations, or other modifications represent, as a whole, an original work of authorship. For the purposes of this License, Derivative Works shall not include works that remain separable from, or merely link (or bind by name) to the interfaces of, the Work and Derivative Works thereof.

 "Contribution" shall mean any work of authorship, including the original version of the Work and any modifications or additions to that Work or Derivative Works thereof, that is intentionally submitted to Licensor for inclusion in the Work by the copyright owner or by an individual or Legal Entity authorized to submit on behalf of the copyright owner. For the purposes of this definition, "submitted" means any form of electronic, verbal, or written communication sent to the Licensor or its representatives, including but not limited to communication on electronic mailing lists, source code control systems, and issue tracking systems that are managed by, or on behalf of, the Licensor for the purpose of discussing and improving the Work, but excluding communication that is conspicuously marked or otherwise designated in writing by the copyright owner as "Not a Contribution."

 "Contributor" shall mean Licensor and any individual or Legal Entity on behalf of whom a Contribution has been received by Licensor and subsequently incorporated within the Work.

- 2. Grant of Copyright License. Subject to the terms and conditions of this License, each Contributor hereby grants to You a perpetual, worldwide, non-exclusive, no-charge, royalty-free, irrevocable copyright license to reproduce, prepare Derivative Works of, publicly display, publicly perform, sublicense, and distribute the Work and such Derivative Works in Source or Object form.
- 3. Grant of Patent License. Subject to the terms and conditions of this
- License, each Contributor hereby grants to You a perpetual, worldwide, non-exclusive, no-charge, royalty-free, irrevocable (except as stated in this section) patent license to make, have made, use, offer to sell, sell, import, and otherwise transfer the Work, where such license applies only to those patent claims licensable by such Contributor that are necessarily infringed by their Contribution(s) alone or by combination of their Contribution(s)

 with the Work to which such Contribution(s) was submitted. If You institute patent litigation against any entity (including a cross-claim or counterclaim in a lawsuit) alleging that the Work or a Contribution incorporated within the Work constitutes direct or contributory patent infringement, then any patent licenses granted to You under this License for that Work shall terminate as of the date such litigation is filed.

 4. Redistribution. You may reproduce and distribute copies of the

 Work or Derivative Works thereof in any medium, with or without modifications, and in Source or Object form, provided that You meet the following conditions:

- (a) You must give any other recipients of the Work or Derivative Works a copy of this License; and
- (b) You must cause any modified files to carry prominent notices stating that You changed the files; and
- (c) You must retain, in the Source form of any Derivative Works that You distribute, all copyright, patent, trademark, and attribution notices from the Source form of the Work, excluding those notices that do not pertain to any part of the Derivative Works; and
- (d) If the Work includes a "NOTICE" text file as part of its distribution, then any Derivative Works that You distribute must include a readable copy of the attribution notices contained within such NOTICE file, excluding

those notices that do not

 pertain to any part of the Derivative Works, in at least one of the following places: within a NOTICE text file distributed as part of the Derivative Works; within the Source form or documentation, if provided along with the Derivative Works; or, within a display generated by the Derivative Works, if and wherever such third-party notices normally appear. The contents of the NOTICE file are for informational purposes only and do not modify the License. You may add Your own attribution notices within Derivative Works that You distribute, alongside or as an addendum to the NOTICE text from the Work, provided that such additional attribution notices cannot be construed as modifying the License.

 You may add Your own copyright statement to Your modifications and may provide additional or different license terms and conditions

 for use, reproduction, or distribution of Your modifications, or for any such Derivative Works as a whole, provided Your use, reproduction, and distribution of the Work otherwise complies with the conditions stated in this License.

- 5. Submission of Contributions. Unless You explicitly state otherwise, any Contribution intentionally submitted for inclusion in the Work by You to the Licensor shall be under the terms and conditions of this License, without any additional terms or conditions. Notwithstanding the above, nothing herein shall supersede or modify the terms of any separate license agreement you may have executed with Licensor regarding such Contributions.
- 6. Trademarks. This License does not grant permission to use the trade names, trademarks, service marks, or product names of the Licensor, except as required for reasonable and customary use in describing the origin of the Work and reproducing the content of the NOTICE file.
- 7. Disclaimer of Warranty. Unless required by applicable law or agreed to in writing, Licensor provides the Work (and each Contributor provides its Contributions) on an "AS IS" BASIS, WITHOUT WARRANTIES OR CONDITIONS OF ANY KIND, either express or implied, including, without limitation, any warranties or conditions of TITLE, NON-INFRINGEMENT, MERCHANTABILITY, or FITNESS FOR A PARTICULAR PURPOSE. You are solely responsible for determining the appropriateness of using or redistributing the Work and assume any risks associated with Your exercise of permissions under this License.
- 8. Limitation of Liability. In no event and under no legal theory, whether in tort (including negligence), contract, or otherwise, unless required by applicable law (such as deliberate and grossly negligent acts) or agreed to in writing, shall any Contributor be liable to You for damages, including any direct, indirect, special,

 incidental, or consequential damages of any character arising as a result of this License or out of the use or inability to use the Work (including but not limited to damages for loss of goodwill, work stoppage, computer failure or malfunction, or any and all other commercial damages or losses), even if such Contributor has been advised of the possibility of such damages.

 9. Accepting Warranty or Additional Liability. While redistributing the Work or Derivative Works thereof, You may choose to offer, and charge a fee for, acceptance of support, warranty, indemnity, or other liability obligations and/or rights consistent with this License. However, in accepting such obligations, You may act only on Your own behalf and on Your sole responsibility, not on behalf
of any other Contributor, and only if You agree to indemnify, defend, and hold each Contributor harmless for any liability incurred by, or claims asserted against, such Contributor by reason of your accepting any such warranty or additional liability.

### END OF TERMS AND CONDITIONS

APPENDIX: How to apply the Apache License to your work.

 To apply the Apache License to your work, attach the following boilerplate notice, with the fields enclosed by brackets "[]" replaced with your own identifying information. (Don't include the brackets!) The text should be enclosed in the appropriate comment syntax for the file format. We also recommend that a file or class name and description of purpose be included on the same "printed page" as the copyright notice for easier identification within third-party archives.

Copyright [yyyy] [name of copyright owner]

 Licensed under the Apache License, Version 2.0 (the "License"); you may not use this file except in compliance with the License. You may obtain a copy of the License at

http://www.apache.org/licenses/LICENSE-2.0

 Unless required by applicable law or agreed to in writing, software distributed under the License is distributed on an "AS IS" BASIS, WITHOUT WARRANTIES OR CONDITIONS OF ANY KIND, either express or implied. See the License for the specific language governing permissions and limitations under the License.

## **1.117 micronaut-jackson-databind 3.10.1**

### **1.117.1 Available under license :**

No license file was found, but licenses were detected in source scan.

```
/*
```
- \* Copyright 2017-2020 original authors
- \*
- \* Licensed under the Apache License, Version 2.0 (the "License");
- \* you may not use this file except in compliance with the License.
- \* You may obtain a copy of the License at
- \*
- \* https://www.apache.org/licenses/LICENSE-2.0
- \*
- \* Unless required by applicable law or agreed to in writing, software

\* distributed under the License is distributed on an "AS IS" BASIS,

\* WITHOUT WARRANTIES OR CONDITIONS OF ANY KIND, either express or implied.

\* See the License for the specific language governing permissions and

\* limitations under the License.

\*/

Found in path(s):

\* /opt/cola/permits/1813842842\_1696535016.010805/0/micronaut-jackson-databind-3-10-1-sourcesjar/io/micronaut/jackson/codec/JacksonFeatures.java

\* /opt/cola/permits/1813842842\_1696535016.010805/0/micronaut-jackson-databind-3-10-1-sourcesjar/io/micronaut/jackson/codec/JsonStreamMediaTypeCodec.java

\* /opt/cola/permits/1813842842\_1696535016.010805/0/micronaut-jackson-databind-3-10-1-sourcesjar/io/micronaut/jackson/modules/BeanIntrospectionModule.java

\*

 /opt/cola/permits/1813842842\_1696535016.010805/0/micronaut-jackson-databind-3-10-1-sourcesjar/io/micronaut/jackson/package-info.java

\* /opt/cola/permits/1813842842\_1696535016.010805/0/micronaut-jackson-databind-3-10-1-sourcesjar/io/micronaut/jackson/databind/convert/JacksonConverterRegistrar.java

\* /opt/cola/permits/1813842842\_1696535016.010805/0/micronaut-jackson-databind-3-10-1-sourcesjar/io/micronaut/jackson/codec/package-info.java

\* /opt/cola/permits/1813842842\_1696535016.010805/0/micronaut-jackson-databind-3-10-1-sourcesjar/io/micronaut/jackson/codec/JsonMediaTypeCodec.java

\* /opt/cola/permits/1813842842\_1696535016.010805/0/micronaut-jackson-databind-3-10-1-sourcesjar/io/micronaut/jackson/serialize/JacksonObjectSerializer.java

\* /opt/cola/permits/1813842842\_1696535016.010805/0/micronaut-jackson-databind-3-10-1-sourcesjar/io/micronaut/jackson/annotation/JacksonFeatures.java

\*

 /opt/cola/permits/1813842842\_1696535016.010805/0/micronaut-jackson-databind-3-10-1-sourcesjar/io/micronaut/jackson/serialize/ResourceModule.java

\* /opt/cola/permits/1813842842\_1696535016.010805/0/micronaut-jackson-databind-3-10-1-sourcesjar/io/micronaut/jackson/serialize/ConvertibleMultiValuesSerializer.java

\* /opt/cola/permits/1813842842\_1696535016.010805/0/micronaut-jackson-databind-3-10-1-sourcesjar/io/micronaut/jackson/serialize/ResourceSerializerModifier.java

\* /opt/cola/permits/1813842842\_1696535016.010805/0/micronaut-jackson-databind-3-10-1-sourcesjar/io/micronaut/jackson/parser/JacksonProcessor.java

\* /opt/cola/permits/1813842842\_1696535016.010805/0/micronaut-jackson-databind-3-10-1-sourcesjar/io/micronaut/jackson/serialize/ConvertibleValuesSerializer.java

\* /opt/cola/permits/1813842842\_1696535016.010805/0/micronaut-jackson-databind-3-10-1-sourcesjar/io/micronaut/jackson/modules/package-info.java

\* /opt/cola/permits/1813842842\_1696535016.010805/0/micronaut-jackson-databind-3-10-1-sourcesjar/io/micronaut/jackson/serialize/package-info.java

\*

 /opt/cola/permits/1813842842\_1696535016.010805/0/micronaut-jackson-databind-3-10-1-sourcesjar/io/micronaut/jackson/databind/convert/ObjectNodeConvertibleValues.java

\* /opt/cola/permits/1813842842\_1696535016.010805/0/micronaut-jackson-databind-3-10-1-sourcesjar/io/micronaut/jackson/serialize/OptionalValuesSerializer.java

\* /opt/cola/permits/1813842842\_1696535016.010805/0/micronaut-jackson-databind-3-10-1-sourcesjar/io/micronaut/jackson/env/JsonPropertySourceLoader.java

\* /opt/cola/permits/1813842842\_1696535016.010805/0/micronaut-jackson-databind-3-10-1-sourcesjar/io/micronaut/jackson/serialize/ResourceDeserializerModifier.java

\* /opt/cola/permits/1813842842\_1696535016.010805/0/micronaut-jackson-databind-3-10-1-sourcesjar/io/micronaut/jackson/annotation/package-info.java

\* /opt/cola/permits/1813842842\_1696535016.010805/0/micronaut-jackson-databind-3-10-1-sourcesjar/io/micronaut/jackson/databind/convert/package-info.java

No license file was found, but licenses were detected in source scan.

/\*

\* Copyright 2017-2022 original authors

\*

\* Licensed under the Apache License, Version 2.0 (the "License");

\* you may not use this file except in compliance with the License.

\* You may obtain a copy of the License at

\*

\* https://www.apache.org/licenses/LICENSE-2.0

\*

\* Unless required by applicable law or agreed to in writing, software

\* distributed under the License is distributed on an "AS IS" BASIS,

\* WITHOUT WARRANTIES OR CONDITIONS OF ANY KIND, either express or implied.

\* See the License for the specific language governing permissions and

\* limitations under the License.

\*/

Found in path(s):

\* /opt/cola/permits/1813842842\_1696535016.010805/0/micronaut-jackson-databind-3-10-1-sourcesjar/io/micronaut/jackson/JacksonDatabindFeature.java

\* /opt/cola/permits/1813842842\_1696535016.010805/0/micronaut-jackson-databind-3-10-1-sourcesjar/io/micronaut/jackson/ResilientBeanDeserializerFactory.java

No license file was found, but licenses were detected in source scan.

/\*

\* Copyright 2017-2021 original authors

\*

\* Licensed under the Apache License, Version 2.0 (the "License");

\* you may not use this file except in compliance with the License.

\* You may obtain a copy of the License at

\*

\* https://www.apache.org/licenses/LICENSE-2.0

\*

\* Unless required by applicable law or agreed to in writing, software

\* distributed under the License is distributed on an "AS IS" BASIS,

\* WITHOUT WARRANTIES OR CONDITIONS OF ANY KIND, either express or implied.

\* See the License for the specific language governing permissions and

\* limitations under the License.

\*/

Found in path(s):

\* /opt/cola/permits/1813842842\_1696535016.010805/0/micronaut-jackson-databind-3-10-1-sourcesjar/io/micronaut/jackson/serialize/JsonNodeSerializer.java

\* /opt/cola/permits/1813842842\_1696535016.010805/0/micronaut-jackson-databind-3-10-1-sourcesjar/io/micronaut/jackson/JacksonConfiguration.java

\* /opt/cola/permits/1813842842\_1696535016.010805/0/micronaut-jackson-databind-3-10-1-sourcesjar/io/micronaut/jackson/serialize/JsonNodeDeserializer.java

 /opt/cola/permits/1813842842\_1696535016.010805/0/micronaut-jackson-databind-3-10-1-sourcesjar/io/micronaut/jackson/codec/JacksonMediaTypeCodec.java

\* /opt/cola/permits/1813842842\_1696535016.010805/0/micronaut-jackson-databind-3-10-1-sourcesjar/io/micronaut/jackson/ObjectMapperFactory.java

\* /opt/cola/permits/1813842842\_1696535016.010805/0/micronaut-jackson-databind-3-10-1-sourcesjar/io/micronaut/jackson/databind/DatabindPropertyBinderExceptionHandler.java

\* /opt/cola/permits/1813842842\_1696535016.010805/0/micronaut-jackson-databind-3-10-1-sourcesjar/io/micronaut/jackson/databind/JacksonDatabindMapper.java

# **1.118 netty-handler-proxy 4.1.99.Final**

### **1.118.1 Available under license :**

No license file was found, but licenses were detected in source scan.

```
/*
```
\*

\* Copyright 2014 The Netty Project

\*

- \* The Netty Project licenses this file to you under the Apache License,
- \* version 2.0 (the "License"); you may not use this file except in compliance
- \* with the License. You may obtain a copy of the License at:

\*

\* https://www.apache.org/licenses/LICENSE-2.0

\*

\* Unless required by applicable law or agreed to in writing, software

\* distributed under the License is distributed on an "AS IS" BASIS, WITHOUT

\* WARRANTIES OR CONDITIONS OF ANY KIND, either express or implied. See the

\* License for the specific language governing permissions and limitations

\* under the License.

\*/

Found in path(s):

\* /opt/cola/permits/1813842829\_1696535025.794817/0/netty-handler-proxy-4-1-99-final-sourcesjar/io/netty/handler/proxy/ProxyConnectionEvent.java

```
* /opt/cola/permits/1813842829_1696535025.794817/0/netty-handler-proxy-4-1-99-final-sources-
jar/io/netty/handler/proxy/ProxyConnectException.java
```
\*

 /opt/cola/permits/1813842829\_1696535025.794817/0/netty-handler-proxy-4-1-99-final-sourcesjar/io/netty/handler/proxy/package-info.java

\* /opt/cola/permits/1813842829\_1696535025.794817/0/netty-handler-proxy-4-1-99-final-sourcesjar/io/netty/handler/proxy/Socks4ProxyHandler.java

\* /opt/cola/permits/1813842829\_1696535025.794817/0/netty-handler-proxy-4-1-99-final-sourcesjar/io/netty/handler/proxy/HttpProxyHandler.java

\* /opt/cola/permits/1813842829\_1696535025.794817/0/netty-handler-proxy-4-1-99-final-sourcesjar/io/netty/handler/proxy/Socks5ProxyHandler.java

\* /opt/cola/permits/1813842829\_1696535025.794817/0/netty-handler-proxy-4-1-99-final-sourcesjar/io/netty/handler/proxy/ProxyHandler.java

No license file was found, but licenses were detected in source scan.

 $\lt!$ !--

~ Copyright 2014 The Netty Project

 $\sim$ 

~ The Netty Project licenses this file to you under the Apache License,

- $\sim$  version 2.0 (the "License"); you may not use this file except in compliance
- ~ with the License. You may obtain a copy of the License at:
- $\sim$
- ~ https://www.apache.org/licenses/LICENSE-2.0

 $\sim$ 

- $\sim$  Unless required by applicable law or agreed to in writing, software
- ~ distributed under the License is distributed on an "AS IS" BASIS, WITHOUT
- ~ WARRANTIES OR CONDITIONS OF ANY KIND, either express or implied. See the
- $\sim$  License for the specific language governing permissions and limitations
- ~ under the License.

-->

Found in path(s):

\* /opt/cola/permits/1813842829\_1696535025.794817/0/netty-handler-proxy-4-1-99-final-sources-jar/META-INF/maven/io.netty/netty-handler-proxy/pom.xml

## **1.119 micronaut-router 3.10.1**

## **1.119.1 Available under license :**

No license file was found, but licenses were detected in source scan.

/\*

```
* Copyright 2017-2023 original authors
```
\*

- \* Licensed under the Apache License, Version 2.0 (the "License");
- \* you may not use this file except in compliance with the License.
- \* You may obtain a copy of the License at
- \*
- \* https://www.apache.org/licenses/LICENSE-2.0

\*

- \* Unless required by applicable law or agreed to in writing, software
- \* distributed under the License is distributed on an "AS IS" BASIS,
- \* WITHOUT WARRANTIES OR CONDITIONS OF ANY KIND, either express or implied.
- \* See the License for the specific language governing permissions and
- \* limitations under the License.

\*/

Found in path(s):

\* /opt/cola/permits/1813842710\_1696535009.80331/0/micronaut-router-3-10-1-sourcesjar/io/micronaut/web/router/version/RouteVersionFilter.java No license file was found, but licenses were detected in source scan.

/\*

\* Copyright 2017-2021 original authors

\*

\* Licensed under the Apache License, Version 2.0 (the "License");

\* you may not use this file except in compliance with the License.

\* You may obtain a copy of the License at

\*

\* https://www.apache.org/licenses/LICENSE-2.0

\*

\* Unless required by applicable law or agreed to in writing, software

\* distributed under the License is distributed on an "AS IS" BASIS,

\* WITHOUT WARRANTIES OR CONDITIONS OF ANY KIND, either express or implied.

\* See the License for the specific language governing permissions and

\* limitations under the License.

\*/

Found in path(s):

\* /opt/cola/permits/1813842710\_1696535009.80331/0/micronaut-router-3-10-1-sourcesjar/io/micronaut/web/router/resource/StaticResourceResolverFactory.java No license file was found, but licenses were detected in source scan.

/\*

\* Copyright 2017-2020 original authors

\*

\* Licensed under the Apache License, Version 2.0 (the "License");

\* you may not use this file except in compliance with the License.

\* You may obtain a copy of the License at

\*

\* https://www.apache.org/licenses/LICENSE-2.0

\*

\* Unless required by applicable law or agreed to in writing, software

\* distributed under the License is distributed on an "AS IS" BASIS,

\* WITHOUT WARRANTIES OR CONDITIONS OF ANY KIND, either express or implied.

\* See the License for the specific language governing permissions and

\* limitations under the License.

\*/

Found in path(s):

\* /opt/cola/permits/1813842710\_1696535009.80331/0/micronaut-router-3-10-1-sources-

jar/io/micronaut/web/router/naming/ConfigurableUriNamingStrategy.java

\* /opt/cola/permits/1813842710\_1696535009.80331/0/micronaut-router-3-10-1-sources-

jar/io/micronaut/web/router/version/ConfigurationDefaultVersionProvider.java

\*

 /opt/cola/permits/1813842710\_1696535009.80331/0/micronaut-router-3-10-1-sourcesjar/io/micronaut/web/router/BeanDefinitionFilterRoute.java

\* /opt/cola/permits/1813842710\_1696535009.80331/0/micronaut-router-3-10-1-sourcesjar/io/micronaut/web/router/MethodBasedRouteMatch.java

\* /opt/cola/permits/1813842710\_1696535009.80331/0/micronaut-router-3-10-1-sourcesjar/io/micronaut/web/router/StatusRouteMatch.java

\* /opt/cola/permits/1813842710\_1696535009.80331/0/micronaut-router-3-10-1-sourcesjar/io/micronaut/web/router/UnresolvedArgument.java

\* /opt/cola/permits/1813842710\_1696535009.80331/0/micronaut-router-3-10-1-sourcesjar/io/micronaut/web/router/FilterRoute.java

\* /opt/cola/permits/1813842710\_1696535009.80331/0/micronaut-router-3-10-1-sourcesjar/io/micronaut/web/router/RouteInfo.java

\* /opt/cola/permits/1813842710\_1696535009.80331/0/micronaut-router-3-10-1-sourcesjar/io/micronaut/web/router/RouteMatchUtils.java

\* /opt/cola/permits/1813842710\_1696535009.80331/0/micronaut-router-3-10-1-sourcesjar/io/micronaut/web/router/exceptions/UnsatisfiedPartRouteException.java \*

 /opt/cola/permits/1813842710\_1696535009.80331/0/micronaut-router-3-10-1-sourcesjar/io/micronaut/web/router/ErrorRouteMatch.java

\* /opt/cola/permits/1813842710\_1696535009.80331/0/micronaut-router-3-10-1-sourcesjar/io/micronaut/web/router/AnnotatedMethodRouteBuilder.java

\* /opt/cola/permits/1813842710\_1696535009.80331/0/micronaut-router-3-10-1-sourcesjar/io/micronaut/web/router/exceptions/UnsatisfiedRouteException.java

\* /opt/cola/permits/1813842710\_1696535009.80331/0/micronaut-router-3-10-1-sourcesjar/io/micronaut/web/router/exceptions/UnsatisfiedPathVariableRouteException.java

\* /opt/cola/permits/1813842710\_1696535009.80331/0/micronaut-router-3-10-1-sourcesjar/io/micronaut/web/router/filter/FilteredRouter.java

\* /opt/cola/permits/1813842710\_1696535009.80331/0/micronaut-router-3-10-1-sourcesjar/io/micronaut/web/router/naming/HyphenatedUriNamingStrategy.java

\* /opt/cola/permits/1813842710\_1696535009.80331/0/micronaut-router-3-10-1-sourcesjar/io/micronaut/web/router/exceptions/DuplicateRouteException.java

\*

 /opt/cola/permits/1813842710\_1696535009.80331/0/micronaut-router-3-10-1-sourcesjar/io/micronaut/web/router/filter/RouteMatchFilter.java

\* /opt/cola/permits/1813842710\_1696535009.80331/0/micronaut-router-3-10-1-sourcesjar/io/micronaut/web/router/NullArgument.java

\* /opt/cola/permits/1813842710\_1696535009.80331/0/micronaut-router-3-10-1-sourcesjar/io/micronaut/web/router/exceptions/UnsatisfiedBodyRouteException.java

\* /opt/cola/permits/1813842710\_1696535009.80331/0/micronaut-router-3-10-1-sourcesjar/io/micronaut/web/router/UriRoute.java

\* /opt/cola/permits/1813842710\_1696535009.80331/0/micronaut-router-3-10-1-sourcesjar/io/micronaut/web/router/DefaultFilterRoute.java

\* /opt/cola/permits/1813842710\_1696535009.80331/0/micronaut-router-3-10-1-sourcesjar/io/micronaut/web/router/version/DefaultVersionProvider.java

\* /opt/cola/permits/1813842710\_1696535009.80331/0/micronaut-router-3-10-1-sourcesjar/io/micronaut/web/router/DefaultRouteBuilder.java

\*

 /opt/cola/permits/1813842710\_1696535009.80331/0/micronaut-router-3-10-1-sourcesjar/io/micronaut/web/router/version/VersionRouteMatchFilter.java

\* /opt/cola/permits/1813842710\_1696535009.80331/0/micronaut-router-3-10-1-sourcesjar/io/micronaut/web/router/MethodBasedRoute.java

\* /opt/cola/permits/1813842710\_1696535009.80331/0/micronaut-router-3-10-1-sourcesjar/io/micronaut/web/router/version/resolution/VersionResolver.java

\* /opt/cola/permits/1813842710\_1696535009.80331/0/micronaut-router-3-10-1-sourcesjar/io/micronaut/web/router/naming/package-info.java

\* /opt/cola/permits/1813842710\_1696535009.80331/0/micronaut-router-3-10-1-sourcesjar/io/micronaut/web/router/ResourceRoute.java

\* /opt/cola/permits/1813842710\_1696535009.80331/0/micronaut-router-3-10-1-sourcesjar/io/micronaut/web/router/qualifier/ConsumesMediaTypeQualifier.java

\* /opt/cola/permits/1813842710\_1696535009.80331/0/micronaut-router-3-10-1-sourcesjar/io/micronaut/web/router/exceptions/UnsatisfiedCookieValueRouteException.java \*

 /opt/cola/permits/1813842710\_1696535009.80331/0/micronaut-router-3-10-1-sourcesjar/io/micronaut/web/router/version/VersionAwareRouterListener.java

\* /opt/cola/permits/1813842710\_1696535009.80331/0/micronaut-router-3-10-1-sourcesjar/io/micronaut/web/router/version/resolution/RequestVersionResolver.java

\* /opt/cola/permits/1813842710\_1696535009.80331/0/micronaut-router-3-10-1-sourcesjar/io/micronaut/web/router/version/resolution/package-info.java

\* /opt/cola/permits/1813842710\_1696535009.80331/0/micronaut-router-3-10-1-sourcesjar/io/micronaut/web/router/AbstractRouteMatch.java

\* /opt/cola/permits/1813842710\_1696535009.80331/0/micronaut-router-3-10-1-sourcesjar/io/micronaut/web/router/resource/StaticResourceResolver.java

\* /opt/cola/permits/1813842710\_1696535009.80331/0/micronaut-router-3-10-1-sourcesjar/io/micronaut/web/router/version/resolution/ParameterVersionResolver.java

\* /opt/cola/permits/1813842710\_1696535009.80331/0/micronaut-router-3-10-1-sourcesjar/io/micronaut/web/router/ErrorRoute.java

\*

 /opt/cola/permits/1813842710\_1696535009.80331/0/micronaut-router-3-10-1-sourcesjar/io/micronaut/web/router/GroovyRouteBuilder.groovy

\* /opt/cola/permits/1813842710\_1696535009.80331/0/micronaut-router-3-10-1-sourcesjar/io/micronaut/web/router/package-info.java

\* /opt/cola/permits/1813842710\_1696535009.80331/0/micronaut-router-3-10-1-sourcesjar/io/micronaut/web/router/RouteBuilder.java

\* /opt/cola/permits/1813842710\_1696535009.80331/0/micronaut-router-3-10-1-sourcesjar/io/micronaut/web/router/StatusRoute.java

\* /opt/cola/permits/1813842710\_1696535009.80331/0/micronaut-router-3-10-1-sourcesjar/io/micronaut/web/router/DefaultUriRouteMatch.java

\* /opt/cola/permits/1813842710\_1696535009.80331/0/micronaut-router-3-10-1-sourcesjar/io/micronaut/web/router/qualifier/package-info.java

\* /opt/cola/permits/1813842710\_1696535009.80331/0/micronaut-router-3-10-1-sourcesjar/io/micronaut/web/router/resource/StaticResourceConfiguration.java \*

 /opt/cola/permits/1813842710\_1696535009.80331/0/micronaut-router-3-10-1-sourcesjar/io/micronaut/web/router/exceptions/package-info.java

\* /opt/cola/permits/1813842710\_1696535009.80331/0/micronaut-router-3-10-1-sourcesjar/io/micronaut/web/router/resource/package-info.java

\* /opt/cola/permits/1813842710\_1696535009.80331/0/micronaut-router-3-10-1-sourcesjar/io/micronaut/web/router/exceptions/UnsatisfiedRequestAttributeRouteException.java \* /opt/cola/permits/1813842710\_1696535009.80331/0/micronaut-router-3-10-1-sourcesjar/io/micronaut/web/router/version/RoutesVersioningConfiguration.java

\* /opt/cola/permits/1813842710\_1696535009.80331/0/micronaut-router-3-10-1-sourcesjar/io/micronaut/web/router/qualifier/ProducesMediaTypeQualifier.java

\* /opt/cola/permits/1813842710\_1696535009.80331/0/micronaut-router-3-10-1-sourcesjar/io/micronaut/web/router/version/resolution/HeaderVersionResolver.java

\* /opt/cola/permits/1813842710\_1696535009.80331/0/micronaut-router-3-10-1-sourcesjar/io/micronaut/web/router/exceptions/RoutingException.java

\* /opt/cola/permits/1813842710\_1696535009.80331/0/micronaut-router-3-10-1-sources-

jar/io/micronaut/web/router/exceptions/UnsatisfiedQueryValueRouteException.java

\* /opt/cola/permits/1813842710\_1696535009.80331/0/micronaut-router-3-10-1-sourcesjar/io/micronaut/web/router/BasicObjectRouteMatch.java

\* /opt/cola/permits/1813842710\_1696535009.80331/0/micronaut-router-3-10-1-sourcesjar/io/micronaut/web/router/Router.java

\* /opt/cola/permits/1813842710\_1696535009.80331/0/micronaut-router-3-10-1-sourcesjar/io/micronaut/web/router/exceptions/UnsatisfiedHeaderRouteException.java

\* /opt/cola/permits/1813842710\_1696535009.80331/0/micronaut-router-3-10-1-sourcesjar/io/micronaut/web/router/Route.java

\* /opt/cola/permits/1813842710\_1696535009.80331/0/micronaut-router-3-10-1-sourcesjar/io/micronaut/web/router/version/package-info.java

\* /opt/cola/permits/1813842710\_1696535009.80331/0/micronaut-router-3-10-1-sourcesjar/io/micronaut/web/router/RouteMatch.java

 /opt/cola/permits/1813842710\_1696535009.80331/0/micronaut-router-3-10-1-sourcesjar/io/micronaut/web/router/UriRouteMatch.java

\* /opt/cola/permits/1813842710\_1696535009.80331/0/micronaut-router-3-10-1-sourcesjar/io/micronaut/web/router/DefaultRouter.java

\* /opt/cola/permits/1813842710\_1696535009.80331/0/micronaut-router-3-10-1-sourcesjar/io/micronaut/web/router/version/resolution/ParameterVersionResolverConfiguration.java \* /opt/cola/permits/1813842710\_1696535009.80331/0/micronaut-router-3-10-1-sources-

jar/io/micronaut/web/router/AnnotatedFilterRouteBuilder.java

\* /opt/cola/permits/1813842710\_1696535009.80331/0/micronaut-router-3-10-1-sourcesjar/io/micronaut/web/router/version/resolution/HeaderVersionResolverConfiguration.java

## **1.120 netty-codec 4.1.99.Final**

## **1.120.1 Available under license :**

\*

\*

No license file was found, but licenses were detected in source scan.

```
/*
* Copyright 2014 The Netty Project
```
\* The Netty Project licenses this file to you under the Apache License, version 2.0 (the

\* "License"); you may not use this file except in compliance with the License. You may obtain a

\* copy of the License at:

\*

\* https://www.apache.org/licenses/LICENSE-2.0

\*

\* Unless required by applicable law or agreed to in writing, software distributed under the License

\* is distributed on an "AS IS" BASIS, WITHOUT WARRANTIES OR CONDITIONS OF ANY KIND, either express

\* or implied. See the License for the specific language governing permissions and limitations under \* the License.

\*/

#### Found in path(s):

\* /opt/cola/permits/1813842641\_1696535014.3961658/0/netty-codec-4-1-99-final-sourcesjar/io/netty/handler/codec/EmptyHeaders.java

\* /opt/cola/permits/1813842641\_1696535014.3961658/0/netty-codec-4-1-99-final-sourcesjar/io/netty/handler/codec/DefaultHeaders.java

\* /opt/cola/permits/1813842641\_1696535014.3961658/0/netty-codec-4-1-99-final-sourcesjar/io/netty/handler/codec/Headers.java

No license file was found, but licenses were detected in source scan.

/\*

\* Copyright 2019 The Netty Project

\*

\* The Netty Project licenses this file to you under the Apache License,

\* version 2.0 (the "License"); you may not use this file except in compliance

\* with the License. You may obtain a copy of the License at:

\*

\* https://www.apache.org/licenses/LICENSE-2.0

\*

\* Unless required by applicable law or agreed to in writing, software

\* distributed under the License is distributed on an "AS IS" BASIS, WITHOUT

\* WARRANTIES OR CONDITIONS OF ANY KIND, either express or implied. See the

\* License for the specific language governing permissions and limitations

\* under the License.

\*/

Found in path(s):

\* /opt/cola/permits/1813842641\_1696535014.3961658/0/netty-codec-4-1-99-final-sourcesjar/io/netty/handler/codec/compression/Lz4XXHash32.java No license file was found, but licenses were detected in source scan.

/\*

\* Copyright 2015 The Netty Project

\*

\* The Netty Project licenses this file to you under the Apache License, version 2.0 (the

\* "License"); you may not use this file except in compliance with the License. You may obtain a

\* copy of the License at:

\*

\* https://www.apache.org/licenses/LICENSE-2.0

\*

\* Unless required by applicable law or agreed to in writing, software distributed under the License

\* is distributed on an "AS IS" BASIS, WITHOUT WARRANTIES OR CONDITIONS OF ANY KIND, either express

```
* or implied. See the License for the specific language governing permissions and limitations under
* the License.
```
\*/

Found in path(s):

\* /opt/cola/permits/1813842641\_1696535014.3961658/0/netty-codec-4-1-99-final-sourcesjar/io/netty/handler/codec/CharSequenceValueConverter.java

\* /opt/cola/permits/1813842641\_1696535014.3961658/0/netty-codec-4-1-99-final-sourcesjar/io/netty/handler/codec/DefaultHeadersImpl.java

\*

 /opt/cola/permits/1813842641\_1696535014.3961658/0/netty-codec-4-1-99-final-sourcesjar/io/netty/handler/codec/ValueConverter.java No license file was found, but licenses were detected in source scan.

/\*

\* Copyright 2012 The Netty Project

\*

\* The Netty Project licenses this file to you under the Apache License,

\* version 2.0 (the "License"); you may not use this file except in compliance

\* with the License. You may obtain a copy of the License at:

\*

\* https://www.apache.org/licenses/LICENSE-2.0

\*

\* Unless required by applicable law or agreed to in writing, software

\* distributed under the License is distributed on an "AS IS" BASIS, WITHOUT

\* WARRANTIES OR CONDITIONS OF ANY KIND, either express or implied. See the

\* License for the specific language governing permissions and limitations

\* under the License.

```
*/
```
/\*

\* Written by Robert Harder and released to the public domain, as explained at

```
* https://creativecommons.org/licenses/publicdomain
```
\*/ /\*\*

\* Utility class for {@link ByteBuf} that encodes and decodes to and from

\* <a href="https://en.wikipedia.org/wiki/Base64">Base64</a> notation.

 $*$  <p>

\* The encoding and decoding algorithm in this class has been derived from

\* <a href="http://iharder.sourceforge.net/current/java/base64/">Robert Harder's Public Domain

\* Base64 Encoder/Decoder</a>.

\*/

\* /opt/cola/permits/1813842641\_1696535014.3961658/0/netty-codec-4-1-99-final-sourcesjar/io/netty/handler/codec/base64/Base64.java No license file was found, but licenses were detected in source scan.

/\*

\* Copyright 2015 The Netty Project

\*

\* The Netty Project licenses this file to you under the Apache License,

\* version 2.0 (the "License"); you may not use this file except in compliance

\* with the License. You may obtain a copy of the License at:

\*

\* https://www.apache.org/licenses/LICENSE-2.0

\*

\* Unless required by applicable law or agreed to in writing, software

\* distributed under the License is distributed on an "AS IS" BASIS, WITHOUT

\* WARRANTIES OR CONDITIONS OF ANY KIND, either express or implied. See the

\* License for the specific language governing permissions and limitations

\* under the License.

\*/

\*

Found in path(s):

\* /opt/cola/permits/1813842641\_1696535014.3961658/0/netty-codec-4-1-99-final-sourcesjar/io/netty/handler/codec/ProtocolDetectionState.java

\* /opt/cola/permits/1813842641\_1696535014.3961658/0/netty-codec-4-1-99-final-sources-

jar/io/netty/handler/codec/protobuf/ProtobufEncoder.java

 /opt/cola/permits/1813842641\_1696535014.3961658/0/netty-codec-4-1-99-final-sourcesjar/io/netty/handler/codec/protobuf/ProtobufDecoderNano.java

\* /opt/cola/permits/1813842641\_1696535014.3961658/0/netty-codec-4-1-99-final-sourcesjar/io/netty/handler/codec/protobuf/ProtobufVarint32FrameDecoder.java

\* /opt/cola/permits/1813842641\_1696535014.3961658/0/netty-codec-4-1-99-final-sourcesjar/io/netty/handler/codec/protobuf/ProtobufEncoderNano.java

\* /opt/cola/permits/1813842641\_1696535014.3961658/0/netty-codec-4-1-99-final-sourcesjar/io/netty/handler/codec/protobuf/ProtobufVarint32LengthFieldPrepender.java

\* /opt/cola/permits/1813842641\_1696535014.3961658/0/netty-codec-4-1-99-final-sourcesjar/io/netty/handler/codec/protobuf/ProtobufDecoder.java

\* /opt/cola/permits/1813842641\_1696535014.3961658/0/netty-codec-4-1-99-final-sourcesjar/io/netty/handler/codec/HeadersUtils.java

\* /opt/cola/permits/1813842641\_1696535014.3961658/0/netty-codec-4-1-99-final-sourcesjar/io/netty/handler/codec/UnsupportedValueConverter.java

\*

 /opt/cola/permits/1813842641\_1696535014.3961658/0/netty-codec-4-1-99-final-sourcesjar/io/netty/handler/codec/ProtocolDetectionResult.java

No license file was found, but licenses were detected in source scan.

```
*
* The Netty Project licenses this file to you under the Apache License,
* version 2.0 (the "License"); you may not use this file except in compliance
* with the License. You may obtain a copy of the License at:
*
* https://www.apache.org/licenses/LICENSE-2.0
*
* Unless required by applicable law or agreed to in writing, software
* distributed under the License is distributed on an "AS IS" BASIS, WITHOUT
* WARRANTIES OR CONDITIONS OF ANY KIND, either express or implied. See the
* License for the specific language governing permissions and limitations
* under the License.
*/
/*
* Written by Robert Harder and released to the public domain, as explained at
* https://creativecommons.org/licenses/publicdomain
*/
/**
* Enumeration of supported Base64 dialects.
* <n>
* The internal lookup tables in this class has been derived from
* <a href="http://iharder.sourceforge.net/current/java/base64/">Robert
 Harder's Public Domain
* Base64 Encoder/Decoder</a>.
*/
```
\* /opt/cola/permits/1813842641\_1696535014.3961658/0/netty-codec-4-1-99-final-sourcesjar/io/netty/handler/codec/base64/Base64Dialect.java No license file was found, but licenses were detected in source scan.

/\*

\* Copyright 2021 The Netty Project

\* Copyright 2012 The Netty Project

\*

\* The Netty Project licenses this file to you under the Apache License,

\* version 2.0 (the "License"); you may not use this file except in compliance

\* with the License. You may obtain a copy of the License at:

\*

\* https://www.apache.org/licenses/LICENSE-2.0

\*

\* Unless required by applicable law or agreed to in writing, software

\* distributed under the License is distributed on an "AS IS" BASIS, WITHOUT

\* WARRANTIES OR CONDITIONS OF ANY KIND, either express or implied. See the

\* License for the specific language governing permissions and limitations

\* under the License.

\*/

\* /opt/cola/permits/1813842641\_1696535014.3961658/0/netty-codec-4-1-99-final-sourcesjar/io/netty/handler/codec/compression/ZstdEncoder.java

\* /opt/cola/permits/1813842641\_1696535014.3961658/0/netty-codec-4-1-99-final-sourcesjar/io/netty/handler/codec/compression/ZstdOptions.java

\*

 /opt/cola/permits/1813842641\_1696535014.3961658/0/netty-codec-4-1-99-final-sourcesjar/io/netty/handler/codec/compression/DeflateOptions.java

\* /opt/cola/permits/1813842641\_1696535014.3961658/0/netty-codec-4-1-99-final-sourcesjar/io/netty/handler/codec/compression/BrotliDecoder.java

\* /opt/cola/permits/1813842641\_1696535014.3961658/0/netty-codec-4-1-99-final-sourcesjar/io/netty/handler/codec/compression/BrotliOptions.java

\* /opt/cola/permits/1813842641\_1696535014.3961658/0/netty-codec-4-1-99-final-sourcesjar/io/netty/handler/codec/compression/Brotli.java

\* /opt/cola/permits/1813842641\_1696535014.3961658/0/netty-codec-4-1-99-final-sourcesjar/io/netty/handler/codec/compression/StandardCompressionOptions.java

\* /opt/cola/permits/1813842641\_1696535014.3961658/0/netty-codec-4-1-99-final-sourcesjar/io/netty/handler/codec/compression/Zstd.java

\* /opt/cola/permits/1813842641\_1696535014.3961658/0/netty-codec-4-1-99-final-sourcesjar/io/netty/handler/codec/compression/GzipOptions.java

\*

 /opt/cola/permits/1813842641\_1696535014.3961658/0/netty-codec-4-1-99-final-sourcesjar/io/netty/handler/codec/compression/CompressionOptions.java

\* /opt/cola/permits/1813842641\_1696535014.3961658/0/netty-codec-4-1-99-final-sourcesjar/io/netty/handler/codec/compression/ZstdConstants.java

\* /opt/cola/permits/1813842641\_1696535014.3961658/0/netty-codec-4-1-99-final-sources-

jar/io/netty/handler/codec/compression/BrotliEncoder.java

No license file was found, but licenses were detected in source scan.

/\*

\* Copyright 2012 The Netty Project

\*

\* The Netty Project licenses this file to you under the Apache License,

\* version 2.0 (the "License"); you may not use this file except in compliance

\* with the License. You may obtain a copy of the License at:

\*

\* https://www.apache.org/licenses/LICENSE-2.0

\*

\* Unless required by applicable law or agreed to in writing, software

\* distributed under the License is distributed on an "AS IS" BASIS, WITHOUT

\* WARRANTIES OR CONDITIONS OF ANY KIND, either express or implied. See the

\* License for the specific language governing permissions and limitations

\* under the License.

\*/

/\*\*

- \* A decoder that splits the received {@link ByteBuf}s dynamically by the
- \* value of the length field in the message. It is particularly useful when you
- \* decode a binary message which has an integer header field that represents the

```
* length of the message body or the whole message.
```

```
*
< p >* {@link LengthFieldBasedFrameDecoder} has many configuration parameters so
* that it can decode any message with a length field, which is often seen in
* proprietary client-server protocols. Here are some example that will give
* you the basic idea on which option does what.
*
* <h3>2 bytes length field at offset 0, do not strip header</h3>
*
* The value of the length field in this example is \langle tt \rangle 12 (0x0C)\langle tt \rangle which
* represents the length of "HELLO, WORLD". By default, the decoder assumes
* that the length field represents the number of the bytes that follows the
* length field. Therefore, it can be decoded with the simplistic parameter
* combination.
* <pre>
* 
*  \leq \leq \leq \leq \leq \leq \leq \leq \leq \leq \leq \leq \leq \leq \leq \leq \leq \leq \leq \leq \leq \leq \leq \leq \leq \leq \leq \leq \leq \leq \leq \leq \leq \leq \leq 
* lengthAdjustment = 0* initialBytesToStrip = 0 (= do not strip header)
*
* BEFORE DECODE (14 bytes) AFTER DECODE (14 bytes)
* +--------+----------------+ +--------+----------------+
* | Length | Actual Content
 |----->| Length | Actual Content |
* | 0x000C | "HELLO, WORLD" | | 0x000C | "HELLO, WORLD" |
* +--------+----------------+ +--------+----------------+
* </pre>*
* <h3>2 bytes length field at offset 0, strip header</h3>
*
* Because we can get the length of the content by calling
* {@link ByteBuf#readableBytes()}, you might want to strip the length
* field by specifying <tt>initialBytesToStrip</tt>. In this example, we
* specified <tt>2</tt>, that is same with the length of the length field, to
* strip the first two bytes.
* <pre>
* lengthFieldOffset = 0
* lengthFieldLength = 2
* lengthAdjustment = 0*  \ltb>initialBytesToStrip\lt/b> = \ltb\gt2\lt/b\gt (= the length of the Length field)
*
* BEFORE DECODE (14 bytes) AFTER DECODE (12 bytes)
* +--------+----------------+ +----------------+
* | Length | Actual Content |----->| Actual Content |
* | 0x000C | "HELLO, WORLD" | | "HELLO, WORLD" |
* +--------+----------------+ +----------------+
```

```
* </pre>
*
* <h3>2 bytes length field at offset 0, do not strip header, the length field
* represents the length of the whole message</h3>
*
* In most cases, the length field represents the length of the message body
* only, as shown in the previous examples. However, in some protocols, the
* length field represents the length of the whole message, including the
* message header. In such a case, we specify a non-zero
* <tt>lengthAdjustment</tt>. Because the length value in this example message
* is always greater than the body length by \langlett\rangle2\langlett\rangle, we specify \langlett\rangle-2\langlett\rangle* as <tt>lengthAdjustment</tt> for compensation.
* <pre>
* lengthFieldOffset = 0
* lengthFieldLength = 2
* 
* initialBytesToStrip = 0
*
* BEFORE DECODE (14 bytes) AFTER DECODE (14 bytes)
* +--------+----------------+ +--------+----------------+
* | Length | Actual Content |----->| Length | Actual
 Content |
* | 0x000E | "HELLO, WORLD" | | 0x000E | "HELLO, WORLD" |
* +--------+----------------+ +--------+----------------+
* </pre>*
* <h3>3 bytes length field at the end of 5 bytes header, do not strip header</h3>
*
* The following message is a simple variation of the first example. An extra
* header value is prepended to the message. <tt>lengthAdjustment</tt> is zero
* again because the decoder always takes the length of the prepended data into
* account during frame length calculation.
* <pre>
*  <br/>lengthFieldOffset</b> = <b>2</b> <b>2</b> <b>2</b> <b>2</b> <b>2</b> <b>2</b> <b>2</b> <b>2</b> <b>2</b> <b>2</b> <b>2</b> <b>2</b> <b>2</b> <b>2</b> <b>2</b> <b>2</b> <b>2</b> <b>2</b> <b>2</b> <b>2</b> *  > lengthFieldLength</b> = <b>3</b></b>* lengthAdjustment = 0* initialBytesToStrip = 0
*
* BEFORE DECODE (17 bytes) AFTER DECODE (17 bytes)
* +----------+----------+----------------+ +----------+----------+----------------+
* | Header 1 | Length | Actual Content |----->| Header 1 | Length | Actual Content |
* | 0xCAFE | 0x00000C | "HELLO, WORLD" | 
 | 0xCAFE | 0x00000C | "HELLO, WORLD" |
* +----------+----------+----------------+ +----------+----------+----------------+
* \langle/pre\rangle*
* <h3>3 bytes length field at the beginning of 5 bytes header, do not strip header</h3>
*
```

```
* This is an advanced example that shows the case where there is an extra
* header between the length field and the message body. You have to specify a
* positive <tt>lengthAdjustment</tt> so that the decoder counts the extra
* header into the frame length calculation.
* <pre>
* lengthFieldOffset = 0
* lengthFieldLength = 3
*  \ltb>lengthAdjustment\lt/b> = <b>2</b>\lt/b> (= the length of Header 1)
* initialBytesToStrip = 0
*
* BEFORE DECODE (17 bytes) AFTER DECODE (17 bytes)
* +----------+----------+----------------+ +----------+----------+----------------+
* | Length | Header 1 | Actual Content |----->| Length | Header 1 | Actual Content |
* | 0x00000C | 0xCAFE | "HELLO, WORLD" | | 0x00000C | 0xCAFE | "HELLO,
 WORLD" |
* +----------+----------+----------------+ +----------+----------+----------------+
* </pre>
*
* <h3>2 bytes length field at offset 1 in the middle of 4 bytes header,
   strip the first header field and the length field\langle h3 \rangle*
* This is a combination of all the examples above. There are the prepended
* header before the length field and the extra header after the length field.
* The prepended header affects the <tt>lengthFieldOffset</tt> and the extra
* header affects the <tt>lengthAdjustment</tt>. We also specified a non-zero
* <tt>initialBytesToStrip</tt> to strip the length field and the prepended
* header from the frame. If you don't want to strip the prepended header, you
* could specify <tt>0</tt> for <tt>initialBytesToSkip</tt>.
* <pre>
* lengthFieldOffset = 1 (= the length of HDR1)
* lengthFieldLength = 2
* 
*  = <b>3</b> <math>\frac{1}{2} (= the length of HDR1 +
 LEN)
*
* BEFORE DECODE (16 bytes) AFTER DECODE (13 bytes)
* +------+--------+------+----------------+ +------+----------------+
* | HDR1 | Length | HDR2 | Actual Content |----->| HDR2 | Actual Content |
* | 0xCA | 0x000C | 0xFE | "HELLO, WORLD" | | 0xFE | "HELLO, WORLD" |
* +------+--------+------+----------------+ +------+----------------+
* </pre>*
* <h3>2 bytes length field at offset 1 in the middle of 4 bytes header,
* strip the first header field and the length field, the length field
* represents the length of the whole message</h3>
\mathbf{r}* Let's give another twist to the previous example. The only difference from
* the previous example is that the length field represents the length of the
```

```
* whole message instead of the message body, just like the third example.
* We have to count the length of HDR1 and Length into <tt>lengthAdjustment</tt>.
* Please note that we don't need to take the length of HDR2 into account
* because
 the length field already includes the whole header length.
* <pre>
* lengthFieldOffset = 1
* lengthFieldLength = 2
* ustment<b>3</b> = <b>3</b> - <b>3</b> <b>4</b> <b>6</b> = <b>6</b> <b>6</b> <b>6</b> <b>6</b> <b>6</b> <b>6</b> <b>6</b> <b>6</b> <b>6</b> <b>6</b> <b>6</b> <b>6</b> <b>6</b> <b>6</b> <b>6</b> <b>6</b> <b>6</b> <b>6</b> <b>6</b> <b>6</b> <b>6</b> <b>6</b> <b>6</b> <b* 
*
* BEFORE DECODE (16 bytes) AFTER DECODE (13 bytes)
* +------+--------+------+----------------+ +------+----------------+
* | HDR1 | Length | HDR2 | Actual Content |----->| HDR2 | Actual Content |
* | 0xCA | 0x0010 | 0xFE | "HELLO, WORLD" | | 0xFE | "HELLO, WORLD" |
* +------+--------+------+----------------+ +------+----------------+
* </pre>* @see LengthFieldPrepender
```

```
*/
```
\* /opt/cola/permits/1813842641\_1696535014.3961658/0/netty-codec-4-1-99-final-sourcesjar/io/netty/handler/codec/LengthFieldBasedFrameDecoder.java No license file was found, but licenses were detected in source scan.

/\*

\* Copyright 2014 The Netty Project

\*

\* The Netty Project licenses this file to you under the Apache License,

\* version 2.0 (the "License"); you may not use this file except in compliance

\* with the License. You may obtain a copy of the License at:

\*

\* https://www.apache.org/licenses/LICENSE-2.0

\*

\* Unless required by applicable law or agreed to in writing, software

\* distributed under the License is distributed on an "AS IS" BASIS, WITHOUT

\* WARRANTIES OR CONDITIONS OF ANY KIND, either express or implied. See the

\* License for the specific language governing permissions and limitations

\* under the License.

\*/

Found in path(s):

\* /opt/cola/permits/1813842641\_1696535014.3961658/0/netty-codec-4-1-99-final-sourcesjar/io/netty/handler/codec/compression/Bzip2BlockDecompressor.java

\* /opt/cola/permits/1813842641\_1696535014.3961658/0/netty-codec-4-1-99-final-sources-

jar/io/netty/handler/codec/compression/Bzip2BitWriter.java

\*

 /opt/cola/permits/1813842641\_1696535014.3961658/0/netty-codec-4-1-99-final-sourcesjar/io/netty/handler/codec/json/JsonObjectDecoder.java

\* /opt/cola/permits/1813842641\_1696535014.3961658/0/netty-codec-4-1-99-final-sourcesjar/io/netty/handler/codec/compression/Bzip2HuffmanStageDecoder.java

\* /opt/cola/permits/1813842641\_1696535014.3961658/0/netty-codec-4-1-99-final-sourcesjar/io/netty/handler/codec/json/package-info.java

\* /opt/cola/permits/1813842641\_1696535014.3961658/0/netty-codec-4-1-99-final-sourcesjar/io/netty/handler/codec/MessageAggregationException.java

\* /opt/cola/permits/1813842641\_1696535014.3961658/0/netty-codec-4-1-99-final-sourcesjar/io/netty/handler/codec/compression/SnappyFramedDecoder.java

\* /opt/cola/permits/1813842641\_1696535014.3961658/0/netty-codec-4-1-99-final-sourcesjar/io/netty/handler/codec/compression/Bzip2BitReader.java

\* /opt/cola/permits/1813842641\_1696535014.3961658/0/netty-codec-4-1-99-final-sourcesjar/io/netty/handler/codec/compression/Bzip2Decoder.java

\*

 /opt/cola/permits/1813842641\_1696535014.3961658/0/netty-codec-4-1-99-final-sourcesjar/io/netty/handler/codec/compression/Bzip2HuffmanAllocator.java

\* /opt/cola/permits/1813842641\_1696535014.3961658/0/netty-codec-4-1-99-final-sourcesjar/io/netty/handler/codec/compression/LzfEncoder.java

\* /opt/cola/permits/1813842641\_1696535014.3961658/0/netty-codec-4-1-99-final-sourcesjar/io/netty/handler/codec/compression/SnappyFramedEncoder.java

\* /opt/cola/permits/1813842641\_1696535014.3961658/0/netty-codec-4-1-99-final-sourcesjar/io/netty/handler/codec/compression/FastLzFrameEncoder.java

\* /opt/cola/permits/1813842641\_1696535014.3961658/0/netty-codec-4-1-99-final-sourcesjar/io/netty/handler/codec/AsciiHeadersEncoder.java

\* /opt/cola/permits/1813842641\_1696535014.3961658/0/netty-codec-4-1-99-final-sourcesjar/io/netty/handler/codec/compression/Bzip2Constants.java

\* /opt/cola/permits/1813842641\_1696535014.3961658/0/netty-codec-4-1-99-final-sourcesjar/io/netty/handler/codec/compression/Bzip2HuffmanStageEncoder.java \*

 /opt/cola/permits/1813842641\_1696535014.3961658/0/netty-codec-4-1-99-final-sourcesjar/io/netty/handler/codec/compression/Bzip2BlockCompressor.java

\* /opt/cola/permits/1813842641\_1696535014.3961658/0/netty-codec-4-1-99-final-sourcesjar/io/netty/handler/codec/compression/Bzip2MTFAndRLE2StageEncoder.java

\* /opt/cola/permits/1813842641\_1696535014.3961658/0/netty-codec-4-1-99-final-sourcesjar/io/netty/handler/codec/compression/Bzip2DivSufSort.java

\* /opt/cola/permits/1813842641\_1696535014.3961658/0/netty-codec-4-1-99-final-sourcesjar/io/netty/handler/codec/compression/Lz4FrameDecoder.java

\* /opt/cola/permits/1813842641\_1696535014.3961658/0/netty-codec-4-1-99-final-sourcesjar/io/netty/handler/codec/compression/Bzip2Rand.java

\* /opt/cola/permits/1813842641\_1696535014.3961658/0/netty-codec-4-1-99-final-sourcesjar/io/netty/handler/codec/compression/FastLz.java

\* /opt/cola/permits/1813842641\_1696535014.3961658/0/netty-codec-4-1-99-final-sourcesjar/io/netty/handler/codec/compression/Lz4Constants.java

\*

 /opt/cola/permits/1813842641\_1696535014.3961658/0/netty-codec-4-1-99-final-sourcesjar/io/netty/handler/codec/compression/LzmaFrameEncoder.java

\* /opt/cola/permits/1813842641\_1696535014.3961658/0/netty-codec-4-1-99-final-sources-

jar/io/netty/handler/codec/DecoderResultProvider.java

\* /opt/cola/permits/1813842641\_1696535014.3961658/0/netty-codec-4-1-99-final-sourcesjar/io/netty/handler/codec/compression/Bzip2MoveToFrontTable.java

\* /opt/cola/permits/1813842641\_1696535014.3961658/0/netty-codec-4-1-99-final-sourcesjar/io/netty/handler/codec/compression/LzfDecoder.java

\* /opt/cola/permits/1813842641\_1696535014.3961658/0/netty-codec-4-1-99-final-sourcesjar/io/netty/handler/codec/compression/FastLzFrameDecoder.java

\* /opt/cola/permits/1813842641\_1696535014.3961658/0/netty-codec-4-1-99-final-sourcesjar/io/netty/handler/codec/compression/Crc32.java

\* /opt/cola/permits/1813842641\_1696535014.3961658/0/netty-codec-4-1-99-final-sourcesjar/io/netty/handler/codec/compression/Bzip2Encoder.java

\*

 /opt/cola/permits/1813842641\_1696535014.3961658/0/netty-codec-4-1-99-final-sourcesjar/io/netty/handler/codec/compression/Lz4FrameEncoder.java No license file was found, but licenses were detected in source scan.

# The Netty Project licenses this file to you under the Apache License,

# version 2.0 (the "License"); you may not use this file except in compliance

# with the License. You may obtain a copy of the License at:

# distributed under the License is distributed on an "AS IS" BASIS, WITHOUT

Found in path(s):

\* /opt/cola/permits/1813842641\_1696535014.3961658/0/netty-codec-4-1-99-final-sources-jar/META-INF/nativeimage/io.netty/netty-codec/native-image.properties

No license file was found, but licenses were detected in source scan.

/\*

\* Copyright 2016 The Netty Project

\*

\* The Netty Project licenses this file to you under the Apache License,

\* version 2.0 (the "License"); you may not use this file except in compliance

\* with the License. You may obtain a copy of the License at:

\*

\* https://www.apache.org/licenses/LICENSE-2.0

\*

\* Unless required by applicable law or agreed to in writing, software

\* distributed under the License is distributed on an "AS IS" BASIS, WITHOUT

\* WARRANTIES OR CONDITIONS OF ANY KIND, either express or implied. See the

\* License for the specific language governing permissions and limitations

\* under the License.

\*/

Found in path(s):

\* /opt/cola/permits/1813842641\_1696535014.3961658/0/netty-codec-4-1-99-final-sourcesjar/io/netty/handler/codec/string/LineEncoder.java

\* /opt/cola/permits/1813842641\_1696535014.3961658/0/netty-codec-4-1-99-final-sourcesjar/io/netty/handler/codec/CodecOutputList.java

\* /opt/cola/permits/1813842641\_1696535014.3961658/0/netty-codec-4-1-99-final-sources-

jar/io/netty/handler/codec/DateFormatter.java

\*

 /opt/cola/permits/1813842641\_1696535014.3961658/0/netty-codec-4-1-99-final-sourcesjar/io/netty/handler/codec/compression/CompressionUtil.java

\* /opt/cola/permits/1813842641\_1696535014.3961658/0/netty-codec-4-1-99-final-sourcesjar/io/netty/handler/codec/string/LineSeparator.java

\* /opt/cola/permits/1813842641\_1696535014.3961658/0/netty-codec-4-1-99-final-sourcesjar/io/netty/handler/codec/compression/ByteBufChecksum.java

\* /opt/cola/permits/1813842641\_1696535014.3961658/0/netty-codec-4-1-99-final-sourcesjar/io/netty/handler/codec/DatagramPacketEncoder.java

\* /opt/cola/permits/1813842641\_1696535014.3961658/0/netty-codec-4-1-99-final-sourcesjar/io/netty/handler/codec/DatagramPacketDecoder.java

No license file was found, but licenses were detected in source scan.

/\*

\* Copyright 2012 The Netty Project

\*

\* The Netty Project licenses this file to you under the Apache License,

\* version 2.0 (the "License"); you may not use this file except in compliance

\* with the License. You may obtain a copy of the License at:

\*

\* https://www.apache.org/licenses/LICENSE-2.0

\*

\* Unless required by applicable law or agreed to in writing, software

\* distributed under the License is distributed on an "AS IS" BASIS, WITHOUT

\* WARRANTIES OR CONDITIONS OF ANY KIND, either express or implied. See the

\* License for the specific language governing permissions and limitations

\* under the License.

\*/

Found in path(s):

\* /opt/cola/permits/1813842641\_1696535014.3961658/0/netty-codec-4-1-99-final-sourcesjar/io/netty/handler/codec/compression/ZlibDecoder.java

\* /opt/cola/permits/1813842641\_1696535014.3961658/0/netty-codec-4-1-99-final-sourcesjar/io/netty/handler/codec/serialization/package-info.java

\*

 /opt/cola/permits/1813842641\_1696535014.3961658/0/netty-codec-4-1-99-final-sourcesjar/io/netty/handler/codec/LengthFieldPrepender.java

\* /opt/cola/permits/1813842641\_1696535014.3961658/0/netty-codec-4-1-99-final-sourcesjar/io/netty/handler/codec/LineBasedFrameDecoder.java

\* /opt/cola/permits/1813842641\_1696535014.3961658/0/netty-codec-4-1-99-final-sourcesjar/io/netty/handler/codec/base64/package-info.java

\* /opt/cola/permits/1813842641\_1696535014.3961658/0/netty-codec-4-1-99-final-sourcesjar/io/netty/handler/codec/serialization/CachingClassResolver.java

\* /opt/cola/permits/1813842641\_1696535014.3961658/0/netty-codec-4-1-99-final-sourcesjar/io/netty/handler/codec/serialization/ObjectEncoder.java

\* /opt/cola/permits/1813842641\_1696535014.3961658/0/netty-codec-4-1-99-final-sourcesjar/io/netty/handler/codec/xml/package-info.java

\* /opt/cola/permits/1813842641\_1696535014.3961658/0/netty-codec-4-1-99-final-sourcesjar/io/netty/handler/codec/compression/JZlibEncoder.java

\* /opt/cola/permits/1813842641\_1696535014.3961658/0/netty-codec-4-1-99-final-sourcesjar/io/netty/handler/codec/compression/ZlibCodecFactory.java

\*

 /opt/cola/permits/1813842641\_1696535014.3961658/0/netty-codec-4-1-99-final-sourcesjar/io/netty/handler/codec/protobuf/package-info.java

\* /opt/cola/permits/1813842641\_1696535014.3961658/0/netty-codec-4-1-99-final-sourcesjar/io/netty/handler/codec/serialization/CompatibleObjectEncoder.java

\* /opt/cola/permits/1813842641\_1696535014.3961658/0/netty-codec-4-1-99-final-sourcesjar/io/netty/handler/codec/serialization/ReferenceMap.java

\* /opt/cola/permits/1813842641\_1696535014.3961658/0/netty-codec-4-1-99-final-sourcesjar/io/netty/handler/codec/serialization/ClassResolver.java

\* /opt/cola/permits/1813842641\_1696535014.3961658/0/netty-codec-4-1-99-final-sourcesjar/io/netty/handler/codec/compression/JZlibDecoder.java

\* /opt/cola/permits/1813842641\_1696535014.3961658/0/netty-codec-4-1-99-final-sourcesjar/io/netty/handler/codec/marshalling/ThreadLocalMarshallerProvider.java

\*

 /opt/cola/permits/1813842641\_1696535014.3961658/0/netty-codec-4-1-99-final-sourcesjar/io/netty/handler/codec/marshalling/ChannelBufferByteOutput.java

\* /opt/cola/permits/1813842641\_1696535014.3961658/0/netty-codec-4-1-99-final-sourcesjar/io/netty/handler/codec/Delimiters.java

\* /opt/cola/permits/1813842641\_1696535014.3961658/0/netty-codec-4-1-99-final-sourcesjar/io/netty/handler/codec/FixedLengthFrameDecoder.java

\* /opt/cola/permits/1813842641\_1696535014.3961658/0/netty-codec-4-1-99-final-sourcesjar/io/netty/handler/codec/serialization/ObjectEncoderOutputStream.java

\* /opt/cola/permits/1813842641\_1696535014.3961658/0/netty-codec-4-1-99-final-sourcesjar/io/netty/handler/codec/marshalling/MarshallingDecoder.java

\* /opt/cola/permits/1813842641\_1696535014.3961658/0/netty-codec-4-1-99-final-sourcesjar/io/netty/handler/codec/compression/SnappyFrameEncoder.java

\* /opt/cola/permits/1813842641\_1696535014.3961658/0/netty-codec-4-1-99-final-sourcesjar/io/netty/handler/codec/compression/ZlibWrapper.java

\*

 /opt/cola/permits/1813842641\_1696535014.3961658/0/netty-codec-4-1-99-final-sourcesjar/io/netty/handler/codec/marshalling/package-info.java

\* /opt/cola/permits/1813842641\_1696535014.3961658/0/netty-codec-4-1-99-final-sourcesjar/io/netty/handler/codec/serialization/ObjectDecoderInputStream.java

\* /opt/cola/permits/1813842641\_1696535014.3961658/0/netty-codec-4-1-99-final-sourcesjar/io/netty/handler/codec/DecoderException.java

\* /opt/cola/permits/1813842641\_1696535014.3961658/0/netty-codec-4-1-99-final-sourcesjar/io/netty/handler/codec/CorruptedFrameException.java

\* /opt/cola/permits/1813842641\_1696535014.3961658/0/netty-codec-4-1-99-final-sourcesjar/io/netty/handler/codec/marshalling/MarshallingEncoder.java

\* /opt/cola/permits/1813842641\_1696535014.3961658/0/netty-codec-4-1-99-final-sourcesjar/io/netty/handler/codec/ReplayingDecoder.java

\* /opt/cola/permits/1813842641\_1696535014.3961658/0/netty-codec-4-1-99-final-sources-

jar/io/netty/handler/codec/marshalling/DefaultMarshallerProvider.java

\*

 /opt/cola/permits/1813842641\_1696535014.3961658/0/netty-codec-4-1-99-final-sourcesjar/io/netty/handler/codec/TooLongFrameException.java

\* /opt/cola/permits/1813842641\_1696535014.3961658/0/netty-codec-4-1-99-final-sourcesjar/io/netty/handler/codec/MessageToByteEncoder.java

\* /opt/cola/permits/1813842641\_1696535014.3961658/0/netty-codec-4-1-99-final-sourcesjar/io/netty/handler/codec/string/StringEncoder.java

\* /opt/cola/permits/1813842641\_1696535014.3961658/0/netty-codec-4-1-99-final-sourcesjar/io/netty/handler/codec/CodecException.java

\* /opt/cola/permits/1813842641\_1696535014.3961658/0/netty-codec-4-1-99-final-sourcesjar/io/netty/handler/codec/marshalling/MarshallerProvider.java

\* /opt/cola/permits/1813842641\_1696535014.3961658/0/netty-codec-4-1-99-final-sourcesjar/io/netty/handler/codec/serialization/ObjectDecoder.java

\* /opt/cola/permits/1813842641\_1696535014.3961658/0/netty-codec-4-1-99-final-sourcesjar/io/netty/handler/codec/string/StringDecoder.java

\*

 /opt/cola/permits/1813842641\_1696535014.3961658/0/netty-codec-4-1-99-final-sourcesjar/io/netty/handler/codec/serialization/ClassLoaderClassResolver.java

\* /opt/cola/permits/1813842641\_1696535014.3961658/0/netty-codec-4-1-99-final-sourcesjar/io/netty/handler/codec/compression/ZlibUtil.java

\* /opt/cola/permits/1813842641\_1696535014.3961658/0/netty-codec-4-1-99-final-sourcesjar/io/netty/handler/codec/marshalling/ThreadLocalUnmarshallerProvider.java

\* /opt/cola/permits/1813842641\_1696535014.3961658/0/netty-codec-4-1-99-final-sourcesjar/io/netty/handler/codec/bytes/ByteArrayDecoder.java

\* /opt/cola/permits/1813842641\_1696535014.3961658/0/netty-codec-4-1-99-final-sourcesjar/io/netty/handler/codec/marshalling/ContextBoundUnmarshallerProvider.java

\* /opt/cola/permits/1813842641\_1696535014.3961658/0/netty-codec-4-1-99-final-sourcesjar/io/netty/handler/codec/marshalling/CompatibleMarshallingDecoder.java

\* /opt/cola/permits/1813842641\_1696535014.3961658/0/netty-codec-4-1-99-final-sourcesjar/io/netty/handler/codec/bytes/ByteArrayEncoder.java

\*

 /opt/cola/permits/1813842641\_1696535014.3961658/0/netty-codec-4-1-99-final-sourcesjar/io/netty/handler/codec/compression/DecompressionException.java

\* /opt/cola/permits/1813842641\_1696535014.3961658/0/netty-codec-4-1-99-final-sourcesjar/io/netty/handler/codec/string/package-info.java

\* /opt/cola/permits/1813842641\_1696535014.3961658/0/netty-codec-4-1-99-final-sourcesjar/io/netty/handler/codec/marshalling/DefaultUnmarshallerProvider.java

\* /opt/cola/permits/1813842641\_1696535014.3961658/0/netty-codec-4-1-99-final-sourcesjar/io/netty/handler/codec/compression/Snappy.java

\* /opt/cola/permits/1813842641\_1696535014.3961658/0/netty-codec-4-1-99-final-sourcesjar/io/netty/handler/codec/serialization/CompactObjectInputStream.java

\* /opt/cola/permits/1813842641\_1696535014.3961658/0/netty-codec-4-1-99-final-sourcesjar/io/netty/handler/codec/MessageToMessageCodec.java

\* /opt/cola/permits/1813842641\_1696535014.3961658/0/netty-codec-4-1-99-final-sourcesjar/io/netty/handler/codec/UnsupportedMessageTypeException.java

\*

 /opt/cola/permits/1813842641\_1696535014.3961658/0/netty-codec-4-1-99-final-sourcesjar/io/netty/handler/codec/base64/Base64Decoder.java

\* /opt/cola/permits/1813842641\_1696535014.3961658/0/netty-codec-4-1-99-final-sources-

jar/io/netty/handler/codec/marshalling/ChannelBufferByteInput.java

\* /opt/cola/permits/1813842641\_1696535014.3961658/0/netty-codec-4-1-99-final-sourcesjar/io/netty/handler/codec/DelimiterBasedFrameDecoder.java

\* /opt/cola/permits/1813842641\_1696535014.3961658/0/netty-codec-4-1-99-final-sourcesjar/io/netty/handler/codec/compression/CompressionException.java

\* /opt/cola/permits/1813842641\_1696535014.3961658/0/netty-codec-4-1-99-final-sourcesjar/io/netty/handler/codec/ByteToMessageCodec.java

\* /opt/cola/permits/1813842641\_1696535014.3961658/0/netty-codec-4-1-99-final-sourcesjar/io/netty/handler/codec/compression/package-info.java

\* /opt/cola/permits/1813842641\_1696535014.3961658/0/netty-codec-4-1-99-final-sourcesjar/io/netty/handler/codec/package-info.java

\*

 /opt/cola/permits/1813842641\_1696535014.3961658/0/netty-codec-4-1-99-final-sourcesjar/io/netty/handler/codec/marshalling/UnmarshallerProvider.java

\* /opt/cola/permits/1813842641\_1696535014.3961658/0/netty-codec-4-1-99-final-sourcesjar/io/netty/handler/codec/marshalling/LimitingByteInput.java

\* /opt/cola/permits/1813842641\_1696535014.3961658/0/netty-codec-4-1-99-final-sourcesjar/io/netty/handler/codec/bytes/package-info.java

\* /opt/cola/permits/1813842641\_1696535014.3961658/0/netty-codec-4-1-99-final-sourcesjar/io/netty/handler/codec/ByteToMessageDecoder.java

\* /opt/cola/permits/1813842641\_1696535014.3961658/0/netty-codec-4-1-99-final-sourcesjar/io/netty/handler/codec/MessageToMessageDecoder.java

\* /opt/cola/permits/1813842641\_1696535014.3961658/0/netty-codec-4-1-99-final-sourcesjar/io/netty/handler/codec/ReplayingDecoderByteBuf.java

\* /opt/cola/permits/1813842641\_1696535014.3961658/0/netty-codec-4-1-99-final-sourcesjar/io/netty/handler/codec/MessageToMessageEncoder.java

\*

 /opt/cola/permits/1813842641\_1696535014.3961658/0/netty-codec-4-1-99-final-sourcesjar/io/netty/handler/codec/serialization/CompactObjectOutputStream.java

\* /opt/cola/permits/1813842641\_1696535014.3961658/0/netty-codec-4-1-99-final-sourcesjar/io/netty/handler/codec/compression/JdkZlibEncoder.java

\* /opt/cola/permits/1813842641\_1696535014.3961658/0/netty-codec-4-1-99-final-sourcesjar/io/netty/handler/codec/MessageAggregator.java

\* /opt/cola/permits/1813842641\_1696535014.3961658/0/netty-codec-4-1-99-final-sourcesjar/io/netty/handler/codec/PrematureChannelClosureException.java

\* /opt/cola/permits/1813842641\_1696535014.3961658/0/netty-codec-4-1-99-final-sourcesjar/io/netty/handler/codec/serialization/ClassResolvers.java

\* /opt/cola/permits/1813842641\_1696535014.3961658/0/netty-codec-4-1-99-final-sourcesjar/io/netty/handler/codec/EncoderException.java

\* /opt/cola/permits/1813842641\_1696535014.3961658/0/netty-codec-4-1-99-final-sourcesjar/io/netty/handler/codec/compression/ZlibEncoder.java

\*

 /opt/cola/permits/1813842641\_1696535014.3961658/0/netty-codec-4-1-99-final-sourcesjar/io/netty/handler/codec/marshalling/CompatibleMarshallingEncoder.java

\* /opt/cola/permits/1813842641\_1696535014.3961658/0/netty-codec-4-1-99-final-sourcesjar/io/netty/handler/codec/compression/SnappyFrameDecoder.java

\* /opt/cola/permits/1813842641\_1696535014.3961658/0/netty-codec-4-1-99-final-sourcesjar/io/netty/handler/codec/base64/Base64Encoder.java

\* /opt/cola/permits/1813842641\_1696535014.3961658/0/netty-codec-4-1-99-final-sourcesjar/io/netty/handler/codec/serialization/SoftReferenceMap.java

\* /opt/cola/permits/1813842641\_1696535014.3961658/0/netty-codec-4-1-99-final-sourcesjar/io/netty/handler/codec/DecoderResult.java

\* /opt/cola/permits/1813842641\_1696535014.3961658/0/netty-codec-4-1-99-final-sourcesjar/io/netty/handler/codec/serialization/WeakReferenceMap.java

No license file was found, but licenses were detected in source scan.

/\*

\* Copyright 2013 The Netty Project

\*

\* The Netty Project licenses this file to you under the Apache License,

\* version 2.0 (the "License"); you may not use this file except in compliance

\* with the License. You may obtain a copy of the License at:

\*

\* https://www.apache.org/licenses/LICENSE-2.0

\*

\* Unless required by applicable law or agreed to in writing, software

\* distributed under the License is distributed on an "AS IS" BASIS, WITHOUT

\* WARRANTIES OR CONDITIONS OF ANY KIND, either express or implied. See the

\* License for the specific language governing permissions and limitations

\* under the License.

\*/

Found in path(s):

\* /opt/cola/permits/1813842641\_1696535014.3961658/0/netty-codec-4-1-99-final-sourcesjar/io/netty/handler/codec/xml/XmlFrameDecoder.java

\* /opt/cola/permits/1813842641\_1696535014.3961658/0/netty-codec-4-1-99-final-sourcesjar/io/netty/handler/codec/compression/JdkZlibDecoder.java

\*

 /opt/cola/permits/1813842641\_1696535014.3961658/0/netty-codec-4-1-99-final-sourcesjar/io/netty/handler/codec/compression/Crc32c.java No license file was found, but licenses were detected in source scan.

 $\lt!$ !--

~ Copyright 2012 The Netty Project

 $\sim$ 

~ The Netty Project licenses this file to you under the Apache License,

 $\sim$  version 2.0 (the "License"); you may not use this file except in compliance

 $\sim$  with the License. You may obtain a copy of the License at:

 $\sim$ 

~ https://www.apache.org/licenses/LICENSE-2.0

 $\sim$ 

~ Unless required by applicable law or agreed to in writing, software

~ distributed under the License is distributed on an "AS IS" BASIS, WITHOUT

~ WARRANTIES OR CONDITIONS OF ANY KIND, either express or implied. See the

 $\sim$  License for the specific language governing permissions and limitations

~ under the License.

```
 -->
```

```
Found in path(s):
```
\* /opt/cola/permits/1813842641\_1696535014.3961658/0/netty-codec-4-1-99-final-sources-jar/META-INF/maven/io.netty/netty-codec/pom.xml No license file was found, but licenses were detected in source scan.

/\*

```
* Copyright 2023 The Netty Project
```
\*

- \* The Netty Project licenses this file to you under the Apache License,
- \* version 2.0 (the "License"); you may not use this file except in compliance
- \* with the License. You may obtain a copy of the License at:
- \*
- \* https://www.apache.org/licenses/LICENSE-2.0
- \*
- \* Unless required by applicable law or agreed to in writing, software
- \* distributed under the License is distributed on an "AS IS" BASIS, WITHOUT
- \* WARRANTIES OR CONDITIONS OF ANY KIND, either express or implied. See the
- \* License for the specific language governing permissions and limitations
- \* under the License.

\*/

Found in path(s):

\* /opt/cola/permits/1813842641\_1696535014.3961658/0/netty-codec-4-1-99-final-sourcesjar/io/netty/handler/codec/compression/SnappyOptions.java

```
* /opt/cola/permits/1813842641_1696535014.3961658/0/netty-codec-4-1-99-final-sources-
```
jar/io/netty/handler/codec/compression/EncoderUtil.java

## **1.121 netty 4.1.99.Final**

## **1.121.1 Available under license :**

No license file was found, but licenses were detected in source scan.

/\*

```
* Copyright 2014 The Netty Project
```
\*

- \* The Netty Project licenses this file to you under the Apache License,
- \* version 2.0 (the "License"); you may not use this file except in compliance
- \* with the License. You may obtain a copy of the License at:
- \*
- \* https://www.apache.org/licenses/LICENSE-2.0
- \*
- \* Unless required by applicable law or agreed to in writing, software
- \* distributed under the License is distributed on an "AS IS" BASIS, WITHOUT
- \* WARRANTIES OR CONDITIONS OF ANY KIND, either express or implied. See the
- \* License for the specific language governing permissions and limitations

\* under the License.

\*/

Found in path(s):

\* /opt/cola/permits/1813842694\_1696535004.5436351/0/netty-common-4-1-99-final-sourcesjar/io/netty/util/internal/CleanerJava6.java

\* /opt/cola/permits/1813842694\_1696535004.5436351/0/netty-common-4-1-99-final-sources-

jar/io/netty/util/concurrent/FastThreadLocalThread.java

No license file was found, but licenses were detected in source scan.

 $\lt!$ !--

~ Copyright 2012 The Netty Project

 $\sim$ 

~ The Netty Project licenses this file to you under the Apache License,

 $\sim$  version 2.0 (the "License"); you may not use this file except in compliance

~ with the License. You may obtain a copy of the License at:

 $\sim$ 

~ https://www.apache.org/licenses/LICENSE-2.0

 $\sim$ 

~ Unless required by applicable law or agreed to in writing, software

~ distributed under the License is distributed on an "AS IS" BASIS, WITHOUT

~ WARRANTIES OR CONDITIONS OF ANY KIND, either express or implied. See the

~ License for the specific language governing permissions and limitations

~ under the License.

-->

Found in path(s):

\* /opt/cola/permits/1813842694\_1696535004.5436351/0/netty-common-4-1-99-final-sources-jar/META-INF/maven/io.netty/netty-common/pom.xml

No license file was found, but licenses were detected in source scan.

/\*

\* Copyright 2014 The Netty Project

\*

\* The Netty Project licenses this file to you under the Apache License, version 2.0 (the

\* "License"); you may not use this file except in compliance with the License. You may obtain a

\* copy of the License at:

\*

\* https://www.apache.org/licenses/LICENSE-2.0

\*

\* Unless required by applicable law or agreed to in writing, software distributed under the License

\* is distributed on an "AS IS" BASIS, WITHOUT WARRANTIES OR CONDITIONS OF ANY KIND, either express

\* or implied. See the License for the specific language governing permissions and limitations under

\* the License.

\*/

Found in path(s):

\* /opt/cola/permits/1813842694\_1696535004.5436351/0/netty-common-4-1-99-final-sourcesjar/io/netty/util/collection/ShortObjectMap.java

\* /opt/cola/permits/1813842694\_1696535004.5436351/0/netty-common-4-1-99-final-sourcesjar/io/netty/util/collection/CharCollections.java

\* /opt/cola/permits/1813842694\_1696535004.5436351/0/netty-common-4-1-99-final-sourcesjar/io/netty/util/collection/IntObjectMap.java

\*

 /opt/cola/permits/1813842694\_1696535004.5436351/0/netty-common-4-1-99-final-sourcesjar/io/netty/util/collection/IntCollections.java

\* /opt/cola/permits/1813842694\_1696535004.5436351/0/netty-common-4-1-99-final-sourcesjar/io/netty/util/collection/ByteCollections.java

\* /opt/cola/permits/1813842694\_1696535004.5436351/0/netty-common-4-1-99-final-sourcesjar/io/netty/util/collection/CharObjectMap.java

\* /opt/cola/permits/1813842694\_1696535004.5436351/0/netty-common-4-1-99-final-sourcesjar/io/netty/util/collection/LongCollections.java

\* /opt/cola/permits/1813842694\_1696535004.5436351/0/netty-common-4-1-99-final-sourcesjar/io/netty/util/collection/LongObjectHashMap.java

\* /opt/cola/permits/1813842694\_1696535004.5436351/0/netty-common-4-1-99-final-sourcesjar/io/netty/util/collection/LongObjectMap.java

\* /opt/cola/permits/1813842694\_1696535004.5436351/0/netty-common-4-1-99-final-sourcesjar/io/netty/util/collection/ShortCollections.java

\*

 /opt/cola/permits/1813842694\_1696535004.5436351/0/netty-common-4-1-99-final-sourcesjar/io/netty/util/internal/ObjectUtil.java

\* /opt/cola/permits/1813842694\_1696535004.5436351/0/netty-common-4-1-99-final-sourcesjar/io/netty/util/collection/ByteObjectHashMap.java

\* /opt/cola/permits/1813842694\_1696535004.5436351/0/netty-common-4-1-99-final-sourcesjar/io/netty/util/collection/ByteObjectMap.java

\* /opt/cola/permits/1813842694\_1696535004.5436351/0/netty-common-4-1-99-final-sourcesjar/io/netty/util/collection/IntObjectHashMap.java

\* /opt/cola/permits/1813842694\_1696535004.5436351/0/netty-common-4-1-99-final-sourcesjar/io/netty/util/collection/ShortObjectHashMap.java

\* /opt/cola/permits/1813842694\_1696535004.5436351/0/netty-common-4-1-99-final-sourcesjar/io/netty/util/collection/CharObjectHashMap.java

No license file was found, but licenses were detected in source scan.

#### /\*

\* Copyright 2016 The Netty Project

\*

\* The Netty Project licenses this file to you under the Apache License,

\* version 2.0 (the "License"); you may not use this file except in compliance

\* with the License. You may obtain a copy of the License at:

\*

\* https://www.apache.org/licenses/LICENSE-2.0

\*

\* Unless required by applicable law or agreed to in writing, software

\* distributed under the License is distributed on an "AS IS" BASIS, WITHOUT

\* WARRANTIES OR CONDITIONS OF ANY KIND, either express or implied. See the

\* License for the specific language governing permissions and limitations

\* under the License.

\*/

Found in path(s):

\* /opt/cola/permits/1813842694\_1696535004.5436351/0/netty-common-4-1-99-final-sourcesjar/io/netty/util/concurrent/UnorderedThreadPoolEventExecutor.java

\* /opt/cola/permits/1813842694\_1696535004.5436351/0/netty-common-4-1-99-final-sourcesjar/io/netty/util/concurrent/PromiseCombiner.java

\*

 /opt/cola/permits/1813842694\_1696535004.5436351/0/netty-common-4-1-99-final-sourcesjar/io/netty/util/internal/UnstableApi.java

\* /opt/cola/permits/1813842694\_1696535004.5436351/0/netty-common-4-1-99-final-sourcesjar/io/netty/util/internal/SocketUtils.java

\* /opt/cola/permits/1813842694\_1696535004.5436351/0/netty-common-4-1-99-final-sourcesjar/io/netty/util/concurrent/EventExecutorChooserFactory.java

\* /opt/cola/permits/1813842694\_1696535004.5436351/0/netty-common-4-1-99-final-sourcesjar/io/netty/util/DomainNameMappingBuilder.java

\* /opt/cola/permits/1813842694\_1696535004.5436351/0/netty-common-4-1-99-final-sourcesjar/io/netty/util/concurrent/RejectedExecutionHandler.java

\* /opt/cola/permits/1813842694\_1696535004.5436351/0/netty-common-4-1-99-final-sourcesjar/io/netty/util/internal/ThrowableUtil.java

\* /opt/cola/permits/1813842694\_1696535004.5436351/0/netty-common-4-1-99-final-sourcesjar/io/netty/util/BooleanSupplier.java

\* /opt/cola/permits/1813842694\_1696535004.5436351/0/netty-common-4-1-99-final-sourcesjar/io/netty/util/internal/logging/Log4J2LoggerFactory.java

\*

 /opt/cola/permits/1813842694\_1696535004.5436351/0/netty-common-4-1-99-final-sourcesjar/io/netty/util/ResourceLeakTracker.java

\* /opt/cola/permits/1813842694\_1696535004.5436351/0/netty-common-4-1-99-final-sourcesjar/io/netty/util/internal/MacAddressUtil.java

\* /opt/cola/permits/1813842694\_1696535004.5436351/0/netty-common-4-1-99-final-sourcesjar/io/netty/util/concurrent/DefaultEventExecutorChooserFactory.java

\* /opt/cola/permits/1813842694\_1696535004.5436351/0/netty-common-4-1-99-final-sourcesjar/io/netty/util/internal/OutOfDirectMemoryError.java

\* /opt/cola/permits/1813842694\_1696535004.5436351/0/netty-common-4-1-99-final-sourcesjar/io/netty/util/IntSupplier.java

\* /opt/cola/permits/1813842694\_1696535004.5436351/0/netty-common-4-1-99-final-sourcesjar/io/netty/util/concurrent/OrderedEventExecutor.java

\* /opt/cola/permits/1813842694\_1696535004.5436351/0/netty-common-4-1-99-final-sourcesjar/io/netty/util/internal/logging/Log4J2Logger.java

\*

 /opt/cola/permits/1813842694\_1696535004.5436351/0/netty-common-4-1-99-final-sourcesjar/io/netty/util/concurrent/UnaryPromiseNotifier.java

\* /opt/cola/permits/1813842694\_1696535004.5436351/0/netty-common-4-1-99-final-sourcesjar/io/netty/util/ResourceLeakDetectorFactory.java

\* /opt/cola/permits/1813842694\_1696535004.5436351/0/netty-common-4-1-99-final-sourcesjar/io/netty/util/internal/ConstantTimeUtils.java

\* /opt/cola/permits/1813842694\_1696535004.5436351/0/netty-common-4-1-99-final-sourcesjar/io/netty/util/concurrent/RejectedExecutionHandlers.java

\* /opt/cola/permits/1813842694\_1696535004.5436351/0/netty-common-4-1-99-final-sourcesjar/io/netty/util/internal/NativeLibraryUtil.java

\* /opt/cola/permits/1813842694\_1696535004.5436351/0/netty-common-4-1-99-final-sourcesjar/io/netty/util/internal/PromiseNotificationUtil.java

\* /opt/cola/permits/1813842694\_1696535004.5436351/0/netty-common-4-1-99-final-sources-

jar/io/netty/util/concurrent/NonStickyEventExecutorGroup.java

No license file was found, but licenses were detected in source scan.

/\*

- \* Copyright 2012 The Netty Project
- \*

\* The Netty Project licenses this file to you under the Apache License,

\* version 2.0 (the "License"); you may not use this file except in compliance

\* with the License. You may obtain a copy of the License at:

\*

\* https://www.apache.org/licenses/LICENSE-2.0

\*

\* Unless required by applicable law or agreed to in writing, software

\* distributed under the License is distributed on an "AS IS" BASIS, WITHOUT

\* WARRANTIES OR CONDITIONS OF ANY KIND, either express or implied. See the

\* License for the specific language governing permissions and limitations

\* under the License.

\*/

/\*\*

```
* Copyright (c) 2004-2011 QOS.ch
```
\* All rights reserved.

\*

\* Permission is hereby granted, free of charge, to any person obtaining

\* a copy of this software and associated documentation files (the

\* "Software"), to deal in the Software without restriction, including \* without

limitation the rights to use, copy, modify, merge, publish,

\* distribute, sublicense, and/or sell copies of the Software, and to

\* permit persons to whom the Software is furnished to do so, subject to

\* the following conditions:

\*

\* The above copyright notice and this permission notice shall be

\* included in all copies or substantial portions of the Software.

\*

\* THE SOFTWARE IS PROVIDED "AS IS", WITHOUT WARRANTY OF ANY KIND,

\* EXPRESS OR IMPLIED, INCLUDING BUT NOT LIMITED TO THE WARRANTIES OF

\* MERCHANTABILITY, FITNESS FOR A PARTICULAR PURPOSE AND

\* NONINFRINGEMENT. IN NO EVENT SHALL THE AUTHORS OR COPYRIGHT HOLDERS BE

\* LIABLE FOR ANY CLAIM, DAMAGES OR OTHER LIABILITY, WHETHER IN AN ACTION

\* OF CONTRACT, TORT OR OTHERWISE, ARISING FROM, OUT OF OR IN CONNECTION

\* WITH THE SOFTWARE OR THE USE OR OTHER DEALINGS IN THE SOFTWARE.

\* \*/

Found in path(s):

\* /opt/cola/permits/1813842694\_1696535004.5436351/0/netty-common-4-1-99-final-sourcesjar/io/netty/util/internal/logging/CommonsLogger.java

\*

 /opt/cola/permits/1813842694\_1696535004.5436351/0/netty-common-4-1-99-final-sourcesjar/io/netty/util/internal/logging/Log4JLogger.java

\* /opt/cola/permits/1813842694\_1696535004.5436351/0/netty-common-4-1-99-final-sourcesjar/io/netty/util/internal/logging/JdkLogger.java

\* /opt/cola/permits/1813842694\_1696535004.5436351/0/netty-common-4-1-99-final-sourcesjar/io/netty/util/internal/logging/InternalLogger.java

No license file was found, but licenses were detected in source scan.

# The Netty Project licenses this file to you under the Apache License,

# version 2.0 (the "License"); you may not use this file except in compliance

# with the License. You may obtain a copy of the License at:

# distributed under the License is distributed on an "AS IS" BASIS, WITHOUT

Found in path(s):

\* /opt/cola/permits/1813842694\_1696535004.5436351/0/netty-common-4-1-99-final-sources-jar/META-INF/native-image/io.netty/netty-common/native-image.properties No license file was found, but licenses were detected in source scan.

/\*

\* Copyright 2021 The Netty Project

\*

\* The Netty Project licenses this file to you under the Apache License,

\* version 2.0 (the "License"); you may not use this file except in compliance

\* with the License. You may obtain a copy of the License at:

\*

\* https://www.apache.org/licenses/LICENSE-2.0

\*

\* Unless required by applicable law or agreed to in writing, software

\* distributed under the License is distributed on an "AS IS" BASIS, WITHOUT

\* WARRANTIES OR CONDITIONS OF ANY KIND, either express or implied. See the

\* License for the specific language governing permissions and limitations

\* under the License.

\*/

Found in path(s):

\* /opt/cola/permits/1813842694\_1696535004.5436351/0/netty-common-4-1-99-final-sourcesjar/io/netty/util/internal/ClassInitializerUtil.java

No license file was found, but licenses were detected in source scan.

<project xmlns="http://maven.apache.org/POM/4.0.0" xmlns:xsi="http://www.w3.org/2001/XMLSchema-instance" xsi:schemaLocation="http://maven.apache.org/POM/4.0.0 http://maven.apache.org/maven-v4\_0\_0.xsd">

#### <modelVersion>4.0.0</modelVersion>

 <artifactId>jctools-core</artifactId> <groupId>org.jctools</groupId> <version>3.1.0</version> <name>Java Concurrency Tools Core Library</name> <description>Java Concurrency Tools Core Library</description> <packaging>bundle</packaging>

 <dependencies>

 <dependency>

 <groupId>org.hamcrest</groupId>

 <artifactId>hamcrest-all</artifactId>

 <version>\${hamcrest.version}</version>

 <scope>test</scope>

 </dependency>

 <dependency>

 <groupId>junit</groupId>

 <artifactId>junit</artifactId>

 <version>\${junit.version}</version>

 <scope>test</scope>

 </dependency>

 <dependency>

 <groupId>com.google.guava</groupId>

 <artifactId>guava-testlib</artifactId>

 <version>\${guava-testlib.version}</version>

 <scope>test</scope>

 </dependency>

 </dependencies>

 <build>

 <plugins>

 <plugin>

 <groupId>org.apache.maven.plugins</groupId>

 <artifactId>maven-surefire-plugin</artifactId>

 <version>3.0.0-M3</version>

 <configuration>

 <includes>

 <include>\*</include>

 </includes>

 </configuration>

 </plugin>

 <plugin>

 <groupId>org.apache.felix</groupId>

 <artifactId>maven-bundle-plugin</artifactId>

 <version>4.2.1</version>

 <extensions>true</extensions>

 <configuration> <instructions> <Import-Package>sun.misc;resolution:=optional</Import-Package> </instructions> </configuration> </plugin> <plugin> <groupId>org.apache.maven.plugins</groupId> <artifactId>maven-source-plugin</artifactId> <version>3.2.0</version> <executions> <execution> <id>attach-sources</id> <phase>verify</phase> <goals> <goal>jar-no-fork</goal> </goals> </execution> </executions> </plugin> <plugin> <groupId>org.apache.maven.plugins</groupId> <artifactId>maven-javadoc-plugin</artifactId> <version>3.1.1</version> <configuration> <additionalOptions> <additionalOption>-Xdoclint:none</additionalOption> </additionalOptions> <source>8</source> </configuration> <executions> <execution> <id>attach-javadocs</id> <goals> <goal>jar</goal> </goals> </execution> </executions> </plugin> </plugins> </build> <distributionManagement> <repository> <id>bintray-jctools-jctools</id> <name>jctools-jctools</name> <url>https://api.bintray.com/maven/jctools/jctools/jctools-core/;publish=1</url> </repository>

#### </distributionManagement>

 <url>https://github.com/JCTools</url> <inceptionYear>2013</inceptionYear>

 <licenses> <license> <name>Apache License, Version 2.0</name> <url>http://www.apache.org/licenses/LICENSE-2.0.txt</url> <distribution>repo</distribution> </license> </licenses>

 $<$ scm $>$  <url>https://github.com/JCTools/JCTools</url> <connection>scm:git:https://github.com/JCTools/JCTools</connection> <tag>HEAD</tag>  $\langle$ scm $\rangle$ 

 <developers> <developer> <url>https://github.com/nitsanw</url> </developer> <developer> <url>https://github.com/mjpt777</url> </developer> <developer> <url>https://github.com/RichardWarburton</url> </developer> <developer> <url>https://github.com/kay</url> </developer> <developer> <url>https://github.com/franz1981</url> </developer> </developers> <prerequisites>  $\langle$ maven $>$ 3.5.0 $\langle$ maven $>$  </prerequisites> <properties>

 <project.build.sourceEncoding>UTF-8</project.build.sourceEncoding> <java.version>1.6</java.version> <java.test.version>1.8</java.test.version>

 <maven.compiler.source>\${java.version}</maven.compiler.source>

 <maven.compiler.target>\${java.version}</maven.compiler.target> <maven.compiler.testSource>\${java.test.version}</maven.compiler.testSource> <maven.compiler.testTarget>\${java.test.version}</maven.compiler.testTarget>

 <hamcrest.version>1.3</hamcrest.version>

 <junit.version>4.12</junit.version>

 <guava-testlib.version>21.0</guava-testlib.version>

 </properties>

</project>

#### Found

in path(s):

\* /opt/cola/permits/1813842694\_1696535004.5436351/0/netty-common-4-1-99-final-sources-jar/META-INF/maven/org.jctools/jctools-core/pom.xml

No license file was found, but licenses were detected in source scan.

/\*

\* Licensed under the Apache License, Version 2.0 (the "License");

\* you may not use this file except in compliance with the License.

- \* You may obtain a copy of the License at
- \*

\* http://www.apache.org/licenses/LICENSE-2.0

\*

\* Unless required by applicable law or agreed to in writing, software

\* distributed under the License is distributed on an "AS IS" BASIS,

\* WITHOUT WARRANTIES OR CONDITIONS OF ANY KIND, either express or implied.

\* See the License for the specific language governing permissions and

\* limitations under the License.

\*/

Found in path(s):

\* /opt/cola/permits/1813842694\_1696535004.5436351/0/netty-common-4-1-99-final-sourcesjar/io/netty/util/internal/shaded/org/jctools/queues/SupportsIterator.java

\* /opt/cola/permits/1813842694\_1696535004.5436351/0/netty-common-4-1-99-final-sourcesjar/io/netty/util/internal/shaded/org/jctools/queues/atomic/MpscAtomicArrayQueue.java

\* /opt/cola/permits/1813842694\_1696535004.5436351/0/netty-common-4-1-99-final-sourcesjar/io/netty/util/internal/shaded/org/jctools/queues/MpscArrayQueue.java

\*

 /opt/cola/permits/1813842694\_1696535004.5436351/0/netty-common-4-1-99-final-sourcesjar/io/netty/util/internal/shaded/org/jctools/queues/package-info.java

\* /opt/cola/permits/1813842694\_1696535004.5436351/0/netty-common-4-1-99-final-sourcesjar/io/netty/util/internal/shaded/org/jctools/queues/IndexedQueueSizeUtil.java

\* /opt/cola/permits/1813842694\_1696535004.5436351/0/netty-common-4-1-99-final-sourcesjar/io/netty/util/internal/shaded/org/jctools/util/UnsafeAccess.java

\* /opt/cola/permits/1813842694\_1696535004.5436351/0/netty-common-4-1-99-final-sources-

jar/io/netty/util/internal/shaded/org/jctools/queues/ConcurrentSequencedCircularArrayQueue.java

\* /opt/cola/permits/1813842694\_1696535004.5436351/0/netty-common-4-1-99-final-sources-

jar/io/netty/util/internal/shaded/org/jctools/queues/MpscChunkedArrayQueue.java

\* /opt/cola/permits/1813842694\_1696535004.5436351/0/netty-common-4-1-99-final-sourcesjar/io/netty/util/internal/shaded/org/jctools/util/InternalAPI.java

\*

 /opt/cola/permits/1813842694\_1696535004.5436351/0/netty-common-4-1-99-final-sourcesjar/io/netty/util/internal/shaded/org/jctools/queues/MpscUnboundedXaddArrayQueue.java \* /opt/cola/permits/1813842694\_1696535004.5436351/0/netty-common-4-1-99-final-sourcesjar/io/netty/util/internal/shaded/org/jctools/queues/MessagePassingQueue.java \* /opt/cola/permits/1813842694\_1696535004.5436351/0/netty-common-4-1-99-final-sourcesjar/io/netty/util/internal/shaded/org/jctools/queues/SpscGrowableArrayQueue.java \* /opt/cola/permits/1813842694\_1696535004.5436351/0/netty-common-4-1-99-final-sourcesjar/io/netty/util/internal/shaded/org/jctools/queues/atomic/AtomicQueueFactory.java \* /opt/cola/permits/1813842694\_1696535004.5436351/0/netty-common-4-1-99-final-sourcesjar/io/netty/util/internal/shaded/org/jctools/queues/MpscUnboundedXaddChunk.java \* /opt/cola/permits/1813842694\_1696535004.5436351/0/netty-common-4-1-99-final-sourcesjar/io/netty/util/internal/shaded/org/jctools/queues/SpmcArrayQueue.java \*

 /opt/cola/permits/1813842694\_1696535004.5436351/0/netty-common-4-1-99-final-sourcesjar/io/netty/util/internal/shaded/org/jctools/maps/NonBlockingHashMap.java \* /opt/cola/permits/1813842694\_1696535004.5436351/0/netty-common-4-1-99-final-sourcesjar/io/netty/util/internal/shaded/org/jctools/queues/LinkedQueueNode.java \* /opt/cola/permits/1813842694\_1696535004.5436351/0/netty-common-4-1-99-final-sourcesjar/io/netty/util/internal/shaded/org/jctools/maps/ConcurrentAutoTable.java \* /opt/cola/permits/1813842694\_1696535004.5436351/0/netty-common-4-1-99-final-sourcesjar/io/netty/util/internal/shaded/org/jctools/queues/BaseMpscLinkedArrayQueue.java \* /opt/cola/permits/1813842694\_1696535004.5436351/0/netty-common-4-1-99-final-sourcesjar/io/netty/util/internal/shaded/org/jctools/queues/MpmcUnboundedXaddArrayQueue.java \* /opt/cola/permits/1813842694\_1696535004.5436351/0/netty-common-4-1-99-final-sourcesjar/io/netty/util/internal/shaded/org/jctools/queues/atomic/MpscGrowableAtomicArrayQueue.java \*

 /opt/cola/permits/1813842694\_1696535004.5436351/0/netty-common-4-1-99-final-sourcesjar/io/netty/util/internal/shaded/org/jctools/queues/atomic/MpscUnboundedAtomicArrayQueue.java \* /opt/cola/permits/1813842694\_1696535004.5436351/0/netty-common-4-1-99-final-sourcesjar/io/netty/util/internal/shaded/org/jctools/queues/atomic/SpscChunkedAtomicArrayQueue.java \* /opt/cola/permits/1813842694\_1696535004.5436351/0/netty-common-4-1-99-final-sourcesjar/io/netty/util/internal/shaded/org/jctools/util/Pow2.java

\* /opt/cola/permits/1813842694\_1696535004.5436351/0/netty-common-4-1-99-final-sourcesjar/io/netty/util/internal/shaded/org/jctools/util/UnsafeRefArrayAccess.java

\* /opt/cola/permits/1813842694\_1696535004.5436351/0/netty-common-4-1-99-final-sourcesjar/io/netty/util/internal/shaded/org/jctools/queues/MpmcArrayQueue.java

\* /opt/cola/permits/1813842694\_1696535004.5436351/0/netty-common-4-1-99-final-sourcesjar/io/netty/util/internal/shaded/org/jctools/queues/SpscUnboundedArrayQueue.java \*

 /opt/cola/permits/1813842694\_1696535004.5436351/0/netty-common-4-1-99-final-sourcesjar/io/netty/util/internal/shaded/org/jctools/util/RangeUtil.java

\* /opt/cola/permits/1813842694\_1696535004.5436351/0/netty-common-4-1-99-final-sourcesjar/io/netty/util/internal/shaded/org/jctools/queues/atomic/SpmcAtomicArrayQueue.java \* /opt/cola/permits/1813842694\_1696535004.5436351/0/netty-common-4-1-99-final-sources-

jar/io/netty/util/internal/shaded/org/jctools/queues/ConcurrentCircularArrayQueue.java
\* /opt/cola/permits/1813842694\_1696535004.5436351/0/netty-common-4-1-99-final-sourcesjar/io/netty/util/internal/shaded/org/jctools/queues/atomic/MpscChunkedAtomicArrayQueue.java \* /opt/cola/permits/1813842694\_1696535004.5436351/0/netty-common-4-1-99-final-sourcesjar/io/netty/util/internal/shaded/org/jctools/queues/atomic/SpscLinkedAtomicQueue.java \* /opt/cola/permits/1813842694\_1696535004.5436351/0/netty-common-4-1-99-final-sourcesjar/io/netty/util/internal/shaded/org/jctools/queues/atomic/SpscUnboundedAtomicArrayQueue.java \*

 /opt/cola/permits/1813842694\_1696535004.5436351/0/netty-common-4-1-99-final-sourcesjar/io/netty/util/internal/shaded/org/jctools/util/PortableJvmInfo.java

\* /opt/cola/permits/1813842694\_1696535004.5436351/0/netty-common-4-1-99-final-sourcesjar/io/netty/util/internal/shaded/org/jctools/queues/spec/ConcurrentQueueSpec.java \* /opt/cola/permits/1813842694\_1696535004.5436351/0/netty-common-4-1-99-final-sourcesjar/io/netty/util/internal/shaded/org/jctools/queues/MpscCompoundQueue.java \* /opt/cola/permits/1813842694\_1696535004.5436351/0/netty-common-4-1-99-final-sourcesjar/io/netty/util/internal/shaded/org/jctools/queues/atomic/SpscAtomicArrayQueue.java \* /opt/cola/permits/1813842694\_1696535004.5436351/0/netty-common-4-1-99-final-sourcesjar/io/netty/util/internal/shaded/org/jctools/queues/MpscUnboundedArrayQueue.java \* /opt/cola/permits/1813842694\_1696535004.5436351/0/netty-common-4-1-99-final-sourcesjar/io/netty/util/internal/shaded/org/jctools/queues/atomic/BaseMpscLinkedAtomicArrayQueue.java \*

 /opt/cola/permits/1813842694\_1696535004.5436351/0/netty-common-4-1-99-final-sourcesjar/io/netty/util/internal/shaded/org/jctools/queues/atomic/BaseLinkedAtomicQueue.java \* /opt/cola/permits/1813842694\_1696535004.5436351/0/netty-common-4-1-99-final-sourcesjar/io/netty/util/internal/shaded/org/jctools/queues/BaseSpscLinkedArrayQueue.java \* /opt/cola/permits/1813842694\_1696535004.5436351/0/netty-common-4-1-99-final-sourcesjar/io/netty/util/internal/shaded/org/jctools/queues/MpmcUnboundedXaddChunk.java \* /opt/cola/permits/1813842694\_1696535004.5436351/0/netty-common-4-1-99-final-sourcesjar/io/netty/util/internal/shaded/org/jctools/queues/SpscArrayQueue.java \* /opt/cola/permits/1813842694\_1696535004.5436351/0/netty-common-4-1-99-final-sourcesjar/io/netty/util/internal/shaded/org/jctools/queues/SpscLinkedQueue.java \* /opt/cola/permits/1813842694\_1696535004.5436351/0/netty-common-4-1-99-final-sources-

jar/io/netty/util/internal/shaded/org/jctools/queues/SpscChunkedArrayQueue.java \*

 /opt/cola/permits/1813842694\_1696535004.5436351/0/netty-common-4-1-99-final-sourcesjar/io/netty/util/internal/shaded/org/jctools/maps/AbstractEntry.java

\* /opt/cola/permits/1813842694\_1696535004.5436351/0/netty-common-4-1-99-final-sourcesjar/io/netty/util/internal/shaded/org/jctools/queues/atomic/MpmcAtomicArrayQueue.java \* /opt/cola/permits/1813842694\_1696535004.5436351/0/netty-common-4-1-99-final-sourcesjar/io/netty/util/internal/shaded/org/jctools/queues/atomic/SequencedAtomicReferenceArrayQueue.java \* /opt/cola/permits/1813842694\_1696535004.5436351/0/netty-common-4-1-99-final-sourcesjar/io/netty/util/internal/shaded/org/jctools/maps/NonBlockingHashMapLong.java \* /opt/cola/permits/1813842694\_1696535004.5436351/0/netty-common-4-1-99-final-sourcesjar/io/netty/util/internal/shaded/org/jctools/queues/atomic/AtomicReferenceArrayQueue.java \*

 /opt/cola/permits/1813842694\_1696535004.5436351/0/netty-common-4-1-99-final-sourcesjar/io/netty/util/internal/shaded/org/jctools/queues/atomic/LinkedQueueAtomicNode.java \* /opt/cola/permits/1813842694\_1696535004.5436351/0/netty-common-4-1-99-final-sourcesjar/io/netty/util/internal/shaded/org/jctools/queues/spec/Ordering.java

\* /opt/cola/permits/1813842694\_1696535004.5436351/0/netty-common-4-1-99-final-sourcesjar/io/netty/util/internal/shaded/org/jctools/maps/NonBlockingSetInt.java

\* /opt/cola/permits/1813842694\_1696535004.5436351/0/netty-common-4-1-99-final-sourcesjar/io/netty/util/internal/shaded/org/jctools/queues/atomic/BaseSpscLinkedAtomicArrayQueue.java \* /opt/cola/permits/1813842694\_1696535004.5436351/0/netty-common-4-1-99-final-sourcesjar/io/netty/util/internal/shaded/org/jctools/queues/atomic/MpscLinkedAtomicQueue.java \* /opt/cola/permits/1813842694\_1696535004.5436351/0/netty-common-4-1-99-final-sourcesjar/io/netty/util/internal/shaded/org/jctools/maps/NonBlockingIdentityHashMap.java \*

 /opt/cola/permits/1813842694\_1696535004.5436351/0/netty-common-4-1-99-final-sourcesjar/io/netty/util/internal/shaded/org/jctools/util/UnsafeJvmInfo.java

\* /opt/cola/permits/1813842694\_1696535004.5436351/0/netty-common-4-1-99-final-sourcesjar/io/netty/util/internal/shaded/org/jctools/queues/QueueFactory.java

\* /opt/cola/permits/1813842694\_1696535004.5436351/0/netty-common-4-1-99-final-sourcesjar/io/netty/util/internal/shaded/org/jctools/queues/spec/Preference.java

\* /opt/cola/permits/1813842694\_1696535004.5436351/0/netty-common-4-1-99-final-sourcesjar/io/netty/util/internal/shaded/org/jctools/queues/atomic/SpscGrowableAtomicArrayQueue.java \* /opt/cola/permits/1813842694\_1696535004.5436351/0/netty-common-4-1-99-final-sources-

jar/io/netty/util/internal/shaded/org/jctools/util/UnsafeLongArrayAccess.java

\* /opt/cola/permits/1813842694\_1696535004.5436351/0/netty-common-4-1-99-final-sourcesjar/io/netty/util/internal/shaded/org/jctools/queues/MessagePassingQueueUtil.java \*

 /opt/cola/permits/1813842694\_1696535004.5436351/0/netty-common-4-1-99-final-sourcesjar/io/netty/util/internal/shaded/org/jctools/maps/NonBlockingHashSet.java

\* /opt/cola/permits/1813842694\_1696535004.5436351/0/netty-common-4-1-99-final-sourcesjar/io/netty/util/internal/shaded/org/jctools/queues/MpscBlockingConsumerArrayQueue.java \* /opt/cola/permits/1813842694\_1696535004.5436351/0/netty-common-4-1-99-final-sourcesjar/io/netty/util/internal/shaded/org/jctools/queues/MpscGrowableArrayQueue.java \* /opt/cola/permits/1813842694\_1696535004.5436351/0/netty-common-4-1-99-final-sources-

jar/io/netty/util/internal/shaded/org/jctools/queues/BaseLinkedQueue.java

\* /opt/cola/permits/1813842694\_1696535004.5436351/0/netty-common-4-1-99-final-sourcesjar/io/netty/util/internal/shaded/org/jctools/queues/MpscLinkedQueue.java No license file was found, but licenses were detected in source scan.

/\*

\* Copyright 2017 The Netty Project

\*

\* The Netty Project licenses this file to you under the Apache License,

\* version 2.0 (the "License"); you may not use this file except in compliance

```
* with the License. You may obtain a copy of the License at:
```
\*

\* https://www.apache.org/licenses/LICENSE-2.0

\*

\* Unless required by applicable law or agreed to in writing, software

\* distributed under the License is distributed on an "AS IS" BASIS, WITHOUT

\* WARRANTIES OR CONDITIONS OF ANY KIND, either express or implied. See the

\* License for the specific language governing permissions and limitations

\* under the License.

Found in path(s):

\* /opt/cola/permits/1813842694\_1696535004.5436351/0/netty-common-4-1-99-final-sourcesjar/io/netty/util/internal/logging/LocationAwareSlf4JLogger.java

\* /opt/cola/permits/1813842694\_1696535004.5436351/0/netty-common-4-1-99-final-sourcesjar/io/netty/util/NettyRuntime.java

\*

 /opt/cola/permits/1813842694\_1696535004.5436351/0/netty-common-4-1-99-final-sourcesjar/io/netty/util/internal/LongAdderCounter.java

\* /opt/cola/permits/1813842694\_1696535004.5436351/0/netty-common-4-1-99-final-sourcesjar/io/netty/util/SuppressForbidden.java

\* /opt/cola/permits/1813842694\_1696535004.5436351/0/netty-common-4-1-99-final-sourcesjar/io/netty/util/UncheckedBooleanSupplier.java

\* /opt/cola/permits/1813842694\_1696535004.5436351/0/netty-common-4-1-99-final-sourcesjar/io/netty/util/internal/PriorityQueue.java

\* /opt/cola/permits/1813842694\_1696535004.5436351/0/netty-common-4-1-99-final-sourcesjar/io/netty/util/internal/ObjectCleaner.java

\* /opt/cola/permits/1813842694\_1696535004.5436351/0/netty-common-4-1-99-final-sourcesjar/io/netty/util/internal/ReflectionUtil.java

\* /opt/cola/permits/1813842694\_1696535004.5436351/0/netty-common-4-1-99-final-sourcesjar/io/netty/util/internal/EmptyPriorityQueue.java

No license file was found, but licenses were detected in source scan.

/\*

\* Copyright 2014 The Netty Project

\*

\* The Netty Project licenses this file to you under the Apache License,

\* version 2.0 (the "License"); you may not use this file except in compliance

\* with the License. You may obtain a copy of the License at:

\*

\* https://www.apache.org/licenses/LICENSE-2.0

\*

\* Unless required by applicable law or agreed to in writing, software

\* distributed under the License is distributed on an "AS IS" BASIS, WITHOUT

\* WARRANTIES OR CONDITIONS OF ANY KIND, either express or implied. See the

\* License for the specific language governing permissions and limitations

\* under the License.

\*/

/\*

\* Written by Doug Lea with assistance from members of JCP JSR-166

\* Expert Group and released to the public domain, as explained at

\* https://creativecommons.org/publicdomain/zero/1.0/

\*/

Found in path(s):

\* /opt/cola/permits/1813842694\_1696535004.5436351/0/netty-common-4-1-99-final-sourcesjar/io/netty/util/internal/ThreadLocalRandom.java

No license file was found, but licenses were detected in source scan.

/\*

\* Copyright 2019 The Netty Project

\*

\* The Netty Project licenses this file to you under the Apache License,

\* version 2.0 (the "License"); you may not use this file except in compliance

\* with the License. You may obtain a copy of the License at:

\*

\* https://www.apache.org/licenses/LICENSE-2.0

\*

\* Unless required by applicable law or agreed to in writing, software

\* distributed under the License is distributed on an "AS IS" BASIS, WITHOUT

\* WARRANTIES OR CONDITIONS OF ANY KIND, either express or implied. See the

\* License for the specific language governing permissions and limitations

\* under the License.

\*/

Found in path(s):

\* /opt/cola/permits/1813842694\_1696535004.5436351/0/netty-common-4-1-99-final-sourcesjar/io/netty/util/internal/ObjectPool.java

\* /opt/cola/permits/1813842694\_1696535004.5436351/0/netty-common-4-1-99-final-sourcesjar/io/netty/util/internal/ThreadExecutorMap.java

\* /opt/cola/permits/1813842694\_1696535004.5436351/0/netty-common-4-1-99-final-sourcesjar/io/netty/util/internal/svm/CleanerJava6Substitution.java

\*

 /opt/cola/permits/1813842694\_1696535004.5436351/0/netty-common-4-1-99-final-sourcesjar/io/netty/util/internal/svm/package-info.java

\* /opt/cola/permits/1813842694\_1696535004.5436351/0/netty-common-4-1-99-final-sourcesjar/io/netty/util/internal/Hidden.java

\* /opt/cola/permits/1813842694\_1696535004.5436351/0/netty-common-4-1-99-final-sourcesjar/io/netty/util/internal/svm/PlatformDependentSubstitution.java

\* /opt/cola/permits/1813842694\_1696535004.5436351/0/netty-common-4-1-99-final-sourcesjar/io/netty/util/internal/svm/UnsafeRefArrayAccessSubstitution.java

\* /opt/cola/permits/1813842694\_1696535004.5436351/0/netty-common-4-1-99-final-sourcesjar/io/netty/util/internal/ReferenceCountUpdater.java

\* /opt/cola/permits/1813842694\_1696535004.5436351/0/netty-common-4-1-99-final-sourcesjar/io/netty/util/internal/svm/PlatformDependent0Substitution.java

No license file was found, but licenses were detected in source scan.

/\*

\* Copyright 2014 The Netty Project

\*

\* The Netty Project licenses this file to you under the Apache License,

\* version 2.0 (the "License"); you may not use this file except in compliance

\* with the License. You may obtain a copy of the License at:

\*

\* https://www.apache.org/licenses/LICENSE-2.0

\*

- \* Unless required by applicable law or agreed to in writing, software
- \* distributed under the License is distributed on an "AS IS" BASIS, WITHOUT
- \* WARRANTIES OR CONDITIONS OF ANY KIND, either express or implied. See the
- \* License for the specific language governing permissions and limitations

\* under the License.

\*/

### Found in path(s):

\* /opt/cola/permits/1813842694\_1696535004.5436351/0/netty-common-4-1-99-final-sourcesjar/io/netty/util/Mapping.java

\* /opt/cola/permits/1813842694\_1696535004.5436351/0/netty-common-4-1-99-final-sourcesjar/io/netty/util/internal/IntegerHolder.java

\* /opt/cola/permits/1813842694\_1696535004.5436351/0/netty-common-4-1-99-final-sourcesjar/io/netty/util/concurrent/FastThreadLocal.java

\*

 /opt/cola/permits/1813842694\_1696535004.5436351/0/netty-common-4-1-99-final-sourcesjar/io/netty/util/concurrent/PromiseNotifier.java

\* /opt/cola/permits/1813842694\_1696535004.5436351/0/netty-common-4-1-99-final-sourcesjar/io/netty/util/internal/NativeLibraryLoader.java

\* /opt/cola/permits/1813842694\_1696535004.5436351/0/netty-common-4-1-99-final-sourcesjar/io/netty/util/ThreadDeathWatcher.java

\* /opt/cola/permits/1813842694\_1696535004.5436351/0/netty-common-4-1-99-final-sourcesjar/io/netty/util/DomainNameMapping.java

\* /opt/cola/permits/1813842694\_1696535004.5436351/0/netty-common-4-1-99-final-sourcesjar/io/netty/util/concurrent/PromiseAggregator.java

\* /opt/cola/permits/1813842694\_1696535004.5436351/0/netty-common-4-1-99-final-sourcesjar/io/netty/util/AsciiString.java

\* /opt/cola/permits/1813842694\_1696535004.5436351/0/netty-common-4-1-99-final-sourcesjar/io/netty/util/internal/InternalThreadLocalMap.java

\*

 /opt/cola/permits/1813842694\_1696535004.5436351/0/netty-common-4-1-99-final-sourcesjar/io/netty/util/internal/UnpaddedInternalThreadLocalMap.java

\* /opt/cola/permits/1813842694\_1696535004.5436351/0/netty-common-4-1-99-final-sourcesjar/io/netty/util/ResourceLeakHint.java

No license file was found, but licenses were detected in source scan.

#### /\*

\* Copyright 2013 The Netty Project

\*

\* The Netty Project licenses this file to you under the Apache License,

\* version 2.0 (the "License"); you may not use this file except in compliance

\* with the License. You may obtain a copy of the License at:

\*

\* https://www.apache.org/licenses/LICENSE-2.0

\*

\* Unless required by applicable law or agreed to in writing, software

\* distributed under the License is distributed on an "AS IS" BASIS, WITHOUT

\* WARRANTIES OR CONDITIONS OF ANY KIND, either express or implied. See the \* License for the specific language governing permissions and limitations \* under the License. \*/ /\*\* \* Copyright (c) 2004-2011 QOS.ch \* All rights reserved. \* \* Permission is hereby granted, free of charge, to any person obtaining \* a copy of this software and associated documentation files (the \* "Software"), to deal in the Software without restriction, including \* without limitation the rights to use, copy, modify, merge, publish, \* distribute, sublicense, and/or sell copies of the Software, and to \* permit persons to whom the Software is furnished to do so, subject to \* the following conditions: \* \* The above copyright notice and this permission notice shall be \* included in all copies or substantial portions of the Software. \* \* THE SOFTWARE IS PROVIDED "AS IS", WITHOUT WARRANTY OF ANY KIND, \* EXPRESS OR IMPLIED, INCLUDING BUT NOT LIMITED TO THE WARRANTIES OF \* MERCHANTABILITY, FITNESS FOR A PARTICULAR PURPOSE AND \* NONINFRINGEMENT. IN NO EVENT SHALL THE AUTHORS OR COPYRIGHT HOLDERS BE \* LIABLE FOR ANY CLAIM, DAMAGES OR OTHER LIABILITY, WHETHER IN AN ACTION \* OF CONTRACT, TORT OR OTHERWISE, ARISING FROM, OUT OF OR IN CONNECTION \* WITH THE SOFTWARE OR THE USE OR OTHER DEALINGS IN THE SOFTWARE. \*

\*/

Found in path(s):

\* /opt/cola/permits/1813842694\_1696535004.5436351/0/netty-common-4-1-99-final-sourcesjar/io/netty/util/internal/logging/FormattingTuple.java

\*

 /opt/cola/permits/1813842694\_1696535004.5436351/0/netty-common-4-1-99-final-sourcesjar/io/netty/util/internal/logging/MessageFormatter.java

No license file was found, but licenses were detected in source scan.

/\*

\* Copyright 2018 The Netty Project

\*

\* The Netty Project licenses this file to you under the Apache License,

\* version 2.0 (the "License"); you may not use this file except in compliance

\* with the License. You may obtain a copy of the License at:

\*

\* https://www.apache.org/licenses/LICENSE-2.0

\*

\* Unless required by applicable law or agreed to in writing, software

\* distributed under the License is distributed on an "AS IS" BASIS, WITHOUT

\* WARRANTIES OR CONDITIONS OF ANY KIND, either express or implied. See the

\* License for the specific language governing permissions and limitations

\* under the License.

\*/

Found in path(s):

\* /opt/cola/permits/1813842694\_1696535004.5436351/0/netty-common-4-1-99-final-sourcesjar/io/netty/util/internal/SuppressJava6Requirement.java No license file was found, but licenses were detected in source scan.

/\*

\* Copyright 2015 The Netty Project

\*

\* The Netty Project licenses this file to you under the Apache License, version 2.0 (the

\* "License"); you may not use this file except in compliance with the License. You may obtain a

\* copy of the License at:

\*

\* https://www.apache.org/licenses/LICENSE-2.0

\*

\* Unless required by applicable law or agreed to in writing, software distributed under the License

\* is distributed on an "AS IS" BASIS, WITHOUT WARRANTIES OR CONDITIONS OF ANY KIND, either express

\* or implied. See the License for the specific language governing permissions and limitations under \* the License.

\*/

Found in path(s):

\* /opt/cola/permits/1813842694\_1696535004.5436351/0/netty-common-4-1-99-final-sourcesjar/io/netty/util/ByteProcessor.java

\* /opt/cola/permits/1813842694\_1696535004.5436351/0/netty-common-4-1-99-final-sourcesjar/io/netty/util/internal/MathUtil.java

No license file was found, but licenses were detected in source scan.

/\*

\* Copyright 2015 The Netty Project

\*

\* The Netty Project licenses this file to you under the Apache License,

\* version 2.0 (the "License"); you may not use this file except in compliance

\* with the License. You may obtain a copy of the License at:

\*

\* https://www.apache.org/licenses/LICENSE-2.0

\*

\* Unless required by applicable law or agreed to in writing, software

\* distributed under the License is distributed on an "AS IS" BASIS, WITHOUT

\* WARRANTIES OR CONDITIONS OF ANY KIND, either express or implied. See the

\* License for the specific language governing permissions and limitations

\* under the License.

Found in path(s):

\* /opt/cola/permits/1813842694\_1696535004.5436351/0/netty-common-4-1-99-final-sourcesjar/io/netty/util/internal/PriorityQueueNode.java

\* /opt/cola/permits/1813842694\_1696535004.5436351/0/netty-common-4-1-99-final-sourcesjar/io/netty/util/concurrent/ThreadProperties.java

\*

 /opt/cola/permits/1813842694\_1696535004.5436351/0/netty-common-4-1-99-final-sourcesjar/io/netty/util/internal/LongCounter.java

\* /opt/cola/permits/1813842694\_1696535004.5436351/0/netty-common-4-1-99-final-sourcesjar/io/netty/util/HashingStrategy.java

\* /opt/cola/permits/1813842694\_1696535004.5436351/0/netty-common-4-1-99-final-sourcesjar/io/netty/util/DomainMappingBuilder.java

\* /opt/cola/permits/1813842694\_1696535004.5436351/0/netty-common-4-1-99-final-sourcesjar/io/netty/util/concurrent/AbstractScheduledEventExecutor.java

\* /opt/cola/permits/1813842694\_1696535004.5436351/0/netty-common-4-1-99-final-sourcesjar/io/netty/util/internal/DefaultPriorityQueue.java

\* /opt/cola/permits/1813842694\_1696535004.5436351/0/netty-common-4-1-99-final-sourcesjar/io/netty/util/AsyncMapping.java

No license file was found, but licenses were detected in source scan.

/\*

\* Copyright 2012 The Netty Project

\*

\* The Netty Project licenses this file to you under the Apache License,

\* version 2.0 (the "License"); you may not use this file except in compliance

\* with the License. You may obtain a copy of the License at:

\*

\* https://www.apache.org/licenses/LICENSE-2.0

\*

\* Unless required by applicable law or agreed to in writing, software

\* distributed under the License is distributed on an "AS IS" BASIS, WITHOUT

\* WARRANTIES OR CONDITIONS OF ANY KIND, either express or implied. See the

\* License for the specific language governing permissions and limitations

\* under the License.

\*/

Found in path(s):

\* /opt/cola/permits/1813842694\_1696535004.5436351/0/netty-common-4-1-99-final-sourcesjar/io/netty/util/internal/logging/Slf4JLoggerFactory.java

\* /opt/cola/permits/1813842694\_1696535004.5436351/0/netty-common-4-1-99-final-sourcesjar/io/netty/util/internal/PlatformDependent.java

\*

 /opt/cola/permits/1813842694\_1696535004.5436351/0/netty-common-4-1-99-final-sourcesjar/io/netty/util/concurrent/SucceededFuture.java

\* /opt/cola/permits/1813842694\_1696535004.5436351/0/netty-common-4-1-99-final-sourcesjar/io/netty/util/AttributeKey.java

\* /opt/cola/permits/1813842694\_1696535004.5436351/0/netty-common-4-1-99-final-sourcesjar/io/netty/util/concurrent/EventExecutor.java

\* /opt/cola/permits/1813842694\_1696535004.5436351/0/netty-common-4-1-99-final-sourcesjar/io/netty/util/concurrent/DefaultEventExecutor.java

\* /opt/cola/permits/1813842694\_1696535004.5436351/0/netty-common-4-1-99-final-sourcesjar/io/netty/util/TimerTask.java

\* /opt/cola/permits/1813842694\_1696535004.5436351/0/netty-common-4-1-99-final-sourcesjar/io/netty/util/internal/logging/Log4JLoggerFactory.java

\* /opt/cola/permits/1813842694\_1696535004.5436351/0/netty-common-4-1-99-final-sourcesjar/io/netty/util/concurrent/SingleThreadEventExecutor.java

\* /opt/cola/permits/1813842694\_1696535004.5436351/0/netty-common-4-1-99-final-sourcesjar/io/netty/util/internal/package-info.java

\*

 /opt/cola/permits/1813842694\_1696535004.5436351/0/netty-common-4-1-99-final-sourcesjar/io/netty/util/NetUtil.java

\* /opt/cola/permits/1813842694\_1696535004.5436351/0/netty-common-4-1-99-final-sourcesjar/io/netty/util/concurrent/FailedFuture.java

\* /opt/cola/permits/1813842694\_1696535004.5436351/0/netty-common-4-1-99-final-sourcesjar/io/netty/util/internal/SystemPropertyUtil.java

\* /opt/cola/permits/1813842694\_1696535004.5436351/0/netty-common-4-1-99-final-sourcesjar/io/netty/util/AttributeMap.java

\* /opt/cola/permits/1813842694\_1696535004.5436351/0/netty-common-4-1-99-final-sourcesjar/io/netty/util/concurrent/DefaultEventExecutorGroup.java

\* /opt/cola/permits/1813842694\_1696535004.5436351/0/netty-common-4-1-99-final-sourcesjar/io/netty/util/internal/StringUtil.java

\* /opt/cola/permits/1813842694\_1696535004.5436351/0/netty-common-4-1-99-final-sourcesjar/io/netty/util/Signal.java

\* /opt/cola/permits/1813842694\_1696535004.5436351/0/netty-common-4-1-99-final-sourcesjar/io/netty/util/concurrent/MultithreadEventExecutorGroup.java

\*

 /opt/cola/permits/1813842694\_1696535004.5436351/0/netty-common-4-1-99-final-sourcesjar/io/netty/util/Timer.java

\* /opt/cola/permits/1813842694\_1696535004.5436351/0/netty-common-4-1-99-final-sourcesjar/io/netty/util/package-info.java

\* /opt/cola/permits/1813842694\_1696535004.5436351/0/netty-common-4-1-99-final-sourcesjar/io/netty/util/DefaultAttributeMap.java

\* /opt/cola/permits/1813842694\_1696535004.5436351/0/netty-common-4-1-99-final-sourcesjar/io/netty/util/concurrent/GlobalEventExecutor.java

\* /opt/cola/permits/1813842694\_1696535004.5436351/0/netty-common-4-1-99-final-sourcesjar/io/netty/util/IllegalReferenceCountException.java

\* /opt/cola/permits/1813842694\_1696535004.5436351/0/netty-common-4-1-99-final-sourcesjar/io/netty/util/AbstractConstant.java

\* /opt/cola/permits/1813842694\_1696535004.5436351/0/netty-common-4-1-99-final-sourcesjar/io/netty/util/concurrent/EventExecutorGroup.java

\*

 /opt/cola/permits/1813842694\_1696535004.5436351/0/netty-common-4-1-99-final-sourcesjar/io/netty/util/Timeout.java

\* /opt/cola/permits/1813842694\_1696535004.5436351/0/netty-common-4-1-99-final-sources-

jar/io/netty/util/Constant.java

\* /opt/cola/permits/1813842694\_1696535004.5436351/0/netty-common-4-1-99-final-sourcesjar/io/netty/util/internal/logging/JdkLoggerFactory.java

\* /opt/cola/permits/1813842694\_1696535004.5436351/0/netty-common-4-1-99-final-sourcesjar/io/netty/util/internal/logging/CommonsLoggerFactory.java

\* /opt/cola/permits/1813842694\_1696535004.5436351/0/netty-common-4-1-99-final-sourcesjar/io/netty/util/HashedWheelTimer.java

\* /opt/cola/permits/1813842694\_1696535004.5436351/0/netty-common-4-1-99-final-sourcesjar/io/netty/util/internal/logging/Slf4JLogger.java

\* /opt/cola/permits/1813842694\_1696535004.5436351/0/netty-common-4-1-99-final-sourcesjar/io/netty/util/Attribute.java

\* /opt/cola/permits/1813842694\_1696535004.5436351/0/netty-common-4-1-99-final-sourcesjar/io/netty/util/concurrent/BlockingOperationException.java

\*

 /opt/cola/permits/1813842694\_1696535004.5436351/0/netty-common-4-1-99-final-sourcesjar/io/netty/util/internal/logging/InternalLogLevel.java

\* /opt/cola/permits/1813842694\_1696535004.5436351/0/netty-common-4-1-99-final-sourcesjar/io/netty/util/internal/logging/AbstractInternalLogger.java

\* /opt/cola/permits/1813842694\_1696535004.5436351/0/netty-common-4-1-99-final-sourcesjar/io/netty/util/internal/logging/InternalLoggerFactory.java

\* /opt/cola/permits/1813842694\_1696535004.5436351/0/netty-common-4-1-99-final-sourcesjar/io/netty/util/CharsetUtil.java

No license file was found, but licenses were detected in source scan.

/\*

\* Copyright 2013 The Netty Project

\*

\* The Netty Project licenses this file to you under the Apache License,

\* version 2.0 (the "License"); you may not use this file except in compliance

\* with the License. You may obtain a copy of the License at:

\*

\* https://www.apache.org/licenses/LICENSE-2.0

\*

\* Unless required by applicable law or agreed to in writing, software

\* distributed under the License is distributed on an "AS IS" BASIS, WITHOUT

\* WARRANTIES OR CONDITIONS OF ANY KIND, either express or implied. See the

\* License for the specific language governing permissions and limitations

\* under the License.

\*/

\*

Found in path(s):

\* /opt/cola/permits/1813842694\_1696535004.5436351/0/netty-common-4-1-99-final-sourcesjar/io/netty/util/internal/AppendableCharSequence.java

\* /opt/cola/permits/1813842694\_1696535004.5436351/0/netty-common-4-1-99-final-sourcesjar/io/netty/util/internal/logging/package-info.java

 /opt/cola/permits/1813842694\_1696535004.5436351/0/netty-common-4-1-99-final-sourcesjar/io/netty/util/concurrent/AbstractEventExecutor.java

\* /opt/cola/permits/1813842694\_1696535004.5436351/0/netty-common-4-1-99-final-sourcesjar/io/netty/util/concurrent/ProgressiveFuture.java

\* /opt/cola/permits/1813842694\_1696535004.5436351/0/netty-common-4-1-99-final-sourcesjar/io/netty/util/concurrent/DefaultFutureListeners.java

\* /opt/cola/permits/1813842694\_1696535004.5436351/0/netty-common-4-1-99-final-sourcesjar/io/netty/util/internal/EmptyArrays.java

\* /opt/cola/permits/1813842694\_1696535004.5436351/0/netty-common-4-1-99-final-sourcesjar/io/netty/util/concurrent/Promise.java

\* /opt/cola/permits/1813842694\_1696535004.5436351/0/netty-common-4-1-99-final-sourcesjar/io/netty/util/concurrent/ScheduledFuture.java

\* /opt/cola/permits/1813842694\_1696535004.5436351/0/netty-common-4-1-99-final-sourcesjar/io/netty/util/internal/TypeParameterMatcher.java

\* /opt/cola/permits/1813842694\_1696535004.5436351/0/netty-common-4-1-99-final-sourcesjar/io/netty/util/concurrent/DefaultThreadFactory.java

\*

 /opt/cola/permits/1813842694\_1696535004.5436351/0/netty-common-4-1-99-final-sourcesjar/io/netty/util/internal/NoOpTypeParameterMatcher.java

\* /opt/cola/permits/1813842694\_1696535004.5436351/0/netty-common-4-1-99-final-sourcesjar/io/netty/util/concurrent/AbstractFuture.java

\* /opt/cola/permits/1813842694\_1696535004.5436351/0/netty-common-4-1-99-final-sourcesjar/io/netty/util/concurrent/ImmediateEventExecutor.java

\* /opt/cola/permits/1813842694\_1696535004.5436351/0/netty-common-4-1-99-final-sourcesjar/io/netty/util/internal/ReadOnlyIterator.java

\* /opt/cola/permits/1813842694\_1696535004.5436351/0/netty-common-4-1-99-final-sourcesjar/io/netty/util/concurrent/DefaultProgressivePromise.java

\* /opt/cola/permits/1813842694\_1696535004.5436351/0/netty-common-4-1-99-final-sourcesjar/io/netty/util/concurrent/ProgressivePromise.java

\* /opt/cola/permits/1813842694\_1696535004.5436351/0/netty-common-4-1-99-final-sourcesjar/io/netty/util/ConstantPool.java

\*

 /opt/cola/permits/1813842694\_1696535004.5436351/0/netty-common-4-1-99-final-sourcesjar/io/netty/util/ReferenceCountUtil.java

\* /opt/cola/permits/1813842694\_1696535004.5436351/0/netty-common-4-1-99-final-sourcesjar/io/netty/util/internal/PlatformDependent0.java

\* /opt/cola/permits/1813842694\_1696535004.5436351/0/netty-common-4-1-99-final-sourcesjar/io/netty/util/concurrent/Future.java

\* /opt/cola/permits/1813842694\_1696535004.5436351/0/netty-common-4-1-99-final-sourcesjar/io/netty/util/concurrent/DefaultPromise.java

\* /opt/cola/permits/1813842694\_1696535004.5436351/0/netty-common-4-1-99-final-sourcesjar/io/netty/util/ResourceLeakException.java

\* /opt/cola/permits/1813842694\_1696535004.5436351/0/netty-common-4-1-99-final-sourcesjar/io/netty/util/internal/ConcurrentSet.java

\* /opt/cola/permits/1813842694\_1696535004.5436351/0/netty-common-4-1-99-final-sourcesjar/io/netty/util/ResourceLeak.java

\* /opt/cola/permits/1813842694\_1696535004.5436351/0/netty-common-4-1-99-final-sourcesjar/io/netty/util/ReferenceCounted.java

\*

 /opt/cola/permits/1813842694\_1696535004.5436351/0/netty-common-4-1-99-final-sourcesjar/io/netty/util/Recycler.java

\* /opt/cola/permits/1813842694\_1696535004.5436351/0/netty-common-4-1-99-final-sourcesjar/io/netty/util/concurrent/ThreadPerTaskExecutor.java

\* /opt/cola/permits/1813842694\_1696535004.5436351/0/netty-common-4-1-99-final-sourcesjar/io/netty/util/internal/RecyclableArrayList.java

\* /opt/cola/permits/1813842694\_1696535004.5436351/0/netty-common-4-1-99-final-sourcesjar/io/netty/util/ResourceLeakDetector.java

\* /opt/cola/permits/1813842694\_1696535004.5436351/0/netty-common-4-1-99-final-sourcesjar/io/netty/util/Version.java

\* /opt/cola/permits/1813842694\_1696535004.5436351/0/netty-common-4-1-99-final-sourcesjar/io/netty/util/AbstractReferenceCounted.java

\* /opt/cola/permits/1813842694\_1696535004.5436351/0/netty-common-4-1-99-final-sourcesjar/io/netty/util/concurrent/CompleteFuture.java

\*

 /opt/cola/permits/1813842694\_1696535004.5436351/0/netty-common-4-1-99-final-sourcesjar/io/netty/util/concurrent/AbstractEventExecutorGroup.java

\* /opt/cola/permits/1813842694\_1696535004.5436351/0/netty-common-4-1-99-final-sourcesjar/io/netty/util/concurrent/ScheduledFutureTask.java

\* /opt/cola/permits/1813842694\_1696535004.5436351/0/netty-common-4-1-99-final-sourcesjar/io/netty/util/concurrent/FutureListener.java

\* /opt/cola/permits/1813842694\_1696535004.5436351/0/netty-common-4-1-99-final-sourcesjar/io/netty/util/internal/PendingWrite.java

\* /opt/cola/permits/1813842694\_1696535004.5436351/0/netty-common-4-1-99-final-sourcesjar/io/netty/util/concurrent/GenericFutureListener.java

\* /opt/cola/permits/1813842694\_1696535004.5436351/0/netty-common-4-1-99-final-sourcesjar/io/netty/util/concurrent/package-info.java

\* /opt/cola/permits/1813842694\_1696535004.5436351/0/netty-common-4-1-99-final-sourcesjar/io/netty/util/concurrent/GenericProgressiveFutureListener.java

\*

 /opt/cola/permits/1813842694\_1696535004.5436351/0/netty-common-4-1-99-final-sourcesjar/io/netty/util/concurrent/ImmediateExecutor.java

\* /opt/cola/permits/1813842694\_1696535004.5436351/0/netty-common-4-1-99-final-sourcesjar/io/netty/util/concurrent/PromiseTask.java

No license file was found, but licenses were detected in source scan.

### /\*

\* Copyright 2020 The Netty Project

\*

\* The Netty Project licenses this file to you under the Apache License,

\* version 2.0 (the "License"); you may not use this file except in compliance

\* with the License. You may obtain a copy of the License at:

\*

\* https://www.apache.org/licenses/LICENSE-2.0

\*

\* Unless required by applicable law or agreed to in writing, software

\* distributed under the License is distributed on an "AS IS" BASIS, WITHOUT

\* WARRANTIES OR CONDITIONS OF ANY KIND, either express or implied. See the

\* License for the specific language governing permissions and limitations

\* under the License.

\*/

Found in path(s):

\* /opt/cola/permits/1813842694\_1696535004.5436351/0/netty-common-4-1-99-final-sourcesjar/io/netty/util/NetUtilInitializations.java

\* /opt/cola/permits/1813842694\_1696535004.5436351/0/netty-common-4-1-99-final-sourcesjar/io/netty/util/NetUtilSubstitutions.java

\* /opt/cola/permits/1813842694\_1696535004.5436351/0/netty-common-4-1-99-final-sourcesjar/io/netty/util/DomainWildcardMappingBuilder.java

No license file was found, but licenses were detected in source scan.

# Copyright 2019 The Netty Project

#

# The Netty Project licenses this file to you under the Apache License,

# version 2.0 (the "License"); you may not use this file except in compliance

# with the License. You may obtain a copy of the License at:

#

# https://www.apache.org/licenses/LICENSE-2.0

#

# Unless required by applicable law or agreed to in writing, software

# distributed under the License is distributed on an "AS IS" BASIS, WITHOUT

# WARRANTIES OR CONDITIONS OF ANY KIND, either express or implied. See the

# License for the specific language governing permissions and limitations

# under the License.

io.netty.util.internal.Hidden\$NettyBlockHoundIntegration

Found in path(s):

\* /opt/cola/permits/1813842694\_1696535004.5436351/0/netty-common-4-1-99-final-sources-jar/META-INF/services/reactor.blockhound.integration.BlockHoundIntegration No license file was found, but licenses were detected in source scan.

/\*

\* Copyright 2018 The Netty Project

\*

\* The Netty Project licenses this file to you under the Apache License, version 2.0 (the

\* "License"); you may not use this file except in compliance with the License. You may obtain a

\* copy of the License at:

\*

\* https://www.apache.org/licenses/LICENSE-2.0

\*

\* Unless required by applicable law or agreed to in writing, software distributed under the License

\* is distributed on an "AS IS" BASIS, WITHOUT WARRANTIES OR CONDITIONS OF ANY KIND, either express

\* or implied. See the License for the specific language governing permissions and limitations under \* the License.

\*/

Found in path(s):

\* /opt/cola/permits/1813842694\_1696535004.5436351/0/netty-common-4-1-99-final-sourcesjar/io/netty/util/ByteProcessorUtils.java

\* /opt/cola/permits/1813842694\_1696535004.5436351/0/netty-common-4-1-99-final-sourcesjar/io/netty/util/internal/ResourcesUtil.java

No license file was found, but licenses were detected in source scan.

/\*

\* Copyright 2017 The Netty Project

\*

\* The Netty Project licenses this file to you under the Apache License,

\* version 2.0 (the "License"); you may not use this file except in compliance

\* with the License. You may obtain a copy of the License at:

\*

\* https://www.apache.org/licenses/LICENSE-2.0

\*

\* Unless required by applicable law or agreed to in writing, software

\* distributed under the License is distributed on an "AS IS" BASIS, WITHOUT

\* WARRANTIES OR CONDITIONS OF ANY KIND, either express or implied. See the

\* License for the specific language governing permissions and limitations

\* under the License.

\*/

Found in path(s):

\* /opt/cola/permits/1813842694\_1696535004.5436351/0/netty-common-4-1-99-final-sourcesjar/io/netty/util/concurrent/FastThreadLocalRunnable.java

\* /opt/cola/permits/1813842694\_1696535004.5436351/0/netty-common-4-1-99-final-sourcesjar/io/netty/util/internal/CleanerJava9.java

\* /opt/cola/permits/1813842694\_1696535004.5436351/0/netty-common-4-1-99-final-sourcesjar/io/netty/util/internal/Cleaner.java

## **1.122 micronaut-inject 3.10.1**

### **1.122.1 Available under license :**

No license file was found, but licenses were detected in source scan.

```
/*
```
\* Copyright 2017-2020 original authors

\*

\* Licensed under the Apache License, Version 2.0 (the "License");

\* you may not use this file except in compliance with the License.

\* You may obtain a copy of the License at

```
*
```
\* https://www.apache.org/licenses/LICENSE-2.0

\*

\* Unless required by applicable law or agreed to in writing, software

\* distributed under the License is distributed on an "AS IS" BASIS,

\* WITHOUT WARRANTIES OR CONDITIONS OF ANY KIND, either express or implied.

\* See the License for the specific language governing permissions and

\* limitations under the License.

\*/

Found in path(s):

\* /opt/cola/permits/1813842756\_1696534991.633246/0/micronaut-inject-3-10-1-sourcesjar/io/micronaut/context/AbstractExecutableMethod.java

\* /opt/cola/permits/1813842756\_1696534991.633246/0/micronaut-inject-3-10-1-sourcesjar/io/micronaut/context/condition/ConditionContext.java

\* /opt/cola/permits/1813842756\_1696534991.633246/0/micronaut-inject-3-10-1-sourcesjar/io/micronaut/context/annotation/Requirements.java

\*

 /opt/cola/permits/1813842756\_1696534991.633246/0/micronaut-inject-3-10-1-sourcesjar/io/micronaut/context/DefaultConstructorInjectionPoint.java

\* /opt/cola/permits/1813842756\_1696534991.633246/0/micronaut-inject-3-10-1-sourcesjar/io/micronaut/context/Qualifier.java

\* /opt/cola/permits/1813842756\_1696534991.633246/0/micronaut-inject-3-10-1-sourcesjar/io/micronaut/context/annotation/Configuration.java

\* /opt/cola/permits/1813842756\_1696534991.633246/0/micronaut-inject-3-10-1-sourcesjar/io/micronaut/inject/BeanFactory.java

\* /opt/cola/permits/1813842756\_1696534991.633246/0/micronaut-inject-3-10-1-sourcesjar/io/micronaut/context/env/yaml/package-info.java

\* /opt/cola/permits/1813842756\_1696534991.633246/0/micronaut-inject-3-10-1-sourcesjar/io/micronaut/inject/MethodInjectionPoint.java

\* /opt/cola/permits/1813842756\_1696534991.633246/0/micronaut-inject-3-10-1-sourcesjar/io/micronaut/context/ReflectionFieldInjectionPoint.java

\*

 /opt/cola/permits/1813842756\_1696534991.633246/0/micronaut-inject-3-10-1-sourcesjar/io/micronaut/inject/visitor/VisitorConfiguration.java

\* /opt/cola/permits/1813842756\_1696534991.633246/0/micronaut-inject-3-10-1-sourcesjar/io/micronaut/inject/configuration/package-info.java

\* /opt/cola/permits/1813842756\_1696534991.633246/0/micronaut-inject-3-10-1-sourcesjar/io/micronaut/inject/ast/TypedElement.java

\* /opt/cola/permits/1813842756\_1696534991.633246/0/micronaut-inject-3-10-1-sourcesjar/io/micronaut/inject/annotation/internal/KotlinNullableMapper.java

\* /opt/cola/permits/1813842756\_1696534991.633246/0/micronaut-inject-3-10-1-sourcesjar/io/micronaut/context/RequiresCondition.java

\* /opt/cola/permits/1813842756\_1696534991.633246/0/micronaut-inject-3-10-1-sourcesjar/io/micronaut/inject/ast/PropertyElement.java

\* /opt/cola/permits/1813842756\_1696534991.633246/0/micronaut-inject-3-10-1-sourcesjar/io/micronaut/context/ApplicationContextConfiguration.java

\*

 /opt/cola/permits/1813842756\_1696534991.633246/0/micronaut-inject-3-10-1-sourcesjar/io/micronaut/context/LifeCycle.java

\* /opt/cola/permits/1813842756\_1696534991.633246/0/micronaut-inject-3-10-1-sourcesjar/io/micronaut/inject/writer/ExecutableMethodWriter.java

\* /opt/cola/permits/1813842756\_1696534991.633246/0/micronaut-inject-3-10-1-sourcesjar/io/micronaut/inject/proxy/InterceptedBean.java

\* /opt/cola/permits/1813842756\_1696534991.633246/0/micronaut-inject-3-10-1-sourcesjar/io/micronaut/context/i18n/ResourceBundleMessageSource.java

\* /opt/cola/permits/1813842756\_1696534991.633246/0/micronaut-inject-3-10-1-sourcesjar/io/micronaut/context/SingletonScope.java

\* /opt/cola/permits/1813842756\_1696534991.633246/0/micronaut-inject-3-10-1-sourcesjar/io/micronaut/context/env/DefaultPropertyPlaceholderResolver.java

\* /opt/cola/permits/1813842756\_1696534991.633246/0/micronaut-inject-3-10-1-sourcesjar/io/micronaut/context/env/PropertyPlaceholderResolver.java

\* /opt/cola/permits/1813842756\_1696534991.633246/0/micronaut-inject-3-10-1-sourcesjar/io/micronaut/inject/ConstructorInjectionPoint.java

\*

 /opt/cola/permits/1813842756\_1696534991.633246/0/micronaut-inject-3-10-1-sourcesjar/io/micronaut/inject/writer/DirectoryClassWriterOutputVisitor.java

\* /opt/cola/permits/1813842756\_1696534991.633246/0/micronaut-inject-3-10-1-sourcesjar/io/micronaut/inject/BeanDefinitionReference.java

\* /opt/cola/permits/1813842756\_1696534991.633246/0/micronaut-inject-3-10-1-sourcesjar/io/micronaut/context/scope/CustomScope.java

\* /opt/cola/permits/1813842756\_1696534991.633246/0/micronaut-inject-3-10-1-sourcesjar/io/micronaut/inject/MethodReference.java

\* /opt/cola/permits/1813842756\_1696534991.633246/0/micronaut-inject-3-10-1-sourcesjar/io/micronaut/inject/beans/visitor/JsonCreatorAnnotationMapper.java

\* /opt/cola/permits/1813842756\_1696534991.633246/0/micronaut-inject-3-10-1-sourcesjar/io/micronaut/inject/writer/DefaultOriginatingElements.java

\* /opt/cola/permits/1813842756\_1696534991.633246/0/micronaut-inject-3-10-1-sourcesjar/io/micronaut/inject/writer/ClassWriterOutputVisitor.java

\*

 /opt/cola/permits/1813842756\_1696534991.633246/0/micronaut-inject-3-10-1-sourcesjar/io/micronaut/context/env/PropertySourcePropertyResolver.java

\* /opt/cola/permits/1813842756\_1696534991.633246/0/micronaut-inject-3-10-1-sourcesjar/io/micronaut/inject/beans/visitor/package-info.java

\* /opt/cola/permits/1813842756\_1696534991.633246/0/micronaut-inject-3-10-1-sourcesjar/io/micronaut/inject/proxy/InterceptedBeanProxy.java

\* /opt/cola/permits/1813842756\_1696534991.633246/0/micronaut-inject-3-10-1-sourcesjar/io/micronaut/context/DefaultApplicationContextBuilder.java

\* /opt/cola/permits/1813842756\_1696534991.633246/0/micronaut-inject-3-10-1-sourcesjar/io/micronaut/inject/ArgumentBeanType.java

\* /opt/cola/permits/1813842756\_1696534991.633246/0/micronaut-inject-3-10-1-sourcesjar/io/micronaut/inject/ast/ElementQuery.java

\* /opt/cola/permits/1813842756\_1696534991.633246/0/micronaut-inject-3-10-1-sourcesjar/io/micronaut/context/BeanContext.java

\*

 /opt/cola/permits/1813842756\_1696534991.633246/0/micronaut-inject-3-10-1-sourcesjar/io/micronaut/context/DefaultFieldInjectionPoint.java

\* /opt/cola/permits/1813842756\_1696534991.633246/0/micronaut-inject-3-10-1-sourcesjar/io/micronaut/context/ProxyTarget.java

\* /opt/cola/permits/1813842756\_1696534991.633246/0/micronaut-inject-3-10-1-sources-

jar/io/micronaut/inject/package-info.java

\* /opt/cola/permits/1813842756\_1696534991.633246/0/micronaut-inject-3-10-1-sourcesjar/io/micronaut/inject/configuration/PropertyMetadata.java

\* /opt/cola/permits/1813842756\_1696534991.633246/0/micronaut-inject-3-10-1-sourcesjar/io/micronaut/inject/ProxyBeanDefinition.java

\* /opt/cola/permits/1813842756\_1696534991.633246/0/micronaut-inject-3-10-1-sourcesjar/io/micronaut/inject/visitor/package-info.java

\* /opt/cola/permits/1813842756\_1696534991.633246/0/micronaut-inject-3-10-1-sourcesjar/io/micronaut/context/annotation/Aliases.java

\*

 /opt/cola/permits/1813842756\_1696534991.633246/0/micronaut-inject-3-10-1-sourcesjar/io/micronaut/inject/annotation/NamedAnnotationMapper.java

\* /opt/cola/permits/1813842756\_1696534991.633246/0/micronaut-inject-3-10-1-sourcesjar/io/micronaut/inject/annotation/internal/KotlinNotNullMapper.java

\* /opt/cola/permits/1813842756\_1696534991.633246/0/micronaut-inject-3-10-1-sourcesjar/io/micronaut/inject/beans/visitor/BeanIntrospectionWriter.java

\* /opt/cola/permits/1813842756\_1696534991.633246/0/micronaut-inject-3-10-1-sourcesjar/io/micronaut/context/annotation/EachBean.java

\* /opt/cola/permits/1813842756\_1696534991.633246/0/micronaut-inject-3-10-1-sourcesjar/io/micronaut/inject/FieldInjectionPoint.java

\* /opt/cola/permits/1813842756\_1696534991.633246/0/micronaut-inject-3-10-1-sourcesjar/io/micronaut/inject/ast/Element.java

\* /opt/cola/permits/1813842756\_1696534991.633246/0/micronaut-inject-3-10-1-sourcesjar/io/micronaut/inject/annotation/DefaultAnnotationMetadata.java

\* /opt/cola/permits/1813842756\_1696534991.633246/0/micronaut-inject-3-10-1-sourcesjar/io/micronaut/context/scope/package-info.java

\*

 /opt/cola/permits/1813842756\_1696534991.633246/0/micronaut-inject-3-10-1-sourcesjar/io/micronaut/inject/InitializingBeanDefinition.java

\* /opt/cola/permits/1813842756\_1696534991.633246/0/micronaut-inject-3-10-1-sourcesjar/io/micronaut/inject/annotation/AnnotationMetadataException.java

\* /opt/cola/permits/1813842756\_1696534991.633246/0/micronaut-inject-3-10-1-sourcesjar/io/micronaut/context/AbstractBeanContextConditional.java

\* /opt/cola/permits/1813842756\_1696534991.633246/0/micronaut-inject-3-10-1-sourcesjar/io/micronaut/context/env/yaml/CustomSafeConstructor.java

\* /opt/cola/permits/1813842756\_1696534991.633246/0/micronaut-inject-3-10-1-sourcesjar/io/micronaut/inject/qualifiers/TypeArgumentQualifier.java

\* /opt/cola/permits/1813842756\_1696534991.633246/0/micronaut-inject-3-10-1-sourcesjar/io/micronaut/inject/ExecutableMethod.java

\* /opt/cola/permits/1813842756\_1696534991.633246/0/micronaut-inject-3-10-1-sourcesjar/io/micronaut/inject/annotation/TypedAnnotationTransformer.java

\*

 /opt/cola/permits/1813842756\_1696534991.633246/0/micronaut-inject-3-10-1-sourcesjar/io/micronaut/context/BeanLocator.java

\* /opt/cola/permits/1813842756\_1696534991.633246/0/micronaut-inject-3-10-1-sourcesjar/io/micronaut/context/annotation/Requires.java

\* /opt/cola/permits/1813842756\_1696534991.633246/0/micronaut-inject-3-10-1-sourcesjar/io/micronaut/inject/BeanDefinitionMethodReference.java

\* /opt/cola/permits/1813842756\_1696534991.633246/0/micronaut-inject-3-10-1-sourcesjar/io/micronaut/inject/ast/ConstructorElement.java

\* /opt/cola/permits/1813842756\_1696534991.633246/0/micronaut-inject-3-10-1-sourcesjar/io/micronaut/context/annotation/Provided.java

\* /opt/cola/permits/1813842756\_1696534991.633246/0/micronaut-inject-3-10-1-sourcesjar/io/micronaut/context/env/DefaultEnvironment.java

\* /opt/cola/permits/1813842756\_1696534991.633246/0/micronaut-inject-3-10-1-sourcesjar/io/micronaut/context/AnnotationProcessorListener.java

\*

 /opt/cola/permits/1813842756\_1696534991.633246/0/micronaut-inject-3-10-1-sourcesjar/io/micronaut/inject/annotation/EnvironmentAnnotationValue.java

\* /opt/cola/permits/1813842756\_1696534991.633246/0/micronaut-inject-3-10-1-sourcesjar/io/micronaut/context/DefaultConditionContext.java

\* /opt/cola/permits/1813842756\_1696534991.633246/0/micronaut-inject-3-10-1-sourcesjar/io/micronaut/inject/validation/BeanDefinitionValidator.java

\* /opt/cola/permits/1813842756\_1696534991.633246/0/micronaut-inject-3-10-1-sourcesjar/io/micronaut/inject/writer/GeneratedFile.java

\* /opt/cola/permits/1813842756\_1696534991.633246/0/micronaut-inject-3-10-1-sourcesjar/io/micronaut/context/BeanResolutionContext.java

\* /opt/cola/permits/1813842756\_1696534991.633246/0/micronaut-inject-3-10-1-sourcesjar/io/micronaut/context/exceptions/DisabledBeanException.java

\* /opt/cola/permits/1813842756\_1696534991.633246/0/micronaut-inject-3-10-1-sourcesjar/io/micronaut/context/exceptions/NoSuchMessageException.java

\*

 /opt/cola/permits/1813842756\_1696534991.633246/0/micronaut-inject-3-10-1-sourcesjar/io/micronaut/inject/ast/ElementFactory.java

\* /opt/cola/permits/1813842756\_1696534991.633246/0/micronaut-inject-3-10-1-sourcesjar/io/micronaut/context/StaticMessageSource.java

\* /opt/cola/permits/1813842756\_1696534991.633246/0/micronaut-inject-3-10-1-sourcesjar/io/micronaut/inject/annotation/AnnotationRemapper.java

\* /opt/cola/permits/1813842756\_1696534991.633246/0/micronaut-inject-3-10-1-sourcesjar/io/micronaut/context/DefaultMethodConstructorInjectionPoint.java

\* /opt/cola/permits/1813842756\_1696534991.633246/0/micronaut-inject-3-10-1-sourcesjar/io/micronaut/context/annotation/BootstrapContextCompatible.java

\* /opt/cola/permits/1813842756\_1696534991.633246/0/micronaut-inject-3-10-1-sourcesjar/io/micronaut/context/annotation/package-info.java

\* /opt/cola/permits/1813842756\_1696534991.633246/0/micronaut-inject-3-10-1-sources-

jar/io/micronaut/inject/beans/visitor/jakarta/persistence/JakartaEntityIntrospectedAnnotationMapper.java \*

 /opt/cola/permits/1813842756\_1696534991.633246/0/micronaut-inject-3-10-1-sourcesjar/io/micronaut/context/ApplicationContextBuilder.java

\* /opt/cola/permits/1813842756\_1696534991.633246/0/micronaut-inject-3-10-1-sourcesjar/io/micronaut/inject/configuration/ConfigurationMetadata.java

\* /opt/cola/permits/1813842756\_1696534991.633246/0/micronaut-inject-3-10-1-sourcesjar/io/micronaut/context/AbstractBeanConfiguration.java

\* /opt/cola/permits/1813842756\_1696534991.633246/0/micronaut-inject-3-10-1-sourcesjar/io/micronaut/context/condition/package-info.java

\* /opt/cola/permits/1813842756\_1696534991.633246/0/micronaut-inject-3-10-1-sources-

jar/io/micronaut/context/exceptions/package-info.java

\* /opt/cola/permits/1813842756\_1696534991.633246/0/micronaut-inject-3-10-1-sourcesjar/io/micronaut/context/annotation/Property.java

\* /opt/cola/permits/1813842756\_1696534991.633246/0/micronaut-inject-3-10-1-sourcesjar/io/micronaut/context/event/BeanInitializingEvent.java

\*

 /opt/cola/permits/1813842756\_1696534991.633246/0/micronaut-inject-3-10-1-sourcesjar/io/micronaut/inject/writer/package-info.java

\* /opt/cola/permits/1813842756\_1696534991.633246/0/micronaut-inject-3-10-1-sourcesjar/io/micronaut/inject/validation/package-info.java

\* /opt/cola/permits/1813842756\_1696534991.633246/0/micronaut-inject-3-10-1-sourcesjar/io/micronaut/context/event/BeanContextEvent.java

\* /opt/cola/permits/1813842756\_1696534991.633246/0/micronaut-inject-3-10-1-sourcesjar/io/micronaut/inject/qualifiers/TypeAnnotationQualifier.java

\* /opt/cola/permits/1813842756\_1696534991.633246/0/micronaut-inject-3-10-1-sourcesjar/io/micronaut/inject/writer/StaticOriginatingElements.java

\* /opt/cola/permits/1813842756\_1696534991.633246/0/micronaut-inject-3-10-1-sourcesjar/io/micronaut/context/DefaultApplicationContext.java

\* /opt/cola/permits/1813842756\_1696534991.633246/0/micronaut-inject-3-10-1-sourcesjar/io/micronaut/inject/writer/ConfigBuilderState.java

\*

 /opt/cola/permits/1813842756\_1696534991.633246/0/micronaut-inject-3-10-1-sourcesjar/io/micronaut/context/processor/ExecutableMethodProcessor.java

\* /opt/cola/permits/1813842756\_1696534991.633246/0/micronaut-inject-3-10-1-sourcesjar/io/micronaut/inject/annotation/AnnotationMetadataHierarchy.java

\* /opt/cola/permits/1813842756\_1696534991.633246/0/micronaut-inject-3-10-1-sourcesjar/io/micronaut/context/processor/BeanDefinitionProcessor.java

\* /opt/cola/permits/1813842756\_1696534991.633246/0/micronaut-inject-3-10-1-sourcesjar/io/micronaut/inject/writer/AbstractAnnotationMetadataWriter.java

\* /opt/cola/permits/1813842756\_1696534991.633246/0/micronaut-inject-3-10-1-sourcesjar/io/micronaut/context/event/BeanInitializedEventListener.java

\* /opt/cola/permits/1813842756\_1696534991.633246/0/micronaut-inject-3-10-1-sourcesjar/io/micronaut/context/exceptions/NonUniqueBeanException.java

\* /opt/cola/permits/1813842756\_1696534991.633246/0/micronaut-inject-3-10-1-sourcesjar/io/micronaut/context/MessageSource.java

\*

 /opt/cola/permits/1813842756\_1696534991.633246/0/micronaut-inject-3-10-1-sourcesjar/io/micronaut/context/annotation/AliasFor.java

\* /opt/cola/permits/1813842756\_1696534991.633246/0/micronaut-inject-3-10-1-sourcesjar/io/micronaut/context/annotation/Value.java

\* /opt/cola/permits/1813842756\_1696534991.633246/0/micronaut-inject-3-10-1-sourcesjar/io/micronaut/context/env/CommandLinePropertySource.java

\* /opt/cola/permits/1813842756\_1696534991.633246/0/micronaut-inject-3-10-1-sourcesjar/io/micronaut/context/env/yaml/YamlPropertySourceLoader.java

\* /opt/cola/permits/1813842756\_1696534991.633246/0/micronaut-inject-3-10-1-sourcesjar/io/micronaut/context/event/StartupEvent.java

\* /opt/cola/permits/1813842756\_1696534991.633246/0/micronaut-inject-3-10-1-sourcesjar/io/micronaut/inject/writer/BeanDefinitionWriter.java

\* /opt/cola/permits/1813842756\_1696534991.633246/0/micronaut-inject-3-10-1-sourcesjar/io/micronaut/context/DefaultMethodInjectionPoint.java

\*

 /opt/cola/permits/1813842756\_1696534991.633246/0/micronaut-inject-3-10-1-sourcesjar/io/micronaut/context/annotation/Secondary.java

\* /opt/cola/permits/1813842756\_1696534991.633246/0/micronaut-inject-3-10-1-sourcesjar/io/micronaut/context/env/EnvironmentPropertySource.java

\* /opt/cola/permits/1813842756\_1696534991.633246/0/micronaut-inject-3-10-1-sourcesjar/io/micronaut/inject/qualifiers/QualifierUtils.java

\* /opt/cola/permits/1813842756\_1696534991.633246/0/micronaut-inject-3-10-1-sourcesjar/io/micronaut/context/event/ApplicationEvent.java

\* /opt/cola/permits/1813842756\_1696534991.633246/0/micronaut-inject-3-10-1-sourcesjar/io/micronaut/inject/BeanType.java

\* /opt/cola/permits/1813842756\_1696534991.633246/0/micronaut-inject-3-10-1-sourcesjar/io/micronaut/inject/ParametrizedProvider.java

\* /opt/cola/permits/1813842756\_1696534991.633246/0/micronaut-inject-3-10-1-sourcesjar/io/micronaut/inject/annotation/MutableAnnotationMetadata.java

\* /opt/cola/permits/1813842756\_1696534991.633246/0/micronaut-inject-3-10-1-sourcesjar/io/micronaut/context/converters/package-info.java

\*

 /opt/cola/permits/1813842756\_1696534991.633246/0/micronaut-inject-3-10-1-sourcesjar/io/micronaut/inject/annotation/AnnotationMetadataWriter.java

\* /opt/cola/permits/1813842756\_1696534991.633246/0/micronaut-inject-3-10-1-sourcesjar/io/micronaut/context/annotation/Parameter.java

\* /opt/cola/permits/1813842756\_1696534991.633246/0/micronaut-inject-3-10-1-sourcesjar/io/micronaut/inject/writer/AbstractClassFileWriter.java

\* /opt/cola/permits/1813842756\_1696534991.633246/0/micronaut-inject-3-10-1-sourcesjar/io/micronaut/inject/util/VisitorContextUtils.java

\* /opt/cola/permits/1813842756\_1696534991.633246/0/micronaut-inject-3-10-1-sourcesjar/io/micronaut/context/DefaultCustomScopeRegistry.java

\* /opt/cola/permits/1813842756\_1696534991.633246/0/micronaut-inject-3-10-1-sourcesjar/io/micronaut/context/env/MapPropertySource.java

\* /opt/cola/permits/1813842756\_1696534991.633246/0/micronaut-inject-3-10-1-sourcesjar/io/micronaut/inject/writer/BeanDefinitionVisitor.java

\*

 /opt/cola/permits/1813842756\_1696534991.633246/0/micronaut-inject-3-10-1-sourcesjar/io/micronaut/context/annotation/ConfigurationProperties.java

\* /opt/cola/permits/1813842756\_1696534991.633246/0/micronaut-inject-3-10-1-sourcesjar/io/micronaut/inject/annotation/AnnotationMetadataReference.java

\* /opt/cola/permits/1813842756\_1696534991.633246/0/micronaut-inject-3-10-1-sourcesjar/io/micronaut/context/event/ApplicationEventPublisher.java

\* /opt/cola/permits/1813842756\_1696534991.633246/0/micronaut-inject-3-10-1-sourcesjar/io/micronaut/inject/annotation/AnnotationMapper.java

\* /opt/cola/permits/1813842756\_1696534991.633246/0/micronaut-inject-3-10-1-sourcesjar/io/micronaut/inject/annotation/AnnotatedElementValidator.java

\* /opt/cola/permits/1813842756\_1696534991.633246/0/micronaut-inject-3-10-1-sourcesjar/io/micronaut/inject/annotation/internal/FindBugsRemapper.java

\* /opt/cola/permits/1813842756\_1696534991.633246/0/micronaut-inject-3-10-1-sources-

jar/io/micronaut/context/BeanContextConfiguration.java

\*

 /opt/cola/permits/1813842756\_1696534991.633246/0/micronaut-inject-3-10-1-sourcesjar/io/micronaut/inject/configuration/JsonConfigurationMetadataWriter.java

\* /opt/cola/permits/1813842756\_1696534991.633246/0/micronaut-inject-3-10-1-sourcesjar/io/micronaut/inject/annotation/internal/PersistenceContextAnnotationMapper.java

\* /opt/cola/permits/1813842756\_1696534991.633246/0/micronaut-inject-3-10-1-sourcesjar/io/micronaut/inject/writer/BeanConfigurationWriter.java

\* /opt/cola/permits/1813842756\_1696534991.633246/0/micronaut-inject-3-10-1-sourcesjar/io/micronaut/context/event/NoOpApplicationEventPublisher.java

\* /opt/cola/permits/1813842756\_1696534991.633246/0/micronaut-inject-3-10-1-sourcesjar/io/micronaut/context/AbstractInitializableBeanDefinitionReference.java

\* /opt/cola/permits/1813842756\_1696534991.633246/0/micronaut-inject-3-10-1-sourcesjar/io/micronaut/context/exceptions/BeanCreationException.java

\*

 /opt/cola/permits/1813842756\_1696534991.633246/0/micronaut-inject-3-10-1-sourcesjar/io/micronaut/inject/ParametrizedBeanFactory.java

\* /opt/cola/permits/1813842756\_1696534991.633246/0/micronaut-inject-3-10-1-sourcesjar/io/micronaut/context/annotation/Factory.java

\* /opt/cola/permits/1813842756\_1696534991.633246/0/micronaut-inject-3-10-1-sourcesjar/io/micronaut/context/BeanDefinitionDelegate.java

\* /opt/cola/permits/1813842756\_1696534991.633246/0/micronaut-inject-3-10-1-sourcesjar/io/micronaut/context/env/AbstractPropertySourceLoader.java

\* /opt/cola/permits/1813842756\_1696534991.633246/0/micronaut-inject-3-10-1-sourcesjar/io/micronaut/inject/ast/ElementModifier.java

\* /opt/cola/permits/1813842756\_1696534991.633246/0/micronaut-inject-3-10-1-sourcesjar/io/micronaut/inject/ast/ReflectParameterElement.java

\* /opt/cola/permits/1813842756\_1696534991.633246/0/micronaut-inject-3-10-1-sourcesjar/io/micronaut/inject/annotation/NamedAnnotationTransformer.java

\*

 /opt/cola/permits/1813842756\_1696534991.633246/0/micronaut-inject-3-10-1-sourcesjar/io/micronaut/context/annotation/DefaultScope.java

\* /opt/cola/permits/1813842756\_1696534991.633246/0/micronaut-inject-3-10-1-sourcesjar/io/micronaut/inject/ast/PrimitiveElement.java

\* /opt/cola/permits/1813842756\_1696534991.633246/0/micronaut-inject-3-10-1-sourcesjar/io/micronaut/context/ApplicationContextLifeCycle.java

\* /opt/cola/permits/1813842756\_1696534991.633246/0/micronaut-inject-3-10-1-sourcesjar/io/micronaut/inject/annotation/AbstractAnnotationMetadataBuilder.java

\* /opt/cola/permits/1813842756\_1696534991.633246/0/micronaut-inject-3-10-1-sourcesjar/io/micronaut/inject/ast/FieldElement.java

\* /opt/cola/permits/1813842756\_1696534991.633246/0/micronaut-inject-3-10-1-sourcesjar/io/micronaut/context/condition/TrueCondition.java

\* /opt/cola/permits/1813842756\_1696534991.633246/0/micronaut-inject-3-10-1-sourcesjar/io/micronaut/inject/BeanDefinition.java

\* /opt/cola/permits/1813842756\_1696534991.633246/0/micronaut-inject-3-10-1-sourcesjar/io/micronaut/inject/ExecutionHandle.java

 /opt/cola/permits/1813842756\_1696534991.633246/0/micronaut-inject-3-10-1-sourcesjar/io/micronaut/inject/ast/ParameterElement.java

\* /opt/cola/permits/1813842756\_1696534991.633246/0/micronaut-inject-3-10-1-sourcesjar/io/micronaut/inject/qualifiers/CompositeQualifier.java

\* /opt/cola/permits/1813842756\_1696534991.633246/0/micronaut-inject-3-10-1-sourcesjar/io/micronaut/context/condition/Condition.java

\* /opt/cola/permits/1813842756\_1696534991.633246/0/micronaut-inject-3-10-1-sourcesjar/io/micronaut/inject/MethodExecutionHandle.java

\* /opt/cola/permits/1813842756\_1696534991.633246/0/micronaut-inject-3-10-1-sourcesjar/io/micronaut/context/AbstractBeanDefinition.java

\* /opt/cola/permits/1813842756\_1696534991.633246/0/micronaut-inject-3-10-1-sourcesjar/io/micronaut/inject/qualifiers/AnnotationMetadataQualifier.java

\* /opt/cola/permits/1813842756\_1696534991.633246/0/micronaut-inject-3-10-1-sourcesjar/io/micronaut/inject/ast/EnumConstantElement.java

\*

 /opt/cola/permits/1813842756\_1696534991.633246/0/micronaut-inject-3-10-1-sourcesjar/io/micronaut/inject/processing/ProcessedTypes.java

\* /opt/cola/permits/1813842756\_1696534991.633246/0/micronaut-inject-3-10-1-sourcesjar/io/micronaut/context/annotation/ConfigurationReader.java

\* /opt/cola/permits/1813842756\_1696534991.633246/0/micronaut-inject-3-10-1-sourcesjar/io/micronaut/context/converters/ContextConverterRegistrar.java

\* /opt/cola/permits/1813842756\_1696534991.633246/0/micronaut-inject-3-10-1-sourcesjar/io/micronaut/context/env/ComputePlatform.java

\* /opt/cola/permits/1813842756\_1696534991.633246/0/micronaut-inject-3-10-1-sourcesjar/io/micronaut/inject/annotation/AnnotationMetadataSupport.java

\* /opt/cola/permits/1813842756\_1696534991.633246/0/micronaut-inject-3-10-1-sourcesjar/io/micronaut/inject/qualifiers/Qualifiers.java

\* /opt/cola/permits/1813842756\_1696534991.633246/0/micronaut-inject-3-10-1-sourcesjar/io/micronaut/inject/DelegatingBeanDefinition.java

\*

\*

 /opt/cola/permits/1813842756\_1696534991.633246/0/micronaut-inject-3-10-1-sourcesjar/io/micronaut/context/annotation/PropertySource.java

\* /opt/cola/permits/1813842756\_1696534991.633246/0/micronaut-inject-3-10-1-sourcesjar/io/micronaut/inject/annotation/EnvironmentAnnotationMetadata.java

\* /opt/cola/permits/1813842756\_1696534991.633246/0/micronaut-inject-3-10-1-sourcesjar/io/micronaut/inject/CallableInjectionPoint.java

\* /opt/cola/permits/1813842756\_1696534991.633246/0/micronaut-inject-3-10-1-sourcesjar/io/micronaut/inject/beans/visitor/MappedSuperClassIntrospectionMapper.java

\* /opt/cola/permits/1813842756\_1696534991.633246/0/micronaut-inject-3-10-1-sourcesjar/io/micronaut/inject/ast/ReflectClassElement.java

\* /opt/cola/permits/1813842756\_1696534991.633246/0/micronaut-inject-3-10-1-sourcesjar/io/micronaut/context/ReflectionMethodConstructorInjectionPoint.java

\* /opt/cola/permits/1813842756\_1696534991.633246/0/micronaut-inject-3-10-1-sourcesjar/io/micronaut/inject/annotation/AbstractEnvironmentAnnotationMetadata.java

 /opt/cola/permits/1813842756\_1696534991.633246/0/micronaut-inject-3-10-1-sourcesjar/io/micronaut/inject/processing/package-info.java

\* /opt/cola/permits/1813842756\_1696534991.633246/0/micronaut-inject-3-10-1-sources-

jar/io/micronaut/context/annotation/DefaultImplementation.java

\* /opt/cola/permits/1813842756\_1696534991.633246/0/micronaut-inject-3-10-1-sourcesjar/io/micronaut/context/env/EmptyPropertySource.java

\* /opt/cola/permits/1813842756\_1696534991.633246/0/micronaut-inject-3-10-1-sourcesjar/io/micronaut/context/exceptions/MessageUtils.java

\* /opt/cola/permits/1813842756\_1696534991.633246/0/micronaut-inject-3-10-1-sourcesjar/io/micronaut/inject/annotation/TypedAnnotationMapper.java

\* /opt/cola/permits/1813842756\_1696534991.633246/0/micronaut-inject-3-10-1-sourcesjar/io/micronaut/inject/ast/ClassElement.java

\* /opt/cola/permits/1813842756\_1696534991.633246/0/micronaut-inject-3-10-1-sourcesjar/io/micronaut/inject/qualifiers/package-info.java

\*

 /opt/cola/permits/1813842756\_1696534991.633246/0/micronaut-inject-3-10-1-sourcesjar/io/micronaut/inject/writer/ProxyingBeanDefinitionVisitor.java

\* /opt/cola/permits/1813842756\_1696534991.633246/0/micronaut-inject-3-10-1-sourcesjar/io/micronaut/context/ExecutionHandleLocator.java

\* /opt/cola/permits/1813842756\_1696534991.633246/0/micronaut-inject-3-10-1-sourcesjar/io/micronaut/inject/annotation/AbstractAnnotationMetadata.java

\* /opt/cola/permits/1813842756\_1696534991.633246/0/micronaut-inject-3-10-1-sourcesjar/io/micronaut/inject/provider/package-info.java

\* /opt/cola/permits/1813842756\_1696534991.633246/0/micronaut-inject-3-10-1-sourcesjar/io/micronaut/context/env/PropertySourceLoader.java

\* /opt/cola/permits/1813842756\_1696534991.633246/0/micronaut-inject-3-10-1-sourcesjar/io/micronaut/context/AbstractBeanResolutionContext.java

\* /opt/cola/permits/1813842756\_1696534991.633246/0/micronaut-inject-3-10-1-sourcesjar/io/micronaut/context/banner/Banner.java

\*

 /opt/cola/permits/1813842756\_1696534991.633246/0/micronaut-inject-3-10-1-sourcesjar/io/micronaut/context/condition/OperatingSystem.java

\* /opt/cola/permits/1813842756\_1696534991.633246/0/micronaut-inject-3-10-1-sourcesjar/io/micronaut/inject/writer/FileBackedGeneratedFile.java

\* /opt/cola/permits/1813842756\_1696534991.633246/0/micronaut-inject-3-10-1-sourcesjar/io/micronaut/inject/beans/visitor/EntityIntrospectedAnnotationMapper.java

\* /opt/cola/permits/1813842756\_1696534991.633246/0/micronaut-inject-3-10-1-sourcesjar/io/micronaut/inject/visitor/TypeElementVisitor.java

\* /opt/cola/permits/1813842756\_1696534991.633246/0/micronaut-inject-3-10-1-sourcesjar/io/micronaut/context/annotation/ConfigurationInject.java

\* /opt/cola/permits/1813842756\_1696534991.633246/0/micronaut-inject-3-10-1-sourcesjar/io/micronaut/inject/ast/MemberElement.java

\* /opt/cola/permits/1813842756\_1696534991.633246/0/micronaut-inject-3-10-1-sourcesjar/io/micronaut/context/annotation/Parallel.java

\*

 /opt/cola/permits/1813842756\_1696534991.633246/0/micronaut-inject-3-10-1-sourcesjar/io/micronaut/inject/annotation/internal/package-info.java

\* /opt/cola/permits/1813842756\_1696534991.633246/0/micronaut-inject-3-10-1-sourcesjar/io/micronaut/inject/ast/ArrayableClassElement.java

\* /opt/cola/permits/1813842756\_1696534991.633246/0/micronaut-inject-3-10-1-sourcesjar/io/micronaut/context/processor/AnnotationProcessor.java

\* /opt/cola/permits/1813842756\_1696534991.633246/0/micronaut-inject-3-10-1-sourcesjar/io/micronaut/context/exceptions/ConfigurationException.java

\* /opt/cola/permits/1813842756\_1696534991.633246/0/micronaut-inject-3-10-1-sourcesjar/io/micronaut/inject/configuration/ConfigurationMetadataWriter.java

\* /opt/cola/permits/1813842756\_1696534991.633246/0/micronaut-inject-3-10-1-sourcesjar/io/micronaut/context/exceptions/BeanInstantiationException.java

\* /opt/cola/permits/1813842756\_1696534991.633246/0/micronaut-inject-3-10-1-sourcesjar/io/micronaut/inject/BeanConfiguration.java

\*

 /opt/cola/permits/1813842756\_1696534991.633246/0/micronaut-inject-3-10-1-sourcesjar/io/micronaut/inject/ast/EnumElement.java

\* /opt/cola/permits/1813842756\_1696534991.633246/0/micronaut-inject-3-10-1-sourcesjar/io/micronaut/inject/util/KotlinExecutableMethodUtils.java

\* /opt/cola/permits/1813842756\_1696534991.633246/0/micronaut-inject-3-10-1-sourcesjar/io/micronaut/context/event/BeanCreatedEvent.java

\* /opt/cola/permits/1813842756\_1696534991.633246/0/micronaut-inject-3-10-1-sourcesjar/io/micronaut/inject/qualifiers/Qualified.java

\* /opt/cola/permits/1813842756\_1696534991.633246/0/micronaut-inject-3-10-1-sourcesjar/io/micronaut/context/annotation/Infrastructure.java

\* /opt/cola/permits/1813842756\_1696534991.633246/0/micronaut-inject-3-10-1-sourcesjar/io/micronaut/context/env/Environment.java

\* /opt/cola/permits/1813842756\_1696534991.633246/0/micronaut-inject-3-10-1-sourcesjar/io/micronaut/context/event/ShutdownEvent.java

\* /opt/cola/permits/1813842756\_1696534991.633246/0/micronaut-inject-3-10-1-sourcesjar/io/micronaut/context/env/PropertySource.java

\*

 /opt/cola/permits/1813842756\_1696534991.633246/0/micronaut-inject-3-10-1-sourcesjar/io/micronaut/context/env/PropertySourceReader.java

\* /opt/cola/permits/1813842756\_1696534991.633246/0/micronaut-inject-3-10-1-sourcesjar/io/micronaut/context/banner/ResourceBanner.java

\* /opt/cola/permits/1813842756\_1696534991.633246/0/micronaut-inject-3-10-1-sourcesjar/io/micronaut/context/package-info.java

\* /opt/cola/permits/1813842756\_1696534991.633246/0/micronaut-inject-3-10-1-sourcesjar/io/micronaut/inject/AdvisedBeanType.java

\* /opt/cola/permits/1813842756\_1696534991.633246/0/micronaut-inject-3-10-1-sourcesjar/io/micronaut/inject/DisposableBeanDefinition.java

\* /opt/cola/permits/1813842756\_1696534991.633246/0/micronaut-inject-3-10-1-sourcesjar/io/micronaut/inject/annotation/EnvironmentConvertibleValuesMap.java

\* /opt/cola/permits/1813842756\_1696534991.633246/0/micronaut-inject-3-10-1-sourcesjar/io/micronaut/inject/writer/AbstractClassWriterOutputVisitor.java

\*

 /opt/cola/permits/1813842756\_1696534991.633246/0/micronaut-inject-3-10-1-sourcesjar/io/micronaut/context/ApplicationContextProvider.java

\* /opt/cola/permits/1813842756\_1696534991.633246/0/micronaut-inject-3-10-1-sourcesjar/io/micronaut/context/annotation/Bean.java

\* /opt/cola/permits/1813842756\_1696534991.633246/0/micronaut-inject-3-10-1-sourcesjar/io/micronaut/context/condition/Failure.java

\* /opt/cola/permits/1813842756\_1696534991.633246/0/micronaut-inject-3-10-1-sources-

jar/io/micronaut/context/DefaultMessageContext.java

\* /opt/cola/permits/1813842756\_1696534991.633246/0/micronaut-inject-3-10-1-sourcesjar/io/micronaut/context/exceptions/CircularDependencyException.java

\* /opt/cola/permits/1813842756\_1696534991.633246/0/micronaut-inject-3-10-1-sourcesjar/io/micronaut/context/AbstractParametrizedBeanDefinition.java

\* /opt/cola/permits/1813842756\_1696534991.633246/0/micronaut-inject-3-10-1-sourcesjar/io/micronaut/inject/DefaultBeanDefinitionMethodReference.java

\*

 /opt/cola/permits/1813842756\_1696534991.633246/0/micronaut-inject-3-10-1-sourcesjar/io/micronaut/context/DefaultBeanResolutionContext.java

\* /opt/cola/permits/1813842756\_1696534991.633246/0/micronaut-inject-3-10-1-sourcesjar/io/micronaut/context/exceptions/DependencyInjectionException.java

\* /opt/cola/permits/1813842756\_1696534991.633246/0/micronaut-inject-3-10-1-sourcesjar/io/micronaut/inject/ArgumentInjectionPoint.java

\* /opt/cola/permits/1813842756\_1696534991.633246/0/micronaut-inject-3-10-1-sourcesjar/io/micronaut/context/annotation/Replaces.java

\* /opt/cola/permits/1813842756\_1696534991.633246/0/micronaut-inject-3-10-1-sourcesjar/io/micronaut/context/event/ApplicationEventListener.java

\* /opt/cola/permits/1813842756\_1696534991.633246/0/micronaut-inject-3-10-1-sourcesjar/io/micronaut/context/ApplicationContext.java

\* /opt/cola/permits/1813842756\_1696534991.633246/0/micronaut-inject-3-10-1-sourcesjar/io/micronaut/context/processor/package-info.java

\*

 /opt/cola/permits/1813842756\_1696534991.633246/0/micronaut-inject-3-10-1-sourcesjar/io/micronaut/inject/annotation/package-info.java

\* /opt/cola/permits/1813842756\_1696534991.633246/0/micronaut-inject-3-10-1-sourcesjar/io/micronaut/inject/annotation/AnnotationTransformer.java

\* /opt/cola/permits/1813842756\_1696534991.633246/0/micronaut-inject-3-10-1-sourcesjar/io/micronaut/context/annotation/Type.java

\* /opt/cola/permits/1813842756\_1696534991.633246/0/micronaut-inject-3-10-1-sourcesjar/io/micronaut/context/ProviderUtils.java

\* /opt/cola/permits/1813842756\_1696534991.633246/0/micronaut-inject-3-10-1-sourcesjar/io/micronaut/context/AbstractBeanDefinitionReference.java

\* /opt/cola/permits/1813842756\_1696534991.633246/0/micronaut-inject-3-10-1-sourcesjar/io/micronaut/inject/BeanIdentifier.java

\* /opt/cola/permits/1813842756\_1696534991.633246/0/micronaut-inject-3-10-1-sourcesjar/io/micronaut/inject/InjectionPoint.java

\* /opt/cola/permits/1813842756\_1696534991.633246/0/micronaut-inject-3-10-1-sourcesjar/io/micronaut/context/annotation/Context.java

\*

 /opt/cola/permits/1813842756\_1696534991.633246/0/micronaut-inject-3-10-1-sourcesjar/io/micronaut/context/annotation/Executable.java

\* /opt/cola/permits/1813842756\_1696534991.633246/0/micronaut-inject-3-10-1-sourcesjar/io/micronaut/context/annotation/EachProperty.java

\* /opt/cola/permits/1813842756\_1696534991.633246/0/micronaut-inject-3-10-1-sourcesjar/io/micronaut/inject/qualifiers/NameQualifier.java

\* /opt/cola/permits/1813842756\_1696534991.633246/0/micronaut-inject-3-10-1-sourcesjar/io/micronaut/context/AbstractInitializableBeanDefinition.java

\* /opt/cola/permits/1813842756\_1696534991.633246/0/micronaut-inject-3-10-1-sourcesjar/io/micronaut/inject/writer/ExecutableMethodsDefinitionWriter.java

\* /opt/cola/permits/1813842756\_1696534991.633246/0/micronaut-inject-3-10-1-sourcesjar/io/micronaut/inject/writer/OriginatingElements.java

\* /opt/cola/permits/1813842756\_1696534991.633246/0/micronaut-inject-3-10-1-sourcesjar/io/micronaut/context/MissingMethodInjectionPoint.java

\*

 /opt/cola/permits/1813842756\_1696534991.633246/0/micronaut-inject-3-10-1-sourcesjar/io/micronaut/context/ReflectionConstructorInjectionPoint.java

\* /opt/cola/permits/1813842756\_1696534991.633246/0/micronaut-inject-3-10-1-sourcesjar/io/micronaut/inject/DelegatingExecutableMethod.java

\* /opt/cola/permits/1813842756\_1696534991.633246/0/micronaut-inject-3-10-1-sourcesjar/io/micronaut/inject/qualifiers/AnnotationStereotypeQualifier.java

\* /opt/cola/permits/1813842756\_1696534991.633246/0/micronaut-inject-3-10-1-sourcesjar/io/micronaut/context/scope/CustomScopeRegistry.java

\* /opt/cola/permits/1813842756\_1696534991.633246/0/micronaut-inject-3-10-1-sourcesjar/io/micronaut/context/BeanRegistration.java

\* /opt/cola/permits/1813842756\_1696534991.633246/0/micronaut-inject-3-10-1-sourcesjar/io/micronaut/inject/beans/AbstractExecutableBeanMethod.java

\* /opt/cola/permits/1813842756\_1696534991.633246/0/micronaut-inject-3-10-1-sourcesjar/io/micronaut/inject/qualifiers/ClosestTypeArgumentQualifier.java

\*

 /opt/cola/permits/1813842756\_1696534991.633246/0/micronaut-inject-3-10-1-sourcesjar/io/micronaut/inject/annotation/EnvironmentOptionalValuesMap.java

\* /opt/cola/permits/1813842756\_1696534991.633246/0/micronaut-inject-3-10-1-sourcesjar/io/micronaut/inject/visitor/VisitorContext.java

\* /opt/cola/permits/1813842756\_1696534991.633246/0/micronaut-inject-3-10-1-sourcesjar/io/micronaut/context/event/BeanCreatedEventListener.java

\* /opt/cola/permits/1813842756\_1696534991.633246/0/micronaut-inject-3-10-1-sourcesjar/io/micronaut/inject/qualifiers/AnnotationQualifier.java

\* /opt/cola/permits/1813842756\_1696534991.633246/0/micronaut-inject-3-10-1-sourcesjar/io/micronaut/context/AbstractMessageSource.java

\* /opt/cola/permits/1813842756\_1696534991.633246/0/micronaut-inject-3-10-1-sourcesjar/io/micronaut/context/env/BootstrapPropertySourceLocator.java

\* /opt/cola/permits/1813842756\_1696534991.633246/0/micronaut-inject-3-10-1-sourcesjar/io/micronaut/context/env/PropertySourceLocator.java

\*

 /opt/cola/permits/1813842756\_1696534991.633246/0/micronaut-inject-3-10-1-sourcesjar/io/micronaut/context/annotation/Primary.java

\* /opt/cola/permits/1813842756\_1696534991.633246/0/micronaut-inject-3-10-1-sourcesjar/io/micronaut/inject/configuration/ConfigurationMetadataBuilder.java

\* /opt/cola/permits/1813842756\_1696534991.633246/0/micronaut-inject-3-10-1-sourcesjar/io/micronaut/inject/writer/BeanDefinitionReferenceWriter.java

\* /opt/cola/permits/1813842756\_1696534991.633246/0/micronaut-inject-3-10-1-sourcesjar/io/micronaut/context/BeanDefinitionRegistry.java

\* /opt/cola/permits/1813842756\_1696534991.633246/0/micronaut-inject-3-10-1-sourcesjar/io/micronaut/context/annotation/ConfigurationBuilder.java

\* /opt/cola/permits/1813842756\_1696534991.633246/0/micronaut-inject-3-10-1-sources-

jar/io/micronaut/inject/writer/ClassGenerationException.java

\* /opt/cola/permits/1813842756\_1696534991.633246/0/micronaut-inject-3-10-1-sourcesjar/io/micronaut/context/annotation/Prototype.java

\*

\*

 /opt/cola/permits/1813842756\_1696534991.633246/0/micronaut-inject-3-10-1-sourcesjar/io/micronaut/context/event/package-info.java

\* /opt/cola/permits/1813842756\_1696534991.633246/0/micronaut-inject-3-10-1-sourcesjar/io/micronaut/inject/beans/package-info.java

\* /opt/cola/permits/1813842756\_1696534991.633246/0/micronaut-inject-3-10-1-sourcesjar/io/micronaut/inject/ValidatedBeanDefinition.java

\* /opt/cola/permits/1813842756\_1696534991.633246/0/micronaut-inject-3-10-1-sourcesjar/io/micronaut/context/ReflectionMethodInjectionPoint.java

\* /opt/cola/permits/1813842756\_1696534991.633246/0/micronaut-inject-3-10-1-sourcesjar/io/micronaut/context/AbstractExecutable.java

\* /opt/cola/permits/1813842756\_1696534991.633246/0/micronaut-inject-3-10-1-sourcesjar/io/micronaut/context/exceptions/BeanContextException.java

\* /opt/cola/permits/1813842756\_1696534991.633246/0/micronaut-inject-3-10-1-sourcesjar/io/micronaut/inject/annotation/PackageRenameRemapper.java

 /opt/cola/permits/1813842756\_1696534991.633246/0/micronaut-inject-3-10-1-sourcesjar/io/micronaut/inject/DefaultBeanIdentifier.java

\* /opt/cola/permits/1813842756\_1696534991.633246/0/micronaut-inject-3-10-1-sourcesjar/io/micronaut/inject/beans/visitor/IntrospectedTypeElementVisitor.java

\* /opt/cola/permits/1813842756\_1696534991.633246/0/micronaut-inject-3-10-1-sourcesjar/io/micronaut/context/banner/MicronautBanner.java

\* /opt/cola/permits/1813842756\_1696534991.633246/0/micronaut-inject-3-10-1-sourcesjar/io/micronaut/context/EnvironmentConfigurable.java

\* /opt/cola/permits/1813842756\_1696534991.633246/0/micronaut-inject-3-10-1-sources-

jar/io/micronaut/inject/beans/visitor/jakarta/persistence/JakartaMappedSuperClassIntrospectionMapper.java

\* /opt/cola/permits/1813842756\_1696534991.633246/0/micronaut-inject-3-10-1-sources-

jar/io/micronaut/inject/BeanContextConditional.java

\* /opt/cola/permits/1813842756\_1696534991.633246/0/micronaut-inject-3-10-1-sourcesjar/io/micronaut/context/event/BeanEvent.java

\*

 /opt/cola/permits/1813842756\_1696534991.633246/0/micronaut-inject-3-10-1-sourcesjar/io/micronaut/context/EnvironmentAwareArgument.java

\* /opt/cola/permits/1813842756\_1696534991.633246/0/micronaut-inject-3-10-1-sourcesjar/io/micronaut/context/exceptions/NoSuchBeanException.java

\* /opt/cola/permits/1813842756\_1696534991.633246/0/micronaut-inject-3-10-1-sourcesjar/io/micronaut/inject/annotation/internal/TimedAnnotationMapper.java

\* /opt/cola/permits/1813842756\_1696534991.633246/0/micronaut-inject-3-10-1-sourcesjar/io/micronaut/context/env/package-info.java

\* /opt/cola/permits/1813842756\_1696534991.633246/0/micronaut-inject-3-10-1-sourcesjar/io/micronaut/context/env/PropertiesPropertySourceLoader.java

\* /opt/cola/permits/1813842756\_1696534991.633246/0/micronaut-inject-3-10-1-sourcesjar/io/micronaut/inject/ast/MethodElement.java

\* /opt/cola/permits/1813842756\_1696534991.633246/0/micronaut-inject-3-10-1-sourcesjar/io/micronaut/context/env/SystemPropertiesPropertySource.java

\*

/opt/cola/permits/1813842756\_1696534991.633246/0/micronaut-inject-3-10-1-sources-

jar/io/micronaut/inject/ast/package-info.java

\* /opt/cola/permits/1813842756\_1696534991.633246/0/micronaut-inject-3-10-1-sourcesjar/io/micronaut/context/env/ActiveEnvironment.java

\* /opt/cola/permits/1813842756\_1696534991.633246/0/micronaut-inject-3-10-1-sources-

jar/io/micronaut/inject/processing/JavaModelUtils.java

No license file was found, but licenses were detected in source scan.

/\*

\* Copyright 2017-2022 original authors

\*

\* Licensed under the Apache License, Version 2.0 (the "License");

\* you may not use this file except in compliance with the License.

\* You may obtain a copy of the License at

\*

\* https://www.apache.org/licenses/LICENSE-2.0

\*

\* Unless required by applicable law or agreed to in writing, software

\* distributed under the License is distributed on an "AS IS" BASIS,

\* WITHOUT WARRANTIES OR CONDITIONS OF ANY KIND, either express or implied.

\* See the License for the specific language governing permissions and

\* limitations under the License.

\*/

Found in path(s):

\* /opt/cola/permits/1813842756\_1696534991.633246/0/micronaut-inject-3-10-1-sourcesjar/io/micronaut/context/AbstractLocalizedMessageSource.java

\* /opt/cola/permits/1813842756\_1696534991.633246/0/micronaut-inject-3-10-1-sourcesjar/io/micronaut/context/env/PropertyExpressionResolver.java

\* /opt/cola/permits/1813842756\_1696534991.633246/0/micronaut-inject-3-10-1-sourcesjar/io/micronaut/context/NoInjectionBeanDefinition.java

\*

 /opt/cola/permits/1813842756\_1696534991.633246/0/micronaut-inject-3-10-1-sourcesjar/io/micronaut/inject/writer/ClassOutputWriter.java

\* /opt/cola/permits/1813842756\_1696534991.633246/0/micronaut-inject-3-10-1-sourcesjar/io/micronaut/context/LocalizedMessageSource.java

\* /opt/cola/permits/1813842756\_1696534991.633246/0/micronaut-inject-3-10-1-sourcesjar/io/micronaut/context/env/yaml/ConstructIsoTimestampString.java

\* /opt/cola/permits/1813842756\_1696534991.633246/0/micronaut-inject-3-10-1-sourcesjar/io/micronaut/inject/writer/BeanClassWriter.java

\* /opt/cola/permits/1813842756\_1696534991.633246/0/micronaut-inject-3-10-1-sourcesjar/io/micronaut/context/RuntimeBeanDefinition.java

\* /opt/cola/permits/1813842756\_1696534991.633246/0/micronaut-inject-3-10-1-sourcesjar/io/micronaut/context/DefaultRuntimeBeanDefinition.java

\* /opt/cola/permits/1813842756\_1696534991.633246/0/micronaut-inject-3-10-1-sources-

jar/io/micronaut/context/BeanDisposingRegistration.java

\*

 /opt/cola/permits/1813842756\_1696534991.633246/0/micronaut-inject-3-10-1-sourcesjar/io/micronaut/context/DefaultBeanContext.java

\* /opt/cola/permits/1813842756\_1696534991.633246/0/micronaut-inject-3-10-1-sourcesjar/io/micronaut/context/MessageSourceUtils.java

\* /opt/cola/permits/1813842756\_1696534991.633246/0/micronaut-inject-3-10-1-sourcesjar/io/micronaut/inject/annotation/AnnotationConvertersRegistrar.java

No license file was found, but licenses were detected in source scan.

# Licensed under the Apache License, Version 2.0 (the "License");

# you may not use this file except in compliance with the License.

# You may obtain a copy of the License at

# distributed under the License is distributed on an "AS IS" BASIS,

Found in path(s):

\* /opt/cola/permits/1813842756\_1696534991.633246/0/micronaut-inject-3-10-1-sources-jar/META-INF/nativeimage/io.micronaut/micronaut-inject/native-image.properties No license file was found, but licenses were detected in source scan.

/\*

\* Copyright 2017-2021 original authors

\*

\* Licensed under the Apache License, Version 2.0 (the "License");

\* you may not use this file except in compliance with the License.

\* You may obtain a copy of the License at

\*

\* https://www.apache.org/licenses/LICENSE-2.0

\*

\* Unless required by applicable law or agreed to in writing, software

\* distributed under the License is distributed on an "AS IS" BASIS,

\* WITHOUT WARRANTIES OR CONDITIONS OF ANY KIND, either express or implied.

\* See the License for the specific language governing permissions and

\* limitations under the License.

\*/

Found in path(s):

\* /opt/cola/permits/1813842756\_1696534991.633246/0/micronaut-inject-3-10-1-sourcesjar/io/micronaut/context/InitializableBeanContext.java

\* /opt/cola/permits/1813842756\_1696534991.633246/0/micronaut-inject-3-10-1-sourcesjar/io/micronaut/context/visitor/BeanImportVisitor.java

\* /opt/cola/permits/1813842756\_1696534991.633246/0/micronaut-inject-3-10-1-sourcesjar/io/micronaut/context/scope/CreatedBean.java

\*

 /opt/cola/permits/1813842756\_1696534991.633246/0/micronaut-inject-3-10-1-sourcesjar/io/micronaut/inject/ast/DefaultElementQuery.java

\* /opt/cola/permits/1813842756\_1696534991.633246/0/micronaut-inject-3-10-1-sourcesjar/io/micronaut/context/BeanProvider.java

\* /opt/cola/permits/1813842756\_1696534991.633246/0/micronaut-inject-3-10-1-sourcesjar/io/micronaut/context/annotation/NonBinding.java

\* /opt/cola/permits/1813842756\_1696534991.633246/0/micronaut-inject-3-10-1-sourcesjar/io/micronaut/inject/annotation/internal/JakartaPostConstructTransformer.java

\* /opt/cola/permits/1813842756\_1696534991.633246/0/micronaut-inject-3-10-1-sourcesjar/io/micronaut/inject/annotation/internal/JakartaPreDestroyTransformer.java

\* /opt/cola/permits/1813842756\_1696534991.633246/0/micronaut-inject-3-10-1-sourcesjar/io/micronaut/inject/ast/SimplePackageElement.java

\* /opt/cola/permits/1813842756\_1696534991.633246/0/micronaut-inject-3-10-1-sourcesjar/io/micronaut/context/event/BeanPreDestroyEvent.java

\*

 /opt/cola/permits/1813842756\_1696534991.633246/0/micronaut-inject-3-10-1-sourcesjar/io/micronaut/inject/writer/ArrayAwareSignatureWriter.java

\* /opt/cola/permits/1813842756\_1696534991.633246/0/micronaut-inject-3-10-1-sourcesjar/io/micronaut/inject/provider/AbstractProviderDefinition.java

\* /opt/cola/permits/1813842756\_1696534991.633246/0/micronaut-inject-3-10-1-sourcesjar/io/micronaut/inject/visitor/BeanElementVisitorLoader.java

\* /opt/cola/permits/1813842756\_1696534991.633246/0/micronaut-inject-3-10-1-sourcesjar/io/micronaut/context/annotation/Import.java

\* /opt/cola/permits/1813842756\_1696534991.633246/0/micronaut-inject-3-10-1-sourcesjar/io/micronaut/context/event/BeanDestroyedEventListener.java

\* /opt/cola/permits/1813842756\_1696534991.633246/0/micronaut-inject-3-10-1-sourcesjar/io/micronaut/context/scope/AbstractConcurrentCustomScope.java

\* /opt/cola/permits/1813842756\_1696534991.633246/0/micronaut-inject-3-10-1-sourcesjar/io/micronaut/context/DefaultFieldConstructorInjectionPoint.java

\*

 /opt/cola/permits/1813842756\_1696534991.633246/0/micronaut-inject-3-10-1-sourcesjar/io/micronaut/inject/annotation/internal/JakartaRemapper.java

\* /opt/cola/permits/1813842756\_1696534991.633246/0/micronaut-inject-3-10-1-sourcesjar/io/micronaut/inject/writer/DispatchWriter.java

\* /opt/cola/permits/1813842756\_1696534991.633246/0/micronaut-inject-3-10-1-sourcesjar/io/micronaut/inject/ast/beans/BeanConstructorElement.java

\* /opt/cola/permits/1813842756\_1696534991.633246/0/micronaut-inject-3-10-1-sourcesjar/io/micronaut/inject/provider/BeanProviderDefinition.java

\* /opt/cola/permits/1813842756\_1696534991.633246/0/micronaut-inject-3-10-1-sourcesjar/io/micronaut/context/env/KubernetesEnvironmentPropertySource.java

\* /opt/cola/permits/1813842756\_1696534991.633246/0/micronaut-inject-3-10-1-sourcesjar/io/micronaut/context/scope/BeanCreationContext.java

\* /opt/cola/permits/1813842756\_1696534991.633246/0/micronaut-inject-3-10-1-sourcesjar/io/micronaut/inject/qualifiers/InterceptorBindingQualifier.java

\*

 /opt/cola/permits/1813842756\_1696534991.633246/0/micronaut-inject-3-10-1-sourcesjar/io/micronaut/inject/visitor/BeanElementVisitorContext.java

\* /opt/cola/permits/1813842756\_1696534991.633246/0/micronaut-inject-3-10-1-sourcesjar/io/micronaut/inject/provider/JakartaProviderBeanDefinition.java

\* /opt/cola/permits/1813842756\_1696534991.633246/0/micronaut-inject-3-10-1-sourcesjar/io/micronaut/inject/ast/beans/BeanElement.java

\* /opt/cola/permits/1813842756\_1696534991.633246/0/micronaut-inject-3-10-1-sourcesjar/io/micronaut/inject/writer/StringSwitchWriter.java

\* /opt/cola/permits/1813842756\_1696534991.633246/0/micronaut-inject-3-10-1-sources-

jar/io/micronaut/inject/ExecutableMethodsDefinition.java

\* /opt/cola/permits/1813842756\_1696534991.633246/0/micronaut-inject-3-10-1-sourcesjar/io/micronaut/inject/ast/GenericPlaceholderElement.java

\* /opt/cola/permits/1813842756\_1696534991.633246/0/micronaut-inject-3-10-1-sourcesjar/io/micronaut/context/AbstractConstructorInjectionPoint.java

\*

 /opt/cola/permits/1813842756\_1696534991.633246/0/micronaut-inject-3-10-1-sourcesjar/io/micronaut/inject/ast/ReflectWildcardElement.java

\* /opt/cola/permits/1813842756\_1696534991.633246/0/micronaut-inject-3-10-1-sourcesjar/io/micronaut/inject/provider/ProviderTypeInformationProvider.java

\* /opt/cola/permits/1813842756\_1696534991.633246/0/micronaut-inject-3-10-1-sourcesjar/io/micronaut/inject/qualifiers/ExactTypeArgumentNameQualifier.java

\* /opt/cola/permits/1813842756\_1696534991.633246/0/micronaut-inject-3-10-1-sourcesjar/io/micronaut/inject/ast/PackageElement.java

\* /opt/cola/permits/1813842756\_1696534991.633246/0/micronaut-inject-3-10-1-sourcesjar/io/micronaut/inject/qualifiers/PrimaryQualifier.java

\* /opt/cola/permits/1813842756\_1696534991.633246/0/micronaut-inject-3-10-1-sourcesjar/io/micronaut/inject/ast/AnnotationElement.java

\* /opt/cola/permits/1813842756\_1696534991.633246/0/micronaut-inject-3-10-1-sourcesjar/io/micronaut/inject/qualifiers/RepeatableAnnotationQualifier.java

\*

 /opt/cola/permits/1813842756\_1696534991.633246/0/micronaut-inject-3-10-1-sourcesjar/io/micronaut/context/AbstractExecutableMethodsDefinition.java

\* /opt/cola/permits/1813842756\_1696534991.633246/0/micronaut-inject-3-10-1-sourcesjar/io/micronaut/context/visitor/BeanImportHandler.java

\* /opt/cola/permits/1813842756\_1696534991.633246/0/micronaut-inject-3-10-1-sourcesjar/io/micronaut/inject/qualifiers/AnyQualifier.java

\* /opt/cola/permits/1813842756\_1696534991.633246/0/micronaut-inject-3-10-1-sourcesjar/io/micronaut/inject/ast/beans/InjectableElement.java

\* /opt/cola/permits/1813842756\_1696534991.633246/0/micronaut-inject-3-10-1-sourcesjar/io/micronaut/inject/annotation/internal/CoreNullableTransformer.java

\* /opt/cola/permits/1813842756\_1696534991.633246/0/micronaut-inject-3-10-1-sourcesjar/io/micronaut/inject/ast/SimpleClassElement.java

\* /opt/cola/permits/1813842756\_1696534991.633246/0/micronaut-inject-3-10-1-sourcesjar/io/micronaut/inject/beans/visitor/EntityReflectiveAccessAnnotationMapper.java \*

 /opt/cola/permits/1813842756\_1696534991.633246/0/micronaut-inject-3-10-1-sourcesjar/io/micronaut/context/annotation/InjectScope.java

\* /opt/cola/permits/1813842756\_1696534991.633246/0/micronaut-inject-3-10-1-sourcesjar/io/micronaut/inject/ast/beans/ConfigurableElement.java

\* /opt/cola/permits/1813842756\_1696534991.633246/0/micronaut-inject-3-10-1-sourcesjar/io/micronaut/inject/ast/ReflectTypeElement.java

\* /opt/cola/permits/1813842756\_1696534991.633246/0/micronaut-inject-3-10-1-sourcesjar/io/micronaut/inject/qualifiers/NoneQualifier.java

\* /opt/cola/permits/1813842756\_1696534991.633246/0/micronaut-inject-3-10-1-sourcesjar/io/micronaut/inject/writer/AbstractBeanDefinitionBuilder.java

\* /opt/cola/permits/1813842756\_1696534991.633246/0/micronaut-inject-3-10-1-sourcesjar/io/micronaut/context/visitor/ContextConfigurerVisitor.java

\* /opt/cola/permits/1813842756\_1696534991.633246/0/micronaut-inject-3-10-1-sourcesjar/io/micronaut/context/annotation/ContextConfigurer.java

\*

 /opt/cola/permits/1813842756\_1696534991.633246/0/micronaut-inject-3-10-1-sourcesjar/io/micronaut/context/env/CachedEnvironment.java

\* /opt/cola/permits/1813842756\_1696534991.633246/0/micronaut-inject-3-10-1-sourcesjar/io/micronaut/context/env/ConstantPropertySources.java

\* /opt/cola/permits/1813842756\_1696534991.633246/0/micronaut-inject-3-10-1-sourcesjar/io/micronaut/inject/ast/beans/BeanParameterElement.java

\* /opt/cola/permits/1813842756\_1696534991.633246/0/micronaut-inject-3-10-1-sourcesjar/io/micronaut/context/event/BeanPreDestroyEventListener.java

\* /opt/cola/permits/1813842756\_1696534991.633246/0/micronaut-inject-3-10-1-sourcesjar/io/micronaut/context/annotation/Any.java

\* /opt/cola/permits/1813842756\_1696534991.633246/0/micronaut-inject-3-10-1-sourcesjar/io/micronaut/inject/annotation/internal/CoreNonNullTransformer.java

\* /opt/cola/permits/1813842756\_1696534991.633246/0/micronaut-inject-3-10-1-sourcesjar/io/micronaut/context/visitor/package-info.java

\*

 /opt/cola/permits/1813842756\_1696534991.633246/0/micronaut-inject-3-10-1-sourcesjar/io/micronaut/inject/ast/beans/BeanFieldElement.java

\* /opt/cola/permits/1813842756\_1696534991.633246/0/micronaut-inject-3-10-1-sourcesjar/io/micronaut/context/event/ApplicationEventPublisherFactory.java

\* /opt/cola/permits/1813842756\_1696534991.633246/0/micronaut-inject-3-10-1-sourcesjar/io/micronaut/context/event/BeanDestroyedEvent.java

\* /opt/cola/permits/1813842756\_1696534991.633246/0/micronaut-inject-3-10-1-sourcesjar/io/micronaut/inject/ast/beans/BeanMethodElement.java

\* /opt/cola/permits/1813842756\_1696534991.633246/0/micronaut-inject-3-10-1-sourcesjar/io/micronaut/context/ApplicationContextConfigurer.java

\* /opt/cola/permits/1813842756\_1696534991.633246/0/micronaut-inject-3-10-1-sourcesjar/io/micronaut/context/exceptions/BeanDestructionException.java

\* /opt/cola/permits/1813842756\_1696534991.633246/0/micronaut-inject-3-10-1-sourcesjar/io/micronaut/inject/ast/beans/BeanElementBuilder.java

\*

 /opt/cola/permits/1813842756\_1696534991.633246/0/micronaut-inject-3-10-1-sourcesjar/io/micronaut/inject/beans/AbstractInitializableBeanIntrospection.java

\* /opt/cola/permits/1813842756\_1696534991.633246/0/micronaut-inject-3-10-1-sourcesjar/io/micronaut/inject/provider/JavaxProviderBeanDefinition.java

\* /opt/cola/permits/1813842756\_1696534991.633246/0/micronaut-inject-3-10-1-sourcesjar/io/micronaut/inject/ast/ReflectGenericPlaceholderElement.java

\* /opt/cola/permits/1813842756\_1696534991.633246/0/micronaut-inject-3-10-1-sourcesjar/io/micronaut/inject/qualifiers/NamedAnnotationStereotypeQualifier.java

\* /opt/cola/permits/1813842756\_1696534991.633246/0/micronaut-inject-3-10-1-sourcesjar/io/micronaut/inject/visitor/BeanElementVisitor.java

\* /opt/cola/permits/1813842756\_1696534991.633246/0/micronaut-inject-3-10-1-sourcesjar/io/micronaut/inject/ast/WildcardElement.java

# **1.123 netty-resolver 4.1.99.Final**

## **1.123.1 Available under license :**

No license file was found, but licenses were detected in source scan.

 $\lt!$ !--

~ Copyright 2014 The Netty Project

 $\sim$ 

 $\sim$  The Netty Project licenses this file to you under the Apache License,

 $\sim$  version 2.0 (the "License"); you may not use this file except in compliance

~ with the License. You may obtain a copy of the License at:

 $\sim$ 

~ https://www.apache.org/licenses/LICENSE-2.0

 $\sim$ 

 $\sim$  Unless required by applicable law or agreed to in writing, software

~ distributed under the License is distributed on an "AS IS" BASIS, WITHOUT

~ WARRANTIES OR CONDITIONS OF ANY KIND, either express or implied. See the

~ License for the specific language governing permissions and limitations

~ under the License.

-->

Found in path(s):

\* /opt/cola/permits/1813842688\_1696534989.467266/0/netty-resolver-4-1-99-final-sources-jar/META-INF/maven/io.netty/netty-resolver/pom.xml

No license file was found, but licenses were detected in source scan.

/\*

\* Copyright 2015 The Netty Project

\*

\* The Netty Project licenses this file to you under the Apache License,

\* version 2.0 (the "License"); you may not use this file except in compliance

\* with the License. You may obtain a copy of the License at:

\*

\* https://www.apache.org/licenses/LICENSE-2.0

\*

\* Unless required by applicable law or agreed to in writing, software

\* distributed under the License is distributed on an "AS IS" BASIS, WITHOUT

\* WARRANTIES OR CONDITIONS OF ANY KIND, either express or implied. See the

\* License for the specific language governing permissions and limitations

\* under the License.

\*/

Found in path(s):

\* /opt/cola/permits/1813842688\_1696534989.467266/0/netty-resolver-4-1-99-final-sourcesjar/io/netty/resolver/DefaultHostsFileEntriesResolver.java

\* /opt/cola/permits/1813842688\_1696534989.467266/0/netty-resolver-4-1-99-final-sourcesjar/io/netty/resolver/DefaultAddressResolverGroup.java

\*

 /opt/cola/permits/1813842688\_1696534989.467266/0/netty-resolver-4-1-99-final-sourcesjar/io/netty/resolver/HostsFileParser.java

\* /opt/cola/permits/1813842688\_1696534989.467266/0/netty-resolver-4-1-99-final-sourcesjar/io/netty/resolver/AbstractAddressResolver.java

\* /opt/cola/permits/1813842688\_1696534989.467266/0/netty-resolver-4-1-99-final-sourcesjar/io/netty/resolver/DefaultNameResolver.java

\* /opt/cola/permits/1813842688\_1696534989.467266/0/netty-resolver-4-1-99-final-sourcesjar/io/netty/resolver/CompositeNameResolver.java

\* /opt/cola/permits/1813842688\_1696534989.467266/0/netty-resolver-4-1-99-final-sourcesjar/io/netty/resolver/AddressResolver.java

\* /opt/cola/permits/1813842688\_1696534989.467266/0/netty-resolver-4-1-99-final-sourcesjar/io/netty/resolver/InetNameResolver.java

\* /opt/cola/permits/1813842688\_1696534989.467266/0/netty-resolver-4-1-99-final-sourcesjar/io/netty/resolver/InetSocketAddressResolver.java

\* /opt/cola/permits/1813842688\_1696534989.467266/0/netty-resolver-4-1-99-final-sourcesjar/io/netty/resolver/HostsFileEntriesResolver.java

No license file was found, but licenses were detected in source scan.

/\*

\* Copyright 2017 The Netty Project

\*

\* The Netty Project licenses this file to you under the Apache License,

\* version 2.0 (the "License"); you may not use this file except in compliance

\* with the License. You may obtain a copy of the License at:

\*

\* https://www.apache.org/licenses/LICENSE-2.0

\*

\* Unless required by applicable law or agreed to in writing, software

\* distributed under the License is distributed on an "AS IS" BASIS, WITHOUT

\* WARRANTIES OR CONDITIONS OF ANY KIND, either express or implied. See the

\* License for the specific language governing permissions and limitations

\* under the License.

\*/

Found in path(s):

\* /opt/cola/permits/1813842688\_1696534989.467266/0/netty-resolver-4-1-99-final-sourcesjar/io/netty/resolver/ResolvedAddressTypes.java

\* /opt/cola/permits/1813842688\_1696534989.467266/0/netty-resolver-4-1-99-final-sourcesjar/io/netty/resolver/HostsFileEntries.java

No license file was found, but licenses were detected in source scan.

/\*

\* Copyright 2021 The Netty Project

\*

\* The Netty Project licenses this file to you under the Apache License,

\* version 2.0 (the "License"); you may not use this file except in compliance

\* with the License. You may obtain a copy of the License at:

\*

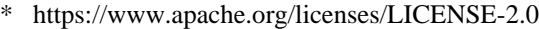

- \*
- \* Unless required by applicable law or agreed to in writing, software
- \* distributed under the License is distributed on an "AS IS" BASIS, WITHOUT

\* WARRANTIES OR CONDITIONS OF ANY KIND, either express or implied. See the

\* License for the specific language governing permissions and limitations

\* under the License.

\*/

Found in path(s):

\* /opt/cola/permits/1813842688\_1696534989.467266/0/netty-resolver-4-1-99-final-sourcesjar/io/netty/resolver/HostsFileEntriesProvider.java No license file was found, but licenses were detected in source scan.

/\*

\* Copyright 2014 The Netty Project

\*

\* The Netty Project licenses this file to you under the Apache License,

\* version 2.0 (the "License"); you may not use this file except in compliance

\* with the License. You may obtain a copy of the License at:

\*

\* https://www.apache.org/licenses/LICENSE-2.0

\*

\* Unless required by applicable law or agreed to in writing, software

\* distributed under the License is distributed on an "AS IS" BASIS, WITHOUT

\* WARRANTIES OR CONDITIONS OF ANY KIND, either express or implied. See the

\* License for the specific language governing permissions and limitations

\* under the License.

\*/

Found in path(s):

\* /opt/cola/permits/1813842688\_1696534989.467266/0/netty-resolver-4-1-99-final-sourcesjar/io/netty/resolver/NameResolver.java

\* /opt/cola/permits/1813842688\_1696534989.467266/0/netty-resolver-4-1-99-final-sourcesjar/io/netty/resolver/NoopAddressResolver.java

\* /opt/cola/permits/1813842688\_1696534989.467266/0/netty-resolver-4-1-99-final-sourcesjar/io/netty/resolver/NoopAddressResolverGroup.java

\*

 /opt/cola/permits/1813842688\_1696534989.467266/0/netty-resolver-4-1-99-final-sourcesjar/io/netty/resolver/package-info.java

\* /opt/cola/permits/1813842688\_1696534989.467266/0/netty-resolver-4-1-99-final-sourcesjar/io/netty/resolver/SimpleNameResolver.java

\* /opt/cola/permits/1813842688\_1696534989.467266/0/netty-resolver-4-1-99-final-sourcesjar/io/netty/resolver/AddressResolverGroup.java

No license file was found, but licenses were detected in source scan.

/\*

- \* Copyright 2016 The Netty Project
- \*
- \* The Netty Project licenses this file to you under the Apache License,
- \* version 2.0 (the "License"); you may not use this file except in compliance
- \* with the License. You may obtain a copy of the License at:
- \*
- \* https://www.apache.org/licenses/LICENSE-2.0
- \*
- \* Unless required by applicable law or agreed to in writing, software
- \* distributed under the License is distributed on an "AS IS" BASIS, WITHOUT
- \* WARRANTIES OR CONDITIONS OF ANY KIND, either express or implied. See the
- \* License for the specific language governing permissions and limitations
- \* under the License.
- \*/

Found in path(s):

\* /opt/cola/permits/1813842688\_1696534989.467266/0/netty-resolver-4-1-99-final-sourcesjar/io/netty/resolver/RoundRobinInetAddressResolver.java

# **1.124 netty-transport 4.1.99.Final**

## **1.124.1 Available under license :**

No license file was found, but licenses were detected in source scan.

/\*

```
* Copyright 2012 The Netty Project
```
\*

- \* The Netty Project licenses this file to you under the Apache License,
- \* version 2.0 (the "License"); you may not use this file except in compliance
- \* with the License. You may obtain a copy of the License at:
- \*
- \* https://www.apache.org/licenses/LICENSE-2.0
- \*
- \* Unless required by applicable law or agreed to in writing, software
- \* distributed under the License is distributed on an "AS IS" BASIS, WITHOUT
- \* WARRANTIES OR CONDITIONS OF ANY KIND, either express or implied. See the
- \* License for the specific language governing permissions and limitations
- \* under the License.

\*/ /\*\*

\* Handles an I/O event or intercepts an I/O operation, and forwards it to its next handler in

- \* its {@link ChannelPipeline}.
- \*

```
* <h3>Sub-types</h3>
```
 $*$  <p>

\* {@link ChannelHandler} itself does not provide many methods, but you usually have to implement one of its subtypes:
```
* <ul>
```
 $*$  <li>{ @link

ChannelInboundHandler} to handle inbound I/O events, and</li>

```
* <li>{@link ChannelOutboundHandler} to handle outbound I/O operations.</li>
```

```
* </ul>
```
 $*$ 

 $*$  <p>

\* Alternatively, the following adapter classes are provided for your convenience:

 $*$   $<$ ul $>$ 

```
* <li>{@link ChannelInboundHandlerAdapter} to handle inbound I/O events,</li>
```

```
* <li>{@link ChannelOutboundHandlerAdapter} to handle outbound I/O operations, and</li>
```

```
* <li>{@link ChannelDuplexHandler} to handle both inbound and outbound events</li>
```
 $*$   $<$ /ul $>$ 

 $*$ 

 $*$  <p>

\* For more information, please refer to the documentation of each subtype.

 $*$ 

\*

```
* <h3>The context object</h3>
```
 $*$  <p>

\* A {@link ChannelHandler} is provided with a {@link ChannelHandlerContext}

\* object. A {@link ChannelHandler} is supposed to interact with the

\* {@link ChannelPipeline} it belongs to via a context object. Using the

\* context object, the {@link ChannelHandler} can pass events upstream or

```
* downstream, modify the pipeline dynamically,
```
or store the information

```
* (using {@link AttributeKey}s) which is specific to the handler.
```
\*

\* <h3>State management</h3>

\*

\* A {@link ChannelHandler} often needs to store some stateful information.

\* The simplest and recommended approach is to use member variables:

\* <pre>

```
* public interface Message {
```

```
* // your methods here
```

```
* }
*
```
\* public class DataServerHandler extends { @link SimpleChannelInboundHandler} & lt; Message & gt; {

\*

```
* <b>private boolean loggedIn;</b>
```
\*

```
* {@code @Override}
```
\* public void channelRead0({@link ChannelHandlerContext} ctx, Message message) {

```
* if (message instanceof LoginMessage) {
```
\* authenticate((LoginMessage) message);

```
*  <b>loggedIn</b> = true; <b>lb</b>
```

```
* } else (message instanceof GetDataMessage) {
```

```
* if (<b>b</b> > log <b>gcdIn</b><math>\langle</math><b>b</b><math>\rangle</math>) {
```

```
* ctx.writeAndFlush(fetchSecret((GetDataMessage) message));
```

```
* } else {
* fail();
* }
* 
 }
* }
* ...
* }
* </pre>* Because the handler instance has a state variable which is dedicated to
* one connection, you have to create a new handler instance for each new
* channel to avoid a race condition where an unauthenticated client can get
* the confidential information:
* <pre>
* // Create a new handler instance per channel.
* // See {@link ChannelInitializer#initChannel(Channel)}.
* public class DataServerInitializer extends {@link ChannelInitializer}<{@link Channel}> {
* {@code @Override}
   public void initChannel({@link Channel} channel) {
* channel.pipeline().addLast("handler", <b>new DataServerHandler()</b>);
* }
* }
*
* </pre>*
* <h4>Using {@link AttributeKey}s</h4>
*
* Although it's recommended to use member variables to store the state of a
* handler, for some reason you might not want to create many handler instances.
* In such a case, you can use {@link AttributeKey}s which is provided by
* {@link ChannelHandlerContext}:
 * <pre>
* public interface Message {
* // your methods here
* }
*
* {@code @Sharable}
* public class DataServerHandler extends {@link SimpleChannelInboundHandler}<Message> {
   private final {@link AttributeKey}<{@link Boolean}&gt; auth =
* {@link AttributeKey#valueOf(String) AttributeKey.valueOf("auth")};
*
* {@code @Override}
* public void channelRead({@link ChannelHandlerContext} ctx, Message message) {
* \{ @ link Attribute \& lt; \{ @ link Boolean \& gt; attr = ctx.attr(auth);
* if (message instanceof LoginMessage) {
* authenticate((LoginMessage) o);
* <b>attr.set(true)</b>;
```

```
* } else (message instanceof GetDataMessage) {
```

```
* if (b>Boolean.TRUE.equals(attr.get())</b>) {
* ctx.writeAndFlush(fetchSecret((GetDataMessage) o));
* } else {
* fail();
* }
* }
* }
    \ddotsc* }
* </pre>
* Now that the
 state of the handler is attached to the {@link ChannelHandlerContext}, you can add the
* same handler instance to different pipelines:
* <pre>
* public class DataServerInitializer extends {@link ChannelInitializer}<{@link Channel}> {
*
* private static final DataServerHandler <b>SHARED</b> = new DataServerHandler();
*
* {@code @Override}
* public void initChannel({@link Channel} channel) {
* channel.pipeline().addLast("handler", <b>SHARED</b>);
* }
* }
* </pre>*
*
* <h4>The {@code @Sharable} annotation</h4>
* <p>
* In the example above which used an {@link AttributeKey},
* you might have noticed the {@code @Sharable} annotation.
* <p>
* If a {@link ChannelHandler} is annotated with the {@code @Sharable}
* annotation, it means you can create an instance of the handler just once and
* add it to one or more {@link ChannelPipeline}s multiple times without
* a race condition.
* <p>
* If this annotation is not specified, you have to create
 a new handler
* instance every time you add it to a pipeline because it has unshared state
* such as member variables.
* <p>
* This annotation is provided for documentation purpose, just like
* <a href="http://www.javaconcurrencyinpractice.com/annotations/doc/">the JCIP annotations</a>.
*
* <h3>Additional resources worth reading</h3>
* <p>
* Please refer to the {@link ChannelHandler}, and
```
\* {@link ChannelPipeline} to find out more about inbound and outbound operations,

\* what fundamental differences they have, how they flow in a pipeline, and how to handle

\* the operation in your application.

\*/

#### Found in path(s):

\* /opt/cola/permits/1813842743\_1696535032.7543929/0/netty-transport-4-1-99-final-sourcesjar/io/netty/channel/ChannelHandler.java No license file was found, but licenses were detected in source scan.

/\*

\* Copyright 2017 The Netty Project

\*

\* The Netty Project licenses this file to you under the Apache License, version 2.0 (the

\* "License"); you may not use this file except in compliance with the License. You may obtain a

\* copy of the License at:

\*

\* https://www.apache.org/licenses/LICENSE-2.0

\*

\* Unless required by applicable law or agreed to in writing, software distributed under the License

\* is distributed on an "AS IS" BASIS, WITHOUT WARRANTIES OR CONDITIONS OF ANY KIND, either express

\* or implied. See the License for the specific language governing permissions and limitations under

\* the License.

\*/

Found in path(s):

\* /opt/cola/permits/1813842743\_1696535032.7543929/0/netty-transport-4-1-99-final-sourcesjar/io/netty/channel/AbstractCoalescingBufferQueue.java No license file was found, but licenses were detected in source scan.

 $\lt$   $\sim$ 

~ Copyright 2012 The Netty Project

 $\sim$ 

~ The Netty Project licenses this file to you under the Apache License,

 $\sim$  version 2.0 (the "License"); you may not use this file except in compliance

~ with the License. You may obtain a copy of the License at:

 $\sim$ 

~ https://www.apache.org/licenses/LICENSE-2.0

 $\sim$ 

 $\sim$  Unless required by applicable law or agreed to in writing, software

~ distributed under the License is distributed on an "AS IS" BASIS, WITHOUT

~ WARRANTIES OR CONDITIONS OF ANY KIND, either express or implied. See the

~ License for the specific language governing permissions and limitations

~ under the License.

-->

Found in path(s):

\* /opt/cola/permits/1813842743\_1696535032.7543929/0/netty-transport-4-1-99-final-sources-jar/META-INF/maven/io.netty/netty-transport/pom.xml No license file was found, but licenses were detected in source scan.

/\*

\* Copyright 2013 The Netty Project

\*

\* The Netty Project licenses this file to you under the Apache License,

\* version 2.0 (the "License"); you may not use this file except in compliance

\* with the License. You may obtain a copy of the License at:

\*

\* https://www.apache.org/licenses/LICENSE-2.0

\*

\* Unless required by applicable law or agreed to in writing, software

\* distributed under the License is distributed on an "AS IS" BASIS, WITHOUT

\* WARRANTIES OR CONDITIONS OF ANY KIND, either express or implied. See the

\* License for the specific language governing permissions and limitations

\* under the License.

\*/

Found in path(s):

\* /opt/cola/permits/1813842743\_1696535032.7543929/0/netty-transport-4-1-99-final-sourcesjar/io/netty/channel/oio/OioByteStreamChannel.java No license file was found, but licenses were detected in source scan.

/\*

\* Copyright 2013 The Netty Project

\*

\* The Netty Project licenses this file to you under the Apache License,

\* version 2.0 (the "License"); you may not use this file except in compliance

\* with the License. You may obtain a copy of the License at:

\*

\* https://www.apache.org/licenses/LICENSE-2.0

\*

\* Unless required by applicable law or agreed to in writing, software

\* distributed under the License is distributed on an "AS IS" BASIS, WITHOUT

\* WARRANTIES OR CONDITIONS OF ANY KIND, either express or implied. See the

\* License for the specific language governing permissions and limitations

\* under the License.

\*/

Found in path(s):

\* /opt/cola/permits/1813842743\_1696535032.7543929/0/netty-transport-4-1-99-final-sourcesjar/io/netty/channel/AbstractEventLoopGroup.java

\* /opt/cola/permits/1813842743\_1696535032.7543929/0/netty-transport-4-1-99-final-sources-

jar/io/netty/channel/ConnectTimeoutException.java

\*

 /opt/cola/permits/1813842743\_1696535032.7543929/0/netty-transport-4-1-99-final-sourcesjar/io/netty/channel/socket/oio/OioServerSocketChannelConfig.java

\* /opt/cola/permits/1813842743\_1696535032.7543929/0/netty-transport-4-1-99-final-sourcesjar/io/netty/channel/socket/oio/OioSocketChannelConfig.java

\* /opt/cola/permits/1813842743\_1696535032.7543929/0/netty-transport-4-1-99-final-sourcesjar/io/netty/channel/group/DefaultChannelGroup.java

\* /opt/cola/permits/1813842743\_1696535032.7543929/0/netty-transport-4-1-99-final-sourcesjar/io/netty/channel/ChannelHandlerAdapter.java

\* /opt/cola/permits/1813842743\_1696535032.7543929/0/netty-transport-4-1-99-final-sourcesjar/io/netty/channel/ChannelProgressiveFuture.java

\* /opt/cola/permits/1813842743\_1696535032.7543929/0/netty-transport-4-1-99-final-sourcesjar/io/netty/channel/socket/oio/DefaultOioServerSocketChannelConfig.java

\* /opt/cola/permits/1813842743\_1696535032.7543929/0/netty-transport-4-1-99-final-sourcesjar/io/netty/channel/ChannelOutboundBuffer.java

\*

 /opt/cola/permits/1813842743\_1696535032.7543929/0/netty-transport-4-1-99-final-sourcesjar/io/netty/channel/SimpleChannelInboundHandler.java

\* /opt/cola/permits/1813842743\_1696535032.7543929/0/netty-transport-4-1-99-final-sourcesjar/io/netty/channel/DefaultChannelId.java

\* /opt/cola/permits/1813842743\_1696535032.7543929/0/netty-transport-4-1-99-final-sourcesjar/io/netty/bootstrap/ChannelFactory.java

\* /opt/cola/permits/1813842743\_1696535032.7543929/0/netty-transport-4-1-99-final-sourcesjar/io/netty/channel/DefaultChannelProgressivePromise.java

\* /opt/cola/permits/1813842743\_1696535032.7543929/0/netty-transport-4-1-99-final-sourcesjar/io/netty/channel/ChannelProgressiveFutureListener.java

\* /opt/cola/permits/1813842743\_1696535032.7543929/0/netty-transport-4-1-99-final-sourcesjar/io/netty/channel/group/ChannelGroup.java

\* /opt/cola/permits/1813842743\_1696535032.7543929/0/netty-transport-4-1-99-final-sourcesjar/io/netty/channel/group/ChannelGroupException.java

\*

 /opt/cola/permits/1813842743\_1696535032.7543929/0/netty-transport-4-1-99-final-sourcesjar/io/netty/channel/DefaultMessageSizeEstimator.java

\* /opt/cola/permits/1813842743\_1696535032.7543929/0/netty-transport-4-1-99-final-sourcesjar/io/netty/channel/MessageSizeEstimator.java

\* /opt/cola/permits/1813842743\_1696535032.7543929/0/netty-transport-4-1-99-final-sourcesjar/io/netty/channel/group/ChannelMatcher.java

\* /opt/cola/permits/1813842743\_1696535032.7543929/0/netty-transport-4-1-99-final-sourcesjar/io/netty/channel/nio/SelectedSelectionKeySet.java

\* /opt/cola/permits/1813842743\_1696535032.7543929/0/netty-transport-4-1-99-final-sourcesjar/io/netty/channel/group/ChannelMatchers.java

\* /opt/cola/permits/1813842743\_1696535032.7543929/0/netty-transport-4-1-99-final-sourcesjar/io/netty/channel/ChannelProgressivePromise.java

\* /opt/cola/permits/1813842743\_1696535032.7543929/0/netty-transport-4-1-99-final-sourcesjar/io/netty/channel/socket/oio/DefaultOioSocketChannelConfig.java

\* /opt/cola/permits/1813842743\_1696535032.7543929/0/netty-transport-4-1-99-final-sourcesjar/io/netty/channel/DefaultAddressedEnvelope.java

\*

 /opt/cola/permits/1813842743\_1696535032.7543929/0/netty-transport-4-1-99-final-sourcesjar/io/netty/channel/ChannelId.java

\* /opt/cola/permits/1813842743\_1696535032.7543929/0/netty-transport-4-1-99-final-sourcesjar/io/netty/channel/AddressedEnvelope.java

No license file was found, but licenses were detected in source scan.

/\*

\* Copyright 2022 The Netty Project

\*

\* The Netty Project licenses this file to you under the Apache License,

\* version 2.0 (the "License"); you may not use this file except in compliance

\* with the License. You may obtain a copy of the License at:

\*

\* https://www.apache.org/licenses/LICENSE-2.0

\*

\* Unless required by applicable law or agreed to in writing, software

\* distributed under the License is distributed on an "AS IS" BASIS, WITHOUT

\* WARRANTIES OR CONDITIONS OF ANY KIND, either express or implied. See the

\* License for the specific language governing permissions and limitations

\* under the License.

\*/

Found in path(s):

\* /opt/cola/permits/1813842743\_1696535032.7543929/0/netty-transport-4-1-99-final-sourcesjar/io/netty/channel/socket/nio/SelectorProviderUtil.java No license file was found, but licenses were detected in source scan.

/\*

\* Copyright 2018 The Netty Project

\*

\* The Netty Project licenses this file to you under the Apache License,

\* version 2.0 (the "License"); you may not use this file except in compliance

\* with the License. You may obtain a copy of the License at:

\*

\* https://www.apache.org/licenses/LICENSE-2.0

\*

\* Unless required by applicable law or agreed to in writing, software

\* distributed under the License is distributed on an "AS IS" BASIS, WITHOUT

\* WARRANTIES OR CONDITIONS OF ANY KIND, either express or implied. See the

\* License for the specific language governing permissions and limitations

\* under the License.

\*/

Found in path(s):

\* /opt/cola/permits/1813842743\_1696535032.7543929/0/netty-transport-4-1-99-final-sourcesjar/io/netty/channel/SimpleUserEventChannelHandler.java

\* /opt/cola/permits/1813842743\_1696535032.7543929/0/netty-transport-4-1-99-final-sourcesjar/io/netty/channel/socket/nio/NioChannelOption.java

No license file was found, but licenses were detected in source scan.

/\*

\* Copyright 2015 The Netty Project

\*

\* The Netty Project licenses this file to you under the Apache License,

\* version 2.0 (the "License"); you may not use this file except in compliance

\* with the License. You may obtain a copy of the License at:

\*

\* https://www.apache.org/licenses/LICENSE-2.0

\*

\* Unless required by applicable law or agreed to in writing, software

\* distributed under the License is distributed on an "AS IS" BASIS, WITHOUT

\* WARRANTIES OR CONDITIONS OF ANY KIND, either express or implied. See the

\* License for the specific language governing permissions and limitations

\* under the License.

\*/

Found in path(s):

\* /opt/cola/permits/1813842743\_1696535032.7543929/0/netty-transport-4-1-99-final-sourcesjar/io/netty/channel/pool/ChannelPoolHandler.java

\* /opt/cola/permits/1813842743\_1696535032.7543929/0/netty-transport-4-1-99-final-sourcesjar/io/netty/channel/pool/FixedChannelPool.java

\*

 /opt/cola/permits/1813842743\_1696535032.7543929/0/netty-transport-4-1-99-final-sourcesjar/io/netty/channel/pool/ChannelPool.java

\* /opt/cola/permits/1813842743\_1696535032.7543929/0/netty-transport-4-1-99-final-sourcesjar/io/netty/channel/pool/ChannelPoolMap.java

\* /opt/cola/permits/1813842743\_1696535032.7543929/0/netty-transport-4-1-99-final-sourcesjar/io/netty/channel/pool/SimpleChannelPool.java

\* /opt/cola/permits/1813842743\_1696535032.7543929/0/netty-transport-4-1-99-final-sourcesjar/io/netty/channel/pool/AbstractChannelPoolHandler.java

\* /opt/cola/permits/1813842743\_1696535032.7543929/0/netty-transport-4-1-99-final-sourcesjar/io/netty/channel/MaxMessagesRecvByteBufAllocator.java

\* /opt/cola/permits/1813842743\_1696535032.7543929/0/netty-transport-4-1-99-final-sourcesjar/io/netty/channel/pool/package-info.java

\* /opt/cola/permits/1813842743\_1696535032.7543929/0/netty-transport-4-1-99-final-sourcesjar/io/netty/channel/MaxBytesRecvByteBufAllocator.java

\* /opt/cola/permits/1813842743\_1696535032.7543929/0/netty-transport-4-1-99-final-sourcesjar/io/netty/channel/DefaultMaxMessagesRecvByteBufAllocator.java

\*

 /opt/cola/permits/1813842743\_1696535032.7543929/0/netty-transport-4-1-99-final-sourcesjar/io/netty/channel/DefaultMaxBytesRecvByteBufAllocator.java

\* /opt/cola/permits/1813842743\_1696535032.7543929/0/netty-transport-4-1-99-final-sourcesjar/io/netty/channel/pool/AbstractChannelPoolMap.java

\* /opt/cola/permits/1813842743\_1696535032.7543929/0/netty-transport-4-1-99-final-sourcesjar/io/netty/channel/pool/ChannelHealthChecker.java

No license file was found, but licenses were detected in source scan.

/\* \* Copyright 2021 The Netty Project \* The Netty Project licenses this file to you under the Apache License, \* version 2.0 (the "License"); you may not use this file except in compliance \* with the License. You may obtain a copy of the License at: \* https://www.apache.org/licenses/LICENSE-2.0

\* Unless required by applicable law or agreed to in writing, software

\* distributed under the License is distributed on an "AS IS" BASIS, WITHOUT

\* WARRANTIES OR CONDITIONS OF ANY KIND, either express or implied. See the

\* License for the specific language governing permissions and limitations

\* under the License.

\*/

\*

\*

\*

Found in path(s):

\* /opt/cola/permits/1813842743\_1696535032.7543929/0/netty-transport-4-1-99-final-sourcesjar/io/netty/channel/ServerChannelRecvByteBufAllocator.java No license file was found, but licenses were detected in source scan.

# The Netty Project licenses this file to you under the Apache License,

# version 2.0 (the "License"); you may not use this file except in compliance

# with the License. You may obtain a copy of the License at:

# distributed under the License is distributed on an "AS IS" BASIS, WITHOUT

Found in path(s):

\* /opt/cola/permits/1813842743\_1696535032.7543929/0/netty-transport-4-1-99-final-sources-jar/META-INF/native-image/io.netty/netty-transport/native-image.properties No license file was found, but licenses were detected in source scan.

/\*

\* Copyright 2015 The Netty Project

\*

\* The Netty Project licenses this file to you under the Apache License, version 2.0 (the

\* "License"); you may not use this file except in compliance with the License. You may obtain a

\* copy of the License at:

\*

\* https://www.apache.org/licenses/LICENSE-2.0

\*

\* Unless required by applicable law or agreed to in writing, software distributed under the License

\* is distributed on an "AS IS" BASIS, WITHOUT WARRANTIES OR CONDITIONS OF ANY KIND, either express

\* or implied. See the License for the specific language governing permissions and limitations under \* the License.

\*/

Found in path(s):

\* /opt/cola/permits/1813842743\_1696535032.7543929/0/netty-transport-4-1-99-final-sourcesjar/io/netty/channel/CoalescingBufferQueue.java No license file was found, but licenses were detected in source scan.

/\*

\* Copyright 2012 The Netty Project

\*

\* The Netty Project licenses this file to you under the Apache License,

\* version 2.0 (the "License"); you may not use this file except in compliance

\* with the License. You may obtain a copy of the License at:

\*

\* https://www.apache.org/licenses/LICENSE-2.0

\*

\* Unless required by applicable law or agreed to in writing, software

\* distributed under the License is distributed on an "AS IS" BASIS, WITHOUT

\* WARRANTIES OR CONDITIONS OF ANY KIND, either express or implied. See the

\* License for the specific language governing permissions and limitations

\* under the License.

\*/

Found in path(s):

\* /opt/cola/permits/1813842743\_1696535032.7543929/0/netty-transport-4-1-99-final-sourcesjar/io/netty/channel/DefaultChannelPromise.java

\* /opt/cola/permits/1813842743\_1696535032.7543929/0/netty-transport-4-1-99-final-sourcesjar/io/netty/channel/nio/NioEventLoop.java

\* /opt/cola/permits/1813842743\_1696535032.7543929/0/netty-transport-4-1-99-final-sourcesjar/io/netty/channel/socket/ServerSocketChannelConfig.java

\*

 /opt/cola/permits/1813842743\_1696535032.7543929/0/netty-transport-4-1-99-final-sourcesjar/io/netty/channel/DefaultEventLoopGroup.java

\* /opt/cola/permits/1813842743\_1696535032.7543929/0/netty-transport-4-1-99-final-sourcesjar/io/netty/channel/FileRegion.java

\* /opt/cola/permits/1813842743\_1696535032.7543929/0/netty-transport-4-1-99-final-sourcesjar/io/netty/channel/embedded/EmbeddedSocketAddress.java

\* /opt/cola/permits/1813842743\_1696535032.7543929/0/netty-transport-4-1-99-final-sourcesjar/io/netty/channel/ChannelException.java

\* /opt/cola/permits/1813842743\_1696535032.7543929/0/netty-transport-4-1-99-final-sourcesjar/io/netty/bootstrap/ServerBootstrap.java

\* /opt/cola/permits/1813842743\_1696535032.7543929/0/netty-transport-4-1-99-final-sourcesjar/io/netty/channel/ServerChannel.java

\* /opt/cola/permits/1813842743\_1696535032.7543929/0/netty-transport-4-1-99-final-sourcesjar/io/netty/channel/ChannelPromiseAggregator.java

\*

 /opt/cola/permits/1813842743\_1696535032.7543929/0/netty-transport-4-1-99-final-sourcesjar/io/netty/channel/CompleteChannelFuture.java

\* /opt/cola/permits/1813842743\_1696535032.7543929/0/netty-transport-4-1-99-final-sources-

jar/io/netty/channel/nio/AbstractNioByteChannel.java

\* /opt/cola/permits/1813842743\_1696535032.7543929/0/netty-transport-4-1-99-final-sourcesjar/io/netty/channel/group/DefaultChannelGroupFuture.java

\* /opt/cola/permits/1813842743\_1696535032.7543929/0/netty-transport-4-1-99-final-sourcesjar/io/netty/channel/socket/DefaultDatagramChannelConfig.java

\* /opt/cola/permits/1813842743\_1696535032.7543929/0/netty-transport-4-1-99-final-sourcesjar/io/netty/channel/ThreadPerChannelEventLoopGroup.java

\* /opt/cola/permits/1813842743\_1696535032.7543929/0/netty-transport-4-1-99-final-sourcesjar/io/netty/channel/ChannelPromise.java

\* /opt/cola/permits/1813842743\_1696535032.7543929/0/netty-transport-4-1-99-final-sourcesjar/io/netty/channel/ChannelFlushPromiseNotifier.java

\*

 /opt/cola/permits/1813842743\_1696535032.7543929/0/netty-transport-4-1-99-final-sourcesjar/io/netty/channel/EventLoop.java

\* /opt/cola/permits/1813842743\_1696535032.7543929/0/netty-transport-4-1-99-final-sourcesjar/io/netty/channel/AbstractServerChannel.java

\* /opt/cola/permits/1813842743\_1696535032.7543929/0/netty-transport-4-1-99-final-sourcesjar/io/netty/channel/oio/OioEventLoopGroup.java

\* /opt/cola/permits/1813842743\_1696535032.7543929/0/netty-transport-4-1-99-final-sourcesjar/io/netty/channel/Channel.java

\* /opt/cola/permits/1813842743\_1696535032.7543929/0/netty-transport-4-1-99-final-sourcesjar/io/netty/channel/ChannelInboundHandlerAdapter.java

\* /opt/cola/permits/1813842743\_1696535032.7543929/0/netty-transport-4-1-99-final-sourcesjar/io/netty/channel/ChannelOutboundHandler.java

\* /opt/cola/permits/1813842743\_1696535032.7543929/0/netty-transport-4-1-99-final-sourcesjar/io/netty/channel/socket/nio/NioDatagramChannel.java

\*

 /opt/cola/permits/1813842743\_1696535032.7543929/0/netty-transport-4-1-99-final-sourcesjar/io/netty/channel/socket/nio/ProtocolFamilyConverter.java

\* /opt/cola/permits/1813842743\_1696535032.7543929/0/netty-transport-4-1-99-final-sourcesjar/io/netty/channel/ChannelInboundHandler.java

\* /opt/cola/permits/1813842743\_1696535032.7543929/0/netty-transport-4-1-99-final-sourcesjar/io/netty/channel/nio/NioEventLoopGroup.java

\* /opt/cola/permits/1813842743\_1696535032.7543929/0/netty-transport-4-1-99-final-sourcesjar/io/netty/channel/ChannelOutboundHandlerAdapter.java

\* /opt/cola/permits/1813842743\_1696535032.7543929/0/netty-transport-4-1-99-final-sourcesjar/io/netty/channel/ChannelPipelineException.java

\* /opt/cola/permits/1813842743\_1696535032.7543929/0/netty-transport-4-1-99-final-sourcesjar/io/netty/channel/ChannelOption.java

\* /opt/cola/permits/1813842743\_1696535032.7543929/0/netty-transport-4-1-99-final-sourcesjar/io/netty/channel/oio/AbstractOioChannel.java

\*

 /opt/cola/permits/1813842743\_1696535032.7543929/0/netty-transport-4-1-99-final-sourcesjar/io/netty/channel/local/LocalChannelRegistry.java

\* /opt/cola/permits/1813842743\_1696535032.7543929/0/netty-transport-4-1-99-final-sourcesjar/io/netty/channel/nio/NioTask.java

\* /opt/cola/permits/1813842743\_1696535032.7543929/0/netty-transport-4-1-99-final-sourcesjar/io/netty/channel/socket/oio/OioDatagramChannel.java

\* /opt/cola/permits/1813842743\_1696535032.7543929/0/netty-transport-4-1-99-final-sourcesjar/io/netty/channel/embedded/EmbeddedEventLoop.java

\* /opt/cola/permits/1813842743\_1696535032.7543929/0/netty-transport-4-1-99-final-sourcesjar/io/netty/channel/SucceededChannelFuture.java

\* /opt/cola/permits/1813842743\_1696535032.7543929/0/netty-transport-4-1-99-final-sourcesjar/io/netty/channel/AbstractChannelHandlerContext.java

\* /opt/cola/permits/1813842743\_1696535032.7543929/0/netty-transport-4-1-99-final-sourcesjar/io/netty/channel/local/LocalChannel.java

\* /opt/cola/permits/1813842743\_1696535032.7543929/0/netty-transport-4-1-99-final-sourcesjar/io/netty/channel/nio/package-info.java

\*

 /opt/cola/permits/1813842743\_1696535032.7543929/0/netty-transport-4-1-99-final-sourcesjar/io/netty/channel/nio/AbstractNioChannel.java

\* /opt/cola/permits/1813842743\_1696535032.7543929/0/netty-transport-4-1-99-final-sourcesjar/io/netty/channel/socket/nio/NioServerSocketChannel.java

\* /opt/cola/permits/1813842743\_1696535032.7543929/0/netty-transport-4-1-99-final-sourcesjar/io/netty/channel/embedded/EmbeddedChannel.java

\* /opt/cola/permits/1813842743\_1696535032.7543929/0/netty-transport-4-1-99-final-sourcesjar/io/netty/channel/DefaultEventLoop.java

\* /opt/cola/permits/1813842743\_1696535032.7543929/0/netty-transport-4-1-99-final-sourcesjar/io/netty/bootstrap/AbstractBootstrap.java

\* /opt/cola/permits/1813842743\_1696535032.7543929/0/netty-transport-4-1-99-final-sourcesjar/io/netty/channel/socket/DefaultSocketChannelConfig.java

\* /opt/cola/permits/1813842743\_1696535032.7543929/0/netty-transport-4-1-99-final-sourcesjar/io/netty/channel/local/LocalEventLoopGroup.java

\*

 /opt/cola/permits/1813842743\_1696535032.7543929/0/netty-transport-4-1-99-final-sourcesjar/io/netty/channel/EventLoopGroup.java

\* /opt/cola/permits/1813842743\_1696535032.7543929/0/netty-transport-4-1-99-final-sourcesjar/io/netty/channel/ThreadPerChannelEventLoop.java

\* /opt/cola/permits/1813842743\_1696535032.7543929/0/netty-transport-4-1-99-final-sourcesjar/io/netty/channel/socket/oio/OioSocketChannel.java

\* /opt/cola/permits/1813842743\_1696535032.7543929/0/netty-transport-4-1-99-final-sourcesjar/io/netty/bootstrap/Bootstrap.java

\* /opt/cola/permits/1813842743\_1696535032.7543929/0/netty-transport-4-1-99-final-sourcesjar/io/netty/channel/socket/DatagramChannel.java

\* /opt/cola/permits/1813842743\_1696535032.7543929/0/netty-transport-4-1-99-final-sourcesjar/io/netty/channel/socket/DatagramPacket.java

\* /opt/cola/permits/1813842743\_1696535032.7543929/0/netty-transport-4-1-99-final-sourcesjar/io/netty/channel/CombinedChannelDuplexHandler.java

\*

 /opt/cola/permits/1813842743\_1696535032.7543929/0/netty-transport-4-1-99-final-sourcesjar/io/netty/channel/DefaultFileRegion.java

\* /opt/cola/permits/1813842743\_1696535032.7543929/0/netty-transport-4-1-99-final-sourcesjar/io/netty/channel/AdaptiveRecvByteBufAllocator.java

\* /opt/cola/permits/1813842743\_1696535032.7543929/0/netty-transport-4-1-99-final-sourcesjar/io/netty/channel/MultithreadEventLoopGroup.java

\* /opt/cola/permits/1813842743\_1696535032.7543929/0/netty-transport-4-1-99-final-sources-

jar/io/netty/channel/local/LocalAddress.java

\* /opt/cola/permits/1813842743\_1696535032.7543929/0/netty-transport-4-1-99-final-sourcesjar/io/netty/channel/socket/oio/package-info.java

\* /opt/cola/permits/1813842743\_1696535032.7543929/0/netty-transport-4-1-99-final-sourcesjar/io/netty/channel/socket/SocketChannel.java

\* /opt/cola/permits/1813842743\_1696535032.7543929/0/netty-transport-4-1-99-final-sourcesjar/io/netty/channel/local/package-info.java

\*

 /opt/cola/permits/1813842743\_1696535032.7543929/0/netty-transport-4-1-99-final-sourcesjar/io/netty/channel/nio/AbstractNioMessageChannel.java

\* /opt/cola/permits/1813842743\_1696535032.7543929/0/netty-transport-4-1-99-final-sourcesjar/io/netty/channel/oio/AbstractOioMessageChannel.java

\* /opt/cola/permits/1813842743\_1696535032.7543929/0/netty-transport-4-1-99-final-sourcesjar/io/netty/channel/socket/package-info.java

\* /opt/cola/permits/1813842743\_1696535032.7543929/0/netty-transport-4-1-99-final-sourcesjar/io/netty/channel/oio/package-info.java

\* /opt/cola/permits/1813842743\_1696535032.7543929/0/netty-transport-4-1-99-final-sourcesjar/io/netty/channel/ChannelConfig.java

\* /opt/cola/permits/1813842743\_1696535032.7543929/0/netty-transport-4-1-99-final-sourcesjar/io/netty/channel/oio/AbstractOioByteChannel.java

\* /opt/cola/permits/1813842743\_1696535032.7543929/0/netty-transport-4-1-99-final-sourcesjar/io/netty/channel/AbstractChannel.java

\* /opt/cola/permits/1813842743\_1696535032.7543929/0/netty-transport-4-1-99-final-sourcesjar/io/netty/channel/FailedChannelFuture.java

\*

 /opt/cola/permits/1813842743\_1696535032.7543929/0/netty-transport-4-1-99-final-sourcesjar/io/netty/channel/ChannelHandlerContext.java

\* /opt/cola/permits/1813842743\_1696535032.7543929/0/netty-transport-4-1-99-final-sourcesjar/io/netty/channel/SingleThreadEventLoop.java

\* /opt/cola/permits/1813842743\_1696535032.7543929/0/netty-transport-4-1-99-final-sourcesjar/io/netty/channel/FixedRecvByteBufAllocator.java

\* /opt/cola/permits/1813842743\_1696535032.7543929/0/netty-transport-4-1-99-final-sourcesjar/io/netty/channel/embedded/package-info.java

\* /opt/cola/permits/1813842743\_1696535032.7543929/0/netty-transport-4-1-99-final-sourcesjar/io/netty/channel/socket/InternetProtocolFamily.java

\* /opt/cola/permits/1813842743\_1696535032.7543929/0/netty-transport-4-1-99-final-sourcesjar/io/netty/channel/VoidChannelPromise.java

\* /opt/cola/permits/1813842743\_1696535032.7543929/0/netty-transport-4-1-99-final-sourcesjar/io/netty/channel/ChannelFuture.java

\*

 /opt/cola/permits/1813842743\_1696535032.7543929/0/netty-transport-4-1-99-final-sourcesjar/io/netty/bootstrap/package-info.java

\* /opt/cola/permits/1813842743\_1696535032.7543929/0/netty-transport-4-1-99-final-sourcesjar/io/netty/channel/ChannelMetadata.java

\* /opt/cola/permits/1813842743\_1696535032.7543929/0/netty-transport-4-1-99-final-sourcesjar/io/netty/channel/group/CombinedIterator.java

\* /opt/cola/permits/1813842743\_1696535032.7543929/0/netty-transport-4-1-99-final-sourcesjar/io/netty/channel/EventLoopException.java

\* /opt/cola/permits/1813842743\_1696535032.7543929/0/netty-transport-4-1-99-final-sourcesjar/io/netty/channel/package-info.java

\* /opt/cola/permits/1813842743\_1696535032.7543929/0/netty-transport-4-1-99-final-sourcesjar/io/netty/channel/local/LocalServerChannel.java

\* /opt/cola/permits/1813842743\_1696535032.7543929/0/netty-transport-4-1-99-final-sourcesjar/io/netty/channel/group/ChannelGroupFuture.java

\*

 /opt/cola/permits/1813842743\_1696535032.7543929/0/netty-transport-4-1-99-final-sourcesjar/io/netty/channel/group/ChannelGroupFutureListener.java

\* /opt/cola/permits/1813842743\_1696535032.7543929/0/netty-transport-4-1-99-final-sourcesjar/io/netty/channel/ChannelInitializer.java

\* /opt/cola/permits/1813842743\_1696535032.7543929/0/netty-transport-4-1-99-final-sourcesjar/io/netty/channel/socket/SocketChannelConfig.java

\* /opt/cola/permits/1813842743\_1696535032.7543929/0/netty-transport-4-1-99-final-sourcesjar/io/netty/channel/ChannelFutureListener.java

\* /opt/cola/permits/1813842743\_1696535032.7543929/0/netty-transport-4-1-99-final-sourcesjar/io/netty/channel/socket/nio/NioSocketChannel.java

\* /opt/cola/permits/1813842743\_1696535032.7543929/0/netty-transport-4-1-99-final-sourcesjar/io/netty/channel/socket/nio/package-info.java

\* /opt/cola/permits/1813842743\_1696535032.7543929/0/netty-transport-4-1-99-final-sourcesjar/io/netty/channel/socket/DatagramChannelConfig.java

\*

 /opt/cola/permits/1813842743\_1696535032.7543929/0/netty-transport-4-1-99-final-sourcesjar/io/netty/channel/socket/ChannelInputShutdownEvent.java

\* /opt/cola/permits/1813842743\_1696535032.7543929/0/netty-transport-4-1-99-final-sourcesjar/io/netty/channel/ChannelDuplexHandler.java

\* /opt/cola/permits/1813842743\_1696535032.7543929/0/netty-transport-4-1-99-final-sourcesjar/io/netty/channel/group/package-info.java

\* /opt/cola/permits/1813842743\_1696535032.7543929/0/netty-transport-4-1-99-final-sourcesjar/io/netty/channel/socket/nio/NioDatagramChannelConfig.java

\* /opt/cola/permits/1813842743\_1696535032.7543929/0/netty-transport-4-1-99-final-sourcesjar/io/netty/channel/ChannelPipeline.java

\* /opt/cola/permits/1813842743\_1696535032.7543929/0/netty-transport-4-1-99-final-sourcesjar/io/netty/channel/DefaultChannelConfig.java

\* /opt/cola/permits/1813842743\_1696535032.7543929/0/netty-transport-4-1-99-final-sourcesjar/io/netty/channel/socket/oio/OioServerSocketChannel.java

\* /opt/cola/permits/1813842743\_1696535032.7543929/0/netty-transport-4-1-99-final-sourcesjar/io/netty/channel/ChannelPromiseNotifier.java

\*

 /opt/cola/permits/1813842743\_1696535032.7543929/0/netty-transport-4-1-99-final-sourcesjar/io/netty/channel/RecvByteBufAllocator.java

\* /opt/cola/permits/1813842743\_1696535032.7543929/0/netty-transport-4-1-99-final-sourcesjar/io/netty/channel/socket/DefaultServerSocketChannelConfig.java

\* /opt/cola/permits/1813842743\_1696535032.7543929/0/netty-transport-4-1-99-final-sourcesjar/io/netty/channel/socket/ServerSocketChannel.java

\* /opt/cola/permits/1813842743\_1696535032.7543929/0/netty-transport-4-1-99-final-sourcesjar/io/netty/channel/DefaultChannelPipeline.java

No license file was found, but licenses were detected in source scan.

/\*

\* Copyright 2016 The Netty Project

\*

\* The Netty Project licenses this file to you under the Apache License,

\* version 2.0 (the "License"); you may not use this file except in compliance

\* with the License. You may obtain a copy of the License at:

\*

\* https://www.apache.org/licenses/LICENSE-2.0

\*

\* Unless required by applicable law or agreed to in writing, software

\* distributed under the License is distributed on an "AS IS" BASIS, WITHOUT

\* WARRANTIES OR CONDITIONS OF ANY KIND, either express or implied. See the

\* License for the specific language governing permissions and limitations

\* under the License.

\*/

Found in path(s):

\* /opt/cola/permits/1813842743\_1696535032.7543929/0/netty-transport-4-1-99-final-sourcesjar/io/netty/channel/group/VoidChannelGroupFuture.java

\* /opt/cola/permits/1813842743\_1696535032.7543929/0/netty-transport-4-1-99-final-sourcesjar/io/netty/channel/ChannelInboundInvoker.java

\*

 /opt/cola/permits/1813842743\_1696535032.7543929/0/netty-transport-4-1-99-final-sourcesjar/io/netty/channel/DefaultSelectStrategy.java

\* /opt/cola/permits/1813842743\_1696535032.7543929/0/netty-transport-4-1-99-final-sourcesjar/io/netty/channel/WriteBufferWaterMark.java

\* /opt/cola/permits/1813842743\_1696535032.7543929/0/netty-transport-4-1-99-final-sourcesjar/io/netty/channel/SelectStrategy.java

\* /opt/cola/permits/1813842743\_1696535032.7543929/0/netty-transport-4-1-99-final-sourcesjar/io/netty/bootstrap/AbstractBootstrapConfig.java

\* /opt/cola/permits/1813842743\_1696535032.7543929/0/netty-transport-4-1-99-final-sourcesjar/io/netty/channel/socket/DuplexChannel.java

\* /opt/cola/permits/1813842743\_1696535032.7543929/0/netty-transport-4-1-99-final-sourcesjar/io/netty/channel/ChannelOutboundInvoker.java

\* /opt/cola/permits/1813842743\_1696535032.7543929/0/netty-transport-4-1-99-final-sourcesjar/io/netty/bootstrap/ServerBootstrapConfig.java

\* /opt/cola/permits/1813842743\_1696535032.7543929/0/netty-transport-4-1-99-final-sourcesjar/io/netty/channel/DefaultSelectStrategyFactory.java

\*

 /opt/cola/permits/1813842743\_1696535032.7543929/0/netty-transport-4-1-99-final-sourcesjar/io/netty/channel/PreferHeapByteBufAllocator.java

\* /opt/cola/permits/1813842743\_1696535032.7543929/0/netty-transport-4-1-99-final-sourcesjar/io/netty/channel/SelectStrategyFactory.java

\* /opt/cola/permits/1813842743\_1696535032.7543929/0/netty-transport-4-1-99-final-sourcesjar/io/netty/bootstrap/BootstrapConfig.java

No license file was found, but licenses were detected in source scan.

/\*

\* Copyright 2017 The Netty Project

\*

\* The Netty Project licenses this file to you under the Apache License,

\* version 2.0 (the "License"); you may not use this file except in compliance

\* with the License. You may obtain a copy of the License at:

\*

\* https://www.apache.org/licenses/LICENSE-2.0

\*

\* Unless required by applicable law or agreed to in writing, software

\* distributed under the License is distributed on an "AS IS" BASIS, WITHOUT

\* WARRANTIES OR CONDITIONS OF ANY KIND, either express or implied. See the

\* License for the specific language governing permissions and limitations

\* under the License.

\*/

Found in path(s):

\* /opt/cola/permits/1813842743\_1696535032.7543929/0/netty-transport-4-1-99-final-sourcesjar/io/netty/channel/DelegatingChannelPromiseNotifier.java

\* /opt/cola/permits/1813842743\_1696535032.7543929/0/netty-transport-4-1-99-final-sourcesjar/io/netty/channel/nio/SelectedSelectionKeySetSelector.java

\*

 /opt/cola/permits/1813842743\_1696535032.7543929/0/netty-transport-4-1-99-final-sourcesjar/io/netty/channel/PendingBytesTracker.java

\* /opt/cola/permits/1813842743\_1696535032.7543929/0/netty-transport-4-1-99-final-sourcesjar/io/netty/channel/socket/oio/DefaultOioDatagramChannelConfig.java

\* /opt/cola/permits/1813842743\_1696535032.7543929/0/netty-transport-4-1-99-final-sourcesjar/io/netty/channel/socket/oio/OioDatagramChannelConfig.java

\* /opt/cola/permits/1813842743\_1696535032.7543929/0/netty-transport-4-1-99-final-sourcesjar/io/netty/bootstrap/FailedChannel.java

\* /opt/cola/permits/1813842743\_1696535032.7543929/0/netty-transport-4-1-99-final-sourcesjar/io/netty/channel/internal/package-info.java

\* /opt/cola/permits/1813842743\_1696535032.7543929/0/netty-transport-4-1-99-final-sourcesjar/io/netty/channel/socket/ChannelOutputShutdownException.java

\* /opt/cola/permits/1813842743\_1696535032.7543929/0/netty-transport-4-1-99-final-sourcesjar/io/netty/channel/socket/ChannelInputShutdownReadComplete.java

\*

 /opt/cola/permits/1813842743\_1696535032.7543929/0/netty-transport-4-1-99-final-sourcesjar/io/netty/channel/socket/ChannelOutputShutdownEvent.java

\* /opt/cola/permits/1813842743\_1696535032.7543929/0/netty-transport-4-1-99-final-sourcesjar/io/netty/channel/internal/ChannelUtils.java

No license file was found, but licenses were detected in source scan.

### /\*

\* Copyright 2014 The Netty Project

\*

- \* The Netty Project licenses this file to you under the Apache License,
- \* version 2.0 (the "License"); you may not use this file except in compliance
- \* with the License. You may obtain a copy of the License at:
- \*

\* https://www.apache.org/licenses/LICENSE-2.0

- \*
- \* Unless required by applicable law or agreed to in writing, software
- \* distributed under the License is distributed on an "AS IS" BASIS, WITHOUT
- \* WARRANTIES OR CONDITIONS OF ANY KIND, either express or implied. See the
- \* License for the specific language governing permissions and limitations
- \* under the License.
- \*/

Found in path(s):

\* /opt/cola/permits/1813842743\_1696535032.7543929/0/netty-transport-4-1-99-final-sourcesjar/io/netty/channel/PendingWriteQueue.java

\* /opt/cola/permits/1813842743\_1696535032.7543929/0/netty-transport-4-1-99-final-sourcesjar/io/netty/channel/ReflectiveChannelFactory.java

\*

 /opt/cola/permits/1813842743\_1696535032.7543929/0/netty-transport-4-1-99-final-sourcesjar/io/netty/channel/embedded/EmbeddedChannelId.java

\* /opt/cola/permits/1813842743\_1696535032.7543929/0/netty-transport-4-1-99-final-sourcesjar/io/netty/channel/ChannelFactory.java

\* /opt/cola/permits/1813842743\_1696535032.7543929/0/netty-transport-4-1-99-final-sourcesjar/io/netty/channel/AbstractEventLoop.java

No license file was found, but licenses were detected in source scan.

/\*

\* Copyright 2019 The Netty Project

\*

\* The Netty Project licenses this file to you under the Apache License,

\* version 2.0 (the "License"); you may not use this file except in compliance

\* with the License. You may obtain a copy of the License at:

\*

\* https://www.apache.org/licenses/LICENSE-2.0

\*

\* Unless required by applicable law or agreed to in writing, software

\* distributed under the License is distributed on an "AS IS" BASIS, WITHOUT

\* WARRANTIES OR CONDITIONS OF ANY KIND, either express or implied. See the

- \* License for the specific language governing permissions and limitations
- \* under the License.
- \*/

Found in path(s):

\* /opt/cola/permits/1813842743\_1696535032.7543929/0/netty-transport-4-1-99-final-sourcesjar/io/netty/channel/ChannelHandlerMask.java

\* /opt/cola/permits/1813842743\_1696535032.7543929/0/netty-transport-4-1-99-final-sourcesjar/io/netty/channel/EventLoopTaskQueueFactory.java

\*

 /opt/cola/permits/1813842743\_1696535032.7543929/0/netty-transport-4-1-99-final-sourcesjar/io/netty/channel/ExtendedClosedChannelException.java No license file was found, but licenses were detected in source scan.

/\*

\* Copyright 2014 The Netty Project

- \*
- \* The Netty Project licenses this file to you under the Apache License,
- \* version 2.0 (the "License"); you may not use this file except in compliance
- \* with the License. You may obtain a copy of the License at:
- \*
- \* https://www.apache.org/licenses/LICENSE-2.0
- \*
- \* Unless required by applicable law or agreed to in writing, software
- \* distributed under the License is distributed on an "AS IS" BASIS, WITHOUT
- \* WARRANTIES OR CONDITIONS OF ANY KIND, either express or implied. See the
- \* License for the specific language governing permissions and limitations
- \* under the License.

\*/

Found in path(s):

\* /opt/cola/permits/1813842743\_1696535032.7543929/0/netty-transport-4-1-99-final-sourcesjar/io/netty/channel/DefaultChannelHandlerContext.java No license file was found, but licenses were detected in source scan.

/\*

\* Copyright 2020 The Netty Project

\*

- \* The Netty Project licenses this file to you under the Apache License,
- \* version 2.0 (the "License"); you may not use this file except in compliance
- \* with the License. You may obtain a copy of the License at:
- \*
- \* https://www.apache.org/licenses/LICENSE-2.0
- \*
- \* Unless required by applicable law or agreed to in writing, software
- \* distributed under the License is distributed on an "AS IS" BASIS, WITHOUT
- \* WARRANTIES OR CONDITIONS OF ANY KIND, either express or implied. See the
- \* License for the specific language governing permissions and limitations
- \* under the License.
- \*/

Found in path(s):

\* /opt/cola/permits/1813842743\_1696535032.7543929/0/netty-transport-4-1-99-final-sourcesjar/io/netty/channel/socket/DuplexChannelConfig.java

\* /opt/cola/permits/1813842743\_1696535032.7543929/0/netty-transport-4-1-99-final-sourcesjar/io/netty/channel/StacklessClosedChannelException.java

# **1.125 micronaut-http-server 3.10.1**

## **1.125.1 Available under license :**

No license file was found, but licenses were detected in source scan.

### /\*

- \* Copyright 2017-2021 original authors
- \*
- \* Licensed under the Apache License, Version 2.0 (the "License");
- \* you may not use this file except in compliance with the License.
- \* You may obtain a copy of the License at
- \*
- \* https://www.apache.org/licenses/LICENSE-2.0
- \*
- \* Unless required by applicable law or agreed to in writing, software
- \* distributed under the License is distributed on an "AS IS" BASIS,
- \* WITHOUT WARRANTIES OR CONDITIONS OF ANY KIND, either express or implied.
- \* See the License for the specific language governing permissions and
- \* limitations under the License.
- \*/

Found in path(s):

\* /opt/cola/permits/1813842780\_1696534997.6483414/0/micronaut-http-server-3-10-1-sourcesjar/io/micronaut/http/server/exceptions/response/ErrorContext.java

\* /opt/cola/permits/1813842780\_1696534997.6483414/0/micronaut-http-server-3-10-1-sourcesjar/io/micronaut/http/server/exceptions/response/DefaultErrorContext.java

\*

 /opt/cola/permits/1813842780\_1696534997.6483414/0/micronaut-http-server-3-10-1-sourcesjar/io/micronaut/http/server/exceptions/response/Error.java

\* /opt/cola/permits/1813842780\_1696534997.6483414/0/micronaut-http-server-3-10-1-sourcesjar/io/micronaut/http/server/exceptions/response/ErrorResponseProcessor.java

\* /opt/cola/permits/1813842780\_1696534997.6483414/0/micronaut-http-server-3-10-1-sourcesjar/io/micronaut/http/server/CoroutineHelper.java

\* /opt/cola/permits/1813842780\_1696534997.6483414/0/micronaut-http-server-3-10-1-sourcesjar/io/micronaut/http/server/ExecutableRouteInfo.java

\* /opt/cola/permits/1813842780\_1696534997.6483414/0/micronaut-http-server-3-10-1-sourcesjar/io/micronaut/http/server/RouteExecutor.java

\* /opt/cola/permits/1813842780\_1696534997.6483414/0/micronaut-http-server-3-10-1-sourcesjar/io/micronaut/http/server/exceptions/response/HateoasErrorResponseProcessor.java No license file was found, but licenses were detected in source scan.

/\*

\* Copyright 2017-2022 original authors

\*

\* Licensed under the Apache License, Version 2.0 (the "License");

\* you may not use this file except in compliance with the License.

- \* You may obtain a copy of the License at
- \*
- \* https://www.apache.org/licenses/LICENSE-2.0
- \*
- \* Unless required by applicable law or agreed to in writing, software
- \* distributed under the License is distributed on an "AS IS" BASIS,
- \* WITHOUT WARRANTIES OR CONDITIONS OF ANY KIND, either express or implied.
- \* See the License for the specific language governing permissions and
- \* limitations under the License.
- \*/

Found in path(s):

\* /opt/cola/permits/1813842780\_1696534997.6483414/0/micronaut-http-server-3-10-1-sourcesjar/io/micronaut/http/server/util/locale/HttpLocalizedMessageSource.java

\* /opt/cola/permits/1813842780\_1696534997.6483414/0/micronaut-http-server-3-10-1-sourcesjar/io/micronaut/http/server/cors/CrossOrigin.java

\* /opt/cola/permits/1813842780\_1696534997.6483414/0/micronaut-http-server-3-10-1-sourcesjar/io/micronaut/http/server/cors/CrossOriginUtil.java

\*

 /opt/cola/permits/1813842780\_1696534997.6483414/0/micronaut-http-server-3-10-1-sourcesjar/io/micronaut/http/server/exceptions/response/HateoasErrorResponseProcessorReplacement.java No license file was found, but licenses were detected in source scan.

/\*

\* Copyright 2017-2020 original authors

\*

\* Licensed under the Apache License, Version 2.0 (the "License");

\* you may not use this file except in compliance with the License.

- \* You may obtain a copy of the License at
- \*

\* https://www.apache.org/licenses/LICENSE-2.0

\*

\* Unless required by applicable law or agreed to in writing, software

\* distributed under the License is distributed on an "AS IS" BASIS,

\* WITHOUT WARRANTIES OR CONDITIONS OF ANY KIND, either express or implied.

\* See the License for the specific language governing permissions and

\* limitations under the License.

\*/

Found in path(s):

\* /opt/cola/permits/1813842780\_1696534997.6483414/0/micronaut-http-server-3-10-1-sourcesjar/io/micronaut/http/server/util/DefaultHttpClientAddressResolver.java

\* /opt/cola/permits/1813842780\_1696534997.6483414/0/micronaut-http-server-3-10-1-sourcesjar/io/micronaut/http/server/types/files/StreamedFile.java

\*

 /opt/cola/permits/1813842780\_1696534997.6483414/0/micronaut-http-server-3-10-1-sourcesjar/io/micronaut/http/server/util/locale/package-info.java

\* /opt/cola/permits/1813842780\_1696534997.6483414/0/micronaut-http-server-3-10-1-sources-

jar/io/micronaut/http/server/multipart/package-info.java

\* /opt/cola/permits/1813842780\_1696534997.6483414/0/micronaut-http-server-3-10-1-sourcesjar/io/micronaut/http/server/types/CustomizableResponseTypeException.java

\* /opt/cola/permits/1813842780\_1696534997.6483414/0/micronaut-http-server-3-10-1-sourcesjar/io/micronaut/http/server/util/locale/HttpAbstractLocaleResolver.java

\* /opt/cola/permits/1813842780\_1696534997.6483414/0/micronaut-http-server-3-10-1-sourcesjar/io/micronaut/http/server/exceptions/UnsatisfiedArgumentHandler.java

\* /opt/cola/permits/1813842780\_1696534997.6483414/0/micronaut-http-server-3-10-1-sourcesjar/io/micronaut/http/server/cors/CorsOriginConverter.java

\* /opt/cola/permits/1813842780\_1696534997.6483414/0/micronaut-http-server-3-10-1-sourcesjar/io/micronaut/http/server/binding/package-info.java

\*

 /opt/cola/permits/1813842780\_1696534997.6483414/0/micronaut-http-server-3-10-1-sourcesjar/io/micronaut/http/server/codec/package-info.java

\* /opt/cola/permits/1813842780\_1696534997.6483414/0/micronaut-http-server-3-10-1-sourcesjar/io/micronaut/http/server/util/package-info.java

\* /opt/cola/permits/1813842780\_1696534997.6483414/0/micronaut-http-server-3-10-1-sourcesjar/io/micronaut/http/server/exceptions/ServerStartupException.java

\* /opt/cola/permits/1813842780\_1696534997.6483414/0/micronaut-http-server-3-10-1-sourcesjar/io/micronaut/http/server/exceptions/URISyntaxHandler.java

\* /opt/cola/permits/1813842780\_1696534997.6483414/0/micronaut-http-server-3-10-1-sourcesjar/io/micronaut/http/server/HttpServerConfiguration.java

\* /opt/cola/permits/1813842780\_1696534997.6483414/0/micronaut-http-server-3-10-1-sourcesjar/io/micronaut/http/server/cors/CorsFilter.java

\* /opt/cola/permits/1813842780\_1696534997.6483414/0/micronaut-http-server-3-10-1-sourcesjar/io/micronaut/http/server/exceptions/HttpStatusHandler.java

\*

 /opt/cola/permits/1813842780\_1696534997.6483414/0/micronaut-http-server-3-10-1-sourcesjar/io/micronaut/http/server/util/locale/CompositeHttpLocaleResolver.java

\* /opt/cola/permits/1813842780\_1696534997.6483414/0/micronaut-http-server-3-10-1-sourcesjar/io/micronaut/http/server/exceptions/ConversionErrorHandler.java

\* /opt/cola/permits/1813842780\_1696534997.6483414/0/micronaut-http-server-3-10-1-sourcesjar/io/micronaut/http/server/context/package-info.java

\* /opt/cola/permits/1813842780\_1696534997.6483414/0/micronaut-http-server-3-10-1-sourcesjar/io/micronaut/http/server/binding/LocaleArgumentBinder.java

\* /opt/cola/permits/1813842780\_1696534997.6483414/0/micronaut-http-server-3-10-1-sourcesjar/io/micronaut/http/server/exceptions/HttpServerException.java

\* /opt/cola/permits/1813842780\_1696534997.6483414/0/micronaut-http-server-3-10-1-sourcesjar/io/micronaut/http/server/util/locale/HttpFixedLocaleResolver.java \*

 /opt/cola/permits/1813842780\_1696534997.6483414/0/micronaut-http-server-3-10-1-sourcesjar/io/micronaut/http/server/util/HttpClientAddressResolver.java

\* /opt/cola/permits/1813842780\_1696534997.6483414/0/micronaut-http-server-3-10-1-sourcesjar/io/micronaut/http/server/exceptions/ExceptionHandler.java

\* /opt/cola/permits/1813842780\_1696534997.6483414/0/micronaut-http-server-3-10-1-sourcesjar/io/micronaut/http/server/websocket/ServerWebSocketProcessor.java

\* /opt/cola/permits/1813842780\_1696534997.6483414/0/micronaut-http-server-3-10-1-sourcesjar/io/micronaut/http/server/types/files/FileCustomizableResponseType.java

\* /opt/cola/permits/1813842780\_1696534997.6483414/0/micronaut-http-server-3-10-1-sourcesjar/io/micronaut/http/server/context/ServerRequestContextInstrumentation.java

\* /opt/cola/permits/1813842780\_1696534997.6483414/0/micronaut-http-server-3-10-1-sourcesjar/io/micronaut/http/server/types/CustomizableResponseType.java

\* /opt/cola/permits/1813842780\_1696534997.6483414/0/micronaut-http-server-3-10-1-sourcesjar/io/micronaut/http/server/codec/TextStreamCodec.java

\*

 /opt/cola/permits/1813842780\_1696534997.6483414/0/micronaut-http-server-3-10-1-sourcesjar/io/micronaut/http/server/util/locale/HttpLocaleResolutionConfiguration.java

\* /opt/cola/permits/1813842780\_1696534997.6483414/0/micronaut-http-server-3-10-1-sourcesjar/io/micronaut/http/server/binding/BasicAuthArgumentBinder.java

\* /opt/cola/permits/1813842780\_1696534997.6483414/0/micronaut-http-server-3-10-1-sourcesjar/io/micronaut/http/server/util/ProxyHeaderParser.java

\* /opt/cola/permits/1813842780\_1696534997.6483414/0/micronaut-http-server-3-10-1-sourcesjar/io/micronaut/http/server/util/locale/HttpLocaleResolver.java

\* /opt/cola/permits/1813842780\_1696534997.6483414/0/micronaut-http-server-3-10-1-sourcesjar/io/micronaut/http/server/cors/package-info.java

\* /opt/cola/permits/1813842780\_1696534997.6483414/0/micronaut-http-server-3-10-1-sourcesjar/io/micronaut/http/server/exceptions/UnsatisfiedRouteHandler.java

\*

 /opt/cola/permits/1813842780\_1696534997.6483414/0/micronaut-http-server-3-10-1-sourcesjar/io/micronaut/http/server/exceptions/JsonExceptionHandler.java

\* /opt/cola/permits/1813842780\_1696534997.6483414/0/micronaut-http-server-3-10-1-sourcesjar/io/micronaut/http/server/package-info.java

\* /opt/cola/permits/1813842780\_1696534997.6483414/0/micronaut-http-server-3-10-1-sourcesjar/io/micronaut/http/server/context/ServerRequestContextInvocationInstrumenter.java

\* /opt/cola/permits/1813842780\_1696534997.6483414/0/micronaut-http-server-3-10-1-sourcesjar/io/micronaut/http/server/types/files/package-info.java

\* /opt/cola/permits/1813842780\_1696534997.6483414/0/micronaut-http-server-3-10-1-sourcesjar/io/micronaut/http/server/exceptions/InternalServerException.java

\* /opt/cola/permits/1813842780\_1696534997.6483414/0/micronaut-http-server-3-10-1-sourcesjar/io/micronaut/http/server/types/package-info.java

\* /opt/cola/permits/1813842780\_1696534997.6483414/0/micronaut-http-server-3-10-1-sourcesjar/io/micronaut/http/server/exceptions/package-info.java

 /opt/cola/permits/1813842780\_1696534997.6483414/0/micronaut-http-server-3-10-1-sourcesjar/io/micronaut/http/server/cors/CorsUtil.java

\* /opt/cola/permits/1813842780\_1696534997.6483414/0/micronaut-http-server-3-10-1-sourcesjar/io/micronaut/http/server/multipart/MultipartBody.java

\* /opt/cola/permits/1813842780\_1696534997.6483414/0/micronaut-http-server-3-10-1-sourcesjar/io/micronaut/http/server/util/HttpHostResolver.java

\* /opt/cola/permits/1813842780\_1696534997.6483414/0/micronaut-http-server-3-10-1-sourcesjar/io/micronaut/http/server/binding/RequestArgumentSatisfier.java

\* /opt/cola/permits/1813842780\_1696534997.6483414/0/micronaut-http-server-3-10-1-sourcesjar/io/micronaut/http/server/cors/CorsOriginConfiguration.java

\* /opt/cola/permits/1813842780\_1696534997.6483414/0/micronaut-http-server-3-10-1-sourcesjar/io/micronaut/http/server/exceptions/ContentLengthExceededHandler.java

\*

\*

 /opt/cola/permits/1813842780\_1696534997.6483414/0/micronaut-http-server-3-10-1-sourcesjar/io/micronaut/http/server/exceptions/DuplicateRouteHandler.java

\* /opt/cola/permits/1813842780\_1696534997.6483414/0/micronaut-http-server-3-10-1-sourcesjar/io/micronaut/http/server/util/locale/CookieLocaleResolver.java

\* /opt/cola/permits/1813842780\_1696534997.6483414/0/micronaut-http-server-3-10-1-sourcesjar/io/micronaut/http/server/util/DefaultHttpHostResolver.java

\* /opt/cola/permits/1813842780\_1696534997.6483414/0/micronaut-http-server-3-10-1-sourcesjar/io/micronaut/http/server/util/locale/RequestLocaleResolver.java

\* /opt/cola/permits/1813842780\_1696534997.6483414/0/micronaut-http-server-3-10-1-sourcesjar/io/micronaut/http/server/types/files/SystemFile.java

# **1.126 micronaut-aop 3.10.1**

## **1.126.1 Available under license :**

No license file was found, but licenses were detected in source scan.

/\*

- \* Copyright 2017-2020 original authors
- \*
- \* Licensed under the Apache License, Version 2.0 (the "License");
- \* you may not use this file except in compliance with the License.
- \* You may obtain a copy of the License at
- \*
- \* https://www.apache.org/licenses/LICENSE-2.0
- \*
- \* Unless required by applicable law or agreed to in writing, software
- \* distributed under the License is distributed on an "AS IS" BASIS,
- \* WITHOUT WARRANTIES OR CONDITIONS OF ANY KIND, either express or implied.
- \* See the License for the specific language governing permissions and
- \* limitations under the License.

\*/

Found in path(s):

\* /opt/cola/permits/1813842803\_1696535023.9745908/0/micronaut-aop-3-10-1-sourcesjar/io/micronaut/aop/InterceptPhase.java

\* /opt/cola/permits/1813842803\_1696535023.9745908/0/micronaut-aop-3-10-1-sourcesjar/io/micronaut/aop/MethodInvocationContext.java

\* /opt/cola/permits/1813842803\_1696535023.9745908/0/micronaut-aop-3-10-1-sourcesjar/io/micronaut/aop/Interceptor.java

\*

 /opt/cola/permits/1813842803\_1696535023.9745908/0/micronaut-aop-3-10-1-sourcesjar/io/micronaut/aop/Introduction.java

\* /opt/cola/permits/1813842803\_1696535023.9745908/0/micronaut-aop-3-10-1-sourcesjar/io/micronaut/aop/internal/intercepted/InterceptedMethodUtil.java

\* /opt/cola/permits/1813842803\_1696535023.9745908/0/micronaut-aop-3-10-1-sourcesjar/io/micronaut/aop/Around.java

\* /opt/cola/permits/1813842803\_1696535023.9745908/0/micronaut-aop-3-10-1-sources-

jar/io/micronaut/aop/InterceptedProxy.java

\* /opt/cola/permits/1813842803\_1696535023.9745908/0/micronaut-aop-3-10-1-sourcesjar/io/micronaut/aop/Adapter.java

\* /opt/cola/permits/1813842803\_1696535023.9745908/0/micronaut-aop-3-10-1-sourcesjar/io/micronaut/aop/MethodInterceptor.java

\* /opt/cola/permits/1813842803\_1696535023.9745908/0/micronaut-aop-3-10-1-sourcesjar/io/micronaut/aop/exceptions/UnimplementedAdviceException.java

\* /opt/cola/permits/1813842803\_1696535023.9745908/0/micronaut-aop-3-10-1-sourcesjar/io/micronaut/aop/writer/AopProxyWriter.java

\*

 /opt/cola/permits/1813842803\_1696535023.9745908/0/micronaut-aop-3-10-1-sourcesjar/io/micronaut/aop/package-info.java

\* /opt/cola/permits/1813842803\_1696535023.9745908/0/micronaut-aop-3-10-1-sourcesjar/io/micronaut/aop/util/CompletableFutureContinuation.kt

\* /opt/cola/permits/1813842803\_1696535023.9745908/0/micronaut-aop-3-10-1-sourcesjar/io/micronaut/aop/internal/intercepted/PublisherInterceptedMethod.java

\* /opt/cola/permits/1813842803\_1696535023.9745908/0/micronaut-aop-3-10-1-sourcesjar/io/micronaut/aop/util/KotlinInterceptedMethodHelper.kt

\* /opt/cola/permits/1813842803\_1696535023.9745908/0/micronaut-aop-3-10-1-sourcesjar/io/micronaut/aop/InterceptedMethod.java

\* /opt/cola/permits/1813842803\_1696535023.9745908/0/micronaut-aop-3-10-1-sourcesjar/io/micronaut/aop/chain/MethodInterceptorChain.java

\* /opt/cola/permits/1813842803\_1696535023.9745908/0/micronaut-aop-3-10-1-sourcesjar/io/micronaut/aop/InvocationContext.java

\*

 /opt/cola/permits/1813842803\_1696535023.9745908/0/micronaut-aop-3-10-1-sourcesjar/io/micronaut/aop/exceptions/package-info.java

\* /opt/cola/permits/1813842803\_1696535023.9745908/0/micronaut-aop-3-10-1-sourcesjar/io/micronaut/aop/internal/intercepted/KotlinInterceptedMethod.java

\* /opt/cola/permits/1813842803\_1696535023.9745908/0/micronaut-aop-3-10-1-sourcesjar/io/micronaut/aop/chain/InterceptorChain.java

\* /opt/cola/permits/1813842803\_1696535023.9745908/0/micronaut-aop-3-10-1-sourcesjar/io/micronaut/aop/chain/package-info.java

\* /opt/cola/permits/1813842803\_1696535023.9745908/0/micronaut-aop-3-10-1-sourcesjar/io/micronaut/aop/Intercepted.java

\* /opt/cola/permits/1813842803\_1696535023.9745908/0/micronaut-aop-3-10-1-sourcesjar/io/micronaut/aop/writer/package-info.java

\* /opt/cola/permits/1813842803\_1696535023.9745908/0/micronaut-aop-3-10-1-sourcesjar/io/micronaut/aop/chain/AdapterIntroduction.java

\* /opt/cola/permits/1813842803\_1696535023.9745908/0/micronaut-aop-3-10-1-sourcesjar/io/micronaut/aop/util/DelegatingContextContinuation.kt

\*

 /opt/cola/permits/1813842803\_1696535023.9745908/0/micronaut-aop-3-10-1-sourcesjar/io/micronaut/aop/HotSwappableInterceptedProxy.java

\* /opt/cola/permits/1813842803\_1696535023.9745908/0/micronaut-aop-3-10-1-sourcesjar/io/micronaut/aop/internal/intercepted/CompletionStageInterceptedMethod.java

\* /opt/cola/permits/1813842803\_1696535023.9745908/0/micronaut-aop-3-10-1-sourcesjar/io/micronaut/aop/Introduced.java

\* /opt/cola/permits/1813842803\_1696535023.9745908/0/micronaut-aop-3-10-1-sourcesjar/io/micronaut/aop/internal/intercepted/SynchronousInterceptedMethod.java No license file was found, but licenses were detected in source scan.

/\*

\* Copyright 2017-2021 original authors

\*

\* Licensed under the Apache License, Version 2.0 (the "License");

\* you may not use this file except in compliance with the License.

\* You may obtain a copy of the License at

\*

\* https://www.apache.org/licenses/LICENSE-2.0

\*

\* Unless required by applicable law or agreed to in writing, software

\* distributed under the License is distributed on an "AS IS" BASIS,

\* WITHOUT WARRANTIES OR CONDITIONS OF ANY KIND, either express or implied.

\* See the License for the specific language governing permissions and

\* limitations under the License.

\*/

Found in path(s):

\* /opt/cola/permits/1813842803\_1696535023.9745908/0/micronaut-aop-3-10-1-sourcesjar/io/micronaut/aop/internal/InterceptorRegistryBean.java

\* /opt/cola/permits/1813842803\_1696535023.9745908/0/micronaut-aop-3-10-1-sourcesjar/io/micronaut/aop/internal/InterceptorBeanMapper.java

\* /opt/cola/permits/1813842803\_1696535023.9745908/0/micronaut-aop-3-10-1-sources-

jar/io/micronaut/aop/kotlin/KotlinInterceptedMethod.java

\*

 /opt/cola/permits/1813842803\_1696535023.9745908/0/micronaut-aop-3-10-1-sourcesjar/io/micronaut/aop/InterceptorBindingDefinitions.java

\* /opt/cola/permits/1813842803\_1696535023.9745908/0/micronaut-aop-3-10-1-sourcesjar/io/micronaut/aop/AroundConstruct.java

\* /opt/cola/permits/1813842803\_1696535023.9745908/0/micronaut-aop-3-10-1-sourcesjar/io/micronaut/aop/InterceptorKind.java

\* /opt/cola/permits/1813842803\_1696535023.9745908/0/micronaut-aop-3-10-1-sourcesjar/io/micronaut/aop/InterceptorRegistry.java

\* /opt/cola/permits/1813842803\_1696535023.9745908/0/micronaut-aop-3-10-1-sourcesjar/io/micronaut/aop/chain/ConstructorInterceptorChain.java

\* /opt/cola/permits/1813842803\_1696535023.9745908/0/micronaut-aop-3-10-1-sourcesjar/io/micronaut/aop/chain/DefaultInterceptorRegistry.java

\* /opt/cola/permits/1813842803\_1696535023.9745908/0/micronaut-aop-3-10-1-sourcesjar/io/micronaut/aop/ConstructorInvocationContext.java

\*

 /opt/cola/permits/1813842803\_1696535023.9745908/0/micronaut-aop-3-10-1-sourcesjar/io/micronaut/aop/InterceptorBinding.java

\* /opt/cola/permits/1813842803\_1696535023.9745908/0/micronaut-aop-3-10-1-sourcesjar/io/micronaut/aop/InterceptorBean.java

\* /opt/cola/permits/1813842803\_1696535023.9745908/0/micronaut-aop-3-10-1-sources-

jar/io/micronaut/aop/chain/AbstractInterceptorChain.java \* /opt/cola/permits/1813842803\_1696535023.9745908/0/micronaut-aop-3-10-1-sourcesjar/io/micronaut/aop/ConstructorInterceptor.java

# **1.127 micronaut-http 3.10.1**

### **1.127.1 Available under license :**

No license file was found, but licenses were detected in source scan.

/\*

- \* Copyright 2012 The Netty Project
- \*
- \* The Netty Project licenses this file to you under the Apache License,
- \* version 2.0 (the "License"); you may not use this file except in compliance
- \* with the License. You may obtain a copy of the License at:

\*

\* https://www.apache.org/licenses/LICENSE-2.0

\*

- \* Unless required by applicable law or agreed to in writing, software
- \* distributed under the License is distributed on an "AS IS" BASIS, WITHOUT
- \* WARRANTIES OR CONDITIONS OF ANY KIND, either express or implied. See the
- \* License for the specific language governing permissions and limitations
- \* under the License.

\*/

Found in path(s):

\* /opt/cola/permits/1813842764\_1696535028.4447355/0/micronaut-http-3-10-1-sourcesjar/io/micronaut/http/uri/QueryStringDecoder.java No license file was found, but licenses were detected in source scan.

/\*

\* Copyright 2017-2020 original authors

\*

- \* Licensed under the Apache License, Version 2.0 (the "License");
- \* you may not use this file except in compliance with the License.
- \* You may obtain a copy of the License at

\*

\* https://www.apache.org/licenses/LICENSE-2.0

\*

- \* Unless required by applicable law or agreed to in writing, software
- \* distributed under the License is distributed on an "AS IS" BASIS,
- \* WITHOUT WARRANTIES OR CONDITIONS OF ANY KIND, either express or implied.
- \* See the License for the specific language governing permissions and
- \* limitations under the License.

\*/

Found in path(s):

\* /opt/cola/permits/1813842764\_1696535028.4447355/0/micronaut-http-3-10-1-sourcesjar/io/micronaut/http/bind/DefaultRequestBinderRegistry.java

\* /opt/cola/permits/1813842764\_1696535028.4447355/0/micronaut-http-3-10-1-sourcesjar/io/micronaut/http/annotation/Consumes.java

\* /opt/cola/permits/1813842764\_1696535028.4447355/0/micronaut-http-3-10-1-sourcesjar/io/micronaut/http/uri/DefaultUriBuilder.java

\*

 /opt/cola/permits/1813842764\_1696535028.4447355/0/micronaut-http-3-10-1-sourcesjar/io/micronaut/http/annotation/HttpMethodMapping.java

\* /opt/cola/permits/1813842764\_1696535028.4447355/0/micronaut-http-3-10-1-sourcesjar/io/micronaut/http/filter/FilterOrderProvider.java

\* /opt/cola/permits/1813842764\_1696535028.4447355/0/micronaut-http-3-10-1-sourcesjar/io/micronaut/http/hateoas/package-info.java

\* /opt/cola/permits/1813842764\_1696535028.4447355/0/micronaut-http-3-10-1-sourcesjar/io/micronaut/http/bind/binders/QueryValueArgumentBinder.java

\* /opt/cola/permits/1813842764\_1696535028.4447355/0/micronaut-http-3-10-1-sourcesjar/io/micronaut/http/HttpRequest.java

\* /opt/cola/permits/1813842764\_1696535028.4447355/0/micronaut-http-3-10-1-sourcesjar/io/micronaut/http/DefaultHttpFactories.java

\* /opt/cola/permits/1813842764\_1696535028.4447355/0/micronaut-http-3-10-1-sourcesjar/io/micronaut/http/simple/cookies/SimpleCookies.java

\*

 /opt/cola/permits/1813842764\_1696535028.4447355/0/micronaut-http-3-10-1-sourcesjar/io/micronaut/http/simple/SimpleHttpHeaders.java

\* /opt/cola/permits/1813842764\_1696535028.4447355/0/micronaut-http-3-10-1-sourcesjar/io/micronaut/http/exceptions/package-info.java

\* /opt/cola/permits/1813842764\_1696535028.4447355/0/micronaut-http-3-10-1-sourcesjar/io/micronaut/http/bind/binders/HeaderAnnotationBinder.java

\* /opt/cola/permits/1813842764\_1696535028.4447355/0/micronaut-http-3-10-1-sourcesjar/io/micronaut/http/exceptions/ConnectionClosedException.java

\* /opt/cola/permits/1813842764\_1696535028.4447355/0/micronaut-http-3-10-1-sourcesjar/io/micronaut/http/HttpMethod.java

\* /opt/cola/permits/1813842764\_1696535028.4447355/0/micronaut-http-3-10-1-sourcesjar/io/micronaut/http/resource/package-info.java

\* /opt/cola/permits/1813842764\_1696535028.4447355/0/micronaut-http-3-10-1-sourcesjar/io/micronaut/http/bind/binders/ParameterAnnotationBinder.java

\* /opt/cola/permits/1813842764\_1696535028.4447355/0/micronaut-http-3-10-1-sourcesjar/io/micronaut/http/cookie/Cookies.java

\*

 /opt/cola/permits/1813842764\_1696535028.4447355/0/micronaut-http-3-10-1-sourcesjar/io/micronaut/http/bind/binders/NonBlockingBodyArgumentBinder.java

\* /opt/cola/permits/1813842764\_1696535028.4447355/0/micronaut-http-3-10-1-sourcesjar/io/micronaut/http/filter/HttpClientFilterResolver.java

\* /opt/cola/permits/1813842764\_1696535028.4447355/0/micronaut-http-3-10-1-sourcesjar/io/micronaut/http/util/OutgointRequestProcessorMatcher.java

\* /opt/cola/permits/1813842764\_1696535028.4447355/0/micronaut-http-3-10-1-sourcesjar/io/micronaut/http/bind/RequestBinderRegistry.java

\* /opt/cola/permits/1813842764\_1696535028.4447355/0/micronaut-http-3-10-1-sources-

jar/io/micronaut/http/annotation/Options.java

\* /opt/cola/permits/1813842764\_1696535028.4447355/0/micronaut-http-3-10-1-sourcesjar/io/micronaut/http/annotation/Trace.java

\* /opt/cola/permits/1813842764\_1696535028.4447355/0/micronaut-http-3-10-1-sourcesjar/io/micronaut/http/filter/HttpFilterResolver.java

\*

 /opt/cola/permits/1813842764\_1696535028.4447355/0/micronaut-http-3-10-1-sourcesjar/io/micronaut/http/cookie/Cookie.java

\* /opt/cola/permits/1813842764\_1696535028.4447355/0/micronaut-http-3-10-1-sourcesjar/io/micronaut/http/bind/binders/PathVariableAnnotationBinder.java

\* /opt/cola/permits/1813842764\_1696535028.4447355/0/micronaut-http-3-10-1-sourcesjar/io/micronaut/http/cookie/CookieConfiguration.java

\* /opt/cola/permits/1813842764\_1696535028.4447355/0/micronaut-http-3-10-1-sourcesjar/io/micronaut/http/HttpVersion.java

\* /opt/cola/permits/1813842764\_1696535028.4447355/0/micronaut-http-3-10-1-sourcesjar/io/micronaut/http/annotation/Head.java

\* /opt/cola/permits/1813842764\_1696535028.4447355/0/micronaut-http-3-10-1-sourcesjar/io/micronaut/http/exceptions/HttpStatusException.java

\* /opt/cola/permits/1813842764\_1696535028.4447355/0/micronaut-http-3-10-1-sourcesjar/io/micronaut/http/annotation/RequestAttributes.java

\*

 /opt/cola/permits/1813842764\_1696535028.4447355/0/micronaut-http-3-10-1-sourcesjar/io/micronaut/http/MutableHttpRequest.java

\* /opt/cola/permits/1813842764\_1696535028.4447355/0/micronaut-http-3-10-1-sourcesjar/io/micronaut/http/util/package-info.java

\* /opt/cola/permits/1813842764\_1696535028.4447355/0/micronaut-http-3-10-1-sourcesjar/io/micronaut/http/bind/binders/RequestAttributeAnnotationBinder.java

\* /opt/cola/permits/1813842764\_1696535028.4447355/0/micronaut-http-3-10-1-sourcesjar/io/micronaut/http/filter/DefaultFilterEntry.java

\* /opt/cola/permits/1813842764\_1696535028.4447355/0/micronaut-http-3-10-1-sourcesjar/io/micronaut/http/MutableHttpParameters.java

\* /opt/cola/permits/1813842764\_1696535028.4447355/0/micronaut-http-3-10-1-sourcesjar/io/micronaut/http/exceptions/ContentLengthExceededException.java

\* /opt/cola/permits/1813842764\_1696535028.4447355/0/micronaut-http-3-10-1-sourcesjar/io/micronaut/http/annotation/Part.java

\* /opt/cola/permits/1813842764\_1696535028.4447355/0/micronaut-http-3-10-1-sourcesjar/io/micronaut/http/uri/UriTypeMatchTemplate.java

\*

 /opt/cola/permits/1813842764\_1696535028.4447355/0/micronaut-http-3-10-1-sourcesjar/io/micronaut/http/multipart/PartData.java

\* /opt/cola/permits/1813842764\_1696535028.4447355/0/micronaut-http-3-10-1-sourcesjar/io/micronaut/http/simple/SimpleHttpRequest.java

\* /opt/cola/permits/1813842764\_1696535028.4447355/0/micronaut-http-3-10-1-sourcesjar/io/micronaut/http/filter/ServerFilterChain.java

\* /opt/cola/permits/1813842764\_1696535028.4447355/0/micronaut-http-3-10-1-sourcesjar/io/micronaut/http/context/event/HttpRequestTerminatedEvent.java

\* /opt/cola/permits/1813842764\_1696535028.4447355/0/micronaut-http-3-10-1-sourcesjar/io/micronaut/http/util/HttpUtil.java

\* /opt/cola/permits/1813842764\_1696535028.4447355/0/micronaut-http-3-10-1-sourcesjar/io/micronaut/http/MutableHttpResponse.java

\* /opt/cola/permits/1813842764\_1696535028.4447355/0/micronaut-http-3-10-1-sourcesjar/io/micronaut/http/HttpAttributes.java

\*

 /opt/cola/permits/1813842764\_1696535028.4447355/0/micronaut-http-3-10-1-sourcesjar/io/micronaut/http/bind/binders/AnnotatedRequestArgumentBinder.java

\* /opt/cola/permits/1813842764\_1696535028.4447355/0/micronaut-http-3-10-1-sourcesjar/io/micronaut/http/sse/DefaultEvent.java

\* /opt/cola/permits/1813842764\_1696535028.4447355/0/micronaut-http-3-10-1-sourcesjar/io/micronaut/http/exceptions/UriSyntaxException.java

\* /opt/cola/permits/1813842764\_1696535028.4447355/0/micronaut-http-3-10-1-sourcesjar/io/micronaut/http/filter/HttpClientFilter.java

\* /opt/cola/permits/1813842764\_1696535028.4447355/0/micronaut-http-3-10-1-sourcesjar/io/micronaut/http/annotation/CookieValue.java

\* /opt/cola/permits/1813842764\_1696535028.4447355/0/micronaut-http-3-10-1-sourcesjar/io/micronaut/http/annotation/Body.java

\* /opt/cola/permits/1813842764\_1696535028.4447355/0/micronaut-http-3-10-1-sourcesjar/io/micronaut/http/annotation/PathVariable.java

\* /opt/cola/permits/1813842764\_1696535028.4447355/0/micronaut-http-3-10-1-sourcesjar/io/micronaut/http/bind/binders/TypedRequestArgumentBinder.java

\*

 /opt/cola/permits/1813842764\_1696535028.4447355/0/micronaut-http-3-10-1-sourcesjar/io/micronaut/http/context/ServerContextPathProvider.java

\* /opt/cola/permits/1813842764\_1696535028.4447355/0/micronaut-http-3-10-1-sourcesjar/io/micronaut/http/HttpResponseProvider.java

\* /opt/cola/permits/1813842764\_1696535028.4447355/0/micronaut-http-3-10-1-sourcesjar/io/micronaut/http/ssl/ClientAuthentication.java

\* /opt/cola/permits/1813842764\_1696535028.4447355/0/micronaut-http-3-10-1-sourcesjar/io/micronaut/http/uri/UriTemplate.java

\* /opt/cola/permits/1813842764\_1696535028.4447355/0/micronaut-http-3-10-1-sourcesjar/io/micronaut/http/HttpHeaders.java

\* /opt/cola/permits/1813842764\_1696535028.4447355/0/micronaut-http-3-10-1-sourcesjar/io/micronaut/http/annotation/RequestAttribute.java

\* /opt/cola/permits/1813842764\_1696535028.4447355/0/micronaut-http-3-10-1-sourcesjar/io/micronaut/http/ssl/DefaultSslConfiguration.java

\*

 /opt/cola/permits/1813842764\_1696535028.4447355/0/micronaut-http-3-10-1-sourcesjar/io/micronaut/http/annotation/Delete.java

\* /opt/cola/permits/1813842764\_1696535028.4447355/0/micronaut-http-3-10-1-sourcesjar/io/micronaut/http/bind/binders/CookieAnnotationBinder.java

\* /opt/cola/permits/1813842764\_1696535028.4447355/0/micronaut-http-3-10-1-sourcesjar/io/micronaut/http/HttpStatus.java

\* /opt/cola/permits/1813842764\_1696535028.4447355/0/micronaut-http-3-10-1-sourcesjar/io/micronaut/http/annotation/Error.java

\* /opt/cola/permits/1813842764\_1696535028.4447355/0/micronaut-http-3-10-1-sourcesjar/io/micronaut/http/context/ClientContextPathProvider.java

\* /opt/cola/permits/1813842764\_1696535028.4447355/0/micronaut-http-3-10-1-sources-

jar/io/micronaut/http/exceptions/HttpException.java

\* /opt/cola/permits/1813842764\_1696535028.4447355/0/micronaut-http-3-10-1-sourcesjar/io/micronaut/http/hateoas/Resource.java

\* /opt/cola/permits/1813842764\_1696535028.4447355/0/micronaut-http-3-10-1-sourcesjar/io/micronaut/http/package-info.java

\*

 /opt/cola/permits/1813842764\_1696535028.4447355/0/micronaut-http-3-10-1-sourcesjar/io/micronaut/http/annotation/Headers.java

\* /opt/cola/permits/1813842764\_1696535028.4447355/0/micronaut-http-3-10-1-sourcesjar/io/micronaut/http/codec/MediaTypeCodec.java

\* /opt/cola/permits/1813842764\_1696535028.4447355/0/micronaut-http-3-10-1-sourcesjar/io/micronaut/http/bind/binders/DefaultBodyAnnotationBinder.java

\* /opt/cola/permits/1813842764\_1696535028.4447355/0/micronaut-http-3-10-1-sourcesjar/io/micronaut/http/filter/HttpServerFilterResolver.java

\* /opt/cola/permits/1813842764\_1696535028.4447355/0/micronaut-http-3-10-1-sourcesjar/io/micronaut/http/HttpMessageWrapper.java

\* /opt/cola/permits/1813842764\_1696535028.4447355/0/micronaut-http-3-10-1-sourcesjar/io/micronaut/http/annotation/CustomHttpMethod.java

\* /opt/cola/permits/1813842764\_1696535028.4447355/0/micronaut-http-3-10-1-sourcesjar/io/micronaut/http/annotation/RequestBean.java

\*

 /opt/cola/permits/1813842764\_1696535028.4447355/0/micronaut-http-3-10-1-sourcesjar/io/micronaut/http/hateoas/JsonError.java

\* /opt/cola/permits/1813842764\_1696535028.4447355/0/micronaut-http-3-10-1-sourcesjar/io/micronaut/http/hateoas/DefaultLink.java

\* /opt/cola/permits/1813842764\_1696535028.4447355/0/micronaut-http-3-10-1-sourcesjar/io/micronaut/http/filter/FilterChain.java

\* /opt/cola/permits/1813842764\_1696535028.4447355/0/micronaut-http-3-10-1-sourcesjar/io/micronaut/http/uri/UriBuilder.java

\* /opt/cola/permits/1813842764\_1696535028.4447355/0/micronaut-http-3-10-1-sourcesjar/io/micronaut/http/multipart/StreamingFileUpload.java

\* /opt/cola/permits/1813842764\_1696535028.4447355/0/micronaut-http-3-10-1-sourcesjar/io/micronaut/http/MutableHttpMessage.java

\* /opt/cola/permits/1813842764\_1696535028.4447355/0/micronaut-http-3-10-1-sourcesjar/io/micronaut/http/resource/ResourceLoaderFactory.java

\* /opt/cola/permits/1813842764\_1696535028.4447355/0/micronaut-http-3-10-1-sourcesjar/io/micronaut/http/util/OutgoingHttpRequestProcessor.java

\*

 /opt/cola/permits/1813842764\_1696535028.4447355/0/micronaut-http-3-10-1-sourcesjar/io/micronaut/http/HttpHeaderValues.java

\* /opt/cola/permits/1813842764\_1696535028.4447355/0/micronaut-http-3-10-1-sourcesjar/io/micronaut/http/bind/binders/ContinuationArgumentBinder.kt

\* /opt/cola/permits/1813842764\_1696535028.4447355/0/micronaut-http-3-10-1-sourcesjar/io/micronaut/http/filter/HttpServerFilter.java

\* /opt/cola/permits/1813842764\_1696535028.4447355/0/micronaut-http-3-10-1-sourcesjar/io/micronaut/http/uri/package-info.java

\* /opt/cola/permits/1813842764\_1696535028.4447355/0/micronaut-http-3-10-1-sourcesjar/io/micronaut/http/ssl/SslBuilder.java

\* /opt/cola/permits/1813842764\_1696535028.4447355/0/micronaut-http-3-10-1-sourcesjar/io/micronaut/http/codec/MediaTypeCodecRegistry.java

\* /opt/cola/permits/1813842764\_1696535028.4447355/0/micronaut-http-3-10-1-sourcesjar/io/micronaut/http/HttpParameters.java

\*

 /opt/cola/permits/1813842764\_1696535028.4447355/0/micronaut-http-3-10-1-sourcesjar/io/micronaut/http/simple/SimpleHttpResponse.java

\* /opt/cola/permits/1813842764\_1696535028.4447355/0/micronaut-http-3-10-1-sourcesjar/io/micronaut/http/cookie/CookieFactory.java

\* /opt/cola/permits/1813842764\_1696535028.4447355/0/micronaut-http-3-10-1-sourcesjar/io/micronaut/http/MediaType.java

\* /opt/cola/permits/1813842764\_1696535028.4447355/0/micronaut-http-3-10-1-sourcesjar/io/micronaut/http/context/package-info.java

\* /opt/cola/permits/1813842764\_1696535028.4447355/0/micronaut-http-3-10-1-sourcesjar/io/micronaut/http/filter/OncePerRequestHttpServerFilter.java

\* /opt/cola/permits/1813842764\_1696535028.4447355/0/micronaut-http-3-10-1-sourcesjar/io/micronaut/http/simple/SimpleHttpRequestFactory.java

\* /opt/cola/permits/1813842764\_1696535028.4447355/0/micronaut-http-3-10-1-sourcesjar/io/micronaut/http/HttpMessage.java

\* /opt/cola/permits/1813842764\_1696535028.4447355/0/micronaut-http-3-10-1-sourcesjar/io/micronaut/http/filter/ServerFilterPhase.java

\*

 /opt/cola/permits/1813842764\_1696535028.4447355/0/micronaut-http-3-10-1-sourcesjar/io/micronaut/http/converters/HttpConverterRegistrar.java

\* /opt/cola/permits/1813842764\_1696535028.4447355/0/micronaut-http-3-10-1-sourcesjar/io/micronaut/http/multipart/MultipartException.java

\* /opt/cola/permits/1813842764\_1696535028.4447355/0/micronaut-http-3-10-1-sourcesjar/io/micronaut/http/simple/cookies/SimpleCookie.java

\* /opt/cola/permits/1813842764\_1696535028.4447355/0/micronaut-http-3-10-1-sourcesjar/io/micronaut/http/context/ServerRequestContext.java

\* /opt/cola/permits/1813842764\_1696535028.4447355/0/micronaut-http-3-10-1-sourcesjar/io/micronaut/http/bind/binders/BodyArgumentBinder.java

\* /opt/cola/permits/1813842764\_1696535028.4447355/0/micronaut-http-3-10-1-sourcesjar/io/micronaut/http/annotation/Header.java

\* /opt/cola/permits/1813842764\_1696535028.4447355/0/micronaut-http-3-10-1-sourcesjar/io/micronaut/http/HttpResponse.java

\*

 /opt/cola/permits/1813842764\_1696535028.4447355/0/micronaut-http-3-10-1-sourcesjar/io/micronaut/http/annotation/Put.java

\* /opt/cola/permits/1813842764\_1696535028.4447355/0/micronaut-http-3-10-1-sourcesjar/io/micronaut/http/annotation/UriMapping.java

\* /opt/cola/permits/1813842764\_1696535028.4447355/0/micronaut-http-3-10-1-sourcesjar/io/micronaut/http/codec/CodecException.java

\* /opt/cola/permits/1813842764\_1696535028.4447355/0/micronaut-http-3-10-1-sourcesjar/io/micronaut/http/converters/package-info.java

\* /opt/cola/permits/1813842764\_1696535028.4447355/0/micronaut-http-3-10-1-sourcesjar/io/micronaut/http/annotation/QueryValue.java

\* /opt/cola/permits/1813842764\_1696535028.4447355/0/micronaut-http-3-10-1-sources-

jar/io/micronaut/http/ssl/SslConfigurationException.java

\* /opt/cola/permits/1813842764\_1696535028.4447355/0/micronaut-http-3-10-1-sourcesjar/io/micronaut/http/HttpRequestWrapper.java

\* /opt/cola/permits/1813842764\_1696535028.4447355/0/micronaut-http-3-10-1-sourcesjar/io/micronaut/http/annotation/Get.java

\*

 /opt/cola/permits/1813842764\_1696535028.4447355/0/micronaut-http-3-10-1-sourcesjar/io/micronaut/http/filter/ClientFilterChain.java

\* /opt/cola/permits/1813842764\_1696535028.4447355/0/micronaut-http-3-10-1-sourcesjar/io/micronaut/http/annotation/Post.java

\* /opt/cola/permits/1813842764\_1696535028.4447355/0/micronaut-http-3-10-1-sourcesjar/io/micronaut/http/bind/binders/RequestBeanAnnotationBinder.java

\* /opt/cola/permits/1813842764\_1696535028.4447355/0/micronaut-http-3-10-1-sourcesjar/io/micronaut/http/context/ServerRequestTracingPublisher.java

\* /opt/cola/permits/1813842764\_1696535028.4447355/0/micronaut-http-3-10-1-sourcesjar/io/micronaut/http/simple/cookies/package-info.java

\* /opt/cola/permits/1813842764\_1696535028.4447355/0/micronaut-http-3-10-1-sourcesjar/io/micronaut/http/sse/Event.java

\* /opt/cola/permits/1813842764\_1696535028.4447355/0/micronaut-http-3-10-1-sourcesjar/io/micronaut/http/filter/HttpFilter.java

\* /opt/cola/permits/1813842764\_1696535028.4447355/0/micronaut-http-3-10-1-sourcesjar/io/micronaut/http/FullHttpRequest.java

\*

 /opt/cola/permits/1813842764\_1696535028.4447355/0/micronaut-http-3-10-1-sourcesjar/io/micronaut/http/hateoas/AbstractResource.java

\* /opt/cola/permits/1813842764\_1696535028.4447355/0/micronaut-http-3-10-1-sourcesjar/io/micronaut/http/context/event/HttpRequestReceivedEvent.java

\* /opt/cola/permits/1813842764\_1696535028.4447355/0/micronaut-http-3-10-1-sourcesjar/io/micronaut/http/bind/binders/RequestArgumentBinder.java

\* /opt/cola/permits/1813842764\_1696535028.4447355/0/micronaut-http-3-10-1-sourcesjar/io/micronaut/http/simple/package-info.java

\* /opt/cola/permits/1813842764\_1696535028.4447355/0/micronaut-http-3-10-1-sourcesjar/io/micronaut/http/hateoas/Link.java

\* /opt/cola/permits/1813842764\_1696535028.4447355/0/micronaut-http-3-10-1-sourcesjar/io/micronaut/http/uri/UriMatcher.java

\* /opt/cola/permits/1813842764\_1696535028.4447355/0/micronaut-http-3-10-1-sourcesjar/io/micronaut/http/annotation/Patch.java

\*

 /opt/cola/permits/1813842764\_1696535028.4447355/0/micronaut-http-3-10-1-sourcesjar/io/micronaut/http/annotation/FilterMatcher.java

\* /opt/cola/permits/1813842764\_1696535028.4447355/0/micronaut-http-3-10-1-sourcesjar/io/micronaut/http/codec/DefaultMediaTypeCodecRegistry.java

\* /opt/cola/permits/1813842764\_1696535028.4447355/0/micronaut-http-3-10-1-sourcesjar/io/micronaut/http/util/OutgoingHttpRequestProcessorImpl.java

\* /opt/cola/permits/1813842764\_1696535028.4447355/0/micronaut-http-3-10-1-sourcesjar/io/micronaut/http/multipart/FileUpload.java

\* /opt/cola/permits/1813842764\_1696535028.4447355/0/micronaut-http-3-10-1-sourcesjar/io/micronaut/http/annotation/Produces.java

\* /opt/cola/permits/1813842764\_1696535028.4447355/0/micronaut-http-3-10-1-sourcesjar/io/micronaut/http/multipart/package-info.java

\* /opt/cola/permits/1813842764\_1696535028.4447355/0/micronaut-http-3-10-1-sourcesjar/io/micronaut/http/simple/cookies/SimpleCookieFactory.java

\*

 /opt/cola/permits/1813842764\_1696535028.4447355/0/micronaut-http-3-10-1-sourcesjar/io/micronaut/http/codec/package-info.java

\* /opt/cola/permits/1813842764\_1696535028.4447355/0/micronaut-http-3-10-1-sourcesjar/io/micronaut/http/ssl/package-info.java

\* /opt/cola/permits/1813842764\_1696535028.4447355/0/micronaut-http-3-10-1-sourcesjar/io/micronaut/http/MutableHttpHeaders.java

\* /opt/cola/permits/1813842764\_1696535028.4447355/0/micronaut-http-3-10-1-sourcesjar/io/micronaut/http/codec/CodecConfiguration.java

\* /opt/cola/permits/1813842764\_1696535028.4447355/0/micronaut-http-3-10-1-sourcesjar/io/micronaut/http/multipart/CompletedPart.java

\* /opt/cola/permits/1813842764\_1696535028.4447355/0/micronaut-http-3-10-1-sourcesjar/io/micronaut/http/context/event/package-info.java

\* /opt/cola/permits/1813842764\_1696535028.4447355/0/micronaut-http-3-10-1-sourcesjar/io/micronaut/http/multipart/CompletedFileUpload.java

\* /opt/cola/permits/1813842764\_1696535028.4447355/0/micronaut-http-3-10-1-sourcesjar/io/micronaut/http/BasicAuth.java

\*

 /opt/cola/permits/1813842764\_1696535028.4447355/0/micronaut-http-3-10-1-sourcesjar/io/micronaut/http/simple/SimpleHttpParameters.java

\* /opt/cola/permits/1813842764\_1696535028.4447355/0/micronaut-http-3-10-1-sourcesjar/io/micronaut/http/simple/SimpleHttpResponseFactory.java

\* /opt/cola/permits/1813842764\_1696535028.4447355/0/micronaut-http-3-10-1-sourcesjar/io/micronaut/http/filter/package-info.java

\* /opt/cola/permits/1813842764\_1696535028.4447355/0/micronaut-http-3-10-1-sourcesjar/io/micronaut/http/uri/UriMatchVariable.java

\* /opt/cola/permits/1813842764\_1696535028.4447355/0/micronaut-http-3-10-1-sourcesjar/io/micronaut/http/HttpRequestFactory.java

\* /opt/cola/permits/1813842764\_1696535028.4447355/0/micronaut-http-3-10-1-sourcesjar/io/micronaut/http/annotation/Status.java

\* /opt/cola/permits/1813842764\_1696535028.4447355/0/micronaut-http-3-10-1-sourcesjar/io/micronaut/http/annotation/package-info.java

\* /opt/cola/permits/1813842764\_1696535028.4447355/0/micronaut-http-3-10-1-sourcesjar/io/micronaut/http/bind/binders/package-info.java

\*

 /opt/cola/permits/1813842764\_1696535028.4447355/0/micronaut-http-3-10-1-sourcesjar/io/micronaut/http/uri/UriMatchInfo.java

\* /opt/cola/permits/1813842764\_1696535028.4447355/0/micronaut-http-3-10-1-sourcesjar/io/micronaut/http/cookie/SameSite.java

\* /opt/cola/permits/1813842764\_1696535028.4447355/0/micronaut-http-3-10-1-sourcesjar/io/micronaut/http/cookie/package-info.java

\* /opt/cola/permits/1813842764\_1696535028.4447355/0/micronaut-http-3-10-1-sourcesjar/io/micronaut/http/HttpResponseWrapper.java

\* /opt/cola/permits/1813842764\_1696535028.4447355/0/micronaut-http-3-10-1-sources-

jar/io/micronaut/http/uri/UriMatchTemplate.java

\* /opt/cola/permits/1813842764\_1696535028.4447355/0/micronaut-http-3-10-1-sourcesjar/io/micronaut/http/hateoas/VndError.java

\* /opt/cola/permits/1813842764\_1696535028.4447355/0/micronaut-http-3-10-1-sourcesjar/io/micronaut/http/annotation/Filter.java

\* /opt/cola/permits/1813842764\_1696535028.4447355/0/micronaut-http-3-10-1-sourcesjar/io/micronaut/http/HttpResponseFactory.java

\*

 /opt/cola/permits/1813842764\_1696535028.4447355/0/micronaut-http-3-10-1-sourcesjar/io/micronaut/http/annotation/Controller.java

\* /opt/cola/permits/1813842764\_1696535028.4447355/0/micronaut-http-3-10-1-sourcesjar/io/micronaut/http/sse/package-info.java

\* /opt/cola/permits/1813842764\_1696535028.4447355/0/micronaut-http-3-10-1-sourcesjar/io/micronaut/http/bind/package-info.java

No license file was found, but licenses were detected in source scan.

/\*

\* Copyright 2017-2022 original authors

\*

\* Licensed under the Apache License, Version 2.0 (the "License");

\* you may not use this file except in compliance with the License.

\* You may obtain a copy of the License at

\*

\* https://www.apache.org/licenses/LICENSE-2.0

\*

\* Unless required by applicable law or agreed to in writing, software

\* distributed under the License is distributed on an "AS IS" BASIS,

\* WITHOUT WARRANTIES OR CONDITIONS OF ANY KIND, either express or implied.

\* See the License for the specific language governing permissions and

\* limitations under the License.

\*/

Found in path(s):

\* /opt/cola/permits/1813842764\_1696535028.4447355/0/micronaut-http-3-10-1-sourcesjar/io/micronaut/http/ssl/SslConfiguration.java

\* /opt/cola/permits/1813842764\_1696535028.4447355/0/micronaut-http-3-10-1-sourcesjar/io/micronaut/http/bind/binders/PartAnnotationBinder.java

\* /opt/cola/permits/1813842764\_1696535028.4447355/0/micronaut-http-3-10-1-sourcesjar/io/micronaut/http/util/HttpHeadersUtil.java

\*

 /opt/cola/permits/1813842764\_1696535028.4447355/0/micronaut-http-3-10-1-sourcesjar/io/micronaut/http/MediaTypeConvertersRegistrar.java

\* /opt/cola/permits/1813842764\_1696535028.4447355/0/micronaut-http-3-10-1-sourcesjar/io/micronaut/http/ssl/ClientSslConfiguration.java

\* /opt/cola/permits/1813842764\_1696535028.4447355/0/micronaut-http-3-10-1-sourcesjar/io/micronaut/http/ssl/ServerSslConfiguration.java

\* /opt/cola/permits/1813842764\_1696535028.4447355/0/micronaut-http-3-10-1-sourcesjar/io/micronaut/http/hateoas/GenericResource.java

No license file was found, but licenses were detected in source scan.

\* Copyright 2017-2023 original authors \* Licensed under the Apache License, Version 2.0 (the "License"); \* you may not use this file except in compliance with the License. \* You may obtain a copy of the License at \* https://www.apache.org/licenses/LICENSE-2.0 \* Unless required by applicable law or agreed to in writing, software \* distributed under the License is distributed on an "AS IS" BASIS, \* WITHOUT WARRANTIES OR CONDITIONS OF ANY KIND, either express or implied. \* See the License for the specific language governing permissions and \* limitations under the License. Found in path(s): \* /opt/cola/permits/1813842764\_1696535028.4447355/0/micronaut-http-3-10-1-sourcesjar/io/micronaut/http/CaseInsensitiveMutableHttpHeaders.java No license file was found, but licenses were detected in source scan. \* Copyright 2017-2021 original authors \* Licensed under the Apache License, Version 2.0 (the "License"); \* you may not use this file except in compliance with the License. \* You may obtain a copy of the License at \* https://www.apache.org/licenses/LICENSE-2.0 \* Unless required by applicable law or agreed to in writing, software \* distributed under the License is distributed on an "AS IS" BASIS,

\* WITHOUT WARRANTIES OR CONDITIONS OF ANY KIND, either express or implied.

\* See the License for the specific language governing permissions and

\* limitations under the License.

\*/

/\*

\*

\*

\*

\*/

/\*

\*

\*

\*

Found in path(s):

\* /opt/cola/permits/1813842764\_1696535028.4447355/0/micronaut-http-3-10-1-sourcesjar/io/micronaut/http/bind/binders/HttpCoroutineContextFactory.kt

\* /opt/cola/permits/1813842764\_1696535028.4447355/0/micronaut-http-3-10-1-sourcesjar/io/micronaut/http/PushCapableHttpRequest.java

\* /opt/cola/permits/1813842764\_1696535028.4447355/0/micronaut-http-3-10-1-sourcesjar/io/micronaut/http/ssl/AbstractClientSslConfiguration.java

\*

 /opt/cola/permits/1813842764\_1696535028.4447355/0/micronaut-http-3-10-1-sourcesjar/io/micronaut/http/cookie/SameSiteConverter.java \* /opt/cola/permits/1813842764\_1696535028.4447355/0/micronaut-http-3-10-1-sourcesjar/io/micronaut/http/util/HttpTypeInformationProvider.java \* /opt/cola/permits/1813842764\_1696535028.4447355/0/micronaut-http-3-10-1-sourcesjar/io/micronaut/http/filter/FilterPatternStyle.java No license file was found, but licenses were detected in source scan. # This file maps Internet media types to unique file extension(s). # Although created for httpd, this file is used by many software systems # and has been placed in the public domain for unlimited redisribution. # # The table below contains both registered and (common) unregistered types. # A type that has no unique extension can be ignored -- they are listed # here to guide configurations toward known types and to make it easier to # identify "new" types. File extensions are also commonly used to indicate # content languages and encodings, so choose them carefully. # # Internet media types should be registered as described in RFC 4288. # The registry is at <https://www.iana.org/assignments/media-types/>. # # https://svn.apache.org/viewvc/httpd/httpd/trunk/docs/conf/mime.types?revision=1810121&view=co # # MIME type (lowercased) Extensions # ============================================ ========== # application/1d-interleaved-parityfec # application/3gpdash-qoe-report+xml # application/3gpp-ims+xml # application/a2l # application/activemessage # application/alto-costmap+json # application/alto-costmapfilter+json # application/alto-directory+json # application/alto-endpointcost+json # application/alto-endpointcostparams+json # application/alto-endpointprop+json # application/alto-endpointpropparams+json # application/alto-error+json # application/alto-networkmap+json # application/alto-networkmapfilter+json # application/aml application/andrew-inset ez # application/applefile application/applixware aw # application/atf # application/atfx application/atom+xml atom
application/atomcat+xml atomcat # application/atomdeleted+xml # application/atomicmail application/atomsvc+xml atomsvc # application/atxml # application/auth-policy+xml # application/bacnet-xdd+zip # application/batch-smtp # application/beep+xml # application/calendar+json # application/calendar+xml # application/call-completion # application/cals-1840 # application/cbor # application/ccmp+xml application/ccxml+xml ccxml # application/cdfx+xml application/cdmi-capability cdmia application/cdmi-container cdmic application/cdmi-domain cdmid application/cdmi-object cdmio application/cdmi-queue cdmiq # application/cdni # application/cea # application/cea-2018+xml # application/cellml+xml # application/cfw # application/cms # application/cnrp+xml # application/coap-group+json # application/commonground # application/conference-info+xml # application/cpl+xml # application/csrattrs # application/csta+xml # application/cstadata+xml # application/csvm+json application/cu-seeme cu # application/cybercash # application/dash+xml # application/dashdelta application/davmount+xml davmount # application/dca-rft # application/dcd # application/dec-dx # application/dialog-info+xml # application/dicom

# application/dii # application/dit # application/dns application/docbook+xml dbk # application/dskpp+xml application/dssc+der dssc application/dssc+xml xdssc # application/dvcs application/ecmascript ecma # application/edi-consent # application/edi-x12 # application/edifact # application/efi # application/emergencycalldata.comment+xml # application/emergencycalldata.deviceinfo+xml # application/emergencycalldata.providerinfo+xml # application/emergencycalldata.serviceinfo+xml # application/emergencycalldata.subscriberinfo+xml application/emma+xml emma # application/emotionml+xml # application/encaprtp # application/epp+xml application/epub+zip epub # application/eshop # application/example application/exi exi # application/fastinfoset # application/fastsoap # application/fdt+xml # application/fits application/font-tdpfr pfr # application/framework-attributes+xml # application/geo+json application/gml+xml gml application/gpx+xml gpx application/gx $f$  gxf # application/gzip # application/h224 # application/held+xml # application/http application/hyperstudio stk # application/ibe-key-request+xml # application/ibe-pkg-reply+xml # application/ibe-pp-data # application/iges # application/im-iscomposing+xml

# application/index # application/index.cmd # application/index.obj # application/index.response # application/index.vnd application/inkml+xml ink inkml # application/iotp application/ipfix ipfix # application/ipp # application/isup # application/its+xml application/java-archive jar application/java-serialized-object ser application/java-vm class application/javascript js application/javascript mjs # application/jose # application/jose+json # application/jrd+json application/json json # application/json-patch+json # application/json-seq application/jsonml+json jsonml # application/jwk+json # application/jwk-set+json # application/jwt # application/kpml-request+xml # application/kpml-response+xml # application/ld+json # application/lgr+xml # application/link-format # application/load-control+xml application/lost+xml lostxml # application/lostsync+xml # application/lxf application/mac-binhex40 hqx application/mac-compactpro cpt # application/macwriteii application/mads+xml mads application/marc mrc application/marcxml+xml mrcx application/mathematica ma nb mb application/mathml+xml mathml # application/mathml-content+xml # application/mathml-presentation+xml # application/mbms-associated-procedure-description+xml # application/mbms-deregister+xml

# application/mbms-envelope+xml # application/mbms-msk+xml # application/mbms-msk-response+xml # application/mbms-protection-description+xml # application/mbms-reception-report+xml # application/mbms-register+xml # application/mbms-register-response+xml # application/mbms-schedule+xml # application/mbms-user-service-description+xml application/mbox mbox # application/media-policy-dataset+xml # application/media\_control+xml application/mediaservercontrol+xml mscml # application/merge-patch+json application/metalink+xml metalink application/metalink4+xml meta4 application/mets+xml mets # application/mf4 # application/mikey application/mods+xml mods # application/moss-keys # application/moss-signature # application/mosskey-data # application/mosskey-request application/mp21 m21 mp21 application/mp4  $mp4s$ # application/mpeg4-generic # application/mpeg4-iod # application/mpeg4-iod-xmt # application/mrb-consumer+xml # application/mrb-publish+xml # application/msc-ivr+xml # application/msc-mixer+xml application/msword doc dot application/mxf mxf # application/nasdata # application/news-checkgroups # application/news-groupinfo # application/news-transmission # application/nlsml+xml # application/nss # application/ocsp-request # application/ocsp-response application/octet-stream bin dms lrf mar so dist distz pkg bpk dump elc deploy application/oda oda # application/odx application/oebps-package+xml opf

application/ogg ogx application/omdoc+xml omdoc application/onenote onetoc onetoc2 onetmp onepkg application/oxps oxps # application/p2p-overlay+xml # application/parityfec application/patch-ops-error+xml xer application/pdf pdf # application/pdx application/pgp-encrypted pgp # application/pgp-keys application/pgp-signature asc sig application/pics-rules prf # application/pidf+xml # application/pidf-diff+xml application/pkcs10 p10 # application/pkcs12 application/pkcs7-mime  $p7m p7c$ application/pkcs7-signature p7s application/pkcs8 p8 application/pkix-attr-cert ac application/pkix-cert cer application/pkix-crl crl application/pkix-pkipath pkipath application/pkixcmp pki  $application/pls+xml$  pls # application/poc-settings+xml application/postscript ai eps ps # application/ppsp-tracker+json # application/problem+json # application/problem+xml # application/provenance+xml # application/prs.alvestrand.titrax-sheet application/prs.cww cww # application/prs.hpub+zip # application/prs.nprend # application/prs.plucker # application/prs.rdf-xml-crypt # application/prs.xsf+xml application/pskc+xml pskcxml # application/qsig # application/raptorfec # application/rdap+json application/rdf+xml rdf application/reginfo+xml rif application/relax-ng-compact-syntax rnc # application/remote-printing # application/reputon+json application/resource-lists+xml rl application/resource-lists-diff+xml rld # application/rfc+xml # application/riscos # application/rlmi+xml application/rls-services+xml rs application/rpki-ghostbusters gbr application/rpki-manifest mft application/rpki-roa roa # application/rpki-updown application/rsd+xml rsd application/rss+xml rss application/rtf rtf # application/rtploopback # application/rtx # application/samlassertion+xml # application/samlmetadata+xml application/sbml+xml sbml # application/scaip+xml # application/scim+json application/scvp-cv-request scq application/scvp-cv-response scs application/scvp-vp-request spq application/scvp-vp-response spp application/sdp sdp # application/sep+xml # application/sep-exi # application/session-info # application/set-payment application/set-payment-initiation setpay # application/set-registration application/set-registration-initiation setreg # application/sgml # application/sgml-open-catalog application/shf+xml shf # application/sieve # application/simple-filter+xml # application/simple-message-summary # application/simplesymbolcontainer # application/slate # application/smil application/smil+xml smi smil # application/smpte336m # application/soap+fastinfoset # application/soap+xml

application/sparql-query rq application/sparql-results+xml srx # application/spirits-event+xml # application/sql application/srgs gram application/srgs+xml grxml  $application/sru+xml$  sru application/ssdl+xml ssdl application/ssml+xml ssml # application/tamp-apex-update # application/tamp-apex-update-confirm # application/tamp-community-update # application/tamp-community-update-confirm # application/tamp-error # application/tamp-sequence-adjust # application/tamp-sequence-adjust-confirm # application/tamp-status-query # application/tamp-status-response # application/tamp-update # application/tamp-update-confirm application/tei+xml tei teicorpus application/thraud+xml tfi # application/timestamp-query # application/timestamp-reply application/timestamped-data tsd # application/ttml+xml # application/tve-trigger # application/ulpfec # application/urc-grpsheet+xml # application/urc-ressheet+xml # application/urc-targetdesc+xml # application/urc-uisocketdesc+xml # application/vcard+json # application/vcard+xml # application/vemmi # application/vividence.scriptfile # application/vnd.3gpp-prose+xml # application/vnd.3gpp-prose-pc3ch+xml # application/vnd.3gpp.access-transfer-events+xml # application/vnd.3gpp.bsf+xml # application/vnd.3gpp.mid-call+xml application/vnd.3gpp.pic-bw-large plb application/vnd.3gpp.pic-bw-small psb application/vnd.3gpp.pic-bw-var pvb # application/vnd.3gpp.sms # application/vnd.3gpp.sms+xml

# application/vnd.3gpp.srvcc-ext+xml # application/vnd.3gpp.srvcc-info+xml # application/vnd.3gpp.state-and-event-info+xml # application/vnd.3gpp.ussd+xml # application/vnd.3gpp2.bcmcsinfo+xml # application/vnd.3gpp2.sms application/vnd.3gpp2.tcap  $\,\,\text{tcap}$ # application/vnd.3lightssoftware.imagescal application/vnd.3m.post-it-notes pwn application/vnd.accpac.simply.aso aso application/vnd.accpac.simply.imp imp application/vnd.acucobol acu application/vnd.acucorp atc acutc application/vnd.adobe.air-application-installer-package+zip air # application/vnd.adobe.flash.movie application/vnd.adobe.formscentral.fcdt fcdt application/vnd.adobe.fxp fxp fxpl # application/vnd.adobe.partial-upload application/vnd.adobe.xdp+xml xdp application/vnd.adobe.xfdf xfdf # application/vnd.aether.imp # application/vnd.ah-barcode application/vnd.ahead.space ahead application/vnd.airzip.filesecure.azf azf application/vnd.airzip.filesecure.azs azs application/vnd.amazon.ebook azw # application/vnd.amazon.mobi8-ebook

application/vnd.americandynamics.acc acc application/vnd.amiga.ami ami # application/vnd.amundsen.maze+xml application/vnd.android.package-archive apk # application/vnd.anki application/vnd.anser-web-certificate-issue-initiation cii application/vnd.anser-web-funds-transfer-initiation fti application/vnd.antix.game-component atx # application/vnd.apache.thrift.binary # application/vnd.apache.thrift.compact # application/vnd.apache.thrift.json # application/vnd.api+json application/vnd.apple.installer+xml mpkg application/vnd.apple.mpegurl m3u8 # application/vnd.arastra.swi application/vnd.aristanetworks.swi swi # application/vnd.artsquare application/vnd.astraea-software.iota iota application/vnd.audiograph aep # application/vnd.autopackage

# application/vnd.avistar+xml # application/vnd.balsamiq.bmml+xml # application/vnd.balsamiq.bmpr # application/vnd.bekitzur-stech+json # application/vnd.biopax.rdf+xml application/vnd.blueice.multipass mpm #

 application/vnd.bluetooth.ep.oob # application/vnd.bluetooth.le.oob application/vnd.bmi bmi application/vnd.businessobjects rep # application/vnd.cab-jscript # application/vnd.canon-cpdl # application/vnd.canon-lips # application/vnd.cendio.thinlinc.clientconf # application/vnd.century-systems.tcp\_stream application/vnd.chemdraw+xml cdxml # application/vnd.chess-pgn application/vnd.chipnuts.karaoke-mmd mmd application/vnd.cinderella cdy # application/vnd.cirpack.isdn-ext # application/vnd.citationstyles.style+xml application/vnd.claymore cla application/vnd.cloanto.rp9 rp9 application/vnd.clonk.c4group c4g c4d c4f c4p c4u application/vnd.cluetrust.cartomobile-config c11amc application/vnd.cluetrust.cartomobile-config-pkg c11amz # application/vnd.coffeescript # application/vnd.collection+json # application/vnd.collection.doc+json # application/vnd.collection.next+json # application/vnd.comicbook+zip

#

 application/vnd.commerce-battelle application/vnd.commonspace csp application/vnd.contact.cmsg cdbcmsg # application/vnd.coreos.ignition+json application/vnd.cosmocaller cmc application/vnd.crick.clicker clkx application/vnd.crick.clicker.keyboard clkk application/vnd.crick.clicker.palette clkp application/vnd.crick.clicker.template clkt application/vnd.crick.clicker.wordbank clkw application/vnd.criticaltools.wbs+xml wbs application/vnd.ctc-posml pml # application/vnd.ctct.ws+xml # application/vnd.cups-pdf # application/vnd.cups-postscript

application/vnd.cups-ppd ppd # application/vnd.cups-raster # application/vnd.cups-raw # application/vnd.curl application/vnd.curl.car car application/vnd.curl.pcurl pcurl # application/vnd.cyan.dean.root+xml # application/vnd.cybank application/vnd.dart dart application/vnd.data-vision.rdz rdz # application/vnd.debian.binary-package application/vnd.dece.data uvf uvvf uvd uvvd application/vnd.dece.ttml+xml uvt uvvt application/vnd.dece.unspecified uvx uvvx application/vnd.dece.zip uvz uvvz application/vnd.denovo.fcselayout-link fe\_launch # application/vnd.desmume.movie # application/vnd.dir-bi.plate-dl-nosuffix # application/vnd.dm.delegation+xml application/vnd.dna dna # application/vnd.document+json application/vnd.dolby.mlp mlp # application/vnd.dolby.mobile.1 # application/vnd.dolby.mobile.2 # application/vnd.doremir.scorecloud-binary-document application/vnd.dpgraph dpg application/vnd.dreamfactory dfac # application/vnd.drive+json application/vnd.ds-keypoint kpxx # application/vnd.dtg.local # application/vnd.dtg.local.flash # application/vnd.dtg.local.html application/vnd.dvb.ait ait # application/vnd.dvb.dvbj # application/vnd.dvb.esgcontainer # application/vnd.dvb.ipdcdftnotifaccess # application/vnd.dvb.ipdcesgaccess # application/vnd.dvb.ipdcesgaccess2 # application/vnd.dvb.ipdcesgpdd # application/vnd.dvb.ipdcroaming # application/vnd.dvb.iptv.alfec-base # application/vnd.dvb.iptv.alfec-enhancement # application/vnd.dvb.notif-aggregate-root+xml # application/vnd.dvb.notif-container+xml # application/vnd.dvb.notif-generic+xml # application/vnd.dvb.notif-ia-msglist+xml

# application/vnd.dvb.notif-ia-registration-request+xml # application/vnd.dvb.notif-ia-registration-response+xml # application/vnd.dvb.notif-init+xml # application/vnd.dvb.pfr application/vnd.dvb.service svc # application/vnd.dxr application/vnd.dynageo geo # application/vnd.dzr # application/vnd.easykaraoke.cdgdownload # application/vnd.ecdis-update application/vnd.ecowin.chart mag # application/vnd.ecowin.filerequest # application/vnd.ecowin.fileupdate # application/vnd.ecowin.series # application/vnd.ecowin.seriesrequest # application/vnd.ecowin.seriesupdate # application/vnd.emclient.accessrequest+xml application/vnd.enliven nml # application/vnd.enphase.envoy # application/vnd.eprints.data+xml application/vnd.epson.esf esf application/vnd.epson.msf msf application/vnd.epson.quickanime qam application/vnd.epson.salt slt application/vnd.epson.ssf ssf # application/vnd.ericsson.quickcall application/vnd.eszigno3+xml es3 et3

# application/vnd.etsi.aoc+xml # application/vnd.etsi.asic-e+zip # application/vnd.etsi.asic-s+zip # application/vnd.etsi.cug+xml # application/vnd.etsi.iptvcommand+xml # application/vnd.etsi.iptvdiscovery+xml # application/vnd.etsi.iptvprofile+xml # application/vnd.etsi.iptvsad-bc+xml # application/vnd.etsi.iptvsad-cod+xml # application/vnd.etsi.iptvsad-npvr+xml # application/vnd.etsi.iptvservice+xml # application/vnd.etsi.iptvsync+xml # application/vnd.etsi.iptvueprofile+xml # application/vnd.etsi.mcid+xml # application/vnd.etsi.mheg5 # application/vnd.etsi.overload-control-policy-dataset+xml # application/vnd.etsi.pstn+xml # application/vnd.etsi.sci+xml # application/vnd.etsi.simservs+xml

# application/vnd.etsi.timestamp-token

# application/vnd.etsi.tsl+xml # application/vnd.etsi.tsl.der # application/vnd.eudora.data application/vnd.ezpix-album ez2 application/vnd.ezpix-package ez3 # application/vnd.f-secure.mobile # application/vnd.fastcopy-disk-image application/vnd.fdf fdf application/vnd.fdsn.mseed mseed application/vnd.fdsn.seed seed dataless # application/vnd.ffsns # application/vnd.filmit.zfc # application/vnd.fints # application/vnd.firemonkeys.cloudcell application/vnd.flographit gph application/vnd.fluxtime.clip ftc # application/vnd.font-fontforge-sfd application/vnd.framemaker fm frame maker book application/vnd.frogans.fnc fnc application/vnd.frogans.ltf ltf application/vnd.fsc.weblaunch fsc application/vnd.fujitsu.oasys oas application/vnd.fujitsu.oasys2 oa2 application/vnd.fujitsu.oasys3 oa3 application/vnd.fujitsu.oasysgp fg5 application/vnd.fujitsu.oasysprs bh2 # application/vnd.fujixerox.art-ex # application/vnd.fujixerox.art4 application/vnd.fujixerox.ddd ddd application/vnd.fujixerox.docuworks xdw application/vnd.fujixerox.docuworks.binder xbd # application/vnd.fujixerox.docuworks.container # application/vnd.fujixerox.hbpl # application/vnd.fut-misnet application/vnd.fuzzysheet fzs application/vnd.genomatix.tuxedo txd # application/vnd.geo+json # application/vnd.geocube+xml application/vnd.geogebra.file ggb application/vnd.geogebra.tool ggt application/vnd.geometry-explorer gex gre application/vnd.geonext gxt application/vnd.geoplan  $g2w$ application/vnd.geospace g3w # application/vnd.gerber # application/vnd.globalplatform.card-content-mgt

# application/vnd.globalplatform.card-content-mgt-response application/vnd.gmx gmx application/vnd.google-earth.kml+xml kml application/vnd.google-earth.kmz kmz # application/vnd.gov.sk.e-form+xml # application/vnd.gov.sk.e-form+zip # application/vnd.gov.sk.xmldatacontainer+xml application/vnd.grafeq gqf gqs # application/vnd.gridmp application/vnd.groove-account gac application/vnd.groove-help ghf application/vnd.groove-identity-message gim application/vnd.groove-injector grv application/vnd.groove-tool-message gtm application/vnd.groove-tool-template tpl application/vnd.groove-vcard vcg # application/vnd.hal+json application/vnd.hal+xml hal application/vnd.handheld-entertainment+xml zmm application/vnd.hbci hbci # application/vnd.hcl-bireports # application/vnd.hdt # application/vnd.heroku+json application/vnd.hhe.lesson-player les application/vnd.hp-hpgl hpgl application/vnd.hp-hpid hpid application/vnd.hp-hps hps application/vnd.hp-jlyt jlt application/vnd.hp-pcl pcl application/vnd.hp-pclxl pclxl # application/vnd.httphone application/vnd.hydrostatix.sof-data sfd-hdstx # application/vnd.hyperdrive+json # application/vnd.hzn-3d-crossword # application/vnd.ibm.afplinedata # application/vnd.ibm.electronic-media application/vnd.ibm.minipay mpy application/vnd.ibm.modcap afp listafp list3820 application/vnd.ibm.rights-management irm application/vnd.ibm.secure-container sc application/vnd.iccprofile icc icm # application/vnd.ieee.1905 application/vnd.igloader igl application/vnd.immervision-ivp ivp application/vnd.immervision-ivu ivu # application/vnd.ims.imsccv1p1

# application/vnd.ims.imsccv1p2 # application/vnd.ims.imsccv1p3 # application/vnd.ims.lis.v2.result+json # application/vnd.ims.lti.v2.toolconsumerprofile+json # application/vnd.ims.lti.v2.toolproxy+json # application/vnd.ims.lti.v2.toolproxy.id+json # application/vnd.ims.lti.v2.toolsettings+json # application/vnd.ims.lti.v2.toolsettings.simple+json # application/vnd.informedcontrol.rms+xml # application/vnd.informix-visionary # application/vnd.infotech.project # application/vnd.infotech.project+xml # application/vnd.innopath.wamp.notification application/vnd.insors.igm igm application/vnd.intercon.formnet xpw xpx application/vnd.intergeo i2g # application/vnd.intertrust.digibox # application/vnd.intertrust.nncp application/vnd.intu.qbo qbo application/vnd.intu.qfx qfx # application/vnd.iptc.g2.catalogitem+xml # application/vnd.iptc.g2.conceptitem+xml # application/vnd.iptc.g2.knowledgeitem+xml # application/vnd.iptc.g2.newsitem+xml # application/vnd.iptc.g2.newsmessage+xml # application/vnd.iptc.g2.packageitem+xml # application/vnd.iptc.g2.planningitem+xml application/vnd.ipunplugged.rcprofile rcprofile application/vnd.irepository.package+xml irp application/vnd.is-xpr xpr application/vnd.isac.fcs fcs

application/vnd.jam jam

# application/vnd.japannet-directory-service # application/vnd.japannet-jpnstore-wakeup

# application/vnd.japannet-payment-wakeup

# application/vnd.japannet-registration

# application/vnd.japannet-registration-wakeup

# application/vnd.japannet-setstore-wakeup

# application/vnd.japannet-verification

# application/vnd.japannet-verification-wakeup

application/vnd.jcp.javame.midlet-rms rms  $application/vnd.$ jisp  $jisp$ 

application/vnd.joost.joda-archive joda

# application/vnd.jsk.isdn-ngn

application/vnd.kahootz ktz ktr

application/vnd.kde.karbon karbon

application/vnd.kde.kchart chrt

application/vnd.kde.kformula kfo application/vnd.kde.kivio flw application/vnd.kde.kontour kon application/vnd.kde.kpresenter kpr kpt application/vnd.kde.kspread ksp application/vnd.kde.kword kwd kwt application/vnd.kenameaapp htke application/vnd.kidspiration kia application/vnd.kinar kne knp application/vnd.koan skp skd skt skm application/vnd.kodak-descriptor sse application/vnd.las.las+xml lasxml # application/vnd.liberty-request+xml application/vnd.llamagraphics.life-balance.desktop lbd application/vnd.llamagraphics.life-balance.exchange+xml lbe application/vnd.lotus-1-2-3 123 application/vnd.lotus-approach apr application/vnd.lotus-freelance pre application/vnd.lotus-notes nsf application/vnd.lotus-organizer org application/vnd.lotus-screencam scm application/vnd.lotus-wordpro lwp application/vnd.macports.portpkg portpkg # application/vnd.mapbox-vector-tile # application/vnd.marlin.drm.actiontoken+xml # application/vnd.marlin.drm.conftoken+xml # application/vnd.marlin.drm.license+xml # application/vnd.marlin.drm.mdcf # application/vnd.mason+json # application/vnd.maxmind.maxmind-db application/vnd.mcd mcd application/vnd.medcalcdata mc1 application/vnd.mediastation.cdkey cdkey # application/vnd.meridian-slingshot application/vnd.mfer mwf application/vnd.mfmp mfm # application/vnd.micro+json application/vnd.micrografx.flo flo application/vnd.micrografx.igx igx # application/vnd.microsoft.portable-executable # application/vnd.miele+json application/vnd.mif mif # application/vnd.minisoft-hp3000-save # application/vnd.mitsubishi.misty-guard.trustweb application/vnd.mobius.daf daf application/vnd.mobius.dis dis

application/vnd.mobius.mbk mbk application/vnd.mobius.mqy mqy application/vnd.mobius.msl msl application/vnd.mobius.plc plc application/vnd.mobius.txf txf application/vnd.mophun.application mpn application/vnd.mophun.certificate mpc # application/vnd.motorola.flexsuite #

 application/vnd.motorola.flexsuite.adsi # application/vnd.motorola.flexsuite.fis # application/vnd.motorola.flexsuite.gotap # application/vnd.motorola.flexsuite.kmr # application/vnd.motorola.flexsuite.ttc # application/vnd.motorola.flexsuite.wem # application/vnd.motorola.iprm application/vnd.mozilla.xul+xml xul # application/vnd.ms-3mfdocument application/vnd.ms-artgalry cil # application/vnd.ms-asf application/vnd.ms-cab-compressed cab # application/vnd.ms-color.iccprofile application/vnd.ms-excel xls xlm xla xlc xlt xlw application/vnd.ms-excel.addin.macroenabled.12 xlam application/vnd.ms-excel.sheet.binary.macroenabled.12 xlsb application/vnd.ms-excel.sheet.macroenabled.12 xlsm application/vnd.ms-excel.template.macroenabled.12 xltm application/vnd.ms-fontobject eot application/vnd.ms-htmlhelp chm application/vnd.ms-ims ims application/vnd.ms-lrm lrm # application/vnd.ms-office.activex+xml application/vnd.ms-officetheme thmx # application/vnd.ms-opentype # application/vnd.ms-package.obfuscated-opentype application/vnd.ms-pki.seccat cat application/vnd.ms-pki.stl stl # application/vnd.ms-playready.initiator+xml application/vnd.ms-powerpoint ppt pps pot application/vnd.ms-powerpoint.addin.macroenabled.12 ppam application/vnd.ms-powerpoint.presentation.macroenabled.12 pptm application/vnd.ms-powerpoint.slide.macroenabled.12 sldm application/vnd.ms-powerpoint.slideshow.macroenabled.12 ppsm

application/vnd.ms-powerpoint.template.macroenabled.12 potm

# application/vnd.ms-printdevicecapabilities+xml

# application/vnd.ms-printing.printticket+xml

# application/vnd.ms-printschematicket+xml

application/vnd.ms-project mpp mpt # application/vnd.ms-tnef # application/vnd.ms-windows.devicepairing # application/vnd.ms-windows.nwprinting.oob # application/vnd.ms-windows.printerpairing # application/vnd.ms-windows.wsd.oob # application/vnd.ms-wmdrm.lic-chlg-req # application/vnd.ms-wmdrm.lic-resp # application/vnd.ms-wmdrm.meter-chlg-req # application/vnd.ms-wmdrm.meter-resp application/vnd.ms-word.document.macroenabled.12 docm application/vnd.ms-word.template.macroenabled.12 dotm application/vnd.ms-works wps wks wcm wdb application/vnd.ms-wpl wpl application/vnd.ms-xpsdocument xps # application/vnd.msa-disk-image application/vnd.mseq mseq # application/vnd.msign # application/vnd.multiad.creator # application/vnd.multiad.creator.cif # application/vnd.music-niff application/vnd.musician mus application/vnd.muvee.style msty application/vnd.mynfc taglet # application/vnd.ncd.control # application/vnd.ncd.reference # application/vnd.nervana # application/vnd.netfpx application/vnd.neurolanguage.nlu nlu # application/vnd.nintendo.nitro.rom # application/vnd.nintendo.snes.rom application/vnd.nitf ntf nitf application/vnd.noblenet-directory nnd application/vnd.noblenet-sealer nns application/vnd.noblenet-web nnw # application/vnd.nokia.catalogs # application/vnd.nokia.conml+wbxml # application/vnd.nokia.conml+xml # application/vnd.nokia.iptv.config+xml # application/vnd.nokia.isds-radio-presets # application/vnd.nokia.landmark+wbxml # application/vnd.nokia.landmark+xml # application/vnd.nokia.landmarkcollection+xml # application/vnd.nokia.n-gage.ac+xml application/vnd.nokia.n-gage.data ngdat application/vnd.nokia.n-gage.symbian.install n-gage

# application/vnd.nokia.ncd # application/vnd.nokia.pcd+wbxml # application/vnd.nokia.pcd+xml application/vnd.nokia.radio-preset rpst application/vnd.nokia.radio-presets rpss application/vnd.novadigm.edm edm application/vnd.novadigm.edx edx application/vnd.novadigm.ext ext # application/vnd.ntt-local.content-share # application/vnd.ntt-local.file-transfer # application/vnd.ntt-local.ogw\_remote-access # application/vnd.ntt-local.sip-ta\_remote # application/vnd.ntt-local.sip-ta\_tcp\_stream application/vnd.oasis.opendocument.chart odc application/vnd.oasis.opendocument.chart-template otc application/vnd.oasis.opendocument.database odb application/vnd.oasis.opendocument.formula odf application/vnd.oasis.opendocument.formula-template odft application/vnd.oasis.opendocument.graphics odg application/vnd.oasis.opendocument.graphics-template otg application/vnd.oasis.opendocument.image odi application/vnd.oasis.opendocument.image-template oti application/vnd.oasis.opendocument.presentation odp application/vnd.oasis.opendocument.presentation-template otp application/vnd.oasis.opendocument.spreadsheet ods application/vnd.oasis.opendocument.spreadsheet-template ots application/vnd.oasis.opendocument.text odt application/vnd.oasis.opendocument.text-master odm application/vnd.oasis.opendocument.text-template ott application/vnd.oasis.opendocument.text-web oth # application/vnd.obn # application/vnd.oftn.l10n+json # application/vnd.oipf.contentaccessdownload+xml # application/vnd.oipf.contentaccessstreaming+xml # application/vnd.oipf.cspg-hexbinary

- # application/vnd.oipf.dae.svg+xml
- # application/vnd.oipf.dae.xhtml+xml #

application/vnd.oipf.mippvcontrolmessage+xml

- # application/vnd.oipf.pae.gem
- # application/vnd.oipf.spdiscovery+xml
- # application/vnd.oipf.spdlist+xml
- # application/vnd.oipf.ueprofile+xml
- # application/vnd.oipf.userprofile+xml
- application/vnd.olpc-sugar xo
- # application/vnd.oma-scws-config
- # application/vnd.oma-scws-http-request

# application/vnd.oma.bcast.associated-procedure-parameter+xml # application/vnd.oma.bcast.drm-trigger+xml # application/vnd.oma.bcast.imd+xml # application/vnd.oma.bcast.ltkm # application/vnd.oma.bcast.notification+xml # application/vnd.oma.bcast.provisioningtrigger # application/vnd.oma.bcast.sgboot # application/vnd.oma.bcast.sgdd+xml # application/vnd.oma.bcast.sgdu # application/vnd.oma.bcast.simple-symbol-container # application/vnd.oma.bcast.smartcard-trigger+xml # application/vnd.oma.bcast.sprov+xml # application/vnd.oma.bcast.stkm # application/vnd.oma.cab-address-book+xml # application/vnd.oma.cab-feature-handler+xml # application/vnd.oma.cab-pcc+xml # application/vnd.oma.cab-subs-invite+xml # application/vnd.oma.cab-user-prefs+xml # application/vnd.oma.dcd # application/vnd.oma.dcdc application/vnd.oma.dd2+xml dd2 # application/vnd.oma.drm.risd+xml # application/vnd.oma.group-usage-list+xml # application/vnd.oma.lwm2m+json # application/vnd.oma.lwm2m+tlv # application/vnd.oma.pal+xml # application/vnd.oma.poc.detailed-progress-report+xml # application/vnd.oma.poc.final-report+xml # application/vnd.oma.poc.groups+xml # application/vnd.oma.poc.invocation-descriptor+xml # application/vnd.oma.poc.optimized-progress-report+xml # application/vnd.oma.push # application/vnd.oma.scidm.messages+xml # application/vnd.oma.xcap-directory+xml # application/vnd.omads-email+xml # application/vnd.omads-file+xml # application/vnd.omads-folder+xml # application/vnd.omaloc-supl-init # application/vnd.onepager # application/vnd.openblox.game+xml # application/vnd.openblox.game-binary # application/vnd.openeye.oeb application/vnd.openofficeorg.extension oxt #

# application/vnd.oma-scws-http-response

application/vnd.openxmlformats-officedocument.custom-properties+xml

# application/vnd.openxmlformats-officedocument.customxmlproperties+xml

# application/vnd.openxmlformats-officedocument.drawing+xml # application/vnd.openxmlformats-officedocument.drawingml.chart+xml # application/vnd.openxmlformats-officedocument.drawingml.chartshapes+xml # application/vnd.openxmlformats-officedocument.drawingml.diagramcolors+xml # application/vnd.openxmlformats-officedocument.drawingml.diagramdata+xml # application/vnd.openxmlformats-officedocument.drawingml.diagramlayout+xml # application/vnd.openxmlformats-officedocument.drawingml.diagramstyle+xml # application/vnd.openxmlformats-officedocument.extended-properties+xml # application/vnd.openxmlformats-officedocument.presentationml.commentauthors+xml # application/vnd.openxmlformats-officedocument.presentationml.comments+xml # application/vnd.openxmlformats-officedocument.presentationml.handoutmaster+xml #

 application/vnd.openxmlformats-officedocument.presentationml.notesmaster+xml # application/vnd.openxmlformats-officedocument.presentationml.notesslide+xml application/vnd.openxmlformats-officedocument.presentationml.presentation pptx # application/vnd.openxmlformats-officedocument.presentationml.presentation.main+xml # application/vnd.openxmlformats-officedocument.presentationml.presprops+xml application/vnd.openxmlformats-officedocument.presentationml.slide sldx # application/vnd.openxmlformats-officedocument.presentationml.slide+xml # application/vnd.openxmlformats-officedocument.presentationml.slidelayout+xml # application/vnd.openxmlformats-officedocument.presentationml.slidemaster+xml application/vnd.openxmlformats-officedocument.presentationml.slideshow ppsx # application/vnd.openxmlformats-officedocument.presentationml.slideshow.main+xml # application/vnd.openxmlformats-officedocument.presentationml.slideupdateinfo+xml # application/vnd.openxmlformats-officedocument.presentationml.tablestyles+xml #

 application/vnd.openxmlformats-officedocument.presentationml.tags+xml application/vnd.openxmlformats-officedocument.presentationml.template potx # application/vnd.openxmlformats-officedocument.presentationml.template.main+xml # application/vnd.openxmlformats-officedocument.presentationml.viewprops+xml # application/vnd.openxmlformats-officedocument.spreadsheetml.calcchain+xml # application/vnd.openxmlformats-officedocument.spreadsheetml.chartsheet+xml # application/vnd.openxmlformats-officedocument.spreadsheetml.comments+xml # application/vnd.openxmlformats-officedocument.spreadsheetml.connections+xml # application/vnd.openxmlformats-officedocument.spreadsheetml.dialogsheet+xml # application/vnd.openxmlformats-officedocument.spreadsheetml.externallink+xml # application/vnd.openxmlformats-officedocument.spreadsheetml.pivotcachedefinition+xml # application/vnd.openxmlformats-officedocument.spreadsheetml.pivotcacherecords+xml # application/vnd.openxmlformats-officedocument.spreadsheetml.pivottable+xml #

 application/vnd.openxmlformats-officedocument.spreadsheetml.querytable+xml # application/vnd.openxmlformats-officedocument.spreadsheetml.revisionheaders+xml # application/vnd.openxmlformats-officedocument.spreadsheetml.revisionlog+xml # application/vnd.openxmlformats-officedocument.spreadsheetml.sharedstrings+xml application/ynd.openxmlformats-officedocument.spreadsheetml.sheet xlsx # application/vnd.openxmlformats-officedocument.spreadsheetml.sheet.main+xml # application/vnd.openxmlformats-officedocument.spreadsheetml.sheetmetadata+xml # application/vnd.openxmlformats-officedocument.spreadsheetml.styles+xml

# application/vnd.openxmlformats-officedocument.spreadsheetml.table+xml # application/vnd.openxmlformats-officedocument.spreadsheetml.tablesinglecells+xml application/vnd.openxmlformats-officedocument.spreadsheetml.template xltx # application/vnd.openxmlformats-officedocument.spreadsheetml.template.main+xml # application/vnd.openxmlformats-officedocument.spreadsheetml.usernames+xml #

 application/vnd.openxmlformats-officedocument.spreadsheetml.volatiledependencies+xml # application/vnd.openxmlformats-officedocument.spreadsheetml.worksheet+xml # application/vnd.openxmlformats-officedocument.theme+xml # application/vnd.openxmlformats-officedocument.themeoverride+xml # application/vnd.openxmlformats-officedocument.vmldrawing # application/vnd.openxmlformats-officedocument.wordprocessingml.comments+xml application/vnd.openxmlformats-officedocument.wordprocessingml.document docx # application/vnd.openxmlformats-officedocument.wordprocessingml.document.glossary+xml # application/vnd.openxmlformats-officedocument.wordprocessingml.document.main+xml # application/vnd.openxmlformats-officedocument.wordprocessingml.endnotes+xml # application/vnd.openxmlformats-officedocument.wordprocessingml.fonttable+xml # application/vnd.openxmlformats-officedocument.wordprocessingml.footer+xml # application/vnd.openxmlformats-officedocument.wordprocessingml.footnotes+xml #

 application/vnd.openxmlformats-officedocument.wordprocessingml.numbering+xml # application/vnd.openxmlformats-officedocument.wordprocessingml.settings+xml # application/vnd.openxmlformats-officedocument.wordprocessingml.styles+xml application/vnd.openxmlformats-officedocument.wordprocessingml.template dotx # application/vnd.openxmlformats-officedocument.wordprocessingml.template.main+xml # application/vnd.openxmlformats-officedocument.wordprocessingml.websettings+xml # application/vnd.openxmlformats-package.core-properties+xml # application/vnd.openxmlformats-package.digital-signature-xmlsignature+xml # application/vnd.openxmlformats-package.relationships+xml # application/vnd.oracle.resource+json # application/vnd.orange.indata # application/vnd.osa.netdeploy application/vnd.osgeo.mapguide.package mgp # application/vnd.osgi.bundle application/vnd.osgi.dp dp application/vnd.osgi.subsystem esa # application/vnd.otps.ct-kip+xml # application/vnd.oxli.countgraph # application/vnd.pagerduty+json application/vnd.palm pdb pqa oprc # application/vnd.panoply # application/vnd.paos.xml application/vnd.pawaafile paw # application/vnd.pcos application/vnd.pg.format str

application/vnd.pg.osasli ei6

# application/vnd.piaccess.application-licence

application/vnd.picsel efif application/vnd.pmi.widget wg # application/vnd.poc.group-advertisement+xml application/vnd.pocketlearn plf application/vnd.powerbuilder6 pbd # application/vnd.powerbuilder6-s # application/vnd.powerbuilder7 # application/vnd.powerbuilder7-s # application/vnd.powerbuilder75 # application/vnd.powerbuilder75-s # application/vnd.preminet application/vnd.previewsystems.box box application/vnd.proteus.magazine mgz application/vnd.publishare-delta-tree qps application/vnd.pvi.ptid1 ptid # application/vnd.pwg-multiplexed # application/vnd.pwg-xhtml-print+xml # application/vnd.qualcomm.brew-app-res # application/vnd.quarantainenet application/vnd.quark.quarkxpress qxd qxt qwd qwt qxl qxb # application/vnd.quobject-quoxdocument # application/vnd.radisys.moml+xml # application/vnd.radisys.msml+xml # application/vnd.radisys.msml-audit+xml # application/vnd.radisys.msml-audit-conf+xml # application/vnd.radisys.msml-audit-conn+xml # application/vnd.radisys.msml-audit-dialog+xml # application/vnd.radisys.msml-audit-stream+xml # application/vnd.radisys.msml-conf+xml # application/vnd.radisys.msml-dialog+xml # application/vnd.radisys.msml-dialog-base+xml # application/vnd.radisys.msml-dialog-fax-detect+xml # application/vnd.radisys.msml-dialog-fax-sendrecv+xml # application/vnd.radisys.msml-dialog-group+xml # application/vnd.radisys.msml-dialog-speech+xml # application/vnd.radisys.msml-dialog-transform+xml # application/vnd.rainstor.data # application/vnd.rapid # application/vnd.rar application/vnd.realvnc.bed bed application/vnd.recordare.musicxml mxl application/vnd.recordare.musicxml+xml musicxml # application/vnd.renlearn.rlprint application/vnd.rig.cryptonote cryptonote application/vnd.rim.cod cod application/vnd.rn-realmedia rm application/vnd.rn-realmedia-vbr rmvb

application/vnd.route66.link66+xml link66 # application/vnd.rs-274x # application/vnd.ruckus.download # application/vnd.s3sms application/vnd.sailingtracker.track st # application/vnd.sbm.cid # application/vnd.sbm.mid2 # application/vnd.scribus # application/vnd.sealed.3df # application/vnd.sealed.csf # application/vnd.sealed.doc # application/vnd.sealed.eml # application/vnd.sealed.mht # application/vnd.sealed.net # application/vnd.sealed.ppt # application/vnd.sealed.tiff # application/vnd.sealed.xls # application/vnd.sealedmedia.softseal.html # application/vnd.sealedmedia.softseal.pdf application/vnd.seemail see application/vnd.sema sema application/vnd.semd semd application/vnd.semf semf application/vnd.shana.informed.formdata ifm application/vnd.shana.informed.formtemplate itp application/vnd.shana.informed.interchange iif application/vnd.shana.informed.package ipk application/vnd.simtech-mindmapper twd twds # application/vnd.siren+json application/vnd.smaf mmf # application/vnd.smart.notebook application/vnd.smart.teacher teacher # application/vnd.software602.filler.form+xml # application/vnd.software602.filler.form-xml-zip application/vnd.solent.sdkm+xml sdkm sdkd application/vnd.spotfire.dxp dxp application/vnd.spotfire.sfs sfs # application/vnd.sss-cod # application/vnd.sss-dtf # application/vnd.sss-ntf application/vnd.stardivision.calc sdc application/vnd.stardivision.draw sda application/vnd.stardivision.impress sdd application/vnd.stardivision.math smf application/vnd.stardivision.writer sdw vor application/vnd.stardivision.writer-global sgl

application/vnd.stepmania.package smzip application/vnd.stepmania.stepchart sm # application/vnd.street-stream # application/vnd.sun.wadl+xml application/vnd.sun.xml.calc sxc application/vnd.sun.xml.calc.template stc application/vnd.sun.xml.draw sxd application/vnd.sun.xml.draw.template std application/vnd.sun.xml.impress sxi application/vnd.sun.xml.impress.template sti application/vnd.sun.xml.math sxm application/vnd.sun.xml.writer sxw application/vnd.sun.xml.writer.global sxg application/vnd.sun.xml.writer.template stw application/vnd.sus-calendar sus susp

application/vnd.svd svd # application/vnd.swiftview-ics application/vnd.symbian.install sis sisx application/vnd.syncml+xml xsm application/vnd.syncml.dm+wbxml bdm application/vnd.syncml.dm+xml xdm # application/vnd.syncml.dm.notification # application/vnd.syncml.dmddf+wbxml # application/vnd.syncml.dmddf+xml # application/vnd.syncml.dmtnds+wbxml # application/vnd.syncml.dmtnds+xml # application/vnd.syncml.ds.notification application/vnd.tao.intent-module-archive tao application/vnd.tcpdump.pcap pcap cap dmp # application/vnd.tmd.mediaflex.api+xml # application/vnd.tml application/vnd.tmobile-livetv tmo application/vnd.trid.tpt tpt application/vnd.triscape.mxs mxs application/vnd.trueapp tra #

 application/vnd.truedoc # application/vnd.ubisoft.webplayer application/vnd.ufdl ufd ufdl application/vnd.uiq.theme utz application/vnd.umajin umi application/vnd.unity unityweb application/vnd.uoml+xml uoml # application/vnd.uplanet.alert # application/vnd.uplanet.alert-wbxml # application/vnd.uplanet.bearer-choice # application/vnd.uplanet.bearer-choice-wbxml # application/vnd.uplanet.cacheop # application/vnd.uplanet.cacheop-wbxml # application/vnd.uplanet.channel # application/vnd.uplanet.channel-wbxml # application/vnd.uplanet.list # application/vnd.uplanet.list-wbxml # application/vnd.uplanet.listcmd # application/vnd.uplanet.listcmd-wbxml # application/vnd.uplanet.signal # application/vnd.uri-map # application/vnd.valve.source.material application/vnd.vcx vcx # application/vnd.vd-study # application/vnd.vectorworks # application/vnd.vel+json # application/vnd.verimatrix.vcas # application/vnd.vidsoft.vidconference application/vnd.visio vsd vst vss vsw application/vnd.visionary vis # application/vnd.vividence.scriptfile application/vnd.vsf vsf # application/vnd.wap.sic # application/vnd.wap.slc application/vnd.wap.wbxml wbxml application/vnd.wap.wmlc wmlc application/vnd.wap.wmlscriptc wmlsc application/vnd.webturbo wtb # application/vnd.wfa.p2p # application/vnd.wfa.wsc # application/vnd.windows.devicepairing # application/vnd.wmc # application/vnd.wmf.bootstrap # application/vnd.wolfram.mathematica # application/vnd.wolfram.mathematica.package application/vnd.wolfram.player nbp application/vnd.wordperfect wpd application/vnd.wqd wqd # application/vnd.wrq-hp3000-labelled application/vnd.wt.stf stf # application/vnd.wv.csp+wbxml # application/vnd.wv.csp+xml # application/vnd.wv.ssp+xml # application/vnd.xacml+json application/vnd.xara xar application/vnd.xfdl xfdl # application/vnd.xfdl.webform # application/vnd.xmi+xml

# application/vnd.xmpie.cpkg #

 application/vnd.xmpie.dpkg # application/vnd.xmpie.plan # application/vnd.xmpie.ppkg # application/vnd.xmpie.xlim application/vnd.yamaha.hv-dic hvd application/vnd.yamaha.hv-script hvs application/vnd.yamaha.hv-voice hvp application/vnd.yamaha.openscoreformat osf application/vnd.yamaha.openscoreformat.osfpvg+xml osfpvg # application/vnd.yamaha.remote-setup application/vnd.yamaha.smaf-audio saf application/vnd.yamaha.smaf-phrase spf # application/vnd.yamaha.through-ngn # application/vnd.yamaha.tunnel-udpencap # application/vnd.yaoweme application/vnd.yellowriver-custom-menu cmp application/vnd.zul zir zirz application/vnd.zzazz.deck+xml zaz application/voicexml+xml vxml # application/vq-rtcpxr # application/watcherinfo+xml # application/whoispp-query # application/whoispp-response application/widget wgt application/winhlp hlp # application/wita # application/wordperfect5.1 application/wsdl+xml wsdl application/wspolicy+xml wspolicy application/x-7z-compressed 7z application/ $x$ -abiword abw application/x-ace-compressed ace # application/x-amf application/x-apple-diskimage dmg application/x-authorware-bin aab x32 u32 vox application/x-authorware-map aam application/x-authorware-seg aas  $application/x\text{-bcpio}$  bcpio application/ $x$ -bittorrent torrent application/ $x$ -blorb blb blorb application/ $x$ -bzip bz application/x-bzip2  $bz2$  boz application/ $x$ -cbr cbr cba cbt cbz cb7 application/ $x$ -cdlink vcd application/x-cfs-compressed cfs

application/ $x$ -chat chat application/ $x$ -chess-pgn pgn # application/x-compress application/x-conference nsc  $application/x\text{-cpio}$  cpio application/ $x$ -csh csh application/x-debian-package deb udeb application/x-dgc-compressed dgc application/ $x$ -director dir dcr dxr cst cct cxt w3d fgd swa application/ $x$ -doom wad application/x-dtbncx+xml  $ncx$ application/x-dtbook+xml dtb application/x-dtbresource+xml res application/x-dvi dvi application/x-envoy evy application/ $x$ -eva eva application/x-font-bdf bdf # application/x-font-dos # application/x-font-framemaker application/x-font-ghostscript gsf # application/x-font-libgrx application/x-font-linux-psf psf application/x-font-pcf pcf application/ $x$ -font-snf snf # application/x-font-speedo # application/x-font-sunos-news application/x-font-type1 pfa pfb pfm afm # application/x-font-vfont application/ $x$ -freearc arc application/x-futuresplash spl application/x-gca-compressed gca application/ $x$ -glulx ulx application/x-gnumeric gnumeric application/x-gramps-xml gramps application/ $x$ -gtar gtar # application/x-gzip application/ $x$ -hdf hdf application/x-install-instructions install application/ $x$ -iso9660-image iso  $application/x-java-inlp-file$   $inlp$ application/ $x$ -latex latex application/x-lzh-compressed lzh lha application/x-mie mie application/x-mobipocket-ebook prc mobi  $application/x-ms-application$  application application/ $x$ -ms-shortcut lnk application/x-ms-wmd wmd

application/x-ms-wmz wmz application/ $x$ -ms- $x$ bap  $x$ bap application/x-msaccess mdb application/x-msbinder obd application/x-mscardfile crd application/ $x$ -msclip clp application/ $x$ -msdownload exe dll com bat msi application/x-msmediaview  $mvb$  m13 m14 application/x-msmetafile wmf wmz emf emz application/ $x$ -msmoney mny application/x-mspublisher pub application/x-msschedule scd application/x-msterminal trm application/ $x$ -mswrite wri application/ $x$ -netcdf nc cdf application/ $x$ -nzb nzb application/x-pkcs12  $p12$  pfx application/ $x$ -pkcs7-certificates  $p7b$  spc application/x-pkcs7-certreqresp p7r application/x-rar-compressed rar application/x-research-info-systems ris application/ $x$ -sh sh application/x-shar shar application/x-shockwave-flash swf application/ $x$ -silverlight-app  $xap$ application/ $x$ -sql sql application/x-stuffit sit application/ $x$ -stuffitx  $s$ itx application/ $x$ -subrip srt application/x-sv4cpio sv4cpio application/ $x$ -sv4crc sv4crc application/ $x$ -t3vm-image t3 application/x-tads gam application/x-tar tar application/ $x$ -tcl tcl application/ $x$ -tex tex application/ $x$ -tex-tfm tfm application/x-texinfo texinfo texi application/ $x$ -tgif obj application/ $x$ -ustar ustar application/ $x$ -wais-source src # application/x-www-form-urlencoded application/ $x-x509$ -ca-cert der crt application/ $x$ -xfig fig  $application/x-xliff+xml$  xlf application/ $x$ -xpinstall  $\bar{x}$ pi

application/ $x$ - $xz$   $xz$ application/x-zmachine  $z1$  z2 z3 z4 z5 z6 z7 z8 # application/x400-bp # application/xacml+xml application/xaml+xml xaml # application/xcap-att+xml # application/xcap-caps+xml application/xcap-diff+xml xdf # application/xcap-el+xml # application/xcap-error+xml # application/xcap-ns+xml # application/xcon-conference-info+xml # application/xcon-conference-info-diff+xml application/xenc+xml xenc application/xhtml+xml xhtml xht # application/xhtml-voice+xml application/xml xml xsl application/xml-dtd dtd # application/xml-external-parsed-entity # application/xml-patch+xml # application/xmpp+xml application/ $xop+xml$  xop application/xproc+xml xpl application/xslt+xml xslt application/xspf+xml xspf application/xv+xml mxml xhvml xvml xvm application/yang yang  $application/vin+xml$   $vin$ application/zip zip # application/zlib # audio/1d-interleaved-parityfec # audio/32kadpcm # audio/3gpp # audio/3gpp2 # audio/ac3 audio/adpcm adp # audio/amr # audio/amr-wb # audio/amr-wb+ # audio/aptx # audio/asc # audio/atrac-advanced-lossless # audio/atrac-x # audio/atrac3 audio/basic au snd # audio/bv16 # audio/bv32

# audio/clearmode # audio/cn # audio/dat12 # audio/dls # audio/dsr-es201108 # audio/dsr-es202050 # audio/dsr-es202211 # audio/dsr-es202212 # audio/dv # audio/dvi4 # audio/eac3 # audio/encaprtp # audio/evrc # audio/evrc-qcp # audio/evrc0 # audio/evrc1 # audio/evrcb # audio/evrcb0 # audio/evrcb1 # audio/evrcnw # audio/evrcnw0 # audio/evrcnw1 # audio/evrcwb # audio/evrcwb0 # audio/evrcwb1 # audio/evs # audio/example # audio/fwdred # audio/g711-0 # audio/g719 # audio/g722 # audio/g7221 # audio/g723 # audio/g726-16 # audio/g726-24 # audio/g726-32 # audio/g726-40 # audio/g728 # audio/g729 # audio/g7291 # audio/g729d # audio/g729e # audio/gsm # audio/gsm-efr # audio/gsm-hr-08 # audio/ilbc # audio/ip-mr\_v2.5

# audio/isac  $#$  audio/116 # audio/l20 # audio/l24 # audio/l8 # audio/lpc audio/midi mid midi kar rmi # audio/mobile-xmf audio/mp4 m4a mp4a # audio/mp4a-latm # audio/mpa # audio/mpa-robust audio/mpeg mpga mp2 mp2a mp3 m2a m3a # audio/mpeg4-generic # audio/musepack audio/ogg oga ogg spx # audio/opus # audio/parityfec # audio/pcma # audio/pcma-wb # audio/pcmu # audio/pcmu-wb # audio/prs.sid # audio/qcelp # audio/raptorfec # audio/red # audio/rtp-enc-aescm128 # audio/rtp-midi # audio/rtploopback # audio/rtx audio/s3m s3m audio/silk sil # audio/smv # audio/smv-qcp # audio/smv0 # audio/sp-midi # audio/speex # audio/t140c # audio/t38 # audio/telephone-event # audio/tone # audio/uemclip # audio/ulpfec # audio/vdvi # audio/vmr-wb # audio/vnd.3gpp.iufp # audio/vnd.4sb

# audio/vnd.audiokoz # audio/vnd.celp # audio/vnd.cisco.nse # audio/vnd.cmles.radio-events # audio/vnd.cns.anp1 # audio/vnd.cns.inf1 audio/vnd.dece.audio uva uvva audio/vnd.digital-winds eol # audio/vnd.dlna.adts # audio/vnd.dolby.heaac.1 # audio/vnd.dolby.heaac.2 # audio/vnd.dolby.mlp # audio/vnd.dolby.mps # audio/vnd.dolby.pl2 # audio/vnd.dolby.pl2x # audio/vnd.dolby.pl2z # audio/vnd.dolby.pulse.1 audio/vnd.dra dra audio/vnd.dts dts audio/vnd.dts.hd dtshd # audio/vnd.dvb.file # audio/vnd.everad.plj # audio/vnd.hns.audio audio/vnd.lucent.voice lvp audio/vnd.ms-playready.media.pya pya # audio/vnd.nokia.mobile-xmf # audio/vnd.nortel.vbk audio/vnd.nuera.ecelp4800 ecelp4800 audio/vnd.nuera.ecelp7470 ecelp7470 audio/vnd.nuera.ecelp9600 ecelp9600 # audio/vnd.octel.sbc # audio/vnd.qcelp # audio/vnd.rhetorex.32kadpcm audio/vnd.rip rip # audio/vnd.sealedmedia.softseal.mpeg # audio/vnd.vmx.cvsd # audio/vorbis # audio/vorbis-config audio/webm weba audio/x-aac aac audio/x-aiff aif aiff aifc audio/ $x$ -caf caf audio/ $x$ -flac flac audio/x-matroska mka audio/ $x$ -mpegurl m3u audio/ $x$ -ms-wax wax audio/ $x$ -ms-wma wma

audio/x-pn-realaudio ram ra  $audio/x$ -pn-realaudio-plugin  $rmp$ # audio/x-tta audio/x-wav wav audio/ $xm$   $xm$ chemical/x-cdx cdx chemical/x-cif cif chemical/x-cmdf cmdf chemical/x-cml cml  $chemical/x-csml$   $csml$ # chemical/x-pdb chemical/x-xyz xyz font/collection ttc font/otf otf # font/sfnt font/ttf ttf font/woff woff font/woff2 woff2 image/bmp bmp image/cgm cgm # image/dicom-rle # image/emf # image/example # image/fits image/g3fax g3 image/gif gif image/ief ief # image/jls # image/jp2 image/jpeg jpeg jpg jpe # image/jpm # image/jpx image/ktx ktx # image/naplps image/png png image/prs.btif btif # image/prs.pti # image/pwg-raster image/sgi sgi image/svg+xml svg svgz # image/t38 image/tiff tiff tif # image/tiff-fx image/vnd.adobe.photoshop psd # image/vnd.airzip.accelerator.azv # image/vnd.cns.inf2 image/vnd.dece.graphic uvi uvvi uvg uvvg image/vnd.djvu djvu djv image/vnd.dvb.subtitle sub image/vnd.dwg dwg image/vnd.dxf dxf image/vnd.fastbidsheet fbs image/vnd.fpx fpx image/vnd.fst fst image/vnd.fujixerox.edmics-mmr mmr image/vnd.fujixerox.edmics-rlc rlc # image/vnd.globalgraphics.pgb # image/vnd.microsoft.icon # image/vnd.mix # image/vnd.mozilla.apng image/vnd.ms-modi mdi image/vnd.ms-photo wdp image/vnd.net-fpx npx # image/vnd.radiance # image/vnd.sealed.png # image/vnd.sealedmedia.softseal.gif # image/vnd.sealedmedia.softseal.jpg # image/vnd.svf # image/vnd.tencent.tap # image/vnd.valve.source.texture image/vnd.wap.wbmp wbmp image/vnd.xiff xif # image/vnd.zbrush.pcx image/webp webp # image/wmf  $image/x-3ds$  3ds  $image/x$ -cmu-raster ras image/x-cmx cmx  $image/x$ -freehand fh fhc fh4 fh5 fh7 image/x-icon ico  $image/x$ -mrsid-image sid  $image/x$ -pcx  $pecx$  $image/x-pict$  pic pct image/x-portable-anymap pnm image/x-portable-bitmap pbm  $image/x$ -portable-graymap pgm image/x-portable-pixmap ppm  $image/x$ -rgb rgb image/x-tga tga  $image/x$ -xbitmap xbm  $image/x$ -xpixmap xpm  $image/x$ -xwindowdump xwd # message/cpim # message/delivery-status

# message/disposition-notification # message/example # message/external-body # message/feedback-report # message/global # message/global-delivery-status # message/global-disposition-notification # message/global-headers # message/http # message/imdn+xml # message/news # message/partial message/rfc822 eml mime # message/s-http # message/sip # message/sipfrag # message/tracking-status # message/vnd.si.simp # message/vnd.wfa.wsc # model/example # model/gltf+json model/iges igs iges model/mesh msh mesh silo model/vnd.collada+xml dae model/vnd.dwf dwf # model/vnd.flatland.3dml model/vnd.gdl gdl # model/vnd.gs-gdl # model/vnd.gs.gdl model/vnd.gtw gtw # model/vnd.moml+xml model/vnd.mts mts # model/vnd.opengex # model/vnd.parasolid.transmit.binary # model/vnd.parasolid.transmit.text # model/vnd.rosette.annotated-data-model # model/vnd.valve.source.compiled-map model/vnd.vtu vtu model/vrml wrl vrml model/x3d+binary  $x3db x3db z$ # model/x3d+fastinfoset model/x3d+vrml  $x3dy$  x3dvz  $model/x3d+xml$   $x3d$   $x3dz$ # model/x3d-vrml # multipart/alternative # multipart/appledouble # multipart/byteranges

# multipart/digest # multipart/encrypted # multipart/example # multipart/form-data # multipart/header-set # multipart/mixed # multipart/parallel # multipart/related # multipart/report # multipart/signed # multipart/voice-message # multipart/x-mixed-replace # text/1d-interleaved-parityfec text/cache-manifest appcache text/calendar ics ifb  $text/css$   $\cos$ text/csv csv # text/csv-schema # text/directory # text/dns # text/ecmascript # text/encaprtp # text/enriched # text/example # text/fwdred # text/grammar-ref-list text/html html htm # text/javascript # text/jcr-cnd # text/markdown # text/mizar  $text/n3$   $n3$ # text/parameters # text/parityfec text/plain txt text conf def list log in # text/provenance-notation # text/prs.fallenstein.rst text/prs.lines.tag dsc # text/prs.prop.logic # text/raptorfec # text/red # text/rfc822-headers text/richtext rtx # text/rtf # text/rtp-enc-aescm128 # text/rtploopback # text/rtx
text/sgml sgml sgm # text/t140 text/tab-separated-values tsv text/troff t tr roff man me ms text/turtle ttl # text/ulpfec text/uri-list uri uris urls text/vcard vcard # text/vnd.a # text/vnd.abc text/vnd.curl curl text/vnd.curl.dcurl dcurl text/vnd.curl.mcurl mcurl text/vnd.curl.scurl scurl # text/vnd.debian.copyright # text/vnd.dmclientscript text/vnd.dvb.subtitle sub # text/vnd.esmertec.theme-descriptor text/vnd.fly fly text/vnd.fmi.flexstor flx text/vnd.graphviz gv text/vnd.in3d.3dml 3dml text/vnd.in3d.spot spot # text/vnd.iptc.newsml # text/vnd.iptc.nitf # text/vnd.latex-z # text/vnd.motorola.reflex # text/vnd.ms-mediapackage # text/vnd.net2phone.commcenter.command # text/vnd.radisys.msml-basic-layout # text/vnd.si.uricatalogue text/vnd.sun.j2me.app-descriptor jad # text/vnd.trolltech.linguist # text/vnd.wap.si # text/vnd.wap.sl text/vnd.wap.wml wml text/vnd.wap.wmlscript wmls text/x-asm s asm  $text/x-c$  c cc cxx cpp h hh dic text/x-fortran  $f$  for f77 f90  $text/x$ -java-source java  $text/x-nfo$  nfo text/x-opml opml  $text/x-pascal$  p pas  $text/x-setext$  etx  $text/x-sfv$  sfv  $text/x$ -uuencode  $\Box$ 

text/x-vcalendar vcs  $text/x-vcard$  vcf # text/xml # text/xml-external-parsed-entity # video/1d-interleaved-parityfec video/3gpp 3gp # video/3gpp-tt video/3gpp2 3g2 # video/bmpeg # video/bt656 # video/celb # video/dv # video/encaprtp # video/example video/h261 h261 video/h $263$  h $263$ # video/h263-1998 # video/h263-2000 video/h264 h264 # video/h264-rcdo # video/h264-svc # video/h265 # video/iso.segment video/jpeg jpgv # video/jpeg2000 video/jpm jpm jpgm video/mj2 mj2 mjp2 # video/mp1s # video/mp2p # video/mp2t video/mp4 mp4 mp4v mpg4 # video/mp4v-es video/mpeg mpeg mpg mpe m1v m2v # video/mpeg4-generic # video/mpv # video/nv video/ogg ogv # video/parityfec # video/pointer video/quicktime qt mov # video/raptorfec # video/raw # video/rtp-enc-aescm128 # video/rtploopback # video/rtx # video/smpte292m # video/ulpfec

# video/vc1 # video/vnd.cctv video/vnd.dece.hd uvh uvvh video/vnd.dece.mobile uvm uvvm # video/vnd.dece.mp4 video/vnd.dece.pd uvp uvvp video/vnd.dece.sd uvs uvvs video/vnd.dece.video uvv uvvv # video/vnd.directv.mpeg # video/vnd.directv.mpeg-tts # video/vnd.dlna.mpeg-tts video/vnd.dvb.file dvb video/vnd.fvt fvt # video/vnd.hns.video # video/vnd.iptvforum.1dparityfec-1010 # video/vnd.iptvforum.1dparityfec-2005 # video/vnd.iptvforum.2dparityfec-1010 # video/vnd.iptvforum.2dparityfec-2005 # video/vnd.iptvforum.ttsavc # video/vnd.iptvforum.ttsmpeg2 # video/vnd.motorola.video # video/vnd.motorola.videop video/vnd.mpegurl mxu m4u video/vnd.ms-playready.media.pyv pyv # video/vnd.nokia.interleaved-multimedia # video/vnd.nokia.videovoip # video/vnd.objectvideo # video/vnd.radgamettools.bink # video/vnd.radgamettools.smacker # video/vnd.sealed.mpeg1 # video/vnd.sealed.mpeg4 # video/vnd.sealed.swf # video/vnd.sealedmedia.softseal.mov video/vnd.uvvu.mp4 uvu uvvu video/vnd.vivo viv # video/vp8 video/webm webm video/x-f4v  $f4v$ video/x-fli fli  $video/x$ -flv flv  $video/x-m4v$   $m4v$ video/x-matroska mkv mk3d mks video/x-mng  $\text{mng}$  $video/x$ -ms-asf asf asx video/x-ms-vob vob video/x-ms-wm wm  $video/x$ -ms-wmv wmv

video/x-ms-wmx wmx video/x-ms-wvx wvx video/x-msvideo avi video/x-sgi-movie movie video/x-smv smv  $x$ -conference/ $x$ -cooltalk ice

### Found

 in path(s): \* /opt/cola/permits/1813842764\_1696535028.4447355/0/micronaut-http-3-10-1-sources-jar/META-INF/http/mime.types No license file was found, but licenses were detected in source scan.

# Licensed under the Apache License, Version 2.0 (the "License");

# you may not use this file except in compliance with the License.

# You may obtain a copy of the License at

# distributed under the License is distributed on an "AS IS" BASIS,

Found in path(s):

\* /opt/cola/permits/1813842764\_1696535028.4447355/0/micronaut-http-3-10-1-sources-jar/META-INF/nativeimage/io.micronaut.http/micronaut-http/native-image.properties

# **1.128 micronaut-core-reactive 3.10.1**

### **1.128.1 Available under license :**

No license file was found, but licenses were detected in source scan.

```
/*
```
- \* Copyright 2017-2021 original authors
- \*
- \* Licensed under the Apache License, Version 2.0 (the "License");
- \* you may not use this file except in compliance with the License.
- \* You may obtain a copy of the License at
- \*
- \* https://www.apache.org/licenses/LICENSE-2.0

\*

- \* Unless required by applicable law or agreed to in writing, software
- \* distributed under the License is distributed on an "AS IS" BASIS,
- \* WITHOUT WARRANTIES OR CONDITIONS OF ANY KIND, either express or implied.
- \* See the License for the specific language governing permissions and
- \* limitations under the License.

\*/

Found in path(s):

\* /opt/cola/permits/1813842721\_1696535006.3432643/0/micronaut-core-reactive-3-10-1-sourcesjar/io/micronaut/core/async/publisher/PublishersOptimizations.java

\* /opt/cola/permits/1813842721\_1696535006.3432643/0/micronaut-core-reactive-3-10-1-sources-

jar/io/micronaut/core/async/ReactiveStreamsTypeInformationProvider.java No license file was found, but licenses were detected in source scan.

# Licensed under the Apache License, Version 2.0 (the "License");

# you may not use this file except in compliance with the License.

# You may obtain a copy of the License at

# distributed under the License is distributed on an "AS IS" BASIS,

Found in path(s):

\* /opt/cola/permits/1813842721\_1696535006.3432643/0/micronaut-core-reactive-3-10-1-sources-jar/META-INF/native-image/io.micronaut/micronaut-core-reactive/native-image.properties No license file was found, but licenses were detected in source scan.

/\*

\* Copyright 2017-2020 original authors

\*

\* Licensed under the Apache License, Version 2.0 (the "License");

\* you may not use this file except in compliance with the License.

\* You may obtain a copy of the License at

\*

\* https://www.apache.org/licenses/LICENSE-2.0

\*

\* Unless required by applicable law or agreed to in writing, software

\* distributed under the License is distributed on an "AS IS" BASIS,

\* WITHOUT WARRANTIES OR CONDITIONS OF ANY KIND, either express or implied.

\* See the License for the specific language governing permissions and

\* limitations under the License.

\*/

Found in path(s):

\* /opt/cola/permits/1813842721\_1696535006.3432643/0/micronaut-core-reactive-3-10-1-sourcesjar/io/micronaut/core/async/annotation/SingleResult.java

\* /opt/cola/permits/1813842721\_1696535006.3432643/0/micronaut-core-reactive-3-10-1-sourcesjar/io/micronaut/core/async/publisher/CompletableFuturePublisher.java

\*

 /opt/cola/permits/1813842721\_1696535006.3432643/0/micronaut-core-reactive-3-10-1-sourcesjar/io/micronaut/core/async/subscriber/SingleThreadedBufferingSubscriber.java

\* /opt/cola/permits/1813842721\_1696535006.3432643/0/micronaut-core-reactive-3-10-1-sourcesjar/io/micronaut/core/async/publisher/Publishers.java

\* /opt/cola/permits/1813842721\_1696535006.3432643/0/micronaut-core-reactive-3-10-1-sourcesjar/io/micronaut/core/async/processor/SingleThreadedBufferingProcessor.java

\* /opt/cola/permits/1813842721\_1696535006.3432643/0/micronaut-core-reactive-3-10-1-sourcesjar/io/micronaut/core/async/subscriber/CompletionAwareSubscriber.java

\* /opt/cola/permits/1813842721\_1696535006.3432643/0/micronaut-core-reactive-3-10-1-sourcesjar/io/micronaut/core/async/publisher/SingleSubscriberPublisher.java

\* /opt/cola/permits/1813842721\_1696535006.3432643/0/micronaut-core-reactive-3-10-1-sourcesjar/io/micronaut/core/async/processor/package-info.java

\* /opt/cola/permits/1813842721\_1696535006.3432643/0/micronaut-core-reactive-3-10-1-sources-

jar/io/micronaut/core/async/subscriber/Emitter.java

\*

 /opt/cola/permits/1813842721\_1696535006.3432643/0/micronaut-core-reactive-3-10-1-sourcesjar/io/micronaut/core/async/subscriber/package-info.java

\* /opt/cola/permits/1813842721\_1696535006.3432643/0/micronaut-core-reactive-3-10-1-sourcesjar/io/micronaut/core/async/package-info.java

\* /opt/cola/permits/1813842721\_1696535006.3432643/0/micronaut-core-reactive-3-10-1-sourcesjar/io/micronaut/core/async/subscriber/TypedSubscriber.java

\* /opt/cola/permits/1813842721\_1696535006.3432643/0/micronaut-core-reactive-3-10-1-sourcesjar/io/micronaut/core/async/subscriber/Completable.java

\* /opt/cola/permits/1813842721\_1696535006.3432643/0/micronaut-core-reactive-3-10-1-sourcesjar/io/micronaut/core/async/processor/SingleSubscriberProcessor.java

\* /opt/cola/permits/1813842721\_1696535006.3432643/0/micronaut-core-reactive-3-10-1-sourcesjar/io/micronaut/core/async/publisher/AsyncSingleResultPublisher.java

\* /opt/cola/permits/1813842721\_1696535006.3432643/0/micronaut-core-reactive-3-10-1-sourcesjar/io/micronaut/core/async/publisher/package-info.java

## **1.129 micronaut-websocket 3.10.1**

### **1.129.1 Available under license :**

No license file was found, but licenses were detected in source scan.

```
/*
```
\* Copyright 2017-2021 original authors

\*

\* Licensed under the Apache License, Version 2.0 (the "License");

\* you may not use this file except in compliance with the License.

- \* You may obtain a copy of the License at
- \*
- \* https://www.apache.org/licenses/LICENSE-2.0

\*

\* Unless required by applicable law or agreed to in writing, software

\* distributed under the License is distributed on an "AS IS" BASIS,

- \* WITHOUT WARRANTIES OR CONDITIONS OF ANY KIND, either express or implied.
- \* See the License for the specific language governing permissions and
- \* limitations under the License.
- \*/

Found in path(s):

\* /opt/cola/permits/1813842648\_1696534993.578374/0/micronaut-websocket-3-10-1-sourcesjar/io/micronaut/websocket/WebSocketClientFactory.java

\* /opt/cola/permits/1813842648\_1696534993.578374/0/micronaut-websocket-3-10-1-sourcesjar/io/micronaut/websocket/WebSocketClientFactoryResolver.java

\* /opt/cola/permits/1813842648\_1696534993.578374/0/micronaut-websocket-3-10-1-sources-

jar/io/micronaut/websocket/WebSocketPongMessage.java

No license file was found, but licenses were detected in source scan.

- /\*
- \* Copyright 2017-2020 original authors
- \*
- \* Licensed under the Apache License, Version 2.0 (the "License");
- \* you may not use this file except in compliance with the License.
- \* You may obtain a copy of the License at
- \*
- \* https://www.apache.org/licenses/LICENSE-2.0

\*

- \* Unless required by applicable law or agreed to in writing, software
- \* distributed under the License is distributed on an "AS IS" BASIS,
- \* WITHOUT WARRANTIES OR CONDITIONS OF ANY KIND, either express or implied.
- \* See the License for the specific language governing permissions and
- \* limitations under the License.

\*/

#### Found in path(s):

\* /opt/cola/permits/1813842648\_1696534993.578374/0/micronaut-websocket-3-10-1-sourcesjar/io/micronaut/websocket/context/DefaultWebSocketBeanRegistry.java

\* /opt/cola/permits/1813842648\_1696534993.578374/0/micronaut-websocket-3-10-1-sources-

- jar/io/micronaut/websocket/exceptions/WebSocketClientException.java
- \*

 /opt/cola/permits/1813842648\_1696534993.578374/0/micronaut-websocket-3-10-1-sourcesjar/io/micronaut/websocket/bind/package-info.java

\* /opt/cola/permits/1813842648\_1696534993.578374/0/micronaut-websocket-3-10-1-sourcesjar/io/micronaut/websocket/WebSocketClientRegistry.java

\* /opt/cola/permits/1813842648\_1696534993.578374/0/micronaut-websocket-3-10-1-sourcesjar/io/micronaut/websocket/annotation/OnMessage.java

\* /opt/cola/permits/1813842648\_1696534993.578374/0/micronaut-websocket-3-10-1-sourcesjar/io/micronaut/websocket/context/WebSocketBeanRegistry.java

\* /opt/cola/permits/1813842648\_1696534993.578374/0/micronaut-websocket-3-10-1-sourcesjar/io/micronaut/websocket/bind/WebSocketStateBinder.java

\* /opt/cola/permits/1813842648\_1696534993.578374/0/micronaut-websocket-3-10-1-sourcesjar/io/micronaut/websocket/WebSocketSession.java

\* /opt/cola/permits/1813842648\_1696534993.578374/0/micronaut-websocket-3-10-1-sourcesjar/io/micronaut/websocket/annotation/ServerWebSocket.java

\* /opt/cola/permits/1813842648\_1696534993.578374/0/micronaut-websocket-3-10-1-sourcesjar/io/micronaut/websocket/annotation/OnError.java

\*

 /opt/cola/permits/1813842648\_1696534993.578374/0/micronaut-websocket-3-10-1-sourcesjar/io/micronaut/websocket/WebSocketBroadcaster.java

\* /opt/cola/permits/1813842648\_1696534993.578374/0/micronaut-websocket-3-10-1-sourcesjar/io/micronaut/websocket/annotation/package-info.java

\* /opt/cola/permits/1813842648\_1696534993.578374/0/micronaut-websocket-3-10-1-sourcesjar/io/micronaut/websocket/context/package-info.java

\* /opt/cola/permits/1813842648\_1696534993.578374/0/micronaut-websocket-3-10-1-sourcesjar/io/micronaut/websocket/annotation/WebSocketComponent.java

\* /opt/cola/permits/1813842648\_1696534993.578374/0/micronaut-websocket-3-10-1-sources-

jar/io/micronaut/websocket/bind/WebSocketState.java

\* /opt/cola/permits/1813842648\_1696534993.578374/0/micronaut-websocket-3-10-1-sourcesjar/io/micronaut/websocket/annotation/OnOpen.java

\* /opt/cola/permits/1813842648\_1696534993.578374/0/micronaut-websocket-3-10-1-sourcesjar/io/micronaut/websocket/exceptions/WebSocketSessionException.java \*

 /opt/cola/permits/1813842648\_1696534993.578374/0/micronaut-websocket-3-10-1-sourcesjar/io/micronaut/websocket/annotation/WebSocketMapping.java

\* /opt/cola/permits/1813842648\_1696534993.578374/0/micronaut-websocket-3-10-1-sourcesjar/io/micronaut/websocket/annotation/ClientWebSocket.java

\* /opt/cola/permits/1813842648\_1696534993.578374/0/micronaut-websocket-3-10-1-sourcesjar/io/micronaut/websocket/interceptor/WebSocketSessionAware.java

\* /opt/cola/permits/1813842648\_1696534993.578374/0/micronaut-websocket-3-10-1-sourcesjar/io/micronaut/websocket/event/WebSocketMessageProcessedEvent.java

\* /opt/cola/permits/1813842648\_1696534993.578374/0/micronaut-websocket-3-10-1-sourcesjar/io/micronaut/websocket/WebSocketVersion.java

\* /opt/cola/permits/1813842648\_1696534993.578374/0/micronaut-websocket-3-10-1-sourcesjar/io/micronaut/websocket/event/WebSocketSessionOpenEvent.java

 /opt/cola/permits/1813842648\_1696534993.578374/0/micronaut-websocket-3-10-1-sourcesjar/io/micronaut/websocket/event/package-info.java

\* /opt/cola/permits/1813842648\_1696534993.578374/0/micronaut-websocket-3-10-1-sourcesjar/io/micronaut/websocket/annotation/OnClose.java

\* /opt/cola/permits/1813842648\_1696534993.578374/0/micronaut-websocket-3-10-1-sourcesjar/io/micronaut/websocket/CloseReason.java

\* /opt/cola/permits/1813842648\_1696534993.578374/0/micronaut-websocket-3-10-1-sourcesjar/io/micronaut/websocket/package-info.java

\* /opt/cola/permits/1813842648\_1696534993.578374/0/micronaut-websocket-3-10-1-sourcesjar/io/micronaut/websocket/exceptions/WebSocketException.java

\* /opt/cola/permits/1813842648\_1696534993.578374/0/micronaut-websocket-3-10-1-sourcesjar/io/micronaut/websocket/event/WebSocketEvent.java

\* /opt/cola/permits/1813842648\_1696534993.578374/0/micronaut-websocket-3-10-1-sourcesjar/io/micronaut/websocket/exceptions/package-info.java

\* /opt/cola/permits/1813842648\_1696534993.578374/0/micronaut-websocket-3-10-1-sourcesjar/io/micronaut/websocket/WebSocketClient.java

\*

\*

 /opt/cola/permits/1813842648\_1696534993.578374/0/micronaut-websocket-3-10-1-sourcesjar/io/micronaut/websocket/context/WebSocketBean.java

\* /opt/cola/permits/1813842648\_1696534993.578374/0/micronaut-websocket-3-10-1-sourcesjar/io/micronaut/websocket/interceptor/package-info.java

\* /opt/cola/permits/1813842648\_1696534993.578374/0/micronaut-websocket-3-10-1-sourcesjar/io/micronaut/websocket/bind/WebSocketStateBinderRegistry.java

\* /opt/cola/permits/1813842648\_1696534993.578374/0/micronaut-websocket-3-10-1-sourcesjar/io/micronaut/websocket/event/WebSocketSessionClosedEvent.java

\* /opt/cola/permits/1813842648\_1696534993.578374/0/micronaut-websocket-3-10-1-sourcesjar/io/micronaut/websocket/interceptor/ClientWebSocketInterceptor.java

# **1.130 micronaut-json-core 3.10.1**

### **1.130.1 Available under license :**

No license file was found, but licenses were detected in source scan.

/\* \* Copyright 2017-2021 original authors \* \* Licensed under the Apache License, Version 2.0 (the "License"); \* you may not use this file except in compliance with the License. \* You may obtain a copy of the License at \* \* https://www.apache.org/licenses/LICENSE-2.0 \*

\* Unless required by applicable law or agreed to in writing, software

\* distributed under the License is distributed on an "AS IS" BASIS,

\* WITHOUT WARRANTIES OR CONDITIONS OF ANY KIND, either express or implied.

\* See the License for the specific language governing permissions and

\* limitations under the License.

\*/

Found in path(s):

\* /opt/cola/permits/1813842712\_1696535008.1760628/0/micronaut-json-core-3-10-1-sourcesjar/io/micronaut/json/tree/JsonString.java

\* /opt/cola/permits/1813842712\_1696535008.1760628/0/micronaut-json-core-3-10-1-sourcesjar/io/micronaut/json/tree/JsonScalar.java

\* /opt/cola/permits/1813842712\_1696535008.1760628/0/micronaut-json-core-3-10-1-sourcesjar/io/micronaut/json/tree/JsonContainer.java

\*

 /opt/cola/permits/1813842712\_1696535008.1760628/0/micronaut-json-core-3-10-1-sourcesjar/io/micronaut/json/tree/JsonBoolean.java

\* /opt/cola/permits/1813842712\_1696535008.1760628/0/micronaut-json-core-3-10-1-sourcesjar/io/micronaut/json/tree/JsonNull.java

\* /opt/cola/permits/1813842712\_1696535008.1760628/0/micronaut-json-core-3-10-1-sourcesjar/io/micronaut/json/tree/JsonObject.java

\* /opt/cola/permits/1813842712\_1696535008.1760628/0/micronaut-json-core-3-10-1-sourcesjar/io/micronaut/json/tree/JsonNode.java

\* /opt/cola/permits/1813842712\_1696535008.1760628/0/micronaut-json-core-3-10-1-sourcesjar/io/micronaut/json/JsonMapper.java

\* /opt/cola/permits/1813842712\_1696535008.1760628/0/micronaut-json-core-3-10-1-sourcesjar/io/micronaut/json/tree/JsonNumber.java

\* /opt/cola/permits/1813842712\_1696535008.1760628/0/micronaut-json-core-3-10-1-sourcesjar/io/micronaut/json/JsonStreamConfig.java

\* /opt/cola/permits/1813842712\_1696535008.1760628/0/micronaut-json-core-3-10-1-sourcesjar/io/micronaut/json/JsonFeatures.java

 /opt/cola/permits/1813842712\_1696535008.1760628/0/micronaut-json-core-3-10-1-sourcesjar/io/micronaut/json/convert/JsonConverterRegistrar.java

\* /opt/cola/permits/1813842712\_1696535008.1760628/0/micronaut-json-core-3-10-1-sourcesjar/io/micronaut/json/JsonConfiguration.java

\* /opt/cola/permits/1813842712\_1696535008.1760628/0/micronaut-json-core-3-10-1-sourcesjar/io/micronaut/json/bind/JsonBeanPropertyBinderExceptionHandler.java

\* /opt/cola/permits/1813842712\_1696535008.1760628/0/micronaut-json-core-3-10-1-sourcesjar/io/micronaut/json/tree/JsonArray.java

No license file was found, but licenses were detected in source scan.

/\*

- \* Copyright 2017-2020 original authors
- \*

\* Licensed under the Apache License, Version 2.0 (the "License");

\* you may not use this file except in compliance with the License.

\* You may obtain a copy of the License at

\*

\* https://www.apache.org/licenses/LICENSE-2.0

\*

\* Unless required by applicable law or agreed to in writing, software

\* distributed under the License is distributed on an "AS IS" BASIS,

\* WITHOUT WARRANTIES OR CONDITIONS OF ANY KIND, either express or implied.

\* See the License for the specific language governing permissions and

\* limitations under the License.

\*/

Found in path(s):

\* /opt/cola/permits/1813842712\_1696535008.1760628/0/micronaut-json-core-3-10-1-sourcesjar/io/micronaut/json/codec/JsonMediaTypeCodec.java

\* /opt/cola/permits/1813842712\_1696535008.1760628/0/micronaut-json-core-3-10-1-sourcesjar/io/micronaut/json/JsonObjectSerializer.java

\* /opt/cola/permits/1813842712\_1696535008.1760628/0/micronaut-json-core-3-10-1-sourcesjar/io/micronaut/json/bind/JsonBeanPropertyBinder.java

\*

 /opt/cola/permits/1813842712\_1696535008.1760628/0/micronaut-json-core-3-10-1-sourcesjar/io/micronaut/json/codec/JsonStreamMediaTypeCodec.java

\* /opt/cola/permits/1813842712\_1696535008.1760628/0/micronaut-json-core-3-10-1-sourcesjar/io/micronaut/json/convert/JsonNodeConvertibleValues.java

\* /opt/cola/permits/1813842712\_1696535008.1760628/0/micronaut-json-core-3-10-1-sourcesjar/io/micronaut/json/bind/package-info.java

\* /opt/cola/permits/1813842712\_1696535008.1760628/0/micronaut-json-core-3-10-1-sourcesjar/io/micronaut/json/codec/MapperMediaTypeCodec.java

# **1.131 micronaut-buffer-netty 3.10.1**

### **1.131.1 Available under license :**

No license file was found, but licenses were detected in source scan.

/\* \* Copyright 2017-2021 original authors \* \* Licensed under the Apache License, Version 2.0 (the "License"); \* you may not use this file except in compliance with the License. \* You may obtain a copy of the License at \* \* https://www.apache.org/licenses/LICENSE-2.0 \*

\* Unless required by applicable law or agreed to in writing, software

\* distributed under the License is distributed on an "AS IS" BASIS,

\* WITHOUT WARRANTIES OR CONDITIONS OF ANY KIND, either express or implied.

\* See the License for the specific language governing permissions and

\* limitations under the License.

\*/

Found in path(s):

\* /opt/cola/permits/1813842772\_1696535037.7839/0/micronaut-buffer-netty-3-10-1-sourcesjar/io/micronaut/buffer/netty/ByteBufAllocatorConfiguration.java

\* /opt/cola/permits/1813842772\_1696535037.7839/0/micronaut-buffer-netty-3-10-1-sources-

jar/io/micronaut/buffer/netty/DefaultByteBufAllocatorConfiguration.java

No license file was found, but licenses were detected in source scan.

/\*

\* Copyright 2017-2020 original authors

\*

\* Licensed under the Apache License, Version 2.0 (the "License");

\* you may not use this file except in compliance with the License.

\* You may obtain a copy of the License at

\*

\* https://www.apache.org/licenses/LICENSE-2.0

\*

\* Unless required by applicable law or agreed to in writing, software

\* distributed under the License is distributed on an "AS IS" BASIS,

\* WITHOUT WARRANTIES OR CONDITIONS OF ANY KIND, either express or implied.

\* See the License for the specific language governing permissions and

\* limitations under the License.

\*/

Found in path(s):

\* /opt/cola/permits/1813842772\_1696535037.7839/0/micronaut-buffer-netty-3-10-1-sourcesjar/io/micronaut/buffer/netty/NettyByteBuffer.java

\* /opt/cola/permits/1813842772\_1696535037.7839/0/micronaut-buffer-netty-3-10-1-sourcesjar/io/micronaut/buffer/netty/NettyByteBufferFactory.java

\* /opt/cola/permits/1813842772\_1696535037.7839/0/micronaut-buffer-netty-3-10-1-sources-

jar/io/micronaut/buffer/netty/package-info.java

 /opt/cola/permits/1813842772\_1696535037.7839/0/micronaut-buffer-netty-3-10-1-sourcesjar/io/micronaut/buffer/netty/NettyFeature.java

## **1.132 micronaut-context 3.10.1**

### **1.132.1 Available under license :**

No license file was found, but licenses were detected in source scan.

/\* \* Copyright 2017-2020 original authors \* \* Licensed under the Apache License, Version 2.0 (the "License"); \* you may not use this file except in compliance with the License. \* You may obtain a copy of the License at \* \* https://www.apache.org/licenses/LICENSE-2.0 \*

\* Unless required by applicable law or agreed to in writing, software

\* distributed under the License is distributed on an "AS IS" BASIS,

\* WITHOUT WARRANTIES OR CONDITIONS OF ANY KIND, either express or implied.

\* See the License for the specific language governing permissions and

\* limitations under the License.

\*/

\*

Found in path(s):

\* /opt/cola/permits/1813842672\_1696534995.6416516/0/micronaut-context-3-10-1-sourcesjar/io/micronaut/scheduling/ScheduledExecutorTaskScheduler.java

\* /opt/cola/permits/1813842672\_1696534995.6416516/0/micronaut-context-3-10-1-sourcesjar/io/micronaut/scheduling/instrument/InstrumentedExecutorService.java

\* /opt/cola/permits/1813842672\_1696534995.6416516/0/micronaut-context-3-10-1-sourcesjar/io/micronaut/scheduling/instrument/InvocationInstrumenterWrappedCallable.java

\*

 /opt/cola/permits/1813842672\_1696534995.6416516/0/micronaut-context-3-10-1-sourcesjar/io/micronaut/scheduling/async/AsyncInterceptor.java

\* /opt/cola/permits/1813842672\_1696534995.6416516/0/micronaut-context-3-10-1-sourcesjar/io/micronaut/scheduling/io/watch/event/WatchEventType.java

\* /opt/cola/permits/1813842672\_1696534995.6416516/0/micronaut-context-3-10-1-sourcesjar/io/micronaut/scheduling/annotation/Scheduled.java

\* /opt/cola/permits/1813842672\_1696534995.6416516/0/micronaut-context-3-10-1-sourcesjar/io/micronaut/runtime/event/ApplicationStartupEvent.java

\* /opt/cola/permits/1813842672\_1696534995.6416516/0/micronaut-context-3-10-1-sourcesjar/io/micronaut/runtime/server/package-info.java

\* /opt/cola/permits/1813842672\_1696534995.6416516/0/micronaut-context-3-10-1-sourcesjar/io/micronaut/scheduling/instrument/InstrumentedExecutor.java

\*

 /opt/cola/permits/1813842672\_1696534995.6416516/0/micronaut-context-3-10-1-sourcesjar/io/micronaut/runtime/converters/time/package-info.java

\* /opt/cola/permits/1813842672\_1696534995.6416516/0/micronaut-context-3-10-1-sourcesjar/io/micronaut/scheduling/executor/ExecutorType.java

\* /opt/cola/permits/1813842672\_1696534995.6416516/0/micronaut-context-3-10-1-sourcesjar/io/micronaut/runtime/Micronaut.java

\* /opt/cola/permits/1813842672\_1696534995.6416516/0/micronaut-context-3-10-1-sourcesjar/io/micronaut/runtime/event/AbstractEmbeddedApplicationEvent.java

\* /opt/cola/permits/1813842672\_1696534995.6416516/0/micronaut-context-3-10-1-sourcesjar/io/micronaut/scheduling/processor/ScheduledMethodProcessor.java

\* /opt/cola/permits/1813842672\_1696534995.6416516/0/micronaut-context-3-10-1-sourcesjar/io/micronaut/scheduling/instrument/InvocationInstrumenter.java

\* /opt/cola/permits/1813842672\_1696534995.6416516/0/micronaut-context-3-10-1-sourcesjar/io/micronaut/runtime/exceptions/ApplicationStartupException.java

\*

 /opt/cola/permits/1813842672\_1696534995.6416516/0/micronaut-context-3-10-1-sourcesjar/io/micronaut/scheduling/exceptions/TaskExecutionException.java

\* /opt/cola/permits/1813842672\_1696534995.6416516/0/micronaut-context-3-10-1-sourcesjar/io/micronaut/runtime/package-info.java

\* /opt/cola/permits/1813842672\_1696534995.6416516/0/micronaut-context-3-10-1-sourcesjar/io/micronaut/scheduling/processor/package-info.java

\* /opt/cola/permits/1813842672\_1696534995.6416516/0/micronaut-context-3-10-1-sourcesjar/io/micronaut/runtime/event/package-info.java

\* /opt/cola/permits/1813842672\_1696534995.6416516/0/micronaut-context-3-10-1-sourcesjar/io/micronaut/scheduling/cron/package-info.java

\* /opt/cola/permits/1813842672\_1696534995.6416516/0/micronaut-context-3-10-1-sourcesjar/io/micronaut/scheduling/exceptions/SchedulerConfigurationException.java

\* /opt/cola/permits/1813842672\_1696534995.6416516/0/micronaut-context-3-10-1-sourcesjar/io/micronaut/runtime/context/scope/refresh/package-info.java

\*

 /opt/cola/permits/1813842672\_1696534995.6416516/0/micronaut-context-3-10-1-sourcesjar/io/micronaut/scheduling/executor/ThreadSelection.java

\* /opt/cola/permits/1813842672\_1696534995.6416516/0/micronaut-context-3-10-1-sourcesjar/io/micronaut/scheduling/package-info.java

\* /opt/cola/permits/1813842672\_1696534995.6416516/0/micronaut-context-3-10-1-sourcesjar/io/micronaut/scheduling/TaskExecutors.java

\* /opt/cola/permits/1813842672\_1696534995.6416516/0/micronaut-context-3-10-1-sourcesjar/io/micronaut/scheduling/instrument/Instrumentation.java

\* /opt/cola/permits/1813842672\_1696534995.6416516/0/micronaut-context-3-10-1-sourcesjar/io/micronaut/runtime/ApplicationConfiguration.java

\* /opt/cola/permits/1813842672\_1696534995.6416516/0/micronaut-context-3-10-1-sourcesjar/io/micronaut/scheduling/executor/DefaultExecutorSelector.java

\* /opt/cola/permits/1813842672\_1696534995.6416516/0/micronaut-context-3-10-1-sourcesjar/io/micronaut/scheduling/executor/package-info.java

\*

 /opt/cola/permits/1813842672\_1696534995.6416516/0/micronaut-context-3-10-1-sourcesjar/io/micronaut/runtime/converters/reactive/package-info.java

\* /opt/cola/permits/1813842672\_1696534995.6416516/0/micronaut-context-3-10-1-sources-

jar/io/micronaut/runtime/server/EmbeddedServer.java

\* /opt/cola/permits/1813842672\_1696534995.6416516/0/micronaut-context-3-10-1-sourcesjar/io/micronaut/runtime/context/scope/refresh/RefreshEvent.java

\* /opt/cola/permits/1813842672\_1696534995.6416516/0/micronaut-context-3-10-1-sourcesjar/io/micronaut/scheduling/instrument/package-info.java

\* /opt/cola/permits/1813842672\_1696534995.6416516/0/micronaut-context-3-10-1-sourcesjar/io/micronaut/runtime/context/env/ConfigurationAdvice.java

\* /opt/cola/permits/1813842672\_1696534995.6416516/0/micronaut-context-3-10-1-sourcesjar/io/micronaut/runtime/event/ApplicationShutdownEvent.java

\* /opt/cola/permits/1813842672\_1696534995.6416516/0/micronaut-context-3-10-1-sourcesjar/io/micronaut/runtime/server/event/package-info.java

\*

 /opt/cola/permits/1813842672\_1696534995.6416516/0/micronaut-context-3-10-1-sourcesjar/io/micronaut/scheduling/io/watch/WatchServiceFactory.java

\* /opt/cola/permits/1813842672\_1696534995.6416516/0/micronaut-context-3-10-1-sourcesjar/io/micronaut/scheduling/executor/ExecutorConfiguration.java

\* /opt/cola/permits/1813842672\_1696534995.6416516/0/micronaut-context-3-10-1-sourcesjar/io/micronaut/runtime/event/annotation/package-info.java

\* /opt/cola/permits/1813842672\_1696534995.6416516/0/micronaut-context-3-10-1-sourcesjar/io/micronaut/runtime/context/scope/package-info.java

\* /opt/cola/permits/1813842672\_1696534995.6416516/0/micronaut-context-3-10-1-sourcesjar/io/micronaut/scheduling/instrument/NoopInstrumentation.java

\* /opt/cola/permits/1813842672\_1696534995.6416516/0/micronaut-context-3-10-1-sourcesjar/io/micronaut/scheduling/TaskScheduler.java

\* /opt/cola/permits/1813842672\_1696534995.6416516/0/micronaut-context-3-10-1-sourcesjar/io/micronaut/runtime/context/scope/ThreadLocalCustomScope.java \*

 /opt/cola/permits/1813842672\_1696534995.6416516/0/micronaut-context-3-10-1-sourcesjar/io/micronaut/runtime/context/scope/refresh/RefreshInterceptor.java

\* /opt/cola/permits/1813842672\_1696534995.6416516/0/micronaut-context-3-10-1-sourcesjar/io/micronaut/scheduling/executor/NamedThreadFactory.java

\* /opt/cola/permits/1813842672\_1696534995.6416516/0/micronaut-context-3-10-1-sourcesjar/io/micronaut/scheduling/io/watch/FileWatchCondition.java

\* /opt/cola/permits/1813842672\_1696534995.6416516/0/micronaut-context-3-10-1-sourcesjar/io/micronaut/runtime/converters/time/TimeConverterRegistrar.java

\* /opt/cola/permits/1813842672\_1696534995.6416516/0/micronaut-context-3-10-1-sourcesjar/io/micronaut/scheduling/async/package-info.java

\* /opt/cola/permits/1813842672\_1696534995.6416516/0/micronaut-context-3-10-1-sourcesjar/io/micronaut/runtime/context/env/package-info.java

\* /opt/cola/permits/1813842672\_1696534995.6416516/0/micronaut-context-3-10-1-sourcesjar/io/micronaut/scheduling/instrument/RunnableInstrumenter.java

\*

 /opt/cola/permits/1813842672\_1696534995.6416516/0/micronaut-context-3-10-1-sourcesjar/io/micronaut/scheduling/executor/ScheduledExecutorServiceConfig.java

\* /opt/cola/permits/1813842672\_1696534995.6416516/0/micronaut-context-3-10-1-sourcesjar/io/micronaut/runtime/server/event/ServerShutdownEvent.java

\* /opt/cola/permits/1813842672\_1696534995.6416516/0/micronaut-context-3-10-1-sourcesjar/io/micronaut/scheduling/instrument/MultipleInvocationInstrumenter.java

\* /opt/cola/permits/1813842672\_1696534995.6416516/0/micronaut-context-3-10-1-sourcesjar/io/micronaut/runtime/context/env/ConfigurationIntroductionAdvice.java

\* /opt/cola/permits/1813842672\_1696534995.6416516/0/micronaut-context-3-10-1-sourcesjar/io/micronaut/runtime/context/scope/ScopedProxy.java

\* /opt/cola/permits/1813842672\_1696534995.6416516/0/micronaut-context-3-10-1-sourcesjar/io/micronaut/scheduling/executor/ExecutorFactory.java

\* /opt/cola/permits/1813842672\_1696534995.6416516/0/micronaut-context-3-10-1-sourcesjar/io/micronaut/scheduling/executor/DefaultThreadFactory.java

\*

 /opt/cola/permits/1813842672\_1696534995.6416516/0/micronaut-context-3-10-1-sourcesjar/io/micronaut/scheduling/io/watch/event/FileChangedEvent.java

\* /opt/cola/permits/1813842672\_1696534995.6416516/0/micronaut-context-3-10-1-sourcesjar/io/micronaut/scheduling/executor/IOExecutorServiceConfig.java

\* /opt/cola/permits/1813842672\_1696534995.6416516/0/micronaut-context-3-10-1-sourcesjar/io/micronaut/scheduling/instrument/InvocationInstrumenterFactory.java

\* /opt/cola/permits/1813842672\_1696534995.6416516/0/micronaut-context-3-10-1-sourcesjar/io/micronaut/scheduling/executor/UserExecutorConfiguration.java

\* /opt/cola/permits/1813842672\_1696534995.6416516/0/micronaut-context-3-10-1-sourcesjar/io/micronaut/scheduling/io/watch/FileWatchConfiguration.java

\* /opt/cola/permits/1813842672\_1696534995.6416516/0/micronaut-context-3-10-1-sourcesjar/io/micronaut/runtime/context/scope/refresh/RefreshScope.java

\*

 /opt/cola/permits/1813842672\_1696534995.6416516/0/micronaut-context-3-10-1-sourcesjar/io/micronaut/scheduling/annotation/ExecuteOn.java

\* /opt/cola/permits/1813842672\_1696534995.6416516/0/micronaut-context-3-10-1-sourcesjar/io/micronaut/scheduling/executor/ExecutorSelector.java

\* /opt/cola/permits/1813842672\_1696534995.6416516/0/micronaut-context-3-10-1-sourcesjar/io/micronaut/runtime/exceptions/package-info.java

\* /opt/cola/permits/1813842672\_1696534995.6416516/0/micronaut-context-3-10-1-sourcesjar/io/micronaut/runtime/context/CompositeMessageSource.java

\* /opt/cola/permits/1813842672\_1696534995.6416516/0/micronaut-context-3-10-1-sourcesjar/io/micronaut/scheduling/NextFireTime.java

\* /opt/cola/permits/1813842672\_1696534995.6416516/0/micronaut-context-3-10-1-sourcesjar/io/micronaut/scheduling/instrument/InstrumentedScheduledExecutorService.java

\* /opt/cola/permits/1813842672\_1696534995.6416516/0/micronaut-context-3-10-1-sourcesjar/io/micronaut/scheduling/annotation/Async.java

\*

 /opt/cola/permits/1813842672\_1696534995.6416516/0/micronaut-context-3-10-1-sourcesjar/io/micronaut/scheduling/io/watch/package-info.java

\* /opt/cola/permits/1813842672\_1696534995.6416516/0/micronaut-context-3-10-1-sourcesjar/io/micronaut/scheduling/io/watch/event/package-info.java

\* /opt/cola/permits/1813842672\_1696534995.6416516/0/micronaut-context-3-10-1-sourcesjar/io/micronaut/runtime/EmbeddedApplication.java

\* /opt/cola/permits/1813842672\_1696534995.6416516/0/micronaut-context-3-10-1-sourcesjar/io/micronaut/runtime/server/event/ServerStartupEvent.java

\* /opt/cola/permits/1813842672\_1696534995.6416516/0/micronaut-context-3-10-1-sourcesjar/io/micronaut/scheduling/TaskExceptionHandler.java

\* /opt/cola/permits/1813842672\_1696534995.6416516/0/micronaut-context-3-10-1-sources-

jar/io/micronaut/scheduling/instrument/ReactiveInvocationInstrumenterFactory.java

\* /opt/cola/permits/1813842672\_1696534995.6416516/0/micronaut-context-3-10-1-sources-

jar/io/micronaut/runtime/event/annotation/EventListener.java

 /opt/cola/permits/1813842672\_1696534995.6416516/0/micronaut-context-3-10-1-sourcesjar/io/micronaut/scheduling/DefaultTaskExceptionHandler.java

\* /opt/cola/permits/1813842672\_1696534995.6416516/0/micronaut-context-3-10-1-sourcesjar/io/micronaut/scheduling/ReschedulingTask.java

\* /opt/cola/permits/1813842672\_1696534995.6416516/0/micronaut-context-3-10-1-sourcesjar/io/micronaut/scheduling/instrument/InvocationInstrumenterWrappedRunnable.java

\* /opt/cola/permits/1813842672\_1696534995.6416516/0/micronaut-context-3-10-1-sourcesjar/io/micronaut/runtime/context/scope/ThreadLocal.java

\* /opt/cola/permits/1813842672\_1696534995.6416516/0/micronaut-context-3-10-1-sourcesjar/io/micronaut/scheduling/annotation/package-info.java

\* /opt/cola/permits/1813842672\_1696534995.6416516/0/micronaut-context-3-10-1-sourcesjar/io/micronaut/scheduling/io/watch/DefaultWatchThread.java

\* /opt/cola/permits/1813842672\_1696534995.6416516/0/micronaut-context-3-10-1-sourcesjar/io/micronaut/scheduling/exceptions/package-info.java

\*

\*

 /opt/cola/permits/1813842672\_1696534995.6416516/0/micronaut-context-3-10-1-sourcesjar/io/micronaut/runtime/context/scope/Refreshable.java

\* /opt/cola/permits/1813842672\_1696534995.6416516/0/micronaut-context-3-10-1-sourcesjar/io/micronaut/scheduling/instrument/ExecutorServiceInstrumenter.java

\* /opt/cola/permits/1813842672\_1696534995.6416516/0/micronaut-context-3-10-1-sourcesjar/io/micronaut/scheduling/annotation/Schedules.java

No license file was found, but licenses were detected in source scan.

/\*

\* Copyright 2017-2021 original authors

\*

\* Licensed under the Apache License, Version 2.0 (the "License");

\* you may not use this file except in compliance with the License.

\* You may obtain a copy of the License at

\*

\* https://www.apache.org/licenses/LICENSE-2.0

\*

\* Unless required by applicable law or agreed to in writing, software

\* distributed under the License is distributed on an "AS IS" BASIS,

\* WITHOUT WARRANTIES OR CONDITIONS OF ANY KIND, either express or implied.

\* See the License for the specific language governing permissions and

\* limitations under the License.

\*/

Found in path(s):

\* /opt/cola/permits/1813842672\_1696534995.6416516/0/micronaut-context-3-10-1-sourcesjar/io/micronaut/runtime/context/scope/refresh/RefreshEventListener.java

\* /opt/cola/permits/1813842672\_1696534995.6416516/0/micronaut-context-3-10-1-sources-

jar/io/micronaut/runtime/converters/reactive/ReactiveTypeConverterRegistrar.java

No license file was found, but licenses were detected in source scan.

\* Copyright 2017-2022 original authors

\* Licensed under the Apache License, Version 2.0 (the "License");

\* you may not use this file except in compliance with the License.

\* You may obtain a copy of the License at

\*

/\*

\*

\* https://www.apache.org/licenses/LICENSE-2.0

\*

\* Unless required by applicable law or agreed to in writing, software

\* distributed under the License is distributed on an "AS IS" BASIS,

\* WITHOUT WARRANTIES OR CONDITIONS OF ANY KIND, either express or implied.

\* See the License for the specific language governing permissions and

\* limitations under the License.

\*/

Found in path(s):

\* /opt/cola/permits/1813842672\_1696534995.6416516/0/micronaut-context-3-10-1-sourcesjar/io/micronaut/runtime/server/watch/event/FileWatchRestartListener.java No license file was found, but licenses were detected in source scan.

/\*

\* Copyright (C) 2012- Frode Carlsen.

\*

\* Licensed under the Apache License, Version 2.0 (the "License");

\* you may not use this file except in compliance with the License.

\* You may obtain a copy of the License at

\*

\* https://www.apache.org/licenses/LICENSE-2.0

\*

\* Unless required by applicable law or agreed to in writing, software

\* distributed under the License is distributed on an "AS IS" BASIS,

\* WITHOUT WARRANTIES OR CONDITIONS OF ANY KIND, either express or implied.

\* See the License for the specific language governing permissions and

\* limitations under the License.

\*MapClaims.java

\* Note: rewritten to standard Java 8 DateTime by zemiak (c) 2016

\* Forked from: https://github.com/frode-carlsen/cron

\*/

Found in path(s):

\* /opt/cola/permits/1813842672\_1696534995.6416516/0/micronaut-context-3-10-1-sourcesjar/io/micronaut/scheduling/cron/CronExpression.java

# **1.133 netty-handler 4.1.99.Final**

### **1.133.1 Available under license :**

No license file was found, but licenses were detected in source scan.

/\* \* Copyright 2018 The Netty Project \* \* The Netty Project licenses this file to you under the Apache License, \* version 2.0 (the "License"); you may not use this file except in compliance \* with the License. You may obtain a copy of the License at: \* \* https://www.apache.org/licenses/LICENSE-2.0 \* \* Unless required by applicable law or agreed to in writing, software \* distributed under the License is distributed on an "AS IS" BASIS, WITHOUT \* WARRANTIES OR CONDITIONS OF ANY KIND, either express or implied. See the \* License for the specific language governing permissions and limitations \* under the License. \*/ Found in path(s): \* /opt/cola/permits/1813842844\_1696534987.658168/0/netty-handler-4-1-99-final-sourcesjar/io/netty/handler/ssl/ExtendedOpenSslSession.java

\* /opt/cola/permits/1813842844\_1696534987.658168/0/netty-handler-4-1-99-final-sourcesjar/io/netty/handler/ssl/OpenSslX509KeyManagerFactory.java

\*

 /opt/cola/permits/1813842844\_1696534987.658168/0/netty-handler-4-1-99-final-sourcesjar/io/netty/handler/ssl/OpenSslKeyMaterial.java

\* /opt/cola/permits/1813842844\_1696534987.658168/0/netty-handler-4-1-99-final-sourcesjar/io/netty/handler/ssl/OpenSslSession.java

\* /opt/cola/permits/1813842844\_1696534987.658168/0/netty-handler-4-1-99-final-sourcesjar/io/netty/handler/ssl/DefaultOpenSslKeyMaterial.java

\* /opt/cola/permits/1813842844\_1696534987.658168/0/netty-handler-4-1-99-final-sourcesjar/io/netty/handler/ssl/OpenSslKeyMaterialProvider.java

\* /opt/cola/permits/1813842844\_1696534987.658168/0/netty-handler-4-1-99-final-sourcesjar/io/netty/handler/ssl/OpenSslCachingKeyMaterialProvider.java

\* /opt/cola/permits/1813842844\_1696534987.658168/0/netty-handler-4-1-99-final-sourcesjar/io/netty/handler/ssl/OpenSslCachingX509KeyManagerFactory.java

\* /opt/cola/permits/1813842844\_1696534987.658168/0/netty-handler-4-1-99-final-sourcesjar/io/netty/handler/ssl/OpenSslX509TrustManagerWrapper.java

\*

 /opt/cola/permits/1813842844\_1696534987.658168/0/netty-handler-4-1-99-final-sourcesjar/io/netty/handler/ssl/OpenSslPrivateKey.java

\* /opt/cola/permits/1813842844\_1696534987.658168/0/netty-handler-4-1-99-final-sourcesjar/io/netty/handler/ssl/SignatureAlgorithmConverter.java

No license file was found, but licenses were detected in source scan.

/\*

\* Copyright 2014 The Netty Project

\*

\* The Netty Project licenses this file to you under the Apache License,

\* version 2.0 (the "License"); you may not use this file except in compliance

\* with the License. You may obtain a copy of the License at:

\*

\* https://www.apache.org/licenses/LICENSE-2.0

\*

\* Unless required by applicable law or agreed to in writing, software

\* distributed under the License is distributed on an "AS IS" BASIS, WITHOUT

\* WARRANTIES OR CONDITIONS OF ANY KIND, either express or implied. See the

\* License for the specific language governing permissions and limitations

\* under the License.

\*/

Found in path(s):

\* /opt/cola/permits/1813842844\_1696534987.658168/0/netty-handler-4-1-99-final-sourcesjar/io/netty/handler/ipfilter/IpFilterRule.java

\* /opt/cola/permits/1813842844\_1696534987.658168/0/netty-handler-4-1-99-final-sourcesjar/io/netty/handler/ssl/OpenSslServerSessionContext.java

\*

 /opt/cola/permits/1813842844\_1696534987.658168/0/netty-handler-4-1-99-final-sourcesjar/io/netty/handler/ipfilter/IpSubnetFilterRule.java

\* /opt/cola/permits/1813842844\_1696534987.658168/0/netty-handler-4-1-99-final-sourcesjar/io/netty/handler/ssl/OpenSslApplicationProtocolNegotiator.java

\* /opt/cola/permits/1813842844\_1696534987.658168/0/netty-handler-4-1-99-final-sourcesjar/io/netty/handler/ssl/JdkApplicationProtocolNegotiator.java

\* /opt/cola/permits/1813842844\_1696534987.658168/0/netty-handler-4-1-99-final-sourcesjar/io/netty/handler/ipfilter/IpFilterRuleType.java

\* /opt/cola/permits/1813842844\_1696534987.658168/0/netty-handler-4-1-99-final-sourcesjar/io/netty/handler/ssl/OpenSslDefaultApplicationProtocolNegotiator.java

\* /opt/cola/permits/1813842844\_1696534987.658168/0/netty-handler-4-1-99-final-sourcesjar/io/netty/handler/ssl/util/BouncyCastleSelfSignedCertGenerator.java

\* /opt/cola/permits/1813842844\_1696534987.658168/0/netty-handler-4-1-99-final-sourcesjar/io/netty/handler/ssl/JdkSslServerContext.java

\*

 /opt/cola/permits/1813842844\_1696534987.658168/0/netty-handler-4-1-99-final-sourcesjar/io/netty/handler/ssl/SslProvider.java

\* /opt/cola/permits/1813842844\_1696534987.658168/0/netty-handler-4-1-99-final-sourcesjar/io/netty/handler/ssl/SslContext.java

\* /opt/cola/permits/1813842844\_1696534987.658168/0/netty-handler-4-1-99-final-sourcesjar/io/netty/handler/ssl/JettyAlpnSslEngine.java

\* /opt/cola/permits/1813842844\_1696534987.658168/0/netty-handler-4-1-99-final-sourcesjar/io/netty/handler/ssl/ApplicationProtocolConfig.java

\* /opt/cola/permits/1813842844\_1696534987.658168/0/netty-handler-4-1-99-final-sources-

jar/io/netty/handler/ssl/CipherSuiteFilter.java

\* /opt/cola/permits/1813842844\_1696534987.658168/0/netty-handler-4-1-99-final-sourcesjar/io/netty/handler/ssl/SupportedCipherSuiteFilter.java

\* /opt/cola/permits/1813842844\_1696534987.658168/0/netty-handler-4-1-99-final-sourcesjar/io/netty/handler/ssl/IdentityCipherSuiteFilter.java

\* /opt/cola/permits/1813842844\_1696534987.658168/0/netty-handler-4-1-99-final-sourcesjar/io/netty/handler/ssl/ApplicationProtocolNegotiator.java

\*

 /opt/cola/permits/1813842844\_1696534987.658168/0/netty-handler-4-1-99-final-sourcesjar/io/netty/handler/ssl/util/LazyX509Certificate.java

\* /opt/cola/permits/1813842844\_1696534987.658168/0/netty-handler-4-1-99-final-sourcesjar/io/netty/handler/ssl/Java7SslParametersUtils.java

\* /opt/cola/permits/1813842844\_1696534987.658168/0/netty-handler-4-1-99-final-sourcesjar/io/netty/handler/ssl/JdkDefaultApplicationProtocolNegotiator.java

\* /opt/cola/permits/1813842844\_1696534987.658168/0/netty-handler-4-1-99-final-sourcesjar/io/netty/handler/ssl/OpenSslEngine.java

\* /opt/cola/permits/1813842844\_1696534987.658168/0/netty-handler-4-1-99-final-sourcesjar/io/netty/handler/ssl/OpenSslEngineMap.java

\* /opt/cola/permits/1813842844\_1696534987.658168/0/netty-handler-4-1-99-final-sourcesjar/io/netty/handler/ssl/JdkNpnApplicationProtocolNegotiator.java

\* /opt/cola/permits/1813842844\_1696534987.658168/0/netty-handler-4-1-99-final-sourcesjar/io/netty/handler/ipfilter/UniqueIpFilter.java

\*

 /opt/cola/permits/1813842844\_1696534987.658168/0/netty-handler-4-1-99-final-sourcesjar/io/netty/handler/ssl/OpenSslContext.java

\* /opt/cola/permits/1813842844\_1696534987.658168/0/netty-handler-4-1-99-final-sourcesjar/io/netty/handler/ssl/SniHandler.java

\* /opt/cola/permits/1813842844\_1696534987.658168/0/netty-handler-4-1-99-final-sourcesjar/io/netty/handler/ssl/SslUtils.java

\* /opt/cola/permits/1813842844\_1696534987.658168/0/netty-handler-4-1-99-final-sourcesjar/io/netty/handler/ssl/util/ThreadLocalInsecureRandom.java

\* /opt/cola/permits/1813842844\_1696534987.658168/0/netty-handler-4-1-99-final-sourcesjar/io/netty/handler/ssl/JettyNpnSslEngine.java

\* /opt/cola/permits/1813842844\_1696534987.658168/0/netty-handler-4-1-99-final-sourcesjar/io/netty/handler/ssl/util/OpenJdkSelfSignedCertGenerator.java

\* /opt/cola/permits/1813842844\_1696534987.658168/0/netty-handler-4-1-99-final-sourcesjar/io/netty/handler/ipfilter/RuleBasedIpFilter.java

\*

 /opt/cola/permits/1813842844\_1696534987.658168/0/netty-handler-4-1-99-final-sourcesjar/io/netty/handler/traffic/GlobalChannelTrafficCounter.java

\* /opt/cola/permits/1813842844\_1696534987.658168/0/netty-handler-4-1-99-final-sourcesjar/io/netty/handler/ssl/JdkAlpnApplicationProtocolNegotiator.java

\* /opt/cola/permits/1813842844\_1696534987.658168/0/netty-handler-4-1-99-final-sourcesjar/io/netty/handler/ssl/CipherSuiteConverter.java

\* /opt/cola/permits/1813842844\_1696534987.658168/0/netty-handler-4-1-99-final-sourcesjar/io/netty/handler/ipfilter/AbstractRemoteAddressFilter.java

\* /opt/cola/permits/1813842844\_1696534987.658168/0/netty-handler-4-1-99-final-sourcesjar/io/netty/handler/ssl/ApplicationProtocolUtil.java

\* /opt/cola/permits/1813842844\_1696534987.658168/0/netty-handler-4-1-99-final-sourcesjar/io/netty/handler/ssl/OpenSslSessionContext.java

\* /opt/cola/permits/1813842844\_1696534987.658168/0/netty-handler-4-1-99-final-sourcesjar/io/netty/handler/ssl/OpenSslClientContext.java

\*

 /opt/cola/permits/1813842844\_1696534987.658168/0/netty-handler-4-1-99-final-sourcesjar/io/netty/handler/ssl/JdkSslEngine.java

\* /opt/cola/permits/1813842844\_1696534987.658168/0/netty-handler-4-1-99-final-sourcesjar/io/netty/handler/ssl/util/SimpleTrustManagerFactory.java

\* /opt/cola/permits/1813842844\_1696534987.658168/0/netty-handler-4-1-99-final-sourcesjar/io/netty/handler/ssl/PemReader.java

\* /opt/cola/permits/1813842844\_1696534987.658168/0/netty-handler-4-1-99-final-sourcesjar/io/netty/handler/ssl/OpenSsl.java

\* /opt/cola/permits/1813842844\_1696534987.658168/0/netty-handler-4-1-99-final-sourcesjar/io/netty/handler/ssl/OpenSslNpnApplicationProtocolNegotiator.java

\* /opt/cola/permits/1813842844\_1696534987.658168/0/netty-handler-4-1-99-final-sourcesjar/io/netty/handler/ipfilter/package-info.java

\* /opt/cola/permits/1813842844\_1696534987.658168/0/netty-handler-4-1-99-final-sourcesjar/io/netty/handler/ssl/OpenSslSessionStats.java

\*

 /opt/cola/permits/1813842844\_1696534987.658168/0/netty-handler-4-1-99-final-sourcesjar/io/netty/handler/ssl/JdkBaseApplicationProtocolNegotiator.java

\* /opt/cola/permits/1813842844\_1696534987.658168/0/netty-handler-4-1-99-final-sourcesjar/io/netty/handler/ssl/JdkSslClientContext.java

\* /opt/cola/permits/1813842844\_1696534987.658168/0/netty-handler-4-1-99-final-sourcesjar/io/netty/handler/ssl/util/FingerprintTrustManagerFactory.java

\* /opt/cola/permits/1813842844\_1696534987.658168/0/netty-handler-4-1-99-final-sourcesjar/io/netty/handler/ssl/OpenSslServerContext.java

\* /opt/cola/permits/1813842844\_1696534987.658168/0/netty-handler-4-1-99-final-sourcesjar/io/netty/handler/ssl/util/InsecureTrustManagerFactory.java

\* /opt/cola/permits/1813842844\_1696534987.658168/0/netty-handler-4-1-99-final-sourcesjar/io/netty/handler/ssl/JdkSslContext.java

No license file was found, but licenses were detected in source scan.

/\*

\* Copyright 2012 The Netty Project

\*

\* The Netty Project licenses this file to you under the Apache License,

\* version 2.0 (the "License"); you may not use this file except in compliance

\* with the License. You may obtain a copy of the License at:

\*

\* https://www.apache.org/licenses/LICENSE-2.0

\*

\* Unless required by applicable law or agreed to in writing, software

\* distributed under the License is distributed on an "AS IS" BASIS, WITHOUT

\* WARRANTIES OR CONDITIONS OF ANY KIND, either express or implied. See the

\* License for the specific language governing permissions and limitations

\* under the License.

#### Found in path(s):

\* /opt/cola/permits/1813842844\_1696534987.658168/0/netty-handler-4-1-99-final-sourcesjar/io/netty/handler/traffic/GlobalTrafficShapingHandler.java

\* /opt/cola/permits/1813842844\_1696534987.658168/0/netty-handler-4-1-99-final-sourcesjar/io/netty/handler/traffic/package-info.java

\*

 /opt/cola/permits/1813842844\_1696534987.658168/0/netty-handler-4-1-99-final-sourcesjar/io/netty/handler/traffic/TrafficCounter.java

\* /opt/cola/permits/1813842844\_1696534987.658168/0/netty-handler-4-1-99-final-sourcesjar/io/netty/handler/traffic/ChannelTrafficShapingHandler.java No license file was found, but licenses were detected in source scan.

/\*

\* Copyright 2016 The Netty Project

\*

\* The Netty Project licenses this file to you under the Apache License,

\* version 2.0 (the "License"); you may not use this file except in compliance

\* with the License. You may obtain a copy of the License at:

\*

\* https://www.apache.org/licenses/LICENSE-2.0

\*

\* Unless required by applicable law or agreed to in writing, software

\* distributed under the License is distributed on an "AS IS" BASIS, WITHOUT

\* WARRANTIES OR CONDITIONS OF ANY KIND, either express or implied. See the

\* License for the specific language governing permissions and limitations

\* under the License.

\*/

Found in path(s):

\* /opt/cola/permits/1813842844\_1696534987.658168/0/netty-handler-4-1-99-final-sourcesjar/io/netty/handler/ssl/ReferenceCountedOpenSslContext.java

\* /opt/cola/permits/1813842844\_1696534987.658168/0/netty-handler-4-1-99-final-sourcesjar/io/netty/handler/ssl/ReferenceCountedOpenSslEngine.java

\*

 /opt/cola/permits/1813842844\_1696534987.658168/0/netty-handler-4-1-99-final-sourcesjar/io/netty/handler/flush/FlushConsolidationHandler.java

\* /opt/cola/permits/1813842844\_1696534987.658168/0/netty-handler-4-1-99-final-sourcesjar/io/netty/handler/ssl/Java8SslUtils.java

\* /opt/cola/permits/1813842844\_1696534987.658168/0/netty-handler-4-1-99-final-sourcesjar/io/netty/handler/flush/package-info.java

\* /opt/cola/permits/1813842844\_1696534987.658168/0/netty-handler-4-1-99-final-sourcesjar/io/netty/handler/ssl/OpenSslKeyMaterialManager.java

\* /opt/cola/permits/1813842844\_1696534987.658168/0/netty-handler-4-1-99-final-sourcesjar/io/netty/handler/ssl/util/X509TrustManagerWrapper.java

\* /opt/cola/permits/1813842844\_1696534987.658168/0/netty-handler-4-1-99-final-sourcesjar/io/netty/handler/ssl/OpenSslCertificateException.java

\*/

\* /opt/cola/permits/1813842844\_1696534987.658168/0/netty-handler-4-1-99-final-sourcesjar/io/netty/handler/ssl/PemX509Certificate.java

\* /opt/cola/permits/1813842844\_1696534987.658168/0/netty-handler-4-1-99-final-sourcesjar/io/netty/handler/ssl/ReferenceCountedOpenSslServerContext.java \*

 /opt/cola/permits/1813842844\_1696534987.658168/0/netty-handler-4-1-99-final-sourcesjar/io/netty/handler/ssl/PemPrivateKey.java

\* /opt/cola/permits/1813842844\_1696534987.658168/0/netty-handler-4-1-99-final-sourcesjar/io/netty/handler/ssl/ReferenceCountedOpenSslClientContext.java

\* /opt/cola/permits/1813842844\_1696534987.658168/0/netty-handler-4-1-99-final-sourcesjar/io/netty/handler/ssl/PemEncoded.java

\* /opt/cola/permits/1813842844\_1696534987.658168/0/netty-handler-4-1-99-final-sourcesjar/io/netty/handler/ssl/DelegatingSslContext.java

\* /opt/cola/permits/1813842844\_1696534987.658168/0/netty-handler-4-1-99-final-sourcesjar/io/netty/handler/flow/package-info.java

\* /opt/cola/permits/1813842844\_1696534987.658168/0/netty-handler-4-1-99-final-sourcesjar/io/netty/handler/ssl/PemValue.java

No license file was found, but licenses were detected in source scan.

/\*

\* Copyright 2014 The Netty Project

\*

\* The Netty Project licenses this file to you under the Apache License,

\* version 2.0 (the "License"); you may not use this file except in compliance

\* with the License. You may obtain a copy of the License at:

\*

\* https://www.apache.org/licenses/LICENSE-2.0

\*

\* Unless required by applicable law or agreed to in writing, software

\* distributed under the License is distributed on an "AS IS" BASIS, WITHOUT

\* WARRANTIES OR CONDITIONS OF ANY KIND, either express or implied. See the

\* License for the specific language governing permissions and limitations

\* under the License.

\*/

// Try the OpenJDK's proprietary implementation.

Found in path(s):

\* /opt/cola/permits/1813842844\_1696534987.658168/0/netty-handler-4-1-99-final-sourcesjar/io/netty/handler/ssl/util/SelfSignedCertificate.java No license file was found, but licenses were detected in source scan.

/\*

\* Copyright 2023 The Netty Project

\*

\* The Netty Project licenses this file to you under the Apache License,

\* version 2.0 (the "License"); you may not use this file except in compliance

\* with the License. You may obtain a copy of the License at:

\*

\* https://www.apache.org/licenses/LICENSE-2.0

\*

\* Unless required by applicable law or agreed to in writing, software

\* distributed under the License is distributed on an "AS IS" BASIS, WITHOUT

\* WARRANTIES OR CONDITIONS OF ANY KIND, either express or implied. See the

\* License for the specific language governing permissions and limitations

\* under the License.

\*/

Found in path(s):

\* /opt/cola/permits/1813842844\_1696534987.658168/0/netty-handler-4-1-99-final-sourcesjar/io/netty/handler/ssl/EnhancingX509ExtendedTrustManager.java \* /opt/cola/permits/1813842844\_1696534987.658168/0/netty-handler-4-1-99-final-sources-

jar/io/netty/handler/ssl/StacklessSSLHandshakeException.java

No license file was found, but licenses were detected in source scan.

/\*

\* Copyright 2023 The Netty Project

\*

\* The Netty Project licenses this file to you under the Apache License,

\* version 2.0 (the "License"); you may not use this file except in compliance

\* with the License. You may obtain a copy of the License at:

\*

\* https://www.apache.org/licenses/LICENSE-2.0

\*

\* Unless required by applicable law or agreed to in writing, software

\* distributed under the License is distributed on an "AS IS" BASIS, WITHOUT

\* WARRANTIES OR CONDITIONS OF ANY KIND, either express or implied. See the

\* License for the specific language governing permissions and limitations

\* under the License.

\*/

Found in path(s):

\* /opt/cola/permits/1813842844\_1696534987.658168/0/netty-handler-4-1-99-final-sources-

jar/io/netty/handler/pcap/State.java

No license file was found, but licenses were detected in source scan.

/\*

\* Copyright 2012 The Netty Project

\*

\* The Netty Project licenses this file to you under the Apache License,

\* version 2.0 (the "License"); you may not use this file except in compliance

\* with the License. You may obtain a copy of the License at:

\*

\* https://www.apache.org/licenses/LICENSE-2.0

\*

\* Unless required by applicable law or agreed to in writing, software

\* distributed under the License is distributed on an "AS IS" BASIS, WITHOUT

\* WARRANTIES OR CONDITIONS OF ANY KIND, either express or implied. See the

\* License for the specific language governing permissions and limitations

\* under the License.

\*/

Found in path(s):

\* /opt/cola/permits/1813842844\_1696534987.658168/0/netty-handler-4-1-99-final-sourcesjar/io/netty/handler/timeout/IdleState.java

\* /opt/cola/permits/1813842844\_1696534987.658168/0/netty-handler-4-1-99-final-sourcesjar/io/netty/handler/ssl/SslHandler.java

\* /opt/cola/permits/1813842844\_1696534987.658168/0/netty-handler-4-1-99-final-sourcesjar/io/netty/handler/stream/ChunkedNioFile.java

\*

 /opt/cola/permits/1813842844\_1696534987.658168/0/netty-handler-4-1-99-final-sourcesjar/io/netty/handler/ssl/NotSslRecordException.java

\* /opt/cola/permits/1813842844\_1696534987.658168/0/netty-handler-4-1-99-final-sourcesjar/io/netty/handler/timeout/package-info.java

\* /opt/cola/permits/1813842844\_1696534987.658168/0/netty-handler-4-1-99-final-sourcesjar/io/netty/handler/timeout/WriteTimeoutException.java

\* /opt/cola/permits/1813842844\_1696534987.658168/0/netty-handler-4-1-99-final-sourcesjar/io/netty/handler/stream/package-info.java

\* /opt/cola/permits/1813842844\_1696534987.658168/0/netty-handler-4-1-99-final-sourcesjar/io/netty/handler/stream/ChunkedFile.java

\* /opt/cola/permits/1813842844\_1696534987.658168/0/netty-handler-4-1-99-final-sourcesjar/io/netty/handler/timeout/WriteTimeoutHandler.java

\* /opt/cola/permits/1813842844\_1696534987.658168/0/netty-handler-4-1-99-final-sourcesjar/io/netty/handler/logging/LogLevel.java

\*

 /opt/cola/permits/1813842844\_1696534987.658168/0/netty-handler-4-1-99-final-sourcesjar/io/netty/handler/logging/LoggingHandler.java

\* /opt/cola/permits/1813842844\_1696534987.658168/0/netty-handler-4-1-99-final-sourcesjar/io/netty/handler/timeout/TimeoutException.java

\* /opt/cola/permits/1813842844\_1696534987.658168/0/netty-handler-4-1-99-final-sourcesjar/io/netty/handler/logging/package-info.java

\* /opt/cola/permits/1813842844\_1696534987.658168/0/netty-handler-4-1-99-final-sourcesjar/io/netty/handler/timeout/IdleStateHandler.java

\* /opt/cola/permits/1813842844\_1696534987.658168/0/netty-handler-4-1-99-final-sourcesjar/io/netty/handler/ssl/util/package-info.java

\* /opt/cola/permits/1813842844\_1696534987.658168/0/netty-handler-4-1-99-final-sourcesjar/io/netty/handler/timeout/IdleStateEvent.java

\* /opt/cola/permits/1813842844\_1696534987.658168/0/netty-handler-4-1-99-final-sourcesjar/io/netty/handler/stream/ChunkedNioStream.java

\*

 /opt/cola/permits/1813842844\_1696534987.658168/0/netty-handler-4-1-99-final-sourcesjar/io/netty/handler/timeout/ReadTimeoutHandler.java

\* /opt/cola/permits/1813842844\_1696534987.658168/0/netty-handler-4-1-99-final-sourcesjar/io/netty/handler/stream/ChunkedInput.java

\* /opt/cola/permits/1813842844\_1696534987.658168/0/netty-handler-4-1-99-final-sources-

jar/io/netty/handler/stream/ChunkedWriteHandler.java

\* /opt/cola/permits/1813842844\_1696534987.658168/0/netty-handler-4-1-99-final-sources-

jar/io/netty/handler/timeout/ReadTimeoutException.java

\* /opt/cola/permits/1813842844\_1696534987.658168/0/netty-handler-4-1-99-final-sourcesjar/io/netty/handler/stream/ChunkedStream.java

\* /opt/cola/permits/1813842844\_1696534987.658168/0/netty-handler-4-1-99-final-sources-

jar/io/netty/handler/ssl/package-info.java

No license file was found, but licenses were detected in source scan.

/\*

\* Copyright 2017 The Netty Project

\*

\* The Netty Project licenses this file to you under the Apache License,

\* version 2.0 (the "License"); you may not use this file except in compliance

\* with the License. You may obtain a copy of the License at:

\*

\* https://www.apache.org/licenses/LICENSE-2.0

\*

\* Unless required by applicable law or agreed to in writing, software

\* distributed under the License is distributed on an "AS IS" BASIS, WITHOUT

\* WARRANTIES OR CONDITIONS OF ANY KIND, either express or implied. See the

\* License for the specific language governing permissions and limitations

\* under the License.

\*/

Found in path(s):

\* /opt/cola/permits/1813842844\_1696534987.658168/0/netty-handler-4-1-99-final-sourcesjar/io/netty/handler/ssl/ocsp/package-info.java

\* /opt/cola/permits/1813842844\_1696534987.658168/0/netty-handler-4-1-99-final-sourcesjar/io/netty/handler/ssl/SslCloseCompletionEvent.java

\*

 /opt/cola/permits/1813842844\_1696534987.658168/0/netty-handler-4-1-99-final-sourcesjar/io/netty/handler/ssl/ocsp/OcspClientHandler.java

\* /opt/cola/permits/1813842844\_1696534987.658168/0/netty-handler-4-1-99-final-sourcesjar/io/netty/handler/ssl/JdkAlpnSslUtils.java

\* /opt/cola/permits/1813842844\_1696534987.658168/0/netty-handler-4-1-99-final-sourcesjar/io/netty/handler/ssl/SslClientHelloHandler.java

\* /opt/cola/permits/1813842844\_1696534987.658168/0/netty-handler-4-1-99-final-sourcesjar/io/netty/handler/ssl/ConscryptAlpnSslEngine.java

\* /opt/cola/permits/1813842844\_1696534987.658168/0/netty-handler-4-1-99-final-sourcesjar/io/netty/handler/ssl/AbstractSniHandler.java

\* /opt/cola/permits/1813842844\_1696534987.658168/0/netty-handler-4-1-99-final-sourcesjar/io/netty/handler/ssl/SniCompletionEvent.java

\* /opt/cola/permits/1813842844\_1696534987.658168/0/netty-handler-4-1-99-final-sourcesjar/io/netty/handler/ssl/Conscrypt.java

\* /opt/cola/permits/1813842844\_1696534987.658168/0/netty-handler-4-1-99-final-sourcesjar/io/netty/handler/ssl/JdkAlpnSslEngine.java

\*

 /opt/cola/permits/1813842844\_1696534987.658168/0/netty-handler-4-1-99-final-sourcesjar/io/netty/handler/ssl/SslCompletionEvent.java \* /opt/cola/permits/1813842844\_1696534987.658168/0/netty-handler-4-1-99-final-sourcesjar/io/netty/handler/ssl/OptionalSslHandler.java No license file was found, but licenses were detected in source scan.

/\*

\* Copyright 2019 The Netty Project

\*

\* The Netty Project licenses this file to you under the Apache License,

\* version 2.0 (the "License"); you may not use this file except in compliance

\* with the License. You may obtain a copy of the License at:

\*

\* https://www.apache.org/licenses/LICENSE-2.0

\*

\* Unless required by applicable law or agreed to in writing, software

\* distributed under the License is distributed on an "AS IS" BASIS, WITHOUT

\* WARRANTIES OR CONDITIONS OF ANY KIND, either express or implied. See the

\* License for the specific language governing permissions and limitations

\* under the License.

\*/

Found in path(s):

\* /opt/cola/permits/1813842844\_1696534987.658168/0/netty-handler-4-1-99-final-sourcesjar/io/netty/handler/ssl/util/SimpleKeyManagerFactory.java

\* /opt/cola/permits/1813842844\_1696534987.658168/0/netty-handler-4-1-99-final-sourcesjar/io/netty/handler/ssl/SslMasterKeyHandler.java

\*

 /opt/cola/permits/1813842844\_1696534987.658168/0/netty-handler-4-1-99-final-sourcesjar/io/netty/handler/ssl/util/TrustManagerFactoryWrapper.java

\* /opt/cola/permits/1813842844\_1696534987.658168/0/netty-handler-4-1-99-final-sourcesjar/io/netty/handler/ssl/util/X509KeyManagerWrapper.java

\* /opt/cola/permits/1813842844\_1696534987.658168/0/netty-handler-4-1-99-final-sourcesjar/io/netty/handler/ssl/PseudoRandomFunction.java

\* /opt/cola/permits/1813842844\_1696534987.658168/0/netty-handler-4-1-99-final-sourcesjar/io/netty/handler/ssl/OpenSslPrivateKeyMethod.java

\* /opt/cola/permits/1813842844\_1696534987.658168/0/netty-handler-4-1-99-final-sourcesjar/io/netty/handler/address/DynamicAddressConnectHandler.java

\* /opt/cola/permits/1813842844\_1696534987.658168/0/netty-handler-4-1-99-final-sourcesjar/io/netty/handler/ssl/util/KeyManagerFactoryWrapper.java

\* /opt/cola/permits/1813842844\_1696534987.658168/0/netty-handler-4-1-99-final-sourcesjar/io/netty/handler/address/package-info.java

No license file was found, but licenses were detected in source scan.

#### /\*

\* Copyright 2015 The Netty Project

\*

\* The Netty Project licenses this file to you under the Apache License,

\* version 2.0 (the "License"); you may not use this file except in compliance

- \* with the License. You may obtain a copy of the License at:
- \*
- \* https://www.apache.org/licenses/LICENSE-2.0

\*

- \* Unless required by applicable law or agreed to in writing, software
- \* distributed under the License is distributed on an "AS IS" BASIS, WITHOUT
- \* WARRANTIES OR CONDITIONS OF ANY KIND, either express or implied. See the
- \* License for the specific language governing permissions and limitations
- \* under the License.

\*/

Found in path(s):

\* /opt/cola/permits/1813842844\_1696534987.658168/0/netty-handler-4-1-99-final-sourcesjar/io/netty/handler/ssl/util/LazyJavaxX509Certificate.java

\* /opt/cola/permits/1813842844\_1696534987.658168/0/netty-handler-4-1-99-final-sourcesjar/io/netty/handler/ssl/SslContextBuilder.java

\*

 /opt/cola/permits/1813842844\_1696534987.658168/0/netty-handler-4-1-99-final-sourcesjar/io/netty/handler/ssl/ApplicationProtocolAccessor.java

\* /opt/cola/permits/1813842844\_1696534987.658168/0/netty-handler-4-1-99-final-sourcesjar/io/netty/handler/ssl/ApplicationProtocolNegotiationHandler.java

\* /opt/cola/permits/1813842844\_1696534987.658168/0/netty-handler-4-1-99-final-sourcesjar/io/netty/handler/ssl/ApplicationProtocolNames.java

\* /opt/cola/permits/1813842844\_1696534987.658168/0/netty-handler-4-1-99-final-sourcesjar/io/netty/handler/ssl/OpenSslSessionTicketKey.java

\* /opt/cola/permits/1813842844\_1696534987.658168/0/netty-handler-4-1-99-final-sourcesjar/io/netty/handler/ssl/ClientAuth.java

No license file was found, but licenses were detected in source scan.

/\*

\* Copyright 2021 The Netty Project

\*

\* The Netty Project licenses this file to you under the Apache License,

\* version 2.0 (the "License"); you may not use this file except in compliance

\* with the License. You may obtain a copy of the License at:

\*

\* https://www.apache.org/licenses/LICENSE-2.0

\*

\* Unless required by applicable law or agreed to in writing, software

\* distributed under the License is distributed on an "AS IS" BASIS, WITHOUT

\* WARRANTIES OR CONDITIONS OF ANY KIND, either express or implied. See the

\* License for the specific language governing permissions and limitations

\* under the License.

\*/

Found in path(s):

\* /opt/cola/permits/1813842844\_1696534987.658168/0/netty-handler-4-1-99-final-sources-

jar/io/netty/handler/ssl/GroupsConverter.java

\* /opt/cola/permits/1813842844\_1696534987.658168/0/netty-handler-4-1-99-final-sourcesjar/io/netty/handler/ssl/OpenSslContextOption.java

\* /opt/cola/permits/1813842844\_1696534987.658168/0/netty-handler-4-1-99-final-sourcesjar/io/netty/handler/ssl/OpenSslSessionCache.java

\*

 /opt/cola/permits/1813842844\_1696534987.658168/0/netty-handler-4-1-99-final-sourcesjar/io/netty/handler/ssl/BouncyCastle.java

\* /opt/cola/permits/1813842844\_1696534987.658168/0/netty-handler-4-1-99-final-sourcesjar/io/netty/handler/ssl/SslContextOption.java

\* /opt/cola/permits/1813842844\_1696534987.658168/0/netty-handler-4-1-99-final-sourcesjar/io/netty/handler/ssl/OpenSslAsyncPrivateKeyMethod.java

\* /opt/cola/permits/1813842844\_1696534987.658168/0/netty-handler-4-1-99-final-sourcesjar/io/netty/handler/ssl/SslProtocols.java

\* /opt/cola/permits/1813842844\_1696534987.658168/0/netty-handler-4-1-99-final-sourcesjar/io/netty/handler/ssl/AsyncRunnable.java

\* /opt/cola/permits/1813842844\_1696534987.658168/0/netty-handler-4-1-99-final-sourcesjar/io/netty/handler/ssl/OpenSslClientSessionCache.java

\* /opt/cola/permits/1813842844\_1696534987.658168/0/netty-handler-4-1-99-final-sourcesjar/io/netty/handler/ssl/BouncyCastleAlpnSslUtils.java

\*

 /opt/cola/permits/1813842844\_1696534987.658168/0/netty-handler-4-1-99-final-sourcesjar/io/netty/handler/ssl/Ciphers.java

\* /opt/cola/permits/1813842844\_1696534987.658168/0/netty-handler-4-1-99-final-sourcesjar/io/netty/handler/ssl/OpenSslSessionId.java

\* /opt/cola/permits/1813842844\_1696534987.658168/0/netty-handler-4-1-99-final-sources-

jar/io/netty/handler/ssl/BouncyCastleAlpnSslEngine.java

No license file was found, but licenses were detected in source scan.

/\*

\* Copyright 2020 The Netty Project

\*

\* The Netty Project licenses this file to you under the Apache License,

\* version 2.0 (the "License"); you may not use this file except in compliance

\* with the License. You may obtain a copy of the License at:

\*

\* https://www.apache.org/licenses/LICENSE-2.0

\*

\* Unless required by applicable law or agreed to in writing, software

\* distributed under the License is distributed on an "AS IS" BASIS, WITHOUT

\* WARRANTIES OR CONDITIONS OF ANY KIND, either express or implied. See the

\* License for the specific language governing permissions and limitations

\* under the License.

\*/

Found in path(s):

\* /opt/cola/permits/1813842844\_1696534987.658168/0/netty-handler-4-1-99-final-sourcesjar/io/netty/handler/pcap/PcapWriter.java

\* /opt/cola/permits/1813842844\_1696534987.658168/0/netty-handler-4-1-99-final-sourcesjar/io/netty/handler/pcap/IPPacket.java

\* /opt/cola/permits/1813842844\_1696534987.658168/0/netty-handler-4-1-99-final-sourcesjar/io/netty/handler/pcap/EthernetPacket.java

\*

 /opt/cola/permits/1813842844\_1696534987.658168/0/netty-handler-4-1-99-final-sourcesjar/io/netty/handler/pcap/PcapWriteHandler.java

\* /opt/cola/permits/1813842844\_1696534987.658168/0/netty-handler-4-1-99-final-sourcesjar/io/netty/handler/pcap/UDPPacket.java

\* /opt/cola/permits/1813842844\_1696534987.658168/0/netty-handler-4-1-99-final-sourcesjar/io/netty/handler/pcap/TCPPacket.java

\* /opt/cola/permits/1813842844\_1696534987.658168/0/netty-handler-4-1-99-final-sourcesjar/io/netty/handler/pcap/PcapHeaders.java

\* /opt/cola/permits/1813842844\_1696534987.658168/0/netty-handler-4-1-99-final-sourcesjar/io/netty/handler/pcap/package-info.java

No license file was found, but licenses were detected in source scan.

### /\*

- \* Copyright 2011 The Netty Project
- \*

\* The Netty Project licenses this file to you under the Apache License,

\* version 2.0 (the "License"); you may not use this file except in compliance

\* with the License. You may obtain a copy of the License at:

\*

\* https://www.apache.org/licenses/LICENSE-2.0

\*

\* Unless required by applicable law or agreed to in writing, software

- \* distributed under the License is distributed on an "AS IS" BASIS, WITHOUT
- \* WARRANTIES OR CONDITIONS OF ANY KIND, either express or implied. See the
- \* License for the specific language governing permissions and limitations
- \* under the License.

\*/

Found in path(s):

\* /opt/cola/permits/1813842844\_1696534987.658168/0/netty-handler-4-1-99-final-sourcesjar/io/netty/handler/traffic/AbstractTrafficShapingHandler.java No license file was found, but licenses were detected in source scan.

# The Netty Project licenses this file to you under the Apache License,

# version 2.0 (the "License"); you may not use this file except in compliance

# with the License. You may obtain a copy of the License at:

# distributed under the License is distributed on an "AS IS" BASIS, WITHOUT

Found in path(s):

\* /opt/cola/permits/1813842844\_1696534987.658168/0/netty-handler-4-1-99-final-sources-jar/META-INF/nativeimage/io.netty/netty-handler/native-image.properties No license file was found, but licenses were detected in source scan.

```
/*
```
\* Copyright 2013 The Netty Project

\*

\* The Netty Project licenses this file to you under the Apache License,

\* version 2.0 (the "License"); you may not use this file except in compliance

\* with the License. You may obtain a copy of the License at:

\*

\* https://www.apache.org/licenses/LICENSE-2.0

\*

\* Unless required by applicable law or agreed to in writing, software

\* distributed under the License is distributed on an "AS IS" BASIS, WITHOUT

\* WARRANTIES OR CONDITIONS OF ANY KIND, either express or implied. See the

\* License for the specific language governing permissions and limitations

\* under the License.

\*/

Found in path(s):

\* /opt/cola/permits/1813842844\_1696534987.658168/0/netty-handler-4-1-99-final-sourcesjar/io/netty/handler/ssl/SslHandshakeCompletionEvent.java No license file was found, but licenses were detected in source scan.

/\*

\* Copyright 2022 The Netty Project

\*

\* The Netty Project licenses this file to you under the Apache License, version

\* 2.0 (the "License"); you may not use this file except in compliance with the

\* License. You may obtain a copy of the License at:

\*

\* https://www.apache.org/licenses/LICENSE-2.0

\*

\* Unless required by applicable law or agreed to in writing, software

\* distributed under the License is distributed on an "AS IS" BASIS, WITHOUT

\* WARRANTIES OR CONDITIONS OF ANY KIND, either express or implied. See the

\* License for the specific language governing permissions and limitations under

\* the License.

\*/

Found in path(s):

\* /opt/cola/permits/1813842844\_1696534987.658168/0/netty-handler-4-1-99-final-sourcesjar/io/netty/handler/ssl/OpenSslCertificateCompressionConfig.java No license file was found, but licenses were detected in source scan.

/\*

\* Copyright 2022 The Netty Project

\*

\* The Netty Project licenses this file to you under the Apache License,

\* version 2.0 (the "License"); you may not use this file except in compliance

\* with the License. You may obtain a copy of the License at:

\*

- \* https://www.apache.org/licenses/LICENSE-2.0
- \*
- \* Unless required by applicable law or agreed to in writing, software
- \* distributed under the License is distributed on an "AS IS" BASIS, WITHOUT

\* WARRANTIES OR CONDITIONS OF ANY KIND, either express or implied. See the

- \* License for the specific language governing permissions and limitations
- \* under the License.
- \*/

#### Found in path(s):

\* /opt/cola/permits/1813842844\_1696534987.658168/0/netty-handler-4-1-99-final-sourcesjar/io/netty/handler/ssl/BouncyCastlePemReader.java

\* /opt/cola/permits/1813842844\_1696534987.658168/0/netty-handler-4-1-99-final-sources-

jar/io/netty/handler/ssl/OpenSslCertificateCompressionAlgorithm.java

No license file was found, but licenses were detected in source scan.

### /\*

- \* Copyright 2014 The Netty Project
- \*

\* The Netty Project licenses this file to you under the Apache License,

- \* version 2.0 (the "License"); you may not use this file except in compliance
- \* with the License. You may obtain a copy of the License at:
- \*

\* https://www.apache.org/licenses/LICENSE-2.0

- \*
- \* Unless required by applicable law or agreed to in writing, software
- \* distributed under the License is distributed on an "AS IS" BASIS, WITHOUT
- \* WARRANTIES OR CONDITIONS OF ANY KIND, either express or implied. See the
- \* License for the specific language governing permissions and limitations
- \* under the License.

\*/

Found in path(s):

\* /opt/cola/permits/1813842844\_1696534987.658168/0/netty-handler-4-1-99-final-sourcesjar/io/netty/handler/traffic/GlobalChannelTrafficShapingHandler.java No license file was found, but licenses were detected in source scan.

 $\lt!$ !--

- ~ Copyright 2012 The Netty Project
- $\sim$
- $\sim$  The Netty Project licenses this file to you under the Apache License,
- $\sim$  version 2.0 (the "License"); you may not use this file except in compliance
- ~ with the License. You may obtain a copy of the License at:
- $\sim$

 $\sim$ 

- ~ https://www.apache.org/licenses/LICENSE-2.0
- $\sim$  Unless required by applicable law or agreed to in writing, software

~ distributed under the License is distributed on an "AS IS" BASIS, WITHOUT

~ WARRANTIES OR CONDITIONS OF ANY KIND, either express or implied. See the

~ License for the specific language governing permissions and limitations

~ under the License.

-->

Found in path(s):

\* /opt/cola/permits/1813842844\_1696534987.658168/0/netty-handler-4-1-99-final-sources-jar/META-INF/maven/io.netty/netty-handler/pom.xml

No license file was found, but licenses were detected in source scan.

/\*

\* Copyright 2020 The Netty Project

\*

\* The Netty Project licenses this file to you under the Apache License,

\* version 2.0 (the "License"); you may not use this file except in compliance

\* with the License. You may obtain a copy of the License at:

\*

\* https://www.apache.org/licenses/LICENSE-2.0

\*

\* Unless required by applicable law or agreed to in writing, software

\* distributed under the License is distributed on an "AS IS" BASIS, WITHOUT

\* WARRANTIES OR CONDITIONS OF ANY KIND, either express or implied. See the

\* License for the specific language governing permissions and limitations

\* under the License.

\*/

Found in path(s):

\* /opt/cola/permits/1813842844\_1696534987.658168/0/netty-handler-4-1-99-final-sourcesjar/io/netty/handler/ipfilter/IpSubnetFilter.java

\* /opt/cola/permits/1813842844\_1696534987.658168/0/netty-handler-4-1-99-final-sourcesjar/io/netty/handler/ssl/SslClosedEngineException.java

\*

 /opt/cola/permits/1813842844\_1696534987.658168/0/netty-handler-4-1-99-final-sourcesjar/io/netty/handler/logging/ByteBufFormat.java

\* /opt/cola/permits/1813842844\_1696534987.658168/0/netty-handler-4-1-99-final-sourcesjar/io/netty/handler/address/ResolveAddressHandler.java

\* /opt/cola/permits/1813842844\_1696534987.658168/0/netty-handler-4-1-99-final-sourcesjar/io/netty/handler/ssl/util/FingerprintTrustManagerFactoryBuilder.java

\* /opt/cola/permits/1813842844\_1696534987.658168/0/netty-handler-4-1-99-final-sourcesjar/io/netty/handler/ssl/SslHandshakeTimeoutException.java

\* /opt/cola/permits/1813842844\_1696534987.658168/0/netty-handler-4-1-99-final-sourcesjar/io/netty/handler/ipfilter/IpSubnetFilterRuleComparator.java

No license file was found, but licenses were detected in source scan.

#### /\*

\* Copyright 2016 The Netty Project

\*

- \* The Netty Project licenses this file to you under the Apache License, version
- \* 2.0 (the "License"); you may not use this file except in compliance with the
- \* License. You may obtain a copy of the License at:
- \*

\* https://www.apache.org/licenses/LICENSE-2.0

- \*
- \* Unless required by applicable law or agreed to in writing, software
- \* distributed under the License is distributed on an "AS IS" BASIS, WITHOUT
- \* WARRANTIES OR CONDITIONS OF ANY KIND, either express or implied. See the
- \* License for the specific language governing permissions and limitations under
- \* the License.
- \*/

Found in path(s):

\* /opt/cola/permits/1813842844\_1696534987.658168/0/netty-handler-4-1-99-final-sourcesjar/io/netty/handler/flow/FlowControlHandler.java

# **1.134 micronaut-jackson-core 3.10.1**

### **1.134.1 Available under license :**

No license file was found, but licenses were detected in source scan.

/\*

```
* Copyright 2017-2020 original authors
```
\*

- \* Licensed under the Apache License, Version 2.0 (the "License");
- \* you may not use this file except in compliance with the License.
- \* You may obtain a copy of the License at

\*

\* https://www.apache.org/licenses/LICENSE-2.0

\*

\* Unless required by applicable law or agreed to in writing, software

\* distributed under the License is distributed on an "AS IS" BASIS,

- \* WITHOUT WARRANTIES OR CONDITIONS OF ANY KIND, either express or implied.
- \* See the License for the specific language governing permissions and
- \* limitations under the License.
- \*/

Found in path(s):

\* /opt/cola/permits/1813842658\_1696535036.1849675/0/micronaut-jackson-core-3-10-1-sourcesjar/io/micronaut/jackson/core/parser/JacksonCoreProcessor.java

\* /opt/cola/permits/1813842658\_1696535036.1849675/0/micronaut-jackson-core-3-10-1-sourcesjar/io/micronaut/jackson/core/env/CloudFoundryVcapApplicationPropertySourceLoader.java \*

 /opt/cola/permits/1813842658\_1696535036.1849675/0/micronaut-jackson-core-3-10-1-sourcesjar/io/micronaut/jackson/core/env/CloudFoundryVcapServicesPropertySourceLoader.java \* /opt/cola/permits/1813842658\_1696535036.1849675/0/micronaut-jackson-core-3-10-1-sourcesjar/io/micronaut/jackson/core/env/JsonPropertySourceLoader.java \* /opt/cola/permits/1813842658\_1696535036.1849675/0/micronaut-jackson-core-3-10-1-sourcesjar/io/micronaut/jackson/core/env/EnvJsonPropertySourceLoader.java \* /opt/cola/permits/1813842658\_1696535036.1849675/0/micronaut-jackson-core-3-10-1-sourcesjar/io/micronaut/jackson/core/env/package-info.java No license file was found, but licenses were detected in source scan.

# Licensed under the Apache License, Version 2.0 (the "License");

# you may not use this file except in compliance with the License.

# You may obtain a copy of the License at

# distributed under the License is distributed on an "AS IS" BASIS,

Found in path(s):

\* /opt/cola/permits/1813842658\_1696535036.1849675/0/micronaut-jackson-core-3-10-1-sources-jar/META-INF/native-image/io.micronaut/micronaut-jackson-core/native-image.properties No license file was found, but licenses were detected in source scan.

/\*

- \* Copyright 2017-2021 original authors
- \*

\* Licensed under the Apache License, Version 2.0 (the "License");

\* you may not use this file except in compliance with the License.

- \* You may obtain a copy of the License at
- \*

\* https://www.apache.org/licenses/LICENSE-2.0

\*

\* Unless required by applicable law or agreed to in writing, software

\* distributed under the License is distributed on an "AS IS" BASIS,

\* WITHOUT WARRANTIES OR CONDITIONS OF ANY KIND, either express or implied.

\* See the License for the specific language governing permissions and

\* limitations under the License.

\*/

Found in path(s):

\* /opt/cola/permits/1813842658\_1696535036.1849675/0/micronaut-jackson-core-3-10-1-sourcesjar/io/micronaut/jackson/core/tree/JsonStreamTransfer.java

\* /opt/cola/permits/1813842658\_1696535036.1849675/0/micronaut-jackson-core-3-10-1-sourcesjar/io/micronaut/jackson/core/tree/TreeGenerator.java

\* /opt/cola/permits/1813842658\_1696535036.1849675/0/micronaut-jackson-core-3-10-1-sources-

jar/io/micronaut/jackson/core/tree/JsonNodeTraversingParser.java

\*

 /opt/cola/permits/1813842658\_1696535036.1849675/0/micronaut-jackson-core-3-10-1-sourcesjar/io/micronaut/jackson/core/tree/JsonNodeTreeCodec.java

Cisco and the Cisco logo are trademarks or registered trademarks of Cisco and/or its affiliates in the U.S. and other countries. To view a list of Cisco trademarks, go to this URL: www.cisco.com/go/trademarks. Third-party trademarks mentioned are the property of their respective owners. The use of the word partner does not imply a partnership relationship between Cisco and any other company. (1110R)

©2023 Cisco Systems, Inc. All rights reserved.